9.1

# *IBM MQ* 관리 참조서

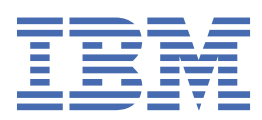

### **참고**

이 정보와 이 정보가 지원하는 제품을 사용하기 전에, 2593 페이지의 [『주의사항』](#page-2592-0)에 있는 정보를 확인하십시 오.

이 개정판은 새 개정판에 별도로 명시하지 않는 한, IBM® MQ 의 버전 9릴리스 1및 모든 후속 릴리스와 수정에 적용됩니다.

IBM은 귀하가 IBM으로 보낸 정보를 귀하의 권리를 침해하지 않는 범위 내에서 적절하다고 생각하는 방식으로 사용하거나 배포 할 수 있습니다.

**© Copyright International Business Machines Corporation 2007년, 2024.**

# 목차

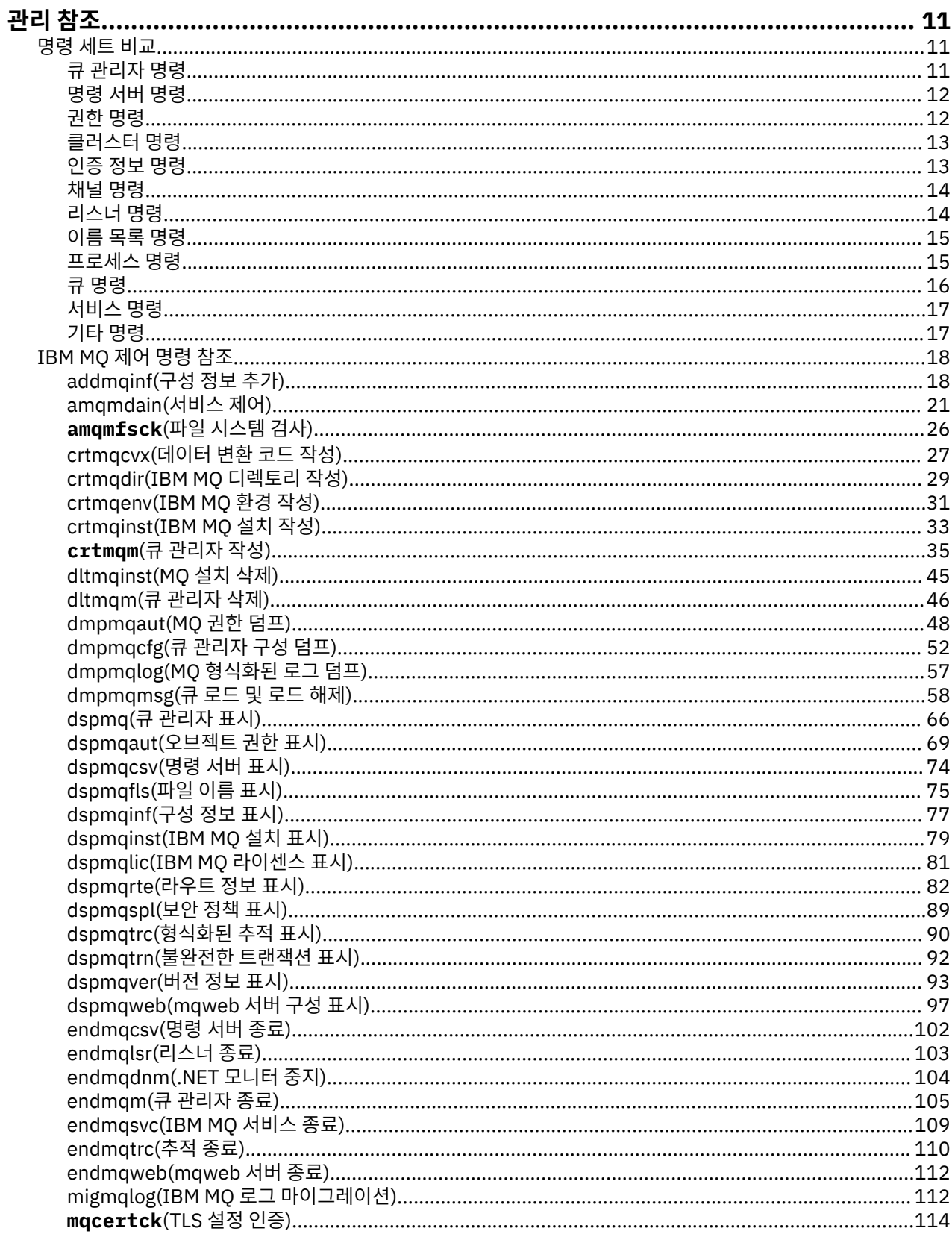

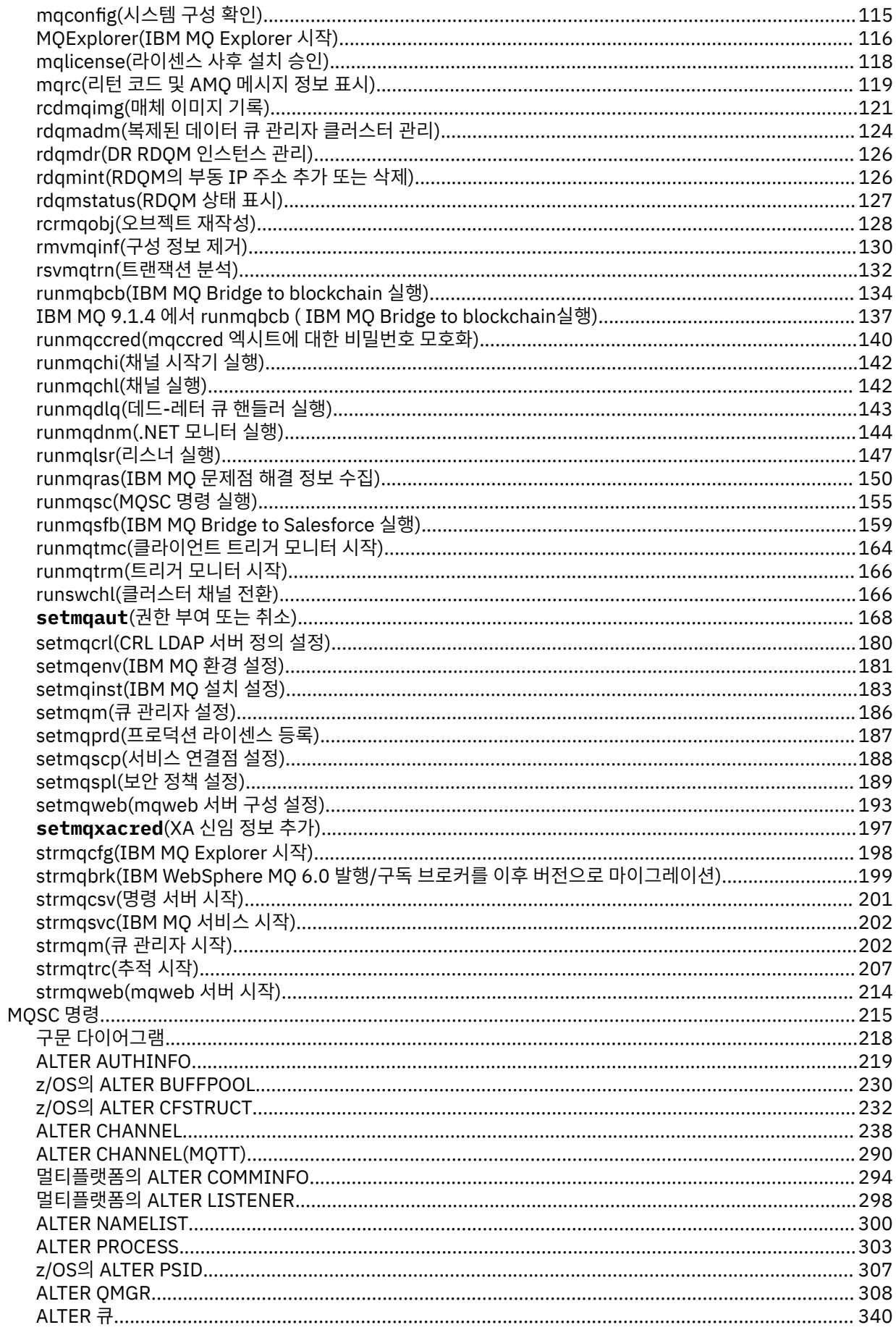

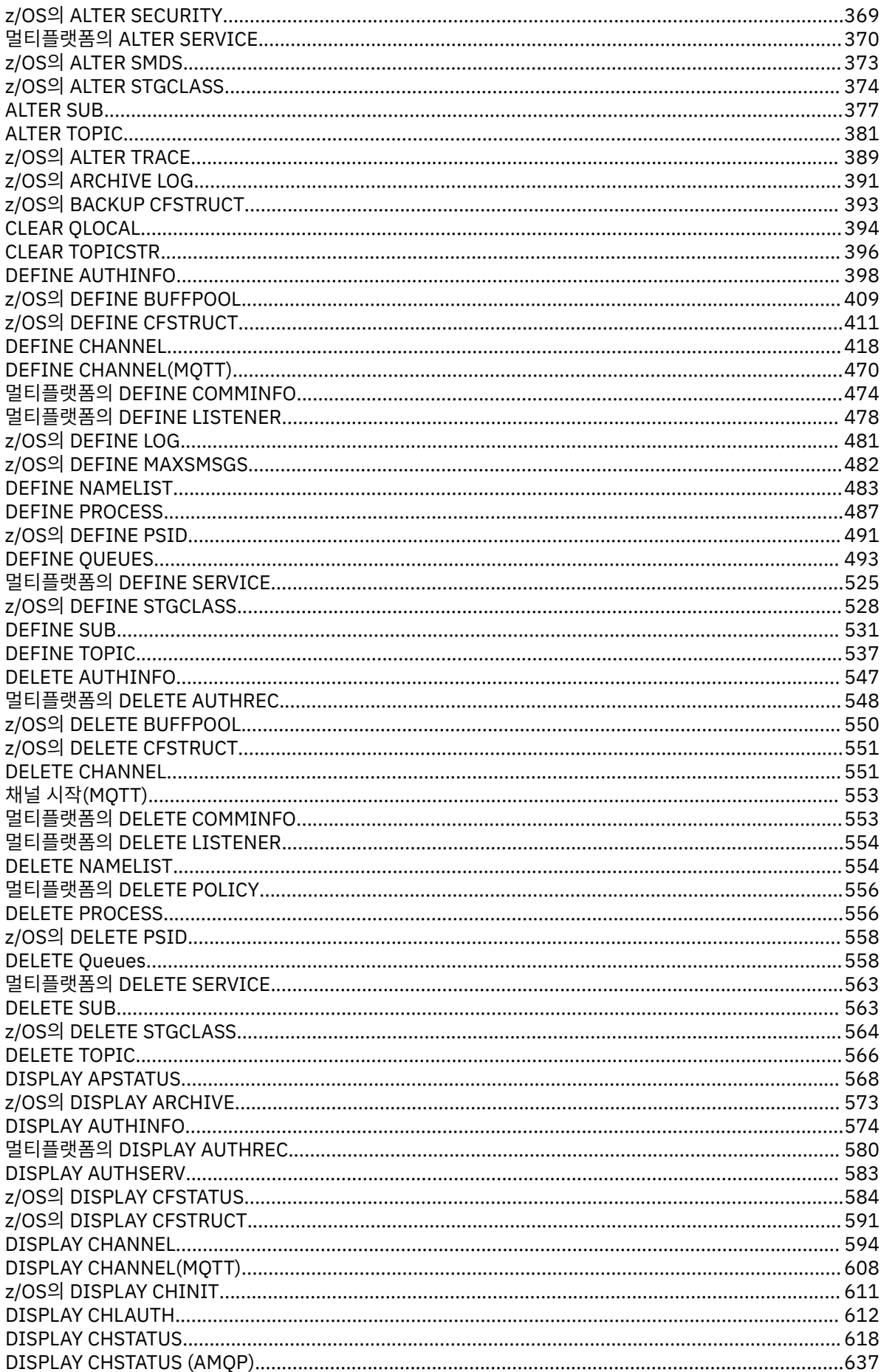

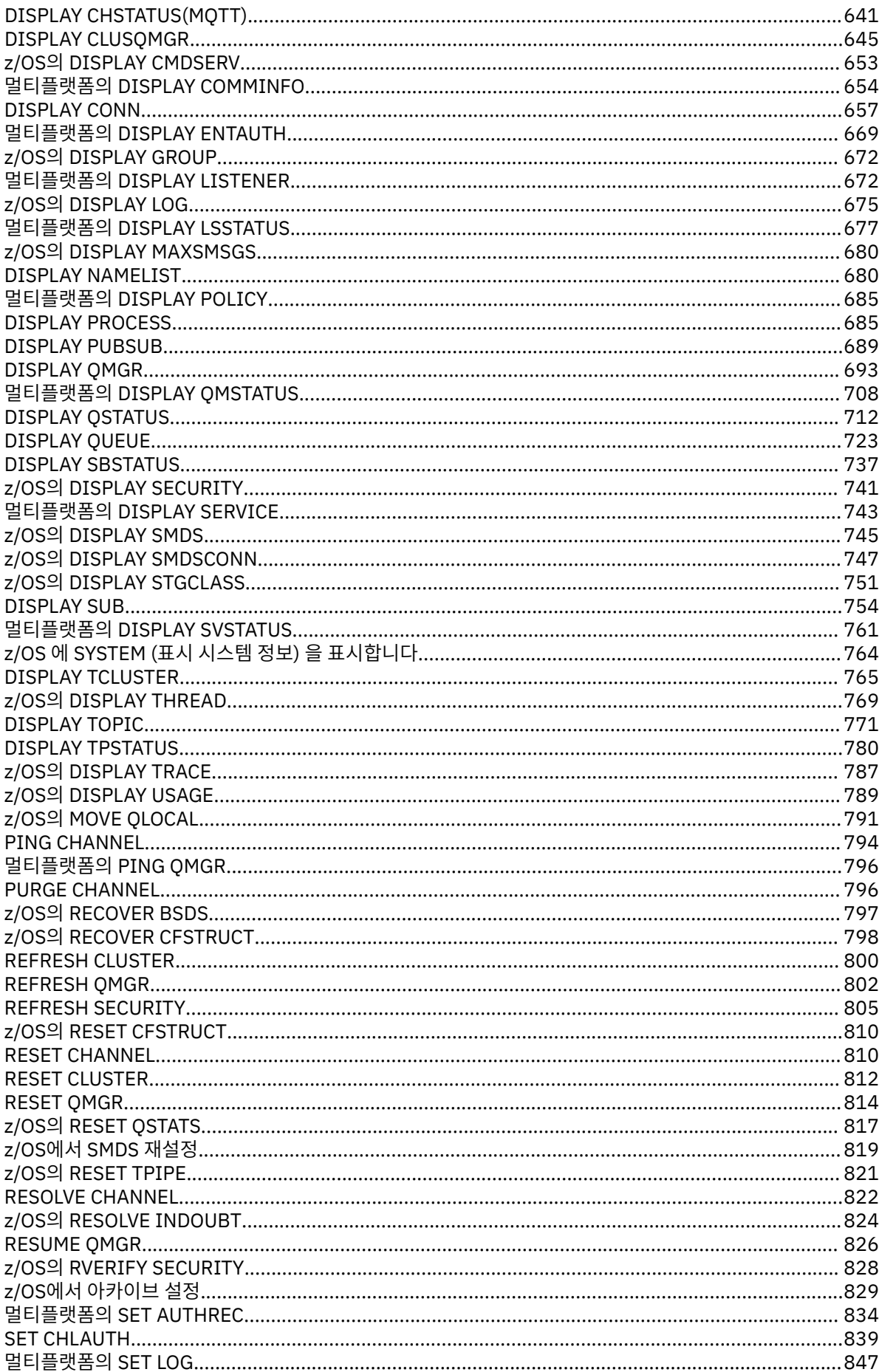

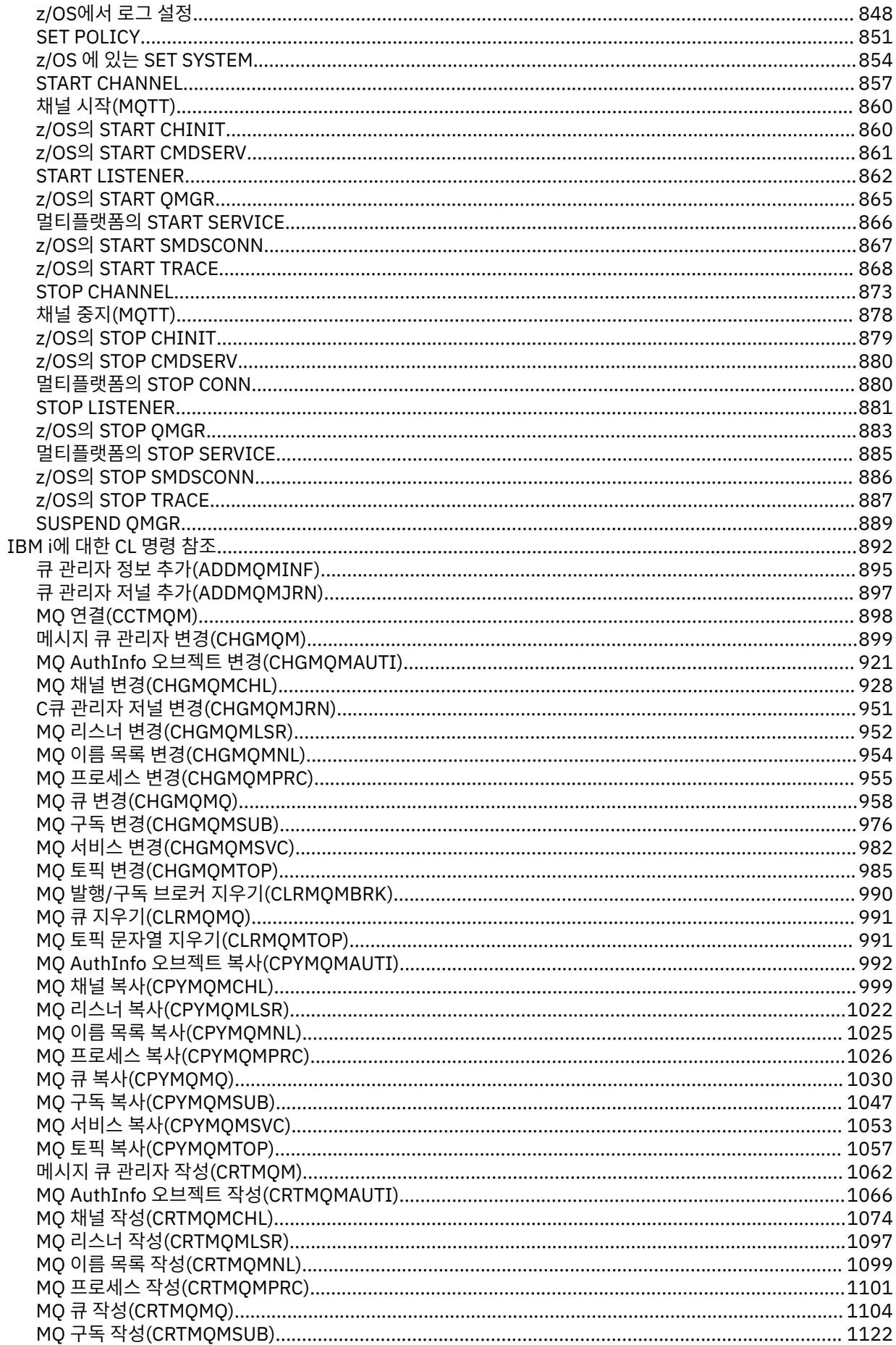

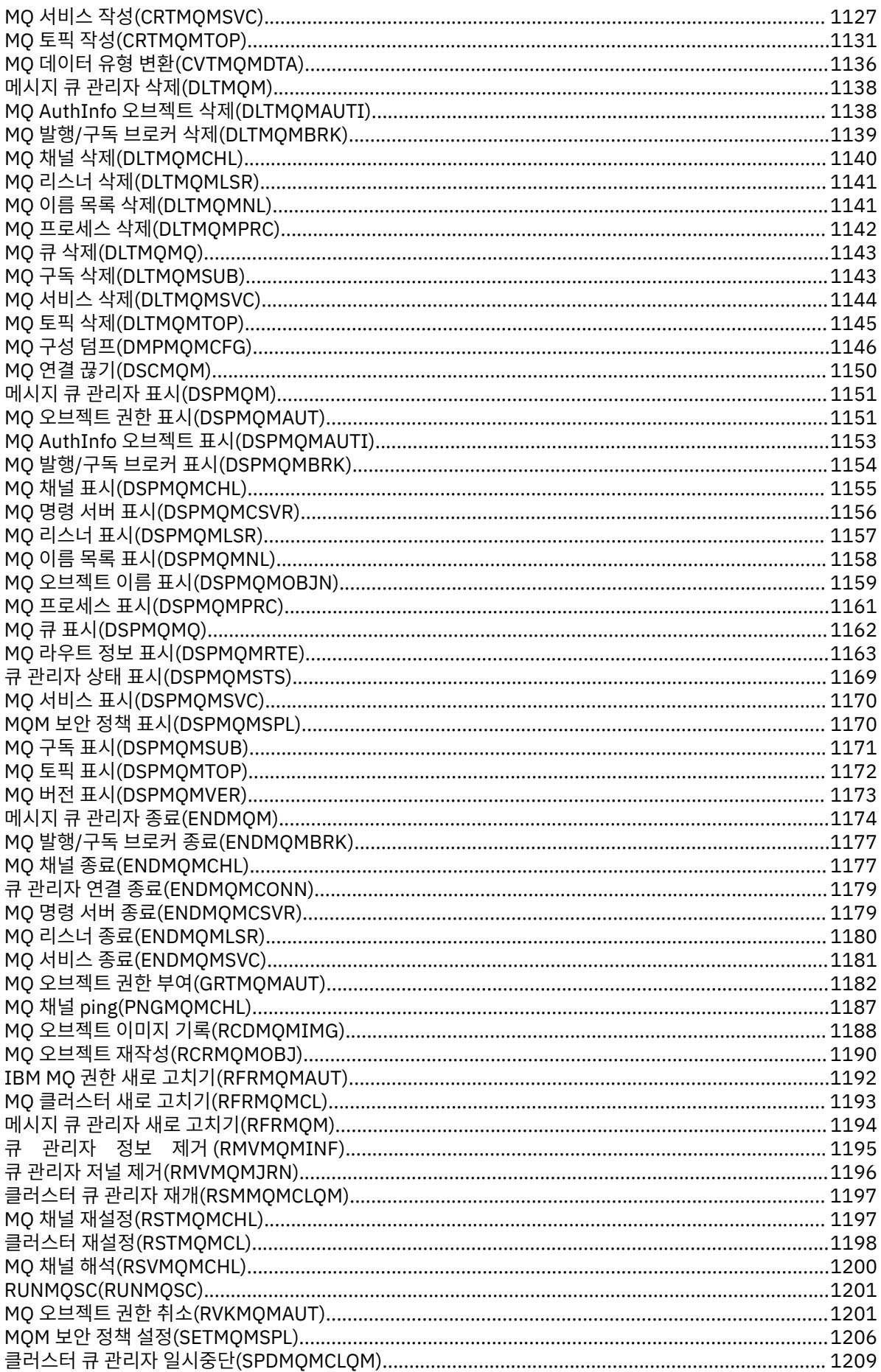

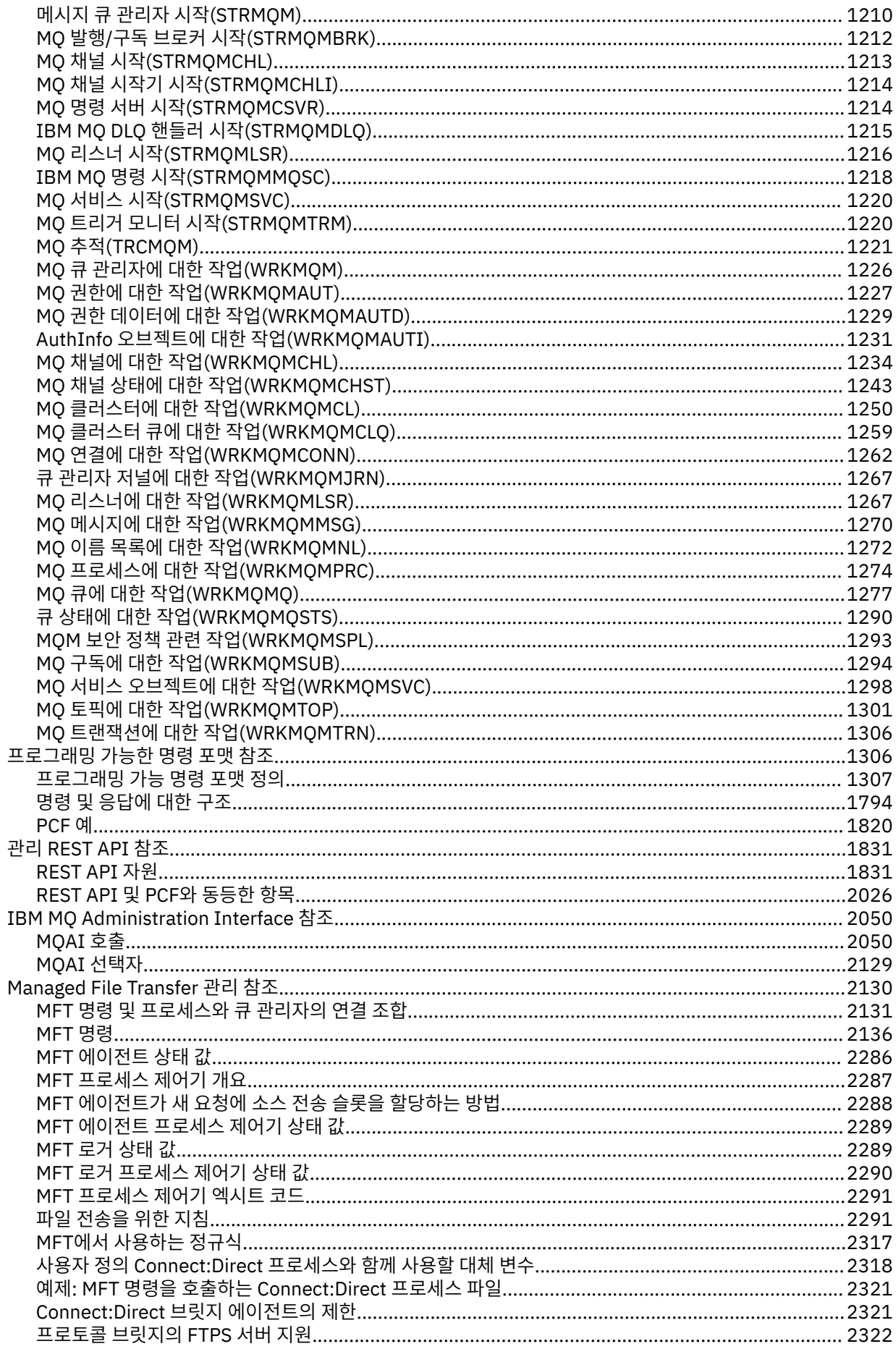

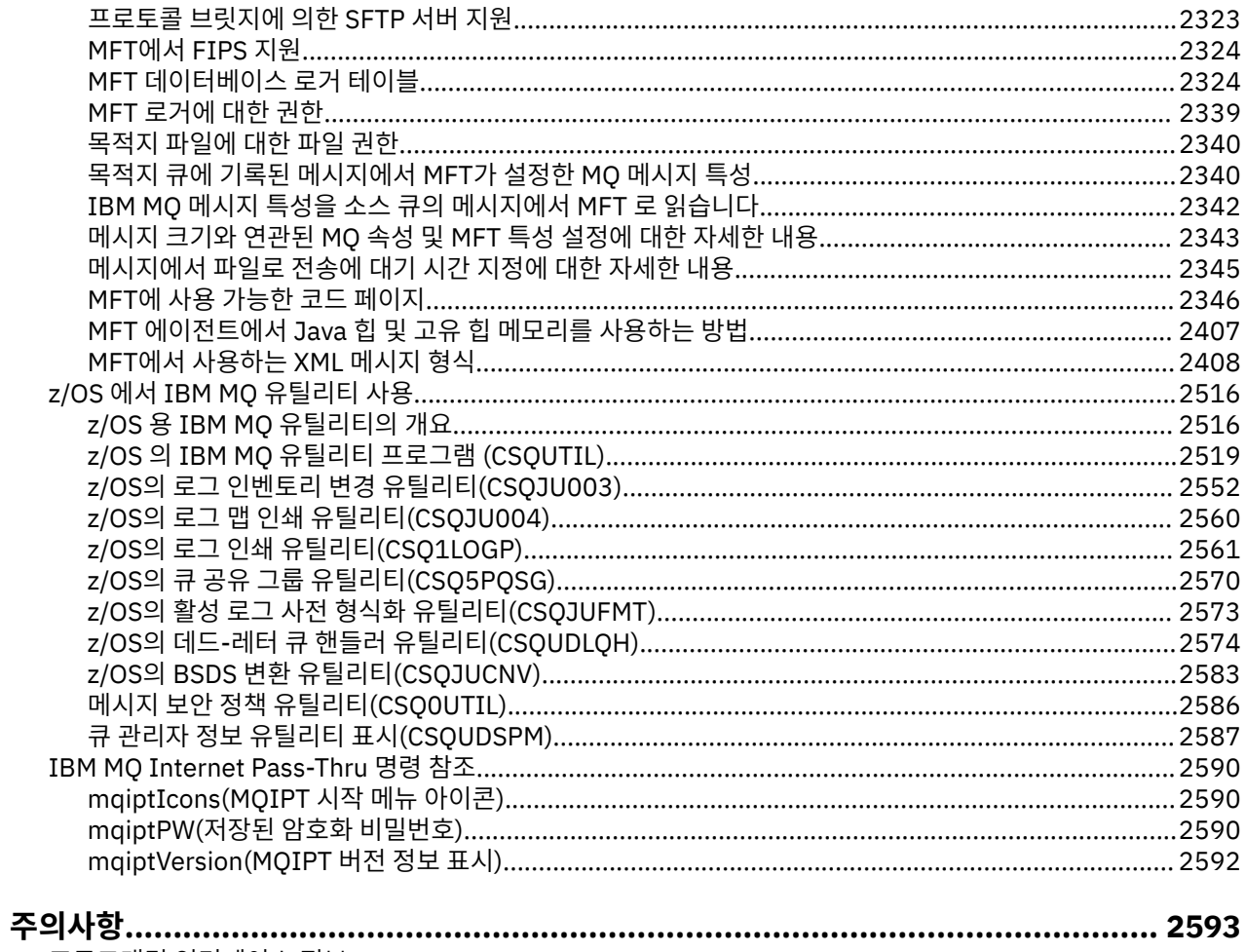

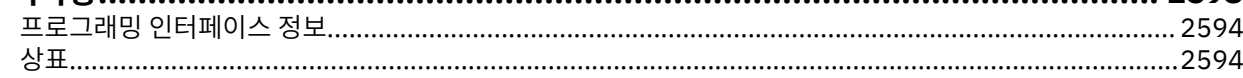

# <span id="page-10-0"></span>**관리 참조**

IBM MQ를 조작하고 관리하는 데 도움이 되도록 이 절의 참조 정보에 대한 링크를 사용합니다.

- 11W 11 페이지의 『명령 세트 비교』
- 18 [페이지의](#page-17-0) 『IBM MQ 제어 명령 참조』
- 215 [페이지의](#page-214-0) 『MQSC 명령』
- IBM i 130 페이지의 『rmvmq<u>inf(구성 정보 제거)』</u>
- 1306 페이지의 [『프로그래밍](#page-1305-0) 가능한 명령 포맷 참조』
- 1831 페이지의 『관리 [REST API](#page-1830-0) 참조』
- 2050 페이지의 『[IBM MQ Administration Interface](#page-2049-0) 참조』
- 2130 페이지의 『[Managed File Transfer](#page-2129-0) 관리 참조』
- 2/0S 2516 페이지의 『z/OS 에서 [IBM MQ](#page-2515-0) 유틸리티 사용』

#### **관련 참조**

큐 이름 시스템 및 기본 오브젝트

### **명령 세트 비교**

이 절의 표에서는 다른 관리 명령 세트에서 UNIX, Linux, and Windows에 대해 사용할 수 있는 기능을 비교하고 IBM MQ Explorer 또는 REST API를 사용하여 각 기능을 수행할 수 있는지 여부도 보여줍니다.

참고: <mark>■ 2/0§ ■</mark>이러한 비교표는 IBM MQ for z/OS®에 적용되지 않습니다. z/OS에서 MQSC 명령 및 PCF 명 령을 사용하는 방법에 대한 정보는 IBM MQ for z/OS에 대한 명령 실행을 참조하십시오.

▶ IBM I Alpe Fol 리한 비교표는 IBM MO for IBM i에 적용되지 않습니다. IBM i에서 MQSC 명령 및 PCF 명령 사 용 방법에 대한 정보는 IBM MQ for IBM i 관리 대체 방법을 참조하십시오.

**관련 개념** MQSC 명령을 사용하여 관리

프로그래밍 가능 명령 형식 소개 MQ 탐색기 소개 **관련 태스크** IBM MQ 관리 REST API를 사용한 관리

### **큐 관리자 명령**

PCF 명령, MQSC 명령, 제어 명령과 동등한 명령을 표시하는 큐 관리자 명령 표입니다. REST API 자원 및 HTTP 메소드와 동등한 항목 및 IBM MQ Explorer와 동등한 항목이 사용 가능한 경우 포함됩니다.

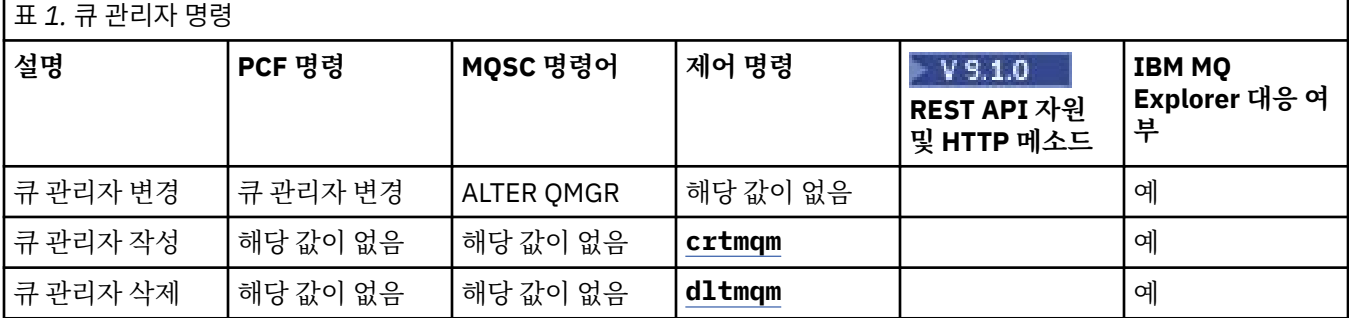

<span id="page-11-0"></span>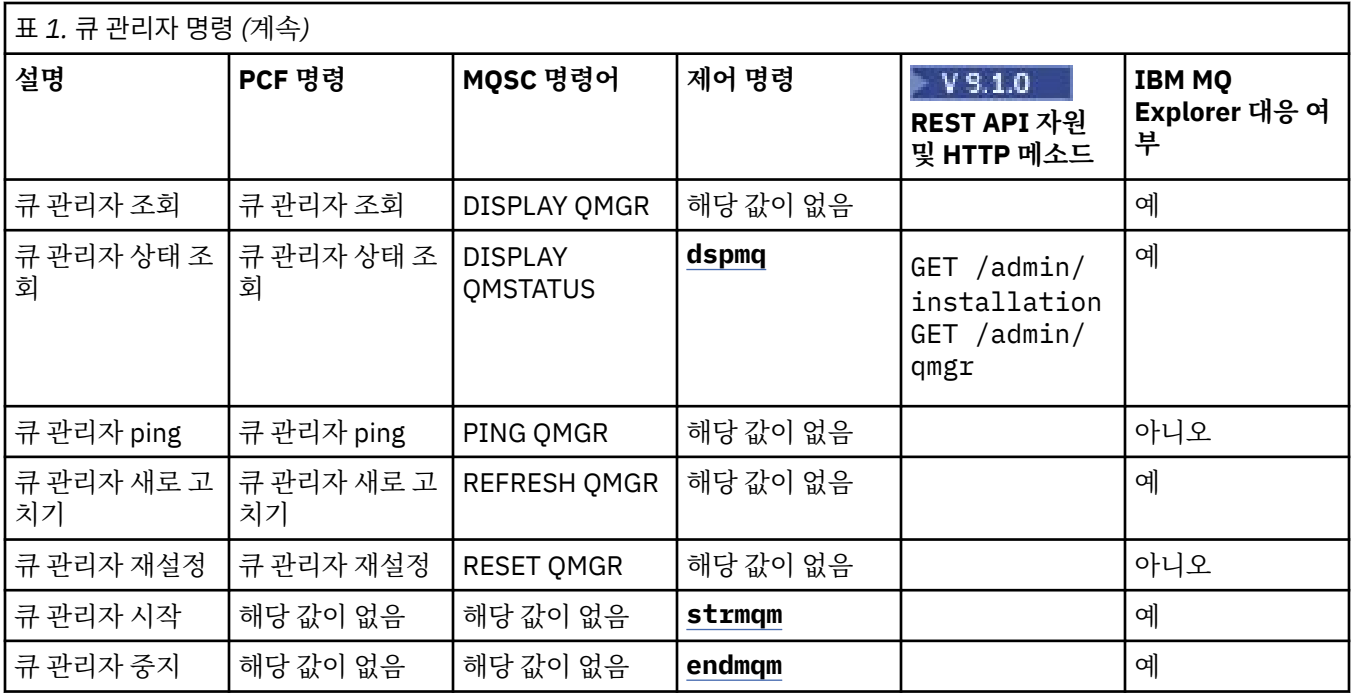

### **관련 태스크**

Multiplatforms에서 큐 관리자 작성 및 관리

### **명령 서버 명령**

PCF 명령, MQSC 명령, 제어 명령과 동등한 명령을 표시하는 명령 서버 명령의 테이블입니다. REST API 자원 및 HTTP 메소드와 동등한 항목 및 IBM MQ Explorer와 동등한 항목이 사용 가능한 경우 포함됩니다.

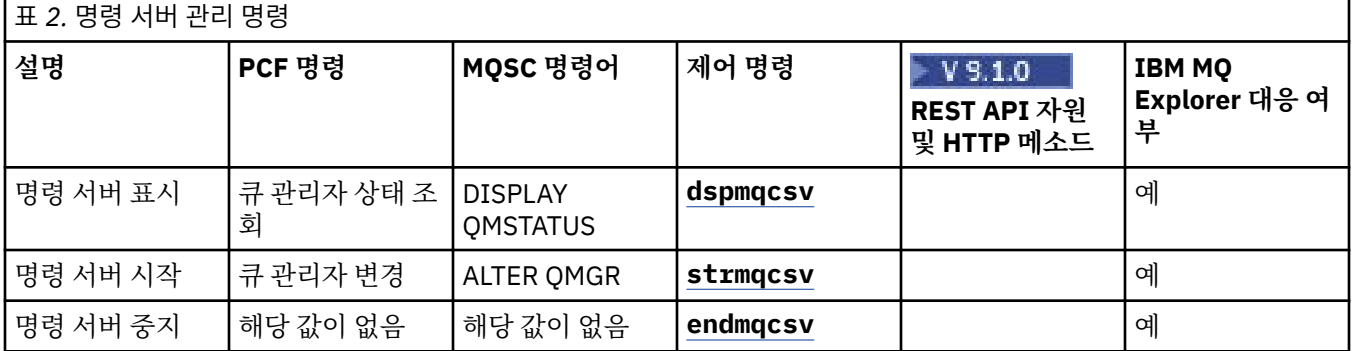

## <mark>■ ULW ■</mark>권한 명령

PCF 명령, MQSC 명령, 제어 명령과 동등한 명령을 표시하는 권한 명령의 테이블입니다. REST API 자원 및 HTTP 메소드와 동등한 항목 및 IBM MQ Explorer와 동등한 항목이 사용 가능한 경우 포함됩니다.

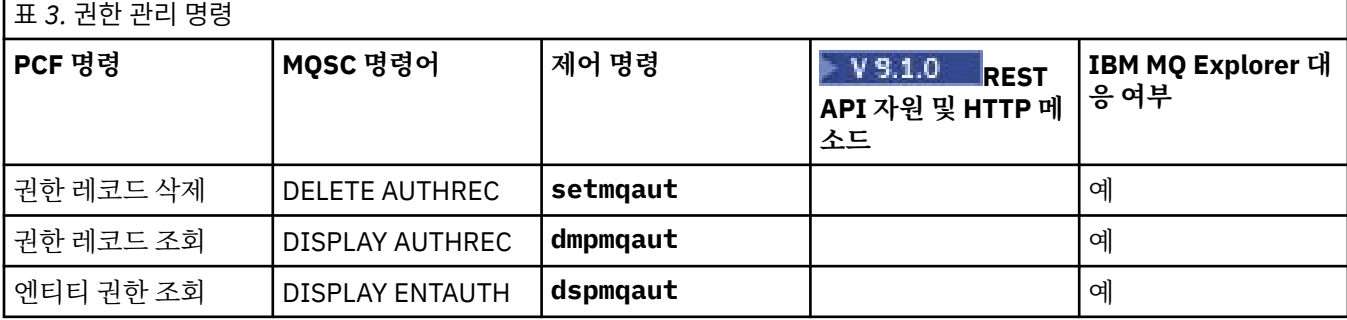

<span id="page-12-0"></span>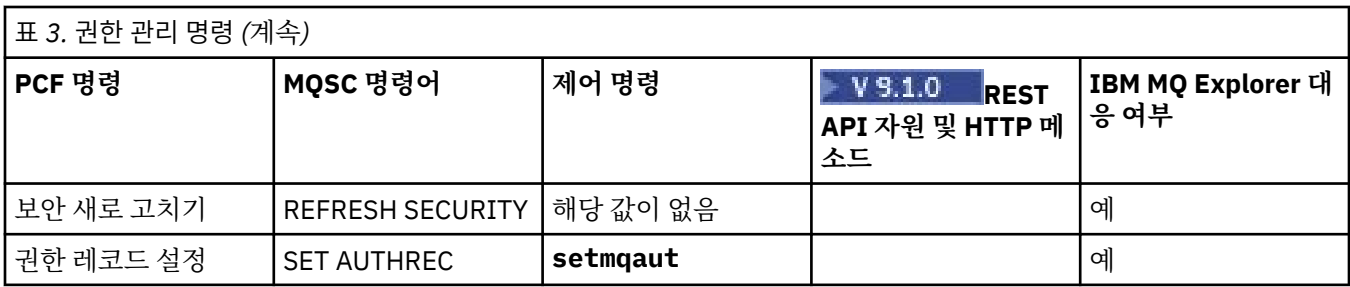

### **클러스터 명령**

PCF 명령, MQSC 명령, 제어 명령과 동등한 명령을 표시하는 클러스터 명령의 테이블입니다. REST API 자원 및 HTTP 메소드와 동등한 항목 및 IBM MQ Explorer와 동등한 항목이 사용 가능한 경우 포함됩니다.

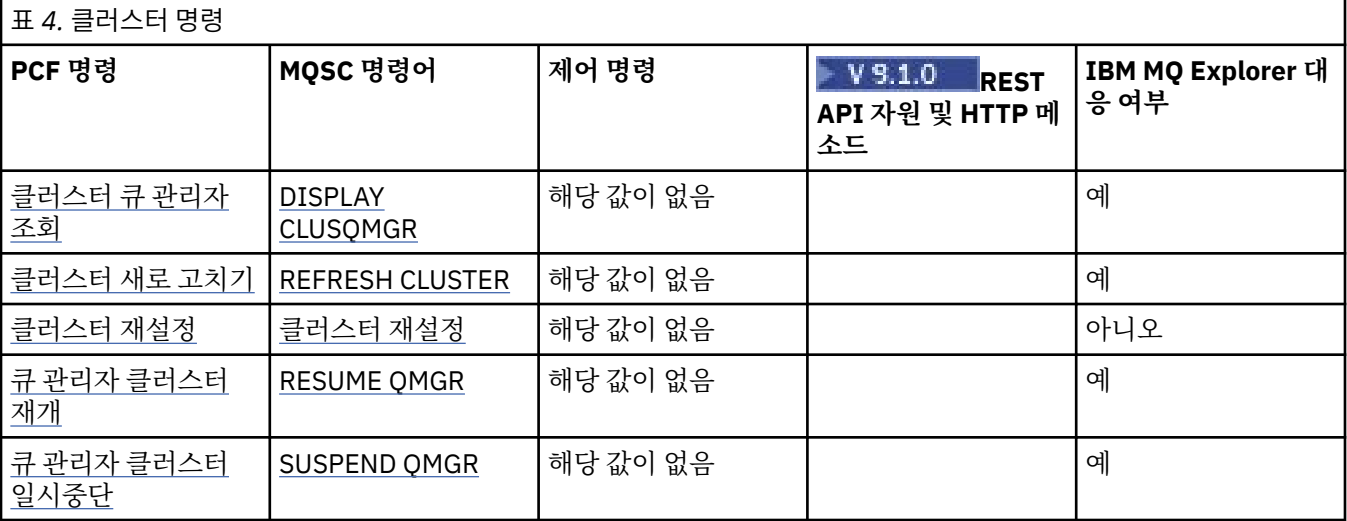

### **인증 정보 명령**

PCF 명령, MQSC 명령, 제어 명령과 동등한 명령을 표시하는 인증 정보 명령의 테이블입니다. REST API 자원 및 HTTP 메소드와 동등한 항목 및 IBM MQ Explorer와 동등한 항목이 사용 가능한 경우 포함됩니다.

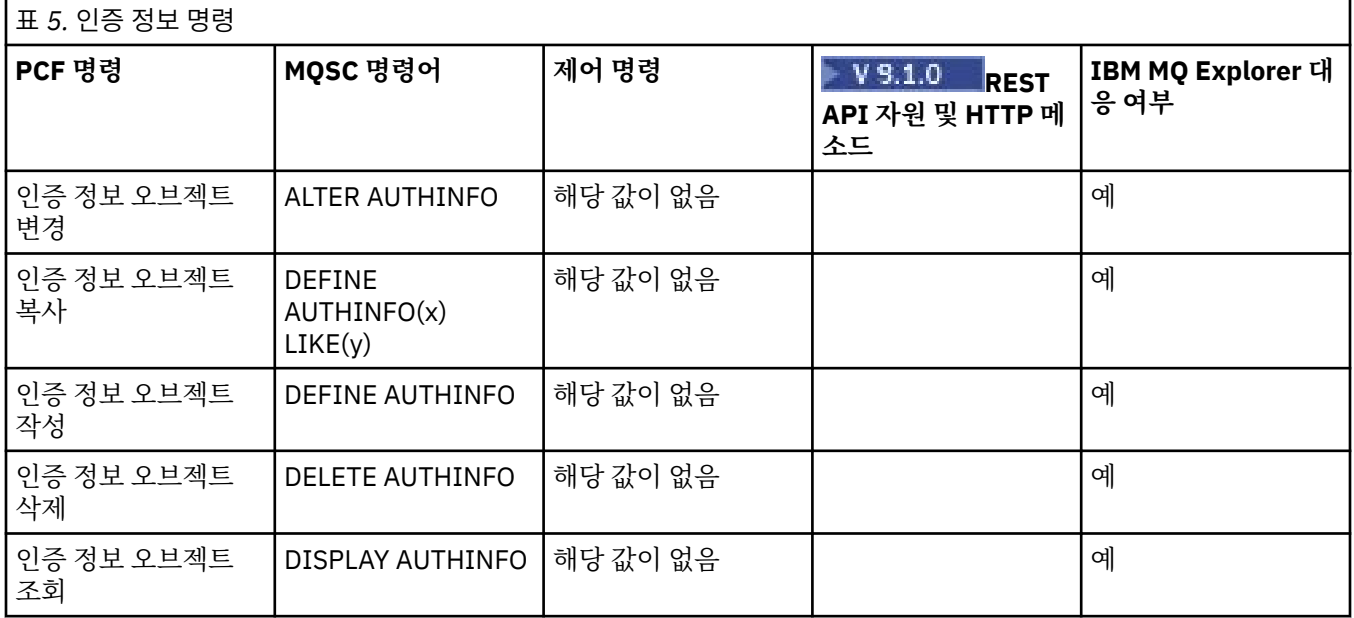

### <span id="page-13-0"></span> $\overline{\phantom{a}}$  WLW - 제널 명령

PCF 명령, MQSC 명령, 제어 명령과 동등한 명령을 표시하는 채널 명령의 테이블입니다. REST API 자원 및 HTTP 메소드와 동등한 항목 및 IBM MQ Explorer와 동등한 항목이 사용 가능한 경우 포함됩니다.

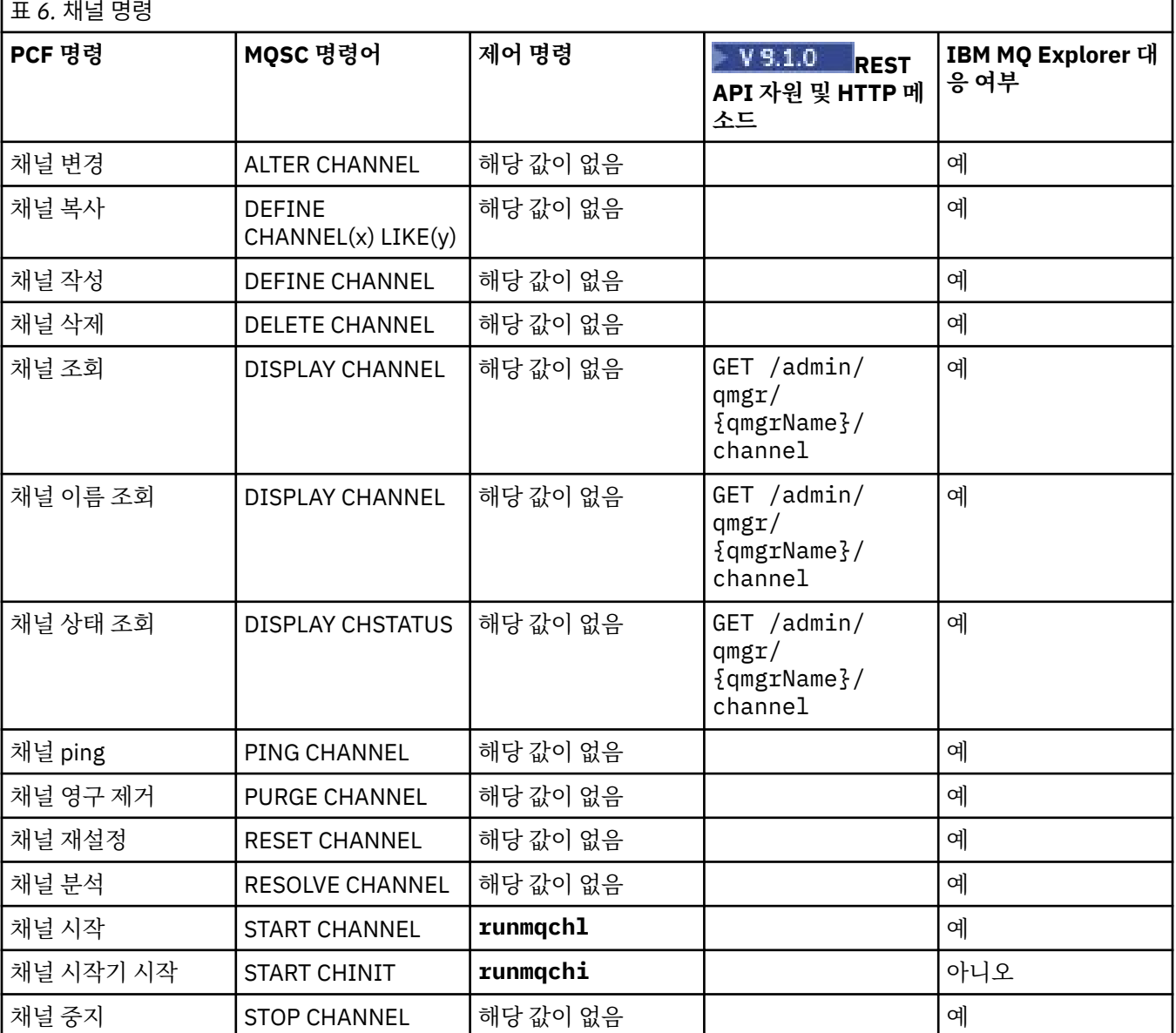

# **리스너 명령**

PCF 명령, MQSC 명령, 제어 명령과 동등한 명령을 표시하는 리스너 명령의 테이블입니다. REST API 자원 및 HTTP 메소드와 동등한 항목 및 IBM MQ Explorer와 동등한 항목이 사용 가능한 경우 포함됩니다.

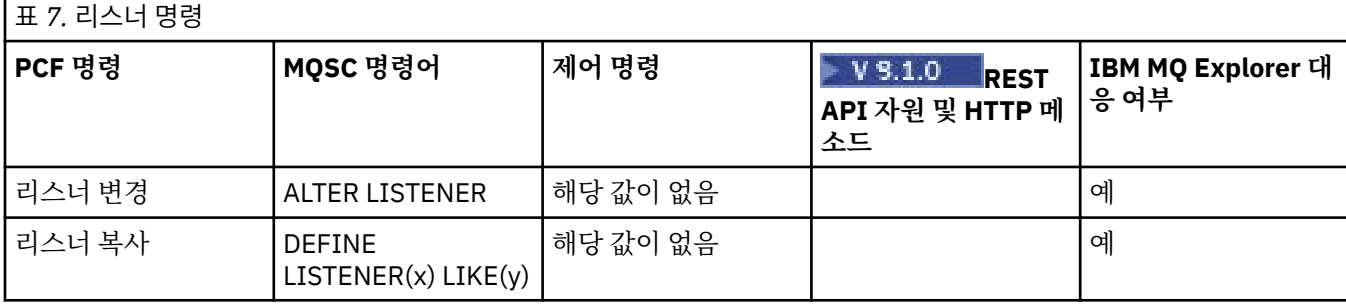

<span id="page-14-0"></span>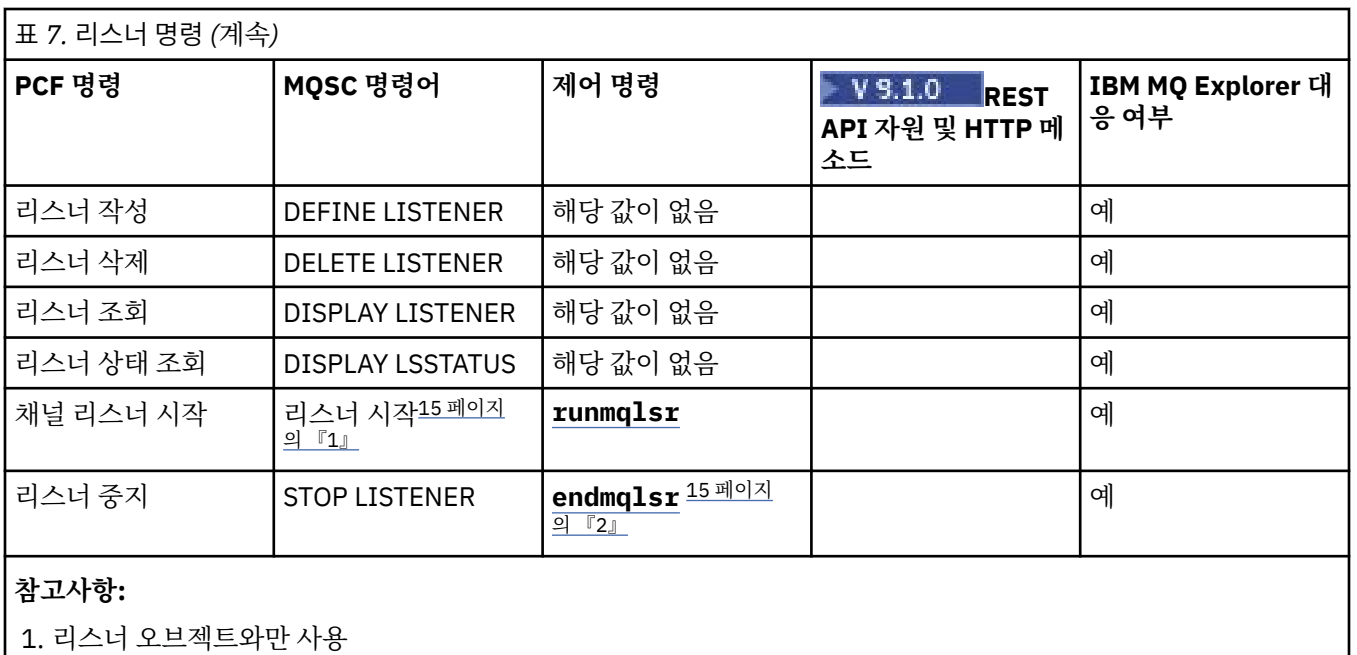

2. 모든 활성 리스너를 중지합니다.

### **이름 목록 명령**

PCF 명령, MQSC 명령, 제어 명령과 동등한 명령을 표시하는 이름 목록 명령의 테이블입니다. REST API 자원 및 HTTP 메소드와 동등한 항목 및 IBM MQ Explorer와 동등한 항목이 사용 가능한 경우 포함됩니다.

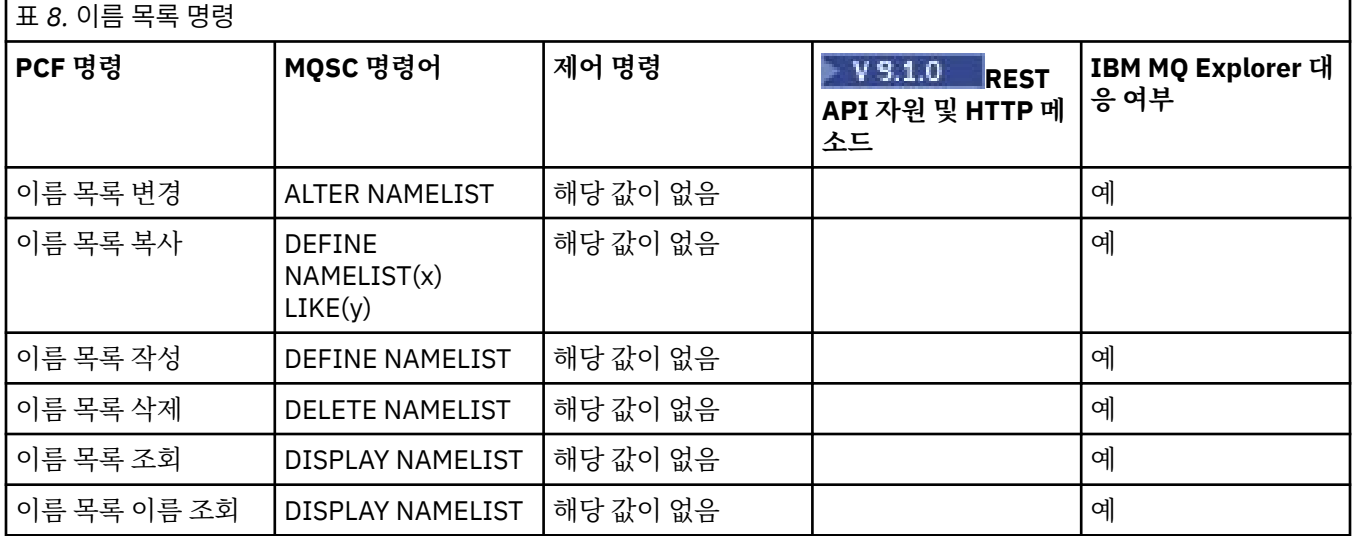

### **프로세스 명령**

PCF 명령, MQSC 명령, 제어 명령과 동등한 명령을 표시하는 프로세스 명령의 테이블입니다. REST API 자원 및 HTTP 메소드와 동등한 항목 및 IBM MQ Explorer와 동등한 항목이 사용 가능한 경우 포함됩니다.

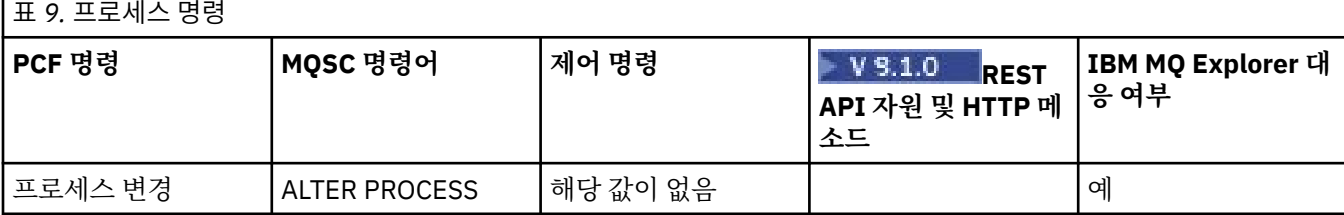

<span id="page-15-0"></span>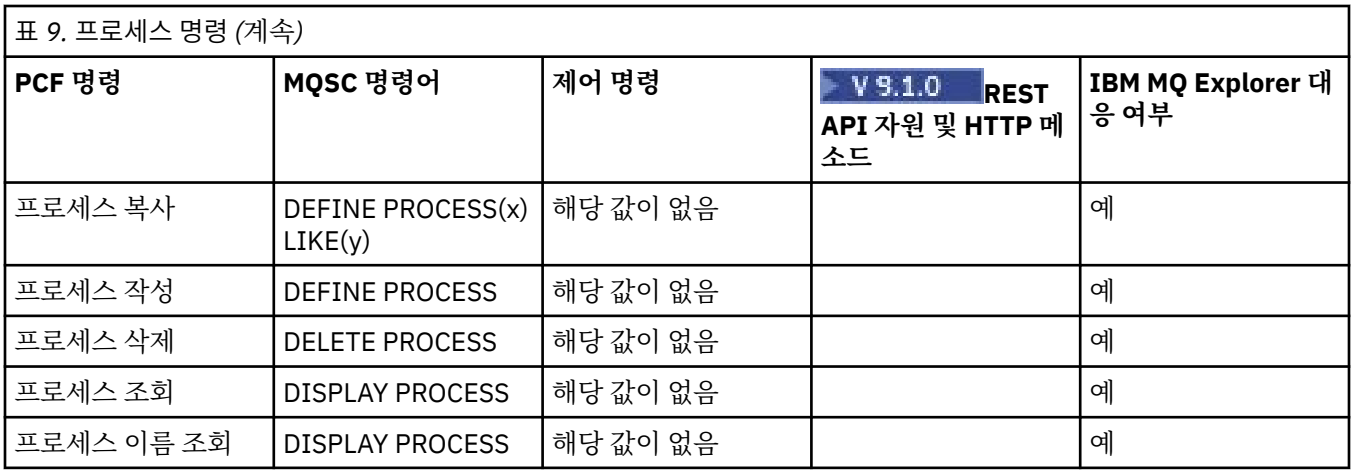

# <mark>▶ ULW |</mark>큐 명령

PCF 명령, MQSC 명령, 제어 명령과 동등한 명령을 표시하는 큐 명령의 테이블입니다. REST API 자원 및 HTTP 메소드와 동등한 항목 및 IBM MQ Explorer와 동등한 항목이 사용 가능한 경우 포함됩니다.

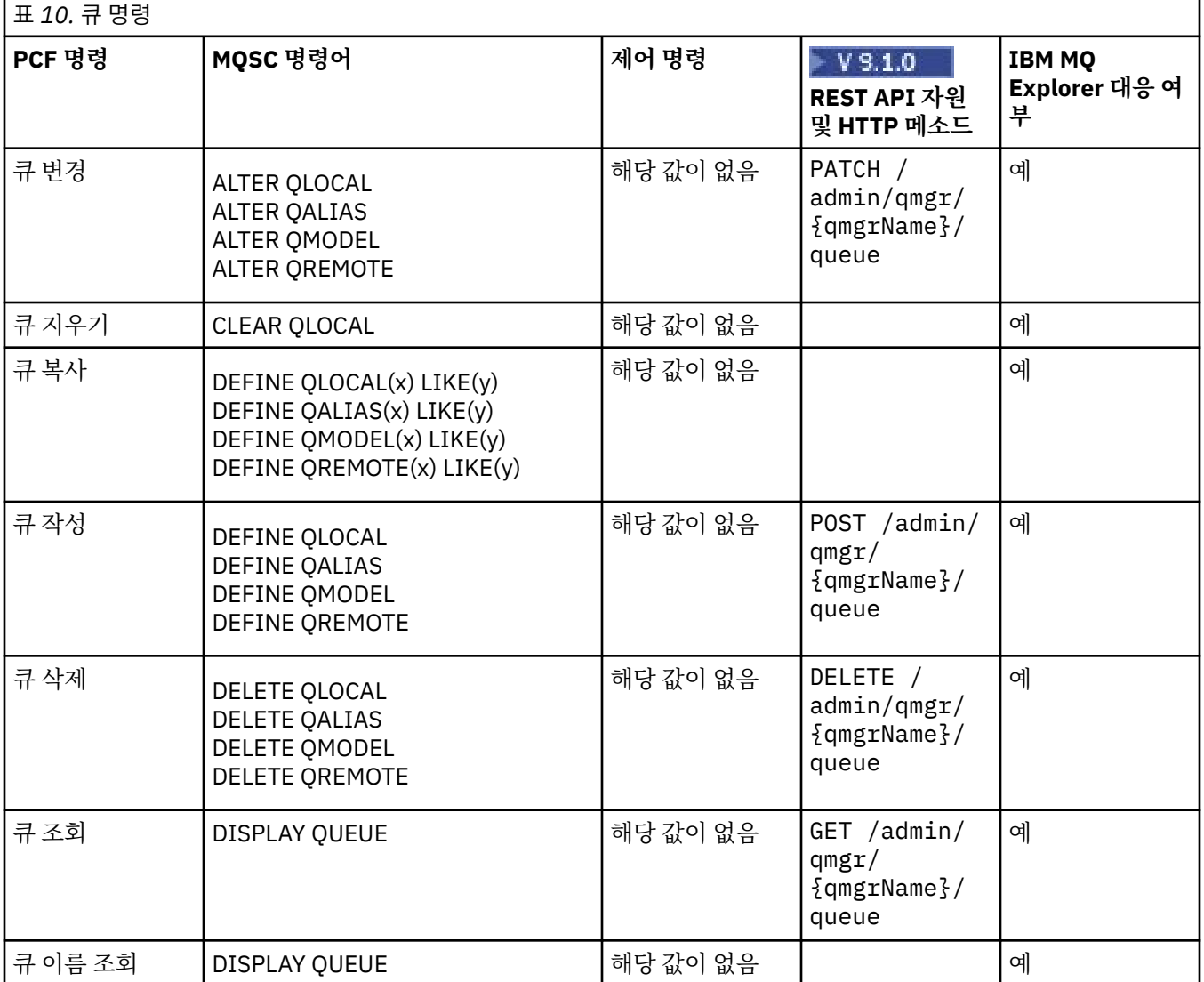

<span id="page-16-0"></span>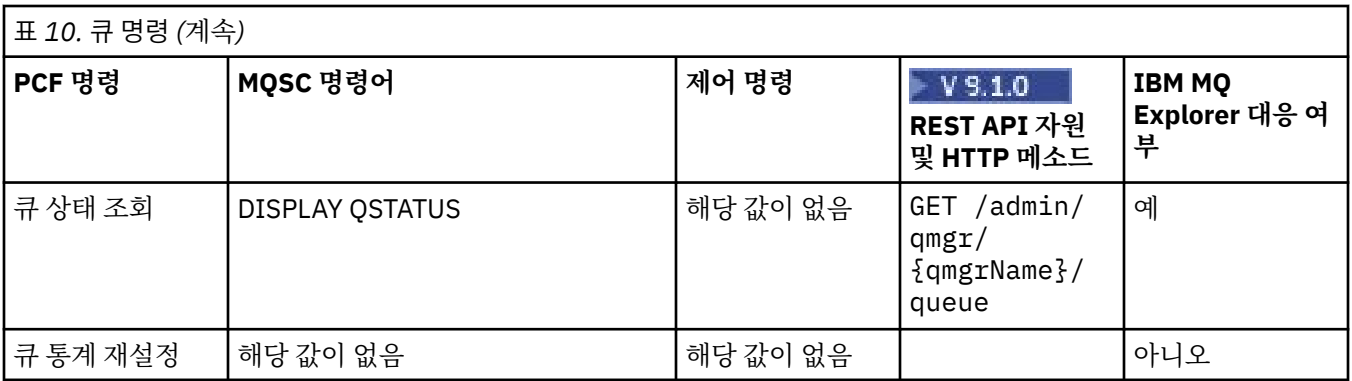

### $\overline{U}$  내 서비스 명령

PCF 명령, MQSC 명령, 제어 명령과 동등한 명령을 표시하는 서비스 명령의 테이블입니다. REST API 자원 및 HTTP 메소드와 동등한 항목 및 IBM MQ Explorer와 동등한 항목이 사용 가능한 경우 포함됩니다.

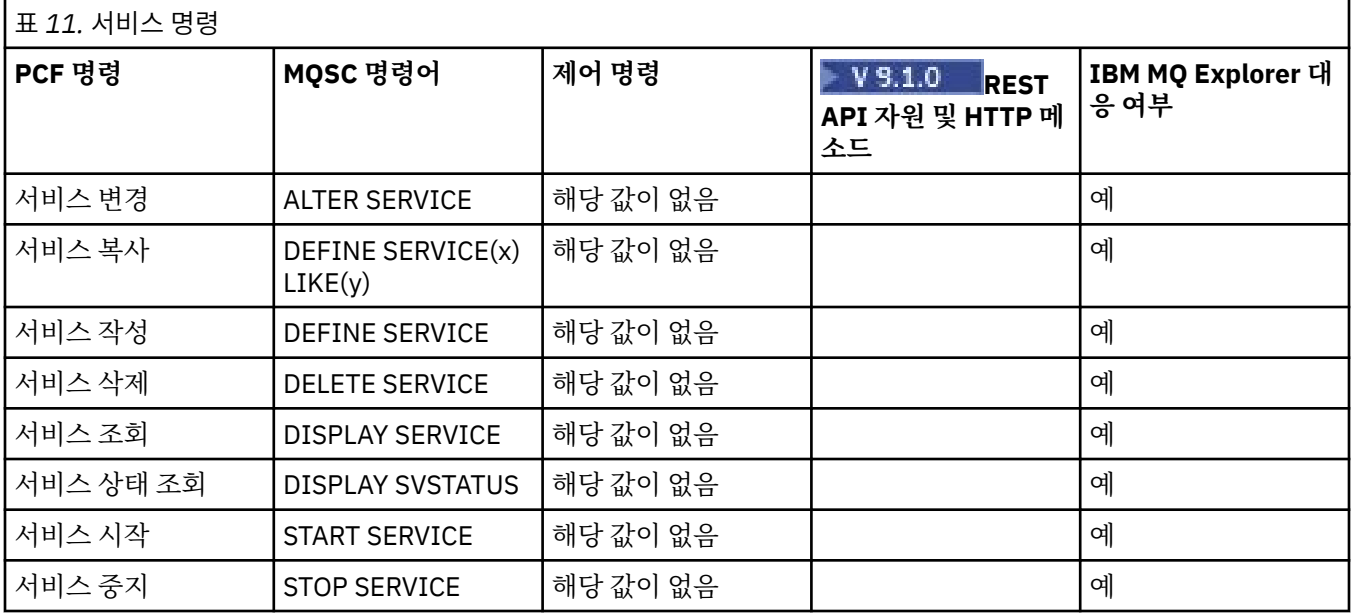

### **기타 명령**

명령 설명과 해당 PCF 명령, MQSC 명령, 제어 명령과 동등한 명령을 표시하는 다른 명령 테이블입니다. REST API 자원 및 HTTP 메소드와 동등한 항목 및 IBM MQ Explorer와 동등한 항목이 사용 가능한 경우 포함됩니다.

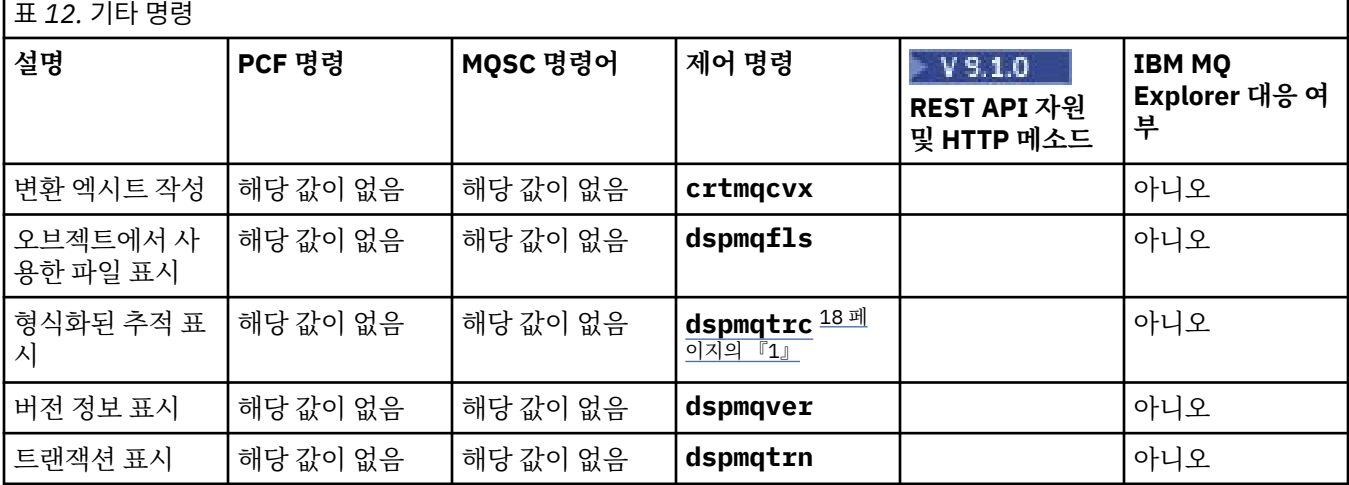

<span id="page-17-0"></span>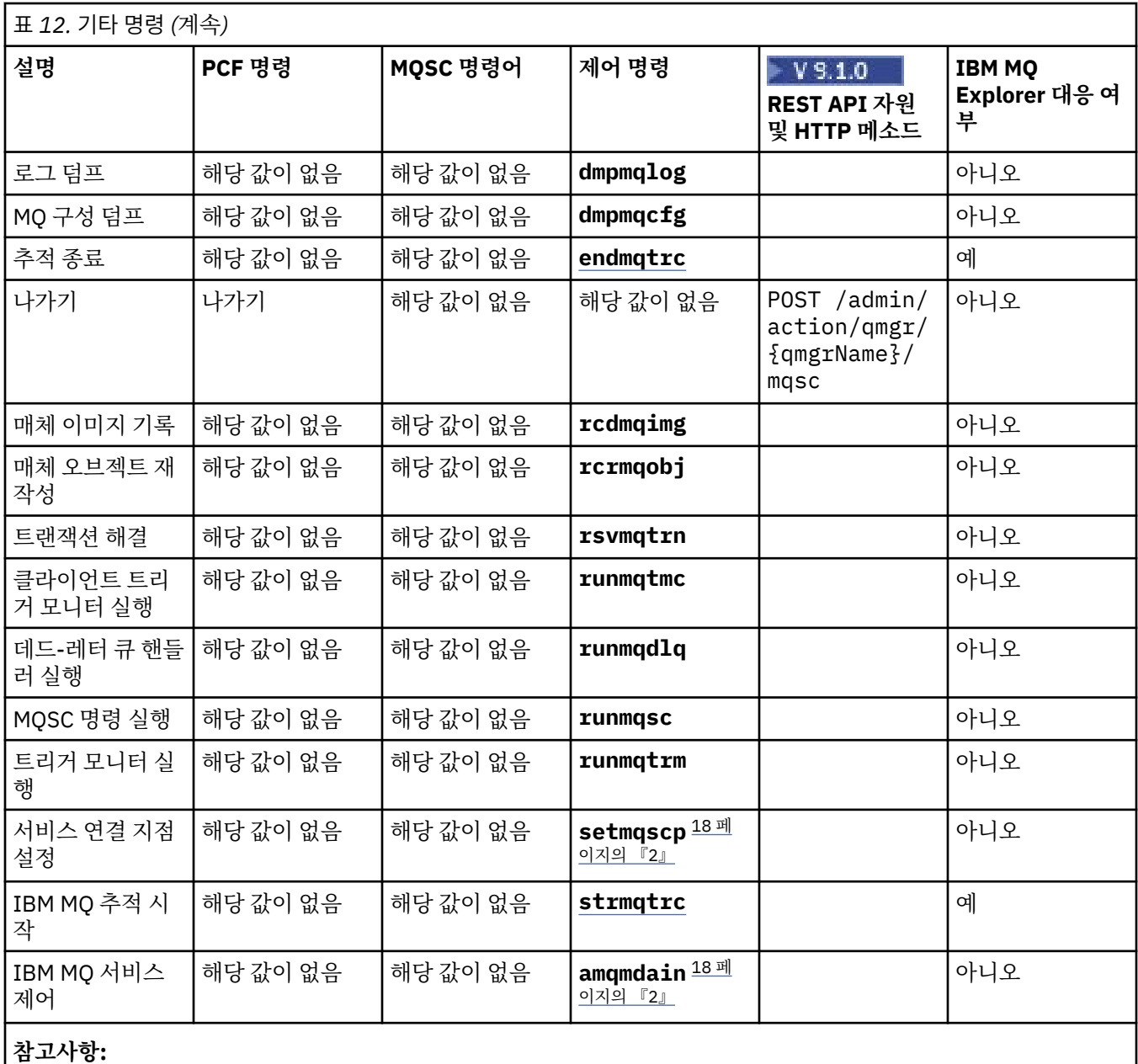

1. IBM MQ for Windows에서는 지원되지 않습니다.

2. IBM MQ for Windows에서만 지원됩니다.

# **IBM MQ 제어 명령 참조**

IBM MQ 제어 명령에 대한 참조 정보입니다.

해당 명령 실행에 대한 정보는 제어 명령을 사용하여 관리를 참조하십시오.

## **addmqinf(구성 정보 추가)**

UNIX 및 Windows 에만 IBM MQ 구성 정보를 추가하십시오.

### **목적**

**addmqinf** 명령을 사용하여 IBM MQ 구성 데이터에 정보를 추가하십시오.

예를 들어 큐 관리자가 작성된 시스템의 구성 데이터를 동일한 다중 인스턴스 큐 관리자도 시작될 다른 시스템으 로 복사하려면 **addmqinf**를 사용하고 이를 표시하려면 **dspmqinf**를 사용하십시오.

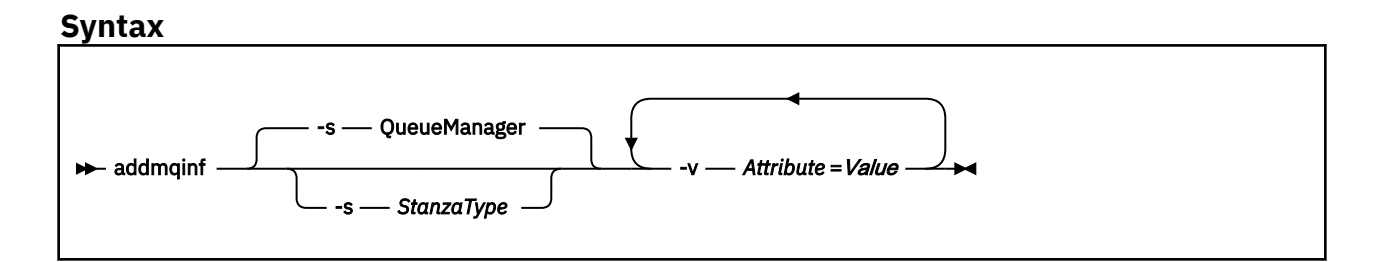

### **필수 매개변수**

#### **-v** *Attribute***=***Value*

명령에 지정된 스탠자에 둘 스탠자 속성의 이름과 값.

19 페이지의 표 13에는 QueueManager 스탠자 속성 값이 나열됩니다. 큐 관리자 스탠자가 현재 지원되는 유일한 스탠자입니다.

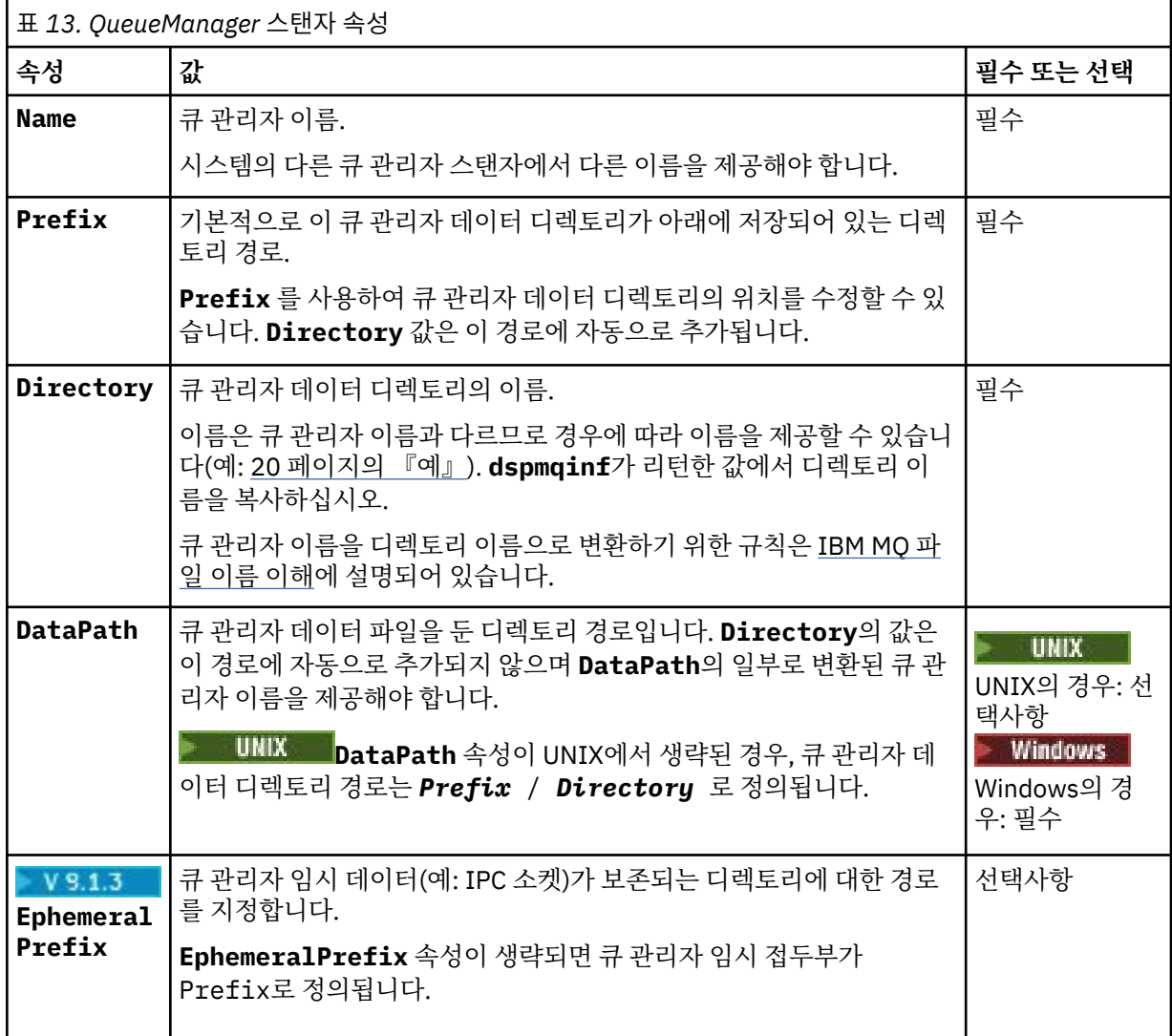

### **선택적 매개변수**

### **-s** *StanzaType*

*StanzaType* 유형의 스탠자는 IBM MQ 구성에 추가됩니다.

<span id="page-19-0"></span>*StanzaType*의 기본값은 QueueManager입니다. 유일하게 지원되는 *StanzaType* 값은 QueueManager입니다.

### **리턴 코드**

표 *14.* 리턴 코드 *ID* 및 설명

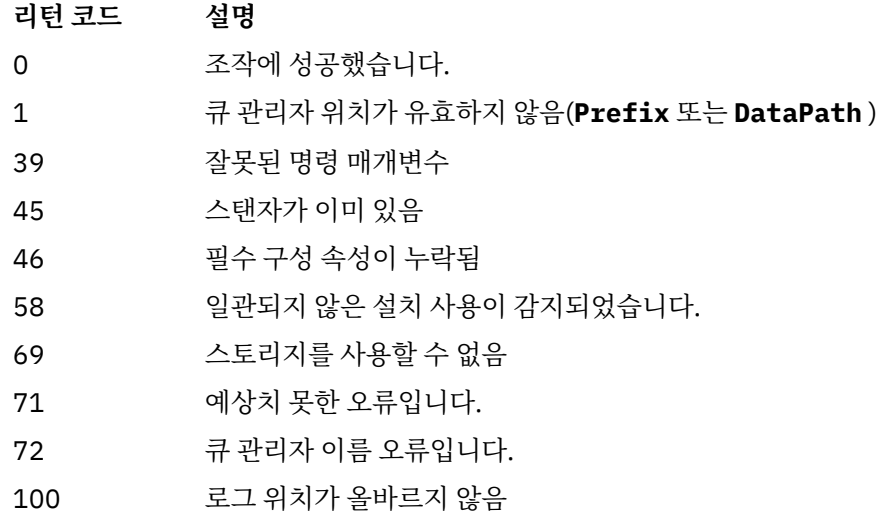

**예**

addmqinf -v DataPath=/MQHA/qmgrs/QM!NAME + -v Prefix=/var/mqm + -v Directory=QM!NAME + -v Name=QM.NAME

mqs.ini에서 다음 스탠자를 작성합니다.

QueueManager: Name=QM.NAME Prefix=/var/mqm Directory=QM!NAME DataPath=/MQHA/qmgrs/QM!NAME

### **사용시 참고사항**

**addmqinf**와 함께 **dspmqinf**를 사용하여 다른 서버에서 다중 인스턴스 큐 관리자의 인스턴스를 작성하십시오.

이 명령을 사용하려면 IBM MQ 관리자 및 mqm 그룹의 구성원이어야 합니다.

### **관련 명령**

표 *15.* 관련 명령 및 해당 설명

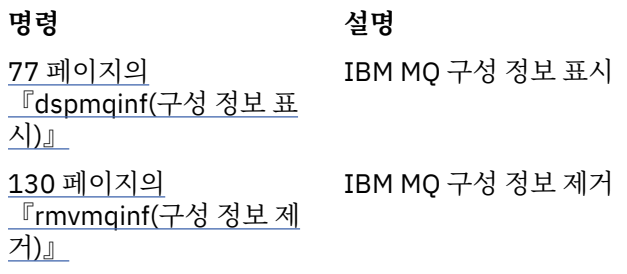

### <span id="page-20-0"></span>**amqmdain(서비스 제어)**

**amqmdain**은 일부 Windows 특정 관리 태스크를 구성하거나 제어하는 데 사용됩니다.

### **목적**

**amqmdain** 명령은 IBM MQ for Windows에만 적용됩니다.

**amqmdain** 를 사용하여 일부 Windows 특정 관리 태스크를 수행하십시오.

**amqmdain**으로 큐 관리자를 시작하는 방법은 -ss 옵션과 함께 **strmqm** 명령을 사용하는 것과 동일합니다. **amqmdain**은 큐 관리자를 다른 사용자 계정 아래에서 비대화식 세션으로 실행하게 합니다. 그러나 모든 큐 관리 자 시동 피드백이 명령행으로 리턴되게 하려면 **amqmdain** 대신 strmqm -ss 명령을 사용하십시오.

작업 중인 큐 관리자와 연관된 설치에서 **amqmdain** 명령을 사용해야 합니다. dspmq -o installation 명령 을 사용하여 큐 관리자가 연관된 설치를 찾을 수 있습니다.

IBM MQ 서비스 및 리스너 오브젝트를 관리하고 정의하려면 MQSC 명령, PCF 명령 또는 IBM MQ Explorer를 사 용하십시오.

**amqmdain** 명령이 .ini 파일 또는 해당 레지스트리를 수정하도록 업데이트되었습니다.

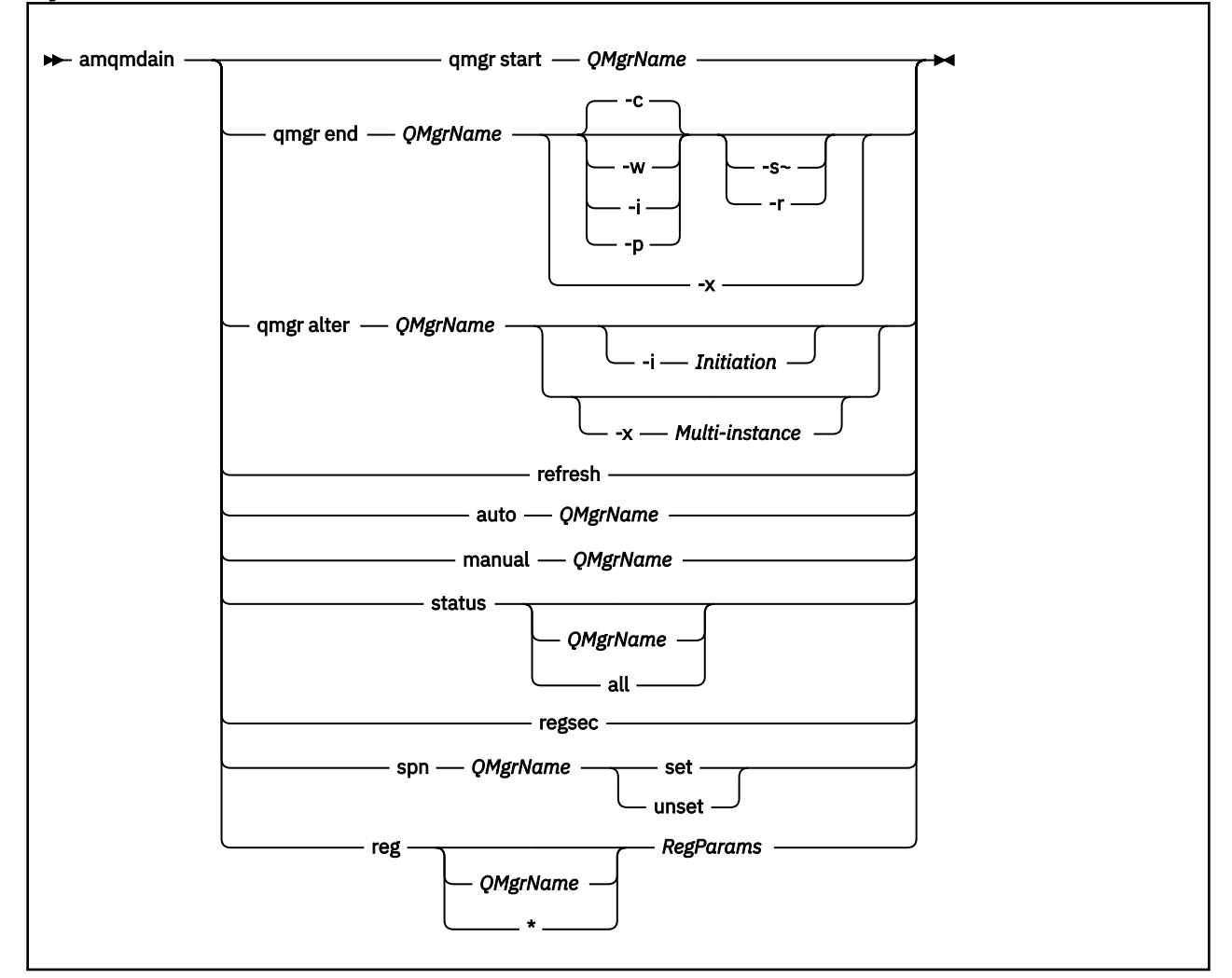

#### **Syntax**

### **키워드 및 매개변수**

설명에 선택사항으로 표시된 경우를 제외하고는 모든 매개변수가 필수입니다.

모든 경우에서 *QMgrName*은 명령이 적용되는 큐 관리자의 이름입니다.

#### **qmgr start** *QMgrName*

큐 관리자를 시작합니다.

이 매개변수는 *start QMgrName* 양식으로도 쓸 수 있습니다.

큐 관리자를 서비스로 시작하고 로그오프한 후 계속 실행하려면 큐 관리자가 필요하면 amqmdain start qmgr 대신 strmqm -ss qmgr을(를) 사용하십시오.

#### **qmgr end** *QMgrName*

큐 관리자를 종료합니다.

이 매개변수는 **end QMgrName** 양식으로 작성할 수도 있습니다.

플랫폼 간의 일관성을 위해 amqmdain end qmgr 대신 endmqm qmgr을(를) 사용하십시오.

옵션에 대한 자세한 설명은 105 페이지의 『[endmqm\(](#page-104-0)큐 관리자 종료)』의 내용을 참조하십시오.

**-c**

제어된(또는 일시정지된) 시스템 종료.

**-w**

**-i**

시스템 종료 대기.

즉시 시스템 종료.

**-p**

우선 시스템 종료.

**-r**

클라이언트를 다시 연결합니다.

대기 큐 관리자 인스턴스로 전환합니다.

**-x**

**-s**

활성 인스턴스를 종료하지 않고 큐 관리자의 대기 인스턴스를 종료합니다.

**qmgr alter** *QMgrName*

큐 관리자를 대체합니다.

**-i** *Initiation*

시작 유형을 지정합니다. 가능한 값은 다음과 같습니다.

표 *16.* 시작 명령 매개변수*.*

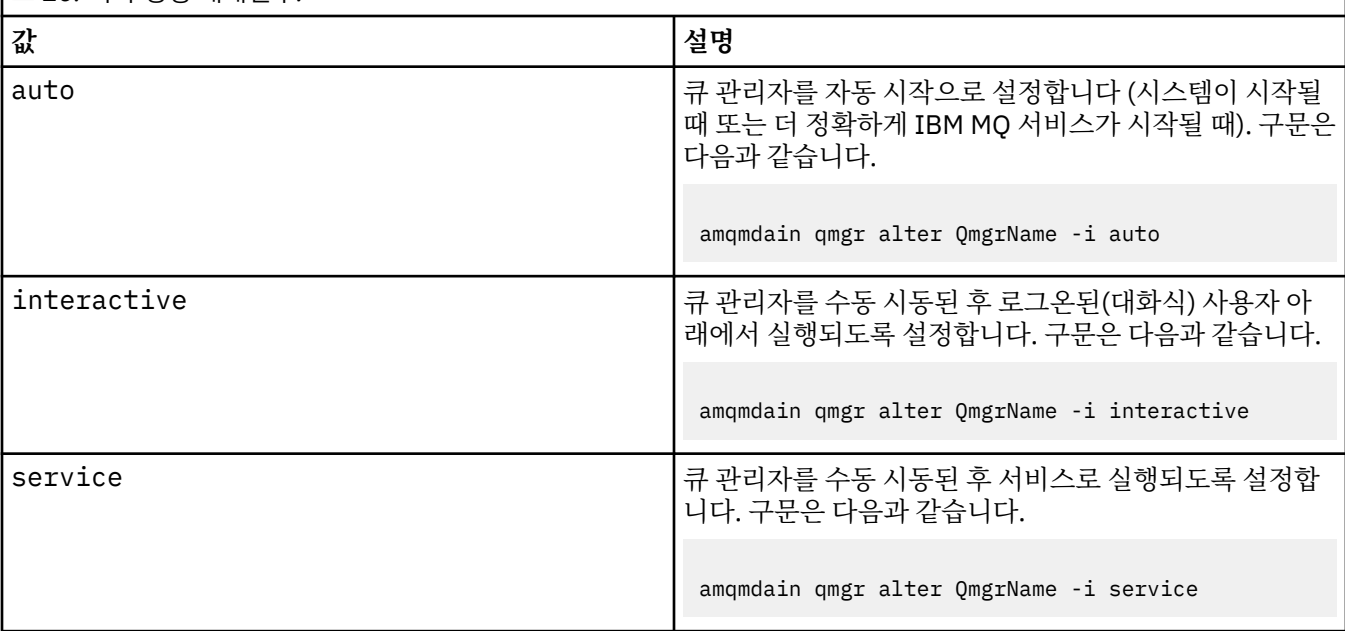

#### **-x** *Multi-instance*

IBM MQ 서비스에 의한 자동 큐 관리자 시작이 다중 인스턴스를 허용하는지 여부를 지정합니다. **crtmqm** 명 령의 -sax 옵션과 동일합니다. **amqmdain start** qmgr 명령이 대기 인스턴스를 허용하는지도 지정합니다. 가능한 값은 다음과 같습니다.

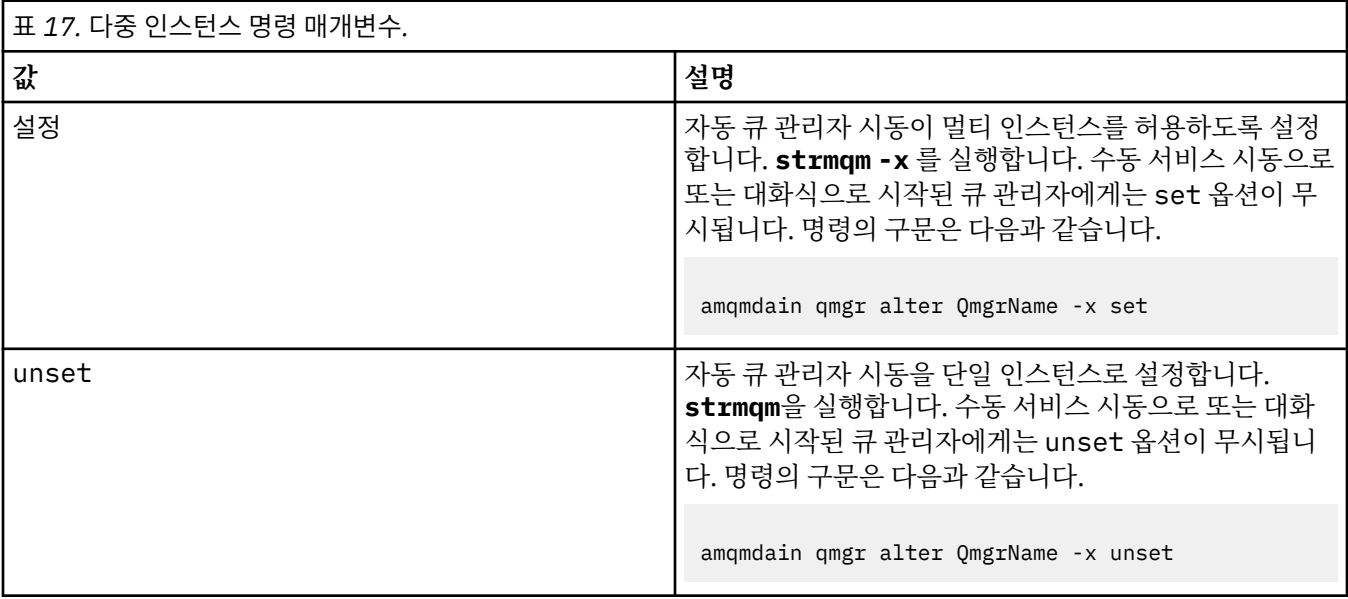

**재생**

큐 관리자의 상태를 새로 고치거나 검사합니다. 이 명령을 실행한 후에는 화면에 아무것도 리턴되지 않습니 다.

#### **auto** *QMgrName*

큐 관리자를 자동 시동으로 설정합니다.

#### **manual** *QMgrName*

큐 관리자를 수동 시동으로 설정합니다.

#### **status** *QMgrName***| all**

이러한 매개변수는 선택사항입니다.

표 *18.* 상태 명령 매개변수*.*

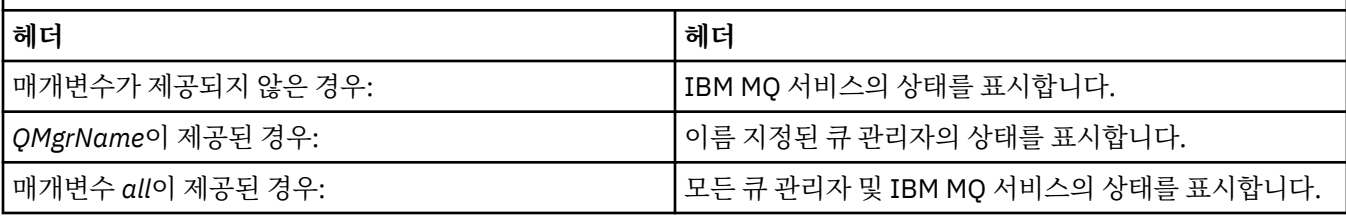

#### **regsec**

설치 정보를 포함하는 레지스트리 키에 지정된 보안 권한이 올바른지 확인합니다.

#### **spn** *QMgrName* **set | unset**

큐 관리자의 서비스 프린시펄 이름을 설정하거나 설정 해제할 수 있습니다.

#### **reg** *QMgrName* **| \****RegParams*

*QMgrName* 및 *\** 매개변수는 선택사항입니다.

### 표 *19. Reg* 명령 매개변수*.*

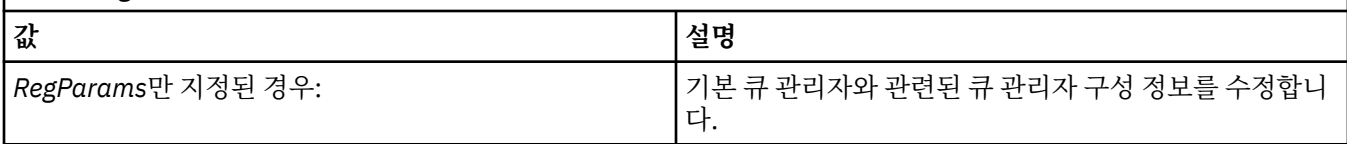

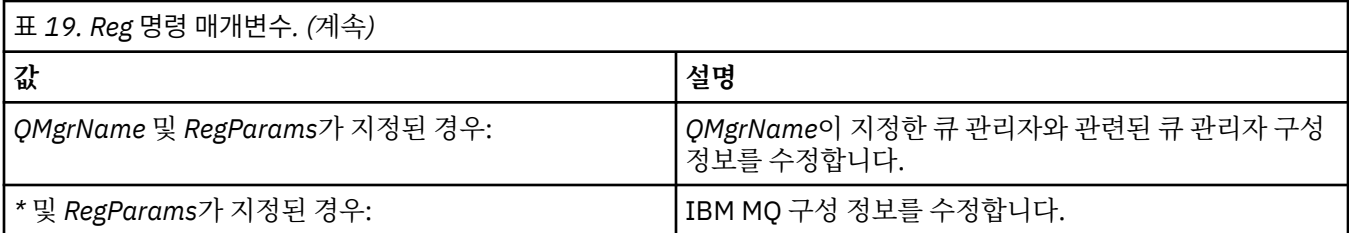

*RegParams* 매개변수는 변경할 스탠자 및 변경할 내용을 지정합니다. *RegParams*는 다음 양식 중 하나를 사 용합니다.

• -c add -s *stanza* -v attribute= *value*

• -c remove -s *stanza* -v [attribute|\*]

• -c display -s *stanza* -v [attribute|\*]

큐 관리자 구성 정보를 지정하는 경우, *stanza*에 유효한 값은 다음과 같습니다.

XAResourceManager\*name* ApiExitLocal\*name* Channels ExitPath InstanceData Log QueueManagerStartup TCP LU62 SPX NetBios Connection QMErrorLog Broker ExitPropertiesLocal SSL

IBM MQ 구성 정보를 수정하는 경우 *stanza*의 올바른 값은 다음과 같습니다.

ApiExitCommon\*name* ApiExitTemplate\*name* ACPI AllQueueManagers **Channels** DefaultQueueManager LogDefaults ExitProperties

다음 사용법 고려사항에 유의하십시오.

- **amqmdain**은 *name*, *attribute* 또는 *value*에 지정하는 값을 유효성 검증하지 않습니다.
- add을(를) 지정하고 속성이 존재하면 수정됩니다.
- 스탠자가 존재하지 않으면 **amqmdain**이 스탠자를 작성합니다.
- remove을(를) 지정하면 \* 값을 사용하여 모든 속성을 제거할 수 있습니다.
- display을(를) 지정하면 \* 값을 사용하여 정의된 모든 속성을 표시할 수 있습니다. 이 값은 올바른 속성의 전체 목록이 아닌 정의된 속성만 표시합니다.
- remove을(를) 사용하여 스탠자에서 유일한 속성을 삭제하는 경우 스탠자 자체가 삭제됩니다.
- 레지스트리에 작성하는 모든 수정은 모든 IBM MQ 레지스트리 입력 항목을 다시 보호합니다.

**예**

다음 예제는 큐 관리자 TEST에 XAResourceManager를 추가합니다. 실행한 명령은 다음과 같습니다.

```
amqmdain reg TEST -c add -s XAResourceManager\Sample -v SwitchFile=sf1
 amqmdain reg TEST -c add -s XAResourceManager\Sample -v ThreadOfControl=THREAD
 amqmdain reg TEST -c add -s XAResourceManager\Sample -v XAOpenString=openit
 amqmdain reg TEST -c add -s XAResourceManager\Sample -v XACloseString=closeit
명령에서 설정한 값을 표시하려면 다음을 사용하십시오.
 amqmdain reg TEST -c display -s XAResourceManager\Sample -v *
표시되는 내용은 다음과 유사합니다.
 0784726, 5639-B43 (C) Copyright IBM Corp. 1994, 2024. ALL RIGHTS RESERVED.
 Displaying registry value for Queue Manager 'TEST'
  Attribute = Name, Value = Sample
          Attribute = SwitchFile, Value = sf1
          Attribute = ThreadOfControl, Value = THREAD
         Attribute = XAOpenString, Value = openit
         Attribute = XACloseString, Value = closeit
```
큐 관리자 TEST에서 XAResourceManager를 제거하려면 다음을 사용하십시오.

amqmdain reg TEST -c remove -s XAResourceManager\Sample -v \*

### **리턴 코드**

표 *20.* 리턴 코드 *ID* 및 설명

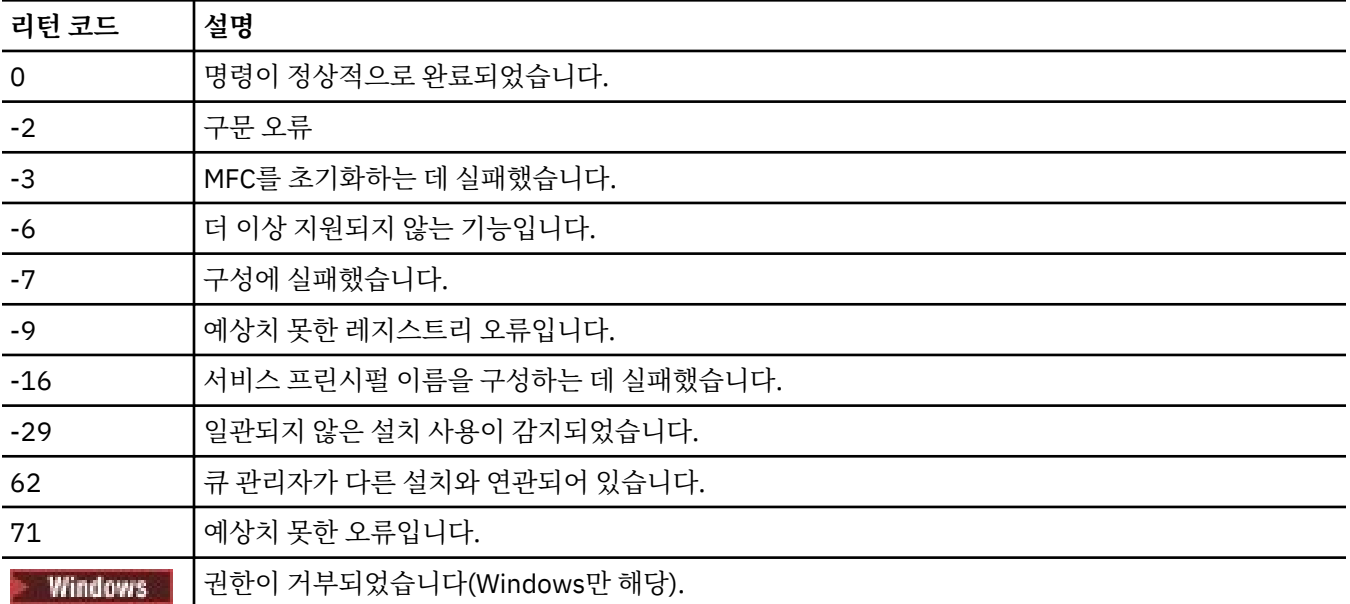

119

#### **참고:**

- 1. **qmgr start QMgrName** 명령이 실행된 경우 **strmqm**과 함께 리턴될 수 있는 모든 리턴 코드도 여기로 리 턴될 수 있습니다. 이러한 리턴 코드 목록은 202 [페이지의](#page-201-0) 『strmqm(큐 관리자 시작)』의 내용을 참조하십 시오.
- 2. **qmgr end QMgrName** 명령이 실행된 경우 **endmqm**과 함께 리턴될 수 있는 모든 리턴 코드도 여기로 리턴될 수 있습니다. 이러한 리턴 코드 목록은 105 페이지의 『[endmqm\(](#page-104-0)큐 관리자 종료)』의 내용을 참조하십시오.

### **관련 참조**

202 페이지의 『[strmqsvc\(IBM MQ](#page-201-0) 서비스 시작)』 Windows에서 IBM MQ 서비스를 시작하십시오.

<span id="page-25-0"></span>109 페이지의 『[endmqsvc\(IBM MQ](#page-108-0) 서비스 종료)』 Windows에서 IBM MQ 서비스를 종료하십시오.

#### IBM i **amqmfsck(파일 시스템 검사) UNIX**

**amqmfsck**는 UNIX 및 IBM i 시스템의 공유 파일 시스템이 다중 인스턴스 큐 관리자의 큐 관리자 데이터를 저장 하기 위한 요구사항을 만족하는지 확인합니다.

### **목적**

**amqmfsck** 명령은 UNIX 및 IBM i 시스템에만 적용됩니다. Windows에서 네트워크 드라이브를 확인하지 않아 도 됩니다. **amqmfsck**는 파일 시스템이 파일에 대한 동시 쓰기 및 잠금의 대기와 릴리스를 올바로 핸들링하는지 테스트합니다.

### **Syntax**

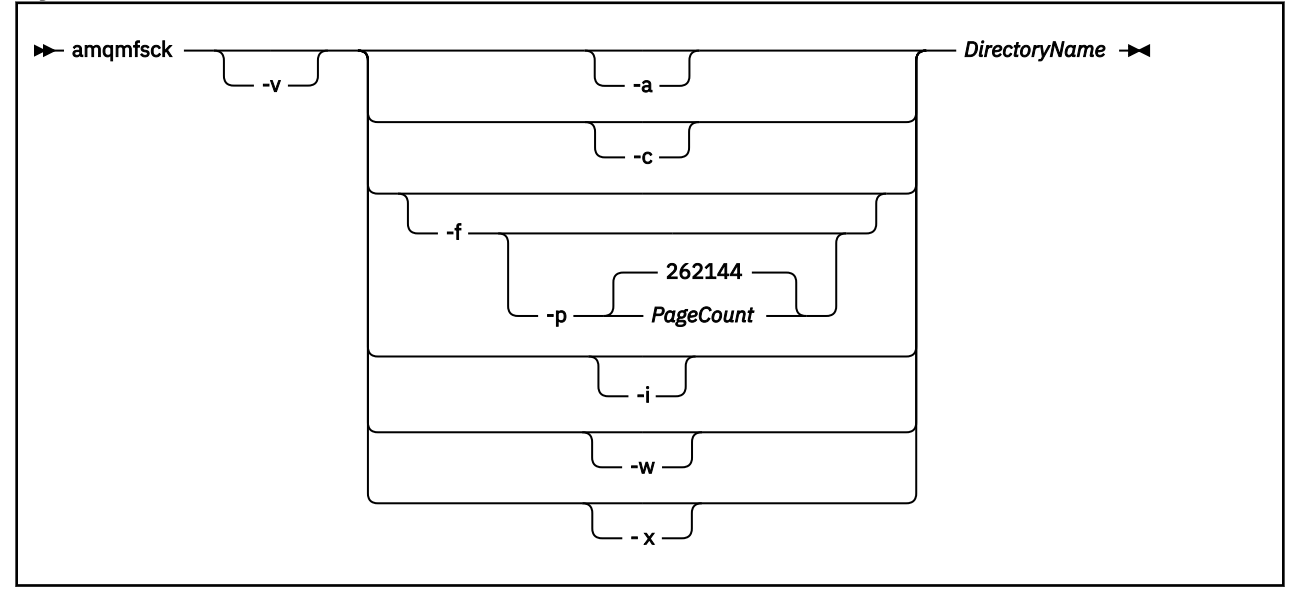

### **필수 매개변수**

#### **DirectoryName**

검사할 디렉토리 이름.

### **선택적 매개변수**

**-a**

데이터 무결성 테스트의 두 번째 단계를 수행합니다.

동시에 두 시스템에서 이를 실행하십시오. 이전에 -f 옵션을 사용하여 테스트 파일을 형식화해야 합니다.

**-c**

디렉토리에 있는 파일에 대한 동시적 쓰기 검사.

**-f**

데이터 무결성 테스트의 첫 번째 단계를 수행합니다.

데이터 무결성 테스트를 준비할 때 디렉토리의 파일을 형식화합니다.

**-i**

데이터 무결성 테스트의 세 번째 단계를 수행합니다.

테스트가 작동되었는지 여부를 발견하는 데 실패한 후에 파일의 무결성을 검사합니다.

<span id="page-26-0"></span>**-p**

데이터 무결성 테스트에 사용되는 테스트 파일의 크기를 페이지 단위로 지정합니다.

크기는 16페이지 배수의 근사치로 반올림됩니다. 이 파일은 4KB의 *PageCount* 페이지로 형식화됩니다. 파일의 최적 크기는 파일 시스템의 속도 및 수행하는 테스트의 상태에 따라 다릅니다. 이 매개변수를 생략 하면 테스트 파일은 262144 페이지 또는 1GB입니다.

매우 느린 파일 시스템에서도 포맷팅하는 데 60초 정도가 걸릴 수 있도록 크기가 자동으로 감소됩니다.

**-v**

상세 출력.

**-w**

잠금 대기 및 릴리스 검사.

**-x**

디렉토리 테스트 중에 **amqmfsck**에 의해 작성된 파일을 삭제합니다.

테스트를 완료할 때까지 또는 무결성 테스트에서 사용된 페이지 수를 변경해야 하는 경우 이 옵션을 사용 하지 마십시오.

### **사용법**

명령을 실행하려면 IBM MQ 관리자여야 합니다. 검사할 디렉토리에 대한 읽기/쓰기 액세스가 있어야 합니다.

**IBM i. IBM i에서 OSH**를 사용하여 프로그램을 실행하십시오. CL 명령이 사용되지 않습니다.

이 명령은 테스트가 성공적으로 완료된 경우 엑시트 코드 0을 리턴합니다.

공유 파일 시스템 동작 확인 태스크는 **amqmfsck**를 사용하여 다중 인스턴스 큐 관리자에 파일 시스템이 적합한 지 확인하는 방법을 설명합니다.

### **결과 해석**

검사에 실패하면 IBM MQ 큐 관리자에서 파일 시스템을 사용할 수 없습니다. 테스트에 실패하면 오류 해석에 도 움이 되도록 상세 모드를 선택하십시오. 상세 옵션의 출력은 명령이 실패한 이유 및 파일 시스템을 재구성하여 문 제점을 해결할 수 있는지를 이해하는 데 도움이 됩니다.

때때로 실패한 이유가 디렉토리 소유권 또는 권한을 변경하여 정정할 수 있는 액세스 제어 문제점일 수도 있습니 다. 때때로 파일 시스템을 다른 방법으로 작동하도록 재구성하여 실패를 정정할 수 있습니다. 예를 들어, 일부 파 일 시스템에는 변경될 필요가 있는 성능 옵션이 있습니다. 또한 파일 시스템 프로토콜이 동시성을 충분히 지원하 지 않으므로 다른 파일 시스템을 사용해야 하는 것일 수도 있습니다. 예를 들어, NFSv3 대신 NFSv4를 사용해야 합니다.

확인에 성공하면 명령이 The tests on the directory completed successfully를 보고합니다. 사 용자 환경이 IBM MQ 다중 인스턴스 큐 관리자 파일 [시스템의](https://www.ibm.com/support/pages/node/136799) 명령문 테스팅에서 지원되는 것으로 나열되지 않 으면, 이 결과가 IBM MQ 다중 인스턴스 큐 관리자를 성공적으로 실행할 수 있다는 것을 의미하지는 않습니다.

모든 예측 가능한 상황을 포함했다고 스스로 만족하기 위해서는 여러 가지 테스트를 계획 및 실행해야 합니다. 일 부 실패는 간헐적으로 발생하므로 테스트를 두 번 이상 실행하여 이러한 실패를 발견할 수 있어야 합니다.

#### **관련 태스크**

공유 파일 시스템 작동 확인

### **crtmqcvx(데이터 변환 코드 작성)**

데이터 유형 구조에서 데이터 변환 코드를 작성합니다.

### **목적**

**crtmqcvx** 명령을 사용하여 데이터 유형 구조에 대한 데이터 변환을 수행하는 코드의 단편을 작성하십시오. 이 명령은 C 구조를 변환하기 위해 종료 명령에서 사용할 수 있는 C 함수를 생성합니다.

명령은 변환될 구조가 들어 있는 입력 파일을 읽고 이러한 구조를 변환할 코드 단편이 들어 있는 출력 파일을 씁 니다.

이 명령을 사용하는 데 대한 자세한 정보는 변환-엑시트 코드 작성 유틸리티를 참조하십시오.

#### **Syntax**

**Example 21 Citmqcvx** - SourceFile - TargetFile

### **필수 매개변수**

#### **SourceFile**

변환될 C 구조가 들어 있는 입력 파일.

#### **TargetFile**

구조를 변환하기 위해 생성된 코드 조각이 들어 있는 출력 파일.

#### **리턴 코드**

표 *21.* 리턴 코드 *ID* 및 설명

#### **리턴 코드 설명**

- 0 명령이 정상적으로 완료되었습니다.
- 10 명령이 예상치 못한 결과로 완료되었습니다.

20 처리 중에 오류가 발생했습니다.

### **예:**

다음 예는 소스 C 구조에 대응하는 데이터 변환 명령을 사용한 결과를 표시한 것입니다. 실행된 명령은 다음과 같 습니다.

crtmqcvx source.tmp target.c

입력 파일 source.tmp는 다음과 같습니다.

```
/* This is a test C structure which can be converted by the \star/
\rightarrow crtmqcvx utility \rightarrow struct my_structure
\overline{\xi} int code;
     MQLONG value;
 };
```
명령에서 생성한 출력 파일 target.c는 다음과 같습니다.

```
 MQLONG Convertmy_structure(
 PMQDXP pExitParms,
 PMQBYTE *in_cursor,
                PMQBYTE *out_cursor,
                 PMQBYTE in_lastbyte,
                PMQBYTE out-Lastbyte, MQHCONN hConn,
                MQLONG opts,<br>MOLONG MsgEr
                MQLONG MsgEncoding,<br>MOLONG ReaEncoding
                MQLONG ReqEncoding,<br>MQLONG MsgCCSID,
                MQLONG MsgCCSID,<br>MQLONG ReqCCSID,
                MQLONG ReqCCSID,<br>MOLONG CompCode,
                          CompCode,
                 MQLONG Reason)
 {
      MQLONG ReturnCode = MQRC_NONE;
     ConvertLong(1); /* code */ AlignLong();
     ConvertLong(1); /* value */ Fail:
      return(ReturnCode);
 }
```
애플리케이션에서 이 코드 단편을 사용하여 데이터 구조를 변환할 수 있습니다. 그러나 이를 수행하는 경우 단편 은 헤더 파일 amqsvmha.h. 에 제공된 매크로를 사용합니다.

### **crtmqdir(IBM MQ 디렉토리 작성)**

IBM MQ 디렉토리와 파일을 작성, 확인 및 정정합니다.

### **목적**

**crtmqdir** 명령을 사용하면 IBM MQ에서 필요로 하는 디렉토리와 파일이 존재하며 적절한 소유권과 권한을 가 지고 있는지 확인할 수 있습니다. 이 명령은 누락된 디렉토리나 파일을 선택적으로 작성할 수 있고 일치하지 않는 소유권이나 권한도 정정할 수 있습니다.

**주의:** 이 명령의 범위는 MQ\_DATA\_PATH입니다(예를 들어, Linux에서는 /var/mqm). 이 명령은 MQ\_INSTALLATION\_PATH(Linux에서는 /opt/mqm)에 영향을 미치지 않습니다.

시스템 전체의 디렉토리 및 파일은 IBM MQ 설치 프로시저 중에 작성됩니다. 필요한 IBM MQ 디렉토리와 파일이 계속하여 적절한 소유권과 권한을 갖도록 도구를 이어서 실행할 수 있습니다.

### **중요사항:**

1. 구성이 올바른지 판별하고, 선택적으로 이 구성을 정정하려면 충분한 권한이 있어야 합니다.

2. **-a** 매개변수를 사용하면 큐 관리자를 실행할 수 없습니다.

3. **-m** 매개변수를 사용하는 경우 지정한 큐 관리자를 중지해야 합니다.

4. **crtmqdir**이 실행되는 동안에는 큐 관리자를 작성하거나 삭제하거나 시작해서는 안됩니다.

Windows Windows에서 이는 일반적으로 사용자가 IBM MQ 관리 그룹의 구성원인 것을 의미합니다. 이는 **-a** 또는 **-m** 매개변수를 사용할 때 필요합니다.

IBM i에서 IBM MQ 관리자 그룹의 구성원으로 해당 명령을 실행해야 합니다. 이는 **-f** 매개변수와 함께 **-a** 또는 **-m** 매개변수를 사용할 때 필요합니다.

UNIX에서 이는 일반적으로 사용자가 mqm 사용자임을 의미합니다. 이는 **-f** 매개변수와 함께 **-a** 또는 **-m** 매개변수를 사용할 때 필요합니다.

구성에 따라, **crtmqdir** 명령은 사용자가 운영 체제 관리자 또는 수퍼유저여야 할 수도 있습니다.

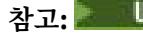

**참고:** UNIX에서 *data path*/log/*qm*의 보안은 2770으로 설정됩니다.

### **Syntax**

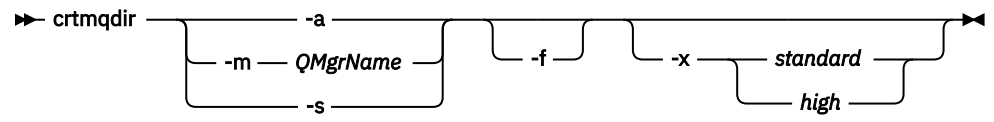

### **필수 매개변수**

다음 매개변수 중 하나를 지정하십시오.

**-a**

전체 디렉토리 즉, 시스템 전체 디렉토리 및 모든 큐 관리자를 검사합니다.

**주의:** 큐 관리자가 현재 설치와 연관되어 있어야 합니다.

### **-m**

지정된 큐 관리자 이름의 디렉토리를 검사합니다.

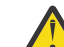

**주의:** 큐 관리자가 현재 설치와 연관되어 있어야 합니다.

**-s**

시스템 전체 디렉토리, 즉 큐 관리자 특정이 아닌 디렉토리를 검사합니다.

### **선택적 매개변수**

#### **-f**

이 옵션은 디렉토리나 파일이 누락된 경우 디렉토리나 파일을 작성하고 UNIX에 한해 권한이나 소유권이 올 바로 설정되지 않은 경우 이를 정정합니다.

**-a** 또는 **-m**이(가) UNIX에 최소값으로 지정된 경우, 프로그램은 큐 관리자 작성 시 작성된 파일에 대한 소유 권 또는 권한을 정정하려고 시도합니다.

### **-x** *level of permissions*

다음 값 중에서만 하나를 지정하십시오.

**표준**

기본적으로 디렉토리와 파일은 표준 권한 세트를 갖지만 더 높은 권한을 요청할 수 있습니다.

**높음**

이 옵션은 다음 플랫폼에 적용됩니다.

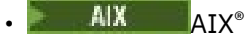

- $\overline{\phantom{a}}$  Linux  $\overline{\phantom{a}}$  Linux
- Solaris Solaris

이는 다음 디렉토리의 파일이 소유자만 삭제할 수 있도록 합니다.

- 오류
- 추적
- 웹 UI

### **리턴 코드**

<span id="page-30-0"></span>표 *22.* 리턴 코드 *ID* 및 설명

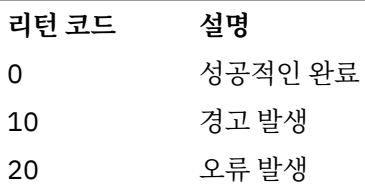

### **예:**

• 다음 명령은 시스템 전체 디렉토리를 검사하고 수정합니다.

crtmqdir -s -f

• 다음 명령은 큐 관리자 QM1을(를) 점검하지만 수정하지 않습니다.

crtmqdir -m Qm1

### **crtmqenv(IBM MQ 환경 작성)**

UNIX, Linux, and Windows의 IBM MQ설치에 대한 환경 변수 목록을 작성하십시오.

### **목적**

**crtmqenv** 명령을 사용하여 IBM MQ 설치에 적합한 값으로 환경 변수 목록을 작성할 수 있습니다. 환경 변수 목 록은 명령행에 표시되고, 시스템에 있는 모든 변수에는 IBM MQ 값이 추가됩니다. 이 명령은 환경 변수를 설정하 지 않지만 예를 들어 자체 스크립트 내에서 변수를 설정하기에 적합한 문자열을 제공합니다.

쉘 환경에서 환경 변수를 설정하려면 **crtmqenv** 명령을 사용하는 대신 **[setmqenv](#page-180-0)** 명령을 사용할 수 있습니다.

큐 관리자 이름, 설치 이름 또는 설치 경로를 지정하여 설치 환경이 작성되는 대상을 지정할 수 있습니다. 또한 **-s** 매개변수와 함께 명령을 실행하여, **crtmqenv** 명령을 실행하는 설치 환경을 작성할 수 있습니다.

이 명령은 시스템에 적합하게 다음 환경 변수 및 값을 나열합니다.

- CLASSPATH
- INCLUDE
- LIB
- MANPATH
- MQ\_DATA\_PATH
- MQ\_ENV\_MODE
- MQ\_FILE\_PATH
- MO INSTALLATION NAME
- MQ\_INSTALLATION\_PATH
- MQ\_JAVA\_INSTALL\_PATH
- MQ\_JAVA\_DATA\_PATH
- MQ\_JAVA\_LIB\_PATH
- MQ\_JAVA\_JVM\_FLAG
- MQ\_JRE\_PATH
- PATH

### **사용시 참고사항**

**crtmqenv** 명령은 환경을 설정 중인 설치에 새 참조를 추가하기 전 환경 변수에서 모든 IBM MQ 설치를 위한 모 든 디렉토리를 제거합니다. 그러므로 IBM MQ를 참조하는 추가 환경 변수를 설정하려는 경우, **crtmqenv** 명령 을 실행한 후 변수를 설정하십시오. 예를 들어, *MQ\_INSTALLATION\_PATH*/java/lib 를 *LD\_LIBRARY\_PATH* 에 추가하려는 경우 **crtmqenv**를 실행한 후 이를 수행해야 합니다.

### **Syntax**

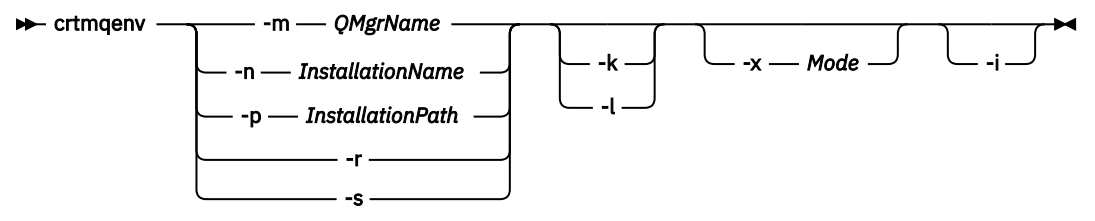

### **필수 매개변수**

#### **-m** *QMgrName*

큐 관리자 *QMgrName*과 연관된 설치 환경을 작성합니다.

#### **-n** *InstallationName*

*InstallationName*으로 이름 지정된 설치 환경을 작성합니다

#### **-p** *InstallationPath*

*InstallationPath* 경로의 설치 환경을 작성합니다.

환경에서 모든 설치를 제거합니다.

**-s**

**-r**

명령을 실행한 설치 환경을 작성합니다.

### **선택적 매개변수**

#### **- Linux + UNIX Lx**

UNIX and Linux에만 적용됩니다. **-k** 플랙그가 지정된 경우 다음이 해당됩니다.

- AIX에서 *LIBPATH* 환경 변수가 설정됩니다.
- Solaris Linux Solaris 및 Linux에서 *LD\_LIBRARY\_PATH* 환경 변수가 설정됩니다.

현재 *LD\_LIBRARY\_PATH* 또는 *LIBPATH* 변수의 시작 부분에 IBM MQ 라이브러리에 대한 경로를 추가하여 환경에 *LD\_LIBRARY\_PATH* 또는 *LIBPATH* 환경 변수를 포함시키십시오.

### **- Linux + UNIX +**

UNIX and Linux에만 적용됩니다. **-l** 플랙그가 지정된 경우 다음이 해당됩니다.

- AIX에서 *LIBPATH* 환경 변수가 설정됩니다.
- Solaris Huinux Solaris 및 Linux에서 *LD\_LIBRARY\_PATH* 환경 변수가 설정됩니다.

현재 *LD\_LIBRARY\_PATH* 또는 *LIBPATH* 변수의 끝 부분에 IBM MQ 라이브러리에 대한 경로를 추가하여 환 경에 *LD\_LIBRARY\_PATH* 또는 *LIBPATH* 환경 변수를 포함시키십시오.

#### **-x** *Mode*

*Mode*는 32 또는 64 값을 가집니다.

32비트 또는 64비트 환경을 작성하십시오.

• -x 32를 지정하는 경우 32비트 실행 파일에 대한 2진 경로에 접두부를 추가하도록 PATH 환경 변수가 변경 됩니다.

<span id="page-32-0"></span>• -x 64를 지정하는 경우 64비트 실행 파일에 대한 2진 경로에 접두부를 추가하도록 PATH 환경 변수가 변경 됩니다.

이 매개변수가 지정되지 않으면 환경은 명령에 지정된 큐 관리자나 설치의 매개변수에 맞게 값을 지정합니 다.

32비트 설치로 64비트 환경을 표시하려는 모든 시도는 실패합니다.

**-i**

환경에 대한 추가사항만 나열합니다.

이 매개변수가 지정되면 이전 설치에 대해 설정된 환경 변수가 환경 변수 경로에 남아 있으므로 수동으로 제 거해야 합니다.

### **리턴 코드**

표 *23.* 리턴 코드 *ID* 및 설명

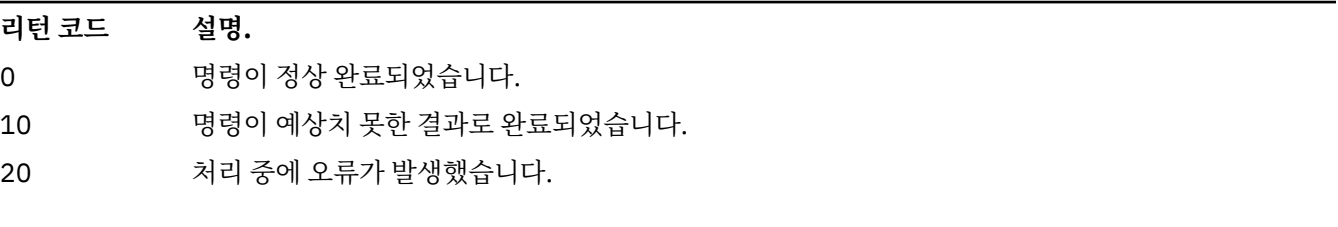

### **예:**

다음 예제에서는 IBM MQ 의 사본이 UNIX 또는 Linux 시스템의 /opt/mqm 에 설치되어 있다고 가정합니다.

1. 이 명령은 /opt/mqm에 설치된 설치에 대한 환경 변수 목록을 작성합니다.

/opt/mqm/bin/crtmqenv -s

2. 이 명령은 /opt/mqm2에 설치된 설치에 대한 환경 변수 목록을 작성하고, *LD\_LIBRARY\_PATH* 변수의 현재 값 끝에 설치 경로를 포함합니다.

/opt/mqm/bin/crtmqenv -p /opt/mqm2 -l

3. 이 명령은 32비트 환경에서 큐 관리자 QM1에 대한 환경 변수 목록을 작성합니다.

/opt/mqm/bin/crtmqenv -m QM1 -x 32

다음 예제에서는 IBM MQ 사본이 Windows 시스템의 C:\Program Files\IBM\MQ 에 설치되었다고 가정합 니다.

1. 이 명령은 installation1이라는 설치에 대한 환경 변수 목록을 작성합니다.

"C:\Program Files\IBM\MQ\crtmqenv" -n installation1

**관련 개념** 다중 설치 **관련 태스크** 기본 설치 선택하기 **관련 참조** 181 페이지의 『[setmqenv\(IBM MQ](#page-180-0) 환경 설정)』 Use the **setmqenv** command to set up the IBM MQ environment on UNIX, Linux, and Windows.

### **crtmqinst(IBM MQ 설치 작성)**

UNIX and Linux 시스템의 mqinst.ini에 설치 항목을 작성하십시오.

### **목적**

mqinst.ini 파일에는 시스템의 모든 IBM MQ 설치에 대한 정보가 들어 있습니다. mqinst.ini에 대한 자세 한 정보는 설치 구성 파일, mqinst.ini를 참조하십시오.

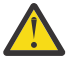

**주의:** root 사용자만 이 명령을 실행할 수 있습니다.

IBM MQ 의 설치가 시스템에 있을 때까지 **crtmqinst** 명령을 사용할 수 없기 때문에 첫 번째 IBM MQ 설치에 Installation1 의 설치 이름이 자동으로 지정됩니다. 설치를 계속하기 전에 **crtmqinst** 명령을 사용하여 후 속 설치의 설치 이름을 설정할 수 있습니다. 설치 후에는 설치 이름을 변경할 수 없습니다. 설치 이름에 관한 자세 한 정보는 설치 이름 선택을 참조하십시오.

### **Syntax**

 $\rightarrow$  crtmqinst  $\rightarrow$ 

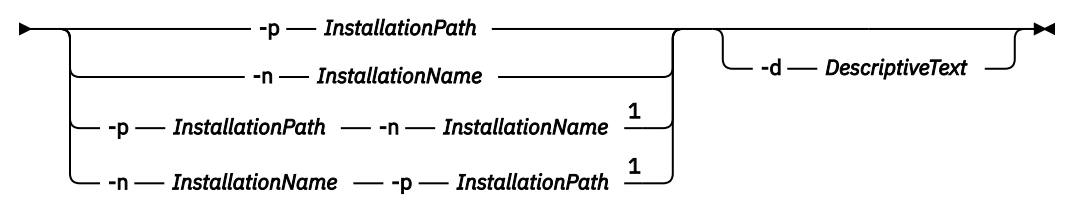

### 참고:

 $1$  When specified together, the installation name and installation path must refer to the same installation.

### **매개변수**

#### **-d**

설치를 설명하는 텍스트.

이 텍스트는 최대 64개의 1바이트 문자 또는 32개의 2바이트 문자가 될 수 있습니다. 기본값은 모두 공백입 니다. 공백이 있는 경우 텍스트를 따옴표로 묶어야 합니다.

#### **-n** *InstallationName*

설치의 이름.

이 이름은 16개의 1바이트 문자까지 포함할 수 있으며 알파벳 및 숫자(a - z, A - Z 및 0 - 9 범위)의 조합이 있 어야 합니다. 설치 이름은 대문자 또는 소문자 사용 여부에 관계없이 고유해야만 합니다. 예를 들어, 이름 INSTALLATIONNAME 및 InstallationName은 고유하지 않습니다.

설치 이름을 제공하지 않으면 Installation1, Installation2... 시리즈에서 다음으로 사용 가능한 이름을 사용 합니다.

#### **-p** *InstallationPath*

설치 경로. 설치 경로를 제공하지 않으면 /opt/mqm이(가) UNIX and Linux 시스템에서 사용되 고 /usr/mqm은(는) AIX에서 사용됩니다.

### **리턴 코드**

표 *24.* 리턴 코드 *ID* 및 설명

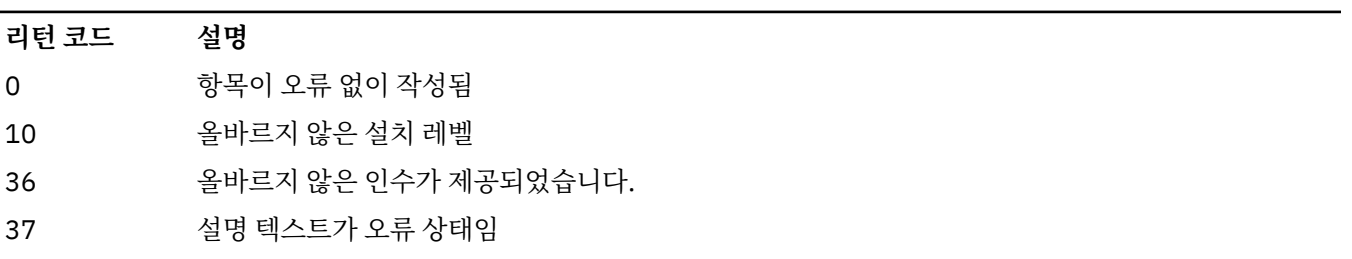

<span id="page-34-0"></span>표 *24.* 리턴 코드 *ID* 및 설명 *(*계속*)*

| 리턴 코드 | 설명                      |
|-------|-------------------------|
| 45    | 항목이 이미 있음               |
| 59    | 올바르지 않은 설치가 지정됨         |
| 71    | 예상치 못한 오류입니다.           |
| 89    | .ini 파일 오류              |
| 96    | .ini 파일을 잠금 수 없음        |
| 98    | .ini 파일 액세스에 충분하지 않은 권한 |
| 131   | 자원 문제점                  |

### **예**

1. 이 명령은 설치 이름이 myInstallation이고, 설치 경로가 /opt/myInstallation이며, 설명이 "My IBM MQ installation"인 항목을 작성합니다.

crtmqinst -n MyInstallation -p /opt/myInstallation -d "My IBM MQ installation"

설명 텍스트에 공백이 있으므로 따옴표가 필요합니다.

**참고:** mqinst.ini 구성 파일에 작성할 전체 액세스 권한이 필요하므로 UNIX에서 **crtmqinst** 명령은 루트 사용 자가 실행해야 합니다.

### **crtmqm(큐 관리자 작성)**

큐 관리자를 작성하십시오.

### **목적**

큐 관리자를 작성하고 기본 및 시스템 오브젝트를 정의하려면 **crtmqm** 명령을 사용하십시오. **crtmqm** 명령으로 작성된 오브젝트는 시스템 및 기본 오브젝트에 나열됩니다. 큐 관리자를 작성할 때 **strmqm** 명령을 사용하여 시 작하십시오.

큐 관리자가 **crtmqm** 명령이 실행된 설치와 자동으로 연관됩니다. 연관된 설치를 변경하려면 **setmqm** 명령을 사 용하십시오.

Windows Windows 설치 프로그램은 mqm 그룹에 대한 설치를 수행하는 사용자를 자동으로 추가하지 않습 니다. 자세한 정보는 Authority to administer IBM MQ on UNIX, Linux and Windows systems의 내용을 참조하 십시오.

### **Syntax**

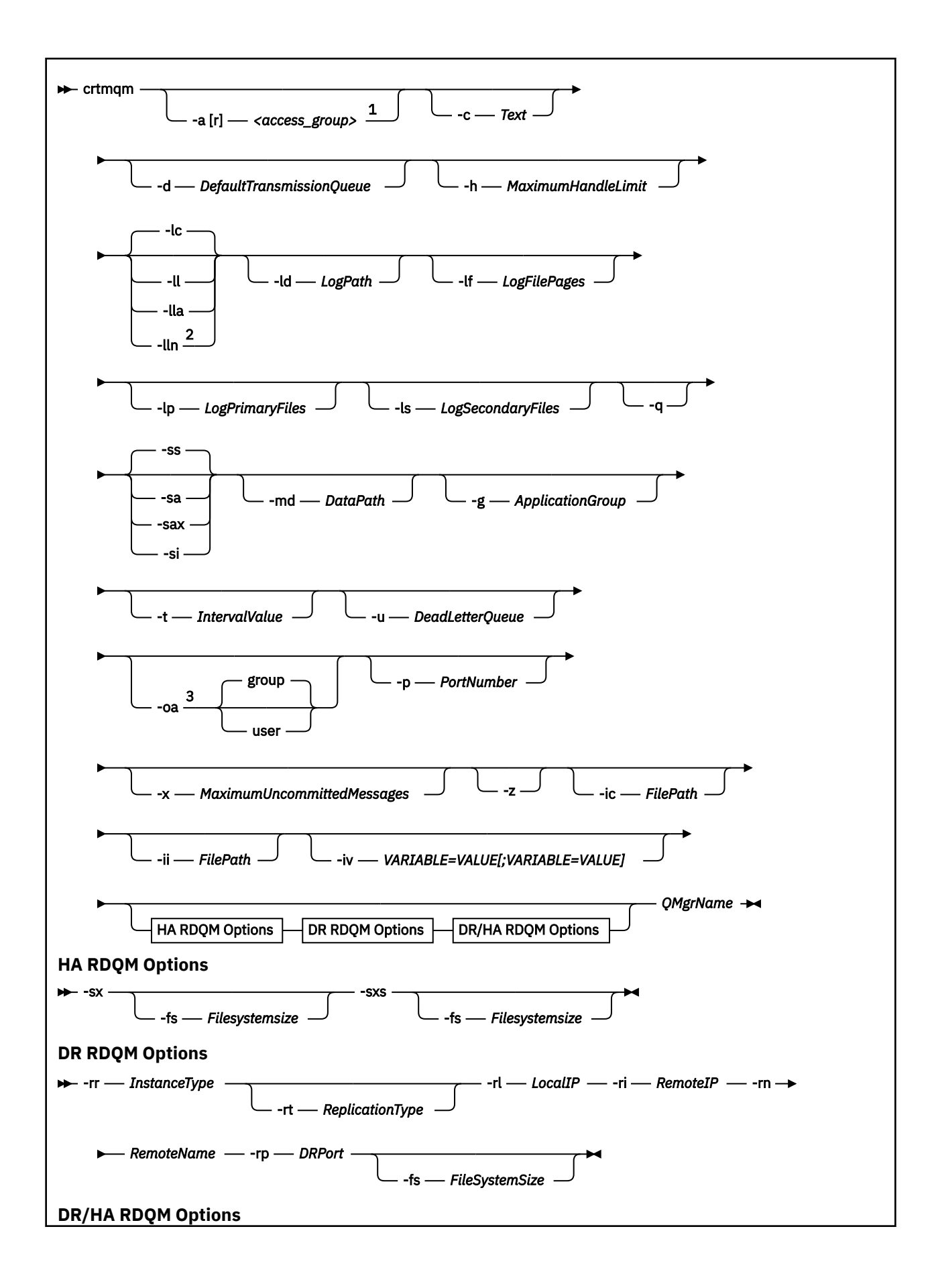
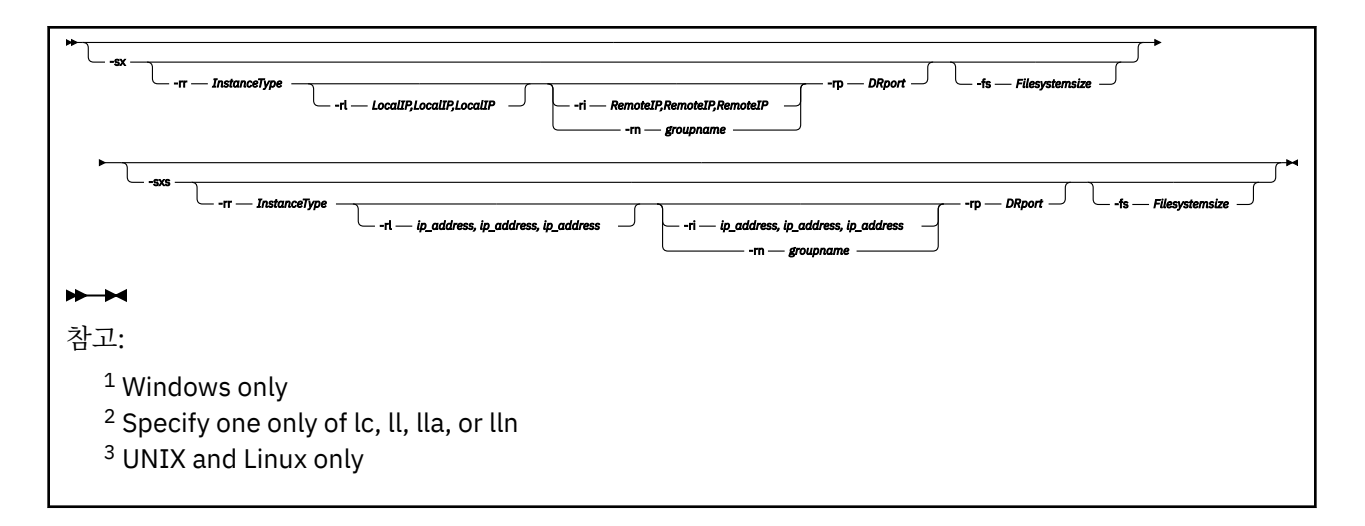

## **필수 매개변수**

### **QMgrName**

작성할 큐 관리자의 이름입니다. 이름은 최대 48자입니다. 이 매개변수는 명령에서 마지막 항목이어야 합니 다.

**참고:** *QMgrName*은 IBM MQ 애플리케이션, 기타 IBM MQ 큐 관리자 및 IBM MQ 제어 명령에서 이 큐 관리 자를 식별하는 데 사용됩니다.

이 시스템에는 이름이 같은 기타 큐 관리자가 없어야 합니다. 이 큐 관리자가 다른 큐 관리자에 연결하는 경 우, 큐 관리자 그룹에서 큐 관리자 이름이 고유해야 합니다.

*QMgrName*은 큐 관리자의 디스크에 작성된 디렉토리의 이름을 지정하는 데도 사용됩니다. 파일 시스템 제 한사항때문에 작성된 디렉토리의 이름은 **crtmqm** 명령에 제공된 *QMgrName*과 동일하지 않아야 합니다.

이러한 경우 작성된 디렉토리는 제공된 *QMgrName*을 기반으로 하지만 수정되거나 .000 또는 .001 등과 같 은 접미부가 있으며 큐 관리자 이름에 추가됩니다.

## **선택적 매개변수**

# **-a[r]** *access\_group*

액세스 그룹 매개변수를 사용하여 모든 큐 관리자 데이터 파일에 대한 전체 액세스 권한을 부여할 멤버인 Windows 보안 그룹을 지정하십시오. 그룹은 사용된 그문에 따라 로컬 또는 글로벌 그룹일 수 있습니다.

그룹 이름의 올바른 구문은 다음과 같습니다.

*LocalGroup Domain name*\*GlobalGroup name GlobalGroup name* @ *Domain name*

**-a [r]** 옵션과 함께 **crtmqm** 명령을 실행하기 전에 추가 액세스 그룹을 정의해야 합니다.

**-a** 대신 **-ar**을(를) 사용하여 그룹을 지정하면 로컬 mqm 그룹에 큐 관리자 데이터 파일에 대한 액세스가 부 여되지 않습니다. 큐 관리자 데이터 파일을 호스트하는 파일 시스템이 로컬 형식으로 정의된 그룹에 대한 액 세스 제어 항목을 지원하지 않는 경우에 이 옵션을 사용하십시오.

이 그룹은 공유 큐 관리자 데이터 및 로그 폴더에 대한 액세스 권한과 함께 다중 인스턴스 큐 관리자를 제공하 는 데 사용되는 일반적인 글로벌 보안 그룹입니다. 폴더에 대해 읽기 및 쓰기 권한을 설정하거나 큐 관리자 데 이터 및 로그 파일이 포함된 폴더를 공유하려면 추가 보안 액세스 그룹을 사용하십시오.

추가 보안 액세스 그룹은 mqm(이)라는 로컬 그룹을 사용하여 큐 관리자 데이터 및 로그를 포함하는 폴더에 대 한 권한을 설정하는 것에 대한 대안입니다. 로컬 그룹 mqm과(와)는 달리, 추가 보안 액세스 그룹을 로컬 또는 전역 그룹으로 만들 수 있습니다. 다중 인스턴스 큐 관리자에 사용되는 데이터 및 로그 파일이 포함된 공유 폴 더에 대한 권한을 설정하려면 글로벌 그룹이어야 합니다.

Windows 운영 체제는 큐 관리자 데이터 및 로그 파일을 읽고 쓰기 위한 액세스 권한을 확인합니다. 큐 관리 자 프로세스를 실행하는 사용자 ID의 권한을 검사합니다. 확인되는 사용자 ID는 큐 관리자를 서비스로 시작 했는지, 아니면 대화식으로 시작했는지에 따라 달라집니다. 큐 관리자를 서비스로 시작한 경우 Windows 시 스템에서 검사하는 사용자 ID는 **준비** IBM MQ 마법사를 사용하여 구성한 사용자 ID입니다. 큐 관리자를 대 화식으로 시작한 경우 Windows 시스템에서 검사하는 사용자 ID는 **strmqm** 명령을 실행한 사용자 ID입니 다.

큐 관리자를 시작하려면 사용자 ID가 로컬 mqm 그룹의 구성원이어야 합니다. 사용자 ID가 추가 보안 액세스 그룹의 멤버일 경우 큐 관리자가 해당 그룹을 사용하여 권한이 부여된 파일을 읽고 쓸 수 있습니다.

**제한사항:** Windows 운영 체제에서만 추가적인 보안 액세스 그룹을 지정할 수 있습니다. 다른 운영 체제에서 추가적인 보안 액세스 그룹을 지정하는 경우 **crtmqm** 명령이 오류를 리턴합니다.

**-c** *Text*

이 큐 관리자에 대한 설명 텍스트. 최대 64자까지 사용할 수 있으며 기본값은 모두 공백입니다.

특수 문자를 포함하는 경우 설명을 작은따옴표 안에 표시하십시오. 시스템이 2바이트 문자 세트(DBCS)를 사 용하고 있는 경우 최대 문자 수가 감소됩니다.

#### **-d** *DefaultTransmissionQueue*

전송 큐가 목적지에 대해 명시적으로 정의되지 않은 경우 원격 메시지가 넣어진 로컬 전송 큐의 이름입니다. 디폴트가 없습니다.

# **-g** *ApplicationGroup*

UNIX and Linux에서, 다음 조치를 수행하도록 허용되는 멤버를 포함하는 그룹의 이름.

- MQI 애플리케이션 실행
- 모든 IPCC 자원 업데이트
- 일부 큐 관리자 디렉토리의 컨텐츠 변경

기본값은 **-g all**이며 제한되지 않은 액세스를 허용합니다.

**-g** *ApplicationGroup* 값은 큐 관리자 구성 파일 qm.ini에 기록됩니다.

mqm 사용자 ID 및 명령을 실행하는 사용자는 지정된 애플리케이션 그룹에 속해야 합니다. 제한된 모드의 조 작에 대한 자세한 내용은 제한된 모드를 참조하십시오.

#### **-h** *MaximumHandleLimit*

애플리케이션이 동시에 열 수 있는 최대 핸들 수입니다.

1 - 999999999 범위의 값을 지정하십시오. 기본값은 256입니다.

## **-ic** *FilePath*

MQSC 속성에 대한 자동 구성입니다.

큐 관리자를 다시 시작할 때마다 큐 관리자에 자동으로 적용되는 MQSC 명령이 포함된 위치를 지정합니다. 이는 파일 이름 또는 각 파일 \*.mqsc이(가) 자동으로 처리되는 디렉토리일 수 있습니다. 자세한 정보는 시작 시 MQSC 스크립트의 자동 구성을 참조하십시오.

## **-ii** *FilePath*

qm.ini 파일 속성의 자동 구성.

큐 관리자를 다시 시작할 때마다 qm.ini 파일에 자동으로 적용되는 구성을 지정합니다. INI 형식 정보를 포함 한 파일 이름 또는 \*.ini이(가) 자동으로 처리되는 디렉토리일 수 있습니다. 자세한 정보는 시작 시 INI 스크 립트의 자동 구성을 참조하십시오.

# **-iv** *VARIABLE=VALUE[;VARIABLE=VALUE]*

자동 균등 클러스터에서 사용할 구성 변수입니다.

MQSC 정의 중에 삽입으로 사용할 이름 및 연관된 값을 지정합니다. 이 매개변수는 자동 균등 클러스터에 대 한 클러스터 수신자에 있는 CONNAME 필드에만 사용됩니다. 예를 들면, 다음과 같습니다.

-iv CONNAME=QMA.host.name(1414)

로깅과 관련된 매개변수 설명의 다음 세트는 로깅과 관련되어 있으며, 복구를 위해 로그 사용에 설명되어 있습니 다.

**참고:** 로그 기록 배열을 주의해서 선택하십시오. 일부는 커미트된 후에 변경할 수 없습니다. **crtmqm**에 대한 로깅 옵션의 기본값은 mqs.ini 파일의 속성으로 대체할 수 있습니다.

mqs.ini 파일에 로깅 속성을 지정하면 해당 속성은 **crtmqm**에 대한 로깅 명령행 매개변수의 기본값을 대체합니 다.

**-lc**

순환 로깅을 사용합니다. 이 메소드가 기본 로그 기록 메소드입니다.

#### **-ld** *LogPath*

로그 파일을 저장하는 데 사용되는 디렉토리. 로그 경로를 저장하는 기본 디렉토리는 IBM MQ 설치 시 정의 됩니다.

로그 파일 디렉토리를 포함하는 볼륨에서 파일 보안을 지원하는 경우 로그 파일 디렉토리에는 액세스 권한이 있어야 합니다. 권한을 사용하면 사용자 ID, 큐 관리자가 실행하는 사용자의 권한, 디렉토리와 서브디렉토리 에 대한 읽기 및 쓰기 액세스가 가능합니다. IBM MQ을(를) 설치할 때 사용자 ID 및 기본 로그 디렉토리의 mqm 그룹에 권한을 부여합니다. 다른 디렉토리에 로그 파일을 쓰기 위해 *LogPath* 매개변수를 설정하는 경우 디렉토리에 읽고 쓰기 위한 사용자 ID 권한을 부여해야 합니다. UNIX and Linux의 사용자 ID와 권한은 Windows 시스템의 사용자 ID 및 권한과 다릅니다.

# **Linux WINIX UNIX and Linux**

디렉토리 및 해당 서브디렉토리는 mqm그룹의 mqm 사용자가 소유해야 합니다.

큐 관리자의 여러 인스턴스 간에 로그 파일을 공유하는 경우 사용되는 보안 ID(SID)는 서로 다른 인스턴 스에서 동일해야 합니다. 큐 관리자의 인스턴스를 실행하는 다른 서버에서 사용자 mqm을(를) 동일한 sid(으)로 설정해야 합니다. mqm 그룹에 대해서도 마찬가지입니다.

## **Windows Windows**

하나의 큐 관리자 인스턴스만 디렉토리에 액세스하는 경우 다음 그룹 및 사용자에게 디렉토리에 대한 읽 기 및 쓰기 권한을 부여해야 합니다.

- 로컬 그룹 mqm
- 로컬 그룹 Administrators
- SYSTEM 사용자 ID

공유 로그 디렉토리에 대한 큐 관리자 액세스의 다른 인스턴스를 제공하려면 큐 관리자가 글로벌 사용자 를 사용하여 로그 디렉토리에 액세스해야 합니다. 글로벌 사용자를 포함한 글로벌 그룹에 로그 디렉토리 에 대한 읽기 및 쓰기 액세스 권한을 부여하십시오. 글로벌 그룹은 **-a** 매개변수에 지정된 추가 보안 액세 스 그룹입니다.

I Windows IBM MO for Windows 시스템에서 기본 디렉토리는 C:\ProgramData\IBM\MQ\log 입니 다(C:이(가) 데이터 드라이브라고 가정). 볼륨이 파일 보안을 지원하는 경우, 디렉토리에 대한 읽기/쓰기 액 세스 권한이 SYSTEM ID, 관리자 및 mqm 그룹에 부여되어야 합니다.

▶ Linux ▶ UNIX IBM MO for UNIX 및 Linux 시스템에서 기본 디렉토리는 /var/mqm/log입니 다. 사용자 ID mqm 및 그룹 mqm은 로그 파일에 대한 전체 권한을 가지고 있어야 합니다.

이들 파일의 위치를 변경할 경우, 해당 권한을 직접 부여해야 합니다. 이러한 권한이 자동으로 설정되는 경우 로그 파일은 기본 위치에 있습니다.

#### **-lf** *LogFilePages*

로그 데이터는 로그 파일이라는 일련의 파일에 보유됩니다. 로그 파일 크기는 4KB 페이지 단위로 지정됩니 다.

■ Linux ■ UNIX IBM MQ for UNIX 및 Linux 시스템에서 로그 파일 페이지의 기본 수는 4096이 며, 로그 파일 크기는 16MB입니다. 로그 파일 페이지의 최소수는 64이며 최대수는 65535입니다.

IBM Mindows IBM MO for Windows 시스템에서 로그 파일 페이지의 기본 수는 4096이며, 16MB의 로그 파 일 크기를 제공합니다. 로그 파일 페이지의 최소수는 32이며 최대수는 65535입니다.

**참고:** 해당 큐 관리자를 작성하는 중에 지정된 큐 관리자의 로그 파일 크기는 변경할 수 없습니다.

#### **-ll** *LinearLogging*

선형 로깅을 사용합니다.

<u>▶ Multi ▶ V S.1.0 | 멀티플랫폼</u>에서 기존 -11 옵션을 사용하여 큐 관리자를 작성하는 경우 이전에 로그 익스텐트의 수동 관리를 수행해야 합니다(**LogManagement**=수동).

**-** Multi **- V 9.1.0** - IIa

로그 범위의 자동 관리로 선형 로깅을 사용합니다(**LogManagement**=자동).

## **- Multi | V 9.1.0 | IIn**

로그 범위(**LogManagement**=아카이브)의 아카이브 관리와 함께 선형 로깅을 사용하십시오.

#### **-lp** *LogPrimaryFiles*

로그 파일은 큐 관리자가 작성될 때 할당됩니다.

**Windows** Windows 시스템의 경우:

- 보유할 수 있는 1차 로그 파일의 최소 수는 2이며 최대 수는 254입니다.
- 1차 및 2차 로그 파일의 총 수는 255를 초과하지 않아야 하고 3 미만이어서도 안됩니다.

Linux UNIX UNIX and Linux 시스템의 경우:

- 보유할 수 있는 1차 로그 파일의 최소 수는 2이며 최대 수는 510입니다. 기본은 3입니다.
- 1차 및 2차 로그 파일의 총 수는 511을 초과하지 않아야 하고 3 미만이어서도 안됩니다.

운영 체제 한계는 최대 로그 크기를 줄일 수 있습니다.

큐 관리자가 작성되거나 시작될 때 값을 검토합니다. 큐 관리자가 작성된 후에는 이 값을 변경할 수 있습니다. 그러나 변경된 값은 큐 관리자가 재시작될 때까지 적용되지 않으며 즉시 적용되지 않을 수도 있습니다.

1차 로그 파일에 대한 자세한 정보는 로그에 표시되는 내용을 참조하십시오.

1차 로그 파일의 크기를 계산하려면 로그 크기 계산을 참조하십시오.

#### **-ls** *LogSecondaryFiles*

로그 파일은 1차 파일이 모두 사용될 때 할당됩니다.

▶ Windows NA템의 경우·

- 보유할 수 있는 2차 로그 파일의 최소 수는 1이며 최대 수는 253입니다.
- 1차 및 2차 로그 파일의 총 수는 255를 초과하지 않아야 하고 3 미만이어서도 안됩니다.

■ Linux ■ UNIX UNIX and Linux 시스템의 경우:

- 보유할 수 있는 2차 로그 파일의 최소 수는 2이며 최대 수는 509입니다. 기본은 2입니다.
- 1차 및 2차 로그 파일의 총 수는 511을 초과하지 않아야 하고 3 미만이어서도 안됩니다.

운영 체제 한계는 최대 로그 크기를 줄일 수 있습니다.

이 값은 큐 관리자가 시작될 때 조사됩니다. 이 값을 변경할 수 있지만 변경사항은 큐 관리자가 재시작될 때까 지 적용되지 않으며 즉시 적용되지 않을 수도 있습니다.

2차 로그 파일에 대한 자세한 정보는 로그에 표시되는 내용을 참조하십시오.

2차 로그 파일의 크기를 계산하려면 로그 크기 계산을 참조하십시오.

#### **-md** *DataPath*

<mark>▶ Linux ★</mark>큐 관리자용으로 데이터 파일을 보관하는 데 사용되는 디렉토리입니다.

IBM Motor Windows 시스템에서 기본값은 C:\ProgramData\IBM\MQ\qmgrs입니다(C: 이(가) 데이터 드라이브라고 가정). 볼륨이 파일 보안을 지원하는 경우, 디렉토리에 대한 읽기/쓰기 액세스 권 한이 SYSTEM ID, 관리자 및 mqm 그룹에 부여되어야 합니다.

Inux IBM UNIX Institute Only 및 Linux 시스템에서 기본값은 /var/mqm/qmgrs입니다. 사용자 ID mqm 및 그룹 mqm은 로그 파일에 대한 전체 권한을 가지고 있어야 합니다.

Linux Linux 시스템의 RDQM의 경우 기본값은 /var/mqm/vols/*qmgrname*/qmgr/입니다.

**DataPath** 매개변수는 멀티 인스턴스 큐 관리자의 구성을 지원하기 위해 제공됩니다. 예를 들어, UNIX and Linux 시스템의 경우: /var/mqm 디렉토리가 로컬 파일 시스템에 있는 경우, **DataPath** 매개변수와 **LogPath** 매개변수를 사용하여 다중 큐 관리자가 액세스할 수 있는 공유 파일 시스템을 지시하십시오.

**참고: DataPath** 매개변수를 사용하여 작성된 큐 관리자는 IBM WebSphere® MQ 7.0.1 이전의 제품 버전에 서 실행되지만, **DataPath** 매개변수를 제거하려면 큐 관리자를 재구성해야 합니다. 큐 관리자를 사전IBM WebSphere MQ 7.0.1 구성으로 복원하고 **DataPath** 매개변수 없이 실행할 수 있는 두 가지 옵션이 있습니 다. 큐 관리자 구성 편집에 대해 확신하는 경우, 접두어 큐 관리자 구성 매개변수를 사용하여 큐 관리자를 수 동으로 구성할 수 있습니다. 또는 다음 단계를 완료하여 큐 관리자를 편집하십시오.

1. 큐 관리자를 중지합니다.

2. 큐 관리자 데이터 및 로그 디렉토리를 저장합니다.

3. 큐 관리자를 삭제합니다.

4. IBM WebSphere MQ를 IBM WebSphere MQ 7.0.1 이전 수정사항 레벨로 백아웃합니다.

5. 이름이 같은 큐 관리자를 작성합니다.

6. 새 큐 관리자 데이터 및 로그 디렉토리를, 저장된 데이터 및 로그 디렉토리로 바꿉니다.

### **-oa group|user**

Linux WE UNIX UNIX and Linux 시스템에서 그룹 또는 사용자 권한 부여를 사용할지 지정할 수 있습니다. 이 매개변수를 설정하지 않으면 그룹 권한 부여를 사용합니다. qm.ini 파일의 Service 스탠자에 서 **SecurityPolicy** 매개변수를 설정하여 나중에 권한 부여 모델을 변경할 수 있습니다 ( qm.ini 파일의 서비스 스탠자참조).

자세한 정보는 오브젝트 권한 관리자(OAM)를 참조하십시오.

### **-p** *PortNumber*

지정된 포트에서 관리되는 TCP 리스너를 작성하십시오.

1-65535 범위의 유효한 포트 값을 지정하여 지정된 포트를 사용하는 TCP 리스너 오브젝트를 작성하십시오. 새 리스너는 SYSTEM.LISTENER.TCP.1이라고 합니다. 이 리스너는 큐 관리자의 제어를 받으며 큐 관리자와 함께 시작되고 중지됩니다.

**-q**

이 큐 관리자를 기본 큐 관리자로 작성합니다. 새 큐 관리자가 기존의 기본 큐 관리자를 대체합니다.

실수로 이 플래그를 사용하여 기존 큐 관리자를 기본 큐 관리자로 되돌리려는 경우 기존 큐 관리자를 기본 큐 관리자로 만들기에 설명된 대로 기본 큐 관리자를 변경하십시오.

## **Linux | V S.1.0 | Frr InstanceType**

재해 복구 복제 데이터 큐 관리자(DR RDQM)를 작성합니다. **-rr p** 를 지정하여 큐 관리자의 기본 인스턴스 를 작성하거나 **-rr s** 를 지정하여 보조 인스턴스를 작성하십시오. 이 명령을 사용하려면 sudo 권한이 있는 mqm 그룹의 사용자 또는 root이어야 합니다.

 $V$  9.1.5 **-sx** 또는 **-sxs** 매개변수와 함께 **-rr**을(를) 사용하여 DR/HA RDQM을 작성하십시오.

### **-rt** *ReplicationType*

선택에 따라 DR RDQM 구성이 동기 또는 비동기 복제를 사용하는지 지정합니다. 동기의 경우 **-rt s**를 지정 하고 비동기의 경우 **-rt a**를 지정하십시오. 비동기가 기본값입니다.

## **2** Linux **C V 9.1.0 L**rl *LocalIP*

DR RDQM의 1차 및 2차 인스턴스 간의 데이터 복제에 사용되는 로컬 IP 주소를 지정합니다.

**-sx** 또는 **-sxs** 매개변수와 함께 **-rl** *LocalIP,LocalIP,LocalIP* 를 사용하여 DR/HA RDQM을 작성하고 로컬 HA 그룹에서 DR 복제에 사용되는 세 개의 IP 주소를 지정하십시오.

## **-ri** *RemoteIP*

DR RDQM의 1차 및 2차 인스턴스 간의 데이터 복제에 사용되는 원격 IP 주소를 지정합니다.

Use **-ri** *RemoteIP,RemoteIP,RemoteIP* with the **-sx** or the **-sxs** parameter to create a DR/HA RDQM and specify the three IP addresses used for DR replication on the remote HA group. DR/HA RDQM을 작성할 때 **-ri** 또는 **-rn** 매개변수를 지정해야 합니다.

## **Linux V 9.1.0** - *rn RemoteName*

큐 관리자의 다른 인스턴스를 호스트하는 시스템의 이름을 지정합니다. 이름은 해당 서버에서 uname -n을 (를) 실행하는 경우 리턴되는 -+값입니다.

**-sx** 또는 **-sxs** 매개변수와 함께 **-rn** *GroupName*을 사용하여 DR/HA RDQM을 만들고 리모 트 HA 그룹의 이름을 지정합니다. *GroupName*은 rdqm.ini 파일의 DRGroup 스탠자에 정의된 그룹을 참조 합니다. DR/HA RDQM을 작성할 때 **-rn** 또는 **-ri** 매개변수를 지정해야 합니다.

## **2** Linux **> V 9.1.0 -rp DRPort**

DR 복제에 사용할 포트를 지정합니다.

## **- Windows** <sub>sa</sub>

자동 큐 관리자 시동. Windows 시스템 전용입니다.

IBM MQ 서비스가 시작될 때 큐 관리자가 자동으로 시작되도록 구성됩니다.

큐 관리자를 IBM MQ Explorer에서 작성한 경우 기본 옵션이 됩니다.

IBM WebSphere MQ 7 이전의 IBM WebSphere MQ 릴리스에서 작성된 큐 관리자는 기존의 시작 유형을 유 지합니다.

## **Windows** <sub>sax</sub>

멀티 인스턴스를 허용하는 자동 큐 관리자 시동. Windows 시스템 전용입니다.

IBM MQ 서비스가 시작될 때 큐 관리자가 자동으로 시작되도록 구성됩니다.

큐 관리자의 인스턴스가 큐 관리자 시작을 아직 실행 중이지 않으면 인스턴스가 활성이 되고 다른 위치에서 대기 인스턴스가 허용됩니다. 대기를 허용하는 큐 관리자 인스턴스가 다른 서버에서 이미 활성인 경우 새 인 스턴스는 대기 인스턴스가 됩니다.

큐 관리자의 한 인스턴스만 한 서버에서 실행될 수 있습니다.

IBM WebSphere MQ 7.0.1 이전의 제품 버전에서 작성된 큐 관리자는 기존 시동 유형을 보유합니다.

#### **-si**

대화식(수동) 큐 관리자 시동.

**strmqm** 명령을 사용하여 직접 시동을 요청할 때만 시작하도록 큐 관리자를 구성합니다. 사용자가 로그온하 면 해당 (대화식) 사용자로 큐 관리자를 실행합니다. 대화식 시동으로 구성된 큐 관리자는 해당 큐 관리자를 시작한 사용자가 로그오프할 때 종료됩니다.

#### **-ss**

서비스(수동) 큐 관리자 시동.

**strmqm** 명령을 사용하여 직접 요청할 때만 시작하도록 큐 관리자를 구성합니다. 그런 다음 IBM MQ 서비스 가 시작될 때 큐 관리자가 서비스의 하위 프로세스로 실행됩니다. 서비스 시동으로 구성된 큐 관리자는 대화 식 사용자가 로그오프한 후에도 계속 실행됩니다.

큐 관리자를 명령행에서 작성한 경우 기본 옵션이 됩니다.

## **-sx [***DR parameters***][-fs** *FilesystemSize***]**

해당 큐 관리자의 1차 노드에 고가용성 복제 데이터 큐 관리자(HA RDQM)를 작성하십시오(DR 매개변수를 지정하지 않음). RDQM은 Linux에서만 사용 가능한 고가용성 솔루션입니다. RDQM 작성에 대한 자세한 내용 은 HA RDQM 작성을 참조하십시오. 이 명령을 사용하려면 sudo 권한이 있는 mqm 그룹의 사용자 또는 root 이어야 합니다. 파일 시스템의 기본 크기는 3GB입니다. -fs 옵션을 사용하여 다른 파일 시스템 크기를 지정 할 수 있습니다. 기본 단위는 GB입니다(따라서 -fs 8은(는) 8GB파일 시스템 크기를 작성합니다). 다른 단

위를 지정할 수 있습니다. 예를 들어, -fs 1024M을(를) 지정하여 1024MB의 파일 시스템 크기를 작성할 수 있습니다. 큐 관리자가 자동으로 시작됩니다.

DR 매개변수를 지정하여 해당 큐 관리자의 기본 노드에 DR/HA RDQM을 작성하십시오. 자세한 내용은 DR/HA RDQM 작성을 참조하십시오. DR 매개변수는 **-rr**, **-ri**, **-rl**, **-rn**, **-rp**입니다.

## **-sxs [***DR parameters***][-fs** *FilesystemSize***]**

2차 노드에 복제된 데이터 큐 관리자(RDQM)를 작성하십시오(DR 매개변수를 지정하지 않음). RDQM은 Linux에서만 사용 가능한 고가용성 솔루션입니다. RDQM 작성에 대한 자세한 내용은 HA RDQM 작성을 참조 하십시오. 이 명령을 사용하려면 root 사용자여야 합니다. 파일 시스템의 기본 크기는 3GB입니다. 파일 시 스템의 기본 크기는 3GB입니다. -fs 옵션을 사용하여 다른 파일 시스템 크기를 지정할 수 있습니다. 기본 단 위는 GB입니다(따라서 -fs 8은(는) 8GB파일 시스템 크기를 작성합니다). 다른 단위를 지정할 수 있습니다. 예를 들어, -fs 1024M을(를) 지정하여 1024MB의 파일 시스템 크기를 작성할 수 있습니다.

DR 매개변수를 지정하여 2차 노드에 DR/HA RDQM을 작성하십시오. 자세한 내용은 DR/HA RDQM 작성을 참조하십시오. DR 매개변수는 **-rr**, **-ri**, **-rl**, **-rn**, **-rp**입니다.

#### **-t** *IntervalValue*

이 큐 관리자가 제어하는 모든 큐에 대한 트리거 시간 간격(밀리초)입니다. 이 값은 큐 관리자가 트리거 생성 메시지를 수신한 후 트리거가 일시중단되는 기간을 지정합니다. 즉, 큐에 메시지가 도착함에 따라 트리거 메 시지를 이니시에이션 큐에 넣을(put) 경우, 지정된 간격 내에 동일한 큐에 도착하는 모든 메시지는 다른 트리 거 메시지를 생성하지 않습니다.

동일한 큐에서 다른 트리거 조건을 처리하도록 경보를 받기 전에 애플리케이션에서 충분한 시간 동안 트리거 조건을 처리할 수 있도록 트리거 시간 간격을 사용할 수 있습니다. 발생되는 모든 트리거 이벤트가 표시되도 록 선택할 수 있습니다. 이 경우, 해당 필드에 0 또는 낮은 값을 설정하십시오.

0 - 999999999 범위의 값을 지정하십시오. 기본값은 999999999밀리초로, 11일을 초과하는 시간입니다. 기본값을 효과적으로 사용할 수 있다는 것은 첫 번째 트리거 메시지 이후 트리거링을 사용 불가능하게 하는 것을 의미합니다. 그러나 애플리케이션은 큐를 변경하여 트리거 속성을 재설정하는 명령으로 큐를 서비스함 으로써 트리거링을 다시 사용하게 할 수 있습니다.

#### **-u** *DeadLetterQueue*

데드-레터(미배달 메시지) 큐로 사용될 로컬 큐의 이름. 올바른 목적지로 라우트될 수 없는 경우, 메시지는 이 큐에 놓입니다.

기본값은 데드-레터 큐가 없는 것입니다.

#### **-x** *MaximumUncommittedMessages*

어느 한 동기점 아래의 커미트되지 않은 최대 메시지 수입니다. 커미트되지 않은 메시지는 다음의 합계입니 다.

- 큐에서 검색될 수 있는 메시지 수
- 큐에 넣어질 수 있는 메시지 수
- 이 작업 단위 내에서 생성된 모든 트리거 메시지

이 한계는 동기점 외부에 넣어지거나 검색된 메시지에는 적용되지 않습니다.

1 - 999999999 범위의 값을 지정하십시오. 기본값은 10000개의 커미트되지 않은 메시지입니다.

**-z**

오류 메시지를 억제합니다.

이 플래그는 IBM MQ에서 사용되어 원하지 않는 오류 메시지를 억제합니다. 명령행을 사용하는 경우에는 이 플래그를 사용하지 마십시오. 이 플래그를 사용하면 정보가 유실될 수 있습니다.

### **리턴 코드**

표 *25.* 리턴 코드 *ID* 및 설명

**리턴 코드 설명**

0 큐 관리자가 작성됨

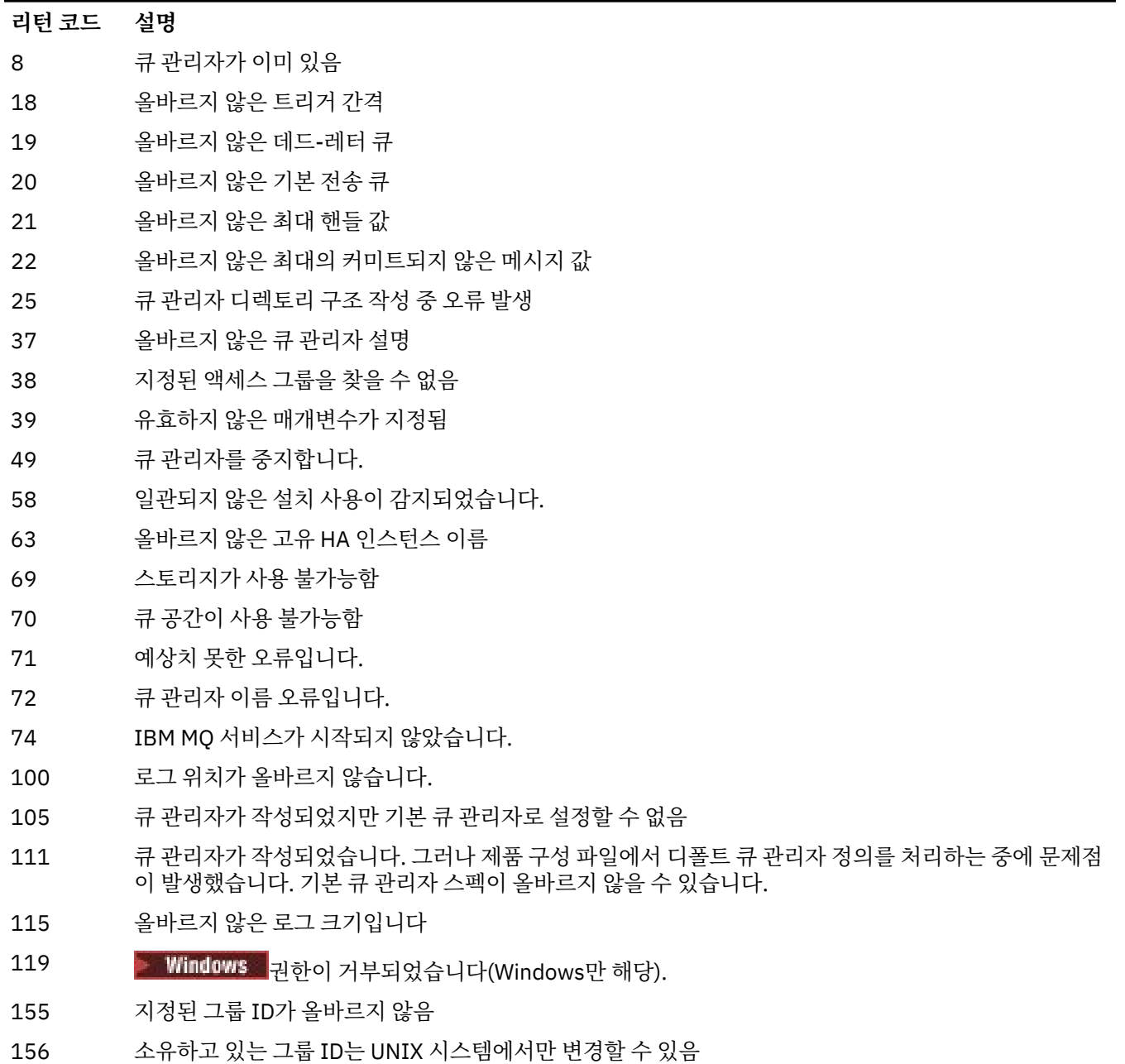

선택한 그룹 ID가 올바르지 않음

### **예:**

• 다음 명령은 Paint shop의 설명과 함께 Paint.queue.manager(이)라는 기본 큐 관리자를 작성하고 시스 템 및 기본 오브젝트를 작성합니다. 선형 로깅이 사용되도록 지정하기도 합니다.

```
crtmqm -c "Paint shop" -ll -q Paint.queue.manager
```
• 다음 명령은 Paint.queue.manager(이)라는 기본 큐 관리자를 작성하고, 시스템 및 기본 오브젝트를 작성 하며, 두 개의 기본 및 세 개의 2차 로그 파일을 요청합니다.

crtmqm -c "Paint shop" -ll -lp 2 -ls 3 -q Paint.queue.manager

• 다음 명령은 travel(이)라는 큐 관리자를 작성하고, 시스템 및 디폴트 오브젝트를 작성하고, 트리거 간격을 5000밀리초(5초)로 설정하며, SYSTEM.DEAD.LETTER.QUEUE을(를) 데드-레터 큐로 지정합니다.

crtmqm -t 5000 -u SYSTEM.DEAD.LETTER.QUEUE travel

• Linux Nature IIIIX 다음 명령은 공통 상위 디렉토리에 로그 및 큐 관리자 데이터 폴더가 있는 UNIX and Linux 시스템에서 QM1(이)라는 큐 관리자를 작성합니다. 상위 디렉토리는 멀티 인스턴스 큐 관리자를 작 성할 수 있도록 고가용성 네트워크 스토리지에서 공유합니다. 명령을 실행하기 전에 사용자 및 그룹 mqm이(가) 소유하고 rwxrwxr-x 권한이 있는 다른 매개변수 /MQHA, /MQHA/logs 및 /MQHA/qmgrs을(를) 작성하십시 오.

crtmqm -ld /MQHA/logs -md /MQHA/qmgrs QM1

## **사용시 참고사항**

Linux **Communist Communist Communist** 

▶ Linux ▶ Y 9.1.5 BM MQ 9.1.5에서 환경 변수 MQLICENSE를 사용하여 라이센스를 보거나 승인할 수 있습니다.

### **관련 개념**

데드-레터 큐에 대한 작업

## **관련 참조**

[strmqm\(](#page-201-0)큐 관리자 시작) 큐 관리자를 시작하거나 대기 조작을 위해 준비하십시오.

[endmqm\(](#page-104-0)큐 관리자 종료) 큐 관리자를 중지하거나 대기 큐 관리자로 전환합니다.

[dltmqm\(](#page-45-0)큐 관리자 삭제) 큐 관리자를 삭제하십시오.

[setmqm\(](#page-185-0)큐 관리자의 연관된 설치 설정) 큐 관리자의 연관된 설치를 설정합니다.

#### **dltmqinst(MQ 설치 삭제)**  $L$ inu $x$   $\qquad \blacksquare$

UNIX and Linux 시스템의 mqinst.ini에서 설치 항목을 삭제하십시오.

## **목적**

mqinst.ini 파일에는 시스템의 모든 IBM MQ 설치에 대한 정보가 들어 있습니다. mqinst.ini에 대한 자세 한 정보는 설치 구성 파일, mqinst.ini를 참조하십시오.

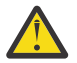

**주의:** root 사용자만 이 명령을 실행할 수 있습니다.

### **Syntax**

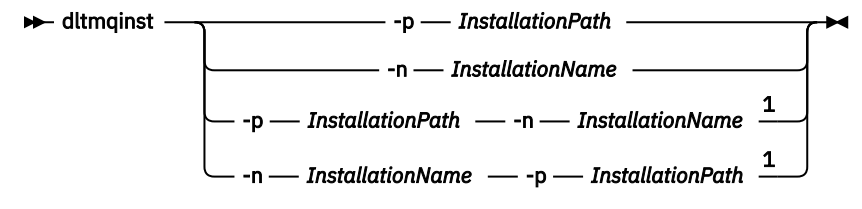

### 참고:

 $1$  When specified together, the installation name and installation path must refer to the same installation.

## <span id="page-45-0"></span>**매개변수**

## **-n** *InstallationName*

설치의 이름.

### **-p** *InstallationPath*

설치 경로는 IBM MQ가 설치되어 있는 위치입니다.

## **리턴 코드**

표 *26.* 리턴 코드 *ID* 및 설명

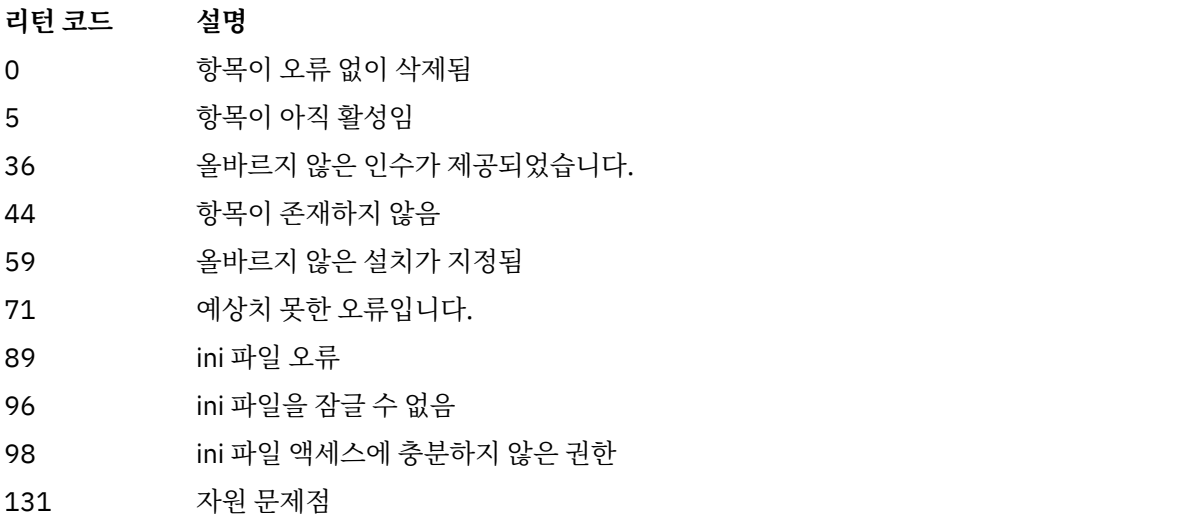

### **예**

1. 이 명령은 설치 이름이 myInstallation이고 설치 경로가 /opt/myInstallation인 항목을 삭제합니 다.

dltmqinst -n MyInstallation -p /opt/myInstallation

**참고: dltmqinst** 명령은 실행되는 설치와 다른 설치에서만 사용할 수 있습니다. IBM MQ 설치가 하나뿐인 경 우 이 명령은 작동하지 않습니다.

**참고:** Solaris 10 MQ 클라이언트 설치의 경우 루트 사용자만 mqinst.ini 파일을 편집할 수 있는 권한이 있습니다.

# **dltmqm(큐 관리자 삭제)**

큐 관리자를 삭제하십시오.

## **목적**

지정된 큐 관리자 및 그와 연관된 모든 오브젝트를 삭제하려면 **dltmqm** 명령을 사용하십시오. 큐 관리자를 삭제 하려면 먼저 **endmqm** 명령을 사용하여 이를 종료해야 합니다.

작업 중인 큐 관리자와 연관된 설치에서 **dltmqm** 명령을 사용해야 합니다. dspmq -o installation 명령을 사용하여 큐 관리자가 연관된 설치를 찾을 수 있습니다.

<mark>▶ Windows N</mark>indows에서는 큐 관리자 파일이 열려 있을 때 큐 관리자를 삭제하면 오류가 발생합니다. 이 오류 가 발생하면 파일을 닫은 후 명령을 다시 실행하십시오.

## **Syntax**

 $ightharpoonup$ dltmqm  $-z$ *QMgrName*

## **필수 매개변수**

## **QMgrName**

삭제할 큐 관리자의 이름.

## **선택적 매개변수**

**-z**

오류 메시지를 억제합니다.

## **리턴 코드**

표 *27.* 리턴 코드 *ID* 및 설명

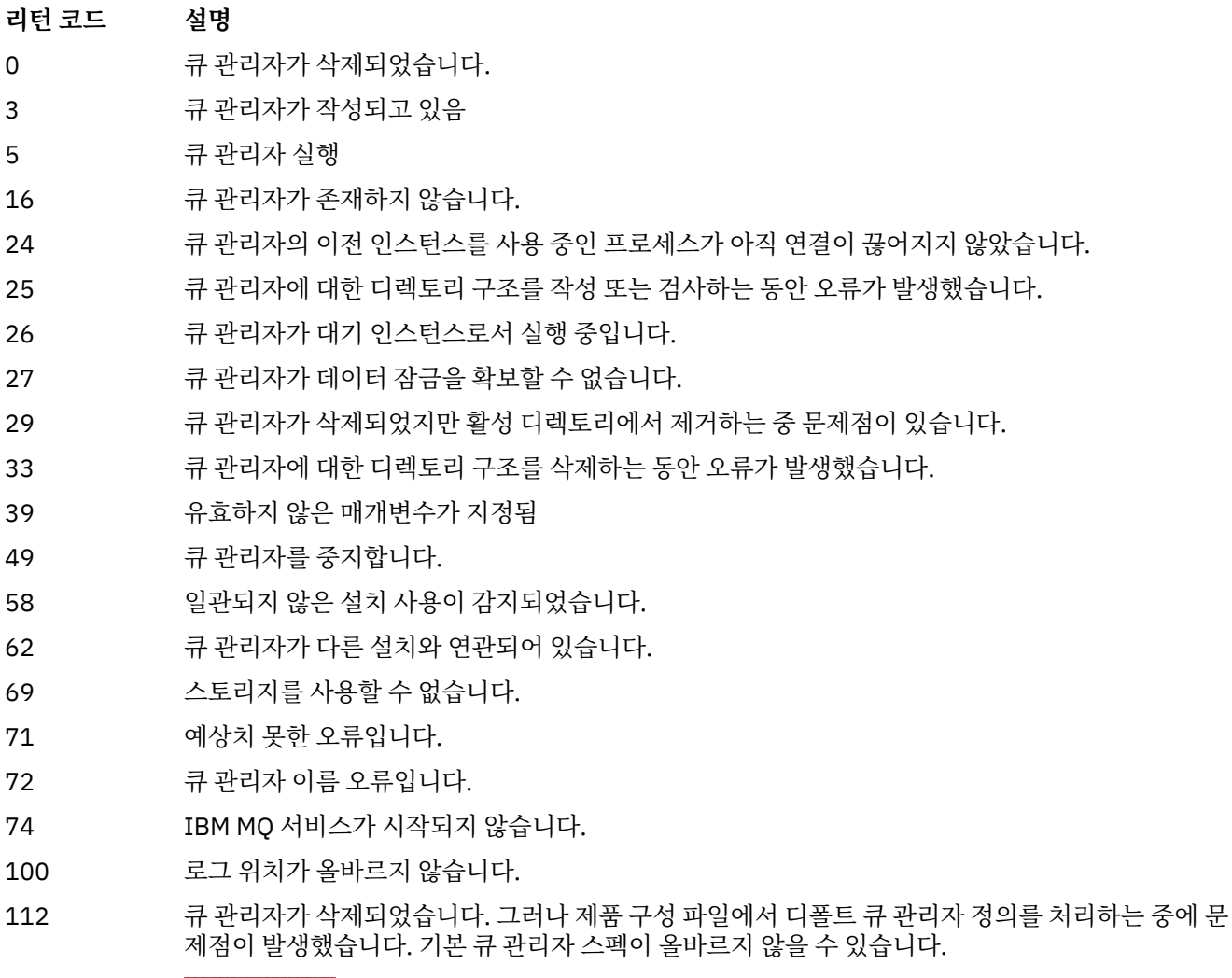

119 Windows 권한이 거부되었습니다(Windows만 해당).

- **예:**
- 1. 다음 명령은 큐 관리자 saturn.queue.manager를 삭제합니다.

dltmqm saturn.queue.manager

2. 다음 명령은 travel 큐 관리자를 삭제하고 명령으로 인해 발생하는 모든 메시지도 억제합니다.

dltmqm -z travel

## **사용시 참고사항**

Windows Windows에서는 큐 관리자 파일이 열려 있을 때 큐 관리자를 삭제하면 오류가 발생합니다. 이 오류 가 발생하면 파일을 닫은 후 명령을 다시 실행하십시오.

클러스터 큐 관리자를 삭제해도 클러스터에서는 제거되지 않습니다. 삭제하려는 큐 관리자가 클러스터의 부분인 지 여부를 검사하려면 **DIS CLUSQMGR(\*)** 명령을 실행하십시오. 그런 다음 이 큐 관리자가 출력에 나열되어 있 는지 여부를 검사하십시오. 클러스터 큐 관리자로 나열되어 있으면 큐 관리자를 삭제하기 전에 먼저 클러스터에 서 제거해야 합니다. 지시사항은 관련 링크를 참조하십시오.

클러스터에서 먼저 제거하지 않고 클러스터 큐 관리자를 삭제하면, 클러스터는 계속해서 최소 30일 동안 클러스 터의 구성원으로서 삭제된 큐 관리자를 간주합니다. 전체 저장소 큐 관리자에서 **RESET CLUSTER** 명령을 사용 하여 클러스터에서 큐 관리자를 제거할 수 있습니다. 동일한 이름으로 큐 관리자를 다시 작성한 다음 클러스터에 서 큐 관리자를 제거하려고 하면 클러스터 큐 관리자가 클러스터에서 제거되지 않습니다. 이는 새로 작성된 큐 관 리자가 동일한 이름을 가지고 있기는 하지만 동일한 큐 관리자 ID(QMID)를 가지고 있지 않기 때문입니다. 따라 서 이 큐 관리자는 클러스터에 의해 다른 큐 관리자로 처리됩니다.

### **관련 참조**

[crtmqm\(](#page-34-0)큐 관리자 작성) 큐 관리자를 작성하십시오.

[strmqm\(](#page-201-0)큐 관리자 시작) 큐 관리자를 시작하거나 대기 조작을 위해 준비하십시오.

[endmqm\(](#page-104-0)큐 관리자 종료) 큐 관리자를 중지하거나 대기 큐 관리자로 전환합니다.

## **dmpmqaut(MQ 권한 덤프)**

IBM MQ 오브젝트 유형 및 프로파일 범위의 현재 권한 목록을 덤프합니다.

## **목적**

지정된 오브젝트에 대한 현재 권한을 덤프하려면 **dmpmqaut** 명령을 사용하십시오.

### **Syntax**

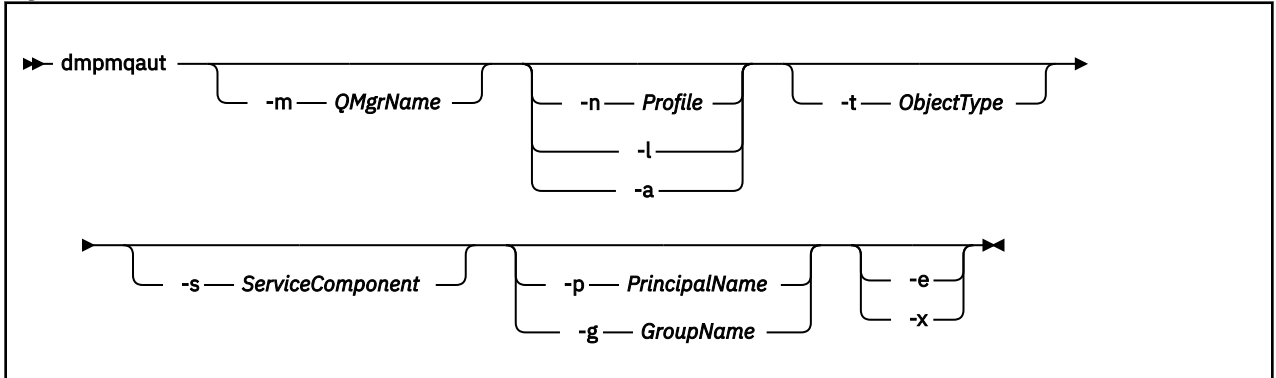

### **선택적 매개변수**

#### **-m** *QMgrName*

지정된 큐 관리자만에 대한 권한 레코드를 덤프합니다. 이 매개변수를 생략하면 기본 큐 관리자의 모든 권한 레코드가 덤프됩니다.

#### **-n** *Profile*

권한을 덤프할 프로파일의 이름. 프로파일 이름은 UNIX, Linux, and Windows 시스템에서 OAM 일반 프로파 일 사용에 설명된 대로 이름 범위를 지정하기 위해 와일드 카드 문자를 사용하여 총칭할 수 있습니다.

**-l**

프로파일 이름 및 유형만 덤프합니다. 정의된 모든 프로파일 이름 및 유형의 간결 목록을 생성하려면 이 옵션 을 사용하십시오.

#### **-a**

권한 설정 명령을 생성합니다.

#### **-t** *ObjectType*

권한을 덤프할 오브젝트의 유형. 가능한 값은 다음과 같습니다. -t 플래그에 대한 가능한 값과 설명을 표시하는 테이블

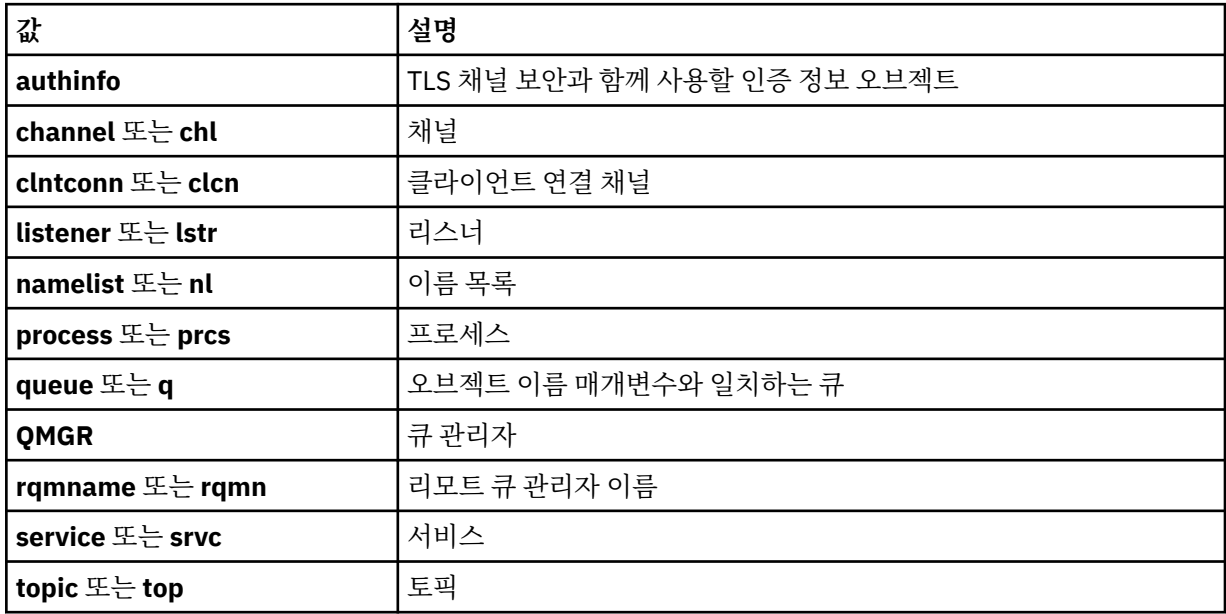

### **-s** *ServiceComponent*

설치 가능 권한 서비스가 지원되면, 권한을 덤프할 권한 서비스 이름을 지정합니다. 이 매개변수는 선택적입 니다. 이 매개변수를 생략하면 서비스의 첫 번째 설치 가능 컴포넌트에 권한 조회가 작성됩니다.

## **-p** *PrincipalName*

이 매개변수는 Windows에만 적용됩니다. UNIX 시스템에서는 그룹 권한 레코드만 보관합니다.

지정된 오브젝트로 권한을 덤프할 사용자의 이름입니다. 프린시펄 이름은 선택적으로 다음 형식으로 지정된 도메인 이름을 포함합니다.

userid@domain

프린시펄의 이름에 도메인 이름을 포함하는 데 관한 자세한 정보는 프린시펄 및 그룹을 참조하십시오.

**-g** *GroupName*

권한을 덤프할 사용자 그룹의 이름. 하나의 이름만 지정할 수 있으며 이 이름은 기존 사용자 그룹의 이름이어 야 합니다.

IF Windows I BM MQ for Windows의 경우에 한해 그룹 이름에는 다음 형식으로 지정된 도메인 이름이 선 택적으로 포함될 수 있습니다.

GroupName@domain domain\GroupName

**-e**

엔티티가 -n *Profile*에 지정된 오브젝트에 대해 갖는 누적 권한을 계산하는 데 사용되는 모든 프로파일을 표시합니다. 변수 *Profile*에는 와일드카드 문자가 포함되어서는 안됩니다.

다음 매개변수도 지정해야 합니다.

- -m *QMgrName*
- -n *Profile*
- -t *ObjectType*

및 -p *PrincipalName*또는 -g *GroupName*입니다.

#### **-x**

**-n** *Profile*에 지정된 것과 동일한 이름의 모든 프로파일을 표시합니다. 이 옵션은 QMGR 오브젝트에 적 용되지 않으므로 dmpmqaut -m QM -t QMGR ... -x 양식의 덤프 요청은 유효하지 않습니다.

### **예**

다음 예에서는 **dmpmqaut**를 사용하여 일반 프로파일의 권한 레코드를 덤프하는 방법을 보여줍니다.

1. 이 예는 프린시펄 user1에 대해 큐 a.b.c와 일치하는 프로파일이 있는 모든 권한 레코드를 버립니다.

dmpmqaut -m qm1 -n a.b.c -t q -p user1

덤프 결과는 다음과 유사합니다.

profile: a.b.\* object type: queue  $entity:$ type: principal authority: get, browse, put, inq

**참고:** UNIX에서는 -p 옵션을 사용할 수 없습니다. 대신 -g *groupname*을 사용해야 합니다. 2. 이 예는 큐 a.b.c와 일치하는 프로파일이 있는 모든 권한 레코드를 버립니다.

dmpmqaut -m qmgr1 -n a.b.c -t q 덤프 결과는 다음과 유사합니다.

profile: a.b.c

object type: queue entity: Administrator type: principal authority: all - - - - - - - - - - - - - - - - profile: a.b.\* object type: queue entity: user1 type: principal authority: get, browse, put, inq - - - - - - - - - - - - - - - - profile: a.\*\* object type: queue entity: group1 type: group authority: get

3. 이 예제는 프로파일 a.b에 대한 모든 권한 레코드를 덤프합니다. \*, 큐에 넣을 수 있다.

dmpmqaut -m qmgr1 -n a.b.\* -t q

덤프 결과는 다음과 유사합니다.

profile: a.b.\* object type: queue entity: user1 type: principal authority: get, browse, put, inq

4. 이 예는 큐 관리자 qmX의 모든 권한 레코드를 버립니다.

dmpmqaut -m qmX

덤프 결과는 다음과 유사합니다.

profile: q1 object type: queue entity: Administrator<br>type: principal type: principal authority: all - - - - - - - - - - - - - - - - profile: q\* object type: queue entity: user1 type: principal authority: get, browse - - - - - - - - - - - - - - - - profile: name.\* object type: namelist<br>entity: user2 entity: user2 type: principal authority: get - - - - - - - - - - - - - - - - profile: pr1 object type: process entity: group1 type: group authority: get

5. 이 예는 큐 관리자 qmX의 모든 프로파일 이름 및 오브젝트 유형을 버립니다.

dmpmqaut -m qmX -l

덤프 결과는 다음과 유사합니다.

profile: q1, type: queue profile: q\*, type: queue profile: name.\*, type: namelist profile: pr1, type: process

**참고:**

1. Windows Windows의 경우에만 표시된 모든 프린시펄에는 도메인 정보가 포함됩니다. 예:

profile: a.b.\* object type: queue entity: user1@domain1 type: principal get, browse, put, inq

2. 각 오브젝트 클래스에는 각 그룹 또는 프린시펄의 권한 레코드가 있습니다. 해당 레코드의 프로파일 이름은 @CLASS이며 해당 클래스의 모든 오브젝트에 공통되는 crt(작성) 권한을 추적합니다. 해당 클래스의 어떤 오 브젝트에 대한 crt 권한이 변경되는 경우 이 레코드가 업데이트됩니다. 예를 들면, 다음과 같습니다.

profile: @class object type: queue entity: test entity type: principal authority: crt

그룹 test의 멤버가 클래스 queue에 대해 crt 권한을 가지고 있는 것을 보여줍니다.

**주의:** @CLASS 항목을 삭제할 수 없습니다 (시스템이 설계된 대로 작동 중임).

3. Windows Windows에 한해 "관리자" 그룹의 멤버에게는 기본적으로 전체 권한이 부여됩니다. 그러나 이 권한은 OAM에 의해 자동으로 주어지므로 권한 레코드에 의해서는 정의되지 않습니다. **dmpmqaut** 명령은 권 한 레코드에 의해서만 정의된 권한을 표시합니다. 권한 레코드가 명시적으로 정의되지 않은 경우, "관리자" 그룹에 대해 **dmpmqaut** 명령을 실행하면 해당 그룹에 대한 권한 레코드가 표시되지 않습니다.

### **관련 참조**

168 페이지의 『[setmqaut\(](#page-167-0)권한 부여 또는 취소)』

오브젝트의 프로파일, 오브젝트 또는 클래스에 대한 권한을 변경합니다. 임의 수의 프린시펄 또는 그룹에 권한을 부여하거나 해제할 수 있습니다.

580 페이지의 『멀티플랫폼의 [DISPLAY AUTHREC](#page-579-0)』 MQSC 명령 DISPLAY AUTHREC을 사용하여 프로파일 이름과 연관된 권한 레코드를 표시합니다.

834 페이지의 [『멀티플랫폼의](#page-833-0) SET AUTHREC』 MQSC 명령 SET AUTHREC을 사용하여 프로파일 이름과 연관된 권한 레코드를 설정합니다.

## **dmpmqcfg(큐 관리자 구성 덤프)**

**dmpmqcfg** 명령을 사용하여 IBM MQ 큐 관리자의 구성을 덤프하십시오.

## **목적**

**dmpmqcfg** 명령을 사용하여 IBM MQ 큐 관리자의 구성을 덤프하십시오. 기본 오브젝트를 편집한 경우, 덤프된 구성을 사용하여 구성을 복원하는 경우 **-a** 옵션을 사용해야 합니다.

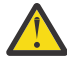

**경고:** 한 운영 체제에서 다른 운영 체제로 큐 관리자를 이동할 때 **dmpmqcfg**를 사용하여 이동할 큐 관리 자의 구성 정보를 저장한 다음 새 운영 체제에 작성하는 새 큐 관리자에 오브젝트 정의를 복사합니다. 정 의의 일부를 수동으로 수정해야 할 수 있으므로 오브젝트 정의를 복사할 때 주의해야 합니다. 자세한 정보 는 다른 운영 체제로 큐 관리자 이동을 참조하십시오.

**dmpmqcfg** 유틸리티는 MQSUBTYPE\_ADMIN 유형의 구독만 덤프합니다. 즉, MQSC 명령 **DEFINE SUB** 또는 PCF 명령을 사용하여 작성된 구독만 덤프합니다. **dmpmqcfg**의 출력은 관리 구독을 재작성할 수 있는 **runmqsc** 명령입니다. MOSUBTYPE\_API 유형의 MOSUB MOI 호출을 사용하여 애플리케이션에서 작성되는 구독은 지속 가능한 경우에도 큐 관리자 구성의 일부가 아니므로 **dmpmqcfg**에 의해 덤프되지 않습니다. MQTT 채널은 텔레 메트리(MQXR) 서비스가 실행 중인 경우 -t all 및 -t mqttchl 유형에 대해서만 리턴됩니다. 텔레메트리 서비스를 시작하는 방법에 대한 지시사항은 MQ Telemetry 관리를 참조하십시오.

IBM MQ 8.0에서 생성된 명령에서 비밀번호 필드가 주석 처리되었는지 확인하기 위해 **dmpmqcfg**의 출력이 변 경됩니다. 이 변경은 비밀번호 필드를 PASSWORD(\*\*\*\*\*\*\*\*)로 표시하는 DISPLAY 명령과 일치하는 **dmpmqcfg** 명령을 가져옵니다.

**참고: dmpmqcfg** 명령은 Advanced Message Security 정책을 백업하지 않습니다. Advanced Message Security 정책을 내보내려면 -export 플래그를 사용하여 **dspmqspl** 를 실행해야 합니다. 이 명령은 복원 용도 에 사용할 수 있는 Advanced Message Security의 정책을 텍스트 파일로 내보냅니다. 자세한 정보는 89 [페이지](#page-88-0) 의 『[dspmqspl\(](#page-88-0)보안 정책 표시)』을(를) 참조하십시오.

**주의: dmpmqcfg** 에서 사용하는 조회는 기본적으로 QSGDISP (QMGR) 정 의만 조회합니다. 환경 변수 **AMQ\_DMPMQCFG\_QSGDISP\_DEFAULT**를 사용하여 추가적인 정의를 조회할 수 있습니다. 이 환경 변수로 설정할 수 있는 값에 대한 자세한 정보는 **AMQ\_DMPMQCFG\_QSGDISP\_DEFAULT**의 내용을 참조하십시오.

 $z/0S$ 예를 들어, **AMQ\_DMPMQCFG\_QSGDISP\_DEFAULT** 를 사용하여 멀티플랫폼용 IBM MQ 설 치에서 큐 공유 그룹의 z/OS 큐 관리자를 조회할 수 있습니다. 환경 변수를 사용하면 결과에 포함되지 않 는 공유 오브젝트를 포함할 수 있습니다.

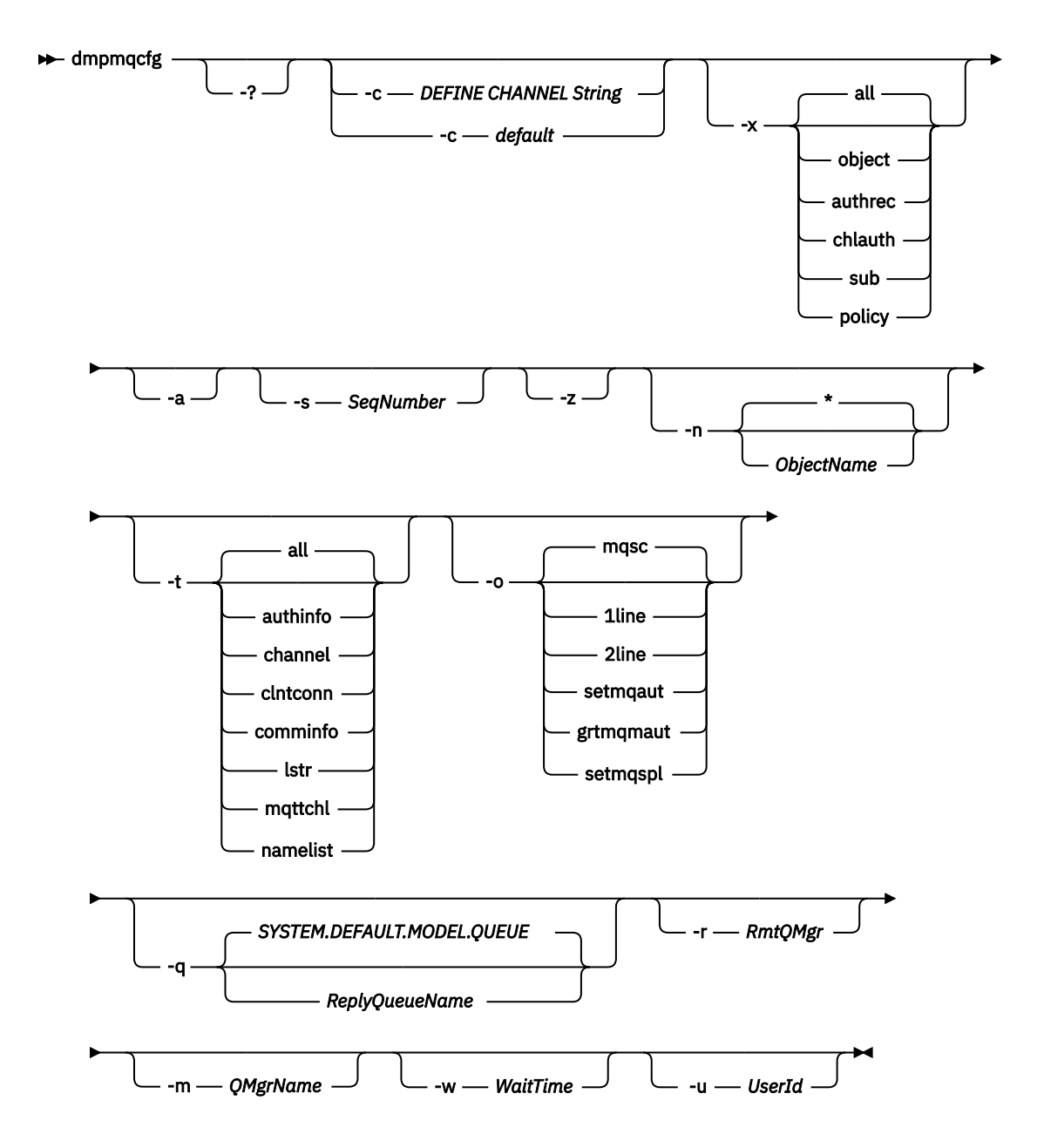

## **선택적 매개변수**

**-?**

dmpmqcfg에 대한 사용법 메시지를 조회합니다.

**-c**

클라이언트 모드 연결을 강제 실행합니다. **-c** 매개변수가 기본값옵션으로 규정된 경우, 기본 클라이언트 연 결 프로세스가 사용됩니다. **-c**을(를) 생략하면 기본값은 서버 바인딩을 사용하여 먼저 큐 관리자에 연결한 후 클라이언트 바인딩을 사용하여 실패하는 경우입니다.

MQSC DEFINE CHANNEL CHLTYPE(CLNTCONN) 문자열로 옵션이 규정되면 구문 분석한 다음 성공하면 큐 관리자에 대한 임시 연결을 작성하는 데 사용합니다.

### **-x [all|object|authrec|chlauth|sub|policy ]**

object 정의, authority records, channel authentication 레코드, 지속 가능한 subscriptions 또는 policy를 표시하도록 정의 프로시저를 필터링합니다. 기본값 all은 모든 유형을 리턴합니다.

내보내기 유형을 policy로 지정하면 큐 관리자의 보안 정책이 덤프된 구성 정보에 보고됩니다.

**-a**

모든 속성을 표시하기 위해 오브젝트 정의를 리턴합니다. 기본값은 오브젝트 유형의 기본값과 다른 속성만 리턴합니다.

#### **-s** *SeqNumber*

송신자, 서버 및 클러스터 송신자 채널 유형의 채널 순서 번호를 지정된 숫자 값으로 재설정합니다. SeqNumber 값의 범위는 1 - 999999999여야 합니다.

**-z**

상위 명령 레벨의 큐 관리자에서 속성을 조회할 때 표시되는 등의 경고가 억제되는 자동 모드를 활성화합니 다.

### **-n [\*|ObjectName]**

오브젝트 또는 프로파일 이름에서 생성한 정의를 필터링하며, 오브젝트/프로파일 이름은 하나의 별표를 포 함할 수 있습니다. \* 옵션은 입력한 필터 문자열의 끝에만 둘 수 있습니다.

@class 권한 레코드는 지정된 오브젝트 또는 프로파일 필터에 관계 없이 **dmpmqcfg** 출력에 포함됩니다.

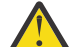

**주의:** @CLASS 항목을 삭제할 수 없습니다 (시스템이 설계된 대로 작동함).

**-t**

내보낼 단일 오브젝트 유형을 선택합니다. 다음 표에서는 가능한 값을 표시합니다.

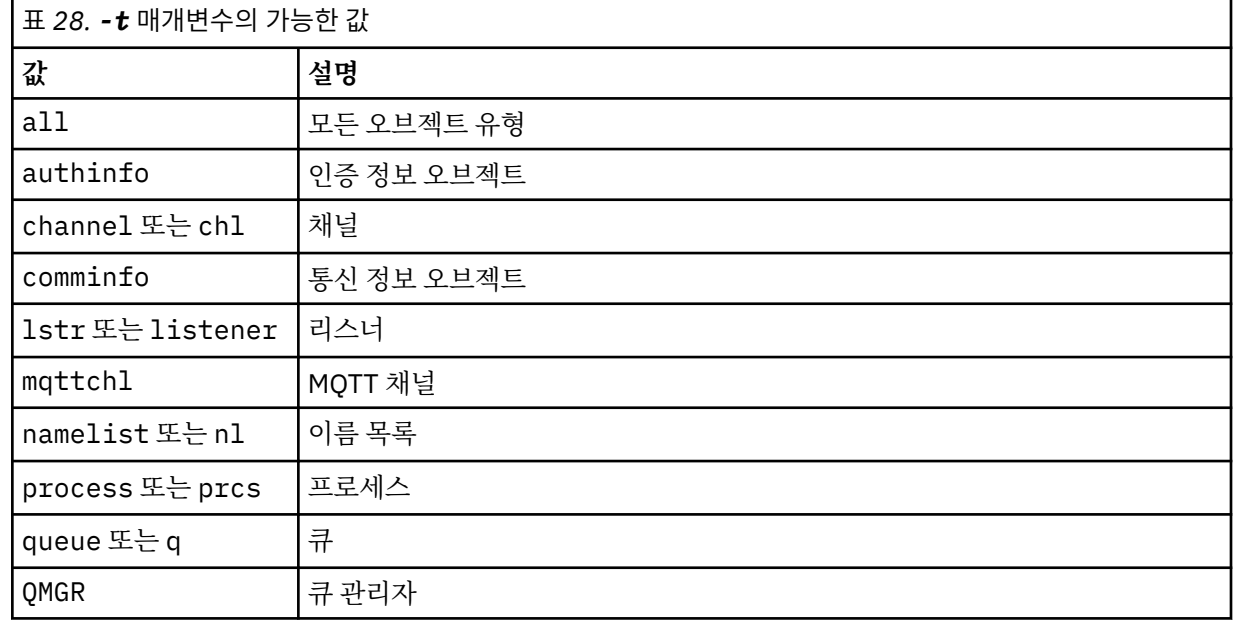

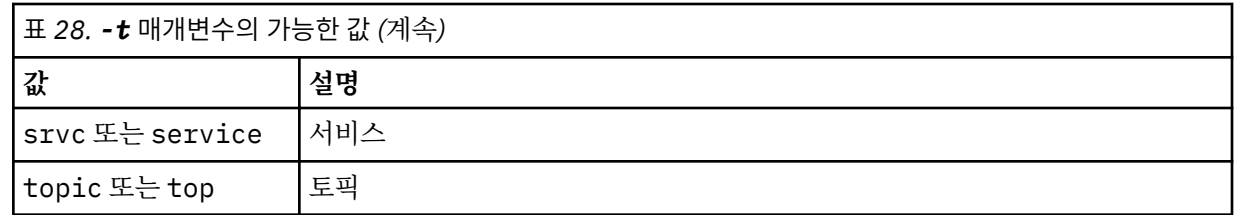

### **-o [mqsc|1line|2line|setmqaut|grtmqmaut|setmqspl]**

다음 표에서는 가능한 값을 표시합니다.

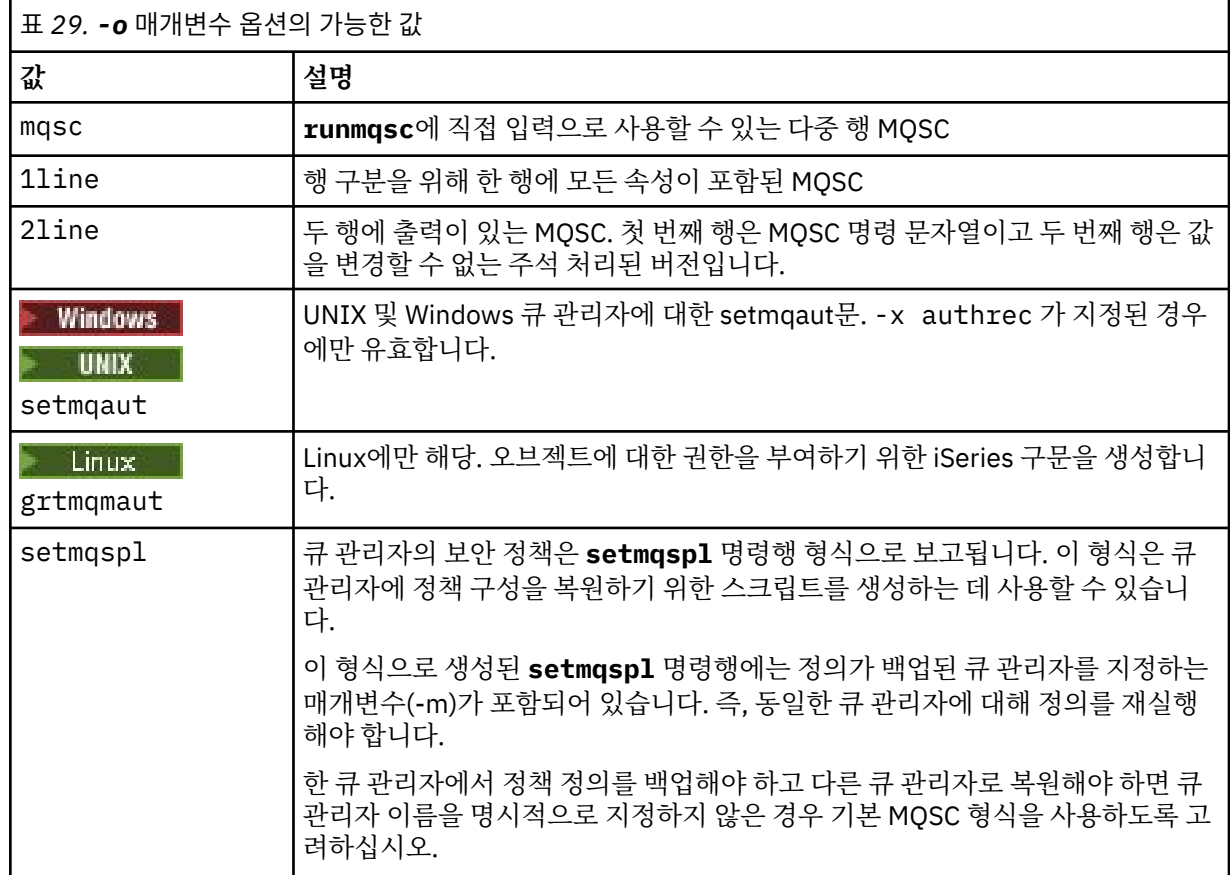

### **-q**

구성 정보를 가져올 때 사용한 응답 대상 큐의 이름.

**-r**

큐에 대기된 모드를 사용할 때 리모트 큐 관리자/전송 큐의 이름. 이 매개변수가 생략되면 직접 연결된 큐 관 리자에 대한 구성(**-m** 매개변수로 지정됨)이 덤프됩니다.

**-m**

연결할 큐 관리자의 이름입니다. 생략하면 기본 큐 관리자 이름을 사용합니다.

### **-w** *WaitTime*

**dmpmqcfg**가 명령에 대한 응답을 기다리는 시간(초).

제한시간 후에 수신되는 모든 응답은 제거되지만 MQSC 명령은 계속 실행됩니다.

제한시간 검사는 각 명령 응답에 대해 한 번씩 수행됩니다.

1 - 999999의 시간을 지정하십시오. 기본값은 60초입니다.

제한시간 초과 실패는 다음으로 표시됩니다.

• 호출 쉘 또는 환경에 대한 0이 아닌 리턴 코드.

• stdout 또는 stderr에 오류 메시지가 있습니다.

**-u** *UserId*

큐 관리자의 구성을 덤프할 수 있는 권한이 부여된 사용자의 ID

### **권한 부여**

명령 입력 큐에 액세스하려면 MQZAO\_OUTPUT (+put) 권한이 있어야 합니다 (SYSTEM.ADMIN.COMMAND.QUEUE) 및 MQZAO\_DISPLAY (+dsp) 권한을 사용하여 기본 모델 큐 (SYSTEM.DEFAULT.MODEL.QUEUE), 기본 응답 큐를 사용하는 경우 임시 동적 큐를 작성할 수 있습니다.

또한 큐 관리자에 대한 MQZAO\_CONNECT (+CONNECT) 및 MQZAO\_INQUIRE (+inq) 권한과 요청된 모든 오브 젝트에 대한 MQZAO\_DISPLAY (+dsp) 권한이 있어야 합니다.

OBJTYPE (RQMNAME) 에 대한 세부사항을 표시하기 위해 **dmpmqcfg** 명령의 사용을 제한하거나 제한하기 위해 오브젝트 유형 (RQMNAME) 에 대한 권한이 필요하지 않습니다.

### **리턴 코드**

실패가 발생하면 **dmpmqcfg**가 오류 코드를 리턴합니다. 그렇지 않으면 명령에서 바닥글을 출력합니다. 예를 들 어 다음과 같습니다.

```
*******************************************************************************
* Script ended on 2016-01-05
* Number of Inquiry commands issued: 14
* Number of Inquiry commands completed: 14
* Number of Inquiry responses processed: 273
* QueueManager count: 1
* Queue count: 55
* NameList count: 3
* Process count: 1
* Channel count: 10
* AuthInfo count: 4
* Listener count: 1
* Service count: 1
* CommInfo count: 1
* Topic count: 5
* Subscription count: 1
* ChlAuthRec count: 3
* Policy count: 1
* AuthRec count: 186
* Number of objects/records: 273
*******************************************************************************
```
### **예**

이러한 예가 작동하게 하려면 리모트 MQSC 조작에 맞게 시스템이 설정되었는지 확인해야 합니다. 원격 관리를 위한 큐 관리자 구성을 참조하십시오.

dmpmqcfg -m MYQMGR -c "DEFINE CHANNEL(SYSTEM.ADMIN.SVRCONN) CHLTYPE(CLNTCONN) CONNAME('myhost.mycorp.com(1414)')"

MQSC 형식으로 리모트 큐 관리자 *MYQMGR*에서 구성 정보를 모두 덤프하고 *SYSTEM.ADMIN.SVRCONN*이라는 클라이언트 채널을 사용하여 큐 관리자에 대한 임시 클라이언트 연결을 작성합니다.

**참고:** 이름이 같은 서버 연결 채널이 있어야 합니다.

dmpmqcfg -m LOCALQM -r MYQMGR

리모트 큐 관리자 *MYQMGR*에서 모든 구성 정보를 MQSC 형식으로 덤프하고 로컬 큐 관리자 *LOCALQM*에 처음 연결한 다음, 이 로컬 큐 관리자를 통해 조회 메시지를 송신합니다.

**참고:** 로컬 큐 관리자에 두 디렉토리 모두에 정의된 채널 페어링을 사용하여 큐 관리자 사이에 응답을 송신하고 수신하는 *MYQMGR*이라는 전송 큐가 있는지 확인해야 합니다.

**관련 태스크**

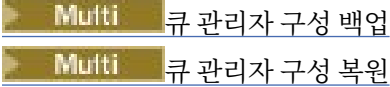

### **관련 참조**

155 페이지의 『[runmqsc\(MQSC](#page-154-0) 명령 실행)』 큐 관리자에서 IBM MQ 명령을 실행하십시오.

# **dmpmqlog(MQ 형식화된 로그 덤프)**

IBM MQ 시스템 로그의 부분을 표시하고 형식화합니다.

## **목적**

dmpmqlog 명령을 사용하여 IBM MQ 시스템 로그의 형식화된 버전을 표준 출력으로 덤프합니다. 덤프될 로그는 명령을 실행할 때 사용된 것과 동일한 유형의 운영 체제에서 작성되어야 합니다.

## **Syntax**

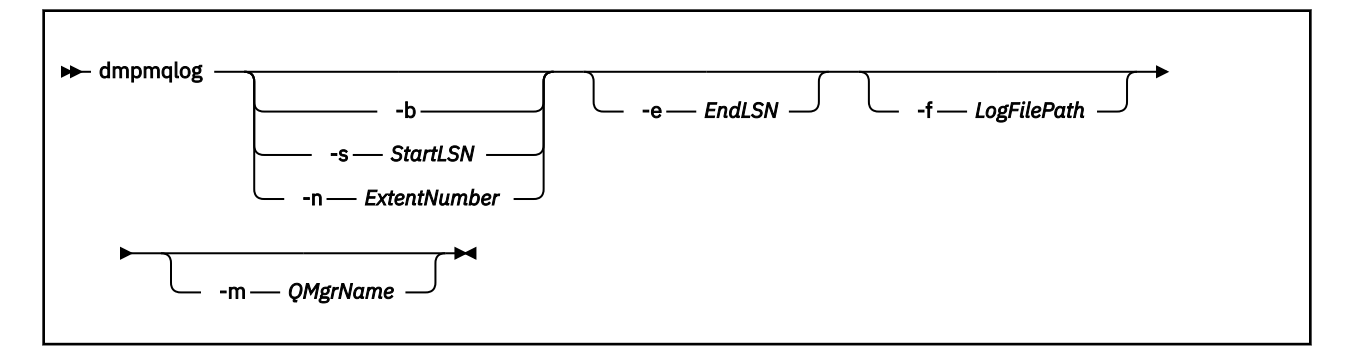

## **선택적 매개변수**

### **덤프 시작점**

덤프를 시작해야 하는 로그 순서 번호(LSN)을 지정하려면 다음 매개변수 중 하나를 사용하십시오. 매개변수 를 생략하면 기본적으로 로그의 활성 부분에 있는 첫 번째 레코드의 LSN부터 덤프를 시작합니다.

**-b**

기본 LSN부터 덤프를 시작합니다. 기본 LSN은 로그 활성 부분의 시작이 포함된 로그 익스텐트의 시작을 식별합니다.

### **-s** *StartLSN*

지정된 LSN부터 덤프를 시작합니다. LSN은 nnnn:nnnn:nnnn:nnnn 형식으로 지정됩니다.

순환 로그를 사용 중인 경우 LSN 값은 로그의 기본 LSN 값과 같거나 커야 합니다.

### **-n** *ExtentNumber*

지정된 익스텐트 번호부터 덤프를 시작합니다. 익스텐트 번호는 0 - 9999999 범위에 있어야 합니다.

이 매개변수는 선형 로깅을 사용하는 큐 관리자에만 유효합니다.

### **-e** *EndLSN*

지정된 LSN에서 덤프를 종료합니다. LSN은 nnnn:nnnn:nnnn:nnnn 형식으로 지정됩니다.

### **-f** *LogFilePath*

로그 파일에 대한 절대(상대가 아닌) 디렉토리 경로 이름입니다. 지정된 디렉토리에는 로그 헤더 파일 (amqhlctl.lfh)과 active라는 서브디렉토리가 있어야 합니다. 이 활성 서브디렉토리에는 로그 파일이 포함되어야 합니다. 기본적으로 로그 파일은 IBM MQ 구성 정보에 짖어된 디렉토리에 있다고 가정합니다. 이 옵션을 사용하는 경우, 오브젝트 카탈로그 파일이 해당 디렉토리 경로에 있는 큐 관리자 이름을 -m 옵션을 사 용하여 이름 지정하는 경우에만 큐 ID와 연관된 큐 이름이 덤프에 표시됩니다.

긴 파일 이름을 지원하는 시스템에서 이 파일은 이름이 qmqmobjcat로 되고, 큐 ID를 큐 이름으로 맵핑하기 위해서는 로그 파일을 작성할 때 사용한 파일이어야 합니다. 예를 들어, 이름이 qm1인 큐 관리자의 경우 오 브젝트 카탈로그 파일은 ..\qmgrs\qm1\qmanager\ 디렉토리에 있습니다. 이 맵핑을 수행하려면 임시 큐 관리자(예: 이름이 tmpq인)를 작성하고 해당 오브젝트 카탈로그를 특정 로그 파일과 연관된 오브젝트 카 탈로그로 바꾼 다음, 로그 파일에 대한 절대 디렉토리 경로 이름으로 -m tmpq 및 -f를 지정하여 dmpmqlog를 시작해야 합니다.

### **-m** *QMgrName*

큐 관리자 이름. 이 매개변수를 생략하면 기본 큐 관리자의 이름이 사용됩니다.

**참고:** 큐 관리자가 실행하고 있는 동안 로그를 덤프하지 마십시오. 또한 dmpmqlog가 실행하고 있는 동안 큐 관리자를 시작하지 마십시오.

# **dmpmqmsg(큐 로드 및 로드 해제)**

**dmpmqmsg** 유틸리티를 사용하여 큐의 컨텐츠 또는 해당 메시지를 파일로 복사하거나 이동합니다. 이전의IBM MQ **qload** 유틸리티입니다.

## **목적**

IBM MQ 8.0부터 이전에 IBM MQ Supportpac MO03에서 제공된 **qload** 유틸리티가 **dmpmqmsg** 유틸리티로 IBM MQ 에 통합되었습니다.

<mark>→ Linux ★ UNIX U</mark>NIX and Linux 플랫폼에서는, 유틸리티가 <installdir>. /bin에서 사용 가능 합니다.

Windows Windows 플랫폼에서는, 유틸리티가 서버 파일 세트의 일부로 <installdir>./bin64에서 사 용 가능합니다.

 $\blacktriangleright$  7/05  $\blacksquare$ <sub>Z/</sub>OS에서 이 유틸리티는 QLOAD라는 알리어스로도 호환되는 SCSQLOAD 라이브러리의 실행 가 능 모듈인 CSQUDMSG로 사용 가능합니다. 샘플 JCL은 SCSQPROC의 멤버 CSQ4QLOD로도 제공됩니다.

자세한 정보는 **dmpmqmsg** 유틸리티 사용을 참조하십시오.

## **Syntax**

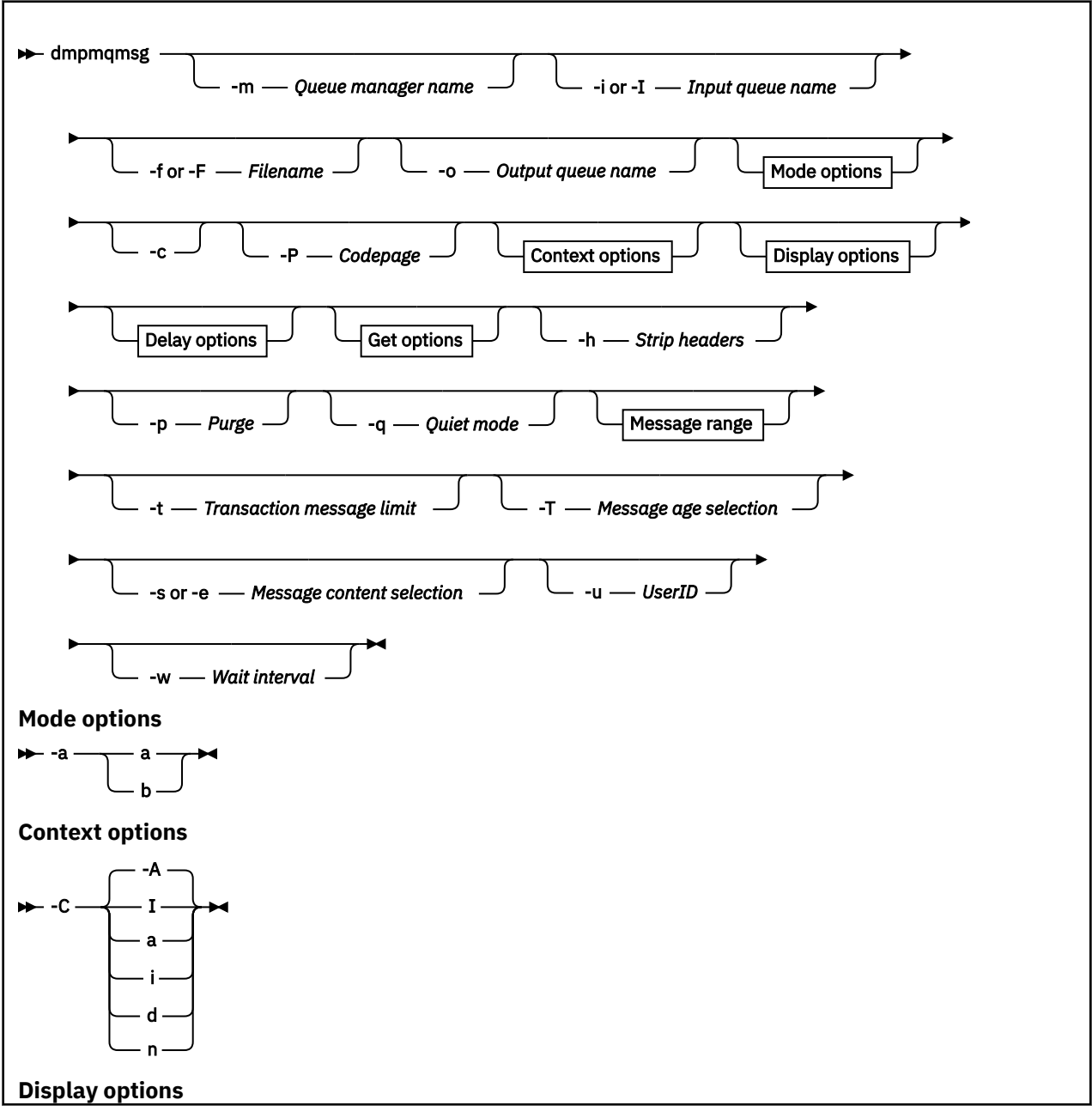

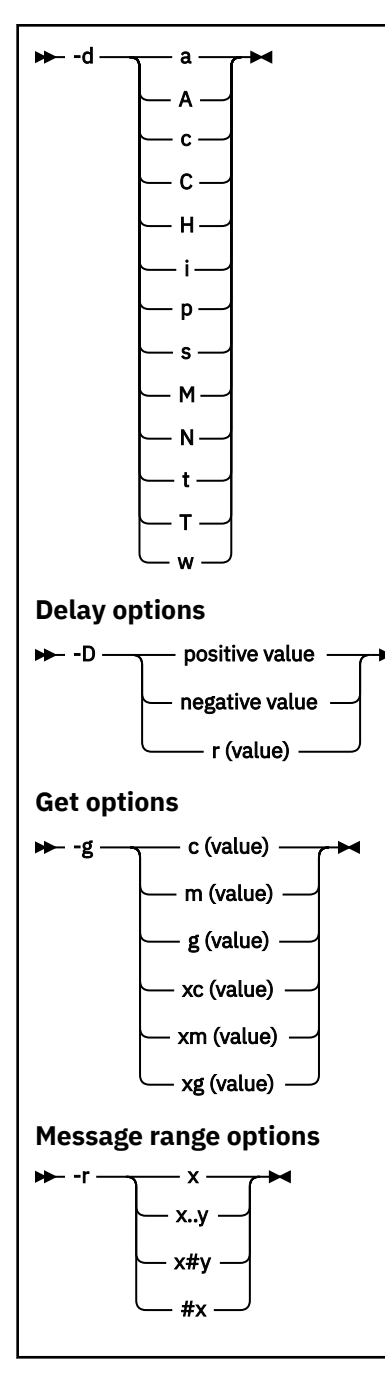

## **선택적 매개변수**

### **-m** *QueueManagerName*

큐가 존재하는 큐 관리자의 이름.

### **-i 또는 -I** *Input queue name*

입력 큐의 이름.

**참고:** *-i*를 사용하면 큐를 찾아보는 반면, *-I*를 사용하면 큐에서 메시지를 가져옵니다.

### **-f 또는 -F** *Filename*

소스 또는 대상 파일 이름을 지정합니다.

## **참고:**

• 대상 파일에서 *-F*를 사용하면 출력을 파일(이미 존재하는 경우)로 강제 실행합니다. 프로그램은 파일을 덮 어써야 하는지 여부를 사용자에게 묻지 않습니다.

• 큐의 메시지에 대한 액세스가 허용되지 않는 사용자에게 출력 파일을 읽을 수 있는 액세스 권한이 있을 수 있으므로 출력 파일에 대해 적절한 액세스 제어가 설정되는지 주의하여 확인하십시오.

 $\blacktriangleright$  Linux  $\blacktriangleright$  UNIX  $\blacksquare$ UNIX and Linux에서 새 파일에 대한 권한은 유틸리티가 실행될 때 현재 umask에 따라 설정됩니다.

windows windows에서는 새 파일에 대한 권한이 상위 디렉토리 ACL에서 상속됩니다.

**-o** *Output queue name*

출력 큐의 이름을 지정합니다.

**-a**

키워드에 다음 값 중 하나를 추가하여 파일이 추가 또는 2진 모드로 열리는지 여부를 제어합니다.

**a** 추가 모드

**b**

2진 모드

**-c**

클라이언트 모드의 연결입니다.

이 플래그를 선택하지 않으면 유틸리티가 로컬 모드로 실행되며, 이는 기본값입니다.

2005 0 옵션은 z/OS에서는 사용할 수 없습니다.

**-P**

큐에서 가져온 메시지가 변환되는지 여부를 제어합니다.

명령

```
-P CCSID [ : X 'Encoding' ]
```
예: -P850:111

**-C**

키워드에 다음 값 중 하나를 추가하여 컨텍스트 옵션을 제어합니다.

**A**

모든 컨텍스트를 설정합니다. 이는 기본값입니다.

**I**

**a**

ID 컨텍스트를 설정합니다.

모든 컨텍스트를 전달합니다.

**p**

ID 컨텍스트를 전달합니다.

소스 메시지를 큐에서 찾아보는 경우에는 *pass* 옵션의 사용을 적용할 수 없습니다.

**d**

기본 컨텍스트입니다.

**n**

컨텍스트가 없습니다.

**-d**

키워드에 다음 값 중 하나 이상을 추가하여 표시 옵션을 제어합니다. 예: -dsCM:

**a**

가독성을 지원하기 위해 파일의 16진 출력에 ASCII 열을 추가합니다.

**A**

가능하면 데이터의 ASCII 행을 씁니다.

EBCDIC 플랫폼에서는 데이터가 대신 EBCDIC로 기록됩니다.

**c**

*ApplicationOriginData* 및 *ApplicationIdentityData*를 문자로서 출력합니다.

**C**

큐 요약의 상관 *ID*를 표시합니다.

**H**

파일 헤더를 쓰지 않습니다.

프로그램이 파일 형식을 인식하지 않으므로, 프로그램은 이 옵션으로 작성된 파일을 로드할 수 없습니다. 그러나 필요하면 편집기를 사용하여 적절한 헤더를 수동으로 추가하고 파일을 로드 가능하게 할 수 있습 니다.

**i**

출력에 메시지 색인을 포함합니다.

**p**

인쇄 가능 문자 출력 형식.

이 형식은 코드 페이지 안전이 아닙니다. 새 코드 페이지에서 실행 중일 때 이 형식으로 작성된 파일을 로 드하면 동일한 메시지의 생성을 보장하지 않습니다.

**s**

입력에서 찾은 메시지의 단순 요약을 씁니다.

**M**

큐 요약의 메시지 *ID*를 표시합니다.

**N**

메시지 디스크립터 컨텐츠를 쓰지 않으며, 메시지 페이로드만 씁니다.

**t**

텍스트 행 출력 형식.

이 형식은 코드 페이지 안전이 아닙니다. 새 코드 페이지에서 실행 중일 때 이 형식으로 작성된 파일을 로 드하면 동일한 메시지의 생성을 보장하지 않습니다.

**T**

메시지가 큐에 있었던 시간을 표시합니다.

**w** *Length*

출력의 데이터 너비를 설정합니다.

#### **-D**

키워드에 다음 값 중 하나를 추가하여 출력 목적지에 메시지를 쓰기 전의 지연(밀리초 단위)을 추가합니다. 예를 들면, 다음과 같습니다.

#### **-D***positive\_value*

메시지를 넣기 전에 고정 지연을 추가합니다. 예를 들어, -D500은(는) 각 메시지의 절반을 두 번째로 배 치합니다.

#### **-D***negative\_value*

메시지를 넣기 전에 지정된 값까지의 랜덤 지연을 추가합니다. 예를 들어, -D-10000은(는) 메시지를 넣 기 전에 최대 10초의 무작위 지연을 추가합니다.

#### **r** *value*

원래 넣기 속도의 백분율로 메시지를 재실행합니다. 예를 들면, 다음과 같습니다.

#### **r**

원래 속도로 메시지를 재실행합니다.

**r50**

원래 속도의 절반으로 메시지를 재실행합니다.

**r200**

원래 속도의 두 배로 메시지를 재실행합니다.

**-g**

키워드에 다음 값 중 하나를 추가하여 메시지 ID, 상관 ID 또는 그룹 ID별로 필터링합니다.

**c***value*

문자 상관 ID로 가져옵니다.

#### **m***value*

문자 메시지 ID로 가져옵니다.

### **g***value*

문자 그룹 ID로 가져옵니다.

#### **xc***value*

16진 상관 ID로 가져옵니다.

## **xm***value*

16진 메시지 ID로 가져옵니다.

#### **xg***value*

16진 그룹 ID로 가져옵니다.

**-h**

헤더를 제거합니다.

메시지를 쓰기 전에 데드-레터 큐 헤더(MQDLH) 또는 전송 큐 헤더(MQXQH)가 메시지에서 제거됩니다.

#### **-o**

출력 큐 이름.

## **-p**

대상 목적지에 복사될 때 소스 큐에서 메시지가 영구 제거되도록 합니다.

**-q**

정숙 모드를 설정합니다. 이를 설정하면 프로그램이 활동의 일반적인 요약을 출력하지 않습니다.

**-r**

**참고: -r** 옵션을 *0*으로 설정하고 **dmpmqmsg** 명령을 실행하는 경우 명령은 대상이 파일인지, 아니면 큐인지 에 상관없이 대상에 모든 메시지를 복사합니다.

키워드에 다음 값 중 하나를 추가하여 적용되는 메시지 범위를 설정합니다.

**x**

메시지 x만(예: -r10). r이(가) 0인 경우 대상에 모든 메시지를 복사합니다.

**x..y**

메시지 x에서 메시지 y(으)로. 예를 들어, -r 10..20입니다. -r0..9은(는) 대상에 1-9개의 메시지를 복사합니다.

**x#y**

x메시지에서 시작하는 y 메시지를 출력합니다. 예를 들어, -r 100#10입니다. ,-r0#4은(는) 대상에 1-4개의 메시지를 복사합니다.

**#x**

첫 번째 x 메시지를 출력합니다(예: -r #100). -r \#0은(는) 모든 메시지를 대상에 복사합니다.

**-t**

트랜잭션 메시지 한계를 설정합니다. 선택적 **n** 플래그가 설정되지 않은 경우 모든 메시지는 단일 트랜잭션에 서 수행됩니다.

**n**

메시지 조작이 n개 메시지의 그룹으로 분할됩니다. 예를 들어, -t1000은(는) 단일 트랜잭션에서 1000 개의 메시지를 처리합니다.

### **-T**

메시지 수명을 기반으로 메시지 선택을 허용합니다.

메시지 수명을 사용한 선택에 대한 정보는 64 페이지의 [『메시지](#page-63-0) 수명 사용』의 내용을 참조하십시오.

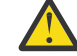

**주의:** 유효 기간은 유틸리티가 실행 중인 시스템의 UTC와 비교하여 메시지 디스크립터 (MQMD) 의 **PutDate** 및 **PutTime** 필드를 기반으로 합니다.

**-s 또는 -e**

메시지 컨텐츠를 기반으로 메시지 선택을 허용합니다.

<span id="page-63-0"></span>ASCII 플랫폼(UNIX, Linux, and Windows)에서는 **-s** 옵션을 사용하여 기본적으로 인코딩된 문자열을 검색하십시오.

EBCDIC 플랫폼(z/OS)에서는 **-e** 옵션을 사용하여 기본적으로 인코딩된 문자열을 검색하십시 오.

메시지 컨텐츠를 사용한 선택에 대한 정보는 65 페이지의 [『메시지](#page-64-0) 컨텐츠 사용』의 내용을 참조하십시오.

**-u**

-u 매개변수를 사용하여 사용자 ID를 제공하는 경우, 일치하는 비밀번호를 입력하도록 프롬프트됩니다.

CHCKLOCL(REQUIRED) 또는 CHCKLOCL(REQDADM)로 CONNAUTH AUTHINFO 레코드를 구성한 경우, -u 매개변수를 사용해야 합니다. 그렇지 않으면, 큐의 컨텐츠를 복사하거나 이동할 수 없습니다.

이 매개변수를 지정하고 stdin으로 경로 재지정하면, 프롬프트가 표시되지 않고 경로 재지정된 입력의 첫 번 째 행에 비밀번호가 포함되어야 합니다.

**-w**

이용 메시지에 대한 대기 간격(초)입니다. 지정된 경우, 프로그램은 종료 전에 지정된 기간 동안 메시지의 도 착을 대기합니다.

유틸리티 사용에 대한 예는 **dmpmqmsg** 유틸리티 사용 예를 참조하십시오. 명령의 출력을 파일에 저장하는 경우, 65 페이지의 『[dmpmqmsg](#page-64-0) 출력 파일에서 세 문자 코드의 의미』 에서 해당 파일에 있는 정보의 두 번째 열에 있는 코드의 의미를 참조하십시오.

**관련 참조**

IBM MQ for z/OS 유틸리티

### **dmpmqmsg에 대한 메시지 선택**

메시지 선택은 메시지 수명 또는 메시지 컨텐츠를 기반으로 할 수 있습니다.

### **메시지 수명 사용**

-T 플래그를 사용하여 특정 시간 간격보다 오래된 메시지만 처리하도록 선택할 수 있습니다.

시간 간격은 일, 시 및 분으로 지정될 수 있습니다. 일반 형식은 [days:]hours:]minutes입니다.

매개변수는 하나 또는 두 개의 시간을 취할 수 있습니다. -T [OlderThanTime][,YoungerThanTime]. 예를 들면, 다음과 같습니다.

• 5분보다 오래된 메시지를 표시합니다.

dmpmqmsg -m QM1 -i Q1 -fstdout -T5

• 5분보다 이전인 메시지를 표시합니다.

dmpmqmsg -m QM1 -i Q1 -fstdout -T,5

• 1일보다 오래되었지만 2일보다는 이전인 메시지를 표시합니다.

dmpmqmsg -m QM1 -i Q1 -fstdout -T1440,2880

• 다음 명령은 Q1에서 Q2까지 1시간보다 오래된 메시지를 복사합니다.

dmpmqmsg -m QM1 -i Q1 -o Q2 -T1:0

• 다음 명령은 Q1에서 Q2까지 1주일보다 오래된 메시지를 이동합니다.

dmpmqmsg -m QM1 -I Q1 -o Q2 -T7:0:0

## <span id="page-64-0"></span>**메시지 컨텐츠 사용**

각 검색 문자열 중 최대 3개를 지정할 수 있습니다. 다중 문자열이 사용되면 이는 다음과 같이 처리됩니다.

#### **긍정적 검색 문자열**

다수의 긍정적 문자열이 사용되는 경우, 검색이 일치하려면 모든 문자열이 존재해야 합니다. 예를 들어, 다음 명령은 두 문자열이 모두 포함된 메시지만 리턴합니다.

dmpmqmsg -iMATCH -s LIVERPOOL -s CHELSEA

두 문자열이 모두 포함된 메시지만 리턴합니다.

### **부정적 검색 문자열**

다수의 부정적 문자열이 사용되는 경우, 검색이 일치하려면 어떤 문자열도 존재하지 않아야 합니다. 예를 들 어, 다음 명령은 두 문자열이 모두 포함된 메시지만 리턴합니다.

dmpmqmsg -IMATCH -S HOME -S DRAW

두 문자열이 모두 포함되지 않은 메시지만 리턴합니다.

## **dmpmqmsg 출력 파일에서 세 문자 코드의 의미**

**dmpmqmsg** 의 코드와 amqsbcg의 속성 이름 간의 맵핑입니다.

다음 표에서 속성의 순서는 알파벳순이 아닙니다. 대신 순서는 amqsbcg의 속성 이름 시퀀스를 반영합니다.

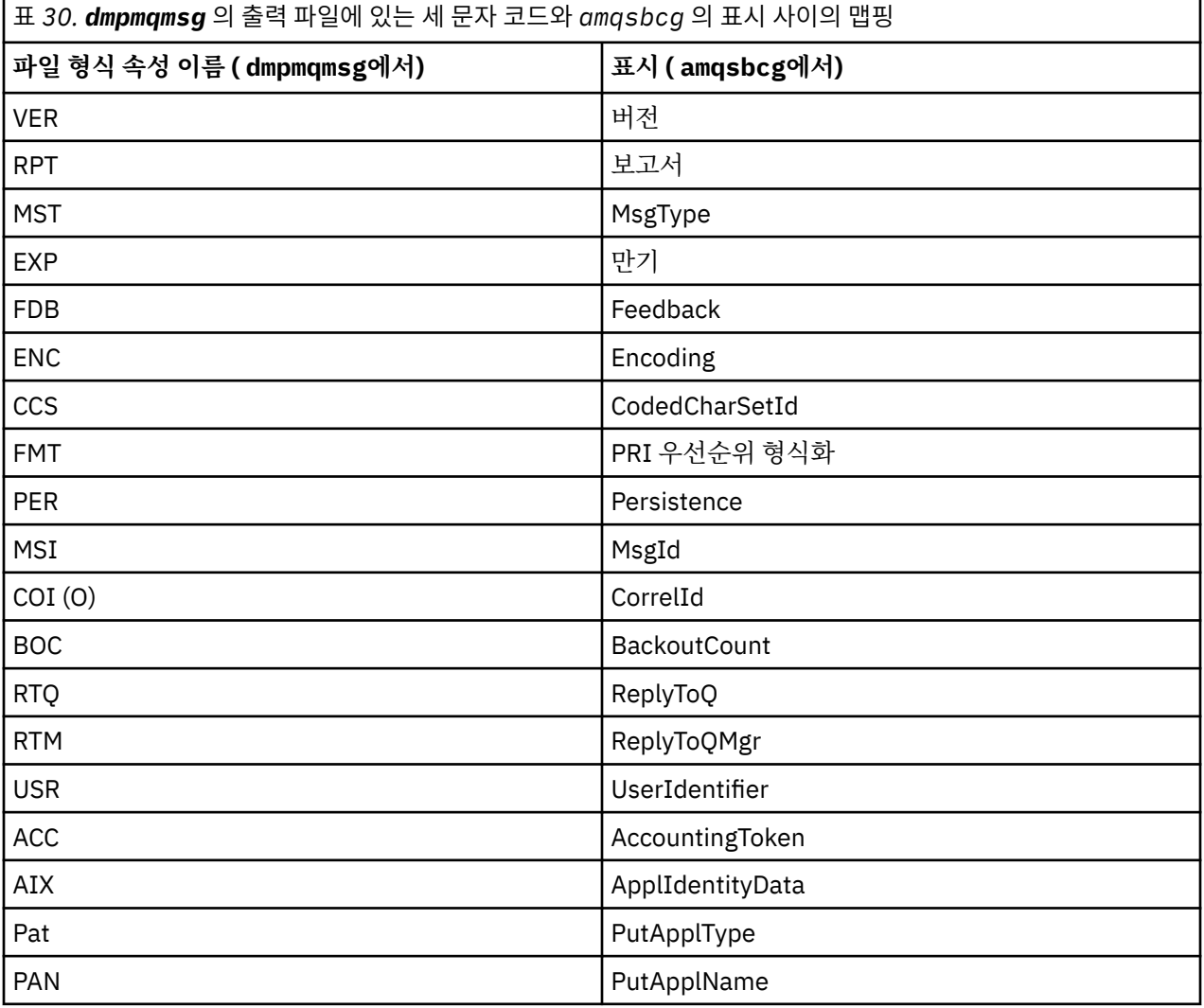

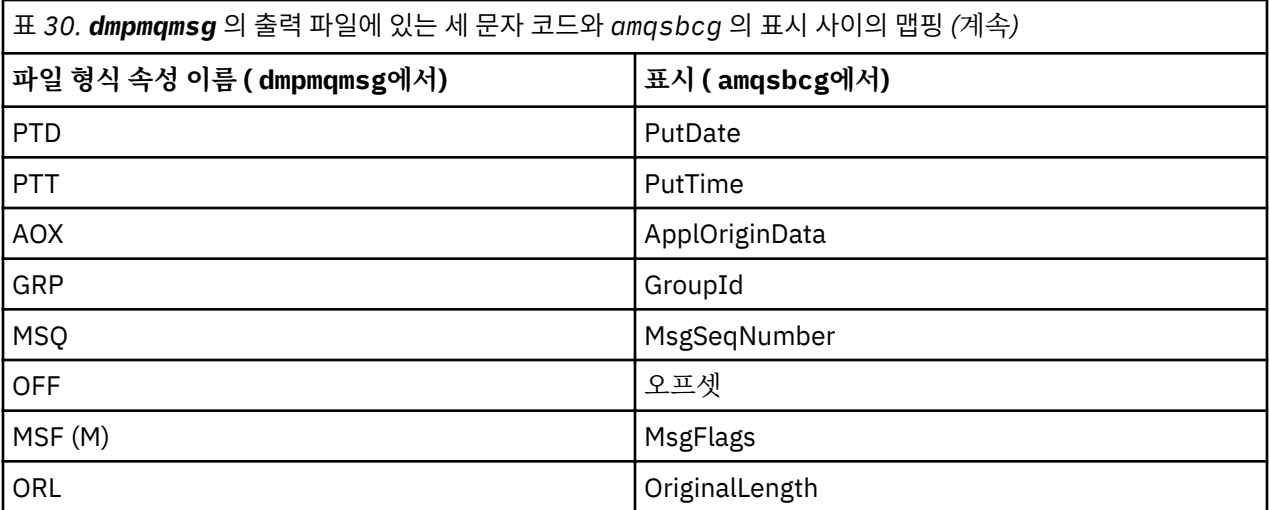

### **관련 개념**

브라우저 샘플 프로그램

# **dspmq(큐 관리자 표시)**

멀티플랫폼에서 큐 관리자에 대한 정보를 표시합니다.

## **목적**

dspmq 명령을 사용하여 시스템에 있는 큐 관리자의 이름 및 세부사항을 표시할 수 있습니다.

<mark>▶ Ⅴ 9.1.0 - z</mark>/OS 에서 dspmq 와 동등한 유틸리티는 <u>[CSQUDSPM](#page-2586-0)</u>입니다.  $z/0S$ 

## **Syntax**

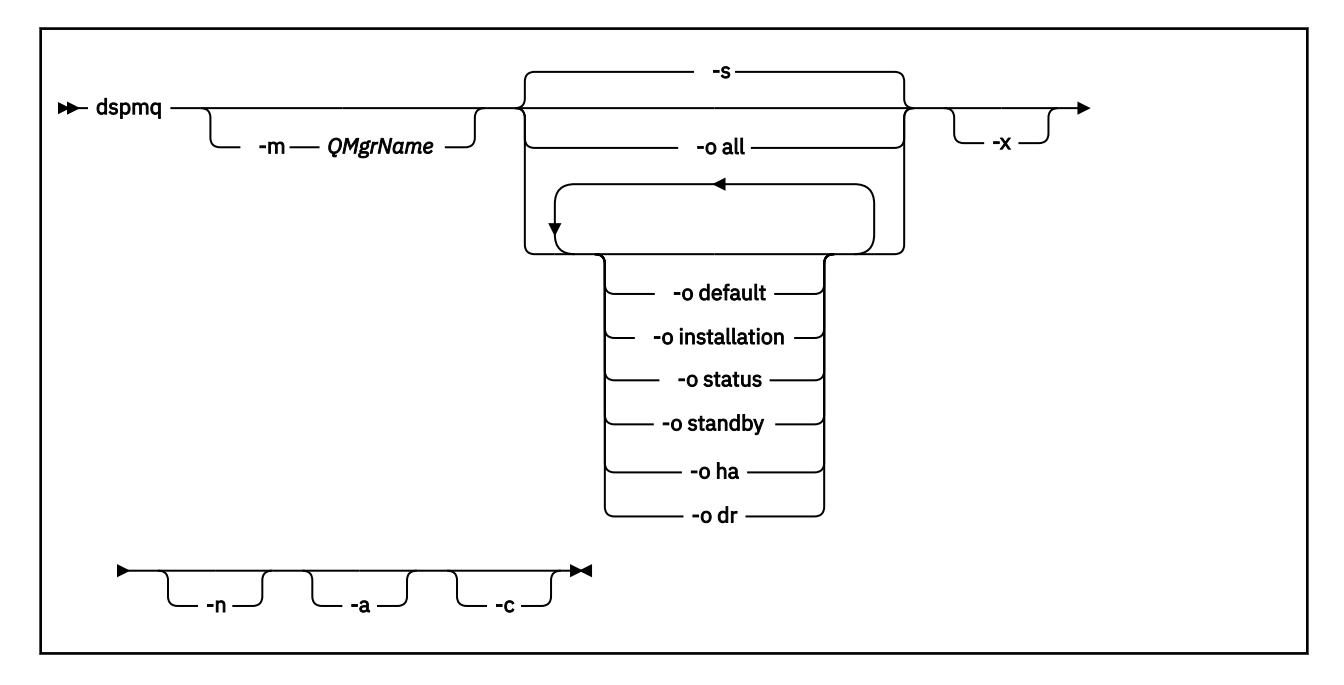

## **필수 매개변수**

없음

## **선택적 매개변수**

**-a**

활성 큐 관리자에 대한 정보만 표시합니다.

**dspmq** 명령이 실행된 설치와 연관되었으며, 다음 명령문 중 하나 이상이 참인 경우 큐 관리자가 활성화됩니 다.

- 큐 관리자가 실행 중임
- 큐 관리자의 리스너가 실행 중임
- 프로세스가 큐 관리자에 연결됨

### **-m** *QMgrName*

자세한 내용을 표시할 큐 관리자. 이름이 지정되지 않으면 모든 큐 관리자 이름이 표시됩니다.

**-n**

출력 문자열의 변환을 억제합니다.

### **-s**

큐 관리자의 운영 상태가 표시됩니다. 이 매개변수가 기본값입니다.

매개변수 *-o status*는 *-s*와 동일합니다.

## **-o all**

큐 관리자의 운영 상태가 표시되고 임의의 큐 관리자가 기본 큐 관리자인지 여부가 표시됩니다.

▶ ULW <mark>UNIX, Linux, and Windows에서는 큐 관리자가 연관된</mark> 설치의 설치 이름(INSTNAME), 설치 경로(INSTPATH) 및 설치 버전(INSTVER)도 표시됩니다.

### **-o default**

임의의 큐 관리자가 기본 큐 관리자인지 여부를 표시합니다.

# **-o installation**

UNIX, Linux, and Windows만 해당.

큐 관리자가 연관된 설치의 설치 이름(INSTNAME), 설치 경로(INSTPATH) 및 설치 버전(INSTVER)을 표시합 니다.

## **-o status**

큐 관리자의 운영 상태가 표시됩니다.

### **-o standby**

큐 관리자가 현재 대기 인스턴스를 시작할 수 있는지 표시합니다. 가능한 값은 67 페이지의 표 31에 표시됩 니다.

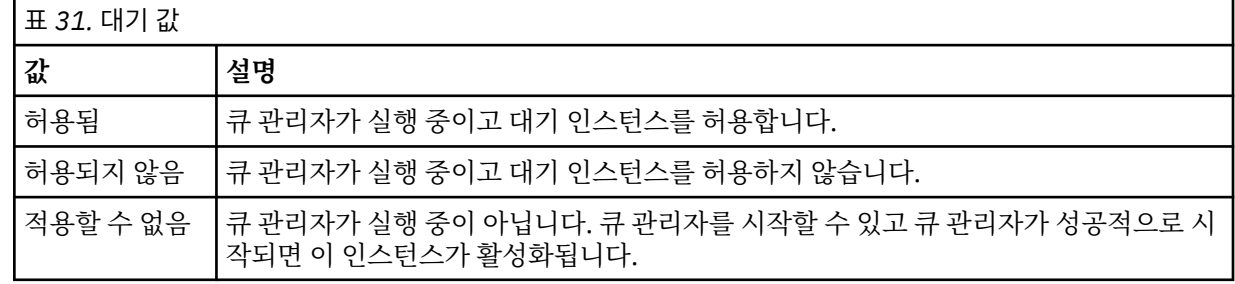

## **-o ha | HA**

큐 관리자가 고가용성 복제 데이터 큐 관리자(HA RDQM)인지 여부를 나타냅니다. 큐 관리자가 HA RDQM인 경우, 다음 응답 중 하나가 표시됩니다.

## **HA(Replicated)**

큐 관리자가 HA RDQM임을 표시합니다.

**HA()**

큐 관리자가 HA RDQM이 아님을 표시합니다.

예를 들면, 다음과 같습니다.

dspmq -o ha

QMNAME(RDQM8) HA(Replicated) QMNAME(RDQM9) HA(Replicated) QMNAME (QM7)

HA(Replicated)<br>HA()

# **-o dr | DR**

큐 관리자가 재해 복구 복제 데이터 큐 관리자(DR RDQM)인지 여부를 나타냅니다. 다음 응답 중 하나가 표시 됩니다.

#### **DRROLE()**

큐 관리자가 재해 복구를 위해 구성되지 않았음을 표시합니다.

### **DRROLE(Primary)**

큐 관리자가 DR 1차로 구성되었음을 표시합니다.

### **DRROLE(Secondary)**

큐 관리자가 DR 2차로 구성되었음을 표시합니다.

예를 들면, 다음과 같습니다.

```
dspmq -o dr 
QMNAME(RDQM13) DRROLE(Primary)<br>
QMNAME(RDQM14) DRROLE(Primary)
QMNAME(RDQM14) DRROLE(Primary)
OMNAME(QM27)
```
DRROLE(Secondary)<br>DRROLE()

#### **-x**

큐 관리자 인스턴스에 대한 정보가 표시됩니다. 가능한 값은 68 페이지의 표 32에 표시됩니다.

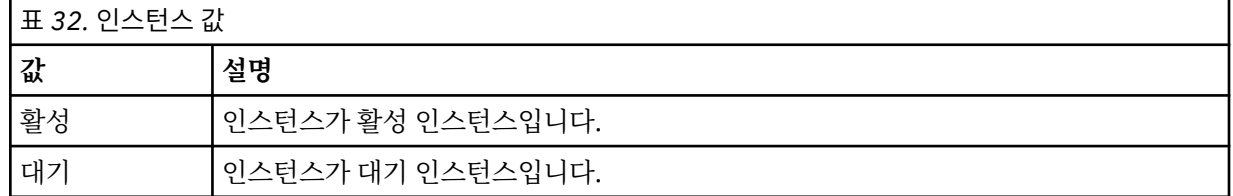

**-c**

큐 관리자의 IPCC, QMGR및 PERSISTENT 서브풀에 현재 연결된 프로세스 목록을 표시합니다.

예를 들어 보통 이 목록에는 다음이 포함됩니다.

- 큐 관리자 프로세스
- 시스템 종료가 금지된 애플리케이션을 포함하는 애플리케이션
- 리스너

## **큐 관리자 상태**

큐 관리자가 있을 수 있는 다른 상태는 다음과 같습니다.

- 시작 중
- 실행 중
- 대기로 실행 중
- 다른 위치에서 실행 중
- 정지 중
- 즉시 종료 중
- 강제 종료 중
- 정상적으로 종료됨
- 즉시 종료됨
- 예상치 못하게 종료됨
- 강제 종료됨
- 상태 사용 불가능

### **리턴 코드**

표 *33.* 리턴 코드 *ID* 및 설명

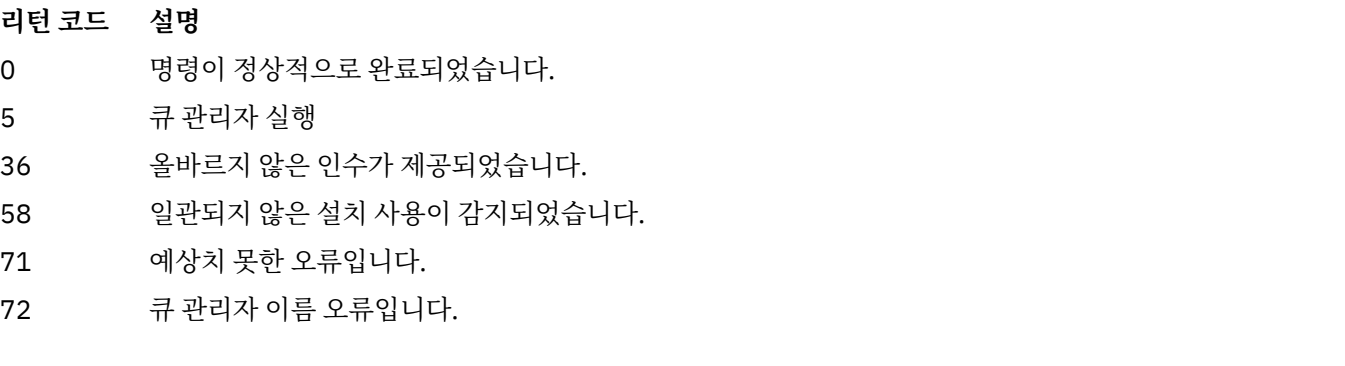

### **예**

1. 다음 명령은 서버에서 큐 관리자를 표시합니다.

```
dspmq -o all
```
2. 다음 명령은 즉시 종료된 서버에서 큐 관리자의 대기 정보를 표시합니다.

```
dspmq -o standby
```
3. 다음 명령은 서버에서 큐 관리자의 대기 정보 및 인스턴스 정보를 표시합니다.

dspmq -o standby -x

# **dspmqaut(오브젝트 권한 표시)**

dspmqaut는 특정 IBM MQ 오브젝트의 권한을 표시합니다.

## **목적**

지정된 오브젝트에 대한 현재 권한을 표시하려면 **dspmqaut** 명령을 사용하십시오,

사용자 ID가 두 개 이상의 그룹의 멤버이면 이 명령은 모든 그룹의 결합된 권한을 표시합니다.

그룹 또는 프린시펄만 지정할 수 있습니다.

권한 서비스 컴포넌트에 대한 자세한 정보는 설치 가능 서비스, 서비스 컴포넌트 및 권한 부여 서비스 인터페이스 를 참조하십시오.

## **Syntax**

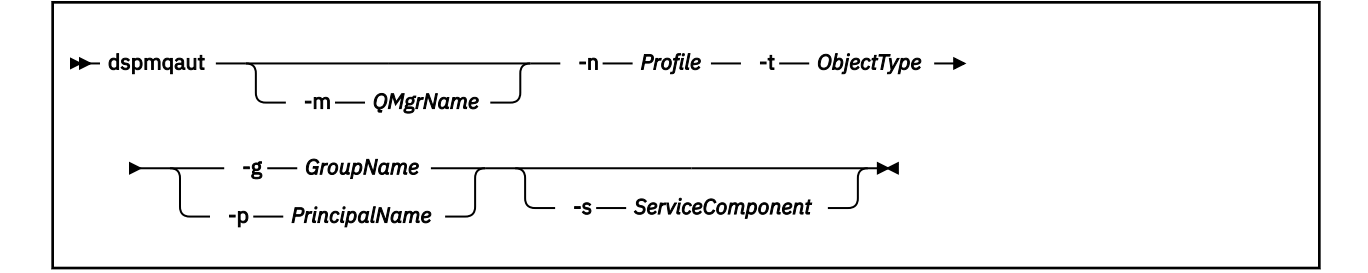

## **필수 매개변수**

#### **-n** *Profile*

권한을 표시할 프로파일의 이름입니다. 권한 부여는 지정된 프로파일 이름가 일치하는 이름의 모든 IBM MQ 오브젝트에 적용됩니다.

큐 관리자의 권한을 표시하고 있는 경우를 제외하고는 이 매개변수는 필수입니다. 이 경우, 이 매개변수를 포 함해서는 안되며 대신 **-m** 매개변수를 사용하여 큐 관리자 이름을 지정하십시오.

#### **-t** *ObjectType*

조회를 작성할 오브젝트의 유형입니다. 가능한 값은 다음과 같습니다.

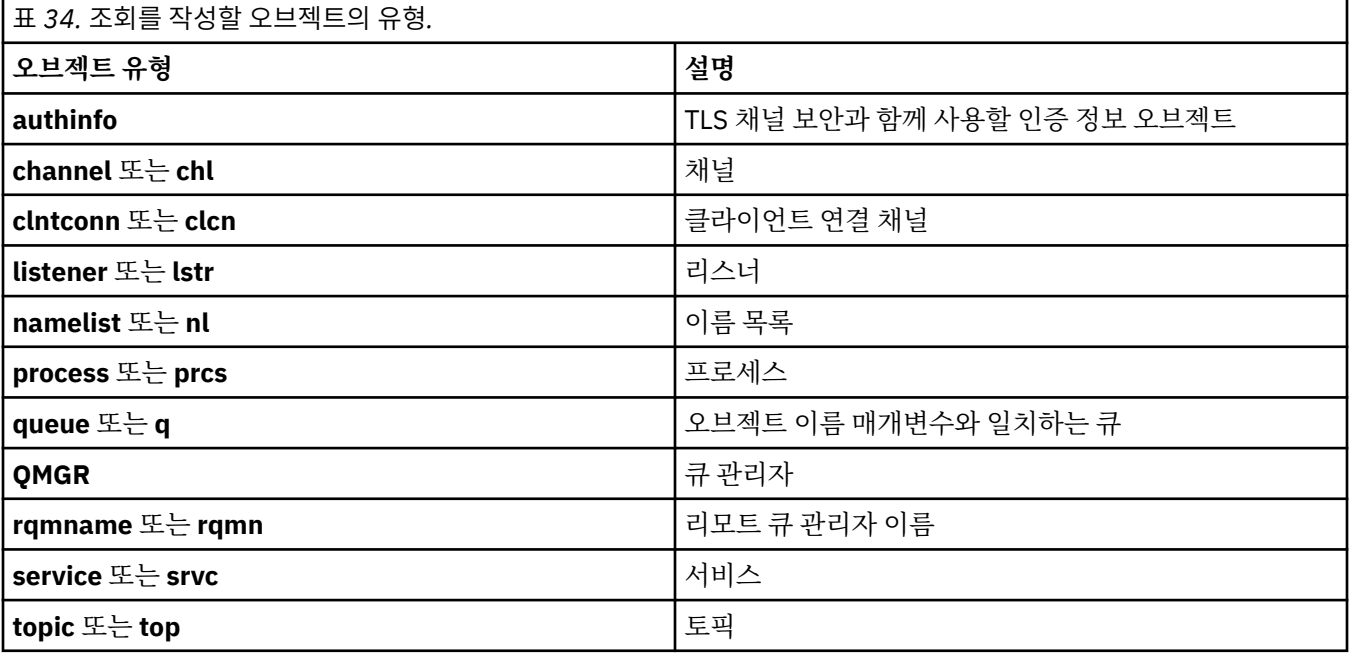

## **선택적 매개변수**

#### **-m** *QMgrName*

조회를 작성할 큐 관리자의 이름입니다. 기본 큐 관리자의 권한을 표시하고 있는 경우 이 매개변수는 선택적 입니다.

#### **-g** *GroupName*

조회를 작성할 사용자 그룹의 이름입니다. 하나의 이름만 지정할 수 있으며 이 이름은 기존 사용자 그룹의 이 름이어야 합니다.

## ■ Windows TBM MQ for Windows의 경우에 한해 그룹 이름에는 다음 형식으로 지정된 도메인 이름이 선 택적으로 포함될 수 있습니다.

GroupName@domain domain\GroupName

#### **-p** *PrincipalName*

지정된 오브젝트에 대한 권한을 표시할 사용자의 이름입니다.

IBM Mindows In MQ for Windows에 한해, 프린시펄의 이름에는 선택적으로 다음 형식으로 지정된 도메 인 이름이 포함될 수 있습니다.

userid@domain

프린시펄의 이름에 도메인 이름을 포함하는 데 관한 자세한 정보는 프린시펄 및 그룹을 참조하십시오.

#### **-s** *ServiceComponent*

설치 가능 권한 서비스가 지원되면, 권한이 적용될 권한 서비스의 이름을 지정합니다. 이 매개변수는 선택적 입니다. 이 매개변수를 생략하면 서비스의 첫 번째 설치 가능 컴포넌트에 권한 조회가 작성됩니다.

## **리턴된 매개변수**

권한 목록을 리턴하며, 이 목록에는 권한 값이 없거나 하나 또는 그 이상의 권한 값이 포함될 수 있습니다. 리턴된 각 권한 값은 지정된 그룹 또는 프린시펄의 모든 사용자 ID가 해당 값으로 지정된 조작을 수행할 수 있는 권한이 있다는 것을 의미합니다.

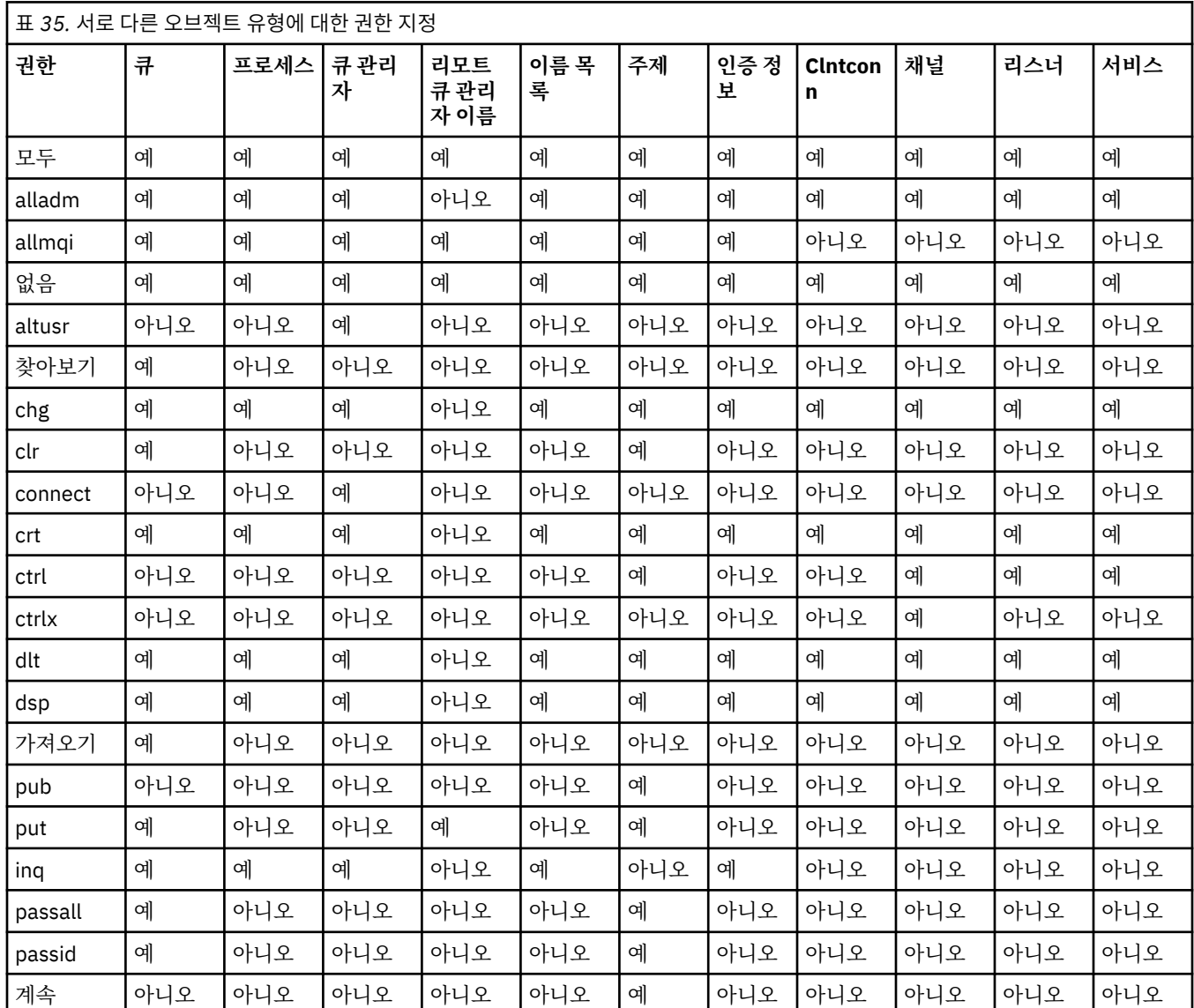

71 페이지의 표 35은 서로 다른 오브젝트 유형에 부여될 수 있는 권한을 보여줍니다.

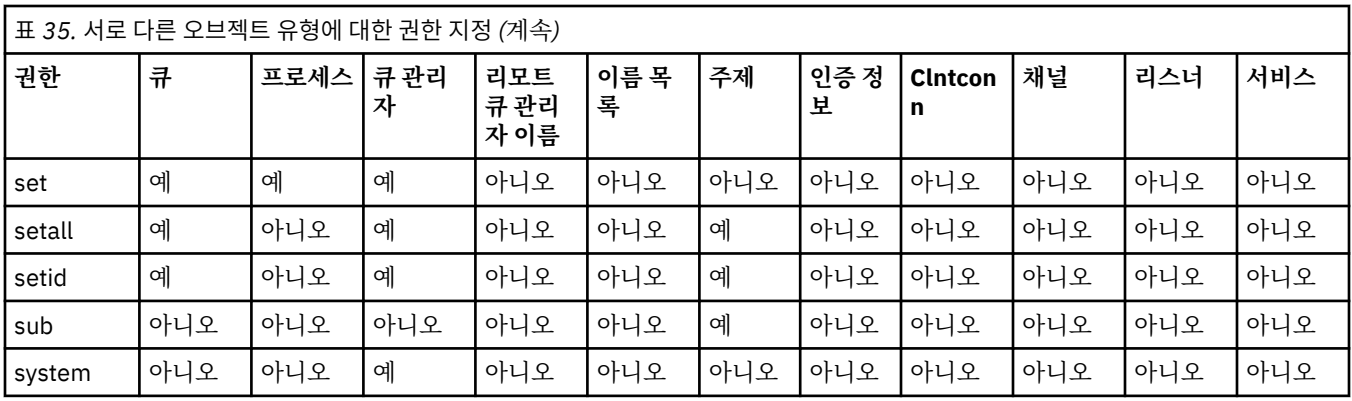

다음 목록은 각 값과 연관된 권한을 정의합니다.

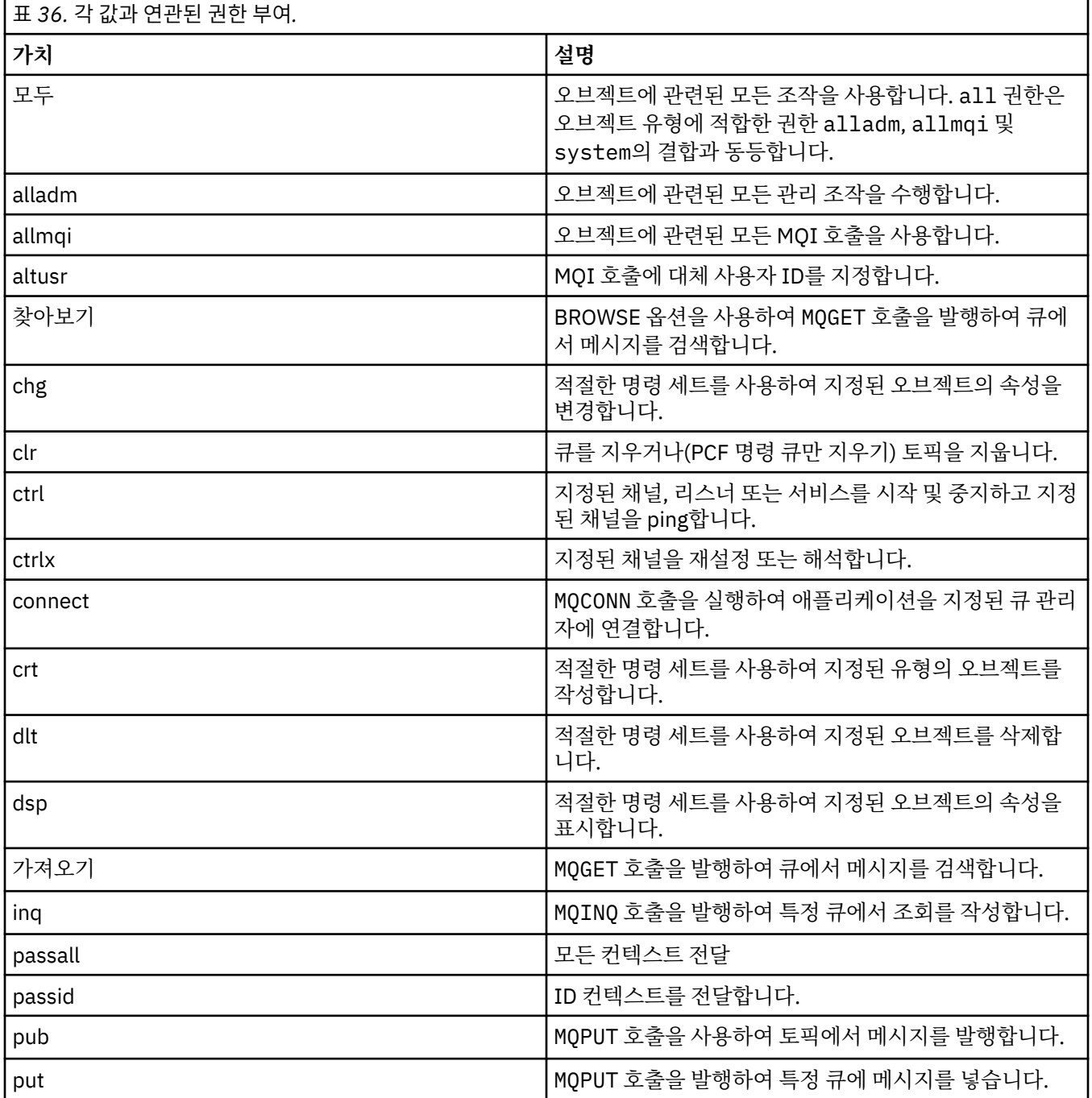
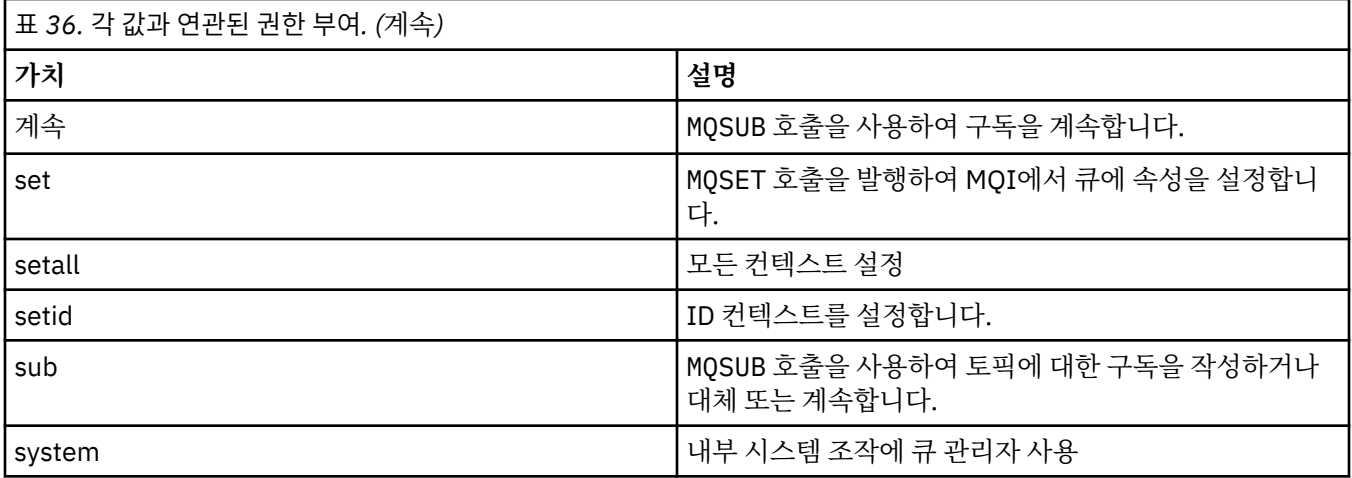

관리 조작에 대한 권한(지원되는 경우)은 다음 명령 세트에 적용됩니다.

- 제어 명령
- MQSC 명령
- PCF 명령

# **리턴 코드**

표 *37.* 리턴 코드 *ID* 및 설명

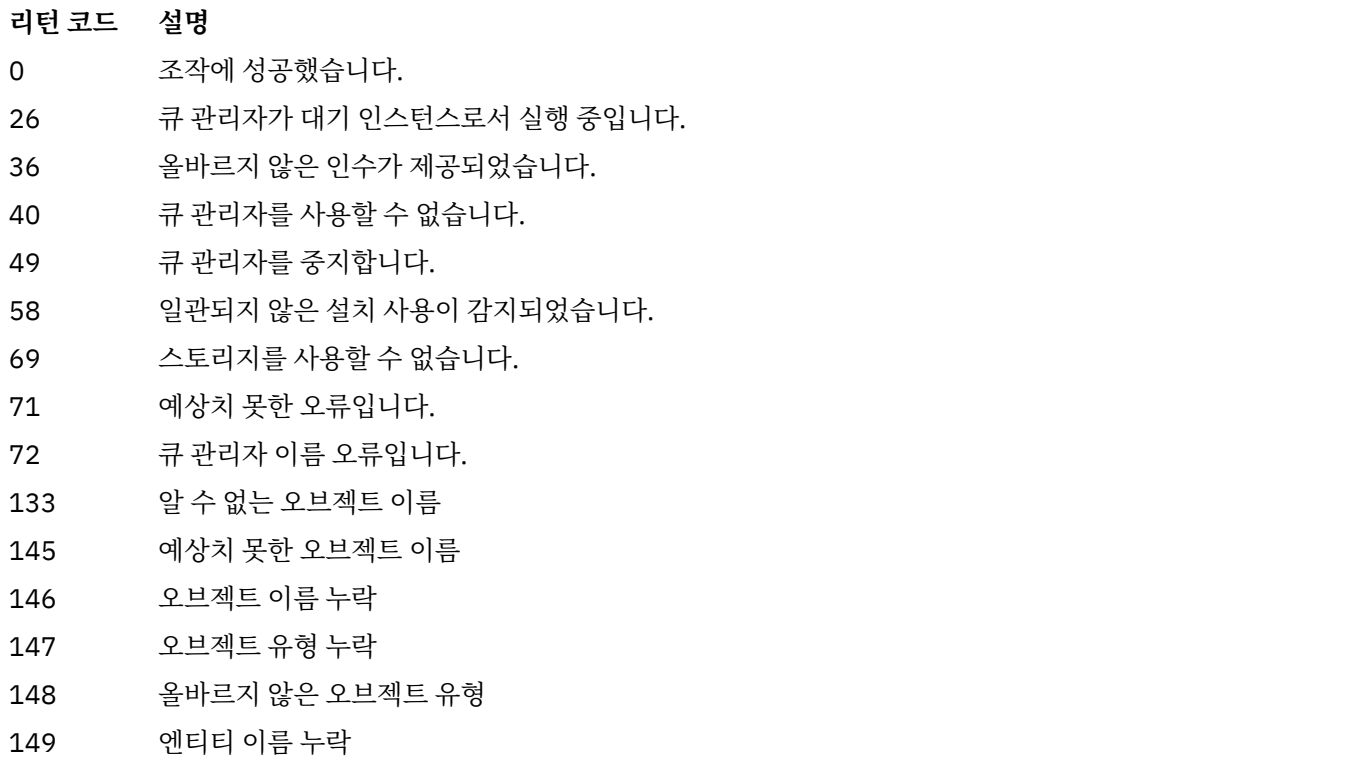

**예:**

<span id="page-73-0"></span>• 다음 예제는 사용자 그룹 staff와 연관된 큐 관리자 saturn.queue.manager에 대한 권한을 표시하기 위 한 명령을 보여줍니다.

```
dspmqaut -m saturn.queue.manager -t qmgr -g staff
```
이 명령의 결과는 다음과 같습니다.

```
Entity staff has the following authorizations for object:
en de get
 browse
         put
         inq
         set
         connect
         altusr
         passid
         passall
         setid
```
• 다음 예제는 큐 a.b.c에 대해 user1이 갖는 권한을 표시합니다.

dspmqaut -m qmgr1 -n a.b.c -t q -p user1

```
이 명령의 결과는 다음과 같습니다.
```

```
Entity user1 has the following authorizations for object:
         get
         put
```
# **dspmqcsv(명령 서버 표시)**

명령 서버의 상태가 표시됩니다.

# **목적**

지정된 큐 관리자에 대한 명령 서버의 상태를 표시하려면 **dspmqcsv** 명령을 사용하십시오. 상태는 다음 중 하나입니다.

- 시작 중
- 실행 중
- SYSTEM.ADMIN.COMMAND.QUEUE를 사용한 실행은 가져오기에 사용 가능하지 않음
- 종료
- 중지

작업 중인 큐 관리자와 연관된 설치에서 **dspmqcsv** 명령을 사용해야 합니다. dspmq -o installation 명령 을 사용하여 큐 관리자가 연관된 설치를 찾을 수 있습니다.

### **Syntax**

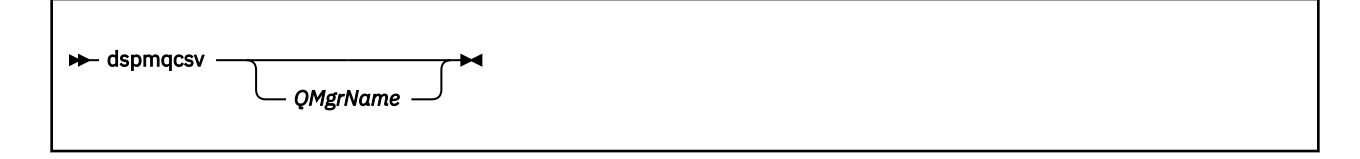

# **필수 매개변수**

없음

### **선택적 매개변수**

### **QMgrName**

명령 서버 상태를 요청하는 로컬 큐 관리자 이름.

### **리턴 코드**

표 *38.* 리턴 코드 *ID* 및 설명

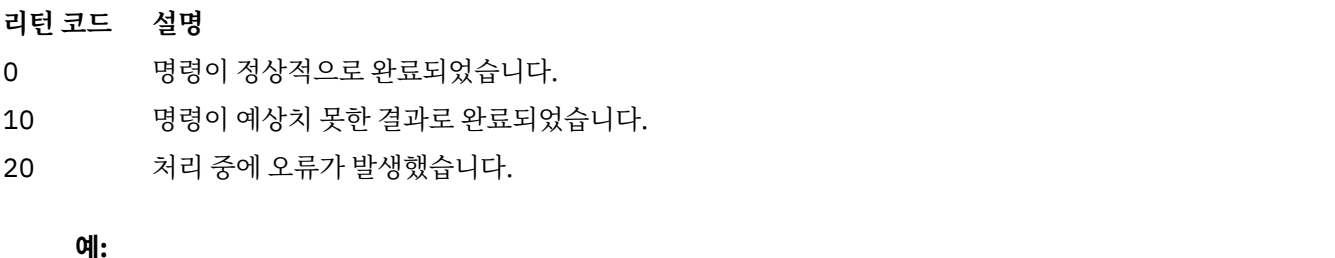

다음 명령은 venus.q.mgr와 연관된 명령 서버의 상태를 표시합니다.

dspmqcsv venus.q.mgr

## **관련 명령**

표 *39.* 관련 명령어 및 설명

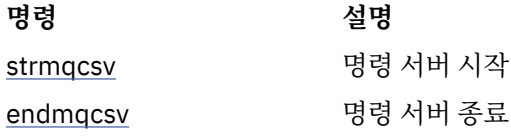

### **관련 참조**

12 [페이지의](#page-11-0) 『명령 서버 명령』 PCF 명령, MQSC 명령, 제어 명령과 동등한 명령을 표시하는 명령 서버 명령의 테이블입니다. REST API 자원 및 HTTP 메소드와 동등한 항목 및 IBM MQ Explorer와 동등한 항목이 사용 가능한 경우 포함됩니다.

# **dspmqfls(파일 이름 표시)**

IBM MQ 오브젝트에 해당하는 파일 이름을 표시합니다.

# **목적**

dspmqfls 명령을 사용하여 지정된 기준과 일치하는 모든 IBM MQ 오브젝트의 실제 파일 이름 시스템을 표시합 니다. 이 명령을 사용하여 특정 오브젝트와 연관된 파일을 식별할 수 있습니다. 이 명령은 특정 오브젝트를 백업 하는 데 유용합니다. 이름 변환에 대한 정보는 IBM MQ 파일 이름 이해를 참조하십시오.

### **Syntax**

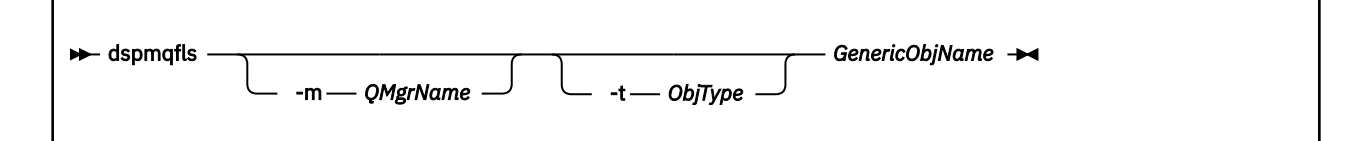

## **필수 매개변수**

#### **GenericObjName**

오브젝트의 이름. 이름은 플래그가 없는 문자열이며 필수 매개변수입니다. 이름을 생략하면 오류가 리턴됩니 다.

이 매개변수는 문자열 맨 끝에 와일드카드 문자로 별표(\*)를 지원합니다.

### **선택적 매개변수**

#### **-m** *QMgrName*

파일을 조사할 큐 관리자의 이름. 이 이름을 생략하면 명령은 기본 큐 관리자에서 조작합니다.

**-t** *ObjType*

오브젝트 유형. 다음 목록에 올바른 오브젝트 유형이 나와 있습니다. 축약 이름이 먼저 표시되고 그 뒤에 전체 이름이 표시됩니다.

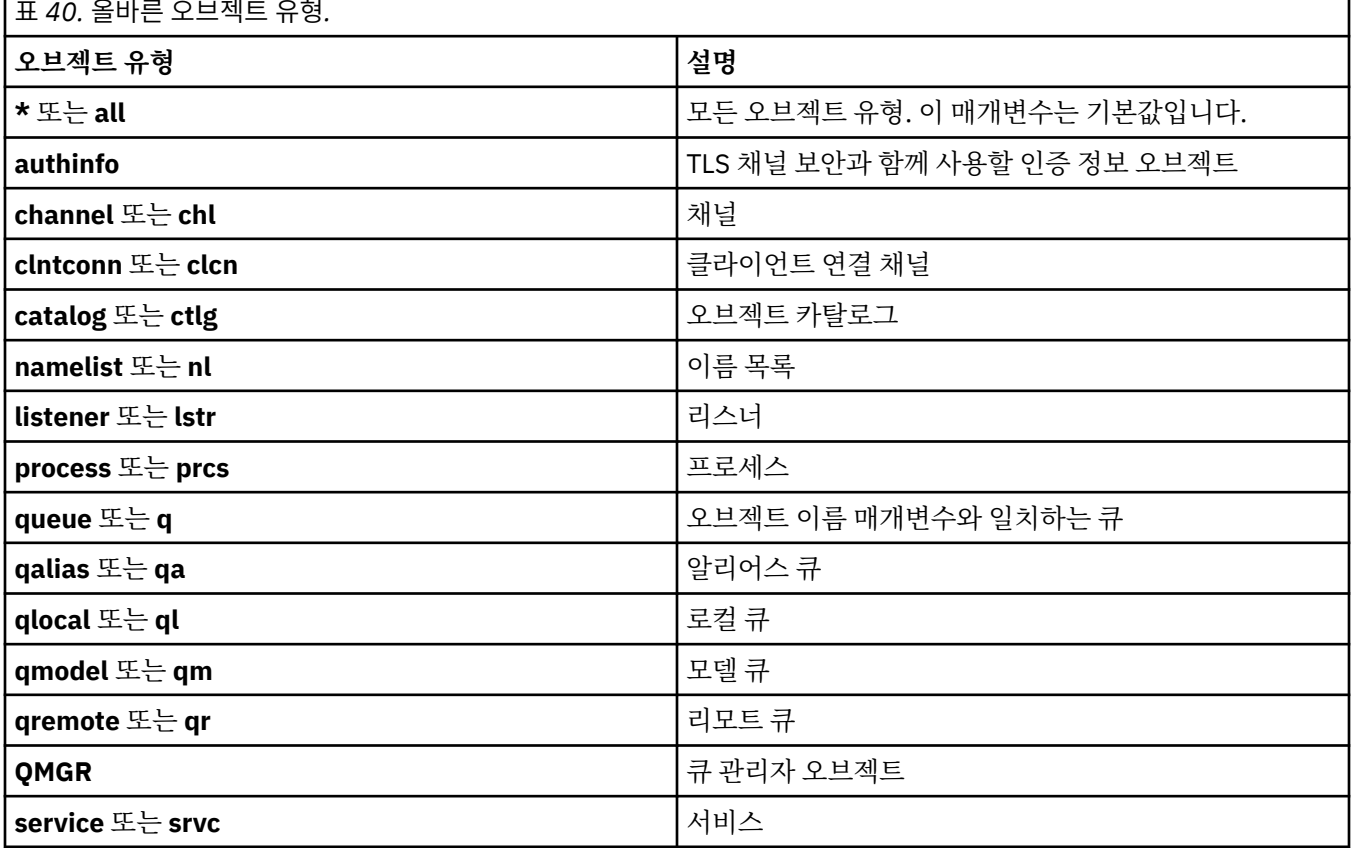

**참고:**

1. **dspmqfls** 명령은 큐 자체의 이름이 아니라 큐가 포함된 디렉토리의 이름을 표시합니다.

2. WHIX UNIX에서는, 쉘이 특수 문자(예: 별표(\*))의 의미를 해석하지 못하게 해야 합니다. 이를 수행하 는 방법은 사용 중인 쉘에 따라 다릅니다. 작은따옴표, 큰따옴표 또는 백슬래시의 사용이 포함될 수 있습니다.

# **리턴 코드**

표 *41.* 리턴 코드 *ID* 및 설명

# **리턴 코드 설명** 0 명령이 정상적으로 완료되었습니다.

- 10 명령이 완료되었지만 예상한 대로 완전히 완료되지 않았습니다.
- 20 처리 중에 오류가 발생했습니다.

### **예:**

1. 다음 명령은 기본 큐 관리자에 정의된 SYSTEM.ADMIN으로 시작하는 이름을 가진 모든 오브젝트의 세부사항 을 표시합니다.

dspmqfls SYSTEM.ADMIN\*

2. 다음 명령은 큐 관리자 RADIUS에 정의된 PROC로 시작하는 이름을 가진 모든 프로세스에 대한 파일 세부사 항을 표시합니다.

dspmqfls -m RADIUS -t prcs PROC\*

# **dspmqinf(구성 정보 표시)**

IBM MQ 구성 정보(UNIX 및 Windows만 해당)를 표시합니다.

### **목적**

**dspmqinf** 명령을 사용하여 IBM MQ 구성 정보를 표시합니다.

### **Syntax**

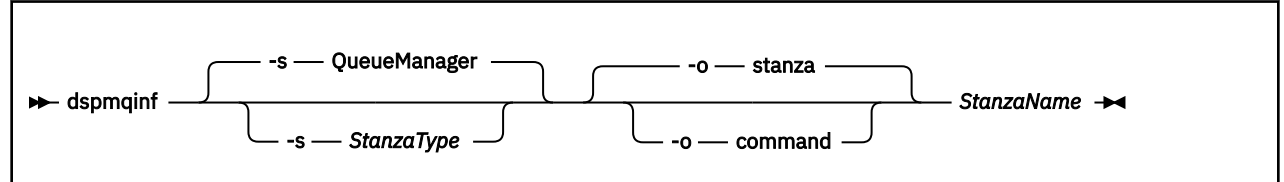

## **필수 매개변수**

### **StanzaName**

스탠자의 이름입니다. 즉, 같은 유형의 여러 스탠자를 구분하는 키 속성 값입니다.

### **선택적 매개변수**

#### **-s** *StanzaType*

표시할 스탠자 유형. 생략하면 QueueManager 스탠자가 표시됩니다.

유일하게 지원되는 *StanzaType* 값은 QueueManager입니다.

### **-o stanza**

.ini 파일에 표시된 스탠자 형식으로 구성 정보를 표시합니다. 이 형식이 기본 출력 형식입니다.

읽기 쉬운 형식으로 스탠자 정보를 표시하려면 이 형식을 사용하십시오.

### **-o command**

**addmqinf** 명령으로 구성 정보를 표시합니다.

큐 관리자와 연관된 설치 정보는 이 매개변수를 사용하여 표시되지 않습니다. **addmqinf** 명령에는 설치에 대한 정보가 필요하지 않습니다.

이 형식을 사용하여 명령 쉘에 붙여넣습니다.

### **리턴 코드**

표 *42.* 리턴 코드 *ID* 및 설명

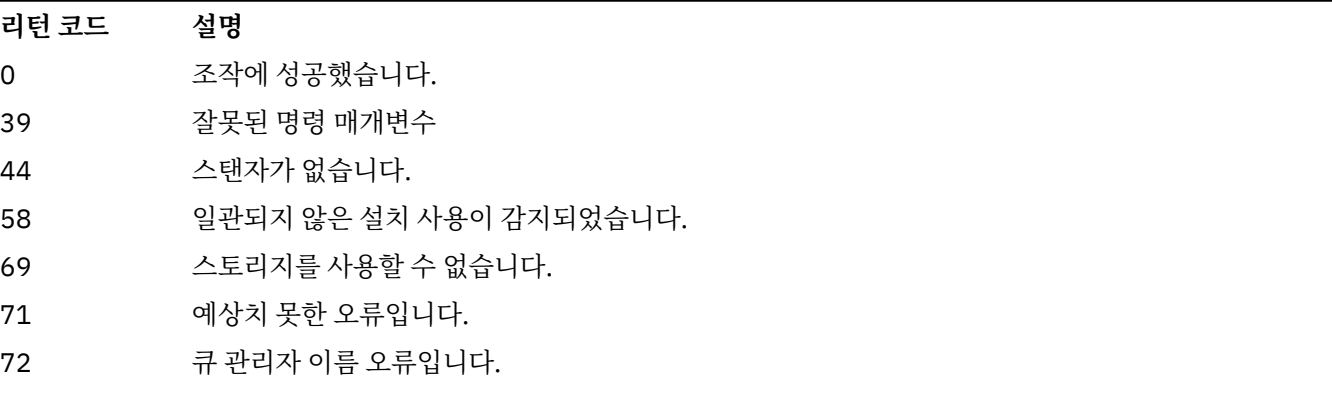

### **예:**

dspmqinf QM.NAME

명령은 기본적으로 QM.NAME이라는 QueueManager 스탠자를 검색하고 스탠자 형식으로 표시합니다.

QueueManager: Name=QM.NAME Prefix=/var/mqm Directory=QM!NAME DataPath=/MQHA/qmgrs/QM!NAME InstallationName=Installation1

다음 명령은 동일한 결과를 제공합니다.

dspmqinf -s QueueManager -o stanza QM.NAME

다음 예에서는 **addmqinf** 형식으로 출력을 표시합니다.

dspmqinf -o command QM.NAME

출력은 한 행에 표시됩니다.

addmqinf -s QueueManager -v Name=QM.NAME -v Prefix=/var/mqm -v Directory=QM!NAME -v DataPath=/MQHA/qmgrs/QM!NAME

# **사용시 참고사항**

**addmqinf**와 함께 **dspmqinf**를 사용하여 다른 서버에서 다중 인스턴스 큐 관리자의 인스턴스를 작성하십시오. 이 명령을 사용하려면 IBM MQ 관리자 및 mqm 그룹의 구성원이어야 합니다.

# **관련 명령**

표 *43.* 관련 명령어 및 설명

**명령 설명** 18 [페이지의](#page-17-0) 『[addmqinf\(](#page-17-0)구성 정보 추 가)[』](#page-17-0) 큐 관리자 구성 정보 추가 130 [페이지의](#page-129-0) 『[rmvmqinf\(](#page-129-0)구성 정보 제 거)[』](#page-129-0) 큐 관리자 구성 정보 제거

# **dspmqinst(IBM MQ 설치 표시)**

■ Ⅴ9.1.4 ■ UNIX, Linux, and Windows에서 mqinst.ini의 설치 항목을 표시하고 라이센스 인타이틀먼트 정보를 표시합니다.

# **목적**

mqinst.ini 파일에는 시스템의 모든 IBM MQ 설치에 대한 정보가 들어 있습니다. mqinst.ini에 대한 자세 한 정보는 설치 구성 파일, mqinst.ini를 참조하십시오. 시스템에 있는 모든 설치 또는 특정 설치에 대한 정보를 표시할 수 있습니다.

 $V5.1.4$ **dspmqinst**는 각 설치의 라이센스 부여에 대한 정보도 표시합니다. 이 명령은 라이센스 유형(프 로덕션, 평가판, 베타 또는 개발자) 및 IBM MQ 설치에 필요한 라이센스가 있는 인타이틀먼트를 표시합니다. 필 수 인타이틀먼트는 **setmqinst** 명령을 사용하여 지정된 사용 정보 및 설치된 구성요소를 기반으로 보고됩니다 ( 183 페이지의 『[setmqinst\(IBM MQ](#page-182-0) 설치 설정)』참조). 라이센스 유형 및 인타이틀먼트에 대한 자세한 정보는 IBM MQ 라이센스 정보를 참조하십시오.

## **Syntax**

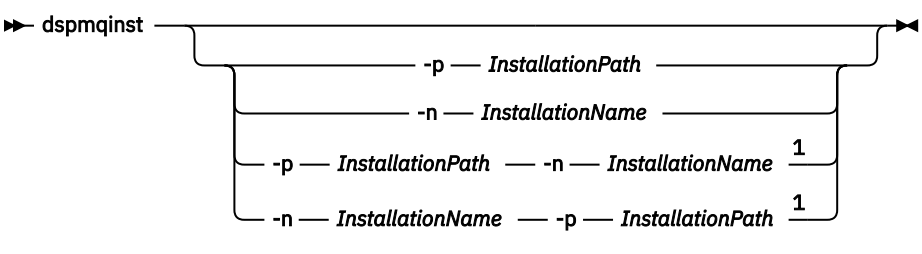

참고:

 $1$  When specified together, the installation name and installation path must refer to the same installation.

# **필수 매개변수**

없음

# **선택적 매개변수**

```
-n InstallationName
   설치의 이름.
```
**-p** *InstallationPath* 설치 경로.

```
?
```
사용법 정보를 표시합니다.

## **리턴 코드**

표 *44.* 리턴 코드 *ID* 및 설명

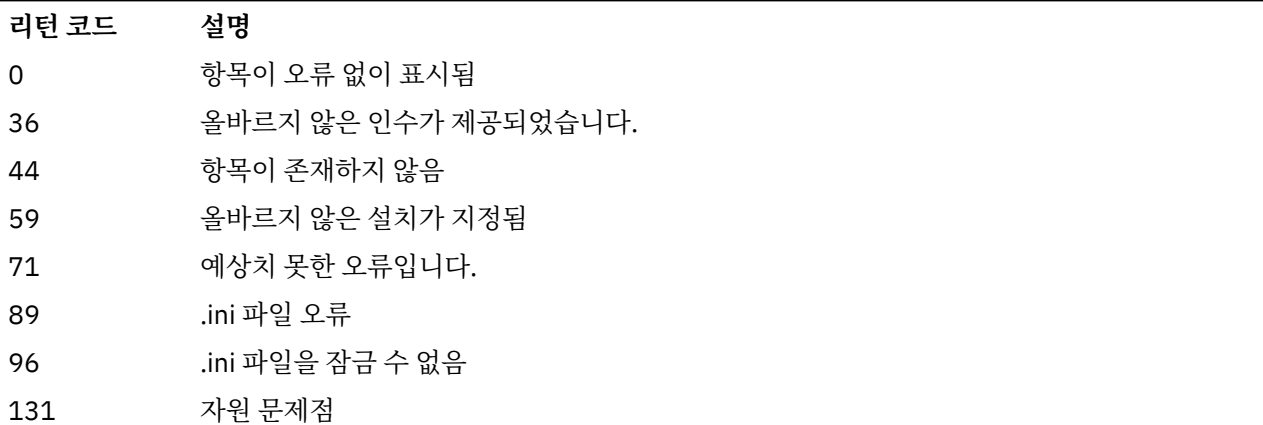

### **예:**

1. 다음을 수행하여 시스템에서 모든 IBM MQ 설치의 자세한 내용을 표시합니다.

dspmqinst

2. 다음을 수행하여 *Installation3*로 이름 지정된 설치 항목을 조회합니다.

```
dspmqinst -n Installation3
```
3. 설치 경로가 /opt/mqm인 항목을 조회합니다.

dspmqinst -p /opt/mqm

4. 다음을 수행하여 *Installation3*로 이름 지정된 설치 항목을 조회합니다. 예상 설치 경로는 /opt/mqm입니다.

dspmqinst -n Installation3 -p /opt/mqm

```
5. 다음 예제는 다양한 라이센스 유형 및 인타이틀먼트에 대한 dspmqinst의 출력을 보여줍니
 다.
```
• IBM MQ 클라이언트 설치에 대한 출력:

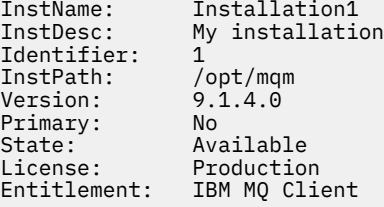

• 표준 IBM MQ 서버 설치에 대한 출력:

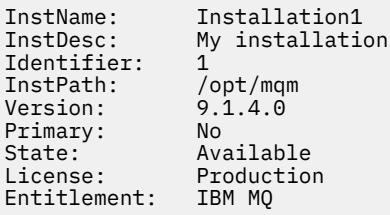

• 고가용성 복제본으로 식별된 IBM MQ 서버 설치에 대한 출력:

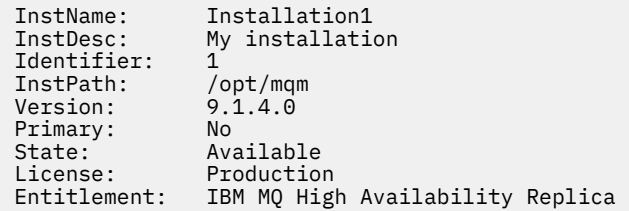

• IBM MQ 고급 서버 설치에 대한 출력:

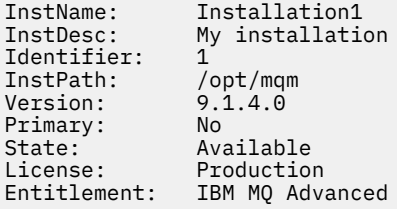

• 고가용성 복제본으로 식별된 IBM MQ 고급 서버 설치에 대한 출력:

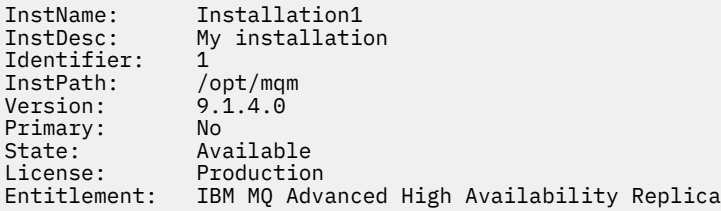

# **dspmqlic(IBM MQ 라이센스 표시)**

IBM MQ 라이센스를 표시하십시오.

# **목적**

Linux(IBM MQ Appliance 제외)에서 **dspmqlic** 명령을 사용하여 환경에 대한 적절한 언어로 IBM MQ 라이센스 를 표시하십시오.

## **Syntax**

 $ightharpoonup$  dspmqlic  $ightharpoonup$ 

# **필수 매개변수**

없음

## **선택적 매개변수**

없음

## **리턴 코드**

표 *45.* 리턴 코드 *ID* 및 설명

**리턴 코드 설명**

0 라이센스 파일이 일부 언어로 표시됨

#### **리턴 코드 설명**

20 오류 발생

# **사용법 참고**

언어를 변경하면 LANG 환경 변수를 설정할 수 있습니다. 영어 이외의 언어로 필요한 정보를 얻으려면 필수 운영 체제 언어 팩을 설치해야 합니다.

### **관련 개념**

IBM MQ for Linux의 라이센스 승인

### **관련 참조**

mqlicense

118 페이지의 『[mqlicense\(](#page-117-0)라이센스 사후 설치 승인)』 IBM MQ 9.1.5 (Continuous Delivery) 에서 Linux 의 mqlicense 명령을 사용하여 설치 후 IBM MQ 라이센스에 동의하십시오.

[strmqm\(](#page-201-0)큐 관리자 시작) 큐 관리자를 시작하거나 대기 조작을 위해 준비하십시오.

# **dspmqrte(라우트 정보 표시)**

메시지가 큐 관리자 네트워크를 통과하는 라우트를 판별합니다.

# **목적**

IBM MQ 표시 라우트 애플리케이션(**dspmqrte**)은 z/OS를 제외하고 모든 플랫폼에서 실행할 수 있습니다. **dspmqrte** 명령을 실행할 때 **-c** 매개변수를 지정하여 IBM MQ 디스플레이 라우트 애플리케이션을 IBM MQ for z/OS 큐 관리자에 대한 클라이언트로 실행할 수 있습니다.

IBM MQ 표시 라우트 애플리케이션은 라우트 추적 메시징을 생성하고 큐 관리자 네트워크에 넣습니다. 라우트 추적 메시지가 큐 관리자 네트워크를 통과할 때 활동 정보가 기록됩니다. 라우트 추적 메시지가 대상 큐에 도달하 면 IBM MQ 표시 라우트 애플리케이션에서 활동 정보를 수집하여 표시합니다. IBM MQ 표시 라우트 애플리케이 션에 대한 자세한 정보와 사용 예는 IBM MQ 표시 라우트 애플리케이션을 참조하십시오.

### **Syntax**

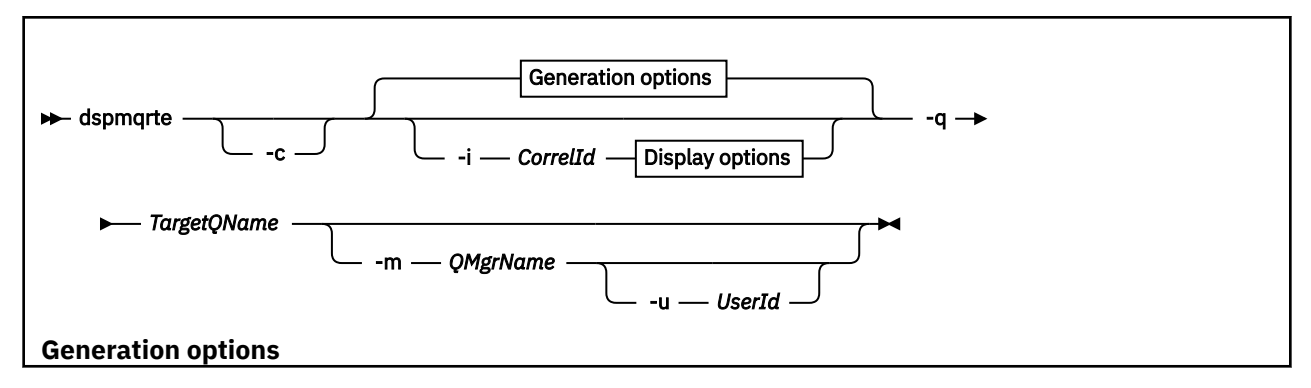

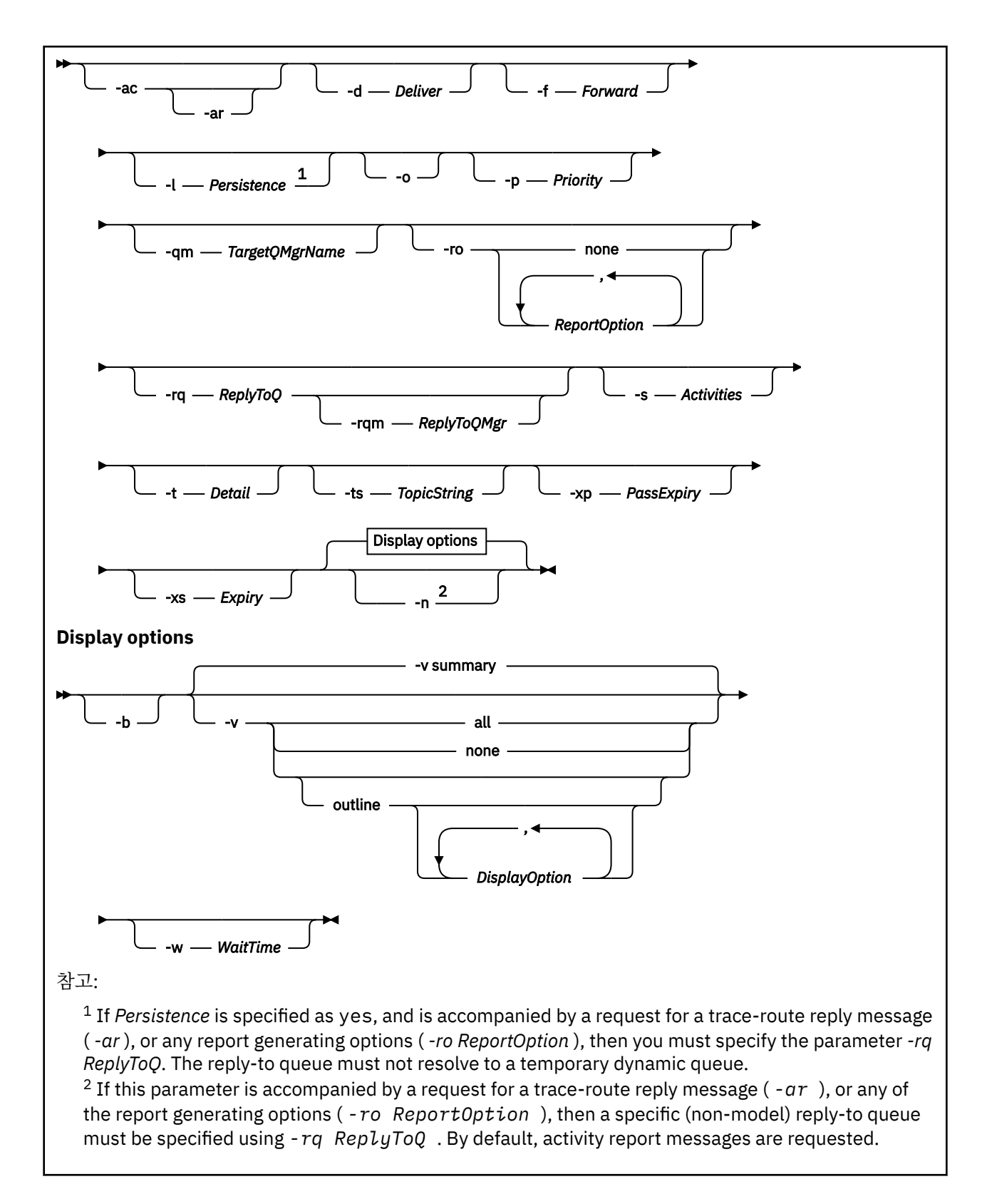

# **필수 매개변수**

### **-q** *TargetQName*

IBM MQ 표시 라우트 애플리케이션을 사용하여 라우트 추적 메시징을 큐 관리자 네트워크에 송신하는 경우 *TargetQName*이 대상 큐의 이름을 지정합니다.

IBM MQ 표시 라우트 애플리케이션을 사용하여 이전에 수집한 활동 정보를 보는 경우 *TargetQName*이 활동 정보가 저장된 큐의 이름을 지정합니다.

# **선택적 매개변수**

**-c**

IBM MQ 표시 라우트 애플리케이션이 클라이언트 애플리케이션으로 연결하도록 지정합니다. 클라이언트 시 스템을 설정하는 방법에 대한 자세한 정보는 다음을 참조하십시오.

- AIX AIX 워크스테이션에 IBM MQ 클라이언트 설치
- Linux Linux 워크스테이션에 IBM MQ 클라이언트 설치
- Solaris Solaris 워크스테이션에 IBM MQ 클라이언트 설치
- Windows Windows 워크스테이션에 IBM MO 클라이언트 설치
- **IBM i IBM** i 워크스테이션에 IBM MO 클라이언트 설치

클라이언트 컴포넌트가 설치되어 있는 경우에만 이 매개변수를 사용할 수 있습니다.

### **-i** *CorrelId*

IBM MQ 표시 라우트 애플리케이션을 사용하여 이전에 누적된 활동 정보만 표시하는 경우 이 매개변수를 사 용합니다. -q *TargetQName*(으) 로 지정된 큐에 많은 활동 보고서 및 라우트 추적 응답 메시지가 있을 수 있습니다. *CorrelId*는 라우트 추적 메시지에 관련된 활동 보고서, 라우트 추적 응답 메시지를 식별하는 데 사 용됩니다. *CorrelId*에서 원래 라우트 추적 메시지의 메시지 ID를 지정하십시오.

*CorrelId*의 형식은 48자의 16진 문자열입니다.

#### **-m** *QMgrName*

IBM MQ 표시 라우트 애플리케이션에서 연결하는 큐 관리자의 이름. 이름은 최대 48자입니다.

이 매개변수를 지정하지 않으면 기본 큐 관리자가 사용됩니다.

### **생성 옵션**

## **IBM MQ 표시 라우트 애플리케이션을 사용하여 큐 관리자 네트워크에 라우트 추적 메시지를 넣을 때 다음 매개 변수를 사용합니다.**

**-ac**

활동 정보가 라우트 추적 메시지 내에 누적되도록 지정합니다.

이 매개변수를 지정하지 않으면 활동 정보가 라우트 추적 메시지 내에 누적되지 않습니다.

**-ar**

다음 상황에서 모든 누적 활동 정보가 포함된 라우트 추적 응답 메시지가 생성되도록 요청합니다.

- IBM WebSphere MQ 7.0 큐 관리자가 라우트 추적 메시징을 제거합니다.
- IBM WebSphere MQ 7.0 큐 관리자가 라우트 추적 메시지를 로컬 큐(대상 큐나 데드-레터 큐)에 넣습니다.
- 라우트 추적 메시지에서 수행된 활동 수가 -s *Activities*에 지정된 값을 초과합니다.

라우트 추적 응답 메시지에 대한 자세한 정보는 라우트 추적 응답 메시지 참조를 확인하십시오.

이 매개변수를 지정하지 않으면 라우트 추적 응답 메시지가 요청되지 않습니다.

### **-d** *Deliver*

라우트 추적 메시지가 도착 시 대상 큐로 전달되는지 여부를 지정합니다. *Deliver*에 가능한 값은 다음과 같습 니다.

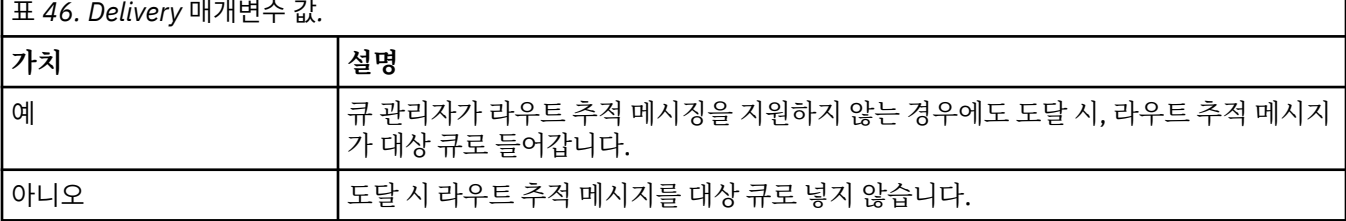

이 매개변수를 지정하지 않으면 라우트 추적 메시지를 대상 큐에 넣지 않습니다.

### **-f** *Forward*

라우트 추적 메시지가 전달될 수 있는 큐 관리자의 유형을 지정합니다. 큐 관리자는 리모트 큐 관리자에 메시 지를 전달할지 여부를 판별할 때 알고리즘을 사용합니다. 이 알고리즘의 자세한 내용은 클러스터 워크로드 관리 알고리즘을 참조하십시오. *Forward*에 가능한 값은 다음과 같습니다.

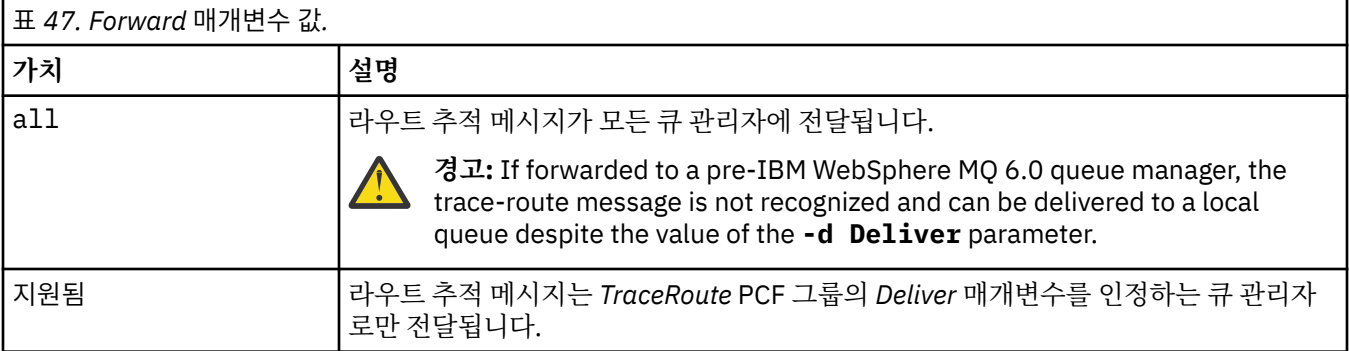

이 매개변수를 지정하지 않으면 라우트 추적 메시지는 *Deliver* 매개변수를 인정하는 큐 관리자로만 전달됩니 다.

### **-l** *Persistence*

생성된 라우트 추적 메시지의 지속성을 지정합니다. *Persistence*에 가능한 값은 다음과 같습니다.

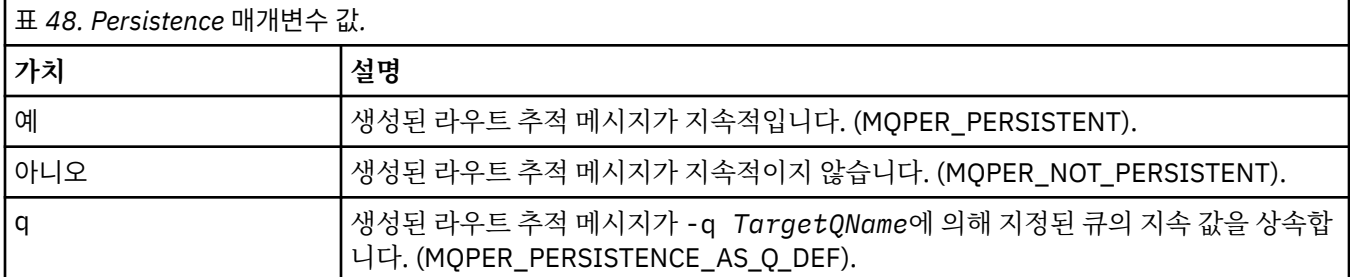

리턴된 라우트 추적 응답 메시지 또는 모든 보고서 메시지는 원래 라우트 추적 메시지와 동일한 지속 값을 공 유합니다.

지속성 이 yes로 지정된 경우, -rq *ReplyToQ*매개변수를 지정해야 합니다. 응답 대상 큐를 임시 동적 큐로 해석하지 않아야 합니다.

이 매개변수를 지정하지 않으면 생성된 라우트 추적 메시지는 지속적이지 않습니다.

**-o**

대상 큐가 특정 목적지로 바인딩되지 않음을 지정합니다. 일반적으로 이 매개변수는 라우트 추적 메시징을 클러스터에 넣을 때 사용합니다. 대상 큐는 옵션 MQOO\_BIND\_NOT\_FIXED를 사용하여 열려 있습니다.

이 매개변수를 지정하지 않으면 대상 큐가 특정 목적지로 바인딩됩니다.

#### **-p** *Priority*

라우트 추적 메시지의 우선순위를 지정합니다. *Priority*의 값은 0 이상이거나 MQPRI\_PRIORITY\_AS\_Q\_DEF입니다. MQPRI\_PRIORITY\_AS\_Q\_DEF는 우선순위 값이 -q *TargetQName*(으) 로 지정된 큐에서 가져오도록 지정합니다.

이 매개변수를 지정하지 않으면, 우선순위 값을 -q *TargetQName*이 지정하는 큐에서 가져옵니다.

#### **-qm** *TargetQMgrName*

대상 큐 이름을 규정합니다. 일반 큐 관리자 이름 해석이 적용됩니다. 대상 큐는 -q *TargetQName*으로 지 정됩니다.

이 매개변수를 지정하지 않으면 IBM MQ 표시 라우트 애플리케이션이 연결된 큐 관리자를 응답 대상 큐 관리 자로 사용합니다.

### **-ro none|ReportOption**

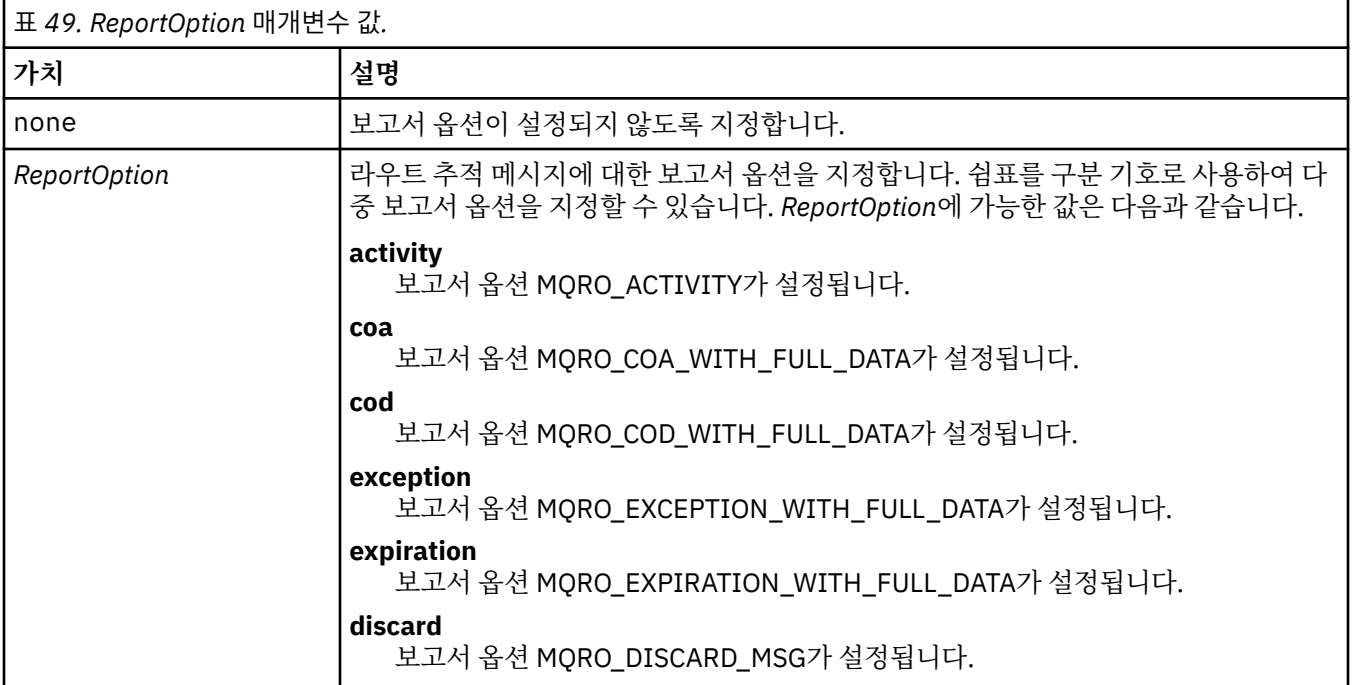

-ro *ReportOption* 또는 -ro none이 지정되지 않으면, MQRO\_ACTIVITY 및 MQRO\_DISCARD\_MSG 보고서 옵션이 지정됩니다.

#### **-rq** *ReplyToQ*

라우트 추적 메시지에 대해 모든 응답이 송신되는 응답 대상 큐의 이름을 지정합니다. 라우트 추적 메시지가 지속적이거나 **-n** 매개변수가 지정된 경우, 임시 동적 큐가 아닌 응답 대상 큐가 지정되어야 합니다.

이 매개변수를 지정하지 않으면 시스템 기본 모델 큐, SYSTEM.DEFAULT.MODEL.QUEUE가 응답 대상 큐로 사용됩니다. 이 모델 큐를 사용하면 IBM MQ 표시 라우트 애플리케이션의 임시 동적 큐가 작성됩니다.

#### **-rqm** *ReplyToQMgr*

응답 대상 큐가 위치한 큐 관리자의 이름을 지정합니다. 이름은 최대 48자입니다.

이 매개변수를 지정하지 않으면 IBM MQ 표시 라우트 애플리케이션이 연결된 큐 관리자를 응답 대상 큐 관리 자로 사용합니다.

### **-s** *Activities*

라우트 추적 메시지가 제거되기 전에 이를 대신하여 수행될 수 있는 기록된 최대 활동 수를 지정합니다. 이 매 개변수는 라우트 추적 메시지가 무한 루프에 갖힌 경우 무한대로 전달되는 것을 방지합니다. *Activities*의 값 이 1 이상이거나 MOROUTE\_UNLIMITED\_ACTIVITIES입니다. MOROUTE\_UNLIMITED\_ACTIVITIES는 라 우트 추적 메시지를 대신하여 무제한 수의 활동이 수행될 수 있음을 지정합니다.

이 매개변수를 지정하지 않으면 라우트 추적 메시지를 대신하여 무제한 수의 활동이 수행될 수 있습니다.

### **-t** *Detail*

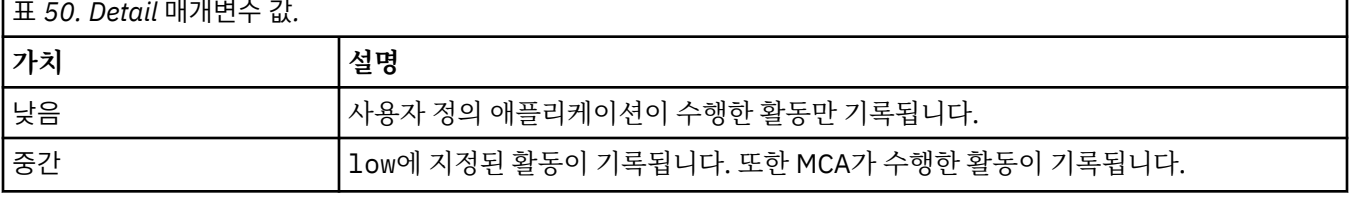

기록한 활동을 지정합니다. *Detail*에 가능한 값은 다음과 같습니다.

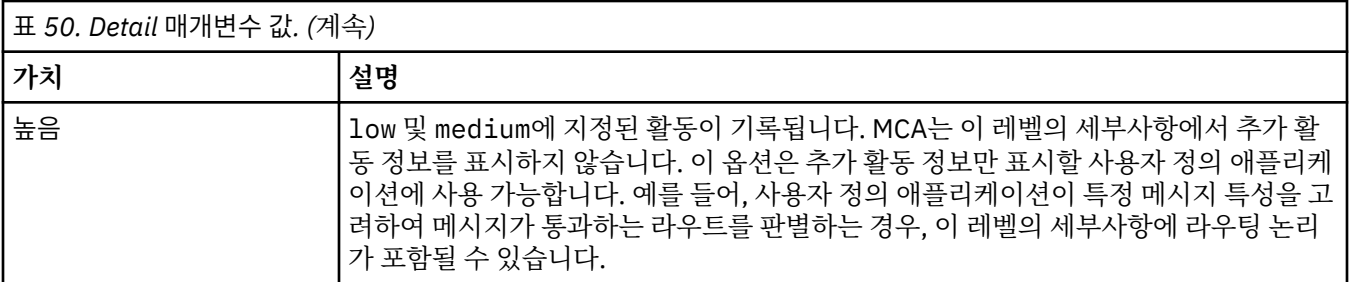

이 매개변수를 지정하지 않으면 중간 레벨 활동이 기록됩니다.

### **-ts** *TopicString*

IBM MQ 표시 라우팅 애플리케이션이 라우트 추적 메시징을 발행할 토픽 문자열을 지정하고 이 애플리케이 션을 토픽 모드에 넣습니다. 이 모드에서 애플리케이션은 발행 요청에서 생성된 모든 메시지를 추적합니다.

#### **-xp** *PassExpiry*

라우트 추적 메시지의 남은 만료 시간 및 보고서 옵션 MQRO\_DISCARD\_MSG가 라우트 추적 응답 메시지로 전달되는지 여부를 지정합니다. *PassExpiry*에 가능한 값은 다음과 같습니다.

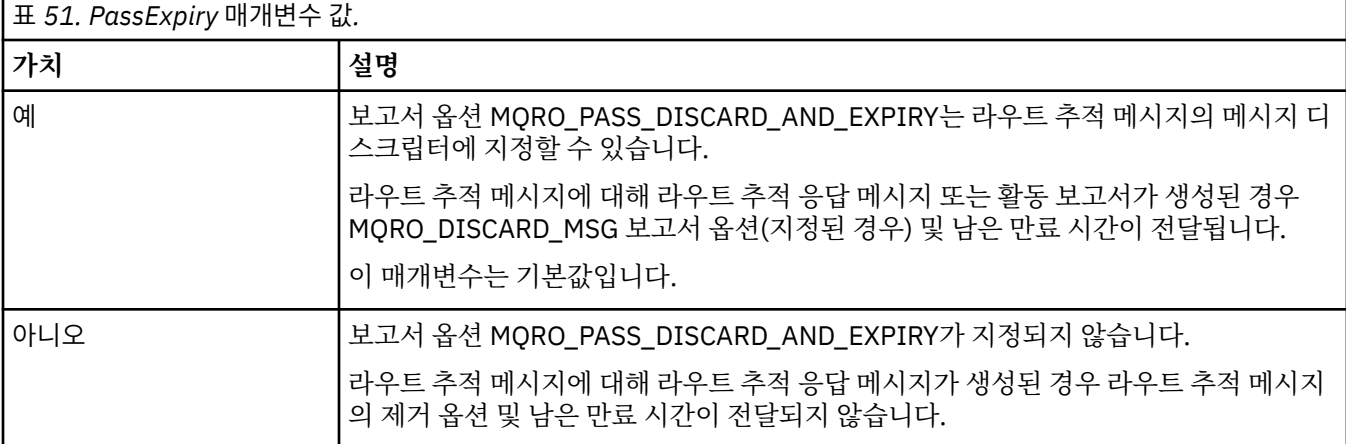

이 매개변수를 지정하지 않으면 라우트 추적 메시지에 MQRO\_PASS\_DISCARD\_AND\_EXPIRY 보고서 옵션 이 지정되지 않습니다.

### **-xs** *Expiry*

라우트 추적 메시지의 만료 시간을 초 단위로 지정합니다.

이 매개변수를 지정하지 않으면 만기 시간이 60초로 지정됩니다.

#### **-n**

라우트 추적 메시지에 대해 리턴되는 활동 정보가 표시되지 않도록 지정합니다.

이 매개변수가 라우트 추적 응답 메시지 ( -ar) 또는 보고서 생성 옵션 ( -ro *ReportOption*) 에 대한 요청 을 동반하는 경우 -rq *ReplyToQ*를 사용하여 특정 (비모델) 응답 대상 큐를 지정해야 합니다. 기본적으로, 활동 보고 메시지가 요청됩니다.

라우트 추적 메시지가 지정된 대상 큐에 넣어진 다음, 라우트 추적 메시지의 메시지 ID가 포함된 48자의 16 진 문자열이 리턴됩니다. 메시지 ID는 나중에 IBM MQ 표시 라우트 애플리케이션에서 라우트 추적 메시징의 활동 정보를 표시하는 데 사용할 수 있습니다. 이는 **-i** *CorrelId* 매개변수를 사용하여 수행할 수 있습니다.

이 매개변수를 지정하지 않으면 라우트 추적 메시지에 리턴된 활동 정보가 **-v** 매개변수로 지정된 양식에 표 시됩니다.

#### **Display options**

**IBM MQ 표시 라우트 애플리케이션을 사용하여 수집한 활동 정보를 표시할 때 다음 매개변수가 사용됩니다.**

**-b**

IBM MQ 표시 라우트 애플리케이션은 메시지와 관련된 라우트 추적 응답 메시지 또는 활동 보고서만 찾아봅 니다. 이 매개변수를 사용하면 활동 정보를 나중에 다시 표시할 수 있습니다.

이 매개변수를 지정하지 않으면 IBM MQ 표시 라우트 애플리케이션이 메시지와 관련된 라우트 추적 응답 메 시지 또는 활동 보고서를 가져오고 삭제합니다.

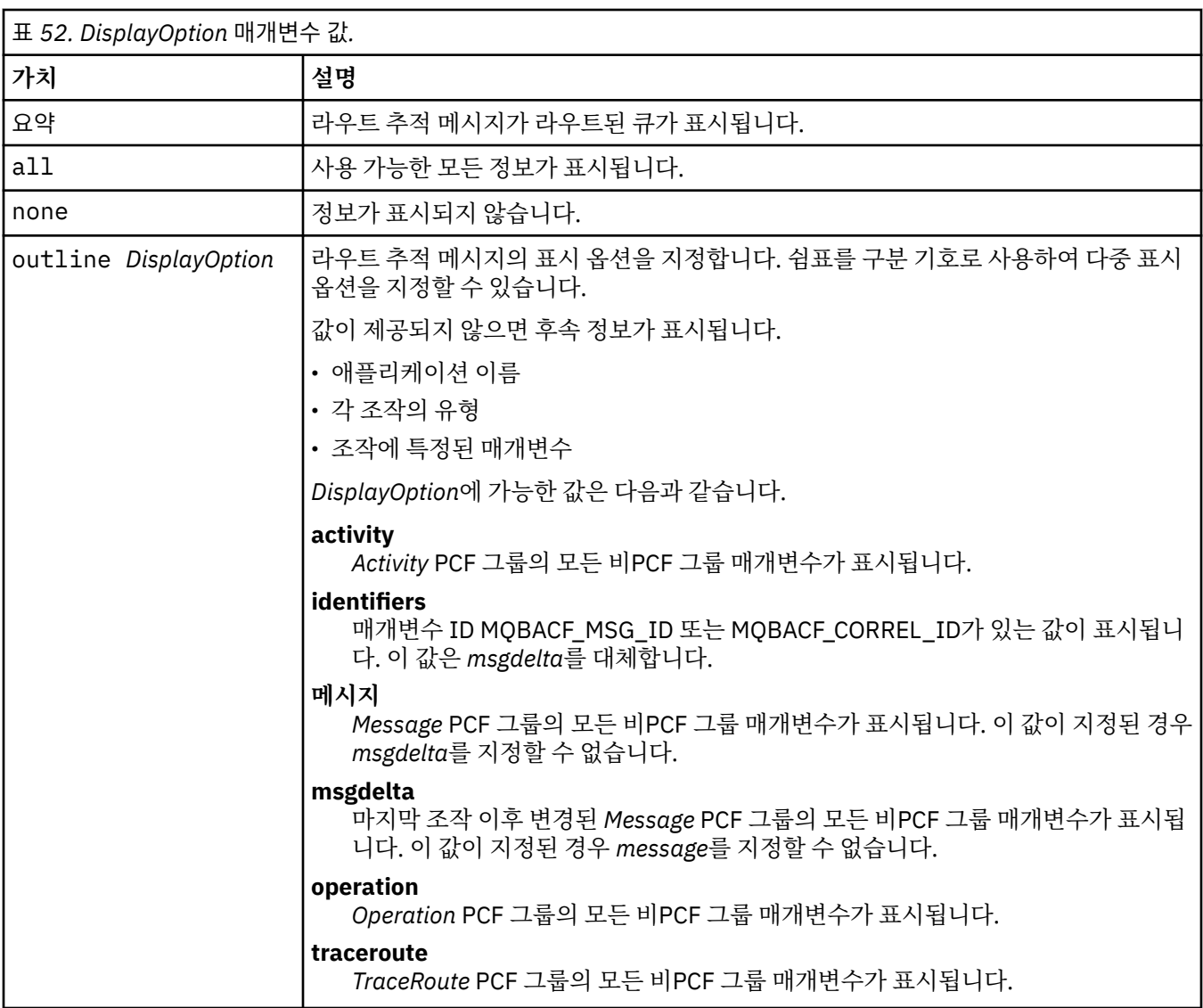

**-v summary | all | none | outline** *DisplayOption*

이 매개변수를 지정하지 않으면 메시지 라우트의 요약이 표시됩니다.

### **-w** *WaitTime*

IBM MQ 표시 라우트 애플리케이션이 활동 보고서 또는 라우트 추적 응답 메시지가 지정된 응답 대상 큐에 리턴될 때까지 대기하는 시간(초)을 지정합니다.

이 매개변수를 지정하지 않으면 대기 시간이 라우트 추적 메시지의 만료 시간에 60초를 더한 시간으로 지정 됩니다.

#### **-u** *UserId*

메시지가 큐 관리자 네트워크를 통과하는 라우트를 판별할 수 있는 권한이 부여된 사용자의 ID

# **리턴 코드**

표 *53.* 리턴 코드 *ID* 및 설명

### **리턴 코드 설명**

0 명령이 정상적으로 완료되었습니다.

표 *53.* 리턴 코드 *ID* 및 설명 *(*계속*)*

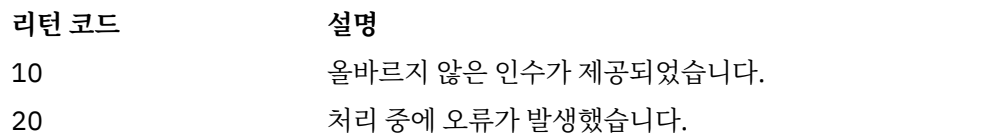

**예:**

1. 다음 명령은 라우트 추적 메시지를 TARGET.Q로 지정된 대상 큐가 있는 큐 관리자 네트워크에 넣습니다. 라 우트에 있는 큐 관리자가 활동 기록에 사용 가능한 경우 활동 보고서가 생성됩니다. 큐 관리자 속성 ACTIVREC에 따라 활동 보고서가 응답 대상 큐 ACT.REPORT.REPLY.Q로 전달되거나 시스템 큐로 전달됩 니다. 라우트 추적 메시지는 대상 큐에 도착 시 제거됩니다.

dspmqrte -q TARGET.Q -rq ACT.REPORT.REPLY.Q

하나 이상의 활동 보고서가 응답 대상 큐인 ACT.REPORT.REPLY.Q에 전달되는 경우 IBM MQ 표시 라우트 애플리케이션이 활동 정보를 주문하고 표시합니다.

2. 다음 명령은 라우트 추적 메시지를 TARGET.Q로 지정된 대상 큐가 있는 큐 관리자 네트워크에 넣습니다. 활 동 정보는 라우트 추적 메시지 내에 쌓이지만 활동 보고서가 생성되지 않습니다. 라우트 추적 메시지는 대상 큐에 도착 시 제거됩니다. 대상 큐 관리자 속성 ROUTEREC의 값에 따라 라우트 추적 응답 메시지가 생성되어 응답 대상 큐 TRR.REPLY.TO.Q 또는 시스템 큐로 전달될 수 있습니다.

dspmqrte -ac -ar -ro discard -rq TRR.REPLY.TO.Q -q TARGET.Q

라우트 추적 응답 메시지가 생성되었으며 응답 대상 큐인 TRR.REPLY.TO.Q에 전달되었으면 IBM MQ 표시 라우트 애플리케이션에서 라우트 추적 메시지에 누적된 활동 정보를 주문하고 표시합니다.

IBM MQ 표시 라우트 애플리케이션과 해당 출력을 사용하는 추가 예는 IBM MQ 표시 라우트 애플리케이션 예를 참조하십시오.

# **dspmqspl(보안 정책 표시)**

**dspmqspl** 명령을 사용하여 모든 정책의 목록과 이름 지정된 정책의 자세한 내용을 표시합니다.

## **시작하기 전에**

- 운영하려는 큐 관리자가 실행 중이어야 합니다.
- setmqaut 명령을 사용하여 큐 관리자에 연결하고 보안 정책을 작성하기 위해 필요한+connect,+inq및+chg 권 한을 부여해야 합니다.

보안 구성에 대한 자세한 정보는 보안 설정을 참조하십시오.

### **Syntax**

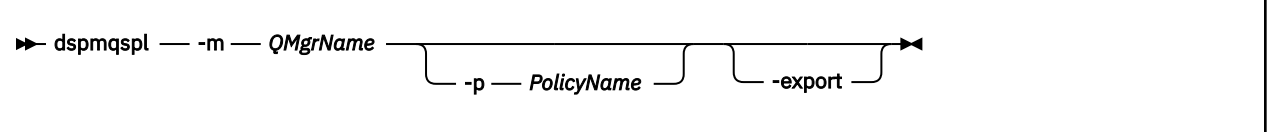

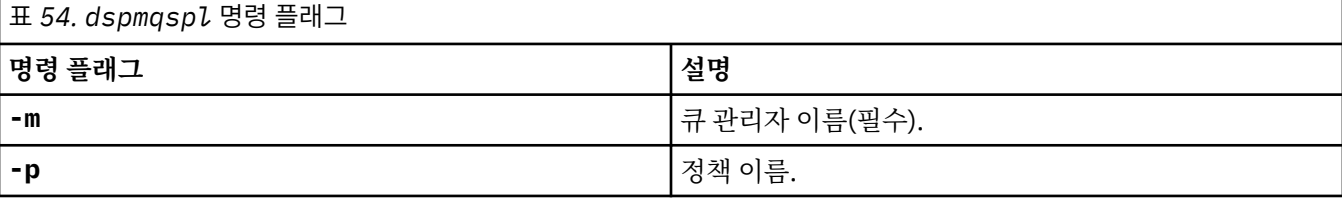

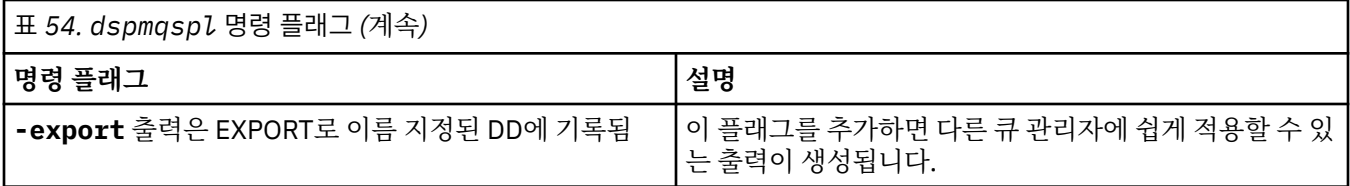

### **예**

**dspmqspl** 명령은 모든 정책의 키 재사용 수를 표시합니다. 다음 예는 멀티플랫폼에서 수신한 출력입니다.

Policy Details: Policy name: PROT Quality of protection: PRIVACY Signature algorithm: SHA256 Encryption algorithm: AES256 Signer DNs: Recipient DNs: CN=Name, O=Organization, C=Country Toleration: 0 Key Reuse Count: 0 - - - - - - - - - - - - - - - - - - - - - - - - - - - - - - - - - - - Policy Details: Policy name: PROT2 Quality of protection: CONFIDENTIALITY Signature algorithm: NONE Encryption algorithm: AES256 Signer DNs: Recipient DNs: CN=Name, O=Organization, C=Country Toleration: 0 Key Reuse Count: 100

⊯ z/0S z/OS에서 CSQ0UTIL 유틸리티와 함께 **dspmqspl** 명령을 사용할 수 있습니다. 자세한 정보는 2586 페이지의 『메시지 보안 정책 유틸리티[\(CSQ0UTIL\)](#page-2585-0)』의 내용을 참조하십시오.

### **관련 참조**

851 페이지의 『[SET POLICY](#page-850-0)』 MQSC 명령 SET POLICY를 사용하여 보안 정책을 설정합니다.

685 페이지의 『멀티플랫폼의 [DISPLAY POLICY](#page-684-0)』 MQSC 명령 DISPLAY POLICY를 사용하여 보안 정책을 표시합니다.

189 페이지의 『[setmqspl\(](#page-188-0)보안 정책 설정)』 **setmqspl** 명령을 사용하여 새 보안 정책을 정의하거나 기존 보안 정책을 대체하거나 기존 정책을 제거하십시 오.

#### **dspmqtrc(형식화된 추적 표시)** UNIX

IBM MQ 추적을 형식화하고 표시합니다.

## **목적**

**dspmqtrc** 명령은 UNIX 시스템에서만 지원됩니다. **dspmqtrc** 명령을 사용하여 IBM MQ 형식화된 추적 출력 을 표시하십시오.

런타임 TLS 추적 파일의 이름은 AMQ.SSL.TRC 및 AMQ.SSL.TRC.1입니다. TLS 추적 파일을 형식화할 수 없습니 다. TLS 추적 파일은 2진 파일이고 FTP를 통해 IBM 지원 센터로 전송하는 경우 2진 전송 모드로 전송해야 합니 다.

### **Syntax**

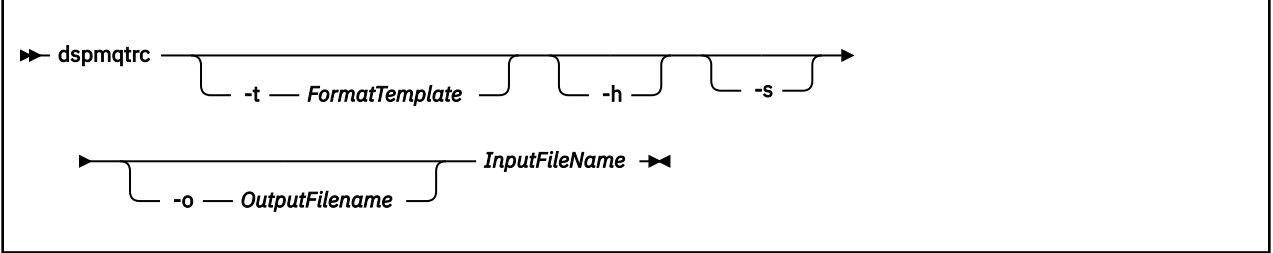

# **필수 매개변수**

## **InputFileName**

형식화되지 않은 추적을 포함하는 파일의 이름이며, 예를 들면 다음과 같습니다.

/var/mqm/trace/AMQ12345.01.TRC

입력 파일을 하나 제공하는 경우 사용자가 지명한 출력 파일로 **dspmqtrc**가 형식화합니다. 둘 이상의 입력 파일을 제공하면 이름을 지정한 출력 파일이 무시되고, 추적 파일의 PID에 따라 형식화된 파일의 이름이 AMQ *yyyyy*. *zz*.FMT(으)로 지정됩니다.

# **선택적 매개변수**

### **-t** *FormatTemplate*

추적 표시 방법에 대한 세부사항이 들어 있는 템플리트 파일 이름. 이 매개변수가 공급되지 않는 경우에는 기 본 템플리트 파일 위치가 사용됩니다.

AIX AIX 시스템에서 기본값은 다음과 같습니다.

*MQ\_INSTALLATION\_PATH*/lib/amqtrc2.fmt

■ UMIX ■ AIX 이외의 모든 UNIX 플랫폼에서 기본값은 다음과 같습니다.

*MQ\_INSTALLATION\_PATH*/lib/amqtrc.fmt

*MQ\_INSTALLATION\_PATH*은(는) IBM MQ이(가) 설치된 상위 레벨 디렉토리를 나타냅니다.

**-h**

보고서에서 헤더 정보 생략.

**-s**

추적 헤더를 추출하여 stdout에 넣습니다.

### **-o** *output\_filename*

형식화된 데이터를 기록하는 파일 이름.

# **관련 명령**

표 *55.* 관련 명령어 및 설명

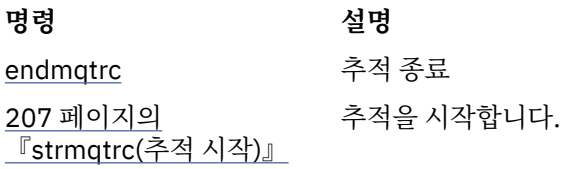

**관련 참조** [명령](#page-16-0) 세트 비교: 기타 명령 명령 설명과 해당 PCF 명령, MQSC 명령, 제어 명령과 동등한 명령을 표시하는 다른 명령 테이블입니다. REST API 자원 및 HTTP 메소드와 동등한 항목 및 IBM MQ Explorer와 동등한 항목이 사용 가능한 경우 포함됩니다.

# **dspmqtrn(불완전한 트랜잭션 표시)**

인다우트(in-doubt) 및 경험적으로 완료된 트랜잭션을 표시합니다.

## **목적**

트랜잭션의 세부사항을 표시하려면 **dspmqtrn** 명령을 사용하십시오. 이 명령에는 IBM MQ 및 외부 트랜잭션 관 리자를 통해 통합된 트랜잭션이 포함됩니다.

### **Syntax**

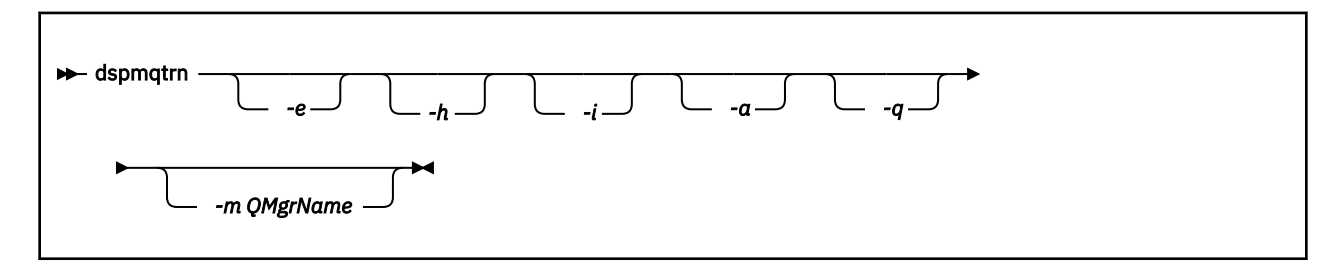

## **선택적 매개변수**

#### **-e**

외부적으로 통합된 인다우트(in-doubt) XA 트랜잭션의 세부사항을 요청합니다. 이러한 트랜잭션은 커미트 준비를 요청했지만, 아직 트랜잭션 결과 TM(커미트 또는 롤백)에 의해 알림을 받지 않은 큐 관리자(RM)에 대 한 항목입니다.

**-h**

**rsvmqtrn** 명령에 의해 해석된 외부 통합 트랜잭션의 세부사항을 요청하며 외부 트랜잭션 통합기가 xaforget 명령을 사용하여 인식해야 합니다. 이 트랜잭션 상태는 X/Open에 의해 경험적으로 완료됨이라는 용어가 적용됩니다.

**참고: -e**, **-h** 또는 **-i**를 지정하지 않으면 내부적 및 외부적으로 조정된 인다우트(in-doubt) 트랜잭션 둘 다 의 자세한 내용이 표시되지만, 외부적으로 조정된 자세한 내용의 경우 경험적으로 완료된 트랜잭션은 표시되 지 않습니다.

**-i**

내부적으로 통합된 인다우트(in-doubt) XA 트랜잭션의 세부사항을 요청합니다. 이러한 트랜잭션은 각 자원 관리자(RM)에 커미트 준비를 요청했지만, 자원 관리자 중 하나에 의해 오류가 보고된(예: 네트워크 연결 중 단) 큐 관리자(TM)에 대한 항목입니다. 이 상태에서 큐 관리자(TM)은 트랜잭션 결과(커미트 또는 롤백)를 모 든 자원 관리자에게 알려야 하지만, 준비 대기 상태입니다. 자세한 정보는 dspmqtrn 명령으로 미해결 작업 단위 표시를 참조하십시오.

이러한 각 참여 자원 관리자의 트랜잭션 상태에 대한 정보가 표시됩니다. 이 정보는 사용자가 특정 자원 관리 자에서 실패의 영향을 평가하는 데 도움이 됩니다.

**참고: -e** 또는 **-i**를 지정하지 않으면, 내부 및 외부 통합 인다우트(in-doubt) 트랜잭션 둘 다 표시됩니다.

**-a**

큐 관리자 에 알려진 모든 트랜잭션의 목록을 요청합니다. 리턴된 데이터에는 큐 관리자에 알려진 모든 트랜 잭션에 대한 트랜잭션 세부사항이 포함됩니다. 트랜잭션이 현재 IBM MQ 애플리케이션 연결과 연관된 경우 IBM MQ 애플리케이션과 관련된 정보도 리턴됩니다. 이 명령으로 리턴된 데이터는 일반적으로 runmqsc 657 페이지의 『[DISPLAY CONN](#page-656-0)』 명령의 출력과 상관될 수 있으며 출력 필드는 해당 명령에서와 동일한 의 미를 갖습니다.

모든 필드가 모든 트랜잭션에 적절한 것은 아닙니다. 필드에 의미가 없으면 공백으로 표시됩니다. 예를 들어, 명령이 순환 로깅 큐 관리자에 대해 실행될 때 UOWLOG 값입니다.

**-q**

직접 이 매개변수를 지정하는 것은 -a -q를 지정하는 것과 동일합니다.

**-a** 매개변수로 인한 데이터 및 트랜잭션 내에서 업데이트된 최대 100개의 고유 오브젝트 목록을 모두 표시 합니다. 100개가 넘는 오브젝트가 동일한 트랜잭션에서 업데이트되면 각 트랜잭션에 대해 첫 100개의 고유 오브젝트만 나열됩니다.

### **-m** *QMgrName*

트랜잭션을 표시할 큐 관리자의 이름. 이름을 생략하면 기본 큐 관리자의 트랜잭션이 표시됩니다.

### **리턴 코드**

표 *56.* 리턴 코드 *ID* 및 설명

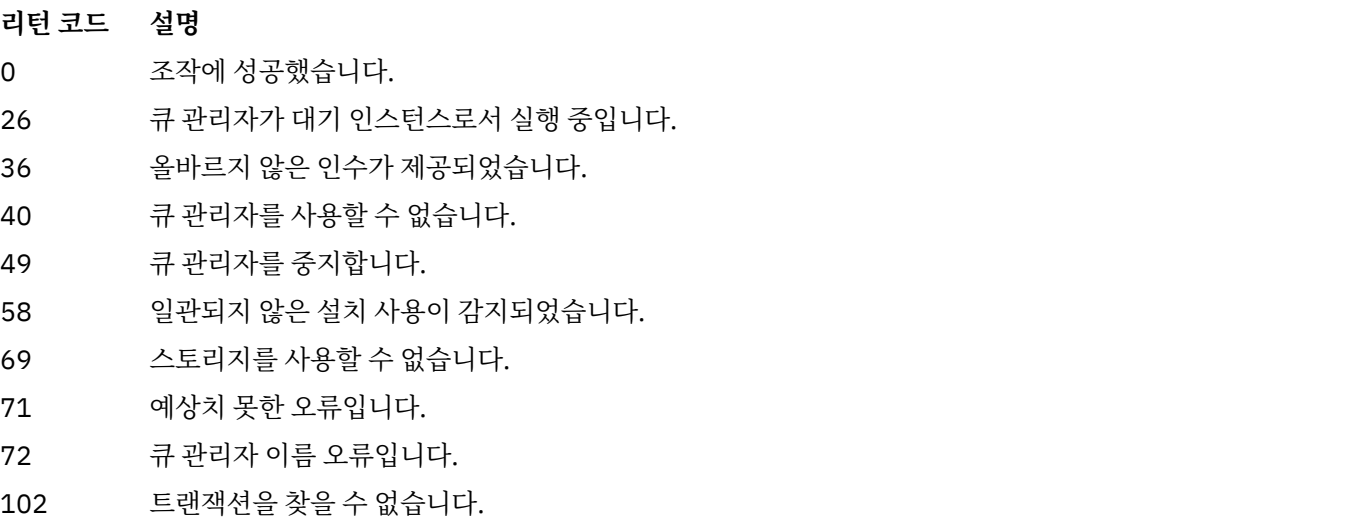

### **예**

명령의 일반적인 사용은 다음과 같습니다.

dspmqtrn -m QMgrName -q -a

## **관련 명령**

표 *57.* 관련 명령어 및 설명

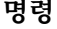

**명령 설명**

[rsvmqtrn](#page-131-0) 트랜잭션 해석

### **관련 태스크**

dspmqtrn 명령으로 미해결 작업 단위 표시

# **dspmqver(버전 정보 표시)**

IBM MQ 버전 및 빌드 정보를 표시합니다.

# **목적**

**dspmqver** 명령을 사용하여 IBM MQ 버전 및 빌드 정보 표시

기본적으로 **dspmqver** 명령은 명령이 호출된 설치의 세부사항을 표시합니다. 다른 설치가 존재하는 경우, 참고 가 표시되며 **-i** 매개변수를 사용하여 세부사항을 표시합니다.

# **Syntax**

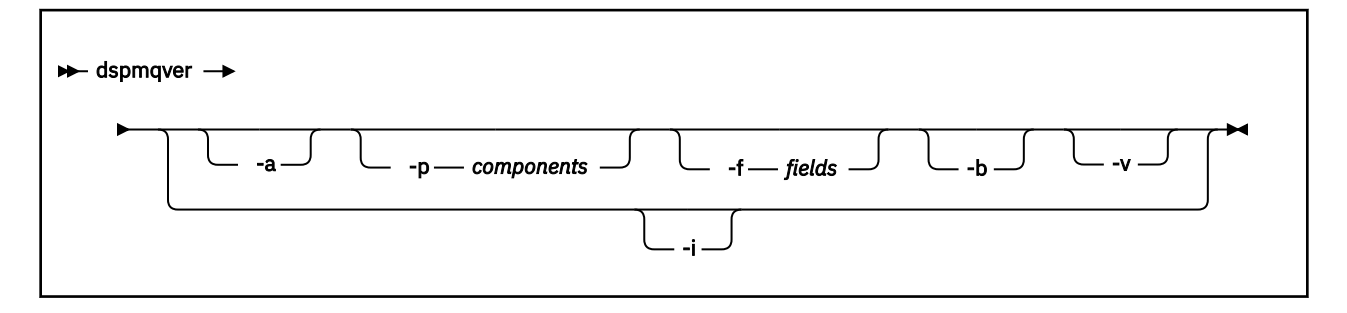

# **선택적 매개변수**

### **-a**

모든 필드 및 컴포넌트에 대한 정보를 표시합니다.

64비트 시스템에서 32비트 지원이 누락된 경우 **dspmqver -a** 명령에서 32비트 버전의 GSKit이 설치되어 있지 않음을 알리는 메시지를 발행할 수 있습니다. 자세한 정보는 이 주제의 "명령 실패" 절을 참조하십시오.

## **-p** *Components*

*component*에서 지정한 컴포넌트의 정보를 표시합니다. 단일 컴포넌트 또는 여러 컴포넌트가 지정될 수 있 습니다. 단일 컴포넌트 값 또는 모든 필수 컴포넌트의 값 합계를 입력하십시오. 사용 가능한 컴포넌트 및 관련 값은 다음과 같습니다.

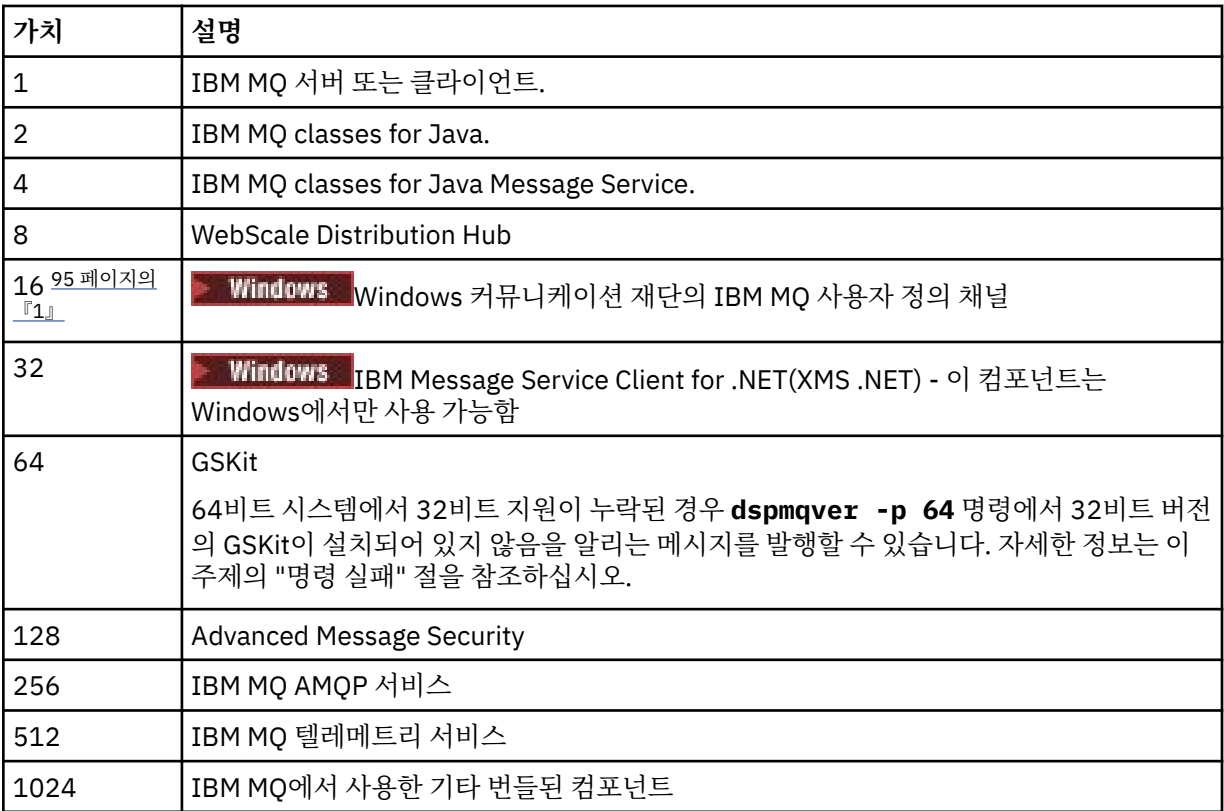

<span id="page-94-0"></span>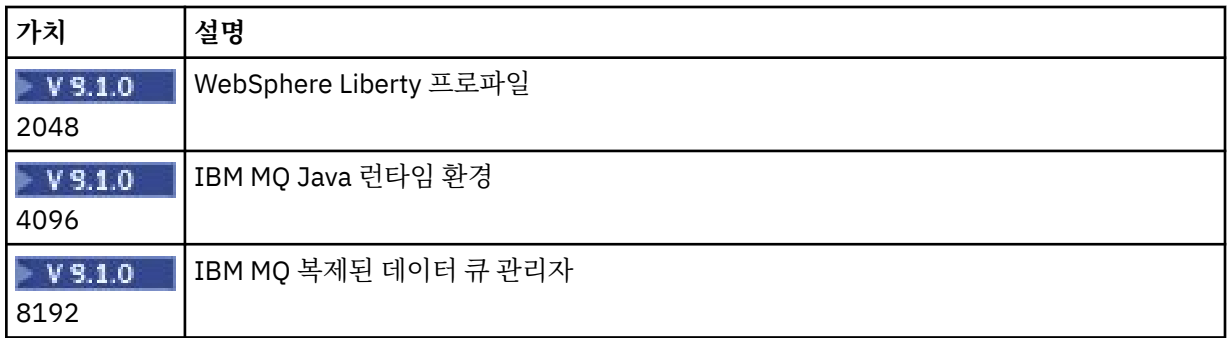

**참고사항:**

1. Windows IBM MQ for Windows에서만 지원됩니다. Microsoft.NET 3 이상을 설치하지 않으면 다음 오류 메시지가 표시됩니다.

Title: WMQWCFCustomChannelLevel.exe - Application Error

The application failed to initialize properly (0x0000135).

기본값은 1입니다.

### **-f** *Fields*

*field*에서 지정한 필드의 정보를 표시합니다. 단일 필드 또는 다중 필드를 지정하십시오. 단일 필드의 값 또는 모든 필수 필드 값의 합계를 입력하십시오. 사용 가능한 필드 및 관련 값은 다음과 같습니다.

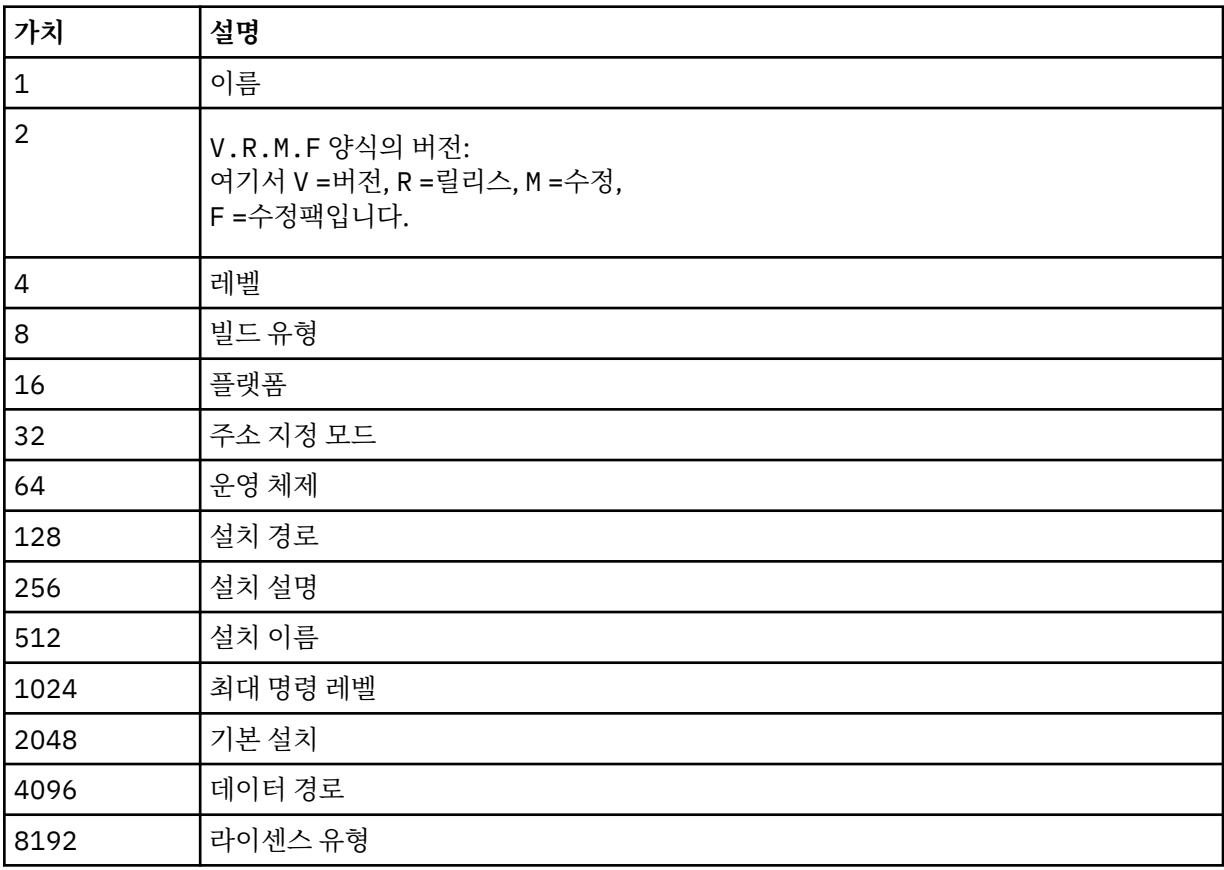

선택한 각 필드에 대한 정보는 **dspmqver** 명령이 실행될 때 별도의 행에 표시됩니다.

기본값은 8191입니다. 이는 모든 필드에 대한 정보를 표시합니다.

**-b**

보고서에서 헤더 정보 생략.

**-v**

상세 출력을 표시합니다.

**-i**

모들 설치에 대한 정보를 표시합니다. 이 옵션을 다른 옵션과 함께 사용할 수 없습니다. **dspmqver** 명령이 실 행된 설치가 먼저 표시됩니다. 기타 설치의 경우, 이름, 버전, 설치명, 설치 설명, 설치 경로 및 기본 설치 필드 만 표시됩니다.

## **리턴 코드**

표 *58.* 리턴 코드 *ID* 및 설명

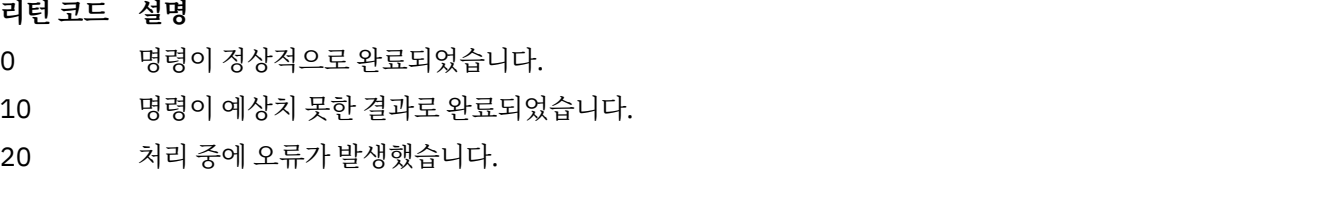

### **예:**

다음 명령은 **-p** 및 **-f**에 대한 기본 설정을 사용하여 IBM MQ 버전 및 빌드 정보를 표시합니다.

dspmqver

다음 명령은 모든 필드 및 컴포넌트에 대한 정보를 표시하며 dspmqver -p 63 -f 4095를 지정하는 것과 동 일합니다.

dspmqver -a

다음 명령은 IBM MQ classes for Java의 버전 및 빌드 정보를 표시합니다.

dspmqver -p 2

다음 명령은 Java Platform Standard Edition, IBM MQ, Java Message Service Client 및 IBM MQ classes for Java Message Service의 공용 서비스를 표시합니다.

dspmqver -p 4

다음 명령은 WebScale 분배 허브의 빌드 레벨을 표시합니다.

dspmqver -p 8 -f 4

<mark>│ Windows T</mark>다음 명령은 Windows Communication Foundation의 IBM MQ 사용자 정의 채널에 대한 이름 및 빌드 유형을 표시합니다.

dspmqver -p 16 -f 9

다음 명령은 IBM MQ의 설치에 대한 정보를 표시합니다.

dspmqver -i

W 9.1.1 MQ.NET 표준 클래스:

Name: IBM Message Service Client for .NET Standard<br>Version: 9.1.1.0 Version: Level: p911-LXXXX Build Type: Production

# **명령 실패**

*64*비트 시스템에서 *32*비트 지원이 누락된 경우 실패

In IBM MQ 8.0, 9.0 and 9.1, the 32-bit and 64-bit versions of IBM Global Security Kit for IBM MQ (GSKit) are bundled together. dspmqver -a 또는 dspmqver -p 64를 실행하면 해당 명령에서 양쪽 버전의 GSKit 을 둘 다 검사합니다. 64비트 시스템에서 32비트 지원이 누락된 경우 32비트 버전의 GSKit이 설치되어 있지 않 음을 나타내는 메시지가 수신될 수도 있습니다. 기본적으로 더 이상 32비트 애플리케이션을 지원하지 않는 64비 트 Linux 배포에 대한 정보 및 해당 플랫폼에 대한 32비트 라이브러리를 수동으로 로드하는 방법에 대한 자세한 내용은 Linux 시스템의 하드웨어 및 소프트웨어 요구사항을 참조하십시오.

*IBM MQ classes for Java* 확인 시 실패

 $\cdot$  <code>V 9.1.0</code>  $\blacksquare$ IBM MO classes for Java에 대한 버전 또는 빌드 정보를 보거나 환경을 올바르게 구성하지 않았 거나 IBM MQ JRE 구성요소가 설치되지 않았으며 대체 JRE를 찾을 수 없는 경우 **dspmqver** 명령이 실패할 수 있습니다.

▶ Ⅴ 9.1.0 <mark>예</mark>를 들어. 다음 메시지가 표시될 수 있습니다.

[root@blade883 ~]# dspmqver -p 2 AMQ8351: IBM MQ Java environment has not been configured correctly, or the IBM MQ JRE feature has not been installed.

이 문제점을 해결하려면 아직 설치되지 않은 경우 IBM MQ JRE 컴포넌트 설치를 고려하거나 경로에 JRE가 포함 되도록 구성하고 올바른 환경 변수가 설정되었는지 확인하십시오. 예를 들어 다음을 사용할 수 있습니다. setjmsenv 또는 setjmsenv64.

예를 들면, 다음과 같습니다.

export PATH=\$PATH:/opt/mqm/java/jre/bin cd /opt/mqm/java/bin/ . ./setjmsenv64 [root@blade883 bin]# dspmqver -p 2 IBM MQ classes for Java<br>8.0.0.0 Version: Level: k000-L110908

Build Type: Production

UNIX **setjmsenv** 및 **setjmsenv64** 명령이 UNIX에만 적용된다는 점에 유의하십시오.

 $\blacktriangleright$  Windows  $\blacktriangleright$  V 9.1.0 Windows에서 IBM MQ JRE 컴포넌트가 설치되어 있는 경우 **setmqenv** 명령을 실 행하여 오류 AMQ8351을 해결해야 합니다.

# **dspmqweb(mqweb 서버 구성 표시)**

mqweb 서버의 상태 정보 또는 mqweb 서버의 구성 정보를 표시합니다. mqweb 서버는 IBM MQ Console 및 administrative REST API를 지원하는 데 사용됩니다.

# **z/OS에서 명령 유틸리티 사용**

 $z/0S$ 

**setmqweb** 또는 **dspmqweb** 명령을 z/OS에서 실행하기 전에 WLP\_USER\_DIR 환경 변수를 설정하여 변수가 mqweb 서버 구성을 가리키도록 해야 합니다.

이를 수행하려면 다음 명령을 실행하십시오.

export WLP\_USER\_DIR=*WLP\_user\_directory*

여기서 *WLP\_user\_directory*는 **crtmqweb**에 전달되는 디렉토리의 이름입니다. 예를 들면, 다 음과 같습니다.

export WLP\_USER\_DIR=/var/mqm/web/installation1

자세한 정보는 mqweb 서버 작성을 참조하십시오.

또한 시스템에서 Java 의 64비트버전을 참조하도록 JAVA HOME 환경 변수도 설정해야 합니다.

### **목적 - dspmqweb 상태**

**dspmqweb** 명령을 사용하여 mqweb 서버의 상태 정보를 볼 수 있습니다.

IBM MQ Console 또는 administrative REST API을(를) 사용하려면 mqweb 서버가 실행 중이어야 합니다. 서버 가 실행 중인 경우, IBM MQ Console 및 administrative REST API 에서 사용되는 사용 가능한 루트 컨텍스트 URL및 연관된 포트가 **dspmqweb status** 명령에 의해 표시됩니다.

### **목적 - dspmqweb 특성**

**dspmqweb properties** 명령을 사용하여 mqweb 서버의 구성 세부사항을 볼 수 있습니다. mqweb 서버가 실 행 중일 필요는 없습니다.

다음 목록은 IBM MQ Appliance를 포함하여 모든 플랫폼에서 사용 가능한 구성 특성에 대해 대략적으로 설명합 니다.

다음 특성은 IBM MQ Appliance를 포함하여 모든 플랫폼에서 **dspmqweb properties** 명령으로 리턴될 수 있습니다.

### **ltpaExpiration**

이 구성 특성은 LTPA 토큰이 만기되기 전의 시간(초)을 지정하는 데 사용됩니다.

이 특성의 값은 정수 값입니다.

### **maxTraceFiles**

이 구성 특성은 mqweb 서버에서 생성하는 최대 mqweb 서버 로그 파일 수를 지정하는 데 사용됩니다. 이 특성의 값은 정수 값입니다.

### **maxTraceFileSize**

이 구성 특성은 각 mqweb 서버 로그 파일이 도달할 수 있는 최대 크기(MB)를 지정하는 데 사용됩니다. 이 특성의 값은 정수 값입니다.

#### **mqRestCorsAllowedOrigins**

이 구성 특성은 REST API에 액세스할 수 있는 원본을 지정하는 데 사용됩니다. CORS에 대한 자세한 정 보는 REST API에 대한 CORS 구성을 참조하십시오.

이 특성의 값은 문자열 값입니다.

#### **mqRestCorsMaxAgeInSeconds**

이 구성 특성은 웹 브라우저가 CORS 진행전 검사 결과를 캐시할 수 있는 시간(초)을 지정하는 데 사용됩 니다.

이 특성의 값은 정수 값입니다.

### **mqRestCsrfValidation**

이 구성 특성은 CSRF 유효성 검증의 수행 여부를 지정하는 데 사용됩니다. false 값은 CSRF 토큰 유효 성 검증을 제거합니다.

이 특성의 값은 부울 값입니다.

### **mqRestGatewayEnabled**

이 구성 특성은 administrative REST API 게이트웨이의 사용 가능 여부를 지정하는 데 사용됩니다.

이 특성의 값은 부울 값입니다.

#### **mqRestGatewayQmgr**

이 구성 특성은 게이트웨이 큐 관리자로 사용할 큐 관리자의 이름을 지정하는 데 사용됩니다. 이 큐 관리 자는 mqweb 서버와 같은 설치에 있어야 합니다. 공백 값은 큐 관리자가 게이트웨이 큐 관리자로 구성되 어 있지 않음을 표시합니다.

이 특성의 값은 문자열 값입니다.

#### **mqRestMessagingEnabled**

이 구성 특성은 messaging REST API의 사용 가능 여부를 지정하는 데 사용됩니다.

이 특성의 값은 부울 값입니다.

# **mqRestMessagingFullPoolBehavior**

이 구성 특성은 연결 풀의 모든 연결이 사용 중일 때 messaging REST API의 동작을 지정하는 데 사용됩 니다.

값은 다음 중 하나입니다.

#### **block**

풀 내의 모든 연결이 사용 중일 때 연결이 사용 가능해질 때까지 대기합니다. 이 옵션을 사용하는 경 우 연결에 대한 대기 시간은 분명하지 않습니다.

비활성 연결은 끊어지며 큐 관리자 풀에서 자동으로 제거됩니다. 각 큐 관리자 풀의 상태는 2분마다 가져오며, 마지막 30초 동안 비활성 상태인 연결은 끊어지고 연관된 풀에서 제거됩니다.

**오류**

풀 내의 모든 연결이 사용 중일 때 오류를 리턴합니다.

**오버플로우**

풀의 모든 연결이 사용 중인 경우 사용할 풀링되지 않은 연결을 작성하십시오. 이 연결은 사용 후 영 구 삭제됩니다.

이 특성의 값은 문자열 값입니다.

#### $V$  9.1.2 **mqRestMessagingMaxPoolSize**

이 구성 특성은 각 큐 관리자 연결 풀의 최대 연결 풀 크기를 지정하는 데 사용됩니다.

이 특성의 값은 정수 값입니다.

#### **mqRestMftCoordinationQmgr**

이 구성 특성은 MFT의 REST API 에서 전송 세부사항을 검색하는 조정 큐 관리자의 이름을 지정하는 데 사용됩니다.

이 특성의 값은 문자열 값입니다.

#### **mqRestMftEnabled**

이 구성 특성은 MFT 의 REST API 가 사용 가능한지 여부를 지정하는 데 사용됩니다.

이 특성의 값은 부울 값입니다.

#### **mqRestMftReconnectTimeoutInMinutes**

이 구성 특성은 MFT 에 대한 REST API 가 조정 큐 관리자에 연결하려는 시도를 중지하는 시간 (분) 을 지 정하는 데 사용됩니다.

이 특성의 값은 정수 값입니다.

#### **mqRestRequestTimeout**

이 구성 특성은 REST 요청 제한시간이 초과되기 전의 시간(초)을 지정하는 데 사용됩니다.

이 특성의 값은 정수 값입니다.

#### **traceSpec**

이 구성 특성은 mqweb 서버에서 생성하는 추적 레벨을 지정하는 데 사용됩니다. 가능한 값 목록은 IBM MQ Console 및 REST API의 로깅 구성을 참조하십시오.

이 특성의 값은 문자열 값입니다.

### $\blacktriangleright$  ULW  $\blacktriangleright$  z/0S

다음 특성은 z/OS, UNIX, Linux, and Windows에서 **dspmqweb properties** 명령으로 리턴할 수 있는 추 가 특성입니다.

### **httpHost**

이 구성 특성은 IP 주소로서의 HTTP 호스트 이름, 도메인 이름 접미부가 있는 도메인 이름 서버(DNS) 호 스트 이름 또는 IBM MQ가 설치된 서버의 DNS 호스트 이름을 지정하는 데 사용됩니다. 큰따옴표로 묶인 별표를 사용하여 사용 가능한 모든 네트워크 인터페이스를 지정할 수 있습니다. localhost 값을 사용하여 로컬 연결만 허용할 수 있습니다.

이 특성의 값은 문자열 값입니다.

### **httpPort**

이 구성 특성은 HTTP 연결에 사용되는 HTTP 포트 번호를 지정하는 데 사용됩니다.

-1 값을 사용하여 포트를 사용 안함으로 설정할 수 있습니다.

이 특성의 값은 정수 값입니다.

#### **httpsPort**

이 구성 특성은 HTTPS 연결에 사용되는 HTTPS 포트 번호를 지정하는 데 사용됩니다.

-1 값을 사용하여 포트를 사용 안함으로 설정할 수 있습니다.

이 특성의 값은 정수 값입니다.

#### **ltpaCookieName**

이 구성 특성은 LTPA 토큰 쿠키 이름을 지정하는 데 사용됩니다.

기본적으로 이 속성의 값은 UNIX, Linux, and Windows의 LtpaToken2\_\$ {env.MQWEB\_LTPA\_SUFFIX} 또는 z/OS의 LtpaToken2\_\${httpsPort}입니다. LtpaToken2\_ 접두부 뒤의 변수는 쿠키의 고유 이름을 생성하기 위해 mqweb 서버에서 사용됩니다. 이 변수를 설정할 수 없지만 ltpaCookieName을(를) 선택한 값으로 변경할 수 있습니다.

이 특성의 값은 문자열 값입니다.

#### **maxMsgTraceFiles**

이 구성 특성은 IBM MQ Console의 mqweb 서버에서 생성하는 최대 메시징 추적 파일 수를 지정하는 데 사용됩니다.

이 특성의 값은 정수 값입니다.

#### **maxMsgTraceFileSize**

이 구성 특성은 각 메시징 추적 파일이 도달할 수 있는 최대 크기(MB)를 지정하는 데 사용됩니다.

이 특성은 IBM MQ Console에만 적용됩니다.

이 특성의 값은 정수 값입니다.

#### **mqConsoleAutostart**

이 구성 특성은 mqweb 서버 시작 시 IBM MQ Console가 자동으로 시작되는지 여부를 지정하는 데 사용 됩니다.

이 특성의 값은 부울 값입니다.

# **mqConsoleFrameAncestors**

이 구성 특성은 IFrame에서 IBM MQ Console을 임베드할 수 있는 웹 페이지의 원본 목록을 지정하는 데 사용됩니다.

이 특성의 값은 문자열입니다.

#### **mqRestAutostart**

이 구성 특성은 mqweb 서버 시작 시 REST API가 자동으로 시작되는지 여부를 지정하는 데 사용됩니다. 이 특성의 값은 부울 값입니다.

**secureLtpa**

이 구성 특정은 LTPA 토큰이 모든 요청에 대해 보안 설정되어 있는지 여부를 지정하는 데 사용됩니다. 비 보호 LTPA 토큰은 브라우저에서 HTTP 요청을 전송하기 위해 필요합니다.

이 특성의 값은 부울 값입니다.

### **ULW V9.1.1**

다음 특성은 UNIX, Linux, and Windows에서 **dspmqweb properties** 명령으로 리턴할 수 있는 추가 특성입니다.

#### **managementMode**

이 구성 특성은 큐 관리자 및 리스너가 IBM MQ Console에 의해 작성, 삭제, 시작 및 중지될 수 있는지 여 부를 지정하는 데 사용됩니다.

이 속성의 값은 문자열이며 다음 값 중 하나가 될 수 있습니다.

### **표준**

큐 관리자 및 리스너가 IBM MQ Console에서 작성되고 관리될 수 있습니다.

#### **externallyprovisioned**

큐 관리자 및 리스너가 IBM MQ Console에서 작성될 수 없습니다. IBM MQ Console 외부에서 작성 된 큐 관리자 및 리스너만 관리될 수 있습니다.

**구문**

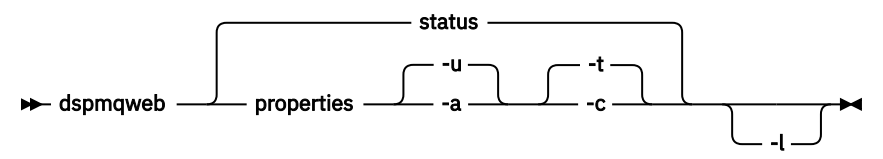

### **선택적 매개변수**

**상태**

mqweb 서버의 상태 정보를 표시합니다. 즉, mqweb 서버의 실행 여부가 리턴됩니다. mqweb 서버가 실행 중이면, IBM MQ Console 및 administrative REST API가 사용하는 사용 가능한 루트 컨텍스트 URL 및 연관 된 포트가 표시됩니다. mqweb 서버가 실행되지 않고 있거나 해당 상태를 정상적으로 조회할 수 없는 경우 이 명령에서 0 이외의 값이 리턴됩니다.

예를 들면, 다음과 같습니다.

Server mqweb is running.  $IIRLs$ : https://localhost:9443/ibmmq/console/ https://localhost:9443/ibmmq/rest/v1/

#### **특성**

mqweb 서버의 구성 가능한 특성에 대한 정보를 표시합니다. 즉 사용자가 구성 가능한 특성 및 수정된 특성 에 대한 정보를 표시합니다. mqweb 서버가 실행 중일 필요는 없습니다.

**-u**

사용자가 수정한 구성 가능한 특성만 표시합니다.

**-a**

사용자가 수정한 특성을 포함하여 사용 가능한 구성 특성 모두를 표시합니다.

**-t**

텍스트 이름-값 쌍으로 출력을 형식화합니다.

**-c**

해당 **setmqweb properties** 명령에 대한 입력으로 사용할 수 있는 명령 텍스트로서 출력을 형식화합 니다.

**-l**

상세 로깅을 사용 가능하게 합니다. 진단 정보는 mqweb 서버 로그 파일로 기록됩니다.

### **리턴 코드**

표 *59.* 리턴 코드 *ID* 및 설명

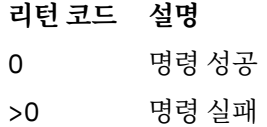

<span id="page-101-0"></span>서버 명령 종료 코드의 전체 목록은 WebSphere Application Server 문서의 Liberty: 서버 명령 옵션 을 참조하십 시오.

# **관련 명령**

표 *60.* 관련 명령 및 설명

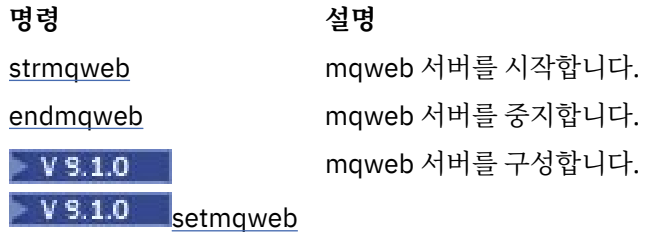

# **endmqcsv(명령 서버 종료)**

큐 관리자에 대한 명령 서버를 중지합니다.

# **목적**

지정된 큐 관리자에서 명령 서버를 중지하려면 **endmqscv** 명령을 사용하십시오.

작업 중인 큐 관리자와 연관된 설치에서 **endmqscv** 명령을 사용해야 합니다. dspmq -o installation 명령 을 사용하여 큐 관리자가 연관된 설치를 찾을 수 있습니다.

큐 관리자 속성 SCMDSERV를 QMGR로 지정한 경우, **endmqscv**를 사용하여 명령 서버의 상태를 변경해도 큐 관 리자가 다음 번 재시작 시 SCMDSERV 속성에 대해 수행하는 방법에 영향을 주지 않습니다.

## **Syntax**

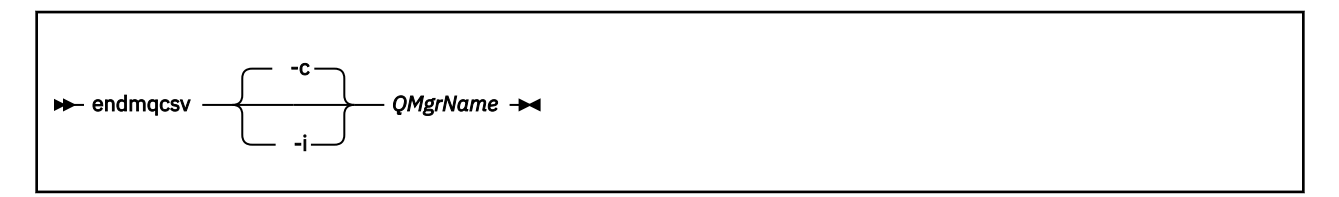

## **필수 매개변수**

### **QMgrName**

명령 서버를 종료할 큐 관리자의 이름.

## **선택적 매개변수**

**-c**

제어된 방식으로 명령 서버를 중지합니다. 명령 서버는 이미 시작한 모든 명령 메시지의 처리를 완료할 수 있 습니다. 명령 큐에서 새 메시지를 읽지 않습니다.

이 매개변수는 기본값입니다.

**-i**

명령 서버를 즉시 중지합니다. 현재 처리 중인 명령 메시지와 연관된 조치가 완료되지 않을 수 있습니다.

## **리턴 코드**

### 표 *61.* 리턴 코드 *ID* 및 설명

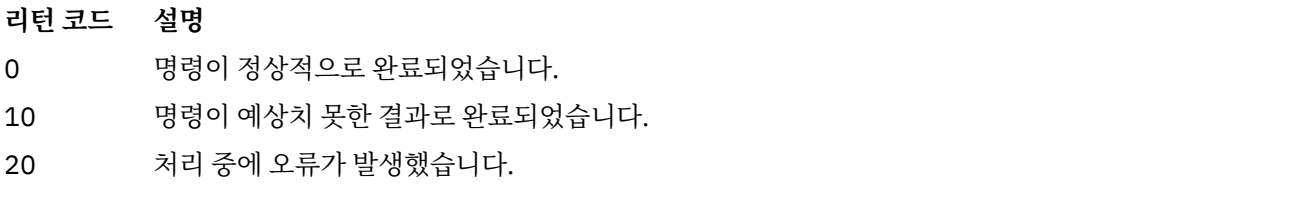

#### **예:**

1. 다음 명령은 큐 관리자 saturn.queue.manager에서 명령 서버를 중지합니다.

endmqcsv -c saturn.queue.manager

명령 서버는 중지하기 전에 이미 시작한 모든 명령의 처리를 완료할 수 있습니다. 수신된 새 명령은 명령 서버 가 재시작될 때까지 명령 큐에 처리되지 않은 상태로 남아 있습니다.

2. 다음 명령은 큐 관리자 pluto에서 명령 서버를 즉시 중지합니다.

endmqcsv -i pluto

### **관련 명령**

표 *62.* 관련 명령어 및 설명

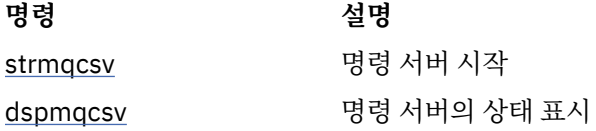

### **관련 참조**

12 [페이지의](#page-11-0) 『명령 서버 명령』 PCF 명령, MQSC 명령, 제어 명령과 동등한 명령을 표시하는 명령 서버 명령의 테이블입니다. REST API 자원 및 HTTP 메소드와 동등한 항목 및 IBM MQ Explorer와 동등한 항목이 사용 가능한 경우 포함됩니다.

# **endmqlsr(리스너 종료)**

큐 관리자에 대한 모든 리스너 프로세스 종료

### **목적**

**endmqlsr** 명령은 지정된 큐 관리자에 대한 모든 리스너 프로세스를 종료합니다.

작업 중인 큐 관리자와 연관된 설치에서 **endmqlsr** 명령을 사용해야 합니다. dspmq -o installation 명령 을 사용하여 큐 관리자가 연관된 설치를 찾을 수 있습니다.

**endmqlsr** 명령을 실행하기 전에 큐 관리자를 중지할 필요가 없습니다. 풀 프로세스 대신 **runmqlsr** 리스너 프 로세스 내에서 실행 중인 인바운드 채널을 갖도록 구성된 리스너가 있으면 채널이 계속 활성인 경우 이 리스너를 종료하기 위한 요청이 실패할 수 있습니다. 이 경우 성공적으로 종료된 리스너 수 및 계속 실행 중인 리스너 수를 표시하는 메시지가 기록됩니다.

리스너 속성 CONTROL을 QMGR로 지정한 경우, **endmqlsr**을 사용하여 리스너 상태를 변경해도 큐 관리자가 다 음 번 재시작 시 CONTROL 속성에 대해 수행하는 방법에 영향을 주지 않습니다.

### **Syntax**

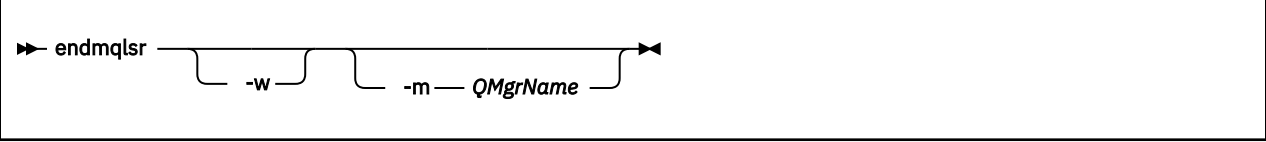

# **선택적 매개변수**

### **-m** *QMgrName*

큐 관리자 이름. 이 매개변수를 생략하면 명령은 기본 큐 관리자에서 조작합니다.

**-w**

제어를 리턴하기 전에 대기합니다.

지정된 큐 관리자에 대한 모든 리스너가 중지된 후에만 제어가 리턴됩니다.

### **리턴 코드**

표 *63.* 리턴 코드 *ID* 및 설명

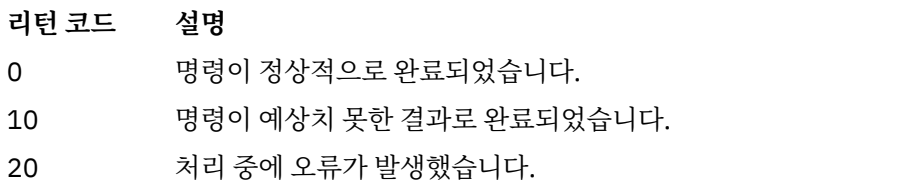

### **관련 태스크**

유지보수 레벨 업데이트를 AIX의 다중 인스턴스 큐 관리자에 적용 유지보수 레벨 업데이트를 Linux의 다중 인스턴스 큐 관리자에 적용 유지보수 레벨 업데이트를 Solaris의 다중 인스턴스 큐 관리자에 적용 유지보수 레벨 업데이트를 Windows의 다중 인스턴스 큐 관리자에 적용 **관련 참조** 14 페이지의 [『리스너](#page-13-0) 명령』

PCF 명령, MQSC 명령, 제어 명령과 동등한 명령을 표시하는 리스너 명령의 테이블입니다. REST API 자원 및 HTTP 메소드와 동등한 항목 및 IBM MQ Explorer와 동등한 항목이 사용 가능한 경우 포함됩니다.

# **endmqdnm(.NET 모니터 중지)**

큐에 대한 .NET 모니터를 중지합니다(Windows만 해당).

## **목적**

**참고:** endmqdnm 명령은 IBM MQ for Windows에만 적용됩니다. **endmqdnm** 제어 명령을 사용하여 .NET 모니터를 중지합니다.

### **Syntax**

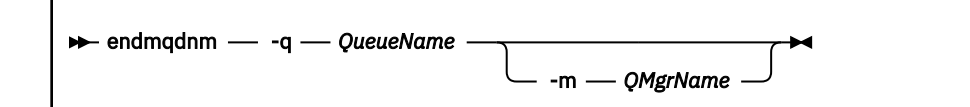

# **필수 매개변수**

### **-q** *QueueName*

.NET 모니터에서 모니터 중인 애플리케이션 큐의 이름.

### **선택적 매개변수**

### **-m** *QMgrName*

애플리케이션 큐의 호스트 역할을 하는 큐 관리자의 이름. 생략하면 기본 큐 관리자가 사용됩니다.

### **리턴 코드**

표 *64.* 리턴 코드 *ID* 및 설명

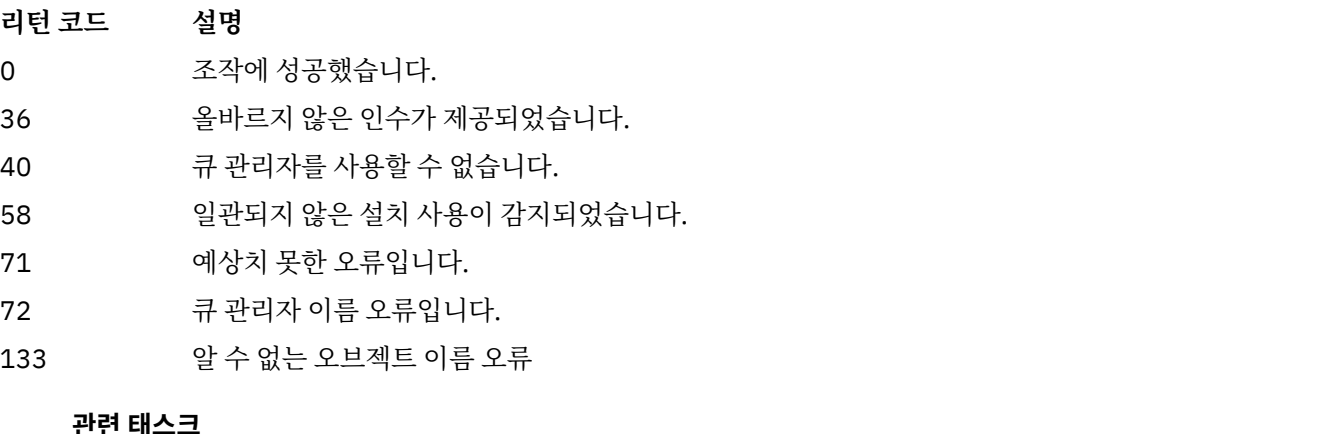

.NET 모니터 사용

# **endmqm(큐 관리자 종료)**

큐 관리자를 중지하거나 대기 큐 관리자로 전환합니다.

## **목적**

**endmqm** 명령을 사용하여 지정된 큐 관리자를 종료(중지)하십시오. 이 명령은 다음과 같은 모드로 큐 관리자를 중지합니다.

- 제어된 종료 또는 정상 종료(Quiesced shutdown)
- 즉시 종료
- 강제 종료(Preemptive shutdown)
- 대기 종료

**endmqm** 명령을 실행하면 다중 인스턴스 큐 관리자의 모든 인스턴스가 단일 인스턴스 큐 관리자가 중지될 때와 동일한 방식으로 중지됩니다. **endmqm** 명령은 다중 인스턴스 큐 관리자의 대기 인스턴스 중 하나 또는 활성 인스 턴스에서 실행할 수 있습니다. 큐 관리자를 종료하려면 활성 인스턴스에서 **endmqm**을 실행해야 합니다.

멀티 인스턴스 큐 관리자의 활성 인스턴스에서 **endmqm** 명령을 발행하는 경우 현재 활성 인스턴스가 종료를 완 료할 때 대기 인스턴스가 새 활성 인스턴스로 전환되는 것을 허용할 수 있습니다.

멀티 인스턴스 큐 관리자의 대기 인스턴스에 **endmqm** 명령을 발행하는 경우 -x 옵션을 추가하여 대기 인스턴스 를 종료하고 활성 인스턴스를 실행 중인 상태로 둘 수 있습니다. 대기 인스턴스에서 -x 옵션을 사용하지 않고 **endmqm**을 발행하는 경우 큐 관리자는 오류를 보고합니다.

**endmqm** 명령 발행은 서버 연결 채널을 통해 연결된 클라이언트 애플리케이션에 영향을 줍니다. 이러한 영향은 사용된 매개변수에 따라 달라지지만 세 가지 가능한 모드 중 하나로 **STOP CHANNEL** 명령이 실행된 것과 같습니 다. **STOP CHANNEL** 모드가 서버 연결 채널에 미치는 영향에 대한 정보는 MQI 채널 중지를 참조하십시오. **endmqm** 선택적 매개변수 설명은 선택적 매개변수가 같은 STOP CHANNEL 모드를 명시합니다.

**endmqm**을 발행하여 큐 관리자를 중지하는 경우 다시 연결이 가능한 클라이언트는 다시 연결을 시도하지 않습니 다. 이러한 작동을 대체하려면 -r 또는 -s 옵션을 지정하여 클라이언트가 다시 연결 시도를 시작하도록 할 수 있 습니다.

**참고:** 큐 관리자 또는 채널이 예상치 못하게 종료된 경우 다시 연결이 가능한 클라이언트는 다시 연결 시도를 시 작합니다.

**참고:** 클라이언트는 이 큐 관리자에 다시 연결하지 않을 수 있습니다. 클라이언트가 사용한 MQCONNX 다시 연 결 옵션 및 클라이언트 연결 테이블의 큐 관리자 그룹 정의에 따라 클라이언트는 다른 큐 관리자에 다시 연결할 수 있습니다. 클라이언트가 동일한 큐 관리자에 대한 다시 연결을 강제 실행하도록 구성할 수 있습니다.

작업 중인 큐 관리자와 연관된 설치에서 **endmqm** 명령을 사용해야 합니다. dspmq -o installation 명령을 사용하여 큐 관리자가 연관된 설치를 찾을 수 있습니다.

큐 관리자 및 그에 연관된 오브젝트의 속성은 **endmqm** 명령의 영향을 받지 않습니다. **strmqm**(큐 관리자 시작) 명령을 사용하여 큐 관리자를 다시 시작할 수 있습니다.

큐 관리자를 삭제하려면 큐 관리자를 중지한 다음 **dltmqm**(큐 관리자 삭제) 명령을 사용하십시오.

### **Syntax**

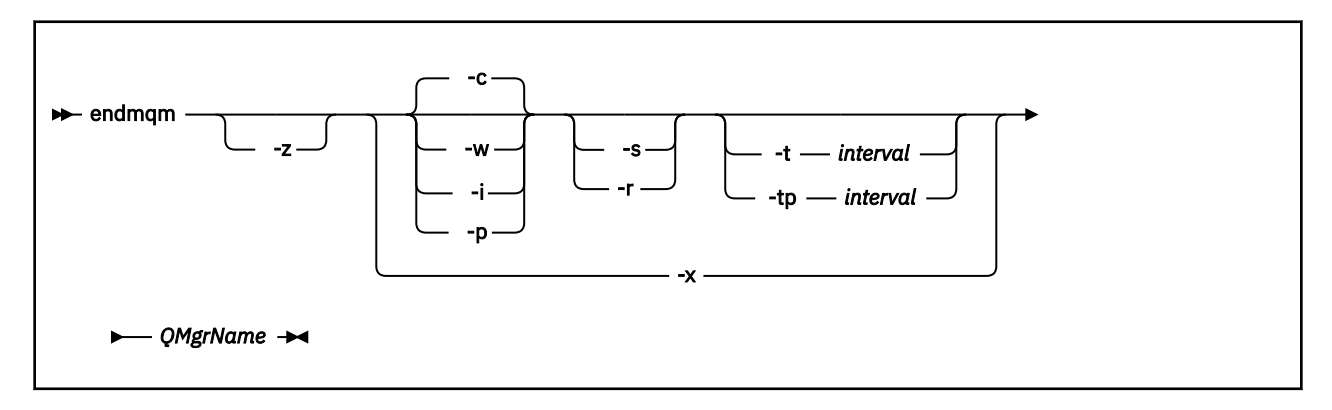

## **필수 매개변수**

### **QMgrName**

중지시킬 메시지 큐 관리자의 이름.

## **선택적 매개변수**

**-c**

제어된(또는 일시정지된) 시스템 종료. 이 매개변수는 기본값입니다.

큐 관리자는 모든 애플리케이션의 연결이 끊긴 후에만 중지됩니다. 현재 처리 중인 MQI 호출은 완료됩니다. In the unlikely event that a 66 [페이지의](#page-65-0) 『dspmq(큐 관리자 표시)』 command is issued in the small timeframe between the applications disconnecting and the queue manager actually stopping, the [66](#page-65-0) [페이지의](#page-65-0) 『dspmq(큐 관리자 표시)』 command might transiently report the status as Ending immediately , even though a controlled shutdown was requested.

제어가 즉시 리턴되고 큐 관리자가 언제 중지되었는지는 사용자에게 통보되지 않습니다.

서버 연결 채널을 통해 연결된 모든 클라이언트 애플리케이션에 대한 영향은 QUIESCE 모드에서 실행된 **STOP CHANNEL** 명령과 같습니다.

**-i**

즉시 종료. 큐 관리자는 현재 처리 중인 모든 MQI 호출을 완료한 후에 중지됩니다. 명령이 발행된 후 발행된 모든 MQI 요청은 실패합니다. 완료되지 않은 작업 단위는 다음에 큐 관리자가 시작될 때 롤백됩니다.

큐 관리자가 종료된 후에 제어가 리턴됩니다.

서버 연결 채널을 통해 연결된 모든 클라이언트 애플리케이션에 대한 영향은 FORCE 모드에서 실행된 **STOP CHANNEL** 명령과 같습니다.

#### **-p**

강제 종료(Preemptive shutdown)입니다.

**중요사항:** 큐 관리자가 정상적인 **endmqm** 명령으로 중지되지 않는 경우와 같이 예외적인 경우에만 이 유형의 종료를 사용하십시오.

큐 관리자는 애플리케이션의 연결이 끊기거나 MQI 호출이 완료되기를 기다리지 않고 중지될 수 있습니다. 그러면 IBM MQ 애플리케이션의 예상치 못한 결과가 발생할 수 있습니다. 시스템 종료 모드는 즉시 종료로 설정됩니다. 큐 관리자가 몇 초 후에 중지되지 않으면 시스템 종료 모드는 확대되고 남아 있는 모든 큐 관리자 프로세스가 중지됩니다.

서버 연결 채널을 통해 연결된 모든 클라이언트 애플리케이션에 대한 영향은 TERMINATE 모드에서 실행된 **STOP CHANNEL** 명령과 같습니다.

#### **-r**

다시 연결 가능한 클라이언트의 다시 연결 시도를 시작하십시오. 이 매개변수에는 클라이언트에 대한 연결을 해당 큐 관리자 그룹에 있는 다른 큐 관리자로 재설정하는 효과가 있습니다.

**-s**

종료 후에 대기 큐 관리자 인스턴스로 전환하십시오. 이 명령은 활성 인스턴스를 종료하기 전에 실행 중인 대 기 인스턴스가 있는지 확인합니다. 종료 전에 대기 인스턴스가 시작할 때까지 대기하지 않습니다.

큐 관리자에 대한 연결이 활성 인스턴스 종료로 인해 끊겼습니다. 다시 연결 가능한 클라이언트가 다시 연결 시도를 시작합니다.

클라이언트 다시 연결 옵션이 동일한 큐 관리자의 다른 인스턴스로 다시 연결하거나 큐 관리자 그룹에 있는 다른 큐 관리자로 다시 연결하도록 구성할 수 있습니다.

#### **-w**

### 시스템 종료 대기.

이 유형의 종료는 큐 관리자가 중지된 후에만 사용자에게 제어가 리턴되는 점을 제외하고 제어된 종료와 같 습니다. 시스템 종료가 진행되는 동안 큐 관리자 *qmName*이 종료될 때까지 대기 중 메시지가 수신됩니다. In the unlikely event that a 66 [페이지의](#page-65-0) 『dspmq(큐 관리자 표시)』 command is issued in the small timeframe between the applications disconnecting and the queue manager actually stopping, the [66](#page-65-0) <u>[페이지의](#page-65-0) 『dspmq(큐 관리자 표시)』</u> command might transiently report the status as Ending immediately , even though a controlled shutdown was requested.

서버 연결 채널을 통해 연결된 모든 클라이언트 애플리케이션에 대한 영향은 QUIESCE 모드에서 실행된 **STOP CHANNEL** 명령과 같습니다.

**-x**

큐 관리자의 활성 인스턴스를 종료하지 않은 상태에서 큐 관리자의 대기 인스턴스를 종료하십시오.

**-z**

명령의 오류 메시지를 표시하지 않습니다.

# **-t** *<interval>*

*<interval>* 초 내에 큐 관리자를 종료하려고 시도되는 목표 시간으로, 애플리케이션 연결 끊기 단계가 에스컬 레이션됩니다. 필수 큐 관리자 유지보수 태스크는 완료하도록 허용되며, 큐 관리자 종료 단계를 연장할 수도 있습니다.

# **-tp** *<interval>*

*<interval>* 초 내에 큐 관리자를 종료하려고 시도되는 목표 시간으로, 애플리케이션 연결 끊기 단계가 에스컬 레이션됩니다. 필요한 경우 필수 큐 관리자 유지보수 태스크가 인터럽트됩니다.

이러한 유지보수 태스크에는 큐에서 NPMCLASS가 HIGH로 설정된 경우 비지속적 메시지를 보유하려는 시 도가 포함되어 있습니다.

### **리턴 코드**

표 *65.* 리턴 코드 *ID* 및 설명

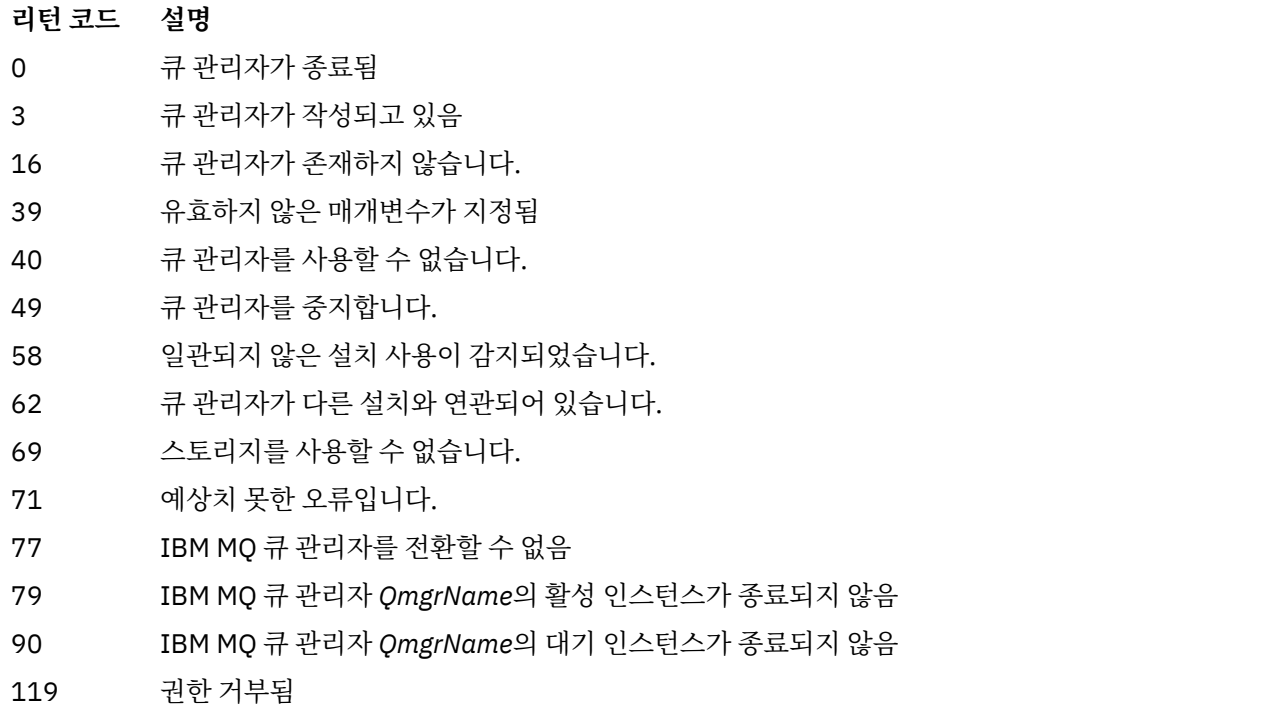

### **예:**

다음 예는 지정된 큐 관리자를 중지하는 명령을 표시합니다.

1. 이 명령은 제어된 방식으로 mercury.queue.manager로 이름 지정된 큐 관리자를 종료합니다. 현재 연결 된 모든 애플리케이션의 연결 끊기가 허용됩니다.

endmqm mercury.queue.manager

2. 이 명령은 saturn.queue.manager라는 큐 관리자를 즉시 종료합니다. 현재 모든 MQI 호출은 완료되지 만, 새 호출은 허용되지 않습니다.

endmqm -i saturn.queue.manager

**endmqm**을 멀티 인스턴스 큐 관리자의 로컬 인스턴스로 발행한 결과는 109 [페이지의](#page-108-0) 표 66에 표시됩니다. 명령 의 결과는 -s 또는 -x 전환이 사용되는지 여부와 큐 관리자의 로컬 및 리모트 인스턴스의 실행 상태에 따라 달라집 니다.
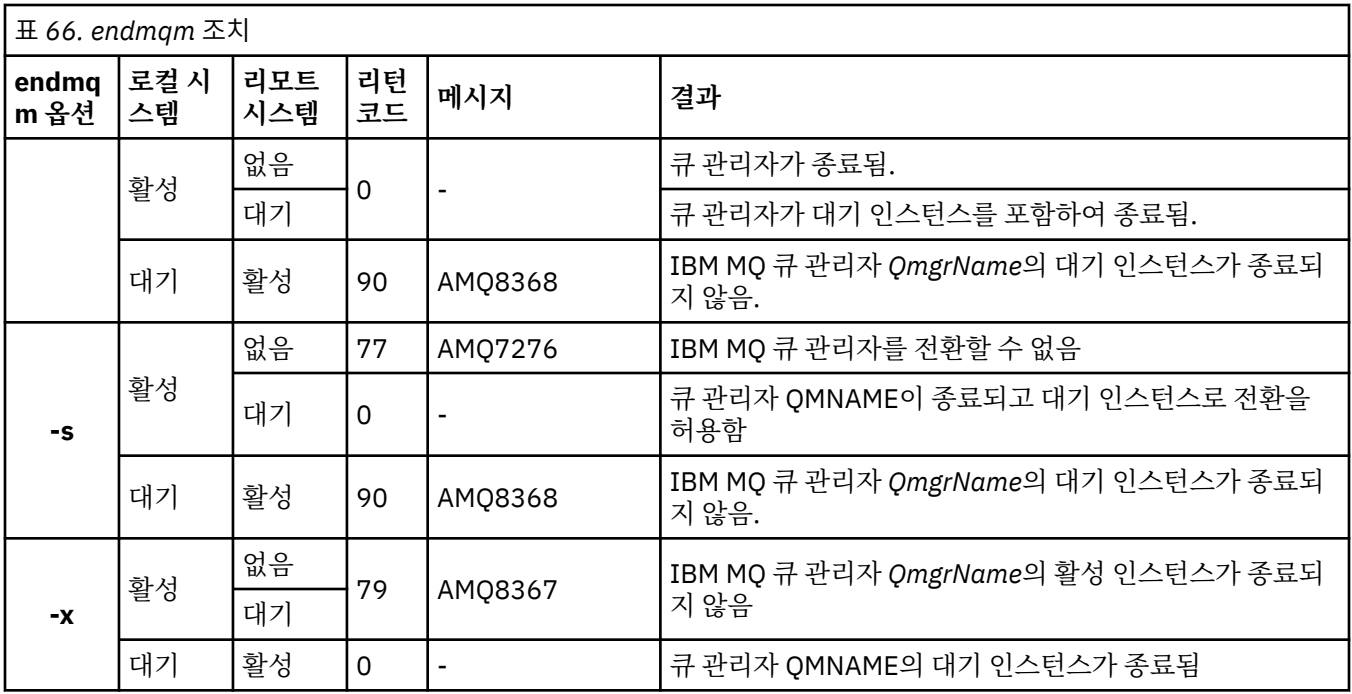

# **관련 태스크**

큐 관리자 중지

ULW - 수동으로 큐 관리자 중지 유지보수 레벨 업데이트를 AIX의 다중 인스턴스 큐 관리자에 적용 유지보수 레벨 업데이트를 Linux의 다중 인스턴스 큐 관리자에 적용 유지보수 레벨 업데이트를 Solaris의 다중 인스턴스 큐 관리자에 적용 유지보수 레벨 업데이트를 Windows의 다중 인스턴스 큐 관리자에 적용

# **관련 참조**

[crtmqm\(](#page-34-0)큐 관리자 작성) 큐 관리자를 작성하십시오.

[endmqm\(](#page-104-0)큐 관리자 종료) 큐 관리자를 중지하거나 대기 큐 관리자로 전환합니다.

[dltmqm\(](#page-45-0)큐 관리자 삭제)

큐 관리자를 삭제하십시오.

# **endmqsvc(IBM MQ 서비스 종료)**

Windows에서 IBM MQ 서비스를 종료하십시오.

# **목적**

명령은 Windows에서 IBM MQ 서비스를 종료합니다. Windows에서만 명령을 실행하십시오.

UAC (User Account Control) 가 사용 가능한 Windows 시스템에서 IBM MQ 를 실행 중인 경우, 승격된 권한으로 **endmqsvc** 를 호출해야 합니다. 권한 승격된 명령 프롬프트를 열려면 명령 프롬프트 아이콘을 마우스 오른쪽 단 추로 클릭하고 **관리자로 실행** 을 선택하십시오 ( UNIX, Linux, and Windows에서 IBM MQ 관리 권한참조).

서비스가 실행 중인 경우 명령을 실행하여 서비스를 종료하십시오.

IBM MQ 프로세스의 서비스를 다시 시작하여 새 보안 정의를 포함하는 새 환경을 확보합니다.

# **Syntax**

**endmqsvc**

# **매개변수**

**endmqsvc** 명령에는 매개변수가 없습니다.

서비스를 포함하는 설치로 경로를 설정해야 합니다. 설치를 기본으로 만들거나 **[setmqenv](#page-180-0)** 명령을 실행하거나 **endmqsvc** 2진 파일을 포함하는 디렉토리에서 명령을 실행하십시오.

# **관련 참조**

202 페이지의 『[strmqsvc\(IBM MQ](#page-201-0) 서비스 시작)』 Windows에서 IBM MQ 서비스를 시작하십시오.

# **endmqtrc(추적 종료)**

추적 중인 엔티티의 일부 또는 전체에 대한 추적을 종료합니다.

# **목적**

**endmqtrc** 명령을 사용하여 지정된 엔티티 또는 모든 엔티티에 대한 추적을 종료할 수 있습니다. **endmqtrc** 명 령은 매개변수에 의해 기술된 추적만 종료합니다. 매개변수 없이 **endmqtrc**를 사용하면 모든 프로세스의 조기 추적을 종료합니다.

모든 **endmqtrc** 명령은 출력 유형을 [strmqtrc](#page-206-0)에서 *mqm*으로 설정합니다.

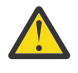

**주의: endmqtrc** 명령이 종료되는 시기와 모든 추적 조작이 실제로 완료하는 시기 사이에 약간 지연될 수 있습니다. IBM MQ 프로세스에서 고유 추적 파일에 액세스하기 때문입니다. 각 프로세스가 서로 다른 시 간에 활성화되므로 추적 파일은 서로 개별적으로 종료됩니다.

# **Syntax**

The syntax of this command is as follows:

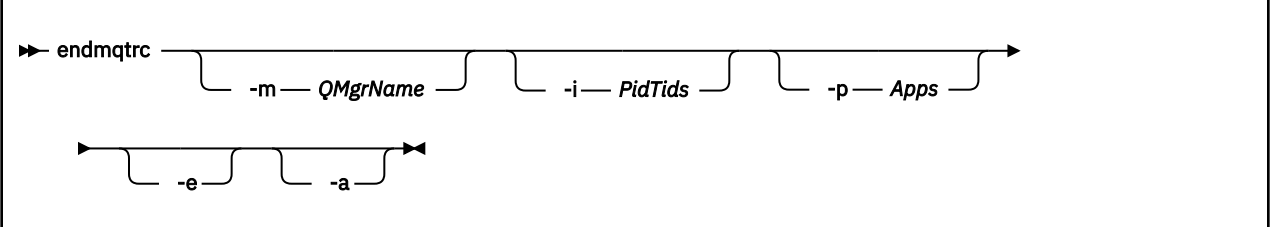

# **선택적 매개변수**

### **-m** *QMgrName*

추적을 종료할 큐 관리자의 이름.

제공된 *QMgrName*은 **strmqtrc** 명령에서 제공된 *QMgrName*과 정확히 일치해야 합니다. **strmqtrc** 명령 에서 와일드카드를 사용한 경우, 명령 환경에서 처리하지 않도록 **endmqtrc** 명령에서 와일드카드 문자 이스 케이프를 포함하여 동일한 와일드카드 스펙을 사용해야 합니다.

최대 하나의 -m 플래그 및 연관된 큐 관리자 이름을 명령에서 제공할 수 있습니다.

#### **-i** *PidTids*

추적을 종료한 프로세스 ID(PID) 및 스레드 ID(TID). **-i** 플래그를 **-e** 플래그와 함께 사용할 수 없습니다. **-i** 플래그를 **-e** 플래그와 함께 사용하려고 하면 오류 메시지가 발행됩니다. 이 매개변수는 IBM 서비스 담당자 의 안내에 따라 사용해야 합니다.

**-p** *Apps*

추적을 종료할 이름 지정된 프로세스입니다. *Apps*는 쉼표로 구분된 목록입니다. 목록의 각 이름은 "프로그램 이름" FDC 헤더에 표시되는 프로그램 이름과 정확히 동일하게 지정해야 합니다. 별표(\*) 또는 물음표(?) 와일 드카드는 허용됩니다. **-p** 플래그를 **-e** 플래그와 함께 사용할 수 없습니다. **-p** 플래그를 **-e** 플래그와 함께 사 용하려 하는 경우, 오류 메시지가 발행됩니다.

**-e**

모든 프로세스의 추적을 조기에 종료합니다.

매개변수 없이 **endmqtrc**를 사용하는 것은 **endmqtrc -e**와 동일한 효과를 갖습니다. **-e** 플래그를 **-m** 플 래그, **-i** 플래그 또는 **-p** 플래그와 함께 지정할 수 없습니다.

**-a**

모든 추적을 종료합니다.

**중요사항:** 이 플래그는 단독으로 지정해야 합니다.

#### **리턴 코드**

표 *67.* 리턴 코드 *ID* 및 설명

**리턴 코드 설명**

AMQ5611 이 메시지는 명령에 올바르지 않은 인수가 제공된 경우 발행됩니다.

58 일관되지 않은 설치 사용이 감지되었습니다.

#### **예:**

이 명령은 QM1이라는 큐 관리자에 대한 데이터 추적을 종료합니다.

```
endmqtrc -m QM1
```
다음 예는 endmqtrc 명령이 매개변수에 설명된 추적만 종료하는 방법을 표시하는 순서입니다.

1. 다음 명령은 큐 관리자 QM1 및 프로세스 amqxxx.exe에 대한 추적을 사용으로 설정합니다.

strmqtrc -m QM1 -p amqxxx.exe

2. 다음 명령은 큐 관리자 QM2에 대한 추적을 사용으로 설정합니다.

strmqtrc -m QM2

3. 다음 명령은 큐 관리자 QM2에 대한 추적만 종료합니다. 큐 관리자 QM1 및 프로세스 amqxxx.exe에 대한 추 적은 계속됩니다.

endmqtrc -m QM2

# **관련 명령**

표 *68.* 관련 명령어 및 설명

**명령 설명** [dspmqtrc](#page-89-0) 형식화된 추적 출력 표시 표 *68.* 관련 명령어 및 설명 *(*계속*)*

### **명령 설명**

207 [페이지의](#page-206-0) 『[strmqtrc\(](#page-206-0)추적 시작)』 추적을 시작합니다.

### **관련 참조**

[명령](#page-16-0) 세트 비교: 기타 명령

명령 설명과 해당 PCF 명령, MQSC 명령, 제어 명령과 동등한 명령을 표시하는 다른 명령 테이블입니다. REST API 자원 및 HTTP 메소드와 동등한 항목 및 IBM MQ Explorer와 동등한 항목이 사용 가능한 경우 포함됩니다.

# **endmqweb(mqweb 서버 종료)**

IBM MQ 콘솔 및 REST API를 지원하는 데 사용되는 mqweb 서버를 중지합니다.

# **목적**

**endmqweb** 명령을 사용하여 mqweb 서버를 중지합니다. mqweb 서버를 중지하면 IBM MQ 콘솔 또는 REST API를 사용할 수 없습니다.

# **구문**

**External Manufacturer** 

# **선택적 매개변수**

없음

# **리턴 코드**

표 *69.* 리턴 코드 *ID* 및 설명

# **리턴 코드 설명**

0 명령 성공 >0 명령 실패

서버 명령 종료 코드의 전체 목록은 WebSphere Application Server 문서의 Liberty: 서버 명령 옵션 을 참조하십 시오.

# **관련 명령**

표 *70.* 관련 명령어 및 설명

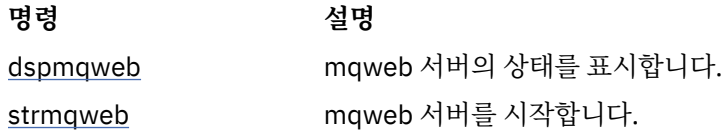

#### **migmqlog(IBM MQ 로그 마이그레이션)** ULW

**migmqlog** 명령은 로그를 마이그레이션하고, 선형에서 순환으로 또는 순환에서 선형으로 큐 관리자 로그의 유 형을 변경할 수도 있습니다.

**migmqlog**는 IBM i 또는 z/OS에서 지원되지 않습니다.  $z/0S$ 

# **사용시 참고사항**

Windows에서 **migmqlog**를 실행하면 큐 관리자 로그를 Advanced Format 디스크로 이동할 수 있습니다.

**migmqlog**는 큐 관리자가 비활성 상태인 경우에만 실행됩니다.

예를 들어 전원 장애로 인해 **migmqlog** 실행이 인터럽트되면, 명령이 정상적으로 완료될 때까지 같은 명령을 다 시 실행해야 합니다.

부분적으로 마이그레이션된 로그는 큐 관리자를 시작할 때 사용할 수 없으므로 이러한 시도 결과에 대해서는 정 의하지 않습니다.

**migmqlog**는 '제 자리'에서 로그를 마이그레이션하거나 새 위치로 로그를 마이그레이션합니다. 로그가 새 로그 위치로 마이그레이션되면, 기존의 로그 파일은 변경되지 않고 이전 위치에 있는 유효한 모든 복구 로그 파일은 새 위치로 마이그레이션됩니다.

**migmqlog**는 필요에 따라 새 로그 구성(즉 **LogType** 및 **LogPath**)을 반영하기 위해 qm.ini 파일을 업데이트 합니다.

로그 마이그레이션 이후에는 모든 후속 로그 쓰기가 최소 4096바이트 맞춤으로 작성되도록 로그가 구성됩니다.

A Windows Advanced Format이 되도록 Windows의 로그 마이그레이션에 대한 추가 정보는 Advanced Format 디스크로 로그 마이그레이션을 참조하십시오.

선형 및 순환 로깅에 대한 자세한 정보는 로깅 유형을 참조하십시오.

### **Syntax**

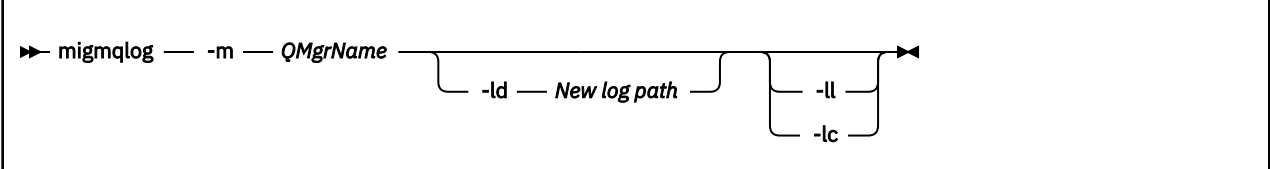

# **필수 매개변수**

#### **-m** *QMgrName*

로그를 마이그레이션할 큐 관리자의 이름입니다.

### **선택적 매개변수**

### **-ld** *New log path*

**-ld**를 지정하고 기존 로그 위치를 가리키지 않으면 마이그레이션은 새 로그 위치로 진행됩니다.

**-ld**를 지정하지 않거나 **-ld**를 지정한 후 기존 로그 위치를 가리키면, 마이그레이션은 '제 자리'에서 발생합 니다.

**-ll**

**-ll**을 명령에 전달하고 큐 관리자가 현재 순환 로깅을 사용하도록 정의되어 있는 경우, 큐 관리자는 선형 로 깅을 사용하도록 다시 구성됩니다.

**-lc**

**-lc**를 명령에 전달하고 큐 관리자가 현재 선형 로깅을 사용하도록 정의되어 있으면, 큐 관리자는 순환 로깅 을 사용하도록 다시 구성됩니다.

### **관련 태스크**

선형에서 순환으로 큐 관리자 로그 마이그레이션 순환에서 선형으로 큐 관리자 로그 마이그레이션

# **mqcertck(TLS 설정 인증)**

**mqcertck** 명령을 사용하여 큐 관리자의 잠재적 TLS 문제점을 진단합니다.

# **목적**

이 명령은 TLS를 사용하는 연결로 엔터프라이즈 내의 큐 관리자에 연결하지 못하는 이유를 판별하기 위한 첫 번 째 검사로 사용할 수 있으며, 여러 인증서로 사용할 수 있습니다.

### **Syntax**

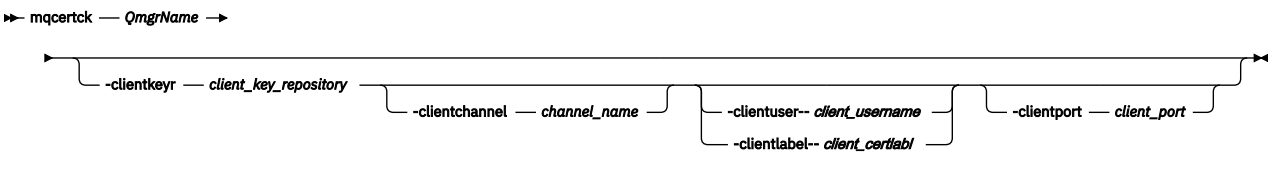

# **필수 매개변수**

#### *QmgrName*

TLS 오류를 확인할 큐 관리자의 이름.

# **선택적 매개변수**

### **-clientkeyr** *client\_key\_repository*

**-clientuser**, **-clientlabel**, **-clientchannel** 또는 **-clientport** 매개변수를 제공하는 경우 필 수입니다.

참조된 큐 관리자에 연결하는 클라이언트 애플리케이션에서 사용하는 클라이언트 키 저장소의 위치입니다.

**중요사항:** .kdb 확장자 없이 이름을 제공해야 합니다.

### **-clientuser** *client\_username*

**-clientlabel** 매개변수를 제공한 경우에는 사용할 수 없습니다.

참조된 큐 관리자에 연결하는 클라이언트 애플리케이션을 실행 중인 사용자입니다. 제공되는 경우 **-clientkeyr**이(가) 필요합니다.

### **-clientlabel** *client\_certlabl*

**-clientuser** 매개변수를 제공한 경우에는 사용할 수 없습니다.

IBM MQ MQI client CERTLABL 메소드 중 하나를 사용하여 참조된 큐 관리자에 연결하는 클라이언트에 제 공되는 인증서 레이블입니다. 제공되는 경우 **-clientkeyr**이(가) 필요합니다.

### **-clientchannel** *channel\_name*

TLS 오류를 확인하기 위한 참조된 큐 관리자의 채널의 이름. 제공되는 경우 **-clientkeyr**이(가) 필요합니 다.

#### **-clientport** *port\_number*

클라이언트를 테스트할 때 사용할 특정 포트를 지정합니다.

값은 다음과 같아야 합니다.

- 1에서 65535 범위(경계값 포함)의 정수 값.
- 포트 번호(이는 **mqcertck**가 클라이언트 확인 중에 사용할 수 있는 여유 포트여야 함).
- **mqcertck**를 실행 중인 시스템의 기타 프로세스 또는 큐 관리자가 사용 중인 포트가 아닙니다.

값을 지정하지 않으면 5857 포트가 사용됩니다. 제공되는 경우 **-clientkeyr**이(가) 필요합니다.

### **예**

예제 1

TLS 연결을 위한 IBM MQ 큐 관리자를 구성하고 나면 **mqcertck**를 사용해, 채널을 시작하기 전에 실수가 없었 는지 확인할 수 있습니다.

예제에서 리턴된 정보는 큐 관리자 qmgr에 대한 인증서를 찾지 못했음을 표시합니다.

[mqm@mq-host ~]\$ mqcertck qmgr 5724-H72 (C) Copyright IBM Corp. 1994, 2024. +---------------------------------------------------------- | IBM MQ TLS Configuration Test tool +---------------------------------------------------------- ERROR: No Certificate could be found for the Queue Manager qmgr EXPLANATION: Queue managers will use a certificate with the label set in the Queue Manager's CERTLABL attribute. There is no certificate with the label ibmwebspheremqqmgr in the key repository being used by the queue manager The Key repository being used is located at /var/mqm/qmgrs/qmgr/ssl/key.kdb. ACTION: A valid certificate with the label ibmwebspheremqqmgr needs to be added to the key repository. +---------------------------------------------------------- This application has ended. See above for any problems found. If there are problems then resolve these and run this tool again. +----------------------------------------------------------

### 예 2

저장소, 인증서를 작성하고 클라이언트 애플리케이션에 대한 인증서를 교환한 후에, **mqcertck**를 사용하여 클 라이언트 애플리케이션이 큐 관리자에 연결할 수 있는지 확인할 수 있습니다.

이를 수행하려면 IBM MQ 큐 관리자가 실행 중인 시스템에서 **mqcertck** 를 실행해야 하며 클라이언트 키 저장 소에 대한 액세스 권한이 있어야 합니다.

다양한 방법으로 이를 수행할 수 있습니다(예: 파일 시스템 마운트). 시스템을 설정한 후에는 다음 명령을 실행하 십시오.

mqcertck *QmgrName* -clientkeyr *Location\_of\_Client\_Key\_Repository* -clientlabel *Client\_certificate\_label*

예를 들면, 다음과 같습니다.

mqcertck qmgr -clientkeyr /var/mqm/qmgrs/qmgr/ssl/key -clientlabel ibmwebspheremqqmgr

구성에서 식별된 문제점에 대해 출력을 확인하십시오.

클라이언트를 익명으로 연결하려는 경우 **-clientlabel** 매개변수 없이 이전 명령을 실행할 수 있습니다.

#### **mqconfig(시스템 구성 확인)** Linux |

시스템 구성이 IBM MQ의 실행에 필요한 요구사항을 충족하는지 확인하십시오(UNIX and Linux 플랫폼 전용).

#### **목적**

**mqconfig** 명령은 시스템 구성이 일치하는지 또는 IBM MQ 큐 관리자 환경에 필요한 것을 초과하는지 확인하기 위해 실행됩니다. 구성 값은 최소값이며, 대형 설치에서는 이 명령으로 확인된 값보다 큰 값이 필요할 수 있습니 다.

IBM MQ의 시스템 구성에 대한 추가 정보는 엔터프라이즈가 사용하는 플랫폼에서 *IBM MQ*에 대한 운영 체제 구 성 및 성능 조정 정보를 참조하십시오.

### **Syntax**

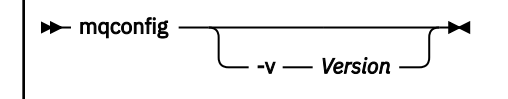

# **선택적 매개변수**

**-v** *Version*

시스템 요구사항은 서로 다른 IBM MQ 버전마다 다양합니다. 현재 시스템 구성을 확인하는 데 필요한 IBM MQ의 버전을 지정하십시오.

**-v**가 지정되지 않은 경우 기본값은 현재 버전입니다.

**예**

다음 출력은 명령이 Linux 시스템에서 생성하는 내용의 예제입니다.

```
# mqconfig -v 8.0
mqconfig: V3.7 analyzing Red Hat Enterprise Linux Server release 6.5
(Santiago) settings for IBM MQ V8.0
System V Semaphores<br>semmsl (sem:1) 50
semmsl (sem:1) 500 semaphores IBM>=32 PASS
semmns (sem:2) 35 of 256000 semaphores (0%) IBM>=4096 PASS
semopm (sem:3) 250 operations IBM>=32 PASS
semmni (sem:4) 3 of 1024 sets (0%) IBM>=128 PASS
System V Shared Memory<br>shmmax 68719476736 bytes
shmmax 68719476736 bytes IBM>=268435456 PASS
                   1549 of 4096 sets
shmall 7464 of 2097152 pages (0%) IBM>=2097152 PASS
System Settings
file-max 4416 of 524288 files (1%) IBM>=524288 PASS
Current User Limits (root)<br>nofile (-Hn) 10240 file
nofile (-Hn) 10240 files         IBM>=10240   PASS<br>nofile   (-Sn) 10240 files         IBM>=10240   PASS
nproc (-Hu) 11 of 30501 processes (0%) IBM>=4096 PASS
nproc (-Su) 11 of 4096 processes (1%) IBM>=4096 PASS
```
**참고:** Current User Limits 섹션에 나열된 값은 **mqconfig**를 실행한 사용자에 대한 자원 한계입니다. 정 상적으로 mqm 사용자로서 큐 관리자를 시작하는 경우에는 mqm으로 전환하고 거기서 **mqconfig**를 실행해야 합 니다.

mqm 그룹의 기타 구성원(및 아마도 루트)도 큐 관리자를 시작하는 경우, 모든 해당 구성원은 **mqconfig**를 시작 하여 해당 한계가 IBM MQ에 적합한지 확인해야 합니다.

**mqconfig** 로 표시되는 한계는 **systemd**에서 시작된 Linux 의 큐 관리자에 적용되지 않습니다.

### **관련 태스크**

Linux에서 운영 체제 구성 및 성능 조정

# **MQExplorer(IBM MQ Explorer 시작)**

IBM MQ Explorer(Windows 및 Linux x86-64 플랫폼 전용)를 시작합니다.

# **목적**

설치 디렉토리에서 **MQExplorer** 명령을 사용하여 IBM MQ Explorer 를 시작할 수 있습니다. **MQExplorer** 명 령의 위치는 IBM MQ Explorer를 설치하는 방법에 따라 다릅니다.

Linux의 경우:

• 전체 IBM MQ 서버 설치의 일부로 설치된 IBM MQ Explorer 를 실행 중인 경우, **MQExplorer** 명령은 *MQ\_INSTALLATION\_PATH*/bin에 저장됩니다. 여기서 *MQ\_INSTALLATION\_PATH* 는 IBM MQ 설치 경로입 니다.

• 독립형 IBM MQ Explorer(MS0T SupportPac)을(를) 설치한 경우 **MQExplorer**은(는) *MQ\_EXPLORER\_INSTALLATION\_PATH*에 있습니다. 여기서 *MQ\_EXPLORER\_INSTALLATION\_PATH*은(는) IBM MQ Explorer(MS0T SupportPac) 설치 경로입니다.

Windows Windows의 경우:

- 전체 IBM MQ 서버 설치의 일부로 설치된 IBM MQ Explorer 를 실행 중인 경우, **MQExplorer.exe** 명령은 *MQ\_INSTALLATION\_PATH*/bin64에 저장됩니다. 여기서 *MQ\_INSTALLATION\_PATH* 는 IBM MQ 설치 경 로입니다.
- 독립형 IBM MQ Explorer(MS0T SupportPac)을(를) 설치한 경우 MQExplorer.exe은(는) *MQ\_EXPLORER\_INSTALLATION\_PATH*에 있습니다. 여기서 *MQ\_EXPLORER\_INSTALLATION\_PATH*은(는) IBM MQ Explorer(MS0T SupportPac) 설치 경로입니다.

Linux의 시스템 메뉴 또는 Windows의 시작 메뉴를 사용하여 IBM MQ Explorer 를 실행할 수도 있습니다. 두 경 우 모두 실행하려는 설치를 마우스 왼쪽 단추로 클릭해야 합니다.

Linux에서, IBM MQ Explorer의 시스템 메뉴 입력 항목은 **개발** 범주에 추가됩니다. 시스템 메뉴에 서 이의 표시되는 위치는 Linux 분배(SUSE 또는 Red Hat) 및 데스크탑 환경(GNOME 또는 KDE)에 따라 다릅니 다.

- SUSE에서
	- 왼쪽 클릭 **컴퓨터 > 더 많은 애플리케이션 ...,** 를 실행하고 **개발** 카테고리에서 실행할 IBM MQ Explorer 의 설치를 찾으십시오.
- Red Hat®의 경우
	- 시작할 IBM MQ Explorer의 설치는 **애플리케이션 > 프로그래밍** 아래에서 찾을 수 있습니다.

Windows에서 시작 메뉴를 열고 실행할 설치에 해당하는 **IBM MQ** 폴더 아래의 IBM MQ Explorer 설치 항목을 선택하십시오. 나열되어 있는 각 IBM MQ Explorer 인스턴스는 설치를 위해 선택하는 이름으로 식 별됩니다.

# **Syntax**

**MQExplorer.exe** (the MQExplorer command) supports standard Eclipse runtime options. The syntax of this command is as follows:

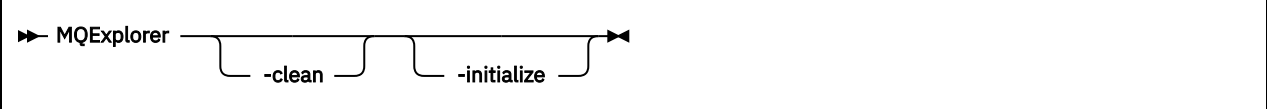

# **선택적 매개변수**

**-clean**

Eclipse에 전달됩니다. 이 매개변수는 Eclipse가 Eclipse 런타임에 의해 사용된 캐시 데이터를 삭제하도록 합 니다.

# **-initialize**

Eclipse에 전달됩니다. 이 매개변수는 Eclipse가 Eclipse 런타임에 의해 사용된 구성 정보를 제거하도록 합니 다.

그래픽 사용자 인터페이스(GUI)가 시작되지 않습니다.

# **관련 태스크**

IBM MQ Explorer 시작

### **관련 참조**

198 페이지의 『[strmqcfg\(IBM MQ Explorer](#page-197-0) 시작)』 IBM MQ Explorer(Windows 및 Linux x86-64 플랫폼 전용)를 시작합니다.

#### **mqlicense(라이센스 사후 설치 승인)** Linux

IBM MQ 9.1.5 (Continuous Delivery) 에서 Linux 의 mqlicense 명령을 사용하여 설치 후 IBM MQ 라이센스에 동의하십시오.

# **목적**

Linux ( IBM MQ Appliance제외) 의 경우 IBM MQ 9.1.5에서 Continuous Delivery 사용자는 **mqlicense** 명령 을 사용하여 IBM MQ 라이센스 사후 설치에 동의할 수 있습니다.

**참고:** 시스템에서 이 명령을 실행하려면 적절한 권한이 있어야 하고, 일반적으로 Linux에 루트 액세스 권한이 있 어야 합니다.

이 라이센스 계약은 사용자 환경에 적합한 언어로 표시되며 라이센스의 이용 약관에 대한 동의 또는 거부를 묻는 프롬프트가 표시됩니다.

가능한 경우, **mqlicense**에서 라이센스가 표시된 X-창이 열립니다.

라이센스가 현재 쉘에서 스크린 리더로 읽을 수 있는 텍스트로 표시되도록 해야 하는 경우 다음 명령을 입력하십 시오.

mqlicense -text\_only

# **Syntax**

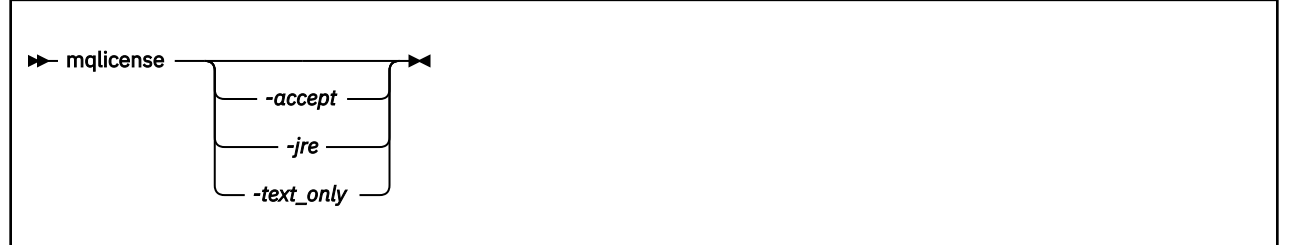

# **필수 매개변수**

없음

# **선택적 매개변수**

### **-accept**

표시되지 않도록 하고 IBM MQ 라이센스를 승인하십시오.

### **-jre**

라이센스를 표시하는 데 사용된 Java 실행 파일의 경로입니다.

# **-text\_only**

화면 판독기로 읽을 수 있는 텍스트 전용 버전의 라이센스를 표시합니다.

# **리턴 코드**

표 *71.* 리턴 코드 *ID* 및 설명

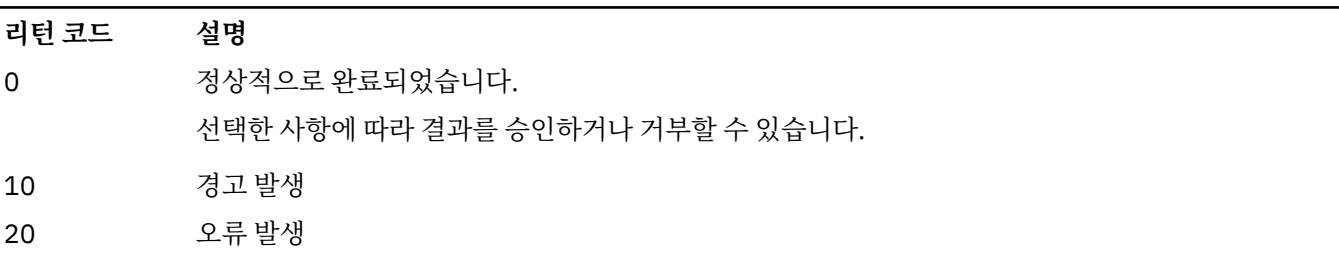

# **사용법 참고**

환경 변수 **MQLICENSE=accept**가 있는 이 명령을 실행하면 **-accept** 매개변수를 사용하여 실행하는 것과 동 일한 효과가 있습니다.

# **관련 개념**

IBM MQ for Linux의 라이센스 승인

# **관련 참조**

mqlicense 81 페이지의 『[dspmqlic\(IBM MQ](#page-80-0) 라이센스 표시)』 IBM MQ 라이센스를 표시하십시오.

# **mqrc(리턴 코드 및 AMQ 메시지 정보 표시)**

리턴 코드 및 AMQ 메시지에 대한 정보를 표시하십시오.

# **목적**

**mqrc** 명령을 사용하여 기호, 리턴 코드 및 AMQ 메시지에 대한 정보를 표시할 수 있습니다. 리턴 코드 또는 AMQ 메시지 범위를 지정할 수 있고 특정 리턴 코드 또는 AMQ 메시지의 범위를 지정할 수도 있습니다.

숫자 인수가 숫자 1 - 9로 시작하는 경우 10진수로 해석되고 접두부가 0x인 경우 16진수로 해석됩니다.

# **Syntax**

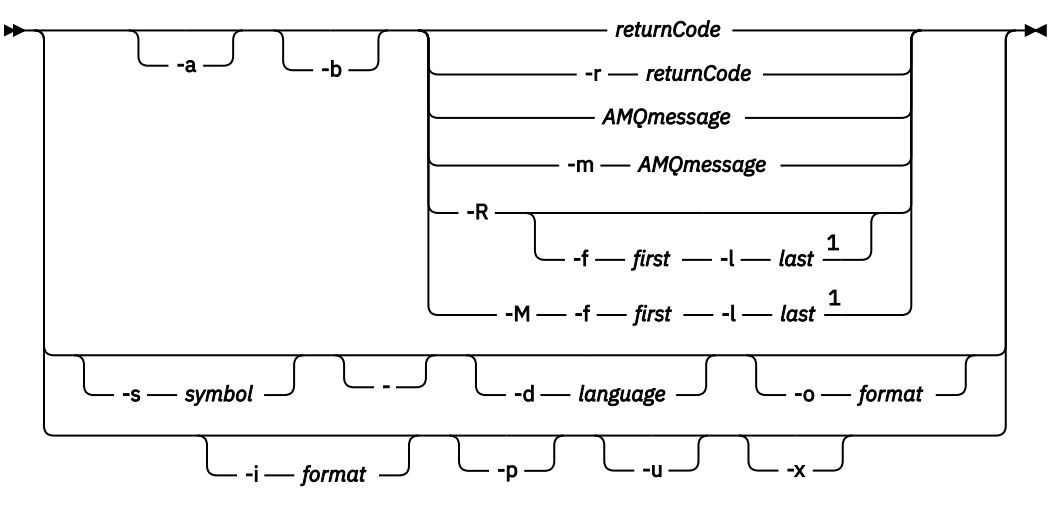

참고:

 $1$  If there is a problem with a message within a range, an indication is displayed before the message text. ? is displayed if there are no matching return codes for the message. ! is displayed if the message severity is different to the return code severity.

# **매개변수**

**returnCode**

표시할 리턴 코드

# **AMQmessage**

표시할 AMQ 메시지

# **symbol**

표시할 기호

### **-a**

메시지 텍스트를 찾기 위해 모든 심각도를 시도

### **-b**

확장 정보 없이 메시지 표시

### **-f** *first*

범위 내의 첫 번째 숫자

#### **-l** *last*

범위 내의 마지막 숫자

#### **-m** *AMQmessage*

나열할 AMQ 메시지

### **-M**

범위 내의 AMQ 메시지를 표시

#### **-r** *returnCode*

표시할 리턴 코드

**-R**

모든 리턴 코드를 표시합니다. **-f** 및 **-l** 매개변수와 함께 사용되는 경우 **-R**이 범위 내의 리턴 코드를 표시합 니다.

#### **-s** *symbol*

표시할 기호

# **-**

-가 후미 매개변수로 지정되면 이는 stdin에 추가 입력이 온다는 것을 의미합니다.

# **-d** *language*

지정된 언어로 메시지를 표시합니다. 예: Fr\_FR.

# **-i** *format*

지정된 형식으로 메시지에서 표시할 메시지를 판별합니다. 이는 다음 중 하나여야 합니다.

**text**

삽입 속성을 포함하는 **QMErrorLog** 서비스의 텍스트 형식.

# $V9.1.0$

#### **json**

JSON 형식 진단 메시지로서, UTF-8에서 지정됩니다.

# **-o** *format*

지정된 형식으로 메시지를 표시하며, 다음 중 하나여야 합니다.

#### **mqrc**

이전 버전의 제품에서 **mqrc**가 사용하는 형식.

**text**

**QMErrorLog** 서비스의 텍스트 형식

### $\blacktriangleright$  V 9.1.0

**json** JSON 형식 진단 메시지에 설명된 JSON 형식.

# $ULW$   $V9.1.0$  p

메시지 설명만 표시합니다. 예를 들면, 다음과 같습니다.

mqrc -p AMQ8118

디스플레이

The queue manager *insert\_5* does not exist.

# **-ULW + V 9.1.0** - Lu

사용자 응답만 표시합니다. 예를 들면, 다음과 같습니다.

mqrc -u AMQ8118

#### 디스플레이

<span id="page-120-0"></span>Either create the queue manager (crtmqm command) or correct the queue manager name used in the command and then try the command again.

 $V$  9.1.0  $x$ 

메시지 심각도를 포함하여 확장된 메시지 정보를 표시합니다. 예를 들어, 다음 메시지는 오류(**E**) 심각도 30을 가집니다.

mqrc -x AMQ8118 536903960 0x20008118 **E** 30 urcMS\_MQCONN\_FAILED 536903960 0x20008118 **E** 30 zrc\_CSPRC\_Q\_MGR\_DOES\_NOT\_EXIST

MESSAGE:

EXPLANATION:

IBM MQ queue manager does not exist.

The queue manager *<insert three>* does not exist.

ACTION:

Either create the queue manager (crtmqm command) or correct the queue manager name used in the command and then try the command again.

#### **예:**

1. 다음 명령은 AMQ 메시지 5005를 표시합니다.

mqrc AMQ5005

2. 다음 명령은 범위 2505 - 2530의 리턴 코드를 표시합니다.

mqrc -R -f 2505 -l 2530

3. V 9.1.0 다음 명령을 실행하면 원래 텍스트 QMErrorLog 형식의 미국 영어로 모든 메시지가 변환됩니 다. 여기서 AMQERR01.json에는 임의 언어로 된 JSON 형식화된 메시지가 들어 있습니다.

cat AMQERR01.json | mqrc -d En\_US -i json -o text -

또는 AMQERR01.LOG를 사용하여 이를 JSON으로 변환할 수 있습니다.

cat AMQERR01.LOG | mqrc -i text -o json -

4. V 9.1.0 다음 명령을 실행하면 메시지가 미국 영어로 변환됩니다. 여기서 AMQERR01.LOG에는 임의 언 어로 된 텍스트 형식화된 메시지가 들어 있습니다.

cat AMQERR01.LOG | mqrc -d En\_US -i text -o text -

# **rcdmqimg(매체 이미지 기록)**

오브젝트 그룹 또는 오브젝트의 이미지를 매체 복원에 대한 로그에 기록합니다.

# **목적**

오브젝트 그룹 또는 오브젝트의 이미지를 매체 복원에 사용할 로그에 기록하려면 **rcdmqimg** 명령을 사용하십시 오. 이 명령은 선형 로깅을 사용할 때에만 사용할 수 있습니다. 선형 로깅에 대한 자세한 정보는 로깅 유형을 참조 하십시오. 이미지에서 오브젝트를 재작성하려면 연관된 명령 **rcrmqobj**를 사용하십시오.

IBM MQ 9.1.0 이전 또는 **LogManagement**=*Manual*을 사용하는 경우, 명령은 IBM MQ의 각 고 객별 사용에 맞게 실행되고 판별되어야 하므로 자동으로 실행되지 않습니다.

IBM MQ 9.1.0 이후에 **LogManagement**=*Automatic* 또는 *Archive*를 사용하는 경우, 큐 관리자는 매체 이미지를 자동으로 레코드하지만 필요한 경우 **rcdmqimg**를 수동으로 실행할 수도 있습니다.

**rcdmqimg**를 실행하면 로그 순서 번호(LSN)를 앞으로 이동시키고 아카이브 또는 삭제할 이전 로그 파일을 비웁 니다.

**rcdmqimg**의 실행 시기 및 빈도를 판별할 때 다음 요인을 고려하십시오.

#### **디스크 공간**

디스크 공간이 제한된 경우, **rcdmqimg**를 정기적으로 실행하면 아카이브 또는 삭제할 로그 파일이 해제됩니 다.

#### **정상 시스템 성능에 미치는 영향**

시스템의 큐가 심각한 상태인 경우 **rcdmqimg** 활동이 오래 걸릴 수 있습니다. 이 때에는 큐 파일에서 로그로 데이터가 복사되고 있으므로 다른 시스템의 사용이 느려지고 디스크 사용률이 증가됩니다. 따라서 **rcdmqimg**를 실행하기에 좋은 시간은 큐가 비어 있고 시스템이 심하게 사용되고 있지 않을 때입니다.

활성 큐 관리자에서 이 명령을 사용하십시오. 이미지의 날짜가 지났어도 큐 관리자에 대한 추가적인 활동이 로깅 되어 로그 레코드가 오브젝트에 대한 모든 변경사항을 반영하도록 합니다.

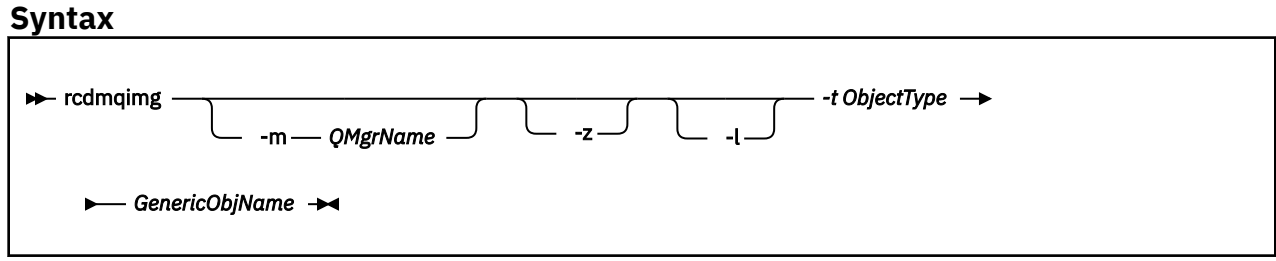

### **필수 매개변수**

#### **GenericObjName**

기록할 오브젝트의 이름. 이 매개변수는 후미 별표를 사용하여 이 별표 앞에 있는 이름 부분과 일치하는 이름 을 가진 모든 오브젝트를 기록하게 할 수 있습니다.

큐 관리자 오브젝트 또는 채널 동기화 파일을 기록 중인 경우가 아니면 이 매개변수가 필요합니다. 채널 동기 화 파일에 지정하는 모든 오브젝트 이름은 무시됩니다.

#### **-t** *ObjectType*

이미지를 기록할 오브젝트의 유형. 올바른 오브젝트 유형은 다음과 같습니다.

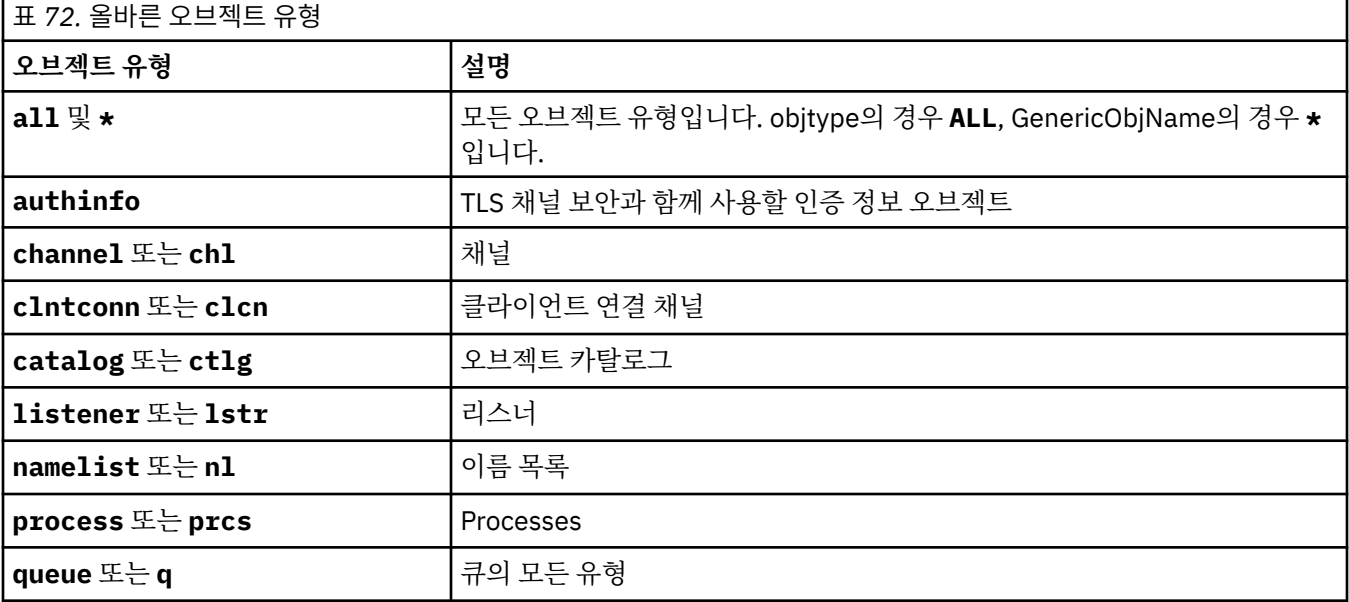

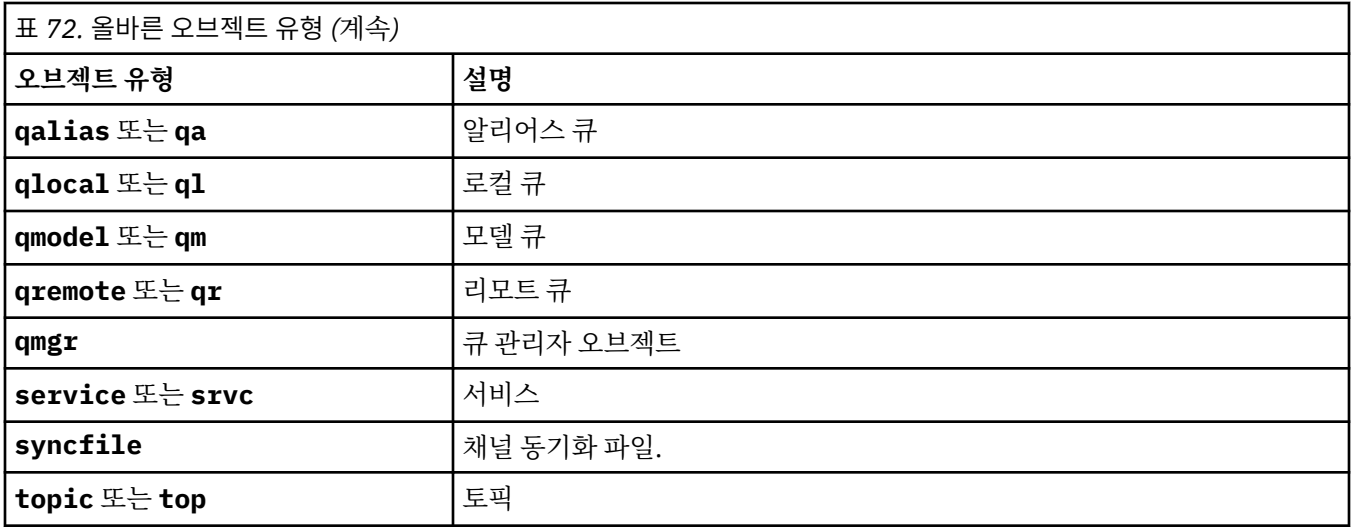

**참고:** IBM MQ for UNIX 시스템을 사용하는 경우 쉘이 특수 문자(예: 별표 (\*))의 의미를 해석하지 못하도록 해야 합니다. 이를 수행하는 방법은 사용 중인 쉘에 따라 다르지만 작은따옴표('), 큰따옴표(") 또는 백슬 래시(\)를 사용할 수 있습니다.

# **선택적 매개변수**

#### **-m** *QMgrName*

이미지를 기록할 큐 관리자의 이름. 이 매개변수를 생략하면 명령은 기본 큐 관리자에서 조작합니다.

오류 메시지를 억제합니다.

**-l**

**-z**

큐 관리자를 재시작하고 매체 복원을 수행하는 데 필요한 가장 오래된 로그 파일의 이름이 포함된 메시지를 기록합니다. 이들 메시지는 오류 로그 및 표준 오류 목적지에 기록됩니다. (-z 및 -l 매개변수를 둘 다 지정한 경우, 메시지는 오류 로그로 보내지고 표준 오류 목적지에는 보내지지 않습니다.)

일련의 **rcdmqimg** 명령을 실행할 때 순서의 마지막 명령에만 -l 매개변수를 포함시켜 로그 파일 정보가 한 번만 수집되도록 하십시오.

# **리턴 코드**

표 *73.* 리턴 코드 *ID* 및 설명

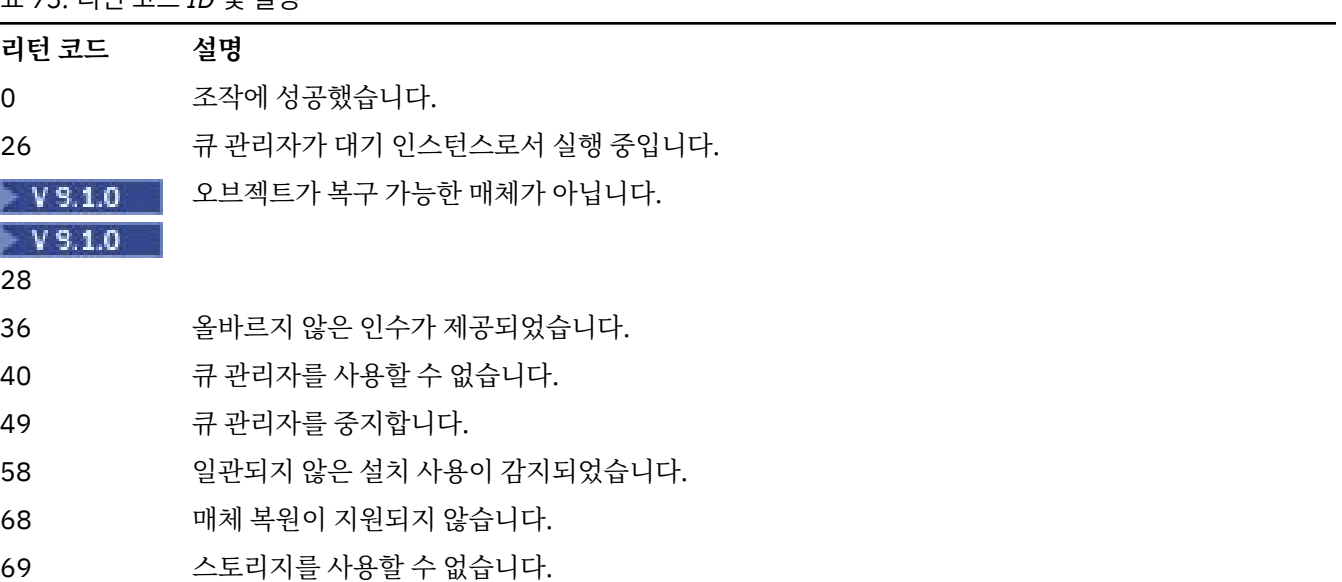

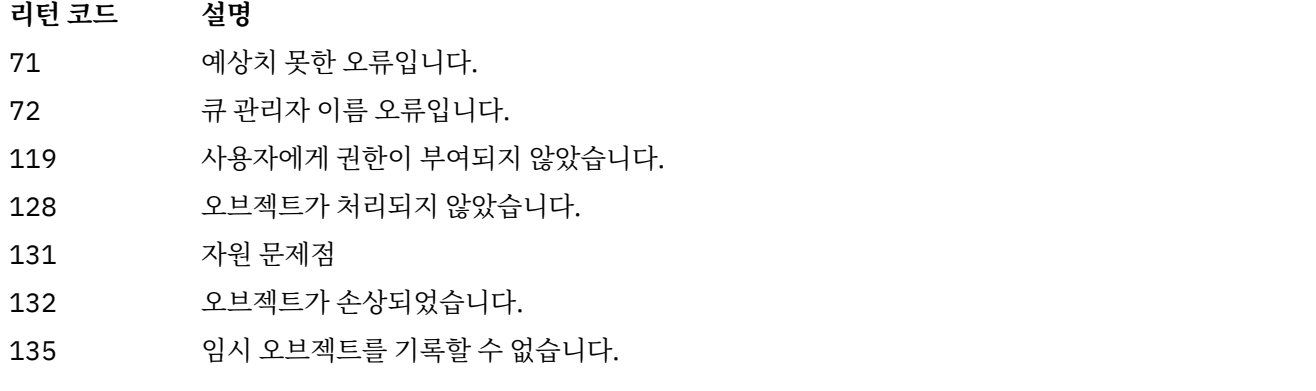

# **로그 익스텐트가 삭제되는 시기**

로그 익스텐트는 큐 관리자가 이를 삭제할 수 있다고 판별하는 경우에만 삭제됩니다. 매체 이미지를 기록하는 즉 시 로그 익스텐트가 삭제되지는 않습니다.

예를 들어 시작 중인 매체 익스텐트가 04인 경우 익스텐트 번호가 앞으로 이동할 때까지 큐 관리자는 이 익스텐 트를 삭제하지 않으며 큐 관리자는 01부터 04까지의 익스텐트를 삭제하거나 삭제하지 않을 수 있습니다.

로거 이벤트 메시지와 IBM MQ 큐 관리자 오류 로그는 큐 관리자 재시작 및 매체 복원에 필요한 로그 익스텐트를 보여줍니다.

# **예:**

다음 명령은 큐 관리자 오브젝트 saturn.queue.manager의 이미지를 로그에 기록합니다.

rcdmqimg -t qmgr -m saturn.queue.manager

# **관련 명령**

표 *74.* 관련 명령어 및 설명

**명령 설명**

**[rcrmqobj](#page-127-0)** 큐 관리자 오브젝트 재작성

# **rdqmadm(복제된 데이터 큐 관리자 클러스터 관리)**

고가용성 RDQM 구성에서 클러스터를 관리합니다.

# **목적**

**rdqmadm** 명령을 사용하여 RDQM 고가용성 구성에서 사용되는 Pacemaker 클러스터를 관리하십시오. (재해 복 구 RDQM 구성의 경우 이 명령이 필요하지 않습니다.)

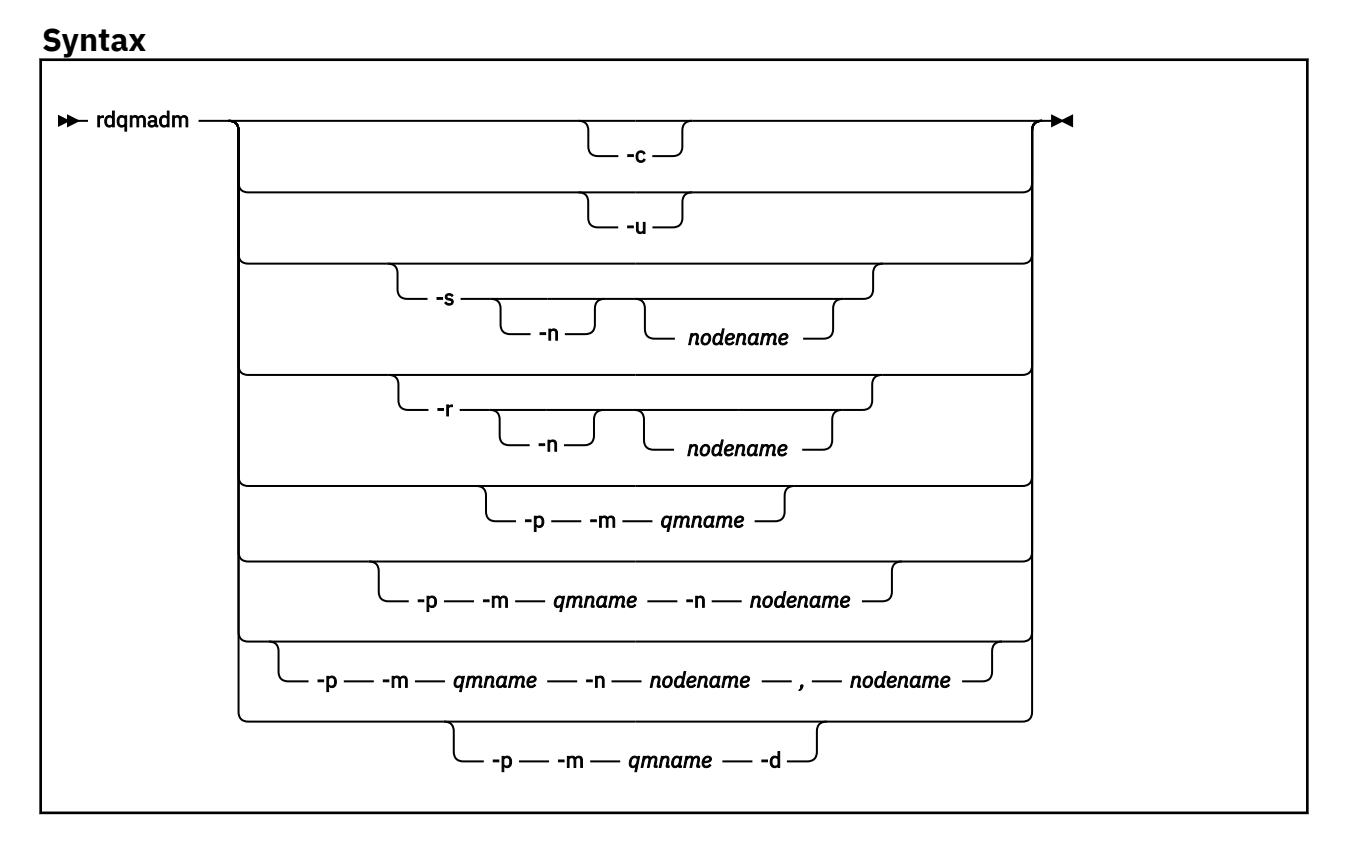

# **선택적 매개변수**

**-c**

/var/mqm/rdqm.ini 파일에 지정된 설정을 사용하여 Pacemaker 클러스터를 초기화하십시오. root 사 용자가 3개 노드 각각에서 같은 명령을 실행해야 합니다. (sudo를 구성한 경우 mqm 그룹에서 이 명령을 사용 자로 실행할 수도 있습니다. RDQM HA 솔루션에 대한 요구사항을 참조하십시오.) 노드가 이미 Pacemaker 클러스터의 일부인 경우에는 명령이 실패합니다. 노드는 두 Pacemaker 클러스터의 멤버가 될 수 없습니다.

**-u**

Pacemaker 클러스터 구성을 삭제합니다. root 사용자가 3개 노드 각각에서 같은 명령을 실행해야 합니다. (sudo를 구성한 경우 mqm 그룹에서 이 명령을 사용자로 실행할 수도 있습니다. RDQM HA 솔루션에 대한 요 구사항을 참조하십시오.) 복제 데이터 큐 관리자(RDQM)가 있으면 Pacemaker 클러스터 구성을 삭제할 수 없습니다.

# **-s [-n** *nodename***]**

로컬 노드 (또는 -n *nodename* 인수가 제공된 경우 지정된 노드) 를 일시중단하십시오. 명령은 haclient 그 룹에 있는 사용자가 또는 root가 3개 노드 중에서 실행할 수 있습니다. 노드가 오프라인으로 전환됩니다. 해 당 노드에서 실행 중인 복제 데이터 큐 관리자(RDQM)는 중지되고 활성 노드에서 다시 시작됩니다. 큐 관리 자 데이터는 오프라인 노드로 복제되지 않습니다. 지정된 노드가 마지막 활성 노드인 경우 명령은 실패합니 다.

# **-r [-n** *nodename***]**

로컬 또는 지정된 노드를 계속합니다. 명령은 haclient 그룹에 있는 사용자가 또는 root가 3개 노드 중에서 실행할 수 있습니다. 노드가 온라인이 됩니다. 노드가 복제 데이터 큐 관리자(RDQM)의 선호 위치인 경우, 큐 관리자는 중지되고 이 노드에서 다시 시작됩니다.

### **-p -m** *qmname* **[-n** *nodename***[,***nodename***]**

로컬 또는 지정된 노드를 이름 지정된 큐 관리자의 선호 위치로 지정하십시오. Pacemaker 클러스터가 정상 상태이고 선호 위치가 현재 1차 노드가 아닌 경우, 큐 관리자는 중지되고 새 선호 위치에서 다시 시작됩니다. 두 개의 노드 이름으로 구성되는 쉼표로 구분되는 목록을 지정하여 두 번째로 선호하는 선호 위치를 지정할 수 있습니다.

### **-p -m** *qmname* **-d**

큐 관리자가 복원될 때 자동으로 노드로 돌아가지 않도록 선호 위치를 지우십시오.

# **rdqmdr(DR RDQM 인스턴스 관리)**

1차 재해 복구 복제 데이터 큐 관리자(DR RDQM)를 2차 인스턴스로 변경하거나 2차 인스턴스를 1차로 변경합니 다.

# **목적**

**rdqmdr** 명령을 사용하여 DR RDQM의 인스턴스가 1차 역할을 가지도록 할지 2차 역할을 가지도록 할지 제어하 십시오.

또한 1차 DR RDQM을 작성한 노드에서 **rdqmdr**을 사용하여 복구 노드에 2차 인스턴스를 작성해야 하는 명령을 검색할 수도 있습니다.

이 명령을 사용하려면 root 또는 sudo 권한이 있는 mqm 그룹의 사용자여야 합니다.

# **Syntax**

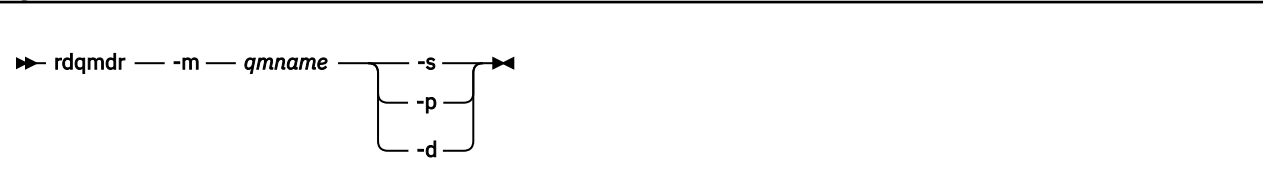

# **매개변수**

### **-m** *qmname*

명령을 발행 중인 DR RDQM의 이름을 지정하십시오.

**-s**

-s를 지정하여 현재 1차 역할에 있는 DR RDQM을 2차 역할로 만드십시오.

**-p**

-p를 지정하여 현재 2차 역할에 있는 DR RDQM을 1차 역할로 만드십시오. 큐 관리자의 1차 인스턴스가 아 직 실행 중이고 DR 복제 링크가 아직 작동 중인 경우 이 명령은 실패합니다.

**-d**

지정된 DR RDQM의 2차 인스턴스를 작성하는 데 필요한 **crtmqm** 명령을 리턴하려면 -d를 지정하십시오.

# **rdqmint(RDQM의 부동 IP 주소 추가 또는 삭제)**

고가용성 복제 데이터 큐 관리자(HA RDQM)에 연결할 때 사용되는 부동 IP 주소를 추가하거나 삭제합니다.

# **목적**

**rdqmint** 명령을 사용하여 RDQM을 실제로 실행하는 고가용성(HA) 그룹에 있는 노드에 관계없이 HA RDQM에 연결할 때 사용되는 부동 IP 주소를 추가하거나 삭제합니다. (이 명령은 재해 복구 RDQM 구성에 적용할 수 없습 니다.)

# **Syntax**

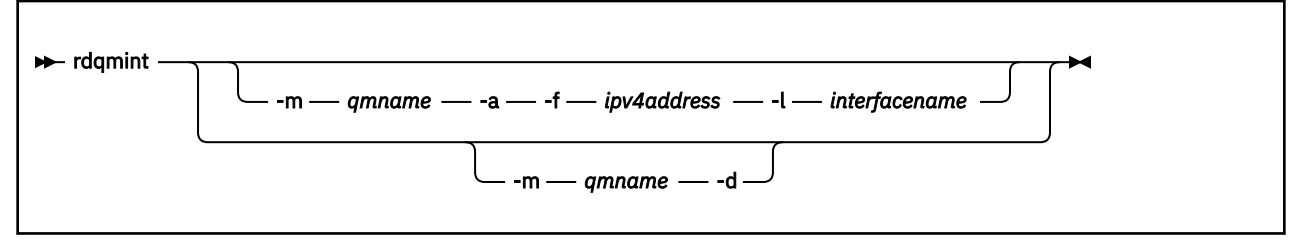

# **선택적 매개변수**

### **-m** *qmname*

부동 IP 주소를 추가 또는 삭제할 RDQM의 이름을 지정합니다.

**-a**

부동 IP 주소를 추가하려면 이 옵션을 지정하십시오.

**-d**

부동 IP 주소를 삭제하려면 이 옵션을 지정하십시오.

### **-f** *ipv4address*

점분리 십진수 형식의 IP 주소입니다.

유동 IP 주소는 이미 어플라이언스에 정의되지 않은 올바른 IPv4 주소여야 하며 로컬 인터페이스에 대해 정 의된 정적 IP 주소와 동일한 서브넷에 속해야 합니다.

### **-l** *interfacename*

부동 IP 주소를 바인딩할 실제 인터페이스의 이름입니다.

**예:**

큐 관리자 RDQM1의 부동 IP 주소를 지정하려면 다음 명령을 입력하십시오.

rdqmint -m RDQM1 -a 192.168.7.5 -l MQCLI

큐 관리자 RDQM1의 부동 IP 주소를 삭제하려면 다음 명령을 입력하십시오.

rdqmint -m *qmname* -d

#### **rdqmstatus(RDQM 상태 표시)** Linux

지정된 개별 RDQM의 세부 상태 또는 노드에 있는 모든 복제 데이터 큐 관리자(RDQM)의 상태를 표시합니다. 또 한 HA 그룹에서 노드의 온라인/오프라인 상태를 표시할 수도 있습니다.

# **목적**

노드의 RDQM 상태를 보려면 자체에서 **rdqmstatus** 명령을 사용하십시오. 해당 RDQM에 대한 세부 상태를 보 기 위해 큐 관리자 이름을 지정할 수 있습니다. 또한 HA 그룹에서 모든 노드의 가용성 상태를 볼 수도 있습니다.

HA 그룹의 노드에 명령을 입력하거나 DR 쌍 또는 DR/HA 구성에 노드를 입력할 수 있습니다.

**rdqmstatus** 명령 출력의 예는 RDQM 및 HA 그룹 상태 보기, DR RDQM 상태 보기 및 DR/HA RDQM 및 HA 그 룹 상태 보기를 참조하십시오.

### **Syntax**

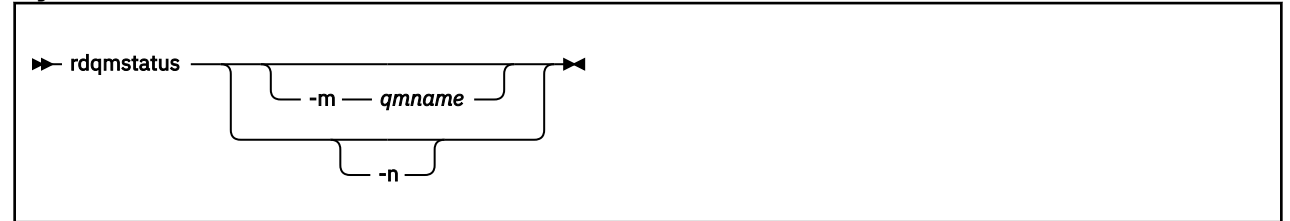

# **선택적 매개변수**

### **-m** *qmname*

상태를 요청하는 RDQM의 이름을 지정합니다.

**-n**

HA 그룹에 포함된 세 개의 노드와 이 노드의 현재 온라인 또는 오프라인 상태를 나열하려면 -n을 지정하십시 오.

<span id="page-127-0"></span>**관련 태스크**

 $V$  9.1.0 Linux I RDQM 및 HA 그룹 상태 보기

 $Linux \t V 9.1.0$ DR RDQM 상태 보기

 $V$  S.1.5 Linux DR/HA RDQM 및 HA 그룹 상태 보기

# **rcrmqobj(오브젝트 재작성)**

로그에 포함된 이미지에서 오브젝트 또는 오브젝트 그룹을 재작성합니다.

# **목적**

**rcrmqobj** 명령을 사용하여 이미지에서 오브젝트 또는 오브젝트 그룹을 다시 작성하십시오.

**참고:** 실행 중인 큐 관리자에서 이 명령을 사용하십시오.

- *clchltab* 또는 syncfile의 ObjectType 인수를 사용하면 이 명령은 내부 큐 관리자 상태에서 오브젝트 파일 을 다시 작성합니다.
- 기타 *ObjectType* 인수는 큐 관리자가 선형 로깅을 사용하도록 구성된 경우에만 명령을 사용할 수 있습니다. 연 관된 명령 rcdmqimg를 사용하여 오브젝트 이미지를 로그에 기록합니다. 오브젝트는 로그의 이미지에서 다시 작성합니다.

이미지가 기록된 후의 큐 관리자에서의 모든 활동이 로그됩니다. 오브젝트를 재작성하려면 로그를 재실행하여 오브젝트 이미지가 캡처된 후에 발생한 이벤트를 재작성하십시오.

# **Syntax**

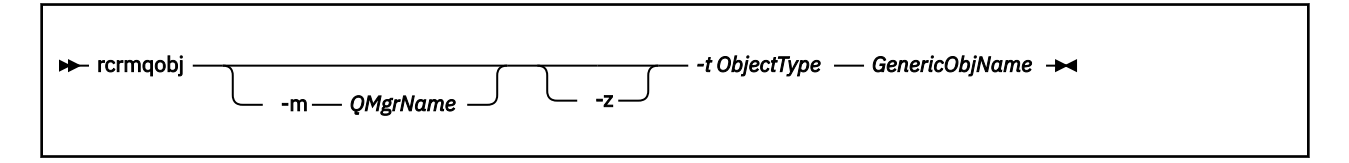

# **필수 매개변수**

### **GenericObjName**

재작성할 오브젝트의 이름. 이 매개변수는 후미 별표를 사용하여 이 별표 앞에 있는 이름 부분과 일치하는 이 름을 가진 모든 오브젝트를 재작성하게 할 수 있습니다.

오브젝트 유형이 채널 동기화 파일이 아니면 이 매개변수가 필수입니다. 이 오브젝트 유형에 제공된 오브젝 트 이름은 무시됩니다.

# **-t** *ObjectType*

재작성할 오브젝트의 유형. 올바른 오브젝트 유형은 다음과 같습니다.

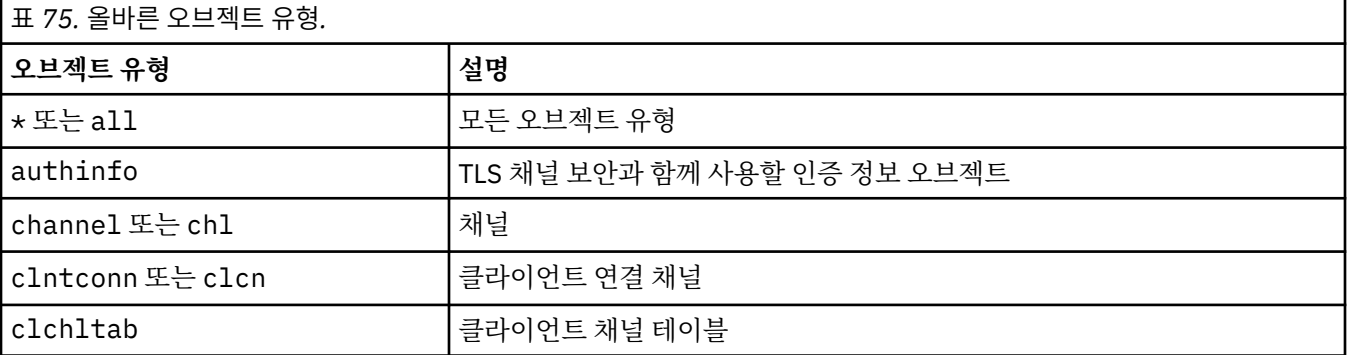

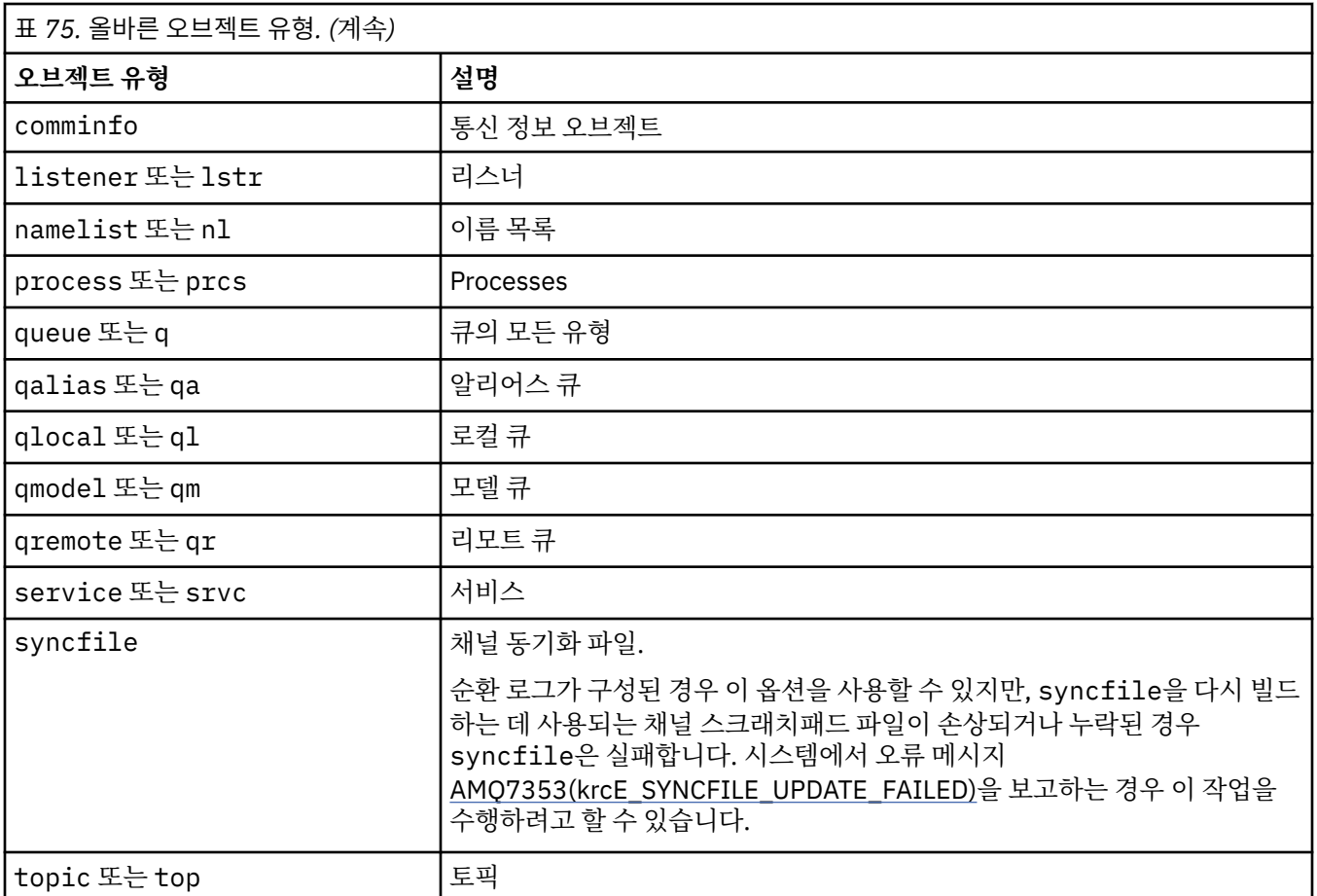

**참고:** IBM MQ for UNIX 시스템을 사용하는 경우 쉘이 특수 문자(예: 별표 (\*))의 의미를 해석하지 못하도록 해야 합니다. 이를 수행하는 방법은 사용 중인 쉘에 따라 다르지만 작은따옴표('), 큰따옴표(") 또는 백슬 래시(\)를 사용할 수 있습니다.

# **선택적 매개변수**

# **-m** *QMgrName*

오브젝트를 재작성할 큐 관리자의 이름. 생략한 경우 명령은 기본 큐 관리자에 대해 조작합니다.

**-z**

오류 메시지를 억제합니다.

### **리턴 코드**

표 *76.* 리턴 코드 *ID* 및 설명

# **리턴 코드 설명**

0 조작에 성공했습니다.

26 큐 관리자가 대기 인스턴스로서 실행 중입니다.

오브젝트가 복구 가능한 매체가 아닙니다.

# $\blacktriangleright$  V 9.1.0

28

- 36 올바르지 않은 인수가 제공되었습니다.
- 40 큐 관리자를 사용할 수 없습니다.

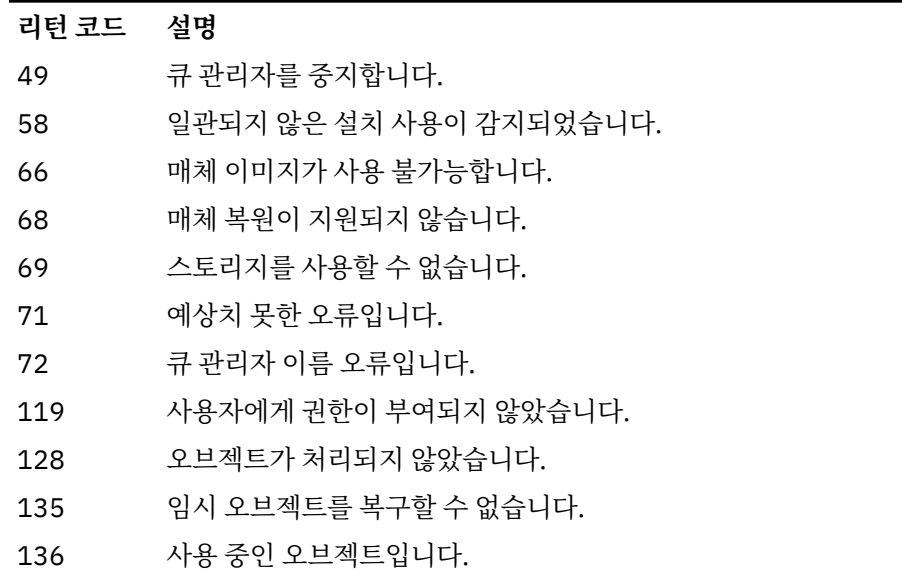

### **예:**

1. 다음 명령은 기본 큐 관리자에 대한 모든 로컬 큐를 재작성합니다.

rcrmqobj -t ql \*

2. 다음 명령은 큐 관리자 store와 연관된 모든 리모트 큐를 재작성합니다.

rcrmqobj -m store -t qr \*

# **관련 명령**

# 표 *77.* 관련 명령어 및 설명

**명령 설명** [rcdmqimg](#page-120-0) 로그에 오브젝트 기록

# **rmvmqinf(구성 정보 제거)**

IBM MQ 구성 정보(UNIX 및 Windows만 해당)를 제거합니다.

# **목적**

**rmvmqinf** 명령을 사용하여 IBM MQ 구성 정보를 제거합니다.

작업 중인 큐 관리자와 연관된 설치에서 **rmvmqinf** 명령을 사용해야 합니다. dspmq -o installation 명령 을 사용하여 큐 관리자가 연관된 설치를 찾을 수 있습니다.

# **Syntax**

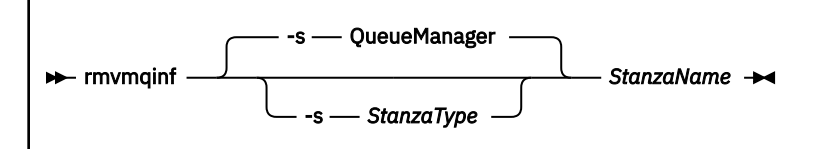

# **필수 매개변수**

### **StanzaName**

스탠자의 이름입니다. 즉, 같은 유형의 여러 스탠자를 구분하는 키 속성 값입니다.

# **선택적 매개변수**

# **-s** *StanzaType*

제거할 스탠자 유형. 생략하면 QueueManager 스탠자가 제거됩니다. 유일하게 지원되는 *StanzaType* 값은 QueueManager입니다.

# **리턴 코드**

표 *78.* 리턴 코드 *ID* 및 설명

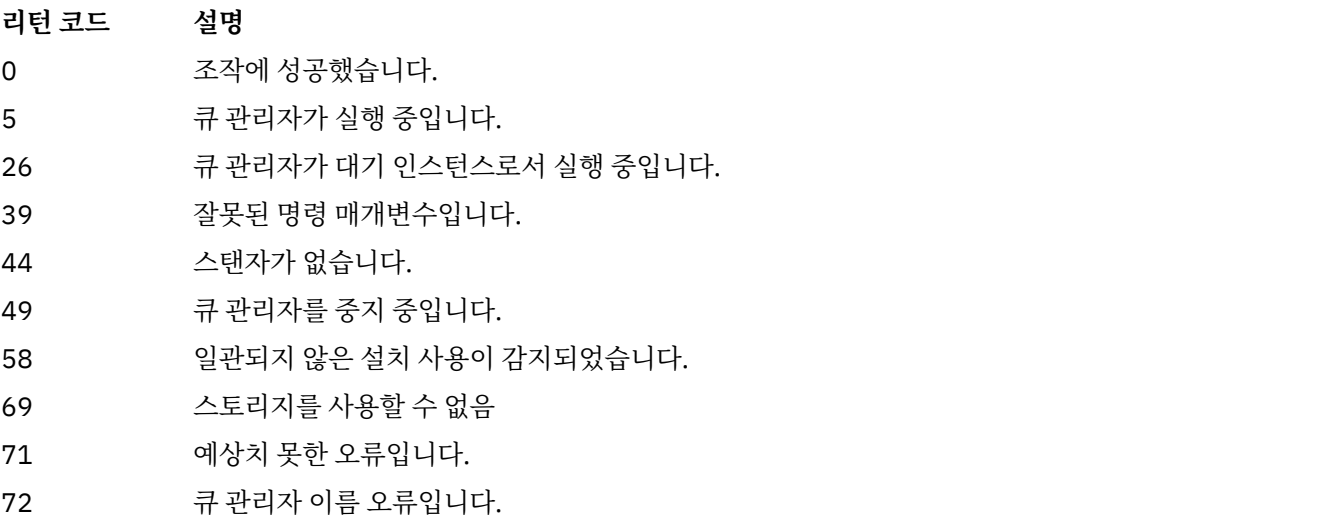

### **예**

rmvmqinf QM.NAME

# **사용시 참고사항**

rmvmqinf를 사용하여 다중 인스턴스 큐 관리자의 인스턴스를 제거하십시오. 이 명령을 사용하려면 IBM MQ 관리자 및 mqm 그룹의 구성원이어야 합니다.

# **관련 명령**

표 *79.* 관련 명령어 및 설명

**명령 설명** 18 [페이지의](#page-17-0) 『[addmqinf\(](#page-17-0)구성 정보 추 가)[』](#page-17-0) 큐 관리자 구성 정보 추가 77 [페이지의](#page-76-0) 『[dspmqinf\(](#page-76-0)구성 정보 표 시)[』](#page-76-0) 큐 관리자 구성 정보 표시

# **rsvmqtrn(트랜잭션 분석)**

인다우트(in-doubt) 및 경험적으로 완료된 트랜잭션 해결

# **목적**

**rsvmqtrn** 명령은 서로 다른 두 개의 트랜잭션 상태를 해결하는 데 사용합니다.

#### **인다우트(in-doubt) 트랜잭션**

**rsvmqtrn** 명령을 사용하여 내부 또는 외부적으로 조정된 인다우트 트랜잭션을 커미트하거나 백아웃합니 다.

**참고:** 일반 프로토콜로 트랜잭션을 해결할 수 없다고 확신하는 경우에만 이 명령을 사용하십시오. 이 명령을 실행하면 분산 트랜잭션의 자원 관리자 간 트랜잭션 무결성이 유실될 수 있습니다.

### **경험적으로 완료된 트랜잭션**

IBM MQ 에 대한 **-f** 매개변수와 함께 **rsvmqtrn** 명령을 사용하여 **rsvmqtrn** 명령을 사용하여 이전에 수동 으로 해결된 외부적으로 조정된 트랜잭션에 대한 모든 정보를 제거하십시오. 그러나 **xa-forget** 명령을 사 용하여 트랜잭션 코디네이터가 분석을 수신확인하지 않았습니다. 자원 관리자가 수동으로 해결하고 트랜잭 션 관리자가 수신확인하지 않은 트랜잭션은 X/Open에서 경험적으로 완료된 트랜잭션으로 알려져 있습니다.

**참고:** 외부 트랜잭션 조정자를 영구적으로 사용할 수 없으면 **-f** 옵션만 사용하십시오. 큐 관리자는 자원 관리 자로서 rsvmqtrn 명령을 통해 수동으로 커미트되거나 백아웃된 트랜잭션을 기억합니다.

### **Syntax**

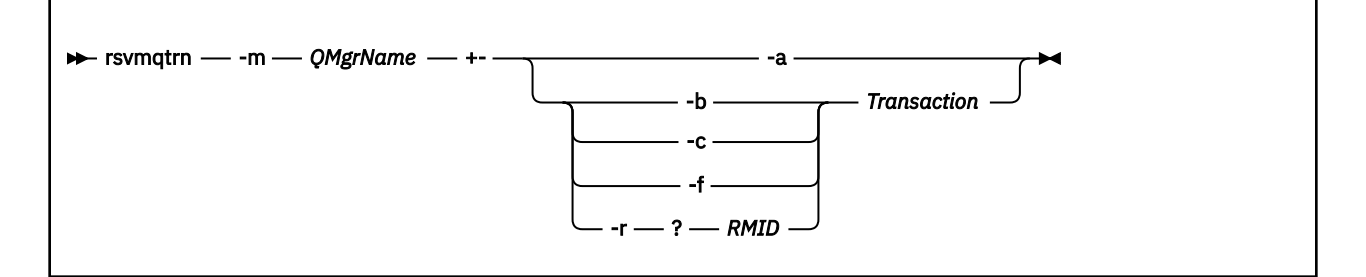

# **필수 매개변수**

#### **-m** *QMgrName*

큐 관리자 이름.

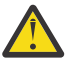

**주의:** 다음 매개변수는 상호 배타적입니다. **-a** 매개변수를 자체적으로 제공하거나 다른 매개변수 중 하 나를 해당 트랜잭션 번호와 함께 제공해야 합니다.

# **선택적 매개변수**

**-a**

큐 관리자가 내부적으로 조정된 모든 인다우트(in-doubt) 트랜잭션(즉, 모든 글로벌 작업 단위)을 해결합니 다.

**-b**

이름 지정된 트랜잭션을 백아웃합니다. 이 플래그는 외부적으로 조정된 트랜잭션(즉, 외부 작업 단위)에만 유 효합니다.

**-c**

이름 지정된 트랜잭션을 커미트합니다. 이 플래그는 외부적으로 조정된 트랜잭션(즉, 외부 작업 단위)에만 유 효합니다.

**-f**

이름 지정된 경험적으로 완료된 트랜잭션을 무시합니다. 이 플래그는 해결되었지만 트랜잭션 조정자가 수신 확인하지 않은 외부적으로 조정된 트랜잭션(즉, 외부 작업 단위)에만 유효합니다.

**참고:** 외부 트랜잭션 조정자가 경험적으로 완료된 트랜잭션을 수신확인할 수 없는 경우에만 사용하십시오. 예를 들어 트랜잭션 조정자가 삭제되었습니다.

### **-r** *RMID*

인다우트(in-doubt) 트랜잭션의 자원 관리자 참여는 무시할 수 있습니다. 이 플래그는 내부적으로 조정된 트 랜잭션 및 큐 관리자 구성 정보에서 자원 관리자 구성 항목을 제거한 자원 관리자에만 유효합니다.

**참고:** 큐 관리자가 자원 관리자를 호출하지 않습니다. 대신 트랜잭션의 자원 관리자 참여를 완료 중으로 표시 합니다.

### **Transaction**

거미트 또는 백아웃 중인 트랜잭션의 트랜잭션 번호. **dspmqtrn** 명령을 사용하여 관련 트랜잭션 번호를 찾 습니다. 이 매개변수는 **-b**, **-c**, **-f** 및 **-r** *RMID* 매개변수에 필요하며 사용하는 경우 마지막 매개변수여야 합 니다.

# **리턴 코드**

표 *80.* 리턴 코드 *ID* 및 설명

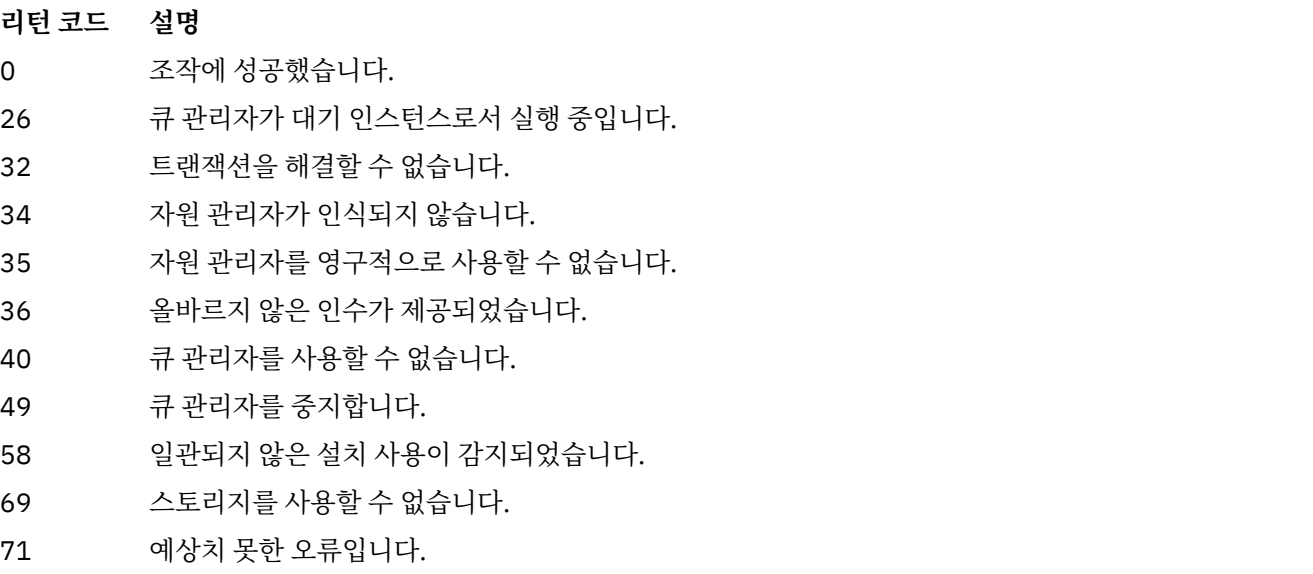

72 큐 관리자 이름 오류입니다.

85 트랜잭션이 알려지지 않았습니다.

# **관련 명령**

### <span id="page-133-0"></span>**명령 설명**

[dspmqtrn](#page-91-0) 준비된 트랜잭션 목록을 표시합니다.

Linux *z/0S* **<b>ROUND AND ADD. YOU FOULD MONOCOLD FOULD MONOCOLD MONOCOLD** 

# **blockchain 실행)**

IBM MQ Bridge to blockchain를 구성하고 실행하십시오.

**참고:** IBM MQ Bridge to blockchain 는 2022년 11월 22일부터 모든 릴리스에서 더 이상 사용되지 않습니다 ( 미국 공지사항 레터 [22223-431](https://www.ibm.com/common/ssi/ShowDoc.wss?docURL=/common/ssi/rep_ca/1/897/ENUS222-341/index.html&request_locale=en)참조).

### LTS

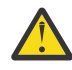

**주의:** 기존 형식의 **runmqbcb** 명령은 더 이상 사용되지 않습니다. IBM MQ 9.1.4부터는 Hyperledger Fabric 네트워크가 존재하는 경우 137 페이지의 『IBM MQ 9.1.4 에서 [runmqbcb \( IBM MQ Bridge to](#page-136-0) [blockchain](#page-136-0)실행)』에서 설명하는 명령 형식을 사용합니다.

- 구문
- 사용 참고사항
- 명령 [매개변수](#page-134-0)
- 구성 [매개변수](#page-134-0)

# **구문**

다이어그램은 **runmqbcb** 명령 사용법에 대한 구문을 참고 134 페이지의 『1』에 설명되어 있습니다.

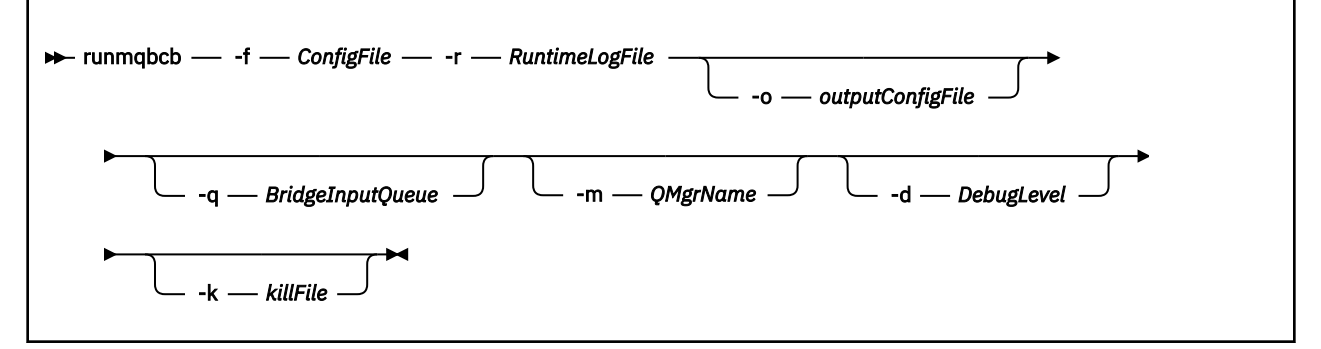

# **사용시 참고사항**

1. **runmqbcb** 명령을 실행하여 IBM MQ Bridge to blockchain을 시작하고 IBM Blockchain 및 IBM MQ에 연결 할 수 있습니다. 연결되면 브릿지는 큐 관리자 입력 큐에 있는 요청 메시지를 수신 및 처리하고, 올바르게 형식 화된 조회 및 업데이트를 Blockchain 네트워크로 송신하고, Blockchain의 응답을 수신, 처리한 후 응답 큐에 넣을 준비가 됩니다.

```
runmqbcb -f ConfigFile -r RuntimeLogFile -m QMgrName -d DebugLevel -k killFile -r 
RuntimeLogFile
```
런타임 처리에 명령을 사용하는 경우, 필수 매개변수는 이전에 작성된 구성 파일의 이름과 함께 **-f**이고 로그 파일의 이름은 **-r**입니다. 다른 명령 매개변수가 명령행에서 지정되는 경우 구성 파일의 값을 대체합니다. 여 러 브릿지에서 동일한 구성 파일을 사용할 수 있습니다.

2. **runmqbcb** 명령을 사용하여 IBM Blockchain 및 IBM MQ에 연결할 브릿지에 필요한 매개변수를 정의하는 데 사용되는 구성 파일을 생성할 수 있습니다.

구성 파일을 작성할 때 **-f** 매개변수는 선택적입니다.

```
runmqbcb -f inputConfigFile -o outputConfigFile
```
<span id="page-134-0"></span>이 방법으로 명령을 실행하는 경우 각 구성 매개변수에 대해 값을 입력하도록 프롬프트가 표시됩니다. 기본 값을 유지하려면 Enter를 누르십시오. 기존 값을 제거하려면 Space를 누른 후 Enter를 누르십시오. 자세 한 정보는 135 페이지의 『구성 매개변수』의 내용을 참조하십시오.

# **명령 매개변수**

### **-f** *ConfigFile*

구성 파일입니다. The **-f** parameter is required when you are running the **runmqbcb** command to start the IBM MQ Bridge to blockchain, as described in usage note 134 [페이지의](#page-133-0) 『1』. 선택적으로 **-f** 매개변수를 사용하여 사용 노트 134 [페이지의](#page-133-0) 『2』에 설명된 대로 기존 *inputConfigFile*에서 일부 값을 재 사용할 수 있으며 새 값의 일부를 입력할 수도 있습니다. 구성 파일을 작성할 때 **-f** 매개변수를 지정하지 않 으면 프롬프트가 표시되는 매개변수의 모든 값이 비어 있습니다.

#### **-r** *RuntimeLogFile*

필수. 추적 정보에 대한 로그 파일의 위치 및 이름입니다. 구성 파일 또는 명령행에서 로그 파일 경로 및 이름 을 지정할 수 있습니다.

#### **-o** *outputConfigFile*

새 구성 파일입니다. **-o** 매개변수로 명령을 실행할 때 **runmmbcb** 명령은 **-f** 파일에서 기존 구성 값을 로드 하며 각 구성 매개변수에 대해 새 값을 입력하도록 프롬프트가 표시됩니다.

### **-q** *BridgeInputQueue*

브릿지가 메시지를 기다리는 큐의 이름입니다.

**-m** *QMgrName*

큐 관리자 이름.

**-d** *debugLevel*

디버그 레벨, 1 또는 2입니다.

**1**

간결 디버그 정보가 표시됩니다.

**2**

상세한 디버그 정보가 표시됩니다.

### **-k** *killFile*

브릿지를 종료시키는 파일입니다. **-k** 매개변수를 사용하여 명령을 실행하고 파일을 지정하면 파일이 존재하 면 브릿지 프로그램이 종료됩니다. 이 파일을 사용하는 것은 Ctrl+C 또는 **kill** 명령을 사용하지 않는 경우 프로그램을 중지하는 대체 방법입니다. 파일이 존재하는 경우 시동 시 브릿지에 의해 삭제됩니다. 삭제가 실 패하면 브릿지가 이상종료되지만 파일의 재작성을 모니터합니다.

# **구성 매개변수**

**runmqbcb** 명령을 실행하여 구성 파일을 작성하는 경우 매개변수는 6 그룹으로 스텝 스루됩니다. 사용자는 불분 명하게 표시되며 사용자가 입력하는 대로 표시되지 않습니다. 생성된 구성 파일은 JSON 형식입니다. **runmqbcb** 명령을 사용하여 구성 파일을 작성해야 합니다. JSON 파일에서 직접 비밀번호 및 보안 인증 정보를 편집할 수 없 습니다.

### **큐 관리자에 연결**

IBM MQ 큐 관리자 관련 매개변수입니다.

### **IBM MQ 큐 관리자**

필수. IBM MQ Bridge to blockchain와 함께 사용 중인 IBM MQ Advanced 큐 관리자입니다.

### **브릿지 입력 큐**

SYSTEM.BLOCKCHAIN.INPUT.QUEUE는 애플리케이션이 요청 메시지를 넣는 기본 큐이고, 이는 구성 파일 또는 **runmqbcb** 명령행에서 대체될 수 있습니다. 사용자 애플리케이션에는 메시지를 이 큐에 넣을 수 있는 적절한 권한이 있어야 합니다.

#### **IBM MQ 채널**

z/OS 큐 관리자에 리모크로 연결하려면 브릿지에서는 svrcon 채널이 필요합니다.

#### **IBM MQ CONNAME**

"host(port), host(port)"의 표준 연결 이름 형식을 사용하여 여러 인스턴스 큐 관리자와 같이 여러 대상 을 사용 가능하도록 설정합니다.

#### **IBM MQ CCDT URL**

큐 관리자에 대해 TLS 연결이 필요한 경우 JNDI 또는 CCDT 정의를 사용해야 합니다.

#### **JNDI 구현 클래스 이름**

JNDI 제공자의 클래스 이름입니다. "큐 관리자 이름" 매개변수는 JNDI를 사용할 때 연결 팩토리 이름을 참조합니다.

### **JNDI 제공자 URL**

JNDI 서비스의 엔드포인트입니다.

#### **IBM MQ UserId**

브릿지를 실행 중인 **UserId**에는 응답으로 전송하는 메시지에 ID 컨텍스트를 설정할 수 있는 권한이 있 어야 하며, 메시지에 요청자 **UserId**이(가) 설정되어 있어야 합니다. 그러므로 브릿지 사용자는 응답 큐 에 넣을 수 있는 적절한 액세스 권한을 가지고 있어야 합니다.

### **IBM MQ 비밀번호**

브릿지가 사용 중인 IBM MQ **UserId**의 비밀번호입니다.

# **사용자 ID**

Hyperledger Composer REST 서버에 연결하기 위해 브릿지에서 사용하는 사용자 인증 세부사항과 관련된 매개변수입니다.

### **사용자 ID**

브릿지에 의해 Hyperledger Composer에 제공된 사용자 ID는 알려져야 하며 Hyperledger Composer REST 서버의 사용자 인증 구성을 기반으로 Hyperledger Composer 엔드포인트에 연결할 수 있어야 합 니다.

### **암호**

Hyperledger Composer에 연결하기 위해 브릿지에서 사용하는 사용자 ID의 비밀번호입니다.

#### **로그인을 위한 API 경로**

사용자에게 Hyperledger Composer REST 서버에 대한 신임 정보를 제공하기 위한 URL 경로입니다. 참 고로, 이 URL은 구성된 보안 제공자의 유형에 따라 다릅니다.

# **REST 서버**

Hyperledger Composer REST 서버의 주소입니다.

"host:port" 형식으로 된 Hyperledger Composer REST 서버의 위치입니다. http:// 또는 https:// 의 프로토콜 접두부는 제공하지 않아야 합니다.

### **IBM Blockchain 인증서에 대한 PEM 파일의 위치**

Hyperledger Composer REST 서버에 대한 TLS 연결을 사용하는 경우, 단일 PEM 파일을 사용하여 Hyperledger Composer REST 서버에 브릿지를 인증하기 위한 Hyperledger 인증서를 보유합니다. IBM MQ Bridge to blockchain이(가) 실행 중이며 구성 파일에 지정된 시스템으로 이 PEM 파일을 복사해야 합니다.

# **TLS 연결의 인증서 저장소**

TLS 연결의 인증서 저장소와 관련된 매개변수입니다.

### **TLS 인증서에 대한 개인 키 저장소**

IBM MQ에 사용되는 보안 인증서의 키 저장소입니다.

#### **키 저장소 비밀번호**

키 저장소의 비밀번호입니다.

#### **서명자 인증서의 신뢰 저장소**

신뢰 저장소를 추가하지 않는 경우 TLS 인증서의 개인 키 저장소가 사용됩니다.

#### **신뢰 저장소 비밀번호**

TLS 인증서의 개인 키 저장소가 사용되는 경우 이는 TLS 인증서의 키 저장소에 대한 비밀번호입니다.

#### **MQ 연결의 TLS 사용**

큐 관리자에 연결되는 경우 브릿지는 TLS를 사용할 수 있습니다.

### **Blockchain 조작의 제한시간**

<span id="page-136-0"></span>신뢰 저장소 매개변수를 제공하지 않는 경우 두 역할에 대해 키 저장소가 사용됩니다. 저장소는 CCDT 또는 JNDI에서 IBM MQ 연결에 대해 구성된 저장소와 동일할 수 있습니다.

### **브릿지 프로그램의 작동**

IBM MQ Bridge to blockchain의 작동 관련 매개변수입니다.

### **필수. stdout/stderr의 사본에 대한 런타임 로그 파일**

추적 정보에 대한 로그 파일의 경로 및 이름입니다.

구성은 브릿지 프로세스의 시동 시에만 읽습니다. 구성에 대한 변경사항은 브릿지 재시작을 필요로 합니다.

#### $V$  S.1.4  $\|$  Linux **INGACY, YUE IBM MO 9.1.4 에서 runmabcb (IBM MO Bridge to**

# **blockchain실행)**

Hyperledger Fabric 네트워크에서 IBM MQ Bridge to blockchain 를 구성하고 실행하십시오.

**참고:** IBM MQ Bridge to blockchain 는 2022년 11월 22일부터 모든 릴리스에서 더 이상 사용되지 않습니다 ( 미국 공지사항 레터 [22223-431](https://www.ibm.com/common/ssi/ShowDoc.wss?docURL=/common/ssi/rep_ca/1/897/ENUS222-341/index.html&request_locale=en)참조).

- 구문
- 사용 참고사항
- 명령 [매개변수](#page-137-0)
- 구성 [매개변수](#page-137-0)

# **구문** 다이어그램은 **runmqbcb** 명령 사용법에 대한 구문을 참고 137 페이지의 『1』에 설명되어 있습니다.

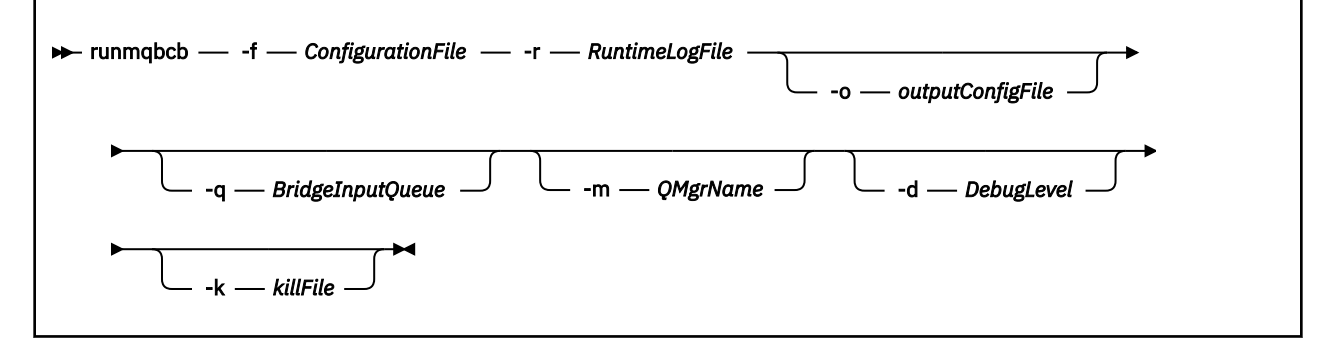

# **사용시 참고사항**

브릿지에서 Hyperledger Fabric에 연결하기 위해 사용할 수 있는 두 가지 메커니즘이 존재하며, 둘 다 사용자 이 름을 구성해야 합니다. 이 사용자 이름은 IBM MQ Bridge to blockchain를 통해 처리되는 모든 조작과 연관됩니 다.

첫 번째 접근법에서는 관리자가 전자 지갑(파일)을 제공할 수 있도록 허용합니다. 전자 지갑은 인증서 등을 보관 하는 컨테이너입니다.

두 번째 접근법은 독립형 전자 지갑이 아니라 방금 사용자에게 인증서를 제공한 관리자를 기준으로 합니다. 이 경 우 구성에 액세스하기 위한 비밀번호 및 연관된 조직 이름과 함께 인증서(일반적으로 PEM 파일)의 위치가 필요 합니다.

1. **runmqbcb** 명령을 실행하여 IBM MQ Bridge to blockchain을 시작하고 Hyperledger Fabric 및 IBM MQ에 연결할 수 있습니다.

연결되면 브릿지는 큐 관리자 입력 큐에 있는 요청 메시지를 수신 및 처리하고, 올바르게 형식화된 조회 및 업 데이트를 Blockchain 네트워크로 송신하고, Blockchain의 응답을 수신, 처리한 후 응답 큐에 넣을 준비가 됩 니다.

runmqbcb -f ConfigFile -q BridgeInputQueue -m QMgrName -d DebugLevel -k killFile -r RuntimeLogFile

<span id="page-137-0"></span>런타임 처리에 명령을 사용하는 경우, 필수 매개변수는 이전에 작성된 구성 파일의 이름과 함께 **-f**이고 로그 파일의 이름은 **-r**입니다. 다른 명령 매개변수가 명령행에서 지정되는 경우 구성 파일의 값을 대체합니다. 여 러 브릿지에서 동일한 구성 파일을 사용할 수 있습니다.

2. **runmqbcb** 명령을 사용하여 Hyperledger Fabric 및 IBM MQ에 연결할 브릿지에 필요한 매개변수를 정의하 는 데 사용되는 구성 파일을 생성할 수 있습니다.

구성 파일을 작성할 때 **-f** 매개변수는 선택적입니다.

runmqbcb -f inputConfigFile -o outputConfigFile [-b]

이 방법으로 명령을 실행하는 경우 각 구성 매개변수에 대해 값을 입력하도록 프롬프트가 표시됩니다. 기본 값을 유지하려면 Enter를 누르십시오. 기존 값을 제거하려면 Space를 누른 후 Enter를 누르십시오. 자세 한 정보는 138 페이지의 『구성 매개변수』의 내용을 참조하십시오.

# **명령 매개변수**

### **-f** *ConfigurationFile*

구성 파일입니다. The **-f** parameter is required when you are running the **runmqbcb** command to start the IBM MQ Bridge to blockchain, as described in usage note 137 [페이지의](#page-136-0) 『1』. 선택적으로 **-f** 매개변수를 사용하여 사용 노트 138 페이지의 『2』에 설명된 대로 기존 *inputConfigFile*에서 일부 값을 재 사용할 수 있으며 새 값의 일부를 입력할 수도 있습니다. 구성 파일을 작성할 때 **-f** 매개변수를 지정하지 않 으면 프롬프트가 표시되는 매개변수의 모든 값이 비어 있습니다.

#### **-r** *RuntimeLogFile*

필수. 추적 정보에 대한 로그 파일의 위치 및 이름입니다. 구성 파일 또는 명령행에서 로그 파일 경로 및 이름 을 지정할 수 있습니다.

#### **-o** *outputConfigFile*

새 구성 파일입니다. **-o** 매개변수로 명령을 실행할 때 **runmmbcb** 명령은 **-f** 파일에서 기존 구성 값을 로드 하며 각 구성 매개변수에 대해 새 값을 입력하도록 프롬프트가 표시됩니다.

### **-q** *BridgeInputQueue*

브릿지가 메시지를 기다리는 큐의 이름입니다.

#### **-m** *QMgrName*

큐 관리자 이름.

#### **-d** *debugLevel*

디버그 레벨, 1 또는 2입니다.

**1**

```
간결 디버그 정보가 표시됩니다.
```
**2**

```
상세한 디버그 정보가 표시됩니다.
```
#### **-k** *killFile*

브릿지를 종료시키는 파일입니다. **-k** 매개변수를 사용하여 명령을 실행하고 파일을 지정하면 파일이 존재하 면 브릿지 프로그램이 종료됩니다. 이 파일을 사용하는 것은 Ctrl+C 또는 **kill** 명령을 사용하지 않는 경우 프로그램을 중지하는 대체 방법입니다. 파일이 존재하는 경우 시동 시 브릿지에 의해 삭제됩니다. 삭제가 실 패하면 브릿지가 이상종료되지만 파일의 재작성을 모니터합니다.

**-b**

구성 중에 환경 변수를 사용하십시오.

### **구성 매개변수**

**runmqbcb** 명령을 실행하여 구성 파일을 작성하는 경우 매개변수는 6 그룹으로 스텝 스루됩니다. 사용자는 불분 명하게 표시되며 사용자가 입력하는 대로 표시되지 않습니다. 생성된 구성 파일은 JSON 형식입니다. **runmqbcb** 명령을 사용하여 구성 파일을 작성해야 합니다. JSON 파일에서 직접 비밀번호 및 보안 인증 정보를 편집할 수 없 습니다.

### **큐 관리자에 연결**

IBM MQ 큐 관리자 관련 매개변수입니다.

#### **IBM MQ 큐 관리자**

필수. IBM MQ Bridge to blockchain와 함께 사용 중인 IBM MQ Advanced 큐 관리자입니다.

### **브릿지 입력 큐**

SYSTEM.BLOCKCHAIN.INPUT.QUEUE는 애플리케이션이 요청 메시지를 넣는 기본 큐이고, 이는 구성 파일 또는 **runmqbcb** 명령행에서 대체될 수 있습니다. 사용자 애플리케이션에는 메시지를 이 큐에 넣을 수 있는 적절한 권한이 있어야 합니다.

#### **IBM MQ 채널**

z/OS 큐 관리자에 리모크로 연결하려면 브릿지에서는 svrcon 채널이 필요합니다.

#### **IBM MQ CONNAME**

"host(port), host(port)"의 표준 연결 이름 형식을 사용하여 여러 인스턴스 큐 관리자와 같이 여러 대상 을 사용 가능하도록 설정합니다.

# **IBM MQ CCDT URL**

큐 관리자에 대해 TLS 연결이 필요한 경우 JNDI 또는 CCDT 정의를 사용해야 합니다.

#### **JNDI 구현 클래스 이름**

JNDI 제공자의 클래스 이름입니다. "큐 관리자 이름" 매개변수는 JNDI를 사용할 때 연결 팩토리 이름을 참조합니다.

### **JNDI 제공자 URL**

JNDI 서비스의 엔드포인트입니다.

#### **IBM MQ UserId**

브릿지를 실행 중인 **UserId**에는 응답으로 전송하는 메시지에 ID 컨텍스트를 설정할 수 있는 권한이 있 어야 하며, 메시지에 요청자 **UserId**이(가) 설정되어 있어야 합니다. 그러므로 브릿지 사용자는 응답 큐 에 넣을 수 있는 적절한 액세스 권한을 가지고 있어야 합니다.

### **IBM MQ 비밀번호**

브릿지가 사용 중인 IBM MQ **UserId**의 비밀번호입니다.

#### **사용자 ID**

Hyperledger Fabric REST 서버에 연결하기 위해 브릿지에서 사용하는 사용자 인증 세부사항과 관련된 매개 변수입니다.

### **사용자 ID**

브릿지에 의해 Hyperledger Fabric에 제공된 사용자 ID는 알려져야 하며 Hyperledger Fabric REST 서 버의 사용자 인증 구성을 기반으로 Hyperledger Fabric 엔드포인트에 연결할 수 있어야 합니다.

#### **암호**

Hyperledger Fabric에 연결하기 위해 브릿지에서 사용하는 사용자 ID의 비밀번호입니다.

#### **로그인을 위한 API 경로**

사용자에게 Hyperledger Fabric REST 서버에 대한 신임 정보를 제공하기 위한 URL 경로입니다. 참고로, 이 URL은 구성된 보안 제공자의 유형에 따라 다릅니다.

#### **패브릭 서버**

Hyperledger Fabric 서버에 적용할 수 있는 속성입니다.

### **지갑**

일반적으로 Hyperledger Fabric 관리자가 제공하는 사용자의 신임 정보가 포함된 파일입니다.

#### **사용자 이름**

필수 매개변수입니다.

### **사용자 인증서**

**Wallet**이(가) 제공되지 않으면 인증서, 개인 키 및 조직을 제공해야 합니다.

#### **사용자 개인 키**

사용자의 개인 키입니다. **Wallet**이(가) 제공되지 않은 경우 인증서 및 조직과 함께 이를 제공해야 합니 다.

**사용자 조직**

사용자의 조직입니다. **Wallet**이(가) 제공되지 않은 경우 인증서 및 개인 키와 함께 이를 제공해야 합니 다.

**네트워크 구성 파일**

일반적으로 다양한 서버, 주소 등에 대해 설명하는 Hyperledger Fabric 관리자 또는 도구에서 제공하는 JSON 형식 파일입니다. 이 파일은 반드시 존재해야 합니다.

#### **커미트 제한시간**

업데이트 조작을 위한 제한시간(초)입니다.

기본값은 15초입니다.

### **감지**

네트워크 구성 파일에 나열되지 않는 알 수 없는 네트워크에 대한 검색을 사용으로 설정할 것인지 여부입 니다.

값은 *Y* 또는 *N*이 될 수 있습니다.

#### **모든 피어로 업데이트가 송신됨**

모든 피어에서 업데이트 응답이 필요한지 여부를 지정합니다. 또는 단지 하나.

값은 *Y* 또는 *N*이 될 수 있습니다. 기본값은 *Y*입니다.

#### **네트워크에 있는 모든 조직으로 업데이트가 송신됨**

구성에 나열된 모든 조직으로 업데이트를 송신해야 하는지 또는 특정 MSPID 조직으로만 업데이트를 송 신해야 하는지 여부입니다.

값은 모든 조직의 경우 *Y*이고, 특정 조직의 경우 *N*입니다. 기본값은 *N*입니다.

#### **IBM Blockchain 인증서에 대한 PEM 파일의 위치**

Hyperledger Fabric REST 서버에 대한 TLS 연결을 사용하는 경우, 단일 PEM 파일을 사용하여 Hyperledger Fabric REST 서버에 브릿지를 인증하기 위한 Hyperledger 인증서를 보유합니다. IBM MQ Bridge to blockchain이(가) 실행 중이며 구성 파일에 지정된 시스템으로 이 PEM 파일을 복사해야 합니다.

### **TLS 연결의 인증서 저장소**

TLS 연결의 인증서 저장소와 관련된 매개변수입니다.

#### **TLS 인증서에 대한 개인 키 저장소**

IBM MQ에 사용되는 보안 인증서의 키 저장소입니다.

#### **키 저장소 비밀번호**

키 저장소의 비밀번호입니다.

### **서명자 인증서의 신뢰 저장소**

신뢰 저장소를 추가하지 않는 경우 TLS 인증서의 개인 키 저장소가 사용됩니다.

### **신뢰 저장소 비밀번호**

TLS 인증서의 개인 키 저장소가 사용되는 경우 이는 TLS 인증서의 키 저장소에 대한 비밀번호입니다.

#### **MQ 연결의 TLS 사용**

큐 관리자에 연결되는 경우 브릿지는 TLS를 사용할 수 있습니다.

### **Blockchain 조작의 제한시간**

신뢰 저장소 매개변수를 제공하지 않는 경우 두 역할에 대해 키 저장소가 사용됩니다. 저장소는 CCDT 또는 JNDI에서 IBM MQ 연결에 대해 구성된 저장소와 동일할 수 있습니다.

#### **브릿지 프로그램의 작동**

IBM MQ Bridge to blockchain의 작동 관련 매개변수입니다.

### **필수. stdout/stderr의 사본에 대한 런타임 로그 파일**

추적 정보에 대한 로그 파일의 경로 및 이름입니다.

구성은 브릿지 프로세스의 시동 시에만 읽습니다. 구성에 대한 변경사항은 브릿지 재시작을 필요로 합니다.

# **runmqccred(mqccred 엑시트에 대한 비밀번호 모호화)**

**mqccred** 보안 엑시트에서 사용하는 .ini 파일의 비밀번호를 모호화합니다.

# **목적**

**runmqccred** 명령을 사용하여 **mqccred** 엑시트 .ini 파일을 처리하면 일반 텍스트 비밀번호를 모두 모호한 양식으로 변경할 수 있습니다. 이 명령은 엑시트의 성공적인 실행을 보장할 수 있도록 엑시트의 .ini를 사용하 기 전에 실행되어야 합니다.

# **Syntax**

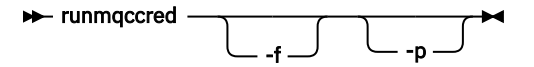

# **선택적 매개변수**

**-f**

기본 파일이 아닌 편집할 특정 파일을 지정합니다.

기본적으로, 프로그램은 채널 엑시트와 동일한 방법으로 .ini 파일을 찾습니다.

**-p**

파일 모드로 인해 사용자가 편집한 파일에 기타 사용자가 액세스할 수 있는 경우, 기본적으로 프로그램은 오 류로 실패합니다.

오류가 나타나도 처리를 계속하려면 **-p** 플래그를 사용하십시오.

이는 예를 들어 NFS 또는 일부 기타 프로토콜을 사용하여 UNIX 파일 시스템을 Windows 시스템에 마운트했 으며 여기서 .ini 파일을 사용하려고 시도하는 상황에서 필요할 수 있습니다(아마도 여러 계정 간에 동일 한 .ini 파일을 공유하기 위해).

NFS가 Windows NTFS 액세스 제어 목록(ACL)을 지원하지 않으므로, 권한 검사를 무시하지 않는 한 엑시트 는 실패합니다.

# **사용시 참고사항**

**runmqccred** 프로그램은 채널 엑시트와 동일한 방법으로 ini 파일을 찾습니다. 또한 프로그램은 수정 중인 파일 과 성공/실패 상태를 알리는 콘솔 메시지를 작성합니다.

채널 엑시트는 **Password** 또는 **OPW** 속성에 대해 작업할 수 있지만, 사용자가 비밀번호를 보호할 것으로 예상합 니다.

**중요사항: runmqccred** 프로그램은 IBM MQ 8.0 이상에서만 작동합니다. IBM MQ 8.0 이상의 시스템에서 프로 그램을 실행한 후에 이전 버전을 실행 중인 시스템으로 출력 .ini 파일을 수동으로 전송해야 거기서 클라이언트 를 사용할 수 있습니다.

기본적으로, 엑시트는 파일에 일반 텍스트 비밀번호가 없을 때만 작동합니다. 사용자는 **NOCHECKS SCYDATA** 옵션을 사용하여 이를 대체할 수 있습니다.

**runmqccred** 프로그램은 .ini 파일에 기타 사용자가 액세스할 수 있도록 허용하는 과도한 권한이 설정되지 않 았는지도 확인합니다. 파일 모드로 인해 기타 사용자가 액세스할 수 있는 경우, 기본적으로 프로그램은 오류로 실 패합니다. 오류가 나타나도 처리를 계속하려면 **-p** 플래그를 사용하십시오.

**runmqccred** 프로그램은 다음 폴더에 설치됩니다.

# **Windows 플랫폼**

*MQ\_INSTALLATION\_PATH*\Tools\c\Samples\mqccred\

# **E** UNIX UNIX

*MQ\_INSTALLATION\_PATH*/usr/mqm/samp/mqccred/

파일 권한이 충분히 안전하지 않으면 **runmqccred**에서 다음 메시지를 생성합니다.

Configuration file 'C:\Users\User1\.mqs\mqccred.ini' is not secure. Other users may be able to read it. No changes have been made to the file. Use the -p option for runmqccred to bypass this error.

**-p** 플래그를 사용하여 이 문제를 무시할 수 있지만, 이 문제를 해결하지 않은 경우 프로덕션에 배치하면 엑시트 가 실행에 실패합니다. **runmqccred** 실행에 성공하는 경우, 이는 사용자에게 모호해진 비밀번호의 수를 알려줍 니다.

```
File 'C:\Users\User1\.mqs\mqccred.in' processed successfully.
Plaintext passwords found: 3
```
# **runmqchi(채널 시작기 실행)**

채널 시작을 자동화하려면 채널 시작기 프로세스를 실행하십시오.

# **목적**

채널 시작기 프로세스를 실행하려면 **runmqchi** 명령을 사용하십시오.

작업 중인 큐 관리자와 연관된 설치에서 **runmqchi** 명령을 사용해야 합니다. **dspmq -o installation** 명령 을 사용하여 큐 관리자가 연관된 설치를 찾을 수 있습니다.

기본적으로 채널 시작기는 큐 관리자의 일부분으로 시작됩니다.

### **Syntax**

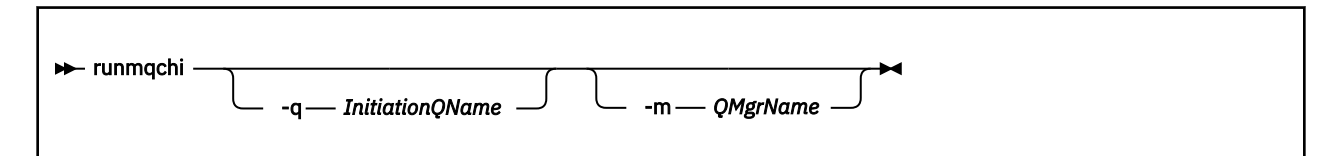

# **선택적 매개변수**

#### **-q** *InitiationQName*

이 채널 시작기가 처리할 이니시에이션 큐 이름. 이 매개변수를 생략하면 SYSTEM.CHANNEL.INITQ가 사용 됩니다.

#### **-m** *QMgrName*

이니시에이션 큐가 위치할 큐 관리자 이름. 이름을 생략하면 기본 큐 관리자가 사용됩니다.

# **리턴 코드**

표 *82.* 리턴 코드 *ID* 및 설명

### **리턴 코드 설명**

- 0 명령이 정상적으로 완료되었습니다.
- 10 명령이 예상치 못한 결과로 완료되었습니다.
- 20 처리 중에 오류가 발생했습니다.

리턴 코드 10 또는 20를 리턴하는 오류가 발생하는 경우, 오류 메시지에 대해서는 채널이 연관된 큐 관리자 오류 로그를 검토하고, 채널이 큐 관리자와 연관되기 전에 발생하는 문제점의 레코드에 대해서는 시스템 오류 로그를 검토하십시오. 오류에 대한 자세한 정보는 오류 로그 디렉토리를 참조하십시오.

# **runmqchl(채널 실행)**

송신자 또는 요청자 채널 시작

# **목적**

송신자(SDR) 또는 요청자(RQSTR) 채널을 실행하려면 **runmqchl** 명령을 사용하십시오. 채널이 동시에 실행됩니다. 채널을 중지하려면 MQSC 명령 **STOP CHANNEL**를 실행하십시오.

# **Syntax**

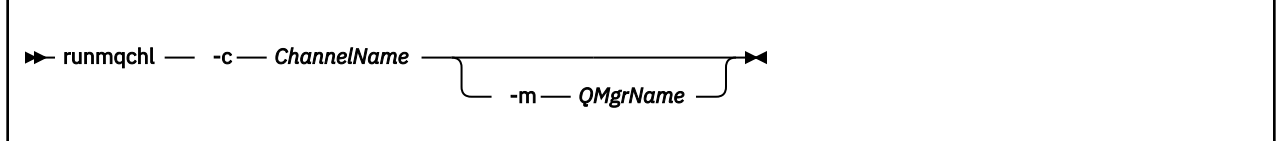

# **필수 매개변수**

# **-c** *ChannelName*

실행할 채널의 이름.

# **선택적 매개변수**

**-m** *QMgrName*

이 채널이 연관된 큐 관리자 이름. 이름을 생략하면 기본 큐 관리자가 사용됩니다.

# **리턴 코드**

표 *83.* 리턴 코드 *ID* 및 설명

# **리턴 코드 설명**

- 0 명령이 정상적으로 완료되었습니다.
- 10 명령이 예상치 못한 결과로 완료되었습니다.
- 20 처리 중에 오류가 발생했습니다.

리턴 코드 10 또는 20이 생성되는 경우, 오류 메시지에 대해서는 연관된 큐 관리자의 오류 로그를 검토하고 채널 이 큐 관리자와 연관되기 전에 발생하는 문제점의 레코드에 대해서는 시스템 오류 로그를 검토하십시오.

# **runmqdlq(데드-레터 큐 핸들러 실행)**

데드-레터 큐의 메시지를 모니터하고 처리하려면 데드-레터 큐 핸들러를 시작하십시오.

# **목적**

데드-레터 큐의 메시지를 모니터하고 핸들링하는 데드-레터 큐 핸들러를 시작하려면 **runmqdlq** 명령을 사용하 십시오.

이 명령은 서버에서 사용됩니다. 클라이언트 모드를 원하는 경우 클라이언트 모드에서 **amqsdlq**를 컴파일해야 합니다. 자세한 정보는 샘플 DLQ 핸들러 **amqsdlq** 를 참조하십시오.

# **Syntax**

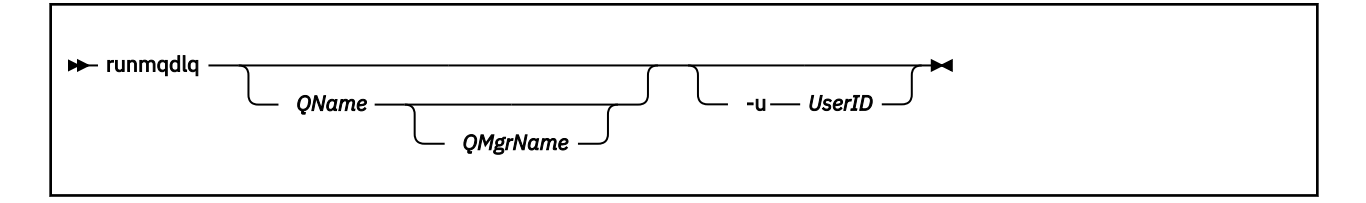

# **설명**

선택한 메시지에 수행할 조치를 정의하고 메시지를 선택할 수 있는 규칙 세트를 지정하여 해당 메시지에서 여러 조치를 수행하려면 데드-레터 큐 핸들러를 사용하십시오.

**runmqdlq** 명령은 stdin에서 해당 입력사항을 가져옵니다. 이 명령을 처리하면 그 결과와 요약을 보고서에 넣 고 이 보고서는 stdout로 송신합니다.

키보드에서 stdin을 가져와 **runmqdlq** 규칙을 대화식으로 입력할 수 있습니다.

파일에서 입력 경로를 재지정하여 규칙 테이블을 지정된 큐에 적용할 수 있습니다. 규칙 테이블에는 최소한 하나 의 규칙이 포함되어 있어야 합니다.

파일(규칙 테이블)로부터 stdin을 경로 재지정하지 않고 DLQ 핸들러를 사용하면 DLQ 핸들러가 키보드에서 입력 사항을 읽습니다.

- Linux WINIX UNIX 및 Linux에서 end\_of\_file(Ctrl+D 문자를 받을 때까지 DLQ 핸들러가 이름 지정된 큐의 처리를 시작하지 않습니다.
- <mark>→ Windows w</mark>indows에서는 DLQ 핸들러가 Ctrl+Z, Enter, Ctrl+Z, Enter 순서의 키를 누를 때까지 이름 지정 된 큐 처리를 시작하지 않습니다.

규칙 테이블 및 해당 구성 방법에 대한 자세한 정보는 DLQ 핸들러 규칙 테이블을 참조하십시오.

# **선택적 매개변수**

행 결합 및 주석 행에 대한 MQSC 명령 규칙은 DLQ 핸들러 입력 매개변수에도 적용됩니다.

#### **QName**

처리할 큐의 이름.

이름을 생략하면 로컬 큐 관리자에 정의된 데드-레터 큐가 사용됩니다. 하나 이상의 공백(' ')을 입력하면 로 컬 큐 관리자의 데드-레터 큐가 명확하게 지정됩니다.

# **QMgrName**

처리할 큐를 소유하는 큐 관리자의 이름.

이름을 생략하면 설치에 기본 큐 관리자가 사용됩니다. 하나 이상의 공백(' ')을 입력하면 이 설치의 기본 큐 관리자가 명확하게 지정됩니다.

### **-u** *UserID*

**-u** 매개변수를 사용하여 사용자 ID를 제공하는 경우 일치하는 비밀번호를 입력하도록 프롬프트됩니다.

CHCKLOCL(REQUIRED) 또는 CHCKLOCL(REQDADM)으로 CONNAUTH AUTHINFO 레코드를 구성한 경우. **-u** 매개변수를 사용해야 합니다. 그렇지 않으면, **runmqdlq**로 큐 관리자의 데드-레터 큐 핸들러를 시작할 수 없습니다.

이 매개변수를 지정하고 stdin으로 경로 재지정하면, 프롬프트가 표시되지 않고 경로 재지정된 입력의 첫 번째 행에 비밀번호가 포함되어야 합니다.

# **runmqdnm(.NET 모니터 실행)**

.NET 모니터를 사용하여 큐에서 메시지 처리를 시작합니다(Windows에만 해당).
## **목적**

**참고: runmqdnm** 명령은 IBM MQ for Windows에만 적용됩니다. **runmqdnm**은 명령행에서 실행하거나 트리거된 애플리케이션으로 실행할 수 있습니다. **runmqdnm** 제어 명령을 사용하여 .NET 모니터로 애플리케이션 큐에서 메시지 처리를 시작합니다.

## **Syntax**

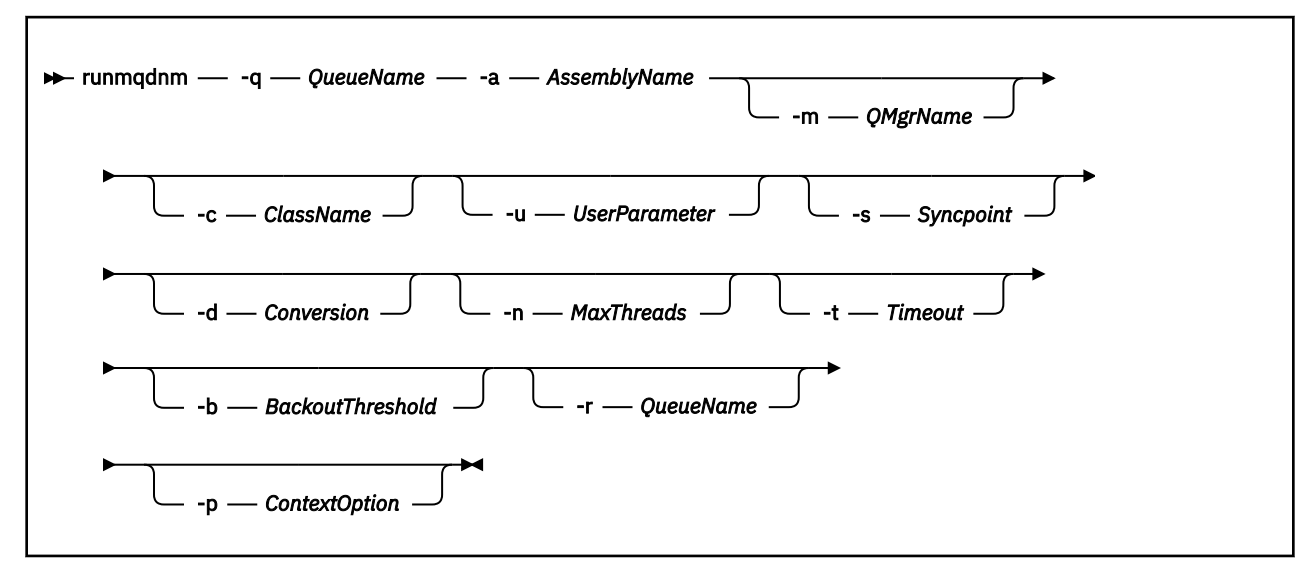

## **필수 매개변수**

### **-q** *QueueName*

사용할 응답 큐의 이름.

## **-a** *AssemblyName*

.NET 어셈블리의 이름.

## **선택적 매개변수**

### **-m** *QMgrName*

애플리케이션 큐의 호스트 역할을 하는 큐 관리자의 이름.

생략하면 기본 큐 관리자가 사용됩니다.

### **-c** *ClassName*

IMQObjectTrigger 인터페이스를 구현하는 .NET 클래스의 이름. 이 클래스는 지정된 어셈블리에 있어야 합 니다.

생략하면 IMQObjectTrigger 인터페이스를 구현하는 클래스를 식별하기 위해 지정된 어셈블리를 검색합니 다.

- 한 클래스를 찾으면 *ClassName*은 이 클래스의 이름을 수용합니다.
- 클래스가 없거나 여러 클래스가 있으면 .NET 모니터가 시작되지 않고 콘솔에 메시지를 기록합니다.

### **-u** *UserData*

사용자 정의 데이터. .NET 모니터를 호출하면 이 데이터가 Execute 메소드에 전달됩니다. 사용자 데이터에 는 ASCII 문자만 포함되어야 하며, 큰따옴표, 널 또는 캐리지 리턴이 없어야 합니다.

생략하면 Execute 메소드에 널이 전달됩니다.

### **-s** *Syncpoint*

애플리케이션 큐에서 메시지를 검색할 때 동기점 제어가 필요한지 지정합니다. 가능한 값은 다음과 같습니 다.

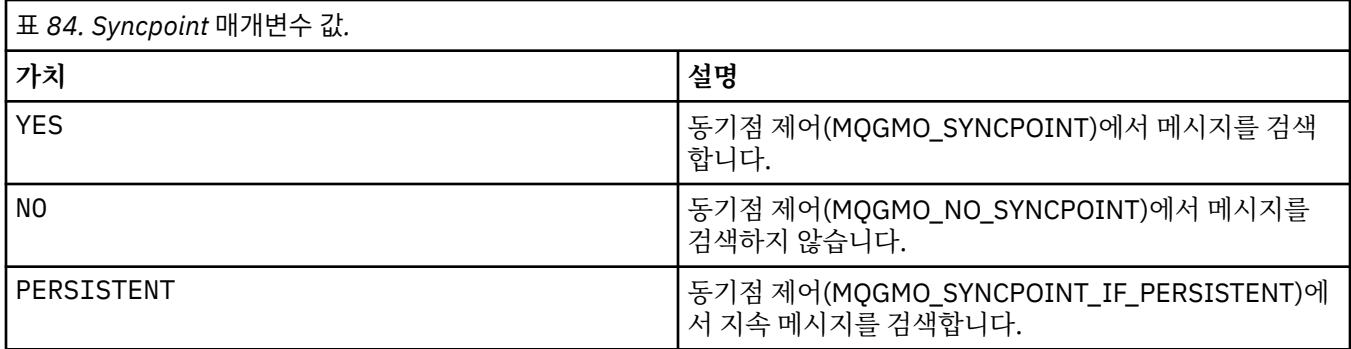

생략하면 *Syncpoint*의 값이 트랜잭션 모델에 따라 달라집니다.

- 분산 트랜잭션 조정(DTC)을 사용 중이면, *Syncpoint*가 YES로 지정됩니다.
- 분산 트랜잭션 조정 (DTC) 이 사용되지 않는 경우 동기점 이 PERSISTENT로 지정됩니다.

### **-d** *Conversion*

애플리케이션 큐에서 메시지를 검색할 때 데이터 변환이 필요한지 지정합니다. 가능한 값은 다음과 같습니 다.

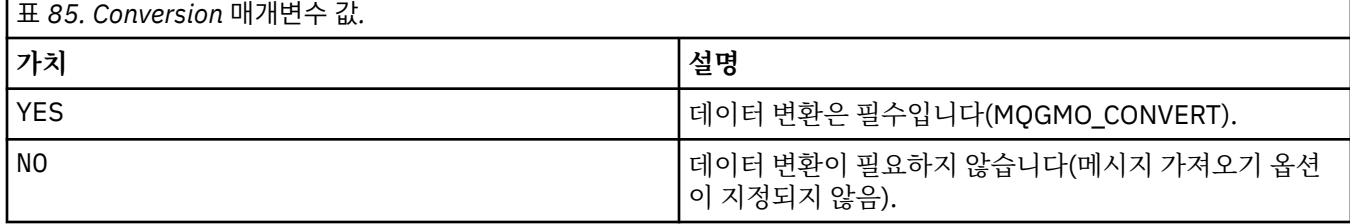

생략하면, *Conversion*이 NO로 지정됩니다.

### **-n** *MaxThreads*

활성 작업 프로그램 스레드의 최대수.

생략하면 *MaxThreads*는 20으로 지정됩니다.

### **-t** *timeout*

.NET 모니터가 애플리케이션 큐에서 추가 메시지가 도달할 때까지 대기하는 시간(초). -1을 지정하면 .NET 모니터가 무기한 대기합니다.

명령행에서 실행할 때 생략하면 .NET 모니터가 무기한 대기합니다.

트리거된 애플리케이션으로 실행할 때 생략하면 .NET 모니터가 10초 동안 대기합니다.

### **-b** *BackoutThreshold*

애플리케이션 큐에서 검색한 메시지의 백아웃 임계값을 지정합니다. 가능한 값은 다음과 같습니다.

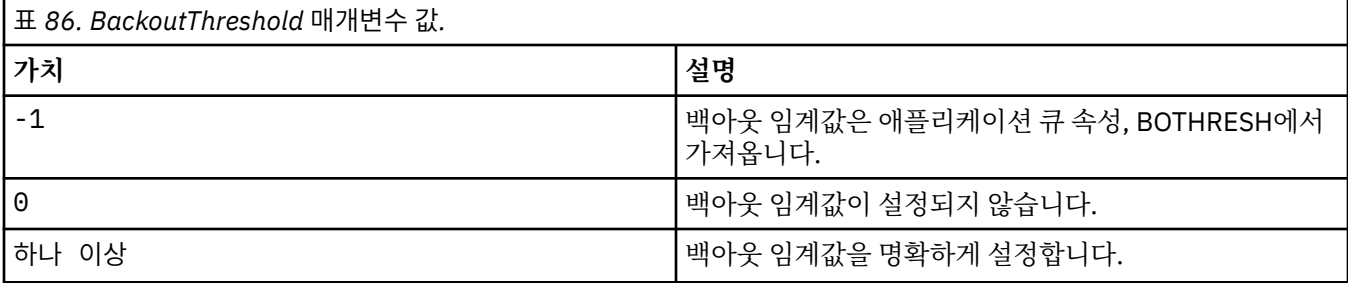

생략하면, *BackoutThreshold*가 -1로 지정됩니다.

### **-r** *QueueName*

백아웃 수가 백아웃 임계값을 초과하는 메시지를 넣을 큐.

생략된 경우 *QueueName* 의 값은 애플리케이션 큐에서 BOQNAME 속성의 값에 종속됩니다.

- BOQNAME이 공백이 아니면 *QueueName*에서 BOQNAME 값을 수용합니다.
- BOQNAME이 공백이면 *QueueName*이 큐 관리자 데드-레터 큐로 지정됩니다. 데드-레터 큐가 큐 관리자에 지정되지 않은 경우 백아웃 처리를 사용할 수 없습니다.

### **-p** *ContextOption*

백아웃 중인 메시지에서 컨텍스트 정보가 백아웃된 메시지에 전달되는지 지정합니다. 가능한 값은 다음과 같 습니다.

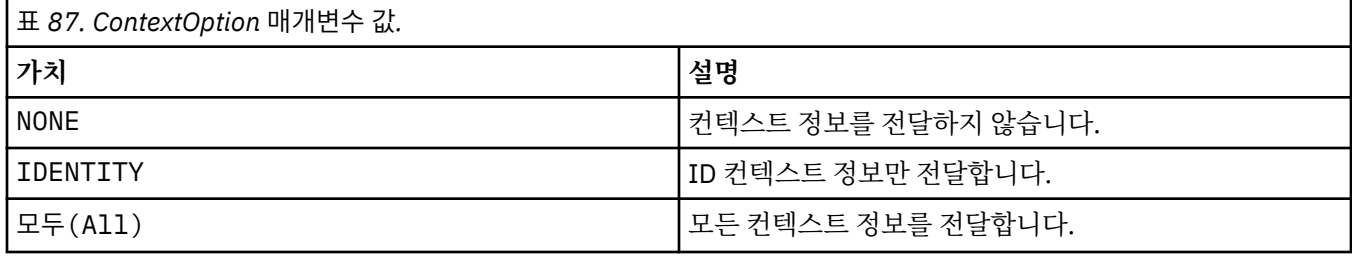

생략하면, *ContextOption*이 ALL로 지정됩니다.

## **리턴 코드**

표 *88.* 리턴 코드 *ID* 및 설명

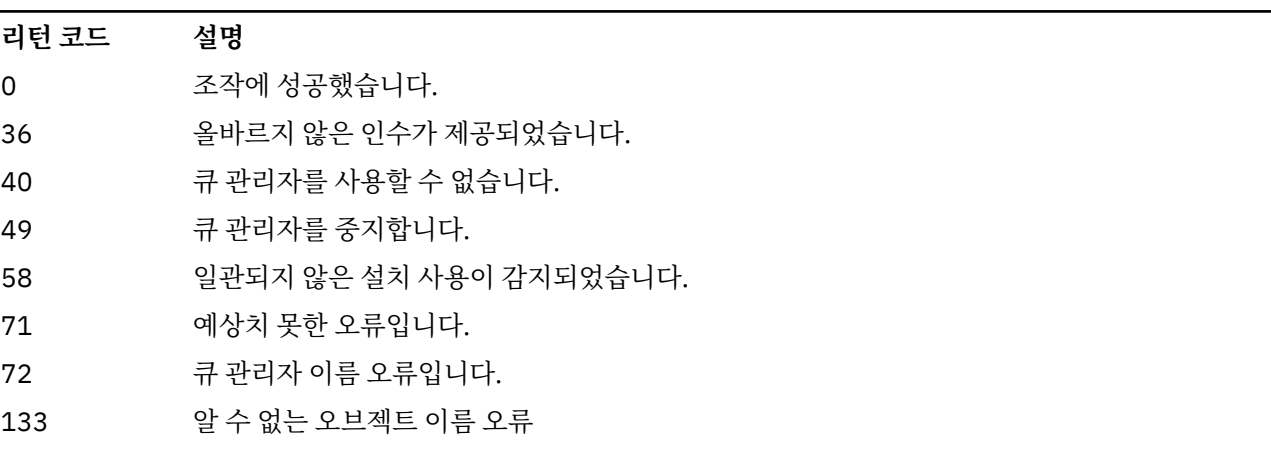

## **관련 태스크**

.NET 모니터 사용

# **runmqlsr(리스너 실행)**

여러 통신 프로토콜에서 원격 요청을 대기할 리스너 프로세스를 실행합니다.

## **목적**

리스너 프로세스를 시작하려면 **runmqlsr** 명령을 사용하십시오.

이 명령은 동시적으로 실행되며 리스너 프로세스가 완료되어 호출자로 리턴할 때까지 대기합니다.

## **Syntax**

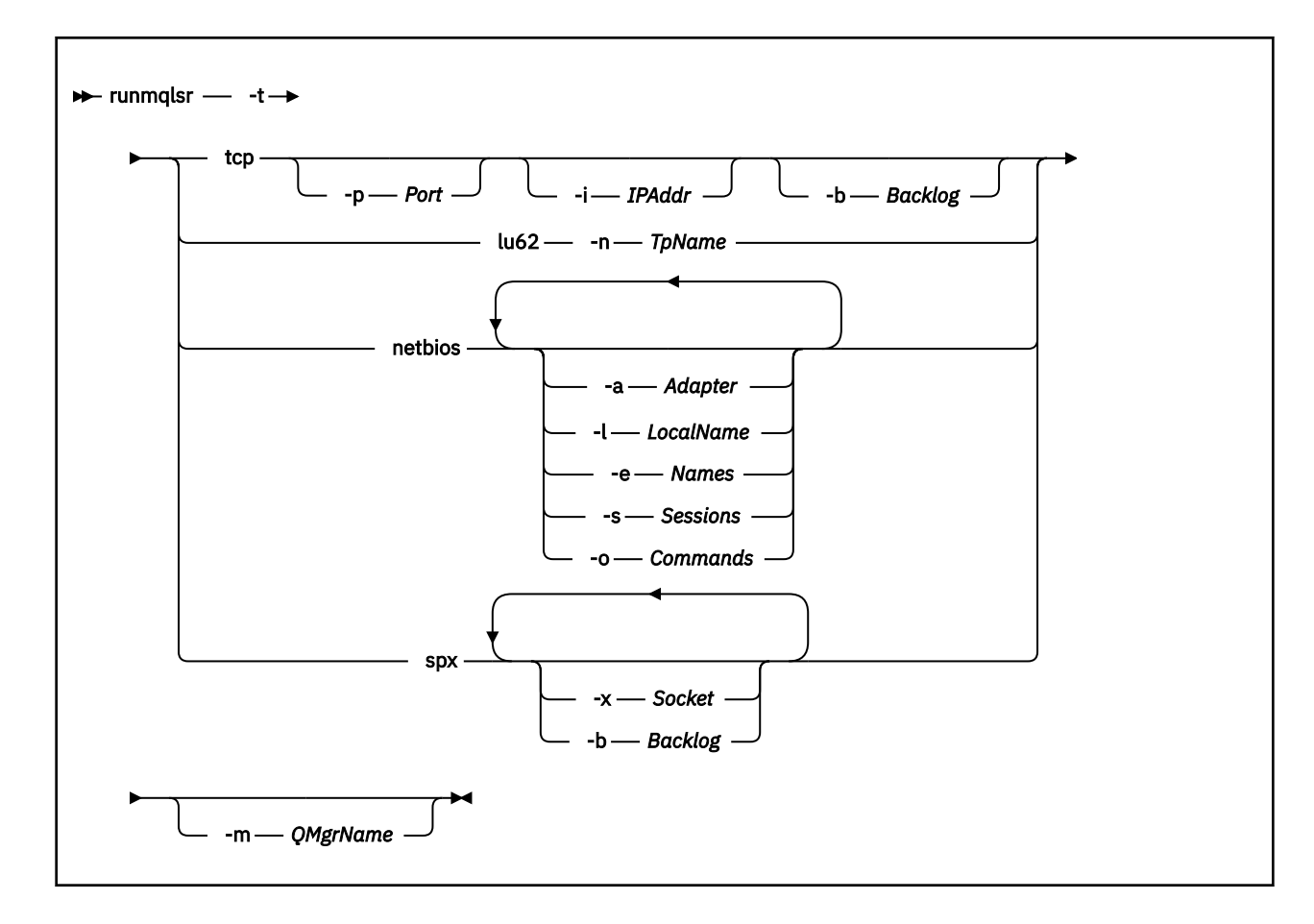

## **필수 매개변수**

**-t**

사용할 전송 프로토콜.

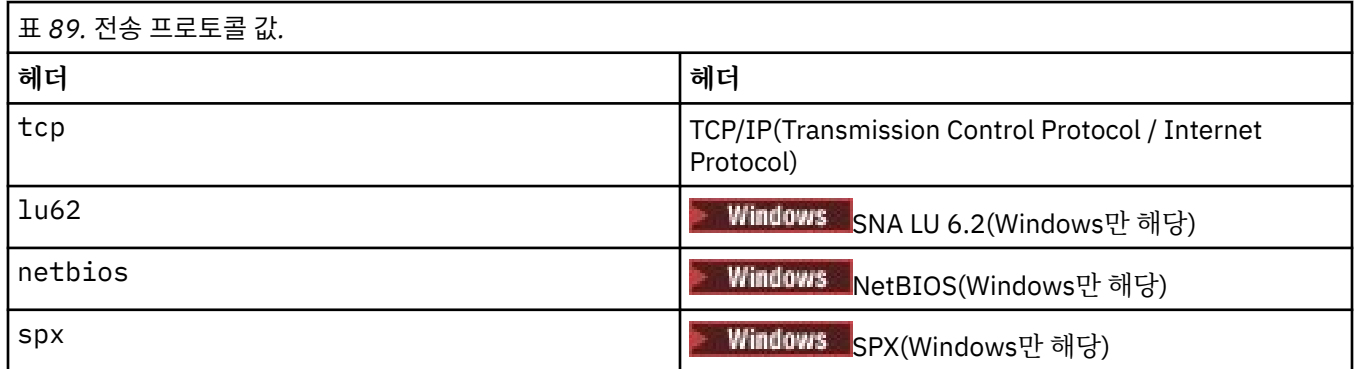

## **선택적 매개변수**

### **-p** *Port*

TCP/IP의 포트 번호. 이 플래그는 TCP에 대해서만 유효합니다. 포트 번호를 생략하면 큐 관리자 구성 정보 또 는 프로그램의 기본값에서 가져옵니다. 기본값은 1414입니다. 65535를 초과해서는 안됩니다.

**-i** *IPAddr*

리스너의 IP 주소이며 다음 형식 중 하나로 지정됩니다.

- IPv4 점분리 십진수
- IPv6 16진 표기
- 영숫자 형식

이 플래그는 TCP/IP에 대해서만 유효합니다.

IPv4 및 IPv6가 모두 가능한 시스템에서는 두 개의 개별 리스너를 실행하여 트래픽을 분할할 수 있습니다. 하 나는 모든 IPv4 주소에서 대기 중이며 하나는 모든 IPv6 주소에서 대기 중입니다. 이 매개변수를 생략하면 구 성된 모든 IPv4 및 IPv6 주 소에서 리스너가 대기합니다.

**-n** *TpName*

LU 6.2 트랜잭션 프로그램 이름입니다. 이 플래그는 LU 6.2 전송 프로토콜에 대해서만 유효합니다. 이름을 생략하면 큐 관리자 구성 정보에서 가져옵니다.

#### **-a** *Adapter*

NetBIOS가 대기하는 어댑터 번호. 기본적으로 리스너는 어댑터 0을 사용합니다.

**-l** *LocalName*

리스너가 사용하는 NetBIOS 로컬 이름. 기본값은 큐 관리자 구성 정보에 지정됩니다.

**-e** *Names*

리스너가 사용할 수 있는 이름의 수. 기본값은 큐 관리자 구성 정보에 지정됩니다.

**-s** *Sessions*

리스너가 사용할 수 있는 세션 수. 기본값은 큐 관리자 구성 정보에 지정됩니다.

**-o** *Commands*

리스너가 사용할 수 있는 명령 수. 기본값은 큐 관리자 구성 정보에 지정됩니다.

## **-x** *Socket*

SPX가 대기하는 SPX 소켓입니다. 기본값은 16진 5E86입니다.

**-m** *QMgrName*

큐 관리자 이름. 기본적으로 이 명령은 기본 큐 관리자에서 조작합니다.

**-b** *Backlog*

리스너가 지원하는 동시 연결 요청 수. 기본 값 목록과 자세한 정보는 TCP, LU62, NETBIOS 및 SPX를 참조하 십시오.

#### **리턴 코드**

표 *90.* 리턴 코드 *ID* 및 설명

#### **리턴 코드 설명**

0 명령이 정상적으로 완료되었습니다.

4 **endmqlsr** 명령에 의해 종료된 후에 명령이 완료되었습니다.

- 10 명령이 예상치 못한 결과로 완료되었습니다.
- 20 처리 중 오류가 발생했습니다. AMQMSRVN 프로세스가 시작되지 않았습니다.

### **예:**

다음 명령은 NetBIOS 프로토콜을 사용하는 기본 큐 관리자에서 리스너를 실행합니다. 리스너는 최대 5개의 이 름, 5개의 명령과 5개의 세션을 사용할 수 있습니다. 이들 자원은 큐 관리자 구성 정보의 한계 세트 내에 있어야 합니다.

runmqlsr -t netbios -e 5 -s 5 -o 5

### **관련 참조**

14 페이지의 [『리스너](#page-13-0) 명령』

PCF 명령, MQSC 명령, 제어 명령과 동등한 명령을 표시하는 리스너 명령의 테이블입니다. REST API 자원 및 HTTP 메소드와 동등한 항목 및 IBM MQ Explorer와 동등한 항목이 사용 가능한 경우 포함됩니다.

#### **runmqras(IBM MQ 문제점 해결 정보 수집)** Multi

**runmqras** 명령을 사용하여 IBM MQ 문제점 해결 정보(MustGather 데이터)를 단일 아카이브로 수집할 수 있습 니다(예를 들어, IBM 지원 센터에 제출하기 위해).

## **목적**

**runmqras** 명령은 시스템에서 단일 아카이브로 문제점 해결 정보를 수집하는 데 사용됩니다. 이 명령을 사용하 여 애플리케이션 또는 IBM MQ 실패에 대한 정보를 수집할 수 있습니다. 이 정보는 문제점을 보고할 때 IBM 에 제출하기 위한 것일 수 있습니다.

**runmqras** 명령을 실행하려면 Java 7 이상, JRE(Java runtime environment)가 필요합니다. IBM MQ JRE 컴포넌트(Linux에서) 또는 기능(Windows에서)이 설치되지 않은 경우 **runmqras**가 대체 JRE의 시스템 경로를 검색하여 사용하려고 시도합니다.

<mark>▶ V 9.1.0 ■</mark> 대안을 찾을 수 없는 경우 오류 메시지 AMQ8599가 출력됩니다. 이 경우 다음과 같은 상황이 발생 합니다.

1. IBM MQ JRE 컴포넌트 설치 또는 대체 Java 7 JRE 설치

- 2. 시스템 경로에 JRE 추가
- 3. 명령 재실행

기본적으로 **runmqras**는 다음과 같은 정보를 수집합니다.

- IBM MQ FDC 파일
- 오류 로그(모든 큐 관리자 및 시스템 전체 IBM MQ 오류 로그)
- 제품 버전화, 상태 정보 및 기타 다양한 운영 체제 명령의 출력

예를 들어, **runmqras** 명령은 큐의 메시지에 포함된 사용자 정보를 수집하지 않음에 주의하십시오.

추가 절을 요청하지 않고 실행하는 것은 일반 문제점 진단의 시작점이 될 수 있지만 명령행을 통해 더 많은 절을 요청할 수 있습니다.

이러한 추가 절은 진단되는 문제점의 유형에 따라 자세한 정보를 수집합니다. IBM 지원 담당자가 기본이 아닌 절 이 필요하면 사용자에게 알립니다.

**runmqras** 명령은 임의의 사용자 ID로 실행할 수 있지만 이 명령은 해당 사용자 ID가 수동으로 수집할 수 있는 정보만 수집합니다. 일반적으로 IBM MQ 문제점을 디버깅할 때 이 명령은

• **INIX m**qm 사용자 ID

• Windows Inqm 그룹의 사용자 ID입니다.

명령이 큐 관리자 파일 및 명령 출력을 수집할 수 있도록 하십시오.

<mark>▶ Solaris ▶ Linux ▶ AIX runmqras</mark> 명령은 기본적으로 환경 변수 정보를 검색합니다. 이 명 령은 Linux, Solaris 및 AIX에 적용됩니다.

**runmqras** 명령은 기본적으로 큐 관리자의 데이터 디렉토리 목록을 검색합니다. 이는 멀티플랫폼 에 적용됩니다. data 디렉토리 아래의 userdata 디렉토리는 제외됩니다.

## **Syntax**

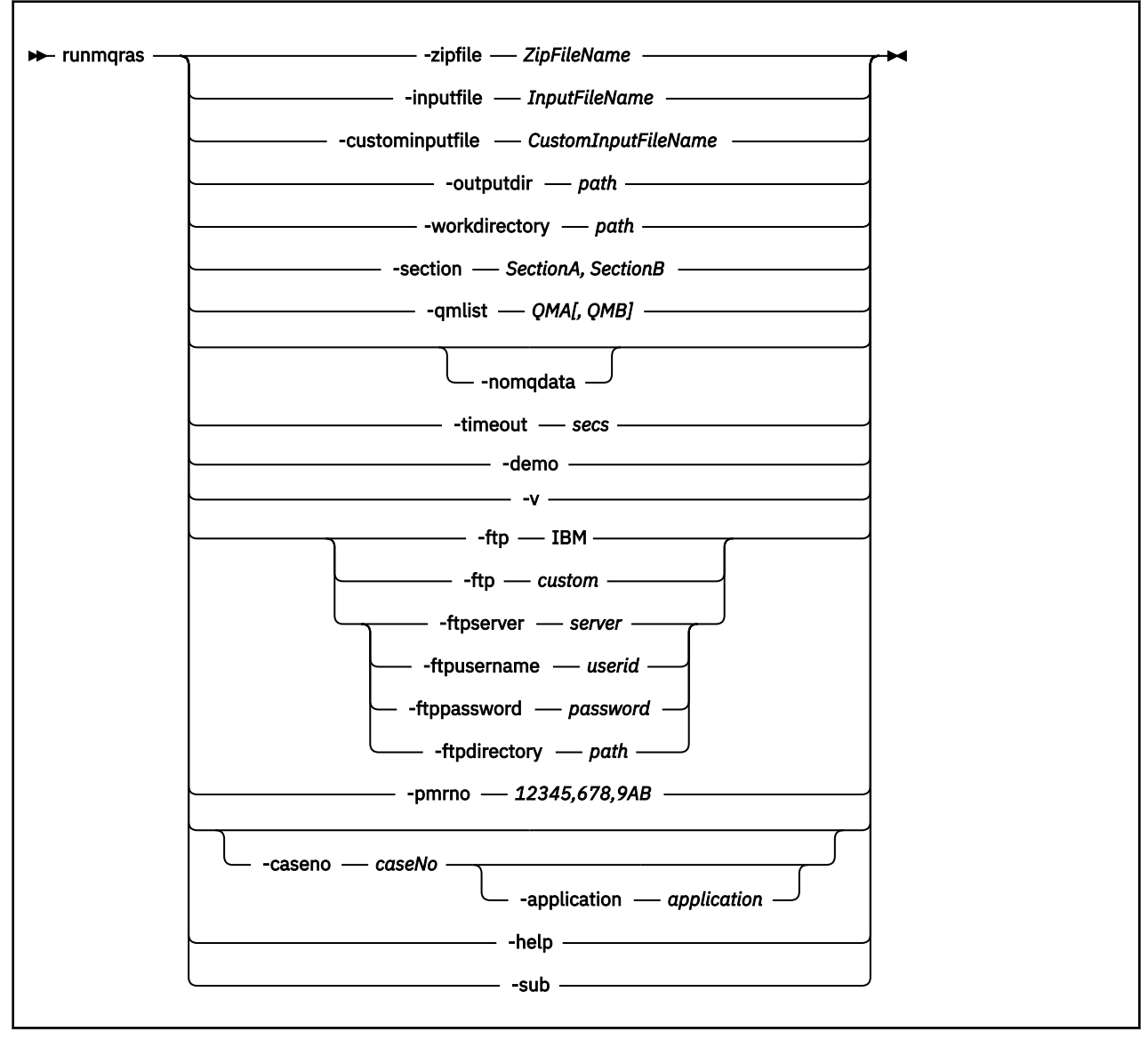

## **키워드 및 매개변수**

설명에 선택사항으로 표시된 경우를 제외하고는 모든 매개변수가 필수입니다.

모든 경우에서 *QMgrName*은 명령이 적용되는 큐 관리자의 이름입니다.

### **-inputfile** *InputFileName*

XML 입력 파일의 완전한 이름.

### **-custominputfile** *CustomInputFileName*

추가 XML 입력 파일의 완전한 이름.

#### **-zipfile** *ZipFileName*

결과 아카이브의 파일 이름을 제공합니다.

**runmqras**는 호스트 이름을 아카이브 파일 이름에 추가합니다. 예를 들어, 다음 명령을 실행하는 경우:

runmqras -zipFile diagnostics.zip

결과적인 아카이브 파일은 diagnostics-*hostname*.zip입니다.

기본적으로 아카이브 파일 이름은 runmqras-*hostname*.zip입니다. 여기서, *hostname*은 **runmqras**가 파일 이름에 추가하는 호스트 이름입니다.

#### **-outputdir** *path*

결과 출력 파일이 배치되는 디렉토리입니다.

기본적으로 출력 디렉토리는 작업 디렉토리와 같습니다.

#### **-workdirectory** *path*

도구를 처리하는 동안 실행되는 명령의 출력을 저장하는 데 사용되는 디렉토리입니다. 제공된 경우 이 디렉 토리가 존재하지 않거나(이 경우 디렉토리가 작성됨) 비어 있어야 합니다.

경로를 제공하지 않으면, 이름이 **runmqras**로 시작하고 접미부로 날짜 및 시간이 지정된 디렉토리가 사용됩 니다.

• UNIX UNIX에서, 디렉토리는 /tmp 아래에 있습니다.

Windows Windows에서. 디렉토리는 %temp% 아래에 있습니다.

#### **-section** *SectionA,SectionB*

더 특정한 정보를 수집하기 위한 선택적 절입니다. 여러 섹션 사이의 구분 기호로 쉼표를 공백 없이 사용해야 합니다. 예를 들면, 다음과 같습니다.

runmqras -qmlist ESBSTGAPPQMVH2 -section defs,trace,cluster -caseno TEST123

기본적으로 일반 문서 절이 수집되지만 지정된 문제점 유형에 대해 보다 특정한 정보를 수집할 수 있습니다. 예를 들어, 절 이름이 *trace*이면 추적 디렉토리의 모든 컨텐츠가 수집됩니다.

절 이름을 *nodefault*로 제공하여 기본 수집을 방지할 수 있습니다.

IBM 지원 센터에서 일반적으로 사용할 절을 제공합니다. 사용 가능한 절의 예는 다음과 같습니다.

**모두**

모든 추적 파일을 포함한 가능한 모든 정보와 다양한 유형의 문제점을 위한 진단을 수집합니다. 특정 상 황에서만 이 옵션을 사용해야 하며 이 옵션은 일반적인 용도로 사용해서는 안됩니다.

#### **기본값**

IBM MQ 로그, FDC 파일, 기본 구성 및 상태.

**참고: nodefault** 절 이름을 사용하지 않으면 항상 수집됩니다. 현재 환경 ( Linux, UNIX 및 IBM i의 경 우 env.stdout 에 저장되고 Windows의 경우 set.stdout 에 저장됨) 및 현재 사용자 한계 ( Linux 및 UNIX의 경우 mqconfig.stdout 에 저장됨) 에 대한 일부 정보는 **runmqras** 명령으로 변경할 수 있습 니다. 필요한 경우, 사용자 환경에서 **env**, **set**또는 **mqconfig** 명령을 수동으로 실행하여 실제 값을 확 인하십시오.

IBM MQ Appliance에서는, mqtrace: 파일 시스템에 있는 큐 관리자 추적 파일 이외의 모든 파일이 이 제 *default* 섹션에서 캡처됩니다.

**참고:** mqtrace: 파일 시스템에 있는 큐 관리자 추적 파일을 확보해야 하는 경우 계속해서 *trace* 섹션을 지정해야 합니다.

Solaris 시스템에서 pkginfo 출력을 캡처하기 위한 추가 명령이 *default* 섹션에 추가되었습니다.

#### **nodefault**

기본 수집이 발생하지 않도록 하지만 기타 명시적으로 요청된 절은 여전히 수집됩니다.

**추적**

모든 추적 파일 정보와 기본 정보를 수집합니다.

**참고:** 추적을 사용하지 않습니다.

#### **defs**

큐 관리자 정의 및 상태 정보를 수집합니다.

**클러스터**

클러스터 구성 및 큐 정보를 수집합니다.

#### **dap**

트랜잭션 및 지속 정보를 수집합니다.

**kernel**

큐 관리자 커널 정보를 수집합니다.

**logger**

복구 로그 기록 정보를 수집합니다.

**주제**

토픽 트리 정보를 수집합니다.

#### **QMGR**

모든 큐 관리자 파일(큐, 로그 및 구성 파일)을 수집합니다.

### **Linux MIX** leak

IBM MQ 프로세스 자원 사용량 정보를 수집합니다.

이 절은 Linux, Solaris, AIX에 적용됩니다.

**mft**

**fteRas** 명령으로 얻은 데이터를 캡처합니다.

**참고: -section mft**은(는) 기본 조정 큐 관리자 토폴로지에 대한 정보만 수집합니다.

# **W** 9.1.0 mqweb

mqweb 서버의 추적 및 구성 데이터를 수집합니다.

자세한 정보는 IBM MQ **runmqras** 명령을 사용하여 데이터를 수집하는 방법에 대한 IBM 기술 노트에서 [섹](https://www.ibm.com/support/docview.wss?uid=swg21624944#Sections) 션 [이름](https://www.ibm.com/support/docview.wss?uid=swg21624944#Sections) 및 설명을 참조하십시오.

#### **-qmlist** *QMA[,QMB]*

**runmqras** 명령이 실행될 큐 관리자 이름의 목록입니다.

직접 출력을 요청할 큐 관리자가 없기 때문에 클라이언트 제품에는 이 매개변수가 적용되지 않습니다.

쉼표로 구분된 목록을 제공하여 큐 관리자 간 반복을 특정 큐 관리자 목록으로 제한할 수 있습니다. 기본적으 로 명령은 모든 큐 관리자 간에 반복됩니다.

### **-noqmdata**

IBM MQ 9.1.0 Fix Pack 9에서 **-noqmdata** 를 설정하면 설치 레벨 진단만 캡처하고 큐 관리자 특정 진단은 건너뜁니다.

**-qmlist** 매개변수 및 **-noqmdata** 매개변수는 함께 사용할 수 없습니다. 두 매개변수를 모두 지정하면 다 음 오류가 리턴됩니다.

인수 오류: -noqmdata 또는 -qmlist 중 하나만 제공할 수 있음

#### **-timeout** *secs*

명령이 완료 대기를 중지하기 전에 개별 명령에 제공할 기본 제한시간입니다.

기본적으로 10초의 제한시간이 사용됩니다. 값이 0이면 무제한 대기합니다.

#### **-demo**

명령이 처리되지 않고 파일이 수집되지 않는 데모 모드에서 실행합니다.

데모 모드에서 실행하면 처리된 명령과 수집된 파일을 정확히 확인할 수 있습니다. 출력 .zip 파일에는 명령 을 정상적으로 실행한 경우에 처리되고 수집된 사항을 정확히 문서화하는 console.log 파일이 포함되어 있습니다.

**-v**

출력 .zip 파일에 포함된, console.log 파일에 기록되는 정보의 양을 확장합니다.

#### **-ftp ibm|custom**

수집된 아카이브를 기본 FTP를 통해 원격 목적지에 송신할 수 있도록 허용합니다.

처리 종료 시 기본 FTP를 통해 결과 아카이브를 IBM에 직접 송신하거나 원하는 사이트에 송신할 수 있습니 다. ibm 옵션을 선택하는 경우 익명 FTP를 사용하여 아카이브를 IBM ECuRep 서버에 전달합니다. 이 프로세 스는 FTP를 사용하여 수동으로 파일을 제출하는 것과 동일합니다.

ibm 옵션을 선택한 경우 pmrno 옵션도 제공해야 합니다. 기타 모든 FTP\* 옵션은 무시됩니다.

#### $V5.1.0.5$

**중요사항:** IBM MQ 9.1.0 Fix Pack 9부터 **-ftp** IBM 옵션을 더 이상 사용할 수 없습니다. 이 옵션을 선택하면 다음 메시지가 생성됩니다.

IBM FTP 서버가 사용 안함으로 설정되어 FTP IBM 옵션이 더 이상 작동하지 않음

#### **-ftpserver** *server*

FTP 사용자 정의 옵션이 사용되는 경우 연결할 FTP 서버 이름입니다.

#### **-ftpusername** *userid*

FTP 사용자 정의 옵션이 사용된 경우 FTP 서버에 로그인하기 위한 사용자 ID입니다.

#### **-ftppassword** *password*

FTP 사용자 정의 옵션이 사용된 경우 FTP 서버에 로그인하기 위한 비밀번호입니다.

#### **-ftpdirectory** *path*

FTP 사용자 정의 옵션이 사용될 때 사용되는 결과적인 .zip 파일을 배치할 FTP 서버의 디렉토리입니다.

#### **-pmrno** *12345,678,9AB*

문서를 연관시킬 올바른 IBM PMR 번호(문제점 레코드 번호).

이 옵션을 사용하여 출력의 접두부로 PMR 번호가 지정되게 하십시오. 그러면 IBM에 정보를 송신할 때 정보 가 해당 문제점 레코드와 자동으로 연관됩니다.

**참고:** Salesforce 케이스 번호를 지정하려면 **-pmrno** 매개변수가 아닌 **-caseno** 매개변수를 사용하십시오.

**-caseno** 및 **-pmrno** 매개변수를 함께 제공하는 것은 허용되지 않습니다.

# **-caseno** *caseNo*

유효한 Salesforce 케이스 번호입니다.

이 옵션을 사용하여 출력에 케이스 번호가 접두부로 지정되게 하십시오. 그러면 정보가 IBM에 송신될 때 해 당 케이스 번호와 자동으로 연관됩니다.

**참고:** PMR 번호를 지정하려면 **-caseno** 매개변수가 아닌 **-pmrno** 매개변수를 사용하십시오.

**-caseno** 및 **-pmrno** 매개변수를 함께 제공하는 것은 허용되지 않습니다.

## **-application** *application*

올바른 애플리케이션에 대한 정보를 수집합니다.

#### **-help**

단순 도움말을 제공합니다.

#### **-sub**

xml에서 대체될 키워드를 표시합니다.

### **예**

이 명령은 시스템의 IBM MQ 설치 및 모든 큐 관리자에서 기본 문서를 수집합니다.

runmqras

이 명령은 시스템의 IBM MQ 설치에서 적절한 케이스 번호로 시작하는 이름을 가진 출력 파일로 기본 문서를 수 집합니다.

runmqras ‑caseno TS123456789

다음 명령은 시스템의 기본 문서와 함께 모든 추적 파일, 시스템에 있는 모든 큐 관리자의 큐 관리자 정의 및 상태 를 수집합니다.

runmqras -section trace,defs

**runmqras**사용 방법에 대한 자세한 예는 runmqras를 사용하여 자동으로 문제점 해결 정보 수집을 참조하십시 오.

## **리턴 코드**

0이 아닌 리턴 코드는 실패를 표시합니다.

**관련 태스크** runmqras를 사용하여 자동으로 문제점 해결 정보 수집 **관련 정보** IBM 에 문제점 해결 정보 보내기

# **runmqsc(MQSC 명령 실행)**

큐 관리자에서 IBM MQ 명령을 실행하십시오.

## **목적**

큐 관리자에 MQSC 명령을 실행하려면 **runmqsc** 명령을 사용하십시오. MQSC 명령을 사용하여 관리 태스크를 수행할 수 있습니다. 예를 들어, 로컬 큐 오브젝트를 정의, 변경 또는 삭제할 수 있습니다. MQSC 명령과 해당 구 문은 215 [페이지의](#page-214-0) 『MQSC 명령』에 설명되어 있습니다.

작업 중인 큐 관리자와 연관된 설치에서 **runmqsc** 명령을 사용해야 합니다. dspmq -o installation 명령 을 사용하여 큐 관리자가 연관된 설치를 찾을 수 있습니다.

**runmqsc** 명령을 중지하려면 **end** 명령을 사용하십시오. **exit** 또는 **quit** 명령도 사용할 수 있습니다.

MQPROMPT 환경 변수를 사용하여 사용자가 원하는 프롬프트를 설정해두면 사용자가 MQSC 환경에 있는지 그 리고 현재 환경에 대한 몇몇 세부사항을 더 쉽게 확인할 수 있습니다. 자세한 정보는 MQSC 명령 프롬프트 설정을 참조하십시오.

## **Syntax**

You can use the **-n** parameter on its own, or you can use a number of other parameters in combination:

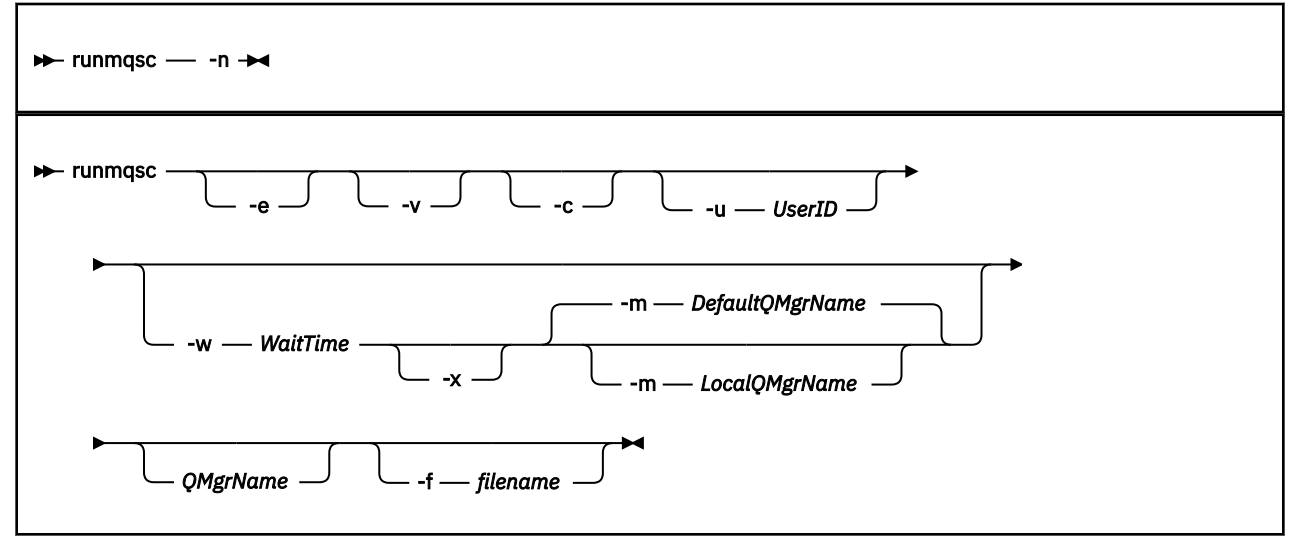

## **설명**

다음 세 가지 방법으로 **runmqsc** 명령을 시작할 수 있습니다.

**명령 확인**

MQSC 명령을 확인하지만 실행하지는 않습니다. 각 명령의 성공 또는 실패를 표시하는 출력 보고서가 생성됩 니다. 이 모드는 로컬 큐 관리자에서만 사용 가능합니다.

**명령 직접 실행**

MQSC 명령은 로컬 큐 관리자에 직접 송신합니다.

**명령 간접 실행**

리모트 큐 관리자에서 MQSC 명령을 실행합니다. 이러한 명령은 리모트 큐 관리자의 명령 큐에 두며 큐에 넣 은 순서대로 실행됩니다. 로컬 큐 관리자에 명령 보고서가 리턴됩니다.

**runmqsc** 명령은 stdin에서 입력을 받습니다. 명령이 처리되면 결과와 요약이 stdout로 전송되는 보고서에 입력됩니다.

키보드에서 stdin을 사용하여 MQSC 명령을 대화식으로 입력할 수 있습니다.

또는 텍스트 파일에서 stdin의 경로를 재지정할 수 있습니다. 파일에서 입력의 경로를 재지정하여 파일에 포함 된 자주 사용되는 일련의 명령을 실행할 수 있습니다. 출력 보고서의 경로를 파일로 재지정할 수도 있습니다.

**참고:** 텍스트 파일에서 stdin 를 경로 재지정하여 클라이언트 모드에서 **runmqsc** 를 실행하는 경우, IBM MQ 는 입력 파일의 첫 번째 행이 비밀번호라고 예상합니다.

## **선택적 매개변수**

**-c**

클라이언트 연결을 사용하여 큐 관리자에 연결하도록 **runmqsc** 명령을 수정합니다. 큐 관리자에 연결하는 데 사용되는 클라이언트 채널 정의는 **MQSERVER**, **MQCHLLIB**및 **MQCHLTAB**와 같은 우선순위의 환경 변수를 사용하여 찾습니다.

이 옵션을 사용하려면 클라이언트가 설치되어야 합니다. 설치되지 않은 경우 클라이언트 라이브러리가 누락 되었음을 보고하는 오류 메시지가 발행됩니다.

**-e**

MQSC 명령의 소스 텍스트를 보고서로 복사되지 않게 합니다. 이 매개변수는 대화식으로 명령을 입력할 때 유용합니다.

#### **-m** *LocalQMgrName*

리모트 큐 관리자에 명령을 제출하는 데 사용할 로컬 큐 관리자입니다. 이 매개변수를 생략하면 로컬 기본 큐 관리자를 사용하여 리모트 큐 관리자에 명령을 제출합니다. **-w** 매개변수도 지정해야 합니다.

**-n**

큐 관리자에 연결하지 않도록 **runmqsc** 명령을 수정합니다. 이 매개변수가 지정되면 기타 모든 명령 매개변 수를 생략해야 합니다. 그렇지 않으면 오류 메시지가 발행됩니다.

이 옵션을 사용하려면 클라이언트 라이브러리가 설치되어야 합니다. 설치되지 않으면 오류 메시지가 발행됩 니다.

이 모드에서 입력되는 MQSC 명령은 **MQCHLLIB** 및 **MQCHLTAB** 환경 변수를 통해 위치되는 로컬 채널 정의 파일 또는 정의되지 않은 경우 기본값을 관리하는 것으로 제한됩니다.

**참고:** 로컬 채널 정의 파일에 새 항목을 추가하거나 기존 항목을 변경하는 경우 해당 변경 사항은 큐 관리자 내부에 반영되지 않습니다. 큐 관리자가 로컬 채널 정의 파일의 컨텐츠를 읽지 않습니다. CCDT 파일은 큐 관 리자의 관점에서 쓰기 전용 파일입니다. 큐 관리자가 CCDT 파일의 컨텐츠를 읽지 않습니다.

다음 MQSC 명령만 인식됩니다.

**ALTER**, **DEFINE**, **DELETE**, **DISPLAY AUTHINFO**(CRLLDAP 또는 OCSP 유형만) **ALTER**, **DEFINE**, **DELETE**, **DISPLAY CHANNEL**(CLNTCONN 유형만)

AUTHINFO 관리 명령의 경우, 기존 AUTHINFO 정의의 이름은 CRLLDAP*n* 또는 OCSP *n* (유형에 따라) 이 름을 사용하여 맵핑되고 주소 지정됩니다. 여기서 *n* 은 채널 정의 파일에 표시되는 숫자 순서입니다. 새 AUTHINFO 정의는 클라이언트 채널 표에 순서대로 추가됩니다. 예를 들어 다음 명령이 실행됩니다.

DEFINE AUTHINFO(XYZ) AUTHTYPE(CRLLDAP) CONNAME('xyz')

DEFINE AUTHINFO(ABC) AUTHTYPE(CRLLDAP) CONNAME('abc')

먼저 CRL에 대해 'xyz' LDAP 서버를 확인합니다. 해당 CRL 서버를 사용할 수 없으면 'abc' 서버를 확인합 니다.

**DISPLAY AUTHINFO(\*) CONNAME** 명령을 사용하면 다음이 표시됩니다.

AMQ8566: Display authentication information details. AUTHINFO(CRLLDAP1) AUTHTYPE(CRLLDAP) CONNAME(xyz) AMQ8566: Display authentication information details. AUTHINFO(CRLLDAP2) AUTHTYPE(CRLLDAP) CONNAME(abc)

**참고:** 클라이언트 모드에서는 클라이언트 채널 표의 끝에 새 항목을 삽입하는 기능도 지원합니다. CRL LDAP 서버의 우선순위 순서를 변경하려면 목록에서 기존 오브젝트를 제거한 다음, 끝에서 올바른 순서로 오브젝트 를 다시 삽입해야 합니다.

#### **-u** *UserID*

**-u** 매개변수를 사용하여 사용자 ID를 제공하는 경우 일치하는 비밀번호를 입력하도록 프롬프트됩니다.

CHCKLOCL(REQUIRED) 또는 CHCKLOCL(REQDADM)으로 CONNAUTH AUTHINFO 레코드를 구성한 경우 **-u** 매개변수를 사용해야 합니다. 그렇지 않으면 **runmqsc**로 큐 관리자를 관리할 수 없습니다.

이 매개변수를 지정하고 stdin으로 경로 재지정하면, 프롬프트가 표시되지 않고 경로 재지정된 입력의 첫 번째 행에 비밀번호가 포함되어야 합니다.

**-v**

조치를 수행하지 않고 지정된 명령을 확인합니다. 이 모드는 로컬에서만 사용할 수 있습니다. **-w** 및 **-x** 매개 변수는 **-v**와 동시에 지정되는 경우 무시됩니다.

**중요사항: -v** 플래그는 명령의 구문만 확인합니다. 이 플래그를 설정해도 명령에 지정된 오브젝트가 실제로 있는지는 확인하지 않습니다.

예를 들어, Q1 큐가 큐 관리자에 없는 경우 다음 명령은 구문적으로 올바르며 구문 오류를 생성하지 않습니 다. runmqsc -v Qmgr display ql(Q1).

그러나 **-v** 플래그를 생략하면 AMQ8147 오류 메시지가 표시됩니다.

#### **-w** *WaitTime*

다른 큐 관리자에서 MQSC 명령을 실행합니다. 이를 수행하려면 필요한 채널 및 전송 큐가 설정되어 있어야 합니다. 자세한 정보는 원격 관리를 위한 큐 관리자 구성을 참조하십시오.

**-v** 매개변수가 지정된 경우 이 매개변수는 무시됩니다.

#### *WaitTime*

**runmqsc**가 응답을 기다리는 시간(초). 이 시간 후에 수신되는 모든 응답은 제거되지만 MQSC 명령은 계 속 실행됩니다. 1 - 999999의 시간을 지정하십시오.

각 명령은 대상 큐 관리자의 명령 큐(SYSTEM.ADMIN.COMMAND.QUEUE)에 Escape PCF로서 보내집니 다.

응답은 SYSTEM.MQSC.REPLY.QUEUE 큐에 수신되며 결과가 보고서에 추가됩니다. 이는 로컬 큐 또는 모델 큐로 정의될 수 있습니다.

**-x**

대상 큐 관리자는 z/OS에서 실행 중입니다. 이 매개변수는 간접 모드에만 적용됩니다. **-w** 매개변수도 지정해 야 합니다. 간접 모드에서 MQSC 명령은 IBM MQ for z/OS 명령 큐에 적합한 형식으로 작성됩니다.

#### **QMgrName**

MQSC 명령을 실행할 대상 큐 관리자의 이름입니다. 지정되지 않은 경우 기본 큐 관리자를 사용합니다.

# **-f** *filename*

처리할 입력을 표준 입력이 아닌 제공된 파일 이름에서 읽어들입니다.

### **리턴 코드**

표 *91.* 리턴 코드 *ID* 및 설명

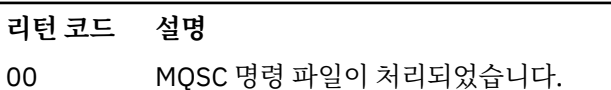

- 10 MQSC 명령 파일 처리 중 오류가 발생했습니다. 실패한 명령의 원인이 보고서에 포함됩니다.
- 20 오류. MQSC 명령 파일이 실행되지 않았습니다.

#### **예**

1. 명령 프롬프트에 다음 명령을 입력하십시오.

#### runmqsc

이제 MQSC 명령을 직접 명령 프롬프트에 입력할 수 있습니다. 큐 관리자 이름이 지정되지 않았으므로 MQSC 명령이 기본 큐 관리자에서 처리됩니다.

2. 사용 중인 환경에 적절하게 다음 명령 중 하나를 사용하여 MQSC 명령이 확인만 되도록 지정하십시오.

```
runmqsc -v BANK < "/u/users/commfile.in"
runmqsc -v BANK < "c:\users\commfile.in"
```
큐 관리자 이름은 BANK입니다. 명령은 commfile.in 파일에서 MQSC 명령을 확인하고 현재 창에 출력을 표 시합니다.

3. 이 명령은 기본 큐 관리자에 대해 MQSC 명령 파일 mqscfile.in을(를) 실행합니다.

```
runmqsc < "/var/mqm/mqsc/mqscfile.in" > "/var/mqm/mqsc/mqscfile.out"
runmqsc < "C:\Program Files\IBM\MQ\mqsc\mqscfile.in" >
         "C:\Program Files\IBM\MQ\mqsc\mqscfile.out"
```
- 이 예에서는 출력의 경로가 mqscfile.out 파일로 지정됩니다.
- 4. 이 명령은 명령을 제출하기 위해 QMLOCAL을 사용하여 QMREMOTE 큐 관리자에 명령을 제출합니다.

```
runmqsc -w 30 -m QMLOCAL QMREMOTE
```
### **관련 개념**

MQSC 명령을 사용하여 관리

#### **관련 태스크**

Multi 큐 관리자 구성 백업

**Multi** 큐 관리자 구성 복원

### **관련 참조**

52 페이지의 『[dmpmqcfg\(](#page-51-0)큐 관리자 구성 덤프)』 **dmpmqcfg** 명령을 사용하여 IBM MQ 큐 관리자의 구성을 덤프하십시오.

# <span id="page-158-0"></span>**runmqsfb(IBM MQ Bridge to Salesforce 실행)**

IBM MQ Bridge to Salesforce를 구성하고 실행하십시오.

**참고:** IBM MQ Bridge to Salesforce 는 2022년 11월 22일부터 모든 릴리스에서 더 이상 사용되지 않습니다 ( 미국 공지사항 레터 [22223-431](https://www.ibm.com/common/ssi/ShowDoc.wss?docURL=/common/ssi/rep_ca/1/897/ENUS222-341/index.html&request_locale=en)참조).

- 159 페이지의 『구문』
- 159 페이지의 『사용시 참고사항』
- 160 페이지의 『명령 [매개변수』](#page-159-0)
- 구성 [매개변수](#page-160-0)
- • [예](#page-163-0)

## **구문**

다이어그램은 **runmqsfb** 명령 사용법에 대한 구문을 참고 159 페이지의 『1』에 설명되어 있습니다.

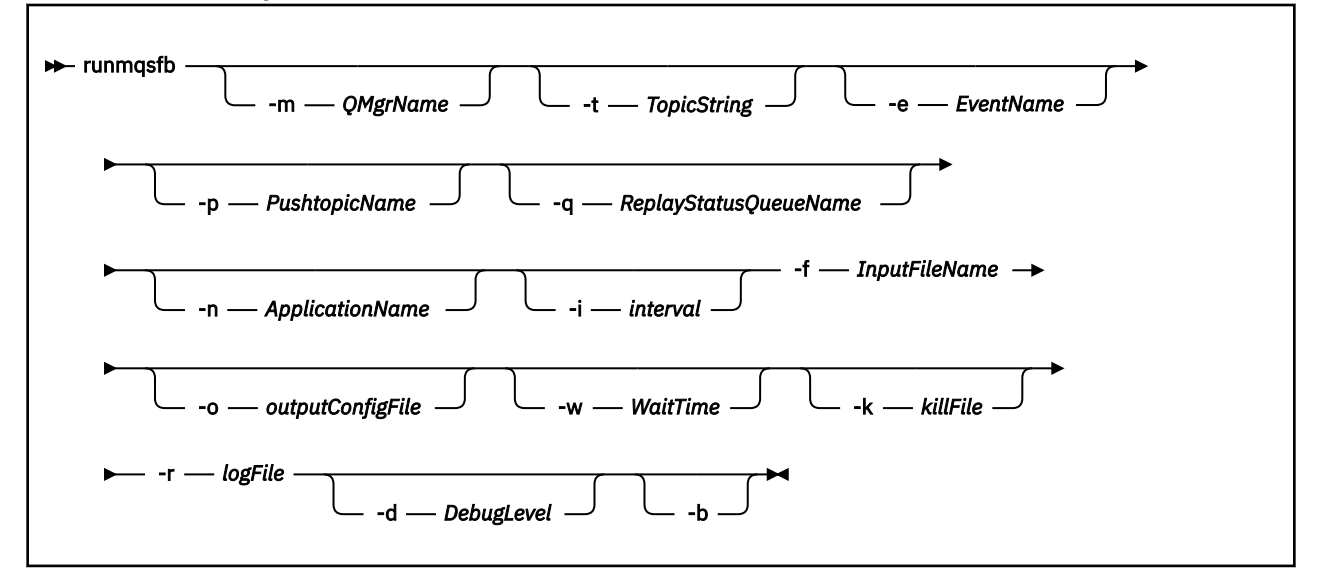

## **사용시 참고사항**

1. **runmqsfb** 명령을 실행하여 IBM MQ Bridge to Salesforce를 시작하고 Salesforce 및 IBM MQ에 연결할 수 있습니다. 브릿지는 연결되면 Salesforce 생성 이벤트를 수신해서 IBM MQ 네트워크에 발행하거나 Salesforce 플랫폼 이벤트에 대한 이벤트 메시지를 작성합니다.

runmqsfb -f configFile -r logFile -m QMgrName -t TopicString -e EventName -p PushtopicName -d debugLevel -i interval -w WaitTime -k killFile

런타임 처리에 명령을 사용하는 경우, 필수 매개변수는 이전에 작성된 구성 파일의 이름과 함께 **-f**이고 로그 파일의 이름은 **-r**입니다. 다른 명령 매개변수가 명령행에서 지정되는 경우 구성 파일의 값을 대체합니다. 옵 션은 코어 기본 구성을 작성하도록 허용하며 큐 관리자 이름과 같은 낮은 변형을 처리하기 위한 단순한 방법 을 제공합니다.

2. **runmqsfb** 명령을 사용하여 Salesforce 및 IBM MQ에 연결하는 데 필요한 매개변수를 정의하는 데 사용되는 구성 파일을 생성할 수 있습니다.

구성 파일을 작성 중인 경우 **-f** 및 **-b** 매개변수는 선택사항이며 입력 구성 파일은 IBM MQ Bridge to Salesforce, /opt/mqm/mqsf/samp의 샘플 디렉토리에 포함됩니다.

runmqsfb [-b][-f inputConfigFile] -o outputConfigFile

이 방법으로 명령을 실행하는 경우 각 구성 매개변수에 대해 값을 입력하도록 프롬프트가 표시됩니다. 기본 값을 유지하려면 Enter를 누르십시오. 기존 값을 제거하려면 Space를 누른 후 Enter를 누르십시오. 자세 한 정보는 161 페이지의 『구성 [매개변수』](#page-160-0)의 내용을 참조하십시오.

## <span id="page-159-0"></span>**명령 매개변수**

#### **-m** *QMgrName or ConnFactoryName*

큐 관리자 또는 연결 팩토리 이름입니다.

**-r** *logFile*

필수. 추적 정보에 대한 로그 파일의 위치 및 이름입니다. 구성 파일 또는 명령행에서 로그 파일 경로 및 이름 을 지정할 수 있습니다.

#### **-t** *TopicString*

IBM MQ 토픽 루트입니다.

#### **-e** *EventName*

Salesforce 플랫폼 이벤트 이름(반복할 수 있음)입니다. 명령행에서 브릿지가 청취하는 각 이벤트 유형에 대 해 여러 개의 **-e** 입력 항목을 지정할 수 있습니다. 이벤트 이름의 기본 파트를 제공해야 합니다. 브릿지는 Salesforce에 연결할 때 "/event" 또는 "/topic" 접두부를 자동으로 추가합니다. 다중 **-e** 매개변수는 쉼 표로 구분될 수 있습니다.

#### **-p** *PushtopicName*

Salesforce 푸시 토픽 이름(반복할 수 있음)입니다. 명령행에서 브릿지가 청취하는 각 토픽 유형에 대해 여러 개의 **-p** 입력 항목을 지정할 수 있습니다. 토픽 이름의 기본 파트를 제공해야 합니다. 브릿지는 Salesforce에 연결할 때 "/event" 또는 "/topic" 접두부를 자동으로 추가합니다. 다중 **-p** 매개변수는 쉼표로 구분될 수 있습니다.

#### **-i** *interval*

모니터 간격입니다. 모니터링을 사용 안함으로 설정하려면 0을 입력하십시오.

#### **-f** *inputConfigFile*

구성 파일입니다. **runmqsfb** 명령을 실행하여 IBM MQ Bridge to Salesforce를 시작하는 경우 **-f** 매개변 수는 사용법 노트 159 [페이지의](#page-158-0) 『1』에 설명된 대로 필요합니다. 선택적으로 **-f** 매개변수를 사용하여 사 용 노트 159 [페이지의](#page-158-0) 『2』에 설명된 대로 기존 *inputConfigFile*에서 일부 값을 재사용할 수 있으며 새 값의 일부를 입력할 수도 있습니다. 구성 파일을 작성할 때 **-f** 매개변수를 지정하지 않으면 프롬프트가 표시되는 매개변수의 모든 값이 비어 있습니다.

# **-n** *ApplicationInstanceName*

동일한 큐 관리자에 브릿지의 인스턴스가 여러 개 있는 경우 이 옵션은 모니터링에서 각 인스턴스를 구별하 는 방법을 제공합니다. 이 ID는 \$SYS 토픽에 애플리케이션 이름의 일부로 추가되므로 **amqsrua**와 같은 모 니터는 개별 메타데이터 트리를 가져올 수 있습니다.

이 옵션이 비어 있지 않으면 메타데이터 루트 토픽이 "\_ "을 선택된 값과 함께 애플리케이션 이름에 추가합니 다. 예를 들어, "2"로 설정하면 다음을 기반으로 한 발행물이 생성됩니다.

\$SYS/Application/runmqsfb\_2/INFO/QMGR/<qmgr>/Monitor/METADATA

**참고:** 실행 중인 브릿지 인스턴스 간에 조정이 없으므로 동일한 ID의 인스턴스가 두 개 있을 수 있습니다. 이 로 인한 혼동은 모니터링 통계에만 해당됩니다.

## **-q** *ReplyStatusQueueName*

기본값은 SYSTEM.SALESFORCE.SYNCQ입니다.

Salesforce의 인바운드 메시지를 갖고 있고 동일한 큐 관리자에 액세스하는 브릿지를 여러 개 사용하려는 경 우 각각에 대해 개별 동기화 큐 설정이 있어야 합니다.

브릿지 인스턴스가 Salesforce 토픽을 구독하지 않는 경우 동기화 큐가 전혀 사용되지 않습니다.

**참고:** 동기화 큐는 독점적으로 액세스됩니다. 즉, 다른 인스턴스가 지정된 큐를 이미 연 경우에는 브릿지가 시작되지 않습니다.

#### **-o** *outputConfigFile*

새 구성 파일입니다. **-o** 매개변수로 명령을 실행할 때 **runmqsfb** 명령은 **-f** 파일에서 기존 구성 값을 로드 하며 각 구성 매개변수에 대해 새 값을 입력하도록 프롬프트가 표시됩니다.

**-k** *killFile*

브릿지를 종료시키는 파일입니다. **-k** 매개변수를 사용하여 명령을 실행하고 파일을 지정하면 파일이 존재하 면 브릿지 프로그램이 종료됩니다. 이 파일을 사용하는 것은 Ctrl+C 또는 **kill** 명령을 사용하지 않는 경우

<span id="page-160-0"></span>프로그램을 중지하는 대체 방법입니다. 파일이 존재하는 경우 시동 시 브릿지에 의해 삭제됩니다. 삭제가 실 패하면 브릿지가 이상종료되지만 파일의 재작성을 모니터합니다.

#### **-d** *debugLevel*

디버그 레벨, 1 또는 2입니다.

#### **1**

간결 디버그 정보가 표시됩니다.

**2**

상세한 디버그 정보가 표시됩니다.

#### **-w** *WaitTime*

완전히 시작되기 전에 대기합니다.

**-b**

환경 변수를 사용하여 대화식 프롬프트 대신 구성을 수행합니다. 이렇게 하면 프로그래밍 방식으로 구성을 설정할 수 있습니다.

환경 변수의 형식은 "runmqsfb\_<attribute>"입니다. 여기서, <attribute>은(는) 생성된 구성 파일 의 JSON 필드입니다. 예를 들면, 다음과 같습니다.

```
export runmqsfb_QueueManager=QM1
```
환경 변수는 *inputConfigurationFile*(-f 옵션)에 지정된 구성과 병합되어 *outputConfigurationFile*을 작성합 니다.

이 메소드를 사용하는 방법 중 하나는 IBM MQ Bridge to Salesforce의 모든 인스턴스에서 사용할 공용 속성 이 포함된 구성 파일을 대화식으로 작성한 다음 소수의 인스턴스 고유 매개변수에 환경 변수를 프로그래밍 방식으로 적용하는 것입니다.

## **구성 매개변수**

**runmqsfb** 명령을 실행하여 구성 파일을 작성하는 경우 매개변수는 4 그룹으로 스텝 스루됩니다. 사용자는 불분 명하게 표시되며 사용자가 입력하는 대로 표시되지 않습니다. 생성된 구성 파일은 JSON 형식입니다. **runmqsfb** 명령을 사용하여 구성 파일을 작성해야 합니다. JSON 파일에서 직접 비밀번호 및 보안 인증 정보를 편집할 수 없 습니다.

#### **큐 관리자에 연결**

IBM MQ 큐 관리자 관련 매개변수입니다.

**IBM MQ 큐 관리자 또는 JNDI CF**

필수.

#### **IBM MQ 기본 토픽**

필수. 모든 이벤트는 Salesforce 이벤트 이름에 대한 접두부로 토픽 루트를 사용하여 발행됩니다.

#### **IBM MQ 채널**

공백 **channel**은 로컬 바인딩을 의미합니다.

#### **IBM MQ CONNAME**

"host(port), host(port)"의 표준 연결 이름 형식을 사용하여 여러 인스턴스 큐 관리자와 같이 여러 대상 을 사용 가능하도록 설정합니다. 공백 **conname**은 로컬 바인딩을 의미합니다.

#### **IBM MQ 발행 오류 큐**

플랫폼 이벤트 메시지를 작성하는 데 필요합니다. 잘못된 입력 메시지를 처리하기 위한 IBM MQ 오류 큐 입니다. 기본 큐 *SYSTEM.SALESFORCE.ERRORQ*는 큐 관리자에서 필수 동기화 큐를 작성하는 **mqsfbSyncQ.mqsc** 스크립트 명령을 실행할 때 작성됩니다.

#### **IBM MQ CCDT URL**

큐 관리자에 대해 TLS 연결이 필요한 경우 JNDI 또는 CCDT 정의를 사용해야 합니다.

#### **JNDI 구현 클래스 이름**

JNDI 제공자의 클래스 이름입니다. "큐 관리자 이름" 매개변수는 JNDI를 사용할 때 연결 팩토리 이름을 참조합니다.

### **JNDI 제공자 URL**

JNDI 서비스의 엔드포인트입니다.

# **IBM MQ UserId**

**IBM MQ 비밀번호**

#### **Salesforce에 대한 연결**

Salesforce 관련 매개변수입니다.

### **Salesforce Userid(필수)**

필수. Salesforce 계정의 이메일에 로그인하십시오.

### **Salesforce 비밀번호(필수)**

필수. Salesforce 계정의 비밀번호입니다.

### **Salesforce 보안 토큰(필수)**

필수. Salesforce **Force.com 홈** 페이지의 **관리** 메뉴에 있는 **보안 제어** 섹션에서 생성할 수 있는 보안 토 큰입니다.

### **로그인 엔드포인트**

Salesforce 로그인 엔드포인트 URL, https://login.salesforce.com.

#### **이용자 키**

IBM MQ Bridge to Salesforce를 Salesforce 계정에서 연결된 애플리케이션으로 추가할 때 생성되는 컨 슈머 키입니다. 자세한 정보는 IBM MQ Bridge to Salesforce구성 의 5 단계를 참조하십시오.

### **컨슈머 시크릿**

컨슈머 키와 생성된 컨슈머 시크릿입니다.

OAuth 컨슈머 키 및 시크릿 값은 선택사항이지만 프로덕션 시스템에 대해 고려되어야 합니다.

### **TLS 연결의 인증서 저장소**

TLS 연결의 인증서 저장소와 관련된 매개변수입니다.

### **TLS 인증서에 대한 개인 키 저장소**

필수. Salesforce 계정에서 작성되는 키 저장소입니다. 자세한 정보는 IBM MQ Bridge to Salesforce구 성의 3 단계를 참조하십시오.

#### **키 저장소 비밀번호**

필수. Salesforce 계정에서 키 저장소를 내보내는 경우 작성되는 비밀번호입니다.

#### **서명자 인증서의 신뢰 저장소**

필수. 신뢰 저장소를 추가하지 않는 경우 TLS 인증서의 개인 키 저장소가 사용됩니다.

#### **신뢰 저장소 비밀번호**

필수. TLS 인증서의 개인 키 저장소가 사용되는 경우 이는 TLS 인증서의 키 저장소에 대한 비밀번호입니 다.

### **MQ 연결의 TLS 사용**

IBM MQ 연결에 대해 TLS를 사용하는 경우 Salesforce에 연결하는 데 사용된 것과 동일한 키 저장소를 사용할 수 있습니다.

Salesforce 연결의 경우 신뢰 저장소가 사용 가능해야 하며 최소한의 서명자 인증서를 포함하여 Salesforce 시스템을 유효성 검증해야 합니다. Salesforce에 대한 연결은 TLS 1.1 및 TLS 1.2 프로토콜에서만 지원됩니 다. 사용자 인증서가 필요하지 않습니다. 신뢰 저장소 매개변수를 제공하지 않는 경우 두 역할에 대해 키 저장 소가 사용됩니다. 저장소는 CCDT 또는 JNDI에서 IBM MQ 연결에 대해 구성된 저장소와 동일할 수 있습니 다.

#### **브릿지 프로그램의 작동**

IBM MQ Bridge to Salesforce의 작동 관련 매개변수입니다.

#### **푸시 토픽 이름**

한 번에 하나의 푸시 토픽 이름을 제공한 후 enter를 눌러 다음 매개변수로 넘어갈 수 있습니다.

### **플랫폼 이벤트 이름**

한 번에 하나의 플랫폼 이벤트 이름을 제공한 후 enter를 눌러 다음 매개변수로 넘어갈 수 있습니다.

#### **모니터링 빈도**

IBM MQ 모니터링 빈도

### **한 번 이상 전달**

서비스 품질(QoS)입니다. 한 번 이상 또는 최대 한 번 전달입니다.

#### **플랫폼 이벤트에 대한 IBM MQ 발행물 구독**

필수. 기본 옵션은 *N*입니다. Salesforce 플랫폼 이벤트에 대한 이벤트 메시지 작성을 위한 브릿지 기능을 사용하도록 설정하려면 *Y*를 입력해야 합니다.

#### **페이로드(payload)가 있는 제어 데이터 발생**

재발행 시 제목 및 전체 메시지를 전송하십시오.

**이벤트 처리를 시작하기 전 지연**

지연된 후 브릿지가 이벤트 처리를 시작합니다.

### **stdout/stderr의 사본에 대한 런타임 로그 파일**

추적 정보에 대한 로그 파일의 경로 및 이름입니다.

## **브릿지 고유 ID**

기본값은 지정된 브릿지 고유 ID가 아닙니다.

동일한 큐 관리자에 브릿지의 인스턴스가 여러 개 있는 경우 이 옵션은 모니터링에서 각 인스턴스를 구별 하는 방법을 제공합니다. 이 ID는 \$SYS 토픽에 애플리케이션 이름의 일부로 추가되므로 **amqsrua**와 같 은 모니터는 개별 메타데이터 트리를 가져올 수 있습니다.

이 옴셔이 비어 있지 않으면 메타데이터 루트 토픽이 "\_ "을 선택된 값과 함께 애플리케이션 이름에 추가 합니다. 예를 들어, "2"로 설정하면 다음을 기반으로 한 발행물이 생성됩니다.

\$SYS/Application/runmqsfb\_2/INFO/QMGR/<qmgr>/Monitor/METADATA

**참고:** 실행 중인 브릿지 인스턴스 간에 조정이 없으므로 동일한 ID의 인스턴스가 두 개 있을 수 있습니다. 이로 인한 혼동은 모니터링 통계에만 해당됩니다.

#### $V$  9.1.2 **알 수 없는 Salesforce 토픽을 경고로 처리**

기본 옵션은 *N*입니다.

밀어넣기 주제 또는 이벤트가 등록 중에 Salesforce 에 알려지지 않은 경우 종료하는 대신 경고를 계속하 려면 이 옵션을 *Y* 로 설정해야 합니다.

이 옵션은 독립적으로 Salesforce에서 토픽을 작성한 후에 바로 이 토픽을 사용할 수 없는 경우에 유용할 수 있습니다. 이 옵션을 사용하면 알려진 토픽에 대해 브릿지를 실행할 수 있습니다.

브릿지는 토픽을 다시 구독하기 전에 재연결 시퀀스(예: 큐 관리자 재시작)를 통해 강제 실행되거나 재시 작해야 합니다.

## **최대 횟수의 재연결 시도 후에 계속 재시도**

기본 옵션은 *N*입니다.

마지막 재시도 타이머 후에 종료되지 않도록 하려면 이 옵션을 *Y*로 설정해야 합니다. 대신 마지막 간격으 로 계속 재시도하십시오.

## **IBM MQ 발행물에 대한 한 번 이상의 전달?**

값은 *Y* 또는 *N*이며 기본값은 설정되지 않습니다. 값은 다른 서비스 품질(QoS) 속성에서 상속됩니다. 이 속성은 IBM MQ 발행물에 대해 지속 가능한 구독을 설정할지 아니면 지속 불가능한 구독을 설정할지

판별합니다. 또한 다음과 같은 기존 서비스 품질(QoS)을

- 지속 불가능한 구독에 대해 최대 한 번 또는
- 지속 가능한 구독에 대해 한 번 이상

플로우의 각 방향에 대해 여러 속성으로 구분합니다.

This is useful for situations where you want to have at-most-once inbound messages from Salesforce, not bothering with the **ReplayId**, but still want to send saved outbound messages from IBM MQ (at-least-once) after an outage.

설정하지 않으면 기존 서비스 품질(QoS) 값이 사용됩니다. 구성 파일을 업데이트(즉, 구성 프로세스 실 행)하지 않고 이전 버전에서 마이그레이션한 경우 이러한 상황이 발생합니다.

#### $V$  9.1.2 **MQ 재생 상태 큐**

기본값은 SYSTEM.SALESFORCE.SYNCQ입니다.

<span id="page-163-0"></span>Salesforce의 인바운드 메시지를 갖고 있고 동일한 큐 관리자에 액세스하는 브릿지를 여러 개 사용하려 는 경우 각각에 대해 개별 동기화 큐 설정이 있어야 합니다.

브릿지 인스턴스가 Salesforce 토픽을 구독하지 않는 경우 동기화 큐가 전혀 사용되지 않습니다.

**참고:** 동기화 큐는 독점적으로 액세스됩니다. 즉, 다른 인스턴스가 지정된 큐를 이미 연 경우에는 브릿지 가 시작되지 않습니다.

## **로그 파일 수**

기본값은 3입니다.

출력 기록을 위한 로그 파일 순환을 허용하십시오. 값이 1보다 큰 경우 구성된 로그 파일 이름은 ".0", ".1" 등이 파일 유형 앞에 삽입되거나 추가된 상태에서 기본으로 사용됩니다.

기본값을 사용하는 경우 색인을 추가하지 마십시오.

정상적인 **stdout** 및 **stderr** 처리는 영향을 받지 않습니다.

## **각 로그 파일의 최대 크기**

기본값은 2097152바이트(2MB)입니다.

둘 이상의 로그 파일을 구성하는 경우에 이는 로그 스위치가 작성될 때입니다.

하나의 로그 파일만 구성하는 경우, 이 매개변수는 무시됩니다.

**Push topic names** 및 **Platform event names**은 명령행 **-p** 및 **-e** 매개변수가 입력된 방법과 동일한 방 법에서 쉼표로 분리된 목록으로 또는 개별적으로 입력될 수 있습니다. **Startup wait interval** 는 이벤트의 초기 처리를 지연하는 옵션을 제공합니다. 예를 들어, 브릿지 및 이를 사용하는 IBM MQ 애플리케이션이 모두 서 비스로 실행되는 경우, 이를 시작하는 순서를 순서 지정할 수 없습니다. 그러므로 애플리케이션이 수신할 준비가 되기 전에 이벤트를 재발행할 수 있습니다. 브릿지 시작을 지연시키는 경우, 애플리케이션에 시작할 시간을 부여 하며 이벤트 및 푸시 토픽을 구독합니다.

구성은 브릿지 프로세스의 시동 시에만 읽습니다. 구성에 대한 변경사항은 IBM MQ 서비스 정의를 통해서와 같 이 재시작을 필요로 합니다.

#### **예:**

The **-f** parameter is optional when you use the **runmqsfb** to create the configuration file as described in the usage note 159 [페이지의](#page-158-0) 『2』.

runmqsfb -f inputConfigFile -o outputConfigFile

이 예제에서 *outputConfigFile*이 작성됩니다.

runmqsfb -o outputConfigFile

The **-f** parameter is required when you use the **runmqsfb** command to run the IBM MQ Bridge to Salesforce, as described in the usage note 159 [페이지의](#page-158-0) 『1』.

runmqsfb -f inputConfigFile -r logFile

#### **관련 태스크**

Salesforce 푸시 토픽 및 플랫폼 이벤트와 함께 사용하도록 IBM MQ 구성 IBM MQ Bridge to Salesforce 추적 IBM MQ Bridge to Salesforce 모니터링

## **runmqtmc(클라이언트 트리거 모니터 시작)**

클라이언트에서 트리거 모니터를 시작합니다.

## **목적**

**runmqtmc** 명령을 사용하여 클라이언트의 트리거 모니터를 시작하십시오. 트리거 모니터 사용에 대한 자세한 정보는 트리거 모니터를 참조하십시오.

트리거 모니터가 시작되면 지정된 이니시에이션 큐를 지속적으로 모니터합니다. 트리거 모니터는 큐 관리자가 종료될 때까지 중지하지 않습니다. 105 페이지의 『[endmqm\(](#page-104-0)큐 관리자 종료)』의 내용을 참조하십시오. 클라이 언트 트리거 모니터는 실행되는 중에 데드-레터 큐를 열어둡니다.

## **Syntax**

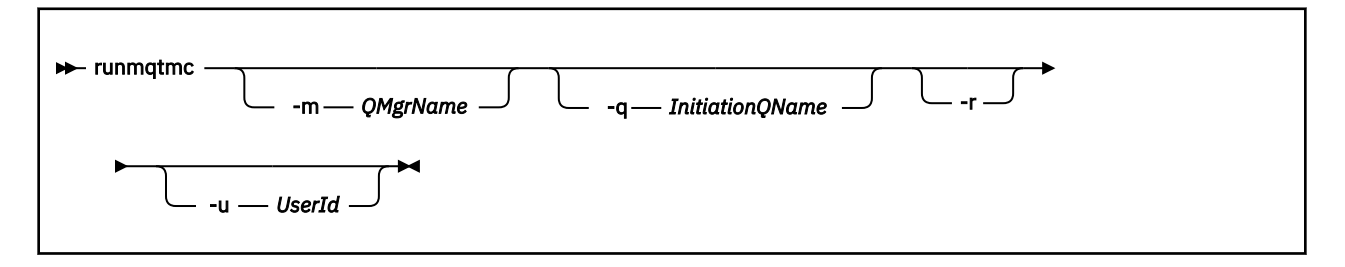

## **선택적 매개변수**

### **-m** *QMgrName*

클라이언트 트리거 모니터가 작동하는 큐 관리자의 이름이며, 기본적으로는 기본 큐 관리자입니다.

#### **-q** *InitiationQName*

처리할 이니시에이션 큐의 이름이며 기본적으로 SYSTEM.DEFAULT.INITIATION.QUEUE입니다.

**-r**

클라이언트 트리거 모니터가 자동으로 다시 연결되도록 지정합니다.

### **-u** *UserId*

트리거 메시지를 가져올 수 있는 권한이 부여된 사용자의 ID

이 옵션을 사용해도 자체 인증 옵션을 가지고 있는 트리거된 프로그램의 권한에는 아무 영향이 없습니다.

**참고: runmqtmc** 명령이 표준 클라이언트 연결을 작성하면 mqccred 보안 엑시트를 사용하여 사용자 ID및 암호를 전송하고 암호를 암호화할 수 있습니다.

## **리턴 코드**

IBM MQ 9.1.3 이하 및 LTS의 경우 0 값은 사용되지 않으며 해당 값이 예약되어 있습니다. 트리거 모니터는 지속 적으로 실행되고 종료되지 않도록 설계됩니다.

표 *92.* 리턴 코드 *ID* 및 설명

### **리턴 코드 설명**

- 0 IBM NO 9.1.4부터는 큐 관리자가 종료되거나 채널이 중지되기 때문에 트리거 모니터 작 성이 인터럽트됩니다.
- 10 오류때문에 트리거 모니터가 인터럽트됩니다.
- 20 오류: 클라이언트 트리거 모니터가 실행되지 않습니다.

### **예:**

이 명령 사용의 예는 트리거링 샘플 프로그램을 참조하십시오.

# **runmqtrm(트리거 모니터 시작)**

서버에서 트리거 모니터를 시작합니다.

## **목적**

**runmqtrm** 명령을 사용하여 트리거 모니터를 시작하십시오. 트리거 모니터 사용에 대한 자세한 정보는 트리거 모니터를 참조하십시오.

트리거 모니터가 시작되면 지정된 이니시에이션 큐를 지속적으로 모니터합니다. 트리거 모니터는 큐 관리자가 종료될 때까지 중지하지 않습니다. 105 페이지의 『[endmqm\(](#page-104-0)큐 관리자 종료)』의 내용을 참조하십시오. 트리거 모니터는 실행되는 중에 데드-레터 큐를 열어둡니다.

### **Syntax**

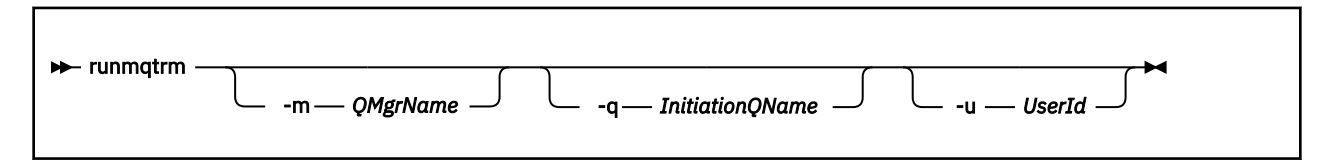

## **선택적 매개변수**

#### **-m** *QMgrName*

트리거 모니터가 작동하는 큐 관리자의 기본 이름은 기본적으로 기본 큐 관리자입니다.

**-q** *InitiationQName*

처리할 이니시에이션 큐의 이름을 기본적으로 SYSTEM.DEFAULT.INITIATION.QUEUE로 지정합니다.

**-u** *UserId*

이니시에이션 큐를 읽고 트리거 메시지를 가져올 수 있는 권한을 가진 사용자의 ID.

이 옵션을 사용해도 자체 인증 옵션을 가지고 있는 트리거된 프로그램의 권한에는 아무 영향이 없습니다.

### **리턴 코드**

IBM MQ 9.1.3 이하 및 LTS의 경우 0 값은 사용되지 않으며 해당 값이 예약되어 있습니다. 트리거 모니터는 지속 적으로 실행되고 종료되지 않도록 설계됩니다.

표 *93.* 리턴 코드 *ID* 및 설명

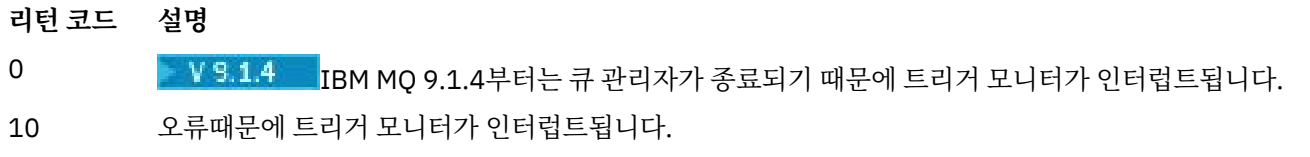

20 오류: 트리거 모니터가 실행되지 않습니다.

## **runswchl(클러스터 채널 전환)**

UNIX, Linux, and Windows의 runswchl(클러스터 채널 전환).

## **목적**

이 명령은 클러스터 송신자 채널과 연관된 클러스터 전송 큐를 전환하거나 조회합니다.

## **사용시 참고사항**

이 명령을 실행하려면 관리자로 로그온해야 합니다.

이 명령은 -c 매개변수에 일치하고, 전환이 필요하며, 전환 가능한 모든 비활성 또는 중지된 클러스터-송신자 채 널을 전환합니다. 명령은 전환되는 채널, 전환할 필요가 없는 채널 및 채널이 중지되거나 비활성화되어 전환할 수 없는 채널에 대해 다시 보고합니다.

-q 매개변수를 설정하면 명령이 전환을 수행하지 않고 전환될 채널 목록을 제공합니다.

### **Syntax**

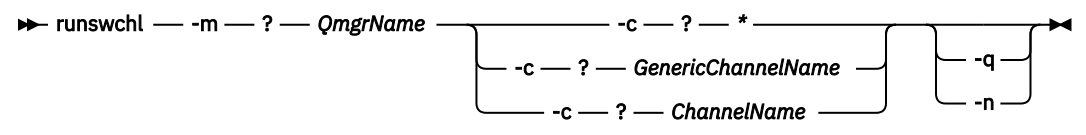

## **필수 매개변수**

### **-m** *QmgrName*

명령을 실행할 큐 관리자. 큐 관리자를 시작해야 합니다.

### **-c \***

모든 클러스터-송신자 채널

**-c** *GenericChannelName* 일치하는 모든 클러스터-송신자 채널

### **-c** *ChannelName*

단일 클러스터-송신자 채널

## **선택적 매개변수**

**-q**

하나 이상 채널의 상태를 표시합니다. 이 매개변수를 생략하면 명령은 전환할 필요가 있는 모든 비활성 또는 중지된 채널을 전환합니다.

**-n**

전송 큐를 전환할 때 이전 큐에서 새 전송 큐로 메시지를 전송하지 않습니다.

**참고:** -n 옵션은 주의해서 사용하십시오. 전송 큐를 다른 클러스터-송신자 채널과 연관시키지 않으면 이전 전송 큐의 메시지가 전송되지 않습니다.

## **리턴 코드**

**0**

명령이 완료되었습니다.

**10**

명령이 완료되었으나 경고가 발생했습니다.

### **20**

명령이 완료되었지만 오류가 발생했습니다.

### **예:**

클러스터 송신자 채널 TO.QM2의 구성 상태를 표시하려면 다음을 수행하십시오.

RUNSWCHL -m QM1 -c TO.QM2 -q

클러스터 송신자 채널 TO.QM3에 대한 전송 큐의 메시지를 이동하지 않고 이 전송 큐를 전환하려면 다음을 수행 하십시오.

RUNSWCHL -m QM1 -c TO.QM3 -n

클러스터 송신자 채널 TO.QM3에 대한 전송 큐를 전환하고 메시지를 이동하려면 다음을 수행하십시오.

RUNSWCHL -m QM1 -c TO.QM3

QM1에 있는 모든 클러스터-송신자 채널의 구성 상태를 표시하려면 다음을 수행하십시오.

RUNSWCHL -m  $QM1 - c \star -q$ 

TO.\*의 일반 이름을 가진 모든 클러스터 송신자 채널의 구성 상태를 표시하려면 다음을 수행하십시오.

RUNSWCHL -m QM1 -c TO.\* -q

#### **관련 태스크**

클러스터링: 클러스터 전송 큐 전환

## **setmqaut(권한 부여 또는 취소)**

오브젝트의 프로파일, 오브젝트 또는 클래스에 대한 권한을 변경합니다. 임의 수의 프린시펄 또는 그룹에 권한을 부여하거나 해제할 수 있습니다.

권한 서비스 컴포넌트에 대한 자세한 정보는 설치 가능 서비스 구성, 서비스 컴포넌트 및 권한 서비스 인터페이스 를 참조하십시오.

권한 부여 작업에 대한 자세한 정보는 권한 부여 작업을 참조하십시오.

■ Linux ■ UNIX IBM MQ 8.0부터는 UNIX and Linux 시스템에서 오브젝트 권한 관리자(OAM)가 사 용자 기반 권한과 그룹 기반 권한을 모두 사용할 수 있습니다. 사용자 기반 권한 부여에 대한 자세한 정보는 보안: UNIX 및 Linux 시스템에 대한 OAM 사용자 기반 권한을 참조하십시오.

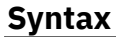

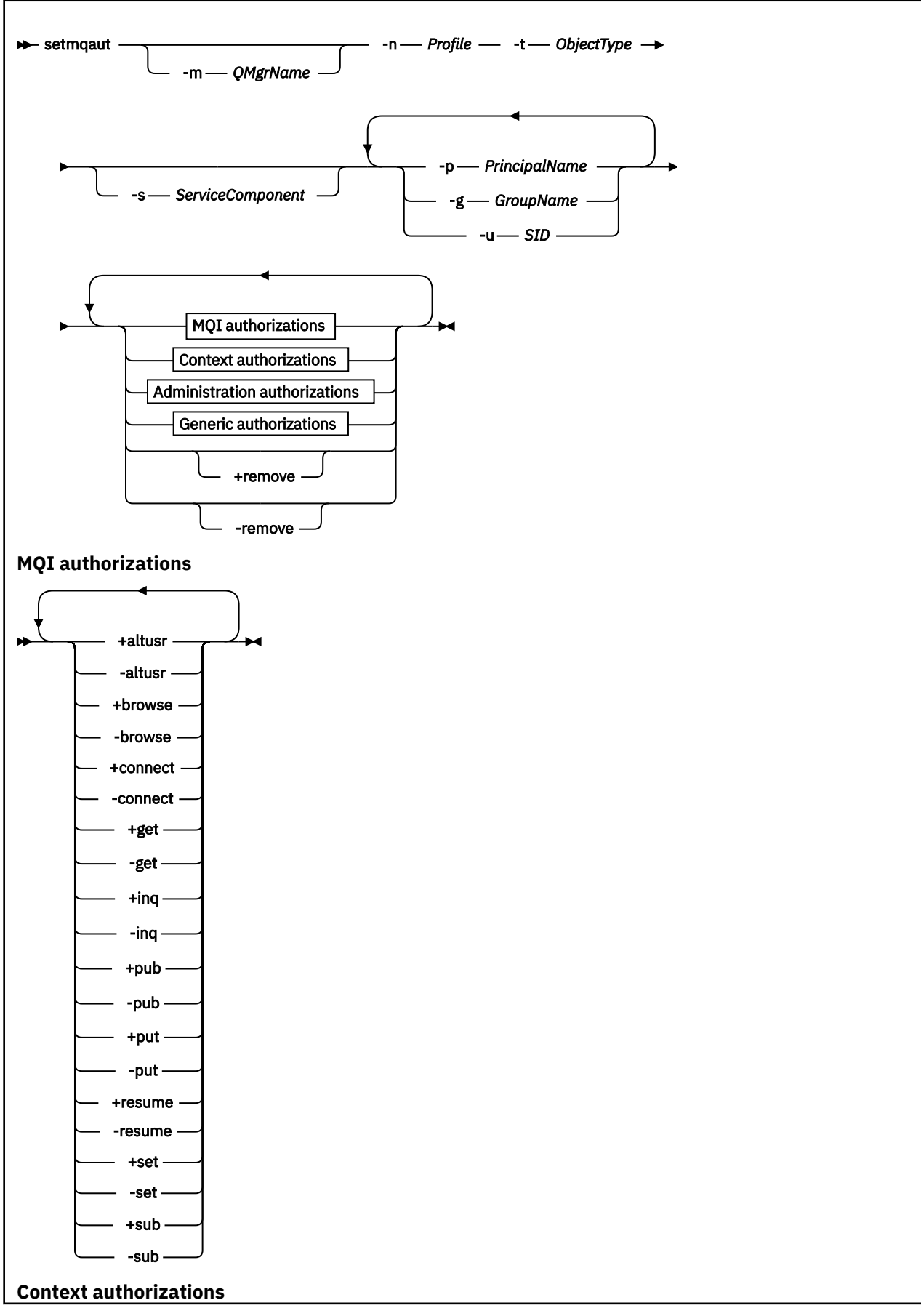

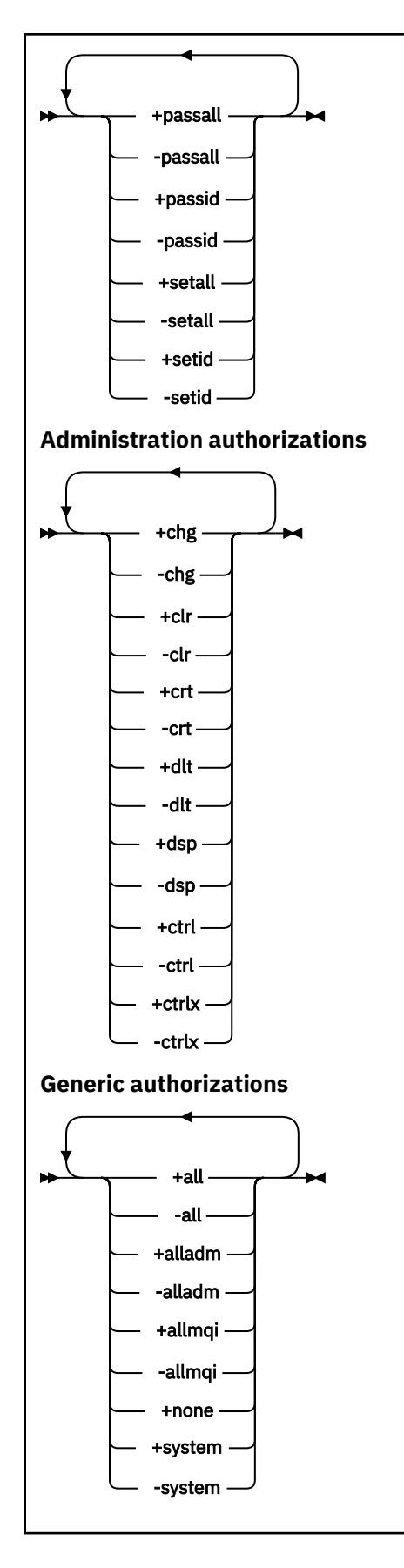

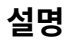

권한을 부여(즉, 프린시펄 또는 사용자 그룹에 조작을 수행하기 위한 권한을 제공)하고 권한을 취소(즉, 조작을 수 행하기 위한 권한을 제거)하려면 모두 **setmqaut**를 사용하십시오. 다수의 매개변수를 지정할 수 있습니다.

- 큐 관리자 이름
- 프린시펄 및 사용자 그룹
- 오브젝트 유형
- 프로파일 이름
- 서비스 컴포넌트

부여될 수 있는 권한은 다음과 같이 분류됩니다.

- MQI 호출 발행을 위한 권한 부여
- MQI 컨텍스트의 권한 부여
- 관리 태스크의 명령을 실행하기 위한 권한 부여
- 일반 권한 부여

변경될 각 권한은 명령의 일부로 권한 목록에 지정됩니다. 목록의 각 항목은 더하기 부호(+) 또는 빼기 부호(-)가 접두부로 붙은 문자열입니다. 예를 들어, 권한 부여 목록에 +put을 포함하면 큐에 대해 MQPUT 호출을 발행할 수 있는 권한을 부여합니다. 또는 권한 목록에 -put을 포함하는 경우, MQPUT 호출을 발행할 수 있는 권한을 취 소합니다.

UNIX, Linux, and Windows에서 **SecurityPolicy**를 사용하여 큐 관리자 권한을 제어할 수 있습니다.

- Windows 시스템에서 **SecurityPolicy** 속성은 지정된 서비스가 기본 권한 서비스 즉, OAM 인 경우에만 적용됩니다. **SecurityPolicy** 속성을 사용하면 각 큐 관리자의 보안 정책을 지정할 수 있습니 다.
- UNIX and Linux 시스템에 있는 IBM MQ 8.0 이상의 경우 **SecurityPolicy** 속 성의 값은 큐 관리자가 사용자 기반 또는 그룹 기반 권한 부여를 사용할지 여부를 지정합니다. 이 속성을 포함 하지 않는 경우 그룹 기반 권한 부여를 사용하는 기본값이 사용됩니다.

**SecurityPolicy** 속성에 대한 자세한 정보는 설치 가능 서비스 구성, Windows에 권한 서비스 스탠자 구성 및 UNIX 및 Linux에 권한 서비스 스탠자 구성을 참조하십시오.

**SecurityPolicy** 속성의 사용자 및 그룹 설정 효과에 대한 자세한 정보는 UNIX및 Linux 시스템의 OAM 사용자 기반 권한을 참조하십시오.

단일 **setmqaut** 명령에 프린시펄, 사용자 그룹 및 권한을 얼마든지 지정할 수 있지만 최소한 한 개의 프린시펄 또는 사용자 그룹을 지정해야 합니다.

프린시펄이 두 개 이상 사용자 그룹의 멤버인 경우 이 프린시펄은 실질적으로 모든 해당 사용자 그룹의 결합된 권 한을 가집니다.

<mark>ン Windows W</mark>indows 시스템에서 프린시펄에는 **setmqaut** 명령을 사용하여 명시적으로 부여된 모든 권한도 있습니다.

UNIX and Linux에서 **SecurityPolicy** 속성이 user로 설정되 경우, 프린시펄에 는 **setmqaut** 명령을 사용하여 명시적으로 부여된 모든 권한이 있습니다. 그러나 **SecurityPolicy** 속성이 group 또는 default로 설정되거나 **SecurityPolicy** 속성이 설정되지 않으면, 모든 권한은 프린시펄이 아 닌 내부적으로 사용자 그룹이 보유합니다. 그룹에 권한을 부여하는 것은 IBM MQ 8.0 전에 수행한 경우와 같은 의미입니다.

- **setmqaut** 명령을 사용하여 프린시펄에 권한을 부여하는 경우 권한이 프린시펄의 기본 사용자 그룹에 부여됩 니다. 즉, 권한이 사용자 그룹의 모든 구성원에게 효율적으로 부여됩니다.
- **setmqaut** 명령을 사용하여 프린시펄에서 권한을 취소하는 경우 이 권한은 프린시펄의 1차 사용자 그룹에서 취소됩니다. 즉, 권한이 사용자 그룹의 모든 구성원에서 효율적으로 취소됩니다.

저장소를 통해 자동으로 생성한 클러스터 송신자 체널에 대한 권한을 대체하려면 채널 정의 명령을 참조하십시 오.

#### **-t** *ObjectType*

권한을 변경할 오브젝트의 유형.

가능한 값은 다음과 같습니다.

표 *94. ObjectType* 값*.*

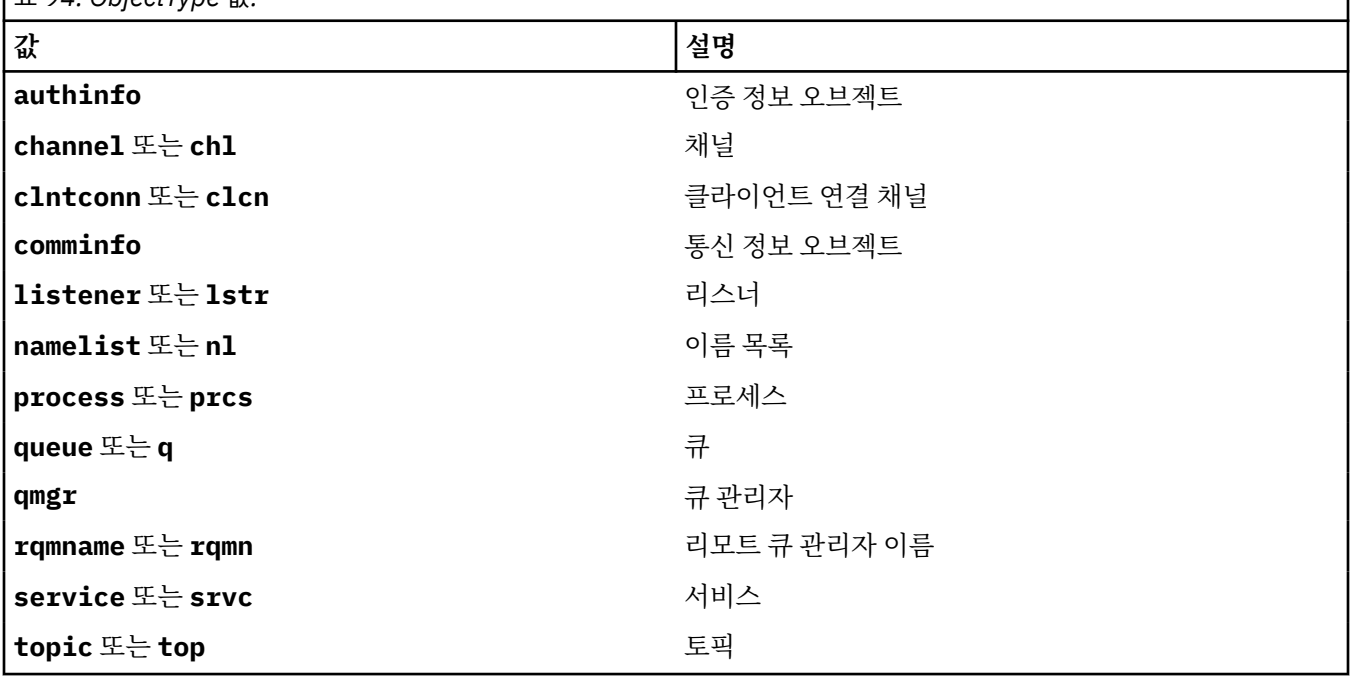

#### **-n** *Profile*

권한을 변경할 프로파일의 이름. 권한 부여는 지정된 프로파일 이름가 일치하는 이름의 모든 IBM MQ 오브젝 트에 적용됩니다. 프로파일 이름은 UNIX, Linux, and Windows 시스템에서 OAM 일반 프로파일 사용에 설명 된 대로 이름 범위를 지정하기 위해 와일드 카드 문자를 사용하여 총칭할 수 있습니다.

큐 관리자의 권한을 변경 중인 경우(이 경우 이 매개변수를 포함해서는 안됨)를 제외하고는 이 매개변수는 필 수입니다. 큐 관리자의 권한을 변경하려면 큐 관리자의 이름을 사용하십시오. 예를 들어 다음과 같습니다.

setmqaut -m *QMGR* -t qmgr -p *user1* +connect

여기서, *QMGR*은 큐 관리자의 이름이고 *user1*은 권한을 추가하거나 제거하고 있는 프린시펄입니다.

각 오브젝트 클래스에는 각 그룹 또는 프린시펄의 권한 레코드가 있습니다. 해당 레코드의 프로파일 이름은 @CLASS이며 해당 클래스의 모든 오브젝트에 공통되는 crt(작성) 권한을 추적합니다. 해당 클래스의 어떤 오브젝트에 대한 crt 권한이 변경되는 경우 이 레코드가 업데이트됩니다. 예를 들면, 다음과 같습니다.

profile: @class object type: queue entity: test entity type: principal authority: crt

그룹 test의 멤버가 클래스 queue에 대해 crt 권한을 가지고 있는 것을 보여줍니다.

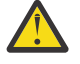

**주의:** @CLASS 항목을 삭제할 수 없습니다 (시스템이 설계된 대로 작동 중임).

## **선택적 매개변수**

#### **-m** *QMgrName*

권한을 변경할 큐 관리자의 이름. 이름은 최대 48자입니다.

기본 큐 관리자의 권한을 변경하고 있는 경우 이 매개변수는 선택적입니다.

#### **-p** *PrincipalName*

권한을 변경할 프린시펄의 이름입니다.

Windows Windows 의 경우에만 IBM MQ 의 경우, 프린시펄의 이름은 다음 형식으로 지정된 도메인 이 름을 선택적으로 포함할 수 있습니다.

userid@domain

프린시펄의 이름에 도메인 이름을 포함하는 방법에 대한 자세한 정보는 UNIX, Linux 및 Windows의 프린시 펄 및 그룹을 참조하십시오.

하나 이상의 프린시펄 또는 그룹이 있어야 합니다.

#### **-g** *GroupName*

권한을 변경할 사용자 그룹의 이름. 두 개 이상의 그룹 이름을 지정할 수 있지만 각 이름의 접두부에 -g 플래 그가 표시되어야 합니다.

IF Windows IBM MO for Windows의 경우에 한해 그룹 이름에는 다음 형식으로 지정된 도메인 이름이 선 택적으로 포함될 수 있습니다.

GroupName@domain domain\GroupName

IBM MQ 오브젝트 권한 관리자는 큐 관리자의 보안 스탠자에서 **GroupModel** 속성을 *GlobalGroups* 로 설정 한 경우에만 도메인 레벨에서 사용자 및 그룹의 유효성을 검증합니다.

### **-u** *SID*

권한을 제거할 SID. 두 개 이상의 SID를 지정할 수 있지만 각 이름의 접두부에 -u 플래그가 표시되어야 합니 다.

이 옵션은 +remove 또는 -remove와 함께 사용해야 합니다.

IBM MQ for Windows에서만 이 매개변수가 유효합니다.

#### **-s** *ServiceComponent*

권한이 적용될 권한 서비스의 이름(시스템이 설치 가능 권한 서비스를 지원하는 경우). 이 매개변수는 선택적 입니다. 이 매개변수를 생략하면 서비스의 첫 번째 설치 가능 컴포넌트에 권한 업데이트가 작성됩니다.

#### **+remove or -remove**

지정된 프로파일과 일치하는 IBM MQ 오브젝트에서 모든 권한을 제거합니다.

#### **권한 부여**

부여하거나 취소할 권한. 목록의 각 항목에는 더하기 부호(+) 또는 빼기 부호(-)가 접두부로 붙습니다. 더하기 부호는 권한이 부여됨을 나타냅니다. 빼기 부호는 권한이 취소됨을 나타냅니다.

예를 들어, MQPUT 호출을 발행하는 권한을 부여하려면 목록에 +put을 지정하십시오. MQPUT 호출을 발행 하는 권한을 취소하려면 -put를 지정하십시오.

174 [페이지의](#page-173-0) 표 95은 서로 다른 오브젝트 유형에 부여될 수 있는 권한을 보여줍니다.

<span id="page-173-0"></span>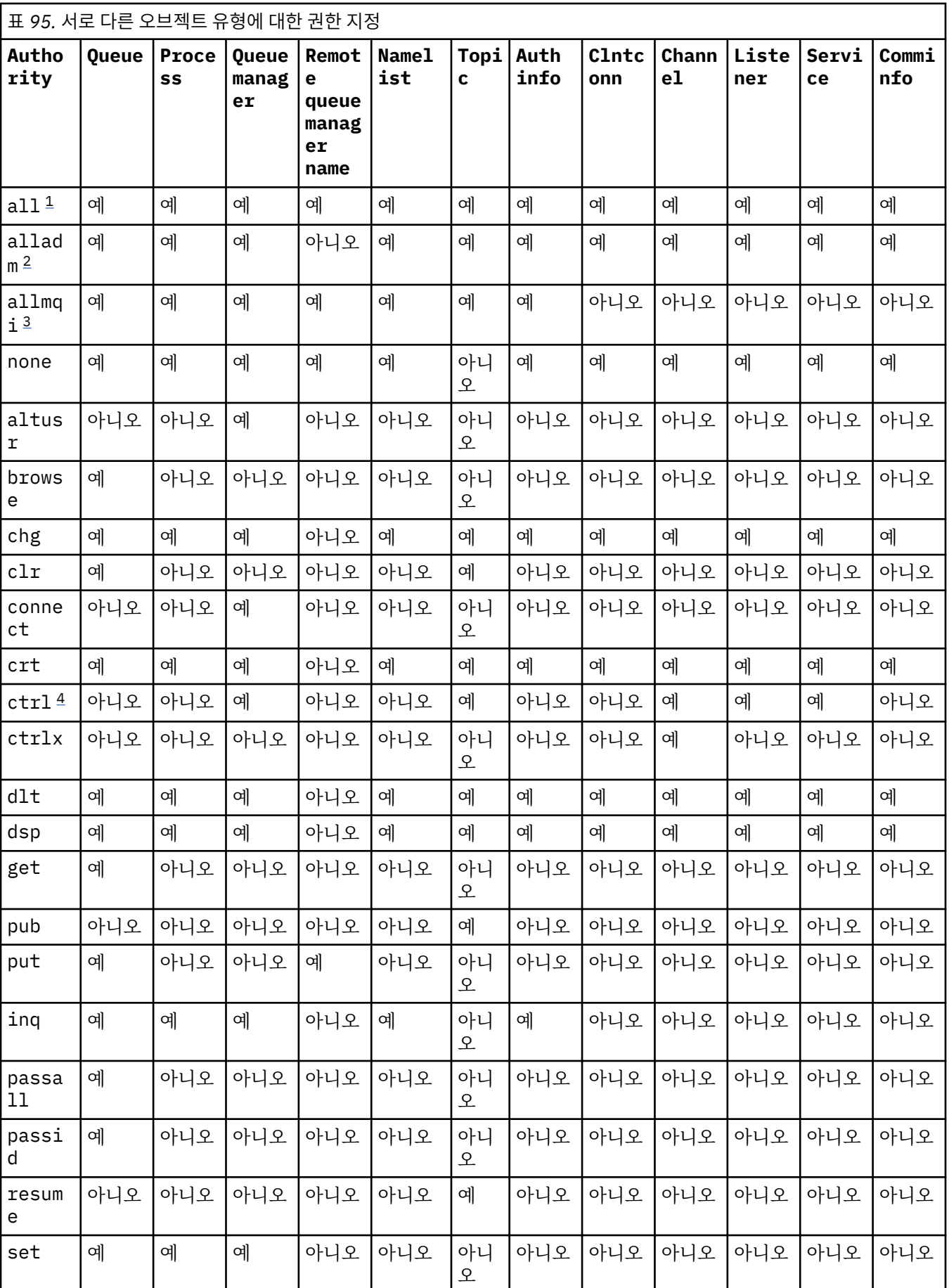

<span id="page-174-0"></span>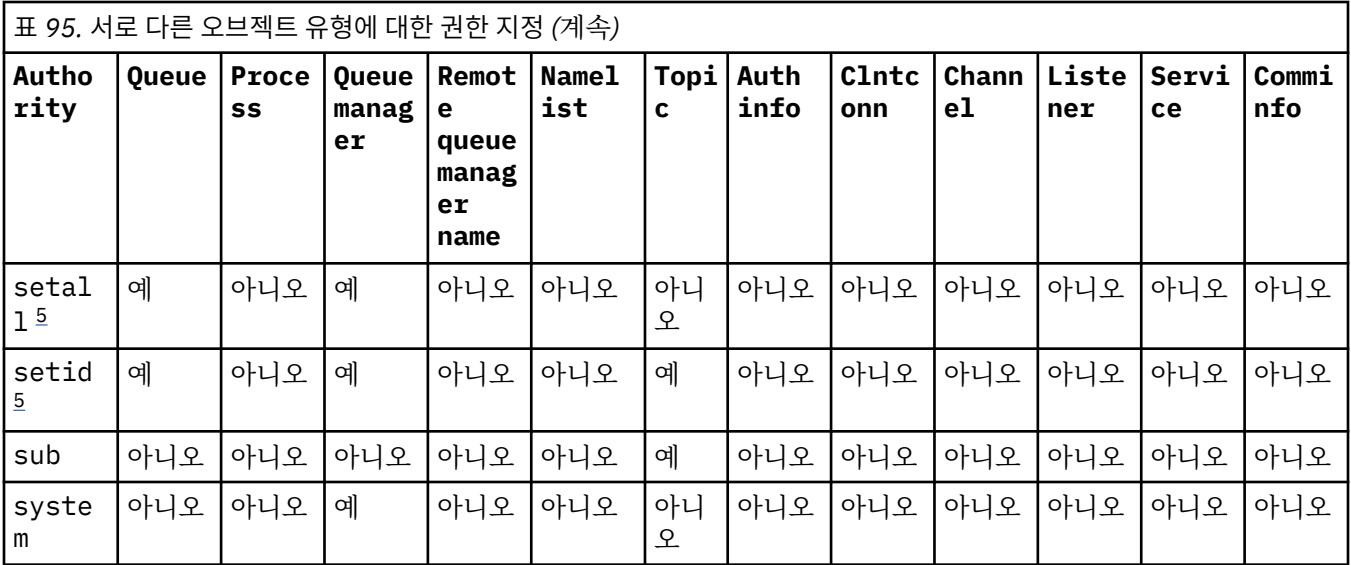

**참고:**

- 1. 권한 all은 오브젝트 유형에 적절한 권한 alladm, allmqi 및 system의 공용체에 해당합니다.
- 2. 권한 alladm은 오브젝트 유형에 적절한 개별 권한 chg, clr, dlt, dsp, ctrl 및 ctrlx의 공용체에 해 당합니다. crt 권한은 서브세트 alladm에 포함되지 않습니다.
- 3. 권한 allmqi는 오브젝트 유형에 적절한 개별 권한 altusr, browse, connect, get, inq, pub, put, resume, set 및 sub의 공용체에 해당합니다.
- 4. qmgr 오브젝트의 권한 ctrl은 **setmqaut** 명령에 alladm을 지정할 때 포함됩니다.
- 5. setid 또는 setall 권한을 사용하려면 적절한 큐 오브젝트와 큐 관리자 오브젝트 모두에 권한을 부여 해야 합니다. setid and setall are included in allmqi.

## **특정 권한에 관한 설명**

필수 권한이 구체적으로 문서화되어 있고 IBM MQ 명령 또는 IBM MQ API 호출을 실행하는 데 필요한 경우가 아 니면 사용자가 IBM MQ 권한 옵션에 액세스할 수 있는 권한 (예: 큐 관리자에 대한 set 권한 또는 system 권한) 을 부여해서는 안됩니다.

예를 들어 **setmqaut** 명령을 실행하려면 시스템 권한이 필요합니다.

### **chg**

큐 관리자에서 권한을 변경하려면 chg 권한이 필요합니다. 권한 변경에는 다음이 포함됩니다.

- 오브젝트의 프로파일, 오브젝트 또는 클래스에 대한 권한 변경
- 채널 인증 레코드 작성 및 수정

또한 사용자는 PCF 또는 MQSC 명령을 사용하여 IBM MQ 오브젝트의 속성을 변경하거나 설정할 수 있는 chg 권한이 필요합니다.

#### **ctrl**

CHLAUTH 규칙 내에서는 연결 중인 사용자에게 권한이 없다고 주장할 수 있습니다.

채널에서 사용자에게 권한이 있는지 여부를 확인하려면 채널 프로세스를 실행하는 실제 사용자 ID에 qmgr 오브젝트에 대한 +ctrl 권한이 있어야 합니다.

예를 들어, SVRCONN 채널이 amqrmppa 프로세스에서 스레드로서 실행 중이고 이 프로세스에 대한 실제 UID가 mqadmin(큐 관리자를 시작한 사용자 ID)이라는 사용자 ID인 경우 mqadmin에 qmgr 오브젝트에 대 한 +ctrl 권한이 있어야 합니다.

**crt**

큐 관리자에 엔티티 +crt 권한을 부여하면 해당 엔티티에는 각 오브젝트 클래스의 +crt 권한도 부여됩니 다.

그러나 큐 관리자 오브젝트 클래스에 대한 +crt 권한을 제거하면 큐 관리자 오브젝트 클래스의 권한만 제거 합니다. 다른 오브젝트 클래스의 crt 권한은 제거되지 않습니다.

큐 관리자 오브젝트의 crt 권한은 기능적인 용도가 없으며 역호환성 용도로만 사용할 수 있습니다.

**dlt**

큐 관리자 오브젝트의 dlt 권한은 기능적인 용도가 없으며 역호환성 용도로만 사용할 수 있습니다.

**set**

MQSET API 호출을 사용하여 큐의 속성을 변경하거나 설정하려면 큐에 대한 set 권한이 필요합니다. 큐 관리자의 set 권한은 관리 용도 또는 큐 관리자에 연결하는 애플리케이션에는 필요하지 않습니다. 그러나 권한 부여된 연결 옵션을 설정하려면 큐 관리자에 대한 set 권한이 필요합니다.

프로세스 오브젝트의 set 권한은 기능적인 용도가 없으며 역호환성 용도로만 사용할 수 있습니다.

**중요사항:** 권한이 있는 연결 옵션은 큐 관리자에 내부적이며 IBM MQ 애플리케이션에서 사용한 IBM MQ API 호출에서는 사용할 수 없습니다.

#### **system**

-**setmqaut** 명령은 큐 관리자에 권한 부여된 IBM MQ 연결을 설정합니다.

권한 부여된 IBM MQ 연결을 설정하는 IBM MQ 명령을 실행하는 모든 사용자는 큐 관리자에 대한 system 권한이 필요합니다.

### **리턴 코드**

표 *96.* 리턴 코드 *ID* 및 설명

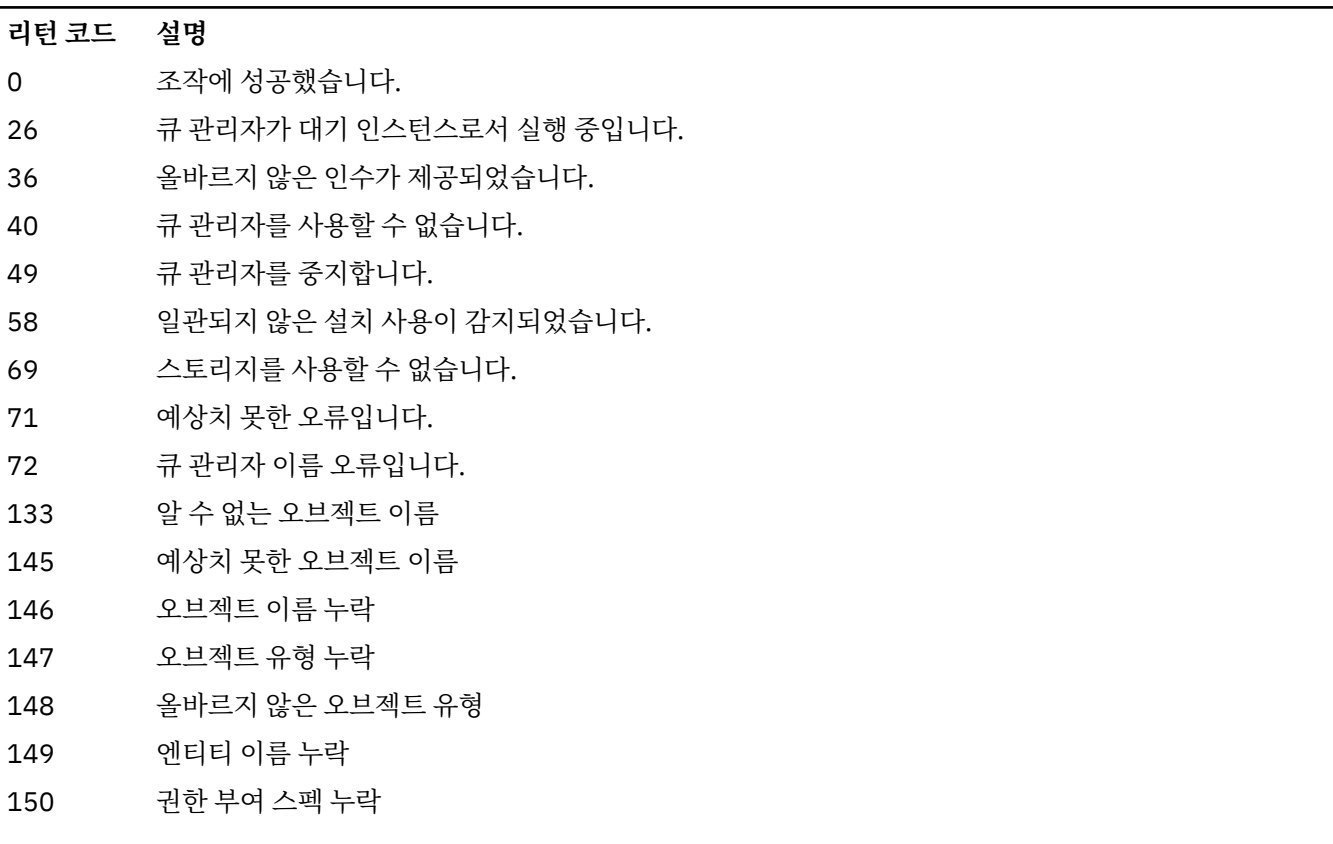

**176** IBM MQ 관리 참조서

### **리턴 코드 설명**

151 올바르지 않은 권한 부여 스펙

**예**

1. 이 예는 권한이 부여되어 있는 오브젝트가 큐 관리자 saturn.queue.manager의 큐 orange.queue임을 지정하 는 명령을 보여줍니다.

```
setmqaut -m saturn.queue.manager -n orange.queue -t queue
          -g tango +inq +alladm
```
tango라는 사용자 그룹에 권한이 제공되며 연관된 권한 목록은 이 사용자 그룹이 다음을 수행할 수 있도록 지 정합니다.

- MQINQ 호출 발행
- 오브젝트에 대한 모든 관리 조작 수행
- 2. 이 예제에서 권한 목록은 foxy라는 사용자 그룹이 다음을 수행하도록 지정합니다.
	- 지정된 큐에 MQI 호출을 발행할 수 없음
	- 지정된 큐에서 모든 관리 조작을 수행할 수 있음

setmqaut -m saturn.queue.manager -n orange.queue -t queue -g foxy -allmqi +alladm

3. 이 예는 큐 관리자 qmgr1에서 이름이 a.b로 시작하는 모든 큐에 대한 전체 액세스 권한을 user1에 제공합니 다. 프로파일은 프로파일과 일치하는 이름을 가진 모든 오브젝트에 적용됩니다.

setmqaut -m qmgr1 -n a.b.\* -t q -p user1 +all

4. 이 예에서는 지정된 프로파일을 삭제합니다.

setmqaut -m qmgr1 -n a.b.\* -t q -p user1 -remove

5. 이 예제는 아무 권한이 없는 프로파일을 작성합니다.

setmqaut -m qmgr1 -n a.b.\* -t q -p user1 +none

#### **관련 참조**

48 페이지의 『[dmpmqaut\(MQ](#page-47-0) 권한 덤프)』 IBM MQ 오브젝트 유형 및 프로파일 범위의 현재 권한 목록을 덤프합니다.

580 페이지의 『멀티플랫폼의 [DISPLAY AUTHREC](#page-579-0)』 MQSC 명령 DISPLAY AUTHREC을 사용하여 프로파일 이름과 연관된 권한 레코드를 표시합니다.

834 페이지의 [『멀티플랫폼의](#page-833-0) SET AUTHREC』 MQSC 명령 SET AUTHREC을 사용하여 프로파일 이름과 연관된 권한 레코드를 설정합니다. UNIX and Linux의 OAM 사용자 기반 권한

# **MQI 호출에 대한 권한 부여**

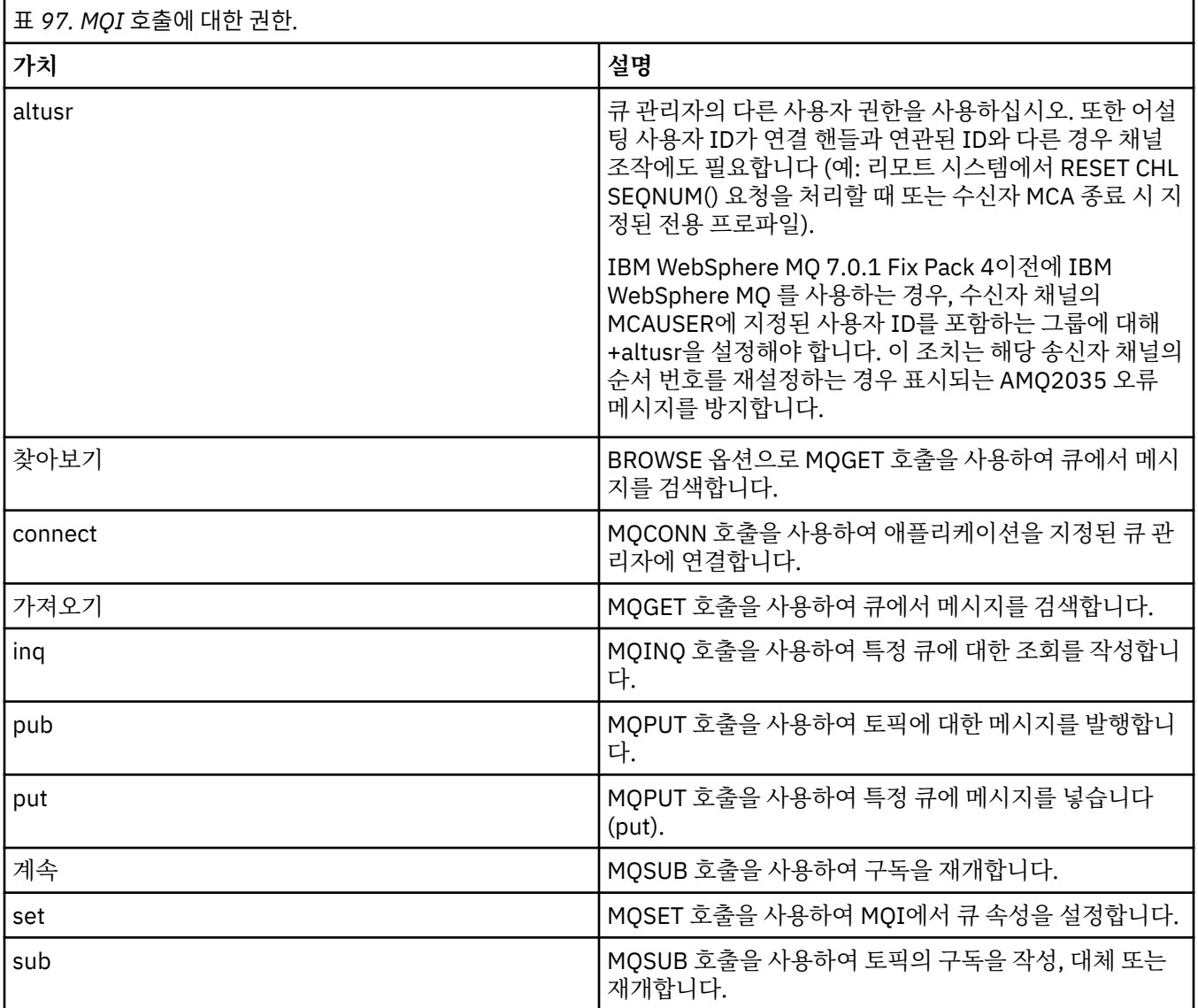

**참고:** 다중 옵션의 큐를 여는 경우 각 옵션에 대한 권한이 있어야 합니다.

# **컨텍스트에 대한 권한 부여**

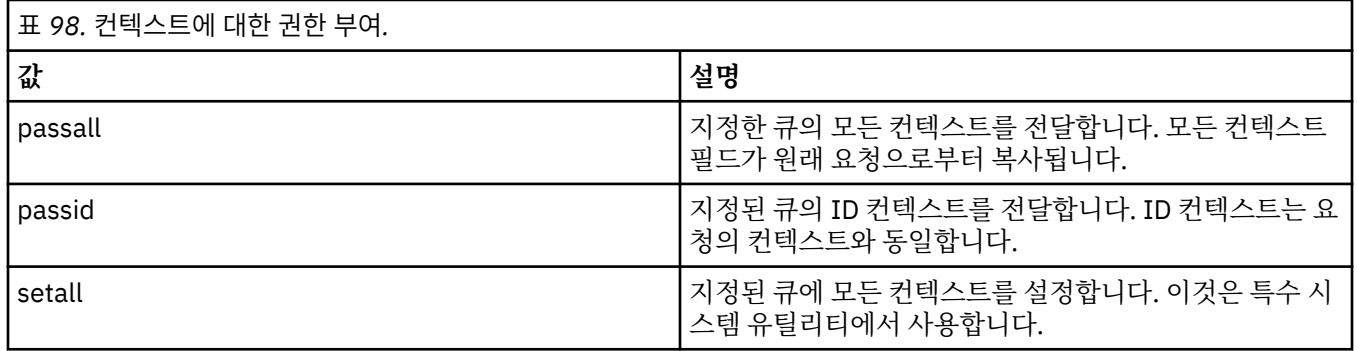

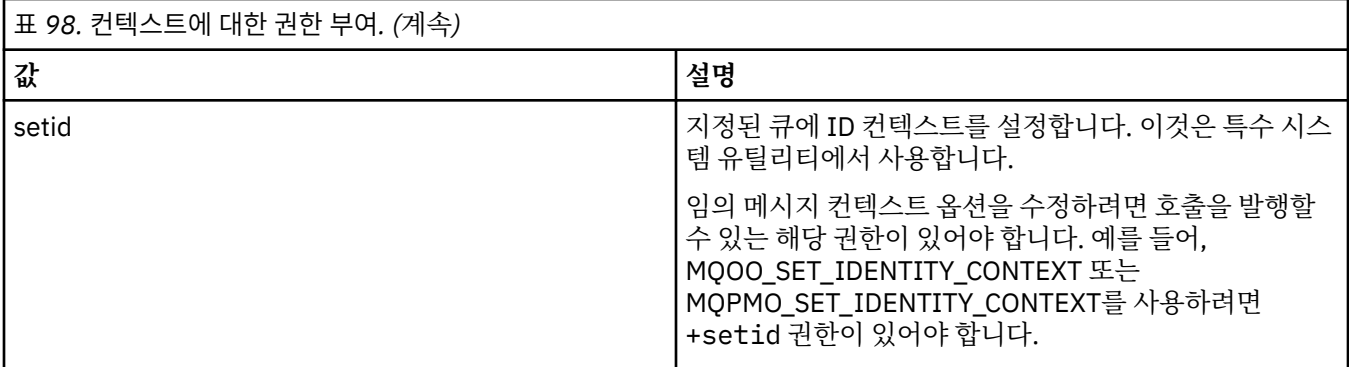

**참고:** setid 또는 setall 권한을 사용하려면 적절한 큐 오브젝트 및 큐 관리자 오브젝트 둘 다에서 권한을 부 여해야 합니다.

# **명령의 권한 부여**

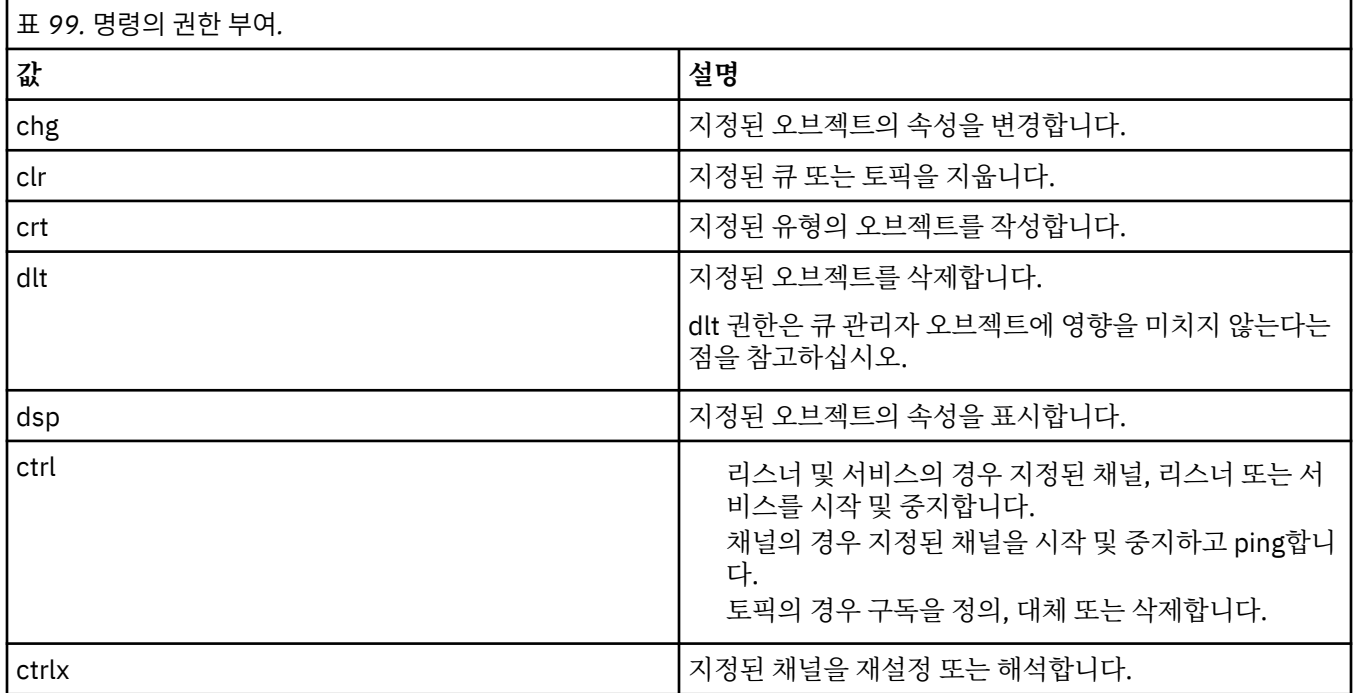

# **일반 조작에 대한 권한**

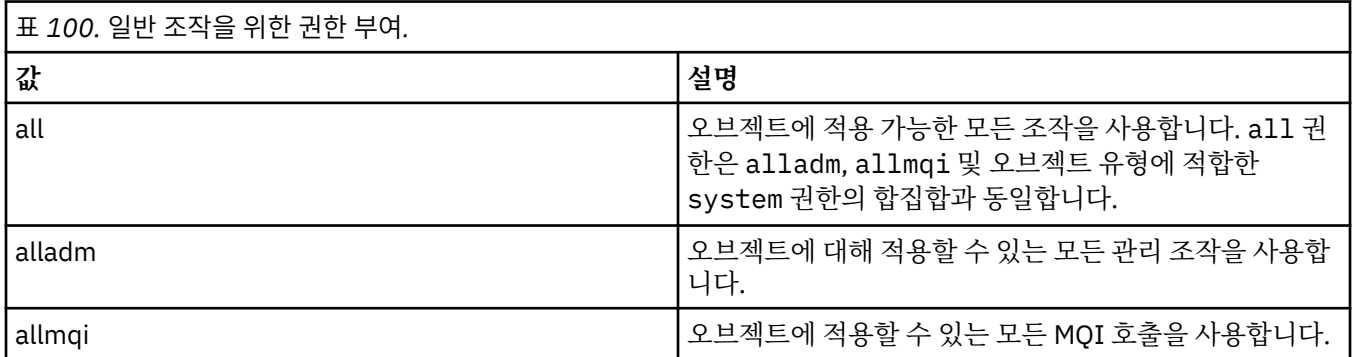

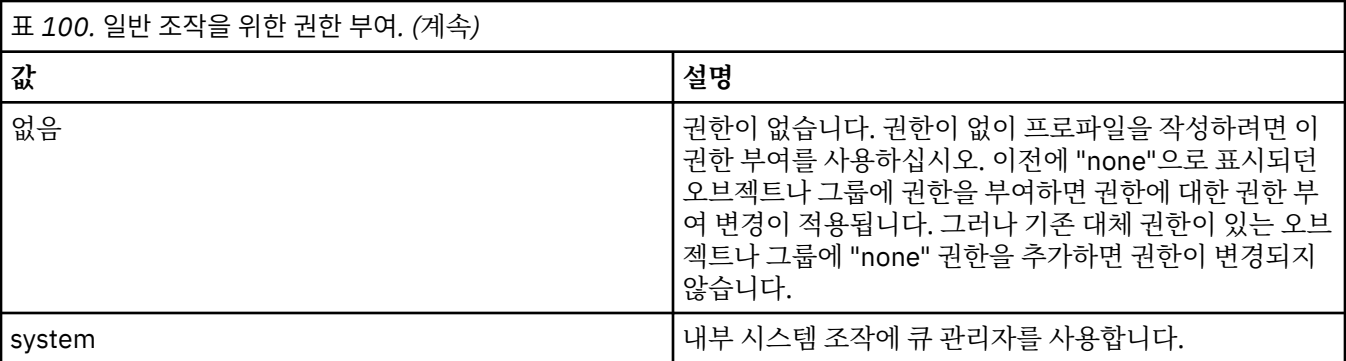

# **setmqcrl(CRL LDAP 서버 정의 설정)**

Active Directory에서 CRL(인증서 폐기 목록) LDAP 정의를 관리합니다(Windows만 해당).

## **목적**

**참고: setmqcrl** 명령은 IBM MQ for Windows에만 적용됩니다.

Active Directory에 있는 인증서 폐기 목록 LDAP 정의를 발행하기 위한 지원을 구성 및 관리하려면 **setmqcrl** 명령을 사용하십시오.

도메인 관리자가 이 명령 또는 setmqscp**setmqcrl**를 사용하여 처음에 IBM MQ 사용을 위해 Active Directory 를 준비하고 IBM MQ 사용자와 관리자에게 IBM MQ Active Directory 오브젝트에 액세스하고 업데이트하는 데 적절한 권한을 부여해야 합니다. 또한 setmqcrl 명령을 사용하여 Active Directory에서 사용 가능한 현재 구성 되어 있는 CRL 서버 정의, 즉, 큐 관리자의 CRL 이름 목록에 나와 있는 정의를 모두 표시할 수도 있습니다.

지원되는 CRL 서버 유형은 단지 LDAP 서버입니다.

## **Syntax**

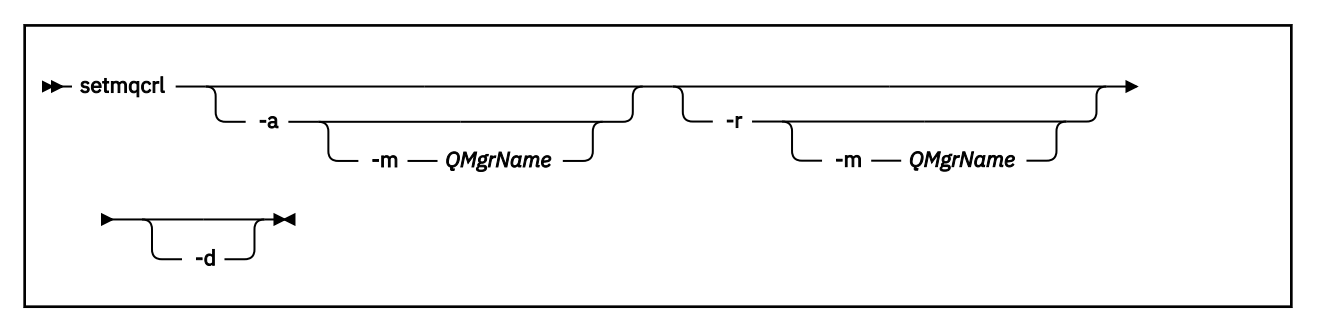

## **선택적 매개변수**

-a(추가), -r(제거) 또는 -d(표시) 중 하나를 지정해야 합니다.

**-a**

IBM MQ MQI client 연결 Active Directory 컨테이너가 아직 없으면 추가합니다. 도메인의 *System* 컨테이너 에 서브컨테이너를 작성할 수 있는 적절한 권한이 있는 사용자이어야 합니다. IBM MQ 폴더는 CN=IBM-MQClientConnections라고 합니다. 이 폴더를 삭제하려면 **setmqscp** 명령만 사용하십시오.

**-d**

IBM MQ CRL 서버 정의를 표시합니다.

**-r**

IBM MQ CRL 서버 정의를 제거합니다.
#### **-m [ \* | qmgr ]**

지정된 매개변수(**-a** 또는 **-r**)를 수정하여 지정된 큐 관리자만 적용되게 하십시오. 이 옵션은 **-a** 매개변수와 함께 사용해야 합니다.

#### **\* | qmgr**

\*는 모든 큐 관리자에게 적용됨을 지정합니다. 그러면 특정 IBM MQ CRL 서버 정의 파일을 한 큐 관리자 에서만 마이그레이션할 수 있습니다.

### **예:**

다음 명령은 IBM-MQClientConnections 폴더를 작성하고 폴더의 IBM MQ 관리자와 나중에 작성한 하위 오브젝 트에 필요한 권한을 할당합니다. (여기서 이 명령은 기능적으로 setmqscp -a와 동일합니다.)

setmqcrl -a

다음 명령은 로컬 큐 관리자 Paint.queue.manager에서 Active Directory로 기존 CRL 서버 정의를 마이그레이션 합니다.

**참고:** 명령은 먼저 Active Directory에서 다른 CRL 정의를 삭제합니다.

```
setmqcrl -a -m Paint.queue.manager
```
# **setmqenv(IBM MQ 환경 설정)**

Use the **setmqenv** command to set up the IBM MQ environment on UNIX, Linux, and Windows.

## **목적**

**setmqenv** 명령을 사용하여 IBM MQ 설치와 함께 사용할 환경을 자동 설정할 수 있습니다. 또는 **crtmqenv** 명 령을 사용하여 사용자 시스템에 대한 각 환경 변수를 수동으로 설정하도록 환경 변수 및 값 목록을 작성할 수 있 습니다. 자세한 정보는 31 페이지의 『[crtmqenv\(IBM MQ](#page-30-0) 환경 작성)』의 내용을 참조하십시오.

**참고:** 환경에 변경하는 사항은 지속되지 않습니다. 로그아웃한 후 다시 로그인하면 변경사항이 유실됩니다.

큐 관리자 이름, 설치 이름 및 설치 경로를 지정하여 이 환경이 어떤 설치에서 사용될 것인가 지정할 수 있습니다. 또한 **-s** 매개변수와 함께 명령을 실행하여, **setmqenv** 명령을 실행하는 설치 환경을 설정할 수 있습니다.

**setmqenv** 명령은 시스템에 적절한 다음 환경 변수를 설정합니다.

- CLASSPATH
- INCLUDE
- LIB
- MANPATH
- MQ\_DATA\_PATH
- MQ\_ENV\_MODE
- MQ\_FILE\_PATH
- MQ\_INSTALLATION\_NAME
- MO INSTALLATION PATH
- MQ\_JAVA\_INSTALL\_PATH
- MQ\_JAVA\_DATA\_PATH
- MQ\_JAVA\_LIB\_PATH
- MQ\_JAVA\_JVM\_FLAG
- MQ\_JRE\_PATH

```
• PATH
```
# **사용시 참고사항**

- **setmqenv** 명령은 환경을 설정하는 설치에 새 참조사항을 추가하기 전에 환경 변수에서 모든 IBM MQ 설치의 모든 디렉토리를 제거합니다. 그러므로 IBM MQ를 참조하는 추가 환경 변수를 설정하려는 경우, **setmqenv** 명령을 실행한 후 변수를 설정하십시오. 예를 들어, *MQ\_INSTALLATION\_PATH*/java/lib 를 *LD\_LIBRARY\_PATH*에 추가하려는 경우 **setmqenv** 명령을 실행한 후 이를 수행해야 합니다.
- 일부 쉘에서 명령행 매개변수는 **setmqenv**와 함께 사용될 수 없으며 발행된 모든 **setmqenv** 명령은 setmqenv -s 명령으로 간주됩니다. 명령은 setmqenv -s 명령이 실행된 것처럼 명령이 실행되었다는 정 보 메시지를 생성합니다. 따라서 이런 쉘에서는 환경을 설정할 설치에서 명령을 실행해야 합니다. 이 쉘에서 수 동으로 *LD\_LIBRARY\_PATH* 변수를 설정해야 합니다. **crtmqenv** 명령을 **-l** 또는 **-k** 매개변수와 함께 사용하 여 *LD\_LIBRARY\_PATH* 변수 및 값을 나열합니다. 그런 다음 이 값을 사용하여 *LD\_LIBRARY\_PATH*를 설정합니 다.

# **Syntax**

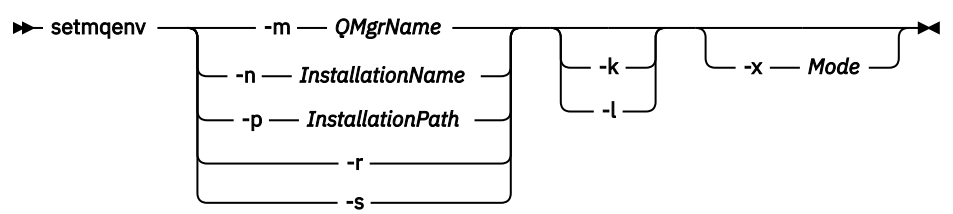

# **선택적 매개변수**

## **-m** *QMgrName*

큐 관리자 *QMgrName*과 연관된 설치에 대한 환경을 설정합니다.

### **-n** *InstallationName*

이름이 *InstallationName*인 설치에 대한 환경을 설정합니다.

## **-p** *InstallationPath*

*InstallationPath* 경로의 설치에 대한 환경을 설정합니다.

**-r**

환경에서 모든 설치를 제거합니다.

**-s**

**setmqenv** 명령을 실행한 설치에 대한 환경을 설정합니다.

## **- Linux + UNIX <sub>-k</sub>**

UNIX and Linux에만 적용됩니다. **-k** 플랙그가 지정된 경우 다음이 해당됩니다.

- AIX에서 *LIBPATH* 환경 변수가 설정됩니다.
	- Solaris 및 Linux에서 *LD\_LIBRARY\_PATH* 환경 변수가 설정됩니다.

현재 *LD\_LIBRARY\_PATH* 또는 *LIBPATH* 변수의 시작 부분에 IBM MQ 라이브러리에 대한 경로를 추가하여 환경에 *LD\_LIBRARY\_PATH* 또는 *LIBPATH* 환경 변수를 포함시키십시오.

## **Linux BuNIX In**

UNIX and Linux에만 적용됩니다. **-l** 플랙그가 지정된 경우 다음이 해당됩니다.

• AIX에서 *LIBPATH* 환경 변수가 설정됩니다.

• Solaris 및 Linux에서 *LD\_LIBRARY\_PATH* 환경 변수가 설정됩니다.

현재 *LD\_LIBRARY\_PATH* 또는 *LIBPATH* 변수의 끝 부분에 IBM MQ 라이브러리에 대한 경로를 추가하여 환 경에 *LD\_LIBRARY\_PATH* 또는 *LIBPATH* 환경 변수를 포함시키십시오.

### **-x** *Mode*

*Mode*는 32 또는 64 값을 사용할 수 있습니다. 32비트 또는 64비트 환경을 작성합니다. 이 매개변수가 지정되지 않으면 환경은 명령에 지정된 큐 관리자나 설치의 매개변수에 맞게 값을 지정합니다. 32비트 설치로 64비트 환경을 표시하려는 모든 시도는 실패합니다.

### **리턴 코드**

표 *101.* 리턴 코드 *ID* 및 설명

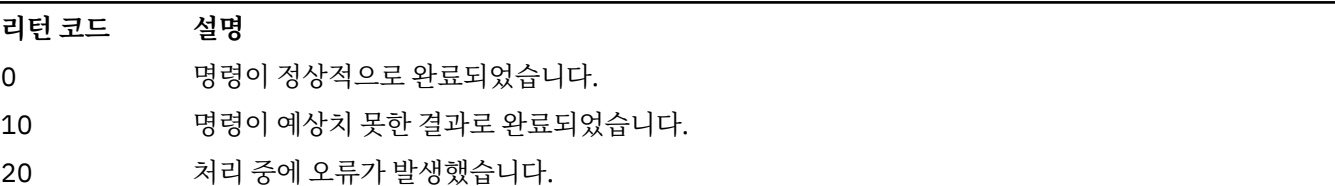

**예:**

 $\mathbb{H}$  Linux 다음 예제에서는 IBM MQ 사본이 UNIX 또는 Linux 시스템의 /opt/mqm 디렉토리 UNIX 에 설치되었다고 가정합니다.

**참고:** 각 명령의 처음에 사용되는 마침표(.) 문자는 **setmqenv** 스크립트를 현재 쉘에서 실행되도록 만듭니다. 그러므로 **setmqenv** 스크립트에서 작성하는 환경 변경사항은 현재 쉘에 적용됩니다. 마침표(.)가 없으면 환경 변수가 다른 쉘에서 변경되고, 변경사항은 명령이 실행되는 쉘에 적용되지 않습니다.

• 다음 명령은 /opt/mqm 디렉토리에 설치된 설치의 환경을 설정합니다.

. /opt/mqm/bin/setmqenv -s

• 다음 명령은 /opt/mqm2 디렉토리에 설치된 설치의 환경을 설정하고 *LD\_LIBRARY\_PATH* 변수의 현재 값 끝 에 설치의 경로를 포함합니다.

. /opt/mqm/bin/setmqenv -p /opt/mqm2 -l

• 다음 명령은 32비트 환경에서 큐 관리자 QM1에 대한 환경을 설정합니다.

. /opt/mqm/bin/setmqenv -m QM1 -x 32

<mark>│ Windows: </mark>다음 예는 IBM MQ의 사본이 Windows 시스템의 C:\Program Files\IBM\MQ에 설치되었다 고 가정합니다. 이 명령은 Installation1이라는 설치에 대한 환경을 설정합니다.

"C:\Program Files\IBM\MQ\bin\setmqenv.cmd" -n Installation1

**관련 개념** 다중 설치 **관련 태스크** 기본 설치 선택 **관련 참조** 31 페이지의 『[crtmqenv\(IBM MQ](#page-30-0) 환경 작성)』 UNIX, Linux, and Windows의 IBM MQ설치에 대한 환경 변수 목록을 작성하십시오.

# **setmqinst(IBM MQ 설치 설정)**

UNIX, Linux, and Windows에 IBM MQ 설치를 설정하십시오.

**목적**

 $V$  9.1.4 **setmqinst** 명령을 사용하여 특정 설치에 대한 설치 설명을 변경하거나, 설치를 기본 설치로 설 정 또는 설정 해제하거나, 해당 설치를 고가용성 복제본으로 지정하고 그에 따라 라이센스를 부여할 수 있습니다. 기본 설치를 변경하려면 새로운 기본 설치를 설정하기 전에 현재 기본 설치를 설정 해제해야 합니다. 이 명령은 mqinst.ini 파일에 포함된 정보를 업데이트합니다.

**[dspmqinst](#page-78-0)** 명령을 사용하여 설치를 표시할 수 있습니다.

기본 설치를 설정 해제한 후에는 전체 경로를 지정하지 않거나 PATH에 해당하는 설치 디렉토리나 이와 동등한 디렉토리가 없으면 **setmqinst** 명령을 사용할 수 없습니다. 시스템 표준 위치에서 기본 경로가 삭제됩니다.

UNIX 플랫폼에서는 현재 디렉토리가 경로에 있다고 가정하지 않아야 합니다. /opt/mqm/bin에 있고, 예를 들 어 /opt/mqm/bin/dspmqver의 실행을 원하는 경우, "**/opt/mqm/bin/dspmqver**" 또는 "**./dspmqver**"를 입력해야 합니다.

mqinst.ini 파일에는 시스템의 모든 IBM MQ 설치에 대한 정보가 들어 있습니다. mqinst.ini에 대한 자세 한 정보는 설치 구성 파일, mqinst.ini를 참조하십시오.

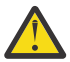

**주의:** root 사용자만 이 명령을 실행할 수 있습니다.

UNIX 또는 Linux 시스템에서 이 명령을 루트로 실행해야 합니다. Windows 시스템에서 관리자 그룹의 구성원으 로 이 명령을 실행해야 합니다. 수정하는 설치에서 명령을 실행할 필요가 없습니다.

### **Syntax**

 $\rightarrow$  setmqinst  $\rightarrow$  Action  $\rightarrow$  Installation  $\rightarrow$  setmqinst  $\rightarrow$  Licensing

**Action**

bb.

$$
\begin{array}{c}\n \begin{array}{c}\n \cdot i \\
 \hline\n -x \end{array}\n \end{array}
$$

#### **Installation**

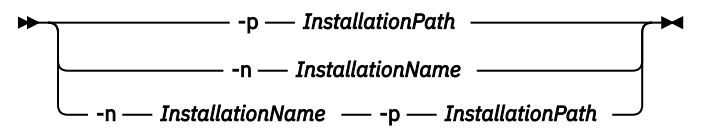

#### **Licensing**

 $\rightarrow$  -l - *license* - -e - y|yes|n|no

## **매개변수**

#### **-d** *DescriptiveText*

설치를 설명하는 텍스트.

이 텍스트는 최대 64개의 1바이트 문자 또는 32개의 2바이트 문자가 될 수 있습니다. 기본값은 모두 공백입 니다. 공백이 있는 경우 텍스트를 큰따옴표로 묶어야 합니다.

**-i**

이 설치를 기본 설치로 설정하십시오.

**-x**

이 설치를 기본 설치로 설정하지 마십시오.

**-n** *InstallationName*

수정할 설치의 이름

# **-p** *InstallationPath*

수정할 설치의 경로입니다(예: opt/mqm). 공백이 있는 경우 경로를 큰따옴표로 묶어야 합니다.

# **-l** *license* **-e y|yes|n|no**

*license*를 hareplica로 설정하여 이 설치가 고가용성 복제본이 되고 그에 따라 라이센스가 부여되도록 지 정합니다. 설치를 고가용성 복제본으로 식별한 후에는 ILMT에서 자동으로 이 설치 유형을 선택합니다. IBM MQ 라이센스 정보를 참조하십시오. 이 인타이틀먼트는 적용 가능한 컴포넌트가 설치되어 있으며 IBM MQ Advanced for Developers와 같은 상호 배타적인 태그가 존재하지 않는 경우에만 설정할 수 있습니다.

## **리턴 코드**

표 *102.* 리턴 코드 *ID* 및 설명

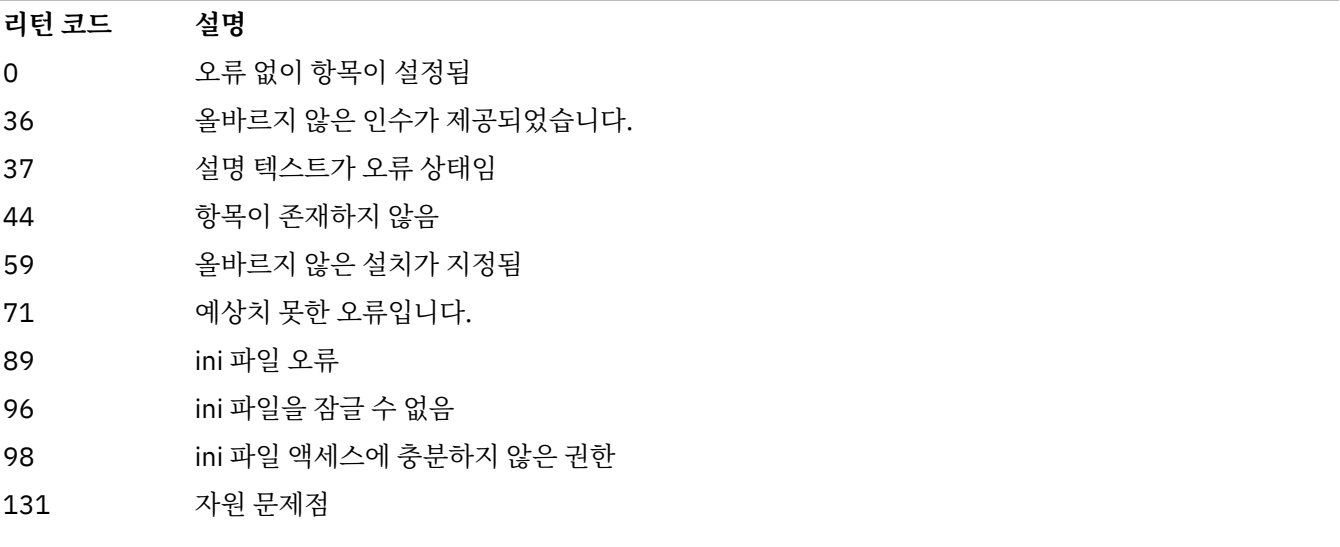

### **예:**

1. 이 명령은 설치를 기본 설치로 myInstallation의 이름으로 설정합니다.

setmqinst -i -n myInstallation

2. 이 명령은 설치 경로가 /opt/myInstallation인 설치를 기본 설치로 설정합니다.

setmqinst -i -p /opt/myInstallation

3. 이 명령은 myInstallation으로 이름 지정된 설치를 기본 설치로 설정 해제합니다.

setmqinst -x -n myInstallation

4. 이 명령은 설치 경로가 /opt/myInstallation인 설치를 기본 설치로 설정 해제합니다.

setmqinst -x -p /opt/myInstallation

5. 이 명령은 myInstallation 설치에 대한 설명 텍스트를 설정합니다.

setmqinst -d "My installation" -n myInstallation

설명 텍스트는 공백을 포함하고 있으므로 따옴표로 묶습니다.

6. V 9.1.4 o 명령은 해당 설치가 고가용성 복제본이 되도록 지정합니다.

setmqinst -l hareplica -e yes

7. V <sup>9.1.4</sup> o 명령은 해당 설치가 더 이상 고가용성 복제본이 되지 않도록 지정합니다.

setmqinst -l hareplica -e no

**관련 태스크** 기본 설치 선택 기본 설치 변경

# **setmqm(큐 관리자 설정)**

큐 관리자의 연관된 설치를 설정합니다.

## **목적**

**setmqm** 명령을 사용하여 큐 관리자의 연관된 IBM MQ 설치를 설정하십시오. 그런 다음 연관된 설치의 명령만 사용하여 큐 관리자를 관리할 수 있습니다. 예를 들어, 큐 관리자가 **strmqm**을 사용하여 시작되는 경우, 이 명령 은 **setmqm** 명령으로 지정된 설치의 **strmqm** 명령이어야 합니다.

이 명령을 사용하는 데 관한 자세한 정보(사용 시기에 대한 정보 포함)는 큐 관리자와 설치 연관을 참조하십시오.

이 명령은 UNIX, Linux 및 Windows에만 적용 가능합니다.

# **사용시 참고사항**

• 큐 관리자와 연관될 설치에서 **setmqm** 명령을 사용해야 합니다.

- **setmqm** 명령으로 지정된 설치 이름은 **setmqm** 명령이 실행된 설치와 일치해야 합니다.
- **setmqm** 명령을 실행하기 전에 큐 관리를 중지해야 합니다. 큐 관리자가 계속 실행 중이면 명령이 실패합니다.
- 일단 **setmqm** 명령을 사용하여 큐 관리자의 연관 설치를 설정하면 **strmqm** 명령을 사용하여 큐 관리자를 시작 할 때 큐 관리자의 데이터 마이그레이션이 발생합니다.
- 하나의 설치에서 큐 관리자가 시작되면, **setmqm**을 사용하여 이전 버전 IBM MQ로 연관된 설치를 설정할 수 없 습니다. IBM MQ 이전 버전으로 다시 마이그레이션할 수 없습니다.
- **dspmq** 명령을 사용하여 설치가 큐 관리자와 연관되어 있는지 확인할 수 있습니다. 자세한 정보는 66 [페이지의](#page-65-0) 『[dspmq\(](#page-65-0)큐 관리자 표시)』의 내용을 참조하십시오.

### **Syntax**

 $\rightarrow$  setmqm - -m - *QMgrName* - -n - *InstallationName* 

## **필요한 매개변수**

### **-m** *QMgrName*

연관된 설치를 설정할 큐 관리자의 이름입니다.

#### **-n** *InstallationName*

큐 관리자가 연관될 설치의 이름입니다. 설치 이름은 대소문자를 구분하지 않습니다.

### **리턴 코드**

표 *103.* 리턴 코드 *ID* 및 설명

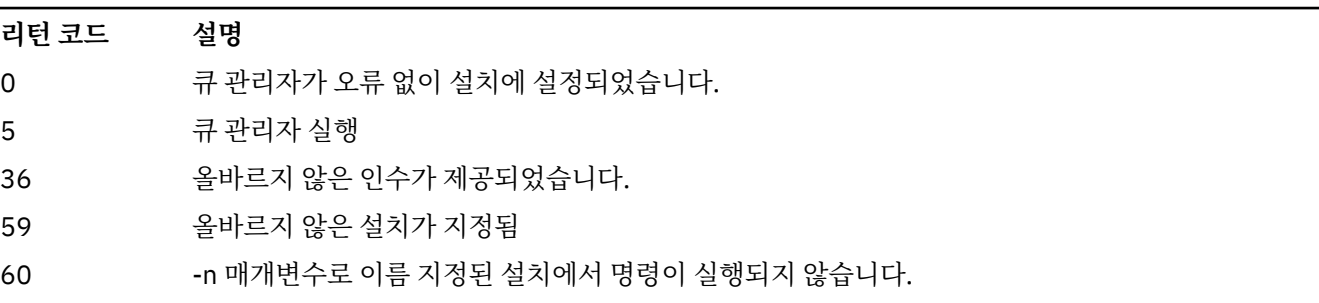

표 *103.* 리턴 코드 *ID* 및 설명 *(*계속*)*

| 리턴 코드 | 설명                         |
|-------|----------------------------|
| -61   | 이 큐 관리자에 올바르지 않은 설치 이름입니다. |
| -69   | 자원 문제점                     |
| -71   | 예상치 못한 오류입니다.              |
| 72    | 큐 관리자 이름 오류입니다.            |
| 119   | 사용자에게 권한이 부여되지 않았습니다.      |

### **예:**

1. 다음 명령은 큐 관리자 QMGR1을 설치 이름이 myInstallation인 설치와 연관시킵니다.

*MQ\_INSTALLATION\_PATH*/bin/setmqm -m QMGR1 -n myInstallation

# **setmqprd(프로덕션 라이센스 등록)**

IBM MQ 프로덕션 라이센스를 등록합니다.

라이센스는 일반적으로 설치 프로세스 중에 등록됩니다.

**참고:** 시스템에서 이 명령을 실행하려면 적절한 권한이 있어야 합니다. 이 명령을 실행하려면 UNIX에는 루트 액 세스가 필요하며 사용자 계정 제어(UAC)를 보유한 Windows에는 관리자 액세스가 필요합니다.

### **Syntax**

setmqprd *LicenseFile*

# **필수 매개변수**

#### **LicenseFile**

프로덕션 라이센스 인증서 파일의 완전한 이름을 지정합니다.

전체 라이센스 파일은 amqpcert.lic입니다.

- UNIX Funux UNIX and Linux의 경우 설치 매체의 */MediaRoot* / licenses 디렉토리에 있습니다.
- Windows의 경우 설치 매체의 *\MediaRoot*\licenses 디렉토리에 있습니다. IBM MQ 설 치 경로의 bin 디렉토리에 설치됩니다.
- **IBM i** IBM i에서 다음 명령을 실행하십시오.

CALL PGM(QMQM/SETMQPRD) PARM('*LICENSE\_PATH*/amqpcert.lic')

여기서 *LICENSE\_PATH*는 확보한 amqpcert.lic 파일에 대한 경로입니다.

# **평가 라이센스 변환**

평가 라이센스 설치는 평가 라이센스로 설치에서 큐 관리자를 시작할 때 표시되는 "카운트다운" 메시지를 제외하 면, 프로덕션 라이센스 설치와 동일합니다. 서버에 설치되지 않은 IBM MQ의 일부(예: IBM MQ MQI client)는 평 가 라이센스의 만료 후 계속 작동합니다. 프로덕션 라이센스로 등록하려는 경우 **setmqprd**를 실행하지 않아도 됩니다.

평가 라이센스가 만료되어도 IBM MQ를 계속 설치 제거할 수 있습니다. 또한 전체 프로덕션 라이센스로 IBM MQ 를 다시 설치할 수도 있습니다.

제품을 설치하고 평가 라이센스로 설치를 사용한 후에 **setmqprd**를 실행하여 프로덕션 라이센스를 등록하십시 오.

### **관련 태스크**

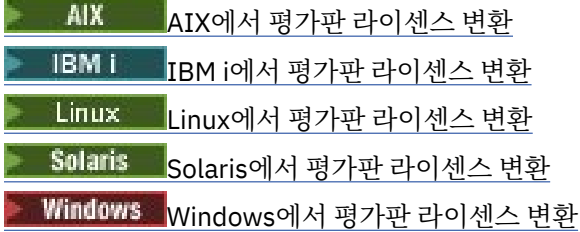

# **setmqscp(서비스 연결점 설정)**

Active Directory에서 클라이언트 연결 채널 정의를 발행합니다(Windows만 해당).

# **목적**

**참고: setmqscp** 명령은 IBM MQ for Windows에만 적용됩니다.

Active Directory에 있는 클라이언트 연결 채널 정의를 발행하기 위한 지원을 구성 및 관리하려면 **setmqscp** 명 령을 사용하십시오.

처음에 이 명령은 도메인 관리자가 다음을 수행하는 데 사용됩니다.

- IBM MQ 사용을 위해 Active Directory 준비
- IBM MQ 사용자와 관리자에게 IBM MQ Active Directory 오브젝트에 액세스하고 업데이트하는 데 적합한 권 한 부여

**setmqscp** 명령을 사용하여 Active Directory에서 사용 가능한 현재 구성된 클라이언트 연결 채널 정의를 모두 표시할 수 있습니다.

## **Syntax**

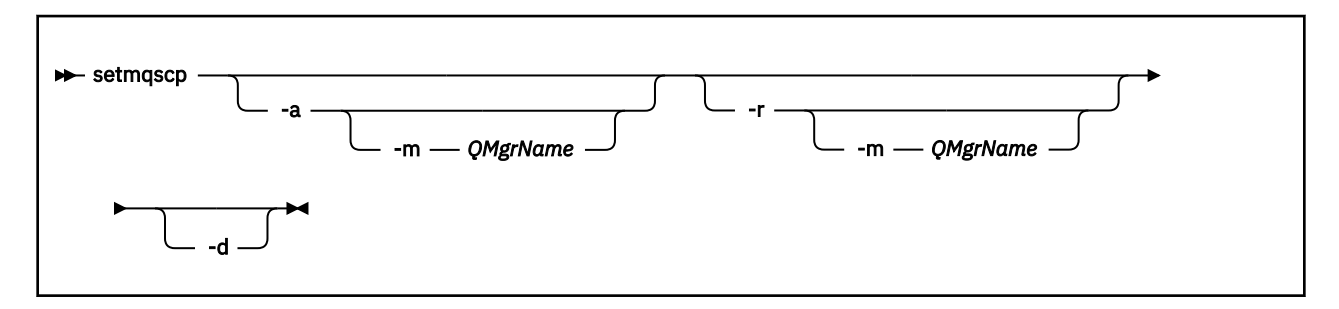

# **선택적 매개변수**

-a(추가), -r(제거) 또는 -d(표시) 중 하나를 지정해야 합니다.

**-a**

IBM MQ MQI client 연결 Active Directory 컨테이너가 아직 없으면 추가합니다. 도메인의 *System* 컨테이너 에 서브컨테이너를 작성할 수 있는 적절한 권한이 있는 사용자이어야 합니다. IBM MQ 폴더는 CN=IBM-MQClientConnections라고 합니다. 이 폴더를 삭제하려면 setmqscp -r 명령만 사용하십시오.

**-d**

서비스 연결 지점을 표시합니다.

**-r**

서비스 연결 지점을 제거합니다. **-m**을 생략하고 클라이언트 연결 정의가 IBM-MQClientConnections 폴더 에 없으면, 폴더 자체가 Active Directory에서 제거됩니다.

**-m [ \* | qmgr ]**

지정된 매개변수(-a 또는 -r)을 수정하여 지정된 큐 관리자만 적용되게 합니다.

**\* | qmgr**

\*는 모든 큐 관리자에게 적용됨을 지정합니다. 이 옵션은 필요한 경우 특정 클라이언트 연결 테이블 파일 을 한 큐 관리자에서만 마이그레이션할 수 있도록 합니다.

**예:**

다음 명령은 IBM-MQClientConnections 폴더를 작성하고 폴더의 IBM MQ 관리자와 나중에 작성한 하위 오브젝 트에 필요한 권한을 할당합니다.

setmqscp -a

다음 명령은 로컬 큐 관리자 Paint.queue.manager에서 Active Directory로 기존 클라이언트 연결 정의를 마이그 레이션합니다.

setmqscp -a -m Paint.queue.manager

다음 명령은 로컬 서버의 모든 클라이언트 연결 정의를 Active Directory로 마이그레이션합니다.

setmqscp -a -m \*

# **setmqspl(보안 정책 설정)**

**setmqspl** 명령을 사용하여 새 보안 정책을 정의하거나 기존 보안 정책을 대체하거나 기존 정책을 제거하십시 오.

## **시작하기 전에**

- 운영하려는 큐 관리자가 실행 중이어야 합니다.
- setmqaut 명령을 사용하여 큐 관리자에 연결하고 보안 정책을 작성하기 위해 필요한+connect,+inq및+chg 권 한을 부여해야 합니다.

보안 구성에 대한 자세한 정보는 보안 설정을 참조하십시오.

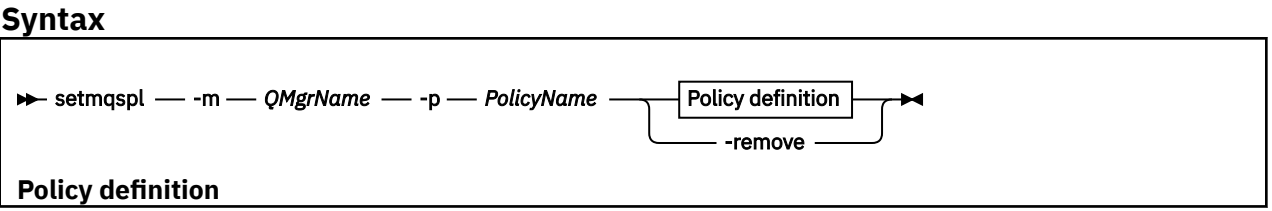

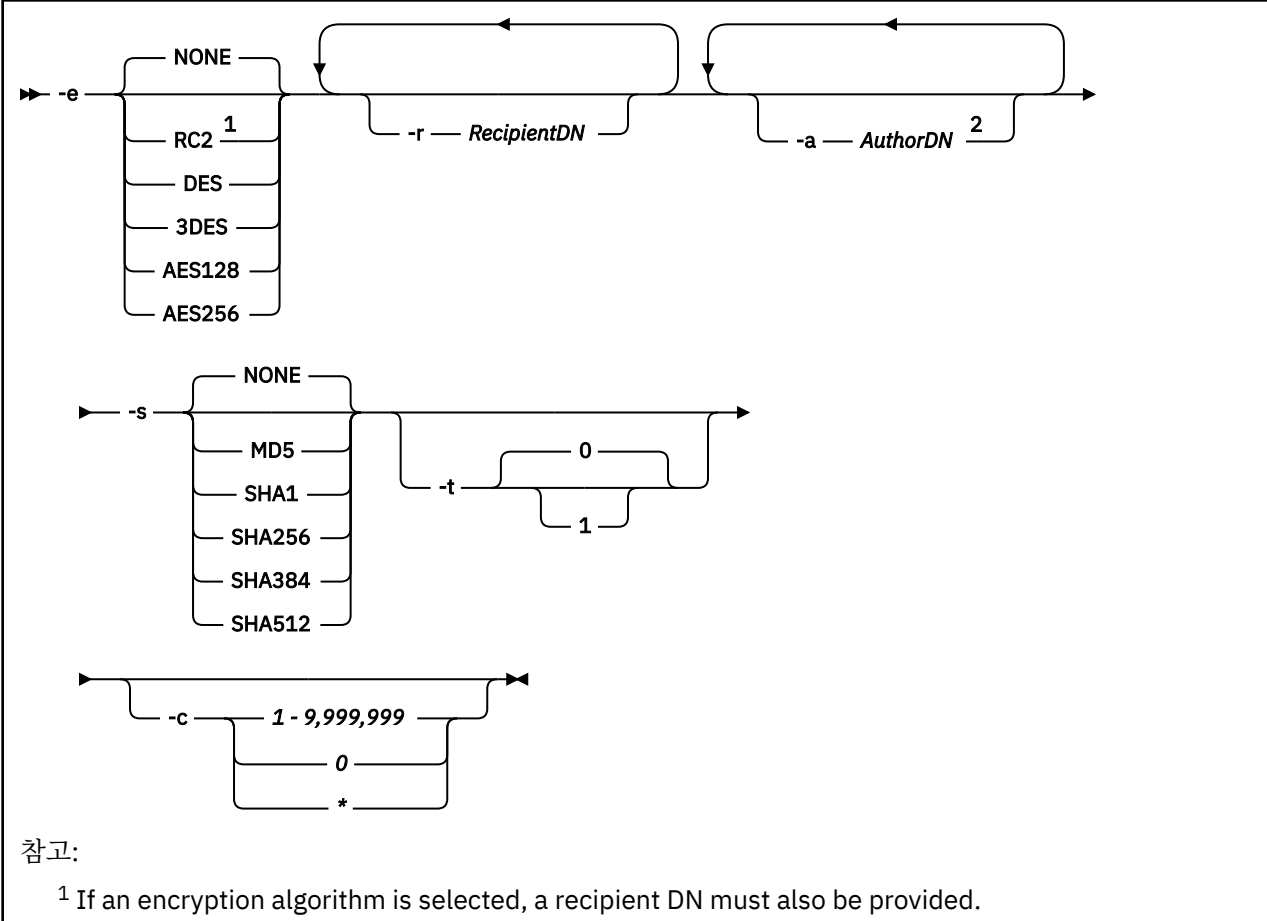

<sup>2</sup> If an author DN is provided, a signing algorithm must also be selected.

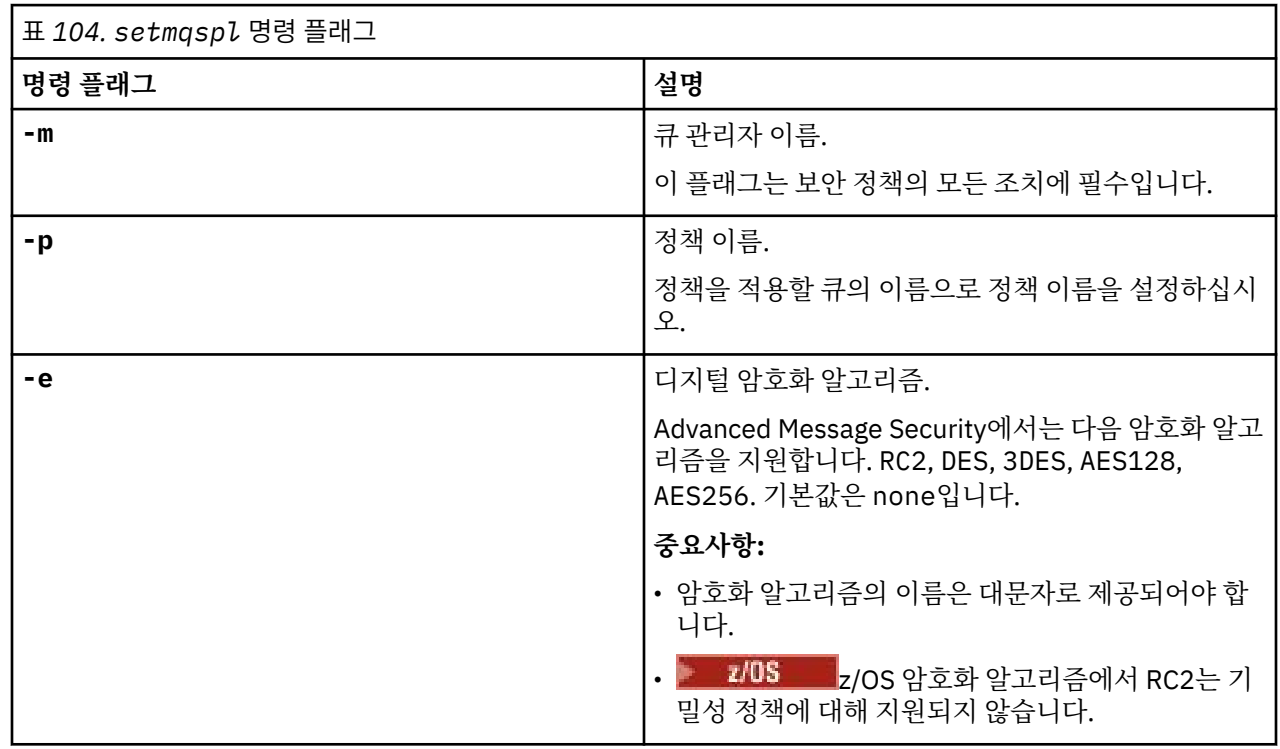

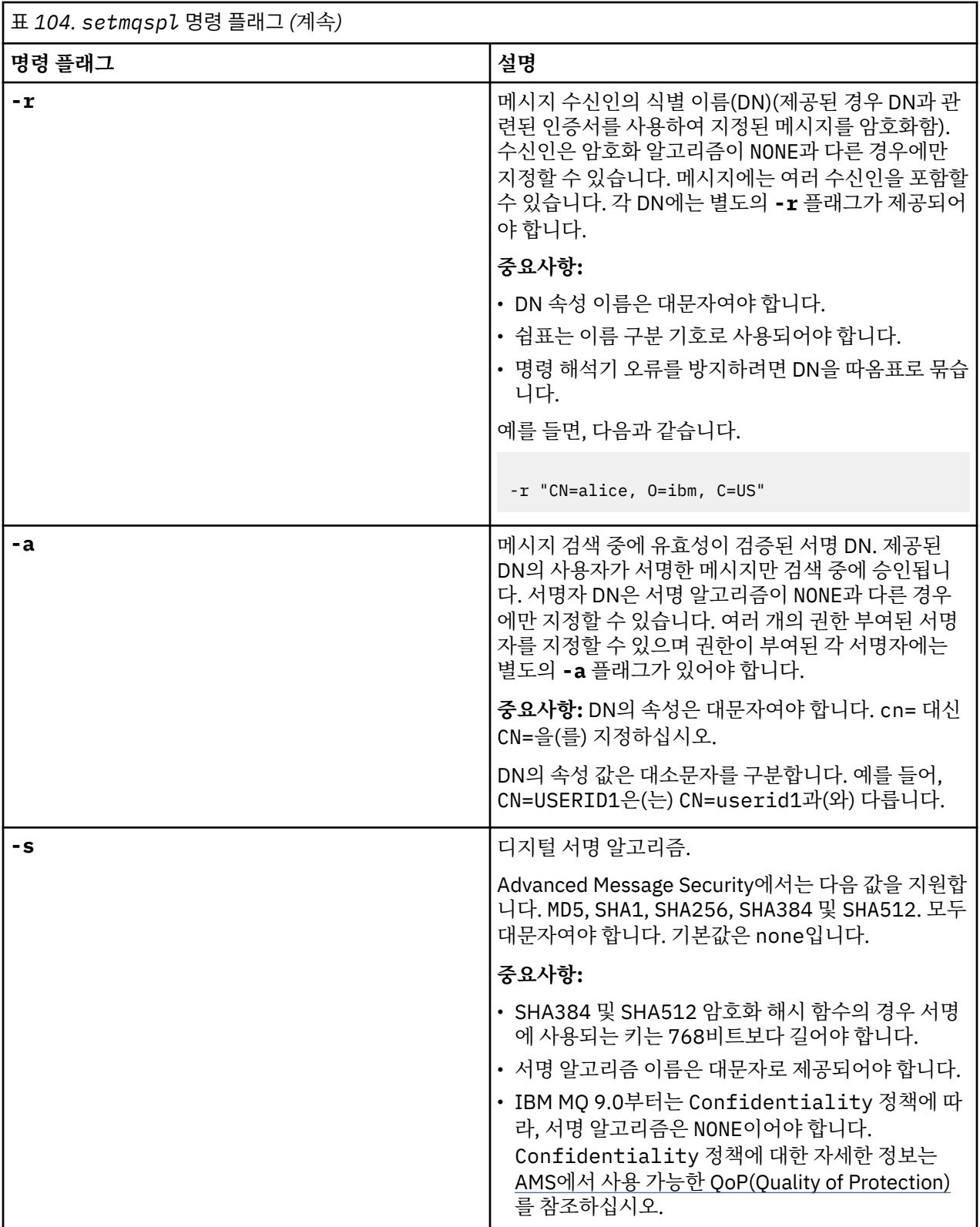

**예**

```
setmqspl -m QMGR -p PROT -e AES128
```
• 수신인이 지정되지 않으면 다음과 같습니다.

표 *104. setmqspl* 명령 플래그 *(*계속*)*

**명령 플래그 설명**

**-t** 허용 플래그는 애플리케이션에서 정책의 요구사항에

• **0(기본값)**

• **1**

**-c** 키 재사용 수는 1 - 9,999,999의 정수로 제공할 수 있

• **0**

• **\***

합니다.

있습니다.

허용 플래그를 끕니다.

허용 플래그를 켭니다.

습니다. 특수 값은 다음과 같습니다.

키는 재사용되지 않습니다.

지를 받을 수 있습니다.

수 있습니다.

맞지 않는 메시지를 계속 찾아보거나 검색할 수 있는지 여부를 표시합니다. 허용은 예를 들어 이미 보호되지 않는 메시지가 들어 있는 큐에 정책을 도입할 때 유용 할 수 있습니다. 유효한 값은 다음을 포함합니다.

허용은 선택사항이며 허용을 사용하면 승격된 구현이 용이하게 됩니다. 여기서 큐에 정책이 적용되지만, 해 당 큐에는 정책이 없는 메시지가 이미 포함되어 있거나 보안 정책 세트가 없는 리모트 시스템에서 여전히 메시

애플리케이션에서 암호화 키를 무제한 재사용할

정책을 정의할 때 **-c** 매개변수를 생략하는 경우, 키 재 사용 계수 0은 이전 버전의 Advanced Message Security 및 IBM WebSphere MQ Extended Security

0이 아닌 키 재사용 수는 기밀 정책에만 유효하다는 점 에 유의하십시오. 무결성 또는 개인정보처리방침을 작 성하거나 수정하려는 경우, 0이 아닌 키 재사용 수를 사용하면 AMQ9091: 정책에 대한 키 재사용이 유효 하지 않음 오류 메시지가 수신되고 정책 조작은 실패

정책 이름 플래그(**-p**)만 이 플래그와 함께 사용할 수

Edition과(와)의 역호환성에 대해 가정됩니다.

setmqspl -m QMGR -p PROT -s SHA256 setmqspl -m QMGR -p PROT -s SHA256 -a "CN=Alice, O=IBM, C=US" setmqspl -m QMGR -p PROT -s SHA256 -e AES128 -a "CN=Alice, O=IBM, C=US" -r "CN=Bob, O=IBM, C=GB" setmqspl -m QMGR -p PROT -e AES128 -r "CN=Bob, O=IBM, C=GB" -c 50

다음 목록은 멀티플랫폼에서 일부 유효한 **setmqspl** 명령의 예를 보여줍니다.

• **remove** 2008 - 2009 - 2009 - 2010 - 2010 - 2010 - 2010 - 2010 - 2010 - 2010 - 2010 - 2010 - 2010 - 2010 - 20

다음 목록은 유효하지 않은 **setmqspl** 명령의 예를 보여줍니다.

• Integrity 정책에 키 재사용이 올바르지 않습니다.

setmqspl -m QMGR -p PROT -s SHA256 -c 1

• 키 재사용은 Privacy 정책에 대해 유효하지 않습니다.

setmqspl -m QMGR -p PROT -s SHA256 -e AES128 -r "CN=Bob, O=IBM, C=GB" -c 1

 $\blacktriangleright$  z/OS z/OS에서 CSQ0UTIL 유틸리티와 함께 **setmqspl** 명령을 사용할 수 있습니다. 자세한 정보는 2586 페이지의 『메시지 보안 정책 유틸리티[\(CSQ0UTIL\)](#page-2585-0)』의 내용을 참조하십시오.

### **관련 참조**

851 페이지의 『[SET POLICY](#page-850-0)』 MQSC 명령 SET POLICY를 사용하여 보안 정책을 설정합니다.

685 페이지의 『멀티플랫폼의 [DISPLAY POLICY](#page-684-0)』

MQSC 명령 DISPLAY POLICY를 사용하여 보안 정책을 표시합니다.

89 페이지의 『[dspmqspl\(](#page-88-0)보안 정책 표시)』 **dspmqspl** 명령을 사용하여 모든 정책의 목록과 이름 지정된 정책의 자세한 내용을 표시합니다.

# **setmqweb(mqweb 서버 구성 설정)**

mqwebuser.xml 파일에서 알려진 구성 특성을 삭제 또는 추가합니다.

## **목적**

**setmqweb properties** 명령을 사용하여 mqweb 서버를 구성할 수 있습니다. mqweb 서버는 IBM MQ Console 및 REST API을(를) 지원하기 위해 사용됩니다.

특성 변경은 별도로 기술하지 않는 한 잠시 후에 동적으로 적용됩니다.

## **z/OS에서 명령 유틸리티 사용**

 $\approx$  z/OS

**setmqweb** 또는 **dspmqweb** 명령을 z/OS에서 실행하기 전에 WLP\_USER\_DIR 환경 변수를 설정하여 변수가 mqweb 서버 구성을 가리키도록 해야 합니다.

이를 수행하려면 다음 명령을 실행하십시오.

export WLP\_USER\_DIR=*WLP\_user\_directory*

여기서 *WLP\_user\_directory*는 **crtmqweb**에 전달되는 디렉토리의 이름입니다. 예를 들면, 다 음과 같습니다.

export WLP\_USER\_DIR=/var/mqm/web/installation1

자세한 정보는 mqweb 서버 작성을 참조하십시오.

또한 시스템에서 Java 의 64비트버전을 참조하도록 JAVA\_HOME 환경 변수도 설정해야 합니다.

명령을 실행하는 사용자 ID에는 *WLP\_user\_directory*/servers/mqweb 디렉토리에 대한 쓰기 액세스가 필요합니다.

명령을 사용하여 mqweb 서버 구성을 수정하는 경우, mqwebuser.xml 파일의 소유자는 명령을 실행한 사용자 ID로 변경되고 파일 권한은 사용자의 **umask**로 표시되는 것으로 설정됩니다.

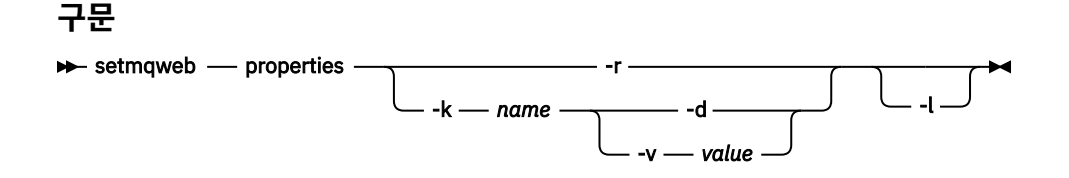

# **매개변수**

**-r**

기본값을 재설정합니다. 이 매개변수는 mqwebuser.xml 파일에서 모든 사용자 수정 구성 특성을 제거합니 다.

### **-k** *name*

mqwebuser.xml 파일에서 추가, 업데이트 또는 제거할 구성 특성의 이름입니다. 다음 값은 IBM MQ Appliance를 포함하여 모든 플랫폼에서 *name* 에 대해 유효한 값입니다.

### **ltpaExpiration**

이 구성 특성은 LTPA 토큰이 만료되기 전까지의 시간(분)을 지정하기 위해 사용됩니다.

이 특성의 값은 정수 값입니다.

### **maxTraceFiles**

이 구성 특성은 mqweb 서버에서 생성하는 최대 mqweb 서버 로그 파일 수를 지정하는 데 사용됩니다. 이 특성의 값은 정수 값입니다.

#### **maxTraceFileSize**

이 구성 특성은 각 mqweb 서버 로그 파일이 도달할 수 있는 최대 크기(MB)를 지정하는 데 사용됩니다. 이 특성의 값은 정수 값입니다.

#### **mqRestCorsAllowedOrigins**

이 구성 특성은 REST API에 액세스할 수 있는 원본을 지정하는 데 사용됩니다. CORS에 대한 자세한 정 보는 REST API에 대한 CORS 구성을 참조하십시오.

이 특성의 값은 문자열 값입니다.

#### **mqRestCorsMaxAgeInSeconds**

이 구성 특성은 웹 브라우저가 CORS 진행전 검사 결과를 캐시할 수 있는 시간(초)을 지정하는 데 사용됩 니다.

이 특성의 값은 정수 값입니다.

### **mqRestCsrfValidation**

이 구성 특성은 CSRF 유효성 검증의 수행 여부를 지정하는 데 사용됩니다. false 값은 CSRF 토큰 유효 성 검증 검사를 제거합니다.

이 특성의 값은 부울 값입니다.

### **mqRestGatewayEnabled**

이 구성 특성은 administrative REST API 게이트웨이의 사용 가능 여부를 지정하는 데 사용됩니다.

이 특성의 값은 부울 값입니다.

### **mqRestGatewayQmgr**

이 구성 특성은 게이트웨이 큐 관리자로 사용할 큐 관리자의 이름을 지정하는 데 사용됩니다. 이 큐 관리 자는 mqweb 서버와 같은 설치에 있어야 합니다. 공백 값은 큐 관리자가 게이트웨이 큐 관리자로 구성되 어 있지 않음을 표시합니다.

이 특성의 값은 문자열 값입니다.

### **mqRestMessagingEnabled**

이 구성 특성은 messaging REST API의 사용 가능 여부를 지정하는 데 사용됩니다.

이 특성의 값은 부울 값입니다.

#### V 9.1.2 **mqRestMessagingFullPoolBehavior**

이 구성 특성은 연결 풀의 모든 연결이 사용 중일 때 messaging REST API의 동작을 지정하는 데 사용됩 니다.

값은 다음 중 하나입니다.

**block**

풀 내의 모든 연결이 사용 중일 때 연결이 사용 가능해질 때까지 대기합니다. 이 옵션을 사용하는 경 우 연결에 대한 대기 시간은 분명하지 않습니다.

비활성 연결은 끊어지며 큐 관리자 풀에서 자동으로 제거됩니다. 각 큐 관리자 풀의 상태는 2분마다 가져오며, 마지막 30초 동안 비활성 상태인 연결은 끊어지고 연관된 풀에서 제거됩니다.

**오류**

풀 내의 모든 연결이 사용 중일 때 오류를 리턴합니다.

**오버플로우**

풀의 모든 연결이 사용 중인 경우 사용할 풀링되지 않은 연결을 작성하십시오. 이 연결은 사용 후 영 구 삭제됩니다.

이 특성의 값은 문자열 값입니다.

# **MPLACE MAREST MESSAGE IN A STARF OF STARF**

이 구성 특성은 각 큐 관리자 연결 풀의 최대 연결 풀 크기를 지정하는 데 사용됩니다.

이 특성의 값은 정수 값입니다.

# **M**W 9.1.2 **m**qRestMftCommandQmgr

이 구성 특성은 전송 및 작성, 삭제 또는 갱신 자원 모니터 요청이 MFT에 대해 REST API 에 의해 제출되 는 명령 큐 관리자의 이름을 지정하는 데 사용됩니다.

이 특성의 값은 문자열 값입니다.

이 특성의 값에 대한 변경은 mqweb 서버가 다음에 시작될 때 적용됩니다.

#### **mqRestMftCoordinationQmgr**

이 구성 특성은 MFT의 REST API 에서 전송 세부사항을 검색하는 조정 큐 관리자의 이름을 지정하는 데 사용됩니다.

이 특성의 값은 문자열 값입니다.

이 특성의 값에 대한 변경은 mqweb 서버가 다음에 시작될 때 적용됩니다.

#### **mqRestMftEnabled**

이 구성 특성은 MFT 의 REST API 가 사용 가능한지 여부를 지정하는 데 사용됩니다.

이 특성의 값은 부울 값입니다.

이 특성의 값에 대한 변경은 mqweb 서버가 다음에 시작될 때 적용됩니다.

#### **mqRestMftReconnectTimeoutInMinutes**

이 구성 특성은 MFT 에 대한 REST API 가 조정 큐 관리자에 연결하려는 시도를 중지하는 시간 (분) 을 지 정하는 데 사용됩니다.

이 특성의 값은 정수 값입니다.

이 특성의 값에 대한 변경은 mqweb 서버가 다음에 시작될 때 적용됩니다.

#### **mqRestRequestTimeout**

이 구성 특성은 REST 요청 제한시간이 초과되기 전의 시간(초)을 지정하는 데 사용됩니다.

이 특성의 값은 정수 값입니다.

#### **traceSpec**

이 구성 특성은 mqweb 서버에서 생성하는 추적 레벨을 지정하는 데 사용됩니다. 가능한 값 목록은 IBM MQ Console 및 REST API의 로깅 구성을 참조하십시오.

이 특성의 값은 문자열 값입니다.

## $\rightarrow$  ULW  $\rightarrow$  z/0S

다음 값은 z/OS, UNIX, Linux, and Windows에서 *name* 에 대한 추가 유효값입니다.

#### **httpHost**

이 구성 특성은 IP 주소로서의 HTTP 호스트 이름, 도메인 이름 접미부가 있는 도메인 이름 서버(DNS) 호 스트 이름 또는 IBM MQ가 설치된 서버의 DNS 호스트 이름을 지정하는 데 사용됩니다.

큰따옴표로 묶인 별표를 사용하여 사용 가능한 모든 네트워크 인터페이스를 지정할 수 있습니다.

localhost 값을 사용하여 로컬 연결만 허용할 수 있습니다.

이 특성의 값은 문자열 값입니다.

#### **httpPort**

이 구성 특성은 HTTP 연결에 사용되는 HTTP 포트 번호를 지정하는 데 사용됩니다.

-1 값을 사용하여 포트를 사용 안함으로 설정할 수 있습니다.

이 특성의 값은 정수 값입니다.

### **httpsPort**

이 구성 특성은 HTTPS 연결에 사용되는 HTTPS 포트 번호를 지정하는 데 사용됩니다.

-1 값을 사용하여 포트를 사용 안함으로 설정할 수 있습니다.

이 특성의 값은 정수 값입니다.

### **ltpaCookieName**

이 구성 특성은 LTPA 토큰 쿠키 이름을 지정하는 데 사용됩니다.

기본적으로, 이 특성의 값은 LtpaToken2\_\${env.MQWEB\_LTPA\_SUFFIX}(UNIX, Linux, and Windows ) 또는 LtpaToken2\_\${httpsPort}(z/OS)입니다. LtpaToken2\_ 접두부 뒤의 변수는 쿠 키의 고유 이름을 생성하기 위해 mqweb 서버에서 사용됩니다. 이 변수를 설정할 수 없지만 ltpaCookieName을(를) 선택한 값으로 변경할 수 있습니다.

이 특성의 값은 문자열 값입니다.

#### **maxMsgTraceFiles**

이 구성 특성은 IBM MQ Console의 mqweb 서버에서 생성하는 최대 메시징 추적 파일 수를 지정하는 데 사용됩니다.

이 특성의 값은 정수 값입니다.

#### **maxMsgTraceFileSize**

이 구성 특성은 각 메시징 추적 파일이 도달할 수 있는 최대 크기(MB)를 지정하는 데 사용됩니다.

이 특성은 IBM MQ Console에만 적용됩니다.

이 특성의 값은 정수 값입니다.

### **mqConsoleAutostart**

이 구성 특성은 mqweb 서버 시작 시 IBM MQ Console가 자동으로 시작되는지 여부를 지정하는 데 사용 됩니다.

이 특성의 값은 부울 값입니다.

# **mqConsoleFrameAncestors**

이 구성 특성은 IFrame에서 IBM MQ Console을 임베드할 수 있는 웹 페이지의 원본 목록을 지정하는 데 사용됩니다. 이 특성에 대한 자세한 정보는 IFrame에 IBM MQ Console 임베드를 참조하십시오. 이 특성의 값은 문자열입니다.

### **mqRestAutostart**

이 구성 특성은 mqweb 서버 시작 시 REST API가 자동으로 시작되는지 여부를 지정하는 데 사용됩니다. 이 특성의 값은 부울 값입니다.

#### **secureLtpa**

이 구성 특정은 LTPA 토큰이 모든 요청에 대해 보안 설정되어 있는지 여부를 지정하는 데 사용됩니다. 비 보호 LTPA 토큰은 브라우저에서 HTTP 요청을 전송하기 위해 필요합니다.

이 특성의 값은 부울 값입니다.

 $\triangleright$  ULW  $\triangleright$  V 9.1.1

다음 값은 UNIX, Linux, and Windows에서 *name* 에 대한 추가 유효값입니다.

#### **managementMode**

이 구성 특성은 큐 관리자 및 리스너가 IBM MQ Console에 의해 작성, 삭제, 시작 및 중지될 수 있는지 여 부를 지정하는 데 사용됩니다.

이 속성의 값은 문자열이며 다음 값 중 하나가 될 수 있습니다.

**표준**

큐 관리자 및 리스너가 IBM MQ Console에서 작성되고 관리될 수 있습니다.

### **externallyprovisioned**

큐 관리자 및 리스너가 IBM MQ Console에서 작성될 수 없습니다. IBM MQ Console 외부에서 작성 된 큐 관리자 및 리스너만 관리될 수 있습니다.

#### **-d**

mqwebuser.xml 파일에서 지정된 구성 특성을 삭제합니다.

#### **-v** *value*

mqwebuser.xml 파일에서 추가하거나 업데이트할 구성 특성의 값입니다. 같은 *name*의 기존 구성 특성이 덮어쓰여집니다. 중복 구성 특성이 제거됩니다.

이 값은 대소문자를 구분합니다. 별표, 여러 토큰 또는 빈 값을 지정하려면 값을 큰따옴표로 묶으십시오. 지정한 *value*의 유효성이 검증되지 않습니다. 올바르지 않은 값이 지정되면, mqweb 서버를 시작하는 후속 시도가 실패할 수 있습니다.

**-l**

상세 로깅을 사용 가능하게 합니다. 진단 정보는 mqweb 서버 로그 파일로 기록됩니다.

## **리턴 코드**

표 *105.* 리턴 코드 *ID* 및 설명

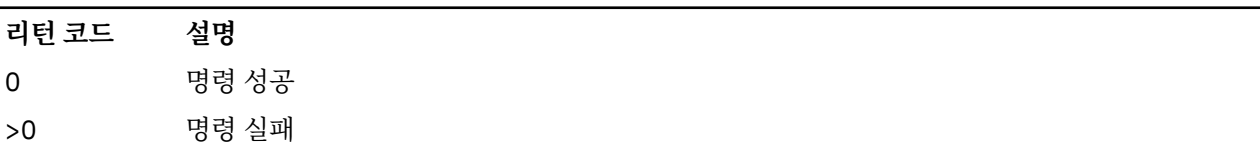

서버 명령 종료 코드의 전체 목록은 WebSphere Application Server 문서의 Liberty: 서버 명령 옵션 을 참조하십 시오.

# **관련 명령**

표 *106.* 관련 명령 및 설명

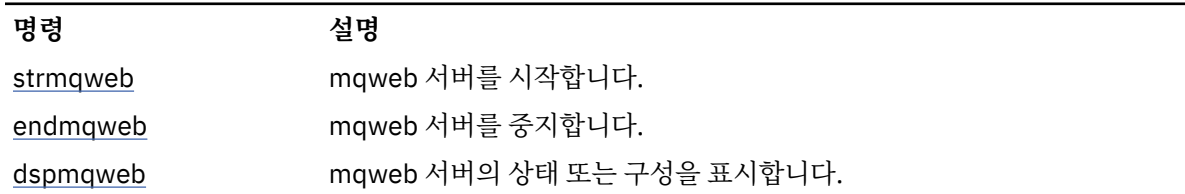

# **setmqxacred(XA 신임 정보 추가)**

**setmqxacred** 명령을 사용하여 IBM MQ XA 신임 정보 저장소에서 신임 정보를 추가하거나 수정합니다.

## **목적**

```
setmqxacred 명령은 IBM MQ XA 신임 정보 저장소에 새 신임 정보를 추가하거나, 기존 신임 정보를 수정 또는
삭제합니다.
```
### **Syntax**

**►** setmqxacred — -m — ? — *QmgrName* →

```
- -x --- ResourceMgrName  --- -u ---- user --- -p ---- password  -
               - -x -- ResourceMgrName -- -d -
                              -l
```
# **필수 매개변수**

### **-m** *QmgrName*

인증 세부사항이 저장되는 큐 관리자.

### **선택적 매개변수**

### **-x** *ResourceMgrName*

qm.ini 파일에 정의된 대로 자원 관리자 이름을 지정합니다.

#### **-u** *user*

데이터베이스에 연결하기 위해 사용할 사용자 이름을 지정합니다.

### **-p** *password*

사용자의 비밀번호를 지정합니다.

**-d**

이름 지정된 자원 관리자의 신임 정보를 삭제합니다.

#### **-l**

큐 관리자 저장소의 신임 정보를 나열합니다.

### **예:**

자원 mqdb2에 대해 큐 관리자 QM1의 신임 정보 추가:

# setmqxacred -m QM1 -x mydb2 -u user1 -p Password1 Successfully added credentials for XA Resource Manager mydb2

자원 mqdb2에 대해 큐 관리자 QM1의 신임 정보 삭제:

# setmqxacred -m QM1 -x mydb2 -d Successfully removed credentials for XA Resource Manager mydb2

신임 정보 저장소에 저장된 신임 정보에 대한 세부사항 나열:

# setmqxacred -m QM1 -l ResourceName(mydb2) UserName(user1) ResourceName(myora) UserName(user2)

# **strmqcfg(IBM MQ Explorer 시작)**

IBM MQ Explorer(Windows 및 Linux x86-64 플랫폼 전용)를 시작합니다.

### **목적**

Windows Windows 의 경우 IBM MQ 에만 해당하는 경우, runas 를 사용하여 이 명령을 실행하는 경우, 환 경 변수 *APPDATA* 를 정의하여 사용자가 실행 중인 사용자가 액세스 권한을 가지고 있는 디렉토리에 대한 경로를 설정해야 합니다. 예를 들면, 다음과 같습니다.

set APPDATA=C:\Users\*user\_name*\AppData\Roaming

다음 명령을 사용하여 *APPDATA*가 설정된 경로를 식별할 수 있습니다.

set APPDATA

▶ Linux Linux에서 IBM MQ Explorer를 성공적으로 시작하려면 홈 디렉토리에 파일을 쓸 수 있어야 하고 홈 디렉토리가 있어야 합니다.

**참고:** IBM MQ Explorer을(를) 시작하기 위한 선호되는 방법은 Linux의 시스템 메뉴, Windows의 시작 메뉴 또는 MQExplorer 실행 파일을 사용하는 것입니다.

# **Syntax**

The syntax of this command follows:

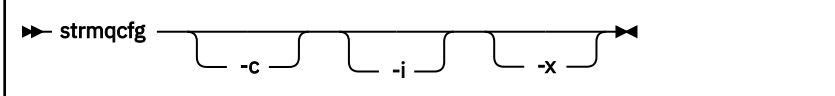

# **선택적 매개변수**

**-c**

**-clean**이 Eclipse에 전달됩니다. 이 매개변수는 Eclipse가 Eclipse 런타임에 의해 사용된 캐시 데이터를 삭 제하도록 합니다.

**-i**

**-clean -initialize**이 Eclipse에 전달됩니다. 이 매개변수를 사용하면 Eclipse에서 캐시된 데이터를 삭제하는 외에도 Eclipse 런타임에서 사용한 구성 정보를 제거합니다.

IBM MQ Explorer에서는 간략하게 시작한 다음 사용자 인터페이스를 표시하지 않고 종료됩니다.

**-x**

디버그 메시지를 콘솔에 출력합니다.

**관련 태스크**

IBM MQ Explorer 시작

**관련 참조**

116 페이지의 『[MQExplorer\(IBM MQ Explorer](#page-115-0) 시작)』 IBM MQ Explorer(Windows 및 Linux x86-64 플랫폼 전용)를 시작합니다.

# **strmqbrk(IBM WebSphere MQ 6.0 발행/구독 브로커를 이후 버전으로 마 이그레이션)**

IBM MQ 발행/구독 브로커의 지속적 상태를 이후 버전 큐 관리자로 마이그레이션합니다.

# **목적**

**strmqbrk** 명령을 사용하여 IBM WebSphere MQ 6.0 발행/구독 브로커의 상태를 이후 버전 큐 관리자로 마이 그레이션하십시오. 큐 관리자가 이미 마이그레이션된 경우에는 조치가 필요하지 않습니다.

IBM WebSphere MQ 6.0에서는 **strmqbrk**가 브로커를 시작했습니다. IBM MQ 8.0 발행/구독은 이 방식으로 시작할 수 없습니다. 큐 관리자에 대해 발행/구독을 사용하려면 **ALTER QMGR** 명령을 사용하십시오.

**runmqbrk** 명령을 사용할 수도 있습니다. 이 명령은 매개변수가 **strmqbrk**와 동일하며 효과도 정확히 같습니 다.

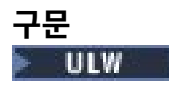

이 구문 다이어그램은 UNIX, Linux, and Windows에 적용됩니다.

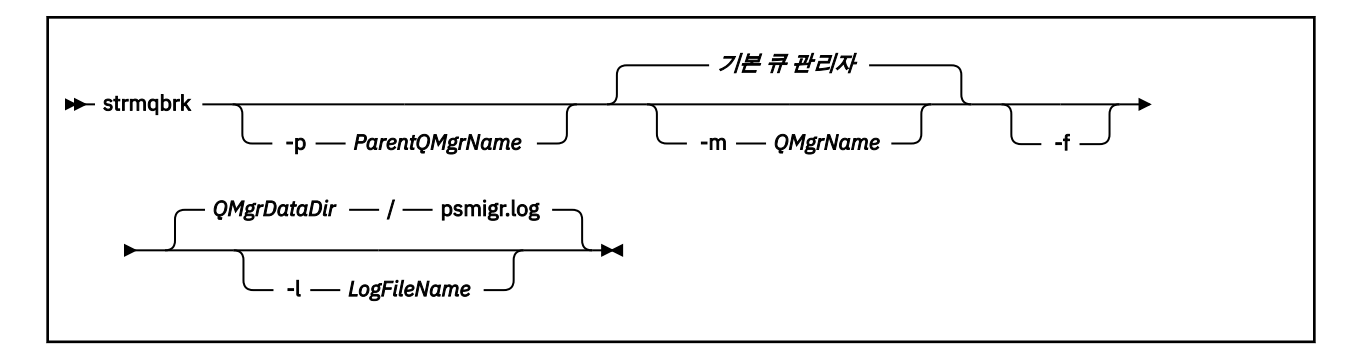

## **UNIX, Linux, and Windows용 선택적 매개변수**

### **ULW**

### **-p** *ParentQMgrName*

**참고:** 이 옵션은 더 이상 사용되지 않습니다. **strmqbrk**는 상위 연결을 자동으로 마이그레이션합니다.

현재 상위 큐 관리자를 지정하는 경우 경고 메시지가 발행되고 마이그레이션이 계속됩니다. 다른 큐 관리자 를 지정하는 경우, 경고가 발행되고 마이그레이션이 수행되지 않습니다.

#### **-m** *QMgrName*

마이그레이션할 큐 관리자의 이름. 이 매개변수를 지정하지 않으면 명령이 기본 큐 관리자로 라우트됩니다.

**-f**

마이그레이션을 강제 실행합니다. 이 옵션은 마이그레이션 중 작성된 오브젝트가 동일한 이름의 기존 오브젝 트를 바꾸도록 지정합니다. 이 옵션을 지정하지 않은 경우 마이그레이션 시 복제 오브젝트가 작성되면 경고 가 발행되고, 오브젝트가 작성되지 않으며, 마이그레이션은 계속됩니다.

### **-l** *LogFileName*

*LogFileName*에 지정된 파일에 마이그레이션 활동을 로깅합니다.

### **구문**

#### **IBM i**

이 구문 다이어그램은 IBM i에 적용됩니다.

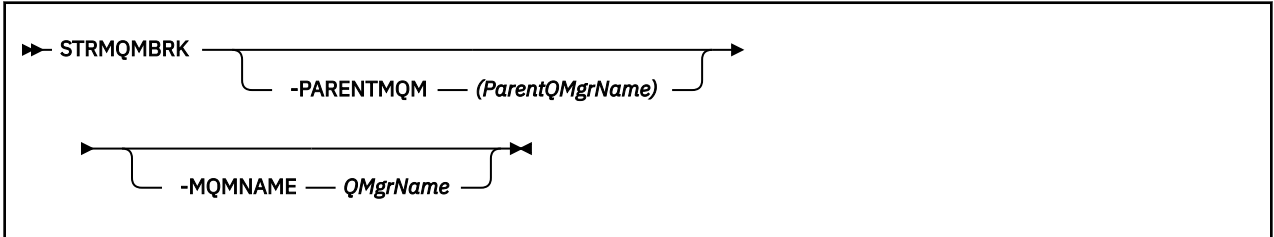

### **IBM i용 선택적 매개변수**

**IBM** i

#### **-PARENTMQM** *ParentQMgrName)*

**참고:** 이 옵션은 더 이상 사용되지 않습니다.

현재 상위 큐 관리자를 지정하는 경우 경고 메시지가 발행되고 마이그레이션이 계속됩니다. 다른 큐 관리자 를 지정하는 경우 경고가 발행되고 마이그레이션이 수행되지 않습니다.

### **-MQMNAME** *QMgrName*

마이그레이션할 큐 관리자의 이름. 이 매개변수를 지정하지 않으면 명령이 기본 큐 관리자로 라우트됩니다.

### **관련 참조**

308 페이지의 『[ALTER QMGR](#page-307-0)』 MQSC 명령 **ALTER QMGR**을 사용하여 로컬 큐 관리자에 대한 큐 관리자 매개변수를 대체합니다.

# **strmqcsv(명령 서버 시작)**

큐 관리자 서버의 명령 서버를 시작합니다.

# **목적**

지정된 큐 관리자의 명령 서버를 시작하려면 **strmqcsv** 명령을 사용하십시오. 그러면 IBM MQ에서 명령 큐에 송신된 명령을 처리할 수 있습니다.

작업 중인 큐 관리자와 연관된 설치에서 **strmqcsv** 명령을 사용해야 합니다. dspmq -o installation 명령 을 사용하여 큐 관리자가 연관된 설치를 찾을 수 있습니다.

큐 관리자 속성 SCMDSERV를 QMGR로 지정한 경우 **strmqcsv**를 사용하여 명령 서버의 상태를 변경해도 큐 관 리자가 다음 번 재시작 시 SCMDSERV 속성에 대해 수행하는 방법에 영향을 주지 않습니다.

## **Syntax**

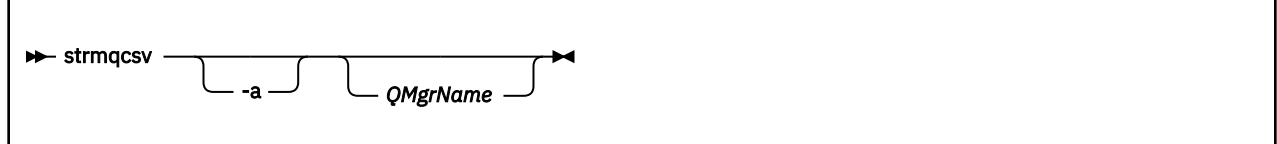

# **필수 매개변수**

없음

### **선택적 매개변수**

**-a**

다음 PCF 명령이 권한 정보를 표시하거나 수정하지 못하도록 차단합니다.

- 권한 레코드 조회( MQCMD\_INQUIRE\_AUTH\_RECS )
- 엔티티 권한 조회( MQCMD\_INQUIRE\_ENTITY\_AUTH )
- 권한 레코드 설정(MOCMD\_SET\_AUTH\_REC ).
- 권한 레코드 삭제(MQCMD\_DELETE\_AUTH\_REC ).

**QMgrName**

명령 서버를 시작할 큐 관리자의 이름. 생략하면 기본 큐 관리자가 사용됩니다.

## **리턴 코드**

표 *107.* 리턴 코드 *ID* 및 설명

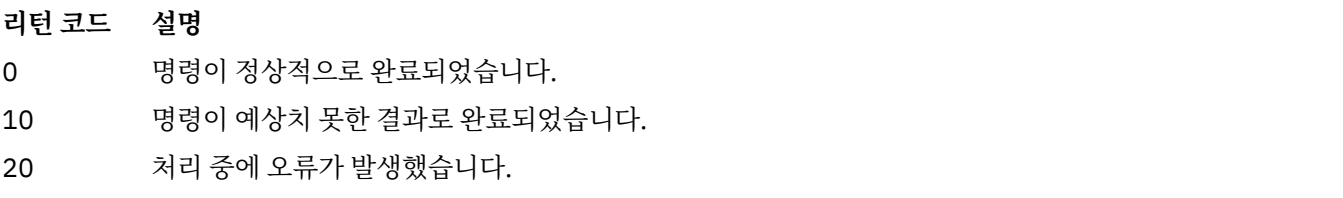

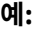

<span id="page-201-0"></span>다음 명령은 큐 관리자 earth의 명령 서버를 시작합니다.

strmqcsv earth

# **관련 명령**

표 *108.* 관련 명령어 및 설명

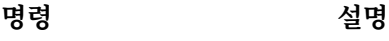

[endmqcsv](#page-101-0) 명령 서버 종료 [dspmqcsv](#page-73-0) 명령 서버의 상태 표시

### **관련 참조**

12 [페이지의](#page-11-0) 『명령 서버 명령』 PCF 명령, MQSC 명령, 제어 명령과 동등한 명령을 표시하는 명령 서버 명령의 테이블입니다. REST API 자원 및 HTTP 메소드와 동등한 항목 및 IBM MQ Explorer와 동등한 항목이 사용 가능한 경우 포함됩니다.

# **strmqsvc(IBM MQ 서비스 시작)**

Windows에서 IBM MQ 서비스를 시작하십시오.

# **목적**

명령은 Windows에서 IBM MQ 서비스를 시작합니다. Windows에서만 명령을 실행하십시오.

UAC (User Account Control) 가 사용 가능한 Windows 시스템에서 IBM MQ 를 실행 중인 경우, 승격된 권한으로 **strmqsvc** 를 호출해야 합니다.

자동으로 시작되지 않았거나 서비스가 종료된 경우 명령을 실행하여 서비스를 시작하십시오.

IBM MQ 프로세스의 서비스를 다시 시작하여 새 보안 정의를 포함하는 새 환경을 확보합니다.

## **Syntax**

**strmqsvc**

## **매개변수**

**strmqsvc** 명령에는 매개변수가 없습니다.

서비스를 포함하는 설치로 경로를 설정해야 합니다. 설치를 기본으로 만들거나 **setmqenv** 명령을 실행하거나 **strmqsvc** 2진 파일을 포함하는 디렉토리에서 명령을 실행하십시오.

### **관련 참조**

109 페이지의 『[endmqsvc\(IBM MQ](#page-108-0) 서비스 종료)』 Windows에서 IBM MQ 서비스를 종료하십시오.

# **strmqm(큐 관리자 시작)**

큐 관리자를 시작하거나 대기 조작을 위해 준비하십시오.

# **목적**

큐 관리자를 시작하려면 **strmqm** 명령을 사용하십시오.

작업 중인 큐 관리자와 연관된 설치에서 **strmqm** 명령을 사용해야 합니다. dspmq -o installation 명령을 사용하여 큐 관리자가 연관된 설치를 찾을 수 있습니다.

큐 관리자에 연관된 설치가 없고 시스템에 IBM WebSphere MQ 7.0.1이 설치되지 않으면 **strmqm** 명령을 통해 큐 관리자와 **strmqm** 명령을 실행한 설치를 연관시킵니다.

큐 관리자를 시동하는 데 몇 초 이상이 걸리면 IBM MQ에서 시동 진행 상황을 자세히 설명하는 간헐적 메시지를 표시합니다.

# **사용시 참고사항**

IFM 9.1.0 IBM MO 9.1부터 IBM MO에서는 백업 큐 관리자의 사용을 지원합니다. 즉, 로그 익스텐트가 백업 머신에 비동기적으로 복사되고 로그 레코드의 재실행이 **strmqm -r** 명령의 사용으로 정기적으로 구동되는 큐 관리자입니다. 백업 큐 관리자를 활성화해야 하는 경우 **strmqm -a** 명령을 사용한 후 큐 관리자를 정상적으로 시 작하십시오.

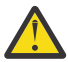

**주의:** 익스텐트를 백업하기 전에 재사용할 수 있으므로 백업 큐 관리자와 함께 **LogManagement**=*Automatic*을 사용할 수 없습니다. 또한 **strmqm -r** 명령을 **LogManagement**=*Automatic*과 함께 실행하는 경우 명령이 실패할 수 있습니다.

IBM MQ 9.1에서 UNIX의 보안 *data path*/log/*qm*2775에서 2770으로 변경됩 니다.

**strmqm** 명령은 큐 관리자를 완전히 시작하기 전에 qm.ini 파일에서 CHANNELS 및 SSL 스탠자의 구문을 검사 합니다. qm.ini 파일에 오류가 있는 경우 이 검사를 수행하면 무엇이 잘못되었는지 보다 쉽게 확인하고 빠르게 정정할 수 있습니다. 오류를 찾으면 **strmqm**은 AMQ9224 오류 메시지를 출력하고, qm.ini 파일에서 오류 위치 에 대해 자세하게 설명합니다. 이는 큐 관리자를 시작하지 않고도 즉시 종료됩니다.

Imux N V 9.1.5 IBM MQ 9.1.5에서 환경 변수 MQLICENSE를 사용하여 라이센스를 보거나 승인할 수 있습니다.

**Syntax**

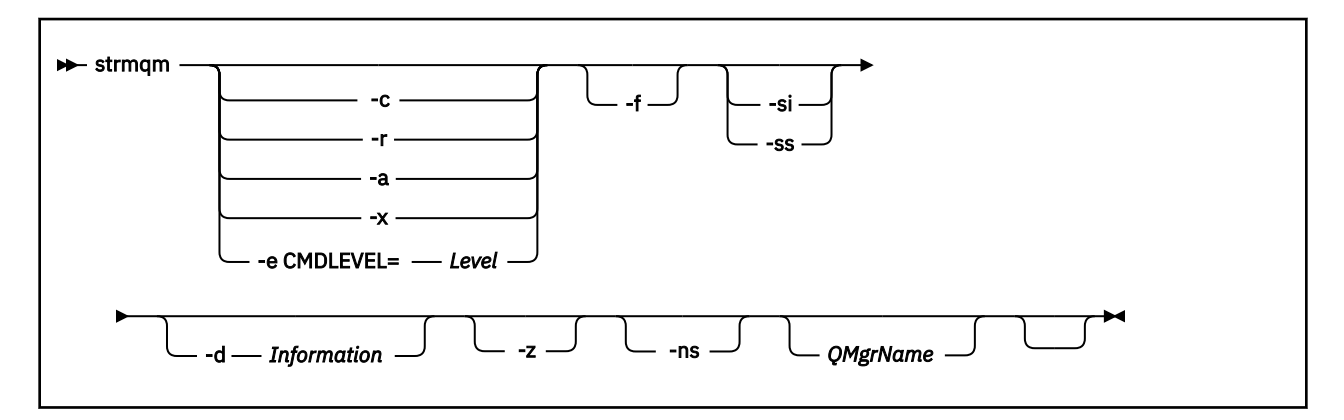

## **선택적 매개변수**

**-a**

지정된 백업 큐 관리자를 활성화합니다. 백업 큐 관리자가 시작되지 않습니다.

활성화되면 strmqm *QMgrName*제어 명령을 사용하여 백업 큐 관리자를 시작할 수 있습니다. 백업 큐 관리 자를 활성화하면 잘못 시동되지 않도록 예방합니다.

활성화되면 백업 큐 관리자를 더 이상 업데이트할 수 없습니다.

백업 큐 관리자 사용에 대한 자세한 정보는 IBM MQ 큐 관리자 데이터 백업 및 복원을 참조하십시오.

**-c**

큐 관리자를 시작하고 기본 및 시스템 오브젝트를 재정의한 후 큐 관리자를 중지합니다. 이 플래그를 지정하 면 큐 관리자에 속한 기존 시스템 및 기본 오브젝트가 대체되고 기본이 아닌 시스템 오브젝트 값이 재설정됩 니다(예를 들어, MCAUSER의 값이 공백으로 설정됨).

큐 관리자의 기본 및 시스템 오브젝트를 작성하려면 **crtmqm** 명령을 사용하십시오.

**참고:** Managed File Transfer 조정 큐 관리자로 사용되는 큐 관리자에서 strmqm -c 를 실행하는 경우 조정 큐 관리자 오브젝트를 정의하는 MQSC 스크립트를 다시 실행해야 합니다. 이 스크립트는 Managed File Transfer 구성 디렉토리에 있는 *queue\_manager\_name*.mqsc(이)라는 파일에 있습니다.

### **-d** *Information*

정보 메시지가 표시되는지 여부를 지정합니다. *Information*의 가능한 값은 다음과 같습니다.

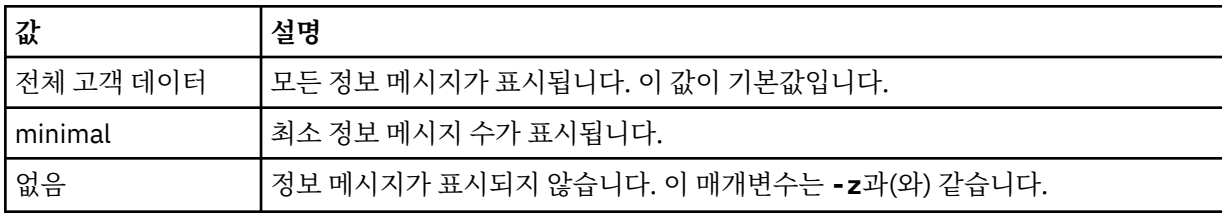

*-z* 매개변수가 이 매개변수보다 우선합니다.

#### **-e CMDLEVEL =** *Level*

이 큐 관리자의 명령 레벨을 사용 가능하게 한 후 큐 관리자를 중지합니다.

이제 큐 관리자는 지정된 명령 레벨에서 제공하는 모든 기능을 사용할 수 있습니다. 새 명령 레벨을 지원하는 설치에서만 큐 관리자를 시작할 수 있습니다.

이 옵션은 큐 관리자가 사용하는 현재 명령 레벨이 설치에서 지원되는 최대 명령 레벨보다 낮은 경우에만 유 효합니다. 큐 관리자의 현재 명령 레벨보다 크고 설치에서 지원되는 최대 명령 레벨보다 낮거나 같은 명령 레 벨을 지정하십시오.

사용하려는 기능과 연관된 *Level*의 값으로 명령 레벨을 정확히 사용하십시오.

이 플래그는 -a, -c, -r 또는 -x로 지정할 수 없습니다.

**-f**

큐 관리자가 해당 데이터 디렉토리가 누락되거나 손상되어 시작되지 않고 있는 것을 알게 된 경우 이 옵션을 사용하십시오.

**strmqm** -f *qmname* 명령을 통해 큐 관리자 데이터 디렉토리를 다시 작성하고 파일 권한을 재설정하려고 합니다. 이 명령을 성공하면 큐 관리자 구성 정보가 누락된 경우를 제외하고는 큐 관리자가 시작됩니다. 구성 정보가 누락되어 큐 관리자가 시작하지 못한 경우, 구성 정보를 재작성하고 큐 관리자를 재시작하십시오.

-f 옵션이 없는 IBM WebSphere MQ 7.0.1 **strmqm**이전의 제품 릴리스에서는 누락된 데이터 디렉토리를 자동으로 복구한 후 시작하려고 했습니다. 이 동작은 변경됩니다.

IBM WebSphere MQ 7.0.1 부터 -f 옵션이 없는 **strmqm**의 기본 동작은 누락되거나 손상된 데이터 디렉토 리를 자동으로 복구하지 않고 오류 (예: AMQ6235 또는 AMQ7001) 를 보고하고 큐 관리자를 시작하지 않는 것입니다.

-f 옵션이 **strmqm**가 자동으로 수행하는 데 사용하는 복구 조치를 수행한다고 생각할 수 있습니다.

**strmqm**의 동작을 변경하는 이유는 IBM WebSphere MQ 7.0.1에서는 네트워크로 연결된 파일 스토리지가 지원되므로 큐 관리자 데이터 디렉토리가 누락되거나 손상되는 원인은 데이터 디렉토리가 손상되거나 복구 할 수 없을 정도로 사용 불가능함이 아니라 수정할 수 있는 구성 오류이기 때문입니다.

구성을 정정하여 디렉토리를 복원할 수 없는 경우 큐 관리자 데이터 디렉토리를 다시 작성하는 데 **strmqm** -f를 사용하지 않아야 합니다.

**strmqm**에 가능한 솔루션은 네트워크 파일 스토리지 위치를 큐 관리자가 액세스할 수 있게 하거나 큐 관리자 를 호스트하는 서버의 mgm 그룹 및 사용자 ID의 gid 및 uid가 큐 관리자 데이터 디렉토리를 호스트하는 서버 의 mqm 그룹 및 사용자 ID의 gid 및 uid와 일치하게 하는 것입니다.

IBM WebSphere MQ 7.0.1에서 큐 관리자의 매체 복원을 수행하는 경우 -f 옵션을 사용하여 큐 관리자 데이 터 디렉토리를 다시 작성해야 합니다.

**-ns**

큐 관리자가 시작될 때 다음 프로세스가 자동으로 시작되지 않도록 합니다.

- 채널 시작기
- 명령 서버
- 리스너
- 서비스

이 매개변수는 현재 값에 상관없이 CONNAUTH 속성이 공백인 것처럼 큐 관리자도 실행합니다. 리스너가 없 으므로 클라이언트 애플리케이션을 연결할 수 없습니다. 애플리케이션 및 제어 명령의 권한 부여는 이를 실 행하는 로컬 OS 사용자를 기반으로 수행됩니다. 큐 관리자가 이전에 해당 권한 부여 레코드에 대한 LDAP 사 용자/그룹을 사용한 경우 다음과 같습니다.

1. 이 레코드는 큐 관리자가 **-ns** 모드로 실행 중인 동안 무시됩니다.

2. 이 모드인 동안 새 오브젝트를 작성하거나 권한 부여 레코드를 변경해서는 안 됩니다. 이 모드에서 작성 또는 수정된 권한 부여 레코드는 LDAP 저장소가 아니라, 운영 체제에서 파생된 사용자 이름을 포함하기 때문입니다.

명령 서버가 실행 중이 아니므로 **runmqsc**를 사용하여 관리를 변경해야 합니다.

정상적인 권한 서비스 처리를 사용하려면(즉, 유효한 CONNAUTH 값을 정상 설정으로 리턴하려면) **-ns** 매개 변수 없이 큐 관리자를 종료하고 시작해야 합니다.

**-r**

백업 큐 관리자를 업데이트합니다. 백업 큐 관리자가 시작되지 않습니다.

IBM MQ에서는 큐 관리자 로그를 읽고 오브젝트 파일의 업데이트를 재실행하여 백업 큐 관리자의 오브젝트 를 업데이트합니다.

백업 큐 관리자 사용에 대한 자세한 정보는 IBM MQ 큐 관리자 데이터 백업 및 복원을 참조하십시오.

**Windows** <sub>si</sub>

대화식(수동) 큐 관리자 시동 유형. 이 옵션은 IBM MQ for Windows에서만 사용 가능합니다.

큐 관리자는 로그온된(대화식) 사용자가 실행합니다. 대화식 시동으로 구성된 큐 관리자는 이를 시작한 사용 자가 로그오프할 때 종료됩니다.

이 매개변수를 설정하려면 **crtmqm** 명령, **amqmdain** 명령 또는 IBM MQ Explorer에서 이전에 설정한 시동 유형을 대체합니다.

시동 유형을 -si 또는 -ss로 지정하지 않으면 **crtmqm** 명령에 지정된 큐 관리자 시동 유형이 사용됩니다.

**Windows Lee** 

서비스(수동) 큐 관리자 시동 유형. 이 옵션은 IBM MQ for Windows에서만 사용 가능합니다.

큐 관리자가 서비스로 실행됩니다. 서비스 시동으로 구성된 큐 관리자는 대화식 사용자가 로그오프한 후에도 계속 실행됩니다.

이 매개변수를 설정하려면 **crtmqm** 명령, **amqmdain** 명령 또는 IBM MQ Explorer에서 이전에 설정한 시동 유형을 대체합니다.

**-x**

로컬 서버에서 멀티 인스턴스 큐 관리자의 인스턴스를 시작하며 항상 사용 가능하도록 허용합니다. 큐 관리 자의 인스턴스가 이미 다른 곳에서 실행 중이지 않은 경우, 큐 관리자가 시작되고 인스턴스가 활성화됩니다. 활성 인스턴스가 로컬 서버에 있는 큐 관리자에 대한 로컬 및 리모트 연결을 승인할 준비가 됩니다.

멀티 인스턴스 큐 관리자 인스턴스가 이미 다른 서버에서 활성 상태인 경우에는 새 인스턴스가 대기 인스턴 스가 되어 활성 큐 관리자 인스턴스로부터 인계할 수 있도록 합니다. 인스턴스가 대기 상태에 있는 동안에는 로컬 또는 리모트 연결을 승인할 수 없습니다.

동일한 서버에서 큐 관리자의 2차 인스턴스를 시작해서는 안됩니다.

-x 선택적 매개변수를 생략하는 기본 작동에서는 인스턴스를 단일 인스턴스 큐 관리자로 시작하여 대기 인 스턴스가 시작되지 못하게 합니다.

**-z**

오류 메시지를 억제합니다.

이 플래그는 IBM MQ에서 사용하여 원하지 않는 정보 메시지를 억제합니다. 이 플래그를 사용하면 정보가 손 실될 수 있으므로 명령행에 명령을 입력할 때는 사용하지 마십시오.

이 매개변수는 -d 매개변수보다 우선합니다.

#### **QMgrName**

로컬 큐 관리자의 이름. 생략하면 기본 큐 관리자가 사용됩니다.

### **리턴 코드**

표 *109.* 리턴 코드 *ID* 및 설명

### **리턴 코드 설명**

- 0 큐 관리자가 시작되었습니다.
- 1 큐 관리자 데이터 디렉토리에 대해 선택한 위치가 올바르지 않습니다.
- 3 큐 관리자가 작성됩니다.
- 5 큐 관리자가 실행 중입니다.
- 그림 16 큐 관리자가 존재하지 않습니다.
- 23 로그가 사용 불가능합니다.
- 24 기구 관리자의 이전 인스턴스를 사용 중인 프로세스가 아직 연결이 끊어지지 않았습니다.

30 큐 관리자의 대기 인스턴스가 시작되었습니다. 활성 인스턴스가 다른 곳에서 실행 중입니다.

31 구 관리자에 이미 활성 인스턴스가 있습니다. 큐 관리자가 대기 인스턴스를 허용합니다.

39 올바르지 않은 매개변수가 지정되었습니다.

43 큐 관리자에 이미 활성 인스턴스가 있습니다. 큐 관리자가 대기 인스턴스를 허용하지 않습니다.

47 큐 관리자에 이미 최대 수의 대기 인스턴스가 있습니다.

IT 경영진 큐 관리자가 중지 중입니다.

의 49

- 58 일치하지 않는 설치의 사용이 감지되었습니다.
- 62 큐 관리자가 다른 설치와 연관되어 있습니다.

69 스토리지가 사용 불가능합니다.

71 예상치 못한 오류가 발생했습니다.

- 72 큐 관리자 이름 오류입니다.
- 74 IBM MQ 서비스가 시작되지 않습니다.
- 91 명령 레벨이 허용 가능한 값 범위를 벗어납니다.
- 92 큐 관리자의 명령 레벨이 지정된 값보다 크거나 같습니다.
- 100 로그 위치가 올바르지 않습니다.
- 114 올바르지 않은 QM.INI 파일 스탠자입니다.
- 119 사용자에게 큐 관리자를 시작할 수 있는 권한이 부여되지 않았습니다.

**예:**

다음 명령은 큐 관리자 account를 시작합니다.

strmqm account

### **관련 태스크**

유지보수 레벨 업데이트를 AIX의 다중 인스턴스 큐 관리자에 적용 유지보수 레벨 업데이트를 Linux의 다중 인스턴스 큐 관리자에 적용 유지보수 레벨 업데이트를 Solaris의 다중 인스턴스 큐 관리자에 적용 유지보수 레벨 업데이트를 Windows의 다중 인스턴스 큐 관리자에 적용

### **관련 참조**

[crtmqm\(](#page-34-0)큐 관리자 작성) 큐 관리자를 작성하십시오.

[dltmqm\(](#page-45-0)큐 관리자 삭제) 큐 관리자를 삭제하십시오.

[dspmqver\(IBM MQ](#page-92-0) 버전 정보 표시) IBM MQ 버전 및 빌드 정보를 표시합니다.

[endmqm\(](#page-104-0)큐 관리자 종료) 큐 관리자를 중지하거나 대기 큐 관리자로 전환합니다.

21 페이지의 『[amqmdain\(](#page-20-0)서비스 제어)』 **amqmdain**은 일부 Windows 특정 관리 태스크를 구성하거나 제어하는 데 사용됩니다.

202 페이지의 『[strmqsvc\(IBM MQ](#page-201-0) 서비스 시작)』 Windows에서 IBM MQ 서비스를 시작하십시오.

109 페이지의 『[endmqsvc\(IBM MQ](#page-108-0) 서비스 종료)』 Windows에서 IBM MQ 서비스를 종료하십시오.

# **strmqtrc(추적 시작)**

지정된 레벨의 세부사항에서 추적하거나 유효한 추적 레벨을 보고할 수 있도록 합니다.

# **목적**

추적을 사용하려면 **strmqtrc** 명령을 사용하십시오.

작업 중인 큐 관리자와 연관된 설치에서 **strmqtrc** 명령을 사용해야 합니다. 다음과 같이 **[dspmq](#page-65-0)** 명령을 사용하 여 큐 관리자와 연관된 설치를 찾을 수 있습니다.

```
dspmq -o installation
```
# **Syntax**

The syntax of this command is as follows:

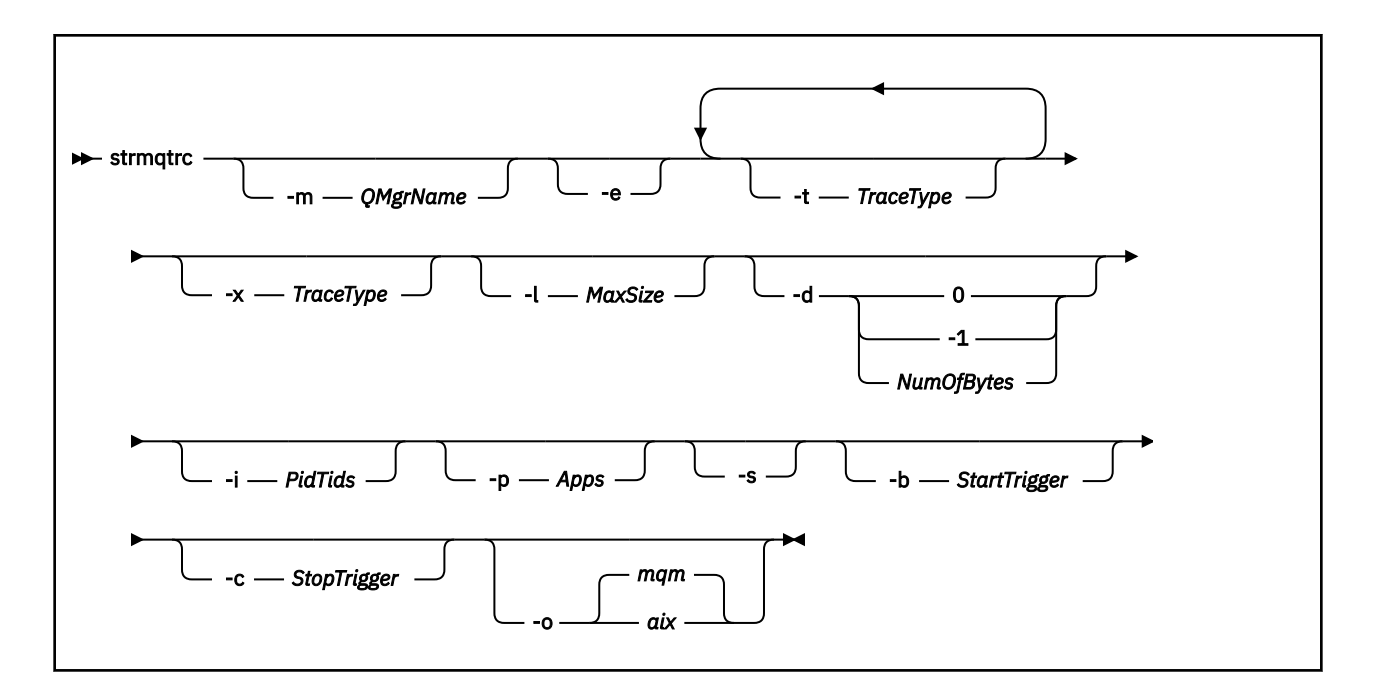

# **설명**

**strmqtrc** 명령을 실행하면 추적이 사용으로 설정됩니다. 이 명령에는 원하는 추적 레벨을 지정하는 선택적 매 개변수가 포함됩니다.

- 하나 이상의 큐 관리자
- 추적 세부사항의 레벨
- 하나 이상의 IBM MQ 프로세스. 프로세스는 IBM MQ API를 사용하는 고객 애플리케이션 또는 IBM MQ 제품의 일부일 수 있습니다.
- IBM MQ 스레드 수 또는 운영 체제 스레드 수별 고객 애플리케이션에 있는 특정 스레드
- 이벤트. 내부 IBM MQ 함수의 입력 항목 또는 엑시트이거나 첫 번째 실패 데이터 캡처(FDC)의 발생일 수 있습 니다.

명령의 개별 호출에서 매개변수를 조합하면 IBM MQ에서 각 매개변수 간에 논리 AND가 있는 것으로 해석합니 다. 추적이 이미 사용 가능한지에 관계없이 strmqtrc 명령을 여러 번 시작할 수 있습니다. 추적이 이미 사용 가능 한 경우, 유효한 추적 옵션은 가장 최근의 명령 호출에서 지정된 옵션으로 수정됩니다. enqmqtrc 명령의 개입 없 이 명령을 여러 번 호출하면 IBM MQ에서 각 명령 간에 논리 OR이 있는 것으로 해석합니다. 한 번에 실행될 수 있 는 동시 strmqtrc 명령의 최대 개수는 16개입니다.

### **선택적 매개변수**

#### **-m** *QMgrName*

추적할 큐 관리자의 이름.

허용되는 와일드 카드는 0개 이상의 문자를 대체하는 별표(\*)와 하나의 문자를 대체하는 물음표(?)입니다. 별 표(\*)와 물음표(?) 문자가 특수한 의미를 갖는 UNIX 쉘과 같은 명령 환경에서는 명령 환경에서 와일드카드 문 자에 대한 작업을 수행하지 않도록 와일드카드 문자를 이스케이프하거나 따옴표로 묶어야 합니다.

**-e**

모든 프로세스의 초기 추적을 요청하면 큐 관리자의 작성 또는 시동을 추적할 수 있습니다. 이 매개변수를 포 함시키는 경우 모든 큐 관리자의 모든 컴포넌트에 속한 모든 프로세스에서 초기 처리를 추적합니다. 기본값 은 초기 추적을 수행하지 않는 것입니다.

다음 명령을 사용하여 클라이언트를 추적하십시오.

strmqtrc -e

**-e** 매개변수를 **-m** 매개변수, **-i** 매개변수, **-p** 매개변수, **-c** 매개변수 또는 **-b** 매개변수와 함께 사용할 수는 없습니다. **-e** 매개변수를 **-m** 매개변수, **-i** 매개변수, **-p** 매개변수, **-c** 매개변수 또는 **-b** 매개변수와 함께 사 용하려고 시도하는 경우 오류 메시지가 발행됩니다.

### **-t** *TraceType*

추적할 지점 및 기록할 추적 세부사항의 크기입니다. 기본적으로는 **모든** 추적 지점이 사용으로 설정되며 기 본 세부사항 추적이 생성됩니다.

또는 다음 목록에 있는 하나 이상의 옵션을 제공할 수 있습니다. -t all를 포함하여 사용자가 지정하는 각 *Tracetype* 값에 대해 -t parms 또는 -t detail 를 지정하여 적절한 레벨의 추적 세부사항을 확보하십시 오. 특정 추적 유형에 대해 -t parms 또는 -t detail을 지정하지 않으면 해당 추적 유형에 대해 기본 추 적 세부사항만 생성됩니다.

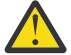

**주의:** -t api 옵션을 사용하면 모든 입력 및 출력 데이터 블록이 16진 양식으로 덤프된 MQI 호출의 추적을 표시합니다.

IBM MQ 내부 프로그램도 MQI 호출을 수행하며 해당 프로그램에 대해 추적 파일이 표시됨을 알고 있 어야 합니다. 일반적으로 프로그램 이름은 amq 또는 runmq로 시작되어야 합니다.

**amqrmppa** 프로그램은 다수의 스레드를 호스트하며 이 중 일부는 네트워크를 통해 클라이언트 애플 리케이션으로부터 MQI 호출을 수신함을 알고 있어야 합니다. 이러한 스레드에서는 MQI 호출이 -t api 추적에 표시되지만 **amqrmppa** 프로그램에서 추적된 해당 MQI 호출에 대한 입력 인수가 클라이 언트가 원래 작성한 MQI 호출의 모든 세부사항과 일치하지 않을 수 있음을 기억해야 합니다.

따라서 클라이언트 애플리케이션이 작성한 MQI 호출에 대한 입력 인수를 확실하게 알아야 하는 경우 클라이언트 시스템에서 직접 -t api 추적을 사용해야 합니다.

복수의 추적 유형을 제공하는 경우 각각의 유형에 고유한 **-t** 매개변수가 포함되어 있어야 합니다. 각각의 매 개변수에 해당 매개변수와 연관된 유효한 추적 유형이 포함되어 있는 경우 원하는 만큼 **-t** 매개변수를 포함 시킬 수 있습니다.

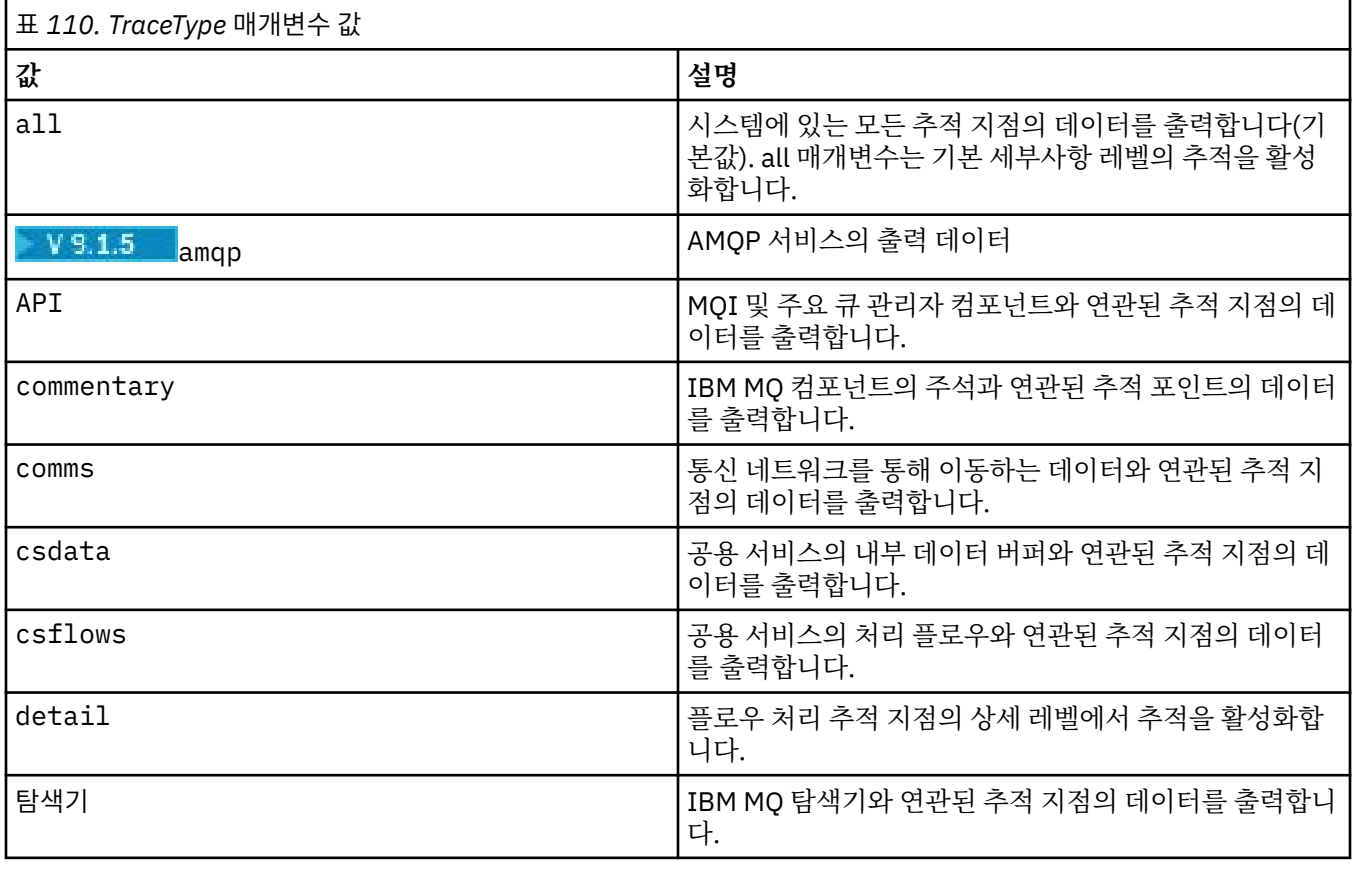

복수의 **-t** 매개변수에 동일한 추적 유형을 지정하는 것은 오류가 아닙니다.

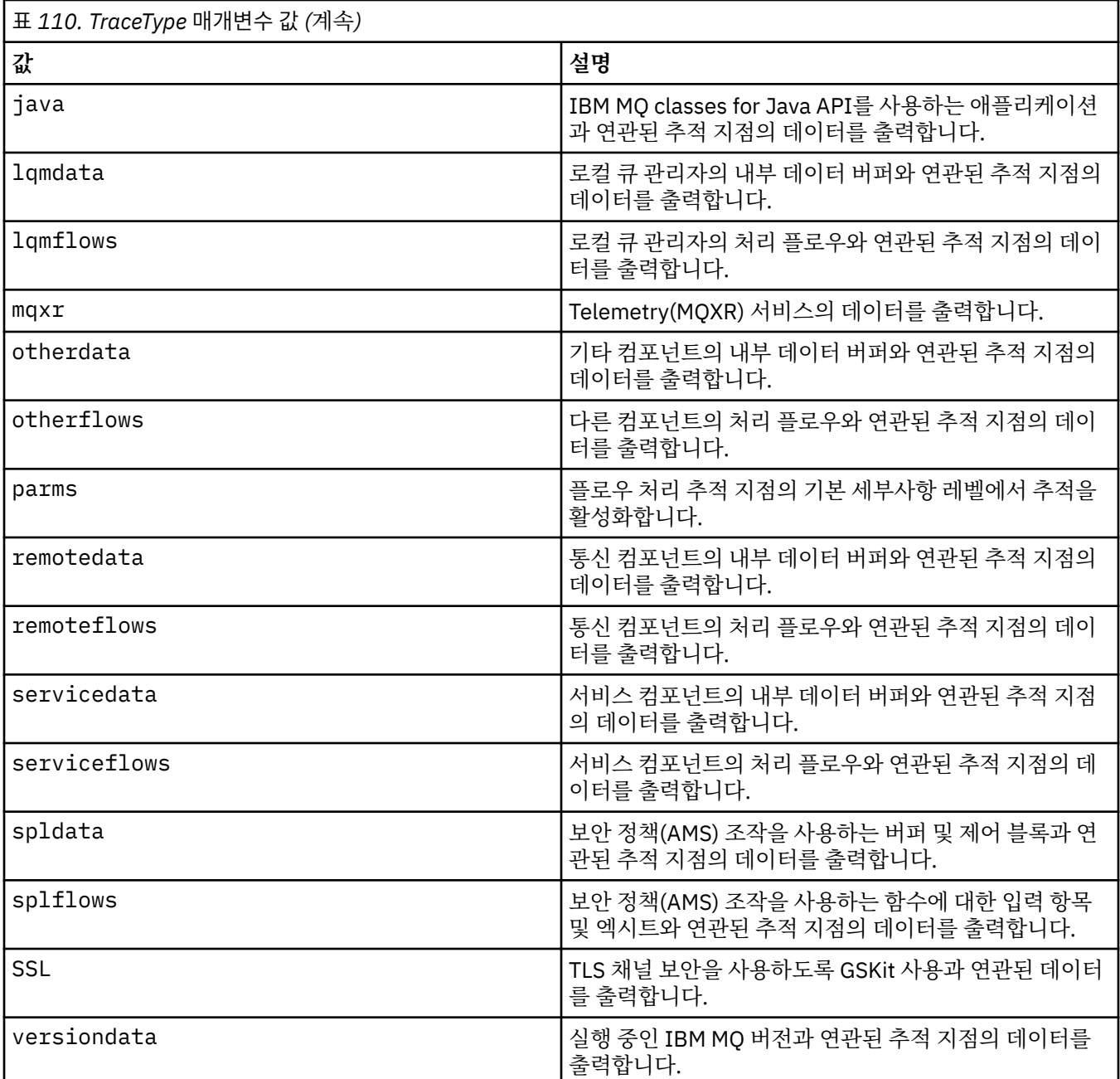

#### **-x** *TraceType*

추적하지 **않는** 지점입니다. 기본적으로는 **모든** 추적 지점이 사용으로 설정되며 기본 세부사항 추적이 생성됩 니다. 지정할 수 있는 추적 지점은 **-t** 매개변수에 나열된 지점입니다.

*Tracetype* 값과 함께 **-x** 매개변수를 사용하여 기록하지 않으려는 시작점을 제외할 수 있습니다. 이 명령은 생성되는 추적의 크기를 줄이는 데 유용합니다.

복수의 추적 유형을 제공하는 경우 각각의 유형에 고유한 **-x** 매개변수가 포함되어 있어야 합니다. 각각의 매 개변수에 해당 매개변수와 연관된 유효한 *Tracetype*이 포함되어 있는 경우 원하는 만큼 **-x** 매개변수를 포함 시킬 수 있습니다.

#### **-l** *MaxSize*

단위가 메가바이트(MB)인 추적 파일(AMQ*ppppp*.*qq*.TRC)의 최대 크기로, 여기서 *ppppp*는 추적되고 있는 특정 IBM MQ 프로세스의 운영 체제 프로세스 ID이고 *qq*는 해당 이름을 가진 파일이 이미 있는 경우의 시퀀 스 번호입니다. 예를 들어, *MaxSize*를 1로 지정하는 경우, 추적의 크기가 1MB로 제한됩니다.

추적 파일이 지정된 최대값에 도달하면 이름이 AMQ*ppppp*.*qq*.TRS로 바뀌고 새 AMQ*ppppp*.*qq*.TRC 파일 이 시작됩니다. AMQ*ppppp*.*qq*.TRS 파일의 이전 사본이 있는 경우 삭제됩니다.

*MaxSize*를 설정할 수 있는 최대값은 2048MB입니다.

#### **-d**

추적 옵션입니다. 가능한 값은 다음과 같습니다.

**0**

사용자 데이터를 추적하지 않습니다.

### **-1 또는 all**

모든 사용자 데이터를 추적합니다.

### *NumOfBytes*

- 통신 추적에서, TSH(Transmission Segment Header)를 포함하여 지정된 바이트 수의 데이터를 추적 합니다.
- MQPUT 또는 MQGET 호출의 경우 메시지 버퍼에 보유된 메시지 데이터의 지정된 바이트 수를 추적합 니다.
- 1 15 범위의 값은 허용되지 않습니다.

### **-i** *PidTids*

추적 생성이 제한되는 프로세스 ID(PID) 및 스레드 ID(TID)입니다. **-i** 매개변수를 **-e** 매개변수와 함께 사용 할 수는 없습니다. **-i** 매개변수를 **-e** 매개변수와 함께 사용하려고 시도하는 경우 오류 메시지가 발행됩니다.

이 매개변수의 정확한 형식은 PID[.TID]입니다. 예를 들면, 다음과 같습니다.

**-i** *12345* 코딩은 PID 12345의 모든 스레드를 추적하는 반면에,

**-i** *12345.67* 코딩은 PID 12345의 스레드 67만 추적합니다.

이 매개변수는 NMO\_MO\_LIB가 managed로 설정된 경우 .NET 클라이언트에 대해 지원되지 않으므로 클라 이언트가 관리 IBM MQ 문제점 진단을 사용합니다.

#### **-p** *Apps*

추적 생성이 제한되는 이름 지정된 프로세스. *Apps*는 쉼표로 구분된 목록입니다. 목록의 각 이름은 "프로그 램 이름" FDC 헤더에 표시되는 프로그램 이름과 정확히 동일하게 지정해야 합니다. 별표(\*) 또는 물음표(?) 와일드카드는 허용됩니다. **-p** 매개변수를 **-e** 매개변수와 함께 사용할 수는 없습니다. **-p** 매개변수를 **-e** 매 개변수와 함께 사용하려고 시도하는 경우 오류 메시지가 발행됩니다.

이 매개변수는 NMQ\_MQ\_LIB가 managed로 설정된 경우 .NET 클라이언트에 대해 지원되지 않으므로 클라 이언트가 관리 IBM MQ 문제점 진단을 사용합니다.

**-s**

현재 적용 중인 추적 옵션을 보고합니다. 이 매개변수는 다른 매개변수 없이 단독으로 사용해야 합니다.

추적 명령을 저장하는 데 사용 가능한 슬롯의 수는 제한되어 있습니다. 모든 슬롯이 사용 중일 때 기존 슬롯을 대체하지 않으면 더 이상의 추적 명령을 승인할 수 없습니다. 슬롯 번호는 고정되어 있지 않으므로 슬롯 번호 0의 명령이 제거되는 경우(예: **[endmqtrc](#page-109-0)** 명령을 통해) 다른 모든 슬롯이 위로 이동합니다(예: 슬롯 1이 슬롯 0이됨). 필드의 별표(\*)는 아무 값도 정의되지 않았음을 의미하며 별표 와일드카드와 동일합니다.

이 명령의 출력 예는 다음과 같습니다.

```
Listing Trace Control Array
Used slots = 2 of 15
EarlyTrace [OFF]<br>TimedTrace [OFF]
TimedTrace [OFF]
TraceUserData [0]<br>MaxSize [0]<br>Trace Type [1]
MaxSize
Trace Type
Slot position 1
Untriggered
Queue Manager [avocet]
```

```
Application [*]
PID.TID [*]<br>TraceOptions [1f4ffff]
TraceOptions
TraceInterval [0]
Trace Start Time [0]
Trace Stop Time [0]
Start Trigger [KN346050K]
Start Trigger [KN346080]
Slot position 2
Untriggered
Queue Manager [*]
Application [*]
PID.TID [*]<br>TraceOptions [1fcffff]
TraceOptions [1fcff<br>TraceInterval [0]
TraceInterval
Trace Start Time [0]
Trace Stop Time [0]
Start Trigger [KN346050K]
Start Trigger [KN346080]
```
이 매개변수는 NMQ\_MQ\_LIB가 managed로 설정된 경우 .NET 클라이언트에 대해 지원되지 않으므로 클라 이언트가 관리 IBM MQ 문제점 진단을 사용합니다.

#### **-b** *Start\_Trigger*

추적을 켜야 하는 FDC 프로브 ID. *Start\_Trigger*는 FDC 프로브 ID의 쉼표로 구분된 목록입니다. 프로브 ID 스 펙에서 별표(\*) 및 물음표(?) 와일드카드를 사용할 수 있습니다. **-b** 매개변수를 **-e** 매개변수와 함께 사용할 수는 없습니다. **-b** 매개변수를 **-e** 매개변수와 함께 사용하려고 시도하는 경우 오류 메시지가 발행됩니다. 이 매개변수는 IBM 서비스 담당자의 안내에 따라 사용해야 합니다.

### 표 *111.* 시작 트리거 및 효과

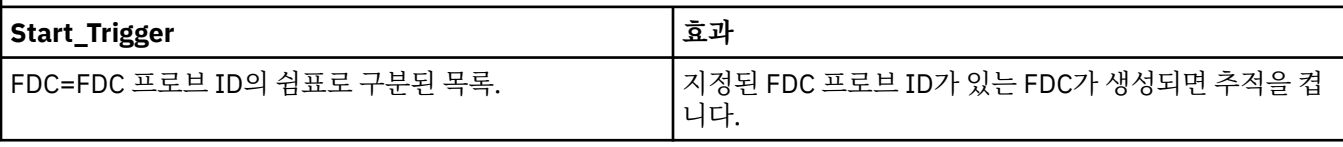

이 매개변수는 NMQ\_MQ\_LIB가 managed로 설정된 경우 .NET 클라이언트에 대해 지원되지 않으므로 클라 이언트가 관리 IBM MQ 문제점 진단을 사용합니다.

**-c** *Stop\_Trigger*

추적을 켜야 하는 FDC 프로브 ID 또는 추적을 끄기 전까지의 간격(초)입니다. *Stop\_Trigger*는 FDC 프로브 ID 의 쉼표로 구분된 목록입니다. 프로브 ID 스펙에서 별표(\*) 및 물음표(?) 와일드카드를 사용할 수 있습니다. 이 매개변수는 IBM 서비스 담당자의 안내에 따라서만 사용해야 합니다.

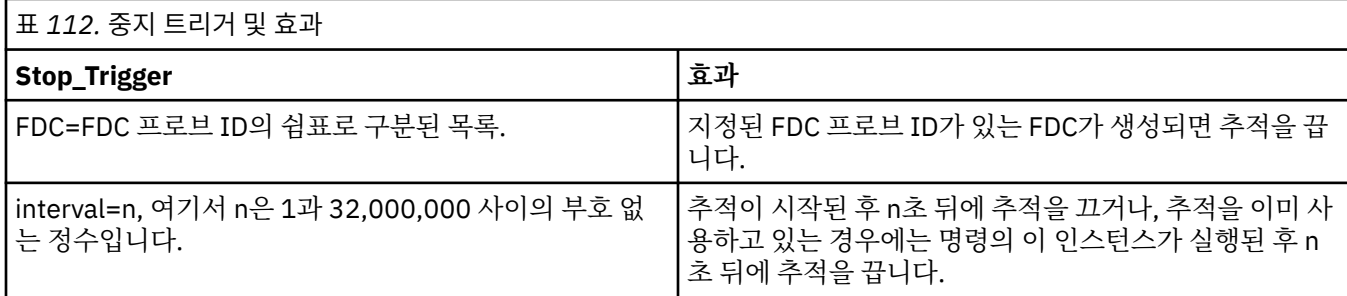

이 매개변수는 NMQ\_MQ\_LIB가 managed로 설정된 경우 .NET 클라이언트에 대해 지원되지 않으므로 클라 이언트가 관리 IBM MQ 문제점 진단을 사용합니다.

**-o mqm**

이전 릴리스에서와 같이 IBM MQ 추적을 사용 가능하게 합니다.

-o 옵션을 제공하지 않을 경우 이 값이 기본값입니다.

# **aix** aix

AIX 시스템 추적이 사용 가능한 경우 IBM MQ 가 AIX 시스템 추적을 쓸 수 있도록 합니다. 이전과 마찬가지로 실제로 출력을 생성하기 위해서는 AIX 운영 체제 추적 명령을 사용해야 합니다. 이는 레거시 옵션이며 IBM 서비스 담당자가 이를 수행하도록 지시하는 경우에만 이 옵션을 사용해야 합 니다.

### **리턴 코드**

표 *113.* 리턴 코드 *ID* 및 설명

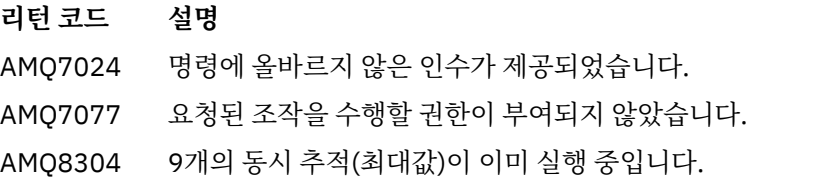

58 일관되지 않은 설치 사용이 감지되었습니다.

### **다양한 레벨의 세부사항에 대한 추적을 사용으로 설정하는 예제**

**DE UNIX P**ol 명령을 사용하면 IBM MQ for UNIX 시스템에서 QM1이라는 큐 관리자의 로컬 큐 관리자와 명 령 서비스에서 처리 플로우를 추적할 수 있습니다. 추적 데이터는 기본 레벨의 세부사항에 생성됩니다.

strmqtrc -m QM1 -t csflows -t lqmflows -t parms

이 명령을 사용하면 QM1이라는 큐 관리자에서 TLS 활동의 추적을 사용하지 않게 설정할 수 있습니다. 기타 추적 데이터는 parms 레벨의 세부사항에 생성됩니다.

strmqtrc -m QM1 -x ssl -t parms

이 명령을 사용하면 모든 컴포넌트에 대한 추적 플로우의 매우 자세한 추적을 사용할 수 있습니다.

strmqtrc -t all -t detail

### **FDC에 대한 추적을 사용으로 설정하는 예제**

이 명령은 큐 관리자 QM1을 사용 중인 프로세스에서 FDC KN346050 또는 FDC KN346080이 발생할 때 추적을 사용으로 설정합니다.

strmqtrc -m QM1 -b FDC=KN346050,KN346080

이 명령은 FDC KN34650이 발생할 경우 추적을 사용으로 설정하며, FDC KN346080이 발생하면 추적을 중지합 니다. 두 가지 경우 모두 FDC는 큐 관리자 QM1을 사용하고 있는 프로세스에서 발생해야 합니다.

strmqtrc -m QM1 -b FDC=KN346050 -c FDC=KN346080

#### **strmqtrc의 개별 및 다중 호출을 위해 -p 및 -m 매개변수를 사용하는 예제**

다음 예제는 **-p** 및 **-m** 매개변수를 사용하여 다음과 같은 내용을 보여줍니다.

- 명령의 개별 호출에서 매개변수를 조합하면 IBM MQ에서 각 매개변수 간에 논리 AND가 있는 것으로 해석하는 방법.
- enqmqtrc 명령의 개입 없이 명령을 여러 번 호출하면 IBM MQ에서 각 명령 간에 논리 OR이 있는 것으로 해석 하는 방법.

<span id="page-213-0"></span>1. 이 명령은 amqxxx.exe(이)라는 실행 프로세스로 인한 모든 스레드에 대한 추적을 사용 가능하게 합니다.

strmqtrc -p amqxxx.exe

- 2. 1단계에 표시된 것처럼 **strmqtrc** 명령을 실행한 후에는 **endmqtrc** 명령을 개입시키지 않고 다음 명령 중 하나를 입력할 수 있습니다.
	- 1단계의 명령 이후 **endmqtrc** 명령을 개입시키지 않고 다음 명령을 시작하는 경우 추적이 amqxxx.exe라 는 실행 프로세스로 인해 발생한 동시에 큐 관리자 QM2를 사용 중인 모든 스레드로 제한됩니다.

strmqtrc -p amqxxx.exe -m QM2

• 1단계의 명령 이후 **endmqtrc** 명령을 개입시키지 않고 다음 명령을 시작하는 경우 추적이 amqxxx.exe를 실행함으로써 발생하거나 또는 큐 관리자 QM2를 사용 중인 모든 프로세스 및 스레드로 제한됩니다.

strmqtrc -m QM2

#### **IBM MQ에서 제공되는 LDAP 클라이언트 라이브러리 코드에 대한 동적 추적을 사용으로 설정하는 예제**

#### $V 5.1.4 V 5.1.0.4$

IBM MQ 9.1.0 Fix Pack 4 및 IBM MQ 9.1.4부터는 큐 관리자를 중지하거나 시작하지 않고도 LDAP 클라이언트 추적을 켜기 및 끄기로 전환할 수 있습니다.

다음 명령을 사용하여 추적을 켤 수 있습니다.

strmqtrc -m *QMNAME* -t servicedata

이 동작을 사용하기 위해서는 환경 변수 AMO\_LDAP\_TRACE를 널이 아닌 값으로 설정해야 합니다. 자세한 정보 는 LDAP 클라이언트 라이브러리 코드에 대한 동적 추적 사용을 참조하십시오.

## **관련 명령**

표 *114.* 관련 명령어 및 설명

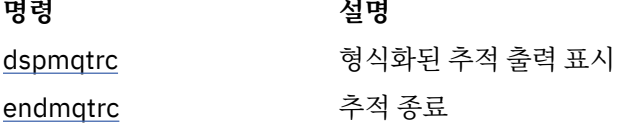

#### **관련 참조**

[명령](#page-16-0) 세트 비교: 기타 명령

명령 설명과 해당 PCF 명령, MQSC 명령, 제어 명령과 동등한 명령을 표시하는 다른 명령 테이블입니다. REST API 자원 및 HTTP 메소드와 동등한 항목 및 IBM MQ Explorer와 동등한 항목이 사용 가능한 경우 포함됩니다.

# **strmqweb(mqweb 서버 시작)**

IBM MQ 콘솔 및 REST API를 지원하는 데 사용되는 mqweb 서버를 시작합니다.

### **목적**

**strmqweb** 명령을 사용하여 mqweb 서버를 시작합니다. IBM MQ 콘솔 또는 REST API를 사용하려면 권한이 있 는 사용자 로 mqweb 서버를 시작해야 합니다.

**구문** strmqweb --clean

# **선택적 매개변수**

**--clean**

OSGi 분석기 메타데이터 및 지속적 OSGi 번들 데이터를 포함해, 지정된 서버 인스턴스와 관련된 모든 캐시 된 지속적 정보를 정리합니다. 이 옵션을 사용하는 경우, 서버는 다음 시작 시에 캐시된 데이터를 다시 계산해 야 합니다. 이 때 캐시된 데이터를 재사용할 수 있는 다시 시작보다 더 많은 시간이 소요될 수 있습니다.

**참고:** 이 옵션은 정상적인 조작에 필요하지 않습니다. IBM® 서비스는 임시 수정사항을 제공하는 경우나 캐시 된 데이터에 의심되는 문제점이 있는 경우에 이 옵션을 사용하도록 요청할 수 있습니다.

## **리턴 코드**

표 *115.* 리턴 코드 *ID* 및 설명

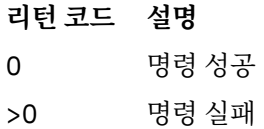

서버 명령 종료 코드의 전체 목록은 WebSphere Application Server 문서의 Liberty: 서버 명령 옵션 을 참조하십 시오.

## **관련 명령**

표 *116.* 관련 명령어 및 설명

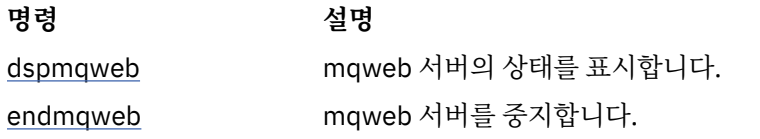

# **MQSC 명령**

MQSC 명령을 사용하여 큐 관리자 자체, 큐, 프로세스 정의, 채널, 클라이언트 연결 채널, 리스너, 서비스, 이름 목 록, 클러스터 및 인증 정보 오브젝트를 포함하여 큐 관리자 오브젝트를 관리합니다.

이 절에서는 운영자 및 관리자가 발행할 수 있는 모든 MQSC 명령을 알파벳순으로 설명합니다.

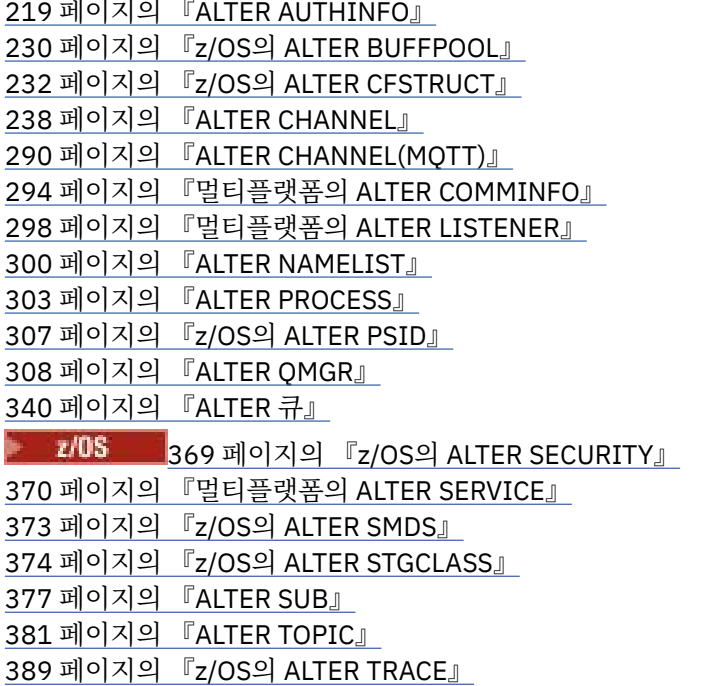

페이지의 『z/OS의 [ARCHIVE LOG](#page-390-0)』 페이지의 『z/OS의 [BACKUP CFSTRUCT](#page-392-0)』 페이지의 『[CLEAR QLOCAL](#page-393-0)』 페이지의 『[CLEAR TOPICSTR](#page-395-0)』 페이지의 『[DEFINE AUTHINFO](#page-397-0)』 페이지의 『z/OS의 [DEFINE BUFFPOOL](#page-408-0)』 페이지의 『z/OS의 [DEFINE CFSTRUCT](#page-410-0)』 페이지의 『[DEFINE CHANNEL](#page-417-0)』 페이지의 『[DEFINE CHANNEL\(MQTT\)](#page-469-0)』 페이지의 『멀티플랫폼의 [DEFINE COMMINFO](#page-473-0)』 페이지의 『멀티플랫폼의 [DEFINE LISTENER](#page-477-0)』 페이지의 『z/OS의 [DEFINE LOG](#page-480-0)』 페이지의 『z/OS의 [DEFINE MAXSMSGS](#page-481-0)』 페이지의 『[DEFINE NAMELIST](#page-482-0)』 페이지의 『[DEFINE PROCESS](#page-486-0)』 페이지의 『z/OS의 [DEFINE PSID](#page-490-0)』 페이지의 『[DEFINE QUEUES](#page-492-0)』 페이지의 『멀티플랫폼의 [DEFINE SERVICE](#page-524-0)』 페이지의 『z/OS의 [DEFINE STGCLASS](#page-527-0)』 페이지의 『[DEFINE SUB](#page-530-0)』 페이지의 『[DEFINE TOPIC](#page-536-0)』 페이지의 『[DELETE AUTHINFO](#page-546-0)』 페이지의 『z/OS의 [DELETE BUFFPOOL](#page-549-0)』 페이지의 『z/OS의 [DELETE CFSTRUCT](#page-550-0)』 페이지의 『[DELETE CHANNEL](#page-550-0)』 [페이지의](#page-552-0) 『채널 시작(MQTT)』 페이지의 『멀티플랫폼의 [DELETE COMMINFO](#page-552-0)』 페이지의 『멀티플랫폼의 [DELETE LISTENER](#page-553-0)』 페이지의 『[DELETE NAMELIST](#page-553-0)』 페이지의 『[DELETE PROCESS](#page-555-0)』 페이지의 『z/OS의 [DELETE PSID](#page-557-0)』 페이지의 『[DELETE Queues](#page-557-0)』 페이지의 『멀티플랫폼의 [DELETE SERVICE](#page-562-0)』 페이지의 『[DELETE SUB](#page-562-0)』 페이지의 『z/OS의 [DELETE STGCLASS](#page-563-0)』 페이지의 『[DELETE TOPIC](#page-565-0)』 페이지의 『z/OS의 [DISPLAY ARCHIVE](#page-572-0)』 페이지의 『[DISPLAY AUTHINFO](#page-573-0)』 페이지의 『z/OS의 [DISPLAY CFSTATUS](#page-583-0)』 페이지의 『z/OS의 [DISPLAY CFSTRUCT](#page-590-0)』 페이지의 『[DISPLAY CHANNEL](#page-593-0)』 페이지의 『[DISPLAY CHANNEL\(MQTT\)](#page-607-0)』 페이지의 『z/OS의 [DISPLAY CHINIT](#page-610-0)』 페이지의 『[DISPLAY CHLAUTH](#page-611-0)』 페이지의 『[DISPLAY CHSTATUS](#page-617-0)』 페이지의 『[DISPLAY CHSTATUS\(MQTT\)](#page-640-0)』 페이지의 『[DISPLAY CLUSQMGR](#page-644-0)』 페이지의 『z/OS의 [DISPLAY CMDSERV](#page-652-0)』 페이지의 『멀티플랫폼의 [DISPLAY COMMINFO](#page-653-0)』 페이지의 『[DISPLAY CONN](#page-656-0)』 페이지의 『z/OS의 [DISPLAY GROUP](#page-671-0)』
페이지의 『멀티플랫폼의 [DISPLAY LISTENER](#page-671-0)』 페이지의 『z/OS의 [DISPLAY LOG](#page-674-0)』 페이지의 『멀티플랫폼의 [DISPLAY LSSTATUS](#page-676-0)』 페이지의 『z/OS의 [DISPLAY MAXSMSGS](#page-679-0)』 페이지의 『[DISPLAY NAMELIST](#page-679-0)』 페이지의 『[DISPLAY PROCESS](#page-684-0)』 페이지의 『[DISPLAY PUBSUB](#page-688-0)』 페이지의 『[DISPLAY QMGR](#page-692-0)』 페이지의 『멀티플랫폼의 [DISPLAY QMSTATUS](#page-707-0)』 페이지의 『[DISPLAY QSTATUS](#page-711-0)』 페이지의 『[DISPLAY QUEUE](#page-722-0)』 페이지의 『[DISPLAY SBSTATUS](#page-736-0)』 ▶ 2/05 - 2/41 페이지의 『z/OS의 [DISPLAY SECURITY](#page-740-0)』 페이지의 『멀티플랫폼의 [DISPLAY SERVICE](#page-742-0)』 페이지의 『z/OS의 [DISPLAY SMDS](#page-744-0)』 페이지의 『z/OS의 [DISPLAY SMDSCONN](#page-746-0)』 페이지의 『z/OS의 [DISPLAY STGCLASS](#page-750-0)』 페이지의 『[DISPLAY SUB](#page-753-0)』 페이지의 『멀티플랫폼의 [DISPLAY SVSTATUS](#page-760-0)』 페이지의 『z/OS 에 SYSTEM (표시 시스템 정보) 을 [표시합니다](#page-763-0).』 페이지의 『z/OS의 [DISPLAY THREAD](#page-768-0)』 페이지의 『[DISPLAY TOPIC](#page-770-0)』 페이지의 『[DISPLAY TPSTATUS](#page-779-0)』 페이지의 『z/OS의 [DISPLAY TRACE](#page-786-0)』 페이지의 『z/OS의 [DISPLAY USAGE](#page-788-0)』 페이지의 『z/OS의 [MOVE QLOCAL](#page-790-0)』 페이지의 『[PING CHANNEL](#page-793-0)』 페이지의 [『멀티플랫폼의](#page-795-0) PING QMGR』 페이지의 『z/OS의 [RECOVER CFSTRUCT](#page-797-0)』 페이지의 『[REFRESH CLUSTER](#page-799-0)』 페이지의 『[REFRESH QMGR](#page-801-0)』 페이지의 『[REFRESH SECURITY](#page-804-0)』 페이지의 『z/OS의 [RESET CFSTRUCT](#page-809-0)』 페이지의 『[RESET CHANNEL](#page-809-0)』 페이지의 『[RESET CLUSTER](#page-811-0)』 페이지의 『[RESET QMGR](#page-813-0)』 페이지의 『z/OS의 [RESET QSTATS](#page-816-0)』 페이지의 『z/OS에서 SMDS [재설정』](#page-818-0) 페이지의 『z/OS의 [RESET TPIPE](#page-820-0)』 페이지의 『[RESOLVE CHANNEL](#page-821-0)』 페이지의 『z/OS의 [RESOLVE INDOUBT](#page-823-0)』 페이지의 『[RESUME QMGR](#page-825-0)』 페이지의 『z/OS의 [RVERIFY SECURITY](#page-827-0)』 [페이지의](#page-828-0) 『z/OS에서 아카이브 설정』 페이지의 『[SET CHLAUTH](#page-838-0)』 [페이지의](#page-847-0) 『z/OS에서 로그 설정』 페이지의 『z/OS 에 있는 [SET SYSTEM](#page-853-0)』 페이지의 『[START CHANNEL](#page-856-0)』 [페이지의](#page-859-0) 『채널 시작(MQTT)』 페이지의 『z/OS의 [START CHINIT](#page-859-0)』 페이지의 『z/OS의 [START CMDSERV](#page-860-0)』

페이지의 『[START LISTENER](#page-861-0)』 페이지의 『z/OS의 [START QMGR](#page-864-0)』 페이지의 『멀티플랫폼의 [START SERVICE](#page-865-0)』 페이지의 『z/OS의 [START SMDSCONN](#page-866-0)』 페이지의 『z/OS의 [START TRACE](#page-867-0)』 페이지의 『[STOP CHANNEL](#page-872-0)』 [페이지의](#page-877-0) 『채널 중지(MQTT)』 페이지의 『z/OS의 [STOP CHINIT](#page-878-0)』 페이지의 『z/OS의 [STOP CMDSERV](#page-879-0)』 페이지의 [『멀티플랫폼의](#page-879-0) STOP CONN』 페이지의 『[STOP LISTENER](#page-880-0)』 페이지의 『z/OS의 [STOP QMGR](#page-882-0)』 페이지의 『멀티플랫폼의 [STOP SERVICE](#page-884-0)』 페이지의 『z/OS의 [STOP SMDSCONN](#page-885-0)』 페이지의 『z/OS의 [STOP TRACE](#page-886-0)』 페이지의 『[SUSPEND QMGR](#page-888-0)』

# **관련 개념**

MQSC 명령을 사용하여 관리 18 [페이지의](#page-17-0) 『IBM MQ 제어 명령 참조』 IBM MQ 제어 명령에 대한 참조 정보입니다.

1306 페이지의 [『프로그래밍](#page-1305-0) 가능한 명령 포맷 참조』

프로그래밍 가능 명령 형식(PCF)는 네트워크의 큐 관리자(PCF 지원) 및 프로그램 사이에서 교환할 수 있는 명령 및 응답 메시지를 정의합니다. PCF를 사용하면 큐 관리자 관리와 다른 네트워크 관리를 간단하게 수행할 수 있습 니다.

# **관련 참조**

892 [페이지의](#page-891-0) 『IBM i에 대한 CL 명령 참조』 명령 유형에 따라 그룹화된 IBM i에 대한 CL 명령 목록입니다.

# **관련 정보**

클러스터링: REFRESH CLUSTER 사용 우수 사례

# **구문 다이어그램**

명령 구문 및 해당 옵션이 레일로드 다이어그램이라는 구문 다이어그램 양식으로 표시됩니다. 레일로드 다이어 그램은 시력에 문제가 없는 사용자에게 적당한 비주얼 형식입니다. 사용자가 제공할 수 있는 옵션과 옵션을 입력 하는 방법을 알려주며, 여러 옵션 사이의 관계와 옵션의 여러 값을 표시합니다.

각 레일로드 다이어그램은 두 개의 오른쪽 방향 화살표로 시작하고, 하나의 오른쪽 방향 화살표와 왼쪽 방향 화살 표 쌍으로 끝납니다. 하나의 오른쪽 방향 화살표로 시작하는 행은 연속 행입니다. 왼쪽에서 오른쪽으로, 위에서 아래로 화살표 방향에 따라 레일로드 다이어그램을 읽습니다.

레일로드 다이어그램에 사용되는 기타 규칙은 다음과 같습니다.

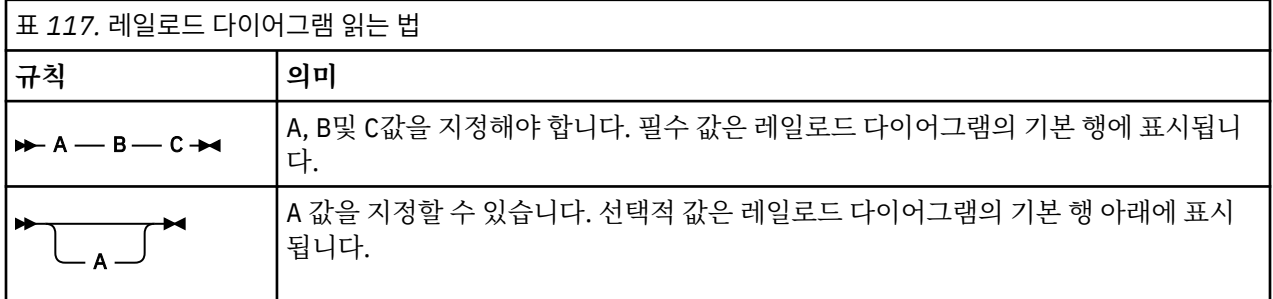

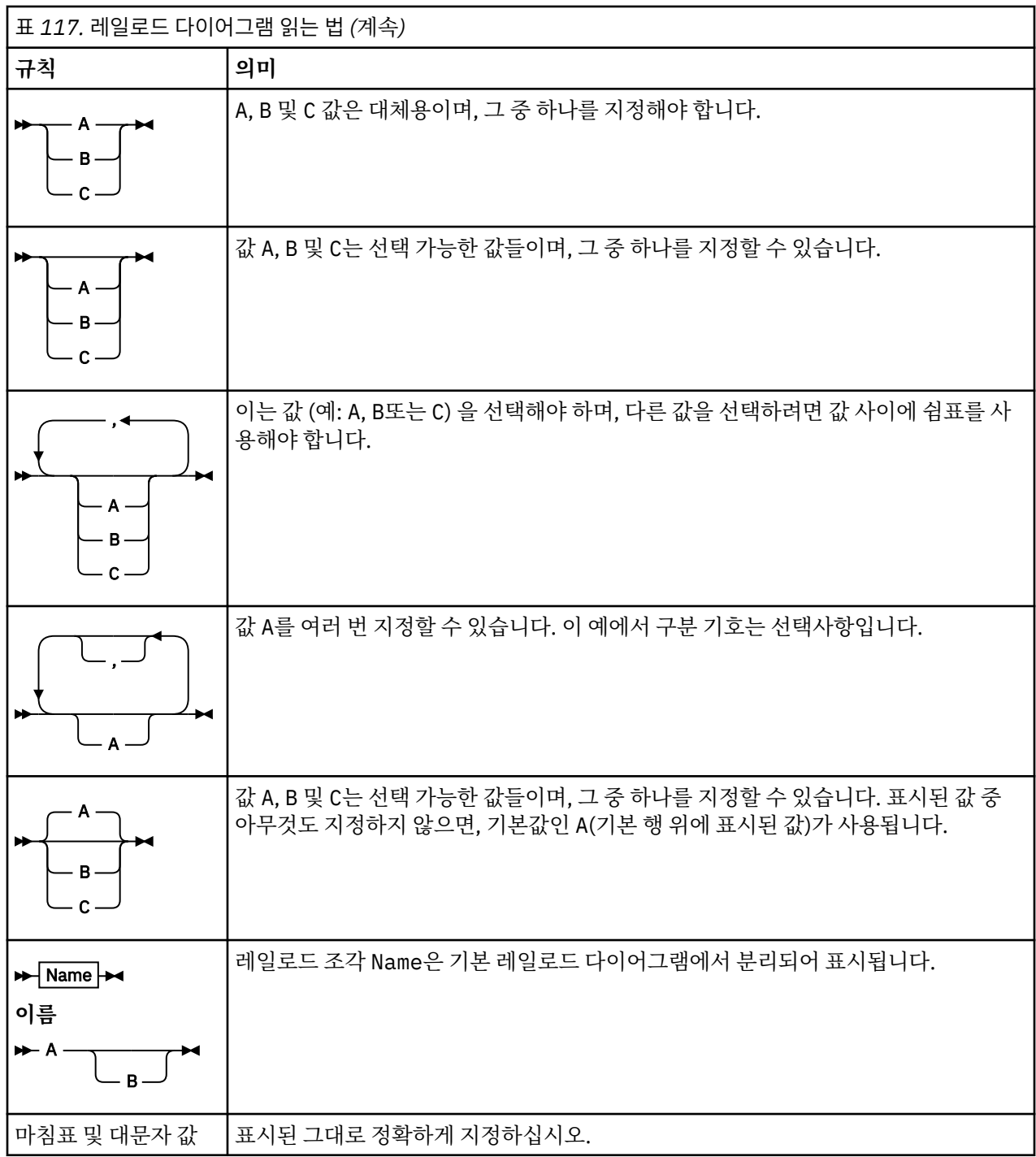

# **ALTER AUTHINFO**

MQSC 명령 **ALTER AUTHINFO**를 사용하여 인증 정보 오브젝트를 대체할 수 있습니다. 이러한 오브젝트에는 LDAP 서버에서 OCSP 또는 인증서 폐기 목록(CRL)을 사용하여 인증서 폐기 검사를 수행하는 데 필요한 정의가 포함되어 있습니다.

# **MQSC 명령 사용**

MQSC 명령을 사용하는 방법에 대한 정보는 >MQSC 명령을 사용하여 로컬 관리 태스크 수행을 참조하십시오. **ALTER AUTHINFO** 명령에 지정되지 않은 매개변수의 기존 값은 변경되지 않은 상태로 남아 있게 됩니다.

z/08 소스 2CR에서 이 명령을 실행할 수 있습니다. 소스 기호에 대한 설명은 z/OS 에서 MQSC 명령을 실행할 수 있는 소스의 내용을 참조하십시오.

각 **AUTHTYPE** 매개변수 옵션에 대해 별도의 구문 다이어그램이 있습니다.

- TYPE(CRLLDAP)의 구문 다이어그램
- TYPE(OCSP)의 구문 다이어그램
- [TYPE\(IDPWOS\)](#page-220-0)의 구문 다이어그램
- [TYPE\(IDPWLDAP\)](#page-221-0)의 구문 다이어그램
- 222 페이지의 『[ALTER AUTHINFO](#page-221-0)의 매개변수 설명』

# **Synonym**: **ALT AUTHINFO**

# **AUTHTYPE(CRLLDAP)에 대한 구문 다이어그램**

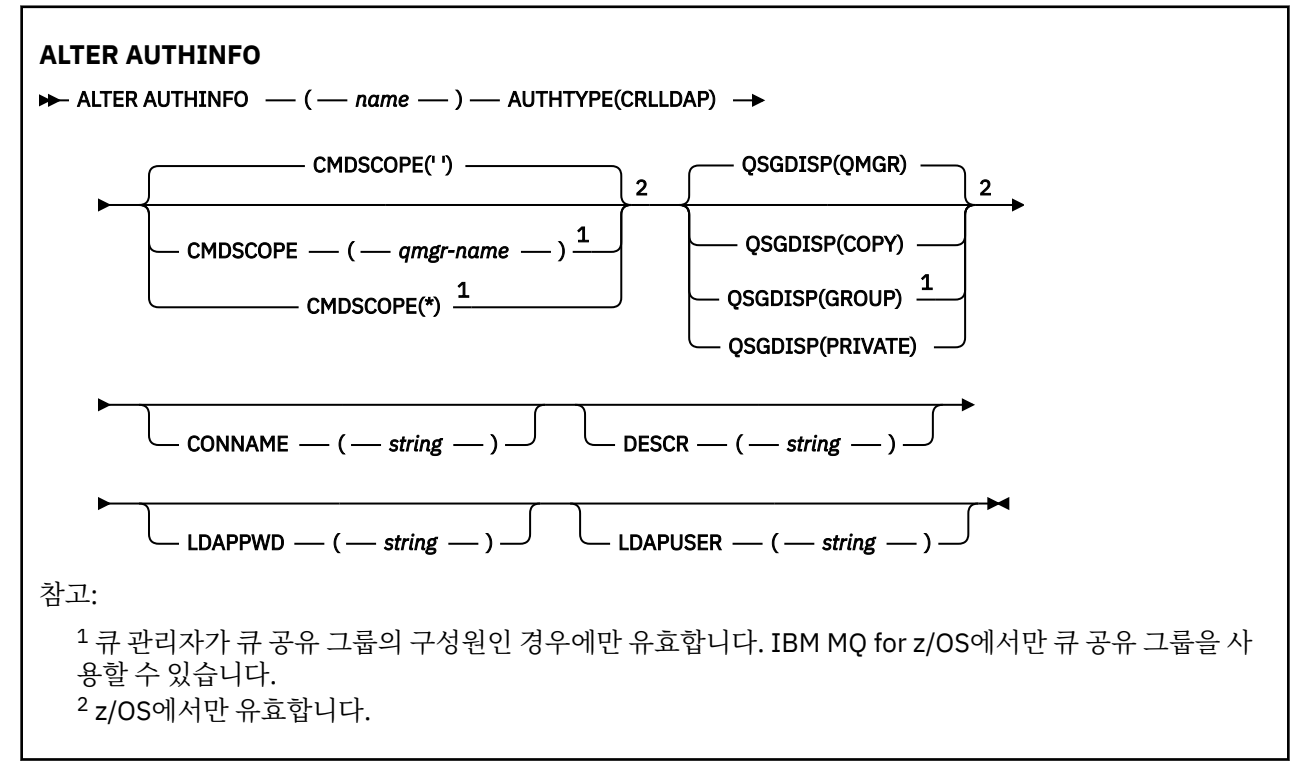

# **AUTHTYPE(OCSP)에 대한 구문 다이어그램**

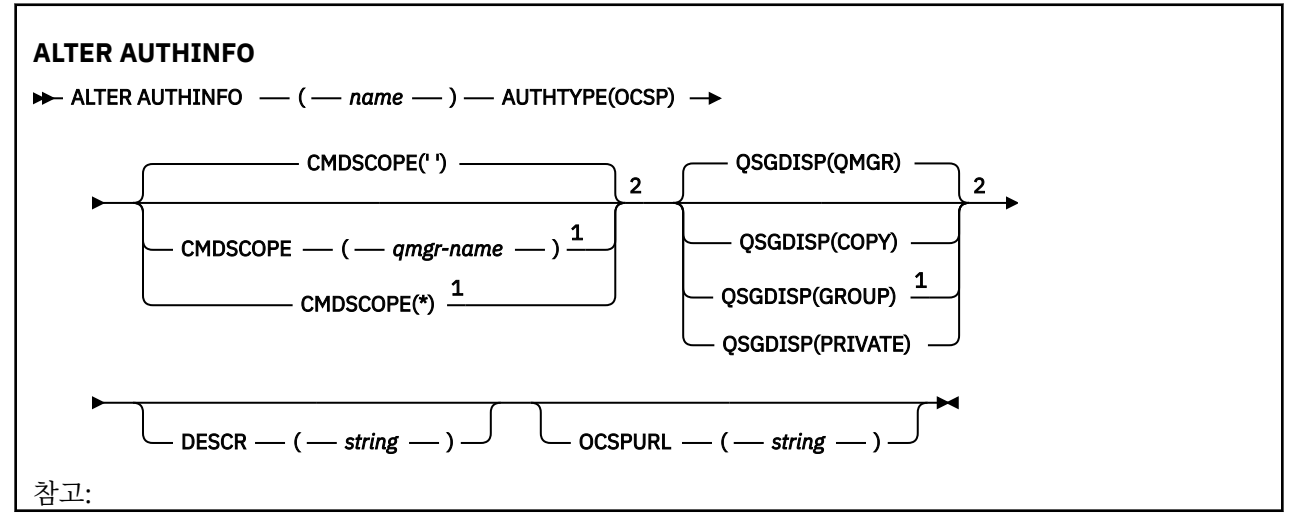

<span id="page-220-0"></span><sup>1</sup> 큐 관리자가 큐 공유 그룹의 구성원인 경우에만 유효합니다. IBM MQ for z/OS에서만 큐 공유 그룹을 사 용할 수 있습니다. <sup>2</sup> z/OS에서만 유효합니다.

# **AUTHTYPE(IDPWOS)에 대한 구문 다이어그램**

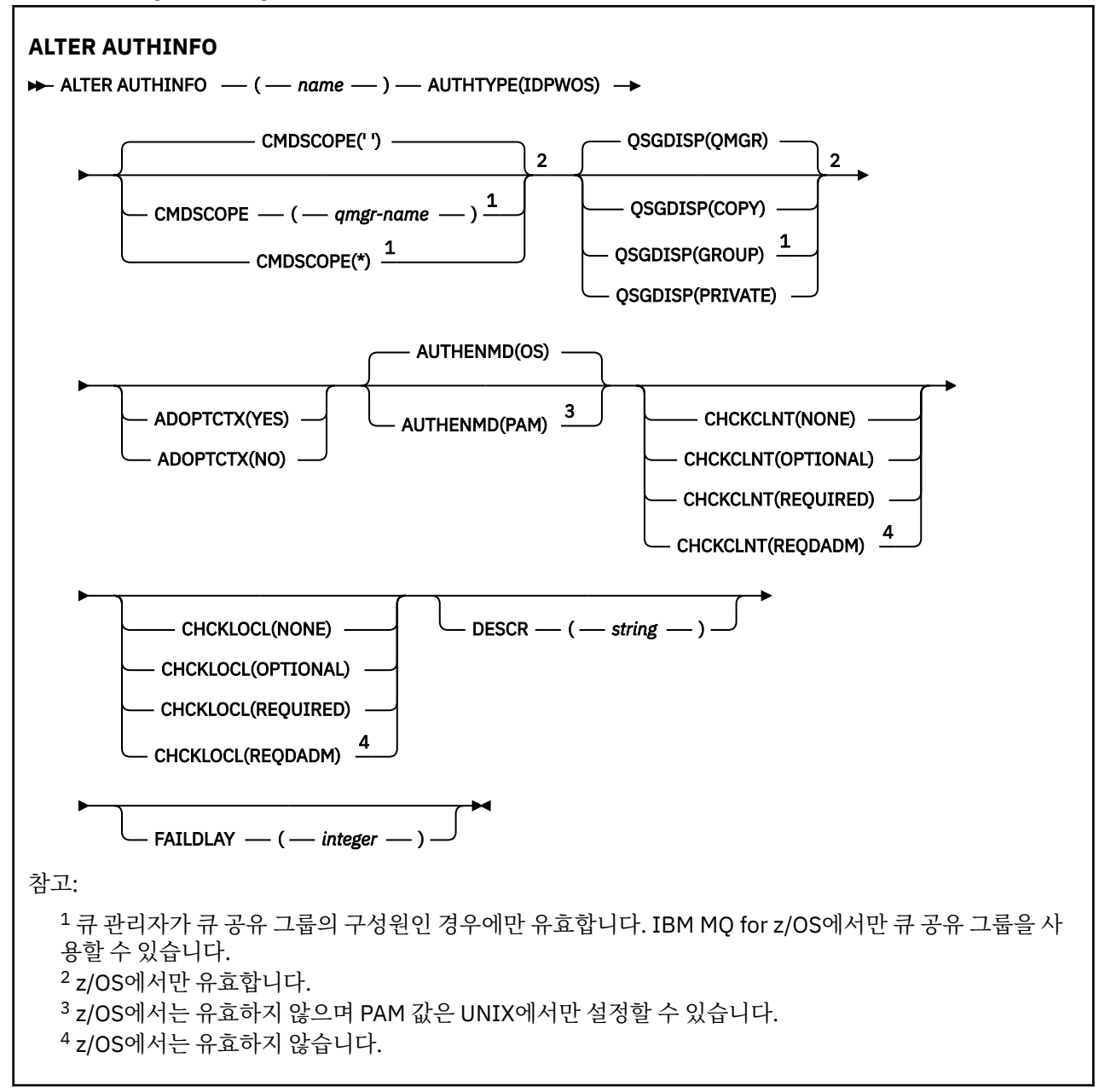

# <span id="page-221-0"></span>**AUTHTYPE(IDPWLDAP)에 대한 구문 다이어그램**

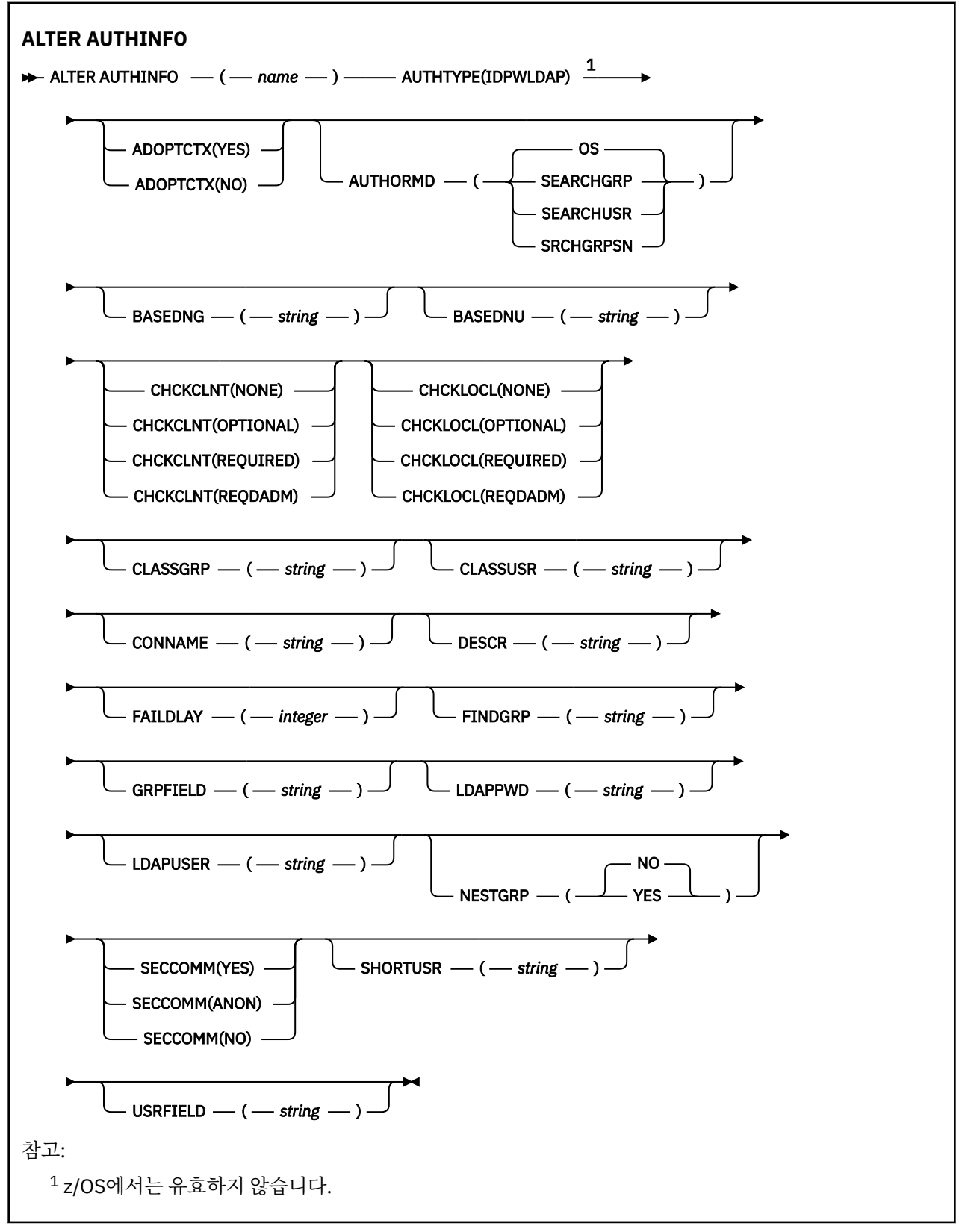

# **ALTER AUTHINFO의 매개변수 설명**

# *name*

인증 정보 오브젝트의 이름입니다. 필수 매개변수입니다.

<span id="page-222-0"></span>이름은 현재 이 큐 관리자에 정의된 기타 인증 정보 오브젝트와 동일하면 안 됩니다(**REPLACE** 또는 **ALTER**가 지정된 경우는 제외). IBM MQ 오브젝트의 이름 지정 규칙을 참조하십시오.

## **ADOPTCTX**

제시된 신임 정보를 이 애플리케이션의 컨텍스트로 사용할지 여부입니다. 이는 관리 화면에 표시되는 권한 검사에 사용되며 메시지에 표시됨을 의미합니다.

**YES**

비밀번호를 통해 정상적으로 유효성이 검증된, MQCSP 구조에 있는 사용자 ID가 이 애플리케이션에 사 용할 컨텍스트로 채택됩니다. 그러므로 이 사용자 ID는 IBM MQ 자원을 사용할 권한이 있는지 확인하는 신임 정보가 됩니다.

표시된 사용자 ID가 LDAP 사용자 ID이고 운영 체제 사용자 ID를 사용하여 권한 검사를 수행하는 경우 LDAP의 사용자 입력 항목과 연관된 [SHORTUSR](#page-228-0)은 수행할 대상 권한 검사의 신임 정보로 채택합니다.

**아니오**

MQCSP 구조에 표시된 사용자 ID 및 비밀번호에서 인증이 수행되지만 추가적으로 사용하도록 신임 정보 가 채택되지 않습니다. 애플리케이션을 실행 중인 사용자 ID를 사용하여 권한 부여를 수행합니다.

**ADOPTCTX** 속성은 IDPWOS 및 IDPWLDAP의 **AUTHTYPE**에만 유효합니다.

#### **AUTHENMD**

인증 메소드. 사용자 비밀번호를 인증하는 데 운영 체제를 사용할지 아니면 PAM(Pluggable Authentication Method)을 사용할지 여부.

**OS**

**WINIX 기존 UNIX** 비밀번호 확인 메소드를 사용합니다.

**PAM**

PAM을 사용하여 사용자 비밀번호를 인증합니다.

■ Linux ■ UNIX UNIX 및 Linux플랫폼에서만 PAM 값을 설정할 수 있습니다.

이 속성의 변경사항은 [REFRESH SECURITY TYPE\(CONNAUTH\)](#page-808-0) 명령을 실행한 후에만 적용됩니다.

**AUTHENMD** 속성은 IDPWOS의 **AUTHTYPE**에 대해서만 유효합니다.

## **AUTHORMD**

권한 부여 메소드.

#### **OS**

운영 체제 그룹을 사용하여 사용자와 연관된 권한을 판별하십시오.

IBM MQ가 이전에 작업한 방식이며 기본값입니다.

## **SEARCHGRP**

LDAP 저장소의 그룹 항목에는 해당 그룹에 속한 모든 사용자의 식별 이름(DN)을 나열하는 속성이 포함 되어 있습니다. 멤버십은 [FINDGRP](#page-226-0)에 정의된 속성으로 표시합니다. 일반적으로 이 값은 *member* 또는 *uniqueMember*입니다.

#### **SEARCHUSR**

LDAP 저장소의 사용자 항목에는 지정된 사용자가 속한 모든 그룹의 식별 이름(DN)을 나열하는 속성이 포함되어 있습니다. 조회 속성은 [FINDGRP](#page-226-0) 값으로 정의합니다(일반적으로 *memberOf*).

# **V** 9.1.0 SRCHGRPSN

LDAP 저장소의 그룹 항목에는 해당 그룹에 속한 모든 사용자의 짧은 사용자 이름을 나열하는 속성이 포 함되어 있습니다. 짧은 사용자 이름이 포함된 사용자 레코드의 속성은 [SHORTUSR](#page-228-0)에 의해 지정됩니다.

멤버십은 [FINDGRP](#page-226-0)에 정의된 속성으로 표시합니다. 일반적으로 이 값은 *memberUid*입니다.

**참고:** 이 권한 부여 메소드는 모든 사용자의 짧은 이름이 구별되는 경우에만 사용해야 합니다.

많은 LDAP 서버에서 그룹 오브젝트의 속성을 사용하여 그룹 멤버십을 판별하므로 이 값을 SEARCHGRP로 설 정해야 합니다.

Microsoft Active Directory는 일반적으로 그룹 멤버를 사용자 속성으로 저장합니다. IBM Tivoli Directory Server에서 두 메소드를 모두 지원합니다.

일반적으로, 사용자 속성을 통한 멤버십 검색은 사용자를 구성원으로 나열하는 그룹을 검색하는 것보다 더 빠릅니다.

#### **AUTHTYPE**

인증 정보의 유형입니다.

#### **CRLLDAP**

인증서 폐기 목록 검사가 LDAP 서버를 사용하여 수행됩니다.

#### **IDPWLDAP**

연결 인증 ID 및 비밀번호 검사는 LDAP 서버를 사용하여 수행합니다.

#### **IDPWOS**

연결 인증 사용자 ID 및 비밀번호 검사는 운영 체제를 사용하여 수행합니다.

### **OCSP**

인증서 폐기 검사가 OCSP를 사용하여 수행됩니다.

**AUTHTYPE(OCSP)**의 인증 정보 오브젝트는 IBM i 또는 z/OS 큐 관리자에 서 사용하기 위해 적용되지 않습니다. 그러나 클라이언트가 사용하도록 클라이언트 채널 테이블(CCDT) 에 복사할 플랫폼에는 지정할 수 있습니다.

## **AUTHTYPE** 매개변수는 필수입니다.

인증 정보 오브젝트를 다른 **AUTHTYPE**이(가) 있는 LIKE 다른 인증 오브젝트로 정의할 수 없습니다. 인증 정 보 오브젝트를 작성한 후에는 **AUTHTYPE**을(를) 변경할 수 없습니다.

# **BASEDNG**

그룹의 기본 DN

그룹 이름을 찾을 수 있으려면 이 매개변수를 기본 DN과 함께 설정하여 LDAP 서버에서 그룹을 검색해야 합 니다.

## **BASEDNU(** *base DN* **)**

짧은 사용자 이름 속성[\(SHORTUSR](#page-228-0))을 찾을 수 있으려면 기본 DN과 함께 이 매개변수를 설정하여 LDAP 서버 에서 사용자를 검색해야 합니다.

**BASEDNU** 속성은 IDPWLDAP의 **AUTHTYPE**에 대해서만 유효합니다.

### **CHCKCLNT**

이 속성은 클라이언트 응용 프로그램에 대한 인증 요구 사항을 결정하며 IDPWOS 또는 IDPWLDAP의 **AUTHTYPE**에만 유효합니다. 가능한 값은 다음과 같습니다.

### **NONE**

사용자 ID와 비밀번호를 검사하지 않습니다. 클라이언트 애플리케이션에서 사용자 ID 또는 비밀번호를 제공하면 신임 정보가 무시됩니다.

## **OPTIONAL**

클라이언트 애플리케이션은 사용자 ID와 비밀번호를 제공할 필요가 없습니다.

MQCSP 구조에 사용자 ID 및 비밀번호를 제공하는 모든 애플리케이션은 **AUTHTYPE**이(가) 표시하는 비 밀번호 저장소에 대해 큐 관리자에 의해 인증되도록 합니다.

사용자 ID 및 비밀번호가 올바른 경우에만 연결이 계속됨니다.

이 옵션은 마이그레이션 등의 경우에 유용할 수 있습니다.

## **REQUIRED**

모든 클라이언트 애플리케이션에서는 MQCSP 구조에 사용자 ID와 비밀번호를 제공해야 합니다. 이 사용 자 ID 및 비밀번호는 **AUTHTYPE**(으)로 표시된 비밀번호 저장소에 대해 큐 관리자가 인증합니다.

사용자 ID와 비밀번호가 올바른 경우에만 연결이 계속됩니다.

### **REQDADM**

권한이 있는 사용자 ID를 사용하는 모든 클라이언트 애플리케이션은 MQCSP 구조에 사용자 ID와 비밀 번호를 제공해야 합니다. 권한이 없는 사용자 ID를 사용하는 로컬로 바인딩된 모든 애플리케이션은 사용 자 ID와 비밀번호를 제공하지 않아도 되며 OPTIONAL 설정으로 처리합니다.

제공된 사용자 ID 및 비밀번호는 **AUTHTYPE**(으)로 표시된 비밀번호 저장소에 대해 큐 관리자에 의해 인 증됩니다. 사용자 ID 및 비밀번호가 유효한 경우에만 연결을 계속할 수 있습니다.

**참고: CHCKCLNT** 속성의 REQDADM 값은 인증 유형이 LDAP인 경우 관련이 없습니다. 이는 LDAP 계정을 사용하는 경우 권한이 있는 사용자 ID의 개념이 없기 때문입니다. LDAP 사용자 계정과 그룹에는 명시적 으로 권한을 지정해야 합니다.

권한 부여된 사용자는 IBM MQ에 대한 전체 관리 권한이 있는 사용자입니다. 자세한 정보는 권한 부여된 사용자를 참조하십시오.

2008 2008 성정은 z/OS 시스템에서는 사용할 수 없습니다.)

# **중요사항:**

- 1. 이 속성은 클라이언트 연결과 일치하는 CHLAUTH 규칙의 **CHCKCLNT** 속성으로 대체될 수 있습니다. 따라 서 큐 관리자의 [CONNAUTH](#page-317-0) *AUTHINFO CHCKCLNT* 속성은 CHLAUTH 규칙과 일치하지 않거나 CHLAUTH 규칙이 일치하는 클라이언트 연결의 기본 클라이언트 검사 동작을 판별합니다. **CHCKCLNT** ASQMGR.
- 2. NONE을 선택하고 클라이언트 연결이 **CHCKCLNT** REQUIRED(또는 z/OS이(가) 아닌 플랫폼의 REQDADM) 가 있는 CHLAUTH 레코드와 일치하는 경우, 연결이 실패합니다. 다음과 같은 메시지가 표시됩니다.
	- Multi 멀티플랫폼의 AMQ9793 .
	- $\frac{1}{2}$   $\frac{1}{2}$   $\frac{1}{2}$
- 3. 이 매개변수는 **TYPE(USERMAP)**, **TYPE(ADDRESSMAP)** 및 TYPE(SSLPEERMAP)에서만 유효하며 **USERSRC**이(가) NOACCESS로 설정되지 않은 경우에만 유효합니다.
- 4. 이 매개변수는 서버 연결 채널인 인바운드 연결에만 적용됩니다.

### **CHCKLOCL**

이 속성은 클라이언트 응용 프로그램에 대한 인증 요구 사항을 결정하며 IDPWOS 또는 IDPWLDAP의 **AUTHTYPE**에만 유효합니다.

IMQ Appliance IBM MO Appliance에서 이 속성의 사용에 대한 정보는 IBM MQ Appliance 문서의 IBM MQ Appliance 의 제어 명령 를 참조하십시오.

가능한 값은 다음과 같습니다.

### **NONE**

사용자 ID와 비밀번호를 검사하지 않습니다. 로컬로 바인딩된 애플리케이션에서 사용자 ID 또는 비밀번 호를 제공하면 신임 정보가 무시됩니다.

## **OPTIONAL**

로컬로 바인딩된 애플리케이션은 사용자 ID와 비밀번호를 제공할 필요가 없습니다.

MQCSP 구조에 사용자 ID 및 비밀번호를 제공하는 모든 애플리케이션은 **AUTHTYPE**이(가) 표시하는 비 밀번호 저장소에 대해 큐 관리자에 의해 인증되도록 합니다.

사용자 ID 및 비밀번호가 올바른 경우에만 연결이 계속됨니다.

이 옵션은 마이그레이션 등의 경우에 유용할 수 있습니다.

## **REQUIRED**

로컬로 바인딩된 모든 애플리케이션은 MQCSP 구조에 사용자 ID와 비밀번호를 제공해야 합니다. 이 사 용자 ID 및 비밀번호는 **AUTHTYPE**(으)로 표시된 비밀번호 저장소에 대해 큐 관리자가 인증합니다. 사용 자 ID와 비밀번호가 올바른 경우에만 연결이 계속됩니다.

 $z/0S$ 사용자 ID에 MQCONN 클래스의 BATCH 프로파일에 대한 UPDATE 액세스 권한이 있는 경 우 **CHCKLOCL(REQUIRED)**을(를) **CHCKLOCL(OPTIONAL)**(으)로 처리할 수 있습니다. 즉, 비밀번호를 제공하지 않아도 됩니다. 제공하는 경우 올바른 비밀번호여야 합니다.

로컬로 바인드된 애플리케이션에서 **CHCKLOCL** 사용을 참조하십시오.

### **REQDADM**

권한이 있는 사용자 ID를 사용하는 로컬로 바인딩된 모든 애플리케이션은 MQCSP 구조에 사용자 ID와 비밀번호를 제공해야 합니다. 권한이 없는 사용자 ID를 사용하는 로컬로 바인딩된 모든 애플리케이션은 사용자 ID와 비밀번호를 제공하지 않아도 되며 OPTIONAL 설정으로 처리합니다.

제공된 사용자 ID 및 비밀번호는 **AUTHTYPE**(으)로 표시된 비밀번호 저장소에 대해 큐 관리자가 인증합 니다. 사용자 ID와 비밀번호가 올바른 경우에만 연결이 계속됩니다.

권한 부여된 사용자는 IBM MQ에 대한 전체 관리 권한이 있는 사용자입니다. 자세한 정보는 권한 부여된 사용자를 참조하십시오.

 $z/0S$ (이 설정은 z/OS 시스템에서는 사용할 수 없습니다.)

## **CLASSGRP**

LDAP 저장소에서 그룹 레코드로 사용되는 LDAP 오브젝트 클래스.

값이 비어 있으면 groupOfNames가 사용됩니다.

기타 일반적으로 사용되는 값에는 groupOfUniqueNames 또는 group가 있습니다.

### **CLASSUSR(** *LDAP class user* **)**

LDAP 저장소에서 사용자 레코드로 사용되는 LDAP 오브젝트 클래스.

비어 있으면 값이 일반적으로 필요한 값인 inetOrgPerson이 기본값이 됩니다.

Microsoft Active Directory에서 필요한 값은 주로 *user*입니다.

이 속성은 IDPWLDAP의 **AUTHTYPE**에 대해서만 유효합니다.

# **Z/OS** CMDSCOPE

이 매개변수는 z/OS에만 적용되며 큐 관리자가 큐 공유 그룹의 멤버일 때 명령이 실행되는 방법을 지정합니 다.

**QSGDISP**이(가) GROUP으로 설정된 경우 **CMDSCOPE**은(는) 공백이거나 로컬 큐 관리자여야 합니다.

**' '**

이 명령은 입력된 큐 관리자에서 실행됩니다.

### *qmgr-name*

큐 관리자가 큐 공유 그룹 내에서 활성 상태인 경우, 명령이 사용자가 지정하는 큐 관리자에서 실행됩니 다.

큐 공유 환경을 사용할 경우와 명령 서버가 사용 가능한 경우에만 명령을 입력한 큐 관리자 이외의 큐 관 리자 이름을 지정할 수 있습니다.

**\***

명령은 로컬 큐 관리자에서 실행되며 큐 공유 그룹의 모든 활성 큐 관리자에도 전달됩니다. \*를 지정하면 큐 공유 그룹의 모든 큐 관리자에 명령을 입력할 때와 동일한 효과를 냅니다.

#### **CONNAME(** *connection name* **)**

선택적 포트 번호가 있는 LDAP 서버가 실행 중인 호스트의 호스트 이름, IPv4 점으로 분리된 십진수 주소 또 는 IPv6 16진 표기.

연결 이름을 IPv6 주소로 지정하면 IPv6 스택이 있는 시스템만 이 주소를 해석할 수 있습니다. **AUTHINFO** 오 브젝트가 큐 관리자의 CRL 이름 목록의 일부인 경우, 큐 관리자가 생성한 클라이언트 채널 테이블을 사용하 는 클라이언트가 연결 이름을 분석할 수 있는지 확인하십시오.

z/OS에서 **CONNAME**이(가) IPv6 네트워크 주소로 분석되는 경우 LDAP 서버에 대한 연결을 위 해 IPv6을(를) 지원하는 z/OS 레벨이 필요합니다.

**CONNAME**의 구문은 채널의 구문과 동일합니다. 예를 들면 다음과 같습니다.

conname('*hostname* (*nnn*)')

여기서 *nnn*은 포트 번호입니다.

<span id="page-226-0"></span>필드의 최대 길이는 다음과 같습니다.

• Multi 264자(멀티플랫폼의 경우)

• 2/08 48자(z/OS의 경우)

이 속성은 속성이 필수인 경우 CRLLDAP 및 IDPWLDAP의 **AUTHTYPE**에만 유효합니다.

IDPWLDAP의 **AUTHTYPE**과(와) 함께 사용하는 경우, 쉼표로 구분된 연결 이름 목록이 될 수 있습니다.

## **DESCR(***string***)**

보통 텍스트 주석. 운영자가 **DISPLAY AUTHINFO** 명령을 실행할 때 인증 정보 오브젝트에 대한 설명 정보 를 제공합니다(574 페이지의 『[DISPLAY AUTHINFO](#page-573-0)』 참조).

표시 가능한 문자만 포함해야 합니다. 최대 길이는 64자입니다. DBCS 설치 시에는 DBCS 문자(최대 길이 64 바이트로 제한)가 포함될 수 있습니다.

**참고:** 이 큐 관리자에 대해 코드화 문자 세트 ID(CCSID)에 없는 문자가 사용되면, 정보가 다른 큐 관리자로 전송되는 경우에 문자가 잘못 변환될 수도 있습니다.

## **FAILDLAY(** *delay time* **)**

연결 인증을 위해 사용자 ID와 비밀번호가 제공되고 올바르지 않은 사용자 ID나 비밀번호로 인해 인증에 실 패하는 경우 이는 애플리케이션에 실패가 리턴되기 전의 지연(초)입니다.

실패를 수신한 후 지속적으로 재시도하는 애플리케이션으로 인해 사용 중 루프가 발생하지 않게 할 수 있습 니다.

값은 0 - 60초의 범위에 있어야 합니다. 기본값은 1입니다.

**FAILDLAY** 속성은 IDPWOS 및 IDPWLDAP의 **AUTHTYPE**에만 유효합니다.

## **FINDGRP**

그룹 멤버십을 판별하기 위해 LDAP 항목 내에서 사용되는 속성의 이름.

[AUTHORMD](#page-222-0) = *SEARCHGRP*인 경우, **FINDGRP** 속성은 일반적으로 구성원 또는 *uniqueMember*로 설정됩니 다.

[AUTHORMD](#page-222-0) = *SEARCHUSR*인 경우, **FINDGRP** 속성은 일반적으로 *memberOf*로 설정됩니다.

[AUTHORMD](#page-222-0) = *SRCHGRPSN*인 경우, **FINDGRP** 속성은 일반적으로 *memberUid*로 설정됩니 다.

공백 상태일 경우 다음과 같게 됩니다.

- [AUTHORMD](#page-222-0) = *SEARCHGRP*, **FINDGRP** 속성의 기본값은 *memberOf* 입니다.
- [AUTHORMD](#page-222-0) = *SEARCHUSR*, **FINDGRP** 속성의 기본값은 구성원 입니다.
- [AUTHORMD](#page-222-0) = *SRCHGRPSN*, **FINDGRP** 속성의 기본값은 *memberUid* 입니다.

# **GRPFIELD**

그룹의 단순 이름을 표시하는 LDAP 속성.

값이 비어 있으면 **[setmqaut](#page-167-0)**와 같은 명령에서 그룹의 완전한 이름을 사용해야 합니다. 이 값은 전체 DN 또 는 단일 속성일 수 있습니다.

## **LDAPPWD(** *LDAP password* **)**

LDAP 서버에 액세스할 사용자의 식별 이름과 연관된 암호. 최대 크기는 32자입니다.

z/OS에서 LDAP 서버에 액세스하는 데 사용된 **LDAPPWD**이(가) AUTHINFO 오브젝트에 정의 된 것이 아닐 수 있습니다. QMGR 매개변수 **SSLCRLNL**이(가) 참조하는 이름 목록에 둘 이상의 AUTHINFO 오브젝트가 있는 경우, 첫 번째 AUTHINFO 오브젝트의 **LDAPPWD**이(가) 모든 LDAP 서버에 액세스하는 데 사 용됩니다.

**GRPFIELD** 속성은 CRLLDAP 및 IDPWLDAP의 **AUTHTYPE**에만 유효합니다.

# **LDAPUSER(** *LDAP user* **)**

LDAP 서버에 액세스할 사용자의 식별 이름. (식별 이름에 대한 자세한 정보는 [SSLPEER](#page-270-0) 매개변수를 참조하 십시오.)

사용자 이름의 최대 크기는 다음과 같습니다.

• Multi 1024자(멀티플랫폼의 경우)

• 2/0S 256자(z/OS의 경우)

 $z/0S$ z/OS에서 LDAP 서버에 액세스하는 데 사용된 **LDAPUSER**이(가) AUTHINFO 오브젝트에 정의 된 것이 아닐 수 있습니다. QMGR 매개변수 **SSLCRLNL**이(가) 참조하는 이름 목록에 둘 이상의 AUTHINFO 오브젝트가 있는 경우, 첫 번째 AUTHINFO 오브젝트의 **LDAPUSER**이(가) 모든 LDAP 서버에 액세스하는 데 사용됩니다.

■ Multi ■멀티플랫폼에서 허용된 최대 행 길이는 BUFSIZ로 정의되며 stdio.h에 있습니다.

**LDAPUSER** 속성은 CRLLDAP 및 IDPWLDAP의 **AUTHTYPE**에만 유효합니다.

## **NESTGRP**

그룹 중첩.

**아니오**

초기에 검색된 그룹만 권한 부여를 위해 고려합니다.

## **YES**

사용자가 속한 모든 그룹을 열거하기 위해 그룹 목록을 반복적으로 검색합니다.

그룹의 식별 이름은 [AUTHORMD](#page-222-0)에서 선택된 권한 부여 메소드에 관계 없이 그룹 목록을 반복적으로 검색하 는 경우 사용됩니다.

## **OCSPURL(** *Responder URL* **)**

인증서 해지에 대해 점검하는 데 사용되는 OCSP 응답자의 URL입니다. 이 값은 OCSP 응답자의 호스트 이름 및 포트 번호를 포함하는 HTTP URL이어야 합니다. OCSP 응답자가 HTTP의 디폴트인 포트 80을 사용하는 경우, 포트 번호를 생략할 수 있습니다. HTTP URL은 RFC 1738에 정의되어 있습니다.

이 필드는 대소문자를 구분합니다. 이 문자열은 http:// 문자열로 시작해야 합니다. 나머지 URL은 OCSP 서버 구현에 따라 대소문자를 구분할 수도 있습니다. 소문자를 보존하려면 작은따옴표를 사용하여 OCSPURL 매개변수 값을 지정하십시오.

OCSPURL ('http://ocsp.example.ibm.com')

이 매개변수는 필수인 경우 **AUTHTYPE(OCSP)**에만 적용할 수 있습니다.

# **Z/OS** OSGDISP

이 매개변수는 z/OS에만 적용됩니다.

명령을 적용할 오브젝트의 속성 지정 값을 지정합니다(즉, 정의 위치 및 작동 방법).

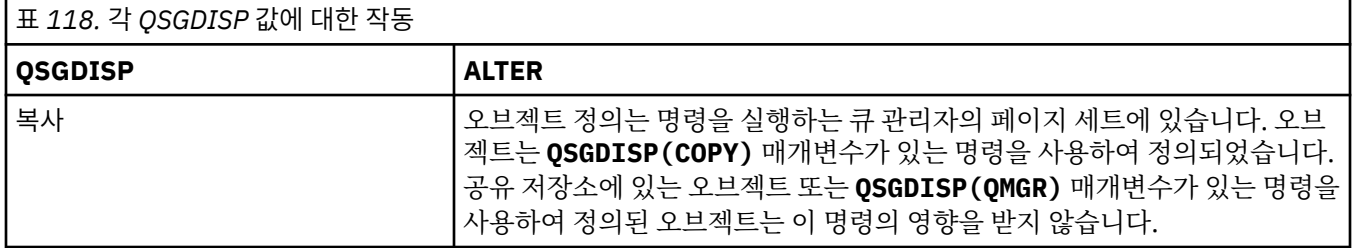

<span id="page-228-0"></span>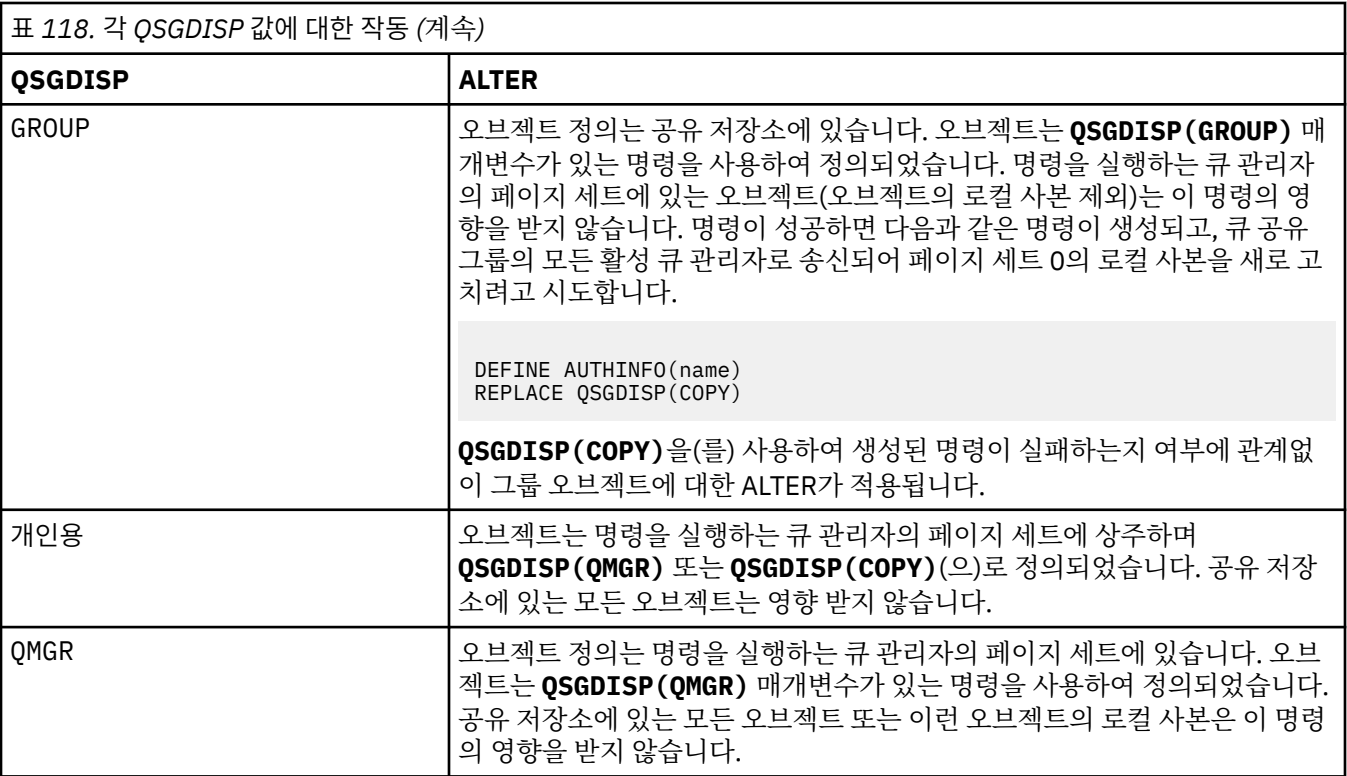

## **SECCOMM**

LDAP 서버에 대한 연결을 TLS를 사용하여 안전하게 수행되는지 여부

## **YES**

LDAP 서버에 대한 연결은 TLS를 사용하여 안전하게 작성됩니다.

사용된 인증서는 큐 관리자 오브젝트에서 CERTLABL이라고 하는 큐 관리자의 기본 인증서입니다. 또는 값이 비어 있는 경우 디지털 인증서 레이블, 요구사항 이해에 설명되어 있는 인증서입니다.

인증서는 큐 관리자 오브젝트의 SSLKEYR에 지정된 키 저장소에 있습니다. IBM MQ 및 LDAP 서버 모두 에서 지원되는 암호 사양을 협상합니다.

큐 관리자가 **SSLFIPS(YES)** 또는 SUITEB 암호 스펙을 사용하도록 구성된 경우, 이는 LDAP 서버에 대 한 연결에서도 고려됩니다.

## **ANON**

LDAP 서버에 대한 연결은 하나의 차이로 **SECCOMM(YES)**의 경우와 마찬가지로 TLS를 사용하여 안전하 게 작성됩니다.

LDAP 서버에 인증서를 보내지 않습니다. 익명으로 연결합니다. 이 설정을 사용하려면 큐 관리자 오브젝 트의 SSLKEYR에 지정된 키 저장소에 기본값으로 표시된 인증서가 없는지 확인하십시오.

# **아니오**

LDAP 서버에 대한 연결에서는 TLS를 사용하지 않습니다.

**SECCOMM** 속성은 IDPWLDAP의 **AUTHTYPE**에 대해서만 유효합니다.

# **SHORTUSR(** *user name* **)**

IBM MQ에서 짧은 사용자 이름으로 사용되는 사용자 레코드의 필드.

이 필드는 12자 이하의 값을 포함해야 합니다. 이 짧은 사용자 이름은 다음 용도로 사용됩니다.

- LDAP 인증은 사용하지만 LDAP 권한 부여는 사용하지 않는 경우 권한 검사의 운영 체제 사용자 ID로 사용 됩니다. 이 경우 속성은 운영 체제 사용자 ID를 나타내야 합니다.
- LDAP 인증 및 권한 부여를 모두 사용하는 경우 메시지 내부에서 사용자 ID를 사용해야 할 때 LDAP 사용자 이름을 다시 검색하도록 메시지와 함께 제공되는 사용자 ID로 사용됩니다.

예를 들어 다른 큐 관리자에서 사용되거나 보고서 메시지를 쓰는 경우가 있습니다. 이 경우 속성은 운영 체 제 사용자 ID를 나타내지 않아도 되지만 고유 문자열이어야 합니다. 이 용도의 속성 예로는 직원 일련 번호 가 있습니다.

**SHORTUSR** 속성은 IDPWLDAP의 **AUTHTYPE**에 대해서만 유효하며 필수입니다.

# **USRFIELD(** *user field* **)**

인증을 위해 애플리케이션에서 제공한 사용자 ID에 LDAP 사용자 레코드의 필드에 대한 규정자가 포함되어 있지 않은 경우 즉, ' = '이 속성은 제공된 사용자 ID를 해석하는 데 사용되는 LDAP 사용자 레코드의 필드를 식별합니다.

이 필드는 공백일 수 있습니다. 이 경우 자격이 없는 사용자 ID에서 [SHORTUSR](#page-228-0) 매개변수를 사용하여 제공된 사용자 ID를 해석합니다.

이 필드의 컨텐츠는 ' = ' 및 애플리케이션에 의해 제공되는 값과 함께, LDAP 사용자 레코드에 위치하기 위한 전체 사용자 ID를 형성하는 단계를 포함합니다. 예를 들어, 애플리케이션은 fred 사용자를 제공하고 이 필 드에는 cn 값이 있으며 LDAP 저장소는 cn=fred에 대해 검색됩니다.

**USRFIELD** 속성은 IDPWLDAP의 **AUTHTYPE**에 대해서만 유효합니다.

# **z/OS의 ALTER BUFFPOOL**

MQSC 명령 **ALTER BUFFPOOL**을 사용하여 z/OS에서 사전정의된 버퍼 풀의 설정을 동적으로 변경합니다.

# **MQSC 명령 사용**

MQSC 명령을 사용하는 방법에 대한 정보는 >MQSC 명령을 사용하여 로컬 관리 태스크 수행을 참조하십시오.

**ALTER BUFFPOOL** 명령에 지정되지 않은 매개변수의 기존 값은 변경되지 않은 상태로 남아 있게 됩니다.

소스 2CR에서 이 명령을 실행할 수 있습니다. 소스 기호에 대한 설명은 z/OS 에서 MQSC 명령을 실행할 수 있는 소스의 내용을 참조하십시오.

- 구문 다이어그램
- 230 페이지의 『ALTER BUFFPOOL의 사용 참고사항』
- 231 페이지의 『[ALTER BUFFPOOL](#page-230-0)의 매개변수 설명』

# **구문 다이어그램**

**Synonym**: **ALT BP**

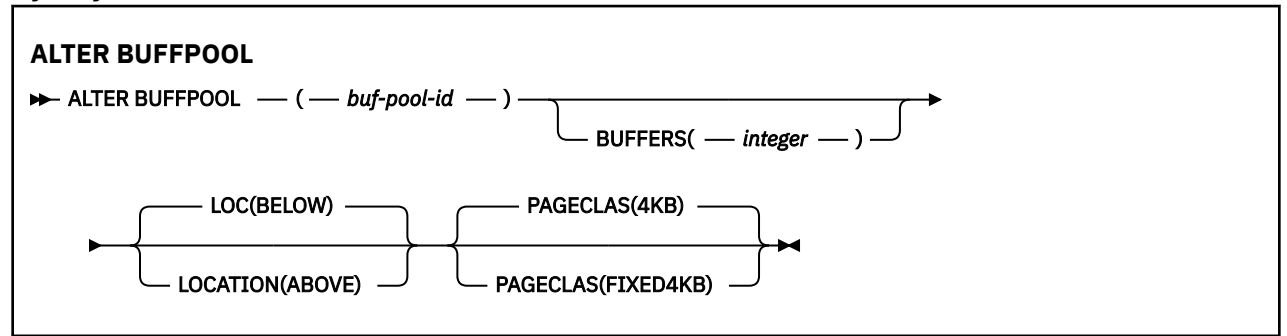

# **ALTER BUFFPOOL의 사용 참고사항**

- 1. 버퍼는 값이 현재 할당량(DISPLAY USAGE 명령으로 표시 가능)보다 큰지 또는 작은지 여부에 따라 추가되거 나 제거됩니다.
- 2. PAGECLAS 속성으로 지정된 유형의 스토리지가 충분하지 않아 요청된 수를 모두 추가할 수 없으면 최대한 많 은 수를 추가합니다.
- 3. 명령은 비동기적으로 실행됩니다. 명령이 완료되면 CSQP023I 메시지가 콘솔에 송신됩니다.
- 4. **ALTER BUFFPOOL**은 CSQINPT에서 실행할 수 없습니다.

<span id="page-230-0"></span>5. ALTER BUFFPOOL 명령을 사용하여 버퍼 풀을 변경한 경우(특히 다량으로 버퍼 풀을 줄인 경우)에는 가급적 빨리 큐 관리자를 재활용하여 버퍼 풀 크기의 변경으로 인해 발생한 스토리지 단편화를 정리해야 합니다.

큐 관리자를 재순환하는 데 실패하면 IBM MQ MSTR 주소 공간에서 영역 스토리지의 분할로 인해 발생하는 다음 오류 코드 ABEND878-10 - Virtual private region depleted이(가) 수신될 수 있습니다.

- 6. 특정 버퍼 풀 매개변수는 IBM MQ 8.0.0 또는 9.0.0에서 **OPMODE** 를 *NEWFUNC* 로 설정해야 합 니다. IBM MQ 9.1.0에서 이러한 매개변수를 사용 가능하게 한 후 IBM MQ 8.0.0 또는 9.0.0으로 다시 마이그 레이션하는 경우, 해당 릴리스에서 **OPMODE**=*NEWFUNC* 를 사용 중인지 확인하십시오. 영향 받는 매개변수는 다음과 같습니다.
	- *ABOVE* 의 **LOCATION** 값
	- *FIXED4KB*의 **PAGECLAS** 값
	- 15보다 큰 buf-pool-id

# **ALTER BUFFPOOL의 매개변수 설명**

## *(buf-pool-id)*

버퍼 풀 ID.

▶ V 9.1.0 │ 이 매개변수는 0 - 99 범위의 정수입니다.

<mark> - V 3.1.0 - 사용</mark> 시 참고사항 <u>231 페이지의 『6』</u>을 참조하십시오.

#### **BUFFERS(** *integer* **)**

이 매개변수는 선택적이며 이 버퍼 풀에 사용되는 4096바이트 버퍼의 수입니다.

**LOCATION** 매개변수의 값이 BELOW이면 버퍼의 최소값은 100이고 최대값은 500,000입니다. **LOCATION** 매개변수의 값이 ABOVE인 경우 유효한 값의 범위는 100-999999999(9 nines)입니다. **LOCATION ABOVE** 이(가) 있는 버퍼 풀의 버퍼에 사용되는 스토리지는 4MB의 배수로 확보됩니다. 따라서 1024의 배수인 **BUFFERS** 값을 지정하면 스토리지를 가장 효율적으로 사용할 수 있습니다.

각 버퍼 풀에서 정의할 수 있는 버퍼 수에 대한 지침은 버퍼 및 버퍼 풀을 참조하십시오.

버퍼 풀을 정의할 때 막대 이상 또는 이하의 충분한 스토리지를 사용할 수 있도록 주의해야 합니다. 자세한 정 보는 주소 공간 스토리지를 참조하십시오.

**참고:** 버퍼 풀의 크기와 시스템 구성에 따라 대형 버퍼 풀을 작성하는 데 몇 분이 걸릴 수 있습니다. 경우에 따 라 CSQP061I 메시지가 출력될 수 있습니다.

## **LOCATION(LOC)(** *BELOW* **또는** *ABOVE* **)**

**LOCATION** 및 **LOC**은(는) 동의어이고 둘 중 하나이지만 둘 다 사용할 수는 없습니다.

**LOCATION** 또는 **LOC** 매개변수는 지정된 버퍼 풀이 사용하는 메모리가 위치하는 위치를 지정합니다.

# $V9.1.0$

**주의:** IBM MQ 9.1부터 LOCATION(BELOW)은 더 이상 사용되지 않으며 LOCATION(ABOVE)만 사용  $\overline{\mathbf{B}}$  해야 합니다.

이 메모리 위치는 막대 ABOVE(64비트) 또는 BELOW(31비트)일 수 있습니다. 이 매개변수에 올바른 값은 BELOW 또는 ABOVE이며 BELOW가 기본값입니다.

▶ V 9.1.0 ★ 사용 시 참고사항 231 페이지의 『6』을 참조하십시오.

버퍼 풀을 변경할 때 버퍼 수를 늘리거나 **LOCATION** 값을 변경하는 경우 사용 가능한 스토리지가 충분한지 확인해야 합니다. 버퍼 풀의 위치를 전환하는 태스크는 CPU 및 I/O 집약적일 수 있습니다. 큐 관리자를 과도 하게 사용하지 않는 중에 이 태스크를 수행해야 합니다.

자세한 정보는 주소 공간 스토리지를 참조하십시오.

## **PAGECLAS(** *4KB* **또는** *FIXED4KB* **)**

버퍼 풀에서 버퍼를 백업할 때 사용하는 가상 스토리지 페이지의 유형을 설명하는 선택적 매개변수.

이 속성은 **ALTER BUFFPOOL** 명령을 사용한 결과 나중에 추가된 버퍼를 포함하여 버퍼 풀에 있는 모든 버퍼 에 적용됩니다. 기본값은 4KB입니다. 즉, 페이지 가능한 4KB 페이지를 사용하여 풀에 버퍼를 백업합니다.

4KB는 버퍼 풀의 위치 속성이 BELOW로 설정된 경우에만 올바른 값입니다. 버퍼 풀의 LOCATION 속성이 ABOVE로 설정된 경우, FIXED4KB도 지정할 수 있습니다. 즉, 영구적으로 실제 스토리지에 있으며 보조 스토 리지에 페이징되지 않을 고정 4KB 페이지를 사용하여 버퍼 풀에 버퍼를 백업합니다.

<u>▶ V 9.1.0 ★ 사용</u> 시 참고사항 231 [페이지의](#page-230-0) 『6』을 참조하십시오.

버퍼 풀의 **PAGECLAS** 속성은 언제든지 변경할 수 있습니다. 그러나 버퍼 풀이 막대 위의 위치를 막대 아래로 전환하거나 그 반대로 전환할 때만 변경이 수행됩니다. 그렇지 않으면 큐 관리자의 로그에 값을 저장하고 다 음에 큐 관리자를 재시작할 때 적용합니다.

The current value of **PAGECLAS** can be checked by issuing the **DISPLAY USAGE PSID(\*)** command. 이렇게 하면 **PAGECLAS**의 현재 값이 큐 관리자 로그의 값과 다른 경우 CSQP062I 메시지가 출력됩니다.

예를 들면, 다음과 같습니다.

- 현재 버퍼 풀 7에는 **LOCATION(ABOVE)** 및 **PAGECLAS(4KB)**이(가) 지정되어 있습니다. **ALTER BUFFPOOL(7) PAGECLAS(FIXED4KB)** 가 지정된 경우, **LOCATION** 가 변경되지 않았으므로 페이지 가 능한 4KB 페이지에서 버퍼 풀을 계속 백업합니다.
- 현재 버퍼 풀 8에는 **LOCATION(BELOW)** 및 **PAGECLAS(4KB)**이(가) 지정되어 있습니다. **ALTER BUFFPOOL(8) LOCATION(ABOVE) PAGECLAS(FIXED4KB)** 가 지정된 경우, 버퍼 풀은 막대 위로 이 동되며 사용 가능한 경우 버퍼가 고정된 4KB 페이지에 의해 지원됩니다.

**PAGECLAS(FIXED4KB)**을(를) 지정하면 전체 버퍼 풀이 페이지 고정 4KB 페이지에 의해 지원되므로 LPAR 에 사용 가능한 실제 스토리지가 충분한지 확인하십시오. 그렇지 않으면, 큐 관리자가 시작되지 않거나 다른 주소 공간에 영향을 미칠 수 있습니다. 자세한 정보는 주소 공간 스토리지를 참조하십시오.

**PAGECLAS** 속성의 FIXED4KB 값을 사용하는 시기에 대한 조언은 IBM MQ Support Pac [MP16: IBM MQ](https://www.ibm.com/support/pages/node/572583) [for z/OS -](https://www.ibm.com/support/pages/node/572583)용량 계획 및 조정을 참조하십시오.

# **z/OS의 ALTER CFSTRUCT**

z/OS에서 MQSC 명령 **ALTER CFSTRUCT**를 사용하여 CF 애플리케이션 구조 백업 및 복구 매개변수와 지정된 애플리케이션 구조의 오프로드 환경 매개변수를 대체합니다.

# **MQSC 명령 사용**

MQSC 명령을 사용하는 방법에 대한 정보는 >MQSC 명령을 사용하여 로컬 관리 태스크 수행을 참조하십시오.

**ALTER CFSTRUCT** 명령에 지정되지 않은 매개변수의 기존 값은 변경되지 않은 상태로 남아 있게 됩니다.

소스 2CR에서 이 명령을 실행할 수 있습니다. 소스 기호에 대한 설명은 z/OS 에서 MQSC 명령을 실행할 수 있는 소스의 내용을 참조하십시오.

- 구문 다이어그램
- 233 페이지의 [『사용법](#page-232-0) 참고』
- 233 페이지의 『[ALTER CFSTRUCT](#page-232-0)의 매개변수 설명』

# **구문 다이어그램**

**Synonym**: **ALT CFSTRUCT**

<span id="page-232-0"></span>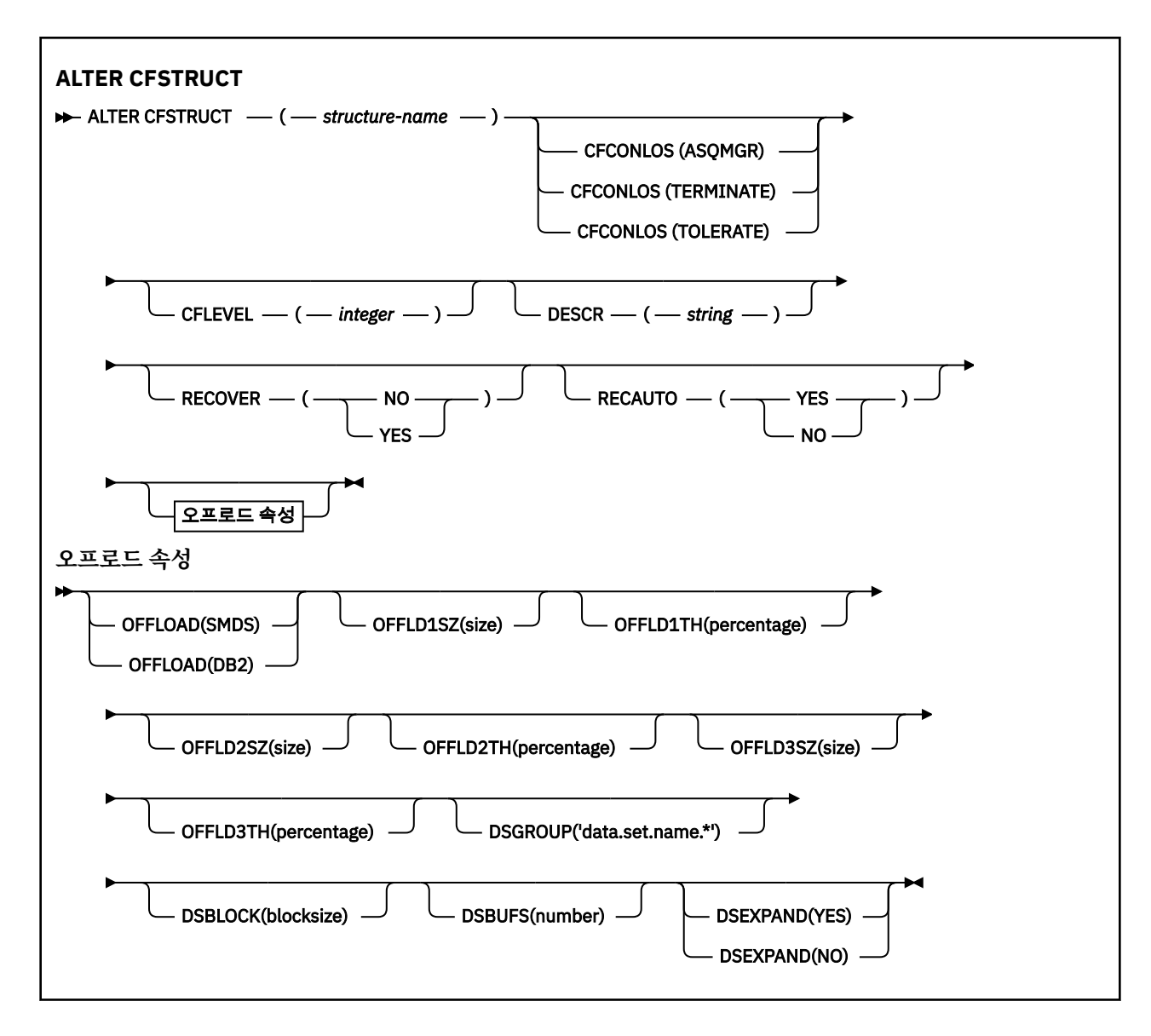

# **사용법 참고**

- 이 명령은 CF 관리 구조(CSQ\_ADMIN)를 지정할 수 없습니다.
- 이 명령은 큐 관리자가 큐 공유 그룹의 구성원인 경우에만 유효합니다.

# **ALTER CFSTRUCT의 매개변수 설명**

# *(structure-name)*

정의할 백업 및 복구 매개변수와 큐 관리자 CF 레벨 성능이 포함된 커플링 기능 애플리케이션 구조의 이름입 니다. 필수 매개변수입니다.

이름:

- 12자를 초과할 수 없습니다.
- 대문자(A Z)로 시작해야 합니다.
- A Z 및 0 9 문자만 사용할 수 있습니다.

큐 관리자가 연결된 큐 공유 그룹의 이름이 사용자가 입력한 이름 앞에 지정됩니다. 큐 공유 그룹의 이름은 항 상 4자이며, 필요한 경우 @ 기호로 채워집니다. 예를 들어, NY03(이)라는 큐 공유 그룹을 사용하고 이름 PRODUCT7을(를) 제공하는 경우 결과적인 커플링 기능 구조 이름은 NY03PRODUCT7입니다. 큐 공유 그룹 (이 경우 NY03CSQ\_ADMIN)의 관리 구조는 메시지 저장에 사용할 수 없습니다.

## **CFCONLOS**

이 매개변수는 CF 구조에 대한 큐 관리자의 연결이 끊어진 경우 수행할 조치를 지정합니다. 가능한 값은 다음 과 같습니다.

## **ASQMGR**

수행된 조치는 **CFCONLOS** 큐 관리자 속성의 설정을 기반으로 합니다.

## **TERMINATE**

구조에 대한 연결이 끊어지면 큐 관리자가 종료됩니다. 이 값은 **CFLEVEL**이(가) 5로 증가된 경우의 기본 값입니다.

# **TOLERATE**

큐 관리자가 종료하지 않고 구조에 대한 연결을 끊는 것을 허용합니다.

**CFCONLOS** 매개변수는 **CFLEVEL(5)**에서만 유효합니다.

#### **CFLEVEL(** *integer* **)**

이 CF 애플리케이션 구조에 대해 기능 용량 레벨을 지정합니다. 값은 다음 중 하나가 될 수 있습니다.

**1**

명령 레벨 520에서 큐 관리자가 "자동 작성"할 수 있는 CF 구조.

**2**

명령 레벨 530 이상에서 큐 관리자가 작성 또는 삭제만 할 수 있는 명령 레벨 520의 CF 구조.

**3**

명령 레벨 530에서의 CF 구조. 다음 이유 중 하나 또는 둘 다에 대해 지속 메시지를 사용하려면 이 **CFLEVEL**이(가) 필요합니다.

• 공유 큐에서, **RECOVER(YES)**이(가) 설정된 경우.

• 로컬 큐가 **INDXTYPE(GROUPID)**(으)로 정의된 경우 메시지 그룹화의 경우.

큐 공유 그룹의 모든 큐 관리자가 명령 레벨 530 이상인 경우에만 **CFLEVEL** 값을 3으로 늘릴 수 있습니 다. 이는 구조를 참조하는 큐에 대한 잠재적 명령 레벨 520 연결이 없는지 확인하는 것입니다.

CF 구조를 참조하는 모든 큐가 비어 있고(메시지가 없거나 커미트되지 않은 활동이 있음) 닫힌 경우에만 **CFLEVEL** 값을 3에서 줄일 수 있습니다.

**4**

이 **CFLEVEL**은(는) 모든 **CFLEVEL(3)** 함수를 지원합니다. **CFLEVEL(4)**은(는) 이 레벨에서 CF 구조로 정의된 큐를 허용하여 길이가 63KB를 초과하는 메시지를 포함할 수 있습니다.

명령 레벨이 600 이상인 큐 관리자만 **CFLEVEL(4)**의 CF 구조에 연결할 수 있습니다.

큐 공유 그룹의 모든 큐 관리자가 명령 레벨이 600 이상인 경우에만 **CFLEVEL** 값을 4로 늘릴 수 있습니 다.

CF 구조를 참조하는 모든 큐가 비어 있고(메시지 또는 커미트되지 않은 활동이 없음) 닫힌 경우에만 **CFLEVEL**의 값을 줄일 수 있습니다.

**5**

이 **CFLEVEL**은(는) **CFLEVEL(4)**의 모든 기능을 지원합니다. 또한 **CFLEVEL(5)**을(를) 사용하면 다음 과 같은 새 기능을 사용할 수 있습니다. 기존 **CFSTRUCT**을(를) **CFLEVEL(5)**(으)로 변경하는 경우 표시 된 다른 속성을 검토해야 합니다.

• 이 레벨의 CF 구조로 정의된 큐는 **OFFLOAD** 속성의 제어하에 공유 메시지 데이터 세트(SMDS) 또는 Db2®에 오프로드된 메시지 데이터를 포함할 수 있습니다. 오프로드 임계값 및 크기 매개변수(예: **OFFLD1TH** 및 **OFFLD1SZ**)는 크기 및 현재 CF 구조 활용도가 주어진 특정 메시지가 오프로드되는지 여부를 판별합니다. SMDS 오프로드를 사용하는 경우 **DSGROUP**, **DSBUFS**, **DSEXPAND** 및 **DSBLOCK** 속 성이 존중됩니다.

- **CFLEVEL(5)**의 구조를 사용하면 큐 관리자가 CF 구조에 대한 연결성 유실을 허용할 수 있습니다. **CFCONLOS** 속성은 연결성 유실이 발견될 때 큐 관리자 동작을 판별하고 **RECAUTO** 속성은 후속 자동 구조 복구 동작을 제어합니다.
- IBM MQ 메시지 특성을 포함하는 메시지는 **CFLEVEL(5)** 구조의 공유 큐에 다른 형식으로 저장됩니 다. 이 형식을 통해 내부 처리를 최적화할 수 있습니다. 추가 애플리케이션 마이그레이션 기능도 사용 할 수 있으며 큐 **PROPCTL** 속성을 통해 이러한 기능을 사용할 수 있습니다.

명령 레벨이 710 이상인 큐 관리자만 **CFLEVEL(5)**에서 CF 구조에 연결할 수 있습니다.

**참고:** CF 구조를 참조하는 모든 큐가 비어 있는 경우(즉, 큐), CF 구조에는 메시지가 없거나 커미트되지 않은 활동이 있고 닫힐 경우에는 5에서 **CFLEVEL** 값을 줄일 수 있습니다.

## **DESCR(***string***)**

운영자가 **DISPLAY CFSTRUCT** 명령을 실행할 때 오브젝트에 대한 설명 정보를 제공하는 일반 텍스트 주석 입니다.

문자열은 표시 가능한 문자만 포함합니다. 최대 길이는 64자입니다. DBCS 설치 시에는 DBCS 문자(최대 길 이 64바이트로 제한)가 포함될 수 있습니다.

**참고:** 이 큐 관리자에 대해 코드화 문자 세트 ID(CCSID)에 없는 문자가 사용되면, 정보가 다른 큐 관리자로 전송되는 경우에 문자가 잘못 변환될 수도 있습니다.

## **OFFLOAD**

오프로드된 메시지 데이터를 공유 메시지 데이터 세트의 그룹에 저장할지 아니면 Db2에 저장할지 지정하십 시오.

## **SMDS**

커플링 기능에서 공유 메시지 데이터 세트(SMDS)로 메시지를 오프로드합니다.

**Db2**

커플링 기능에서 Db2로 메시지를 오프로드합니다. 이 값은 **CFLEVEL**이(가) 5로 증가될 때의 기본 가정 입니다.

Db2를 사용하여 메시지를 오프로드하면 성능이 현저히 저하됩니다. 용량 증가 수단으로 오프로드 규칙을 사 용하려면 SMDS 옵션을 지정해야 합니다.

이 매개변수는 **CFLEVEL(5)**에서만 유효합니다. **At CFLEVEL(4)** 모든 메시지 오프로드는 항상 Db2이며 최대 커플링 기능 항목 크기보다 큰 메시지에만 적용됩니다.

## **참고:**

오프로드 기술을 변경하면(Db2에서 SMDS로 또는 반대로) 새로운 메소드를 사용하여 새로운 메시지를 모두 작성하지만, 이전 기술을 사용하여 저장한 기존 대형 메시지도 여전히 검색할 수 있습니다. 큐 관리자에서 이 전 형식으로 저장된 추가 메시지가 없음을 감지할 때까지 관련 Db2 메시지 표 또는 공유 메시지 데이터 세트 를 계속 사용합니다.

SMDS가 지정된 경우 **DSGROUP** 매개변수도 필요합니다. 동일한 명령이나 동일한 구조에 대한 이전 **DEFINE** 또는 **ALTER** 명령에서 이 매개변수를 지정할 수 있습니다.

## **OFFLD1TH(percentage) OFFLD1SZ(size) OFFLD2TH(percentage) OFFLD2SZ(size) OFFLD3TH(percentage) OFFLD3SZ(size)**

최대 커플링 기능 항목 크기보다 작은 메시지를 애플리케이션 구조에 저장하지 않고 외부 스토리지(공유 메 시지 데이터 세트 또는 Db2 표)에 오프로드할 때 사용할 규칙을 지정합니다. 이러한 규칙을 사용하여 구조의 실제적인 용량을 늘릴 수 있습니다. 오프로드된 메시지에는 여전히 메시지 제어 정보가 포함된 커플링 기능 의 입력 항목과 오프로드된 메시지 데이터를 나타내는 디스크립터가 필요하지만, 필요한 구조 공간의 양은 전체 메시지를 저장하는 데 필요한 양보다 적습니다.

메시지 데이터가 매우 적을 경우(약 140바이트 미만) 추가적인 데이터 요소가 필요하지 않으며 메시지 제어 정보와 동일한 커플링 기능 입력 항목에 적합합니다. 이러한 경우에는 공간을 저장할 수 없으므로 모든 오프 로드 규칙이 무시되고 메시지 데이터가 오프로드되지 않습니다.

최대 커플링 기능 입력 항목 크기(제어 정보를 포함하여 63.75KB)를 초과하는 메시지는 커플링 기능 입력 항 목에 저장될 수 없으므로 항상 오프로드됩니다. 제어 정보에 충분한 공간을 사용할 수 있도록 메시지 본문이 63KB를 초과하는 메시지도 오프로드됩니다. 이러한 키워드 쌍을 사용하여 크기가 작은 메시지의 오프로딩 을 요청하는 추가적인 규칙을 지정할 수 있습니다. 각 규칙은 구조(요소 또는 입력 항목)의 사용량이 지정된 임계값 백분율 값을 초과하는 경우, 전체 메시지를 저장하는 데 필요한 커플링 기능 입력 항목(메시지 데이 터, 헤더 및 디스크립터 포함)의 총 크기가 지정된 크기 값을 초과하면 메시지 데이터가 오프로드됨을 표시합 니다. 일반적으로 헤더 및 디스크립터에 필요한 크기는 약 400바이트입니다.

#### **percentage**

사용량 임계값 백분율 값은 범위가 0(이 규칙은 항상 적용됨을 의미함) - 100(이 규칙은 구조가 가득 찼 을 때만 적용됨을 의미함)인 정수입니다.

**size**

메시지 크기 값은 뒤에 K가 표시되는 정수로 지정되어야 하며 0K - 64K 범위의 KB 수를 제공합니다. 63.75KB를 초과하는 메시지는 항상 오프로드되므로 64K 값은 규칙이 사용되지 않음을 나타내는 간단 한 방법으로 사용될 수 있습니다.

일반적으로 숫자가 작을수록 더 많은 메시지가 오프로드됩니다.

오프로드 규칙이 일치하면 메시지가 오프로드됩니다. 이전보다 높은 사용 레벨과 적은 메시지 크기에 후속 규칙이 적용되는 것이 정상적이지만, 규칙 간의 일관성 또는 중복성 확인은 수행되지 않습니다.

구조 **ALTER** 처리가 활성 상태일 경우 사용된 요소 또는 입력 항목의 수가 일시적으로 보고된 합계를 초과하 여 100을 초과하는 백분율을 제공할 수 있습니다. 이는 **ALTER** 처리 중에 새 요소 또는 입력 항목을 사용할 수 있지만 합계는 **ALTER**가 완료된 후에만 업데이트되기 때문입니다. 이때 임계값으로 100을 지정하는 규칙 이 일시적으로 적용될 수 있습니다. 규칙을 사용하지 않으려면 크기를 64K로 지정해야 합니다.

**CFLEVEL(5)**에서 새 구조를 정의하거나 기존 구조를 **CFLEVEL(5)**(으)로 업그레이드할 때 오프로드 규칙 에 대해 가정된 기본값은 **OFFLOAD** 메소드 옵션에 따라 다릅니다. **OFFLOAD(SMDS)**의 경우, 기본 규칙은 구 조가 가득 차면 증가하는 오프로딩을 지정합니다. 이렇게 하면 성능에 거의 영향을 주지 않으면서 구조의 용 량을 효과적으로 늘릴 수 있습니다. **OFFLOAD(Db2)**의 경우, 기본 규칙에는 SMDS와 동일한 임계값이 있지 만 크기 값은 64K로 설정되어 규칙이 적용되지 않고 메시지가 너무 커서 구조에 저장할 수 없는 경우에만 오 프로드됩니다( **CFLEVEL(4)**의 경우).

**OFFLOAD(SMDS)**의 경우 기본값은 다음과 같습니다.

- **OFFLD1TH(70) OFFLD1SZ(32K)**
- **OFFLD2TH(80) OFFLD2SZ(4K)**
- **OFFLD3TH(90) OFFLD3SZ(0K)**

**OFFLOAD(Db2)**의 경우 기본값은 다음과 같습니다.

- **OFFLD1TH(70) OFFLD1SZ(64K)**
- **OFFLD2TH(80) OFFLD2SZ(64K)**
- **OFFLD3TH(90) OFFLD3SZ(64K)**

현재 오프로드 규칙이 모두 이전 메소드의 기본값과 일치하는 경우 **OFFLOAD** 메소드 옵션이 Db2에서 SMDS 로 변경되거나 이전 메소드의 기본값과 일치하면 오프로드 규칙이 새 메소드의 기본값으로 전환됩니다. 그러 나 규칙 중 하나가 변경된 경우 메소드를 전환하면 현재 값이 그대로 유지됩니다.

이 매개변수는 **CFLEVEL(5)**에서만 유효합니다. **CFLEVEL(4)**에서 메시지 오프로드는 항상 Db2이며 최대 커플링 기능 항목 크기보다 큰 메시지에만 적용됩니다.

# **DSGROUP**

**OFFLOAD(SMDS)**의 경우, 이 구조와 연관된 공유 메시지 데이터 세트 그룹(각 큐 관리자마다 하나씩)에 사용 할 일반 데이터셋명을 지정하십시오. 정확히 하나의 별표를 사용하여 특정 데이터 세트 이름을 형성하기 위 해 큐 관리자 이름을 삽입해야 합니다.

### **'data.set.name.\*'**

별표가 최대 4자로 된 큐 관리자 이름으로 바뀌면 이 값이 올바른 데이터 세트 이름입니다. 큐 관리자 이 름은 데이터 세트 이름에 있는 규정자의 전체 또는 일부를 구성할 수 있습니다.

전체 매개변수 값을 따옴표로 묶어야 합니다.

데이터 세트가 구조에 대해 활성화된 후에는 이 매개변수를 변경할 수 없습니다.

SMDS가 지정된 경우 **DSGROUP** 매개변수도 지정해야 합니다.

**DSGROUP** 매개변수는 **CFLEVEL(5)**에서만 유효합니다.

# **DSBLOCK**

**OFFLOAD(SMDS)**의 경우, 공유 메시지 데이터 세트 공간이 개별 큐에 할당되는 단위인 논리 블록 크기를 지 정하십시오.

**8K**

**16K**

**32K**

**64K**

**128K**

**256K**

**512K**

### **1M**

각 메시지는 현재 블록의 다음 페이지부터 기록되며 필요에 따라 추가적인 블록이 할당됩니다. 크기가 클 수록 공간 관리 요구사항이 줄어들고 대규모 메시지의 I/O가 감소되지만, 크기가 작은 큐의 경우에는 버 퍼 공간 요구사항과 디스크 공간 요구사항이 늘어납니다.

데이터 세트가 구조에 대해 활성화된 후에는 이 매개변수를 변경할 수 없습니다.

**DSBLOCK** 매개변수는 **CFLEVEL(5)**에서만 유효합니다.

## **DSBUFS**

**OFFLOAD(SMDS)**의 경우, 1-9999범위의 수로 공유 메시지 데이터 세트에 액세스하기 위해 각 큐 관리자에 할당할 버퍼 수를 지정하십시오. 각 버퍼의 크기는 논리 블록 크기와 같습니다. SMDS 버퍼는 z/OS 64비트 스토리지(막대 위)에 있는 메모리 오브젝트에 할당됩니다.

**숫자**

이 매개변수는 **[ALTER SMDS](#page-372-0)**에서 **DSBUFS** 매개변수를 사용하여 개별 큐 관리자에 대해 대체될 수 있습 니다.

이 매개변수가 대체되면 구조에 이미 연결되어 있으며 개별 DSBUFS 대체 값이 없는 모든 큐 관리자는 이 구 조에 사용되는 데이터 세트 버퍼 수를 새 값과 일치하도록 동적으로 늘리거나 줄입니다. 지정된 대상 값에 도 달할 수 없는 경우 영향을 받는 큐 관리자는 **ALTER SMDS** 명령에서와 마찬가지로 새로 지정된 실제 버퍼 수 와 일치하도록 개별 SMDS 정의와 연관된 DSBUFS 매개변수를 조정합니다.

이러한 버퍼에서는 가상 스토리지를 사용합니다. 버퍼 수를 늘리기 전에 충분한 보조 스토리지를 사용할 수 있도록 z/OS 시스템 프로그래머와 작업해야 합니다.

**DSBUFS** 매개변수는 **CFLEVEL(5)**에서만 유효합니다.

## **DSEXPAND**

**OFFLOAD(SMDS)**의 경우, 이 매개변수는 큐 관리자가 거의 가득 찼을 때 공유 메시지 데이터 세트를 확장해 야 하는지 여부와 데이터 세트에 추가 블록이 필요한지 여부를 제어합니다.

# **YES**

확장이 지원됩니다.

확장이 필요할 때마다 데이터 세트는 데이터 세트 정의 시 지정된 보조 할당만큼 확장됩니다. 보조 할당 이 지정되지 않았거나 0으로 지정된 경우, 기존 크기의 약 10%에 해당하는 보조 할당 양이 사용됩니다. **아니오**

자동 데이터 세트 확장이 수행되지 않습니다.

이 매개변수는 **[ALTER SMDS](#page-372-0)**에서 **DSEXPAND** 매개변수를 사용하여 개별 큐 관리자에 대해 대체될 수 있습니 다.

확장에 실패하는 경우, 영향을 받는 큐 관리자의 **DSEXPAND** 대체가 자동으로 NO로 변경되어 추가적인 확장 이 발생하지 않도록 합니다. 그러나 추가적인 확장 시도를 사용할 수 있도록 **ALTER SMDS** 명령을 사용하여 YES로 다시 변경할 수 있습니다.

이 매개변수가 변경되면 이미 구조에 연결되어 있고 개별 **DSEXPAND** 겹쳐쓰기 값이 없는 큐 관리자는 새 매 개변수 값을 사용하여 즉시 시작됩니다.

**DSEXPAND** 매개변수는 **CFLEVEL(5)**에서만 유효합니다.

# **RECOVER**

애플리케이션 구조에 대해 CF 복구가 지원되는지 여부를 지정합니다. 값은 다음과 같습니다.

**아니오**

CF 애플리케이션 구조 복구가 지원되지 않습니다. (동의어는 N입니다.)

**YES**

CF 애플리케이션 구조 복구가 지원됩니다. (동의어는 Y입니다.)

구조에 **CFLEVEL**이(가) 3 이상인 경우에만 **RECOVER(YES)**을(를) 설정할 수 있습니다. 지속 메시지를 사용 하려면 **RECOVER(YES)**을(를) 설정하십시오.

큐 공유 그룹의 모든 큐 관리자가 명령 레벨 530 이상에 있는 경우에만 **RECOVER(NO)**을(를) **RECOVER(YES)**(으)로 변경할 수 있습니다. 이는 **CFSTRUCT**을(를) 참조하는 큐에 대한 잠재적 명령 레벨 520 연결이 없는지 확인하기 위한 것입니다.

CF 구조를 참조하는 모든 큐가 비어 있고(메시지가 없거나 커미트되지 않은 활동이 있음) 닫힌 경우에만 **RECOVER(YES)**을(를) **RECOVER(NO)**(으)로 변경할 수 있습니다.

### **RECAUTO**

큐 관리자가 구조 실패를 감지하거나 구조에 대한 큐 관리자의 연결이 끊어졌을 때 SysPlex의 어떤 시스템도 구조가 할당된 커플링 기능에 연결되지 않는 경우 자동 복구 조치를 수행하도록 지정합니다. 값은 다음 중 하 나입니다.

**YES**

복구가 필요한 구조 및 연관된 공유 메시지 데이터 세트가 자동으로 복구됩니다. (동의어는 Y임).

**아니오**

구조가 자동으로 복구되지 않습니다. (동의어는 N임). 이 값은 **CFLEVEL**이(가) 5로 증가된 경우의 기본값 입니다.

이 매개변수는 **RECOVER(NO)**(으)로 정의된 구조에는 영향을 주지 않습니다.

**RECAUTO** 매개변수는 **CFLEVEL(5)**에서만 유효합니다.

# **ALTER CHANNEL**

MQSC 명령 **ALTER CHANNEL**을 사용하면 채널의 매개변수를 대체할 수 있습니다.

# **MQSC 명령 사용**

MQSC 명령을 사용하는 방법에 대한 정보는 >MQSC 명령을 사용하여 로컬 관리 태스크 수행을 참조하십시오.

**ALTER CHANNEL** 명령에 지정되지 않은 매개변수의 기존 값은 변경되지 않은 상태로 남아 있게 됩니다.

소스 2CR에서 이 명령을 실행할 수 있습니다. 소스 기호에 대한 설명은 z/OS 에서 MQSC 명령을 실행할 수 있는 소스의 내용을 참조하십시오.

## **Synonym**: **ALT CHL**

• 239 페이지의 『구문 [다이어그램』](#page-238-0)

- <span id="page-238-0"></span>• 239 페이지의 『사용법 참고』
- 239 페이지의 『ALTER CHANNEL의 매개변수 설명』

# **구문 다이어그램**

**ALTER CHANNEL**의 구문 다이어그램은 하위 주제에 있습니다. 각 채널 유형에 따른 구문 다이어그램이 있습니 다.

# **사용법 참고**

- 변경사항은 채널이 다음에 시작된 후에 적용됩니다.
- 클러스터 채널(테이블의 CLUSSDR 및 CLUSRCVR 열)의 경우, 두 채널 모두에 속성을 설정할 수 있으면 둘 다에 속성을 설정하고 설정이 동일한지 확인하십시오. 설정이 서로 일치하지 않을 경우 CLUSRCVR 채널에 지정한 설정이 사용됩니다. 이 사항은 클러스터 채널에 설명되어 있습니다.
- **XMITQ** 이름 또는 **CONNAME**을 변경하면, 채널 양쪽 끝에서 순서 번호를 재설정해야 합니다. (**SEQNUM** 매개변 수에 대한 정보는 810 페이지의 『[RESET CHANNEL](#page-809-0)』의 내용을 참조하십시오.)
- 명령이 성공적으로 완료되어도 조치가 완료되었음을 의미하지는 않습니다. 확실히 완료되었는지 확인하려면 분산 네트워크의 비동기 명령이 완료되었는지 확인의 ALTER CHANNE 단계를 확인하십시오.

# **ALTER CHANNEL의 매개변수 설명**

다음 표는 각 채널 유형에 관련된 매개변수를 보여줍니다. 표 뒤에는 각 매개변수에 대한 설명이 있습니다. 설명 에서 매개변수가 필수임을 명시하지 않는 한 매개변수는 선택적입니다.

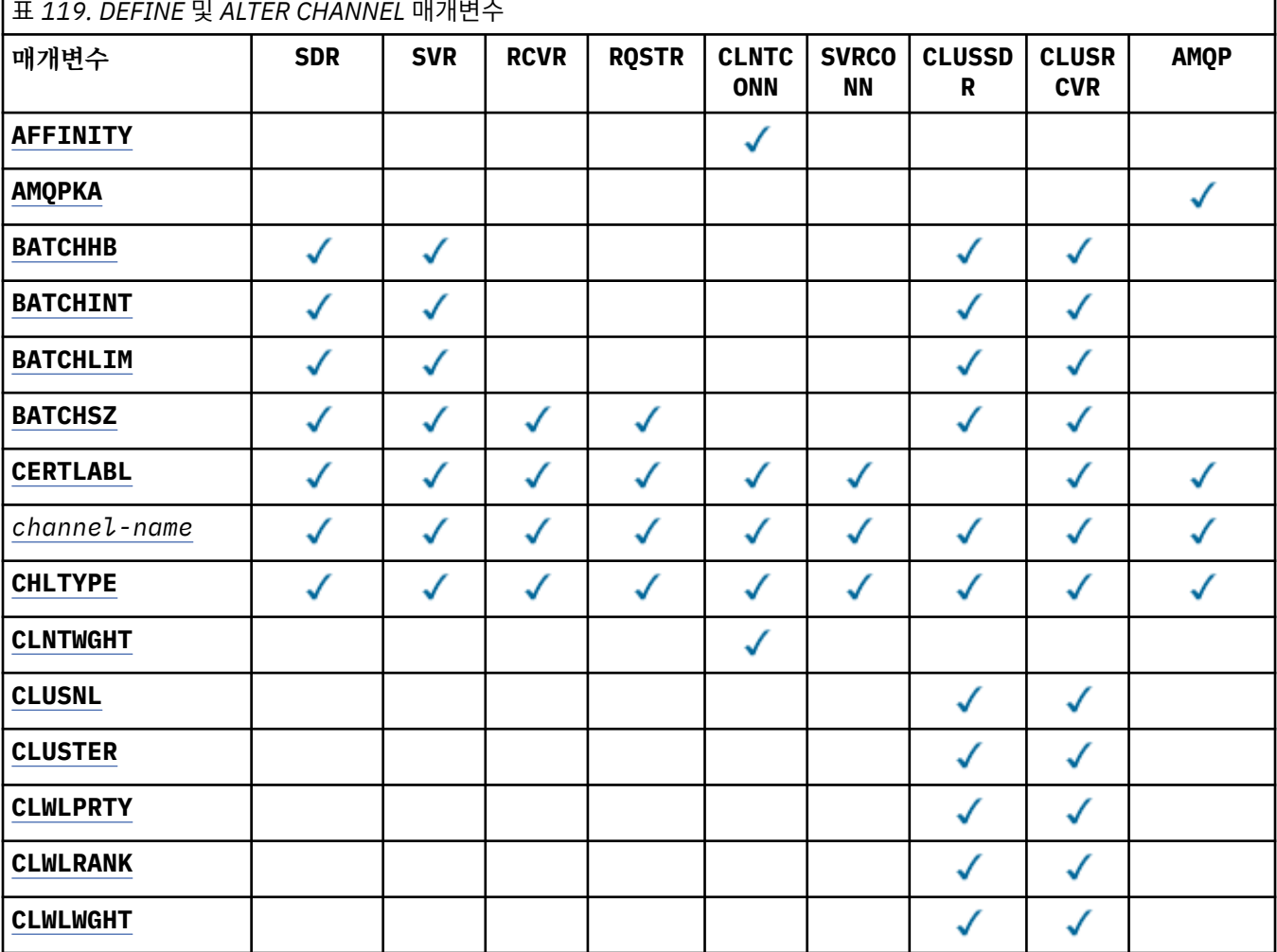

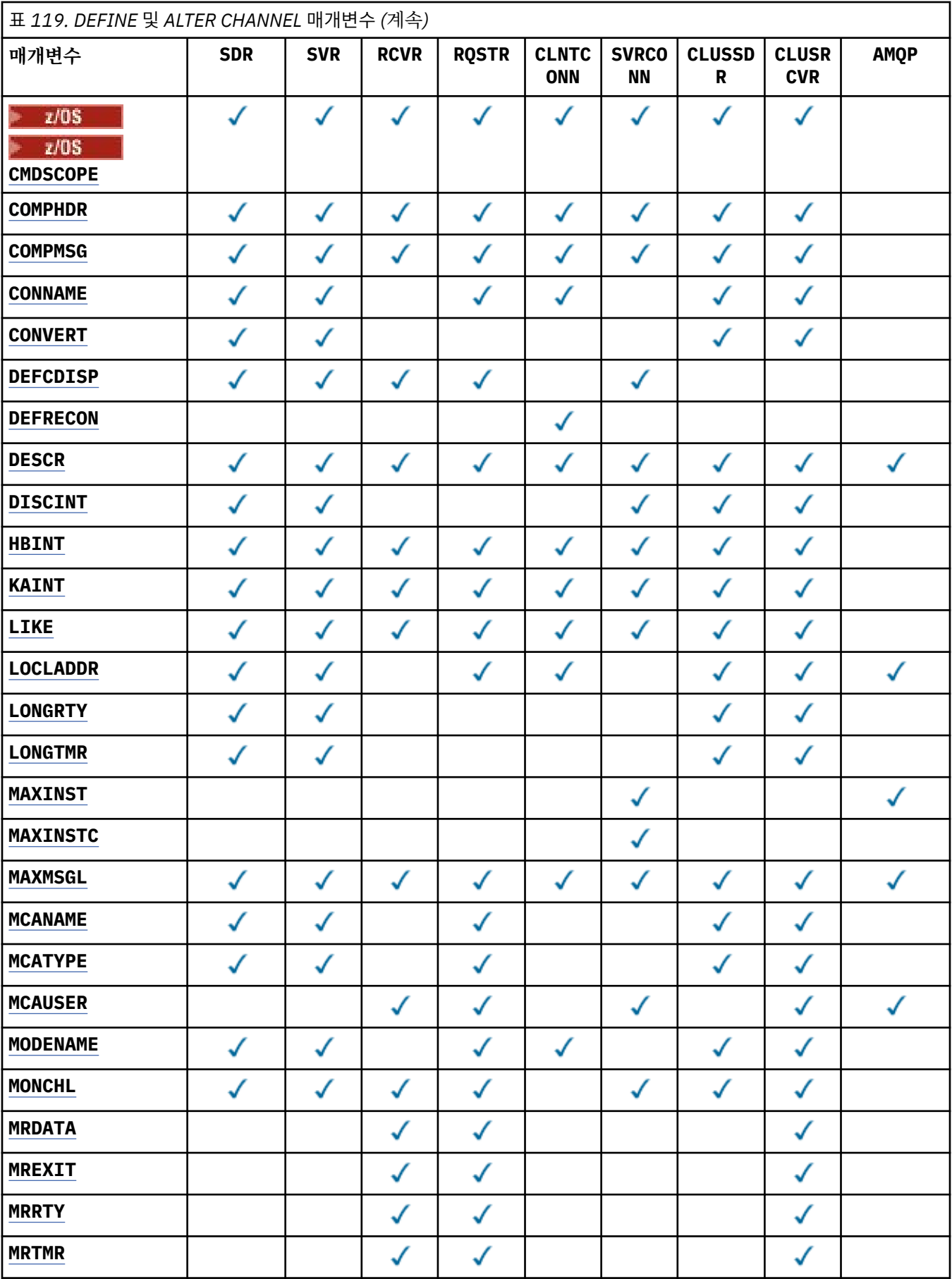

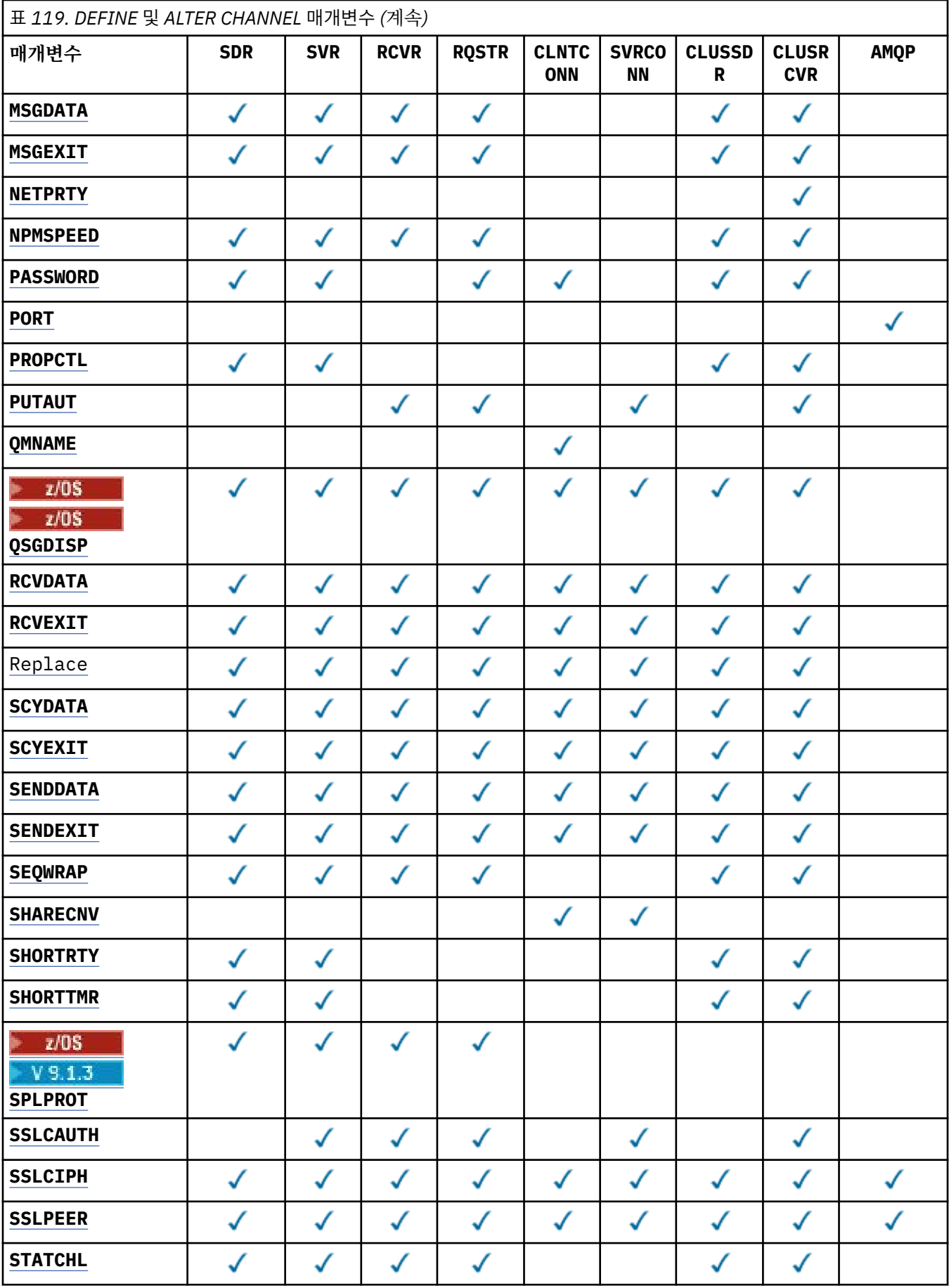

<span id="page-241-0"></span>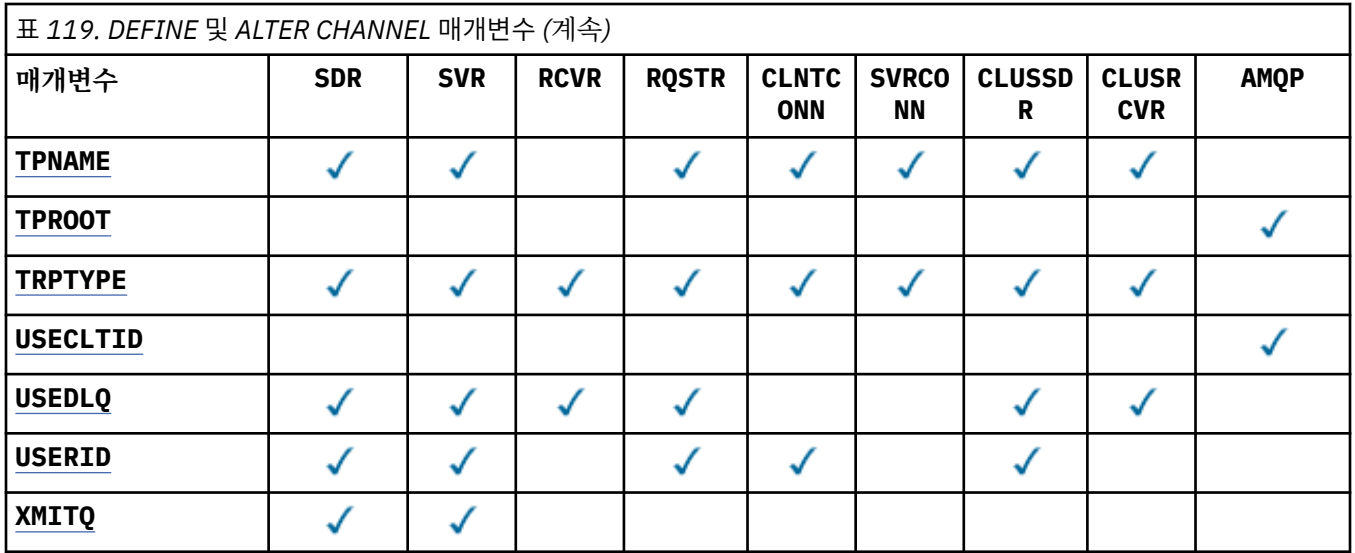

## **AFFINITY**

채널 연관관계 속성은 동일한 큐 관리자 이름을 사용하여 여러 번 연결하는 클라이언트 애플리케이션이 각 연결에 동일한 클라이언트 채널 정의의 사용을 선택할 수 있도록 사용됩니다. 이 속성은 적용 가능한 채널 정 의가 여러 개 있을 때 사용하기 위한 것입니다.

#### **PREFERRED**

클라이언트 채널 정의 테이블(CCDT)을 읽는 프로세스의 첫 번째 연결은 적용 가능한 **CLNTWGHT(0)** 정 의가 처음이며 알파벳순으로 가중치에 따라 적용 가능한 정의의 목록을 작성합니다. 프로세스의 각 연결 은 목록의 첫 번째 정의를 사용하여 연결을 시도합니다. 연결에 실패하는 경우 다음 정의가 사용됩니다. 성공하지 못한 비**CLNTWGHT(0)** 정의는 목록의 끝으로 이동합니다. **CLNTWGHT(0)** 정의는 목록의 처음 에 남아서 각 연결에 첫 번째로 선택됩니다. C, C++ 및 .NET( 완전히 관리된 .NET 포함) 클라이언트의 경 우 목록이 작성된 이후 CCDT가 수정되었으면 목록이 업데이트됩니다. 호스트 이름이 동일한 각 클라이 언트 프로세스는 동일한 목록을 작성합니다.

#### **NONE**

CCDT를 읽는 프로세스의 첫 번째 연결이 적용 가능한 정의 목록을 작성합니다. 프로세스의 모든 연결이 알파벳순에서 첫 번째로 선택되는 적용 가능한 **CLNTWGHT(0)** 정의의 가중치에 기반하여 적용 가능한 정의를 선택합니다. C, C++ 및 .NET( 완전히 관리된 .NET 포함) 클라이언트의 경우 목록이 작성된 이후 CCDT가 수정되었으면 목록이 업데이트됩니다.

예를 들어, CCDT가 다음과 같은 정의를 포함한다고 가정하십시오.

CHLNAME(A) QMNAME(QM1) CLNTWGHT(3) CHLNAME(B) QMNAME(QM1) CLNTWGHT(4) CHLNAME(C) QMNAME(QM1) CLNTWGHT(4)

프로세스의 첫 번째 연결이 가중치에 기반하여 정렬된 자체 목록을 작성합니다. 예를 들어, 정렬된 목록 CHLNAME(B), CHLNAME(A), CHLNAME(C)를 작성합니다.

**AFFINITY(PREFERRED)**의 경우, 프로세스의 각 연결은 **CHLNAME(B)**를 사용하여 연결을 시도합니다. 연 결에 실패하면 해당 정의가 이제 CHLNAME(A), CHLNAME(C), CHLNAME(B)가 되는 목록 끝으로 이동 합니다. 그런 다음 프로세스의 각 연결은 **CHLNAME(A)**를 사용하여 연결을 시도합니다.

**AFFINITY(NONE)**의 경우, 프로세스의 각 연결은 가중치에 따라 임의로 선택된 세 가지 정의 중 하나를 사 용하여 연결을 시도합니다.

0이 아닌 채널 가중치 및 **AFFINITY(NONE)**를 통해 공유 대화를 사용할 수 있는 경우, 프로세스에서 동일한 큐 관리자 이름을 사용하는 여러 개의 연결에서 기존 채널 인스턴스를 공유하지 않고도 적용 가능한 다른 정 의를 사용하여 연결할 수 있습니다.

# **AMULLER AMQPKA(integer)**

AMQP 채널의 생존 시간(밀리초)입니다. AMQP 클라이언트가 생존 간격 내에 프레임을 송신하지 않은 경우, 연결이 amqp:resource-limit-exceeded AMQP 오류 상태로 닫힙니다.

이 매개변수는 채널 유형(**CHLTYPE** )이 AMQP인 채널에만 올바릅니다.

## <span id="page-242-0"></span>**BATCHHB(** *integer* **)**

배치 하트비트가 사용될 것인지를 지정합니다. 값은 밀리초 단위의 하트비트 길이입니다.

배치 하트비트를 사용하면 송신 채널은 수신 채널이 활성이 아닌 경우 배치가 다른 경우에서 처럼 인다우트 (in-doubt) 되지 않고 백아웃될 수 있도록, 메시지 배치를 확약하기 직전에 여전히 활성임을 확인합니다. 배 치를 백아웃하면 메시지는 처리에 사용 가능하도록 남아 있어, 예를 들면 다른 채널로 재지정될 수 있습니다.

송신 채널에 배치 하트비트 간격 내의 수신 채널에서 입력되는 통신이 있으면, 수신 채널이 여전히 활성 상태 인 것으로 간주됩니다. 그렇지 않으면, '하트비트'가 검사를 위해 수신 채널로 송신됩니다.

값의 범위는 0 - 999999여야 합니다. 0 값은 배치 하트비트가 사용되지 않음을 나타냅니다.

**BATCHHB** 매개변수는 채널 유형(**CHLTYPE**)이 SDR, SVR, CLUSSDR 및 CLUSRCVR인 채널에만 유효합니다.

#### **BATCHINT(** *integer* **)**

채널이 배치를 열린 상태로 유지하는 최소 시간(밀리초 단위). 다음 중 한 가지 조건이 충족되면 배치가 종료됩니다.

- **BATCHSZ** 메시지가 전송되었습니다.
- **BATCHLIM** 바이트가 전송되었습니다.
- 전송 큐가 비어 있고 **BATCHINT**가 초과됩니다.

이 값의 범위는 0 - 999999999입니다. 0은 전송 큐가 비어 있거나 **BATCHSZ** 또는 **BATCHLIM** 한계에 도달 하는 즉시 배치가 종료됨을 의미합니다.

이 매개변수는 채널 유형(**CHLTYPE**)이 SDR, SVR, CLUSSDR 또는 CLUSRCVR인 채널에만 유효합니다.

## **BATCHLIM(***integer***)**

동기점을 선택하기 전에 채널을 통해 전송할 수 있는 킬로바이트 단위의 데이터 용량 제한값. 동기점은 한계 에 도달하게 되는 메시지가 채널 전체에 플로우된 후에 확보됩니다. 이 속성에서 값이 0이면 이 채널을 통해 배치에 적용되는 데이터 한계가 없음을 의미합니다.

다음 중 한 가지 조건이 충족되면 배치가 종료됩니다.

- **BATCHSZ** 메시지가 전송되었습니다.
- **BATCHLIM** 바이트가 전송되었습니다.
- 전송 큐가 비어 있고 **BATCHINT**가 초과됩니다.

이 매개변수는 채널 유형(**CHLTYPE**)이 SDR, SVR, CLUSSDR 또는 CLUSRCVR인 채널에만 유효합니다.

값의 범위는 0 - 999999여야 합니다. 기본값은 5000입니다.

**BATCHLIM** 매개변수는 모든 플랫폼에서 지원됩니다.

## **BATCHSZ(** *integer* **)**

동기점을 확보하기 전에 채널을 통해 전송할 수 있는 최대 메시지 수입니다.

사용된 최대 배치 크기는 다음 값 중 가장 낮은 값입니다.

- 송신 채널의 **BATCHSZ**.
- 수신 채널의 **BATCHSZ**.
- <mark>2/05 2/05 2/0</mark>S에서. 송신 큐 관리자에 허용되는 커미트되지 않은 최대 메시지 수보다 3이 작은 수(또 는 이 값이 0 이하이면 1).
- Multi 그 멀티플랫폼에서 송신 큐 관리자에 허용되는 커미트되지 않은 최대 메시지 수(또는 이 값이 0 이하이면 1).
- <mark>• 2/05 2</mark>/0S에서, 수신 큐 관리자에 허용되는 커미트되지 않은 최대 메시지 수보다 3이 작은 수(또 는 이 값이 0 이하이면 1).

<span id="page-243-0"></span>• Nulti 밀티플랫폼에서 수신 큐 관리자에 허용되는 커미트되지 않은 최대 메시지 수(또는 이 값이 0 이하이면 1).

커미트되지 않은 최대 메시지 수는 **ALTER QMGR** 명령의 **MAXUMSGS** 매개변수를 사용하여 지정합니다.

이 매개변수는 채널 유형(**CHLTYPE** )이 SDR, SVR, RCVR, RQSTR, CLUSSDR 또는 CLUSRCVR인 채널에만 유 효합니다.

이 값은 1 - 9999 범위에 있어야 합니다.

## **CERTLABL**

사용할 이 채널의 인증서 레이블입니다.

레이블을 통해 리모트 피어에 송신될 키 저장소의 개인 인증서를 식별합니다. 이 속성이 공백이면 인증은 큐 관리자 **CERTLABL** 매개변수에 의해 판별됩니다.

인바운드 채널(수신자, 요청자, 클러스터 수신자, 자격이 없는 서버, 서버 연결 채널)은 리모트 피어의 IBM MQ 버전에서 인증서 레이블 구성을 완전하게 지원하고 채널에서 TLS CipherSpec을 사용 중인 경우에만 구 성된 인증서를 송신합니다. 자세한 정보는 타원 곡선과 RSA CipherSpecs의 상호 운용성을 참조하십시오.

규정되지 않은 서버 채널은 CONNAME 필드가 설정되지 않은 채널입니다.

다른 모든 경우, 큐 관리자 **CERTLABL** 매개변수는 전송된 인증서를 판별합니다. 특히 다음은 채널 특정 레이 블 설정에 관계없이 큐 관리자의 **CERTLABL** 매개변수에 의해 구성된 인증서만 수신합니다.

• 모든 현재 Java 및 JMS 클라이언트.

• IBM MQ prior to IBM MQ 8.0의 버전.

채널에서 **CERTLABL**을 변경하는 경우 **REFRESH SECURITY TYPE(SSL)** 명령을 실행하지 않아도 됩니 다. 그러나 큐 관리자에서 **CERTLABL** 를 변경하는 경우에는 **REFRESH SECURITY TYPE(SSL)** 명령을 실 행해야 합니다.

**참고:** 클러스터 송신자 채널의 이 속성을 조회 또는 설정할 때 발생하는 오류입니다. 이 경우 MQRCCF\_WRONG\_CHANNEL\_TYPE이 수신됩니다. 그러나 클러스터 송신자 채널 오브젝트(MQCD 구조 포 함)에 속성이 있으며, 필요한 경우 프로그래밍 방식으로 채널 자동 정의(CHAD) 엑시트를 설정할 수 있습니 다.

### **채널 이름***)*

새로운 채널 정의의 이름.

이 매개변수는 채널의 모든 유형에서 필수입니다.

**Multi CLUSSDR** 채널에서, 다른 채널 유형과 양식이 다를 수 있습니다. 클러스터 송신자 채널 이름 지정 규칙에 큐 관리자 이름이 포함되면, +QMNAME+ 구성을 사용하여 클러스터 송신자 채널을 정의할 수 있 습니다. 일치하는 클러스터 수신자 채널에 연결되면, IBM MQ가 클러스터 송신자 채널 정의의 +QMNAME+ 대 신에 적절한 저장소 큐 관리자를 대체합니다. 자세한 정보는 클러스터의 컴포넌트를 참조하십시오.

**REPLACE** 또는 **ALTER**가 지정된 경우가 아니면 이름은 이 큐 관리자에 정의된 기존 채널과 같지 않아야 합니 다.

 $\approx$  z/OS z/OS에서 클라이언트 연결 채널 이름은 다른 이름과 중복될 수 있습니다.

문자열의 최대 길이는 20자이며 문자열은 올바른 문자만 포함해야 합니다. IBM MQ 오브젝트의 이름 지정 규칙을 참조하십시오.

# **CHLTYPE**

채널 유형입니다. 필수 매개변수입니다. 채널 이름*)* 매개변수 z/OS 를 제외한 모든 플랫폼바로 뒤에 와야 합 니다.

## **SDR**

송신자 채널

## **SVR**

서버 채널

### <span id="page-244-0"></span>**RCVR**

수신자 채널

#### **RQSTR**

요청자 채널

## **CLNTCONN**

클라이언트 연결 채널

## **SVRCONN**

서버 연결 채널

# **CLUSSDR** 클러스터 송신자 채널

#### **CLUSRCVR**

클러스터 수신자 채널

**참고: REPLACE** 옵션을 사용할 경우 채널 유형을 변경할 수 없습니다.

#### **CLNTWGHT**

클라이언트 채널 가중치 속성이 사용되어 둘 이상의 적합한 정의가 사용 가능할 때 가중치에 기반하여 클라 이언트 채널 정의를 임의로 선택할 수 있습니다. 0 - 99 범위의 값을 지정하십시오.

특수 값 0은 임의의 로드 밸런싱이 수행되지 않으며 적용 가능한 정의가 알파벳순으로 선택됨을 나타냅니다. 임의의 로드 밸런싱을 사용하기 위해 값의 범위는 1- 99일 수 있습니다. 여기서 1은 가장 낮은 가중치이고 99는 가장 높은 가중치입니다.

클라이언트가 큐 관리자 이름이 "\**name*" 인 MQCONN을 발행하고 CCDT에서 둘 이상의 적합한 정의를 사용 할 수 있는 경우 사용할 정의 선택사항은 알파벳순으로 첫 번째로 선택된 적용 가능한 **CLNTWGHT(0)** 정의 의 가중치에 따라 무작위로 선택됩니다. 분배는 보장되지 않습니다.

예를 들어, CCDT가 다음 두 개의 정의를 포함한다고 가정하십시오.

CHLNAME(TO.QM1) CHLTYPE(CLNTCONN) QMNAME(GRP1) CONNAME(address1) CLNTWGHT(2) CHLNAME(TO.QM2) CHLTYPE(CLNTCONN) QMNAME(GRP1) CONNAME(address2) CLNTWGHT(4)

큐 관리자 이름이 "\*GRP1"인 클라이언트 MQCONN은 채널 정의의 가중치에 기반하여 두 정의 중 하나를 선 택합니다. (임의의 정수 1 - 6이 생성되며, 정수가 1 - 2 범위에 있는 경우 address2가 사용되지 않으면 address1이 사용됨). 이 연결에 실패하면 클라이언트가 다른 정의를 사용합니다.

CCDT에 가중치 값이 0과 가중치 값이 0이 아닌 적용 가능한 정의가 있을 수 있습니다. 이 경우, 가중치 값이 0인 정의가 알파벳순으로 먼저 선택됩니다. 이러한 연결에 실패하면 해당 가중치에 따라 가중치 값이 0이 아 닌 정의가 선택됩니다.

예를 들어, CCDT가 다음 네 개의 정의를 포함한다고 가정하십시오.

CHLNAME(TO.QM1) CHLTYPE(CLNTCONN) QMNAME(GRP1) CONNAME(address1) CLNTWGHT(1) CHLNAME(TO.QM2) CHLTYPE(CLNTCONN) QMNAME(GRP1) CONNAME(address2) CLNTWGHT(2) CHLNAME(TO.QM3) CHLTYPE(CLNTCONN) QMNAME(GRP1) CONNAME(address3) CLNTWGHT(0) CHLNAME(TO.QM4) CHLTYPE(CLNTCONN) QMNAME(GRP1) CONNAME(address4) CLNTWGHT(0)

큐 관리자 이름이 "\*GRP1"인 클라이언트 MQCONN은 먼저 "TO.QM3" 정의를 선택합니다. 이 연결에 실패하 면 클라이언트가 "TO.QM4" 정의를 선택합니다. 이 연결도 실패하면 클라이언트는 가중치에 기반하여 나머 지 두 정의 중 하나를 임의로 선택합니다.

지원되는 모든 전송 프로토콜에 대해 **CLNTWGHT** 지원이 추가됩니다.

#### **CLUSNL(***nlname***)**

채널이 속한 클러스터의 목록을 지정하는 이름 목록의 이름.

이 매개변수는 채널 유형(**CHLTYPE**)이 CLUSSDR 및 CLUSRCVR 채널인 채널에만 유효합니다. CLUSTER 또 는 CLUSNL의 결과 값 중 하나만 공백이 아닐 수 있으며, 다른 값은 공백이어야 합니다.

### **CLUSTER(***clustername***)**

채널이 속한 클러스터의 이름. 최대 길이는 48자로, 이름 지정 IBM MQ 오브젝트의 이름 지정 규칙을 따릅니 다.

<span id="page-245-0"></span>이 매개변수는 채널 유형(**CHLTYPE**)이 CLUSSDR 또는 CLUSRCVR인 채널에만 유효합니다. CLUSTER 또는 CLUSNL의 결과 값 중 하나만 공백이 아닐 수 있으며, 다른 값은 공백이어야 합니다.

## **CLWLPRTY (** *integer* **)**

클러스터 워크로드 분산을 위해 채널의 우선순위를 지정합니다. 값은 0 - 9 범위 안에 있어야 하며, 여기서 0 이 가장 낮은 우선순위이고 9가 가장 높은 우선순위입니다.

이 매개변수는 채널 유형(**CHLTYPE**)이 CLUSSDR 또는 CLUSRCVR인 채널에만 유효합니다.

이 속성에 대한 자세한 정보는 CLWLPRTY 큐 속성을 참조하십시오.

### **CLWLRANK (** *integer* **)**

클러스터 워크로드 분산을 위해 채널의 등급을 지정합니다. 값은 0 - 9 범위 안에 있어야 하며, 여기서 0이 가 장 낮은 등급이고 9가 가장 높은 등급입니다.

이 매개변수는 채널 유형(**CHLTYPE**)이 CLUSSDR 또는 CLUSRCVR인 채널에만 유효합니다.

이 속성에 대한 자세한 정보는 CLWLRANK 채널 속성을 참조하십시오.

### **CLWLWGHT(** *integer* **)**

채널 아래로 송신된 메시지 부분을 제어할 수 있도록 클러스터 워크로드 분배를 위해 하는 채널에 적용할 가 중치를 지정합니다. 값은 0 - 99 범위 안에 있어야 하며, 여기서 1이 가장 낮은 등급이고 99가 가장 높은 등급 입니다.

이 매개변수는 채널 유형(**CHLTYPE**)이 CLUSSDR 또는 CLUSRCVR인 채널에만 유효합니다.

이 속성에 대한 자세한 정보는 CLWLWGHT 채널 속성을 참조하십시오.

# **CMDSCOPE**

이 매개변수는 z/OS에만 적용되며 큐 관리자가 큐 공유 그룹의 멤버일 때 명령이 실행되는 방법을 지정합니 다.

**QSGDISP**이(가) GROUP으로 설정된 경우 **CMDSCOPE**은(는) 공백이거나 로컬 큐 관리자여야 합니다.

**' '**

이 명령은 입력된 큐 관리자에서 실행됩니다.

#### *qmgr-name*

큐 관리자가 큐 공유 그룹 내에서 활성 상태인 경우, 명령이 사용자가 지정하는 큐 관리자에서 실행됩니 다. 큐 공유 환경을 사용할 경우와 명령 서버가 사용 가능한 경우에만 명령을 입력한 큐 관리자 이외의 큐 관리자 이름을 지정할 수 있습니다.

**\***

명령은 로컬 큐 관리자에서 실행되며 큐 공유 그룹 안에서 활성화된 모든 큐 관리자에도 전달됩니다. \*를 지정하면 큐 공유 그룹의 모든 큐 관리자에 명령을 입력할 때와 같은 효과를 냅니다.

### **COMPHDR**

채널에서 지원하는 헤더 데이터 압축 기술에 대한 목록입니다. 송신자, 서버, 클러스터 송신자, 클러스터 수신 자 및 클러스터 연결 채널의 경우 지정된 값은 사용 중인 채널의 리모트 측에서 지원하는 첫 번째 압축 기술의 환경설정 순서입니다.

채널의 상호 지원되는 압축 기술은 송신 채널의 메시지 엑시트로 전달되며, 여기서 사용되는 압축 기술은 메 시지 기반으로 대체될 수 있습니다. 압축은 송신 및 수신 엑시트에 전달되는 데이터를 대체합니다.

## **NONE**

헤더 데이터 압축이 수행되지 않습니다.

## **SYSTEM**

헤더 데이터 압축이 수행됩니다.

### **COMPMSG**

채널에서 지원하는 메시지 데이터 압축 기술에 대한 목록. 송신자, 서버, 클러스터 송신자, 클러스터 수신자 및 클러스터 연결 채널의 경우 지정된 값은 사용 중인 채널의 리모트 측에서 지원하는 첫 번째 압축 기술의 환 경설정 순서입니다.

채널의 상호 지원되는 압축 기술은 송신 채널의 메시지 엑시트로 전달되며, 여기서 사용되는 압축 기술은 메 시지 기반으로 대체될 수 있습니다. 압축은 송신 및 수신 엑시트에 전달되는 데이터를 대체합니다.

<span id="page-246-0"></span>**NONE**

메시지 데이터 압축이 수행되지 않습니다.

**RLE**

실행 길이 인코딩을 사용하여 메시지 데이터 압축이 수행됩니다.

## **ZLIBFAST**

속도를 우선으로 한 ZLIB 인코딩을 사용하여 메시지 데이터 압축이 수행됩니다.

<mark>■ z/0S ■ </mark>zEDC Expre<u>ss 기능</u> 이 사용으로 설정된 z/OS 시스템에서는 압축을 zEDC Express에 오프 로드할 수 있습니다.

#### **ZLIBHIGH**

압축을 우선으로 한 ZLIB 인코딩을 사용하여 메시지 데이터 압축이 수행됩니다.

**모두**

큐 관리자에서 지원하는 임의의 압축 기술을 사용할 수 있습니다. 이 값은 수신자, 요청자 및 서버-연결 채널에 대해서만 유효합니다.

## **CONNAME(***string***)**

연결 이름.

클러스터 수신자 채널(지정된 경우) **CONNAME**은 로컬 큐 관리자와 관련되어 있으며, 다른 채널은 대상 큐 관 리자와 관련되어 있습니다.

2705 2/OS에서 문자열의 최대 길이는 48자입니다.

■ Multi ■멀티플랫폼에서 문자열의 최대 길이는 264자입니다.

다음 중 하나를 48자 제한의 임시 해결책으로 활용할 수 있습니다.

- 예를 들어, "myserver.location.company.com" 대신 "myserver"를 호스트 이름을 사용하도록 DNS 서버 를 설정하여 간단한 호스트 이름을 사용할 수 있습니다.
- IP 주소를 사용합니다.

**CONNAME**을(를) 지정된 **TRPTYPE**에 대한 시스템 이름의 쉼표로 구분된 목록으로 지정하십시오. 일반적으로 시스템 이름은 하나만 필요합니다. 시스템 이름을 여러 개 제공하여 동일한 특성의 연결을 여러 개 구성할 수 있습니다. 성공적으로 연결될 때까지 보통 연결 목록에 지정된 순서로 연결이 시도됩니다. **CLNTWGHT** 속성 이 제공된 경우 클라이언트에 대해 순서가 수정됩니다. 연결에 실패할 경우 채널은 채널 속성에 지정된 대로 연결을 다시 시도합니다. 클라이언트 채널의 경우 연결 목록은 큐 관리자 그룹을 사용하여 여러 연결을 구성 하기 위한 대안을 제공합니다. 메시지 채널의 경우 다중 인스턴스 큐 관리자의 대체 주소에 대한 연결을 구성 하는 데 연결 목록이 사용됩니다.

이 매개변수는 채널 유형(**CHLTYPE**)이 SDR, RQSTR, CLNTCONN 및 CLUSSDR인 채널에 필수입니다. **TRPTYPE(TCP)**의 CLUSRCVR 채널 및 SVR 채널에 대해 선택적이며, RCVR 또는 SVRCONN 채널에는 유효 하지 않습니다.

목록에서 여러 연결 이름을 제공하는 것은 먼저 IBM WebSphere MQ 7.0.1에서 지원되었습니다. **CONNAME** 매개변수의 구문을 변경합니다. 이전 클라이언트 및 큐 관리자는 목록에서 첫 번째 연결 이름을 사용하여 연 결하며 목록에서 나머지 연결 이름은 읽지 않습니다. 이전 클라이언트 및 큐 관리자가 새 구문을 분석하려면 목록에서 첫 번째 연결 이름의 포트 번호를 지정해야 합니다. 포트 번호를 지정하면 IBM WebSphere MQ 7.0.1 이전 레벨에서 실행되고 있는 클라이언트 또는 큐 관리자에서 채널에 연결할 때 문제점을 방지할 수 있 습니다.

: Multi 멀티플랫폼에서 클러스터-수신기 채널의 TCP/IP 연결 이름 매개변수는 선택사항입니다. 연결 이름을 공백으로 두면, IBM MQ가 기본 포트를 가정하고 시스템의 현재 IP 주소를 사용하여 연결 이름을 생 성합니다. 기본 포트 번호를 대체할 수 있지만 시스템의 현재 IP 주소를 계속 사용합니다. 각 연결 이름에 대 해 IP 이름을 공백으로 두고 포트 번호를 괄호로 묶어 입력하십시오. 예를 들면, 다음과 같습니다.

(1415)

생성된 **CONNAME**은(는) 항상 점분리 십진수(IPv4) 또는 16진수(IPv6) 양식으로 되어 있으며 영숫자 DNS 호 스트 이름 양식이 아닙니다.

**참고:** 연결 이름에서 특수 문자를 사용하는 경우(예: 괄호) 작은따옴표로 문자열을 묶어야 합니다.

지정하는 값은 사용할 전송 유형(**TRPTYPE**)에 따라 다릅니다.

# **LU 6.2**

• 멀티플랫폼에서 **CONNAME**은 CPI-C 통신 측면 오브젝트의 이름입니다. 또는 **TPNAME**이 비어 있지 않은 경우, **CONNAME**은 파트너 논리 장치의 완전한 이름입니다.

• z/OS z/OS에서는 두 가지 양식으로 값을 지정할 수 있습니다.

#### **논리 장치 이름**

큐 관리자에 대한 논리 장치 정보로서, 논리 장치 이름(LU 이름), TP 이름 및 선택적 모드 이름으로 구성됩니다. 논리 장치 이름은 다음 세 가지 양식 중 하나로 지정될 수 있습니다.

표 *120.* 논리 장치 이름 양식과 예

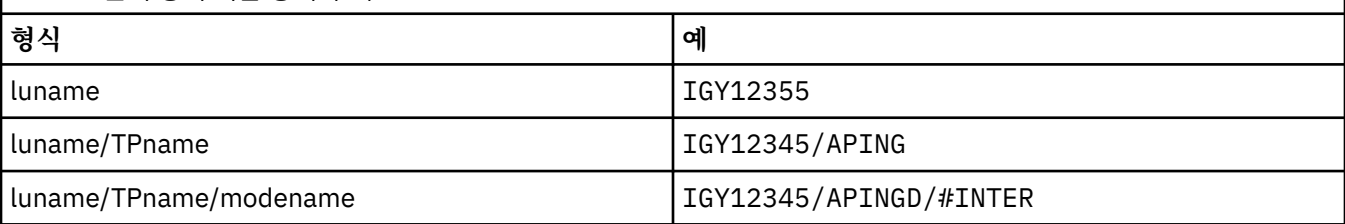

첫 번째 양식의 경우, **TPNAME** 및 **MODENAME** 매개변수에 TP 이름 및 모드 이름을 지정해야 합니다. 그렇지 않으면 이 매개변수는 공백이어야 합니다.

**참고:** 클라이언트 연결 채널의 경우, 첫 번째 형식만이 허용됩니다.

#### **기호 이름**

부가 정보 데이터 세트에 정의된 것과 같은 큐 관리자에 대한 논리 장치 정보의 기호 목적지 이름. **TPNAME** 및 **MODENAME** 매개변수는 공백이어야 합니다.

**참고:** 클러스터 수신자 채널의 경우, 부가 정보는 클러스터에 있는 다른 큐 관리자에 있습니다. 또 는, 이 경우 부가 정보는 로컬 큐 관리자에 대해 적합한 논리 장치 정보로 채널 자동 정의 엑시트가 해석될 수 있는 이름입니다.

지정되거나 내포된 LU 이름은 VTAM 일반 자원 그룹의 이름일 수 있습니다.

자세한 정보는 LU 6.2 연결의 구성 매개변수를 참조하십시오.

#### **NetBIOS**

고유 NetBIOS 이름(16자로 제한).

### **SPX**

4바이트 네트워크 주소, 6바이트 노드 주소 및 2바이트 소켓 번호. 이러한 값들은 네트워크 및 노드 주소 를 마침표로 분리하여 16진수로 입력해야 합니다. 소켓 번호는 괄호로 묶어야 합니다. 예를 들면, 다음과 같습니다.

CONNAME('0a0b0c0d.804abcde23a1(5e86)')

### **TCP**

호스트 이름 또는 리모트 시스템의 네트워크 주소(또는 클러스터 수신자 채널의 로컬 시스템). 이 주소 뒤 에 선택적 포트 번호를 괄호로 묶어 표시할 수 있습니다.

**CONNAME**이 호스트 이름일 경우 이 호스트 이름은 IP 주소로 해석됩니다.

통신에 사용되는 IP 스택은 **CONNAME**에 지정된 두 값 모두와 **LOCLADDR**에 지정된 값에 따라 다릅니다. 이 값이 해석되는 방법에 대한 정보는 [LOCLADDR](#page-251-0)을 참조하십시오.

z/OS에서는 연결 이름에 z/OS 동적 DNS 그룹 또는 Network Dispatcher 입력 포트의 IP\_name이 포함될 수도 있습니다.

**중요사항:** 채널 유형(**CHLTYPE**)이 CLUSSDR인 채널에 대해서는 IP\_name 또는 입력 포트를 포함하지 마 십시오.

<span id="page-248-0"></span>모든 플랫폼에서 TCP/IP를 사용하는 채널 유형(**CHLTYPE**)이 CLUSRCVR인 채널을 정의할 때 큐 관리자 의 네트워크 주소를 지정하지 않아도 됩니다. IBM MQ 는 기본 포트를 가정하고 시스템의 현재 IPv4 주 소를 사용하여 **CONNAME** 를 생성합니다. 시스템에 IPv4 주소가 없을 경우 시스템의 현재 IPv6 주소가 사 용됩니다.

**참고:** IPv6전용 및 IPv4전용 큐 관리자 간에 클러스터링을 사용 중인 경우 IPv6 네트워크 주소를 CLUSRCVR 채널의 **CONNAME** 로 지정하지 마십시오. IPv4 통신만 가능한 큐 관리자는 IPv6 16진양식으 로 CONNAME 을 지정하는 클러스터 송신자 채널 정의를 시작할 수 없습니다. 대신에 이기종 IP 환경에서 는 호스트 이름 사용을 고려하십시오.

#### **CONVERT**

수신 메시지 채널 에이전트가 이 변환을 수행할 수 없을 경우 송신 메시지 채널 에이전트가 애플리케이션 메 시지 데이터의 변환을 시도하는지 여부를 지정합니다.

**NO**

송신자가 변환하지 않습니다

**YES**

송신자가 변환합니다

■ 2/<mark>08 →</mark> 2/OS에서는 N 및 Y를 NO 및 YES의 동의어로 사용할 수 있습니다.

**CONVERT** 매개변수는 채널 유형(**CHLTYPE**)이 SDR, SVR, CLUSSDR 또는 CLUSRCVR인 채널에만 유효합니 다.

### **DEFCDISP**

채널의 디폴트 채널 속성 지정 값을 지정합니다.

**개인용**

예정된 채널의 속성 지정 값은 PRIVATE 채널과 같습니다.

## **FIXSHARED**

예정된 채널의 속성 지정 값은 FIXSHARED 채널과 같습니다.

### **SHARED**

예정된 채널의 속성 지정 값은 SHARED 채널과 같습니다.

이 매개변수는 채널 유형(**CHLTYPE**)이 CLNTCONN, CLUSSDR 또는 CLUSRCVR인 채널에 적용되지 않습니 다.

## **DEFRECON**

클라이언트 연결이 끊어진 경우 자동으로 클라이언트 애플리케이션에 다시 연결하는지 여부를 지정합니다.

**NO (기본값)**

**MQCONNX**로 대체되지 않으면 클라이언트가 자동으로 다시 연결되지 않습니다.

**YES**

**MQCONNX**로 대체되지 않으면 클라이언트가 자동으로 다시 연결됩니다.

**QMGR**

**MQCONNX**로 대체되지 않으면 클라이언트는 자동으로 다시 연결되지만 동일한 큐 관리자에만 연결됩니 다. OMGR 옵션은 MOCNO\_RECONNECT\_O\_MGR와 동일한 효과를 갖습니다.

**사용 안함**

**MQCONNX** MQI 호출을 사용하여 클라이언트 프로그램에서 요청한 경우에도 재연결이 사용 불가능합니 다.

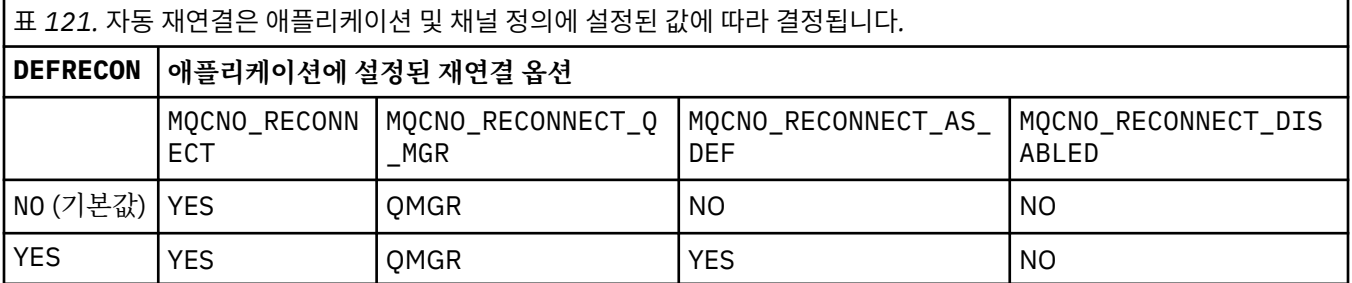

<span id="page-249-0"></span>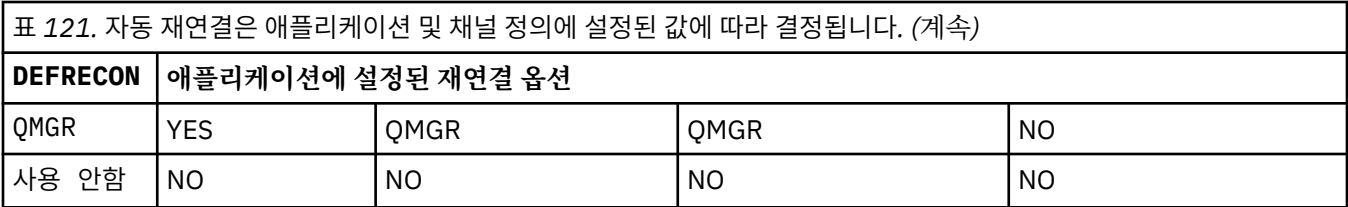

## **DESCR(***string***)**

보통 텍스트 주석. 운영자가 **DISPLAY CHANNEL** 명령을 실행할 때 채널에 대한 설명 정보를 제공합니다.

표시 가능한 문자만 포함해야 합니다. 최대 길이는 64자입니다. DBCS 설치 시에는 DBCS 문자(최대 길이 64 바이트로 제한)가 포함될 수 있습니다.

**참고:** 이 큐 관리자에 대해 코드화 문자 세트 ID(CCSID)에 없는 문자가 사용되면, 정보가 다른 큐 관리자로 전송되는 경우에 문자가 잘못 변환될 수도 있습니다.

#### **DISCINT(** *integer* **)**

배치가 종료된 후 채널을 종료하기 전에 채널이 전송 큐에 메시지가 도달하기를 기다리는 최소 시간(초). 이 값이 0이면 메시지 채널 에이전트가 무기한 대기합니다.

값은 0 - 999,999의 범위에 있어야 합니다.

이 매개변수는 채널 유형(**CHLTYPE**)이 SVRCONN, SDR, SVR, CLUSSDR, CLUSRCVR인 채널에만 유효합니다.

TCP 프로토콜을 사용하는 SVRCONN 채널의 경우, 이 매개변수는 파트너 클라이언트와 통신하지 않고 SVRCONN 인스턴스가 활성 상태로 남아 있는 최소 시간(초)입니다. 0 값은 이러한 연결 끊기 처리를 불가능 하게 합니다. SVRCONN 비활동 간격은 클라이언트의 IBM MQ API 호출 사이에만 적용되므로 대기 호출을 사 용하는 확장 MQGET 중에 클라이언트의 연결이 끊어지지 않습니다. 이 속성은 TCP 이외의 프로토콜을 사용 하는 SVRCONN 채널에서는 무시됩니다.

## **HBINT(** *integer* **)**

이 속성은 전송 큐에 메시지가 없을 때 송신 MCA에서 전달되는 하트비트 플로우 사이의 대략적인 시간을 지 정합니다.

하트비트 플로우는 메시지가 도착하거나 연결 끊기 간격이 만기될 때까지 대기 중인 수신 MCA의 차단을 해 제합니다. 수신 MCA가 차단 해제되면 이는 연결 끊기 간격이 만기되기를 기다리지 않고 채널의 연결을 끊을 수 있습니다. 하트비트 플로우는 또한 큰 메시지에 할당된 기억 영역 버퍼를 해제하고 채널의 수신측에 열려 있는 모든 큐를 닫습니다.

이 값의 단위는 초이며, 범위는 0 - 999999여야 합니다. 값 0은 하트비트 플로우가 송신되지 않음을 의미합 니다. 기본값은 300입니다. 가장 유용한 상태가 되기 위해서는 값은 연결 끊기 간격 값 미만이어야 합니다.

서버 연결 및 클라이언트 연결 채널의 경우 하트비트는 서버 측뿐만 아니라 클라이언트 측 둘 모두에서 독립 적으로 플로우할 수 있습니다. 하트비트 간격 동안 채널을 통해 전송된 데이터가 없는 경우, 클라이언트 연결 MQI 에이전트가 하트비트 플로우를 송신하고 서버 연결 MQI 에이전트가 다른 하트비트 플로우로 응답합니 다. 이 동작은 채널의 상태와 무관하게 발생합니다. 예를 들어, API를 호출하는 동안 채널이 비활성 상태인지 아니면 클라이언트 사용자 입력을 대기 중이므로 채널이 비활성 상태인지에 상관 없이 수행됩니다. 서버-연 결 MQI 에이전트는 위에서 언급된 것처럼 채널의 상태와 상관없이 클라이언트에 하트비트를 전송할 수 있습 니다. 서버 연결 및 클라이언트 연결 MQI 에이전트가 서로 하트비트하는 동작이 동시에 발생하지 않도록 하 트비트 간격에 5초를 더한 시간 동안 채널에서 데이터가 전송되지 않으면 서버 하트비트가 플로우됩니다.

IBM WebSphere MQ 7.0이전에 채널 모드에서 작동하는 서버 연결 및 클라이언트 연결 채널의 경우, 서버 MCA가 WAIT 옵션이 지정된 MQGET 명령을 대기 중인 경우에만 하트비트가 플로우됩니다. 이 명령은 클라이 언트 애플리케이션을 대신하여 실행되었습니다.

자세한 정보는 하트 비트 간격(HBINT)을 참조하십시오.

## **KAINT(** *integer* **)**

이 채널의 활성 유지(KeepAlive) 타이밍을 위해 통신 스택으로 전달되는 값.

이 속성을 적용하려면 TCP/IP 활성 유지를 큐 관리자와 TCP/IP에서 모두 사용할 수 있어야 합니다.

<span id="page-250-0"></span> $z/0S$ z/OS에서는 **ALTER QMGR TCPKEEP(YES)** 명령을 실행하여 큐 관리자에서 TCP/IP 활성 유 지(keepalive)를 사용 가능하게 합니다. **TCPKEEP**큐 관리자 매개변수가 NO인 경우 값이 무시되며 활성 유지 (keepalive) 기능이 사용되지 않습니다.

멀티플랫폼에서는 **KEEPALIVE=YES** 매개변수가 분산 큐잉 구성 파일인 qm.ini의 TCP 스탠 자에 지정되었거나 IBM MQ Explorer를 통해 지정된 경우 TCP/IP 활성 유지(keepalive)가 사용됩니다.

활성 유지(keepalive)는 TCP/IP 자체에서도 사용 가능해야 합니다. 활성 유지(keepalive) 구성에 대한 정보 는 TCP/IP 문서를 참조하십시오.

- AIX에서 **no** 명령을 사용하십시오.
- Windows Windows에서 레지스트리를 편집하십시오.
- <mark>• z/OS z</mark>/OS에서는 TCP/IP PROFILE 데이터 세트를 업데이트하고 TCPCONFIG 섹션에서 **INTERVAL** 매개변수를 추가 또는 변경하십시오.

 $z/0S$ **- 2**이 매개변수는 모든 플랫폼에서 사용할 수 있지만, 해당 설정은 z/OS에서만 구현됩니다.

<mark>■ Multi ■</mark>멀티플랫폼에서는 매개변수에 액세스하고 수정할 수 있지만 저장 및 전달만 가능합니다. 매개 변수의 기능적 구현은 없습니다. 이 기능은 AIX의 클러스터 수신자 채널 정의에 설정된 값이 클러스터에 있 거나 조인되는 z/OS 큐 관리자로 플로우(및 구현)되는 등의 클러스터형 환경에서 유용합니다.

멀티플랫폼에서 **KAINT** 매개변수가 제공하는 기능이 필요한 경우 [HBINT](#page-249-0)에 설명된 대로 하트 비트 간격 (**HBINT)** 매개변수를 사용하십시오.

## **(** *integer* **)**

사용되는 활성 유지 간격은 1 - 99,999 범위의 시간(초)입니다.

**0**

사용되는 값은 TCP 프로파일 구성 데이터 세트의 INTERVAL문에서 지정한 값입니다.

## **AUTO**

활성 상태 지속 간격은 다음과 같이 조정된 하트비트 값을 기반으로 계산합니다.

- 조정된 **HBINT**이(가) 0보다 크면 KeepAlive 간격이 해당 값과 60초로 설정됩니다.
- 협상된 **HBINT**이(가) 0이면, 사용된 값은 TCP 프로파일 구성 데이터 세트의 INTERVAL문에 의해 지정 된 값입니다.

이 매개변수는 모든 채널 유형에 대해 유효합니다. TCP 또는 SPX 이외의 **TRPTYPE**인 채널에서는 무시됩니 다.

## **LIKE(***channel-name***)**

채널의 이름. 이 정의를 모델화하는 데 사용되는 이 채널의 매개변수입니다.

이 필드를 입력하지 않고 명령과 관련된 매개변수 필드를 완료하지 않으면, 채널 유형에 따라 다음과 같은 기 본 채널 중 하나에서 값을 가져옵니다.

## **SYSTEM.DEF.SENDER**

송신자 채널

# **SYSTEM.DEF.SERVER**

서버 채널

# **SYSTEM.DEF.RECEIVER**

수신자 채널

## **SYSTEM.DEF.REQUESTER**

요청자 채널

## **SYSTEM.DEF.SVRCONN** 서버 연결 채널

**SYSTEM.DEF.CLNTCONN** 클라이언트 연결 채널

## <span id="page-251-0"></span>**SYSTEM.DEF.CLUSSDR**

클러스터 송신자 채널

# **SYSTEM.DEF.CLUSRCVR**

클러스터 수신자 채널

이 매개변수를 사용하는 것은 송신자 채널 및 기타 채널 유형에 대해 다음 오브젝트를 정의하는 것과 같습니 다.

LIKE(SYSTEM.DEF.SENDER)

이 디폴트 채널 정의는 설치 시 요구되는 기본값으로 변경할 수 있습니다.

<mark>▶ 2/0S → 2</mark>/OS에서 큐 관리자는 사용자가 지정하는 이름이 있는 오브젝트와 QMGR 또는 COPY 처리에 사용되는 페이지 세트 0을 검색합니다. **LIKE** 오브젝트의 속성 지정 값은 정의 중인 오브젝트 및 채널 유형에 복사되지 않습니다.

## **참고:**

- 1. **QSGDISP(GROUP)** 오브젝트는 검색되지 않습니다.
- 2. **QSGDISP(COPY)**가 지정되는 경우 # **LIKE**는 무시됩니다. 그러나 정의된 그룹 오브젝트가 **LIKE** 오브젝 트로 사용됩니다.

## **LOCLADDR(***string***)**

**LOCLADDR**은 채널에 대한 로컬 통신 주소입니다. AMQP 채널 이외의 채널의 경우, 아웃바운드 통신에 대한 특정 IP 주소, 포트 또는 포트 범위를 사용할 채널을 원하는 경우, 이 매개변수를 사용하십시오. **LOCLADDR**은 다른 TCP/IP 스택에서 채널이 재시작되는 복구 시나리오에 유용합니다. **LOCLADDR**은 채널이 이중 스택 시 스템에서 IPv4 또는 IPv6 스택을 사용하도록 강제 실행하는 데도 유용합니다. **LOCLADDR**을 사용하여 채널 이 단일 스택 시스템에서 이중 모드 스택을 사용하도록 할 수도 있습니다.

**참고:** AMQP 채널은 다른 IBM MQ 채널과 동일한 형식의 **LOCLADDR** 를 지원하지 않습니다. AMQ에서 지원 되는 형식은 다음 매개변수 **AMQP: LOCLADDR**을 참조하십시오.

AMQP 채널 이외의 채널의 경우, **LOCLADDR** 매개변수는 전송 유형(**TRPTYPE**)이 TCP인 채널에만 유효합니 다. **TRPTYPE**이 TCP가 아니면, 데이터가 무시되고 오류 메시지가 발행되지 않습니다.

값은 선택적 IP 주소이고 아웃바운드 TCP/IP 통신에 사용될 선택적 포트 또는 포트 범위입니다. 이 정보의 형 식은 다음과 같습니다.
LOCLADDR([ip-addr][(low-port[,high-port])]*[,[ip-addr][(low-port[,high-port])]]*)

다중 주소를 포함하여 **LOCLADDR**의 최대 길이는 MQ\_LOCAL\_ADDRESS\_LENGTH입니다.

**LOCLADDR**을(를) 생략하면 로컬 주소가 자동으로 할당됩니다.

클라이언트 채널 정의 테이블(CCDT)을 사용하여 C 클라이언트에 대해 **LOCLADDR**을(를) 설정할 수 있습니 다.

모든 매개변수는 선택사항입니다. 주소에서 ip-addr 부분을 생략하면 IP 방화벽에 대한 고정 포트 번호 구 성을 사용하도록 설정할 때 유용합니다. 포트 번호를 생략하면 고유한 로컬 포트 번호 없이 특정 네트워크 어 댑터를 선택할 때 유용합니다. TCP/IP 스택이 고유한 포트 번호를 생성합니다.

각 추가 로컬 주소에 대해 *[,[ip-addr][(low-port[,high-port])]]*을(를) 여러 번 지정하십시오. 로컬 네트워크 어댑터의 특정 서브세트를 지정하려면 로컬 주소를 여러 개 사용하십시오. 또한 *[,[ipaddr][(low-port[,high-port])]]*을(를) 사용하여 멀티 인스턴스 큐 관리자 구성의 일부인 다른 서 버의 특정 로컬 네트워크 주소를 나타낼 수도 있습니다.

# **ip-addr**

ip-addr은 다음 세 가지 형식 중 하나로 지정됩니다.

**IPv4 점분리 십진수** 예: 192.0.2.1

# **IPv6 16진 표기**

예: 2001:DB8:0:0:0:0:0:0

**영숫자 호스트 이름 양식** 예: WWW.EXAMPLE.COM

# **low-port 및 high-port**

low-port 및 high-port는 괄호로 묶인 포트 번호입니다.

다음 표는 **LOCLADDR** 매개변수를 사용하는 방법을 보여줍니다.

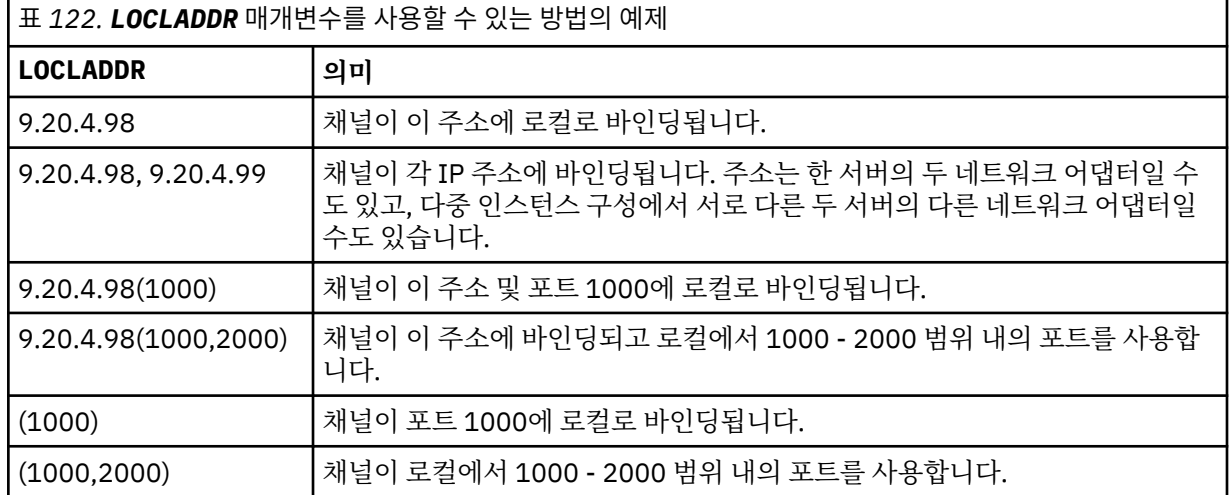

이 매개변수는 채널 유형(**CHLTYPE**)이 SDR, SVR, RQSTR, CLNTCONN, CLUSSDR 또는 CLUSRCVR인 채널에 만 유효합니다.

CLUSSDR 채널에서 아웃바운드 채널이 바인드되는 IP 주소 및 포트는 필드를 결합한 것입니다. **LOCLADDR** 매개변수에 정의된 IP 주소와 클러스터 캐시의 포트 범위가 연결된 것입니다. 캐시에 포트 범위가 없으면 **LOCLADDR** 매개변수에 정의된 포트 범위가 사용됩니다.

2 2705 200 이 포트 범위는 z/OS 시스템에 적용되지 않습니다.

이 매개변수의 양식이 **CONNAME**과 유사하더라도, 혼동해서는 안됩니다. **LOCLADDR** 매개변수는 로컬 통신 의 특성을 지정하며 **CONNAME** 매개변수는 리모트 큐 관리자에 도달하는 방법을 지정합니다.

채널이 시작되면 **CONNAME** 및 **LOCLADDR** 에 지정된 값이 통신에 사용될 IP 스택을 판별합니다. [표](#page-433-0) 3 및 로컬 주소 ( **LOCLADDR**)를 참조하십시오.

로컬 주소에 적절한 TCP/IP 스택이 설치 또는 구성되지 않은 경우 채널이 시작되지 않고 예외 메시지가 생성 됩니다.

<mark>★ 2/08 △ </mark>예를 들어 z/OS 시스템에서 메시지는 "CSQO015E: 명령이 실행되었지만 응답을 수신하지 못 했습니다."입니다. 이 메시지는 connect() 요청이 기본 IP 스택에 알려지지 않은 인터페이스 주소를 지정 한다는 의미입니다. connect() 요청을 대체 스택에 전달하려면 채널 정의에서 **LOCLADDR** 매개변수를 대체 스택의 인터페이스 또는 DNS 호스트 이름으로 지정하십시오. 기본 스택을 사용하지 않는 리스너에서도 동일 한 스펙이 작동합니다. **LOCLADDR**의 코드 값을 찾으려면 대체로 사용할 IP 스택에서 **NETSTAT HOME** 명령 을 실행하십시오.

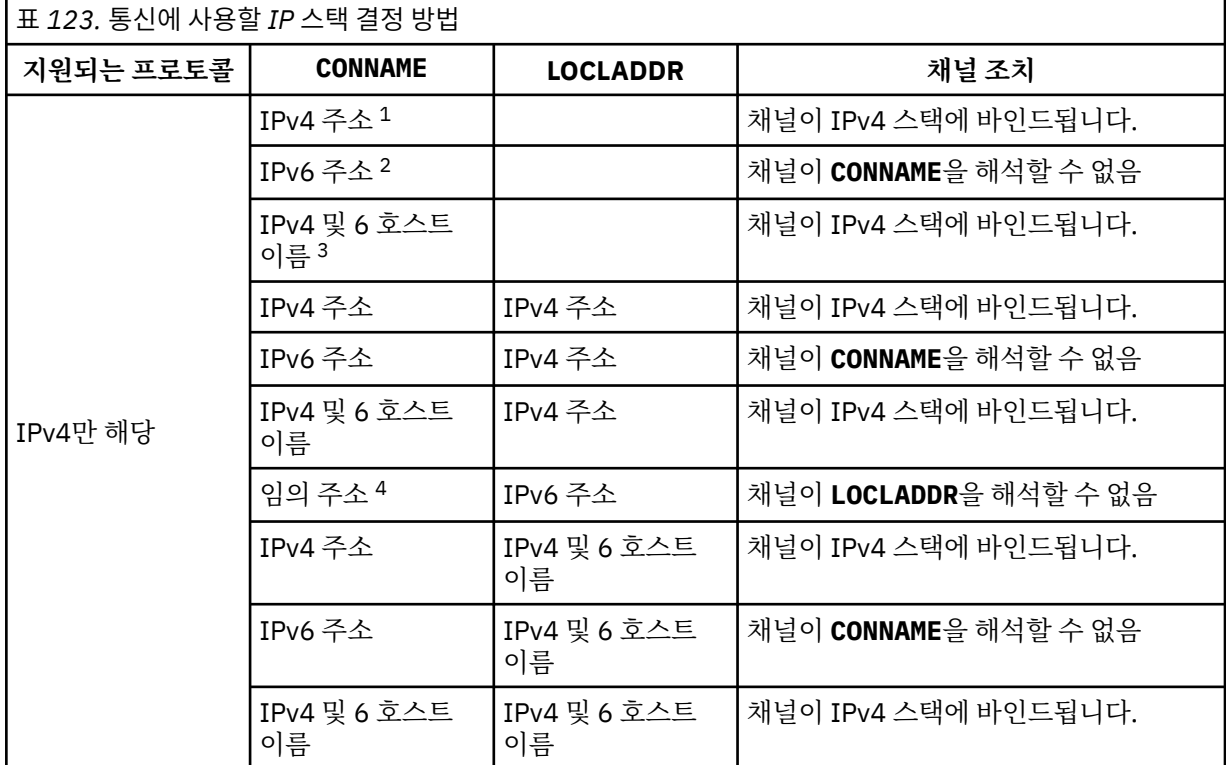

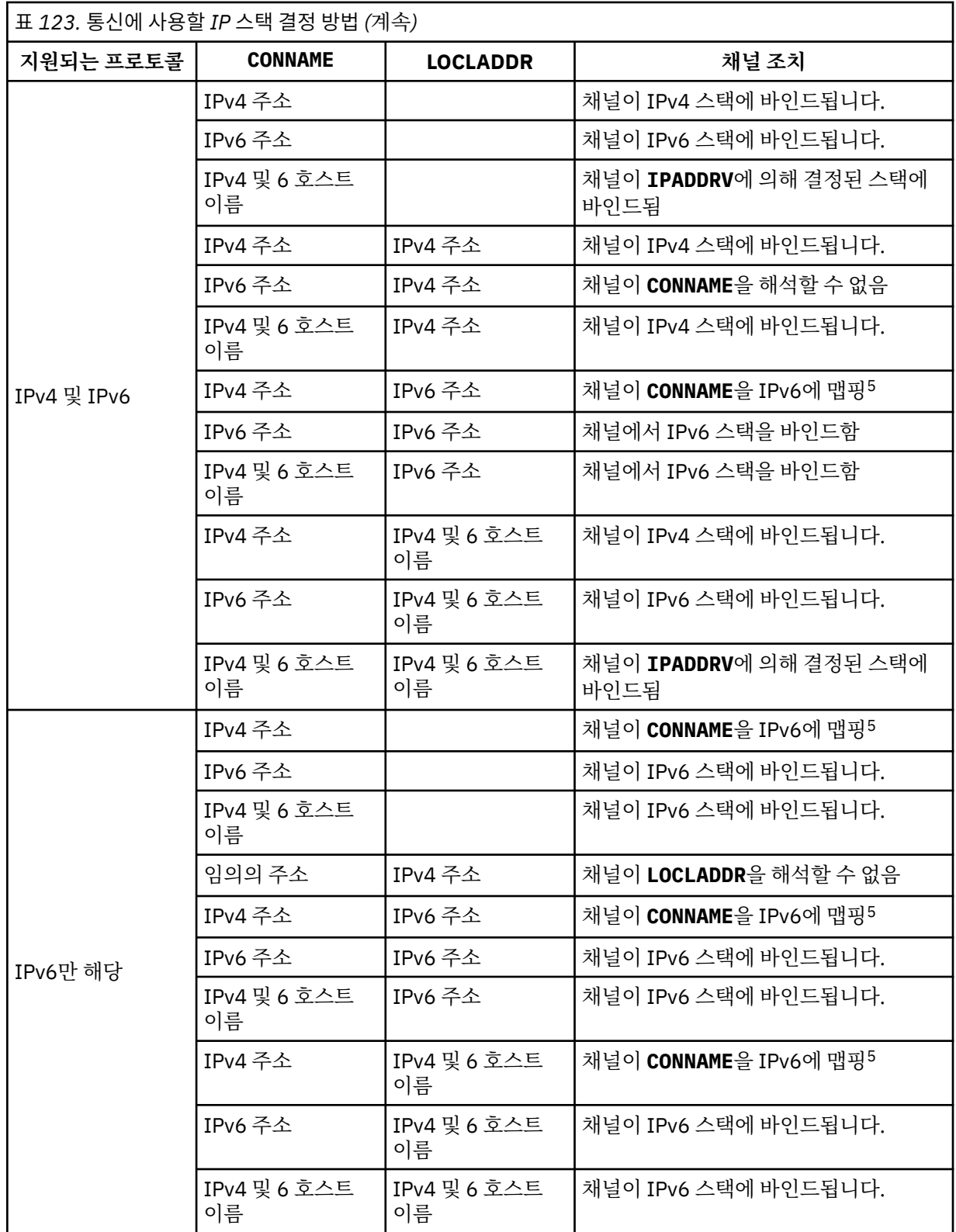

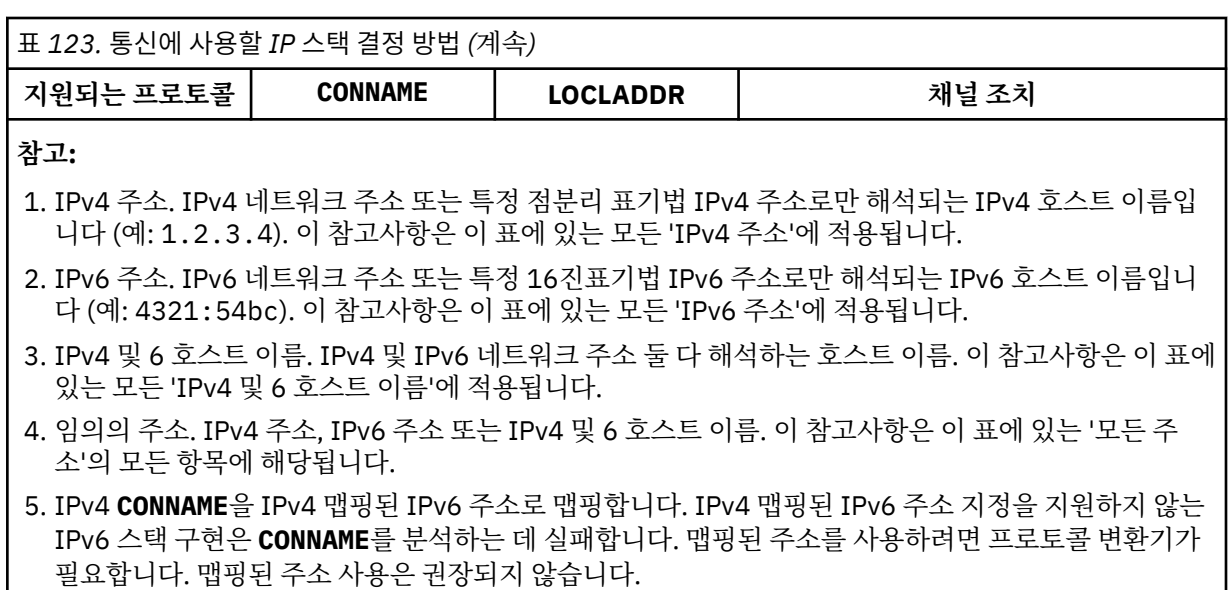

# **AMQP: LOCLADDR(***ip-addr***)**

**참고:** 다른 IBM MQ 채널이 사용하는 **LOCLADDR** 의 형식은 이전 매개변수 **LOCLADDR**의 내용을 참조하십시 오.

AMQP 채널의 경우, **LOCLADDR**은 채널에 대한 로컬 통신 주소입니다. 클라이언트가 특정 IP 주소를 사용하 도록 강제 실행하려면 이 매개변수를 사용하십시오. **LOCLADDR** 는 선택사항이 사용 가능한 경우 채널이 IPv4 또는 IPv6 주소를 사용하도록 강제 실행하거나 여러 네트워크 어댑터가 있는 시스템에서 특정 네트워 크 어댑터를 사용하도록 하는 데에도 유용합니다.

**LOCLADDR**의 최대 길이는 MQ\_LOCAL\_ADDRESS\_LENGTH입니다.

**LOCLADDR**을(를) 생략하면 로컬 주소가 자동으로 할당됩니다.

## **ip-addr**

ip-addr은 다음 세 가지 양식 중 하나로 지정되는 단일 네트워크 주소입니다.

**IPv4 점분리 십진수** 예: 192.0.2.1

#### **IPv6 16진 표기**

예: 2001:DB8:0:0:0:0:0:0

**영숫자 호스트 이름 양식**

예: WWW.EXAMPLE.COM

IP 주소를 입력하면 주소 형식에 대해서만 유효성 검증이 수행됩니다. IP 주소 자체는 유효성이 검증되지 않 습니다.

# **LONGRTY(***integer***)**

송신자, 서버, 또는 클러스터 송신자 채널이 리모트 큐 관리자에 연결을 시도하고 **SHORTRTY**가 지정한 개수 를 모두 소모한 경우, 이 매개변수는 **LONGTMR**이 지정한 간격으로 리모트 큐 관리자에 연결하기 위한 최대 추 가 시도 횟수를 지정합니다.

성공하지 못한 채로 이 수를 모두 사용되면, 운영자에게 오류가 로그되고 채널이 중지됩니다. 채널은 명령으 로 재시작되어야 합니다(채널 시작기에 의해 자동으로 시작되지 않습니다).

값의 범위는 0 - 999999999여야 합니다.

이 매개변수는 채널 유형(**CHLTYPE**)이 SDR, SVR, CLUSSDR 또는 CLUSRCVR인 채널에만 유효합니다.

# **LONGTMR(** *integer* **)**

긴 재시도에서, 이 매개변수는 리모트 큐 관리자에 연결을 재시도하기 전에 대기하는 최대 시간(초)을 지정합 니다.

시간은 근사치이며, 0은 또 다른 연결 시도가 최대한 빨리 이루어짐을 의미합니다.

채널이 활성 상태가 되기를 대기해야 할 경우에는 재시도 사이의 간격이 확장될 수도 있습니다.

값의 범위는 0 - 999999999여야 합니다.

**참고:** 구현 상의 이유로 사용할 수 있는 최대 재시도 간격은 999,999입니다. 이 최대값을 초과하는 값은 999,999로 처리됩니다. 마찬가지로 사용할 수 있는 최소 재시도 간격은 2입니다. 이 최소값보다 작은 값은 2 로 처리됩니다.

이 매개변수는 채널 유형(**CHLTYPE**)이 SDR, SVR, CLUSSDR 또는 CLUSRCVR인 채널에 대해서만 유효합니 다.

# **MAXINST(***integer***)**

시작할 수 있는 개별 서버 연결 채널 또는 AMQP 채널의 최대 동시 인스턴스 수입니다.

값의 범위는 0 - 999999999여야 합니다.

0 값은 이 채널의 모든 클라이언트 액세스를 차단합니다.

이 매개변수의 값이 현재 실행 중인 서버 연결 채널의 인스턴스 수 미만으로 감소되면 실행 중인 인스턴스에 는 영향이 미치지 않습니다. 그러나 현재 실행 중인 인스턴스의 수가 이 매개변수의 값 미만이 되도록 충분한 기존 인스턴스의 실행이 중단될 때가지는 새 인스턴스를 시작할 수 없습니다.

AMQP 클라이언트가 AMQP 채널에 연결하려고 시도하고 연결한 클라이언트의 수가 **MAXINST**에 도달하면 채널이 닫힌 프레임과의 연결을 닫습니다. 닫기 프레임에 amqp:resource-limit-exceeded 메시지가 포함됩니다. 클라이언트가 이미 연결된 ID로 연결하고(즉, 클라이언트 인계를 수행함) 클라이언트가 연결을 인계할 수 있으면, 연결된 클라이언트의 수가 **MAXINST**에 도달했는지 여부에 관계 없이 인계가 성공합니다.

이 매개변수는 채널 유형(**CHLTYPE**)이 SVRCONN 또는 AMQP인 채널에만 유효합니다.

# **MAXINSTC(***integer***)**

단일 클라이언트에서 시작할 수 있는 동시 개별 서버 연결 채널의 최대 수. 이 컨텍스트에서는 동일한 리모트 네트워크 주소로부터의 연결이 동일한 클라이언트로부터의 연결로 간주됩니다.

값의 범위는 0 - 999999999여야 합니다.

0 값은 이 채널의 모든 클라이언트 액세스를 차단합니다.

이 매개변수의 값이 개별 클라이언트에서 현재 실행 중인 서버 연결 채널의 인스턴스 수 미만으로 감소되면 실행 중인 인스턴스에는 영향이 미치지 않습니다. 그러나 실행 중인 인스턴스의 수가 이 매개변수의 값 미만 이 되도록 충분한 인스턴스의 실행이 중단될 때가지는 이 클라이언트에서 새 인스턴스를 시작할 수 없습니 다.

이 매개변수는 채널 유형(**CHLTYPE**)이 SVRCONN인 채널에 대해서만 유효합니다.

# **MAXMSGL (** *integer* **)**

채널에서 전송될 수 있는 최대 메시지 길이를 지정합니다. 이 매개변수는 상대의 값과 비교되며, 사용된 실제 최대값은 두 값 중 낮은 값입니다. 이 값은 MQCB 기능이 실행 중이고 채널 유형(**CHLTYPE**)이 SVRCONN일 경 우에는 적합하지 않습니다.

0값은 큐 관리자의 최대 메시지 길이를 의미합니다.

<mark>. Multi 그</mark>멀티플랫폼에서는 0에서 큐 관리자의 최대 메시지 길이까지의 범위에 있는 값을 지정하십시 오.

 $\approx$  z/OS ■z/OS에서는 0 - 104857600바이트(100MB) 범위의 값을 지정하십시오.

자세한 정보는 **ALTER QMGR** 명령의 **MAXMSGL** 매개변수를 참조하십시오.

# **MCANAME(***string***)**

메시지 채널 에이전트 이름

이 매개변수는 예약되어 있으며 지정할 경우 공백으로만 설정해야 합니다(최대 길이 20자).

# **MCATYPE**

아웃바운드 메시지 채널에서 메시지 채널 에이전트 프로그램이 스레드 또는 프로세스로서 실행되는지 여부 를 지정합니다.

# **프로세스**

메시지 채널 에이전트가 개별 프로세스로 실행됩니다.

# **THREAD**

메시지 채널 에이전트가 개별적인 스레드로서 실행됩니다.

수신되는 많은 요청을 서비스하는 데 스레드된 리스너가 필요할 경우 자원이 남용될 수 있습니다. 이 경우, 리 스너에 지정된 포트 번호를 통해 특정 리스너에서 다중 리스너 프로세스 및 대상 수신 요청을 사용하십시오.

멀티플랫폼에서 이 매개변수는 채널 유형(**CHLTYPE**)이 SDR, SVR, RQSTR, CLUSSDR 또는 CLUSRCVR인 채널에 대해서만 유효합니다.

2.08 2/<mark>0S 2/</mark>0S에서 이 매개변수는 채널 유형이 CLUSRCVR인 채널에만 지원됩니다. CLUSRCVR 정의에 지정되면 **MCATYPE**이 원격 시스템에서 해당 CLUSSDR 정의를 판별하는 데 사용됩니다.

# **MCAUSER(***string***)**

메시지 채널 에이전트 사용자 ID.

**참고:** 채널을 실행할 사용자 ID를 제공하는 대체 방법은 채널 인증 레코드를 사용하는 것입니다. 채널 인증 레코드를 사용하면 여러 신임 정보를 사용하는 동안 여러 연결에서 동일한 채널을 사용할 수 있습니다. 채널 에 두 **MCAUSER**가 설정되어 있고 채널 인증 레코드가 동일한 채널에 적용하는 데 사용되는 경우, 채널 인증 레코드가 우선합니다. 채널 정의의 **MCAUSER**는 채널 인증 레코드가 **USERSRC(CHANNEL)**를 사용하는 경우 에만 사용됩니다. 자세한 정보는 채널 인증 레코드를 참조하십시오.

이 매개변수는 **[PUTAUT](#page-261-0)**와 상호작용합니다. 자세한 정보는 해당 매개변수의 정의를 참조하십시오.

공백이 아닌 경우, 수신자 또는 요청자 채널에 대한 목적지 큐에 메시지를 넣기 위한 권한을 포함하여 ( **PUTAUT** 가 DEF인 경우) IBM MQ 자원에 액세스하기 위한 권한 부여를 위해 메시지 채널 에이전트가 사용 할 사용자 ID입니다.

공백이면, 메시지 채널 에이전트는 디폴트 사용자 ID를 사용합니다.

디폴트 사용자 ID는 수신 채널을 시작한 사용자 ID로부터 유래됩니다. 가능한 값은 다음과 같습니다.

- <mark>• 2/05 2</mark>/OS에서 사용자 ID는 z/OS 시작 프로시저 테이블에서 채널 시작기 시작 태스크에 지정합 니다.
- Multi TCP/IP의 경우 멀티플랫폼에서 inetd.conf 항목의 사용자 ID 또는 리스너를 시작한 사용 자입니다.
- Multi SNA(멀티플랫폼)의 경우, SNA 서버 입력 항목의 사용자 ID 또는 이 사용자 ID가 없을 경우 수신 접속 요청 또는 리스너를 시작한 사용자.
- NetBIOS 또는 SPX의 경우 리스너를 시작한 사용자 ID.

문자열의 최대 길이는 다음과 같습니다.

• Windows Windows의 경우 64자입니다.

**CHLTYPE**이(가) AMQP인 채널의 경우 IBM MQ 9.1.1 이전의 MCAUSER 사용자 ID 설정은 최대 12자 길이의 사용자 ID에 대해서만 지원됩니다. IBM MQ 9.1.1부터, 12자 제한이 제거됩니다.

• Windows 이외의 플랫폼에서는 12자입니다.

Windows: Windows에서는 선택적으로 user@domain 형식의 도메인 이름으로 사용자 ID를 규정할 수 있습니다.

이 매개변수는 채널 유형(**CHLTYPE**)이 SDR, SVR, CLNTCONN, CLUSSDR인 채널에 대해서만 유효하지 않습 니다.

# **MODENAME(***string***)**

LU 6.2 모드 이름(최대 길이 8자).

이 매개변수는 전송 유형(**TRPTYPE**)이 LU 6.2인 채널에서만 유효합니다. **TRPTYPE**이 LU 6.2가 아니면 데이 터는 무시되고, 오류 메시지는 발행되지 않습니다.

지정된 경우, **CONNAME**이 부가 오브젝트 이름을 포함하여 이 이름이 공백으로 설정되어야 하는 경우가 아니 면 이 매개변수는 SNA 모드 이름으로 설정되어야 합니다. 그런 다음, 실제 이름은 CPI-C 통신 부가 오브젝트 또는 APPC 부가 정보 데이터 세트에서 사용합니다.

3 2005 Al-용자 플랫폼의 LU 6.2 연결에 대한 구성 매개변수에 대한 자세한 정보는 LU 6.2 연결의 구성 매개변수를 참조하십시오.

이 매개변수는 채널 유형(**CHLTYPE**)이 RCVR 또는 SVRCONN인 채널에는 유효하지 않습니다.

# **MONCHL**

채널에 대한 온라인 모니터링 데이터의 콜렉션을 제어합니다:

**QMGR**

큐 관리자 매개변수 MONCHL의 설정에 따라 모니터링 데이터를 수집합니다.

**OFF**

해당 채널에 대한 모니터링 데이터 콜렉션이 꺼집니다.

**낮음**

큐 관리자 **MONCHL** 매개변수의 값이 NONE이 아닌 경우, 이 채널에 대해 낮은 데이터 콜렉션 비율로 온라 인 모니터링 데이터 콜렉션이 켜집니다.

### **중간**

큐 관리자 **MONCHL** 매개변수의 값이 NONE이 아닌 경우, 이 채널에 대해 보통의 데이터 콜렉션 비율로 온 라인 모니터링 데이터 콜렉션이 켜집니다.

**높음**

큐 관리자 **MONCHL** 매개변수의 값이 NONE이 아닌 경우, 이 채널에 대해 높은 데이터 콜렉션 비율로 온라 인 모니터링 데이터 콜렉션이 켜집니다.

클러스터 채널의 경우 이 매개변수 값은 저장소에 복제되지 않으므로 클러스터 송신자 채널의 자동 정의에 사용되지 않습니다.

자동 정의된 클러스터 송신자 채널의 경우, 이 매개변수의 값은 큐 관리자 속성 **MONACLS**에서 가져옵니다. 값을 수정하려면 ALTER QMGR MONACLS(HIGH)명령을 사용한 후 자동 정의된 송신자 채널을 다시 시작 하십시오.

이 매개변수에 대한 변경사항은 변경이 발생한 후 시작된 채널에만 적용됩니다.

# **MRDATA(***string***)**

채널 메시지 재시도 엑시트 사용자 데이터. 최대 길이는 32자 입니다.

이 매개변수는 호출되었을 때 채널 메시지 재시도 엑시트로 전달됩니다.

이 매개변수는 채널 유형(**CHLTYPE**)이 RCVR, RQSTR 또는 CLUSRCVR인 채널에만 유효합니다.

#### **MREXIT(***string***)**

채널 메시지 재시도 엑시트 이름.

이 이름의 형식과 최대 길이는 MSGEXIT의 경우와 동일합니다. 그러나 하나의 메시지 재시도 엑시트만을 지 정할 수 있습니다.

이 매개변수는 채널 유형(**CHLTYPE**)이 RCVR, RQSTR 또는 CLUSRCVR인 채널에만 유효합니다.

#### **MRRTY(** *integer* **)**

채널이 메시지를 전달할 수 없음을 판단하기 전에 다시 시도하는 횟수.

이 매개변수는 메시지 재시도 엑시트 이름이 공백인 경우에만 MCA의 조치를 제어합니다. 엑시트 이름이 공 백이 아닐 경우, **MRRTY**의 값은 사용할 수 있도록 엑시트로 전달하지만, 수행되는 재시도의 횟수(있는 경우) 는 이 매개변수가 아닌 엑시트를 통해 제어합니다.

값의 범위는 0 - 999999999여야 합니다. 0 값은 어떠한 재시도도 수행되지 않음을 의미합니다.

이 매개변수는 채널 유형(**CHLTYPE**)이 RCVR, RQSTR 또는 CLUSRCVR인 채널에만 유효합니다.

# **MRTMR(** *integer* **)**

채널이 MQPUT 조작을 다시 시도하기 전에 경과해야 하는 최소 시간 간격. 이 시간 간격의 단위는 밀리초입 니다.

이 매개변수는 메시지 재시도 엑시트 이름이 공백인 경우에만 MCA의 조치를 제어합니다. 엑시트 이름이 공 백이 아닌 경우에는 **MRTMR** 값이 사용할 엑시트로 전달되지만, 재시도 간격은 이 매개변수에 의해 제어되지 않고 엑시트에 의해 제어됩니다.

값의 범위는 0 - 999999999여야 합니다. 값 0은 가능한 빠르게 재시도가 수행됨을 의미합니다(**MRRTY**의 값 이 0보다 큰 경우).

이 매개변수는 채널 유형(**CHLTYPE**)이 RCVR, RQSTR 또는 CLUSRCVR인 채널에만 유효합니다.

# **MSGDATA(***string***)**

채널 메시지 엑시트에 대한 사용자 데이터. 최대 길이는 32자 입니다.

이 데이터는 호출 시에 채널 메시지 엑시트로 전달됩니다.

▶ ULW MUNIX, Linux, and Windows에서 쉼표로 구분된 여러 개의 문자열을 지정하여 둘 이상의 엑시 트 프로그램에 대한 데이터를 지정할 수 있습니다. 필드의 전체 길이는 999자를 초과해서는 안됩니다.

IBM is IBM i에서 각각 길이가 32자인 문자열을 최대 10개 지정할 수 있습니다. 데이터의 첫 번째 문 자열은 지정된 첫 번째 메시지 엑시트로 전달되고, 두 번째 문자열은 두 번째 엑시트로 전달되는 방식으로 전 달됩니다.

 $- z/0S$ z/OS에서는, 각각의 길이가 32자인 최대 8개의 문자열을 지정할 수 있습니다. 데이터의 첫 번 째 문자열은 지정된 첫 번째 메시지 엑시트로 전달되고, 두 번째 문자열은 두 번째 엑시트로 전달되는 방식으 로 전달됩니다.

다른 플랫폼에서는 각 채널에 대해 메시지 엑시트 데이터의 문자열을 하나만 지정할 수 있습니다.

**참고:** 서버 연결 및 클라이언트 연결 채널의 경우는 이 매개변수가 승인은 되지만 무시됩니다.

# **MSGEXIT(***string***)**

채널 메시지 엑시트 이름.

이름이 공백이 아닐 경우 엑시트는 다음 시기에 호출됩니다.

• 전송 큐(송신자 또는 서버)에서 메시지를 검색한 직후 또는 메시지를 목적지 큐(수신자 또는 요청자)에 넣 기 직전

엑시트에는 수정을 위해 전체 애플리케이션 메시지 및 전송 큐 헤더가 주어집니다.

• 채널의 초기설정 및 종료 시점.

<mark>▶ ULW M</mark>UNIX, Linux, and Windows에서 쉼표로 구분된 여러 개의 문자열을 지정하여 둘 이상의 엑시 트 프로그램의 이름을 지정할 수 있습니다. 그러나, 지정된 총 문자수는 999자를 초과할 수 없습니다.

**DEM IMM ING IBM i** 에서 쉭표로 구부된 여러 개의 문자열을 지정하여 최대 10개의 엑시트 프로그램의 이름 을 지정할 수 있습니다.

■ 2/<mark>08 ● 2</mark>/0S에서 쉼표로 구분된 여러 개의 문자열을 지정하여 최대 8개의 엑시트 프로그램의 이름을 지정할 수 있습니다.

다른 플랫폼에서는 각 채널에 대해 메시지 엑시트 이름을 하나만 지정할 수 있습니다.

채널 유형(**CHLTYPE**)이 CLNTCONN 또는 SVRCONN인 채널의 경우, 이 매개변수를 사용할 수 있지만 메시지 엑시트가 이러한 채널에 호출되지 않기 때문에 무시됩니다.

이름의 형식과 최대 길이는 환경에 따라 다릅니다.

• Linux • UNIX UNIX 및 Linux에서의 양식은 다음과 같습니다.

libraryname(functionname)

문자열의 최대 길이는 128자입니다.

# • Windows Windows에서는 다음과 같은 양식을 취합니다.

dllname(functionname)

여기서, *dllname*은 접미부 .DLL 없이 지정됩니다. 문자열의 최대 길이는 128자입니다.

• IBM i IBM i에서는 다음과 같은 양식을 취합니다.

progname libname

여기서 *progname*은 처음 10자를 차지하고, *libname*은 그 다음 10자를 차지합니다(필요할 경우 둘 다 공 백으로 오른쪽이 채워짐). 문자열의 최대 길이는 20자입니다.

• <mark>• 2008 • 2/0S에서는 최대 길이가 8자인 로드 모듈 이름입니다. 클라이언트 연결 채널의 경우 999개</mark> 의 쉼표를 포함하여 최대 총 길이에 따라 엑시트 이름에 128자가 허용됩니다.

# **NETPRTY(** *integer* **)**

네트워크 연결에 대한 우선순위. 분산 큐잉에서는 여러 경로를 사용할 수 있는 경우 우선순위가 가장 높은 경 로를 선택합니다. 값은 0 - 9 범위에 있어야 하며, 0이 가장 낮은 우선순위입니다.

이 매개변수는 CLUSRCVR 채널에 대해서만 유효합니다.

# **NPMSPEED**

이 채널에서의 비지속 메시지에 대한 서비스 클래스.

# **FAST**

비지속 메시지의 신속한 전달. 채널이 유실되면 메시지도 유실될 수 있습니다. MQGMO\_SYNCPOINT\_IF\_PERSISTENT를 사용하여 메시지는 검색되므로, 배치 작업 단위에 포함되지 않습니다.

# **정상**

비지속 메시지에 대한 보통 전달.

송신 측과 수신 측이 이러한 매개변수를 따르지 않거나 한 쪽이 이를 지원하지 않으면 NORMAL이 사용됩니 다.

# **참고:**

- 1. IBM MQ for z/OS 에 대한 활성 복구 로그가 예상보다 자주 전환 및 아카이브되는 경우 채널을 통해 전송 되는 메시지가 비지속적이면 채널의 송신 및 수신 측 모두에서 NPMSPEED (FAST) 를 설정하여 SYSTEM.CHANNEL.SYNCQ 업데이트.
- 2. SYSTEM.CHANNEL.SYNCQ에 대한 업데이트와 관련하여 높은 CPU 사용률이 보이는 경우, NPMSPEED(FAST) 설정은 CPU 사용량을 현저하게 줄일 수 있습니다.

이 매개변수는 **CHLTYPE**이 SDR, SVR, RCVR, RQSTR, CLUSSDR 또는 CLUSRCVR인 채널에 대해서만 유효합 니다.

# **PASSWORD(***string***)**

리모트 메시지 채널 에이전트로 보안 LU 6.2 세션을 개시하려고 시도할 때 메시지 채널 에이전트가 암호를 사용합니다. 최대 길이는 12자입니다.

멀티플랫폼에서 이 매개변수는 채널 유형(**CHLTYPE**)이 SDR, SVR,RQSTR, CLNTCONN 또는 CLUSSDR인 채널에 대해서만 유효합니다.

z/OS에서는 채널 유형(**CHLTYPE**)이 CLNTCONN인 채널에만 지원됩니다.

매개변수의 최대 길이가 12자인 경우에도 처음 10자만 사용됩니다.

# **PORT(***integer***)**

AMQP 채널을 연결하는 데 사용된 포트 번호입니다. AMQP 1.0 연결의 기본 포트는 5672입니다. 이미 5672 포트를 사용 중이면 다른 포트를 지정할 수 있습니다.

# **PROPCTL**

특성 제어 속성.

<span id="page-261-0"></span>V6 또는 이전 큐 관리자(특성 디스크립터의 개념을 이해하지 못하는 큐 관리자)에 메시지를 송신하려 할 때 메시지의 특성에 발생하는 조치를 지정합니다.

이 매개변수는 송신자, 서버, 클러스터 송신자 및 클러스터 수신자 채널에 적용됩니다.

이 매개변수는 선택사항입니다.

허용되는 값은 다음과 같습니다.

# **COMPAT**

COMPAT를 사용하면 JMS 관련 특성이 메시지 데이터의 MQRFH2 헤더에 있어야 하는 애플리케이션이 수정되지 않은 상태로 계속 작동할 수 있습니다.

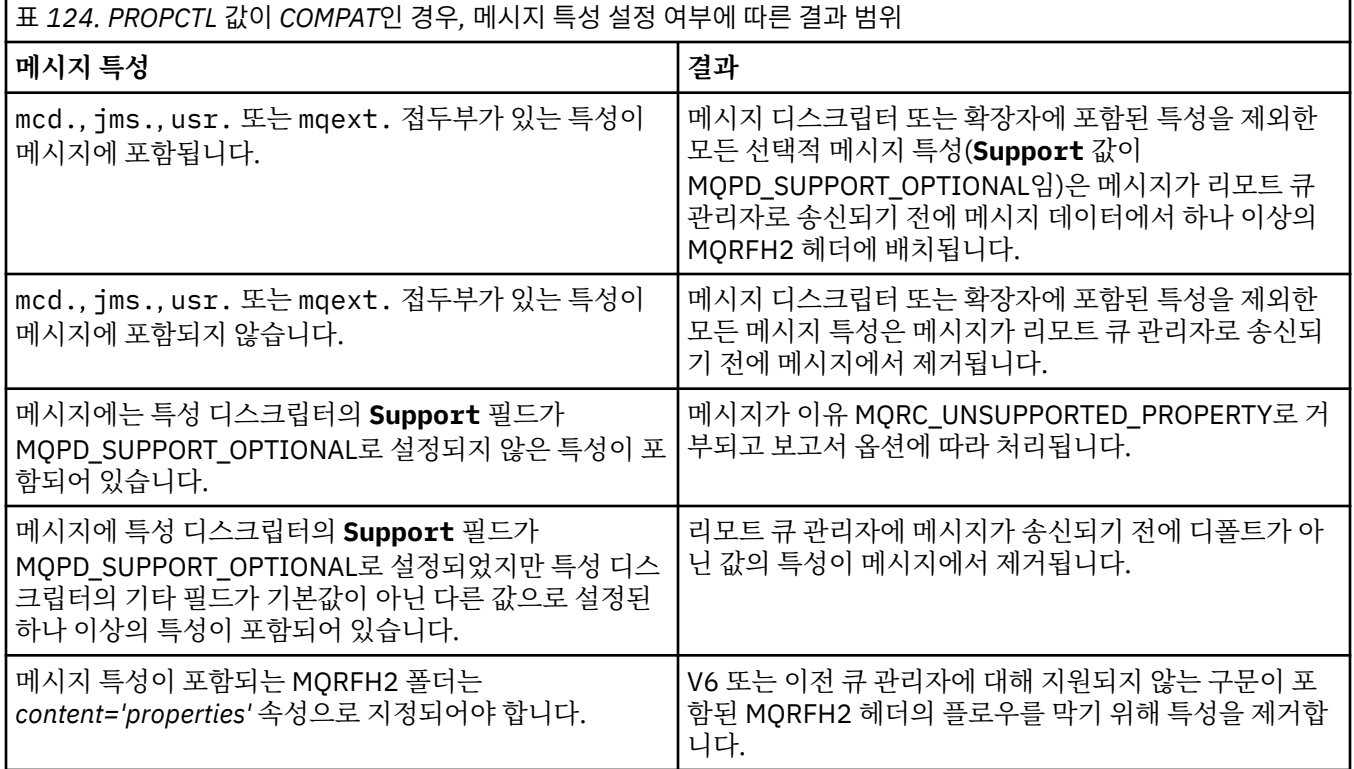

#### **NONE**

메시지 디스크립터 또는 확장자에 포함된 특성을 제외한 메시지의 모든 특성은 메시지가 리모트 큐 관리 자로 송신되기 전에 메시지에서 제거됩니다.

메시지에 특성 디스크립터의 **Support** 필드가 MQPD\_SUPPORT\_OPTIONAL로 설정되지 않은 특성이 포함된 경우 메시지가 MQRC\_UNSUPPORTED\_PROPERTY 이유로 거부되고 해당 보고서 옵션에 따라 처리됩니다.

# **all**

메시지가 리모트 큐 관리자에게 송신될 때 메시지의 모든 특성이 메시지에 포함됩니다. 메시지 디스크립 터(또는 확장자)에 포함된 특성을 제외한 특성은 메시지 데이터에서 하나 이상의 MQRFH2 헤더에 배치 됩니다.

# **PUTAUT**

목적지 큐에 메시지를 넣을 수 있는 권한을 설정(메시지 채널에서)하거나 MQI 호출을 실행(MQI 채널에서)하 는 데 사용되는 사용자 ID를 지정합니다.

# **DEF**

디폴트 사용자 ID가 사용됩니다.

z/OS에서, DEF는 네트워크에서 수신된 사용자 ID 및 **MCAUSER**R로부터 파생된 사용자 ID 둘 모두를 사용할 수도 있습니다.

# **CTX**

메시지 디스크립터의 *UserIdentifier* 필드에서 사용자 ID가 사용됩니다.

z/OS에서 CTX는 네트워크에서 수신한 사용자 ID, **MCAUSER**로부터 파생된 사용자 ID 또 는 둘 다 사용할 수 있습니다.

# **CONLYMCA**

**MCAUSER**에서 도출된 사용자 ID가 사용됩니다. 네트워크에서 수신된 사용자 ID는 사용되지 않습니다. 이 값은 z/OS에서만 지원됩니다.

# **ALTMCA**

메시지 디스크립터의 *UserIdentifier* 필드에서 사용자 ID가 사용됩니다. 네트워크에서 수신된 사용 자 ID는 사용되지 않습니다. 이 값은 z/OS에서만 지원됩니다.

■ 2/<mark>0S → 2</mark>/OS에서 검사한 사용자 ID 및 검사한 사용자 ID 수는 MQADMIN RACF® 클래스 hlq.RESLEVEL 프로파일의 설정에 따라 달라집니다. 채널 시작기의 사용자 ID가 hlq.RESLEVEL에 대해 갖는 액세스 레벨에 따라 0, 1 또는 2개의 사용자 ID가 확인됩니다. 확인되는 사용자 ID의 수를 확인하려면 RESLEVEL 및 채널 시작기 연결을 참조하십시오. 선택되는 사용자 ID에 대한 자세한 정보는 채널 시작기에 사용되는 사용자 ID를 참조하십시오.

 $\approx$  z/OS z/OS에서 이 매개변수는 채널 유형(**CHLTYPE**)이 RCVR, RQSTR, CLUSRCVR 또는 SVRCONN인 채널에 대해서만 유효합니다. CTX 및 ALTMCA는 SVRCONN 채널에 유효하지 않습니다.

멀티플랫폼에서 이 매개변수는 채널 유형(**CHLTYPE**)이 RCVR, RQSTR 또는 CLUSRCVR인 채 널에만 유효합니다.

# **QMNAME(***string***)**

큐 관리자 이름.

채널 유형(**CHLTYPE**)이 CLNTCONN인 채널의 경우, 이 매개변수는 클라이언트 환경에서 실행 중이고 클라이 언트 채널 정의 테이블을 사용 중인 애플리케이션이 연결을 요청하는 큐 관리자의 이름입니다. 이 매개변수 가 채널이 정의되는 큐 관리자 이름이 아니어도 클라이언트가 여러 큐 관리자에 연결할 수 있습니다.

다른 유형의 채널에서는 이 매개변수가 유효하지 않습니다.

# **QSGDISP**

이 매개변수는 z/OS에만 적용됩니다.

명령을 적용할 오브젝트의 속성 지정 값을 지정합니다(즉, 정의 위치 및 작동 방법).

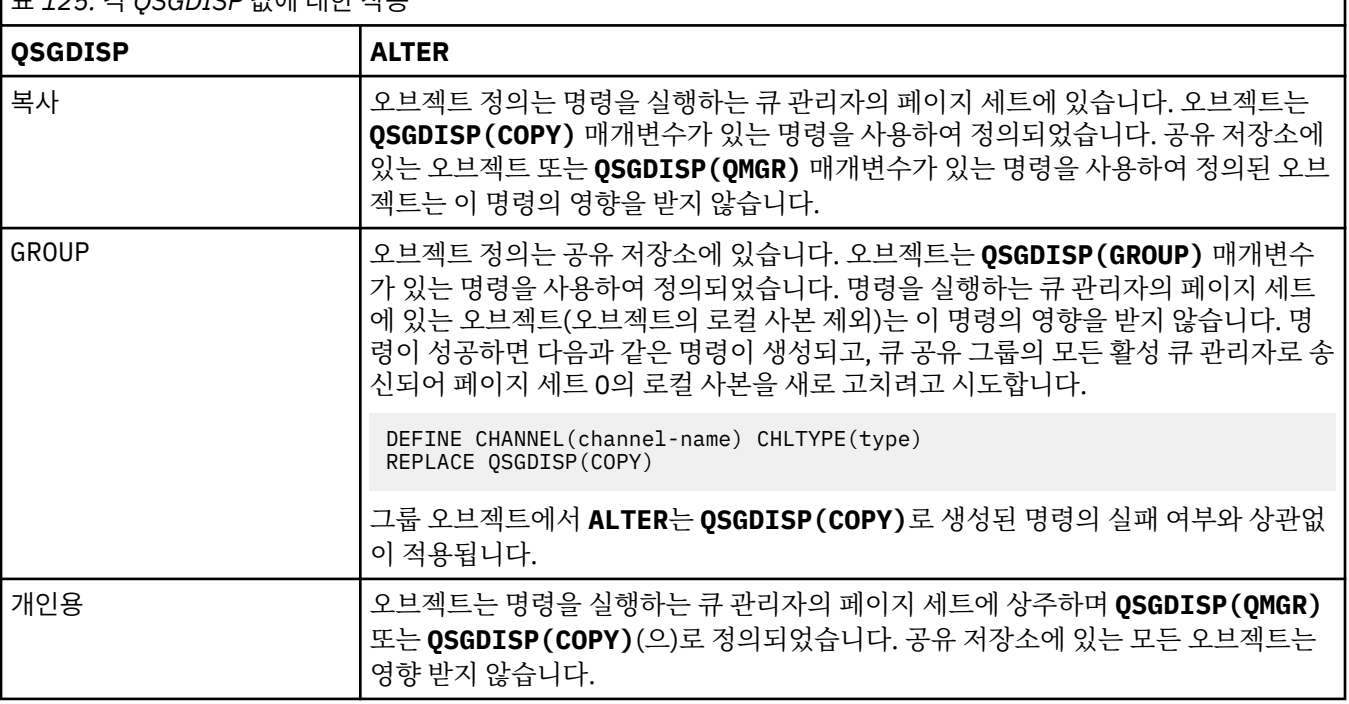

표 *125.* 각 *QSGDISP* 값에 대한 작동

표 *125.* 각 *QSGDISP* 값에 대한 작동 *(*계속*)*

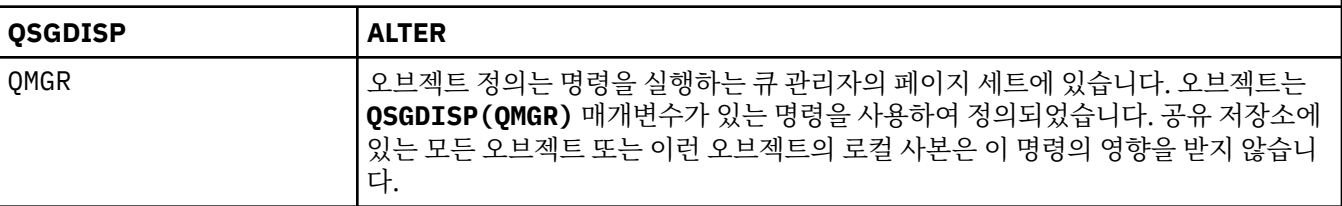

# **RCVDATA(***string***)**

채널 수신 엑시트 사용자 데이터(최대 길이 32자).

이 매개변수는 호출되었을 때 채널 수신 엑시트로 전달됩니다.

<mark>▶ ULW ※ N</mark>UNIX, Linux, and Windows에서 쉼표로 구분된 여러 개의 문자열을 지정하여 둘 이상의 엑시 트 프로그램에 대한 데이터를 지정할 수 있습니다. 필드의 전체 길이는 999자를 초과해서는 안됩니다.

HIBM is IBM i에서 각각 길이가 32자인 문자열을 최대 10개 지정할 수 있습니다. 데이터의 첫 번째 문 자열은 지정된 첫 번째 수신 엑시트로 전달되고, 두 번째 문자열은 두 번째 엑시트로 전달되는 방식으로 전달 됩니다.

<mark>▶ 2/0S 에</mark>z/OS에서는, 각각의 길이가 32자인 최대 8개의 문자열을 지정할 수 있습니다. 데이터의 첫 번 째 문자열은 지정된 첫 번째 수신 엑시트로 전달되고, 두 번째 문자열은 두 번째 엑시트로 전달되는 방식으로 전달됩니다.

다른 플랫폼에서는 각 채널에 대해 한 개의 수신 엑시트 데이터 문자열만 지정할 수 있습니다.

## **RCVEXIT(***string***)**

채널 수신 엑시트 이름.

이름이 공백이 아닐 경우 엑시트는 다음 시기에 호출됩니다.

• 수신된 네트워크 데이터가 처리되기 바로 직전.

엑시트에는 전체 전송 버퍼가 수신된 그대로 주어집니다. 필요에 따라 버퍼의 내용은 수정할 수 있습니다.

• 채널의 초기설정 및 종료 시점.

<mark>▶ ULW Mo</mark>UNIX, Linux, and Windows에서 쉼표로 구분된 여러 개의 문자열을 지정하여 둘 이상의 엑시 트 프로그램의 이름을 지정할 수 있습니다. 그러나, 지정된 총 문자수는 999자를 초과할 수 없습니다.

├─**IBM i │**NBM i에서 쉼표로 구분된 여러 개의 문자열을 지정하여 최대 10개의 엑시트 프로그램의 이름 을 지정할 수 있습니다.

<mark>▶ 2/08 에</mark>z/OS에서 쉼표로 구분된 여러 개의 문자열을 지정하여 최대 8개의 엑시트 프로그램의 이름을 지정할 수 있습니다.

다른 플랫폼에서는 각 채널에 대해 수신 엑시트 이름을 하나만 지정할 수 있습니다.

이름의 형식과 최대 길이는 **MSGEXIT**와 동일합니다.

# **REPLACE 및 NOREPLACE**

기존 정의 <mark>로 #US Mat</mark>(z/OS에서는 동일한 처리를 사용하는 정의)가 이 옵션으로 바뀌는지 여부를 제어합 니다. 이 매개변수는 선택사항입니다. 다른 속성 지정 값을 가진 오브젝트는 변하지 않습니다.

# **REPLACE**

정의가 동일한 이름의 기존 정의를 바꿉니다. 정의가 존재하지 않으면 새로 작성됩니다. REPLACE는 채 널 상태를 바꾸지 않습니다.

## **NOREPLACE**

정의가 동일한 이름의 기존 정의를 바꾸지 않습니다.

## **SCYDATA(***string***)**

채널 보안 엑시트 사용자 데이터(최대 길이 32자).

이 매개변수는 호출되었을 때 채널 보안 엑시트로 전달됩니다.

# **SCYEXIT(***string***)**

채널 보안 엑시트 이름.

이름이 공백이 아닐 경우 엑시트는 다음 시기에 호출됩니다.

- 채널을 설정한 직후. 메시지가 전송되기 전에 엑시트는 연결 권한 부여를 유효하게 만들기 위해 보안 플로우의 실행을 촉구할 수 있습니다.
- 보안 메시지 플로우에 대한 응답을 받은 시점. 리모트 큐 관리자에 있는 리모트 프로세서에서 수신된 보안 메시지 플로우가 엑시트에 주어집니다.
- 채널의 초기설정 및 종료 시점.

이름의 형식과 최대 길이는 **MSGEXIT**와 동일하지만 이름을 하나만 사용할 수 있습니다.

# **SENDDATA(***string***)**

채널 송신 엑시트 사용자 데이터. 최대 길이는 32자 입니다.

이 매개변수는 호출되었을 때 채널 송신 엑시트로 전달됩니다.

▶ ULW XII<mark>UNIX, Linux, and Windows</mark>에서 쉼표로 구분된 여러 개의 문자열을 지정하여 둘 이상의 엑시 트 프로그램에 대한 데이터를 지정할 수 있습니다. 필드의 전체 길이는 999자를 초과해서는 안됩니다.

IBM i IBM i에서 각각 길이가 32자인 문자열을 최대 10개 지정할 수 있습니다. 데이터의 첫 번째 문 자열은 지정된 첫 번째 송신 엑시트로 전달되고, 두 번째 문자열은 두 번째 엑시트로 전달되는 방식으로 전달 됩니다.

■ 2/<mark>08 ● 2</mark>/0S에서는, 각각의 길이가 32자인 최대 8개의 문자열을 지정할 수 있습니다. 데이터의 첫 번 째 문자열은 지정된 첫 번째 송신 엑시트로 전달되고, 두 번째 문자열은 두 번째 엑시트로 전달되는 방식으로 전달됩니다.

다른 플랫폼에서는 각 채널에 대해 한 개의 송신 엑시트 데이터 문자열만 지정할 수 있습니다.

# **SENDEXIT(***string***)**

채널 송신 엑시트 이름.

이름이 공백이 아닐 경우 엑시트는 다음 시기에 호출됩니다.

• 데이터가 네트워크상에서 송신된 직후.

데이터가 전송되기 전에 엑시트에 전체 전송 버퍼가 주어집니다. 필요에 따라 버퍼의 내용은 수정할 수 있 습니다.

• 채널의 초기설정 및 종료 시점.

<mark>▶ ULW · N</mark>UNIX. Linux. and Windows에서 쉼표로 구분된 여러 개의 문자열을 지정하여 둘 이상의 엑시 트 프로그램의 이름을 지정할 수 있습니다. 그러나, 지정된 총 문자수는 999자를 초과할 수 없습니다.

**IBM i** IRM i에서 쉼표로 구부된 여러 개의 문자열을 지정하여 최대 10개의 엑시트 프로그램의 이름 을 지정할 수 있습니다.

 $\approx$   $z/0$ S z/OS에서 쉼표로 구분된 여러 개의 문자열을 지정하여 최대 8개의 엑시트 프로그램의 이름을 지정할 수 있습니다.

다른 플랫폼에서는 각 채널에 대해 송신 엑시트 이름을 하나만 지정할 수 있습니다.

이름의 형식과 최대 길이는 **MSGEXIT**와 동일합니다.

# **SEQWRAP(***integer***)**

이 값에 도달하면, 순서 번호가 1에서 다시 시작할 수 있도록 줄바꿈됩니다.

이 값은 조정할 수 있는 값이 아니며, 로컬 및 리모트 채널 정의 양쪽에서 일치해야 합니다.

값의 범위는 100 - 999999999여야 합니다.

이 매개변수는 채널 유형(**CHLTYPE** )이 SDR, SVR, RCVR, RQSTR, CLUSSDR 또는 CLUSRCVR인 채널에만 유 효합니다.

## **SHARECNV(** *integer* **)**

각 TCP/IP 채널 인스턴스가 공유할 수 있는 대화의 최대 수를 지정합니다. **SHARECNV** 값은 다음과 같습니다.

**1**

TCP/IP 채널 인스턴스에서 대화가 공유되지 않음을 지정합니다. 클라이언트 하트비트는 MQGET 호출인 지 여부와 무관하게 사용 가능합니다. 미리 읽기 및 클라이언트 비동기 이용도 사용 가능하며 채널 정지 를 보다 정밀하게 제어할 수 있습니다.

# **0**

TCP/IP 채널 인스턴스에서 대화가 공유되지 않음을 지정합니다.

값의 범위는 0 - 999999999여야 합니다.

이 매개변수는 채널 유형(**CHLTYPE**)이 CLNTCONN 또는 SVRCONN인 채널에만 유효합니다. 클라이언트 연결 **SHARECNV** 값이 서버 연결 **SHARECNV** 값과 일치하지 않으면 두 값 중 더 낮은 값이 사용됩니다. 이 매개변수 는 전송 유형(**TRPTYPE**)이 TCP가 아닌 채널에서는 무시됩니다.

소켓의 모든 대화가 동일한 스레드로 수신됩니다.

**SHARECNV** 한계가 높으면 큐 관리자 스레드 사용량이 줄어드는 이점이 있습니다. 그러나 소켓을 공유하는 다수의 대화가 모두 사용 중인 경우 대화가 수신 스레드를 사용하기 위해 서로 경쟁하면서 지연이 발생할 수 있습니다. 이 경우, **SHARECNV** 값을 더 낮추는 것이 좋습니다.

공유 대화 수는 **MAXINST** 또는 **MAXINSTC** 총계에 기여하지 않습니다.

**참고:** 이 변경이 적용되려면 클라이언트를 재시작해야 합니다.

## **SHORTRTY(** *integer* **)**

**LONGRTY** 및 **LONGTMR**(일반적으로 보다 긴)이 사용되기 전에 송신자, 서버 또는 클러스터 송신자 채널이 **SHORTTMR**에 의해 지정된 간격으로 리모트 큐 관리자에 연결하기 위해 수행한 최대 시도 횟수.

재시도는 채널이 처음에 연결에 실패한 경우(채널이 채널 시작기 또는 명확한 명령에 의한 자동 시작 여부에 관계없이)와 채널이 성공적으로 연결된 후 연결이 실패한 경우에 이루어집니다. 그러나 더 시도해도 성공할 가능성이 없는 것이 실패의 원인이면, 다시 시도하지 않습니다.

값의 범위는 0 - 999999999여야 합니다.

이 매개변수는 채널 유형(**CHLTYPE**)이 SDR, SVR, CLUSSDR 또는 CLUSRCVR인 채널에만 유효합니다.

#### **SHORTTMR(** *integer* **)**

짧은 재시도에서, 이 매개변수는 리모트 큐 관리자에 연결을 재시도하기 전에 대기하는 최대 시간(초)을 지정 합니다.

시간은 근사치이며, 0은 또 다른 연결 시도가 최대한 빨리 이루어짐을 의미합니다.

채널이 활성 상태가 되기를 대기해야 할 경우에는 재시도 사이의 간격이 확장될 수도 있습니다.

값의 범위는 0 - 999999999여야 합니다.

**참고:** 구현 상의 이유로, 사용할 수 있는 최대 재시도 간격은 999999입니다. 이 최대값을 초과하는 값은 999999로 처리됩니다. 마찬가지로 사용할 수 있는 최소 재시도 간격은 2입니다. 이 최소값보다 작은 값은 2 로 처리됩니다.

이 매개변수는 채널 유형(**CHLTYPE**)이 SDR, SVR, CLUSSDR 또는 CLUSRCVR인 채널에만 유효합니다.

# **EXPLORE THE V 9.1.3 SPLPROT**

SPLPROT(보안 정책 보호)는 AMS가 활성이고 적용 가능한 정책이 있는 경우 서버 대 서버 메시지 채널 에이 전트가 메시지 보호를 처리하는 방식을 지정합니다.

이 매개변수는 IBM MQ 9.1.3부터, z/OS에만 적용됩니다.

허용되는 값은 다음과 같습니다.

## **PASSTHRU**

이 채널의 메시지 채널 에이전트에서 송신하거나 수신한 변경되지 않은 모든 메시지를 통과합니다.

이 값은 SDR, SVR, RCVR 또는 RQSTR의 채널 유형(**CHLTYPE**)이 있는 채널에 대해 유효하며 기본값입니 다.

# **REMOVE**

메시지 채널 에이전트에 의해 전송 큐에서 검색된 메시지에서 모든 AMS 보호를 제거하며 파트너에 메시 지를 송신합니다.

메시지 채널 에이전트가 전송 큐에서 메시지를 가져올 때 전송 큐에 대해 AMS 정책이 정의된 경우, 채널 을 통해 메시지를 송신하기 전에 메시지에서 AMS 보호를 제거하기 위해 적용됩니다. 전송 큐에 대해 AMS 정책이 정의되지 않은 경우 메시지가 현상태대로 송신됩니다.

이 값은 채널 유형이 SDR 또는 SVR인 채널에 대해서만 유효합니다.

# **ASPOLICY**

대상 큐에 대해 정의된 정책을 기반으로 하여 인바운드 메시지를 대상 큐에 넣기 전에 AMS 보호를 적용 합니다.

메시지 채널 에이전트가 인바운드 메시지를 수신할 때 대상 큐에 대해 AMS 정책이 정의된 경우, 메시지 를 대상 큐에 넣기 전에 메시지에 AMS 보호가 적용됩니다. 대상 큐에 대한 AMS 정책이 정의되지 않은 경 우 메시지를 그대로 대상 큐에 넣습니다.

이 값은 채널 유형이 RCVR 또는 RQSTR인 채널에 대해서만 유효합니다.

# **SSLCAUTH**

IBM MQ에서 TLS 클라이언트의 인증서가 필요한지 정의합니다. 시작하는 채널의 끝은 TLS 클라이언트의 역 할을 하므로, 이 매개변수는 TLS 서버의 역할을 하는 시작 플로우를 수신하는 채널의 끝에 적용됩니다.

이 매개변수는 채널 유형(**CHLTYPE**)이 RCVR, SVRCONN, CLUSRCVR, SVR 또는 RQSTR인 채널에만 유효합 니다.

매개변수는 **SSLCIPH**가 지정된 채널에만 사용됩니다. **SSLCIPH**가 비어 있으면 데이터가 무시되고 오류 메 시지가 발행되지 않습니다.

# **REQUIRED**

IBM MQ에는 TLS 클라이언트의 인증서가 필요하며 유효성을 검증합니다.

# **OPTIONAL**

피어 TLS 클라이언트 시스템은 여전히 인증서를 송신할 수도 있습니다. 이렇게 하면, 이 인증 내용은 정 상으로 유효화됩니다.

# **SSLCIPH***(string)*

채널에서 사용되는 CipherSpec을 지정합니다. 최대 길이는 32자 입니다.

**주의:** IBM MQ for z/OS에서는 다음 표에 표시되는지 여부에 관계없이 CipherSpec의 두 자리 16진코드를 지정할 수도 있습니다. IBM i에서는 다음 표에 표시되어 있는지 여부와 상관없이 CipherSpec의 두 자리로 된 16진 코드를 지정할 수도 있습니다. 또한 IBM i에서 AC3의 설치는 TLS 사용을 위한 필수조건입니다. 사용될 암호의 값이 명확하지 않고 사용될 프로토콜 선택이 확실하지 않으므로 SSLCipherSpec에 16진 암호 값을 지정하지 마십시오. 16진 암호 값을 사 용하면 CipherSpec 불일치 오류가 발생할 수 있습니다.

**SSLCIPH** 값은 채널의 양 끝에서 동일한 CipherSpec 을 지정해야 합니다.

이 매개변수는 전송 유형 **TRPTYPE(TCP)**를 사용하는 모든 채널 유형에서 유효합니다. 매개변수가 공백이 면 채널에서 TLS를 사용하려고 시도하지 않습니다.

[DISPLAY CHSTATUS](#page-632-0) 명령의 출력 필드인 이 매개변수의 값은 SECPROT의 값을 설정하는 데도 사용됩니다. 입니다.

**참고: SSLCIPH** 가 텔레메트리 채널과 함께 사용되는 경우 이는 TLS 암호 스위트를 의미합니다. **[DEFINE](#page-472-0) [CHANNEL](#page-472-0)** 에 대한 **SSLCIPH** 설명 (MQTT)을 참조하십시오.

IULW MOS.1.1 IBM MQ 9.1.1부터 TLS 1.2 프로토콜을 사용하는 허용 가능한 CipherSpecs 의 서브세트를 나타내는 ANY\_TLS12값을 지정할 수 있습니다. 이러한 CipherSpecs 는 다음 표에 나열되어 있습니다. ANY\_TLS12 값을 사용하도록 기존 보안 구성을 변경하는 방법에 대한 정보는 ANY\_TLS12 CipherSpec을 사용하도록 기존 보안 구성 마이그레이션 을 참조하십시오.

**ULW** IBM <mark>IBM MQ 9.1.4, AIX, Linux및 Windows에서 IBM MQ 는 다음을 제공합니다.</mark> ANY\_TLS12\_OR\_HIGHER및 ANY\_TLS13\_OR\_HIGHER를 포함하는 별명 CipherSpec의 확장 세트 이러한 알리어스 CipherSpec은 다음 표에 나열되어 있습니다.

**주의:** 엔터프라이즈에서 특정 CipherSpec 이 조정되어 사용되도록 보장해야 하는 경우 별명 **AN** CipherSpec 값 (예: ANY\_TLS12) 을 사용하지 않아야 합니다.

ANY\_ILS12\_OR\_HIGHER CipherSpec을 사용하도록 기존 보안 구성을 변경하는 방법에 대 한 정보는 ANY\_TLS12\_OR\_HIGHER CipherSpec을 사용하도록 기존 보안 구성 마이그레이션을 참조하십시 오.

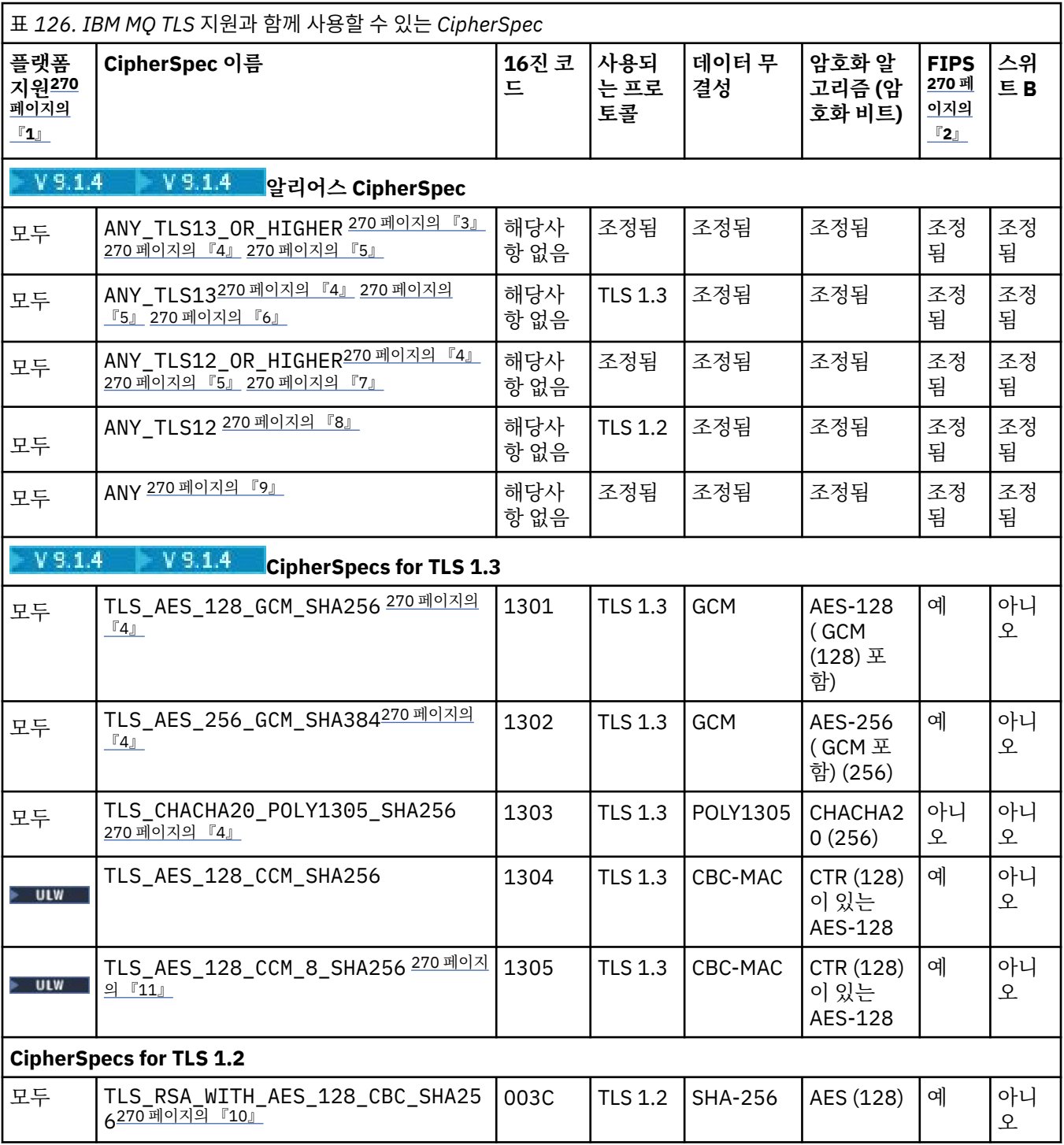

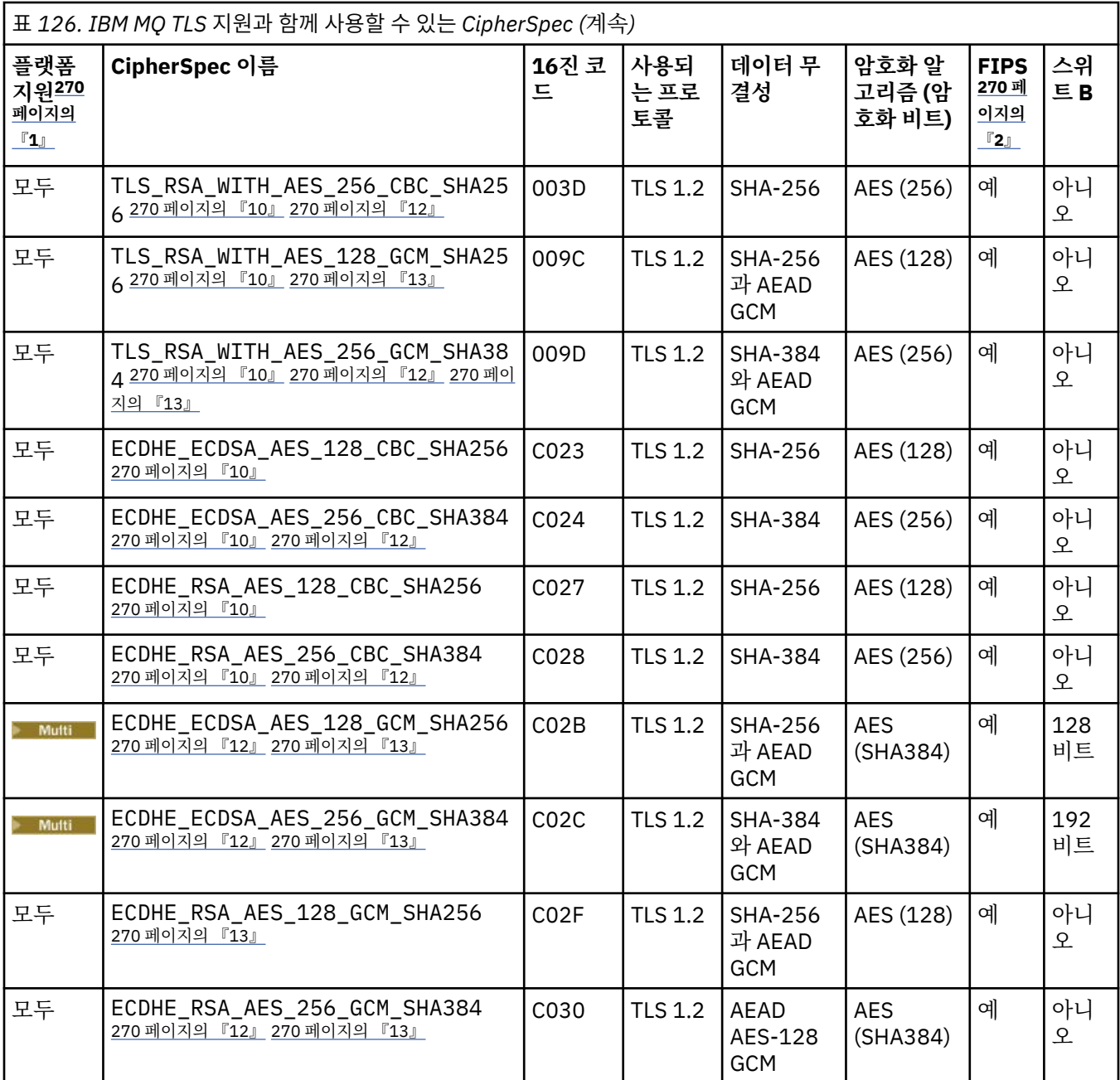

<span id="page-269-0"></span>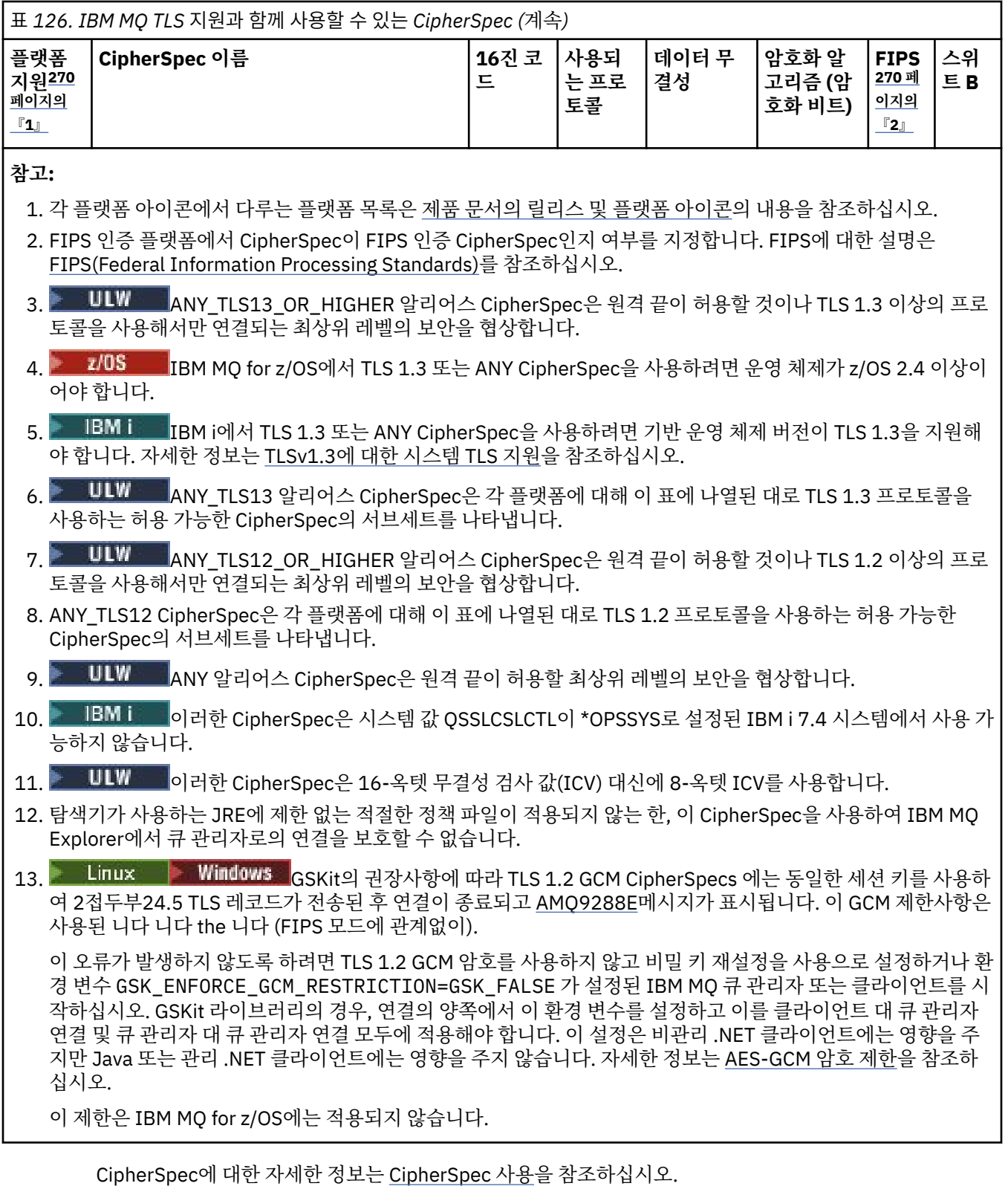

개인 인증서를 요청할 때 공용 및 개인 키 쌍의 키 크기를 지정합니다. SSL 데이터 교환 중에 사용된 키 크기 는 인증서에 저장된 크기 및 CipherSpec에 따라 다를 수 있습니다.

• z/OS • ULW z/OS, UNIX, Linux 및 Windows에서 CipherSpec 이름에 \_EXPORT가 포함되 어 있는 경우 최대 데이터 교환 키 크기는 512비트입니다. SSL 데이터 교환 중에 교환된 인증서 중 한 개의 키 크기가 512비트를 초과할 경우, 데이터 교환 중에 사용할 수 있도록 임시 512비트 키가 생성됩니다.

• ULW Milly UNIX, Linux 및 Windows에서 CipherSpec 이름에 \_EXPORT1024이(가) 포함되면 핸드쉐 이크 키 크기가 1024비트입니다.

• 그렇지 않은 경우 데이터 교환 키 크기는 인증서에 저장된 크기입니다.

# **SSLPEER(***string***)**

채널의 다른 끝에서 피어 큐 관리자 또는 클라이언트로부터 인증의 식별 이름과 비교하는 데 사용할 필터를 지정합니다 (식별 이름은 TLS 인증 ID임). 피어에서 수신한 인증서의 식별 이름이 **SSLPEER** 필터와 일치하 지 않으면 채널이 시작되지 않습니다.

**참고:** TLS 주제 식별 이름과 일치하는지 비교하여 채널에 대한 연결을 제안하는 대체 방법에서는 채널 인증 레코드를 사용합니다. 채널 인증 레코드를 사용하면 여러 다른 TLS 주제 식별 이름 패턴을 동일한 채널에 적 용할 수 있습니다. 채널의 **SSLPEER** 및 채널 인증 레코드 모두를 사용하여 동일한 채널에 적용하는 경우, 연 결하려면 인바운드 인증이 두 패턴 모두와 일치해야 합니다. 자세한 정보는 채널 인증 레코드를 참조하십시 오.

이 매개변수는 선택적이며, 지정되지 않은 경우 피어의 식별 이름이 채널 시작 시 점검되지 않습니다. (인증 의 식별 이름은 여전히 메모리에 보유되는 **SSLPEER** 정의에 기록되며 보안 엑시트로 전달됩니다.) **SSLCIPH** 가 비어 있으면 데이터가 무시되고 오류 메시지가 발행되지 않습니다.

이 매개변수는 모든 채널 유형에 대해 유효합니다.

**SSLPEER** 값은 식별 이름을 지정하는 데 사용되는 표준 양식으로 지정됩니다. 예를 들면, 다음과 같습니다.

SSLPEER('SERIALNUMBER=4C:D0:49:D5:02:5F:38,CN="H1\_C\_FR1",O=IBM,C=GB')

분리 문자를 쉼표(,) 대신 세미콜론(;)으로 사용할 수 있습니다.

지원되는 가능한 속성 유형은 다음과 같습니다.

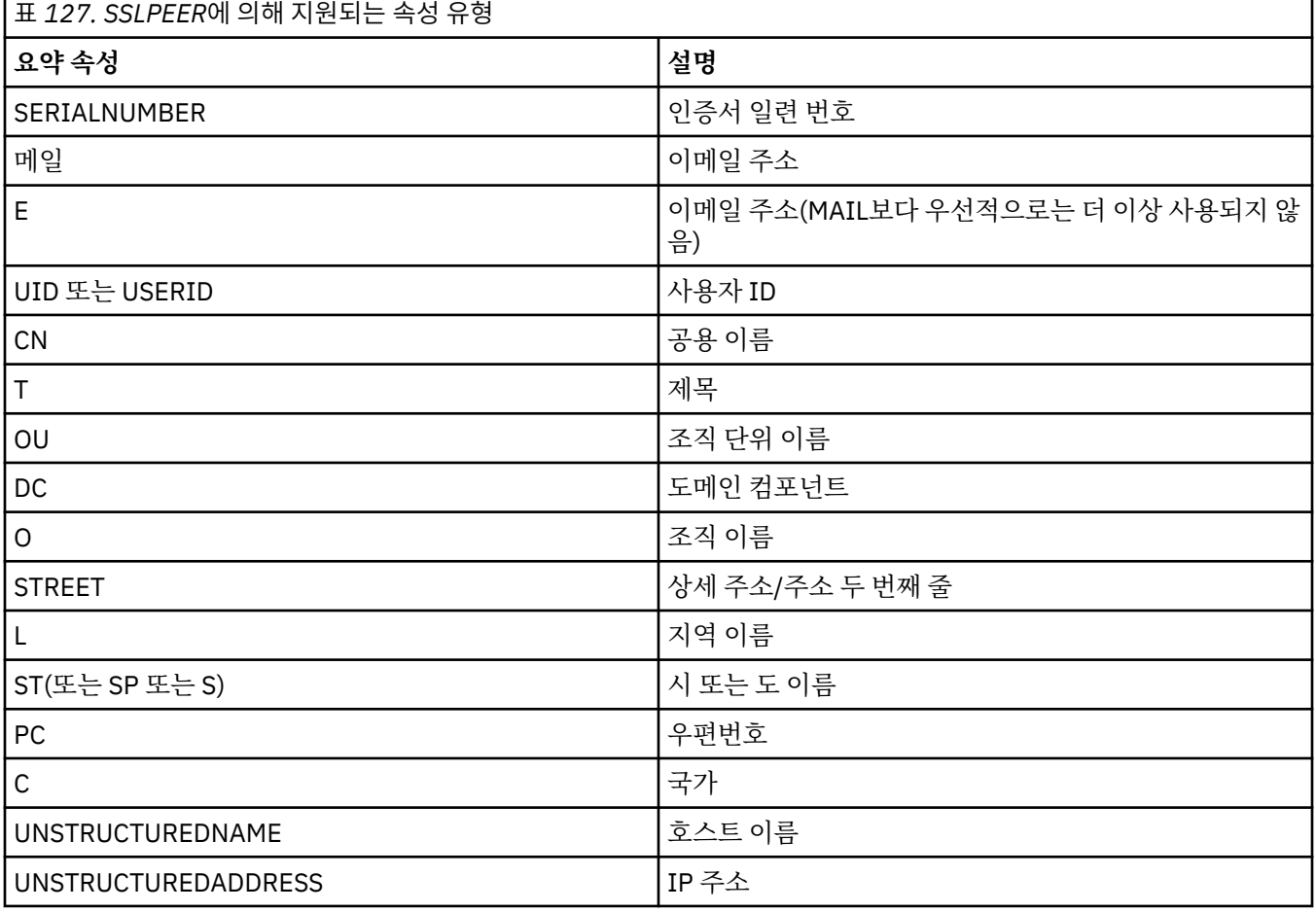

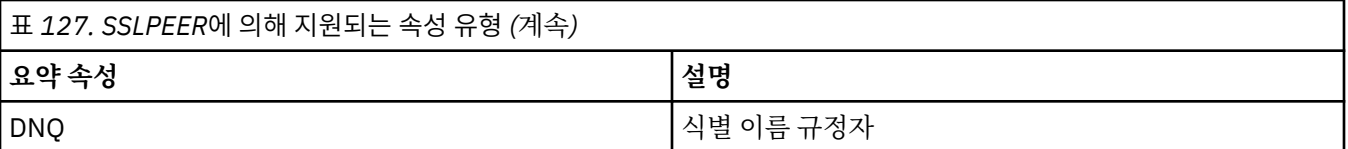

IBM MQ에서는 속성 유형에 대문자만 사용할 수 있습니다.

**SSLPEER** 문자열에 지원되지 않는 속성 유형이 지정되면, 실행 중인 플랫폼에 따라 속성이 정의될 때 또는 런 타임 시에 오류가 출력되며 해당 문자열이 플로우된 인증서의 식별 이름과 일치하지 않는 것으로 간주됩니 다.

플로우된 인증서의 식별 이름에 여러 개의 OU(조직 단위) 속성이 있고 **SSLPEER**이 이러한 속성을 비교하도 록 지정하는 경우, 속성은 내림차순 계층 구조 순서로 정의되어야 합니다. 예를 들어, 플로우된 인증서의 식별 이름에 OU OU=Large Unit, OU=Medium Unit, OU=Small Unit가 있을 경우 다음과 같은 **SSLPEER** 값을 지정할 수 있습니다.

```
('OU=Large Unit,OU=Medium Unit')
('OU=*,OU=Medium Unit,OU=Small Unit')
('OU=*,OU=Medium Unit')
```
하지만 다음과 같은 **SSLPEER** 값을 지정하면 실패합니다.

('OU=Medium Unit,OU=Small Unit') ('OU=Large Unit,OU=Small Unit') ('OU=Medium Unit') ('OU=Small Unit, Medium Unit, Large Unit')

이러한 예에 표시된 대로 계층 구조의 하위 부분에 있는 속성은 생략할 수 있습니다. 예를 들어, ('OU=Large Unit,OU=Medium Unit') 는 ('OU=Large Unit,OU=Medium Unit,OU=\*') 와 같 습니다.

두 개의 DN이 해당 DC 값을 제외하고 모두 같은 경우 DC 값에서 가장 왼쪽의 DC가 최하위 레벨(가장 구체적) 이라는 점을 제외하면 OU와 동일한 일치 규칙이 적용되고 비교 순서도 그에 따라 달라집니다.

속성의 일부 또는 전체를 일반으로 사용할 수 있습니다. 속성 자체에 별표(\*)를 사용하거나 어간 앞 또는 뒤에 별표를 사용할 수 있습니다. 별표를 사용하면 **SSLPEER**를 식별 이름 값 또는 해당 속성의 어간으로 시작되는 모든 값과 일치시킬 수 있습니다.

인증서의 식별 이름에 있는 속성 값의 시작 또는 끝 부분에 별표(\*)가 지정되어 있으면, '\\*'를 지정하여 **SSLPEER**에서 정확하게 일치하는지 확인할 수 있습니다. 예를 들어, 인증의 식별 이름에 CN='Test\*' 속성 이 있으면 다음 명령을 사용할 수 있습니다.

```
SSLPEER('CN=Test\*')
```
**NLW - 매**개변수의 최대 길이는 UNIX, Linux, and Windows에서 1024바이트입니다.

IBM i 매개변수의 최대 길이는 IBM i에서 1024바이트입니다.

2/08 - 매개변수의 최대 길이는 z/OS에서 256바이트입니다.

**SSLPEER**를 사용할 때 채널 인증 레코드의 유연성이 향상되며 모든 플랫폼에서 1024바이트를 지원합니다.

# **STATCHL**

채널에 대한 통계 데이터의 콜렉션을 제어합니다.

**QMGR**

큐 관리자의 **STATCHL** 매개변수는 채널에서 상속합니다.

**OFF**

해당 채널에 대한 통계 데이터 콜렉션이 꺼집니다.

# **낮음**

큐 관리자의 **STATCHL** 매개변수 값이 NONE이 아닌 경우, 이 채널에 대해 낮은 비율의 데이터 콜렉션으로 통계 데이터 콜렉션이 켜집니다.

**중간**

큐 관리자의 **STATCHL** 매개변수 값이 NONE이 아닌 경우, 이 채널에 대해 보통의 데이터 콜렉션 비율로 통계 데이터 콜렉션이 켜집니다.

**높음**

큐 관리자의 **STATCHL** 매개변수 값이 NONE이 아닌 경우, 이 채널에 대해 높은 데이터 콜렉션 비율로 통 계 데이터 콜렉션이 켜집니다.

이 매개변수에 대한 변경사항은 변경이 발생한 후 시작된 채널에만 적용됩니다.

z/OS ■ z/OS 시스템에서 이 매개변수를 사용하면 선택한 값에 관계없이 통계 데이터 콜렉션만 설정 됩니다. LOW, MEDIUM 또는 HIGH를 지정해도 결과에는 차이가 없습니다.채널 회계 레코드를 수집하려면 이 매개변수를 사용해야 합니다.

클러스터 채널의 경우 이 매개변수 값은 저장소에서 복제되지 않으며 클러스터 송신자 채널의 자동 정의에 사용됩니다. 자동 정의된 클러스터 송신자 채널의 경우, 이 매개변수의 값은 큐 관리자 속성 **STATACLS**에서 가져옵니다. 그런 다음 이 값은 채널 자동 정의 엑시트에서 대체됩니다.

# **TPNAME(***string***)**

LU 6.2 트랜잭션 프로그램 이름(최대 길이 64자).

이 매개변수는 전송 유형(**TRPTYPE**)이 LU 6.2인 채널에서만 유효합니다.

**CONNAME**에 부가 오브젝트 이름이 포함되어 공백으로 설정해야 하는 경우가 아니면, 이 매개변수를 SNA 트 랜잭션 프로그램 이름으로 설정하십시오. 실제 이름은 CPI-C 통신 부가 오브젝트나 APPC 부가 정보 데이터 세트에서 대신 확보합니다.

 $\approx$   $z/0$ S 사용자 플랫폼의 LU 6.2 연결에 대한 구성 매개변수에 대한 자세한 정보는 LU 6.2 연결의 구성 매개변수를 참조하십시오.

<mark>▶ Windows ▶ z/0S W</mark>indows SNA 서버 및 z/OS의 부가 오브젝트에서 TPNAME은 대문자로 랩핑됩 니다.

이 매개변수는 채널 유형(**CHLTYPE**)이 RCVR인 채널에는 유효하지 않습니다.

# **TPROOT**

AMQP 채널의 토픽 루트. **TPROOT**의 기본값은 SYSTEM.BASE.TOPIC입니다. 이 값으로 공개 또는 구독에 AMQP 클라이언트가 사용하는 토픽 문자열에는 접두부가 없으며, 클라이언트는 기타 IBM MQ 발행/구독 애 플리케이션과 메시지를 교환할 수 있습니다. AMQP 클라이언트가 토픽 접두부 아래에서 발행 및 구독하도록 하려면 먼저 토픽 문자열이 원하는 접두부로 설정된 IBM MQ 토픽 오브젝트를 작성한 후 **TPROOT** 를 작성한 IBM MQ 토픽 오브젝트의 이름으로 설정하십시오.

이 매개변수는 채널 유형(**CHLTYPE** )이 AMQP인 채널에만 올바릅니다.

# **TRPTYPE**

사용할 전송 유형.

UNIX, IBM i, Linux, Windows및 z/OS에서는 값을 입력하지 않으면 SYSTEM.DEF.*channel-type* 정의가 사용 됩니다. 그러나, 채널이 다른 끝에서 시작된 경우에는 올바른 전송 유형이 지정되었는지를 점검하지 않습니 다.

z/OS의 경우 SYSTEM.DEF.*channel-type* 정의가 존재하지 않습니다. 기본값은 LU62입니다.

이 매개변수는 다른 모든 플랫폼에서 필수입니다.

# **LU62**

SNA LU 6.2

# **NETBIOS**

▶ Windows NetBIOS(Windows 및 DOS에서만 지원됨).

*z/*05 이 속성은 NetBIOS를 지원하는 플랫폼의 서버에 연결하는 클라이언트 연결 채널을 정의 하기 위해 z/OS에도 적용됩니다.

**SPX**

**- Windows 수**차적 패킷 교환(Windows 및 DOS에서만 지원됨).

<mark>★ #/08 △ </mark>이 속성은 SPX를 지원하는 플랫폼의 서버에 연결하는 클라이언트 연결 채널을 정의하기 위해 z/OS에도 적용됩니다.

# **TCP**

전송 제어 프로토콜 - TCP/IP 프로토콜 모음의 일부

# **Multi** USECLTID

**MCAUSER** 속성 값 대신 AMQP 채널의 권한 검사에 대해 클라이언트 ID가 사용되어야 함을 지정합니다.

**NO**

권한 검사를 위해 MCA 사용자 ID를 사용해야 합니다.

**YES**

권한 검사를 위해 클라이언트 ID를 사용해야 합니다.

#### **USEDLQ**

채널을 통해 메시지를 전달할 수 없는 경우 데드-레터 큐를 사용할지 판별합니다.

**NO**

채널이 전달할 수 없는 메시지는 실패로 처리됩니다. 채널은 **NPMSPEED** 설정에 따라 메시지를 버리거나 채널이 종료됩니다.

**YES**

**DEADQ** 큐 관리자 속성이 데드-레터 큐의 이름을 제공할 때 해당 큐가 사용됩니다. 그렇지 않으면 NO의 경우와 같습니다. YES가 기본값입니다.

# **USERID(***string***)**

작업 사용자 ID. 최대 길이는 12자입니다.

보안 LU 6.2 세션을 리모트 메시지 채널 에이전트로 시작할 때 메시지 채널 에이전트가 이 매개변수를 사용 합니다.

멀티플랫폼에서 이 매개변수는 채널 유형(**CHLTYPE**)이 SDR, SVR,RQSTR, CLNTCONN 또는 CLUSSDR인 채널에 대해서만 유효합니다.

 $z/0S$  $\blacksquare$ z/OS에서는 CLNTCONN 채널에만 지워됩니다.

매개변수의 최대 길이가 12자인 경우에도 처음 10자만 사용됩니다.

수신 쪽에서는, 암호가 암호화 형식으로 저장되어 있고 LU 6.2 소프트웨어가 다른 암호화 메소드를 사용하는 경우, 채널 시작 시도가 올바르지 않은 보안에 관한 자세한 내용과 함께 실패합니다. 수신 SNA 구성을 다음과 같이 수정함으로써 올바르지 않은 보안 세부사항을 피할 수 있습니다.

• 암호 대체를 사용하지 않거나

• 보안 사용자 ID 및 암호를 정의

# **XMITQ(***string***)**

전송 큐 이름.

메시지가 검색되는 큐의 이름입니다. IBM MQ 오브젝트의 이름 지정 규칙을 참조하십시오.

이 매개변수는 채널 유형(**CHLTYPE**)이 SDR 또는 SVR인 채널에만 유효합니다. 이러한 채널 유형에 대해 이 매개변수는 필수입니다.

각 채널 유형에 따른 구문 다이어그램 있습니다.

# **송신자 채널**

**ALTER CHANNEL** 명령 사용 시 송신자 채널에 대한 구문 다이어그램입니다.

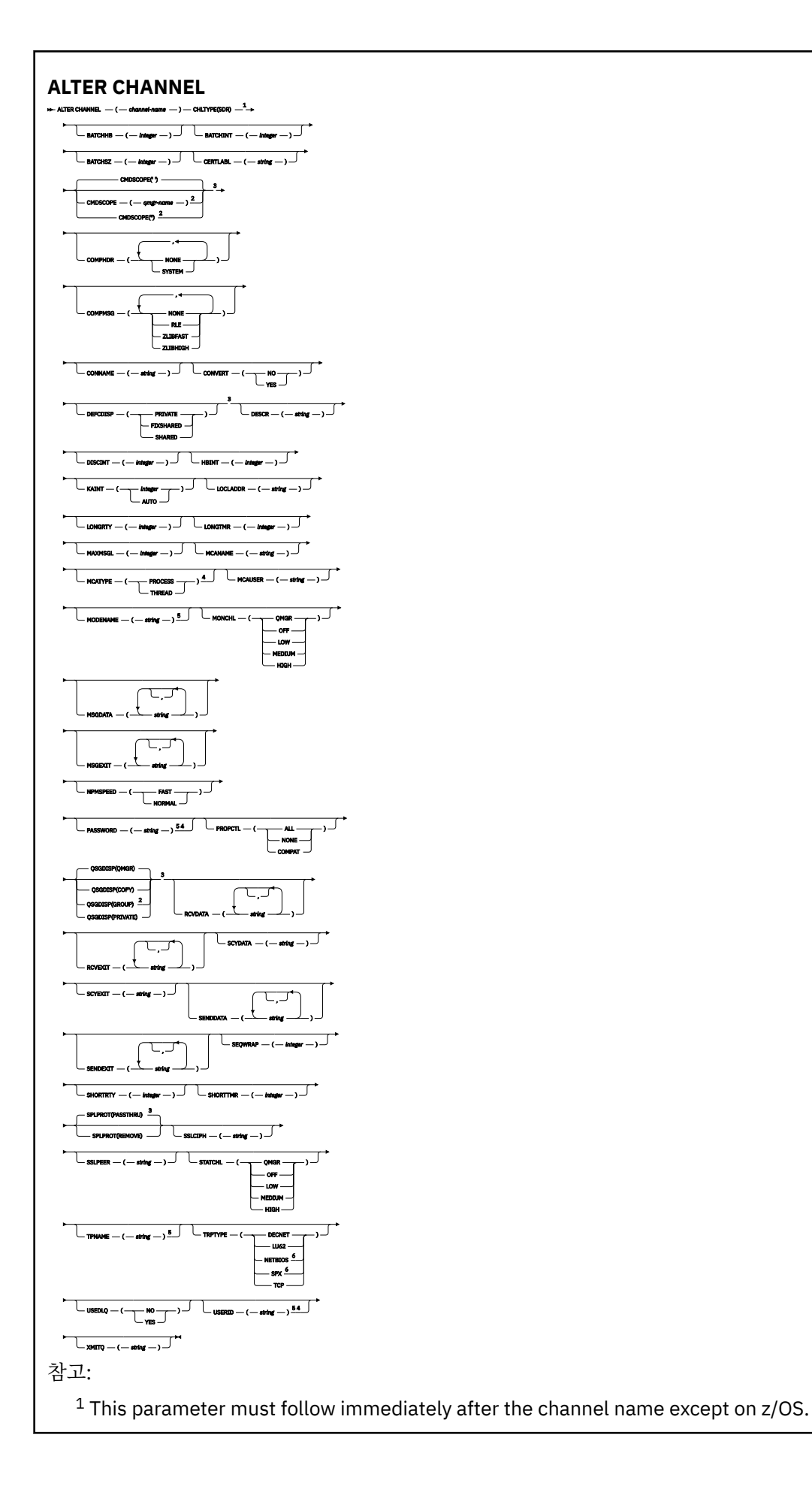

- <sup>3</sup> Valid only on z/OS.
- <sup>4</sup> Not valid on z/OS.
- <sup>5</sup> Valid only if TRPTYPE is LU62.
- <sup>6</sup> Valid only Windows.

매개변수는 238 페이지의 『[ALTER CHANNEL](#page-237-0)』에 설명되어 있습니다.

# **서버 채널**

**ALTER CHANNEL** 명령 사용 시 서버 채널에 대한 구문 다이어그램입니다.

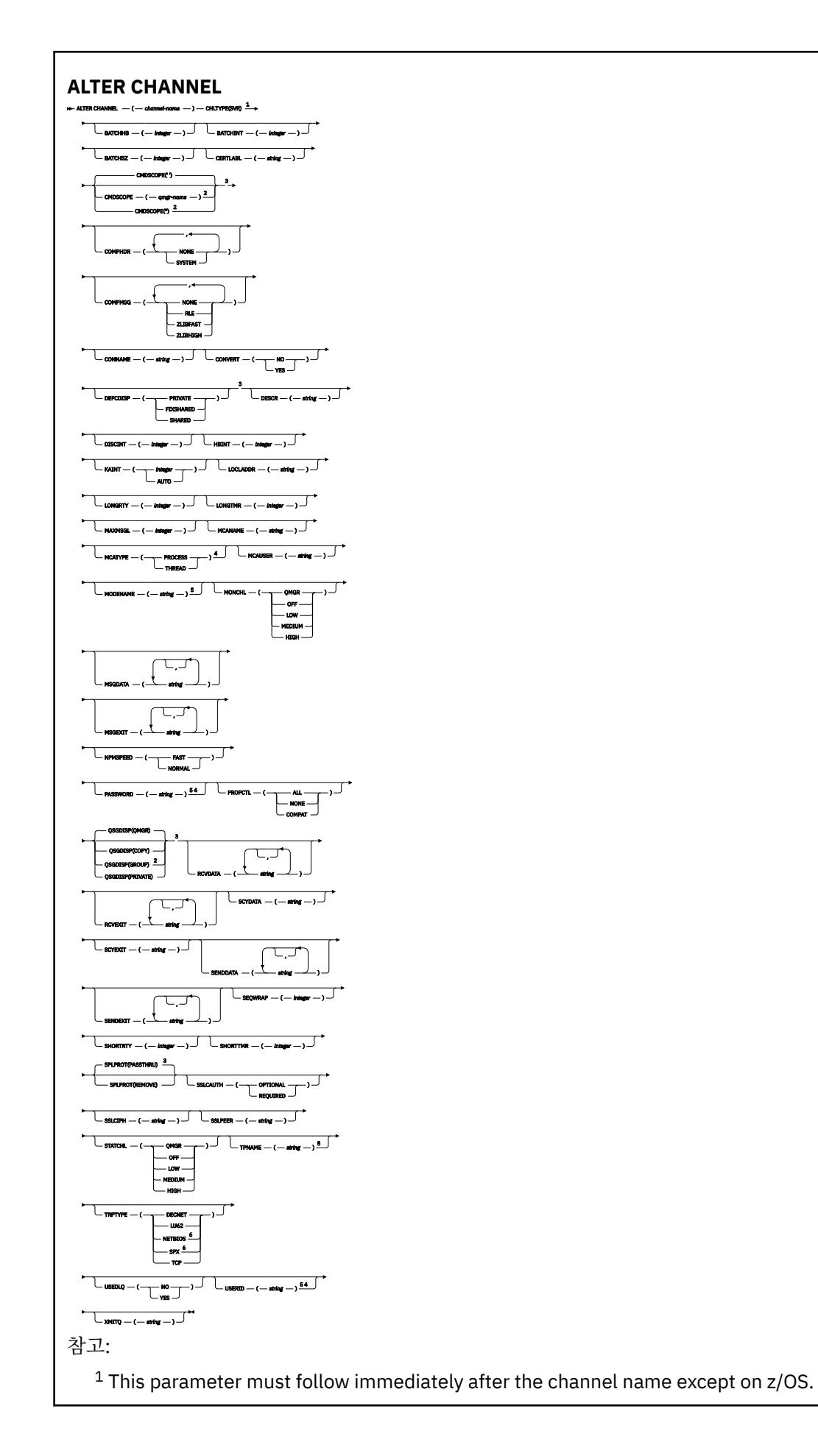

- <sup>3</sup> Valid only on z/OS.
- <sup>4</sup> Not valid on z/OS.
- <sup>5</sup> Valid only if TRPTYPE is LU62.
- <sup>6</sup> Valid only on Windows.

매개변수는 238 페이지의 『[ALTER CHANNEL](#page-237-0)』에 설명되어 있습니다.

# **수신자 채널**

**ALTER CHANNEL** 명령 사용 시 수신자 채널에 대한 구문 다이어그램입니다.

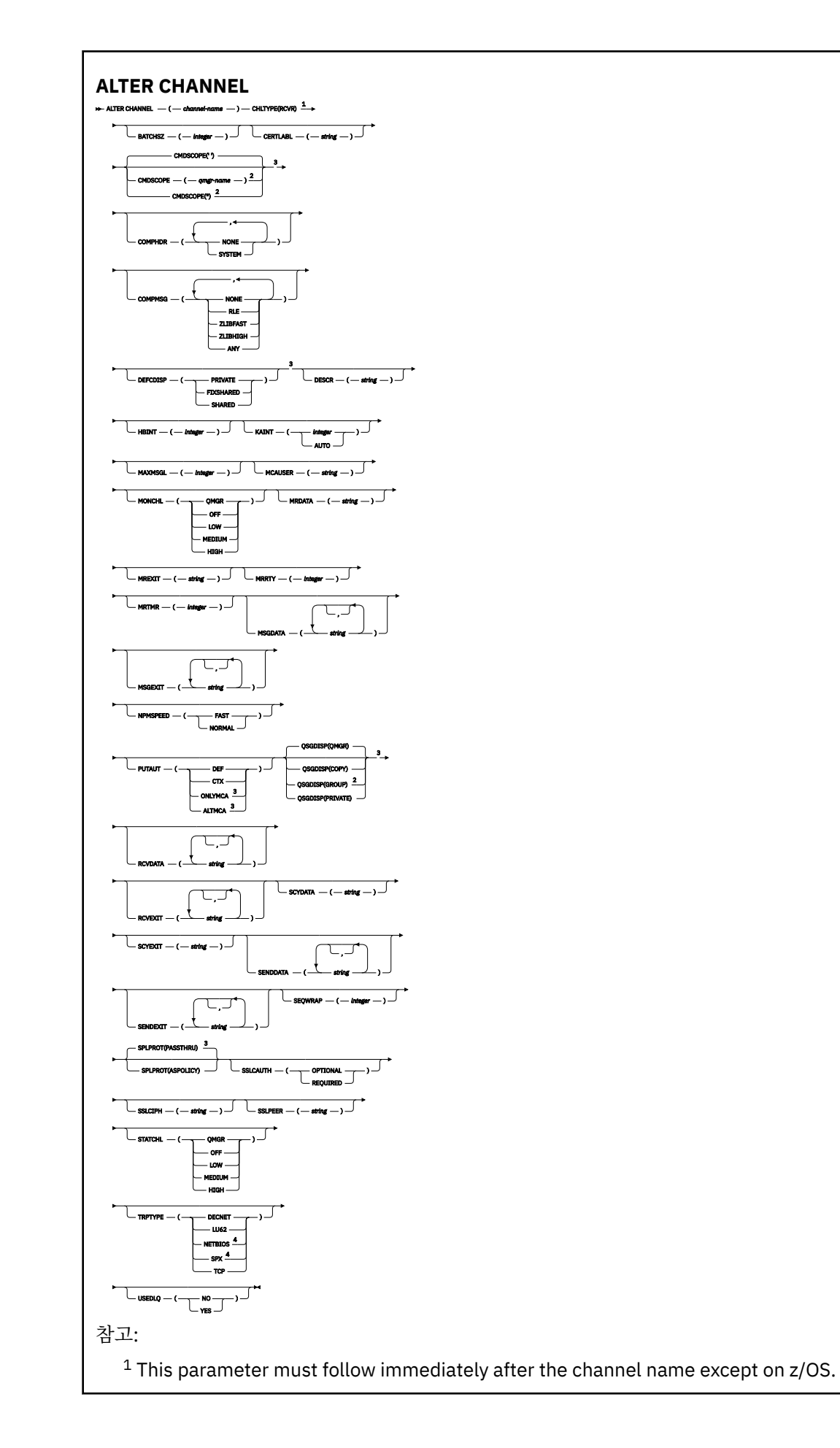

<sup>3</sup> Valid only on z/OS.

<sup>4</sup> Valid only on Windows.

매개변수는 238 페이지의 『[ALTER CHANNEL](#page-237-0)』에 설명되어 있습니다.

# **요청자 채널**

**ALTER CHANNEL** 명령 사용 시 요청자 채널에 대한 구문 다이어그램입니다.

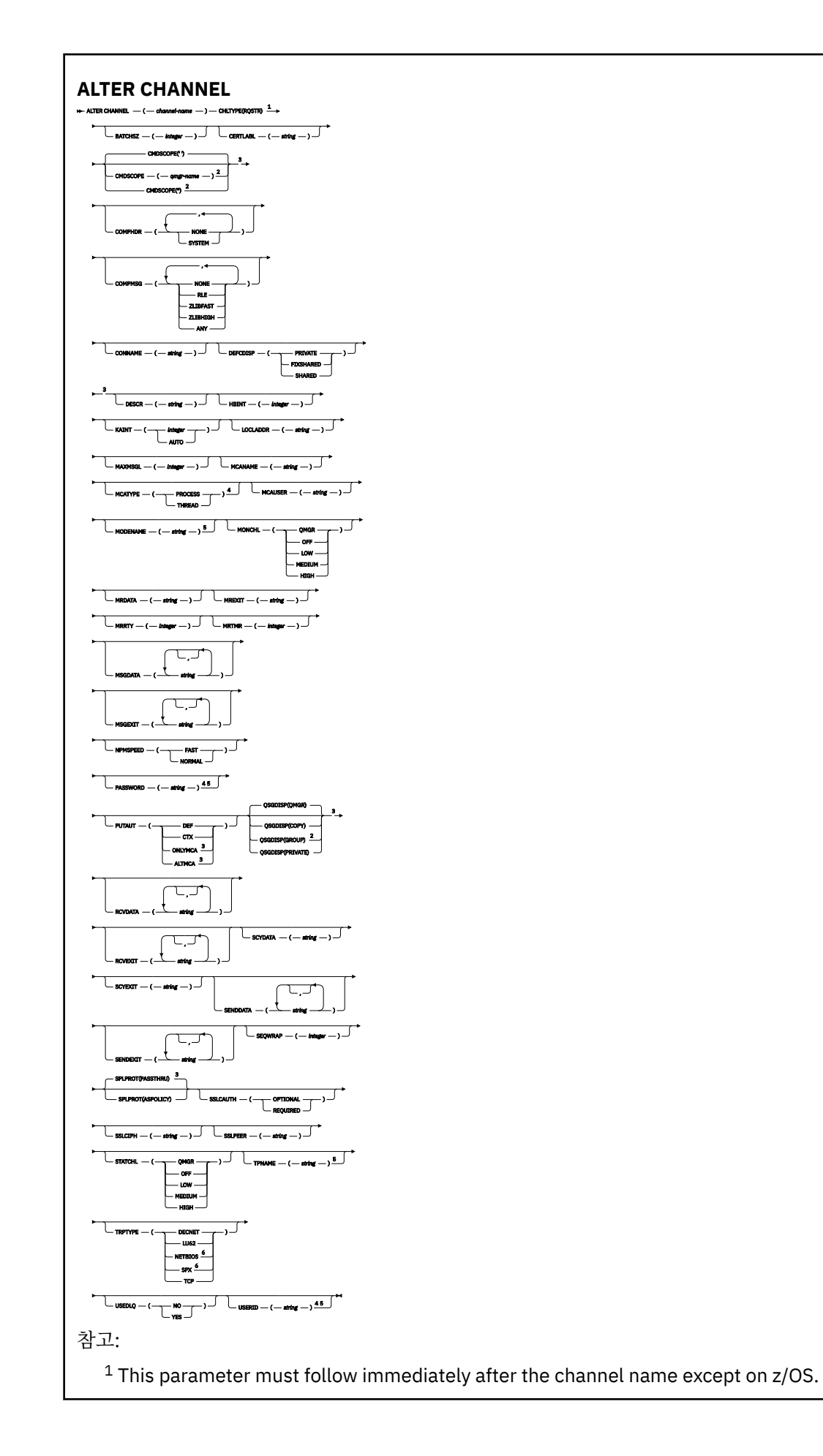

- <sup>3</sup> Valid only on z/OS.
- <sup>4</sup> Not valid on z/OS.
- <sup>5</sup> Valid only if TRPTYPE is LU62.
- <sup>6</sup> Valid only on Windows.

매개변수는 238 페이지의 『[ALTER CHANNEL](#page-237-0)』에 설명되어 있습니다.

# **클라이언트 연결 채널**

**ALTER CHANNEL** 명령을 사용할 때 클라이언트 연결 채널의 구문 다이어그램.

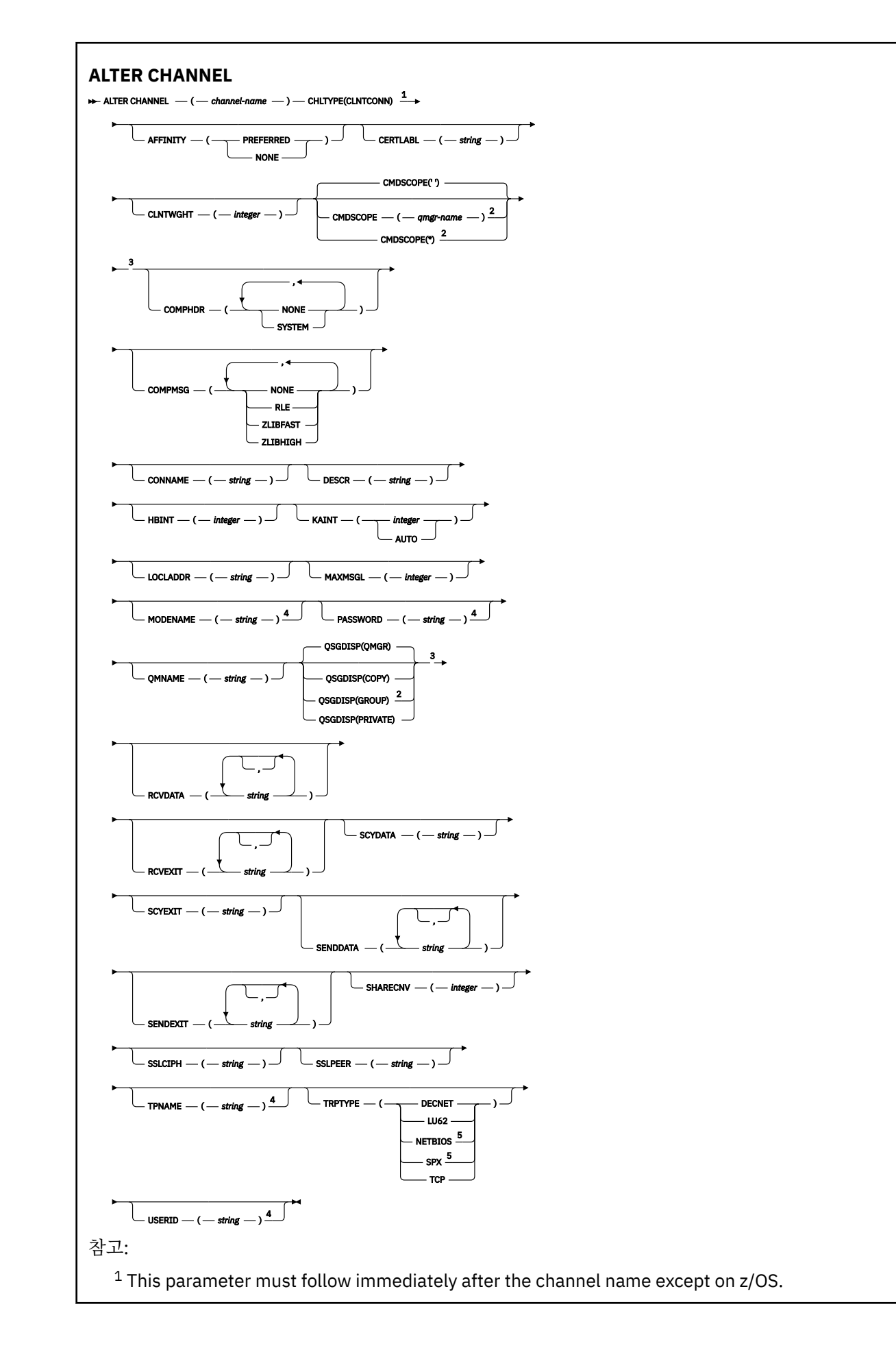

<sup>3</sup> Valid only on z/OS.

<sup>4</sup> Valid only if TRPTYPE is LU62.

<sup>5</sup> Valid only for clients to be run on DOS and Windows.

매개변수는 238 페이지의 『[ALTER CHANNEL](#page-237-0)』에 설명되어 있습니다.

# **서버 연결 채널**

**ALTER CHANNEL** 명령을 사용할 때 서버 연결 채널의 구문 다이어그램.

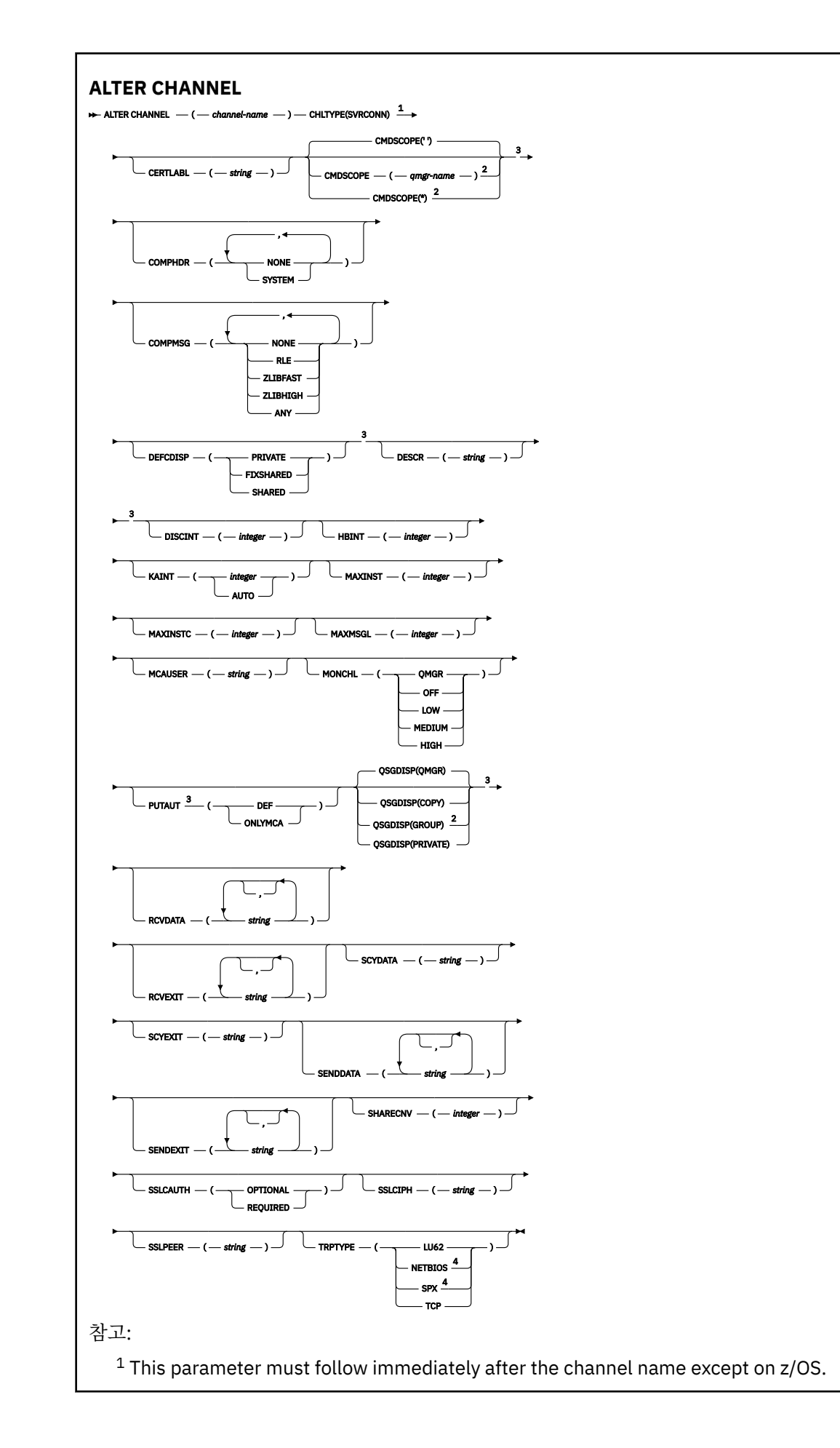

<sup>3</sup> Valid only on z/OS.

<sup>4</sup> Valid only for clients to be run on Windows.

매개변수는 238 페이지의 『[ALTER CHANNEL](#page-237-0)』에 설명되어 있습니다.

# **클러스터-송신자 채널**

**ALTER CHANNEL** 명령을 사용할 때 클러스터 송신자 채널에 대한 구문 다이어그램.

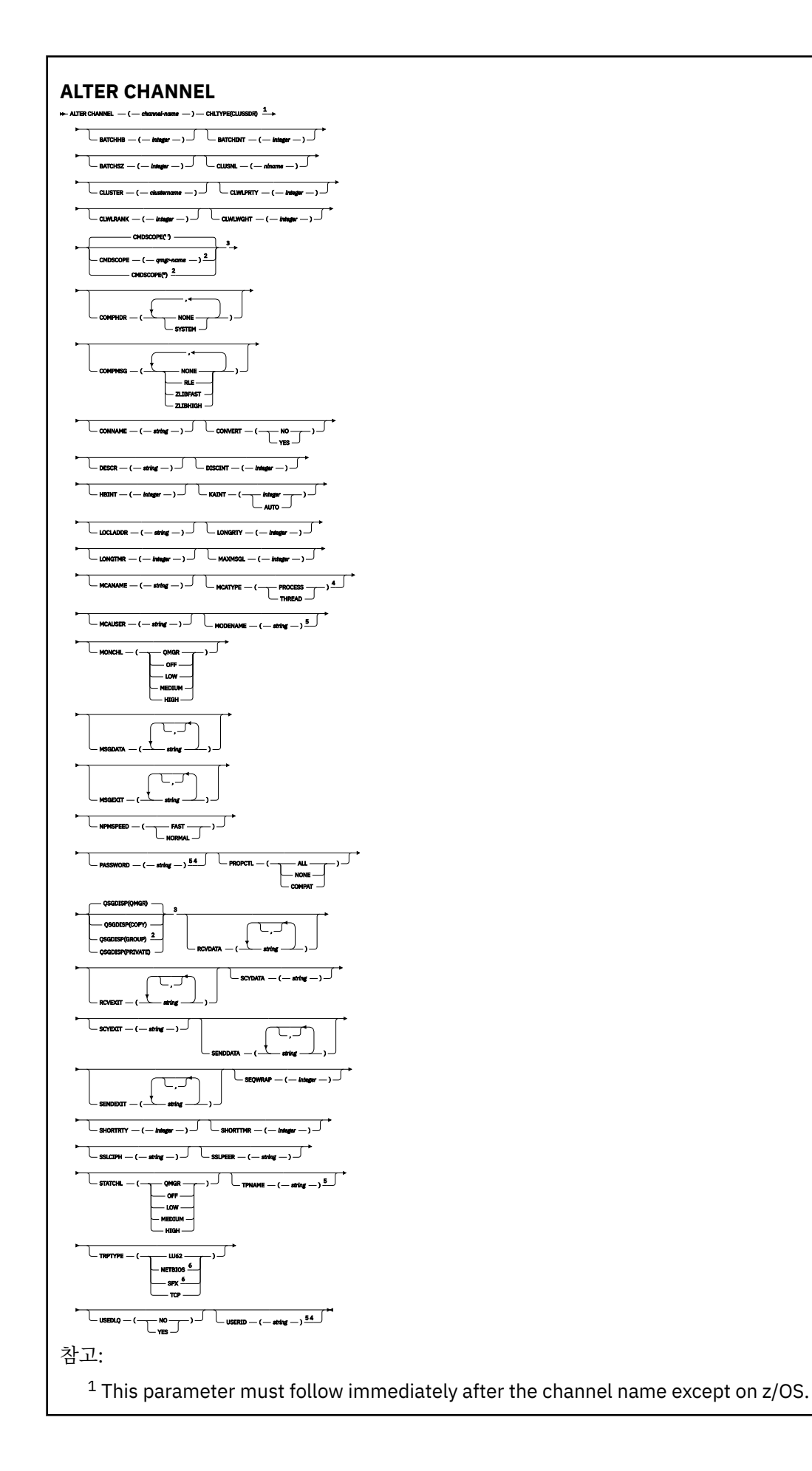

- <sup>3</sup> Valid only on z/OS.
- <sup>4</sup> Not valid on z/OS.
- <sup>5</sup> Valid only if TRPTYPE is LU62.
- <sup>6</sup> Valid only Windows.

매개변수는 238 페이지의 『[ALTER CHANNEL](#page-237-0)』에 설명되어 있습니다.

# **클러스터 수신자 채널**

**ALTER CHANNEL** 명령을 사용할 때 클러스터 수신자 채널의 구문 다이어그램.
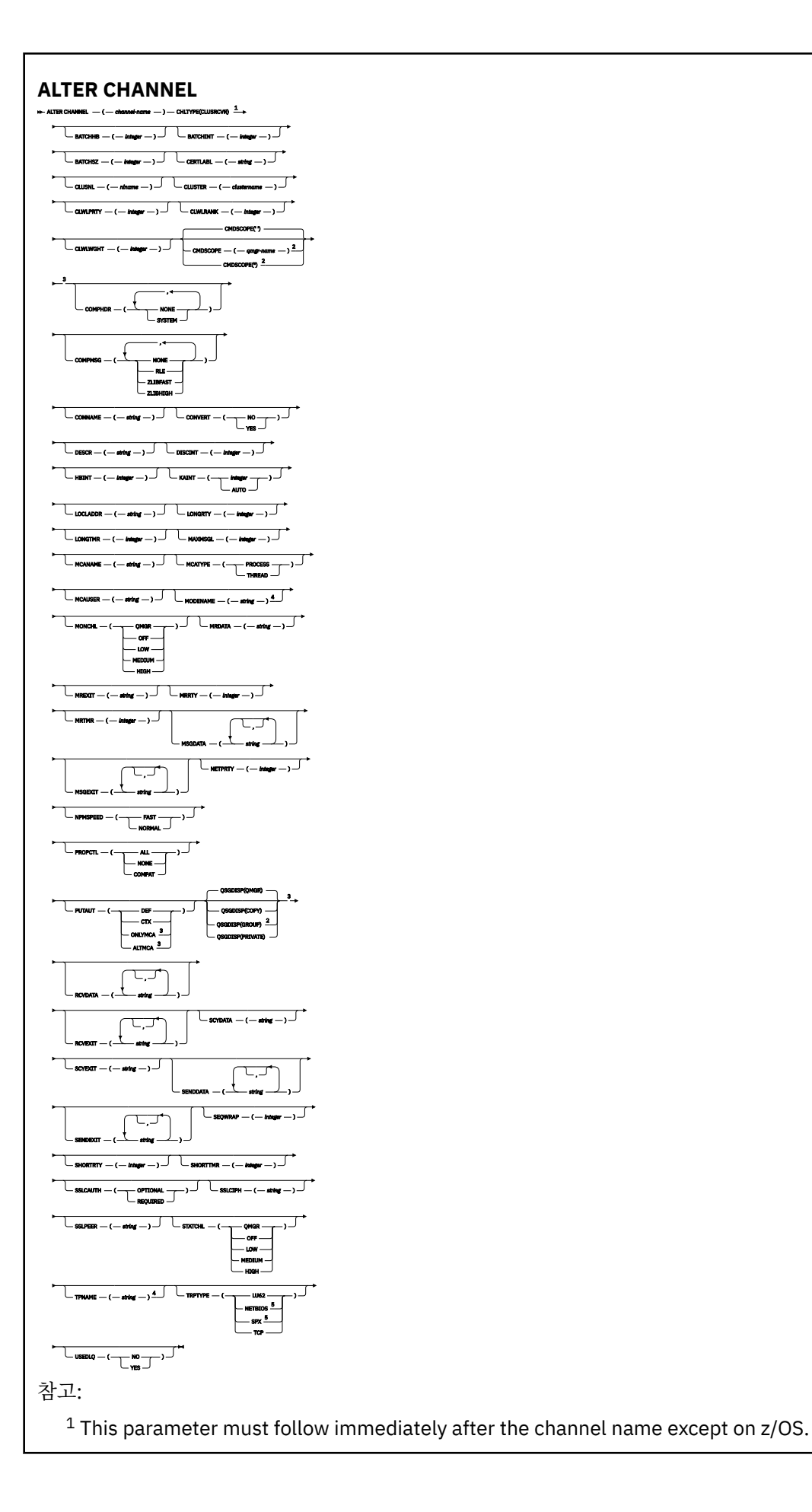

<sup>2</sup> Valid only on z/OS when the queue manager is a member of a queue sharing group.

<sup>3</sup> Valid only on z/OS.

<sup>4</sup> Valid only if TRPTYPE is LU62.

<sup>5</sup> Valid only on Windows.

매개변수는 238 페이지의 『[ALTER CHANNEL](#page-237-0)』에 설명되어 있습니다.

# **AMQP 채널**

**ALTER CHANNEL** 명령 사용 시 AMQP 채널에 대한 구문 다이어그램입니다.

레일로드 다이어그램의 기본 라인 위에 표시된 값은 IBM MQ와 함께 제공되는 기본값이지만 설치로 변경되었을 수 있습니다. 218 페이지의 『구문 [다이어그램』](#page-217-0)을 참조하십시오.

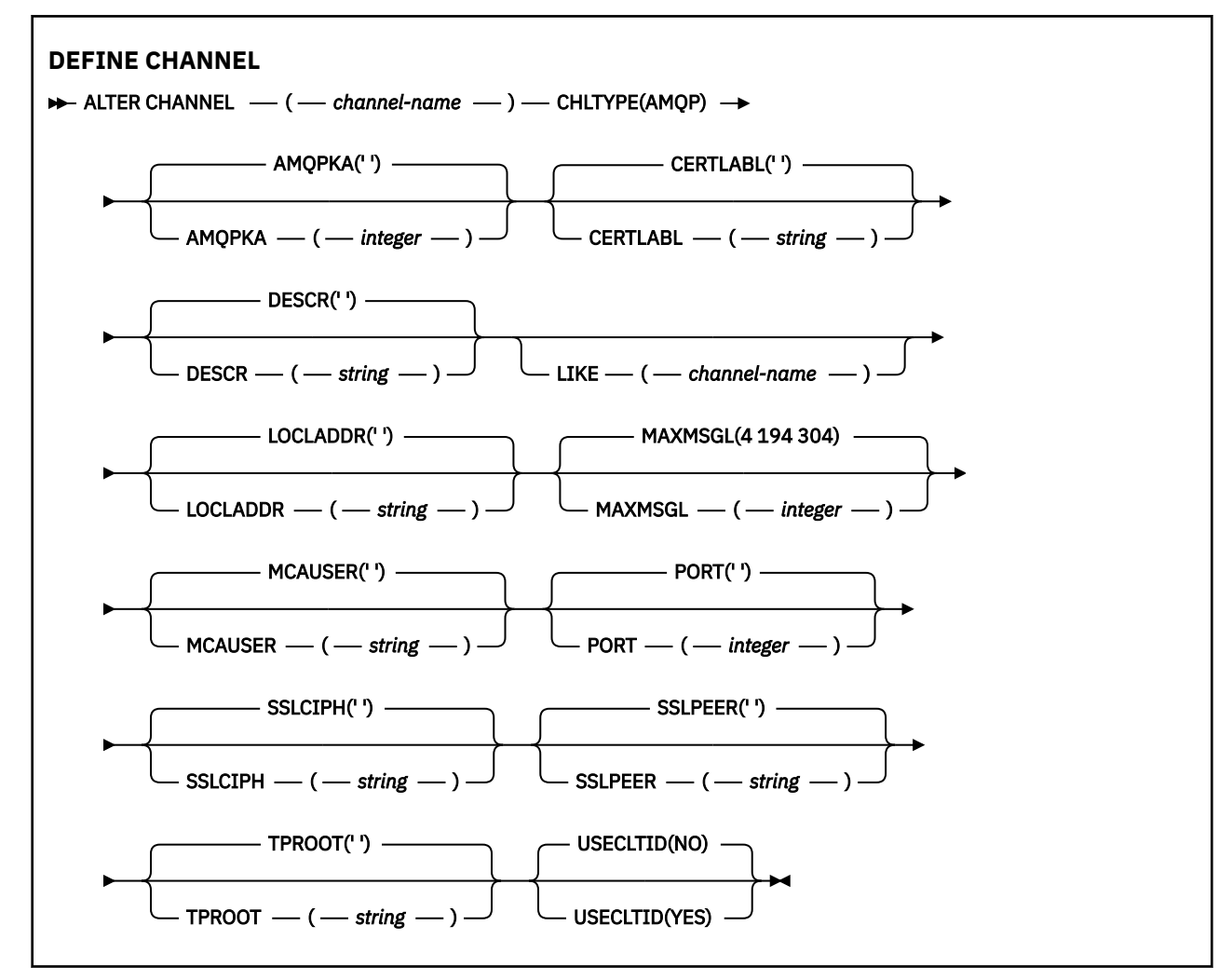

매개변수는 238 페이지의 『[ALTER CHANNEL](#page-237-0)』에 설명되어 있습니다.

# **Windows Linux | AIX | ALTER CHANNEL(MQTT)**

**ALTER CHANNEL** 명령 사용 시 텔레메트리 채널에 대한 구문 다이어그램.

# **MQSC 명령 사용**

MQSC 명령을 사용하는 방법에 대한 정보는 >MQSC 명령을 사용하여 로컬 관리 태스크 수행을 참조하십시오. **Synonym**: **ALT CHL**

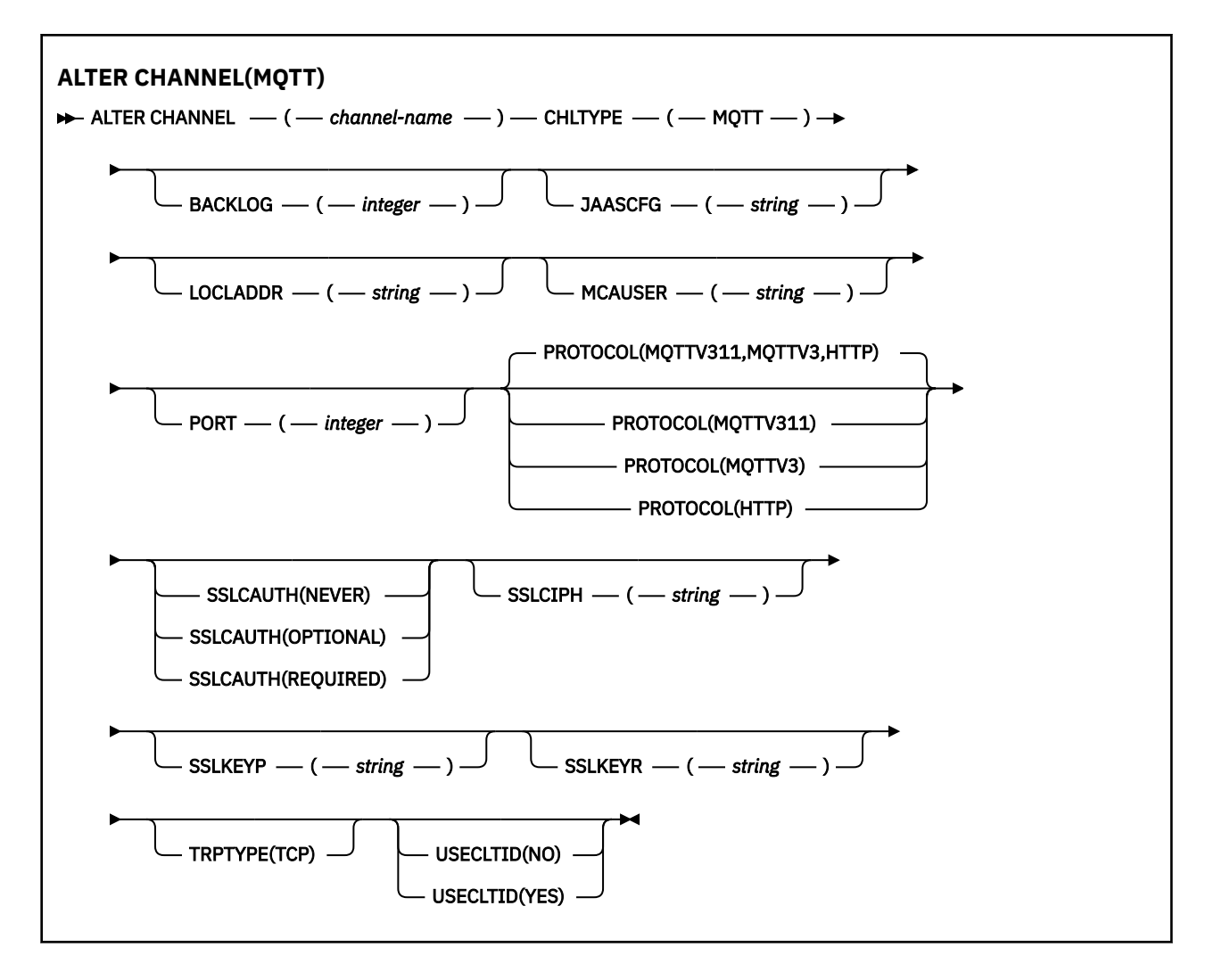

# **사용시 참고사항**

이 명령을 실행할 때 텔레메트리(MQXR) 서비스가 실행 중이어야 합니다. 텔레메트리(MQXR) 서비스를 시작하는 방법에 대한 지시사항은 Linux에서 텔레메트리에 대한 큐 관리자 구성 또는 Windows에서 텔레메트리에 대한 큐 관리자 구성을 참조하십시오.

# **ALTER CHANNEL(MQTT)의 매개변수 설명**

### *(channel-name)*

채널 정의 이름.

## **BACKLOG(** *integer* **)**

텔레메트리 채널이 동시에 지원할 수 있는 미해결 연결 요청 수. 백로그 한계에 도달하면 현재 백로그가 처리 될 때까지 연결을 시도 중인 추가 클라이언트의 연결이 모두 거부됩니다.

값의 범위는 0 - 999999999입니다.

기본값은 4096입니다.

## **CHLTYPE**

채널 유형입니다. MQTT(텔레메트리) 채널.

## **JAASCFG(***string***)**

JAAS 구성 파일의 스탠자 이름.

JAAS로 MQTT 클라이언트 Java 앱 인증을 참조하십시오.

### **LOCLADDR(***ip-addr***)**

LOCLADDR은 채널에 대한 로컬 통신 주소입니다. 클라이언트가 특정 IP 주소를 사용하도록 강제 실행하려면 이 매개변수를 사용하십시오. LOCLADDR 는 또한 선택사항이 사용 가능한 경우 IPv4 또는 IPv6 주소를 사용 하거나 다중 네트워크 어댑터가 있는 시스템에서 특정 네트워크 어댑터를 사용하도록 채널을 강제 실행하는 데 유용합니다.

**LOCLADDR**의 최대 길이는 MQ\_LOCAL\_ADDRESS\_LENGTH입니다.

**LOCLADDR**을(를) 생략하면 로컬 주소가 자동으로 할당됩니다.

### **ip-addr**

*ip-addr*은 다음 세 가지 양식 중 하나로 지정되는 단일 네트워크 주소입니다.

**IPv4 점분리 십진수** 예: 192.0.2.1

### **IPv6 16진 표기**

예: 2001:DB8:0:0:0:0:0:0

# **영숫자 호스트 이름 양식**

예: WWW.EXAMPLE.COM

IP 주소를 입력하면 주소 형식에 대해서만 유효성 검증이 수행됩니다. IP 주소 자체는 유효성이 검증되지 않 습니다.

### **MCAUSER(***string***)**

메시지 채널 에이전트 사용자 ID.

문자열의 최대 길이는 12자입니다. Windows에서는 선택적으로 user@domain 형식의 도메인 이름으로 사 용자 ID를 규정할 수 있습니다.

이 매개변수가 공백이 아니고 **[USECLNTID](#page-473-0)** 가 NO로 설정되면, 인증을 위한 텔레메트리 서비스에서 IBM MQ 자원에 액세스하는 데 이 사용자 ID를 사용합니다.

이 매개변수가 비어 있으며 **USECLNTID**가 NO로 설정되면 MQTT CONNECT 패킷에서 플로우되는 사용자 이 름을 사용합니다. MQTT 클라이언트 ID 및 권한 부여를 참조하십시오.

### **PORT(***integer***)**

텔레메트리(MQXR) 서비스가 클라이언트 연결을 승인하는 포트 번호. 텔레메트리 채널의 기본 포트 번호는 1883이고 SSL을 사용하여 보안이 설정된 텔레메트리 채널의 기본 포트 번호는 8883입니다. 포트 값을 0으 로 지정하면 MQTT가 사용 가능한 포트 번호를 동적으로 할당합니다.

### **PROTOCOL**

채널에서 지원하는 통신 프로토콜은 다음과 같습니다.

### **MQTTV311**

채널은 [MQTT 3.1.1](https://docs.oasis-open.org/mqtt/mqtt/v3.1.1/os/mqtt-v3.1.1-os.html) Oasis 표준에 의해 정의된 프로토콜을 사용하여 클라이언트의 연결을 승인합니다. 이 프로토콜이 제공하는 기능은 기존의 MQTTV3 프로토콜이 제공하는 기능과 거의 동일합니다.

### **MQTTV3**

채널은 mqtt.org에서 [MQTT V3.1](https://public.dhe.ibm.com/software/dw/webservices/ws-mqtt/mqtt-v3r1.html) 프로토콜 스펙을 사용하여 클라이언트로부터의 연결을 허용합니다. **HTTP**

채널은 페이지에 대한 HTTP 요청을 승인하거나 MQ Telemetry에 대한 WebSockets 연결을 허용합니다.

다른 프로토콜을 사용하여 클라이언트로부터 연결을 승인하려면 쉼표로 구분된 목록으로 허용 가능한 값을 지정하십시오. 예를 들어 MQTTV3,HTTP를 지정하면 채널이 MQTTV3 또는 HTTP를 사용하여 클라이언트에 서 연결을 승인합니다. 클라이언트 프로토콜을 지정하지 않으면 채널이 지원되는 프로토콜을 사용하여 클라 이언트에서 연결을 승인합니다.

IBM MQ 8.0.0 Fix Pack 3 이상을 사용하고 있고, 이전 버전의 제품에서 마지막으로 수정된 MQTT 채널이 구 성에 포함된 경우 MQTTV311 옵션을 사용하도록 채널에 프롬프트하려면 명시적으로 프로토콜 설정을 변경 해야 합니다. 채널을 구성할 때 채널과 사용할 특정 프로토콜이 저장되어 있으며 이전 버전의 제품에서는 MQTTV311 옵션을 인식하지 못하므로 채널이 클라이언트 프로토콜을 지정하지 않는 경우에도 마찬가지입

니다. 이 상태에서 채널이 MQTTV311 옵션을 사용하도록 프롬프트하려면 명확하게 옵션을 추가한 다음 변경 사항을 저장하십시오. 이제 채널 정의에서는 옵션을 인식합니다. 나중에 설정을 다시 변경하고 클라이언트 프로토콜을 지정하지 않아도 MQTTV311 옵션이 여전히 지원되는 프로토콜의 저장 목록에 포함됩니다.

### **SSLCAUTH**

IBM MQ에서 TLS 클라이언트의 인증서가 필요한지 정의합니다. 시작하는 채널의 끝은 TLS 클라이언트의 역 할을 하므로, 이 매개변수는 TLS 서버의 역할을 하는 시작 플로우를 수신하는 채널의 끝에 적용됩니다.

### **never**

IBM MQ는 TLS 클라이언트에서 인증서를 요청하지 않습니다.

### **REQUIRED**

IBM MQ에는 TLS 클라이언트의 인증서가 필요하며 유효성을 검증합니다.

### **OPTIONAL**

IBM MQ에서는 TLS 클라이언트가 인증서 제공 여부를 결정합니다. 클라이언트에서 인증서를 송신하면 이 인증서 컨텐츠의 유효성 검증을 정상적으로 수행합니다.

### **SSLCIPH***(string)*

**SSLCIPH** 가 텔레메트리 채널과 함께 사용되는 경우 이는 TLS 암호 스위트를 의미합니다. TLS 암호 스위트 는 텔레메트리(MQXR) 서비스를 실행하는 JVM이 지원합니다. 매개변수가 공백이면 채널에서 TLS를 사용하 려고 시도하지 않습니다.

SHA-2 암호 스위트를 사용하려는 경우 MQTT 채널에서 SHA-2 암호 스위트를 사용하기 위한 시스템 요구사 항을 참조하십시오.

### **SSLKEYP(***string***)**

TLS 키 저장소의 비밀번호 문구입니다.

### **SSLKEYR (** *string* **)**

TLS 키 저장소 파일의 전체 경로 이름, 디지털 인증서의 저장소 및 연관된 개인 키. 키 파일을 지정하지 않으 면 TLS가 사용되지 않습니다.

문자열의 최대 길이는 256자입니다.

• AIX 및 Linux에서 이름은 *pathname/keyfile* 양식입니다.

• Windows에서 이름은 *pathname\keyfile* 양식입니다.

여기서, *keyfile*은 접미부 .jks 없이 지정되며 Java 키 저장소 파일을 식별합니다.

### **TRPTYPE(***string***)**

사용할 전송 프로토콜.

### **TCP**

TCP/IP.

### **USECLTID**

새 연결의 MQTT 클라이언트 ID를 해당 연결의 IBM MQ 사용자 ID로 사용할지 결정합니다. 이 특성이 지정 된 경우, 클라이언트가 제공하는 사용자 이름은 무시됩니다.

이 매개변수를 YES로 설정하면 **[MCAUSER](#page-471-0)** 은 공백이어야 합니다.

**USECLNTID**가 NO로 설정되고 **MCAUSER**가 비어 있으면 MQTT CONNECT 패킷에 플로우된 사용자 이름이 사용됩니다. MQTT 클라이언트 ID 및 권한 부여를 참조하십시오.

### **관련 개념**

TLS를 사용하는 MQTT 클라이언트 인증의 텔레메트리 채널 구성 TLS를 사용하는 채널 인증의 텔레메트리 채널 구성 CipherSpecs 및 CipherSuites **관련 참조**

470 페이지의 『[DEFINE CHANNEL\(MQTT\)](#page-469-0)』

**DEFINE CHANNEL** 명령 사용 시 텔레메트리 채널의 구문 다이어그램.

MQTT 채널과 함께 SHA-2 암호 스위트를 사용하기 위한 시스템 요구사항

# **멀티플랫폼의 ALTER COMMINFO**

MQSC 명령 ALTER COMMINFO를 사용하여 통신 정보 오브젝트의 매개변수를 대체할 수 있습니다.

# **MQSC 명령 사용**

MQSC 명령을 사용하는 방법에 대한 정보는 >MQSC 명령을 사용하여 로컬 관리 태스크 수행을 참조하십시오. **ALTER COMMINFO** 명령에 지정되지 않은 매개변수의 기존 값은 변경되지 않은 상태로 남아 있게 됩니다.

- 구문 다이어그램
- 295 페이지의 『[ALTER COMMINFO](#page-294-0)의 매개변수 설명』

**동의어**: ALT COMMINFO

<span id="page-294-0"></span>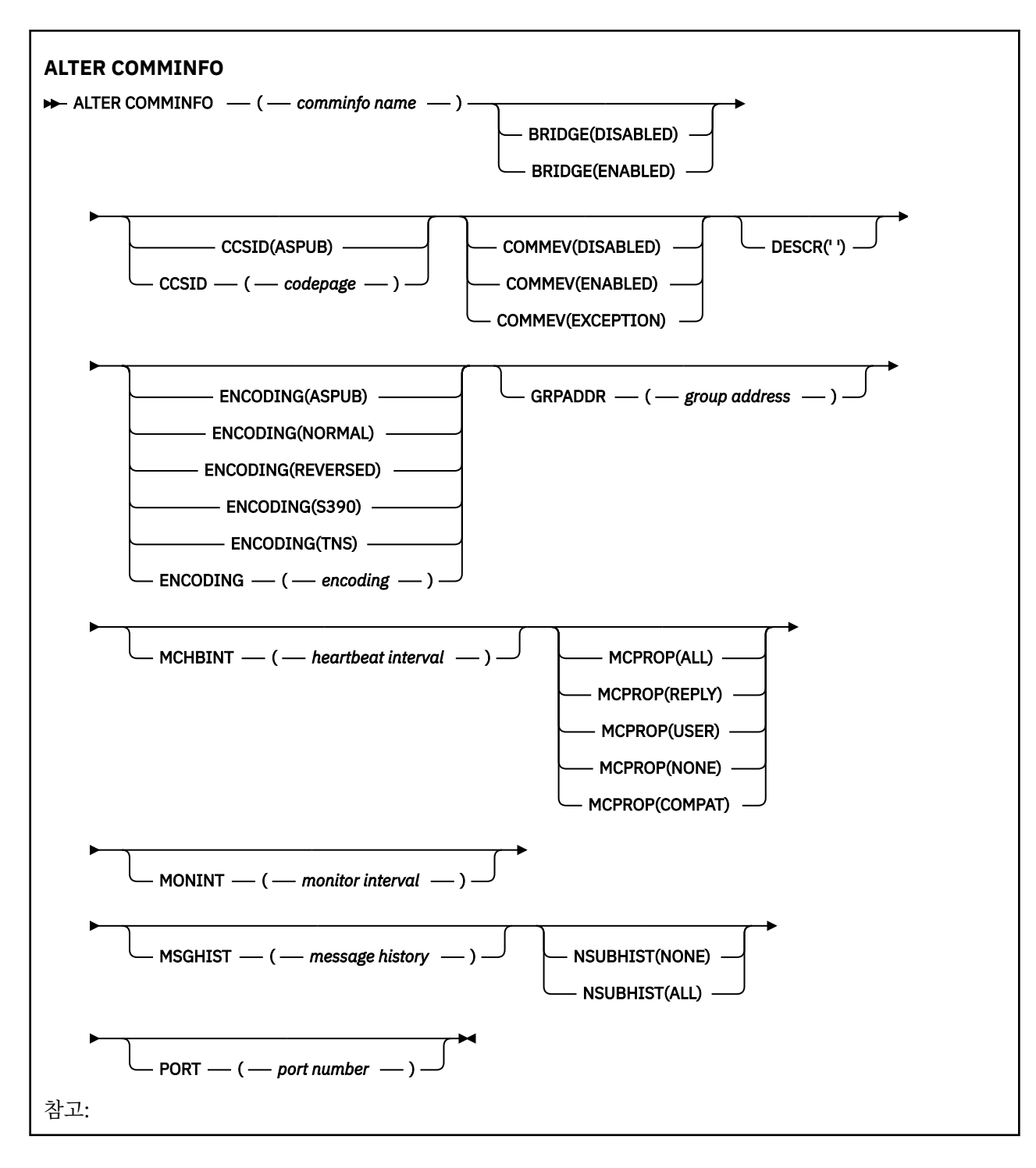

# **ALTER COMMINFO의 매개변수 설명**

### *(comminfo name)*

통신 정보 오브젝트의 이름. 필수 매개변수입니다.

이름은 현재 이 큐 관리자에 정의된 기타 통신 정보 오브젝트 이름과 동일하면 안됩니다. IBM MQ 오브젝트 의 이름 지정 규칙을 참조하십시오.

**브릿지**

멀티캐스트를 사용하지 않는 애플리케이션의 발행물을 멀티캐스트를 사용하는 애플리케이션으로 브릿지할 지 제어합니다. 브릿지는 **MCAST(ONLY)**(으)로 표시된 주제에는 적용되지 않습니다. 이와 같은 토픽은 멀티 캐스트 트래픽만 될 수 있으므로 큐의 발행/구독 도메인에 대한 브릿지에 적용할 수 없습니다.

### **DISABLED**

멀티캐스트를 사용하지 않는 애플리케이션의 발행이 멀티캐스트를 사용하는 애플리케이션에 브릿지되 지 않습니다.

### **ENABLED**

멀티캐스트를 사용하지 않는 애플리케이션의 발행이 멀티캐스트를 사용하는 애플리케이션에 브릿지됩 니다.

#### **CCSID(***integer***)**

메시지가 전송되는 코드화 문자 세트 ID. 1 - 65535 범위의 값을 지정합니다.

CCSID가 사용자 플랫폼에서 사용할 수 있도록 정의된 값을 지정해야 하며 큐 관리자의 플랫폼에 적절한 문 자 세트를 사용해야 합니다. 이 매개변수를 사용하여 CCSID를 변경하는 경우 변경사항을 적용할 때 실행 중 인 애플리케이션에서 원래 CCSID를 계속 사용하므로 계속하기 전에 실행 중인 모든 애플리케이션을 중지하 고 재시작해야 합니다. 실행 중인 애플리케이션에는 명령 서버 및 채널 프로그램이 포함됩니다. 실행 중인 모 든 애플리케이션을 중지했다가 다시 시작하고, 이 매개변수를 변경한 후에 큐 관리자를 중지했다가 다시 시 작하십시오.

CCSID를 ASPUB으로 설정할 수도 있습니다. 이는 코드화 문자 세트를 발행된 메시지에 제공된 코드화 문자 세트에서 가져오는 것을 의미합니다.

#### **COMMEV**

이 COMMINFO 오브젝트를 사용하여 작성되는 멀티캐스트 핸들과 관련하여 이벤트 메시지가 생성되는지 제 어합니다. 이벤트는 **MONINT** 매개변수를 사용하여 사용 가능한 경우에만 생성됩니다.

#### **DISABLED**

멀티캐스트를 사용하지 않는 애플리케이션의 발행이 멀티캐스트를 사용하는 애플리케이션에 브릿지되 지 않습니다.

### **ENABLED**

멀티캐스트를 사용하지 않는 애플리케이션의 발행이 멀티캐스트를 사용하는 애플리케이션에 브릿지됩 니다.

### **EXCEPTION**

메시지 신뢰성이 신뢰성 임계값보다 작은 경우 이벤트 메시지가 작성됩니다. 신뢰성 임계값은 기본적으 로 90으로 설정됩니다.

#### **DESCR(***string***)**

보통 텍스트 주석. 운영자가 DISPLAY COMMINFO 명령을 실행할 때 통신 정보 오브젝트에 대한 설명 정보를 제공합니다(654 페이지의 『멀티플랫폼의 [DISPLAY COMMINFO](#page-653-0)』 참조).

표시 가능한 문자만 포함해야 합니다. 최대 길이는 64자입니다. DBCS 설치 시에는 DBCS 문자(최대 길이 64 바이트로 제한)가 포함될 수 있습니다.

**참고:** 이 큐 관리자에 대해 코드화 문자 세트 ID(CCSID)에 없는 문자가 사용되면, 정보가 다른 큐 관리자로 전송되는 경우에 문자가 잘못 변환될 수도 있습니다.

### **ENCODING**

메시지가 전송되는 인코딩입니다.

#### **ASPUB**

발행된 메시지에 제공되는 인코딩에서 메시지의 인코딩을 가져옵니다.

#### **NORMAL**

**REVERSED**

**S390**

**TNS**

### **encoding**

**GRPADDR**

그룹 IP 주소 또는 DNS 이름.

관리자가 그룹 주소를 관리해야 합니다. 모든 멀티캐스트 클라이언트가 모든 토픽에 대해 동일한 그룹 주소 를 사용할 수 있습니다. 클라이언트의 미해결 구독과 일치하는 메시지만 전달됩니다. 모든 클라이언트가 네 트워크의 모든 멀티캐스트 패킷을 조사하고 처리해야 하기 때문에 동일한 그룹 주소를 사용하는 것은 비효율 적일 수 있습니다. 다른 토픽 또는 토픽 세트에 서로 다른 IP 그룹 주소를 할당하는 것이 더 효율적이지만 이 와 같이 할당하면 특히 기타 비MQ 멀티캐스트 애플리케이션을 네트워크에서 사용 중인 경우 주의해서 관리 해야 합니다.

### **MCHBINT**

하트비트 간격은 밀리초 단위로 측정되며, 전송자가 수신자에게 더 이상 사용 가능한 데이터가 없음을 알리 는 빈도를 지정합니다.

#### **MCPROP**

멀티캐스트 특성은 메시지와 함께 플로우되는 MQMD 특성 및 사용자 특성 수를 제어합니다.

**모두**

MQMD의 모든 필드 및 모든 사용자 특성이 전송됩니다.

**응답**

메시지에 대한 응답을 처리하는 MQMD 필드 및 사용자 특성만 전송됩니다. 이러한 특성은 다음과 같습 니다.

- MsgType
- MessageId
- CorrelId
- ReplyToQ
- ReplyToQmgr

#### **사용자**

사용자 특성만 전송됩니다.

#### **NONE**

사용자 특성 또는 MQMD 필드는 전송되지 않습니다.

#### **COMPAT**

이 값을 지정하면 RMM과 호환 가능한 모드에서 메시지 전송이 완료되어 현재 XMS 애플리케이션 및 브 로커 RMM 애플리케이션과 일부 상호 운용이 가능합니다.

#### **MONINT(** *integer* **)**

모니터링 정보가 업데이트되는 빈도(초)입니다. 이벤트 메시지를 사용하는 경우 이 매개변수는 이 COMMINFO 오브젝트를 사용하여 작성된 멀티캐스트 핸들의 상태에 관한 이벤트 메시지를 생성하는 빈도도 제어합니다.

값이 0이면 모니터링하지 않습니다.

### **MSGHIST**

최대 메시지 실행 기록은 NACK(수신 거부)인 경우 시스템이 재전송을 처리하기 위해 보관하는 메시지 실행 기록의 양입니다.

0 값은 최소 레벨의 신뢰도를 제공합니다.

#### **NSUBHIST**

새 구독자 실행 기록은 발행 스트림을 조인하는 구독자가 현재 사용 가능한 만큼의 데이터를 수신하는지 또 는 구독 시 작성된 발행물만 수신하는지를 제어합니다.

### **NONE**

NONE 값을 사용하면 전송자가 구독 시 작성된 발행물만 전송할 수 있습니다.

**모두**

ALL 값을 지정하면 전송자가 알려진 모든 토픽의 실행 기록을 재전송합니다. 일부 상황에서는 이와 같은 재전송이 보유된 발행물에 대해 비슷하게 작동할 수 있습니다.

**참고:** ALL 값을 사용하면 모든 토픽 실행 기록이 재전송되기 때문에 대용량 토픽 실행 기록이 있는 경우 성능에 부정적인 영향을 미칠 수 있습니다.

#### **PORT(***integer***)**

전송이 실행되는 포트 번호.

# **멀티플랫폼의 ALTER LISTENER**

MQSC 명령 **ALTER LISTENER**를 사용하면 기존 IBM MQ 리스너 정의의 매개변수를 대체할 수 있습니다. 리스 너가 이미 실행 중인 경우 해당 정의에 수행한 변경사항은 다음 번에 리스너가 시작된 후에만 유효하게 됩니다.

# **MQSC 명령 사용**

MQSC 명령을 사용하는 방법에 대한 정보는 >MQSC 명령을 사용하여 로컬 관리 태스크 수행을 참조하십시오.

**ALTER LISTENER** 명령에 지정되지 않은 매개변수의 기존 값은 변경되지 않은 상태로 남아 있게 됩니다.

- 구문 다이어그램
- 299 페이지의 『[ALTER LISTENER](#page-298-0)의 매개변수 설명』

### **동의어**: ALT LSTR

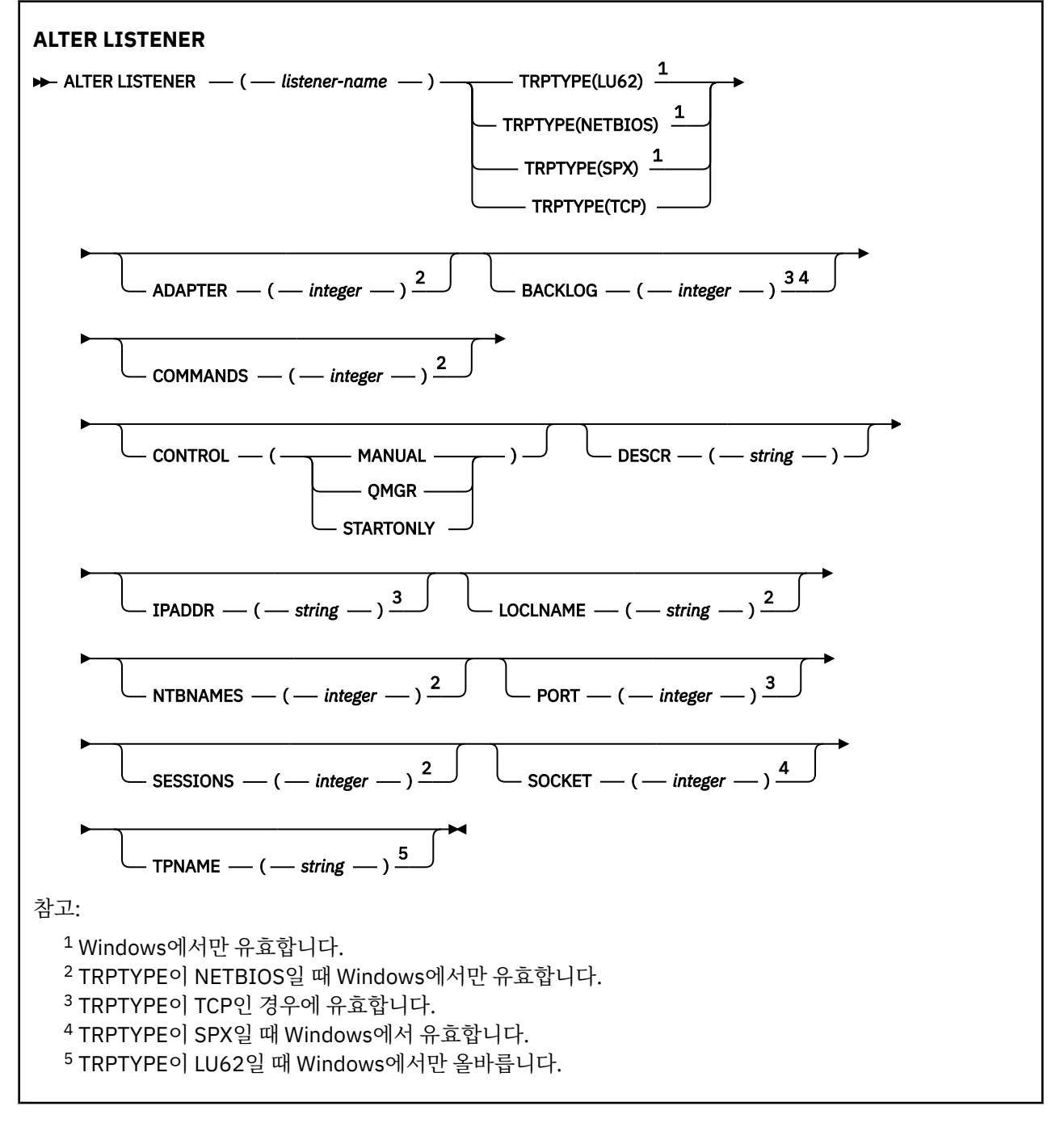

# <span id="page-298-0"></span>**ALTER LISTENER의 매개변수 설명**

### *(listener-name)*

IBM MQ 리스너 정의의 이름입니다(IBM MQ 오브젝트의 이름 지정 규칙 참조). 필수입니다.

이 이름은 현재 이 큐 관리자에 정의된 다른 리스너 정의와 중복되지 않아야 합니다(REPLACE가 지정되지 않 은 경우).

# **ADAPTER(integer)**

NetBIOS가 대기하는 어댑터 번호. 이 매개변수는 TRPTYPE이 NETBIOS일 때 Windows에서만 유효합니다.

### **BACKLOG(** *integer* **)**

리스너가 지원하는 동시 연결 요청 수.

# **COMMANDS(** *integer* )

리스너가 사용할 수 있는 명령 수. 이 매개변수는 **TRPTYPE**이(가) NETBIOS인 경우 Windows에서만 유효합 니다.

### **CONTROL(***string***)**

리스너가 시작되고 정지되는 방식을 지정합니다.

### **MANUAL**

리스너가 자동으로 시작되거나 자동으로 중지되지 않습니다. **START LISTENER** 및 **STOP LISTENER** 명령을 사용하여 제어합니다.

### **QMGR**

큐 관리자가 시작되고 중지되는 것과 동시에 정의 중인 리스너가 시작되고 중지됩니다.

### **STARTONLY**

큐 관리자가 시작되는 것과 동시에 리스너가 시작되지만 큐 관리자가 정지될 때 정지가 요청되지 않습니 다.

### **DESCR(***string***)**

보통 텍스트 주석. 연산자가 **DISPLAY LISTENER** 명령을 실행할 때 리스너에 대한 설명 정보를 제공합니다 ( 672 페이지의 『멀티플랫폼의 [DISPLAY LISTENER](#page-671-0)』 참조).

여기에는 표시 가능한 문자만 들어 있습니다. 최대 길이는 64자입니다. DBCS 설치 시에는 DBCS 문자(최대 길이 64바이트로 제한)가 포함될 수 있습니다.

**참고:** 이 큐 관리자에 대해 코드화 문자 세트 ID(CCSID)에 없는 문자가 사용되면, 정보가 다른 큐 관리자로 전송되는 경우에 문자가 잘못 변환될 수도 있습니다.

### **IPADDR(***string***)**

IPv4 점으로 구분된 10진수, IPv6 16진 표기법 또는 영숫자 호스트 이름 양식에 지정된 리스너의 IP 주소. 이 매개변수에 대한 값을 입력하지 않으면, 리스너는 구성된 모든 IPv4 및 IPv6 스택을 대기합니다.

### **LIKE(***listener-name***)**

이 정의를 모델화하는 데 사용되는 매개변수가 포함된 리스너의 이름입니다.

이 매개변수는 **DEFINE LISTENER** 명령에만 적용됩니다.

이 필드가 채워지지 않고 명령에 관련된 매개변수 필드를 완료하지 않으면, 이 큐 관리자에 있는 리스너에 대 한 디폴트 정의 값을 사용하게 됩니다. 다음을 지정하는 것과 동일합니다.

### LIKE(SYSTEM.DEFAULT.LISTENER)

디폴트 리스너가 제공되기는 해도 설치에서 필요한 기본값으로 대체할 수 있습니다. IBM MQ 오브젝트의 이 름 지정 규칙을 참조하십시오.

# **LOCLNAME(***string***)**

리스너가 사용하는 NetBIOS 로컬 이름. 이 매개변수는 **TRPTYPE**이(가) NETBIOS인 경우 Windows에서만 유효합니다.

# **Windows** NTBNAMES(*integer*)

리스너가 사용할 수 있는 이름의 수. 이 매개변수는 **TRPTYPE**이(가) NETBIOS인 경우 Windows에서만 유효 합니다.

### **PORT(***integer***)**

TCP/IP의 포트 번호. TRPTYPE이 TCP인 경우에만 유효합니다. 65535를 초과해서는 안됩니다.

# **Kindows** SESSIONS(*integer*)

리스너가 사용할 수 있는 세션 수. 이 매개변수는 **TRPTYPE**이(가) NETBIOS인 경우 Windows에서만 유효합 니다.

### **SOCKET(** *integer* **)**

대기할 SPX 소켓. 이는 **TRPTYPE**이(가) SPX인 경우에만 유효합니다.

# **Windows TPNAME**(*string*)

LU 6.2 트랜잭션 프로그램 이름(최대 길이 64자). 이 매개변수는 **TRPTYPE**이(가) LU62인 경우에 Windows 에서만 유효합니다.

**TRPTYPE(***string***)**

사용할 전송 프로토콜.

### **Lugary** Windows **Lugar**

SNA LU 6.2. 이는 Windows에서만 유효합니다.

### **Windows NETBIOS**

NetBIOS. 이는 Windows에서만 유효합니다.

## **Windows** SPX

순서화된 패킷 교환. 이는 Windows에서만 유효합니다.

#### **TCP**

TCP/IP.

# **ALTER NAMELIST**

MQSC 명령 **ALTER NAMELIST**를 사용하면 이름 목록을 대체할 수 있습니다. 이 목록은 클러스터 이름 또는 큐 이름의 가장 일반적인 목록입니다.

### **MQSC 명령 사용**

MQSC 명령을 사용하는 방법에 대한 정보는 >MQSC 명령을 사용하여 로컬 관리 태스크 수행을 참조하십시오.

**ALTER NAMELIST** 명령에 지정되지 않은 매개변수의 기존 값은 변경되지 않은 상태로 남아 있게 됩니다.

2 Z/0S 2CR에서 이 명령을 실행할 수 있습니다. 소스 기호에 대한 설명은 z/OS 에서 MQSC 명령을 실행할 수 있는 소스의 내용을 참조하십시오.

- 구문 다이어그램
- 301 페이지의 『사용시 [참고사항』](#page-300-0)
- 301 페이지의 『[ALTER NAMELIST](#page-300-0)의 매개변수 설명』

**동의어**: ALT NL

<span id="page-300-0"></span>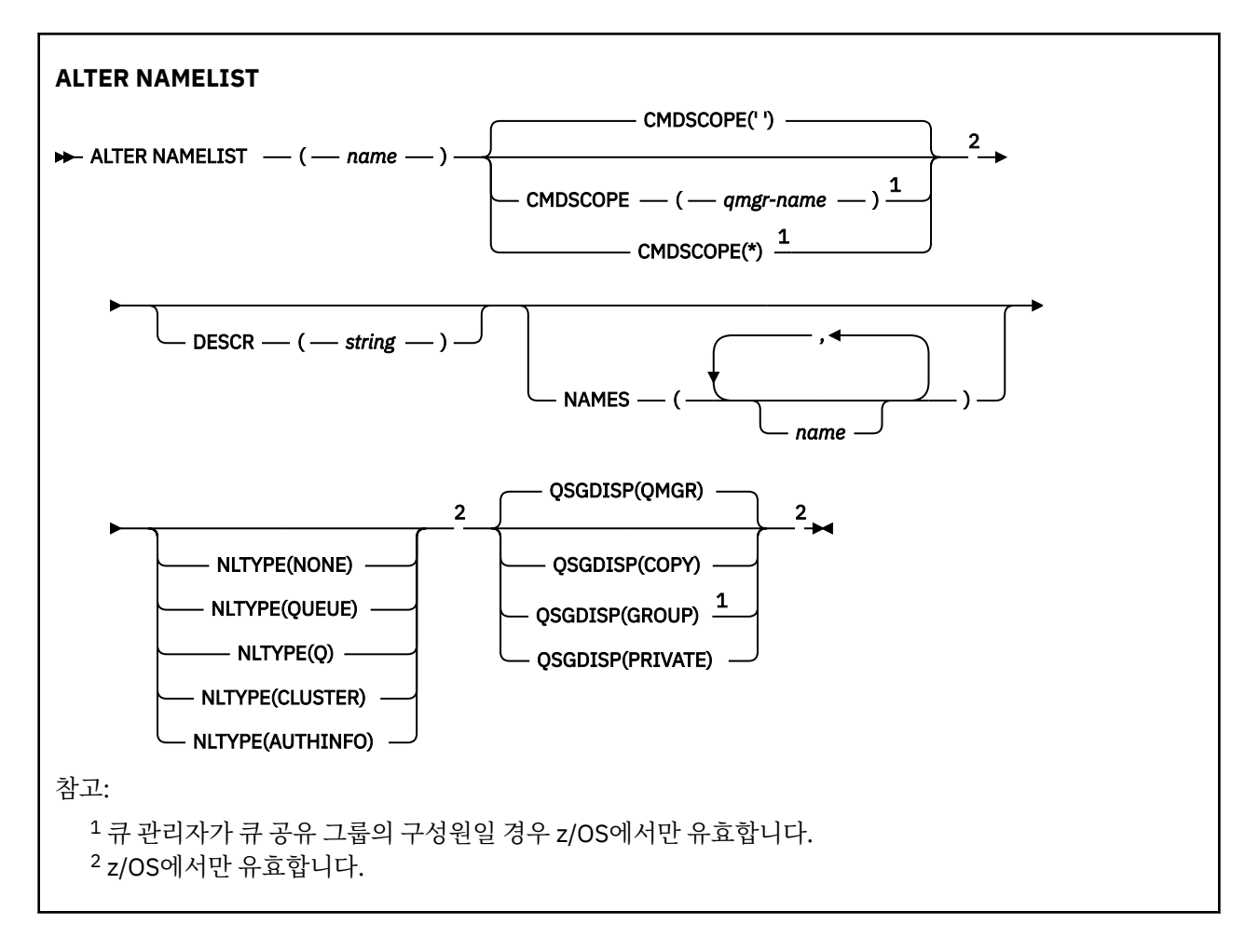

# **사용시 참고사항**

명령이 성공적으로 완료되어도 조치가 완료되었음을 의미하지는 않습니다. 확실히 완료되었는지 확인하려면 분 산 네트워크의 비동기 명령이 완료되었는지 확인의 ALTER NAMELIST 단계를 참조하십시오.

# **ALTER NAMELIST의 매개변수 설명**

### *(***이름***)*

목록의 이름.

이름은 현재 이 큐 관리자에 정의된 기타 이름 목록 이름과 동일하면 안 됩니다(**REPLACE** 또는 **ALTER**가 지 정된 경우는 제외). IBM MQ 오브젝트의 이름 지정 규칙을 참조하십시오.

# **CMDSCOPE**

이 매개변수는 z/OS에만 적용되며 큐 관리자가 큐 공유 그룹의 멤버일 때 명령이 실행되는 방법을 지정합니 다.

**QSGDISP**이(가) GROUP으로 설정된 경우 **CMDSCOPE**은(는) 공백이거나 로컬 큐 관리자여야 합니다.

**' '**

이 명령은 입력된 큐 관리자에서 실행됩니다.

*qmgr-name*

큐 관리자가 큐 공유 그룹 내에서 활성 상태인 경우, 명령이 사용자가 지정하는 큐 관리자에서 실행됩니 다.

큐 공유 환경을 사용할 경우와 명령 서버가 사용 가능한 경우에만 명령을 입력한 큐 관리자 이외의 큐 관 리자 이름을 지정할 수 있습니다.

**\***

명령은 로컬 큐 관리자에서 실행되며 큐 공유 그룹의 모든 활성 큐 관리자에도 전달됩니다. \*를 지정하면 큐 공유 그룹의 모든 큐 관리자에 명령을 입력할 때와 같은 효과를 냅니다.

### **DESCR(***string***)**

보통 텍스트 주석. 운영자가 **DISPLAY NAMELIST** 명령을 실행할 때 이름 목록에 대한 설명 정보를 제공합 니다 ( 680 페이지의 『[DISPLAY NAMELIST](#page-679-0)』 참조).

표시 가능한 문자만 포함해야 합니다. 최대 길이는 64자입니다. DBCS 설치 시에는 DBCS 문자(최대 길이 64 바이트로 제한)가 포함될 수 있습니다.

**참고:** 이 큐 관리자에 대해 코드화 문자 세트 ID(CCSID)에 없는 문자가 사용되면, 정보가 다른 큐 관리자로 전송되는 경우에 문자가 잘못 변환될 수도 있습니다.

**NAMES(***name, ...***)**

이름의 목록.

이름은 임의의 유형으로 지정될 수 있지만 IBM MQ 오브젝트의 이름 지정 규칙을 준수해야 하며 최대 길이가 48자여야 합니다.

비어 있는 목록도 유효합니다. **NAMES()**를 지정하십시오. 목록의 최대 이름 수는 256개입니다.

# **NLTYPE**

이름 목록에 있는 이름 유형을 지시합니다.

이 매개변수는 z/OS에서만 유효합니다.

### **NONE**

이름이 특별한 유형이 아닙니다.

## **QUEUE 또는 Q**

큐 이름 목록을 보유하는 이름 목록.

### **CLUSTER**

클러스터 이름 목록을 포함하여 클러스터링과 연관된 이름 목록.

#### **AUTHINFO**

이 이름 목록은 TLS과 연관되며 인증 정보 오브젝트 이름 목록을 포함해야 합니다.

클러스터링에 사용되는 이름 목록에는 **NLTYPE(CLUSTER)** 또는 **NLTYPE(NONE)**이 있어야 합니다.

TLS에 사용되는 이름 목록에는 **NLTYPE(AUTHINFO)**이 있어야 합니다.

# **E** z/OS QSGDISP

이 매개변수는 z/OS에만 적용됩니다.

명령을 적용할 오브젝트의 속성 지정 값을 지정합니다(즉, 정의 위치 및 작동 방법).

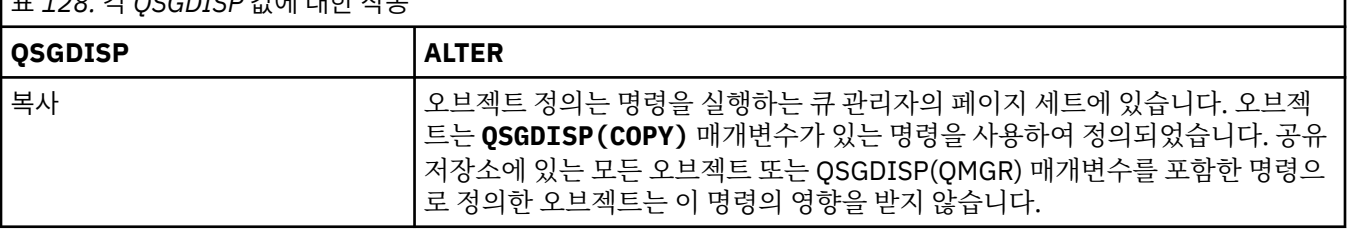

T<sub>ㅠ 4.9</sub>6. 가 OCCDICD 가에 내와 자돈

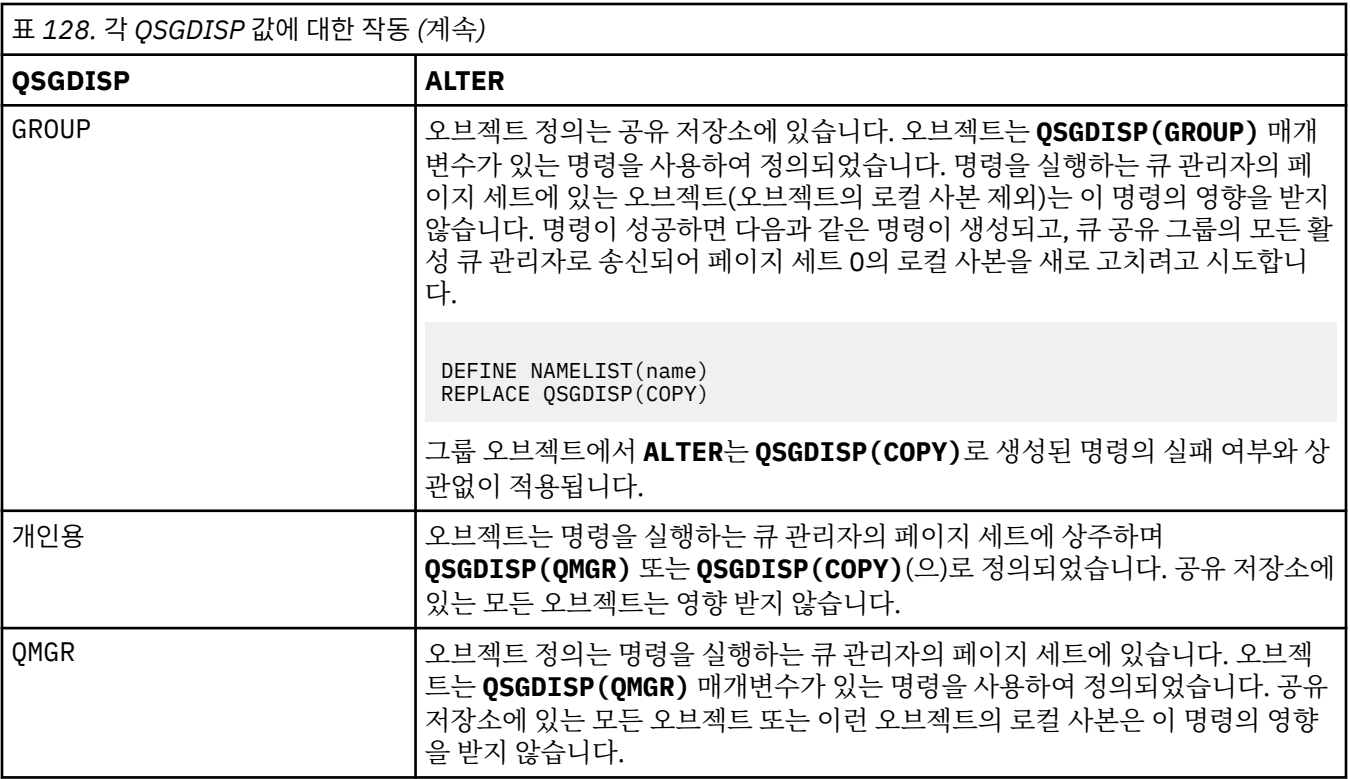

# **ALTER PROCESS**

MQSC 명령 **ALTER PROCESS**를 사용하면 기존 IBM MQ 프로세스 정의의 매개변수를 대체할 수 있습니다.

# **MQSC 명령 사용**

MQSC 명령을 사용하는 방법에 대한 정보는 >MQSC 명령을 사용하여 로컬 관리 태스크 수행을 참조하십시오.

• 2/08 2/06 2CR에서 이 명령을 실행할 수 있습니다. 소스 기호에 대한 설명은 z/OS 에서 MQSC 명령을 실행할 수 있는 소스의 내용을 참조하십시오.

**Synonym**: ALT PRO

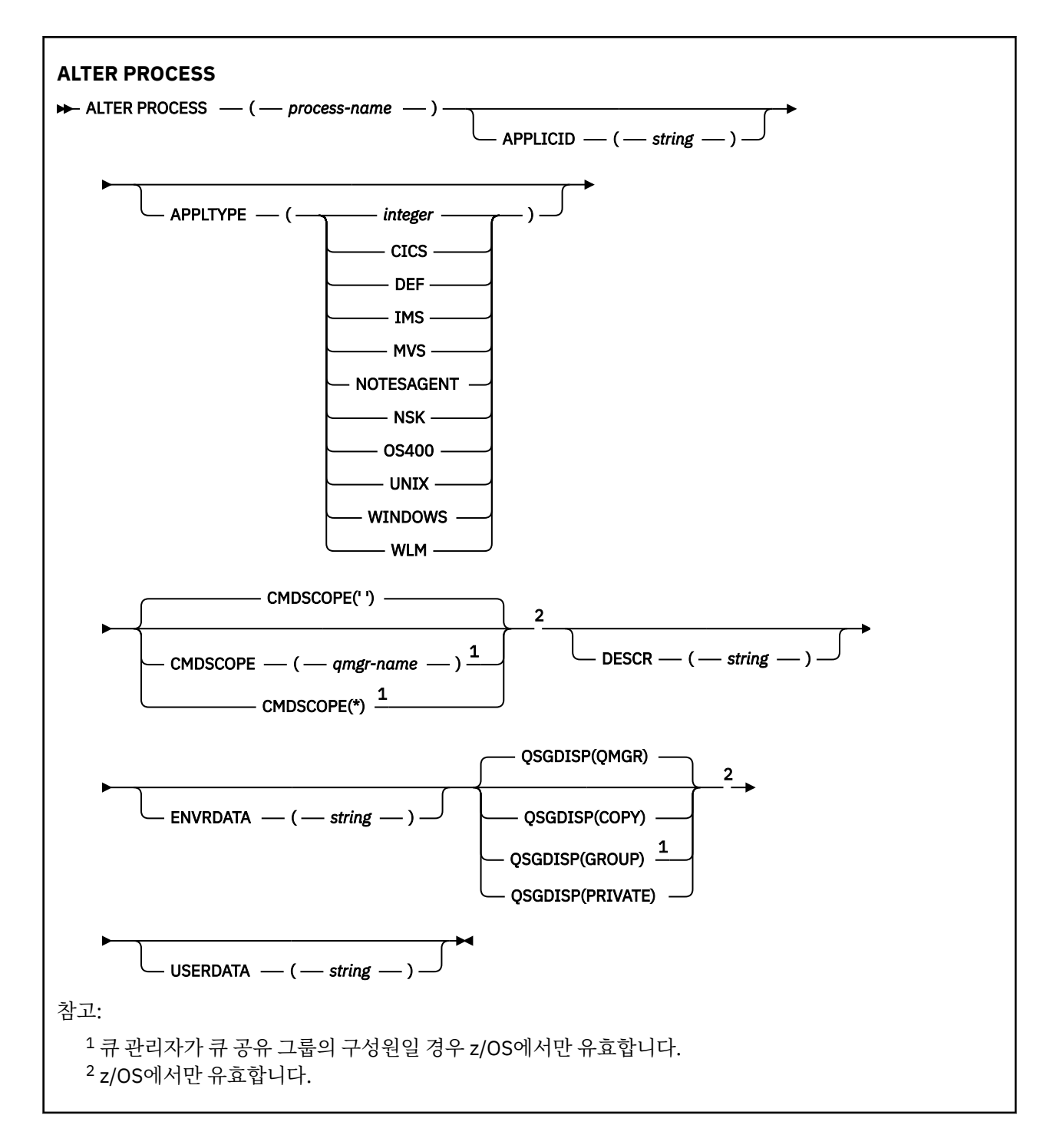

# **ALTER PROCESS의 매개변수 설명**

#### *process-name*

IBM MQ 프로세스 정의 이름(IBM MQ 오브젝트 이름 지정 규칙 참조). *process-name*은 필수입니다. 이름이 현재 이 큐 관리자에 정의된 다른 프로세스 정의와 같지 않아야 합니다(**REPLACE**가 지정되지 않은 경

우).

### **APPLICID(***string***)**

시작될 애플리케이션의 이름. 이름은 일반적으로 실행 가능 오브젝트의 완전한 파일 이름입니다. 여러 개의 IBM MQ 설치가 있을 경우 올바른 버전의 애플리케이션이 실행되도록 하려면 파일 이름을 규정하는 것이 중 요합니다. 최대 길이는 256자입니다.

CICS® 애플리케이션에서는 이름이 CICS 트랜잭션 ID이고 IMS 애플리케이션에서는 IMS 트랜잭션 ID입니 다.

 $\approx$   $z/0$ S  $\blacksquare$ z/OS의 분산 큐잉에서는 "CS0X\_start"여야 합니다.

### **APPLTYPE(***string***)**

시작할 애플리케이션의 유형. 유효한 애플리케이션 유형은 다음과 같습니다.

**정수**

0 - 65,535 범위의 시스템 정의 애플리케이션 유형 또는 65,536 - 999,999,999 범위의 사용자 정의 애 플리케이션 유형.

시스템 범위에 있는 특정 값의 경우, 숫자 값 대신 다음과 같은 목록의 매개변수를 지정할 수 있습니다.

### **CICS**

CICS 트랜잭션을 나타냅니다.

# $I$   $I$   $I$ <sup> $M$ </sup>  $I$ <sup> $M$ </sup>  $I$  $M$ <sub> $S$ </sub>

IMS 트랜잭션을 나타냅니다.

# **MVS MVS**

z/OS 애플리케이션(배치 또는 TSO)을 나타냅니다.

### **NOTESAGENT**

Lotus Notes® 에이전트를 나타냅니다.

# **OS400**

IBM i 애플리케이션을 나타냅니다.

# **UNIX** UNIX

UNIX 애플리케이션을 표시합니다.

# **Windows** WINDOWS

Windows 애플리케이션을 표시합니다.

# **WLM**

z/OS 워크로드 관리자 애플리케이션을 나타냅니다.

### **DEF**

DEF을(를) 지정하면 명령이 프로세스 정의에 저장되도록 해석되는 플랫폼의 기본 응용프로그램 유형이 됩니다. 이 디폴트는 설치 시에 변경할 수 없습니다. 플랫폼에서 클라이언트를 지원하는 경우, 기본값은 서버의 기본 애플리케이션 유형으로 해석됩니다.

명령이 실행되는 플랫폼에서 지원되는 애플리케이션 유형(사용자 정의 유형 제외)만 사용하십시오.

- <mark>2/08 2</mark>z/OS: CICS, IMS, MVS, UNIX, WINDOWS, WLM 및 DEF가 지원됩니다
- IBM i: IBM i: OS400, CICS 및 DEF가 지원됩니다
- UNIX: UNIX: UNIX, WINDOWS, CICS 및 DEF가 지원됩니다.
- Windows windows에서는 WINDOWS, UNIX, CICS 및 DEF가 지원됩니다.

# **Z/OS** CMDSCOPE

이 매개변수는 z/OS에만 적용되며 큐 관리자가 큐 공유 그룹의 멤버일 때 명령이 실행되는 방법을 지정합니 다.

**QSGDISP**이(가) GROUP으로 설정된 경우 **CMDSCOPE**은(는) 공백이거나 로컬 큐 관리자여야 합니다.

**' '**

이 명령은 입력된 큐 관리자에서 실행됩니다.

### *qmgr-name*

큐 관리자가 큐 공유 그룹 내에서 활성 상태인 경우, 명령이 사용자가 지정하는 큐 관리자에서 실행됩니 다.

공유 큐 환경에서는 명령을 입력하는 데 현재 사용 중인 이름이 아닌 다른 큐 관리자 이름을 제공할 수 있 습니다. 명령 서버가 사용 가능해야 합니다.

**\***

명령은 로컬 큐 관리자에서 실행되며 큐 공유 그룹의 모든 활성 큐 관리자에도 전달됩니다. 그러면 큐 공 유 그룹의 모든 큐 관리자에 명령을 입력할 때와 같은 효과를 냅니다.

### **DESCR(***string***)**

보통 텍스트 주석. 연산자가 **DISPLAY PROCESS** 명령을 실행할 때 오브젝트에 대한 설명 정보를 제공합니 다.

표시 가능한 문자만 포함해야 합니다. 최대 길이는 64자입니다. DBCS 설치 시에는 DBCS 문자(최대 길이 64 바이트로 제한)가 포함될 수 있습니다.

**참고:** 이 큐 관리자에 대해 코드화 문자 세트 ID(CCSID)의 문자를 사용하십시오. 정보가 다른 큐 관리자로 송 신되면 기타 문자가 올바르지 않게 변환될 수 있습니다.

#### **ENVRDATA(***string***)**

시작할 애플리케이션에 관한 환경 정보가 들어 있는 문자열. 최대 길이는 128자입니다.

**ENVRDATA**의 의미는 트리거 모니터 애플리케이션에 의해 판별됩니다. IBM MQ이(가) 제공하는 트리거 모니 터는 시작된 애플리케이션에 전달된 매개변수 목록에 **ENVRDATA**을(를) 추가합니다. 매개변수 목록은 MQTMC2 구조로 구성되며 뒤에 공백이 있고 뒤에 공백이 있는 **ENVRDATA**이(가) 제거됩니다.

### **참고:**

- 1. z/OS에서 **ENVRDATA**은(는) IBM MQ에서 제공하는 트리거 모니터 애플리케이션에서 사용 되지 않습니다.
- 2. z/OS에서 **APPLTYPE**이(가) WLM인 경우 작업 정보 헤더(MQWIH)의 ServiceName 및 ServiceStep 필드에 대한 기본값은 **ENVRDATA**에 제공될 수 있습니다. 형식은 다음과 같습니다.

SERVICENAME=servname,SERVICESTEP=stepname

설명:

### **SERVICENAME=**

**ENVRDATA**의 처음 12문자입니다.

#### **servname**

32자의 서비스 이름입니다. 임베드된 공백 또는 기타 데이터를 포함할 수 있고 후미 공백을 포함할 수 도 있습니다. 있는 그대로 MQWIH에 복사됩니다.

### **SERVICESTEP=**

**ENVRDATA**의 다음 13자입니다.

#### **stepname**

1 - 8자로 된 서비스 단계 이름입니다. 이 값은 있는 그대로 MQWIH에 복사하며 8개의 문자를 공백으 로 채웁니다.

형식이 올바르지 않으면 MQWIH 필드가 공백으로 설정됩니다.

3. WINIX UNIX에서 ENVRDATA을(를) 앰퍼샌드 문자로 설정하여 시작된 애플리케이션이 백그라운 드에서 실행되도록 할 수 있습니다.

# **Z/US** OSGDISP

이 매개변수는 z/OS에만 적용됩니다.

명령을 적용할 오브젝트의 속성 지정 값을 지정합니다(즉, 정의 위치 및 작동 방법).

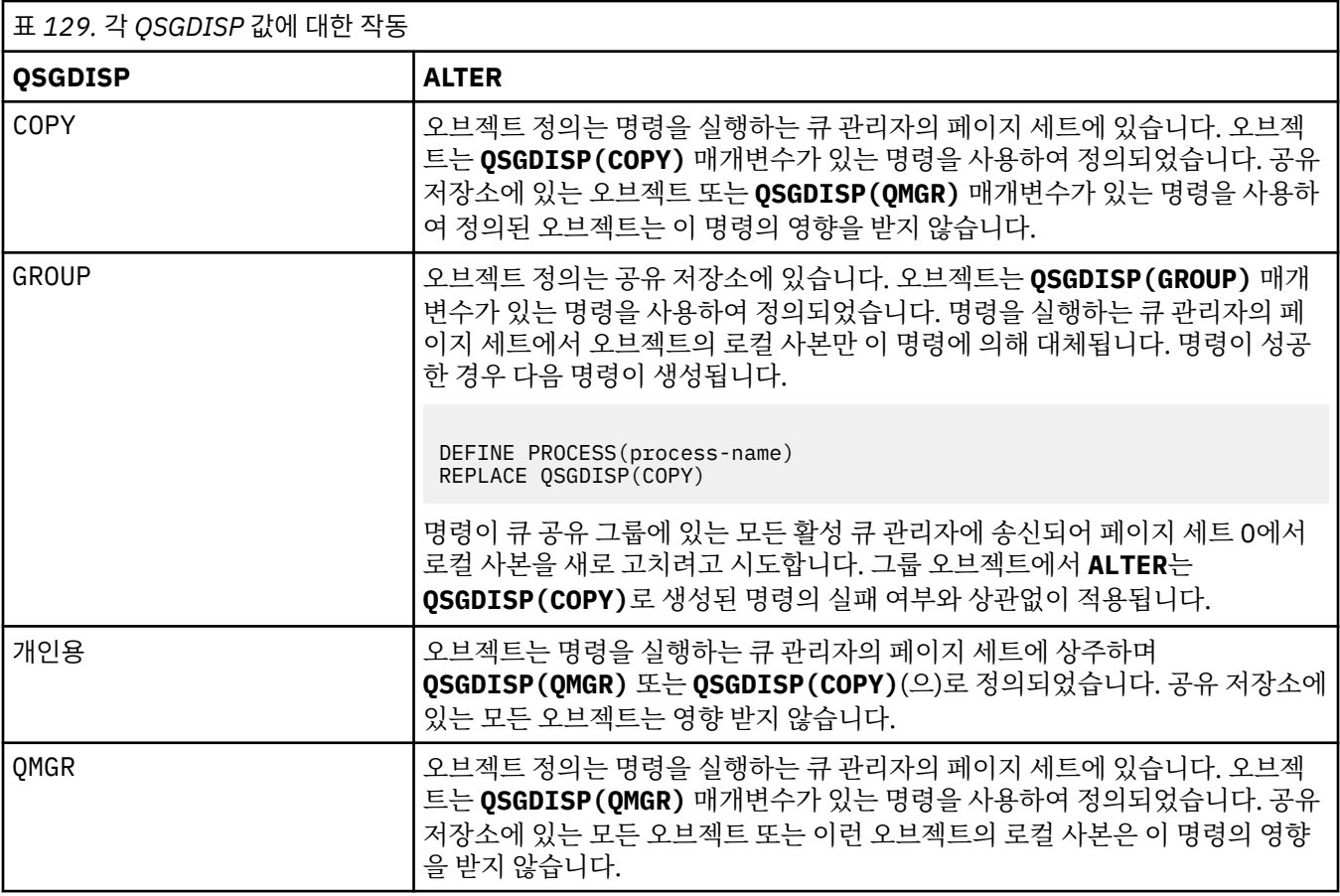

## **USERDATA(***string***)**

시작할 **APPLICID**에 정의된 애플리케이션과 관련된 사용자 정보를 포함하는 문자열입니다. 최대 길이는 128자입니다.

**USERDATA**의 의미는 트리거 모니터 애플리케이션에 의해 판별됩니다. IBM MQ에서 제공하는 트리거 모니 터는 단순히 매개변수 목록의 일부로 시작된 애플리케이션에 **USERDATA**을(를) 전달합니다. 매개변수 목록 은 MQTMC2 구조(**USERDATA** 포함)뒤에 하나의 공백이 있고 뒤에 오는 공백이 있는 **ENVRDATA**이(가) 제거 됩니다.

IBM MQ 메시지 채널 에이전트에서 이 필드의 형식은 최대 20자의 채널 이름입니다. 메시지 채널 에이전트 에 제공할 **APPLICID**에 대한 정보는 트리거링을 위한 객체 관리하기를 참조하십시오.

Microsoft Windows에 대해 프로세스 정의가 **runmqtrm**에 전달되는 경우 문자 문자열은 큰 따옴표 표시를 포함할 수 없습니다.

# **z/OS의 ALTER PSID**

MQSC 명령 **ALTER PSID**를 사용하면 페이지 세트에 대한 확장 메소드를 변경할 수 있습니다.

# **MQSC 명령 사용**

MQSC 명령을 사용하는 방법에 대한 정보는 >MQSC 명령을 사용하여 로컬 관리 태스크 수행을 참조하십시오.

**ALTER PSID** 명령에 지정되지 않은 매개변수의 기존 값은 변경되지 않은 상태로 남아 있게 됩니다.

소스 CR에서 이 명령을 실행할 수 있습니다. 소스 기호에 대한 설명은 z/OS 에서 MQSC 명령을 실행할 수 있는 소 스의 내용을 참조하십시오.

- 구문 다이어그램
- 308 페이지의 『[ALTER PSID](#page-307-0)의 매개변수 설명』

<span id="page-307-0"></span>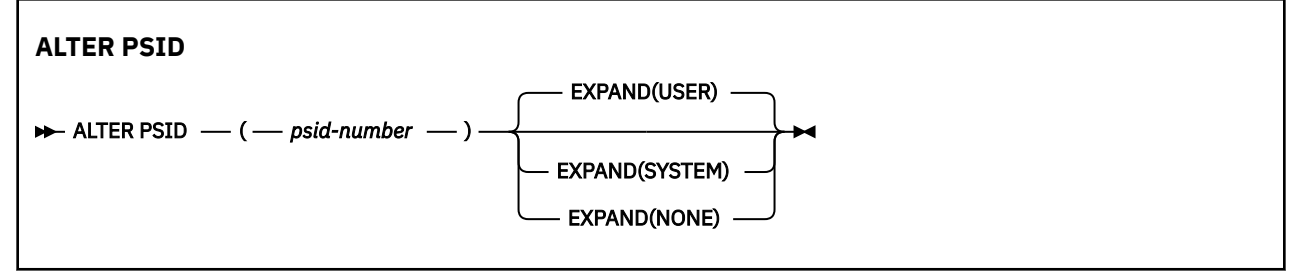

# **ALTER PSID의 매개변수 설명**

#### *(psid-number)*

페이지 세트의 ID. 필수입니다.

#### **EXPAND**

페이지 세트가 거의 가득 차서 추가적인 페이지가 필요할 때 큐 관리자가 페이지 세트를 확장 하는 방법을 제 어합니다.

#### **user**

페이지 세트가 정의될 때 지정된 보조 범위 크기가 사용됩니다. 보조 범위 크기가 지정되지 않았거나 0으 로 지정된 경우 동적 페이지 세트 확장이 수행되지 않습니다.

재시작 시 이전에 사용된 페이지 세트 보다 작은 데이터 세트로 대체된 경우 이전에 사용된 데이터 세트 크기에 도달할 때까지 확장됩니다. 오직 한 범위만 이 크기에 도달하면 됩니다.

### **SYSTEM**

현재 페이지 세트 크기의 10 퍼센트 정도인 보조 범위 크기가 사용됩니다. DASD의 특성에 따라 반올림 될 수 있습니다.

페이지 세트가 정의될 때 지정된 보조 범위 크기가 무시됩니다. 크기가 0이거나 지정되지 않은 경우에는 동적으로 확장될 수 있습니다.

### **NONE**

추가적인 페이지 세트 확장이 수행되지 않습니다.

# **사용시 참고사항**

You can use **ALTER PSID** to reset an internal IBM MQ indicator that prevents the page set from being expanded; for example, after the data set has been **ALTER**ed to **ADDVOLUMES**.

이때 **EXPAND** 키워드에 값을 지정해야 하는 경우에도 이미 구성된 값을 변경할 필요가 없습니다. 예를 들어, **DISPLAY USAGE** 가 **EXPAND(SYSTEM)**로 구성된 페이지 세트 3을 표시하는 경우 IBM MQ 가 페이지 세트 확 장을 재시도할 수 있도록 다음 명령을 실행합니다.

ALTER PSID(3) EXPAND(SYSTEM)

### **관련 참조**

789 페이지의 『z/OS의 [DISPLAY USAGE](#page-788-0)』 MQSC 명령 DISPLAY USAGE를 사용하여 페이지 세트의 현재 상태에 대한 정보를 표시, 로그 데이터 세트에 대 한 정보를 표시 또는 공유 메시지 데이터 세트에 대한 정보를 표시합니다.

# **ALTER QMGR**

MQSC 명령 **ALTER QMGR**을 사용하여 로컬 큐 관리자에 대한 큐 관리자 매개변수를 대체합니다.

# **MQSC 명령 사용**

MQSC 명령을 사용하는 방법에 대한 정보는 >MQSC 명령을 사용하여 로컬 관리 태스크 수행을 참조하십시오. **ALTER QMGR** 명령에 지정되지 않은 매개변수의 기존 값은 변경되지 않은 상태로 남아 있게 됩니다.

**는 2/08 - 소스 2CR**에서 이 명령을 실행할 수 있습니다. 소스 기호에 대한 설명은 <u>z/OS 에서 MQSC 명령을</u> 실행할 수 있는 소스의 내용을 참조하십시오.

이 정보는 다음 세 절로 구성되어 있습니다.

- 309 페이지의 『ALTER QMGR』
- 311 페이지의 『[ALTER QMGR](#page-310-0)의 매개변수 설명』
- 311 페이지의 『큐 관리자 [매개변수』](#page-310-0)

# **ALTER QMGR**

# **동의어**: ALT QMGR

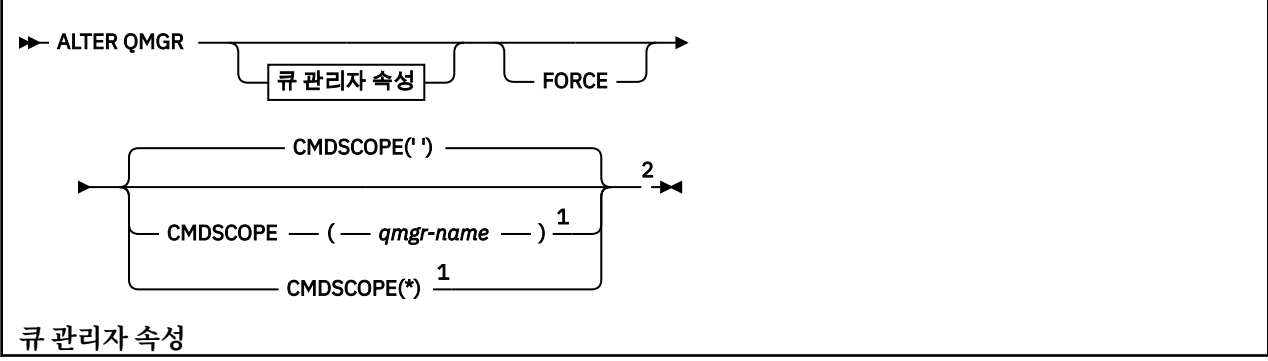

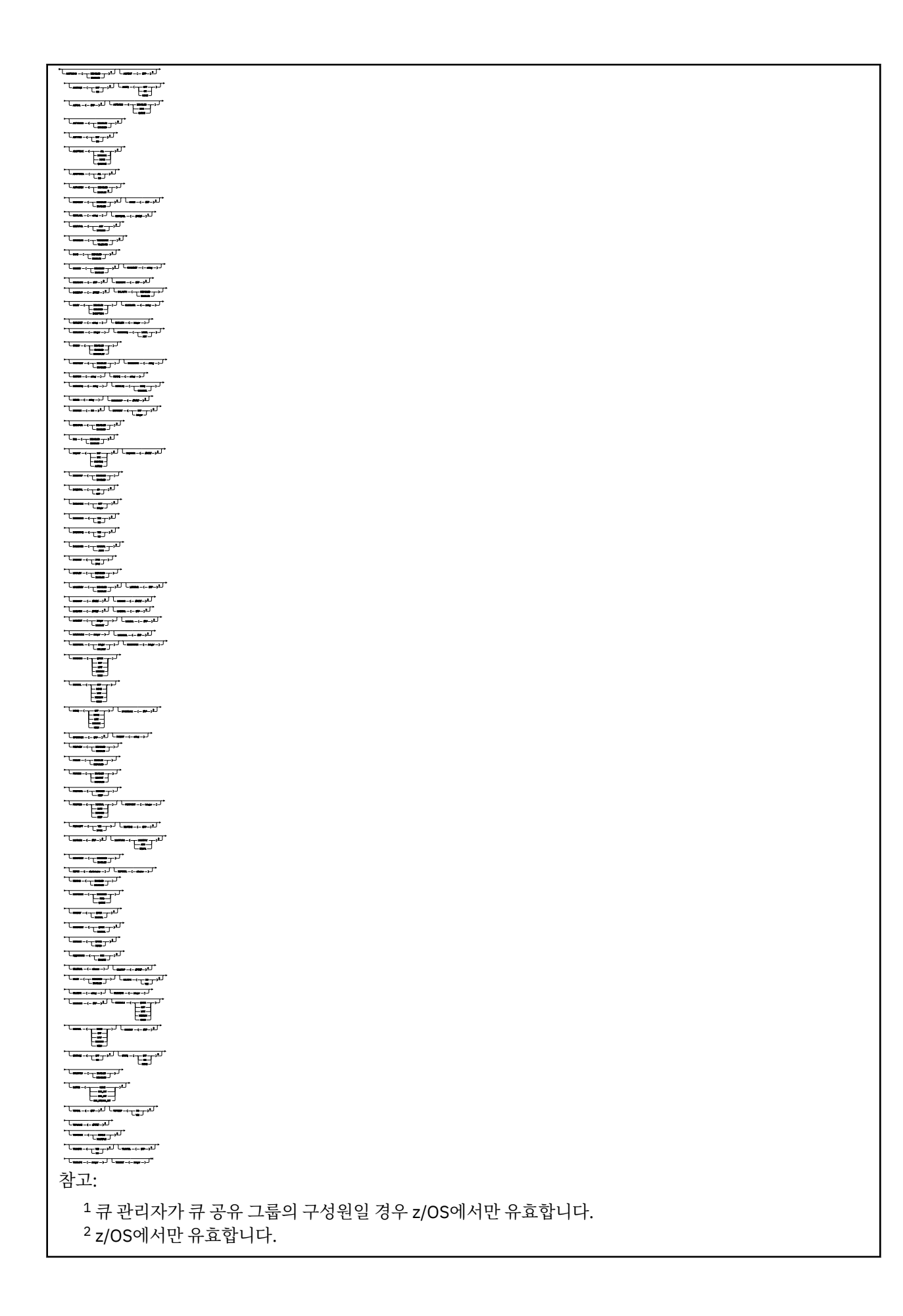

<span id="page-310-0"></span><sup>3</sup> z/OS에서는 유효하지 않습니다.

<sup>4</sup> UNIX, Linux, and Windows에서만 유효합니다.

<sup>5</sup> IBM i에서는 유효하지 않습니다.

# **ALTER QMGR의 매개변수 설명**

사용자가 지정한 매개변수가 현재 값을 대체합니다. 지정하지 않은 속성은 변경되지 않습니다.

**참고:**

1. 아무 매개변수도 지정하지 않으면, 명령이 성공적으로 완료되어도 큐 관리자 옵션은 변경되지 않습니다. 2. 이 명령을 사용하여 수행한 변경은 큐 관리자를 정지한 후 다시 시작해도 지속됩니다.

## **FORCE**

경로명/키 파일

다음 명령문이 모두 참인 경우에 명령의 완료를 강제 실행하려면 이 매개변수를 지정하십시오.

- **DEFXMITQ** 매개변수가 지정되었습니다.
- 애플리케이션이 리모트 큐를 연 경우, 이에 대한 해석은 이 변경의 영향을 받습니다.

**FORCE**가 이러한 상황에서 지정되지 않은 경우 명령은 실패합니다.

# **큐 관리자 매개변수**

다음 매개변수는 **ALTER QMGR** 명령에 대한 큐 관리자 매개변수입니다.

# **ACCTCONO**

애플리케이션이 **ACCTQ** 및 **ACCTMQI** 큐 관리자 매개변수의 설정을 대체할 수 있는지 지정합니다.

### **DISABLED**

애플리케이션이 **ACCTQ** 및 **ACCTMQI** 매개변수의 설정을 대체할 수 없습니다.

이것이 큐 관리자의 초기 기본값입니다.

### **ENABLED**

애플리케이션에서 MQCONNX API 호출에 대한 MQCNO 구조의 옵션 필드를 사용하여 **ACCTQ** 및 **ACCTMQI** 매개변수의 설정을 대체할 수 있습니다.

이 매개변수의 변경사항은 변경 이후 발생하는 큐 관리자 연결에 적용됩니다.

이 매개변수는 멀티플랫폼에서만 올바릅니다.

# **ACCTINT** (*integer*)

중간 계정 레코드가 작성되는 시간 간격(초).

1 - 604800 범위의 값을 지정하십시오.

이 매개변수의 변경사항은 변경 이후 발생하는 큐 관리자 연결에 적용됩니다.

이 매개변수는 멀티플랫폼에서만 올바릅니다.

# **ACCTMOI**

MQI 데이터에 대한 계정 정보를 수집할지 여부를 지정합니다.

**OFF**

MQI 계정 데이터 콜렉션이 사용 불가능합니다.

이것이 큐 관리자의 초기 기본값입니다.

**켜짐**

MQI 계정 데이터 콜렉션이 사용 가능합니다.

큐 관리자 속성 **ACCTCONO**가 ENABLED로 설정된 경우, 이 매개변수의 값은 MQCNO 구조의 옵션 필드를 사용 하여 대체될 수 있습니다.

이 매개변수의 변경사항은 변경 이후 발생하는 큐 관리자 연결에 적용됩니다.

이 매개변수는 멀티플랫폼에서만 올바릅니다.

### **ACCTQ**

모든 큐에 대한 계정 데이터를 수집할지 여부를 지정합니다.

<mark>▶ 2/0S A</mark>z/OS에서는 수집되는 데이터가 클래스 3 계정 데이터(스레드 레벨 및 큐 레벨 계정)입니다.

#### **OFF**

ACCTQ 매개변수의 값으로 QMGR을 지정하는 모든 큐에 대해 계정 데이터 콜렉션이 사용되지 않습니다. **켜짐**

ACCTQ 매개변수의 값으로 QMGR을 지정하는 모든 큐에 대해 계정 데이터 콜렉션이 사용됩니다.

 $\approx$  z/OS  $\blacksquare$ z/OS 시스템의 경우 START TRACE 명령을 사용하여 클래스 3 계정으로 전환해야 합니 다.

#### **NONE**

큐의 ACCTQ 매개변수 값에 관계없이 모든 큐에 대한 계정 데이터 콜렉션이 사용되지 않습니다.

이 매개변수의 변경사항은 매개변수 변경 이후 발생하는 큐 관리자 연결에만 적용됩니다.

# **ACTCHL** (*integer*)

값이 현재 활성 채널 수 미만으로 줄어들지 않는 경우 언제든지 활성화할 수 있는 최대 채널 수.

MAXCHL 값을 초과하지 않는 1 - 9999 범위의 값을 지정하십시오. MAXCHL은 사용 가능한 최대 채널 수를 정 의합니다.

이 값을 변경하는 경우 MAXCHL, LU62CHL 및 TCPCHL 값도 검토하여 값의 충돌이 없는지 확인해야 합니다.

활성 상태로 간주되는 채널 상태에 대한 설명은 채널 상태를 참조하십시오.

ACTCHL 값이 채널 시작기가 초기화되었을 때의 값 미만으로 줄어들면 채널은 중지될 때까지 계속 실행됩니 다. 실행 중인 채널의 수가 ACTCHL 값 이하로 떨어지면 추가 채널이 시작될 수 있습니다. ACTCHL 값을 채널 시작기가 초기화되었을 때의 값 이상으로 올려도 효과가 즉시 적용되지는 않습니다. ACTCHL 값을 올리는 경 우 다음 번에 채널 시작기를 재시작할 때 해당 값이 적용됩니다.

대화 공유는 이 매개변수의 합계에 포함되지 않습니다.

이 매개변수는 z/OS에서만 올바릅니다.

### **ACTIVREC**

메시지에서 요청된 경우 활동 보고서가 생성되는지 여부를 지정합니다.

### **DISABLED**

활동 보고서가 생성되지 않습니다.

#### **MSG**

활동 보고서가 생성되어 보고서를 생성시킨 메시지의 진원지에서 지정한 리플라이 큐로 전송됩니다. 이것이 큐 관리자의 초기 기본값입니다.

**큐**

활동 보고서가 생성되어 SYSTEM.ADMIN.ACTIVITY.QUEUE로 송신됩니다.

활동 기록을 참조하십시오.

### **Multi ACTVCONO**

애플리케이션이 **ACTVTRC** 큐 관리자 매개변수의 설정을 대체할 수 있는지 지정합니다.

#### **DISABLED**

애플리케이션이 **ACTVTRC** 큐 관리자 매개변수의 설정을 대체할 수 없습니다.

이것이 큐 관리자의 초기 기본값입니다.

### **ENABLED**

애플리케이션이 MQCONNX API 호출에서 MQCNO 구조의 옵션 필드를 사용하여 **ACTVTRC** 큐 관리자 매개 변수의 설정을 대체할 수 있습니다.

이 매개변수의 변경사항은 변경 이후 발생하는 큐 관리자 연결에 적용됩니다.

이 매개변수는 멀티플랫폼에서만 올바릅니다.

### **Multi ACTVTRC**

MQI 애플리케이션 활동 추적 정보를 수집할지 지정합니다. 활동 추적 정보의 콜렉션을 제어하는 ACTVTRC 설정을 참조하십시오.

**OFF**

IBM MQ MQI 애플리케이션 활동 추적 정보 콜렉션이 사용되지 않습니다.

이것이 큐 관리자의 초기 기본값입니다.

**켜짐**

IBM MQ MQI 애플리케이션 활동 추적 정보 콜렉션이 사용됩니다.

큐 관리자 속성 **ACTVCONO**가 ENABLED로 설정된 경우, 이 매개변수의 값은 MQCNO 구조의 옵션 필드를 사용하여 대체될 수 있습니다.

이 매개변수의 변경사항은 변경 이후 발생하는 큐 관리자 연결에 적용됩니다.

이 매개변수는 멀티플랫폼에서만 올바릅니다.

# **ADOPTCHK**

MCA를 채택할지 여부를 판별하기 위해 확인하는 요소를 지정합니다. 새 인바운드 채널이 이미 활성 상태인 MCA와 동일한 이름으로 감지될 때 확인이 이루어집니다.

**모두**

큐 관리자 이름과 네트워크 주소를 점검합니다. 채널이 실수로 또는 악의적으로 종료되는 것을 막으려면 이 점검을 수행하십시오.

이것이 큐 관리자의 초기 기본값입니다.

### **NETADDR**

네트워크 주소를 점검합니다.

### **NONE**

점검하지 않습니다.

#### **QMNAME**

큐 관리자 이름을 점검합니다.

이 매개변수에 대한 변경사항은 다음에 채널이 MCA를 채택하려고 할 때 적용됩니다.

이 매개변수는 z/OS에서만 올바릅니다.

# **ADOPTMCA**

**ADOPTCHK** 매개변수와 일치하는 새 인바운드 채널 요청이 감지된 경우, MCA의 Orphan 인스턴스를 즉시 재 시작할지 여부를 지정합니다.

**모두**

모든 채널 유형을 채택합니다.

이것이 큐 관리자의 초기 기본값입니다.

#### **NO**

Orphan 채널을 채택할 필요가 없습니다.

이 매개변수에 대한 변경사항은 다음에 채널이 MCA를 채택하려고 할 때 적용됩니다.

이 매개변수는 z/OS에서만 올바릅니다.

### **AUTHOREV**

권한 부여(권한 부여되지 않음) 이벤트의 생성 여부를 지정합니다.

### **DISABLED**

권한부여 이벤트가 생성되지 않습니다.

이것이 큐 관리자의 초기 기본값입니다.

### **ENABLED**

권한부여 이벤트가 생성됩니다.

z/OS z/OS에서는 이 값이 지원되지 않습니다.

# **BRIDGEEV**

IMS 브릿지 이벤트가 생성되는지 지정합니다.

### **DISABLED**

IMS 브릿지 이벤트가 생성되지 않습니다.

이것이 큐 관리자의 초기 기본값입니다.

### **ENABLED**

모든 IMS 브릿지 이벤트가 생성됩니다.

이 매개변수는 z/OS에서만 올바릅니다.

# **CCSID(integer)**

큐 관리자에 대한 코드화 문자 세트 ID(CCSID). CCSID는 API가 정의한 모든 문자열 필드와 함께 사용되는 ID입니다. 메시지 디스크립터에서 CCSID가 MQCCSI\_Q\_MGR 값으로 설정되면 값은 메시지 본문에서 애플리 케이션 데이터에 적용됩니다. 메시지를 큐에 넣을 때 이 값이 설정됩니다.

1 - 65535 범위의 값을 지정합니다. CCSID는 사용자의 플랫폼에서 사용하도록 정의된 값을 지정하며 플랫 폼에 적합한 문자 세트를 사용합니다.

이 매개변수를 사용하여 CCSID를 변경하면, 변경사항이 적용될 때 실행 중인 애플리케이션은 계속해서 원래 의 CCSID를 사용합니다. 따라서 계속하기 전에 실행 중인 모든 애플리케이션(명령 서버 및 채널 프로그램 포 함)을 중지시킨 후 다시 시작하십시오. 실행 중인 모든 애플리케이션을 중지시킨 후 다시 시작하려면, 매개변 수 값을 변경한 후 큐 관리자를 중지시키고 다시 시작하십시오.

이 매개변수는 멀티플랫폼에서만 올바릅니다. 각 플랫폼에 지원되는 CCSID의 자세한 내용은 코드 페이지 변 환을 참조하십시오.

■ 2/05 ■ 2/OS에서 동등한 태스크를 수행하려면 CSQ6SYSP를 사용하여 시스템 매개변수를 설정하십 시오.

### **CERTLABL**

이 큐 관리자가 사용할 인증서 레이블입니다. 레이블은 키 저장소에서 선택된 개인 인증서를 식별합니다.

기본 및 마이그레이션된 큐 관리자 값은 다음과 같습니다.

- UNIX, Linux, and Windows에서: *ibmwebspheremqxxxx*. 여기서 *xxxx*는 소문자로 된 큐 관 리자 이름입니다.
- $\bullet$  IBM is  $\blacksquare$  IBM i의 경우:
	- SSLKEYR(\*SYSTEM)을 지정한 경우 값은 비어 있습니다.

SSLKEYR(\*SYSTEM)이 지정된 비어 있지 않은 큐 관리자 CERTLABL은 사용하지 못합니다. 사용하려고 하면 MQRCCF Q MGR ATTR CONFLICT 오류가 발생합니다.

- 그렇지 않으면 *ibmwebspheremqxxxx*입니다. 여기서 *xxxx*는 소문자로 된 큐 관리자 이름입니다.
- z/OS에서: *ibmWebSphereMQXXXX*. 여기서 *XXXX*는 큐 관리자 이름입니다.

자세한 정보는 z/OS 시스템을 참조하십시오.

선행 값을 지정해야 합니다. 그러나 큐 관리자에서 **CERTLABL**을 빈 값으로 두면 시스템에서는 기본값이 지 정되었다고 해석합니다.

**중요사항:** 큐 관리자에서 **CERTLABL**을 변경하는 경우 REFRESH SECURITY TYPE(SSL) 명령을 실행해야 합 니다. 그러나 채널에서 **CERTLABL**을 변경하는 경우 REFRESH SECURITY TYPE(SSL) 명령을 실행하지 않아 도 됩니다.

# **E Z/US** CERTQSGL

큐 공유 그룹(QSG) 인증서 레이블입니다.

이 매개변수는 큐 관리자가 QSG의 구성원인 이벤트에서 **CERTLABL**보다 우선합니다.

이 매개변수의 기본값은 *ibmWebSphereMQXXXX*입니다. 여기서 *XXXX*는 큐 공유 그룹 이름입니다.

이 매개변수는 z/OS에서만 올바릅니다.

자세한 정보는 z/OS 시스템을 참조하십시오.

# **Multi CERTVPOL**

원격 파트너 시스템에서 수신된 디지털 인증서의 유효성을 검증하는 데 사용되는 TLS 인증서 유효성 검증 정 책을 지정합니다. 이 속성은 인증서 체인 유효성 검증이 업계 보안 표준을 준수하는 정도를 제어하는 데 사용 될 수 있습니다.

#### **ANY**

보안 소켓 라이브러리에서 지원하는 인증서 유효성 검증 정책을 각각 적용하고 정책이 인증서 체인이 유 효하다고 판단하는 경우 인증서를 승인합니다. 이 설정은 최신 인증서 표준을 준수하지 않는 오래된 디지 털 인증서와의 최대 역호환성을 위해 사용할 수 있습니다.

#### **RFC5280**

RFC 5280 준수 인증서 유효성 검증 정책만 적용합니다. 이 설정은 임의(ANY) 설정보다 엄격한 유효성 검증을 제공하지만 일부 오래된 디지털 인증서는 거부합니다.

인증서 유효성 검증 정책에 대한 자세한 정보는 IBM MQ의 인증서 유효성 검증 정책을 참조하십시오.

매개변수의 변경사항은 **REFRESH SECURITY TYPE(SSL)** 명령이 발행된 후에만 적용됩니다.

이 매개변수는 멀티플랫폼에서만 올바릅니다.

# **Z/OS CFCONLOS**

큐 관리자가 관리 구조에 대한 연결을 잃거나 **CFCONLOS**이(가) ASQMGR로 설정된 CF 구조를 가져올 때 취할 조치를 지정합니다.

### **TERMINATE**

CF 구조에 대한 연결이 끊어진 경우 큐 관리자가 종료됩니다.

### **TOLERATE**

큐 관리자가 종료되지 않고 CF 구조와의 연결을 끊는 것을 허용합니다.

이 매개변수는 z/OS에서만 올바릅니다.

# **Multi** CHAD

수신자 및 서버 연결 채널이 자동으로 정의될 수 있는지 지정합니다.

#### **DISABLED**

자동 정의가 사용되지 않습니다.

이것이 큐 관리자의 초기 기본값입니다.

### **ENABLED**

자동 정의가 사용됩니다.

클러스터 송신자 채널은 이 매개변수 설정값에 관계 없이 항상 자동으로 정의할 수 있습니다.

이 매개변수는 멀티플랫폼에서만 올바릅니다.

### **Multi** CHADEV

채널 자동 정의 이벤트의 생성 여부를 지정합니다.

### **DISABLED**

자동 정의 이벤트가 생성되지 않습니다.

이것이 큐 관리자의 초기 기본값입니다.

### **ENABLED**

자동 정의 이벤트가 생성됩니다.

이 매개변수는 멀티플랫폼에서만 올바릅니다.

### **CHADEXIT (** *string* **)**

자동 정의 엑시트 이름.

이 이름이 공백이 아니면, 정의되지 않은 수신자, 서버 연결 또는 클러스터 송신자 채널에 대한 인바운드 요청 을 수신할 때 엑시트가 호출됩니다. 또한, 클러스터 수신자 채널을 시작할 때에도 호출됩니다.

이름의 형식과 최대 길이는 환경에 따라 다릅니다.

- UNIX and Linux에서는 *libraryname(functionname)* 형식입니다. 최대 길이 는 128자입니다.
- Windows에서는 *dllname(functionname)* 양식입니다. 여기서, *dllname*은 접미부 .DLL 없 이 지정됩니다. 최대 길이는 128자입니다.
- IBM i IBM i에서는 다음과 같은 양식을 취합니다.

progname libname

여기서 *program name*은 처음 10자를 차지하고, *libname*은 그 다음 10자를 차지합니다(필요할 경우 둘 다 공백으로 오른쪽이 채워짐). 문자열의 최대 길이는 20자입니다.

• z/OS에서는 최대 길이가 8자인 로드 모듈 이름입니다.

 $z/0S$ z/OS에서 **CHADEXIT** 매개변수는 클러스터-송신자 및 클러스터-수신자 채널에만 적용됩니다.

#### z/OS **CHIADAPS (** *integer* **)**

IBM MQ 호출을 처리하기 위해 사용할 채널 시작기 어댑터 하위 태스크 수입니다.

0 - 9999 범위의 값을 지정하십시오. 권장되는 설정은 다음과 같습니다.

- 테스트 시스템: 8
- 프로덕션 시스템: 30

이 매개변수의 변경사항은 채널 시작기가 재시작될 때 적용됩니다.

CHIADAPS, CHIDISPS 및 MAXCHL 사이의 관계에 대한 자세한 정보는 채널 시작기 매개변수 조정을 참조하 십시오.

이 매개변수는 z/OS에서만 올바릅니다.

# **CHIDISPS (** *integer* **)**

채널 시작기에 사용할 디스패처 수.

1 - 9999 범위의 값을 지정하십시오. 권장되는 설정은 다음과 같습니다.

- 테스트 시스템: 5
- 프로덕션 시스템: 20

이 매개변수의 변경사항은 채널 시작기가 재시작될 때 적용됩니다.

CHIADAPS, CHIDISPS 및 MAXCHL 사이의 관계에 대한 자세한 정보는 채널 시작기 매개변수 조정을 참조하 십시오.

이 매개변수는 z/OS에서만 올바릅니다.

# **Z/OS** CHISERVP

이 매개변수는 IBM에서만 사용하기 위해 예약되어 있습니다. 일반 용도가 아닙니다.

이 매개변수는 z/OS에서만 올바릅니다.

### **CHLAUTH**

채널 인증 레코드에서 정의한 규칙이 사용되는지 여부를 지정합니다. CHLAUTH 규칙은 이 속성값에 관계없 이 계속 설정되고 표시될 수 있습니다.

이 매개변수의 변경사항은 다음에 인바운드 채널이 시작하려고 할 때 적용됩니다. 현재 시작된 채널은 이 매 개변수의 변경사항에 의해 영향을 받지 않습니다.

### **DISABLED**

채널 인증 레코드가 검사되지 않습니다.

### **ENABLED**

채널 인증 레코드가 검사됩니다.

### **CHLEV**

채널 이벤트가 생성되는지 여부를 지정합니다.

### **DISABLED**

채널 이벤트가 생성되지 않습니다. 이것이 큐 관리자의 초기 기본값입니다.

### **ENABLED**

모든 채널 이벤트가 생성됩니다.

### **EXCEPTION**

모든 예외 채널 이벤트가 생성됩니다.

### **CLWLDATA (** *string* **)**

CLWL 워크로드 엑시트 데이터. 문자열의 최대 길이는 32자입니다.

이 문자열은 호출 시에 클러스터 워크로드 엑시트로 전달됩니다.

### **CLWLEXIT (** *string* **)**

클러스터 워크로드 엑시트 이름.

이 이름이 공백이 아니면, 메시지가 클러스터 큐에 넣어질 때 엑시트가 호출됩니다. 이름의 형식과 최대 길이 는 환경에 따라 다릅니다.

- UNIX 및 Linux에서는 *libraryname(functionname)* 형식입니다. 최대 길이는 128자입니다.
- Windows에서는 *dllname(functionname)* 양식입니다. 여기서, *dllname*은 접미부 .DLL 없 이 지정됩니다. 최대 길이는 128자입니다.
- <mark>2/08 2/0S</mark>에서는 로드 모듈 이름입니다. 최대 길이는 8자입니다.
- **IBM i** IBM i에서는 다음과 같은 양식을 취합니다.

progname libname

여기서 *program name*은 처음 10자를 차지하고, *libname*은 그 다음 10자를 차지합니다(필요할 경우 둘 다 공백으로 오른쪽이 채워짐). 최대 길이는 20자입니다.

### **CLWLLEN (** *integer* **)**

클러스터 워크로드 엑시트로 전달된 메시지 데이터의 최대 바이트 수.

다음 범위의 값을 지정하십시오.

- ULW UNIX, Linux, and Windows에서는 0 999,999,999
- IBM i에서는 0 999,999,999
- <mark>2/0S 2/0S 시스템에서는 0 100MB</mark>

### **CLWLMRUC (** *integer* **)**

가장 최근 사용된 아웃바운드 클러스터 채널의 최대 수.

1 - 999,999,999 범위의 값을 지정하십시오.

CLWLMRUC 큐 관리자 속성을 참조하십시오.

### **CLWLUSEQ**

이 속성은 큐 속성 **CLWLUSEQ**가 QMGR로 설정된 큐에 적용됩니다. 대상 큐에 로컬 인스턴스 및 최소한 하나 의 리모트 클러스터 인스턴스가 있는 경우에 MQPUT 조작의 동작을 지정합니다. MQPUT이 클러스터 채널에 서 생성되는 경우에는 적용되지 않습니다.

다음 중 하나를 지정하십시오.

### **로컬**

로컬 큐가 MQPUT 조작의 유일한 대상입니다.

이것이 큐 관리자의 초기 기본값입니다.

### **ANY**

큐 관리자는 워크로드 분산을 위해 로컬 큐를 클러스터 큐의 다른 인스턴스로 처리합니다. CLWLUSEQ 큐 관리자 속성을 참조하십시오.

### **CMDEV**

명령 이벤트의 생성 여부를 지정합니다.

#### **DISABLED**

명령 이벤트가 생성되지 않습니다.

이것이 큐 관리자의 초기 기본값입니다.

### **ENABLED**

성공적인 모든 명령에 대해 명령 이벤트가 생성됩니다.

#### **NODISPLAY**

DISPLAY 명령을 제외한 성공적인 모든 명령에 대해 명령 이벤트가 생성됩니다.

### **Z/OS** CMDSCOPE

큐 관리자가 큐 공유 그룹의 멤버인 경우 명령 실행 방법을 지정합니다.

명령이 입력된 큐 관리자에서 명령이 실행됩니다.

#### *qmgr-name*

큐 관리자가 큐 공유 그룹 내에서 활성 상태인 경우, 명령이 사용자가 지정하는 큐 관리자에서 실행됩니 다.

다른 큐 관리자를 지정할 수 있습니다. 큐 공유 그룹 환경을 사용 중이며 명령 서버가 사용되는 경우에는 다른 큐 관리자를 지정할 수 있습니다. 그런 다음 명령이 입력된 대상으로 다른 큐 관리자를 지정할 수 있 습니다.

**\***

**'**

명령은 로컬 큐 관리자에서 실행되며 큐 공유 그룹 안에서 활성화된 모든 큐 관리자에도 전달됩니다. 이 값을 입력하는 것은 큐 공유 그룹의 모든 큐 관리자에 명령을 입력하는 것과 같습니다.

이 매개변수는 z/OS에서만 올바릅니다.

#### **CONFIGEV**

구성 이벤트의 생성 여부를 지정합니다.

### **ENABLED**

구성 이벤트가 생성됩니다. 이 값을 설정한 후 모든 오브젝트에 대해 REFRESH QMGR TYPE(CONFIGEV) 명령을 실행하여 큐 관리자 구성을 최신 상태로 만드십시오.

### **DISABLED**

구성 이벤트가 생성되지 않습니다.

이것이 큐 관리자의 초기 기본값입니다.

### **CONNAUTH**

사용자 ID 및 비밀번호 인증의 위치를 제공하는 데 사용되는 인증 정보 오브젝트의 이름입니다. **CONNAUTH** 가 비어 있으면 큐 관리자에서 사용자 ID 및 비밀번호를 검사하지 않습니다. 문자열의 최대 길이는 MQ\_AUTH\_INFO\_NAME\_LENGTH입니다.

IDPWOS 또는 IDPWLDAP 유형의 인증 정보 오브젝트만 지정할 수 있습니다. 다음과 같은 경우, 다른 유형의 오류 메시지가 표시됩니다.

• Multi OAM은 멀티플랫폼에서 구성을 읽습니다.

• <mark>• 2/08 보</mark>면 컴포넌트는 z/OS에서 구성을 읽습니다.

이 구성의 변경사항이나 이 구성이 참조하는 오브젝트는 **REFRESH SECURITY TYPE(CONNAUTH)** 명령을 실행할 때 적용됩니다.

**CONNAUTH**를 공백으로 두고 **CHCKCLNT** 필드에 다음 옵션 중 하나를 설정한 채널에 연결하려고 하면, 연결 에 실패합니다.

• Multi REODADM

• z/OS REQUIRED

### **CUSTOM (** *string* **)**

새 기능의 사용자 정의 속성.

이 속성은 이름 지정된 속성이 소개되기 전 새 기능의 구성을 위해 예약되어 있습니다. 이 속성에는 0개 이상 의 속성 값이 하나 이상의 공백으로 구분된 속성 이름과 값 쌍으로 포함될 수 있습니다. 속성 이름-값 쌍의 양 식은 NAME(VALUE입니다. 작은따옴표를 다른 작은따옴표를 사용하여 이스케이프 처리하십시오.

**Custom**에 대해 값이 정의되지 않습니다.

### **DEADQ (** *string* **)**

올바른 목적지로 경로 지정할 수 없는 메시지가 넣어진 데드-레터 큐(또는 미배달 메시지 큐)의 로컬 이름.

이름 지정된 큐는 로컬 큐여야 합니다. IBM MQ 오브젝트의 이름 지정 규칙을 참조하십시오.

### **DEFCLXQ**

**DEFCLXQ** 속성은 메시지를 가져오고 클러스터 수신자 채널로 메시지를 보내기 위해 클러스터 송신자 채널에 서 기본적으로 선택하는 전송 큐를 제어합니다.

### **SCTQ**

모든 클러스터 송신자 채널은 SYSTEM.CLUSTER.TRANSMIT.QUEUE에서 메시지를 전송합니다. 전송 큐에 있는 메시지의 correlID가 메시지의 목적지가 될 클러스터 송신자 채널을 식별합니다.

큐 관리자가 정의되면 SCTQ가 설정됩니다. IBM WebSphere MQ IBM WebSphere MQ 7.5 이전 버전에 서는 이 동작이 암시적입니다. 이전 버전에는 큐 관리자 속성 **DEFCLXQ**가 없습니다.

### **CHANNEL**

각 클러스터 송신자 채널이 다른 전송 큐에서 메시지를 보냅니다. 각 전송 큐는 모델 큐 SYSTEM.CLUSTER.TRANSMIT.MODEL.QUEUE에서 영구 동적 큐로 작성됩니다.

큐 관리자 속성, **DEFCLXQ**가 CHANNEL로 설정된 경우,기본 구성이 개별 클러스터 전송 큐와 연관된 클러스 터 송신자 채널로 변경됩니다. 전송 큐는 모델 큐 SYSTEM.CLUSTER.TRANSMIT.MODEL.QUEUE에서 작성 된 영구적 동적 큐입니다. 각 전송 큐는 하나의 클러스터 송신자 채널과 연관됩니다. 하나의 클러스터 송신자 채널이 하나의 클러스터 전송 큐를 제공할 경우 전송 큐에는 한 클러스터의 한 큐 관리자에 대한 메시지만 포 함됩니다. 클러스터에 있는 개별 큐 관리자가 하나의 클러스터 큐만 포함하도록 클러스터를 구성할 수 있습 니다. 이 경우 큐 관리자에서 각 클러스터 큐로 전달되는 메시지 트래픽은 메시지에서 다른 큐로 개별적으로 송신됩니다.

#### **DEFXMITQ (** *string* **)**

리모트 큐 관리자를 대상으로 하는 메시지를 넣는 기본 전송 큐의 로컬 이름입니다. 정의된 적당한 다른 전송 큐가 없는 경우, 기본 전송 큐가 사용됩니다.

클러스터 전송 큐는 큐 관리자의 기본 전송 큐로 사용할 수 없습니다.

이름 지정된 큐는 로컬 전송 큐여야 합니다. IBM MQ 오브젝트의 이름 지정 규칙을 참조하십시오.

#### **DESCR(***string***)**

보통 텍스트 주석. 큐 관리자에 대한 설명 정보를 제공합니다.

표시 가능한 문자만 포함됩니다. 문자열의 최대 길이는 64 자입니다. DBCS 설치 시에는 DBCS 문자(최대 길 이 64바이트로 제한)가 포함될 수 있습니다.

구체적인 정보에 있는 문자가 이 큐 관리자의 코드화 문자 세트 ID(CCSID)이면 해당 문자가 올바르게 변환됩 니다. 구체적인 정보가 다른 큐 관리자에 전송될 때 문자가 변환됩니다. 문자가 이 큐 관리자의 CCSID가 아니 면 해당 문자가 올바르지 않게 변환될 수 있습니다.

# **d**  $\mathbb{Z}/\overline{0}$ **B**  $\blacksquare$  **DNSGROUP** ( *string* )

이 매개변수는 더 이상 사용되지 않습니다. z/OS: WLM/DNS가 더 이상 지원되지 않음을 참조하십시오.

# **Z/US** DNSWLM

이 매개변수는 더 이상 사용되지 않습니다. z/OS: WLM/DNS가 더 이상 지원되지 않음을 참조하십시오.

**NO**

승인되는 값은 이 값뿐입니다.

# **EXPRYINT**

만기된 메시지를 제거하기 위해 큐가 스캔되는 빈도를 지정합니다.

**OFF**

큐가 스캔되지 않습니다. 내부 만기 처리가 수행되지 않습니다.

**정수**

큐가 스캔되는 대략의 간격(초 단위). 만기 간격에 도달할 때마다 큐 관리자는 만기된 메시지를 제거하기 위해 스캔할 필요가 있는 후보 큐를 찾습니다.

큐 관리자는 각 큐에서 만기된 메시지에 대한 정보를 유지하므로 만기된 메시지의 스캔 여부는 중요합니 다. 따라서 언제든지 선택한 큐만 스캔됩니다.

값의 범위는 1 - 99999999여야 합니다. 사용되는 최소 스캔 간격은 더 적은 값을 지정한 경우에도 5초 입니다.

이 속성을 지원하는 큐 공유 그룹 내의 모든 큐 관리자에 대해 동일한 **EXPRYINT** 값을 설정해야 합니다. 공유 큐는 큐 공유 그룹에서 하나의 큐 관리자를 통해서만 스캔합니다. 이 큐 관리자는 재시작할 첫 번째 큐 관리자 나 **EXPRYINT**가 설정된 첫 번째 큐 관리자입니다.

**EXPRYINT**의 변경사항은 현재 간격이 만기되면 적용됩니다. 변경사항은 새 간격이 만기되지 않은 현재 간격 부분보다 작은 경우에도 적용됩니다. 이 경우 스캔이 스케줄되고 새 간격 값이 즉시 적용됩니다.

이 매개변수는 z/OS에서만 올바릅니다.

# **EXPISE GROUPUR**

이 매개변수는 CICS 및 XA 클라이언트 애플리케이션이 GROUP 복구 단위 속성 지정을 통해 트랜잭션을 설 정할 수 있는지 제어합니다.

특성은 큐 관리자가 큐 공유 그룹의 멤버인 경우에만 사용할 수 있습니다.

#### **ENABLED**

CICS 및 XA 클라이언트 애플리케이션은 연결 시 큐 공유 그룹 이름을 지정하여 GROUP 복구 단위 속성 지정을 통해 트랜잭션을 설정할 수 있습니다.

### **DISABLED**

CICS 및 XA 클라이언트 애플리케이션은 큐 관리자 이름을 사용하여 연결해야 합니다.

이 매개변수는 z/OS에서만 올바릅니다.

# **IGQ**

그룹 내 큐잉이 사용되는지 여부를 지정합니다.

**IGQ** 매개변수는 큐 관리자가 큐 공유 그룹의 멤버일 경우 z/OS에서만 유효합니다.

#### **ENABLED**

큐 공유 그룹 내의 큐 관리자 사이의 메시지 전송에서 공유 전송 큐 SYSTEM.QSG.TRANSMIT.QUEUE를 사용합니다.

### **DISABLED**

큐 공유 그룹 내 큐 관리자간 메시지 전송이 비공유 전송 큐와 채널을 사용합니다. 또한 큐 공유 그룹의 일 부가 아닌 큐 관리자도 이 메커니즘을 사용합니다.

그룹 내 큐잉을 사용하지만 그룹 내 큐잉 에이전트가 중지되면 다음 명령을 실행하여 재시작하십시오.

ALTER QMGR IGQ(ENABLED)

이 매개변수는 z/OS에서만 올바릅니다.

# **IGOAUT**

권한 검사 유형과, IGQ 에이전트(IGQA)가 사용할 사용자 ID를 지정합니다. 이 매개변수는 목적지 큐에 메시 지를 넣을 수 있는 권한을 설정합니다.

**IGQAUT** 매개변수는 큐 관리자가 큐 공유 그룹의 멤버일 경우 z/OS에서만 유효합니다.

**DEF**

기본 사용자 ID가 메시지를 목적지 큐에 넣을 수 있는 권한을 설정하는 데 사용됨을 표시합니다.

하나의 사용자 ID 검사의 경우, 기본 사용자 ID는 큐 공유 그룹 내의 큐 관리자의 사용자 ID입니다. 기본 사용자 ID는 메시지를 SYSTEM.QSG.TRANSMIT.QUEUE에 넣는 큐 관리자의 사용자 ID입니다. 이 사용 자 ID를 QSGSEND 사용자 ID라고 합니다.

두 개의 사용자 ID 검사의 경우, 두 번째 기본 사용자 ID는 IGQ 사용자 ID입니다.

### **CTX**

*UserIdentifier* 필드의 사용자 ID가 메시지를 목적지 큐에 넣을 수 있는 권한을 설정하는 데 사용됨을 표 시합니다. 사용자 ID는 SYSTEM.QSG.TRANSMIT.QUEUE의 메시지에 대한 메시지 디스크립터에 있는 *UserIdentifier* 필드입니다.

하나의 사용자 ID 검사의 경우, OSGSEND 사용자 ID가 사용됩니다.

두 개의 사용자 ID 검사의 경우, QSGSEND 사용자 ID, IGQ 사용자 ID 및 대체 사용자 ID가 사용됩니다. 대체 사용자 ID는 SYSTEM.QSG.TRANSMIT.QUEUE의 메시지에 대한 메시지 디스크립터에 있는 *UserIdentifier* 필드에서 가져옵니다. 대체 사용자 ID를 ALT라고 합니다.

### **ONLYIGQ**

IGQ 사용자 ID가 메시지를 목적지 큐에 넣을 수 있는 권한을 설정하는 데에만 사용됨을 표시합니다.

모든 ID 검사의 경우, IGQ 사용자 ID가 사용됩니다.

### **ALTIGQ**

IGQ 사용자 ID 및 ALT 사용자 ID가 메시지를 목적지 큐에 넣을 수 있는 권한을 설정하는 데 사용됨을 표 시합니다.

하나의 사용자 ID 검사의 경우, IGQ 사용자 ID가 사용됩니다.

두 개의 사용자 ID 검사의 경우, IGQ 사용자 ID 및 ALT 사용자 ID가 사용됩니다.

이 매개변수는 z/OS에서만 올바릅니다.

# **IGQUSER**

메시지를 목적지 큐에 넣을 수 있는 권한을 설정하기 위해 IGQ 에이전트(IGQA)가 사용하는 사용자 ID를 지 정합니다. 사용자 ID는 IGQ 사용자 ID라고 합니다.

큐 관리자가 큐 공유 그룹의 구성원일 때 z/OS에서만 이 매개변수를 사용할 수 있습니다. 가능한 값은 다음과 같습니다.

**공백**

큐 공유 그룹 내의 수신 큐 관리자의 사용자 ID가 사용됨을 표시합니다.

### *Specific user ID*

수신 큐 관리자의 **IGQUSER** 매개변수에 지정된 사용자 ID가 사용됨을 표시합니다.

**참고:**

1. 수신 큐 관리자에는 액세스할 수 있는 모든 큐에 대한 권한이 있으므로, 이 사용자 ID 유형에는 보안 확인 이 수행되지 않을 수 있습니다.

2. 공백 값에는 특수한 의미가 있으므로, IGQUSER를 사용하여 실제 공백 사용자 ID를 지정할 수 없습니다. 이 매개변수는 z/OS에서만 올바릅니다.

# **IMulti** V 9.1.0 **IMGINTVL**

오브젝트의 이전 매체 이미지 이후에 큐 관리자가 매체 이미지를 자동으로 쓰는 대상 빈도(분)입니다. 가능한 값은 다음과 같습니다.

### *1 - 999 999 999*

큐 관리자가 매체 이미지를 자동으로 쓰는 시간(분)입니다.

기본값은 60분입니다.

### **OFF**

자동 매체 이미지는 시간 간격을 기반으로 작성되지 않습니다.

이 매개변수는 멀티플랫폼에서만 올바릅니다.

# **Multi** V 9.1.0 **IMGLOGLN**

오브젝트의 이전 매체 이미지 이후 큐 관리자가 매체 이미지를 자동으로 쓰기 전에 기록된 복구 로그의 대상 크기(메가바이트)입니다. 이는 오브젝트를 복구할 때 읽을 로그의 양을 제한합니다.

가능한 값은 다음과 같습니다.

### *1 - 999 999 999*

복구 로그의 대상 크기(메가바이트)입니다.

**OFF**

자동 매체 이미지는 기록된 로그의 크기를 기반으로 기록되지 않습니다.

OFF가 기본값입니다.

이 매개변수는 멀티플랫폼에서만 올바릅니다.

# **IMulti** V 9.1.0 **IMGRCOVO**

선형 로깅이 사용되는 경우 매체 이미지에서 인증 정보, 채널, 클라이언트 연결, 리스너, 이름 목록, 프로세스, 알리어스 큐, 리모트 큐, 서비스 오브젝트가 복구 가능한지 여부를 지정합니다.

가능한 값은 다음과 같습니다.

### **NO**

121 페이지의 『[rcdmqimg\(](#page-120-0)매체 이미지 기록)』 및 128 페이지의 『[rcrmqobj\(](#page-127-0)오브젝트 재작성)』 명 령은 해당 오브젝트에 허용되지 않으며 자동 매체 이미지(사용 가능한 경우)는 해당 오브젝트에 대해 기 록되지 않습니다.

**YES**

이러한 오브젝트를 복구할 수 있습니다.

YES가 기본값입니다.

이 매개변수는 멀티플랫폼에서만 올바릅니다.

# **IMulti** V 9.1.0 **IMGRCOVQ**

이 매개변수로 사용한 경우 로컬 및 영구적 동적 큐 오브젝트에 대해 기본 **IMGRCOVQ** 속성을 지정합니다. 가능한 값은 다음과 같습니다.

**NO**

로컬 및 영구적 동적 큐 오브젝트의 **IMGRCOVQ** 속성이 NO로 설정됩니다.

**YES**

로컬 및 영구적 동적 큐 오브젝트의 **IMGRCOVQ** 속성이 YES로 설정됩니다.

YES가 기본값입니다.

이 매개변수는 멀티플랫폼에서만 올바릅니다.

# **Multi** V 9.1.0 **IMGSCHED**

큐 관리자가 매체 이미지를 자동으로 쓰는지 여부입니다.

가능한 값은 다음과 같습니다.

### **AUTO**

큐 관리자는 객체에 대한 이전 미디어 이미지를 가져온 후 **IMGINTVL**분이 경과하거나 **IMGLOGLN**메가 바이트의 복구 로그가 기록되기 전에 객체에 대한 미디어 이미지를 자동으로 쓰려고 시도합니다.

이전 매체 이미지는 **IMGINTVL** 또는 **IMGLOGLN**의 설정에 따라 수동으로 또는 자동으로 수행되었을 수 있습니다.

### **MANUAL**

자동 매체 이미지가 기록되지 않습니다.

MANUAL은 기본값입니다.

이 매개변수는 멀티플랫폼에서만 올바릅니다.

#### **INHIBTEV**

금지 이벤트의 생성 여부를 지정합니다. 가져오기(get) 및 넣기 금지(Inhibit Put)에 대한 이벤트가 생성됩니 다.

### **ENABLED**

금지 이벤트가 생성됩니다.

### **DISABLED**

금지 이벤트가 생성되지 않습니다.

이것이 큐 관리자의 초기 기본값입니다.

#### **IPADDRV**

채널 연결에 사용할 IP 프로토콜을 지정합니다.

#### **IPV4**

IPv4 IP 주소를 사용합니다.

이것이 큐 관리자의 초기 기본값입니다.

### **IPV6**

IPv6 IP 주소를 사용합니다.

이 매개변수는 IPv4 및 IPv6를 실행하는 시스템에서만 사용합니다. 다음의 두 조건 중 하나가 충족될 때 TCP 의 **TRPTYPE**으로 정의된 채널에만 적용됩니다.

- 채널의 **CONNAME** 매개변수에는 IPv4 및 IPv6 주소 둘 다로 해석되는 호스트 이름이 포함되고, **LOCLADDR** 매개변수는 지정되지 않습니다.
- 채널의 **CONNAME** 및 **LOCLADDR** 매개변수 값은 IPv4 및 IPv6 주소 둘 다로 해석되는 호스트 이름입니다.

#### **LOCALEV**

애플리케이션 또는 큐 관리자가 로컬 큐 또는 다른 로컬 오브젝트에 액세스할 수 없어서 로컬 오류 이벤트가 생성되는지 여부를 지정합니다. 예를 들어 오브젝트가 정의되지 않은 경우입니다.

### **ENABLED**

로컬 오류 이벤트가 생성됩니다.

#### **DISABLED**

로컬 오류 이벤트가 생성되지 않습니다.

이것이 큐 관리자의 초기 기본값입니다.

# **LOGGEREV**

복구 로그 이벤트의 생성 여부를 지정합니다.

#### **DISABLED**

로거 이벤트가 생성되지 않습니다.

이것이 큐 관리자의 초기 기본값입니다.

### **ENABLED**

로거 이벤트가 생성됩니다.

이 매개변수는 멀티플랫폼에서만 올바릅니다.

# **LSTRTMR (** *integer* **)**

APPC 또는 TCP/IP 실패 후 IBM MQ에 의한 리스너 재시작 시도 사이의 시간 간격(초)입니다. TCP/IP에서 리 스너가 재시작되면, 리스너는 처음 시작될 때 사용한 것과 동일한 포트 및 IP 주소를 사용합니다.

5 - 9999 범위의 값을 지정하십시오.

이 매개변수에 대한 변경사항은 이후에 시작되는 리스너에 적용됩니다. 현재 시작된 리스너는 이 매개변수의 변경사항에 의해 영향을 받지 않습니다.

이 매개변수는 z/OS에서만 올바릅니다.

# **LUGROUP** (*string*)

큐 공유 그룹의 인바운드 전송을 핸들링하는 LU 6.2 리스너가 사용할 일반 LU 이름입니다. 이 매개변수의 최 대 길이는 8자입니다.

이 이름이 공백인 경우 리스너를 사용할 수 없습니다.

이 매개변수에 대한 변경사항은 이후에 시작되는 리스너에 적용됩니다. 현재 시작된 리스너는 이 매개변수의 변경사항에 의해 영향을 받지 않습니다.

이 매개변수는 z/OS에서만 올바릅니다.

# **LUNAME**(*string*)

아웃바운드 LU 6.2 전송에 사용할 LU 이름. 인바운드 전송을 위한 리스너가 사용할 LU의 이름과 동일하도록 이 매개변수를 설정하십시오. 이 매개변수의 최대 길이는 8자입니다.

이 이름이 공백이면, APPC/MVS 기본 LU 이름이 사용됩니다. 이 이름은 변수이므로 LU 6.2를 사용하는 경우 에는 항상 LUNAME을 설정해야 합니다.

이 매개변수의 변경사항은 채널 시작기가 재시작될 때 적용됩니다.

이 매개변수는 z/OS에서만 올바릅니다.

### **LU62ARM (** *string* **)**

SYS1.PARMLIB의 APPCPM 멤버 접미부. 이 접미부는 이 채널 시작기의 LUADD를 지정합니다. 자동 재시작 관리자 (ARM) 가 채널 시작기를 재시작할 때 z/OS 명령 SET APPC= *xx* 이 실행됩니다.

이 매개변수의 값을 제공하지 않으면 SET APPC= *xx* 명령이 실행되지 않습니다.

이 매개변수의 최대 길이는 2자입니다.

이 매개변수의 변경사항은 채널 시작기가 재시작될 때 적용됩니다.

이 매개변수는 z/OS에서만 올바릅니다.

# **LU62CHL (** *integer* )

LU 6.2 전송 프로토콜을 사용하는 현재 실행할 수 있는 채널 또는 연결 가능한 클라이언트의 최대 수.

MAXCHL 값을 초과하지 않는 0 - 9999 범위의 값을 지정하십시오. MAXCHL은 사용 가능한 최대 채널 수를 정 의합니다. 0을 지정하면 LU 6.2 전송 프로토콜이 사용되지 않습니다.

이 값을 변경하는 경우 MAXCHL, LU62CHL 및 ACTCHL 값도 검토하십시오. 값의 충돌이 없는지 확인하고, 필 요한 경우 MAXCHL 및 ACTCHL 값을 올리십시오.

이 매개변수의 값이 감소되면 새로운 한계를 초과하는 현재 채널은 채널이 정지할 때까지 계속 실행됩니다.

채널 시작기가 시작될 때 **LU62CHL**의 값이 0이 아니면 값을 동적으로 수정할 수 있습니다. 채널 시작기가 시 작될 때 **LU62CHL**의 값이 0이면 이후의 ALTER 명령은 적용되지 않습니다. 이 경우 채널 시작기가 시작하기 전 또는 CSQINP2에서 **START CHINIT** 명령을 실행하기 전에 ALTER 명령을 수행해야 합니다.

이 매개변수는 z/OS에서만 올바릅니다.
# <span id="page-324-0"></span>**MARKINT (** *integer* **)**

메시지 가져오기 옵션 MQGMO\_MARK\_BROWSE\_CO\_OP를 사용하여, MQGET에 대한 호출을 통해 찾아보는 대 상으로 표시된 메시지가 찾아보기 대상 표시 상태로 유지될 것으로 예상되는 시간 간격(밀리초)입니다.

**MARKINT** 밀리초 이상으로 메시지가 표시된 경우 큐 관리자는 자동으로 메시지를 표시 해제합니다. 협동 핸 들 세트에 대해 검색된 대로 표시된 메시지를 표시 해제할 수 있습니다.

이 매개변수는 메시지 가져오기 옵션 MQGMO\_MARK\_BROWSE\_HANDLE을 사용하는 MQGET에 대한 호출을 통해 찾아보기 대상으로 표시된 메시지의 상태에는 영향을 주지 않습니다.

최대값 999,999,999를 지정하십시오. 기본값은 5000입니다.

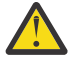

**주의:** 절대로 기본값 5000 미만으로 값을 줄이지 마십시오.

특수 값 NOLIMIT는 큐 관리자가 이 프로세스를 통해 자동으로 메시지를 표시 해제하지 않음을 나타냅니다.

# **MAXCHL (** *integer* )

현재 상태일 수 있는 최대 채널 수(연결된 클라이언트가 있는 서버 연결 채널 포함)입니다.

1 - 9999 범위의 값을 지정하십시오. 이 값을 변경하는 경우 **TCPCHL**, **LU62CHL** 및 **ACTCHL** 값도 검토하여 값의 충돌이 없는지 확인하십시오. 필요한 경우 **ACTCHL** 값을 사용하여 활성 채널의 수를 늘리십시오. **ACTCHL**, **LU62CHL** 및 **TCPCHL** 값은 최대 채널 수보다 크지 않아야 합니다. 권장되는 설정은 다음과 같습니 다.

- 테스트 시스템: 200
- 프로덕션 시스템: 1000

현재로 간주되는 채널 상태에 대한 설명은 채널 상태를 참조하십시오.

이 매개변수의 값이 감소되면 새로운 한계를 초과하는 현재 채널은 채널이 정지할 때까지 계속 실행됩니다.

MAXCHL 값이 채널 시작기가 초기화되었을 때의 값 미만으로 줄어들면 채널은 중지될 때까지 계속 실행됩니 다. 실행 중인 채널의 수가 MAXCHL 값 이하로 떨어지면 추가 채널이 시작될 수 있습니다. MAXCHL 값을 채널 시작기가 초기화되었을 때의 값 이상으로 올려도 효과가 즉시 적용되지는 않습니다. MAXCHL 값을 올리는 경 우 다음 번에 채널 시작기를 재시작할 때 해당 값이 적용됩니다.

대화 공유는 이 매개변수의 합계에 포함되지 않습니다.

**CHIADAPS**, **CHIDISPS** 및 **MAXCHL** 사이의 관계에 대한 자세한 정보는 채널 시작기 매개변수 조정을 참조하 십시오.

이 매개변수는 z/OS에서만 올바릅니다.

# **MAXHANDS (** *integer* **)**

한 연결이 동시에 가질 수 있는 최대 열린 핸들 수.

이 값은 0 - 999,999,999 범위의 값입니다.

# **MAXMSGL (** *integer* **)**

큐에서 이 큐 관리자에 대해 허용되는 최대 메시지 길이.

이 값의 범위는 32KB - 100MB입니다.

채널의 MAXMSGL 매개변수 값을 결정할 때 메시지 특성의 길이도 고려하십시오.

큐 관리자의 최대 메시지 길이를 줄이는 경우, SYSTEM.DEFAULT.LOCAL.QUEUE 정의의 최대 메시지 길이 도 줄여야 합니다. 큐 관리자에 정의된 다른 모든 큐의 최대 메시지 길이도 줄여야 합니다. 이렇게 변경하면 큐 관리자의 한계가 연관된 큐의 한계보다 작지 않게 됩니다. 이 길이를 변경하지 않고 애플리케이션이 큐의 **MAXMSGL** 값만 조회하는 경우, 애플리케이션이 제대로 작동하지 않을 수 있습니다.

디지털 서명 및 키가 메시지에 추가되므로 Advanced Message Security에서 메시지의 길이가 증가합니다.

# **MAXPROPL (** *integer* **)**

메시지와 연관시킬 수 있는 특성 데이터의 최대 길이(바이트).

이 값의 범위는 0 - 100MB(104 857 600바이트)입니다.

특수 값 NOLIMIT는 상한을 제외하고 특성 크기가 제한되지 않음을 표시합니다.

## **MAXUMSGS (** *integer* **)**

동기점 내에서 최대 커미트되지 않은 메시지 수입니다.

**MAXUMSGS**는 단일 동기점 내에서 검색할 수 있는 메시지 수와 넣을 수 있는 메시지 수의 한계입니다. 한계는 동기점 외부에 넣거나 외부에서 검색되는 메시지에는 적용되지 않습니다.

이 수에는 동일한 복구 단위 내에서 생성된 트리거 메시지 및 보고서 메시지가 포함됩니다.

기존 애플리케이션 및 큐 관리자 프로세스가 동기점에 대량의 메시지를 넣거나 가져오는 경우 **MAXUMSGS**를 줄이면 문제점이 발생할 수 있습니다.

<mark>★ 2/08 ◎</mark>영향을 받을 수 있는 큐 관리자 프로세스의 예가 z/OS에 클러스터링되어 있습니다.

1 - 999,999,999 범위의 값을 지정하십시오. 기본값은 10000입니다.

MAXUMSGS는 MQ Telemetry에 적용되지 않습니다. MQ Telemetry에서는 여러 클라이언트에서 트랜잭션 내 작업 배치로 메시지를 구독, 구독 해제, 송신 및 수신하기 위한 배치 요청을 시도합니다.

## **MONACLS**

자동 정의된 클러스터 송신자 채널에 대한 온라인 모니터링 데이터의 콜렉션을 제어합니다.

### **QMGR**

온라인 모니터링 데이터 콜렉션은 큐 관리자의 **MONCHL** 매개변수 설정에서 상속됩니다.

이것이 큐 관리자의 초기 기본값입니다.

#### **OFF**

채널에 대한 모니터링이 사용 불가능합니다.

**LOW**

**MONCHL**이 NONE이 아니면, 시스템 성능에 최소한의 영향을 주고 낮은 비율의 데이터 콜렉으로 모니터링 이 사용 가능합니다. 수집된 데이터는 가장 최신의 것이 아닐 수도 있습니다.

## **MEDIUM**

**MONCHL**이 NONE이 아니면, 시스템 성능에 제한된 영향을 주고 보통 비율의 데이터 콜렉션으로 모니터링 이 사용 가능합니다.

### **HIGH**

MONCHL이 NONE이 아니면, 시스템 성능에 적당한 영향을 주고 높은 비율의 데이터 콜렉션으로 모니터링 이 사용 가능합니다. 수집된 데이터는 가장 최신의 것입니다.

이 매개변수에 대한 변경사항은 변경이 발생한 후 시작된 채널에만 적용됩니다. 매개변수 변경 이전에 시작 된 채널은 채널이 시작된 당시의 값으로 계속 강제 실행됩니다.

# **MONCHL**

채널에 대한 온라인 모니터링 데이터의 콜렉션을 제어합니다. **MONCHL(QMGR)**을 사용하여 정의된 채널은 QMGR **MONCHL** 속성의 변경에 영향을 받습니다.

# **OFF**

**MONCHL** 매개변수에 값 QMGR이 지정된 채널에 대해 온라인 모니터링 데이터 수집을 끕니다.

이것이 큐 관리자의 초기 기본값입니다.

#### **NONE**

**MONCHL** 매개변수의 설정에 관계없이 채널에 대한 온라인 모니터링 데이터 콜렉션이 꺼집니다.

**LOW**

온라인 모니터링 데이터 콜렉션이 **MONCHL** 매개변수에 QMGR 값을 지정하는 채널에 대해, 낮은 데이터 콜렉션 비율로 작동합니다.

# **MEDIUM**

온라인 모니터링 데이터 콜렉션이 **MONCHL** 매개변수에 QMGR 값을 지정하는 채널에 대해, 중간 데이터 콜렉션 비율로 작동합니다.

**HIGH**

온라인 모니터링 데이터 콜렉션이 **MONCHL** 매개변수에 QMGR 값을 지정하는 채널에 대해, 높은 데이터 콜렉션 비율로 작동합니다.

이 매개변수에 대한 변경사항은 변경이 발생한 후 시작된 채널에만 적용됩니다. 매개변수 변경 이전에 시작 된 채널은 채널이 시작된 당시의 값으로 계속 강제 실행됩니다.

# **MONQ**

큐에 대한 온라인 모니터링 데이터의 콜렉션을 제어합니다.

**OFF**

온라인 모니터링 데이터 콜렉션이 **MONQ** 매개변수에 QMGR 값을 지정하는 큐에 대해 작동되지 않습니다.

이것이 큐 관리자의 초기 기본값입니다.

**NONE**

온라인 모니터링 데이터 콜렉션이 **MONQ** 매개변수 설정에 관계없이 큐에 대해 작동되지 않습니다.

**LOW**

**MONQ** 매개변수에 QMGR 값을 지정하여 큐에 대해 온라인 모니터링 데이터 콜렉션이 켜집니다.

**MEDIUM**

**MONQ** 매개변수에 QMGR 값을 지정하여 큐에 대해 온라인 모니터링 데이터 콜렉션이 켜집니다.

**HIGH**

**MONQ** 매개변수에 QMGR 값을 지정하여 큐에 대해 온라인 모니터링 데이터 콜렉션이 켜집니다.

**MONCHL**과는 반대로, LOW, MEDIUM 및 HIGH 값 사이의 구별이 없습니다. 이러한 값은 모두 데이터 콜렉션을 켜지만 콜렉션의 비율에 영향을 미치지 않습니다.

이 매개변수의 변경사항은 매개변수가 변경된 후 열린 큐에만 영향을 줍니다.

# **OPORTMAX (** *integer* **)**

보내는 채널을 바인딩할 때 사용되는 포트 번호 범위에서 최대값. 지정된 범위 내의 모든 포트 번호가 사용된 경우, 전송 채널은 사용 가능한 포트 번호에 바인딩됩니다.

0 - 65535 범위의 값을 지정하십시오. 0 값은 모든 보내는 채널이 사용 가능한 포트 번호에 바인딩됨을 의미 합니다.

포트 번호 범위를 정의하도록 **OPORTMIN**에 해당 값을 지정하십시오. **OPORTMAX**에 지정하는 값이 **OPORTMIN**에 지정하는 값 이상이 되는지 확인하십시오.

이 매개변수에 대한 변경사항은 이후에 시작되는 채널에 적용됩니다. 현재 시작된 채널은 이 매개변수의 변 경사항에 의해 영향을 받지 않습니다.

이 매개변수는 z/OS에서만 올바릅니다.

# **OPORTMIN (** *integer* **)**

보내는 채널을 바인딩할 때 사용되는 포트 번호 범위에서 최소값. 지정된 범위 내의 모든 포트 번호가 사용된 경우, 전송 채널은 사용 가능한 포트 번호에 바인딩됩니다.

0 - 65535 범위의 값을 지정하십시오.

포트 번호 범위를 정의하도록 **OPORTMAX**에 해당 값을 지정하십시오. **OPORTMIN**에 지정하는 값이 **OPORTMAX**에 지정하는 값 이하가 되는지 확인하십시오.

이 매개변수에 대한 변경사항은 이후에 시작되는 채널에 적용됩니다. 현재 시작된 채널은 이 매개변수의 변 경사항에 의해 영향을 받지 않습니다.

이 매개변수는 z/OS에서만 올바릅니다.

## **PARENT (** *parentname* **)**

로컬 큐 관리자가 계층에서 하위로서 연결할 상위 큐 관리자의 이름.

공백 값은 큐 관리자에 상위 큐 관리자가 없음을 나타냅니다.

기존 상위 큐 관리자가 있는 경우에는 연결이 끊어집니다.

IBM MQ 계층 구조 연결에서는 큐 관리자 속성 **PSMODE**가 ENABLED로 설정되어야 합니다.

**PSMODE**가 DISABLED로 설정된 경우 **PARENT** 값을 공백 값으로 설정할 수 있습니다.

계층에서 큐 관리자가 하위 큐 관리자로 큐 관리자에 연결하려면 채널이 두 방향 모두에 존재해야 합니다. 채 널이 상위 큐 관리자와 하위 큐 관리자 사이에 존재해야 합니다.

상위 큐 관리자가 이미 정의된 경우, **ALTER QMGR PARENT** 명령은 원래 상위 큐 관리자로부터의 연결을 끊 고 새 상위 큐 관리자로 연결 플로우를 송신합니다.

명령이 성공적으로 완료되어도 조치가 완료되었음을 의미하지는 않습니다. 이 명령이 완료되었는지 확인하 려면 분산 네트워크에 대한 비동기 명령이 완료되었는지 확인에서 ALTER QMGR 단계를 참조하십시오.

#### **PERFMEV**

성능 관련 이벤트의 생성 여부를 지정합니다.

### **ENABLED**

성능 관련 이벤트가 생성됩니다.

#### **DISABLED**

성능 관련 이벤트가 생성되지 않습니다.

이것이 큐 관리자의 초기 기본값입니다.

▶ 2708 ■ IBM MQ for z/OS에서 큐 공유 그룹에 있는 모든 큐 관리자의 설정이 동일해야 합니다.

### **PSCLUS**

이 큐 관리자가 구성원인 모든 클러스터에서의 발행/구독 활동에 참여하는지 여부를 제어합니다. ENABLED 에서 DISABLED로 수정할 경우 클러스터에는 클러스터 토픽 오브젝트가 없습니다.

**PSCLUS**에 대한 자세한 정보는 클러스터된 발행/구독 금지를 참조하십시오.

**참고: PSCLUS** 매개변수 상태를 변경하려면 CHIN 주소 공간이 실행 중이어야 합니다.

# **ENABLED**

이 큐 관리자는 클러스터 토픽 오브젝트를 정의하고, 기타 큐 관리자의 구독자에게 발행하고, 기타 큐 관 리자로부터 받은 구독을 등록할 수 있습니다. 발행/구독 활동이 예상대로 작동하려면 이 옵션을 지원하 는 IBM MQ 버전을 실행 중인 클러스터의 모든 큐 관리자가 **PSCLUS(ENABLED)**를 지정해야 합니다. 큐 관리자가 작성되면 ENABLED가 기본값입니다.

# **DISABLED**

이 큐 관리자는 클러스터 토픽 오브젝트를 정의할 수 없고, 클러스터에 있는 기타 큐 관리자의 정의는 무 시합니다.

발행은 클러스터의 기타 위치에 있는 구독자에게 전달되지 않고, 구독은 로컬 큐 관리자 이외에는 등록되 지 않습니다.

클러스터에서 발행/구독 활동이 발생하지 않도록 하기 위해, 모든 큐 관리자가 **PSCLUS(DISABLED)**를 지정해야 합니다. 최소한 전체 저장소에서 발행/구독 참여가 사용 또는 사용 불능으로 일관되게 설정되 어야 합니다.

# **PSMODE**

발행/구독 엔진과 큐된 발행/구독 인터페이스가 실행 중인지 여부를 제어합니다. API(Application Programming Interface)를 사용하여 애플리케이션을 발행 또는 구독할 수 있는지 여부를 제어합니다. 큐된 발행/구독 인터페이스가 모니터하는 큐가 모니터되는지 여부도 제어합니다.

**PSMODE** 속성을 변경하면 **PSMODE** 상태도 변경될 수 있습니다. 다음 명령 중 하나를 사용하거나 발행/구독 엔진 및 큐된 발행/구독 인터페이스의 현재 상태를 판별하십시오.

# • **[DISPLAY PUBSUB](#page-688-0)**

• **IBM i DSPMOM**(IBM i에서만)

### **COMPAT**

발행/구독 엔진이 실행 중입니다. 따라서 API(Application Programming Interface)를 사용하여 발행 또 는 구독할 수 있습니다.

큐 발행/구독 인터페이스가 실행 중이 아닙니다. 큐잉된 발행/구독 인터페이스가 모니터하는 큐에 넣은 모든 발행/구독 메시지가 처리되지 않습니다.

이 큐 관리자를 사용하는 IBM Integration Bus(이전에는 WebSphere Message Broker로 알려짐) V 6 이전 버전과의 호환성을 위해 이 설정을 사용하십시오.

### **DISABLED**

발행/구독 엔진 및 큐 발행/구독 인터페이스가 실행 중이지 않습니다. 따라서 API(Application Programming Interface)를 사용하여 발행 또는 구독할 수 없습니다. 큐잉된 발행/구독 인터페이스가 모 니터하는 큐에 넣은 모든 발행/구독 메시지가 처리되지 않습니다.

큐 관리자가 발행/구독 클러스터 또는 계층에 있는 경우 해당 클러스터 또는 계층에 있는 다른 큐 관리자 에서 발행/구독 메시지를 수신할 수 있습니다. 그러한 메시지의 예로는 발행 메시지 또는 프록시 구독이 있습니다. **PSMODE** 가 DISABLED 로 설정되는 동안에는 해당 메시지가 처리되지 않습니다. 이러한 이유 로 축적되는 메시지 양이 적은 경우 발행/구독 클러스터 또는 계층에서 큐 관리자를 사용 불가능하게 설 정하십시오.

#### **ENABLED**

발행/구독 엔진 및 큐에 있는 발행/구독 인터페이스가 실행 중입니다. 따라서 큐된 발행/구독 인터페이스 에서 모니터링 중인 큐 및 API(Application Programming Interface)를 사용하여 발행 또는 구독할 수 있 습니다.

이것이 큐 관리자의 초기 기본값입니다.

**참고:** 큐 관리자가 발행/구독 클러스터 또는 계층에 있는 경우 **PSMODE**를 ENABLED로 변경하면 **REFRESH QMGR TYPE(PROXY)** 명령을 실행해야 할 수 있습니다. 이 명령을 사용하면 **PSMODE**를 다시 ENABLED로 설 정하는 경우 지속 불가능한 구독이 전체 클러스터 또는 계층에서 알려질 수 있습니다. 이 명령을 실행해야 하 는 경우는 다음과 같습니다. **PSMODE**를 ENABLED에서 DISABLED로 변경했다가 다시 ENABLED로 변경하는 경우 지속 불가능한 하나 이상의 구독이 세 단계 모두에서 존재합니다.

# **PSNPMSG**

큐된 발행/구독 인터페이스가 비지속적 입력 메시지를 처리할 수 없는 경우 이 인터페이스는 데드-레터 큐에 입력 메시지를 쓰려고 시도할 수 있습니다. 이를 시도할지 여부는 입력 메시지의 보고 옵션에 따라 달라집니 다. 데드-레터 큐에 입력 메시지를 쓰려는 시도가 실패할 수 있습니다. 이 경우 큐된 발행/구독 인터페이스는 입력 메시지를 제거할 수 있습니다. 입력 메시지에 MQRO\_DISCARD\_MSG가 지정된 경우 입력 메시지는 제거 됩니다. MQRO\_DISCARD\_MSG를 설정하지 않은 경우 **PSNPMSG**를 KEEP으로 설정하면 입력 메시지가 제거 되는 것을 방지할 수 있습니다. 기본값은 입력 메시지를 제거하는 것입니다.

**참고: PSSYNCPT**에 대해 IFPER 값을 지정하는 경우 **PSNPMSG**에 대해 KEEP 값을 지정하지 않아야 합니다.

#### **DISCARD**

비지속적 입력 메시지를 처리할 수 없는 경우 이 메시지를 제거할 수 있습니다.

# **KEEP**

비지속 입력 메시지는 처리할 수 없는 경우 제거되지 않습니다. 이 상태에서 큐된 발행/구독 인터페이스 는 적절한 간격으로 이 메시지를 계속 처리하려고 하며 후속 메시지는 계속 처리하지 못합니다.

# **PSNPRES**

**PSNPRES** 속성은 큐된 발행/구독 인터페이스가 전달할 수 없는 응답 메시지를 데드-레터 큐에 기록할지, 아 니면 메시지를 제거할지를 제어합니다. 큐된 발행/구독 인터페이스에서 응답 메시지를 응답 대상 큐에 전달 할 수 없는 경우에 선택항목이 필요합니다.

새 큐 관리자의 경우 초기값은 NORMAL입니다. **PSSYNCPT**에 대해 IFPER 값을 지정하는 경우 **PSNPRES**에 대해 KEEP 또는 SAFE 값을 지정하지 않아야 합니다.

████<mark>ઑuti - </mark>멀티플랫폼의 마이그레이션된 큐 관리자의 경우, 값은 DLQNonPersistentResponse 및 DiscardNonPersistentResponse에 따라 달라집니다.

# **NORMAL**

리플라이 큐에 넣을 수 없는 비지속 응답을 데드-레터 큐에 넣습니다. 비지속 응답을 데드-레터 큐에 넣을 수 없으면 제거됩니다.

# **SAFE**

리플라이 큐에 넣을 수 없는 비지속 응답을 데드-레터 큐에 넣습니다. 응답을 송신할 수 없고 데드-레터 큐에 넣을 수 없는 경우, 큐된 발행/구독 인터페이스는 현재 조작을 백아웃하고 적절한 간격으로 재시도 하여 후속 메시지를 계속 처리하지 못합니다.

## **DISCARD**

리플라이 큐에 넣을 수 없는 비지속 응답이 제거됩니다.

# **KEEP**

비지속 응답을 데드-레터 큐에 넣지 않거나 제거합니다. 대신, 큐된 발행/구독 인터페이스는 현재 조작을 백아웃한 후 적절한 간격으로 재시도하여 후속 메시지를 계속 처리하지 못합니다.

# **PSRTYCNT**

큐된 발행/구독 인터페이스가 동기점에서 명령 메시지를 처리하지 못하는 경우 작업 단위는 백아웃됩니다. 이 명령은 발행/구독 브로커가 해당 보고서 옵션에 따라 대신 명령 메시지를 처리하기 전에 다시 여러 번 프로 세스 처리를 지도합니다. 이러한 상황은 여러 가지 이유로 발생합니다. 예를 들어, 발행 메시지를 구독자로 전 달할 수 없는 경우 데드-레터 큐에 발행을 넣을 수 없습니다.

새 큐 관리자에서 이 매개변수의 초기값은 5입니다.

범위는 0 - 999,999,999입니다.

## **PSSYNCPT**

큐잉된 발행/구독 인터페이스가 동기점 아래에서 명령 메시지를 처리(발행 메시지를 삭제 또는 발행)하는지 제어합니다.

# **YES**

모든 메시지가 동기점 아래에 처리됩니다.

#### **IFPER**

지속 메시지만 동기점의 일부입니다.

큐 관리자의 초기값은 IFPER입니다.

#### z/OS **RCVTIME (** *integer* **)**

TCP/IP 채널이 비활성 상태로 돌아가기 전에 상대로부터 하트비트를 포함하여 데이터를 수신하기 위해 대기 하는 대략적인 시간.

이 매개변수는 채널 수신 제한시간이 메시지 채널과 동일한 방식으로 조정된 하트비트 간격에 따라 설정될 때 **SHARECNV**가 0보다 큰, 메시지 채널과 MQI 서버 연결 및 클라이언트 연결 채널에만 적용됩니다. 이 숫자 는 다음과 같이 규정될 수 있습니다.

- 이 숫자가 채널이 기다릴 시간을 판별하기 위해 조정된 **HBINT** 값에 적용될 승수임을 지정하려면 **RCVTTYPE**을 MULTIPLY로 설정하십시오. 0 또는 2 - 99 범위의 **RCVTIME** 값을 지정하십시오. 0을 지정 하는 경우 채널은 파트너로부터 데이터를 수신할 때까지 무기한으로 계속 기다립니다.
- **RCVTIME**이 채널이 기다릴 시간을 판별하기 위해 조정된 **HBINT** 값에 더해질 시간(초)임을 지정하려면 **RCVTTYPE**을 ADD로 설정하십시오. 1 – 999999 범위의 **RCVTIME** 값을 지정하십시오.
- **RCVTIME**이 채널이 기다릴 값(초)임을 지정하려면 **RCVTTYPE**을 EQUAL로 설정하십시오. 0 999,999 범 위의 RCVTIME 값을 지정하십시오. 0을 지정하는 경우 채널은 파트너로부터 데이터를 수신할 때까지 무기 한으로 계속 기다립니다.

**참고:** 공유 대화를 사용하는 MQI 채널의 경우에는, **ReceiveTimeout**, **ReceiveTimeMin** 또는 **ReceiveTimeoutType**에 사용되는 하트비트 간격이 조정된 하트비트 간격보다 5초 더 큽니다.

**SHARECNV**가 0인 채널은 **RCVTMIN**이 적용되지 않습니다.

이 매개변수에 대한 변경사항은 이후에 시작되는 채널에 적용됩니다. 현재 시작된 채널은 이 매개변수의 변 경사항에 의해 영향을 받지 않습니다.

자세한 정보는 채널의 다른 끝이 여전히 사용 가능한지 확인을 참조하십시오.

이 매개변수는 z/OS에서만 올바릅니다.

# **RCVTMIN** (*integer*)

TCP/IP 채널이 비활성 상태로 돌아가기 전에 상대로부터 하트비트를 포함하여 데이터를 수신하기 위해 대기 하는 최소 시간.

이 매개변수는 채널 수신 제한시간이 메시지 채널과 동일한 방식으로 조정된 하트비트 간격에 따라 설정될 때 **SHARECNV**가 0보다 큰, 메시지 채널과 MQI 서버 연결 및 클라이언트 연결 채널에만 적용됩니다.

**참고:** 공유 대화를 사용하는 MQI 채널의 경우에는, **ReceiveTimeout**, **ReceiveTimeMin** 또는 **ReceiveTimeoutType**에 사용되는 하트비트 간격이 조정된 하트비트 간격보다 5초 더 큽니다.

**SHARECNV**가 0인 채널은 **RCVTMIN**이 적용되지 않습니다.

TCP/IP 채널 대기 시간은 **HBINT**의 협상 값에 상대적입니다. **RCVTTYPE**이 MULTIPLY 또는 ADD인 경우 결 과 값은 **RCVTMIN**에 설정된 값보다 작아질 수 있습니다. 이 경우 TCP/IP 채널 대기 시간은 **RCVTMIN**으로 설 정됩니다. **RCVTTYPE**이 EQUAL인 경우에는 **RCVTMIN**이 적용되지 않습니다.

0 – 999999 범위의 값(초 단위)을 지정하십시오.

이 매개변수에 대한 변경사항은 이후에 시작되는 채널에 적용됩니다. 현재 시작된 채널은 이 매개변수의 변 경사항에 의해 영향을 받지 않습니다.

자세한 정보는 채널의 다른 끝이 여전히 사용 가능한지 확인을 참조하십시오.

이 매개변수는 z/OS에서만 올바릅니다.

# **RCVTTYPE**

**RCVTIME**의 값에 적용할 규정자입니다.

### **MULTIPLY**

**RCVTIME**이 채널이 기다리는 시간을 판별하기 위해 조정된 **HBINT** 값에 적용할 승수임을 지정합니다.

**추가**

**RCVTIME**이 채널이 기다리는 시간을 판별하기 위해 조정된 **HBINT** 값에 추가할 값(초)임을 지정합니다.

**EQUAL**

**RCVTIME**이 채널이 기다리는 시간을 표시하는 값(초)임을 지정합니다.

이 매개변수에 대한 변경사항은 이후에 시작되는 채널에 적용됩니다. 현재 시작된 채널은 이 매개변수의 변 경사항에 의해 영향을 받지 않습니다.

자세한 정보는 채널의 다른 끝이 여전히 사용 가능한지 확인을 참조하십시오.

이 매개변수는 z/OS에서만 올바릅니다.

### **REMOTEEV**

애플리케이션 또는 큐 관리자가 다른 큐 관리자의 리모트 큐에 액세스할 수 없어서 리모트 오류 이벤트가 생 성되는지 여부를 지정합니다. 예를 들어 전송 큐가 올바르제 정의되지 않은 경우입니다.

# **DISABLED**

리모트 오류 이벤트가 생성되지 않습니다.

이것이 큐 관리자의 초기 기본값입니다.

# **ENABLED**

리모트 오류 이벤트가 생성됩니다.

<mark>▶ 2/08 W</mark>WebSphere Application Server와 함께 제공되는 IBM MQ for z/OS 의 축소된 기능 양식을 사 용하는 경우 DISABLED 만 유효합니다.

### **REPOS (** *clustername* **)**

이 큐 관리자가 저장소 관리자 서비스를 제공할 클러스터의 이름. 최대 길이는 48자로, 이름 지정 IBM MQ 오 브젝트의 이름 지정 규칙을 따릅니다.

**REPOS** 또는 **REPOSNL** 매개변수를 지정할 수 있으나 둘 다를 지정할 수는 없습니다. **REPOS** 및 **REPOSNL** 모 두 공백이거나, **REPOS** 이 공백일 수 있으며 **REPOSNL** 에 의해 지정된 이름 목록이 비어 있을 수 있습니다. 이 경우 이 큐 관리자는 전체 저장소를 갖지 않습니다. 클러스터에 정의된 다른 저장소 서비스의 클라이언트일 수 있습니다.

클러스터 송신자 채널을 사용하여 이 큐 관리자를 클러스터 ( **REPOS**를 지정하는 경우) 또는 이름 목록에 이 름 지정된 각 클러스터 ( **REPOSNL**를 지정하는 경우) 에 있는 하나 이상의 다른 전체 저장소 큐 관리자에 연결 하십시오. 전체 저장소 큐 관리자와 함께 클러스터-송신자 채널을 사용하는 방법에 대한 세부사항은 클러스 터의 컴포넌트의 정보를 참조하십시오.

명령이 성공적으로 완료되어도 조치가 완료되었음을 의미하지는 않습니다. 이 명령이 완료되었는지 확인하 려면 분산 네트워크에 대한 비동기 명령이 완료되었는지 확인에서 ALTER QMGR 단계를 참조하십시오.

## **REPOSNL (** *nlname* **)**

이 큐 관리자가 저장소 관리자 서비스를 제공할 클러스터 이름 목록의 이름. 최대 길이는 IBM MQ 이름 목록 오브젝트의 이름 지정 규칙을 준수하는 48자입니다.

**REPOS** 또는 **REPOSNL**지정에 대한 정보는 **REPOS** 의 설명을 참조하십시오.

### **REVDNS**

도메인 이름 서버(DNS)에서 호스트 이름의 역방향 검색이 채널이 연결된 IP 주소에 대해 수행되는지 여부를 제어합니다. 이 속성은 TCP의 전송 유형(TRPTYPE)을 사용하는 채널에만 적용됩니다.

## **ENABLED**

이 정보가 필요한 경우 DNS 호스트 이름이 인바운드 채널의 IP 주소에 대해 역방향으로 검색됩니다. 이 설정은 호스트 이름이 포함된 CHLAUTH 규칙에 대해 일치하기 위해 필요하며 오류 메시지에 호스트 이 름이 포함되도록 하려는 경우 필요합니다. IP 주소는 연결 ID를 제공하는 메시지에 여전히 포함됩니다.

큐 관리자의 초기 기본값입니다.

### **DISABLED**

DNS 호스트 이름이 인바운드 채널의 IP 주소에 대해 역방향으로 검색되지 않습니다. 이 설정을 사용하면 호스트 이름을 사용하는 CHLAUTH 규칙이 일치하지 않습니다.

#### **ROUTEREC**

메시지에서 요청된 경우 라우트 추적 정보가 기록되는지 여부를 지정합니다. 이 매개변수를 DISABLED로 설 정하지 않으면, 생성된 응답이 SYSTEM.ADMIN.TRACE.ROUTE.QUEUE나, 메시지 자체에 지정된 목적지로 송신되는지 여부를 제어합니다. **ROUTEREC**이 DISABLED가 아니면, 아직 최종 목적지에 없는 메시지에는 정 보가 추가될 수 있습니다.

# **DISABLED**

라우트 추적 정보가 기록되지 않습니다.

**MSG**

라우트 추적 정보가 기록되며 라우트 추적 기록을 요청한 메시지 진원지에서 지정한 목적지로 송신됩니 다.

이것이 큐 관리자의 초기 기본값입니다.

**큐**

라우트 추적 정보가 기록되고 SYSTEM.ADMIN.TRACE.ROUTE.QUEUE에 송신됩니다.

# **Multi SCHINIT**

큐 관리자 시작 시 채널 시작기가 자동으로 시작하는지 여부를 지정합니다.

**QMGR**

큐 관리자 시작 시 채널 시작기가 자동으로 시작합니다.

### **MANUAL**

채널 시작기가 자동으로 시작하지 않습니다.

이 매개변수는 멀티플랫폼에서만 올바릅니다.

# **Multi** SCMDSERV

큐 관리자 시작 시 명령 서버가 자동으로 시작하는지 여부를 지정합니다.

### **QMGR**

큐 관리자 시작 시 명령 서버가 자동으로 시작합니다.

#### **MANUAL**

명령 서버가 자동으로 시작하지 않습니다.

이 매개변수는 멀티플랫폼에서만 올바릅니다.

# **Z/OS** SCYCASE

보안 프로파일이 대문자인지 또는 혼합 문자인지 여부를 지정합니다.

**UPPER**

보안 프로파일이 대문자만을 사용합니다. 그러나 MXTOPIC 및 GMXTOPIC가 토픽 보안에 사용되며 혼합 문자 프로파일을 포함할 수 있습니다.

# **MIXED**

보안 프로파일이 대소문자를 혼합하여 사용합니다. MQCMDS 및 MQCONN이 명령 및 연결 보안을 위해 사 용되지만 대문자 프로파일만 포함할 수 있습니다.

**SCYCASE**의 변경사항은 다음 명령을 실행한 후 적용됩니다.

REFFRESH SECURITY(\*) TYPE(CLASSES)

이 매개변수는 z/OS에서만 올바릅니다.

# **Z/US** SOOMNAME

**SQQMNAME** 속성은 큐 공유 그룹의 큐 관리자가 동일한 그룹에서 바로 공유 큐를 여는지 여부를 지정합니다. 처리 중인 큐 관리자가 공유 큐에 대해 MQOPEN을 호출하고 큐에 *ObjectQmgrName* 매개변수를 설정합니다. 공유 큐가 처리 중인 큐 관리자와 동일한 큐 공유 그룹에 있는 경우 큐는 처리 중인 큐 관리자에서 직접 열 수 있습니다. 큐를 직접 열 것인지 아니면 *ObjectQmgrName* 큐 관리자를 사용하여 열 것인지를 제어하려면 **SQQMNAME** 속성을 설정하십시오. 이 속성은 대상 큐가 처리 큐 관리자와 동일한 큐 공유 그룹에 있는 공유 큐 인 경우에 QALIAS를 복사 디스포지션으로 열 때도 적용됩니다. 이 상황에서는 큐 공유 그룹에 있는 각 큐 관 리자의 QALIAS 복사 오브젝트에 동일한 대상 큐가 있는 것이 중요합니다.

# **USE**

*ObjectQmgrName*이 사용되고 적절한 전송 큐가 열립니다.

### **IGNORE**

처리 큐 관리자가 직접 공유 큐를 엽니다. 매개변수를 이 값으로 설정하면 큐 관리자 네트워크에서 통신 량을 줄일 수 있습니다.

이 매개변수는 z/OS에서만 올바릅니다.

# **SSLCRLNL (** *nlname* **)**

인증서 폐기 위치를 제공하는 인증 정보 오브젝트 이름 목록의 이름으로 향상된 TLS 인증서 검사가 가능합니 다.

**주의:** 이름 목록은 최대 하나의 OCSP 유형 AUTHINFO 오브젝트만 참조할 수 있습니다.

■ V 9.1.4 ■ IBM MO 9.1.4부터 NAMELIST에서 둘 이상의 OCSP 유형 AUTHINFO 오브젝트가 참 조되는 경우 첫 번째 입력 항목만 사용됩니다.

SSLCRLNL이 공백이면 사용된 TLS 인증서 중 하나에 AuthorityInfoAccess 또는 CrlDistributionPoint X.509 인증서 확장이 있어야만 인증서 폐기 검사가 호출됩니다.

다음과 같은 경우에 SSLCRLNL 또는 이전에 지정된 이름 목록의 이름이나 이전에 참조된 인증 정보 오브젝 트에 대한 변경사항이 적용됩니다.

- **REFRESH SECURITY TYPE(SSL)** 명령이 실행되는 경우
- ULW UNIX, Linux, and Windows의 경우:
	- 새 채널 프로세스가 시작될 때
	- 채널 시작기의 스레드로 실행되는 채널의 경우, 채널 시작기가 재시작될 때
	- 리스너의 스레드로 실행되는 채널의 경우, 리스너가 재시작될 때
- IBM i IBM i의 경우:

– 새 채널 프로세스가 시작될 때

– 채널 시작기의 스레드로 실행되는 채널의 경우, 채널 시작기가 재시작될 때

– 리스너의 스레드로 실행되는 채널의 경우, 리스너가 재시작될 때

IBM i 큐 관리자에서는 이 매개변수가 무시됩니다. 하지만 이 매개변수는 AMQCLCHL.TAB 파일에 기록되 는 인증 정보 오브젝트를 판별하는 데 사용됩니다.

• <mark>2/0S 2/0S에서 채널 시작기가 재시작되는 경우</mark>

CRLLDAP 또는 OCSP 유형의 인증 정보 오브젝트만 **SSLCRLNL**에서 참조되는 이름 목록에서 허용됩니다. 다 른 유형을 사용하면 목록을 처리할 때 오류 메시지가 표시되고 그 이후로는 무시됩니다.

# **SSLCRYP (** *string* **)**

시스템에 있는 암호화 하드웨어를 구성하는 데 필요한 매개변수 문자열의 이름을 설정합니다.

모든 지원 암호화 하드웨어는 PKCS #11 인터페이스를 지원합니다. 아래 형식으로 문자열을 지정하십시오.

```
GSK_PKCS11= the PKCS #11 driver path and file name>
; the PKCS #11 token label> ;
the PKCS #11 token password> ; symmetric cipher setting>
;
```
PKCS #11 드라이버 경로는 PKCS #11 카드 지원을 위해 제공되는 공유 라이브러리의 절대 경로입니다. PKCS #11 driver file name은 공유 라이브러리의 이름입니다. PKCS #11 드라이버 경로 및 파일 이름에 필 요한 값의 예는 /usr/lib/pkcs11/PKCS11\_API.so입니다.

GSKit을 통해 대칭 암호 조작에 액세스하려면 대칭 암호 설정 매개변수를 지정하십시오. 이 매개변수의 값은 다음 중 하나입니다.

### **SYMMETRIC\_CIPHER\_OFF**

대칭 암호 조작에 액세스하지 않습니다.

# **SYMMETRIC\_CIPHER\_ON**

대칭 암호 조작에 액세스합니다.

대칭 암호 설정 매개변수를 지정하지 않으면 SYMMETRIC\_CIPHER\_OF F를 지정하는 것과 동일한 효과가 있습니다.

문자열의 최대 길이는 256자입니다.

나열된 형식이 아닌 문자열을 지정하면, 오류가 발생합니다.

**SSLCRYP** 값이 변경되면 지정된 암호화 하드웨어 매개변수가 새 TLS 연결 환경에 사용되는 매개변수가 됩니 다. 새 정보는 다음과 같은 경우에 적용됩니다.

- 새 채널 프로세스가 시작될 때.
- 채널 시작기의 스레드로 실행되는 채널의 경우, 채널 시작기가 재시작될 때.
- 리스너의 스레드로 실행되는 채널의 경우, 리스너가 재시작될 때.

• **REFRESH SECURITY TYPE(SSL)** 명령이 실행되는 경우

### **SSLEV**

TLS 이벤트가 생성되는지 여부를 지정합니다.

### **DISABLED**

TLS 이벤트가 생성되지 않습니다.

이것이 큐 관리자의 초기 기본값입니다.

## **ENABLED**

모든 TLS 이벤트가 생성됩니다.

# **ULW 7/0S** SSLFIPS

**SSLFIPS**는 암호화 하드웨어가 아니라 IBM MQ에서 암호화가 수행되는 경우에 FIPS 인증 알고리즘만 사용 할지 여부를 지정합니다. 암호화 하드웨어가 구성된 경우에 사용되는 암호화 모듈은 하드웨어 제품에 제공된 모듈입니다. 이러한 모듈은 특정 레벨로 FIPS 인증되거나 그렇지 않을 수 있습니다. 모듈의 FIPS 인증 여부

는 사용 중인 하드웨어 제품에 따라 달라집니다. FIPS에 관한 자세한 정보는 FIPS(Federal Information Processing Standards) 매뉴얼을 참조하십시오.

**NO**

**SSLFIPS**를 NO로 설정하면 FIPS 인증 또는 비FIPS 인증 CipherSpecs를 사용할 수 있습니다.

큐 관리자가 암호화 하드웨어를 사용하지 않고 실행되는 경우 CipherSpecs 지정에 나열된 CipherSpecs 를 참조하십시오.

이것이 큐 관리자의 초기 기본값입니다.

**YES**

이 큐 관리자로(부터)의 모든 TLS 연결에 허용된 CipherSpecs에서 FIPS 인증 알고리즘만 사용하도록 지 정합니다.

해당 FIPS 140-2 인증 CipherSpecs 목록을 보려면 CipherSpecs 지정을 참조하십시오.

**SSLFIPS**의 변경사항은 다음과 같은 경우에 적용됩니다.

• Multi UNIX, Linux, and Windows의 경우:

# – **REFRESH SECURITY TYPE(SSL)** 명령이 실행될 때

- 새 채널 프로세스가 시작될 때
- 채널 시작기의 스레드로 실행되는 채널의 경우, 채널 시작기가 재시작될 때
- 리스너의 스레드로 실행되는 채널의 경우, 리스너가 재시작될 때
- 프로세스 풀링 프로세스의 스레드로서 실행되는 채널의 경우, 프로세스 풀링 프로세스가 시작되거나 재 시작되고 TLS 채널을 처음 실행할 때. 프로세스 풀링 프로세스가 TLS 채널을 이미 실행한 경우 변경사항 을 즉시 적용하려면 MQSC 명령 **REFRESH SECURITY TYPE(SSL)**을 실행하십시오. 프로세스 폴링 프로세스는 **amqrmppa**입니다.
- <mark>• 2/0S •</mark> <sub>2</sub>/OS에서 채널 시작기가 재시작되는 경우

이 매개변수는 z/OS, UNIX, Linux, and Windows에서 유효합니다.

# **SSLKEYR (** *string* **)**

SSL(Secure Sockets Layer) 키 저장소의 이름. 문자열의 최대 길이는 256자입니다. 이름의 형식은 환경에 따라 다릅니다.

 $z/0S$ z/OS에서 이름은 키 링의 이름입니다.

**A. Multi 기**멀티플랫폼에서 이름은 스템 형식이며, 전체 경로와 확장자 없는 파일 이름을 포함함을 의미합 니다.

- IBM i에서, 이름은 *pathname/keyfile* 양식입니다. 여기서, *keyfile*은 접미부 .kdb 없이 지정되며 GSKit 키 데이터베이스 파일을 식별합니다.
	- \*SYSTEM을(를) 지정하면 IBM MQ은(는) 시스템 인증서 저장소를 큐 관리자의 키 저장소로 사용합니다. 큐 관리자는 디지털 인증 관리자에서 서버 애플리케이션으로 등록됩니다. 사용자는 시스템 저장소에 있 는 임의의 서버/클라이언트 인증서를 큐 관리자에 지정할 수 있는데 그 이유는 큐 관리자가 서버 애플리 케이션으로 등록되기 때문입니다.
	- SSLKEYR 매개변수를 \*SYSTEM 이외의 값으로 변경하는 경우, IBM MQ은(는) DCM을 사용하여 큐 관 리자를 애플리케이션으로 등록 해제합니다.
- UNIX 및 Linux에서 이름은 *pathname/keyfile* 양식입니다. 여기서 *keyfile*은 접미부 .kdb 없이 지정되고 GSKit CMS 키 데이터베이스 파일을 식별합니다.
- Windows에서, 이름은 *pathname\keyfile* 양식입니다. 여기서, *keyfile*은 접미부 .kdb 없이 지정되며 GSKit CMS 키 데이터베이스 파일을 식별합니다.

멀티플랫폼에서 이 매개변수의 구문은 올바른 디렉토리 경로 및 절대 디렉토리 경로를 포함하는지 확인하기 위해 유효성 검증됩니다.

**SSLKEYR**이 비어 있으면 TLS를 사용하는 채널을 시작하지 않습니다. **SSLKEYR**이 키 링 또는 키 데이터베이 스 파일에 해당하지 않는 값으로 설정되면 TLS를 사용하는 채널도 시작하지 않습니다.

**SSLKEYR**의 변경사항은 다음과 같은 경우에 적용됩니다.

- **REFRESH SECURITY TYPE(SSL)** 명령이 실행되는 경우
- Multi 멀티플랫폼의 경우:
	- 새 채널 프로세스가 시작될 때.
	- 채널 시작기의 스레드로 실행되는 채널의 경우, 채널 시작기가 재시작될 때.
	- 리스너의 스레드로 실행되는 채널의 경우, 리스너가 재시작될 때.
	- 프로세스 풀링 프로세스인 **amqrmppa**의 스레드로 실행하는 채널의 경우, 프로세스 풀링 프로세스가 시 작되거나 재시작되고 TLS 채널을 처음 실행할 때. 프로세스 풀링 프로세스가 TLS 채널을 이미 실행한 경 우 변경사항을 즉시 적용하려면 MQSC 명령 **REFRESH SECURITY TYPE(SSL)**을 실행하십시오.

• <mark>• 2/0S • 2/0S</mark>에서 채널 시작기가 재시작되는 경우

# **SSLRKEYC (** *integer* **)**

비밀 키가 재결정되기 전에 TLS 대화 안에서 송신 및 수신된 바이트 수. 바이트 수에는 제어 정보가 포함됩니 다.

SSLRKEYC는 큐 관리자에서 통신을 시작하는 TLS 채널에서만 사용합니다. 예를 들어, 송신자 채널은 송신자 및 수신자 채널 쌍에서 통신을 시작합니다.

0보다 큰 값이 지정되는 경우 비밀 키는 메시지 데이터가 채널 하트비트 후에 송신 또는 수신되기 전에도 재 조정됩니다. 각각의 재조정이 이루어지면 다음 비밀 키 재조정까지의 바이트 수가 재설정됩니다.

0 - 999,999,999 범위의 값을 지정하십시오. 0 값은 비밀 키가 재조정되지 않음을 의미합니다. TLS 비밀 키 재설정 수를 1 - 32767바이트(32KB) 범위로 지정하는 경우 TLS 채널은 32KB의 비밀 키 재설정 수를 사용 합니다. 재설정 수가 더 크면 TLS 비밀 키 재설정 값이 작은 경우 발생하는 과도한 키 재설정 비용이 방지됩니 다.

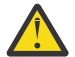

**주의:** 엔터프라이즈가 APAR *PH30305*를 적용한 경우에는 다음 사항이 더 이상 적용되지 않습니다.

• 4096(4KB) 미만의 0이 아닌 값으로 설정하면 채널이 시작하지 못하거나 **SSLKEYDA**, **SSLKEYTI** 및 **SSLRKEYS** 값에서 불일치가 발생할 수 있습니다.

#### z/OS **SSLTASKS (** *integer* **)**

TLS 호출을 처리하는 데 사용할 서버의 하위 작업 수. TLS 채널을 사용하려면 다음 실행 중인 작업 중 최소한 두 개 이상 있어야 합니다.

이 값의 범위는 0 - 9999입니다. 스토리지 할당 문제를 피하려면 **SSLTASKS** 매개변수를 50보다 큰 값으로 설정하지 마십시오.

이 매개변수에 대한 변경사항은 채널 시작기가 재시작될 때 적용됩니다.

이 매개변수는 z/OS에서만 올바릅니다.

# **STATACLS**

통계 데이터가 자동 정의 클러스터-송신자에 대해 수집되는지 여부를 지정합니다.

### **QMGR**

통계 데이터 콜렉션은 큐 관리자의 **STATCHL** 매개변수 설정에서 상속됩니다.

이것이 큐 관리자의 초기 기본값입니다.

# **OFF**

채널에 대한 통계 데이터 콜렉션이 사용 불가능합니다.

# **LOW**

STATCHL이 NONE이 아니면, 시스템 성능에 최소한의 영향을 주고 낮은 데이터 콜렉션 비율로 통계 데이 터 콜렉션이 켜집니다.

## **MEDIUM**

STATCHL이 NONE이 아니면, 보통의 데이터 콜렉션 비율로 통계 데이터 콜렉션이 켜집니다.

**HIGH**

STATCHL이 NONE이 아니면, 높은 데이터 콜렉션 비율로 통계 데이터 콜렉션이 켜집니다.

이 매개변수에 대한 변경사항은 변경이 발생한 후 시작된 채널에만 적용됩니다. 매개변수 변경 이전에 시작 된 채널은 채널이 시작된 당시의 값으로 계속 강제 실행됩니다.

▶ 2708 △ 2/OS 시스템에서 이 매개변수를 사용하면 선택한 값에 관계없이 통계 데이터 콜렉션만 설정 됩니다. LOW, MEDIUM 또는 HIGH를 지정해도 결과에는 차이가 없습니다.채널 회계 레코드를 수집하려면 이 매개변수를 사용해야 합니다.

# **STATCHL**

통계 데이터가 채널에 대해 수집되는지 여부를 지정합니다.

# **NONE**

**STATCHL** 매개변수의 설정에 관계없이 채널에 대한 통계 데이터 콜렉션이 꺼집니다.

**OFF**

통계 데이터 콜렉션이 **STATCHL** 매개변수에 QMGR 값을 지정하는 채널에 대해 작동되지 않습니다.

이것이 큐 관리자의 초기 기본값입니다.

# **LOW**

통계 데이터 콜렉션이 **STATCHL** 매개변수에 QMGR 값을 지정하는 채널에 대해, 낮은 데이터 콜렉션 비율 로 작동합니다.

# **MEDIUM**

통계 데이터 콜렉션이 **STATCHL** 매개변수에 QMGR 값을 지정하는 채널에 대해 보통의 데이터 콜렉션 비 율로 작동합니다.

# **HIGH**

통계 데이터 콜렉션이 **STATCHL** 매개변수에 QMGR 값을 지정하는 채널에 대해, 높은 데이터 콜렉션 비율 로 작동합니다.

이 매개변수에 대한 변경사항은 변경이 발생한 후 시작된 채널에만 적용됩니다. 매개변수 변경 이전에 시작 된 채널은 채널이 시작된 당시의 값으로 계속 강제 실행됩니다.

 $\approx$   $z/0$ S  $^\blackparallel$ z/OS 시스템에서 이 매개변수를 사용하면 서택한 값에 관계없이 통계 데이터 콜렉션만 설정 됩니다. LOW, MEDIUM 또는 HIGH를 지정해도 결과에는 차이가 없습니다.채널 회계 레코드를 수집하려면 이 매개변수를 사용해야 합니다.

# **KMulti** STATINT (*integer*)

통계 모니터링 데이터를 모니터링 큐에 기록하는 시간 간격(초).

1 - 604800 범위의 값을 지정하십시오.

이 매개변수에 대한 변경사항은 모니터링 및 통계 데이터 콜렉션에 즉시 적용됩니다.

이 매개변수는 멀티플랫폼에서만 올바릅니다.

# **Multi** STATMQI

통계 모니터링 데이터가 큐 관리자에 대해 수집되는지 여부를 지정합니다.

### **OFF**

MQI 통계에 대한 데이터 콜렉션이 사용 불가능합니다.

이것이 큐 관리자의 초기 기본값입니다.

# **켜짐**

MQI 통계에 대한 데이터 콜렉션이 사용 가능합니다.

이 매개변수에 대한 변경사항은 모니터링 및 통계 데이터 콜렉션에 즉시 적용됩니다.

이 매개변수는 멀티플랫폼에서만 올바릅니다.

# **Multi** STATO

통계 데이터가 큐에 대해 수집되는지 여부를 지정합니다.

**NONE**

**STATQ** 매개변수의 설정에 관계없이 큐에 대한 통계 데이터 콜렉션이 꺼집니다.

**OFF**

통계 데이터 콜렉션이 **STATQ** 매개변수에 QMGR 또는 OFF 값을 지정하는 큐에 대해 작동되지 않습니다. OFF가 기본값입니다.

**켜짐**

통계 데이터 콜렉션이 **STATQ** 매개변수에 QMGR 또는 ON 값을 지정하는 큐에 대해 작동됩니다.

통계 메시지는 통계 콜렉션이 사용되도록 설정한 후 열린 큐에 대해서만 생성됩니다. STATQ의 새 값이 효력 을 갖기 위해 큐 관리자를 재시작할 필요는 없습니다.

이 매개변수는 멀티플랫폼에서만 올바릅니다.

# **STRSTPEV**

시작 및 중지 이벤트의 생성 여부를 지정합니다.

#### **ENABLED**

시작 및 정지 이벤트가 생성됩니다.

이것이 큐 관리자의 초기 기본값입니다.

#### **DISABLED**

시작 및 정지 이벤트가 생성되지 않습니다.

# **SUITEB**

스위트 B 준수 암호화가 사용되는지와 필요한 강도를 지정합니다.

**NONE**

스위트 B가 사용되지 않습니다. NONE이 기본값입니다.

# **128\_BIT**

스위트 B 128비트 레벨 보안이 사용됩니다.

**192\_BIT** 스위트 B 192비트 레벨 보안이 사용됩니다.

# **128\_BIT,192\_BIT**

스위트 B 128비트 및 192비트 레벨 보안 모두가 사용됩니다.

# **TCPCHL (** *integer* **)**

TCP/IP 전송 프로토콜을 사용하는 전송 가능한 채널 또는 연결할 수 있는 클라이언트의 최대 수.

사용되는 최대 소켓 수는 **TCPCHL** 및 **CHIDISPS** 값을 합한 것입니다. z/OS UNIX System Services **MAXFILEPROC** 매개변수 ( SYS1.PARMLIB 의 BPXPRM*xx* 멤버에 지정됨) 각 태스크가 허용되는 소켓 수 및 각 디스패처가 허용되는 채널 수를 제어합니다. 이 경우, TCP/IP를 사용하는 채널 수는 **MAXFILEPROC**에 **CHIDISPS**을 곱한 값으로 제한됩니다.

0 - 9999 값을 지정하십시오. 값은 **MAXCHL** 값을 초과하면 안됩니다. **MAXCHL**은 사용 가능한 최대 채널 수를 정의합니다. TCP/IP는 9999개 만큼의 채널을 지원하지 않을 수 있습니다. 이 경우, 사용자가 지정하는 값은 TCP/IP가 지원할 수 있는 채널 수를 사용하여 제한합니다. 0을 지정하면 TCP/IP 전송 프로토콜이 사용되지 않습니다.

이 값을 변경하는 경우 **MAXCHL**, **LU62CHL** 및 **ACTCHL** 값도 검토하여 값의 충돌이 없는지 확인하십시오. 필 요한 경우 **MAXCHL** 및 **ACTCHL** 값을 올리십시오.

이 매개변수의 값이 감소되면 새로운 한계를 초과하는 현재 채널은 채널이 정지할 때까지 계속 실행됩니다.

대화 공유는 이 매개변수의 합계에 포함되지 않습니다.

채널 시작기가 시작될 때 **TCPCHL**의 값이 0이 아니면 값을 동적으로 수정할 수 있습니다. 채널 시작기가 시작 될 때 **TCPCHL**의 값이 0이면 이후의 **ALTER** 명령은 적용되지 않습니다. 이 경우, 채널 시작기가 시작하기 전 또는 CSQINP2에서 **START CHINIT** 명령을 실행하기 전에 **ALTER** 명령을 수행해야 합니다.

이 매개변수는 z/OS에서만 올바릅니다.

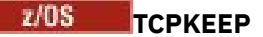

연결의 다른 측 끝이 여전히 사용 가능한지 검사하기 위해 **KEEPALIVE** 기능이 사용되는지 여부를 지정합니 다. 사용 불가능한 경우, 채널이 닫힙니다.

# **NO**

TCP **KEEPALIVE** 기능이 사용되지 않습니다.

이것이 큐 관리자의 초기 기본값입니다.

# **YES**

TCP **KEEPALIVE** 기능이 TCP 프로파일 구성 데이터 세트에 지정된 대로 사용됩니다. 간격은 **KAINT** 채 널 속성에 지정됩니다.

이 매개변수에 대한 변경사항은 이후에 시작되는 채널에 적용됩니다. 현재 시작된 채널은 이 매개변수의 변 경사항에 의해 영향을 받지 않습니다.

이 매개변수는 z/OS에서만 올바릅니다.

'신형' 큐 관리자에는 더 이상 **TCPKEEP** 매개변수를 사용할 필요가 없습니다. 이는 다음 항목의 조합으로 대 체되었습니다.

• '최신' 클라이언트 채널 사용 (**SHARECNV** < > 0)

• 메시지 채널 **RCVTIME**의 수신 제한시간 사용

자세한 정보는 *IBM MQ*에서 사용되는 *TCP/IP* 활성 유지*(KeepAlive)* 간격 설정 기술 노트의 내용을 참조하십 시오(<https://www.ibm.com/support/pages/node/342737>)

# **TCPNAME (** *string* **)**

**TCPSTACK** 값에 따라 사용할 유일한 또는 선호 TCP/IP 스택의 이름. 이 이름은 SYS1.PARMLIB의 BPXPRM*xx* 멤버에서 **SUBFILESYSTYPE** NAME 매개변수에 지정된 대로 TCP/IP용 z/OS UNIX System Services 스택의 이름입니다. **TCPNAME**은 CINET 다중 스택 환경에만 적용할 수 있습니다. 큐 관리자의 초기 기본값은 TCPIP입니다.

INET 단일 스택 환경에서 채널 시작기가 유일하게 사용 가능한 TCP/IP 스택을 사용합니다.

이 매개변수의 최대 길이는 8자입니다.

이 매개변수의 변경사항은 채널 시작기가 재시작될 때 적용됩니다.

이 매개변수는 z/OS에서만 올바릅니다.

# **TABLE TO TTE TERSTACK**

채널 시작기가 **TCPNAME**에 지정된 TCP/IP 스택만 사용할지 아니면 정의된 TCP/IP 스택 중 선택한 스택에 선 택적으로 바인딩할지 지정합니다. 이 매개변수는 CINET 다중 스택 환경에서만 적용 가능합니다.

# **SINGLE**

채널 개시자는 **TCPNAME**에 지정된 TCP/IP 주소 공간만 사용할 수 있습니다.

# **MULTIPLE**

채널 시작기는 사용 가능한 모든 TCP/IP 주소 공간을 사용할 수 있습니다.

이 매개변수의 변경사항은 채널 시작기가 재시작될 때 적용됩니다.

이 매개변수는 z/OS에서만 올바릅니다.

# **TRAXSTR**

채널 시작기 추적이 자동으로 시작하는지 여부를 지정합니다.

**YES**

채널 시작기 추적이 자동으로 시작됩니다.

**NO**

채널 시작기 추적이 자동으로 시작되지 않습니다.

이 매개변수의 변경사항은 채널 시작기가 재시작될 때 적용됩니다. 채널 시작기를 재시작하지 않고 채널 시 작기 추적을 시작하거나 중지하려면 채널 시작기가 시작된 후에 **START TRACE** 또는 **STOP TRACE** 명령을 사용하십시오.

이 매개변수는 z/OS에서만 올바릅니다.

# **TRAXTBL (** *integer* **)**

채널 시작기의 추적 데이터 공간 크기(MB).

2 - 2048 범위의 값을 지정하십시오.

**참고:**

- 1. 이 매개변수의 변경사항은 즉시 적용됩니다. 기존의 추적 테이블 컨텐츠는 유실됩니다.
- 2. **CHINIT** 추적은 qmidCHIN.CSQXTRDS라는 데이터베이스에 저장됩니다. 대형 z/OS 데이터 공간을 사 용하는 경우에는 관련 z/OS 페이징 활동을 지원할 수 있도록 충분한 보조 기억장치가 시스템에서 사용 가 능한지 확인하십시오. SYS1.DUMP 데이터 세트의 크기를 늘려야 할 수도 있습니다.

이 매개변수는 z/OS에서만 올바릅니다.

# **TREELIFE (** *integer* **)**

비관리 토픽의 수명(초).

비관리 토픽은 애플리케이션이 관리 노드로 존재하지 않는 토픽 문자열에 대해 발행 및 구독할 때 작성되는 해당 토픽입니다. 이 비관리 노드에 더 이상 활성 구독이 없는 경우, 이 매개변수는 해당 노드를 제거하기 전 에 큐 관리자가 대기하는 시간을 판별합니다. 지속 가능 구독에 사용 중인 비관리 토픽만이 큐 관리자가 재생 된 후 남습니다.

0 - 604000 범위의 값을 지정하십시오. 0 값은 큐 관리자가 비관리 토픽을 제거하지 않음을 의미합니다.

### **TRIGINT (** *integer* **)**

밀리초 단위로 표시되는 시간 간격.

**TRIGINT** 매개변수는 트리거 유형 (**TRIGTYPE**) 이 FIRST 로 설정된 경우에만 관련됩니다 (자세한 내용은 518 페이지의 『[DEFINE QLOCAL](#page-517-0)』 참조). 이러한 경우에는 적절한 메시지가 큐에 도달하고 이전에 큐가 비 어 있을 때에만 트리거 메시지가 정상적으로 생성됩니다. 그러나 특정 상황에서는 큐가 비어 있지 않았어도 FIRST 트리거링으로 추가 트리거 메시지가 생성될 수 있습니다. 이러한 추가 트리거 메시지는 모든 **TRIGINT** 밀리초보다 자주 생성되지 않습니다. 트리거 유형 FIRST의 특수한 경우를 참조하십시오.

0 - 999,999,999 범위의 값을 지정하십시오.

# **관련 개념**

데드-레터 큐에 대한 작업

z/OS에서 TLS에 대한 작업

**관련 태스크**

큐 관리자 속성 표시 및 대체

# **ALTER 큐**

MQSC **ALTER** 명령을 사용하여 큐의 매개변수를 대체할 수 있습니다. 큐는 로컬 큐 (**ALTER QLOCAL**), 알리어스 큐 (**ALTER QALIAS**), 모델 큐 (**ALTER QMODEL**), 리모트 큐, 큐 관리자 알리어스 또는 리플라이-투 큐 알리어스 (**ALTER QREMOTE**) 일 수 있습니다.

# **MQSC 명령 사용**

MQSC 명령을 사용하는 방법에 대한 정보는 >MQSC 명령을 사용하여 로컬 관리 태스크 수행을 참조하십시오. 이 절에서는 다음의 명령을 설명합니다.

- 362 페이지의 『[ALTER QALIAS](#page-361-0)』
- 364 페이지의 『[ALTER QLOCAL](#page-363-0)』
- 366 페이지의 『[ALTER QMODEL](#page-365-0)』

• 368 페이지의 『[ALTER QREMOTE](#page-367-0)』

**ALTER** 큐 명령에 지정되지 않은 매개변수의 기존 값은 변경되지 않은 상태로 남아 있게 됩니다.

<mark>★ 2/0\$ ★</mark>소스 2CR에서 이 명령을 실행할 수 있습니다. 소스 기호에 대한 설명은 <u>z/OS 에서 MQSC 명령을</u> 실행할 수 있는 소스의 내용을 참조하십시오.

# **ALTER 큐의 사용 참고사항**

• 명령이 성공적으로 완료되어도 조치가 완료되었음을 의미하지는 않습니다. 확실히 완료되었는지 확인하려면 분산 네트워크의 비동기 명령이 확인되었는지 확인의 ALTER 큐 단계를 참조하십시오.

# **ALTER QUEUE의 매개변수 설명**

각 큐 유형에 관련된 매개변수는 341 페이지의 표 130에 표로 작성되어 있습니다. 각 매개변수는 표 다음에 설명 되어 있습니다.

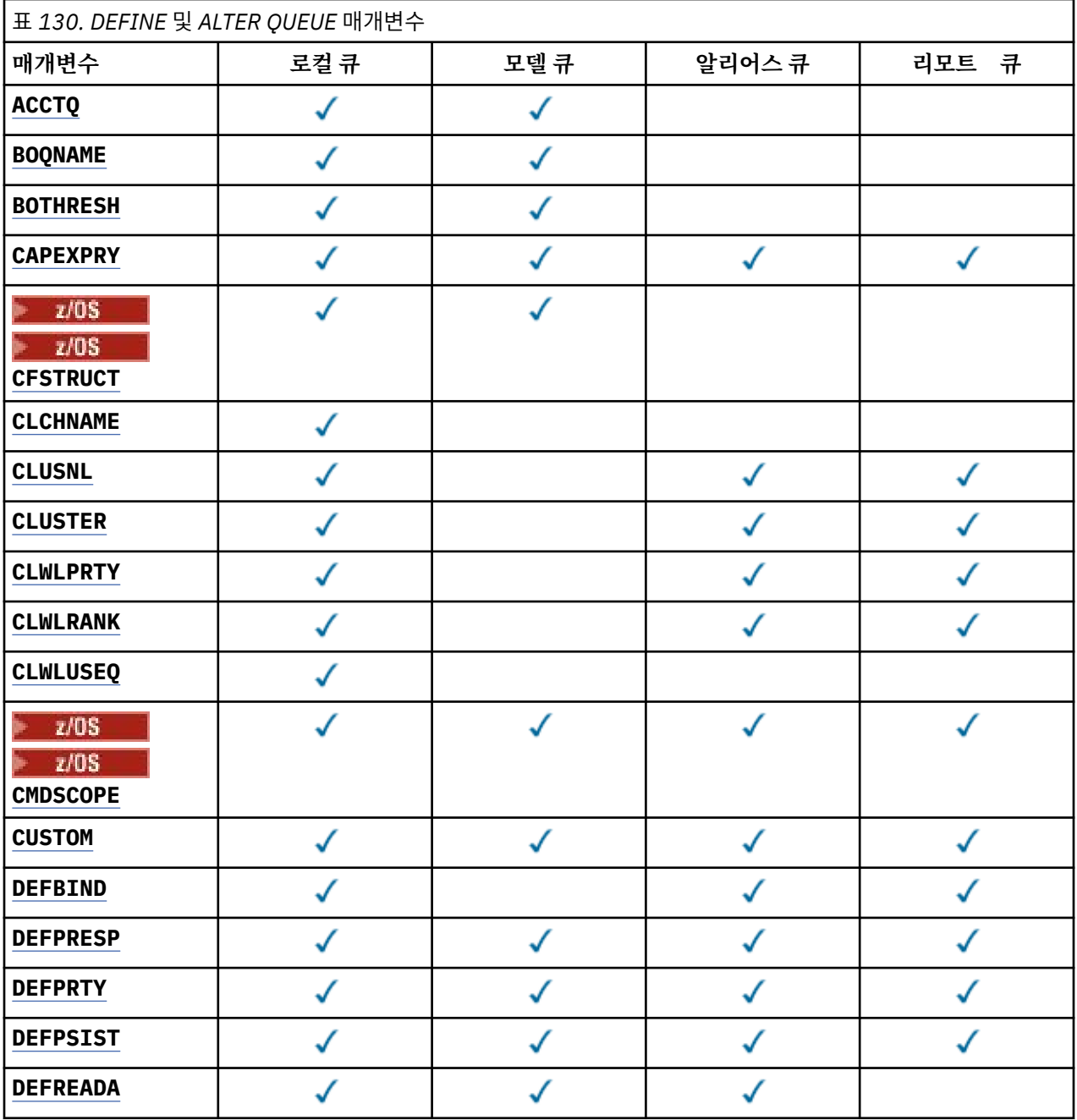

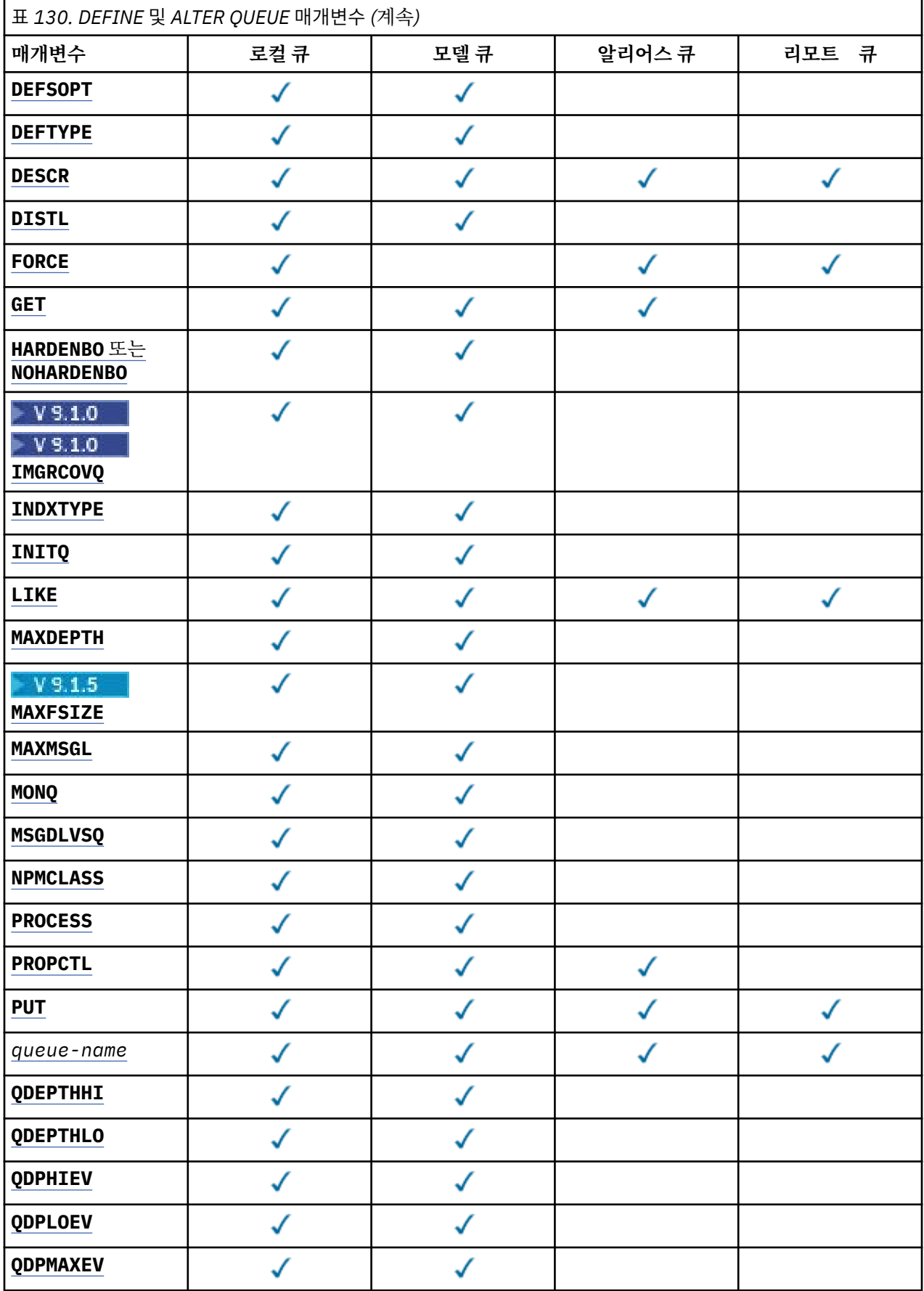

<span id="page-342-0"></span>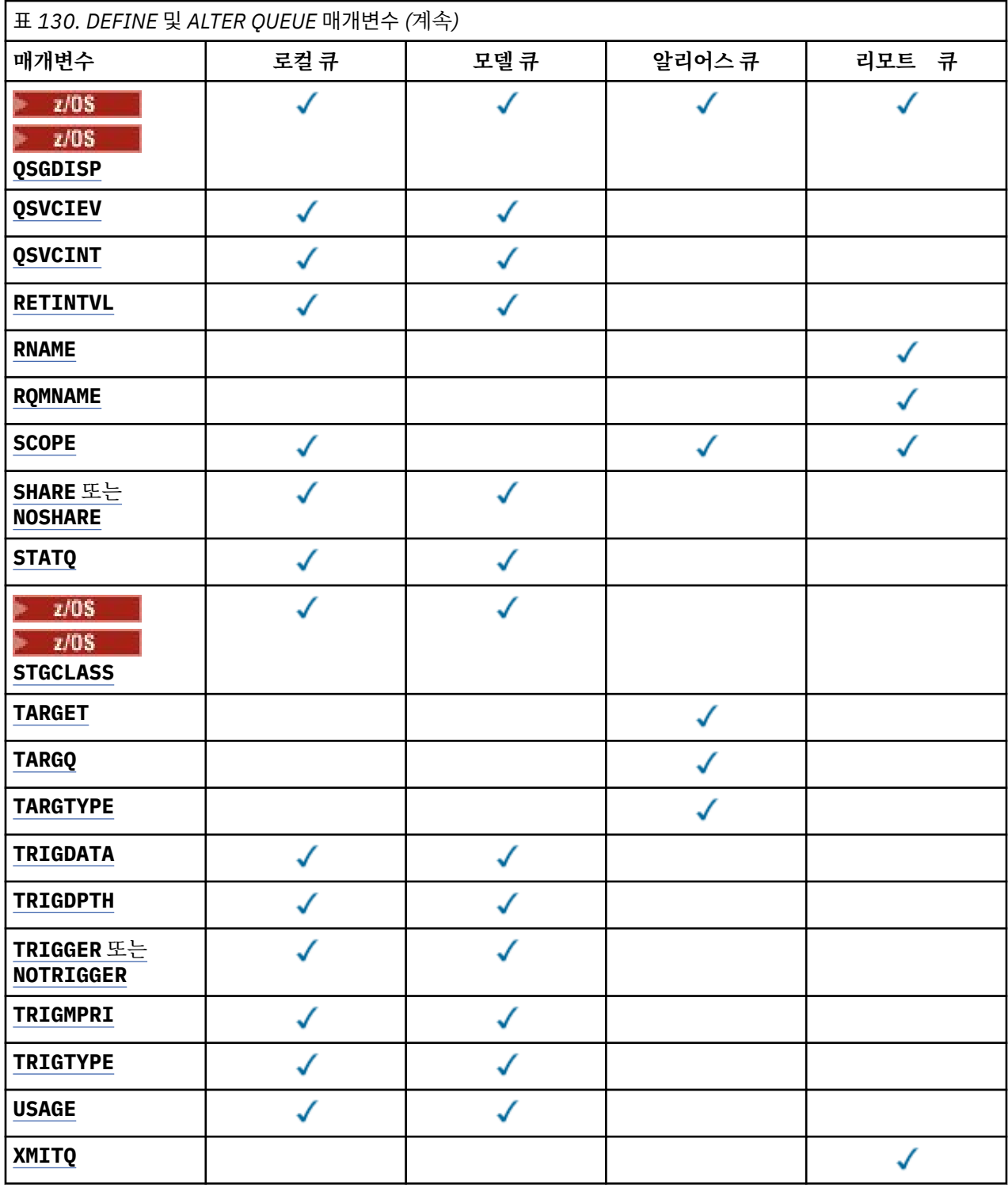

## *queue-name*

큐의 로컬 이름. 리모트 큐의 로컬 정의가 되는 리모트 큐는 제외됩니다.

IBM MQ 오브젝트 이름 지정 규칙을 참조하십시오.

# **ACCTQ**

큐에 대한 계정 데이터 콜렉션의 사용 여부를 지정합니다. z/OS에서는 수집되는 데이터가 클래스 3 계정 데 이터(스레드 레벨 및 큐 레벨 계정)입니다. 이 큐와 관련하여 계정 데이터를 수집하려면 이 연결의 계정 데이 터도 사용해야 합니다. 계정 데이터 콜렉션을 켜려면 **ACCTQ** 큐 관리자 속성 또는 MQCONNX 호출 시 MQCNO 구조의 옵션 필드를 설정합니다.

<span id="page-343-0"></span>**QMGR**

계정 데이터 콜렉션은 큐 관리자 정의의 **ACCTQ** 매개변수 설정을 기반으로 합니다.

**ON**

**ACCTQ** 큐 관리자 매개변수의 값이 NONE이 아니면 큐에 대해 계정 데이터 콜렉션을 사용할 수 있습니다.

<mark>★ 2/0\$ ★</mark>z/OS 시스템의 경우, **START TRACE** 명령을 사용하여 클래스 3 계정을 사용하게 해야 합 니다.

**OFF**

계정 데이터 콜렉션이 큐에 대해 사용 불가능합니다.

## **BOQNAME (** *queue-name* **)**

초과 백아웃 리큐(requeue) 이름.

이 매개변수는 로컬 및 모델 큐에서만 지원됩니다.

로컬 또는 모델 큐의 백아웃 큐 이름 속성을 설정하거나 변경하려면 이 매개변수를 사용하십시오. 값을 조회 할 수 있도록 하는 이외에 큐 관리자는 이 속성의 값을 기반으로 아무 작업도 수행하지 않습니다. IBM MQ classes for JMS에서 최대 횟수만큼 백아웃된 메시지를 이 큐에 전송합니다. 최대값은 **BOTHRESH** 속성으로 지정됩니다.

# **BOTHRESH (** *integer* **)**

백아웃 임계값.

이 매개변수는 로컬 및 모델 큐에서만 지원됩니다.

이 매개변수를 사용하여 로컬 큐 또는 모델 큐의 백아웃 임계값 속성 값을 설정하거나 변경하십시오. 값을 조 회할 수 있도록 하는 이외에 큐 관리자는 이 속성의 값을 기반으로 아무 작업도 수행하지 않습니다. IBM MQ classes for JMS 속성을 사용하여 메시지를 백아웃할 수 있는 횟수를 판별하십시오. 값이 초과되면 **BOQNAME** 속성으로 이름 지정된 큐로 메시지가 전송됩니다.

0 - 999,999,999 범위의 값을 지정하십시오.

# **CFSTRUCT(***structure-name***)**

공유 큐를 사용할 때 메시지를 저장할 커플링 기능 구조의 이름을 지정합니다.

이 매개변수는 로컬 및 모델 큐의 z/OS에서만 지원됩니다.

이름:

- 12자를 초과할 수 없습니다.
- 대문자(A Z)로 시작해야 합니다.
- A Z 및 0 9 문자만 포함할 수 있습니다.

큐 관리자가 연결된 큐 공유 그룹의 이름이 사용자가 입력한 이름 앞에 지정됩니다. 큐 공유 그룹의 이름은 항 상 4자이며, 필요한 경우 @ 기호로 채워집니다. 예를 들어, NY03(이)라는 큐 공유 그룹을 사용하고 이름 PRODUCT7을(를) 제공하는 경우 결과적인 커플링 기능 구조 이름은 NY03PRODUCT7입니다. 큐 공유 그룹 (이 경우 NY03CSQ\_ADMIN)의 관리 구조는 메시지 저장에 사용할 수 없습니다.

**ALTER QLOCAL**, **ALTER QMODEL**, **REPLACE**가 있는 **DEFINE QLOCAL** 및 **REPLACE** 가 있는 **DEFINE QMODEL** 의 경우 다음 규칙이 적용됩니다.

- **QSGDISP**(SHARED)이(가) 있는 로컬 큐에서 **CFSTRUCT**은(는) 변경할 수 없습니다.
- **CFSTRUCT** 또는 **QSGDISP** 값을 변경하는 경우 큐를 삭제하고 재정의해야 합니다. 큐에서 메시지를 보존 하려면 메시지를 오프로드한 후에 큐를 삭제해야 합니다. 큐를 재정의한 후 메시지를 다시 로드하거나, 메 시지를 다른 큐로 이동하십시오.
- **DEFTYPE**(SHAREDYN)이(가) 있는 모델 큐에서 **CFSTRUCT**은(는) 공백이 될 수 없습니다.
- SHARED가 아닌 **QSGDISP**이(가) 있는 로컬 큐 또는 SHAREDYN이 아닌 **DEFTYPE**이(가) 있는 모델 큐에서 **CFSTRUCT**의 값은 중요하지 않습니다.

**NOREPLACE** 가 있는 **DEFINE QLOCAL** 및 **NOREPLACE**가 있는 **DEFINE QMODEL** 의 경우 커플링 기능 구조 는 다음과 같습니다.

- <span id="page-344-0"></span>• **QSGDISP**(SHARED)이(가) 있는 로컬 큐 또는 **DEFTYPE**(SHAREDYN)이(가) 있는 모델 큐에서 **CFSTRUCT**은 (는) 공백이 될 수 없습니다.
- SHARED가 아닌 **QSGDISP**이(가) 있는 로컬 큐 또는 SHAREDYN이(가) 아닌 **DEFTYPE**이(가) 있는 모델 큐에 서 **CFSTRUCT**의 값은 중요하지 않습니다.

**참고:** 큐를 사용하려면, 먼저 커플링 기능 자원 관리(CFRM) 정책 데이터 세트에서 구조를 정의해야 합니다.

# **CLCHNAME (** *channel name* **)**

이 매개변수는 전송 큐에서만 지원됩니다.

**CLCHNAME**은(는) 이 큐를 전송 큐로 사용하는 클러스터 송신자 채널의 총칭명입니다. 이 속성은 해당 클러스 터 전송 큐에서 클러스터 수신자 채널로 메시지를 송신할 클러스터 송신자 채널을 지정합니다.

또한 전송 큐 속성 **CLCHNAME** 속성을 클러스터 송신자 채널에 수동으로 설정할 수 있습니다. 클러스터 송신 자 채널을 통해 연결된 큐 관리자를 목적지로 하는 메시지는 클러스터 송신자 채널을 식별하는 전송 큐에 저 장되고, 메시지는 기본 클러스터 전송 큐에 저장되지 않습니다. **CLCHNAME** 속성을 공백으로 설정하면 채널 이 다시 시작될 때 채널이 기본 클러스터 전송 큐로 전환됩니다. 기본 큐는 큐 관리자 **DEFCLXQ** 속성의 값에 따라 SYSTEM.CLUSTER.TRANSMIT.*ChannelName* 또는 SYSTEM.CLUSTER.TRANSMIT.QUEUE입니 다.

**CLCHNAME**에 별표("" \* "")를 지정하면 전송 큐를 클러스터 송신자 채널 세트와 연관시킬 수 있습니다. 별표 는 채널 이름 문자열의 시작 부분이나 끝에 지정하거나 채널 이름 문자열 중간의 원하는 위치에 지정할 수 있 습니다. **CLCHNAME**은(는) 길이가 48자로 제한됩니다(MQ\_OBJECT\_NAME\_LENGTH). 채널 이름은 20자로 제한됩니다. MO\_CHANNEL\_NAME\_LENGTH. 별표를 지정하는 경우 다중 채널이 동시에 전송 큐에 액세스할 수 있도록 SHARE 속성도 설정해야 합니다.

<mark>▶ 2/08 △ CLCHNAME</mark>에서 "" \* "" 를 지정하는 경우 채널 프로파일 이름을 얻으려면 따옴표 안에 채널 프 로파일 이름을 지정해야 합니다. 따옴표 안에 일반 채널 이름을 지정하지 않으면 CSQ9030E 메시지를 수신 합니다.

기본 큐 관리자 구성은 모든 클러스터 송신자 채널이 단일 전송 큐 SYSTEM.CLUSTER.TRANSMIT.QUEUE 에서 메시지를 전송하기 위한 것입니다. 기본 구성은 큐 관리자 속성 **DEFCLXQ**을(를) 변경하여 수정할 수 있 습니다. 이 속성의 기본값은 SCTQ이며, 값을 CHANNEL로 변경할 수 있습니다. **DEFCLXQ** 속성을 CHANNEL로 설정하면 각 클러스터 송신자 채널의 기본값은 특정 클러스터 전송 큐 (SYSTEM.CLUSTER.TRANSMIT.*ChannelName*)를 사용합니다.

■ Z/OS에서 이 매개변수가 설정된 경우 큐는 다음과 같아야 합니다.

- 큐 속성 SHARE를 지정하여 공유 가능해야 합니다.
- INDXTYPE(CORRELID)을 지정하여 상관 ID에서 색인화해야 합니다.
- 동적 또는 공유 큐가 아니어야 합니다.

# **CLUSNL (** *namelist name* )

큐가 속한 클러스터 목록을 지정하는 이름 목록의 이름입니다.

이 매개변수는 알리어스, 로컬 및 리모트 큐에서만 지원됩니다.

이 매개변수에 대한 변경사항은 이미 열려져 있 는 큐의 인스턴스에는 영향을 주지 않습 니다.

**CLUSNL** 또는 **CLUSTER** 의 결과 값 중 하나만 공백이 아닐 수 있습니다. 둘 다에 대해 값을 지정할 수는 없습 니다.

로컬 큐에서는 다음 큐에 대해 이 매개변수를 설정할 수 없습니다.

- 전송 큐
- SYSTEM.CHANNEL.*xx* 큐
- SYSTEM.CLUSTER.*xx* 큐
- SYSTEM.COMMAND.*xx* 큐

<span id="page-345-0"></span>• z/OS에만 해당, SYSTEM.QSG.*xx* 큐

이 매개변수는 다음 플랫폼에서만 유효합니다.

- UNIX, Linux, and Windows
- $\cdot$  z/OS

# **CLUSTER(***clustername***)**

큐가 속한 클러스터의 이름입니다.

이 매개변수는 알리어스, 로컬 및 리모트 큐에서만 지원됩니다.

최대 길이는 48자로, 이름 지정 IBM MQ 오브젝트의 이름 지정 규칙을 따릅니다. 이 매개변수에 대한 변경사항은 이미 열려져 있는 큐의 인스턴스에는 영향을 주지 않습니다.

**CLUSNL** 또는 **CLUSTER** 의 결과 값 중 하나만 공백이 아닐 수 있습니다. 둘 다에 대해 값을 지정할 수는 없습 니다.

로컬 큐에서는 다음 큐에 대해 이 매개변수를 설정할 수 없습니다.

- 전송 큐
- SYSTEM.CHANNEL.*xx* 큐
- SYSTEM.CLUSTER.*xx* 큐
- SYSTEM.COMMAND.*xx* 큐
- z/OS에만 해당, SYSTEM.QSG.*xx* 큐

이 매개변수는 다음 플랫폼에서만 유효합니다.

- UNIX, Linux, and Windows
- $\cdot$  z/OS

## **CLWLPRTY (** *integer* **)**

클러스터 워크로드 분산을 위해 큐의 우선순위를 지정합니다. 이 매개변수는 로컬, 리모트 및 알리어스 큐에 대해서만 유효합니다. 값은 0 - 9 범위 안에 있어야 하며, 여기서 0이 가장 낮은 우선순위이고 9가 가장 높은 우선순위입니다. 이 속성에 대한 자세한 정보는 CLWLPRTY 큐 속성을 참조하십시오.

# **CLWLRANK (** *integer* **)**

클러스터 워크로드 분산을 위해 큐의 등급을 지정합니다. 이 매개변수는 로컬, 리모트 및 알리어스 큐에 대해 서만 유효합니다. 값은 0 - 9 범위 안에 있어야 하며, 여기서 0이 가장 낮은 등급이고 9가 가장 높은 등급입니 다. 이 속성에 대한 자세한 정보는 CLWLRANK 큐 속성을 참조하십시오.

# **CLWLUSEQ**

대상 큐에 로컬 인스턴스 및 최소한 하나의 리모트 클러스터 인스턴스가 있는 경우에 MQPUT의 조작의 동작 을 지정합니다. 클러스터 채널에서 MQPUT가 파생되는 경우에는 매개변수가 적용되지 않습니다. 이 매개변 수는 로컬 큐에 대해서만 유효합니다.

## **QMGR**

이 동작은 큐 관리자 정의의 **CLWLUSEQ** 매개변수에 의해 지정됩니다.

**모두**

큐 관리자는 워크로드 분산을 위해 로컬 큐를 클러스터 큐의 다른 인스턴스로 처리합니다.

**LOCAL**

로컬 큐가 MQPUT 조작의 유일한 대상입니다.

# **Z/US** CMDSCOPE

이 매개변수는 z/OS에만 적용됩니다. 이 매개변수는 큐 관리자가 큐 공유 그룹의 구성원일 때 명령이 실행되 는 위치를 지정합니다.

**QSGDISP**이(가) GROUP 또는 SHARED로 설정된 경우 **CMDSCOPE**은(는) 공백이거나 로컬 큐 관리자여야 합니 다.

**''**

이 명령은 입력된 큐 관리자에서 실행됩니다.

# <span id="page-346-0"></span>*QmgrName*

큐 관리자가 큐 공유 그룹 내에서 활성 상태인 경우, 명령이 사용자가 지정하는 큐 관리자에서 실행됩니 다.

명령이 입력된 큐 관리자가 아닌 다른 큐 관리자 이름을 지정할 수 있습니다. 큐 공유 그룹 환경을 사용 중 이며 명령 서버가 사용되는 경우에만 다른 큐 관리자 이름을 지정할 수 있습니다.

**\***

명령은 로컬 큐 관리자에서 실행되며 큐 공유 그룹의 모든 활성 큐 관리자에도 전달됩니다. \*를 지정하면 큐 공유 그룹의 모든 큐 관리자에 명령을 입력할 때와 같은 효과를 냅니다.

# **CUSTOM (** *string* **)**

새 기능의 사용자 정의 속성.

이 속성에는 속성 값이 하나 이상의 공백으로 구분된 속성 이름과 값 쌍으로 포함됩니다. 속성 이름-값 쌍의 양식은 NAME(VALUE)입니다.

최대 길이는 IBM MQ 상수 MQ\_CUSTOM\_LENGTH에 의해 정의되며 현재 모든 플랫폼에서 128로 설정됩니 다.

CUSTOM 속성은 다음 IBM MQ 속성과 함께 사용하기 위한 것입니다.

## **CAPEXPRY (** *integer* **)**

해결 경로에서 이 오브젝트와 오브젝트 핸들을 사용하여 넣은 메시지가 만기 처리에 적합하게 될 때까지 의 최대 시간이며 1/10초로 표시합니다.

메시지 만기 처리에 대한 자세한 정보는 낮은 만기 시간 적용을 참조하십시오.

**정수**

값은 1 - 999 999 999 범위에 있어야 합니다.

### **NOLIMIT**

이 오브젝트를 사용하여 넣은 메시지의 만기 시간에는 제한이 없습니다. 이는 기본값입니다.

유효하지 않은 **CAPEXPRY**의 값을 지정하면 명령이 실패하지 않습니다. 대신 기본값을 사용합니다.

**CAPEXPRY**에서 변경하기 전에 큐에 있는 기존 메시지는 변경의 영향을 받지 않습니다(즉, 만기 시간은 그대로 남아 있습니다). **CAPEXPRY**의 변경 후에 큐에 넣은 새 메시지만 새 만기 시간을 가집니다.

# **DEFBIND**

애플리케이션이 MQOPEN 호출 시 MQOO\_BIND\_AS\_Q\_DEF를 지정하는 경우 사용할 바인딩을 지정하며 큐 는 클러스터 큐입니다.

### **열기**

큐 핸들은 큐가 열릴 때 클러스터 큐의 특정 인스턴스에 바인드됩니다.

# **NOTFIXED**

큐 핸들이 클러스터 큐의 특정 인스턴스에 바인딩되지 않습니다. MQPUT을 사용하여 메시지를 넣을 때 큐 관리자가 특정 큐 인스턴스를 선택합니다. 필요한 경우 나중에 해당 선택을 변경할 수 있습니다.

# **GROUP**

메시지 그룹이 동일한 목적지 인스턴스에 할당되도록 애플리케이션에서 요청할 수 있게 합니다.

동일한 이름을 가진 여러 큐가 큐 관리자 클러스터에 보급될 수 있습니다. 애플리케이션은 모든 메시지를 단 일 인스턴스(MOOO\_BIND\_ON\_OPEN)로 전송할 수 있습니다. 워크로드 관리 알고리즘이 메시지별로 가장 적 합한 대상을 선택하도록 허용할 수 있습니다(MQOO\_BIND\_NOT\_FIXED). 애플리케이션을 통해 메시지 그룹 이 모두 동일한 목적지 인스턴스에 할당되도록 요청할 수 있습니다. 워크로드 밸런싱이 메시지 그룹 사이에 서 목적지를 다시 선택하며 큐의 MQCLOSE 및 MQOPEN은 필요하지 않습니다.

MQPUT1 호출은 항상 NOTFIXED가 지정된 것처럼 작동합니다.

이 매개변수는 모든 플랫폼에서 유효합니다.

# **DEFPRESP**

MQPMO 옵션 내에 있는 넣기 응답 유형이 MQPMO\_RESPONSE\_AS\_Q\_DEF(으)로 설정된 경우 애플리케이션 에서 사용되는 동작을 지정합니다.

<span id="page-347-0"></span>**동기화**

MQPMO\_RESPONSE\_AS\_Q\_DEF을(를) 지정하는 큐에 대한 넣기 조작은 MQPMO\_SYNC\_RESPONSE이 (가) 대신 지정된 것처럼 실행됩니다.

# **ASYNC**

MQPMO\_RESPONSE\_AS\_Q\_DEF을(를) 지정하는 큐에 대한 넣기 조작은 MQPMO\_ASYNC\_RESPONSE이 (가) 대신 지정된 것처럼 실행됩니다. MQPMO 옵션(MQLONG)을 참조하십시오.

## **DEFPRTY(** *integer* **)**

큐에 넣어진 메시지의 기본 우선순위. 값의 범위는 0 - 9여야 합니다. 0은 **MAXPRTY** 큐 관리자 매개변수를 통 해 가장 낮은 우선순위입니다. **MAXPRTY**의 기본값은 9입니다.

#### **DEFPSIST**

애플리케이션이 MQPER\_PERSISTENCE\_AS\_Q\_DEF 옵션을 지정할 때 사용할 메시지 지속성을 지정합니 다.

**NO**

이 큐에 있는 메시지는 큐 관리자 재시작 시 유실됩니다.

**YES**

이 큐에 있는 메시지는 큐 관리자 재시작 시 남아 있습니다.

<mark>▶ 2/0S │</mark>z/OS에서는 N 및 Y를 NO 및 YES의 동의어로 사용할 수 있습니다.

# **DEFREADA**

클라이언트에 전달된 비지속 메시지의 디폴트 미리 읽기 작동을 지정합니다. 미리 읽기를 사용하면 비지속 메시지를 이용하는 클라이언트 애플리케이션의 성능이 개선됩니다.

**NO**

클라이언트 애플리케이션이 미리 읽기를 요청하도록 구성되지 않으면 비지속 메시지를 미리 읽지 않습 니다.

#### **YES**

애플리케이션이 요청하기 전에 비지속 메시지가 클라이언트에 송신됩니다. 클라이언트가 비정상적으로 종료되거나 클라이언트가 송신된 일부 메시지를 삭제하지 못한 경우 비지속 메시지가 손실될 수 있습니 다.

# **사용 안함**

비지속 메시지의 미리 읽기는 이 큐에 사용되지 않습니다. 클라이언트 애플리케이션이 미리 읽기를 요청 했는지 여부와 무관하게 메시지가 클라이언트에 미리 송신되지 않습니다.

## **DEFSOPT**

입력을 위해 이 큐를 여는 애플리케이션에 대한 디폴트 공유 옵션.

**EXCL**

열기 요청은 큐로부터 배타적 입력을 위한 것입니다.

■ Z/OS에서 EXCL은 기본값입니다.

# **SHARED**

열기 요청은 큐로부터 공유 입력을 위한 것입니다.

███████|■<mark>멀티플랫폼에서 SHARED는 기본값입니다.</mark>

# **DEFTYPE**

큐 정의 유형입니다.

이 매개변수는 모델 큐에서만 지원됩니다.

#### **PERMDYN**

애플리케이션에서 오브젝트 디스크립터(MQOD)에 지정된 이 모델 큐의 이름으로 MQOPEN MQI 호출을 실행할 때 영구적 동적 큐가 작성됩니다.

 $z/0S$ ■z/OS의 경우 동적 큐에서 QMGR의 속성 지정 값을 가집니다.

# **Z/US** SHAREDYN

이 옵션은 z/OS에서만 사용 가능합니다.

<span id="page-348-0"></span>애플리케이션에서 오브젝트 디스크립터(MQOD)에 지정된 이 모델 큐의 이름으로 MQOPEN API 호출을 실 행할 때 영구적 동적 큐가 작성됩니다.

동적 큐에서 SHARED의 속성 지정 값을 가집니다.

#### **TEMPDYN**

애플리케이션에서 오브젝트 디스크립터(MQOD)에 지정된 이 모델 큐의 이름으로 MQOPEN API 호출을 실 행할 때 임시 동적 큐가 작성됩니다.

■ 2/<mark>05 ■ 2</mark>/0S의 경우 동적 큐에서 QMGR의 속성 지정 값을 가집니다.

**DEFPSIST** 매개변수가 YES인 모델 큐 정의에 대해 이 값을 지정하지 마십시오.

이 옵션을 지정하는 경우 **INDXTYPE**(MSGTOKEN)을(를) 지정하지 마십시오.

# **DESCR(***string***)**

보통 텍스트 주석. 운영자가 **DISPLAY QUEUE** 명령을 실행할 때 오브젝트에 대한 구체적인 정보를 제공합니 다.

표시 가능한 문자만 포함해야 합니다. 최대 길이는 64자입니다. DBCS 설치 시에는 DBCS 문자(최대 길이 64 바이트로 제한)가 포함될 수 있습니다.

**참고:** 이 큐 관리자에 대해 코드화 문자 세트 ID(CCSID)의 문자를 사용하십시오. 이 문자를 사용하지 않고 정 보를 다른 큐 관리자로 송신한 경우 올바르지 않게 변환될 수 있습니다.

# **DIW** DISTL

파트너 큐 관리자가 분배 목록을 지원하는지 여부를 설정합니다.

**YES**

파트너 큐 관리자가 분배 목록을 지원합니다.

**NO**

파트너 큐 관리자가 분배 목록을 지원하지 않습니다.

**참고:** MCA에서 이 매개변수를 설정하기 때문에 일반적으로 사용자가 이 매개변수를 변경하지 않습니다. 그 러나 목적지 큐 관리자의 분배 목록 기능이 알려져 있는 경우에는 전송 큐를 정의할 때 이 매개변수를 설정할 수 있습니다.

이 매개변수는 UNIX, Linux, and Windows에서만 유효합니다.

#### **FORCE**

이 매개변수는 알리어스, 로컬 및 리모트 큐의 **ALTER** 명령에만 적용됩니다.

다음과 같은 조건에서는 이 매개변수를 지정하여 명령을 강제로 완료하십시오.

알리어스 큐와 관련하여 다음 명령문이 모두 true인 경우:

- **TARGET** 매개변수는 큐를 지정합니다.
- 애플리케이션에서 이 알리어스 큐를 연 경우

로컬 큐와 관련하여 다음 명령문이 모두 true인 경우:

- **NOSHARE** 매개변수가 지정되었습니다.
- 둘 이상의 애플리케이션에서 입력을 위해 큐가 열려 있음

**FORCE**은(는) 다음 두 명령문이 모두 참인 경우에도 필요합니다.

- **USAGE** 매개변수가 변경되었습니다.
- 큐에 하나 이상의 메시지가 있거나 하나 이상의 애플리케이션이 큐를 연 경우

큐에 메시지가 있는 동안에는 **USAGE** 매개변수를 변경하지 마십시오. 메시지가 전송 큐에 놓이면 메시지의 형식이 변경됩니다.

리모트 큐와 관련하여 다음 명령문이 모두 true인 경우:

- **XMITQ** 매개변수가 변경되었습니다.
- 하나 이상의 애플리케이션에서 이 큐를 리모트 큐로 연 경우

<span id="page-349-0"></span>**FORCE**은(는) 다음 두 명령문이 모두 참인 경우에도 필요합니다.

• **RNAME**, **RQMNAME** 또는 **XMITQ** 매개변수 중 하나가 변경됩니다.

• 하나 이상의 애플리케이션이 이 정의를 통해 큐 관리자 알리어스로 해석된 큐를 연 경우 **참고:** 이 정의가 응답 대상 큐 알리어스로만 사용되는 경우에는 **FORCE**이(가) 필요하지 않습니다. **FORCE**이(가) 설명된 상황에서 지정되지 않으면 명령에 실패합니다.

#### **GET**

애플리케이션이 이 큐에서 메시지를 가져오도록 허용할지 지정합니다.

### **사용 가능**

적절하게 권한이 부여된 애플리케이션을 통해 큐에서 메시지를 검색할 수 있습니다.

# **사용 안함**

애플리케이션은 큐로부터 메시지를 검색할 수 없습니다.

또한 이 매개변수는 MQSET API 호출을 사용하여 변경할 수도 있습니다.

## **HARDENBO & NOHARDENBO**

메시지가 백아웃된 횟수의 계산이 기록되는지 여부를 지정합니다. 카운트가 굳어지면 메시지가 MQGET 조 작에 의해 리턴되기 전에 메시지 디스크립터의 **BackoutCount** 필드 값이 로그에 기록됩니다. 로그에 값을 기록하면 큐 관리자를 재시작할 때 값이 정확한지 확신할 수 있습니다.

이 매개변수는 로컬 및 모델 큐에서만 지원됩니다.

백아웃 수가 기록될 때 이 큐에 있는 지속 메시지에 대한 MQGET 조작의 성능이 영향을 받습니다.

#### **HARDENBO**

이 큐에 있는 메시지의 백아웃 수는 수가 정확한지 확인하기 위해 기록됩니다.

### **NOHARDENBO**

이 큐에 있는 메시지의 백아웃 수는 기록되지 않으며 큐 관리자를 재시작할 때 정확하지 않을 수 있습니 다.

**참고:** 이 매개변수는 IBM MQ for z/OS에만 영향을 미칩니다. 멀티플랫폼에서 이 매개변수를 설정할 수 있지만 영향을 주지는 않습니다.

# **IMulti** V 9.1.0 **IMGRCOVQ**

선형 로깅이 사용되는 경우 매체 이미지에서 로컬 또는 영구적 동적 큐 오브젝트가 복구 가능한지 여부를 지 정합니다. 가능한 값은 다음과 같습니다.

# **YES**

이들 큐 오브젝트가 복구 가능합니다.

**NO**

121 페이지의 『[rcdmqimg\(](#page-120-0)매체 이미지 기록)』 및 128 페이지의 『[rcrmqobj\(](#page-127-0)오브젝트 재작성)』 명 령은 해당 오브젝트에 허용되지 않으며 자동 매체 이미지(사용 가능한 경우)는 해당 오브젝트에 대해 기 록되지 않습니다.

### **QMGR**

QMGR을 지정하고 큐 관리자의 **IMGRCOVQ** 속성이 YES를 지정하면 이러한 큐 오브젝트는 복구 가능합니 다.

QMGR을 지정하고 큐 관리자의 **IMGRCOVQ** 속성이 NO를 지정하는 경우, 121 페이지의 『[rcdmqimg\(](#page-120-0)매 체 [이미지](#page-120-0) 기록)』 및 128 페이지의 『[rcrmqobj\(](#page-127-0)오브젝트 재작성)』 명령은 이러한 오브젝트에 대해 허 용되지 않으며, 사용 가능한 경우 자동 매체 이미지는 이러한 오브젝트에 대해 작성되지 않습니다.

QMGR은 기본값입니다.

이 매개변수는 z/OS에서 유효하지 않습니다.

# **INDXTYPE**

큐에서의 MQGET 조작을 신속히 처리하기 위해 큐 관리자가 유지보수하는 색인 유형. 공유 큐의 경우 색인 유 형은 사용할 수 있는 MQGET 조작 유형을 결정합니다.

이 매개변수는 z/OS에서만 지원됩니다.

이 매개변수는 로컬 및 모델 큐에서만 지원됩니다.

다음 표에 표시된 대로 적절한 색인 유형이 유지보수되는 경우에만 선택 기준을 사용하여 메시지를 검색할 수 있습니다.

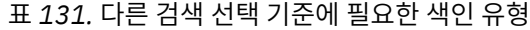

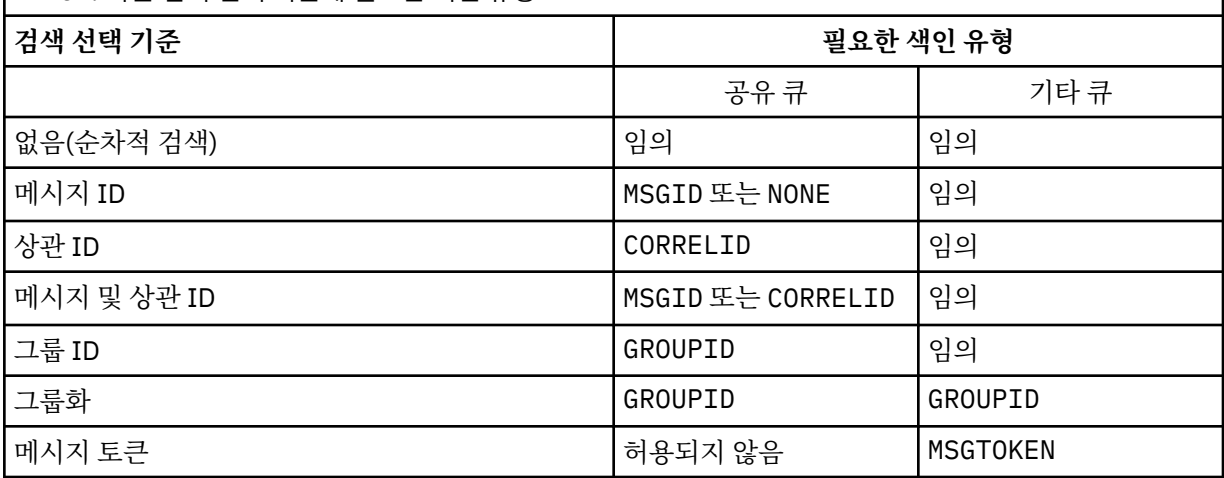

여기서, **INDXTYPE** 매개변수의 값에는 다음 값이 있습니다.

## **NONE**

색인이 유지보수되지 않습니다. 메시지가 일반적으로 순차적으로 검색되는 경우 NONE을 사용하거나, MQGET 호출 시 선택 기준으로 메시지 ID와 상관 ID 둘 다 사용하십시오.

### **MSGID**

메시지 ID의 색인이 유지보수됩니다. 일반적으로 상관 ID가 NULL로 설정된 상태에서 MQGET 호출 시 선 택 기준으로 메시지 ID를 사용하여 메시지를 검색하는 경우 MSGID를 사용하십시오.

# **CORRELID**

상관 ID의 색인이 유지보수됩니다. 일반적으로 메시지 ID가 NULL로 설정된 상태에서 MQGET 호출 시 선 택 기준으로 상관 ID를 사용하여 메시지를 검색하는 경우 CORRELID를 사용하십시오.

# **GROUPID**

그룹 ID의 색인이 유지보수됩니다. 메시지 그룹화 선택 기준을 사용하여 메시지를 검색하는 경우 GROUPID를 사용하십시오.

# **참고:**

1. 큐가 전송 큐인 경우 **INDXTYPE**을(를) GROUPID로 설정할 수 없습니다.

2. 큐는 CFLEVEL(3)의 CF 구조를 사용하여 **INDXTYPE**(GROUPID)이(가) 있는 공유 큐를 지정해야 합 니다.

# **MSGTOKEN**

메시지 토큰의 색인이 유지보수됩니다. 큐가 z/OS의 워크로드 관리자 기능과 함께 사용 중인 WLM 관리 큐인 경우 MSGTOKEN 을 사용하십시오.

**참고:** 다음의 경우에는 **INDXTYPE**을(를) MSGTOKEN으로 설정할 수 없습니다.

- 큐가 정의 유형이 SHAREDYN인 모델 큐임
- 큐가 임시 동적 큐입니다.
- 큐가 전송 큐입니다.
- **QSGDISP**(SHARED)을(를) 지정하십시오.

공유되지 않고 그룹화 또는 메시지 토큰을 사용하지 않는 큐의 경우 색인 유형이 검색 선택의 유형을 제한하 지 않습니다. 그러나 인덱스는 큐에 대한 **GET** 조작을 신속하게 처리하는 데 사용되므로 가장 일반적인 검색 선택사항에 해당하는 유형을 선택하십시오.

기존 로컬 큐를 변경하거나 대체하는 경우, 다음 테이블에 표시된 경우에만 **INDXTYPE** 매개변수를 변경할 수 있습니다.

<span id="page-351-0"></span>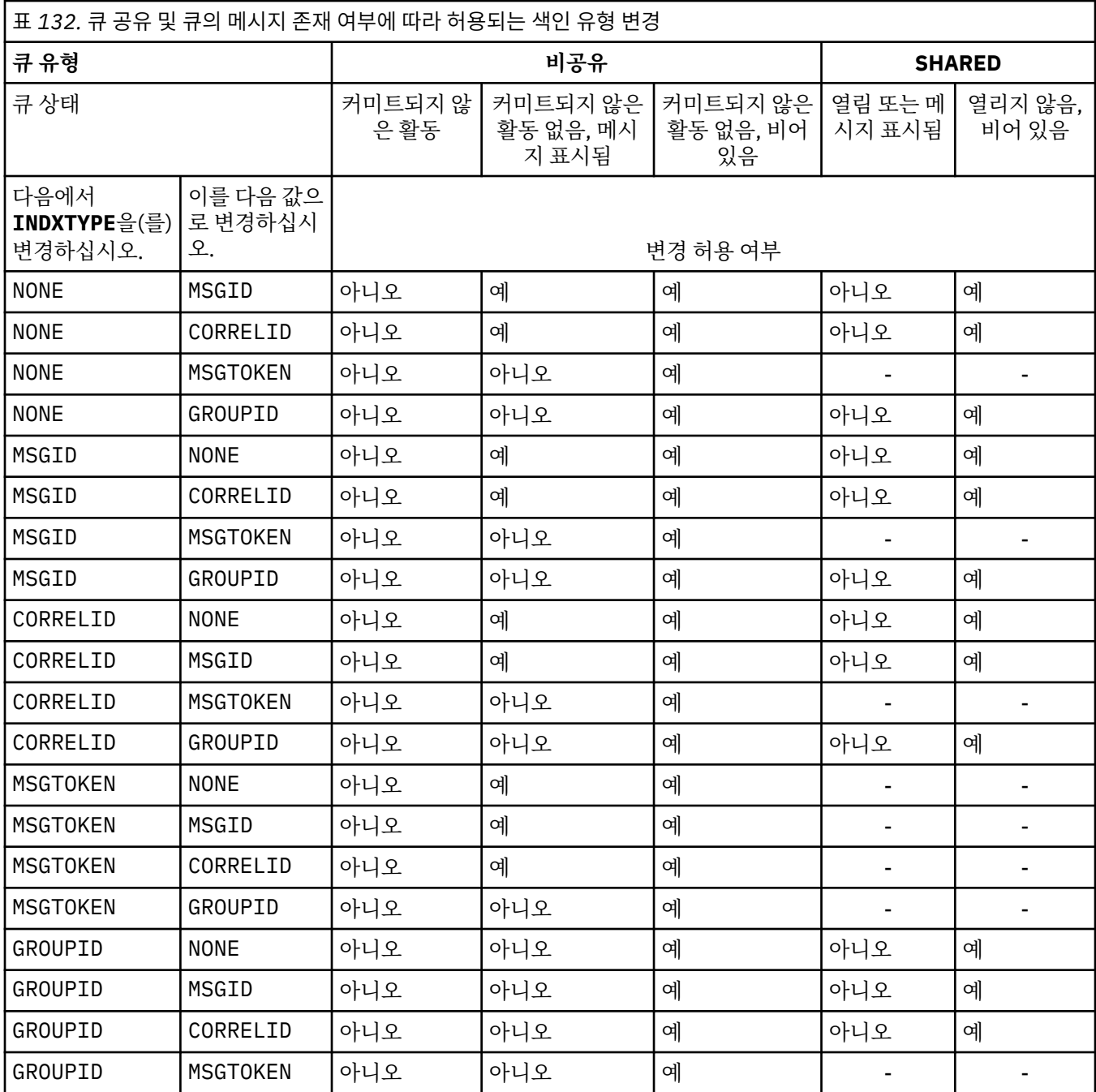

# **INITQ(***string***)**

이 큐에 관련된 트리거 메시지가 기록되는, 이 큐 관리자에 대한 이니시에이션 큐의 로컬 이름입니다(IBM MQ 오브젝트의 이름 지정 규칙 참조).

이 매개변수는 로컬 및 모델 큐에서만 지원됩니다.

# **LIKE (** *qtype-name* **)**

이 정의를 모델화하는 데 사용되는 매개변수가 포함된 큐의 이름입니다.

이 필드를 입력하지 않으면 다음 정의 중 하나에서 정의되지 않은 매개변수 필드 값을 가져옵니다. 선택은 큐 유형에 따라 달라집니다.

<span id="page-352-0"></span>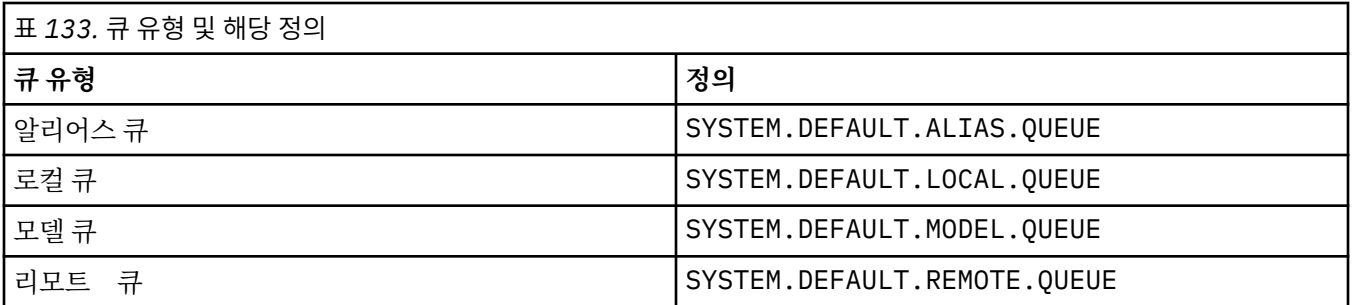

예를 들어, 이 매개변수를 완료하지 않는 것은 알리어스 큐에 대해 다음 **LIKE** 값을 정의하는 것과 같습니다.

LIKE(SYSTEM.DEFAULT.ALIAS.QUEUE)

모든 큐에 대해 다른 기본 정의가 필요한 경우, **LIKE** 매개변수를 사용하는 대신 기본 큐 정의를 변경하십시 오.

<mark>■ 2/0S - 2</mark>/0S에서는 큐 관리자가 QMGR, COPY 또는 SHARED 처리를 통해 사용자가 지정하는 큐 유형 및 이름이 있는 오브젝트를 검색합니다. **LIKE** 오브젝트의 처리는 정의 중인 오브젝트에 복사되지 않습니다. **참고:**

1. **QSGDISP**(GROUP) 오브젝트는 검색되지 않습니다.

2. **QSGDISP**(COPY)이(가) 지정된 경우 **LIKE**은(는) 무시됩니다.

# **MAXDEPTH (** *integer* )

큐에서 허용되는 최대 메시지 수.

이 매개변수는 로컬 및 모델 큐에서만 지원됩니다.

다음 플랫폼에서는 0 - 999999999 범위의 값을 지정하십시오.

 $\bullet$  ULW  $\blacksquare$  UNIX, Linux, and Windows

# $\frac{z}{0s}$   $\frac{z}{0s}$   $\frac{z}{0s}$

다른 IBM MQ 플랫폼에서는 0 - 640000 범위의 값을 지정하십시오.

다른 요인으로 인해 여전히 큐가 가득 찬 것으로 처리될 수 있습니다(예: 사용 가능한 추가적인 하드 디스크 공간이 없는 경우).

이 값이 감소할 경우, 새 최대값을 초과하는 큐에 이미 존재하는 모든 메시지는 원래대로 남습니다.

#### **Multi** V9.1.5 **MAXFSIZE**

큐 파일이 커질 수 있는 최대 크기입니다(메가바이트). 현재 큐 파일 크기보다 낮게 값을 구성한 경우 큐 파일 이 이 크기를 초과할 수 있습니다.

그런 경우, 큐 파일이 더 이상 새로운 메시지를 승인하지 않지만, 기존 메시지가 이용될 수 있습니다. 큐 파일 크기가 구성된 값 아래로 떨어지면 새 메시지를 큐에 넣을 수 있습니다.

**참고:** 내부적으로 큐 관리자가 선택된 크기에 도달하기 위해 더 큰 블록 크기를 사용해야 하기 때문에 이 숫자 는 큐에 구성된 속성의 값과 다를 수 있습니다. 큐 파일의 크기 및 블록 크기와 단위 변경에 대한 자세한 정보 는 IBM MQ 큐 파일 수정을 참조하십시오.

이 속성이 증가하여 세분성이 변경되어야 하는 경우 경고 메시지 AMQ7493W 변경된 세분성이 AMQERR 로 고에 기록됩니다. 이는 IBM MQ가 새 단위를 채택하기 위해 큐에 대한 계획을 비워야 한다는 표시를 제공합 니다.

20이상이고 267,386,880이하인 값을 지정하십시오.

이 속성의 기본값은 *DEFAULT*이며, 이는 IBM MQ 9.1.5이전의 IBM MQ 버전에서 큐의 최대값인 2,088,960MB의 하드 코딩된 값과 같습니다.

# <span id="page-353-0"></span>**MAXMSGL (** *integer* **)**

이 큐에 있는 메시지의 최대 길이(바이트).

이 매개변수는 로컬 및 모델 큐에서만 지원됩니다.

<mark>▶ ULW Mo</mark>UNIX, Linux, and Windows에서는 0 - 큐 관리자의 최대 메시지 길이 범위의 값을 지정하십시 오. ALTER QMGR 명령의 **MAXMSGL** 매개변수([ALTER QMGR MAXMSGL](#page-324-0))를 참조하십시오.

 $z/0S$ **■ 2/OS에서는 0부터 100MB(104 857 600바이트) 사이의 범위로 값을 지정하십시오.** 

메시지 길이에는 사용자 데이터 길이와 헤더 길이가 포함됩니다. 전송 큐에 삽입되는 메시지의 경우, 추가 전 송 해더가 있습니다. 모든 메시지 헤더에 추가로 4000 바이트가 허용됩니다.

이 값이 감소하면 새 최대값을 초과하는 길이를 가진 큐에 이미 있는 메시지는 영향을 받지 않습니다.

애플리케이션에서 이 매개변수를 사용하여 큐에서 메시지를 검색해야 하는 버퍼의 크기를 판별할 수 있습니 다. 따라서 값을 줄여도 애플리케이션이 정상적으로 작동하는 경우에만 값을 줄여야 합니다.

디지털 서명 및 키가 메시지에 추가되므로 Advanced Message Security에서 메시지의 길이가 증가합니다.

#### **MONQ**

큐에 대한 온라인 모니터링 데이터의 콜렉션을 제어합니다.

이 매개변수는 로컬 및 모델 큐에서만 지원됩니다.

### **QMGR**

큐 관리자 매개변수 **MONQ**의 설정에 따라 모니터링 데이터를 수집하십시오.

**OFF**

해당 큐에 대한 온라인 모니터링 데이터 콜렉션이 꺼집니다.

**낮음**

큐 관리자의 **MONQ** 매개변수 값이 NONE이 아닌 경우, 이 큐에 대한 온라인 모니터링 데이터 콜렉션이 설 정됩니다.

**중간**

큐 관리자의 **MONQ** 매개변수 값이 NONE이 아닌 경우, 이 큐에 대한 온라인 모니터링 데이터 콜렉션이 설 정됩니다.

**높음**

큐 관리자의 **MONQ** 매개변수 값이 NONE이 아닌 경우, 이 큐에 대한 온라인 모니터링 데이터 콜렉션이 설 정됩니다.

LOW, MEDIUM 및 HIGH 값은 차이점이 없습니다. 이러한 값은 모두 데이터 콜렉션을 켜지만 콜렉션의 비율에 영향을 미치지 않습니다.

이 매개변수가 **ALTER** 큐 명령에서 사용되는 경우, 다음에 큐를 열 때만 변경사항이 적용됩니다.

# **MSGDLVSQ**

메시지 전달 순서입니다.

이 매개변수는 로컬 및 모델 큐에서만 지원됩니다.

# **PRIORITY**

메시지가 동일 우선순위 내에서 FIFO순으로 전달됩니다(MQGET API 호출에 대한 응답으로).

**FIFO**

메시지가 FIFO 순으로 전달됩니다(MQGET API 호출에 대한 응답으로). 이 큐의 메시지에 대해서는 우선 순위가 무시됩니다.

큐에 메시지가 있는 동안 메시지 전달 순서 매개변수가 PRIORITY에서 FIFO로 변경될 수 있습니다. 큐에 이 미 있는 메시지의 순서는 변경되지 않습니다. 나중에 큐에 추가되는 메시지에는 큐의 기본 우선순위가 적용 되므로 일부 기존 메시지보다 먼저 처리될 수 있습니다.

메시지 전달 순서가 FIFO에서 PRIORITY로 변경되는 경우, 큐가 FIFO로 설정된 동안 큐에 넣은 메시지에 는 기본 우선순위가 적용됩니다.

<span id="page-354-0"></span>**참고: INDXTYPE**(GROUPID)이(가) **MSGDLVSQ**(PRIORITY)(으)로 지정된 경우, 그룹이 검색 되는 우선순위는 각 그룹 내의 첫 번째 메시지의 우선순위를 기반으로 합니다. 큐 관리자가 우선순위 0 및 1 을 사용하여 논리 순서로 메시지 검색을 최적화하므로 각 그룹의 첫 번째 메시지에서 이와 같은 우선순위를 사용하면 안 됩니다. 이러한 우선순위를 사용하면, 메시지는 우선순위가 2인 것처럼 저장됩니다.

# **Multi NPMCLASS**

큐에 넣어지는 비지속 메시지에 지정할 신뢰성 레벨:

**정상**

비지속 메시지는 실패 또는 큐 관리자 종료 후에 손실됩니다. 이러한 메시지는 큐 관리자 재시작 시 제거 됩니다.

**높음**

큐 관리자는 큐 관리자의 재시작이나 전환까지 해당 큐에 비지속 메시지를 보유하려고 합니다.

 $\approx$  z/OS **\_\_\_**z/OS에서는 이 매개변수를 설정할 수 없습니다.

# **PROCESS (** *string* **)**

IBM MQ 프로세스의 로컬 이름입니다.

이 매개변수는 로컬 및 모델 큐에서만 지원됩니다.

이 매개변수는 트리거 이벤트가 발생할 때 큐 관리자가 시작한 애플리케이션을 식별하는 프로세스 인스턴스 의 이름입니다(IBM MQ 오브젝트의 이름 지정 규칙참조).

로컬 큐가 정의된 경우 프로세스 정의를 확인하지 않지만 트리거 이벤트가 발생하려면 프로세스가 사용 가능 해야 합니다.

큐가 전송 큐인 경우 프로세스 정의에는 시작할 채널 이름이 포함됩니다. 이 매개변수는 다음 플랫폼의 전송 큐에 대해 선택적입니다.

 $\bullet$  IBM i  $\blacksquare$ <sub>IBM i</sub>

**• ULW** UNIX, Linux, and Windows

 $\frac{1}{2}/0$ S  $\frac{1}{2}/0$ S

이를 지정하지 않으면 **TRIGDATA** 매개변수에 지정된 값에서 채널 이름을 가져옵니다.

# **PROPCTL**

특성 제어 속성. 이 속성은 선택사항입니다. 이 속성은 로컬, 알리어스 및 모델 큐에 적용 가능합니다.

**참고:** 애플리케이션이 알리어스 큐를 여는 경우 알리어스 및 대상 큐 모두에서 이 값을 설정해야 합니다.

**PROPCTL** 옵션은 다음과 같습니다. 옵션은 MQMD 또는 MQMD 확장자의 메시지 특성에 영향을 주지 않습니다.

**all**

애플리케이션이 MQRFH2 헤더에서 또는 메시지 핸들의 특성으로 메시지의 모든 특성을 읽을 수 있도록 ALL을 설정하십시오.

ALL 옵션을 사용하면 MQRFH2 헤더의 모든 메시지 특성에 액세스하도록 변경할 수 없는 애플리케이션을 사용할 수 있습니다. 변경 가능한 애플리케이션은 메시지 핸들의 특성으로 메시지의 모든 특성에 액세스 할 수 있습니다.

어떤 경우에는 수신된 메시지의 MQRFH2 헤더에 있는 데이터 형식이 전송될 때 메시지의 형식과 다를 수 있습니다.

# **COMPAT**

메시지 데이터의 MQRFH2 헤더에 JMS 관련 특성이 있을 것으로 예상되는 수정되지 않은 애플리케이션 이 이전처럼 계속 작동하도록 COMPAT를 설정하십시오. 변경 가능한 애플리케이션은 메시지 핸들의 특 성으로 메시지의 모든 특성에 액세스할 수 있습니다.

메시지에 mcd., jms., usr. 또는 mqext. 접두부가 있는 특성이 포함되어 있으면 모든 메시지 특성이 애플리케이션에 전달됩니다. 메시지 핸들이 제공되지 않은 경우 특성은 MQRFH2 헤더에 리턴됩니다. 메 시지 핸들이 제공되면 모든 특성이 메시지 핸들로 리턴됩니다.

<span id="page-355-0"></span>메시지의 특성에 이러한 접두부 중 하나가 포함되지 않고 애플리케이션이 메시지 핸들을 제공하지 않으 면 메시지 특성이 애플리케이션으로 리턴되지 않습니다. 메시지 핸들이 제공되면 모든 특성이 메시지 핸 들로 리턴됩니다.

어떤 경우에는 수신된 메시지의 MQRFH2 헤더에 있는 데이터 형식이 전송될 때 메시지의 형식과 다를 수 있습니다.

# **FORCE**

모든 애플리케이션이 MQRFH2 헤더에서 메시지 특성을 읽도록 강제 실행합니다.

특성은 애플리케이션이 메시지 핸들을 지정하는지 여부에 관계없이 항상 MQRFH2 헤더의 메시지 데이터 에 리턴됩니다.

MQGET 호출에서 MQGMO 구조의 MsgHandle 필드에 제공된 올바른 메시지 핸들이 무시됩니다. 메시지 핸들을 사용하여 메시지 특성에 액세스할 수 없습니다.

어떤 경우에는 수신된 메시지의 MQRFH2 헤더에 있는 데이터 형식이 전송될 때 메시지의 형식과 다를 수 있습니다.

### **NONE**

메시지 핸들이 제공되면 모든 특성이 메시지 핸들로 리턴됩니다.

메시지가 애플리케이션으로 전달되기 전에 메시지 본문에서 모든 메시지 특성이 제거됩니다.

#### **PUT**

메시지를 큐에 넣을 수 있는지 여부를 지정합니다.

## **사용 가능**

메시지를 큐에 추가할 수 있습니다(적절하게 권한 부여된 애플리케이션 사용).

# **사용 안함**

메시지를 큐에 추가할 수 없습니다.

또한 이 매개변수는 MQSET API 호출을 사용하여 변경할 수도 있습니다.

#### **QDEPTHHI (** *integer* **)**

큐 용량 상한 이벤트를 생성하기 위해 큐 용량이 비교되는 임계값입니다.

이 매개변수는 로컬 및 모델 큐에서만 지원됩니다.

 $\approx$   $z/0$ S  $\blacksquare$ z/OS의 공유 큐가 이 이벤트에 미치는 영향에 대한 자세한 정보는 z/OS의 공유 큐 및 큐 용량 이벤트를 참조하십시오.

이 이벤트는 애플리케이션이 큐에 메시지를 넣어 큐의 메시지 수가 큐 용량 상한 임계값 이상이 되는 것을 표 시합니다. **QDPHIEV** 매개변수를 참조하십시오.

값은 최대 큐 깊이(**MAXDEPTH** 매개변수)의 백분율로 표시되며, 0-100범위의 범위에 있어야 하며 **QDEPTHLO**보다 작아야 합니다.

#### **QDEPTHLO (** *integer* **)**

큐 용량 하한(Queue Depth Low) 이벤트를 생성하기 위해 큐 용량을 비교하는 임계값.

이 매개변수는 로컬 및 모델 큐에서만 지원됩니다.

■ 2/<mark>0\$ ■</mark>z/OS의 공유 큐가 이 이벤트에 미치는 영향에 대한 자세한 정보는 <u>z/OS의 공유 큐 및 큐 용량</u> 이벤트를 참조하십시오.

이 이벤트는 애플리케이션이 큐에서 메시지를 검색하여 큐의 메시지 수가 큐 용량 하한 임계값 이하가 되는 것을 표시합니다. **QDPLOEV** 매개변수를 참조하십시오.

값은 최대 큐 깊이(**MAXDEPTH** 매개변수)의 백분율로 표현되며 0-100범위이고 **QDEPTHHI**보다 크지 않아야 합니다.

# **QDPHIEV**

큐 용량 상한 이벤트의 생성 여부를 제어합니다.

<span id="page-356-0"></span>이 매개변수는 로컬 및 모델 큐에서만 지원됩니다.

큐 용량 상한 이벤트는 애플리케이션이 큐에 메시지를 넣어 큐의 메시지 수가 큐 용량 상한 임계값 이상이 되 는 것을 표시합니다. **QDEPTHHI** 매개변수를 참조하십시오.

# **사용 가능**

큐 고용량 이벤트가 생성됩니다.

# **사용 안함**

큐 고용량 이벤트가 생성되지 않습니다.

**참고:** 이 매개변수의 값은 내재적으로 변경될 수 있습니다.

▶ 2/08 2/0S에서 공유 큐는 이벤트에 여향을 미칩니다.

이 이벤트에 대한 자세한 정보는 큐 용량 상한을 참조하십시오.

# **QDPLOEV**

큐 용량 하한 이벤트의 생성 여부를 제어합니다.

이 매개변수는 로컬 및 모델 큐에서만 지원됩니다.

큐 용량 하한 이벤트는 애플리케이션이 큐에서 메시지를 검색하여 큐의 메시지 수가 큐 용량 하한 임계값 이 하가 되는 것을 표시합니다. **QDEPTHLO** 매개변수를 참조하십시오.

### **사용 가능**

큐 저용량 이벤트가 생성됩니다.

# **사용 안함**

큐 저용량 이벤트가 생성되지 않습니다.

**참고:** 이 매개변수의 값은 내재적으로 변경될 수 있습니다.

▶ 2/05 - 2/OS에서 공유 큐는 이벤트에 여향을 미칩니다.

이 이벤트에 대한 자세한 정보는 큐 용량 하한을 참조하십시오.

#### **QDPMAXEV**

큐 가득 참(Queue Full) 이벤트의 생성 여부를 제어합니다.

이 매개변수는 로컬 및 모델 큐에서만 지원됩니다.

큐 가득 참 이벤트는 큐가 가득 차 있기 때문에 큐에 넣기가 거부되었음을 표시합니다. 큐 용량이 최대값에 도 달했습니다.

# **사용 가능**

큐 가득 참 이벤트가 생성됩니다.

# **사용 안함**

큐 가득 참 이벤트가 생성되지 않습니다.

**참고:** 이 매개변수의 값은 내재적으로 변경될 수 있습니다.

▶ 2/05 △ 2/OS에서 공유 큐는 이벤트에 여향을 미칩니다.

이 이벤트에 대한 정보는 큐 가득 참을 참조하십시오.

# **Z/US** OSGDISP

이 매개변수는 z/OS에만 적용됩니다.

그룹에서 오브젝트의 속성 지정 값을 지정합니다.

<span id="page-357-0"></span>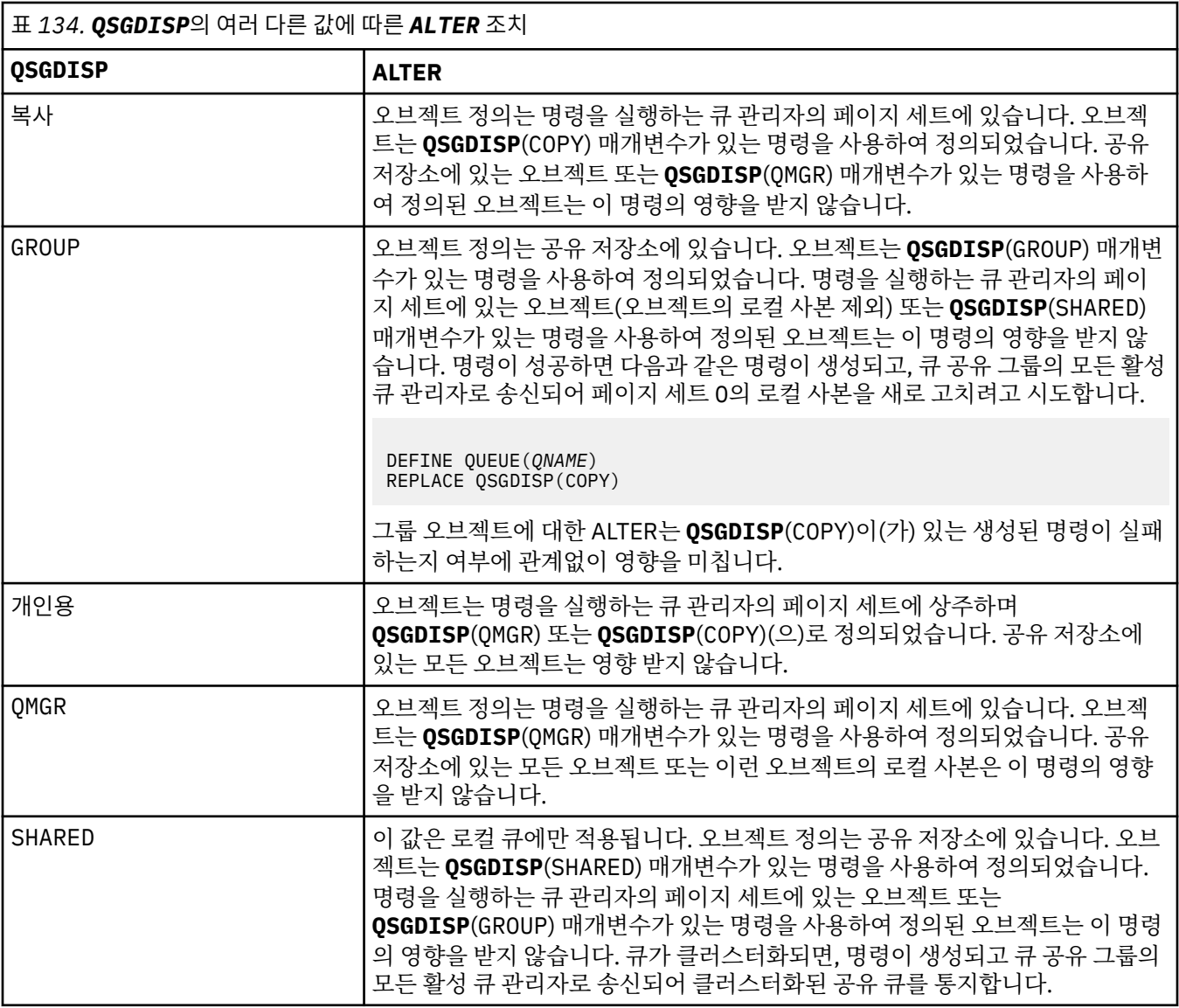

# **QSVCIEV**

서비스 간격 높음 또는 서비스 간격 확인 이벤트의 생성 여부를 제어합니다.

이 매개변수는 로컬 및 모델 큐에서만 지원되며 공유 큐에 지정되는 경우에는 적용되지 않습니다.

**QSVCINT** 매개변수로 표시된 적어도 시간 동안 큐에서 메시지가 검색되지 않았음을 확인하는 경우 서비스 간격 높음 이벤트가 생성됩니다.

서비스 간격 확인 이벤트는 **QSVCINT** 매개변수로 표시된 시간 내에 큐에서 메시지가 검색되었음을 확인할 때 생성됩니다.

**참고:** 이 매개변수의 값은 내재적으로 변경될 수 있습니다. 자세한 정보는 큐 서비스 간격 높음 및 큐 서비스 간격 확인의 서비스 간격 높음 및 서비스 간격 확인 이벤트 설명을 참조하십시오.

**높음**

서비스 간격 높음 이벤트가 생성됩니다.

# **확인**

서비스 간격 확인 이벤트가 생성됩니다.

# **NONE**

서비스 간격 이벤트가 생성되지 않습니다.

# **QSVCINT (** *integer* **)**

서비스 간격 높음 및 서비스 간격 확인 이벤트를 생성하기 위한 비교에 사용되는 서비스 간격.

<span id="page-358-0"></span>이 매개변수는 로컬 및 모델 큐에서만 지원되며 공유 큐에 지정되는 경우에는 적용되지 않습니다.

# **QSVCIEV** 매개변수를 참조하십시오.

이 값의 단위는 밀리초이며, 범위는 0 - 999999999여야 합니다.

# **RETINTVL (** *integer* **)**

큐가 정의된 시간으로, 이 시간 이후에는 큐가 더 이상 필요 없습니다. 값의 범위는 0 - 999,999,999여야 합 니다.

이 매개변수는 로컬 및 모델 큐에서만 지원됩니다.

**CRDATE** 및 **CRTIME** 는 **[DISPLAY QUEUE](#page-722-0)** 명령을 사용하여 표시할 수 있습니다.

이 정보는 더 이상 필요하지 않은 큐를 삭제하기 위해 운영자 또는 보조관리 애플리케이션에서 사용할 수 있 습니다.

**참고:** 큐 관리자는 이 값을 기반으로 큐를 삭제하지 않고 큐의 보유 간격이 만기되지 않은 경우 큐가 삭제되는 것을 막지도 않습니다. 사용자는 필수 조치를 수행해야 합니다.

# **RNAME (** *string* **)**

리모트 큐의 이름. 이 매개변수는 **RQMNAME**(으)로 지정된 큐 관리자에 정의된 큐의 로컬 이름입니다.

이 매개변수는 리모트 큐에서만 지원됩니다.

- 이 정의가 리모트 큐의 로컬 정의에 사용되는 경우, 열기가 발생하면 **RNAME**이(가) 공백이 아니어야 합니 다.
- 이 정의가 큐 관리자 알리어스 정의에 사용되는 경우, 열기가 발생하면 **RNAME**이(가) 공백이어야 합니다. 큐 관리자 클러스터에서 이 정의는 정의를 작성한 큐 관리자에만 적용됩니다. 별명을 전체 클러스터에 알 리려면 **CLUSTER** 속성을 리모트 큐 정의에 추가하십시오.
- 이 정의가 응답 대상 알리어스에 사용되는 경우, 이 이름이 응답 대상 큐가 될 큐의 이름입니다.

큐 이름에 일반적으로 허용되는 문자만 포함되어 있는지 확인하기 위한 이름 검사가 수행되지 않습니다(IBM MQ 오브젝트의 이름 지정 규칙 참조).

# **RQMNAME (** *string* **)**

**RNAME** 큐가 정의된 리모트 큐 관리자의 이름.

이 매개변수는 리모트 큐에서만 지원됩니다.

- 애플리케이션이 리모트 큐의 로컬 정의를 여는 경우, **RQMNAME**은(는) 공백이 아니거나 로컬 큐 관리자의 이름이어야 합니다. 열기가 발생하면, **XMITQ**이(가) 비어 있으면 이 이름의 로컬 큐가 전송 큐로 사용되어 야 합니다.
- 이 정의가 큐 관리자 알리어스에 사용되는 경우, **RQMNAME**은(는) 별명이 지정된 큐 관리자의 이름입니다. 로컬 큐 관리자의 이름일 수 있습니다. 그렇지 않으면, **XMITQ**이(가) 공백이면 열기가 발생하면 이 이름의 로컬 큐가 전송 큐로 사용되어야 합니다.
- **RQMNAME**이(가) 응답 대상 큐 알리어스에 사용되는 경우, **RQMNAME**은(는) 응답 대상 큐 관리자가 될 큐 관 리자의 이름입니다.

IBM MQ 오브젝트 이름에 일반적으로 허용되는 문자만 포함되어 있는지 확인하기 위한 이름 검사가 수행되 지 않습니다(IBM MQ 오브젝트의 이름 지정 규칙 참조).

# **SCOPE**

큐 정의의 범위를 지정합니다.

이 매개변수는 알리어스, 로컬 및 리모트 큐에서만 지원됩니다.

**QMGR**

큐 정의에 큐 관리자 범위가 있습니다. 이는 큐 정의가 큐를 소유하는 큐 관리자의 범위를 넘어서 확장되 지 않음을 의미합니다. 다음 두 방법 중 하나로 다른 큐 관리자에서 소유하는 큐를 출력 시 열 수 있습니 다.

- 1. 소유하고 있는 큐 관리자의 이름을 지정합니다.
- 2. 다른 큐 관리자에서 큐의 로컬 정의를 엽니다.

# <span id="page-359-0"></span>**CELL**

큐 정의에 셀 범위가 있습니다. 셀 범위는 큐가 셀의 모든 큐 관리자에 알려져 있음을 의미합니다. 큐의 이 름을 지정하기만 하면 셀 범위가 있는 큐를 출력을 위해 열 수 있습니다. 큐를 소유한 큐 관리자의 이름을 지정하지 않아도 됩니다.

셀 디렉토리에 동일한 이름의 큐가 이미 있으면 명령이 실패합니다. **REPLACE** 옵션은 이 상황에 영향을 주지 않습니다.

셀 디렉토리를 지원하는 이름 서비스가 구성된 경우에만 이 값이 유효합니다.

**제한사항:** DCE 이름 서비스는 더 이상 지원되지 않습니다.

이 매개변수는 UNIX, Linux, and Windows에서만 유효합니다.

# **SHARE 및 NOSHARE**

여러 애플리케이션이 이 큐에서 메시지를 가져올 수 있는지 여부를 지정합니다.

이 매개변수는 로컬 및 모델 큐에서만 지원됩니다.

**SHARE**

둘 이상의 애플리케이션 인스턴스가 큐에서 메시지를 가져올 수 있습니다.

### **NOSHARE**

하나의 애플리케이션 인스턴스만 큐에서 메시지를 가져올 수 있습니다.

# **Multi** STATO

통계 데이터 콜렉션이 사용 가능한지 여부를 지정합니다.

# **QMGR**

통계 데이터 콜렉션은 큐 관리자의 **STATQ** 매개변수 설정을 기반으로 합니다.

**ON**

큐 관리자의 **STATQ** 매개변수 값이 NONE이 아닌 경우, 큐에 대한 통계 데이터 콜렉션이 사용 가능합니 다.

## **OFF**

큐에 대한 통계 데이터 콜렉션이 사용 불가능합니다.

이 매개변수를 **ALTER** 큐 명령에서 사용하는 경우, 매개변수의 변경 이후 작성된 큐 관리자에 대한 연결에만 변경사항이 적용됩니다.

이 매개변수는 멀티플랫폼에서만 유효합니다.

# **STGCLASS (** *string* **)**

스토리지 클래스의 이름.

이 매개변수는 로컬 및 모델 큐에서만 지원됩니다.

**참고:** 이 매개변수는 큐가 비어 있거나 닫혀 있을 경우에만 변경할 수 있습니다.

이 매개변수는 설치에서 정의한 이름입니다. 이름의 첫 번째 문자는 대문자 A - Z여야 하고, 나머지 문자는 대 문자 A - Z 또는 숫자 0 - 9여야 합니다.

이 매개변수는 z/OS에서만 유효합니다(스토리지 클래스 참조).

# **TARGET (** *string* **)**

알리어스가 지정된 큐 또는 토픽 오브젝트의 이름입니다(IBM MQ 오브젝트의 이름 지정 규칙 참조). 오브젝 트는 **TARGTYPE**(으)로 정의된 대로 큐 또는 토픽이 될 수 있습니다. 최대 길이는 48자입니다.

이 매개변수는 알리어스 큐에서만 지원됩니다.

이 오브젝트는 애플리케이션 프로세스가 알리어스 큐를 열 때에만 정의해야 합니다.

IBM WebSphere MQ 6.0에 정의된 TARGQ 매개변수는 버전 7.0 에서 TARGET으로 이름이 바뀌고 큐 또는 토픽의 이름을 지정할 수 있도록 일반화됩니다. TARGET의 기본값은 큐이므로 TARGET(my\_queue\_name) 는 TARGQ(my\_queue\_name)와 동일합니다. TARGQ 속성은 기존 프로그램과의 호환성을 위해 유지됩니 다. **TARGET**을 지정하는 경우 **TARGQ**도 지정할 수는 없습니다.
### **TARGTYPE (** *string* **)**

알리아스가 해석되는 오브젝트의 유형.

## **QUEUE**

알리어스가 큐에 해석됩니다.

### **토픽**

알리어스가 토픽에 해석됩니다.

#### **TRIGDATA (** *string* **)**

트리거 메시지에 삽입된 데이터. 문자열의 최대 길이는 64자입니다.

이 매개변수는 로컬 및 모델 큐에서만 지원됩니다.

전송 큐의 경우, 이 매개변수를 사용하여 시작할 채널의 이름을 지정할 수 있습니다.

또한 이 매개변수는 MQSET API 호출을 사용하여 변경할 수도 있습니다.

#### **TRIGDPTH (** *integer* **)**

트리거 메시지가 작성되기 전에 큐에 있어야 하는 메시지 수(**TRIGTYPE**이(가) 깊이인 경우). 값의 범위는 1 - 999,999,999여야 합니다. 기본값은 1입니다.

이 매개변수는 로컬 및 모델 큐에서만 지원됩니다.

또한 이 매개변수는 MQSET API 호출을 사용하여 변경할 수도 있습니다.

#### **TRIGGER & NOTRIGGER**

트리거 메시지가 **INITQ** 매개변수에 의해 이름 지정된 개시 큐에 기록되어 **PROCESS** 매개변수로 이름이 지 정된 애플리케이션을 트리거하는지 여부를 지정합니다.

#### **TRIGGER**

트리거링이 활성 상태이며, 트리거 메시지가 이니시에이션 큐에 기록됩니다.

#### **NOTRIGGER**

트리거링이 실행되지 않으며, 트리거 메시지도 이니시에이션 큐에 기록되지 않습니다. 이는 기본값입니 다.

이 매개변수는 로컬 및 모델 큐에서만 지원됩니다.

또한 이 매개변수는 MQSET API 호출을 사용하여 변경할 수도 있습니다.

#### **TRIGMPRI (** *integer* **)**

이 큐를 트리거하는 메시지 우선순위 번호. 값은 0- **MAXPRTY** 큐 관리자 매개변수의 범위에 있어야 합니다. 자세한 내용은 693 페이지의 『[DISPLAY QMGR](#page-692-0)』을(를) 참조하십시오. 기본값은 0입니다.

또한 이 매개변수는 MQSET API 호출을 사용하여 변경할 수도 있습니다.

#### **TRIGTYPE**

트리거 메시지가 이니시에이션 큐에 기록되는지 여부 및 어떤 조건에서 기록되는지 여부를 지정합니다. 개시 큐는 **INITQ** 매개변수로 이름 지정됩니다.

이 매개변수는 로컬 및 모델 큐에서만 지원됩니다.

### **FIRST**

우선순위의 첫 번째 메시지가 큐의 **TRIGMPRI** 매개변수에 의해 지정된 우선순위보다 크거나 같을 때마 다 큐에 도달합니다. 이는 기본값입니다.

## **EVERY**

큐의 **TRIGMPRI** 매개변수에 지정된 우선순위 이상의 우선순위를 갖는 메시지가 큐에 도착할 때마다

**깊이**

**TRIGMPRI**에 의해 지정된 우선순위보다 크거나 같은 우선순위를 가진 메시지 수가 **TRIGDPTH** 매개변 수에 표시된 수와 동일한 경우.

## **NONE**

기록된 트리거 메시지가 없습니다.

또한 이 매개변수는 MQSET API 호출을 사용하여 변경할 수도 있습니다.

**USAGE**

큐 사용법.

이 매개변수는 로컬 및 모델 큐에서만 지원됩니다.

**정상**

큐는 전송 큐가 아닙니다.

**XMITQ**

큐는 전송 큐이며, 이 큐는 리모트 큐 관리자가 목적지인 메시지를 보유하는 데 사용됩니다. 애플리케이 션이 메시지를 리모트 큐에 넣으면 적절한 전송 큐에 메시지가 저장됩니다. 전송 큐에서 리모트 큐 관리 자에게 전송될 때까지 대기합니다.

이 옵션을 지정하는 경우, **CLUSTER** 및 **CLUSNL**에 값을 지정하지 마십시오.

 $z/0S$ 또한 z/OS에서 **INDXTYPE**(MSGTOKEN) 또는 **INDXTYPE**(그룹 ID)을(를) 지정하지 마십 시오.

## **XMITQ(***string***)**

리모트 큐에 메시지를 전달하는 데 사용할 전송 큐의 이름입니다. **XMITQ**은(는) 리모트 큐 또는 큐 관리자 알 리어스 정의와 함께 사용됩니다.

이 매개변수는 리모트 큐에서만 지원됩니다.

**XMITQ**이(가) 공백이면 **RQMNAME**과(와) 동일한 이름의 큐가 전송 큐로 사용됩니다.

정의가 큐 관리자 알리어스로 사용되고 **RQMNAME**이(가) 로컬 큐 관리자의 이름인 경우 이 매개변수는 무시됩 니다.

또한 정의가 응답 대상 큐 알리어스 정의로 사용 되는 경우에도 무시됩니다.

## **ALTER QALIAS**

MQSC 명령 **ALTER QALIAS**를 사용하여 알리어스 큐의 매개변수를 대체합니다.

**동의어**: ALT QA

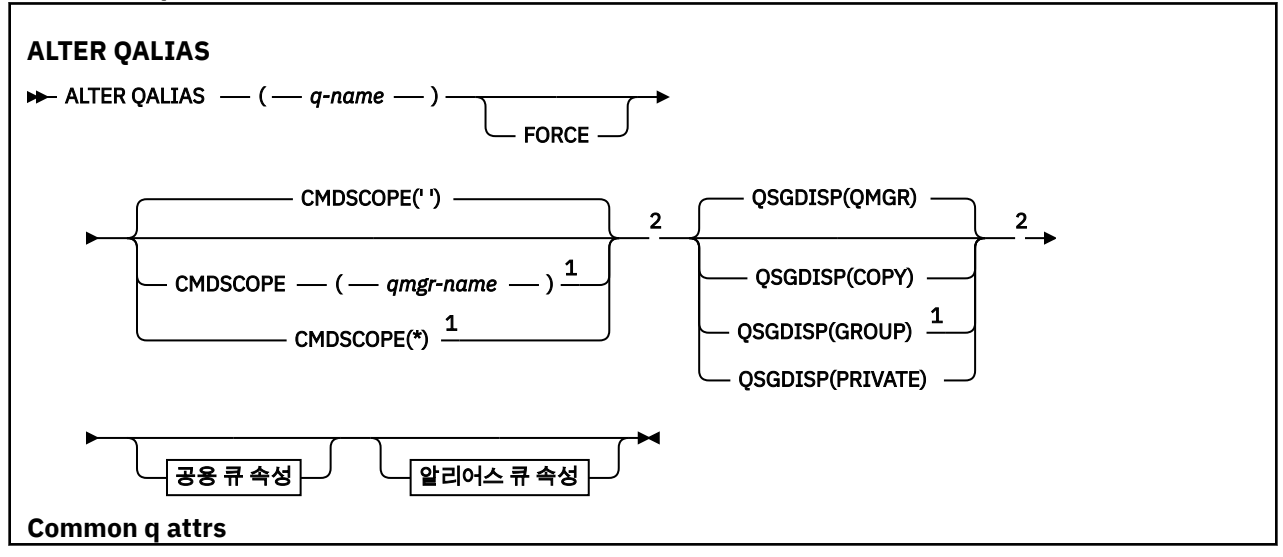

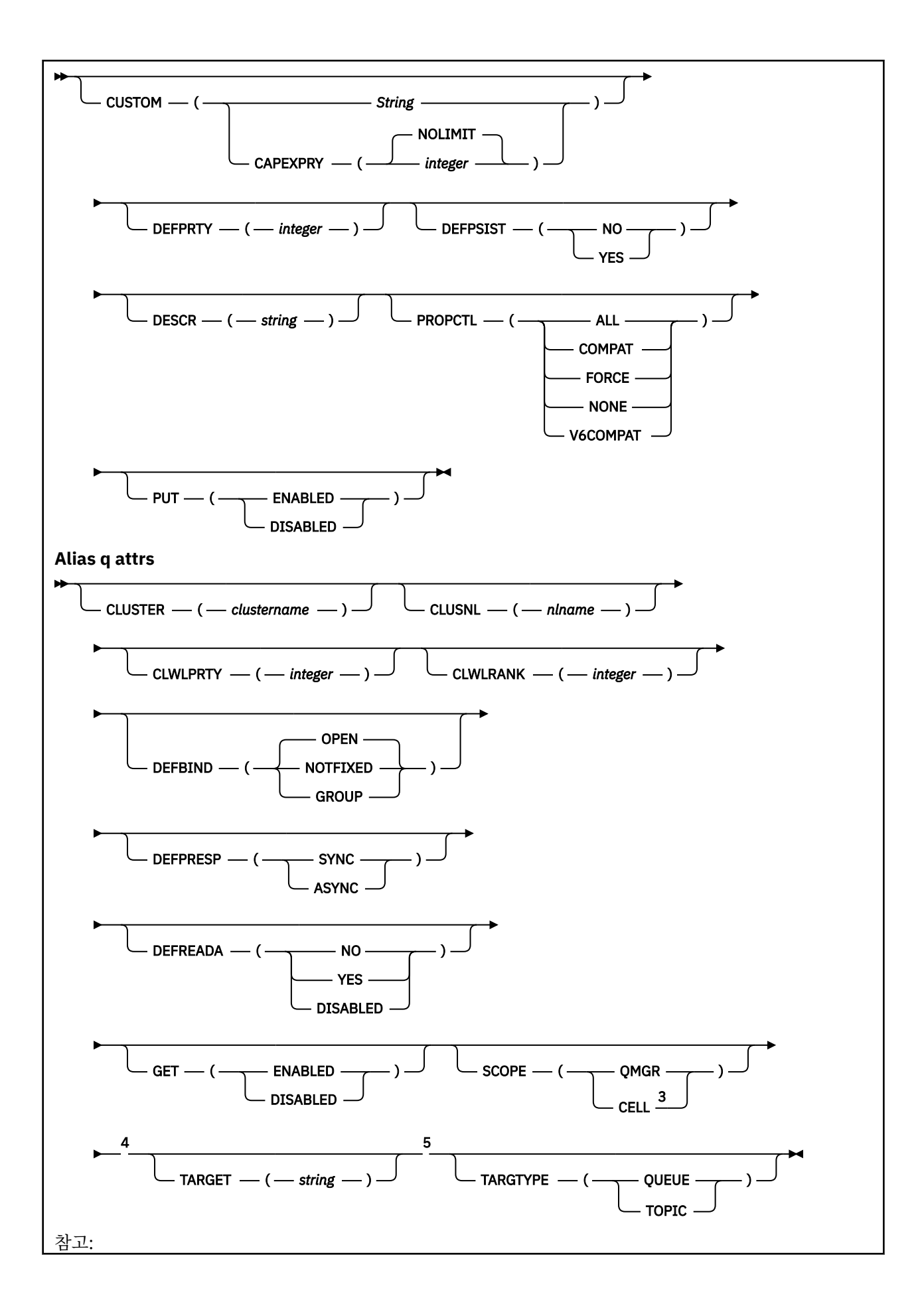

 큐 관리자가 큐 공유 그룹의 구성원일 경우 z/OS에서만 유효합니다. z/OS에서만 유효합니다. Windows, UNIX 및 Linux 시스템에서만 사용할 수 있습니다. z/OS에서는 유효하지 않습니다. TARGTYPE 매개변수는 이전 릴리스와의 호환성을 위해 사용 가능합니다. TARGET과 동의어로, 두 매개 변수를 모두 사용할 수는 없습니다.

매개변수는 340 [페이지의](#page-339-0) 『ALTER 큐』에 설명되어 있습니다.

## **관련 개념**

알리어스 큐에 대한 작업

## **ALTER QLOCAL**

MQSC 명령 **ALTER QLOCAL**을 사용하여 로컬 큐의 매개변수를 대체합니다.

**Synonym**: ALT QL

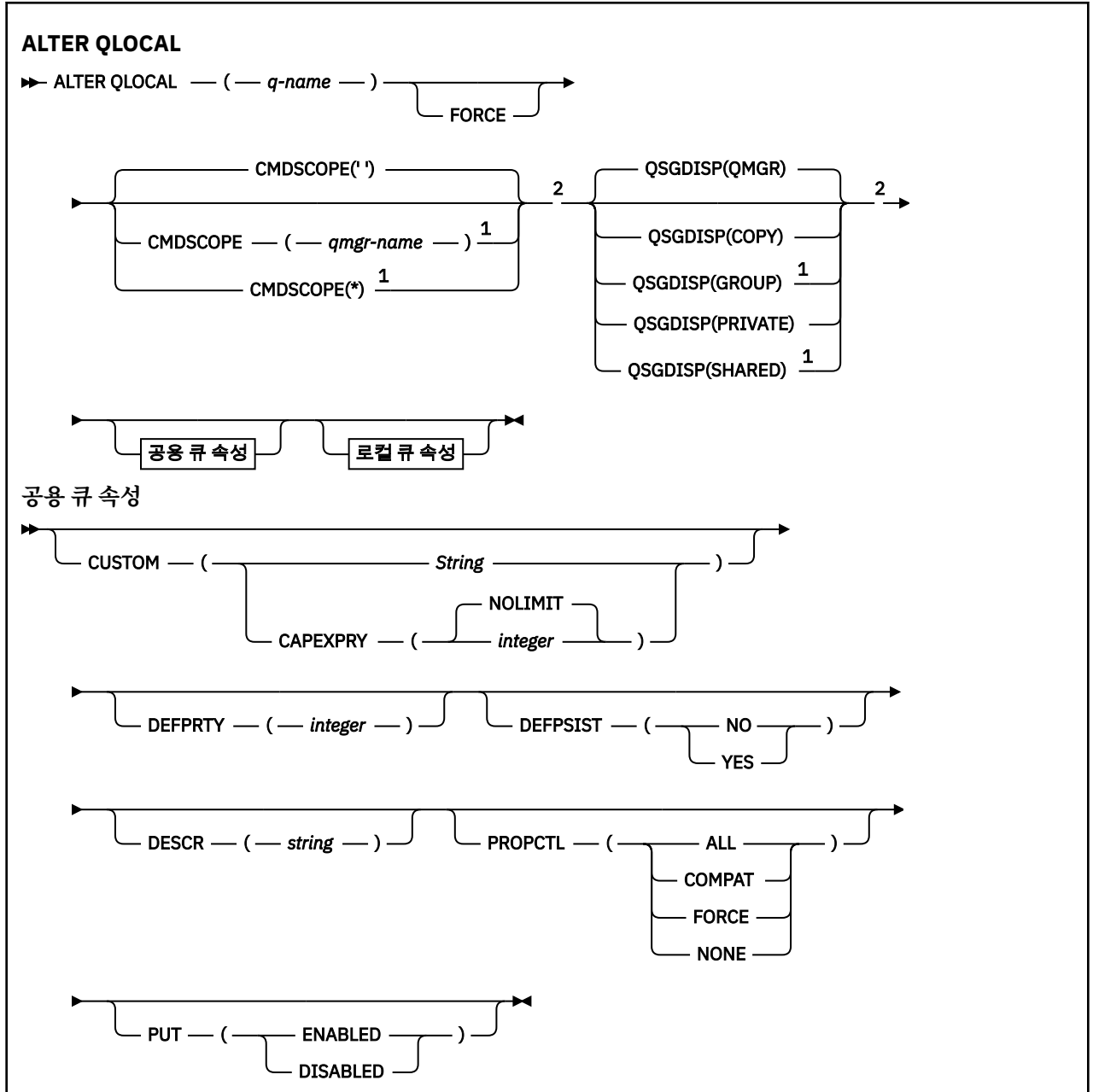

<sup>1</sup> 큐 관리자가 큐 공유 그룹의 구성원일 경우 z/OS에서만 유효합니다. <sup>2</sup> z/OS에서만 유효합니다.

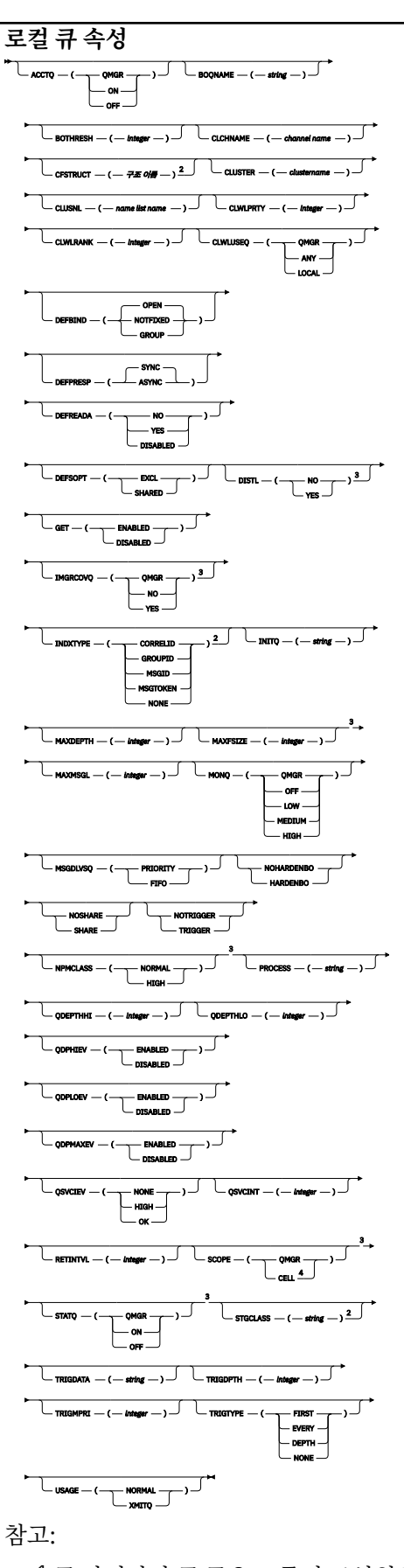

<sup>3</sup> z/OS에서는 유효하지 않습니다. <sup>4</sup> UNIX, Linux, and Windows에서 유효합니다.

매개변수는 340 [페이지의](#page-339-0) 『ALTER 큐』에 설명되어 있습니다.

## **관련 태스크**

로컬 큐 속성 변경

## **ALTER QMODEL**

MQSC 명령 **ALTER QMODEL**을 사용하여 모델 큐의 매개변수를 대체합니다.

**Synonym**: ALT QM

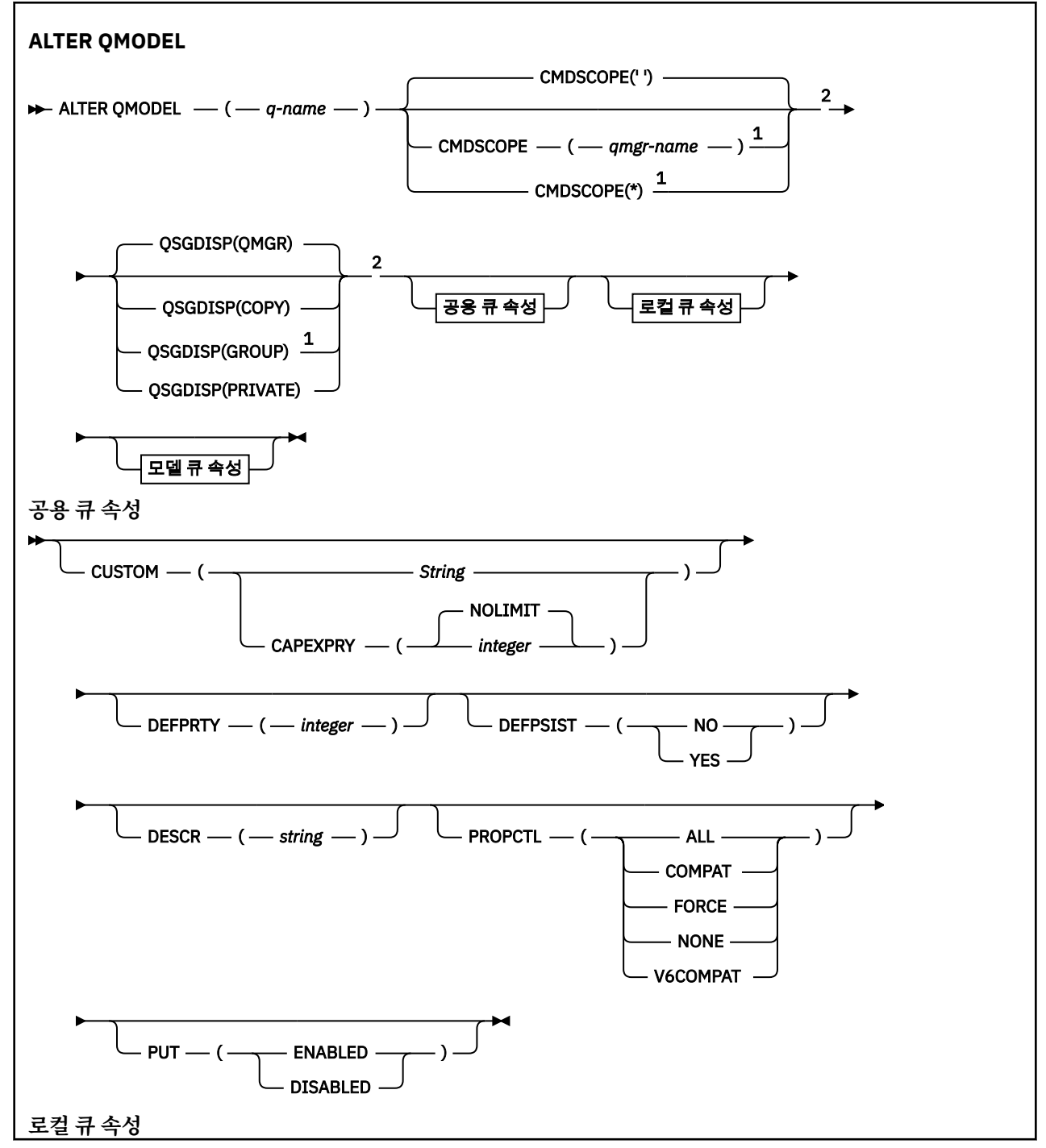

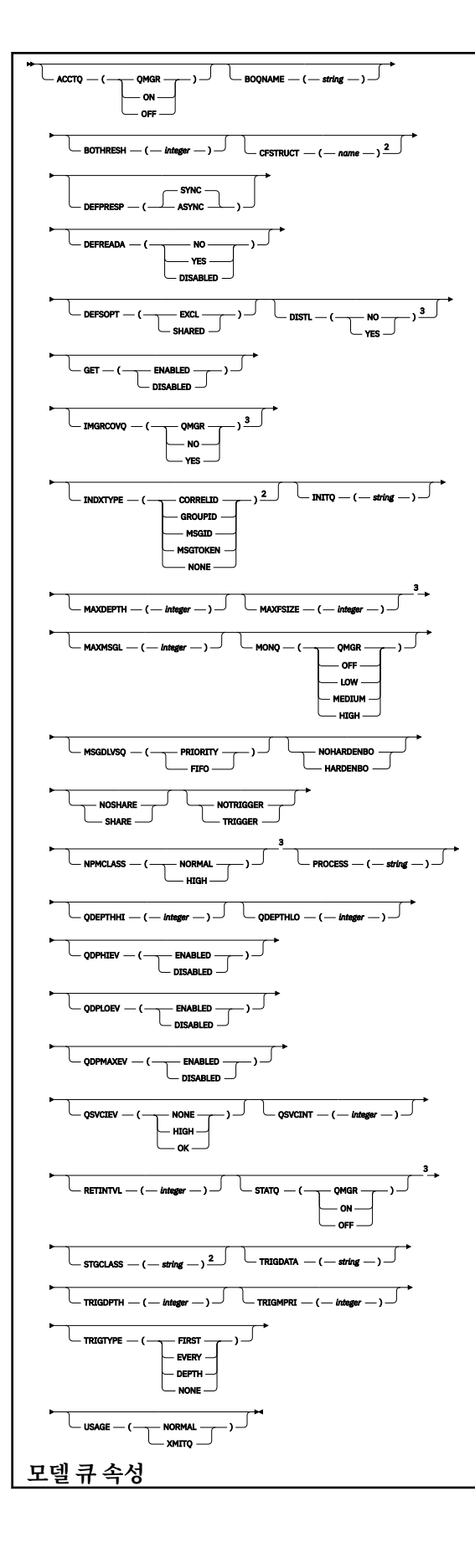

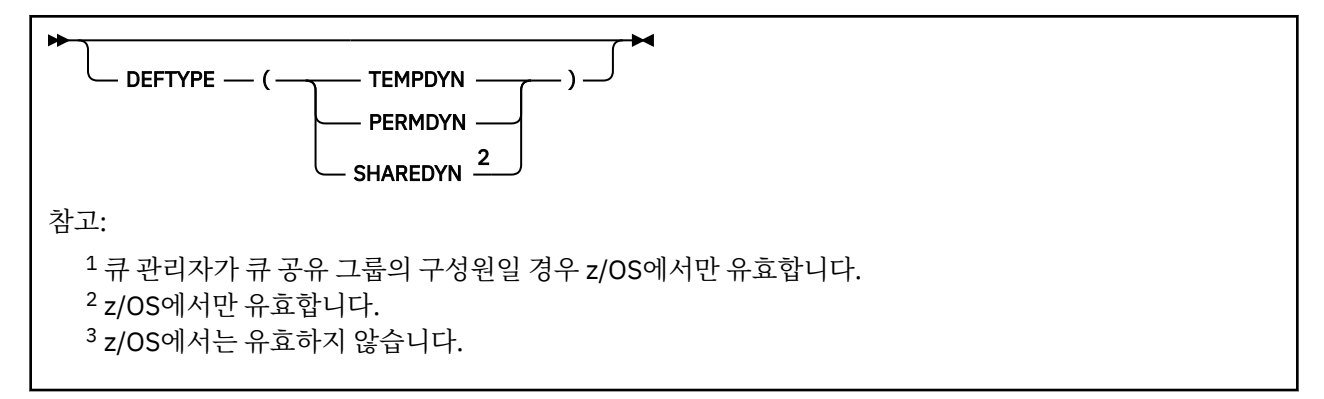

매개변수는 340 [페이지의](#page-339-0) 『ALTER 큐』에 설명되어 있습니다.

## **관련 개념**

모델 큐에 대한 작업

# **ALTER QREMOTE**

MQSC 명령 **ALTER QREMOTE**를 사용하면 리모트 큐, 큐 관리자 알리어스 및 응답 대상 큐 알리어스의 로컬 정의 에 대한 매개변수를 대체할 수 있습니다.

**동의어**: ALT QR

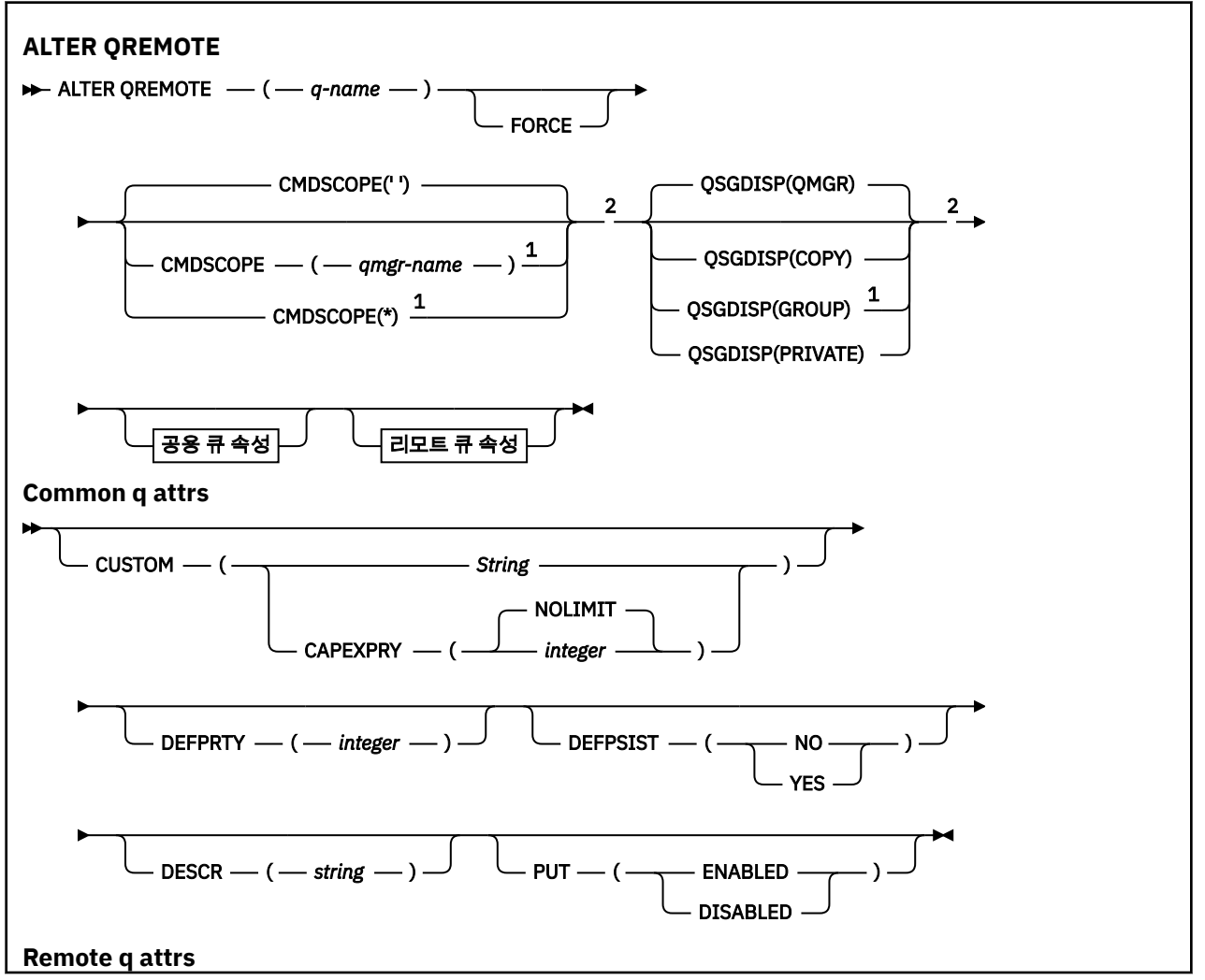

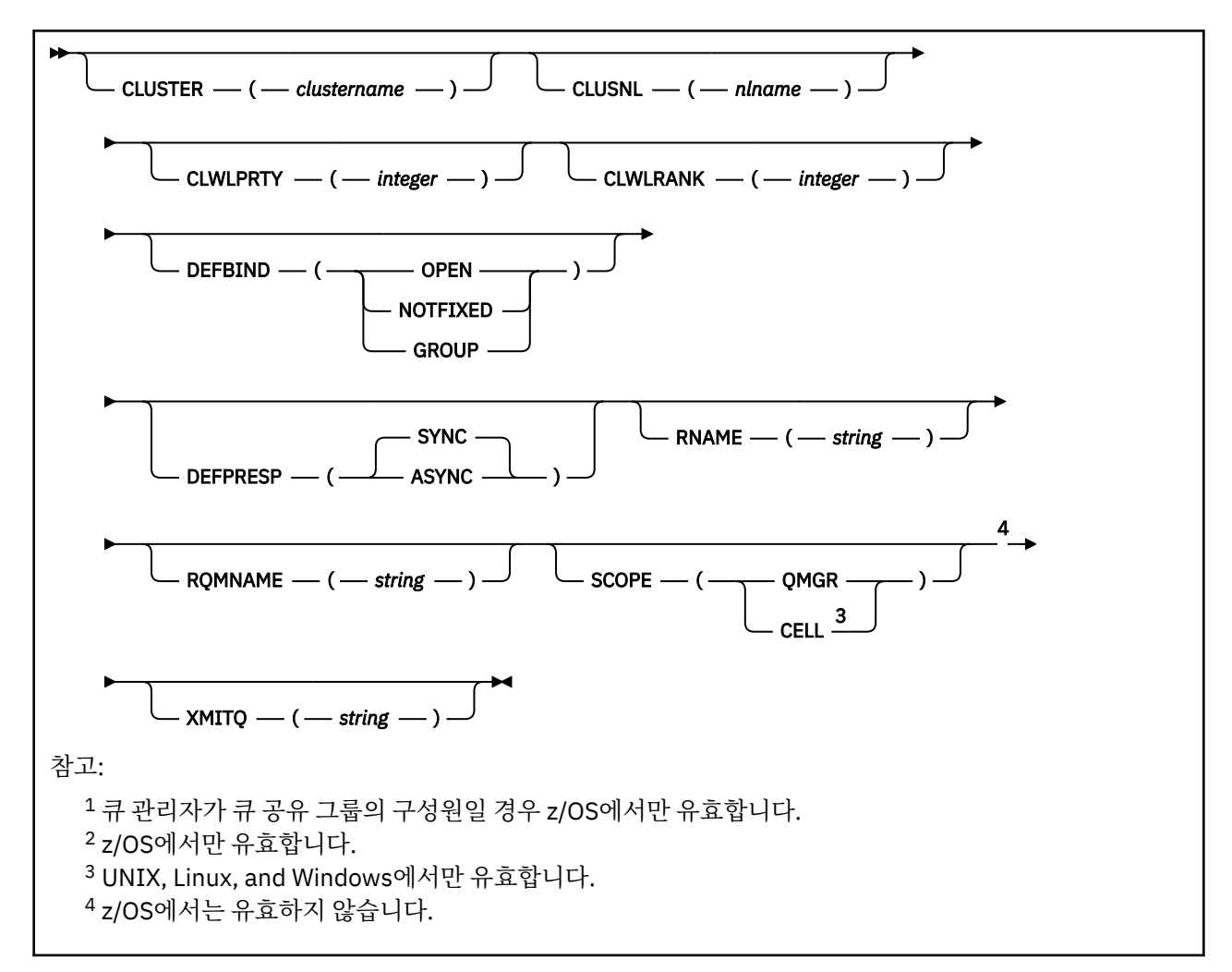

매개변수는 340 [페이지의](#page-339-0) 『ALTER 큐』에 설명되어 있습니다.

# **z/OS의 ALTER SECURITY**

MQSC 명령 **ALTER SECURITY**를 사용하면 시스템 전체의 보안 옵션을 정의할 수 있습니다.

## **MQSC 명령 사용**

MQSC 명령을 사용하는 방법에 대한 정보는 >MQSC 명령을 사용하여 로컬 관리 태스크 수행을 참조하십시오.

**ALTER SECURITY** 명령에 지정되지 않은 매개변수의 기존 값은 변경되지 않은 상태로 남아 있게 됩니다.

소스 12CR에서 이 명령을 실행할 수 있습니다. 소스 기호에 대한 설명은 z/OS 에서 MQSC 명령을 실행할 수 있는 소스의 내용을 참조하십시오.

- 구문 다이어그램
- 370 페이지의 『[ALTER SECURITY](#page-369-0)의 매개변수 설명』

**동의어**: ALT SEC

<span id="page-369-0"></span>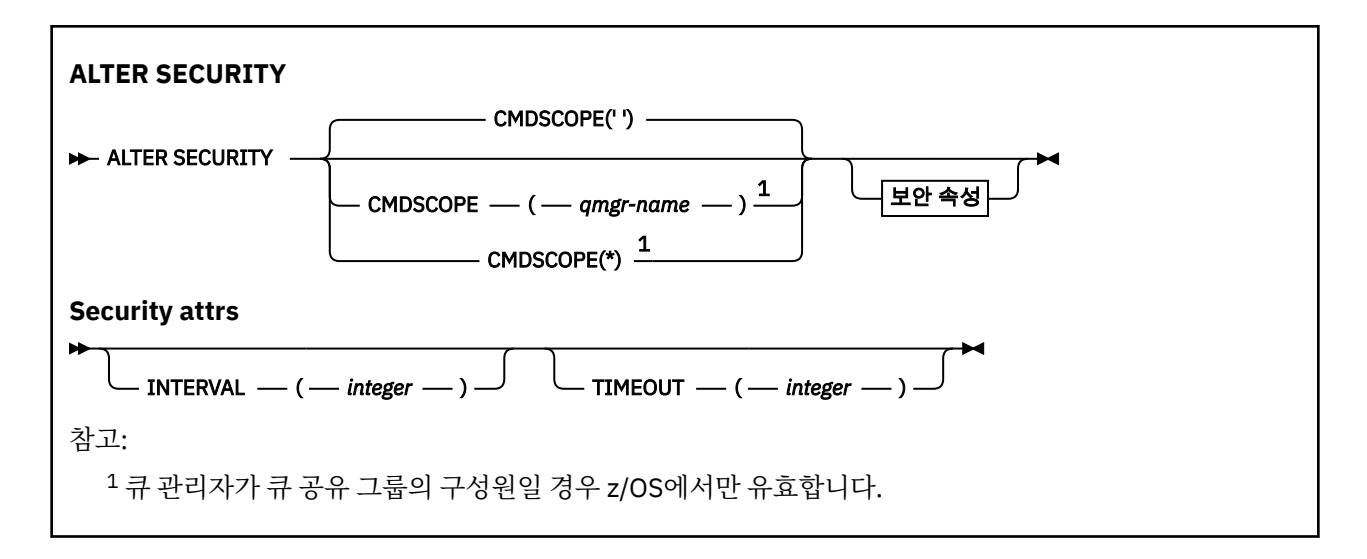

## **ALTER SECURITY의 매개변수 설명**

사용자가 지정한 매개변수가 현재 매개변수 값을 대체합니다. 지정하지 않은 속성은 변경되지 않습니다.

**참고:** 아무 매개변수도 지정하지 않으면, 명령이 성공적으로 완료되어도 큐 관리자 옵션은 변경되지 않습니다.

### **CMDSCOPE**

이 매개변수는 큐 관리자가 큐 공유 그룹의 멤버인 경우의 명령 실행 방법을 지정합니다.

**CMDSCOPE**는 첫 번째 초기화 입력 데이터 세트 CSQINP1에서 실행된 명령에 사용할 수 없습니다.

**' '**

이 명령은 입력된 큐 관리자에서 실행됩니다.

#### *qmgr-name*

큐 관리자가 큐 공유 그룹 내에서 활성 상태인 경우, 명령이 사용자가 지정하는 큐 관리자에서 실행됩니 다.

큐 공유 그룹 환경을 사용할 경우와 명령 서버가 작동 가능한 경우에만 명령을 입력한 큐 관리자 이외의 큐 관리자 이름을 지정할 수 있습니다.

**\***

명령은 로컬 큐 관리자에서 실행되며 큐 공유 그룹의 모든 활성 큐 관리자에도 전달됩니다. \*를 지정하면 큐 공유 그룹의 모든 큐 관리자에 명령을 입력할 때와 동일한 효과를 냅니다.

#### **INTERVAL(***integer***)**

**TIMEOUT**이 만료되었는지 판별하기 위한 사용자 ID와 해당 관련 자원에 대한 점검 사이의 간격. 이 값은 0 - 10080분(1주) 범위입니다. **INTERVAL**이(가) 0으로 지정되면 사용자 시간종료가 발생하지 않습니다.

#### **TIMEOUT(***integer***)**

사용되지 않는 사용자 ID 및 연관된 자원에 대한 보안 정보가 IBM MQ에 보유되는 시간. 값은 0 - 10080분(1 주) 범위에서 지정합니다. **TIMEOUT**이(가) 0으로 지정되고 **INTERVAL**이(가) 0이 아닌 경우 모든 해당 정보 는 **INTERVAL**분마다 큐 관리자에 의해 삭제됩니다.

사용되지 않는 사용자 ID 및 연관된 자원에 대한 보안 정보가 IBM MQ에 보유되는 시간은 **INTERVAL** 값에 따라 달라집니다. 사용자 ID는 **TIMEOUT**과 **TIMEOUT**에 **INTERVAL**을 더한 시간 사이에서 제한시간이 초과됩니다.

**TIMEOUT** 및 **INTERVAL** 매개변수가 변경되면 이전 타이머 요청이 취소되고 새 **TIMEOUT** 값을 사용하여 새 타 이머 요청이 즉시 스케줄됩니다. 타이머 요청이 작동되면 **INTERVAL**에 대해 새 값이 설정됩니다.

## **관련 개념**

사용자 ID 제한시간

## **멀티플랫폼의 ALTER SERVICE**

MQSC 명령 **ALTER SERVICE**를 사용하면 기존 IBM MQ 서비스 정의의 매개변수를 대체할 수 있습니다.

## **MQSC 명령 사용**

MQSC 명령을 사용하는 방법에 대한 정보는 >MQSC 명령을 사용하여 로컬 관리 태스크 수행을 참조하십시오. **ALTER SERVICE** 명령에 지정되지 않은 매개변수의 기존 값은 변경되지 않은 상태로 남아 있게 됩니다.

- 구문 [다이어그램](#page-369-0)
- 371 페이지의 『ALTER SERVICE의 매개변수 설명』

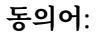

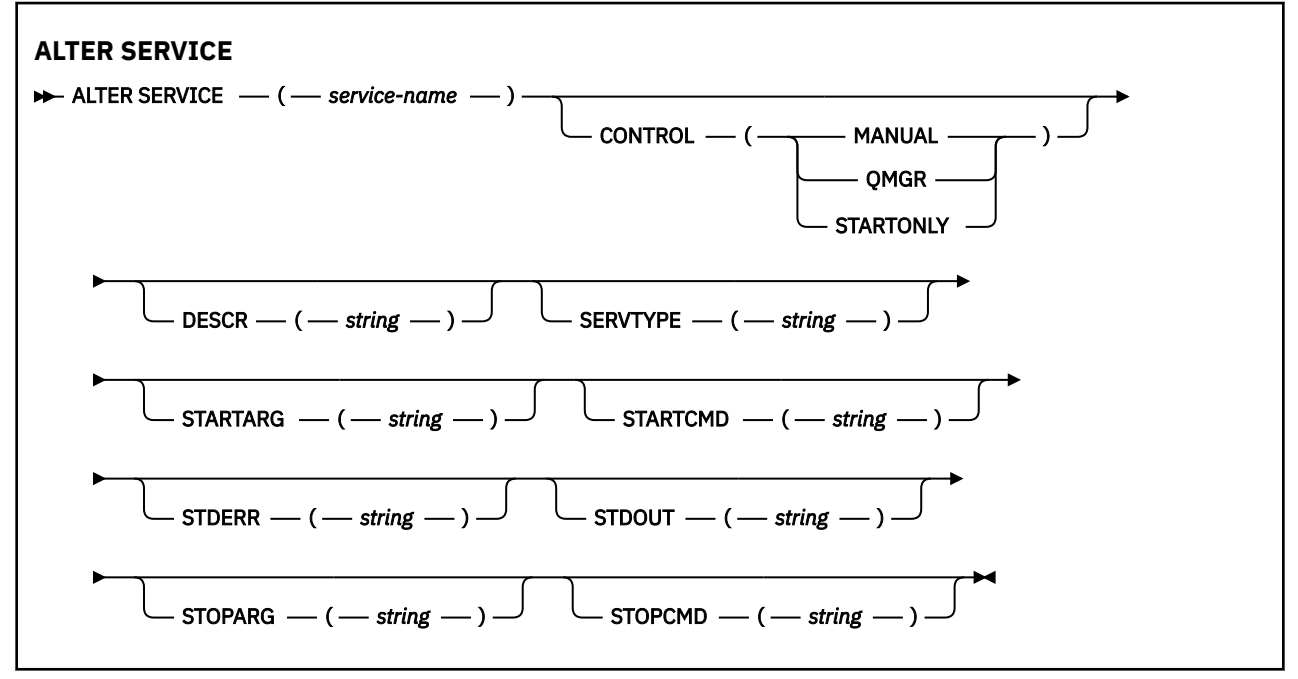

## **ALTER SERVICE의 매개변수 설명**

매개변수 설명은 다음 경우를 제외하고 **ALTER SERVICE** 및 **DEFINE SERVICE** 명령에 적용됩니다.

• **LIKE** 매개변수는 **DEFINE SERVICE** 명령에만 적용됩니다.

• **NOREPLACE** 및 **REPLACE** 매개변수는 **DEFINE SERVICE** 명령에만 적용됩니다.

#### *(service-name)*

IBM MQ 서비스 정의의 이름입니다(IBM MQ 오브젝트의 이름 지정 규칙 참조).

이름이 현재 이 큐 관리자에 정의된 다른 서비스 정의와 같지 않아야 합니다(**REPLACE**가 지정되지 않은 경 우).

## **CONTROL(***string***)**

서비스가 시작되고 정지되는 방식을 지정합니다.

### **MANUAL**

서비스가 자동으로 시작되거나 자동으로 중지되지 않습니다. **START SERVICE** 및 **STOP SERVICE** 명 령을 사용하여 제어합니다.

#### **QMGR**

큐 관리자가 시작되고 중지되는 것과 동시에 정의한 서비스가 시작되고 중지됩니다.

### **STARTONLY**

큐 관리자가 시작되는 것과 동시에 서비스가 시작되지만 큐 관리자가 중지될 때 중지가 요청되지 않습니 다.

### **DESCR(***string***)**

보통 텍스트 주석. 운영자가 **DISPLAY SERVICE** 명령을 실행할 때 서비스에 대한 설명 정보를 제공합니다 ( 743 페이지의 『멀티플랫폼의 [DISPLAY SERVICE](#page-742-0)』참조).

표시 가능한 문자만 포함해야 합니다. 최대 길이는 64자입니다. DBCS 설치 시에는 DBCS 문자(최대 길이 64 바이트로 제한)가 포함될 수 있습니다.

**참고:** 이 큐 관리자에 대해 코드화 문자 세트 ID(CCSID)에 없는 문자가 사용되면, 정보가 다른 큐 관리자로 전송되는 경우에 문자가 잘못 변환될 수도 있습니다.

#### **LIKE(***service-name***)**

서비스 이름. 매개변수는 이 정의를 모델화하는 데 사용됩니다.

이 매개변수는 **DEFINE SERVICE** 명령에만 적용됩니다.

이 필드를 입력하지 않고 명령과 관련된 매개변수 필드를 완료하지 않으면 이 큐 관리자에 있는 서비스의 기 본 정의에서 값을 가져옵니다. 이 매개변수를 완료하지 않으면 다음을 지정하는 것과 동일합니다.

LIKE(SYSTEM.DEFAULT.SERVICE)

디폴트 서비스가 제공되기는 해도 설치에서 필요한 기본값으로 대체할 수 있습니다. IBM MQ 오브젝트의 이 름 지정 규칙을 참조하십시오.

#### **REPLACE 및 NOREPLACE**

기존 정의가 이 정의로 대체될 것인지 여부.

이 매개변수는 **DEFINE SERVICE** 명령에만 적용됩니다.

#### **REPLACE**

정의는 같은 이름의 기존 정의를 대체해야 합니다. 정의가 존재하지 않으면 새로 작성됩니다.

#### **NOREPLACE**

정의가 동일한 이름의 기존 정의를 대체하지 않아야 합니다.

### **SERVTYPE**

서비스가 실행될 모드를 지정합니다.

**명령**

명령 서비스 오브젝트. 명령 서비스 오브젝트의 다중 인스턴스가 동시에 실행될 수 있습니다. 명령 서비 스 오브젝트의 상태를 모니터할 수 없습니다.

#### **SERVER**

서버 서비스 오브젝트. 한 번에 하나의 서버 서비스 오브젝트 인스턴스를 실행할 수 있습니다. **DISPLAY SVSTATUS** 명령을 사용하여 서버 서비스 오브젝트의 상태를 모니터할 수 있습니다.

#### **STARTARG(***string***)**

큐 관리자 시동 시 사용자 프로그램에 전달할 인수를 지정합니다.

#### **STARTCMD(***string***)**

실행할 프로그램 이름을 지정합니다. 실행 가능한 프로그램에 완전한 경로 이름을 지정해야 합니다.

#### **STDERR(***string***)**

서비스 프로그램의 표준 오류(stderr)가 경로 재지정되는 파일의 경로를 지정합니다. 서비스 프로그램이 시 작될 때 파일이 없으면 파일이 작성됩니다. 이 값이 공백이면 서비스 프로그램이 stderr에 기록한 데이터가 제거됩니다.

### **STDOUT(***string***)**

서비스 프로그램의 표준 출력(stdout)이 경로 재지정되는 파일의 경로를 지정합니다. 서비스 프로그램이 시 작될 때 파일이 없으면 파일이 작성됩니다. 이 값이 공백이면 서비스 프로그램에 의해 stdout에 기록된 데이 터가 제거됩니다.

### **STOPARG(***string***)**

서비스를 정지하도록 명령할 때 정지 프로그램에 전달할 인수를 지정합니다.

#### **STOPCMD(***string***)**

서비스 정지가 요청될 때 실행할 실행 가능한 프로그램의 이름을 지정합니다. 실행 가능한 프로그램에 완전 한 경로 이름을 지정해야 합니다.

대체 가능한 삽입은 **STARTCMD**, **STARTARG**, **STOPCMD**, **STOPARG**, **STDOUT** 또는 **STDERR** 문자열에 사용할 수 있습니다. 자세한 정보는 서비스 정의에 대한 대체 삽입 삽입을 참조하십시오.

## **관련 개념**

서비스에 대한 작업

## **관련 참조**

525 페이지의 『멀티플랫폼의 [DEFINE SERVICE](#page-524-0)』

MQSC 명령 **DEFINE SERVICE**를 사용하면 새 IBM MQ 서비스 정의를 정의하고 해당 매개변수를 설정할 수 있 습니다.

761 페이지의 『멀티플랫폼의 [DISPLAY SVSTATUS](#page-760-0)』

MQSC 명령 **DISPLAY SVSTATUS**를 사용하면 하나 이상의 서비스에 대한 상태 정보를 표시할 수 있습니다. **SERVTYPE**이 SERVER인 서비스만 표시됩니다.

## 866 페이지의 『멀티플랫폼의 [START SERVICE](#page-865-0)』

MQSC 명령 **START SERVICE**를 사용하면 서비스를 시작할 수 있습니다. 식별된 서비스 정의가 큐 관리자 안에 서 시작되고 큐 관리자의 환경과 보안 변수를 상속합니다.

885 페이지의 『멀티플랫폼의 [STOP SERVICE](#page-884-0)』

MQSC 명령 **STOP SERVICE**를 사용하면 채널을 중지할 수 있습니다.

서비스 오브젝트 사용 예제

#### z/0S **z/OS의 ALTER SMDS**

MQSC 명령 **ALTER SMDS**를 사용하면 특정 애플리케이션 구조와 연관된 하나 이상의 공유 메시지 데이터 세트 와 관련된 기존 IBM MQ 정의의 매개변수를 대체할 수 있습니다. 이는 CFSTRUCT 정의에서 OFFLOAD(SMDS) 옵션을 사용 중인 경우에만 지원됩니다.

## **MQSC 명령 사용**

MQSC 명령을 사용하는 방법에 대한 정보는 >MQSC 명령을 사용하여 로컬 관리 태스크 수행을 참조하십시오.

**ALTER SMDS** 명령에 지정되지 않은 매개변수의 기존 값은 변경되지 않은 상태로 남아 있게 됩니다.

소스 2CR에서 이 명령을 실행할 수 있습니다. 소스 기호에 대한 설명은 z/OS 에서 MQSC 명령을 실행할 수 있는 소스의 내용을 참조하십시오.

- 구문 다이어그램
- 373 페이지의 『ALTER SMDS의 매개변수 설명』

**동의어**:

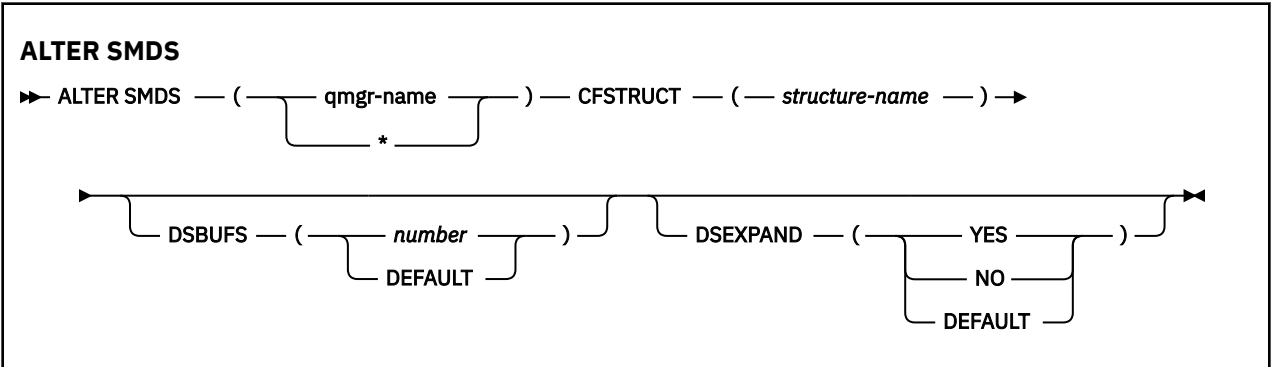

## **ALTER SMDS의 매개변수 설명**

## **SMDS(***qmgr-name***|\*)**

공유 메시지 데이터 세트 특성을 수정할 큐 관리자를 지정하거나 별표를 지정하여 지정된 CFSTRUCT와 연관 된 모든 데이터 세트의 특성을 수정합니다.

## **CFSTRUCT(***structure-name***)**

하나 이상의 공유 메시지 데이터 세트의 특성을 수정할 커플링 기능 애플리케이션 구조를 지정합니다.

### **DSBUFS( number|DEFAULT )**

이 구조의 공유 메시지 데이터 세트에 액세스하기 위해 지정된 큐 관리자에 할당할 버퍼 수의 대체 값을 1 - 9999 범위의 숫자로 지정하거나 CFSTRUCT 정의의 **DSBUFS** 값을 사용하여 이전 대체 및 계속을 취소하도 록 DEFAULT를 지정하십시오. 각 버퍼의 크기는 논리 블록 크기와 같습니다. SMDS 버퍼는 z/OS 64비트 스 토리지(막대 위)에 있는 메모리 오브젝트에 할당됩니다.

이 매개변수가 대체되면 구조에 이미 연결되어 있는 영향을 받는 모든 큐 관리자는 이 구조에 사용되는 데이 터 세트 버퍼 수를 새 값과 일치하도록 동적으로 늘리거나 줄입니다. 지정된 대상 값에 도달할 수 없으면 영향 받는 큐 관리자가 지정된 **DSBUFS** 매개변수를 새로운 버퍼의 실제 수로 대체합니다. 큐 관리자가 활성이 아 닌 경우 큐 관리자를 재시작하면 변경사항이 적용됩니다.

### **DSEXPAND( YES|NO|DEFAULT )**

해당 구조의 공유 메시지 데이터 세트 확장을 제어하기 위해 지정된 큐 관리자가 사용할 대체 값을 지정합니 다.

이 매개변수는 공유 메시지 데이터 세트가 거의 가득 찬 경우 큐 관리자가 이를 확장할지 및 데이터 세트에 추 가적인 블록이 필요한지 여부를 제어합니다.

#### **YES**

확장이 지원됩니다.

확장이 필요할 때마다 데이터 세트는 데이터 세트 정의 시 지정된 보조 할당만큼 확장됩니다. 보조 할당 이 지정되지 않았거나 0으로 지정된 경우에는 기존 크기의 약 10%에 해당하는 보조 할당량이 사용됩니 다.

#### **NO**

자동 데이터 세트 확장이 수행되지 않습니다.

#### **기본값**

이전 대체를 취소합니다.

DEFAULT를 사용하여 이전 대체를 취소한 경우, CFSTRUCT 정의의 **DSEXPAND** 값을 사용하여 대체를 계 속합니다.

확장에 실패하는 경우, 영향을 받는 큐 관리자의 **DSEXPAND** 대체가 자동으로 NO로 변경되어 추가적인 확장 이 발생하지 않도록 합니다. 그러나 추가적인 확장 시도를 사용할 수 있도록 **ALTER SMDS** 명령을 사용하여 YES로 다시 변경할 수 있습니다.

이 매개변수가 대체되면 구조에 이미 연결되어 있으며 영향을 받는 큐 관리자가 즉시 새 매개변수 값을 사용 하기 시작합니다.

## **z/OS의 ALTER STGCLASS**

MQSC 명령 **ALTER STGCLASS**를 사용하면 스토리지 클래스의 특성을 대체할 수 있습니다.

## **MQSC 명령 사용**

MQSC 명령을 사용하는 방법에 대한 정보는 >MQSC 명령을 사용하여 로컬 관리 태스크 수행을 참조하십시오.

**ALTER STGCLASS** 명령에 지정되지 않은 매개변수의 기존 값은 변경되지 않은 상태로 남아 있게 됩니다.

소스 2CR에서 이 명령을 실행할 수 있습니다. 소스 기호에 대한 설명은 z/OS 에서 MQSC 명령을 실행할 수 있는 소스의 내용을 참조하십시오.

• 구문 다이어그램

• 375 페이지의 『[ALTER STGCLASS](#page-374-0)의 매개변수 설명』

**동의어**: ALT STC

<span id="page-374-0"></span>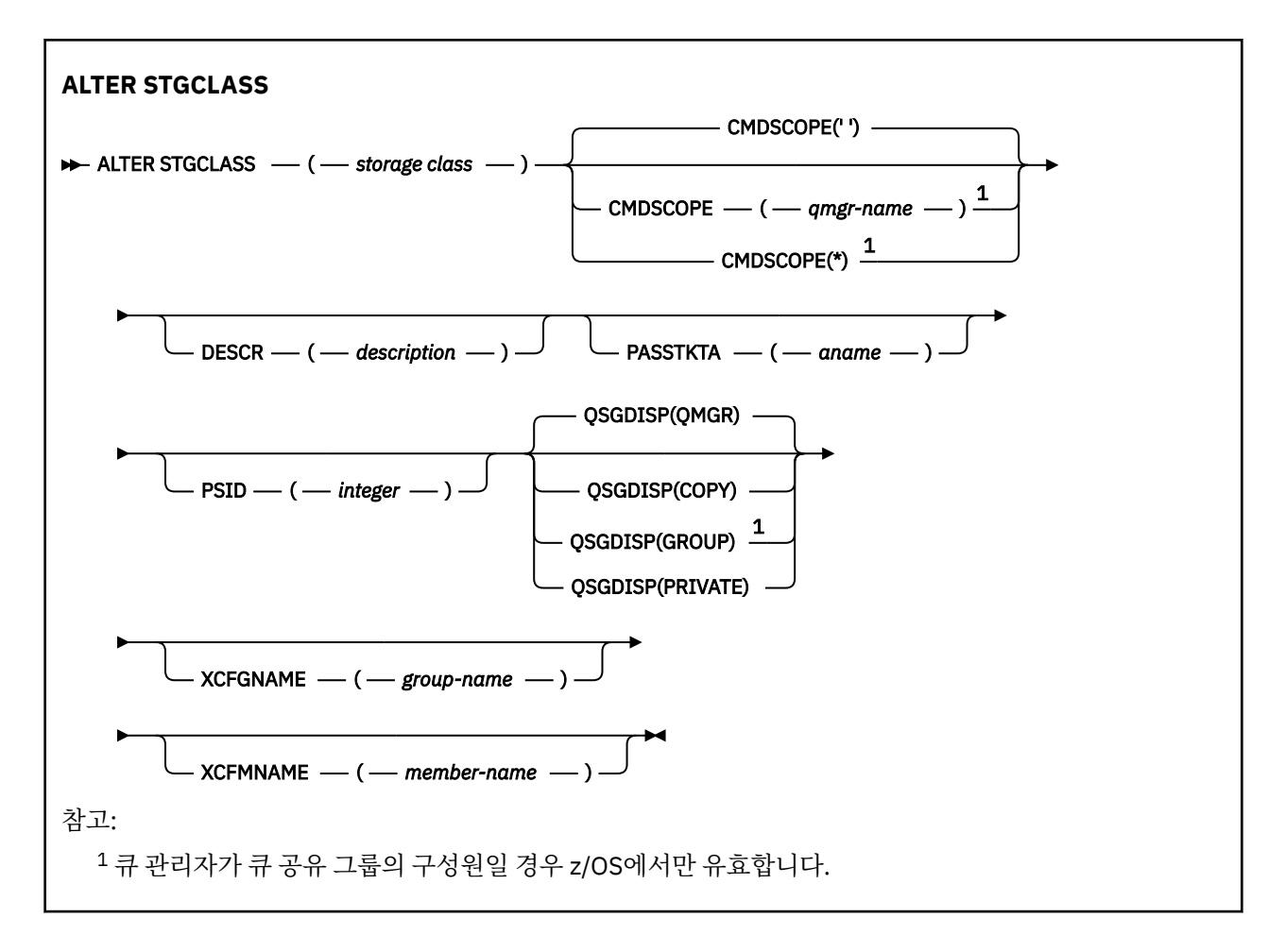

## **ALTER STGCLASS의 매개변수 설명**

#### *(storage-class)*

스토리지 클래스의 이름.

이 이름은 1 - 8자입니다. 첫 번째 문자는 A-Z이고, 다음 문자는 A-Z 또는 0-9입니다.

**참고:** 예외적으로 특정 숫자로만 된 스토리지 클래스 이름이 허용되기는 하지만 이 이름은 IBM 서비스 담당 자용으로 예약되어 있습니다.

스토리지 클래스는 현재 이 큐 관리자에 정의된 다른 스토리지 클래스와 같지 않아야 합니다.

## **CMDSCOPE**

이 매개변수는 큐 관리자가 큐 공유 그룹의 멤버인 경우의 명령 실행 방법을 지정합니다.

**QSGDISP**이(가) GROUP으로 설정된 경우 **CMDSCOPE**은(는) 공백이거나 로컬 큐 관리자여야 합니다.

**' '**

이 명령은 입력된 큐 관리자에서 실행됩니다.

#### *qmgr-name*

큐 관리자가 큐 공유 그룹 내에서 활성 상태인 경우, 명령이 사용자가 지정하는 큐 관리자에서 실행됩니 다.

큐 공유 환경을 사용할 경우와 명령 서버가 사용 가능한 경우에만 명령을 입력한 큐 관리자 이외의 큐 관 리자 이름을 지정할 수 있습니다.

**\***

명령은 로컬 큐 관리자에서 실행되며 큐 공유 그룹의 모든 활성 큐 관리자에도 전달됩니다. \*를 지정하면 큐 공유 그룹의 모든 큐 관리자에 명령을 입력할 때와 같은 효과를 냅니다.

## **DESCR(***description***)**

보통 텍스트 주석. 연산자가 **DISPLAY STGCLASS** 명령을 실행할 때 오브젝트에 대한 설명 정보를 제공합니 다.

표시 가능한 문자만 포함해야 합니다. 최대 길이는 64자입니다. DBCS 설치 시에는 DBCS 문자(최대 길이 64 바이트로 제한)가 포함될 수 있습니다.

**참고:** 이 큐 관리자에 대해 코드화 문자 세트 ID(CCSID)에 없는 문자가 사용되면, 정보가 다른 큐 관리자로 송신되는 경우에 문자가 잘못 변환될 수도 있습니다.

### **PASSTKTA(***application name***)**

MQIIH 헤더에 지정된 PassTicket을 인증할 때 RACF에 전달되는 애플리케이션 이름입니다.

## **PSID(***integer***)**

이 스토리지 클래스가 관련될 페이지 세트 ID.

**참고:** 페이지 세트가 정의되었는지는 점검하지 않습니다. 이 스토리지 클래스를 지정한 큐에 메시지를 넣으 려고 시도할 때에만 오류가 발생합니다(MQRC\_PAGESET\_ERROR).

문자열은 00-99의 범위에 있는 두 개의 숫자로 구성됩니다. 491 페이지의 『z/OS의 [DEFINE PSID](#page-490-0)』의 내 용을 참조하십시오.

### **QSGDISP**

그룹에서 오브젝트의 속성 지정 값을 지정합니다.

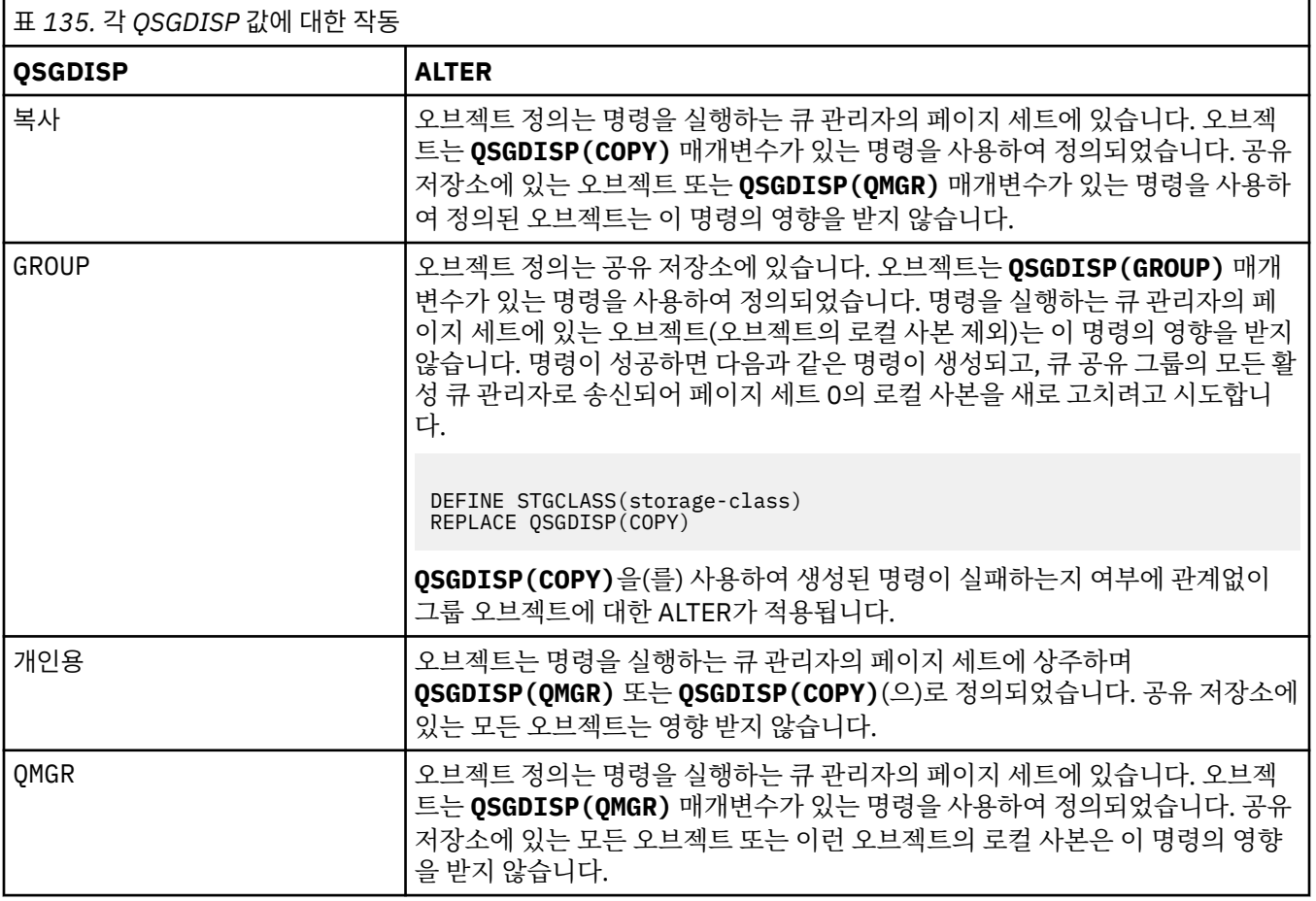

### **XCFGNAME(***group name***)**

IMS 브릿지를 사용할 경우 이 이름은 IMS 시스템이 속한 XCF 그룹의 이름입니다. 이 이름은 IMS 매개변수 목록에 지정된 그룹 이름임).

이 이름은 1 - 8자입니다. 첫 번째 문자는 A - Z 범위이고, 후속 문자는 A - Z 또는 0 - 9입니다.

## **XCFMNAME(***member name***)**

IMS 브릿지를 사용할 경우, 이 이름은 XCFGNAME에 지정된 XCF 그룹에 있는 IMS 시스템의 XCF 멤버 이름 입니다. 이 이름은 IMS 매개변수 목록에 지정된 멤버 이름임).

이 이름은 1 - 16자입니다. 첫 번째 문자는 A - Z 범위이고, 후속 문자는 A - Z 또는 0 - 9입니다.

## **ALTER SUB**

Use the MQSC 명령 **ALTER SUB**를 사용하면 기존 구독의 특성을 대체할 수 있습니다.

## **MQSC 명령 사용**

MQSC 명령을 사용하는 방법에 대한 정보는 >MQSC 명령을 사용하여 로컬 관리 태스크 수행을 참조하십시오.

**ALTER SUB** 명령에 지정되지 않은 매개변수의 기존 값은 변경되지 않은 상태로 남아 있게 됩니다.

2005 2005 2006 AACR에서 이 명령을 실행할 수 있습니다. 소스 기호에 대한 설명은 z/OS 에서 MQSC 명령을 실 행할 수 있는 소스의 내용을 참조하십시오.

- 구문 다이어그램
- 378 페이지의 『[ALTER SUB](#page-377-0)의 사용 참고사항』
- 379 페이지의 『[ALTER SUB](#page-378-0)의 매개변수 설명』

**Synonym**: **ALT SUB**

<span id="page-377-0"></span>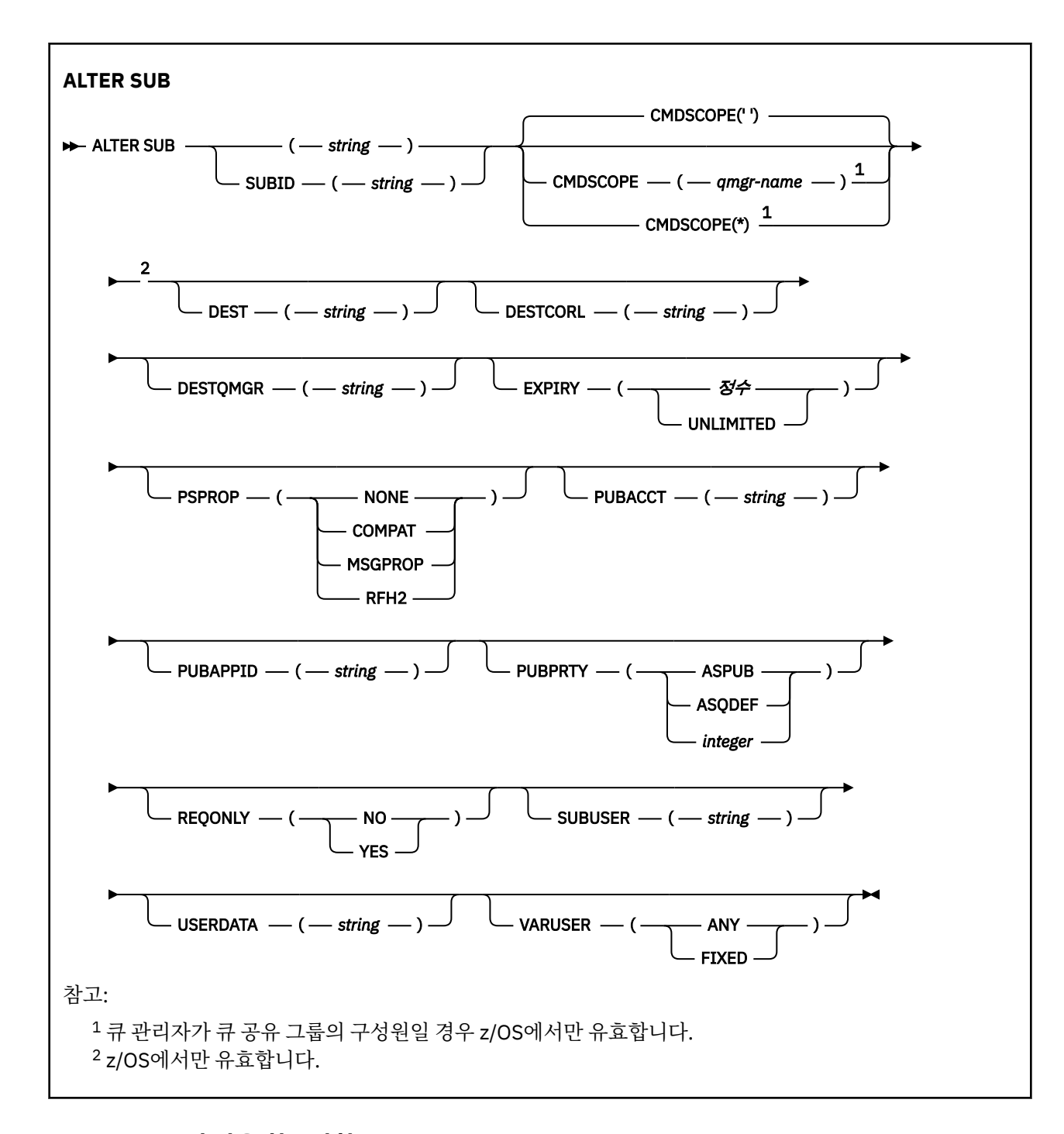

## **ALTER SUB의 사용 참고사항**

1. 다음은 명령의 유효한 형식입니다.

```
ALT SUB(xyz)
ALT SUB SUBID(123)
ALT SUB(xyz) SUBID(123)
```
- 2. **DEFINE** 명령에서 허용된 경우에도 **ALTER SUB**를 사용하여 다음 필드를 변경할 수 없습니다.
	- **TOPICOBJ**
	- **TOPICSTR**
	- **WSCHEMA**
- <span id="page-378-0"></span>• **SELECTOR**
- **SUBSCOPE**
- **DESTCLAS**
- **SUBLEVEL**
- 3. **ALT SUB** 명령을 처리할 때 이름 지정된 **DEST** 또는 **DESTQMGR**이 있는지 확인하지 않습니다. 이러한 이름은 발행 시 MQOPEN 호출에 대한 *ObjectName* 및 *ObjectQMgrName*으로 사용됩니다. 이러한 이름은 IBM MQ 이름 해석 규칙에 따라 해석됩니다.
- 4. **SUBTYPE**이 PROXY인 구독은 수정할 수 없습니다. PCF 인터페이스를 사용하여 프록시 구독을 수정하려고 시 도하면 MQRCCF\_SUBSCRIPTION\_IN\_USE가 리턴됩니다. MQSC는 다음 메시지를 보고합니다. AMQ8469: IBM MQ subscription SYSTEM.PROXY in use.

## **ALTER SUB의 매개변수 설명**

#### *(***문자열***)*

필수 매개변수입니다. 이 등록에 대한 고유 이름을 지정합니다. **SUBNAME** 특성을 참조하십시오.

## **CMDSCOPE**

이 매개변수는 z/OS에만 적용되며 큐 관리자가 큐 공유 그룹의 멤버일 때 명령이 실행되는 방법을 지정합니 다.

**' '**

이 명령은 입력된 큐 관리자에서 실행됩니다. 이는 기본값입니다.

#### *qmgr-name*

큐 관리자가 큐 공유 그룹 내에서 활성 상태인 경우, 명령이 사용자가 지정하는 큐 관리자에서 실행됩니 다.

큐 공유 그룹 환경을 사용할 경우와 명령 서버가 작동 가능한 경우에만 명령을 입력한 큐 관리자 이외의 큐 관리자 이름을 지정할 수 있습니다.

**\***

명령은 로컬 큐 관리자에서 실행되며 큐 공유 그룹의 모든 활성 큐 관리자에도 전달됩니다. 이 값을 설정 하는 것은 큐 공유 그룹의 모든 큐 관리자에 명령을 입력하는 것과 같습니다.

필터 키워드로 CMDSCOPE를 사용할 수 없습니다.

## **DEST(***string***)**

이 구독에 발행된 메시지의 목적지이며, 이 매개변수는 큐의 이름입니다.

#### **DESTCORL(***string***)**

이 등록에 게시된 메시지에 사용되는 **CorrelId**입니다.

값이 공백이면(기본값) 시스템에서 생성한 상관 ID가 사용됩니다.

'로 설정하면 ' 000000000000000000000000000000000000000000000000 '(48 0) 발행 애플리케이 션에 의해 설정된 **CorrelId**은(는) 메시지가 발행/구독 계층에서 전파되지 않는 한 구독에 전달되는 메시지 의 사본에서 유지보수됩니다.

이 바이트 문자열을 따옴표로 묶은 경우 A-F 범위의 문자를 대문자로 지정해야 합니다.

**참고:** DESTCORL 특성을 프로그래밍 방식으로 JMS로 설정할 수 없습니다.

#### **DESTQMGR(***string***)**

이 구독에 publish되는 메시지의 목적지 큐 관리자. 리모트 큐 관리자에 대한 채널(예: XMITQ) 및 송신자 채 널을 정의해야 합니다. 그렇지 않으면 메시지가 목적지에 도착하지 않습니다.

#### **EXPIRY**

작성 날짜 및 시간부터 subscription 오브젝트의 만기까지의 시간

#### **(** *integer* **)**

작성 날짜 및 시간으로부터의 만기 시간(1/10초).

#### **UNLIMITED**

만기 시간이 없습니다. 제품과 함께 제공되는 디폴트 옵션입니다.

#### **PSPROP**

발행/구독 관련 메시지 특성이 이 구독에 송신된 메시지에 추가되는 방식.

#### **NONE**

발행/구독 특성을 메시지에 추가하지 않습니다.

#### **COMPAT**

메시지가 PCF 형식으로 발행되지 않은 경우 발행/구독 특성이 추가됩니다.

#### **MSGPROP**

발행/구독 특성이 메시지 특성에 추가됩니다.

#### **RFH2**

발행/구독 특성이 MQRFH 버전 2 헤더에 추가됩니다.

## **PUBACCT(***string***)**

MQMD의 AccountingToken 필드에서 이 등록에 발행된 메시지로 전파하기 위해 등록자가 전달한 계정 토큰입니다.

이 바이트 문자열을 따옴표로 묶은 경우 A-F 범위의 문자를 대문자로 지정해야 합니다.

### **PUBAPPID(***string***)**

MQMD의 ApplIdentityData 필드에서 이 등록에 발행된 메시지로 전파하기 위해 등록자가 전달하는 ID 데이터입니다.

## **PUBPRTY**

이 구독에 송신된 메시지의 우선순위.

#### **ASPUB**

이 구독으로 송신된 메시지의 우선순위는 발행된 메시지에 제공된 해당 우선순위에서 비롯됩니다.

#### **ASQDEF**

이 구독에 보내는 메시지의 우선순위는 목적지로 정의된 큐의 기본 우선순위에서 가져옵니다.

#### *(integer)*

이 구독에 publish되는 메시지의 명시적 우선순위를 제공하는 정수.

#### **REQONLY**

구독자가 MQSUBRQ API 호출을 사용하여 갱신에 대해 폴하는지 여부 또는 모든 publication이 이 구독에 전 달되는지 여부를 나타냅니다.

#### **NO**

토픽의 모든 발행물이 이 구독에 전달됩니다. 이는 기본값입니다.

## **YES**

Publication이 MQSUBRQ API 호출에 대한 응답으로만 이 구독에 전달됩니다.

이 매개변수는 subscribe 옵션 MQSO\_PUBLICATIONS\_ON\_REQUEST와 동일합니다.

## **SUBUSER(** *string* **)**

구독과 연관된 목적지 큐에 발행물을 넣을 수 있또록 수행되는 보안 검사에 사용하는 사용자 ID를 지정합니 다. 이 ID는 구독 작성자와 연관된 사용자 ID입니다. 또는 구독 인수가 허용되는 경우 마지막으로 구독을 인 수한 사용자 ID입니다. 이 매개변수의 길이는 12자를 초과할 수 없습니다.

#### **USERDATA(***string***)**

구독과 연관된 사용자 데이터를 지정합니다. 문자열은 MQSUB API 호출에서 애플리케이션이 검색할 수 있 으며 이 구독에 메시지 특성으로 송신된 메시지에 전달할 수 있는 가변 길이 값입니다. **USERDATA**는 키 Sud 를 사용하여 mqps 폴더의 RFL2 헤더에 저장됩니다.

IBM MQ classes for JMS 애플리케이션은 JMS\_IBM\_SUBSCRIPTION\_USER\_DATA 상수를 사용하여 메시 지에서 구독 사용자 데이터를 검색할 수 있습니다. 자세한 정보는 사용자 구독 데이터 검색을 참조하십시오.

## **VARUSER**

subscription 작성자 이외의 사용자가 구독의 소유권을 연결하고 확보(takeover)할 수 있는지 여부를 지정합 니다.

**모두**

모든 사용자가 구독의 소유권을 연결하고 확보할 수 있습니다.

**FIXED**

다른 USERID 의 확보가 허용되지 않습니다.

**관련 태스크**

로컬 구독 속성 변경

## **ALTER TOPIC**

MQSC **ALTER TOPIC** 명령을 사용하면 기존 IBM MQ 토픽 오브젝트의 매개변수를 대체할 수 있습니다.

## **MQSC 명령 사용**

MQSC 명령을 사용하는 방법에 대한 정보는 >MQSC 명령을 사용하여 로컬 관리 태스크 수행을 참조하십시오. **ALTER TOPIC** 명령에 지정되지 않은 매개변수의 기존 값은 변경되지 않은 상태로 남아 있게 됩니다.

• 구문 다이어그램

- 383 페이지의 『[ALTER TOPIC](#page-382-0)의 사용법 참고사항』
- 383 페이지의 『[ALTER TOPIC](#page-382-0)의 매개변수 설명』

2 2/08 2/08 2CR에서 이 명령을 실행할 수 있습니다. 소스 기호에 대한 설명은 z/OS 에서 MQSC 명령을 실행할 수 있는 소스의 내용을 참조하십시오.

**동의어**: ALT TOPIC

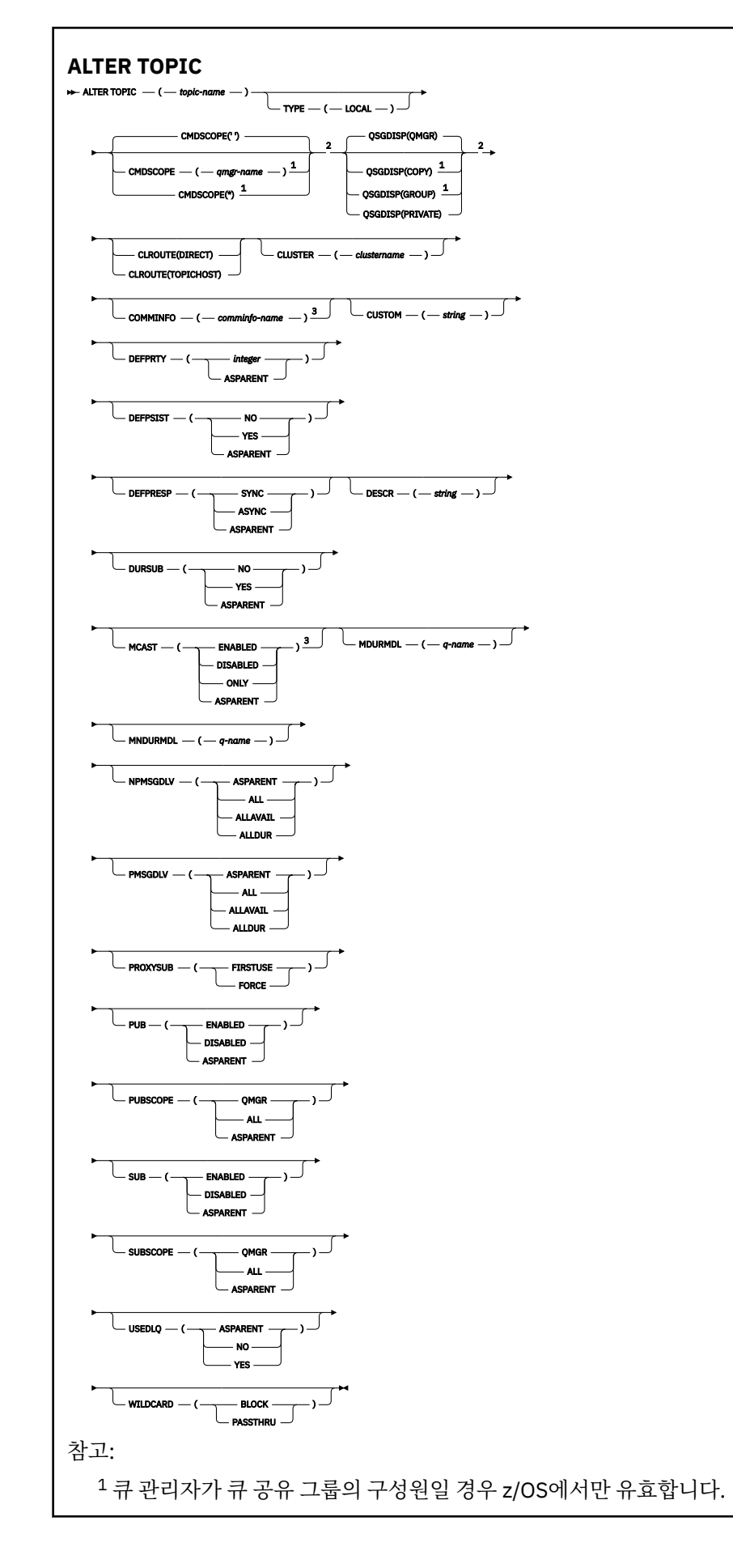

<span id="page-382-0"></span><sup>2</sup> z/OS에서만 유효합니다. <sup>3</sup> z/OS에서는 유효하지 않습니다.

## **ALTER TOPIC의 사용법 참고사항**

• 명령이 성공적으로 완료되어도 조치가 완료되었음을 의미하지는 않습니다. 확실히 완료되었는지 확인하려면 분산 네트워크의 비동기 명령이 완료되었는지 확인의 ALTER TOPIC 단계를 참조하십시오.

## **ALTER TOPIC의 매개변수 설명**

#### *(topic-name)*

IBM MQ 토픽 정의의 이름입니다(IBM MQ 오브젝트의 이름 지정 규칙 참조). 최대 길이는 48자입니다.

현재 이 큐 관리자에 정의된 다른 토픽과 이름과 달라야 합니다(REPLACE가 지정된 경우는 제외).

### **CLROUTE**

**CLUSTER** 매개변수로 정의된 클러스터의 주제에 사용할 라우팅 동작입니다.

## **직접**

큐 관리자에서 직접 라우트되는 클러스터 토픽을 구성하는 경우, 클러스터의 모든 큐 관리자는 클러스터 의 다른 모든 큐 관리자를 인식하게 됩니다. 따라서 발행 및 구독 조작을 수행할 경우 큐 관리자가 각각 클 러스터에 있는 다른 큐 관리자에 직접 연결될 수 있습니다.

## **TOPICHOST**

토픽 호스트 라우팅을 사용할 경우, 클러스터의 모든 큐 관리자가 라우팅되는 토픽 정의를 호스팅하는 클 러스터 큐 관리자(토픽 오브젝트를 정의한 큐 관리자)를 인식하게 됩니다. 발행 및 구독 조작을 수행할 경 우, 클러스터의 큐 관리자는 서로 직접 연결되지 않고 이러한 토픽 호스트 큐 관리자에만 연결됩니다. 토 픽 호스트 큐 관리자는 구독이 일치하는 큐 관리자에 발행물을 발행하는 큐 관리자에서 발행물을 라우팅 하는 작업을 담당합니다.

토픽 오브젝트가 클러스터된 후 ( **CLUSTER** 특성 설정을 통해) **CLROUTE** 특성의 값을 변경할 수 없습니다. 값을 변경하려면 먼저 클러스터화를 해제해야 합니다(**CLUSTER**를 ' '로 설정). 토픽의 클러스터화를 해제 하면 토픽 정의가 로컬 토픽으로 변환되어 이 기간 동안에는 발행물이 리모트 큐 관리자의 구독에 제공되지 않으므로, 이 변경을 수행할 때 이 사항을 고려해야 합니다. 다른 큐 관리자의 클러스터 토픽과 동일한 이름의 비클러스터 토픽을 정의할 경우 발생하는 결과를 참조하십시오. **CLROUTE** 특성이 클러스터된 상태에서 이 특성의 값을 변경하려고 하면 시스템에서 MQRCCF\_CLROUTE\_NOT\_ALTERABLE 예외가 생성됩니다.

발행/구독 클러스터에 대한 라우팅: 동작에 대한 Notes® 및 발행/구독 클러스터 디자인도 참조하십시오.

### **CLUSTER**

이 토픽이 속해 있는 클러스터의 이름입니다.이 매개변수를 해당 큐 관리자가 속해 있는 클러스터로 설정할 경우 클러스터에 있는 모든 큐 관리자가 이 토픽을 인식하게 됩니다. 이 토픽 또는 이 토픽 아래에 있는 토픽 문자열에 대한 발행물을 클러스터의 큐 관리자에 넣으면 클러스터의 다른 큐 관리자에 있는 구독으로 전파됩 니다. 자세한 정보는 분산된 발행/구독 네트워크를 참조하십시오.

**' '**

토픽 트리에서 이 토픽 위에 있는 토픽 오브젝트가 이 매개변수를 클러스터 이름으로 설정하지 않은 경우 이 토픽은 클러스터에 속하지 않습니다. 따라서 이 토픽에 대한 발행 및 구독이 발행/구독 클러스터 연결 큐 관리자로 전파되지 않습니다. 토픽 트리에서 상위 토픽 노드에 클러스터 이름이 설정된 경우 이 토픽 에 대한 발행 및 구독도 클러스터를 통해 전파됩니다.

**문자열**

토픽이 이 클러스터에 속합니다. 토픽 트리에서 이 토픽 오브젝트 위에 있는 토픽 오브젝트의 다른 클러 스터로 설정하는 것은 권장되지 않습니다. 클러스터의 다른 큐 관리자는 이 오브젝트의 정의를 사용합니 다. 단, 동일한 이름의 로컬 정의가 해당 큐 관리자에 있는 경우는 예외입니다.

모든 구독 및 발행이 클러스터 전체에 전파되지 않도록 하려면 마이그레이션을 지원하기 위한 경우와 같이 특수한 경우를 제외하고, 시스템 토픽 SYSTEM.BASE.TOPIC 및 SYSTEM.DEFAULT.TOPIC에서 이 매개변수 를 비워 두십시오.

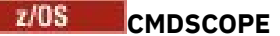

이 매개변수는 z/OS에만 적용되며 큐 관리자가 큐 공유 그룹의 멤버일 때 명령이 실행되는 방법을 지정합니 다.

**QSGDISP**이(가) GROUP으로 설정된 경우 **CMDSCOPE**은(는) 공백이거나 로컬 큐 관리자여야 합니다.

**' '**

이 명령은 입력된 큐 관리자에서 실행됩니다.

*qmgr-name*

큐 관리자가 큐 공유 그룹 내에서 활성 상태인 경우, 명령이 사용자가 지정하는 큐 관리자에서 실행됩니 다.

큐 공유 환경을 사용할 경우와 명령 서버가 사용 가능한 경우에만 명령을 입력한 큐 관리자 이외의 큐 관 리자 이름을 지정할 수 있습니다.

**\***

명령은 로컬 큐 관리자에서 실행되며 큐 공유 그룹의 모든 활성 큐 관리자에도 전달됩니다. \*를 지정하면 큐 공유 그룹의 모든 큐 관리자에 명령을 입력할 때와 같은 효과를 냅니다.

#### **COMMINFO(***comminfo-name***)**

이 토픽 오브젝트와 연관된 통신 정보 오브젝트의 이름입니다.

#### **CUSTOM (** *string* **)**

새 기능의 사용자 정의 속성.

이 속성에는 속성 값이 하나 이상의 공백으로 구분된 속성 이름과 값 쌍으로 포함됩니다. 속성 이름-값 쌍의 양식은 NAME(VALUE)입니다.

#### **CAPEXPRY(***integer***)**

이 오브젝트의 특성을 상속하는 토픽에 대해 발행된 메시지가 만기 처리 대상이 될 때까지 시스템에 남아 있 는 최대 시간(0.1초 단위로 표현됨)입니다.

메시지 만기 처리에 대한 자세한 정보는 짧은 만기 시간 적용을 참조하십시오.

**정수**

값은 1 - 999 999 999 범위에 있어야 합니다.

#### **NOLIMIT**

이 토픽에 넣은 메시지의 만기 시간에는 제한이 없습니다.

#### **ASPARENT**

최대 메시지 만기 시간은 토픽 트리에서 가장 가까운 상위 관리 토픽 오브젝트의 설정에 따라 결정됩니 다. 이는 기본값입니다.

올바르지 않은 CAPEXPRY 값을 지정해도 명령이 실패하지 않습니다. 대신에 기본값이 사용됩니다.

#### **DEFPRTY(** *integer* **)**

토픽에 publish된 메시지의 디폴트 우선순위.

#### **(** *integer* **)**

값은 **MAXPRTY** 큐 관리자 매개변수(**MAXPRTY**은(는) 9)를 통해 0(가장 낮은 우선순위)의 범위에 있어야 합니다.

#### **ASPARENT**

기본 우선순위는 토픽 트리에서 가장 가까운 상위 관리 토픽 오브젝트의 설정에 따라 결정됩니다.

#### **DEFPSIST**

애플리케이션이 MQPER\_PERSISTENCE\_AS\_TOPIC\_DEF 옵션을 지정할 때 사용할 메시지 지속을 지정합 니다.

#### **ASPARENT**

기본 지속성은 토픽 트리에서 가장 가까운 상위 관리 토픽 오브젝트의 설정에 따라 결정됩니다.

이 큐의 메시지는 큐 관리자의 재시작 중 손실됩니다.

**YES**

**NO**

이 큐에 있는 메시지는 큐 관리자 재시작 시 남아 있습니다.

z/OS에서는 N 및 Y를 NO 및 YES의 동의어로 사용할 수 있습니다.

#### **DEFPRESP**

애플리케이션이 MQPMO\_RESPONSE\_AS\_DEF 옵션을 지정할 때 사용할 넣기 응답을 지정합니다.

**ASPARENT**

기본 Put 응답은 토픽 트리에서 가장 가까운 상위 관리 토픽 오브젝트의 설정에 따라 결정됩니다.

**동기화**

MQPMO\_RESPONSE\_AS\_Q\_DEF를 지정하는 큐에 대한 넣기 조작은 MQPMO\_SYNC\_RESPONSE가 대 신 지정된 것으로 간주하고 발행됩니다. 큐 관리자는 MQMD 및 MQPMO의 필드를 애플리케이션에 리턴 합니다.

#### **ASYNC**

MQPMO\_RESPONSE\_AS\_Q\_DEF를 지정하는 큐에 대한 넣기 조작은 MQPMO\_ASYNC\_RESPONSE가 대신 지정된 것으로 간주하고 항상 발행됩니다. MQMD 및 MQPMO의 일부 필드를 큐 관리자가 애플리케 이션에 리턴하지 않습니다. 그러나 트랜잭션에 넣은 메시지 및 모든 비지속 메시지와 관련하여 성능이 개 선될 수 있습니다.

#### **DESCR(***string***)**

보통 텍스트 주석. 연산자가 **DISPLAY TOPIC** 명령을 실행할 때 오브젝트에 대한 설명 정보를 제공합니다.

표시 가능한 문자만 포함해야 합니다. 최대 길이는 64자입니다. DBCS 설치 시에는 DBCS 문자(최대 길이 64 바이트로 제한)가 포함될 수 있습니다.

**참고:** 이 큐 관리자에 대해 코드화 문자 세트 ID(CCSID)에 없는 문자가 사용되면, 정보가 다른 큐 관리자로 전송되는 경우에 문자가 잘못 변환될 수도 있습니다.

#### **DURSUB**

애플리케이션이 이 토픽에 대한 지속 가능 구독을 작성하도록 허용되는지 여부를 지정합니다.

#### **ASPARENT**

이 토픽에 대한 지속 가능 구독을 작성할 수 있는지 여부는 토픽 트리에서 가장 가까운 상위 관리 토픽 오 브젝트의 설정에 기반합니다.

#### **NO**

이 토픽에 대한 지속 가능 구독을 작성할 수 없습니다.

#### **YES**

이 토픽에 대한 지속 가능 구독을 작성할 수 있습니다.

#### **MCAST**

토픽 트리에서 멀티캐스트가 허용되는지 여부를 지정합니다. 값은 다음과 같습니다.

#### **ASPARENT**

토픽의 멀티캐스트 속성을 상위에서 상속합니다.

#### **사용 안함**

이 노드에서 멀티캐스트 트래픽이 허용되지 않습니다.

#### **사용 가능**

이 노드에서 멀티캐스트 트래픽이 허용됩니다.

#### **ONLY**

멀티캐스트가 가능한 클라이언트에서의 구독만 허용됩니다.

#### **MDURMDL(***string***)**

큐 관리자가 발행물의 목적지를 관리하도록 요청하는 지속 가능한 구독에 사용할 모델 큐의 이름입니다(IBM MQ 오브젝트의 이름 지정 규칙 참조). 최대 길이는 48자입니다.

**MDURMDL**이(가) 공백이면 다른 속성의 ASPARENT 값과 동일한 방식으로 작동합니다. 사용할 모델 큐의 이름 은 **MDURMDL**에 대해 설정된 값이 있는 토픽 트리의 가장 가까운 상위 관리 토픽 오브젝트를 기반으로 합니다.

**MDURMDL**을(를) 사용하여 클러스터된 토픽에 대한 모델 큐를 지정하는 경우, 이 토픽을 사용하는 지속 가능 한 구독을 작성할 수 있는 클러스터의 모든 큐 관리자에 큐가 정의되어 있는지 확인해야 합니다.

이 모델에서 작성된 동적 큐에는 접두부 SYSTEM.MANAGED.DURABLE이 있습니다.

#### **MNDURMDL(***string***)**

큐 관리자가 발행물의 목적지를 관리하도록 요청하는 지속 불가능한 구독에 사용할 모델 큐의 이름입니다 (IBM MQ 오브젝트의 이름 지정 규칙 참조). 최대 길이는 48자입니다.

**MNDURMDL**이(가) 공백이면 다른 속성의 ASPARENT 값과 동일한 방식으로 작동합니다. 사용할 모델 큐의 이 름은 **MNDURMDL**에 대해 설정된 값이 있는 토픽 트리의 가장 가까운 상위 관리 토픽 오브젝트를 기반으로 합 니다.

**MNDURMDL**을(를) 사용하여 클러스터된 토픽에 대한 모델 큐를 지정하는 경우, 이 토픽을 사용하는 비지속적 구독을 작성할 수 있는 클러스터의 모든 큐 관리자에 큐가 정의되어 있는지 확인해야 합니다.

이 모델에서 작성된 동적 큐에는 접두부 SYSTEM.MANAGED.NDURABLE이 있습니다.

## **NPMSGDLV**

이 토픽에 발행된 비지속 메시지에 대한 전달 메커니즘.

#### **ASPARENT**

사용된 전달 메커니즘은 이 토픽에 관련된 토픽 트리에 있는 첫 번째 상위 관리 노드의 설정에 기반합니 다.

## **모두(All)**

성공을 보고하는 MQPUT 호출에 대한 지속 가능성과 무관하게 비지속 메시지를 모든 구독자에 전달해야 합니다. 구독자에 대한 전달에 실패하면 다른 구독자가 메시지를 수신하지 못하고 MQPUT 호출이 실패 합니다.

## **ALLAVAIL**

메시지를 승인할 수 있는 모든 구독자에게 비지속 메시지가 전달됩니다. 구독자에 메시지를 전달하는 데 실패해도 다른 구독자가 메시지를 수신합니다.

#### **ALLDUR**

비지속 메시지를 모든 지속 가능 구독자에 전달해야 합니다. 비지속 메시지를 비지속 가능 구독자에 전달 하는 데 실패하면 MQPUT 호출로 오류가 리턴되지 않습니다. 지속 가능 구독자에 전달 실패가 발생하면 구독자에서 해당 메시지를 수신하지 못하고 MQPUT 호출이 실패합니다.

## **PMSGDLV**

이 토픽에 publish된 지속 메시지에 대한 전달 메커니즘.

## **ASPARENT**

사용된 전달 메커니즘은 이 토픽에 관련된 토픽 트리에 있는 첫 번째 상위 관리 노드의 설정에 기반합니 다.

### **모두(All)**

성공을 보고하는 MQPUT 호출에 대한 지속 가능성과 무관하게 지속 메시지를 모든 구독자에 전달해야 합니다. 구독자에 대한 전달에 실패하면 다른 구독자가 메시지를 수신하지 못하고 MQPUT 호출이 실패 합니다.

## **ALLAVAIL**

메시지를 승인할 수 있는 모든 구독자에게 지속 메시지가 전달됩니다. 구독자에 메시지를 전달하는 데 실 패해도 다른 구독자가 메시지를 수신합니다.

### **ALLDUR**

지속 메시지를 모든 지속 가능 구독자에 전달해야 합니다. 지속 메시지를 임의의 지속 불가능 구독자에게 전달하지 못해도 MQPUT 호출로 오류를 리턴하지 않습니다. 지속 가능 구독자에 전달 실패가 발생하면 구독자에서 해당 메시지를 수신하지 못하고 MQPUT 호출이 실패합니다.

#### **PROXYSUB**

프록시 구독이 발행/구독 클러스터 또는 계층에서 인접하는 큐 관리자에 이 토픽, 또는 이 토픽 아래에 있는 토픽 문자열에 대해 송신되는 시기를 제어합니다. 자세한 정보는 발행/구독 네트워크에서의 구독 성능을 참 조하십시오.

#### **FIRSTUSE**

이 토픽 오브젝트에 있거나 아래에 있는 각 고유 토픽의 경우, 로컬 구독이 작성되거나 계층에서 추가적 으로 직접 연결된 큐 관리자에게 전파되는 프록시 구독이 수신될 때 모든 인접 큐 관리자에게 프록시 구 독이 비동기적으로 송신됩니다.

### **FORCE**

로컬 구독이 없는 경우에도 토픽 트리의 이 지점에 있거나 아래에 있는 모든 토픽 문자열과 일치하는 와 일드카드 프록시 구독이 인접 큐 관리자에게 송신됩니다.

**참고:** 프록시 구독은 이 값이 **DEFINE** 또는 **ALTER**로 설정될 때 송신됩니다. 클러스터된 토픽에서 설정 된 경우, 클러스터에 있는 모든 큐 관리자는 클러스터에 있는 다른 모든 큐 관리자에 와일드카드 프록시 구독을 발행합니다.

## **PUB**

이 토픽에 메시지를 publish할 수 있는지 여부를 제어합니다.

### **ASPARENT**

이 토픽에 메시지를 publish할 수 있는지 여부는 토픽 트리에서 가장 가까운 상위 관리 토픽 오브젝트의 설정에 기반합니다.

### **사용 가능**

권한이 있는 애플리케이션으로 메시지를 토픽에 publish할 수 있습니다.

### **사용 안함**

메시지를 토픽에 publish할 수 없습니다.

**PUB** 매개변수에 대한 특수 처리도 참조하십시오.

### **PUBSCOPE**

이 큐 관리자가 publication을 계층의 일부로 또는 발행/구독 클러스터의 일부로 큐 관리자에게 전달하는지 여부를 판별합니다.

**참고:** 메시지 넣기 옵션의 MQPMO\_SCOPE\_QMGR을 사용하여 publication별 기준으로 작동을 제한할 수 있 습니다.

## **ASPARENT**

이 큐 관리자가 publication을 계층의 일부로 또는 발행/구독 클러스터의 일부로 큐 관리자에게 전달할 지 여부는 이 토픽에 관련된 토픽 트리에 있는 첫 번째 상위 관리 노드의 설정에 기반합니다.

## **QMGR**

이 토픽에 대한 Publication이 연결된 큐 관리자에 전달되지 않습니다.

## **모두(All)**

이 토픽에 대한 Publication이 계층으로 연결된 큐 관리자 및 발행/구독 클러스터 연결 큐 관리자에 전달 됩니다.

## **Z/OS** OSGDISP

이 매개변수는 z/OS에만 적용됩니다.

그룹에서 오브젝트의 속성 지정 값을 지정합니다.

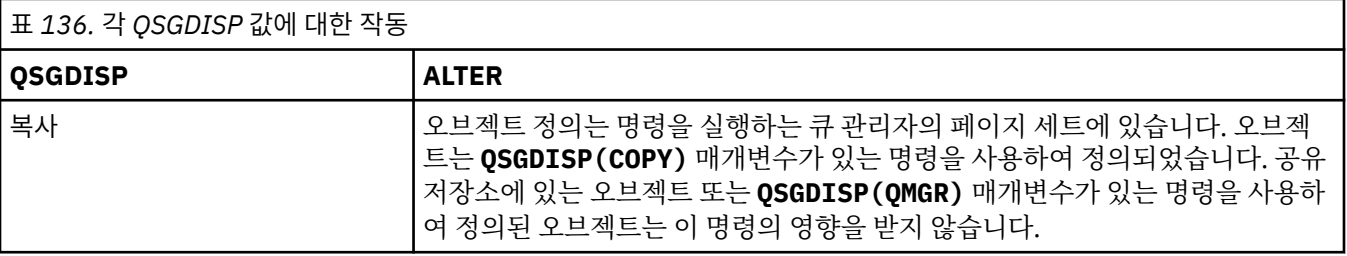

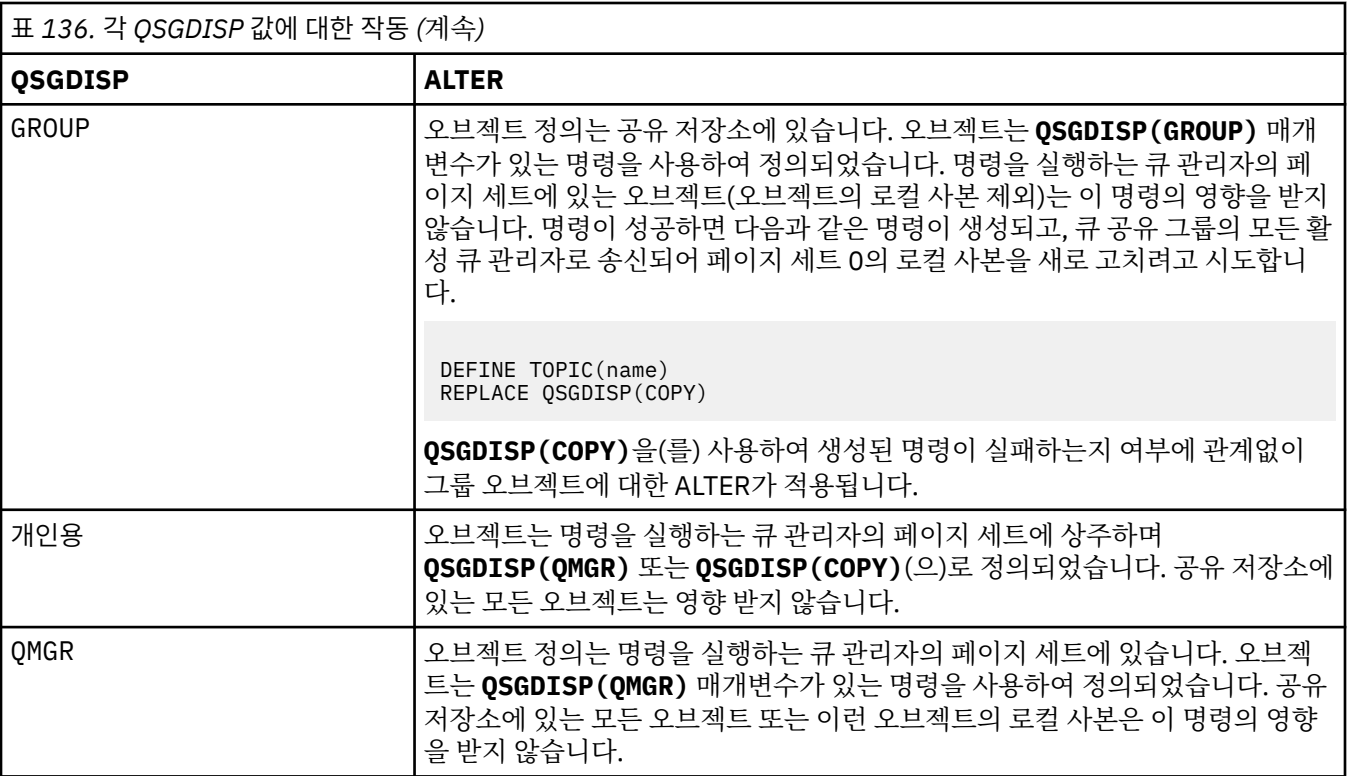

#### **SUB**

애플리케이션이 이 토픽에 구독하도록 허용되는지 여부를 제어합니다.

### **ASPARENT**

애플리케이션이 토픽에 구독할 수 있는지 여부는 토픽 트리에서 가장 가까운 상위 관리 토픽 오브젝트의 설정에 기반합니다.

## **사용 가능**

토픽에 구독할 수 있습니다(적절하게 권한 부여된 애플리케이션으로).

### **사용 안함**

애플리케이션이 토픽에 구독할 수 없습니다.

#### **SUBSCOPE**

이 큐 관리자가 이 큐 관리자 또는 연결된 큐 관리자의 네트워크의 발행에 구독하는지 여부를 판별합니다. 모 든 큐 관리자에 구독하는 경우 큐 관리자가 구독을 계층의 일부로 또는 발행/구독 클러스터의 일부로 전달합 니다.

**참고:** 등록 디스크립터에서 **MQPMO\_SCOPE\_QMGR**을(를) 사용하거나 **DEFINE SUB**의 **SUBSCOPE(QMGR)** 을(를) 사용하여 등록별로 동작을 제한할 수 있습니다. 개별 등록자는 등록을 작성할 때 **MQSO\_SCOPE\_QMGR** 등록 옵션을 지정하여 ALL의 **SUBSCOPE** 설정을 대체할 수 있습니다.

### **ASPARENT**

이 큐 관리자가 이 토픽에 관련된 토픽 트리에 있는 첫 번째 상위 관리 노드의 설정과 동일한 방식으로 발 행물을 구독할지 여부.

#### **QMGR**

이 큐 관리자에서 발행되는 발행물만 구독자에게 전달됩니다.

### **모두(All)**

이 큐 관리자 또는 다른 큐 관리자에 작성된 발행물이 구독자에게 전달됩니다. 이 토픽에 대한 구독은 계 층으로 연결된 큐 관리자 및 발행/구독 클러스터 연결 큐 관리자에 전달됩니다.

### **TOPICSTR(***string***)**

이 토픽 오브젝트 정의에 표시된 토픽 문자열. 이 매개변수는 필수이며 빈 문자열을 포함하면 안 됩니다.

토픽 문자열은 토픽 오브젝트 정의에 의해 이미 표시된 기타 토픽 문자열과 달라야 합니다.

문자열의 최대 길이는 10,240자입니다.

### **TYPE(토픽 유형)**

이 매개변수를 사용하는 경우 모든 플랫폼에서 *topic-name* 매개변수 바로 다음에 와야 합니다.

■ z/OS 단, z/OS는 예외입니다.

## **LOCAL**

로컬 토픽 오브젝트.

#### **USEDLQ**

발행 메시지를 올바른 구독자 큐에 전달할 수 없는 경우 데드-레터 큐를 사용할지 여부를 판별합니다.

#### **ASPARENT**

토픽 트리에 있는 가장 가까운 관리 토픽 오브젝트의 설정을 사용하여 데드-레터 큐 사용 여부를 판별합 니다.

**아니오**

올바른 구독자 큐로 전달될 수 없는 발행물 메시지는 메시지 넣기 실패로 취급됩니다. NPMSGDLV 및 PMSGDLV 설정에 따라 토픽에 대한 애플리케이션의 MQPUT이 실패합니다.

#### **YES**

DEADQ 큐 관리자 속성이 데드-레터 큐의 이름을 제공하는 경우 해당 이름을 사용합니다. 큐 관리자가 데 드-레터 큐의 이름을 제공하지 않는 경우에는 동작이 NO를 설정한 경우와 같습니다.

## **WILDCARD**

이 토픽에 관한 와일드카드 구독의 동작입니다.

#### **PASSTHRU**

이 토픽 오브젝트의 토픽 문자열보다 덜 특정한 와일드카드 토픽에 대한 구독이 이 토픽 및 이 토픽보다 더욱 특정한 토픽 문자열에 대한 발행물을 수신합니다.

#### **BLOCK**

이 토픽 오브젝트의 토픽 문자열보다 덜 특정한 와일드카드 토픽에 대한 구독이 이 토픽 또는 이 토픽보 다 더욱 특정한 토픽 문자열에 대한 발행물을 수신하지 않습니다.

이 속성의 값은 구독이 정의될 때 사용됩니다. 이 속성을 대체할 경우 기존 구독에 포함된 토픽 세트는 수정의 영향을 받지 않습니다. 이 시나리오는 토픽 오브젝트를 작성 또는 삭제할 때 토폴로지가 변경된 경우에도 적 용됩니다. WILDCARD 속성을 수정한 후에 작성된 구독과 일치하는 토픽 세트가 수정된 토폴로지를 사용하 여 작성됩니다. 일치하는 토픽 세트를 강제로 기존 구독에 대해 재평가하려는 경우 큐 관리자를 재시작해야 합니다.

## **관련 태스크**

관리 토픽 속성 변경

## **z/OS의 ALTER TRACE**

MQSC 명령 ALTER TRACE를 사용하면 특정한 활성 큐 관리자 추적에 대해 수행되는 추적 이벤트를 변경할 수 있 습니다. ALTER TRACE는 지정된 추적을 정지한 변경된 매개변수로 다시 시작합니다.

## **MQSC 명령 사용**

MQSC 명령을 사용하는 방법에 대한 정보는 >MQSC 명령을 사용하여 로컬 관리 태스크 수행을 참조하십시오.

ALTER TRACE 명령에 지정되지 않은 매개변수의 기존 값은 변경되지 않은 상태로 남아 있게 됩니다.

소스 12CR에서 이 명령을 실행할 수 있습니다. 소스 기호에 대한 설명은 z/OS 에서 MQSC 명령을 실행할 수 있는 소스의 내용을 참조하십시오.

- 구문 다이어그램
- 390 페이지의 『사용시 [참고사항』](#page-389-0)
- 390 페이지의 『[ALTER TRACE](#page-389-0)의 매개변수 설명』
- 391 페이지의 『추적 [매개변수』](#page-390-0)

**동의어**: ALT TRACE

<span id="page-389-0"></span>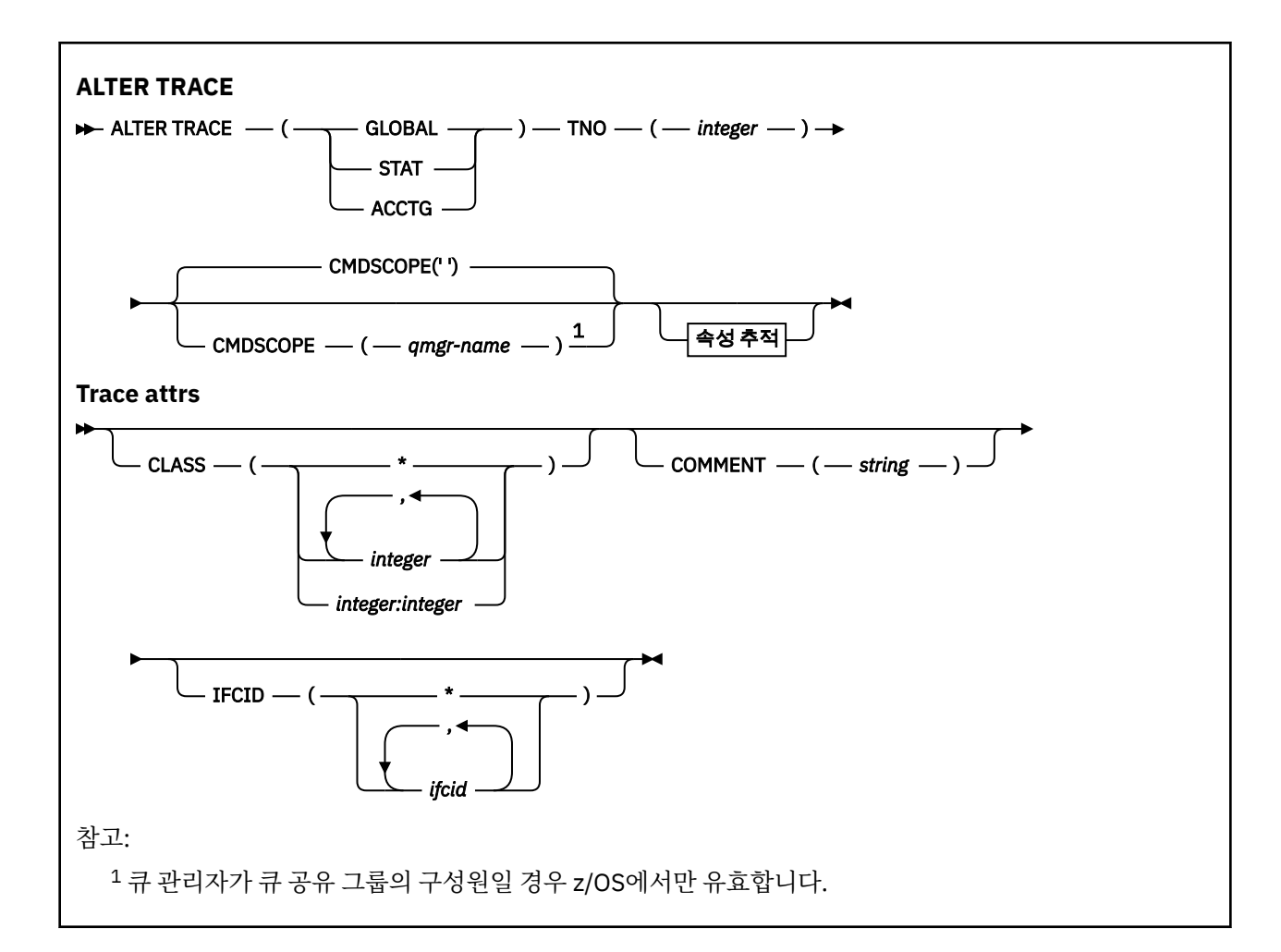

## **사용시 참고사항**

채널 시작기 추적은 변경할 수 없습니다.

## **ALTER TRACE의 매개변수 설명**

다음 추적 유형 중 하나를 지정하십시오.

## **GLOBAL**

전체 큐 관리자의 서비스 데이터(동의어는 G)

## **STAT**

통계 데이터(동의어는 S)

### **ACCTG**

계정 데이터(동의어는 A)

## 및

### **TNO(** *integer* **)**

변경할 추적의 수 (1 - 32). 하나의 추적 번호만을 지정할 수 있습니다.

### **CMDSCOPE**

이 매개변수는 큐 관리자가 큐 공유 그룹의 멤버인 경우의 명령 실행 방법을 지정합니다.

CMDSCOPE는 첫 번째 초기화 입력 데이터 세트 CSQINP1에서 발행된 명령에 사용할 수 없습니다.

**' '**

이 명령은 입력된 큐 관리자에서 실행됩니다.

#### *qmgr-name*

큐 관리자가 큐 공유 그룹 내에서 활성 상태인 경우, 명령이 사용자가 지정하는 큐 관리자에서 실행됩니 다.

큐 공유 그룹 환경을 사용할 경우와 명령 서버가 작동 가능한 경우에만 명령을 입력한 큐 관리자 이외의 큐 관리자 이름을 지정할 수 있습니다.

## <span id="page-390-0"></span>**추적 매개변수**

### **CLASS(** *integer* **)**

새 추적 클래스. 허용되는 클래스 목록을 보려면 868 페이지의 『z/OS의 [START TRACE](#page-867-0)』의 내용을 참조하 십시오. 클래스 범위는 *m:n*으로 지정할 수 있습니다(예: CLASS(01:03)).

GLOBAL 및 CHINIT 추적의 경우 CLASS(\*)는 모든 클래스를 활성화합니다.

ACCTG 및 STAT 추적의 경우 CLASS(\*)는 클래스 1 ~ 3을 활성화합니다. 채널 시작기 통계 및 채널 계정 데이 터는 CLASS(\*)로 시작되지 않으며 CLASS(4)로 시작해야 합니다.

#### **COMMENT(***string***)**

추적 출력 레코드(상주 추적 테이블에서는 제외)에 재작성된 주석.

*string*은 임의의 문자열입니다. 공백, 쉼표 또는 특수 문자가 포함된 경우에는 해당 문자를 작은 따옴표(')로 묶어야 합니다.

#### **IFCID(***ifcid***)**

IBM 서비스에서 사용하도록 예약됨

#### $z/0S$ **z/OS의 ARCHIVE LOG**

MQSC 명령 ARCHIVE LOG를 백업 프로시저의 일부로 사용하십시오. 현재 활성 로그 사본(이중 로깅을 사용할 경우에는 두 로그 모두)을 사용합니다.

## **MQSC 명령 사용**

MQSC 명령을 사용하는 방법에 대한 정보는 >MQSC 명령을 사용하여 로컬 관리 태스크 수행을 참조하십시오.

소스 12CR에서 이 명령을 실행할 수 있습니다. 소스 기호에 대한 설명은 z/OS 에서 MQSC 명령을 실행할 수 있는 소스의 내용을 참조하십시오.

- 구문 다이어그램
- 392 페이지의 『[ARCHIVE LOG](#page-391-0)의 사용 참고사항』
- 392 페이지의 『[ARCHIVE LOG](#page-391-0)의 매개변수 설명』

**동의어**: ARC LOG

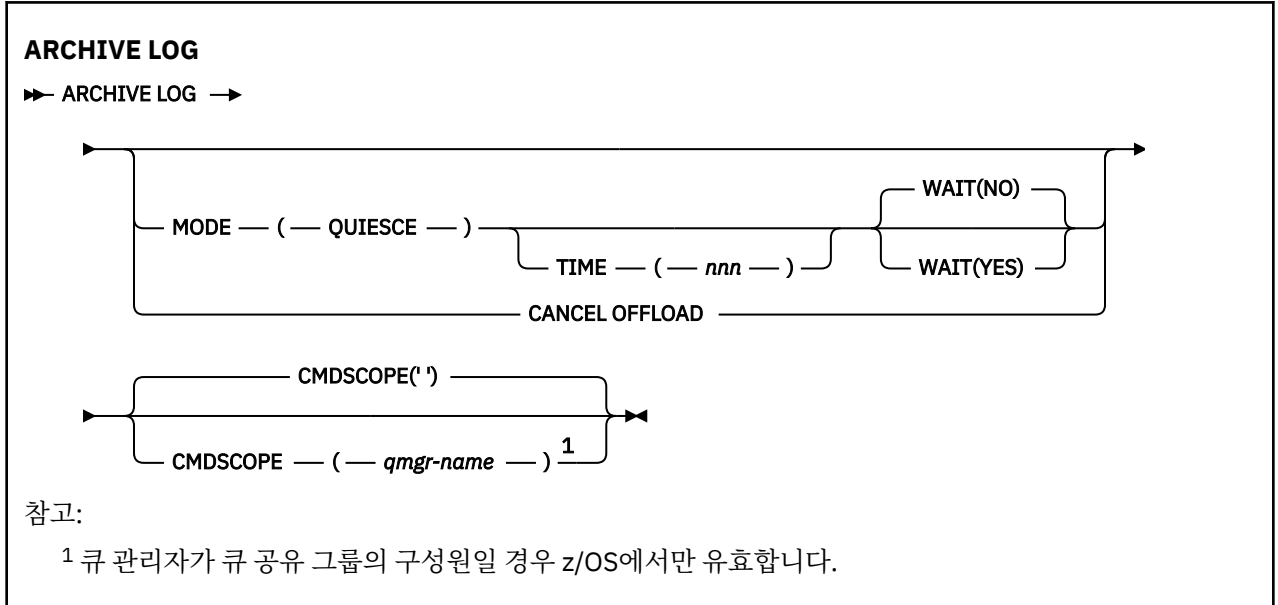

## <span id="page-391-0"></span>**ARCHIVE LOG의 사용 참고사항**

**ARCHIVE LOG**는 다음 조치를 수행합니다.

- 1. 현재 활성 로그 데이터 세트를 자릅니다.
- 2. 로그 기록 및 다음 활성 로그 데이터 세트로 스위치를 계속합니다.
- 3. 태스크를 시작하여 데이터 세트를 오프로드합니다.

4. 아직 아카이브되지 않은 이전 활성 로그 데이터 세트를 아카이브합니다.

**MODE(QUIESCE)** 매개변수를 사용하는 경우 **ARCHIVE LOG** 명령은 오프로드 프로세스 전에 현재 활성 로그에 있는 모든 사용자 업데이트 활동을 일시정지 (일시중단) 합니다. 시스템 전반의 일관성 지점에 이르면(즉, 모든 현 재 활성 업데이트 사용자가 커미트 지점에 이른 경우) 현재 활성 로그 데이터 세트가 즉시 잘리고 오프로드 프로 세스가 시작됩니다. 일관성의 결과 지점은 오프로드되기 전에 현재 활성 로그에 캡처됩니다.

일반적으로 제어는 사용자에게 즉시 되돌아가며, 정지가 비동기적으로 수행됩니다. 그러나 **WAIT(YES)** 매개변 수가 사용되면, 정지가 동기적으로 수행되며 종료될 때까지 제어가 사용자에게 되돌아가지 않습니다.

- 이전 **ARCHIVE LOG** 명령이 진행 중인 동안에는 **ARCHIVE LOG** 명령을 실행할 수 없습니다.
- 활성 로그 데이터 세트가 사용 가능한 마지막 활성 로그 데이터 세트인 경우에는 **ARCHIVE LOG** 명령을 실행 할 수 없습니다. 사용 가능한 모든 활성 로그 데이터 세트 공간이 사용되므로 오프로드가 완료될 때까지 IBM MQ가 모든 처리를 정지하기 때문입니다.
- **STOP QMGR MODE(QUIESCE)** 이 진행 중이지만 **STOP QMGR MODE (FORCE)** 가 진행 중일 때는 **MODE(QUIESCE)** 옵션 없이 **ARCHIVE LOG** 명령을 실행할 수 있습니다.
- **ARCHIVE LOG** 명령이 활성인지 여부를 판단하기 위해 **DISPLAY LOG** 명령을 실행할 수 있습니다. **ARCHIVE LOG** 명령이 사용 중인 경우, **DISPLAY** 명령은 메시지 CSQV400I를 리턴합니다.
- 아카이브가 사용되지 않는 경우에도 **ARCHIVE LOG** 명령을 실행할 수 있습니다 (즉, **OFFLOAD** 는 CSQ6LOGP 시스템 매개변수 매크로에서 NO 로 설정됨). 또는 **[SET LOG](#page-847-0)** 명령을 사용하여 동적으로 실행할 수 있습니다. 이 런 경우 현재 활성 로그 데이터 세트가 잘리고 그 다음 활성 로그 데이터 세트를 사용하여 로그 기록을 계속하지 만 아카이브 데이터 세트에 대한 오프로딩은 없습니다.

## **ARCHIVE LOG의 매개변수 설명**

모든 매개변수는 선택사항입니다. 아무 값도 지정하지 않으면 현재 활성 로그 데이터 세트가 즉시 전환되고 오프 로드됩니다.

#### **CANCEL OFFLOAD**

현재 진행 중인 모든 오프로딩을 취소하고 오프로드 프로세스를 재시작합니다. 프로세스가 가장 이른 활성 로그 데이터 세트부터 시작해서 오프로딩이 필요한 모든 활성 데이터 세트까지 진행됩니다.

오프로드 태스크가 작동하지 않거나 실패한 이전 오프로드 시도를 재시작하려는 경우에만 이 명령을 사용하 십시오.

#### **CMDSCOPE**

이 매개변수는 큐 관리자가 큐 공유 그룹의 멤버인 경우의 명령 실행 방법을 지정합니다.

**CMDSCOPE**는 첫 번째 초기화 입력 데이터 세트 CSQINP1에서 실행된 명령에 사용할 수 없습니다.

**' '**

이 명령은 입력된 큐 관리자에서 실행됩니다. 이는 기본값입니다.

#### *qmgr-name*

큐 관리자가 큐 공유 그룹 내에서 활성 상태인 경우, 명령이 사용자가 지정하는 큐 관리자에서 실행됩니 다.

큐 공유 그룹 환경을 사용할 경우와 명령 서버가 작동 가능한 경우에만 명령을 입력한 큐 관리자 이외의 큐 관리자 이름을 지정할 수 있습니다.

### **MODE(QUIESCE)**

큐 관리자의 새 갱신 활동을 정지하고 확약 후 일관성 지점으로 기존의 모든 사용자를 가져옵니다. 이 상태에 도달하거나 활성 사용자 수가 0이면, 현재 활성 로그가 아카이브됩니다.

큐 관리자가 도달하기를 기다릴 때, 그러한 상태는 CSQ6ARVP 시스템 매개변수 매크로에서 **QUIESCE**로 지 정된 값으로 제한됩니다. **QUIESCE** 값은 이 명령의 **TIME** 매개변수로 대체될 수 있습니다. 해당 시간에 활동 이 일시정지되지 않으면 명령에 실패합니다. 오프로드가 완료되지 않으며 현재 활성 로그 데이터 세트를 사 용하여 로그 기록을 계속합니다.

## **TIME(***nnn***)**

CSQ6ARVP 시스템 매개변수 매크로의 **QUIESCE** 값으로 지정한 일시정지 기간을 대체합니다.

*nnn*은 001-999의 범위의 시간(초)입니다.

TIME 매개변수를 지정하려면 MODE(QUIESCE)도 지정해야 합니다.

TIME 매개변수를 지정하는 경우에는 정지(quiesce) 기간에 적절한 값을 지정해야 합니다. 기간을 너무 짧거 나 길게 지정하면, 다음 문제 중 하나가 발생할 수도 있습니다.

- 정지가 완료되지 않을 수도 있습니다.
- IBM MQ 잠금 경합이 진행될 수 있습니다.
- 시간종료가 정지를 인터럽트할 수도 있습니다.

#### **WAIT**

IBM MQ에서 일시정지 프로세스가 완료될 때까지 기다렸다가 **ARCHIVE LOG** 명령 발행자로 리턴할 것인지 여부를 지정합니다.

**WAIT** 매개변수를 지정하려면 **MODE(QUIESCE)**도 지정해야 합니다.

**아니오**

정지 프로세스가 시작될 때 발행자에게 제어권이 돌아가도록 지정합니다. (동의어는 N입니다.) 정지 프 로세스는 발행자에게 비동기화되고 **ARCHIVE LOG** 명령이 제어권을 사용자에게 반환할 때 추가적인 MQSC 명령을 실행할 수 있습니다. 기본값입니다.

**YES**

정지 프로세스가 종료될 때 발행자에게 제어권이 돌아가도록 지정합니다. (동의어는 Y입니다.) 일시정지 프로세스는 발행자에게 동기화되고 **ARCHIVE LOG** 명령이 끝날 때까지 추가적인 MQSC 명령이 처리되 지 않습니다.

### **관련 태스크**

ARCHIVE LOG 명령으로 로그 아카이브

## **z/OS의 BACKUP CFSTRUCT**

MQSC 명령 BACKUP CFSTRUCT를 사용하면 CF 애플리케이션 구조 백업을 초기화할 수 있습니다.

## **MQSC 명령 사용**

MQSC 명령을 사용하는 방법에 대한 정보는 >MQSC 명령을 사용하여 로컬 관리 태스크 수행을 참조하십시오.

소스 CR에서 이 명령을 실행할 수 있습니다. 소스 기호에 대한 설명은 z/OS 에서 MQSC 명령을 실행할 수 있는 소 스의 내용을 참조하십시오.

• 구문 다이어그램

- 394 페이지의 『[BACKUP CFSTRUCT](#page-393-0)의 사용 참고사항』
- 394 페이지의 『[BACKUP CFSTRUCT](#page-393-0)의 키워드 및 매개변수 설명』

**동의어**: 없음

<span id="page-393-0"></span>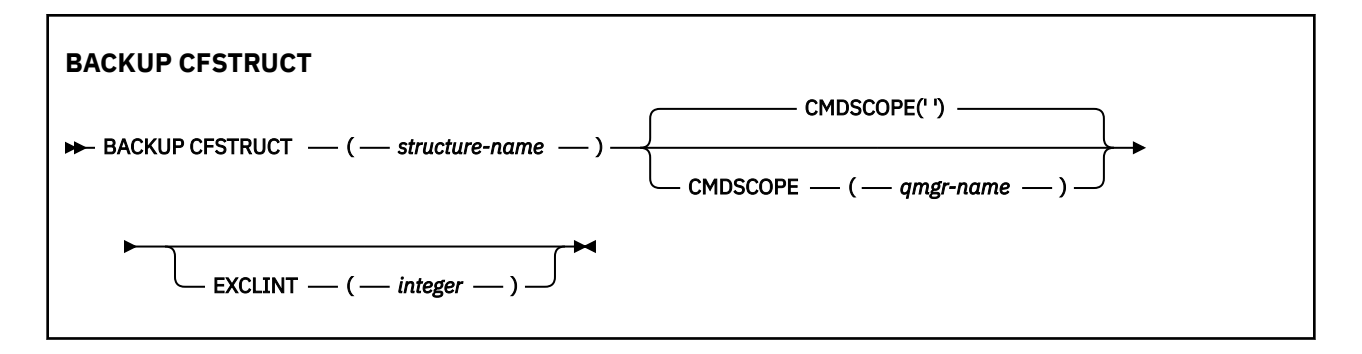

## **BACKUP CFSTRUCT의 사용 참고사항**

- 1. 큐 관리자가 큐 공유 그룹의 구성원일 때 z/OS에서만 이 명령을 사용할 수 있습니다.
- 2. 지속적 공유 큐 메시지만 백업됩니다. 비지속 메시지는 백업되지 않으며 복구할 수 없습니다.
- 3. 큐 공유 그룹 내에 다른 큐 관리자에서 다른 애플리케이션 구조에 대해 별도의 백업을 동시에 실행할 수 있습 니다. 동일한 큐 관리자에서 다른 애플리케이션 구조에 대해 별도의 백업을 동시에 실행할 수도 있습니다.
- 4. 이 명령은 지정된 CF 구조가 3보다 작은 CFLEVEL 또는 NO로 설정된 RECOVER로 정의되어 있는 경우 실패합 니다.
- 5. 지정된 애플리케이션 구조가 큐 공유 그룹 내의 다른 큐 관리자에서 현재 백업되고 있는 경우, 명령이 실패합 니다.

## **BACKUP CFSTRUCT의 키워드 및 매개변수 설명**

#### *structure-name*

백업될 커플링 기능(CF) 애플리케이션 구조의 이름입니다. 별표(\*)만 표시되면 모든 복구 가능한 CF 구조를 지정합니다. 맨 뒤의 별표(\*)는 지정된 어간 뒤에 0개 이상의 문자가 뒤따르는 복구 가능한 모든 구조 이름과 일치합니다. 값은(CSQ\*) 지정된 어간 뒤(CSQ)에 0개 이상의 문자가 뒤따르는 모든 복구 가능한 CF 구조와 일치합니다.

## **CMDSCOPE**

이 매개변수는 큐 관리자가 큐 공유 그룹의 멤버인 경우의 명령 실행 방법을 지정합니다.

**' '**

이 명령은 입력된 큐 관리자에서 실행됩니다. 이는 기본값입니다.

#### *qmgr-name*

큐 관리자가 큐 공유 그룹 내에서 활성 상태인 경우, 명령이 사용자가 지정하는 큐 관리자에서 실행됩니 다.

큐 공유 그룹 환경을 사용할 경우와 명령 서버가 작동 가능한 경우에만 명령을 입력한 큐 관리자 이외의 큐 관리자 이름을 지정할 수 있습니다.

### **EXCLINT(***integer***)**

제외 시간으로 사용될 초 수를 정의하는 값을 지정합니다. 백업이 이 제외 시간 동안의 백업 활동을 제외합니 다. 백업이 시작되기 전에 제외 시간이 즉시 시작됩니다. 예를 들어, EXCLINT(30)가 지정되면 백업이 시작되 기 전, 이 애플리케이션 구조의 마지막 30초 동안의 활동은 백업에 포함되지 않습니다.

이 값은 30 - 600 범위에 있어야 합니다. 기본값은 30입니다.

## **CLEAR QLOCAL**

MQSC 명령 CLEAR QLOCAL을 사용하면 로컬 큐에서 메시지를 지울 수 있습니다.

## **MQSC 명령 사용**

MQSC 명령을 사용하는 방법에 대한 정보는 >MQSC 명령을 사용하여 로컬 관리 태스크 수행을 참조하십시오.

 $\approx$  2/08 소스 2CR에서 이 명령을 실행할 수 있습니다. 소스 기호에 대한 설명은 z/OS 에서 MQSC 명령을 실행할 수 있는 소스의 내용을 참조하십시오.

• 구문 [다이어그램](#page-393-0)

• 395 페이지의 『CLEAR QLOCAL의 매개변수 설명』

**동의어**: CLEAR QL

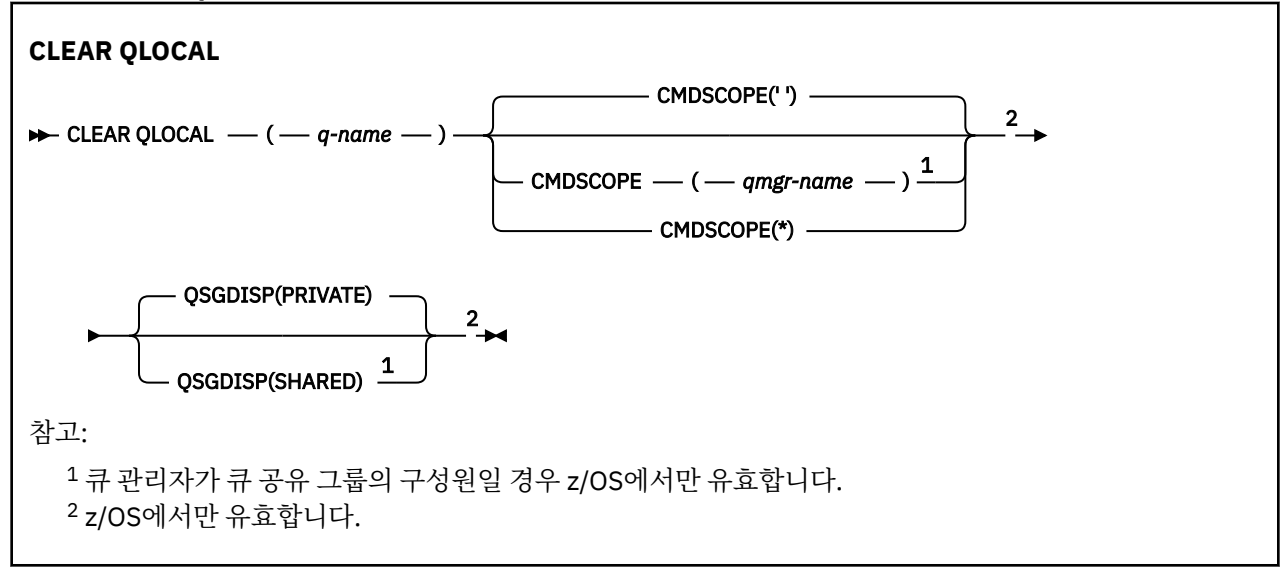

## **CLEAR QLOCAL의 매개변수 설명**

비우려는 로컬 큐를 지정해야 합니다.

다음 중 하나에 해당하는 경우에는 명령이 실패합니다.

• 큐가 동기점 아래의 큐에 놓인 메시지를 확약하지 않은 경우

• 애플리케이션에 의해 현재 큐가 열려 있는 경우(열기 옵션 사용)

애플리케이션이 이 큐를 열거나 결과적으로 이 큐로 해석되는 큐를 열면, 명령이 실패하게 됩니다. 또한, 이 큐가 전송 큐이고, 이 전송 큐를 참조하는 리모트 큐인 임의의 큐 또는 이 전송 큐를 참조하는 리모트 큐로 해석되는 임 의의 큐가 열리는 경우에도 명령이 실패합니다.

## *(q-name)*

비우려는 로컬 큐의 이름. 이 이름은 로컬 큐 관리자에 정의되어야 합니다.

## **CMDSCOPE**

이 매개변수는 z/OS에만 적용되며 큐 관리자가 큐 공유 그룹의 멤버일 때 명령이 실행되는 방법을 지정합니 다.

CMDSCOPE는 QSGDISP가 SHARED로 설정된 경우 공백이거나 로컬 큐 관리자여야 합니다.

**' '**

이 명령은 입력된 큐 관리자에서 실행됩니다. 이는 기본값입니다.

*qmgr-name*

큐 관리자가 큐 공유 그룹 내에서 활성 상태인 경우, 명령이 사용자가 지정하는 큐 관리자에서 실행됩니 다.

큐 공유 그룹 환경을 사용할 경우와 명령 서버가 작동 가능한 경우에만 명령을 입력한 큐 관리자 이외의 큐 관리자 이름을 지정할 수 있습니다.

**\***

명령은 로컬 큐 관리자에서 실행되며 큐 공유 그룹의 모든 활성 큐 관리자에도 전달됩니다. 이러한 작업 의 효과는 큐 공유 그룹의 모든 큐 관리자에 명령을 입력하는 것과 같습니다.

#### z/0S **QSGDISP**

큐 정의의 공유 여부를 지정합니다. 이 매개변수는 z/OS에만 적용됩니다.

### **PRIVATE**

개인용 큐 이름 *q-name*만을 지웁니다. 큐는 매개변수 QSGDISP(COPY) 또는 QSGDISP(QMGR)를 지정 한 명령을 사용하여 정의되는 경우 개인용 큐입니다. 이는 기본값입니다.

### **SHARED**

공유 큐 이름 *q-name*만을 지웁니다. 큐는 매개변수 QSGDISP(SHARED)를 지정한 명령을 사용하여 정 의되는 경우 공유 큐입니다.

#### **관련 태스크**

로컬 큐 지우기

# **CLEAR TOPICSTR**

MQSC 명령 CLEAR TOPICSTR를 사용하면 지정된 토픽 문자열에 저장되어 있는 보유 메시지를 지울 수 있습니 다.

## **MQSC 명령 사용**

MQSC 명령을 사용하는 방법에 대한 정보는 >MQSC 명령을 사용하여 로컬 관리 태스크 수행을 참조하십시오.

<mark>★ Z/0\$ △ △</mark> CR에서 이 명령을 실행할 수 있습니다. 소스 기호에 대한 설명은 <u>z/OS 에서 MQSC 명령을 실</u> 행할 수 있는 소스의 내용을 참조하십시오.

- 구문 다이어그램
- CLEAR TOPICSTR의 사용 참고사항
- [CLEAR TOPICSTR](#page-396-0)의 매개변수 설명

**동의어**: 없음.

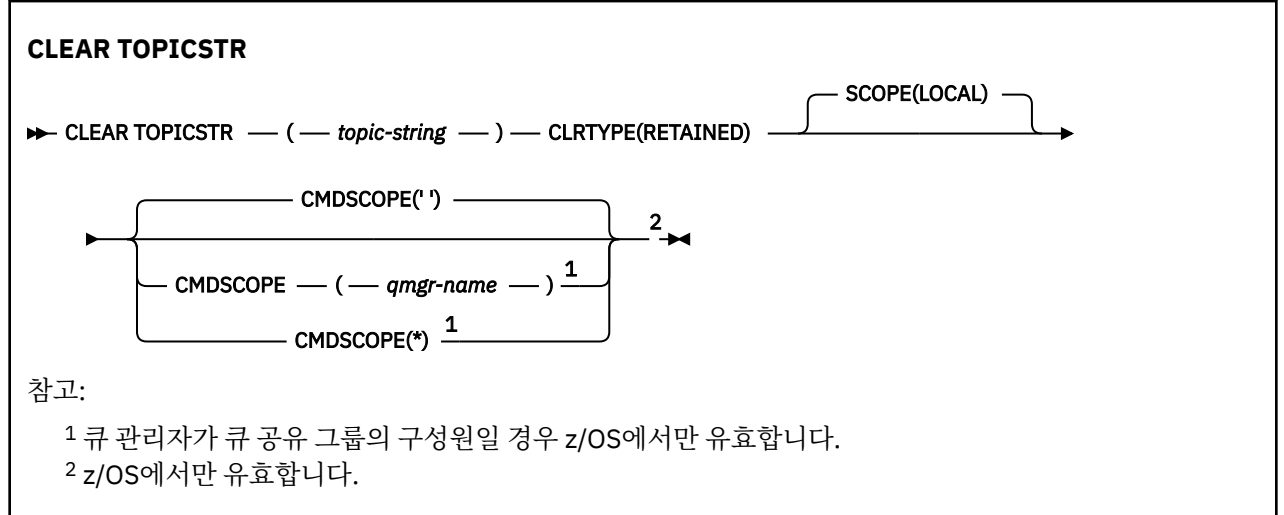

## **CLEAR TOPICSTR의 사용 참고사항**

- 1. 지정된 토픽 문자열에 보유된 메시지가 없으면 명령이 정상적으로 완료됩니다. DISPLAY TPSTATUS 명령을 사용하여 토픽 문자열에 보유된 메시지가 있는지 여부를 알아볼 수 있습니다. RETAINED 필드는 보유된 메시 지가 있는지 여부를 표시합니다.
- 2. 이 명령의 토픽 문자열 입력 매개변수는 수행할 토픽과 일치해야 합니다. 명령을 발행하는 위치에서 사용할 수 있는 문자로 토픽 문자열의 문자를 유지하는 것이 좋습니다. MQSC를 사용하여 명령을 실행하는 경우 IBM MQ 탐색기처럼 PCF 메시지를 전송하는 애플리케이션을 사용하는 것보다 적은 수의 문자를 사용할 수 있게 됩니다.
- 3. 발행/구독 클러스터에서 보유된 발행물을 제거하는 데 CLEAR TOPICSTR을 사용해야 할 수도 있습니다. 예를 들면, 다음과 같습니다.
	- 보유된 발행물을 실수로 구성한 다음 모든 클러스터 큐 관리자에서 제거해야 하는 경우 클러스터의 모든 멤 버에서 명령을 실행합니다.
• 직접 라우팅된 발행/구독 클러스터에서 발행 애플리케이션을 새로운 큐 관리자에 이동하고 이전 큐 관리자 가 영향받는 토픽 문자열의 구독을 보유하지 않는 경우, 이전 큐 관리자가 이전에 보유된 발행물을 클러스터 의 다른 멤버에 재송신하지 않는지 확인해야 합니다. 이 작업을 수행하려면 애플리케이션이 새로운 큐 관리 자에 발행될 때까지 대기한 다음 이전 큐 관리자에서 이 명령을 실행하여 해당 큐 관리자에 보유된 발행을 제거하십시오.

발행/구독 클러스터에서 보유된 발행물의 디자인 고려사항도 참조하십시오.

## **CLEAR TOPICSTR의 매개변수 설명**

보유된 publication을 제거하려는 토픽 문자열을 지정해야 합니다.

#### *(topic-string)*

지우려는 토픽 문자열. 이 문자열은 다음 표에 표시된 것처럼 와일드카드를 사용하여 지울 여러 토픽을 나타 낼 수 있습니다.

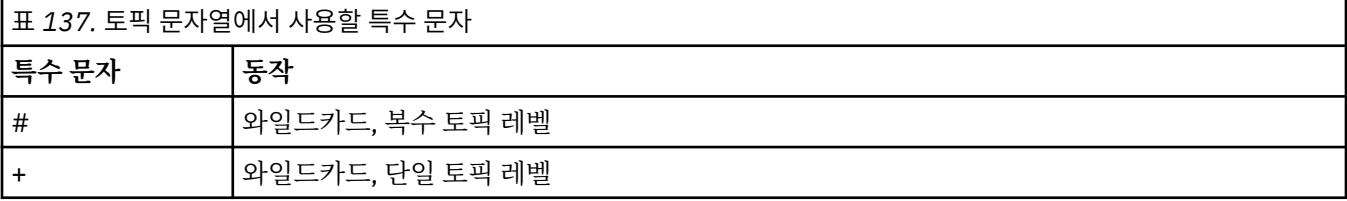

**참고:** '+' 및 '#'는 토픽 레벨 내에서 자신을 포함해서 다른 문자와 혼합하여 사용된 경우 와일드카드로 간주 되지 않습니다. 다음 문자열에서 '#' 및 '+' 문자는 일반 문자로 처리됩니다.

level0/level1/#+/level3/level#

와일드카드의 효과를 설명하기 위해 다음 예가 사용됩니다.

다음 토픽을 지우면,

/a/b/#/z

다음 토픽이 지워집니다.

```
/a/b/z/a/b/c/z/a/b/c/y/z
```
#### **CLRTYPE**

이 매개변수는 필수 매개변수입니다.

```
값은 다음과 같아야 합니다.
```
### **RETAINED**

지정된 토픽 문자열에서 보유 publication을 제거합니다.

#### z/OS **CMDSCOPE**

이 매개변수는 z/OS에만 적용되며 큐 관리자가 큐 공유 그룹의 멤버일 때 명령이 실행되는 방법을 지정합니 다.

공유 큐 오브젝트 정의에서 큐 공유 그룹 속성 지정 값 속성을 SHARED로 설정한 경우 CMDSCOPE는 공백이 거나 로컬 큐 관리자의 이름이어야만 합니다.

**' '**

이 명령은 입력된 큐 관리자에서 실행됩니다. 이는 기본값입니다.

#### *qmgr-name*

큐 관리자가 큐 공유 그룹 내에서 활성 상태인 경우, 명령이 사용자가 지정하는 큐 관리자에서 실행됩니 다.

큐 공유 그룹 환경을 사용할 경우와 명령 서버가 작동 가능한 경우에만 명령을 입력한 큐 관리자 이외의 큐 관리자 이름을 지정할 수 있습니다.

**\***

명령은 로컬 큐 관리자에서 실행되며 큐 공유 그룹의 모든 활성 큐 관리자에도 전달됩니다. 이러한 작업 의 효과는 큐 공유 그룹의 모든 큐 관리자에 명령을 입력하는 것과 같습니다.

### **SCOPE**

보유 메시지의 삭제 범위.

가능한 값은 다음과 같습니다.

### **LOCAL**

로컬 큐 관리자만의 지정된 토픽 문자열에서 보유 메시지가 제거됩니다. 이는 기본값입니다.

## **DEFINE AUTHINFO**

MQSC 명령 **DEFINE AUTHINFO**를 사용하여 인증 정보 오브젝트를 정의할 수 있습니다. 이러한 오브젝트에는 LDAP 서버에서 OCSP 또는 인증서 폐기 목록(CRL)을 사용하여 인증서 폐기 검사를 수행하는 데 필요한 정의와 사용자 ID 및 비밀번호 검삭를 사용하는 데 필요한 정의가 포함되어 있습니다.

## **MQSC 명령 사용**

MQSC 명령을 사용하는 방법에 대한 정보는 >MQSC 명령을 사용하여 로컬 관리 태스크 수행을 참조하십시오.

**호텔 2008 프레**소스 2CR에서 이 명령을 실행할 수 있습니다. 소스 기호에 대한 설명은 z/OS 에서 MQSC 명령을 실행할 수 있는 소스의 내용을 참조하십시오.

- 402 페이지의 『[DEFINE AUTHINFO](#page-401-0)의 사용법 참고』
- 402 페이지의 『[DEFINE AUTHINFO](#page-401-0)의 매개변수 설명』
- [TYPE\(CRLLDAP\)](#page-398-0)의 구문 다이어그램
- [TYPE\(OCSP\)](#page-398-0)의 구문 다이어그램
- [TYPE\(IDPWOS\)](#page-399-0)의 구문 다이어그램
- [TYPE\(IDPWLDAP\)](#page-400-0)의 구문 다이어그램

### **동의어**: DEF AUTHINFO

레일로드 다이어그램의 기본 라인 위에 표시된 값은 IBM MQ와 함께 제공되는 기본값이지만 설치로 변경되었을 수 있습니다. 218 페이지의 『구문 [다이어그램』](#page-217-0)을 참조하십시오.

# <span id="page-398-0"></span>**TYPE(CRLLDAP)의 구문 다이어그램**

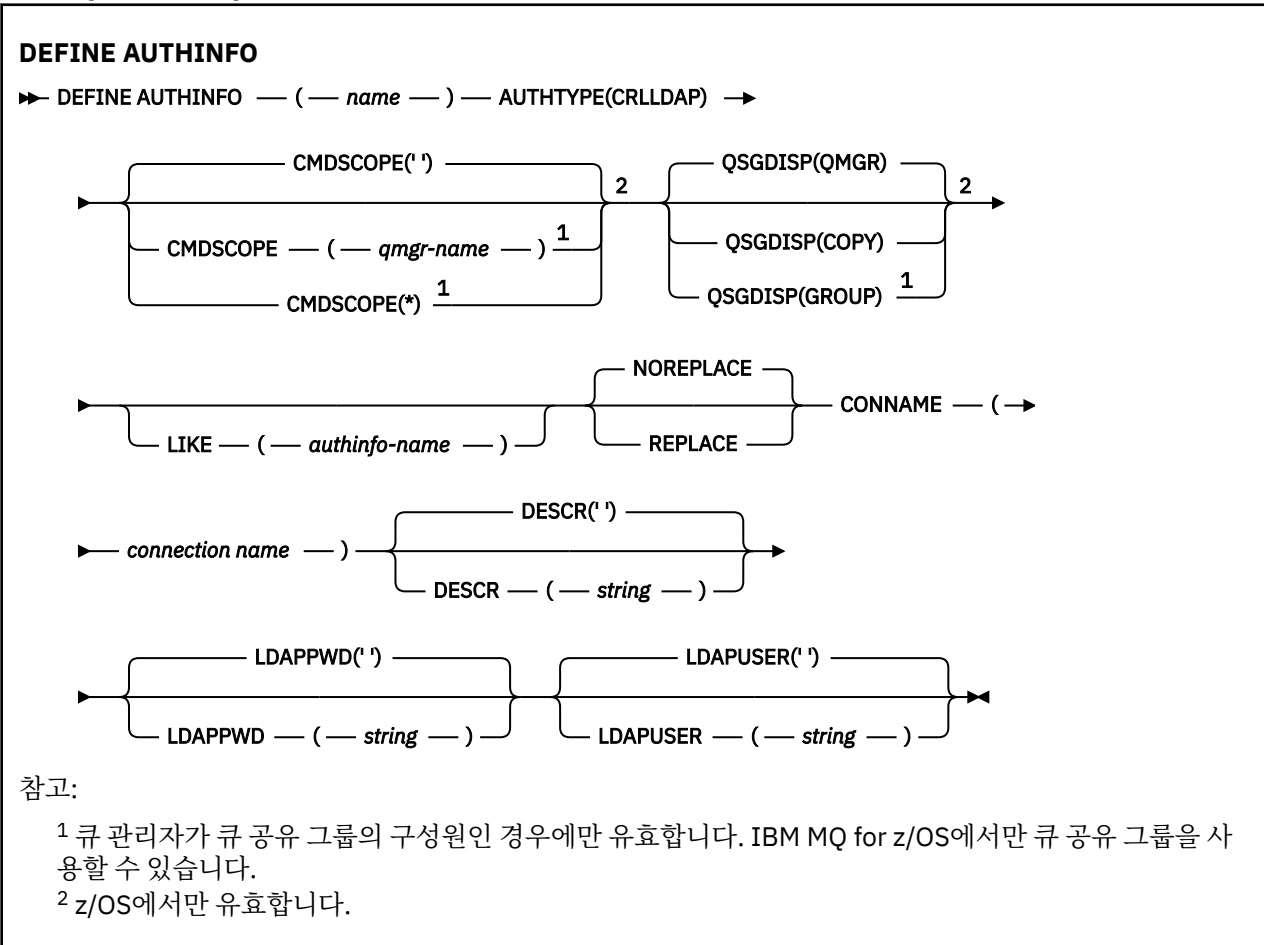

## **TYPE(OCSP)의 구문 다이어그램**

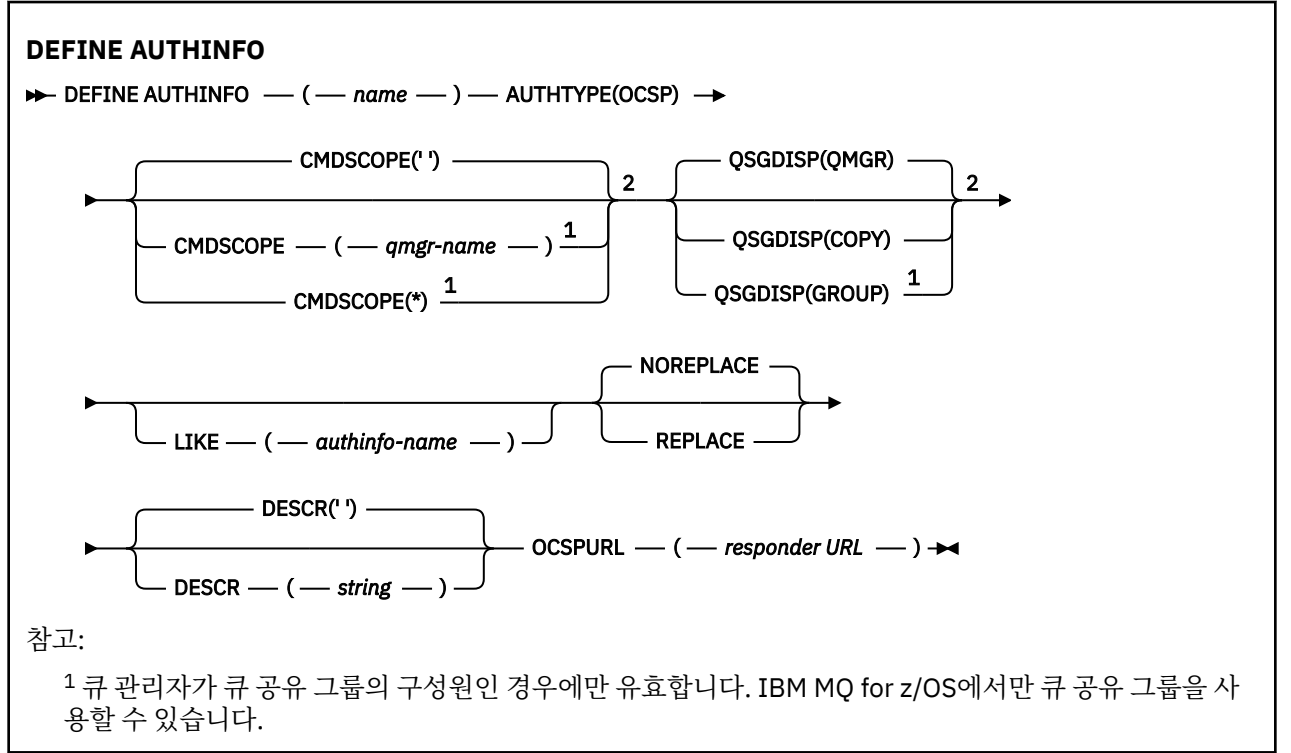

<span id="page-399-0"></span><sup>2</sup> z/OS에서만 유효합니다.

## **TYPE(IDPWOS)의 구문 다이어그램**

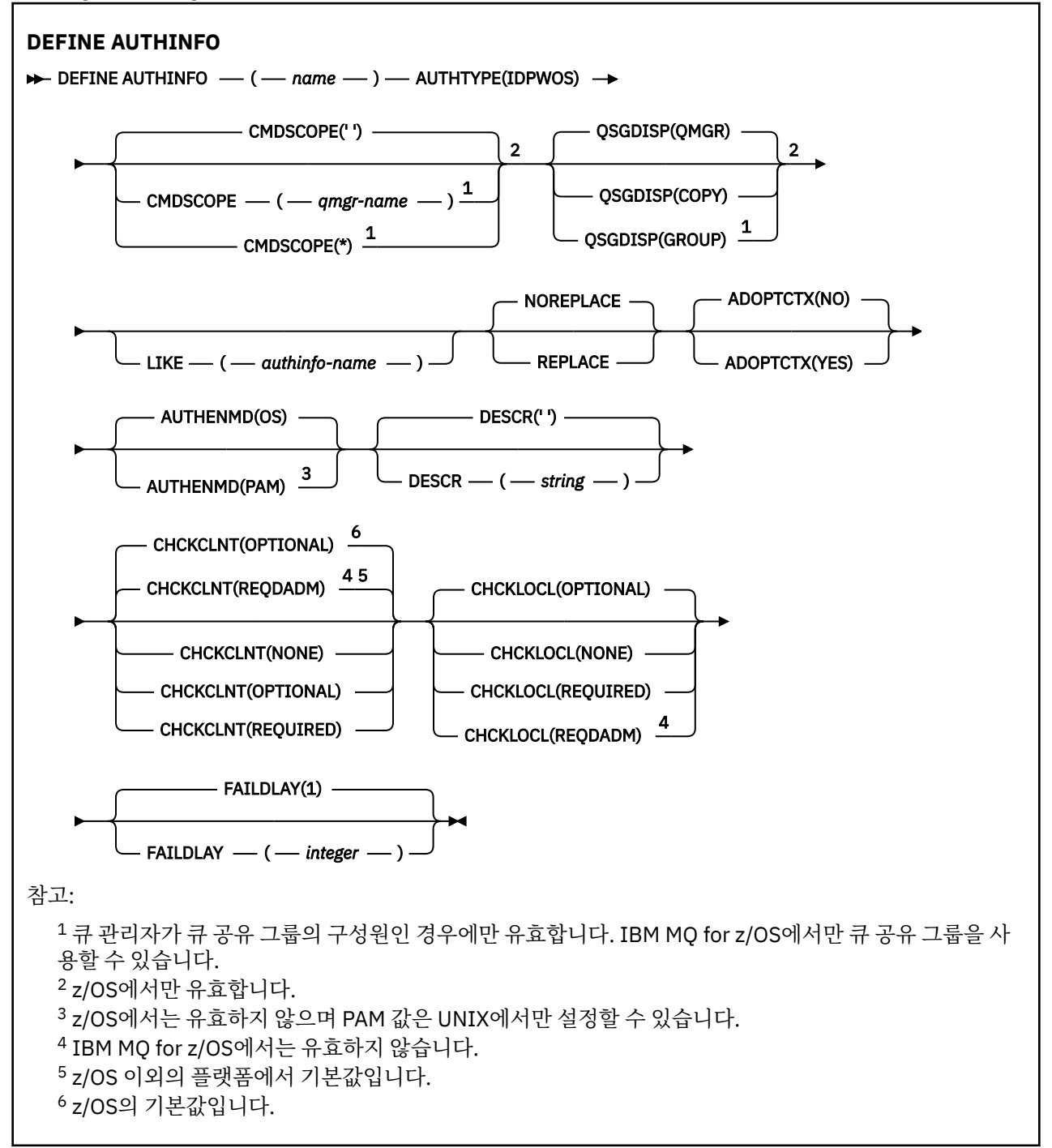

## 관리 참조 **401**

<span id="page-400-0"></span>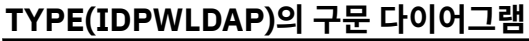

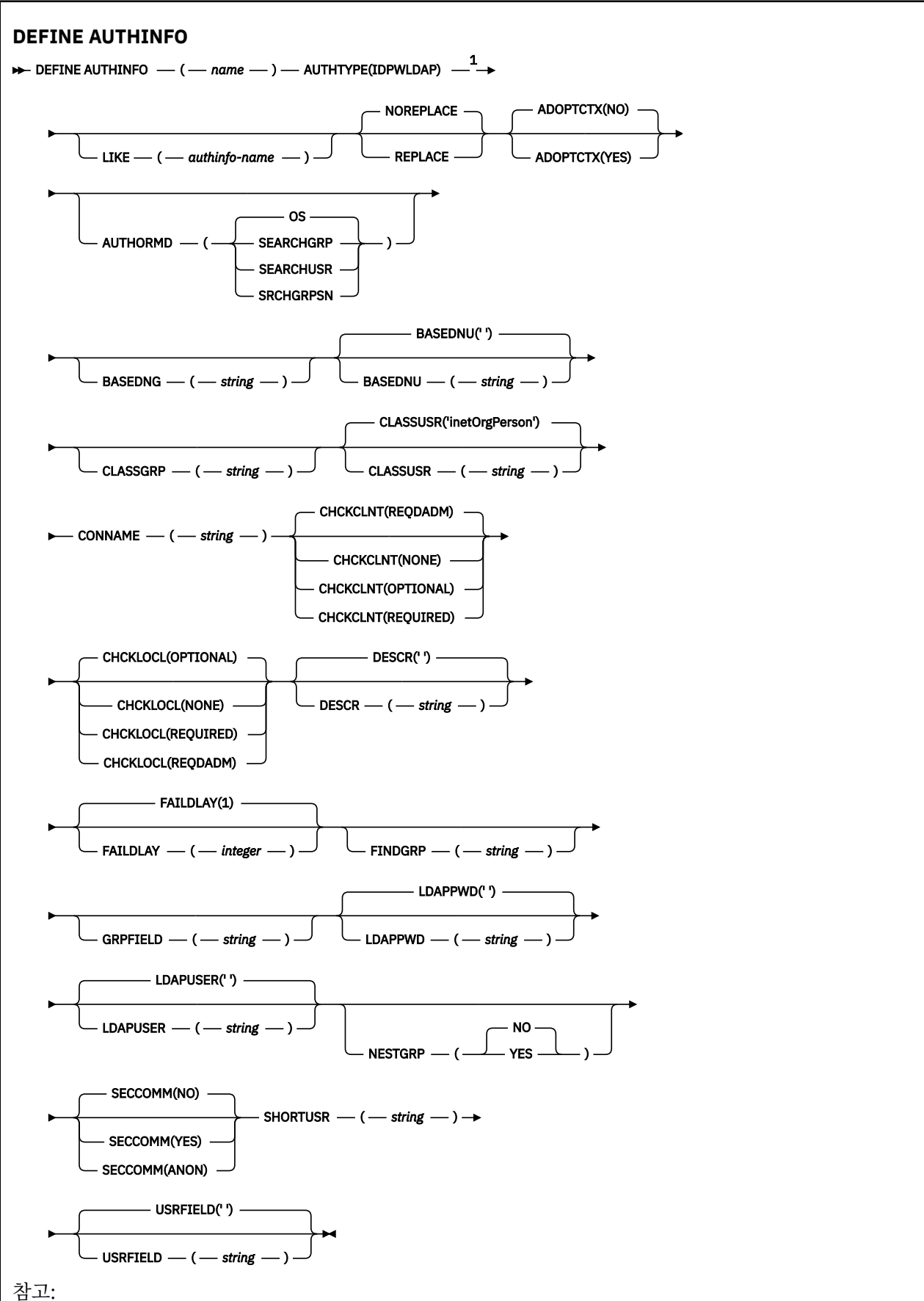

<span id="page-401-0"></span><sup>1</sup> IBM MQ for z/OS에서는 유효하지 않습니다.

## **DEFINE AUTHINFO의 사용법 참고**

▶ IBM i NBM i에서 AUTHTYPE(CRLLDAP) 및 AUTHTYPE(OCSP)의 인증 정보 오브젝트는 AMQCLCHL.TAB를 통해 CLNTCONN 유형의 채널에만 사용합니다. 인증서는 각 인증 기관의 디지털 Certificate Manager를 통해 정의되며 LDAP 서버에 대해 검증됩니다.

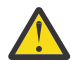

**주의:** DEFINE AUTHINFO 명령을 실행한 후 큐 관리자를 다시 시작해야 합니다. 큐 관리자를 다시 시작 하지 않으면 [setmqaut](#page-167-0) 명령이 올바른 결과를 리턴하지 않습니다.

### **DEFINE AUTHINFO의 매개변수 설명**

#### *name*

인증 정보 오브젝트의 이름입니다. 필수 매개변수입니다.

이름은 현재 이 큐 관리자에 정의된 기타 인증 정보 오브젝트와 동일하면 안 됩니다(**REPLACE** 또는 **ALTER**가 지정된 경우는 제외). IBM MQ 오브젝트의 이름 지정 규칙을 참조하십시오.

#### **ADOPTCTX**

제시된 신임 정보를 이 애플리케이션의 컨텍스트로 사용할지 여부입니다. 이는 관리 화면에 표시되는 권한 검사에 사용되며 메시지에 표시됨을 의미합니다.

#### **YES**

비밀번호를 통해 정상적으로 유효성이 검증된, MQCSP 구조에 있는 사용자 ID가 이 애플리케이션에 사 용할 컨텍스트로 채택됩니다. 그러므로 이 사용자 ID는 IBM MQ 자원을 사용할 권한이 있는지 확인하는 신임 정보가 됩니다.

표시된 사용자 ID가 LDAP 사용자 ID이고 운영 체제 사용자 ID를 사용하여 권한 검사를 수행하는 경우 LDAP의 사용자 입력 항목과 연관된 [SHORTUSR](#page-408-0)은 수행할 대상 권한 검사의 신임 정보로 채택합니다.

#### **아니오**

MQCSP 구조에 표시된 사용자 ID와 비밀번호에서 인증이 수행되지만 추가적으로 사용하도록 신임 정보 가 채택되지 않습니다. 권한 부여는 애플리케이션을 실행 중인 사용자 ID를 사용하여 수행됩니다.

이 속성은 \*IDPWOS 및 IDPWLDAP의 **AUTHTYPE**에만 유효합니다.

#### **AUTHENMD**

인증 메소드. 사용자 비밀번호를 인증하는 데 운영 체제를 사용할지 아니면 PAM(Pluggable Authentication Method)을 사용할지 여부.

#### **OS**

■ UNIX 기존 UNIX 비밀번호 확인 메소드를 사용합니다.

### **PAM** Linux **PAM**

PAM을 사용하여 사용자 비밀번호를 인증합니다.

UNIX 및 Linux플랫폼에서만 PAM 값을 설정할 수 있습니다.

- 이 속성의 변경사항은 [REFRESH SECURITY TYPE\(CONNAUTH\)](#page-808-0) 명령을 실행한 후에만 적용됩니다.
- 이 속성은 IDPWOS의 **AUTHTYPE**에만 유효합니다.

### **AUTHORMD**

권한 부여 메소드.

**OS**

운영 체제 그룹을 사용하여 사용자와 연관된 권한을 판별하십시오.

IBM MQ가 이전에 작업한 방식이며 기본값입니다.

### **SEARCHGRP**

LDAP 저장소의 그룹 항목에는 해당 그룹에 속한 모든 사용자의 식별 이름(DN)을 나열하는 속성이 포함 되어 있습니다. 멤버십은 [FINDGRP](#page-405-0)에 정의된 속성으로 표시합니다. 일반적으로 이 값은 *member* 또는 *uniqueMember*입니다.

#### **SEARCHUSR**

LDAP 저장소의 사용자 항목에는 지정된 사용자가 속한 모든 그룹의 식별 이름(DN)을 나열하는 속성이 포함되어 있습니다. 조회 속성은 [FINDGRP](#page-405-0) 값으로 정의합니다(일반적으로 *memberOf*).

## **V**9.1.0 SRCHGRPSN

LDAP 저장소의 그룹 항목에는 해당 그룹에 속한 모든 사용자의 짧은 사용자 이름을 나열하는 속성이 포 함되어 있습니다. 짧은 사용자 이름이 포함된 사용자 레코드의 속성은 [SHORTUSR](#page-408-0)에 의해 지정됩니다.

멤버십은 [FINDGRP](#page-405-0)에 정의된 속성으로 표시합니다. 일반적으로 이 값은 *memberUid*입니다.

**참고:** 이 권한 부여 메소드는 모든 사용자의 짧은 이름이 구별되는 경우에만 사용해야 합니다.

많은 LDAP 서버에서 그룹 오브젝트의 속성을 사용하여 그룹 멤버십을 판별하므로 이 값을 SEARCHGRP로 설 정해야 합니다.

Microsoft Active Directory는 일반적으로 그룹 멤버를 사용자 속성으로 저장합니다. IBM Tivoli Directory Server에서 두 메소드를 모두 지원합니다.

일반적으로, 사용자 속성을 통한 멤버십 검색은 사용자를 구성원으로 나열하는 그룹을 검색하는 것보다 더 빠릅니다.

#### **AUTHTYPE**

인증 정보의 유형입니다.

#### **CRLLDAP**

인증서 폐기 목록 검사가 LDAP 서버를 사용하여 수행됩니다.

#### **IDPWLDAP**

연결 인증 ID 및 비밀번호 검사는 LDAP 서버를 사용하여 수행합니다.

**주의:** 이 옵션은 IBM MQ for z/OS에서는 사용할 수 없습니다.

#### **IDPWOS**

연결 인증 사용자 ID 및 비밀번호 검사는 운영 체제를 사용하여 수행합니다.

#### **OCSP**

인증서 폐기 검사가 OCSP를 사용하여 수행됩니다.

**AUTHTYPE(OCSP)**을 사용하는 인증 정보 오브젝트는 다음 플랫폼의 큐 관리자에서 사용하는 데 적용되 지 않습니다.

## $\bullet$  IBM i  $\mathsf{FBMi}$

### $\frac{1}{2}/0$ S  $\frac{1}{2}/0$ S

그러나 클라이언트가 사용하도록 클라이언트 채널 테이블(CCDT)에 복사할 플랫폼에는 지정할 수 있습 니다.

필수 매개변수입니다.

**AUTHTYPE**가 다른 LIKE와 같은 인증 정보 오브젝트를 정의할 수 없습니다. 인증 정보 오브젝트의 **AUTHTYPE**를 작성한 후에는 대체할 수 없습니다.

#### **BASEDNG**

그룹의 기본 DN

그룹 이름을 찾을 수 있으려면 이 매개변수를 기본 DN과 함께 설정하여 LDAP 서버에서 그룹을 검색해야 합 니다.

#### **BASEDNU(** *base DN* **)**

짧은 사용자 이름 속성을 찾을 수 있으려면([SHORTUSR](#page-408-0) 참조) LDAP 서버에서 사용자를 검색하는 기본 DN과 함께 이 매개변수를 설정해야 합니다.

이 속성은 IDPWLDAP의 **AUTHTYPE**에 대해서만 유효합니다.

### **CHCKCLNT**

이 속성은 클라이언트 응용 프로그램에 대한 인증 요구 사항을 결정하며 IDPWOS 또는 IDPWLDAP의 **AUTHTYPE**에만 유효합니다. 가능한 값은 다음과 같습니다.

#### **NONE**

사용자 ID와 비밀번호를 검사하지 않습니다. 클라이언트 애플리케이션에서 사용자 ID 또는 비밀번호를 제공하면 신임 정보가 무시됩니다.

#### **OPTIONAL**

클라이언트 애플리케이션은 사용자 ID와 비밀번호를 제공할 필요가 없습니다.

MQCSP 구조에 사용자 ID 및 비밀번호를 제공하는 모든 애플리케이션은 **AUTHTYPE**이(가) 표시하는 비 밀번호 저장소에 대해 큐 관리자에 의해 인증되도록 합니다.

사용자 ID 및 비밀번호가 올바른 경우에만 연결이 계속됨니다.

이 옵션은 마이그레이션 등의 경우에 유용할 수 있습니다.

#### **REQUIRED**

모든 클라이언트 애플리케이션에서는 MQCSP 구조에 사용자 ID와 비밀번호를 제공해야 합니다. 이 사용 자 ID 및 비밀번호는 **AUTHTYPE**(으)로 표시된 비밀번호 저장소에 대해 큐 관리자가 인증합니다.

사용자 ID와 비밀번호가 올바른 경우에만 연결이 계속됩니다.

### **REQDADM**

권한이 있는 사용자 ID를 사용하는 모든 클라이언트 애플리케이션은 MQCSP 구조에 사용자 ID와 비밀 번호를 제공해야 합니다. 권한이 없는 사용자 ID를 사용하는 로컬로 바인딩된 모든 애플리케이션은 사용 자 ID와 비밀번호를 제공하지 않아도 되며 OPTIONAL 설정으로 처리합니다.

제공된 사용자 ID 및 비밀번호는 **AUTHTYPE**(으)로 표시된 비밀번호 저장소에 대해 큐 관리자에 의해 인 증됩니다. 사용자 ID 및 비밀번호가 유효한 경우에만 연결을 계속할 수 있습니다.

**참고: CHCKCLNT** 속성의 REQDADM 값은 인증 유형이 LDAP인 경우 관련이 없습니다. 이는 LDAP 계정을 사용하는 경우 권한이 있는 사용자 ID의 개념이 없기 때문입니다. LDAP 사용자 계정과 그룹에는 명시적 으로 권한을 지정해야 합니다.

권한 부여된 사용자는 IBM MQ에 대한 전체 관리 권한이 있는 사용자입니다. 자세한 정보는 권한 부여된 사용자를 참조하십시오.

 $\approx$   $z/0S$ (이 설정은 z/OS 시스템에서는 사용할 수 없습니다.)

### **중요사항:**

- 1. 이 속성은 클라이언트 연결과 일치하는 CHLAUTH 규칙의 **CHCKCLNT** 속성으로 대체될 수 있습니다. 따라 서 큐 관리자의 [CONNAUTH](#page-317-0) *AUTHINFO CHCKCLNT* 속성은 CHLAUTH 규칙과 일치하지 않거나 CHLAUTH 규칙이 일치하는 클라이언트 연결의 기본 클라이언트 검사 동작을 판별합니다. **CHCKCLNT** ASQMGR.
- 2. NONE을 선택하고 클라이언트 연결이 **CHCKCLNT** REQUIRED(또는 z/OS이(가) 아닌 플랫폼의 REQDADM) 가 있는 CHLAUTH 레코드와 일치하는 경우, 연결이 실패합니다. 다음과 같은 메시지가 표시됩니다.
	- Multi 멈티플랫폼의 AMQ9793 .
	- $\cdot$   $\frac{105}{2/05}$   $\frac{1}{2}/05$ 의 CSQX793E
- 3. 이 매개변수는 **TYPE(USERMAP)**, **TYPE(ADDRESSMAP)** 및 TYPE(SSLPEERMAP)에서만 유효하며 **USERSRC**이(가) NOACCESS로 설정되지 않은 경우에만 유효합니다.
- 4. 이 매개변수는 서버 연결 채널인 인바운드 연결에만 적용됩니다.

**CHCKLOCL**

이 속성은 클라이언트 응용 프로그램에 대한 인증 요구 사항을 결정하며 IDPWOS 또는 IDPWLDAP의 **AUTHTYPE**에만 유효합니다.

IMQ Appliance IBM MO Appliance에서 이 속성의 사용에 대한 정보는 IBM MQ Appliance 문서의 IBM MQ Appliance 의 제어 명령 를 참조하십시오.

가능한 값은 다음과 같습니다.

#### **NONE**

사용자 ID와 비밀번호를 검사하지 않습니다. 로컬로 바인딩된 애플리케이션에서 사용자 ID 또는 비밀번 호를 제공하면 신임 정보가 무시됩니다.

### **OPTIONAL**

로컬로 바인딩된 애플리케이션은 사용자 ID와 비밀번호를 제공할 필요가 없습니다.

MQCSP 구조에 사용자 ID 및 비밀번호를 제공하는 모든 애플리케이션은 **AUTHTYPE**이(가) 표시하는 비 밀번호 저장소에 대해 큐 관리자에 의해 인증되도록 합니다.

사용자 ID 및 비밀번호가 올바른 경우에만 연결이 계속됨니다.

이 옵션은 마이그레이션 등의 경우에 유용할 수 있습니다.

### **REQUIRED**

로컬로 바인딩된 모든 애플리케이션은 MQCSP 구조에 사용자 ID와 비밀번호를 제공해야 합니다. 이 사 용자 ID 및 비밀번호는 **AUTHTYPE**(으)로 표시된 비밀번호 저장소에 대해 큐 관리자가 인증합니다. 사용 자 ID와 비밀번호가 올바른 경우에만 연결이 계속됩니다.

▶ 2/08 △ 사용자 ID에 MOCONN 클래스의 BATCH 프로파일에 대한 UPDATE 액세스 권한이 있는 경 우 **CHCKLOCL(REQUIRED)**을(를) **CHCKLOCL(OPTIONAL)**(으)로 처리할 수 있습니다. 즉, 비밀번호를 제공하지 않아도 됩니다. 제공하는 경우 올바른 비밀번호여야 합니다.

로컬로 바인드된 애플리케이션에서 **CHCKLOCL** 사용을 참조하십시오.

### **REQDADM**

권한이 있는 사용자 ID를 사용하는 로컬로 바인딩된 모든 애플리케이션은 MQCSP 구조에 사용자 ID와 비밀번호를 제공해야 합니다. 권한이 없는 사용자 ID를 사용하는 로컬로 바인딩된 모든 애플리케이션은 사용자 ID와 비밀번호를 제공하지 않아도 되며 OPTIONAL 설정으로 처리합니다.

제공된 사용자 ID 및 비밀번호는 **AUTHTYPE**(으)로 표시된 비밀번호 저장소에 대해 큐 관리자가 인증합 니다. 사용자 ID와 비밀번호가 올바른 경우에만 연결이 계속됩니다.

권한 부여된 사용자는 IBM MQ에 대한 전체 관리 권한이 있는 사용자입니다. 자세한 정보는 권한 부여된 사용자를 참조하십시오.

<mark>★ 2/0\$ △</mark>(이 설정은 z/OS 시스템에서는 사용할 수 없습니다.)

#### **CLASSGRP**

LDAP 저장소에서 그룹 레코드로 사용되는 LDAP 오브젝트 클래스.

값이 비어 있으면 groupOfNames가 사용됩니다.

기타 일반적으로 사용되는 값에는 groupOfUniqueNames 또는 group가 있습니다.

#### **CLASSUSR(** *LDAP class name* **)**

LDAP 저장소의 사용자 레코드에 사용되는 LDAP 오브젝트 클래스.

비어 있으면 값이 일반적으로 필요한 값인 *inetOrgPerson*이 기본값이 됩니다.

Microsoft Active Directory에서 필요한 값은 주로 *user*입니다.

이 속성은 *IDPWLDAP*의 **AUTHTYPE**에 대해서만 유효합니다.

## **CMDSCOPE**

이 매개변수는 z/OS에만 적용되며 큐 관리자가 큐 공유 그룹의 멤버일 때 명령이 실행되는 방법을 지정합니 다.

QSGDISP가 그룹으로 설정된 경우 CMDSCOPE는 공백이거나 로컬 큐 관리자여야 합니다.

**' '**

명령은 명령이 입력된 큐 관리자에서 실행됩니다.

#### <span id="page-405-0"></span>*qmgr-name*

큐 관리자가 큐 공유 그룹 내에서 활성 상태인 경우, 명령이 사용자가 지정하는 큐 관리자에서 실행됩니 다.

큐 공유 환경을 사용할 경우와 명령 서버가 사용 가능한 경우에만 명령을 입력한 큐 관리자 이외의 큐 관 리자 이름을 지정할 수 있습니다.

**\***

명령은 로컬 큐 관리자에서 실행되며 큐 공유 그룹의 모든 활성 큐 관리자에도 전달됩니다. \*를 지정하면 큐 공유 그룹의 모든 큐 관리자에 명령을 입력할 때와 동일한 효과를 냅니다.

#### **CONNAME(** *connection name* **)**

선택적 포트 번호가 있는 LDAP 서버가 실행 중인 호스트의 호스트 이름, IPv4 점으로 분리된 십진수 주소 또 는 IPv6 16진 표기.

연결 이름을 IPv6 주소로 지정하면 IPv6 스택이 있는 시스템만 이 주소를 해석할 수 있습니다. AUTHINFO 오브젝트가 큐 관리자의 CRL 이름 목록의 일부인 경우에는 큐 관리자가 생성한 클라이언트 채널 테이블을 사 용하는 모든 클라이언트가 연결 이름을 해석할 수 있는지 확인하십시오.

z/OS에서 **CONNAME**이(가) IPv6 네트워크 주소로 분석되는 경우 LDAP 서버에 대한 연결을 위 해 IPv6을(를) 지원하는 z/OS 레벨이 필요합니다.

**CONNAME**의 구문은 채널의 구문과 동일합니다. 예를 들면 다음과 같습니다.

conname(' *hostname* (*nnn*)')

여기서 *nnn*은 포트 번호입니다.

필드의 최대 길이는 플랫폼에 따라 다릅니다.

- ULW III UNIX, Linux, and Windows에서 최대 길이는 264자입니다.
- IBM i IBM i에서 최대 길이는 264자입니다.
- <mark>• #/05 •</mark> <sub>z/OS에서 최대 길이는 48자입니다.</sub>

속성이 필수일 때 CRLLDAP 및 IDPWLDAP의 **AUTHTYPE**에만 이 속성이 유효합니다.

IDPWLDAP의 **AUTHTYPE**과 함께 사용할 때 이 값은 쉼표로 구분된 연결 이름 목록일 수 있습니다.

#### **DESCR(***string***)**

보통 텍스트 주석. 운영자가 **DISPLAY AUTHINFO** 명령을 실행할 때 인증 정보 오브젝트에 대한 설명 정보 를 제공합니다(574 페이지의 『[DISPLAY AUTHINFO](#page-573-0)』 참조).

표시 가능한 문자만 포함해야 합니다. 최대 길이는 64자입니다. DBCS 설치 시에는 DBCS 문자(최대 길이 64 바이트로 제한)가 포함될 수 있습니다.

**참고:** 이 큐 관리자에 대해 코드화 문자 세트 ID(CCSID)에 없는 문자가 사용되면, 정보가 다른 큐 관리자로 전송되는 경우에 문자가 잘못 변환될 수도 있습니다.

#### **FAILDLAY(** *delay time* **)**

연결 인증을 위해 사용자 ID및 비밀번호가 제공되고 사용자 ID 또는 비밀번호가 올바르지 않아 인증에 실패 하면 실패가 애플리케이션으로 리턴되기 전의 지연 시간 (초) 입니다.

이는 실패를 수신한 후에 단순히 재시도하는 애플리케이션에서 사용 중인 루프를 피하는 데 도움이 될 수 있 습니다.

값은 0 - 60초의 범위에 있어야 합니다. 기본값은 1입니다.

이 속성은 \*IDPWOS 및 IDPWLDAP의 **AUTHTYPE**에만 유효합니다.

#### **FINDGRP**

그룹 멤버십을 판별하기 위해 LDAP 항목 내에서 사용되는 속성의 이름.

**[AUTHORMD](#page-401-0)** = SEARCHGRP인 경우, **FINDGRP** 속성은 일반적으로 member 또는 uniqueMember로 설정됩 니다.

**[AUTHORMD](#page-401-0)** = SEARCHUSR이면, **FINDGRP** 속성은 일반적으로 memberOf로 설정됩니다.

**[AUTHORMD](#page-401-0)** = SRCHGRPSN이면, **FINDGRP** 속성은 일반적으로 memberUid로 설정됩니다.

**FINDGRP** 속성이 공백 상태로 남아 있는 경우:

- **[AUTHORMD](#page-401-0)** = SEARCHGRP이면, **FINDGRP** 속성은 memberOf로 기본 설정됩니다.
- **[AUTHORMD](#page-401-0)** = SEARCHUSR이면, **FINDGRP** 속성은 member로 기본 설정됩니다.
- **[AUTHORMD](#page-401-0)** = SRCHGRPSN이면, **FINDGRP** 속성은 memberUid로 기본 설정됩니다.

#### **GRPFIELD**

그룹의 단순 이름을 표시하는 LDAP 속성.

값이 비어 있으면 **[setmqaut](#page-167-0)**와 같은 명령에서 그룹의 완전한 이름을 사용해야 합니다. 이 값은 전체 DN 또 는 단일 속성일 수 있습니다.

#### **LDAPPWD(** *LDAP password* **)**

LDAP 서버에 액세스할 사용자의 식별 이름과 연관된 암호. 최대 크기는 32자입니다.

이 속성은 CRLLDAP 및 IDPWLDAP의 **AUTHTYPE**에만 유효합니다.

z/OS에서 LDAP 서버에 액세스하는 데 사용한 **LDAPPWD**는 **AUTHINFO** 오브젝트에 정의된 것 이 아닐 수 있습니다. 둘 이상의 **AUTHINFO** 오브젝트가 QMGR 매개변수 **SSLCRLNL**이 참조하는 이름 목록 에 있는 경우, 첫 번째 **AUTHINFO** 오브젝트의 **LDAPPWD**가 모든 LDAP 서버에 액세스하는 데 사용됩니다.

### **LDAPUSER(** *LDAP user* **)**

LDAP 서버에 액세스할 사용자의 식별 이름. (식별 이름에 대한 자세한 정보는 [SSLPEER](#page-270-0) 매개변수를 참조하 십시오.)

이 속성은 CRLLDAP 및 IDPWLDAP의 **AUTHTYPE**에만 유효합니다.

사용자 이름의 최대 크기는 다음과 같습니다.

- Multi 1024자(멀티플랫폼의 경우)
- <mark>• 2/0S 2</mark>56자(z/OS의 경우)

z/OS에서 LDAP 서버에 액세스하는 데 사용한 **LDAPUSER**는 **AUTHINFO** 오브젝트에 정의된 것이 아닐 수 있습니다. 둘 이상의 **AUTHINFO** 오브젝트가 QMGR 매개변수 **SSLCRLNL**이 참조하는 이름 목 록에 있는 경우, 첫 번째 **AUTHINFO** 오브젝트의 **LDAPUSER**가 모든 LDAP 서버에 액세스하는 데 사용됩니다.

 $\blacktriangleright$  Multi 멀티플랫폼에서, 승인되는 최대 행 길이는 BUFSIZ로 정의되며 stdio.h에서 찾을 수 있습니 다.

#### **LIKE(***authinfo-name***)**

이 정의를 모델링하는 데 사용되는 매개변수와 함께 인증 정보 오브젝트의 이름입니다.

<mark>▶ 2/OS 에</mark>z/OS에서는 큐 관리자가 OMGR 또는 COPY라는 속성 지정 값 및 사용자가 지정하는 이름을 사 용하여 오브젝트를 검색합니다. LIKE 오브젝트의 속성 지정은 정의 중인 오브젝트로 복사되지 않습니다.

**참고:**

- 1. **QSGDISP (GROUP)** 오브젝트는 검색되지 않습니다.
- 2. **QSGDISP(COPY)**가 지정되는 경우 LIKE는 무시됩니다. 그러나 정의된 그룹 오브젝트는 LIKE 오브젝트 로 사용됩니다.

### **NESTGRP**

그룹 네스팅.

**아니오**

초기에 검색된 그룹만 권한 부여를 위해 고려합니다.

#### **YES**

사용자가 속한 모든 그룹을 열거하기 위해 그룹 목록을 반복적으로 검색합니다.

그룹의 식별 이름은 [AUTHORMD](#page-401-0)에서 선택된 권한 부여 메소드에 관계 없이 그룹 목록을 반복적으로 검색하 는 경우 사용됩니다.

#### **OCSPURL(** *Responder URL* **)**

인증서 해지에 대해 점검하는 데 사용되는 OCSP 응답자의 URL입니다. 이 값은 OCSP 응답자의 호스트 이름 및 포트 번호를 포함하는 HTTP URL이어야 합니다. OCSP 응답자가 HTTP의 디폴트인 포트 80을 사용하는 경우, 포트 번호를 생략할 수 있습니다. HTTP URL은 RFC 1738에 정의되어 있습니다.

이 필드는 대소문자를 구분합니다. 이는 소문자로 된 http:// 문자열로 시작해야 합니다. 나머지 URL은 OCSP 서버 구현에 따라 대소문자를 구분할 수도 있습니다. 소문자를 보존하려면 작은따옴표를 사용하여 OCSPURL 매개변수 값을 지정하십시오.

OCSPURL ('http://ocsp.example.ibm.com')

이 매개변수는 필수인 경우 **AUTHTYPE(OCSP)**에만 적용할 수 있습니다.

#### $z/0S$ **QSGDISP**

이 매개변수는 z/OS에만 적용됩니다.

명령을 적용할 오브젝트의 속성 지정 값을 지정합니다(즉, 정의 위치 및 작동 방법).

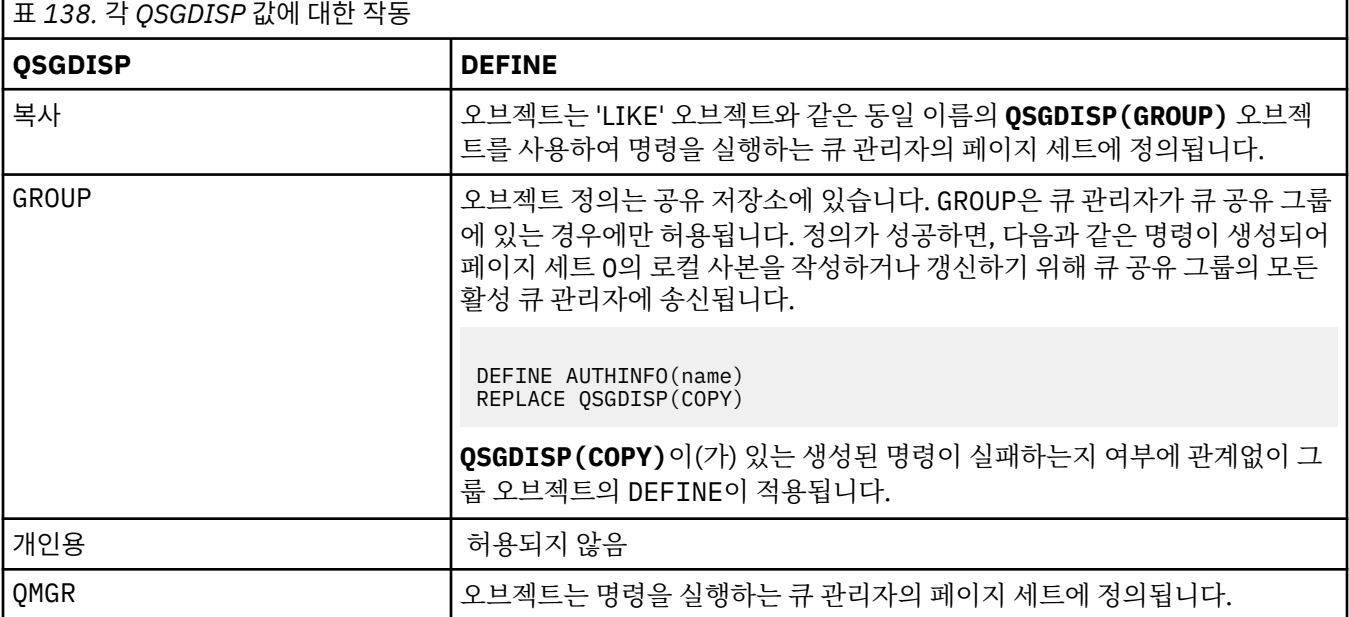

#### **REPLACE 및 NOREPLACE**

기존 정의(z/OS에서는 동일한 속성 지정 값을 사용)가 이 옵션으로 바뀌는지 여부를 제어합니다. 이 매개변 수는 선택사항입니다. 다른 속성 지정 값을 가진 오브젝트는 변하지 않습니다.

#### **REPLACE**

정의는 같은 이름의 기존 정의를 대체해야 합니다. 정의가 존재하지 않으면 새로 작성됩니다.

### **NOREPLACE**

정의는 같은 이름의 기존 정의를 대체하면 안됩니다.

#### **SECCOMM**

LDAP 서버에 대한 연결을 TLS를 사용하여 안전하게 수행되는지 여부

#### **YES**

LDAP 서버에 대한 연결은 TLS를 사용하여 안전하게 작성됩니다.

사용되는 인증은 큐 관리자 오브젝트의 **CERTLABL** 에 이름이 지정된 큐 관리자의 기본 인증이거나, 디지 털 인증 레이블, 요구사항 이해에 설명된 것과 같습니다.

인증서는 큐 관리자 오브젝트의 **SSLKEYR**에 지정된 키 저장소에 있습니다. IBM MQ 및 LDAP 서버 모두 에서 지원되는 암호 사양을 협상합니다.

<span id="page-408-0"></span>큐 관리자가 **SSLFIPS(YES)** 또는 **SUITEB** 암호 사양을 사용하도록 구성된 경우, LDAP 서버에 연결 시 에도 이 구성을 고려합니다.

### **ANON**

LDAP 서버에 대한 연결은 하나의 차이로 **SECCOMM(YES)**의 경우와 마찬가지로 TLS를 사용하여 안전하 게 작성됩니다.

LDAP 서버에 인증서를 보내지 않습니다. 익명으로 연결합니다. 이 설정을 사용하려면 큐 관리자 오브젝 트의 **SSLKEYR**에 지정된 키 저장소에 기본값으로 표시된 인증서가 없는지 확인하십시오.

### **아니오**

LDAP 서버에 대한 연결에서는 TLS를 사용하지 않습니다.

이 속성은 IDPWLDAP의 **AUTHTYPE**에 대해서만 유효합니다.

### **SHORTUSR(** *LDAP field name* **)**

IBM MQ에서 짧은 사용자 이름으로 사용되는 사용자 레코드의 필드.

- 이 필드는 12자 이하의 값을 포함해야 합니다. 이 짧은 사용자 이름은 다음 용도로 사용됩니다.
- LDAP 인증은 사용하지만 LDAP 권한 부여는 사용하지 않는 경우 권한 검사의 운영 체제 사용자 ID로 사용 됩니다. 이 경우 속성은 운영 체제 사용자 ID를 나타내야 합니다.
- LDAP 인증 및 권한 부여를 모두 사용하는 경우 메시지 내부에서 사용자 ID를 사용해야 할 때 LDAP 사용자 이름을 다시 검색하도록 메시지와 함께 제공되는 사용자 ID로 사용됩니다.

예를 들어 다른 큐 관리자에서 사용되거나 보고서 메시지를 쓰는 경우가 있습니다. 이 경우 속성은 운영 체 제 사용자 ID를 나타내지 않아도 되지만 고유 문자열이어야 합니다. 이 용도의 속성 예로는 직원 일련 번호 가 있습니다.

이 속성은 IDPWLDAP의 **AUTHTYPE**에만 유효하며 필수입니다.

#### **USRFIELD(** *LDAP field name* **)**

인증을 위해 애플리케이션이 제공하는 사용자 ID에 LDAP 사용자 레코드의 필드에 대한 규정자가 포함되지 않는 경우(즉, 등호(=), 이 속성은 제공된 사용자 ID를 해석하는 데 사용되는 LDAP 사용자 레코드의 필드를 식별합니다.

이 필드는 공백일 수 있습니다. 이 경우 규정되지 않은 사용자 ID는 제공된 사용자 ID를 해석하기 위해 **SHORTUSR** 매개변수를 사용합니다.

이 필드의 컨텐츠는 다음과 연결됩니다.' = ' 및 애플리케이션에 의해 제공되는 값과 함께, LDAP 사용자 레코 드에 위치하기 위한 전체 사용자 ID를 형성하는 단계를 포함합니다. 예를 들어, 애플리케이션은 fred 사용 자를 제공하고 이 필드에는 cn 값이 있으며 LDAP 저장소는 cn=fred에 대해 검색됩니다.

이 속성은 **IDPWLDAP**의 **AUTHTYPE**에만 유효합니다.

## **z/OS의 DEFINE BUFFPOOL**

MQSC 명령 DEFINE BUFFPOOL을 사용하면 주 기억장치에 메시지를 보유하는 데 사용되는 버퍼 풀을 정의할 수 있습니다.

## **MQSC 명령 사용**

MQSC 명령을 사용하는 방법에 대한 정보는 >MQSC 명령을 사용하여 로컬 관리 태스크 수행을 참조하십시오.

소스 1에서 이 명령을 실행할 수 있습니다. 소스 기호에 대한 설명은 z/OS 에서 MQSC 명령을 실행할 수 있는 소 스의 내용을 참조하십시오.

- 구문 다이어그램
- 410 페이지의 『사용시 [참고사항』](#page-409-0)
- 410 페이지의 『[DEFINE BUFFPOOL](#page-409-0)의 매개변수 설명』

**동의어**: DEF BP

<span id="page-409-0"></span>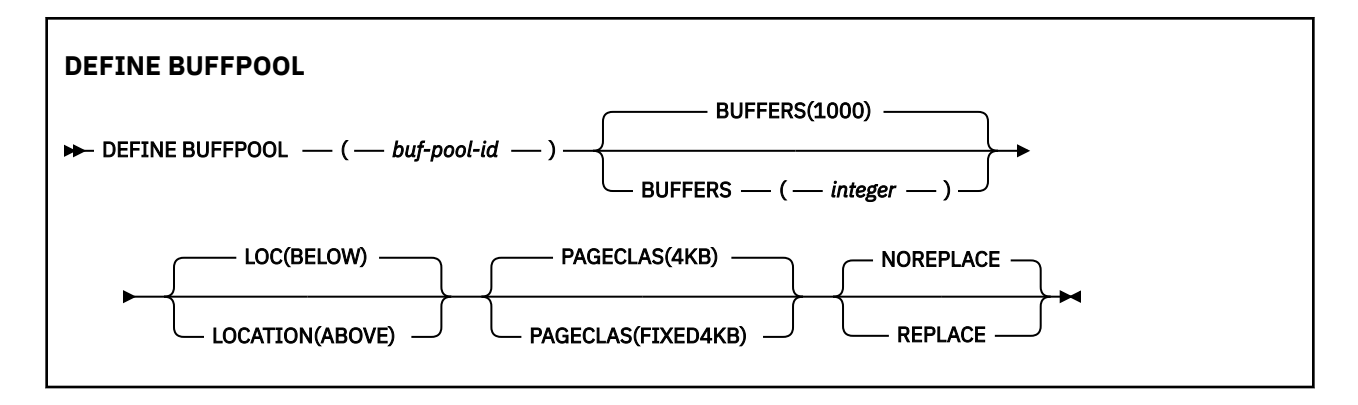

## **사용시 참고사항**

- 1. 큐 관리자 시작 태스크 프로시저에서 CSQINP1 DD 연결로 식별된 데이터 세트에 DEFINE BUFFPOOL 명령 을 지정하십시오.
- 2. DISPLAY USAGE TYPE(PAGESET) 명령을 사용하여 버퍼 풀 정보를 표시하십시오(789 [페이지의](#page-788-0) 『z/OS의 [DISPLAY USAGE](#page-788-0)』 참조).
- 3. ALTER BUFPOOL 명령을 사용하여 사전정의된 버퍼 풀의 설정을 동적으로 변경하십시오(230 [페이지의](#page-229-0) 『z/OS의 [ALTER BUFFPOOL](#page-229-0)』 참조).
- 4. 특정 버퍼 풀 매개변수는 IBM MQ 8.0.0 또는 9.0.0에서 **OPMODE** 를 *NEWFUNC* 로 설정해야 합 니다. IBM MQ 9.1.0에서 이러한 매개변수를 사용 가능하게 한 후 IBM MQ 8.0.0 또는 9.0.0으로 다시 마이그 레이션하는 경우, 해당 릴리스에서 **OPMODE**=*NEWFUNC* 를 사용 중인지 확인하십시오. 영향 받는 매개변수는 다음과 같습니다.
	- *ABOVE* 의 **LOCATION** 값
	- *FIXED4KB*의 **PAGECLAS** 값
	- 15보다 큰 buf-pool-id

### **DEFINE BUFFPOOL의 매개변수 설명**

둘 이상의 DEFINE BUFFPOOL 명령이 동일한 버퍼 풀에 대해 실행되면 마지막 명령만 처리됩니다.

### *(buf-pool-id)*

버퍼 풀 ID.

 $V5.1.0$ 이 매개변수는 0 - 99 범위의 정수입니다.

 $V9.1.0$ ■사용 시 참고사항 410 페이지의 『4』을 참조하십시오.

#### **BUFFERS(** *integer* **)**

이 매개변수는 필수이며 이 버퍼 풀에 사용되는 4096바이트 버퍼의 수입니다.

**LOCATION** 매개변수의 값이 BELOW이면 버퍼의 최소값은 100이고 최대값은 500,000입니다. **LOCATION** 매개변수의 값이 ABOVE인 경우 유효한 값의 범위는 100-999999999(9 nines)입니다. **LOCATION ABOVE** 이(가) 있는 버퍼 풀의 버퍼에 사용되는 스토리지는 4MB의 배수로 확보됩니다. 따라서 1024의 배수인 **BUFFERS** 값을 지정하면 스토리지를 가장 효율적으로 사용할 수 있습니다.

각 버퍼 풀에서 정의할 수 있는 버퍼 수에 대한 지침은 버퍼 및 버퍼 풀을 참조하십시오.

버퍼 풀을 정의할 때 막대 이상 또는 이하의 충분한 스토리지를 사용할 수 있도록 주의해야 합니다. 자세한 정 보는 주소 공간 스토리지를 참조하십시오.

### **LOCATION(LOC)(** *BELOW* **또는** *ABOVE* **)**

**LOCATION** 및 **LOC**은(는) 동의어이고 둘 중 하나이지만 둘 다 사용할 수는 없습니다.

**LOCATION** 또는 **LOC** 매개변수는 지정된 버퍼 풀이 사용하는 메모리가 위치하는 위치를 지정합니다.

<span id="page-410-0"></span>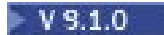

**주의:** IBM MQ 9.1부터 LOCATION(BELOW)은 더 이상 사용되지 않으며 LOCATION(ABOVE)만 사용  $\blacksquare$ 해야 합니다.

이 메모리 위치는 막대 ABOVE(64비트) 또는 BELOW(31비트)일 수 있습니다. 이 매개변수에 올바른 값은 BELOW 또는 ABOVE이며 BELOW가 기본값입니다.

<mark>→ Ⅴ §.1.0 ★</mark>사용 시 참고사항 410 [페이지의](#page-409-0) 『4』을 참조하십시오.

버퍼 풀을 변경할 때 버퍼 수를 늘리거나 **LOCATION** 값을 변경하는 경우 사용 가능한 스토리지가 충분한지 확인해야 합니다. 버퍼 풀의 위치를 전환하는 태스크는 CPU 및 I/O 집약적일 수 있습니다. 큐 관리자를 과도 하게 사용하지 않는 중에 이 태스크를 수행해야 합니다.

자세한 정보는 주소 공간 스토리지를 참조하십시오.

### **PAGECLAS(** *4KB* **또는** *FIXED4KB* **)**

버퍼 풀에서 버퍼를 백업할 때 사용하는 가상 스토리지 페이지의 유형을 설명하는 선택적 매개변수.

이 속성은 ALTER BUFFPOOL 명령을 사용한 결과 나중에 추가된 버퍼를 포함하여 버퍼 풀에 있는 모든 버퍼 에 적용됩니다. 기본값은 4KB입니다. 즉, 페이지 가능한 4KB 페이지를 사용하여 풀에 버퍼를 백업합니다.

4KB는 버퍼 풀의 위치 속성이 BELOW로 설정된 경우에만 유효한 값입니다. 버퍼 풀의 LOCATION 속성이 ABOVE로 설정된 경우 FIXED4KB도 지정할 수 있습니다. 즉, 영구적으로 실제 스토리지에 있으며 보조 스토 리지에 페이징되지 않을 고정 4KB 페이지를 사용하여 버퍼 풀에 버퍼를 백업합니다.

▶ Ⅴ S.1.0 ★ 사용 시 참고사항 410 [페이지의](#page-409-0) 『4』을 참조하십시오.

버퍼 풀의 PAGECLAS 속성은 언제든 변경할 수 있습니다. 그러나 버퍼 풀이 막대 위의 위치를 막대 아래로 전 환하거나 그 반대로 전환할 때만 변경이 수행됩니다. 그렇지 않으면 큐 관리자의 로그에 값을 저장하고 다음 에 큐 관리자를 재시작할 때 적용합니다.

PAGECLAS(FIXED4KB)를 지정하면 전체 버퍼 풀이 페이지 고정 4KB 페이지별로 백업되므로, LPAR에 실제 스토리지가 충분히 사용 가능한지 확인하십시오. 그렇지 않으면, 큐 관리자가 시작되지 않거나 다른 주소 공 간에 영향을 미칠 수 있습니다. 자세한 정보는 주소 공간 스토리지를 참조하십시오.

PAGECLAS 속성의 FIXED4KB 값을 사용하는 시기에 대한 조언은 IBM MQ Support Pac [MP16: IBM MQ for](https://www.ibm.com/support/pages/node/572583) [z/OS -](https://www.ibm.com/support/pages/node/572583)용량 계획 및 조정 을 참조하십시오.

### **REPLACE/NOREPLACE**

큐 관리자의 로그에 이미 포함되어 있는 임의 정의를 이 버퍼 풀 정의가 대체하는지를 설명하는 선택적 속성 입니다.

### **REPLACE**

이 버퍼 풀 정의는 큐 관리자의 로그에 정의된 정의를 대체합니다(있는 경우). 큐 관리자의 로그에 있는 정의가 이 정의와 다르면 차이점이 제거되고 CSQP064I 메시지가 발행됩니다.

#### **NOREPLACE**

이 값이 기본값이고 IBM MQ의 이전 릴리스와 동일한 동작을 제공합니다. 사용된 큐 관리자의 로그에 버 퍼 풀의 정의가 있으면 이 정의가 무시됩니다.

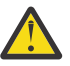

**주의:** 큐 관리자는 현재 버퍼 풀 설정을 체크포인트 로그 레코드에 기록합니다. 이러한 버퍼 풀 설정은 큐 관리자를 나중에 재시작할 때 자동으로 복원됩니다. 이 복구는 CSQINP1 데이터 세트를 처리한 후 수행 합니다. 따라서, 버퍼 풀이 마지막으로 정의된 후에 **ALTER BUFFPOOL**을 사용한 경우 **REPLACE** 속성이 지정된 경우를 제외하고는 CSQINP1의 모든 **DEFINE BUFFPOOL** 명령은 재시작 시에 무시됩니다.

# $\frac{z}{108}$  **Z/OS의 DEFINE CFSTRUCT**

MQSC 명령 DEFINE CFSTRUCT를 사용하여 큐 관리자 CF 레벨 용량, 메시지 오프로드 환경 및 커플링 기능 애플 리케이션 구조에 사용할 백업과 복구 매개변수를 정의할 수 있습니다.

## **MQSC 명령 사용**

MQSC 명령을 사용하는 방법에 대한 정보는 >MQSC 명령을 사용하여 로컬 관리 태스크 수행을 참조하십시오. 소스 2CR에서 이 명령을 실행할 수 있습니다. 소스 기호에 대한 설명은 z/OS 에서 MQSC 명령을 실행할 수 있는 소스의 내용을 참조하십시오.

- 구문 [다이어그램](#page-410-0)
- 412 페이지의 『DEFINE CFSTRUCT의 사용시 참고사항』
- 413 페이지의 『[DEFINE CFSTRUCT](#page-412-0)의 매개변수 설명』

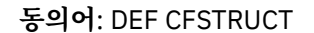

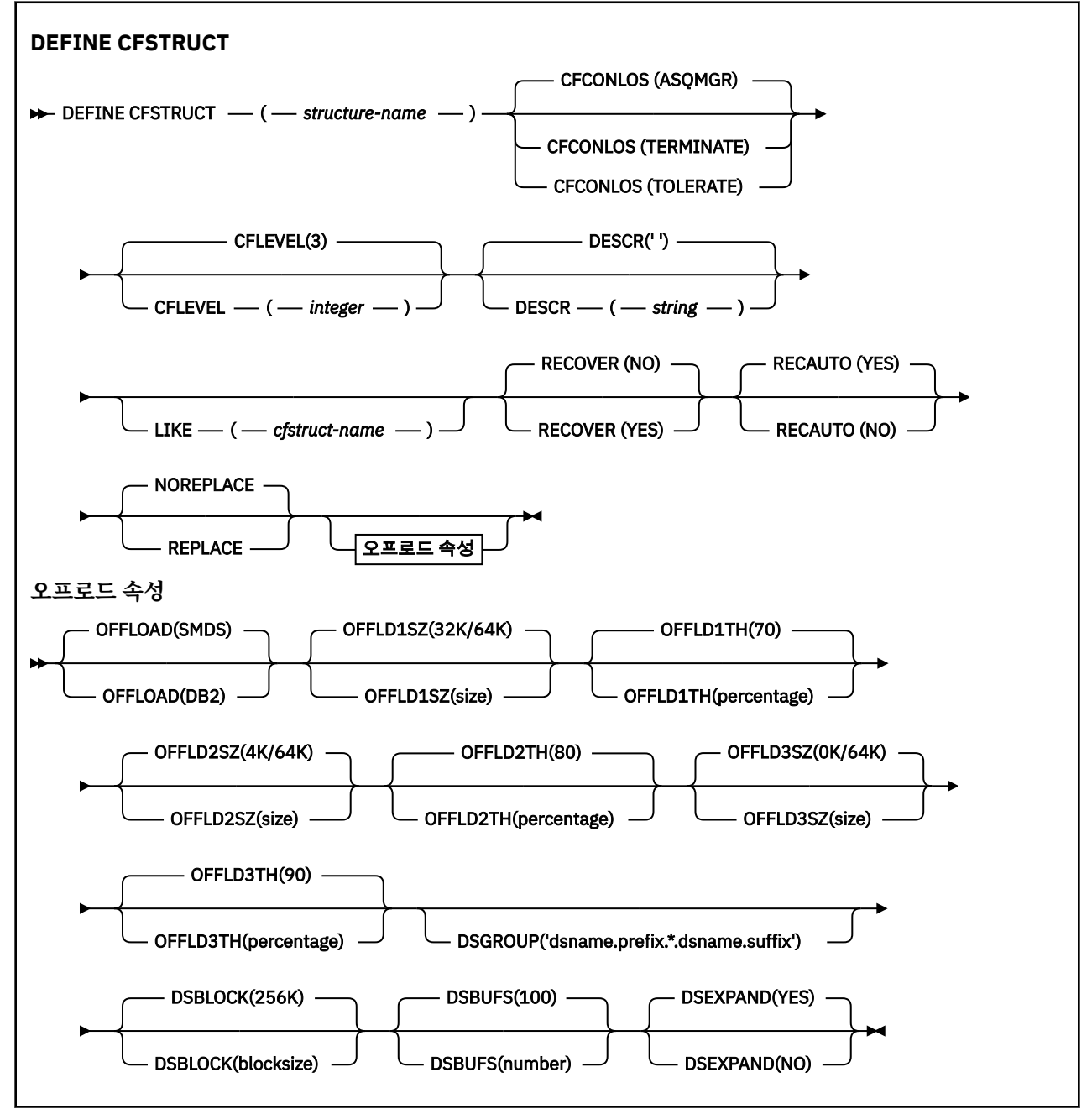

## **DEFINE CFSTRUCT의 사용시 참고사항**

1. 큐 관리자가 큐 공유 그룹의 구성원일 때 z/OS에서만 이 명령을 사용할 수 있습니다. 2. 이 명령은 CF 관리 구조(CSQ\_ADMIN)를 지정할 수 없습니다.

- <span id="page-412-0"></span>3. 새로 정의된 CF 구조를 큐에서 사용하기 전에, 구조는 CFRM(Coupling Facility Resource Management) 정 책 데이터 세트에 정의되어야 합니다.
- 4. RECOVER(YES)가 정의된 CF 구조만이 백업되고 복구될 수 있습니다.

## **DEFINE CFSTRUCT의 매개변수 설명**

#### *(structure-name)*

정의할 백업 및 복구 매개변수와 큐 관리자 CF 레벨 용량이 있는 커플링 기능 애플리케이션 구조의 이름입니 다. 필수 매개변수입니다.

이름:

- 12자를 초과할 수 없습니다.
- 대문자(A Z)로 시작해야 합니다.
- A Z 및 0 9 문자만 사용할 수 있습니다.

큐 관리자가 연결된 큐 공유 그룹의 이름이 사용자가 입력한 이름 앞에 지정됩니다. 큐 공유 그룹의 이름은 항 상 4자이며, 필요한 경우 @ 기호로 채워집니다. 예를 들어, NY03(이)라는 큐 공유 그룹을 사용하고 이름 PRODUCT7을(를) 제공하는 경우 결과적인 커플링 기능 구조 이름은 NY03PRODUCT7입니다. 큐 공유 그룹 (이 경우 NY03CSQ\_ADMIN)의 관리 구조는 메시지 저장에 사용할 수 없습니다.

### **CFCONLOS**

이 매개변수는 CF 구조에 대한 큐 관리자의 연결이 끊어진 경우 수행할 조치를 지정합니다. 가능한 값은 다음 과 같습니다.

### **ASQMGR**

수행되는 조치는 CFCONLOS 큐 관리자 속성의 설정에 따라 결정됩니다.

### **TERMINATE**

구조와의 연결이 끊어지면 큐 관리자가 종료됩니다.

### **TOLERATE**

큐 관리자가 종료하지 않고 구조에 대한 연결을 끊는 것을 허용합니다.

이 매개변수는 CFLEVEL(5)에서만 유효합니다.

#### **CFLEVEL(** *integer* **)**

이 CF 애플리케이션 구조에 대해 기능 용량 레벨을 지정합니다. 값은 다음 중 하나가 될 수 있습니다.

**1**

명령 레벨 520에서 큐 관리자가 "자동 작성"할 수 있는 CF 구조.

**2**

명령 레벨 530 이상에서 큐 관리자가 작성 또는 삭제만 할 수 있는 명령 레벨 520의 CF 구조.

**3**

명령 레벨 530에서의 CF 구조. 이 CFLEVEL은 공유 큐(RECOVER(YES)가 설정된 경우) 또는 메시지 그룹 화(로컬 큐가 INDXTYPE(GROUPID)으로 정의된 경우) 또는 둘 다에서 지속 메시지를 사용하려는 경우에 필수입니다.

큐 공유 그룹의 모든 큐 관리자가 명령 레벨 530 이상에 있는 경우, CFLEVEL 값을 3까지만 증가시킬 수 있습니다. 이는 해당 구조를 참조하는 큐에 대한 잠재적인 명령 레벨 520 연결이 없도록 하기 위한 것입 니다.

CF 구조를 참조하는 모든 큐가 비어 있고(메시지 또는 미확약 활성이 없음) 닫혀 있는 경우, CFLEVEL 값 을 3에서 감소할 수만 있습니다.

**4**

이 CFLEVEL은 모든 CFLEVEL(3) 기능을 지원합니다. CFLEVEL(4)는 이 레벨에서 CF 구조로 정의된 큐에 길이가 63KB가 넘는 메시지를 허용합니다.

명령 레벨이 600 이상인 큐 관리자만 CFLEVEL(4)의 CF 구조에 연결할 수 있습니다.

큐 공유 그룹의 모든 큐 관리자가 명령 레벨 600 이상에 있는 경우, CFLEVEL 값을 4까지만 증가시킬 수 있습니다.

CF 구조를 참조하는 모든 큐가 비어 있고(메시지 또는 미확약 활성이 없음) 닫혀 있는 경우, CFLEVEL 값 을 4에서 감소할 수만 있습니다.

**5**

이 CFLEVEL에서는 CFLEVEL(4)의 모든 기능을 지원합니다. 또한 CFLEVEL(5)에서 다음과 같은 새로운 기능을 사용할 수 있습니다. 기존 CFSTRUCT를 CFLEVEL(5)로 대체할 경우 아래에 설명된 대로 다른 속 성을 검토해야 합니다.

- 이 레벨에서 CF 구조로 정의된 큐에는 OFFLOAD 속성으로 제어되는 공유 메시지 데이터 세트(SMDS) 또는 Db2로 오프로드된 메시지 데이터가 포함될 수 있습니다. 크기와 현재 CF 구조 활용이 제공된 경 우 오프로드 임계값 및 크기 매개변수(예: OFFLD1TH 및 OFFLD1SZ)를 사용하여 특정 메시지가 오프 로드되는지 판별합니다. SMDS 오프로드를 사용하는 경우 DSGROUP, DSBUFS, DSEXPAND 및 DSBLOCK 속성은 보존됩니다.
- CFLEVEL(5)에서 구조를 사용하면 큐 관리자가 CF 구조와의 연결 끊기를 허용합니다. CFCONLOS 속 성은 연결이 끊겼을 때 큐 관리자의 동작을 결정하고, RECAUTO 속성은 이후의 자동 구조 복구 동작을 제어합니다.
- IBM MQ 메시지 특성을 포함하는 메시지는 CFLEVEL(5) 구조로 된 공유 큐에 다른 형식으로 저장됩니 다. 이 형식을 통해 내부 처리를 최적화할 수 있습니다. 애플리케이션 마이그레이션 기능을 추가로 사 용할 수도 있으며, 이러한 기능은 큐 PROPCTL 속성을 통해 활성화됩니다.

명령 레벨이 710 이상인 큐 관리자만 CFLEVEL(5)에서 CF 구조에 연결할 수 있습니다.

**참고:**

CF 구조를 참조하는 모든 큐가 비어 있고(큐 및 CF 구조에 메시지 또는 커미트되지 않은 활동이 없음) 닫 혀 있는 경우에만 CFLEVEL 값을 5에서 줄일 수 있습니다.

#### **DESCR(** *string* **)**

운영자가 DISPLAY CFSTRUCT 명령을 발행할 때 오브젝트에 관한 설명 정보를 제공하는 일반 텍스트 주석.

문자열은 표시 가능한 문자만 포함합니다. 최대 길이는 64자입니다. DBCS 설치 시에는 DBCS 문자(최대 길 이 64바이트로 제한)가 포함될 수 있습니다.

**참고:** 이 큐 관리자에 대해 코드화 문자 세트 ID(CCSID)에 없는 문자가 사용되면, 정보가 다른 큐 관리자로 전송되는 경우에 문자가 잘못 변환될 수도 있습니다.

#### **LIKE(***cfstruct-name***)**

이 정의를 모델화하는 데 사용되는 속성이 포함된 CFSTRUCT 오브젝트의 이름입니다.

모든 속성의 초기값이 오브젝트에서 복사됩니다. 단, 각 구조에는 고유 값이 필요하므로 DSGROUP 속성은 무시됩니다.

### **OFFLOAD**

오프로드된 메시지 데이터를 공유 메시지 데이터 세트의 그룹에 저장할지 아니면 Db2에 저장할지 지정하십 시오.

#### **SMDS**

커플링 기능에서 공유 메시지 데이터 세트(SMDS)로 메시지를 오프로드합니다. 이 값은 새 구조가 CFLEVEL(5)로 정의된 경우 기본값으로 가정됩니다.

### **DB2**

커플링 기능에서 Db2로 메시지를 오프로드합니다. REPLACE 옵션이 포함된 DEFINE을 사용하여 기존 구조를 CFLEVEL(5)로 늘릴 때 이 값이 기본값으로 간주됩니다.

Db2를 사용하여 메시지를 오프로드하면 성능이 현저히 저하됩니다. 용량 증가 수단으로 오프로드 규칙을 사 용하려면 SMDS 옵션을 지정하거나 가정해야 합니다.

이 매개변수는 CFLEVEL(5)에서만 유효합니다. CFLEVEL(4)에서 모든 메시지는 항상 Db2에 오프로드되고 최대 커플링 기능 입력 크기보다 큰 메시지에만 적용됩니다.

### **참고:**

오프로드 기술을 변경하면(Db2에서 SMDS로 또는 반대로) 새로운 메소드를 사용하여 새로운 메시지를 모두 작성하지만, 이전 기술을 사용하여 저장한 기존 대형 메시지도 여전히 검색할 수 있습니다. 큐 관리자에서 이 전 형식으로 저장된 추가 메시지가 없음을 감지할 때까지 관련 Db2 메시지 표 또는 공유 메시지 데이터 세트 를 계속 사용합니다.

SMDS가 지정되거나 가정된 경우에는 DSGROUP 매개변수도 필수입니다. 동일한 명령이나 동일한 구조에 대한 이전 DEFINE 또는 ALTER 명령에서 이 매개변수를 지정할 수 있습니다.

### **OFFLD1TH(percentage) OFFLD1SZ(size) OFFLD2TH(percentage) OFFLD2SZ(size) OFFLD3TH(percentage) OFFLD3SZ(size)**

최대 커플링 기능 항목 크기보다 작은 메시지를 애플리케이션 구조에 저장하지 않고 외부 스토리지(공유 메 시지 데이터 세트 또는 Db2 표)에 오프로드할 때 사용할 규칙을 지정합니다. 이러한 규칙을 사용하여 구조의 실제적인 용량을 늘릴 수 있습니다. 오프로드된 메시지에는 여전히 메시지 제어 정보가 포함된 커플링 기능 의 입력 항목과 오프로드된 메시지 데이터를 나타내는 디스크립터가 필요하지만, 필요한 구조 공간의 양은 전체 메시지를 저장하는 데 필요한 양보다 적습니다.

메시지 데이터가 매우 적으면(100바이트 주문) 추가적인 데이터 요소 없이 메시지 제어 정보와 동일한 커플 링 기능 입력 항목에 적합합니다. 이러한 경우에는 공간을 저장할 수 없으므로 모든 오프로드 규칙이 무시되 고 메시지 데이터가 오프로드되지 않습니다. 실제 수는 기본 헤더 이상이 사용되는지 여부 또는 메시지 특성 을 저장 중인지에 따라 달라집니다.

최대 커플링 기능 입력 항목 크기(제어 정보를 포함하여 63.75KB)를 초과하는 메시지는 커플링 기능 입력 항 목에 저장될 수 없으므로 항상 오프로드됩니다. 제어 정보에 충분한 공간을 사용할 수 있도록 메시지 본문이 63KB를 초과하는 메시지도 오프로드됩니다. 이러한 키워드 쌍을 사용하여 크기가 작은 메시지의 오프로딩 을 요청하는 추가적인 규칙을 지정할 수 있습니다. 각 규칙은 구조(요소 또는 입력 항목)의 사용량이 지정된 임계값 백분율 값을 초과하는 경우, 전체 메시지를 저장하는 데 필요한 커플링 기능 입력 항목(메시지 데이 터, 헤더 및 디스크립터 포함)의 총 크기가 지정된 크기 값을 초과하면 메시지 데이터가 오프로드됨을 표시합 니다. 헤더와 디스크립터의 최소 세트에는 약 400바이트가 필요하지만, 다른 헤더나 특성을 추가하는 경우 이 값은 커질 수 있습니다. 1보다 큰 MQMD 버전을 사용하는 경우 이 숫자도 커집니다.

#### **percentage**

사용량 임계값 백분율 값은 범위가 0(이 규칙은 항상 적용됨을 의미함) - 100(이 규칙은 구조가 가득 찼 을 때만 적용됨을 의미함)인 정수입니다. 예를 들어, OFFLD1TH(75) OFFLD1SZ(32K)는 구조가 75% 이 상 가득 차면 크기가 32KB보다 큰 메시지는 오프로드됨을 의미합니다.

**size**

메시지 크기 값은 뒤에 K가 표시되는 정수로 지정되어야 하며 **0K**부터 **64K**까지 범위의 KB 수를 제공합니 다. 63.75KB를 초과하는 메시지는 항상 오프로드되므로 64K 값은 규칙이 사용되지 않음을 나타내는 간 단한 방법으로 사용될 수 있습니다.

일반적으로 숫자가 작을수록 더 많은 메시지가 오프로드됩니다.

오프로드 규칙이 일치하면 메시지가 오프로드됩니다. 이전보다 높은 사용 레벨과 적은 메시지 크기에 후속 규칙이 적용되는 것이 정상적이지만, 규칙 간의 일관성 또는 중복성 확인은 수행되지 않습니다.

구조 ALTER 처리가 활성 상태일 경우 사용된 요소 또는 입력 항목의 수가 일시적으로 보고된 합계를 초과하 여 100을 초과하는 백분율을 제공할 수 있습니다. 이는 ALTER 처리 중에 새 요소 또는 입력 항목을 사용할 수 있지만 합계는 ALTER가 완료된 후에만 업데이트되기 때문입니다. 이때 임계값으로 100을 지정하는 규칙이 일시적으로 적용될 수 있습니다. 규칙을 사용하지 않으려면 크기를 64K로 지정해야 합니다.

CFLEVEL(5)에서 새 구조를 정의하거나 기존 구조를 CFLEVEL(5)로 업그레이드할 때 오프로드 규칙에 사용 되는 기본값은 OFFLOAD 메소드 옵션에 따라 다릅니다. OFFLOAD(SMDS)의 경우 기본 규칙은 구조가 가득 찼을 때 오프로드의 크기를 늘리도록 지정하는 것입니다. 이렇게 하면 성능에 거의 영향을 주지 않으면서 구 조의 용량을 효과적으로 늘릴 수 있습니다. OFFLOAD( Db2 )의 경우 기본 규칙에는 SMDS와 동일한 임계값 값이 있지만 크기 값은 64K로 설정되므로, CFLEVEL(4)와 관련하여 구조에 저장하기에 너무 큰 경우에만 규 칙이 적용되지 않고 메시지가 오프로드됩니다.

OFFLOAD(SMDS)의 기본값은 다음과 같습니다.

• OFFLD1TH(70) OFFLD1SZ(32K)

- OFFLD2TH(80) OFFLD2SZ(4K)
- OFFLD3TH(90) OFFLD3SZ(0K)

OFFLOAD( Db2 )의 기본값은 다음과 같습니다.

- OFFLD1TH(70) OFFLD1SZ(64K)
- OFFLD2TH(80) OFFLD2SZ(64K)
- OFFLD3TH(90) OFFLD3SZ(64K)

현재 오프로드 규칙이 이전 메소드의 기본값과 모두 일치하는 경우 OFFLOAD 메소드 옵션이 Db2에서 SMDS 또는 그 역으로 변경되면 오프로드 규칙이 새 메소드의 기본값으로 전환됩니다. 그러나 규칙 중 하나가 변경 된 경우 메소드를 전환하면 현재 값이 그대로 유지됩니다.

이 매개변수는 CFLEVEL(5)에서만 유효합니다. CFLEVEL(4)에서 모든 메시지는 항상 Db2에 오프로드되고 최대 커플링 기능 입력 크기보다 큰 메시지에만 적용됩니다.

### **DSGROUP**

OFFLOAD(SMDS)의 경우 특정 데이터 세트 이름을 구성하도록 큐 관리자 이름을 삽입해야 하는 위치를 나타 내는 별표를 하나만 사용하여 이 구조와 연관된 공유 메시지 데이터 세트 그룹(각 큐 관리자에 하나씩)에 사 용할 일반 데이터 세트 이름을 지정합니다.

#### **dsname.prefix.\*.dsname.suffix**

별표가 최대 4자로 된 큐 관리자 이름으로 바뀌면 이 값이 올바른 데이터 세트 이름입니다.

전체 매개변수 값을 따옴표로 묶어야 합니다.

데이터 세트가 구조에 대해 활성화된 후에는 이 매개변수를 변경할 수 없습니다.

SMDS가 지정되거나 가정된 경우 DSGROUP 매개변수도 지정해야 합니다.

이 매개변수는 CFLEVEL(5)에서만 유효합니다.

### **DSBLOCK**

OFFLOAD(SMDS)의 경우 공유 메시지 데이터 공간이 개별 큐에 할당되는 단위인 논리 블록 크기를 지정합니 다.

**8K**

**16K**

**32K**

**64K**

**128K 256K**

**512K**

**1M**

각 메시지는 현재 블록의 다음 페이지부터 기록되며 필요에 따라 추가적인 블록이 할당됩니다. 크기가 클 수록 공간 관리 요구사항이 줄어들고 대규모 메시지의 I/O가 감소되지만, 크기가 작은 큐의 경우에는 버 퍼 공간 요구사항과 디스크 공간 요구사항이 늘어납니다.

데이터 세트가 구조에 대해 활성화된 후에는 이 매개변수를 변경할 수 없습니다.

이 매개변수는 CFLEVEL(5)에서만 유효합니다.

### **DSBUFS**

OFFLOAD(SMDS)의 경우 공유 메시지 데이터 세트에 액세스할 수 있도록 각 큐 관리자에 할당할 버퍼 수를 1 - 9999 범위의 숫자로 지정합니다. 각 버퍼의 크기는 논리 블록 크기와 같습니다. SMDS 버퍼는 z/OS 64비트 스토리지(막대 위)에 있는 메모리 오브젝트에 할당됩니다.

#### **숫자**

ALTER SMDS의 DSBUFS 매개변수를 사용하여 개별 큐 관리자의 이 매개변수를 대체할 수 있습니다.

이 매개변수가 대체되면 구조에 이미 연결되어 있으며 개별 DSBUFS 대체 값이 없는 모든 큐 관리자는 이 구 조에 사용되는 데이터 세트 버퍼 수를 새 값과 일치하도록 동적으로 늘리거나 줄입니다. 지정된 대상 값에 도 달할 수 없는 경우 영향을 받는 큐 관리자는 ALTER SMDS 명령에서와 마찬가지로 새로 지정된 실제 버퍼 수 와 일치하도록 개별 SMDS 정의와 연관된 DSBUFS 매개변수를 조정합니다.

이 매개변수는 CFLEVEL(5)에서만 유효합니다.

### **DSEXPAND**

OFFLOAD(SMDS)의 경우 이 매개변수는 공유 메시지 데이터 세트가 거의 가득 찰 때 큐 관리자가 공유 메시 지 데이터 세트를 확장할지와 데이터 세트에 추가적인 블록이 필요한지를 제어합니다.

#### **YES**

확장이 지원됩니다.

확장이 필요할 때마다 데이터 세트는 데이터 세트 정의 시 지정된 보조 할당만큼 확장됩니다. 보조 할당 이 지정되지 않았거나 0으로 지정된 경우, 기존 크기의 약 10%에 해당하는 보조 할당 양이 사용됩니다.

**아니오**

자동 데이터 세트 확장이 수행되지 않습니다.

ALTER SMDS의 DSEXPAND 매개변수를 사용하여 개별 큐 관리자에 대해 이 매개변수를 대체할 수 있습니 다.

확장에 실패하는 경우 영향을 받는 큐 관리자의 DSEXPAND 대체가 자동으로 NO로 변경되어 추가적인 확장 이 발생하지 않도록 합니다. 그러나 추가적인 확장 시도를 사용할 수 있도록 ALTER SMDS 명령을 사용하여 YES로 다시 변경할 수 있습니다.

이 매개변수가 대체되면 구조에 이미 연결되어 있어 개별 DSEXPAND 대체 값이 없는 모든 큐 관리자는 새 매 개변수 값을 즉시 사용하기 시작합니다.

이 매개변수는 CFLEVEL(5)에서만 유효합니다.

# **RECOVER**

애플리케이션 구조에 대해 CF 복구가 지원되는지 여부를 지정합니다. 값은 다음과 같습니다.

### **아니오**

CF 애플리케이션 구조 복구가 지원되지 않습니다. (동의어는 **N**입니다.)

**YES**

CF 애플리케이션 구조 복구가 지원됩니다. (동의어는 **Y**입니다.)

구조에 CFLEVEL 3 이상이 있는 경우 RECOVER(YES)만 설정할 수 있습니다. 지속 메시지를 사용하려면 RECOVER(YES)를 설정하십시오.

큐 공유 그룹의 모든 큐 관리자가 명령 레벨 530 이상에 있는 경우에만 RECOVER(NO)를 RECOVER(YES)로 변경할 수 있습니다. 이는 CFSTRUCT를 참조하는 큐에 대한 잠재적인 명령 레벨 520 연결이 없도록 하기 위 한 것입니다.

CF 구조를 참조하는 모든 큐가 비어 있고(메시지 또는 미확약 활성이 없음) 닫혀 있는 경우에만 RECOVER(YES)를 RECOVER(NO)로 변경할 수 있습니다.

#### **RECAUTO**

큐 관리자가 구조가 실패했음을 감지하거나 큐 관리자가 구조에 대한 연결성을 잃고 시스템이 구조가 할당된 커플링 기능에 대한 연결이 없음을 큐 관리자가 감지할 때 수행할 자동 복구 조치를 지정합니다. 값은 다음 중 하나입니다.

**YES**

복구가 필요한 구조 및 연관된 공유 메시지 데이터 세트가 자동으로 복구됩니다(동의어는 **Y**임).

**아니오**

구조가 자동으로 복구되지 않습니다. (동의어는 **N**입니다.)

- 이 매개변수는 RECOVER(NO)로 정의된 구조에는 적용되지 않습니다.
- 이 매개변수는 CFLEVEL(5)에서만 유효합니다.

### **REPLACE 및 NOREPLACE**

기존 정의를 이 정의로 대체할 것인지 여부를 정의합니다. 이 매개변수는 선택사항입니다.

#### **REPLACE**

정의가 동일한 이름의 기존 정의를 대체해야 합니다. 정의가 존재하지 않으면 새로 작성됩니다. REPLACE 옵션을 사용할 경우에는 이 CF 구조에 사용하는 모든 큐가 비어 있거나 닫혀 있어야 합니다.

### **NOREPLACE**

정의가 동일한 이름의 기존 정의를 대체하지 않아야 합니다.

## **DEFINE CHANNEL**

MQSC 명령 **DEFINE CHANNEL**을 사용하여 새 채널을 정의하고 해당 매개변수를 설정합니다.

### **MQSC 명령 사용**

MQSC 명령을 사용하는 방법에 대한 정보는 >MQSC 명령을 사용하여 로컬 관리 태스크 수행을 참조하십시오.

<mark>★ 2/08 △ △</mark>소스 2CR에서 이 명령을 실행할 수 있습니다. 소스 기호에 대한 설명은 <u>z/OS 에서 MQSC 명령을</u> 실행할 수 있는 소스의 내용을 참조하십시오.

동의어: DEF CHL

- 418 페이지의 『사용법 참고』
- 418 페이지의 『DEFINE CHANNEL의 매개변수 설명』

## **사용법 참고**

- CLUSSDR 채널의 경우 수동으로 작성한 채널에 대해서만 REPLACE 옵션을 지정할 수 있습니다.
- 명령이 성공적으로 완료되어도 조치가 완료되었음을 의미하지는 않습니다. 완료를 확인하려면 분산 네트워크 를 위한 비동기 명령이 완료되었는지 확인에서 DEFINE CHANNEL 단계를 확인하십시오.

## **DEFINE CHANNEL의 매개변수 설명**

다음 표는 각 채널 유형에 관련된 매개변수를 보여줍니다.

### **SDR**

454 페이지의 [『송신자](#page-453-0) 채널』

### **SVR**

456 [페이지의](#page-455-0) 『서버 채널』

#### **RCVR**

458 페이지의 [『수신자](#page-457-0) 채널』

#### **RQSTR**

460 페이지의 [『요청자](#page-459-0) 채널』

### **CLNTCONN**

462 페이지의 [『클라이언트](#page-461-0) 연결 채널』

### **SVRCONN**

464 [페이지의](#page-463-0) 『서버 연결 채널』

### **CLUSSDR**

466 페이지의 [『클러스터](#page-465-0) 송신자 채널』

#### **CLUSRCVR**

468 페이지의 [『클러스터](#page-467-0) 수신자 채널』

## **AMULTER AMOP**

470 [페이지의](#page-469-0) 『AMQP 채널』

표 뒤에는 각 매개변수에 대한 설명이 있습니다. 설명에서 매개변수가 필수임을 명시하지 않는 한 매개변수는 선 택적입니다.

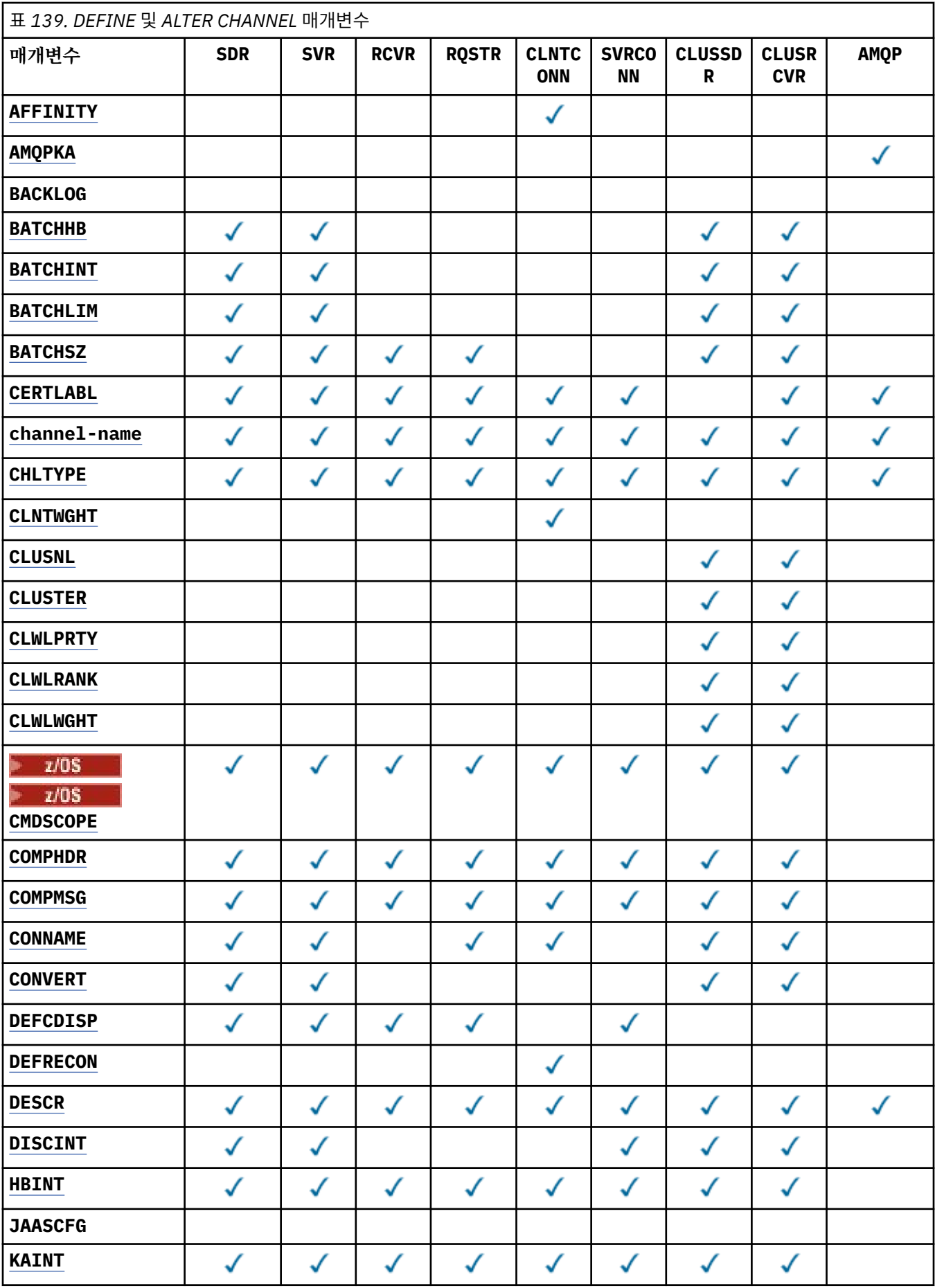

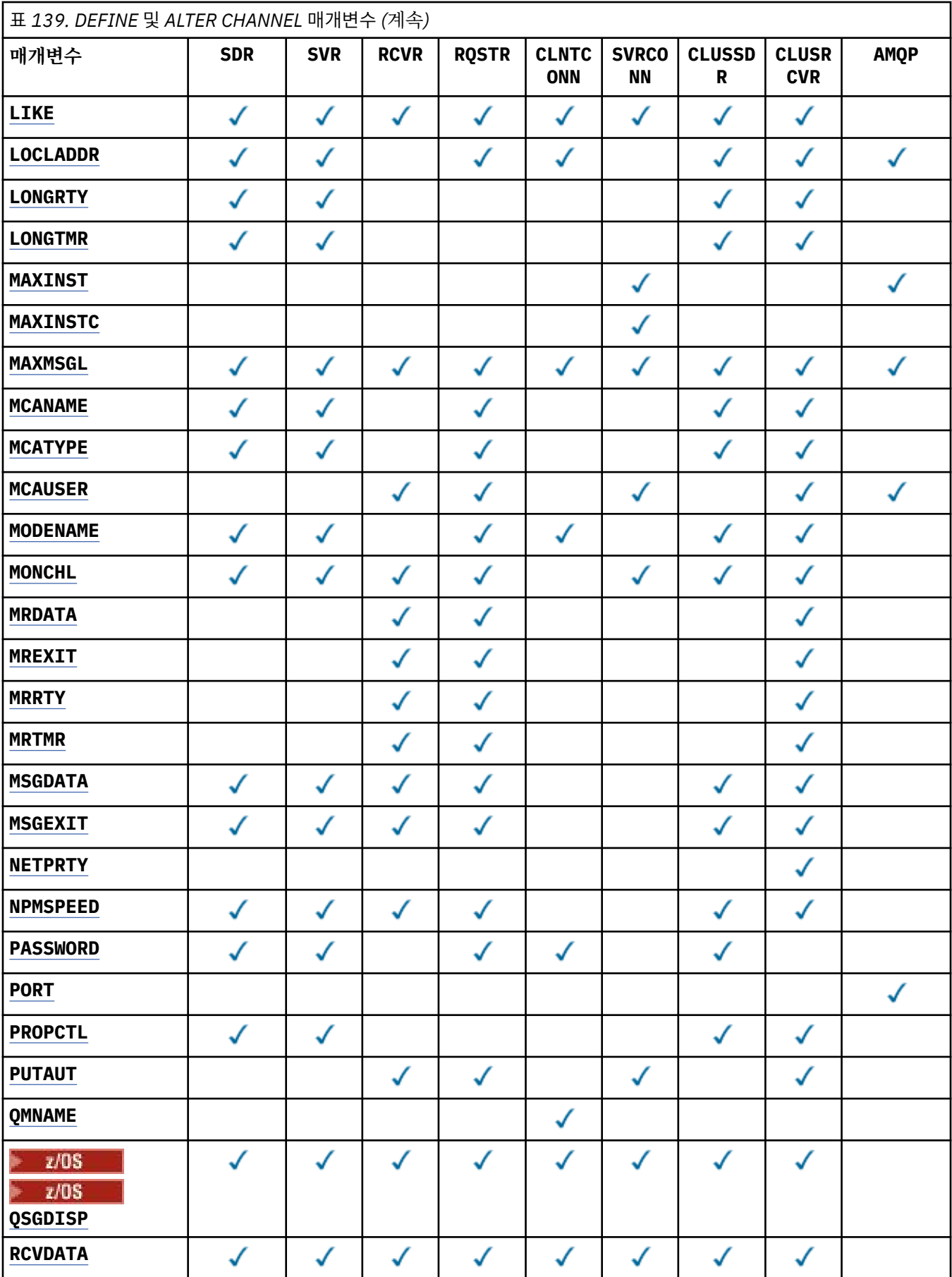

<span id="page-420-0"></span>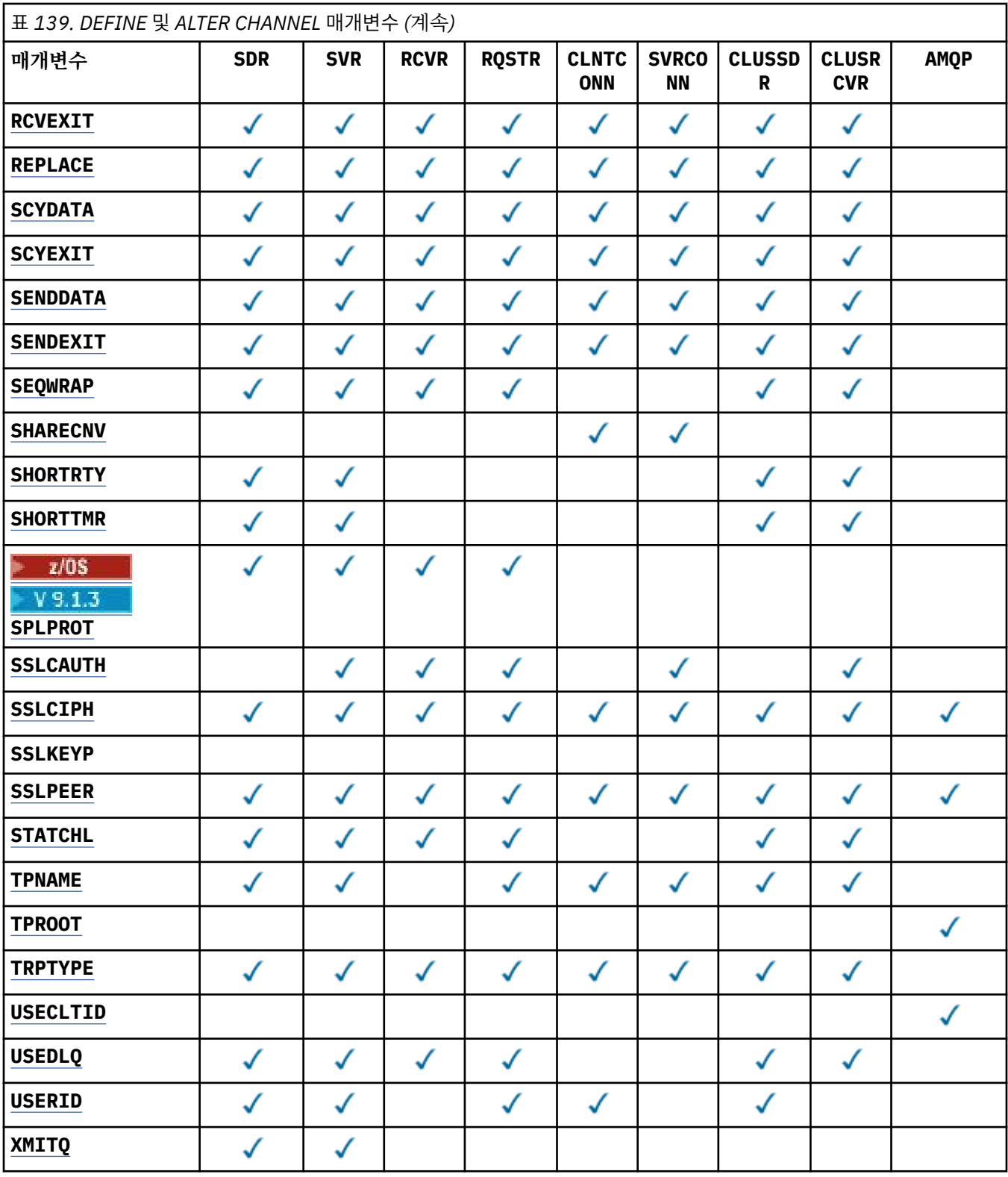

## **AFFINITY**

동일한 큐 관리자 이름을 사용하여 클라이언트 애플리케이션이 여러 번 연결하는 경우 채널 연관관계 속성을 사용합니다. 이 속성을 사용하여 클라이언트가 연결할 때마다 동일한 클라이언트 채널 정의를 사용할지 여부 를 선택할 수 있습니다. 이 속성은 적용 가능한 채널 정의가 여러 개 있을 때 사용하기 위한 것입니다.

#### **PREFERRED**

클라이언트 채널 정의 테이블(CCDT)을 읽는 프로세스의 첫 번째 연결은 적용 가능한 정의 목록을 작성합 니다. 목록은 적용 가능한 **CLNTWGHT(0)** 정의가 첫 번째이며 알파벳순으로 정렬된 가중치를 기반으로

<span id="page-421-0"></span>합니다. 프로세스의 각 연결은 목록의 첫 번째 정의를 사용하여 연결을 시도합니다. 연결에 실패하는 경 우 다음 정의가 사용됩니다. 성공하지 못한 비**CLNTWGHT(0)** 정의는 목록의 끝으로 이동합니다. **CLNTWGHT(0)** 정의는 목록의 처음에 남아서 각 연결에 첫 번째로 선택됩니다. C, C++ 및 .NET(완전히 관리된 .NET 포함) 클라이언트의 경우 목록이 작성된 이후 CCDT가 수정된 경우 목록이 업데이트됩니다. 호스트 이름이 동일한 각 클라이언트 프로세스는 동일한 목록을 작성합니다.

#### **NONE**

CCDT를 읽는 프로세스의 첫 번째 연결이 적용 가능한 정의 목록을 작성합니다. 프로세스의 모든 연결이 알파벳순에서 첫 번째로 선택되는 적용 가능한 **CLNTWGHT(0)** 정의의 가중치에 기반하여 적용 가능한 정의를 선택합니다. C, C++ 및 .NET(완전히 관리된 .NET 포함) 클라이언트의 경우 목록이 작성된 이후 CCDT가 수정된 경우 목록이 업데이트됩니다.

예를 들어, CCDT에 다음과 같은 정의가 있다고 가정합니다.

CHLNAME(A) **QMNAME** (QM1) CLNTWGHT(3) CHLNAME(B) **QMNAME** (QM1) CLNTWGHT(4) CHLNAME(C) **QMNAME** (QM1) CLNTWGHT(4)

프로세스의 첫 번째 연결이 가중치에 기반하여 정렬된 자체 목록을 작성합니다. 예를 들어, 정렬된 목록 CHLNAME(B), CHLNAME(A), CHLNAME(C)를 작성합니다.

**AFFINITY(PREFFERED)**의 경우, 프로세스의 각 연결은 CHLNAME(B)를 사용하여 연결을 시도합니다. 연 결에 실패하면 해당 정의가 이제 CHLNAME(A), CHLNAME(C), CHLNAME(B)가 되는 목록 끝으로 이동 합니다. 그런 다음 프로세스의 각 연결은 CHLNAME(A)를 사용하여 연결을 시도합니다.

**AFFINITY(NONE)**의 경우, 프로세스의 각 연결은 가중치에 따라 임의로 선택된 세 가지 정의 중 하나를 사 용하여 연결을 시도합니다.

0이 아닌 채널 가중치 및 **AFFINITY(NONE)**를 통해 공유 대화를 사용할 수 있는 경우, 여러 개의 연결에서 기존 채널 인스턴스를 공유할 필요가 없습니다. 이러한 연결에서 기존 채널 인스턴스를 공유하지 않고도 적 용 가능한 다른 정의를 사용하여 동일한 큐 관리자 이름에 연결할 수 있습니다.

## **AMQPKA(integer)**

AMQP 채널의 생존 시간(밀리초)입니다. AMQP 클라이언트가 활성 유지 간격 내에 프레임을 송신하지 않은 경우, 연결이 amqp:resource-limit-exceeded AMQP 오류 상태로 닫힙니다.

이 매개변수는 채널 유형(**CHLTYPE** )이 AMQP인 채널에만 올바릅니다.

#### **BATCHHB(** *integer* **)**

배치 하트비트가 사용될 것인지를 지정합니다. 값은 밀리초 단위의 하트비트 길이입니다.

배치 하트비트를 사용하면 송신 채널에서 메시지 배치를 커미트하기 바로 전에 수신 채널이 여전히 활성 상 태인지를 확인할 수 있습니다. 수신 채널이 활성 상태가 아니면 배치가 인다우트(in-doubt) 상태가 되지 않고 백아웃될 수 있습니다. 그렇지 않으면 인다우트 상태가 됩니다. 배치를 백아웃하면 메시지는 처리에 사용 가 능하도록 남아 있어, 예를 들면 다른 채널로 재지정될 수 있습니다.

송신 채널이 배치 하트비트 간격 내의 수신 채널에서 입력되는 통신을 수신하면 수신 채널이 여전히 활성 상 태인 것으로 간주됩니다. 그렇지 않으면, '하트비트'가 검사를 위해 수신 채널로 송신됩니다.

값의 범위는 0 - 999999여야 합니다. 값 0은 배치 하트비트가 사용되지 않음을 표시합니다.

이 매개변수는 채널 유형(**CHLTYPE**)이 SDR, SVR, CLUSSDR 또는 CLUSRCVR인 채널에만 유효합니다.

### **BATCHINT(** *integer* **)**

채널이 배치를 열린 상태로 유지하는 최소 시간(밀리초 단위).

다음 중 한 가지 조건이 충족되면 배치가 종료됩니다.

- **BATCHSZ** 메시지가 송신됩니다.
- **BATCHLIM** 킬로바이트가 송신됩니다.
- 전송 큐가 비어 있고 **BATCHINT**가 초과됩니다.

이 값의 범위는 0 - 999999999입니다. 0은 전송 큐가 비어 있거나 **BATCHSZ** 한계에 도달하는 즉시 배치가 종료됨을 의미합니다.

이 매개변수는 채널 유형(**CHLTYPE**)이 SDR, SVR, CLUSSDR 또는 CLUSRCVR인 채널에만 유효합니다.

### <span id="page-422-0"></span>**BATCHLIM(***integer***)**

동기점을 선택하기 전에 채널을 통해 전송할 수 있는 킬로바이트 단위의 데이터 용량 제한값. 동기점은 한계 에 도달하게 되는 메시지가 채널 전체에 플로우된 후에 확보됩니다. 이 속성에서 값이 0이면 이 채널을 통해 배치에 적용되는 데이터 한계가 없음을 의미합니다.

다음 중 한 가지 조건이 충족되면 배치가 종료됩니다.

- **BATCHSZ** 메시지가 송신됩니다.
- **BATCHLIM** 킬로바이트가 송신됩니다.
- 전송 큐가 비어 있고 **BATCHINT**가 초과됩니다.
- 이 매개변수는 채널 유형(**CHLTYPE**)이 SDR, SVR, CLUSSDR 또는 CLUSRCVR인 채널에만 유효합니다.

값의 범위는 0 - 999999여야 합니다. 기본값은 5000입니다.

모든 플랫폼에서 이 매개변수를 지원합니다.

#### **BATCHSZ(** *integer* **)**

동기점을 확보하기 전에 채널을 통해 전송할 수 있는 최대 메시지 수입니다.

사용된 최대 배치 크기는 다음 값 중 가장 낮은 값입니다.

- 송신 채널의 **BATCHSZ**.
- 수신 채널의 **BATCHSZ**.
- <mark>2/05 2/05에서, 송신 큐 관리자에 허용되는 커미트되지 않은 최대 메시지 수보다 3이 작은 수(또</mark> 는 이 값이 0 이하이면 1).
- Multi | 멀티플랫폼에서 송신 큐 관리자에 허용되는 커미트되지 않은 최대 메시지 수(또는 이 값이 0 이하이면 1).
- z/05 z/05에서, 수신 큐 관리자에 허용되는 커미트되지 않은 최대 메시지 수보다 3이 작은 수(또 는 이 값이 0 이하이면 1).
- Nulti 미멀티플랫폼에서 수신 큐 관리자에 허용되는 커미트되지 않은 최대 메시지 수(또는 이 값이 0 이하이면 1).

**NPMSPEED(FAST)** 채널을 통해 전송되는 비지속 메시지가 (배치 완료를 기다리지 않고) 바로 큐로 전달되 는 경우, 메시지는 채널의 배치 크기에 적용되므로, **BATCHSZ** 메시지가 이동될 때 확인 플로우가 발생합니 다.

비지속 메시지만 이동하는 경우 배치 플로우로 인해 성능에 영향을 주고 **NPMSPEED** 가 FAST로 설정되면, **BATCHSZ**를 최대값 9999로 설정하고 **BATCHLIM**은 0으로 설정해야 합니다.

또한 예를 들어 **BATCHINT**를 가장 높은 값인 999999999로 설정하면 전송 큐에서 대기 중인 새 메시지가 없 더라도 각 배치는 오랜 기간 동안 "열림" 상태를 유지합니다.

위 설정은 확인 플로우의 빈도를 줄이지만, 지속 메시지가 이러한 설정으로 채널을 통해 이동되는 경우 해당 하는 지속 메시지 전달만 상당히 지연됩니다.

커미트되지 않은 최대 메시지 수는 **ALTER QMGR** 명령의 **MAXUMSGS** 매개변수를 사용하여 지정합니다.

이 매개변수는 채널 유형(**CHLTYPE** )이 SDR, SVR, RCVR, RQSTR, CLUSSDR 또는 CLUSRCVR인 채널에만 유 효합니다.

값의 범위는 1 - 9999여야 합니다.

### **CERTLABL**

사용할 이 채널의 인증서 레이블입니다.

레이블을 통해 리모트 피어에 송신될 키 저장소의 개인 인증서를 식별합니다. 이 속성이 공백이면 인증은 큐 관리자 **CERTLABL** 매개변수에 의해 판별됩니다.

<span id="page-423-0"></span>인바운드 채널(수신자, 요청자, 클러스터 수신자, 자격이 없는 서버, 서버 연결 채널)은 리모트 피어의 IBM MQ 버전에서 인증서 레이블 구성을 완전하게 지원하고 채널에서 TLS CipherSpec을 사용 중인 경우에만 구 성된 인증서를 송신합니다. 자세한 정보는 타원 곡선과 RSA CipherSpecs의 상호 운용성을 참조하십시오.

규정되지 않은 서버 채널은 CONNAME 필드가 설정되지 않은 채널입니다.

다른 모든 경우, 큐 관리자 **CERTLABL** 매개변수는 전송된 인증서를 판별합니다. 특히 다음은 채널 특정 레이 블 설정에 관계없이 큐 관리자의 **CERTLABL** 매개변수에 의해 구성된 인증서만 수신합니다.

• 모든 현재 Java 및 JMS 클라이언트.

• IBM MQ prior to IBM MQ 8.0의 버전.

채널에서 **CERTLABL**을 변경하는 경우 **REFRESH SECURITY TYPE(SSL)** 명령을 실행하지 않아도 됩니 다. 그러나 큐 관리자에서 **CERTLABL** 를 변경하는 경우에는 **REFRESH SECURITY TYPE(SSL)** 명령을 실 행해야 합니다.

**참고:** 클러스터 송신자 채널의 이 속성을 조회 또는 설정할 때 발생하는 오류입니다. 이 경우 MQRCCF\_WRONG\_CHANNEL\_TYPE이 수신됩니다. 그러나 클러스터 송신자 채널 오브젝트(MQCD 구조 포 함)에 속성이 있으며, 필요한 경우 프로그래밍 방식으로 채널 자동 정의(CHAD) 엑시트를 설정할 수 있습니 다.

### *(***채널 이름***)*

새로운 채널 정의의 이름.

이 매개변수는 채널의 모든 유형에서 필수입니다.

A Multi CLUSSDR 채널에서, 이 매개변수는 다른 채널 유형과 양식이 다를 수 있습니다. CLUSSDR 채 널의 이름 지정 규칙에 큐 관리자의 이름이 포함된 경우 +QMNAME+ 구성을 사용하여 CLUSSDR 채널을 정의 할 수 있습니다. 일치하는 CLUSRCVR 채널에 연결한 후 IBM MQ 는 CLUSSDR 채널 정의에서 +QMNAME+ 대 신 올바른 저장소 큐 관리자 이름을 대체합니다. 클러스터의 컴포넌트를 참조하십시오.

REPLACE 또는 ALTER가 지정된 경우가 아니면 이름은 이 큐 관리자에 정의된 기존 채널과 같지 않아야 합니 다.

 $\frac{1}{2}$  z/0S 기사 CLNTCONN 채널 이름은 다른 이름과 중복될 수 있습니다.

문자열의 최대 길이는 20자이며 문자열은 올바른 문자만 포함해야 합니다. IBM MQ 오브젝트의 이름 지정 규칙을 참조하십시오.

▶ Multi ▶ V 9.1.4 CLUSRCVR 채널에서 자동 클러스터 설정을 사용하는 경우 이 매개변수가 몇 가 지 추가적인 삽입을 사용할 수 있습니다.

- +AUTOCL+은 자동 클러스터 이름으로 해석됩니다.
- +QMNAME+은 로컬 큐 관리자 이름으로 해석됩니다.

이러한 삽입을 사용하는 경우 확장되지 않은 문자열 및 값이 대체된 문자열이 모두 필드의 최대 크기 내에 포 함되어야 합니다. AutoCluster 구성에 구성된 자동 클러스터 전체 저장소가 존재하는 경우 +QMNAME+이 구성된 각각의 전체 저장소 이름으로 대체될 때 채널 이름도 최대 채널 이름 길이 내에 포함되어야 합니다.

### **CHLTYPE**

채널 유형입니다. 필수 매개변수입니다.

멀티플랫폼에서는 *(channel-name)* 매개변수 바로 뒤에 와야 합니다.

**SDR**

송신자 채널

**SVR**

서버 채널

## **RCVR**

수신자 채널

## **RQSTR**

요청자 채널

#### <span id="page-424-0"></span>**CLNTCONN**

클라이언트 연결 채널

#### **SVRCONN**

서버 연결 채널

#### **CLUSSDR**

CLUSSDR 채널.

### **CLUSRCVR**

클러스터-수신자 채널.

### **AMQP**

AMQP 채널

**참고:** REPLACE 옵션을 사용할 경우 채널 유형을 변경할 수 없습니다.

#### **CLNTWGHT**

둘 이상의 적절한 정의가 사용 가능할 때 해당 가중치에 따라 임의로 클라이언트 채널 정의를 선택할 수 있도 록 클라이언트 채널 가중치 속성을 설정하십시오. 0 - 99 범위의 값을 지정하십시오.

특수 값 0은 수행되는 임의의 로드 밸런싱이 없고 적용 가능한 정의가 영문자순으로 선택된다는 것을 의미합 니다. 임의의 로드 밸런싱을 사용하기 위해 값의 범위는 1- 99일 수 있습니다. 여기서 1은 가장 낮은 가중치 이고 99는 가장 높은 가중치입니다.

클라이언트 애플리케이션에서 큐 관리자 이름 \**name*을 사용하여 MQCONN을 발행하면 클라이언트 채널 정 의를 임의로 선택할 수 있습니다. 선택된 정의는 가중치에 따라 임의로 선택됩니다. 선택된 적용 가능한 모든 **CLNTWGHT(0)** 정의를 먼저 알파벳순으로 선택합니다. 클라이언트 연결 정의 선택에서의 임의성은 보장되 지 않습니다.

예를 들어, CCDT에 다음 두 개의 정의가 있다고 가정합니다.

CHLNAME(TO.QM1) CHLTYPE(CLNTCONN) QMNAME(GRP1) CONNAME(address1) CLNTWGHT(2) CHLNAME(TO.QM2) CHLTYPE(CLNTCONN) QMNAME(GRP1) CONNAME(address2) CLNTWGHT(4)

큐 관리자 이름이 \*GRP1인 MQCONN 클라이언트는 채널 정의의 가중치에 따라 두 개의 정의 중 하나를 선택 합니다 (임의의 정수 1 - 6이 생성되며, 정수가 1 - 2 범위에 있는 경우 address2가 사용되지 않으면 address1이 사용됨). 이 연결에 실패하면 클라이언트가 다른 정의를 사용합니다.

CCDT에 가중치 값이 0과 가중치 값이 0이 아닌 적용 가능한 정의가 있을 수 있습니다. 이 경우, 가중치 값이 0인 정의가 알파벳순으로 먼저 선택됩니다. 이러한 연결에 실패하면 해당 가중치에 따라 가중치 값이 0이 아 닌 정의가 선택됩니다.

예를 들어, CCDT에 다음과 같은 네 개의 정의가 있다고 가정합니다.

CHLNAME(TO.QM1) CHLTYPE(CLNTCONN) QMNAME(GRP1) CONNAME(address1) CLNTWGHT(1) CHLNAME(TO.QM2) CHLTYPE(CLNTCONN) QMNAME(GRP1) CONNAME(address2) CLNTWGHT(2) CHLNAME(TO.QM3) CHLTYPE(CLNTCONN) QMNAME(GRP1) CONNAME(address3) CLNTWGHT(0) CHLNAME(TO.QM4) CHLTYPE(CLNTCONN) QMNAME(GRP1) CONNAME(address4) CLNTWGHT(0)

큐 관리자 이름이 \*GRP1인 MQCONN 클라이언트가 TO.QM3 정의를 먼저 선택합니다. 이 연결에 실패하면 클 라이언트가 TO.QM4 정의를 선택합니다. 이 연결도 실패하면 클라이언트는 가중치에 기반하여 나머지 두 정 의 중 하나를 임의로 선택합니다.

모든 전송 프로토콜에 **CLNTWGHT**가 지원됩니다.

#### **CLUSNL(***nlname***)**

채널이 속한 클러스터의 목록을 지정하는 이름 목록의 이름.

이 매개변수는 채널 유형 (**CHLTYPE**) 이 CLUSSDR 및 CLUSRCVR 채널인 채널에 대해서만 유효합니다. **CLUSTER** 또는 **CLUSNL**의 결과 값 중 하나만 공백이 아닐 수 있으며, 다른 값은 공백이어야 합니다.

### **CLUSTER(***clustername***)**

채널이 속한 클러스터의 이름. 최대 길이는 48자로, 이름 지정 IBM MQ 오브젝트의 이름 지정 규칙을 따릅니 다.

<span id="page-425-0"></span>이 매개변수는 채널 유형 (**CHLTYPE**) 이 CLUSSDR 및 CLUSRCVR 채널인 채널에 대해서만 유효합니다. **CLUSTER** 또는 **CLUSNL**의 결과 값 중 하나만 공백이 아닐 수 있으며, 다른 값은 공백이어야 합니다.

**Multi Y9.1.4 CLUSRCVR** 채널에서 자동 클러스터 설정을 사용하는 경우 이 매개변수가 자동 으로 자동 클러스터의 이름으로 확장되는 +AUTOCL+ 값을 사용할 수 있습니다.

#### **CLWLPRTY (** *integer* **)**

클러스터 워크로드 분산을 위해 채널의 우선순위를 지정합니다. 값의 범위는 0 - 9이며 0이 가장 낮은 우선순 위이고 9가 가장 높은 우선순위입니다.

이 매개변수는 채널 유형 (**CHLTYPE**) 이 CLUSSDR 및 CLUSRCVR 채널인 채널에 대해서만 유효합니다.

이 속성에 대한 자세한 정보는 **CLWLPRTY** 채널 속성을 참조하십시오.

#### **CLWLRANK (** *integer* **)**

클러스터 워크로드 분산을 위해 채널의 등급을 지정합니다. 값의 범위는 0 - 9이며 0이 가장 낮은 등급이고 9 가 가장 높은 등급입니다.

이 매개변수는 채널 유형 (**CHLTYPE**) 이 CLUSSDR 및 CLUSRCVR 채널인 채널에 대해서만 유효합니다.

이 속성에 대한 자세한 정보는 CLWLRANK 채널 속성을 참조하십시오.

#### **CLWLWGHT(** *integer* **)**

채널에 전송되는 메시지 비율을 워크로드 관리에서 제어할 수 있도록 채널에 적용되는 가중치를 지정합니다. 값의 범위는 1 - 99이며 1이 가장 낮은 등급이고 99가 가장 높은 등급입니다.

이 매개변수는 채널 유형 (**CHLTYPE**) 이 CLUSSDR 및 CLUSRCVR 채널인 채널에 대해서만 유효합니다.

이 속성에 대한 자세한 정보는 CLWLWGHT 채널 속성을 참조하십시오.

## **Z/OS** CMDSCOPE

이 매개변수는 z/OS에만 적용되며 큐 관리자가 큐 공유 그룹의 멤버일 때 명령이 실행되는 방법을 지정합니 다.

**CMDSCOPE**는 공백이어야 합니다. 또는 **QSGDISP**가 GROUP으로 설정되어 있으면 로컬 큐 관리자 이름이어 야 합니다.

**' '**

이 명령은 입력된 큐 관리자에서 실행됩니다.

#### *QmgrName*

큐 관리자가 큐 공유 그룹 내에서 활성 상태인 경우, 명령이 사용자가 지정하는 큐 관리자에서 실행됩니 다.

명령이 입력된 큐 관리자가 아닌 다른 큐 관리자 이름을 지정할 수 있습니다. 이 작업을 수행하려면 공유 큐 환경을 사용 중이고 명령 서버가 사용 가능해야 합니다.

**\***

명령은 로컬 큐 관리자에서 실행되며 큐 공유 그룹의 모든 활성 큐 관리자에도 전달됩니다. \*를 지정하면 큐 공유 그룹의 모든 큐 관리자에 명령을 입력할 때와 동일한 효과를 냅니다.

#### **COMPHDR**

채널에서 지원하는 헤더 데이터 압축 기술에 대한 목록입니다.

SDR, SVR, CLUSSDR, CLUSRCVR 및 CLNTCONN 채널의 경우 값은 우선순위 순서로 지정되어야 합니다. 목 록에서 채널의 원격 끝에 지원되는 첫 번째 압축 기술이 사용됩니다.

채널이 상호 지원하는 압축 기술은 송신 채널의 메시지 엑시트로 전달됩니다. 메시지 엑시트는 메시지에 따 라 압축 기술을 대체할 수 있습니다. 압축은 송신 및 수신 엑시트에 전달되는 데이터를 대체합니다.

**NONE**

헤더 데이터 압축이 수행되지 않습니다.

#### **SYSTEM**

헤더 데이터 압축이 수행됩니다.

### **COMPMSG**

채널에서 지원하는 메시지 데이터 압축 기술에 대한 목록.

<span id="page-426-0"></span>SDR, SVR, CLUSSDR, CLUSRCVR 및 CLNTCONN 채널의 경우 값은 우선순위 순서로 지정되어야 합니다. 목 록에서 채널의 원격 끝에 지원되는 첫 번째 압축 기술이 사용됩니다.

채널이 상호 지원하는 압축 기술은 송신 채널의 메시지 엑시트로 전달됩니다. 메시지 엑시트는 메시지에 따 라 압축 기술을 대체할 수 있습니다. 압축은 송신 및 수신 엑시트에 전달되는 데이터를 대체합니다.

#### **NONE**

메시지 데이터 압축이 수행되지 않습니다.

**RLE**

실행 길이 인코딩을 사용하여 메시지 데이터 압축이 수행됩니다.

### **ZLIBFAST**

속도를 우선으로 한 ZLIB 인코딩을 사용하여 메시지 데이터 압축이 수행됩니다.

<mark>■ z/0S ■ </mark>zEDC Expre<u>ss 기능</u> 이 사용으로 설정된 z/OS 시스템에서는 압축을 zEDC Express에 오프 로드할 수 있습니다.

#### **ZLIBHIGH**

압축을 우선으로 한 ZLIB 인코딩을 사용하여 메시지 데이터 압축이 수행됩니다.

**모두**

큐 관리자에서 지원하는 임의의 압축 기술을 사용할 수 있습니다. 이 값은 RCVR, RQSTR 및 SVRCONN 채 널에만 유효합니다.

### **CONNAME(***string* **<,** *string* **>)**

연결 이름.

CLUSRCVR 채널의 경우 **CONNAME**은 로컬 큐 관리자와 관련되며, 다른 채널의 경우 대상 큐 관리자와 관련됩 니다.

<mark>▶ ULW ▶</mark> V.9.1.4 CLUSRCVR 채널에서 자동 클러스터 설정을 사용하는 경우 이 매개변수가 +로 둘러싼 큐 관리자 작성에 구성된 임의의 변수를 사용할 수 있습니다(예: +CONNAME+).

**ULW** 자세한 정보는 [crtmqm](#page-34-0) **-iv** 옵션을 참조하십시오.

**참고:** 이러한 삽입을 사용하는 경우 확장되지 않은 삽입 및 확장된 값이 모두 필드 최대 크기 내에 포함되어야 합니다.

z/OS에서 **CONNAME**은 CLUSRCVR 채널에 필수입니다. 또한 사용자가 **CONNAME**을 지정하는 지 아니면 사용자를 위해 이름이 생성되는지에 상관없이 생성된 **CONNAME**은 로컬 큐 관리자에 유효한 연결 이름이어야 합니다. 그렇지 않으면 전체 저장소에서 로컬 큐 관리자에 다시 연결할 수 없습니다.

<mark>▶ 2/05</mark> - 2/0S에서 문자열의 최대 길이는 48자입니다.

<u>한 Multi 머</u>멀티플랫폼에서 문자열의 최대 길이는 264자입니다.

다음 중 하나를 48자 제한의 임시 해결책으로 활용할 수 있습니다.

- 예를 들어, myserver 대신에 myserver.location.company.com의 호스트 이름을 사용해서 짧은 호스트 이름을 사용할 수 있도록 DNS 서버를 설정하십시오.
- IP 주소를 사용합니다.

**CONNAME**을(를) 지정된 **TRPTYPE**에 대한 시스템 이름의 쉼표로 구분된 목록으로 지정하십시오. 일반적으로 시스템 이름은 하나만 필요합니다. 시스템 이름을 여러 개 제공하여 동일한 특성의 연결을 여러 개 구성할 수 있습니다. 성공적으로 연결될 때까지 보통 연결 목록에 지정된 순서로 연결이 시도됩니다. **CLNTWGHT** 속성 이 제공된 경우 클라이언트에 대해 순서가 수정됩니다. 연결에 실패할 경우 채널은 채널 속성에 지정된 대로 연결을 다시 시도합니다. 클라이언트 채널의 경우 연결 목록은 큐 관리자 그룹을 사용하여 여러 연결을 구성 하기 위한 대안을 제공합니다. 메시지 채널의 경우 다중 인스턴스 큐 관리자의 대체 주소에 대한 연결을 구성 하는 데 연결 목록이 사용됩니다.

**CONNAME**은 채널 유형(**CHLTYPE**)이 SDR, RQSTR, CLNTCONN 및 CLUSSDR인 채널에 필수입니다. **TRPTYPE(TCP)**의 CLUSRCVR 채널 및 SVR 채널에 대해 선택적이며, RCVR 또는 SVRCONN 채널에는 유효 하지 않습니다.

목록에서 여러 연결 이름을 제공하는 것은 먼저 IBM WebSphere MQ 7.0.1에서 지원되었습니다. **CONNAME** 매개변수의 구문을 변경합니다. 이전 클라이언트 및 큐 관리자는 목록에서 첫 번째 연결 이름을 사용하여 연 결하며 목록에서 나머지 연결 이름은 읽지 않습니다. 이전 클라이언트 및 큐 관리자가 새 구문을 분석하려면 목록에서 첫 번째 연결 이름의 포트 번호를 지정해야 합니다. 포트 번호를 지정하면 IBM WebSphere MQ 7.0.1 이전 레벨에서 실행되고 있는 클라이언트 또는 큐 관리자에서 채널에 연결할 때 문제점을 방지할 수 있 습니다.

■ Multi ■ 멀티플랫폼에서 클러스터-수신기 채널의 TCP/IP 연결 이름 매개변수는 선택사항입니다. 연결 이름을 공백으로 두면, IBM MQ가 기본 포트를 가정하고 시스템의 현재 IP 주소를 사용하여 연결 이름을 생 성합니다. 기본 포트 번호를 대체할 수 있지만 시스템의 현재 IP 주소를 계속 사용합니다. 각 연결 이름에 대 해 IP 이름을 공백으로 두고 포트 번호를 괄호로 묶어 입력하십시오. 예를 들면, 다음과 같습니다.

(1415)

생성된 **CONNAME**은(는) 항상 점분리 십진수(IPv4) 또는 16진수(IPv6) 양식으로 되어 있으며 영숫자 DNS 호 스트 이름 양식이 아닙니다.

**팁:** 연결 이름에서 특수 문자를 사용하는 경우(예: 괄호) 작은따옴표로 문자열을 묶어야 합니다.

지정하는 값은 사용할 전송 유형(**TRPTYPE**)에 따라 다릅니다.

#### **LU62**

• <mark>• 2/0S • 2</mark>/OS에서는 두 가지 양식으로 값을 지정할 수 있습니다.

### **논리 장치 이름**

큐 관리자에 대한 논리 장치 정보로서, 논리 장치 이름(LU 이름), TP 이름 및 선택적 모드 이름으로 구성됩니다. 논리 장치 이름은 다음 세 가지 양식 중 하나로 지정될 수 있습니다.

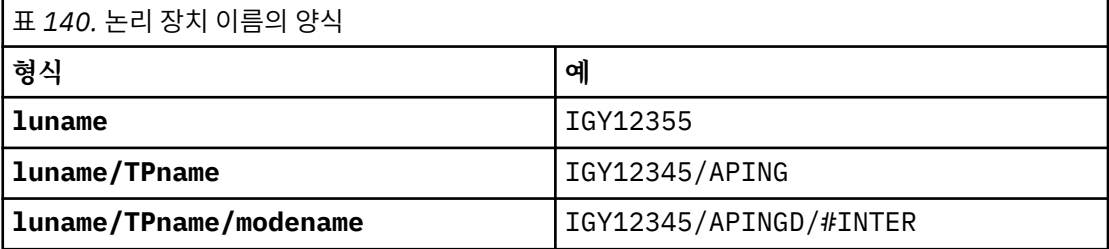

첫 번째 양식의 경우, **TPNAME** 및 **MODENAME** 매개변수에 TP 이름 및 모드 이름을 지정해야 합니다. 그렇지 않으면 이 매개변수는 공백이어야 합니다.

**참고:** CLNTCONN 채널의 경우에는 첫 번째 양식만 허용됩니다.

### **기호 이름**

부가 정보 데이터 세트에 정의된 것과 같은 큐 관리자에 대한 논리 장치 정보의 기호 목적지 이름. **TPNAME** 및 **MODENAME** 매개변수는 공백이어야 합니다.

**참고:** CLUSRCVR 채널의 경우, 부가 정보는 클러스터에 있는 다른 큐 관리자에 있습니다. 또는 채 널 자동 정의 엑시트가 로컬 큐 관리자에 대한 적당한 논리 단위 정보로 해석할 수 있는 이름일 수 있습니다.

지정되거나 내포된 LU 이름은 VTAM 일반 자원 그룹의 이름일 수 있습니다.

• IBM i에서 UNIX, Linux, and Windows, **CONNAME**은 CPI-C 통신측 오브젝트의 이름입 니다. 또는 **TPNAME**이 비어 있지 않은 경우, **CONNAME**은 파트너 논리 장치의 완전한 이름입니다. LU 6.2 연결을 위한 구성 매개변수를 참조하십시오.

#### **NetBIOS**

고유 NetBIOS 이름(16자로 제한).

### <span id="page-428-0"></span>**SPX**

4바이트 네트워크 주소, 6바이트 노드 주소 및 2바이트 소켓 번호. 이러한 값들은 네트워크 및 노드 주소 를 마침표로 분리하여 16진수로 입력해야 합니다. 소켓 번호는 괄호로 묶어야 합니다. 예를 들면, 다음과 같습니다.

CONNAME('0a0b0c0d.804abcde23a1(5e86)')

#### **TCP**

원격 시스템(또는 CLUSRCVR 채널의 경우 로컬 시스템)의 호스트 이름이거나 네트워크 주소입니다. 이 주소 뒤에 선택적 포트 번호를 괄호로 묶어 표시할 수 있습니다.

**CONNAME**이 호스트 이름일 경우 이 호스트 이름은 IP 주소로 해석됩니다.

통신에 사용되는 IP 스택은 **CONNAME**에 지정된 값 및 **LOCLADDR**에 지정된 값에 따라 다릅니다. 이 값을 해석하는 방법에 대한 정보는 **[LOCLADDR](#page-431-0)** 의 내용을 참조하십시오.

z/OS에서는 연결 이름에 z/OS 동적 DNS 그룹 또는 Network Dispatcher 입력 포트의 IP\_name이 포함될 수도 있습니다. 채널 유형(**CHLTYPE**)이 CLUSSDR인 채널에 대해서는 IP\_name 또는 입력 포트를 포함하지 마십시오.

모든 플랫폼에서(), 항상 큐 관리자의 네트워크 주소를 지정할 필요는 없습니다. TCP/IP를 사용하는 채널 유형(**CHLTYPE** )이 CLUSRCVR인 채널을 정의하는 경우 IBM MQ에서 **CONNAME**을 생성합니다. 이 경우 기본 포트를 전제로 하여 시스템의 현재 IPv4 주소를 사용합니다. 시스템에 IPv4 주소가 없을 경우 시스 템의 현재 IPv6 주소가 사용됩니다.

**참고:** IPv6전용 및 IPv4전용 큐 관리자 간에 클러스터링을 사용 중인 경우 IPv6 네트워크 주소를 CLUSRCVR 채널의 **CONNAME** 로 지정하지 마십시오. IPv4 통신만 가능한 큐 관리자는 IPv6 16진양식으 로 **CONNAME** 를 지정하는 CLUSSDR 채널 정의를 시작할 수 없습니다. 대신에 이기종 IP 환경에서는 호스 트 이름 사용을 고려하십시오.

#### **CONVERT**

수신 메시지 채널 에이전트가 이 변환을 수행할 수 없을 경우 송신 메시지 채널 에이전트가 애플리케이션 메 시지 데이터의 변환을 시도하는지 여부를 지정합니다.

#### **NO**

송신자가 변환하지 않습니다

### **YES**

송신자가 변환합니다

z/OS에서는 N 및 Y를 NO 및 YES의 동의어로 사용할 수 있습니다.

이 매개변수는 채널 유형(CHLTYPE)이 SDR, SVR, CLUSSDR 또는 CLUSRCVR인 채널에만 유효합니다.

### **DEFCDISP**

채널의 디폴트 채널 속성 지정 값을 지정합니다.

### **개인용**

예정된 채널의 속성 지정 값은 개인용 채널과 같습니다.

### **FIXSHARED**

예정된 채널의 속성 지정 값은 특정 큐 관리자와 연관된 공유 채널과 같습니다.

#### **SHARED**

예정된 채널의 속성 지정 값은 공유 채널과 같습니다.

이 매개변수는 채널 유형(**CHLTYPE**)이 CLNTCONN, CLUSSDR 또는 CLUSRCVR인 채널에 적용되지 않습니 다.

#### **DEFRECON**

클라이언트 연결이 끊어진 경우 자동으로 클라이언트 애플리케이션에 다시 연결하는지 여부를 지정합니다.

#### **NO (기본값)**

**MQCONNX**로 대체되지 않으면 클라이언트가 자동으로 다시 연결되지 않습니다.

<span id="page-429-0"></span>**YES**

**MQCONNX**로 대체되지 않으면 클라이언트가 자동으로 다시 연결됩니다.

**QMGR**

**MQCONNX**로 대체되지 않으면 클라이언트는 자동으로 다시 연결되지만 동일한 큐 관리자에만 연결됩니 다. OMGR 옵션은 MOCNO\_RECONNECT\_O\_MGR와 동일한 효과를 갖습니다.

**사용 안함**

**MQCONNX** MQI 호출을 사용하여 클라이언트 프로그램에서 요청한 경우에도 재연결이 사용 불가능합니 다.

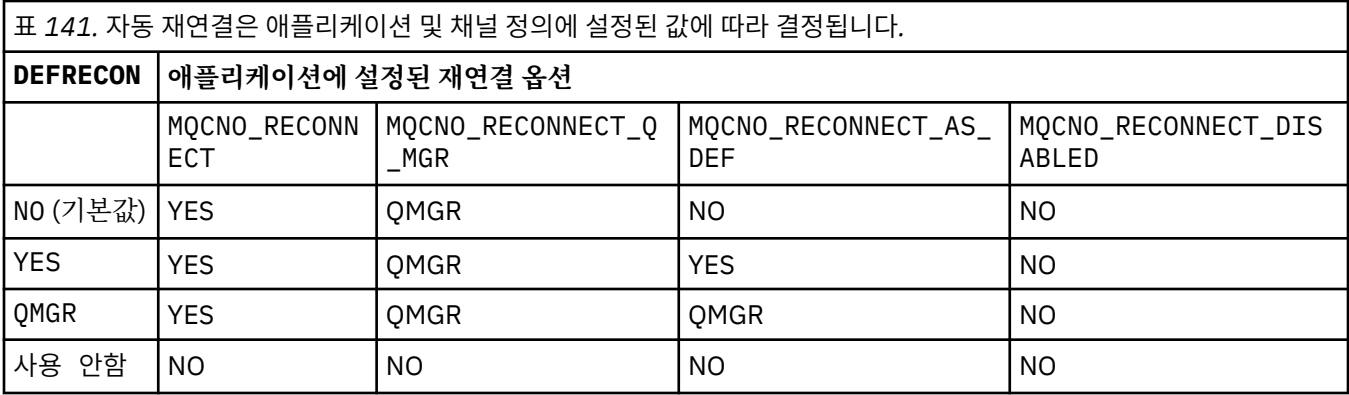

### **DESCR(***string***)**

보통 텍스트 주석. 운영자가 **DISPLAY CHANNEL** 명령을 실행할 때 채널에 관한 구체적인 정보를 제공합니 다.

표시 가능한 문자만 포함해야 합니다. 최대 길이는 64자입니다. DBCS 설치 시에는 DBCS 문자(최대 길이 64 바이트로 제한)가 포함될 수 있습니다.

**참고:** 정보가 다른 큐 관리자에게 송신되면 정보가 올바르지 않게 변환될 수 있습니다. 문자는 로컬 큐 관리자 의 코드화 문자 세트 ID(CCSID)여야 합니다.

#### **DISCINT(** *integer* **)**

전송 큐에 메시지가 도달할 때까지 채널이 대기하는 최소 시간(초)입니다. 배치가 종료된 후에 대기 기간이 시작됩니다. 대기 시간 종료 후에 더 이상 메시지가 없는 경우 채널이 종료됩니다. 이 값이 0이면 메시지 채널 에이전트가 무기한 대기합니다.

값의 범위는 0 - 999999여야 합니다.

이 매개변수는 채널 유형(**CHLTYPE**)이 SVRCONN, SDR, SVR, CLUSSDR, CLUSRCVR인 채널에만 유효합니다.

TCP 프로토콜을 사용하는 SVRCONN 채널의 경우 **DISCINT**는 다르게 해석됩니다. 이 매개변수는 파트너 클 라이언트와 통신하지 않고 SVRCONN 인스턴스가 활성 상태로 남아 있는 최소 시간(초 단위)입니다. 0 값은 이러한 연결 끊기 처리를 불가능하게 합니다. SVRCONN 비활동 간격은 클라이언트의 IBM MQ API 호출 간에 만 적용되므로 대기 호출을 사용하는 확장된 MQGET 중에 클라이언트의 연결이 끊기지 않습니다. 이 속성은 TCP 이외의 프로토콜을 사용하는 SVRCONN 채널에서는 무시됩니다.

### **HBINT(** *integer* **)**

**HBINT**는 메시지 채널 에이전트(MCA)에서 송신되는 하트비트 플로우 사이의 대략적인 시간을 지정합니다. 전송 큐에 메시지가 없는 경우 플로우가 송신됩니다.

하트비트 플로우는 메시지가 도착하거나 연결 끊기 간격이 만기될 때까지 대기 중인 수신 MCA의 차단을 해 제합니다. 수신 MCA의 차단이 해제되면 연결 끊기 간격이 만기될 때까지 대기하지 않고 채널 연결을 끊을 수 있습니다. 하트비트 플로우는 또한 대용량 메시지에 할당된 스토리지 버퍼를 해제하고 채널의 수신측에 열려 있는 모든 큐를 닫습니다.

값의 단위는 초이며, 범위는 0 - 999999여야 합니다. 값 0은 하트비트 플로우가 송신되지 않음을 의미합니 다. 기본값은 300입니다. 가장 유용한 상태가 되기 위해서는 값은 연결 끊기 간격 값 미만이어야 합니다.

<span id="page-430-0"></span>SVRCONN 및 CLNTCONN 채널의 경우 하트비트는 서버 측뿐만 아니라 클라이언트 측 둘 모두에서 독립적으 로 플로우할 수 있습니다. 하트비트 간격 동안 채널을 통해 전송된 데이터가 없는 경우, CLNTCONN MQI 에이 전트는 하트비트 플로우를 송신합니다. SVRCONN MQI 에이전트는 다른 하트비트 플로우로 이에 응답합니 다. 플로우는 채널 상태와 상관없이 발생합니다. 예를 들어, 채널이 API를 호출할 때 비활성인지 또는 클라이 언트 사용자 입력을 기다리는 동안 비활성인지 여부와 관계가 없습니다. 또한 SVRCONN MQI 에이전트는 다 시 채널의 상태와 무관하게 클라이언트에 대한 하트비트를 시작할 수 있습니다. SVRCONN과 CLNTCONN MQI 에이전트는 동시에 서로 하트비트를 송신할 수 없습니다. 하트비트 간격에 5초를 더한 시간 동안 채널 을 통해 데이터가 전송되지 않으면 서버 하트비트가 플로우됩니다.

IBM WebSphere MQ 7.0이전에 채널 모드에서 작동하는 서버 연결 및 클라이언트 연결 채널의 경우, 서버 MCA가 WAIT 옵션이 지정된 MQGET 명령을 대기 중인 경우에만 하트비트가 플로우됩니다. 이 명령은 클라이 언트 애플리케이션을 대신하여 실행되었습니다.

자세한 정보는 하트 비트 간격(HBINT)을 참조하십시오.

### **KAINT(** *integer* **)**

통신 스택에 전달되는 채널의 활성 유지(keepalive) 시간 값.

이 속성을 적용하려면 TCP/IP 활성 유지를 큐 관리자와 TCP/IP에서 모두 사용할 수 있어야 합니다.

 $\approx$  z/OS z/OS에서 **ALTER QMGR TCPKEEP(YES)** 명령을 실행하여 큐 관리자에서 TCP/IP 활성 유지 를 사용합니다. **TCPKEEP** 큐 관리자 매개변수가 NO인 경우 값이 무시되고 활성 유지 기능이 사용되지 않습니 다.

멀티플랫폼에서는 **KEEPALIVE=YES** 매개변수가 TCP 스탠자에 지정된 경우 TCP/IP 활성 유 지 (keepalive) 가 사용으로 설정됩니다. 분산 큐잉 구성 파일, qm.ini 또는 IBM MQ Explorer에서 TCP 스 탠자를 수정하십시오.

활성 유지(keepalive)는 TCP/IP 자체에서도 사용 가능해야 합니다. 활성 유지(keepalive) 구성에 대한 정보 는 TCP/IP 문서를 참조하십시오.

• **AIX** AIX에서 no 명령을 사용하십시오.

• Windows Windows에서 레지스트리를 편집하십시오.

• <mark>2005 - 2/0S</mark> 기업 기업 기업 기대 PROFILE 데이터 세트를 업데이트하고 TCPCONFIG 섹션에서 **INTERVAL** 매개변수를 추가하거나 변경하십시오.

 $z/0S$ **KAINT** 매개변수는 모든 플랫폼에서 사용할 수 있지만, 해당 설정은 z/OS에서만 구현됩니다.

■ Multi ■ 멀티플랫폼에서는 매개변수에 액세스하고 수정할 수 있지만, 매개변수의 기능적 구현은 없으 며 저장 및 전달만 됩니다. 이 기능은 AIX의 클러스터 수신자 채널 정의에 설정된 값이 클러스터에 있거나 조 인되는 z/OS 큐 관리자로 플로우(및 구현)되는 등의 클러스터형 환경에서 유용합니다. 멀티플랫폼에서 **KAINT** 매개변수가 제공하는 기능이 필요한 경우 **[HBINT](#page-429-0)**에 설명된 대로 하트비트 간격 (**HBINT**) 매개변수를 사용하십시오.

#### **(** *integer* **)**

사용할 활성 유지(keepalive) 간격(초 단위)으로, 범위는 1- 99999입니다.

**0**

TCP 프로파일 구성 데이터 세트에서 **INTERVAL**문으로 지정된 값이 사용됩니다.

**AUTO**

활성 상태 지속 간격은 다음과 같이 조정된 하트비트 값을 기반으로 계산합니다.

- 조정된 **HBINT**이(가) 0보다 크면 KeepAlive 간격이 해당 값과 60초로 설정됩니다.
- 조정된 **HBINT**가 0이면 활성 유지(keepalive) 값은 TCP/IP PROFILE 구성 데이터 세트에서 **INTERVAL**문이 지정한 대로 사용됩니다.

**KAINT**에 AUTO가 지정되고 서버 연결 채널인 경우, 활성 유지(keepalive) 간격 대신 **TCP INTERVAL** 값이 사용됩니다.

<span id="page-431-0"></span>이 경우, **KAINT**는 **DISPLAY CHSTATUS**에서 0이며 정수가 AUTO 대신 코드화된 경우 0이 아닐 수 있습니 다.

이 매개변수는 모든 채널 유형에 대해 유효합니다. TCP 또는 SPX 이외의 **TRPTYPE**인 채널에서는 무시됩니 다.

#### **LIKE(***channel-name***)**

채널의 이름. 이 정의를 모델화하는 데 사용되는 이 채널의 매개변수입니다.

**LIKE**를 설정하지 않고 명령과 관련된 매개변수 필드를 설정하지 않으면, 해당 값은 기본 채널 중 하나에서 가져옵니다. 기본값은 채널 유형에 따라 달라집니다.

**SYSTEM.DEF.SENDER**

송신자 채널

**SYSTEM.DEF.SERVER**

서버 채널

## **SYSTEM.DEF.RECEIVER**

수신자 채널

## **SYSTEM.DEF.REQUESTER**

요청자 채널

**SYSTEM.DEF.SVRCONN**

서버 연결 채널

- **SYSTEM.DEF.CLNTCONN** 클라이언트 연결 채널
- **SYSTEM.DEF.CLUSSDR**

CLUSSDR 채널

## **SYSTEM.DEF.CLUSRCVR**

클러스터 수신자 채널

### **SYSTEM.DEF.AMQP**

AMQP 채널

이 매개변수를 사용하는 것은 SDR 채널 및 기타 채널 유형에 대해 다음 오브젝트를 정의하는 것과 같습니다.

LIKE(SYSTEM.DEF.SENDER)

이 디폴트 채널 정의는 설치 시 요구되는 기본값으로 변경할 수 있습니다.

■ 2/<mark>OS → 2</mark>/OS에서 큐 관리자는 사용자가 지정하는 이름이 있는 오브젝트와 QMGR 또는 COPY 처리에 사용되는 페이지 세트 0을 검색합니다. **LIKE** 오브젝트의 속성 지정 값은 사용자가 정의하는 채널 유형 및 오 브젝트에 복사되지 않습니다.

### **참고:**

1. **QSGDISP(GROUP)** 오브젝트는 검색되지 않습니다.

2. **QSGDISP(COPY)** 가 지정된 경우 **LIKE** 는 무시됩니다. 그러나 정의된 그룹 오브젝트가 **LIKE** 오브젝트 로 사용됩니다.

#### **LOCLADDR(***string***)**

**LOCLADDR**은 채널에 대한 로컬 통신 주소입니다. AMQP 채널 이외의 채널의 경우, 아웃바운드 통신에 대한 특정 IP 주소, 포트 또는 포트 범위를 사용할 채널을 원하는 경우, 이 매개변수를 사용하십시오. **LOCLADDR**은 다른 TCP/IP 스택에서 채널이 재시작되는 복구 시나리오에 유용합니다. **LOCLADDR**은 채널이 이중 스택 시 스템에서 IPv4 또는 IPv6 스택을 사용하도록 강제 실행하는 데도 유용합니다. **LOCLADDR**을 사용하여 채널 이 단일 스택 시스템에서 이중 모드 스택을 사용하도록 할 수도 있습니다.

**참고:** AMQP 채널은 다른 IBM MQ 채널과 동일한 형식의 **LOCLADDR** 를 지원하지 않습니다. AMQ에서 지원 되는 형식은 다음 매개변수 **AMQP: LOCLADDR**을 참조하십시오.

AMQP 채널 이외의 채널의 경우, **LOCLADDR** 매개변수는 전송 유형(**TRPTYPE**)이 TCP인 채널에만 유효합니 다. **TRPTYPE**이 TCP가 아니면, 데이터가 무시되고 오류 메시지가 발행되지 않습니다.
값은 선택적 IP 주소이고 아웃바운드 TCP/IP 통신에 사용될 선택적 포트 또는 포트 범위입니다. 이 정보의 형 식은 다음과 같습니다.

LOCLADDR([ip-addr][(low-port[,high-port])]*[,[ip-addr][(low-port[,high-port])]]*)

다중 주소를 포함하여 **LOCLADDR**의 최대 길이는 MQ\_LOCAL\_ADDRESS\_LENGTH입니다.

**LOCLADDR**을(를) 생략하면 로컬 주소가 자동으로 할당됩니다.

클라이언트 채널 정의 테이블(CCDT)을 사용하여 C 클라이언트에 대해 **LOCLADDR**을(를) 설정할 수 있습니 다.

모든 매개변수는 선택사항입니다. 주소에서 ip-addr 부분을 생략하면 IP 방화벽에 대한 고정 포트 번호 구 성을 사용하도록 설정할 때 유용합니다. 포트 번호를 생략하면 고유한 로컬 포트 번호 없이 특정 네트워크 어 댑터를 선택할 때 유용합니다. TCP/IP 스택이 고유한 포트 번호를 생성합니다.

각 추가 로컬 주소에 대해 *[,[ip-addr][(low-port[,high-port])]]*을(를) 여러 번 지정하십시오. 로컬 네트워크 어댑터의 특정 서브세트를 지정하려면 로컬 주소를 여러 개 사용하십시오. 또한 *[,[ipaddr][(low-port[,high-port])]]*을(를) 사용하여 멀티 인스턴스 큐 관리자 구성의 일부인 다른 서 버의 특정 로컬 네트워크 주소를 나타낼 수도 있습니다.

#### **ip-addr**

ip-addr은 다음 세 가지 형식 중 하나로 지정됩니다.

**IPv4 점분리 십진수** 예: 192.0.2.1

**IPv6 16진 표기**

예: 2001:DB8:0:0:0:0:0:0

**영숫자 호스트 이름 양식** 예: WWW.EXAMPLE.COM

#### **low-port 및 high-port**

low-port 및 high-port는 괄호로 묶인 포트 번호입니다.

다음 표는 **LOCLADDR** 매개변수를 사용하는 방법을 보여줍니다.

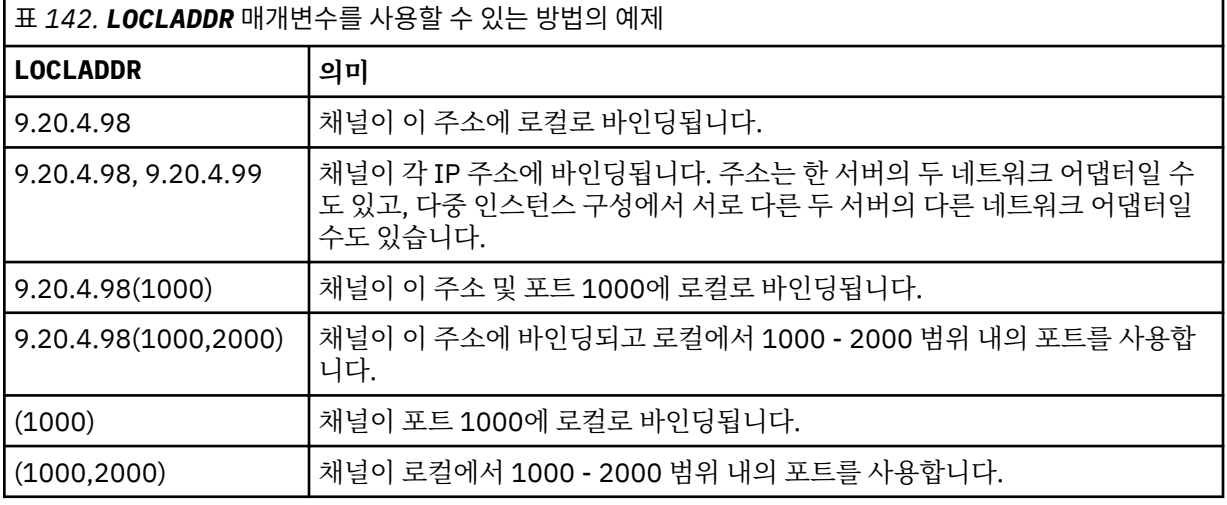

이 매개변수는 채널 유형(**CHLTYPE**)이 SDR, SVR, RQSTR, CLNTCONN, CLUSSDR 또는 CLUSRCVR인 채널에 만 유효합니다.

CLUSSDR 채널에서 아웃바운드 채널이 바인드되는 IP 주소 및 포트는 필드를 결합한 것입니다. **LOCLADDR** 매개변수에 정의된 IP 주소와 클러스터 캐시의 포트 범위가 연결된 것입니다. 캐시에 포트 범위가 없으면 **LOCLADDR** 매개변수에 정의된 포트 범위가 사용됩니다.

2/05 \_\_\_ 이 포트 범위는 z/OS 시스템에 적용되지 않습니다.

이 매개변수의 양식이 **CONNAME**과 유사하더라도, 혼동해서는 안됩니다. **LOCLADDR** 매개변수는 로컬 통신 의 특성을 지정하며 **CONNAME** 매개변수는 리모트 큐 관리자에 도달하는 방법을 지정합니다.

채널이 시작되면 **CONNAME** 및 **LOCLADDR** 에 지정된 값이 통신에 사용될 IP 스택을 판별합니다. 표 3 및 로컬 주소 ( **LOCLADDR**)를 참조하십시오.

로컬 주소에 적절한 TCP/IP 스택이 설치 또는 구성되지 않은 경우 채널이 시작되지 않고 예외 메시지가 생성 됩니다.

 $\approx$  z/OS 예를 들어 z/OS 시스템에서 메시지는 "CSQO015E: 명령이 실행되었지만 응답을 수신하지 못 했습니다."입니다. 이 메시지는 connect() 요청이 기본 IP 스택에 알려지지 않은 인터페이스 주소를 지정 한다는 의미입니다. connect() 요청을 대체 스택에 전달하려면 채널 정의에서 **LOCLADDR** 매개변수를 대체 스택의 인터페이스 또는 DNS 호스트 이름으로 지정하십시오. 기본 스택을 사용하지 않는 리스너에서도 동일 한 스펙이 작동합니다. **LOCLADDR**의 코드 값을 찾으려면 대체로 사용할 IP 스택에서 **NETSTAT HOME** 명령 을 실행하십시오.

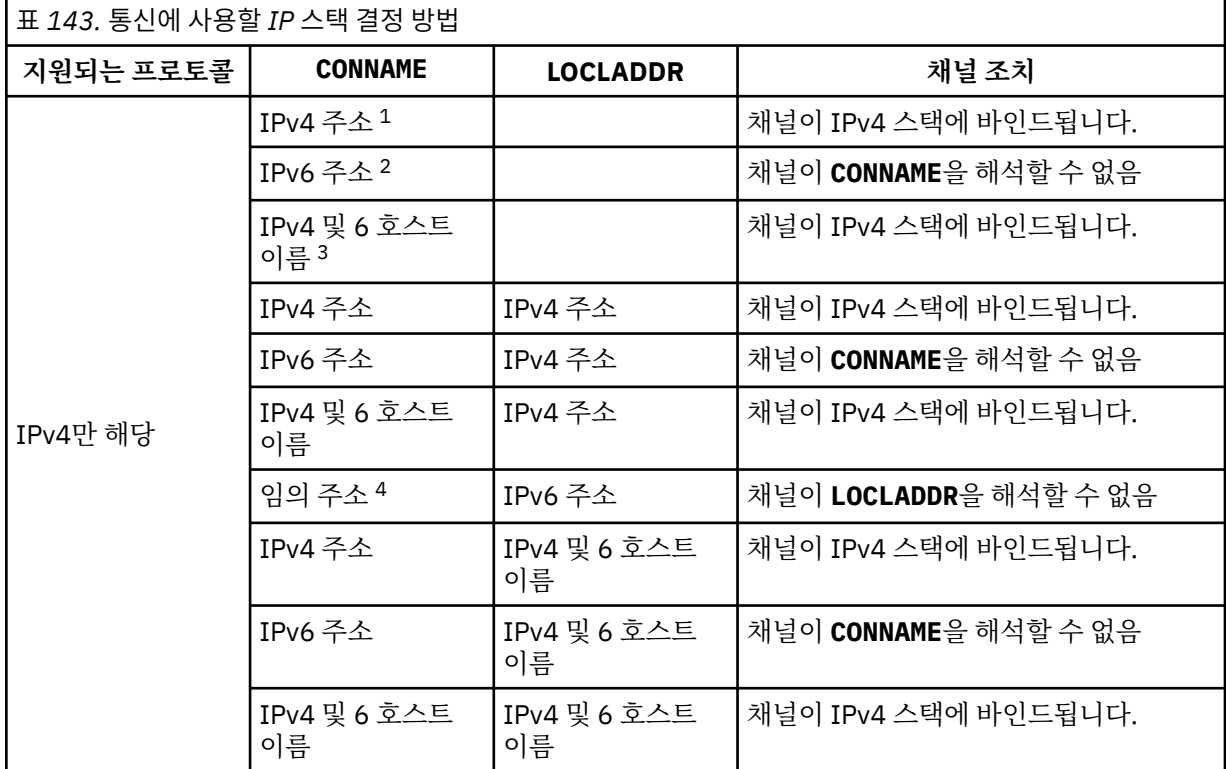

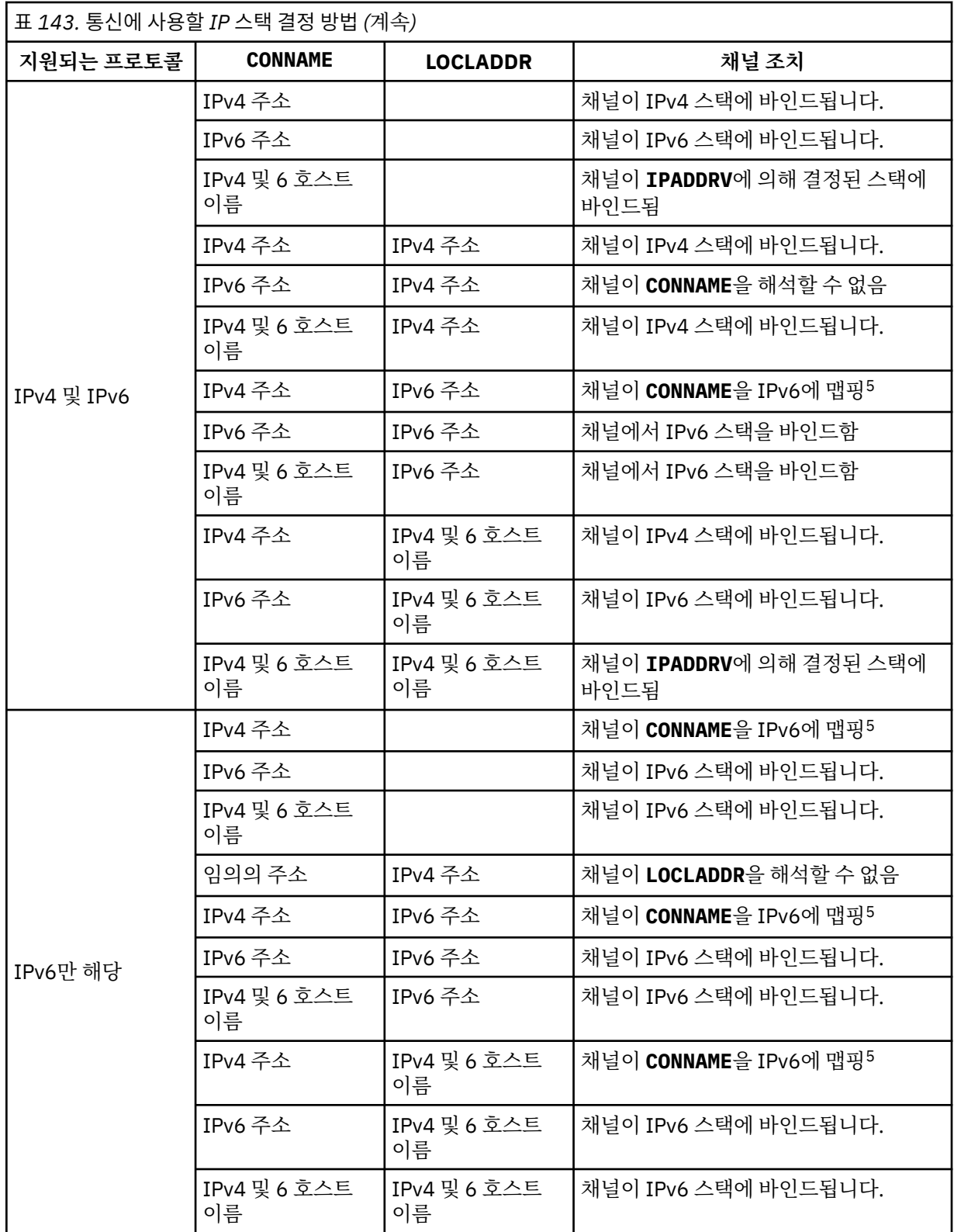

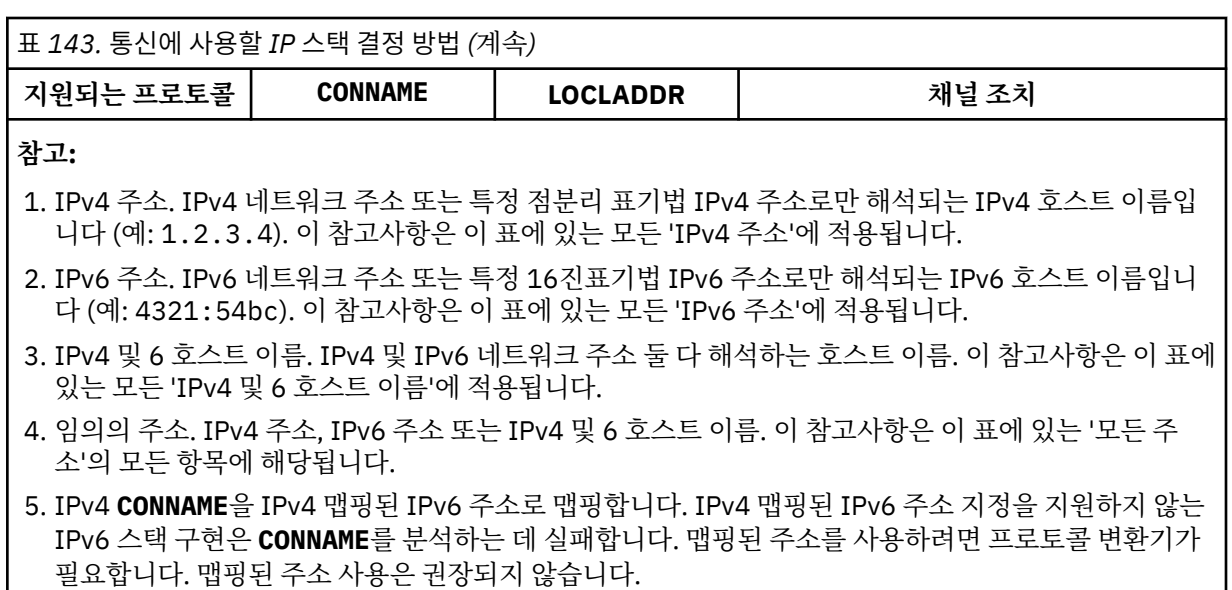

#### **AMQP: LOCLADDR(***ip-addr***)**

**참고:** 다른 IBM MQ 채널이 사용하는 **LOCLADDR** 의 형식은 이전 매개변수 **LOCLADDR**의 내용을 참조하십시 오.

AMQP 채널의 경우, **LOCLADDR**은 채널에 대한 로컬 통신 주소입니다. 클라이언트가 특정 IP 주소를 사용하 도록 강제 실행하려면 이 매개변수를 사용하십시오. **LOCLADDR** 는 선택사항이 사용 가능한 경우 채널이 IPv4 또는 IPv6 주소를 사용하도록 강제 실행하거나 여러 네트워크 어댑터가 있는 시스템에서 특정 네트워 크 어댑터를 사용하도록 하는 데에도 유용합니다.

**LOCLADDR**의 최대 길이는 MQ\_LOCAL\_ADDRESS\_LENGTH입니다.

**LOCLADDR**을(를) 생략하면 로컬 주소가 자동으로 할당됩니다.

#### **ip-addr**

ip-addr은 다음 세 가지 양식 중 하나로 지정되는 단일 네트워크 주소입니다.

**IPv4 점분리 십진수** 예: 192.0.2.1

#### **IPv6 16진 표기**

예: 2001:DB8:0:0:0:0:0:0

**영숫자 호스트 이름 양식**

예: WWW.EXAMPLE.COM

IP 주소를 입력하면 주소 형식에 대해서만 유효성 검증이 수행됩니다. IP 주소 자체는 유효성이 검증되지 않 습니다.

#### **LONGRTY(***integer***)**

**LONGRTY** 매개변수는 리모트 큐 관리자에 연결하기 위해 SDR, SVR 또는 CLUSSDR 채널에서 시도한 추가 최 대 횟수를 지정합니다. 시도 간 간격은 **LONGTMR**로 지정됩니다. **SHORTRTY**로 지정된 수가 모두 사용된 경우 에 **LONGRTY** 매개변수가 적용됩니다.

성공하지 않은 상태에서 이 수가 모두 사용된 경우에는 오류가 연산자에 로그되고 채널이 중지됩니다. 이 경 우 명령을 사용하여 채널을 재시작해야 합니다. 채널 시작기에서 자동으로 시작되지 않습니다.

**LONGRTY** 값은 0-9999999범위에 있어야 합니다.

이 매개변수는 채널 유형(**CHLTYPE**)이 SDR, SVR, CLUSSDR 또는 CLUSRCVR인 채널에만 유효합니다.

명시적 명령을 통해 시작하는지 아니면 채널 시작기를 통해 자동으로 시작하는지에 상관없이 처음에 연결에 실패하면 채널이 다시 연결을 시도합니다. 채널이 성공적으로 연결한 후 연결에 실패하는 경우에도 다시 연 결을 시도합니다. 실패의 원인이 추가 시도의 실패일 경우에는 연결이 시도되지 않습니다.

#### **LONGTMR(** *integer* **)**

**LONGRTY**에서 **LONGTMR**은 리모트 큐 관리자에 연결을 재시도하기 전에 대기하는 최대 시간(초)입니다.

시간은 근사치이며, 0은 또 다른 연결 시도가 최대한 빨리 이루어짐을 의미합니다.

채널이 활성화될 때까지 대기해야 할 경우 다시 연결하려는 시도 사이의 간격이 확장될 수 있습니다.

**LONGTMR** 값은 0-9999999범위에 있어야 합니다.

**참고:** 구현 상의 이유로, 최대 **LONGTMR** 값은 999,999이며, 이 최대값을 초과하는 값은 999,999로 처리됩 니다. 마찬가지로 다시 연결하려는 시도 사이의 최소 간격은 2초입니다. 최소값 미만의 값은 2초로 처리됩니 다.

이 매개변수는 채널 유형(**CHLTYPE**)이 SDR, SVR, CLUSSDR 또는 CLUSRCVR인 채널에만 유효합니다.

#### **MAXINST(***integer***)**

시작할 수 있는 개별 SVRCONN 채널 또는 AMQP 채널의 최대 동시 인스턴스 수.

이 값의 범위는 0 - 999999999입니다.

0 값은 이 채널의 모든 클라이언트 액세스를 차단합니다.

실행 중인 인스턴스의 수가 이 매개변수의 값과 같거나 초과하면 SVRCONN 채널의 새 인스턴스를 시작할 수 없습니다. **MAXINST**가 현재 실행 중인 SVRCONN 채널의 인스턴스 수보다 작은 수로 변경되면 실행 중인 인 스턴스 수는 영향을 받지 않습니다.

AMQP 클라이언트가 AMQP 채널에 연결하려고 시도하고 연결한 클라이언트의 수가 **MAXINST**에 도달하면 채널이 닫힌 프레임과의 연결을 닫습니다. 닫기 프레임에 amqp:resource-limit-exceeded 메시지가 포함됩니다. 클라이언트가 이미 연결된 ID로 연결하고(즉, 클라이언트 인계를 수행함) 클라이언트가 연결을 인계할 수 있으면, 연결된 클라이언트의 수가 **MAXINST**에 도달했는지 여부에 관계 없이 인계가 성공합니다.

이 매개변수는 채널 유형(**CHLTYPE**)이 SVRCONN 또는 AMQP인 채널에만 유효합니다.

#### **MAXINSTC(***integer***)**

단일 클라이언트에서 시작할 수 있는 동시 개별 SVRCONN 채널의 최대수입니다. 이 컨텍스트에서는 동일한 리모트 네트워크 주소로부터의 연결이 동일한 클라이언트로부터의 연결로 간주됩니다.

이 값의 범위는 0 - 999999999입니다.

0 값은 이 채널의 모든 클라이언트 액세스를 차단합니다.

**MAXINSTC**의 값을 개별 클라이언트에서 현재 실행 중인 SVRCONN 채널의 인스턴스 수 미만으로 줄이면, 실 행 중인 인스턴스는 영향을 받지 않습니다. 클라이언트가 **MAXINSTC** 값보다 적은 인스턴스를 실행해야 해당 클라이언트의 새 SVRCONN 인스턴스를 시작할 수 있습니다.

이 매개변수는 채널 유형(**CHLTYPE**)이 SVRCONN인 채널에 대해서만 유효합니다.

#### **MAXMSGL (** *integer* **)**

채널에서 전송될 수 있는 최대 메시지 길이를 지정합니다. 이 매개변수는 상대의 값과 비교되며, 사용된 실제 최대값은 두 값 중 낮은 값입니다. MQCB 함수가 실행되는 중이고 채널 유형(**CHLTYPE**)이 SVRCONN인 경우 값이 효과적이지 않습니다.

0 값은 큐 관리자의 최대 메시지 길이를 의미합니다. [ALTER QMGR MAXMSGL](#page-324-0)을 참조하십시오.

■ Multi \_ <mark>멀티플랫폼에서는 0 - 큐 관리자의 최대 메시지 길이 범위의 값을 지정하십시오.</mark>

► z/OS ■z/OS에서 0 - 104857600바이트(100MB) 범위의 값을 지정하십시오.

디지털 서명 및 키가 메시지에 추가되므로 Advanced Message Security에서 메시지의 길이가 증가합니다.

#### **MCANAME(***string***)**

메시지 채널 에이전트 이름

이 매개변수는 예약되어 있으며 지정할 경우 공백으로 설정해야 합니다(최대 길이 20자).

#### **MCATYPE**

아웃바운드 메시지 채널에서 메시지 채널 에이전트 프로그램이 스레드 또는 프로세스로서 실행되는지 여부 를 지정합니다.

#### **프로세스**

메시지 채널 에이전트가 개별 프로세스로 실행됩니다.

#### **THREAD**

메시지 채널 에이전트가 개별적인 스레드로서 실행됩니다.

수신되는 많은 요청을 서비스하는 데 스레드된 리스너가 필요할 경우 자원이 남용될 수 있습니다. 이 경우, 리 스너에 지정된 포트 번호를 통해 특정 리스너에서 다중 리스너 프로세스 및 대상 수신 요청을 사용하십시오.

멀티플랫폼에서 이 매개변수는 채널 유형(**CHLTYPE**)이 SDR, SVR, RQSTR, CLUSSDR 또는 CLUSRCVR인 채널에 대해서만 유효합니다.

2.08 2/<mark>0S 2/</mark>0S에서 이 매개변수는 채널 유형이 CLUSRCVR인 채널에만 지원됩니다. CLUSRCVR 정의에 지정되면 **MCATYPE**이 원격 시스템에서 해당 CLUSSDR 정의를 판별하는 데 사용됩니다.

#### **MCAUSER(***string***)**

메시지 채널 에이전트 사용자 ID.

**참고:** 채널을 실행할 사용자 ID를 제공하는 대체 방법은 채널 인증 레코드를 사용하는 것입니다. 채널 인증 레코드를 사용하면 여러 신임 정보를 사용하는 동안 여러 연결에서 동일한 채널을 사용할 수 있습니다. 채널 에 두 **MCAUSER**가 설정되어 있고 채널 인증 레코드가 동일한 채널에 적용하는 데 사용되는 경우, 채널 인증 레코드가 우선합니다. 채널 정의의 **MCAUSER**는 채널 인증 레코드가 **USERSRC(CHANNEL)**를 사용하는 경우 에만 사용됩니다. 자세한 정보는 채널 인증 레코드를 참조하십시오.

이 매개변수는 **PUTAUT**와 상호작용합니다. **[PUTAUT](#page-442-0)**를 참조하십시오.

**MCAUSER**가 비어 있지 않으면 IBM MQ 자원에 액세스하기 위한 권한을 부여하기 위해 메시지 채널 에이전트 에서 사용자 ID를 사용합니다. **PUTAUT**가 DEF인 경우 RCVR 또는 RQSTR 채널을 위한 목적지 큐에 메시지를 넣기 위한 권한 부여를 포함합니다.

공백이면, 메시지 채널 에이전트는 디폴트 사용자 ID를 사용합니다.

디폴트 사용자 ID는 수신 채널을 시작한 사용자 ID로부터 유래됩니다. 가능한 값은 다음과 같습니다.

## **z/0S z/0S**

z/OS 시작 프로시저 테이블을 통해 채널 시작기가 시작한 태스크에 할당된 사용자 ID.

#### **TCP/IP, 멀티플랫폼**

inetd.conf 항목의 사용자 ID 또는 리스너를 시작한 사용자입니다.

#### **SNA, 멀티플랫폼**

SNA 서버 입력 항목의 사용자 ID. SNA 서버 입력 항목의 사용자 ID가 없을 경우 수신 접속 요청을 한 사 용자 또는 리스너를 시작한 사용자.

#### **NetBIOS 또는 SPX**

리스너를 시작한 사용자 ID.

문자열의 최대 길이는 다음과 같습니다.

• Windows Windows의 경우 64자입니다.

**CHLTYPE**이(가) AMQP인 채널의 경우 IBM MQ 9.1.1 이전의 MCAUSER 사용자 ID 설정은 최대 12자 길이의 사용자 ID에 대해서만 지원됩니다. IBM MQ 9.1.1부터, 12자 제한이 제거됩니다.

• Windows 이외의 플랫폼에서는 12자입니다.

Windows Windows에서는 서택적으로 user@domain 형식의 도메인 이름으로 사용자 ID를 규정할 수 있습니다.

이 매개변수는 채널 유형(**CHLTYPE**)이 SDR, SVR, CLNTCONN, CLUSSDR인 채널에 대해서만 유효하지 않습 니다.

#### **MODENAME(***string***)**

LU 6.2 모드 이름(최대 길이 8자).

이 매개변수는 전송 유형(**TRPTYPE**)이 LU62인 채널에만 유효합니다. **TRPTYPE**이 LU62가 아니면 데이터가 무시되고 오류 메시지가 발행되지 않습니다.

지정된 경우, **CONNAME**이 부가 오브젝트 이름을 포함하는 경우가 아니면 이 매개변수는 SNA 모드 이름으로 설정되어야 합니다. **CONNAME**이 부가 오브젝트 이름이면 공백으로 설정해야 합니다. 그러면 CPI-C 통신 부 가 오브젝트 또는 APPC 부가 정보 데이터 세트에서 실제 이름을 가져옵니다. LU 6.2 연결을 위한 구성 매개 변수를 참조하십시오.

이 매개변수는 채널 유형(**CHLTYPE**)이 RCVR 또는 SVRCONN인 채널에는 유효하지 않습니다.

#### **MONCHL**

채널에 대한 온라인 모니터링 데이터의 콜렉션을 제어합니다:

**QMGR**

큐 관리자 매개변수 **MONCHL**의 설정에 따라 모니터링 데이터를 수집하십시오.

**OFF**

해당 채널에 대한 모니터링 데이터 콜렉션이 꺼집니다.

**낮음**

큐 관리자 **MONCHL** 매개변수의 값이 NONE이 아닌 경우 온라인 모니터링 데이터가 켜집니다. 이 채널의 경우 낮은 등급으로 데이터가 수집됩니다.

#### **중간**

큐 관리자 **MONCHL** 매개변수의 값이 NONE이 아닌 경우 온라인 모니터링 데이터가 켜집니다. 이 채널의 경우 중간 등급으로 데이터가 수집됩니다.

**높음**

큐 관리자 **MONCHL** 매개변수의 값이 NONE이 아닌 경우 온라인 모니터링 데이터가 켜집니다. 이 채널의 경우 높은 등급으로 데이터가 수집됩니다.

이 매개변수에 대한 변경사항은 변경이 발생한 후 시작된 채널에만 적용됩니다.

클러스터 채널의 경우, 이 매개변수의 값이 저장소에 복제되지 않으므로 CLUSSDR 채널의 자동 정의에 사용 되지 않습니다. 자동 정의된 CLUSSDR 채널의 경우, 이 매개변수의 값은 큐 관리자 속성 **MONACLS**에서 가져 옵니다. 그런 다음 이 값은 채널 자동 정의 엑시트에서 대체됩니다.

#### **MRDATA(***string***)**

채널 메시지 재시도 엑시트 사용자 데이터. 최대 길이는 32자 입니다.

이 매개변수는 호출되었을 때 채널 메시지 재시도 엑시트로 전달됩니다.

이 매개변수는 채널 유형(**CHLTYPE**)이 RCVR, RQSTR 또는 CLUSRCVR인 채널에만 유효합니다.

#### **MREXIT(***string***)**

채널 메시지 재시도 엑시트 이름.

이름의 형식과 최대 길이는 **MSGEXIT**와 동일하지만 메시지 재시도 엑시트를 하나만 지정할 수 있습니다.

이 매개변수는 채널 유형(**CHLTYPE**)이 RCVR, RQSTR 또는 CLUSRCVR인 채널에만 유효합니다.

#### **MRRTY(** *integer* **)**

채널이 메시지를 전달할 수 없음을 판단하기 전에 다시 시도하는 횟수.

이 매개변수는 메시지 재시도 엑시트 이름이 공백인 경우에만 MCA의 조치를 제어합니다. 엑시트 이름이 공 백이 아니면 사용할 엑시트로 **MRRTY** 값을 전달합니다. 메시지를 재전달하려는 시도의 수는 이 매개변수가 아닌 엑시트를 통해 제어됩니다.

이 값의 범위는 0 - 999999999입니다. 값 0은 메시지를 다시 전달하려고 시도하지 않음을 의미합니다.

이 매개변수는 채널 유형(**CHLTYPE**)이 RCVR, RQSTR 또는 CLUSRCVR인 채널에만 유효합니다.

#### **MRTMR(** *integer* **)**

채널이 MQPUT 조작을 다시 시도하기 전에 경과해야 하는 최소 시간 간격. 시간 간격의 단위는 밀리초입니 다.

이 매개변수는 메시지 재시도 엑시트 이름이 공백인 경우에만 MCA의 조치를 제어합니다. 엑시트 이름이 공 백이 아니면 **MRTMR**의 값이 사용할 엑시트에 전달됩니다. 메시지를 재전달하려는 시도의 수는 이 매개변수 가 아닌 엑시트를 통해 제어됩니다.

이 값의 범위는 0 - 999999999입니다. 값 0은 **MRRTY**의 값이 0보다 큰 경우 가능한 빨리 채널이 다시 전달 을 시도한다는 의미입니다.

이 매개변수는 채널 유형(**CHLTYPE**)이 RCVR, RQSTR 또는 CLUSRCVR인 채널에만 유효합니다.

#### **MSGDATA(***string***)**

채널 메시지 엑시트에 대한 사용자 데이터. 최대 길이는 32자 입니다.

이 데이터는 호출 시에 채널 메시지 엑시트로 전달됩니다.

▶ ULW INIUX, Linux, and Windows에서 쉼표로 구분된 여러 개의 문자열을 지정하여 둘 이상의 엑시 트 프로그램에 대한 데이터를 지정할 수 있습니다. 필드의 전체 길이는 999자를 초과해서는 안됩니다.

**IBM i** IBM iM i에서 각각 길이가 32자인 문자열을 최대 10개 지정할 수 있습니다. 데이터의 첫 번째 문 자열은 지정된 첫 번째 메시지 엑시트로 전달되고, 두 번째 문자열은 두 번째 엑시트로 전달되는 방식으로 전 달됩니다.

 $\approx$  z/0S z/OS에서는, 각각의 길이가 32자인 최대 8개의 문자열을 지정할 수 있습니다. 데이터의 첫 번 째 문자열은 지정된 첫 번째 메시지 엑시트로 전달되고, 두 번째 문자열은 두 번째 엑시트로 전달되는 방식으 로 전달됩니다.

다른 플랫폼에서는 각 채널에 대해 메시지 엑시트 데이터의 문자열을 하나만 지정할 수 있습니다.

**참고:** 이 매개변수는 허용되지만 SVRCONN 및 CLNTCONN 채널에서는 무시됩니다.

#### **MSGEXIT(***string***)**

채널 메시지 엑시트 이름.

**MSGEXIT**가 공백이 아닌 경우 다음과 같은 시점에서 엑시트가 호출됩니다.

- SDR 또는 SVR 채널에서 전송 큐의 메시지를 검색한 직후.
- RQSTR 채널에서 목적지 큐에 메시지를 넣기 직전.
- 채널이 초기화되거나 종료될 때.

수정을 위해 전체 애플리케이션 메시지와 전송 큐 헤더가 엑시트에 전달됩니다.

**MSGEXIT**는 허용되지만 CLNTCONN 및 SVRCONN 채널에서는 무시됩니다. CLNTCONN 또는 SVRCONN 채널 은 메시지 엑시트를 호출하지 않습니다.

엑시트 이름의 형식 및 최대 길이는 플랫폼에 따라 달라집니다. 440 페이지의 표 144의 내용을 참조하십시 오.

**MSGEXIT**, **MREXIT**, **SCYEXIT**, **SENDEXIT** 및 **RCVEXIT** 매개변수가 모두 공백인 상태로 있으면 채널 사용 자 엑시트가 호출되지 않습니다. 이들 매개변수 중 어느 것도 공백이 아니면 채널 엑시트 프로그램이 호출됩 니다. 이 매개변수에 대해 텍스트 문자열을 입력할 수 있습니다. 문자열의 최대 길이는 128자입니다.

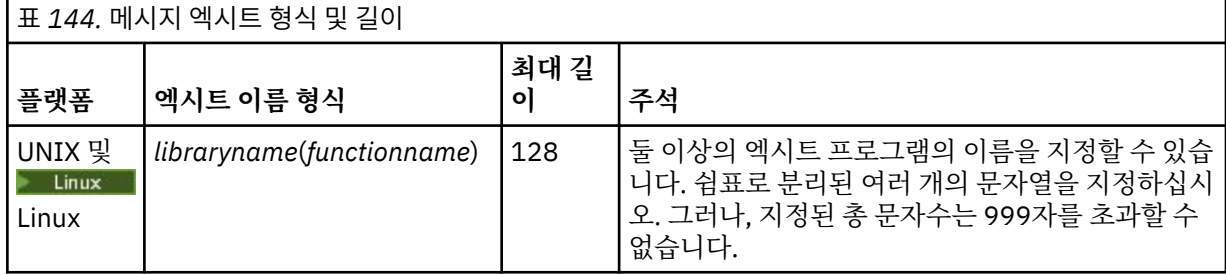

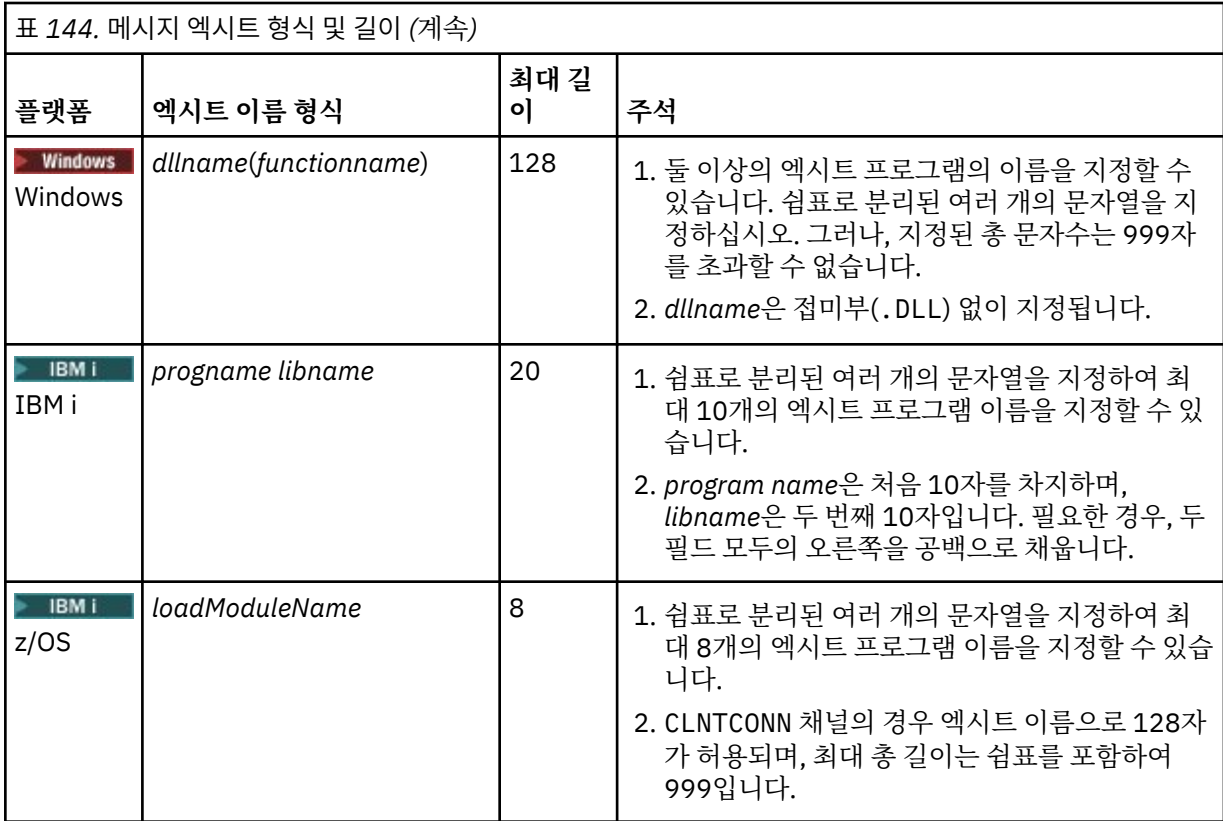

#### **NETPRTY(** *integer* **)**

네트워크 연결에 대한 우선순위. 분산 큐잉에서는 여러 경로를 사용할 수 있는 경우 우선순위가 가장 높은 경 로를 선택합니다. 값의 범위는 0 - 9이며, 0이 가장 낮은 우선순위입니다.

이 매개변수는 CLUSRCVR 채널에 대해서만 유효합니다.

#### **NPMSPEED**

이 채널에서의 비지속 메시지에 대한 서비스 클래스.

#### **FAST**

비지속 메시지의 신속한 전달. 채널이 유실되면 메시지도 유실될 수 있습니다. 메시지는 MQGMO\_SYNCPOINT\_IF\_PERSISTENT를 사용하여 검색되므로 배치 작업 단위에는 포함되지 않습니 다.

#### **정상**

비지속 메시지에 대한 보통 전달.

**NPMSPEED**의 값이 송신자 및 수신자 간에 다르거나 둘 중 하나가 이 값을 지원하지 않는 경우, NORMAL이 사 용됩니다.

#### **참고:**

- 1. IBM MQ for z/OS 에 대한 활성 복구 로그가 예상보다 자주 전환 및 아카이브되는 경우 채널을 통해 전송 되는 메시지가 비지속적이면 채널의 송신 및 수신 측 모두에서 NPMSPEED (FAST) 를 설정하여 SYSTEM.CHANNEL.SYNCQ 업데이트.
- 2. SYSTEM.CHANNEL.SYNCQ에 대한 업데이트와 관련하여 높은 CPU 사용률이 보이는 경우, NPMSPEED(FAST) 설정은 CPU 사용량을 현저하게 줄일 수 있습니다.

이 매개변수는 **CHLTYPE**이 SDR, SVR, RCVR, RQSTR, CLUSSDR 또는 CLUSRCVR인 채널에 대해서만 유효합 니다.

### **PASSWORD(***string***)**

리모트 메시지 채널 에이전트로 보안 LU 6.2 세션을 개시하려고 시도할 때 메시지 채널 에이전트가 암호를 사용합니다. 최대 길이는 12자입니다.

이 매개변수는 채널 유형(**CHLTYPE**)이 SDR, SVR, RQSTR, CLNTCONN 또는 CLUSSDR인 채널에 대해서만 유 효합니다.

 $\approx$  z/OS z/OS에서는 채널 유형(**CHLTYPE**)이 CLNTCONN인 채널에만 지원됩니다.

매개변수의 최대 길이가 12자인 경우에도 처음 10자만 사용됩니다.

#### **PORT(***integer***)**

AMQP 채널을 연결하는 데 사용된 포트 번호입니다. AMQP 1.0 연결의 기본 포트는 5672입니다. 이미 5672 포트를 사용 중이면 다른 포트를 지정할 수 있습니다.

#### **PROPCTL**

특성 제어 속성. **PROPCTL** 채널 옵션을 참조하십시오.

**PROPCTL**은 메시지가 다른 큐 관리자에게 송신될 때 메시지 특성에 발생하는 내용을 지정합니다.

이 매개변수는 SDR, SVR, CLUSSDR 및 CLUSRCVR 채널에 적용 가능합니다.

이 매개변수는 선택사항입니다.

허용되는 값은 다음과 같습니다.

#### **COMPAT**

COMPAT를 사용하면 JMS 관련 특성이 메시지 데이터의 MQRFH2 헤더에 있어야 하는 애플리케이션이 수 정되지 않은 상태로 계속 작동할 수 있습니다.

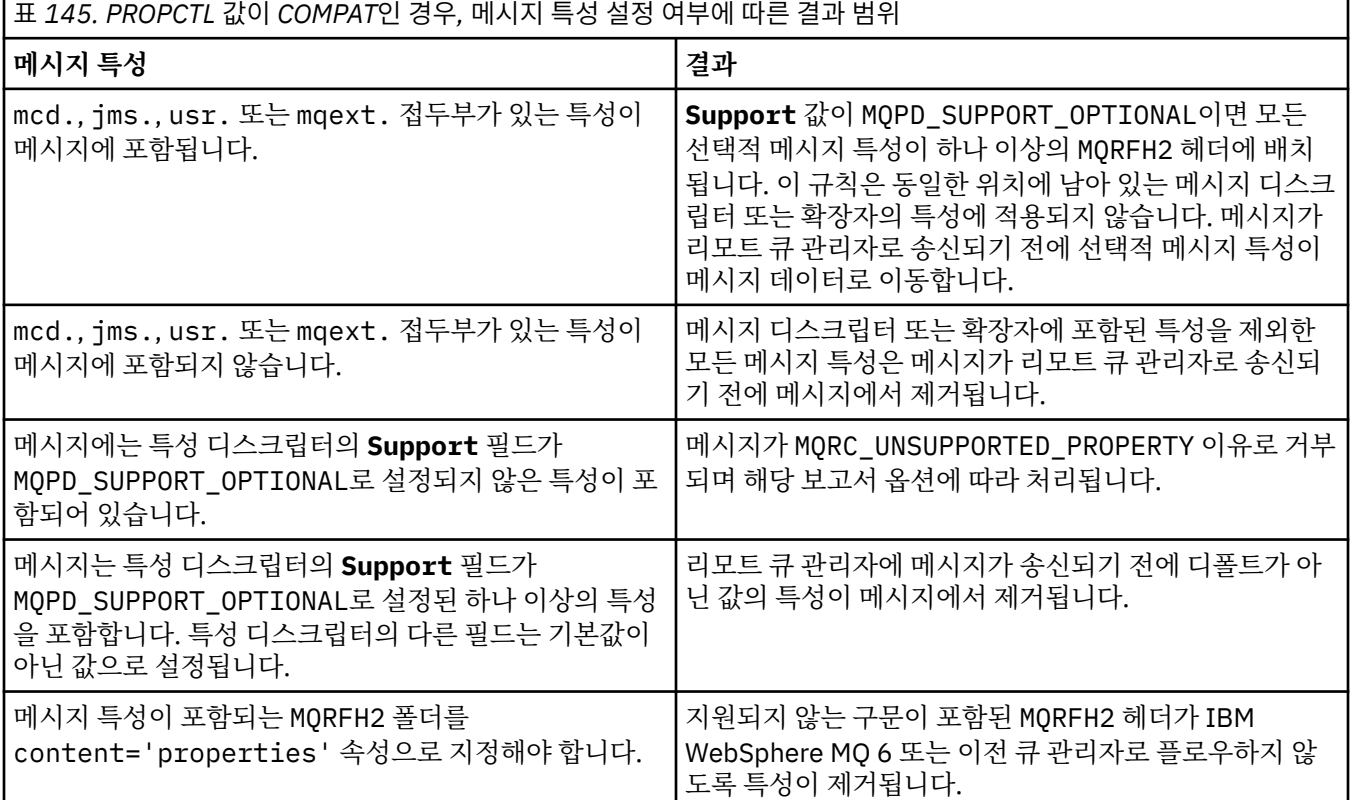

#### **NONE**

메시지 디스크립터 또는 확장자의 특성을 제외한 메시지의 모든 특성이 메시지에서 제거됩니다. 이 특성 은 메시지가 리모트 큐 관리자로 송신되기 전에 제거됩니다.

메시지에 특성 디스크립터의 **Support** 필드가 MQPD\_SUPPORT\_OPTIONAL로 설정되지 않은 특성이 포함되어 있으면 MQRC\_UNSUPPORTED\_PROPERTY 이유로 메시지가 거부됩니다. 메시지 헤더에 설정 된 보고서 옵션에 따라 오류가 보고됩니다.

#### **all**

메시지가 리모트 큐 관리자에게 송신될 때 메시지의 모든 특성이 메시지에 포함됩니다. 메시지 디스크립 터(또는 확장자)의 특성을 제외한 특성이 메시지 데이터에서 하나 이상의 MQRFH2 헤더에 배치됩니다.

#### <span id="page-442-0"></span>**PUTAUT**

**PUTAUT**는 채널의 권한을 설정하는 데 사용되는 사용자 ID를 지정합니다. 이 매개변수는 메시지 채널을 사용 하여 목적지 큐에 메시지를 넣거나 MQI 채널을 사용하여 MQI 호출을 실행하는 사용자 ID를 지정합니다.

**DEF**

디폴트 사용자 ID가 사용됩니다.

z/OS에서, DEF는 네트워크에서 수신된 사용자 ID 및 **MCAUSER**R로부터 파생된 사용자 ID 둘 모두를 사용할 수도 있습니다.

**CTX**

메시지 디스크립터의 *UserIdentifier* 필드에서 사용자 ID가 사용됩니다.

z/OS에서 CTX는 네트워크에서 수신한 사용자 ID, **MCAUSER**로부터 파생된 사용자 ID 또 는 둘 다 사용할 수 있습니다.

## **Z/OS** ONLYMCA

MCAUSER에서 도출된 사용자 ID가 사용됩니다. 네트워크에서 수신된 사용자 ID는 사용되지 않습니다. 이 값은 z/OS에서만 지원됩니다.

## **Z/OS ALTMCA**

메시지 디스크립터의 *UserIdentifier* 필드에서 사용자 ID가 사용됩니다. 네트워크에서 수신된 사용 자 ID는 사용되지 않습니다. 이 값은 z/OS에서만 지원됩니다.

■ 2/05 ■ 2/OS에서, 검사되는 사용자 ID 및 검사되는 사용자 ID의 수는 MOADMIN RACF 클래스 hlq.RESLEVEL 프로파일의 설정에 따라 다릅니다. hlq.RESLEVEL에 대한 채널 시작기의 사용자 ID 액세 스 레벨에 따라 0개, 1개 또는 두 개의 사용자 ID가 검사됩니다. 검사하는 사용자 ID 수를 확인하려면 RESLEVEL 및 채널 시작기 연결을 참조하십시오. 선택되는 사용자 ID에 대한 자세한 정보는 채널 시작기에 사용되는 사용자 ID를 참조하십시오.

z/OS에서 이 매개변수는 채널 유형(**CHLTYPE**)이 RCVR, RQSTR, CLUSRCVR 또는 SVRCONN인 채널에 대해서만 유효합니다. CTX 및 ALTMCA는 SVRCONN 채널에 대해 유효하지 않습니다.

멀티플랫폼에서 이 매개변수는 채널 유형(**CHLTYPE**)이 RCVR, RQSTR 또는 CLUSRCVR인 채 널에만 유효합니다.

#### **QMNAME(***string***)**

큐 관리자 이름.

CLNTCONN 채널에서 **QMNAME**은 IBM MQ MQI client 애플리케이션이 연결을 요청할 수 있는 큐 관리자의 이 름입니다. **QMNAME**은 채널이 정의된 큐 관리자의 이름과 달라도 됩니다. CCDT의 큐 관리자 그룹을 참조하십 시오.

다른 채널 유형에서는 **QMNAME** 매개변수가 유효하지 않습니다.

## **LE Z/OS COSGDISP**

이 매개변수는 z/OS에만 적용됩니다.

명령을 적용할 오브젝트의 속성 지정 값을 지정합니다(즉, 정의 위치 및 작동 방법).

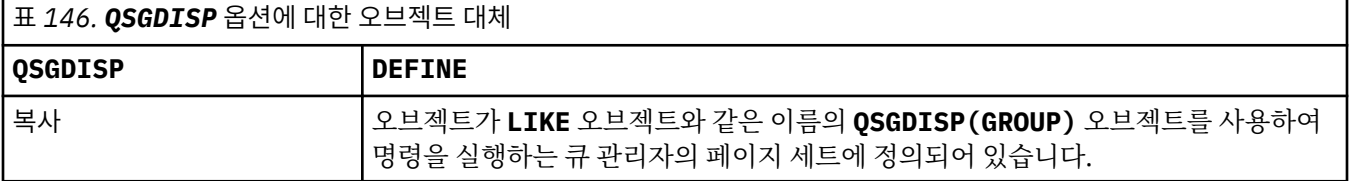

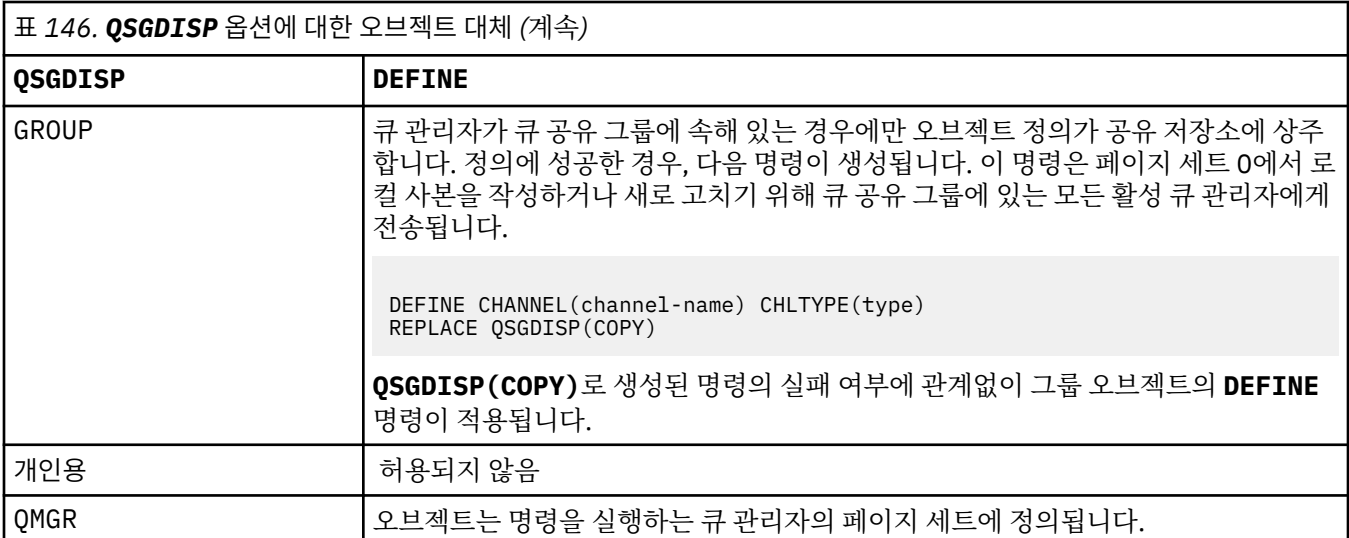

#### **RCVDATA(***string***)**

채널 수신 엑시트 사용자 데이터(최대 길이 32자).

이 매개변수는 호출되었을 때 채널 수신 엑시트로 전달됩니다.

<mark>▶ ULW ※ N</mark>UNIX, Linux 및 Windows에서 쉼표로 구분된 여러 개의 문자열을 지정하여 둘 이상의 엑시트 프로그램에 대한 데이터를 지정할 수 있습니다. 필드의 전체 길이는 999자를 초과해서는 안됩니다.

 $\blacktriangleright$  IBM i $\blacksquare$ IBM i에서 각각 길이가 32자인 문자열을 최대 10개 지정할 수 있습니다. 데이터의 첫 번째 문 자열은 지정된 첫 번째 수신 엑시트로 전달되고, 두 번째 문자열은 두 번째 엑시트로 전달되는 방식으로 전달 됩니다.

 $\approx$  z/OS  $\blacksquare$ z/OS에서는, 각각의 길이가 32자인 최대 8개의 문자열을 지정할 수 있습니다. 데이터의 첫 번 째 문자열은 지정된 첫 번째 수신 엑시트로 전달되고, 두 번째 문자열은 두 번째 엑시트로 전달되는 방식으로 전달됩니다.

다른 플랫폼에서는 각 채널에 대해 한 개의 수신 엑시트 데이터 문자열만 지정할 수 있습니다.

#### **RCVEXIT(***string***)**

채널 수신 엑시트 이름.

이름이 공백이 아닐 경우 엑시트는 다음 시기에 호출됩니다.

- 수신된 네트워크 데이터가 처리되기 바로 직전.
- 엑시트에는 전체 전송 버퍼가 수신된 그대로 주어집니다. 필요에 따라 버퍼의 내용은 수정할 수 있습니다.
- 채널의 초기설정 및 종료 시점.

ULWIX, Linux, and Windows에서 쉼표로 구분된 여러 개의 문자열을 지정하여 둘 이상의 엑시 트 프로그램의 이름을 지정할 수 있습니다. 그러나, 지정된 총 문자수는 999자를 초과할 수 없습니다.

▶ IBM i NBH iM iM iM iM 서 쉼표로 구분된 여러 개의 문자열을 지정하여 최대 10개의 엑시트 프로그램의 이름 을 지정할 수 있습니다.

**2005년 - 2/OS**에서 쉼표로 구분된 여러 개의 문자열을 지정하여 최대 8개의 엑시트 프로그램의 이름을 지정할 수 있습니다.

다른 플랫폼에서는 각 채널에 대해 수신 엑시트 이름을 하나만 지정할 수 있습니다.

이름의 형식과 최대 길이는 **MSGEXIT**와 동일합니다.

#### **REPLACE 및 NOREPLACE**

기존 정의를 이 정의로 바꾸거나 바꾸지 마십시오. 이 매개변수는 선택사항입니다.

★ <mark>z/OS △ ★</mark>z/OS에서는 동일한 속성 지정 값이 있어야 합니다. 다른 속성 지정 값을 가진 오브젝트는 변하 지 않습니다.

#### **REPLACE**

정의가 동일한 이름의 기존 정의를 바꿉니다. 정의가 존재하지 않으면 새로 작성됩니다. **REPLACE**는 채 널 상태를 바꾸지 않습니다.

#### **NOREPLACE**

정의가 동일한 이름의 기존 정의를 바꾸지 않습니다.

#### **SCYDATA(***string***)**

채널 보안 엑시트 사용자 데이터(최대 길이 32자).

이 매개변수는 호출되었을 때 채널 보안 엑시트로 전달됩니다.

#### **SCYEXIT(***string***)**

채널 보안 엑시트 이름.

이름이 공백이 아닐 경우 엑시트는 다음 시기에 호출됩니다.

• 채널을 설정한 직후.

메시지가 전송되기 전에 엑시트는 연결 권한 부여를 유효하게 만들기 위해 보안 플로우의 실행을 촉구할 수 있습니다.

• 보안 메시지 플로우에 대한 응답을 받은 시점.

리모트 큐 관리자에 있는 리모트 프로세서에서 수신된 보안 메시지 플로우가 엑시트에 주어집니다.

• 채널의 초기설정 및 종료 시점.

이름의 형식과 최대 길이는 **MSGEXIT**와 동일하지만 이름을 하나만 사용할 수 있습니다.

#### **SENDDATA(***string***)**

채널 송신 엑시트 사용자 데이터. 최대 길이는 32자 입니다.

이 매개변수는 호출되었을 때 채널 송신 엑시트로 전달됩니다.

<mark>▶ ULW ※ N</mark>UNIX, Linux, and Windows에서 쉼표로 구분된 여러 개의 문자열을 지정하여 둘 이상의 엑시 트 프로그램에 대한 데이터를 지정할 수 있습니다. 필드의 전체 길이는 999자를 초과해서는 안됩니다.

HBM i Hang IBM i에서 각각 길이가 32자인 문자열을 최대 10개 지정할 수 있습니다. 데이터의 첫 번째 문 자열은 지정된 첫 번째 송신 엑시트로 전달되고, 두 번째 문자열은 두 번째 엑시트로 전달되는 방식으로 전달 됩니다.

 $\approx$  z/OS  $\blacksquare$ z/OS에서는, 각각의 길이가 32자인 최대 8개의 무자열을 지정할 수 있습니다. 데이터의 첫 번 째 문자열은 지정된 첫 번째 송신 엑시트로 전달되고, 두 번째 문자열은 두 번째 엑시트로 전달되는 방식으로 전달됩니다.

다른 플랫폼에서는 각 채널에 대해 한 개의 송신 엑시트 데이터 문자열만 지정할 수 있습니다.

#### **SENDEXIT(***string***)**

채널 송신 엑시트 이름.

이름이 공백이 아닐 경우 엑시트는 다음 시기에 호출됩니다.

• 데이터가 네트워크상에서 송신된 직후.

데이터가 전송되기 전에 엑시트에 전체 전송 버퍼가 주어집니다. 필요에 따라 버퍼의 내용은 수정할 수 있 습니다.

• 채널의 초기설정 및 종료 시점.

 $\mathbb{H}$  ulw UNIX, Linux, and Windows에서 쉼표로 구분된 여러 개의 문자열을 지정하여 둘 이상의 엑시 트 프로그램의 이름을 지정할 수 있습니다. 그러나, 지정된 총 문자수는 999자를 초과할 수 없습니다.

**A IBM iS I**BM i에서 쉼표로 구분된 여러 개의 문자열을 지정하여 최대 10개의 엑시트 프로그램의 이름 을 지정할 수 있습니다.

► z/OS ■z/OS에서 쉼표로 구분된 여러 개의 문자열을 지정하여 최대 8개의 엑시트 프로그램의 이름을 지정할 수 있습니다.

다른 플랫폼에서는 각 채널에 대해 송신 엑시트 이름을 하나만 지정할 수 있습니다.

이름의 형식과 최대 길이는 **MSGEXIT**와 동일합니다.

#### **SEQWRAP(***integer***)**

이 값에 도달하면, 순서 번호가 1에서 다시 시작할 수 있도록 줄바꿈됩니다.

이 값은 조정할 수 있는 값이 아니며, 로컬 및 리모트 채널 정의 양쪽에서 일치해야 합니다.

값의 범위는 100 - 999999999여야 합니다.

이 매개변수는 채널 유형(**CHLTYPE** )이 SDR, SVR, RCVR, RQSTR, CLUSSDR 또는 CLUSRCVR인 채널에만 유 효합니다.

#### **SHARECNV(** *integer* **)**

각 TCP/IP 채널 인스턴스가 공유할 수 있는 대화의 최대 수를 지정합니다. **SHARECNV** 값은 다음과 같습니다.

**1**

TCP/IP 채널 인스턴스에서 대화가 공유되지 않음을 지정합니다. MQGET 호출 여부와 관계없이 클라이언 트 하트비트를 사용할 수 있습니다. 미리 읽기 및 클라이언트 비동기 이용도 사용 가능하며 채널 정지를 보다 정밀하게 제어할 수 있습니다.

**0**

TCP/IP 채널 인스턴스에서 대화가 공유되지 않음을 지정합니다.

값의 범위는 0 - 999999999여야 합니다.

이 매개변수는 채널 유형(**CHLTYPE**)이 CLNTCONN 또는 SVRCONN인 채널에만 유효합니다. CLNTCONN **SHARECNV** 값이 SVRCONN **SHARECNV** 값과 일치하지 않으면 둘 중 낮은 값이 사용됩니다. 이 매개변수는 전 송 유형(**TRPTYPE**)이 TCP가 아닌 채널에서는 무시됩니다.

소켓의 모든 대화가 동일한 스레드로 수신됩니다.

**SHARECNV** 한계가 높으면 큐 관리자 스레드 사용량이 줄어드는 이점이 있습니다. 소켓을 공유하는 다수의 대화가 모두 사용 중인 경우 지연될 수 있습니다. 대화가 수신 스레드를 사용하기 위해 서로 경쟁합니다. 이 경우, **SHARECNV** 값을 더 낮추는 것이 좋습니다.

공유 대화 수는 **MAXINST** 또는 **MAXINSTC** 총계에 기여하지 않습니다.

**참고:** 이 변경이 적용되려면 클라이언트를 재시작해야 합니다.

#### **SHORTRTY(** *integer* **)**

**SHORTRTY**는 **SHORTTMR**에 지정된 간격으로 리모트 큐 관리자에 연결하기 위해 SDR, SVR 또는 CLUSSDR 채널에서 시도한 최대 횟수를 지정합니다. 시도 횟수를 모두 사용하고 나면 채널은 **LONGRTY**로 정의된 스케 줄에 따라 다시 연결을 시도합니다.

이 값의 범위는 0 - 999999999입니다.

이 매개변수는 채널 유형(**CHLTYPE**)이 SDR, SVR, CLUSSDR 또는 CLUSRCVR인 채널에만 유효합니다.

명시적 명령을 통해 시작하는지 아니면 채널 시작기를 통해 자동으로 시작하는지에 상관없이 처음에 연결에 실패하면 채널이 다시 연결을 시도합니다. 채널이 성공적으로 연결한 후 연결에 실패하는 경우에도 다시 연 결을 시도합니다. 실패의 원인이 추가 시도의 실패일 경우에는 연결이 시도되지 않습니다.

#### **SHORTTMR(** *integer* **)**

**SHORTRTY**에서 **SHORTTMR**은 리모트 큐 관리자에 연결을 재시도하기 전에 대기하는 최대 시간(초)입니다.

시간은 근사치입니다. IBM MQ 8.0부터, 0은 가능한 한 빨리 다른 연결을 시도함을 의미합니다.

채널이 활성화될 때까지 대기해야 할 경우 다시 연결하려는 시도 사이의 간격이 확장될 수 있습니다.

이 값의 범위는 0 - 999999999입니다.

**참고:** 구현 상의 이유로, 최대 **SHORTTMR** 값은 999,999이며, 이 최대값을 초과하는 값은 999,999로 처리됩 니다. IBM MQ 8.0부터, SHORTTMR이 1로 설정되면 연결 시도 사이의 최소 간격은 2초입니다.

이 매개변수는 채널 유형(**CHLTYPE**)이 SDR, SVR, CLUSSDR 또는 CLUSRCVR인 채널에만 유효합니다.

## **z/0S** V 9.1.3 SPLPROT

SPLPROT(보안 정책 보호)는 AMS가 활성이고 적용 가능한 정책이 있는 경우 서버 대 서버 메시지 채널 에이 전트가 메시지 보호를 처리하는 방식을 지정합니다.

이 매개변수는 IBM MQ 9.1.3부터, z/OS에만 적용됩니다.

허용되는 값은 다음과 같습니다.

#### **PASSTHRU**

이 채널의 메시지 채널 에이전트에서 송신하거나 수신한 변경되지 않은 모든 메시지를 통과합니다.

이 값은 SDR, SVR, RCVR 또는 RQSTR의 채널 유형(**CHLTYPE**)이 있는 채널에 대해 유효하며 기본값입니 다.

#### **REMOVE**

메시지 채널 에이전트에 의해 전송 큐에서 검색된 메시지에서 모든 AMS 보호를 제거하며 파트너에 메시 지를 송신합니다.

메시지 채널 에이전트가 전송 큐에서 메시지를 가져올 때 전송 큐에 대해 AMS 정책이 정의된 경우, 채널 을 통해 메시지를 송신하기 전에 메시지에서 AMS 보호를 제거하기 위해 적용됩니다. 전송 큐에 대해 AMS 정책이 정의되지 않은 경우 메시지가 현상태대로 송신됩니다.

이 값은 채널 유형이 SDR 또는 SVR인 채널에 대해서만 유효합니다.

#### **ASPOLICY**

대상 큐에 대해 정의된 정책을 기반으로 하여 인바운드 메시지를 대상 큐에 넣기 전에 AMS 보호를 적용 합니다.

메시지 채널 에이전트가 인바운드 메시지를 수신할 때 대상 큐에 대해 AMS 정책이 정의된 경우, 메시지 를 대상 큐에 넣기 전에 메시지에 AMS 보호가 적용됩니다. 대상 큐에 대한 AMS 정책이 정의되지 않은 경 우 메시지를 그대로 대상 큐에 넣습니다.

이 값은 채널 유형이 RCVR 또는 RQSTR인 채널에 대해서만 유효합니다.

#### **SSLCAUTH**

**SSLCAUTH**는 IBM MQ에서 TLS 클라이언트의 인증서가 필요한지 정의합니다. TLS 클라이언트에서 채널이 시작됩니다. 클라이언트에 필요한 동작을 판별하기 위해 **SSLCAUTH**가 TLS 서버에 적용됩니다. TLS 서버는 시작 플로우를 수신하는 채널의 끝입니다.

이 매개변수는 채널 유형(**CHLTYPE**)이 RCVR, SVRCONN, CLUSRCVR, SVR 또는 RQSTR인 채널에만 유효합 니다.

매개변수는 **SSLCIPH**가 지정된 채널에만 사용됩니다. **SSLCIPH**가 비어 있으면 데이터가 무시되고 오류 메 시지가 발행되지 않습니다.

#### **REQUIRED**

IBM MQ에는 TLS 클라이언트의 인증서가 필요하며 유효성을 검증합니다.

#### **OPTIONAL**

피어 TLS 클라이언트 시스템은 여전히 인증서를 송신할 수도 있습니다. 이렇게 하면, 이 인증 내용은 정 상으로 유효화됩니다.

#### **SSLCIPH***(string)*

채널에서 사용되는 CipherSpec을 지정합니다. 최대 길이는 32자 입니다.

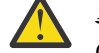

**주의:** IBM MQ for z/OS에서는 다음 표에 표시되는지 여부에 관계없이 CipherSpec의 두 자리 16진코드를 지정할 수도 있습니다. IBM i에서는 다음 표에 표시되어 있는지 여부와 상관없이 CipherSpec의 두 자리로 된 16진 코드를 지정할 수도 있습니다. 또한 IBM i에서 AC3의 설치는 TLS 사용을 위한 필수조건입니다. 사용될 암호의 값이 명확하지 않고 사용될 프로토콜 선택이 확실하지 않으므로 SSLCipherSpec에 16진 암호 값을 지정하지 마십시오. 16진 암호 값을 사 용하면 CipherSpec 불일치 오류가 발생할 수 있습니다.

**SSLCIPH** 값은 채널의 양 끝에서 동일한 CipherSpec 을 지정해야 합니다.

이 매개변수는 전송 유형 **TRPTYPE(TCP)**를 사용하는 모든 채널 유형에서 유효합니다. 매개변수가 공백이 면 채널에서 TLS를 사용하려고 시도하지 않습니다.

[DISPLAY CHSTATUS](#page-632-0) 명령의 출력 필드인 이 매개변수의 값은 SECPROT의 값을 설정하는 데도 사용됩니다. 입니다.

**참고: SSLCIPH** 가 텔레메트리 채널과 함께 사용되는 경우 이는 TLS 암호 스위트를 의미합니다. **[DEFINE](#page-472-0) [CHANNEL](#page-472-0)** 에 대한 **SSLCIPH** 설명 (MQTT)을 참조하십시오.

▶ IULW MO NO 9.1.1 HELD I.2 프로토콜을 사용하는 허용 가능한 CipherSpecs 의 서브세트를 나타내는 ANY\_TLS12값을 지정할 수 있습니다. 이러한 CipherSpecs 는 다음 표에 나열되어 있습니다. ANY\_TLS12 값을 사용하도록 기존 보안 구성을 변경하는 방법에 대한 정보는 ANY\_TLS12 CipherSpec을 사용하도록 기존 보안 구성 마이그레이션 을 참조하십시오.

▶ ILW MET Y 9.1.4 HBM MQ 9.1.4, AIX, Linux및 Windows에서 IBM MQ 는 다음을 제공합니다. ANY\_TLS12\_OR\_HIGHER및 ANY\_TLS13\_OR\_HIGHER를 포함하는 별명 CipherSpec의 확장 세트 이러한 알리어스 CipherSpec은 다음 표에 나열되어 있습니다.

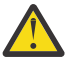

**주의:** 엔터프라이즈에서 특정 CipherSpec 이 조정되어 사용되도록 보장해야 하는 경우 별명 CipherSpec 값 (예: ANY\_TLS12) 을 사용하지 않아야 합니다.

 $V$  9.1.4 ANY\_TLS12\_OR\_HIGHER CipherSpec을 사용하도록 기존 보안 구성을 변경하는 방법에 대 한 정보는 ANY\_TLS12\_OR\_HIGHER CipherSpec을 사용하도록 기존 보안 구성 마이그레이션을 참조하십시 오.

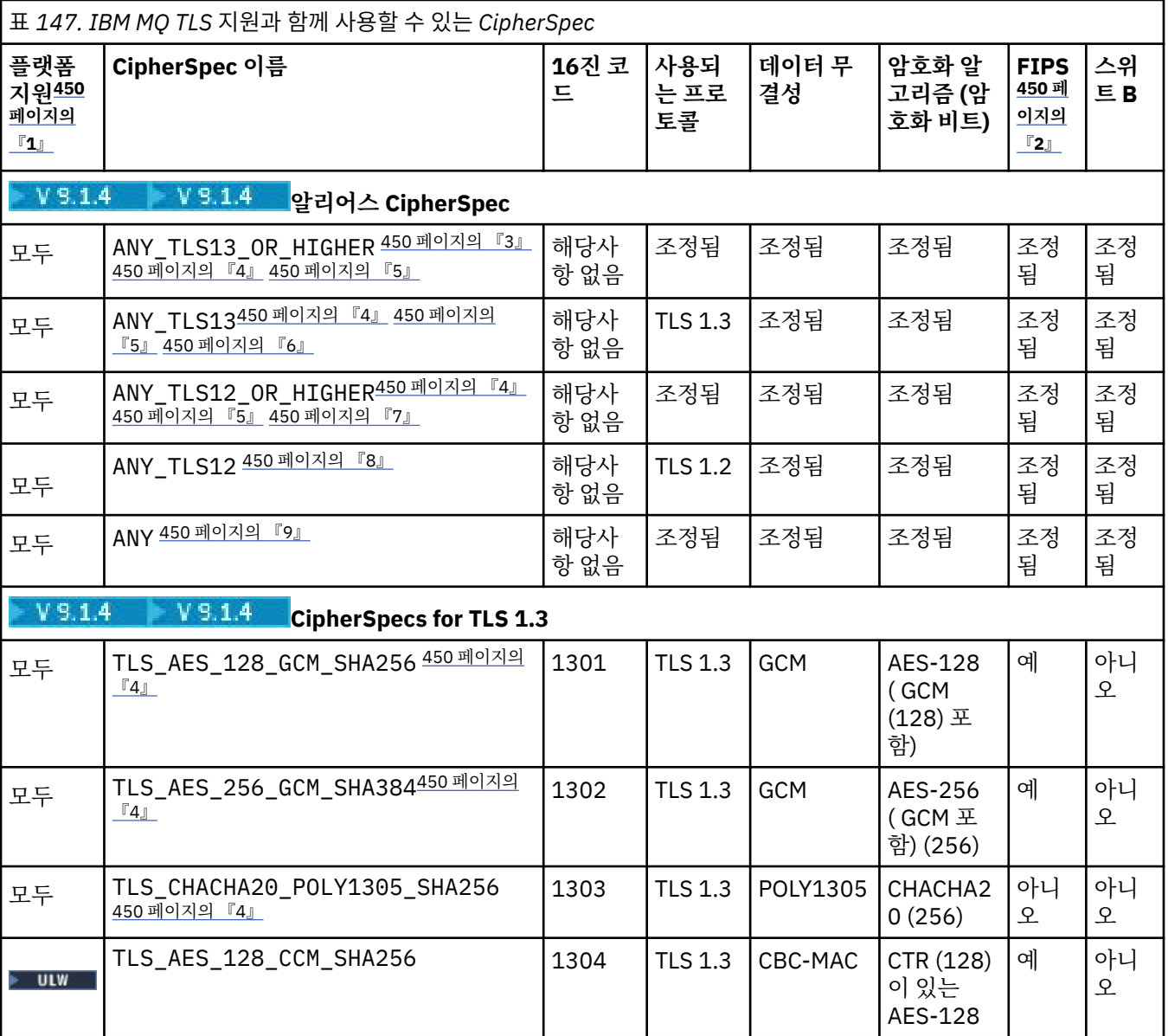

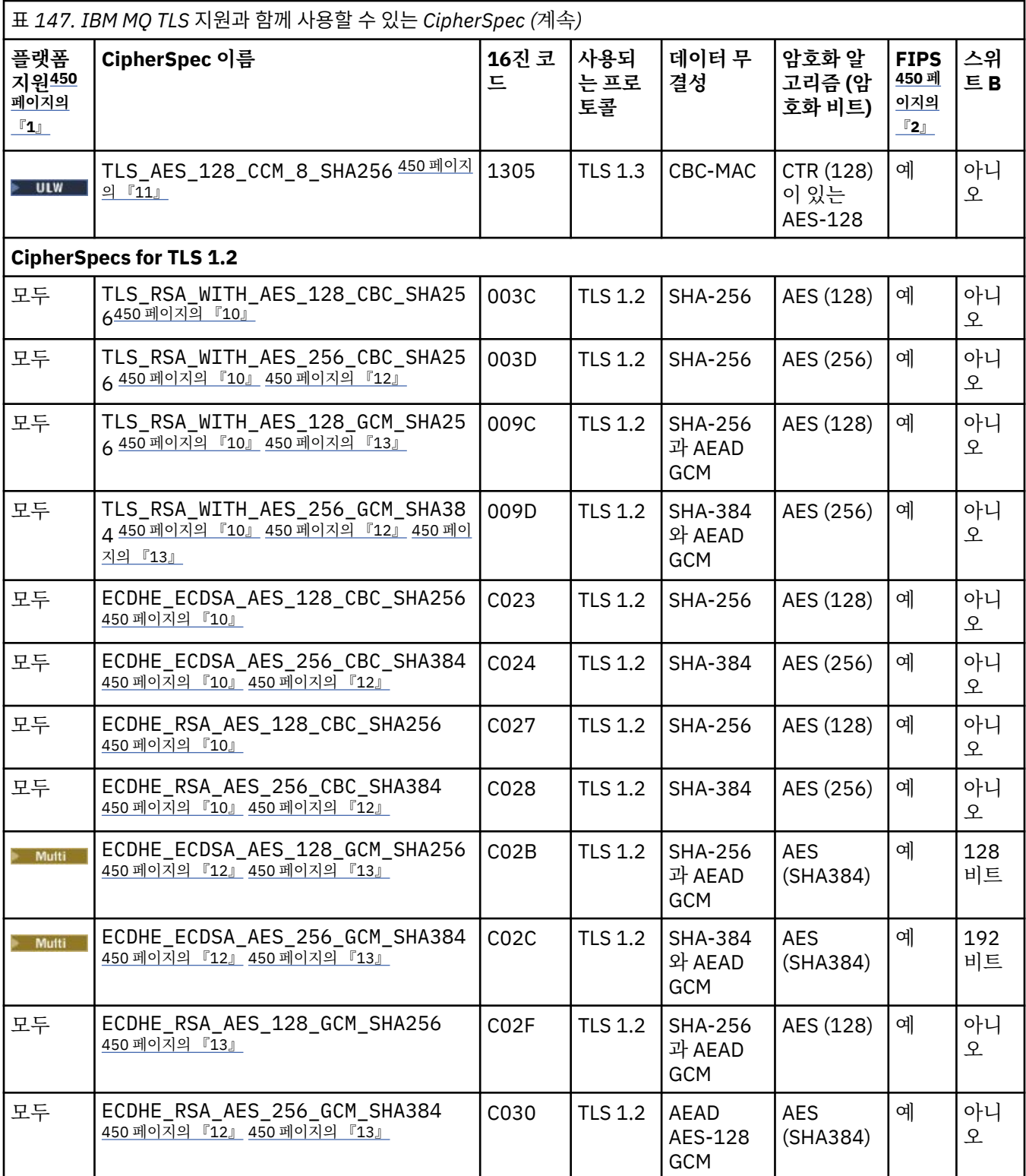

<span id="page-449-0"></span>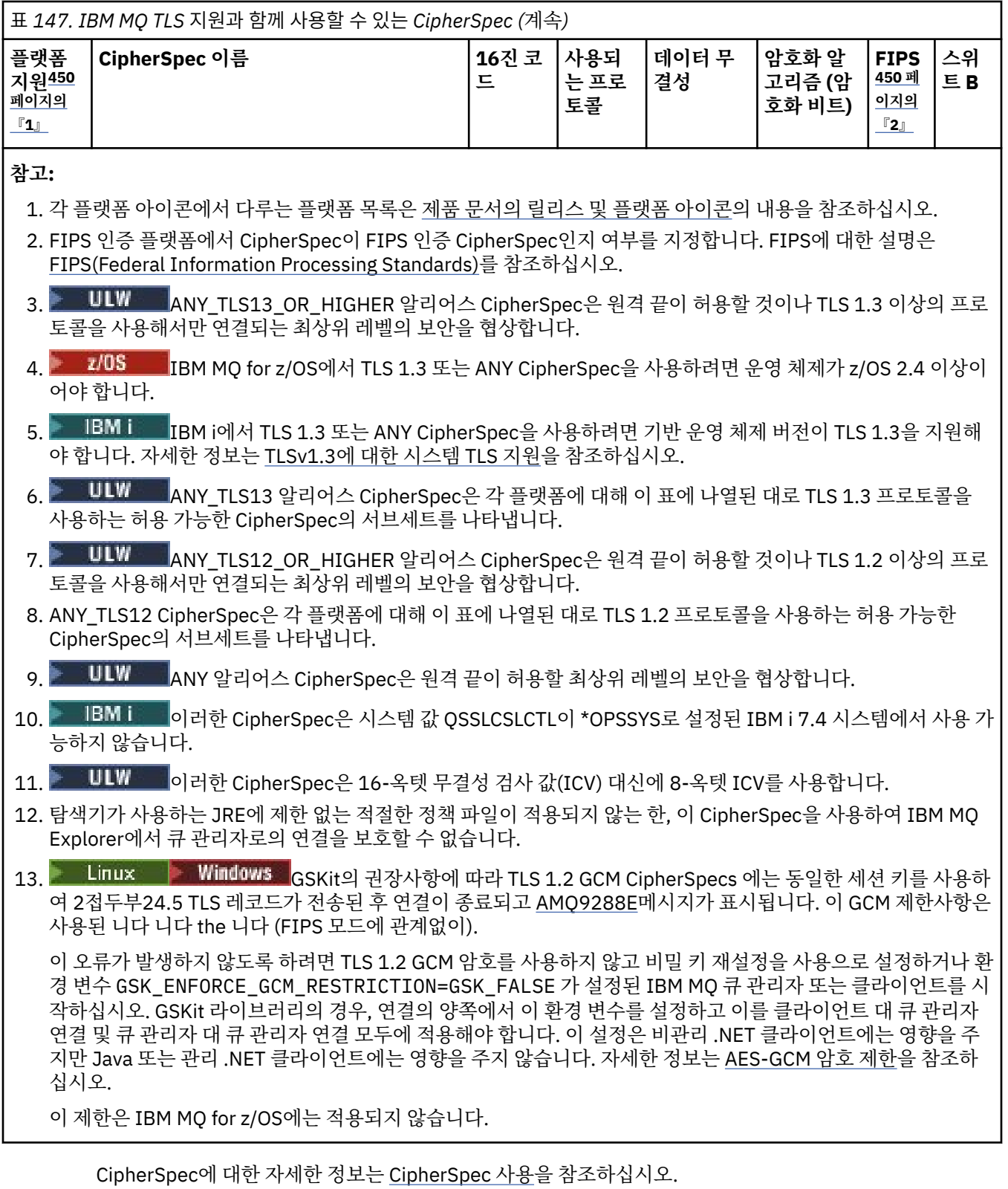

개인 인증서를 요청할 때 공용 및 개인 키 쌍의 키 크기를 지정합니다. SSL 데이터 교환 중에 사용된 키 크기 는 인증서에 저장된 크기 및 CipherSpec에 따라 다를 수 있습니다.

• z/OS • ULW z/OS, UNIX, Linux 및 Windows에서 CipherSpec 이름에 \_EXPORT가 포함되 어 있는 경우 최대 데이터 교환 키 크기는 512비트입니다. SSL 데이터 교환 중에 교환된 인증서 중 한 개의 키 크기가 512비트를 초과할 경우, 데이터 교환 중에 사용할 수 있도록 임시 512비트 키가 생성됩니다.

• ULW Milly UNIX, Linux 및 Windows에서 CipherSpec 이름에 \_EXPORT1024이(가) 포함되면 핸드쉐 이크 키 크기가 1024비트입니다.

• 그렇지 않은 경우 데이터 교환 키 크기는 인증서에 저장된 크기입니다.

#### **SSLPEER***(string)*

채널의 다른 쪽 끝에 있는 피어 큐 관리자 또는 클라이언트에서 사용되는 인증서 필터를 지정합니다. 필터는 인증서의 식별 이름과 비교하는 데 사용됩니다. 식별 이름은 TLS 인증서의 ID입니다. 피어에서 수신한 인증 서의 식별 이름이 **SSLPEER** 필터와 일치하지 않으면 채널이 시작되지 않습니다.

**참고:** TLS 주제 식별 이름과 일치하는지 비교하여 채널에 대한 연결을 제안하는 대체 방법에서는 채널 인증 레코드를 사용합니다. 채널 인증 레코드를 사용하면 여러 다른 TLS 주제 식별 이름 패턴을 동일한 채널에 적 용할 수 있습니다. **SSLPEER** 및 채널 인증 레코드 모두 동일 채널에 적용될 수 있습니다. 그러면 인바운드 인 증서가 두 패턴과 일치해야 연결할 수 있습니다. 자세한 정보는 채널 인증 레코드를 참조하십시오.

**SSLPEER**는 선택적입니다. 이 매개변수를 지정하지 않으면 채널 시작 시 피어의 식별 이름을 검사하지 않습 니다. 인증서의 식별 이름은 메모리에 있는 **SSLPEER** 정의에 여전히 작성되며 보안 엑시트에 전달됩니다. **SSLCIPH**가 비어 있으면 데이터가 무시되고 오류 메시지가 발행되지 않습니다.

이 매개변수는 모든 채널 유형에 대해 유효합니다.

**SSLPEER** 값은 식별 이름을 지정하는 데 사용되는 표준 양식으로 지정됩니다. 예를 들면, 다음과 같습니다.

SSLPEER('SERIALNUMBER=4C:D0:49:D5:02:5F:38,CN="H1\_C\_FR1",O=IBM,C=GB')

분리 문자를 쉼표(,) 대신 세미콜론(;)으로 사용할 수 있습니다.

지원되는 가능한 속성 유형은 다음과 같습니다.

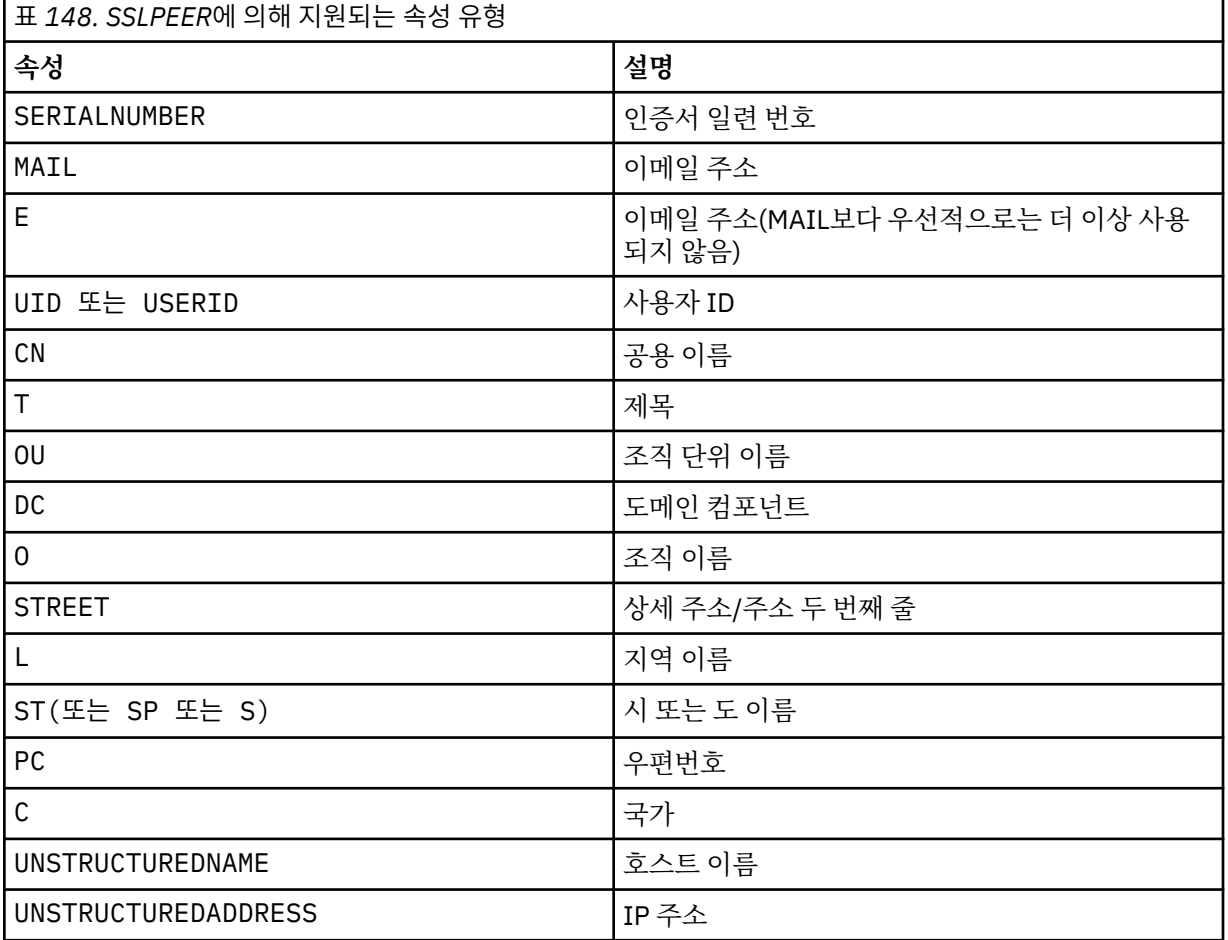

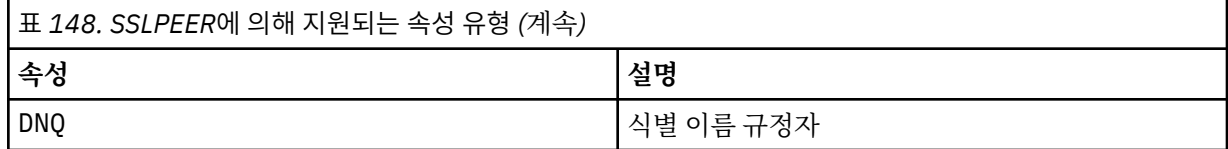

IBM MQ에서는 속성 유형에 대문자만 사용할 수 있습니다.

**SSLPEER** 문자열에서 지원되지 않는 속성 유형이 지정되면 속성이 정의될 때 또는 런타임 시 오류가 출력됩 니다. 오류가 출력되는 시점은 실행되는 플랫폼에 따라 다릅니다. 오류는 **SSLPEER** 문자열이 플로우된 인증 서의 식별 이름과 일치하지 않는다는 의미입니다.

플로우된 인증서의 식별 이름에 여러 개의 조직 단위(OU) 속성이 있고 **SSLPEER**가 이러한 속성이 비교되도 록 지정하는 경우, 속성은 내림차순 계층 구조 순서로 정의되어야 합니다. 예를 들어, 플로우된 인증서의 식별 이름에 OU OU=Large Unit, OU=Medium Unit, OU=Small Unit가 포함된 경우, 다음 **SSLPEER** 값 을 지정하면 적용됩니다.

('OU=Large Unit,OU=Medium Unit') ('OU=\*,OU=Medium Unit,OU=Small Unit') ('OU=\*,OU=Medium Unit')

하지만 다음과 같은 **SSLPEER** 값을 지정하면 실패합니다.

('OU=Medium Unit,OU=Small Unit') ('OU=Large Unit,OU=Small Unit') ('OU=Medium Unit') ('OU=Small Unit, Medium Unit, Large Unit')

이러한 예에 표시된 대로 계층 구조의 하위 부분에 있는 속성은 생략할 수 있습니다. 예를 들어, ('OU=Large Unit,OU=Medium Unit') 는 ('OU=Large Unit,OU=Medium Unit,OU=\*') 와 같 습니다.

도메인 컴포넌트(DC) 값을 제외하고 모든 면에서 두 DN이 같은 경우, 거의 동일한 규칙이 OU로 적용됩니다. DC 값의 경우는 예외이며, 가장 왼쪽의 DC가 최하위 레벨이고 가장 구체적이며 비교 순서도 그에 따라 달라 집니다.

속성 값의 일부 또는 전체를 일반으로 사용할 수 있습니다. 속성 자체에 별표 \*를 사용하거나 어간 앞 또는 뒤 에 별표를 사용할 수 있습니다. 별표를 사용하면 **SSLPEER**를 식별 이름 값 또는 해당 속성의 어간으로 시작되 는 모든 값과 일치시킬 수 있습니다. 인증서의 DN에 있는 속성 값 맨 앞 또는 맨 뒤에 별표를 지정할 수 있습 니다. 별표를 지정하면 **SSLPEER**와 정확하게 일치하는 항목을 확인할 수 있습니다. \\*를 지정하여 정확하게 일치하는 항목을 확인하십시오. 예를 들어, 인증서의 DN에 CN='Test\*' 속성이 있으면 다음 명령을 사용하 여 정확하게 일치하는 항목을 확인할 수 있습니다.

SSLPEER('CN=Test\\*')

Multi 메개변수의 최대 길이는 멀티플랫폼에서 1024바이트입니다.

<mark>- z/05 - ---</mark> 매개변수의 최대 길이는 z/OS에서 256바이트입니다.

SSLPEER를 사용할 때 채널 인증 레코드의 유연성이 향상되며 모든 플랫폼에서 1024바이트를 지원합니다.

#### **STATCHL**

채널에 대한 통계 데이터의 콜렉션을 제어합니다.

#### **QMGR** 큐 관리자의 **STATCHL** 매개변수는 채널에서 상속합니다.

**OFF**

해당 채널에 대한 통계 데이터 콜렉션이 꺼집니다.

**낮음**

큐 관리자의 **STATCHL** 매개변수 값이 NONE이 아닌 경우 통계 데이터 콜렉션이 켜집니다. 이 채널의 경우 낮은 등급으로 데이터가 수집됩니다.

**중간**

큐 관리자의 **STATCHL** 매개변수 값이 NONE이 아닌 경우 통계 데이터 콜렉션이 켜집니다. 이 채널의 경우 중간 등급으로 데이터가 수집됩니다.

**높음**

큐 관리자의 **STATCHL** 매개변수 값이 NONE이 아닌 경우 통계 데이터 콜렉션이 켜집니다. 이 채널의 경우 높은 등급으로 데이터가 수집됩니다.

이 매개변수에 대한 변경사항은 변경이 발생한 후 시작된 채널에만 적용됩니다.

<mark>▶ 2/05 △ 2</mark> z/OS 시스템에서 이 매개변수를 사용하면 선택한 값에 관계없이 통계 데이터 콜렉션만 설정 됩니다. LOW, MEDIUM 또는 HIGH를 지정해도 결과에는 차이가 없습니다.채널 회계 레코드를 수집하려면 이 매개변수를 사용해야 합니다.

클러스터 채널의 경우, 이 매개변수의 값이 저장소에 복제되지 않으므로 CLUSSDR 채널의 자동 정의에 사용 되지 않습니다. 자동 정의된 CLUSSDR 채널의 경우, 이 매개변수의 값은 큐 관리자 속성 **STATACLS**에서 가져 옵니다. 그런 다음 이 값은 채널 자동 정의 엑시트에서 대체됩니다.

#### **TPNAME(***string***)**

LU 6.2 트랜잭션 프로그램 이름(최대 길이 64자).

이 매개변수는 전송 유형(**TRPTYPE**)이 LU62인 채널에만 유효합니다.

**CONNAME**에 부가 오브젝트 이름이 포함되어 공백으로 설정해야 하는 경우가 아니면, 이 매개변수를 SNA 트 랜잭션 프로그램 이름으로 설정하십시오. 실제 이름은 CPI-C 통신 부가 오브젝트나 APPC 부가 정보 데이터 세트에서 대신 확보합니다. LU 6.2 연결의 구성 매개변수를 참조하십시오.

 $\blacktriangleright$  Windows  $\blacktriangleright$  z/OS ■Windows SNA 서버 및 z/OS의 부가 오브젝트에서 TPNAME은 대문자로 랩핑 됩니다.

이 매개변수는 채널 유형(**CHLTYPE**)이 RCVR인 채널에는 유효하지 않습니다.

#### **TPROOT**

AMQP 채널의 토픽 루트. TPROOT의 기본값은 SYSTEM.BASE.TOPIC입니다. 이 값으로 공개 또는 구독에 AMQP 클라이언트가 사용하는 토픽 문자열에는 접두부가 없으며, 클라이언트는 기타 IBM MQ 발행/구독 애 플리케이션과 메시지를 교환할 수 있습니다. 또는 AMQP 클라이언트가 TPROOT 속성에 지정된 다른 토픽 접 두부 아래에 발행하고 구독할 수 있습니다.

이 매개변수는 채널 유형(**CHLTYPE** )이 AMQP인 채널에만 유효합니다.

#### **TRPTYPE**

사용할 전송 유형:

#### **LU62**

SNA LU 6.2

#### **NETBIOS**

Windows Windows 및 DOS에서 지원됩니다.

 $z/0S$ 또한 NetBIOS를 지원하는 플랫폼의 서버에 연결하는 클라이언트 연결 채널을 정의하기 위해 z/OS에도 사용됩니다.

#### **SPX**

순서화된 패킷 교환

Windows Windows 및 DOS에서 지원됩니다.

■ Z/<mark>08 ■</mark> 또한 SPX를 지워하는 플랫폼의 서버에 연결하는 클라이언트 연결 채널을 정의하기 위해 z/OS에도 사용됩니다.

#### **TCP**

전송 제어 프로토콜 - TCP/IP 프로토콜 모음의 일부

이 매개변수에 값을 입력하지 않으면, SYSTEM.DEF.*channel-type* 정의에 지정된 값이 사용됩니다. 채널 이 다른 끝에서 시작되는 경우에는 올바른 전송 유형이 지정되었는지 확인되지 않습니다.

멀티플랫폼에서 SYSTEM.DEF.*channel-type* 정의가 없는 경우 값을 지정해야 합니다.

 $\approx$  z/OS z/OS에서 SYSTEM.DEF.*channel-type* 정의가 없는 경우 기본값은 LU62입니다.

### **Multi** USECLTID

MCAUSER 속성 값 대신 AMQP 채널의 권한 검사에 대해 클라이언트 ID가 사용되어야 함을 지정합니다.

**NO**

권한 검사를 위해 MCA 사용자 ID를 사용해야 합니다.

**YES**

권한 검사를 위해 클라이언트 ID를 사용해야 합니다.

#### **USEDLQ**

채널을 통해 메시지를 전달할 수 없는 경우 데드-레터 큐를 사용할지 판별합니다.

**NO**

채널이 전달할 수 없는 메시지는 실패로 처리됩니다. 채널은 **NPMSPEED** 설정에 따라 메시지를 버리거나 채널이 종료됩니다.

**YES**

**DEADQ** 큐 관리자 속성이 데드-레터 큐의 이름을 제공할 때 해당 큐가 사용됩니다. 그렇지 않으면 NO의 경우와 같습니다. YES가 기본값입니다.

#### **USERID(***string***)**

작업 사용자 ID. 최대 길이는 12자입니다.

보안 LU 6.2 세션을 리모트 메시지 채널 에이전트로 시작할 때 메시지 채널 에이전트가 이 매개변수를 사용 합니다.

<mark>■ Multi - </mark>멀티플랫폼에서 이 매개변수는 채널 유형(CHLTYPE)이 SDR, SVR, RQSTR, CLNTCONN 또는 CLUSSDR인 채널에 대해서만 유효합니다.

z/OS z/OS에서 이 매개변수는 CLNTCONN 채널에만 지원됩니다.

매개변수의 최대 길이가 12자인 경우에도 처음 10자만 사용됩니다.

수신 끝에서 비밀번호가 암호화되고 LU 6.2 소프트웨어가 다른 암호화 메소드를 사용하는 경우, 채널이 시작 되지 않습니다. 오류는 올바르지 않은 보안 세부사항으로 진단됩니다. 수신 SNA 구성을 다음과 같이 수정함 으로써 올바르지 않은 보안 세부사항을 피할 수 있습니다.

- 암호 대체를 사용하지 않거나
- 보안 사용자 ID 및 암호를 정의

#### **XMITQ(***string***)**

전송 큐 이름.

메시지가 검색되는 큐의 이름입니다. IBM MQ 오브젝트의 이름 지정 규칙을 참조하십시오.

이 매개변수는 채널 유형(**CHLTYPE**)이 SDR 또는 SVR인 채널에만 유효합니다. 이러한 채널 유형에 대해 이 매개변수는 필수입니다.

각 채널 유형에 따른 구문 다이어그램이 있습니다.

### **송신자 채널**

DEFINE CHANNEL 명령 사용 시 송신자 채널의 구문 다이어그램입니다.

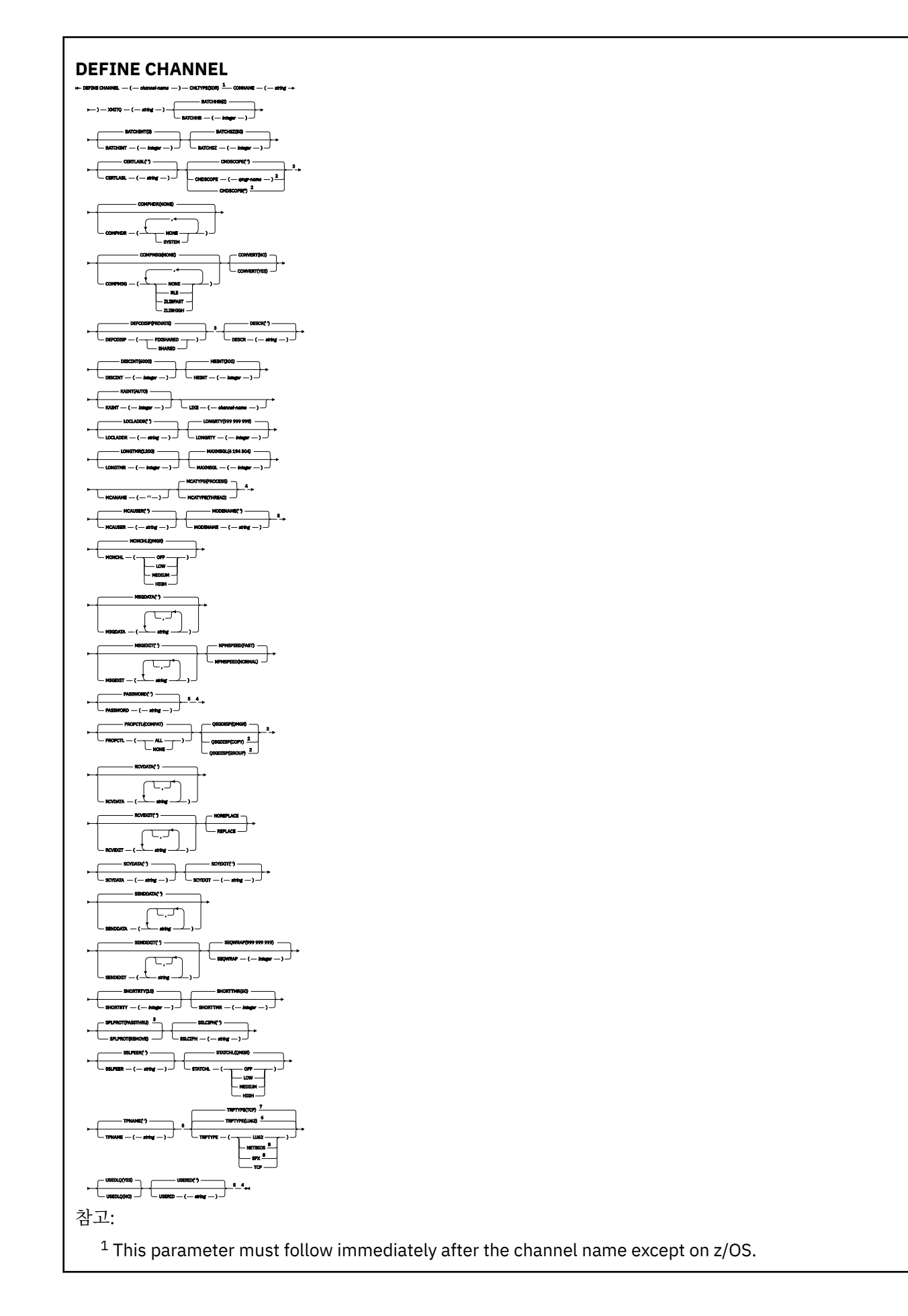

- <sup>3</sup> Valid only on z/OS.
- <sup>4</sup> Not valid on z/OS.
- <sup>5</sup> Valid only if TRPTYPE is LU62.
- <sup>6</sup> Default for z/OS.
- <sup>7</sup> Default for Multiplatforms.
- <sup>8</sup> Valid only on Windows.

매개변수는 418 페이지의 『[DEFINE CHANNEL](#page-417-0)』에 설명되어 있습니다.

## **서버 채널**

DEFINE CHANNEL 명령 사용 시 서버 채널의 구문 다이어그램입니다.

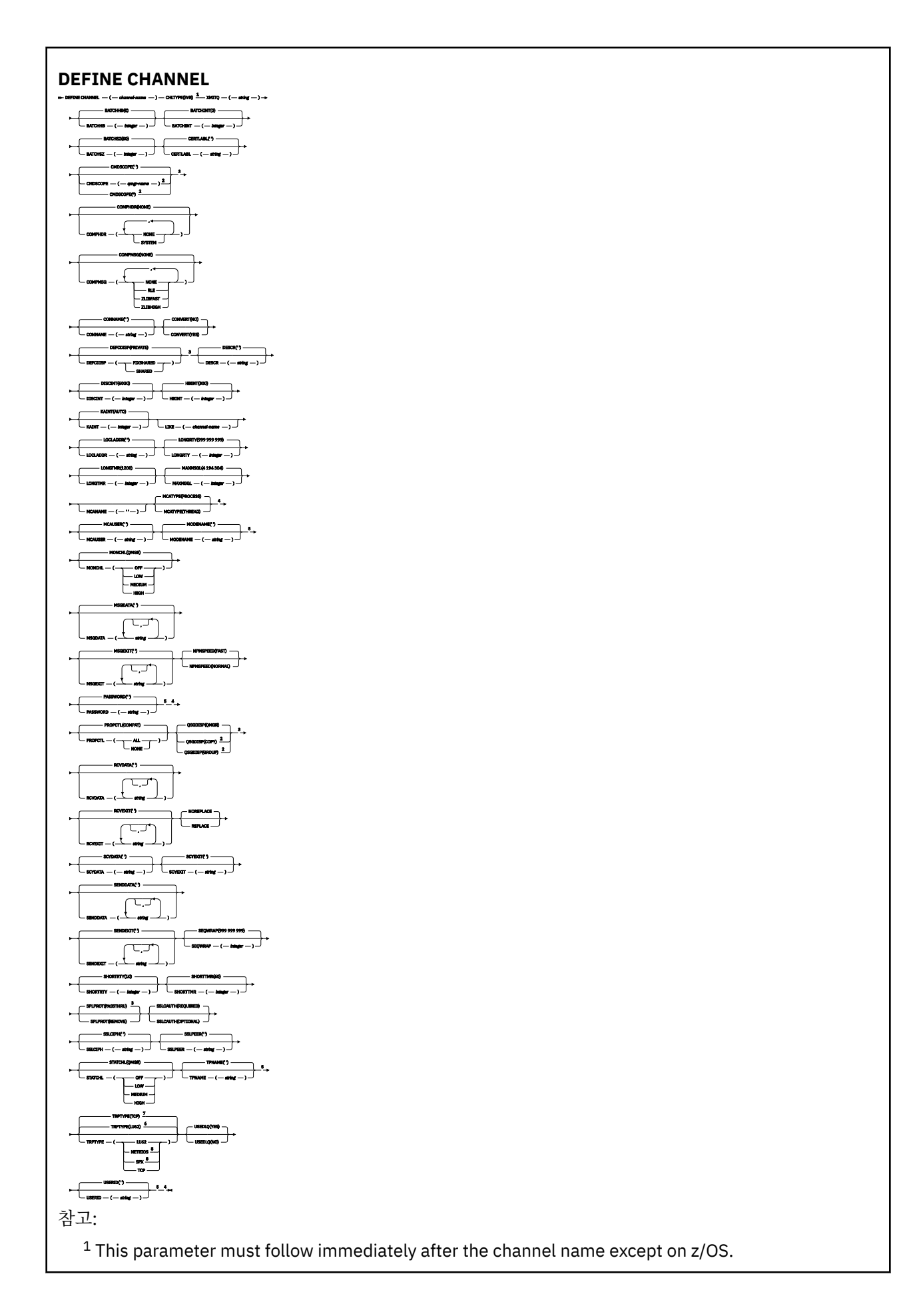

- <sup>3</sup> Valid only on z/OS.
- <sup>4</sup> Not valid on z/OS.
- <sup>5</sup> Valid only if TRPTYPE is LU62.
- <sup>6</sup> Default for z/OS.
- <sup>7</sup> Default for Multiplatforms.
- <sup>8</sup> Valid only on Windows.

매개변수는 418 페이지의 『[DEFINE CHANNEL](#page-417-0)』에 설명되어 있습니다.

# **수신자 채널**

DEFINE CHANNEL 명령 사용 시 수신자 채널의 구문 다이어그램입니다.

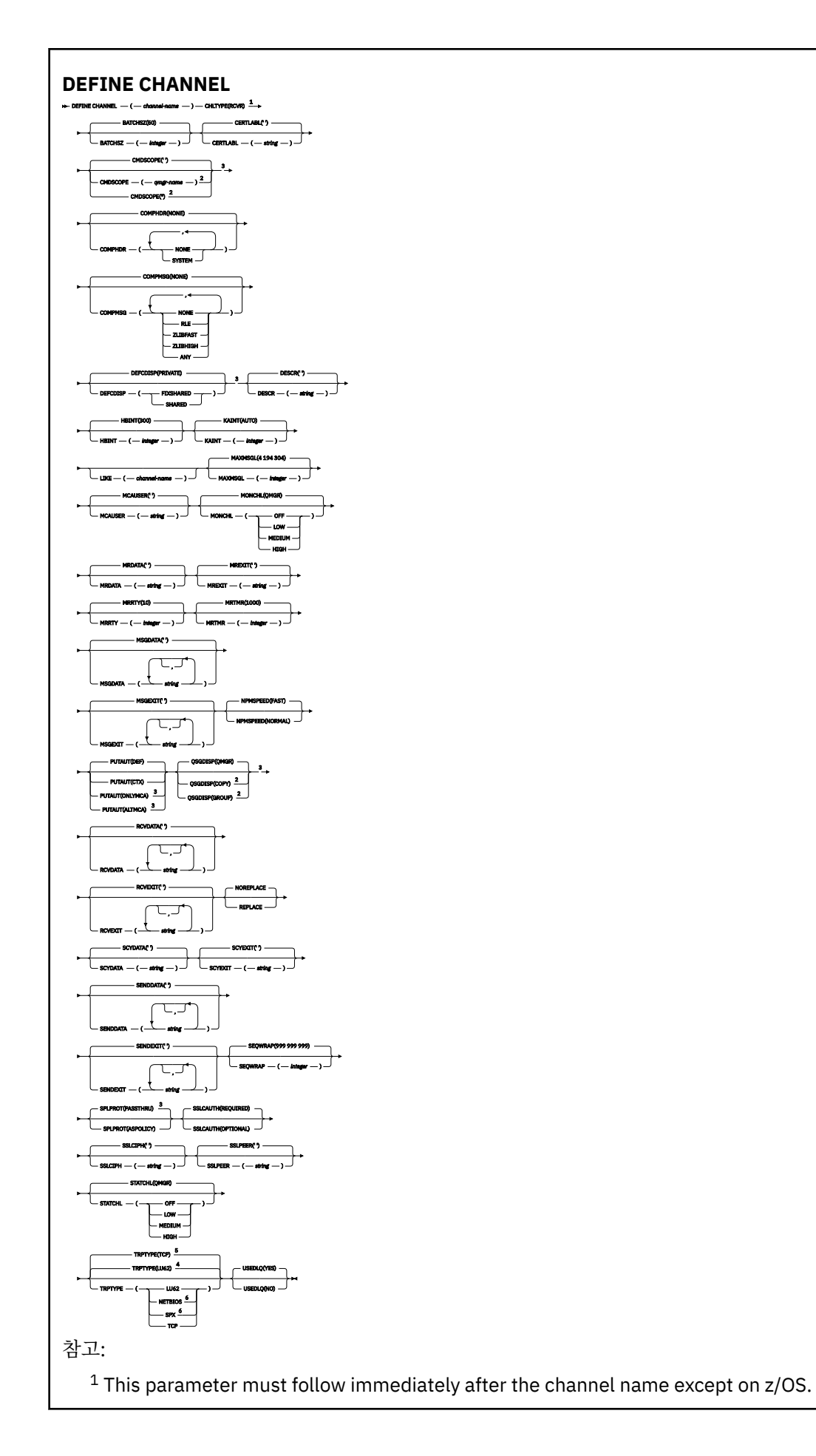

- <sup>3</sup> Valid only on z/OS.
- <sup>4</sup> Default for z/OS.
- <sup>5</sup> Default for Multiplatforms.
- <sup>6</sup> Valid only on Windows.

매개변수는 418 페이지의 『[DEFINE CHANNEL](#page-417-0)』에 설명되어 있습니다.

# **요청자 채널**

DEFINE CHANNEL 명령 사용 시 요청자 채널의 구문 다이어그램입니다.

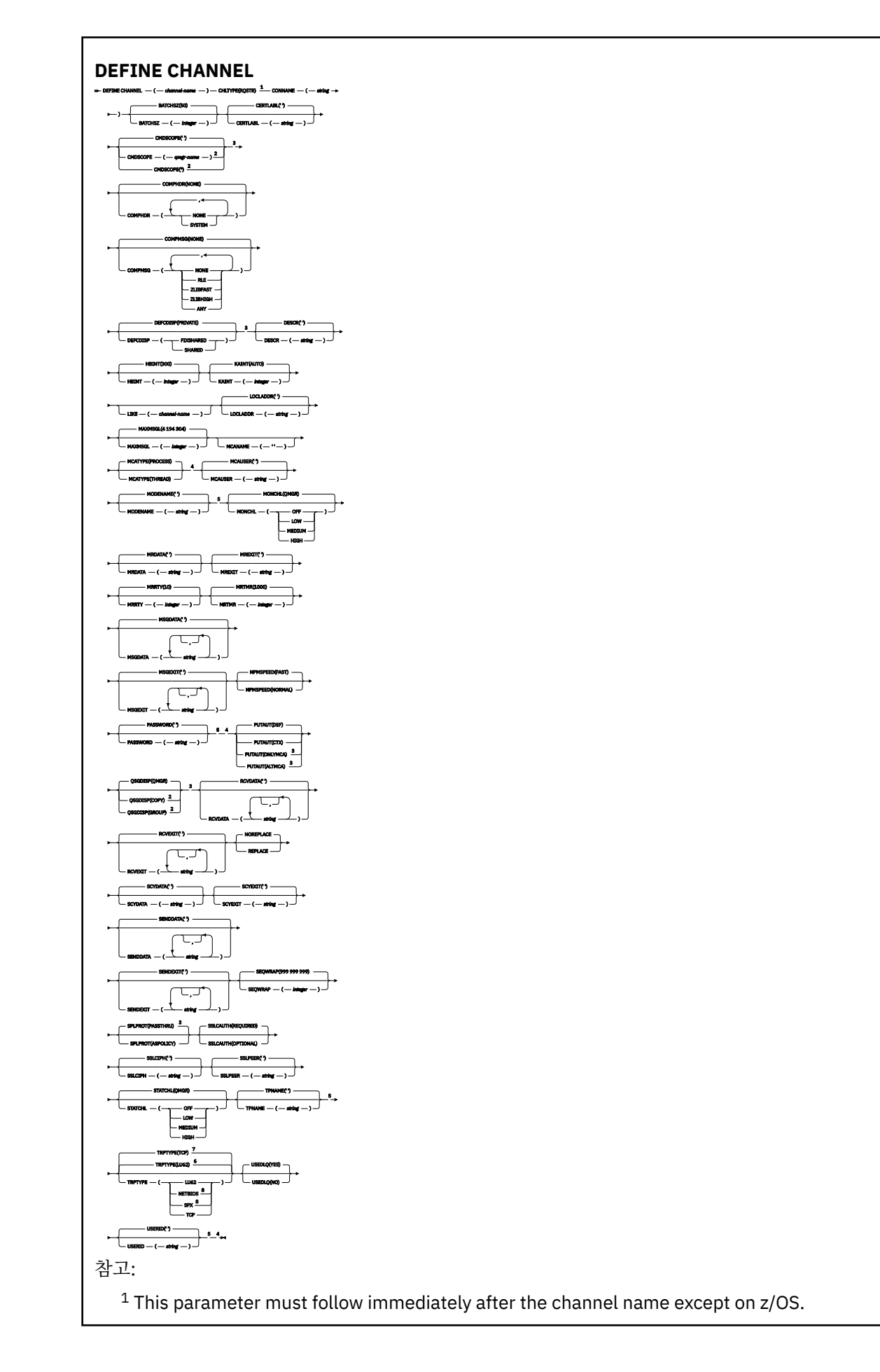

- <sup>3</sup> Valid only on z/OS.
- <sup>4</sup> Not valid on z/OS.
- <sup>5</sup> Valid only if TRPTYPE is LU62.
- <sup>6</sup> Default for z/OS.
- <sup>7</sup> Default for Multiplatforms.
- <sup>8</sup> Valid only on Windows.

매개변수는 418 페이지의 『[DEFINE CHANNEL](#page-417-0)』에 설명되어 있습니다.

# **클라이언트 연결 채널**

DEFINE CHANNEL 명령 사용 시 클라이언트 연결 채널의 구문 다이어그램입니다.

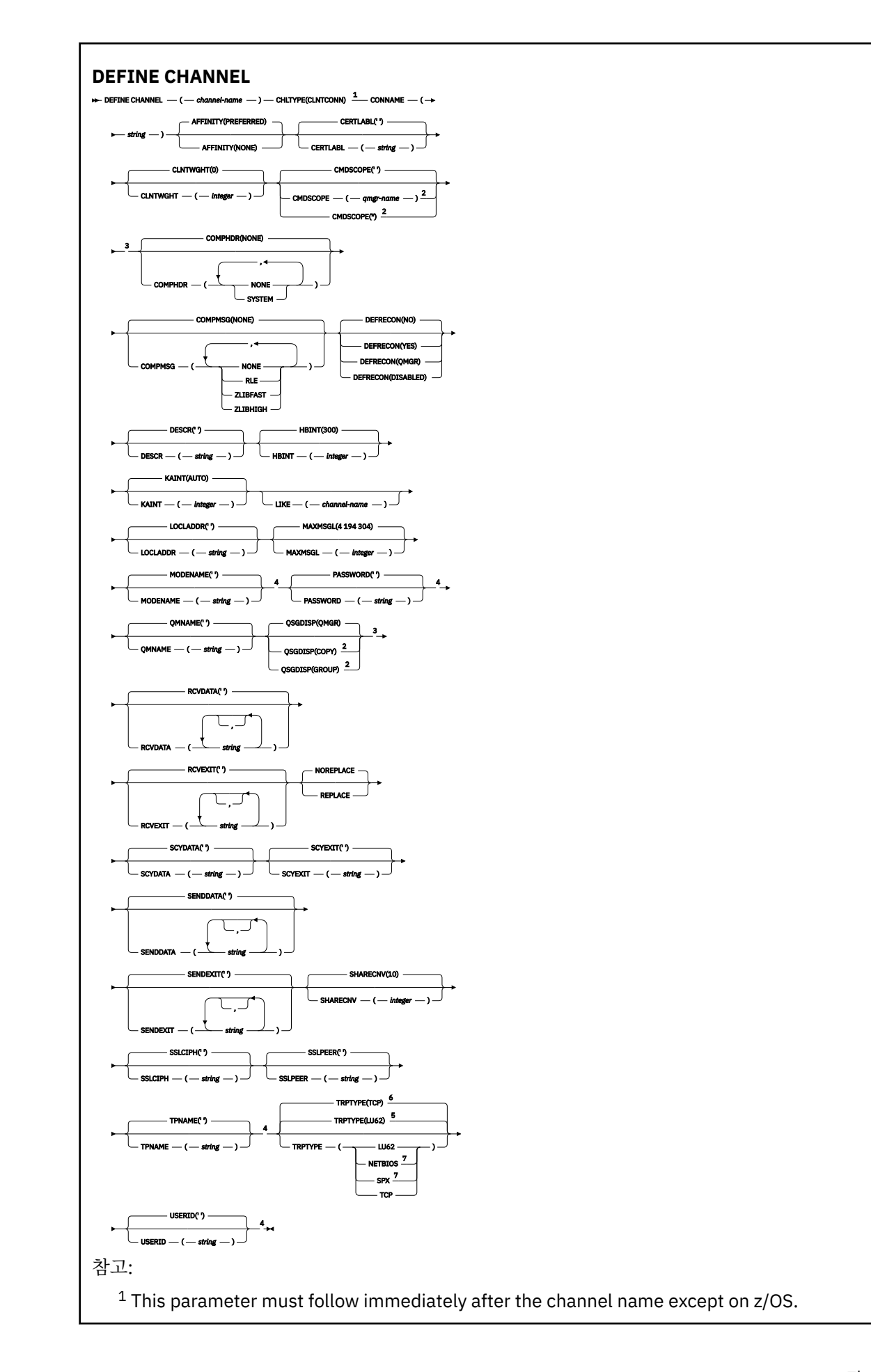

- <sup>2</sup> Valid only on z/OS when the queue manager is a member of a queue sharing group.
- <sup>3</sup> Valid only on z/OS.
- <sup>4</sup> Valid only if TRPTYPE is LU62.
- <sup>5</sup> Default for z/OS.
- <sup>6</sup> Default for Multiplatforms.
- <sup>7</sup> Valid only for clients to be run on DOS or Windows.

매개변수는 418 페이지의 『[DEFINE CHANNEL](#page-417-0)』에 설명되어 있습니다.

## **서버 연결 채널**

DEFINE CHANNEL 명령 사용 시 서버 연결 채널의 구문 다이어그램입니다.

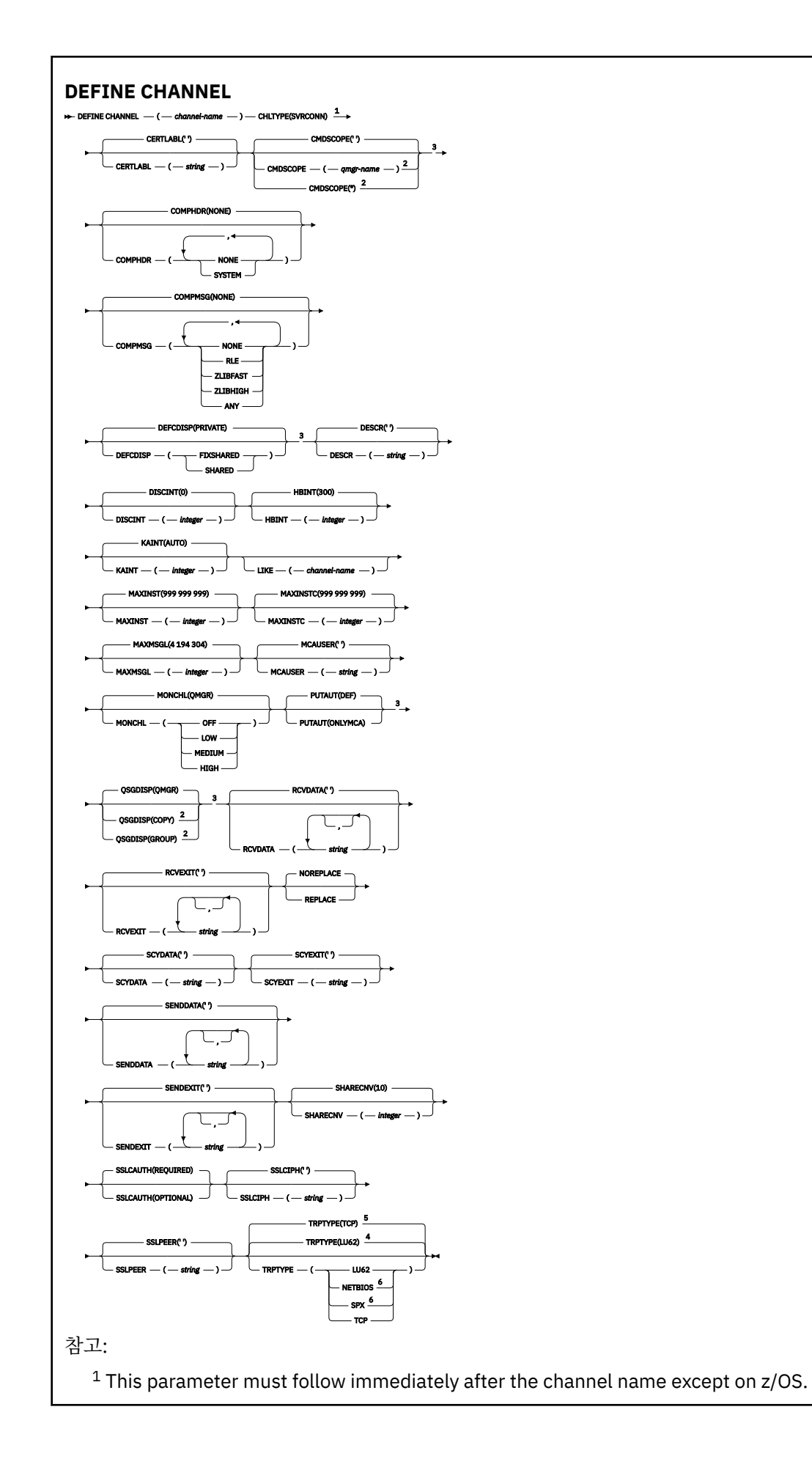

- <sup>3</sup> Valid only on z/OS.
- <sup>4</sup> Default for z/OS.
- <sup>5</sup> Default for Multiplatforms.
- <sup>6</sup> Valid only for clients to be run on Windows.

매개변수는 418 페이지의 『[DEFINE CHANNEL](#page-417-0)』에 설명되어 있습니다.

## **클러스터 송신자 채널**

DEFINE CHANNEL 명령 사용 시 클러스터 송신자 채널의 구문 다이어그램입니다.

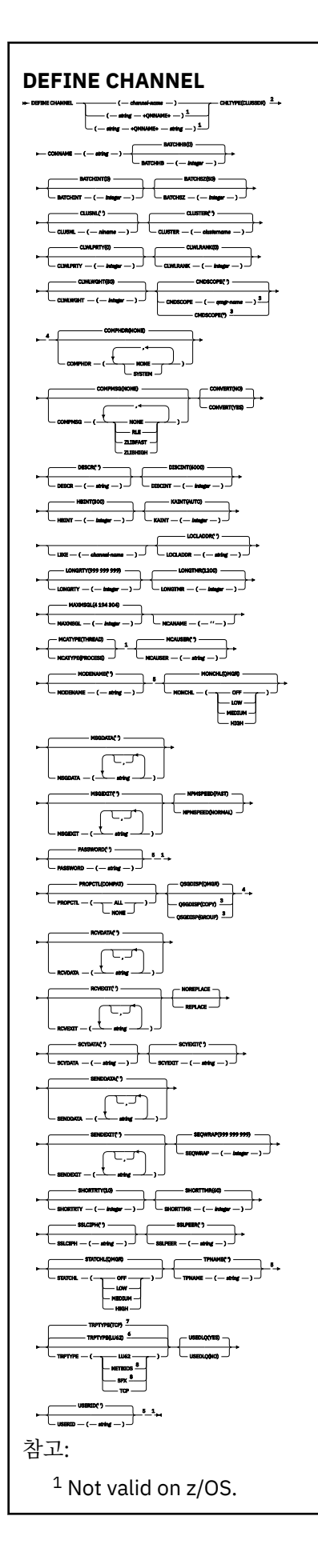

<sup>2</sup> This parameter must follow immediately after the channel name except on z/OS.

- <sup>3</sup> Valid only on IBM MQ for z/OS when the queue manager is a member of a queue sharing group.
- <sup>4</sup> Valid only on z/OS.
- <sup>5</sup> Valid only if TRPTYPE is LU62.
- <sup>6</sup> Default for z/OS.
- <sup>7</sup> Default for Multiplatforms.
- <sup>8</sup> Valid only on Windows.

매개변수는 418 페이지의 『[DEFINE CHANNEL](#page-417-0)』에 설명되어 있습니다.

# **클러스터 수신자 채널**

DEFINE CHANNEL 명령 사용 시 클러스터 수신자 채널의 구문 다이어그램입니다.
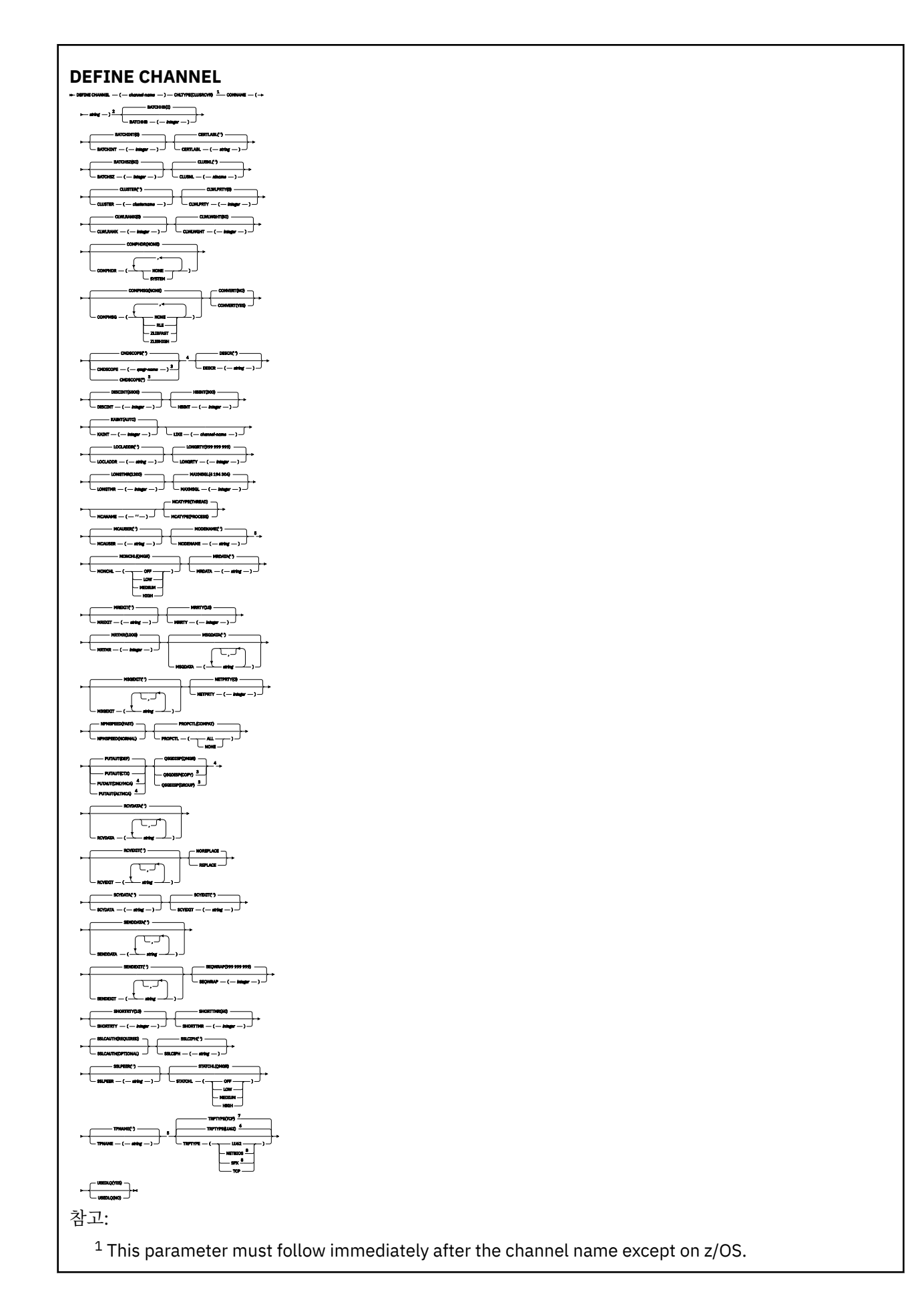

- <sup>3</sup> Valid only on IBM MQ for z/OS when the queue manager is a member of a queue sharing group.
- <sup>4</sup> Valid only on z/OS.
- <sup>5</sup> Valid only if TRPTYPE is LU62.
- <sup>6</sup> Default for z/OS.
- <sup>7</sup> Default for Multiplatforms.
- <sup>8</sup> Valid only on Windows.

매개변수는 418 페이지의 『[DEFINE CHANNEL](#page-417-0)』에 설명되어 있습니다.

# **AMQP 채널**

DEFINE CHANNEL 명령을 사용할 때 AMQP 채널의 구문 다이어그램입니다.

레일로드 다이어그램의 기본 라인 위에 표시된 값은 IBM MQ와 함께 제공되는 기본값이지만 설치로 변경되었을 수 있습니다. 218 페이지의 『구문 [다이어그램』](#page-217-0)을 참조하십시오.

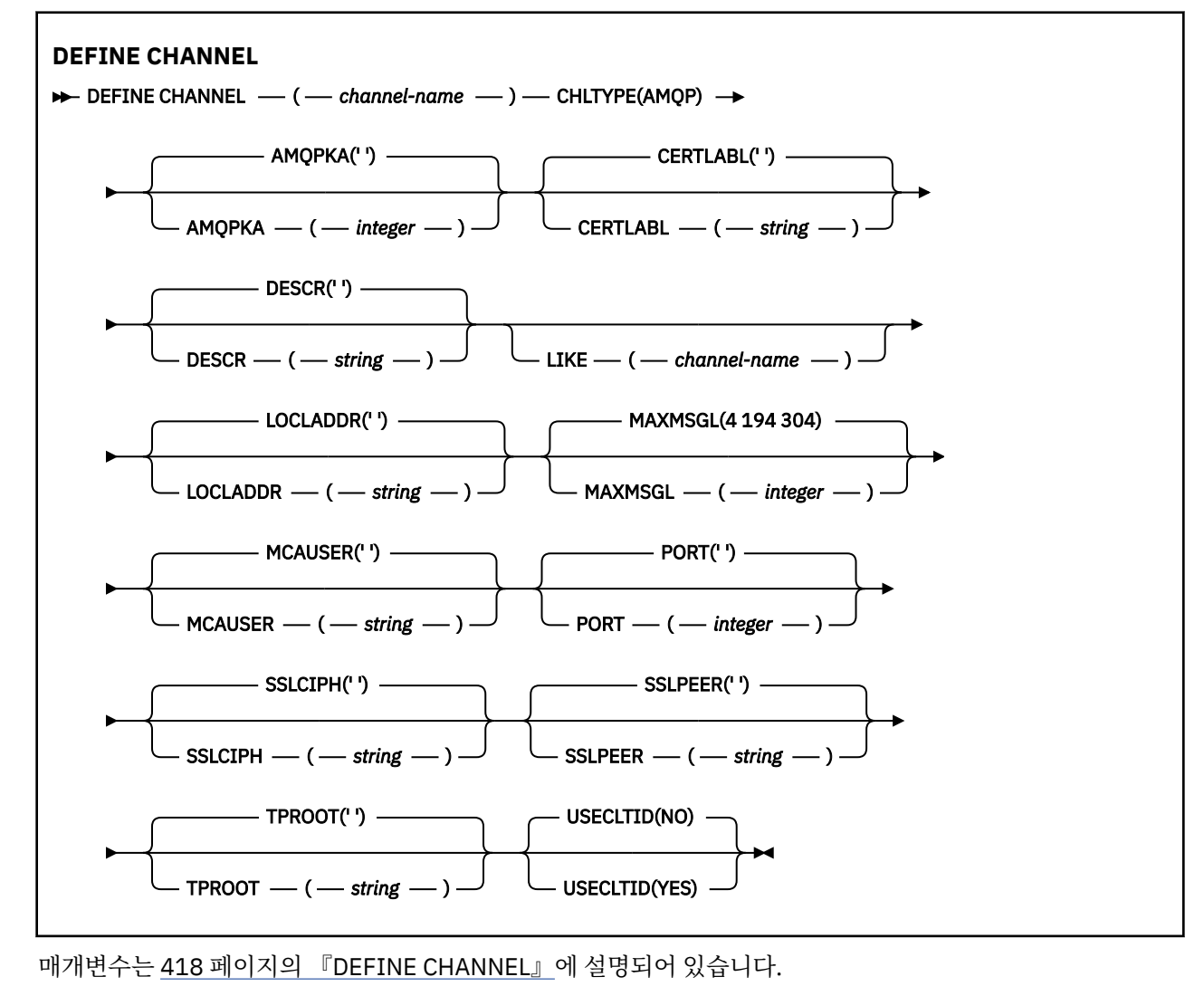

Windows **Example 2018** AIX DEFINE CHANNEL(MQTT)

**DEFINE CHANNEL** 명령 사용 시 텔레메트리 채널의 구문 다이어그램.

## **MQSC 명령 사용**

MQSC 명령을 사용하는 방법에 대한 정보는 >MQSC 명령을 사용하여 로컬 관리 태스크 수행을 참조하십시오. 동의어: DEF CHL

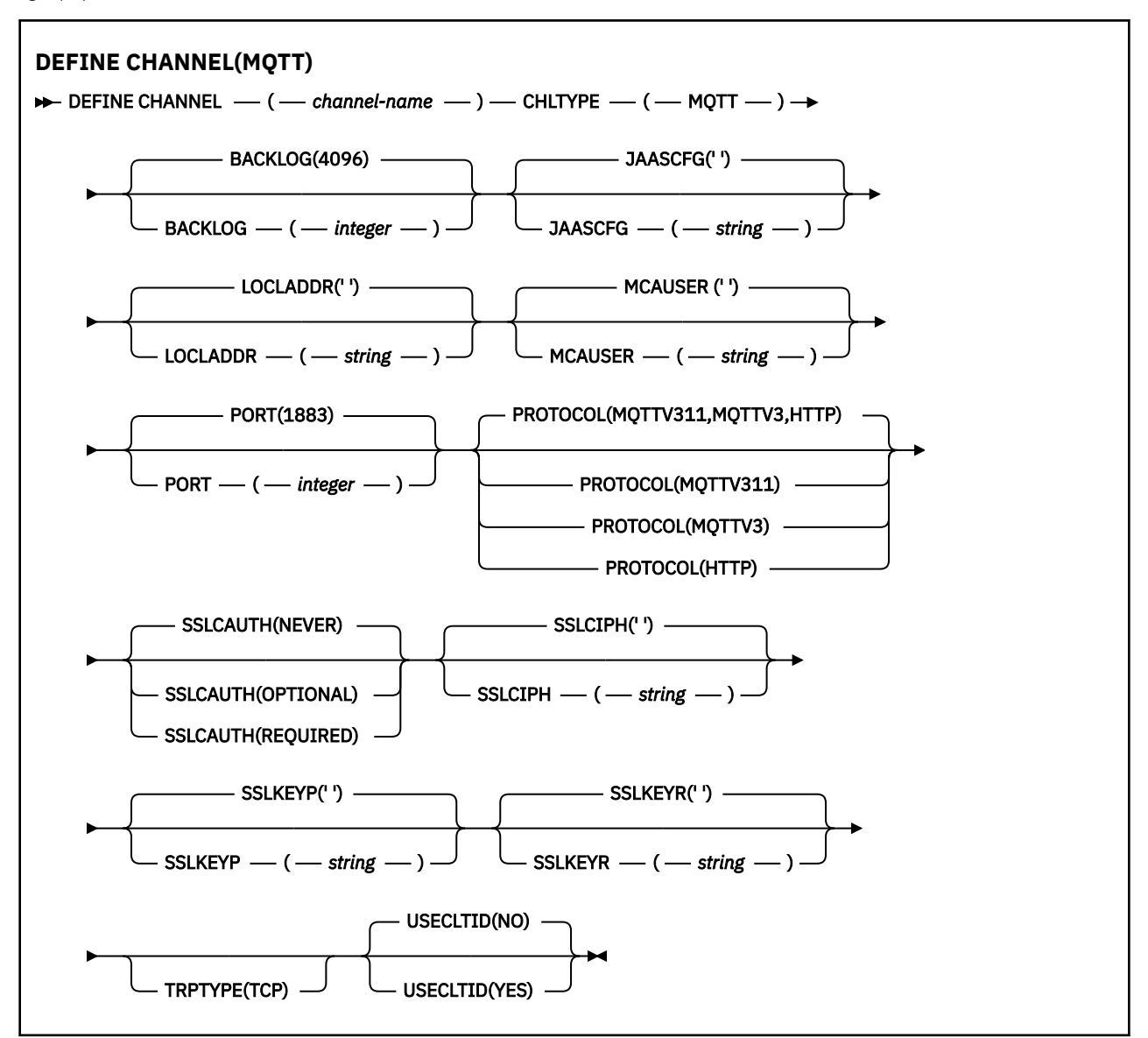

## **사용시 참고사항**

이 명령을 실행할 때 텔레메트리(MQXR) 서비스가 실행 중이어야 합니다. 텔레메트리(MQXR) 서비스를 시작하는 방법에 대한 지시사항은 Linux에서 텔레메트리에 대한 큐 관리자 구성 또는 Windows에서 텔레메트리에 대한 큐 관리자 구성을 참조하십시오.

## **DEFINE CHANNEL(MQTT)의 매개변수 설명**

## *(channel-name)*

새로운 채널 정의의 이름.

REPLACE 또는 ALTER가 지정된 경우가 아니면 이름은 이 큐 관리자에 정의된 기존 채널과 같지 않아야 합니 다.

문자열의 최대 길이는 20자이며 문자열은 올바른 문자만 포함해야 합니다. IBM MQ 오브젝트의 이름 지정 규칙을 참조하십시오.

### <span id="page-471-0"></span>**BACKLOG(** *integer* **)**

텔레메트리 채널이 동시에 지원할 수 있는 미해결 연결 요청 수. 백로그 한계에 도달하면 현재 백로그가 처리 될 때까지 연결을 시도 중인 추가 클라이언트의 연결이 모두 거부됩니다.

값의 범위는 0 - 999999999입니다.

기본값은 4096입니다.

## **CHLTYPE**

채널 유형입니다. MQTT(텔레메트리) 채널.

#### **JAASCFG(***string***)**

JAAS 구성 파일의 스탠자 이름.

JAAS로 MQTT 클라이언트 Java 앱 인증을 참조하십시오.

### **LOCLADDR(***ip-addr***)**

LOCLADDR은 채널에 대한 로컬 통신 주소입니다. 클라이언트가 특정 IP 주소를 사용하도록 강제 실행하려면 이 매개변수를 사용하십시오. LOCLADDR 는 또한 선택사항이 사용 가능한 경우 IPv4 또는 IPv6 주소를 사용 하거나 다중 네트워크 어댑터가 있는 시스템에서 특정 네트워크 어댑터를 사용하도록 채널을 강제 실행하는 데 유용합니다.

**LOCLADDR**의 최대 길이는 MQ\_LOCAL\_ADDRESS\_LENGTH입니다.

**LOCLADDR**을(를) 생략하면 로컬 주소가 자동으로 할당됩니다.

#### **ip-addr**

*ip-addr*은 다음 세 가지 양식 중 하나로 지정되는 단일 네트워크 주소입니다.

**IPv4 점분리 십진수** 예: 192.0.2.1

**IPv6 16진 표기** 예: 2001:DB8:0:0:0:0:0:0

**영숫자 호스트 이름 양식** 예: WWW.EXAMPLE.COM

IP 주소를 입력하면 주소 형식에 대해서만 유효성 검증이 수행됩니다. IP 주소 자체는 유효성이 검증되지 않 습니다.

## **MCAUSER(***string***)**

메시지 채널 에이전트 사용자 ID.

문자열의 최대 길이는 12자입니다. Windows에서는 선택적으로 user@domain 형식의 도메인 이름으로 사 용자 ID를 규정할 수 있습니다.

이 매개변수가 공백이 아니고 **[USECLNTID](#page-473-0)** 가 NO로 설정되면, 인증을 위한 텔레메트리 서비스에서 IBM MQ 자원에 액세스하는 데 이 사용자 ID를 사용합니다.

이 매개변수가 비어 있으며 **USECLNTID**가 NO로 설정되면 MQTT CONNECT 패킷에서 플로우되는 사용자 이 름을 사용합니다. MQTT 클라이언트 ID 및 권한 부여를 참조하십시오.

## **PORT(***integer***)**

텔레메트리(MQXR) 서비스가 클라이언트 연결을 승인하는 포트 번호. 텔레메트리 채널의 기본 포트 번호는 1883이고 SSL을 사용하여 보안이 설정된 텔레메트리 채널의 기본 포트 번호는 8883입니다. 포트 값을 0으 로 지정하면 MQTT가 사용 가능한 포트 번호를 동적으로 할당합니다.

## **PROTOCOL**

채널에서 지원하는 통신 프로토콜은 다음과 같습니다.

### **MQTTV311**

채널은 [MQTT 3.1.1](https://docs.oasis-open.org/mqtt/mqtt/v3.1.1/os/mqtt-v3.1.1-os.html) Oasis 표준에 의해 정의된 프로토콜을 사용하여 클라이언트의 연결을 승인합니다. 이 프로토콜이 제공하는 기능은 기존의 MQTTV3 프로토콜이 제공하는 기능과 거의 동일합니다.

**MQTTV3**

채널은 mqtt.org에서 [MQTT V3.1](https://public.dhe.ibm.com/software/dw/webservices/ws-mqtt/mqtt-v3r1.html) 프로토콜 스펙을 사용하여 클라이언트로부터의 연결을 허용합니다.

**HTTP**

채널은 페이지에 대한 HTTP 요청을 승인하거나 MQ Telemetry에 대한 WebSockets 연결을 허용합니다.

다른 프로토콜을 사용하여 클라이언트로부터 연결을 승인하려면 쉼표로 구분된 목록으로 허용 가능한 값을 지정하십시오. 예를 들어 MQTTV3,HTTP를 지정하면 채널이 MQTTV3 또는 HTTP를 사용하여 클라이언트에 서 연결을 승인합니다. 클라이언트 프로토콜을 지정하지 않으면 채널이 지원되는 프로토콜을 사용하여 클라 이언트에서 연결을 승인합니다.

IBM MQ 8.0.0 Fix Pack 3 이상을 사용하고 있고, 이전 버전의 제품에서 마지막으로 수정된 MQTT 채널이 구 성에 포함된 경우 MQTTV311 옵션을 사용하도록 채널에 프롬프트하려면 명시적으로 프로토콜 설정을 변경 해야 합니다. 채널을 구성할 때 채널과 사용할 특정 프로토콜이 저장되어 있으며 이전 버전의 제품에서는 MQTTV311 옵션을 인식하지 못하므로 채널이 클라이언트 프로토콜을 지정하지 않는 경우에도 마찬가지입 니다. 이 상태에서 채널이 MQTTV311 옵션을 사용하도록 프롬프트하려면 명확하게 옵션을 추가한 다음 변경 사항을 저장하십시오. 이제 채널 정의에서는 옵션을 인식합니다. 나중에 설정을 다시 변경하고 클라이언트 프로토콜을 지정하지 않아도 MQTTV311 옵션이 여전히 지원되는 프로토콜의 저장 목록에 포함됩니다.

### **SSLCAUTH**

IBM MQ에서 TLS 클라이언트의 인증서가 필요한지 정의합니다. 시작하는 채널의 끝은 TLS 클라이언트의 역 할을 하므로, 이 매개변수는 TLS 서버의 역할을 하는 시작 플로우를 수신하는 채널의 끝에 적용됩니다.

### **never**

IBM MQ는 TLS 클라이언트에서 인증서를 요청하지 않습니다.

#### **REQUIRED**

IBM MQ에는 TLS 클라이언트의 인증서가 필요하며 유효성을 검증합니다.

## **OPTIONAL**

IBM MQ에서는 TLS 클라이언트가 인증서 제공 여부를 결정합니다. 클라이언트에서 인증서를 송신하면 이 인증서 컨텐츠의 유효성 검증을 정상적으로 수행합니다.

### **SSLCIPH***(string)*

**SSLCIPH** 가 텔레메트리 채널과 함께 사용되는 경우 이는 TLS 암호 스위트를 의미합니다. TLS 암호 스위트 는 텔레메트리(MQXR) 서비스를 실행하는 JVM이 지원합니다. 매개변수가 공백이면 채널에서 TLS를 사용하 려고 시도하지 않습니다.

SHA-2 암호 스위트를 사용하려는 경우 MQTT 채널에서 SHA-2 암호 스위트를 사용하기 위한 시스템 요구사 항을 참조하십시오.

### **SSLKEYP(***string***)**

TLS 키 저장소의 비밀번호 문구입니다.

### **SSLKEYR (** *string* **)**

TLS 키 저장소 파일의 전체 경로 이름, 디지털 인증서의 저장소 및 연관된 개인 키. 키 파일을 지정하지 않으 면 TLS가 사용되지 않습니다.

문자열의 최대 길이는 256자입니다.

• AIX 및 Linux에서 이름은 *pathname/keyfile* 양식입니다.

• Windows에서 이름은 *pathname\keyfile* 양식입니다.

여기서, *keyfile*은 접미부 .jks 없이 지정되며 Java 키 저장소 파일을 식별합니다.

## **TRPTYPE(***string***)**

사용할 전송 프로토콜.

#### **TCP**

TCP/IP.

### <span id="page-473-0"></span>**USECLTID**

새 연결의 MQTT 클라이언트 ID를 해당 연결의 IBM MQ 사용자 ID로 사용할지 결정합니다. 이 특성이 지정 된 경우, 클라이언트가 제공하는 사용자 이름은 무시됩니다.

이 매개변수를 YES로 설정하면 **[MCAUSER](#page-471-0)** 은 공백이어야 합니다.

**USECLNTID**가 NO로 설정되고 **MCAUSER**가 비어 있으면 MQTT CONNECT 패킷에 플로우된 사용자 이름이 사용됩니다. MQTT 클라이언트 ID 및 권한 부여를 참조하십시오.

## **관련 개념**

TLS를 사용하는 MQTT 클라이언트 인증의 텔레메트리 채널 구성

TLS를 사용하는 채널 인증의 텔레메트리 채널 구성

CipherSpecs 및 CipherSuites

**관련 참조**

290 페이지의 『[ALTER CHANNEL\(MQTT\)](#page-289-0)』

**ALTER CHANNEL** 명령 사용 시 텔레메트리 채널에 대한 구문 다이어그램.

MQTT 채널과 함께 SHA-2 암호 스위트를 사용하기 위한 시스템 요구사항

## **멀티플랫폼의 DEFINE COMMINFO**

MQSC 명령 **DEFINE COMMINFO**를 사용하여 새 통신 정보 오브젝트를 정의합니다. 이러한 오브젝트에는 멀티 캐스트 메시징에 필요한 정의가 들어 있습니다.

## **MQSC 명령 사용**

MQSC 명령을 사용하는 방법에 대한 정보는 >MQSC 명령을 사용하여 로컬 관리 태스크 수행을 참조하십시오.

- 구문 다이어그램
- 476 페이지의 『[DEFINE COMMINFO](#page-475-0)의 매개변수 설명』

## **동의어**: DEF COMMINFO

레일로드 다이어그램의 기본 라인 위에 표시된 값은 IBM MQ와 함께 제공되는 기본값이지만 설치로 변경되었을 수 있습니다. 218 페이지의 『구문 [다이어그램』](#page-217-0)을 참조하십시오.

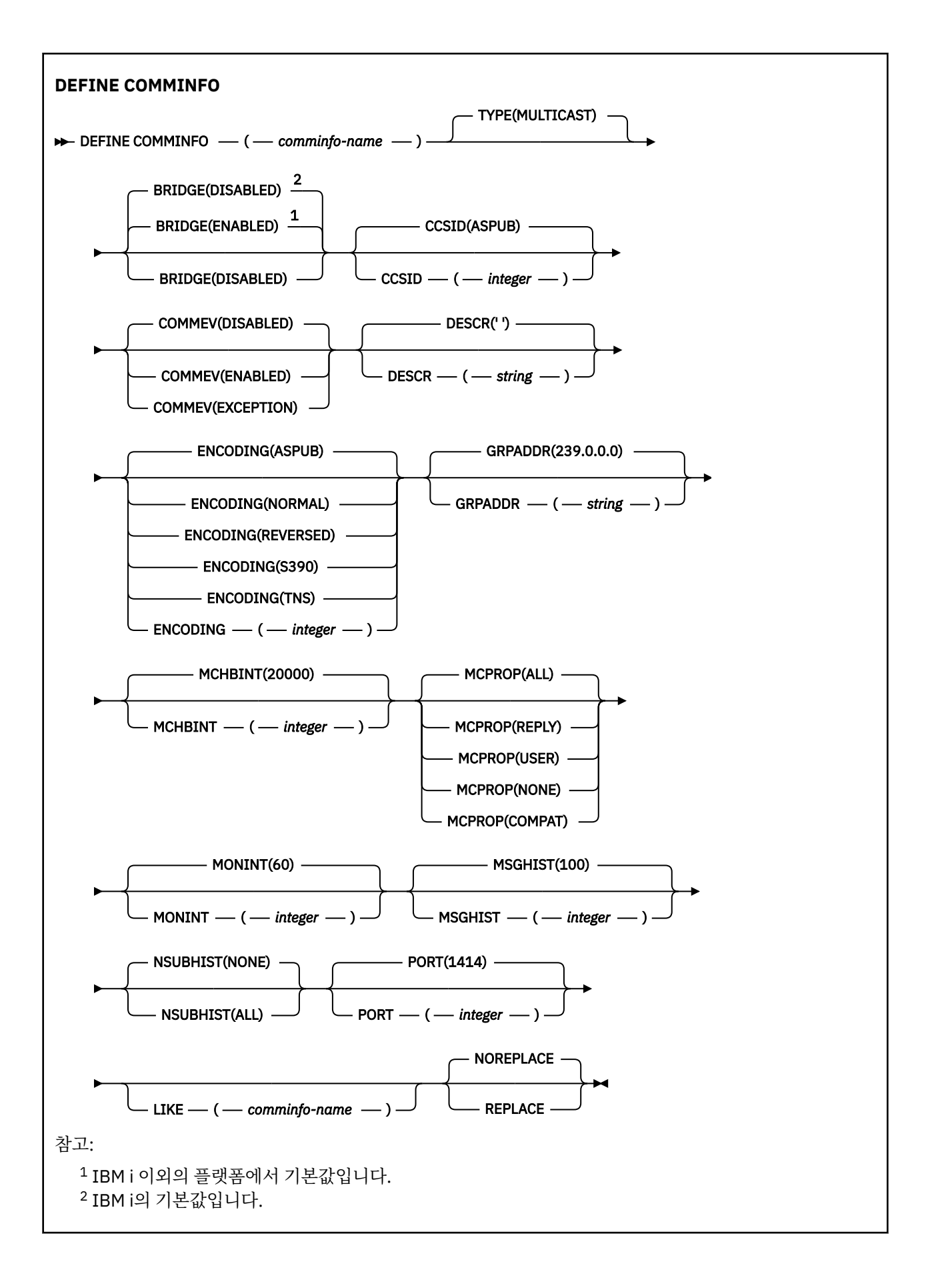

## <span id="page-475-0"></span>**DEFINE COMMINFO의 매개변수 설명**

#### *(comminfo name)*

통신 정보 오브젝트의 이름. 필수입니다.

이름은 현재 이 큐 관리자에 정의된 기타 통신 정보 오브젝트 이름과 동일하면 안됩니다. IBM MQ 오브젝트 의 이름 지정 규칙을 참조하십시오.

#### **유형**

통신 정보 오브젝트 유형. 지원되는 유형은 MULTICAST뿐입니다.

#### **브릿지**

멀티캐스트를 사용하지 않는 애플리케이션의 발행물을 멀티캐스트를 사용하는 애플리케이션으로 브릿지할 지 제어합니다. 브릿지는 **MCAST(ONLY)**(으)로 표시된 주제에는 적용되지 않습니다. 이와 같은 토픽은 멀티 캐스트 트래픽만 될 수 있으므로 큐의 발행/구독 도메인에 대한 브릿지에 적용할 수 없습니다.

#### **DISABLED**

멀티캐스트를 사용하지 않는 애플리케이션의 발행이 멀티캐스트를 사용하는 애플리케이션에 브릿지되 지 않습니다.

▶ BM i o 값은 IBM i에서 기본값입니다.

### **ENABLED**

멀티캐스트를 사용하지 않는 애플리케이션의 발행이 멀티캐스트를 사용하는 애플리케이션에 브릿지됩 니다. 이 값은 IBM i 이외의 플랫폼에서 기본값입니다.

## **CCSID(***integer***)**

메시지가 전송되는 코드화 문자 세트 ID. 1 - 65535 범위의 값을 지정합니다.

CCSID는 사용자의 플랫폼에서 사용하도록 정의된 값을 지정하고 플랫폼에 적합한 문자 세트를 사용해야 합 니다. 이 매개변수를 사용하여 CCSID를 변경하면, 변경사항이 적용될 때 실행 중인 애플리케이션은 계속해 서 원래의 CCSID를 사용합니다. 그러므로 다음 단계를 진행하기 전에 실행 중인 모든 애플리케이션을 정지 하고 다시 시작해야 합니다. 명령 서버와 채널 프로그램도 포함됩니다. 이를 위해서는 변경을 수행한 후 큐 관 리자를 중지하고 다시 시작하십시오.

기본값은 ASPUB입니다. 이는 코드화된 문자 세트가 공개된 메시지에 제공된 문자 세트에서 가져온다는 의 미입니다.

#### **COMMEV**

이 COMMINFO 오브젝트를 사용하여 작성되는 멀티캐스트 핸들과 관련하여 이벤트 메시지가 생성되는지 제 어합니다. 이벤트는 **MONINT** 매개변수를 사용하여 사용 가능한 경우에만 생성됩니다.

### **DISABLED**

COMMINFO 오브젝트를 사용하여 작성된 멀티캐스트 핸들의 이벤트 메시지는 생성되지 않습니다. 이는 기본값입니다.

#### **ENABLED**

COMMINFO 오브젝트를 사용하여 작성된 멀티캐스트 핸들의 이벤트 메시지가 생성됩니다.

#### **EXCEPTION**

메시지 신뢰성이 신뢰성 임계값보다 작은 경우 이벤트 메시지가 작성됩니다. 신뢰성 임계값은 기본적으 로 90으로 설정됩니다.

#### **DESCR(** *string* **)**

보통 텍스트 주석. 운영자가 DISPLAY COMMINFO 명령을 실행할 때 통신 정보 오브젝트에 대한 설명 정보를 제공합니다(654 페이지의 『멀티플랫폼의 [DISPLAY COMMINFO](#page-653-0)』 참조).

표시 가능한 문자만 포함해야 합니다. 최대 길이는 64자입니다. DBCS 설치 시에는 DBCS 문자(최대 길이 64 바이트로 제한)가 포함될 수 있습니다.

**참고:** 이 큐 관리자에 대해 코드화 문자 세트 ID(CCSID)에 없는 문자가 사용되면, 정보가 다른 큐 관리자로 전송되는 경우에 문자가 잘못 변환될 수도 있습니다.

## **ENCODING**

메시지가 전송되는 인코딩입니다.

### **ASPUB**

발행된 메시지에 제공되는 인코딩에서 메시지의 인코딩을 가져옵니다. 이는 기본값입니다.

**REVERSED**

**NORMAL**

**S390**

**TNS**

## **encoding**

## **GRPADDR**

그룹 IP 주소 또는 DNS 이름.

그룹 주소는 관리자가 관리합니다. 모든 멀티캐스트 클라이언트가 모든 토픽에 대해 동일한 그룹 주소를 사 용할 수 있습니다. 클라이언트의 미해결 구독과 일치하는 메시지만 전달됩니다. 모든 클라이언트는 네트워크 에서 모든 멀티캐스트 패킷을 조사하고 처리해야 하므로 동일한 그룹 주소를 사용하는 것은 비효율적일 수 있습니다. 토픽 또는 토픽 세트마다 다른 IP 그룹 주소를 할당하는 것이 더 효율적이지만, 이 경우에도 특히 MQ가 아닌 다른 멀티캐스트 애플리케이션이 네트워크에서 사용 중이면 세심한 관리가 필요합니다. 기본값 은 239.0.0.0입니다.

#### **MCHBINT**

하트비트 간격은 밀리초 단위로 측정되며, 전송자가 수신자에게 더 이상 사용 가능한 데이터가 없음을 알리 는 빈도를 지정합니다. 값의 범위는 0 - 999,999입니다. 기본값은 2000밀리초입니다.

## **MCPROP**

멀티캐스트 특성은 메시지와 함께 플로우되는 MQMD 특성 및 사용자 특성 수를 제어합니다.

**모두**

MQMD의 모든 필드 및 모든 사용자 특성이 전송됩니다.

**응답**

메시지에 대한 응답을 처리하는 MQMD 필드 및 사용자 특성만 전송됩니다. 이러한 특성은 다음과 같습 니다.

- MsgType
- MessageId
- CorrelId
- ReplyToQ
- ReplyToQmgr

#### **사용자**

사용자 특성만 전송됩니다.

### **NONE**

사용자 특성 또는 MQMD 필드는 전송되지 않습니다.

### **COMPAT**

이 값을 지정하면 RMM과 호환 가능한 모드에서 메시지 전송이 완료됩니다. 그러면 현재 XMS 애플리케 이션 및 Broker RMM 애플리케이션과 상호 운용할 수 있습니다.

### **MONINT(** *integer* **)**

모니터링 정보가 업데이트되는 빈도(초)입니다. 이벤트 메시지를 사용하는 경우 이 매개변수는 이 COMMINFO 오브젝트를 사용하여 작성된 멀티캐스트 핸들의 상태에 관한 이벤트 메시지를 생성하는 빈도도 제어합니다.

값이 0이면 모니터링하지 않습니다.

기본값은 60입니다.

#### **MSGHIST**

이 값은 NACK(부정적 수신확인)의 경우에 재전송을 핸들링하기 위해 시스템에서 보관하는 메시지 실행 기록 의 양(KB)입니다.

값의 범위는 0 - 999,999,999입니다. 0 값은 최소 레벨의 신뢰도를 제공합니다. 기본값은 100입니다.

### **NSUBHIST**

새 구독자 실행 기록은 발행 스트림을 조인하는 구독자가 현재 사용 가능한 만큼의 데이터를 수신하는지 또 는 구독 시 작성된 발행물만 수신하는지를 제어합니다.

### **NONE**

NONE 값은 전송기가 등록 시간에서 작성된 발행물만 전송하도록 합니다. 이는 기본값입니다.

**모두**

ALL 값을 사용하면 전송자가 알려진 것처럼 주제의 실행기록이 다시 전송됩니다. 일부 상황에서는 이와 같은 재전송이 보유된 publication에 대해 비슷하게 작동할 수 있습니다.

**참고:** ALL 값을 사용하면 모든 토픽 실행기록이 재전송되기 때문에 큰 토픽 실행기록이 있는 경우 성능 에 해로운 영향을 줄 수 있습니다.

#### **PORT(***integer***)**

전송이 실행되는 포트 번호. 기본 포트 번호는 1414입니다.

## **LIKE(***authinfo-name***)**

이 정의를 모델화하는 데 사용되는 매개변수가 포함된 통신 정보 오브젝트의 이름.

이 필드가 완료되지 않았으며 명령에 관련된 매개변수 필드를 완료하지 않으면 이 유형의 오브젝트에 대한 기본 정의에서 값을 가져옵니다.

이러한 기본 통신 정보 오브젝트 정의는 설치를 통해 필요한 기본값으로 대체될 수 있습니다.

### **REPLACE 및 NOREPLACE**

기존 정의를 이 정의로 대체하는지 여부. 선택적입니다. 기본값은 NOREPLACE입니다. 다른 속성 지정 값을 가진 오브젝트는 변하지 않습니다.

#### **REPLACE**

이 정의가 동일한 이름의 기존 정의를 바꿉니다. 정의가 존재하지 않으면 새로 작성됩니다.

#### **NOREPLACE**

정의가 동일한 이름의 기존 정의를 바꾸지 않습니다.

### **관련 태스크**

멀티캐스트 시작하기

## **멀티플랫폼의 DEFINE LISTENER**

MQSC 명령 DEFINE LISTENER를 사용하여 새로운 IBM MQ 리스너 정의를 지정하고 해당 매개변수를 설정할 수 있습니다.

## **MQSC 명령 사용**

MQSC 명령을 사용하는 방법에 대한 정보는 >MQSC 명령을 사용하여 로컬 관리 태스크 수행을 참조하십시오.

• 구문 다이어그램

• 480 페이지의 『[DEFINE LISTENER](#page-479-0)의 매개변수 설명』

## **동의어**: DEF LSTR

레일로드 다이어그램의 기본 라인 위에 표시된 값은 IBM MQ와 함께 제공되는 기본값이지만 설치로 변경되었을 수 있습니다. 218 페이지의 『구문 [다이어그램』](#page-217-0)을 참조하십시오.

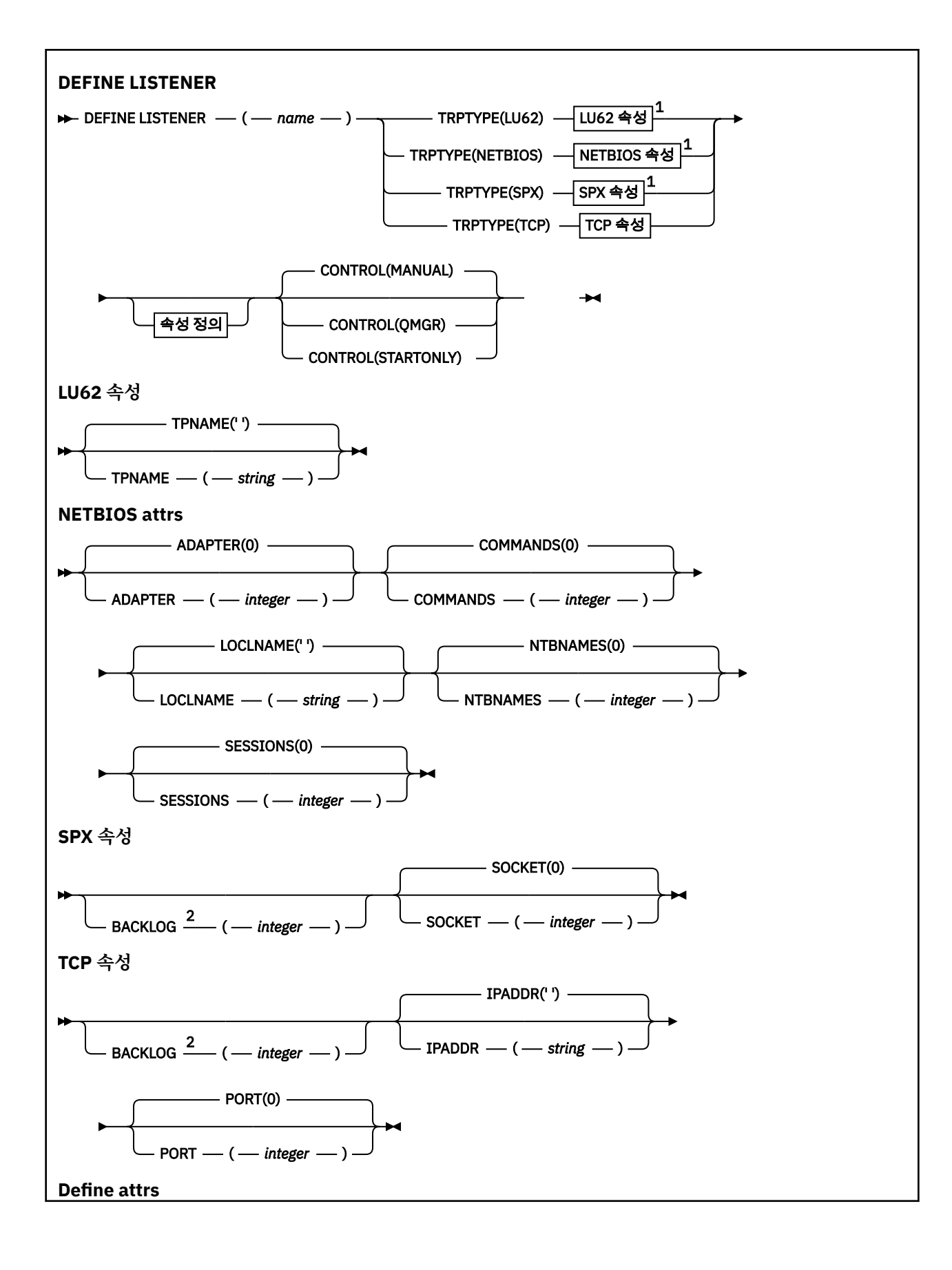

<span id="page-479-0"></span>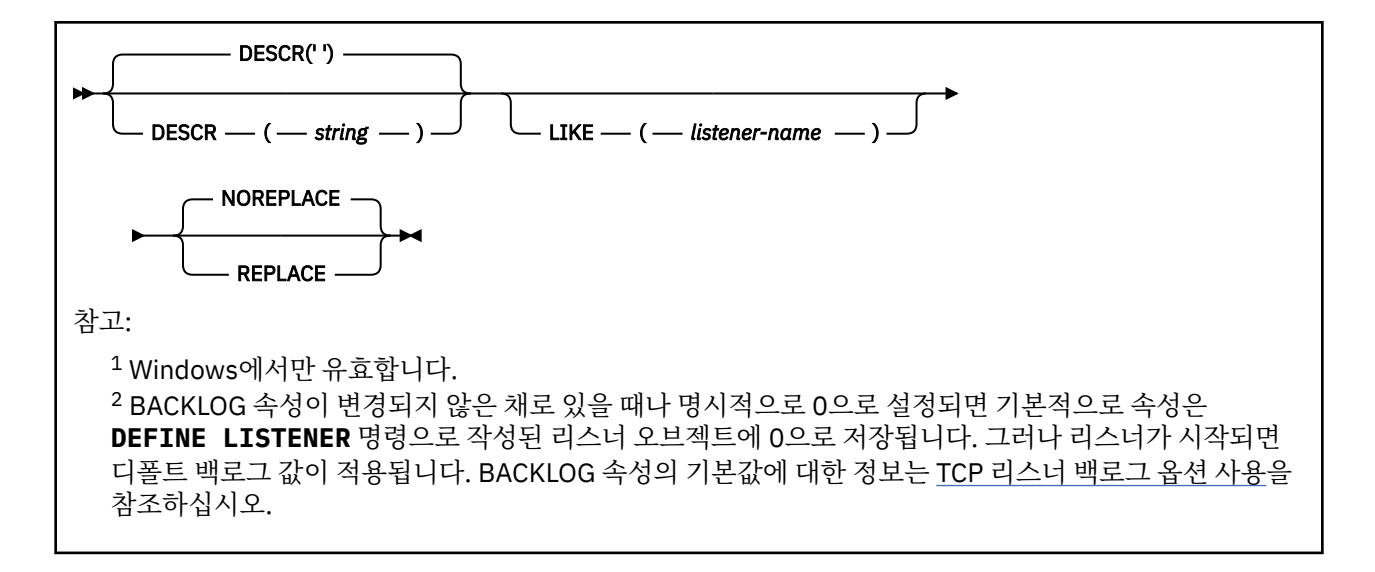

## **DEFINE LISTENER의 매개변수 설명**

#### *(listener-name)*

IBM MQ 리스너 정의의 이름입니다(IBM MQ 오브젝트의 이름 지정 규칙 참조). 필수입니다.

이 이름은 현재 이 큐 관리자에 정의된 다른 리스너 정의와 중복되지 않아야 합니다(REPLACE가 지정되지 않 은 경우).

# **ADAPTER(integer)**

NetBIOS가 대기하는 어댑터 번호. 이 매개변수는 TRPTYPE이 NETBIOS일 때 Windows에서만 유효합니다.

## **BACKLOG(** *integer* **)**

리스너가 지원하는 동시 연결 요청 수.

## **Windows COMMANDS(** *integer* )

리스너가 사용할 수 있는 명령 수. 이 매개변수는 **TRPTYPE**이(가) NETBIOS인 경우 Windows에서만 유효합 니다.

## **CONTROL(***string***)**

리스너가 시작되고 정지되는 방식을 지정합니다.

#### **MANUAL**

리스너가 자동으로 시작되거나 자동으로 중지되지 않습니다. **START LISTENER** 및 **STOP LISTENER** 명령을 사용하여 제어합니다.

#### **QMGR**

큐 관리자가 시작되고 중지되는 것과 동시에 정의 중인 리스너가 시작되고 중지됩니다.

### **STARTONLY**

큐 관리자가 시작되는 것과 동시에 리스너가 시작되지만 큐 관리자가 정지될 때 정지가 요청되지 않습니 다.

#### **DESCR(***string***)**

보통 텍스트 주석. 연산자가 **DISPLAY LISTENER** 명령을 실행할 때 리스너에 대한 설명 정보를 제공합니다 ( 672 페이지의 『멀티플랫폼의 [DISPLAY LISTENER](#page-671-0)』 참조).

여기에는 표시 가능한 문자만 들어 있습니다. 최대 길이는 64자입니다. DBCS 설치 시에는 DBCS 문자(최대 길이 64바이트로 제한)가 포함될 수 있습니다.

**참고:** 이 큐 관리자에 대해 코드화 문자 세트 ID(CCSID)에 없는 문자가 사용되면, 정보가 다른 큐 관리자로 전송되는 경우에 문자가 잘못 변환될 수도 있습니다.

#### **IPADDR(***string***)**

IPv4 점으로 구분된 10진수, IPv6 16진 표기법 또는 영숫자 호스트 이름 양식에 지정된 리스너의 IP 주소. 이 매개변수에 대한 값을 입력하지 않으면, 리스너는 구성된 모든 IPv4 및 IPv6 스택을 대기합니다.

#### <span id="page-480-0"></span>**LIKE(***listener-name***)**

이 정의를 모델화하는 데 사용되는 매개변수가 포함된 리스너의 이름입니다.

이 매개변수는 **DEFINE LISTENER** 명령에만 적용됩니다.

이 필드가 채워지지 않고 명령에 관련된 매개변수 필드를 완료하지 않으면, 이 큐 관리자에 있는 리스너에 대 한 디폴트 정의 값을 사용하게 됩니다. 다음을 지정하는 것과 동일합니다.

LIKE(SYSTEM.DEFAULT.LISTENER)

디폴트 리스너가 제공되기는 해도 설치에서 필요한 기본값으로 대체할 수 있습니다. IBM MQ 오브젝트의 이 름 지정 규칙을 참조하십시오.

## **LOCLNAME**(*string*)

리스너가 사용하는 NetBIOS 로컬 이름. 이 매개변수는 **TRPTYPE**이(가) NETBIOS인 경우 Windows에서만 유효합니다.

# **NTBNAMES(** *integer* **)**

리스너가 사용할 수 있는 이름의 수. 이 매개변수는 **TRPTYPE**이(가) NETBIOS인 경우 Windows에서만 유효 합니다.

### **PORT(***integer***)**

TCP/IP의 포트 번호. TRPTYPE이 TCP인 경우에만 유효합니다. 65535를 초과해서는 안됩니다.

## **Kindows** SESSIONS(*integer*)

리스너가 사용할 수 있는 세션 수. 이 매개변수는 **TRPTYPE**이(가) NETBIOS인 경우 Windows에서만 유효합 니다.

### **SOCKET(** *integer* **)**

대기할 SPX 소켓. 이는 **TRPTYPE**이(가) SPX인 경우에만 유효합니다.

## **TPNAME**(*string*)

LU 6.2 트랜잭션 프로그램 이름(최대 길이 64자). 이 매개변수는 **TRPTYPE**이(가) LU62인 경우에 Windows 에서만 유효합니다.

### **TRPTYPE(***string***)**

사용할 전송 프로토콜.

## **Windows** LU62

SNA LU 6.2. 이는 Windows에서만 유효합니다.

## **Windows NETBIOS**

NetBIOS. 이는 Windows에서만 유효합니다.

### **Windows** SPX

순서화된 패킷 교환. 이는 Windows에서만 유효합니다.

## **TCP**

TCP/IP.

## **z/OS의 DEFINE LOG**

MQSC 명령 DEFINE LOG를 사용하면 활성 로그의 링에 새로운 활성 로그 데이터 세트를 추가할 수 있습니다.

## **MQSC 명령 사용**

MQSC 명령을 사용하는 방법에 대한 정보는 >MQSC 명령을 사용하여 로컬 관리 태스크 수행을 참조하십시오. 소스 CR에서 이 명령을 실행할 수 있습니다. 소스 기호에 대한 설명은 z/OS 에서 MQSC 명령을 실행할 수 있는 소 스의 내용을 참조하십시오.

<span id="page-481-0"></span>이름 지정된 데이터 세트는 실행 중인 큐 관리자에 동적으로 활당되고 COPY1 또는 COPY2 활성 로그에 추가되 며 큐 관리자 재시작에도 보유되도록 BSDS가 정보로 갱신됩니다. 데이터 세트는 마지막으로 추가된 활성 로그 채우기 이후에 전환될 위치의 활성 로그 링에 추가됩니다.

- 구문 [다이어그램](#page-480-0)
- 482 페이지의 『DEFINE LOG의 사용 참고사항』
- 482 페이지의 『DEFINE LOG의 매개변수 설명』

**동의어**: DEF LOG

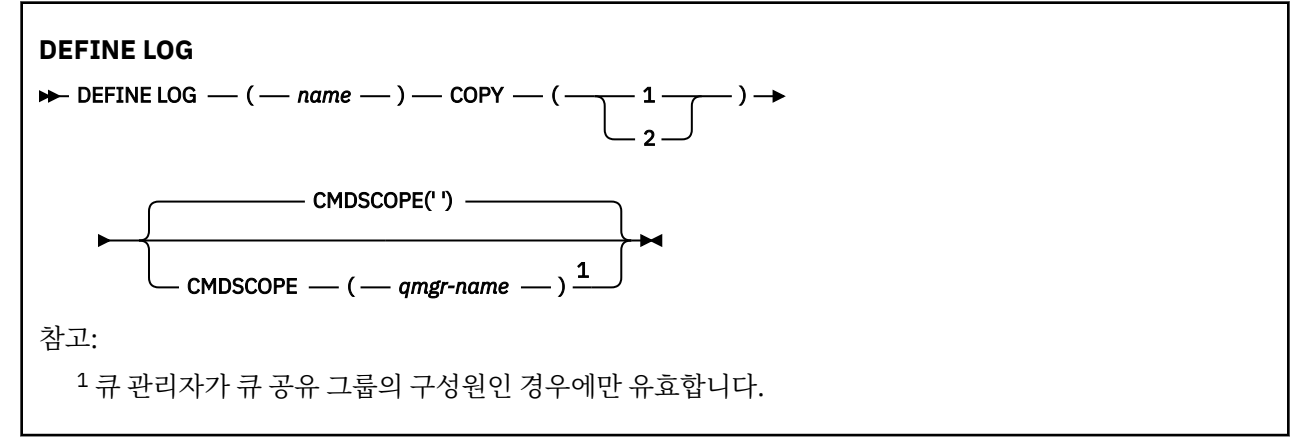

## **DEFINE LOG의 사용 참고사항**

로그 공간이 더 이상 없고 큐 관리자가 대기 중이므로 로그 데이터 세트를 추가해야 하는 경우에는 명령 서버를 통하지 말고 z/OS 콘솔에서 이 명령을 발행해야 합니다.

## **DEFINE LOG의 매개변수 설명**

*(***이름***)*

새로운 로그 데이터 세트의 이름. 이것은 필수 매개변수이며 이미 액세스 메소드 서비스에서 정의된(그리고 선택적으로 CSQJUFMT 유틸리티에 의해 형식화된) VSAM 선형 데이터 세트의 이름입니다. 큐 관리자에 동 적으로 할당됩니다.

문자열의 최대 길이는 44자입니다. 문자열은 z/OS 데이터 세트 이름 지정 규칙을 준수해야 합니다.

### **COPY**

새로운 로그 데이터 세트에 추가할 활성 로그 링의 번호를 지정합니다. 값은 1 또는 2이고 필수입니다.

**CMDSCOPE**

이 매개변수는 큐 관리자가 큐 공유 그룹의 멤버인 경우의 명령 실행 방법을 지정합니다.

**' '**

이 명령은 입력된 큐 관리자에서 실행됩니다. 이는 기본값입니다.

*qmgr-name*

큐 관리자가 큐 공유 그룹 내에서 활성 상태인 경우, 명령이 사용자가 지정하는 큐 관리자에서 실행됩니 다.

큐 공유 환경을 사용할 경우와 명령 서버가 사용 가능한 경우에만 명령을 입력한 큐 관리자 이외의 큐 관 리자 이름을 지정할 수 있습니다.

#### **z/OS의 DEFINE MAXSMSGS**  $z/0S$

MQSC 명령 DEFINE MAXSMSGS를 사용하면 작업에서 단일 복구 단위 내에 가져오거나(get) 넣을(put) 수 있는 메시지의 최대 수를 정의할 수 있습니다.

## <span id="page-482-0"></span>**MQSC 명령 사용**

MQSC 명령을 사용하는 방법에 대한 정보는 >MQSC 명령을 사용하여 로컬 관리 태스크 수행을 참조하십시오. 소스 2CR에서 이 명령을 실행할 수 있습니다. 소스 기호에 대한 설명은 z/OS 에서 MQSC 명령을 실행할 수 있는 소스의 내용을 참조하십시오.

- 구문 [다이어그램](#page-481-0)
- 483 페이지의 『사용시 참고사항』
- 483 페이지의 『DEFINE MAXSMSGS의 매개변수 설명』

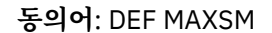

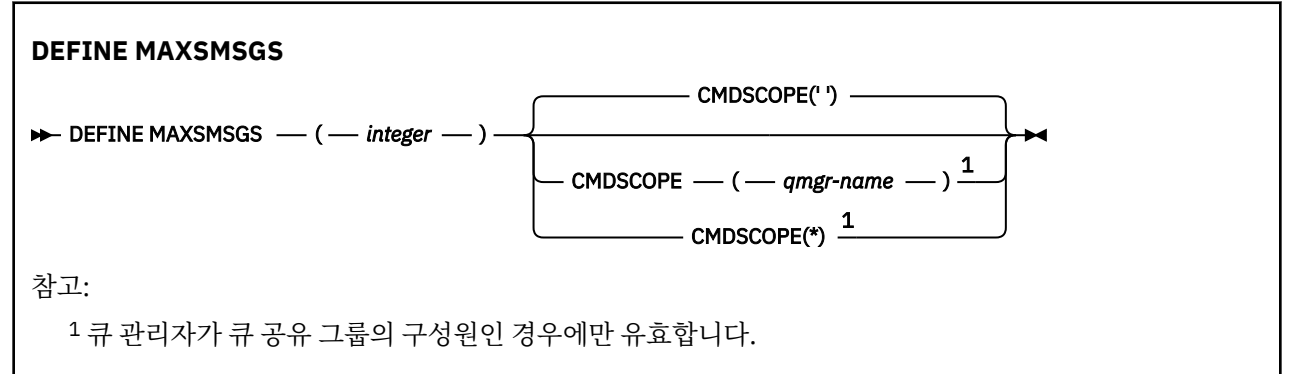

## **사용시 참고사항**

- 1. 이 명령은 z/OS에서만 유효하고 CSQINP1 초기화 입력 데이터 세트에서 더 이상 발행할 수 없는 경우에도 이 전 릴리스와 호환될 수 있도록 그대로 보유됩니다. ALTER QMGR 명령 대신 MAXUMSGS 매개변수를 사용해 야 합니다.
- 2. DEFINE MAXSMSGS 명령을 발행하여 허용되는 메시지 수를 변경할 수 있습니다. 일단 값이 설정되면, 큐 관 리자 재시작 동안 보존됩니다.

## **DEFINE MAXSMSGS의 매개변수 설명**

## *(integer)*

작업이 단일 복구 단위 내에서 가져오거나 넣을 수 있는 최대 메시지 수. 이 값은 1- 999999999 범위에 있는 정수여야 합니다. 기본값은 10000입니다.

이 수에는 동일한 복구 단위 내에서 생성된 트리거 메시지 및 보고서 메시지가 포함됩니다.

## **CMDSCOPE**

이 매개변수는 큐 관리자가 큐 공유 그룹의 멤버인 경우의 명령 실행 방법을 지정합니다.

**' '**

이 명령은 입력된 큐 관리자에서 실행됩니다. 이는 기본값입니다.

*qmgr-name*

큐 관리자가 큐 공유 그룹 내에서 활성 상태인 경우, 명령이 사용자가 지정하는 큐 관리자에서 실행됩니 다.

큐 공유 환경을 사용할 경우와 명령 서버가 사용 가능한 경우에만 명령을 입력한 큐 관리자 이외의 큐 관 리자 이름을 지정할 수 있습니다.

**\***

명령은 로컬 큐 관리자에서 실행되며 큐 공유 그룹의 모든 활성 큐 관리자에도 전달됩니다. 이러한 작업 의 효과는 큐 공유 그룹의 모든 큐 관리자에 명령을 입력하는 것과 같습니다.

## **DEFINE NAMELIST**

MQSC 명령 **DEFINE NAMELIST**를 사용하면 이름 목록을 정의할 수 있습니다. 일반적으로 클러스터 이름 또는 큐 이름의 목록입니다.

## **MQSC 명령 사용**

MQSC 명령을 사용하는 방법에 대한 정보는 >MQSC 명령을 사용하여 로컬 관리 태스크 수행을 참조하십시오.

2 Z/OS 2CR에서 이 명령을 실행할 수 있습니다. 소스 기호에 대한 설명은 z/OS 에서 MQSC 명령을 실행할 수 있는 소스의 내용을 참조하십시오.

- 구문 [다이어그램](#page-482-0)
- 485 페이지의 『사용시 [참고사항』](#page-484-0)
- 485 페이지의 『[DEFINE NAMELIST](#page-484-0)의 매개변수 설명』

### **동의어**: DEF NL

레일로드 다이어그램의 기본 라인 위에 표시된 값은 IBM MQ와 함께 제공되는 기본값이지만 설치로 변경되었을 수 있습니다. 218 페이지의 『구문 [다이어그램』](#page-217-0)을 참조하십시오.

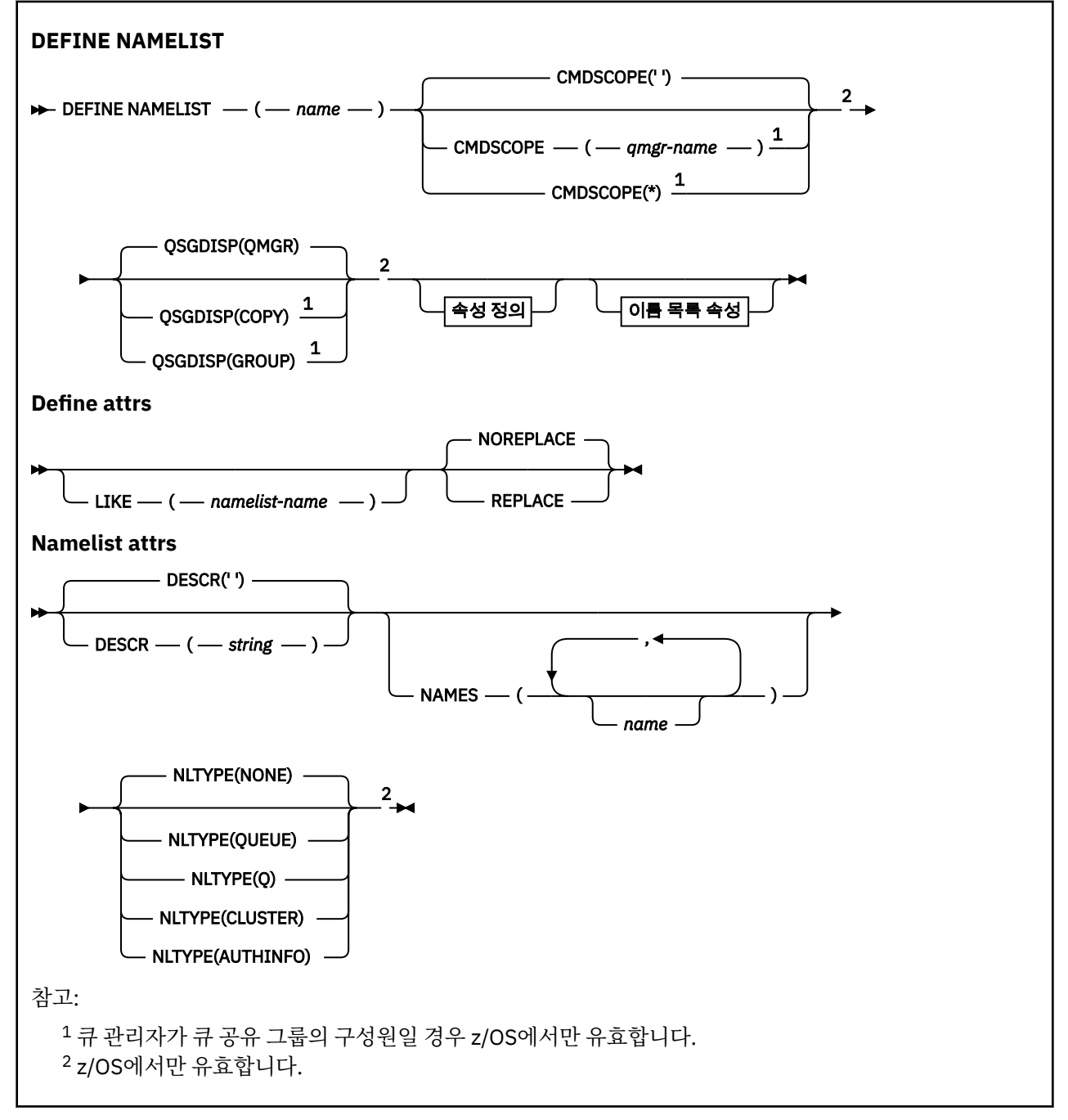

## <span id="page-484-0"></span>**사용시 참고사항**

명령이 성공적으로 완료되어도 조치가 완료되었음을 의미하지는 않습니다. 확실히 완료되었는지 확인하려면 분 산 네트워크의 비동기 명령이 완료되었는지 확인의 DEFINE NAMELIST 단계를 참조하십시오.

## **DEFINE NAMELIST의 매개변수 설명**

*(***이름***)*

목록의 이름.

이름은 현재 이 큐 관리자에 정의된 다른 이름 목록과 동일해서는 안됩니다(REPLACE 또는 ALTER가 지정되 지 않은 경우). IBM MQ 오브젝트의 이름 지정 규칙을 참조하십시오.

## **CMDSCOPE**

이 매개변수는 z/OS에만 적용되며 큐 관리자가 큐 공유 그룹의 멤버일 때 명령이 실행되는 방법을 지정합니 다.

**QSGDISP**이(가) GROUP으로 설정된 경우 **CMDSCOPE**은(는) 공백이거나 로컬 큐 관리자여야 합니다.

**' '**

이 명령은 입력된 큐 관리자에서 실행됩니다.

#### *qmgr-name*

큐 관리자가 큐 공유 그룹 내에서 활성 상태인 경우, 명령이 사용자가 지정하는 큐 관리자에서 실행됩니 다.

큐 공유 환경을 사용할 경우와 명령 서버가 사용 가능한 경우에만 명령을 입력한 큐 관리자 이외의 큐 관 리자 이름을 지정할 수 있습니다.

**\***

명령은 로컬 큐 관리자에서 실행되며 큐 공유 그룹의 모든 활성 큐 관리자에도 전달됩니다. \*를 지정하면 큐 공유 그룹의 모든 큐 관리자에 명령을 입력할 때와 같은 효과를 냅니다.

#### **DESCR(***string***)**

보통 텍스트 주석. 운영자가 **DISPLAY NAMELIST** 명령을 실행할 때 이름 목록에 대한 설명 정보를 제공합 니다 ( 680 페이지의 『[DISPLAY NAMELIST](#page-679-0)』참조).

표시 가능한 문자만 포함해야 합니다. 최대 길이는 64자입니다. DBCS 설치 시에는 DBCS 문자(최대 길이 64 바이트로 제한)가 포함될 수 있습니다.

**참고:** 이 큐 관리자에 대해 코드화 문자 세트 ID(CCSID)에 없는 문자가 사용되면, 정보가 다른 큐 관리자로 전송되는 경우에 문자가 잘못 변환될 수도 있습니다.

#### **LIKE(***namelist-name***)**

이 정의를 모델화하는 데 사용되는 매개변수가 포함된 이름 목록의 이름입니다.

이 필드를 입력하지 않고 명령과 관련된 매개변수 필드를 완료하지 않으면, 이 큐 관리자에 있는 이름 목록의 기본 정의에서 값을 가져옵니다.

이 매개변수를 완료하지 않으면 다음을 지정하는 것과 동일합니다.

LIKE(SYSTEM.DEFAULT.NAMELIST)

디폴트 이름 목록 정의가 제공되기는 해도 설치에서 필요한 기본값으로 변경할 수 있습니다. IBM MQ 오브젝 트의 이름 지정 규칙을 참조하십시오.

■ Z/OS에서 큐 관리자는 사용자가 지정하는 이름이 있는 오브젝트와 QMGR 또는 COPY의 속성 지정 값에 사용되는 페이지 세트 0을 검색합니다. LIKE 오브젝트의 속성 지정은 정의 중인 오브젝트로 복사 되지 않습니다.

## **참고:**

1. QSGDISP(GROUP) 오브젝트는 탐색되지 않습니다.

2. QSGDISP(COPY)가 지정된 경우 LIKE는 무시됩니다.

## **NAMES(***name, ...***)**

이름의 목록.

이름은 임의의 유형으로 지정될 수 있지만 IBM MQ 오브젝트의 이름 지정 규칙을 준수해야 하며 최대 길이가 48자여야 합니다.

비어 있는 목록도 유효합니다. NAMES()를 지정하십시오. 목록의 최대 이름 수는 256개입니다.

## **NLTYPE**

이름 목록에 있는 이름 유형을 지시합니다.

이 매개변수는 z/OS에서만 유효합니다.

### **NONE**

이름이 특별한 유형이 아닙니다.

### **QUEUE 또는 Q**

큐 이름 목록을 보유하는 이름 목록.

### **CLUSTER**

클러스터 이름 목록을 포함하여 클러스터링과 연관된 이름 목록.

### **AUTHINFO**

이 이름 목록은 TLS과 연관되며 인증 정보 오브젝트 이름 목록을 포함해야 합니다.

클러스터링에 사용되는 이름 목록에는 NLTYPE(CLUSTER) 또는 NLTYPE(NONE)이 있어야 합니다.

TLS에 사용되는 이름 목록에는 NLTYPE(AUTHINFO)이 있어야 합니다.

## **QSGDISP**

이 매개변수는 z/OS에만 적용됩니다.

명령을 적용할 오브젝트의 속성 지정 값을 지정합니다(즉, 정의 위치 및 작동 방법).

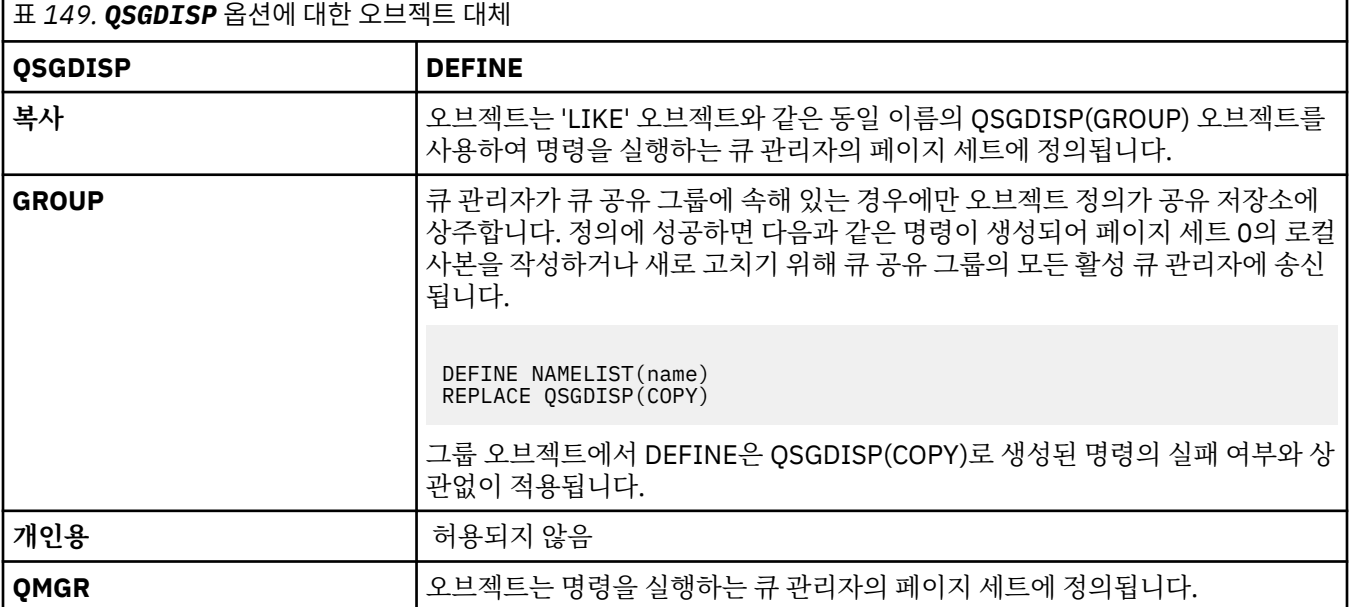

### **REPLACE 및 NOREPLACE**

기존 정의(z/OS에서는 동일한 속성 지정 값을 사용)가 이 옵션으로 바뀌는지 여부를 제어합니다. 다른 속성 지정 값을 가진 오브젝트는 변하지 않습니다.

### **REPLACE**

정의가 동일한 이름의 기존 정의를 바꿉니다. 정의가 존재하지 않으면 새로 작성됩니다.

### **NOREPLACE**

정의가 동일한 이름의 기존 정의를 바꾸지 않습니다.

**관련 개념** 이름 목록 **관련 태스크** 상호 연결된 새 클러스터 추가

## **DEFINE PROCESS**

MQSC 명령 DEFINE PROCESS를 사용하여 새로운 IBM MQ, 프로세스 정의를 지정하고 해당 매개변수를 설정할 수 있습니다.

## **MQSC 명령 사용**

MQSC 명령을 사용하는 방법에 대한 정보는 >MQSC 명령을 사용하여 로컬 관리 태스크 수행을 참조하십시오.

**2 2/08 22 소스 2CR**에서 이 명령을 실행할 수 있습니다. 소스 기호에 대한 설명은 z/OS 에서 MQSC 명령을 실행할 수 있는 소스의 내용을 참조하십시오.

• 구문 다이어그램

• 488 페이지의 『[DEFINE PROCESS](#page-487-0)의 매개변수 설명』

**동의어**: DEF PRO

레일로드 다이어그램의 기본 라인 위에 표시된 값은 IBM MQ와 함께 제공되는 기본값이지만 설치로 변경되었을 수 있습니다. 218 페이지의 『구문 [다이어그램』](#page-217-0)을 참조하십시오.

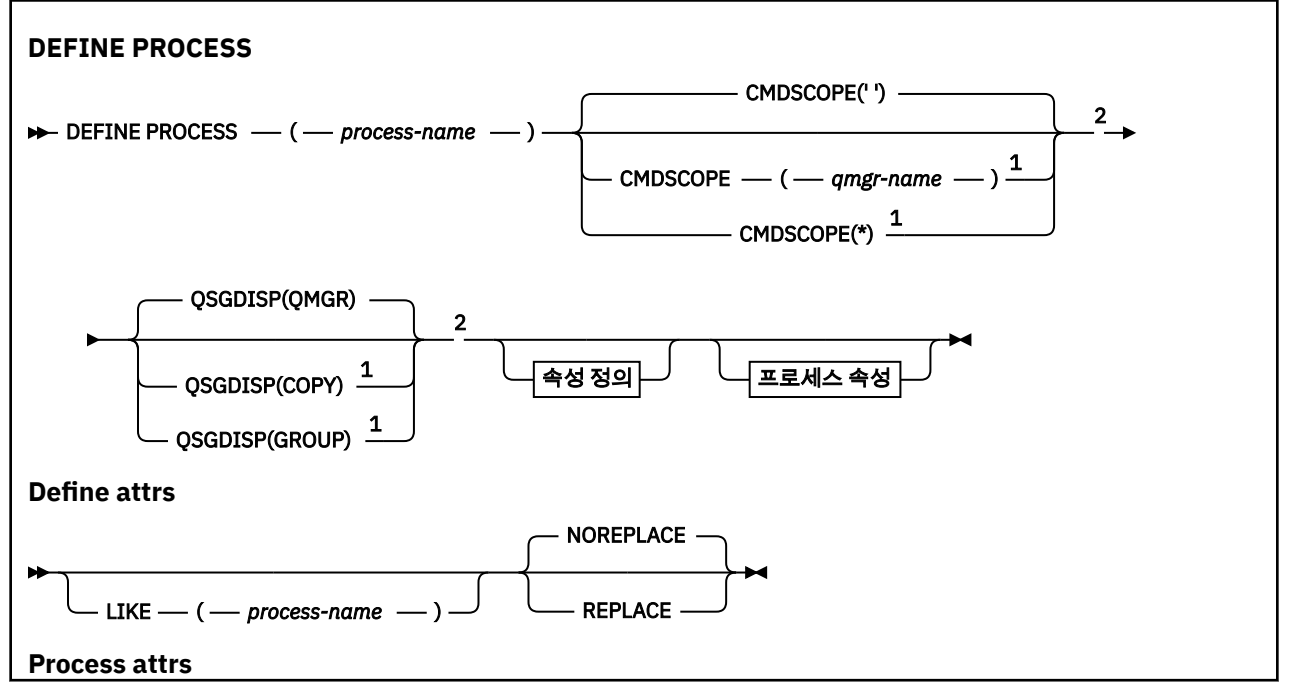

<span id="page-487-0"></span>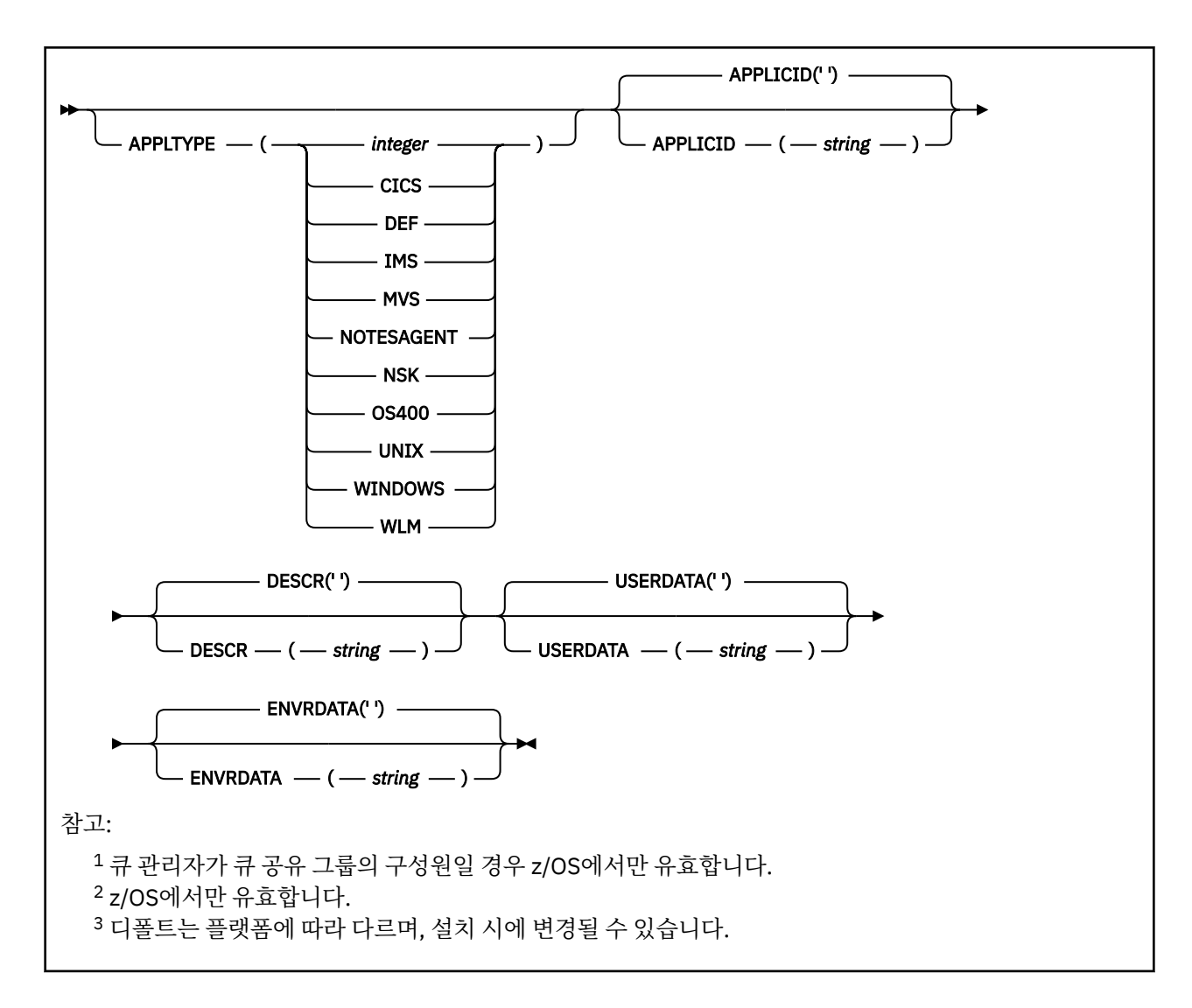

## **DEFINE PROCESS의 매개변수 설명**

### *(process-name)*

IBM MQ 프로세스 정의 이름(IBM MQ 오브젝트 이름 지정 규칙 참조). *process-name*은 필수입니다.

이름이 현재 이 큐 관리자에 정의된 다른 프로세스 정의와 같지 않아야 합니다(REPLACE가 지정되지 않은 경 우).

## **APPLICID(***string***)**

시작될 애플리케이션의 이름. 이름은 일반적으로 실행 가능 오브젝트의 완전한 파일 이름입니다. 여러 개의 IBM MQ 설치가 있을 경우 올바른 버전의 애플리케이션이 실행되도록 하려면 파일 이름을 규정하는 것이 중 요합니다. 최대 길이는 256자입니다.

CICS 애플리케이션에서 이름은 CICS 트랜잭션 ID입니다.

 $z/0S$ IMS 애플리케이션에서는 IMS 트랜잭션 ID입니다.

 $z/0S$ z/OS의 분산 큐잉에서는 **CSQX START**여야 합니다.

## **APPLTYPE(***string***)**

시작할 애플리케이션의 유형. 유효한 애플리케이션 유형은 다음과 같습니다.

**정수**

0 - 65,535 범위의 시스템 정의 애플리케이션 유형 또는 65,536 - 999,999,999 범위의 사용자 정의 애 플리케이션 유형.

시스템 범위에 있는 특정 값의 경우, 숫자 값 대신 다음과 같은 목록의 매개변수를 지정할 수 있습니다.

**CICS**

CICS 트랜잭션을 나타냅니다.

## $I/0S$  **IMS**

IMS 트랜잭션을 나타냅니다.

## **MVS**

z/OS 애플리케이션(배치 또는 TSO)을 나타냅니다.

### **NOTESAGENT**

Lotus Notes 에이전트를 나타냅니다.

## **OS400**

IBM i 애플리케이션을 나타냅니다.

### **UNIX**

UNIX 애플리케이션을 표시합니다.

#### **WINDOWS**

Windows 애플리케이션을 표시합니다.

## **EXPOS WLM**

z/OS 워크로드 관리자 애플리케이션을 나타냅니다.

**DEF**

DEF을(를) 지정하면 명령이 프로세스 정의에 저장되도록 해석되는 플랫폼의 기본 응용프로그램 유형이 됩니다. 이 디폴트는 설치 시에 변경할 수 없습니다. 플랫폼에서 클라이언트를 지원하는 경우, 기본값은 서버의 기본 애플리케이션 유형으로 해석됩니다.

사용자 정의된 유형이 아닌 명령이 실행되는 플랫폼에서 지원되는 애플리케이션 유형만 사용하십시오.

- <mark>z/0S z/OS</mark> details and the CICS,IMS, MVS, UNIX, WINDOWS, WLM 및 DEF가 지원됩니다.
- IBM i IBM i에서는 OS400, CICS 및 DEF가 지원됩니다.
- UNIX, UNIX, UNIX에서는 WINDOWS, CICS 및 DEF가 지원됩니다.
- Windows Windows에서는 WINDOWS, UNIX, CICS 및 DEF가 지원됩니다.

## **CMDSCOPE**

이 매개변수는 z/OS에만 적용되며 큐 관리자가 큐 공유 그룹의 멤버일 때 명령이 실행되는 방법을 지정합니 다.

QSGDISP를 GROUP으로 설정한 경우 CMDSCOPE는 공백이거나 로컬 큐 관리자여야 합니다.

**' '**

이 명령은 입력된 큐 관리자에서 실행됩니다.

#### *qmgr-name*

큐 관리자가 큐 공유 그룹 내에서 활성 상태인 경우, 명령이 사용자가 지정하는 큐 관리자에서 실행됩니 다.

공유 큐 환경에서는 명령을 입력하는 데 현재 사용 중인 이름이 아닌 다른 큐 관리자 이름을 제공할 수 있 습니다. 명령 서버가 사용 가능해야 합니다.

**\***

명령은 로컬 큐 관리자에서 실행되며 큐 공유 그룹의 모든 활성 큐 관리자에도 전달됩니다. 그러면 큐 공 유 그룹의 모든 큐 관리자에 명령을 입력할 때와 같은 효과를 냅니다.

## **DESCR(** *string* **)**

보통 텍스트 주석. 운영자가 DISPLAY PROCESS 명령을 발행할 때 오브젝트에 관한 설명 정보를 제공합니다. 표시 가능한 문자만 포함해야 합니다. 최대 길이는 64자입니다. DBCS 설치 시에는 DBCS 문자(최대 길이 64 바이트로 제한)가 포함될 수 있습니다.

**참고:** 이 큐 관리자에 대해 코드화 문자 세트 ID(CCSID)의 문자를 사용하십시오. 정보가 다른 큐 관리자로 송 신되면 기타 문자가 올바르지 않게 변환될 수 있습니다.

### **ENVRDATA(***string***)**

시작할 애플리케이션에 관한 환경 정보가 들어 있는 문자열. 최대 길이는 128자입니다.

ENVRDATA의 의미는 트리거 모니터 애플리케이션에서 결정합니다. IBM MQ에서 제공한 트리거 모니터는 시작된 애플리케이션에 전달된 매개변수 목록에 ENVRDATA를 추가합니다. 매개변수 목록은 MQTMC2 구 조, 한 칸의 공백, 뒤의 공백이 제거된 ENVRDATA 순으로 구성됩니다.

## **참고사항:**

- 1. Z/OS Z/OS에서는 IBM MQ가 제공한 트리거 모니터 애플리케이션에서 ENVRDATA를 사용하지 않습니다.
- 2. Z/OS Z/OS에서는 APPLTYPE이 WLM인 경우 작업 정보 헤더(MQWIH)의 ServiceName 및 ServiceStep 필드에 대한 기본값을 ENVRDATA에서 제공할 수 있습니다. 형식은 다음과 같습니다.

SERVICENAME=servname,SERVICESTEP=stepname

설명:

### **SERVICENAME=**

ENVRDATA의 첫 번째 12문자입니다.

#### **servname**

32자의 서비스 이름입니다. 임베드된 공백 또는 기타 데이터를 포함할 수 있고 후미 공백을 포함할 수 도 있습니다. 있는 그대로 MQWIH에 복사됩니다.

## **SERVICESTEP=**

ENVRDATA의 다음 13문자입니다.

#### **stepname**

1 - 8자로 된 서비스 단계 이름입니다. 이 값은 있는 그대로 MQWIH에 복사하며 8개의 문자를 공백으 로 채웁니다.

형식이 올바르지 않으면 MQWIH 필드가 공백으로 설정됩니다.

3. UNIX에서는 시작된 애플리케이션을 백그라운드로 실행하기 위해 ENVRDATA를 앰퍼샌드 문자로 설정할 수 있습니다.

#### **LIKE(***process-name***)**

- 이 정의를 모델화하는 데 사용되는 매개변수가 포함된 동일한 유형의 오브젝트 이름입니다.
- 이 필드를 입력하지 않으면 이 오브젝트의 기본 정의에서 필드 값을 가져옵니다.

LIKE를 사용하는 것은 다음과 같이 지정하는 것과 동일합니다.

LIKE(SYSTEM.DEFAULT.PROCESS)

각 오브젝트 유형의 기본 정의가 제공됩니다. 제공된 기본값을 필요한 기본값으로 대체할 수 있습니다. IBM MQ 오브젝트의 이름 지정 규칙을 참조하십시오.

r z/OS z/OS에서 큐 관리자는 사용자가 지정하는 이름이 있는 오브젝트와 QMGR 또는 COPY의 속성 지정 값에 사용되는 페이지 세트 0을 검색합니다. LIKE 오브젝트의 속성 지정은 정의 중인 오브젝트로 복사 되지 않습니다.

### **참고:**

1. QSGDISP(GROUP) 오브젝트는 탐색되지 않습니다.

2. QSGDISP(COPY)가 지정된 경우 LIKE는 무시됩니다.

#### $z/0S$ **QSGDISP**

이 매개변수는 z/OS에만 적용됩니다.

명령을 적용할 오브젝트의 속성 지정 값을 지정합니다(즉, 정의 위치 및 작동 방법).

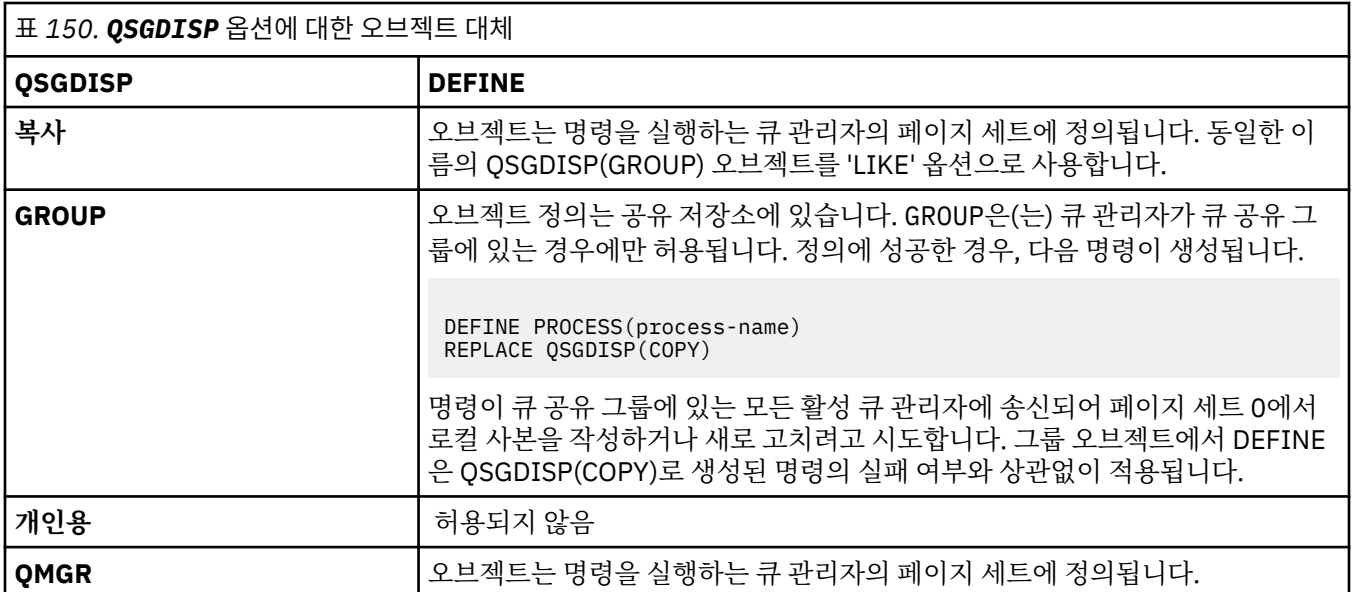

## **REPLACE 및 NOREPLACE**

기존 정의 <mark>2008 M</mark>(z/OS에서는 동일한 처리를 사용하는 정의)가 이 옵션으로 바뀌는지 여부를 제어합 니다. REPLACE는 선택적입니다. 다른 속성 지정 값을 가진 오브젝트는 변하지 않습니다.

## **REPLACE**

정의가 동일한 이름의 기존 정의를 바꿉니다. 정의가 존재하지 않으면 새로 작성됩니다.

### **NOREPLACE**

정의가 동일한 이름의 기존 정의를 바꾸지 않습니다.

## **USERDATA(***string***)**

APPLICID에 정의된 시작할 애플리케이션에 관한 사용자 정보가 들어 있는 문자열. 최대 길이는 128자입니 다.

USERDATA의 의미는 트리거 모니터 애플리케이션에서 결정합니다. IBM MQ에서 제공한 트리거 모니터는 단순히 매개변수 목록의 일부로 시작된 애플리케이션에 USERDATA를 전달합니다. 매개변수 목록은 MQTMC2 구조(USERDATA 포함), 한 칸의 공백, 뒤의 공백이 제거된 ENVRDATA 순으로 구성됩니다.

IBM MQ 메시지 채널 에이전트에서 이 필드의 형식은 최대 20자의 채널 이름입니다. 메시지 채널 에이전트 에 제공할 APPLICID에 대한 정보는 트리거를 위해 오브젝트 관리를 참조하십시오.

Microsoft Windows에 대해 프로세스 정의가 **runmqtrm**에 전달되는 경우 문자 문자열은 큰따옴표 표시를 포함할 수 없습니다.

## **z/OS의 DEFINE PSID**

MQSC 명령 DEFINE PSID를 사용하면 페이지 세트 및 연관된 버퍼 풀을 정의할 수 있습니다.

## **MQSC 명령 사용**

MQSC 명령을 사용하는 방법에 대한 정보는 >MQSC 명령을 사용하여 로컬 관리 태스크 수행을 참조하십시오.

소스 1CR에서 이 명령을 실행할 수 있습니다. 소스 기호에 대한 설명은 z/OS 에서 MQSC 명령을 실행할 수 있는 소스의 내용을 참조하십시오.

- 구문 다이어그램
- 492 페이지의 『[DEFINE PSID](#page-491-0)의 사용 참고사항』
- 492 페이지의 『[DEFINE PSID](#page-491-0)의 매개변수 설명』

**동의어**: DEF PSID

<span id="page-491-0"></span>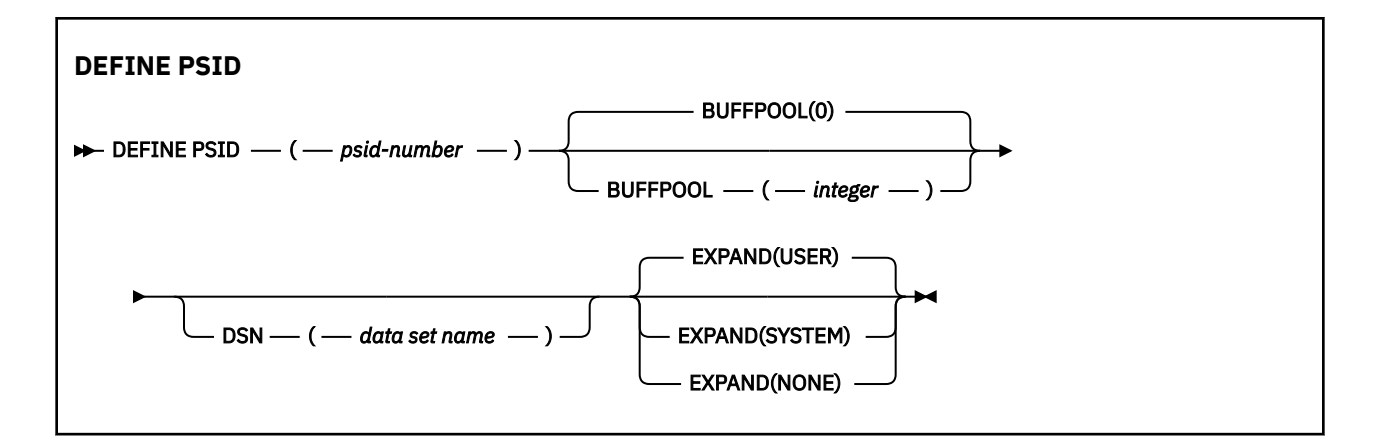

## **DEFINE PSID의 사용 참고사항**

명령은 다음 두 가지 방식으로 사용될 수 있습니다.

- 1. **재시작 시 CSQINP1 초기화 입력 데이터 세트에서 표준 페이지 세트를 지정하려면 다음을 수행하십시오.**
	- CSQINP1에서 명령을 실행하는 경우 DSN 키워드를 지정할 수 없습니다.
	- 동일한 페이지 세트에 대해 둘 이상의 DEFINE PSID 명령이 실행되면 마지막 명령만 처리됩니다.
- 2. **큐 관리자가 실행 중일 때 페이지 세트를 동적으로 추가하려면 다음을 수행하십시오.**
	- 명령에 DSN 키워드를 지정해야 하고 다음 중 하나에서 실행할 수 있습니다.
		- z/OS 콘솔.
		- CSQUTIL, CSQINPX 또는 애플리케이션에 의한 명령 서버 및 명령 큐
	- 페이지 세트 ID(즉 PSID 번호)는 이전에 큐 관리자에 의해 사용되었을 수 있습니다. 따라서 CSQUTIL의 FORMAT(RECOVER) 명령문으로 새롭게 형식화되거나 CSQUTIL의 FORMAT(REPLACE)로 형식화되어야 합니다.
	- 페이지 세트 0을 동적으로 추가할 수 없습니다.
	- BUFFPOOL 매개변수는 현재 사용하지 않는 버퍼 풀을 지정할 수 있습니다. 버퍼 풀이 CSQINP1에 정의되 어 있지만 PSID에 의해 사용되지 않는 경우 지정된 버퍼 수는 필요한 가상 스토리지가 사용 가능할 때 작성 됩니다. 이것이 사용 불가능하거나 버퍼 풀이 CSQINP1에 정의되어 있지 않으면 큐 관리자가 1000개의 버 퍼를 할당하려고 시도합니다. 이것이 가능하지 않은 경우 100개의 버퍼가 할당됩니다.
	- 큐 관리자가 시작한 작업 프로시저 JCL 및 CSQINP1 초기화 입력 데이터 세트를 새 페이지 세트를 포함하 도록 갱신해야 합니다.

명령이 완료되면 CSQP042I 또는 CSQP041E 메시지 중 하나가 출력입니다.

확장 메소드를 동적으로 변경하려면 [ALTER PSID](#page-306-0) 명령을 사용해야 합니다. 예를 들어, EXPAND 매개변수를 USER에서 SYSTEM으로 변경하려면 다음 명령을 실행하십시오.

ALTER PSID(page set id) EXPAND(SYSTEM)

DISPLAY USAGE TYPE(PAGESET) 명령을 사용하여 페이지 세트에 대한 정보를 표시할 수 있습니다(789 [페이지](#page-788-0) 의 『z/OS의 [DISPLAY USAGE](#page-788-0)』 참조).

## **DEFINE PSID의 매개변수 설명**

## *(psid-number)*

페이지 세트의 ID. 필수입니다.

페이지 세트와 페이지를 저장하는 데 사용한 VSAM 데이터 세트 사이에는 일대일 관계가 존재합니다. ID는 00 - 99 범위의 수로 구성됩니다. VSAM LDS 데이터 세트를 참조하는 *ddname*을 생성하는 데 사용되며 CSQP0000 - CSQP0099 범위 내에 있습니다.

ID는 현재 이 큐 관리자에 정의된 다른 페이지 세트 ID와 같아서는 안됩니다.

## **BUFFPOOL(***integer***)**

**▶ Ⅴ 9.1.0 ■ 버퍼 풀 번호의 범위는 0 - 99입니다. 선택적입니다. 디폴트는 0입니다.** 

버퍼 풀이 DEFINE BUFFPOOL 명령으로 아직 작성되지 않은 경우 1000개의 버퍼가 있으며 LOCATION 값 이 BELOW인 버퍼 풀이 작성됩니다.

psid-number가 0이면 버퍼 풀 번호의 범위는 0 - 15여야 합니다. 그렇지 않으면 명령에 실패하고 큐 관리자 가 시작되지 않습니다.

#### **DSN(***data set name***)**

카탈로그화된 VSAM LDS 데이터 세트의 이름. 선택적입니다. 디폴트가 없습니다.

### **EXPAND**

페이지 세트가 거의 가득 차서 페이지 세트에 추가적인 페이지가 필요할 때 큐 관리자가 페이지 세트를 확장 해야 하는 방법을 제어합니다.

**user**

페이지 세트가 정의될 때 지정된 보조 범위 크기가 사용됩니다. 보조 범위 크기가 지정되지 않았거나 0으 로 지정된 경우, 페이지 세트 데이터 세트가 선형이 아니면 동적 페이지 세트 확장이 수행되지 않습니다.

재시작 시 이전에 사용된 페이지 세트 보다 작은 데이터 세트로 대체된 경우 이전에 사용된 데이터 세트 크기에 도달할 때까지 확장됩니다. 오직 한 범위만 이 크기에 도달하면 됩니다.

#### **SYSTEM**

현재 페이지 세트 크기의 10 퍼센트 정도인 보조 범위 크기가 사용됩니다. DASD 특성에 따라 반올림할 수도 있습니다.

#### **NONE**

추가적인 페이지 세트 확장이 수행되지 않습니다.

## **DEFINE QUEUES**

MQSC **DEFINE** 명령을 사용하여 로컬, 모델 또는 리모트 큐 또는 큐 알리어스, 응답 대상 큐 알리어스 또는 큐 관 리자 알리어스를 정의합니다.

## **MQSC 명령 사용**

MQSC 명령을 사용하는 방법에 대한 정보는 >MQSC 명령을 사용하여 로컬 관리 태스크 수행을 참조하십시오. 이 절에서는 다음의 명령을 설명합니다.

- 516 페이지의 『[DEFINE QALIAS](#page-515-0)』
- 518 페이지의 『[DEFINE QLOCAL](#page-517-0)』
- 521 페이지의 『[DEFINE QMODEL](#page-520-0)』
- 524 페이지의 『DEFINE OREMOTE』

524 페이지의 『[DEFINE QREMOTE](#page-523-0)』 명령으로 응답 대상 큐 또는 큐 관리자 알리어스를 정의하십시오.

<mark>★ #/0\$ △ 2</mark> ^ 2CR에서 이 명령을 실행할 수 있습니다. 소스 기호에 대한 설명은 <u>z/OS 에서 MQSC 명령을</u> 실행할 수 있는 소스의 내용을 참조하십시오.

## **DEFINE 큐의 사용 참고사항**

- 명령이 성공적으로 완료되어도 조치가 완료되었음을 의미하지는 않습니다. 확실히 완료되었는지 확인하려면 분산 네트워크의 비동기 명령이 확인되었는지 확인의 DEFINE 큐 단계를 참조하십시오.
- 로컬 큐의 경우

1. 2005 2005 2 큐 공유 그룹의 다른 큐 관리자에 이미 로컬 버전의 큐가 있더라도 QSGDISP (SHARED)로 로 컬 큐를 정의할 수 있습니다. 그러나 로컬로 정의된 큐에 액세스하려고 하면, 이유 코드 MQRC\_OBJECT\_NOT\_UNIQUE(2343)로 인해 실패합니다. 이름이 같은 큐의 로컬 버전은 유형이 QLOCAL, QREMOTE 또는 QALIAS일 수 있으며 속성 지정 값은 QSGDISP(QMGR)입니다.

충돌을 해결하려면 **DELETE** 명령을 사용하여 큐 중 하나를 삭제해야 합니다. 삭제하려는 큐에 메시지가 있 는 경우에는 PURGE 옵션을 사용하거나, **MOVE** 명령을 사용하여 메시지를 먼저 제거합니다.

예를 들어, 메시지가 포함된 QSGDISP(LOCAL) 버전을 삭제하고 해당 메시지를 QSGDISP(SHARED) 버 전에 복사하려면 다음 명령을 실행하십시오.

MOVE QLOCAL(QUEUE.1) QSGDISP(PRIVATE) TOQLOCAL(QUEUE.1) TYPE(ADD) DELETE QLOCAL(QUEUE.1) QSGDISP(QMGR)

- 알리아스 큐의 경우:
	- 1. DEFINE QALIAS( *aliasqueue* ) TARGET( *otherqname* ) CLUSTER( *c* ) 는 *aliasqueue*이 름으로 *otherqname* 큐를 알립니다.
	- 2. DEFINE QALIAS( *aliasqueue* ) TARGET( *otherqname* ) allows a queue advertised by the name *otherqname* to be used on this queue manager by the name *aliasqueue*.

3. TARGTYPE 및 TARGET은 클러스터 속성이 아니므로 클러스터 환경에서 공유되지 않습니다.

- 리모트 큐의 경우:
	- 1. DEFINE QREMOTE( *rqueue* ) RNAME( *otherq* ) RQMNAME( *otherqm* ) CLUSTER( *cl* ) 는 이 큐 관리자를 큐 *rqueue* 에 대한 메시지를 전송할 수 있는 저장 및 전달 게이트웨이로 광고합니다. 로컬 큐 관리자를 제외하고 리플라이-투 큐 알리아스로는 효과가 없습니다.

DEFINE QREMOTE( *otherqm* ) RNAME() RQMNAME( *anotherqm* ) XMITQ( *xq* ) CLUSTER 는 *anotherqm* 에 대한 메시지를 전송할 수 있는 저장 및 전달 게이트웨이로 이 큐 관리자를 알립니다.

- 2. RQMNAME 자체가 클러스터 내에서 클러스터 큐 관리자 이름이 될 수 있습니다. 알려진 큐 관리자 이름을 다 른 이름으로 로컬로 맵핑할 수 있습니다. 패턴은 QALIAS 정의와 동일합니다.
- 3. RQMNAME 자체가 클러스터 큐 관리자인 경우 RQMNAME 및 QREMOTE의 값이 동일할 수 있습니다. 이 정의 가 CLUSTER 속성을 사용하여 알려진 경우 클러스터 워크로드 엑시트의 로컬 큐 관리자를 선택하지 마십시 오. 선택하면 순환 정의가 발생합니다.
- 4. 리모트 큐는 로컬로 정의할 필요가 없습니다. 로컬로 정의하면 애플리케이션이 단순한 로컬로 정의된 이름 으로 큐를 참조할 수 있는 이점이 있습니다. 그러면 큐 이름이 큐가 상주하는 큐 관리자의 이름으로 규정됩 니다. 로컬 정의 사용은 애플리케이션에서 큐의 실제 위치를 알 필요가 없음을 의미합니다.
- 5. 리모트 큐 정의는 큐 관리자 알리아스 정의 또는 리플라이-투 큐 알리아스 정의를 보유하기 위한 메카니즘 으로 사용할 수도 있습니다. 이러한 경우의 정의 이름은 다음과 같습니다.
	- 다른 큐 관리자 이름에 대한 알리아스로 사용할 큐 관리자 이름(큐 관리자 알리아스). 또는
	- 리플라이-투 큐에 대한 알리아스로 사용할 큐 이름(리플라이-투 큐 알리아스).

## **DEFINE QUEUE 및 ALTER QUEUE의 매개변수 설명**

494 페이지의 표 151에서는 각 큐 유형에 관련된 매개변수를 보여줍니다. 표 뒤에는 각 매개변수에 대한 설명이 있습니다.

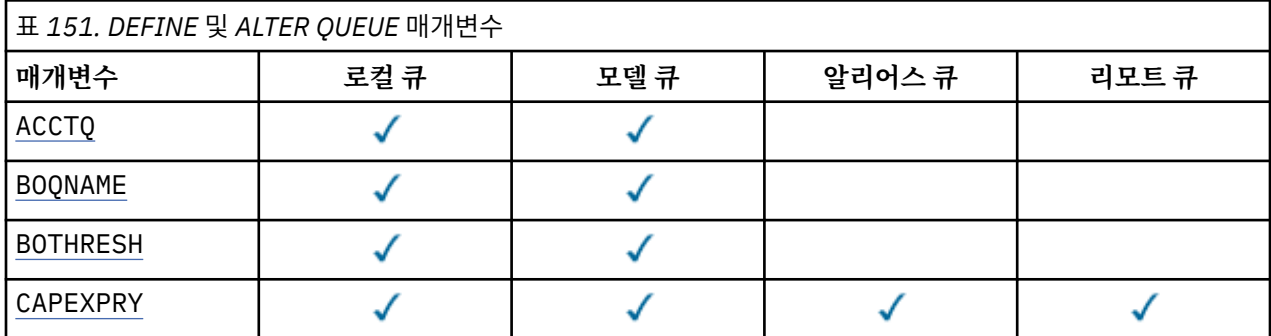

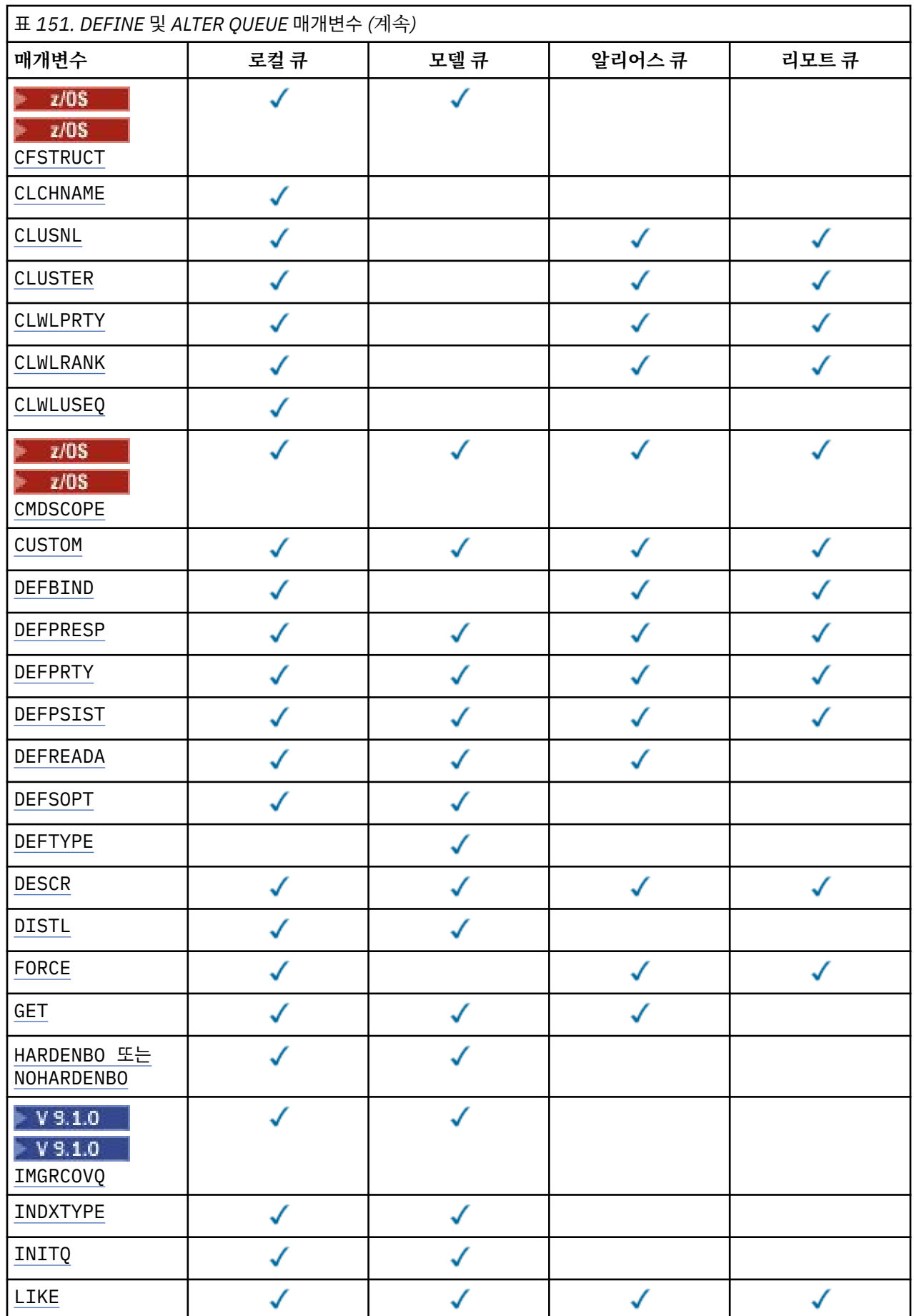

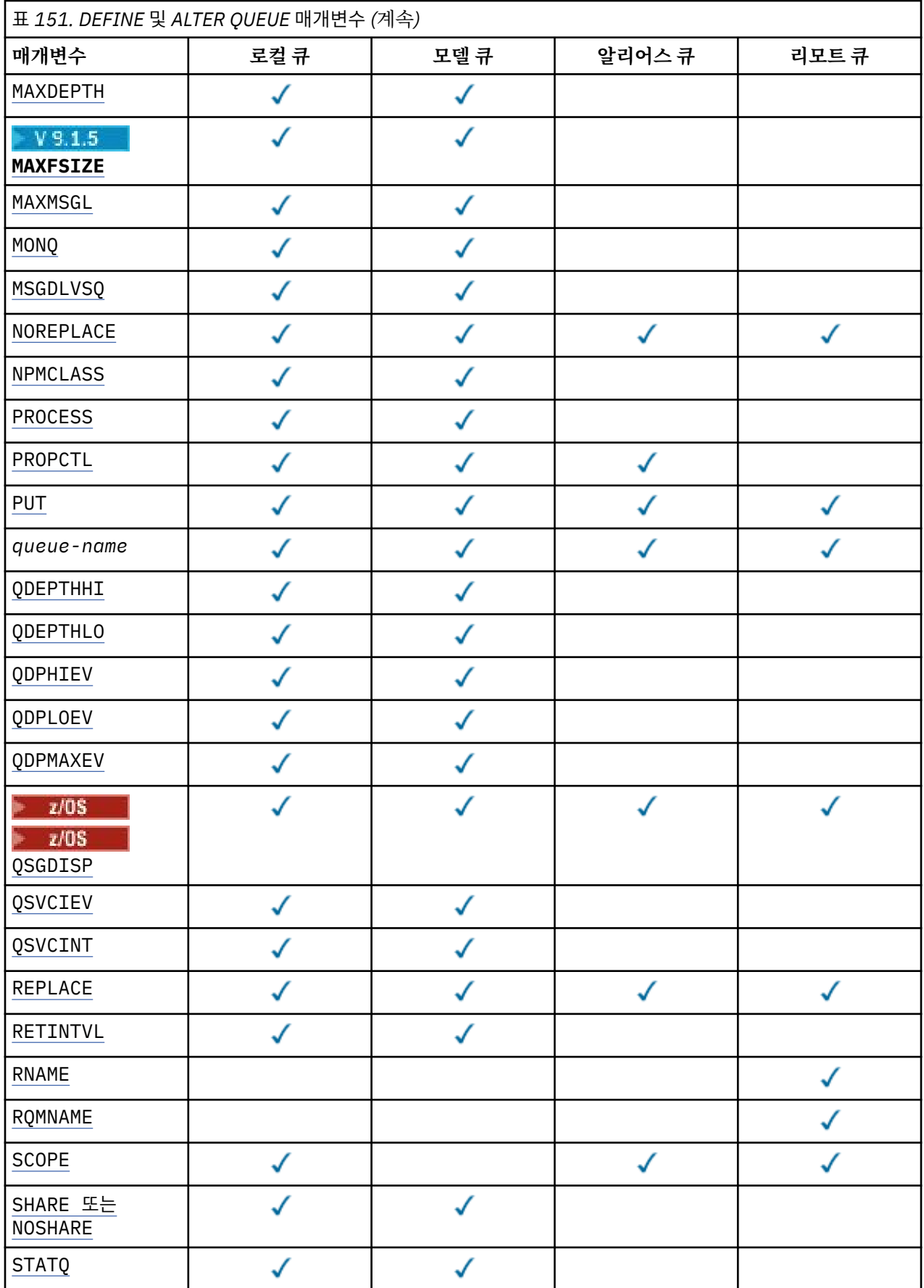

<span id="page-496-0"></span>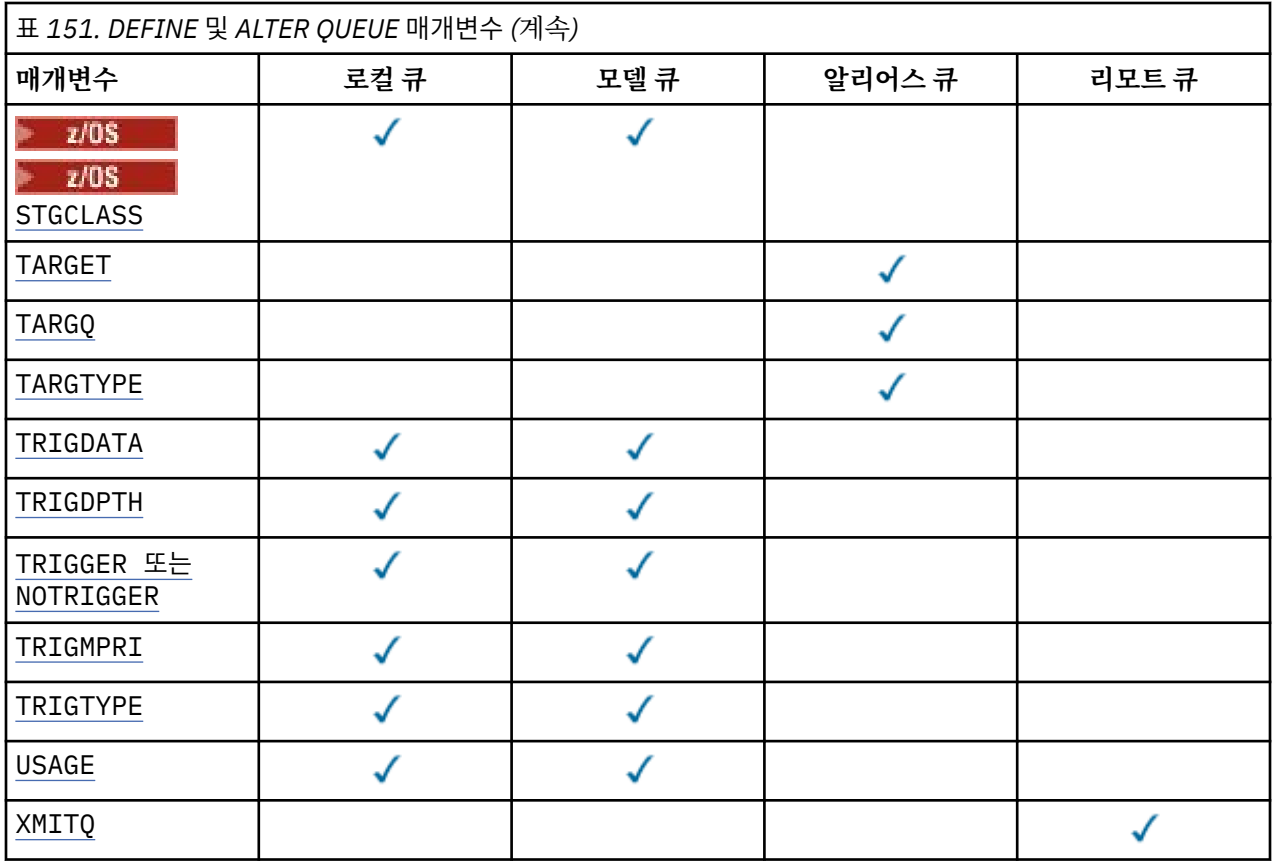

#### *queue-name*

큐의 로컬 이름. 리모트 큐의 로컬 정의가 되는 리모트 큐는 제외됩니다.

IBM MQ 오브젝트 이름 지정 규칙을 참조하십시오.

#### **ACCTQ**

큐에 대한 계정 데이터 콜렉션의 사용 여부를 지정합니다. z/OS에서는 수집되는 데이터가 클래스 3 계정 데 이터(스레드 레벨 및 큐 레벨 계정)입니다. 이 큐와 관련하여 계정 데이터를 수집하려면 이 연결의 계정 데이 터도 사용해야 합니다. 계정 데이터 콜렉션을 켜려면 **ACCTQ** 큐 관리자 속성 또는 MQCONNX 호출 시 MQCNO 구조의 옵션 필드를 설정합니다.

#### **QMGR**

계정 데이터 콜렉션은 큐 관리자 정의의 **ACCTQ** 매개변수 설정을 기반으로 합니다.

**ON**

**ACCTQ** 큐 관리자 매개변수의 값이 NONE이 아니면 큐에 대해 계정 데이터 콜렉션을 사용할 수 있습니다.

 $\approx$  z/OS z/OS 시스템의 경우, **START TRACE** 명령을 사용하여 클래스 3 계정을 사용하게 해야 합 니다.

**OFF**

계정 데이터 콜렉션이 큐에 대해 사용 불가능합니다.

### **BOQNAME(***queue-name***)**

초과 백아웃 리큐(requeue) 이름.

이 매개변수는 로컬 및 모델 큐에서만 지원됩니다.

로컬 또는 모델 큐의 백아웃 큐 이름 속성을 설정하거나 변경하려면 이 매개변수를 사용하십시오. 값을 조회 할 수 있도록 하는 이외에 큐 관리자는 이 속성의 값을 기반으로 아무 작업도 수행하지 않습니다. IBM MQ classes for JMS에서 최대 횟수만큼 백아웃된 메시지를 이 큐에 전송합니다. 최대값은 **BOTHRESH** 속성으로 지정됩니다.

### **BOTHRESH (** *integer* **)**

백아웃 임계값.

<span id="page-497-0"></span>이 매개변수는 로컬 및 모델 큐에서만 지원됩니다.

이 매개변수를 사용하여 로컬 큐 또는 모델 큐의 백아웃 임계값 속성 값을 설정하거나 변경하십시오. 값을 조 회할 수 있도록 하는 이외에 큐 관리자는 이 속성의 값을 기반으로 아무 작업도 수행하지 않습니다. IBM MQ classes for JMS 속성을 사용하여 메시지를 백아웃할 수 있는 횟수를 판별하십시오. 값이 초과되면 **BOQNAME** 속성으로 이름 지정된 큐로 메시지가 전송됩니다.

0 - 999,999,999 범위의 값을 지정하십시오.

# **CFSTRUCT(***structure-name***)**

공유 큐를 사용할 때 메시지를 저장할 커플링 기능 구조의 이름을 지정합니다.

이 매개변수는 로컬 및 모델 큐의 z/OS에서만 지원됩니다.

이름:

- 12자를 초과할 수 없습니다.
- 대문자(A Z)로 시작해야 합니다.
- A Z 및 0 9 문자만 포함할 수 있습니다.

큐 관리자가 연결된 큐 공유 그룹의 이름이 사용자가 입력한 이름 앞에 지정됩니다. 큐 공유 그룹의 이름은 항 상 4자이며, 필요한 경우 @ 기호로 채워집니다. 예를 들어, NY03(이)라는 큐 공유 그룹을 사용하고 이름 PRODUCT7을(를) 제공하는 경우 결과적인 커플링 기능 구조 이름은 NY03PRODUCT7입니다. 큐 공유 그룹 (이 경우 NY03CSQ\_ADMIN)의 관리 구조는 메시지 저장에 사용할 수 없습니다.

**ALTER QLOCAL**, **ALTER QMODEL**, **REPLACE**가 있는 **DEFINE QLOCAL** 및 **REPLACE** 가 있는 **DEFINE QMODEL** 의 경우 다음 규칙이 적용됩니다.

- **QSGDISP**(SHARED)이(가) 있는 로컬 큐에서 **CFSTRUCT**은(는) 변경할 수 없습니다.
- **CFSTRUCT** 또는 **QSGDISP** 값을 변경하는 경우 큐를 삭제하고 재정의해야 합니다. 큐에서 메시지를 보존 하려면 메시지를 오프로드한 후에 큐를 삭제해야 합니다. 큐를 재정의한 후 메시지를 다시 로드하거나, 메 시지를 다른 큐로 이동하십시오.
- **DEFTYPE**(SHAREDYN)이(가) 있는 모델 큐에서 **CFSTRUCT**은(는) 공백이 될 수 없습니다.
- SHARED가 아닌 **QSGDISP**이(가) 있는 로컬 큐 또는 SHAREDYN이 아닌 **DEFTYPE**이(가) 있는 모델 큐에서 **CFSTRUCT**의 값은 중요하지 않습니다.

**NOREPLACE** 가 있는 **DEFINE QLOCAL** 및 **NOREPLACE**가 있는 **DEFINE QMODEL** 의 경우 커플링 기능 구조 는 다음과 같습니다.

- **QSGDISP**(SHARED)이(가) 있는 로컬 큐 또는 **DEFTYPE**(SHAREDYN)이(가) 있는 모델 큐에서 **CFSTRUCT**은 (는) 공백이 될 수 없습니다.
- SHARED가 아닌 **QSGDISP**이(가) 있는 로컬 큐 또는 SHAREDYN이(가) 아닌 **DEFTYPE**이(가) 있는 모델 큐에 서 **CFSTRUCT**의 값은 중요하지 않습니다.

**참고:** 큐를 사용하려면, 먼저 커플링 기능 자원 관리(CFRM) 정책 데이터 세트에서 구조를 정의해야 합니다.

#### **CLCHNAME (** *channel name* **)**

이 매개변수는 전송 큐에서만 지원됩니다.

**CLCHNAME**은(는) 이 큐를 전송 큐로 사용하는 클러스터 송신자 채널의 총칭명입니다. 이 속성은 해당 클러스 터 전송 큐에서 클러스터 수신자 채널로 메시지를 송신할 클러스터 송신자 채널을 지정합니다.

또한 전송 큐 속성 **CLCHNAME** 속성을 클러스터 송신자 채널에 수동으로 설정할 수 있습니다. 클러스터 송신 자 채널을 통해 연결된 큐 관리자를 목적지로 하는 메시지는 클러스터 송신자 채널을 식별하는 전송 큐에 저 장되고, 메시지는 기본 클러스터 전송 큐에 저장되지 않습니다. **CLCHNAME** 속성을 공백으로 설정하면 채널 이 다시 시작될 때 채널이 기본 클러스터 전송 큐로 전환됩니다. 기본 큐는 큐 관리자 **DEFCLXQ** 속성의 값에 따라 SYSTEM.CLUSTER.TRANSMIT.*ChannelName* 또는 SYSTEM.CLUSTER.TRANSMIT.QUEUE입니 다.

**CLCHNAME**에 별표("" \* "")를 지정하면 전송 큐를 클러스터 송신자 채널 세트와 연관시킬 수 있습니다. 별표 는 채널 이름 문자열의 시작 부분이나 끝에 지정하거나 채널 이름 문자열 중간의 원하는 위치에 지정할 수 있

<span id="page-498-0"></span>습니다. **CLCHNAME**은(는) 길이가 48자로 제한됩니다(MQ\_OBJECT\_NAME\_LENGTH). 채널 이름은 20자로 제한됩니다. MO\_CHANNEL\_NAME\_LENGTH. 별표를 지정하는 경우 다중 채널이 동시에 전송 큐에 액세스할 수 있도록 SHARE 속성도 설정해야 합니다.

<mark>▶ 7/08 CLCHNAME</mark>에서 "" \* "" 를 지정하는 경우 채널 프로파일 이름을 얻으려면 따옴표 안에 채널 프 로파일 이름을 지정해야 합니다. 따옴표 안에 일반 채널 이름을 지정하지 않으면 CSQ9030E 메시지를 수신 합니다.

기본 큐 관리자 구성은 모든 클러스터 송신자 채널이 단일 전송 큐 SYSTEM.CLUSTER.TRANSMIT.QUEUE 에서 메시지를 전송하기 위한 것입니다. 기본 구성은 큐 관리자 속성 **DEFCLXQ**을(를) 변경하여 수정할 수 있 습니다. 이 속성의 기본값은 SCTQ이며, 값을 CHANNEL로 변경할 수 있습니다. **DEFCLXQ** 속성을 CHANNEL로 설정하면 각 클러스터 송신자 채널의 기본값은 특정 클러스터 전송 큐 (SYSTEM.CLUSTER.TRANSMIT.*ChannelName*)를 사용합니다.

 $\approx$  z/OS z/OS에서 이 매개변수가 설정된 경우 큐는 다음과 같아야 합니다.

- 큐 속성 SHARE를 지정하여 공유 가능해야 합니다.
- INDXTYPE(CORRELID)을 지정하여 상관 ID에서 색인화해야 합니다.
- 동적 또는 공유 큐가 아니어야 합니다.

# **CLUSNL (** *namelist name* **)**

큐가 속한 클러스터 목록을 지정하는 이름 목록의 이름입니다.

이 매개변수는 알리어스, 로컬 및 리모트 큐에서만 지원됩니다.

이 매개변수에 대한 변경사항은 이미 열려져 있 는 큐의 인스턴스에는 영향을 주지 않습 니다.

**CLUSNL** 또는 **CLUSTER** 의 결과 값 중 하나만 공백이 아닐 수 있습니다. 둘 다에 대해 값을 지정할 수는 없습 니다.

로컬 큐에서는 다음 큐에 대해 이 매개변수를 설정할 수 없습니다.

- 전송 큐
- SYSTEM.CHANNEL.*xx* 큐
- SYSTEM.CLUSTER.*xx* 큐
- SYSTEM.COMMAND.*xx* 큐
- z/OS에만 해당, SYSTEM.QSG.*xx* 큐

이 매개변수는 다음 플랫폼에서만 유효합니다.

- UNIX, Linux, and Windows
- $\cdot$  z/OS

# **EXECUTER** (*CLUSTER*(*clustername*)

큐가 속한 클러스터의 이름입니다.

이 매개변수는 알리어스, 로컬 및 리모트 큐에서만 지원됩니다.

최대 길이는 48자로, 이름 지정 IBM MQ 오브젝트의 이름 지정 규칙을 따릅니다. 이 매개변수에 대한 변경사항은 이미 열려져 있는 큐의 인스턴스에는 영향을 주지 않습니다.

**CLUSNL** 또는 **CLUSTER** 의 결과 값 중 하나만 공백이 아닐 수 있습니다. 둘 다에 대해 값을 지정할 수는 없습 니다.

로컬 큐에서는 다음 큐에 대해 이 매개변수를 설정할 수 없습니다.

- 전송 큐
- SYSTEM.CHANNEL.*xx* 큐
- SYSTEM.CLUSTER.*xx* 큐
- <span id="page-499-0"></span>• SYSTEM.COMMAND.*xx* 큐
- z/OS에만 해당, SYSTEM.QSG.*xx* 큐

이 매개변수는 다음 플랫폼에서만 유효합니다.

- UNIX, Linux, and Windows
- z/OS

#### **CLWLPRTY (** *integer* **)**

클러스터 워크로드 분산을 위해 큐의 우선순위를 지정합니다. 이 매개변수는 로컬, 리모트 및 알리어스 큐에 대해서만 유효합니다. 값은 0 - 9 범위 안에 있어야 하며, 여기서 0이 가장 낮은 우선순위이고 9가 가장 높은 우선순위입니다. 이 속성에 대한 자세한 정보는 CLWLPRTY 큐 속성을 참조하십시오.

#### **CLWLRANK (** *integer* **)**

클러스터 워크로드 분산을 위해 큐의 등급을 지정합니다. 이 매개변수는 로컬, 리모트 및 알리어스 큐에 대해 서만 유효합니다. 값은 0 - 9 범위 안에 있어야 하며, 여기서 0이 가장 낮은 등급이고 9가 가장 높은 등급입니 다. 이 속성에 대한 자세한 정보는 CLWLRANK 큐 속성을 참조하십시오.

#### **CLWLUSEQ**

대상 큐에 로컬 인스턴스 및 최소한 하나의 리모트 클러스터 인스턴스가 있는 경우에 MQPUT의 조작의 동작 을 지정합니다. 클러스터 채널에서 MQPUT가 파생되는 경우에는 매개변수가 적용되지 않습니다. 이 매개변 수는 로컬 큐에 대해서만 유효합니다.

#### **QMGR**

이 동작은 큐 관리자 정의의 **CLWLUSEQ** 매개변수에 의해 지정됩니다.

**모두**

큐 관리자는 워크로드 분산을 위해 로컬 큐를 클러스터 큐의 다른 인스턴스로 처리합니다.

**LOCAL**

로컬 큐가 MQPUT 조작의 유일한 대상입니다.

## **Z/US** CMDSCOPE

이 매개변수는 z/OS에만 적용됩니다. 이 매개변수는 큐 관리자가 큐 공유 그룹의 구성원일 때 명령이 실행되 는 위치를 지정합니다.

**QSGDISP**이(가) GROUP 또는 SHARED로 설정된 경우 **CMDSCOPE**은(는) 공백이거나 로컬 큐 관리자여야 합니 다.

**''**

이 명령은 입력된 큐 관리자에서 실행됩니다.

#### *QmgrName*

큐 관리자가 큐 공유 그룹 내에서 활성 상태인 경우, 명령이 사용자가 지정하는 큐 관리자에서 실행됩니 다.

명령이 입력된 큐 관리자가 아닌 다른 큐 관리자 이름을 지정할 수 있습니다. 큐 공유 그룹 환경을 사용 중 이며 명령 서버가 사용되는 경우에만 다른 큐 관리자 이름을 지정할 수 있습니다.

**\***

명령은 로컬 큐 관리자에서 실행되며 큐 공유 그룹의 모든 활성 큐 관리자에도 전달됩니다. \*를 지정하면 큐 공유 그룹의 모든 큐 관리자에 명령을 입력할 때와 같은 효과를 냅니다.

#### **CUSTOM (** *string* **)**

새 기능의 사용자 정의 속성.

이 속성에는 속성 값이 하나 이상의 공백으로 구분된 속성 이름과 값 쌍으로 포함됩니다. 속성 이름-값 쌍의 양식은 NAME(VALUE)입니다.

최대 길이는 IBM MQ 상수 MQ\_CUSTOM\_LENGTH에 의해 정의되며 현재 모든 플랫폼에서 128로 설정되어 있습니다.

CUSTOM 속성은 다음 IBM MQ 속성과 함께 사용됩니다.

#### <span id="page-500-0"></span>**CAPEXPRY (** *integer* **)**

해결 경로에서 이 오브젝트와 오브젝트 핸들을 사용하여 넣은 메시지가 만기 처리에 적합하게 될 때까지 의 최대 시간이며 1/10초로 표시합니다.

메시지 만기 처리에 대한 자세한 정보는 짧은 만기 시간 적용을 참조하십시오.

#### **정수**

값은 1 - 999 999 999 범위에 있어야 합니다.

#### **NOLIMIT**

이 오브젝트를 사용하여 넣은 메시지의 만기 시간에는 제한이 없습니다. 이는 기본값입니다.

유효하지 않은 **CAPEXPRY**의 값을 지정하면 명령이 실패하지 않습니다. 대신 기본값을 사용합니다.

**CAPEXPRY**에서 변경하기 전에 큐에 있는 기존 메시지는 변경의 영향을 받지 않습니다(즉, 만기 시간은 그대로 남아 있습니다). **CAPEXPRY**의 변경 후에 큐에 넣은 새 메시지만 새 만기 시간을 가집니다.

#### **DEFBIND**

애플리케이션이 MOOPEN 호출 시 MOOO\_BIND\_AS\_Q\_DEF를 지정하는 경우 사용할 바인딩을 지정하며 큐 는 클러스터 큐입니다.

## **열기**

큐 핸들은 큐가 열릴 때 클러스터 큐의 특정 인스턴스에 바인드됩니다.

## **NOTFIXED**

큐 핸들이 클러스터 큐의 특정 인스턴스에 바인딩되지 않습니다. MQPUT을 사용하여 메시지를 넣을 때 큐 관리자가 특정 큐 인스턴스를 선택합니다. 필요한 경우 나중에 해당 선택을 변경할 수 있습니다.

#### **GROUP**

메시지 그룹이 동일한 목적지 인스턴스에 할당되도록 애플리케이션에서 요청할 수 있게 합니다.

동일한 이름을 가진 여러 큐가 큐 관리자 클러스터에 보급될 수 있습니다. 애플리케이션은 모든 메시지를 단 일 인스턴스(MOOO\_BIND\_ON\_OPEN)로 전송할 수 있습니다. 워크로드 관리 알고리즘이 메시지별로 가장 적 합한 대상을 선택하도록 허용할 수 있습니다(MOOO\_BIND\_NOT\_FIXED). 애플리케이션을 통해 메시지 그룹 이 모두 동일한 목적지 인스턴스에 할당되도록 요청할 수 있습니다. 워크로드 밸런싱이 메시지 그룹 사이에 서 목적지를 다시 선택하며 큐의 MQCLOSE 및 MQOPEN은 필요하지 않습니다.

MQPUT1 호출은 항상 NOTFIXED가 지정된 것처럼 작동합니다.

이 매개변수는 모든 플랫폼에서 유효합니다.

## **DEFPRESP**

MOPMO 옵션 내에 있는 넣기 응답 유형이 MOPMO\_RESPONSE\_AS\_O\_DEF(으)로 설정된 경우 애플리케이션 에서 사용되는 동작을 지정합니다.

## **동기화**

MQPMO\_RESPONSE\_AS\_Q\_DEF을(를) 지정하는 큐에 대한 넣기 조작은 MQPMO\_SYNC\_RESPONSE이 (가) 대신 지정된 것처럼 실행됩니다.

## **ASYNC**

MQPMO\_RESPONSE\_AS\_Q\_DEF을(를) 지정하는 큐에 대한 넣기 조작은 MQPMO\_ASYNC\_RESPONSE이 (가) 대신 지정된 것처럼 실행됩니다. MQPMO 옵션(MQLONG)을 참조하십시오.

#### **DEFPRTY(** *integer* **)**

큐에 넣어진 메시지의 기본 우선순위. 값의 범위는 0 - 9여야 합니다. 0은 **MAXPRTY** 큐 관리자 매개변수를 통 해 가장 낮은 우선순위입니다. **MAXPRTY**의 기본값은 9입니다.

#### **DEFPSIST**

애플리케이션이 MOPER\_PERSISTENCE\_AS\_Q\_DEF 옵션을 지정할 때 사용할 메시지 지속성을 지정합니 다.

#### **NO**

이 큐에 있는 메시지는 큐 관리자 재시작 시 유실됩니다.

**YES**

이 큐에 있는 메시지는 큐 관리자 재시작 시 남아 있습니다.

 $z/0S$ 

■ z/OS에서는 N 및 Y를 NO 및 YES의 동의어로 사용할 수 있습니다.

### <span id="page-501-0"></span>**DEFREADA**

클라이언트에 전달된 비지속 메시지의 디폴트 미리 읽기 작동을 지정합니다. 미리 읽기를 사용하면 비지속 메시지를 이용하는 클라이언트 애플리케이션의 성능이 개선됩니다.

**NO**

클라이언트 애플리케이션이 미리 읽기를 요청하도록 구성되지 않으면 비지속 메시지를 미리 읽지 않습 니다.

**YES**

애플리케이션이 요청하기 전에 비지속 메시지가 클라이언트에 송신됩니다. 클라이언트가 비정상적으로 종료되거나 클라이언트가 송신된 일부 메시지를 삭제하지 못한 경우 비지속 메시지가 손실될 수 있습니 다.

### **사용 안함**

비지속 메시지의 미리 읽기는 이 큐에 사용되지 않습니다. 클라이언트 애플리케이션이 미리 읽기를 요청 했는지 여부와 무관하게 메시지가 클라이언트에 미리 송신되지 않습니다.

### **DEFSOPT**

입력을 위해 이 큐를 여는 애플리케이션에 대한 디폴트 공유 옵션.

#### **EXCL**

열기 요청은 큐로부터 배타적 입력을 위한 것입니다.

<mark>▶ z/0S z</mark>/OS에서 EXCL은 기본값입니다.

## **SHARED**

열기 요청은 큐로부터 공유 입력을 위한 것입니다.

<u>를 Multi p</u>g티플랫폼에서 SHARED는 기본값입니다.

#### **DEFTYPE**

큐 정의 유형입니다.

이 매개변수는 모델 큐에서만 지원됩니다.

#### **PERMDYN**

애플리케이션에서 오브젝트 디스크립터(MQOD)에 지정된 이 모델 큐의 이름으로 MQOPEN MQI 호출을 실행할 때 영구적 동적 큐가 작성됩니다.

z/08 2/OS의 경우 동적 큐에서 QMGR의 속성 지정 값을 가집니다.

## **EXAMPLE 2/0S** SHAREDYN

이 옵션은 z/OS에서만 사용 가능합니다.

애플리케이션에서 오브젝트 디스크립터(MQOD)에 지정된 이 모델 큐의 이름으로 MQOPEN API 호출을 실 행할 때 영구적 동적 큐가 작성됩니다.

동적 큐에서 SHARED의 속성 지정 값을 가집니다.

#### **TEMPDYN**

애플리케이션에서 오브젝트 디스크립터(MQOD)에 지정된 이 모델 큐의 이름으로 MQOPEN API 호출을 실 행할 때 임시 동적 큐가 작성됩니다.

z/OS 2/OS의 경우 동적 큐에서 QMGR의 속성 지정 값을 가집니다.

**DEFPSIST** 매개변수가 YES인 모델 큐 정의에 대해 이 값을 지정하지 마십시오.

이 옵션을 지정하는 경우 **INDXTYPE**(MSGTOKEN)을(를) 지정하지 마십시오.

#### **DESCR(***string***)**

보통 텍스트 주석. 운영자가 **DISPLAY QUEUE** 명령을 실행할 때 오브젝트에 대한 구체적인 정보를 제공합니 다.

<span id="page-502-0"></span>표시 가능한 문자만 포함해야 합니다. 최대 길이는 64자입니다. DBCS 설치 시에는 DBCS 문자(최대 길이 64 바이트로 제한)가 포함될 수 있습니다.

**참고:** 이 큐 관리자에 대해 코드화 문자 세트 ID(CCSID)의 문자를 사용하십시오. 이 문자를 사용하지 않고 정 보를 다른 큐 관리자로 송신한 경우 올바르지 않게 변환될 수 있습니다.

## **DISTL**

파트너 큐 관리자가 분배 목록을 지원하는지 여부를 설정합니다.

**YES**

파트너 큐 관리자가 분배 목록을 지원합니다.

**NO**

파트너 큐 관리자가 분배 목록을 지원하지 않습니다.

**참고:** MCA에서 이 매개변수를 설정하기 때문에 일반적으로 사용자가 이 매개변수를 변경하지 않습니다. 그 러나 목적지 큐 관리자의 분배 목록 기능이 알려져 있는 경우에는 전송 큐를 정의할 때 이 매개변수를 설정할 수 있습니다.

이 매개변수는 UNIX, Linux, and Windows에서만 유효합니다.

#### **FORCE**

이 매개변수는 알리어스, 로컬 및 리모트 큐의 **ALTER** 명령에만 적용됩니다.

다음과 같은 조건에서는 이 매개변수를 지정하여 명령을 강제로 완료하십시오.

알리어스 큐와 관련하여 다음 명령문이 모두 true인 경우:

- **TARGET** 매개변수는 큐를 지정합니다.
- 애플리케이션에서 이 알리어스 큐를 연 경우

로컬 큐와 관련하여 다음 명령문이 모두 true인 경우:

- **NOSHARE** 매개변수가 지정되었습니다.
- 둘 이상의 애플리케이션에서 입력을 위해 큐가 열려 있음

**FORCE**은(는) 다음 두 명령문이 모두 참인 경우에도 필요합니다.

• **USAGE** 매개변수가 변경되었습니다.

• 큐에 하나 이상의 메시지가 있거나 하나 이상의 애플리케이션이 큐를 연 경우

큐에 메시지가 있는 동안에는 **USAGE** 매개변수를 변경하지 마십시오. 메시지가 전송 큐에 놓이면 메시지의 형식이 변경됩니다.

리모트 큐와 관련하여 다음 명령문이 모두 true인 경우:

- **XMITQ** 매개변수가 변경되었습니다.
- 하나 이상의 애플리케이션에서 이 큐를 리모트 큐로 연 경우

**FORCE**은(는) 다음 두 명령문이 모두 참인 경우에도 필요합니다.

- **RNAME**, **RQMNAME** 또는 **XMITQ** 매개변수 중 하나가 변경됩니다.
- 하나 이상의 애플리케이션이 이 정의를 통해 큐 관리자 알리어스로 해석된 큐를 연 경우

**참고:** 이 정의가 응답 대상 큐 알리어스로만 사용되는 경우에는 **FORCE**이(가) 필요하지 않습니다.

**FORCE**이(가) 설명된 상황에서 지정되지 않으면 명령에 실패합니다.

#### **GET**

애플리케이션이 이 큐에서 메시지를 가져오도록 허용할지 지정합니다.

#### **사용 가능**

적절하게 권한이 부여된 애플리케이션을 통해 큐에서 메시지를 검색할 수 있습니다.

### **사용 안함**

애플리케이션은 큐로부터 메시지를 검색할 수 없습니다.

또한 이 매개변수는 MQSET API 호출을 사용하여 변경할 수도 있습니다.

### <span id="page-503-0"></span>**HARDENBO & NOHARDENBO**

메시지가 백아웃된 횟수의 계산이 기록되는지 여부를 지정합니다. 카운트가 굳어지면 메시지가 MQGET 조 작에 의해 리턴되기 전에 메시지 디스크립터의 **BackoutCount** 필드 값이 로그에 기록됩니다. 로그에 값을 기록하면 큐 관리자를 재시작할 때 값이 정확한지 확신할 수 있습니다.

이 매개변수는 로컬 및 모델 큐에서만 지원됩니다.

백아웃 수가 기록될 때 이 큐에 있는 지속 메시지에 대한 MQGET 조작의 성능이 영향을 받습니다.

#### **HARDENBO**

이 큐에 있는 메시지의 백아웃 수는 수가 정확한지 확인하기 위해 기록됩니다.

**NOHARDENBO**

이 큐에 있는 메시지의 백아웃 수는 기록되지 않으며 큐 관리자를 재시작할 때 정확하지 않을 수 있습니 다.

참고: <u>2005 Mone 에 매개변수는 IBM MO for z/OS에만 영향을 미칩니다. 멀티플랫폼에서 이 매개변수를</u> 설정할 수 있지만 영향을 주지는 않습니다.

# **IMulti** V 9.1.0 **IMGRCOVQ**

선형 로깅이 사용되는 경우 매체 이미지에서 로컬 또는 영구적 동적 큐 오브젝트가 복구 가능한지 여부를 지 정합니다. 가능한 값은 다음과 같습니다.

#### **YES**

이들 큐 오브젝트가 복구 가능합니다.

**NO**

121 페이지의 『[rcdmqimg\(](#page-120-0)매체 이미지 기록)』 및 128 페이지의 『[rcrmqobj\(](#page-127-0)오브젝트 재작성)』 명 령은 해당 오브젝트에 허용되지 않으며 자동 매체 이미지(사용 가능한 경우)는 해당 오브젝트에 대해 기 록되지 않습니다.

#### **QMGR**

QMGR을 지정하고 큐 관리자의 **IMGRCOVQ** 속성이 YES를 지정하면 이러한 큐 오브젝트는 복구 가능합니 다.

QMGR을 지정하고 큐 관리자의 **IMGRCOVQ** 속성이 NO를 지정하는 경우, 121 페이지의 『[rcdmqimg\(](#page-120-0)매 체 [이미지](#page-120-0) 기록)』 및 128 페이지의 『[rcrmqobj\(](#page-127-0)오브젝트 재작성)』 명령은 이러한 오브젝트에 대해 허 용되지 않으며, 사용 가능한 경우 자동 매체 이미지는 이러한 오브젝트에 대해 작성되지 않습니다.

QMGR은 기본값입니다.

이 매개변수는 z/OS에서 유효하지 않습니다.

## **INDXTYPE**

큐에서의 MQGET 조작을 신속히 처리하기 위해 큐 관리자가 유지보수하는 색인 유형. 공유 큐의 경우 색인 유 형은 사용할 수 있는 MQGET 조작 유형을 결정합니다.

이 매개변수는 z/OS에서만 지원됩니다.

이 매개변수는 로컬 및 모델 큐에서만 지원됩니다.

다음 표에 표시된 대로 적절한 색인 유형이 유지보수되는 경우에만 선택 기준을 사용하여 메시지를 검색할 수 있습니다.

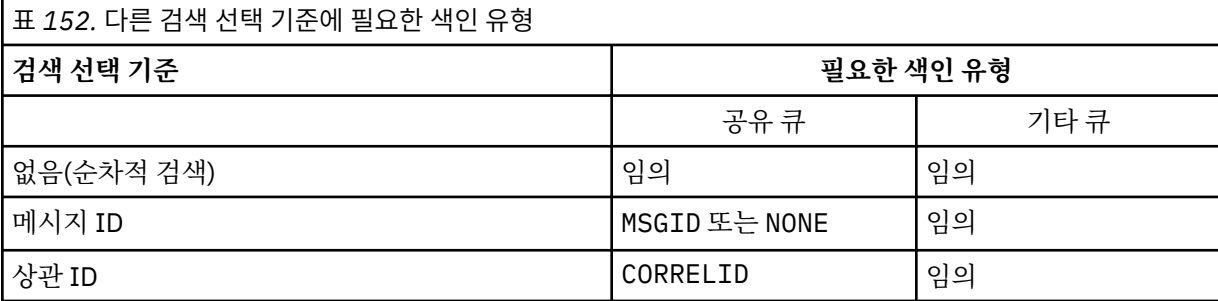
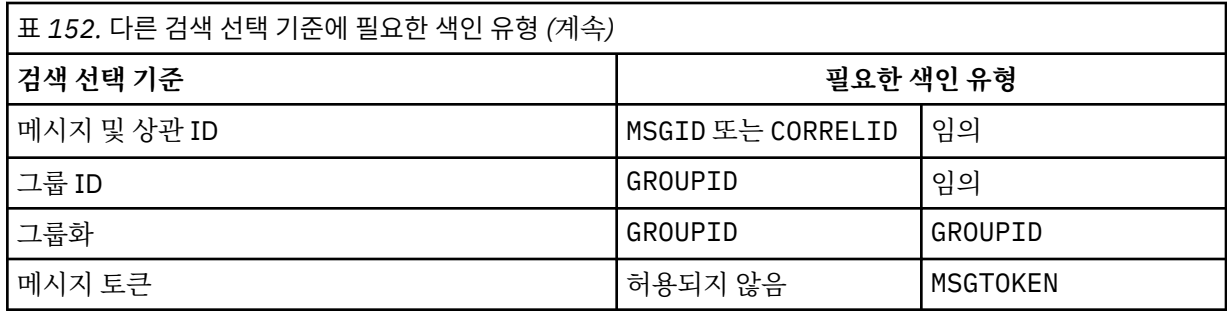

여기서, **INDXTYPE** 매개변수의 값에는 다음 값이 있습니다.

## **NONE**

색인이 유지보수되지 않습니다. 메시지가 일반적으로 순차적으로 검색되는 경우 NONE을 사용하거나, MQGET 호출 시 선택 기준으로 메시지 ID와 상관 ID 둘 다 사용하십시오.

# **MSGID**

메시지 ID의 색인이 유지보수됩니다. 일반적으로 상관 ID가 NULL로 설정된 상태에서 MQGET 호출 시 선 택 기준으로 메시지 ID를 사용하여 메시지를 검색하는 경우 MSGID를 사용하십시오.

### **CORRELID**

상관 ID의 색인이 유지보수됩니다. 일반적으로 메시지 ID가 NULL로 설정된 상태에서 MQGET 호출 시 선 택 기준으로 상관 ID를 사용하여 메시지를 검색하는 경우 CORRELID를 사용하십시오.

### **GROUPID**

그룹 ID의 색인이 유지보수됩니다. 메시지 그룹화 선택 기준을 사용하여 메시지를 검색하는 경우 GROUPID를 사용하십시오.

# **참고:**

1. 큐가 전송 큐인 경우 **INDXTYPE**을(를) GROUPID로 설정할 수 없습니다.

2. 큐는 CFLEVEL(3)의 CF 구조를 사용하여 **INDXTYPE**(GROUPID)이(가) 있는 공유 큐를 지정해야 합 니다.

# **MSGTOKEN**

메시지 토큰의 색인이 유지보수됩니다. 큐가 z/OS의 워크로드 관리자 기능과 함께 사용 중인 WLM 관리 큐인 경우 MSGTOKEN 을 사용하십시오.

**참고:** 다음의 경우에는 **INDXTYPE**을(를) MSGTOKEN으로 설정할 수 없습니다.

- 큐가 정의 유형이 SHAREDYN인 모델 큐임
- 큐가 임시 동적 큐입니다.
- 큐가 전송 큐입니다.
- **QSGDISP**(SHARED)을(를) 지정하십시오.

공유되지 않고 그룹화 또는 메시지 토큰을 사용하지 않는 큐의 경우 색인 유형이 검색 선택의 유형을 제한하 지 않습니다. 그러나 인덱스는 큐에 대한 **GET** 조작을 신속하게 처리하는 데 사용되므로 가장 일반적인 검색 선택사항에 해당하는 유형을 선택하십시오.

기존 로컬 큐를 변경하거나 대체하는 경우, 다음 테이블에 표시된 경우에만 **INDXTYPE** 매개변수를 변경할 수 있습니다.

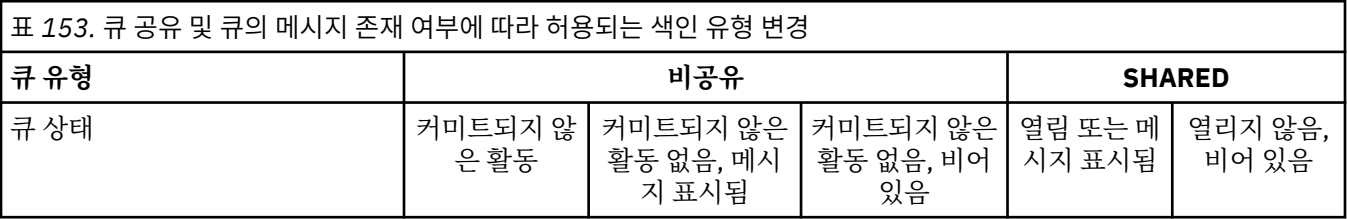

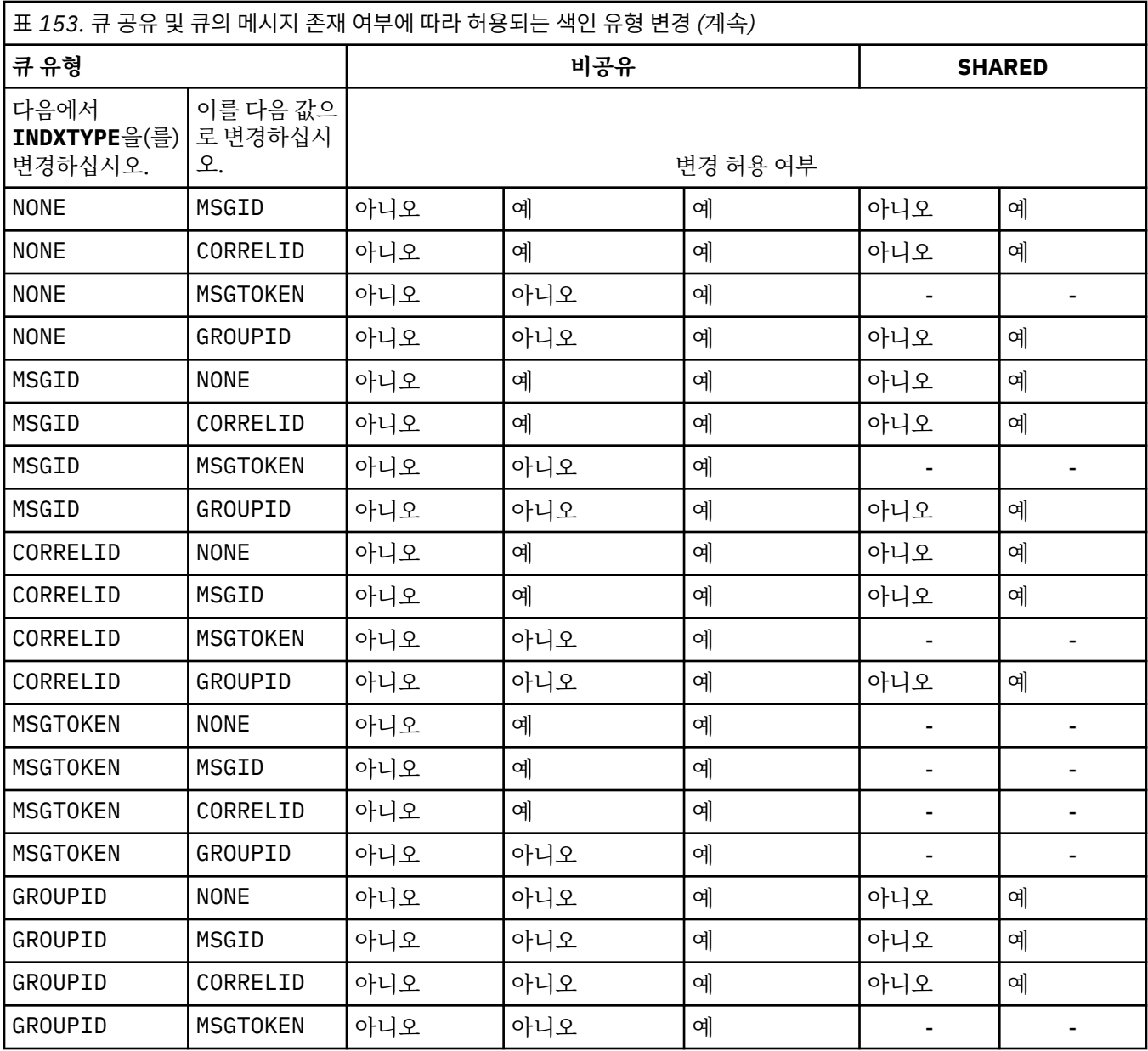

# **INITQ(***string***)**

이 큐에 관련된 트리거 메시지가 기록되는, 이 큐 관리자에 대한 이니시에이션 큐의 로컬 이름입니다(IBM MQ 오브젝트의 이름 지정 규칙 참조).

이 매개변수는 로컬 및 모델 큐에서만 지원됩니다.

# **LIKE (** *qtype-name* **)**

이 정의를 모델화하는 데 사용되는 매개변수가 포함된 큐의 이름입니다.

이 필드를 입력하지 않으면 다음 정의 중 하나에서 정의되지 않은 매개변수 필드 값을 가져옵니다. 선택은 큐 유형에 따라 달라집니다.

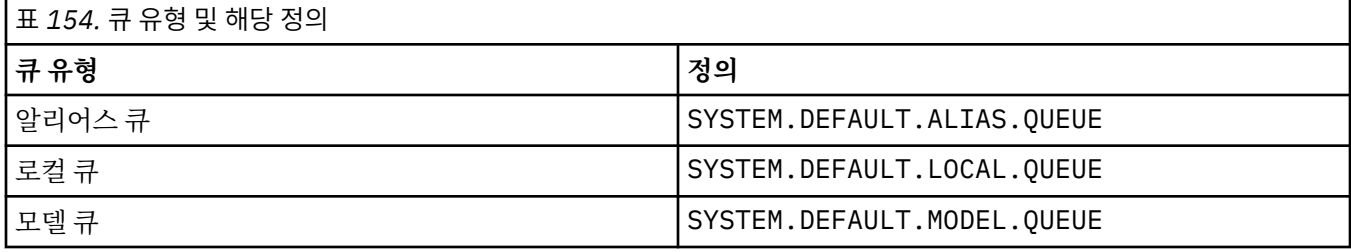

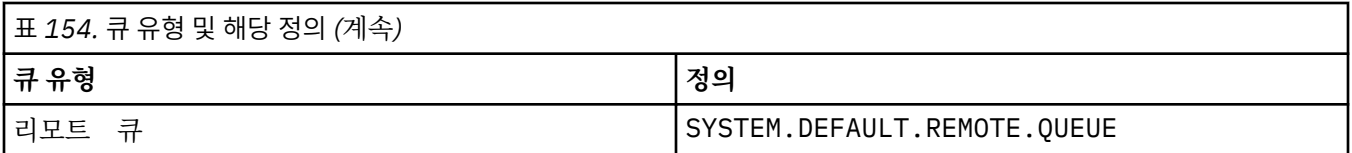

예를 들어, 이 매개변수를 완료하지 않는 것은 알리어스 큐에 대해 다음 **LIKE** 값을 정의하는 것과 같습니다.

LIKE(SYSTEM.DEFAULT.ALIAS.QUEUE)

모든 큐에 대해 다른 기본 정의가 필요한 경우, **LIKE** 매개변수를 사용하는 대신 기본 큐 정의를 변경하십시 오.

<mark>▶ 2/0S에서는 큐 관리자가 QMGR, COPY 또는 SHARED 처리를 통해 사용자가 지정하는 큐 유형</mark> 및 이름이 있는 오브젝트를 검색합니다. **LIKE** 오브젝트의 처리는 정의 중인 오브젝트에 복사되지 않습니다.

**참고:**

1. **QSGDISP**(GROUP) 오브젝트는 검색되지 않습니다.

2. **QSGDISP**(COPY)이(가) 지정된 경우 **LIKE**은(는) 무시됩니다.

# **MAXDEPTH (***integer*)

큐에서 허용되는 최대 메시지 수.

이 매개변수는 로컬 및 모델 큐에서만 지원됩니다.

다음 플랫폼에서는 0 - 999999999 범위의 값을 지정하십시오.

 $\bullet$  ULW  $\bullet$  UNIX, Linux, and Windows

 $\frac{1}{2}/0$ S  $\frac{1}{2}/0$ S

다른 IBM MQ 플랫폼에서는 0 - 640000 범위의 값을 지정하십시오.

다른 요인으로 인해 여전히 큐가 가득 찬 것으로 처리될 수 있습니다(예: 사용 가능한 추가적인 하드 디스크 공간이 없는 경우).

이 값이 감소할 경우, 새 최대값을 초과하는 큐에 이미 존재하는 모든 메시지는 원래대로 남습니다.

# **Multi** V 9.1.5 MAXFSIZE

큐 파일이 커질 수 있는 최대 크기입니다(메가바이트). 현재 큐 파일 크기보다 낮게 값을 구성한 경우 큐 파일 이 이 크기를 초과할 수 있습니다.

그런 경우, 큐 파일이 더 이상 새로운 메시지를 승인하지 않지만, 기존 메시지가 이용될 수 있습니다. 큐 파일 크기가 구성된 값 아래로 떨어지면 새 메시지를 큐에 넣을 수 있습니다.

**참고:** 내부적으로 큐 관리자가 선택된 크기에 도달하기 위해 더 큰 블록 크기를 사용해야 하기 때문에 이 숫자 는 큐에 구성된 속성의 값과 다를 수 있습니다. 큐 파일의 크기 및 블록 크기와 단위 변경에 대한 자세한 정보 는 IBM MQ 큐 파일 수정을 참조하십시오.

이 속성이 증가하여 세분성이 변경되어야 하는 경우 경고 메시지 AMQ7493W 변경된 세분성이 AMQERR 로 고에 기록됩니다. 이는 IBM MQ가 새 단위를 채택하기 위해 큐에 대한 계획을 비워야 한다는 표시를 제공합 니다.

20이상이고 267,386,880이하인 값을 지정하십시오.

이 속성의 기본값은 *DEFAULT*이며, 이는 IBM MQ 9.1.5이전의 IBM MQ 버전에서 큐의 최대값인 2,088,960MB의 하드 코딩된 값과 같습니다.

# **MAXMSGL (** *integer* **)**

이 큐에 있는 메시지의 최대 길이(바이트).

이 매개변수는 로컬 및 모델 큐에서만 지원됩니다.

<mark>→ ULW M</mark>UNIX, Linux, and Windows에서는 0 - 큐 관리자의 최대 메시지 길이 범위의 값을 지정하십시 오. ALTER QMGR 명령의 **MAXMSGL** 매개변수([ALTER QMGR MAXMSGL](#page-324-0))를 참조하십시오.

 $z/0S$ z/OS에서는 0부터 100MB(104 857 600바이트) 사이의 범위로 값을 지정하십시오.

메시지 길이에는 사용자 데이터 길이와 헤더 길이가 포함됩니다. 전송 큐에 삽입되는 메시지의 경우, 추가 전 송 해더가 있습니다. 모든 메시지 헤더에 추가로 4000 바이트가 허용됩니다.

이 값이 감소하면 새 최대값을 초과하는 길이를 가진 큐에 이미 있는 메시지는 영향을 받지 않습니다.

애플리케이션에서 이 매개변수를 사용하여 큐에서 메시지를 검색해야 하는 버퍼의 크기를 판별할 수 있습니 다. 따라서 값을 줄여도 애플리케이션이 정상적으로 작동하는 경우에만 값을 줄여야 합니다.

디지털 서명 및 키가 메시지에 추가되므로 Advanced Message Security에서 메시지의 길이가 증가합니다.

#### **MONQ**

큐에 대한 온라인 모니터링 데이터의 콜렉션을 제어합니다.

이 매개변수는 로컬 및 모델 큐에서만 지원됩니다.

#### **QMGR**

큐 관리자 매개변수 **MONQ**의 설정에 따라 모니터링 데이터를 수집하십시오.

## **OFF**

해당 큐에 대한 온라인 모니터링 데이터 콜렉션이 꺼집니다.

### **낮음**

큐 관리자의 **MONQ** 매개변수 값이 NONE이 아닌 경우, 이 큐에 대한 온라인 모니터링 데이터 콜렉션이 설 정됩니다.

### **중간**

큐 관리자의 **MONQ** 매개변수 값이 NONE이 아닌 경우, 이 큐에 대한 온라인 모니터링 데이터 콜렉션이 설 정됩니다.

**높음**

큐 관리자의 **MONQ** 매개변수 값이 NONE이 아닌 경우, 이 큐에 대한 온라인 모니터링 데이터 콜렉션이 설 정됩니다.

LOW, MEDIUM 및 HIGH 값은 차이점이 없습니다. 이러한 값은 모두 데이터 콜렉션을 켜지만 콜렉션의 비율에 영향을 미치지 않습니다.

이 매개변수가 **ALTER** 큐 명령에서 사용되는 경우, 다음에 큐를 열 때만 변경사항이 적용됩니다.

### **MSGDLVSQ**

메시지 전달 순서입니다.

이 매개변수는 로컬 및 모델 큐에서만 지원됩니다.

#### **PRIORITY**

메시지가 동일 우선순위 내에서 FIFO순으로 전달됩니다(MQGET API 호출에 대한 응답으로).

**FIFO**

메시지가 FIFO 순으로 전달됩니다(MQGET API 호출에 대한 응답으로). 이 큐의 메시지에 대해서는 우선 순위가 무시됩니다.

큐에 메시지가 있는 동안 메시지 전달 순서 매개변수가 PRIORITY에서 FIFO로 변경될 수 있습니다. 큐에 이 미 있는 메시지의 순서는 변경되지 않습니다. 나중에 큐에 추가되는 메시지에는 큐의 기본 우선순위가 적용 되므로 일부 기존 메시지보다 먼저 처리될 수 있습니다.

메시지 전달 순서가 FIFO에서 PRIORITY로 변경되는 경우, 큐가 FIFO로 설정된 동안 큐에 넣은 메시지에 는 기본 우선순위가 적용됩니다.

**참고: INDXTYPE**(GROUPID)이(가) **MSGDLVSQ**(PRIORITY)(으)로 지정된 경우, 그룹이 검색 되는 우선순위는 각 그룹 내의 첫 번째 메시지의 우선순위를 기반으로 합니다. 큐 관리자가 우선순위 0 및 1 을 사용하여 논리 순서로 메시지 검색을 최적화하므로 각 그룹의 첫 번째 메시지에서 이와 같은 우선순위를 사용하면 안 됩니다. 이러한 우선순위를 사용하면, 메시지는 우선순위가 2인 것처럼 저장됩니다.

# **Multi** NPMCLASS

큐에 넣어지는 비지속 메시지에 지정할 신뢰성 레벨:

**정상**

비지속 메시지는 실패 또는 큐 관리자 종료 후에 손실됩니다. 이러한 메시지는 큐 관리자 재시작 시 제거 됩니다.

**높음**

큐 관리자는 큐 관리자의 재시작이나 전환까지 해당 큐에 비지속 메시지를 보유하려고 합니다.

z/08 Z/OS에서는 이 매개변수를 설정할 수 없습니다.

# **PROCESS (** *string* **)**

IBM MQ 프로세스의 로컬 이름입니다.

이 매개변수는 로컬 및 모델 큐에서만 지원됩니다.

이 매개변수는 트리거 이벤트가 발생할 때 큐 관리자가 시작한 애플리케이션을 식별하는 프로세스 인스턴스 의 이름입니다(IBM MQ 오브젝트의 이름 지정 규칙참조).

로컬 큐가 정의된 경우 프로세스 정의를 확인하지 않지만 트리거 이벤트가 발생하려면 프로세스가 사용 가능 해야 합니다.

큐가 전송 큐인 경우 프로세스 정의에는 시작할 채널 이름이 포함됩니다. 이 매개변수는 다음 플랫폼의 전송 큐에 대해 선택적입니다.

# $\bullet$  IBM i  $\Box$ <sub>IBM i</sub>

 $\bullet$  ULW  $\blacksquare$  UNIX, Linux, and Windows

 $\frac{1}{2}/0s$   $\frac{1}{2}/0s$ 

이를 지정하지 않으면 **TRIGDATA** 매개변수에 지정된 값에서 채널 이름을 가져옵니다.

#### **PROPCTL**

특성 제어 속성. 이 속성은 선택사항입니다. 이 속성은 로컬, 알리어스 및 모델 큐에 적용 가능합니다.

**참고:** 애플리케이션이 알리어스 큐를 여는 경우 알리어스 및 대상 큐 모두에서 이 값을 설정해야 합니다.

**PROPCTL** 옵션은 다음과 같습니다. 옵션은 MQMD 또는 MQMD 확장자의 메시지 특성에 영향을 주지 않습니다.

**all**

애플리케이션이 MQRFH2 헤더에서 또는 메시지 핸들의 특성으로 메시지의 모든 특성을 읽을 수 있도록 ALL을 설정하십시오.

ALL 옵션을 사용하면 MQRFH2 헤더의 모든 메시지 특성에 액세스하도록 변경할 수 없는 애플리케이션을 사용할 수 있습니다. 변경 가능한 애플리케이션은 메시지 핸들의 특성으로 메시지의 모든 특성에 액세스 할 수 있습니다.

어떤 경우에는 수신된 메시지의 MQRFH2 헤더에 있는 데이터 형식이 전송될 때 메시지의 형식과 다를 수 있습니다.

# **COMPAT**

메시지 데이터의 MQRFH2 헤더에 JMS 관련 특성이 있을 것으로 예상되는 수정되지 않은 애플리케이션 이 이전처럼 계속 작동하도록 COMPAT를 설정하십시오. 변경 가능한 애플리케이션은 메시지 핸들의 특 성으로 메시지의 모든 특성에 액세스할 수 있습니다.

메시지에 mcd., jms., usr. 또는 mqext. 접두부가 있는 특성이 포함되어 있으면 모든 메시지 특성이 애플리케이션에 전달됩니다. 메시지 핸들이 제공되지 않은 경우 특성은 MQRFH2 헤더에 리턴됩니다. 메 시지 핸들이 제공되면 모든 특성이 메시지 핸들로 리턴됩니다.

메시지의 특성에 이러한 접두부 중 하나가 포함되지 않고 애플리케이션이 메시지 핸들을 제공하지 않으 면 메시지 특성이 애플리케이션으로 리턴되지 않습니다. 메시지 핸들이 제공되면 모든 특성이 메시지 핸 들로 리턴됩니다.

어떤 경우에는 수신된 메시지의 MQRFH2 헤더에 있는 데이터 형식이 전송될 때 메시지의 형식과 다를 수 있습니다.

## **FORCE**

모든 애플리케이션이 MQRFH2 헤더에서 메시지 특성을 읽도록 강제 실행합니다.

특성은 애플리케이션이 메시지 핸들을 지정하는지 여부에 관계없이 항상 MQRFH2 헤더의 메시지 데이터 에 리턴됩니다.

MQGET 호출에서 MQGMO 구조의 MsgHandle 필드에 제공된 올바른 메시지 핸들이 무시됩니다. 메시지 핸들을 사용하여 메시지 특성에 액세스할 수 없습니다.

어떤 경우에는 수신된 메시지의 MQRFH2 헤더에 있는 데이터 형식이 전송될 때 메시지의 형식과 다를 수 있습니다.

# **NONE**

메시지 핸들이 제공되면 모든 특성이 메시지 핸들로 리턴됩니다.

메시지가 애플리케이션으로 전달되기 전에 메시지 본문에서 모든 메시지 특성이 제거됩니다.

#### **PUT**

메시지를 큐에 넣을 수 있는지 여부를 지정합니다.

#### **사용 가능**

메시지를 큐에 추가할 수 있습니다(적절하게 권한 부여된 애플리케이션 사용).

# **사용 안함**

메시지를 큐에 추가할 수 없습니다.

또한 이 매개변수는 MQSET API 호출을 사용하여 변경할 수도 있습니다.

#### **QDEPTHHI (** *integer* **)**

큐 용량 상한 이벤트를 생성하기 위해 큐 용량이 비교되는 임계값입니다.

이 매개변수는 로컬 및 모델 큐에서만 지원됩니다.

 $\approx$  z/OS ■z/OS의 공유 큐가 이 이벤트에 미치는 영향에 대한 자세한 정보는 z/OS의 공유 큐 및 큐 용량 이벤트를 참조하십시오.

이 이벤트는 애플리케이션이 큐에 메시지를 넣어 큐의 메시지 수가 큐 용량 상한 임계값 이상이 되는 것을 표 시합니다. **QDPHIEV** 매개변수를 참조하십시오.

값은 최대 큐 깊이(**MAXDEPTH** 매개변수)의 백분율로 표시되며, 0-100범위의 범위에 있어야 하며 **QDEPTHLO**보다 작아야 합니다.

# **QDEPTHLO (** *integer* **)**

큐 용량 하한(Queue Depth Low) 이벤트를 생성하기 위해 큐 용량을 비교하는 임계값.

이 매개변수는 로컬 및 모델 큐에서만 지원됩니다.

z/OS의 공유 큐가 이 이벤트에 미치는 영향에 대한 자세한 정보는 z/OS의 공유 큐 및 큐 용량 이벤트를 참조하십시오.

이 이벤트는 애플리케이션이 큐에서 메시지를 검색하여 큐의 메시지 수가 큐 용량 하한 임계값 이하가 되는 것을 표시합니다. **QDPLOEV** 매개변수를 참조하십시오.

값은 최대 큐 깊이(**MAXDEPTH** 매개변수)의 백분율로 표현되며 0-100범위이고 **QDEPTHHI**보다 크지 않아야 합니다.

### **QDPHIEV**

큐 용량 상한 이벤트의 생성 여부를 제어합니다.

이 매개변수는 로컬 및 모델 큐에서만 지원됩니다.

큐 용량 상한 이벤트는 애플리케이션이 큐에 메시지를 넣어 큐의 메시지 수가 큐 용량 상한 임계값 이상이 되 는 것을 표시합니다. **QDEPTHHI** 매개변수를 참조하십시오.

**사용 가능**

큐 고용량 이벤트가 생성됩니다.

### **사용 안함**

큐 고용량 이벤트가 생성되지 않습니다.

**참고:** 이 매개변수의 값은 내재적으로 변경될 수 있습니다.

<mark>▶ 2/05 - 2</mark>/OS에서 공유 큐는 이벤트에 여향을 미칩니다.

이 이벤트에 대한 자세한 정보는 큐 용량 상한을 참조하십시오.

#### **QDPLOEV**

큐 용량 하한 이벤트의 생성 여부를 제어합니다.

이 매개변수는 로컬 및 모델 큐에서만 지원됩니다.

큐 용량 하한 이벤트는 애플리케이션이 큐에서 메시지를 검색하여 큐의 메시지 수가 큐 용량 하한 임계값 이 하가 되는 것을 표시합니다. **QDEPTHLO** 매개변수를 참조하십시오.

#### **사용 가능**

큐 저용량 이벤트가 생성됩니다.

#### **사용 안함**

큐 저용량 이벤트가 생성되지 않습니다.

**참고:** 이 매개변수의 값은 내재적으로 변경될 수 있습니다.

▶ 2/05 2/0S에서 공유 큐는 이벤트에 여향을 미칩니다.

이 이벤트에 대한 자세한 정보는 큐 용량 하한을 참조하십시오.

# **QDPMAXEV**

큐 가득 참(Queue Full) 이벤트의 생성 여부를 제어합니다.

이 매개변수는 로컬 및 모델 큐에서만 지원됩니다.

큐 가득 참 이벤트는 큐가 가득 차 있기 때문에 큐에 넣기가 거부되었음을 표시합니다. 큐 용량이 최대값에 도 달했습니다.

# **사용 가능**

큐 가득 참 이벤트가 생성됩니다.

### **사용 안함**

큐 가득 참 이벤트가 생성되지 않습니다.

**참고:** 이 매개변수의 값은 내재적으로 변경될 수 있습니다.

■ Z/OS ■ Z/OS에서 공유 큐는 이벤트에 여향을 미칩니다.

이 이벤트에 대한 정보는 큐 가득 참을 참조하십시오.

# **Z/US** OSGDISP

이 매개변수는 z/OS에만 적용됩니다.

그룹에서 오브젝트의 속성 지정 값을 지정합니다.

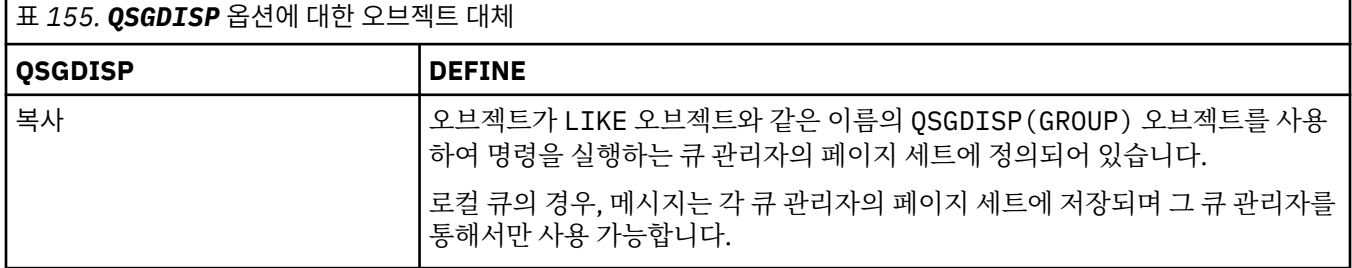

관리 참조 **511**

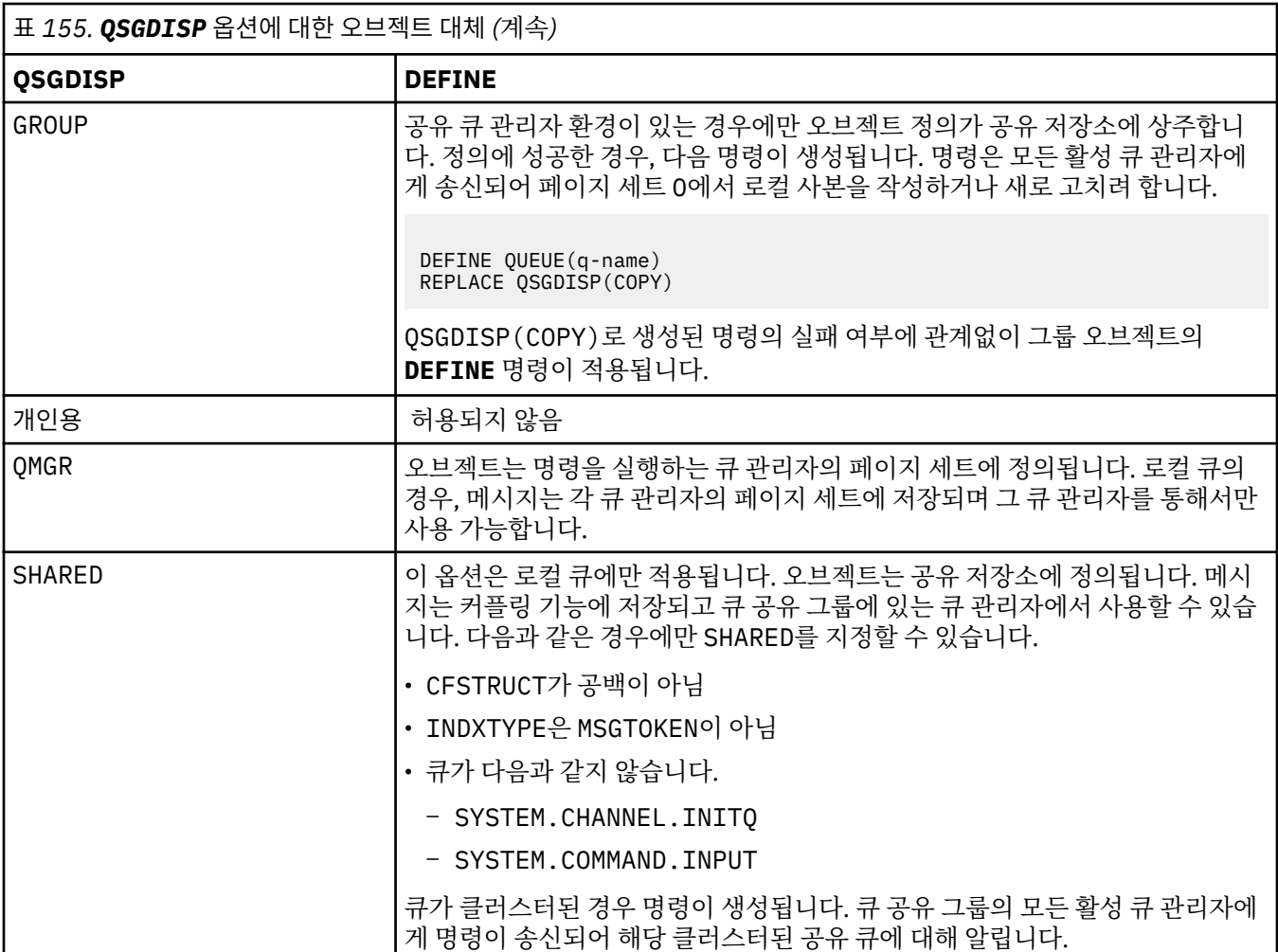

### **QSVCIEV**

서비스 간격 높음 또는 서비스 간격 확인 이벤트의 생성 여부를 제어합니다.

이 매개변수는 로컬 및 모델 큐에서만 지원되며 공유 큐에 지정되는 경우에는 적용되지 않습니다.

**QSVCINT** 매개변수로 표시된 적어도 시간 동안 큐에서 메시지가 검색되지 않았음을 확인하는 경우 서비스 간격 높음 이벤트가 생성됩니다.

서비스 간격 확인 이벤트는 **QSVCINT** 매개변수로 표시된 시간 내에 큐에서 메시지가 검색되었음을 확인할 때 생성됩니다.

**참고:** 이 매개변수의 값은 내재적으로 변경될 수 있습니다. 자세한 정보는 큐 서비스 간격 높음 및 큐 서비스 간격 확인의 서비스 간격 높음 및 서비스 간격 확인 이벤트 설명을 참조하십시오.

### **높음**

서비스 간격 높음 이벤트가 생성됩니다.

# **확인**

서비스 간격 확인 이벤트가 생성됩니다.

# **NONE**

서비스 간격 이벤트가 생성되지 않습니다.

# **QSVCINT (** *integer* **)**

서비스 간격 높음 및 서비스 간격 확인 이벤트를 생성하기 위한 비교에 사용되는 서비스 간격.

이 매개변수는 로컬 및 모델 큐에서만 지원되며 공유 큐에 지정되는 경우에는 적용되지 않습니다.

# **QSVCIEV** 매개변수를 참조하십시오.

이 값의 단위는 밀리초이며, 범위는 0 - 999999999여야 합니다.

## **REPLACE & NOREPLACE**

이 옵션은 기존 정의를 이 정의로 바꿀지 여부를 제어합니다.

**참고:** IBM MQ for z/OS에서는 기존 정의가 동일한 속성 지정 값인 경우에만 교체됩니다. 다른 속성 지정 값을 가진 오브젝트는 변하지 않습니다.

### **REPLACE**

오브젝트가 있는 경우에는 결과가 기타 모든 매개변수를 지정하고 **FORCE** 매개변수는 지정하지 않은 상 태로 **ALTER** 명령을 실행하는 것과 같습니다. 특히, 기존 큐에 있는 메시지가 보유된다는 점에 유의하십 시오.

**FORCE** 매개변수가 없는 **ALTER** 명령과 **REPLACE** 매개변수가 있는 **DEFINE** 명령 간에 차이점이 있습니 다. **ALTER**는 지정되지 않은 매개변수를 변경하지 않지만 **REPLACE**를 사용하는 **DEFINE**은 모든 매개변 수를 설정한다는 것이 차이점입니다. **REPLACE**를 사용하는 경우, **LIKE** 매개변수에서 이름 지정된 오브 젝트 또는 기본 정의에 지정되지 않은 매개변수를 가져오며 바뀌는 오브젝트의 매개변수가 있는 경우 이 는 무시됩니다.

다음의 명령문이 모두 충족되면 명령이 실패하게 됩니다.

• **ALTER** 명령을 사용 중인 경우 명령이 **FORCE** 옵션을 사용해야 하는 매개변수를 설정합니다.

• 오브젝트가 열려 있습니다.

**FORCE** 매개변수를 사용하는 **ALTER** 명령은 이와 같은 상황에서 정상적으로 완료됩니다.

**SCOPE(CELL)**가 UNIX, Linux 또는 Windows에 지정되어 있으며 셀 디렉토리에 이름이 같은 큐가 이미 있으면 **REPLACE**가 지정된 경우에도 명령이 실패합니다.

#### **NOREPLACE**

정의가 오브젝트의 기존 정의를 바꾸지 않아야 합니다.

#### **RETINTVL (** *integer* **)**

큐가 정의된 시간으로, 이 시간 이후에는 큐가 더 이상 필요 없습니다. 값의 범위는 0 - 999,999,999여야 합 니다.

이 매개변수는 로컬 및 모델 큐에서만 지원됩니다.

**CRDATE** 및 **CRTIME** 는 **[DISPLAY QUEUE](#page-722-0)** 명령을 사용하여 표시할 수 있습니다.

이 정보는 더 이상 필요하지 않은 큐를 삭제하기 위해 운영자 또는 보조관리 애플리케이션에서 사용할 수 있 습니다.

**참고:** 큐 관리자는 이 값을 기반으로 큐를 삭제하지 않고 큐의 보유 간격이 만기되지 않은 경우 큐가 삭제되는 것을 막지도 않습니다. 사용자는 필수 조치를 수행해야 합니다.

#### **RNAME (** *string* **)**

리모트 큐의 이름. 이 매개변수는 **RQMNAME**(으)로 지정된 큐 관리자에 정의된 큐의 로컬 이름입니다.

이 매개변수는 리모트 큐에서만 지원됩니다.

- 이 정의가 리모트 큐의 로컬 정의에 사용되는 경우, 열기가 발생하면 **RNAME**이(가) 공백이 아니어야 합니 다.
- 이 정의가 큐 관리자 알리어스 정의에 사용되는 경우, 열기가 발생하면 **RNAME**이(가) 공백이어야 합니다.

큐 관리자 클러스터에서 이 정의는 정의를 작성한 큐 관리자에만 적용됩니다. 별명을 전체 클러스터에 알 리려면 **CLUSTER** 속성을 리모트 큐 정의에 추가하십시오.

• 이 정의가 응답 대상 알리어스에 사용되는 경우, 이 이름이 응답 대상 큐가 될 큐의 이름입니다.

큐 이름에 일반적으로 허용되는 문자만 포함되어 있는지 확인하기 위한 이름 검사가 수행되지 않습니다(IBM MQ 오브젝트의 이름 지정 규칙 참조).

# **RQMNAME (** *string* **)**

**RNAME** 큐가 정의된 리모트 큐 관리자의 이름.

이 매개변수는 리모트 큐에서만 지원됩니다.

- 애플리케이션이 리모트 큐의 로컬 정의를 여는 경우, **RQMNAME**은(는) 공백이 아니거나 로컬 큐 관리자의 이름이어야 합니다. 열기가 발생하면, **XMITQ**이(가) 비어 있으면 이 이름의 로컬 큐가 전송 큐로 사용되어 야 합니다.
- 이 정의가 큐 관리자 알리어스에 사용되는 경우, **RQMNAME**은(는) 별명이 지정된 큐 관리자의 이름입니다. 로컬 큐 관리자의 이름일 수 있습니다. 그렇지 않으면, **XMITQ**이(가) 공백이면 열기가 발생하면 이 이름의 로컬 큐가 전송 큐로 사용되어야 합니다.
- **RQMNAME**이(가) 응답 대상 큐 알리어스에 사용되는 경우, **RQMNAME**은(는) 응답 대상 큐 관리자가 될 큐 관 리자의 이름입니다.

IBM MQ 오브젝트 이름에 일반적으로 허용되는 문자만 포함되어 있는지 확인하기 위한 이름 검사가 수행되 지 않습니다(IBM MQ 오브젝트의 이름 지정 규칙 참조).

# **WILW SCOPE**

큐 정의의 범위를 지정합니다.

이 매개변수는 알리어스, 로컬 및 리모트 큐에서만 지원됩니다.

**QMGR**

큐 정의에 큐 관리자 범위가 있습니다. 이는 큐 정의가 큐를 소유하는 큐 관리자의 범위를 넘어서 확장되 지 않음을 의미합니다. 다음 두 방법 중 하나로 다른 큐 관리자에서 소유하는 큐를 출력 시 열 수 있습니 다.

1. 소유하고 있는 큐 관리자의 이름을 지정합니다.

2. 다른 큐 관리자에서 큐의 로컬 정의를 엽니다.

#### **CELL**

큐 정의에 셀 범위가 있습니다. 셀 범위는 큐가 셀의 모든 큐 관리자에 알려져 있음을 의미합니다. 큐의 이 름을 지정하기만 하면 셀 범위가 있는 큐를 출력을 위해 열 수 있습니다. 큐를 소유한 큐 관리자의 이름을 지정하지 않아도 됩니다.

셀 디렉토리에 동일한 이름의 큐가 이미 있으면 명령이 실패합니다. **REPLACE** 옵션은 이 상황에 영향을 주지 않습니다.

셀 디렉토리를 지원하는 이름 서비스가 구성된 경우에만 이 값이 유효합니다.

**제한사항:** DCE 이름 서비스는 더 이상 지원되지 않습니다.

이 매개변수는 UNIX, Linux, and Windows에서만 유효합니다.

#### **SHARE 및 NOSHARE**

여러 애플리케이션이 이 큐에서 메시지를 가져올 수 있는지 여부를 지정합니다.

이 매개변수는 로컬 및 모델 큐에서만 지원됩니다.

#### **SHARE**

둘 이상의 애플리케이션 인스턴스가 큐에서 메시지를 가져올 수 있습니다.

#### **NOSHARE**

하나의 애플리케이션 인스턴스만 큐에서 메시지를 가져올 수 있습니다.

# **Multi** STATO

통계 데이터 콜렉션이 사용 가능한지 여부를 지정합니다.

#### **QMGR**

통계 데이터 콜렉션은 큐 관리자의 **STATQ** 매개변수 설정을 기반으로 합니다.

**ON**

큐 관리자의 **STATQ** 매개변수 값이 NONE이 아닌 경우, 큐에 대한 통계 데이터 콜렉션이 사용 가능합니 다.

# **OFF**

큐에 대한 통계 데이터 콜렉션이 사용 불가능합니다.

이 매개변수를 **ALTER** 큐 명령에서 사용하는 경우, 매개변수의 변경 이후 작성된 큐 관리자에 대한 연결에만 변경사항이 적용됩니다.

이 매개변수는 멀티플랫폼에서만 유효합니다.

# **STGCLASS (** *string* **)**

스토리지 클래스의 이름.

이 매개변수는 로컬 및 모델 큐에서만 지원됩니다.

**참고:** 이 매개변수는 큐가 비어 있거나 닫혀 있을 경우에만 변경할 수 있습니다.

이 매개변수는 설치에서 정의한 이름입니다. 이름의 첫 번째 문자는 대문자 A - Z여야 하고, 나머지 문자는 대 문자 A - Z 또는 숫자 0 - 9여야 합니다.

이 매개변수는 z/OS에서만 유효합니다(스토리지 클래스 참조).

#### **TARGET (** *string* **)**

알리어스가 지정된 큐 또는 토픽 오브젝트의 이름입니다(IBM MQ 오브젝트의 이름 지정 규칙 참조). 오브젝 트는 **TARGTYPE**(으)로 정의된 대로 큐 또는 토픽이 될 수 있습니다. 최대 길이는 48자입니다.

이 매개변수는 알리어스 큐에서만 지원됩니다.

이 오브젝트는 애플리케이션 프로세스가 알리어스 큐를 열 때에만 정의해야 합니다.

IBM WebSphere MQ 6.0에 정의된 TARGQ 매개변수는 버전 7.0 에서 TARGET으로 이름이 바뀌고 큐 또는 토픽의 이름을 지정할 수 있도록 일반화됩니다. TARGET의 기본값은 큐이므로 TARGET(my\_queue\_name) 는 TARGO(my\_queue\_name)와 동일합니다. TARGO 속성은 기존 프로그램과의 호환성을 위해 유지됩니 다. **TARGET**을 지정하는 경우 **TARGQ**도 지정할 수는 없습니다.

# **TARGTYPE (** *string* **)**

알리아스가 해석되는 오브젝트의 유형.

# **QUEUE**

알리어스가 큐에 해석됩니다.

### **토픽**

알리어스가 토픽에 해석됩니다.

#### **TRIGDATA (** *string* **)**

트리거 메시지에 삽입된 데이터. 문자열의 최대 길이는 64자입니다.

이 매개변수는 로컬 및 모델 큐에서만 지원됩니다.

전송 큐의 경우, 이 매개변수를 사용하여 시작할 채널의 이름을 지정할 수 있습니다.

또한 이 매개변수는 MQSET API 호출을 사용하여 변경할 수도 있습니다.

#### **TRIGDPTH (** *integer* **)**

트리거 메시지가 작성되기 전에 큐에 있어야 하는 메시지 수(**TRIGTYPE**이(가) 깊이인 경우). 값의 범위는 1 - 999,999,999여야 합니다. 기본값은 1입니다.

이 매개변수는 로컬 및 모델 큐에서만 지원됩니다.

또한 이 매개변수는 MQSET API 호출을 사용하여 변경할 수도 있습니다.

#### **TRIGGER & NOTRIGGER**

트리거 메시지가 **INITQ** 매개변수에 의해 이름 지정된 개시 큐에 기록되어 **PROCESS** 매개변수로 이름이 지 정된 애플리케이션을 트리거하는지 여부를 지정합니다.

# **TRIGGER**

트리거링이 활성 상태이며, 트리거 메시지가 이니시에이션 큐에 기록됩니다.

#### **NOTRIGGER**

트리거링이 실행되지 않으며, 트리거 메시지도 이니시에이션 큐에 기록되지 않습니다. 이는 기본값입니 다.

이 매개변수는 로컬 및 모델 큐에서만 지원됩니다.

또한 이 매개변수는 MQSET API 호출을 사용하여 변경할 수도 있습니다.

# **TRIGMPRI (** *integer* **)**

이 큐를 트리거하는 메시지 우선순위 번호. 값은 0- **MAXPRTY** 큐 관리자 매개변수의 범위에 있어야 합니다. 자세한 내용은 693 페이지의 『[DISPLAY QMGR](#page-692-0)』을(를) 참조하십시오. 기본값은 0입니다.

또한 이 매개변수는 MQSET API 호출을 사용하여 변경할 수도 있습니다.

#### **TRIGTYPE**

트리거 메시지가 이니시에이션 큐에 기록되는지 여부 및 어떤 조건에서 기록되는지 여부를 지정합니다. 개시 큐는 **INITQ** 매개변수로 이름 지정됩니다.

이 매개변수는 로컬 및 모델 큐에서만 지원됩니다.

#### **FIRST**

우선순위의 첫 번째 메시지가 큐의 **TRIGMPRI** 매개변수에 의해 지정된 우선순위보다 크거나 같을 때마 다 큐에 도달합니다. 이는 기본값입니다.

**EVERY**

큐의 **TRIGMPRI** 매개변수에 지정된 우선순위 이상의 우선순위를 갖는 메시지가 큐에 도착할 때마다

**깊이**

**TRIGMPRI**에 의해 지정된 우선순위보다 크거나 같은 우선순위를 가진 메시지 수가 **TRIGDPTH** 매개변 수에 표시된 수와 동일한 경우.

#### **NONE**

기록된 트리거 메시지가 없습니다.

또한 이 매개변수는 MQSET API 호출을 사용하여 변경할 수도 있습니다.

#### **USAGE**

큐 사용법.

이 매개변수는 로컬 및 모델 큐에서만 지원됩니다.

#### **정상**

큐는 전송 큐가 아닙니다.

**XMITQ**

큐는 전송 큐이며, 이 큐는 리모트 큐 관리자가 목적지인 메시지를 보유하는 데 사용됩니다. 애플리케이 션이 메시지를 리모트 큐에 넣으면 적절한 전송 큐에 메시지가 저장됩니다. 전송 큐에서 리모트 큐 관리 자에게 전송될 때까지 대기합니다.

이 옵션을 지정하는 경우, **CLUSTER** 및 **CLUSNL**에 값을 지정하지 마십시오.

또한 z/OS에서 **INDXTYPE**(MSGTOKEN) 또는 **INDXTYPE**(그룹 ID)을(를) 지정하지 마십 시오.

#### **XMITQ(***string***)**

리모트 큐에 메시지를 전달하는 데 사용할 전송 큐의 이름입니다. **XMITQ**은(는) 리모트 큐 또는 큐 관리자 알 리어스 정의와 함께 사용됩니다.

이 매개변수는 리모트 큐에서만 지원됩니다.

**XMITQ**이(가) 공백이면 **RQMNAME**과(와) 동일한 이름의 큐가 전송 큐로 사용됩니다.

정의가 큐 관리자 알리어스로 사용되고 **RQMNAME**이(가) 로컬 큐 관리자의 이름인 경우 이 매개변수는 무시됩 니다.

또한 정의가 응답 대상 큐 알리어스 정의로 사용 되는 경우에도 무시됩니다.

**관련 태스크**

로컬 큐 정의 복사

### **DEFINE QALIAS**

**DEFINE QALIAS**를 사용하여 새 알리어스 큐를 정의하고 매개변수를 설정합니다.

**참고:** 알리아스 큐는 다른 큐나 토픽 오브젝트에 대한 간접적인 방법의 레벨을 제공합니다. 알리어스가 큐를 참조 하면 이 큐 관리자에 정의된 다른 로컬 큐 또는 리모트 큐이거나 다른 큐 관리자에 정의된 클러스터향 알리어스

큐여야 합니다. 이 큐 관리자의 다른 알리어스 큐가 아니어야 합니다. 알리아스가 토픽을 참조하는 경우에는 이 큐 관리자에 정의된 토픽 오브젝트여야 합니다.

- 구문 다이어그램
- 493 페이지의 『DEFINE 큐의 사용 [참고사항』](#page-492-0)
- 494 페이지의 『[DEFINE QUEUE](#page-493-0) 및 ALTER QUEUE의 매개변수 설명』

**동의어**: DEF QA

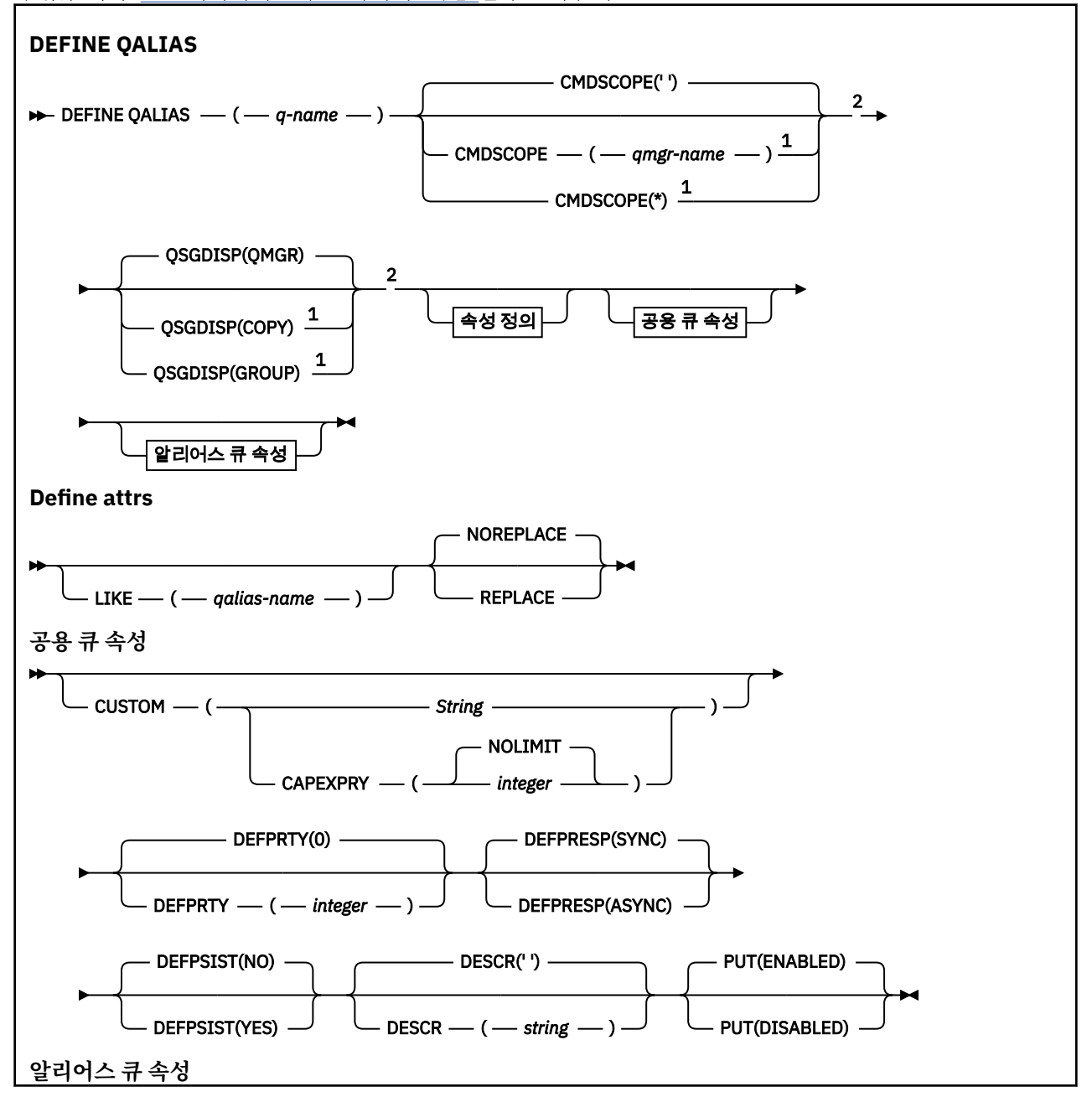

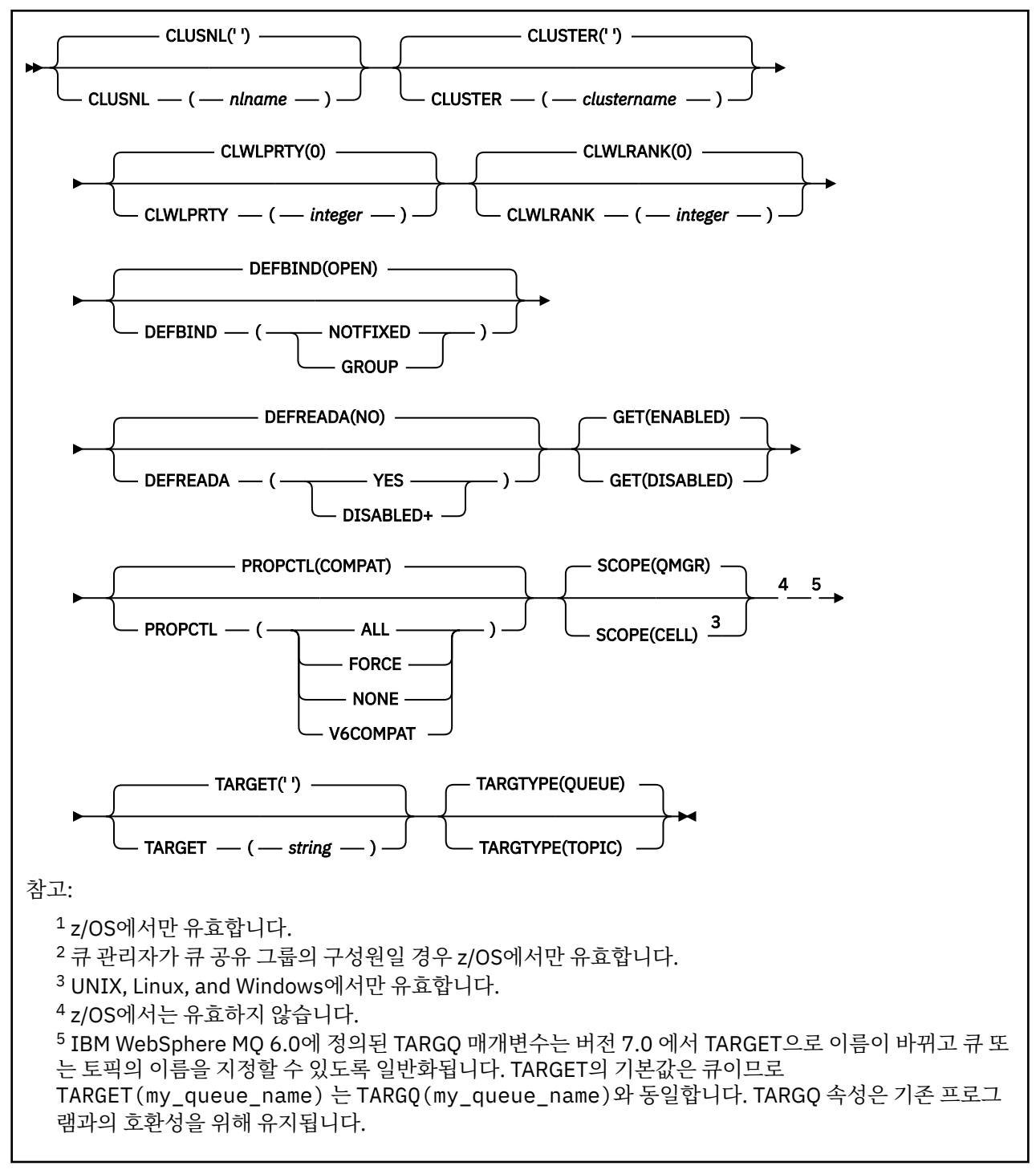

# **관련 개념**

알리어스 큐에 대한 작업

# **DEFINE QLOCAL**

**DEFINE QLOCAL**을 사용하여 새 로컬 큐를 정의하고 매개변수를 설정합니다.

- 구문 다이어그램
- 493 페이지의 『DEFINE 큐의 사용 [참고사항』](#page-492-0)
- 494 페이지의 『[DEFINE QUEUE](#page-493-0) 및 ALTER QUEUE의 매개변수 설명』

# **Synonym**: **DEF QL**

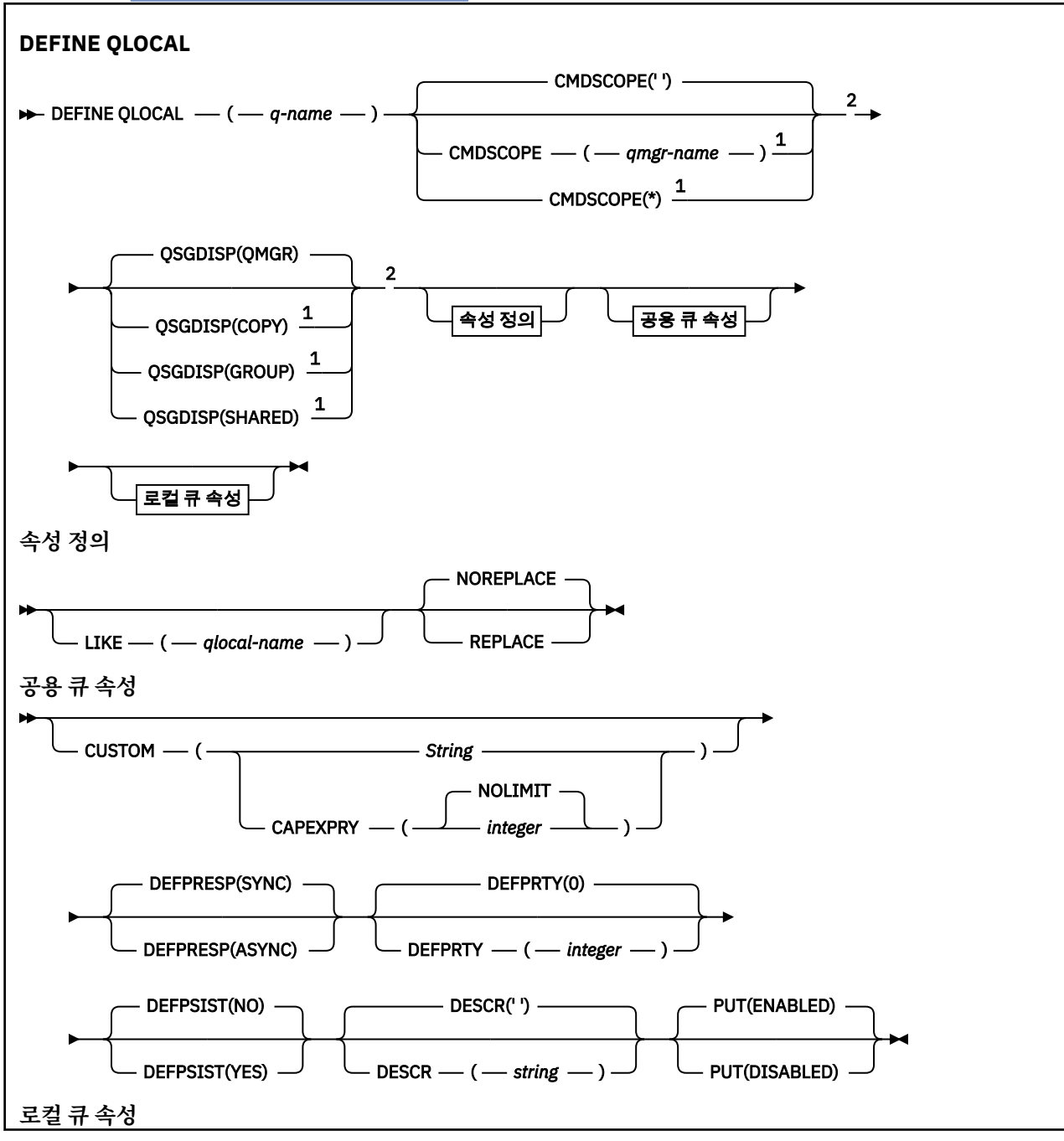

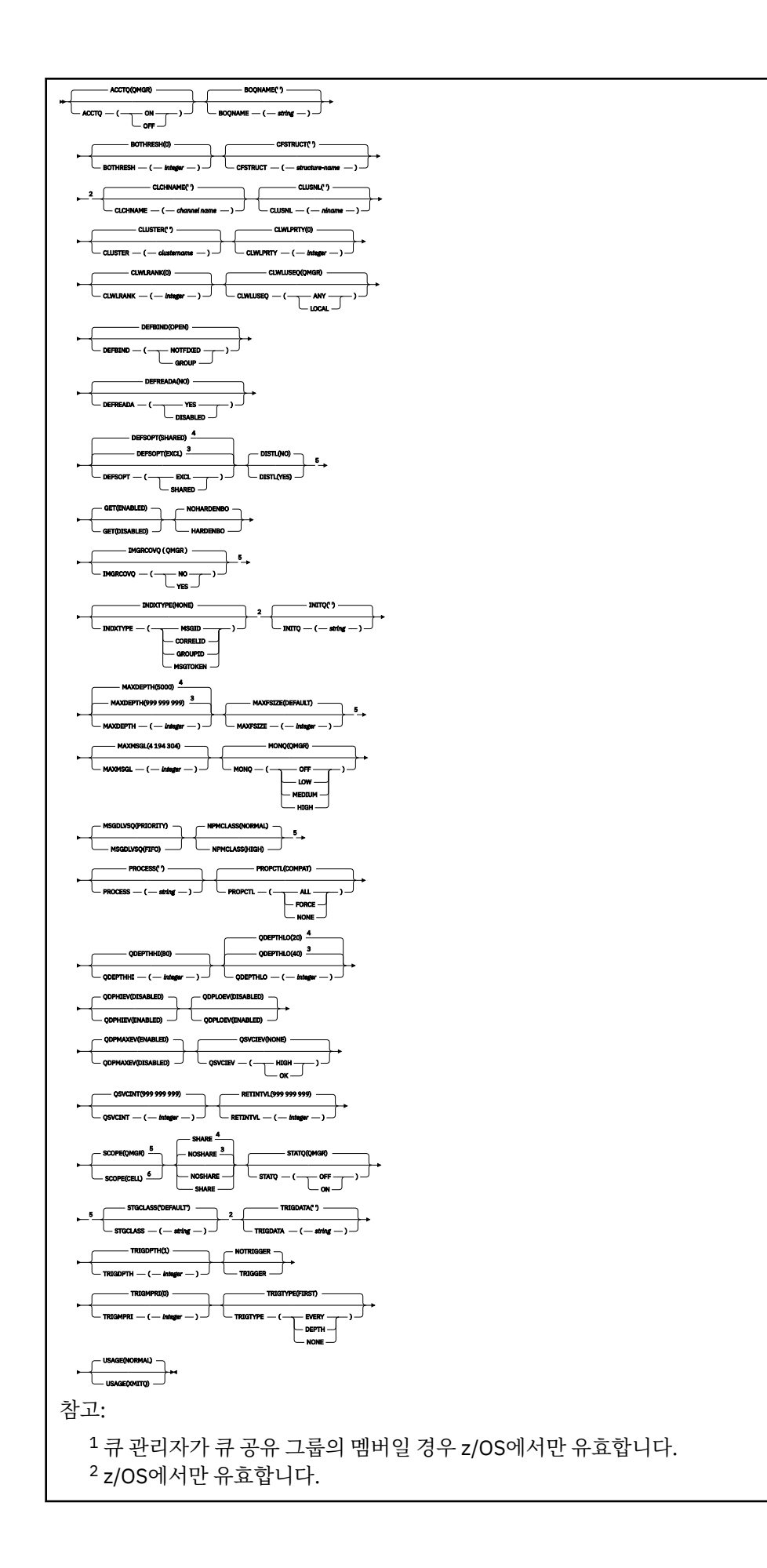

 z/OS의 기본값입니다. 멀티플랫폼의 기본값입니다. z/OS에서는 유효하지 않습니다. UNIX, Linux, and Windows에서만 유효합니다.

# **관련 태스크**

로컬 큐 정의 로컬 큐 속성 변경

# **DEFINE QMODEL**

**DEFINE QMODEL**을 사용하여 새로운 모델 큐를 정의하고 해당 매개변수를 설정합니다.

모델 큐는 실제 큐는 아니지만 MQOPEN API 호출로 다이나믹 큐를 작성할 경우 사용할 수 있는 속성의 모음입니 다.

모델 큐를 정의하면, 일부 속성은 디폴트이더라도 모델 큐(다른 큐처럼)에는 적용가능한 속성의 완전한 세트가 있습니다.

- 구문 다이어그램
- 493 페이지의 『DEFINE 큐의 사용 [참고사항』](#page-492-0)
- 494 페이지의 『[DEFINE QUEUE](#page-493-0) 및 ALTER QUEUE의 매개변수 설명』

# **Synonym**: **DEF QM**

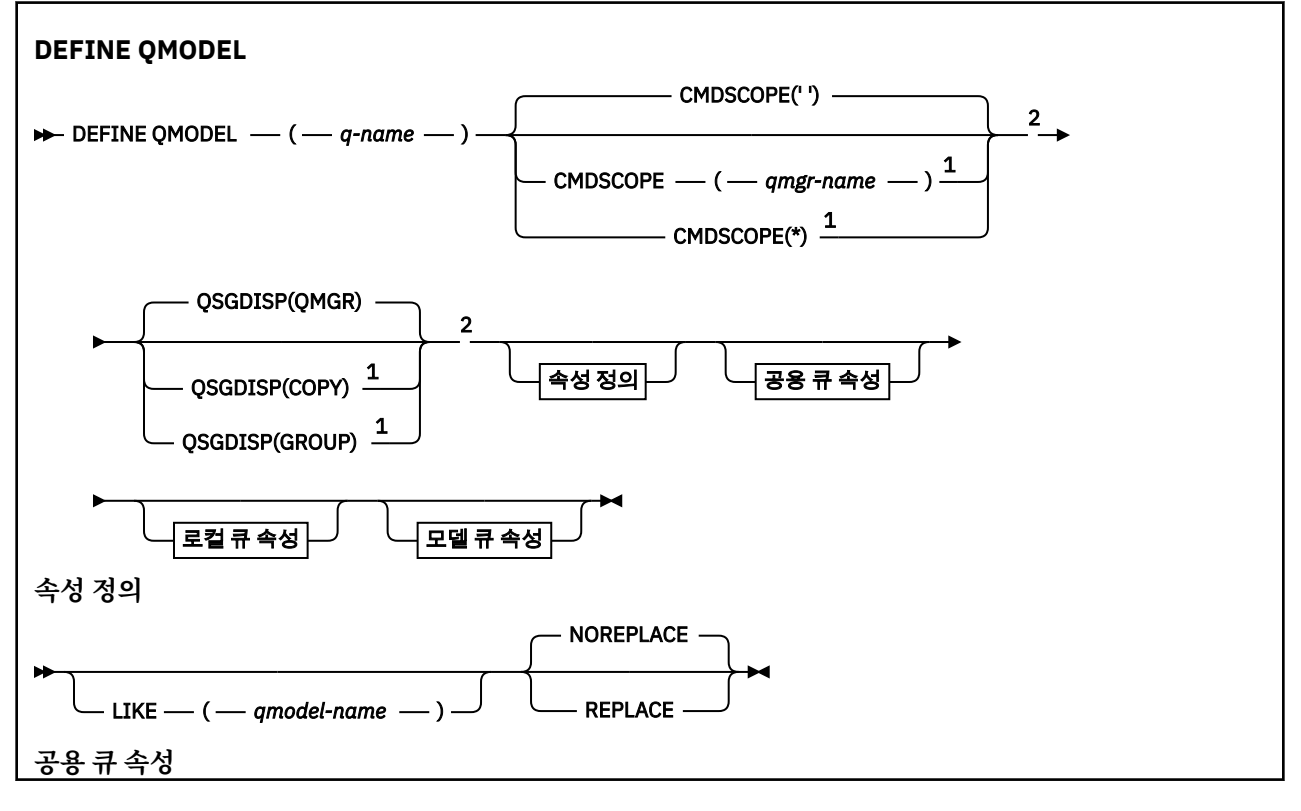

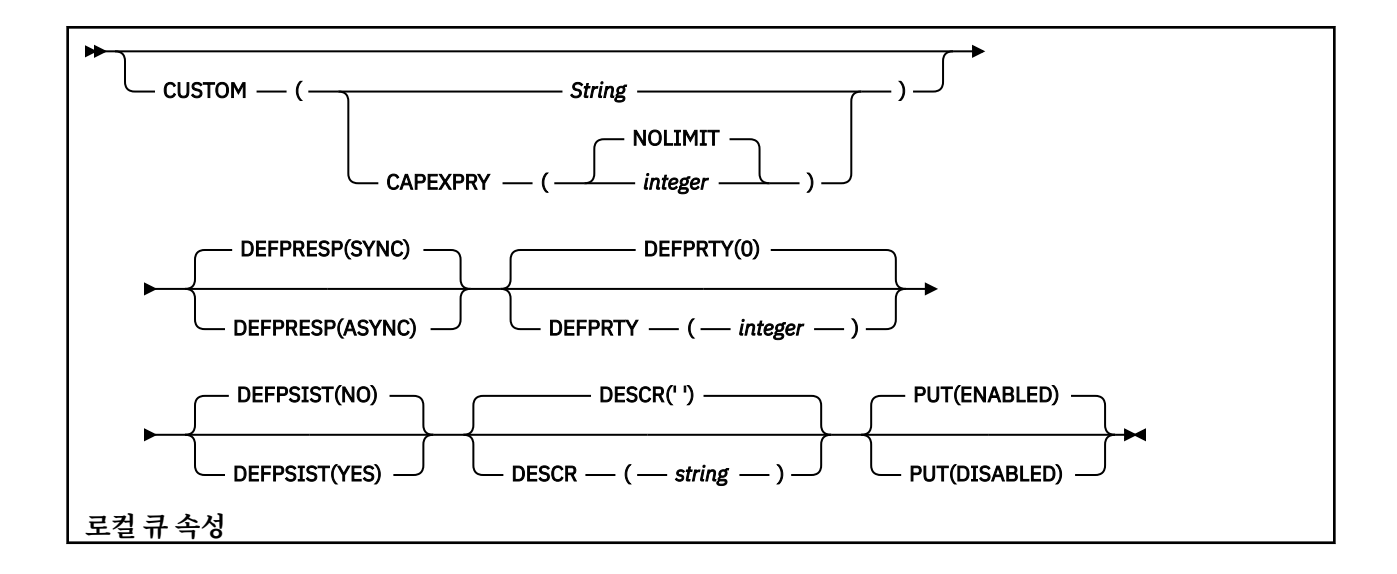

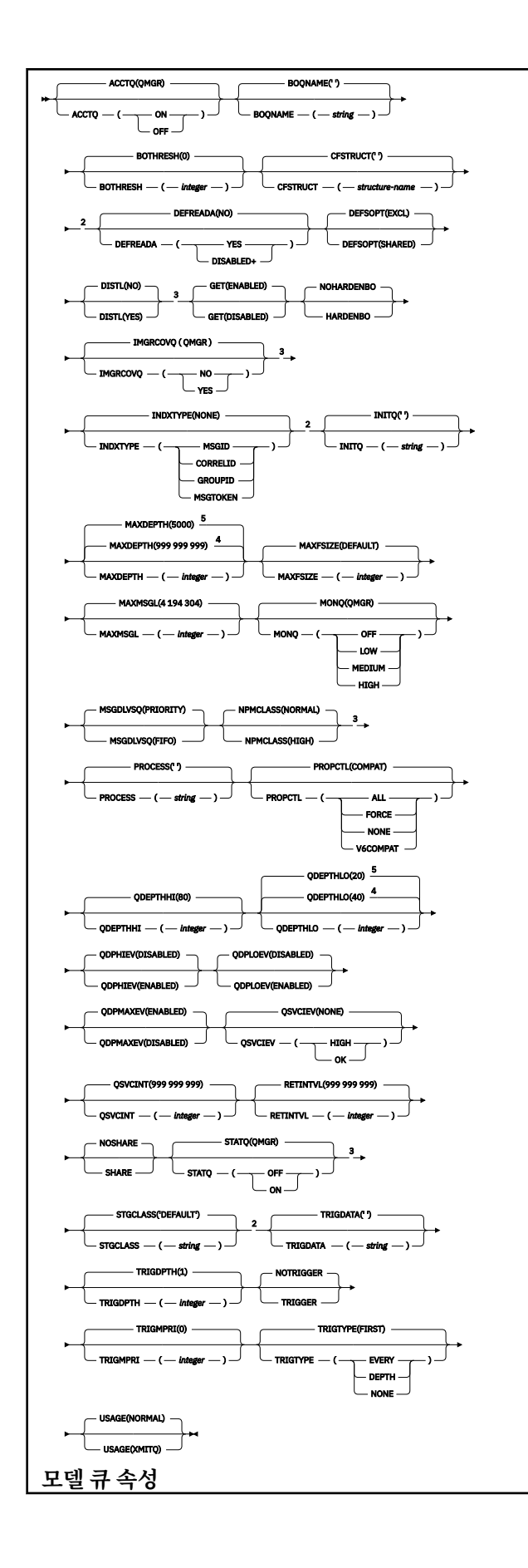

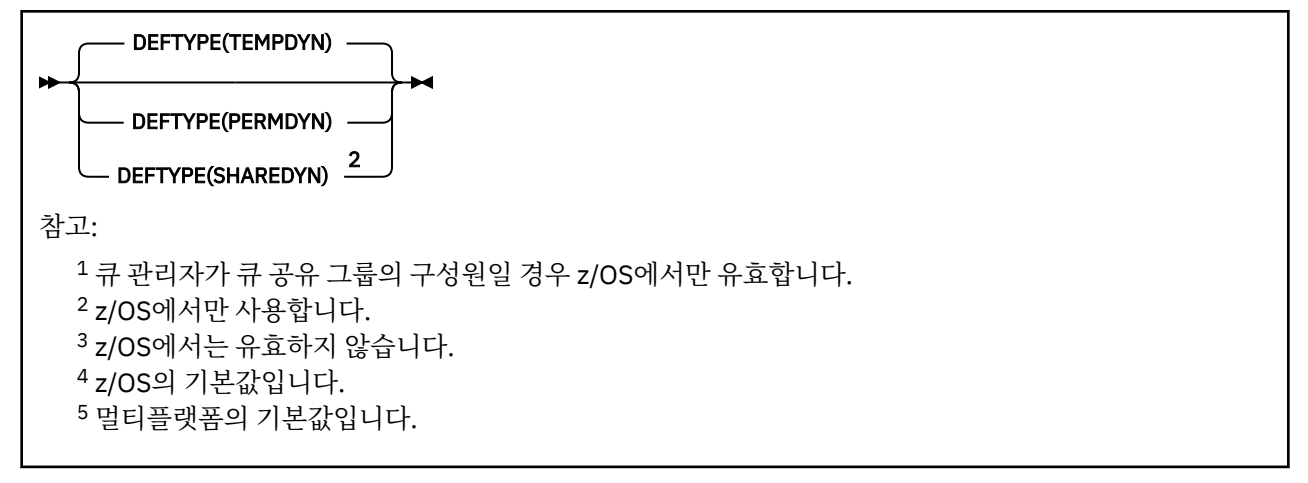

# **관련 개념**

모델 큐에 대한 작업

# **DEFINE QREMOTE**

DEFINE QREMOTE는 리모트 큐의 새로운 로컬 정의, 큐 관리자 알리아스 또는 리플라이-투 큐 알리아스를 정의 하고 그 매개변수를 설정하는 데 사용합니다.

리모트 큐란 이 큐 관리자에 연결된 애플리케이션 프로세스가 액세스해야 하는 또 다른 큐 관리자가 소유하고 있 는 큐입니다.

- 구문 다이어그램
- 493 페이지의 『DEFINE 큐의 사용 [참고사항』](#page-492-0)
- 494 페이지의 『[DEFINE QUEUE](#page-493-0) 및 ALTER QUEUE의 매개변수 설명』

# **동의어**: DEF QR

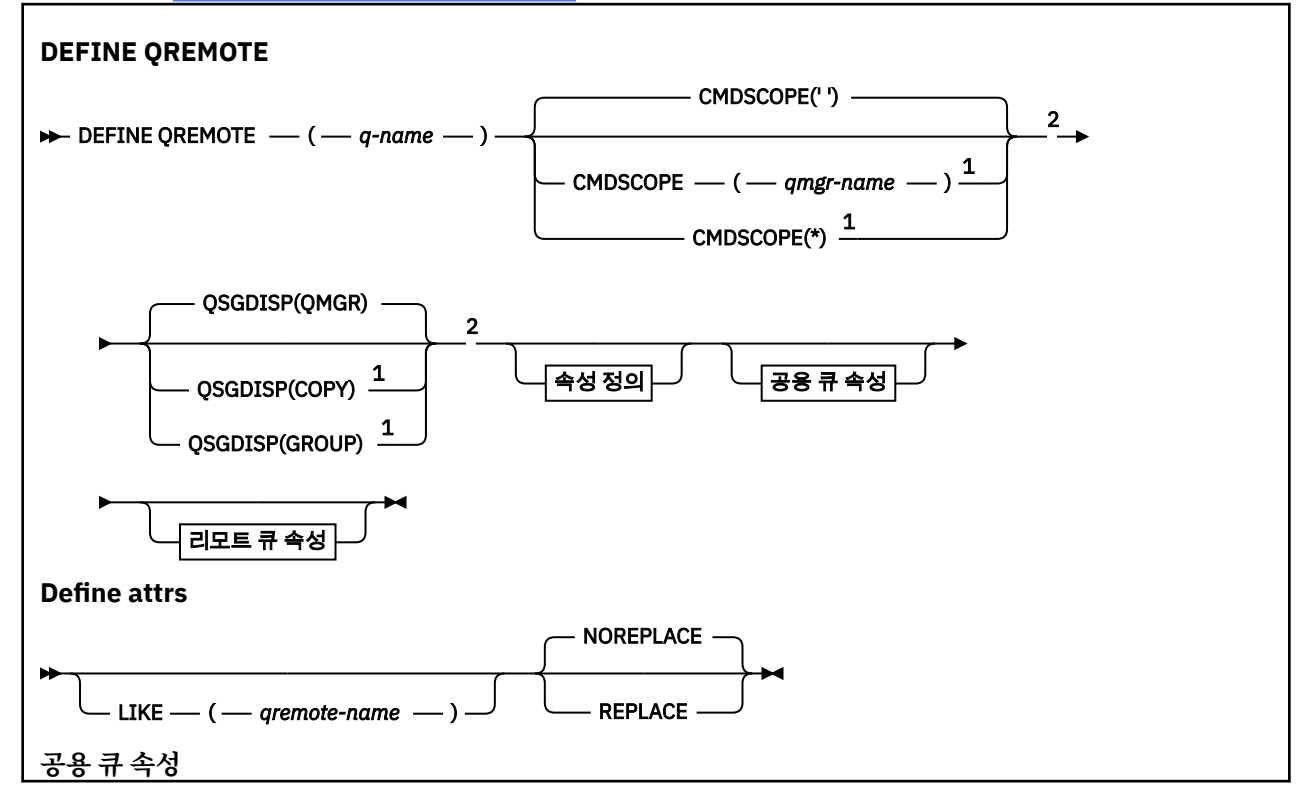

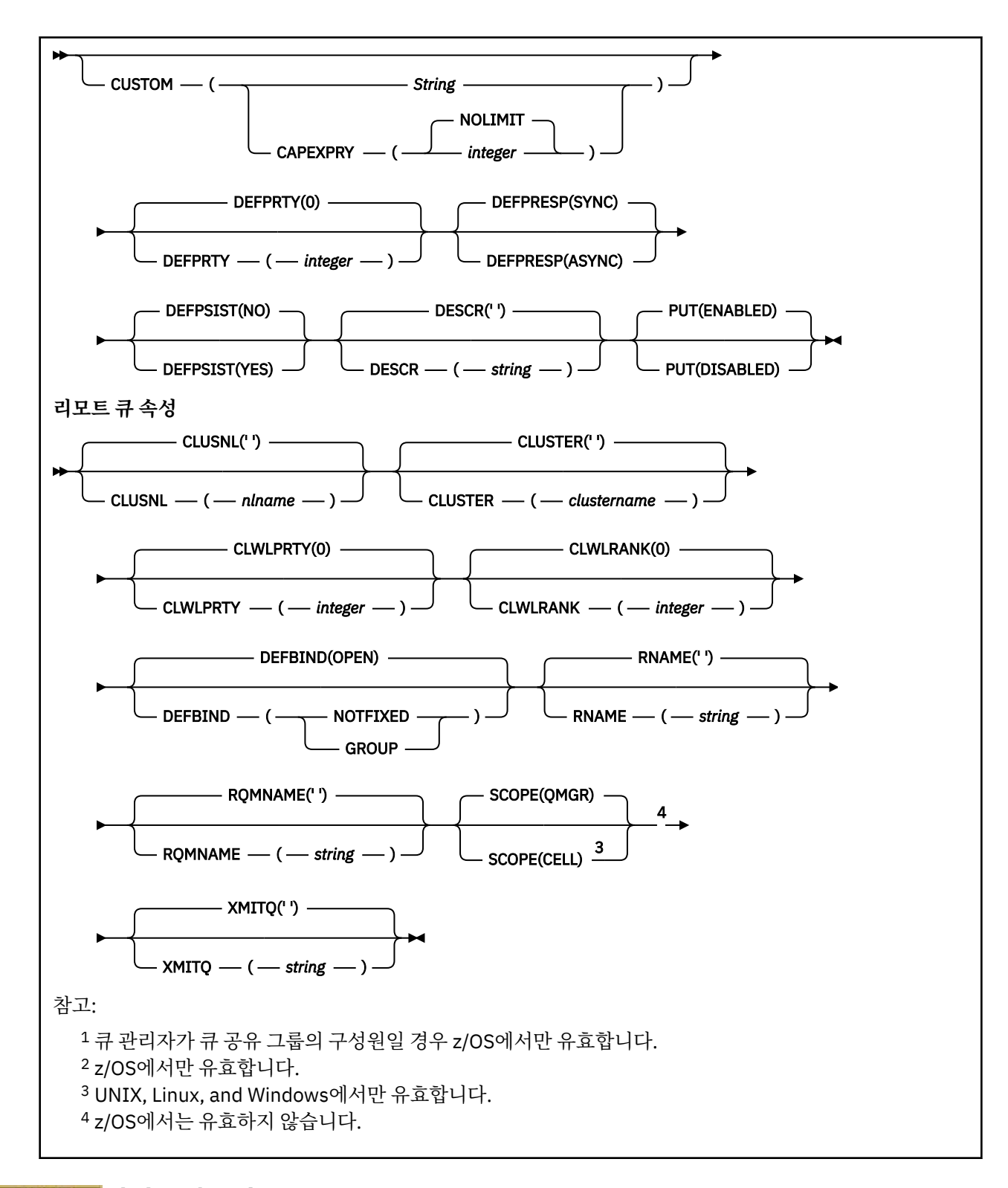

# **멀티플랫폼의 DEFINE SERVICE**

MQSC 명령 **DEFINE SERVICE**를 사용하면 새 IBM MQ 서비스 정의를 정의하고 해당 매개변수를 설정할 수 있 습니다.

# **MQSC 명령 사용**

MQSC 명령을 사용하는 방법에 대한 정보는 >MQSC 명령을 사용하여 로컬 관리 태스크 수행을 참조하십시오.

• 구문 다이어그램

- 526 페이지의 『사용시 참고사항』
- 526 페이지의 『DEFINE SERVICE의 매개변수 설명』

레일로드 다이어그램의 기본 라인 위에 표시된 값은 IBM MQ와 함께 제공되는 기본값이지만 설치로 변경되었을 수 있습니다. 218 페이지의 『구문 [다이어그램』](#page-217-0)을 참조하십시오.

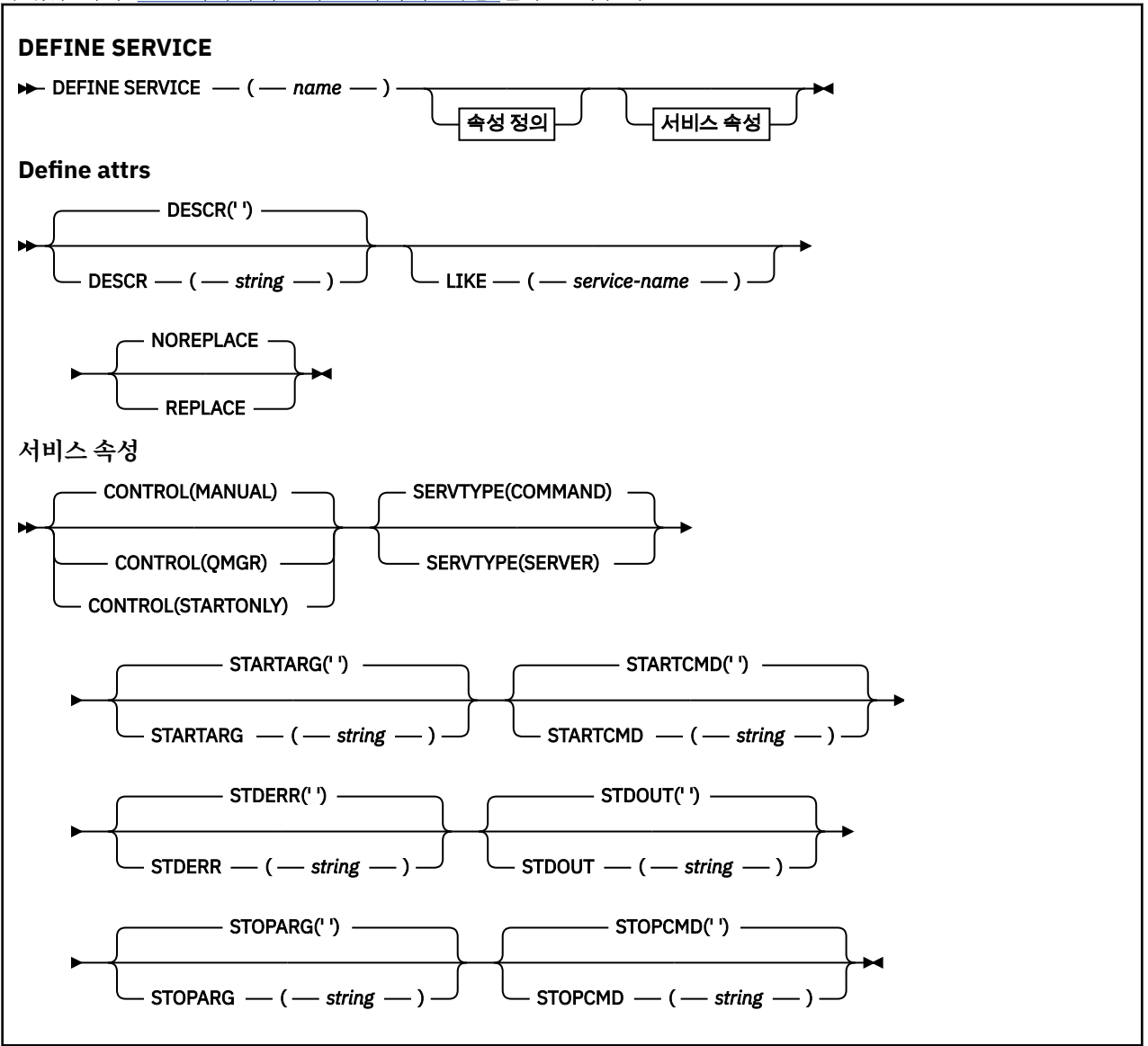

# **사용시 참고사항**

서비스는 큐 관리자가 시작되고 정지될 때 시작하고 정지할 사용자 프로그램을 정의하는 데 사용됩니다. 또한 **START SERVICE** 및 **STOP SERVICE** 명령을 실행하여 이러한 프로그램을 시작하고 중지할 수도 있습니다.

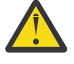

**주의:** 이 명령을 실행하면 사용자가 mqm 권한으로 임의 명령을 실행할 수 있습니다. 이 명령을 사용하도 록 권한이 부여되는 경우 악의적인 사용자나 부주의한 사용자가 필수 파일을 삭제하는 등 시스템 또는 데 이터를 손상시키는 서비스를 정의할 수 있습니다.

서비스에 대한 자세한 정보는 서비스를 참조하십시오.

# **DEFINE SERVICE의 매개변수 설명**

매개변수 설명은 다음 경우를 제외하고 **ALTER SERVICE** 및 **DEFINE SERVICE** 명령에 적용됩니다.

• **LIKE** 매개변수는 **DEFINE SERVICE** 명령에만 적용됩니다.

• **NOREPLACE** 및 **REPLACE** 매개변수는 **DEFINE SERVICE** 명령에만 적용됩니다.

### *(service-name)*

IBM MQ 서비스 정의의 이름입니다(IBM MQ 오브젝트의 이름 지정 규칙 참조).

이름이 현재 이 큐 관리자에 정의된 다른 서비스 정의와 같지 않아야 합니다(**REPLACE**가 지정되지 않은 경 우).

### **CONTROL(***string***)**

서비스가 시작되고 정지되는 방식을 지정합니다.

#### **MANUAL**

서비스가 자동으로 시작되거나 자동으로 중지되지 않습니다. **START SERVICE** 및 **STOP SERVICE** 명 령을 사용하여 제어합니다.

### **QMGR**

큐 관리자가 시작되고 중지되는 것과 동시에 정의한 서비스가 시작되고 중지됩니다.

#### **STARTONLY**

큐 관리자가 시작되는 것과 동시에 서비스가 시작되지만 큐 관리자가 중지될 때 중지가 요청되지 않습니 다.

#### **DESCR(***string***)**

보통 텍스트 주석. 운영자가 **DISPLAY SERVICE** 명령을 실행할 때 서비스에 대한 설명 정보를 제공합니다 ( 743 페이지의 『멀티플랫폼의 [DISPLAY SERVICE](#page-742-0)』참조).

표시 가능한 문자만 포함해야 합니다. 최대 길이는 64자입니다. DBCS 설치 시에는 DBCS 문자(최대 길이 64 바이트로 제한)가 포함될 수 있습니다.

**참고:** 이 큐 관리자에 대해 코드화 문자 세트 ID(CCSID)에 없는 문자가 사용되면, 정보가 다른 큐 관리자로 전송되는 경우에 문자가 잘못 변환될 수도 있습니다.

#### **LIKE(***service-name***)**

서비스 이름. 매개변수는 이 정의를 모델화하는 데 사용됩니다.

이 매개변수는 **DEFINE SERVICE** 명령에만 적용됩니다.

이 필드를 입력하지 않고 명령과 관련된 매개변수 필드를 완료하지 않으면 이 큐 관리자에 있는 서비스의 기 본 정의에서 값을 가져옵니다. 이 매개변수를 완료하지 않으면 다음을 지정하는 것과 동일합니다.

LIKE(SYSTEM.DEFAULT.SERVICE)

디폴트 서비스가 제공되기는 해도 설치에서 필요한 기본값으로 대체할 수 있습니다. IBM MQ 오브젝트의 이 름 지정 규칙을 참조하십시오.

## **REPLACE 및 NOREPLACE**

기존 정의가 이 정의로 대체될 것인지 여부.

이 매개변수는 **DEFINE SERVICE** 명령에만 적용됩니다.

#### **REPLACE**

정의는 같은 이름의 기존 정의를 대체해야 합니다. 정의가 존재하지 않으면 새로 작성됩니다.

#### **NOREPLACE**

정의가 동일한 이름의 기존 정의를 대체하지 않아야 합니다.

#### **SERVTYPE**

서비스가 실행될 모드를 지정합니다.

# **명령**

명령 서비스 오브젝트. 명령 서비스 오브젝트의 다중 인스턴스가 동시에 실행될 수 있습니다. 명령 서비 스 오브젝트의 상태를 모니터할 수 없습니다.

#### **SERVER**

서버 서비스 오브젝트. 한 번에 하나의 서버 서비스 오브젝트 인스턴스를 실행할 수 있습니다. **DISPLAY SVSTATUS** 명령을 사용하여 서버 서비스 오브젝트의 상태를 모니터할 수 있습니다.

#### **STARTARG(***string***)**

큐 관리자 시동 시 사용자 프로그램에 전달할 인수를 지정합니다.

#### **STARTCMD(***string***)**

실행할 프로그램 이름을 지정합니다. 실행 가능한 프로그램에 완전한 경로 이름을 지정해야 합니다.

#### **STDERR(***string***)**

서비스 프로그램의 표준 오류(stderr)가 경로 재지정되는 파일의 경로를 지정합니다. 서비스 프로그램이 시 작될 때 파일이 없으면 파일이 작성됩니다. 이 값이 공백이면 서비스 프로그램이 stderr에 기록한 데이터가 제거됩니다.

### **STDOUT(***string***)**

서비스 프로그램의 표준 출력(stdout)이 경로 재지정되는 파일의 경로를 지정합니다. 서비스 프로그램이 시 작될 때 파일이 없으면 파일이 작성됩니다. 이 값이 공백이면 서비스 프로그램에 의해 stdout에 기록된 데이 터가 제거됩니다.

### **STOPARG(***string***)**

서비스를 정지하도록 명령할 때 정지 프로그램에 전달할 인수를 지정합니다.

#### **STOPCMD(***string***)**

서비스 정지가 요청될 때 실행할 실행 가능한 프로그램의 이름을 지정합니다. 실행 가능한 프로그램에 완전 한 경로 이름을 지정해야 합니다.

대체 가능한 삽입은 **STARTCMD**, **STARTARG**, **STOPCMD**, **STOPARG**, **STDOUT** 또는 **STDERR** 문자열에 사용할 수 있습니다. 자세한 정보는 서비스 정의에 대한 대체 삽입 삽입을 참조하십시오.

# **관련 개념**

서비스에 대한 작업

## **관련 태스크**

서비스 오브젝트 정의

### **관련 참조**

370 페이지의 『멀티플랫폼의 [ALTER SERVICE](#page-369-0)』

MQSC 명령 **ALTER SERVICE**를 사용하면 기존 IBM MQ 서비스 정의의 매개변수를 대체할 수 있습니다.

761 페이지의 『멀티플랫폼의 [DISPLAY SVSTATUS](#page-760-0)』

MQSC 명령 **DISPLAY SVSTATUS**를 사용하면 하나 이상의 서비스에 대한 상태 정보를 표시할 수 있습니다. **SERVTYPE**이 SERVER인 서비스만 표시됩니다.

866 페이지의 『멀티플랫폼의 [START SERVICE](#page-865-0)』 MQSC 명령 **START SERVICE**를 사용하면 서비스를 시작할 수 있습니다. 식별된 서비스 정의가 큐 관리자 안에 서 시작되고 큐 관리자의 환경과 보안 변수를 상속합니다.

885 페이지의 『멀티플랫폼의 [STOP SERVICE](#page-884-0)』 MQSC 명령 **STOP SERVICE**를 사용하면 채널을 중지할 수 있습니다.

서비스 오브젝트 사용 예제

# $\frac{z}{108}$  **Z/OS의 DEFINE STGCLASS**

MQSC 명령 DEFINE STGCLASS를 사용하면 페이지 세트 맵핑에 스토리지 클래스를 정의할 수 있습니다.

# **MQSC 명령 사용**

MQSC 명령을 사용하는 방법에 대한 정보는 >MQSC 명령을 사용하여 로컬 관리 태스크 수행을 참조하십시오.

소스 2CR에서 이 명령을 실행할 수 있습니다. 소스 기호에 대한 설명은 z/OS 에서 MQSC 명령을 실행할 수 있는 소스의 내용을 참조하십시오.

• 구문 다이어그램

- 529 페이지의 『[DEFINE STGCLASS](#page-528-0)의 사용 참고사항』
- 529 페이지의 『[DEFINE STGCLASS](#page-528-0)의 매개변수 설명』

**동의어**: DEF STC

<span id="page-528-0"></span>레일로드 다이어그램의 기본 라인 위에 표시된 값은 IBM MQ와 함께 제공되는 기본값이지만 설치로 변경되었을 수 있습니다. 218 페이지의 『구문 [다이어그램』](#page-217-0)을 참조하십시오.

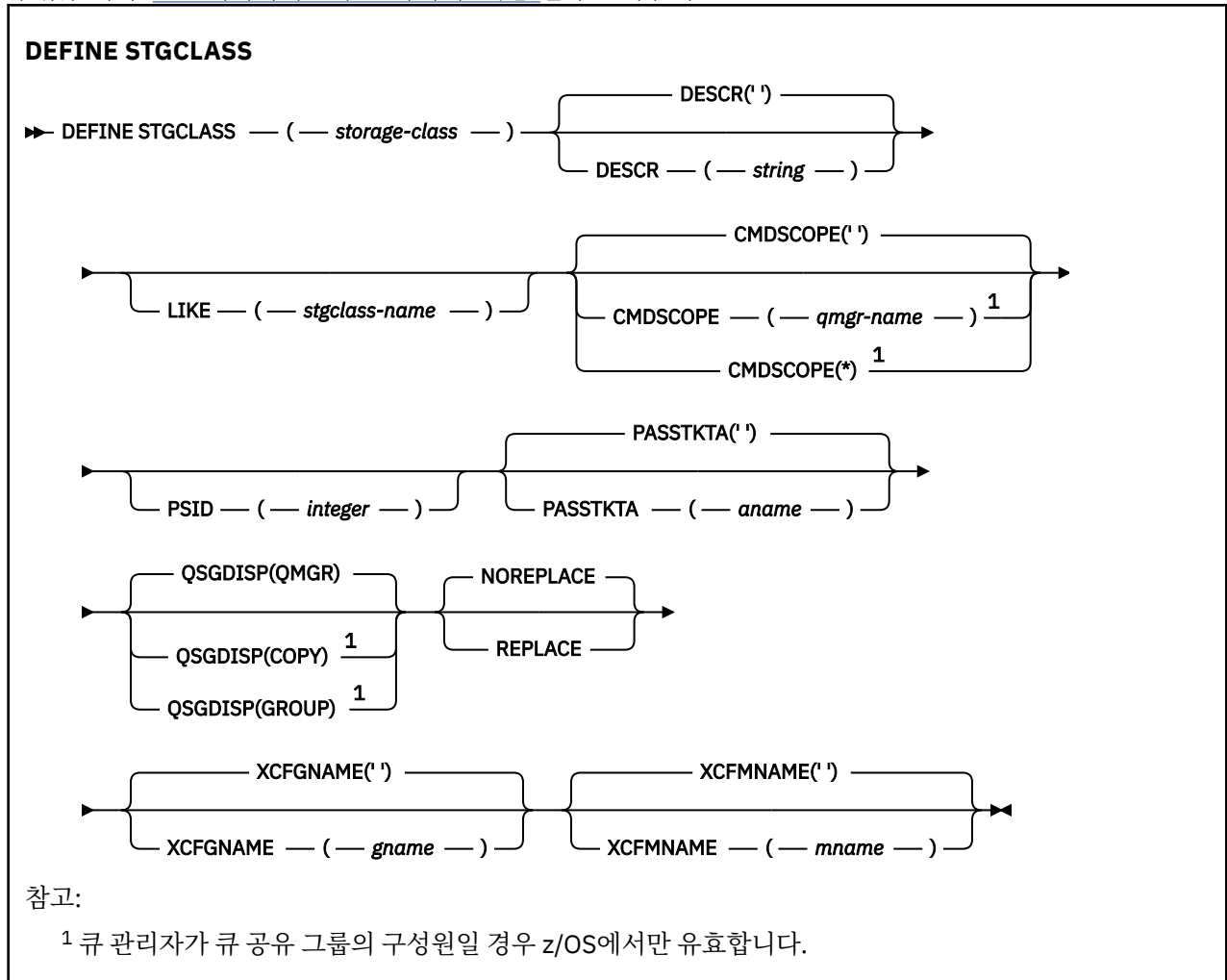

# **DEFINE STGCLASS의 사용 참고사항**

- 1. XCFGNAME 및 XCFMNAME의 결과 값은 둘 다 공백이거나 둘 다 공백이 아니어야 합니다.
- 2. 큐에서 사용되고 있지 않은 경우에만 스토리지 클래스를 변경할 수 있습니다. 큐가 스토리지 클래스를 사용 중인지 판별하기 위해 다음 명령을 사용할 수 있습니다.

DISPLAY QUEUE(\*) STGCLASS(ABC) PSID(*n*)

여기서 'ABC'는 스토리지 클래스의 이름이며, *n*은 스토리지 클래스가 연관된 페이지 세트의 ID입니다.

명령은 스토리지 클래스를 참조하는 모든 목록을 제공하며 페이지 세트 *n*에 대한 활성 연관이 있으므로 실제 로 스토리지 클래스를 변경하지 못하게 하는 큐를 식별합니다. PSID를 지정하지 않으면, 잠정적으로 변경을 중지하는 큐 목록을 확보합니다.

페이지 세트에 대한 큐 활성 연관에 대한 자세한 정보는 [DISPLAY QUEUE PSID](#page-722-0) 명령을 참조하십시오.

# **DEFINE STGCLASS의 매개변수 설명**

# *(storage-class)*

스토리지 클래스의 이름.

이 이름은 1 - 8자입니다. 첫 번째 문자는 A-Z이고, 다음 문자는 A-Z 또는 0-9입니다.

**참고:** 예외적으로 특정 숫자로만 된 스토리지 클래스 이름이 허용되기는 하지만 이 이름은 IBM 서비스 담당 자용으로 예약되어 있습니다.

스토리지 클래스는 현재 이 큐 관리자에 정의된 다른 스토리지 클래스와 같지 않아야 합니다.

#### **CMDSCOPE**

이 매개변수는 큐 관리자가 큐 공유 그룹의 멤버인 경우의 명령 실행 방법을 지정합니다.

QSGDISP를 GROUP으로 설정한 경우 CMDSCOPE는 공백이거나 로컬 큐 관리자여야 합니다.

**' '**

이 명령은 입력된 큐 관리자에서 실행됩니다.

#### *qmgr-name*

큐 관리자가 큐 공유 그룹 내에서 활성 상태인 경우, 명령이 사용자가 지정하는 큐 관리자에서 실행됩니 다.

큐 공유 환경을 사용할 경우와 명령 서버가 사용 가능한 경우에만 명령을 입력한 큐 관리자 이외의 큐 관 리자 이름을 지정할 수 있습니다.

**\***

명령은 로컬 큐 관리자에서 실행되며 큐 공유 그룹의 모든 활성 큐 관리자에도 전달됩니다. \*를 지정하면 큐 공유 그룹의 모든 큐 관리자에 명령을 입력할 때와 같은 효과를 냅니다.

### **DESCR(***description***)**

보통 텍스트 주석. 운영자가 DISPLAY STGCLASS 명령을 발행할 때 오브젝트에 관한 설명 정보를 제공합니 다.

표시 가능한 문자만 포함해야 합니다. 최대 길이는 64자입니다. DBCS 설치 시에는 DBCS 문자(최대 길이 64 바이트로 제한)가 포함될 수 있습니다.

**참고:** 이 큐 관리자에 대해 코드화 문자 세트 ID(CCSID)에 없는 문자가 사용되면, 정보가 다른 큐 관리자로 송신되는 경우에 문자가 잘못 변환될 수도 있습니다.

## **LIKE(***stgclass-name***)**

이 정의를 모델화하는 데 사용되는 매개변수가 포함된 동일한 유형의 오브젝트 이름입니다.

이 필드가 완료되지 않고 명령과 관련된 매개변수 필드를 완료하지 않은 경우 값은 이 오브젝트의 기본 정의 에서 가져옵니다.

이 매개변수를 완료하지 않으면 다음을 지정하는 것과 동일합니다.

LIKE(SYSTEMST)

이 디폴트 스토리지 클래스 정의는 설치에서 필요한 기본값으로 변경할 수 있습니다.

큐 관리자는 사용자가 지정하는 이름을 가지며 속성 지정 값이 QMGR 또는 COPY인 오브젝트를 검색합니다. LIKE 오브젝트의 속성 지정은 정의 중인 오브젝트로 복사되지 않습니다.

# **참고:**

1. QSGDISP(GROUP) 오브젝트는 탐색되지 않습니다.

2. QSGDISP(COPY)가 지정된 경우 LIKE는 무시됩니다.

### **PASSTKTA(***application name***)**

MQIIH 헤더에 지정된 PassTicket을 인증할 때 RACF에 전달되는 애플리케이션 이름입니다.

### **PSID(***integer***)**

이 스토리지 클래스가 관련될 페이지 세트 ID.

**참고:** 페이지 세트가 정의되었는지는 점검하지 않습니다. 이 스토리지 클래스를 지정한 큐에 메시지를 넣으 려고 시도할 때에만 오류가 발생합니다(MQRC\_PAGESET\_ERROR).

문자열은 00-99의 범위에 있는 두 개의 숫자로 구성됩니다. 491 페이지의 『z/OS의 [DEFINE PSID](#page-490-0)』의 내 용을 참조하십시오.

#### **QSGDISP**

그룹에서 오브젝트의 속성 지정 값을 지정합니다.

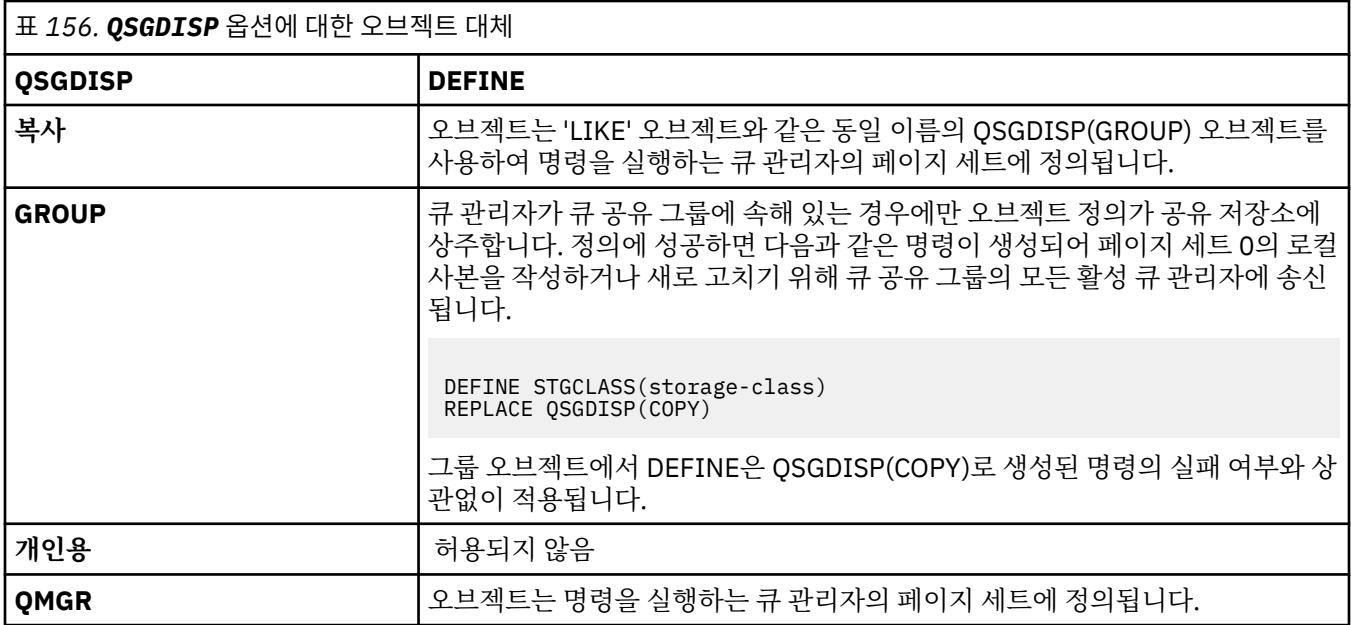

### **REPLACE 및 NOREPLACE**

기존 정의 및 동일 속성 지정 값을 가진 정의를 이 정의로 대체할지 여부. 다른 속성 지정 값을 가진 오브젝트 는 변하지 않습니다.

### **REPLACE**

정의가 동일한 이름의 기존 정의를 바꿉니다. 정의가 존재하지 않으면 새로 작성됩니다.

REPLACE 옵션을 사용할 경우 명령이 실행되는 동안, 이 스토리지 클래스를 사용하는 모든 큐를 일시적 으로 변경하여 다른 스토리지 클래스를 사용하도록 해야만 합니다.

#### **NOREPLACE**

정의가 동일한 이름의 기존 정의를 바꾸지 않습니다.

# **XCFGNAME(***group name***)**

IMS 브릿지를 사용할 경우 이 이름은 IMS 시스템이 속한 XCF 그룹의 이름입니다. 이 이름은 IMS 매개변수 목록에 지정된 그룹 이름임).

이 이름은 1 - 8자입니다. 첫 번째 문자는 A - Z 범위이고, 후속 문자는 A - Z 또는 0 - 9입니다.

### **XCFMNAME(***member name***)**

IMS 브릿지를 사용할 경우 이 이름은 XCFGNAME에 지정된 XCF 그룹에 있는 IMS 시스템의 XCF 멤버 이름 입니다. 이 이름은 IMS 매개변수 목록에 지정된 멤버 이름임).

이 이름은 1 - 16자입니다. 첫 번째 문자는 A - Z 범위이고, 후속 문자는 A - Z 또는 0 - 9입니다.

# **DEFINE SUB**

**DEFINE SUB**를 사용하면 지속 가능 구독의 관리 작성을 허용하여 기존 애플리케이션을 발행/구독 애플리케이 션에 참여시킬 수 있습니다.

# **MQSC 명령 사용**

MQSC 명령을 사용하는 방법에 대한 정보는 >MQSC 명령을 사용하여 로컬 관리 태스크 수행을 참조하십시오.

<mark>★ Z/0\$ △</mark>소스 CR에서 이 명령을 실행할 수 있습니다. 소스 기호에 대한 설명은 <u>z/OS 에서 MQSC 명령을 실</u> 행할 수 있는 소스의 내용을 참조하십시오.

• 구문 다이어그램

- 534 페이지의 『[DEFINE SUB](#page-533-0)의 사용법 참고사항』
- 534 페이지의 『[DEFINE SUB](#page-533-0)의 매개변수 설명』

# **Synonym**: **DEF SUB**

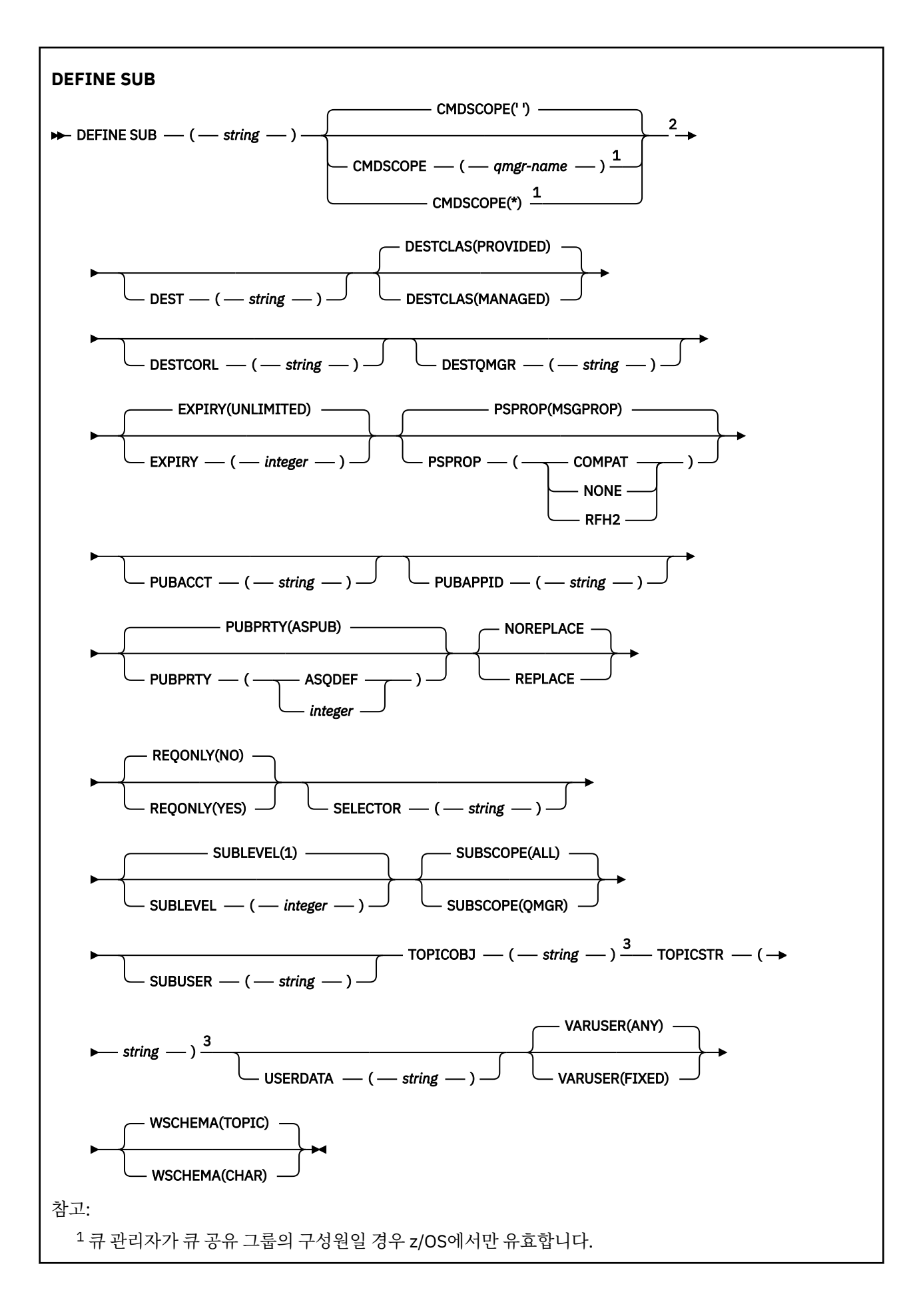

<span id="page-533-0"></span><sup>2</sup> z/OS에서만 유효합니다.

<sup>3</sup> 최소 **TOPICSTR** 및 **TOPICOBJ** 중 하나가 **DEFINE**에 있어야 합니다.

# **DEFINE SUB의 사용법 참고사항**

• 구독을 정의할 때 다음 정보를 제공해야 합니다.

# – **SUBNAME**

- 메시지의 목적지
- 구독이 적용되는 토픽
- 토픽 이름을 다음 방식으로 제공할 수 있습니다.

# **TOPICSTR**

이 주제는 **TOPICSTR** 속성으로 완전히 지정됩니다.

# **TOPICOBJ**

주제는 이름 지정된 토픽 오브젝트의 **TOPICSTR** 속성에서 가져옵니다. 이름 지정된 토픽 오브젝트는 새 등 록의 **TOPICOBJ** 속성으로 보유됩니다. 이 메소드는 오브젝트 정의를 통해 긴 토픽 문자열을 입력할 때 유 용합니다.

# **TOPICSTR 및 TOPICOBJ**

이 주제는 이름 지정된 토픽 오브젝트의 **TOPICSTR** 속성과 **TOPICSTR**의 값을 연결하여 얻습니다(연결 규 칙에 대한 MQSUB API 스펙 참조). 이름 지정된 토픽 오브젝트는 새 등록의 **TOPICOBJ** 속성으로 보유됩니 다.

- **TOPICOBJ**을(를) 지정하는 경우, 매개변수는 IBM MQ 토픽 오브젝트의 이름을 지정해야 합니다. 이름 지정된 토픽 오브젝트의 존재 여부는 명령이 처리될 때 검사합니다.
- **DEST** 및 **DESTQMGR** 키워드를 사용하여 메시지의 대상을 명시적으로 지정할 수 있습니다.

**DESTCLAS(PROVIDED)**의 기본 옵션에 **DEST** 키워드를 제공해야 합니다. **DESTCLAS(MANAGED)**을(를) 지정 하면 로컬 큐 관리자에 관리 대상이 작성되므로 **DEST** 또는 **DESTQMGR** 속성을 지정할 수 없습니다. 자세한 정 보는 관리 큐 및 발행/구독을 참조하십시오.

• z/OS에서만, **DEF SUB** 명령을 처리할 때 이름 지정된 **DEST** 또는 **DESTQMGR**이 있는지 확인하 지 않습니다.

이러한 이름은 공개 시에 MQOPEN 호출의 ObjectName 및 ObjectQMgrName(으)로 사용됩니다. 이러한 이 름은 IBM MQ 이름 해석 규칙에 따라 해석됩니다.

- 구독이 관리상 MQSC 또는 PCF 명령을 사용하여 정의된 경우, 선택자는 유효하지 않은 구문에 대해 유효성이 확인되지 않습니다. **DEFINE SUB** 명령에는 MQSUB API 호출에서 리턴할 수 있는 MQRC\_SELECTION\_NOT\_AVAILABLE 이유 코드와 같은 항목이 없습니다.
- **DEFINE REPLACE**를 사용하여 **TOPICOBJ**, **TOPICSTR**, **WSCHEMA**, **SELECTOR**, **SUBSCOPE**, **SUBLEVEL** 및 **DESTCLAS**를 변경할 수 없습니다.
- 발행물을 보유한 경우 PubLevel 1에서 다시 발행되기 때문에 더 이상 상위 레벨의 구독자가 사용할 수 없습니 다.
- 명령이 성공적으로 완료되어도 조치가 완료되었음을 의미하지는 않습니다. 완료를 확인하려면 분산 네트워크 를 위한 비동기 명령이 완료되었는지 확인에서 DEFINE SUB 단계를 참조하십시오.

# **DEFINE SUB의 매개변수 설명**

*(***문자열***)*

필수 매개변수입니다. 이 등록에 대한 고유 이름을 지정합니다. **SUBNAME** 특성을 참조하십시오.

# **CMDSCOPE**

이 매개변수는 z/OS에만 적용되며 큐 관리자가 큐 공유 그룹의 멤버일 때 명령이 실행되는 방법을 지정합니 다.

**' '**

이 명령은 입력된 큐 관리자에서 실행됩니다. 이는 기본값입니다.

*qmgr-name*

큐 관리자가 큐 공유 그룹 내에서 활성 상태인 경우, 명령이 사용자가 지정하는 큐 관리자에서 실행됩니 다.

큐 공유 그룹 환경을 사용할 경우와 명령 서버가 작동 가능한 경우에만 명령을 입력한 큐 관리자 이외의 큐 관리자 이름을 지정할 수 있습니다.

**\***

명령은 로컬 큐 관리자에서 실행되며 큐 공유 그룹의 모든 활성 큐 관리자에도 전달됩니다. 이 값을 설정 하는 것은 큐 공유 그룹의 모든 큐 관리자에 명령을 입력하는 것과 같습니다.

필터 키워드로 CMDSCOPE를 사용할 수 없습니다.

#### **DEST(***string***)**

이 구독에 발행된 메시지의 목적지이며, 이 매개변수는 큐의 이름입니다.

## **DESTCLAS**

시스템 관리 목적지.

### **PROVIDED**

목적지가 큐입니다.

#### **MANAGED**

목적지가 관리됩니다.

#### **DESTCORL(***string***)**

이 등록에 게시된 메시지에 사용되는 **CorrelId**입니다.

값이 공백이면(기본값) 시스템에서 생성한 상관 ID가 사용됩니다.

'로 설정하면 ' 000000000000000000000000000000000000000000000000 '(48 0) 발행 애플리케이 션에 의해 설정된 **CorrelId**은(는) 메시지가 발행/구독 계층에서 전파되지 않는 한 구독에 전달되는 메시지 의 사본에서 유지보수됩니다.

이 바이트 문자열을 따옴표로 묶은 경우 A-F 범위의 문자를 대문자로 지정해야 합니다.

**참고:** DESTCORL 특성을 프로그래밍 방식으로 JMS로 설정할 수 없습니다.

## **DESTQMGR(***string***)**

이 구독에 publish되는 메시지의 목적지 큐 관리자. 리모트 큐 관리자에 대한 채널(예: XMITQ) 및 송신자 채 널을 정의해야 합니다. 그렇지 않으면 메시지가 목적지에 도착하지 않습니다.

#### **EXPIRY**

작성 날짜 및 시간부터 subscription 오브젝트의 만기까지의 시간

#### **(** *integer* **)** 작성 날짜 및 시간으로부터의 만기 시간(1/10초).

**UNLIMITED**

만기 시간이 없습니다. 제품과 함께 제공되는 디폴트 옵션입니다.

## **LIKE(** *subscription-name* **)**

구독의 이름, 이 정의의 모델로 사용되는 매개변수.

이 매개변수는 **DEFINE SUB** 명령에만 적용됩니다.

이 필드를 제공하지 않고 명령과 관련된 매개변수 필드를 완료하지 않는 경우, 이 큐 관리자에 있는 구독의 기 본 정의로부터 값을 사용합니다. 이 매개변수를 완료하지 않으면 다음을 지정하는 것과 동일합니다.

LIKE (SYSTEM.DEFAULT.SUB)

#### **PSPROP**

발행/구독 관련 메시지 특성이 이 구독에 송신된 메시지에 추가되는 방식.

**NONE**

발행/구독 특성을 메시지에 추가하지 않습니다.

#### **COMPAT**

메시지가 PCF 형식으로 발행되지 않은 경우 발행/구독 특성이 추가됩니다.

### **MSGPROP**

발행/구독 특성이 메시지 특성에 추가됩니다.

# **RFH2**

발행/구독 특성이 MQRFH 버전 2 헤더에 추가됩니다.

# **PUBACCT(***string***)**

MQMD의 AccountingToken 필드에서 이 등록에 발행된 메시지로 전파하기 위해 등록자가 전달한 계정 토큰입니다.

이 바이트 문자열을 따옴표로 묶은 경우 A-F 범위의 문자를 대문자로 지정해야 합니다.

#### **PUBAPPID(***string***)**

MQMD의 ApplIdentityData 필드에서 이 등록에 발행된 메시지로 전파하기 위해 등록자가 전달하는 ID 데이터입니다.

#### **PUBPRTY**

이 구독에 송신된 메시지의 우선순위.

# **ASPUB**

이 구독으로 송신된 메시지의 우선순위는 발행된 메시지에 제공된 해당 우선순위에서 비롯됩니다.

# **ASQDEF**

이 구독에 보내는 메시지의 우선순위는 목적지로 정의된 큐의 기본 우선순위에서 가져옵니다.

### *(integer)*

이 구독에 publish되는 메시지의 명시적 우선순위를 제공하는 정수.

## **REPLACE 및 NOREPLACE**

이 매개변수는 기존 정의를 이 정의로 바꿀지를 제어합니다.

## **REPLACE**

정의가 동일한 이름의 기존 정의를 바꿉니다. 정의가 존재하지 않으면 새로 작성됩니다.

# You cannot change **TOPICOBJ**, **TOPICSTR**, **WSCHEMA**, **SELECTOR**, **SUBSCOPE**, or **DESTCLAS** with **DEFINE REPLACE**.

# **NOREPLACE**

정의가 동일한 이름의 기존 정의를 바꾸지 않습니다.

#### **REQONLY**

구독자가 MQSUBRQ API 호출을 사용하여 갱신에 대해 폴하는지 여부 또는 모든 publication이 이 구독에 전 달되는지 여부를 나타냅니다.

#### **NO**

토픽의 모든 발행물이 이 구독에 전달됩니다. 이는 기본값입니다.

## **YES**

Publication이 MQSUBRQ API 호출에 대한 응답으로만 이 구독에 전달됩니다.

이 매개변수는 subscribe 옵션 MQSO\_PUBLICATIONS\_ON\_REQUEST와 동일합니다.

# **SELECTOR(***string***)**

토픽에 publish된 메시지에 적용되는 선택자.

#### **SUBLEVEL(***integer***)**

이 구독이 작성된 subscription 계층의 레벨. 범위는 0 - 9입니다.

### **SUBSCOPE**

구독자가 다른 큐 관리자에서 발행된 메시지를 받을 수 있도록 이 구독이 다른 큐 관리자로 전달되는지 여부 를 판별합니다.

# **모두(All)**

구독이 발행/구독 집합 또는 계층을 통해 직접 연결된 모든 큐 관리자에 전달됩니다.

**QMGR**

구독이 이 큐 관리자 내의 토픽에 대해 발행된 메시지만 전달합니다.

**참고:** 개별 등록자는 **SUBSCOPE**만 제한할 수 있습니다. 매개변수가 상위 레벨에서 모두로 설정된 경우, 개별 구독자는 이를 해당 구독에 대한 QMGR로 제한할 수 있습니다. 그러나 매개변수를 상위 레벨에서 QMGR로 설 정한 경우, 개별 구독자를 ALL로 설정해도 변화가 없습니다.

### **SUBNAME**

핸들과 연관된 애플리케이션의 고유 구독 이름입니다. 이 매개변수는 토픽에 대한 구독의 핸들에만 관련됩니 다. 기타 핸들에 대해서는 리턴되지 않습니다. 모든 구독에 구독 이름이 있는 것은 아닙니다.

#### **SUBUSER(** *string* **)**

구독과 연관된 목적지 큐에 발행물을 넣을 수 있또록 수행되는 보안 검사에 사용하는 사용자 ID를 지정합니 다. 이 ID는 구독 작성자와 연관된 사용자 ID입니다. 또는 구독 인수가 허용되는 경우 마지막으로 구독을 인 수한 사용자 ID입니다. 이 매개변수의 길이는 12자를 초과할 수 없습니다.

# **TOPICOBJ(***string***)**

이 구독에 사용되는 토픽 오브젝트의 이름.

# **TOPICSTR(***string***)**

구독에 대해 와일드카드 문자를 사용하는 토픽 세트 또는 완전한 토픽 이름을 지정합니다.

#### **USERDATA(***string***)**

구독과 연관된 사용자 데이터를 지정합니다. 문자열은 MQSUB API 호출에서 애플리케이션이 검색할 수 있 으며 이 구독에 메시지 특성으로 송신된 메시지에 전달할 수 있는 가변 길이 값입니다. **USERDATA**는 키 Sud 를 사용하여 mqps 폴더의 RFL2 헤더에 저장됩니다.

IBM MQ classes for JMS 애플리케이션은 JMS\_IBM\_SUBSCRIPTION\_USER\_DATA 상수를 사용하여 메시 지에서 구독 사용자 데이터를 검색할 수 있습니다. 자세한 정보는 사용자 구독 데이터 검색을 참조하십시오.

## **VARUSER**

subscription 작성자 이외의 사용자가 구독의 소유권을 연결하고 확보(takeover)할 수 있는지 여부를 지정합 니다.

**모두**

모든 사용자가 구독의 소유권을 연결하고 확보할 수 있습니다.

#### **FIXED**

다른 USERID 의 확보가 허용되지 않습니다.

### **WSCHEMA**

토픽 문자열의 와일드카드 문자를 해석할 때 사용할 스키마.

#### **CHAR**

문자열의 와일드카드 문자 표시 부분.

#### **토픽**

토픽 계층의 와일드카드 문자 표시 부분.

# **관련 태스크**

관리 구독 정의 로컬 구독 속성 변경 로컬 구독 정의 복사

# **DEFINE TOPIC**

**DEFINE TOPIC**을 사용하여 토픽 트리에 새로운 IBM MQ 관리 토픽을 정의하고 해당 매개변수를 설정합니다.

# **MQSC 명령 사용**

MQSC 명령을 사용하는 방법에 대한 정보는 >MQSC 명령을 사용하여 로컬 관리 태스크 수행을 참조하십시오.

<mark>★ 2705 △ 2</mark> 소스 2CR에서 이 명령을 실행할 수 있습니다. 소스 기호에 대한 설명은 <u>z/OS 에서 MQSC 명령을</u> 실행할 수 있는 소스의 내용을 참조하십시오.

• 구문 다이어그램

- 540 페이지의 『[DEFINE TOPIC](#page-539-0)의 사용 참고사항』
- 540 페이지의 『[DEFINE TOPIC](#page-539-0)의 매개변수 설명』

# **동의어**: DEF TOPIC

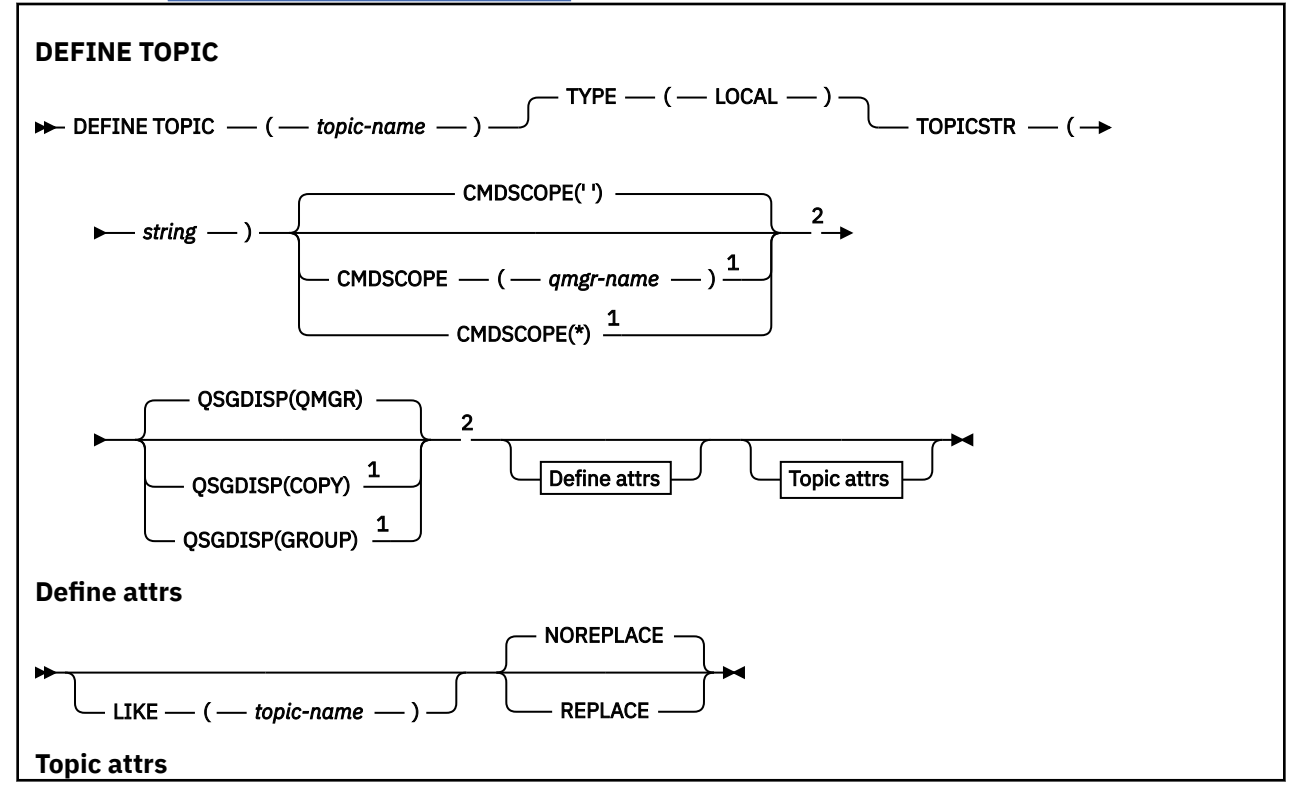

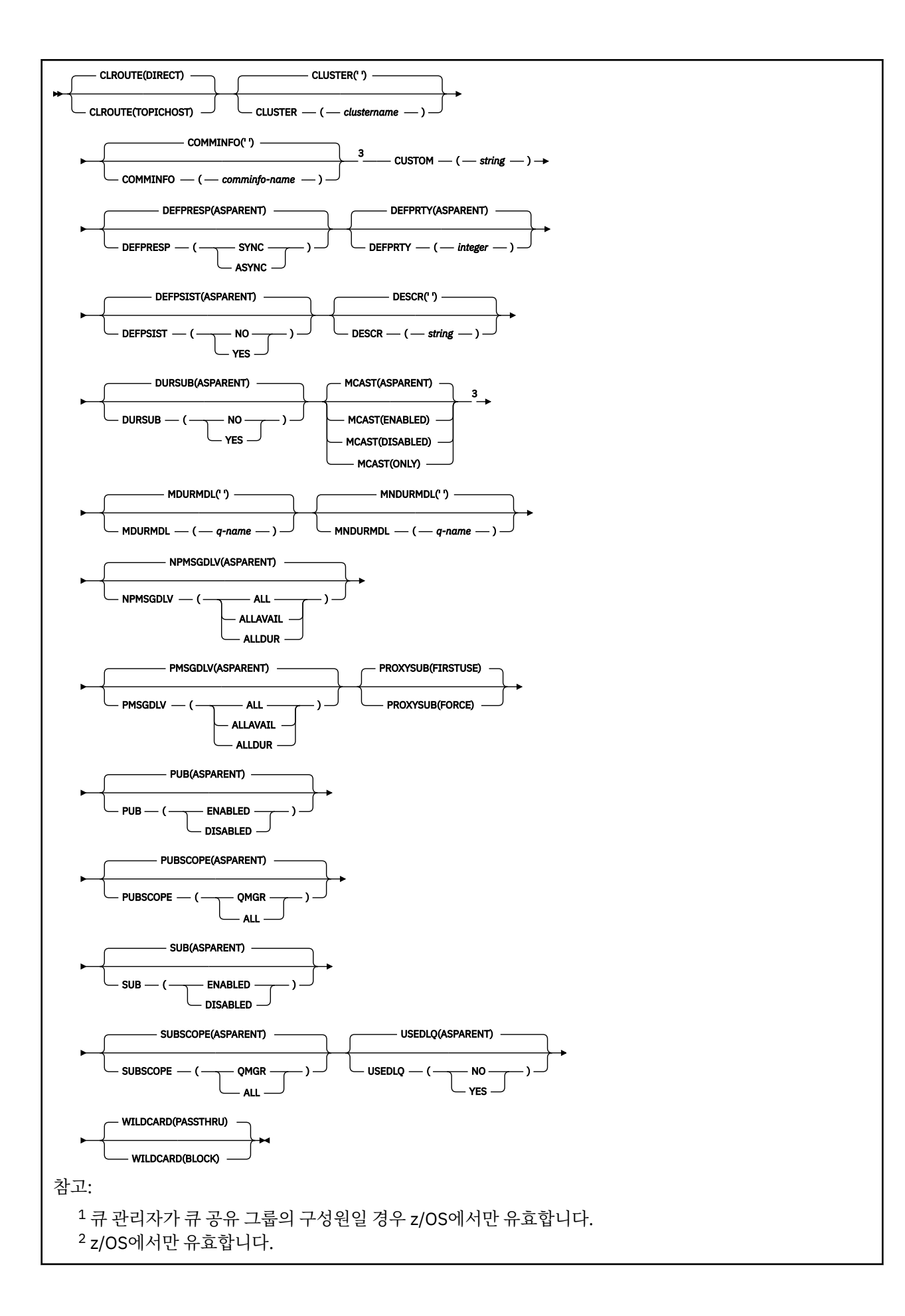

<span id="page-539-0"></span><sup>3</sup> z/OS에서는 유효하지 않습니다.

# **DEFINE TOPIC의 사용 참고사항**

- 속성에 ASPARENT 값이 있으면 토픽 트리에 있는 첫 번째 상위 관리 노드의 설정에서 값을 선택합니다. 관리되 는 노드는 발행/구독 클러스터에 참여할 때 리모트로 정의된 클러스터 토픽 또는 로컬로 정의된 토픽 오브젝트 를 기반으로 합니다. 첫 번째 상위 토픽 오브젝트에도 ASPARENT 값이 있으면 다음 오브젝트를 찾습니다. 트리 의 위쪽에서 발견된 모든 오브젝트가 ASPARENT를 사용하는 경우 SYSTEM.BASE.TOPIC에서 값을 선택합니 다(존재하는 경우). SYSTEM.BASE.TOPIC 이 존재하지 않는 경우, 값은 SYSTEM.BASE.TOPIC정의에서 IBM MQ 와 함께 제공된 값과 동일합니다.
- ASPARENT 속성은 큐 관리자에서 표시되는 클러스터 정의 및 로컬 정의 세트를 검사하여 클러스터 집합의 각 큐 관리자에 적용됩니다.
- publication이 여러 구독자에게 송신될 때에는 토픽 오브젝트로부터 사용된 속성이 publication을 수신하는 모 든 구독자에 대해 일관되게 사용됩니다. 예를 들어, 토픽에 대한 발행물 금지는 토픽의 그 다음 애플리케이션 MQPUT에 적용됩니다. 여러 구독자에게 진행 중인 발행물이 모든 구독자에게 완료됩니다. 이 발행물에서는 토 픽의 속성에 대해 진행 도중 발생한 변경사항을 인식하지 않습니다.
- 명령이 성공적으로 완료되어도 조치가 완료되었음을 의미하지는 않습니다. 확실히 완료되었는지 확인하려면 분산 네트워크의 비동기 명령이 완료되었는지 확인의 DEFINE TOPIC 단계를 참조하십시오.

# **DEFINE TOPIC의 매개변수 설명**

#### *(topic-name)*

IBM MQ 토픽 정의의 이름입니다(IBM MQ 오브젝트의 이름 지정 규칙 참조). 최대 길이는 48자입니다.

현재 이 큐 관리자에 정의된 다른 토픽과 이름과 달라야 합니다(REPLACE가 지정된 경우는 제외).

# **CLROUTE**

**CLUSTER** 매개변수로 정의된 클러스터의 주제에 사용할 라우팅 동작입니다.

# **DIRECT**

큐 관리자에서 직접 라우트되는 클러스터 토픽을 구성하는 경우, 클러스터의 모든 큐 관리자는 클러스터 의 다른 모든 큐 관리자를 인식하게 됩니다. 따라서 발행 및 구독 조작을 수행할 경우 큐 관리자가 각각 클 러스터에 있는 다른 큐 관리자에 직접 연결될 수 있습니다.

## **TOPICHOST**

토픽 호스트 라우팅을 사용할 경우, 클러스터의 모든 큐 관리자가 라우팅되는 토픽 정의를 호스팅하는 클 러스터 큐 관리자(토픽 오브젝트를 정의한 큐 관리자)를 인식하게 됩니다. 발행 및 구독 조작을 수행할 경 우, 클러스터의 큐 관리자는 서로 직접 연결되지 않고 이러한 토픽 호스트 큐 관리자에만 연결됩니다. 토 픽 호스트 큐 관리자는 구독이 일치하는 큐 관리자에 발행물을 발행하는 큐 관리자에서 발행물을 라우팅 하는 작업을 담당합니다.

토픽 오브젝트가 클러스터된 후 ( **CLUSTER** 특성 설정을 통해) **CLROUTE** 특성의 값을 변경할 수 없습니다. 값을 변경하려면 먼저 클러스터화를 해제해야 합니다(**CLUSTER**를 ' '로 설정). 토픽의 클러스터화를 해제 하면 토픽 정의가 로컬 토픽으로 변환되어 이 기간 동안에는 발행물이 리모트 큐 관리자의 구독에 제공되지 않으므로, 이 변경을 수행할 때 이 사항을 고려해야 합니다. 다른 큐 관리자의 클러스터 토픽과 동일한 이름의 비클러스터 토픽을 정의할 경우 발생하는 결과를 참조하십시오. **CLROUTE** 특성이 클러스터된 상태에서 이 특성의 값을 변경하려고 하면 시스템에서 MQRCCF\_CLROUTE\_NOT\_ALTERABLE 예외가 생성됩니다.

발행/구독 클러스터에 대한 라우팅: 동작에 대한 주하 선택 및 발행/구독 클러스터 디자인도 참조하십시오.

#### **CLUSTER**

이 토픽이 속해 있는 클러스터의 이름입니다. 이 매개변수를 해당 큐 관리자가 속해 있는 클러스터로 설정할 경우 클러스터에 있는 모든 큐 관리자가 이 토픽을 인식하게 됩니다. 이 토픽 또는 이 토픽 아래에 있는 토픽 문자열에 대한 발행물을 클러스터의 큐 관리자에 넣으면 클러스터의 다른 큐 관리자에 있는 구독으로 전파됩 니다. 자세한 정보는 분산된 발행/구독 네트워크를 참조하십시오.

#### **' '**

토픽 트리에서 이 토픽 위에 있는 토픽 오브젝트가 이 매개변수를 클러스터 이름으로 설정하지 않은 경우 이 토픽은 클러스터에 속하지 않습니다. 따라서 이 토픽에 대한 발행 및 구독이 발행/구독 클러스터 연결
큐 관리자로 전파되지 않습니다. 토픽 트리에서 상위 토픽 노드에 클러스터 이름이 설정된 경우 이 토픽 에 대한 발행 및 구독도 클러스터를 통해 전파됩니다.

*String*

토픽이 이 클러스터에 속합니다. 토픽 트리에서 이 토픽 오브젝트 위에 있는 토픽 오브젝트의 다른 클러 스터로 설정하는 것은 권장되지 않습니다. 클러스터의 다른 큐 관리자는 이 오브젝트의 정의를 사용합니 다. 단, 동일한 이름의 로컬 정의가 해당 큐 관리자에 있는 경우는 예외입니다.

모든 구독 및 발행이 클러스터 전체에 전파되지 않도록 하려면 마이그레이션을 지원하기 위한 경우와 같이 특수한 경우를 제외하고, 시스템 토픽 SYSTEM.BASE.TOPIC 및 SYSTEM.DEFAULT.TOPIC에서 이 매개변수 를 비워 두십시오.

# **CMDSCOPE**

이 매개변수는 z/OS에만 적용되며 큐 관리자가 큐 공유 그룹의 멤버일 때 명령이 실행되는 방법을 지정합니 다.

QSGDISP를 GROUP으로 설정한 경우 CMDSCOPE는 공백이거나 로컬 큐 관리자여야 합니다.

**' '**

이 명령은 입력된 큐 관리자에서 실행됩니다.

#### *qmgr-name*

큐 관리자가 큐 공유 그룹 내에서 활성 상태인 경우, 명령이 사용자가 지정하는 큐 관리자에서 실행됩니 다.

큐 공유 환경을 사용할 경우와 명령 서버가 사용 가능한 경우에만 명령을 입력한 큐 관리자 이외의 큐 관 리자 이름을 지정할 수 있습니다.

**\***

명령은 로컬 큐 관리자에서 실행되며 큐 공유 그룹의 모든 활성 큐 관리자에도 전달됩니다. \*를 지정하면 큐 공유 그룹의 모든 큐 관리자에 명령을 입력할 때와 같은 효과를 냅니다.

#### **COMMINFO(***comminfo-name***)**

이 토픽 오브젝트와 연관된 멀티캐스트 통신 정보 오브젝트의 이름입니다.

### **CUSTOM (** *string* **)**

새 기능의 사용자 정의 속성.

이 속성에는 속성 값이 하나 이상의 공백으로 구분된 속성 이름과 값 쌍으로 포함됩니다. 속성 이름-값 쌍의 양식은 NAME(VALUE)입니다.

### **CAPEXPRY(***integer***)**

이 오브젝트의 특성을 상속하는 토픽에 대해 발행된 메시지가 만기 처리 대상이 될 때까지 시스템에 남아 있 는 최대 시간(0.1초 단위로 표현됨)입니다.

메시지 만기 처리에 대한 자세한 정보는 짧은 만기 시간 적용을 참조하십시오.

**정수**

값은 1 - 999 999 999 범위에 있어야 합니다.

### **NOLIMIT**

이 토픽에 넣은 메시지의 만기 시간에는 제한이 없습니다.

## **ASPARENT**

최대 메시지 만기 시간은 토픽 트리에서 가장 가까운 상위 관리 토픽 오브젝트의 설정에 따라 결정됩니 다. 이는 기본값입니다.

올바르지 않은 CAPEXPRY 값을 지정해도 명령이 실패하지 않습니다. 대신에 기본값이 사용됩니다.

### **DEFPRESP**

애플리케이션이 MQPMO\_RESPONSE\_AS\_DEF 옵션을 지정할 때 사용할 넣기 응답을 지정합니다.

### **ASPARENT**

기본 Put 응답은 토픽 트리에서 가장 가까운 상위 관리 토픽 오브젝트의 설정에 따라 결정됩니다.

**SYNC**

MQPMO\_RESPONSE\_AS\_Q\_DEF를 지정하는 큐에 대한 넣기 조작은 MQPMO\_SYNC\_RESPONSE가 대 신 지정된 것으로 간주하고 발행됩니다. 큐 관리자는 MQMD 및 MQPMO의 필드를 애플리케이션에 리턴 합니다.

## **ASYNC**

MQPMO\_RESPONSE\_AS\_Q\_DEF를 지정하는 큐에 대한 넣기 조작은 MQPMO\_ASYNC\_RESPONSE가 대신 지정된 것으로 간주하고 항상 발행됩니다. 큐 관리자는 MQMD 및 MQPMO의 일부 필드를 애플리케 이션에 리턴하지 않지만 트랜잭션에 넣은 메시지와 비지속 메시지의 경우 성능이 개선될 수 있습니다.

### **DEFPRTY(** *integer* **)**

토픽에 publish된 메시지의 디폴트 우선순위.

#### **(** *integer* **)**

값은 0(가장 낮은 우선순위)과 MAXPRTY 큐 관리자 매개변수(MAXPRTY는 9) 사이의 범위에 있어야 합 니다.

## **ASPARENT**

기본 우선순위는 토픽 트리에서 가장 가까운 상위 관리 토픽 오브젝트의 설정에 따라 결정됩니다.

### **DEFPSIST**

애플리케이션이 MQPER\_PERSISTENCE\_AS\_TOPIC\_DEF 옵션을 지정할 때 사용할 메시지 지속을 지정합 니다.

#### **ASPARENT**

기본 지속성은 토픽 트리에서 가장 가까운 상위 관리 토픽 오브젝트의 설정에 따라 결정됩니다.

**아니오**

이 큐의 메시지는 큐 관리자의 재시작 중 손실됩니다.

#### **YES**

이 큐에 있는 메시지는 큐 관리자 재시작 시 남아 있습니다.

z/OS에서 N과 Y는 NO와 YES의 동의어로 허용됩니다.

#### **DESCR(** *string* **)**

보통 텍스트 주석. 운영자가 DISPLAY TOPIC 명령을 발행할 때 오브젝트에 관한 설명 정보를 제공합니다.

표시 가능한 문자만 포함해야 합니다. 최대 길이는 64자입니다. DBCS 설치 시에는 DBCS 문자(최대 길이 64 바이트로 제한)가 포함될 수 있습니다.

**참고:** 이 큐 관리자에 대해 코드화 문자 세트 ID(CCSID)에 없는 문자가 사용되면, 정보가 다른 큐 관리자로 전송되는 경우에 문자가 잘못 변환될 수도 있습니다.

### **DURSUB**

애플리케이션이 이 토픽에 대한 지속 가능 구독을 작성하도록 허용되는지 여부를 지정합니다.

#### **ASPARENT**

이 토픽에 대한 지속 가능 구독을 작성할 수 있는지 여부는 토픽 트리에서 가장 가까운 상위 관리 토픽 오 브젝트의 설정에 기반합니다.

**아니오**

이 토픽에 대한 지속 가능 구독을 작성할 수 없습니다.

### **YES**

이 토픽에 대한 지속 가능 구독을 작성할 수 있습니다.

#### **LIKE(***topic-name***)**

토픽의 이름. 토픽 매개변수를 사용하여 이 정의를 모델화합니다.

이 필드를 완료하지 않고 명령과 관련된 매개변수 필드를 완료하지 않으면 이 큐 관리자에 있는 토픽의 기본 정의에서 값을 가져옵니다.

이 필드를 완료하지 않는 것은 다음과 같이 지정하는 것과 동일합니다.

LIKE(SYSTEM.DEFAULT.TOPIC)

디폴트 토픽 정의가 제공되지만 설치 시 필요한 기본값으로 대체할 수 있습니다. IBM MQ 오브젝트의 이름 지정 규칙을 참조하십시오.

■ 2/<mark>08 ● 2</mark>/OS에서 큐 관리자는 사용자가 지정하는 이름이 있는 오브젝트와 QMGR 또는 COPY의 속성 지정 값에 사용되는 페이지 세트 0을 검색합니다. LIKE 오브젝트의 속성 지정은 정의 중인 오브젝트로 복사 되지 않습니다.

**참고:**

1. QSGDISP(GROUP) 오브젝트는 탐색되지 않습니다.

2. QSGDISP(COPY)가 지정된 경우 LIKE는 무시됩니다.

### **MCAST**

토픽 트리에서 멀티캐스트가 허용되는지 여부를 지정합니다. 값은 다음과 같습니다.

### **ASPARENT**

토픽의 멀티캐스트 속성을 상위에서 상속합니다.

### **DISABLED**

이 노드에서 멀티캐스트 트래픽이 허용되지 않습니다.

### **ENABLED**

이 노드에서 멀티캐스트 트래픽이 허용됩니다.

### **ONLY**

멀티캐스트가 가능한 클라이언트에서의 구독만 허용됩니다.

### **MDURMDL(***string***)**

큐 관리자가 발행물의 목적지를 관리하도록 요청하는 지속 가능한 구독에 사용할 모델 큐의 이름입니다(IBM MQ 오브젝트의 이름 지정 규칙 참조). 최대 길이는 48자입니다.

**MDURMDL**이(가) 공백이면 다른 속성의 ASPARENT 값과 동일한 방식으로 작동합니다. 사용할 모델 큐의 이름 은 **MDURMDL**에 대해 설정된 값이 있는 토픽 트리의 가장 가까운 상위 관리 토픽 오브젝트를 기반으로 합니다.

**MDURMDL**을(를) 사용하여 클러스터된 토픽에 대한 모델 큐를 지정하는 경우, 이 토픽을 사용하는 지속 가능 한 구독을 작성할 수 있는 클러스터의 모든 큐 관리자에 큐가 정의되어 있는지 확인해야 합니다.

이 모델에서 작성된 동적 큐에는 접두부 SYSTEM.MANAGED.DURABLE이 있습니다.

#### **MNDURMDL(***string***)**

큐 관리자가 발행물의 목적지를 관리하도록 요청하는 지속 불가능한 구독에 사용할 모델 큐의 이름입니다 (IBM MQ 오브젝트의 이름 지정 규칙 참조). 최대 길이는 48자입니다.

**MNDURMDL**이(가) 공백이면 다른 속성의 ASPARENT 값과 동일한 방식으로 작동합니다. 사용할 모델 큐의 이 름은 **MNDURMDL**에 대해 설정된 값이 있는 토픽 트리의 가장 가까운 상위 관리 토픽 오브젝트를 기반으로 합 니다.

**MNDURMDL**을(를) 사용하여 클러스터된 토픽에 대한 모델 큐를 지정하는 경우, 이 토픽을 사용하는 비지속적 구독을 작성할 수 있는 클러스터의 모든 큐 관리자에 큐가 정의되어 있는지 확인해야 합니다.

이 모델에서 작성된 동적 큐에는 접두부 SYSTEM.MANAGED.NDURABLE이 있습니다.

### **NPMSGDLV**

이 토픽에 발행된 비지속 메시지에 대한 전달 메커니즘.

### **ASPARENT**

사용된 전달 메커니즘은 이 토픽에 관련된 토픽 트리에 있는 첫 번째 상위 관리 노드의 설정에 기반합니 다.

**모두**

성공을 보고하는 MQPUT 호출에 대한 지속 가능성과 무관하게 비지속 메시지를 모든 구독자에 전달해야 합니다. 구독자에 대한 전달에 실패하면 다른 구독자가 메시지를 수신하지 못하고 MQPUT 호출이 실패 합니다.

## **ALLAVAIL**

메시지를 승인할 수 있는 모든 구독자에게 비지속 메시지가 전달됩니다. 구독자에 메시지를 전달하는 데 실패해도 다른 구독자가 메시지를 수신합니다.

## **ALLDUR**

비지속 메시지를 모든 지속 가능 구독자에 전달해야 합니다. 비지속 메시지를 비지속 가능 구독자에 전달 하는 데 실패하면 MQPUT 호출로 오류가 리턴되지 않습니다. 지속 가능 구독자에 전달 실패가 발생하면 구독자에서 해당 메시지를 수신하지 못하고 MQPUT 호출이 실패합니다.

### **PMSGDLV**

이 토픽에 publish된 지속 메시지에 대한 전달 메커니즘.

## **ASPARENT**

사용된 전달 메커니즘은 이 토픽에 관련된 토픽 트리에 있는 첫 번째 상위 관리 노드의 설정에 기반합니 다.

**모두**

성공을 보고하는 MQPUT 호출에 대한 지속 가능성과 무관하게 지속 메시지를 모든 구독자에 전달해야 합니다. 구독자에 대한 전달에 실패하면 다른 구독자가 메시지를 수신하지 못하고 MQPUT 호출이 실패 합니다.

### **ALLAVAIL**

메시지를 승인할 수 있는 모든 구독자에게 지속 메시지가 전달됩니다. 구독자에 메시지를 전달하는 데 실 패해도 다른 구독자가 메시지를 수신합니다.

### **ALLDUR**

지속 메시지를 모든 지속 가능 구독자에 전달해야 합니다. 지속 메시지를 임의의 지속 불가능 구독자에게 전달하지 못해도 MQPUT 호출로 오류를 리턴하지 않습니다. 지속 가능 구독자에 전달 실패가 발생하면 구독자에서 해당 메시지를 수신하지 못하고 MQPUT 호출이 실패합니다.

#### **PROXYSUB**

프록시 구독이 발행/구독 클러스터 또는 계층에서 인접하는 큐 관리자에 이 토픽, 또는 이 토픽 아래에 있는 토픽 문자열에 대해 송신되는 시기를 제어합니다. 자세한 정보는 발행/구독 네트워크에서의 구독 성능을 참 조하십시오.

### **FIRSTUSE**

이 토픽 오브젝트나 그 아래에 있는 각각의 고유 토픽 문자열의 경우 프록시 구독은 다음과 같은 시나리 오에서 모든 인접 큐 관리자에 비동기로 송신됩니다.

- 로컬 구독이 작성되는 경우
- 추가적인 직접 연결된 큐 관리자에 전파되어야 하는 프록시 구독이 수신되는 경우

### **FORCE**

로컬 구독이 없는 경우에도 토픽 트리의 이 지점에 있거나 아래에 있는 모든 토픽 문자열과 일치하는 와 일드카드 프록시 구독이 인접 큐 관리자에게 송신됩니다.

**참고:** 프록시 구독은 이 값이 DEFINE 또는 ALTER로 설정될 때 송신됩니다. 클러스터된 토픽에서 설정된 경우, 클러스터에 있는 모든 큐 관리자는 클러스터에 있는 다른 모든 큐 관리자에 와일드카드 프록시 구 독을 발행합니다.

### **PUB**

이 토픽에 메시지를 publish할 수 있는지 여부를 제어합니다.

### **ASPARENT**

이 토픽에 메시지를 publish할 수 있는지 여부는 토픽 트리에서 가장 가까운 상위 관리 토픽 오브젝트의 설정에 기반합니다.

### **ENABLED**

권한이 있는 애플리케이션으로 메시지를 토픽에 publish할 수 있습니다.

### **DISABLED**

메시지를 토픽에 publish할 수 없습니다.

**PUB** 매개변수에 대한 특수 처리도 참조하십시오.

### **PUBSCOPE**

이 큐 관리자가 publication을 계층의 일부로 또는 발행/구독 클러스터의 일부로 큐 관리자에게 전달하는지 여부를 판별합니다.

**참고:** 메시지 넣기 옵션의 MQPMO\_SCOPE\_QMGR을 사용하여 publication별 기준으로 작동을 제한할 수 있 습니다.

### **ASPARENT**

이 큐 관리자가 publication을 계층의 일부로 또는 발행/구독 클러스터의 일부로 큐 관리자에게 전달하는 지 여부를 판별합니다. 이는 토픽 트리에서 발견되었으며 이 토픽과 관련된 첫 번째 상위 관리 노드의 설 정을 기반으로 합니다.

### **QMGR**

이 토픽에 대한 Publication이 연결된 큐 관리자에 전달되지 않습니다.

**모두**

이 토픽에 대한 Publication이 계층으로 연결된 큐 관리자 및 발행/구독 클러스터 연결 큐 관리자에 전달 됩니다.

# **z/0S** OSGDISP

이 매개변수는 z/OS에만 적용됩니다.

그룹에서 오브젝트의 속성 지정 값을 지정합니다.

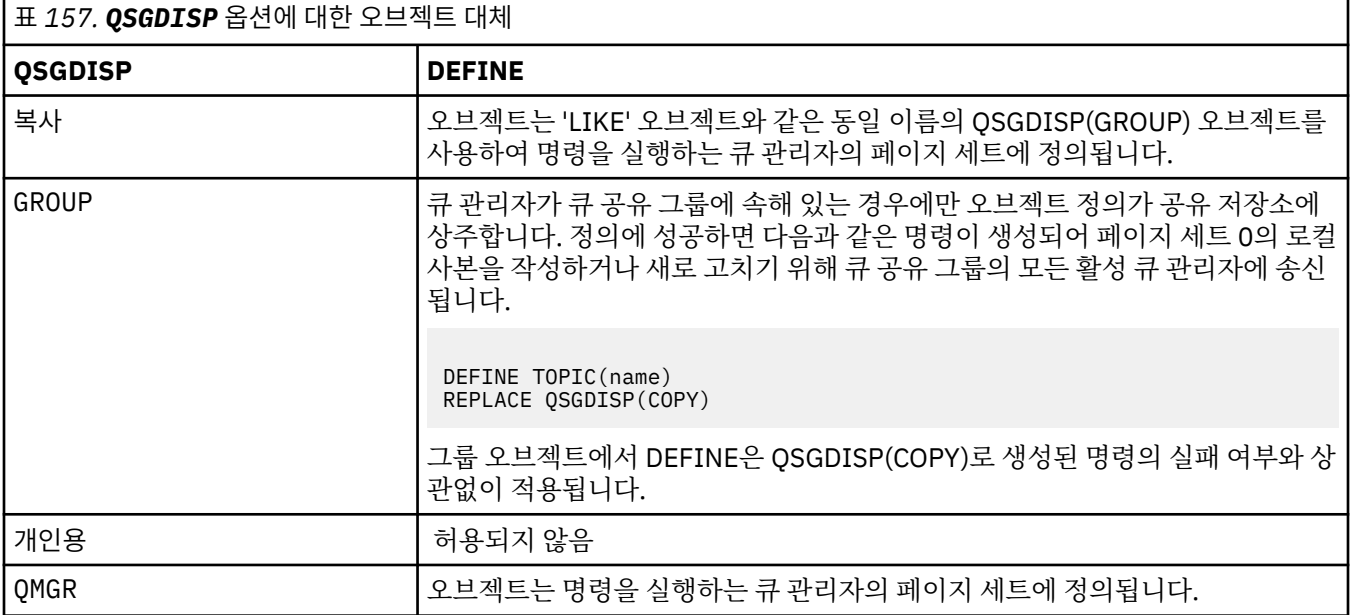

## **REPLACE 및 NOREPLACE**

기존 정의(z/OS에서는 동일한 속성 지정 값을 사용)가 이 옵션으로 바뀌는지 여부를 판별합니다. 다른 속성 지정 값을 가진 오브젝트는 변하지 않습니다.

### **REPLACE**

오브젝트가 있는 경우에는 결과가 기타 모든 매개변수를 지정하고 **FORCE** 옵션은 지정하지 않은 상태로 **ALTER** 명령을 실행하는 것과 같습니다.

(**FORCE** 옵션을 지정하지 않은 **ALTER** 명령과 **REPLACE** 옵션을 지정한 **DEFINE** 명령의 차이점은 **ALTER**는 지정하지 않은 매개변수를 변경하지 않는 반면 **REPLACE**를 지정한 **DEFINE**은 모든 매개변수 를 설정한다는 데 있습니다. **REPLACE**을(를) 사용하는 경우, 지정되지 않은 매개변수는 **LIKE** 옵션에 지 정된 오브젝트 또는 기본 정의에서 가져오며, 대체되는 오브젝트의 매개변수(있는 경우)는 무시됩니다.

다음의 명령문이 모두 충족되면 명령이 실패하게 됩니다.

- **ALTER** 명령을 사용 중인 경우 명령이 **FORCE** 옵션을 사용해야 하는 매개변수를 설정합니다.
- 오브젝트가 열려 있습니다.

이러한 상황에서는 FORCE 옵션을 지정한 ALTER 명령이 성공합니다.

**참고:** REPLACE 옵션은 주제의 TOPICSTR 특성을 바꾸지 않습니다. TOPICSTR은(는) 다른 토픽 트리를 테스트하는 예제에서 사용되는 특성입니다. 토픽을 변경하려면 먼저 토픽을 삭제하십시오.

### **NOREPLACE**

정의가 오브젝트의 기존 정의를 바꾸지 않아야 합니다.

### **SUB**

애플리케이션이 이 토픽에 구독하도록 허용되는지 여부를 제어합니다.

### **ASPARENT**

애플리케이션이 토픽에 구독할 수 있는지 여부는 토픽 트리에서 가장 가까운 상위 관리 토픽 오브젝트의 설정에 기반합니다.

### **ENABLED**

토픽에 구독할 수 있습니다(적절하게 권한 부여된 애플리케이션으로).

### **DISABLED**

애플리케이션이 토픽에 구독할 수 없습니다.

### **SUBSCOPE**

이 큐 관리자가 이 큐 관리자 또는 연결된 큐 관리자의 네트워크의 발행에 구독하는지 여부를 판별합니다. 모 든 큐 관리자에 구독하는 경우 큐 관리자가 구독을 계층의 일부로 또는 발행/구독 클러스터의 일부로 전달합 니다.

**참고:** 등록 디스크립터에서 **MQPMO\_SCOPE\_QMGR**을(를) 사용하거나 **DEFINE SUB**의 **SUBSCOPE(QMGR)** 을(를) 사용하여 등록별로 동작을 제한할 수 있습니다. 개별 등록자는 등록을 작성할 때 **MQSO\_SCOPE\_QMGR** 등록 옵션을 지정하여 ALL의 **SUBSCOPE** 설정을 대체할 수 있습니다.

### **ASPARENT**

이 큐 관리자가 이 토픽에 관련된 토픽 트리에 있는 첫 번째 상위 관리 노드의 설정과 동일한 방식으로 발 행물을 구독할지 여부.

#### **QMGR**

이 큐 관리자에서 발행되는 발행물만 구독자에게 전달됩니다.

**모두(All)**

이 큐 관리자 또는 다른 큐 관리자에 작성된 발행물이 구독자에게 전달됩니다. 이 토픽에 대한 구독은 계 층으로 연결된 큐 관리자 및 발행/구독 클러스터 연결 큐 관리자에 전달됩니다.

## **TOPICSTR(***string***)**

이 토픽 오브젝트 정의에 표시된 토픽 문자열. 이 매개변수는 필수이며 빈 문자열을 포함하면 안 됩니다.

토픽 문자열은 토픽 오브젝트 정의에 의해 이미 표시된 기타 토픽 문자열과 달라야 합니다.

문자열의 최대 길이는 10,240자입니다.

**참고:** REPLACE 옵션은 주제의 TOPICSTR 특성을 바꾸지 않습니다. TOPICSTR은(는) 다른 토픽 트리를 테 스트하는 예제에서 사용되는 특성입니다. 토픽을 변경하려면 먼저 토픽을 삭제하십시오.

### **TYPE(***topic-type***)**

이 매개변수를 사용하는 경우 모든 플랫폼에서 *topic-name* 매개변수 바로 다음에 와야 합니다.

■ z/0S 단, z/OS는 예외입니다.

### **LOCAL**

로컬 토픽 오브젝트.

#### **USEDLQ**

발행 메시지를 올바른 구독자 큐에 전달할 수 없는 경우 데드-레터 큐를 사용할지 여부를 판별합니다.

#### **ASPARENT**

토픽 트리에 있는 가장 가까운 관리 토픽 오브젝트의 설정을 사용하여 데드-레터 큐 사용 여부를 판별합 니다. 이 값은 IBM MQ와 함께 제공되는 기본값이지만 설치 시 변경할 수 있습니다.

**NO**

올바른 구독자 큐로 전달될 수 없는 발행물 메시지는 메시지 넣기 실패로 취급됩니다. 주제에 대한 애플 리케이션의 MQPUT은 **NPMSGDLV** 및 **PMSGDLV**의 설정에 따라 실패합니다.

### **YES**

**DEADQ** 큐 관리자 속성이 데드-레터 큐의 이름을 제공하면 이를 사용합니다. 큐 관리자가 데드-레터 큐의 이름을 제공하지 않는 경우에는 작동이 NO를 설정한 경우와 같습니다.

#### **WILDCARD**

이 토픽에 관한 와일드카드 구독의 동작입니다.

### **PASSTHRU**

이 토픽 오브젝트의 토픽 문자열보다 덜 특정한 와일드카드 토픽에 대한 구독이 이 토픽 및 이 토픽보다 더욱 특정한 토픽 문자열에 대한 발행물을 수신합니다.

#### **블록**

이 토픽 오브젝트의 토픽 문자열보다 덜 특정한 와일드카드 토픽에 대한 구독이 이 토픽 또는 이 토픽보 다 더욱 특정한 토픽 문자열에 대한 발행물을 수신하지 않습니다.

이 속성의 값은 구독이 정의될 때 사용됩니다. 이 속성을 대체할 경우 기존 구독에 포함된 토픽 세트는 수정의 영향을 받지 않습니다. 이 시나리오는 토픽 오브젝트가 작성되거나 삭제될 때 토폴로지가 변경되는 경우에도 적용됩니다. **WILDCARD** 속성의 수정 후에 작성된 구독과 일치하는 토픽 세트는 수정된 토폴로지를 사용하여 작성됩니다. 일치하는 토픽 세트를 강제로 기존 구독에 대해 재평가하려는 경우 큐 관리자를 재시작해야 합 니다.

## **관련 태스크**

관리 토픽 정의

# **DELETE AUTHINFO**

MQSC 명령 DELETE AUTHINFO를 사용하면 인증 정보 오브젝트를 삭제할 수 없습니다.

# **MQSC 명령 사용**

MQSC 명령을 사용하는 방법에 대한 정보는 >MQSC 명령을 사용하여 로컬 관리 태스크 수행을 참조하십시오.

<mark>★ #/0S △ △</mark>소스 2CR에서 이 명령을 실행할 수 있습니다. 소스 기호에 대한 설명은 <u>z/OS 에서 MQSC 명령을</u> 실행할 수 있는 소스의 내용을 참조하십시오.

- 구문 다이어그램
- 547 페이지의 『DELETE AUTHINFO의 매개변수 설명』

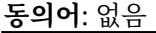

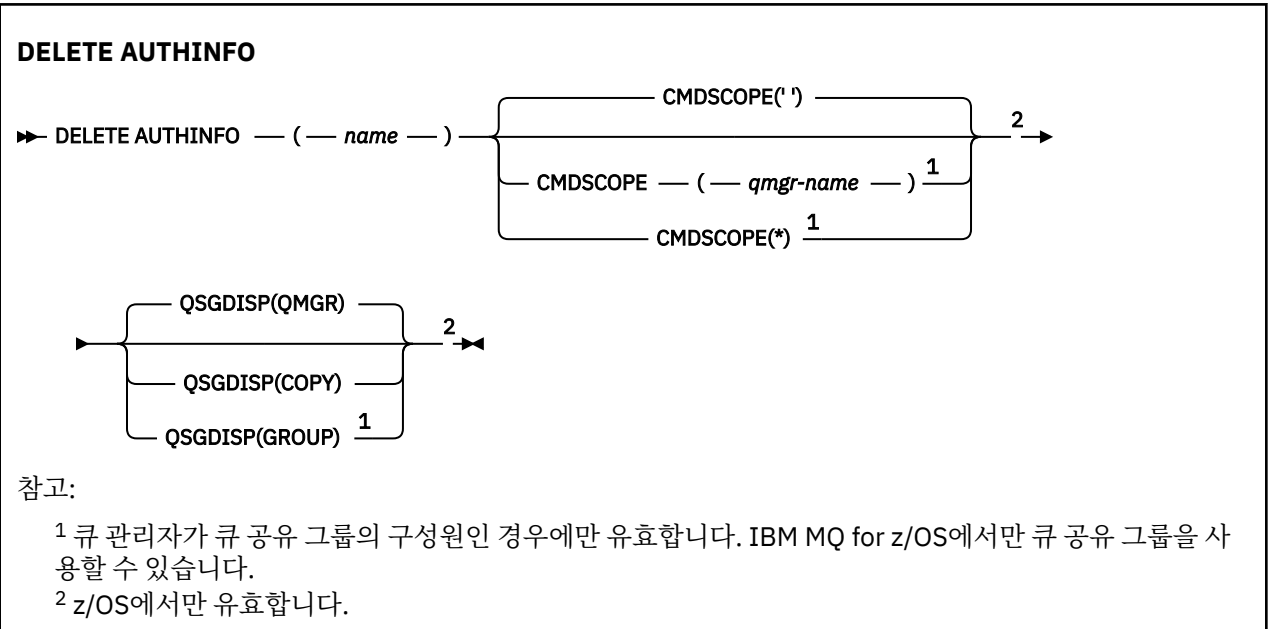

# **DELETE AUTHINFO의 매개변수 설명**

*(***이름***)*

인증 정보 오브젝트의 이름입니다. 필수입니다.

이 이름은 기존 인증 정보 오브젝트의 이름 중 하나여야 합니다.

# **CMDSCOPE**

이 매개변수는 z/OS에만 적용되며 큐 관리자가 큐 공유 그룹의 멤버일 때 명령이 실행되는 방법을 지정합니 다.

QSGDISP를 GROUP으로 설정한 경우 CMDSCOPE는 공백이거나 로컬 큐 관리자여야 합니다.

**' '**

이 명령은 입력된 큐 관리자에서 실행됩니다. 이는 기본값입니다.

#### *qmgr-name*

큐 관리자가 큐 공유 그룹 내에서 활성 상태인 경우, 명령이 사용자가 지정하는 큐 관리자에서 실행됩니 다.

큐 공유 그룹 환경을 사용할 경우와 명령 서버가 작동 가능한 경우에만 명령을 입력한 큐 관리자 이외의 큐 관리자 이름을 지정할 수 있습니다.

**\***

명령은 로컬 큐 관리자에서 실행되며 큐 공유 그룹의 모든 활성 큐 관리자에도 전달됩니다. 이러한 작업 의 효과는 큐 공유 그룹의 모든 큐 관리자에 명령을 입력하는 것과 같습니다.

# **Z/US** OSGDISP

이 매개변수는 z/OS에만 적용됩니다.

명령을 적용할 오브젝트의 속성 지정 값을 지정합니다(즉, 정의 위치 및 작동 방법).

### **COPY**

오브젝트 정의는 명령을 실행하는 큐 관리자의 페이지 세트에 있습니다. 오브젝트는 QSGDISP(COPY) 매개변수를 포함한 명령을 사용하여 정의합니다. 공유 저장소에 있는 모든 오브젝트 또는 QSGDISP(QMGR) 매개변수를 포함한 명령으로 정의한 오브젝트는 이 명령의 영향을 받지 않습니다.

### **GROUP**

오브젝트 정의는 공유 저장소에 있습니다. 오브젝트는 QSGDISP(GROUP) 매개변수를 포함한 명령을 사 용하여 정의합니다. 명령을 실행하는 큐 관리자의 페이지 세트에 있는 오브젝트(오브젝트의 로컬 사본 제외)는 이 명령의 영향을 받지 않습니다.

명령이 성공한 경우, 다음 명령이 생성되고 큐 공유 그룹에 있는 모든 활성 큐 관리자에 송신되어 페이지 세트 0에서 로컬 사본을 삭제할 수 있습니다.

DELETE AUTHINFO(name) QSGDISP(COPY)

그룹 오브젝트의 삭제는 QSGDISP(COPY)를 지정한 명령이 실패해도 적용됩니다.

#### **QMGR**

오브젝트 정의는 명령을 실행하는 큐 관리자의 페이지 세트에 있습니다. 오브젝트는 QSGDISP(QMGR) 매개변수를 포함한 명령을 사용하여 정의합니다. 공유 저장소에 있는 모든 오브젝트 또는 이런 오브젝트 의 로컬 사본은 이 명령의 영향을 받지 않습니다.

이는 기본값입니다.

# **멀티플랫폼의 DELETE AUTHREC**

MQSC 명령 DELETE AUTHREC을 사용하여 프로파일 이름과 연관된 권한 레코드를 삭제합니다.

## **MQSC 명령 사용**

MQSC 명령을 사용하는 방법에 대한 정보는 >MQSC 명령을 사용하여 로컬 관리 태스크 수행을 참조하십시오.

- 구문 [다이어그램](#page-548-0)
- 549 페이지의 [『매개변수](#page-548-0) 설명』

<span id="page-548-0"></span>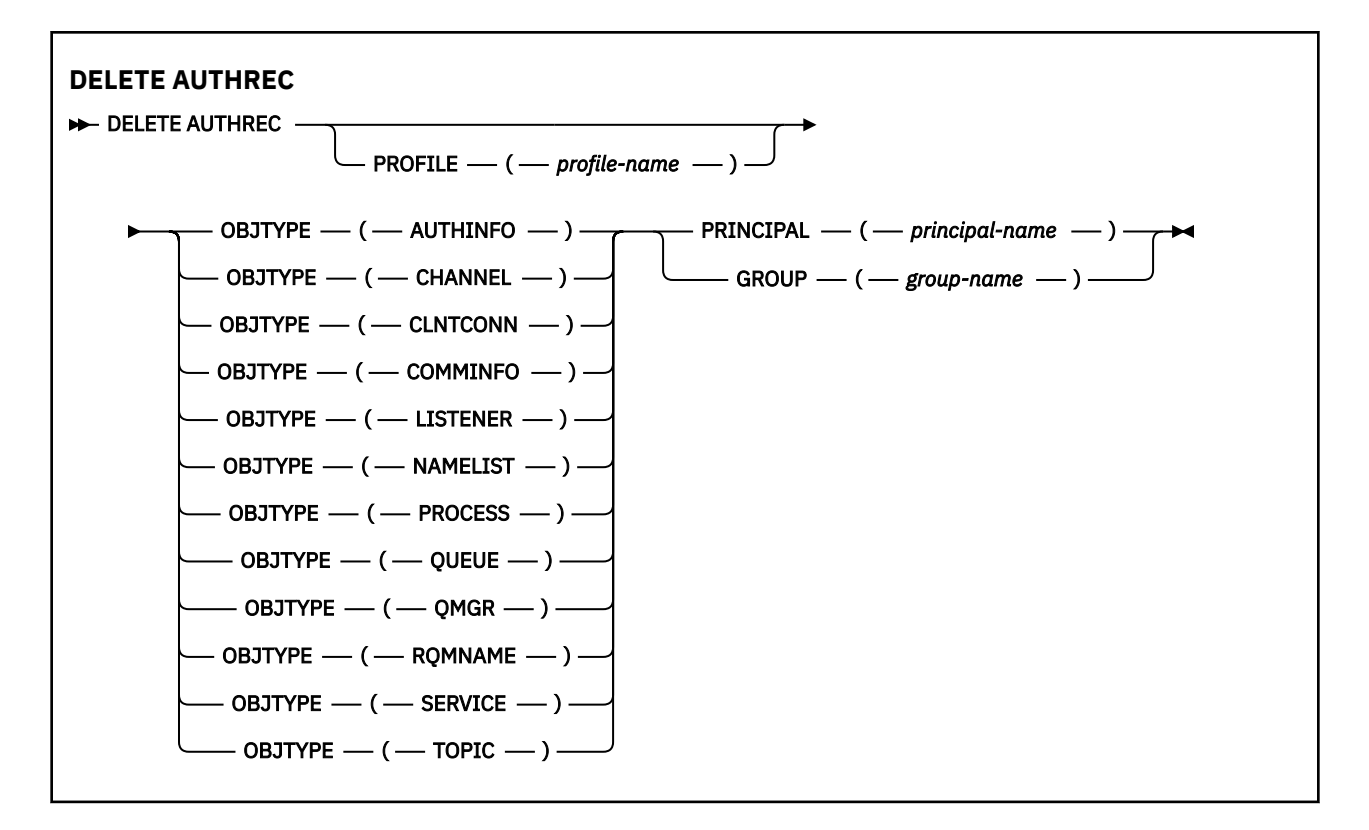

## **매개변수 설명**

### **PROFILE(***profile-name***)**

해당 권한 레코드를 제거할 오브젝트 또는 일반 프로파일의 이름입니다. 이 매개변수는 **OBJTYPE** 매개변수 가 QMGR이면 생략할 수 있지만 이 경우 외에는 필수입니다.

### **OBJTYPE**

프로파일에서 참조하는 오브젝트의 유형입니다. 다음 값 중 하나를 지정하십시오.

## **AUTHINFO**

인증 정보 레코드

### **CHANNEL**

채널

### **CLNTCONN**

클라이언트 연결 채널

### **COMMINFO**

통신 정보 오브젝트

```
리스너
```
리스너

```
이름 목록
```
이름 목록

# **PROCESS**

프로세스

# **QUEUE**

큐

### **QMGR**

큐 관리자

### **RQMNAME**

리모트 큐 관리자

## **SERVICE**

서비스

**TOPIC** 주제

### **PRINCIPAL(***principal-name***)**

프린시펄 이름. 지정된 프로파일에 대한 권한 레코드를 제거할 사용자의 이름입니다. IBM MQ for Windows 에서 프린시펄의 이름에는 선택적으로 user@domain 형식으로 지정된 도메인 이름이 포함될 수 있습니다.

PRINCIPAL 또는 GROUP을 지정해야 합니다.

## **GROUP(***group-name***)**

그룹 이름. 지정된 프로파일에 대한 권한 정보를 제거할 사용자 그룹의 이름입니다. 하나의 이름만 지정할 수 있으며 기존 사용자 그룹의 이름이어야 합니다.

Mindows IBM MO for Windows의 경우에 한해 그룹 이름에는 다음 형식으로 지정된 도메인 이름이 선 택적으로 포함될 수 있습니다.

GroupName@domain domain\GroupName

PRINCIPAL 또는 GROUP을 지정해야 합니다.

# **z/OS의 DELETE BUFFPOOL**

MQSC 명령 DELETE BUFFPOOL을 사용하면 주 기억장치에 메시지를 보유하는 데 사용되는 버퍼 풀을 삭제할 수 있습니다.

# **MQSC 명령 사용**

MQSC 명령을 사용하는 방법에 대한 정보는 >MQSC 명령을 사용하여 로컬 관리 태스크 수행을 참조하십시오. 소스 2CR에서 이 명령을 실행할 수 있습니다. 소스 기호에 대한 설명은 z/OS 에서 MQSC 명령을 실행할 수 있는 소스의 내용을 참조하십시오.

• 구문 다이어그램

- 550 페이지의 『DELETE BUFFPOOL의 사용 참고사항』
- 550 페이지의 『DELETE BUFFPOOL의 매개변수 설명』

**동의어**: DEL BP

**DELETE BUFFPOOL**

**DELETE BUFFPOOL** — ( — integer — )  $\rightarrow$ 

# **DELETE BUFFPOOL의 사용 참고사항**

• 이름 지정된 버퍼 풀을 사용하는 현재 페이지 세트 정의가 없어야 합니다. 그렇지 않으면 명령이 실패합니다.

• DELETE BUFFPOOL은 CSQINPT에서 실행할 수 없습니다.

## **DELETE BUFFPOOL의 매개변수 설명**

*(integer)*

 $V$  9.1.0 삭제할 버퍼 풀 수입니다. 값은 0 - 99 범위의 정수입니다.

# **z/OS의 DELETE CFSTRUCT**

MQSC 명령 DELETE CFSTRUCT를 사용하면 CF 애플리케이션 구조 정의를 삭제할 수 있습니다.

# **MQSC 명령 사용**

MQSC 명령을 사용하는 방법에 대한 정보는 >MQSC 명령을 사용하여 로컬 관리 태스크 수행을 참조하십시오. 소스 2CR에서 이 명령을 실행할 수 있습니다. 소스 기호에 대한 설명은 z/OS 에서 MQSC 명령을 실행할 수 있는 소스의 내용을 참조하십시오.

- 구문 다이어그램
- 551 페이지의 『DELETE CFSTRUCT의 사용 참고사항』
- 551 페이지의 『DELETE CFSTRUCT의 키워드 및 매개변수 설명』

**동의어**: 없음

## **DELETE CFSTRUCT**

DELETE CFSTRUCT  $-(-$  structure-name  $-$  )  $\rightarrow$ 

# **DELETE CFSTRUCT의 사용 참고사항**

- 1. 큐 관리자가 큐 공유 그룹의 멤버일 때 z/OS에서만 이 명령이 유효합니다.
- 2. 비어 있지 않고 닫혀 있지도 않은 이 CF 구조 이름을 참조하는 큐가 존재하는 경우 명령은 실패합니다.
- 3. 이 명령은 CF 관리 구조(CSQ\_ADMIN)를 지정할 수 없습니다.
- 4. 이 명령은 Db2 CF 구조 레코드만 삭제합니다. CFRM 정책 데이터 세트에서 CF 구조 정의를 삭제하지 **않습니 다**.
- 5. CFLEVEL(1)의 CF 구조는 해당 구조의 마지막 큐가 삭제될 때 자동으로 삭제됩니다.

# **DELETE CFSTRUCT의 키워드 및 매개변수 설명**

### *(structure-name)*

삭제할 CF 구조 정의의 이름. 이 이름은 큐 공유 그룹에 정의되어야 합니다.

# **DELETE CHANNEL**

MQSC 명령 DELETE CHANNEL을 사용하면 채널 정의를 삭제할 수 있습니다.

# **MQSC 명령 사용**

MQSC 명령을 사용하는 방법에 대한 정보는 >MQSC 명령을 사용하여 로컬 관리 태스크 수행을 참조하십시오.

<mark>★ Z/0S △ △</mark> 소스 CR에서 이 명령을 실행할 수 있습니다. 소스 기호에 대한 설명은 z/OS 에서 MQSC 명령을 실 행할 수 있는 소스의 내용을 참조하십시오.

- 구문 다이어그램
- 552 페이지의 『사용시 [참고사항』](#page-551-0)
- 552 페이지의 [『매개변수](#page-551-0) 설명』

**동의어**: DELETE CHL

<span id="page-551-0"></span>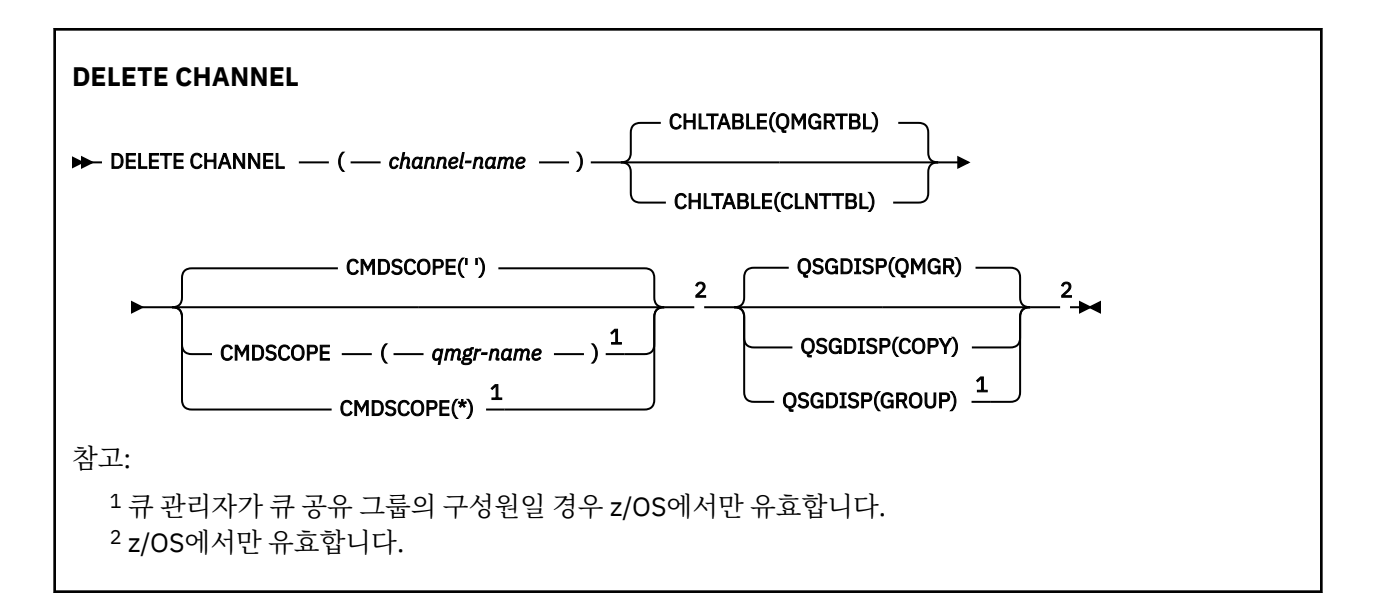

# **사용시 참고사항**

- 명령이 성공적으로 완료되어도 조치가 완료되었음을 의미하지는 않습니다. 확실히 완료되었는지 확인하려면 분산 네트워크의 비동기 명령이 완료되었는지 확인의 DELETE CHANNE 단계를 확인하십시오.
- <mark>• 2008 12/0S 시스템에서 채널 시작기 및 명령 서버를 실행하지 않고도 삭제할 수 있는 클라이언트 연결</mark> 채널을 제외하고, 채널 시작기 및 명령 서버가 시작되지 않았거나 채널 상태가 RUNNING이면 명령은 실패합니 다.
- <mark>• 2/0S • 2</mark>/0S 시스템에서 수동으로 작성된 클러스터 송신자 채널만 삭제할 수 있습니다.

## **매개변수 설명**

### *(channel-name)*

삭제할 채널 정의의 이름. 필수입니다. 여기서 이름은 기존 채널의 이름이어야 합니다.

## **CHLTABLE**

삭제할 채널이 들어 있는 채널 정의 테이블을 지정합니다. 선택적입니다.

### **QMGRTBL**

채널 테이블은 대상 큐 관리자와 관련된 테이블입니다. 이 테이블에는 유형이 CLNTCONN인 채널은 들어 있지 않습니다. 기본값입니다.

## **CLNTTBL**

CLNTCONN 채널의 채널 테이블. z/OS에서는 대상 큐 관리자와 연관되어 있지만 기본 채널 테이블과는 분리되어 있습니다. 다른 모든 플랫폼에서 이 채널 테이블은 일반적으로 큐 관리자와 연관되지만, 여러 환경 변수를 설정한 경우에는 시스템 전체의 큐 관리자 독립적 채널 테이블일 수 있습니다. 환경 변수를 설정하는 데 관한 자세한 정보는 IBM MQ 환경 변수 사용을 참조하십시오.

#### $z/0S$ **CMDSCOPE**

이 매개변수는 z/OS에만 적용되며 큐 관리자가 큐 공유 그룹의 멤버일 때 명령이 실행되는 방법을 지정합니 다.

QSGDISP를 GROUP으로 설정한 경우 CMDSCOPE는 공백이거나 로컬 큐 관리자여야 합니다.

**' '**

이 명령은 입력된 큐 관리자에서 실행됩니다. 이는 기본값입니다.

#### *qmgr-name*

큐 관리자가 큐 공유 그룹 내에서 활성 상태인 경우, 명령이 사용자가 지정하는 큐 관리자에서 실행됩니 다.

<span id="page-552-0"></span>큐 공유 그룹 환경을 사용할 경우와 명령 서버가 작동 가능한 경우에만 명령을 입력한 큐 관리자 이외의 큐 관리자 이름을 지정할 수 있습니다.

**\***

명령은 로컬 큐 관리자에서 실행되며 큐 공유 그룹의 모든 활성 큐 관리자에도 전달됩니다. 이러한 작업 의 효과는 큐 공유 그룹의 모든 큐 관리자에 명령을 입력하는 것과 같습니다.

# **Z/US** OSGDISP

이 매개변수는 z/OS에만 적용됩니다.

명령을 적용할 오브젝트의 속성 지정 값을 지정합니다(즉, 정의 위치 및 작동 방법).

**COPY**

오브젝트 정의는 명령을 실행하는 큐 관리자의 페이지 세트에 있습니다. 오브젝트는 QSGDISP(COPY) 매개변수를 포함한 명령을 사용하여 정의합니다. 공유 저장소에 있는 모든 오브젝트 또는 QSGDISP(QMGR) 매개변수를 포함한 명령으로 정의한 오브젝트는 이 명령의 영향을 받지 않습니다.

### **GROUP**

오브젝트 정의는 공유 저장소에 있습니다. 오브젝트는 QSGDISP(GROUP) 매개변수를 포함한 명령을 사 용하여 정의합니다. 명령을 실행하는 큐 관리자의 페이지 세트에 있는 오브젝트(오브젝트의 로컬 사본 제외)는 이 명령의 영향을 받지 않습니다.

명령이 성공한 경우, 다음 명령이 생성되고 큐 공유 그룹에 있는 모든 활성 큐 관리자에 송신되어 페이지 세트 0에서 로컬 사본을 삭제할 수 있습니다.

DELETE CHANNEL(channel-name) QSGDISP(COPY)

그룹 오브젝트의 삭제는 QSGDISP(COPY)를 지정한 명령이 실패해도 적용됩니다.

**QMGR**

오브젝트 정의는 명령을 실행하는 큐 관리자의 페이지 세트에 있습니다. 오브젝트는 QSGDISP(QMGR) 매개변수를 포함한 명령을 사용하여 정의합니다. 공유 저장소에 있는 모든 오브젝트 또는 이런 오브젝트 의 로컬 사본은 이 명령의 영향을 받지 않습니다.

이는 기본값입니다.

# **채널 시작(MQTT)**

MQSC 명령 DELETE CHANNEL을 사용하여 MQ Telemetry 채널 정의를 삭제합니다.

## **MQSC 명령 사용**

MQSC 명령을 사용하는 방법에 대한 정보는 >MQSC 명령을 사용하여 로컬 관리 태스크 수행을 참조하십시오.

DELETE CHANNEL(MQTT) 명령은 MQ Telemetry 채널에만 유효합니다.

**동의어**: DELETE CHL

### **DELETE CHANNEL**

**DELETE CHANNEL**  $-(-$  channel-name  $-$ )  $-$  CHLTYPE  $-(-$  MQTT  $-$ )  $\rightarrow$ 

# **매개변수 설명**

#### *(channel-name)*

삭제할 채널 정의의 이름. 필수입니다. 여기서 이름은 기존 채널의 이름이어야 합니다.

### **CHLTYPE**

필수 매개변수입니다. 가능한 값은 다음 하나 뿐입니다. MQTT.

# **멀티플랫폼의 DELETE COMMINFO**

MQSC 명령 DELETE COMMINFO를 사용하여 통신 정보 오브젝트를 삭제할 수 있습니다.

# <span id="page-553-0"></span>**MQSC 명령 사용**

MQSC 명령을 사용하는 방법에 대한 정보는 >MQSC 명령을 사용하여 로컬 관리 태스크 수행을 참조하십시오.

- 구문 [다이어그램](#page-552-0)
- 554 페이지의 『DELETE COMMINFO의 매개변수 설명』

# **동의어**: DEL COMMINFO

### **DELETE COMMINFO**

 $\rightarrow$  DELETE COMMINFO  $-$  (  $-$  comminfo name  $-$  )  $\rightarrow$ 

# **DELETE COMMINFO의 매개변수 설명**

## *(comminfo name)*

삭제할 통신 정보 오브젝트의 이름. 필수입니다.

# **멀티플랫폼의 DELETE LISTENER**

MQSC 명령 DELETE LISTENER를 사용하면 리스너 정의를 삭제할 수 있습니다.

## **MQSC 명령 사용**

MQSC 명령을 사용하는 방법에 대한 정보는 >MQSC 명령을 사용하여 로컬 관리 태스크 수행을 참조하십시오.

- 구문 다이어그램
- 554 페이지의 『DELETE LISTENER의 사용 참고사항』
- 554 페이지의 『DELETE LISTENER의 키워드 및 매개변수 설명』

**동의어**: DELETE LSTR

### **DELETE LISTENER**

DELETE LISTENER — ( *- listener-name* - )  $\rightarrow$ 

## **DELETE LISTENER의 사용 참고사항**

1. 애플리케이션에 지정된 리스너 오브젝트가 열려 있거나 리스너가 현재 실행 중인 경우 명령이 실패합니다.

# **DELETE LISTENER의 키워드 및 매개변수 설명**

## *(listener-name)*

삭제할 리스너 정의의 이름. 필수입니다. 이 이름은 로컬 큐 관리자에 정의된 기존 리스너의 이름이어야 합니 다.

# **DELETE NAMELIST**

MQSC 명령 DELETE NAMELIST를 사용하면 이름 목록 정의를 삭제할 수 있습니다.

## **MQSC 명령 사용**

MQSC 명령을 사용하는 방법에 대한 정보는 >MQSC 명령을 사용하여 로컬 관리 태스크 수행을 참조하십시오.

**호텔 2008 프레**소스 2CR에서 이 명령을 실행할 수 있습니다. 소스 기호에 대한 설명은 z/OS 에서 MQSC 명령을 실행할 수 있는 소스의 내용을 참조하십시오.

## • 구문 [다이어그램](#page-553-0)

- 555 페이지의 『사용시 참고사항』
- 555 페이지의 『DELETE NAMELIST의 매개변수 설명』

**동의어**: DELETE NL

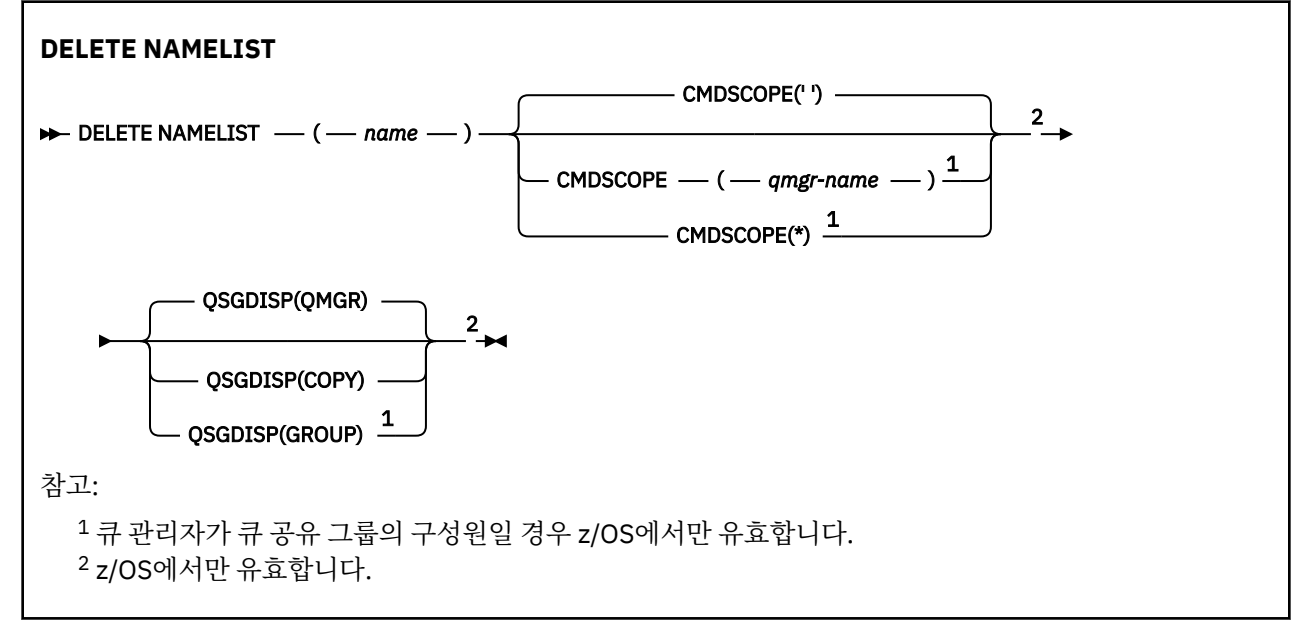

# **사용시 참고사항**

명령이 성공적으로 완료되어도 조치가 완료되었음을 의미하지는 않습니다. 확실히 완료되었는지 확인하려면 분 산 네트워크의 비동기 명령이 완료되었는지 확인의 DELETE NAMELIST 단계를 참조하십시오.

# **DELETE NAMELIST의 매개변수 설명**

삭제하려는 이름 목록 정의를 지정해야 합니다.

### *(***이름***)*

삭제할 이름 목록 정의의 이름. 이 이름은 로컬 큐 관리자에 정의되어야 합니다.

애플리케이션이 이 이름 목록을 열면 명령이 실패하게 됩니다.

# **Z/OS** CMDSCOPE

이 매개변수는 z/OS에만 적용되며 큐 관리자가 큐 공유 그룹의 멤버일 때 명령이 실행되는 방법을 지정합니 다.

QSGDISP를 GROUP으로 설정한 경우 CMDSCOPE는 공백이거나 로컬 큐 관리자여야 합니다.

**' '**

이 명령은 입력된 큐 관리자에서 실행됩니다. 이는 기본값입니다.

### *qmgr-name*

큐 관리자가 큐 공유 그룹 내에서 활성 상태인 경우, 명령이 사용자가 지정하는 큐 관리자에서 실행됩니 다.

큐 공유 그룹 환경을 사용할 경우와 명령 서버가 작동 가능한 경우에만 명령을 입력한 큐 관리자 이외의 큐 관리자 이름을 지정할 수 있습니다.

**\***

명령은 로컬 큐 관리자에서 실행되며 큐 공유 그룹의 모든 활성 큐 관리자에도 전달됩니다. 이러한 작업 의 효과는 큐 공유 그룹의 모든 큐 관리자에 명령을 입력하는 것과 같습니다.

#### z/0S **QSGDISP**

이 매개변수는 z/OS에만 적용됩니다.

명령을 적용할 오브젝트의 속성 지정 값을 지정합니다(즉, 정의 위치 및 작동 방법).

**COPY**

오브젝트 정의는 명령을 실행하는 큐 관리자의 페이지 세트에 있습니다. 오브젝트는 QSGDISP(COPY) 매개변수를 포함한 명령을 사용하여 정의합니다. 공유 저장소에 있는 모든 오브젝트 또는 QSGDISP(QMGR) 매개변수를 포함한 명령으로 정의한 오브젝트는 이 명령의 영향을 받지 않습니다.

### **GROUP**

오브젝트 정의는 공유 저장소에 있습니다. 오브젝트는 QSGDISP(GROUP) 매개변수를 포함한 명령을 사 용하여 정의합니다. 명령을 실행하는 큐 관리자의 페이지 세트에 있는 오브젝트(오브젝트의 로컬 사본 제외)는 이 명령의 영향을 받지 않습니다.

명령이 성공한 경우, 다음 명령이 생성되고 큐 공유 그룹에 있는 모든 활성 큐 관리자에 송신되어 페이지 세트 0에서 로컬 사본을 삭제할 수 있습니다.

DELETE NAMELIST(name) QSGDISP(COPY)

그룹 오브젝트의 삭제는 QSGDISP(COPY)를 지정한 명령이 실패해도 적용됩니다.

#### **QMGR**

오브젝트 정의는 명령을 실행하는 큐 관리자의 페이지 세트에 있습니다. 오브젝트는 QSGDISP(QMGR) 매개변수를 포함한 명령을 사용하여 정의합니다. 공유 저장소에 있는 모든 오브젝트 또는 이런 오브젝트 의 로컬 사본은 이 명령의 영향을 받지 않습니다.

이는 기본값입니다.

# **멀티플랫폼의 DELETE POLICY**

MQSC 명령 DELETE POLICY를 사용하여 보안 정책을 삭제합니다.

- 구문 다이어그램
- 556 페이지의 『DELETE POLICY의 매개변수 설명』

### **DELETE POLICY**

 $\rightarrow$  DELETE POLICY  $\rightarrow$  ( *- policy-name -- )*  $\rightarrow$ 

## **DELETE POLICY의 매개변수 설명**

#### *(policy-name)*

삭제할 정책 이름을 지정합니다.

삭제할 정책의 이름은 정책이 제어하는 큐의 이름과 동일합니다.

# **DELETE PROCESS**

MQSC 명령 DELETE PROCESS를 사용하면 프로세스 정의를 삭제할 수 있습니다.

## **MQSC 명령 사용**

MQSC 명령을 사용하는 방법에 대한 정보는 >MQSC 명령을 사용하여 로컬 관리 태스크 수행을 참조하십시오.

**호텔 2008 프**스 2CR에서 이 명령을 실행할 수 있습니다. 소스 기호에 대한 설명은 <u>z/OS 에서 MQSC 명령을</u> 실행할 수 있는 소스의 내용을 참조하십시오.

- 구문 다이어그램
- 557 페이지의 『[DELETE PROCESS](#page-556-0)의 매개변수 설명』

**동의어**: DELETE PRO

<span id="page-556-0"></span>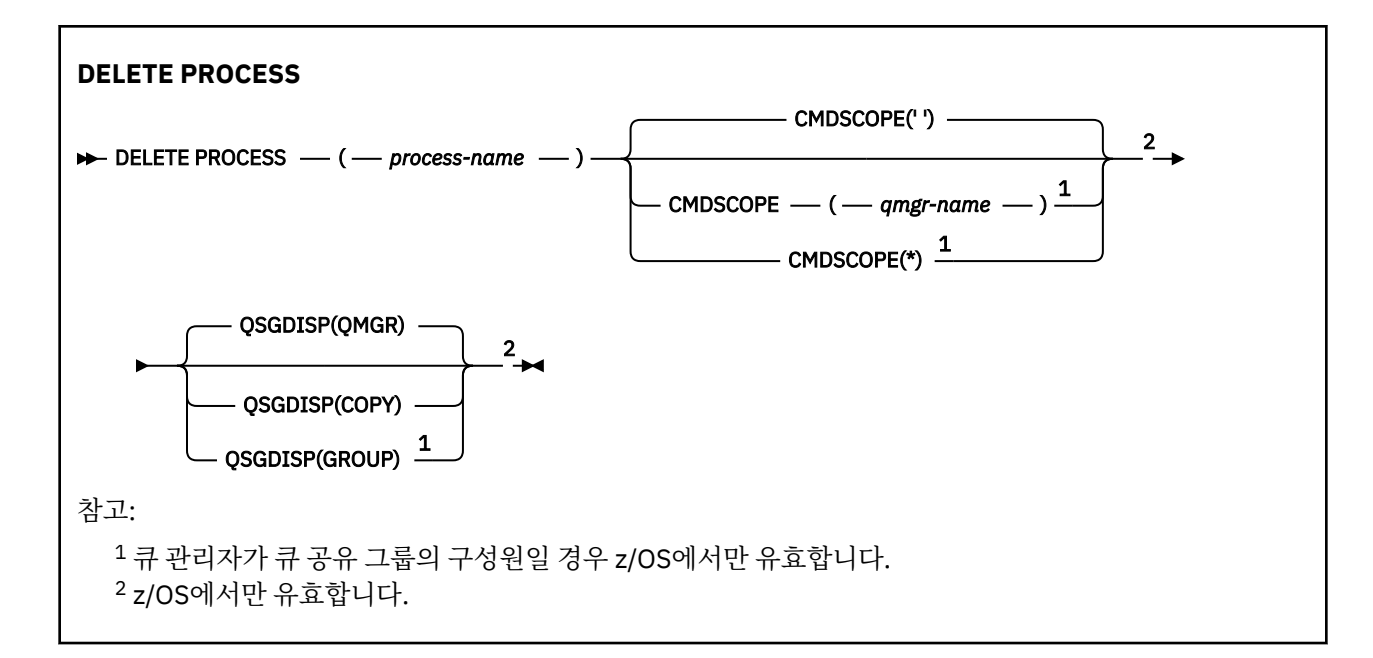

# **DELETE PROCESS의 매개변수 설명**

삭제하려는 프로세스 정의를 지정해야 합니다.

### *(process-name)*

삭제할 프로세스 정의의 이름. 이 이름은 로컬 큐 관리자에 정의되어야 합니다.

애플리케이션이 이 프로세스를 열면 명령이 실패하게 됩니다.

# **Z/US** CMDSCOPE

이 매개변수는 z/OS에만 적용되며 큐 관리자가 큐 공유 그룹의 멤버일 때 명령이 실행되는 방법을 지정합니 다.

QSGDISP를 GROUP으로 설정한 경우 CMDSCOPE는 공백이거나 로컬 큐 관리자여야 합니다.

**' '**

이 명령은 입력된 큐 관리자에서 실행됩니다. 이는 기본값입니다.

### *qmgr-name*

큐 관리자가 큐 공유 그룹 내에서 활성 상태인 경우, 명령이 사용자가 지정하는 큐 관리자에서 실행됩니 다.

큐 공유 그룹 환경을 사용할 경우와 명령 서버가 작동 가능한 경우에만 명령을 입력한 큐 관리자 이외의 큐 관리자 이름을 지정할 수 있습니다.

**\***

명령은 로컬 큐 관리자에서 실행되며 큐 공유 그룹의 모든 활성 큐 관리자에도 전달됩니다. 이러한 작업 의 효과는 큐 공유 그룹의 모든 큐 관리자에 명령을 입력하는 것과 같습니다.

#### z/0S **QSGDISP**

이 매개변수는 z/OS에만 적용됩니다.

명령을 적용할 오브젝트의 속성 지정 값을 지정합니다(즉, 정의 위치 및 작동 방법).

**COPY**

오브젝트 정의는 명령을 실행하는 큐 관리자의 페이지 세트에 있습니다. 오브젝트는 QSGDISP(COPY) 매개변수를 포함한 명령을 사용하여 정의합니다. 공유 저장소에 있는 모든 오브젝트 또는 QSGDISP(QMGR) 매개변수를 포함한 명령으로 정의한 오브젝트는 이 명령의 영향을 받지 않습니다.

### **GROUP**

오브젝트 정의는 공유 저장소에 있습니다. 오브젝트는 QSGDISP(GROUP) 매개변수를 포함한 명령을 사 용하여 정의합니다. 명령을 실행하는 큐 관리자의 페이지 세트에 있는 오브젝트(오브젝트의 로컬 사본 제외)는 이 명령의 영향을 받지 않습니다.

<span id="page-557-0"></span>명령이 성공한 경우, 다음 명령이 생성되고 큐 공유 그룹에 있는 모든 활성 큐 관리자에 송신되어 페이지 세트 0에서 로컬 사본을 삭제할 수 있습니다.

DELETE PROCESS(process-name) QSGDISP(COPY)

그룹 오브젝트의 삭제는 QSGDISP(COPY)를 지정한 명령이 실패해도 적용됩니다.

#### **QMGR**

오브젝트 정의는 명령을 실행하는 큐 관리자의 페이지 세트에 있습니다. 오브젝트는 QSGDISP(QMGR) 매개변수를 포함한 명령을 사용하여 정의합니다. 공유 저장소에 있는 모든 오브젝트 또는 이런 오브젝트 의 로컬 사본은 이 명령의 영향을 받지 않습니다.

이는 기본값입니다.

# **z/OS의 DELETE PSID**

MQSC 명령 DELETE PSID를 사용하면 페이지 세트를 삭제할 수 있습니다. 이 명령은 페이지 세트를 닫고 큐 관리 자에서 그 할당을 취소합니다.

## **MQSC 명령 사용**

MQSC 명령을 사용하는 방법에 대한 정보는 >MQSC 명령을 사용하여 로컬 관리 태스크 수행을 참조하십시오.

소스 CR에서 이 명령을 실행할 수 있습니다. 소스 기호에 대한 설명은 z/OS 에서 MQSC 명령을 실행할 수 있는 소 스의 내용을 참조하십시오.

- 구문 다이어그램
- 558 페이지의 『DELETE PSID의 사용 참고사항』
- 558 페이지의 『DELETE PSID의 매개변수 설명』

**동의어**: DEL PSID

```
DELETE PSID
```
 $\rightarrow$  DELETE PSID  $-$  (  $-$  psid-number  $-$  )  $\rightarrow$ 

## **DELETE PSID의 사용 참고사항**

1. 식별된 페이지 세트에는 이를 참조하는 스토리지 클래스(STGCLASS)가 없어야 합니다.

- 2. 이 명령을 실행할 때 여전히 페이지 세트에 버퍼 풀의 버퍼가 있는 경우 명령이 실패하고 오류 메시지가 발행 됩니다. 페이지 세트가 비워진 이후 3개의 체크포인트가 완료될 때까지 페이지 세트를 삭제할 수 없습니다.
- 3. 페이지 세트를 큐 관리자가 다시 사용할 수 없는 경우, 큐 관리자가 시작한 작업 프로시저 JCL을 갱신하고 CSQINP1 초기화 데이터 세트에서 해당 DEFINE PSID 명령을 제거하십시오. 페이지 세트에 전용 버퍼 풀이 있는 경우 CSQINP1에서도 해당 정의를 제거하십시오.
- 4. 데이터 세트를 페이지 세트로 재사용하려는 경우 이를 수행하기 전에 페이지 세트를 포맷하십시오.

## **DELETE PSID의 매개변수 설명**

### *(psid-number)*

페이지 세트의 ID. 필수입니다. 페이지 세트 0을 삭제할 수 없습니다.

# **DELETE Queues**

MQSC **DELETE** 명령을 사용하여 로컬, 모델 또는 원격 큐 또는 큐 알리어스에 대한 큐 정의를 삭제하십시오.

## **MQSC 명령 사용**

MQSC 명령을 사용하는 방법에 대한 정보는 >MQSC 명령을 사용하여 로컬 관리 태스크 수행을 참조하십시오.

이 절에서는 다음의 명령을 설명합니다.

- 560 페이지의 『[DELETE QALIAS](#page-559-0)』
- 561 페이지의 『[DELETE QLOCAL](#page-560-0)』
- 562 페이지의 『[DELETE QMODEL](#page-561-0)』
- 562 페이지의 『[DELETE QREMOTE](#page-561-0)』

<mark>★ 1/0S △ 2CR에서 이 명령을 실행할 수 있습니다. 소스 기호에 대한 설명은 <u>z/OS 에서 MQSC 명령을</u></mark> 실행할 수 있는 소스의 내용을 참조하십시오.

## **DELETE 큐의 사용 참고사항**

• 명령이 성공적으로 완료되어도 조치가 완료되었음을 의미하지는 않습니다. 확실히 완료되었는지 확인하려면 분산 네트워크의 비동기 명령이 확인되었는지 확인의 DELETE 큐 단계를 참조하십시오.

# **DELETE 큐의 매개변수 설명**

### *(q-name)*

큐의 이름은 모든 큐 유형에 대해 로컬 큐 관리자에 정의되어야 합니다.

알리아스 큐의 경우, 이것은 삭제될 알리아스 큐의 로컬 이름입니다.

모델 큐의 경우, 이것은 삭제될 모델 큐의 로컬 이름입니다.

리모트 큐의 경우, 이것은 삭제될 리모트 큐의 로컬 이름입니다.

로컬 큐의 경우, 이것은 삭제될 로컬 큐의 로컬 이름입니다. 삭제하려는 큐를 지정해야 합니다.

**참고:** 미확약된 메시지가 있는 경우 큐를 삭제할 수 없습니다.

애플리케이션이 이 큐를 열거나 결과적으로 이 큐로 해석되는 큐를 열면, 명령이 실패하게 됩니다. 또한, 이 큐가 전송 큐이고, 이 전송 큐를 참조하는 리모트 큐인 임의의 큐 또는 이 전송 큐를 참조하는 리모트 큐로 해 석되는 임의의 큐가 열리는 경우에도 명령이 실패합니다.

큐에 CELL의 SCOPE 속성이 있는 경우, 큐에 대한 입력이 셀 디렉토리에서 또한 삭제됩니다.

### **AUTHREC**

이 매개변수는 z/OS에 적용되지 않습니다.

연관된 권한 레코드 또한 삭제할지 지정합니다.

**YES**

오브젝트에 연관된 권한 레코드가 삭제됩니다. 기본값입니다.

**아니오**

오브젝트에 연관된 권한 레코드가 삭제되지 않습니다.

# **Z/OS** CMDSCOPE

이 매개변수는 z/OS에만 적용되며 큐 관리자가 큐 공유 그룹의 멤버일 때 명령이 실행되는 방법을 지정합니 다.

QSGDISP를 GROUP 또는 SHARED로 설정한 경우 CMDSCOPE는 공백이거나 로컬 큐 관리자여야 합니다.

**' '**

이 명령은 입력된 큐 관리자에서 실행됩니다. 이는 기본값입니다.

*qmgr-name*

큐 관리자가 큐 공유 그룹 내에서 활성 상태인 경우, 명령이 사용자가 지정하는 큐 관리자에서 실행됩니 다.

큐 공유 그룹 환경을 사용할 경우와 명령 서버가 작동 가능한 경우에만 명령을 입력한 큐 관리자 이외의 큐 관리자 이름을 지정할 수 있습니다.

**\***

명령은 로컬 큐 관리자에서 실행되며 큐 공유 그룹의 모든 활성 큐 관리자에도 전달됩니다. 이러한 작업 의 효과는 큐 공유 그룹의 모든 큐 관리자에 명령을 입력하는 것과 같습니다.

### <span id="page-559-0"></span>**PURGE 및 NOPURGE**

DELETE 명령으로 이름 지정된 큐에 있는 기존의 확약된 메시지가 삭제 명령 작동 시 제거되는지 여부를 지정 합니다. 디폴트는 NOPURGE입니다.

### **PURGE**

확약된 메시지가 이름이 지정된 큐에 있더라도 삭제가 진행되며 메시지도 제거됩니다.

## **NOPURGE**

확약된 메시지가 이름이 지정된 큐에 있으면 삭제가 진행되지 않습니다.

# **Z/US** OSGDISP

명령을 적용할 오브젝트의 속성 지정 값을 지정합니다(즉, 정의 위치 및 작동 방법). 오브젝트 정의가 공유되 는 경우, 큐 공유 그룹의 일부인 모든 큐 관리자에서 삭제할 필요가 없습니다. (큐 공유 그룹은 IBM MQ for z/OS에서만 사용할 수 있습니다.)

### **COPY**

오브젝트 정의는 명령을 실행하는 큐 관리자의 페이지 세트에 있습니다. 오브젝트는 QSGDISP(COPY) 매개변수를 포함한 명령을 사용하여 정의합니다. 공유 저장소에 있는 모든 오브젝트 또는 QSGDISP(QMGR) 매개변수를 포함한 명령으로 정의한 오브젝트는 이 명령의 영향을 받지 않습니다.

### **GROUP**

오브젝트 정의는 공유 저장소에 있습니다. 오브젝트는 QSGDISP(GROUP) 매개변수를 포함한 명령을 사 용하여 정의합니다. 명령을 실행하는 큐 관리자의 페이지 세트에 있는 오브젝트 또는 QSGDISP(SHARED) 매개변수를 포함한 명령으로 정의한 오브젝트는 이 명령의 영향을 받지 않습니다.

삭제가 성공하면, 다음과 같은 명령이 생성되어 페이지 세트 0의 로컬 사본을 작성하거나 삭제하기 위해 큐 공유 그룹의 모든 활성 큐 관리자에 송신됩니다.

DELETE queue(q-name) QSGDISP(COPY)

로컬 큐에서는 다음의 명령이 생성됩니다.

DELETE QLOCAL(q-name) NOPURGE QSGDISP(COPY)

그룹 오브젝트의 삭제는 QSGDISP(COPY)를 지정한 명령이 실패해도 적용됩니다.

**참고:** PURGE를 지정하는 경우에도 항상 NOPURGE 옵션을 가져옵니다. 큐의 로컬 사본에서 메시지를 삭제하려면, 각각의 사본에 대해 다음의 명령을 명확하게 발행해야 합니다.

DELETE QLOCAL(q-name) QSGDISP(COPY) PURGE

각 사본에 대해

#### **QMGR**

오브젝트 정의는 명령을 실행하는 큐 관리자의 페이지 세트에 있습니다. 오브젝트는 QSGDISP(QMGR) 매개변수를 포함한 명령을 사용하여 정의합니다. 공유 저장소에 있는 모든 오브젝트 또는 이런 오브젝트 의 로컬 사본은 이 명령의 영향을 받지 않습니다.

이는 기본값입니다.

### **SHARED**

이 옵션은 로컬 큐에만 적용됩니다.

오브젝트 정의는 공유 저장소에 있습니다. 오브젝트는 QSGDISP(SHARED) 매개변수를 포함한 명령을 사용하여 정의합니다. 명령을 실행하는 큐 관리자의 페이지 세트에 있는 오브젝트 또는 QSGDISP(GROUP) 매개변수를 포함한 명령으로 정의한 오브젝트는 이 명령의 영향을 받지 않습니다.

## **DELETE QALIAS**

DELETE QALIAS는 알리아스 큐 정의를 삭제하는 데 사용합니다.

**동의어**: DELETE QA

<span id="page-560-0"></span>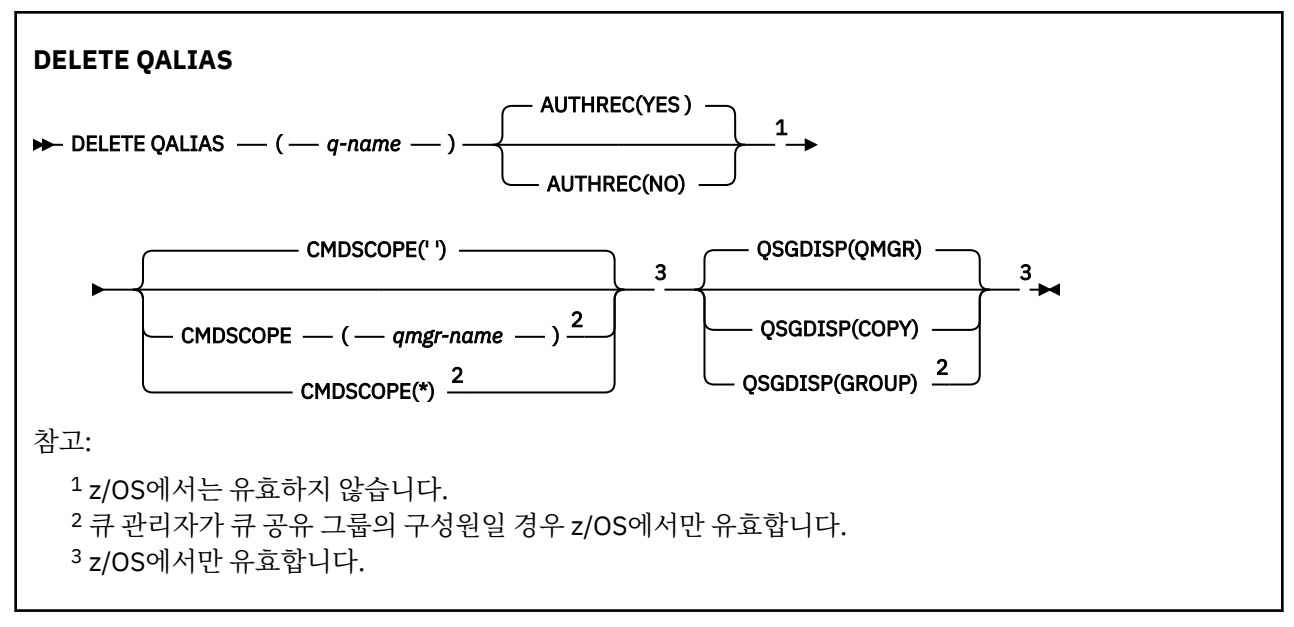

매개변수는 558 페이지의 『[DELETE Queues](#page-557-0)』에 설명되어 있습니다.

# **관련 개념**

알리어스 큐에 대한 작업

# **DELETE QLOCAL**

DELETE QLOCAL을 사용하십시오. 큐에 메시지가 포함된 경우 큐가 삭제되지 않아야 하도록 지정하거나, 메시지 가 포함된 경우에도 큐가 삭제될 수 있도록 지정할 수 있습니다.

**동의어**: DELETE QL

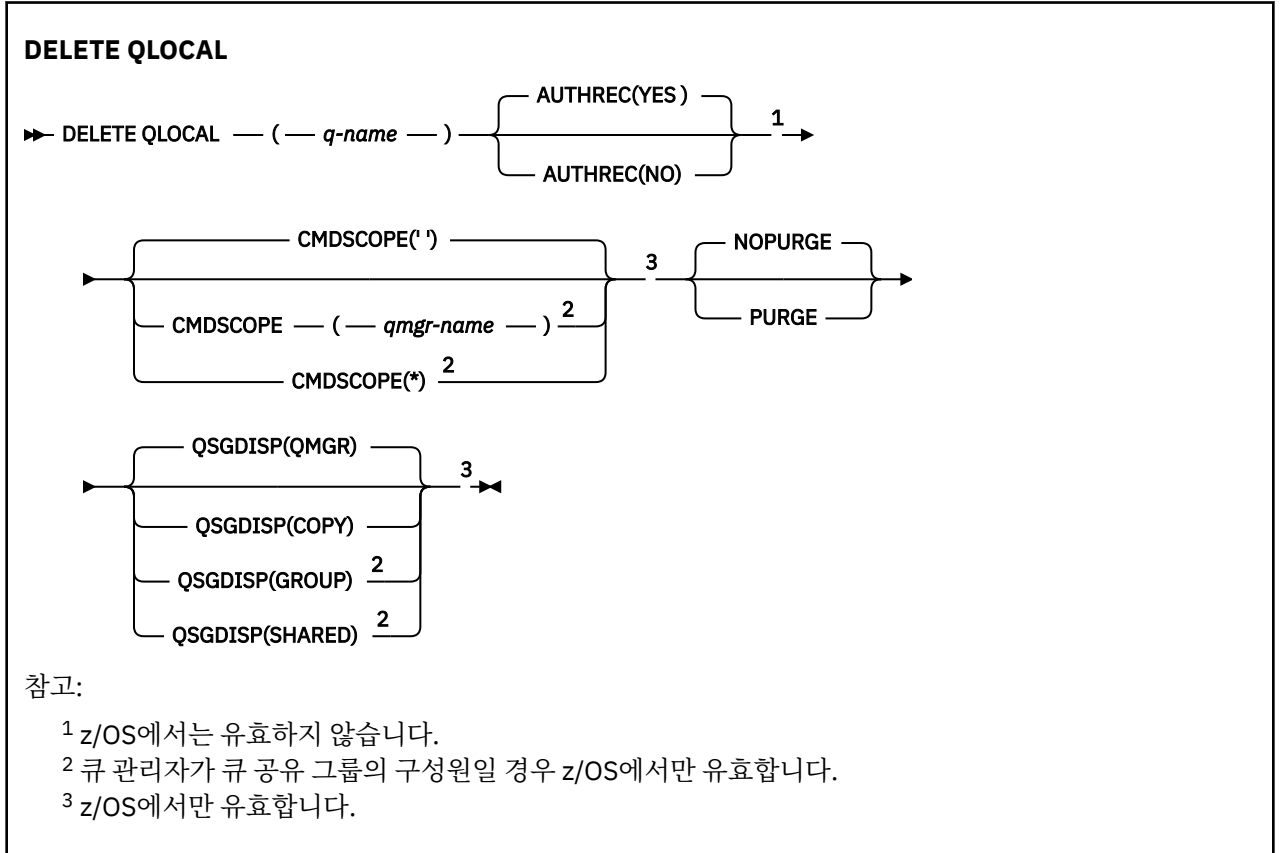

매개변수는 558 페이지의 『[DELETE Queues](#page-557-0)』에 설명되어 있습니다.

# <span id="page-561-0"></span>**DELETE QMODEL**

**DELETE QMODEL**은 모델 큐 정의를 삭제하는 데 사용합니다.

**동의어**: DELETE QM

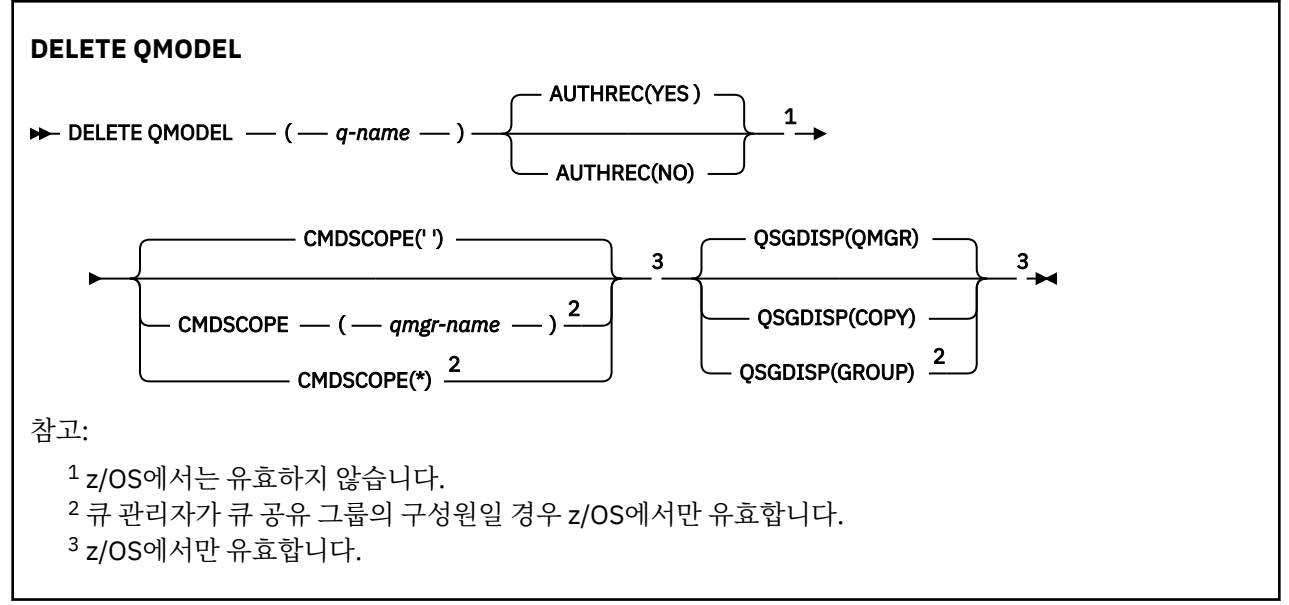

매개변수는 558 페이지의 『[DELETE Queues](#page-557-0)』에 설명되어 있습니다.

## **관련 개념**

모델 큐에 대한 작업

# **DELETE QREMOTE**

DELETE QREMOTE는 리모트 큐의 로컬 정의를 삭제하는 데 사용합니다. 이것은 리모트 시스템의 큐 정의에 영향 을 주지 않습니다.

**동의어**: DELETE QR

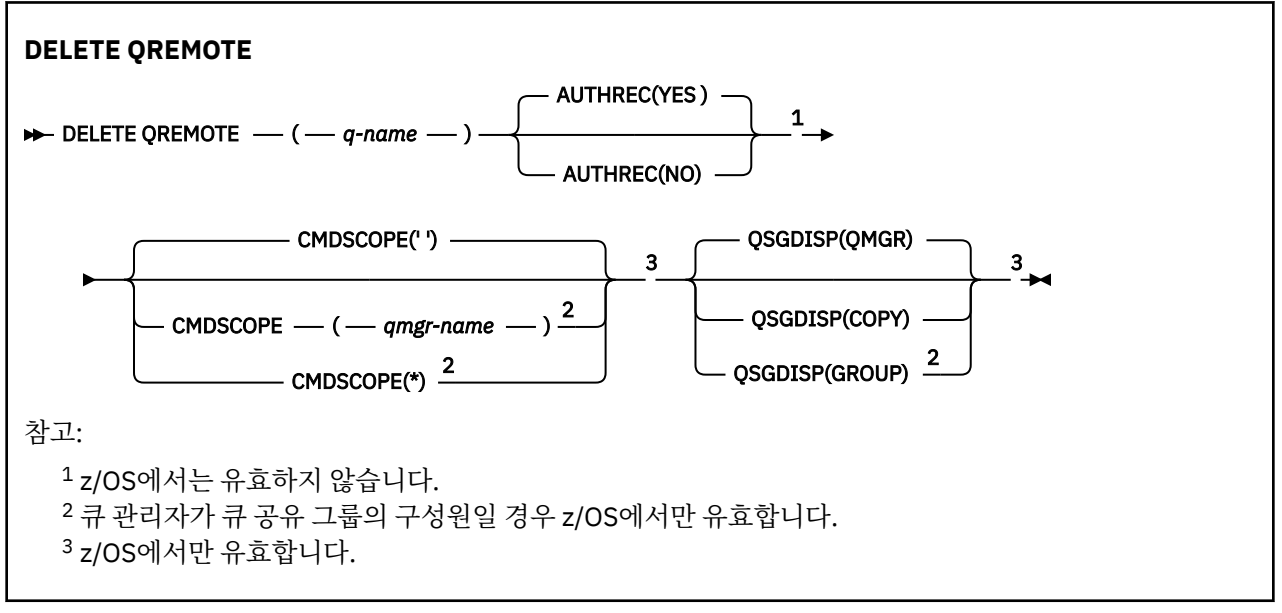

매개변수는 558 페이지의 『[DELETE Queues](#page-557-0)』에 설명되어 있습니다.

# **멀티플랫폼의 DELETE SERVICE**

MQSC 명령 DELETE SERVICE를 사용하면 서비스 정의를 삭제할 수 있습니다.

# **MQSC 명령 사용**

MQSC 명령을 사용하는 방법에 대한 정보는 >MQSC 명령을 사용하여 로컬 관리 태스크 수행을 참조하십시오.

- 구문 다이어그램
- 563 페이지의 『DELETE SERVICE의 사용 참고사항』
- 563 페이지의 『DELETE SERVICE의 키워드 및 매개변수 설명』

## **동의어**:

### **DELETE SERVICE**

DELETE SERVICE  $-(-$  *service-name*  $) \rightarrow$ 

## **DELETE SERVICE의 사용 참고사항**

1. 애플리케이션에 지정된 서비스 오브젝트가 열려 있거나 서비스가 현재 실행 중인 경우 명령이 실패합니다.

## **DELETE SERVICE의 키워드 및 매개변수 설명**

## *(service-name)*

삭제할 서비스 정의의 이름입니다. 필수입니다. 이 이름은 로컬 큐 관리자에 정의된 기존 서비스의 이름이어 야 합니다.

# **DELETE SUB**

MQSC 명령 **DELETE SUB**를 사용하면 시스템에서 지속 가능한 구독을 제거할 수 있습니다. 관리 대상 목적지의 경우 해당 목적지에 남은 미처리 메시지가 제거됩니다.

# **MQSC 명령 사용**

MQSC 명령을 사용하는 방법에 대한 정보는 >MQSC 명령을 사용하여 로컬 관리 태스크 수행을 참조하십시오.

• 2/08 소스 CR에서 이 명령을 실행할 수 있습니다. 소스 기호에 대한 설명은 <u>z/OS 에서 MQSC 명령을 실</u> 행할 수 있는 소스의 내용을 참조하십시오.

- 구문 다이어그램
- [DELETE SUB](#page-563-0)의 사용 참고사항
- 564 페이지의 『[DELETE SUB](#page-563-0)의 매개변수 설명』

## **Synonym**: **DEL SUB**

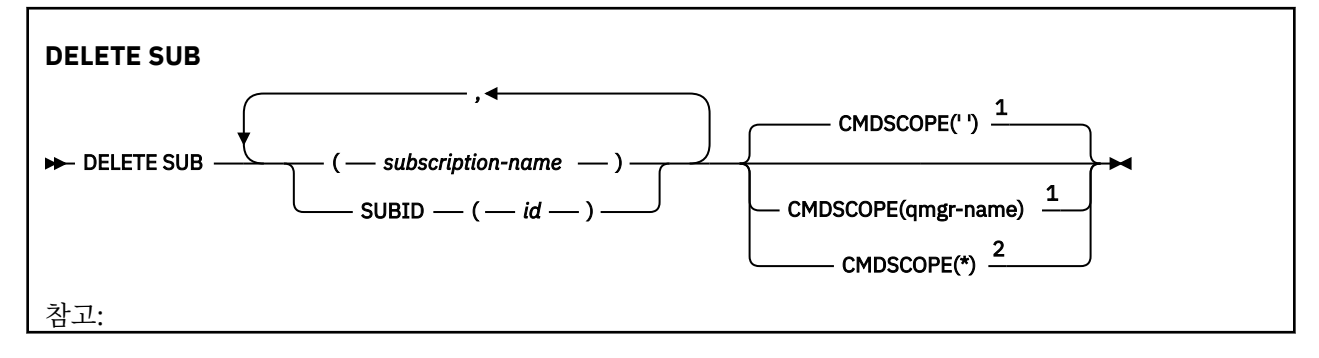

<span id="page-563-0"></span><sup>1</sup> z/OS에서만 유효합니다. <sup>2</sup> 큐 관리자가 큐 공유 그룹의 구성원일 경우 z/OS에서만 유효합니다.

# **DELETE SUB의 사용 참고사항**

• 삭제할 구독의 이름, ID 또는 둘 다 지정할 수 있습니다.

올바른 양식의 예는 다음과 같습니다.

 DELETE SUB(xyz) DELETE SUB SUBID(123) DELETE SUB(xyz) SUBID(123)

• 명령이 성공적으로 완료되어도 조치가 완료되었음을 의미하지는 않습니다. 확실히 완료되었는지 확인하려면 분산 네트워크의 비동기 명령이 완료되었는지 확인의 DELETE SUB 단계를 참조하십시오.

## **DELETE SUB의 매개변수 설명**

#### *subscription-name*

삭제할 구독 정의의 로컬 이름.

# **CMDSCOPE**

이 매개변수는 z/OS에만 적용되며 큐 관리자가 큐 공유 그룹의 멤버일 때 명령이 실행되는 방법을 지정합니 다.

**QSGDISP**이(가) GROUP으로 설정된 경우 **CMDSCOPE**은(는) 공백이거나 로컬 큐 관리자여야 합니다.

**' '**

이 명령은 입력된 큐 관리자에서 실행됩니다. 이는 기본값입니다.

#### *qmgr-name*

큐 관리자가 큐 공유 그룹 내에서 활성 상태인 경우, 명령이 사용자가 지정하는 큐 관리자에서 실행됩니 다.

큐 공유 그룹 환경을 사용할 경우와 명령 서버가 작동 가능한 경우에만 명령을 입력한 큐 관리자 이외의 큐 관리자 이름을 지정할 수 있습니다.

**\***

명령은 로컬 큐 관리자에서 실행되며 큐 공유 그룹의 모든 활성 큐 관리자에도 전달됩니다. 이러한 작업 의 효과는 큐 공유 그룹의 모든 큐 관리자에 명령을 입력하는 것과 같습니다.

**CMDSCOPE**를 필터 키워드로 사용할 수 없습니다.

### **SUBID(***string***)**

구독을 식별하는 내부 고유 키.

#### **관련 태스크**

구독 삭제

# **z/OS의 DELETE STGCLASS**

MQSC 명령 DELETE STGCLASS를 사용하면 스토리지 클래스 정의를 삭제할 수 있습니다.

# **MQSC 명령 사용**

MQSC 명령을 사용하는 방법에 대한 정보는 >MQSC 명령을 사용하여 로컬 관리 태스크 수행을 참조하십시오.

소스 2CR에서 이 명령을 실행할 수 있습니다. 소스 기호에 대한 설명은 z/OS 에서 MQSC 명령을 실행할 수 있는 소스의 내용을 참조하십시오.

• 구문 다이어그램

• 565 페이지의 『DELETE STGCLASS의 매개변수 설명』

**동의어**: DELETE STC

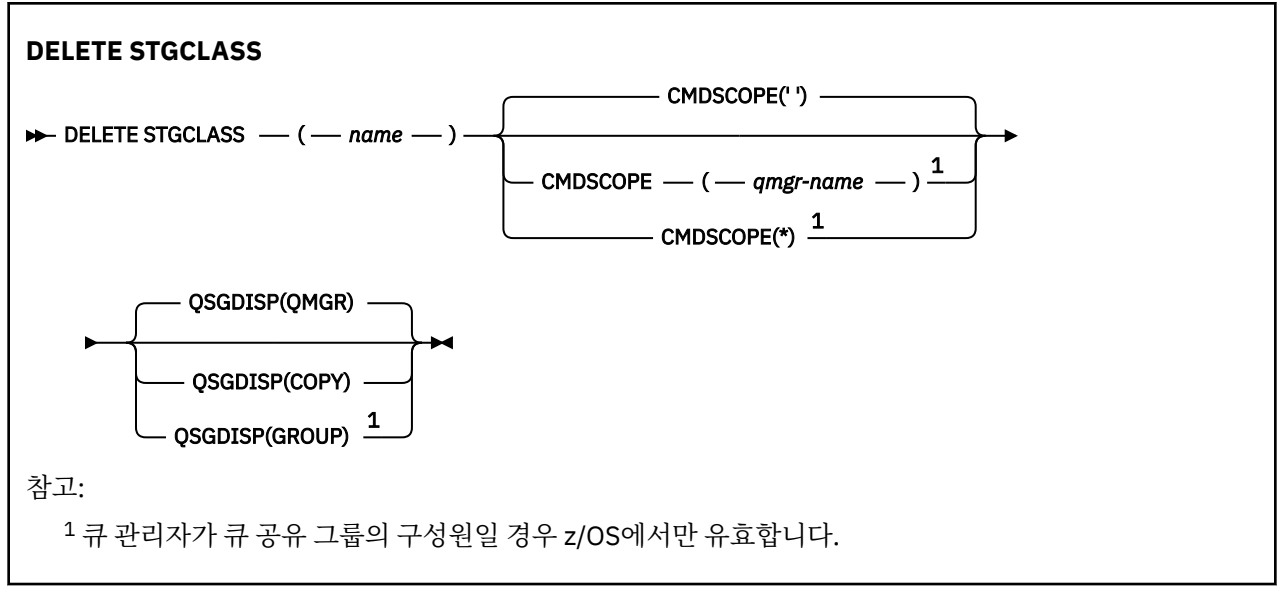

# **DELETE STGCLASS의 매개변수 설명**

삭제하려는 스토리지 클래스를 지정해야 합니다.

이 스토리지 클래스를 사용하는 모든 큐를 일시적으로 변경하여 다른 스토리지 클래스를 사용해야만 합니다.

*(***이름***)*

삭제할 스토리지 클래스 정의의 이름. 이 이름은 로컬 큐 관리자에 정의되어야 합니다.

스토리지 클래스를 참조하는 모든 큐가 비어 있는 상태로 닫혀 있지 않으면 명령이 실패하게 됩니다.

## **CMDSCOPE**

이 매개변수는 큐 관리자가 큐 공유 그룹의 멤버인 경우의 명령 실행 방법을 지정합니다.

QSGDISP를 GROUP으로 설정한 경우 CMDSCOPE는 공백이거나 로컬 큐 관리자여야 합니다.

**' '**

이 명령은 입력된 큐 관리자에서 실행됩니다. 이는 기본값입니다.

## *qmgr-name*

큐 관리자가 큐 공유 그룹 내에서 활성 상태인 경우, 명령이 사용자가 지정하는 큐 관리자에서 실행됩니 다.

큐 공유 그룹 환경을 사용할 경우와 명령 서버가 작동 가능한 경우에만 명령을 입력한 큐 관리자 이외의 큐 관리자 이름을 지정할 수 있습니다.

**\***

명령은 로컬 큐 관리자에서 실행되며 큐 공유 그룹의 모든 활성 큐 관리자에도 전달됩니다. 이러한 작업 의 효과는 큐 공유 그룹의 모든 큐 관리자에 명령을 입력하는 것과 같습니다.

## **QSGDISP**

명령을 적용할 오브젝트의 속성 지정 값을 지정합니다(즉, 정의 위치 및 작동 방법).

**COPY**

오브젝트 정의는 명령을 실행하는 큐 관리자의 페이지 세트에 있습니다. 오브젝트는 QSGDISP(COPY) 매개변수를 포함한 명령을 사용하여 정의합니다. 공유 저장소에 있는 모든 오브젝트 또는 QSGDISP(QMGR) 매개변수를 포함한 명령으로 정의한 오브젝트는 이 명령의 영향을 받지 않습니다.

### **GROUP**

오브젝트 정의는 공유 저장소에 있습니다. 오브젝트는 QSGDISP(GROUP) 매개변수를 포함한 명령을 사 용하여 정의합니다. 명령을 실행하는 큐 관리자의 페이지 세트에 있는 오브젝트(오브젝트의 로컬 사본 제외)는 이 명령의 영향을 받지 않습니다.

명령이 성공한 경우, 다음 명령이 생성되고 큐 공유 그룹에 있는 모든 활성 큐 관리자에 송신되어 페이지 세트 0에서 로컬 사본을 삭제할 수 있습니다.

```
DELETE STGCLASS(name) QSGDISP(COPY)
```
그룹 오브젝트의 삭제는 QSGDISP(COPY)를 지정한 명령이 실패해도 적용됩니다.

### **QMGR**

오브젝트 정의는 명령을 실행하는 큐 관리자의 페이지 세트에 있습니다. 오브젝트는 QSGDISP(QMGR) 매개변수를 포함한 명령을 사용하여 정의합니다. 공유 저장소에 있는 모든 오브젝트 또는 이런 오브젝트 의 로컬 사본은 이 명령의 영향을 받지 않습니다.

이는 기본값입니다.

# **DELETE TOPIC**

**DELETE TOPIC**을 사용하여 IBM MQ 관리 토픽 노드를 삭제하십시오.

## **MQSC 명령 사용**

MQSC 명령을 사용하는 방법에 대한 정보는 >MQSC 명령을 사용하여 로컬 관리 태스크 수행을 참조하십시오.

<mark>★ 2/08 △ △</mark>소스 2CR에서 이 명령을 실행할 수 있습니다. 소스 기호에 대한 설명은 <u>z/OS 에서 MQSC 명령을</u> 실행할 수 있는 소스의 내용을 참조하십시오.

- 구문 다이어그램
- 566 페이지의 『DELETE TOPIC의 사용 참고사항』
- 567 페이지의 『[DELETE TOPIC](#page-566-0)의 매개변수 설명』

**동의어**: 없음

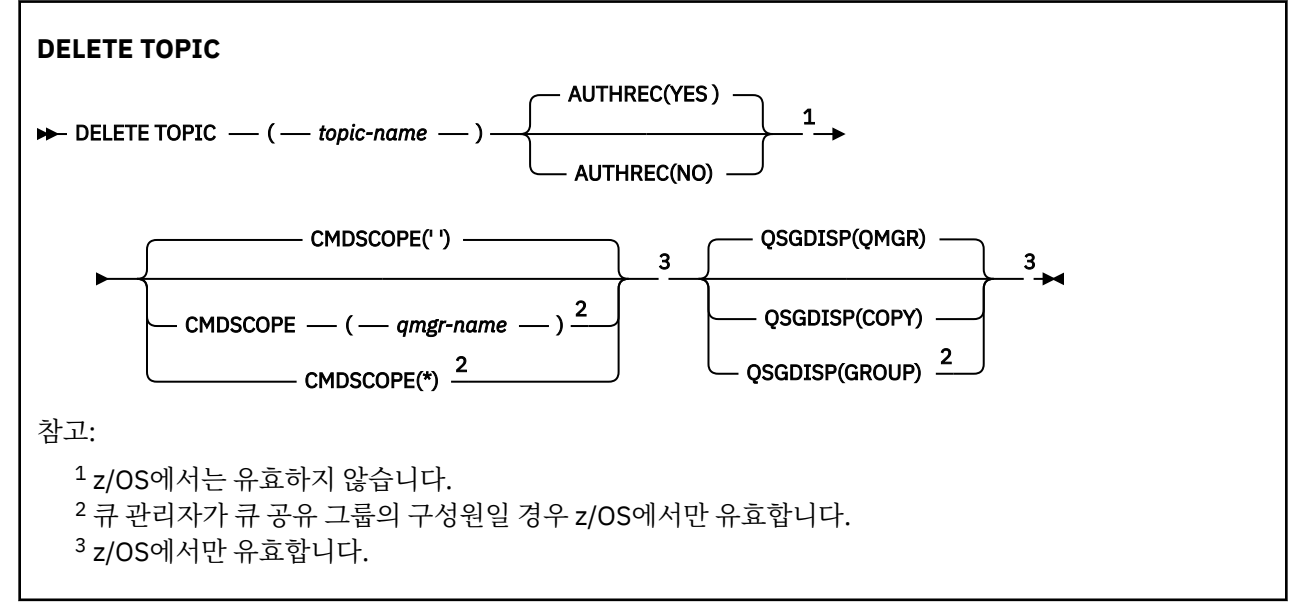

# **DELETE TOPIC의 사용 참고사항**

• 명령이 성공적으로 완료되어도 조치가 완료되었음을 의미하지는 않습니다. 확실히 완료되었는지 확인하려면 분산 네트워크의 비동기 명령이 완료되었는지 확인의 DELETE TOPIC 단계를 참조하십시오.

# <span id="page-566-0"></span>**DELETE TOPIC의 매개변수 설명**

### *(topic-name)*

삭제할 관리 토픽 오브젝트의 이름. 필수 매개변수입니다.

이름은 기존 관리 토픽 오브젝트의 이름이어야 합니다.

### **AUTHREC**

이 매개변수는 z/OS 시스템에 적용되지

연관된 권한 레코드 또한 삭제할지 지정합니다.

### **YES**

오브젝트에 연관된 권한 레코드가 삭제됩니다. 기본값입니다.

**아니오**

오브젝트에 연관된 권한 레코드가 삭제되지 않습니다.

# **Z/OS** CMDSCOPE

이 매개변수는 z/OS에만 적용되며 큐 관리자가 큐 공유 그룹의 멤버일 때 명령이 실행되는 방법을 지정합니 다.

QSGDISP를 GROUP으로 설정한 경우 CMDSCOPE는 공백이거나 로컬 큐 관리자여야 합니다.

**' '**

이 명령은 입력된 큐 관리자에서 실행됩니다. 이는 기본값입니다.

#### *qmgr-name*

큐 관리자가 큐 공유 그룹 내에서 활성 상태인 경우, 명령이 사용자가 지정하는 큐 관리자에서 실행됩니 다.

큐 공유 그룹 환경을 사용할 경우와 명령 서버가 작동 가능한 경우에만 명령을 입력한 큐 관리자 이외의 큐 관리자 이름을 지정할 수 있습니다.

**\***

명령은 로컬 큐 관리자에서 실행되며 큐 공유 그룹의 모든 활성 큐 관리자에도 전달됩니다. 이러한 작업 의 효과는 큐 공유 그룹의 모든 큐 관리자에 명령을 입력하는 것과 같습니다.

# **z/0S** OSGDISP

이 매개변수는 z/OS에만 적용됩니다.

명령을 적용할 오브젝트의 속성 지정 값을 지정합니다(즉, 정의 위치 및 작동 방법).

### **COPY**

오브젝트 정의는 명령을 실행하는 큐 관리자의 페이지 세트에 있습니다. 오브젝트는 QSGDISP(COPY) 매개변수를 포함한 명령을 사용하여 정의합니다. 공유 저장소에 있는 모든 오브젝트 또는 QSGDISP(QMGR) 매개변수를 포함한 명령으로 정의한 오브젝트는 이 명령의 영향을 받지 않습니다.

### **GROUP**

오브젝트 정의는 공유 저장소에 있습니다. 오브젝트는 QSGDISP(GROUP) 매개변수를 포함한 명령을 사 용하여 정의합니다. 명령을 실행하는 큐 관리자의 페이지 세트에 있는 오브젝트(오브젝트의 로컬 사본 제외)는 이 명령의 영향을 받지 않습니다.

명령이 성공하면, 다음과 같은 명령이 생성되어 페이지 세트 0의 로컬 사본을 작성하거나 삭제하기 위해 큐 공유 그룹의 모든 활성 큐 관리자에 송신됩니다.

DELETE TOPIC(topic-name) QSGDISP(COPY)

그룹 오브젝트의 삭제는 QSGDISP(COPY)를 지정한 명령이 실패해도 적용됩니다.

### **QMGR**

오브젝트 정의는 명령을 실행하는 큐 관리자의 페이지 세트에 있습니다. 오브젝트는 QSGDISP(QMGR) 매개변수를 포함한 명령을 사용하여 정의합니다. 공유 저장소에 있는 모든 오브젝트 또는 이런 오브젝트 의 로컬 사본은 이 명령의 영향을 받지 않습니다.

이는 기본값입니다.

**관련 태스크** 관리 토픽 정의 삭제

# **Multi No. 8.1.3 DISPLAY APSTATUS**

MQSC 명령 DISPLAY APSTATUS를 사용하여 큐 관리자 또는 균등 분포 클러스터에 연결된 하나 이상의 애플리 케이션 및 애플리케이션 인스턴스의 상태를 표시합니다.

# **MQSC 명령 사용**

MQSC 명령을 사용하는 방법에 대한 정보는 >MQSC 명령을 사용하여 로컬 관리 태스크 수행을 참조하십시오.

- 구문 다이어그램
- 569 페이지의 『[DISPLAY APSTATUS](#page-568-0)의 사용 참고사항』
- 569 페이지의 『[DISPLAY APSTATUS](#page-568-0)에 대한 매개변수 설명』
- 571 페이지의 [『애플리케이션](#page-570-0) 상태』
- 571 [페이지의](#page-570-0) 『큐 관리자 상태』
- 572 [페이지의](#page-571-0) 『로컬 상태』

**동의어**: DIS APS

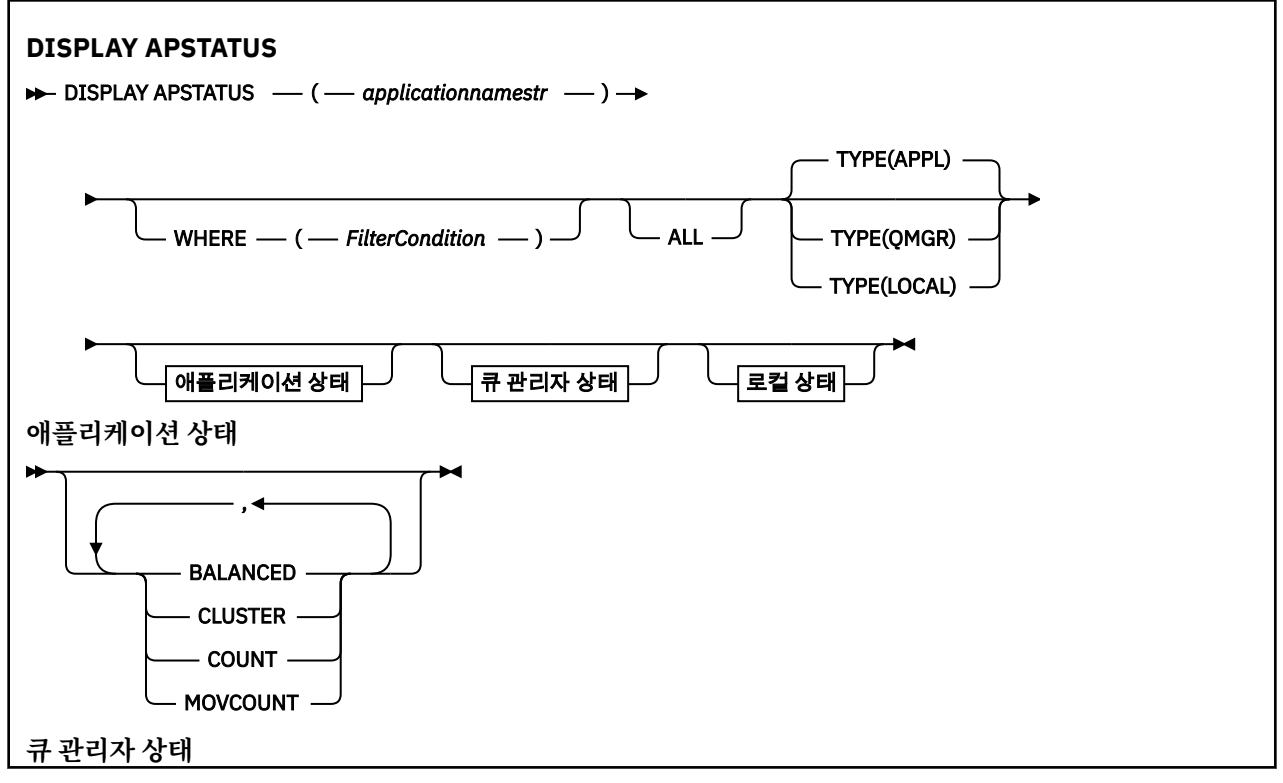

<span id="page-568-0"></span>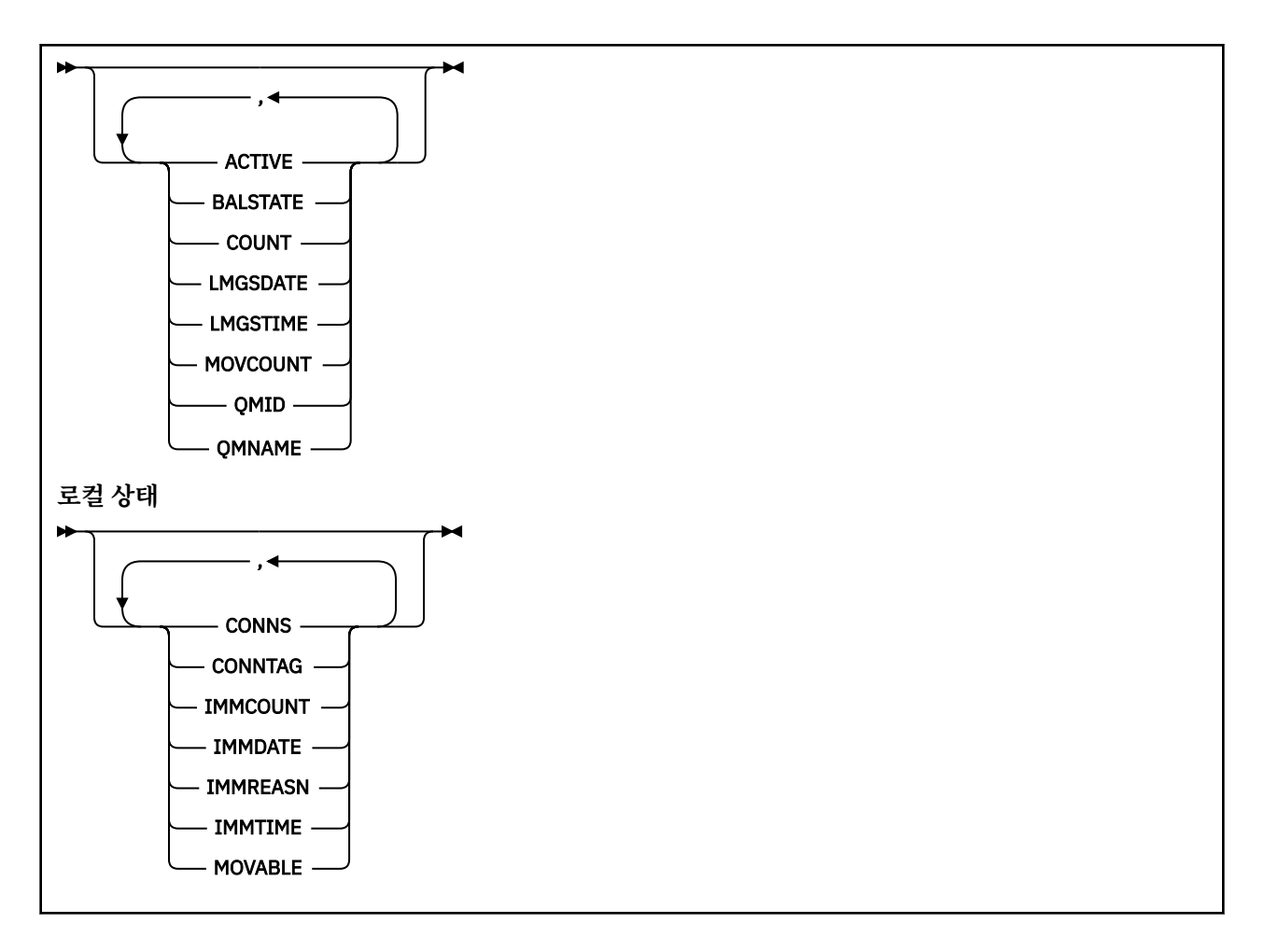

# **DISPLAY APSTATUS의 사용 참고사항**

DISPLAY APSTATUS 명령의 애플리케이션 이름 매개변수는 애플리케이션에 의해 설정된 애플리케이션 이름과 일치합니다. 자세한 정보는 지원되는 프로그래밍 언어의 애플리케이션 이름 사용을 참조하십시오.

# **DISPLAY APSTATUS에 대한 매개변수 설명**

DISPLAY APSTATUS 명령에서는 애플리케이션 이름 문자열 값이 리턴할 애플리케이션 세부사항을 판별해야 합 니다.

## *applicationnamestr*

애플리케이션 이름 문자열의 값은 다음 중 하나일 수 있습니다.

- 특정 애플리케이션 이름 문자열 값. 예를 들어, DIS APSTATUS('myapp')은(는) 'myapp' 애플리케이 션의 세부사항을 리턴합니다.
- 하나 이상의 와일드카드 문자를 포함하는 문자열. 예를 들어, DIS APSTATUS('\*put\*')은(는) 애플리 케이션 이름에 'put'이(가) 있는 모든 애플리케이션을 리턴합니다.

모든 사용자 애플리케이션 목록을 리턴하려면 DIS APSTATUS('\*')을(를) 사용하십시오.

리턴된 애플리케이션 목록을 필터링하려면 WHERE 매개변수를 사용하십시오. 예를 들어, DIS APSTATUS('\*put\*') TYPE(APPL) WHERE(BALANCED eq NO)은(는) 이름에 'put'을(를) 사용하여 모든 불균형 애플리케이션에 대한 애플리케이션 정보를 리턴합니다.

**여기서,**

필터 조건의 선택 기준을 충족시키는 애플리케이션 또는 애플리케이션 인스턴스와만 일치하도록 필터 조건 을 지정합니다. 필터 조건은 필터 키워드, 연산자 및 필터 값의 세 부분으로 이루어져 있습니다.

## **필터 키워드**

TYPE 옵션을 기반으로 이 DISPLAY 명령에 사용할 수 있는 모든 매개변수입니다.

**연산자**

키워드 값이 지정된 필터 값에 대한 조건을 충족시키는지 여부를 판별합니다. 연산자는 다음과 같습니다. **LT**

미만

**GT**

초과

**EQ** 같음

**NE**

같지 않음

**LE** 이하

**GE**

이상

**LK**

사용자가 *filter-value*로 제공하는 일반 문자열과 일치합니다.

**NL**

사용자가 *filter-value*로 제공하는 일반 문자열과 일치하지 않습니다.

**CT**

지정된 항목을 포함합니다. *filter-keyword*가 목록인 경우, 이 필터를 사용하여 속성에 지정된 항목이 포함된 오브젝트를 표시할 수 있습니다.

**EX**

지정된 항목을 포함하지 않습니다. *filter-keyword*가 목록인 경우, 이 필터를 사용하여 속성에 지정된 항목이 포함되지 않은 오브젝트를 표시할 수 있습니다.

**필터 값**

연산자 사용에 대해 속성 값을 테스트해야 하는 값. 필터 키워드에 따라 이 값은 다음일 수 있습니다.

• 테스트 중인 속성에 유효한 명시적인 값.

LT, GT, EQ, NE, LE 또는 GE 연산자만 사용할 수 있습니다. 그러나 속성 값이 매개변수의 가능한 값 세 트에서 온 것인 경우 EQ 또는 NE만 사용할 수 있습니다.

• 일반 값. 이 값은 끝에 별표가 있는 문자열입니다(예: ABC\*). 연산자가 LK이면 속성 값이 문자열(예: ABC)로 시작하는 모든 항목이 나열됩니다. 연산자가 NL이면 속성 값이 문자열로 시작하지 않는 모든 항목이 나열됩니다.

숫자 값 또는 값 세트 중 하나가 있는 매개변수의 일반 필터 값은 사용할 수 없습니다.

**모두**

모든 속성을 표시하려면 이 매개변수를 사용하십시오.

이 매개변수를 지정하면 추가적으로 요청하는 모든 속성은 효과가 없으며 이 명령은 모든 속성을 표시합니 다.

일반 이름을 지정하지 않고 특정 매개변수를 요청하지 않는 경우 이 값이 기본값입니다.

**유형**

필수 상태 정보의 유형을 지정합니다.

**APPL**

이 명령은 각 고유 애플리케이션 이름에 관련된 상태 정보를 표시하며 TYPE 매개변수를 제공하지 않는 경우 기본값입니다. 이 명령은 로컬 큐 관리자 및 동일한 균등 분포 클러스터에 있는 모든 큐 관리자의 세 부사항에 대한 요약을 표시합니다.

**QMGR**

이 명령은 로컬 큐 관리자 및 동일한 균등 분포 클러스터에 있는 모든 큐 관리자를 포함하여 큐 관리자 레 벨에 있는 애플리케이션에 관련된 상태 정보를 표시합니다.

<span id="page-570-0"></span>**로컬**

이 명령은 로컬 큐에 연결된 각 애플리케이션에 인스턴스에 대해 애플리케이션의 상태 정보를 표시합니 다.

## **애플리케이션 상태**

애플리케이션 상태 매개변수는 이 명령이 표시하는 데이터를 정의합니다. 순서에 관계없이 이러한 매개변수를 지정할 수 있지만 동일한 매개변수를 두 번 이상 지정해서는 안됩니다.

### **BALANCED**

로컬 큐 관리자가 균등 분포 클러스터의 멤버인 경우 이 필드는 해당 클러스터에 있는 다른 큐 관리자로부터 수신한 마지막 정보를 기반으로 하여 클러스터 전체에서 애플리케이션 인스턴스의 수가 현재 밸런스를 유지 하고 있는지 여부에 대한 표시를 제공합니다.

큐 관리자가 균등 분포 클러스터의 멤버가 아닌 경우 이 필드는 NOTAPPLIC를 표시합니다.

가능한 값은 다음 값 중 하나입니다.

**NO**

이 애플리케이션은 균등 분포 클러스터에서 밸런스를 유지하는 것으로 간주되지 않습니다.

**YES**

이 애플리케이션은 균등 분포 클러스터에서 밸런스를 유지하는 것으로 간주됩니다.

#### **NOTAPPLIC**

이 애플리케이션은 균등 분포 클러스터 전체에서 공유되지 않습니다.

## **알 수 없음**

임시 상태이며 균등 분포 클러스터 전체에서 하나 이상의 큐 관리자에서 밸런스를 유지하고 있는지 여부 를 계산하기 위한 스캔을 아직 거치지 않은 애플리케이션을 나타냅니다.

### **CLUSTER**

애플리케이션 세부사항을 균등 분포 클러스터 주위로 송신 중인 경우 이 필드는 균등 분포 클러스터의 이름 을 표시하고 그렇지 않은 경우에는 공백을 표시합니다.

### **COUNT**

이 명령은 애플리케이션 인스턴스 수를 공유하는 균등 분포 클러스터의 모든 큐 관리자와 로컬 큐 관리자로 부터 이 애플리케이션에 대한 애플리케이션 인스턴스 수의 합계를 표시합니다.

균등 분포 클러스터에 없는 큐 관리자는 로컬 애플리케이션 인스턴스의 수를 표시합니다.

## **MOVCOUNT**

이 명령은 애플리케이션 인스턴스 수를 공유하는 균등 분포 클러스터의 모든 큐 관리자와 로컬 큐 관리자로 부터 이 애플리케이션에 대한 이동 가능 애플리케이션 인스턴스 수의 합계를 표시합니다.

균등 분포 클러스터에 없는 큐 관리자는 균등 분포 클러스터에 넣을 경우 이동 가능한 로컬 애플리케이션 인 스턴스의 수를 표시합니다.

## **큐 관리자 상태**

큐 관리자 상태 매개변수는 명령이 표시하는 데이터를 정의합니다. 순서에 관계없이 이러한 매개변수를 지정할 수 있지만 동일한 매개변수를 두 번 이상 지정해서는 안됩니다.

### **활성**

애플리케이션 밸런싱 시 큐 관리자가 활성으로 간주되는지를 표시하며 해당 큐 관리자의 정보가 최근에 수신 되었는지 여부를 표시합니다.

### **BALSTATE**

균등 분포 클러스터의 다른 큐 관리자와 비교하여 이 큐 관리자의 애플리케이션 인스턴스 상태를 표시합니 다. 가능한 값은 다음과 같습니다.

### **HIGH**

애플리케이션 인스턴스 과잉입니다.

#### **확인**

애플리케이션 인스턴스 수의 밸런스가 맞습니다.

<span id="page-571-0"></span>**LOW**

애플리케이션 인스턴스 수가 충분하지 않습니다.

### **NOTAPPLIC**

큐 관리자가 균등 분포 클러스터에 없습니다.

## **알 수 없음**

균등 분포 클러스터에 대해 신규이고 밸런스를 유지하고 있는지 여부를 계산하기 위한 스캔을 아직 거치 지 않은 애플리케이션을 나타내는 임시 상태입니다.

### **COUNT**

큐 관리자에서 이 애플리케이션의 애플리케이션 인스턴스 수를 나타냅니다.

#### **LMSGDATE**

해당 애플리케이션 인스턴스 세부사항을 포함하여 이 큐 관리자가 발행한 메시지를 로컬 큐 관리자가 마지막 으로 수신한 로컬 날짜입니다.

### **LMSGTIME**

해당 애플리케이션 인스턴스 세부사항을 포함하여 이 큐 관리자가 발행한 메시지를 로컬 큐 관리자가 마지막 으로 수신한 로컬 시간입니다.

### **MOVCOUNT**

이 명령은 큐 관리자에서 이 애플리케이션의 이동 가능 애플리케이션 인스턴스 수를 나타냅니다. 이동 가능 한 애플리케이션 인스턴스만 균등 분포 클러스터에서의 재밸런싱에 고려됩니다.

#### **QMID**

이 정보가 시작된 큐 관리자의 큐 관리자 ID입니다.

#### **QMNAME**

이 정보가 시작된 큐 관리자 이름입니다. 로컬 큐 관리자에 대한 하나의 입력 항목이 있고 균등 분포 클러스터 에서 이 애플리케이션에 대한 정보를 분배한 각 큐 관리자의 입력 항목이 있습니다.

## **로컬 상태**

로컬 상태 매개변수는 이 명령이 표시하는 데이터를 정의합니다. 순서에 관계없이 이러한 매개변수를 지정할 수 있지만 동일한 매개변수를 두 번 이상 지정해서는 안됩니다.

### **CONNS**

애플리케이션 인스턴스에 현재 있는 연결의 수(HCONNS)입니다.

### **CONNTAG**

이 애플리케이션 인스턴스의 연결 태그입니다.

## **IMMCOUNT**

이 애플리케이션 인스턴스가 다시 연결 요청을 받았지만 연결된 상태를 유지하고 있는 횟수입니다. 값이 1보 다 클 경우 요청 시 애플리케이션이 이동하고 있지 않음을 나타냅니다.

### **IMMDATE**

애플리케이션 인스턴스가 고정된 기간 동안 이동할 수 없는 경우 이는 인스턴스가 다시 이동할 수 있는 날짜 를 표시합니다. 값이 있는 경우 **IMMREASN** 필드는 연결이 임시로 이동할 수 없는 이유를 표시해야 합니다. 연 결이 일시적으로 부동 상태가 아닌 경우 값은 공백입니다.

### **IMMREASN**

애플리케이션 인스턴스가 부동 상태인 경우 이는 그 이유를 표시합니다. 애플리케이션 인스턴스가 이동 가능 한 경우 값은 공백입니다. 다중이 적용될 수 있는 경우에도 하나의 IMMREASN만 표시됩니다. 임시 값 (예: MOVING, INTRANS) 에 우선하여 영구 상태 (예: NOTRECONN, NOTCLIENT) 가 표시됩니다.

가능한 값은 다음 값 중 하나입니다.

### **NONE**

이 애플리케이션 인스턴스는 현재 이동 가능한 것으로 간주됩니다.

### **NOTCLIENT**

이 애플리케이션 인스턴스는 클라이언트 연결이 아니므로 이동할 수 없습니다.

## **NOTRECONN**

이 애플리케이션 인스턴스는 다시 연결 가능한 클라이언트 연결이 아니므로 이동할 수 없습니다.

**MOVING**

이 애플리케이션 인스턴스는 최근에 이동 요청을 받았지만 연결이 끊기지 않았으므로 이동할 수 없습니 다.

이 상태는 일시적이어야 합니다. IMMDATE및 IMMTIME은 이 상태가 예기치 않게 지속되는 경우 이 애 플리케이션 인스턴스가 다시 이동할 수 있는 것으로 간주되는 시기를 표시합니다.

# **V** 9.1.4 **APPNAMECHG**

이 애플리케이션 인스턴스는 다른 애플리케이션 이름을 가지는 애플리케이션 인스턴스에서 연결되는 소 켓을 공유하므로 이동할 수 없습니다.

### **IMMTIME**

애플리케이션 인스턴스가 고정된 기간 동안 이동할 수 없는 경우 이는 인스턴스가 다시 이동할 수 있는 시간 을 표시합니다. 값이 있는 경우 IMMREASN 필드는 연결이 일시적으로 부동 상태인 이유를 표시해야 합니다. 연결이 일시적으로 부동 상태가 아닌 경우 값은 공백입니다.

**MOVABLE**

이 명령은 이 애플리케이션 인스턴스가 이동 가능한지 여부를 표시합니다.

## **관련 태스크**

애플리케이션 밸런싱 모니터링

## **관련 참조**

1461 페이지의 [『멀티플랫폼에서](#page-1460-0) 애플리케이션 상태 조회(응답)』

애플리케이션 상태 조회(**MQCMD\_INQUIRE\_APPL\_STATUS**) 명령에 대한 응답은 응답 헤더, *ApplicationName* 구조 및 요청된 *ApplicationStatusInfoType*에 대한 속성 매개변수 구조의 조합(적 용 가능한 경우) 순으로 구성되어 있습니다.

# **z/OS의 DISPLAY ARCHIVE**

MQSC 명령 DISPLAY ARCHIVE를 사용하면 아카이브 시스템 매개변수와 정보를 표시할 수 있습니다.

# **MQSC 명령 사용**

MQSC 명령을 사용하는 방법에 대한 정보는 >MQSC 명령을 사용하여 로컬 관리 태스크 수행을 참조하십시오.

소스 12CR에서 이 명령을 실행할 수 있습니다. 소스 기호에 대한 설명은 z/OS 에서 MQSC 명령을 실행할 수 있는 소스의 내용을 참조하십시오.

- 구문 다이어그램
- 573 페이지의 『DISPLAY ARCHIVE의 사용 참고사항』
- 574 페이지의 『[DISPLAY ARCHIVE](#page-573-0)의 매개변수 설명』

**동의어**: DIS ARC

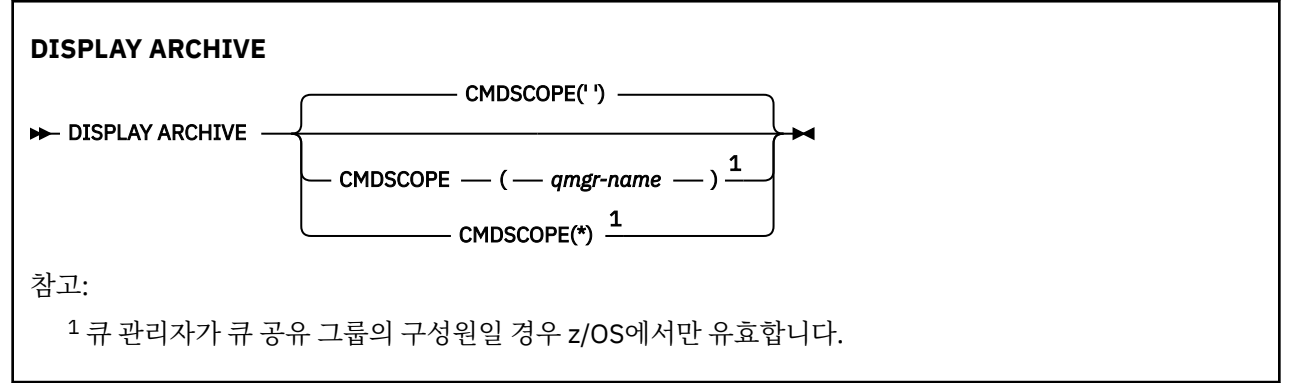

# **DISPLAY ARCHIVE의 사용 참고사항**

1. DISPLAY ARCHIVE는 아카이브하는 매개변수의 초기값과 SET ARCHIVE 명령으로 변경된 현재 값을 보여주 는 보고서를 리턴합니다.

- <span id="page-573-0"></span>• 1차 및 2차 공간 할당이 작성되는 단위(ALCUNIT)
- 첫 번째 아카이브 로그 데이터 세트 이름의 접두부(ARCPFX1)
- 두 번째 아카이브 로그 데이터 세트 이름의 접두부(ARCPFX2)
- 아카이브 로그 데이터 세트의 일단위 보유 기간(ARCRETN)
- 아카이브 로그 데이터 세트에 관해 운영자에게 전송할 메시지의 라우트 코드 목록(ARCWRTC)
- 아카이브 로그 데이터 세트를 마운트하기 전에 운영자에게 메시지를 송신하고 응답을 기다리는지 여부 (ARCWTOR)
- 아카이브 로그 데이터 세트의 블록 크기(BLKSIZE)
- 아카이브 로그 데이터 세트가 ICF에서 카탈로그되었는지의 여부(CATALOG)
- 아카이브 로그 데이터 세트를 압축해야 하는지의 여부(COMPACT)
- DASD 데이터 세트에 대한 1차 공간 할당(PRIQTY)
- 데이터 세트 작성시 ESM 프로파일에서 아카이브 로그 데이터 세트가 보호되는지 여부(PROTECT)
- MODE로 ARCHIVE LOG가 지정되었을 때 정지에 허용되는 초 단위 최대 시간(QUIESCE)
- DASD 데이터 세트에 2차 공간 할당. 사용할 장치에 대해서는 ALCUNIT 매개변수를 참조하십시오.
- 아카이브 데이터 세트 이름이 시간 소인을 포함해야 하는지 여부(TSTAMP)
- 아카이브 로그 데이터 세트의 첫 번째 사본이 저장되는 디바이스 유형 또는 장치 이름(UNIT)
- 아카이브 로그 데이터 세트의 두 번째 사본이 저장되는 디바이스 유형 또는 장치 이름(UNIT2)

아카이브에 사용되는 테이프 장치 상태도 보고합니다.

이 매개변수에 대한 자세한 정보는 829 [페이지의](#page-828-0) 『z/OS에서 아카이브 설정』의 내용을 참조하십시오.

2. 이 명령은 큐 관리자 시동의 끝 부분에서 IBM MQ에서 내부적으로 실행합니다.

## **DISPLAY ARCHIVE의 매개변수 설명**

### **CMDSCOPE**

이 매개변수는 큐 관리자가 큐 공유 그룹의 멤버인 경우의 명령 실행 방법을 지정합니다.

CMDSCOPE는 첫 번째 초기화 입력 데이터 세트 CSQINP1에서 발행된 명령에 사용할 수 없습니다.

 $\mathbf{r}$ 

이 명령은 입력된 큐 관리자에서 실행됩니다. 이는 기본값입니다.

*qmgr-name*

큐 관리자가 큐 공유 그룹 내에서 활성 상태인 경우, 명령이 사용자가 지정하는 큐 관리자에서 실행됩니 다.

큐 공유 그룹 환경을 사용할 경우와 명령 서버가 작동 가능한 경우에만 명령을 입력한 큐 관리자 이외의 큐 관리자 이름을 지정할 수 있습니다.

**\***

명령은 로컬 큐 관리자에서 실행되며 큐 공유 그룹의 모든 활성 큐 관리자에도 전달됩니다. 이러한 작업 의 효과는 큐 공유 그룹의 모든 큐 관리자에 명령을 입력하는 것과 같습니다.

# **DISPLAY AUTHINFO**

MQSC 명령 DISPLAY AUTHINFO를 사용하면 인증 정보 오브젝트의 속성을 표시할 수 있습니다.

# **MQSC 명령 사용**

MQSC 명령을 사용하는 방법에 대한 정보는 >MQSC 명령을 사용하여 로컬 관리 태스크 수행을 참조하십시오.

<mark>★ 2705 △ 2</mark> 소스 2CR에서 이 명령을 실행할 수 있습니다. 소스 기호에 대한 설명은 <u>z/OS 에서 MQSC 명령을</u> 실행할 수 있는 소스의 내용을 참조하십시오.

• 구문 다이어그램

• 576 페이지의 『[DISPLAY AUTHINFO](#page-575-0)의 매개변수 설명』

• 579 페이지의 『요청 [매개변수』](#page-578-0)

**동의어**: DIS AUTHINFO

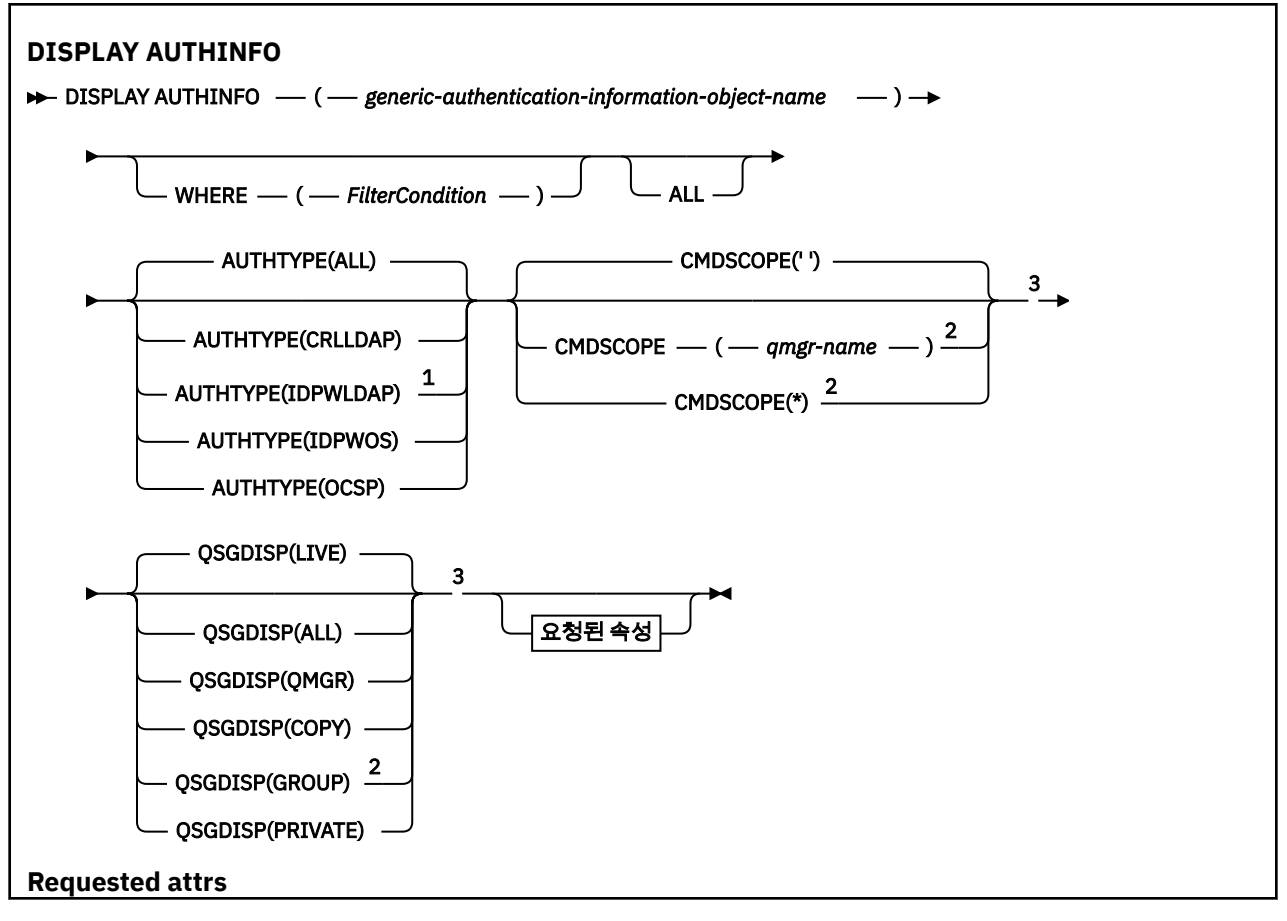

<span id="page-575-0"></span>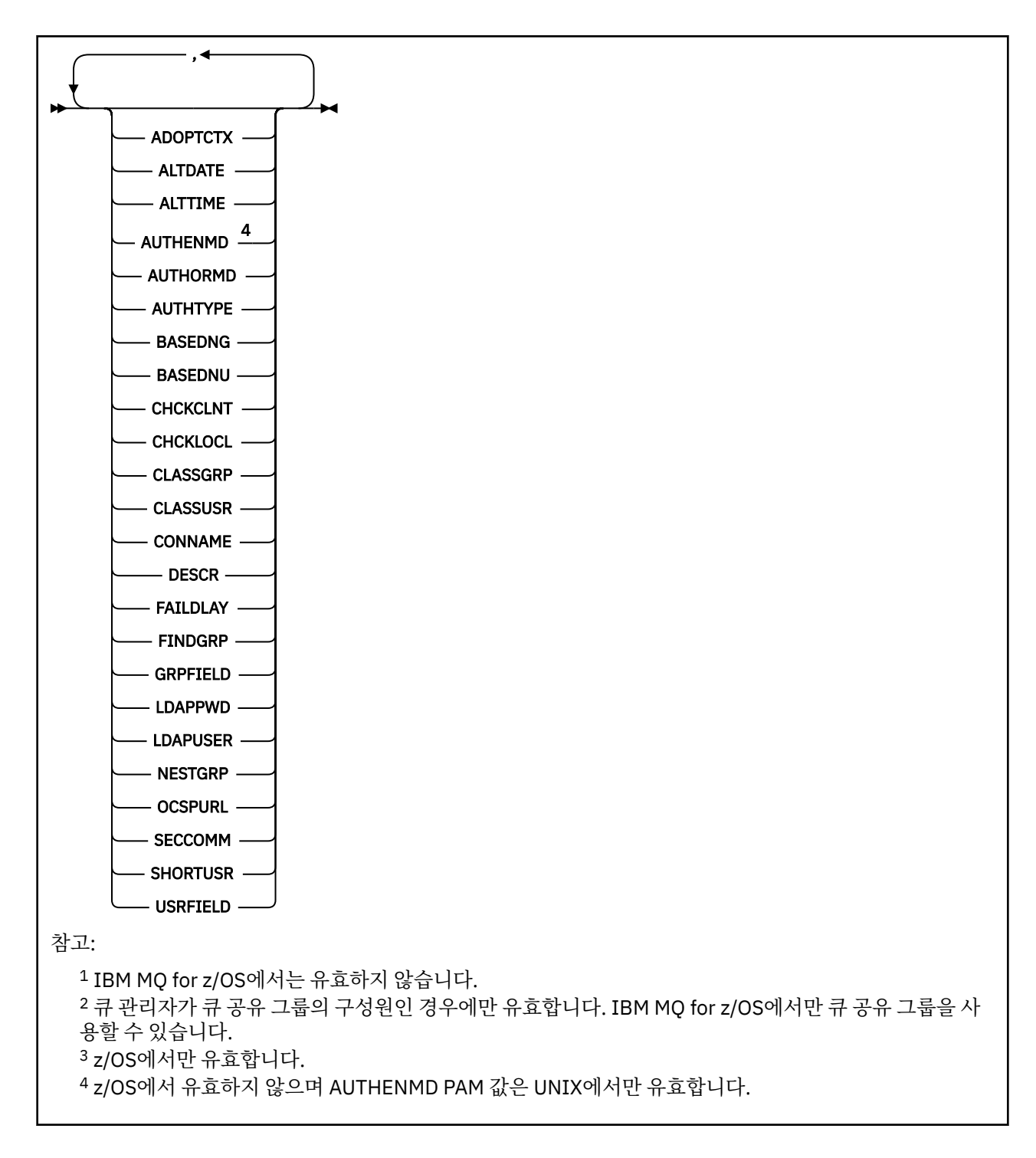

# **DISPLAY AUTHINFO의 매개변수 설명**

## *(generic-authentication-information-object-name)*

표시할 인증 정보 오브젝트의 이름입니다(IBM MQ 오브젝트의 이름 지정 규칙 참조). 맨 뒤의 별표(\*)는 지정 된 어간 뒤에 0개 이상의 문자가 뒤따르는 모든 인증 정보 오브젝트와 일치합니다. 별표(\*)만 표시되면 모든 인증 정보 오브젝트를 지정합니다.

**여기서,**

필터 조건의 선택 기준을 충족시키는 인증 정보 오브젝트만 표시하도록 필터 조건을 지정합니다. 필터 조건 은 필터 키워드, 연산자 및 필터 값의 세 부분으로 이루어져 있습니다.
### **필터 키워드**

해당 DISPLAY 명령의 속성을 표시하는 데 사용할 수 있는 거의 모든 매개변수. 그러나 CMDSCOPE 또는 QSGDISP 매개변수는 필터 키워드로 사용할 수 없습니다.

**연산자**

인증 정보 오브젝트가 지정된 필터 키워드에서 필터 값을 충족시키는지 여부를 판별하는 데 사용됩니다. 연산자는 다음과 같습니다.

**LT**

- 미만
- **GT** 초과
- **EQ**
	- 같음
- **NE**
	- 같지 않음
- **LE**
	- 이하
- **GE**
	- 이상
- **LK**

사용자가 *filter-value*로 제공하는 일반 문자열과 일치합니다.

**NL**

사용자가 *filter-value*로 제공하는 일반 문자열과 일치하지 않습니다.

# **필터 값**

연산자 사용에 대해 속성 값을 테스트해야 하는 값. 필터 키워드에 따라 이 값은 다음과 같을 수 있습니다.

• 테스트 중인 속성에 유효한 명시적인 값.

LK 및 NL을 제외한 모든 연산자를 사용할 수 있습니다.

• 일반 값. 끝에 별표가 있는 문자열(예: DESCR 매개변수에 제공하는 문자열)입니다(예: ABC\*). 테스트 중인 속성에 대한 문자가 유효해야 합니다. 연산자가 LK이면 속성 값이 문자열(예: ABC)로 시작하는 모 든 항목이 나열됩니다. 연산자가 NL이면 속성 값이 문자열로 시작하지 않는 모든 항목이 나열됩니다. 숫자 값이 있는 일반 필터 값은 사용할 수 없습니다. 단일 후미 와일드카드 문자(별표)만 허용됩니다.

DISPLAY AUTHINFO 명령에서 일반 값의 경우 LK 또는 NL 연산자만 사용할 수 있습니다.

# **모두**

모든 매개변수를 표시하려면 이를 지정하십시오. 이 매개변수를 지정하면, 특별히 요청한 매개변수는 전혀 효과가 없으며 모든 매개변수가 계속 표시됩니다.

일반 이름을 지정하지 않고 특정 매개변수도 요청하지 않으면, 이는 기본값입니다.

<mark>■ Z/OS</mark> ■ Z/OS의 경우 WHERE 매개변수를 사용하여 필터 조건을 지정하는 경우에도 이 매개변수가 기 본값이지만 다른 플랫폼에서는 요청된 속성만 표시됩니다.

# **CMDSCOPE**

이 매개변수는 z/OS에만 적용되며 큐 관리자가 큐 공유 그룹의 멤버일 때 명령이 실행되는 방법을 지정합니 다.

QSGDISP를 GROUP으로 설정한 경우 CMDSCOPE는 공백이거나 로컬 큐 관리자여야 합니다.

**' '**

이 명령은 입력된 큐 관리자에서 실행됩니다. 이는 기본값입니다.

# *qmgr-name*

큐 관리자가 큐 공유 그룹 내에서 활성 상태인 경우, 명령이 사용자가 지정하는 큐 관리자에서 실행됩니 다.

큐 공유 그룹 환경을 사용할 경우와 명령 서버가 작동 가능한 경우에만 명령을 입력한 큐 관리자 이외의 큐 관리자 이름을 지정할 수 있습니다.

**\***

명령은 로컬 큐 관리자에서 실행되며 큐 공유 그룹의 모든 활성 큐 관리자에도 전달됩니다. 이러한 작업 의 효과는 큐 공유 그룹의 모든 큐 관리자에 명령을 입력하는 것과 같습니다.

필터 키워드로 CMDSCOPE를 사용할 수 없습니다.

## **AUTHTYPE**

정보가 표시되는 오브젝트의 인증 정보 유형을 지정합니다. 값은 다음과 같습니다.

**모두**

기본값이며 AUTHTYPE(CRLLDAP) 및 AUTHTYPE(OCSP)로 정의한 오브젝트에 대한 정보를 표시합니 다.

## **CRLLDAP**

AUTHTYPE(CRLLDAP)로 정의한 오브젝트에 대한 정보만 표시합니다.

### **IDPWLDAP**

AUTHTYPE(IDPWLDAP)로 정의한 오브젝트의 정보만 표시합니다.

### **IDPWOS**

AUTHTYPE(IDPWOS)로 정의한 오브젝트의 정보만 표시합니다.

### **OCSP**

AUTHTYPE(OCSP)로 정의한 오브젝트에 대한 정보만 표시합니다.

#### $z/0S$ **OSGDISP**

정보가 표시되는 오브젝트의 속성 지정 값을 지정합니다. 값은 다음과 같습니다.

## **LIVE**

기본값이며, QSGDISP(QMGR) 또는 QSGDISP(COPY)로 정의한 오브젝트에 대한 정보를 표시합니다.

**모두**

QSGDISP(QMGR) 또는 QSGDISP(COPY)로 정의한 오브젝트에 대한 정보를 표시합니다.

공유 큐 관리자 환경이며 명령이 발행된 큐 관리자에서 실행될 경우, 이 옵션은 QSGDISP(GROUP)로 정 의된 오브젝트에 대한 정보도 표시합니다.

QSGDISP(LIVE)를 지정했거나 디폴트로 설정한 경우 또는 공유 큐 관리자 환경에 QSGDISP(ALL)을 지 정한 경우, 명령에서 다른 속성 지정 값을 가진 중복 이름을 사용할 수 있습니다.

#### **COPY**

SGDISP(COPY)로 정의한 오브젝트에 대한 정보만 표시합니다.

### **GROUP**

QSGDISP(GROUP)로 정의한 오브젝트에 대한 정보만 표시합니다. 공유 큐 관리자 환경일 경우에만 이 매개변수가 허용됩니다.

### **PRIVATE**

QSGDISP(QMGR) 또는 QSGDISP(COPY)로 정의한 오브젝트에 대한 정보를 표시합니다. QSGDISP(PRIVATE)는 QSGDISP(LIVE)와 같은 정보를 표시합니다.

# **QMGR**

QSGDISP(QMGR)로 정의한 오브젝트에 대한 정보만 표시합니다.

QSGDISP는 다음 값 중 하나를 표시합니다.

### **QMGR**

오브젝트가 QSGDISP(QMGR)로 정의됩니다.

## **GROUP**

오브젝트가 QSGDISP(GROUP)으로 정의됩니다.

## **COPY**

오브젝트가 QSGDISP(COPY)로 정의됩니다.

필터 키워드로 QSGDISP를 사용할 수 없습니다.

# **요청 매개변수**

표시할 데이터를 정의하는 매개변수를 하나 이상 지정하십시오. 임의의 순서로 매개변수를 지정할 수 있지만, 동 일한 매개변수를 두 번 이상 지정하지 마십시오.

기본값은 매개변수가 지정되지 않은 경우(및 ALL 매개변수가 지정되지 않은 경우) 오브젝트 이름 및 그 AUTHTYPE가 되고 z/OS의 경우 QSGDISP가 표시됩니다.

### **ADOPTCTX**

제시된 신임 정보를 이 애플리케이션의 컨텍스트로 표시합니다.

# **ALTDATE**

마지막으로 정의를 변경한 날짜(yyyy-mm-dd 형식).

### **ALTTIME**

마지막으로 정의를 변경한 시간(hh.mm.ss 형식)

## **AUTHENMD**

인증 메소드. 가능한 값은 다음과 같습니다.

#### **OS**

기존 UNIX 비밀번호 확인 메소드 권한을 표시합니다.

## **PAM**

플러그 가능 인증 메소드 권한을 표시합니다.

UNIX and Linux 플랫폼에서만 PAM 값을 설정할 수 있습니다.

### **AUTHORMD**

권한 부여 메소드를 표시합니다. 가능한 값은 다음과 같습니다.

#### **OS**

운영 체제 그룹을 사용하여 사용자와 연관된 권한을 판별하십시오.

#### **SEARCHGRP**

LDAP 저장소의 그룹 입력 항목에는 해당 그룹에 속한 모든 사용자의 식별 이름을 나열하는 속성이 포함 되어 있습니다.

#### **SEARCHUSR**

LDAP 저장소의 사용자 항목에는 지정된 사용자가 속한 모든 그룹의 식별 이름(DN)을 나열하는 속성이 포함되어 있습니다.

# $\blacktriangleright$  V  $\textbf{S.1.0}$  **SRCHGRPSN**

LDAP 저장소의 그룹 입력 항목에는 해당 그룹에 속한 모든 사용자의 짧은 사용자 이름을 나열하는 속성 이 포함되어 있습니다.

# **AUTHTYPE**

인증 정보 유형

# **BASEDNG**

그룹의 기본 DN을 표시합니다.

### **BASEDNU**

LDAP 서버에서 사용자를 검색하는 기본 식별 이름을 표시합니다.

#### **CHCKLOCL 또는 CHCKCLNT**

이러한 속성은 **AUTHTYPE**인 *IDPWOS* 또는 *IDPWLDAP*에만 유효합니다. 가능한 값은 다음과 같습니다.

#### **NONE**

사용자 ID와 비밀번호 인증이 없는 로컬로 바인딩된 모든 애플리케이션을 표시합니다.

## **OPTIONAL**

애플리케이션에서 제공한 사용자 ID와 비밀번호를 표시합니다. 이러한 속성을 제공하는 것은 필수가 아 닙니다. 이 옵션은 마이그레이션 등의 경우에 유용할 수 있습니다.

### **REQUIRED**

올바른 사용자 ID와 비밀번호를 제공하는 모든 애플리케이션을 표시합니다.

#### **REQDADM**

올바른 사용자 ID 및 비밀번호를 제공하는 권한이 있는 사용자를 표시합니다. 권한이 없는 사용자는 OPTIONAL 설정으로 처리됩니다. 다음 참고사항도 참조하십시오. 2008 2008 2005 시스 템에서는 사용할 수 없습니다.)

### **CLASSGRP**

그룹 레코드의 LDAP 오브젝트 클래스를 표시합니다.

#### **CLASSUSR**

LDAP 저장소에 있는 사용자 레코드의 LDAP 오브젝트 클래스를 표시합니다.

#### **CONNAME**

LDAP 서버가 실행 중인 호스트의 호스트 이름, IPv4 점으로 분리된 10진수 주소 또는 IPv6 16진 표기법. AUTHTYPE(CRLLDAP) 또는 AUTHTYPE(IDPWLDAP)의 오브젝트에만 적용됩니다.

# **DESCR**

인증 정보 오브젝트에 대한 설명입니다.

# **FAILDLAY**

애플리케이션에 인증 실패가 리턴되기 전에 지연되는 시간(초).

### **FINDGRP**

그룹 멤버십을 판별하기 위해 LDAP 입력 항목에 있는 속성 이름을 표시합니다.

# **GRPFIELD**

그룹의 단순 이름을 표시하는 LDAP 속성을 표시합니다.

# **LDAPPWD**

LDAP 서버에서 사용자의 식별 이름과 연관된 암호. 공백이 아닌 경우 **z/US z/OS**를 제외한 모든 플 랫폼에서 별표로 표시됩니다. AUTHTYPE(CRLLDAP) 또는 AUTHTYPE(IDPWLDAP)의 오브젝트에만 적용됩 니다.

### **LDAPUSER**

LDAP 서버의 사용자 식별 이름. AUTHTYPE(CRLLDAP) 또는 AUTHTYPE(IDPWLDAP)의 오브젝트에만 적용 됩니다.

# **NESTGRP**

그룹이 다른 그룹의 멤버인지 표시합니다.

# **OCSPURL**

인증서 해지에 대해 점검하는 데 사용되는 OCSP 응답자의 URL입니다. AUTHTYPE(CRLLDAP)의 오브젝트 에만 적용됩니다.

### **SECCOMM**

LDAP 서버에 연결하는 데 사용한 메소드를 표시합니다.

#### **SHORTUSR**

축약 이름으로 사용하는 사용자 레코드를 표시합니다.

### **USRFIELD**

사용자 ID에 규정자가 포함되지 않은 경우에 한해 LDAP 사용자 레코드에서 사용 중인 사용자 레코드를 표시 합니다.

개별 매개변수에 대해서는 402 페이지의 『[DEFINE AUTHINFO](#page-401-0)의 사용법 참고』의 내용을 참조하십시오.

# **멀티플랫폼의 DISPLAY AUTHREC**

MQSC 명령 DISPLAY AUTHREC을 사용하여 프로파일 이름과 연관된 권한 레코드를 표시합니다.

## **MQSC 명령 사용**

MQSC 명령을 사용하는 방법에 대한 정보는 >MQSC 명령을 사용하여 로컬 관리 태스크 수행을 참조하십시오.

- 구문 [다이어그램](#page-580-0)
- 581 페이지의 [『매개변수](#page-580-0) 설명』
- 583 페이지의 『요청 [매개변수』](#page-582-0)

<span id="page-580-0"></span>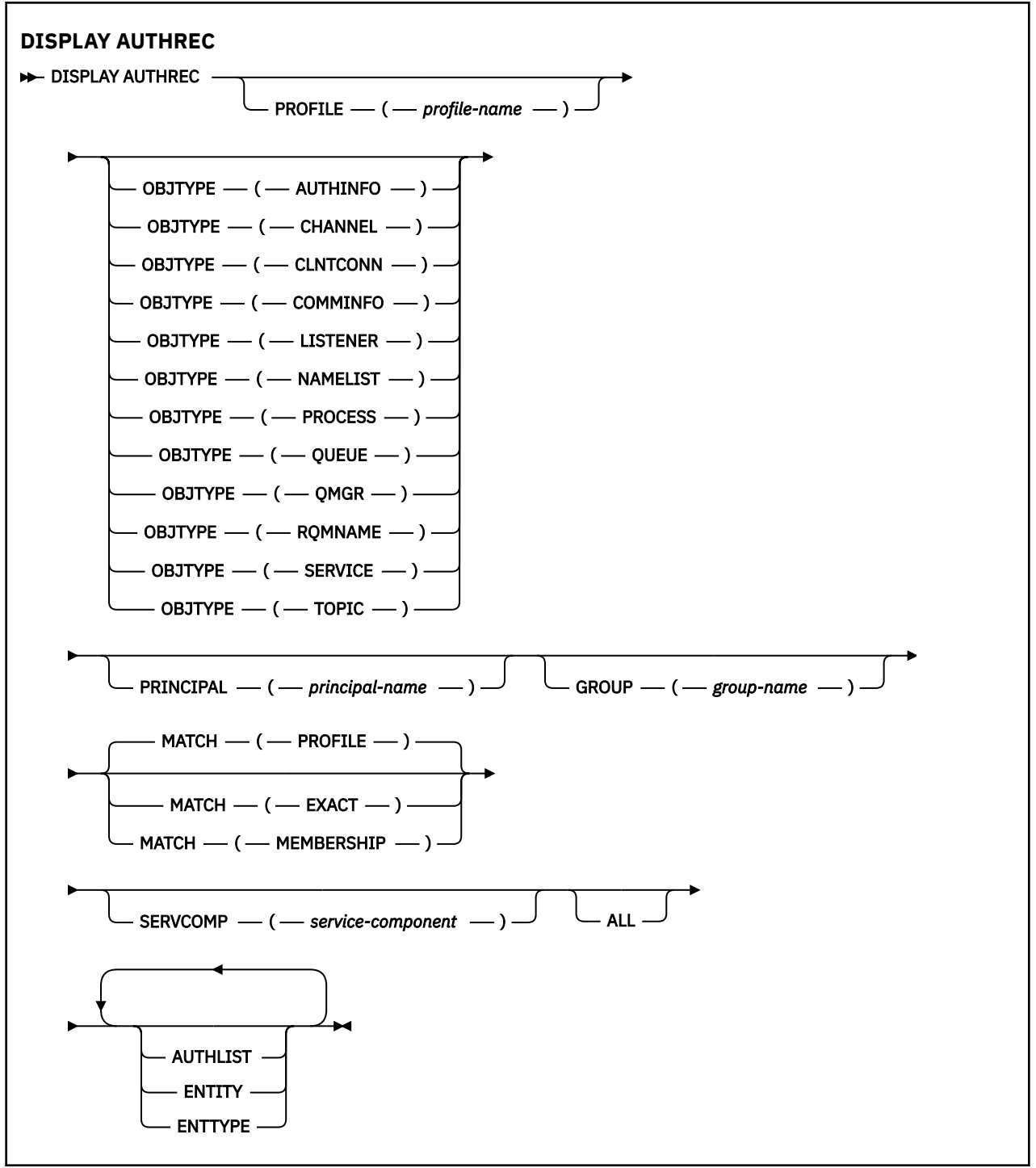

# **매개변수 설명**

### **PROFILE(***profile-name***)**

해당 권한 레코드를 표시할 오브젝트 또는 일반 프로파일의 이름입니다. 이 매개변수를 생략하면 나머지 매 개변수의 값을 충족하는 모든 권한 레코드가 표시됩니다.

# **OBJTYPE**

프로파일에서 참조하는 오브젝트의 유형입니다. 다음 값 중 하나를 지정하십시오.

## **AUTHINFO**

인증 정보 레코드

#### **CHANNEL**

채널

**CLNTCONN**

클라이언트 연결 채널

## **COMMINFO**

통신 정보 오브젝트

**리스너** 리스너

**이름 목록** 이름 목록

# **PROCESS**

프로세스

**큐**

큐

# **QMGR**

큐 관리자

# **RQMNAME**

리모트 큐 관리자

### **SERVICE**

서비스

# **TOPIC**

주제

이 매개변수를 생략하면 모든 오브젝트 유형에 대한 권한 레코드가 표시됩니다.

### **PRINCIPAL(***principal-name***)**

프린시펄 이름. 지정된 오브젝트에 대한 권한을 검색하는 사용자의 이름입니다. IBM MQ for Windows에서 프린시펄의 이름에는 선택적으로 user@domain 형식으로 지정된 도메인 이름이 포함될 수 있습니다.

이 매개변수는 GROUP을 사용하여 지정할 수 없습니다.

### **GROUP(***group-name***)**

그룹 이름. 조회를 작성할 사용자 그룹의 이름입니다. 하나의 이름만 지정할 수 있으며 기존 사용자 그룹의 이 름이어야 합니다.

IF Windows IBM MO for Windows의 경우에 한해 그룹 이름에는 다음 형식으로 지정된 도메인 이름이 선 택적으로 포함될 수 있습니다.

GroupName@domain domain\GroupName

이 매개변수는 PRINCIPAL을 사용하여 지정할 수 없습니다.

# **MATCH**

표시된 권한 레코드 세트를 제어하려면 이 매개변수를 지정하십시오. 다음 값 중 하나를 지정하십시오.

### **PROFILE**

지정된 프로파일, 프린시펄 및 그룹 이름과 일치하는 해당 권한 레코드만 리턴합니다. 이는 ABCD의 프로 파일로 인해 프로파일 ABCD, ABC\* 및 AB\*가 리턴됨을 의미합니다(ABC\* 및 AB\*가 프로파일로 정의된 경우). 프로파일 이름이 일반 프로파일인 경우 지정된 프로파일과 정확하게 일치하는 권한 레코드만 리 턴합니다. 프린시펄이 지정된 경우 해당 프린시펄이 구성원인 그룹에 대해서는 프로파일이 리턴하지 않 습니다. 지정된 프린시펄 또는 그룹에 대해 정의된 프로파일만 리턴합니다.

이는 기본값입니다.

### **MEMBERSHIP**

지정된 프로파일과 일치하는 권한 레코드와, 엔티티 필드가 지정된 프린시펄과 일치하는 프로파일 및 해 당 프린시펄이 지정된 엔티티의 누적 권한에 기여하는 구성원인 그룹에 관한 프로파일만을 리턴합니다.

<span id="page-582-0"></span>이 옵션이 지정된 경우 PROFILE 및 OBJTYPE 매개변수도 지정되어야 합니다. 또한 PRINCIPAL 또는 GROUP 매개변수도 제공되어야 합니다. OBJTYPE(QMGR)이 지정된 경우 프로파일 이름은 선택적입니 다.

# **EXACT**

지정된 프로파일 이름 및 EntityName과 정확하게 일치하는 해당 권한 레코드만 리턴합니다. 프로파일 이름이 일반 프로파일인 경우를 제외하고는 일치하는 일반 프로파일을 리턴하지 않습니다. 프린시펄이 지정된 경우 해당 프린시펄이 구성원인 그룹에 대해서는 프로파일을 리턴하지 않습니다. 지정된 프린시 펄 또는 그룹에 대해 정의된 프로파일만 리턴합니다.

# **SERVCOMP(***service-component***)**

정보를 표시할 권한 서비스의 이름입니다.

이 매개변수를 지정하면 권한이 적용되는 권한 서비스의 이름을 지정합니다. 이 매개변수를 생략하는 경우, 권한 서비스 체인 구성 규칙에 따라 차례로 등록된 권한 서비스에 대한 조회가 수행됩니다.

**모두**

엔티티 및 지정된 프로파일에 대해 사용 가능한 권한 정보를 모두 표시하려면 이 매개변수를 지정하십시오.

# **요청 매개변수**

권한에 대한 다음 정보를 요청할 수 있습니다.

## **AUTHLIST**

권한 목록을 표시하려면 이 매개변수를 지정하십시오.

# **ENTITY**

엔티티 이름을 표시하려면 이 매개변수를 지정하십시오.

## **ENTTYPE**

엔티티 유형을 표시하려면 이 매개변수를 지정하십시오.

## **관련 참조**

48 페이지의 『[dmpmqaut\(MQ](#page-47-0) 권한 덤프)』 IBM MQ 오브젝트 유형 및 프로파일 범위의 현재 권한 목록을 덤프합니다.

168 페이지의 『[setmqaut\(](#page-167-0)권한 부여 또는 취소)』

오브젝트의 프로파일, 오브젝트 또는 클래스에 대한 권한을 변경합니다. 임의 수의 프린시펄 또는 그룹에 권한을 부여하거나 해제할 수 있습니다.

834 페이지의 [『멀티플랫폼의](#page-833-0) SET AUTHREC』 MQSC 명령 SET AUTHREC을 사용하여 프로파일 이름과 연관된 권한 레코드를 설정합니다.

# **DISPLAY AUTHSERV**

MQSC 명령 DISPLAY AUTHSERV를 사용하여 설치된 권한 서비스가 지원하는 기능의 레벨에 대한 정보를 표시 합니다.

# **MQSC 명령 사용**

MQSC 명령을 사용하는 방법에 대한 정보는 >MQSC 명령을 사용하여 로컬 관리 태스크 수행을 참조하십시오.

- 구문 다이어그램
- 584 페이지의 [『매개변수](#page-583-0) 설명』
- 584 페이지의 『요청 [매개변수』](#page-583-0)

**동의어**: DIS AUTHSERV

<span id="page-583-0"></span>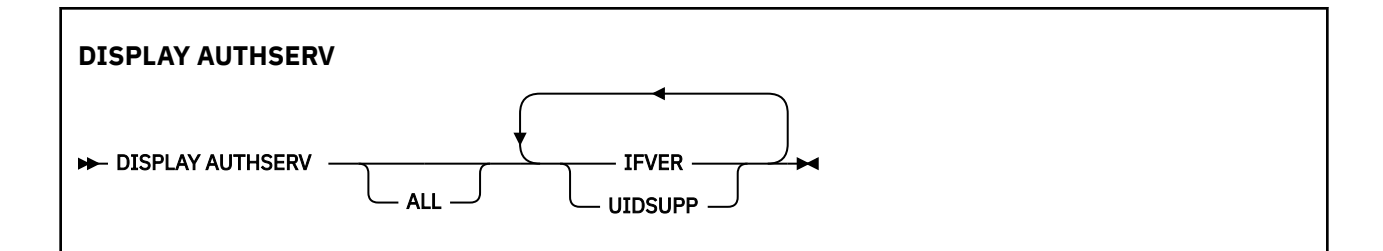

# **매개변수 설명**

**모두**

각 권한 서비스에 대한 모든 정보를 표시하려면 이 매개변수를 지정하십시오.

# **요청 매개변수**

권한 서비스에 대해 다음 정보를 요청할 수 있습니다.

# **IFVER**

권한 서비스의 현재 인터페이스 버전을 표시하려면 이 매개변수를 지정하십시오.

# **UIDSUPP**

권한 서비스가 사용자 ID를 지원하는지 여부를 표시하려면 이 매개변수를 지정하십시오.

#### $z/0S$ **z/OS의 DISPLAY CFSTATUS**

MQSC 명령 DISPLAY CFSTATUS를 사용하면 하나 이상의 CF 애플리케이션 구조 상태를 표시할 수 있습니다. 큐 관리자가 큐 공유 그룹의 구성원일 때 IBM MQ for z/OS에서만 이 명령을 사용할 수 있습니다.

# **MQSC 명령 사용**

MQSC 명령을 사용하는 방법에 대한 정보는 >MQSC 명령을 사용하여 로컬 관리 태스크 수행을 참조하십시오.

소스 CR에서 이 명령을 실행할 수 있습니다. 소스 기호에 대한 설명은 z/OS 에서 MQSC 명령을 실행할 수 있는 소 스의 내용을 참조하십시오.

# • 구문 다이어그램

- 585 페이지의 『[DISPLAY CFSTATUS](#page-584-0)의 키워드 및 매개변수 설명』
- 587 [페이지의](#page-586-0) 『요약 상태』
- 588 [페이지의](#page-587-0) 『연결 상태』
- 589 [페이지의](#page-588-0) 『백업 상태』
- 589 [페이지의](#page-588-0) 『SMDS 상태』

**동의어**: DIS CFSTATUS

<span id="page-584-0"></span>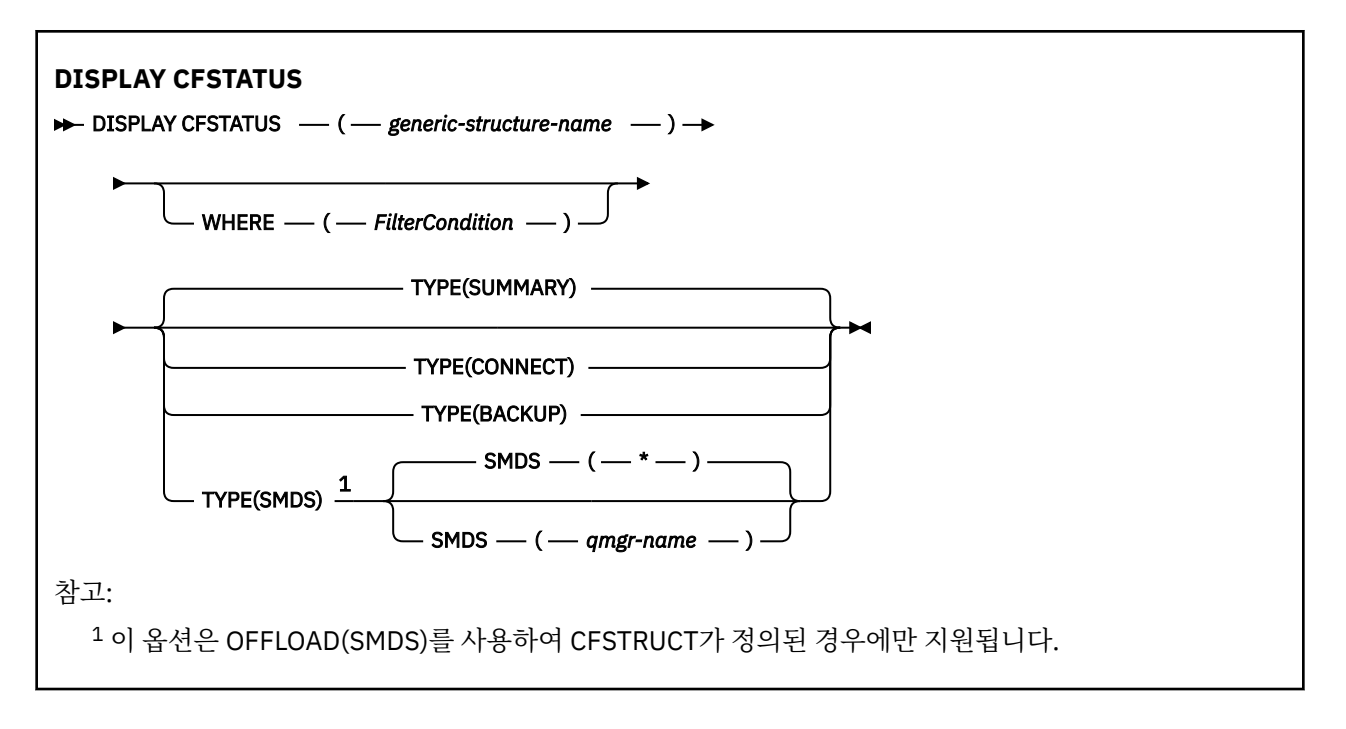

# **DISPLAY CFSTATUS의 키워드 및 매개변수 설명**

표시할 상태 정보의 애플리케이션 구조 이름이 지정되어야 합니다. 특정 애플리케이션 구조 이름이거나 일반 이 름이 될 수 있습니다. 일반 이름을 사용하면, 다음 사항을 표시할 수 있습니다.

- 모든 애플리케이션 구조 정의에 대한 상태 정보
- 지정된 이름과 일치하는 하나 이상의 애플리케이션 구조에 대한 상태 정보

리턴될 상태 정보 유형이 지정될 수도 있습니다. 다음과 같습니다.

- 큐 공유 그룹의 애플리케이션 구조에 대한 요약 상태 정보
- 일치하는 애플리케이션 구조 이름마다 큐 공유 그룹에 있는 각 큐 관리자에 대한 연결 상태 정보
- 큐 공유 그룹에 정의된 일치하는 애플리케이션 구조마다 수행된 각 백업에 대한 백업 상태 정보

# *(generic-structure-name)*

표시할 CF 애플리케이션 구조의 이름(12자). 맨 뒤의 별표(\*)는 지정된 어간 뒤에 0개 이상의 문자가 뒤따르 는 모든 구조 이름과 일치합니다. 별표(\*)만 표시되면 모든 구조 이름을 지정합니다.

CF 구조 이름은 큐 공유 그룹 내에 정의되어야 합니다.

CFSTATUS 일반 이름은 관리 CF 구조 이름(CSQ\_ADMIN)이거나 이 이름의 일반 형식일 수 있습니다. 그러나 이 구조의 데이터는 TYPE이 SUMMARY로 설정된 경우에만 표시됩니다.

**여기서,**

필터 조건의 선택 기준을 충족시키는 CF 애플리케이션 구조에 대한 상태 정보를 표시하도록 필터 조건을 지 정합니다. 필터 조건은 필터 키워드, 연산자 및 필터 값의 세 부분으로 이루어져 있습니다.

**필터 키워드**

이 DISPLAY 명령에 의해 리턴되는 거의 모든 매개변수. 그러나 TYPE 매개변수는 필터 키워드로 사용할 수 없습니다.

**연산자**

CF 애플리케이션 구조가 지정된 필터 키워드에서 필터 값을 충족시키는지 여부를 판별하는 데 사용됩니 다. 연산자는 다음과 같습니다.

**LT**

미만

**GT** 초과 **EQ**

같음

**NE** 같지 않음

**LE**

이하

**GE**

이상 **LK**

사용자가 *filter-value*로 제공하는 일반 문자열과 일치합니다.

**NL**

사용자가 *filter-value*로 제공하는 일반 문자열과 일치하지 않습니다.

**CT**

지정된 항목을 포함합니다. 필터 키워드가 목록인 경우 이를 사용하여 지정된 항목을 포함하는 속성 의 오브젝트를 표시할 수 있습니다.

**EX**

지정된 항목을 포함하지 않습니다. 필터 키워드가 목록인 경우 이를 사용하여 지정된 항목을 포함하 지 않는 속성의 오브젝트를 표시할 수 있습니다.

**CTG**

필터 값으로 제공하는 일반 문자열과 일치하는 항목을 포함합니다. 필터 키워드가 목록인 경우 이를 사용하여 일반 문자열과 일치하는 속성의 오브젝트를 표시할 수 있습니다.

**EXG**

필터 값으로 제공하는 일반 문자열과 일치하는 항목을 포함하지 않습니다. 필터 키워드가 목록인 경 우 이를 사용하여 일반 문자열과 일치하지 않는 속성의 오브젝트를 표시할 수 있습니다.

**필터 값**

연산자 사용에 대해 속성 값을 테스트해야 하는 값. 필터 키워드에 따라 이 값은 다음과 같을 수 있습니다.

• 테스트 중인 속성에 유효한 명시적인 값.

LT, GT, EQ, NE, LE 또는 GE 연산자만 사용할 수 있습니다. 그러나 값이 매개변수에서 리턴 가능한 값 세트에서 온 것인 경우(예: STATUS 매개변수의 ACTIVE 값) EQ 또는 NE만 사용할 수 있습니다.

• 일반 값. 끝에 별표가 있는 문자열(예: QMNAME 매개변수의 문자열)입니다(예: ABC\*). 테스트 중인 속 성에 대한 문자가 유효해야 합니다. 연산자가 LK이면 속성 값이 문자열(예: ABC)로 시작하는 모든 항목 이 나열됩니다. 연산자가 NL이면 속성 값이 문자열로 시작하지 않는 모든 항목이 나열됩니다.

숫자 값 또는 값 세트 중 하나가 있는 매개변수의 일반 필터 값은 사용할 수 없습니다.

• 값 목록의 항목. 값은 명확하거나 문자 값인 경우 명확하거나 일반적일 수 있습니다. 값이 명확한 경우 CT 또는 EX를 연산자로 사용하십시오. 예를 들어 CT 연산자에 DEF 값이 지정된 경우 속성 값 중 하나 가 DEF인 모든 항목이 나열됩니다. 값이 일반적인 경우 연산자로 CTG 또는 EXG를 사용하십시오. CTG 연산자에 ABC\*가 지정된 경우 속성 값 중 하나가 ABC로 시작하는 모든 항목이 나열됩니다.

# **유형**

표시할 필수 상태 정보의 유형을 지정합니다. 값은 다음과 같습니다.

# **SUMMARY**

각 애플리케이션 구조의 요약 상태 정보를 표시합니다. 기본값입니다.

# **CONNECT**

활성 큐 관리자마다 각 애플리케이션 구조에 대한 연결 상태 정보를 표시합니다.

# **BACKUP**

각 애플리케이션 구조에 대한 백업 상태 정보를 표시합니다.

# **SMDS**

공유 메시지 데이터 세트 정보를 표시합니다.

### <span id="page-586-0"></span>**SMDS**

#### **qmgr-name**

공유 메시지 데이터 세트 상태를 표시할 큐 관리자를 지정합니다.

**\***

STATUS(NOTFOUND) 및 ACCESS(ENABLED)가 둘 다 있는 공유 메시지 데이터 세트 이외에 지정된 CFSTRUCT와 연관된 모든 공유 메시지 데이터 세트의 상태를 표시합니다.

# **요약 상태**

요약 상태의 경우, 선택 기준을 충족시키는 각 구조에 대해 다음 정보가 리턴됩니다.

• 일반 이름과 일치하는 애플리케이션 구조의 이름

• 리턴된 정보 유형

# **CFTYPE**

CF 구조 유형. 다음 중 하나입니다.

**ADMIN**

CF 관리 구조.

## **APPL**

CF 애플리케이션 구조.

# **상태**

CF 애플리케이션 구조의 상태. 다음 중 하나입니다.

#### **활성**

구조가 활성 상태입니다.

#### **FAILED**

구조가 실패했습니다.

#### **NOTFOUND**

구조가 CF에 할당되지 않고 Db2에 정의되었습니다. 작업 로그에서 이 구조에 관한 메시지를 확인하고 해결하십시오.

#### **INBACKUP**

백업 처리 중인 구조.

## **INRECOVER**

구조가 복구 처리 중입니다.

# **알 수 없음**

예를 들어 Db2가 사용 불가능할 수 있기 때문에 CF 구조의 상태를 알 수 없습니다.

### **SIZEMAX***(size)*

애플리케이션 구조의 크기(KB 단위).

#### **SIZEUSED***(integer)*

사용 중에 있는 애플리케이션 구조의 크기에 대한 백분율. 따라서 SIZEUSED(25)는 이 애플리케이션 구조에 할당된 공간의 1/4을 사용 중임을 나타냅니다.

## **ENTSMAX***(integer)*

이 애플리케이션 구조에 정의된 CF 목록 항목 수.

**참고:** 이 수에는 스토리지 클래스 메모리(SCM)에 있으며 구조에 할당될 수 있는 모든 입력 항목은 포함되지 않습니다.

#### **ENTSUSED***(integer)*

사용 중인 이 애플리케이션 구조에 대한 CF 목록 항목 수.

**참고:** 이 수에는 스토리지 클래스 메모리(SCM)에 있으며 구조에 할당될 수 있는 모든 입력 항목은 포함되지 않습니다.

### <span id="page-587-0"></span>**FAILTIME***(time)*

애플리케이션 구조가 실패한 시간. 이 필드의 형식은 hh.mm.ss입니다. 이 매개변수는 CF 구조가 FAILED 또는 INRECOVER 상태일 때에만 적용할 수 있습니다. 이 구조가 실패한 상태가 아닌 경우에는 FAILTIME() 으로 표시됩니다.

#### **FAILDATE***(date)*

애플리케이션 구조가 실패한 날짜. 이 필드의 형식은 yyyy-mm-dd입니다. 이 매개변수는 CF 구조가 FAILED 또는 INRECOVER 상태일 때에만 적용할 수 있습니다. 이 구조가 실패한 상태가 아닌 경우에는 FAILDATE()으로 표시됩니다.

# **OFFLDUSE**

오프로드된 대형 메시지 데이터가 잠재적으로 있는 위치(공유 메시지 데이터 세트, Db2 또는 둘 다)를 표시 합니다.

오프로드 방법이 전환되면 이전 메시지를 검색 및 삭제할 수 있도록 이전 오프로드 방법을 사용 가능한 상태 로 유지해야 합니다. 이렇게 하면 OFFLDUSE 상태가 BOTH를 나타내도록 변경됩니다. 일반적으로 큐 관리자 는 OFFLDUSE(BOTH) 상태인 구조와의 연결이 끊기면 이전 오프로드 방법을 사용하여 저장된 메시지가 있 는지 확인합니다. 메시지가 없으면 현재 오프로드 방법에 맞게 OFFLDUSE 상태가 변경되고 전환이 완료되었 음을 나타내는 메시지 CSQE245I를 표시합니다.

이 매개변수는 다음 중 하나입니다.

#### **NONE**

오프로드된 대용량 메시지가 없습니다.

#### **SMDS**

오프로드된 대용량 메시지가 공유 메시지 데이터 세트에 있습니다.

**Db2**

오프로드된 대형 메시지는 Db2에 있을 수 있습니다.

#### **BOTH**

오프로드된 대형 메시지는 공유 메시지 데이터 세트 및 Db2에 있을 수 있습니다.

# **연결 상태**

연결 상태의 경우, 다음 정보는 선택 기준에 맞는 각 구조에 대한 각 연결마다 다음 정보가 리턴됩니다.

- 일반 이름과 일치하는 애플리케이션 구조의 이름
- 리턴된 정보 유형

#### **QMNAME***(qmgrname)*

큐 관리자의 이름.

### **SYSNAME***(systemname)*

마지막으로 애플리케이션 구조에 연결된 큐 관리자의 z/OS 이미지 이름. 이 이름은 고객 구성 설정에 따라 큐 관리자에 걸쳐 다를 수 있습니다.

### **상태**

이 큐 관리자가 이 애플리케이션 구조에 연결되는지 여부를 나타내는 상태입니다. 다음 중 하나입니다.

**활성**

구조가 이 큐 관리자에 연결되어 있습니다.

#### **FAILED**

큐 관리자를 이 구조에 연결하는 데 실패했습니다.

#### **NONE**

구조가 이 큐 관리자에 연결된 적이 없습니다.

## **알 수 없음**

CF 구조의 상태를 알 수 없습니다.

### **FAILTIME***(time)*

이 큐 관리자가 이 애플리케이션 구조에 대한 연결성을 유실한 시간. 이 필드의 형식은 hh.mm.ss입니다. 이 매개변수는 CF 구조가 FAILED 상태일 때에만 적용할 수 있습니다. 이 구조가 실패한 상태가 아닌 경우에는 FAILTIME()으로 표시됩니다.

### <span id="page-588-0"></span>**FAILDATE***(date)*

이 큐 관리자가 이 애플리케이션 구조에 대한 연결성을 유실한 날짜. 이 필드의 형식은 yyyy-mm-dd입니다. 이 매개변수는 CF 구조가 FAILED 상태일 때에만 적용할 수 있습니다. 이 구조가 실패한 상태가 아닌 경우에 는 FAILDATE()로 표시됩니다.

# **백업 상태**

백업 상태의 경우, 선택 기준을 충족시키는 각 구조에 대해 다음 정보가 리턴됩니다.

• 일반 이름과 일치하는 애플리케이션 구조의 이름

• 리턴된 정보 유형

#### **상태**

CF 애플리케이션 구조의 상태. 다음 중 하나입니다.

### **활성**

구조가 활성 상태입니다.

#### **FAILED**

구조가 실패했습니다.

# **NONE**

구조가 RECOVER(YES)로 정의되었으나 백업한 적은 없습니다.

#### **INBACKUP**

백업 처리 중인 구조.

#### **INRECOVER**

구조가 복구 처리 중입니다.

## **알 수 없음**

CF 구조의 상태를 알 수 없습니다.

### **QMNAME***(qmgrname)*

이 애플리케이션 구조를 마지막으로 백업한 큐 관리자의 이름.

#### **BKUPTIME***(time)*

이 애플리케이션 구조를 마지막으로 백업한 종료 시간. 이 필드의 형식은 hh.mm.ss입니다.

#### **BKUPDATE***(date)*

이 애플리케이션 구조를 마지막으로 백업한 날짜. 이 필드의 형식은 yyyy-mm-dd입니다.

### **BKUPSIZE***(size)*

이 애플리케이션 구조를 마지막으로 백업한 크기(MB 단위).

### **BKUPSRBA***(hexadecimal)*

이 애플리케이션 구조에 수행된 마지막 백업 시작에 대한 백업 데이터 세트 시작 RBA입니다.

#### **BKUPERBA***(16***진수***)*

이 애플리케이션 구조에 수행된 마지막 백업 종료에 대한 백업 데이터 세트 종료 RBA입니다.

### **LOGS***(qmgrname-list)*

복구를 수행하기 위해 로그가 필요한 큐 관리자 목록입니다.

### **FAILTIME***(time)*

이 CF 구조가 실패한 시간. 이 필드의 형식은 hh.mm.ss입니다. 이 매개변수는 CF 구조가 FAILED 상태일 때 에만 적용할 수 있습니다. 이 구조가 실패한 상태가 아닌 경우에는 FAILTIME()으로 표시됩니다.

#### **FAILDATE***(date)*

이 CF 구조가 실패한 날짜. 이 필드의 형식은 yyyy-mm-dd입니다. 이 매개변수는 CF 구조가 FAILED 상태일 때에만 적용할 수 있습니다. 이 구조가 실패한 상태가 아닌 경우에는 FAILDATE()로 표시됩니다.

# **SMDS 상태**

TYPE(SMDS)가 포함된 DISPLAY CFSTATUS 명령은 특정 애플리케이션 구조와 연관된 하나 이상의 공유 메시지 데이터 세트와 관련된 상태 정보를 표시합니다.

선택된 각 데이터 세트와 관련하여 다음 데이터가 리턴됩니다.

### **SMDS**

특성을 표시할 공유 메시지 데이터 세트를 소유하는 큐 관리자 이름

#### **상태**

공유 메시지 데이터 세트의 현재 상태. 다음 중 하나입니다.

#### **NOTFOUND**

데이터 세트를 사용한 적이 없거나 처음 이 데이터 세트를 열 때 실패했습니다. 작업 로그에서 이 구조에 관한 메시지를 확인하고 해결하십시오.

#### **NEW**

데이터 세트가 활성화할 준비로, 처음 열리고 초기화됩니다.

#### **활성**

데이터 세트를 정상적으로 사용할 수 있습니다.

#### **FAILED**

데이터 세트를 사용할 수 없는 상태이며 복구가 필요할 수 있습니다.

### **INRECOVER**

RECOVER CFSTRUCT를 사용하여 데이터 세트를 복구하는 중입니다.

### **RECOVERED**

데이터 세트가 복구되었거나 수리되어 다시 사용할 수 있지만, 다음에 데이터 세트를 열 때 일부 재시작 처리가 필요합니다. 이 재시작 처리를 수행하면 데이터 세트가 사용 가능하게 되기 전에 삭제된 메시지에 대해 더 이상 사용되지 않는 참조가 커플링 기능 구조에서 제거됩니다. 재시작 처리는 데이터 세트 공간 맵도 다시 빌드합니다.

### **EMPTY**

데이터 세트가 메시지를 포함하지 않습니다. 데이터 세트가 메시지를 포함하지 않는 시간에 소유하고 있 는 큐 관리자에 의해 정상적으로 닫히면 이 상태에 배치됩니다. TYPE PURGE와 함께 **RECOVER CFSTRUCT**를 사용하거나 복구 불가능한 구조에 한해 구조의 이전 인스턴스를 삭제하여 애플리케이션 구조를 비웠기 때문에 이전 데이터 세트 컨텐츠를 제거해야 할 경우 데이터 세트가 EMPTY 상태에 배치 될 수도 있습니다. 소유하고 있는 큐 관리자가 다음에 데이터 세트를 열면, 공간 맵이 비어 있음으로 재설 정되고 상태가 ACTIVE로 변경됩니다. 이전 데이터 세트 컨텐츠가 더 이상 필요하지 않으므로 이 상태의 데이터 세트를 새로 할당된 데이터 세트로 바꿀 수 있습니다(예: 공간 할당을 변경하거나 다른 볼륨으로 이동).

### **ACCESS**

공유 메시지 데이터 세트의 현재 사용가능성 상태. 이 매개변수는 다음 중 하나입니다.

### **ENABLED**

데이터 세트를 사용할 수 있으며 사용 이후 오류가 감지되지 않았습니다. 데이터 세트가 STATUS(RECOVERED) 상태인 경우 소유하고 있는 큐 관리자만 재시작을 위해 데이터 세트를 열 수 있지 만 STATUS(ACTIVE) 상태인 경우에는 모든 큐 관리자가 데이터 세트를 열 수 있습니다.

### **SUSPENDED**

오류 때문에 데이터 세트를 사용할 수 없습니다.

이러한 상황은 특히 데이터 세트에 액세스하는 중 발생한 오류 또는 ALTER SMDS 명령 사용으로 인해 STATUS가 FAILED로 설정된 경우 발생합니다.

복구가 완료되거나 상태가 수동으로 RECOVERED로 설정된 경우 등 오류가 더 이상 없으면 큐 관리자가 자동으로 다시 액세스를 사용하도록 설정할 수 있습니다. 그렇지 않으면 원래 실패한 조치를 재시도하기 위해 명령을 사용하여 액세스를 다시 사용하도록 설정할 수 있습니다.

## **DISABLED**

명령을 사용하여 명시적으로 사용 불가능하게 설정했기 때문에 공유 메시지 데이터 세트를 사용할 수 없 습니다. 다른 명령을 사용하여 사용 가능하게 설정하는 경우에만 다시 사용할 수 있습니다. 자세한 정보 는 819 페이지의 『z/OS에서 SMDS [재설정』](#page-818-0)의 내용을 참조하십시오.

#### **RCVDATE**

복구 시작 날짜.

현재 데이터 세트에 대해 복구를 사용할 수 있는 경우 이 매개변수는 복구가 활성화된 날짜를 yyyy-mm-dd 양식으로 표시합니다. 복구가 사용 가능하지 않은 경우 RCVDATE()로 표시됩니다.

## **RCVTIME**

복구 시작 시간.

현재 데이터 세트에서 복구를 사용할 수 있는 경우 이 매개변수는 복구가 활성화된 시간을 hh.mm.ss 양식으 로 표시합니다. 복구가 사용 가능하지 않은 경우 RCVTIME()으로 표시됩니다.

# **FAILDATE**

실패 날짜.

데이터 세트가 FAILED 상태에 배치되었으며 아직 ACTIVE 상태로 복원되지 않은 경우 이 매개변수는 실패가 표시된 날짜(yyyy-mm-dd 양식)를 나타냅니다. 데이터 세트가 ACTIVE 상태인 경우에는 FAILDATE()로 표시 됩니다.

# **FAILTIME**

실패 시간.

데이터 세트가 FAILED 상태에 배치되었으며 아직 ACTIVE 상태로 복원되지 않은 경우 이 매개변수는 실패가 표시된 시간(hh.mm.ss 양식)을 나타냅니다. 데이터 세트가 ACTIVE 상태인 경우에는 FAILTIME()으로 표시 됩니다.

# **z/OS의 DISPLAY CFSTRUCT**

MQSC 명령 DISPLAY CFSTRUCT를 사용하면 하나 이상의 CF 애플리케이션 구조에 대한 속성을 표시할 수 있습 니다. 큐 관리자가 큐 공유 그룹의 구성원일 때 z/OS에서만 이 명령을 사용할 수 있습니다.

# **MQSC 명령 사용**

MQSC 명령을 사용하는 방법에 대한 정보는 >MQSC 명령을 사용하여 로컬 관리 태스크 수행을 참조하십시오.

소스 2CR에서 이 명령을 실행할 수 있습니다. 소스 기호에 대한 설명은 z/OS 에서 MQSC 명령을 실행할 수 있는 소스의 내용을 참조하십시오.

- 구문 다이어그램
- 592 페이지의 『[DISPLAY CFSTRUCT](#page-591-0)의 사용 참고사항』
- 592 페이지의 『[DISPLAY CFSTRUCT](#page-591-0)의 키워드 및 매개변수 설명』
- 593 페이지의 『요청 [매개변수』](#page-592-0)

**동의어**: DIS CFSTRUCT

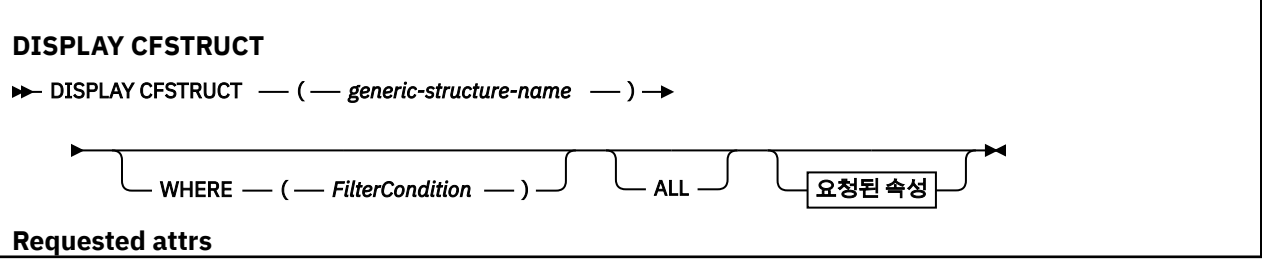

<span id="page-591-0"></span>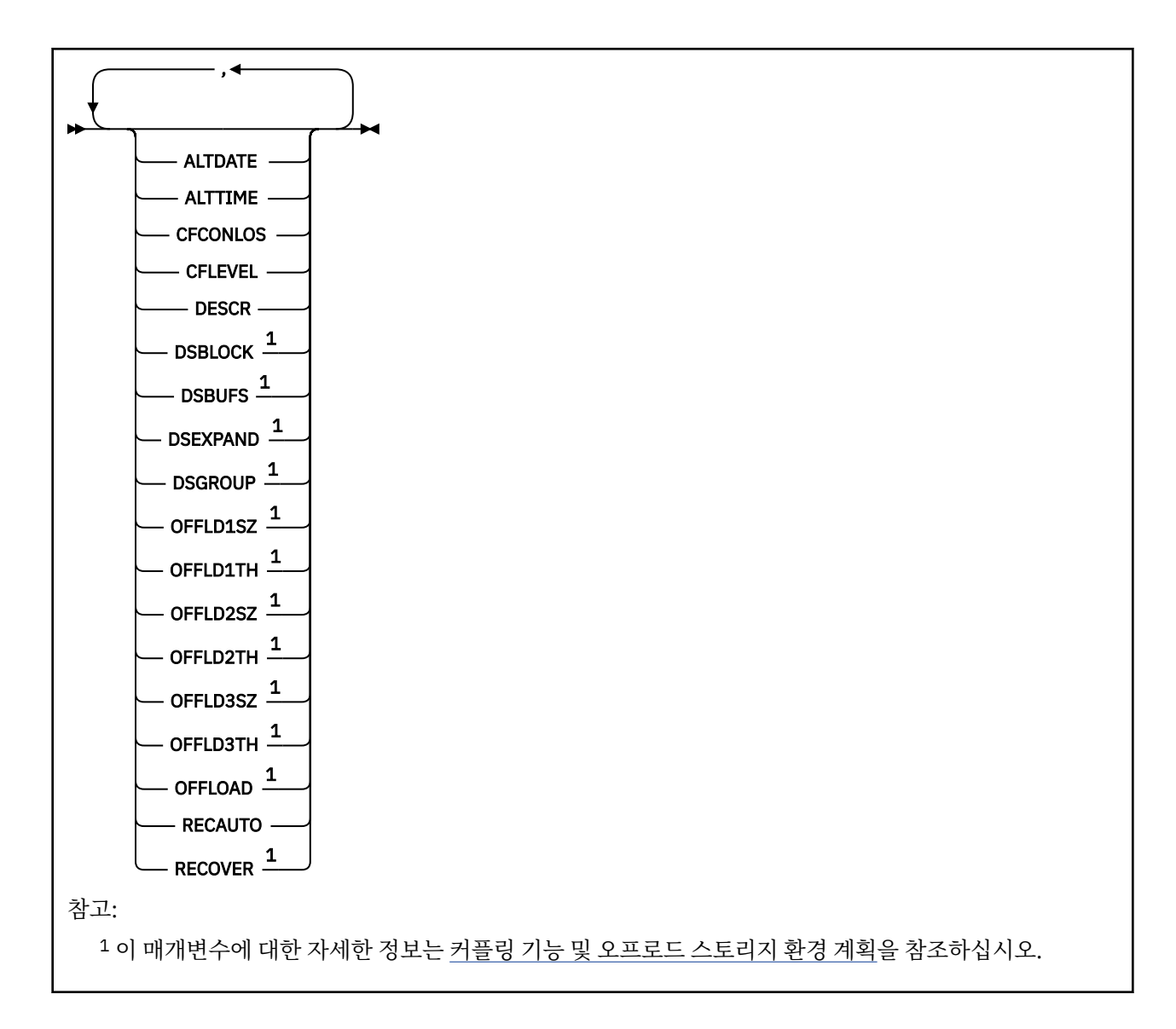

# **DISPLAY CFSTRUCT의 사용 참고사항**

1. 이 명령은 CF 관리 구조(CSQ\_ADMIN)를 지정할 수 없습니다.

# **DISPLAY CFSTRUCT의 키워드 및 매개변수 설명**

표시할 애플리케이션 구조의 이름이 지정되어야 합니다. 특정 애플리케이션 구조 이름이거나 일반 이름이 될 수 있습니다. 일반 이름을 사용하면, 다음 사항을 표시할 수 있습니다.

- 모든 애플리케이션 구조 정의
- 지정된 이름과 일치하는 하나 이상의 애플리케이션 구조

# **(** *generic-structure-name* **)**

표시할 CF 애플리케이션 구조의 이름(12자). 맨 뒤의 별표(\*)는 지정된 어간 뒤에 0개 이상의 문자가 뒤따르 는 모든 구조 이름과 일치합니다. 별표(\*)만 표시되면 모든 구조 이름을 지정합니다.

CF 구조 이름은 큐 공유 그룹 내에 정의되어야 합니다.

**여기서,**

필터 조건의 선택 기준을 충족시키는 CF 애플리케이션 구조만 표시하도록 필터 조건을 지정합니다. 필터 조 건은 필터 키워드, 연산자 및 필터 값의 세 부분으로 이루어져 있습니다.

# **필터 키워드**

해당 DISPLAY 명령의 속성을 표시하는 데 사용할 수 있는 모든 매개변수.

# <span id="page-592-0"></span>**연산자**

CF 애플리케이션 구조가 지정된 필터 키워드에서 필터 값을 충족시키는지 여부를 판별하는 데 사용됩니 다. 연산자는 다음과 같습니다.

**LT**

- 미만
- **GT** 초과
- **EQ**
- 같음
- **NE**
	- 같지 않음
- **LE**
	- 이하
- **GE** 이상
- **LK**

사용자가 *filter-value*로 제공하는 일반 문자열과 일치합니다.

**NL**

사용자가 *filter-value*로 제공하는 일반 문자열과 일치하지 않습니다.

# **필터 값**

연산자 사용에 대해 속성 값을 테스트해야 하는 값. 필터 키워드에 따라 이 값은 다음과 같을 수 있습니다.

• 테스트 중인 속성에 유효한 명시적인 값.

LK 및 NL을 제외한 모든 연산자를 사용할 수 있습니다. 그러나 값이 매개변수에서 리턴 가능한 값 세트 에서 온 것인 경우(예: RECOVER 매개변수의 YES 값) EQ 또는 NE만 사용할 수 있습니다.

• 일반 값. 끝에 별표가 있는 문자열(예: DESCR 매개변수에 제공하는 문자열)입니다(예: ABC\*). 테스트 중인 속성에 대한 문자가 유효해야 합니다. 연산자가 LK이면 속성 값이 문자열(예: ABC)로 시작하는 모 든 항목이 나열됩니다. 연산자가 NL이면 속성 값이 문자열로 시작하지 않는 모든 항목이 나열됩니다. 숫자 값 또는 값 세트 중 하나가 있는 매개변수의 일반 필터 값은 사용할 수 없습니다.

DISPLAY CFSTRUCT 명령에서 일반 값의 경우 LK 또는 NL 연산자만 사용할 수 있습니다.

**모두**

이 매개변수를 지정하여 모든 속성을 표시합니다. 이 키워드를 지정하면, 특별히 요청한 속성에는 효과가 없 으며, 여전히 모든 속성이 표시됩니다.

일반 이름을 지정하지 않고 특정 속성을 요청하지 않는 경우 이 동작이 기본 동작입니다.

# **요청 매개변수**

표시할 데이터를 정의하는 속성을 하나 이상 지정하십시오. 속성은 임의의 순서로 지정될 수 있습니다. 두 번 이 상 동일한 속성을 지정하지 마십시오.

매개변수가 지정되지 않으면(그리고 ALL 매개변수가 지정되지 않으면), 디폴트로 구조 이름이 표시됩니다.

# **ALTDATE**

정의가 마지막으로 변경된 날짜입니다(yyyy-mm-dd 양식).

# **ALTTIME**

정의가 마지막으로 변경된 시간(hh.mm.ss 양식).

# **CFCONLOS**

CF 애플리케이션 구조에 대한 큐 관리자의 연결이 끊어진 경우 수행할 조치입니다.

# **CFLEVEL**

이 CF 애플리케이션 구조에 대한 기능 용량 레벨

# **DESCR**

설명 주석

# <span id="page-593-0"></span>**DSBLOCK**

공유 메시지 데이터 세트 공간이 개별 큐에 할당되는 단위인 논리 블록 크기입니다.

### **DSBUFS**

공유 메시지 데이터 세트에 액세스할 수 있도록 각 큐 관리자에 할당할 버퍼 수입니다.

### **DSEXPAND**

큐 관리자가 공유 메시지 데이터 세트를 확장하는지 지정합니다.

### **DSGROUP**

공유 메시지 데이터 세트 그룹에 사용할 일반 데이터 세트 이름입니다.

### **OFFLD1SZ**

오프로드 규칙 1: 뒤에 K가 표시되는 정수를 지정하는 메시지 크기 값으로 KB 수를 제공합니다.

#### **OFFLD1TH**

오프로드 규칙 1: 커플링 기능 구조 백분율 사용 임계값을 정수로 지정합니다.

#### **OFFLD2SZ**

오프로드 규칙 2: 뒤에 K가 표시되는 정수를 지정하는 메시지 크기 값으로 KB 수를 제공합니다.

#### **OFFLD2TH**

오프로드 규칙 2: 커플링 기능 구조 백분율 사용 임계값을 정수로 지정합니다.

#### **OFFLD3SZ**

오프로드 규칙 3: 뒤에 K가 표시되는 정수를 지정하는 메시지 크기 값으로 KB 수를 제공합니다.

#### **OFFLD3TH**

오프로드 규칙 3: 커플링 기능 구조 백분율 사용 임계값을 정수로 지정합니다.

#### **OFFLOAD**

CFLEVEL이 4 미만이면 표시할 수 있는 유일한 값은 NONE입니다.

CFLEVEL이 4이면 표시할 수 있는 유일한 값은 Db2입니다.

CFLEVEL이 5이면 표시되는 값은 Db2, SMDS 또는 BOTH입니다. 이러한 값은 오프로드된 메시지 데이터가 저장되는 위치(공유 메시지 데이터 세트 그룹, Db2 또는 둘 다)를 나타냅니다.

또한 OFFLD1SZ, OFFLD1TH, OFFLD2SZ, OFFLD2TH, OFFLD3SZ 및 OFFLD3TH에 대한 오프로드 규칙 매 개변수 값이 표시됩니다.

### **RECAUTO**

큐 관리자가 구조에 장애가 있음을 감지하거나 큐 관리자에서 구조로의 연결이 끊겼을 때 자동 복구 조치가 수행되는지 여부를 나타냅니다. SysPlex에 있는 시스템은 구조가 할당된 커플링 기능에 연결할 수 없습니다. 값은 다음과 같습니다.

# **YES**

복구가 필요한 구조 및 연관된 공유 메시지 데이터 세트가 자동으로 복구됩니다.

# **아니오**

구조가 자동으로 복구되지 않습니다.

### **RECOVER**

애플리케이션 구조의 CF 복구가 지원되는지 여부 값은 다음과 같습니다.

# **아니오**

CF 애플리케이션 구조 복구가 지원되지 않습니다.

### **YES**

CF 애플리케이션 구조 복구가 지원됩니다.

# **DISPLAY CHANNEL**

MQSC 명령 DISPLAY CHANNEL을 사용하면 채널 정의를 표시할 수 있습니다.

# **MQSC 명령 사용**

MQSC 명령을 사용하는 방법에 대한 정보는 >MQSC 명령을 사용하여 로컬 관리 태스크 수행을 참조하십시오.

<mark>는 2/08 - 소스 2CR에서 이 명령을 실행할 수 있습니다. 소스 기호에 대한 설명은 <u>z/OS 에서 MQSC 명령을</u></mark> 실행할 수 있는 소스의 내용을 참조하십시오.

- 구문 [다이어그램](#page-593-0)
- 597 페이지의 『사용시 [참고사항』](#page-596-0)
- 597 페이지의 『[DISPLAY CHANNEL](#page-596-0)의 매개변수 설명』
- 600 페이지의 『요청 [매개변수』](#page-599-0)

**동의어**: DIS CHL

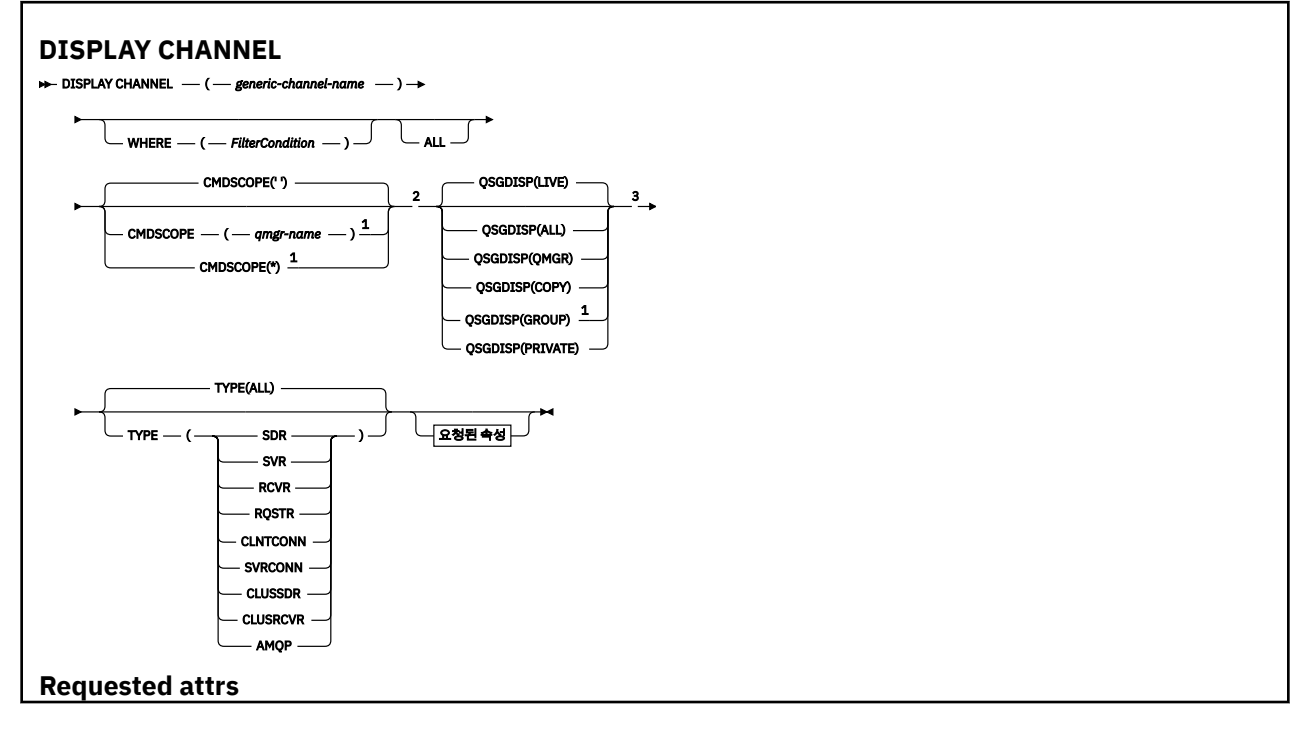

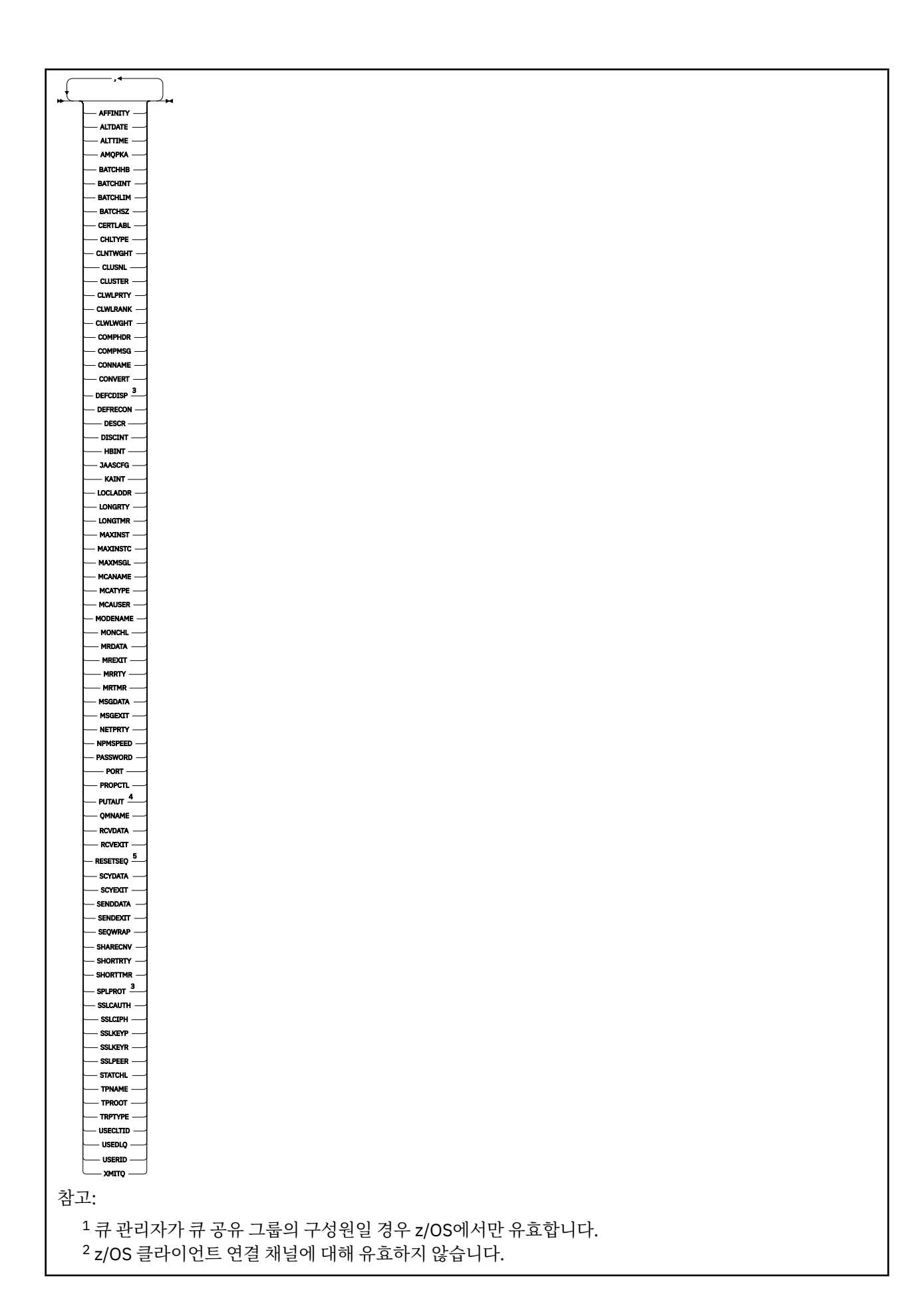

<span id="page-596-0"></span><sup>3</sup> z/OS에서만 유효합니다.

<sup>4</sup> RCVR, RQSTR, CLUSRCVR 및 (z/OS에만 해당) SVRCONN 채널 유형에만 유효합니다. <sup>5</sup> z/OS에서는 유효하지 않습니다.

# **사용시 참고사항**

클러스터 송신자 채널이 수동으로 작성된 경우에는 클러스터 송신자 채널만을 표시할 수 있습니다. 클러스터 채 널을 참조하십시오.

표시된 값은 채널의 현재 정의를 설명합니다. 채널이 시작된 후에 대체되면 현재 실행 중인 모든 채널 오브젝트 인스턴스의 값이 현재 정의와 다를 수 있습니다.

# **DISPLAY CHANNEL의 매개변수 설명**

표시하려는 채널 정의의 이름을 지정해야 합니다. 이 이름은 특정 채널 이름 또는 일반 채널 이름 중 하나입니다. 일반 채널 이름을 사용하여 다음 중 하나를 표시할 수 있습니다.

- 모든 채널 정의
- 지정된 이름과 일치하는 하나 이상의 채널 정의

## *(generic-channel-name)*

표시할 채널 정의의 이름입니다(IBM MQ 오브젝트의 이름 지정 규칙 참조). 맨 뒤의 별표(\*)는 지정된 어간 뒤 에 0개 이상의 문자가 뒤따르는 모든 채널 정의와 일치합니다. 별표(\*)만 표시되면 모든 채널 정의를 지정합 니다.

# **여기서,**

필터 조건의 선택 기준을 충족시키는 채널만 표시하도록 필터 조건을 지정합니다. 필터 조건은 필터 키워드, 연산자 및 필터 값의 세 부분으로 이루어져 있습니다.

# **필터 키워드**

해당 DISPLAY 명령의 속성을 표시하는 데 사용할 수 있는 거의 모든 매개변수. 그러나 CMDSCOPE, QSGDISP 또는 MCANAME 매개변수는 필터 키워드로 사용할 수 없습니다. 채널 선택에도 사용되는 경 우 TYPE(또는 CHLTYPE)을 사용할 수 없습니다. 필터 키워드가 유효한 속성이 아닌 유형의 채널은 표시 되지 않습니다.

# **연산자**

채널이 지정된 필터 키워드에서 필터 값을 충족시키는지 여부를 판별하는 데 사용됩니다. 연산자는 다음 과 같습니다.

**LT** 미만 **GT** 초과 **EQ** 같음 **NE** 같지 않음 **LE** 이하 **GE** 이상 **LK** 사용자가 *filter-value*로 제공하는 일반 문자열과 일치합니다. **NL** 사용자가 *filter-value*로 제공하는 일반 문자열과 일치하지 않습니다. **CT**

지정된 항목을 포함합니다. 필터 키워드가 목록인 경우 이를 사용하여 지정된 항목을 포함하는 속성 의 오브젝트를 표시할 수 있습니다.

**EX**

지정된 항목을 포함하지 않습니다. 필터 키워드가 목록인 경우 이를 사용하여 지정된 항목을 포함하 지 않는 속성의 오브젝트를 표시할 수 있습니다.

**CTG**

필터 값으로 제공하는 일반 문자열과 일치하는 항목을 포함합니다. 필터 키워드가 목록인 경우 이를 사용하여 일반 문자열과 일치하는 속성의 오브젝트를 표시할 수 있습니다.

**EXG**

필터 값으로 제공하는 일반 문자열과 일치하는 항목을 포함하지 않습니다. 필터 키워드가 목록인 경 우 이를 사용하여 일반 문자열과 일치하지 않는 속성의 오브젝트를 표시할 수 있습니다.

**필터 값**

연산자 사용에 대해 속성 값을 테스트해야 하는 값. 필터 키워드에 따라 이 값은 다음과 같을 수 있습니다.

• 테스트 중인 속성에 유효한 명시적인 값.

LT, GT, EQ, NE, LE 또는 GE 연산자만 사용할 수 있습니다. 그러나 속성 값이 매개변수의 가능한 값 세 트에서 온 것인 경우(예: TYPE 매개변수의 SDR 값) EQ 또는 NE만 사용할 수 있습니다.

• 일반 값. 끝에 별표가 있는 문자열(예: DESCR 매개변수에 제공하는 문자열)입니다(예: ABC\*). 테스트 중인 속성에 대한 문자가 유효해야 합니다. 연산자가 LK이면 속성 값이 문자열(예: ABC)로 시작하는 모 든 항목이 나열됩니다. 연산자가 NL이면 속성 값이 문자열로 시작하지 않는 모든 항목이 나열됩니다. 단일 후미 와일드카드 문자(별표)만 허용됩니다.

숫자 값 또는 값 세트 중 하나가 있는 매개변수의 일반 필터 값은 사용할 수 없습니다.

• 값 목록의 항목. 값은 명확하거나 문자 값인 경우 명확하거나 일반적일 수 있습니다. 값이 명확한 경우 CT 또는 EX를 연산자로 사용하십시오. 예를 들어 CT 연산자에 DEF 값이 지정된 경우 속성 값 중 하나 가 DEF인 모든 항목이 나열됩니다. 값이 일반적인 경우 연산자로 CTG 또는 EXG를 사용하십시오. CTG 연산자에 ABC\*가 지정된 경우 속성 값 중 하나가 ABC로 시작하는 모든 항목이 나열됩니다.

#### **모두**

모든 매개변수의 조회 결과를 표시하려면 ALL을 지정합니다. ALL을 지정하면 특정 매개변수에 대한 요청이 무시됩니다. ALL을 사용하여 조회하면 모든 가능한 매개변수의 결과가 리턴됩니다.

일반 이름을 지정하지 않고 특정 매개변수를 요청하지 않는 경우, 이것이 기본값입니다.

■ 2/<mark>08 ■ 2</mark>/0S의 경우 WHERE 매개변수를 사용하여 필터 조건을 지정하는 경우에도 이 매개변수가 기 본값이지만 다른 플랫폼에서는 요청된 속성만 표시됩니다.

매개변수를 지정하지 않으면(그리고 ALL 매개변수를 지정하지 않았거나 디폴트로 설정하지 않은 경우), 디 폴트는 채널 이름만 표시되는 것입니다.

z/OS에서는 CHLTYPE 및 QSGDISP 값도 표시됩니다.

# **CMDSCOPE**

이 매개변수는 큐 관리자가 큐 공유 그룹의 멤버인 경우의 명령 실행 방법을 지정합니다.

 $\mathbf{r}$ 

이 명령은 입력된 큐 관리자에서 실행됩니다. 이는 기본값입니다.

## *qmgr-name*

큐 관리자가 큐 공유 그룹 내에서 활성 상태인 경우, 명령이 사용자가 지정하는 큐 관리자에서 실행됩니 다.

큐 공유 그룹 환경을 사용할 경우와 명령 서버가 작동 가능한 경우에만 명령을 입력한 큐 관리자 이외의 큐 관리자 이름을 지정할 수 있습니다.

**\***

명령은 로컬 큐 관리자에서 실행되며 큐 공유 그룹 안에서 활성화된 모든 큐 관리자에도 전달됩니다. 이 러한 작업의 효과는 큐 공유 그룹의 모든 큐 관리자에 명령을 입력하는 것과 같습니다.

# **QSGDISP**

정보가 표시되는 오브젝트의 속성 지정 값을 지정합니다. 값은 다음과 같습니다.

**LIVE**

z/0S

기본값이며, QSGDISP(QMGR) 또는 QSGDISP(COPY)로 정의한 오브젝트에 대한 정보를 표시합니다.

**모두**

QSGDISP(QMGR) 또는 QSGDISP(COPY)로 정의한 오브젝트에 대한 정보를 표시합니다.

공유 큐 관리자 환경이며 명령이 발행된 큐 관리자에서 실행될 경우, 이 옵션은 QSGDISP(GROUP)로 정 의된 오브젝트에 대한 정보도 표시합니다.

공유 큐 관리자 환경에 QSGDISP(ALL)를 지정할 경우, 명령에서 다른 속성 지정 값을 가진 중복 이름을 사용할 수 있습니다.

**참고:** QSGDISP(LIVE)의 경우, 공유 및 비공유 큐에서 같은 이름을 가질 경우에만 이런 일이 발생합니다. 잘 관리되는 시스템에서는 이런 상황이 발생하지 않습니다.

공유 큐 관리자 환경에서는

DISPLAY CHANNEL(name) CMDSCOPE(\*) QSGDISP(ALL)

명령을 사용하여 공유 저장소에서 중복되지 않으면서 큐 공유 그룹에서 일치하는

name

의 모든 오브젝트를 나열합니다.

### **COPY**

QSGDISP(COPY)로 정의한 오브젝트에 대한 정보만 표시합니다.

#### **GROUP**

QSGDISP(GROUP)으로 정의한 오브젝트에 대한 정보만 표시합니다. 공유 큐 관리자 환경일 경우에만 이 매개변수가 허용됩니다.

### **PRIVATE**

QSGDISP(QMGR) 또는 QSGDISP(COPY)로 정의한 오브젝트에 대한 정보만 표시합니다. QSGDISP(PRIVATE)는 QSGDISP(LIVE)와 같은 정보를 표시합니다.

## **QMGR**

QSGDISP(QMGR)로 정의한 오브젝트에 대한 정보만 표시합니다.

QSGDISP는 다음 값 중 하나를 표시합니다.

#### **QMGR**

오브젝트가 QSGDISP(QMGR)로 정의됩니다.

### **GROUP**

오브젝트가 QSGDISP(GROUP)으로 정의됩니다.

### **COPY**

오브젝트가 QSGDISP(COPY)로 정의됩니다.

필터 키워드로 QSGDISP를 사용할 수 없습니다.

#### **유형**

선택적입니다. 한 가지 유형의 채널을 표시하도록 제한하는 데 사용할 수 있습니다.

값은 다음 중 하나입니다.

# **모두**

모든 유형의 채널이 표시됩니다(디폴트).

### **SDR**

송신자 채널만 표시됩니다.

### **SVR**

서버 채널만 표시됩니다.

## <span id="page-599-0"></span>**RCVR**

수신자 채널만 표시됩니다.

# **RQSTR**

요청자 채널만 표시됩니다.

# **CLNTCONN**

클라이언트 연결 채널만 표시됩니다.

# **SVRCONN**

서버 연결 채널만 표시됩니다.

# **CLUSSDR**

클러스터 송신자 채널만 표시됩니다. ).

# **CLUSRCVR**

클러스터 수신자 채널만 표시됩니다. ).

# **AMQP**

AMQP 채널만 표시됩니다.

CHLTYPE( *type* )을 이 매개변수의 동의어로 사용할 수 있습니다. ,

# **요청 매개변수**

표시할 데이터를 정의하도록 DISPLAY CHANNEL 매개변수를 하나 이상 지정하십시오. 임의의 순서로 매개변수 를 지정할 수 있지만 동일한 매개변수를 두 번 이상 지정하지 마십시오.

일부 매개변수는 특정 유형의 채널에만 관련됩니다. 특정 유형의 채널에 관련되지 않은 속성은 출력이 전혀 없으 며 오류도 발생하지 않습니다. 다음 표는 각 채널 유형에 관련된 매개변수를 보여줍니다. 표 뒤에는 각 매개변수 에 대한 설명이 있습니다. 설명에서 매개변수가 필수임을 명시하지 않는 한 매개변수는 선택적입니다.

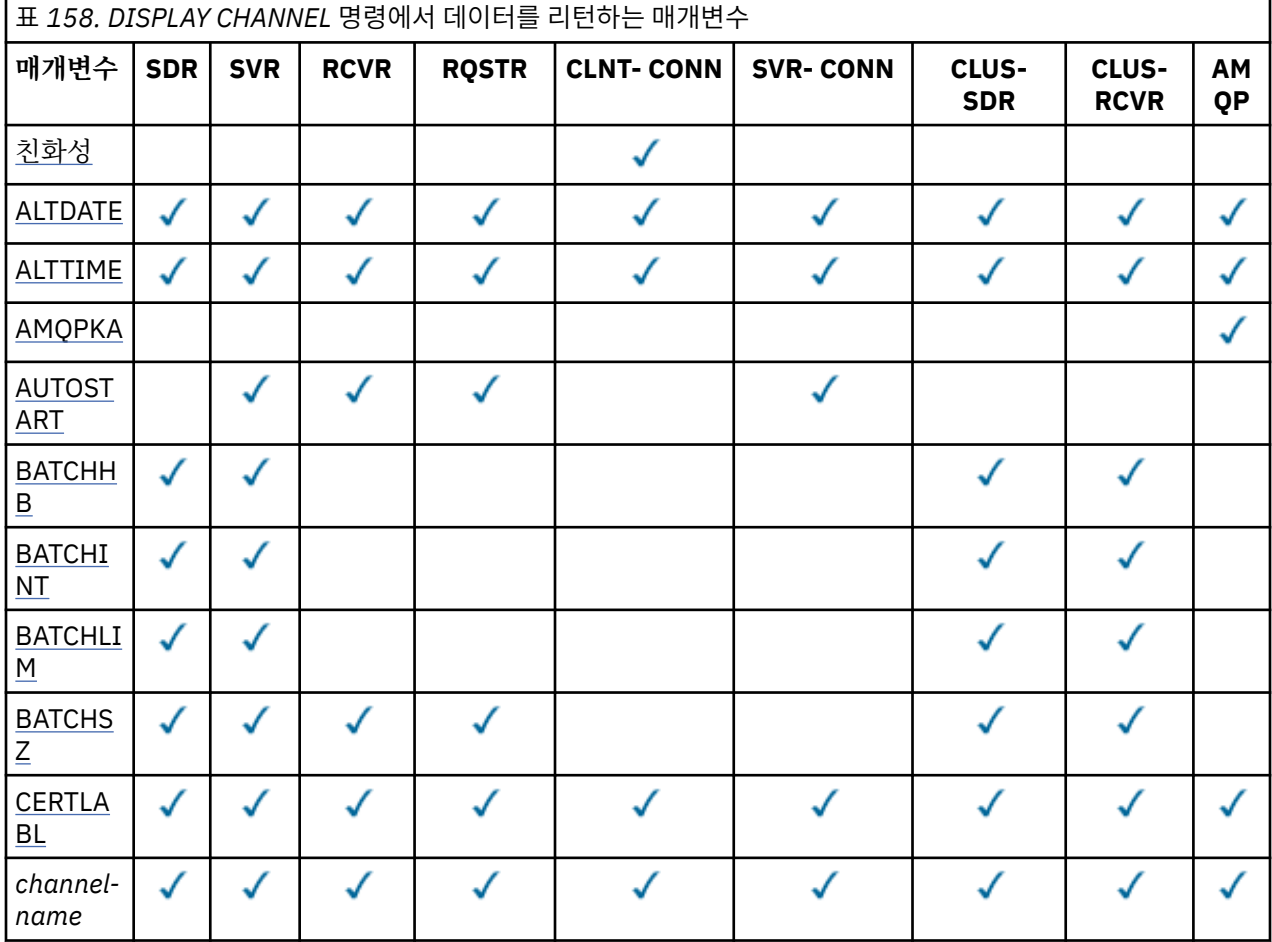

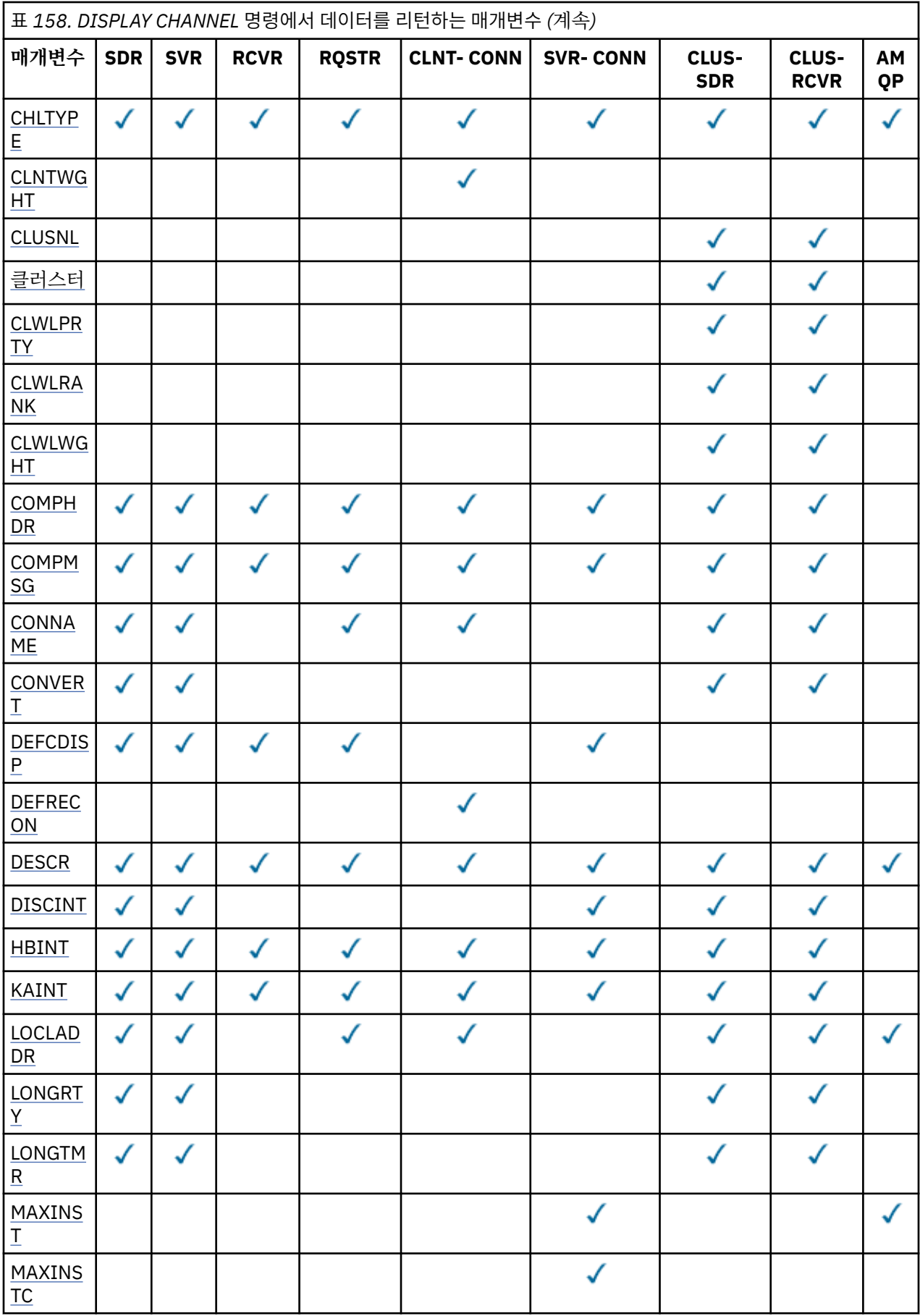

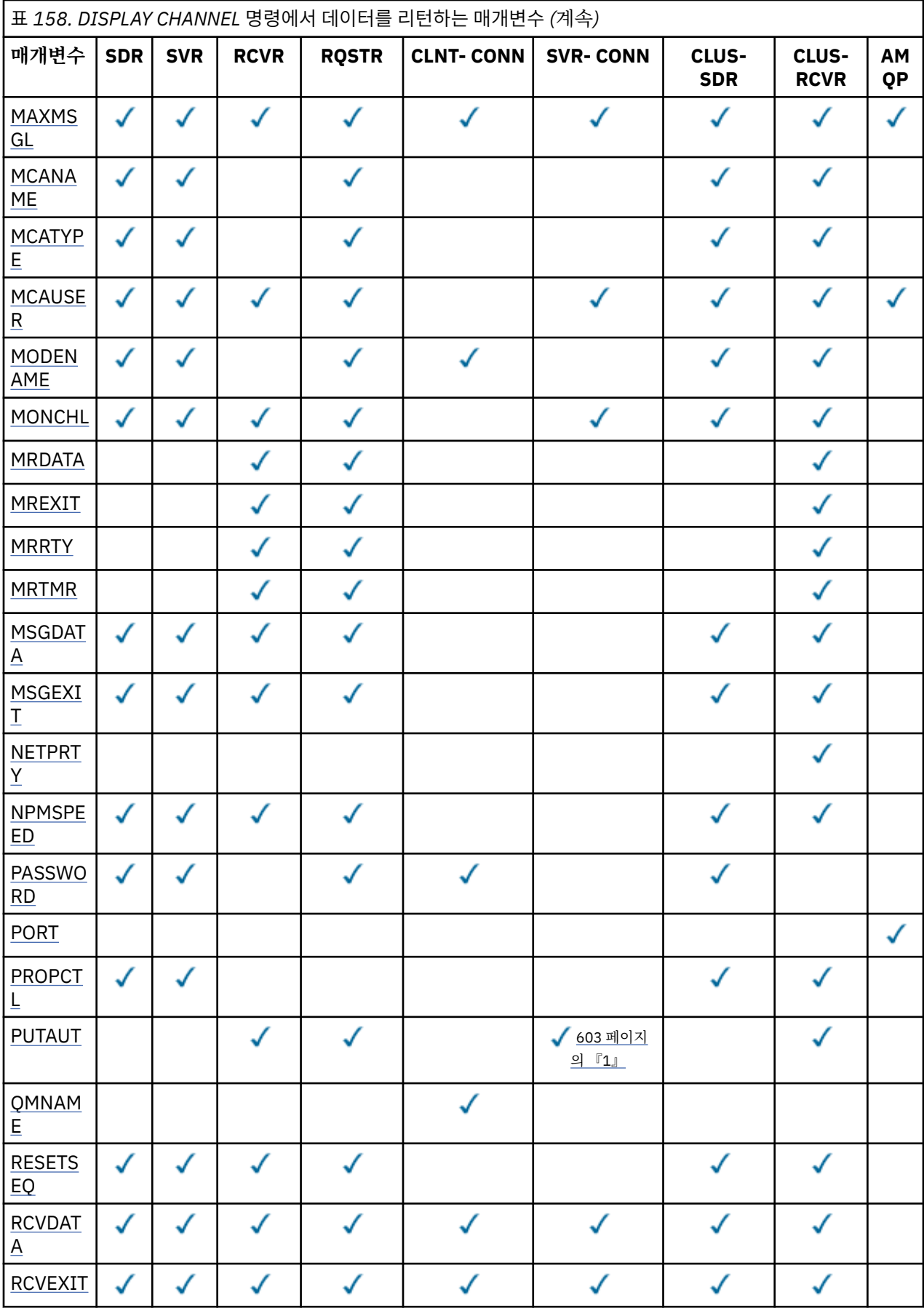

<span id="page-602-0"></span>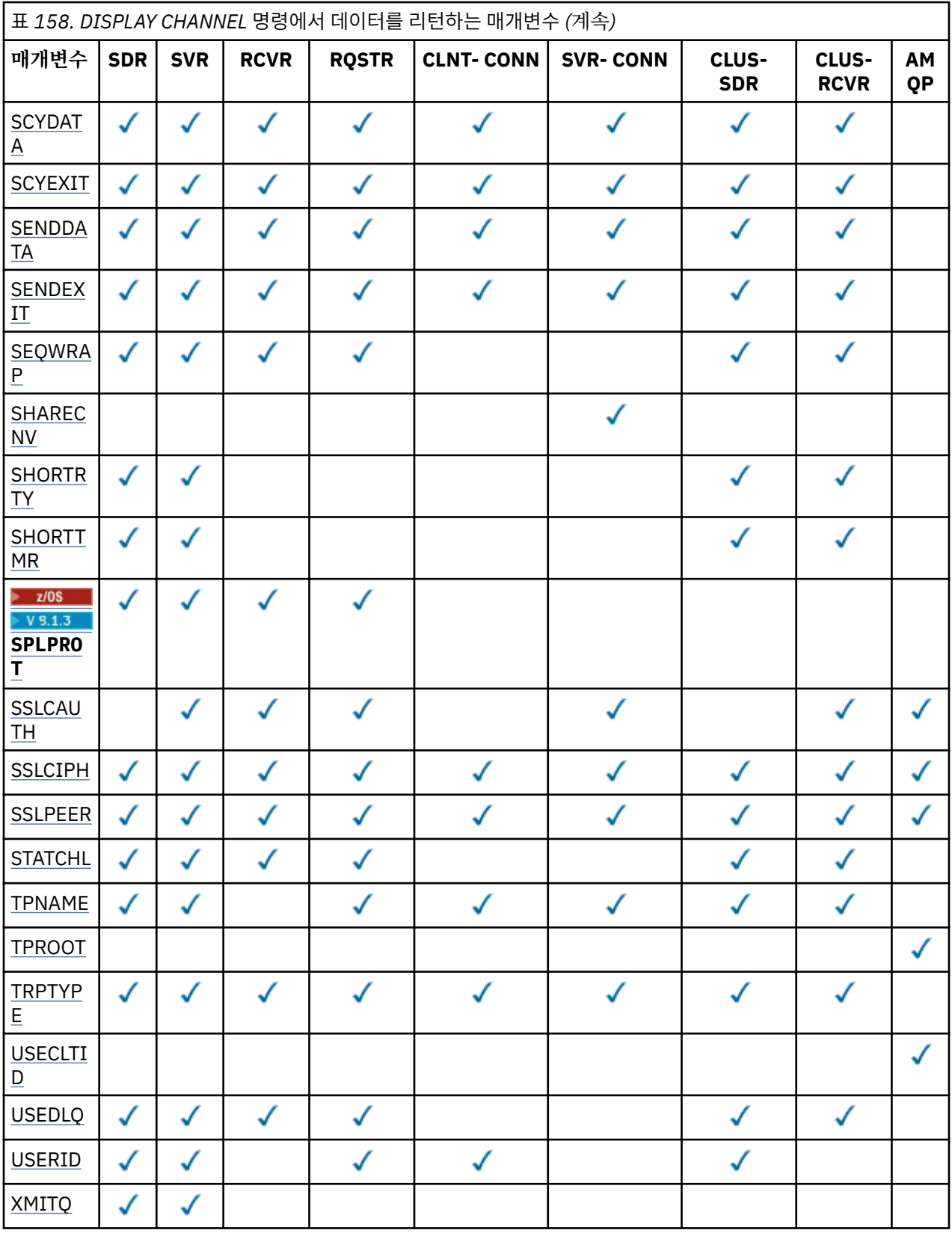

# **참고:**

1. PUTAUT는 z/OS에서만 SVRCONN의 채널 유형에 유효합니다.

# **AFFINITY**

. -...-. .<br>채널 연관관계 속성

### <span id="page-603-0"></span>**PREFERRED**

프로세스의 후속 연결이 첫 번째 연결과 동일한 채널 정의를 사용하려 시도합니다.

#### **NONE**

프로세스의 모든 연결이 알파벳순에서 첫 번째로 선택되는 적용 가능한 CLNTWGHT(0) 정의의 가중치에 기반하여 적용 가능한 정의를 선택합니다.

### **ALTDATE**

정의가 마지막으로 변경된 날짜입니다(yyyy-mm-dd 양식).

#### **ALTTIME**

정의가 마지막으로 변경된 시간(hh.mm.ss 양식).

## **AMQPKA**

AMQP 채널의 생존 시간(밀리초)입니다.

## **AUTOSTART**

LU 6.2 응답자 프로세스를 채널에 대해 시작해야 하는지 여부

#### **BATCHHB**

배치 하트비트 값이 사용

# **BATCHINT**

최소 배치 기간

#### **BATCHLIM**

배치 데이터 한계.

채널을 통해 송신할 수 있는 데이터 양의 한계입니다.

### **BATCHSZ**

배치 크기

### **CERTLABL**

인증서 레이블.

## **CHLTYPE**

채널 유형입니다.

일반 채널 이름을 지정하고 다른 매개변수를 요청하지 않는 경우 채널 유형이 항상 표시됩니다. z/OS에서는 채널 유형이 항상 표시됩니다.

<u>로 Multico 멀티플랫폼</u>에서 TYPE을 이 매개변수의 동의어로 사용할 수 있습니다.

### **CLNTWGHT**

클라이언트 채널 가중치

특수 값 0은 임의의 로드 밸런싱이 수행되지 않으며 적용 가능한 정의가 알파벳순으로 선택됨을 나타냅니다. 임의의 로드 밸런싱을 수행하는 경우 값은 1 - 99 범위에 있어야 하며, 여기서 1은 최저 가중치이고 99는 최 고 가중치입니다.

### **CLUSTER**

채널이 속한 클러스터의 이름.

### **CLUSNL**

채널이 속한 클러스터의 목록을 지정하는 이름 목록의 이름

### **CLWLPRTY**

클러스터 워크로드 분산을 위한 채널 우선순위

### **CLWLRANK**

클러스터 워크로드 분산을 위한 채널 등급

#### **CLWLWGHT**

클러스터 워크로드 분산을 위한 채널 가중치

#### **COMPHDR**

채널에서 지원하는 헤더 데이터 압축 기술에 대한 목록입니다. 송신자, 서버, 클러스터 송신자, 클러스터 수신 자 및 클라이언트 연결 채널의 경우 지정된 값은 우선순위 순입니다.

## <span id="page-604-0"></span>**COMPMSG**

채널에서 지원하는 메시지 데이터 압축 기술에 대한 목록. 송신자, 서버, 클러스터 송신자, 클러스터 수신자 및 클라이언트 연결 채널의 경우 지정된 값은 우선순위 순입니다.

# **CONNAME**

연결 이름.

# **CONVERT**

송신자가 애플리케이션 메시지 데이터를 변환해야 하는지 여부

#### **DEFCDISP**

정보가 리턴되는 채널의 디폴트 채널 속성 지정을 지정합니다. 키워드가 없으면 모든 디폴트 채널 속성 지정 의 채널이 적합합니다.

#### **모두**

모든 디폴트 채널 속성 지정의 채널이 표시됩니다.

디폴트 설정입니다.

## **PRIVATE**

디폴트 채널 속성 지정이 PRIVATE인 채널만 표시됩니다.

#### **SHARED**

디폴트 채널 속성 지정이 FIXSHARED 또는 SHARED인 채널만 표시됩니다.

**참고:** 이는 z/OS의 클라이언트 연결 채널 유형에는 적용되지 않습니다.

#### **DESCR**

기본 클라이언트 재연결 옵션.

# **DESCR**

설명.

# **DISCINT**

연결해제 간격

### **HBINT**

하트비트 간격

# **KAINT**

채널에 대한 활성 유지 타이밍

### **LOCLADDR**

채널에 대한 로컬 통신 주소.

## **LONGRTY**

긴 재시도 수

# **LONGTMR**

긴 재시도 타이머

# **MAXINST(***integer***)**

동시 실행이 허용되는 서버 연결 채널의 최대 인스턴스 수

#### **MAXINSTC(***integer***)**

동시 실행이 허용되는 서버 연결 채널의 최대 인스턴스 수(단일 클라이언트에서 시작).

**참고:** 이 컨텍스트에서는 동일한 리모트 네트워크 주소로부터의 연결이 동일한 클라이언트로부터의 연결로 간주됩니다.

## **MAXMSGL**

채널의 최대 메시지 길이

#### **MCANAME**

메시지 채널 에이전트 이름

필터 키워드로 MCANAME을 사용할 수 없습니다.

### **MCATYPE**

메시지 채널 에이전트가 개별 프로세스 또는 개별 스레드로 실행하는지 여부.

#### <span id="page-605-0"></span>**MCAUSER**

메시지 채널 에이전트 사용자 ID.

#### **MODENAME**

LU 6.2 모드 이름

#### **MONCHL**

온라인 모니터링 데이터 콜렉션.

# **MRDATA**

채널 메시지 재시도 엑시트 사용자 데이터.

# **MREXIT**

채널 메시지 재시도 엑시트 이름.

# **MRRTY**

채널 메시지 재시도 수

#### **MRTMR**

채널 메시지 재시도 시간

### **MSGDATA**

채널 메시지 엑시트 사용자 데이터

### **MSGEXIT**

채널 메시지 엑시트 이름

#### **NETPRTY**

네트워크 연결에 대한 우선순위.

### **NPMSPEED**

비지속 메시지 속도

# **암호**

LU 6.2 세션을 시작하기 위한 비밀번호. 공백이 아닌 경우 **z/0S z/OS**를 제외한 모든 플랫폼에서 별 표로 표시됩니다.

# **포트**

AMQP 채널을 연결하는 데 사용된 포트 번호입니다.

# **PROPCTL**

메시지 특성 제어

V6 또는 이전 큐 관리자(특성 디스크립터의 개념을 이해하지 못하는 큐 관리자)에 메시지를 송신하려 할 때 메시지의 특성에 발생하는 조치를 지정합니다.

이 매개변수는 송신자, 서버, 클러스터 송신자 및 클러스터 수신자 채널에 적용됩니다.

이 매개변수는 선택사항입니다.

허용되는 값은 다음과 같습니다.

# **COMPAT**

이는 기본값입니다.

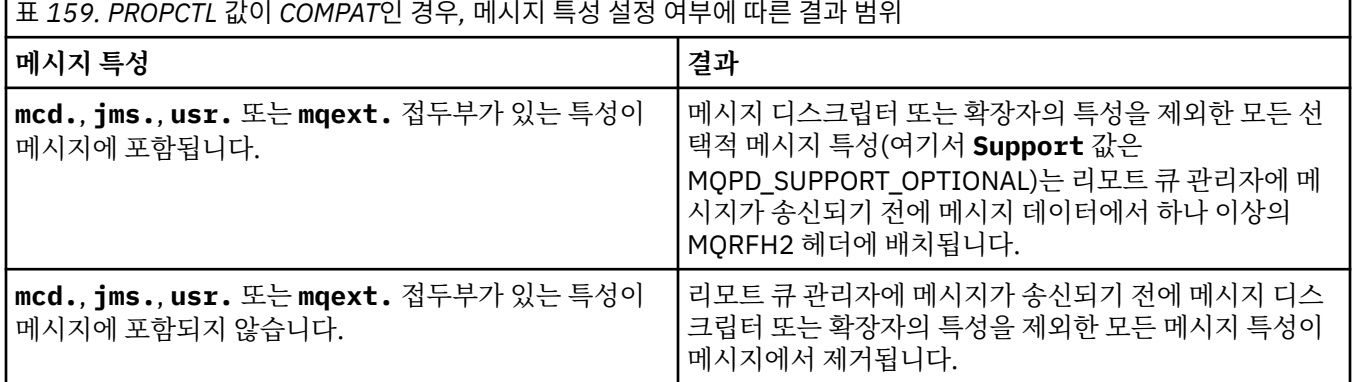

<span id="page-606-0"></span>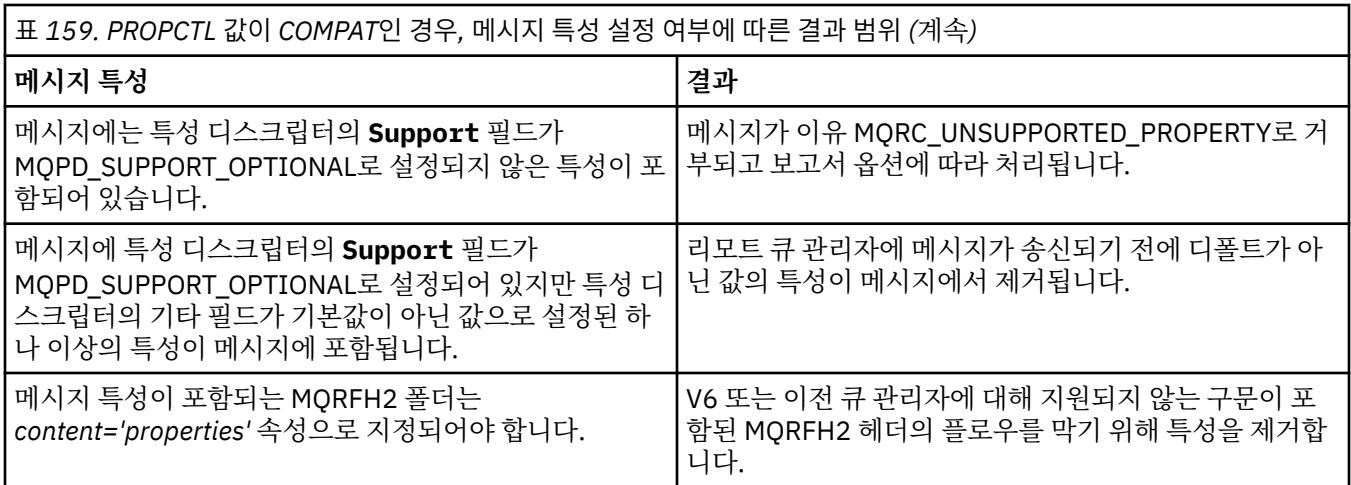

### **NONE**

리모트 큐 관리자에 메시지가 송신되기 전에 메시지 디스크립터 또는 확장자의 특성을 제외한 메시지의 모든 특성이 메시지에서 제거됩니다.

메시지에 특성 디스크립터의 **Support** 필드가 MQPD\_SUPPORT\_OPTIONAL로 설정되지 않은 특성이 포함된 경우 메시지가 MQRC\_UNSUPPORTED\_PROPERTY 이유로 거부되고 해당 보고서 옵션에 따라 처리됩니다.

### **모두**

메시지가 리모트 큐 관리자에게 송신될 때 메시지의 모든 특성이 메시지에 포함됩니다. 메시지 디스크립 터(또는 확장자)의 특성을 제외하고는, 메시지 데이터의 하나 이상의 MQRFH2 헤더에 특성이 배치됩니 다.

#### **PUTAUT**

PUT 권한.

# **QMNAME**

큐 관리자 이름.

## **RESETSEQ**

보류 중인 재설정 순서 번호.

미해결 요청의 순서 번호이며 사용자 RESET CHANNEL 명령 요청이 미해결 중임을 표시합니다.

값이 0이면 미해결 RESET CHANNEL이 없음을 표시합니다. 값의 범위는 1 - 999999999입니다.

z/OS에서는 이 매개변수를 적용할 수 없습니다.

#### **RCVDATA**

채널 수신 엑시트 사용자 데이터

#### **RCVEXIT**

채널 수신 엑시트 이름

### **SCYDATA**

채널 보안 엑시트 사용자 데이터

# **SCYEXIT**

채널 보안 엑시트 이름

# **SENDDATA**

채널 송신 엑시트 사용자 데이터.

# **SENDEXIT**

채널 송신 엑시트 이름

## **SEQWRAP**

순서 번호 줄바꿈 값

# **SHARECNV**

공유 대화 값

<span id="page-607-0"></span>**SHORTRTY**

채널이 세션을 해당 상대 채널에 할당하는 최대 시도 횟수를 지정합니다.

**SHORTTMR**

단기 재시도 타이머

# **EXPOSE V 9.1.3 SPLPROT**

SPLPROT(보안 정책 보호)는 AMS가 활성이고 적용 가능한 정책이 있는 경우 서버 대 서버 메시지 채널 에이 전트가 메시지 보호를 처리하는 방식을 지정합니다.

# **SSLCAUTH**

TLS 클라이언트 인증의 필수 여부입니다.

### **SSLCIPH**

TLS 연결의 암호 스펙입니다.

# **SSLPEER**

채널의 다른 끝에서 피어 큐 관리자 또는 클라이언트의 인증으로부터의 식별 이름에 대한 필터

# **STATCHL**

통계 데이터 콜렉션.

### **TPNAME**

LU 6.2 트랜잭션 프로그램 이름

### **TPROOT**

AMQP 채널의 토픽 루트.

## **TRPTYPE**

전송 유형.

### **USECLTID**

MCAUSER 속성 값 대신 AMQP 채널의 권한 검사에 대해 클라이언트 ID가 사용되어야 함을 지정합니다.

**USEDLQ**

채널을 통해 메시지를 전달할 수 없는 경우 데드-레터 큐를 사용할지 판별합니다.

### **USERID**

LU 6.2 세션 시작을 위한 사용자 ID

# **XMITQ**

전송 큐 이름.

이 매개변수에 대한 자세한 정보는 418 페이지의 『[DEFINE CHANNEL](#page-417-0)』의 내용을 참조하십시오.

# Windows Linux **AIX** DISPLAY CHANNEL(MOTT)

MQSC 명령 DISPLAY CHANNEL(MQTT)을 사용하여 MQ Telemetry 채널 정의를 표시합니다.

# **MQSC 명령 사용**

MQSC 명령을 사용하는 방법에 대한 정보는 >MQSC 명령을 사용하여 로컬 관리 태스크 수행을 참조하십시오.

• 구문 다이어그램

- 609 페이지의 『[DISPLAY CHANNEL\(MQTT\)](#page-608-0)의 매개변수 설명』
- 610 페이지의 『요청 [매개변수』](#page-609-0)

**동의어**: DIS CHL

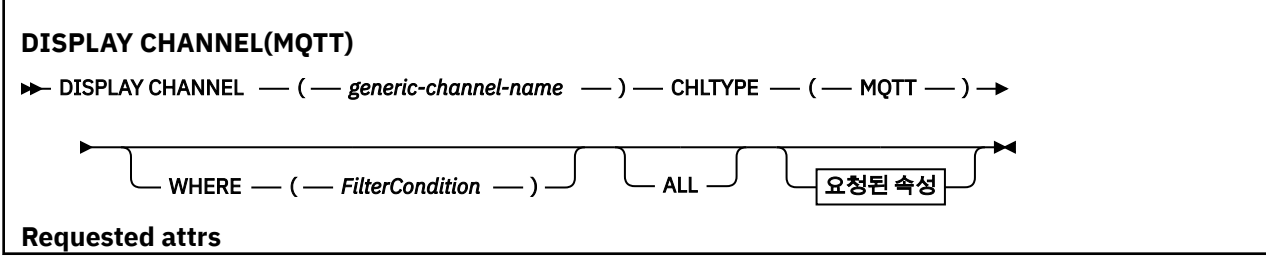

<span id="page-608-0"></span>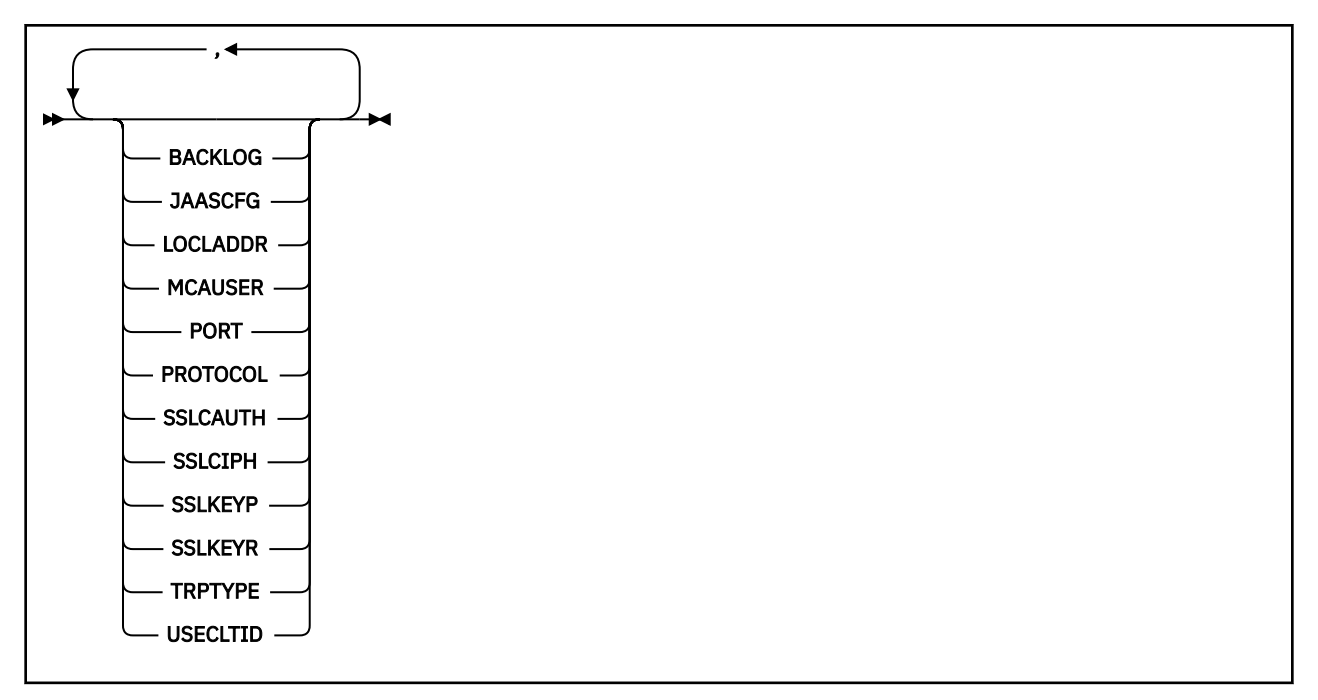

DISPLAY CHANNEL(MQTT) 명령은 MQ Telemetry 채널에만 유효합니다.

# **DISPLAY CHANNEL(MQTT)의 매개변수 설명**

표시하려는 채널 정의의 이름을 지정해야 합니다. 특정 채널 이름 또는 일반 채널 이름이 될 수 있습니다. 일반 채 널 이름을 사용하여 다음 중 하나를 표시할 수 있습니다.

- 모든 채널 정의
- 지정된 이름과 일치하는 하나 이상의 채널 정의

# *(generic-channel-name)*

표시할 채널 정의의 이름입니다(IBM MQ 오브젝트의 이름 지정 규칙 참조). 맨 뒤의 별표(\*)는 지정된 어간 뒤 에 0개 이상의 문자가 뒤따르는 모든 채널 정의와 일치합니다. 별표(\*)만 표시되면 모든 채널 정의를 지정합 니다.

# **CHLTYPE(** *type* **)**

값은 항상 MQTT입니다.

이 매개변수의 동의어로 TYPE을 사용할 수 있습니다.

# **WHERE**

필터 조건의 선택 기준을 충족시키는 채널만 표시하도록 필터 조건을 지정합니다. 필터 조건은 필터 키워드, 연산자 및 필터 값의 세 부분으로 이루어져 있습니다.

# **필터 키워드**

해당 DISPLAY 명령의 속성을 표시하는 데 사용할 수 있는 거의 모든 매개변수. 그러나 CMDSCOPE, QSGDISP 또는 MCANAME 매개변수는 필터 키워드로 사용할 수 없습니다. 채널 선택에도 사용되는 경 우 TYPE(또는 CHLTYPE)을 사용할 수 없습니다. 필터 키워드가 유효한 속성이 아닌 유형의 채널은 표시 되지 않습니다.

# **연산자**

채널이 지정된 필터 키워드에서 필터 값을 충족시키는지 여부를 판별하는 데 사용됩니다. 연산자는 다음 과 같습니다.

# **LT**

미만

# **GT**

초과

<span id="page-609-0"></span>**EQ**

같음

**NE** 같지 않음

**LE**

이하

**GE**

이상 **LK**

사용자가 *filter-value*로 제공하는 일반 문자열과 일치합니다.

**NL**

사용자가 *filter-value*로 제공하는 일반 문자열과 일치하지 않습니다.

**CT**

지정된 항목을 포함합니다. 필터 키워드가 목록인 경우 이를 사용하여 지정된 항목을 포함하는 속성 의 오브젝트를 표시할 수 있습니다.

**EX**

지정된 항목을 포함하지 않습니다. 필터 키워드가 목록인 경우 이를 사용하여 지정된 항목을 포함하 지 않는 속성의 오브젝트를 표시할 수 있습니다.

**CTG**

필터 값으로 제공하는 일반 문자열과 일치하는 항목을 포함합니다. 필터 키워드가 목록인 경우 이를 사용하여 일반 문자열과 일치하는 속성의 오브젝트를 표시할 수 있습니다.

**EXG**

필터 값으로 제공하는 일반 문자열과 일치하는 항목을 포함하지 않습니다. 필터 키워드가 목록인 경 우 이를 사용하여 일반 문자열과 일치하지 않는 속성의 오브젝트를 표시할 수 있습니다.

**필터 값**

연산자 사용에 대해 속성 값을 테스트해야 하는 값. 필터 키워드에 따라 이 값은 다음과 같을 수 있습니다.

• 테스트 중인 속성에 유효한 명시적인 값.

LT, GT, EQ, NE, LE 또는 GE 연산자만 사용할 수 있습니다. 그러나 속성 값이 매개변수의 가능한 값 세 트에서 온 것인 경우(예: TYPE 매개변수의 SDR 값) EQ 또는 NE만 사용할 수 있습니다.

• 일반 값. 끝에 별표가 있는 문자열(예: DESCR 매개변수에 제공하는 문자열)입니다(예: ABC\*). 테스트 중인 속성에 대한 문자가 유효해야 합니다. 연산자가 LK이면 속성 값이 문자열(예: ABC)로 시작하는 모 든 항목이 나열됩니다. 연산자가 NL이면 속성 값이 문자열로 시작하지 않는 모든 항목이 나열됩니다. 단일 후미 와일드카드 문자(별표)만 허용됩니다.

숫자 값 또는 값 세트 중 하나가 있는 매개변수의 일반 필터 값은 사용할 수 없습니다.

• 값 목록의 항목. 값은 명확하거나 문자 값인 경우 명확하거나 일반적일 수 있습니다. 값이 명확한 경우 CT 또는 EX를 연산자로 사용하십시오. 예를 들어 CT 연산자에 DEF 값이 지정된 경우 속성 값 중 하나 가 DEF인 모든 항목이 나열됩니다. 값이 일반적인 경우 연산자로 CTG 또는 EXG를 사용하십시오. CTG 연산자에 ABC\*가 지정된 경우 속성 값 중 하나가 ABC로 시작하는 모든 항목이 나열됩니다.

# **ALL**

모든 매개변수의 조회 결과를 표시하려면 ALL을 지정합니다. ALL을 지정하면 특정 매개변수에 대한 요청이 무시됩니다. ALL을 사용하여 조회하면 모든 가능한 매개변수의 결과가 리턴됩니다.

일반 이름을 지정하지 않고 특정 매개변수를 요청하지 않는 경우, 이것이 기본값입니다.

매개변수를 지정하지 않으면(그리고 ALL 매개변수를 지정하지 않았거나 디폴트로 설정하지 않은 경우), 디 폴트는 채널 이름만 표시되는 것입니다.

# **요청 매개변수**

표시할 데이터를 정의하는 DISPLAY CHANNEL 매개변수를 하나 이상 지정하십시오. 임의의 순서로 매개변수를 지정할 수 있지만 동일한 매개변수를 두 번 이상 지정하지 마십시오.

<span id="page-610-0"></span>일부 매개변수는 특정 유형의 채널에만 관련됩니다. 특정 유형의 채널에 관련되지 않은 속성은 출력이 전혀 없으 며 오류도 발생하지 않습니다. 다음 표는 각 채널 유형에 관련된 매개변수를 보여줍니다. 표 뒤에는 각 매개변수 에 대한 설명이 있습니다. 설명에서 매개변수가 필수임을 명시하지 않는 한 매개변수는 선택적입니다.

# **BACKLOG**

텔레메트리 채널이 동시에 지원할 수 있는 미해결 연결 요청 수. 백로그 한계에 도달하면 현재 백로그가 처리 될 때까지 연결을 시도 중인 추가 클라이언트의 연결이 모두 거부됩니다. 값의 범위는 0 - 999999999입니 다. 기본값은 4096입니다.

# **CHLTYPE**

채널 유형입니다.

이 매개변수에 유효한 값은 하나뿐입니다. MQTT.

### **JAASCFG**

JAAS 구성 파일의 스탠자 이름.

### **LOCLADDR**

채널의 로컬 통신 주소입니다.

## **MCAUSER**

메시지 채널 에이전트 사용자 ID.

### **PORT**

텔레메트리(MQXR) 서비스가 클라이언트 연결을 승인하는 포트 번호.

## **PROTOCOL**

채널에서 지원하는 통신 프로토콜.

### **SSLCAUTH**

IBM MQ에서 TLS 클라이언트의 인증서가 필요한지 정의합니다.

# **SSLCIPH**

**SSLCIPH** 가 텔레메트리 채널과 함께 사용되는 경우 이는 TLS 암호 스위트를 의미합니다.

## **SSLKEYP**

키 저장소의 비밀번호입니다. 암호구문이 입력되지 않은 경우에는 암호화되지 않은 연결을 사용해야 합니다.

## **SSLKEYR**

TLS 키 저장소의 이름. 자세한 내용은 [ALTER QMGR](#page-307-0) 명령의 SSLKEYR 매개변수를 참조하십시오.

# **TRPTYPE**

사용할 전송 프로토콜. 텔레메트리 채널에서 이 프로토콜은 항상 TCP(즉, TCP/IP 프로토콜)입니다.

#### **USECLTID**

연결의 MQTT 클라이언트 ID를 해당 연결의 IBM MQ 사용자 ID로 사용할지를 나타냅니다. 이 매개변수에 대한 자세한 정보는 470 페이지의 『[DEFINE CHANNEL\(MQTT\)](#page-469-0)』의 내용을 참조하십시오.

# **z/OS의 DISPLAY CHINIT**

MQSC 명령 DISPLAY CHINIT를 사용하면 채널 시작기에 대한 정보를 표시할 수 있습니다. 명령 서버가 실행 중 이어야 합니다.

# **MQSC 명령 사용**

MQSC 명령을 사용하는 방법에 대한 정보는 >MQSC 명령을 사용하여 로컬 관리 태스크 수행을 참조하십시오.

소스 CR에서 이 명령을 실행할 수 있습니다. 소스 기호에 대한 설명은 z/OS 에서 MQSC 명령을 실행할 수 있는 소 스의 내용을 참조하십시오.

- 구문 [다이어그램](#page-610-0)
- 612 페이지의 『DISPLAY CHINIT의 사용 참고사항』
- 612 페이지의 『DISPLAY CHINIT의 매개변수 설명』

**동의어**: DIS CHI 또는 DIS DQM

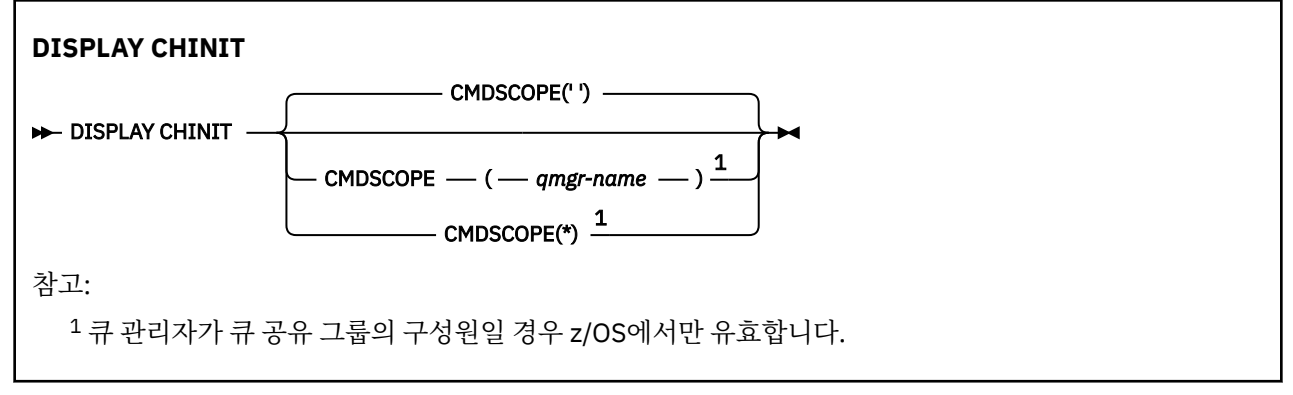

# **DISPLAY CHINIT의 사용 참고사항**

- 1. 이 명령에 대한 응답은 채널 시작기의 현재 상태를 보여 주는 일련의 메시지입니다. 여기에는 다음이 포함됩 니다.
	- 채널 시작기가 실행 중인지의 여부
	- 시작된 리스너 및 그에 대한 정보
	- 시작된 작업 지정자의 수와 요청된 작업 지정자의 수
	- 시작된 어댑터 부속 작업의 수와 요청된 어댑터 부속 작업의 수
	- 시작된 TLS 부속 작업의 수와 요청된 TLS 부속 작업의 수
	- TCP 시스템 이름
	- 현재 상태인 채널 연결의 수와 채널 연결의 활성, 정지 또는 재시도 여부
	- 최대 현재 연결 수

# **DISPLAY CHINIT의 매개변수 설명**

# **CMDSCOPE**

이 매개변수는 큐 관리자가 큐 공유 그룹의 멤버인 경우의 명령 실행 방법을 지정합니다.

**' '**

이 명령은 입력된 큐 관리자에서 실행됩니다. 이는 기본값입니다.

*qmgr-name*

큐 관리자가 큐 공유 그룹 내에서 활성 상태인 경우, 명령이 사용자가 지정하는 큐 관리자에서 실행됩니 다.

큐 공유 그룹 환경을 사용할 경우와 명령 서버가 작동 가능한 경우에만 명령을 입력한 큐 관리자 이외의 큐 관리자 이름을 지정할 수 있습니다.

**\***

명령은 로컬 큐 관리자에서 실행되며 큐 공유 그룹의 모든 활성 큐 관리자에도 전달됩니다. 이러한 작업 의 효과는 큐 공유 그룹의 모든 큐 관리자에 명령을 입력하는 것과 같습니다.

# **DISPLAY CHLAUTH**

MQSC 명령 DISPLAY CHLAUTH를 사용하여 채널 인증 레코드의 속성을 표시할 수 있습니다.
# **MQSC 명령 사용**

MQSC 명령을 사용하는 방법에 대한 정보는 >MQSC 명령을 사용하여 로컬 관리 태스크 수행을 참조하십시오.

2 Z/OS 2CR에서 이 명령을 실행할 수 있습니다. 소스 기호에 대한 설명은 z/OS 에서 MQSC 명령을 실행할 수 있는 소스의 내용을 참조하십시오.

- 구문 다이어그램
- • [매개변수](#page-613-0)

**동의어**: DIS CHLAUTH

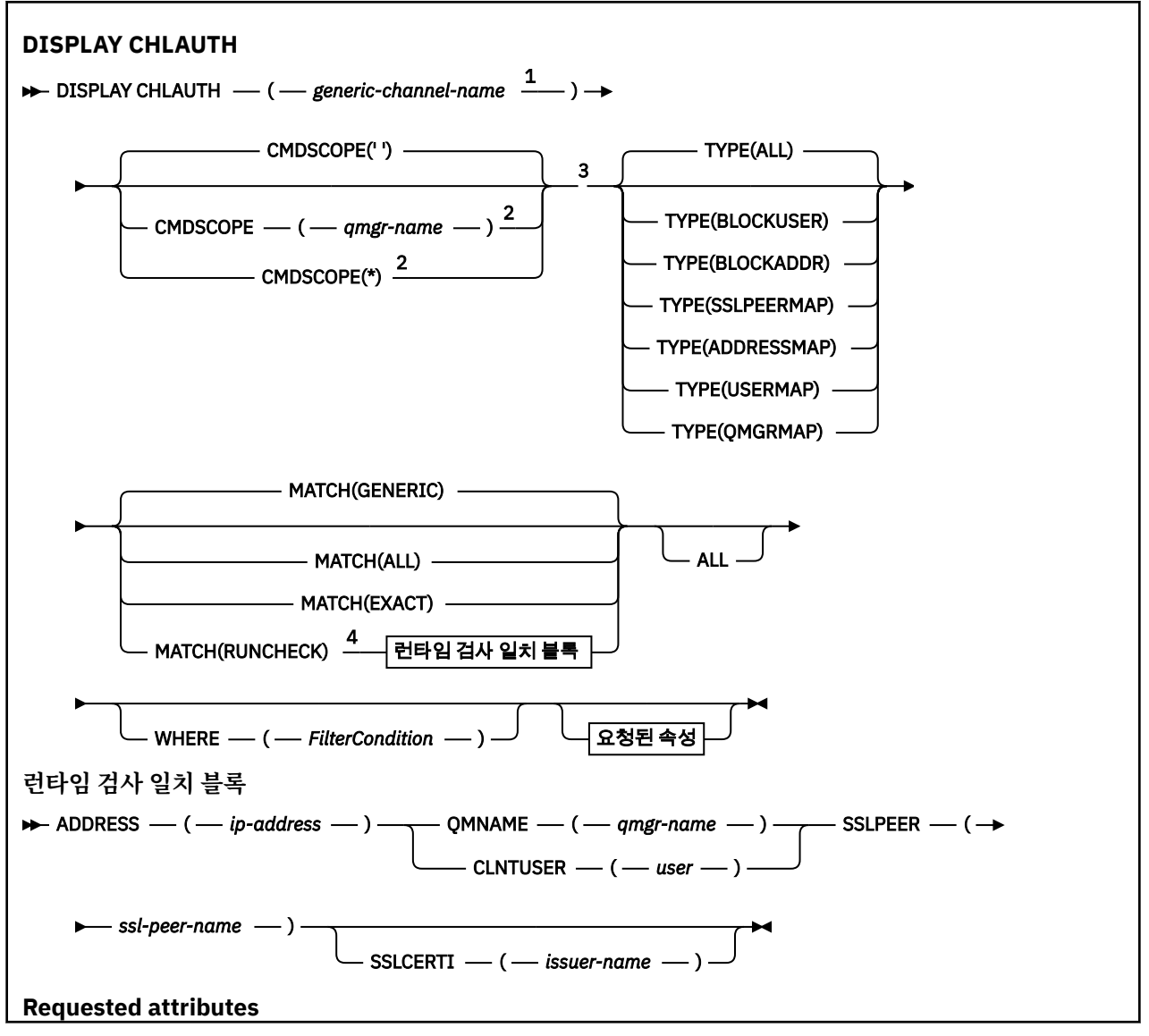

<span id="page-613-0"></span>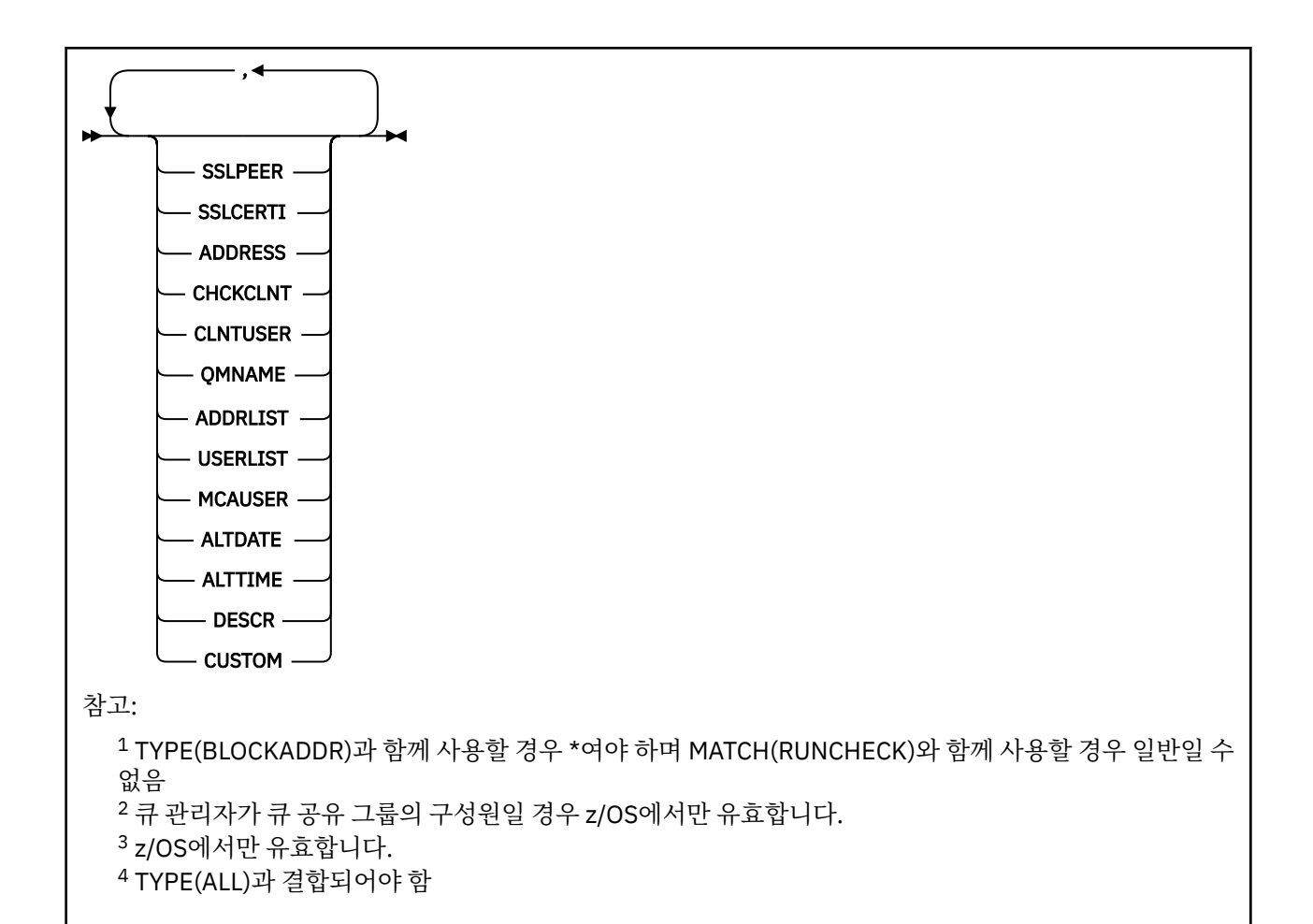

# **매개변수**

### **generic-channel-name**

표시할 채널 세트 또는 채널의 이름. 별표(\*)를 와일드카드로 사용하여 채널 세트를 지정할 수 있습니다. z/OS에서 별표를 사용할 때 작은따옴표로 전체 값을 묶어야 합니다. **MATCH**가 RUNCHECK인 경우 이 매개변 수는 일반 매개변수가 아니어야 합니다.

# **ADDRESS**

일치시킬 IP 주소.

이 매개변수는 **MATCH**가 RUNCHECK일 때만 유효하며, 일반이지 않아야 하고 호스트 이름이 아니어야 합니 다.

### **모두**

모든 속성을 표시하려면 이 매개변수를 지정하십시오. 이 키워드를 지정하면, 특별히 요청한 속성에는 효과 가 없으며, 여전히 모든 속성이 표시됩니다.

일반 이름을 지정하지 않고 특정 속성을 요청하지 않는 경우 이 동작이 기본 동작입니다.

# **CLNTUSER**

새 사용자 ID로 맵핑하거나 변경하지 않는 방법으로 허용하거나 차단할 클라이언트의 확인된 사용자 ID.

이것은 클라이언트에서 플로우되는 사용자 ID로서, 클라이언트 측 프로세스가 실행 중인 사용자 ID 또는 MQCSP를 사용하여 MQCONNX 호출 시 클라이언트가 제시하는 사용자 ID일 수 있습니다.

이 매개변수는 TYPE(USERMAP)과 함께 사용되고 **Match**가 RUNCHECK인 경우에만 유효합니다.

문자열의 최대 길이는 MQ\_CLIENT\_USER\_ID\_LENGTH입니다.

**Z/US** CMDSCOPE

이 매개변수는 z/OS에만 적용되며 큐 관리자가 큐 공유 그룹의 멤버일 때 명령이 실행되는 방법을 지정합니 다.

**' '**

명령이 입력된 큐 관리자에서 명령이 실행됩니다. 이는 기본값입니다.

#### *qmgr-name*

큐 관리자가 큐 공유 그룹 내에서 활성 상태인 경우, 명령이 사용자가 지정하는 큐 관리자에서 실행됩니 다.

큐 공유 그룹 환경을 사용할 경우와 명령 서버가 작동 가능한 경우에만 명령을 입력한 큐 관리자 이외의 큐 관리자 이름을 지정할 수 있습니다.

**\***

명령은 로컬 큐 관리자에서 실행되며 큐 공유 그룹 안에서 활성화된 모든 큐 관리자에도 전달됩니다. 그 러면 큐 공유 그룹의 모든 큐 관리자에 명령을 입력할 때와 같은 효과를 냅니다.

#### **MATCH**

적용할 일치 유형을 나타냅니다.

#### **RUNCHECK**

이 큐 관리자에 연결하는 경우 런타임 시 특정 인바운드 채널과 일치하는 레코드를 리턴합니다. 특정 인 바운드 채널은 다음과 같이 일반이 아닌 값을 제공하여 설명합니다.

- 채널 이름.
- **ADDRESS** 속성 IP 주소를 포함하며, 이 속성은 큐 관리자가 **REVDNS(ENABLED)**로 구성된 경우 호스 트 이름을 검색하는 명령을 실행할 때 역검색됩니다.
- **SSLCERTI** 속성 인바운드 채널에서 TLS를 사용할 때만 해당합니다.
- **SSLPEER** 속성 인바운드 채널에서 TLS를 사용할 때만 해당합니다.
- **QMNAME** 또는 **CLNTUSER** 속성 인바운드 채널이 클라이언트인지 아니면 큐 관리자 채널인지에 따라 다릅니다.

검색된 레코드에서 **WARN**이 YES로 설정되면 채널에서 런타임 시 사용할 실제 레코드를 보여주기 위해 두 번째 레코드도 표시될 수 있습니다. 이 매개변수는 **TYPE(ALL)**과 함께 사용해야 합니다.

### **EXACT**

제공되는 채널 프로파일 이름과 정확하게 일치하는 레코드만 리턴합니다. 채널 프로파일 이름에 별표가 없는 경우 이 옵션이 동일한 출력을 MATCH(GENERIC으로 리턴합니다.

### **GENERIC**

채널 프로파일 이름의 별표가 와일드카드로 처리됩니다. 채널 프로파일 이름에 별표가 없는 경우 이 옵션 이 동일한 출력을 MATCH(EXACT)로 리턴합니다. 예를 들어, ABC\*의 프로파일을 입력하면 ABC, ABC\* 및 ABCD에 대한 레코드가 리턴됩니다.

### **모두**

제공되는 채널 프로파일 이름과 일치하는 모든 가능한 레코드를 리턴합니다. 이 경우 채널 이름이 일반 이름이면 더 구체적인 일치가 있는 경우에도 채널 이름과 일치하는 모든 레코드가 리턴됩니다. 예를 들 어, SYSTEM.\*.SVRCONN의 프로파일은 SYSTEM.\*, SYSTEM.DEF.\*, SYSTEM.DEF.SVRCONN 및 SYSTEM.ADMIN.SVRCONN에 대한 레코드가 리턴되게 할 수 있습니다.

### **QMNAME**

일치시킬 리모트 파트너 큐 관리자의 이름

이 매개변수는 **MATCH**가 RUNCHECK인 경우에만 올바르며 일반이 아니어야 합니다.

### **SSLCERTI**

일치시킬 인증서의 인증서 발행자 식별 이름.

**SSLCERTI** 필드가 공백이 아니면 **SSLPEER** 값과 함께 일치하는지 비교합니다.

이 매개변수는 **MATCH**가 RUNCHECK인 경우에만 올바르며 일반이 아니어야 합니다.

### **SSLPEER**

일치시킬 인증서의 주제 식별 이름.

**SSLPEER** 값은 식별 이름을 지정하는 데 사용되는 표준 양식으로 지정됩니다.

이 매개변수는 **MATCH**가 RUNCHECK인 경우에만 올바르며 일반이 아니어야 합니다.

### **유형**

자세한 내용을 표시할 채널 인증 레코드의 유형. 가능한 값은 다음과 같습니다.

- 모두
- BLOCKUSER
- BLOCKADDR
- SSLPEERMAP
- ADDRESSMAP
- USERMAP
- QMGRMAP

#### **여기서,**

필터 조건을 지정하여 필터 조건의 선택 기준을 충족하는 채널 인증 레코드만 표시합니다. 필터 조건은 필터 키워드, 연산자 및 필터 값의 세 부분으로 이루어져 있습니다.

### **필터 키워드**

해당 DISPLAY 명령의 속성을 표시하는 데 사용할 수 있는 모든 매개변수.

### **연산자**

채널 인증 레코드가 주어진 필터 키워드에 대한 필터 값을 충족하는지 여부를 판별하는 데 사용됩니다. 연산자는 다음과 같습니다.

- **LT**
	- 미만
- **GT**
- 초과
- **EQ** 같음
- **NE**
	- 같지 않음
- **LE** 이하
	-

# **GE**

이상

# **LK**

사용자가 *filter-value*로 제공하는 일반 문자열과 일치합니다.

**NL**

사용자가 *filter-value*로 제공하는 일반 문자열과 일치하지 않습니다.

**CT**

지정된 항목을 포함합니다. 필터 키워드가 목록인 경우 이를 사용하여 지정된 항목을 포함하는 속성 의 오브젝트를 표시할 수 있습니다.

#### **EX**

지정된 항목을 포함하지 않습니다. 필터 키워드가 목록인 경우 이를 사용하여 지정된 항목을 포함하 지 않는 속성의 오브젝트를 표시할 수 있습니다.

### **CTG**

필터 값으로 제공하는 일반 문자열과 일치하는 항목을 포함합니다. 필터 키워드가 목록인 경우 이를 사용하여 일반 문자열과 일치하는 속성의 오브젝트를 표시할 수 있습니다.

**EXG**

필터 값으로 제공하는 일반 문자열과 일치하는 항목을 포함하지 않습니다. 필터 키워드가 목록인 경 우 이를 사용하여 일반 문자열과 일치하지 않는 속성의 오브젝트를 표시할 수 있습니다.

**필터 값**

연산자 사용에 대해 속성 값을 테스트해야 하는 값. filter-keyword에 따라 값은 명시적이거나 일반적입 니다.

• 테스트 중인 속성에 유효한 명시적인 값.

LK 및 NL을 제외한 모든 연산자를 사용할 수 있습니다. 그러나 값이 매개변수에서 리턴할 수 있는 가능 한 값 세트 중 하나인 경우(예: MATCH 매개변수의 ALL 값) EQ 또는 NE만 사용할 수 있습니다.

• 일반 값. 끝에 별표가 있는 문자열입니다(예: ABC\*). 테스트 중인 속성에 대한 문자가 유효해야 합니다. 연산자가 LK이면 속성 값이 문자열(예: ABC)로 시작하는 모든 항목이 나열됩니다. 연산자가 NL이면 속 성 값이 문자열로 시작하지 않는 모든 항목이 나열됩니다. 숫자 값 또는 값 세트 중 하나가 있는 매개변 수의 일반 필터 값은 사용할 수 없습니다.

일반 값에 LK 또는 NL 연산자만 사용할 수 있습니다.

• 값 목록의 항목. 값은 명확하거나 문자 값인 경우 명확하거나 일반적일 수 있습니다. 값이 명확한 경우 CT 또는 EX를 연산자로 사용하십시오. 예를 들어 CT 연산자에 DEF 값이 지정된 경우 속성 값 중 하나 가 DEF인 모든 항목이 나열됩니다. 값이 일반적인 경우 연산자로 CTG 또는 EXG를 사용하십시오. CTG 연산자에 ABC\*가 지정된 경우 속성 값 중 하나가 ABC로 시작하는 모든 항목이 나열됩니다.

**참고:** z/OS에서는 MQSC **WHERE** 절의 filter-value에 대해 256자 한계가 있습니다. 다른 플랫 폼에 대해서는 이 한계가 적용되지 않습니다.

# **요청 매개변수**

표시할 데이터를 정의하는 매개변수를 하나 이상 지정하십시오. 임의의 순서로 매개변수를 지정할 수 있지만, 동 일한 매개변수를 두 번 이상 지정하지 마십시오.

### **유형**

채널 인증 레코드의 유형

# **SSLPEER**

인증서의 식별 이름

### **ADDRESS**

IP 주소

### **CHCKCLNT**

이 규칙과 일치하는 연결에서 사용자 ID와 비밀번호를 제공하는지 여부.

#### **CLNTUSER**

클라이언트 확인 사용자 ID

### **QMNAME**

리모트 파트너 큐 관리자의 이름

### **MCAUSER**

인바운드 연결이 제공된 TLS DN, IP 주소, 클라이언트 확인 사용자 ID 또는 리모트 큐 관리자 이름과 일치할 때 사용할 사용자 ID.

### **ADDRLIST**

모든 채널에서 이 큐 관리자에 연결하는 것이 금지된 IP 주소 패턴의 목록.

### **USERLIST**

이 채널 또는 채널 세트 사용이 금지된 사용자 ID 목록.

### **ALTDATE**

채널 인증 레코드가 마지막으로 대체된 날짜(*yyyy-mm-dd* 형식).

### **ALTTIME**

채널 인증 레코드가 마지막으로 대체된 시간(*hh.mm.ss* 양식).

# **DESCR**

채널 인증 레코드에 대한 구체적인 정보.

# **SSLCERTI**

일치시킬 인증서의 인증서 발행자 식별 이름.

**사용자 정의**

나중에 사용할 수 있도록 예약됩니다.

**관련 개념**

채널 인증 레코드

# **관련 참조**

846 [페이지의](#page-845-0) 『채널 인증 레코드의 일반 IP 주소』 채널 인증 레코드를 작성하고 표시하는 여러 명령에서 특정 매개변수를 단일 IP 주소 또는 패턴으로 지정하여 IP 주소 세트를 일치시킬 수 있습니다.

# **DISPLAY CHSTATUS**

MQSC 명령 DISPLAY CHSTATUS를 사용하면 하나 이상의 채널 상태를 표시할 수 있습니다.

# **MQSC 명령 사용**

MQSC 명령을 사용하는 방법에 대한 정보는 >MQSC 명령을 사용하여 로컬 관리 태스크 수행을 참조하십시오.

**2005 \_ \_ 2006 \_ \_ 소스 CR**에서 이 명령을 실행할 수 있습니다. 소스 기호에 대한 설명은 <u>z/OS 에서 MQSC 명령을 실</u> 행할 수 있는 소스의 내용을 참조하십시오.

**동의어**: DIS CHS

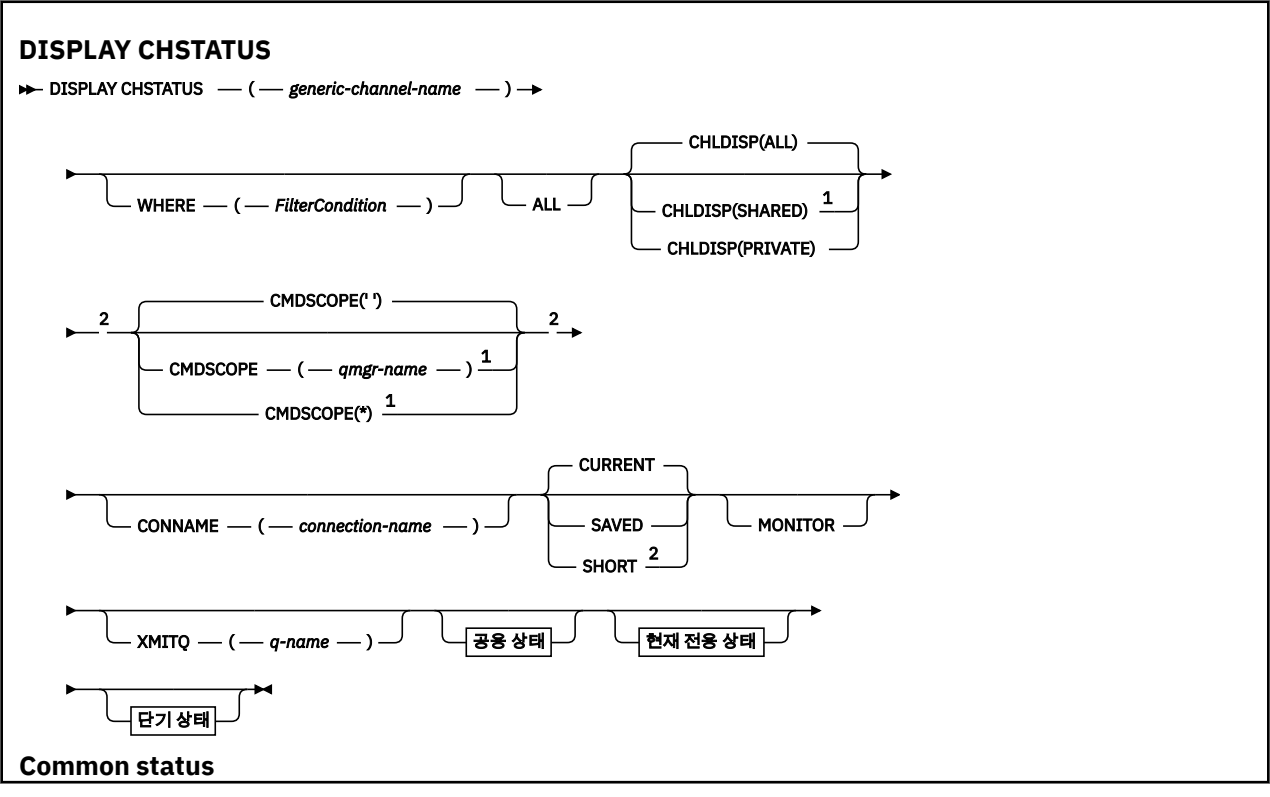

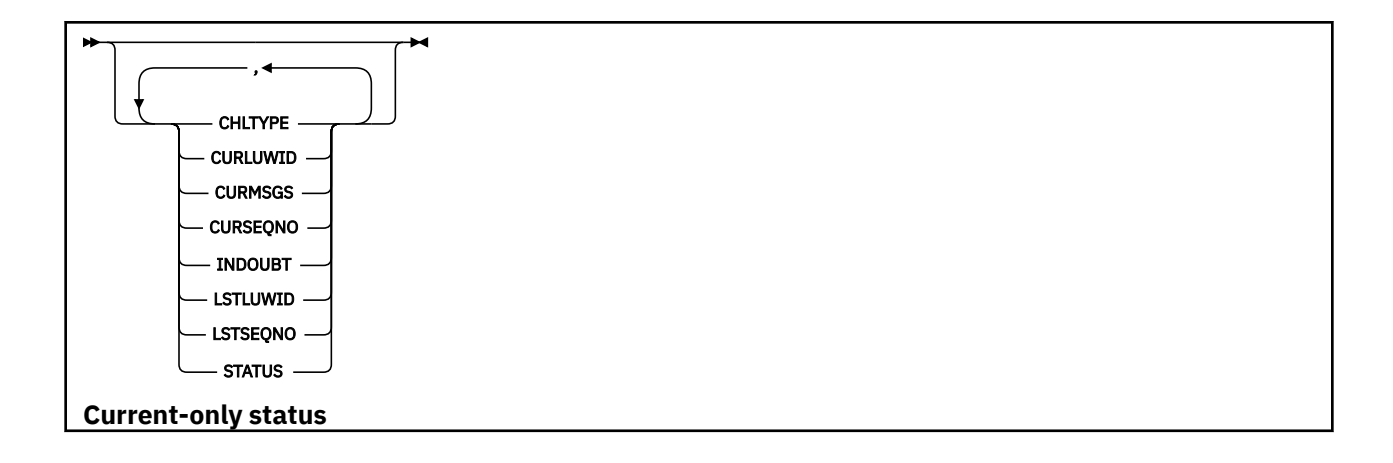

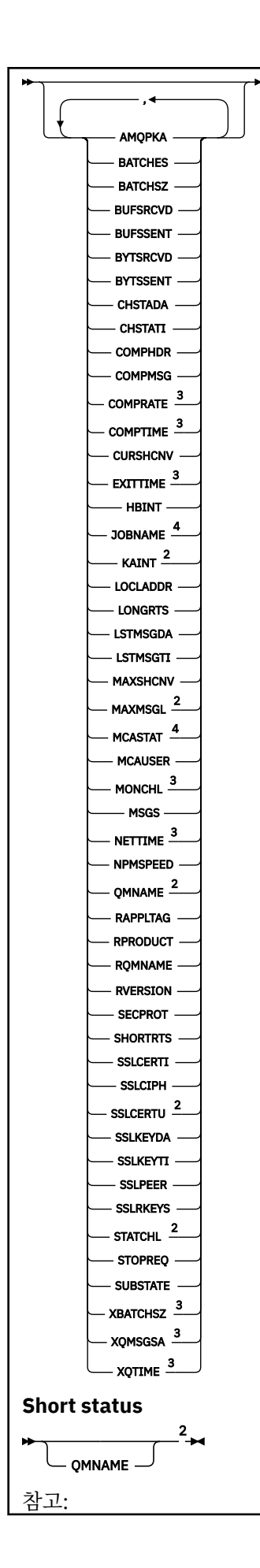

<span id="page-620-0"></span><sup>1</sup> 큐 관리자가 큐 공유 그룹의 구성원일 경우 z/OS에서만 유효합니다.

- <sup>2</sup> z/OS에서만 유효합니다.
- <sup>3</sup> 또한 MONITOR 매개변수 선택에 의해서도 표시됩니다.
- <sup>4</sup> z/OS에서 지정된 경우에는 무시됩니다.

# **z/OS의 DISPLAY CHSTATUS의 사용 참고사항**

# $- z/0S$

- 1. 채널 시작기가 시작되지 않으면 명령이 실패하게 됩니다.
- 2. 명령 서버가 실행 중이어야 합니다.
- 3. 채널의 전체 상태 (즉, 큐 공유 그룹의 상태) 를 보려면 Db2에서 채널의 상태 정보를 확보하는 **DISPLAY CHSTATUS SHORT**명령을 사용하십시오.
- 4. 숫자 매개변수가 999,999,999를 초과하면 999999999로 표시됩니다.
- 5. CHLDISP, CMDSCOPE 및 상태 유형의 다양한 조합에 대해 리턴되는 상태 정보는 621 페이지의 표 160, 621 페이지의 표 161 및 622 [페이지의](#page-621-0) 표 162에 요약되어 있습니다.

표 *160. DISPLAY CHSTATUS CURRENT*에 대한 *CHLDISP* 및 *CMDSCOPE*

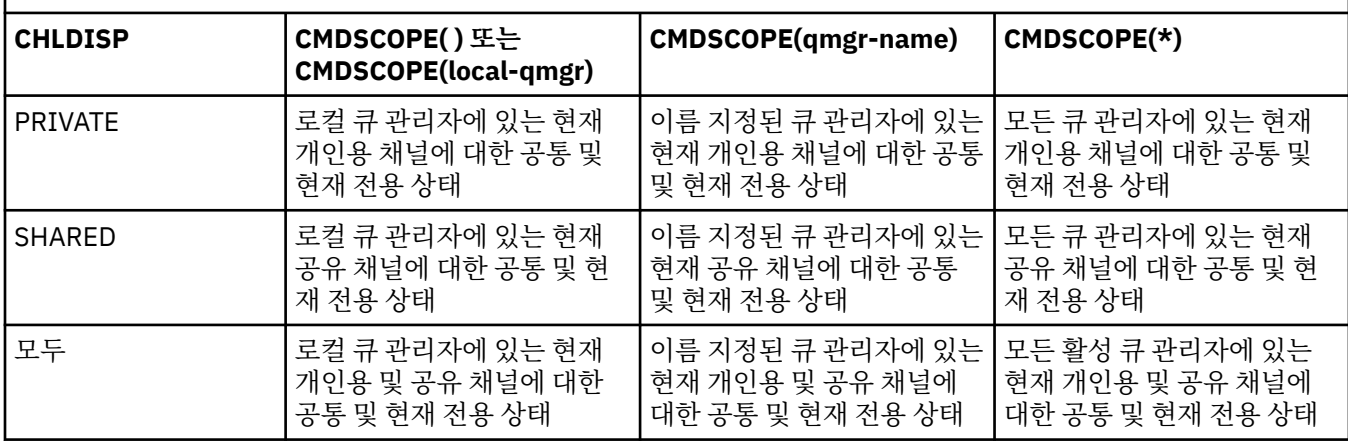

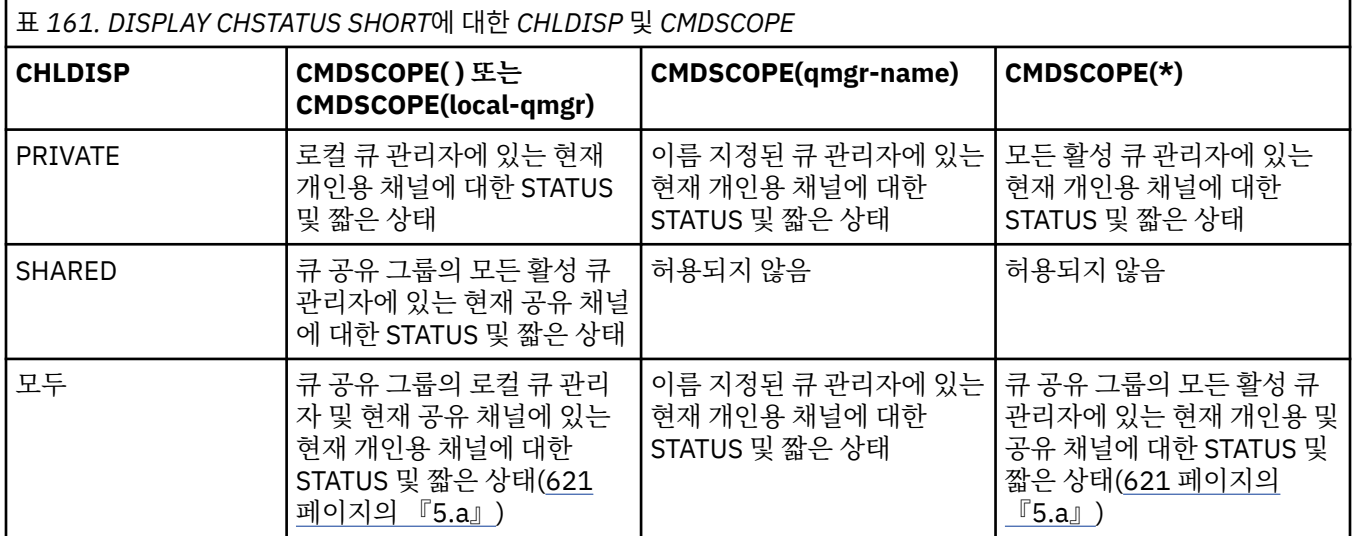

**참고:**

a. 이 경우, 명령을 입력한 큐 관리자의 명령에 대한 두 개의 별도 응답 세트 즉, PRIVATE에 대한 응답 세트와 SHARED에 대한 응답 세트를 가져옵니다.

<span id="page-621-0"></span>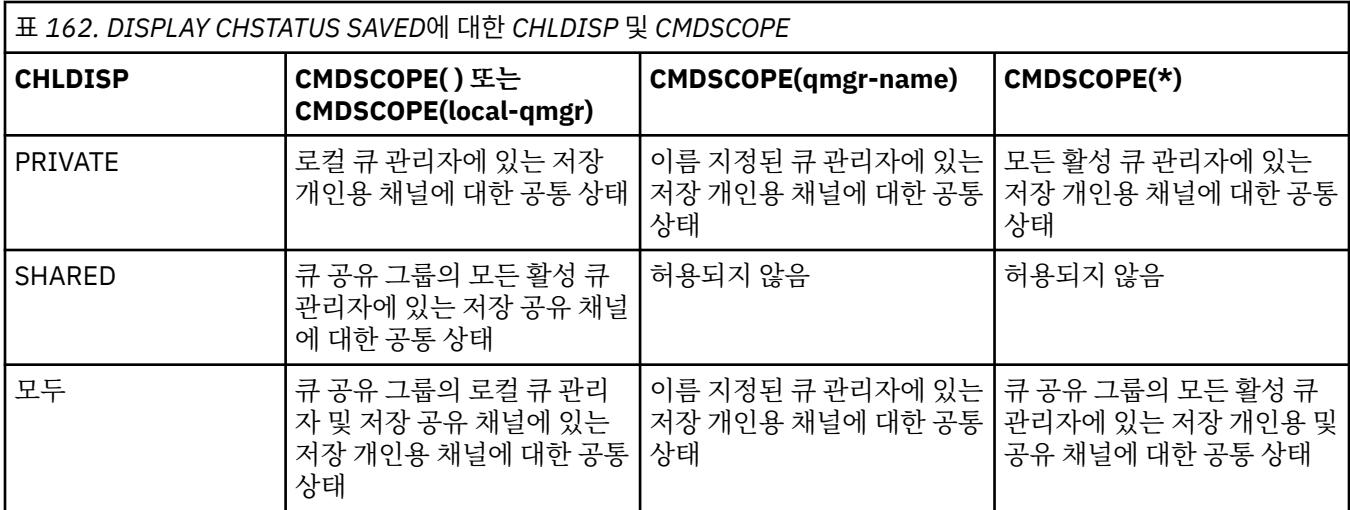

# **모든 플랫폼의 DISPLAY CHSTATUS에 대한 매개변수 설명**

상태 정보를 표시하려는 채널의 이름을 지정해야 합니다. 특정 채널 이름 또는 일반 채널 이름이 될 수 있습니다. 일반 채널 이름을 사용하여 모든 채널의 상태 정보를 표시할 수 있습니다. 또한 지정된 이름과 일치하는 하나 이 상의 채널에 대한 상태 정보도 표시할 수 있습니다.

현재 상태 데이터(현재 채널에 대해서만) 또는 모든 채널의 저장된 테이어를 원하는지 지정할 수 있습니다.

채널이 수동으로 또는 자동으로 정의되었는지 여부에 관계 없이 선택 기준을 충족하는 모든 채널의 상태가 표시 됩니다.

채널 상태에 사용 가능한 데이터 클래스는 **saved** 및 **current** 및(z/OS에만 해당) **short**입니다.

저장 데이터에 대해 사용 가능한 상태 필드는 현재 데이터에 대해 사용 가능한 필드의 부분집합이며, **공통** 상태 필드라고도 합니다. 공통 데이터 필드들은 동일하더라도 저장 및 현재 상태에 대한 데이터 값은 서로 다를 수 있 다는 점에 유의하십시오. 현재 데이터에 대해 사용 가능한 나머지 필드를 **현재 전용** 상태 필드라고 합니다.

- **저장** 데이터는 구문 다이어그램에 표시된 공통 상태 필드로 구성됩니다.
	- 송신 채널의 경우 메시지 배치가 수신되었는지 확인하도록 요청하기 이전과 확인이 수신된 때 데이터가 업 데이트됩니다.
	- 수신 채널의 경우 메시지 배치가 수신되었는지 확인하기 바로 전에 데이터가 재설정됩니다.
	- 서버 연결 채널의 경우 데이터는 저장되지 않습니다.
	- 따라서, 결코 현재가 될 수 없는 채널은 저장 상태도 가질 수 없습니다.

**참고:** 지속 메시지가 채널을 통해 전송되거나 비지속 메시지가 NORMAL의 NPMSPEED로 전송될 때까지 상 태는 저장되지 않습니다. 상태는 각 배치의 끝에 저장되므로, 적어도 하나의 배치가 전송될 때까지 채널에는 저장 상태가 없습니다.

- **현재** 데이터는 구문 다이어그램에 표시된 공통 상태 필드 및 현재 전용 상태 필드로 구성됩니다. 데이터 필드는 메시지가 송/수신될 때 연속적으로 갱신됩니다.
- <mark>• 2705 • »</mark>짧은 데이터는 STATUS 현재 데이터 항목 및 구문 다이어그램에 언급된 짧은 상태 필드로 구성됩 니다.

이러한 조작 메소드의 결과는 다음과 같습니다.

- 비활성 채널이 현재가 아니거나 저장 상태가 재설정된 지점에 아직 도달하지 않은 경우에 비활성 채널에는 저 장 상태가 없을 수도 있습니다.
- "공통" 데이터 필드는 저장 및 현재 상태에 대해 서로 다른 값을 가질 수 있습니다.
- 현재 채널은 항상 현재 상태를 포함하며, 저장 상태를 포함할 수도 있습니다.

채널은 현재 또는 비활성 상태의 채널일 수 있습니다.

### **현재 채널**

시작되었거나 클라이언트가 연결된 상태에서 정상적으로 종료되거나 연결해제되지 않은 채널입니다. 이들 채널은 메시지나 데이터를 전송할 시점에 도달하지 않았거나 상대방과의 접속조차도 아직 이루어지지 않았 을 수 있습니다. 현재 채널은 **현재** 상태를 가지며 **저장** 상태를 가질 수도 있습니다.

**활성**은 정지되지 않은 현재 채널 세트를 설명하는 데 사용됩니다.

### **비활성 채널**

이 채널은 다음 중 하나입니다.

- 시작되지 않은 채널
- 클라이언트가 연결되지 않은 채널
- 종료된 채널
- 정상적으로 연결해제된 채널

(채널이 정지된 경우에는 아직 정상적으로 완료된 것으로 간주되지 않으며 따라서 여전히 현재 상태로 간주 됩니다.) 비활성 채널은 **저장** 상태이거나 아무런 상태도 아닙니다.

수신자, 요청자, 클러스터 수신자 또는 서버 연결 채널의 둘 이상의 인스턴스가 동시에 현재 상태일 수 있습니다 (이 경우, 요청자가 수신자 역할을 합니다). 이는 서로 다른 큐 관리자에 있는 여러 송신자가 각각 동일한 채널 이 름을 사용하여 이 수신자와의 세션을 시작하는 경우에 발생합니다. 다른 유형의 채널에는 항상 하나의 인스턴스 만이 현재 상태가 될 수 있습니다.

그러나 모든 채널 유형에서 채널 이름에 사용 가능한 저장 상태 정보 세트가 둘 이상 있을 수 있습니다. 이러한 세 트 중 하나만 채널의 현재 인스턴스와 관련되고 나머지는 이전 현재 인스턴스와 관련됩니다. 동일한 채널에서 서 로 다른 전송 큐 이름 또는 연결 이름이 사용된 경우 여러 인스턴스가 발생합니다. 이러한 상태는 다음의 경우에 발생할 수 있습니다.

- 송신자 또는 서버에서
	- 동일한 채널이 서로 다른 요청자(서버 전용)에 의해 연결된 경우
	- 정의에서 전송 큐 이름이 변경된 경우
	- 정의에서 연결 이름이 변경된 경우
- 수신자 또는 요청자에서
	- 동일한 채널이 서로 다른 송신자 또는 서버에 의해 연결된 경우
	- 정의에서 연결 이름이 변경된 경우(연결을 시작하는 요청자 채널에 해당)

명령에서 XMITQ, CONNAME 및 CURRENT 매개변수를 사용하여 채널에 대해 표시되는 세트 수를 제한할 수 있 습니다.

### **(** *generic-channel-name* **)**

상태 정보가 표시될 채널 정의의 이름. 맨 뒤의 별표(\*)는 지정된 어간 뒤에 0개 이상의 문자가 뒤따르는 모든 채널 정의와 일치합니다. 별표(\*)만 표시되면 모든 채널 정의를 지정합니다. 값은 모든 채널 유형에 필수입니 다.

**여기서,**

필터 조건의 선택 기준을 충족시키는 채널에 대한 상태 정보를 표시하도록 필터 조건을 지정합니다.

필터 조건은 필터 키워드, 연산자 및 필터 값의 세 부분으로 이루어져 있습니다.

**필터 키워드**

해당 DISPLAY 명령의 속성을 표시하는 데 사용할 수 있는 매개변수.

**를 Multi - 멀티플랫폼에서 COMPRATE, COMPTIME, CURRENT, EXITTIME, JOBNAME, NETTIME,** SAVED, SHORT, XBATCHSZ 또는 XQTIME 매개변수를 필터 키워드로 사용할 수 없습니다.

■ 2/<mark>0S 에</mark><sub>Z</sub>/OS에서 CHLDISP, CMDSCOPE, MCASTAT 또는 MONITOR 매개변수를 필터 키워드로 사용할 수 없습니다.

채널 상태를 선택하기 위해 사용하는 경우 CONNAME 또는 XMITQ를 필터 키워드로 사용할 수 없습니 다.

필터 키워드가 유효하지 않은 유형의 채널에 대한 상태 정보는 표시되지 않습니다.

**연산자**

채널이 필터 키워드에 대한 필터 값을 충족하는지 판별하는 데 사용됩니다. 연산자는 다음과 같습니다. **LT**

미만

**GT**

초과

**EQ** 같음

**NE**

같지 않음

**LE** 이하

**GE**

이상

**LK**

사용자가 *filter-value*로 제공하는 일반 문자열과 일치합니다.

**NL**

사용자가 *filter-value*로 제공하는 일반 문자열과 일치하지 않습니다.

**CT**

지정된 항목을 포함합니다. 필터 키워드가 목록인 경우 이를 사용하여 지정된 항목을 포함하는 속성 의 오브젝트를 표시할 수 있습니다.

**EX**

지정된 항목을 포함하지 않습니다. 필터 키워드가 목록인 경우 이를 사용하여 지정된 항목을 포함하 지 않는 속성의 오브젝트를 표시할 수 있습니다.

**필터 값**

연산자 사용에 대해 속성 값을 테스트해야 하는 값. 필터 키워드에 따라 이 값은 다음과 같을 수 있습니다.

• 테스트 중인 속성에 유효한 명시적인 값.

LT, GT, EQ, NE, LE 또는 GE 연산자만 사용할 수 있습니다. 그러나 속성 값이 매개변수의 가능한 값 세 트에서 온 것인 경우(예: CHLTYPE 매개변수의 SDR 값) EQ 또는 NE만 사용할 수 있습니다.

• 일반 값. 끝에 별표가 있는 문자열입니다(예: ABC\*). 연산자가 LK이면 속성 값이 문자열(예: ABC)로 시 작하는 모든 항목이 나열됩니다. 연산자가 NL이면 속성 값이 문자열로 시작하지 않는 모든 항목이 나 열됩니다. 단일 후미 와일드카드 문자(별표)만 허용됩니다.

숫자 값 또는 값 세트 중 하나가 있는 매개변수의 일반 필터 값은 사용할 수 없습니다.

• 값 목록의 항목. CT 또는 EX를 연산자로 사용하십시오. 예를 들어 CT 연산자에 DEF 값이 지정된 경우 속성 값 중 하나가 DEF인 모든 항목이 나열됩니다.

**모두**

관련된 각 인스턴스에 대한 상태 정보 모두를 표시하려면 이를 지정하십시오.

SAVED를 지정하면 공통 상태 정보만 표시되고, 현재 전용 상태 정보는 표시되지 않습니다.

이 매개변수를 지정하면, 역시 지정된 특정 상태 정보를 요청하는 매개변수는 효과가 없으며 모든 정보가 표 시됩니다.

# **EXAMPLE 2/0S**

이 매개변수는 z/OS에만 적용되며 START 및 STOP CHANNEL 명령에서 사용되는 것처럼 정보를 표시할 채 널의 속성 지정 값을 지정하고, 채널 정의에 사용되는 QSGDISP로 설정되는 것이 **아닙니다**. 값은 다음과 같 습니다.

**모두**

기본값이며 개인용 채널에 대한 요청 상태 정보를 표시합니다.

공유 큐 관리자 환경이며 명령이 발행된 큐 관리자에서 실행되거나 CURRENT를 지정한 경우, 이 옵션은 공유 채널에 대한 요청 상태 정보도 표시합니다.

**PRIVATE**

개인용 채널에 대한 요청 상태 정보를 표시합니다.

#### **SHARED**

공유 채널에 대한 요청 상태 정보를 표시합니다. 공유 큐 관리자 환경이고, 다음 중 하나와 같은 경우에만 이 매개변수가 허용됩니다.

- CMDSCOPE가 공백이거나 로컬 큐 관리자일 경우
- CURRENT를 지정한 경우

CHLDISP는 다음과 같은 값을 표시합니다.

### **PRIVATE**

개인용 채널에 대한 상태

### **SHARED**

공유 채널에 대한 상태

### **FIXSHARED**

특정 큐 관리자와 연관된 공유 채널에 대한 상태

# **Z/OS** CMDSCOPE

이 매개변수는 z/OS에만 적용되며 큐 관리자가 큐 공유 그룹의 멤버일 때 명령이 실행되는 방법을 지정합니 다.

**' '**

이 명령은 입력된 큐 관리자에서 실행됩니다. 이는 기본값입니다.

#### *qmgr-name*

큐 관리자가 큐 공유 그룹 내에서 활성 상태인 경우, 명령이 사용자가 지정하는 큐 관리자에서 실행됩니 다.

큐 공유 그룹 환경을 사용할 경우와 명령 서버가 작동 가능한 경우에만 명령을 입력한 큐 관리자 이외의 큐 관리자 이름을 지정할 수 있습니다.

**\***

명령은 로컬 큐 관리자에서 실행되며 큐 공유 그룹의 모든 활성 큐 관리자에도 전달됩니다. 이러한 작업 의 효과는 큐 공유 그룹의 모든 큐 관리자에 명령을 입력하는 것과 같습니다.

필터 키워드로 CMDSCOPE를 사용할 수 없습니다.

**참고:** CHLDISP 및 CMDSCOPE의 허용되는 조합은 [표](#page-620-0) 1, [표](#page-620-0) 2 및 [표](#page-621-0) 3을 참조하십시오.

### **CONNAME(***connection-name***)**

지정된 채널에 대해 상태 정보가 표시될 연결 이름.

이 매개변수를 사용하면 표시되는 상태 정보 세트 수를 제한할 수 있습니다. 이 키워드를 지정하지 않으면, 이 러한 방식으로 표시를 제한하지 않습니다.

CONNAME에 대해 리턴되는 값이 채널 정의와 동일하지 않을 수 있으며, 현재 채널 상태와 저장 채널 상태가 다를 수 있습니다. (따라서, CONNAME을 사용하여 상태 세트 수를 제한하는 것은 바람직하지 않습니다.)

예를 들어, TCP를 사용 중일 때 채널 정의의 CONNAME에 대해 다음을 고려하십시오.

- 공백이거나 "호스트 이름" 형식이면 채널 상태 값은 해석된 IP 주소입니다.
- 포트 번호를 포함합니다. 현재 채널 상태 값에는 포트 번호(z/OS에서는 제외)가 포함되지만 저장된 채널 상 태 값에는 포함되지 않습니다.

SAVED 또는 SHORT 상태의 경우 이 값은 리모트 시스템의 큐 관리자 이름 또는 큐 공유 그룹 이름일 수도 있습니다.

# ■ Multi 241928For SAVED 상태, 이 값은 다음과 같을 수도 있습니다.

- 1. 원격 시스템의 큐 관리자 이름입니다.
- 2. 원격 시스템에 있는 큐 관리자 이름의 QMID및 큐 관리자 이름의 조합입니다.

두 번째 옵션의 경우 형식은 AMALWAMINAME@QMID 또는 AMBIANAME & QMID입니 다. 여기서 QMNAME은 오른쪽에 공백으로 채워진 최대 48자의 큐 관리자 이름입니다.

이를 표시하기 위해 다음 예제에서 2 문자 ( QM2에 있음) 와 @ 문자 사이에 45개의 공백이 있습니다.

CONNAME(QM2 @QM2\_2023-07-18\_12.24.06)

#### **CURRENT**

디폴트이며 채널 시작기에서 현재 채널에 대해 보유한 현재 상태 정보만 표시하도록 지시합니다.

현재 채널에 대해 공통 및 현재 전용 상태 정보를 둘 다 요청할 수 있습니다.

이 매개변수를 지정한 경우 짧은 상태 정보는 표시되지 않습니다.

### **SAVED**

이를 지정하면 현재 및 비활성 채널에 대한 저장 상태 정보가 표시됩니다.

공통 상태 정보만을 표시할 수 있습니다. 이 매개변수를 지정하면 현재 채널에 대한 짧은 및 현재 전용 상태 정보는 표시되지 않습니다.

# **Z/US** SHORT

짧은 상태 정보 및 현재 채널에 대한 STATUS 항목만 표시되도록 합니다.

이 매개변수를 지정하면 현재 채널에 대한 다른 공통 상태 및 현재 전용 상태 정보는 표시되지 않습니다.

### **MONITOR**

이를 지정하여 온라인 모니터링 매개변수 세트를 리턴할 수 있습니다. COMPRATE, COMPTIME, EXITTIME, MONCHL, NETTIME, XBATCHSZ, XQMSGSA 및 XQTIME이 여기에 해당합니다. 이 매개변수를 지정하면 특 별히 요청한 모니터링 매개변수에 영향을 미치지 않고 모든 모니터링 매개변수가 계속 표시됩니다.

### **XMITQ(***q-name***)**

지정된 채널에 대해 상태 정보가 표시될 전송 큐의 이름.

이 매개변수를 사용하면 표시되는 상태 정보 세트 수를 제한할 수 있습니다. 이 키워드를 지정하지 않으면, 이 러한 방식으로 표시를 제한하지 않습니다.

각각의 상태 정보 세트에 대해 다음과 같은 정보가 항상 리턴됩니다.

- 채널 이름
- 전송 큐 이름(송신자 및 서버 채널의 경우)
- 연결 이름
- 리모트 큐 관리자 또는 큐 공유 그룹, 이름(현재 상태 및 서버 연결 채널을 제외한 모든 채널 유형에서만)
- 리모트 상대방 애플리케이션 이름(서버 연결 채널의 경우)
- 리턴된 상태 정보의 유형(CURRENT 또는 SAVED 또는 z/OS에 한해 SHORT)
- STATUS (z/OS의 SAVED 제외)
- z/OS의 CHLDISP
- STOPREQ (현재 상태에서만)
- SUBSTATE

특정 상태 정보를 요청하는 매개변수를 지정하지 않으면(그리고 ALL 매개변수도 지정하지 않은 경우), 더 이상의 정보가 리턴되지 않습니다.

특정 채널 유형에 관련되지 않은 상태 정보를 요청하는 경우에도 오류는 아닙니다.

# **Common status**

다음 정보는 현재 상태 데이터 세트 및 저장된 상태 데이터 세트에도 적용됩니다. 이 정보의 일부는 서버 연결 채 널에 적용되지 않습니다.

### **CHLTYPE**

채널 유형. 다음 중 하나입니다.

### **SDR**

송신자 채널

### **SVR**

서버 채널

### **RCVR**

수신자 채널

# **RQSTR**

요청자 채널

### **CLUSSDR** 클러스터 송신자 채널

# **CLUSRCVR**

클러스터 수신자 채널

# **SVRCONN**

서버 연결 채널

# **AMQP**

AMQP 채널

### **CURLUWID**

송신 또는 수신 채널의 경우, 현재 배치와 관련된 논리 작업 단위 ID.

송신 채널의 경우, 채널이 인다우트(in-doubt) 상태일 때는 이것이 인다우트 배치의 LUWID입니다.

저장 채널 인스턴스의 경우, 채널 인스턴스가 인다우트 상태인 경우에만 이 매개변수가 의미 있는 정보를 가 집니다. 그러나 채널 인스턴스가 인다우트 상태가 아니더라도 요청될 경우 여전히 매개변수 값이 리턴됩니 다.

이 속성이 알려져 있을 때에는 다음 배치의 LUWID로 갱신됩니다.

이 매개변수는 서버 연결 채널에만 적용되지 않습니다.

### **CURMSGS**

송신 채널의 경우, 현재 배치에서 송신된 메시지 수. 각 메시지가 송신될 때 증가되며, 채널이 인다우트 상태 가 되면 이 값이 인다우트 상태인 메시지의 수를 나타냅니다.

저장 채널 인스턴스의 경우, 채널 인스턴스가 인다우트 상태인 경우에만 이 매개변수가 의미 있는 정보를 가 집니다. 그러나 채널 인스턴스가 인다우트 상태가 아니더라도 요청될 경우 여전히 매개변수 값이 리턴됩니 다.

수신 채널의 경우, 이는 현재 배치에서 수신된 메시지 수입니다. 각 메시지가 수신될 때 증가됩니다.

배치가 확약되면, 송신 및 수신 채널 둘 다에 대해 값이 0으로 재설정됩니다.

이 매개변수는 서버 연결 채널에만 적용되지 않습니다.

### **CURSEQNO**

송신 채널의 경우, 송신된 마지막 메시지의 메시지 순서 번호. 각 메시지가 송신될 때 증가되며, 채널이 인다 우트 상태일 때에는 이 값이 인다우트 배치에 있는 마지막 메시지의 메시지 순서 번호입니다.

저장 채널 인스턴스의 경우, 채널 인스턴스가 인다우트 상태인 경우에만 이 매개변수가 의미 있는 정보를 가 집니다. 그러나 채널 인스턴스가 인다우트 상태가 아니더라도 요청될 경우 여전히 매개변수 값이 리턴됩니 다.

수신 채널의 경우, 이는 수신된 마지막 메시지의 메시지 순서 번호입니다. 각 메시지가 수신될 때 증가됩니다. 이 매개변수는 서버 연결 채널에만 적용되지 않습니다.

# **INDOUBT**

채널이 현재 인다우트(in-doubt) 상태에 있는지의 여부.

송신 메시지 채널 에이전트가 송신한 메시지 배치가 성공적으로 수신되었다는 응답을 기다리고 있는 동안에 만 YES입니다. 메시지가 송신되고 있는 동안 긍정 응답을 요청하기 전까지의 기간을 포함하여 다른 모든 시 점에서는 NO입니다.

수신 채널의 경우에는 값이 항상 NO입니다.

이 매개변수는 서버 연결 채널에만 적용되지 않습니다.

## **LSTLUWID**

전송된 메시지의 마지막 확약 배치와 관련된 논리 작업 단위 ID.

이 매개변수는 서버 연결 채널에만 적용되지 않습니다.

### **LSTSEQNO**

마지막 확약 배치에 있는 마지막 메시지의 메시지 순서 번호. 이 번호는 NPMSPEED가 FAST인 채널을 사용 하는 비지속 메시지에 의해서는 증가되지 않습니다.

이 매개변수는 서버 연결 채널에만 적용되지 않습니다.

### **STATUS**

채널의 현재 상태. 다음 중 하나입니다.

### **BINDING**

채널이 채널 조정을 수행 중이며, 아직 메시지를 전송할 준비가 되지 않았습니다.

### **INITIALIZING**

채널 시작기가 채널을 시작하려고 시도 중입니다.

z/OS에서는 INITIALIZI로 표시됩니다.

### **PAUSED**

MQPUT 조작을 재시도하기 전에 채널이 메시지 재시도 간격이 완료되기를 기다리고 있습니다.

### **REQUESTING**

로컬 요청자 채널이 리모트 MCA로부터 서비스를 요청하고 있습니다.

### **RETRYING**

연결을 설정하려는 이전 시도가 실패했습니다. MCA에서 지정된 시간 간격이 경과한 후에 연결을 재시도 합니다.

### **RUNNING**

채널이 지금 메시지를 전송 중이거나 메시지를 전송할 수 있도록 메시지가 전송 큐에 도달하기를 기다리 고 있습니다.

### **STARTING**

채널을 시작하도록 요청을 받았으나 채널이 아직 처리를 시작하지 않았습니다. 채널이 활성 상태로 되기 위해 대기중인 경우에 이 상태가 됩니다.

### **STOPPED**

이 상태는 다음 중 하나에 의해 발생할 수 있습니다.

• 채널이 수동으로 정지됨

이 채널에 대해 채널 정지 명령을 입력했습니다.

• 재시도 한계에 도달함

MCA가 연결을 설정하는 시점에서 재시도 한계에 도달했습니다. 연결을 자동으로 설정하려고 더 이상 시도하지 않습니다.

이러한 상태의 채널은 START CHANNEL 명령을 발행하거나 각 운영 체제에 따른 방식으로 MCA 프로그 램을 시작해야만 다시 시작할 수 있습니다.

#### **STOPPING**

채널이 정지되었거나 닫기 요청이 수신되었습니다.

### **SWITCHING**

채널이 전송 큐를 전환 중입니다.

z/OS에서는 저장된 데이터가 요청되는 경우 STATUS가 표시되지 않습니다.

<u>★ ■Multi ■</u>멀티플랫폼에서 저장된 데이터에 리턴되는 STATUS 필드는 저장된 데이터가 기록된 당시의 채널 상태입니다. 일반적으로 저장된 상태 값은 RUNNING입니다. 사용자는 DISPLAY CHSTATUS CURRENT 명령을 사용하여 현재 채널의 상태를 볼 수 있습니다.

**참고:** 비활성 채널의 경우에는 채널이 INDOUBT인 경우에만 CURMSGS, CURSEQNO 및 CURLUWID가 의미 있 는 정보를 갖게 됩니다. 그러나, 요청이 있을 때에는 이들이 계속해서 표시 및 리턴됩니다.

# **Current-only status**

다음의 정보는 현재 채널 인스턴스에만 적용됩니다. 정보는 특별히 언급한 경우를 제외하고는 모든 채널 유형에 적용됩니다.

### **AMQPKA**

AMQP 채널의 생존 시간(밀리초)입니다. AMQP 클라이언트가 생존 간격 내에 프레임을 송신하지 않은 경우, 연결이 amqp:resource-limit-exceeded AMQP 오류 상태로 닫힙니다.

이 매개변수는 채널 유형(CHLTYPE )이 AMQP인 채널에만 올바릅니다.

### **BATCHES**

이 세션 동안 완료된 배치의 수(채널이 시작된 이후로).

### **BATCHSZ**

이 세션에 사용되는 배치 크기.

이 매개변수는 서버 연결 채널에 적용되지 않으며, 어떠한 값도 리턴되지 않습니다. 이 매개변수를 명령에 지 정하면 무시됩니다.

### **BUFSRCVD**

수신된 전송 버퍼의 수. 여기에는 제어 정보만을 수신하기 위한 전송이 포함됩니다.

**BUFSSENT**

송신된 전송 버퍼의 수. 여기에는 제어 정보만을 송신하는 전송이 포함됩니다.

### **BYTSRCVD**

이 세션 동안 수신된 바이트 수(채널이 시작된 이후로). 여기에는 메시지 채널 에이전트가 수신한 제어 정보 가 포함됩니다.

<mark>▶ V 9.1.0.9 BYTSSENT 또는 BYTSRCVD의 값이 4294967295를 초과하면 4294967295로 리턴됩니다.</mark>

### **BYTSSENT**

이 세션 동안 송신된 바이트 수(채널이 시작된 이후로). 여기에는 메시지 채널 에이전트가 송신한 제어 정보 가 포함됩니다.

BYTSSENT 또는 BYTSRCVD의 값이 4294967295를 초과하면 4294967295로 리턴됩니다.

# **CHSTADA**

이 채널이 시작된 날짜(yyyy-mm-dd 형식).

### **CHSTATI**

이 채널이 시작된 시간(hh.mm.ss 형식).

### **COMPHDR**

채널이 송신한 헤더 데이터를 압축하는 데 사용되는 기술. 다음 두 값이 표시됩니다.

- 이 채널에 대해 결정된 디폴트 헤더 데이터 압축 값.
- 압축에 적합한 마지막 전송 세그먼트에 사용된 헤더 데이터 압축 값으로, 메시지를 전달하거나 전달하지 않을 수 있습니다. 헤더 데이터 압축 값은 송신 중인 채널 메시지 엑시트에서 변경될 수 있습니다. 적합한 전송 세그먼트가 전송되지 않은 경우 두 번째 값은 공백입니다.

### **COMPMSG**

채널이 송신한 메시지 데이터를 압축하는 데 사용되는 기술. 다음 두 값이 표시됩니다.

- 이 채널에 대해 결정된 디폴트 메시지 데이터 압축 값.
- 송신된 마지막 메시지에 사용되는 메시지 데이터 압축 값. 메시지 데이터 압축 값은 송신 중인 채널 메시지 엑시트에서 변경될 수 있습니다. 메시지가 송신되지 않으면 두 번째 값이 공백입니다.

### **COMPRATE**

가장 가까운 백분율로 표시되는 압축 비율입니다. 즉, 25개의 비율은 메시지가 원래 길이의 75% 로 압축되 고 있음을 나타냅니다.

다음 두 값이 표시됩니다.

- 짧은 기간 동안 최근 활동을 기반으로 하는 첫 번째 값.
- 보다 긴 기간 동안의 활동을 기반으로 두 번째 값.

이러한 값들은 채널이 시작될 때마다 재설정되며 채널의 STATUS가 RUNNING인 경우에만 표시됩니다. 모니 터링 데이터가 수집되고 있지 않거나 채널에서 어떠한 메시지도 송신하지 않는 경우 값은 공백으로 표시됩니 다.

MONCHL이 이 채널에 설정된 경우에만 이 매개변수의 값이 표시됩니다. 636 페이지의 [『모니터](#page-635-0) 값 설정』 의 내용을 참조하십시오.

### **COMPTIME**

압축 또는 압축 해제 시 소요되는 각 메시지의 시간으로, 밀리초 단위로 표시됩니다. 다음 두 값이 표시됩니 다.

- 짧은 기간 동안 최근 활동을 기반으로 하는 첫 번째 값.
- 보다 긴 기간 동안의 활동을 기반으로 두 번째 값.

**참고:** 세그먼트에서 메시지를 처리하지 않아도 되는 경우, z/OS에서 COMPTIME은 각 메시지 의 시간입니다. 메시지가 다음과 같을 때 z/OS에서 메시지 세그먼트화가 수행됩니다.

- 32KB 이상
- 16KB 이상이며 채널에 TLS 암호화가 있습니다.

메시지를 세그먼트로 분할하면 COMPTIME가 각 세그먼트를 압축하는 데 소요된 시간입니다. 즉, 8개의 세 그먼트로 분할된 메시지는 압축 또는 압축 해제 중에 실제로 (COMPTIME \* 8)마이크로초를 사용합니다.

MONCHL이 이 채널에 설정된 경우에만 이 매개변수의 값이 표시됩니다. 636 페이지의 [『모니터](#page-635-0) 값 설정』 의 내용을 참조하십시오.

### **CURSHCNV**

CURSHCNV 값은 서버 연결 채널 이외의 모든 채널 유형에는 공백입니다. 서버 연결 채널의 각 인스턴스에 대 해 CURSHCNV 출력은 이 채널 인스턴스에서 현재 실행 중인 대화의 수를 제공합니다.

값 0은 다음과 관련하여 이전의 IBM WebSphere MQ 7.0 제품 버전에서와 같이 채널이 실행 중임을 표시합 니다.

- 관리자 중지-정지
- 하트비트
- 미리 읽기
- 대화 공유
- 클라이언트 비동기 이용

### **EXITTIME**

밀리초 단위로 표시되며 메시지당 사용자 엑시트 처리에 소요되는 시간. 다음 두 값이 표시됩니다.

- 짧은 기간 동안 최근 활동을 기반으로 하는 첫 번째 값.
- 보다 긴 기간 동안의 활동을 기반으로 두 번째 값.

이러한 값은 시스템의 구성 및 작동과 그 안의 활동 레벨에 따라 달라지며 시스템의 정상 수행에 대한 지표로 제공됩니다. 이러한 값이 상당히 변화하면 시스템에 문제가 있음을 나타내는 것일 수 있습니다. 이러한 값들 은 채널이 시작될 때마다 재설정되며 채널의 STATUS가 RUNNING인 경우에만 표시됩니다.

이 매개변수는 MONITOR 매개변수를 지정해도 표시됩니다.

MONCHL이 이 채널에 설정된 경우에만 이 매개변수의 값이 표시됩니다. 636 페이지의 [『모니터](#page-635-0) 값 설정』 의 내용을 참조하십시오.

### **HBINT**

이 세션에 사용되는 하트비트 간격.

### **JOBNAME**

현재 채널을 제공하고 호스트하는 MQ 프로세스를 지정하는 이름입니다.

<mark>★ Multi - </mark>멀티플랫폼에서 이 이름은 MCA 프로그램의 스레드 ID와 프로세스 ID가 결합된 것으로 16진 으로 표시됩니다.

z/08 2/0S에서는 이 정보를 사용할 수 없습니다. 이 매개변수를 지정하면 무시됩니다.

 $\approx$  z/OS  $\blacksquare$ z/OS에서는 JOBNAME을 필터 키워드로 사용할 수 없습니다.

#### $-2/0S$ **KAINT**

이 세션에 사용되는 keepalive 간격. 이는 z/OS에서만 유효합니다.

### **LOCLADDR**

채널에 대한 로컬 통신 주소. 리턴된 값은 채널의 TRPTYPE에 따라 다릅니다(현재 TCP/IP만 지원됨).

### **LONGRTS**

남아 있는 긴 재시도 대기 시작 시도의 횟수. 송신자 또는 서버 채널에만 적용됩니다.

### **LSTMSGDA**

마지막 메시지가 송신되었거나 MQI 호출이 처리된 날짜(LSTMSGTI 참조).

### **LSTMSGTI**

마지막 메시지가 송신되었거나 MQI 호출이 처리된 시간.

송신자 또는 서버의 경우에는 마지막 메시지(메시지가 분할된 경우에는 메시지의 마지막 부분)가 송신된 시 간입니다. 요청자 또는 수신자의 경우에는 마지막 메시지가 대상 큐에 넣어진 시간입니다. 서버 연결 채널의 경우에는 마지막 MQI 호출이 완료된 시간입니다.

대화가 공유되는 서버 연결 채널 인스턴스의 경우에는 채널 인스턴스에서 실행 중인 대화에 대한 마지막 MQI 호출이 완료된 시간입니다.

# **MAXMSGL**

이 세션에서 사용 중인 최대 메시지 길이(z/OS에서만 유효).

# **MAXSHCNV**

MAXSHCNV 값은 서버 연결 채널 이외의 모든 채널 유형에는 공백입니다. 서버 연결 채널의 각 인스턴스에 대해 MAXSHCNV 출력은 이 채널 인스턴스에서 실행할 수 있는 대화의 조정된 최대 수를 제공합니다.

영(0) 값은 채널이 다음과 관련하여 IBM MQ IBM WebSphere MQ 7.0 이전 버전에서 실행되던 것처럼 실행 됨을 의미합니다.

- 관리자 중지-정지
- 하트비트
- 미리 읽기
- 대화 공유
- 클라이언트 비동기 이용

# **Multi MCASTAT**

메시지 채널 에이전트가 현재 실행 중인지의 여부. "실행 중"이거나 "실행하고 있지 않음"입니다. 채널은 정 지된 상태로 있지만, 프로그램이 여전히 실행 중인 경우도 있을 수 있습니다.

 $z/0S$ z/OS에서는 이 정보를 사용할 수 없습니다. 이 매개변수를 지정하면 무시됩니다.

 $\approx$  z/0S z/OS에서는 MCASTAT를 필터 키워드로 사용할 수 없습니다.

### **MCAUSER**

MCA에서 사용되는 사용자 ID. 이 ID는 채널 정의의 사용자 ID 세트, 메시지 채널의 기본 사용자 ID, 채널이 서버 연결 채널인 경우 클라이언트에서 전송된 사용자 ID 또는 보안 엑시트에서 지정한 사용자 ID 중 하나입 니다.

이 매개변수는 서버 연결, 수신자, 요청자 및 클러스터 수신자 채널에만 적용됩니다.

대화를 공유하는 서버 연결 채널에서 MCAUSER 필드는 모든 대화에 동일한 MCA 사용자 ID 값이 있는 경우 사용자 ID를 포함합니다. 사용 중인 MCA 사용자 ID가 이러한 대화에 따라 다르면 MCAUSER 필드에는 \* 값 이 포함됩니다.

**Multi 말티플랫폼의 최대 길이는 64자입니다.** 

 $\approx$  z/OS z/OS의 최대 길이는 12자입니다.

# **MONCHL**

채널에 대한 현재 모니터링 데이터 콜렉션 레벨.

이 매개변수는 MONITOR 매개변수를 지정해도 표시됩니다.

### **MSGS**

이 세션 동안(채널이 시작된 이후) 송신했거나 수신한 메시지의 수(또는 서버 연결 채널의 경우, 처리된 MQI 호출 수).

대화가 공유되는 서버 연결 채널 인스턴스의 경우에는 채널 인스턴스에서 실행 중인 모든 대화의 핸들링된 총 MQI 호출 수입니다.

### **NETTIME**

밀리초 단위로 표시되며 요청을 채널의 리모트 끝에 송신하고 응답을 수신하는 시간 량. 이 시간은 해당 조작 에 대한 네트워크 시간만 측정합니다. 다음 두 값이 표시됩니다.

- 짧은 기간 동안 최근 활동을 기반으로 하는 첫 번째 값.
- 보다 긴 기간 동안의 활동을 기반으로 두 번째 값.

이러한 값은 시스템의 구성 및 작동과 그 안의 활동 레벨에 따라 달라지며 시스템의 정상 수행에 대한 지표로 제공됩니다. 이러한 값이 상당히 변화하면 시스템에 문제가 있음을 나타내는 것일 수 있습니다. 이러한 값들 은 채널이 시작될 때마다 재설정되며 채널의 STATUS가 RUNNING인 경우에만 표시됩니다.

이 매개변수는 송신자, 서버 및 클러스터 송신자 채널에만 적용됩니다.

이 매개변수는 MONITOR 매개변수를 지정해도 표시됩니다.

MONCHL이 이 채널에 설정된 경우에만 이 매개변수의 값이 표시됩니다. 636 페이지의 [『모니터](#page-635-0) 값 설정』 의 내용을 참조하십시오.

### **NPMSPEED**

이 세션에 사용되는 기법을 처리하는 비지속 메시지.

**포트**

AMQP 채널을 연결하는 데 사용된 포트 번호입니다. AMQP 1.0 연결의 기본 포트는 5672입니다.

### **RAPPLTAG**

리모트 상대방 응용프로그램 이름. 채널의 리모트 끝에 있는 클라이언트 애플리케이션의 이름입니다.

Managed File Transfer의 경우, **RAPPLTAG**은(는) Managed File Transfer Agent *agent name*을(를) 표시합니다.

이 매개변수는 서버 연결 채널에만 적용됩니다.

**참고:** 여러 IBM MQ 연결이 동일한 채널 인스턴스를 사용하는 경우 즉, 채널이 SHARECNV > 1로 정의되고 동일한 프로세스가 큐 관리자에 대한 다중 연결을 작성하는 경우, 연결이 다른 애플리케이션 이름을 지정하 는 경우 RAPPLTAG 필드에 별표(RAPPLTAG(\*))가 표시됩니다.

### **RPRODUCT**

원격 상대 제품 ID. 이 ID는 채널의 원격 끝에서 실행 중인 IBM MQ 코드의 제품 ID입니다. 가능한 값은 632 페이지의 표 163에 표시됩니다.

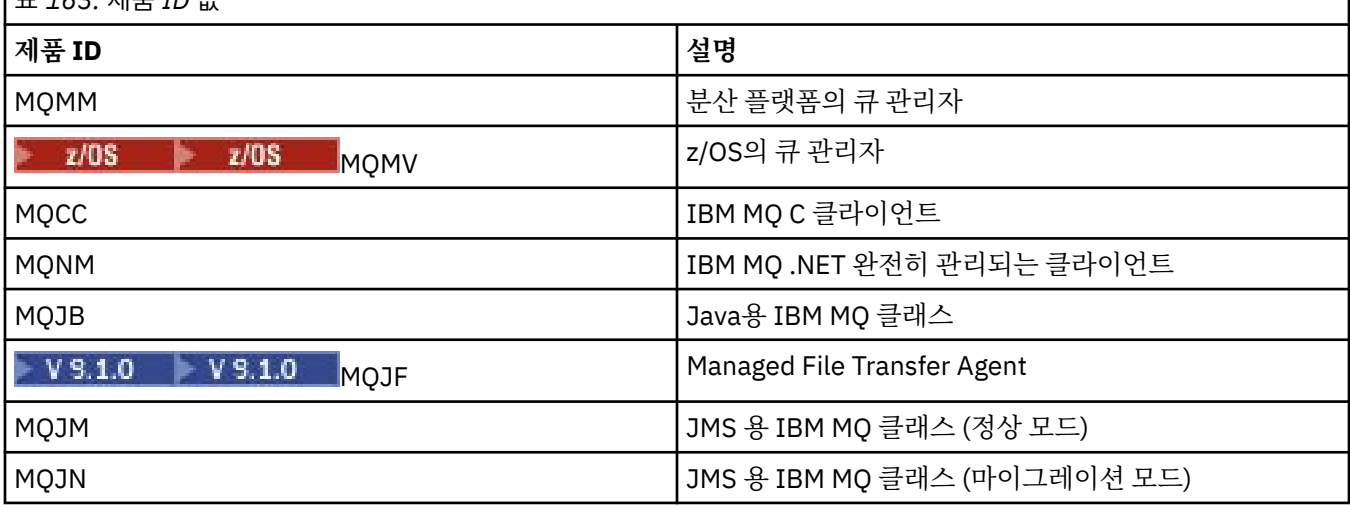

# $\pm$  742 제프 ID 가

<span id="page-632-0"></span>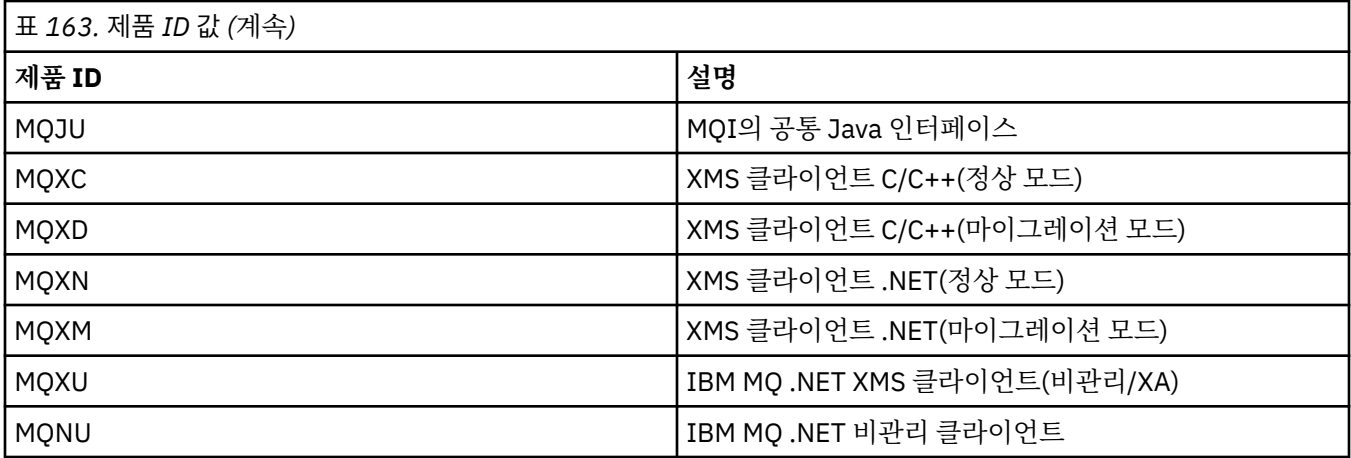

### **RQMNAME**

원격 시스템의 큐 관리자 이름 또는 큐 공유 그룹 이름. 이 매개변수는 서버 연결 채널에만 적용되지 않습니 다.

# **RVERSION**

리모트 파트너 버전. 이 버전은 채널의 리모트 끝에서 실행 중인 IBM MQ 코드의 버전입니다.

리모트 버전은 **VVRRMMFF**로 표시되며 문자의 의미는 다음과 같습니다.

## **VV**

버전

# **RR**

릴리스

# **MM**

유지보수 레벨

# **FF**

수정 레벨

### **SECPROT**

현재 사용 중인 보안 프로토콜을 정의합니다.

클라이언트 연결 채널에는 적용되지 않습니다.

DEFINE CHANNEL에서 [SSLCIPH](#page-633-0) 에 대해 설정한 값을 기반으로 자동으로 설정됩니다.

가능한 값은 다음과 같습니다.

# **NONE**

보안 프로토콜이 없음

# **SSLV3**

SSL 3.0

이 프로토콜은 더 이상 사용되지 않습니다. 더 이상 사용되지 않는 CipherSpec을 참조하십시오.

# **TLSV1**

TLS 1.0

# **TLSV12**

TLS 1.2

# $\blacktriangleright$  ULW  $\blacktriangleright$  V  $9.1.4$  TLSV13

TLS 1.3

 $V 9.1.1$   $z/0S$ IBM MQ 9.1.1부터 SECPROT가 z/OS에서 지원됩니다.

### **SHORTRTS**

남아 있는 짧은 재시도 대기 시작 시도의 횟수. 송신자 또는 서버 채널에만 적용됩니다.

**SSLCERTI**

리모트 인증서 발행자의 전체 식별 이름. 발행인은 인증서를 발행한 인증 기관입니다.

최대 길이는 256자이므로 긴 식별 이름은 잘립니다.

# <span id="page-633-0"></span>**Z/US** SSLCERTU

리모트 인증서와 연관된 로컬 사용자 ID. 이 ID는 z/OS에서만 올바릅니다.

### **SSLCIPH**

연결에서 사용하는 CipherSpec.

■ Ⅴ 5.1.1 DEFINE CHANNEL에 이미 존재하는 이 매개변수는 Continuous Delivery의 IBM MQ 9.1.1 에 서 DISPLAY CHSTATUS에 의해 표시됩니다.

자세한 정보는 [DEFINE CHANNEL](#page-446-0)의 SSLCIPH 특성을 참조하십시오.

이 매개변수의 값은 [SECPROT](#page-632-0)의 값을 설정하기 위해 사용되기도 합니다.

# **SSLKEYDA**

이전에 성공적인 TLS 비밀 키 재설정이 실행되는 날짜.

**참고:** TLS 1.3 키 재설정이 TLS 1.3에 통합되고 애플리케이션에 전달되지 않으므로 이 값은 정 확하지 않으며 채널이 TLS 1.3 CipherSpec을 사용하여 통신할 경우 채널의 양쪽 끝에서 0으로 설정될 수도 있습니다.

### **SSLKEYTI**

이전에 성공적인 TLS 비밀 키 재설정이 실행되는 시간.

<mark>차고: ★ V 9.1.4 ★</mark> TLS 1.3 키 재설정이 TLS 1.3에 통합되고 애플리케이션에 전달되지 않으므로 이 값은 정 확하지 않으며 채널이 TLS 1.3 CipherSpec을 사용하여 통신할 경우 채널의 양쪽 끝에서 0으로 설정될 수도 있습니다.

#### **SSLPEER**

채널의 다른 끝에서 피어 큐 관리자 또는 클라이언트의 식별 이름.

최대 길이는 256자이므로 긴 식별 이름은 잘립니다.

### **SSLRKEYS**

성공적인 TLS 키 재설정 수. 채널 인스턴스가 종료되면 TLS 비밀 키 재설정 수가 재설정됩니다.

**참고:** TLS 1.3 키 재설정이 TLS 1.3에 통합되고 애플리케이션에 전달되지 않으므로 이 값은 정 확하지 않으며 채널이 TLS 1.3 CipherSpec을 사용하여 통신할 경우 채널의 양쪽 끝에서 0으로 설정될 수도 있습니다.

# **STOPREQ**

사용자 중지 요청이 미해결 상태인지 여부. YES 또는 NO입니다.

# **STATCHL**

채널에 대한 현재 통계 데이터 콜렉션 레벨.

### **SUBSTATE**

이 명령이 실행되면 채널에서 수행하는 조치. 다음 부속 상태는 높은 순서부터 우선순위에 따라 나열됩니다.

### **ENDBATCH**

채널이 배치 끝 처리를 수행 중입니다.

### **SEND**

기본 통신 서브시스템에서 일부 데이터를 송신하는 요청이 있습니다.

### **RECEIVE**

기본 통신 서브시스템에서 일부 데이터를 수신하는 요청이 있습니다.

# **SERIALIZE**

채널이 큐 관리자에 대한 액세스를 순서화하고 있습니다. z/OS에서만 유효합니다.

### **RESYNCH**

채널이 상대방과 재동기화 중입니다.

### **HEARTBEAT**

채널이 상대방과 하트비트 중입니다.

### **SCYEXIT**

채널이 보안 엑시트를 실행 중입니다.

#### **RCVEXIT**

채널이 수신 엑시트 중 하나를 실행 중입니다.

### **SENDEXIT**

채널이 송신 엑시트 중 하나를 실행 중입니다.

### **MSGEXIT**

채널이 메시지 엑시트 중 하나를 실행 중입니다.

### **MREXIT**

채널이 메시지 재시도 엑시트를 실행 중입니다.

#### **CHADEXIT**

채널이 채널 자동 정의 엑시트를 통해 실행 중입니다.

### **NETCONNECT**

기본 통신 시스템에서 상대방 시스템에 연결하도록 요청을 생성합니다.

#### **SSLHANDSHK**

채널에서 TLS 데이터 교환을 처리 중입니다.

#### **NAMESERVER**

이름 서버에 대한 요청이 있습니다.

#### **MQPUT**

큐 관리자에서 목적지 큐에 메시지를 넣는 요청이 있습니다.

### **MQGET**

전송 큐(메시지 채널인 경우) 또는 애플리케이션 큐(MQI 채널인 경우)에서 메시지를 가져오도록 큐 관리 자에 대한 요청을 작성했습니다.

### **MQICALL**

MQPUT 및 MQGET을 제외한 MQ API 호출이 실행됩니다.

### **COMPRESS**

채널이 데이터를 압축하거나 압축 해제하는 중입니다.

모든 채널 유형 또는 채널 상태에 대한 모든 부속 상태가 올바른 것은 아닙니다. 공백 값이 리턴될 때 부속 상 태가 올바르지 않은 경우가 있습니다.

다중 스레드에서 실행 중인 채널의 경우 이 매개변수는 가장 높은 우선순위의 부속 상태를 표시합니다.

### **TPROOT**

AMQP 채널의 토픽 루트. TPROOT의 기본값은 SYSTEM.BASE.TOPIC입니다. 이 값으로 공개 또는 구독에 AMQP 클라이언트가 사용하는 토픽 문자열에는 접두부가 없으며, 클라이언트는 기타 MQ 발행/구독 애플리 케이션과 메시지를 교환할 수 있습니다. 토픽 접두부에서 AMQP 클라이언트를 공개하고 구독하게 하려면, 먼저 원하는 접두부로 설정된 토픽 문자열로 MQ 토픽 오브젝트를 작성한 다음, 작성한 MQ 토픽 오브젝트의 이름으로 TPROOT를 설정합니다.

이 매개변수는 채널 유형(CHLTYPE )이 AMQP인 채널에만 올바릅니다.

### **XBATCHSZ**

채널을 통해 전송된 배치 크기. 다음 두 값이 표시됩니다.

- 짧은 기간 동안 최근 활동을 기반으로 하는 첫 번째 값.
- 보다 긴 기간 동안의 활동을 기반으로 두 번째 값.

이러한 값은 시스템의 구성 및 작동과 그 안의 활동 레벨에 따라 달라지며 시스템의 정상 수행에 대한 지표로 제공됩니다. 이들 값의 변동이 심한 경우 시스템에 문제가 있을 수 있습니다. 이러한 값들은 채널이 시작될 때 마다 재설정되며 채널의 STATUS가 RUNNING인 경우에만 표시됩니다.

이 매개변수는 서버 연결 채널에만 적용되지 않습니다.

이 매개변수는 MONITOR 매개변수를 지정해도 표시됩니다.

MONCHL이 이 채널에 설정된 경우에만 이 매개변수의 값이 표시됩니다. 636 페이지의 [『모니터](#page-635-0) 값 설정』 의 내용을 참조하십시오.

<span id="page-635-0"></span>**USECLTID**

MCAUSER 속성 값 대신 AMQP 채널의 권한 검사에 대해 클라이언트 ID가 사용되어야 함을 지정합니다.

**XQMSGSA**

MQGET의 채널에 사용 가능한 전송 큐에 큐잉된 메시지 수.

이 매개변수의 최대 표시 가능한 값은 999입니다. 사용 가능한 메시지 수가 999를 초과하면 999 값이 표시 됩니다.

z/OS에서 전송 큐가 *CorrelId* (으)로 색인화되지 않은 경우 이 값은 공백으로 표시됩니다.

이 매개변수는 클러스터 송신자 채널에만 적용됩니다.

이 매개변수는 MONITOR 매개변수를 지정해도 표시됩니다.

MONCHL이 이 채널에 설정된 경우에만 이 매개변수의 값이 표시됩니다. 636 페이지의 『모니터 값 설정』 의 내용을 참조하십시오.

### **XQTIME**

검색 전에 전송 큐에 메시지가 남아 있는 시간(밀리초). 시간은 메시지가 채널에서 검색되어 송신될 때까지 메시지가 전송 큐에 넣어지는 때로부터 측정되므로 Put 애플리케이션의 지연에 의해 발생하는 간격도 포함 됩니다.

다음 두 값이 표시됩니다.

- 짧은 기간 동안 최근 활동을 기반으로 하는 첫 번째 값.
- 보다 긴 기간 동안의 활동을 기반으로 두 번째 값.

이러한 값은 시스템의 구성 및 작동과 그 안의 활동 레벨에 따라 달라지며 시스템의 정상 수행에 대한 지표로 제공됩니다. 이들 값의 변동이 심한 경우 시스템에 문제가 있을 수 있습니다. 이러한 값들은 채널이 시작될 때 마다 재설정되며 채널의 STATUS가 RUNNING인 경우에만 표시됩니다.

이 매개변수는 송신자, 서버 및 클러스터 송신자 채널에만 적용됩니다.

이 매개변수는 MONITOR 매개변수를 지정해도 표시됩니다.

MONCHL이 이 채널에 설정된 경우에만 이 매개변수의 값이 표시됩니다. 636 페이지의 『모니터 값 설정』 의 내용을 참조하십시오.

# **Short status**

 $\approx$   $z/0S$ 

다음의 정보는 현재 채널 인스턴스에만 적용됩니다.

### **QMNAME**

채널 인스턴스를 소유한 큐 관리자의 이름

# **모니터 값 설정**

자동 정의된 클러스터 송신자 채널에서 큐 관리자 MONACLS 매개변수를 사용하여 제어합니다. 자세한 정보는 308 페이지의 『[ALTER QMGR](#page-307-0)』의 내용을 참조하십시오. 자동 정의된 클러스터 송신자 채널을 표시하거나 대 체할 수 없습니다. 그러나 자동 정의된 클러스터-송신자 채널 관련 작업에서 설명된 대로 DISPLAY CLUSQMGR 을 실행하거나 해당 상태를 가져올 수 있습니다.

수동으로 정의된 클러스터 송신자 채널 등의 다른 채널에서는 채널 MONCHL 매개변수로 제어합니다. 자세한 정 보는 238 페이지의 『[ALTER CHANNEL](#page-237-0)』의 내용을 참조하십시오.

# **관련 참조**

1533 [페이지의](#page-1532-0) 『채널 상태 조회』

채널 상태 조회(MQCMD\_INQUIRE\_CHANNEL\_STATUS) 명령은 하나 이상의 채널 인스턴스의 상태를 조회합니 다.

1547 [페이지의](#page-1546-0) 『채널 상태 조회(응답)』

채널 상태 조회(MQCMD\_INQUIRE\_CHANNEL\_STATUS) 명령에 대한 응답은 응답 헤더 및 몇 가지 구조의 순서 로 구성되어 있습니다.

# **DISPLAY CHSTATUS (AMQP)**

MQSC 명령 DISPLAY CHSTATUS(AMQP)를 사용하여 하나 이상의 AMQP 채널의 상태를 표시합니다.

# **MQSC 명령 사용**

MQSC 명령을 사용하는 방법에 대한 정보는 >MQSC 명령을 사용하여 로컬 관리 태스크 수행을 참조하십시오.

- 637 페이지의 『구문 다이어그램』
- 638 페이지의 『[DISPLAY CHSTATUS](#page-637-0)의 매개변수 설명』
- 639 [페이지의](#page-638-0) 『요약 속성』
- 640 페이지의 [『클라이언트](#page-639-0) 세부사항 모드』
- 640 [페이지의](#page-639-0) 『예:』

# **구문 다이어그램**

**동의어**: DIS CHS

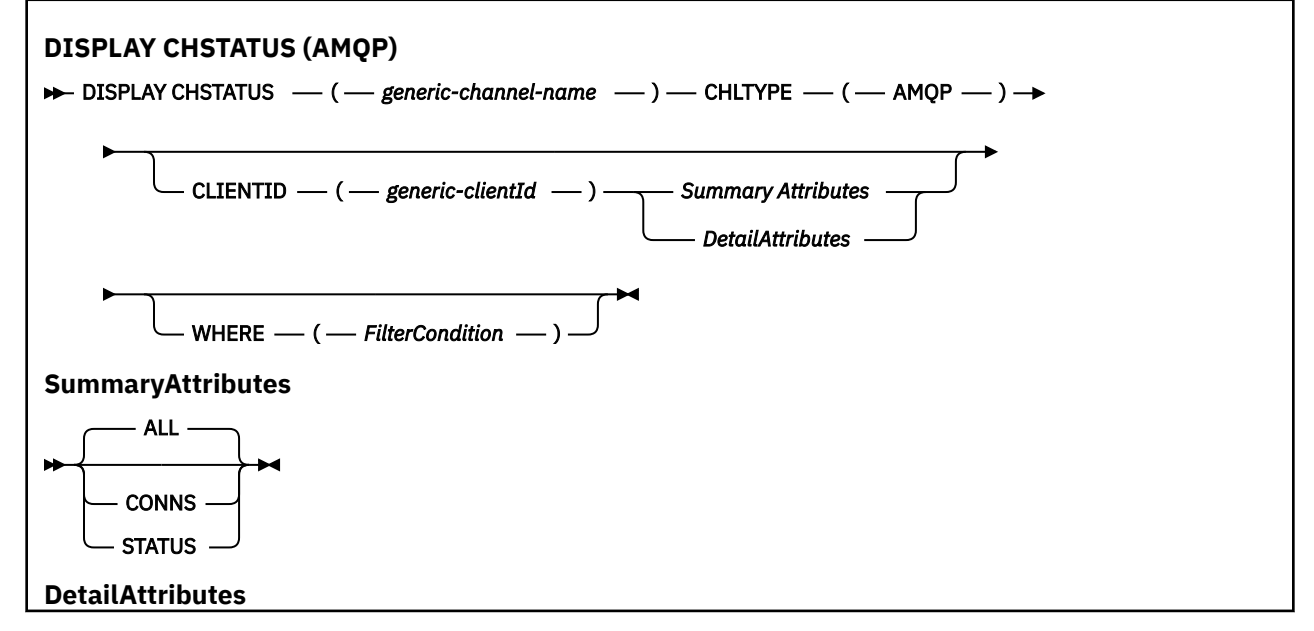

<span id="page-637-0"></span>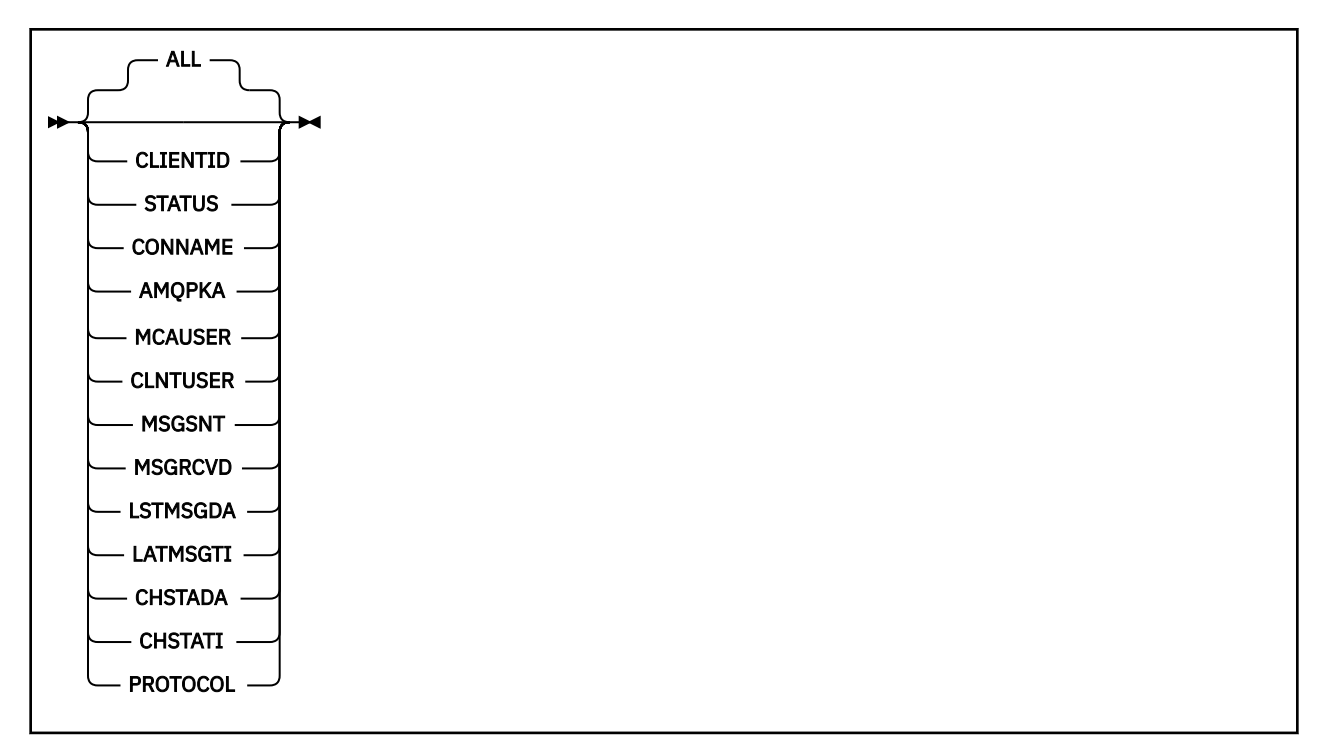

# **참고:**

• 기본 작동은 **RUNMQSC**가 연결 요약을 채널로 리턴할 수 있도록 하는 것입니다. **CLIENTID**가 지정된 경우, **RUNMQSC**는 채널에 연결된 각 클라이언트의 세부사항을 리턴합니다.

# **DISPLAY CHSTATUS의 매개변수 설명**

상태 정보를 표시하려는 채널의 이름을 지정해야 합니다. 이 매개변수는 특정 채널 이름 또는 일반 채널 이름일 수 있습니다. 일반 채널 이름을 사용하여 모든 채널의 상태 정보를 표시할 수 있습니다. 또한 지정된 이름과 일치 하는 하나 이상의 채널에 대한 상태 정보도 표시할 수 있습니다.

### **(** *generic-channel-name* **)**

상태 정보가 표시될 채널 정의의 이름. 맨 뒤의 별표(\*)는 지정된 어간 뒤에 0개 이상의 문자가 뒤따르는 모든 채널 정의와 일치합니다. 별표(\*)만 표시되면 모든 채널 정의를 지정합니다. 값은 모든 채널 유형에 필수입니 다.

### **WHERE**

필터 조건의 선택 기준을 충족시키는 채널에 대한 상태 정보를 표시하도록 필터 조건을 지정합니다.

필터 조건은 필터 키워드, 연산자 및 필터 값의 세 부분으로 이루어져 있습니다.

### **필터 키워드**

해당 DISPLAY 명령의 속성을 표시하는 데 사용할 수 있는 매개변수.

필터 키워드가 유효하지 않은 유형의 채널에 대한 상태 정보는 표시되지 않습니다.

#### **연산자**

채널이 필터 키워드에 대한 필터 값을 충족하는지 판별하는 데 사용됩니다. 연산자는 다음과 같습니다.

- **LT** 미만
- **GT** 초과 **EQ** 같음 **NE** 같지 않음

<span id="page-638-0"></span>**LE**

이하

**GE**

이상

**LK**

사용자가 *filter-value*로 제공하는 일반 문자열과 일치합니다.

**NL**

사용자가 *filter-value*로 제공하는 일반 문자열과 일치하지 않습니다.

**CT**

지정된 항목을 포함합니다. *filter-keyword*가 목록인 경우, 이 연산자를 사용하여 해당 속성에 지정된 항목이 포함된 오브젝트를 표시할 수 있습니다.

**EX**

지정된 항목을 포함하지 않습니다. *filter-keyword*가 목록인 경우, 이 연산자를 사용하여 해당 속성에 지정된 항목이 포함되지 않는 오브젝트를 표시할 수 있습니다.

**필터 값**

연산자 사용에 대해 속성 값을 테스트해야 하는 값. 필터 키워드에 따라 이 값은 다음일 수 있습니다.

• 테스트되는 속성의 올바른 값인 명시적 값.

LT, GT, EQ, NE, LE 또는 GE 연산자만 사용할 수 있습니다. 그러나 속성 값이 매개변수의 가능한 값 세 트에서 가져온 값인 경우(예: CHLTYPE 매개변수의 SDR 값)에는 EQ 또는 NE만 사용할 수 있습니다.

• 일반 값. 이 값은 끝에 별표가 있는 문자열입니다(예: ABC\*). 연산자가 LK이면 속성 값이 문자열(예: ABC)로 시작하는 모든 항목이 나열됩니다. 연산자가 NL이면 속성 값이 문자열로 시작하지 않는 모든 항목이 나열됩니다. 단일 후미 와일드카드 문자(별표)만 허용됩니다.

숫자 값 또는 값 세트 중 하나가 있는 매개변수의 일반 필터 값은 사용할 수 없습니다.

• 값 목록의 항목. CT 또는 EX를 연산자로 사용하십시오. 예를 들어 CT 연산자에 DEF 값이 지정된 경우 속성 값 중 하나가 DEF인 모든 항목이 나열됩니다.

# **ALL**

각 관련 인스턴스의 모든 상태 정보를 표시하려면 이 매개변수를 지정하십시오.

이 매개변수를 지정하면 역시 지정되어 있는 특정 상태 정보를 요청하는 매개변수의 효과가 없으며, 모든 정 보가 표시됩니다.

# **요약 속성**

CLIENTID 매개변수가 MQSC 명령 DISPLAY CHSTATUS (AMQP)에 추가되지 않은 경우, AMQP 채널 정보의 요 약이 표시됩니다. 연결의 수는 CONNS 속성으로 표시됩니다. 다음 속성은 각 채널의 요약를 표시합니다.

**ALL**

각 관련 인스턴스의 모든 상태 정보를 표시하려면 이 매개변수를 지정하십시오. 요청된 속성이 없는 경우 이 속성이 기본값입니다.

이 매개변수는 AMQP 채널에 대해서만 유효합니다.

이 매개변수를 지정하면 특정 상태 정보를 요청하는 지정된 매개변수의 영향이 없으며, 모든 정보가 표시됩 니다.

# **CONNS**

이 채널에 대한 현재 연결의 수.

# **STATUS**

이 채널의 상태.

# <span id="page-639-0"></span>**클라이언트 세부사항 모드**

# **CLIENTID**

클라이언트의 ID입니다.

# **STATUS**

클라이언트의 상태.

# **CONNAME**

원격 연결의 이름(IP 주소).

# **AMQPKA**

클라이언트의 활성 유지 간격.

### **MCAUSER**

IBM MQ 자원에 액세스하기 위해 클라이언트가 사용하는 사용자 ID.

# **CLNTUSER**

연결 시에 클라이언트가 제공한 사용자 ID.

# **MSGSNT**

마지막으로 연결된 이후 클라이언트가 송신한 메시지의 수.

# **MSGRCVD**

마지막으로 연결된 이후 클라이언트가 수신한 메시지의 수.

# **LSTMSGDA**

마지막 메시지를 수신하거나 송신한 날짜.

# **LSTMSGTI**

마지막 메시지를 수신하거나 송신한 시간.

## **CHSTADA**

채널이 시작된 날짜.

# **CHSTATI**

채널이 시작된 시간.

### **PROTOCOL**

클라이언트가 사용한 통신 프로토콜. 값은 AMQP입니다.

# **예:**

다음 명령은 MYAMQP로 이름 지정된 AMQP 채널의 상태 요약을 검색합니다.

dis chstatus(MYAMQP) chltype(AMQP) all

명령은 다음 상태를 출력합니다.

AMQ8417: Display Channel Status details. CHANNEL(MYAMQP) CHLTYPE(AMQP) CONNECTIONS(1) STATUS(RUNNING)

다음 명령은 MYAMQP로 이름 지정된 AMQP 채널의 전체 상태를 검색합니다.

```
dis chstatus(*) chltype(AMQP) clientid(*) all
```
AMQ8417: Display Channel Status details. CHANNEL(MYAMQP) CHLTYPE(AMQP) CLIENTID(recv\_cc2022b) STATUS(RU<br>CONNAME(192.168.60.1) AMOPKA(0)  $CONNAME(192.168.60.1)$ MCAUSER(matt)<br>MSGSNT(0) MCAUSER(matt) (2001)<br>MCAUSER(matt) (2001)<br>MSGSNT(0) MSGRCVD(0)<br>LSTMSGDA() LSTMSGTI() CHSTADA(2015-09-18) PROTOCOL(AMQP)

LSTMSGTI( )<br>CHSTATI(06.23.30)

#### **DISPLAY CHSTATUS(MQTT)** Windows Linux AIX

MQSC 명령 DISPLAY CHSTATUS(MQTT)를 사용하여 하나 이상의 MQ Telemetry 채널 상태를 표시합니다.

# **MQSC 명령 사용**

MQSC 명령을 사용하는 방법에 대한 정보는 >MQSC 명령을 사용하여 로컬 관리 태스크 수행을 참조하십시오.

- 구문 다이어그램
- 642 페이지의 『[DISPLAY CHSTATUS](#page-641-0)의 매개변수 설명』
- 643 [페이지의](#page-642-0) 『요약 속성』

**동의어**: DIS CHS

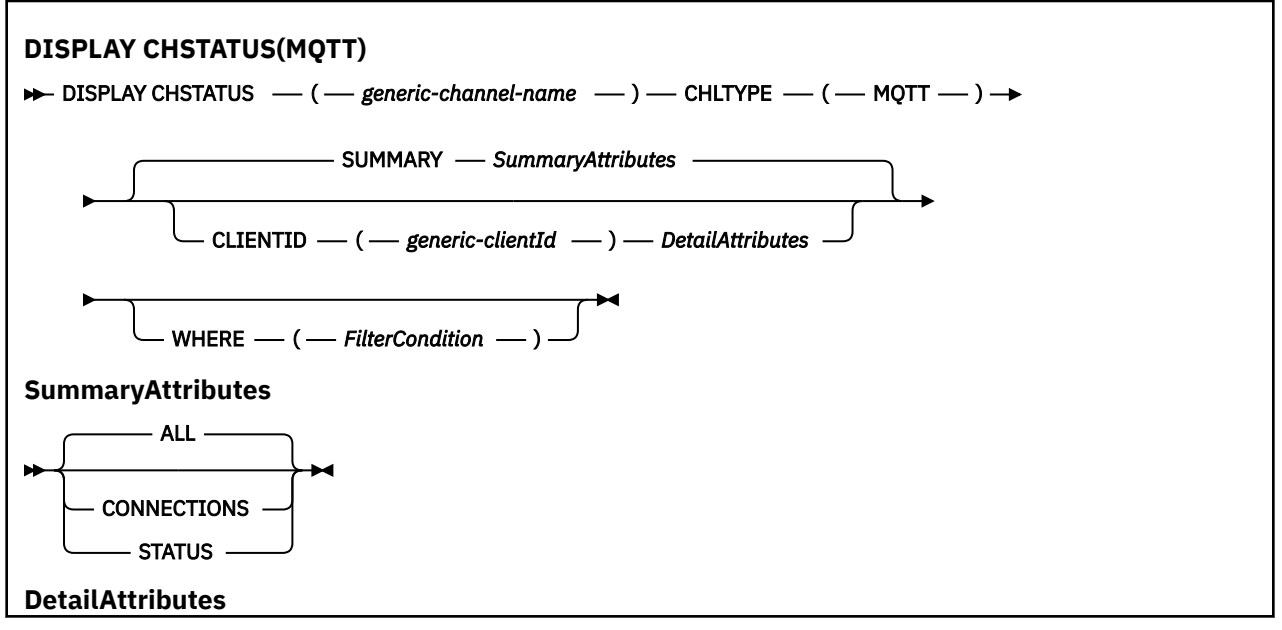

<span id="page-641-0"></span>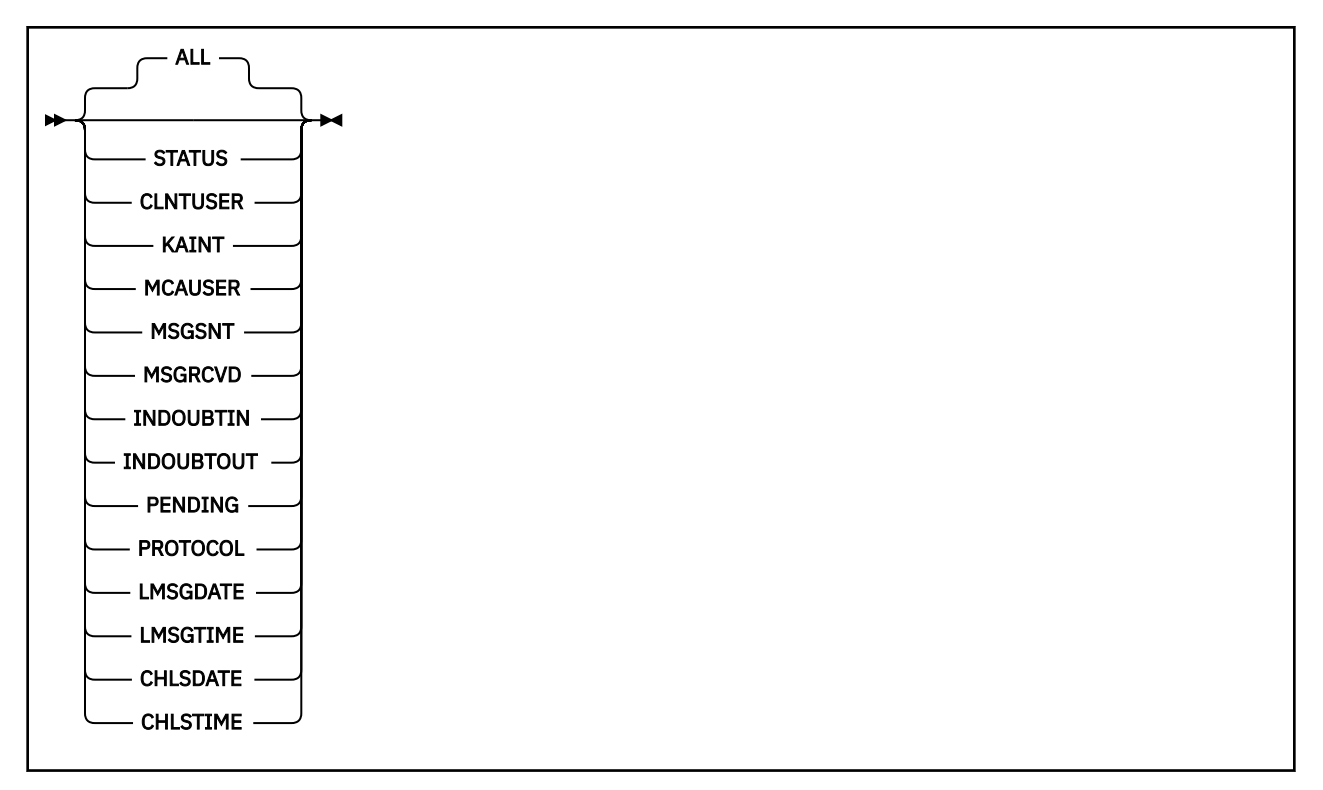

### **참고사항:**

- 기본 작동은 **RUNMQSC**가 연결 요약을 채널로 리턴할 수 있도록 하는 것입니다. **CLIENTID**가 지정된 경우, **RUNMQSC**는 채널에 연결된 각 클라이언트의 세부사항을 리턴합니다.
- **CLIENTID** 또는 **SUMMARY**를 지정하거나 둘 다 지정하지 않을 수 있지만, 둘 다를 동시에 지정할 수는 없습니 다.
- MQ Telemetry 의 **DISPLAY CHSTATUS** 명령에는 IBM MQ 채널에 대해 명령이 실행된 경우보다 훨씬 많은 수 의 응답을 리턴할 수 있는 가능성이 있습니다. 이 때문에, MQ Telemetry 서버는 응답 대상 큐에 적당한 수보다 많은 응답을 리턴하지 않습니다. 응답의 수는 SYSTEM.MQSC.REPLY.QUEUE 큐의 MAXDEPTH 매개변수 값 으로 제한됩니다. RUNMQSC가 MQ Telemetry 서버에 의해 잘린 MQ Telemetry 명령을 처리할 때, MAXDEPTH의 크기에 따라 리턴되는 응답 수를 지정하는 AMQ8492 메시지가 표시됩니다.
- 이 명령을 사용하여, 연결이 끊어진 클라이언트를 나열할 수 있습니다. 이들 클라이언트는 특정 채널과 연관되 어 있지 않으므로, 와일드카드 문자를 사용하여 나열할 수 있습니다. 예를 들면 다음과 같습니다.

DIS  $CHS(*)$  CHLTYPE(MQTT) CLIENTID(\*) WHERE(STATUS EQ DISCONNECTED).

연결이 끊어진 클라이언트가 많을 수 있으므로 이 명령을 사용할 때에는 주의해야 합니다.

# **DISPLAY CHSTATUS의 매개변수 설명**

상태 정보를 표시하려는 채널의 이름을 지정해야 합니다. 이 매개변수는 특정 채널 이름 또는 일반 채널 이름일 수 있습니다. 일반 채널 이름을 사용하여 모든 채널의 상태 정보를 표시할 수 있습니다. 또한 지정된 이름과 일치 하는 하나 이상의 채널에 대한 상태 정보도 표시할 수 있습니다.

### **(** *generic-channel-name* **)**

상태 정보가 표시될 채널 정의의 이름. 맨 뒤의 별표(\*)는 지정된 어간 뒤에 0개 이상의 문자가 뒤따르는 모든 채널 정의와 일치합니다. 별표(\*)만 표시되면 모든 채널 정의를 지정합니다. 값은 모든 채널 유형에 필수입니 다.

#### **WHERE**

필터 조건의 선택 기준을 충족시키는 채널에 대한 상태 정보를 표시하도록 필터 조건을 지정합니다.

필터 조건은 필터 키워드, 연산자 및 필터 값의 세 부분으로 이루어져 있습니다.

### <span id="page-642-0"></span>**필터 키워드**

해당 DISPLAY 명령의 속성을 표시하는 데 사용할 수 있는 매개변수.

필터 키워드가 유효하지 않은 유형의 채널에 대한 상태 정보는 표시되지 않습니다.

**연산자**

채널이 필터 키워드에 대한 필터 값을 충족하는지 판별하는 데 사용됩니다. 연산자는 다음과 같습니다.

- **LT** 미만
	-
- **GT** 초과
- **EQ**
- 같음
- **NE**
	- 같지 않음
- **LE** 이하
- **GE**
	- 이상
- **LK**

사용자가 *filter-value*로 제공하는 일반 문자열과 일치합니다.

**NL**

사용자가 *filter-value*로 제공하는 일반 문자열과 일치하지 않습니다.

**CT**

지정된 항목을 포함합니다. *filter-keyword*가 목록인 경우, 이 연산자를 사용하여 해당 속성에 지정된 항목이 포함된 오브젝트를 표시할 수 있습니다.

**EX**

지정된 항목을 포함하지 않습니다. *filter-keyword*가 목록인 경우, 이 연산자를 사용하여 해당 속성에 지정된 항목이 포함되지 않는 오브젝트를 표시할 수 있습니다.

# **필터 값**

연산자 사용에 대해 속성 값을 테스트해야 하는 값. 필터 키워드에 따라 이 값은 다음일 수 있습니다.

• 테스트되는 속성의 올바른 값인 명시적 값.

LT, GT, EQ, NE, LE 또는 GE 연산자만 사용할 수 있습니다. 그러나 속성 값이 매개변수의 가능한 값 세 트에서 가져온 값인 경우(예: CHLTYPE 매개변수의 SDR 값)에는 EQ 또는 NE만 사용할 수 있습니다.

• 일반 값. 이 값은 끝에 별표가 있는 문자열입니다(예: ABC\*). 연산자가 LK이면 속성 값이 문자열(예: ABC)로 시작하는 모든 항목이 나열됩니다. 연산자가 NL이면 속성 값이 문자열로 시작하지 않는 모든 항목이 나열됩니다. 단일 후미 와일드카드 문자(별표)만 허용됩니다.

숫자 값 또는 값 세트 중 하나가 있는 매개변수의 일반 필터 값은 사용할 수 없습니다.

• 값 목록의 항목. CT 또는 EX를 연산자로 사용하십시오. 예를 들어 CT 연산자에 DEF 값이 지정된 경우 속성 값 중 하나가 DEF인 모든 항목이 나열됩니다.

# **ALL**

각 관련 인스턴스의 모든 상태 정보를 표시하려면 이 매개변수를 지정하십시오.

이 매개변수를 지정하면 역시 지정되어 있는 특정 상태 정보를 요청하는 매개변수의 효과가 없으며, 모든 정 보가 표시됩니다.

# **요약 속성**

SUMMARY가 MQSC 명령 DISPLAY CHSTATUS(MQTT)에 추가되면 연결 수가 CONNECTIONS 속성으로 표시됩 니다. 다음 속성은 각 채널의 요약를 표시합니다.

**ALL**

각 관련 인스턴스의 모든 상태 정보를 표시하려면 이 매개변수를 지정하십시오. 요청된 속성이 없는 경우 이 속성이 기본값입니다.

이 매개변수는 MQTT 채널에 유효합니다.

이 매개변수를 지정하면 특정 상태 정보를 요청하는 지정된 매개변수의 영향이 없으며, 모든 정보가 표시됩 니다.

# **CONNECTIONS**

이 채널에 대한 현재 연결의 수.

# **STATUS**

이 채널의 상태.

# **클라이언트 세부사항 모드**

# **STATUS**

클라이언트의 상태.

# **CLNTUSER**

연결 시에 클라이언트가 제공한 사용자 ID.

### **CONNAME**

원격 연결의 이름(IP 주소).

# **KAINT**

클라이언트의 활성 유지 간격.

### **MCAUSER**

IBM MQ 자원에 액세스하기 위해 클라이언트가 사용하는 사용자 ID. 이 ID는 MQTT 클라이언트 ID 및 권한 부여에 설명된 프로세스를 통해 선택한 클라이언트 사용자 ID입니다..

# **MSGSNT**

마지막으로 연결된 이후 클라이언트가 송신한 메시지의 수.

### **MSGRCVD**

마지막으로 연결된 이후 클라이언트가 수신한 메시지의 수.

# **INDOUBTIN**

인다우트 수, 클라이언트에 대한 인바운드 메시지.

# **INDOUBTOUT**

인다우트 수, 클라이언트에 대한 아웃바운드 메시지.

# **PENDING**

아웃바운드 보류 메시지 수.

# **PROTOCOL**

클라이언트가 사용한 통신 프로토콜. 즉, MQTT V3, HTTP 또는 MQTTV311입니다.

# **LMSGDATE**

마지막 메시지를 수신하거나 송신한 날짜.

## **LMSGTIME**

마지막 메시지를 수신하거나 송신한 시간.

# **CHLSDATE**

채널이 시작된 날짜.

# **CHLSTIME**

채널이 시작된 시간.

# **DISPLAY CLUSQMGR**

MQSC 명령 **DISPLAY CLUSQMGR**을 사용하여 클러스터에 있는 큐 관리자의 클러스터 채널에 대한 정보를 표시 할 수 있습니다.

# **MQSC 명령 사용**

MQSC 명령을 사용하는 방법에 대한 정보는 >MQSC 명령을 사용하여 로컬 관리 태스크 수행을 참조하십시오.

<mark>★ Z/0S △ </mark>소스 CR에서 이 명령을 실행할 수 있습니다. 소스 기호에 대한 설명은 z/OS 에서 MQSC 명령을 실 행할 수 있는 소스의 내용을 참조하십시오.

- 구문 다이어그램
- 648 페이지의 『사용시 [참고사항』](#page-647-0)
- 648 페이지의 『[DISPLAY CLUSQMGR](#page-647-0)의 매개변수 설명』
- 649 페이지의 『요청 [매개변수』](#page-648-0)
- 651 페이지의 『채널 [매개변수』](#page-650-0)

동의어: DIS CLUSQMGR

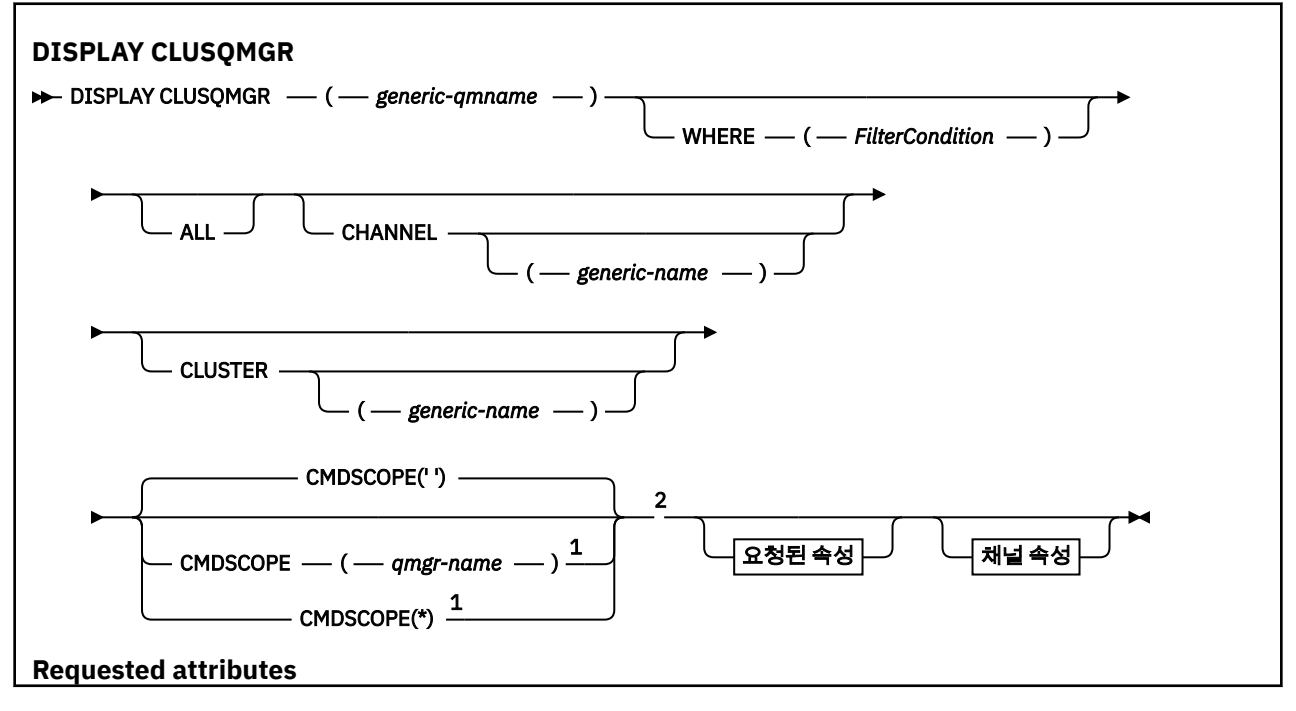

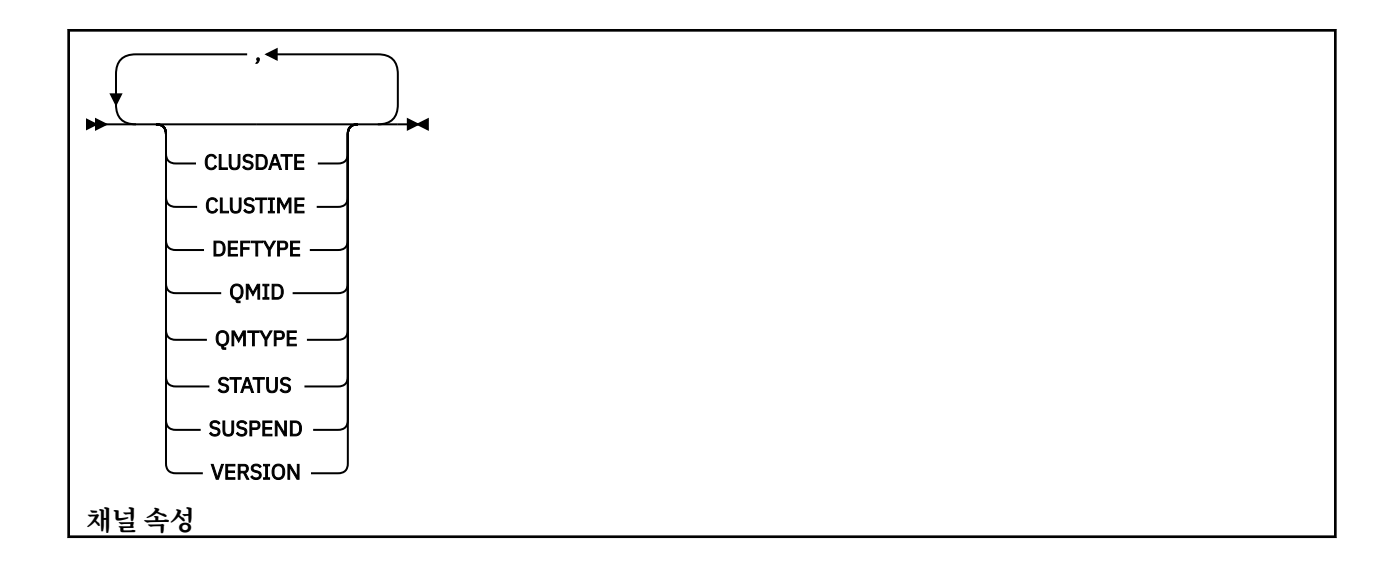

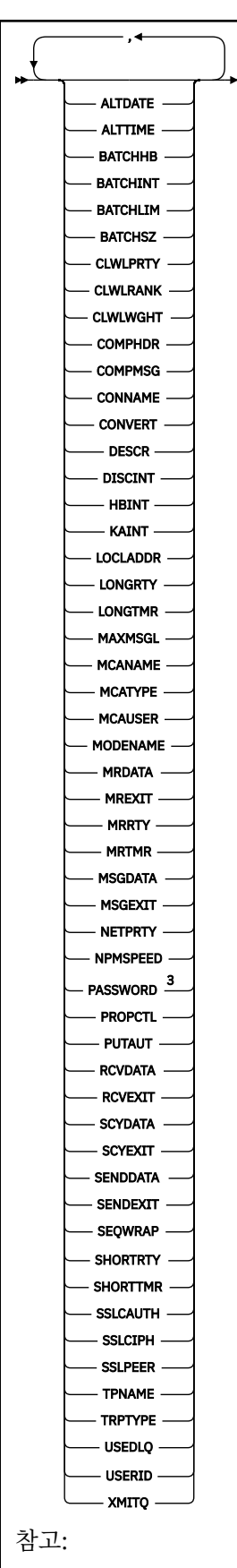

<sup>1</sup> 큐 관리자가 큐 공유 그룹의 구성원일 경우 z/OS에서만 유효합니다. <sup>2</sup> z/OS에서만 유효합니다.

<span id="page-647-0"></span><sup>3</sup> z/OS에서는 유효하지 않습니다.

# **사용시 참고사항**

**DISPLAY CHANNEL** 명령과 달리 이 명령에는 자동 정의된 클러스터 채널 및 클러스터 채널의 상태에 대한 정보 가 포함됩니다.

**참고:** z/OS에서 채널 시작기가 시작되지 않으면 명령이 실패합니다.

# **DISPLAY CLUSQMGR의 매개변수 설명**

### **(** *generic-qmgr-name* **)**

정보를 표시할 클러스터 큐 관리자의 이름.

후미 별표("\*")는 0개 이상의 문자가 뒤에 오는 지정된 어간이 있는 모든 클러스터 큐 관리자와 일치합니다. 별표("\*") 자체는 모든 클러스터 큐 관리자를 지정합니다.

### **여기서,**

필터 조건의 선택 기준을 충족시키는 클러스터 채널만 표시하도록 필터 조건을 지정합니다. 필터 조건은 필 터 키워드, 연산자 및 필터 값의 세 부분으로 이루어져 있습니다.

#### **필터 키워드**

이 **DISPLAY** 명령의 속성을 표시하는 데 사용할 수 있는 대부분의 매개변수입니다. 그러나 CMDSCOPE 또는 MCANAME 매개변수를 필터 키워드로 사용할 수 없습니다. CHANNEL 또는 CLUSTER를 사용하여 클 러스터 큐 관리자를 선택하는 경우에는 필터 키워드로 사용할 수 없습니다.

### **연산자**

연산자는 다음과 같습니다.

- **LT**
	- 미만
- **GT**
	- 초과
- **EQ**
	- 같음
- **NE**
	- 같지 않음

# **LE**

이하

**GE**

이상

### **LK**

사용자가 *filter-value*로 제공하는 일반 문자열과 일치합니다.

**NL**

사용자가 *filter-value*로 제공하는 일반 문자열과 일치하지 않습니다.

### **CT**

지정된 항목을 포함합니다. 필터 키워드가 목록인 경우, CT를 사용하여 지정된 항목을 포함하는 속성 의 오브젝트를 표시할 수 있습니다.

#### **EX**

지정된 항목을 포함하지 않습니다. 필터 키워드가 목록인 경우, EX를 사용하여 지정된 항목을 포함하 지 않는 속성의 오브젝트를 표시할 수 있습니다.

#### **CTG**

필터 값으로 제공하는 일반 문자열과 일치하는 항목을 포함합니다. 필터 키워드가 목록인 경우, CTG 를 사용하여 일반 문자열과 일치하는 속성의 오브젝트를 표시할 수 있습니다.
**EXG**

필터 값으로 제공하는 일반 문자열과 일치하는 항목을 포함하지 않습니다. 필터 키워드가 목록인 경 우, EXG를 사용하여 일반 문자열과 일치하지 않는 속성의 오브젝트를 표시할 수 있습니다.

**필터 값**

연산자 사용에 대해 속성 값을 테스트해야 하는 값. 필터 키워드에 따라, *filter-value*는 다음일 수 있습니 다.

• 테스트 중인 속성에 유효한 명시적인 값.

LT, GT, EQ, NE, LE, 또는 GE 운영자만 사용할 수 있습니다. 속성 값이 가능한 값 세트에 있는 값이면 EQ 또는 NE만 사용할 수 있습니다. 예를 들어, **STATUS** 매개변수의 STARTING 값입니다.

• 일반 값. *filter-value*는 문자열입니다. 예는 ABC\*입니다. 연산자가 LK인 경우, 속성 값이 문자열(예: ABC)로 시작하는 모든 항목이 나열됩니다. 연산자가NL인 경우, 속성 값이 문자열로 시작하지 않는 모 든 항목이 나열됩니다. 단일 후미 와일드카드 문자(별표)만 허용됩니다.

숫자 값 또는 값 세트 중 하나가 있는 매개변수의 일반 필터 값은 사용할 수 없습니다.

• 값 목록의 항목. 값은 명확하거나 문자 값인 경우 명확하거나 일반적일 수 있습니다. 명확하면 연산자 로 CT 또는 EX를 사용하십시오. 예를 들어, DEF 값이 CT 연산자와 함께 지정되면 속성 값 중 하나가 DEF인 모든 항목이 나열됩니다. 일반적이면 연산자로 CTG 또는 EXG를 사용하십시오. ABC\*가 CTG 연 산자와 함께 지정된 경우, 속성 값 중 하나가 ABC로 시작되는 모든 항목이 나열됩니다.

#### **모두**

모든 매개변수를 표시하려면 ALL을 지정하십시오. 이 매개변수를 지정하면, 특별히 요청한 매개변수는 전혀 효과가 없으며 모든 매개변수가 계속 표시됩니다.

일반 이름을 지정하지 않고 특정 매개변수도 요청하지 않으면, ALL이 기본값입니다.

 $= z/0S$  $\blacksquare$ z/OS에서 WHERE 매개변수를 사용하여 필터 조건을 지정하는 경우에도 ALL이 기본값이지만 다른 플랫폼에서는 요청된 속성만 표시됩니다.

#### **CHANNEL (** *generic-name* **)**

선택적이며, 채널 이름이 지정된 클러스터 채널에 표시되는 정보를 제한합니다. 값은 일반 이름이 될 수 있습 니다.

#### **CLUSTER (** *generic-name* **)**

선택적이며, 클러스터 이름이 지정된 클러스터 큐 관리자에 표시되는 정보를 제한합니다. 값은 일반 이름이 될 수 있습니다.

# **CMDSCOPE**

이 매개변수는 z/OS에만 적용되며 큐 관리자가 큐 공유 그룹의 멤버일 때 명령이 실행되는 방법을 지정합니 다.

**''**

명령은 명령이 입력된 큐 관리자에서 실행됩니다. '' 기본값입니다.

#### *qmgr-name*

큐 관리자가 큐 공유 그룹 내에서 활성 상태인 경우, 명령이 사용자가 지정하는 큐 관리자에서 실행됩니 다.

명령이 입력된 큐 관리자가 아닌 다른 큐 관리자 이름을 지정할 수 있습니다. 큐 공유 그룹 환경을 사용 중 이며 명령 서버가 사용 가능한 경우에는 다른 큐 관리자 이름을 입력할 수 있습니다.

**\***

명령은 로컬 큐 관리자에서 실행되며 큐 공유 그룹의 모든 활성 큐 관리자에도 전달됩니다. \*를 지정하면 큐 공유 그룹의 모든 큐 관리자에 명령을 입력할 때와 동일한 효과를 냅니다.

CMDSCOPE를 필터 키워드로 사용할 수 없습니다.

# **요청 매개변수**

표시할 데이터를 정의하는 매개변수를 하나 이상 지정하십시오. 임의의 순서로 매개변수를 지정할 수 있지만, 동 일한 매개변수를 두 번 이상 지정하지 마십시오.

일부 매개변수는 특정 유형의 클러스터 채널에만 관련됩니다. 특정 유형의 채널에 관련되지 않은 속성은 출력이 전혀 없으며, 오류도 발생시키지 않습니다.

#### **CLUSDATE**

로컬 큐 관리자가 정의를 사용할 수 있게 된 날짜입니다(yyyy-mm-dd 양식).

#### **CLUSTIME**

로컬 큐 관리자가 정의를 사용할 수 있게 된 시간입니다(hh.mm.ss 양식).

#### **DEFTYPE**

클러스터 채널을 정의하는 방법.

### **CLUSSDR**

명시적 정의에서 클러스터 송신자 채널로서.

#### **CLUSSDRA**

자동 정의 단독에 의해 클러스터 송신자 채널로서.

# **CLUSSDRB**

자동 정의 및 명시적 정의에 의해 클러스터 송신자 채널로서.

#### **CLUSRCVR**

명시적 정의에서 클러스터 수신자 채널로서.

#### **QMID**

클러스터 큐 관리자의 내재적으로 생성된 고유 이름.

#### **QMTYPE**

클러스터에 있는 클러스터 큐 관리자의 기능

#### **REPOS**

전체 저장소 서비스를 제공합니다.

# **NORMAL**

전체 저장소 서비스를 제공하지 않습니다.

#### **상태**

이 클러스터 큐 관리자의 채널 상태는 다음 값 중 하나입니다.

#### **STARTING**

채널이 시작되어 활성 상태가 되기를 기다리는 중입니다.

#### **BINDING**

채널이 채널 조정을 수행 중이며, 아직 메시지를 전송할 준비가 되지 않았습니다.

#### **INACTIVE**

채널이 활성하고 있지 않습니다.

#### **INITIALIZING**

채널 시작기가 채널을 시작하려고 시도 중입니다.

<mark>▶ 2/0\$ 2</mark>/OS에서 INITIALIZING은 INITIALIZI로 표시됩니다.

#### **RUNNING**

채널이 지금 메시지를 전송 중이거나 메시지를 전송할 수 있도록 메시지가 전송 큐에 도달하기를 기다리 고 있습니다.

#### **STOPPING**

채널이 중지 중이거나 닫기 요청을 수신했습니다.

#### **RETRYING**

연결을 설정하기 위한 이전 시도가 실패했습니다. MCA는 지정된 시간 간격 후에 연결을 다시 시도합니 다.

## **PAUSED**

채널이 MQPUT 조작을 다시 시도하기 전에 메시지-재시도 간격이 완료되기를 기다리는 중입니다.

### **STOPPED**

다음 이벤트 중 하나로 인해 이 상태가 발생할 수 있습니다.

• 채널이 수동으로 정지됨.

사용자가 이 채널에 채널 중지 명령을 입력했습니다.

• 연결 설정 시도 횟수가 해당 채널에 허용된 최대 시도 횟수에 도달했습니다.

연결을 자동으로 설정하려고 더 이상 시도하지 않습니다.

**START CHANNEL** 명령을 실행하거나 운영 체제에 따른 방식으로 MCA 프로그램을 시작하는 방법을 통 해서만 이러한 상태의 채널을 재시작할 수 있습니다.

### **REQUESTING**

로컬 요청자 채널이 리모트 MCA로부터 서비스를 요청하고 있습니다.

# **SWITCHING**

채널에서 전송 큐를 전환 중입니다.

### **SUSPEND**

이 클러스터 큐 관리자가 **SUSPEND QMGR** 명령의 결과로 클러스터에서 일시중단되는지 여부를 지정합니다. SUSPEND 값은 YES 또는 NO입니다.

**버전**

클러스터 큐 관리자가 연관된 IBM MQ 설치의 버전입니다.

버전의 형식은 VVRRMMFF입니다.

- VV: 버전
- RR: 릴리스
- MM: 유지보수 레벨
- FF: 수정사항 레벨

### **XMITQ**

클러스터 전송 큐.

### **채널 매개변수**

#### **ALTDATE**

마지막으로 정의 또는 정보를 변경한 날짜(yyyy-mm-dd 양식)

### **ALTTIME**

마지막으로 정의 또는 정보를 변경한 시간(hh.mm.ss 양식)

# **BATCHHB**

사용 중인 배치 하트비트 값입니다.

# **BATCHINT**

최소 배치 기간

# **BATCHLIM**

배치 데이터 한계.

채널을 통해 송신할 수 있는 데이터 양의 한계입니다.

### **BATCHSZ**

배치 크기

# **CLWLPRTY**

클러스터 워크로드 분산을 위한 채널 우선순위

# **CLWLRANK**

클러스터 워크로드 분산을 위한 채널 등급

### **CLWLWGHT**

클러스터 워크로드 분산을 위한 채널 가중치

# **COMPHDR**

채널에서 지원하는 헤더 데이터 압축 기술에 대한 목록입니다.

# **COMPMSG**

채널에서 지원하는 메시지 데이터 압축 기술에 대한 목록.

#### **CONNAME**

연결 이름.

# **CONVERT**

송신자가 애플리케이션 메시지 데이터를 변환하는지 지정합니다.

# **DESCR**

설명.

# **DISCINT**

연결해제 간격

# **HBINT**

하트비트 간격

#### **KAINT**

채널에 대한 활성 유지 타이밍

### **LOCLADDR**

채널에 대한 로컬 통신 주소.

### **LONGRTY**

긴 지속 기간 타이머를 사용하여 연결할 횟수의 한계입니다.

#### **LONGTMR**

긴 지속 기간 타이머.

#### **MAXMSGL**

채널의 최대 메시지 길이

#### **MCANAME**

메시지 채널 에이전트 이름

필터 키워드로 MCANAME을 사용할 수 없습니다.

#### **MCATYPE**

메시지 채널 에이전트가 별도의 프로세스 또는 별도의 스레드로 실행되는지 여부를 지정합니다.

### **MCAUSER**

메시지 채널 에이전트 사용자 ID.

#### **MODENAME**

LU 6.2 모드 이름

#### **MRDATA**

채널 메시지 재시도 엑시트 사용자 데이터.

**MREXIT**

채널 메시지 재시도 엑시트 이름.

#### **MRRTY**

채널 메시지 재시도 수

# **MRTMR**

채널 메시지 재시도 시간

#### **MSGDATA**

채널 메시지 엑시트 사용자 데이터

# **MSGEXIT**

채널 메시지 엑시트 이름

# **NETPRTY**

네트워크 연결에 대한 우선순위.

#### **NPMSPEED**

비지속 메시지 속도

#### **암호**

LU 6.2 세션을 시작하기 위한 비밀번호(공백이 아닌 경우 PASSWORD가 별표로 표시됨)

# **PROPCTL**

메시지 특성 제어

#### **PUTAUT**

PUT 권한.

# **RCVDATA**

채널 수신 엑시트 사용자 데이터

# **RCVEXIT**

채널 수신 엑시트 이름

# **SCYDATA**

채널 보안 엑시트 사용자 데이터

# **SCYEXIT**

채널 보안 엑시트 이름.

#### **SENDDATA**

채널 송신 엑시트 사용자 데이터.

### **SENDEXIT**

채널 송신 엑시트 이름

#### **SEQWRAP**

순서 번호 줄바꿈 값

#### **SHORTRTY**

짧은 지속 기간 타이머를 사용한 연결 시도 횟수의 한계입니다.

#### **SHORTTMR**

단기간 타이머.

### **SSLCAUTH**

TLS 클라이언트 인증이 필요한지 지정합니다.

# **SSLCIPH**

TLS 연결의 암호 스펙입니다.

# **SSLPEER**

채널의 다른 끝에서 피어 큐 관리자 또는 클라이언트의 인증으로부터의 식별 이름에 대한 필터

### **TRPTYPE**

전송 유형.

### **TPNAME**

LU 6.2 트랜잭션 프로그램 이름

# **USEDLQ**

채널을 통해 메시지를 전달할 수 없는 경우 데드-레터 큐를 사용할지 판별합니다.

#### **USERID**

LU 6.2 세션 시작을 위한 사용자 ID

채널 매개변수에 대한 자세한 정보는 418 페이지의 『[DEFINE CHANNEL](#page-417-0)』의 내용을 참조하십시오.

# **z/OS의 DISPLAY CMDSERV**

MQSC 명령 DISPLAY CMDSERV를 사용하면 명령 서버의 상태를 표시할 수 있습니다.

# **MQSC 명령 사용**

MQSC 명령을 사용하는 방법에 대한 정보는 >MQSC 명령을 사용하여 로컬 관리 태스크 수행을 참조하십시오. 소스 12CR에서 이 명령을 실행할 수 있습니다. 소스 기호에 대한 설명은 z/OS 에서 MQSC 명령을 실행할 수 있는 소스의 내용을 참조하십시오.

• 구문 다이어그램

• 654 페이지의 『[DISPLAY CMDSERV](#page-653-0)의 사용 참고사항』

# **동의어**: DIS CS

<span id="page-653-0"></span>DISPLAY CMDSERV ->

# **DISPLAY CMDSERV의 사용 참고사항**

- 1. 명령 서버는 시스템 명령 입력 큐에서 메시지를 취하고, CMDSCOPE를 사용하여 명령하고, 이를 처리합니다. DISPLAY CMDSERV는 명령 서버의 상태를 표시합니다.
- 2. 이 명령에 대한 응답은 명령 서버의 현재 상태를 보여주는 메시지로서 다음 중 하나입니다.

# **ENABLED**

명령 처리 가능

### **DISABLED**

명령 처리 불가능

# **STARTING**

START CMDSERV 진행 중

# **STOPPING**

STOP CMDSERV 진행 중

# **STOPPED**

STOP CMDSERV 완료

# **RUNNING**

명령 처리 가능, 현재 메시지 처리 중

# **WAITING**

명령 처리 가능, 현재 메시지 대기 중

# **멀티플랫폼의 DISPLAY COMMINFO**

MQSC 명령 DISPLAY COMMINFO를 사용하여 통신 정보 오브젝트의 속성을 표시할 수 있습니다.

# **MQSC 명령 사용**

MQSC 명령을 사용하는 방법에 대한 정보는 >MQSC 명령을 사용하여 로컬 관리 태스크 수행을 참조하십시오.

- 구문 다이어그램
- 655 페이지의 『[DISPLAY COMMINFO](#page-654-0)의 매개변수 설명』
- 656 페이지의 『요청 [매개변수』](#page-655-0)

# **동의어**: DIS COMMINFO

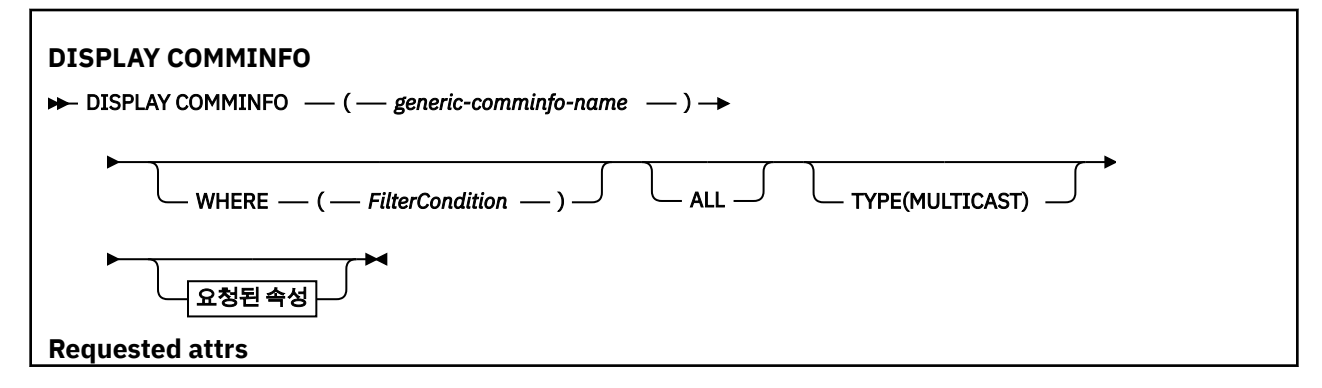

<span id="page-654-0"></span>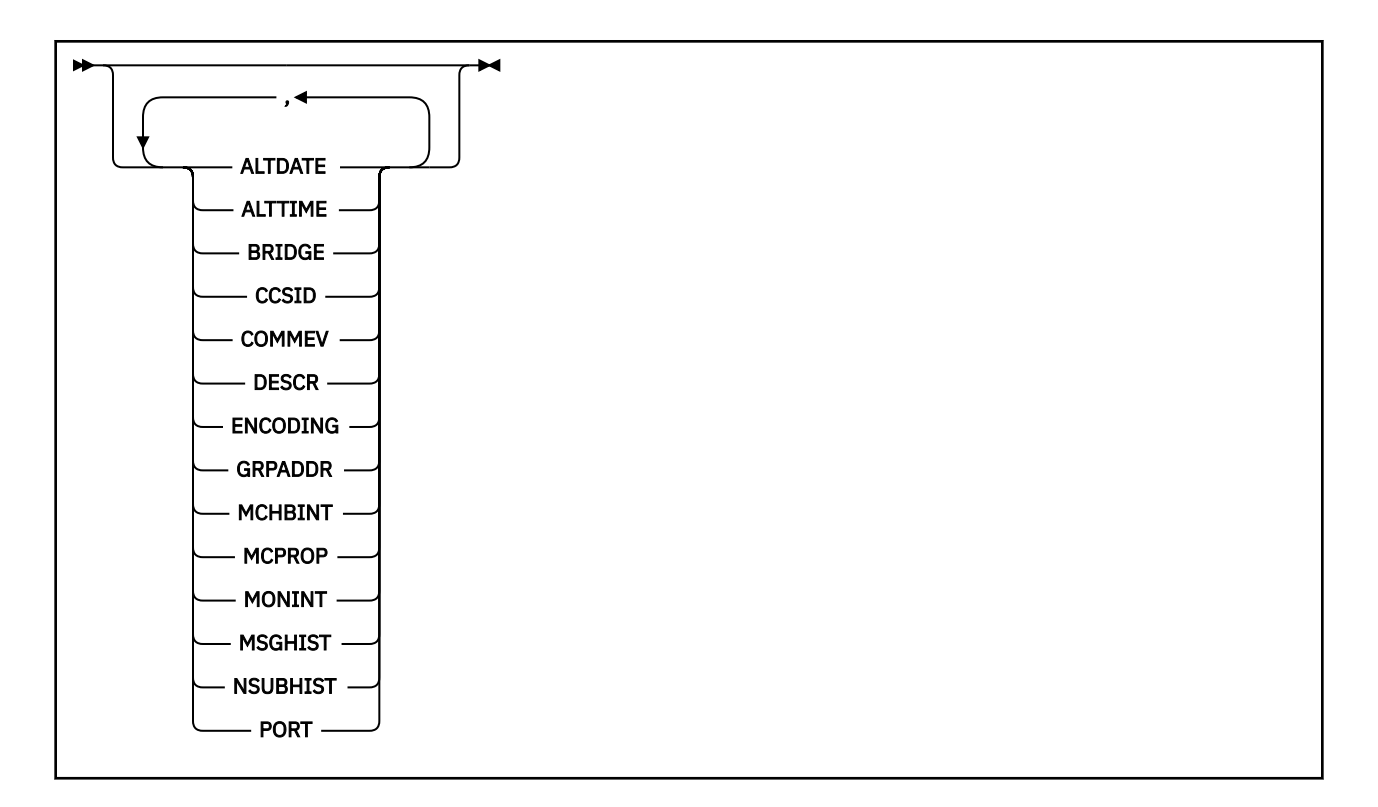

# **DISPLAY COMMINFO의 매개변수 설명**

표시하려는 통신 정보 오브젝트의 이름을 지정해야 합니다. 이 이름은 특정 통신 정보 오브젝트 이름 또는 일반 통신 정보 오브젝트 이름일 수 있습니다. 일반 통신 정보 오브젝트 이름을 사용하여 다음 중 하나를 표시할 수 있 습니다.

- 모든 통신 정보 오브젝트 정의
- 지정된 이름에 일치하는 하나 이상의 통신 정보 오브젝트

#### *(generic-comminfo-name)*

표시할 통신 정보 오브젝트 정의의 이름입니다(IBM MQ 오브젝트의 이름 지정 규칙 참조). 후미 별표(\*)는 0 개 이상의 문자가 뒤따라오는 지정된 어간이 있는 모든 통신 정보 오브젝트와 일치합니다. 별표(\*) 자체는 모 든 통신 정보 오브젝트를 지정합니다. 이름은 모두 로컬 큐 관리자에 정의되어야 합니다.

**여기서,**

필터 조건을 지정하여 필터 조건의 선택 기준을 충족시키는 통신 정보 오브젝트 정의만 표시합니다. 필터 조 건은 필터 키워드, 연산자 및 필터 값의 세 부분으로 이루어져 있습니다.

# **필터 키워드**

해당 DISPLAY 명령의 속성을 표시하는 데 사용할 수 있는 거의 모든 매개변수.

**연산자**

통신 정보 오브젝트 정의가 제공된 필터 키워드의 필터 값을 충족시키는지를 판별하는 데 사용됩니다. 연 산자는 다음과 같습니다.

**LT** 미만 **GT** 초과 **EQ** 같음 **NE** 같지 않음 **LE** 이하

<span id="page-655-0"></span>**GE**

이상 **LK**

사용자가 *filter-value*로 제공하는 일반 문자열과 일치합니다.

**NL**

사용자가 *filter-value*로 제공하는 일반 문자열과 일치하지 않습니다.

# **필터 값**

연산자 사용에 대해 속성 값을 테스트해야 하는 값. 필터 키워드에 따라 이 값은 다음과 같을 수 있습니다.

• 테스트 중인 속성에 유효한 명시적인 값.

LT, GT, EQ, NE, LE 또는 GE 연산자만 사용할 수 있습니다. 하지만 속성 값이 매개변수의 가능한 값 세 트 중 하나인 경우(예: COMMEV 매개변수의 DISABLED 값) EQ 또는 NE만 사용할 수 있습니다.

• 일반 값. 끝에 별표가 있는 문자열(예: DESCR 매개변수에 제공하는 문자열)입니다(예: ABC\*). 연산자 가 LK이면 속성 값이 문자열(예: ABC)로 시작하는 모든 항목이 나열됩니다. 연산자가 NL이면 속성 값 이 문자열로 시작하지 않는 모든 항목이 나열됩니다. 단일 후미 와일드카드 문자(별표)만 허용됩니다.

#### **모두**

모든 매개변수를 표시하려면 이를 지정하십시오. 이 매개변수를 지정하면, 특별히 요청한 매개변수는 전혀 효과가 없으며 모든 매개변수가 계속 표시됩니다.

#### **유형**

표시할 이름 목록의 유형을 지시합니다.

#### **MULTICAST**

멀티캐스트 통신 정보 오브젝트를 표시합니다. 기본값입니다.

# **요청 매개변수**

표시할 데이터를 정의하는 매개변수를 하나 이상 지정하십시오. 임의의 순서로 매개변수를 지정할 수 있지만, 동 일한 매개변수를 두 번 이상 지정하지 마십시오.

매개변수가 지정되지 않은 경우(그리고 ALL 매개변수가 지정되지 않은 경우) 기본적으로 오브젝트 이름 및 TYPE 매개변수가 표시됩니다.

### **ALTDATE**

마지막으로 정의를 변경한 날짜(yyyy-mm-dd 형식).

# **ALTTIME**

마지막으로 정의를 변경한 시간(hh.mm.ss 형식)

**브릿지**

멀티캐스트 브릿지

#### **CCSID**

메시지가 전송되는 코드화 문자 세트 ID.

# **COMMEV**

멀티캐스트에 대한 이벤트 메시지가 생성되는지 여부

# **DESCR(** *string* **)**

설명

#### **ENCODING**

메시지가 전송되는 인코딩입니다.

#### **GRPADDR**

그룹 IP 주소 또는 DNS 이름.

#### **MCHBINT**

멀티캐스트 하트비트 간격입니다.

# **MCPROP**

멀티캐스트 특성 제어

### **MONINT**

모니터링 빈도

### **MSGHIST**

부정적인 수신확인(NACK)의 경우 재전송을 핸들링하기 위해 시스템이 보관하는 메시지 실행 기록 크기(KB)

### **NSUBHIST**

발행 스트림을 조인하는 새 구독자가 수신할 실행 기록 크기

#### **포트**

전송이 실행되는 포트 번호.

# **DISPLAY CONN**

MQSC 명령 **DISPLAY CONN**을 사용하면 큐 관리자에 연결된 애플리케이션에 대한 연결 정보를 표시할 수 있습 니다. 장기 실행 작업 단위가 있는 응용프로그램을 식별할 수 있게 해주는 유용한 명령입니다.

# **MQSC 명령 사용**

MQSC 명령을 사용하는 방법에 대한 정보는 >MQSC 명령을 사용하여 로컬 관리 태스크 수행을 참조하십시오.

<mark>★ 2/08 △ 2</mark> 소스 2CR에서 이 명령을 실행할 수 있습니다. 소스 기호에 대한 설명은 z/OS 에서 MQSC 명령을 실행할 수 있는 소스의 내용을 참조하십시오.

- 659 페이지의 『[DISPLAY CONN](#page-658-0)의 사용법 참고사항』
- 659 페이지의 『[DISPLAY CONN](#page-658-0)의 매개변수 설명』
- 662 [페이지의](#page-661-0) 『연결 속성』
- 666 [페이지의](#page-665-0) 『핸들 속성』
- 669 [페이지의](#page-668-0) 『전체 속성』

**동의어**: DIS CONN

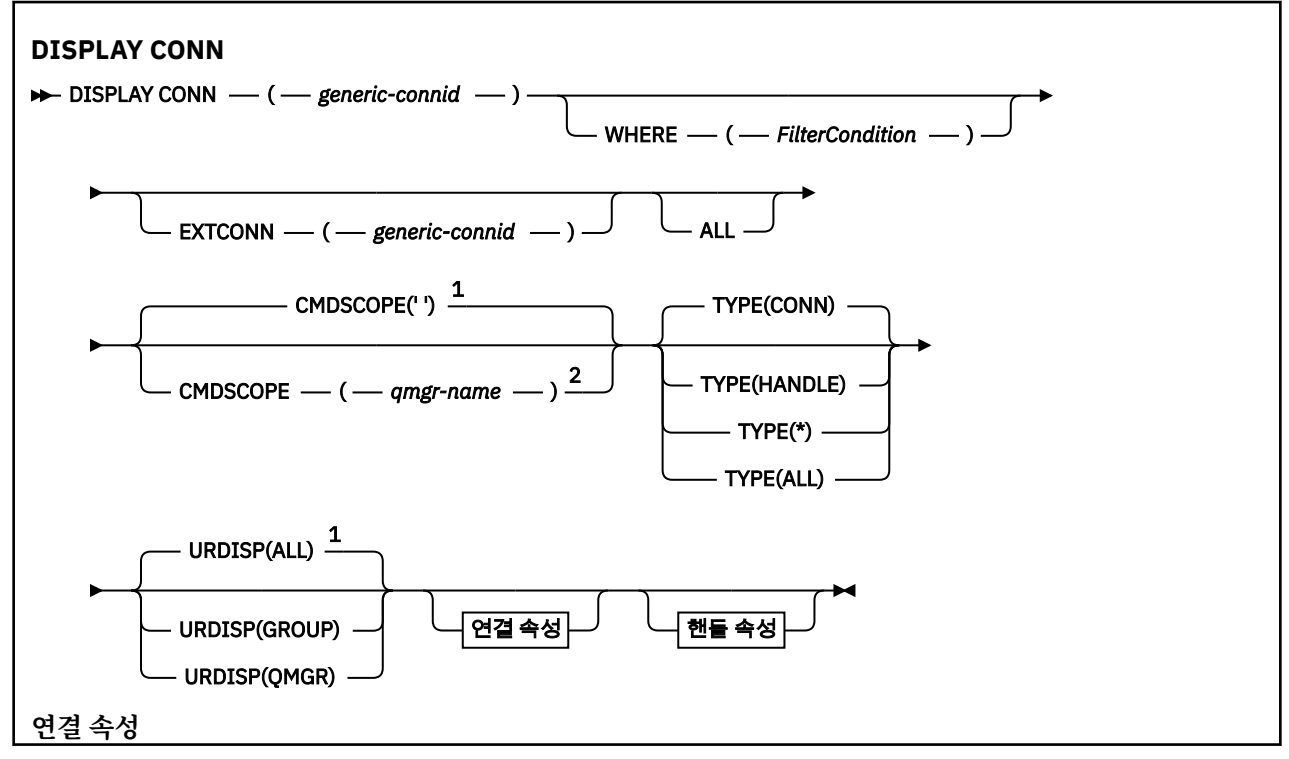

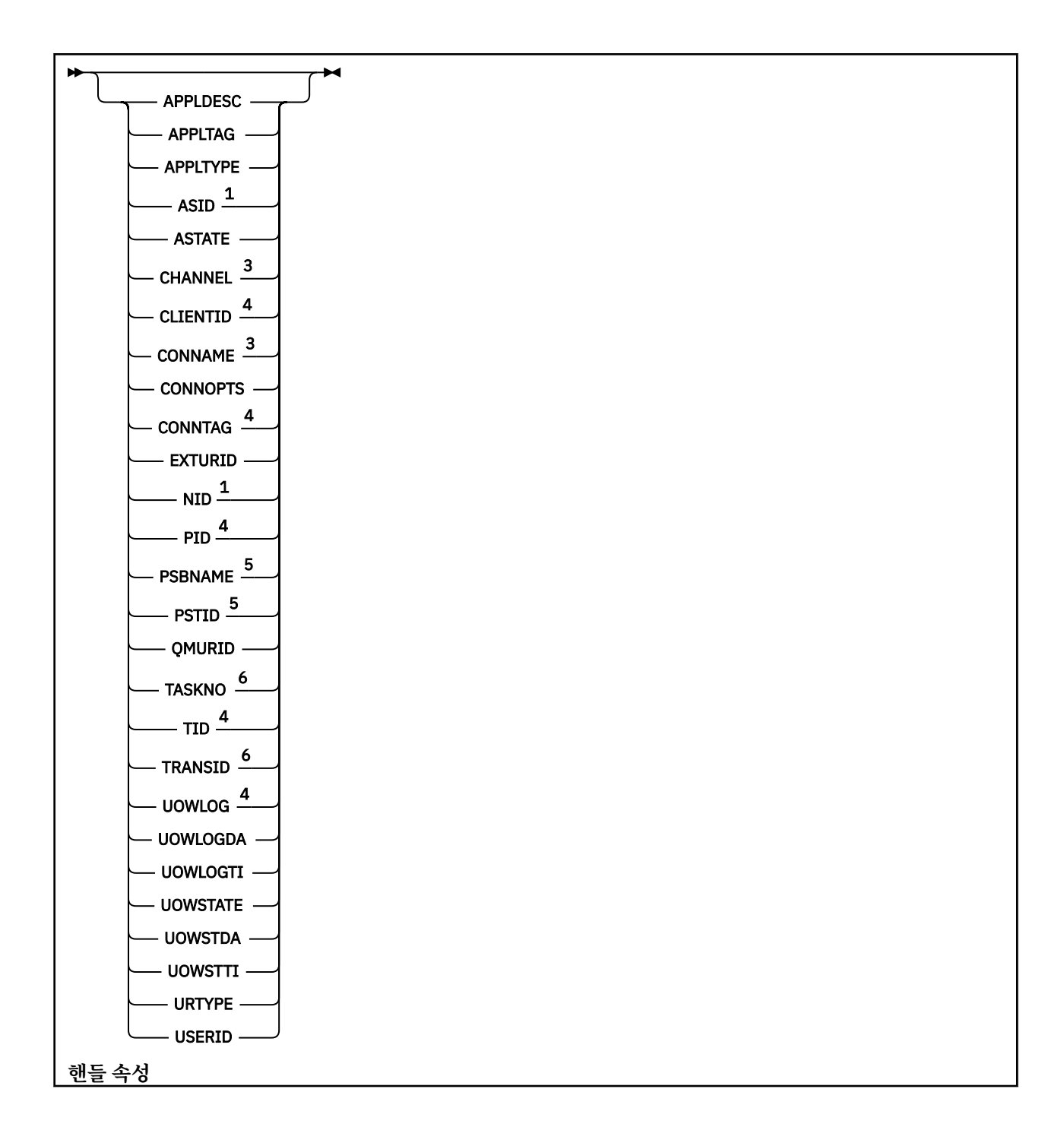

<span id="page-658-0"></span>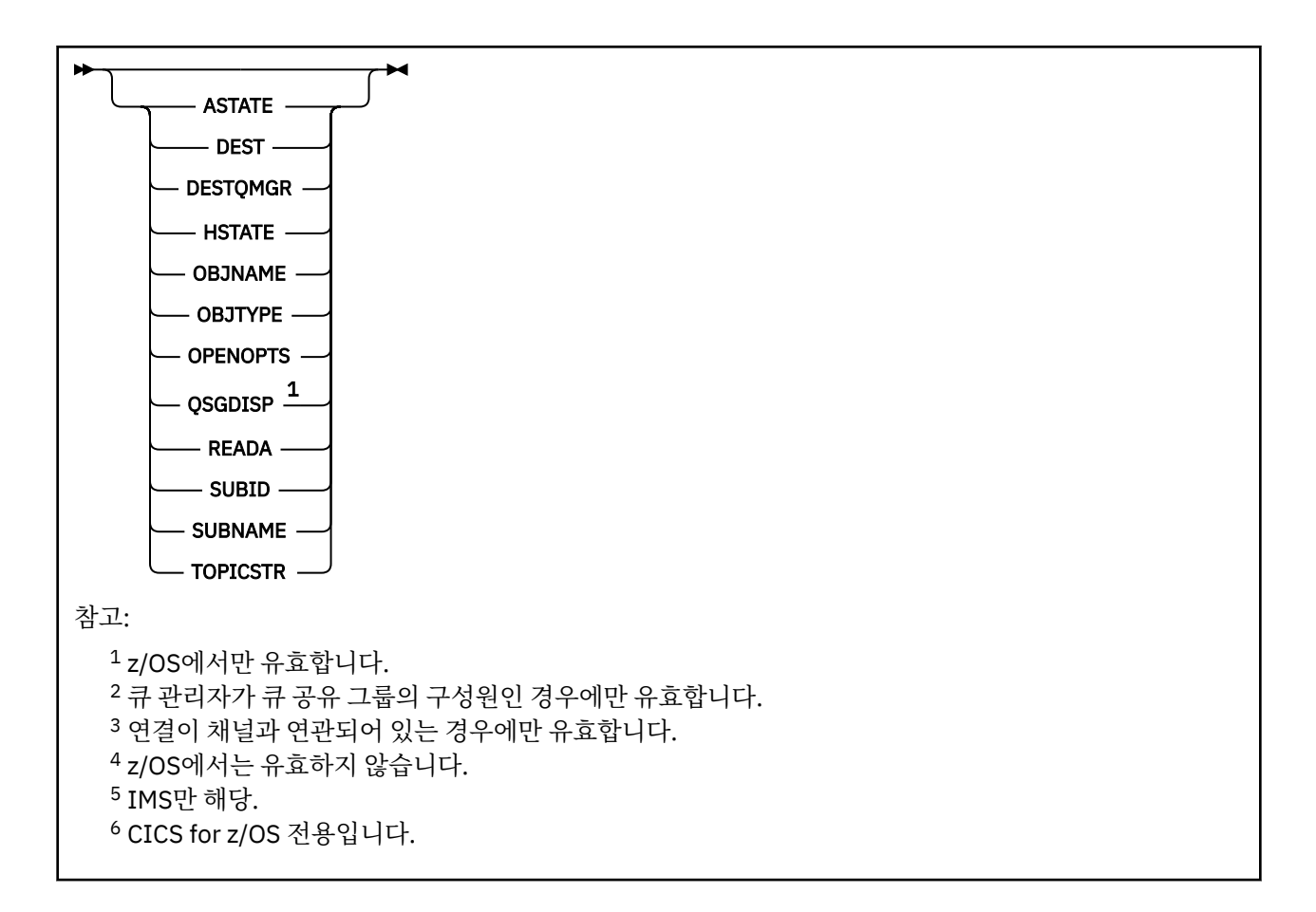

# **DISPLAY CONN의 사용법 참고사항**

- 1. 2005 20 이 명령은 체크포인트를 사용할 때와 큐 관리자가 시작 및 중지 중일 때 z/OS 에서 IBM MQ 에 의해 내부적으로 실행되므로, 해당 시간에 인다우트 상태인 작업 단위 목록이 z/OS 콘솔 로그에 기록됩니다.
- 2. TOPICSTR 매개변수에는 명령 출력이 표시될 때 인쇄 가능한 문자로 변환할 수 없는 문자가 포함될 수 있습니 다.

*z/*0S z/OS에서 이와 같이 인쇄 불가능한 문자는 공백으로 표시됩니다.

**k Multi Prunmqsc**를 사용하는 멀티플랫폼 플랫폼에서는 인쇄할 수 없는 문자가 점으로 표시됩니다.

3. 비동기 사용자 상태(ASTATE)는 클라이언트 애플리케이션을 대신하여 서버-연결 프록시의 상태를 반영할 뿐, 클라이언트 애플리케이션 상태를 반영하지는 않습니다.

IBM MQ 8.0부터 해당 연결과 연관된 XA 트랜잭션이 존재하지 않을 경우 **DISPLAY CONN runmqsc** 명령에 대 해 표시되는 결과의 EXTURID 필드에서 리턴되는 데이터에 대한 변경사항이 존재합니다. IBM MQ 8.0 이전에는 해당 연결과 연관된 XA 트랜잭션이 존재하지 않을 경우 EXTURID 속성 내에서 XA\_FORMATID 필드가 [00000000]으로 표시되었습니다. IBM MQ 8.0부터는, 연결과 연관된 XA 트랜잭션이 없으면 XA\_FORMATID 값이 비어 있는 문자열 []로 표시됩니다.

# **DISPLAY CONN의 매개변수 설명**

정보를 표시할 연결을 지정해야 합니다. 이것은 특정 연결 ID 또는 일반 연결 ID일 수 있습니다. 단일 별표(\*)는 모든 연결에 대한 정보를 표시하는 일반 연결 ID로 사용할 수 있습니다.

# **(** *generic-connid* **)**

정보가 표시될 연결 정의의 ID. 단일 별표(\*)는 모든 연결 ID의 정보가 표시될 것임을 지정합니다.

애플리케이션이 IBM MQ에 연결할 때 고유한 24바이트 연결 ID(ConnectionId)가 제공됩니다. CONN 값은 ConnectionId의 마지막 8바이트를 동등한 16문자 16진수로 변환하여 생성합니다.

# **여기서,**

필터 조건의 선택 기준을 충족시키는 연결만 표시하도록 필터 조건을 지정합니다. 필터 조건은 필터 키워드, 연산자 및 필터 값의 세 부분으로 이루어져 있습니다.

**필터 키워드**

이 **DISPLAY** 명령의 속성을 표시하는 데 사용할 수 있는 대부분의 매개변수입니다. 그러나 **CMDSCOPE**, **EXTCONN**, **QSGDISP**, **TYPE** 및 **EXTURID** 매개변수는 필터 키워드로 사용할 수 없습니다.

**연산자**

연결이 지정된 필터 키워드에서 필터 값을 충족시키는지 여부를 판별하는 데 사용됩니다. 연산자는 다음 과 같습니다.

### **LT**

미만

- **GT** 초과
- **EQ**
- 같음

**NE** 같지 않음

**LE**

이하

**GE**

이상

**LK**

사용자가 *filter-value*로 제공하는 일반 문자열과 일치합니다.

**NL**

사용자가 *filter-value*로 제공하는 일반 문자열과 일치하지 않습니다.

**CT**

지정된 항목을 포함합니다. 필터 키워드가 목록인 경우 이를 사용하여 지정된 항목을 포함하는 속성 의 오브젝트를 표시할 수 있습니다. **CONNOPTS** 값 MQCNO\_STANDARD\_BINDING을 이 연산자와 함 께 사용할 수 없습니다.

#### **EX**

지정된 항목을 포함하지 않습니다. 필터 키워드가 목록인 경우 이를 사용하여 지정된 항목을 포함하 지 않는 속성의 오브젝트를 표시할 수 있습니다. **CONNOPTS** 값 MQCNO\_STANDARD\_BINDING을 이 연산자와 함께 사용할 수 없습니다.

#### **필터 값**

연산자 사용에 대해 속성 값을 테스트해야 하는 값. 필터 키워드에 따라 이 값은 다음과 같을 수 있습니다.

• 테스트 중인 속성에 유효한 명시적인 값.

LT, GT, EQ, NE, LE 또는 GE 운영자만 사용할 수 있습니다. 그러나 속성 값이 매개변수의 가능한 값 목 록에서 온 것인 경우(예: **UOWSTATE** 매개변수의 NONE 값) EQ 또는 NE만 사용할 수 있습니다.

• 일반 값. 끝에 별표가 있는 문자열(예: **APPLTAG** 매개변수의 문자열)입니다(예: ABC\*). 연산자가 LK이 면 속성 값이 문자열(예: ABC)로 시작하는 모든 항목이 나열됩니다. 연산자가NL인 경우, 속성 값이 문 자열로 시작하지 않는 모든 항목이 나열됩니다. 단일 후미 와일드카드 문자(별표)만 허용됩니다.

숫자 값 또는 값 세트 중 하나가 있는 매개변수의 일반 필터 값은 사용할 수 없습니다.

• 값 목록의 항목. CT 또는 EX를 연산자로 사용하십시오. 예를 들어, CT 연산자에 DEF 값이 지정된 경우 속성 값 중 하나가 DEF인 모든 항목이 나열됩니다.

**모두**

지정된 각 연결에 대한 요청된 유형의 모든 연결 정보를 표시하려면 이를 지정하십시오. 일반 ID를 지정하지 않고 특정 매개변수도 요청하지 않으면, 이는 기본값입니다.

**Z/US** CMDSCOPE

이 매개변수는 z/OS에만 적용되며 큐 관리자가 큐 공유 그룹의 멤버일 때 명령이 실행되는 방법을 지정합니 다.

**' '**

이 명령은 입력된 큐 관리자에서 실행됩니다. 이는 기본값입니다.

*qmgr-name*

큐 관리자가 큐 공유 그룹 내에서 활성 상태인 경우, 명령이 사용자가 지정하는 큐 관리자에서 실행됩니 다.

큐 공유 그룹 환경을 사용할 경우와 명령 서버가 작동 가능한 경우에만 명령을 입력한 큐 관리자 이외의 큐 관리자 이름을 지정할 수 있습니다.

**\***

명령은 로컬 큐 관리자에서 실행되며 큐 공유 그룹의 모든 활성 큐 관리자에도 전달됩니다. 이러한 작업 의 효과는 큐 공유 그룹의 모든 큐 관리자에 명령을 입력하는 것과 같습니다.

**CMDSCOPE**를 필터 키워드로 사용할 수 없습니다.

### **EXTCONN**

**EXTCONN** 값은 동등한 32문자 16진수로 변환된 ConnectionId의 처음 16바이트를 기반으로 합니다.

연결은 24바이트 연결 ID를 통해 식별됩니다. 연결 ID는 큐 관리자를 식별하는 접두부와 해당 큐 관리자에 대한 연결을 식별하는 접미부로 구성됩니다. 디폴트로 접두부는 현재 관리되고 있는 큐 관리자에 대한 것이 지만 **EXTCONN** 매개변수를 사용하여 접두부를 지정할 수 있습니다. 접미부를 지정하려면 **CONN** 매개변수를 사용하십시오.

연결 ID가 기타 소스에서 확보되는 경우 고유하지 않은 **CONN** 값과 관련되어 발생할 수 있는 문제점을 방지하 려면 완전한 연결 ID(**EXTCONN** 및 **CONN** 모두)를 지정하십시오.

**CONN**에 대한 일반 값과 **EXTCONN**에 대한 비일반 값 모두를 지정하지 마십시오.

**EXTCONN**를 필터 키워드로 사용할 수 없습니다.

#### **유형**

표시할 정보 유형을 정의합니다. 값은 다음과 같습니다.

#### **CONN**

지정된 연결에 대한 연결 정보.

<mark>★ 2/0\$ →</mark>z/OS의 경우 인다우트(in-doubt) 상태의 스레드와 함께 이 문제 해결을 위해 외부 개입이 필요한 경우 연결을 논리적으로 또는 실제적으로 끊을 수 있는 스레드가 이 정보에 포함됩니다. 후자 스 레드가 **DIS THREAD TYPE(INDOUBT)**가 표시하는 스레드입니다.

#### **HANDLE**

지정된 연결에 의해 열린 오브젝트와 연관된 정보.

**\***

연결과 관련된 사용 가능한 모든 정보를 표시합니다.

**모두**

연결과 관련된 사용 가능한 모든 정보를 표시합니다.

z/OS에서 **TYPE**(*ALL | \**) 및 **WHERE**(*xxxxx*) 를 지정하면 **WHERE** 스펙에 따라 CONN 또는 HANDLE 정보만 리턴됩니다. 즉, *xxxxx*가 속성을 핸들링하는 데 관련된 조건이면 연결의 핸들 속성만 리 턴됩니다.

#### **URDISP**

표시할 연결의 복구 지정 속성 값 단위를 지정합니다. 값은 다음과 같습니다.

**모두**

모든 연결을 표시합니다. 다음은 디폴트 옵션입니다.

**GROUP**

복구 지정 속성 값의 GROUP 단위의 연결만 표시합니다.

<span id="page-661-0"></span>**QMGR**

복구 지정 속성 값의 QMGR 단위의 연결만 표시합니다.

# **연결 속성**

**TYPE**이 CONN으로 설정된 경우, 명시된 경우를 제외하고는 선택 기준을 만족하는 각 연결에 대해 항상 다음 정보 가 리턴됩니다.

- 연결 ID(**CONN** 매개변수)
- 리턴된 정보의 유형(**TYPE** 매개변수)

각 연결에 대해 추가 정보를 요청하려면 **TYPE(CONN)**에 대해 다음과 같은 매개변수를 지정할 수 있습니다. 연 결, 운영 환경 또는 요청한 정보의 유형과 관련되지 않은 매개변수를 지정한 경우 그 매개변수는 무시됩니다.

# **APPLDESC**

알려진 큐 관리자에 연결된 애플리케이션에 대한 설명이 있는 문자열. 큐 관리자가 애플리케이션을 인식하지 못하는 경우, 공백의 설명이 리턴됩니다.

#### **APPLTAG**

큐 관리자에 연결된 애플리케이션의 태그가 있는 문자열. 다음 중 하나입니다.

- <mark>• z/OS z</mark>/OS 배치 작업 이름
- TSO USERID
- CICS APPLID
- <mark>2/0S I</mark>MS 영역 이름
- 채널 시작기 작업 이름
- IBM i IBM i 작업 이름
- UNIX UNIX 프로세스

**참고사항:**

- Solaris Linux Linux 및 Solaris에서 프로세스 이름이 15자를 초과하면 처음 15자만 표시 됩니다.
- AIX AIX에서 프로세스 이름이 28자를 초과하면 처음 28자만 표시됩니다.

• Windows Windows 프로세스

**참고:** 전체 프로그램 경로 및 실행 파일 이름으로 이루어집니다. 길이가 28자를 초과하는 경우 마지막 28 자만 표시됩니다.

• 내부 큐 관리자 프로세스 이름

### **APPLTYPE**

큐 관리자에 연결된 애플리케이션의 유형을 지시하는 문자열. 다음 중 하나입니다.

# **BATCH**

배치 연결을 사용하는 애플리케이션

#### **RRSBATCH**

배치 연결을 사용하는 RRS 통합 애플리케이션

# **CICS**

CICS 트랜잭션

### **IMS**

IMS 트랜잭션

#### **CHINIT**

채널 시작기

**CONTROLLER 1999** 

IBM i 애플리케이션

**SYSTEM**

큐 관리자

## **SYSTEMEXT**

큐 관리자가 제공한 기능의 확장을 수행하는 애플리케이션

# **E** UNIX UNIX

UNIX 애플리케이션

**user**

애플리케이션 사용자

# **Windows** WINDOWSNT

Windows 애플리케이션

# $\overline{z}/0S$  ASID

**APPLTAG**로 식별된 애플리케이션의 4자 주소 공간 ID. **APPLTAG**의 중복 값을 구별합니다.

이 매개변수는 **APPLTYPE** 매개변수에 SYSTEM값이 없는 경우 z/OS 에서만 리턴됩니다.

이 매개변수는 z/OS에서만 유효합니다.

### **ASTATE**

이 연결 핸들의 비동기 이용 상태.

가능한 값은 다음과 같습니다.

#### **SUSPENDED**

이 연결에서 비동기 메시지 이용이 일시적으로 일시중단되도록 Operation 매개변수가 MQOP\_SUSPEND로 설정된 MQCTL 호출이 연결 핸들에 대해 발행되었습니다.

#### **STARTED**

이 연결에서 비동기 메시지 이용을 진행할 수 있도록 Operation 매개변수가 MQOP\_START로 설정된 MQCTL 호출이 연결 핸들에 대해 발행되었습니다.

### **STARTWAIT**

이 연결에서 비동기 메시지 이용을 진행할 수 있도록 Operation 매개변수가 MQOP\_START\_WAIT로 설 정된 MQCTL 호출이 연결 핸들에 대해 발행되었습니다.

#### **STOPPED**

이 연결에서 비동기 메시지 이용을 현재 진행할 수 없도록 Operation 매개변수가 MOOP\_STOP으로 설정 된 MQCTL 호출이 연결 핸들에 대해 발행되었습니다.

#### **NONE**

연결 핸들에 대해 MQCTL 호출이 발행되지 않았습니다. 현재 이 연결에서는 비동기 메시지 이용을 계획 할 수 없습니다.

## **CHANNEL**

연결을 소유한 채널의 이름. 연결과 연관된 채널이 없을 경우 이 매개변수는 공백이 됩니다.

# **Multi** CLIENTID

연결을 사용 중인 클라이언트의 클라이언트 ID. 연결과 연관된 클라이언트 ID가 없으면 이 매개변수는 공백 이 됩니다.

#### **CONNAME**

연결을 소유한 채널과 연관된 연결 이름. 연결과 연관된 채널이 없을 경우 이 매개변수는 공백이 됩니다.

# **CONNOPTS**

이 애플리케이션 연결에 대해 현재 강제 실행 중인 연결 옵션. 가능한 값은 다음과 같습니다.

- MOCNO ACCOUNTING MOI DISABLED
- MQCNO\_ACCOUNTING\_MQI\_ENABLED
- MQCNO\_ACCOUNTING\_Q\_DISABLED
- MQCNO\_ACCOUNTING\_Q\_ENABLED
- MOCNO FASTPATH\_BINDING
- MOCNO HANDLE SHARE BLOCK
- MQCNO\_HANDLE\_SHARE\_NO\_BLOCK
- MOCNO HANDLE SHARE NONE
- MOCNO ISOLATED BINDING
- MQCNO\_RECONNECT
- MOCNO\_RECONNECT\_Q\_MGR
- MOCNO\_RESTRICT\_CONN\_TAG\_O\_MGR
- MQCNO\_RESTRICT\_CONN\_TAG\_QSG
- MQCNO\_SERIALIZE\_CONN\_TAG\_Q\_MGR
- MQCNO\_SERIALIZE\_CONN\_TAG\_QSG
- MQCNO\_SHARED\_BINDING
- MOCNO STANDARD BINDING

■ V 9.1.2 ■ IBM MO V9.1.2 이상 클라이언트를 사용하고 있는 경우 MQCNO\_RECONNECT 및 MQCNO\_RECONNECT\_Q\_MGR에 대해 표시된 값은 유효한 재연결 옵션입니다. 이전 클라이언트 버전을 사 용 중인 경우 애플리케이션에서 지정한 값이 현재 적용되었는지 여부와 관계없이 해당 값이 표시됩니다.

**WHERE** 매개변수에서 CT 및 EX 연산자와 함께 MQCNO\_STANDARD\_BINDING 값을 필터 값으로 사용할 수 없습니다.

# $\blacktriangleright$  ULW  $\blacktriangleright$  V 9.1.3 CONNTAG

이 연결과 연관되며 RUNMQSC의 로컬 코드 페이지에서 읽을 수 있는 문자열로 형식화된 연결 태그입니다.

**참고:** *CONNTAG*는 문자열 데이터로 처리되므로 WHERE(CONNTAG LK 'generic\_tag\*') 구문을 사용 하여 필터링할 수 있습니다.

### **EXTURID**

이 연결과 관련된 외부 복구 단위 ID. 해당 형식은 **URTYPE**의 값으로 판별됩니다.

**EXTURID**를 필터 키워드로 사용할 수 없습니다.

# **NID NID**

**UOWSTATE** 값이 UNRESOLVED인 경우에만 설정된 원본 ID. 이것이 큐 관리자에서 작업 단위를 식별하는 고 유 토큰입니다. origin-node.origin-urid 형식입니다. 여기서,

- origin-node는 스레드의 진원지를 식별하며 생략 시 **APPLTYPE**이 RRSBATCH로 설정되는 경우는 예외 입니다.
- origin-urid는 해석할 특정 스레드에 대해 시작 시스템이 복구 단위에 지정한 16진수입니다.

이 매개변수는 z/OS에서만 유효합니다.

**PID**

큐 관리자에 연결된 애플리케이션의 프로세스 ID를 지정하는 수.

<mark>▶ 2/05 - ○</mark>이 매개변수는 z/OS에서 유효하지 않습니다.

# **PSBNAME**

프로그램 스펙 블록(PSB)의 8자 이름은 실행 중인 IMS 트랜잭션과 연관됩니다. **PSBNAME** 및 **PSTID**를 사용 하여 IMS 명령으로 트랜잭션을 영구 제거할 수 있습니다. z/OS에서만 유효합니다.

이 매개변수는 **APPLTYPE** 매개변수의 값이 IMS인 경우에만 리턴됩니다.

# **PSTID**

연결된 IMS 영역의 4자로 된 IMS 프로그램 스펙 테이블(PST) 영역 ID. z/OS에서만 유효합니다.

이 매개변수는 **APPLTYPE** 매개변수의 값이 IMS인 경우에만 리턴됩니다.

**QMURID**

큐 관리자 복구 단위 ID.

2005년 2/OS에서 이 ID는 8바이트 로그 RBA이며 16자의 16진 문자로 표시됩니다.

**A. Multik - 멀티플랫폼에서는 8바이트 트랜잭션 ID이며 m.n으로 표시됩니다. 여기서 m과 n은 트랜잭션** ID의 처음과 마지막 4바이트를 10진수로 표시한 것입니다.

 $\approx$  z/0S **QMURID**를 필터 키워드로 사용할 수 있습니다. z/OS에서 필터 값을 16진 문자열로 지정해야 합니다.

▶ Multi ★ z/OS 이외의 플랫폼에서는, 마침표(.)로 구분된 10진수 쌍으로 필터 값을 지정해야 합니다. EQ, NE, GT, LT, GE 또는 LE 필터 연산자만 사용할 수 있습니다.

■ 2/<mark>08 ■</mark>그러나 z/OS에서,메시지 CSQR026I에 표시된 대로 로그 shunt가 발생한 경우 RBA 대신 메시 지의 URID를 사용해야 합니다.

# **TASKNO**

7자리 CICS 태스크 번호입니다. 이 번호는 CICS 명령 "CEMT SET TASK (taskno)" 에서 사용할 수 있습니다. PURGE ": CICS 태스크를 종료합니다. 이 매개변수는 z/OS에서만 유효합니다.

이 매개변수는 **APPLTYPE** 매개변수의 값이 CICS인 경우에만 리턴됩니다.

#### **TID**

지정된 큐를 연 애플리케이션 프로세스 내의 스레드 ID를 지정하는 숫자.

2 2/08 ol 매개변수는 z/OS에서 유효하지 않습니다.

# **TANSID**

4자의 CICS 트랜잭션 ID입니다. 이 매개변수는 z/OS에서만 유효합니다.

이 매개변수는 **APPLTYPE** 매개변수의 값이 CICS인 경우에만 리턴됩니다.

# **Multi** UOWLOG

이 연결과 연관된 트랜잭션이 처음 작성된 범위의 파일 이름입니다.

Multi o 메개변수는 멀티플랫폼에서만 유효합니다.

### **UOWLOGDA**

현재 연결과 연관된 트랜잭션이 로그에 처음 작성된 날짜.

#### **UOWLOGTI**

현재 연결과 연관된 트랜잭션이 로그에 처음 작성된 시간.

# **UOWSTATE**

작업 단위 상태. 다음 중 하나입니다.

### **NONE**

작업 단위가 없습니다.

# **활성**

작업 단위가 활성 상태입니다.

### **PREPARED**

작업 단위가 확약 처리 중입니다.

# **UNRESOLVED**

작업 단위가 2단계 확약 조작의 두 번째 단계입니다. IBM MQ에서는 대신 자원을 보유하며 이 문제를 해 결하려면 외부에서 개입해야 합니다. 간단히 복구 조정자(예: CICS, IMS 또는 RRS)를 시작하기만 하면 되거나 **RESOLVE INDOUBT** 명령을 사용하는 등의 복잡한 조작이 관련될 수 있습니다. UNRESOLVED 값 은 z/OS에서만 발생할 수 있습니다.

### **UOWSTDA**

현재 연결과 연관된 트랜잭션이 시작된 날짜.

<span id="page-665-0"></span>**UOWSTTI**

현재 연결과 연관된 트랜잭션이 시작된 시간.

**URTYPE**

큐 관리자에 표시되는 복구 단위 유형. 다음 중 하나입니다.

- 2/0S CICS(z/OS에서만 유효)
- XA
- <mark>• #/DS RRS(z/OS에서만 유효)</mark>
- <mark>1/0S I</mark>MS(z/OS에서만 유효)
- QMGR

**URTYPE**은(는) 트랜잭션 조정기의 유형이 아니라 **EXTURID** 유형을 식별합니다. **URTYPE**이 QMGR인 경우, 연 관된 ID는 **QMURID**(**EXTURID**가 아님)입니다.

#### **USERID**

연결과 연관된 사용자 ID.

**APPLTYPE**에 SYSTEM 값이 있을 경우 이 매개변수는 리턴되지 않습니다.

# **핸들 속성**

**TYPE**이 HANDLE로 설정된 경우, 명시된 경우를 제외하고는 선택 기준을 만족하는 각 연결에 대해 항상 다음 정 보가 리턴됩니다.

- 연결 ID(**CONN** 매개변수)
- 미리 읽기 상태(**DEFREADA** 매개변수)
- 리턴된 정보의 유형(**TYPE** 매개변수)
- 핸들 상태(**HSTATE**)
- 오브젝트 이름(**OBJNAME** 매개변수)
- 오브젝트 유형(**OBJTYPE** 매개변수)

각 큐에 대해 추가 정보를 요청하려면 **TYPE(HANDLE)**에 대해 다음과 같은 매개변수를 지정할 수 있습니다. 연 결, 운영 환경 또는 요청한 상태 정보의 유형과 관련되지 않은 매개변수를 지정한 경우 그 매개변수는 무시됩니 다.

# **ASTATE**

이 오브젝트 핸들에 대한 비동기 사용자의 상태입니다.

가능한 값은 다음과 같습니다.

#### **활성**

MQCB 호출이 메시지를 비동기로 처리하기 위해 콜백할 함수를 설정했으며 연결 핸들이 시작되어 비동 기 메시지 이용을 계속할 수 있습니다.

### **INACTIVE**

MQCB 호출이 메시지를 비동기로 처리하기 위해 콜백할 함수를 설정했지만 연결 핸들이 아직 시작되지 않았거나 중지되었거나 일시중단되어 현재 비동기 메시지 이용을 계속할 수 없습니다.

# **SUSPENDED**

비동기 이용 콜백이 일시중단되었으므로 현재 이 오브젝트 핸들에서 비동기 메시지 이용을 계속 진행할 수 없습니다. 애플리케이션이 Operation MOOP SUSPEND와 함께 MOCB 호출을 이 오브젝트 해들에 대 해 발행했거나 시스템이 이를 일시중단했기 때문일 수 있습니다. 시스템에서 비동기 메시지 사용 일시중 단 프로세스의 일부로 이를 일시중단한 경우, 콜백 함수가 호출되고 일시중단을 일으키는 문제점을 설명 하는 이유 코드가 표시됩니다. 이는 콜백 함수로 전달되는 MQCBC 구조의 이유 필드에 보고됩니다.

비동기 메시지 이용을 진행하려면 애플리케이션이 Operation 매개변수가 MQOP\_RESUME으로 설정된 MQCB 호출을 발행해야 합니다.

## **SUSPTEMP**

시스템이 비동기 이용 콜백을 일시적으로 일시중단하여 이 오브젝트 핸들에서 현재 비동기 메시지 이용 을 계속할 수 없습니다. 비동기 메시지 사용 일시중단 프로세스의 일부로 콜백 함수가 호출되고 일시중단 을 일으키는 문제점을 설명하는 이유 코드가 표시됩니다. 이는 콜백 함수로 전달되는 MQCBC 구조의 이 유 필드에 보고됩니다.

임시 조건이 해석되어 시스템에서 비동기 메시지 사용을 재개하면 콜백 함수가 다시 호출됩니다.

**NONE**

MQCB 호출이 이 핸들에 대해 발행되지 않아서 이 핸들에 비동기 메시지 이용이 구성되지 않았습니다.

**DEST**

이 구독에 발행되는 메시지의 목적지 큐입니다. 이 매개변수는 토픽에 대한 구독의 핸들에만 관련됩니다. 기 타 핸들에 대해서는 리턴되지 않습니다.

#### **DESTQMGR**

이 구독에 publish되는 메시지의 목적지 큐 관리자. 이 매개변수는 토픽에 대한 구독의 핸들에만 관련됩니다. 기타 핸들에 대해서는 리턴되지 않습니다. DEST가 로컬 큐 관리자에 호스트된 큐인 경우 이 매개변수는 로컬 큐 관리자 이름을 포함합니다. DEST가 리모트 큐 관리자에 호스트된 큐이면 이 매개변수는 리모트 큐 관리자 의 이름을 포함합니다.

### **HSTATE**

핸들 상태.

가능한 값은 다음과 같습니다.

### **활성**

이 연결로부터의 API 호출이 현재 해당 오브젝트에 대해 진행 중입니다. 오브젝트가 큐인 경우 이 조건은 MQGET WAIT 호출이 진행 중일 때 발생할 수 있습니다.

MQGET SIGNAL 미해결이 있으면 이것은 그 자체로 핸들이 활성 상태임을 의미하지 않습니다.

#### **INACTIVE**

이 연결로부터의 API 호출이 현재 해당 오브젝트에 대해 진행 중이지 않습니다. 오브젝트가 큐인 경우 이 조건은 MQGET WAIT 호출이 진행 중이지 않을 때 발생할 수 있습니다.

### **OBJNAME**

연결이 열린 오브젝트의 이름.

#### **OBJTYPE**

연결이 열린 오브젝트의 유형. 이 핸들이 토픽에 대한 구독인 경우, **SUBID** 매개변수는 구독을 식별합니다. 그런 다음, **DISPLAY SUB** 명령을 사용하여 구독에 대한 모든 세부사항을 찾을 수 있습니다.

다음 중 하나입니다.

- QUEUE
- 프로세스
- QMGR
- Z/DS STGCLASS(z/OS에서만 유효)
- NAMELIST
- CHANNEL
- AUTHINFO
- 토픽

#### **OPENOPTS**

오브젝트의 연결에 대해 현재 강제 실행 중인 열기 옵션. 이 매개변수는 구독에는 리턴되지 않습니다. **SUBID** 매개변수의 값 및 **DISPLAY SUB** 명령을 사용하여 구독에 대한 세부사항을 찾을 수 있습니다.

가능한 값은 다음과 같습니다.

#### **MQOO\_INPUT\_AS\_Q\_DEF**

큐가 정의한 디폴트를 사용하여 메시지를 가져오기 위해 큐를 엽니다.

**MQOO\_INPUT\_SHARED** 공유 액세스로 메시지를 가져오기 위해 큐를 엽니다. **MQOO\_INPUT\_EXCLUSIVE** 배타적 액세스로 메시지를 가져오기 위해 큐를 엽니다. **MQOO\_BROWSE** 메시지를 열람하기 위해 큐를 엽니다. **MQOO\_OUTPUT** 메시지를 넣을 큐 또는 토픽을 엽니다. **MQOO\_INQUIRE** 속성을 조회하기 위해 큐를 엽니다. **MQOO\_SET** 속성을 설정하기 위해 큐를 엽니다. **MQOO\_BIND\_ON\_OPEN** 큐가 발견되면 목적지에 핸들을 바인딩합니다. **MQOO\_BIND\_NOT\_FIXED** 특정 목적지에 바인딩하지 않습니다. **MQOO\_SAVE\_ALL\_CONTEXT** 메시지가 검색되면 컨텍스트를 저장합니다. **MQOO\_PASS\_IDENTITY\_CONTEXT** ID 컨텍스트의 전달을 허용합니다.

**MQOO\_PASS\_ALL\_CONTEXT** 모든 컨텍스트의 전달을 허용합니다.

**MQOO\_SET\_IDENTITY\_CONTEXT** ID 컨텍스트의 설정을 허용합니다.

**MQOO\_SET\_ALL\_CONTEXT** 모든 컨텍스트의 설정을 허용합니다.

**MQOO\_ALTERNATE\_ USER\_AUTHORITY** 지정된 사용자 ID로 유효화합니다.

**MQOO\_FAIL\_IF\_QUIESCING** 큐 관리자가 정지 중인 경우 실패합니다.

# **z/0S OSGDISP**

오브젝트의 속성 지정 값을 표시합니다. z/OS에서만 유효합니다. 값은 다음 중 하나입니다.

**QMGR**

오브젝트가 **QSGDISP(QMGR)**로 정의되었습니다.

**COPY**

오브젝트가 **QSGDISP(COPY)**로 정의되었습니다.

# **SHARED**

오브젝트가 **QSGDISP(SHARED)**로 정의되었습니다.

**QSGDISP**를 필터 키워드로 사용할 수 없습니다.

# **READA**

미리 읽기 연결 상태.

가능한 값은 다음과 같습니다.

**아니오**

비지속 메시지의 미리 읽기는 이 오브젝트에 사용되지 않습니다.

**YES**

비지속 메시지의 미리 읽기가 이 오브젝트에 사용 가능하며 효율적으로 사용 중입니다.

# <span id="page-668-0"></span>**BACKLOG**

비지속 메시지의 미리 읽기가 이 오브젝트에 사용 가능합니다. 이용되지 않는 많은 메시지가 클라이언트 에 송신되어서 미리 읽기가 효율적으로 사용되고 있지 않습니다.

# **INHIBITED**

애플리케이션이 미리 읽기를 요청했지만 첫 번째 MQGET 호출에 호환되지 않는 옵션이 지정되어서 미리 읽기가 금지되었습니다.

#### **SUBID**

구독의 항상 사용되는 내부 고유 ID입니다. 이 매개변수는 토픽에 대한 구독의 핸들에만 관련됩니다. 기타 핸 들에 대해서는 리턴되지 않습니다.

모든 구독이 **DISPLAY CONN**에 표시되지는 않습니다. 현재 구독에 핸들이 열려 있는 구독만이 표시됩니다. **DISPLAY SUB** 명령을 사용하여 모든 구독을 볼 수 있습니다.

### **SUBNAME**

핸들과 연관된 애플리케이션의 고유 구독 이름입니다. 이 매개변수는 토픽에 대한 구독의 핸들에만 관련됩니 다. 기타 핸들에 대해서는 리턴되지 않습니다. 모든 구독에 구독 이름이 있는 것은 아닙니다.

#### **TOPICSTR**

해석된 토픽 문자열입니다. 이 매개변수는 **OBJTYPE(TOPIC)**의 핸들에 관한 것입니다. 기타 오브젝트 유형 의 경우 이 매개변수는 리턴되지 않습니다.

# **전체 속성**

**TYPE**이 \* 또는 ALL로 설정되면, 선택 기준을 충족시키는 각 연결에 대해 연결 속성 및 핸들 속성 모두 리턴됩니 다.

# **멀티플랫폼의 DISPLAY ENTAUTH**

MQSC 명령 DISPLAY ENTAUTH를 사용하여 엔티티가 지정된 오브젝트에 대해 갖는 권한을 표시합니다.

# **MQSC 명령 사용**

MQSC 명령을 사용하는 방법에 대한 정보는 >MQSC 명령을 사용하여 로컬 관리 태스크 수행을 참조하십시오.

- 구문 다이어그램
- 670 페이지의 [『매개변수](#page-669-0) 설명』
- 671 페이지의 『요청 [매개변수』](#page-670-0)

**동의어**: DIS ENTAUTH

<span id="page-669-0"></span>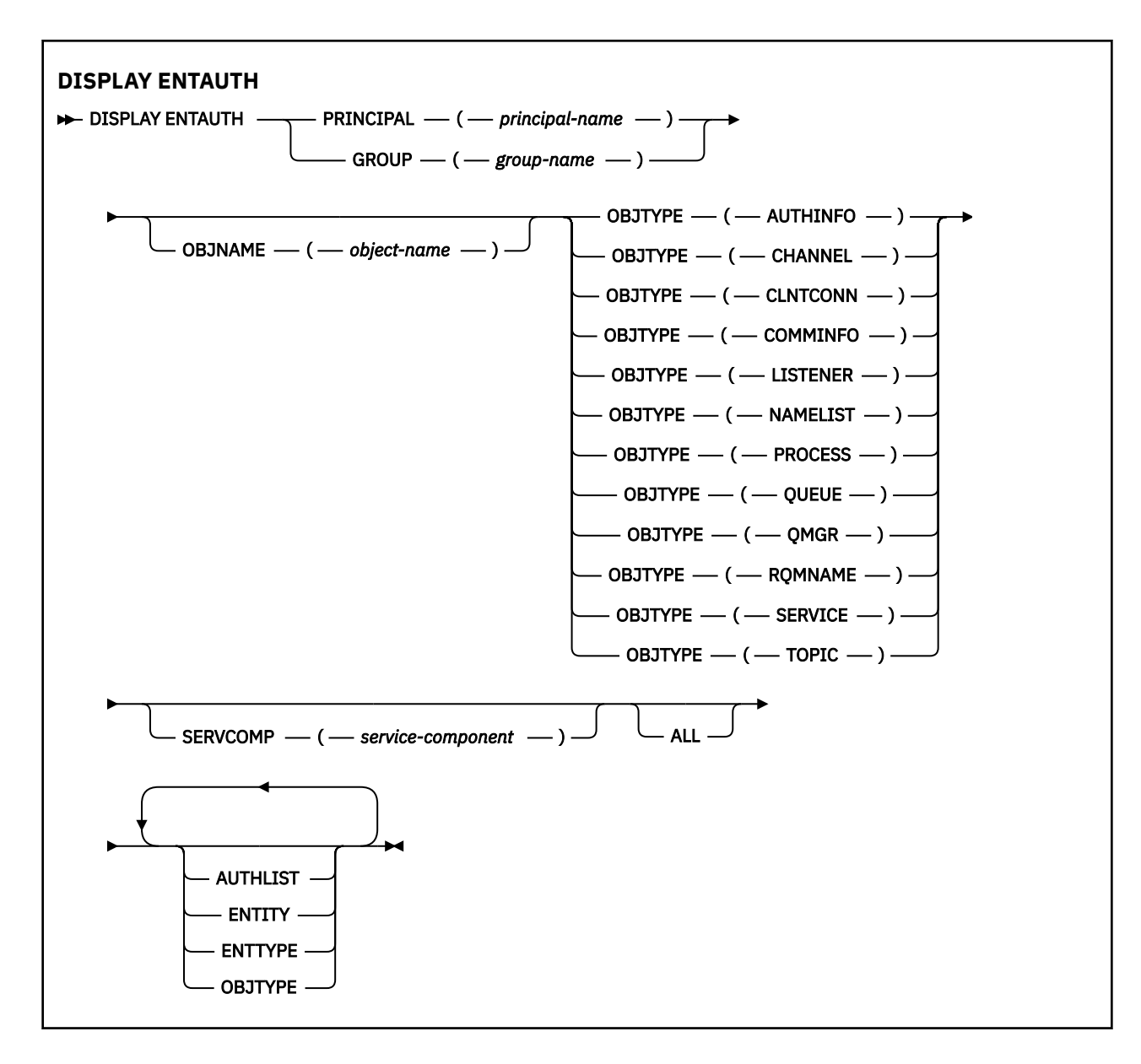

# **매개변수 설명**

# **PRINCIPAL(***principal-name***)**

프린시펄 이름. 지정된 오브젝트에 대한 권한을 검색하는 사용자의 이름입니다. IBM MQ for Windows에서 프린시펄의 이름에는 선택적으로 user@domain 형식으로 지정된 도메인 이름이 포함될 수 있습니다.

PRINCIPAL 또는 GROUP을 지정해야 합니다.

### **GROUP(***group-name***)**

그룹 이름. 조회를 작성할 사용자 그룹의 이름입니다. 하나의 이름만 지정할 수 있으며 기존 사용자 그룹의 이 름이어야 합니다.

Inf<mark>lindows T</mark>BM MQ for Windows의 경우에 한해 그룹 이름에는 다음 형식으로 지정된 도메인 이름이 선 택적으로 포함될 수 있습니다.

GroupName@domain domain\GroupName

PRINCIPAL 또는 GROUP을 지정해야 합니다.

### **OBJNAME(***object-name***)**

해당 권한을 표시할 오브젝트 또는 일반 프로파일의 이름입니다.

<span id="page-670-0"></span>OBJTYPE 매개변수가 QMGR인 경우가 아니면 이 매개변수는 필수입니다. OBJTYPE 매개변수가 QMGR이 면 이 매개변수를 생략할 수 있습니다.

#### **OBJTYPE**

프로파일에서 참조하는 오브젝트의 유형입니다. 다음 값 중 하나를 지정하십시오.

#### **AUTHINFO**

인증 정보 레코드

### **CHANNEL**

채널

### **CLNTCONN**

클라이언트 연결 채널

#### **COMMINFO**

통신 정보 오브젝트

**리스너**

리스너

**이름 목록**

이름 목록

# **PROCESS**

프로세스

## **QUEUE**

큐

### **QMGR**

큐 관리자

#### **RQMNAME**

리모트 큐 관리자

#### **SERVICE**

서비스

# **TOPIC**

주제

### **SERVCOMP(***service-component***)**

정보를 표시할 권한 서비스의 이름입니다.

이 매개변수를 지정하면 권한이 적용되는 권한 서비스의 이름을 지정합니다. 이 매개변수를 생략하는 경우, 권한 서비스 체인 구성 규칙에 따라 차례로 등록된 권한 서비스에 대한 조회가 수행됩니다.

#### **모두**

엔티티 및 지정된 프로파일에 대해 사용 가능한 권한 정보를 모두 표시하려면 이 값을 지정하십시오.

# **요청 매개변수**

권한에 대한 다음 정보를 요청할 수 있습니다.

#### **AUTHLIST**

권한 목록을 표시하려면 이 매개변수를 지정하십시오.

# **ENTITY**

엔티티 이름을 표시하려면 이 매개변수를 지정하십시오.

# **ENTTYPE**

엔티티 유형을 표시하려면 이 매개변수를 지정하십시오.

# **OBJTYPE**

오브젝트 유형을 표시하려면 이 매개변수를 지정하십시오.

#### **z/OS의 DISPLAY GROUP** z/0S

MQSC 명령 DISPLAY GROUP을 사용하면 큐 관리자가 연결된 큐 공유 그룹에 대한 정보를 표시할 수 있습니다. 이 명령은 큐 관리자가 큐 공유 그룹의 구성원인 경우에만 유효합니다.

# **MQSC 명령 사용**

MQSC 명령을 사용하는 방법에 대한 정보는 >MQSC 명령을 사용하여 로컬 관리 태스크 수행을 참조하십시오.

소스 2CR에서 이 명령을 실행할 수 있습니다. 소스 기호에 대한 설명은 z/OS 에서 MQSC 명령을 실행할 수 있는 소스의 내용을 참조하십시오.

- 구문 다이어그램
- 672 페이지의 『DISPLAY GROUP의 사용 참고사항』
- 672 페이지의 『DISPLAY GROUP의 매개변수 설명』

**동의어**: DIS GROUP

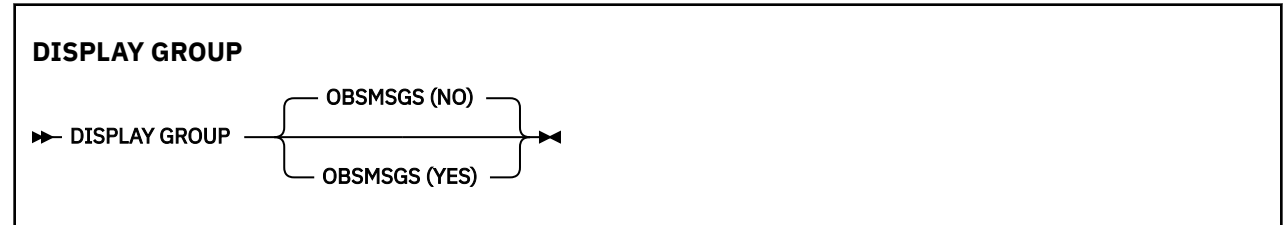

# **DISPLAY GROUP의 사용 참고사항**

1. DISPLAY GROUP 명령에 대한 응답은 큐 관리자가 연결된 큐 공유 그룹에 대한 정보가 있는 일련의 메시지입 니다.

다음과 같은 정보가 리턴됩니다.

- 큐 공유 그룹의 이름
- 그룹에 속한 모든 큐 관리자가 활성 중인지 비활성 중인지 여부
- 그룹에 속한 모든 큐 관리자의 이름
- OBSMSGS(YES)를 지정하는 경우 그룹의 큐 관리자에 Db2의 사용되지 않는 메시지가 포함되는지 여부

# **DISPLAY GROUP의 매개변수 설명**

# **OBSMSGS**

해당 명령이 Db2에서 사용되지 않는 메시지를 추가로 찾는지 여부를 지정합니다. 선택적입니다. 가능한 값 은 다음과 같습니다.

**아니오**

Db2에서 더 이상 사용되지 않는 메시지를 찾을 수 없습니다. 이는 기본값입니다.

**YES**

Db2에서 더 이상 사용되지 않는 메시지를 찾고 발견된 내용에 대한 정보가 포함된 메시지를 리턴합니다.

# **멀티플랫폼의 DISPLAY LISTENER**

MQSC 명령 DISPLAY LISTENER를 사용하면 리스너에 대한 정보를 표시할 수 있습니다.

# **MQSC 명령 사용**

MQSC 명령을 사용하는 방법에 대한 정보는 >MQSC 명령을 사용하여 로컬 관리 태스크 수행을 참조하십시오.

- 구문 다이어그램
- 673 페이지의 『사용시 [참고사항』](#page-672-0)
- 673 페이지의 『[DISPLAY LISTENER](#page-672-0)의 키워드 및 매개변수 설명』

<span id="page-672-0"></span>• 675 페이지의 『요청 [매개변수』](#page-674-0)

**동의어**: DIS LSTR

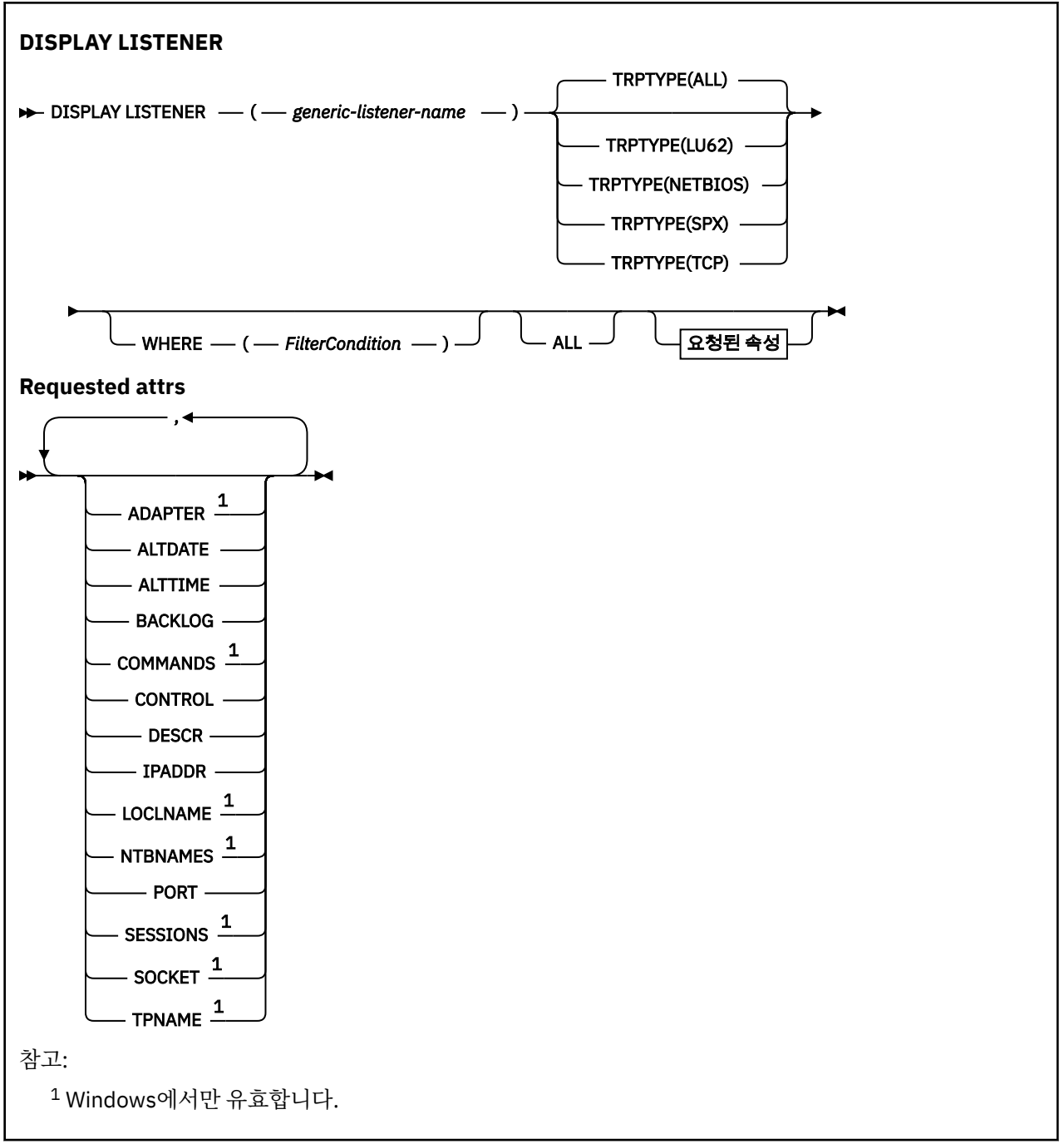

# **사용시 참고사항**

표시된 값은 리스너의 현재 정의를 설명합니다. 리스너가 시작된 후 변경된 경우 현재 실행 중인 리스너 오브젝트 인스턴스는 현재 정의와 동일한 값을 가지지 않을 수 있습니다.

# **DISPLAY LISTENER의 키워드 및 매개변수 설명**

정보를 표시할 리스너를 지정해야 합니다. 특정 리스너 이름 또는 일반 리스너 이름을 사용하여 리스너를 지정할 수 있습니다. 일반 리스너 이름을 사용하여 다음 중 하나를 표시할 수 있습니다.

• 단일 별표(\*)를 사용하여 모든 리스너 정의에 대한 정보 또는

• 지정된 이름과 일치하는 하나 이상의 리스너에 대한 정보.

#### **(** *generic-listener-name* **)**

정보가 표시될 리스너 정의의 이름. 단일 별표(\*)는 모든 리스너 ID의 정보가 표시될 것임을 지정합니다. 끝에 별표가 있는 문자열은 해당 문자열 뒤에 0개 이상의 문자가 있는 모든 리스너와 일치합니다.

### **TRPTYPE**

전송 프로토콜. 이 매개변수를 지정하면 *generic-listener-name* 매개변수 바로 뒤에 와야 합니다. 이 매개변 수를 지정하지 않으면 디폴트인 ALL이 사용됩니다. 값은 다음과 같습니다.

**모두**

기본값이며 모든 리스너에 대한 정보를 표시합니다.

#### **LU62**

TRPTYPE 매개변수에서 값이 LU62로 정의된 모든 리스너에 대한 정보를 표시합니다.

#### **NETBIOS**

TRPTYPE 매개변수에서 값이 NETBIOS로 정의된 모든 리스너에 대한 정보를 표시합니다.

**SPX**

TRPTYPE 매개변수에서 값이 SPX로 정의된 모든 리스너에 대한 정보를 표시합니다.

**TCP**

TRPTYPE 매개변수에서 값이 TCP로 정의된 모든 리스너에 대한 정보를 표시합니다.

**여기서,**

필터 조건의 선택 기준을 충족시키는 리스너의 정보를 표시하도록 필터 조건을 지정합니다. 필터 조건은 필 터 키워드, 연산자 및 필터 값의 세 부분으로 이루어져 있습니다.

# **필터 키워드**

해당 DISPLAY 명령의 속성을 표시하는 데 사용할 수 있는 모든 매개변수.

**연산자**

리스너가 지정된 필터 키워드에서 필터 값을 충족시키는지 여부를 판별하는 데 사용됩니다. 연산자는 다 음과 같습니다.

- **LT**
	- 미만
- **GT**
	- 초과
- **EQ** 같음
- **NE**
	- 같지 않음
- **LE**

# 이하

**GE**

이상

**LK**

사용자가 *filter-value*로 제공하는 일반 문자열과 일치합니다.

**NL**

사용자가 *filter-value*로 제공하는 일반 문자열과 일치하지 않습니다.

#### **필터 값**

연산자 사용에 대해 속성 값을 테스트해야 하는 값. 필터 키워드에 따라 이 값은 다음과 같을 수 있습니다.

- 테스트 중인 속성에 유효한 명시적인 값.
- 일반 값. 이 값은 ABC\*와 같이 끝에 별표가 있는 문자열입니다. 연산자가 LK이면 속성 값이 문자열(예: ABC)로 시작하는 모든 항목이 나열됩니다. 연산자가 NL이면 속성 값이 문자열로 시작하지 않는 모든 항목이 나열됩니다.

숫자 값 또는 값 세트 중 하나가 있는 매개변수의 일반 필터 값은 사용할 수 없습니다.

<span id="page-674-0"></span>**모두**

지정된 각 리스너에 대한 모든 리스너 정보를 표시하려면 이를 지정하십시오. 이 매개변수를 지정하면 특별 히 요청된 모든 매개변수가 영향을 미치지 않습니다. 모든 매개변수는 여전히 표시됩니다.

일반 ID를 지정하지 않고 특정 매개변수도 요청하지 않으면, 이는 기본값입니다.

# **요청 매개변수**

표시할 데이터를 정의하는 속성을 하나 이상 지정하십시오. 속성은 임의의 순서로 지정될 수 있습니다. 두 번 이 상 동일한 속성을 지정하지 마십시오.

#### **ADAPTER**

NetBIOS가 대기하는 어댑터 번호.

#### **ALTDATE**

마지막으로 정의를 변경한 날짜(yyyy-mm-dd 형식).

### **ALTTIME**

마지막으로 정의를 변경한 시간(hh.mm.ss 형식).

# **백로그**

리스너가 지원하는 동시 연결 요청 수.

# **명령**

리스너가 사용할 수 있는 명령 수.

#### **CONTROL**

리스너가 시작되고 정지되는 방식은 다음과 같습니다.

# **MANUAL**

리스너가 자동으로 시작되거나 자동으로 중지되지 않습니다. START LISTENER 및 STOP LISTENER 명 령을 사용해 제어합니다.

#### **QMGR**

큐 관리자가 시작되고 중지되는 것과 동시에 정의 중인 리스너가 시작되고 중지됩니다.

#### **STARTONLY**

큐 관리자가 시작되는 것과 동시에 리스너가 시작되지만 큐 관리자가 정지될 때 정지가 요청되지 않습니 다.

#### **DESCR**

설명 주석

### **IPADDR**

리스너의 IP 주소.

#### **LOCLNAME**

리스너가 사용하는 NetBIOS 로컬 이름.

#### **NTBNAMES**

리스너가 사용할 수 있는 이름의 수.

#### **포트**

TCP/IP의 포트 번호.

#### **SESSIONS**

리스너가 사용할 수 있는 세션 수.

#### **SOCKET**

SPX 소켓입니다.

#### **TPNAME**

LU 6.2 트랜잭션 프로그램 이름입니다.

이 매개변수에 대한 자세한 정보는 478 페이지의 『멀티플랫폼의 [DEFINE LISTENER](#page-477-0)』의 내용을 참조하십시 오.

# **z/OS의 DISPLAY LOG**

MQSC 명령 **DISPLAY LOG**를 사용하면 로그 시스템 매개변수 및 정보를 표시할 수 있습니다.

# **MQSC 명령 사용**

MQSC 명령을 사용하는 방법에 대한 정보는 >MQSC 명령을 사용하여 로컬 관리 태스크 수행을 참조하십시오. 소스 12CR에서 이 명령을 실행할 수 있습니다. 소스 기호에 대한 설명은 z/OS 에서 MQSC 명령을 실행할 수 있는 소스의 내용을 참조하십시오.

- 676 페이지의 『DISPLAY LOG의 사용법 참고사항』
- 676 페이지의 『DISPLAY LOG의 매개변수 설명』

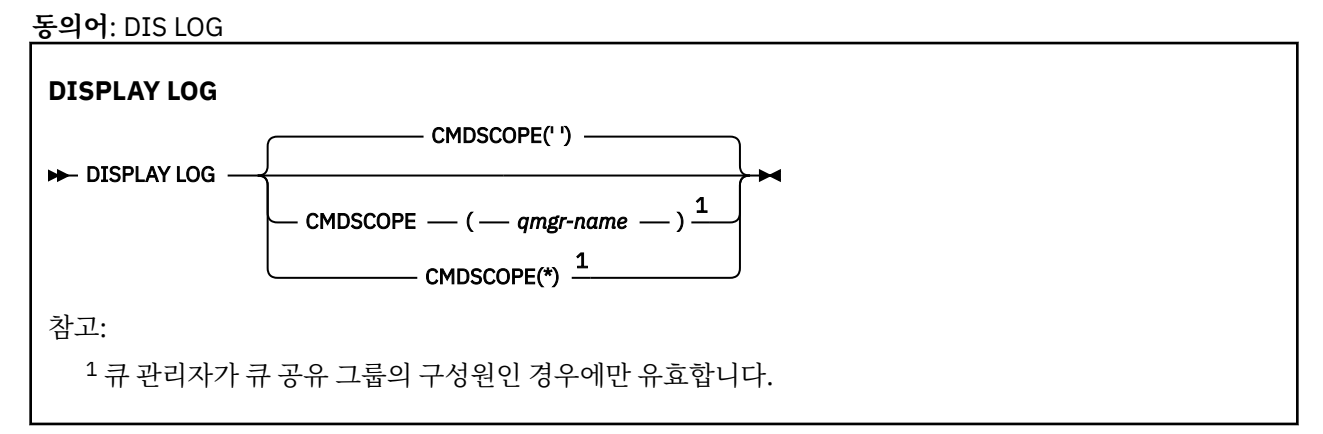

# **DISPLAY LOG의 사용법 참고사항**

- 1. **DISPLAY LOG** 는 초기 로그 매개변수 및 **[SET LOG](#page-847-0)** 명령으로 변경된 현재 값을 표시하는 보고서를 리턴합니 다.
	- 로그 압축이 활성되는지 여부(COMPLOG).
	- <mark>V 9.1.2 z</mark>HyperWrite가 사용 가능한 상태(ZHYWRITE)에서 활성 로그에 대한 쓰기를 수행되는지 여 부입니다.
	- 할당해제하기 전에 허용된 아카이브 읽기 테이프 장치가 사용되지 않은 채 남아 있는 시간(DEALLCT)
	- 활성 및 아카이브 로그 데이터 세트에 대한 입력 버퍼 스토리지 크기(INBUFF)
	- 활성 및 아카이브 로그 데이터 세트에 대한 출력 버퍼 스토리지 크기(OUTBUFF)
	- 읽기 아카이브 로그 테이프 볼륨을 설정할 수 있는 전용 테이프 장치의 최대 개수(MAXRTU)
	- 기록될 수 있는 최대 아카이브 로그 볼륨 수(MAXARCH)
	- 동시 로그 오프로드 태스크의 최대수(MAXCNOFF)
	- 아카이브가 작동 또는 작동 중지되는지 여부(OFFLOAD)
	- 단일 또는 이중 활성 로그가 사용되고 있는지 여부(TWOACTV)
	- 단일 또는 이중 아카이브 로그가 사용되고 있는지 여부(TWOARCH)
	- 단일 또는 이중 BSDS가 사용되고 있는지 여부(TWOBSDS)
	- 활성 로그 데이터 세트에 기록되기 전에 파일화될 출력 버퍼 수(WRTHRSH)
	- 로그 상태에 대한 보고서도 표시합니다.
- 2. 이 명령은 큐 관리자 시동의 끝 부분에서 IBM MQ에서 내부적으로 실행합니다.

# **DISPLAY LOG의 매개변수 설명**

# **CMDSCOPE**

이 매개변수는 큐 관리자가 큐 공유 그룹의 멤버인 경우의 명령 실행 방법을 지정합니다.

**CMDSCOPE**는 첫 번째 초기화 입력 데이터 세트 CSQINP1에서 실행된 명령에 사용할 수 없습니다.

**' '**

이 명령은 입력된 큐 관리자에서 실행됩니다. 이는 기본값입니다.

*qmgr-name*

큐 관리자가 큐 공유 그룹 내에서 활성 상태인 경우, 명령이 사용자가 지정하는 큐 관리자에서 실행됩니 다.

큐 공유 그룹 환경을 사용할 경우와 명령 서버가 작동 가능한 경우에만 명령을 입력한 큐 관리자 이외의 큐 관리자 이름을 지정할 수 있습니다.

**\***

명령은 로컬 큐 관리자에서 실행되며 큐 공유 그룹의 모든 활성 큐 관리자에도 전달됩니다. 이러한 작업 의 효과는 큐 공유 그룹의 모든 큐 관리자에 명령을 입력하는 것과 같습니다.

# **멀티플랫폼의 DISPLAY LSSTATUS**

MQSC 명령 DISPLAY LSSTATUS를 사용하면 하나 이상의 리스너에 대한 상태 정보를 표시할 수 있습니다.

# **MQSC 명령 사용**

MQSC 명령을 사용하는 방법에 대한 정보는 >MQSC 명령을 사용하여 로컬 관리 태스크 수행을 참조하십시오.

- 678 페이지의 『[DISPLAY LSSTATUS](#page-677-0)의 키워드 및 매개변수 설명』
- 679 페이지의 『요청 [매개변수』](#page-678-0)

**동의어**: DIS LSSTATUS

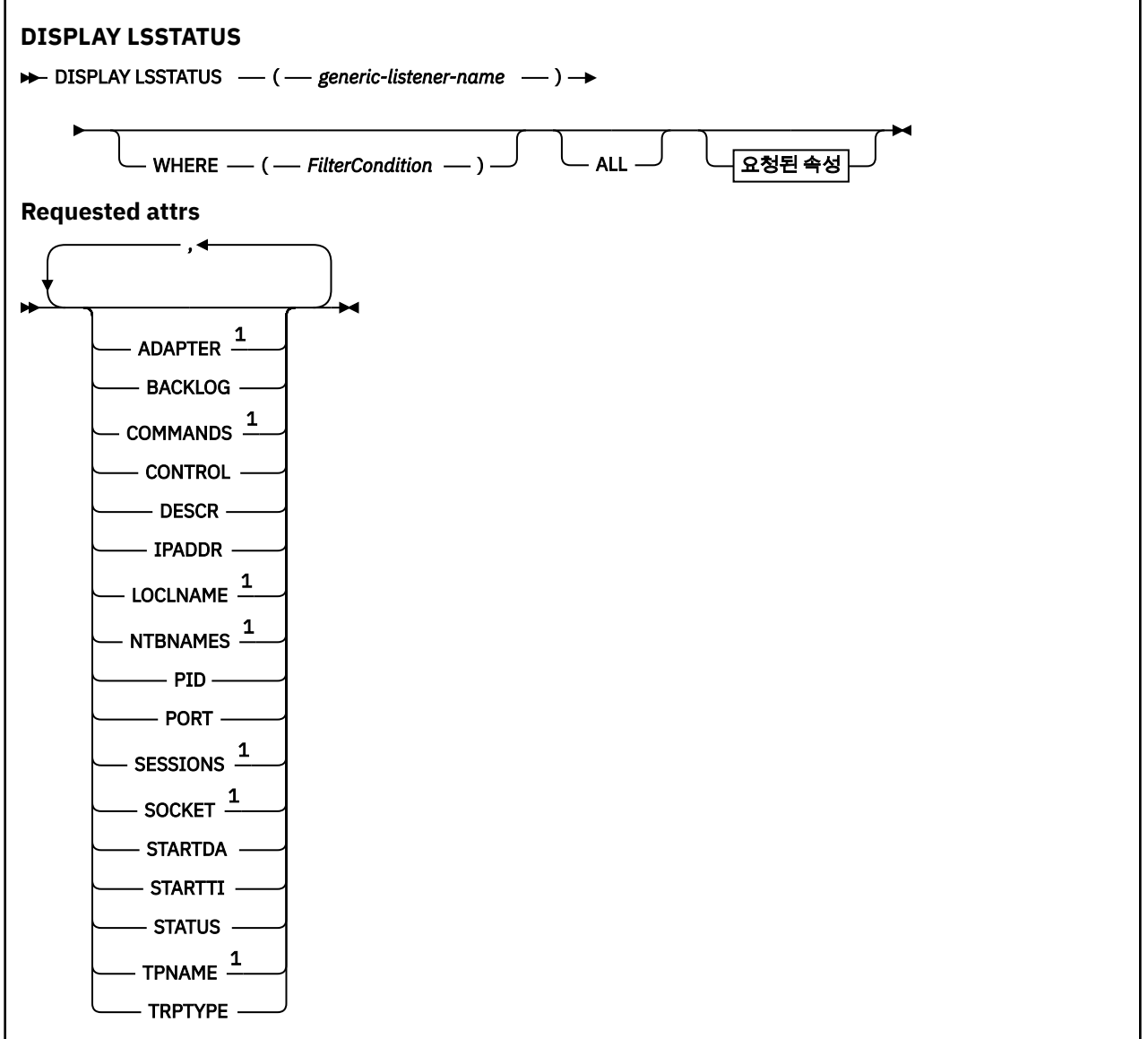

<span id="page-677-0"></span>참고:

<sup>1</sup> Windows에서만 유효합니다.

# **DISPLAY LSSTATUS의 키워드 및 매개변수 설명**

상태 정보를 표시할 리스너를 지정해야 합니다. 특정 리스너 이름 또는 일반 리스너 이름을 사용하여 리스너를 지 정할 수 있습니다. 일반 리스너 이름을 사용하여 다음 중 하나를 표시할 수 있습니다.

• 단일 별표(\*)를 사용하여 모든 리스너 정의에 대한 상태 정보 또는

• 지정된 이름과 일치하는 하나 이상의 리스너에 대한 상태 정보

#### **(** *generic-listener-name* **)**

상태 정보가 표시될 리스너 정의의 이름. 단일 별표(\*)는 모든 연결 ID의 정보가 표시될 것임을 지정합니다. 끝에 별표가 있는 문자열은 해당 문자열 뒤에 0개 이상의 문자가 있는 모든 리스너와 일치합니다.

**여기서,**

필터 조건의 선택 기준을 충족시키는 리스너의 정보를 표시하도록 필터 조건을 지정합니다. 필터 조건은 필 터 키워드, 연산자 및 필터 값의 세 부분으로 이루어져 있습니다.

**필터 키워드**

해당 DISPLAY 명령의 속성을 표시하는 데 사용할 수 있는 모든 매개변수.

**연산자**

리스너가 지정된 필터 키워드에서 필터 값을 충족시키는지 여부를 판별하는 데 사용됩니다. 연산자는 다 음과 같습니다.

**LT**

미만

**GT** 초과

**EQ**

같음

**NE**

같지 않음

**LE**

이하

#### **GE** 이상

**LK**

사용자가 *filter-value*로 제공하는 일반 문자열과 일치합니다.

**NL**

사용자가 *filter-value*로 제공하는 일반 문자열과 일치하지 않습니다.

# **필터 값**

연산자 사용에 대해 속성 값을 테스트해야 하는 값. 필터 키워드에 따라 이 값은 다음과 같을 수 있습니다.

- 테스트 중인 속성에 유효한 명시적인 값.
- 일반 값. 이 값은 ABC\*와 같이 끝에 별표가 있는 문자열입니다. 연산자가 LK이면 속성 값이 문자열(예: ABC)로 시작하는 모든 항목이 나열됩니다. 연산자가 NL이면 속성 값이 문자열로 시작하지 않는 모든 항목이 나열됩니다.

숫자 값 또는 값 세트 중 하나가 있는 매개변수의 일반 필터 값은 사용할 수 없습니다.

**모두**

지정된 각 리스너에 대한 모든 상태 정보를 표시합니다. 일반 이름을 지정하지 않고 특정 매개변수도 요청하 지 않으면, 이는 기본값입니다.

# <span id="page-678-0"></span>**요청 매개변수**

표시할 데이터를 정의하는 속성을 하나 이상 지정하십시오. 속성은 임의의 순서로 지정될 수 있습니다. 두 번 이 상 동일한 속성을 지정하지 마십시오.

# **ADAPTER**

NetBIOS가 대기하는 어댑터 번호.

# **BACKLOG**

리스너가 지원하는 동시 연결 요청 수.

# **CONTROL**

리스너가 시작되고 정지되는 방식은 다음과 같습니다.

#### **MANUAL**

리스너가 자동으로 시작되거나 자동으로 중지되지 않습니다. START LISTENER 및 STOP LISTENER 명 령을 사용해 제어합니다.

#### **QMGR**

큐 관리자가 시작되고 중지되는 것과 동시에 정의 중인 리스너가 시작되고 중지됩니다.

#### **STARTONLY**

큐 관리자가 시작되는 것과 동시에 리스너가 시작되지만 큐 관리자가 정지될 때 정지가 요청되지 않습니 다.

### **DESCR**

설명 주석

### **IPADDR**

리스너의 IP 주소.

### **LOCLNAME**

리스너가 사용하는 NetBIOS 로컬 이름.

#### **NTBNAMES**

리스너가 사용할 수 있는 이름의 수.

### **PID**

리스너와 연관된 운영 체제 프로세스 ID.

#### **포트**

TCP/IP의 포트 번호.

#### **SESSIONS**

리스너가 사용할 수 있는 세션 수.

# **SOCKET**

SPX 소켓입니다.

# **STARTDA**

리스너가 작성된 날짜.

# **STARTTI**

리스너가 시작된 시간.

#### **상태**

리스너의 현재 상태. 다음 중 하나일 수 있습니다.

### **RUNNING**

리스너가 실행 중입니다.

### **STARTING**

리스너가 초기화 처리 중입니다.

#### **STOPPING**

리스너가 중지 중입니다.

# **TPNAME**

LU 6.2 트랜잭션 프로그램 이름입니다.

# **TRPTYPE**

전송 유형.

<span id="page-679-0"></span>이 매개변수에 대한 자세한 정보는 478 페이지의 『멀티플랫폼의 [DEFINE LISTENER](#page-477-0)』의 내용을 참조하십시 오.

#### $z/0S$ **z/OS의 DISPLAY MAXSMSGS**

MQSC 명령 DISPLAY MAXSMSGS를 사용하면 작업이 단일 복구 단위에 가져오거나 넣을 수 있는 메시지의 최대 수를 확인할 수 있습니다.

# **MQSC 명령 사용**

MQSC 명령을 사용하는 방법에 대한 정보는 >MQSC 명령을 사용하여 로컬 관리 태스크 수행을 참조하십시오.

소스 2CR에서 이 명령을 실행할 수 있습니다. 소스 기호에 대한 설명은 z/OS 에서 MQSC 명령을 실행할 수 있는 소스의 내용을 참조하십시오.

- 구문 다이어그램
- 680 페이지의 『사용시 참고사항』
- 680 페이지의 『DISPLAY MAXSMSGS의 매개변수 설명』

**동의어**: DIS MAXSM

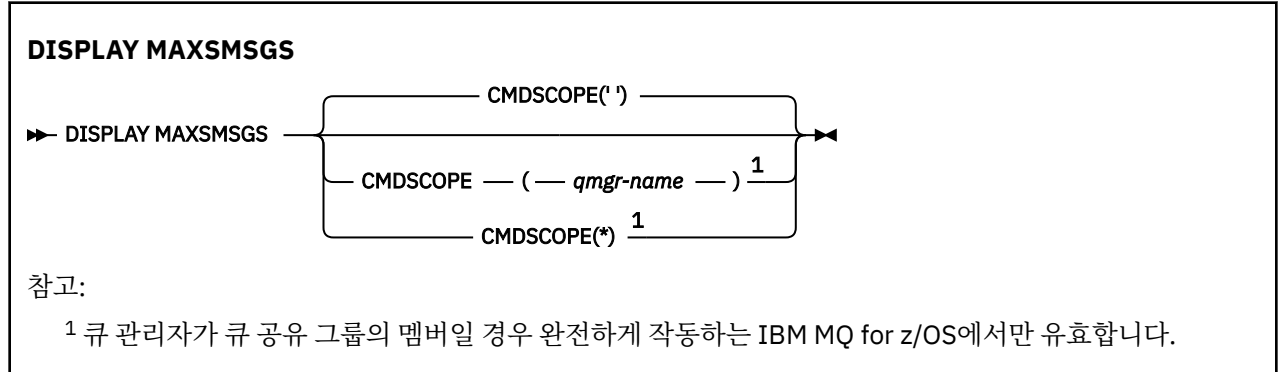

# **사용시 참고사항**

이 명령은 z/OS에서만 유효하고 CSQINP1 초기화 데이터 세트에서 더 이상 발행할 수 없는 경우에도 이전 릴리 스와 호환될 수 있도록 그대로 보유됩니다. DISPLAY QMGR 명령 대신 MAXUMSGS 매개변수를 사용해야 합니 다.

# **DISPLAY MAXSMSGS의 매개변수 설명**

# **CMDSCOPE**

이 매개변수는 큐 관리자가 큐 공유 그룹의 멤버인 경우의 명령 실행 방법을 지정합니다.

**' '**

이 명령은 입력된 큐 관리자에서 실행됩니다. 이는 기본값입니다.

*qmgr-name*

큐 관리자가 큐 공유 그룹 내에서 활성 상태인 경우, 명령이 사용자가 지정하는 큐 관리자에서 실행됩니 다.

큐 공유 그룹 환경을 사용할 경우와 명령 서버가 작동 가능한 경우에만 명령을 입력한 큐 관리자 이외의 큐 관리자 이름을 지정할 수 있습니다.

**\***

명령은 로컬 큐 관리자에서 실행되며 큐 공유 그룹의 모든 활성 큐 관리자에도 전달됩니다. 이러한 작업 의 효과는 큐 공유 그룹의 모든 큐 관리자에 명령을 입력하는 것과 같습니다.

# **DISPLAY NAMELIST**

MQSC 명령 DISPLAY NAMELIST를 사용하면 이름 목록에 이름을 표시할 수 있습니다.

# **MQSC 명령 사용**

MQSC 명령을 사용하는 방법에 대한 정보는 >MQSC 명령을 사용하여 로컬 관리 태스크 수행을 참조하십시오.

2 Z/OS 2CR에서 이 명령을 실행할 수 있습니다. 소스 기호에 대한 설명은 z/OS 에서 MQSC 명령을 실행할 수 있는 소스의 내용을 참조하십시오.

- 구문 [다이어그램](#page-679-0)
- 682 페이지의 『[DISPLAY NAMELIST](#page-681-0)의 매개변수 설명』
- 684 페이지의 『요청 [매개변수』](#page-683-0)

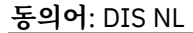

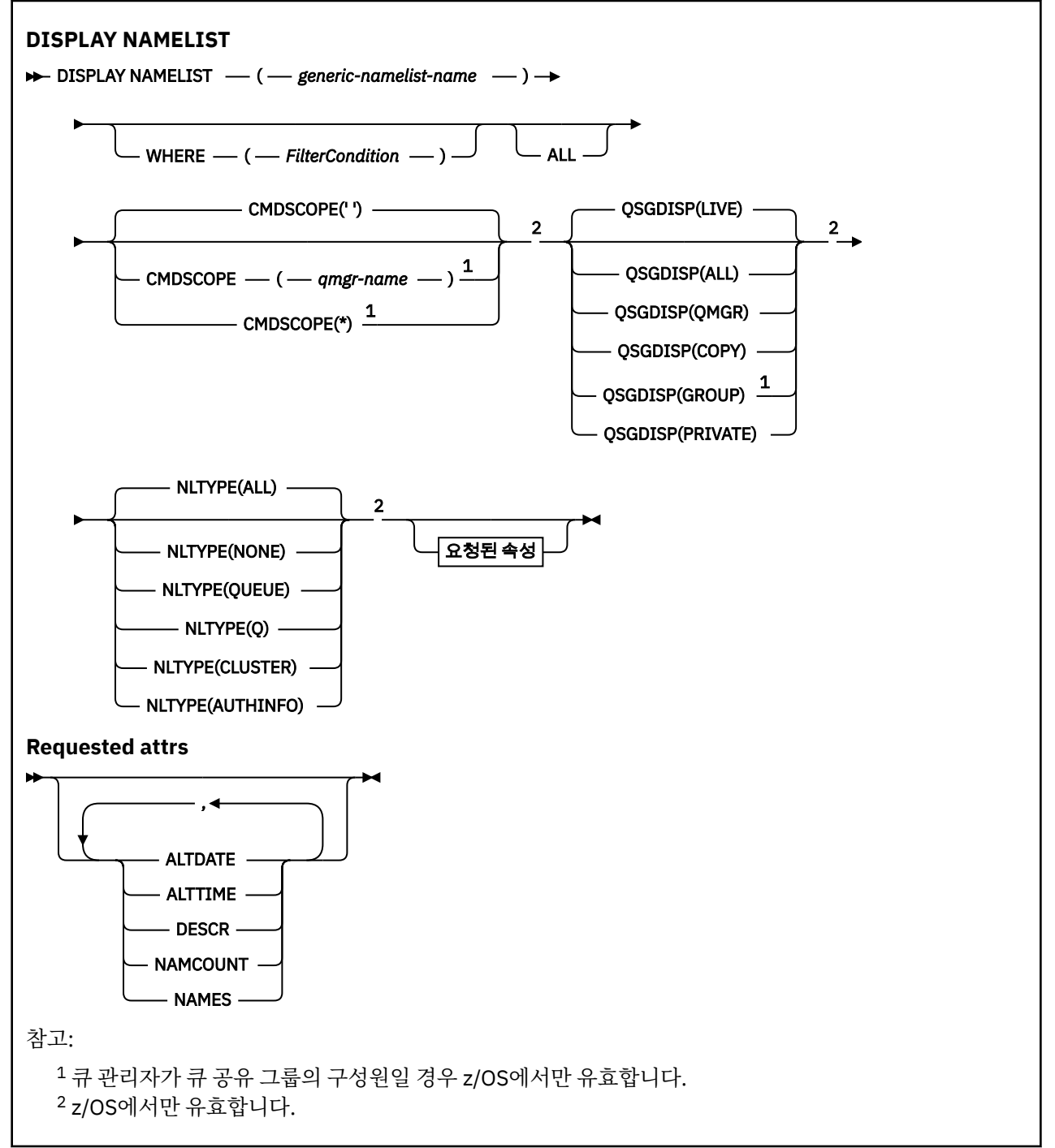

# <span id="page-681-0"></span>**DISPLAY NAMELIST의 매개변수 설명**

표시하려는 이름 목록 정의의 이름을 지정해야 합니다. 특정 이름 목록의 이름이나 일반 이름 목록의 이름이 될 수 있습니다. 일반 이름 목록 이름을 사용하여 다음 중 하나를 표시할 수 있습니다.

- 모든 이름 목록 정의
- 지정된 이름과 일치하는 하나 이상의 이름 목록

#### **(** *generic-namelist-name* **)**

표시할 이름 목록 정의의 이름입니다(IBM MQ 오브젝트의 이름 지정 규칙 참조). 맨 뒤의 별표(\*)는 지정된 어 간 뒤에 0개 이상의 문자가 뒤따르는 모든 이름 목록과 일치합니다. 별표(\*)만 표시되면 모든 이름 목록을 지 정합니다.

#### **여기서,**

필터 조건의 선택 기준을 충족시키는 이름 목록만 표시하도록 필터 조건을 지정합니다. 필터 조건은 필터 키 워드, 연산자 및 필터 값의 세 부분으로 이루어져 있습니다.

#### **필터 키워드**

해당 DISPLAY 명령의 속성을 표시하는 데 사용할 수 있는 거의 모든 매개변수. 그러나 CMDSCOPE 또는 QSGDISP 매개변수는 필터 키워드로 사용할 수 없습니다. NLTYPE을 이름 목록 선택에도 사용하는 경우 필터 키워드로 사용할 수 없습니다.

#### **연산자**

이름 목록이 지정된 필터 키워드에서 필터 값을 충족시키는지 여부를 판별하는 데 사용됩니다. 연산자는 다음과 같습니다.

# **LT**

미만

**GT**

초과

**EQ** 같음

**NE**

같지 않음

#### **LE**

이하

### **GE**

이상

# **LK**

사용자가 *filter-value*로 제공하는 일반 문자열과 일치합니다.

**NL**

사용자가 *filter-value*로 제공하는 일반 문자열과 일치하지 않습니다.

#### **CT**

지정된 항목을 포함합니다. 필터 키워드가 목록인 경우 이를 사용하여 지정된 항목을 포함하는 속성 의 오브젝트를 표시할 수 있습니다.

#### **EX**

지정된 항목을 포함하지 않습니다. 필터 키워드가 목록인 경우 이를 사용하여 지정된 항목을 포함하 지 않는 속성의 오브젝트를 표시할 수 있습니다.

#### **CTG**

필터 값으로 제공하는 일반 문자열과 일치하는 항목을 포함합니다. 필터 키워드가 목록인 경우 이를 사용하여 일반 문자열과 일치하는 속성의 오브젝트를 표시할 수 있습니다.

#### **EXG**

필터 값으로 제공하는 일반 문자열과 일치하는 항목을 포함하지 않습니다. 필터 키워드가 목록인 경 우 이를 사용하여 일반 문자열과 일치하지 않는 속성의 오브젝트를 표시할 수 있습니다.

#### **필터 값**

연산자 사용에 대해 속성 값을 테스트해야 하는 값. 필터 키워드에 따라 이 값은 다음과 같을 수 있습니다.

• 테스트 중인 속성에 유효한 명시적인 값.

LT, GT, EQ, NE, LE 또는 GE 연산자만 사용할 수 있습니다. 그러나 속성 값이 매개변수의 가능한 값 목 록에서 온 것인 경우(예: NLTYPE 매개변수의 NONE 값) EQ 또는 NE만 사용할 수 있습니다.

• 일반 값. 끝에 별표가 있는 문자열(예: DESCR 매개변수에 제공하는 문자열)입니다(예: ABC\*). 테스트 중인 속성에 대한 문자가 유효해야 합니다. 연산자가 LK이면 속성 값이 문자열(예: ABC)로 시작하는 모 든 항목이 나열됩니다. 연산자가 NL이면 속성 값이 문자열로 시작하지 않는 모든 항목이 나열됩니다. 단일 후미 와일드카드 문자(별표)만 허용됩니다.

숫자 값 또는 값 세트 중 하나가 있는 매개변수의 일반 필터 값은 사용할 수 없습니다.

• 값 목록의 항목. 값은 명확하거나 문자 값인 경우 명확하거나 일반적일 수 있습니다. 값이 명확한 경우 CT 또는 EX를 연산자로 사용하십시오. 예를 들어 CT 연산자에 DEF 값이 지정된 경우 속성 값 중 하나 가 DEF인 모든 항목이 나열됩니다. 값이 일반적인 경우 연산자로 CTG 또는 EXG를 사용하십시오. CTG 연산자에 ABC\*가 지정된 경우 속성 값 중 하나가 ABC로 시작하는 모든 항목이 나열됩니다.

**모두**

모든 매개변수를 표시하려면 이를 지정하십시오. 이 매개변수를 지정하면, 특별히 요청한 매개변수는 전혀 효과가 없으며 모든 매개변수가 표시됩니다.

일반 이름을 지정하지 않고 특정 매개변수도 요청하지 않으면, 이는 기본값입니다.

<mark>▶ 2/OS</mark>의 경우 WHERE 매개변수를 사용하여 필터 조건을 지정하는 경우에도 이 매개변수가 기 본값이지만 다른 플랫폼에서는 요청된 속성만 표시됩니다.

# **CMDSCOPE**

이 매개변수는 큐 관리자가 큐 공유 그룹의 멤버인 경우의 명령 실행 방법을 지정합니다.

**' '**

이 명령은 입력된 큐 관리자에서 실행됩니다. 이는 기본값입니다.

*qmgr-name*

큐 관리자가 큐 공유 그룹 내에서 활성 상태인 경우, 명령이 사용자가 지정하는 큐 관리자에서 실행됩니 다.

큐 공유 그룹 환경을 사용할 경우와 명령 서버가 작동 가능한 경우에만 명령을 입력한 큐 관리자 이외의 큐 관리자 이름을 지정할 수 있습니다.

**\***

명령은 로컬 큐 관리자에서 실행되며 큐 공유 그룹의 모든 활성 큐 관리자에도 전달됩니다. 이러한 작업 의 효과는 큐 공유 그룹의 모든 큐 관리자에 명령을 입력하는 것과 같습니다.

# **Z/OS** OSGDISP

정보가 표시되는 오브젝트의 속성 지정 값을 지정합니다. 값은 다음과 같습니다.

**LIVE**

기본값이며, QSGDISP(QMGR) 또는 QSGDISP(COPY)로 정의한 오브젝트에 대한 정보를 표시합니다.

**모두**

QSGDISP(QMGR) 또는 QSGDISP(COPY)로 정의한 오브젝트에 대한 정보를 표시합니다.

공유 큐 관리자 환경이며 명령이 발행된 큐 관리자에서 실행될 경우, 이 옵션은 QSGDISP(GROUP)로 정 의된 오브젝트에 대한 정보도 표시합니다.

공유 큐 관리자 환경에 QSGDISP(ALL)를 지정할 경우, 명령에서 다른 속성 지정 값을 가진 중복 이름을 사용할 수 있습니다.

공유 큐 관리자 환경에서는

DISPLAY NAMELIST(name) CMDSCOPE(\*) QSGDISP(ALL)

명령을 사용하여 공유 저장소에서 중복되지 않으면서 큐 공유 그룹에서 일치하는

name

의 모든 오브젝트를 나열합니다.

### <span id="page-683-0"></span>**COPY**

QSGDISP(COPY)로 정의한 오브젝트에 대한 정보만 표시합니다.

#### **GROUP**

QSGDISP(GROUP)으로 정의한 오브젝트에 대한 정보만 표시합니다. 공유 큐 관리자 환경일 경우에만 이 매개변수가 허용됩니다.

#### **PRIVATE**

QSGDISP(QMGR) 또는 QSGDISP(COPY)로 정의한 오브젝트에 대한 정보를 표시합니다. QSGDISP(PRIVATE)는 QSGDISP(LIVE)와 같은 정보를 표시합니다.

# **QMGR**

QSGDISP(QMGR)로 정의한 오브젝트에 대한 정보만 표시합니다.

QSGDISP는 다음 값 중 하나를 표시합니다.

### **QMGR**

오브젝트가 QSGDISP(QMGR)로 정의됩니다.

### **GROUP**

오브젝트가 QSGDISP(GROUP)으로 정의됩니다.

#### **COPY**

오브젝트가 QSGDISP(COPY)로 정의됩니다.

필터 키워드로 QSGDISP를 사용할 수 없습니다.

# **NLTYPE**

표시할 이름 목록의 유형을 지시합니다.

이 매개변수는 z/OS에서만 유효합니다.

#### **모두**

모든 유형의 이름 목록을 표시합니다. 기본값입니다.

#### **NONE**

유형 NONE의 이름 목록을 표시합니다.

# **QUEUE 또는 Q**

큐 이름 목록을 보유하는 이름 목록을 표시합니다.

#### **CLUSTER**

클러스터링과 연관된 이름 목록을 표시합니다.

#### **AUTHINFO**

인증 정보 오브젝트 이름 목록을 포함하는 이름 목록을 표시합니다.

# **요청 매개변수**

표시할 데이터를 정의하는 매개변수를 하나 이상 지정하십시오. 임의의 순서로 매개변수를 지정할 수 있지만, 동 일한 매개변수를 두 번 이상 지정하지 마십시오.

매개변수가 지정되지 않으면(및 ALL 매개변수가 지정되지 않은 경우) 기본값은 오브젝트 이름이며 z/OS에서는 해당 NLTYPE과 QSGDISP가 표시됩니다.

#### **ALTDATE**

마지막으로 정의를 변경한 날짜(yyyy-mm-dd 형식).

### **ALTTIME**

마지막으로 정의를 변경한 시간(hh.mm.ss 형식)

# **DESCR**

설명

# **NAMCOUNT**

목록에 있는 이름 수.
## <span id="page-684-0"></span>**NAMES**

이름의 목록.

개별 매개변수에 대한 정보는 483 페이지의 『[DEFINE NAMELIST](#page-482-0)』의 내용을 참조하십시오.

# **멀티플랫폼의 DISPLAY POLICY**

MQSC 명령 DISPLAY POLICY를 사용하여 보안 정책을 표시합니다.

# **MQSC 명령 사용**

MQSC 명령을 사용하는 방법에 대한 정보는 >MQSC 명령을 사용하여 로컬 관리 태스크 수행을 참조하십시오.

• 구문 다이어그램

• 685 페이지의 『DISPLAY POLICY의 매개변수 설명』

# **DISPLAY POLICY**

 $\rightarrow$  DISPLAY POLICY  $-$  (  $-$  policy-name  $-$  )  $\rightarrow$ 

# **DISPLAY POLICY의 매개변수 설명**

### *(policy-name)*

표시할 정책 이름을 지정합니다.

표시할 정책의 이름은 정책이 제어하는 큐의 이름과 동일합니다. 별표를 지정하여 모든 정책 이름을 표시할 수 있습니다.

**참고:** *policy-name* 은 여러 정책을 리턴하기 위해 와일드카드 문자를 지원하지 않습니다.

# **특정 정책 이름을 사용하여 정책 동작 표시**

특정 정책 (예: DISPLAY POLICY(QUEUE.1)) 에 대해 **DISPLAY POLICY** 명령을 실행할 때 정책 오브젝트는 존재하지 않는 경우에도 항상 리턴됩니다. 정책 오브젝트가 없는 경우 리턴되는 정책 오브젝트는 일반 텍스트 보 호를 지정하는 기본 정책 오브젝트입니다. 즉, 메시지 데이터의 서명 또는 암호화가 없습니다.

존재하는 정책 오브젝트를 보려면 DISPLAY POLICY(\*) 명령을 실행해야 합니다. 이 명령은 존재하는 모든 정 책 오브젝트를 리턴합니다.

# **관련 참조**

851 페이지의 『[SET POLICY](#page-850-0)』 MQSC 명령 SET POLICY를 사용하여 보안 정책을 설정합니다.

189 페이지의 『[setmqspl\(](#page-188-0)보안 정책 설정)』

**setmqspl** 명령을 사용하여 새 보안 정책을 정의하거나 기존 보안 정책을 대체하거나 기존 정책을 제거하십시 오.

89 페이지의 『[dspmqspl\(](#page-88-0)보안 정책 표시)』

**dspmqspl** 명령을 사용하여 모든 정책의 목록과 이름 지정된 정책의 자세한 내용을 표시합니다.

# **관련 정보**

AMS에서 보안 정책 관리

# **DISPLAY PROCESS**

MQSC 명령 DISPLAY PROCESS를 사용하여 하나 이상의 IBM MQ 프로세스 속성을 표시합니다.

# **MQSC 명령 사용**

MQSC 명령을 사용하는 방법에 대한 정보는 >MQSC 명령을 사용하여 로컬 관리 태스크 수행을 참조하십시오.

2/08 스스 2CR에서 이 명령을 실행할 수 있습니다. 소스 기호에 대한 설명은 z/OS 에서 MQSC 명령을 실행할 수 있는 소스의 내용을 참조하십시오.

- 구문 [다이어그램](#page-684-0)
- 686 페이지의 『DISPLAY PROCESS의 매개변수 설명』
- 689 페이지의 『요청 [매개변수』](#page-688-0)

**동의어**: DIS PRO

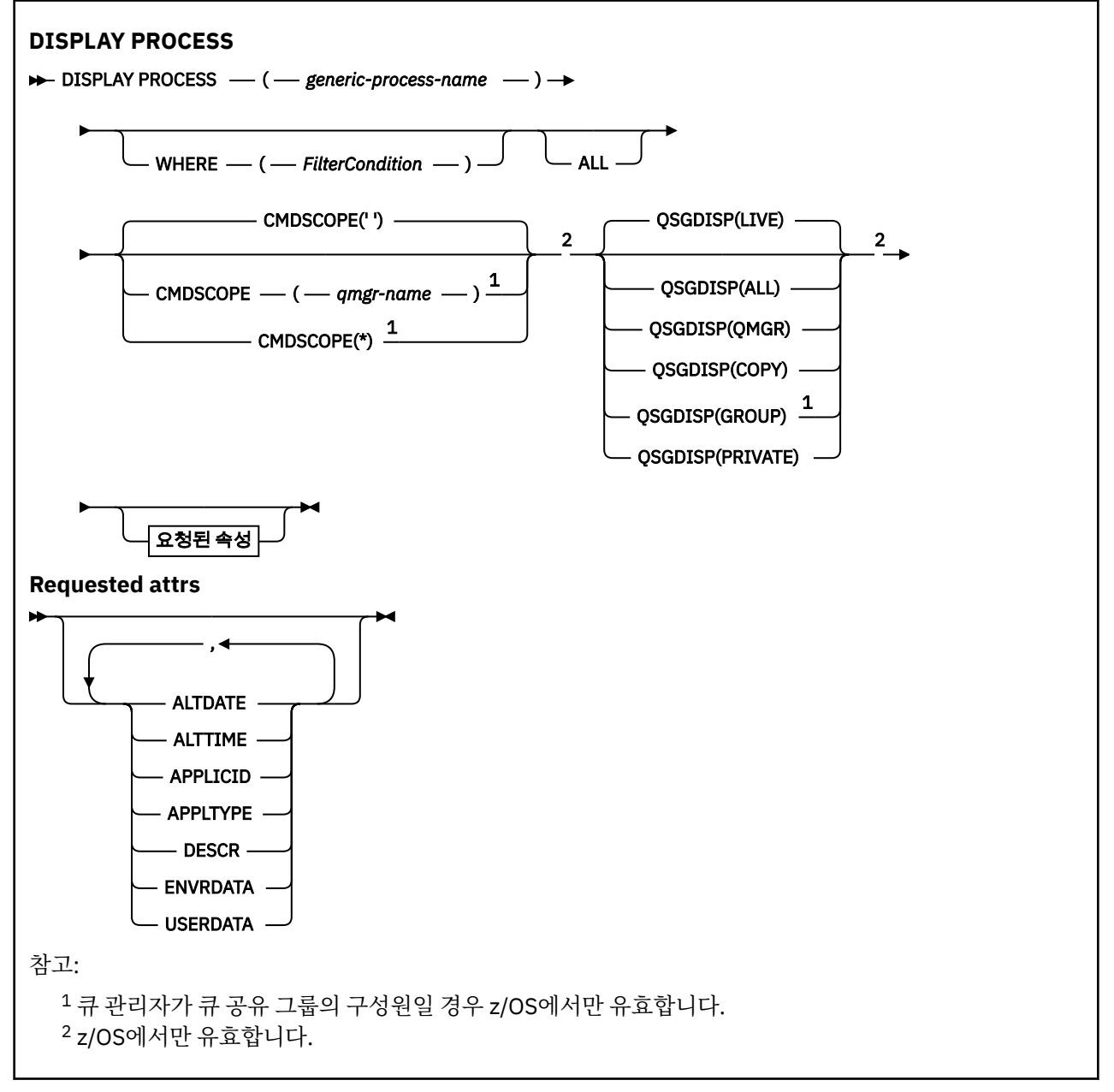

# **DISPLAY PROCESS의 매개변수 설명**

표시하려는 프로세스의 이름을 지정해야 합니다. 특정 프로세스 이름 또는 일반 프로세스 이름이 될 수 있습니다. 일반 프로세스 이름을 사용하여 다음 중 하나를 표시할 수 있습니다.

- 모든 프로세스 정의
- 지정된 이름과 일치하는 하나 이상의 프로세스

# *(generic-process-name)*

표시할 프로세스 정의의 이름입니다(IBM MQ 오브젝트의 이름 지정 규칙 참조). 맨 뒤의 별표(\*)는 지정된 어 간 뒤에 0개 이상의 문자가 뒤따르는 모든 프로세스와 일치합니다. 별표(\*)만 표시되면 모든 프로세스를 지정 합니다. 이름은 모두 로컬 큐 관리자에 정의되어야 합니다.

**여기서,**

필터 조건의 선택 기준을 충족시키는 프로세스 정의만 표시하도록 필터 조건을 지정합니다. 필터 조건은 필 터 키워드, 연산자 및 필터 값의 세 부분으로 이루어져 있습니다.

## **필터 키워드**

해당 DISPLAY 명령의 속성을 표시하는 데 사용할 수 있는 거의 모든 매개변수.

<mark>★ 2/0S → </mark>그러나 z/OS에서는 CMDSCOPE 또는 QSGDISP 매개변수를 필터 키워드로 사용할 수 없 습니다.

### **연산자**

프로세스 정의가 지정된 필터 키워드에서 필터 값을 충족시키는지 여부를 판별하는 데 사용됩니다. 연산 자는 다음과 같습니다.

**LT**

미만 **GT**

초과

**EQ**

같음

- **NE**
	- 같지 않음

**LE** 이하

- **GE**
	- 이상
- **LK**

사용자가 *filter-value*로 제공하는 일반 문자열과 일치합니다.

**NL**

사용자가 *filter-value*로 제공하는 일반 문자열과 일치하지 않습니다.

## **필터 값**

연산자 사용에 대해 속성 값을 테스트해야 하는 값. 필터 키워드에 따라 이 값은 다음과 같을 수 있습니다.

• 테스트 중인 속성에 유효한 명시적인 값.

LT, GT, EQ, NE, LE 또는 GE 연산자만 사용할 수 있습니다. 그러나 속성 값이 매개변수의 가능한 값 목 록에서 온 것인 경우(예: APPLTYPE 매개변수의 DEF 값) EQ 또는 NE만 사용할 수 있습니다.

• 일반 값. 끝에 별표가 있는 문자열(예: DESCR 매개변수에 제공하는 문자열)입니다(예: ABC\*). 연산자 가 LK이면 속성 값이 문자열(예: ABC)로 시작하는 모든 항목이 나열됩니다. 연산자가 NL이면 속성 값 이 문자열로 시작하지 않는 모든 항목이 나열됩니다. 단일 후미 와일드카드 문자(별표)만 허용됩니다.

# **모두**

모든 매개변수를 표시하려면 이를 지정하십시오. 이 매개변수를 지정하면, 특별히 요청한 매개변수는 전혀 효과가 없으며 모든 매개변수가 계속 표시됩니다.

다음 플랫폼에서 일반 이름을 지정하지 않고 특정 매개변수를 요청하지 않으면 이 값이 기본값입니다.

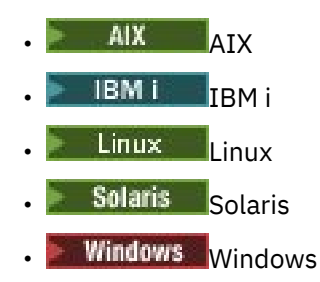

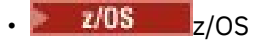

 $\approx$  z/0S z/OS의 경우 WHERE 매개변수를 사용하여 필터 조건을 지정하는 경우에도 이 매개변수가 기 본값이지만 다른 플랫폼에서는 요청된 속성만 표시됩니다.

# **CMDSCOPE**

이 매개변수는 z/OS에만 적용되며 큐 관리자가 큐 공유 그룹의 멤버일 때 명령이 실행되는 방법을 지정합니 다.

QSGDISP를 GROUP으로 설정한 경우 CMDSCOPE는 공백이거나 로컬 큐 관리자여야 합니다.

**' '**

이 명령은 입력된 큐 관리자에서 실행됩니다. 이는 기본값입니다.

### *qmgr-name*

큐 관리자가 큐 공유 그룹 내에서 활성 상태인 경우, 명령이 사용자가 지정하는 큐 관리자에서 실행됩니 다.

큐 공유 그룹 환경을 사용할 경우와 명령 서버가 작동 가능한 경우에만 명령을 입력한 큐 관리자 이외의 큐 관리자 이름을 지정할 수 있습니다.

**\***

명령은 로컬 큐 관리자에서 실행되며 큐 공유 그룹의 모든 활성 큐 관리자에도 전달됩니다. 이러한 작업 의 효과는 큐 공유 그룹의 모든 큐 관리자에 명령을 입력하는 것과 같습니다.

필터 키워드로 CMDSCOPE를 사용할 수 없습니다.

# **z/0S** OSGDISP

정보가 표시되는 오브젝트의 속성 지정 값을 지정합니다. 값은 다음과 같습니다.

**LIVE**

기본값이며, QSGDISP(QMGR) 또는 QSGDISP(COPY)로 정의한 오브젝트에 대한 정보를 표시합니다.

**모두**

QSGDISP(QMGR) 또는 QSGDISP(COPY)로 정의한 오브젝트에 대한 정보를 표시합니다.

공유 큐 관리자 환경이며 명령이 발행된 큐 관리자에서 실행될 경우, 이 옵션은 QSGDISP(GROUP)로 정 의된 오브젝트에 대한 정보도 표시합니다.

QSGDISP(LIVE)를 지정했거나 디폴트로 설정한 경우 또는 공유 큐 관리자 환경에 QSGDISP(ALL)을 지 정한 경우, 명령에서 다른 속성 지정 값을 가진 중복 이름을 사용할 수 있습니다.

# **COPY**

QSGDISP(COPY)로 정의한 오브젝트에 대한 정보만 표시합니다.

# **GROUP**

QSGDISP(GROUP)으로 정의한 오브젝트에 대한 정보만 표시합니다. 공유 큐 관리자 환경일 경우에만 이 매개변수가 허용됩니다.

# **PRIVATE**

QSGDISP(QMGR) 또는 QSGDISP(COPY)로 정의한 오브젝트에 대한 정보를 표시합니다. QSGDISP(PRIVATE)는 QSGDISP(LIVE)와 같은 정보를 표시합니다.

### **QMGR**

QSGDISP(QMGR)로 정의한 오브젝트에 대한 정보만 표시합니다.

QSGDISP는 다음 값 중 하나를 표시합니다.

### **QMGR**

오브젝트가 QSGDISP(QMGR)로 정의됩니다.

### **GROUP**

오브젝트가 QSGDISP (GROUP) 로 정의되었다.

# **COPY**

오브젝트가 QSGDISP(COPY)로 정의됩니다.

필터 키워드로 QSGDISP를 사용할 수 없습니다.

# <span id="page-688-0"></span>**요청 매개변수**

표시할 데이터를 정의하는 매개변수를 하나 이상 지정하십시오. 매개변수는 임의의 순서로 지정할 수 있지만 동 일한 매개변수를 두 번 이상 지정하지 마십시오.

매개변수가 지정되지 않고 **ALL** 매개변수가 지정되지 않은 경우 기본값은 다음과 같습니다.

• Multi 말티플랫폼, 즉 z/OS 이외의 플랫폼에서는 오브젝트 이름이 표시됩니다.

• 2/05 2/OS에서만 오브젝트 이름과 OSGDISP가 표시됩니다.

# **ALTDATE**

마지막으로 정의를 변경한 날짜(yyyy-mm-dd 형식).

# **앨트타임**

마지막으로 정의를 변경한 시간(hh.mm.ss 형식)

# **APPLICID**

애플리케이션 ID

# **APPLTYPE**

애플리케이션 유형. 488 페이지의 『[DEFINE PROCESS](#page-487-0)의 매개변수 설명』의 해당 매개변수에 대해 나열된 값에 더하여 값 SYSTEM을 표시할 수 있습니다. 이는 애플리케이션 유형이 큐 관리자임을 나타냅니다.

# **DESCR**

설명

# **ENVRDATA**

환경 데이터.

# **USERDATA**

사용자 데이터

개별 매개변수에 대해서는 487 페이지의 『[DEFINE PROCESS](#page-486-0)』의 내용을 참조하십시오.

# **DISPLAY PUBSUB**

MQSC 명령 DISPLAY PUBSUB를 사용하면 큐 관리자에 필요한 발행/구독 상태 정보를 표시할 수 있습니다.

# **MQSC 명령 사용**

MQSC 명령을 사용하는 방법에 대한 정보는 >MQSC 명령을 사용하여 로컬 관리 태스크 수행을 참조하십시오.

**호텔 708 프**소스 2CR에서 이 명령을 실행할 수 있습니다. 소스 기호에 대한 설명은 <u>z/OS 에서 MQSC 명령을</u> 실행할 수 있는 소스의 내용을 참조하십시오.

• 구문 다이어그램

- 690 페이지의 『[DISPLAY PUBSUB](#page-689-0)의 매개변수 설명』
- 691 페이지의 『리턴된 [매개변수』](#page-690-0)

**동의어**: 없음

<span id="page-689-0"></span>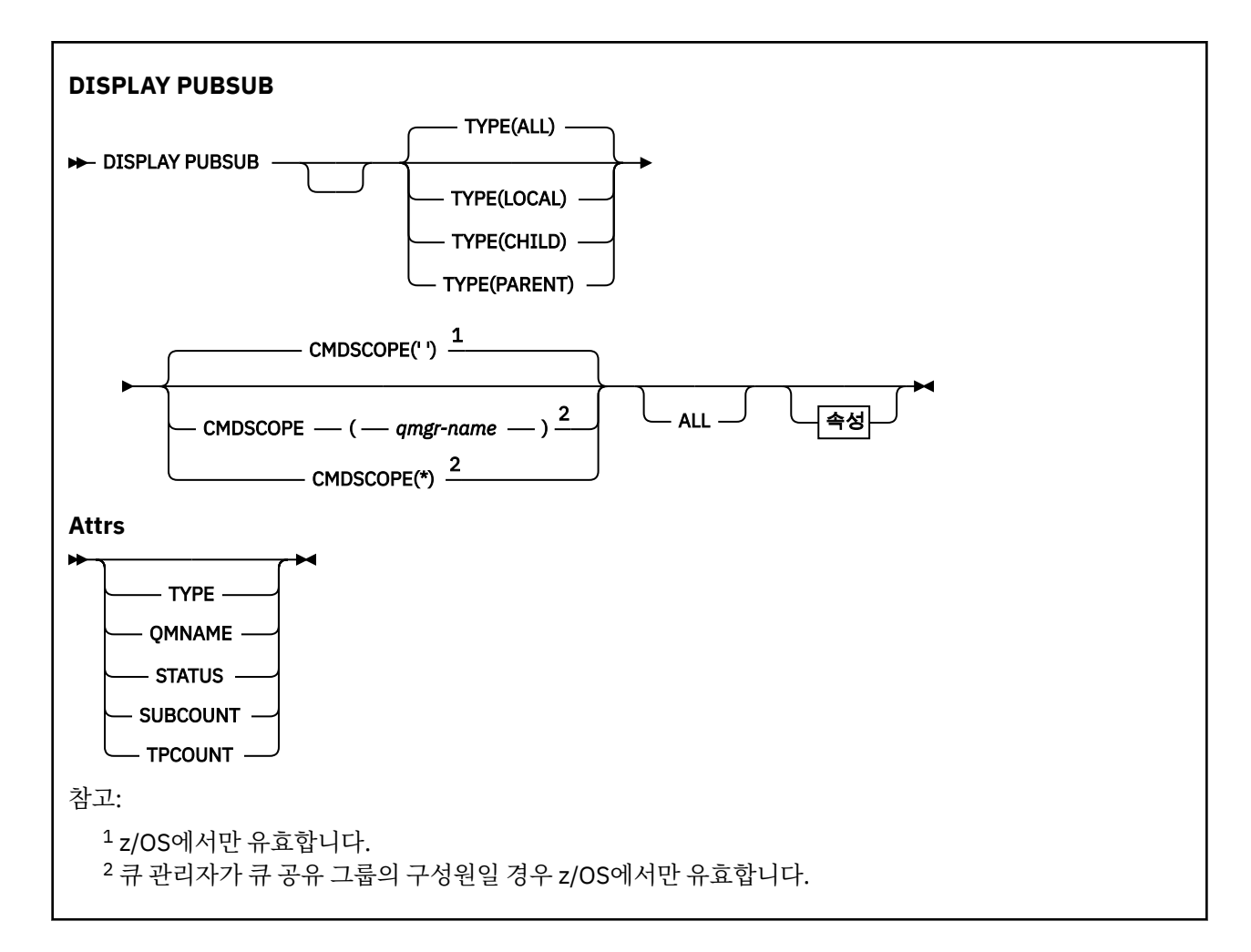

# **DISPLAY PUBSUB의 매개변수 설명**

# **유형**

발행/구독 연결의 유형.

# **모두**

이 큐 관리자와 상위 및 하위 계층 연결에 대한 발행/구독 상태를 표시합니다.

# **CHILD**

하위 연결에 대한 발행/구독 상태를 표시합니다.

# **LOCAL**

이 큐 관리자에 대한 발행/구독 상태를 표시합니다.

# **PARENT**

상위 연결에 대한 발행/구독 상태를 표시합니다.

# **Z/US** CMDSCOPE

이 매개변수는 z/OS에만 적용되며 큐 관리자가 큐 공유 그룹의 멤버일 때 명령이 실행되는 방법을 지정합니 다.

**' '**

이 명령은 입력된 큐 관리자에서 실행됩니다. 이는 기본값입니다.

# *qmgr-name*

큐 관리자가 큐 공유 그룹 내에서 활성 상태인 경우, 명령이 사용자가 지정하는 큐 관리자에서 실행됩니 다.

큐 공유 그룹 환경을 사용할 경우와 명령 서버가 작동 가능한 경우에만 명령을 입력한 큐 관리자 이외의 큐 관리자 이름을 지정할 수 있습니다.

<span id="page-690-0"></span>**\***

명령은 로컬 큐 관리자에서 실행되며 큐 공유 그룹의 모든 활성 큐 관리자에도 전달됩니다. 이러한 작업 의 효과는 큐 공유 그룹의 모든 큐 관리자에 명령을 입력하는 것과 같습니다.

필터 키워드로 CMDSCOPE를 사용할 수 없습니다.

# **리턴된 매개변수**

TYPE, QMNAME, STATUS, SUBCOUNT 및 TPCOUNT 속성을 포함하는 매개변수 그룹이 리턴됩니다. TYPE을 LOCAL 또는 ALL로 설정하는 경우는 현재 큐 관리자, TYPE을 PARENT 또는 ALL로 설정하는 경우는 상위 큐 관리 자, TYPE을 CHILD 또는 ALL로 설정하는 경우는 각 하위 큐 관리자에 대해 이 그룹이 리턴됩니다.

# **유형**

# **CHILD**

하위 연결

# **LOCAL**

이 큐 관리자에 대한 정보

# **PARENT**

상위 연결

# **QMNAME**

상위 또는 하위로 연결된 리모트 큐 관리자나 현재 큐 관리자의 이름.

**상태**

계층 연결 또는 발행/구독 엔진의 상태. 발행/구독 엔진이 초기화 중이며 아직 작동 가능하지 않습니다. 큐 관 리자가 클러스터의 구성원이면(하나 이상의 CLUSRCVR이 정의됨) 클러스터 캐시가 사용 가능하게 될 때까 지 이 상태로 유지됩니다.

IBM MQ for z/OS에서는 채널 시작기가 실행 중이어야 합니다.

TYPE이 CHILD이면 다음 값이 리턴될 수 있습니다.

**활성**

하위 큐 관리자와의 연결이 활성 상태입니다.

**오류**

이 큐 관리자는 구성 오류로 인해 하위 큐 관리자와의 연결을 초기화할 수 없습니다. 메시지는 특정 오류 를 나타내도록 큐 관리자 로그에 생성됩니다. 오류 메시지 AMQ5821을 수신하거나 z/OS 시스템에서 CSQT821E를 수신하는 경우 가능한 원인은 다음과 같습니다.

- 전송 큐가 가득 찼습니다.
- 트랜스미트 큐가 사용 불가능합니다.

오류 메시지 AMQ5814를 수신하거나 z/OS 시스템에서 CSQT814E를 수신하는 경우 다음과 같은 조치 를 수행하십시오.

- 하위 큐 관리자가 올바르게 지정되었는지 확인하십시오.
- 브로커가 하위 브로커의 큐 관리자 이름을 해석할 수 있는지 확인하십시오.

큐 관리자 이름을 해석하려면 다음 자원 중 하나 이상을 구성해야 합니다.

- 하위 큐 관리자와 이름이 같은 전송 큐
- 하위 큐 관리자와 이름이 같은 큐 관리자 알리어스 정의
- 이 큐 관리자와 동일한 클러스터의 멤버인 하위 큐 관리자가 있는 클러스터
- 하위 큐 관리자와 이름이 동일한 클러스터 큐 관리자 알리어스 정의

• 기본 전송 큐.

구성을 올바르게 설정한 후 하위 큐 관리자 이름을 공백으로 수정하십시오. 그런 다음 하위 큐 관리자 이 름으로 설정합니다.

## **STARTING**

또 다른 큐 관리자가 상위로 이 큐 관리자를 요청하려 시도하고 있습니다.

하위 상태가 ACTIVE로 진행되지 않고 STARTING 상태로 남아 있으면 다음 조치를 취하십시오.

- 하위 큐 관리자로 송신자 채널이 실행 중인지 확인
- 하위 큐 관리자에서 수신자 채널이 실행 중인지 확인

## **STOPPING**

큐 관리자가 연결을 끊는 중입니다.

하위 상태가 STOPPING으로 남아 있으면 다음 조치를 취하십시오.

- 하위 큐 관리자로 송신자 채널이 실행 중인지 확인
- 하위 큐 관리자에서 수신자 채널이 실행 중인지 확인

TYPE이 LOCAL이면 다음 값이 리턴될 수 있습니다.

### **활성**

발행/구독 엔진 및 큐에 있는 발행/구독 인터페이스가 실행 중입니다. 따라서 애플리케이션 프로그래밍 인터페이스(API) 및 큐 발행/구독 인터페이스에서 모니터 중인 큐를 사용하여 publish 또는 subscribe할 수 있습니다.

# **COMPAT**

발행/구독 엔진이 실행 중입니다. 따라서 API(Application Programming Interface)를 사용하여 발행 또 는 구독할 수 있습니다. 큐 발행/구독 인터페이스가 실행 중이 아닙니다. 따라서 큐잉된 발행/구독 인터페 이스로 모니터되는 큐에 넣은 메시지가 IBM MQ에서 처리되지 않습니다.

# **오류**

발행/구독 엔진이 실패했습니다. 오류 로그를 확인하여 실패 원인을 판별하십시오.

## **INACTIVE**

발행/구독 엔진 및 큐 발행/구독 인터페이스가 실행 중이지 않습니다. 따라서 API(Application Programming Interface)를 사용하여 발행 또는 구독할 수 없습니다. 큐된 발행/구독 인터페이스에서 모 니터링하는 큐에 넣은 발행/구독 메시지가 IBM MQ에서 처리되지 않습니다.

비활성 상태이고 발행/구독 엔진을 시작하려는 경우 **ALTER QMGR PSMODE(ENABLED)**명령을 사용하 십시오.

# **STARTING**

발행/구독 엔진이 초기화 중이며 아직 작동 가능하지 않습니다. 큐 관리자가 클러스터의 구성원인 경우 즉, 최소 하나의 CLUSRCVR이 정의된 경우, 클러스터 캐시를 사용할 수 있을 때까지 상태가 유지됩니다.

IBM MQ for z/OS에서는 채널 시작기가 실행 중이어야 합니다.

# **STOPPING**

발행/구독 엔진이 중지 중입니다.

TYPE이 PARENT이면 다음 값이 리턴될 수 있습니다.

**활성**

상위 큐 관리자와의 연결이 활성 상태입니다.

**오류**

이 큐 관리자는 구성 오류로 인해 상위 큐 관리자와의 연결을 초기화할 수 없습니다. 메시지는 특정 오류 를 나타내도록 큐 관리자 로그에 생성됩니다. AMQ5821 오류 메시지가 표시되면 《 그/US 《 또는 z/OS 시스템에서는 CSQT821E) 가능한 원인은 다음과 같습니다.

- 전송 큐가 가득 찼습니다.
- 트랜스미트 큐가 사용 불가능합니다.

오류 메시지 AMO5814 2208 프스 도는 z/OS 시스템에 오류 메시지 CSQT814E가 표시되면 다음 조 치를 수행하십시오.

- 상위 큐 관리자가 올바르게 지정되었는지 확인하십시오.
- 브로커가 상위 브로커의 큐 관리자 이름을 해석할 수 있는지 확인하십시오.

큐 관리자 이름을 해석하려면 다음 자원 중 하나 이상을 구성해야 합니다.

- 상위 큐 관리자 이름과 동일한 이름의 전송 큐
- 상위 큐 관리자 이름과 동일한 이름의 큐 관리자 알리어스 정의
- 상위 큐 관리자가 이 큐 관리자와 동일한 클러스터의 멤버인 클러스터
- 상위 큐 관리자 이름과 동일한 이름의 클러스터 큐 관리자 알리어스 정의
- 기본 전송 큐.

구성을 올바르게 설정한 후 상위 큐 관리자 이름을 공백으로 수정하십시오. 그런 다음 상위 큐 관리자 이 름을 설정하십시오.

# **REFUSED**

상위 큐 관리자가 연결을 거부했습니다. 원인은 다음과 같습니다.

- 상위 큐 관리자에 이 큐 관리자와 이름이 동일한 하위 큐 관리자가 이미 있습니다.
- 상위 큐 관리자가 명령 RESET QMGR TYPE(PUBSUB) CHILD를 사용하여 하위 중 하나로 이 큐 관리자 를 제거했습니다.

# **STARTING**

큐 관리자가 상위로 또 다른 큐 관리자를 요청하려 시도하고 있습니다.

상위 상태가 ACTIVE로 진행되지 않고 STARTING 상태로 남아 있으면 다음 조치를 취하십시오.

- 상위 큐 관리자로 송신자 채널이 실행 중인지 확인
- 상위 큐 관리자에서 수신자 채널이 실행 중인지 확인

# **STOPPING**

큐 관리자가 상위와의 연결을 끊는 중입니다.

상위 상태가 STOPPING으로 남아 있으면 다음 조치를 취하십시오.

- 상위 큐 관리자로 송신자 채널이 실행 중인지 확인
- 상위 큐 관리자에서 수신자 채널이 실행 중인지 확인

# **SUBCOUNT**

TYPE이 LOCAL이면 로컬 트리에 대한 총 구독 수가 리턴됩니다. TYPE이 CHILD 또는 PARENT이면 큐 관리 자 관계를 조회하지 않고 값이 NONE으로 리턴됩니다.

## **TPCOUNT**

TYPE이 LOCAL이면 로컬 트리에 있는 토픽 노드의 총 수가 리턴됩니다. TYPE이 CHILD 또는 PARENT이면 큐 관리자 관계를 조회하지 않고 값이 NONE으로 리턴됩니다.

# **DISPLAY QMGR**

MQSC 명령 **DISPLAY QMGR**을 사용하면 이 큐 관리자에 대한 큐 관리자 매개변수를 표시할 수 있습니다.

# **MQSC 명령 사용**

MQSC 명령을 사용하는 방법에 대한 정보는 >MQSC 명령을 사용하여 로컬 관리 태스크 수행을 참조하십시오.

**호텔 2008 프레**소스 2CR에서 이 명령을 실행할 수 있습니다. 소스 기호에 대한 설명은 <u>z/OS 에서 MQSC 명령을</u> 실행할 수 있는 소스의 내용을 참조하십시오.

• 구문 다이어그램

- 698 페이지의 『[DISPLAY QMGR](#page-697-0)의 매개변수 설명』
- 698 페이지의 『요청 [매개변수』](#page-697-0)

# **Synonym**: **DIS QMGR**

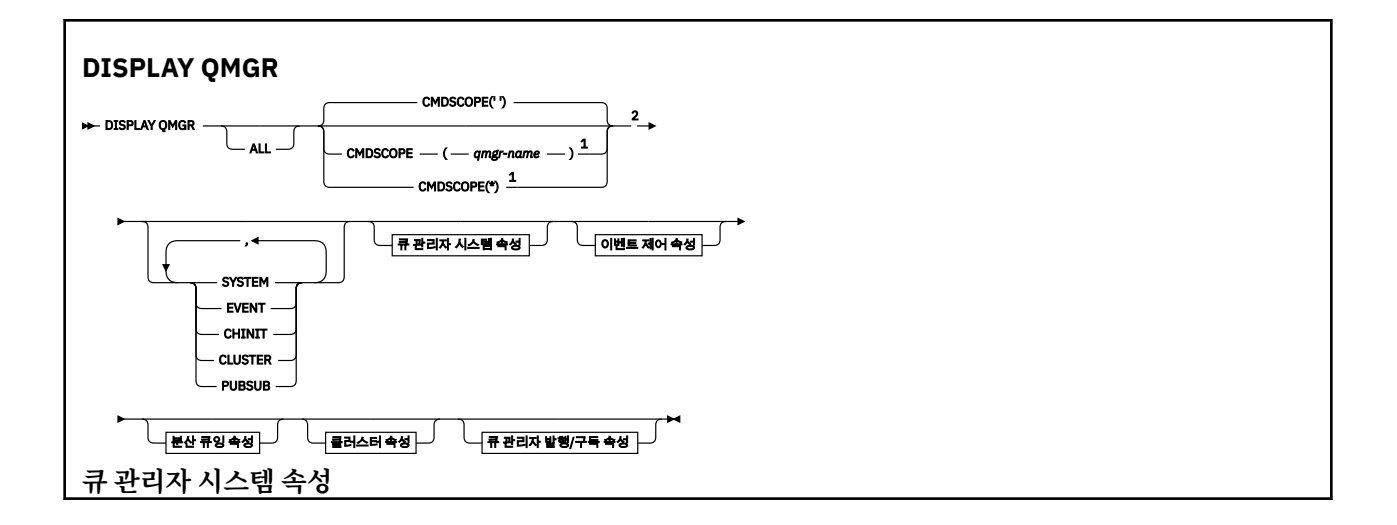

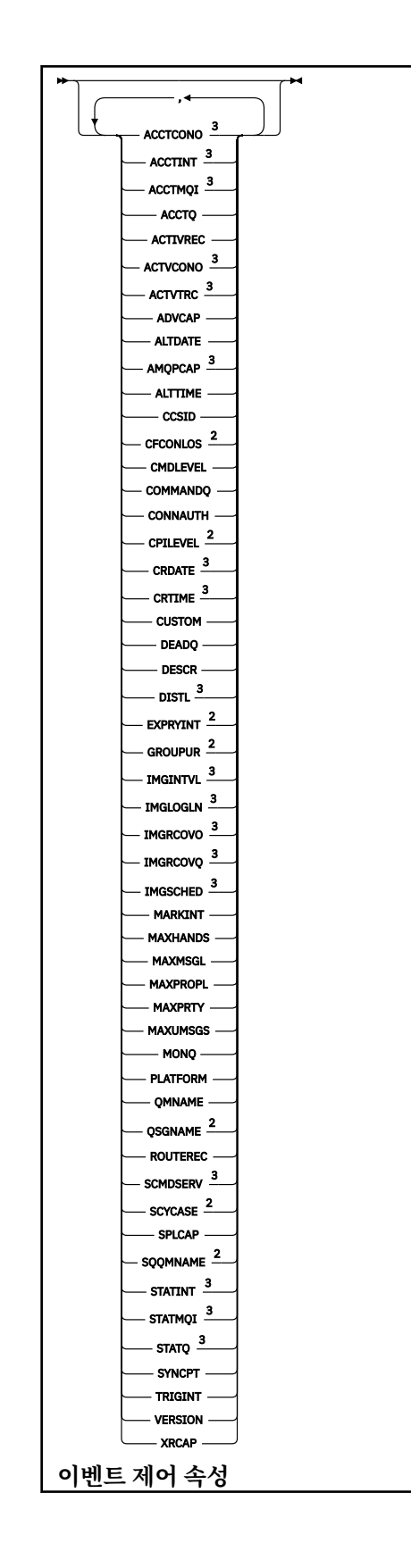

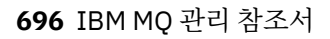

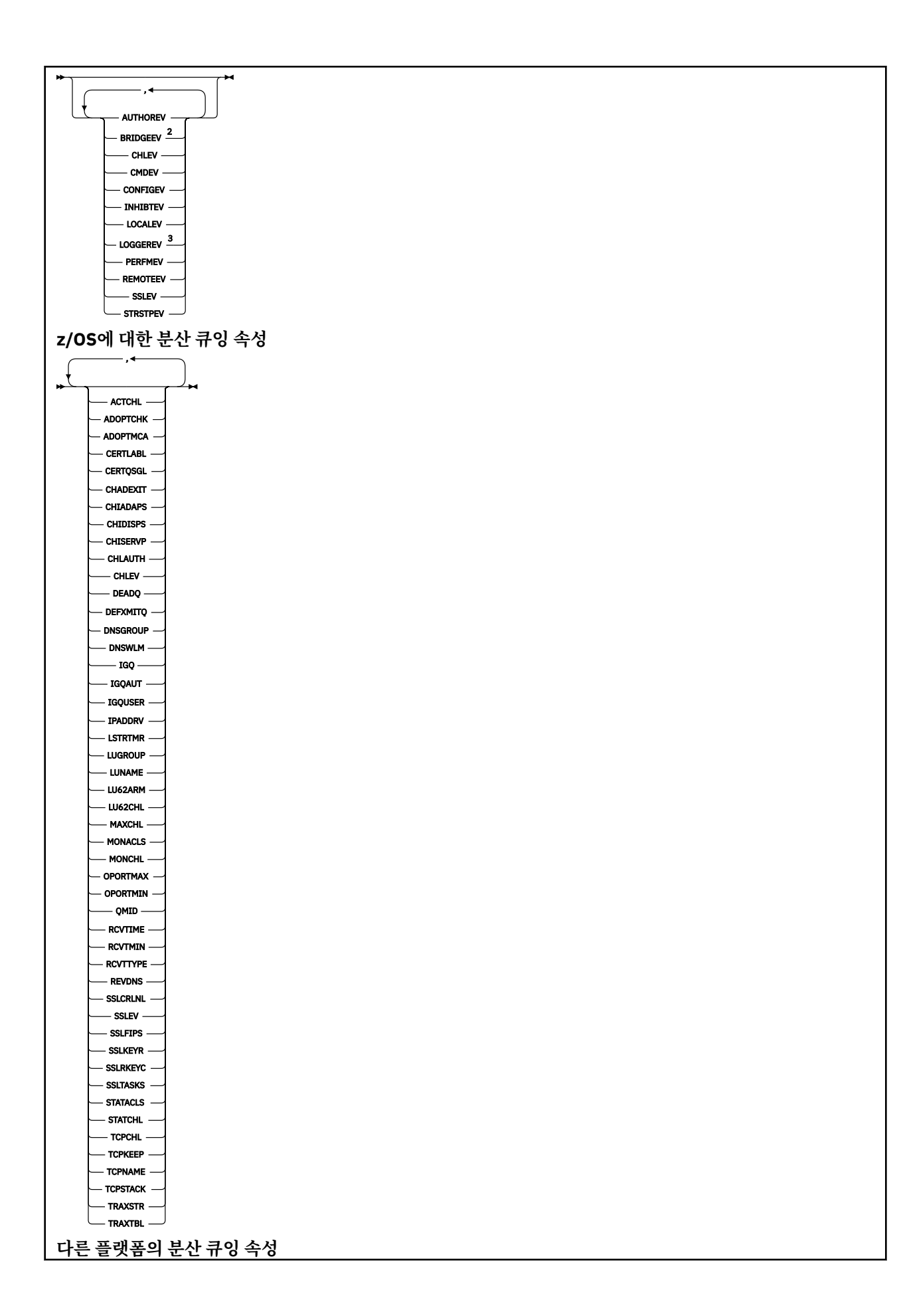

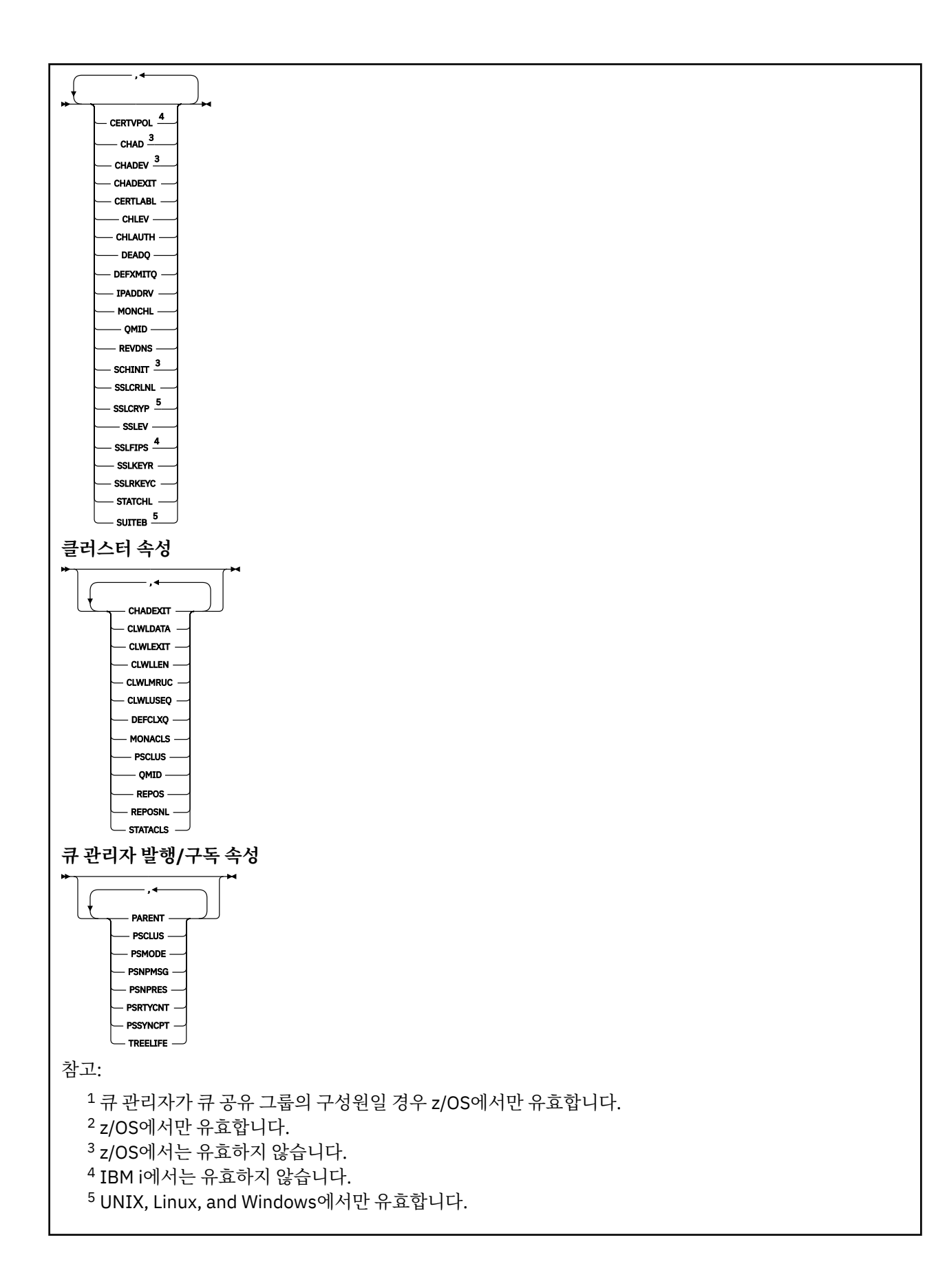

# <span id="page-697-0"></span>**DISPLAY QMGR의 매개변수 설명**

**모두**

모든 매개변수를 표시하려면 이 매개변수를 지정하십시오. 이 매개변수를 지정하면 구체적으로 요청된 매개 변수가 영향을 미치지 않습니다. 모든 매개변수가 여전히 표시됩니다.

■ Multi ■<mark>멀티플랫폼에서는 특정 매개변수를 요청하지 않는 경우 이 매개변수가 기본값입니다.</mark>

# **CMDSCOPE**

이 매개변수는 z/OS에만 적용되며 큐 관리자가 큐 공유 그룹의 멤버일 때 명령이 실행되는 방법을 지정합니 다.

**' '**

이 명령은 입력된 큐 관리자에서 실행됩니다. 이 명령이 기본값입니다.

### *qmgr-name*

큐 관리자가 큐 공유 그룹 내에서 활성 상태인 경우, 명령이 사용자가 지정하는 큐 관리자에서 실행됩니 다.

큐 공유 그룹 환경을 사용할 경우와 명령 서버가 작동 가능한 경우에만 명령을 입력한 큐 관리자 이외의 큐 관리자 이름을 지정할 수 있습니다.

**\***

명령은 로컬 큐 관리자에서 실행되며 큐 공유 그룹의 모든 활성 큐 관리자에도 전달됩니다. 이 명령을 실 행하는 것은 큐 공유 그룹의 모든 큐 관리자에 명령을 입력하는 것과 같습니다.

### **SYSTEM**

큐 관리자 시스템 속성 목록에서 사용 가능한 큐 관리자 시스템 속성 세트를 표시하려면 이 매개변수를 지정 하십시오. 이러한 매개변수에 대한 정보는 698 페이지의 『요청 매개변수』를 참조하십시오.

이 매개변수를 지정하면 이 세트 내에서 개별 매개변수를 표시하기 위해 작성하는 요청이 효과가 없습니다.

### **이벤트**

이벤트 제어 속성 목록에서 사용 가능한 이벤트 제어 속성 세트를 표시하려면 이 매개변수를 지정하십시오. 이러한 매개변수에 대한 정보는 698 페이지의 『요청 매개변수』를 참조하십시오.

이 매개변수를 지정하면 이 세트 내에서 개별 매개변수를 표시하기 위해 작성하는 요청이 효과가 없습니다.

### **CHINIT**

분산 큐잉 속성 목록에서 사용 가능한 분산 큐잉 관련 속성 세트를 표시하려면 이 매개변수를 지정하십시오. 동일한 속성 세트를 표시하기 위해 DQM을 지정할 수도 있습니다. 이러한 매개변수에 대한 정보는 698 페 이지의 『요청 매개변수』를 참조하십시오.

이 매개변수를 지정하면 이 세트 내에서 개별 매개변수를 표시하기 위해 작성하는 요청이 효과가 없습니다.

### **CLUSTER**

클러스터 속성 목록에서 사용 가능한 클러스터링 관련 속성 세트를 표시하려면 이 매개변수를 지정하십시오. 이러한 매개변수에 대한 정보는 698 페이지의 『요청 매개변수』를 참조하십시오.

이 매개변수를 지정하면 이 세트 내에서 개별 매개변수를 표시하기 위해 작성하는 요청이 효과가 없습니다.

## **PUBSUB**

큐 관리자 발행/구독 속성 목록에서 사용 가능한 발행/구독 관련 속성 세트를 표시하려면 이 매개변수를 지정 하십시오. 이러한 매개변수에 대한 정보는 698 페이지의 『요청 매개변수』를 참조하십시오.

이 매개변수를 지정하면 이 세트 내에서 개별 매개변수를 표시하기 위해 작성하는 요청이 효과가 없습니다.

# **요청 매개변수**

**참고:** 매개변수가 지정되지 않고(및 **ALL** 매개변수가 지정되지 않았거나 기본값이 지정되지 않은 경우) 큐 관리 자 이름이 리턴됩니다.

큐 관리자에 대해 다음과 같은 정보를 요청할 수 있습니다.

# **Multi ACCTCONO**

**ACCTQMQI** 및 **ACCTQ** 큐 관리자 매개변수의 설정을 대체할 수 있는지 여부. 이 매개변수는 멀티플랫폼에서 만 올바릅니다.

# **Multi ACCTINT**

중간 계정 레코드가 작성되는 간격. 이 매개변수는 멀티플랫폼에서만 올바릅니다.

# **ACCTMQI**

MQI 데이터에 대한 계정 정보 수집 여부. 이 매개변수는 멀티플랫폼에서만 올바릅니다.

# **ACCTQ**

큐에 대한 계정 데이터 콜렉션의 사용 여부.

# **ACTCHL**

언제든지 활성화될 수 있는 최대 채널 수.

이 매개변수는 z/OS에서만 올바릅니다.

# **ACTIVREC**

메시지에서 요청된 경우 활동 보고서 생성 여부.

# **ACTVCONO**

**ACTVTRC** 큐 관리자 매개변수의 설정을 대체할 수 있는지 여부. 이 매개변수는 멀티플랫폼에서만 올바릅니 다.

# **Multi ACTVTRC**

IBM MQ MQI 애플리케이션 활동 추적 정보 수집 여부. 활동 추적 정보의 콜렉션을 제어하는 ACTVTRC 설정 을 참조하십시오. 이 매개변수는 멀티플랫폼에서만 올바릅니다.

# **ADOPTCHK**

새 인바운드 채널이 이미 활성 상태인 MCA와 동일한 이름으로 감지될 때 MCA가 채택되는지 여부를 판별하 기 위해 검사되는 요소.

이 매개변수는 z/OS에서만 올바릅니다.

#### ⊧ z/OS – **ADOPTMCA**

**ADOPTCHK** 매개변수와 일치하는 새 인바운드 채널 요청이 발견될 때 분리된 MCA 인스턴스를 재시작할지 여 부를 지정합니다.

이 매개변수는 z/OS에서만 올바릅니다.

# **Adv.** ADVCAP

IBM MQ Advanced 확장 기능이 큐 관리자에 사용 가능한지 여부.

z/OS에서 **QMGRPROD**의 값이 ADVANCEDVUE인 경우에만 큐 관리자가 값을 ENABLED로 설정합니다. **QMGRPROD**의 다른 값 또는 **QMGRPROD**이(가) 설정되지 않은 경우, 큐 관리자는 값 을 DISABLED로 설정합니다. **ADVCAP**이(가) ENABLED인 경우 IBM MQ Advanced for z/OS Value Unit Edition(VUE)에 대한 권한이 있어야 합니다. 자세한 정보는 865 페이지의 『z/OS의 [START QMGR](#page-864-0)』 및 IBM MQ Advanced for z/OS Value Unit Edition 설치를 참조하십시오.

<mark>H Multi ▶ V S.1.0 다른 플랫폼에서는 Managed File Transfer, XR, Advanced Message Security</mark> 또는 RDQM을 설치한 경우에만 큐 관리자가 값을 ENABLED로 설정합니다. Managed File Transfer, XR, Advanced Message Security 또는 RDQM을 설치하지 않은 경우 **ADVCAP**은(는) DISABLED로 설정됩니다. **ADVCAP**이(가) ENABLED인 경우 IBM MQ Advanced에 대한 권한이 있어야 합니다. **ADVCAP**을(를) 사용 가 능하게 하는 설치 가능한 컴포넌트의 목록은 이후 릴리스에서 변경될 수 있습니다. 자세한 정보는 IBM MQ 컴포넌트 및 기능과 멀티플랫폼용 IBM MQ Advanced 설치를 참조하십시오.

# **ALTDATE**

마지막으로 정의를 변경한 날짜(*yyyy-mm-dd* 형식).

## **ALTTIME**

마지막으로 정의를 변경한 시간(*hh.mm.ss* 형식)

# **AMQPCAP**

AMQP 기능을 큐 관리자에 대해 사용할 수 있는지 여부입니다.

# **AUTHOREV**

권한부여 이벤트의 생성 여부.

# **BRIDGEEV**

z/OS에 한해 IMS 브릿지 이벤트 생성 여부

### **CCSID**

코드화 문자 세트 ID. 이 매개변수는 API(Application Programming Interface)에서 정의한 모든 문자열 필 드에 적용되며 오브젝트의 이름과 각 큐의 작성 날짜 및 시간이 포함됩니다. 메시지 텍스트로 들어 있는 애플 리케이션 데이터에는 적용되지 않습니다.

## **CERTLABL**

이 큐 관리자를 사용한 인증서 레이블을 지정합니다.

# **LUIS CERTQSGL**

큐 공유 그룹(QSG) 인증서 레이블을 지정합니다.

이 매개변수는 z/OS에서만 올바릅니다.

# **CERTVPOL**

원격 파트너 시스템에서 수신된 디지털 인증서의 유효성을 검증하는 데 사용되는 TLS 인증서 유효성 검증 정 책을 지정합니다. 이 속성은 인증서 체인 유효성 검증이 업계 보안 표준을 준수하는 정도를 제어하는 데 사용 될 수 있습니다. 인증서 유효성 검증 정책에 대한 자세한 정보는 IBM MQ의 인증서 유효성 검증 정책을 참조 하십시오.

이 매개변수는 UNIX, Linux, and Windows에서만 올바릅니다.

# **Z/US CFCONLOS**

큐 관리자가 관리 구조에 대한 연결을 잃거나 **CFCONLOS**이(가) ASQMGR로 설정된 CF 구조를 가져올 때 취할 조치를 지정합니다.

이 매개변수는 z/OS에서만 올바릅니다.

# **Multi** CHAD

수신자 및 서버 연결 채널의 자동 정의 작동 가능 여부.

2 2/08 0 메개변수는 z/OS에서 유효하지 않습니다.

# **Multi CHADEV**

자동 정의 이벤트의 작동 가능 여부.

2 2/08 0 메개변수는 z/OS에서 유효하지 않습니다.

### **CHADEXIT**

채널 자동 정의 엑시트의 이름.

# **CHIADAPS**

IBM MQ 호출 처리에 사용할 어댑터 서브태스크의 수.

이 매개변수는 z/OS에서만 올바릅니다.

#### z/0S **CHIDISPS**

채널 시작기에 사용할 디스패처 수.

이 매개변수는 z/OS에서만 올바릅니다.

### **CHISERVP**

이 필드는 IBM에서만 사용하도록 예약되어 있습니다.

# **CHLAUTH**

채널 인증 레코드를 검사하는지 여부

# **CHLEV**

채널 이벤트의 생성 여부.

# **CLWLEXIT**

클러스터 워크로드 엑시트의 이름.

## **CLWLDATA**

클러스터 워크로드 엑시트에 전달된 데이터.

# Windows z/OS **DINIX** CLWLLEN

클러스터 워크로드 엑시트로 전달된 메시지 데이터의 최대 바이트 수.

**Inux o** 매개변수는 Linux에서 유효하지 않습니다.

### **CLWLMRUC**

아웃바운드 클러스터 채널의 최대 수.

# **CLWLUSEQ**

**CLWLUSEQ**의 값이 QMGR인 큐에 대한 MQPUTs의 동작입니다.

### **CMDEV**

명령 이벤트의 생성 여부.

### **CMDLEVEL**

명령 레벨. 이 매개변수는 큐 관리자가 지원하는 시스템 제어 명령의 레벨을 표시합니다.

### **COMMANDQ**

시스템 명령 입력 큐의 이름. 적절한 권한을 가진 애플리케이션이 이 큐에 명령을 넣을 수 있습니다.

## **CONFIGEV**

구성 이벤트의 생성 여부.

## **CONNAUTH**

사용자 ID 및 비밀번호 인증의 위치를 제공하는 데 사용되는 인증 정보 오브젝트의 이름입니다.

### **CPILEVEL**

예약된 값으로, 이 값은 아무 의미가 없습니다.

### **CRDATE**

큐 관리자가 작성된 날짜(*yyyy-mm-dd* 양식).

# **CRTIME**

큐 관리자가 작성된 시간(*hh.mm.ss* 양식).

## **사용자 정의**

이 속성은 별도의 속성이 소개되기 전에는 새 기능의 구성에 예약됩니다. 이는 0이상의 속성 값을 속성 이름 및 값 쌍으로 NAME(VALUE). 형식으로 포함할 수 있습니다.

# **DEADQ**

메시지를 올바른 목적지로 경로 지정할 수 없는 경우에 메시지가 송신되는 큐의 이름(데드-레터 큐 또는 미배 달 메시지 큐). 디폴트는 공백입니다.

예를 들어, 다음의 경우에 메시지가 이 큐에 넣어집니다.

- 큐 관리자에 아직 정의되지 않은 큐로 예정된 메시지가 이 큐 관리자에 도달한 경우
- 메시지가 큐 관리자에 도달했으나, 그 메시지를 수신하기로 예정된 큐가 다음과 같은 이유로 수신할 수 없 는 경우
	- 큐가 가득 참
	- 큐에 넣기 작업이 금지됨
	- 큐에 메시지를 넣을 수 있는 권한이 송신 노드에 없음
- 예외 메시지를 생성해야 하지만 해당 큐 관리자에서 이름 지정된 큐를 알 수 없습니다.

**참고:** 만기 시간이 지난 메시지를 제거하면 이 큐에 해당 메시지가 전송되지 않습니다.

데드-레터 큐가 정의되지 않았거나, 가득 찼거나 또는 다른 이유로 인해 사용 불가능한 경우에는 메시지 채널 에이전트에 의해 큐에 전송된 메시지를 전송 큐에서 대신 보유합니다.

데드-레터 큐 또는 미배달 메시지 큐를 지정하지 않으면, 이 매개변수에 대해 모두 공백이 리턴됩니다.

# **DEFCLXQ**

**DEFCLXQ** 속성은 메시지를 가져오고 클러스터 수신자 채널로 메시지를 보내기 위해 클러스터 송신자 채널에 서 기본적으로 선택하는 전송 큐를 제어합니다.

# **SCTQ**

모든 클러스터 송신자 채널은 SYSTEM.CLUSTER.TRANSMIT.QUEUE에서 메시지를 전송합니다. 전송 큐에 있는 메시지의 correlID가 메시지의 목적지가 될 클러스터 송신자 채널을 식별합니다.

큐 관리자가 정의되면 SCTQ가 설정됩니다. IBM WebSphere MQ IBM WebSphere MQ 7.5 이전 버전에 서는 이 동작이 암시적입니다. 이전 버전에는 큐 관리자 속성 **DEFCLXQ**가 없습니다.

### **CHANNEL**

각 클러스터 송신자 채널이 다른 전송 큐에서 메시지를 보냅니다. 각 전송 큐는 모델 큐 SYSTEM.CLUSTER.TRANSMIT.MODEL.QUEUE에서 영구 동적 큐로 작성됩니다.

큐 관리자 속성, **DEFCLXQ**가 CHANNEL로 설정된 경우,기본 구성이 개별 클러스터 전송 큐와 연관된 클러스 터 송신자 채널로 변경됩니다. 전송 큐는 모델 큐 SYSTEM.CLUSTER.TRANSMIT.MODEL.QUEUE에서 작성 된 영구적 동적 큐입니다. 각 전송 큐는 하나의 클러스터 송신자 채널과 연관됩니다. 하나의 클러스터 송신자 채널이 하나의 클러스터 전송 큐를 제공할 경우 전송 큐에는 한 클러스터의 한 큐 관리자에 대한 메시지만 포 함됩니다. 클러스터에 있는 개별 큐 관리자가 하나의 클러스터 큐만 포함하도록 클러스터를 구성할 수 있습 니다. 이 경우 큐 관리자에서 각 클러스터 큐로 전달되는 메시지 트래픽은 메시지에서 다른 큐로 개별적으로 송신됩니다.

# **DEFXMITQ**

기본 전송 큐 이름. 이 매개변수는 적합한 다른 전송 큐가 정의되지 않은 경우 리모트 큐 관리자가 목적지인 메시지를 넣는 전송 큐입니다.

# **DESCR**

설명.

# **Multi** DISTL

큐 관리자의 분배 목록 지원 여부.

▶ 2/05 | 이 매개변수는 z/OS에서 유효하지 않습니다.

# **Z/US** DNSGROUP

이 매개변수는 더 이상 사용되지 않습니다. z/OS: WLM/DNS가 더 이상 지원되지 않음을 참조하십시오. 이 매 개변수는 z/OS에서만 유효합니다.

# **DISTURBER ST**<br>DNSWLM

이 매개변수는 더 이상 사용되지 않습니다. z/OS: WLM/DNS가 더 이상 지원되지 않음을 참조하십시오. 이 매 개변수는 z/OS에서만 유효합니다.

# **EXPRYINT**

z/OS에 한해 적용되는, 만기된 메시지를 스캔하는 대략적인 간격

# **ENDS** GROUPUR

z/OS에 한해, XA 클라이언트 애플리케이션이 GROUP 단위의 복구 속성 지정값이 있는 큐 관리자에 연결할 수 있는지 여부.

# **V** 9.1.0 IMGINTVL

큐 관리자가 매체 이미지를 자동으로 쓰는 대상 빈도입니다.

2 2/08 0 메개변수는 z/OS에서 유효하지 않습니다.

# **IMGLOGLN**

큐 관리자가 매체 이미지를 자동으로 쓰는 기록된 복구 로그의 대상 양입니다.

2 2/08 o 메개변수는 z/OS에서 유효하지 않습니다.

# **IMGRCOVO**

선형 로깅이 사용되는 경우 매체 이미지에서 지정된 오브젝트가 복구 가능한지 여부입니다.

2708 0 메개변수는 z/OS에서 유효하지 않습니다.

# **IMGRCOVQ**

선형 로깅이 사용되는 경우 매체 이미지에서 로컬 또는 영구적 동적 큐 오브젝트가 복구 가능한지 여부입니 다.

▶ <mark>- z/0S - ○</mark>이 매개변수는 z/OS에서 유효하지 않습니다.

# **IMGSCHED**

큐 관리자가 매체 이미지를 자동으로 쓰는지 여부입니다.

2105 0 메개변수는 z/OS에서 유효하지 않습니다.

# $I/0S$   $I_{IGO}$

z/OS에 한해 적용되는, 그룹 내 큐잉을 사용할지 여부

# **IGQAUT**

z/OS에 한해 그룹 내 큐잉 에이전트에서 사용하는 권한 검사 유형 표시

# **IGQUSER**

z/OS에 한해 그룹 내 큐잉 에이전트에서 사용하는 사용자 ID 표시

# **INHIBTEV**

금지 이벤트의 생성 여부.

## **IPADDRV**

모호한 경우 채널 연결에 IPv4를 사용할지 아니면 IPv6 IP 주소를 사용할지 여부.

# **LOCALEV**

로컬 오류 이벤트의 생성 여부.

# **LOGGEREV**

복구 로그 이벤트의 생성 여부. 이 매개변수는 멀티플랫폼에서만 올바릅니다.

# **LSTRTMR**

APPC 또는 TCP/IP 실패 후 IBM MQ가 리스너를 재시작하기 위해 시도하는 사이의 시간 간격(초)입니다. 이 매개변수는 z/OS에서만 올바릅니다.

# **LUGROUP**

큐 공유 그룹의 인바운드 전송을 핸들링하는 LU 6.2 리스너가 사용할 일반 LU 이름입니다. 이 매개변수는 z/OS에서만 올바릅니다.

# **LUNAME**

아웃바운드 LU 6.2 전송에 사용할 LU 이름.

이 매개변수는 z/OS에서만 올바릅니다.

# **LU62ARM**

SYS1.PARMLIB의 APPCPM 멤버 접미부. 이 접미부는 이 채널 시작기의 LUADD를 지정합니다. 자동 재시작 관리자(ARM)가 채널 개시자를 다시 시작하면 z/OS 명령 SET APPC= xx이(가) 실행됩니다.

이 매개변수는 z/OS에서만 올바릅니다.

# **LU62CHL**

LU 6.2 전송 프로토콜을 사용하는 현재 실행할 수 있는 채널 또는 연결 가능한 클라이언트의 최대 수. LU62CHL 값이 0이면 LU 6.2 전송 프로토콜이 사용되지 않습니다.

이 매개변수는 z/OS에서만 올바릅니다.

# **MARKINT**

밀리초 단위의 표시 찾아보기 간격.

**주의:** 이 값은 기본값 5000 미만일 수 없습니다.

# **MAXCHL**

현재 실행될 수 있는 채널의 최대 수(연결된 클라이언트가 있는 서버 연결 채널 포함).

이 매개변수는 z/OS에서만 올바릅니다.

## **MAXHANDS**

한 연결이 어느 한 시점에 가질 수 있는 최대 열린 핸들 수.

### **MAXMSGL**

큐 관리자가 처리할 수 있는 최대 메시지 길이. 개별 큐 또는 채널의 최대값은 이 매개변수의 값보다 작을 수 있습니다.

# **MAXPROPL (** *integer* **)**

메시지와 연관될 수 있는 특성 데이터의 최대 길이(바이트)입니다.

# **MAXPRTY**

최대 우선순위. 이 값은 9입니다.

## **MAXUMSGS**

하나의 동기점에 있는 최대 커미트되지 않은 메시지 수. 기본값은 10000입니다.

MAXUMSGS는 MQ Telemetry에 적용되지 않습니다. MQ Telemetry에서는 여러 클라이언트에서 트랜잭션 내 작업 배치로 메시지를 구독, 구독 해제, 송신 및 수신하기 위한 배치 요청을 시도합니다.

## **MONACLS**

자동 정의된 클러스터 송신자 채널에 대한 온라인 모니터링 데이터의 수집 여부와 수집하는 경우 데이터 콜 렉션 비율.

### **MONCHL**

채널에 대한 온라인 모니터링 데이터의 수집 여부와 수집하는 경우 데이터 콜렉션 비율.

### **MONQ**

큐에 대한 온라인 모니터링 데이터의 수집 여부와 수집하는 경우 데이터 콜렉션 비율.

# **Z/US** OPORTMAX

보내는 채널을 바인딩할 때 사용되는 포트 번호 범위에서 최대값.

이 매개변수는 z/OS에서만 올바릅니다.

# **Z/US** OPORTMIN

보내는 채널을 바인딩할 때 사용되는 포트 번호 범위에서 최소값.

이 매개변수는 z/OS에서만 올바릅니다.

# **PARENT**

이 큐 관리자가 계층에서 하위로서 연결할 큐 관리자의 이름.

# **PERFMEV**

성능 관련 이벤트의 생성 여부.

### **PLATFORM**

큐 관리자가 실행 중인 플랫폼의 구조. 이 매개변수의 값은 다음과 같습니다.

- <mark># z/OS</mark> MVS( z/OS 플랫폼의 경우)
- NSK
- $\cdot$  0S2
- OS400
- 어플라이언스
- UNIX
- WINDOWSNT

### **PSCLUS**

이 큐 관리자가 구성원인 모든 클러스터에서의 발행/구독 활동에 참여하는지 여부를 제어합니다. ENABLED 에서 DISABLED로 수정할 경우 클러스터에는 클러스터 토픽 오브젝트가 없습니다.

## **PSMODE**

발행/구독 엔진 및 큐 발행/구독 인터페이스가 실행 중인지 여부 및 애플리케이션 프로그래밍 인터페이스 (API)와 큐 발행/구독 인터페이스에서 모니터되는 큐를 사용하여 애플리케이션이 publish 또는 subscribe할 수 있는지 여부를 제어합니다.

### **PSNPMSG**

큐잉된 발행/구독 인터페이스가 비지속 입력 메시지를 처리할 수 없는 경우 데드-레터 큐에 입력 메시지를 쓰 려고 시도할 수 있습니다(입력 메시지의 보고서 옵션에 따라). 데드-레터 큐에 입력 메시지를 쓰려는 시도가 실패하고 MQRO\_DISCARD\_MSG 보고서 옵션이 입력 메시지 또는 PSNPMSG=DISCARD에 지정된 경우에 는 브로커가 입력 메시지를 제거합니다. PSNPMSG=KEEP이 지정된 경우 MORO\_DISCARD\_MSG 보고서 옵 션이 입력 메시지에 설정되어 있으면 인터페이스가 입력 메시지만 제거합니다.

### **PSNPRES**

큐잉된 발행/구독 인터페이스에서 비지속 입력 메시지에 대한 응답으로 응답 메시지를 생성하려 하지만 응 답 메시지를 응답 대상 큐에 전달할 수 없는 경우 이 속성은 인터페이스가 전달 불가능한 메시지를 데드-레터 큐에 기록하려 하는지 또는 메시지를 제거할지 여부를 표시합니다.

### **PSRTYCNT**

큐잉된 발행/구독 인터페이스가 동기점 아래에서 명령 메시지를 처리하는 데 실패하는 경우(예를 들어 구독 자 큐가 가득 차 있기 때문에 구독자에게 발행 메시지를 전달할 수 없으며 발행물을 데드-레터 큐에 넣을 수 없는 경우) 브로커가 대신 보고서 옵션에 따라 명령 메시지를 처리하기 전에 작업 단위가 백아웃되고 명령을 이 횟수만큼 다시 시도합니다.

### **PSSYNCPT**

이 속성을 IFPER로 설정하면 정상 조작 중 큐잉된 발행/구독 인스턴스가 스트림 큐에서 발행을 읽거나 발행 메시지를 삭제할 때 MQGMO\_SYNCPOINT\_IF\_PERSISTENT를 지정합니다. 이 값을 사용하면 큐잉된 발행/ 구독 디먼이 동기점 외부의 비지속 메시지를 수신합니다. 디먼이 동기점 외부의 발행물을 수신하는 경우 디 먼이 해당 발행물을 동기점 외부에서 알려진 구독자에게 전달합니다.

## **QMID**

큐 관리자의 내재적으로 생성된 고유 이름.

# **QMNAME**

로컬 큐 관리자의 이름. IBM MQ 오브젝트의 이름 지정 규칙을 참조하십시오.

# **Z/US** OSGNAME

큐 관리자가 속한 큐 공유 그룹의 이름 또는 큐 관리자가 큐 공유 그룹의 구성원이 아닐 경우 공백. z/OS에서 만 큐 공유 그룹을 사용할 수 있습니다.

# **RCVTIME**

TCP/IP 채널이 비활성 상태로 돌아가기 전에 상대로부터 하트비트를 포함하여 데이터를 수신하기 위해 대기 하는 대략적인 시간. 이 매개변수의 값은 **RCVTTYPE**에 의해 규정된 숫자 값입니다.

이 매개변수는 z/OS에서만 올바릅니다.

#### z/OS **RCVTMIN**

TCP/IP 채널이 비활성 상태로 돌아가기 전에 상대로부터 하트비트를 포함하여 데이터를 수신하기 위해 대기 하는 최소 시간.

이 매개변수는 z/OS에서만 올바릅니다.

# **RCVTTYPE**

**RCVTIME**의 값에 적용할 규정자입니다.

이 매개변수는 z/OS에서만 올바릅니다.

### **REMOTEEV**

리모트 오류 이벤트의 생성 여부.

# **REPOS**

이 큐 관리자가 저장소 관리자 서비스를 제공할 클러스터의 이름.

### **REPOSNL**

이 큐 관리자가 저장소 관리자 서비스를 제공할 클러스터 목록의 이름.

# **REVDNS**

채널이 연결된 IP 주소를 얻기 위해 DNS(Domain Name Server)에서 호스트 이름의 역방향 검색이 수행되는 지 여부.

# **ROUTEREC**

메시지에서 요청된 경우 라우트 추적 정보를 기록할지 여부.

# **Multi SCHINIT**

큐 관리자가 시작될 때 채널 시작기의 자동 시작 여부.

• 2/08 • 이 매개변수는 z/OS에서 유효하지 않습니다.

# **Multi** SCMDSERV

큐 관리자가 시작될 때 명령 서버의 자동 시작 여부.

▶ 2/05 △ 이 매개변수는 z/OS에서 유효하지 않습니다.

# **E** z/OS SCYCASE

보안 프로파일이 대문자인지 대소문자 혼합인지의 여부.

이 매개변수는 z/OS에서만 올바릅니다.

이 매개변수가 대체되었으나 **REFRESH SECURITY** 명령이 아직 실행되지 않은 경우, 큐 관리자가 예상 프로 파일 문자를 사용하고 있지 않을 수 있습니다. **DISPLAY SECURITY**를 사용하여 실제로 사용 중인 프로파일 의 대소문자를 확인하십시오.

# **SPLCAP**

큐 관리자에서 Advanced Message Security(AMS) 기능을 사용할 수 있는지 표시합니다. 큐 관리자가 실행 중인 IBM MQ 의 버전에 대해 AMS 구성요소가 설치된 경우, 속성 값은 ENABLED입니다. AMS 컴포넌트가 설 치되지 않은 경우 값은 DISABLED입니다.

#### $\approx$  2/0S **SQQMNAME**

큐 관리자가 공유 큐에 대해 MQOPEN 호출을 작성하고 MQOPEN 호출의 **ObjectQmgrName** 매개변수에 지 정된 큐 관리자가 처리 큐 관리자와 동일한 큐 공유 그룹에 있는 경우, **SQQMNAME** 속성은 **ObjectQmgrName**이(가) 사용되는지 또는 처리 큐 관리자가 공유 큐를 직접 여는지 여부를 지정합니다.

이 매개변수는 z/OS에서만 올바릅니다.

# **SSLCRLNL**

CRL 점검을 위해 큐 관리자에 사용되고 있는 AUTHINFO 오브젝트의 이름 목록을 표시합니다.

CRLLDAP 또는 OCSP 유형의 인증 정보 오브젝트만 **SSLCRLNL**에서 참조되는 이름 목록에서 허용됩니다. 다 른 유형을 사용하면 목록을 처리할 때 오류 메시지가 표시되고 그 이후로는 무시됩니다.

# **ULW SSLCRYP**

시스템에 있는 암호 하드웨어를 구성하는 데 사용되는 매개변수 문자열의 이름을 나타냅니다. PKCS #11 비 밀번호는 xxxxxx(으)로 표시됩니다. 이는 UNIX, Linux, and Windows에서만 유효합니다.

# **SSLEV**

TLS 이벤트 생성 여부입니다.

# **SSLFIPS**

암호화 하드웨어 자체가 아닌 IBM MQ에서 암호화가 처리되는 경우 FIPS 인증 알고리즘만 사용할지 여부

### **SSLKEYR**

SSL(Secure Sockets Layer) 키 저장소의 이름을 나타냅니다.

### **SSLRKEYC**

비밀 키가 재결정되기 전에 TLS 대화 안에서 송신 및 수신된 바이트 수를 표시합니다.

#### $\approx$   $z/0$ S **SSLTASKS**

z/OS에 한해 TLS 호출을 처리하는 데 사용할 서버 하위 태스크의 수를 표시합니다.

**STATACLS**

자동 정의된 클러스터 송신자 채널에 대한 통계 데이터의 수집 여부와 수집하는 경우 데이터 콜렉션 비율.

**STATCHL**

채널의 통계 데이터를 수집할지 결정하며, 수집하는 경우 데이터 수집 비율도 결정합니다.

# **Multi** STATINT

통계 모니터링 데이터를 모니터링 큐에 기록하는 간격. 이 매개변수는 멀티플랫폼에서만 올바릅니다.

# **Multi STATMQI**

큐 관리자에 대한 통계 모니터링 데이터의 수집 여부. 이 매개변수는 멀티플랫폼에서만 올바릅니다.

# **Multi** STATQ

큐에 대한 통계 데이터의 수집 여부. 이 매개변수는 멀티플랫폼에서만 올바릅니다.

## **STRSTPEV**

시작 및 정지 이벤트의 생성 여부.

### **SUITEB**

스위트 B 준수 암호기법이 사용되는지 여부. 스위트 B 구성 및 TLS 채널에서의 해당 영향에 대한 자세한 정보 는 IBM MQ의 NSA 스위트 B 암호화를 참조하십시오.

# **SYNCPT**

큐 관리자에서 동기점 지원이 가능한지 여부. 이는 읽기 전용 큐 관리자 속성입니다.

# **TABLE TO TCPCHL**

TCP/IP 전송 프로토콜을 사용하는 전송 가능한 채널 또는 연결할 수 있는 클라이언트의 최대 수. 0을 지정하 면 TCP/IP 전송 프로토콜이 사용되지 않습니다.

이 매개변수는 z/OS에서만 올바릅니다.

# **TABLE TO TCPKEEP**

연결의 다른 끝이 여전히 사용 가능한지 점검하기 위해 KEEPALIVE 기능을 사용할지 여부. 사용 불가능한 경 우, 채널이 닫힙니다.

이 매개변수는 z/OS에서만 올바릅니다.

# **TABLE TO TTE TO TTE T**

CINET 다중 스택 환경에서 사용할 선호 TCP/IP 스택의 이름. INET 단일 스택 환경에서 채널 시작기가 유일 하게 사용 가능한 TCP/IP 스택을 사용합니다.

이 매개변수는 z/OS에서만 올바릅니다.

# **TIPS TCPSTACK**

채널 시작기가 TCPNAME에 지정된 TCP/IP 스택만 사용할지 아니면 CINET 다중 스택 환경에 정의된 TCP/IP 스택에 선택적으로 바인딩할 수 있는지 여부니다.

이 매개변수는 z/OS에서만 올바릅니다.

# **TRAXSTR**

채널 시작기 추적이 자동으로 시작되는지 여부.

이 매개변수는 z/OS에서만 올바릅니다.

# **TRAXTBL**

채널 시작기의 추적 데이터 공간 크기(MB).

이 매개변수는 z/OS에서만 올바릅니다.

### **TREELIFE**

비관리 토픽의 수명.

**TRIGINT**

트리거 간격.

**버전**

큐 관리자가 연관된 IBM MQ 설치 버전. 버전의 형식은 VVRRMMFF입니다.

VV: 버전 RR: 릴리스 MM: 유지보수 레벨 FF: 수정사항 레벨

# **XRCAP**

큐 관리자에서 MQ Telemetry 기능을 지원하는지 여부.

이러한 매개변수에 대한 자세한 정보는 308 페이지의 『[ALTER QMGR](#page-307-0)』의 내용을 참조하십시오.

# **관련 태스크**

큐 관리자 속성 표시 및 대체

# **멀티플랫폼의 DISPLAY QMSTATUS**

MQSC 명령 **DISPLAY QMSTATUS**를 사용하여 이 큐 관리자와 연관된 상태 정보를 표시할 수 있습니다.

# **MQSC 명령 사용**

MQSC 명령을 사용하는 방법에 대한 정보는 >MQSC 명령을 사용하여 로컬 관리 태스크 수행을 참조하십시오.

- 구문 다이어그램
- 709 페이지의 『[DISPLAY QMSTATUS](#page-708-0)의 매개변수 설명』
- 709 페이지의 『요청 [매개변수』](#page-708-0)

**동의어**: DIS QMSTATUS

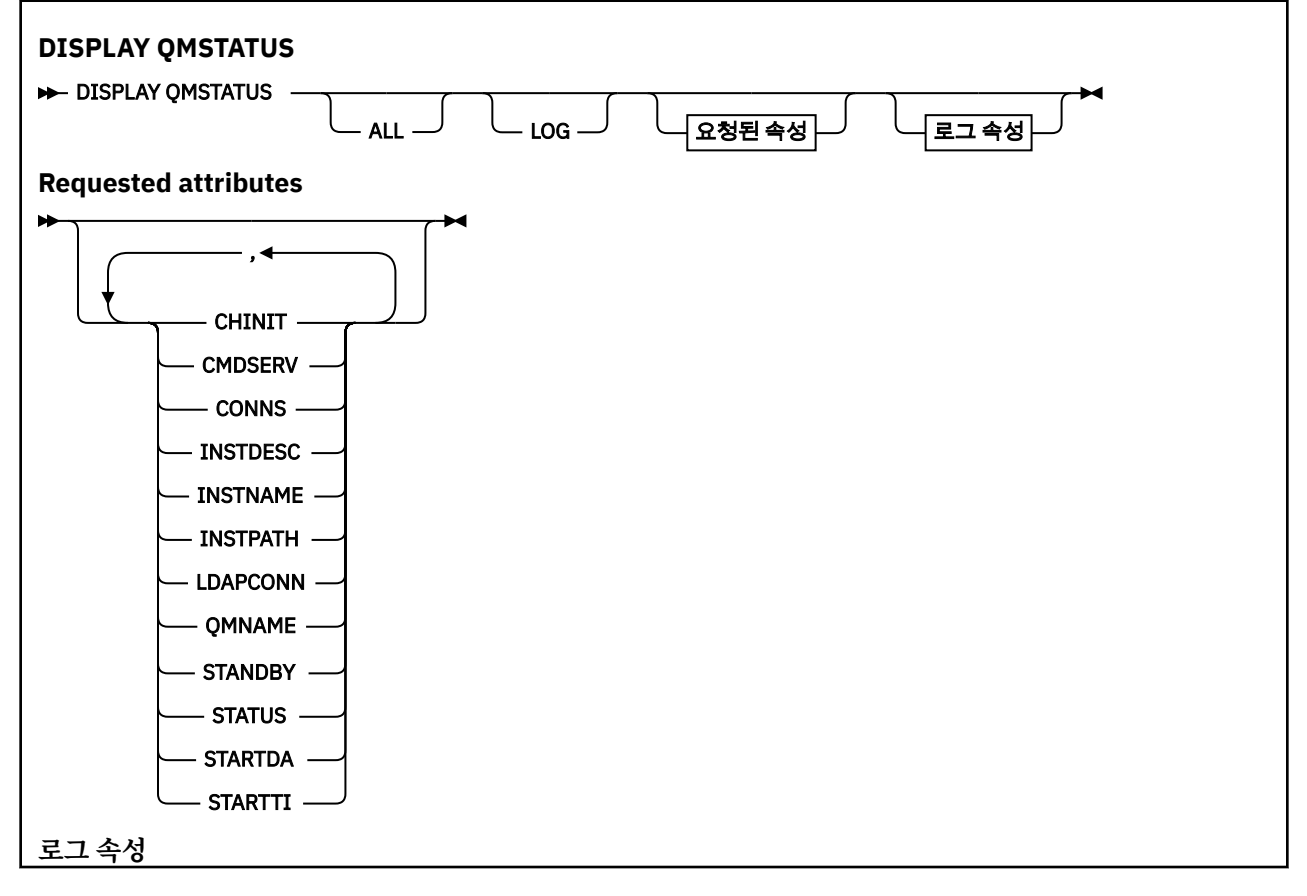

<span id="page-708-0"></span>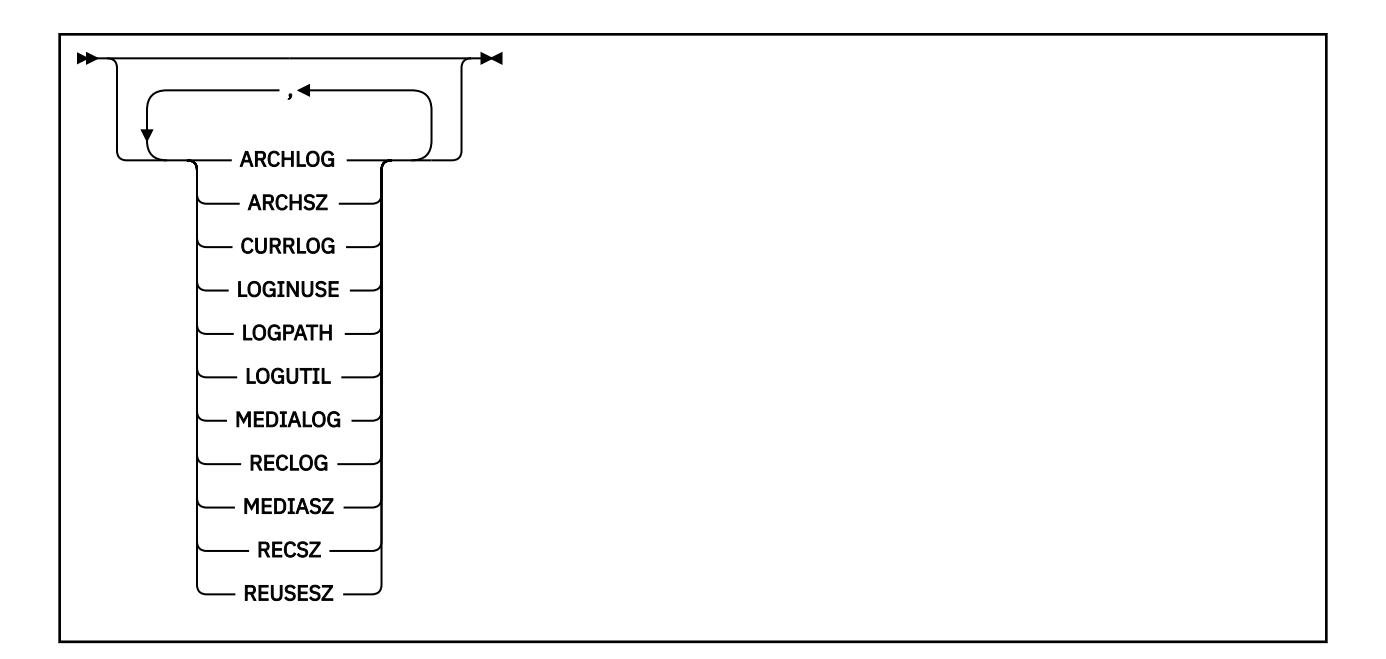

# **DISPLAY QMSTATUS의 매개변수 설명**

**모두**

모든 매개변수를 표시하려면 이 매개변수를 지정하십시오. 이 매개변수를 지정하면, 특별히 요청한 매개변수 는 전혀 효과가 없으며 모든 매개변수가 계속 표시됩니다.

특정 매개변수를 요청하지 않는 경우 이 매개변수가 기본값입니다.

# **요청 매개변수**

표시할 데이터를 정의하는 매개변수를 하나 이상 지정하십시오. 임의의 순서로 매개변수를 지정할 수 있지만, 동 일한 매개변수를 두 번 이상 지정하지 마십시오.

# $\sqrt{9.1.0}$  ARCHLOG

큐 관리자가 아카이브 알림에 대해 대기 중인 가장 오래된 로그 익스텐트의 이름입니다. 이 매개변수는 다음 과 같습니다.

- 아카이브 로그 관리를 사용하는 큐 관리자에서만 사용할 수 있습니다.
- 큐 관리자가 아카이브 로그 관리를 사용 중이지 않거나 큐 관리자에 알림을 위해 대기하는 익스텐트가 없는 경우 공백으로 두십시오.

• IBM is o 메개변수는 IBM i에서 유효하지 않습니다.

# **V** 9.1.0 ARCHSZ

다시 시작 또는 매체 복원에 더 이상 필요하지 않지만 아카이브되기를 대기하고 있는, 로그 익스텐트에서 차 지하는 공간의 양(메가바이트)입니다.

이 값은 로그 익스텐트에 대해 큐 관리자가 사용하는 총 공간에 영향을 미침을 참고하십시오.

이 매개변수는 아카이브 로그 관리를 사용하는 큐 관리자에서만 사용할 수 있습니다. 큐 관리자가 아카이브 로그 관리를 사용 중이지 않은 경우 이 매개변수는 0입니다.

이 매개변수는 IBM i에서 유효하지 않습니다.

### **CHINIT**

SYSTEM.CHANNEL.INITQ를 표시하는 채널 시작기의 상태. 다음 중 하나입니다.

## **STOPPED**

채널 시작기가 실행 중이 아닙니다.

# **STARTING**

채널 시작기가 초기화 처리 중이며 아직 작동 가능한 상태는 아닙니다.

### **RUNNING**

채널 시작기가 완전히 초기화되어 실행 중입니다.

## **STOPPING**

채널 시작기가 중지 중입니다.

## **CMDSERV**

명령 서버의 상태. 다음 중 하나입니다.

### **STOPPED**

명령 서버가 실행 중이지 않습니다.

# **STARTING**

명령 서버가 초기화 처리 중이며 아직 작동 가능한 상태는 아닙니다.

## **RUNNING**

명령 서버가 완전히 초기화되어 실행 중입니다.

# **STOPPING**

명령 서버가 중지 중입니다.

### **CONNS**

큐 관리자에 대한 현재 연결 수.

### **CURRLOG**

**DISPLAY QMSTATUS** 명령이 처리되는 시점에 기록되는 로그 익스텐트의 이름입니다. 큐 관리자가 순환 로 깅을 사용하고 이 매개변수가 명확하게 요청된 경우 공백 문자열이 표시됩니다.

### **INSTDESC**

큐 관리자와 연관된 설치에 대한 설명입니다.

### **INSTNAME**

큐 관리자와 연관된 설치 이름입니다.

## **INSTPATH**

큐 관리자와 연관된 설치 경로입니다.

## **LDAPCONN**

LDAP 서버에 대한 연결 상태. 다음 중 하나입니다.

### **CONNECTED**

큐 관리자가 현재 LDAP 서버와 연결되어 있습니다.

**오류**

큐 관리자가 LDAP 서버에 연결하려고 시도했으며 실패했습니다.

## **INACTIVE**

큐 관리자가 LDAP 서버를 사용하도록 구성되지 않았거나 아직 LDAP 서버에 연결되지 않았습니다.

**참고: DISPLAY QMSTATUS** 내의 **LDAPCONN** 상태는 전체 큐 관리자에 대한 단일 상태이며 LDAP 서버에서 가장 최근에 수행된 조치만 반영됩니다. 큐 관리자 에이전트 프로세스당 하나씩, LDAP 서버에 대한 복수의 연결이 존재합니다. **LDAPCONN**의 경우 전체 큐 관리자의 에이전트에서 가장 최근의 LDAP 연결에 대한 상태 만 반영됩니다. 오류가 일시적이고 신속하게 정리되는 경우 ERROR 상태가 짧은 시간 동안 지속됩니다. LDAP 연결 실패에 대한 자세한 정보를 참조하려면 항상 큐 관리자 오류 로그를 확인하십시오.

# $\sqrt{9.1.0}$  LOG

모든 **LOG** 매개변수를 표시하려면 이 매개변수를 지정하십시오. 이 매개변수를 지정하는 경우 구체적으로 요 청된 모든 **LOG** 매개변수가 적용되지 않고 모든 매개변수가 계속 표시됩니다.

# **LOGINUSE**

현재 다시 시작 복구를 위해 사용 중인 1차 로그 공간의 백분율입니다.

100 이상의 값은 보통 이 시점에서 오랫동안 활성 상태인 트랜잭션으로 인해 큐 관리자가 2차 로그 파일을 할당했고 사용 중임을 표시합니다.

• IBM is o m개변수는 IBM i에서 유효하지 않습니다.

# **LOGPATH**

큐 관리자가 로그 파일을 작성한 디렉토리를 식별합니다.

# **LOGUTIL**

큐 관리자 워크로드가 1차 로그 공간에 얼마나 잘 포함되어 있는지 표시하는 백분율 예상치입니다.

값이 지속적으로 100을 초과하는 경우 오랫동안 활성 상태인 트랜잭션이 있는지 조사하거나 1차 파일의 수 가 워크로드에 대해 충분하지 않은지 조사하고자 할 수 있습니다.

사용률이 계속 증가하는 경우, 로그 활동을 요구하는 대부분의 향후 조작에 대한 요청이 결국 거부되고 MQRC\_RESOURCE\_PROBLEM 리턴 코드가 애플리케이션으로 리턴됩니다. 트랜잭션을 백아웃할 수 있습니 다.

IBM is ol 매개변수는 IBM i에서 유효하지 않습니다.

# **MEDIALOG**

매체 복원을 수행할 큐 관리자에 필요한 가장 오래된 로그 범위의 이름. 큐 관리자가 순환 로깅을 사용하고 이 매개변수가 명확하게 요청된 경우 공백 문자열이 표시됩니다.

# **MEDIASZ**

매체 복구에 필요한 로그 데이터의 크기(메가바이트)입니다.

이 값은 매체 복구를 위해 읽어야 하는 로그의 양을 표시하며 이 조작에 소요된 시간에 직접적인 영향을 미칩 니다.

이는 순환 로깅 큐 관리자에 대해 0입니다. 이 크기는 오브젝트의 매체 이미지를 더 자주 취하여 줄어듭니다.

**- IBM i cold 매개변수는 IBM i에서 유효하지 않습니다.** 

## **QMNAME**

큐 관리자 이름. 이 매개변수는 항상 리턴됩니다.

# **RECLOG**

재시작 복구를 수행할 큐 관리자에 필요한 가장 오래된 로그 범위의 이름. 큐 관리자가 순환 로깅을 사용하고 이 매개변수가 명확하게 요청된 경우 공백 문자열이 표시됩니다.

# $\blacktriangleright$  V  $\overline{\text{S.1.0}}$  RECSZ

다시 시작 복구에 필요한 로그 데이터의 크기(메가바이트)입니다.

이 값은 다시 시작 복구를 위해 읽어야 하는 로그의 양을 표시하며 이 조작에 소요된 시간에 직접적인 영향을 미칩니다.

IBM I ol 매개변수는 IBM i에서 유효하지 않습니다.

# **REUSESZ**

이 속성은 자동 또는 아카이브 로그 관리 큐 관리자에서만 올바릅니다.

재사용할 수 있는 로그 익스텐트가 차지하는 공간의 양(메가바이트)입니다.

이 값은 로그 익스텐트에 대해 큐 관리자가 사용하는 총 공간에 영향을 미칩니다.

크기는 큐 관리자가 자동으로 관리하지만 필요한 경우 **RESET QMGR TYPE(REDUCELOG)** 명령을 사용하여 감소를 요청할 수 있습니다.

▶ IBM i - o 매개변수는 IBM i에서 유효하지 않습니다.

## **대기**

대기 인스턴스 허용 여부. 다음 중 하나입니다.

# **NOPERMIT**

대기 인스턴스는 허용되지 않습니다.

# **PERMIT**

대기 인스턴스가 허용됩니다.

# **상태**

큐 관리자 상태. 다음 중 하나입니다.

### **STARTING**

큐 관리자가 초기화 처리 중입니다.

# **RUNNING**

큐 관리자가 완전히 초기화되어 실행 중입니다.

# **QUIESCING**

큐 관리자가 정지 중입니다.

# **STARTDA**

큐 관리자가 시작된 날짜(yyyy-mm-dd 양식)입니다.

# **STARTTI**

큐 관리자가 시작된 시간(hh.mm.ss 양식)입니다.

# **DISPLAY QSTATUS**

MQSC 명령 DISPLAY QSTATUS를 사용하면 하나 이상의 큐에 대한 상태를 표시할 수 있습니다.

# **MQSC 명령 사용**

MQSC 명령을 사용하는 방법에 대한 정보는 >MQSC 명령을 사용하여 로컬 관리 태스크 수행을 참조하십시오.

2008 2008 2CR에서 이 명령을 실행할 수 있습니다. 소스 기호에 대한 설명은 z/OS 에서 MQSC 명령을 실행할 수 있는 소스의 내용을 참조하십시오.

- 구문 다이어그램
- 714 페이지의 『[DISPLAY QSTATUS](#page-713-0)의 사용 참고사항』
- 715 페이지의 『[DISPLAY QSTATUS](#page-714-0)의 매개변수 설명』
- 717 [페이지의](#page-716-0) 『큐 상태』
- 719 페이지의 『[Handle status](#page-718-0)』

**동의어**: DIS QS

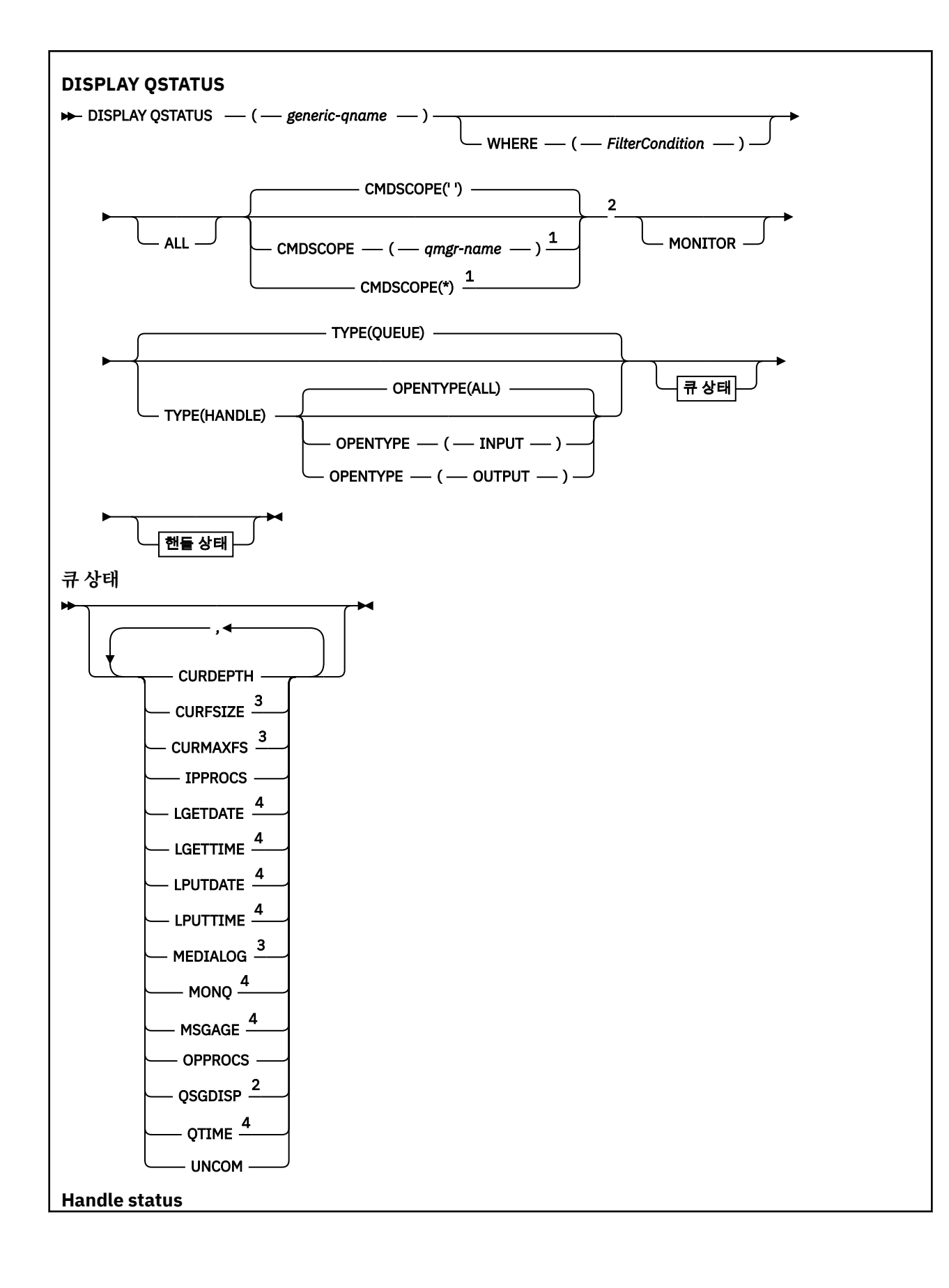

<span id="page-713-0"></span>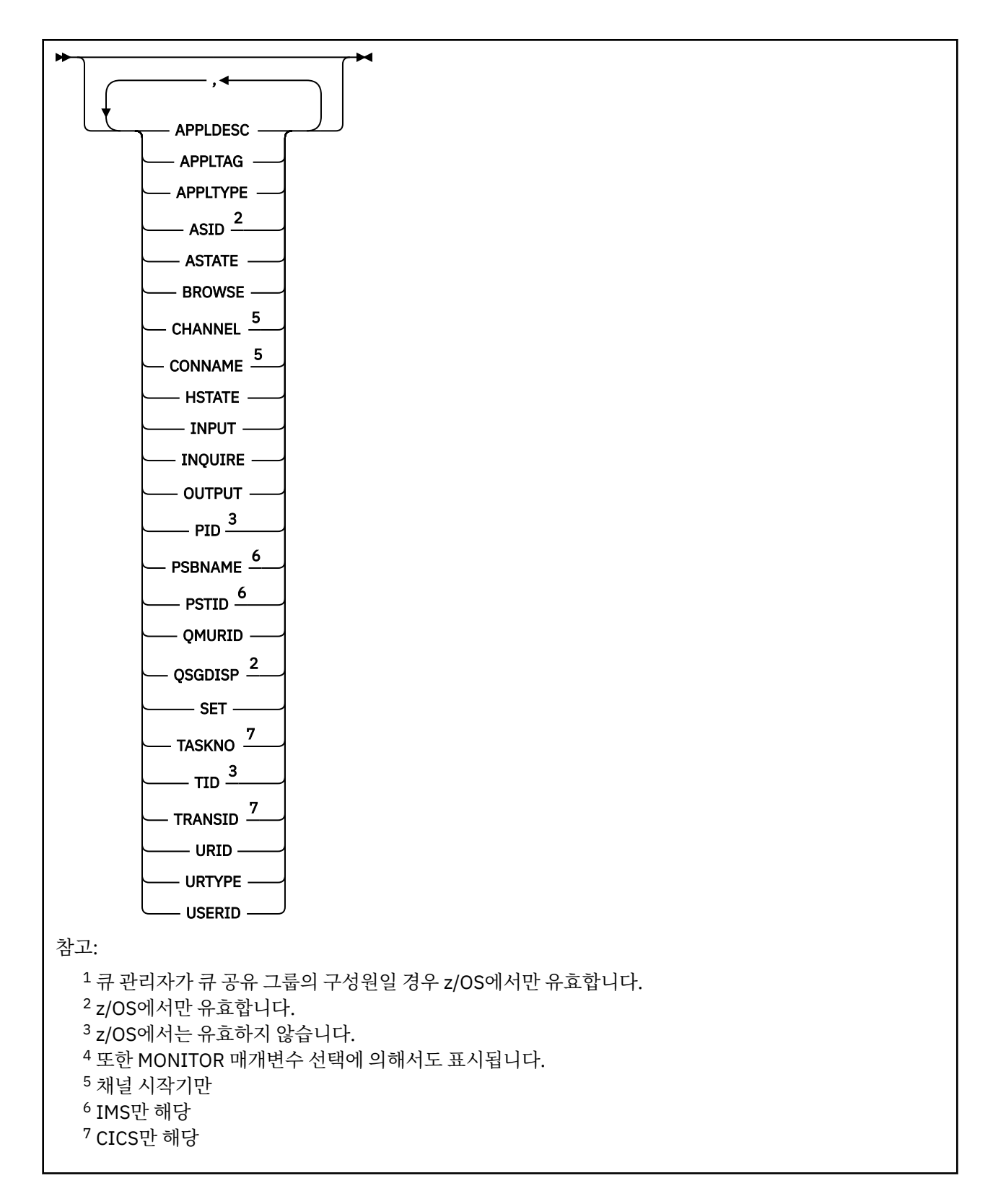

# **DISPLAY QSTATUS의 사용 참고사항**

비동기 사용자 상태(ASTATE)는 클라이언트 애플리케이션을 대신하여 서버-연결 프록시의 상태를 반영할 뿐, 클 라이언트 애플리케이션 상태를 반영하지는 않습니다.

# <span id="page-714-0"></span>**DISPLAY QSTATUS의 매개변수 설명**

상태 정보를 표시할 큐의 이름을 지정해야 합니다. 이 이름은 특정 큐 이름이거나 일반 큐 이름입니다. 일반 큐 이 름을 사용하여 다음 중 하나를 표시할 수 있습니다.

- 모든 큐에 대한 상태 정보 또는
- 지정한 이름 및 다른 선택 기준과 일치하는 하나 이상의 큐에 대한 상태 정보

또한 다음에 대한 상태 정보를 원하는지 여부도 지정해야 합니다.

• 큐

• 큐에 액세스 중인 핸들

**참고:** DISPLAY QSTATUS 명령을 사용하면 알리아스 큐 또는 리모트 큐의 상태를 표시할 수 없습니다. 이런 유형 중 한 큐의 이름을 지정할 경우 데이터는 리턴되지 않습니다. 그러나 알리아스 큐나 리모트 큐가 해석할 로컬 큐 또는 전송 큐의 이름은 지정할 수 있습니다.

### **(** *generic-qname* **)**

상태 정보를 표시할 큐의 이름. 맨 뒤의 별표(\*)는 지정된 어간 뒤에 0개 이상의 문자가 뒤따르는 모든 큐와 일 치합니다. 별표(\*)만 표시되면 모든 큐를 지정합니다.

**여기서,**

필터 조건의 선택 기준을 충족시키는 큐에 대한 상태 정보를 표시하도록 필터 조건을 지정합니다. 필터 조건 은 필터 키워드, 연산자 및 필터 값의 세 부분으로 이루어져 있습니다.

### **필터 키워드**

해당 DISPLAY 명령의 속성을 표시하는 데 사용할 수 있는 거의 모든 매개변수. 그러나 CMDSCOPE, MONITOR, OPENTYPE, QSGDISP, QTIME, TYPE 또는 URID 매개변수를 필터 키워드로 사용할 수 없습 니다.

### **연산자**

큐가 주어진 필터 키워드에 대한 필터 값을 충족하는지 여부를 판별하는 데 연산자가 사용됩니다. 연산자 는 다음과 같습니다.

### **LT**

- 미만
- **GT**
	- 초과
- **EQ** 같음
- **NE**
	- 같지 않음
- **LE**
	- 이하

# **GE**

이상 **LK**

사용자가 *filter-value*로 제공하는 일반 문자열과 일치합니다.

## **NL**

사용자가 *filter-value*로 제공하는 일반 문자열과 일치하지 않습니다.

## **CT**

지정된 항목을 포함합니다. *filter-keyword*가 목록인 경우, 이 필터를 사용하여 속성에 지정된 항목이 포함된 오브젝트를 표시할 수 있습니다.

### **EX**

지정된 항목을 포함하지 않습니다. *filter-keyword*가 목록인 경우, 이 필터를 사용하여 속성에 지정된 항목이 포함되지 않은 오브젝트를 표시할 수 있습니다.

## **필터 값**

연산자 사용에 대해 속성 값을 테스트해야 하는 값. 필터 키워드에 따라 이 값은 다음일 수 있습니다.

• 테스트 중인 속성에 유효한 명시적인 값.

LT, GT, EQ, NE, LE 또는 GE 연산자만 사용할 수 있습니다. 그러나 속성 값이 매개변수의 가능한 값 세 트에서 온 것인 경우(예: UNCOM 매개변수의 NO 값) EQ 또는 NE만 사용할 수 있습니다.

• 일반 값. 이 값은 ABC\*와 같이 끝에 별표가 있는 문자열(예: APPLTAG 매개변수의 문자열)입니다. 연산 자가 LK이면 속성 값이 문자열(예: ABC)로 시작하는 모든 항목이 나열됩니다. 연산자가 NL이면 속성 값이 문자열로 시작하지 않는 모든 항목이 나열됩니다. 단일 후미 와일드카드 문자(별표)만 허용됩니 다.

숫자 값 또는 값 세트 중 하나가 있는 매개변수의 일반 필터 값은 사용할 수 없습니다.

• 값 목록의 항목. 연산자는 CT 또는 EX여야 합니다. 문자 값인 경우 명확하거나 일반적일 수 있습니다. 예를 들어 CT 연산자에 DEF 값이 지정된 경우 속성 값 중 하나가 DEF인 모든 항목이 나열됩니다. ABC\* 가 지정된 경우 속성 값 중 하나가 ABC로 시작하는 모든 항목이 나열됩니다.

### **모두**

지정된 각 큐에 대한 모든 상태 정보를 표시합니다.

일반 이름을 지정하지 않고 특정 매개변수를 요청하지 않는 경우 이 값이 기본값입니다.

<mark>▶ 2/OS</mark>의 경우 WHERE 매개변수를 사용하여 필터 조건을 지정하는 경우에도 이 값이 기본값이 지만 다른 플랫폼에서는 요청된 속성만 표시됩니다.

# **Z/US** CMDSCOPE

이 매개변수는 큐 관리자가 큐 공유 그룹의 멤버인 경우의 명령 실행 방법을 지정합니다. z/OS에서만 유효합 니다.

 $\mathbf{r}$ 

이 명령은 입력된 큐 관리자에서 실행됩니다. 이 값은 기본값입니다.

### *qmgr-name*

큐 관리자가 큐 공유 그룹 내에서 활성 상태인 경우, 명령이 사용자가 지정하는 큐 관리자에서 실행됩니 다.

큐 공유 그룹 환경을 사용할 경우와 명령 서버가 작동 가능한 경우에만 명령을 입력한 큐 관리자 이외의 큐 관리자 이름을 지정할 수 있습니다.

**\***

명령은 로컬 큐 관리자에서 실행되며 큐 공유 그룹의 모든 활성 큐 관리자로 전달됩니다. 이 값의 효과는 큐 공유 그룹의 모든 큐 관리자에 명령을 입력하는 것과 같습니다.

필터 키워드로 CMDSCOPE를 사용할 수 없습니다.

## **모니터**

온라인 모니터링 매개변수 세트를 리턴하려면 이 값을 지정하십시오. 온라인 모니터링 매개변수 세트는 LGETDATE, LGETTIME, LPUTDATE, LPUTTIME, MONQ, MSGAGE 및 QTIME입니다. 이 매개변수를 지정하 면 특별히 요청한 모니터링 매개변수에 영향을 미치지 않고 모든 모니터링 매개변수가 계속 표시됩니다.

### **오픈형**

지정된 액세스 유형을 가진 핸들이 있는 큐만 선택하도록 선택되는 큐를 제한합니다.

**모두**

임의 유형의 액세스로 열린 큐를 선택합니다. OPENTYPE 매개변수를 지정하지 않은 경우 이 값이 기본 값입니다.

**입력**

입력 전용으로 열린 큐를 선택합니다. 이 옵션은 열람을 위해 열린 큐를 선택하지 못합니다.

## **OUTPUT**

출력 전용으로 열린 큐를 선택합니다.

TYPE(HANDLE)도 지정한 경우에만 OPENTYPE 매개변수가 유효합니다.

필터 키워드로는 공백을 사용할 수 없습니다.

### **유형**

필수 상태 정보의 유형을 지정합니다.

<span id="page-716-0"></span>**큐**

큐와 관련된 상태 정보가 표시됩니다. 유형 매개변수가 지정되지 않은 경우 이 값이 기본값입니다.

**HANDLE**

큐에 액세스하는 핸들과 관련된 상태 정보가 표시됩니다.

필터 키워드로 TYPE을 사용할 수 없습니다.

# **큐 상태**

큐 상태의 경우, 표시된 위치를 제외하고 선택 기준을 충족하는 각 큐에 대해 다음 정보가 항상 리턴됩니다.

- 큐 이름
- 리턴된 정보의 유형(TYPE 매개변수)
- <mark>2/05 2/0</mark>S 이외의 플랫폼에서 현재 큐 용량(CURDEPTH 매개변수)
- <mark>• z/0S z</mark>/OS에 한해 큐 공유 그룹 속성 지정(OSGDISP 매개변수)

다음 매개변수를 TYPE (QUEUE) 에 지정하여 각 큐에 대한 추가 정보를 요청할 수 있다. 큐, 운영 환경 또는 요청 한 상태 정보의 유형과 관련되지 않은 매개변수를 지정한 경우 그 매개변수는 무시됩니다.

# **CURDEPTH**

큐의 현재 용량 즉, 커미트된 메시지와 커미트되지 않은 메시지 모두 포함하는 큐의 메시지 수.

# **Multi** V 9.1.5 **CURFSIZE**

큐 파일의 현재 크기를 표시하며(메가바이트) 가장 가까운 메가바이트로 반올림됩니다.

기본 속성이 있는 새 큐의 경우, CURFSIZE 값은 1입니다.

#### Multi  $\blacktriangleright$  V 9.1.5 **CURMAXFS**

큐에서 사용 중인 현재 블록 크기가 주어진 경우 큐 파일이 증가할 수 있는 현재 최대 크기를 가장 가까운 메 가바이트로 올림합니다.

이 필드의 사용은 두 가지입니다.

- 현재 블록 크기에 MAXFSIZE (디폴트값) 를 설정하면, CURMAXFS는 디폴트값이 와 같은 실제 값을 표시한 다.
- CURMAXFS가 MAXFSIZE와 일치하지 않는 경우에는 더 큰 입도를 채택하기 위해 큐가 드레인해야 한다는 것을 알 수 있다.

# **IPPROCS**

큐의 입력에 대해 현재 열린 핸들 수(입력 공유 또는 입력 제외). 이 수에는 찾아보기를 위해 열려 있는 핸들은 포함되지 않습니다.

공유 큐의 경우 리턴되는 수는 응답을 생성하는 큐 관리자에만 적용됩니다. 이 수는 큐 공유 그룹의 모든 큐 관리자에 대한 총계가 아닙니다.

# **LGETDATE**

큐 관리자가 시작된 이후 큐에서 마지막 메시지가 검색된 날짜입니다. 열람 중인 메시지는 검색 중인 메시지 로 계산되지 않습니다. 사용 가능한 가져오기 날짜가 없는 경우, 큐 관리자가 시작된 이후 큐에서 메시지가 검 색되지 않았기 때문일 수 있습니다. 값은 공백으로 표시됩니다.

<mark>▶ 2/08 △ O</mark>SGDISP (SHARED) 가 있는 큐의 경우, 표시된 값은 이 큐 관리자에서만 수집된 측정 값입니 다.

이 매개변수는 또한 모니터 매개변수를 지정할 때 표시됩니다.

이 큐에 대해 MONQ가 OFF 이외의 값으로 설정된 경우에만 이 매개변수에 대한 값이 표시된다.

## **LGETTIME**

큐 관리자가 시작된 이후 마지막 메시지가 큐에서 검색된 시간. 열람 중인 메시지는 검색 중인 메시지로 계산 되지 않습니다. 큐 관리자가 시작된 이후 큐에서 메시지가 검색되지 않았기 때문에 사용 가능한 가져오기 시 간이 없는 경우 값은 공백으로 표시됩니다.

 $\approx$  z/OS QSGDISP (SHARED) 가 있는 큐의 경우, 표시된 값은 이 큐 관리자에서만 수집된 측정 값입니 다.

이 매개변수는 또한 모니터 매개변수를 지정할 때 표시됩니다.

이 큐에 대해 MONQ가 OFF 이외의 값으로 설정된 경우에만 이 매개변수에 대한 값이 표시된다.

## **LPUTDATE**

큐 관리자가 시작된 이후 마지막 메시지를 큐에 넣은 날짜입니다. 넣기 날짜를 사용할 수 없는 경우, 큐 관리 자가 시작된 이후 큐에 메시지를 넣지 않았기 때문일 수 있습니다. 값은 공백으로 표시됩니다.

■ 27<mark>0S ■ Q</mark>SGDISP (SHARED) 가 있는 큐의 경우, 표시된 값은 이 큐 관리자에서만 수집된 측정 값입니 다.

이 매개변수는 또한 모니터 매개변수를 지정할 때 표시됩니다.

이 큐에 대해 MONQ가 OFF 이외의 값으로 설정된 경우에만 이 매개변수에 대한 값이 표시된다.

### **LPUTTIME**

큐 관리자가 시작된 이후 마지막 메시지를 큐에 넣은 시간입니다. 넣을 수 있는 시간이 없는 경우, 큐 관리자 가 시작된 이후 큐에 메시지를 넣지 않았기 때문일 수 있습니다. 값은 공백으로 표시됩니다.

 $\approx$  z/0S QSGDISP (SHARED) 가 있는 큐의 경우, 표시된 값은 이 큐 관리자에서만 수집된 측정 값입니 다.

이 매개변수는 또한 모니터 매개변수를 지정할 때 표시됩니다.

이 큐에 대해 MONQ가 OFF 이외의 값으로 설정된 경우에만 이 매개변수에 대한 값이 표시된다.

**참고:** LPUTTIME이 메시지들을 모니터링하는데 사용되는 경우에는 시스템 클럭을 역방향으로 이동시키는 것이 방지되어야 한다. 큐의 LPUTTIME은 큐에 도달하는 메시지가 기존의 LPUTTIME값보다 큰 PutTime 을 갖는 경우에만 갱신됩니다. 메시지의 PutTime 이 이 경우 큐의 기존 LPUTTIME 미만이므로 시간은 변경되지 않습니다.

# **Multi MEDIALOG**

큐의 매체 복원에 필요한 로그 익스텐트 또는 저널 수신자. 순환 로깅이 있는 큐 관리자에서 MEDIALOG는 널 (null) 문자열로 리턴됩니다.

이 매개변수는 멀티플랫폼에서만 올바릅니다.

### **MONQ**

큐에 대한 모니터링 데이터 콜렉션의 현재 레벨입니다.

이 매개변수는 또한 모니터 매개변수를 지정할 때 표시됩니다.

## **MSGAGE**

큐에서 가장 오래된 메시지의 보유 시간(초). 표시 가능한 최대값은 999999999입니다. 수명이 이 값을 초과 하면 999999999가 표시됩니다.

이 매개변수는 또한 모니터 매개변수를 지정할 때 표시됩니다.

이 큐에 대해 MONQ가 OFF 이외의 값으로 설정된 경우에만 이 매개변수에 대한 값이 표시된다.

## **OPPROCS**

큐의 출력에 대해 현재 열린 핸들 수.

공유 큐의 경우 리턴되는 수는 응답을 생성하는 큐 관리자에만 적용됩니다. 이 수는 큐 공유 그룹의 모든 큐 관리자에 대한 총계가 아닙니다.

# **Z/US** QSGDISP

큐의 속성 지정 값을 지시합니다. 다음 값 중 하나가 표시됩니다.

### **QMGR**

오브젝트가 QSGDISP(QMGR)로 정의됩니다.

### **COPY**

오브젝트가 QSGDISP(COPY)로 정의됩니다.

# <span id="page-718-0"></span>**SHARED**

오브젝트가 QSGDISP(SHARED)로 정의됩니다.

이 매개변수는 z/OS에서만 유효합니다.

공유 큐의 경우, 큐에서 사용하는 CF 구조가 사용 불가능하거나 실패하면 상태 정보를 신뢰할 수 없을 수도 있습니다.

필터 키워드로 QSGDISP를 사용할 수 없습니다.

# **QTIME**

메시지가 큐에 넣어진 후 소거되며 읽혀지는 간격(밀리초). 표시 가능한 최대값은 999999999입니다. 간격 이 이 값을 초과하면 999999999가 표시됩니다.

간격은 메시지를 큐에 넣은 시간부터 애플리케이션에 의해 검색될 때까지가 측정되므로 Put 애플리케이션이 커미트 시 지연을 통해 발생한 간격도 포함됩니다.

다음 두 값을 표시하고 메시지를 처리할 때만 다시 계산합니다.

- 처리한 마지막 몇 개의 메시지를 기반으로 하는 값
- 최근에 처리한 메시지의 큰 샘플을 기반으로 하는 값

이러한 값은 시스템의 구성 및 작동과 그 안의 활동 레벨에 따라 달라지며 시스템의 정상 수행에 대한 지표로 제공됩니다. 이들 값의 변동이 심한 경우 시스템에 문제가 있을 수 있습니다. QSGDISP(SHARED)의 큐에 대 해 표시되는 값은 이 큐 관리자에서만 수집되는 측정치입니다.

이 매개변수는 또한 모니터 매개변수를 지정할 때 표시됩니다.

이 큐에 대해 MONQ가 OFF 이외의 값으로 설정된 경우에만 이 매개변수에 대한 값이 표시된다.

### **UNCOM**

큐에 대해 보류 중인 미확약 변경사항(넣기(put) 및 가져오기(get))이 있는지 여부를 지시합니다. 다음 값 중 하나가 표시됩니다.

# **YES**

z/OS에서 하나 이상의 커미트되지 않은 변경사항이 보류 중입니다.

**아니오**

보류 중인 커미트되지 않은 변경이 없습니다.

*n*

⊫ Multi I ■멀티플랫폼에서 보류 중인 커미트되지 않은 변경 사항 수를 표시하는 정수 값

공유 큐의 경우, 리턴된 값은 응답을 생성하는 큐 관리자에만 적용됩니다. 이 값은 큐 공유 그룹에 있는 모든 큐 관리자에는 적용하지 않습니다.

# **Handle status**

핸들 상태의 경우, 특별히 지시된 경우를 제외하면, 선택 기준을 충족시키는 각 큐에 대해 다음과 같은 정보가 항 상 리턴됩니다.

- 큐 이름
- 리턴된 정보의 유형(TYPE 매개변수)
- Multi 사용자 ID(USERID 매개변수) APPLTYPE(SYSTEM)에 대해서는 리턴되지 않음
- Multi 모로세스 ID(PID 매개변수)
- Multi 소레드 ID(TID 매개변수)
- Multi 애플리케이션 태그(APPLTAG 매개변수)
- 애플리케이션 유형(APPLTYPE 매개변수)
- Multi 핸들이 입력 액세스를 제공하는지 여부(INPUT 매개변수)
- Kultis T 핸들이 출력 액세스를 제공하는지 여부(OUTPUT 매개변수)
- Multi 에는이 찾아보기 액세스를 제공하는지 여부(BROWSE 매개변수)
- Multi 한들이 조회 액세스를 제공하는지 여부(INQUIRE 매개변수)
- <mark>Multi </mark>핸들이 설정 액세스를 제공하는지 여부(SET 매개변수)

각 큐에 대해 추가 정보를 요청하려면 TYPE(HANDLE)에 대해 다음과 같은 매개변수를 지정할 수 있습니다. 큐, 운영 환경 또는 요청한 상태 정보의 유형에 대해 관련되지 않은 매개변수를 지정한 경우 그 매개변수는 무시됩니 다.

### **APPLDESC**

알려진 큐 관리자에 연결된 애플리케이션에 대한 설명이 있는 문자열. 큐 관리자가 애플리케이션을 인식하지 못하는 경우, 공백의 설명이 리턴됩니다.

### **APPLTAG**

큐 관리자에 연결된 애플리케이션의 태그가 있는 문자열. 다음 중 하나입니다.

- <mark>• z/OS •</mark> z/OS 배치 작업 이름
- **z/OS** TSO USERID
- CICS APPLID
- IMS 영역 이름
- 채널 시작기 작업 이름
- IBM i IBM i 작업 이름
- UNIX UNIX 프로세스
- Windows Windows 프로세스

**참고:** 리턴되는 값은 전체 프로그램 경로 및 실행 파일 이름으로 구성됩니다. 길이가 28자를 초과하는 경우 첫 28자만 표시됩니다.

• 내부 큐 관리자 프로세스 이름

애플리케이션 이름은 큐 관리자에 연결되어 있는 프로세스나 작업의 이름을 나타냅니다. 이 프로세스나 작업 이 채널을 통해 연결되어 있는 인스턴스에서 애플리케이션 이름은 로컬 채널 프로세스나 작업 이름이 아니라 리모트 프로세스나 작업을 나타냅니다.

### **APPLTYPE**

큐 관리자에 연결된 애플리케이션의 유형을 지시하는 문자열. 다음 중 하나입니다.

### **BATCH**

배치 연결을 사용하는 애플리케이션

# **RRSBATCH**

배치 연결을 사용하는 RRS 통합 애플리케이션

# **CICS**

CICS 트랜잭션

# **IMS**

IMS 트랜잭션

## **CHINIT**

채널 시작기

## **SYSTEM**

큐 관리자

### **SYSTEMEXT**

큐 관리자가 제공한 기능의 확장을 수행하는 애플리케이션

애플리케이션 사용자

# $\frac{1}{10}$   $\frac{1}{10}$

APPLTAG로 식별되는 애플리케이션의 4자 주소 공간 ID. 이 ID는 APPLTAG의 중복 값을 구별합니다.

**user**
이 매개변수는 큐를 소유하는 큐 관리자가 z/OS에서 실행 중이고 APPLTYPE 매개변수에 SYSTEM값이 없는 경우에만 리턴됩니다.

#### **ASTATE**

이 큐에서 비동기 이용자의 상태.

가능한 값은 다음과 같습니다.

#### **활성**

MQCB 호출이 메시지를 비동기로 처리하기 위해 콜백할 함수를 설정했으며 연결 핸들이 시작되어 비동 기 메시지 이용을 계속할 수 있습니다.

#### **INACTIVE**

MQCB 호출이 메시지를 비동기로 처리하기 위해 콜백할 함수를 설정했지만 연결 핸들이 아직 시작되지 않았거나 중지되었거나 일시중단되어 현재 비동기 메시지 이용을 계속할 수 없습니다.

#### **SUSPENDED**

비동기 이용 콜백이 일시중단되어 이 큐에서 현재 비동기 메시지 이용을 진행할 수 없습니다. 애플리케이 션이 Operation MQOP\_SUSPEND와 함께 MQCB 호출을 이 오브젝트 핸들에 대해 발행했거나 시스템이 이를 일시중단했기 때문일 수 있습니다. 시스템이 콜백을 일시중단한 경우 비동기 메시지 이용 일시중단 프로세스의 일부로 콜백 함수가 시작되고 일시중단을 발생시킨 문제점에 대해 설명하는 이유 코드가 발 행됩니다. 이 코드는 콜백 함수에 전달되는 MQCBC 구조의 이유 필드에 보고됩니다.

비동기 메시지 이용을 진행하려면 애플리케이션이 Operation 매개변수가 MOOP\_RESUME으로 설정된 MQCB 호출을 발행해야 합니다.

#### **SUSPTEMP**

시스템이 비동기 이용 콜백을 일시중단하여 이 큐에서 현재 비동기 메시지 이용을 진행할 수 없습니다. 비동기 메시지 사용 일시중단 프로세스의 일부로 콜백 함수가 호출되고 일시중단을 일으키는 문제점을 설명하는 이유 코드가 표시됩니다. 이 코드는 콜백 함수에 전달되는 MQCBC 주고의 이유 필드에 보고됩 니다.

일시적인 조건이 해결된 경우 시스템이 비동기 메시지 이용을 계속하면 콜백 함수가 다시 시작됩니다.

#### **NONE**

MQCB 호출이 이 핸들에 대해 발행되지 않아서 이 핸들에 비동기 메시지 이용이 구성되지 않았습니다.

#### **BROWSE**

핸들에서 큐에 대한 열람 액세스를 제공하는지 여부를 지시합니다. 값은 다음 중 하나입니다.

#### **YES**

핸들에서 열람 액세스를 제공합니다.

# **아니오**

핸들에서 열람 액세스를 제공하지 않습니다.

#### **CHANNEL**

핸들을 소유하는 채널의 이름. 핸들과 연관된 채널이 없을 경우 이 매개변수는 공백이 됩니다.

핸들이 채널 시작기에 속한 경우에만 이 매개변수가 리턴됩니다.

#### **CONNAME**

핸들을 소유한 채널과 연관된 연결 이름. 핸들과 연관된 채널이 없을 경우 이 매개변수는 공백이 됩니다. 핸들이 채널 시작기에 속한 경우에만 이 매개변수가 리턴됩니다.

#### **HSTATE**

API 호출이 진행 중인지 여부.

가능한 값은 다음과 같습니다.

#### **활성**

연결로부터의 API 호출이 현재 이 오브젝트에 대해 진행 중입니다. 큐의 경우, 이 조건은 MQGET WAIT 호출이 진행 중일 때 발생할 수 있습니다.

미해결된 MQGET SIGNAL이 있는 경우에는 이 값이 핸들이 활성 상태임을 의미하지는 않습니다.

### **INACTIVE**

연결로부터의 API 호출이 현재 이 오브젝트에 대해 진행 중이지 않습니다. 큐의 경우, 이 조건은 MQGET WAIT 호출이 진행 중이지 않을 때 발생할 수 있습니다.

#### **입력**

핸들에서 큐에 대한 입력 액세스를 제공하는지 여부를 지시합니다. 값은 다음 중 하나입니다.

#### **SHARED**

핸들에서 공유 입력 액세스를 제공합니다.

# **EXCL**

핸들에서 독점 입력 액세스를 제공합니다.

**아니오**

핸들에서 입력 액세스를 제공하지 않습니다.

# **INQUIRE**

핸들에서 큐에 대한 조회 액세스를 현재 제공하는지 여부를 표시합니다. 값은 다음 중 하나입니다.

**YES**

핸들이 조회 액세스를 제공합니다.

**아니오**

핸들이 조회 액세스를 제공하지 않습니다.

# **OUTPUT**

핸들에서 큐에 대한 출력 액세스를 제공하는지 여부를 지시합니다. 값은 다음 중 하나입니다.

#### **YES**

핸들에서 출력 액세스를 제공합니다.

#### **아니오**

핸들에서 출력 액세스를 제공하지 않습니다.

#### **PID**

지정된 큐를 연 애플리케이션의 프로세스 ID를 지정하는 숫자.

▶ 2/0\$ ◎ 이 매개변수는 z/OS에서 유효하지 않습니다.

# **PSBNAME**

프로그램 스펙 블록(PSB)의 8자 이름은 실행 중인 IMS 트랜잭션과 연관됩니다. PSBNAME 및 PSTID를 사용 하여 IMS 명령으로 트랜잭션을 영구 제거할 수 있습니다. z/OS에서만 유효합니다.

이 매개변수는 APPLTYPE 매개변수의 값이 IMS인 경우에만 리턴됩니다.

# **PSTID**

연결된 IMS 영역의 4자로 된 IMS 프로그램 스펙 테이블(PST) 영역 ID. z/OS에서만 유효합니다.

이 매개변수는 APPLTYPE 매개변수의 값이 IMS인 경우에만 리턴됩니다.

# **QMURID**

큐 관리자 복구 단위 ID. z/OS에서 이 값은 8바이트 로그 RBA이며 16자의 16진 문자로 표시됩니다. z/OS 이 외의 플랫폼에서 이 값은 8바이트 트랜잭션 ID이며 m.n으로 표시됩니다. 여기서 m과 n은 트랜잭션 ID의 처 음과 마지막 4바이트를 10진수로 표시한 것입니다.

필터 키워드로 QMURID를 사용할 수 있습니다. z/OS에서 필터 값을 16진 문자열로 지정해야 합니다. z/OS 이외의 플랫폼에서는, 마침표(.)로 구분된 10진수 쌍으로 필터 값을 지정해야 합니다. EQ, NE, GT, LT, GE 또 는 LE 필터 연산자만 사용할 수 있습니다.

# **Z/OS** OSGDISP

큐의 속성 지정 값을 지시합니다. z/OS에서만 유효합니다. 값은 다음 중 하나입니다.

### **QMGR**

오브젝트가 QSGDISP(QMGR)로 정의됩니다.

### **COPY**

오브젝트가 QSGDISP(COPY)로 정의됩니다.

**SHARED**

오브젝트가 QSGDISP(SHARED)로 정의됩니다.

필터 키워드로 QSGDISP를 사용할 수 없습니다.

#### **SET**

핸들에서 큐에 대한 설정 액세스를 제공하는지 여부를 지시합니다. 값은 다음 중 하나입니다.

# **YES**

핸들에서 설정 액세스를 제공합니다.

### **아니오**

핸들에서 설정 액세스를 제공하지 않습니다.

# **TASKNO**

7자리 숫자 CICS 태스크 번호입니다. 이 번호는 CICS 명령 "CEMT SET TASK (taskno)" 에서 사용할 수 있습 니다. PURGE ": CICS 태스크를 종료합니다. 이 매개변수는 z/OS에서만 유효합니다.

이 매개변수는 APPLTYPE 매개변수의 값이 CICS인 경우에만 리턴됩니다.

#### **TID**

지정된 큐를 연 애플리케이션 프로세스 내의 스레드 ID를 지정하는 숫자.

이 매개변수는 z/OS에서 유효하지 않습니다.

별표(\*)는 공유 연결을 통해 이 큐가 열렸음을 나타냅니다.

공유 연결에 대한 자세한 정보는 MQCONNX 와의 공유 (스레드 독립) 연결 을 참조하십시오.

# **THE 2/0S** TRANSID

4자로 된 CICS 트랜잭션 ID. 이 매개변수는 z/OS에서만 유효합니다.

이 매개변수는 APPLTYPE 매개변수의 값이 CICS인 경우에만 리턴됩니다.

#### **URID**

연결과 연관된 외부 복구 단위 ID. 외부 동기점 코디네이터로 알려진 복구 ID입니다. 형식은 URTYPE 값에 의 해 결정됩니다.

필터 키워드로 URID를 사용할 수 없습니다.

#### **URTYPE**

큐 관리자에 표시되는 복구 단위 유형. 다음 중 하나입니다.

- CICS(z/OS에서만 유효)
- XA
- RRS(z/OS에서만 유효)
- IMS(z/OS에서만 유효)
- QMGR

URTYPE은 트랜잭션 코디네이터 유형이 아닌 EXTURID 유형을 식별합니다. URTYPE이 QMGR인 경우 연관 된 ID는 QMURID(그리고 URID가 아님)입니다.

#### **USERID**

핸들과 연관된 사용자 ID.

APPLTYPE에 SYSTEM 값이 있을 경우 이 매개변수는 리턴되지 않습니다.

# **DISPLAY QUEUE**

MQSC 명령 **DISPLAY QUEUE**를 사용하여 하나 이상의 임의 유형의 큐 속성을 표시할 수 있습니다.

# **MQSC 명령 사용**

MQSC 명령을 사용하는 방법에 대한 정보는 >MQSC 명령을 사용하여 로컬 관리 태스크 수행을 참조하십시오.

z/08 소스 2CR에서 이 명령을 실행할 수 있습니다. 소스 기호에 대한 설명은 z/OS 에서 MQSC 명령을 실행할 수 있는 소스의 내용을 참조하십시오.

- 구문 다이어그램
- 726 페이지의 『사용시 [참고사항』](#page-725-0)
- 726 페이지의 『[DISPLAY QUEUE](#page-725-0)의 매개변수 설명』
- 730 페이지의 『요청 [매개변수』](#page-729-0)

# **Synonym**: **DIS Q**

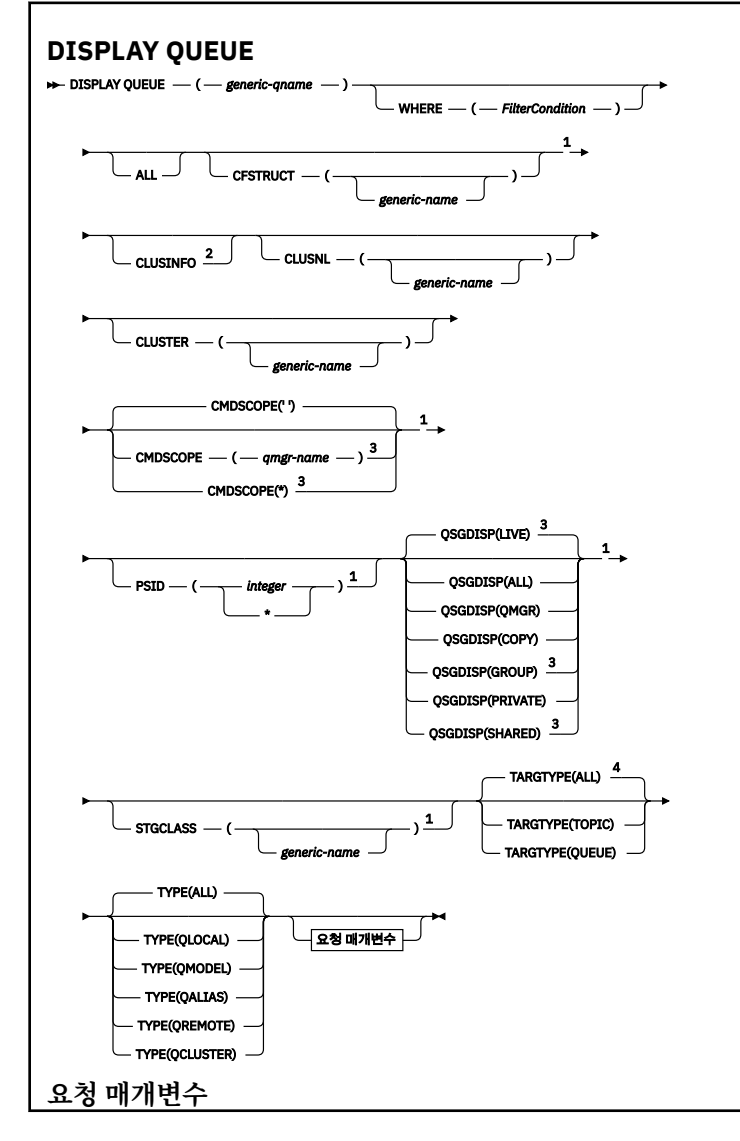

<sup>2</sup> z/OS의 경우 CSQINP2에서 이 명령을 실행할 수 없습니다.

 $1$  z/OS에서만 유효합니다.

참고:

, ACCTQ ALTDATE ALTTIME BOQNAME BOTHRESH CLCHNAME CLUSDATE CLUSQMGR CLUSQT CLUSTIME CLWLPRTY CLWLRANK CLWLUSEQ CRDATE CRTIME CURDEPTH CUSTOM DEFBIND DEFPR DEFPRTY DEFPSIST DEFREADA DEFSOPT DEFTYPE DESCR DISTL 5 GET HARDENBO IMGRCOVQ indxtype  $\stackrel{1}{-}$ INITQ IPPROCS MAXDEPTH MAXFSIZE 6 MAXMSGL MONQ MSGDLVSQ NPMCLASS OPPROCS PROCESS PROPCTL - PUT -QDEPTHHI QDEPTHLO QDPHIEV QDPLOEV QDPMAXEV QMID QSVCIEV QSVCINT QTYPE RETINTVL RNAME RQMNAME SCOPE 6 SHARE statq <sup>5</sup>... TARGET TARGTYPE TPIPE  $^{\underline{1}}$ TRIGDATA TRIGDPTH TRIGGER TRIGMPRI TRIGTYPE USAGE XMITQ

×

<span id="page-725-0"></span> 큐 관리자가 큐 공유 그룹의 구성원인 경우 z/OS 에서만 유효합니다. 알리어스 큐에서만 유효합니다. z/OS에서는 유효하지 않습니다. z/OS 또는 IBM i에서는 유효하지 않습니다.

# **사용시 참고사항**

1. 대신 다음 명령(또는 동의어)을 사용하여 이러한 속성을 표시할 수 있습니다.

- **DISPLAY QALIAS**
- **DISPLAY QCLUSTER**
- **DISPLAY QLOCAL**
- **DISPLAY QMODEL**
- **DISPLAY QREMOTE**

이 명령은 DISPLAY QUEUE TYPE(*queue-type*) 명령과 동일한 출력을 생성합니다. 이 방법으로 명령을 입력하는 경우에는 **TYPE** 매개변수를 사용하지 마십시오.

- 2. z/US z/OS에서 채널 시작기가 실행 중이어야 클러스터 큐에 대한 정보를 표시할 수 있습니다 (TYPE(QCLUSTER) 또는 CLUSINFO 매개변수 사용).
- 3. 명령은 일단 부분 저장소가 큐를 사용하려고 했을 때 큐에 대해서만 알고 있으므로, 부분 저장소에서 발행된 경우 클러스터의 모든 클러스터 큐를 표시할 수 없습니다.

# **DISPLAY QUEUE의 매개변수 설명**

표시하려는 큐 정의의 이름을 지정해야 합니다. 특정 큐 이름이거나 일반 큐 이름이 될 수 있습니다. 일반 큐 이름 을 사용하여 다음 중 하나를 표시할 수 있습니다.

• 모든 큐 정의

• 지정된 이름과 일치하는 하나 이상의 큐

#### *queue-name*

표시할 큐 정의의 로컬 이름입니다(IBM MQ 오브젝트의 이름 지정 규칙 참조). 후미에 별표 \*가 있으면 0자 이상의 문자가 뒤에 오는 지정된 어간이 포함된 모든 큐가 표시됩니다. 별표(\*)만 표시되면 모든 큐를 지정합 니다.

#### **여기서,**

필터 조건의 선택 기준을 충족시키는 큐만 표시하도록 필터 조건을 지정합니다. 필터 조건은 필터 키워드, 연 산자 및 필터 값의 세 부분으로 이루어져 있습니다.

#### **필터 키워드**

이 **DISPLAY** 명령의 속성을 표시하는 데 사용할 수 있는 대부분의 매개변수입니다. 그러나

 $\blacktriangleright$  2/08  $\blacksquare$ CMDSCOPE, QDPHIEV, QDPLOEV, QDPMAXEV,  $\blacktriangleright$  2/08  $\blacksquare$ OSGDISP, 또는 QSVCIEV 매개변수를 필터 키워드로 사용할 수 없습니다. 큐를 선택하는 데도 사용하는 경우 <mark>로 1/08</mark>

CFSTRUCT, CLUSTER, 270S PSID, 270S STGCLASS, 또는 CLUSNL을 사용할 수 없 습니다. 필터 키워드가 유효한 속성이 아닌 유형의 큐는 표시되지 않습니다.

**연산자**

큐가 지정된 필터 키워드에서 필터 값을 충족시키는지 여부를 판별하는 데 사용됩니다. 연산자는 다음과 같습니다.

**LT**

미만

**GT** 초과 **EQ**

같음 **NE**

같지 않음

**LE**

이하 **GE**

이상

**LK**

필터 값 으로 제공하는 일반 문자열과 일치합니다.

**NL**

사용자가 *filter-value*로 제공하는 일반 문자열과 일치하지 않습니다.

**필터 값**

연산자 사용에 대해 속성 값을 테스트해야 하는 값. 필터 키워드에 따라 이 값은 다음과 같을 수 있습니다.

• 테스트 중인 속성에 유효한 명시적인 값.

LT, GT, EQ, NE, LE 또는 GE 연산자만 사용할 수 있습니다. 그러나 속성 값이 매개변수의 가능한 값 세 트에서 온 것인 경우(예: CLUSQT 매개변수의 QALIAS 값) EQ 또는 NE만 사용할 수 있습니다. HARDENBO, SHARE 및 TRIGGER 매개변수의 경우 EQ YES 또는 EQ NO를 사용하십시오.

• 일반 값. 끝에 별표가 있는 문자열(예: DESCR 매개변수에 제공하는 문자열)입니다(예: ABC\*). 연산자 가 LK이면 속성 값이 문자열(예: ABC)로 시작하는 모든 항목이 나열됩니다. 연산자가 NL이면 속성 값 이 문자열로 시작하지 않는 모든 항목이 나열됩니다. 단일 후미 와일드카드 문자(별표)만 허용됩니다.

숫자 값 또는 값 세트 중 하나가 있는 매개변수의 일반 필터 값은 사용할 수 없습니다.

**모두**

모든 속성을 표시하려면 이를 지정하십시오. 이 매개변수를 지정하면, 특별히 요청한 속성은 전혀 효과가 없 으며 모든 속성이 계속 표시됩니다.

모든 플랫폼에서 일반 이름을 지정하지 않고 특정 속성을 요청하지 않으면 이 값이 기본값입니다.

2005 2/<mark>05</mark> 2/0S의 경우 WHERE 매개변수를 사용하여 필터 조건을 지정하는 경우에도 이 매개변수가 기본 값이지만 다른 플랫폼에서는 요청된 속성만 표시됩니다.

# **CFSTRUCT (** *generic-name)*

이 매개변수는 선택적이며, 결합 기능 구조의 값이 괄호 안에 지정된 큐에 표시되는 정보를 제한합니다. 값은 일반 이름이 될 수 있습니다. 이 매개변수에 값을 입력하지 않으면, **CFSTRUCT**가 요청된 매개변수로 처 리됩니다.

# **CLUSINFO**

이 큐 관리자에 정의된 큐 속성에 대한 정보뿐만 아니라, 클러스터에서 선택 기준에 부합되는 이 큐와 다른 큐 에 대한 정보를 표시하도록 요청합니다. 이러한 경우에 동일한 이름의 여러 큐들이 표시될 수도 있습니다. 클 러스터 정보는 이 큐 관리자에 있는 저장소에서 확보할 수 있습니다.

 $\approx$  z/OS Note that, on z/OS, you cannot issue DISPLAY QUEUE CLUSINFO commands from CSQINP2.

# **CLUSNL (** *generic-name* **)**

선택적이며, 대괄호로 값을 입력한 경우에는 표시되는 정보를 제한합니다.

- 로컬 큐 관리자에 정의된 큐의 경우, 클러스터 목록이 지정된 큐들로 제한합니다. 값은 일반 이름이 될 수 있습니다. **CLUSNL**이 올바른 매개변수인 큐 유형만 이런 방법으로 제한됩니다. 다른 선택 기준을 충족하는 기타 큐 유형은 표시됩니다.
- 클러스터 큐의 경우, 값이 일반 이름이 아니면, 지정된 클러스터 목록에 있는 클러스터에 속한 큐들로 제한 합니다. 값이 일반 이름이면, 클러스터 큐에 어떠한 제한사항도 적용되지 않습니다.

이 매개변수를 규정하는 값을 입력하지 않으면, 이 매개변수는 요청된 매개변수로 처리되며 표시된 큐 모두 에 대한 클러스터 목록 정보가 리턴됩니다.

**참고:** 요청된 처리가 SHARED인 경우, CMDSCOPE가 공백이거나 로컬 큐 관리자여야 합니다.

# **CLUSTER (** *generic-name* **)**

선택적이며, 대괄호로 값을 입력한 경우에는 표시되는 정보를 클러스터 이름이 지정된 큐로 제한합니다. 값 은 일반 이름이 될 수 있습니다. **CLUSTER**가 올바른 매개변수인 큐 유형만 이 매개변수를 통해 이런 방법으로 제한됩니다. 마찬가지로, 다른 선택 기준을 충족하는 기타 큐 유형이 표시됩니다.

이 매개변수를 규정하는 값을 입력하지 않으면, 이 매개변수는 요청된 매개변수로 처리되며 표시된 큐 모두 에 대한 클러스터 이름 정보가 리턴됩니다.

# **CMDSCOPE**

이 매개변수는 z/OS에만 적용되며 큐 관리자가 큐 공유 그룹의 멤버일 때 명령이 실행되는 방법을 지정합니 다.

**CMDSCOPE**는 공백이거나 QSGDISP가 GROUP 또는 SHARED로 설정되어 있으면 로컬 큐 관리자이어야 합니 다.

**''**

이 명령은 입력된 큐 관리자에서 실행됩니다. 이는 기본값입니다.

#### *qmgr-name*

큐 관리자가 큐 공유 그룹 내에서 활성 상태인 경우, 명령이 사용자가 지정하는 큐 관리자에서 실행됩니 다.

큐 공유 그룹 환경을 사용할 경우와 명령 서버가 작동 가능한 경우에만 명령을 입력한 큐 관리자 이외의 큐 관리자 이름을 지정할 수 있습니다.

**\***

명령은 로컬 큐 관리자에서 실행되며 큐 공유 그룹의 모든 활성 큐 관리자에도 전달됩니다. 이러한 작업 의 효과는 큐 공유 그룹의 모든 큐 관리자에 명령을 입력하는 것과 같습니다.

**CMDSCOPE**를 필터 키워드로 사용할 수 없습니다.

#### $z/0S$ **PSID(***integer***)**

큐가 상주하는 페이지 세트의 ID. 선택적입니다. 값을 지정하면 지정된 페이지 세트로의 활성 연관이 있는 큐 에 표시된 정보를 제한합니다. 값은 00 - 99 범위에 있는 두 개의 숫자로 이루어집니다. 별표 \*는 모든 페이지 세트 ID를 지정합니다. 값을 입력하지 않으면, 페이지 세트 정보는 표시된 모든 큐에 대한 정보를 리턴합니 다.

페이지 세트에 대한 큐의 활성 연관이 있는 경우 즉, 큐가 MQPUT 요청의 대상이 된 후에만 페이지 세트 ID가 표시됩니다. 페이지 세트에 대한 큐 연관은 다음과 같은 경우에 활성화되지 않습니다.

- 큐만 정의된 경우
- 큐의 STGCLASS 속성이 대체되며, 큐에 대한 후속 MQPUT 요청이 없는 경우
- 큐 관리자가 재시작되었으며 큐에 메시지가 없는 경우

이 매개변수는 z/OS에서만 유효합니다.

# **Z/US** OSGDISP

정보가 표시되는 오브젝트의 속성 지정 값을 지정합니다. 값은 다음과 같습니다.

**LIVE**

이 값이 기본값이며 QSGDISP(QMGR) 또는 QSGDISP(COPY)로 정의된 오브젝트에 대한 정보를 표시 합니다. 공유 큐 관리자 환경이 있고 명령이 실행된 큐 관리자에서 해당 명령이 실행 중인 경우 QSGDISP(SHARED)로 정의된 오브젝트에 대한 정보도 표시됩니다.

**모두**

QSGDISP(QMGR) 또는 QSGDISP(COPY)로 정의된 오브젝트의 정보를 표시합니다.

공유 큐 관리자 환경이 있고 명령이 실행된 큐 관리자에서 해당 명령이 실행 중인 경우 이 옵션이 QSGDISP(GROUP) 또는 QSGDISP(SHARED)로 정의된 오브젝트에 대한 정보도 표시합니다.

공유 큐 관리자 환경에서는 다음과 같습니다.

DISPLAY QUEUE(name) CMDSCOPE(\*) QSGDISP(ALL)

이 명령은 공유 저장소의 오브젝트를 복제하지 않고 큐 공유 그룹의 name과 일치하는 오브젝트를 나열 합니다.

#### **COPY**

QSGDISP(COPY)로 정의된 오브젝트에 대한 정보만 표시합니다.

#### **GROUP**

QSGDISP(GROUP)로 정의된 오브젝트에 대한 정보만 표시합니다. 공유 큐 관리자 환경일 경우에만 이 매개변수가 허용됩니다.

#### **PRIVATE**

QSGDISP(QMGR) 또는 QSGDISP(COPY)로 정의된 오브젝트의 정보만 표시합니다.

**QMGR**

QSGDISP(QMGR)로 정의된 오브젝트에 대한 정보만 표시합니다.

#### **SHARED**

QSGDISP(SHARED)로 정의된 오브젝트에 대한 정보만 표시합니다. 공유 큐 관리자 환경에서만 허용됩 니다.

**참고:** 클러스터 큐의 경우, 이 매개변수는 항상 요청된 매개변수로 처리됩니다. 리턴되는 값은 클러스터 큐에 서 표시하는 실제 큐의 속성 지정 값입니다.

QSGDISP(LIVE)가 지정되거나 기본값인 경우 또는 QSGDISP(ALL)이 공유 큐 관리자 환경에 지정된 경 우, 명령이 서로 다른 처리를 통해 중복된 이름을 제공할 수 있습니다.

**참고:** QSGDISP(LIVE)의 경우, 공유 및 비공유 큐에서 같은 이름을 가질 경우에만 이런 일이 발생합니다. 잘 관리되는 시스템에서는 이런 상황이 발생하지 않습니다.

**QSGDISP**는 다음 값 중 하나를 표시합니다.

#### **QMGR**

오브젝트가 QSGDISP(QMGR)로 정의되었습니다.

#### **GROUP**

오브젝트가 QSGDISP(GROUP)로 정의되었습니다.

### **COPY**

오브젝트가 QSGDISP(COPY)로 정의되었습니다.

#### **SHARED**

오브젝트가 QSGDISP(SHARED)로 정의되었습니다.

**QSGDISP**를 필터 키워드로 사용할 수 없습니다.

# **STGCLASS (** *generic-name)*

생략 가능하며, 대괄호로 값을 입력한 경우 표시되는 정보를 스토리지 클래스가 지정된 큐로 제한합니다. 값 은 일반 이름이 될 수 있습니다.

이 매개변수를 규정하는 값을 입력하지 않으면, 이 매개변수는 요청된 매개변수로 처리되며 표시된 큐 모두 에 대한 스토리지 클래스 정보가 리턴됩니다.

이 매개변수는 z/OS에서만 유효합니다.

#### **TARGTYPE (** *target-type* **)**

이 매개변수는 선택적이며 표시하려는 알리어스 큐의 대상 유형을 지정합니다.

#### **TYPE (** *queue-type* **)**

선택적이며, 표시하려는 큐의 유형을 지정합니다. ALL(기본값)을 지정하면 모든 큐 유형이 표시됩니다. CLUSINFO도 지정된 경우에는 여기에 클러스터 큐가 포함됩니다.

ALL 이외에도, 다음과 같이 **DEFINE** 명령(QALIAS, QLOCAL, QMODEL, QREMOTE 또는 해당 동의어)에 허용 되는 모든 큐 유형을 지정할 수 있습니다.

# <span id="page-729-0"></span>**QALIAS**

알리어스 큐

# **QLOCAL**

로컬 큐

# **QMODEL**

모델 큐

# **QREMOTE**

리모트 큐

QCLUSTER 큐 유형을 지정하여 클러스터 큐 정보만 표시할 수 있습니다. QCLUSTER가 지정되면 CFSTRUCT, STGCLASS, 또는 PSID 매개변수로 지정한 선택 기준은 무시됩니다. **DISPLAY QUEUE TYPE(QCLUSTER)** 명령을 CSQINP2에서 실행할 수 없습니다.

멀티플랫폼에서 QTYPE(*type*)는 이 매개변수의 동의어로 사용할 수 있습니다.

큐 이름 및 큐 유형 2008 2008 2009 서는 큐 속성 지정)은 항상 표시됩니다.

# **요청 매개변수**

표시할 데이터를 정의하는 매개변수를 하나 이상 지정하십시오. 임의의 순서로 매개변수를 지정할 수 있지만, 동 일한 매개변수를 두 번 이상 지정하지 마십시오.

대부분의 매개변수는 특정 유형의 큐에만 관련되어 있습니다. 특정 유형의 큐에 관련되지 않은 매개변수는 출력 이 전혀 없으며, 오류도 일으키지 않습니다.

다음 표에는 각 큐 유형과 관련된 매개변수가 표시되어 있습니다. 표 다음에 각 매개변수에 대한 간략한 설명이 있습니다. 자세한 정보는 각 큐 유형의 **DEFINE** 명령을 참조하십시오.

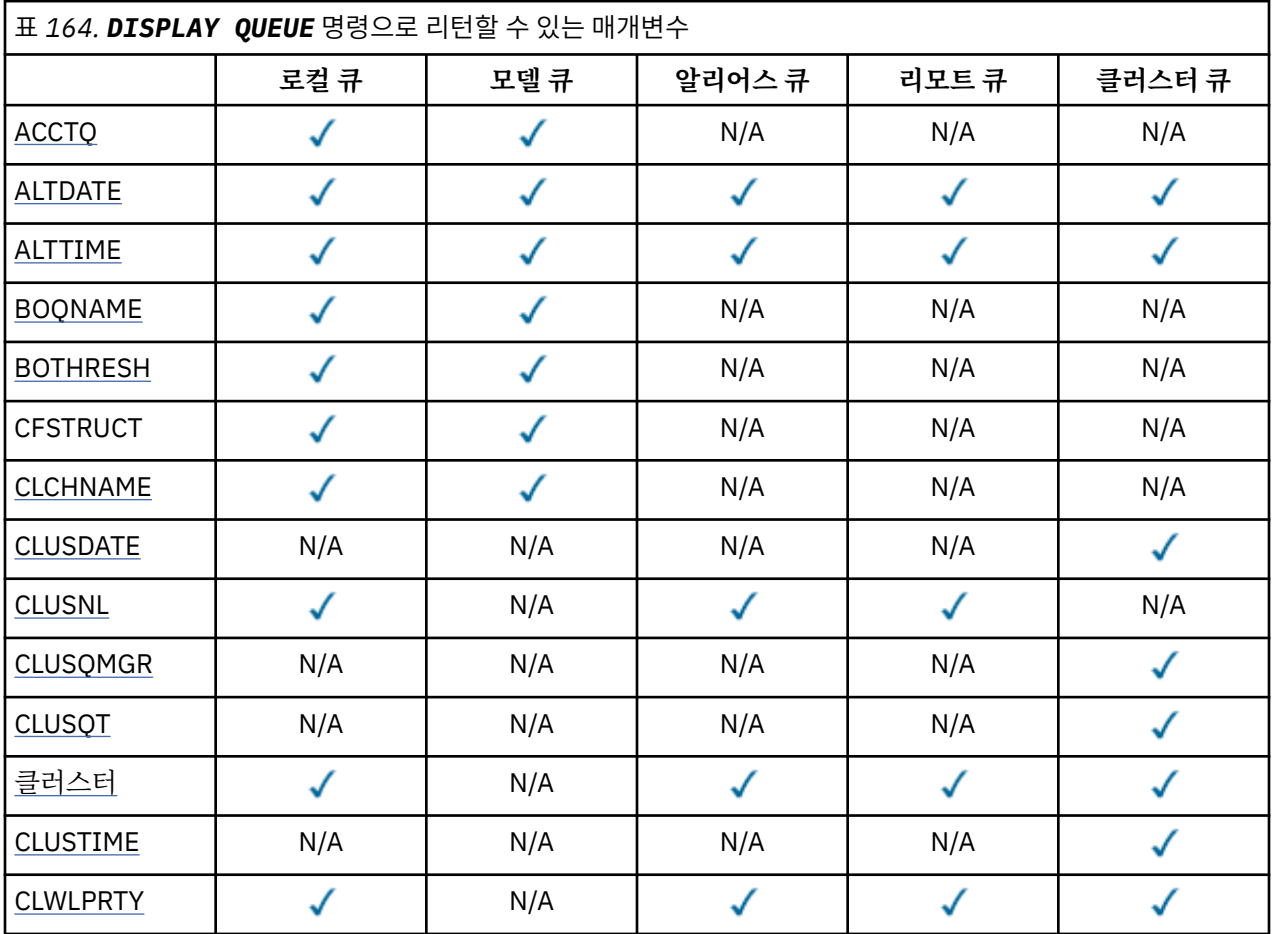

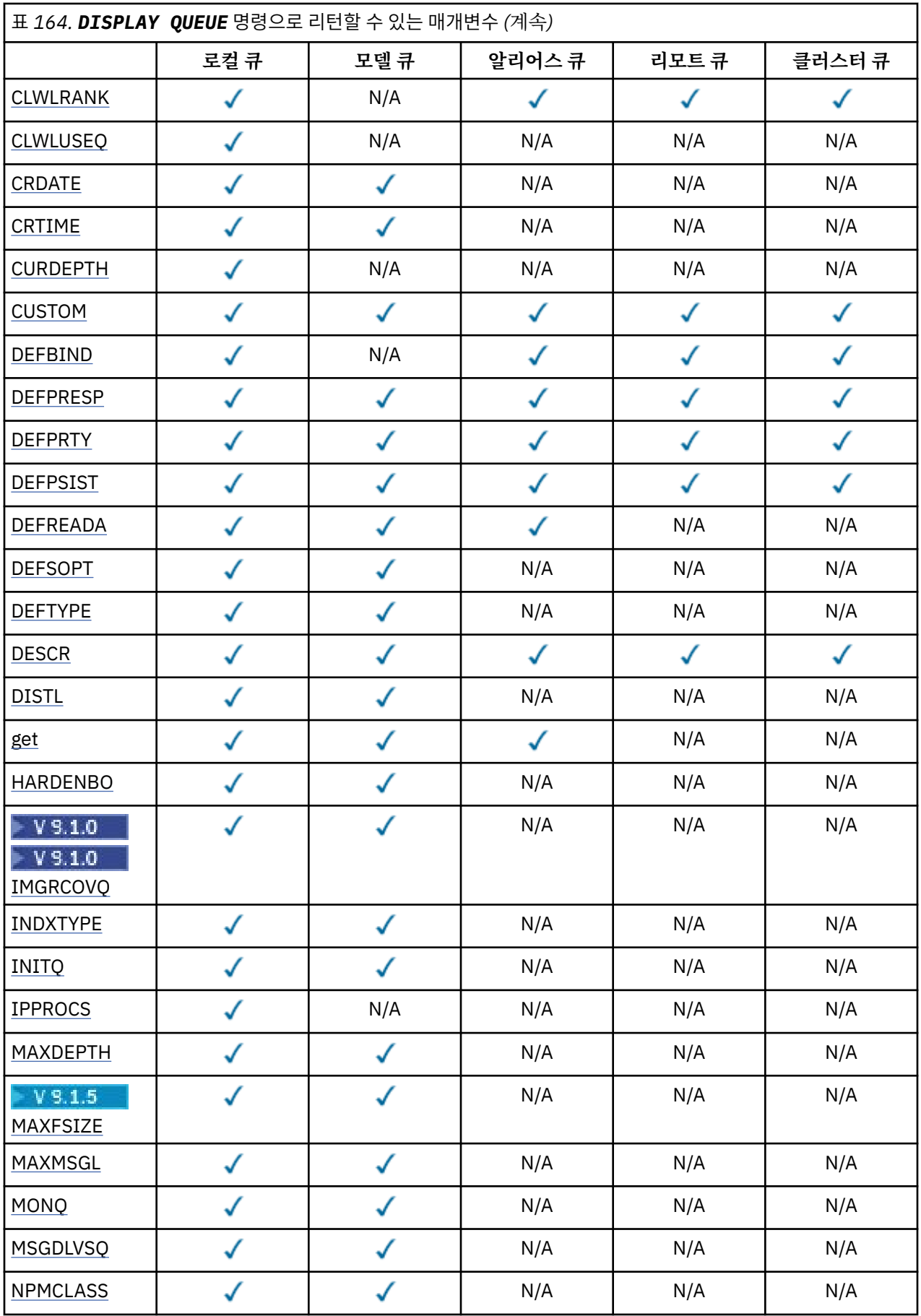

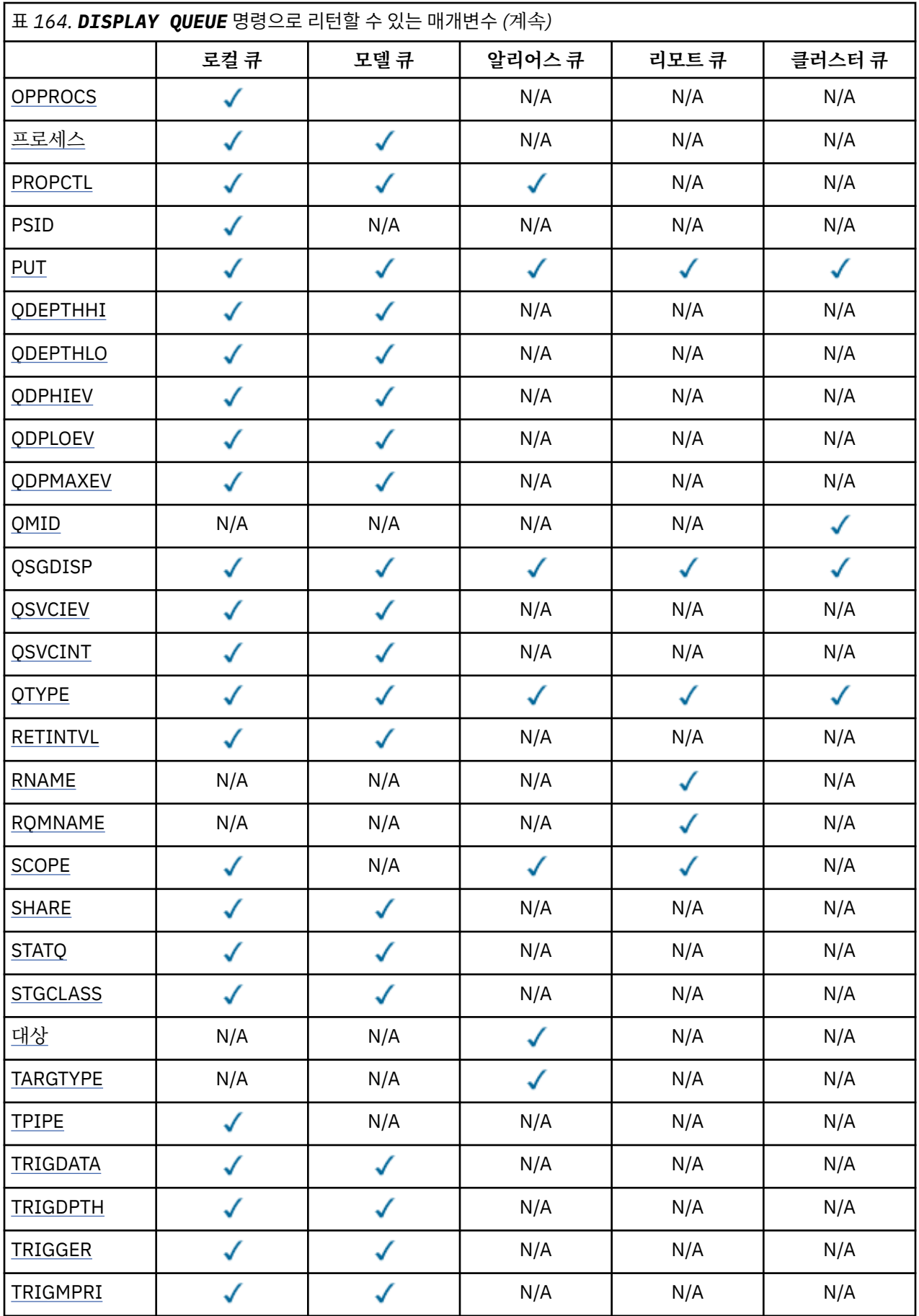

<span id="page-732-0"></span>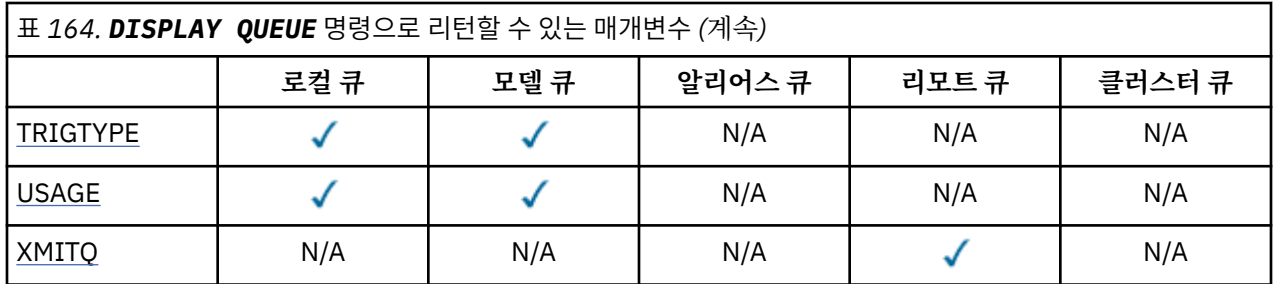

#### **ACCTQ**

계정(z/OS에서는 스레드 레벨 및 큐 레벨 계정) 데이터 콜렉션이 큐에 사용됩니다.

### **ALTDATE**

정의 또는 정보가 마지막으로 변경된 날짜입니다(yyyy-mm-dd 양식).

# **ALTTIME**

정의 또는 정보가 마지막으로 변경된 시간입니다(hh.mm.ss 양식).

#### **BOQNAME**

백아웃 리큐 이름입니다.

# **BOTHRESH**

백아웃 임계값.

#### **CLCHNAME**

**CLCHNAME**은(는) 이 큐를 전송 큐로 사용하는 클러스터 송신자 채널의 총칭명입니다. 이 속성은 해당 클러스 터 전송 큐에서 클러스터 수신자 채널로 메시지를 송신할 클러스터 송신자 채널을 지정합니다.

### **CLUSDATE**

로컬 큐 관리자가 정의를 사용할 수 있게 된 날짜입니다(yyyy-mm-dd 양식).

### **CLUSNL**

큐가 있는 클러스터를 정의하는 이름 목록입니다.

#### **CLUSQMGR**

큐를 호스트하는 큐 관리자의 이름입니다.

### **CLUSQT**

클러스터 큐 유형입니다. 다음과 같습니다.

#### **QALIAS**

클러스터 큐는 알리어스 큐를 나타냅니다.

# **QLOCAL**

클러스터 큐는 로컬 큐를 나타냅니다.

#### **QMGR**

클러스터 큐는 큐 관리자 알리어스를 나타냅니다.

# **QREMOTE**

클러스터 큐는 리모트 큐를 나타냅니다.

# **CLUSTER**

큐가 있는 클러스터의 이름입니다.

#### **CLUSTIME**

로컬 큐 관리자가 정의를 사용할 수 있게 된 시간입니다(hh.mm.ss 양식).

# **CLWLPRTY**

클러스터 워크로드 분산을 위한 큐 우선순위.

# **CLWLRANK**

클러스터 워크로드 분산을 위한 큐 등급.

# **CLWLUSEQ**

로컬과 무관하게 다른 큐 정의에 대한 입력 허용 여부.

# **CRDATE**

큐가 정의된 날짜(yyyy-mm-dd 형식).

### <span id="page-733-0"></span>**CRTIME**

큐가 정의된 시간(hh.mm.ss 형식).

#### **CURDEPTH**

현재 큐의 용량입니다.

z/OS에서 CURDEPTH는 GROUP 속성 지정 값으로 정의된 큐에는 0으로 리턴됩니다. 사용하는 CF 구조를 사 용할 수 없거나 실패한 경우, SHARED 배치로 정의된 큐에 대해 0으로 리턴되기도 합니다.

큐에 넣은 메시지는 메시지를 넣을 때 현재 용량에 포함됩니다. 큐에서 가져온 메시지는 현재 용량에 포함되 지 않습니다. 이는 조작이 동기점에서 완료되는지 여부에 관계 없이 true입니다. 커미트는 현재 용량에 영향 을 주지 않습니다. 따라서 다음과 같습니다.

- 동기점에서 넣었으나 아직 커미트하지 않은 메시지는 현재 용량에 포함됩니다.
- 동기점에서 가져왔으나 아직 커미트하지 않은 메시지는 현재 용량에 포함되지 않습니다.

#### **사용자 정의**

이 속성은 별도의 속성이 소개되기 전에는 새 기능의 구성에 예약됩니다. 이는 0 이상의 속성 값을 속성 이름 및 값 쌍으로 NAME(VALUE) 양식으로 포함할 수 있습니다.

# **DEFBIND**

기본 메시지 바인딩입니다.

# **DEFPRESP**

이 매개변수는 디폴트 넣기 응답이며 MQPMO 옵션의 넣기 응답 유형이 MQPMO\_RESPONSE\_AS\_Q\_DEF로 설정될 때 애플리케이션이 사용해야 하는 작동을 정의합니다.

# **DEFPRTY**

큐에 넣을 메시지의 기본 우선순위입니다.

#### **DEFPSIST**

이 큐에 넣어진 메시지의 디폴트 지속성이 NO 또는 YES로 설정되어 있는지의 여부. NO는 큐 관리자를 다시 시작하면 메시지가 유실됨을 의미합니다.

# **DEFREADA**

클라이언트에 전달된 비지속 메시지의 디폴트 미리 읽기 작동을 지정합니다.

# **DEFSOPT**

입력을 위해 열린 큐의 기본 공유 옵션입니다.

### **DEFTYPE**

큐 정의 유형입니다. 다음과 같습니다.

• PREDEFINED(사전 정의된)

큐가 운영자에 의해 또는 적절하게 권한 부여된 애플리케이션이 서비스 큐로 명령 메시지를 송신하여 DEFINE 명령으로 작성되었습니다.

• PERMDYN(영구 동적)

큐가 오브젝트 디스크립터(QMOD)에 지정된 모델 큐의 이름으로 MQOPEN을 발행하는 애플리케이션에 의 해 작성되었거나, 모델 큐로부터 작성될 수 있는 동적 큐의 유형을 판별합니다(이것이 모델 큐인 경우).

z/OS에서 큐는 QSGDISP(QMGR)로 작성됩니다.

• TEMPDYN(임시 동적)

큐가 오브젝트 디스크립터(QMOD)에 지정된 모델 큐의 이름으로 MQOPEN을 발행하는 애플리케이션에 의 해 작성되었거나, 모델 큐로부터 작성될 수 있는 동적 큐의 유형을 판별합니다(이것이 모델 큐인 경우).

z/OS에서 큐는 QSGDISP(QMGR)로 작성됩니다.

• SHAREDYN

애플리케이션이 오브젝트 디스크립터(MQOD)에 지정된 이 모델 큐의 이름으로 MQOPEN API 호출을 발행 할 때 영구 동적 큐가 작성됩니다.

z/OS의 큐 공유 그룹 환경에서는 QSGDISP(SHARED)로 큐를 작성합니다.

#### <span id="page-734-0"></span>**DESCR**

설명 주석

# **Multi** DISTL

파트너 큐 관리자가 분배 목록을 지원하는지 여부입니다. . 멀티플랫폼에서만 지원됩니다.

#### **GET**

큐의 가져오기(get) 작동 가능 여부.

#### **HARDENBO**

메시지가 백아웃된 횟수의 계산이 정확한지 확인하기 위해 백아웃 계산이 기록되었는지 여부

**참고:** 이 매개변수는 IBM MQ for z/OS에만 영향을 미칩니다. 기타 플랫폼에서 설정하고 표시할 수 있지만 적 용되지 않습니다.

# **IMGRCOVQ**

선형 로깅이 사용되는 경우 매체 이미지에서 로컬 또는 영구적 동적 큐 오브젝트가 복구 가능한지 여부입니 다.

**참고:** 이 매개변수는 IBM MQ for z/OS에서 유효하지 않습니다.

#### **INDXTYPE**

색인 유형(z/OS에서만 지원됨).

#### **INITQ** 이니시에이션 큐 이름.

#### **IPPROCS**

큐에서 메시지를 가져오기 위해 현재 큐에 연결된 애플리케이션의 수입니다.

z/OS에서 IPPROCS는 GROUP 속성 지정 값으로 정의된 큐에는 0으로 리턴됩니다. 속성 지정 값이 SHARED 인 경우, 정보를 다시 송신하는 큐 관리자의 핸들만이 리턴되며 전체 그룹에 대한 정보는 리턴되지 않습니다.

### **MAXDEPTH**

최대 큐 용량입니다.

# **Multi W 9.1.5 MAXFSIZE**

표시된 큐 파일의 크기입니다(메가바이트).

이 속성에 대한 기본값은 *DEFQFS*이고, 이는 기본 큐 파일 크기를 나타내며 2,088,960MB의 하드 코딩된 값 과 같습니다.

# **MAXMSGL**

최대 메시지 길이.

# **MONQ**

온라인 모니터링 데이터 콜렉션.

#### **MSGDLVSQ**

메시지 전달 순서입니다.

# **NPMCLASS**

큐에 넣어지는 비지속 메시지에 지정되는 신뢰성 레벨.

# **OPPROCS**

큐에 메시지를 넣기 위해 현재 큐에 연결된 애플리케이션의 수입니다.

z/OS에서 OPPROCS는 GROUP 속성 지정 값으로 정의된 큐에는 0으로 리턴됩니다. 속성 지정 값이 SHARED 인 경우, 정보를 다시 송신하는 큐 관리자의 핸들만이 리턴되며 전체 그룹에 대한 정보는 리턴되지 않습니다.

#### **PROCESS**

프로세스 이름입니다.

# **PROPCTL**

특성 제어 속성.

- 이 매개변수는 로컬, 알리아스 및 모델 큐에 적용 가능합니다.
- 이 매개변수는 선택사항입니다.

<span id="page-735-0"></span>MQGET 호출을 MQGMO\_PROPERTIES\_AS\_Q\_DEF 옵션과 함께 사용하여 큐에서 메시지를 검색할 때 메시지 특성이 핸들링되는 방법을 지정합니다.

허용할 수 있는 값은 다음과 같습니다.

**모두**

메시지의 모든 특성을 포함하려면 메시지 디스크립터(또는 확장자)에 포함된 특성을 제외하고 ALL을 선 택하십시오. 모두 값을 지정하면 MQRFH2 헤더의 모든 메시지 특성에 액세스하기 위해 변경할 수 없는 애 플리케이션을 사용할 수 있습니다.

#### **COMPAT**

메시지에 접두부가 **mcd.**, **jms.**, **usr.** 또는 **mqext.**인 특성이 있으면, 모든 메시지 특성은 MQRFH2 헤 더의 애플리케이션으로 전달됩니다. 그렇지 않은 경우에는 메시지 디스크립터(또는 확장자)의 특성을 제 외한 메시지의 모든 특성이 제거되며 애플리케이션에 더 이상 액세스할 수 없습니다.

이 값은 기본값이며, JMS 관련 특성이 메시지 데이터의 MQRFH2 헤더에 있어야 하는 애플리케이션이 수 정되지 않은 상태로 계속 작동할 수 있습니다.

#### **FORCE**

특성은 애플리케이션이 메시지 핸들을 지정하는지 여부에 관계없이 항상 MQRFH2 헤더의 메시지 데이터 에 리턴됩니다.

MQGET 호출에서 MQGMO 구조의 MsgHandle 필드에 제공된 유효한 메시지 핸들은 무시됩니다. 메시지 의 특성은 메시지 핸들을 통해 액세스할 수 없습니다.

#### **NONE**

애플리케이션에 메시지가 전달되기 전에 메시지 디스크립터(또는 확장자)의 특성을 제외한 메시지의 모 든 특성이 메시지에서 제거됩니다.

#### **PUT**

큐의 넣기(put) 작동 가능 여부.

### **QDEPTHHI**

큐 고용량 이벤트 생성 임계값입니다.

#### **QDEPTHLO**

큐 저용량 이벤트 생성 임계값입니다.

#### **QDPHIEV**

큐 고용량 이벤트의 생성 여부를 지정합니다.

필터 키워드로 QDPHIEV를 사용할 수 없습니다.

#### **QDPLOEV**

큐 저용량 이벤트의 생성 여부를 지정합니다.

필터 키워드로 QDPLOEV를 사용할 수 없습니다.

#### **QDPMAXEV**

큐 가득 참 이벤트의 생성 여부.

필터 키워드로 QDPMAXEV를 사용할 수 없습니다.

# **QMID**

큐의 호스트인 큐 관리자의 내부적으로 생성된 고유 이름.

# **QSVCIEV**

서비스 간격 이벤트의 생성 여부를 지정합니다.

필터 키워드로 QSVCIEV를 사용할 수 없습니다.

# **QSVCINT**

서비스 간격 이벤트 생성 임계값입니다.

# **QTYPE**

큐 유형.

큐 유형이 항상 표시됩니다.

멀티플랫폼에서 TYPE(*type*)는 이 매개변수의 동의어로 사용할 수 있습니다.

### <span id="page-736-0"></span>**RETINTVL**

보유 간격.

# **RNAME**

리모트 큐 관리자가 알고 있는 로컬 큐의 이름입니다.

#### **RQMNAME**

리모트 큐 관리자 이름.

# **SCOPE**

큐 정의의 범위(z/OS에서는 지원되지 않음).

# **SHARE**

큐를 공유할 수 있는지 여부를 지정합니다.

#### **STATQ**

통계 데이터 정보의 수집 여부.

# **STGCLASS**

스토리지 클래스.

### **TARGET**

이 매개변수는 알리어스 큐의 기본 오브젝트 이름이 표시되도록 요청합니다.

#### **TARGTYPE**

이 매개변수는 알리어스 큐의 대상(기본) 유형이 표시되도록 요청합니다.

#### **TPIPE**

브릿지가 활성이면 IBM MQ - IMS 브릿지를 사용하여 OTMA와 통신하는 데 사용하는 TPIPE 이름. 이 매개 변수는 z/OS에서만 지원됩니다.

▶ 2/08 ┃ TPIPE에 대한 자세한 정보는 <u>IMS 브릿지 제어</u>를 참조하십시오.

# **TRIGDATA**

트리거 데이터.

#### **TRIGDPTH**

트리거 용량.

#### **TRIGGER**

트리거의 활성 여부.

#### **TRIGMPRI**

트리거에 대한 메시지 우선순위 임계값입니다.

### **TRIGTYPE**

트리거 유형.

# **사용법**

큐가 전송 큐인지 여부를 지정합니다.

# **XMITQ**

전송 큐 이름.

이 매개변수에 대한 자세한 정보는 493 페이지의 『[DEFINE QUEUES](#page-492-0)』의 내용을 참조하십시오.

# **관련 개념**

모델 큐에 대한 작업

# **관련 태스크**

기본 오브젝트 속성 표시

# **DISPLAY SBSTATUS**

MQSC 명령 **DISPLAY SBSTATUS**를 사용하면 구독의 상태를 표시할 수 있습니다.

# **MQSC 명령 사용**

MQSC 명령을 사용하는 방법에 대한 정보는 >MQSC 명령을 사용하여 로컬 관리 태스크 수행을 참조하십시오.

<mark>z/08 소스 CR에서 이 명령을 실행할 수 있습니다. 소스 기호에 대한 설명은 z/OS 에서 MQSC 명령을 실</mark> 행할 수 있는 소스의 내용을 참조하십시오.

- 구문 [다이어그램](#page-736-0)
- 739 페이지의 『[DISPLAY SBSTATUS](#page-738-0)의 매개변수 설명』
- 740 페이지의 『요청 [매개변수』](#page-739-0)

# **Synonym**: **DIS SBSTATUS**

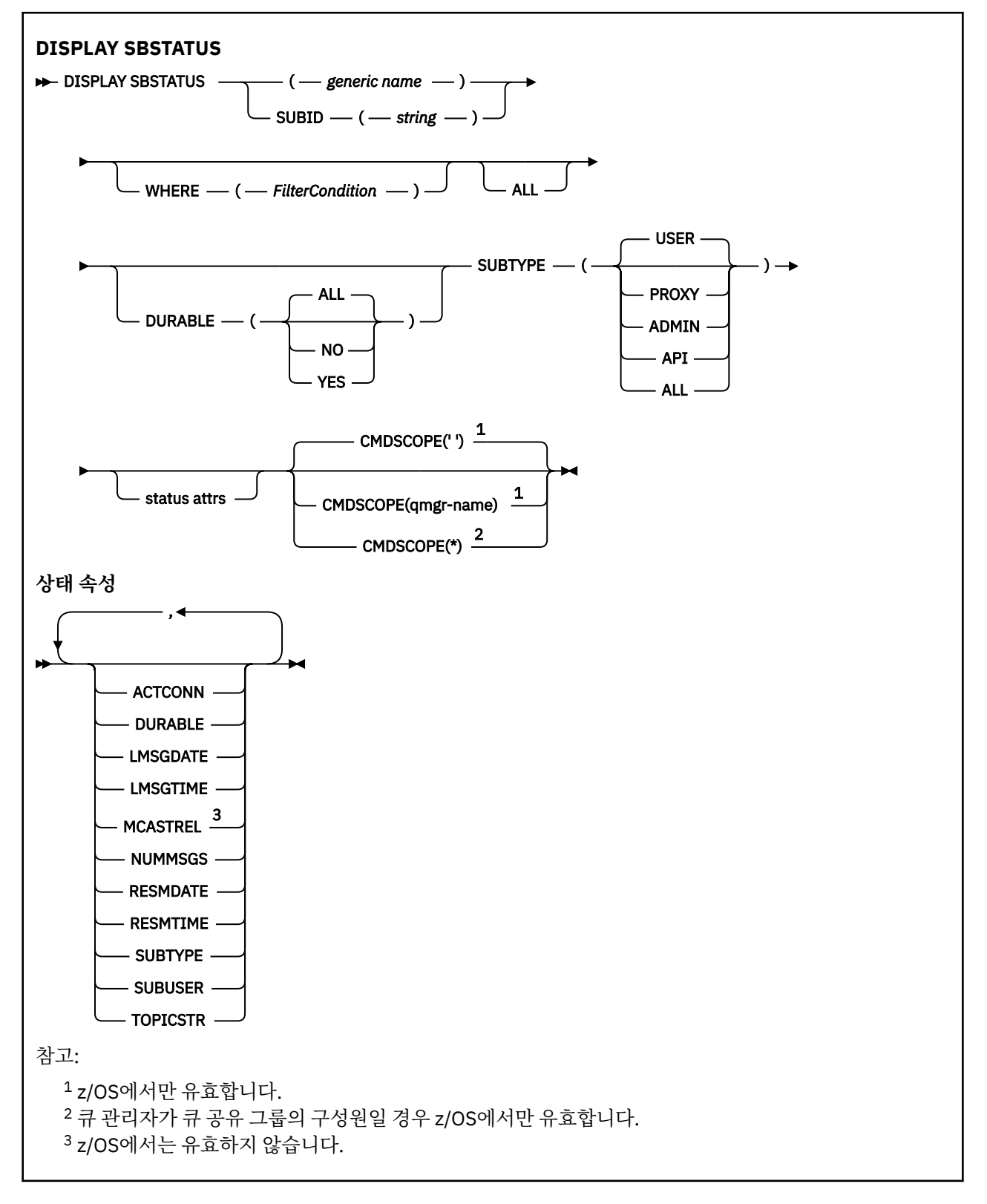

# <span id="page-738-0"></span>**DISPLAY SBSTATUS의 매개변수 설명**

상태 정보를 표시하려는 구독 정의의 이름을 지정해야 합니다. 특정 구독 이름이거나 일반 구독 이름이 될 수 있 습니다. 일반 구독 이름을 사용하여 다음 중 하나를 표시할 수 있습니다.

- 모든 구독 정의
- 지정된 이름과 일치하는 하나 이상의 subscription

#### *(generic-name)*

표시할 구독 정의의 로컬 이름. 맨 뒤의 별표(\*)는 지정된 어간 뒤에 0개 이상의 문자가 뒤따르는 모든 구독과 일치합니다. 별표(\*)만 표시되면 모든 구독이 지정됩니다.

### **WHERE**

필터 조건의 선택 기준을 충족시키는 subscription만 표시하도록 필터 조건을 지정합니다. 필터 조건은 필터 키워드, 연산자 및 필터 값의 세 부분으로 이루어져 있습니다.

#### **필터 키워드**

이 **DISPLAY** 명령의 속성을 표시하는 데 사용할 수 있는 대부분의 매개변수입니다.

<mark>▶ 2/08 △ 그러나 CMDSCOPE</mark> 매개변수는 필터 키워드로 사용할 수 없습니다.

필터 키워드가 유효한 속성이 아닌 유형의 구독은 표시되지 않습니다.

# **운영자(operator)**

구독이 제공된 필터 키워드의 필터 값을 충족시키는지 여부를 판별하는 데 사용됩니다. 연산자는 다음과 같습니다.

#### **LT**

미만

#### **GT**

초과

# **EQ**

다음과 같음

**NE**

# 같지 않음

**LE** 이하

### **GE**

이상

# **LK**

사용자가 *filter-value*로 제공하는 일반 문자열과 일치합니다. **NL**

사용자가 *filter-value*로 제공하는 일반 문자열과 일치하지 않습니다.

### **필터 값**

연산자 사용에 대해 속성 값을 테스트해야 하는 값. 필터 키워드에 따라 이 값은 다음과 같을 수 있습니다.

• 테스트 중인 속성에 유효한 명시적인 값.

LT, GT, EQ, NE, LE 또는 GE 운영자만 사용할 수 있습니다. 그러나 속성 값이 매개변수의 가능한 값 목 록에서 온 것인 경우(예: **SUBTYPE** 매개변수의 USER 값) EQ 또는 NE만 사용할 수 있습니다.

• 일반 값. 끝에 별표가 있는 문자열(예: **SUBUSER** 매개변수에 제공하는 문자열)입니다(예: ABC\*). 연산 자가 LK이면 속성 값이 문자열(예: ABC)로 시작하는 모든 항목이 나열됩니다. 연산자가NL인 경우, 속 성 값이 문자열로 시작하지 않는 모든 항목이 나열됩니다.

숫자 값 또는 값 세트 중 하나가 있는 매개변수의 일반 필터 값은 사용할 수 없습니다.

**ALL**

지정된 구독 정의마다 상태 정보를 모두 표시합니다. 일반 이름을 지정하지 않고 특정 매개변수도 요청하지 않으면, 이는 기본값입니다.

<span id="page-739-0"></span>z/OS의 경우 **WHERE** 매개변수를 사용하여 필터 조건을 지정하는 경우에도 이 매개변수가 기본 값이지만 다른 플랫폼에서는 요청된 속성만 표시됩니다.

# **Z/OS** CMDSCOPE

이 매개변수는 z/OS에만 적용되며 큐 관리자가 큐 공유 그룹의 멤버일 때 명령이 실행되는 방법을 지정합니 다.

**QSGDISP**이(가) GROUP으로 설정된 경우 **CMDSCOPE**은(는) 공백이거나 로컬 큐 관리자여야 합니다.

**' '**

이 명령은 입력된 큐 관리자에서 실행됩니다. 이는 기본값입니다.

#### **qmgr-name**

명령이 사용자가 지정하는 큐 관리자에서 실행되며 큐 공유 그룹 내에서 큐 관리자가 활성 상태임을 제공 합니다.

큐 공유 그룹 환경을 사용할 경우와 명령 서버가 작동 가능한 경우에만 명령을 입력한 큐 관리자 이외의 큐 관리자 이름을 지정할 수 있습니다.

**\***

명령은 로컬 큐 관리자에서 실행되며 큐 공유 그룹의 모든 활성 큐 관리자에도 전달됩니다. 이러한 작업 의 효과는 큐 공유 그룹의 모든 큐 관리자에 명령을 입력하는 것과 같습니다.

**CMDSCOPE**를 필터 키워드로 사용할 수 없습니다.

#### **지속 가능**

표시되는 구독의 유형을 제한하려면 이 속성을 지정하십시오.

#### **ALL**

모든 구독을 표시합니다.

#### **아니오**

비지속 구독에 대한 정보만 표시됩니다.

#### **YES**

지속 가능 구독에 대한 정보만 표시됩니다.

#### **SUBTYPE**

표시되는 구독의 유형을 제한하려면 이 속성을 지정하십시오.

#### **user**

**API** 및 **ADMIN** subscription만 표시합니다.

# **PROXY**

큐 관리자 간 구독과 관련된 시스템 작성 구독만 선택됩니다.

#### **ADMIN**

관리 인터페이스에서 작성 또는 수정한 subscription만 선택됩니다.

**API**

IBM MQ API 호출을 사용하여 애플리케이션에서 작성한 구독만 선택합니다.

# **ALL**

모든 subscription 유형이 표시됩니다(제한 없음).

# **요청 매개변수**

표시할 데이터를 정의하는 매개변수를 하나 이상 지정하십시오. 임의의 순서로 매개변수를 지정할 수 있지만, 동 일한 매개변수를 두 번 이상 지정하지 마십시오.

### **ACTCONN**

현재 이 구독이 열린 *HConn*의 *ConnId*를 리턴합니다.

### **지속 가능**

지속 가능 구독은 작성 중인 애플리케이션이 구독 핸들을 닫을 때 삭제되지 않습니다.

#### **아니오**

구독을 작성한 애플리케이션이 닫히거나 큐 관리자와의 연결이 끊어질 때 구독이 제거됩니다.

<span id="page-740-0"></span>**YES**

작성 중인 애플리케이션이 더 이상 실행되지 않거나 연결이 끊어진 경우에도 구독이 지속됩니다. 큐 관리 자가 재시작되면 구독이 회복됩니다.

# **LMSGDATE**

이 구독에 지정된 목적지에 메시지가 마지막으로 publish된 날짜.

#### **LMSGTIME**

이 구독에 지정된 목적지에 메시지가 마지막으로 publish된 시간.

### **MCASTREL**

멀티캐스트 메시지의 신뢰도 표시기.

값은 백분율로 표시됩니다. 값이 100이면 모든 메시지가 문제 없이 전달됨을 나타냅니다. 값이 100 미만이 면 일부 메시지가 네트워크 문제를 겪고 있음을 나타냅니다. 이벤트 메시지 생성 시 사용 가능하게 할 수 있는 이와 같은 문제의 네이처를 판별하려면 COMMINFO 오브젝트의 **COMMEV** 매개변수를 사용하여 생성된 이벤 트 메시지를 조사하십시오.

다음 두 값이 리턴됩니다.

- 첫 번째 값은 단기간 동안의 최근 활동을 기반으로 합니다.
- 두 번째 값은 장기간 동안의 활동을 기반으로 합니다.

측정이 불가능한 경우 값은 공백으로 표시됩니다.

#### **NUMMSGS**

이 구독이 작성된 이후 또는 큐 관리자가 재시작된 이후(어느 것이든 최신의 것으로) 이 구독에 지정된 목적 지에 넣은 메시지 수. 이 숫자는 이용하는 애플리케이션에서 사용 중이거나, 이전에 사용 가능했던 메시지 합 계를 의미하지 않을 수 있습니다. 이는 부분적으로 처리되었지만 발행 실패로 인해 큐 관리자가 실행 최소한 발행물 또는 발행하는 애플리케이션에 의해 롤백된 동기점 내에서 작성된 발행물이 포함될 수 있기 때문입니 다.

### **RESMDATE**

구독에 연결된 최신 **MQSUB** API 호출의 날짜.

#### **RESMTIME**

구독에 연결된 최신 **MQSUB** API 호출의 시간.

#### **SUBID(***string***)**

구독을 식별하는 내부 고유 키.

### **SUBUSER(** *string* **)**

구독의 소유 사용자 ID.

#### **SUBTYPE**

구독이 작성된 방법을 표시합니다.

#### **PROXY**

큐 관리자를 통해 publication을 라우트하는 데 사용되는 내부적으로 작성된 subscription.

#### **ADMIN**

**DEF SUB** MQSC 또는 PCF 명령을 사용하여 작성됩니다. 이 **SUBTYPE**은 구독이 관리 명령을 사용하여 수정되었음을 나타내기도 합니다.

# **API**

**MQSUB** API 호출을 사용하여 작성됩니다.

### **TOPICSTR**

구독의 완전히 해석된 토픽 문자열을 리턴합니다.

이 매개변수에 대한 자세한 정보는 531 페이지의 『[DEFINE SUB](#page-530-0)』의 내용을 참조하십시오.

**관련 태스크**

구독에서 메시지 검사

#### z/0S **z/OS의 DISPLAY SECURITY**

MQSC 명령 DISPLAY SECURITY를 사용하면 보안 매개변수의 현재 설정을 표시할 수 있습니다.

# **MQSC 명령 사용**

MQSC 명령을 사용하는 방법에 대한 정보는 >MQSC 명령을 사용하여 로컬 관리 태스크 수행을 참조하십시오. 소스 CR에서 이 명령을 실행할 수 있습니다. 소스 기호에 대한 설명은 z/OS 에서 MQSC 명령을 실행할 수 있는 소 스의 내용을 참조하십시오.

• 구문 [다이어그램](#page-740-0)

• 742 페이지의 『DISPLAY SECURITY의 매개변수 설명』

**참고:** IBM WebSphere MQ 7.0부터 이 명령은 z/OS의 CSQINP1 또는 CSQINP2에서 더 이상 실행할 수 없습니 다.

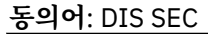

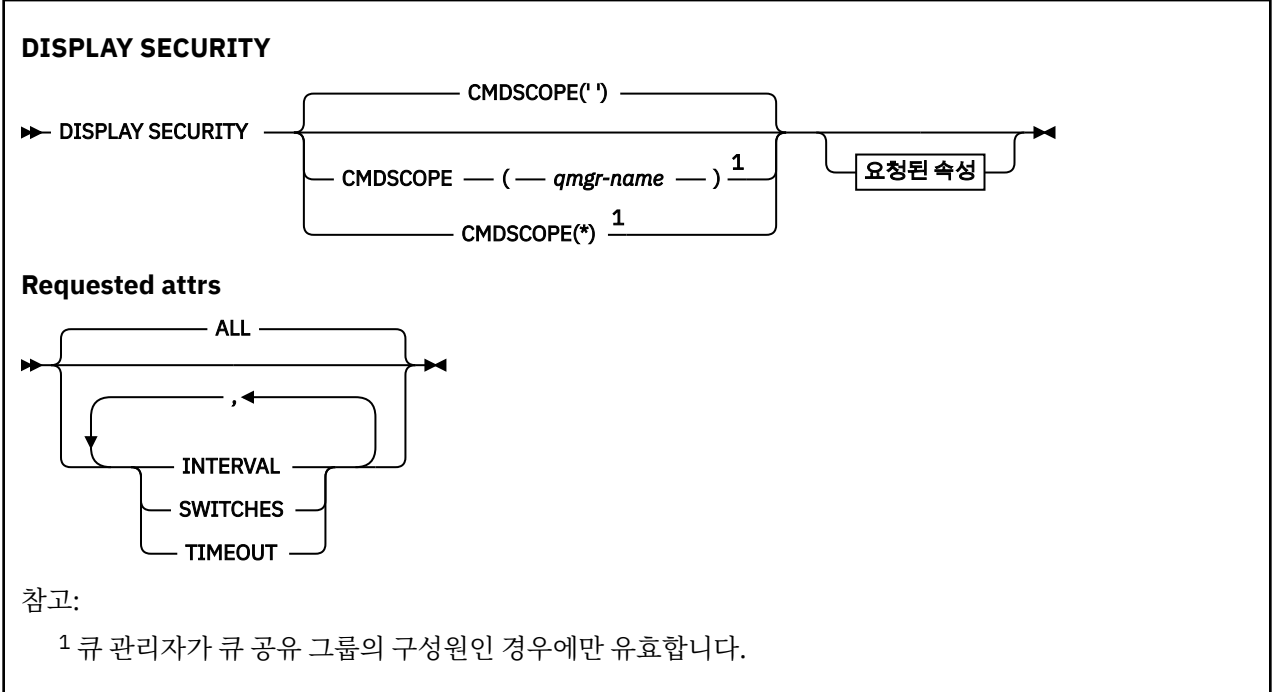

# **DISPLAY SECURITY의 매개변수 설명**

# **CMDSCOPE**

이 매개변수는 큐 관리자가 큐 공유 그룹의 멤버인 경우의 명령 실행 방법을 지정합니다.

CMDSCOPE는 첫 번째 초기화 입력 데이터 세트 CSQINP1에서 발행된 명령에 사용할 수 없습니다.

**' '**

이 명령은 입력된 큐 관리자에서 실행됩니다. 이는 기본값입니다.

*qmgr-name*

큐 관리자가 큐 공유 그룹 내에서 활성 상태인 경우, 명령이 사용자가 지정하는 큐 관리자에서 실행됩니 다.

큐 공유 그룹 환경을 사용할 경우와 명령 서버가 작동 가능한 경우에만 명령을 입력한 큐 관리자 이외의 큐 관리자 이름을 지정할 수 있습니다.

**\***

명령은 로컬 큐 관리자에서 실행되며 큐 공유 그룹의 모든 활성 큐 관리자에도 전달됩니다. 이러한 작업 의 효과는 큐 공유 그룹의 모든 큐 관리자에 명령을 입력하는 것과 같습니다.

**모두**

TIMEOUT, INTERVAL 및 SWITCHES 매개변수를 표시합니다. 요청한 매개변수를 지정하지 않으면 이 매개 변수가 디폴트입니다.

명령이 추가 메시지 CSQH037I 또는 CSQH038I를 출력하며 이는 보안이 현재 대문자 또는 대소문자 혼합 보안 클래스를 사용 중인지 여부를 나타냅니다.

이 명령은 현재 사용 중인 연결 인증 설정을 표시하는 CSQH040I - CSQH042I 메시지도 출력합니다.

# **INTERVAL**

검사 사이의 시간 간격입니다.

# **SWITCHES**

스위치 프로파일의 현재 설정값을 표시합니다.

서브시스템 보안 스위치가 꺼지면 다른 스위치 프로파일 설정값은 표시되지 않습니다.

# **TIMEOUT**

제한시간 값입니다.

TIMEOUT 및 INTERVAL 매개변수에 대해서는 369 페이지의 『z/OS의 [ALTER SECURITY](#page-368-0)』의 내용을 참조하십 시오.

# **관련 태스크**

보안 상태 표시

# **멀티플랫폼의 DISPLAY SERVICE**

MQSC 명령 DISPLAY SERVICE를 사용하면 서비스에 대한 정보를 표시할 수 있습니다.

# **MQSC 명령 사용**

MQSC 명령을 사용하는 방법에 대한 정보는 >MQSC 명령을 사용하여 로컬 관리 태스크 수행을 참조하십시오.

- 구문 다이어그램
- 744 페이지의 『[DISPLAY SERVICE](#page-743-0)의 키워드 및 매개변수 설명』
- 745 페이지의 『요청 [매개변수』](#page-744-0)

**동의어**:

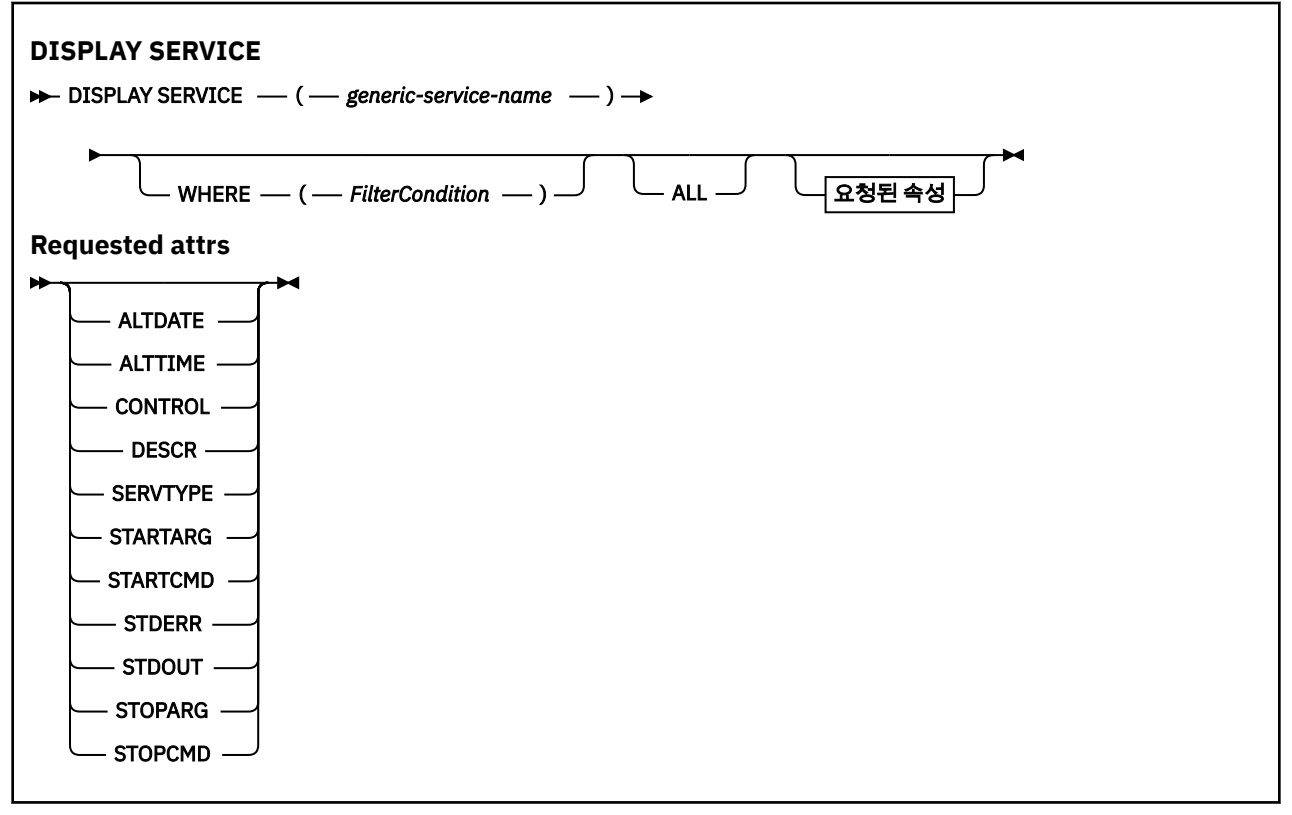

# <span id="page-743-0"></span>**DISPLAY SERVICE의 키워드 및 매개변수 설명**

정보를 표시할 서비스를 지정해야 합니다. 특정 서비스 이름 또는 일반 서비스 이름을 사용하여 서비스를 지정할 수 있습니다. 일반 서비스 이름을 사용하여 다음 중 하나를 표시할 수 있습니다.

- 단일 별표(\*)를 사용하여 모든 서비스 정의에 대한 정보 또는
- 지정된 이름과 일치하는 하나 이상의 서비스에 대한 정보.

# **(** *generic-service-name* **)**

정보가 표시될 서비스 정의의 이름. 단일 별표(\*)는 모든 서비스 ID의 정보가 표시될 것임을 지정합니다. 끝에 별표가 있는 문자열은 해당 문자열 뒤에 0개 이상의 문자가 있는 모든 서비스와 일치합니다.

**여기서,**

필터 조건의 선택 기준을 충족시키는 리스너의 정보를 표시하도록 필터 조건을 지정합니다. 필터 조건은 필 터 키워드, 연산자 및 필터 값의 세 부분으로 이루어져 있습니다.

**필터 키워드**

해당 DISPLAY 명령의 속성을 표시하는 데 사용할 수 있는 모든 매개변수.

**연산자**

리스너가 지정된 필터 키워드에서 필터 값을 충족시키는지 여부를 판별하는 데 사용됩니다. 연산자는 다 음과 같습니다.

### **LT**

미만

**GT**

초과 **EQ**

- 같음
- **NE**

같지 않음

**LE**

이하

**GE** 이상

**LK**

사용자가 *filter-value*로 제공하는 일반 문자열과 일치합니다.

**NL**

.

사용자가 *filter-value*로 제공하는 일반 문자열과 일치하지 않습니다.

### **필터 값**

연산자 사용에 대해 속성 값을 테스트해야 하는 값. 필터 키워드에 따라 이 값은 다음과 같을 수 있습니다.

• 테스트 중인 속성에 유효한 명시적인 값.

LT, GT, EQ, NE, LE 또는 GE 연산자만 사용할 수 있습니다. 그러나 속성 값이 매개변수의 가능한 값 세 트에서 온 것인 경우(예: CONTROL 매개변수의 MANUAL 값) EQ 또는 NE만 사용할 수 있습니다.

• 일반 값. 이 값은 ABC\*와 같이 끝에 별표가 있는 문자열입니다. 연산자가 LK이면 속성 값이 문자열(예: ABC)로 시작하는 모든 항목이 나열됩니다. 연산자가 NL이면 속성 값이 문자열로 시작하지 않는 모든 항목이 나열됩니다.

숫자 값 또는 값 세트 중 하나가 있는 매개변수의 일반 필터 값은 사용할 수 없습니다.

**모두**

지정된 각 서비스에 대한 모든 서비스 정보를 표시하려면 이를 지정하십시오. 이 매개변수를 지정하면, 특별 히 요청한 매개변수는 전혀 효과가 없으며 모든 매개변수가 계속 표시됩니다.

일반 ID를 지정하지 않고 특정 매개변수도 요청하지 않으면, 이는 기본값입니다.

<span id="page-744-0"></span>z/OS의 경우 WHERE 매개변수를 사용하여 필터 조건을 지정하는 경우에도 이 매개변수가 기본값이지만 다 른 플랫폼에서는 요청된 속성만 표시됩니다.

# **요청 매개변수**

표시할 데이터를 정의하는 속성을 하나 이상 지정하십시오. 속성은 임의의 순서로 지정될 수 있습니다. 두 번 이 상 동일한 속성을 지정하지 마십시오.

# **ALTDATE**

정의가 마지막으로 변경된 날짜입니다(yyyy-mm-dd 양식).

#### **ALTTIME**

정의가 마지막으로 변경된 시간(hh.mm.ss 양식).

#### **CONTROL**

서비스가 시작되고 정지되는 방식은 다음과 같습니다.

#### **MANUAL**

서비스가 자동으로 시작되거나 자동으로 중지되지 않습니다. START SERVICE 및 STOP SERVICE 명령 의 사용으로 제어됩니다.

### **QMGR**

큐 관리자가 시작되고 중지되는 것과 동시에 서비스가 시작되고 중지됩니다.

#### **STARTONLY**

큐 관리자가 시작되는 것과 동시에 서비스가 시작되지만 큐 관리자가 중지될 때 중지가 요청되지 않습니 다.

# **DESCR**

설명 주석

#### **SERVTYPE**

서비스가 실행될 모드를 지정합니다.

**명령**

명령 서비스 오브젝트. 명령 서비스 오브젝트의 다중 인스턴스가 동시에 실행될 수 있습니다. 명령 서비 스 오브젝트의 상태를 모니터할 수 없습니다.

#### **SERVER**

서버 서비스 오브젝트. 한 번에 하나의 서버 서비스 오브젝트 인스턴스를 실행할 수 있습니다. DISPLAY SVSTATUS 명령을 사용하여 서버 서비스 오브젝트의 상태를 모니터할 수 있습니다.

# **STARTARG**

큐 관리자 시동 시 사용자 프로그램에 전달할 인수를 지정합니다.

### **STARTCMD**

실행할 프로그램 이름을 지정합니다.

### **STDERR**

서비스 프로그램의 표준 오류(stderr)를 경로 재지정할 파일 경로를 지정합니다.

#### **STDOUT**

서비스 프로그램의 표준 출력(stdout)을 경로 재지정할 파일 경로를 지정합니다.

# **STOPARG**

서비스를 정지하도록 명령할 때 정지 프로그램에 전달할 인수를 지정합니다.

#### **STOPCMD**

서비스 정지가 요청될 때 실행할 실행 가능한 프로그램의 이름을 지정합니다.

이 매개변수에 대한 자세한 정보는 525 페이지의 『멀티플랫폼의 [DEFINE SERVICE](#page-524-0)』의 내용을 참조하십시오.

# **z/OS의 DISPLAY SMDS**

MQSC 명령 DISPLAY SMDS를 사용하여 지정된 애플리케이션 구조와 연관된 기존 IBM MQ 공유 메시지 데이터 세트의 매개변수를 표시합니다.

# **MQSC 명령 사용**

MQSC 명령을 사용하는 방법에 대한 정보는 >MQSC 명령을 사용하여 로컬 관리 태스크 수행을 참조하십시오. 소스 2CR에서 이 명령을 실행할 수 있습니다. 소스 기호에 대한 설명은 z/OS 에서 MQSC 명령을 실행할 수 있는 소스의 내용을 참조하십시오.

- 구문 [다이어그램](#page-744-0)
- 746 페이지의 『DISPLAY SMDS의 매개변수 설명』
- 749 페이지의 『[DISPLAY SMDSCONN](#page-748-0)의 사용 참고사항』

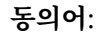

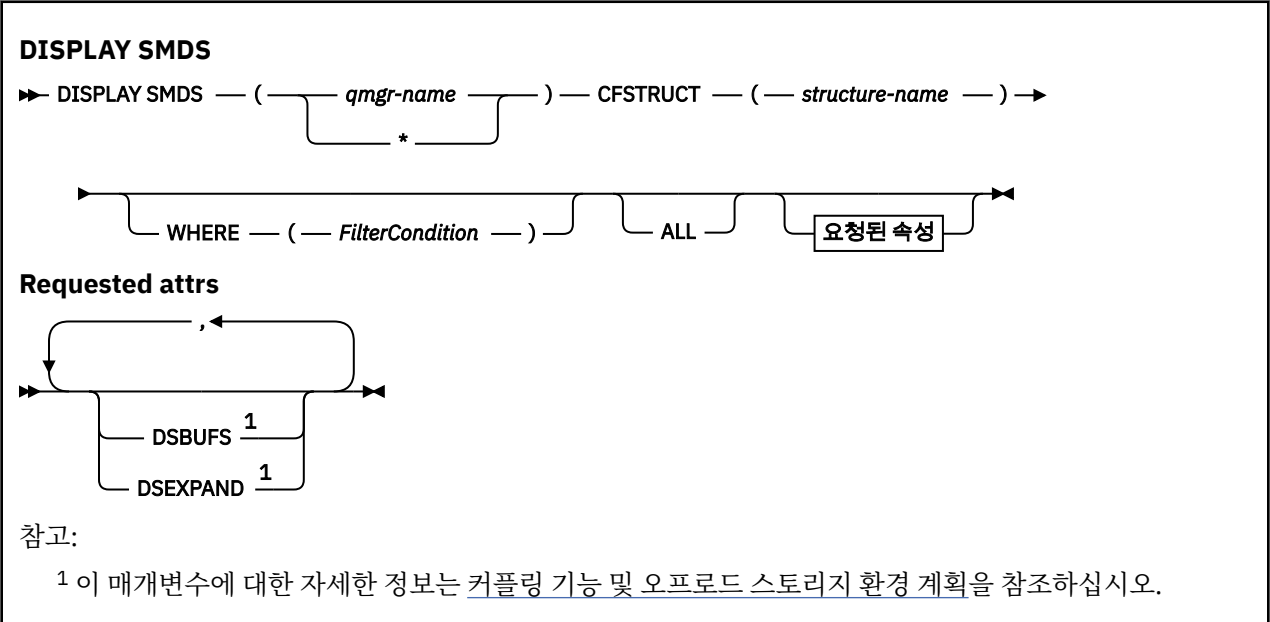

# **DISPLAY SMDS의 매개변수 설명**

DISPLAY SMDS 명령의 매개변수 설명입니다.

# **SMDS(***qmgr-name***|\*)**

공유 메시지 데이터 세트 특성을 표시할 큐 관리자를 지정하거나, 별표를 지정하여 지정된 CFSTRUCT와 연 관된 모든 공유 메시지 데이터 세트의 특성을 표시합니다.

### **CFSTRUCT(***structure-name***)**

하나 이상의 공유 메시지 데이터 세트의 특성을 표시할 커플링 기능 애플리케이션 구조를 지정합니다.

**여기서,**

필터 조건을 지정하여 필터 조건의 선택 기준을 충족하는 SMDS 정보만 표시합니다. 필터 조건은 필터 키워 드, 연산자 및 필터 값의 세 부분으로 이루어져 있습니다.

# **필터 키워드**

해당 DISPLAY 명령의 속성을 표시하는 데 사용할 수 있는 모든 매개변수.

# **연산자**

CF 애플리케이션 구조가 지정된 필터 키워드에서 필터 값을 충족시키는지 여부를 판별하는 데 사용됩니 다. 연산자는 다음과 같습니다.

- **LT**
- 미만 **GT**
	- 초과
- **EQ**
	- 같음

**NE**

같지 않음

**LE** 이하

**GE**

이상

**LK**

사용자가 *filter-value*로 제공하는 일반 문자열과 일치합니다.

사용자가 *filter-value*로 제공하는 일반 문자열과 일치하지 않습니다.

**NL**

**필터 값**

연산자 사용에 대해 속성 값을 테스트해야 하는 값. 필터 키워드에 따라 이 값은 다음과 같을 수 있습니다.

• 테스트 중인 속성에 유효한 명시적인 값.

LK 및 NL을 제외한 모든 연산자를 사용할 수 있습니다. 그러나 값이 매개변수에서 리턴 가능한 값 세트 에서 온 것인 경우(예: RECOVER 매개변수의 YES 값) EQ 또는 NE만 사용할 수 있습니다.

• 일반 값. 끝에 별표가 있는 문자열(예: DESCR 매개변수에 제공하는 문자열)입니다(예: ABC\*). 테스트 중인 속성에 대한 문자가 유효해야 합니다. 연산자가 LK이면 속성 값이 문자열(예: ABC)로 시작하는 모 든 항목이 나열됩니다. 연산자가 NL이면 속성 값이 문자열로 시작하지 않는 모든 항목이 나열됩니다. 숫자 값 또는 값 세트 중 하나가 있는 매개변수의 일반 필터 값은 사용할 수 없습니다.

DISPLAY SMDS 명령의 일반 값에 LK 또는 NL 연산자만 사용할 수 있습니다.

**모두**

모든 속성을 표시하려면 이 키워드를 지정하십시오. 이 키워드를 지정하면, 특별히 요청한 속성에는 효과가 없으며, 여전히 모든 속성이 표시됩니다.

일반 이름을 지정하지 않고 특정 속성을 요청하지 않는 경우 이 동작이 기본 동작입니다.

# **DISPLAY SMDS에 대해 요청된 매개변수**

선택된 각 데이터 세트와 관련하여 다음 정보가 리턴됩니다.

# **SMDS**

특성을 표시할 공유 메시지 데이터 세트를 소유하는 큐 관리자 이름

# **CFSTRUCT**

커플링 기능 애플리케이션 구조 이름

# **DSBUFS**

해당 구조의 공유 메시지 데이터 세트에 액세스하기 위해 소유하고 있는 큐 관리자가 사용할 버퍼 수의 대체 값을 표시하거나 CFSTRUCT 정의의 그룹 값을 사용 중인 경우 DEFAULT를 표시합니다.

# **DSEXPAND**

데이터 세트 확장 옵션의 대체 값(YES 또는 NO)을 표시하거나 CFSTRUCT 정의의 그룹 값을 사용 중인 경우 DEFAULT를 표시합니다.

#### *z/*08 **z/OS의 DISPLAY SMDSCONN**

MQSC 명령 DISPLAY SMDSCONN을 사용하여 지정된 CFSTRUCT에 대한 큐 관리자와 공유 메시지 데이터 세트 간의 연결 상태 및 사용 가능성 정보를 표시합니다.

# **MQSC 명령 사용**

MQSC 명령을 사용하는 방법에 대한 정보는 >MQSC 명령을 사용하여 로컬 관리 태스크 수행을 참조하십시오.

소스 2CR에서 이 명령을 실행할 수 있습니다. 소스 기호에 대한 설명은 z/OS 에서 MQSC 명령을 실행할 수 있는 소스의 내용을 참조하십시오.

• 구문 다이어그램

- 748 페이지의 『DISPLAY SMDSCONN의 매개변수 설명』
- 749 페이지의 『[DISPLAY SMDSCONN](#page-748-0)의 사용 참고사항』

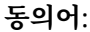

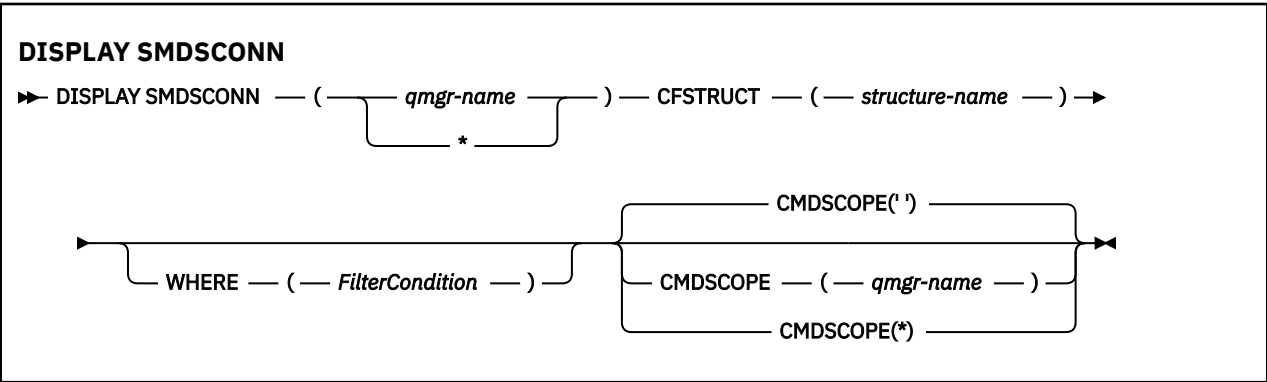

# **DISPLAY SMDSCONN의 매개변수 설명**

DISPLAY SMDS 명령의 매개변수 설명입니다.

# **SMDSCONN(***qmgr-name* **| \*)**

연결 정보를 표시할 SMDS를 소유하는 큐 관리자를 지정하거나 별표를 지정하여 지정된 CFSTRUCT와 연관 된 모든 공유 메시지 데이터 세트의 연결 정보를 표시합니다.

# **CFSTRUCT(***structure-name***)**

공유 메시지 데이터 세트 연결 정보가 필수인 구조 이름을 지정합니다.

# **여기서,**

필터 조건을 지정하여 필터 조건의 선택 기준을 충족하는 SMDS 연결 정보만 표시합니다. 필터 조건은 필터 키워드, 연산자 및 필터 값의 세 부분으로 이루어져 있습니다.

### **필터 키워드**

해당 DISPLAY 명령의 속성을 표시하는 데 사용할 수 있는 모든 매개변수.

### **연산자**

CF 애플리케이션 구조가 지정된 필터 키워드에서 필터 값을 충족시키는지 여부를 판별하는 데 사용됩니 다. 연산자는 다음과 같습니다.

# **LT**

미만

**GT** 초과

**EQ**

같음

**NE** 같지 않음

**LE**

이하

# **GE**

이상 **LK**

사용자가 *filter-value*로 제공하는 일반 문자열과 일치합니다.

**NL**

사용자가 *filter-value*로 제공하는 일반 문자열과 일치하지 않습니다.

# **필터 값**

연산자 사용에 대해 속성 값을 테스트해야 하는 값. 필터 키워드에 따라 이 값은 다음과 같을 수 있습니다.

• 테스트 중인 속성에 유효한 명시적인 값.

<span id="page-748-0"></span>LK 및 NL을 제외한 모든 연산자를 사용할 수 있습니다. 그러나 값이 매개변수에서 리턴 가능한 값 세트 에서 온 것인 경우(예: RECOVER 매개변수의 YES 값) EQ 또는 NE만 사용할 수 있습니다.

• 일반 값. 끝에 별표가 있는 문자열(예: DESCR 매개변수에 제공하는 문자열)입니다(예: ABC\*). 테스트 중인 속성에 대한 문자가 유효해야 합니다. 연산자가 LK이면 속성 값이 문자열(예: ABC)로 시작하는 모 든 항목이 나열됩니다. 연산자가 NL이면 속성 값이 문자열로 시작하지 않는 모든 항목이 나열됩니다. 숫자 값 또는 값 세트 중 하나가 있는 매개변수의 일반 필터 값은 사용할 수 없습니다.

DISPLAY SMDSCONN 명령의 일반 값에 LK 또는 NL 연산자만 사용할 수 있습니다.

#### **CMDSCOPE**

이 매개변수는 큐 관리자가 큐 공유 그룹의 멤버인 경우의 명령 실행 방법을 지정합니다.

**' '**

이 명령은 입력된 큐 관리자에서 실행됩니다.

이는 기본값입니다.

#### **qmgr-name**

큐 관리자가 큐 공유 그룹 내에서 활성 상태인 경우, 명령이 사용자가 지정하는 큐 관리자에서 실행됩니 다. 큐 공유 그룹 환경을 사용할 경우와 명령 서버가 작동 가능한 경우에만 명령을 입력한 큐 관리자 이외 의 큐 관리자 이름을 지정할 수 있습니다.

**\***

명령은 로컬 큐 관리자에서 실행되며 큐 공유 그룹의 모든 활성 큐 관리자에도 전달됩니다. 이러한 작업 의 효과는 큐 공유 그룹의 모든 큐 관리자에 명령을 입력하는 것과 같습니다.

# **DISPLAY SMDSCONN의 사용 참고사항**

CFSTRUCT 정의에서 현재 OFFLOAD(SMDS) 옵션을 사용 중인 경우에만 이 명령이 지원됩니다.

이 정보는 큐 관리자가 현재 데이터 세트를 할당하고 열 수 있는지 여부를 표시합니다.

선택된 각 연결에 대해 다음 결과가 리턴됩니다.

#### **SMDSCONN**

이 연결의 공유 메시지 데이터 세트를 소유하는 큐 관리자의 이름.

#### **CFSTRUCT**

커플링 기능 애플리케이션 구조의 이름.

#### **OPENMODE**

이 큐 관리자가 현재 데이터 세트를 연 모드. 다음 중 하나입니다.

# **NONE**

데이터 세트가 현재 열려 있지 않습니다.

#### **읽기 전용**

다른 큐 관리자가 데이터 세트를 소유하고 있으며 읽기 전용 액세스를 위해 데이터 세트를 엽니다.

#### **UPDATE**

다른 큐 관리자가 데이터 세트를 소유하고 있으며 업데이트 액세스를 위해 데이터 세트를 엽니다.

### **RECOVERY**

복구 처리를 위해 데이터 세트를 엽니다.

#### **상태**

이 큐 관리자에게 표시되는 연결 상태입니다. 다음 중 하나입니다.

#### **CLOSED**

이 데이터 세트가 현재 열려 있지 않습니다.

#### **OPENING**

이 큐 관리자가 현재 이 데이터 세트를 열고 유효성 검증하는 중입니다(필요한 경우 공간 맵 재시작 처리 포함).

**열기**

이 큐 관리자가 이 데이터 세트를 열었으며 정상적으로 사용할 수 있습니다.

#### **CLOSING**

이 큐 관리자가 현재 이 데이터 세트를 닫는 중이며, 필요한 경우 이 프로세스에 정상 I/O 활동 정지 및 저 장된 공간 맵 저장이 포함됩니다.

### **NOTENABLED**

SMDS 정의가 ACCESS(ENABLED) 상태가 아니므로 데이터 세트를 현재 정상적으로 사용할 수 없습니 다. SMDSCONN 상태가 아직 기타 실패 양식을 표시하지 않는 경우에만 이 상태가 설정됩니다.

#### **ALLOCFAIL**

이 큐 관리자가 이 데이터 세트를 찾거나 할당할 수 없습니다.

# **OPENFAIL**

이 큐 관리자가 데이터 세트를 할당할 수는 있지만 열 수 없으므로 이제 할당 취소되었습니다.

#### **STGFAIL**

큐 관리자가 제어 블록, 공간 맵 또는 헤더 레코드 처리를 위한 연관된 스토리지 영역을 할당할 수 없으므 로 데이터 세트를 사용할 수 없습니다.

#### **DATAFAIL**

데이터 세트가 열렸지만 발견된 데이터가 올바르지 않거나 일치하지 않거나 영구적인 I/O 오류가 발생하 여 이제는 닫히고 할당 취소되었습니다.

이로 인해 공유 메시지 데이터 세트 자체가 STATUS(FAILED)로 표시될 수 있습니다.

#### **AVAIL**

이 큐 관리자가 표시하는 이 데이터 세트 연결의 가용성입니다. 다음 중 하나입니다.

#### **NORMAL**

연결을 사용할 수 있으며 오류가 감지되지 않았습니다.

# **오류**

오류로 인해 연결을 사용할 수 없습니다.

복구가 완료되거나 상태가 수동으로 RECOVERED로 설정된 경우처럼 오류가 더 이상 존재하지 않을 경 우, 큐 관리자는 자동으로 액세스를 다시 사용하도록 설정할 수 있습니다. 그렇지 않으면 원래 실패한 조 치를 재시도하기 위해 START SMDSCONN 명령을 사용하여 액세스를 다시 사용하도록 설정할 수 있습니 다.

# **STOPPED**

STOP SMDSCONN 명령을 사용하여 명시적으로 중지되었기 때문에 연결을 사용할 수 없습니다. START SMDSCONN 명령을 사용하여 사용 가능하게 설정하는 경우에만 다시 사용할 수 있습니다.

### **EXPANDST**

데이터 세트 자동 확장 상태입니다. 다음 중 하나입니다.

#### **NORMAL**

자동 확장에 영향을 주는 문제점이 발견되지 않았습니다.

#### **FAILED**

최근 확장 시도에 실패하여 이 특정 데이터 세트에 대해 DSEXPAND 옵션이 NO로 설정됩니다. ALTER SMDS를 사용하여 DSEXPAND 옵션을 다시 YES 또는 DEFAULT로 설정하는 경우 이 상태가 지워집니다.

#### **MAXIMUM**

최대 익스텐트 수에 도달했으므로 데이터 세트를 서비스에서 꺼내 큰 익스텐트로 복사하는 경우 외에는 추후 확장이 불가능합니다.

명령은 구조가 현재 연결되어 있는 경우, 즉 해당 구조에 할당된 일부 공유 큐가 열려 있는 경우에만 작동합니다.

### **관련 참조**

867 페이지의 『z/OS의 [START SMDSCONN](#page-866-0)』

MQSC 명령 START SMDSCONN을 사용하여 이전에 중지된 이 큐 관리자와 지정된 공유 메시지 데이터 세트의 연 결을 다시 할당하고 열 수 있습니다.

#### 886 페이지의 『z/OS의 [STOP SMDSCONN](#page-885-0)』

MQSC 명령 STOP SMDSCONN을 사용하여 이 큐 관리자와 하나 이상의 지정된 공유 메시지 데이터 세트의 연결 을 종료하여 연결이 닫히고 할당 취소되도록 하고 연결을 STOPPED로 설정합니다.

#### **z/OS의 DISPLAY STGCLASS**  $z/0S$

MQSC 명령 DISPLAY STGCLASS를 사용하면 스토리지 클래스에 대한 정보를 표시할 수 있습니다.

# **MQSC 명령 사용**

MQSC 명령을 사용하는 방법에 대한 정보는 >MQSC 명령을 사용하여 로컬 관리 태스크 수행을 참조하십시오. 소스 2CR에서 이 명령을 실행할 수 있습니다. 소스 기호에 대한 설명은 z/OS 에서 MQSC 명령을 실행할 수 있는 소스의 내용을 참조하십시오.

- 구문 다이어그램
- 752 페이지의 『[DISPLAY STGCLASS](#page-751-0)의 매개변수 설명』
- 754 페이지의 『요청 [매개변수』](#page-753-0)

**동의어**: DIS STC

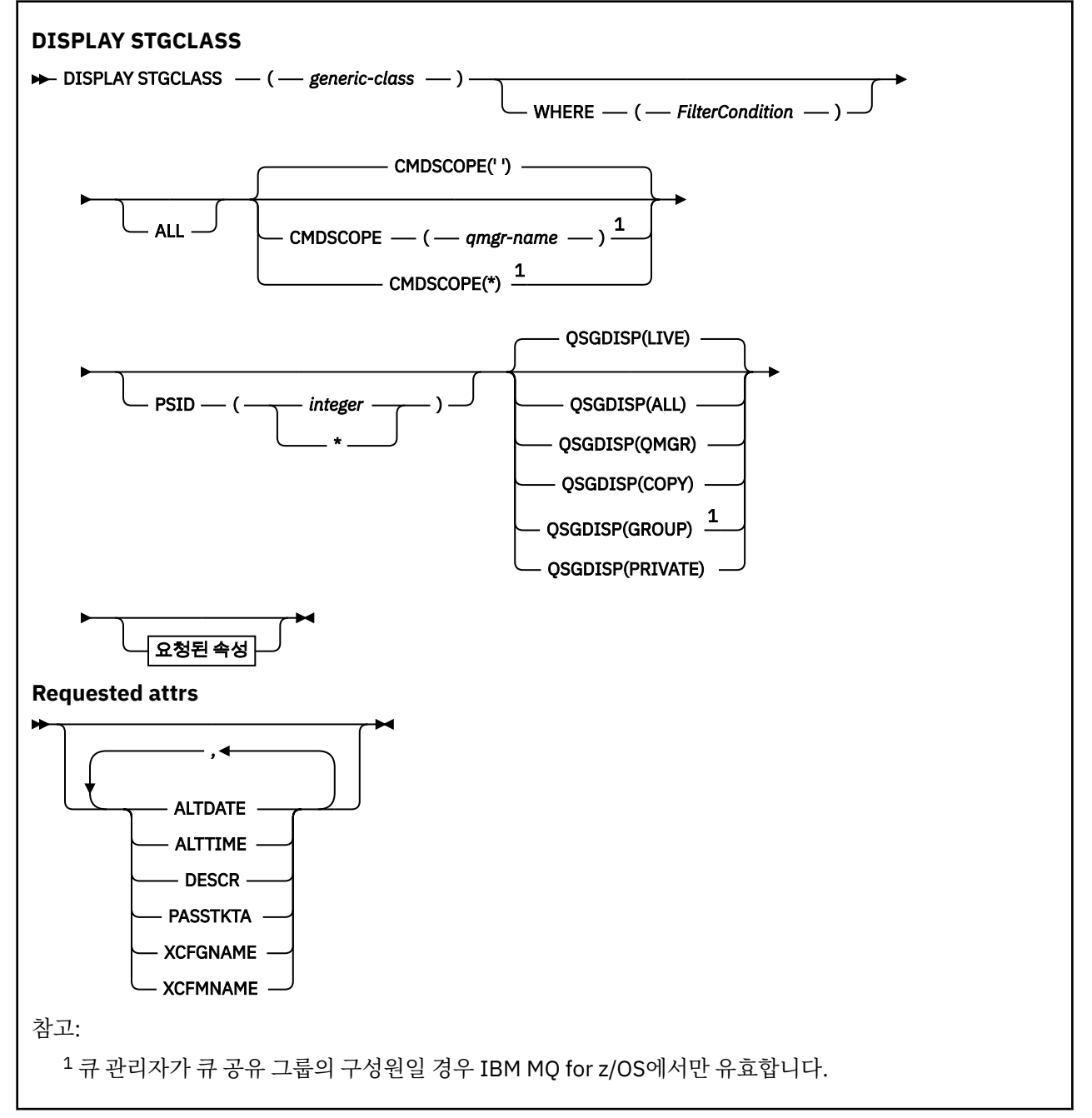

# <span id="page-751-0"></span>**DISPLAY STGCLASS의 매개변수 설명**

DISPLAY STGCLASS를 사용하여 각 스토리지 클래스에 관련된 페이지 세트 ID를 표시합니다.

#### *(generic-class)*

스토리지 클래스의 이름. 필수입니다.

1-8자입니다. 첫 번째 문자는 A-Z이고, 다음 문자는 A-Z 또는 0-9입니다.

맨 뒤의 별표(\*)는 지정된 어간 뒤에 0개 이상의 문자가 뒤따르는 모든 스토리지 클래스와 일치합니다. 별표 (\*)만 표시되면 모든 스토리지 클래스를 지정합니다.

**여기서,**

필터 조건의 선택 기준을 충족시키는 스토리지 클래스만 표시하도록 필터 조건을 지정합니다. 필터 조건은 필터 키워드, 연산자 및 필터 값의 세 부분으로 이루어져 있습니다.

#### **필터 키워드**

해당 DISPLAY 명령의 속성을 표시하는 데 사용할 수 있는 거의 모든 매개변수. 그러나 CMDSCOPE 또는 QSGDISP 매개변수는 필터 키워드로 사용할 수 없습니다. PSID를 스토리지 클래스 선택에도 사용하는 경우 필터 키워드로 사용할 수 없습니다.

**연산자**

연결이 지정된 필터 키워드에서 필터 값을 충족시키는지 여부를 판별하는 데 사용됩니다. 연산자는 다음 과 같습니다.

**LT**

미만

**GT**

초과

**EQ** 같음

**NE**

같지 않음

**LE**

이하

**GE**

이상

#### **LK**

사용자가 *filter-value*로 제공하는 일반 문자열과 일치합니다.

**NL**

사용자가 *filter-value*로 제공하는 일반 문자열과 일치하지 않습니다.

**필터 값**

연산자 사용에 대해 속성 값을 테스트해야 하는 값. 필터 키워드에 따라 이 값은 다음과 같을 수 있습니다.

• 테스트 중인 속성에 유효한 명시적인 값.

LT, GT, EQ, NE, LE 또는 GE 연산자만 사용할 수 있습니다. 그러나 속성 값이 매개변수의 가능한 값 세 트에서 온 것인 경우 EQ 또는 NE만 사용할 수 있습니다.

• 일반 값. 끝에 별표가 있는 문자열(예: DESCR 매개변수의 문자열)입니다(예: ABC\*). 연산자가 LK이면 속성 값이 문자열(예: ABC)로 시작하는 모든 항목이 나열됩니다. 연산자가 NL이면 속성 값이 문자열 ABC로 시작하지 않는 모든 항목이 나열됩니다. 단일 후미 와일드카드 문자(별표)만 허용됩니다.

숫자 값 또는 값 세트 중 하나가 있는 매개변수의 일반 필터 값은 사용할 수 없습니다.

**모두**

모든 매개변수를 표시하려면 이를 지정하십시오. 이 매개변수를 지정하면, 특별히 요청한 매개변수는 전혀 효과가 없으며 모든 매개변수가 계속 표시됩니다.

일반 이름을 지정하지 않고 특정 매개변수도 요청하지 않으면, 이는 기본값입니다.

z/OS의 경우 WHERE 매개변수를 사용하여 필터 조건을 지정하는 경우에도 이 매개변수가 기본값이지만 다 른 플랫폼에서는 요청된 속성만 표시됩니다.

# **CMDSCOPE**

이 매개변수는 큐 관리자가 큐 공유 그룹의 멤버인 경우의 명령 실행 방법을 지정합니다.

QSGDISP를 GROUP으로 설정하면, CMDSCOPE는 공백이거나 로컬 큐 관리자여야 합니다.

**' '**

이 명령은 입력된 큐 관리자에서 실행됩니다. 이는 기본값입니다.

*qmgr-name*

큐 관리자가 큐 공유 그룹 내에서 활성 상태인 경우, 명령이 사용자가 지정하는 큐 관리자에서 실행됩니 다.

큐 공유 그룹 환경을 사용할 경우와 명령 서버가 작동 가능한 경우에만 명령을 입력한 큐 관리자 이외의 큐 관리자 이름을 지정할 수 있습니다.

**\***

명령은 로컬 큐 관리자에서 실행되며 큐 공유 그룹의 모든 활성 큐 관리자에도 전달됩니다. 이러한 작업 의 효과는 큐 공유 그룹의 모든 큐 관리자에 명령을 입력하는 것과 같습니다.

필터 키워드로 CMDSCOPE를 사용할 수 없습니다.

#### **PSID(***integer***)**

스토리지 클래스가 맵핑되는 페이지 세트 ID. 선택적입니다.

문자열은 00-99의 범위에 있는 두 개의 숫자로 구성됩니다. 별표(\*)만 표시되면 모든 큐를 지정합니다. [491](#page-490-0) 페이지의 『z/OS의 [DEFINE PSID](#page-490-0)』의 내용을 참조하십시오.

#### **QSGDISP**

정보가 표시되는 오브젝트의 속성 지정 값을 지정합니다. 값은 다음과 같습니다.

**LIVE**

기본값이며, QSGDISP(QMGR) 또는 QSGDISP(COPY)로 정의한 오브젝트에 대한 정보를 표시합니다.

**모두**

QSGDISP(QMGR) 또는 QSGDISP(COPY)로 정의한 오브젝트에 대한 정보를 표시합니다.

공유 큐 관리자 환경이며 명령이 발행된 큐 관리자에서 실행될 경우, 이 옵션은 QSGDISP(GROUP)로 정 의된 오브젝트에 대한 정보도 표시합니다.

공유 큐 관리자 환경에 QSGDISP(ALL)를 지정할 경우, 명령에서 다른 속성 지정 값을 가진 중복 이름을 사용할 수 있습니다.

공유 큐 관리자 환경에서는

DISPLAY STGCLASS(generic-class) CMDSCOPE(\*) QSGDISP(ALL)

명령을 사용하여 공유 저장소에서 중복되지 않으면서 큐 공유 그룹에서 일치하는

name

의 모든 오브젝트를 나열합니다.

### **COPY**

QSGDISP(COPY)로 정의한 오브젝트에 대한 정보만 표시합니다.

#### **GROUP**

QSGDISP(GROUP)으로 정의한 오브젝트에 대한 정보만 표시합니다. 공유 큐 관리자 환경일 경우에만 이 매개변수가 허용됩니다.

### **PRIVATE**

QSGDISP(QMGR) 또는 QSGDISP(COPY)로 정의한 오브젝트에 대한 정보만 표시합니다.

#### **QMGR**

QSGDISP(QMGR)로 정의한 오브젝트에 대한 정보만 표시합니다.

QSGDISP는 다음 값 중 하나를 표시합니다.

<span id="page-753-0"></span>**QMGR**

오브젝트가 QSGDISP(QMGR)로 정의됩니다.

# **GROUP**

오브젝트가 QSGDISP(GROUP)으로 정의됩니다.

# **COPY**

오브젝트가 QSGDISP(COPY)로 정의됩니다.

필터 키워드로 QSGDISP를 사용할 수 없습니다.

# **요청 매개변수**

표시할 데이터를 정의하는 매개변수를 하나 이상 지정하십시오. 임의의 순서로 매개변수를 지정할 수 있지만, 동 일한 매개변수를 두 번 이상 지정하지 마십시오.

매개변수를 지정하지 않으면(그리고 ALL 매개변수를 지정하지 않은 경우), 디폴트는 스토리지 클래스 이름, 페이 지 세트 ID 및 큐 공유 그룹 속성 지정이 표시되는 것입니다.

# **ALTDATE**

정의가 마지막으로 변경된 날짜입니다(yyyy-mm-dd 양식).

# **ALTTIME**

정의가 마지막으로 변경된 시간(hh.mm.ss 양식).

# **DESCR**

설명 주석

# **PASSTKTA**

IMS 브릿지 passticket을 인증하는 데 사용하는 애플리케이션 이름. 공백 값은 디폴트 배치 작업 프로파일 이름의 사용을 표시합니다.

# **XCFGNAME**

IBM MQ가 멤버인 XCF 그룹의 이름.

# **XCFMNAME**

XCFGNAME에 지정된 XCF 그룹에 있는 IMS 시스템의 XCF 멤버 이름.

이 매개변수에 대한 자세한 정보는 528 페이지의 『z/OS의 [DEFINE STGCLASS](#page-527-0)』의 내용을 참조하십시오.

# **DISPLAY SUB**

MQSC 명령 **DISPLAY SUB**를 사용하면 구독과 연관된 속성을 표시할 수 있습니다.

# **MQSC 명령 사용**

MQSC 명령을 사용하는 방법에 대한 정보는 >MQSC 명령을 사용하여 로컬 관리 태스크 수행을 참조하십시오.

<mark>★ Z/0S △ △</mark> 소스 CR에서 이 명령을 실행할 수 있습니다. 소스 기호에 대한 설명은 <u>z/OS 에서 MQSC 명령을 실</u> 행할 수 있는 소스의 내용을 참조하십시오.

• 구문 다이어그램

- 756 페이지의 『[DISPLAY SUB](#page-755-0)의 사용 참고사항』
- 756 페이지의 『[DISPLAY SUB](#page-755-0)의 매개변수 설명』

**Synonym**: **DIS SUB**

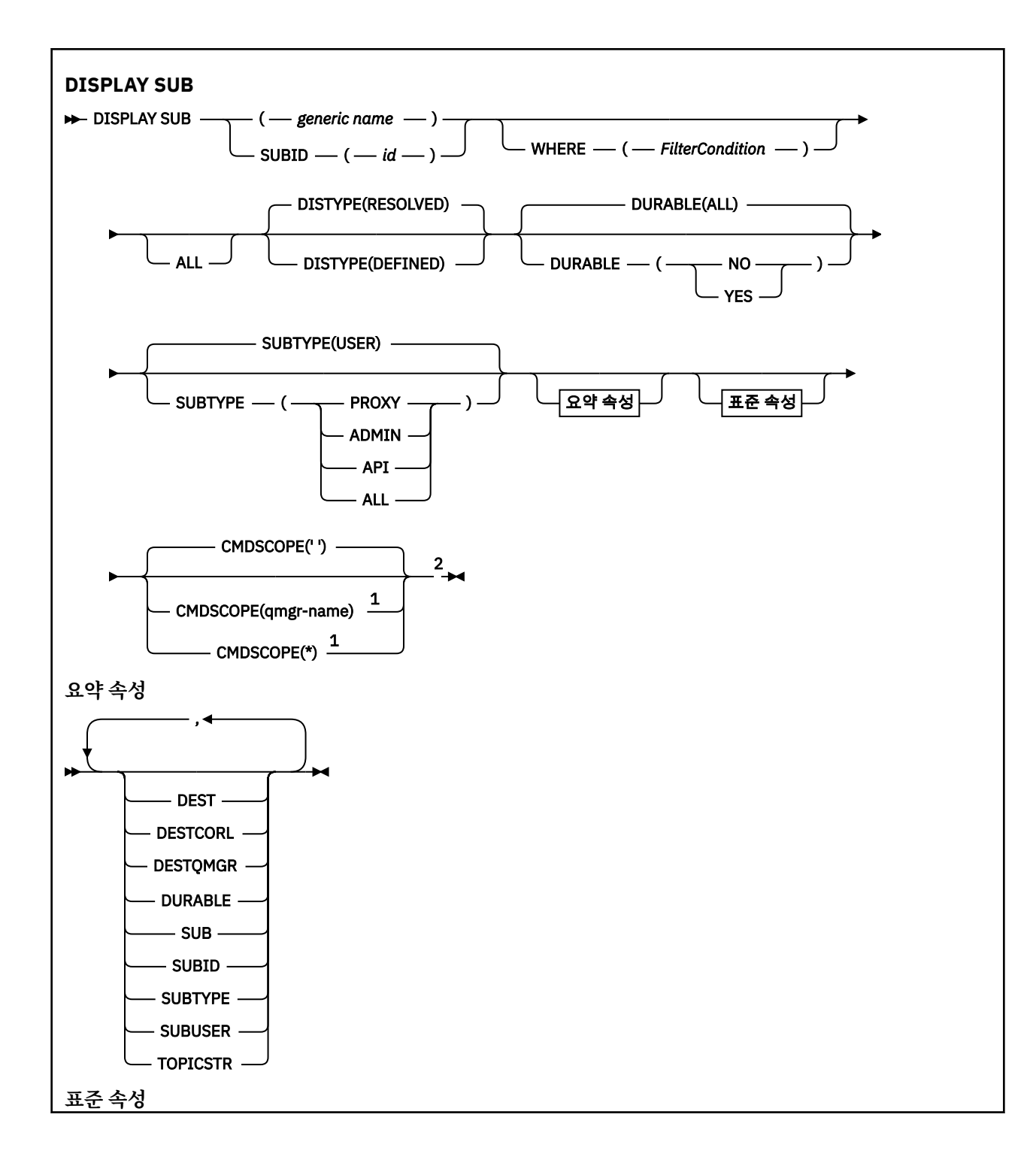

<span id="page-755-0"></span>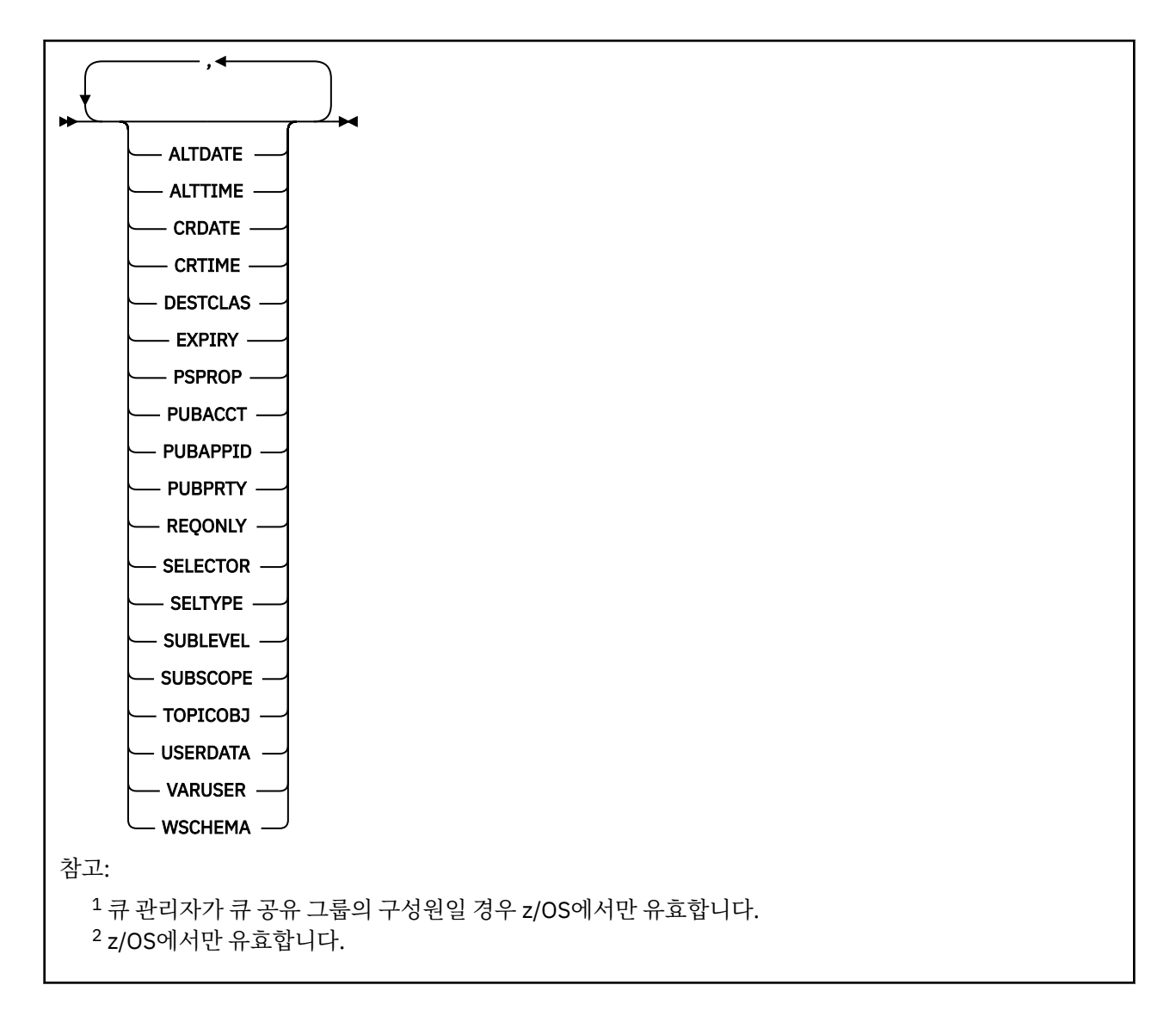

# **DISPLAY SUB의 사용 참고사항**

**TOPICSTR** 매개변수는 명령 출력이 표시될 때 인쇄 가능한 문자로 변환할 수 없는 문자를 포함할 수 있습니다.

 $z/0S$ z/OS에서 이와 같이 인쇄 불가능한 문자는 공백으로 표시됩니다.

Multi Interpriesc를 사용하는 <u>멀티플랫폼</u>에서는 이러한 인쇄 불가능 문자가 점으로 표시됩니다.

# **DISPLAY SUB의 매개변수 설명**

표시하려는 구독의 이름이나 ID를 지정해야 합니다. 이는 특정 구독 이름이나 SUBID 또는 일반 구독 이름일 수 있습니다. 일반 구독 이름을 사용하여 다음 중 하나를 표시할 수 있습니다.

- 모든 구독 정의
- 지정된 이름과 일치하는 하나 이상의 subscription

올바른 형식은 다음과 같습니다.

```
DIS SUB(xyz)
DIS SUB SUBID(123)
DIS SUB(xyz*)
```
# *(generic-name)*

표시할 구독 정의의 로컬 이름. 맨 뒤의 별표(\*)는 지정된 어간 뒤에 0개 이상의 문자가 뒤따르는 모든 구독과 일치합니다. 별표(\*)만 표시되면 모든 구독이 지정됩니다.

**여기서,**

필터 조건의 선택 기준을 충족시키는 subscription만 표시하도록 필터 조건을 지정합니다. 필터 조건은 필터 키워드, 연산자 및 필터 값의 세 부분으로 이루어져 있습니다.

### **필터 키워드**

해당 DISPLAY 명령의 속성을 표시하는 데 사용할 수 있는 거의 모든 매개변수. 그러나 CMDSCOPE 매개 변수는 필터 키워드로 사용할 수 없습니다. 필터 키워드가 유효한 속성이 아닌 유형의 구독은 표시되지 않습니다.

### **연산자**

구독이 제공된 필터 키워드의 필터 값을 충족시키는지 여부를 판별하는 데 사용됩니다. 연산자는 다음과 같습니다.

**LT**

- 미만 **GT**
	- 초과
- **EQ**
	- 같음
- **NE**
	- 같지 않음
- **LE** 이하
- **GE**
- 이상

**LK**

사용자가 *filter-value*로 제공하는 일반 문자열과 일치합니다.

**NL**

사용자가 *filter-value*로 제공하는 일반 문자열과 일치하지 않습니다.

# **필터 값**

연산자 사용에 대해 속성 값을 테스트해야 하는 값. 필터 키워드에 따라 이 값은 다음과 같을 수 있습니다.

• 테스트 중인 속성에 유효한 명시적인 값.

LT, GT, EQ, NE, LE 또는 GE 연산자만 사용할 수 있습니다. 그러나 속성 값이 매개변수의 가능한 값 세 트에서 온 것인 경우(예: CLUSQT 매개변수의 QALIAS 값) EQ 또는 NE만 사용할 수 있습니다. HARDENBO, SHARE 및 TRIGGER 매개변수의 경우 EQ YES 또는 EQ NO를 사용하십시오.

• 일반 값. 끝에 별표가 있는 문자열(예: DESCR 매개변수에 제공하는 문자열)입니다(예: ABC\*). 연산자 가 LK이면 속성 값이 문자열(예: ABC)로 시작하는 모든 항목이 나열됩니다. 연산자가 NL이면 속성 값 이 문자열로 시작하지 않는 모든 항목이 나열됩니다. 단일 후미 와일드카드 문자(별표)만 허용됩니다.

숫자 값 또는 값 세트 중 하나가 있는 매개변수의 일반 필터 값은 사용할 수 없습니다.

**참고:** z/OS에서는 MQSC WHERE 절의 filter-value에 대해 256자 한계가 있습니다. 다른 플랫 폼에 대해서는 이 한계가 적용되지 않습니다.

#### **SUMMARY**

표시할 요약 속성 세트를 표시하려면 이 매개변수를 지정하십시오.

**모두**

모든 속성을 표시하려면 이를 지정하십시오.

이 매개변수를 지정하면, 특별히 요청한 속성은 전혀 효과가 없으며 모든 속성이 계속 표시됩니다.

일반 이름을 지정하지 않고 특정 속성을 요청하지 않으면 이 값이 기본값입니다.

# **ALTDATE(***string***)**

구독의 특성을 수정한 최신 **MQSUB** 또는 **ALTER SUB** 명령의 날짜.

### **ALTTIME(***string***)**

구독의 특성을 수정한 최신 **MQSUB** 또는 **ALTER SUB** 명령의 시간.

# **CMDSCOPE**

이 매개변수는 z/OS에만 적용되며 큐 관리자가 큐 공유 그룹의 멤버일 때 명령이 실행되는 방법을 지정합니 다.

**' '**

이 명령은 입력된 큐 관리자에서 실행됩니다. 이는 기본값입니다.

#### *qmgr-name*

큐 관리자가 큐 공유 그룹 내에서 활성 상태인 경우, 명령이 사용자가 지정하는 큐 관리자에서 실행됩니 다.

큐 공유 그룹 환경을 사용할 경우와 명령 서버가 작동 가능한 경우에만 명령을 입력한 큐 관리자 이외의 큐 관리자 이름을 지정할 수 있습니다.

**\***

명령은 로컬 큐 관리자에서 실행되며 큐 공유 그룹의 모든 활성 큐 관리자에도 전달됩니다. 이 값을 설정 하는 것은 큐 공유 그룹의 모든 큐 관리자에 명령을 입력하는 것과 같습니다.

필터 키워드로 CMDSCOPE를 사용할 수 없습니다.

## **CRDATE(***string***)**

이 구독을 작성한 첫 번째 **MQSUB** 또는 **DEF SUB** 명령의 날짜.

#### **CRTIME(***string***)**

이 구독을 작성한 첫 번째 **MQSUB** 또는 **DEF SUB** 명령의 시간.

#### **DEST(***string***)**

이 구독에 발행된 메시지의 목적지이며, 이 매개변수는 큐의 이름입니다.

## **DESTCLAS**

시스템 관리 목적지.

#### **PROVIDED**

목적지가 큐입니다.

# **MANAGED** 목적지가 관리됩니다.

### **DESTCORL(***string***)**

이 등록에 게시된 메시지에 사용되는 **CorrelId**입니다.

값이 공백이면(기본값) 시스템에서 생성한 상관 ID가 사용됩니다.

'로 설정하면 ' 000000000000000000000000000000000000000000000000 '(48 0) 발행 애플리케이 션에 의해 설정된 **CorrelId**은(는) 메시지가 발행/구독 계층에서 전파되지 않는 한 구독에 전달되는 메시지 의 사본에서 유지보수됩니다.

이 바이트 문자열을 따옴표로 묶은 경우 A-F 범위의 문자를 대문자로 지정해야 합니다.

**참고:** DESTCORL 특성을 프로그래밍 방식으로 JMS로 설정할 수 없습니다.

## **DESTQMGR(***string***)**

이 구독에 publish되는 메시지의 목적지 큐 관리자.

### **DISTYPE**

**TOPICSTR** 및 **TOPICOBJ** 속성에서 리턴된 출력을 제어합니다.

### **RESOLVED**

**TOPICSTR** 속성에서 분석된(전체) 토픽 문자열을 리턴합니다. **TOPICOBJ** 속성의 값도 리턴됩니다. 이 는 기본값입니다.

### **DEFINED**

등록이 작성될 때 제공된 **TOPICOBJ** 및 **TOPICSTR** 속성의 값을 리턴합니다. **TOPICSTR** 속성에는 주제 문자열의 애플리케이션 파트만 포함됩니다. **DISTYPE(DEFINED)**을 사용하여 구독을 완전히 다시 작성 하려면 **TOPICOBJ** 및 **TOPICSTR**로 리턴된 값을 사용하십시오.

### **DURABLE**

지속 가능 구독은 작성 중인 애플리케이션이 구독 핸들을 닫을 때 삭제되지 않습니다.

**모두**

모든 구독을 표시합니다.

**NO**

구독을 작성한 애플리케이션이 닫히거나 큐 관리자와의 연결이 끊어질 때 구독이 제거됩니다.

#### **YES**

작성 중인 애플리케이션이 더 이상 실행되지 않거나 연결이 끊어진 경우에도 구독이 지속됩니다. 큐 관리 자가 재시작되면 구독이 회복됩니다.

#### **EXPIRY**

작성 날짜 및 시간부터 subscription 오브젝트의 만기까지의 시간

#### **(** *integer* **)**

작성 날짜 및 시간으로부터의 만기 시간(1/10초).

## **UNLIMITED**

만기 시간이 없습니다. 제품과 함께 제공되는 디폴트 옵션입니다.

#### **PSPROP**

발행/구독 관련 메시지 특성이 이 구독에 송신된 메시지에 추가되는 방식.

### **NONE**

발행/구독 특성을 메시지에 추가하지 않습니다.

### **COMPAT**

메시지가 PCF 형식으로 발행되지 않은 경우 발행/구독 특성이 추가됩니다.

#### **MSGPROP**

발행/구독 특성이 메시지 특성에 추가됩니다.

# **RFH2**

발행/구독 특성이 MQRFH 버전 2 헤더에 추가됩니다.

#### **PUBACCT(***string***)**

MQMD의 AccountingToken 필드에서 이 등록에 발행된 메시지로 전파하기 위해 등록자가 전달한 계정 토큰입니다.

이 바이트 문자열을 따옴표로 묶은 경우 A-F 범위의 문자를 대문자로 지정해야 합니다.

### **PUBAPPID(***string***)**

MQMD의 ApplIdentityData 필드에서 이 등록에 발행된 메시지로 전파하기 위해 등록자가 전달하는 ID 데이터입니다.

## **PUBPRTY**

이 구독에 송신된 메시지의 우선순위.

#### **ASPUB**

이 구독으로 송신된 메시지의 우선순위는 발행된 메시지에 제공된 해당 우선순위에서 비롯됩니다.

## **ASQDEF**

이 구독에 보내는 메시지의 우선순위는 목적지로 정의된 큐의 기본 우선순위에서 가져옵니다.

## *(integer)*

이 구독에 publish되는 메시지의 명시적 우선순위를 제공하는 정수.

#### **REQONLY**

구독자가 MQSUBRQ API 호출을 사용하여 갱신에 대해 폴하는지 여부 또는 모든 publication이 이 구독에 전 달되는지 여부를 나타냅니다.

## **NO**

토픽의 모든 발행물이 이 구독에 전달됩니다. 이는 기본값입니다.

**YES**

Publication이 MQSUBRQ API 호출에 대한 응답으로만 이 구독에 전달됩니다.

이 매개변수는 subscribe 옵션 MQSO\_PUBLICATIONS\_ON\_REQUEST와 동일합니다.

### **SELECTOR(***string***)**

토픽에 publish된 메시지에 적용되는 선택자.

# **SELTYPE**

지정된 선택자 문자열의 유형.

### **NONE**

선택자가 지정되지 않았습니다.

## **STANDARD**

선택자는 메시지의 컨텐츠가 아니라 메시지의 특성을 참조하며, 표준 IBM MQ 선택자 구문을 사용합니 다. 이 유형의 선택자는 큐 관리자가 내부적으로 처리할 수 있습니다.

# **EXTENDED**

선택자는 일반적으로 메시지의 컨텐츠를 참조하는 확장된 선택자 구문을 사용합니다. 이런 유형의 선택 자는 큐 관리자가 내부적으로 처리할 수 없습니다. 확장된 선택자는 IBM Integration Bus와 같은 다른 프로그램만이 핸들링할 수 있습니다.

### **SUB(***string***)**

구독에 대한 애플리케이션의 고유 ID.

### **SUBID(***string***)**

구독을 식별하는 내부 고유 키.

#### **SUBLEVEL(***integer***)**

이 구독이 작성된 subscription 계층의 레벨. 범위는 0 - 9입니다.

#### **SUBSCOPE**

구독자가 다른 큐 관리자에서 발행된 메시지를 받을 수 있도록 이 구독이 다른 큐 관리자로 전달되는지 여부 를 판별합니다.

# **모두(All)**

구독이 발행/구독 집합 또는 계층을 통해 직접 연결된 모든 큐 관리자에 전달됩니다.

#### **QMGR**

구독이 이 큐 관리자 내의 토픽에 대해 발행된 메시지만 전달합니다.

**참고:** 개별 등록자는 **SUBSCOPE**만 제한할 수 있습니다. 매개변수가 상위 레벨에서 모두로 설정된 경우, 개별 구독자는 이를 해당 구독에 대한 QMGR로 제한할 수 있습니다. 그러나 매개변수를 상위 레벨에서 QMGR로 설 정한 경우, 개별 구독자를 ALL로 설정해도 변화가 없습니다.

#### **SUBTYPE**

구독이 작성된 방법을 표시합니다.

# **사용자**

**API** 및 **ADMIN** subscription만 표시합니다.

#### **PROXY**

큐 관리자를 통해 발행물을 라우팅하는 데 사용되는 내부적으로 작성된 구독입니다.

대체를 시도하면 PROXY 유형 구독이 ADMIN으로 수정되지 않습니다.

#### **ADMIN**

**DEF SUB** MQSC 또는 PCF 명령을 사용하여 작성됩니다. 이 **SUBTYPE**은 구독이 관리 명령을 사용하여 수정되었음을 나타내기도 합니다.

# **API**

**MQSUB** API 요청을 사용하여 작성됩니다.

# **모두**

모두.

# **SUBUSER(** *string* **)**

구독과 연관된 목적지 큐에 발행물을 넣을 수 있또록 수행되는 보안 검사에 사용하는 사용자 ID를 지정합니 다. 이 ID는 구독 작성자와 연관된 사용자 ID입니다. 또는 구독 인수가 허용되는 경우 마지막으로 구독을 인 수한 사용자 ID입니다. 이 매개변수의 길이는 12자를 초과할 수 없습니다.

# **TOPICOBJ(***string***)**

이 구독에 사용되는 토픽 오브젝트의 이름.

## **TOPICSTR(***string***)**

토픽 문자열을 리턴합니다. 여기에는 구독의 토픽 문자열 세트와 일치하는 와일드카드 문자가 포함될 수 있 습니다. 토픽 문자열은 **DISTYPE** 값에 따라 애플리케이션이 제공하는 부분만 또는 완전한 것입니다.

# **USERDATA(***string***)**

구독과 연관된 사용자 데이터를 지정합니다. 문자열은 MQSUB API 호출에서 애플리케이션이 검색할 수 있 으며 이 구독에 메시지 특성으로 송신된 메시지에 전달할 수 있는 가변 길이 값입니다. **USERDATA**는 키 Sud 를 사용하여 mqps 폴더의 RFL2 헤더에 저장됩니다.

IBM MO classes for JMS 애플리케이션은 JMS\_IBM\_SUBSCRIPTION\_USER\_DATA 상수를 사용하여 메시 지에서 구독 사용자 데이터를 검색할 수 있습니다. 자세한 정보는 사용자 구독 데이터 검색을 참조하십시오.

# **VARUSER**

subscription 작성자 이외의 사용자가 구독의 소유권을 연결하고 확보(takeover)할 수 있는지 여부를 지정합 니다.

# **모두**

모든 사용자가 구독의 소유권을 연결하고 확보할 수 있습니다.

# **FIXED**

다른 USERID 의 확보가 허용되지 않습니다.

### **WSCHEMA**

토픽 문자열의 와일드카드 문자를 해석할 때 사용할 스키마.

**CHAR**

문자열의 와일드카드 문자 표시 부분.

### **토픽**

토픽 계층의 와일드카드 문자 표시 부분.

## **관련 태스크**

구독의 속성 표시

# **멀티플랫폼의 DISPLAY SVSTATUS**

MQSC 명령 **DISPLAY SVSTATUS**를 사용하면 하나 이상의 서비스에 대한 상태 정보를 표시할 수 있습니다. **SERVTYPE**이 SERVER인 서비스만 표시됩니다.

# **MQSC 명령 사용**

MQSC 명령을 사용하는 방법에 대한 정보는 >MQSC 명령을 사용하여 로컬 관리 태스크 수행을 참조하십시오.

- 구문 다이어그램
- 762 페이지의 『[DISPLAY SVSTATUS](#page-761-0)의 키워드 및 매개변수 설명』
- 763 페이지의 『요청 [매개변수』](#page-762-0)

**동의어**:

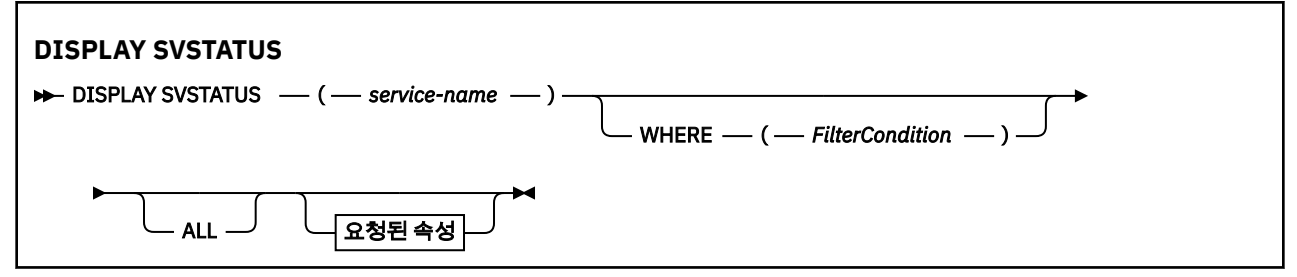

<span id="page-761-0"></span>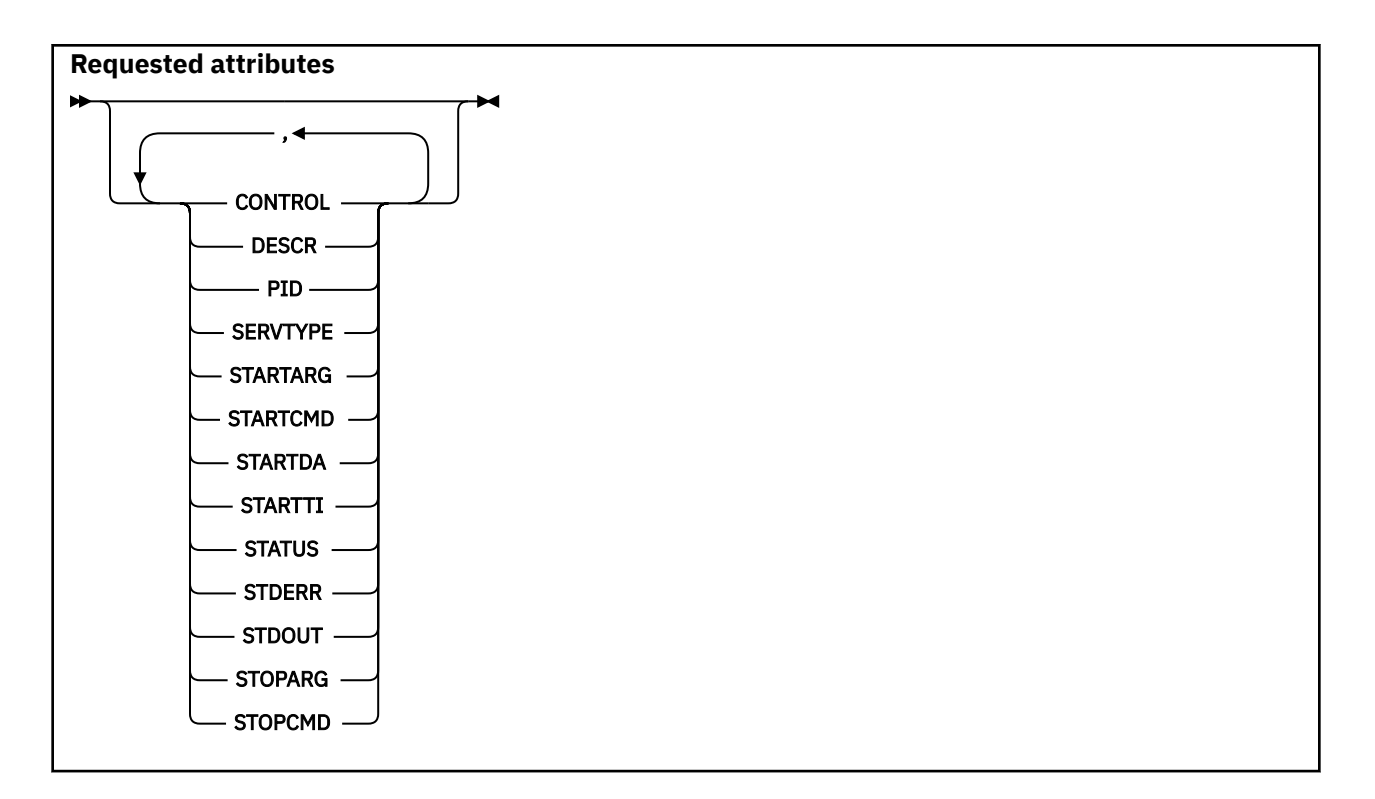

# **DISPLAY SVSTATUS의 키워드 및 매개변수 설명**

상태 정보를 표시할 서비스를 지정해야 합니다. 특정 서비스 이름 또는 일반 서비스 이름을 사용하여 서비스를 지 정할 수 있습니다. 일반 서비스 이름을 사용하여 다음 중 하나를 표시할 수 있습니다.

- 단일 별표(\*)를 사용하여 모든 서비스 정의에 대한 상태 정보 또는
- 지정된 이름과 일치하는 하나 이상의 서비스에 대한 상태 정보

## **(** *generic-service-name* **)**

상태 정보가 표시될 서비스 정의의 이름. 단일 별표(\*)는 모든 연결 ID의 정보가 표시될 것임을 지정합니다. 끝에 별표가 있는 문자열은 해당 문자열 뒤에 0개 이상의 문자가 있는 모든 서비스와 일치합니다.

## **여기서,**

필터 조건의 선택 기준을 충족시키는 서비스에 대한 상태 정보를 표시하도록 필터 조건을 지정합니다. 필터 조건은 필터 키워드, 연산자 및 필터 값의 세 부분으로 이루어져 있습니다.

# **필터 키워드**

해당 **DISPLAY** 명령의 속성을 표시하는 데 사용할 수 있는 모든 매개변수

**연산자**

서비스가 지정된 필터 키워드에서 필터 값을 충족시키는지 여부를 판별하는 데 사용됩니다. 연산자는 다 음과 같습니다.

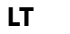

- 미만 **GT** 초과 **EQ** 같음 **NE**
- 같지 않음 **LE** 이하
- **GE**
	- 이상

<span id="page-762-0"></span>**필터 값**

연산자 사용에 대해 속성 값을 테스트해야 하는 값. 필터 키워드에 따라 이 값은 다음과 같을 수 있습니다.

• 테스트 중인 속성에 유효한 명시적인 값.

LT, GT, EQ, NE, LE 또는 GE 운영자만 사용할 수 있습니다. 그러나 속성 값이 매개변수의 가능한 값 목 록에서 온 것인 경우(예: **CONTROL** 매개변수의 MANUAL 값) EQ 또는 NE만 사용할 수 있습니다.

• 일반 값. 이 값은 ABC\*와 같이 끝에 별표가 있는 문자열입니다. 연산자가 LK이면 속성 값이 문자열(예: ABC)로 시작하는 모든 항목이 나열됩니다. 연산자가NL인 경우, 속성 값이 문자열로 시작하지 않는 모 든 항목이 나열됩니다.

숫자 값 또는 값 세트 중 하나가 있는 매개변수의 일반 필터 값은 사용할 수 없습니다.

**모두**

지정된 각 서비스에 대한 모든 상태 정보를 표시합니다. 일반 이름을 지정하지 않고 특정 매개변수도 요청하 지 않으면, 이는 기본값입니다.

# **요청 매개변수**

표시할 데이터를 정의하는 속성을 하나 이상 지정하십시오. 속성은 임의의 순서로 지정될 수 있습니다. 두 번 이 상 동일한 속성을 지정하지 마십시오.

## **CONTROL**

서비스가 시작되고 정지되는 방식은 다음과 같습니다.

## **MANUAL**

서비스가 자동으로 시작되거나 자동으로 중지되지 않습니다. **START SERVICE** 및 **STOP SERVICE** 명 령을 사용하여 제어합니다.

# **QMGR**

큐 관리자가 시작되고 중지되는 것과 동시에 서비스가 시작되고 중지됩니다.

**STARTONLY**

큐 관리자가 시작되는 것과 동시에 서비스가 시작되지만 큐 관리자가 중지될 때 중지가 요청되지 않습니 다.

# **DESCR**

설명 주석

#### **PID**

서비스와 연관된 운영 체제 프로세스 ID.

# **SERVTYPE**

서비스가 실행되는 모드. 서비스에 SERVER 또는 COMMAND인 **SERVTYPE**이 있을 수 있지만 **SERVTYPE(SERVER)**가 있는 서비스만 이 명령으로 표시됩니다.

# **STARTARG**

시동 시 사용자 프로그램에 전달되는 인수.

# **STARTCMD** 실행 중인 프로그램 이름.

# **STARTDA**

서비스가 작성된 날짜

## **STARTTI**

서비스가 시작된 시간

#### **상태**

프로세스의 상태:

# **RUNNING**

서비스가 실행 중입니다.

## **STARTING**

서비스가 초기화 처리 중입니다.

# **STOPPING**

서비스가 중지 중입니다.

## **STDERR**

서비스 프로그램의 표준 오류(stderr) 목적지.

# **STDOUT**

서비스 프로그램의 표준 출력(stdout) 목적지.

# **STOPARG**

서비스를 정지하도록 명령할 때 정지 프로그램에 전달할 인수.

# **STOPCMD**

서비스 정지가 요청될 때 실행할 실행 가능한 프로그램의 이름.

이러한 매개변수에 대한 자세한 정보는 525 페이지의 『멀티플랫폼의 [DEFINE SERVICE](#page-524-0)』의 내용을 참조하십 시오. **관련 개념**

서비스에 대한 작업

# **관련 참조**

서비스 오브젝트 사용 예제

# **z/OS 에 SYSTEM (표시 시스템 정보) 을 표시합니다.**

MQSC 명령 DISPLAY SYSTEM을 사용하면 일반 시스템 매개변수 및 정보를 표시할 수 있습니다.

# **MQSC 명령 사용**

MQSC 명령을 사용하는 방법에 대한 정보는 >MQSC 명령을 사용하여 로컬 관리 태스크 수행을 참조하십시오. 소스 12CR에서 이 명령을 실행할 수 있습니다. 소스 기호에 대한 설명은 z/OS 에서 MQSC 명령을 실행할 수 있는 소스의 내용을 참조하십시오.

- 구문 다이어그램
- 764 페이지의 『DISPLAY SYSTEM의 사용 참고사항』
- 765 페이지의 『[DISPLAY SYSTEM](#page-764-0)의 매개변수 설명』

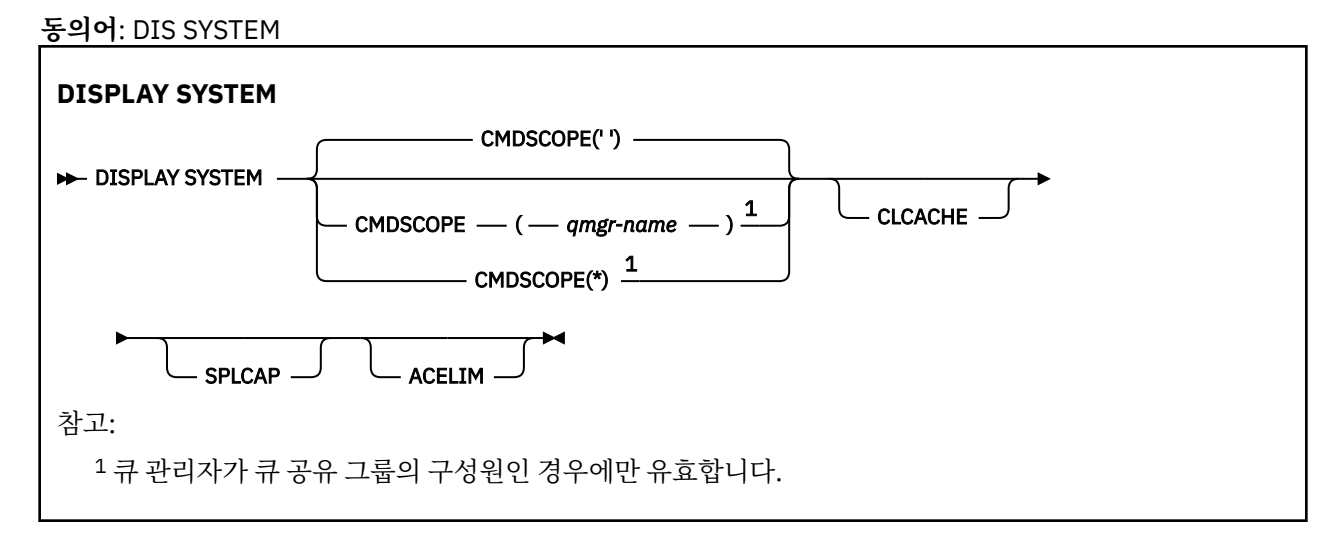

# **DISPLAY SYSTEM의 사용 참고사항**

- 1. DISPLAY SYSTEM은 시스템 매개변수의 초기값과 SET SYSTEM 명령으로 변경된 현재 값을 보여주는 보고서 를 리턴합니다.
	- 명령 보안 점검을 위한 디폴트 사용자 ID(CMDUSER).
	- 각 호출 시 큐 관리자 엑시트가 실행할 수 있는 초 단위 시간(EXITLIM)
- <span id="page-764-0"></span>• 큐 관리자 엑시트를 실행하는 데 사용할 시작된 서버 작업 수(EXITTCB)
- 한 체크포인트의 시작과 다음 체크포인트(LOGLOAD)의 시작 간에 IBM MQ에서 기록한 로그 레코드 수입니 다.
- 이 큐 관리자의 측정된 사용량 가격 특성(MULCCAPT). 이 특성은 MULCCAPT 특성이 REFINED로 설정된 경우 표시됩니다.
- OTMA 연결 매개변수(OTMACON)
- 큐 관리자 재시작이 모든 색인이 빌드될 때까지 기다리는지 또는 모든 색인이 빌드되기 전에 완료되는지 여 부(QINDXBLD)
- 큐 관리자에 대한 코드화 문자 세트 ID(QMCCSID)
- 큐 공유 그룹 매개변수(QSGDATA)
- RESLEVEL 감사 매개변수(RESAUDIT)
- 특정 콘솔에서 요청되지 않는 메시지에 지정된 메시지 라우팅 코드(ROUTCDE)
- SMF 계정 데이터가 IBM MQ를 시작할 때 수집되는지 여부(SMFACCT).
- SMF 통계가 IBM MQ를 시작할 때 수집되는지 여부(SMFSTAT).
- 각 통계 데이터 수집 (STATIME) 사이의 시간 (분) 입니다.
- 추적이 자동 시작되는지 여부(TRACSTR)
- 전역 추적 기능에서 사용될 4KB 블록 단위의 추적 테이블 크기(TRACTBL)
- WLM 관리 큐에 대한 큐 색인 스캔 사이의 시간(WLMTIME)
- WLMTIMU는 WLMTIME을 초 단위 또는 분 단위로 제공할지 여부를 표시합니다.
- 로그에 기록되지 않게 제외할 메시지 목록(EXCLMSG).
- 시스템 상태에 대한 보고서를 리턴할 수도 있습니다.

2. 이 명령은 큐 관리자 시동의 끝 부분에서 IBM MQ에서 내부적으로 실행합니다.

# **DISPLAY SYSTEM의 매개변수 설명**

## **CMDSCOPE**

이 매개변수는 큐 관리자가 큐 공유 그룹의 멤버인 경우의 명령 실행 방법을 지정합니다.

CMDSCOPE는 첫 번째 초기화 입력 데이터 세트 CSQINP1에서 발행된 명령에 사용할 수 없습니다.

 $\mathbf{r}$ 

이 명령은 입력된 큐 관리자에서 실행됩니다. 이는 기본값입니다.

## *qmgr-name*

큐 관리자가 큐 공유 그룹 내에서 활성 상태인 경우, 명령이 사용자가 지정하는 큐 관리자에서 실행됩니 다.

큐 공유 그룹 환경을 사용할 경우와 명령 서버가 작동 가능한 경우에만 명령을 입력한 큐 관리자 이외의 큐 관리자 이름을 지정할 수 있습니다.

**\***

명령은 로컬 큐 관리자에서 실행되며 큐 공유 그룹의 모든 활성 큐 관리자에도 전달됩니다. 그러면 큐 공 유 그룹의 모든 큐 관리자에 명령을 입력할 때와 같은 효과를 냅니다.

# **ACELIM**

ACE 스토리지 풀의 최대 크기(킬로바이트)입니다.

# **CLCACHE**

클러스터 캐시의 유형입니다.

# **SPLCAP**

AMS 컴포넌트가 설치되어 있는지 여부입니다.

# **DISPLAY TCLUSTER**

MQSC 명령 DISPLAY TCLUSTER를 사용하여 IBM MQ 클러스터 토픽 오브젝트의 속성을 표시합니다.

# **MQSC 명령 사용**

MQSC 명령을 사용하는 방법에 대한 정보는 >MQSC 명령을 사용하여 로컬 관리 태스크 수행을 참조하십시오.

2 Z/OS 2CR에서 이 명령을 실행할 수 있습니다. 소스 기호에 대한 설명은 z/OS 에서 MQSC 명령을 실행할 수 있는 소스의 내용을 참조하십시오.

DISPLAY TCLUSTER 명령은 DISPLAY TOPIC TYPE(CLUSTER) 명령과 동일한 출력을 생성합니다.

추가 정보는 771 페이지의 『[DISPLAY TOPIC](#page-770-0)』의 내용을 참조하십시오.

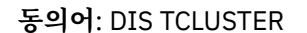

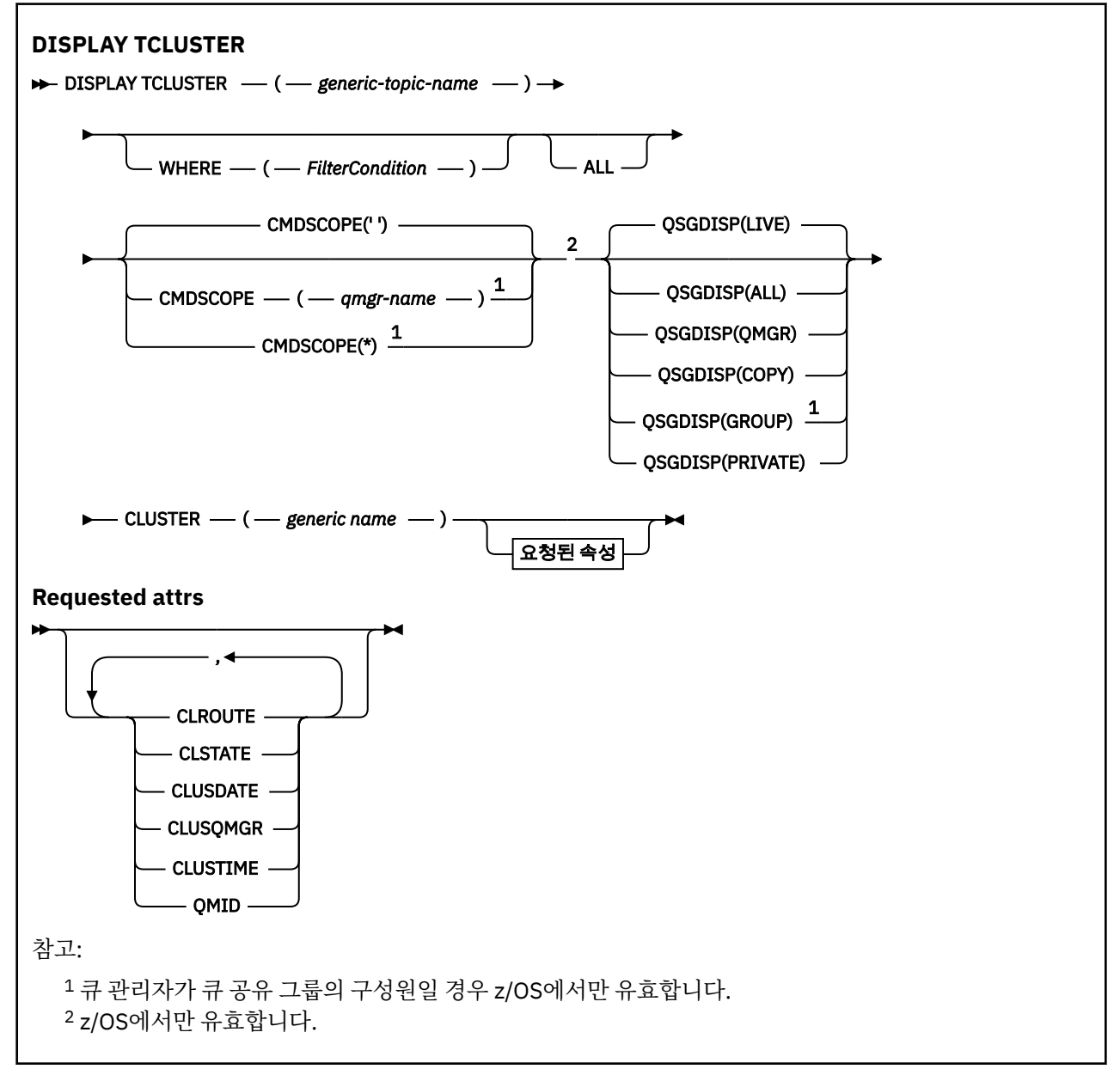

# **DISPLAY TCLUSTER의 매개변수 설명**

표시할 클러스터 토픽 정의의 이름을 지정해야 합니다. 이 이름은 특정 클러스터 토픽 이름 또는 일반 클러스터 토픽 이름일 수 있습니다. 일반 토픽 이름을 사용하여 다음 중 하나를 표시할 수 있습니다.

# *(generic-topic-name)*

표시할 관리 클러스터 토픽 정의의 이름입니다(IBM MQ 오브젝트의 이름 지정 규칙 참조). 맨 뒤의 별표(\*)는 지정된 어간 뒤에 0개 이상의 문자가 뒤따르는 모든 관리 토픽 오브젝트와 일치합니다. 별표(\*)만 표시되면 모든 관리 토픽 오브젝트를 지정합니다.

# **여기서,**

필터 조건의 선택 기준을 충족시키는 관리 토픽 오브젝트 정의만 표시하도록 필터 조건을 지정합니다. 필터 조건은 필터 키워드, 연산자 및 필터 값의 세 부분으로 이루어져 있습니다.

# **필터 키워드**

해당 DISPLAY 명령의 속성을 표시하는 데 사용할 수 있는 거의 모든 매개변수.

2008 그러나 CMDSCOPE 또는 QSGDISP 매개변수는 필터 키워드로 사용할 수 없습니다.

**연산자**

이 부분은 토픽 오브젝트가 제공된 필터 키워드의 필터 값을 충족시키는지 여부를 판별하는 데 사용됩니 다. 연산자는 다음과 같습니다.

**LT**

미만 **GT**

초과

**EQ**

같음

**NE**

같지 않음

**LE** 이하

**GE**

이상

# **LK**

사용자가 *filter-value*로 제공하는 일반 문자열과 일치합니다.

**NL**

사용자가 *filter-value*로 제공하는 일반 문자열과 일치하지 않습니다.

# **필터 값**

연산자 사용에 대해 속성 값을 테스트해야 하는 값. 필터 키워드에 따라 이 값은 다음일 수 있습니다.

• 테스트 중인 속성에 유효한 명시적인 값.

LT, GT, EQ, NE, LE 또는 GE 연산자만 사용할 수 있습니다. 그러나 속성 값이 매개변수의 가능한 값 세 트에 포함될 경우 EQ 또는 NE만 사용할 수 있습니다.

• 일반 값. 이 값은 ABC\*와 같이 끝에 별표가 있는 문자열(예: DESCR 매개변수에 제공하는 문자열)입니 다. 연산자가 LK이면 속성 값이 문자열(예: ABC)로 시작하는 모든 항목이 나열됩니다. 연산자가 NL이 면 속성 값이 문자열로 시작하지 않는 모든 항목이 나열됩니다. 단일 후미 와일드카드 문자(별표)만 허 용됩니다.

숫자 값 또는 값 세트 중 하나가 있는 매개변수의 일반 필터 값은 사용할 수 없습니다.

**참고:** z/OS에서는 MQSC **WHERE** 절의 filter-value에 대해 256자 한계가 있습니다. 다른 플랫 폼에 대해서는 이 한계가 적용되지 않습니다.

**모두**

모든 속성을 표시하려면 이 매개변수를 지정하십시오. 이 매개변수를 지정하면 특별히 요청된 속성에는 효과 가 없으며 모든 속성이 여전히 표시됩니다.

일반 이름을 지정하지 않고 특정 속성을 요청하지 않으면 이 값이 디폴트입니다.

# **CMDSCOPE**

이 매개변수는 z/OS에만 적용되며 큐 관리자가 큐 공유 그룹의 멤버일 때 명령이 실행되는 방법을 지정합니 다.

QSGDISP를 GROUP으로 설정한 경우 CMDSCOPE는 공백이거나 로컬 큐 관리자여야 합니다.

 $\mathbf{r}$ 

이 명령은 입력된 큐 관리자에서 실행됩니다. 이 값이 기본값입니다.

#### *qmgr-name*

큐 관리자가 큐 공유 그룹 내에서 활성 상태인 경우, 명령이 사용자가 지정하는 큐 관리자에서 실행됩니 다.

큐 공유 그룹 환경을 사용할 경우와 명령 서버가 작동 가능한 경우에만 명령을 입력한 큐 관리자 이외의 큐 관리자 이름을 지정할 수 있습니다.

**\***

명령은 로컬 큐 관리자에서 실행되며 큐 공유 그룹의 모든 활성 큐 관리자에도 전달됩니다. 이 프로세스 의 효과는 큐 공유 그룹의 모든 큐 관리자에 명령을 입력하는 것과 같습니다.

필터 키워드로 CMDSCOPE를 사용할 수 없습니다.

# **Z/US** QSGDISP

정보가 표시되는 오브젝트의 속성 지정 값을 지정합니다. 값은 다음과 같습니다.

**LIVE**

LIVE가 기본값이며 QSGDISP(QMGR) 또는 QSGDISP(COPY)로 정의된 오브젝트에 대한 정보를 표시합 니다.

**모두**

QSGDISP(QMGR) 또는 QSGDISP(COPY)로 정의한 오브젝트에 대한 정보를 표시합니다.

공유 큐 관리자 환경이며 명령이 발행된 큐 관리자에서 실행될 경우, 이 옵션은 QSGDISP(GROUP)로 정 의된 오브젝트에 대한 정보도 표시합니다.

공유 큐 관리자 환경에 QSGDISP(ALL)를 지정할 경우, 명령에서 다른 속성 지정 값을 가진 중복 이름을 사용할 수 있습니다.

공유 큐 관리자 환경에서는

DISPLAY TOPIC(name) CMDSCOPE(\*) QSGDISP(ALL)

공유 저장소에서 해당 오브젝트를 복제하지 않고 큐 공유 그룹의 name과(와) 일치하는 모든 오브젝트를 나열합니다.

#### **COPY**

QSGDISP(COPY)로 정의한 오브젝트에 대한 정보만 표시합니다.

### **GROUP**

QSGDISP(GROUP)으로 정의한 오브젝트에 대한 정보만 표시합니다. 공유 큐 관리자 환경일 경우에만 이 매개변수가 허용됩니다.

#### **PRIVATE**

QSGDISP(QMGR) 또는 QSGDISP(COPY)로 정의한 오브젝트에 대한 정보만 표시합니다. QSGDISP(PRIVATE)은 QSGDISP(LIVE)와 동일한 정보를 표시합니다.

# **QMGR**

QSGDISP(QMGR)로 정의한 오브젝트에 대한 정보만 표시합니다.

#### **QSGDISP**

QSGDISP는 다음 값 중 하나를 표시합니다.

#### **QMGR**

오브젝트가 QSGDISP(QMGR)로 정의됩니다.

### **GROUP**

오브젝트가 QSGDISP(GROUP)으로 정의됩니다.

# **COPY**

오브젝트가 QSGDISP(COPY)로 정의됩니다.

필터 키워드로 QSGDISP를 사용할 수 없습니다.

# **CLUSTER**

지정된 클러스터 이름의 토픽을 표시합니다. 값은 일반 이름이 될 수 있습니다.

# <span id="page-768-0"></span>**Requested attributes**

**CLROUTE**

**CLUSTER** 매개변수로 정의된 클러스터의 주제에 사용할 라우팅 동작입니다.

**CLSTATE**

**CLUSTER** 매개변수에 의해 정의된 클러스터에 있는 이 주제의 현재 상태입니다. 가능한 값은 다음과 같습니 다.

**활성**

클러스터 토픽이 제대로 구성되어 있고 이 큐 관리자가 이를 따릅니다.

**보류 중**

호스팅 큐 관리자에만 표시됩니다. 이 상태는 토픽이 작성되었지만 전체 저장소가 클러스터에 토픽을 아 직 전파하지 않은 경우에 보고됩니다. 이는 호스트 큐 관리자가 전체 저장소에 연결되지 않았거나, 전체 저장소가 토픽이 올바르지 않다고 간주하기 때문입니다.

# *INVALID*

클러스터된 토픽 정의가 클러스터에 있는 이전 정의와 충돌하기 때문에 현재 활성화되지 않았습니다.

*ERROR*

이 토픽 오브젝트에 관한 오류가 발생했습니다.

이 매개변수는 일반적으로 동일한 클러스터된 토픽의 여러 정의가 다른 큐 관리자에 정의되어 있고 정의가 동일하지 않을 때 진단을 지원하는 데 사용됩니다. 발행/구독 클러스터의 라우팅: 작동에 대한 참고사항을 참 조하십시오.

# **CLUSDATE**

yyyy-mm-dd 양식으로 로컬 큐 관리자가 정보를 사용할 수 있게 된 날짜입니다.

# **CLUSQMGR**

토픽을 호스트하는 큐 관리자의 이름.

# **CLUSTIME**

로컬 큐 관리자가 정보를 사용할 수 있게 된 시간입니다(hh.mm.ss 양식).

**QMID**

토픽을 호스트하는 큐 관리자의 내부적으로 생성된 고유 이름.

# **DISPLAY TCLUSTER의 사용법 참고**

1. z/OS에서, 클러스터 토픽에 대한 정보를 표시할 수 있으려면 우선 채널 시작기가 실행 중이어야 합니다.

2. TOPICSTR 매개변수에는 명령 출력이 표시될 때 인쇄 가능한 문자로 변환할 수 없는 문자가 포함될 수 있습니 다.

 $\approx$   $z/0$ S **■z/OS**에서 이와 같이 인쇄 불가능한 문자는 공백으로 표시됩니다.

**runmqsc** 명령을 사용하여 멀티플랫폼 에서 인쇄할 수 없는 문자는 점으로 표시됩니다.

# **관련 참조**

780 페이지의 『[DISPLAY TPSTATUS](#page-779-0)』

MQSC 명령 **DISPLAY TPSTATUS**를 사용하여 토픽 트리에 있는 하나 이상의 토픽 상태를 표시할 수 있습니다.

771 페이지의 『[DISPLAY TOPIC](#page-770-0)』

MQSC 명령 **DISPLAY TOPIC**을 사용하여 하나 이상의 임의 유형의 IBM MQ 토픽 오브젝트 속성을 표시할 수 있 습니다.

# **z/OS의 DISPLAY THREAD**

MQSC 명령 DISPLAY THREAD를 사용하면 활성 스레드 및 인다우트(in-doubt) 스레드에 대한 정보를 표시할 수 있습니다.

# **MQSC 명령 사용**

MQSC 명령을 사용하는 방법에 대한 정보는 >MQSC 명령을 사용하여 로컬 관리 태스크 수행을 참조하십시오.

소스 2CR에서 이 명령을 실행할 수 있습니다. 소스 기호에 대한 설명은 z/OS 에서 MQSC 명령을 실행할 수 있는 소스의 내용을 참조하십시오.

- 구문 [다이어그램](#page-768-0)
- 770 페이지의 『사용시 참고사항』
- 770 페이지의 『DISPLAY THREAD의 매개변수 설명』

**동의어**: DIS THD

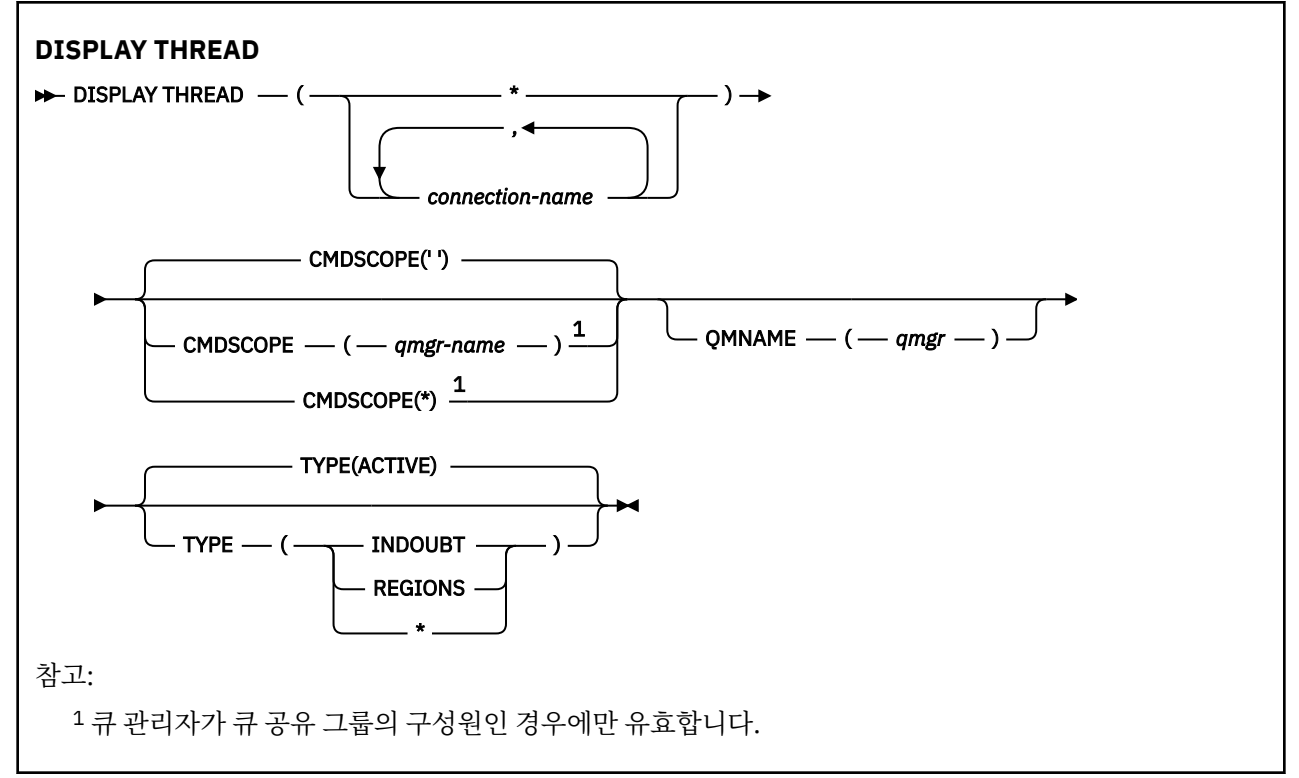

# **사용시 참고사항**

이 명령의 한 호출에서 인다우트로 표시된 스레드는 후속 호출에서 해결됩니다.

이 명령은 IBM MQ의 이전 릴리스와 호환되도록 보유됩니다. 이 명령은 사용이 보다 용이한 DISPLAY CONN 명 령으로 대체되었습니다.

# **DISPLAY THREAD의 매개변수 설명**

## *(connection-name)*

하나 이상의 *connection-name*에 대한 목록(각각 1-8자).

- 배치 연결의 경우, 이 이름은 배치 작업 이름입니다
- CICS 연결에서 이 이름은 CICS applid입니다.
- IMS 연결에서 이 이름은 IMS 작업 이름입니다.
- TSO 연결의 경우, 이 이름은 TSO 사용자 ID입니다.
- RRS 연결의 경우, 이 이름은 RRSBATCH(모든 RRSBATCH 유형 연결에 대해) 또는 배치 작업 이름입니다.

스레드는 이 연결과 관련된 주소 공간에서만 선택됩니다.

*(\*)*

IBM MQ에 대한 모든 연결과 연관된 스레드를 표시합니다.

# **CMDSCOPE**

이 매개변수는 큐 관리자가 큐 공유 그룹의 멤버인 경우의 명령 실행 방법을 지정합니다.

<span id="page-770-0"></span>**' '**

이 명령은 입력된 큐 관리자에서 실행됩니다. 이는 기본값입니다.

*qmgr-name*

큐 관리자가 큐 공유 그룹 내에서 활성 상태인 경우, 명령이 사용자가 지정하는 큐 관리자에서 실행됩니 다.

큐 공유 그룹 환경을 사용할 경우와 명령 서버가 작동 가능한 경우에만 명령을 입력한 큐 관리자 이외의 큐 관리자 이름을 지정할 수 있습니다.

**\***

명령은 로컬 큐 관리자에서 실행되며 큐 공유 그룹의 모든 활성 큐 관리자에도 전달됩니다. 이러한 작업 의 효과는 큐 공유 그룹의 모든 큐 관리자에 명령을 입력하는 것과 같습니다.

### **유형**

표시할 스레드의 유형. 이 매개변수는 선택사항입니다.

**활성**

활성 스레드만을 표시합니다.

활성 스레드는 복구 단위가 시작되었으나 완료되지 않은 스레드입니다. 자원이 대신 IBM MQ에 저장됩 니다.

TYPE이 생략된 경우에는 이는 기본값입니다.

#### **INDOUBT**

인다우트 스레드만을 표시합니다.

인다우트 스레드는 2단계 확약 조작의 두 번째 단계에 있는 스레드입니다. 자원이 대신 IBM MQ에 저장 됩니다. 인다우트 스레드의 상태를 해결하는 데 외부 간섭이 필요합니다. 복구 조정자(CICS, IMS 또는 RRS)만을 시작해야 하거나 보다 많은 작업을 수행해야 합니다. 최근 재시작 시에 인다우트 상태에 있었 거나 마지막으로 재시작된 이후에 인다우트 상태가 될 수도 있습니다.

### **REGIONS**

각 활성 연결에 대한 활성 스레드의 요약을 표시합니다.

**참고:** IBM MQ에서 내부적으로 사용한 스레드는 제외합니다.

**\***

활성 및 인다우트 스레드를 모두 표시하지만 영역은 표시하지 않습니다.

명령을 처리하는 동안에 활성 스레드가 인다우트 상태가 되면 활성 스레드는 한 번은 활성 스레드로, 또 한 번은 인다우트 스레드로 두 번 나타날 수 있습니다.

## **QMNAME**

IBM MQ에서 지정된 큐 관리자가 INACTIVE인지 여부를 점검하고 INACTIVE인 경우 지정된 비활성 큐 관리 자에서 공유 작업 단위가 진행 중임을 보고하도록 지정합니다.

이 옵션은 TYPE(INDOUBT)의 경우에만 유효합니다.

 $\approx$  z/OS DISPLAY THREAD 명령 및 인다우트(in-doubt) 복구에 대한 자세한 정보는 큐 공유 그룹의 다른 큐 관리자에서 복구 단위 복구를 참조하십시오. 또한 에이전트 서비스 메시지(CSQV...)에서 CSQV401I - CSQV406I 및 CSQV432I 메시지를 참조하십시오.

# **DISPLAY TOPIC**

MQSC 명령 **DISPLAY TOPIC**을 사용하여 하나 이상의 임의 유형의 IBM MQ 토픽 오브젝트 속성을 표시할 수 있 습니다.

# **MQSC 명령 사용**

MQSC 명령을 사용하는 방법에 대한 정보는 >MQSC 명령을 사용하여 로컬 관리 태스크 수행을 참조하십시오.

<mark>★ #/0\$ △ 2</mark> ^ 2CR에서 이 명령을 실행할 수 있습니다. 소스 기호에 대한 설명은 <u>z/OS 에서 MQSC 명령을</u> 실행할 수 있는 소스의 내용을 참조하십시오.

- 구문 [다이어그램](#page-770-0)
- 773 페이지의 『[DISPLAY TOPIC](#page-772-0)의 사용 참고사항』
- 774 페이지의 『[DISPLAY TOPIC](#page-773-0)의 매개변수 설명』
- 777 페이지의 『요청 [매개변수』](#page-776-0)

**동의어**: DIS TOPIC

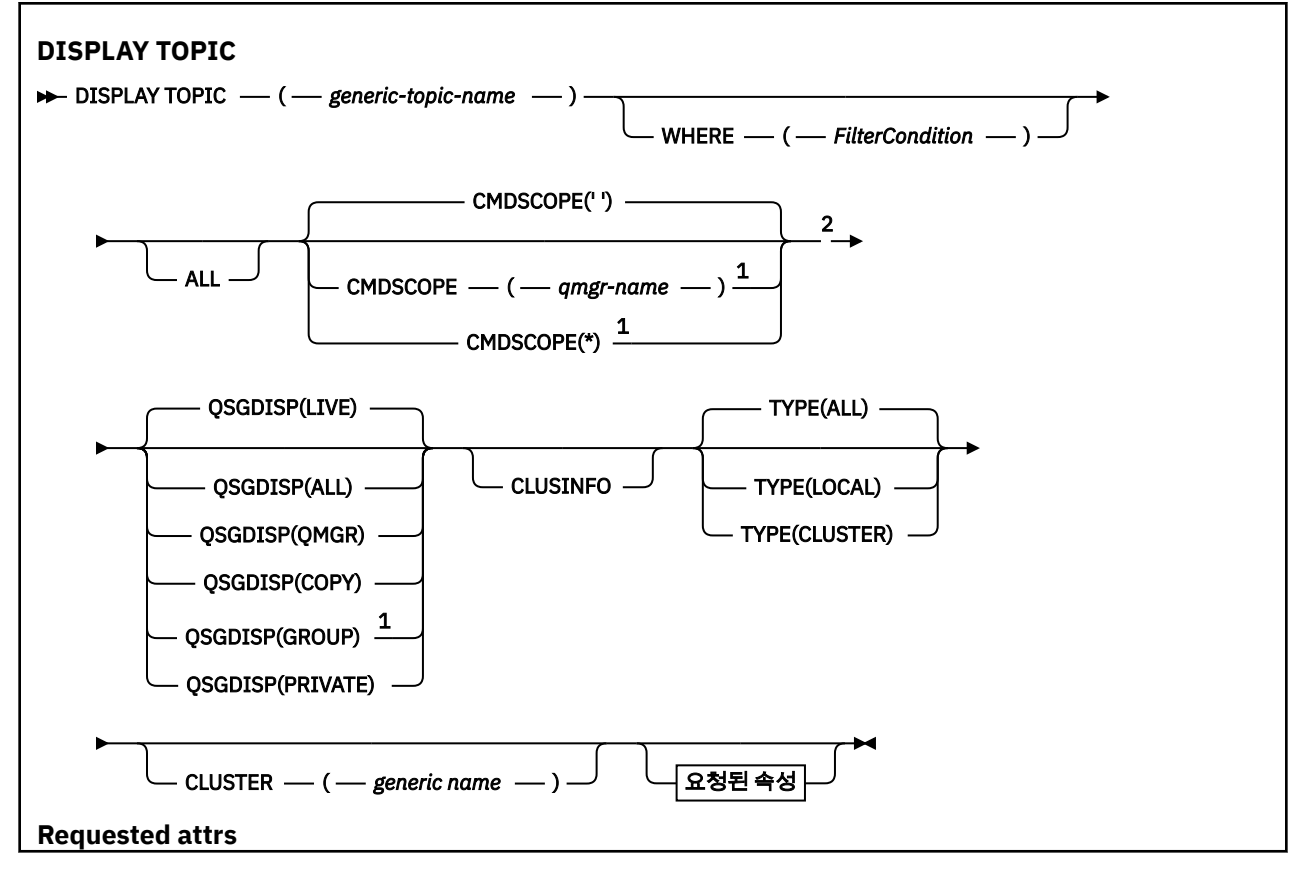

<span id="page-772-0"></span>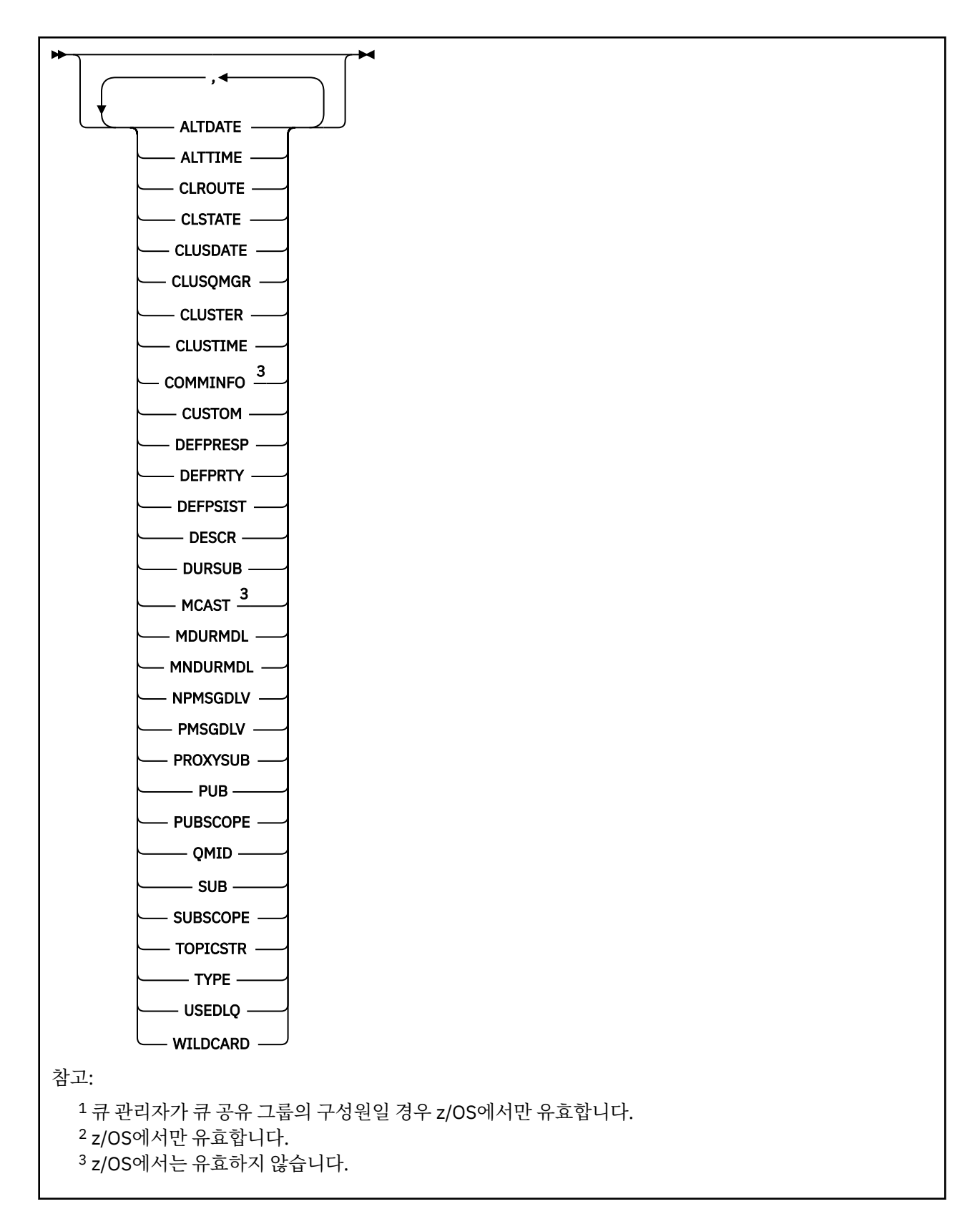

# **DISPLAY TOPIC의 사용 참고사항**

1. z/OS에서 **TYPE(CLUSTER)** 또는 **CLUSINFO** 매개변수를 사용하여 클러스터 토픽에 대한 정 보를 표시하려면 먼저 채널 개시자가 실행 중이어야 합니다.

- <span id="page-773-0"></span>2. **TOPICSTR** 매개변수는 명령 출력이 표시될 때 인쇄 가능한 문자로 변환할 수 없는 문자를 포함할 수 있습니 다.
	- $\approx$  z/OS z/OS에서 이와 같이 인쇄 불가능한 문자는 공백으로 표시됩니다.

runmqsc 명령을 사용하는 <u>멀티플랫폼</u>에서는 이러한 인쇄 불가능 문자가 점으로 표시됩니다. 3. 다음 명령 또는 동의어를 대체 방법으로 사용하여 속성을 표시할 수 있습니다.

DISPLAY TCLUSTER

이 명령은 다음 명령과 동일한 출력을 생성합니다.

DISPLAY TOPIC TYPE(CLUSTER)

이 방법으로 명령을 입력하는 경우 **TYPE** 매개변수를 사용하지 마십시오.

# **DISPLAY TOPIC의 매개변수 설명**

표시하려는 토픽 정의의 이름을 지정해야 합니다. 이 이름은 특정 토픽 이름이거나 일반 토픽 이름입니다. 일반 토픽 이름을 사용하여 다음 중 하나를 표시할 수 있습니다.

• 모든 토픽 정의

• 지정된 이름과 일치하는 하나 이상의 토픽 정의

# *(generic-topic-name)*

표시할 관리 토픽 정의의 이름입니다(IBM MQ 오브젝트의 이름 지정 규칙 참조). 맨 뒤의 별표(\*)는 지정된 어 간 뒤에 0개 이상의 문자가 뒤따르는 모든 관리 토픽 오브젝트와 일치합니다. 별표(\*)만 표시되면 모든 관리 토픽 오브젝트를 지정합니다.

#### **여기서,**

필터 조건의 선택 기준을 충족시키는 관리 토픽 오브젝트 정의만 표시하도록 필터 조건을 지정합니다. 필터 조건은 필터 키워드, 연산자 및 필터 값의 세 부분으로 이루어져 있습니다.

**필터 키워드**

이 **DISPLAY** 명령의 속성을 표시하는 데 사용할 수 있는 대부분의 매개변수입니다. 그러나 **CMDSCOPE** 또는 **QSGDISP** 매개변수를 필터 키워드로 사용할 수 없습니다.

#### **연산자**

이 부분은 토픽 오브젝트가 제공된 필터 키워드의 필터 값을 충족시키는지 여부를 판별하는 데 사용됩니 다. 연산자는 다음과 같습니다.

**LT**

미만

**GT** 초과

- **EQ**
	- 같음

**NE**

같지 않음

**LE** 이하

**GE**

이상

**LK**

**NL**

사용자가 *filter-value*로 제공하는 일반 문자열과 일치합니다.

사용자가 *filter-value*로 제공하는 일반 문자열과 일치하지 않습니다.

**필터 값**

연산자 사용에 대해 속성 값을 테스트해야 하는 값. 필터 키워드에 따라 이 값은 다음일 수 있습니다.

• 테스트 중인 속성에 유효한 명시적인 값.

LT, GT, EQ, NE, LE 또는 GE 연산자만 사용할 수 있습니다. 그러나 속성 값이 매개변수의 가능한 값 세 트에 포함될 경우 EQ 또는 NE만 사용할 수 있습니다.

• 일반 값. 이 값은 ABC\*와 같이 끝에 별표가 있는 문자열(예: DESCR 매개변수에 제공하는 문자열)입니 다. 연산자가 LK이면 속성 값이 문자열(예: ABC)로 시작하는 모든 항목이 나열됩니다. 연산자가 NL이 면 속성 값이 문자열로 시작하지 않는 모든 항목이 나열됩니다. 단일 후미 와일드카드 문자(별표)만 허 용됩니다.

숫자 값 또는 값 세트 중 하나가 있는 매개변수의 일반 필터 값은 사용할 수 없습니다.

**참고:** z/OS에서는 MQSC **WHERE** 절의 filter-value에 대해 256자 한계가 있습니다. 다른 플랫 폼에 대해서는 이 한계가 적용되지 않습니다.

**모두**

모든 속성을 표시하려면 이 매개변수를 지정하십시오. 이 매개변수를 지정하면 특별히 요청된 속성에는 효과 가 없으며 모든 속성이 여전히 표시됩니다.

일반 이름을 지정하지 않고 특정 속성을 요청하지 않으면 이 값이 디폴트입니다.

# **CMDSCOPE**

이 매개변수는 z/OS에만 적용되며 큐 관리자가 큐 공유 그룹의 멤버일 때 명령이 실행되는 방법을 지정합니 다.

QSGDISP를 GROUP으로 설정한 경우 CMDSCOPE는 공백이거나 로컬 큐 관리자여야 합니다.

**' '**

이 명령은 입력된 큐 관리자에서 실행됩니다. 이 값이 기본값입니다.

#### **qmgr-name**

큐 관리자가 큐 공유 그룹 내에서 활성 상태인 경우, 명령이 사용자가 지정하는 큐 관리자에서 실행됩니 다.

큐 공유 그룹 환경을 사용할 경우와 명령 서버가 작동 가능한 경우에만 명령을 입력한 큐 관리자 이외의 큐 관리자 이름을 지정할 수 있습니다.

**\***

명령은 로컬 큐 관리자에서 실행되며 큐 공유 그룹의 모든 활성 큐 관리자에도 전달됩니다. 이 프로세스 의 효과는 큐 공유 그룹의 모든 큐 관리자에 명령을 입력하는 것과 같습니다.

필터 키워드로 CMDSCOPE를 사용할 수 없습니다.

#### z/OS **QSGDISP**

정보가 표시되는 오브젝트의 속성 지정 값을 지정합니다. 값은 다음과 같습니다.

**LIVE**

LIVE가 기본값이며 QSGDISP(QMGR) 또는 QSGDISP(COPY)로 정의된 오브젝트에 대한 정보를 표시합 니다.

**모두**

QSGDISP(QMGR) 또는 QSGDISP(COPY)로 정의한 오브젝트에 대한 정보를 표시합니다.

공유 큐 관리자 환경이며 명령이 발행된 큐 관리자에서 처리되는 경우, 이 옵션은 QSGDISP(GROUP)로 정의된 오브젝트에 대한 정보도 표시합니다.

공유 큐 관리자 환경에 QSGDISP(ALL)를 지정할 경우, 명령에서 다른 속성 지정 값을 가진 중복 이름을 사용할 수 있습니다.

공유 큐 관리자 환경에서는

```
DISPLAY TOPIC(name) CMDSCOPE(*) QSGDISP(ALL)
```
공유 저장소에서 해당 오브젝트를 복제하지 않고 큐 공유 그룹의 name과(와) 일치하는 모든 오브젝트를 나열합니다.

## **COPY**

QSGDISP(COPY)로 정의한 오브젝트에 대한 정보만 표시합니다.

## **GROUP**

QSGDISP(GROUP)으로 정의한 오브젝트에 대한 정보만 표시합니다. 공유 큐 관리자 환경일 경우에만 이 매개변수가 허용됩니다.

# **PRIVATE**

QSGDISP(QMGR) 또는 QSGDISP(COPY)로 정의한 오브젝트에 대한 정보만 표시합니다. QSGDISP(PRIVATE)은 QSGDISP(LIVE)와 동일한 정보를 표시합니다.

# **QMGR**

QSGDISP(QMGR)로 정의한 오브젝트에 대한 정보만 표시합니다.

### **QSGDISP**

QSGDISP는 다음 값 중 하나를 표시합니다.

## **QMGR**

오브젝트가 QSGDISP(QMGR)로 정의됩니다.

#### **GROUP**

오브젝트가 QSGDISP(GROUP)으로 정의됩니다.

## **COPY**

오브젝트가 QSGDISP(COPY)로 정의됩니다.

필터 키워드로 QSGDISP를 사용할 수 없습니다.

# **CLUSINFO**

이 큐 관리자에 정의된 토픽의 속성에 대한 정보 외에, 선택 기준에 부합되는 클러스터의 이 토픽과 다른 토픽 에 대한 정보를 표시하도록 요청합니다. 이 경우 토픽 문자열이 동일한 여러 토픽이 표시될 수 있습니다. 클러 스터 정보는 이 큐 관리자에 있는 저장소에서 확보할 수 있습니다.

**z/OS Mate 2/OS에서 CLUSINFO** 매개변수를 사용하여 클러스터 토픽에 대한 정보를 표시하려면 채널 시 작기가 실행 중이어야 합니다.

## **CLUSTER**

대괄호로 값을 입력한 경우 표시되는 정보를 지정된 클러스터 이름의 토픽으로 제한합니다. 값은 일반 이름 이 될 수 있습니다.

이 매개변수를 규정하는 값을 입력하지 않으면 이 매개변수가 요청된 매개변수로 처리되며 표시된 모든 토픽 에 대한 클러스터 이름 정보가 리턴됩니다.

**ADDE MARK POS** MAN CLUSINFO 매개변수를 사용하여 클러스터 토픽에 대한 정보를 표시하려면 채널 시 작기가 실행 중이어야 합니다.

#### **유형**

표시하려는 토픽의 유형을 지정합니다. 값은 다음과 같습니다.

**모두**

CLUSINFO도 지정하는 경우 클러스터 토픽을 포함하여 모든 토픽 유형을 표시합니다.

#### **LOCAL**

로컬에 정의된 토픽을 표시합니다.

### **CLUSTER**

발행/구독 클러스터에 정의된 토픽을 표시합니다. 클러스터 속성은 다음을 포함합니다.

## **CLUSDATE**

로컬 큐 관리자가 정의를 사용할 수 있게 된 날짜입니다(yyyy-mm-dd 양식).

### **CLUSQMGR**

토픽을 호스트하는 큐 관리자의 이름입니다.

#### **CLUSTIME**

로컬 큐 관리자가 정의를 사용할 수 있게 된 시간입니다(hh.mm.ss 양식).

#### **QMID**

토픽을 호스트하는 큐 관리자의 내부적으로 생성된 고유 이름.

# <span id="page-776-0"></span>**요청 매개변수**

표시할 데이터를 정의하는 매개변수를 하나 이상 지정하십시오. 임의의 순서로 매개변수를 지정할 수 있지만, 동 일한 매개변수를 두 번 이상 지정하지 마십시오.

대부분의 매개변수가 두 토픽 유형 모두에 관련이 있지만 토픽의 특정 유형과 관련이 없는 매개변수를 사용하면 출력이 생기지 않으며 오류도 발생하지 않습니다.

다음 표는 각 토픽 유형에 관련된 매개변수를 보여줍니다. 표 다음에 각 매개변수에 대한 간략한 설명이 있습니 다. 자세한 정보는 537 페이지의 『[DEFINE TOPIC](#page-536-0)』의 내용을 참조하십시오.

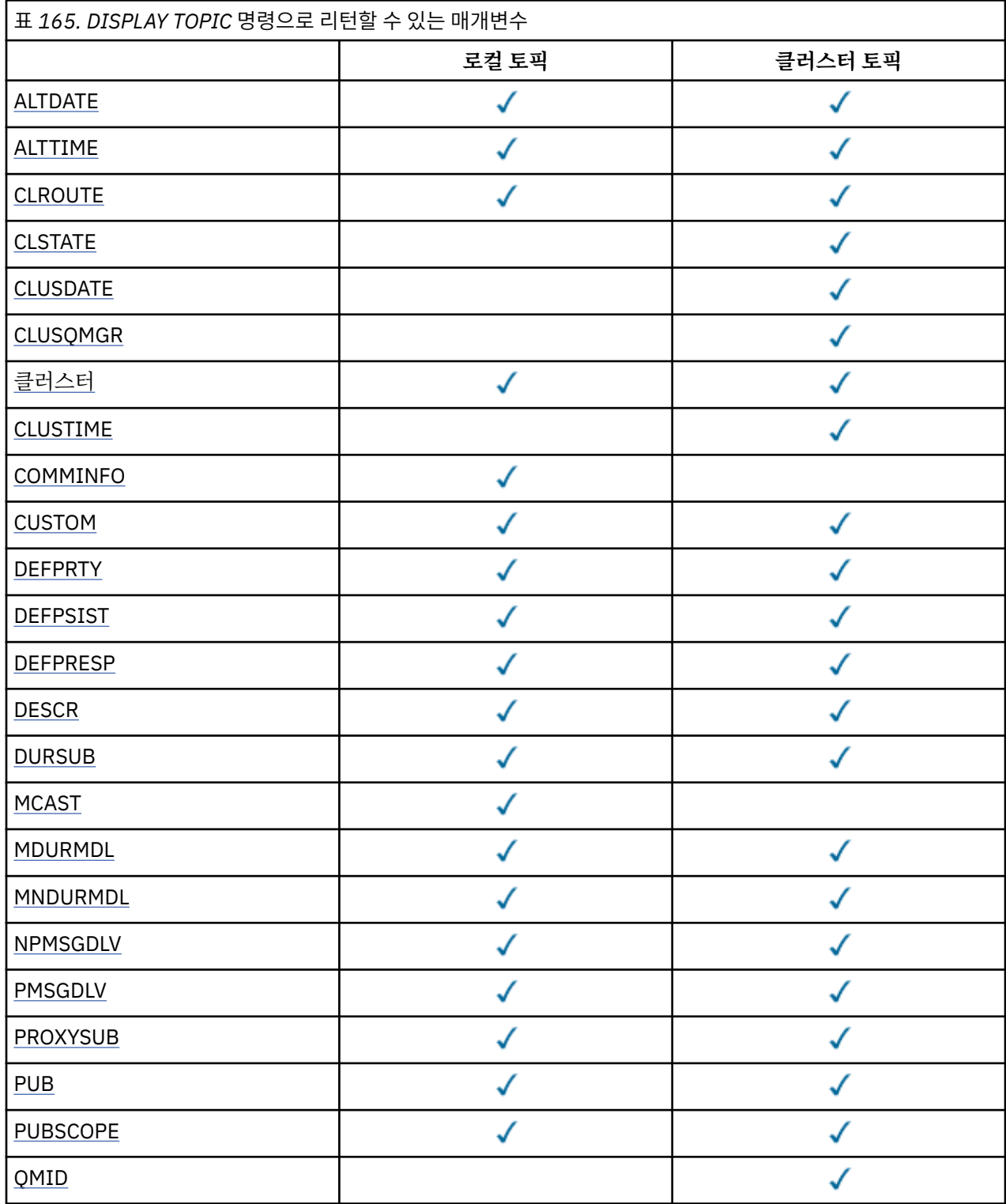

<span id="page-777-0"></span>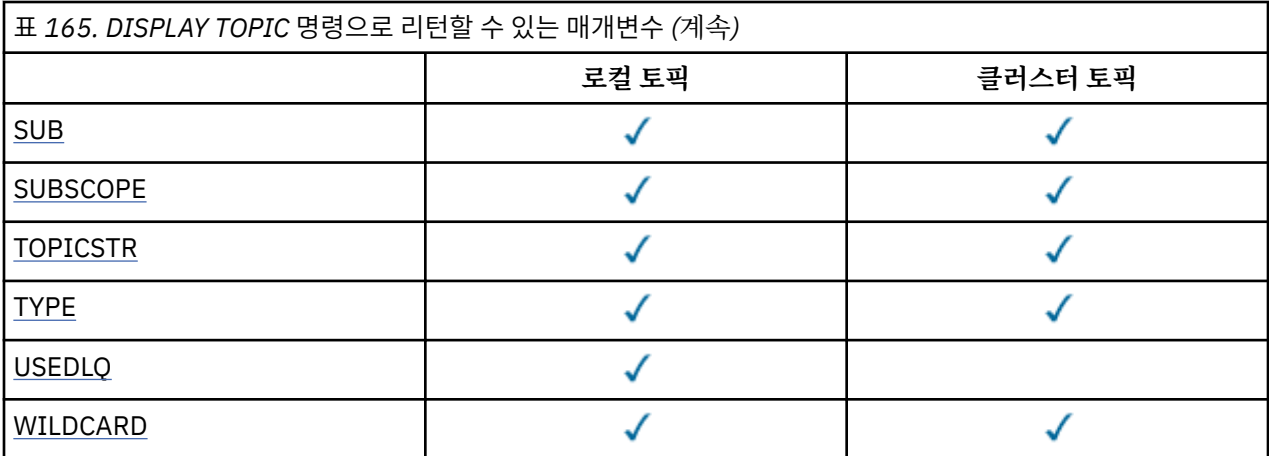

### **ALTDATE**

정의 또는 정보가 마지막으로 변경된 날짜입니다(yyyy-mm-dd 양식).

## **ALTTIME**

정의 또는 정보가 마지막으로 변경된 시간입니다(hh.mm.ss 양식).

# **CLROUTE**

**CLUSTER** 매개변수로 정의된 클러스터의 주제에 사용할 라우팅 동작입니다.

# **CLSTATE**

**CLUSTER** 매개변수에 의해 정의된 클러스터에 있는 이 주제의 현재 상태입니다. 가능한 값은 다음과 같습니 다.

# **활성**

클러스터 토픽이 제대로 구성되어 있고 이 큐 관리자가 이를 따릅니다.

# **보류 중**

호스팅 큐 관리자에만 표시됩니다. 이 상태는 토픽이 작성되었지만 전체 저장소가 클러스터에 토픽을 아 직 전파하지 않은 경우에 보고됩니다. 이는 호스트 큐 관리자가 전체 저장소에 연결되지 않았거나, 전체 저장소가 토픽이 올바르지 않다고 간주하기 때문입니다.

## *INVALID*

클러스터된 토픽 정의가 클러스터에 있는 이전 정의와 충돌하기 때문에 현재 활성화되지 않았습니다.

# *ERROR*

이 토픽 오브젝트에 관한 오류가 발생했습니다.

이 매개변수는 일반적으로 동일한 클러스터된 토픽의 여러 정의가 다른 큐 관리자에 정의되어 있고 정의가 동일하지 않을 때 진단을 지원하는 데 사용됩니다. 발행/구독 클러스터의 라우팅: 작동에 대한 참고사항을 참 조하십시오.

# **CLUSDATE**

yyyy-mm-dd 양식으로 로컬 큐 관리자가 정보를 사용할 수 있게 된 날짜입니다.

#### **CLUSQMGR**

토픽을 호스트하는 큐 관리자의 이름.

# **CLUSTER**

토픽이 있는 클러스터의 이름

# **CLUSTIME**

로컬 큐 관리자가 정보를 사용할 수 있게 된 시간입니다(hh.mm.ss 양식).

#### **COMMINFO**

통신 정보 오브젝트 이름.

# **사용자 정의**

이 속성은 별도의 속성이 소개되기 전에는 새 기능의 구성에 예약됩니다. 이는 0 이상의 속성 값을 속성 이름 및 값 쌍으로 NAME(VALUE) 양식으로 포함할 수 있습니다.

# **DEFPRTY**

이 토픽에 publish한 메시지의 디폴트 우선순위.

# <span id="page-778-0"></span>**DEFPSIST**

이 토픽에 publish한 메시지의 디폴트 지속.

#### **DEFPRESP**

이 토픽의 디폴트 넣기 응답. 이 속성은 MQPMO 옵션의 Put 응답 유형이

MQPMO\_RESPONSE\_AS\_TOPIC\_DEF로 설정된 경우 애플리케이션에서 사용해야 하는 동작을 지정합니다.

# **DESCR**

이 관리 토픽 오브젝트의 설명.

## **DURSUB**

토픽이 지속적인 구독을 작성하도록 허용하는지 판별합니다.

# **MCAST**

멀티케스트에 토픽을 사용할 수 있는지 지정합니다.

# **MDURMDL**

지속 가능한 관리 구독의 모델 큐 이름.

#### **MNDURMDL**

비지속 가능 관리 구독의 모델 큐 이름.

#### **NPMSGDLV**

비지속 메시지에 대한 전달 메커니즘.

## **PMSGDLV**

지속 메시지에 대한 전달 메커니즘.

### **PROXYSUB**

로컬 구독이 없는 경우에도 이 구독과 관련하여 프록시 구독을 강제 실행할 지 판별합니다.

#### **PUB**

발행물에 토픽을 사용할 수 있는지 판별합니다.

### **PUBSCOPE**

이 큐 관리자가 publication을 계층의 일부로 또는 발행/구독 클러스터의 일부로 큐 관리자에게 전달하는지 여부를 판별합니다.

#### **QMID**

토픽을 호스트하는 큐 관리자의 내부적으로 생성된 고유 이름.

# **SUB**

구독에 토픽을 사용할 수 있는지 판별합니다.

#### **SUBSCOPE**

이 큐 관리자가 큐 관리자에게 구독을 계층의 일부로 또는 발행/구독 클러스터의 일부로 전파하는지 여부를 판별합니다.

## **TOPICSTR**

토픽 문자열.

## **유형**

이 오브젝트가 로컬 토픽인지 아니면 클러스터 토픽인지 지정합니다.

#### **USEDLQ**

발행 메시지를 올바른 구독자 큐에 전달할 수 없는 경우 데드-레터 큐를 사용할지 여부를 판별합니다.

# **WILDCARD**

이 토픽에 관한 와일드카드 구독의 동작입니다.

이러한 매개변수에 대한 자세한 정보는 **CLSTATE** 매개변수를 제외하고 537 페이지의 『[DEFINE TOPIC](#page-536-0)』을 (를) 참조하십시오.

# **관련 태스크**

관리 토픽 오브젝트 속성 표시

관리 토픽 속성 변경

## **관련 참조**

780 페이지의 『[DISPLAY TPSTATUS](#page-779-0)』

MQSC 명령 **DISPLAY TPSTATUS**를 사용하여 토픽 트리에 있는 하나 이상의 토픽 상태를 표시할 수 있습니다.

# <span id="page-779-0"></span>**DISPLAY TPSTATUS**

MQSC 명령 **DISPLAY TPSTATUS**를 사용하여 토픽 트리에 있는 하나 이상의 토픽 상태를 표시할 수 있습니다.

# **MQSC 명령 사용**

MQSC 명령을 사용하는 방법에 대한 정보는 >MQSC 명령을 사용하여 로컬 관리 태스크 수행을 참조하십시오.

2 Z/OS 2CR에서 이 명령을 실행할 수 있습니다. 소스 기호에 대한 설명은 z/OS 에서 MQSC 명령을 실행할 수 있는 소스의 내용을 참조하십시오.

• 구문 다이어그램

- 782 페이지의 『[DISPLAY TPSTATUS](#page-781-0)의 사용 참고사항』
- 782 페이지의 『[DISPLAY TPSTATUS](#page-781-0)의 매개변수 설명』
- 784 페이지의 『토픽 상태 [매개변수』](#page-783-0)
- 785 페이지의 『Sub 상태 [매개변수』](#page-784-0)
- 786 페이지의 『Pub 상태 [매개변수』](#page-785-0)

**동의어**: DIS TPS

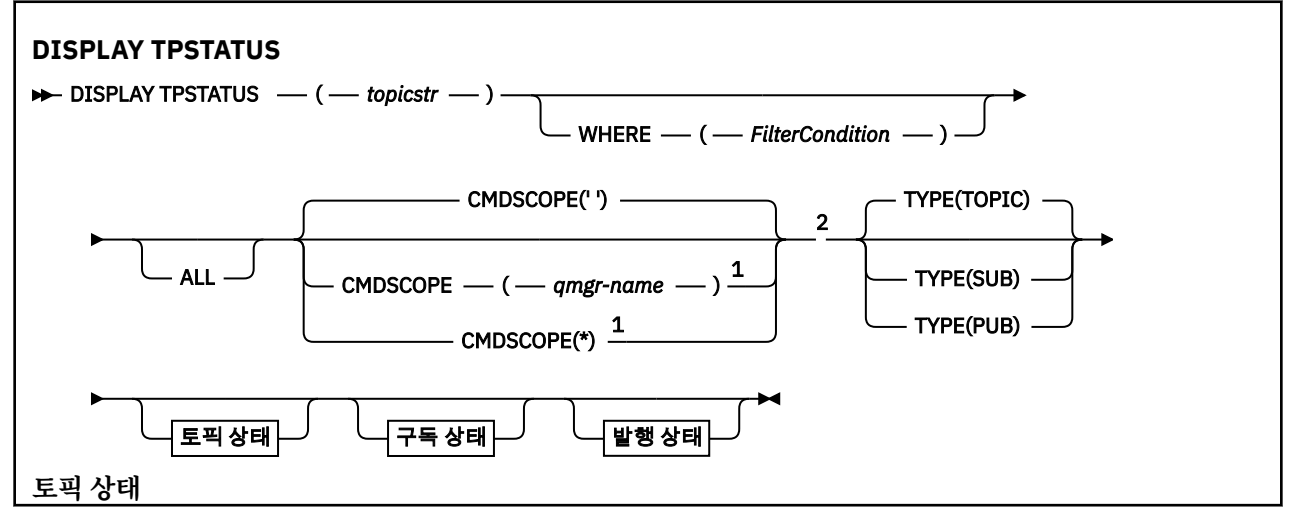

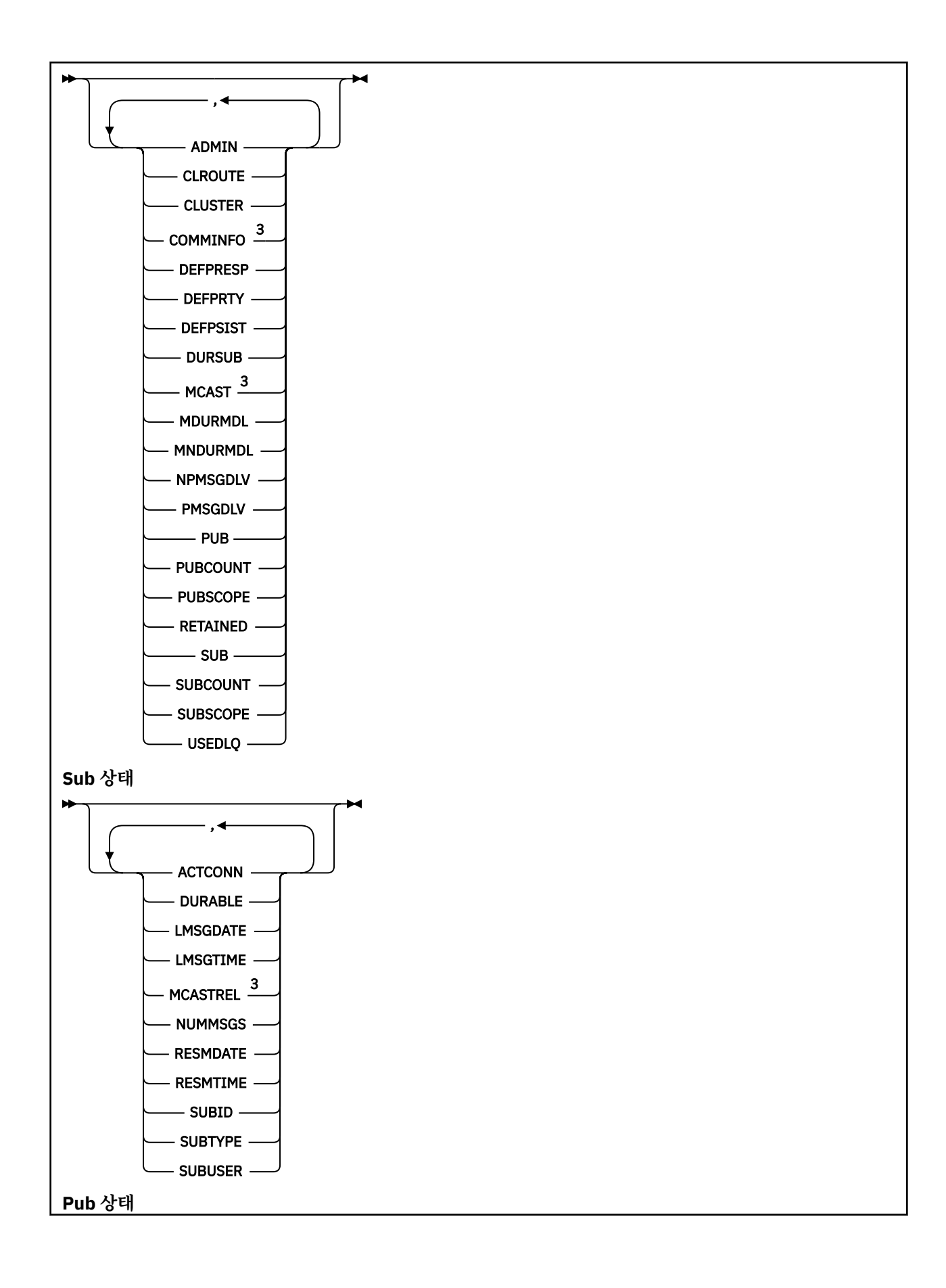

<span id="page-781-0"></span>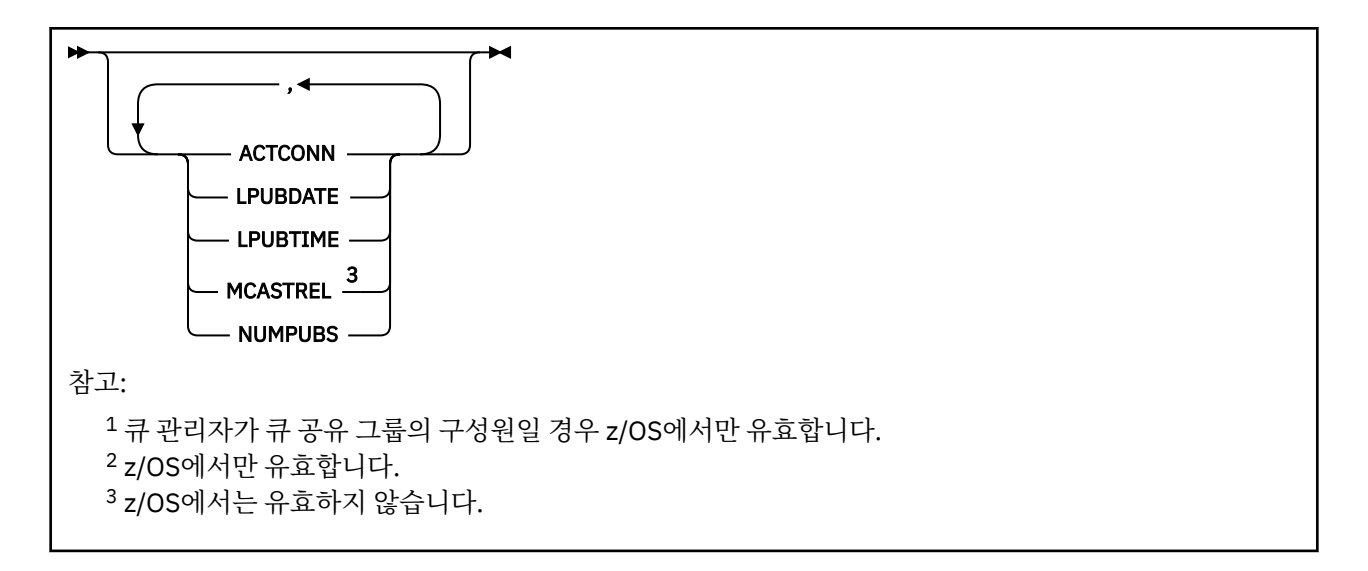

# **DISPLAY TPSTATUS의 사용 참고사항**

- 1. TOPICSTR 매개변수에는 명령 출력이 표시될 때 인쇄 가능한 문자로 변환할 수 없는 문자가 포함될 수 있습니 다.
	- **runmqsc** 명령을 사용하여 멀티플랫폼 에서 인쇄할 수 없는 문자는 점으로 표시됩니다.
	- z/OS에서 이와 같이 인쇄 불가능한 문자는 공백으로 표시됩니다.
- 2. 이 명령의 토픽 문자열 입력 매개변수는 수행할 토픽과 일치해야 합니다. 명령을 발행하는 위치에서 사용할 수 있는 문자로 토픽 문자열의 문자를 유지하십시오. MQSC를 사용하여 명령을 실행하는 경우 IBM MQ Explorer처럼 PCF 메시지를 전송하는 애플리케이션을 사용하는 것보다 적은 수의 문자를 사용할 수 있게 됩 니다.

# **DISPLAY TPSTATUS의 매개변수 설명**

**DISPLAY TPSTATUS** 명령에는 명령이 리턴하는 토픽 노드를 판별할 토픽 문자열 값이 필요합니다.

# *topicstr)*

상태 정보를 표시하려는 토픽 문자열의 값. IBM MQ 토픽 오브젝트의 이름을 지정할 수 없습니다.

토픽 문자열의 가능한 값은 다음 중 하나입니다.

- 특정 토픽 문자열 값. 예를 들어, DIS TPS('Sports/Football')은 'Sports/Football' 노드 만을 리턴 합니다.
- "+" 와일드카드 문자를 포함하는 토픽 문자열. 예를 들어, DIS TPS('Sports/Football/+') 는 'Sports/Football' 노드의 모든 직접 하위 노드를 리턴합니다.
- "#" 와일드카드 문자를 포함하는 토픽 문자열. 예를 들어, DIS TPS('Sports/Football/#') 는 'Sports/Football' 노드 및 모든 하위 노드를 리턴합니다.
- 둘 이상의 와일드카드가 포함된 토픽 문자열. 예를 들어, DIS TPS('Sports/+/Teams/#') 는 하위 노 드의 모든 하위가 있는 '팀' 하위가 있는 'Sports' 의 모든 직접 하위 노드를 리턴합니다.

**DISPLAY TPSTATUS** 명령은 '\*' 와일드카드를 지원하지 않습니다. 와일드카드 사용에 대한 자세한 정보는 관련 항목을 참조하십시오.

- 모든 루트 레벨 토픽의 목록을 리턴하려면 DIS TPS('+')를 사용하십시오.
- 토픽 트리의 모든 토픽 목록을 리턴하려면 DIS TPS('#')를 사용하십시오. 그러나 명령이 대용량의 데이 터를 리턴할 수도 있음에 유의하십시오.
- 리턴되는 토픽의 목록을 필터링하려면 **WHERE** 매개변수를 사용하십시오. 예를 들어, DIS TPS('Sports/Football/+') WHERE(TOPICSTR LK 'Sports/Football/L\*')는 "L"자로 시 작하는 'Sports/Football' 노드의 바로 아래 있는 모든 하위 노드를 리턴합니다.

**여기서,**

필터 조건의 선택 기준을 충족시키는 관리 토픽 정의만 표시하도록 필터 조건을 지정합니다. 필터 조건은 필 터 키워드, 연산자 및 필터 값의 세 부분으로 이루어져 있습니다.

**필터 키워드**

CMDSCOPE 매개변수를 제외하고 이 DISPLAY 명령에서 사용할 수 있는 모든 매개변수

**연산자**

토픽 문자열이 제공된 필터 키워드의 필터 값을 충족시키는지 여부를 판별합니다. 연산자는 다음과 같습 니다.

**LT**

미만

**GT** 초과

**EQ**

같음

**NE**

같지 않음

**LE** 이하

**GE**

이상

**LK**

사용자가 *topicstr*로 제공하는 일반 문자열과 일치합니다.

**NL**

사용자가 *topicstr*로 제공하는 일반 문자열과 일치하지 않습니다.

**필터 값**

연산자 사용에 대해 속성 값을 테스트해야 하는 값. 필터 키워드에 따라 이 값은 다음일 수 있습니다.

• 테스트 중인 속성에 유효한 값인 명시적 값.

LT, GT, EQ, NE, LE 또는 GE 연산자만 사용할 수 있습니다. 그러나 속성 값이 매개변수의 가능한 값 세 트에 포함될 경우 EQ 또는 NE만 사용할 수 있습니다.

• 일반 값. 이 값은 끝에 별표가 있는 문자열입니다(예: ABC\*). 연산자가 LK이면 명령이 문자열(예에서는 ABC)로 시작하는 모든 토픽 노드를 나열합니다. 연산자가 NL인 경우에는 명령이 문자열로 시작하지 않는 모든 토픽 노드를 나열합니다.

숫자 값이나 값 세트 중 하나가 있는 매개변수의 일반 *filter-value*는 사용할 수 없습니다.

**모두**

모든 속성을 표시하려면 이 매개변수를 사용하십시오.

이 매개변수를 지정하면 특별히 요청된 속성에는 효과가 없으며 명령이 모든 속성을 표시합니다.

일반 이름을 지정하지 않고 특정 속성을 요청하지 않는 경우 이 매개변수가 기본 매개변수입니다.

# **Z/US** CMDSCOPE

이 매개변수는 z/OS에만 적용되며 큐 관리자가 큐 공유 그룹의 멤버일 때 명령이 실행되는 방법을 지정합니 다.

*' '*

이 명령은 입력된 큐 관리자에서 실행됩니다. 이 값이 기본값입니다.

*qmgr-name*

큐 관리자가 큐 공유 그룹 내에서 활성화되면 이름 지정된 큐 관리자에서 명령이 실행됩니다.

큐 공유 그룹 환경을 사용 중이며 명령 서버가 사용 가능한 경우에만 명령을 입력한 큐 관리자 이외의 큐 관리자 이름을 지정할 수 있습니다.

<span id="page-783-0"></span>*\**

명령이 로컬 큐 관리자 및 큐 공유 그룹 내의 모든 활성 큐 관리자에서 실행됩니다. 이 옵션을 선택하는 것 은 큐 공유 그룹의 모든 큐 관리자에 명령을 입력하는 것과 같습니다.

# **유형**

## **TOPIC**

명령이 각 토픽 노드에 관련된 상태 정보를 표시하며 **TYPE** 매개변수를 제공하지 않으면 이 값이 디폴트 입니다.

**PUB**

명령이 publish를 위해 토픽 노드가 열려있는 애플리케이션에 관련된 상태 정보를 표시합니다.

**SUB**

명령이 토픽 노드에 subscribe하는 애플리케이션에 관련된 상태 정보를 표시합니다. 명령이 리턴하는 구 독자는 이 토픽 노드에 발행된 메시지를 수신하는 구독자가 아닐 수도 있습니다. **SelectionString** 또 는 **SubLevel** 값은 이러한 메시지를 수신하는 구독자를 판별합니다.

# **토픽 상태 매개변수**

토픽 상태 매개변수는 명령이 표시하는 데이터를 정의합니다. 매개변수를 어느 순서로든 지정할 수 있지만 동일 한 매개변수를 두 번 이상 지정하면 안됩니다.

토픽 오브젝트는 값이 *ASPARENT*인 속성으로 정의할 수 있습니다. 토픽 상태는 토픽 트리에서 가장 가까운 상위 관리 토픽 오브젝트를 찾은 해석 값을 보여주므로 *ASPARENT* 값은 표시되지 않습니다.

### **ADMIN**

토픽 노드가 관리 노드이면 명령이 노드 구성을 포함하는 연관된 토픽 오브젝트 이름을 표시합니다. 필드가 관리 노드가 아닌 경우에는 명령이 공백을 표시합니다.

### **CLROUTE**

**CLUSTER** 매개변수로 정의된 클러스터의 주제에 사용할 라우팅 동작입니다. 가능한 값은 다음과 같습니다.

**직접**

이 큐 관리자에서 시작된 이 토픽 문자열에 대한 발행물은 일치하는 구독이 있는 클러스터의 큐 관리자로 직접 전송됩니다.

#### *TOPICHOST*

이 큐 관리자에서 시작된 이 토픽 문자열에 대한 발행물은 클러스터된 해당 토픽 오브젝트의 정의를 호스 팅하는 큐 관리자 중 하나로 전송되며, 거기에서 일치하는 구독이 있는 클러스터의 모든 큐 관리자로 전 송됩니다.

#### *NONE*

이 토픽 노드는 클러스터되지 않습니다.

#### **CLUSTER**

이 토픽이 속해 있는 클러스터의 이름입니다.

**' '**

이 토픽은 클러스터에 속하지 않습니다. 따라서 이 토픽에 대한 발행 및 구독이 발행/구독 클러스터 연결 큐 관리자로 전파되지 않습니다.

#### **COMMINFO**

이 토픽 노드에 사용할 통신 정보 오브젝트 이름의 해석 값을 표시합니다.

# **DEFPRESP**

토픽에 발행된 메시지의 해석된 기본 우선순위를 표시합니다. 값은 *SYNC* 또는 *ASYNC*일 수 있습니다.

#### **DEFPRTY**

토픽에 발행된 메시지의 해석된 기본 우선순위를 표시합니다.

### **DEFPSIST**

이 토픽 문자열의 해석된 기본 지속성을 표시합니다. 값은 *yes* 또는 *no*일 수 있습니다.

### <span id="page-784-0"></span>**DURSUB**

애플리케이션에서 지속 가능 구독을 작성할 수 있는지 보여주는 해석된 값을 표시합니다. 값은 *yes* 또는 *no* 일 수 있습니다.

# **MCAST**

멀티캐스트를 통해 토픽을 전송할 수 있는지 보여주는 해석된 값을 표시합니다. 값은 *ENABLED*, *DISABLED* 또는 *ONLY*일 수 있습니다.

#### **MDURMDL**

지속 가능 구독에 사용할 모델 큐의 해석된 이름 값을 표시합니다.

# **MNDURMDL**

비지속 가능 구독에 사용되는 모델 큐의 해석된 이름 값을 표시합니다.

#### **NPMSGDLV**

이 토픽에 publish된 비지속 메시지에 대한 전달 메커니즘의 해석된 값을 표시합니다. 값은 *ALL*, *ALLDUR* 또 는 *ALLAVAIL*일 수 있습니다.

### **PMSGDLV**

이 토픽에 publish된 지속 메시지에 대한 전달 메커니즘의 해석된 값을 표시합니다. 값은 *ALL*, *ALLDUR* 또는 *ALLAVAIL*일 수 있습니다.

## **PUB**

이 토픽에 발행물이 허용되는지를 보여주는 해석된 값을 표시합니다. 가능한 값은 *ENABLED* 또는 *DISABLED* 입니다.

## **PUBCOUNT**

이 토픽 노드에서 publish를 위해 열려 있는 핸들의 수를 표시합니다.

### **PUBSCOPE**

이 큐 관리자가 이 토픽 노드의 발행물을 계층 구조 또는 클러스터의 일부로 다른 큐 관리자에 전파하는지 여 부 또는 로컬 큐 관리자에 정의된 구독물로만 제한되는지 여부를 판별합니다. 가능한 값은 *QMGR* 또는 *ALL*입 니다.

## **RETAINED**

이 토픽과 연관된 보유 publication이 있는지 여부를 표시합니다. 값은 *yes* 또는 *no*일 수 있습니다.

**SUB**

이 토픽에 구독이 허용되는지를 보여주는 해석된 값을 표시합니다. 가능한 값은 *ENABLED* 또는 *DISABLED*입 니다.

## **SUBCOUNT**

현재 연결되지 않은 지속 가능 구독자를 포함하여, 이 토픽 노드에 대한 구독자의 수를 표시합니다.

#### **SUBSCOPE**

이 큐 관리자가 이 토픽 노드의 구독을 클러스터 또는 계층 구조의 일부로 다른 큐 관리자에 전파하는지 여부 또는 구독을 로컬 큐 관리자로만 제한하는지 여부를 판별합니다. 가능한 값은 *QMGR* 또는 *ALL*입니다.

**USEDLQ**

발행 메시지를 올바른 구독자 큐에 전달할 수 없는 경우 데드-레터 큐를 사용할지 여부를 판별합니다. 값은 *yes* 또는 *no*일 수 있습니다.

# **Sub 상태 매개변수**

Sub 상태 매개변수는 명령이 표시하는 데이터를 정의합니다. 매개변수를 어느 순서로든 지정할 수 있지만 동일 한 매개변수를 두 번 이상 지정하면 안됩니다.

# **ACTCONN**

이 구독을 연 현재의 활성 ConnectionId(CONNID)를 리턴하여 로컬 publication을 감지합니다.

# **DURABLE**

지속 가능 구독이 작성 중인 애플리케이션이 구독 핸들을 닫을 때 삭제되지 않는지 여부 및 큐 관리자 재시작 후 지속되는지 여부를 표시합니다. 값은 *yes* 또는 *no*일 수 있습니다.

# <span id="page-785-0"></span>**LMSGDATE**

MQPUT 호출이 이 구독에 마지막으로 송신된 날짜. MQPUT 호출은 호출을 통해 이 구독에 지정된 목적지에 메시지를 정상적으로 넣은 때에만 날짜 필드를 갱신합니다. MQSUBRQ 호출을 실행하면 이 값이 업데이트됩 니다.

### **LMSGTIME**

MQPUT 호출이 이 구독에 마지막으로 송신된 시간. MQPUT 호출은 호출을 통해 이 구독에 지정된 목적지에 메시지를 정상적으로 넣은 때에만 시간 필드를 갱신합니다. MQSUBRQ 호출을 실행하면 이 값이 업데이트됩 니다.

## **MCASTREL**

멀티캐스트 메시지의 신뢰도 표시기.

값은 백분율로 표시됩니다. 값이 100이면 모든 메시지가 문제 없이 전달됨을 나타냅니다. 값이 100 미만이 면 일부 메시지가 네트워크 문제를 겪고 있음을 나타냅니다. 이벤트 메시지 생성 시 사용 가능하게 할 수 있는 이와 같은 문제의 네이처를 판별하려면 COMMINFO 오브젝트의 **COMMEV** 매개변수를 사용하여 생성된 이벤 트 메시지를 조사하십시오.

다음 두 값이 리턴됩니다.

- 첫 번째 값은 단기간 동안의 최근 활동을 기반으로 합니다.
- 두 번째 값은 장기간 동안의 활동을 기반으로 합니다.

측정이 불가능한 경우 값은 공백으로 표시됩니다.

### **NUMMSGS**

이 구독에 지정된 목적지에 넣은 메시지의 수. MQSUBRQ 호출을 실행하면 이 값이 업데이트됩니다.

#### **RESMDATE**

이 구독에 연결된 최신 MQSUB 호출의 날짜.

#### **RESMTIME**

이 구독에 연결된 최신 MQSUB 호출의 시간.

## **SUBID**

큐 관리자가 지정한 이 구독의 불변의 고유 ID. **SUBID** 형식은 CorrelId 형식과 일치합니다. 지속 가능 구독의 경우 구독자가 현재 큐 관리자에 연결되지 않은 때에도 명령이 **SUBID**를 리턴합니다.

#### **SUBTYPE**

구독이 작성된 방법을 나타내는 구독의 유형. 가능한 값은 *ADMIN*, *API* 또는 *PROXY*입니다.

# **SUBUSER**

이 구독을 소유하는 사용자 ID로, 구독의 작성자와 연관된 사용자 ID 또는 subscription 확보(takeover)가 허 용된 경우 구독을 마지막으로 확보한 사용자 ID일 수 있습니다.

# **Pub 상태 매개변수**

Pub 상태 매개변수는 명령이 표시하는 데이터를 정의합니다. 매개변수를 어느 순서로든 지정할 수 있지만 동일 한 매개변수를 두 번 이상 지정하면 안됩니다.

#### **ACTCONN**

이 토픽 노드가 publish를 위해 열려 있는 핸들과 연관된 현재 활성 상태의 ConnectionId(CONNID).

#### **LPUBDATE**

이 publisher가 메시지를 마지막으로 송신한 날짜.

#### **LPUBTIME**

이 publisher가 메시지를 마지막으로 송신한 시간.

# **MCASTREL**

멀티캐스트 메시지의 신뢰도 표시기.

값은 백분율로 표시됩니다. 값이 100이면 모든 메시지가 문제 없이 전달됨을 나타냅니다. 값이 100 미만이 면 일부 메시지가 네트워크 문제를 겪고 있음을 나타냅니다. 이벤트 메시지 생성 시 사용 가능하게 할 수 있는 이와 같은 문제의 네이처를 판별하려면 COMMINFO 오브젝트의 **COMMEV** 매개변수를 사용하여 생성된 이벤 트 메시지를 조사하십시오.

다음 두 값이 리턴됩니다.

- 첫 번째 값은 단기간 동안의 최근 활동을 기반으로 합니다.
- 두 번째 값은 장기간 동안의 활동을 기반으로 합니다.

측정이 불가능한 경우 값은 공백으로 표시됩니다.

# **NUMPUBS**

이 publisher의 publish 수. 이 값은 모든 구독자에게 발행된 총 메시지 수가 아니라 실제 발행 수를 기록합니 다.

# **관련 태스크**

관리 토픽 오브젝트 속성 표시

# **관련 참조**

```
771 페이지의 『DISPLAY TOPIC』
```
MQSC 명령 **DISPLAY TOPIC**을 사용하여 하나 이상의 임의 유형의 IBM MQ 토픽 오브젝트 속성을 표시할 수 있 습니다.

# **z/OS의 DISPLAY TRACE**

MQSC 명령 DISPLAY TRACE를 사용하면 활성 추적 목록을 표시할 수 있습니다.

# **MQSC 명령 사용**

MQSC 명령을 사용하는 방법에 대한 정보는 >MQSC 명령을 사용하여 로컬 관리 태스크 수행을 참조하십시오.

소스 12CR에서 이 명령을 실행할 수 있습니다. 소스 기호에 대한 설명은 z/OS 에서 MQSC 명령을 실행할 수 있는 소스의 내용을 참조하십시오.

- 구문 다이어그램
- 788 페이지의 『[DISPLAY TRACE](#page-787-0)의 매개변수 설명』
- 789 페이지의 『[Destination block](#page-788-0)』
- 789 페이지의 『[Constraint block](#page-788-0)』

**동의어**: DIS TRACE

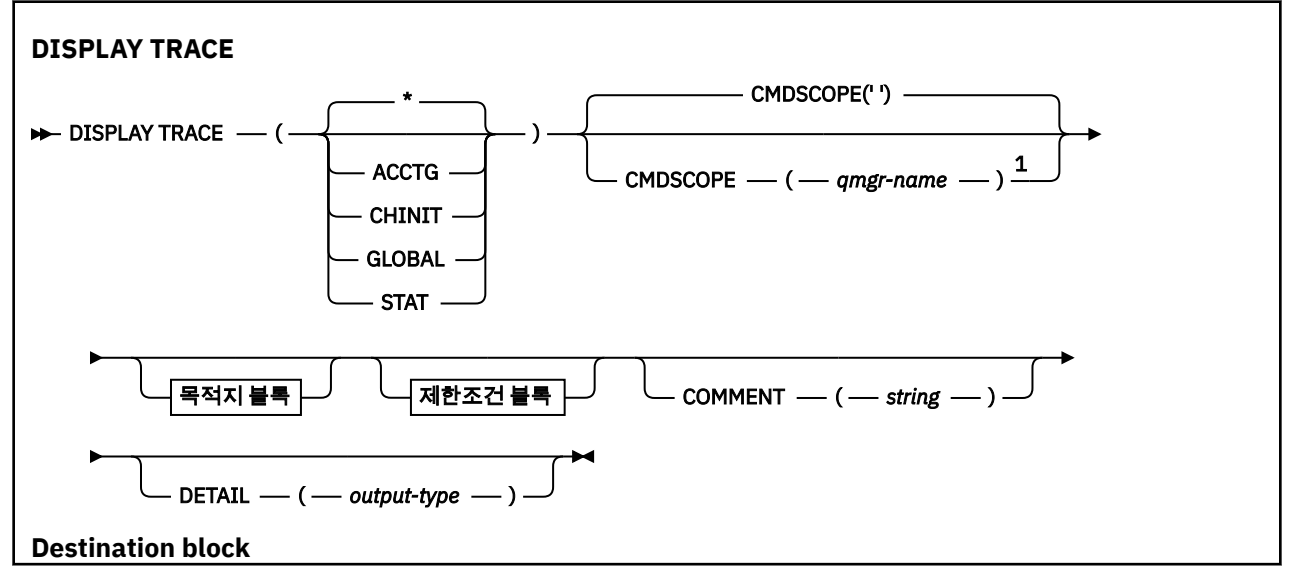

<span id="page-787-0"></span>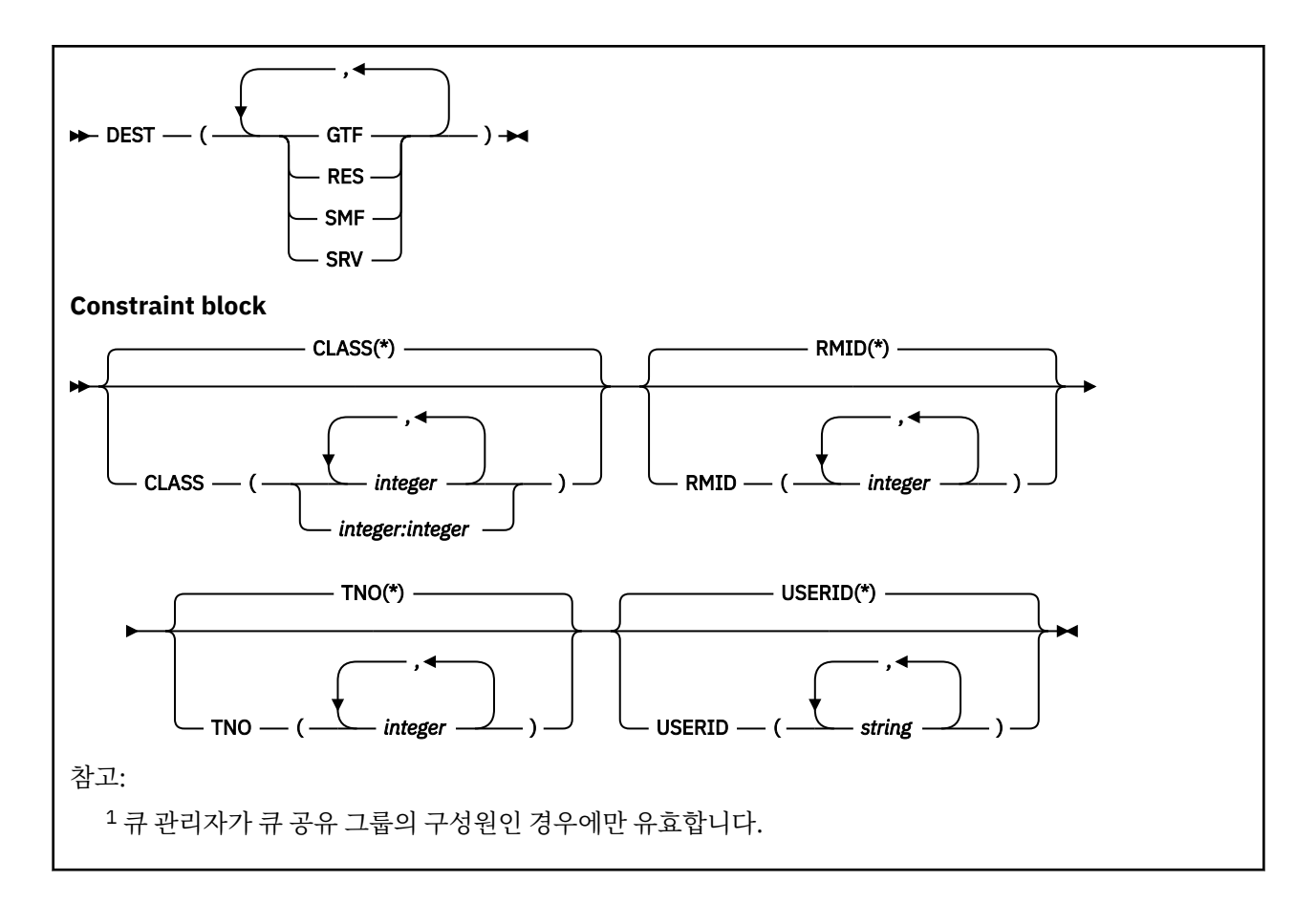

# **DISPLAY TRACE의 매개변수 설명**

모든 매개변수는 선택적입니다. 사용된 각 옵션은 동일한 매개변수 값을 가진 동일한 옵션을 명시적으로 또는 디 폴트로 사용하여 시작된 활성 추적으로 명령의 효과를 제한합니다.

**\***

추적 목록을 제한하지 않습니다. 기본값입니다. CLASS 옵션은 DISPLAY TRACE(\*)와 함께 사용할 수 없습니 다.

이 절의 나머지 매개변수는 각기 해당 유형의 추적으로 목록을 제한합니다.

# **ACCTG**

계정 데이터(동의어는 A)

# **CHINIT**

**GLOBAL**

채널 시작기의 서비스 데이터. 동의어는 CHI 또는 DQM입니다.

# 채널 시작기를 제외한 전체 큐 관리자의 서비스 데이터. 동의어는 G입니다.

**STAT**

통계 데이터(동의어는 S)

## **COMMENT(***string***)**

주석을 지정합니다. 주석은 화면에는 표시되지 않지만, 추적 출력에는 기록될 수도 있습니다.

#### **DETAIL(***output-type***)**

이 매개변수는 무시됩니다. 이전 릴리스와의 호환성을 위해서만 보유됩니다.

*output-type*의 가능한 값은 \*, 1 또는 2입니다.

## **CMDSCOPE**

이 매개변수는 큐 관리자가 큐 공유 그룹의 멤버인 경우의 명령 실행 방법을 지정합니다.

CMDSCOPE는 첫 번째 초기화 입력 데이터 세트 CSQINP1에서 발행된 명령에 사용할 수 없습니다.

<span id="page-788-0"></span>**' '**

이 명령은 입력된 큐 관리자에서 실행됩니다. 이는 기본값입니다.

## *qmgr-name*

큐 관리자가 큐 공유 그룹 내에서 활성 상태인 경우, 명령이 사용자가 지정하는 큐 관리자에서 실행됩니 다.

큐 공유 그룹 환경을 사용할 경우와 명령 서버가 작동 가능한 경우에만 명령을 입력한 큐 관리자 이외의 큐 관리자 이름을 지정할 수 있습니다.

# **Destination block**

## **DEST**

특정 목적지에 대해 시작된 추적으로 목록을 제한합니다. 둘 이상의 값을 지정할 수 있지만, 동일한 값을 두 번 사용하지 마십시오. 값을 지정하지 않으면 목록은 제한되지 않습니다.

가능한 값과 그 의미는 다음과 같습니다.

# **GTF**

범용 추적 기능

# **RES**

ECSA(확장 공용 서비스 영역)에 상주하는 랩어라운드 테이블

# **SMF** 시스템 관리 기능

## **SRV**

문제점 진단을 위해 설계된 IBM의 서비스 가능성 루틴

# **Constraint block**

## **CLASS(** *integer* **)**

특정 클래스에 대해 시작된 추적으로 목록을 제한합니다. 허용되는 클래스 목록을 보려면 868 [페이지의](#page-867-0) 『z/OS의 [START TRACE](#page-867-0)』의 내용을 참조하십시오.

디폴트는 목록을 제한하지 않는 CLASS(\*)입니다.

## **RMID(***integer***)**

특정 자원 관리자에 대해 시작된 추적으로 목록을 제한합니다. 허용된 자원 관리자 ID의 목록을 보려면 [868](#page-867-0) 페이지의 『z/OS의 [START TRACE](#page-867-0)』의 내용을 참조하십시오. 이 옵션은 STAT 또는 CHINIT 추적 유형과 함 께 사용하지 마십시오.

디폴트는 목록을 제한하지 않는 RMID(\*)입니다.

# **TNO(** *integer* **)**

추적 번호(1-32)로 식별되는 특정 추적으로 목록을 제한합니다. 최대 8개의 추적 번호를 사용할 수 있습니 다. 두 개 이상의 번호가 사용될 경우에는 USERID에 대해 하나의 값만을 사용할 수 있습니다. 디폴트는 목록 을 제한하지 않는 TNO(\*)입니다.

0은 채널 시작기가 자동으로 시작할 수 있는 추적입니다. 추적 1 - 32는 START TRACE 명령을 사용하여 큐 관리자에 의해 자동으로 또는 수동으로 시작될 수 있는 큐 관리자 또는 채널 시작기의 추적입니다.

# **USERID(***string***)**

특정 사용자 ID에 대해 시작된 추적으로 목록을 제한합니다. 최대 8개의 사용자 ID를 사용할 수 있습니다. 두 개 이상 사용자 ID가 사용될 경우에는 하나의 값만을 TNO용으로 사용할 수 있습니다. 이 옵션은 STAT와 함 께 사용하지 마십시오. 디폴트는 목록을 제한하지 않는 USERID(\*)입니다.

# **z/OS의 DISPLAY USAGE**

MQSC 명령 DISPLAY USAGE를 사용하여 페이지 세트의 현재 상태에 대한 정보를 표시, 로그 데이터 세트에 대 한 정보를 표시 또는 공유 메시지 데이터 세트에 대한 정보를 표시합니다.

# **MQSC 명령 사용**

MQSC 명령을 사용하는 방법에 대한 정보는 >MQSC 명령을 사용하여 로컬 관리 태스크 수행을 참조하십시오. 소스 2CR에서 이 명령을 실행할 수 있습니다. 소스 기호에 대한 설명은 z/OS 에서 MQSC 명령을 실행할 수 있는 소스의 내용을 참조하십시오.

- 구문 [다이어그램](#page-788-0)
- 790 페이지의 『DISPLAY USAGE의 매개변수 설명』

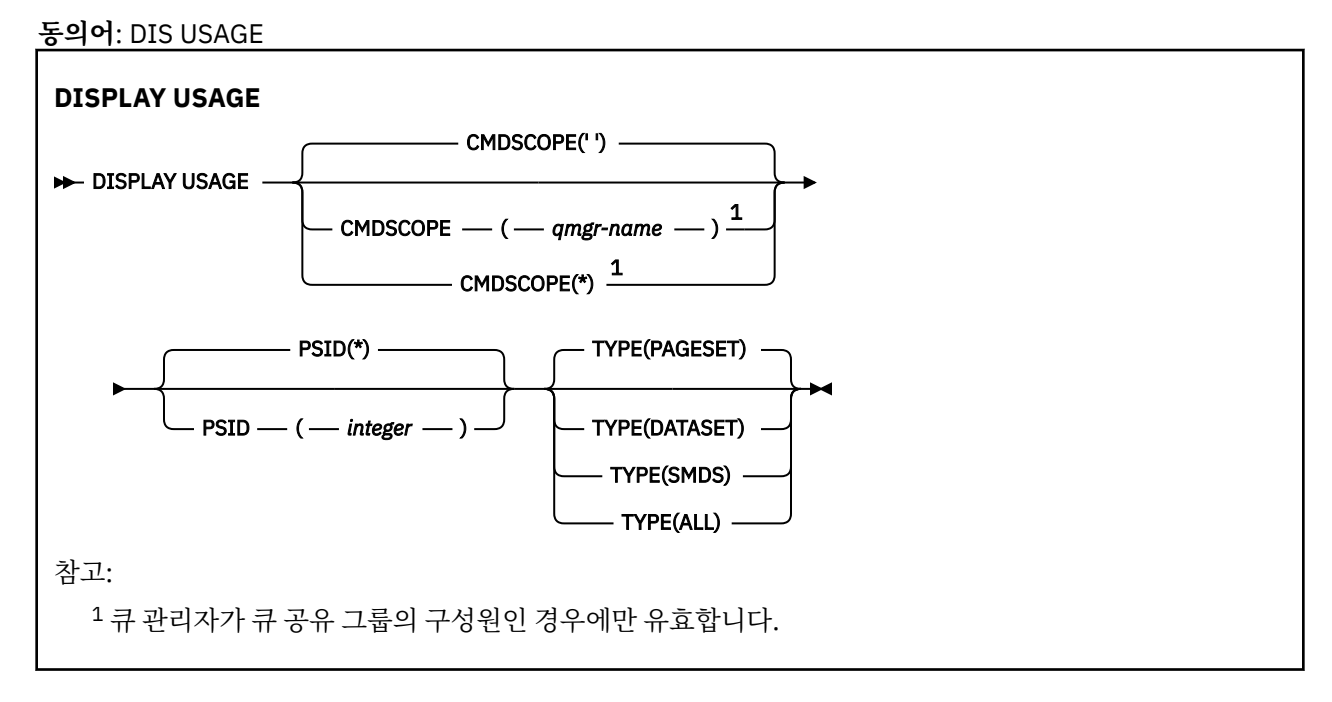

# **DISPLAY USAGE의 매개변수 설명**

# **CMDSCOPE**

이 매개변수는 큐 관리자가 큐 공유 그룹의 멤버인 경우의 명령 실행 방법을 지정합니다.

**' '**

이 명령은 입력된 큐 관리자에서 실행됩니다. 이는 기본값입니다.

## *qmgr-name*

큐 관리자가 큐 공유 그룹 내에서 활성 상태인 경우, 명령이 사용자가 지정하는 큐 관리자에서 실행됩니 다.

큐 공유 그룹 환경을 사용할 경우와 명령 서버가 작동 가능한 경우에만 명령을 입력한 큐 관리자 이외의 큐 관리자 이름을 지정할 수 있습니다.

**\***

명령은 로컬 큐 관리자에서 실행되며 큐 공유 그룹의 모든 활성 큐 관리자에도 전달됩니다. 이러한 작업 의 효과는 큐 공유 그룹의 모든 큐 관리자에 명령을 입력하는 것과 같습니다.

# **PSID(***integer***)**

페이지 세트 ID. 선택적입니다.

**\***

별표(\*)만 표시되면 모든 큐를 지정합니다. 이는 기본값입니다.

**정수**

00-99 범위의 숫자로 구성됩니다.

PSID를 TYPE(DATASET) 또는 TYPE(SMDS)과 함께 지정한 경우 명령이 실패합니다.

명령이 ALTER BUFFPOOL 명령과 동시에 실행 중인 경우에는 버퍼 풀 속성이 완전히 일치하지 않을 수 있습 니다. 예를 들어, 위치 매개변수의 값이 BELOW이지만 사용 가능한 버퍼 수 값은 막대 미만에 적합한 값보다 클 수 있습니다. 이 경우에는 ALTER BUFFPOOL 명령이 완료되었을 때 표시 명령을 다시 실행하십시오.

## **유형**

표시할 정보 유형을 정의합니다. 값은 다음과 같습니다.

### **PAGESET**

페이지 세트와 버퍼 풀 정보 표시. 기본값입니다.

### **DATASET**

로그 데이터 세트에 대한 데이터 세트 정보를 표시합니다. 이는 다음에 대한 44자 데이터 세트를 포함하 는 메시지를 리턴합니다.

- 이 큐 관리자의 가장 오래된 미완료 작업 단위에 대해 BEGIN\_UR 레코드를 포함하는 로그 데이터 세트 또는 미완료 작업 단위가 없는 경우에는 현재 최상위 작성 RBA를 포함하는 로그 데이터 세트.
- 이 큐 관리자가 소유하는 페이지 세트의 가장 오래된 restart RBA를 포함하는 로그 데이터 세트.
- 큐 공유 그룹에 알려져 있는 애플리케이션 구조의 마지막으로 완료된 백업의 시간소인이 포함된 시간 소인 범위를 가진 로그 데이터 세트.

### **SMDS**

이 큐 관리자가 소유하는 공유 메시지 데이터 세트의 데이터 세트 공간 사용 정보와 버퍼 풀 정보를 표시 합니다. 공간 사용 정보는 데이터 세트가 열려 있는 경우에만 사용할 수 있습니다. 버퍼 풀 정보는 큐 관리 자가 구조에 연결되어 있는 경우에만 사용할 수 있습니다. 표시된 정보에 대한 자세한 내용은 CSQE280I 및 CSQE285I 메시지의 설명을 참조하십시오.

#### **모두**

페이지 세트, 데이터 세트 및 SMDS 정보를 표시합니다.

**참고:** 이 명령은 IBM MQ에서 내부적으로 실행합니다.

- 재시작 RBA를 z/OS 콘솔 로그에 기록하도록 큐 관리자를 시스템 종료하는 중
- 페이지 세트 정보를 기록할 수 있도록 큐 관리자 시동 시
- DEFINE PSID 명령에 지정된 버퍼 풀을 사용하는 첫 번째 페이지 세트를 큐 관리자에서 동적으로 정의하는 데 DEFINE PSID가 사용되는 경우입니다.

### **관련 참조**

307 페이지의 『z/OS의 [ALTER PSID](#page-306-0)』 MQSC 명령 **ALTER PSID**를 사용하면 페이지 세트에 대한 확장 메소드를 변경할 수 있습니다.

# **z/OS의 MOVE QLOCAL**

MQSC 명령 MOVE QLOCAL을 사용하면 하나의 로컬 큐에서 다른 로컬 큐로 메시지를 모두 이동할 수 있습니다.

# **MQSC 명령 사용**

MQSC 명령을 사용하는 방법에 대한 정보는 >MQSC 명령을 사용하여 로컬 관리 태스크 수행을 참조하십시오. 소스 2CR에서 이 명령을 실행할 수 있습니다. 소스 기호에 대한 설명은 z/OS 에서 MQSC 명령을 실행할 수 있는 소스의 내용을 참조하십시오.

- 구문 다이어그램
- 792 페이지의 『[MOVE QLOCAL](#page-791-0)의 사용 참고사항』
- 793 페이지의 『[MOVE QLOCAL](#page-792-0)의 매개변수 설명』

**동의어**: MOVE QL

<span id="page-791-0"></span>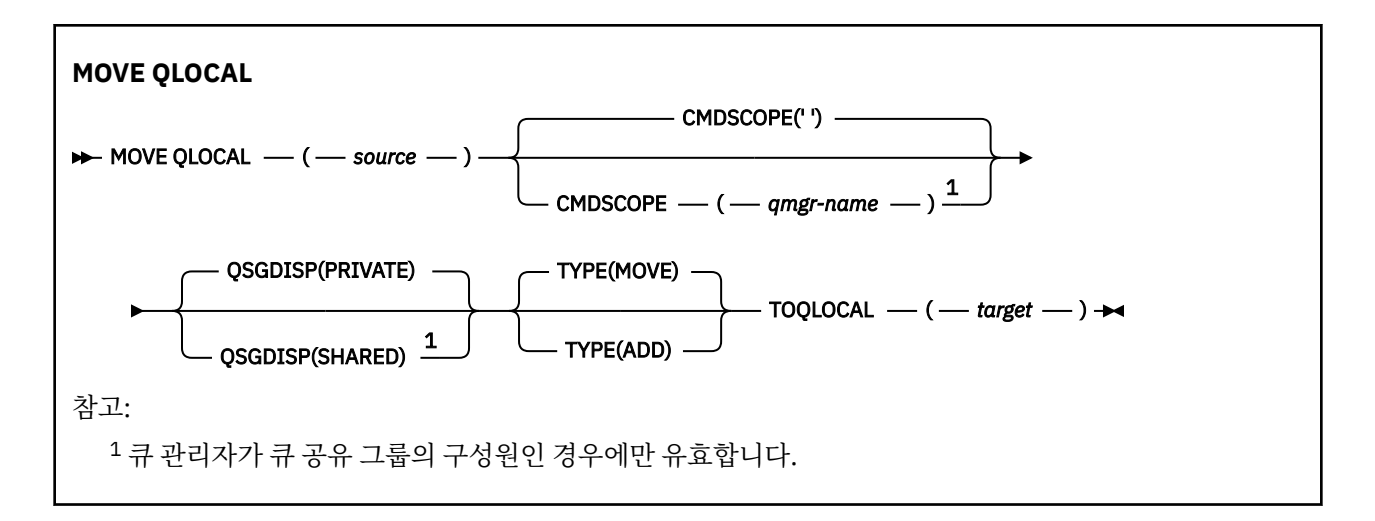

# **MOVE QLOCAL의 사용 참고사항**

- 1. MOVE QLOCAL 명령의 일반 용도는 큐 공유 그룹 환경을 설정할 때 개인용 큐에서 공유 큐로 메시지를 이동 하는 것입니다.
- 2. MOVE QLOCAL 명령은 메시지를 **이동** 합니다. 메시지를 복사하는 것이 아닙니다.
- 3. MOVE QLOCAL 명령은 애플리케이션에서 연속 MQGET 및 MQPUT 호출을 수행할 때와 비슷한 방식으로 메 시지를 이동합니다. 그러나 MOVE QLOCAL 명령은 논리 만기 메시지를 실제로 삭제하지 않으므로 만기 보 고서가 생성되지 않습니다.
- 4. 각 메시지의 우선순위, 컨텍스트 및 지속성은 변하지 않습니다.
- 5. 명령은 데이터 변환을 수행하지 않으며 엑시트를 호출하지 않습니다.
- 6. COD(전달 시 확인) 보고 메시지는 생성되지 않으나 COA(도달 시 확인) 보고 메시지는 생성됩니다. 즉, 한 메 시지에 대해 하나 이상의 COA 보고 메시지가 생성될 수 있습니다.
- 7. MOVE QLOCAL 명령은 배치로 메시지를 전송합니다. COMMIT시, 트리거 조건이 충족되면 트리거 메시지가 생성됩니다. 이동 조작의 종료 시 생성될 수도 있습니다.

**참고:** 메시지의 전송이 시작되기 전에 이 명령은 대상 큐의 메시지 수를 추가할 때 소스 큐의 메시지 수가 대 상 큐의 MAXDEPTH를 초과하지 않는지 확인합니다.

대상 큐의 MAXDEPTH를 초과할 경우 메시지는 이동되지 않습니다.

- 8. MOVE QLOCAL 명령은 메시지의 검색 순서를 변경할 수 있습니다. 다음과 같은 경우에만 순서가 변하지 않 습니다.
	- TYPE(MOVE)을 지정한 경우
	- 원본 및 대상 큐의 MSGDLVSQ 매개변수가 같은 경우
- 9. 하나 이상의 동기점 안에서 메시지가 이동됩니다. 큐 관리자에서 각 동기점의 메시지 수를 결정합니다.
- 10. 하나 이상의 메시지 이동을 방해하는 것이 있으면 명령은 처리를 정지합니다. 따라서 다른 메시지가 소스 큐 에 남아 있는 동안 일부 메시지는 이미 이동되었을 수 있습니다. 메시지 이동을 방해하는 몇 가지 원인은 다 음과 같습니다.
	- 대상 큐가 가득 찼습니다.
	- 대상 큐에 비해 메시지가 너무 깁니다.
	- 메시지가 지속적이지만, 대상 큐에서는 지속 메시지를 저장할 수 없습니다.
	- 페이지 세트가 가득 찼습니다.
- 11. 메시지 특성의 처리는 소스 큐 PROPCTL 값에 따라 달라집니다. 메시지 특성은 MQGMO\_PROPERTIES\_AS\_Q\_DEF를 사용하여 MQGET이 수행된 것처럼 처리됩니다.

**참고:** IBM MQ에 필요한 특성이 있는 메시지를 보유하는 특정 SYSTEM큐에서 이동 QLOCAL을 사용할 때 메 시지 특성이 항상 이동합니다.
# **MOVE QLOCAL의 매개변수 설명**

두 개의 로컬 큐 이름, (소스 큐)에서 메시지를 이동하려는 로컬 큐 이름과 (대상 큐)로 메시지를 이동하려는 로컬 큐 이름을 지정해야 합니다.

**소스**

메시지를 이동해 올 로컬 큐의 이름. 이 이름은 로컬 큐 관리자에 정의되어야 합니다.

큐에 커미트되지 않은 메시지가 있을 경우 명령은 실패합니다.

애플리케이션이 이 큐를 열거나 결과적으로 이 큐로 해석되는 큐를 열면, 명령이 실패하게 됩니다. 예를 들어, 이 큐가 전송 큐이고, 이 전송 큐를 참조하는 리모트 큐인 임의의 큐 또는 이 전송 큐를 참조하는 리모트 큐로 해석되는 임의의 큐가 열리는 경우에도 명령이 실패합니다.

명령이 진행되는 동안 애플리케이션에서 이 큐를 열 수 있지만 명령이 완료될 때까지 애플리케이션은 대기합 니다.

## **CMDSCOPE**

이 매개변수는 큐 관리자가 큐 공유 그룹의 멤버인 경우의 명령 실행 방법을 지정합니다.

**' '**

이 명령은 입력된 큐 관리자에서 실행됩니다. 이는 기본값입니다.

#### *qmgr-name*

큐 관리자가 큐 공유 그룹 내에서 활성 상태인 경우, 명령이 사용자가 지정하는 큐 관리자에서 실행됩니 다.

큐 공유 그룹 환경을 사용할 경우와 명령 서버가 작동 가능한 경우에만 명령을 입력한 큐 관리자 이외의 큐 관리자 이름을 지정할 수 있습니다.

## **QSGDISP**

소스 큐의 속성 지정 값을 지정합니다.

#### **PRIVATE**

큐는 QSGDISP(QMGR) 또는 QSGDISP(COPY)로 정의됩니다. 이는 기본값입니다.

**SHARED**

큐는 QSGDISP(SHARED)로 정의됩니다. 큐 공유 그룹 환경에서만 유효합니다.

**유형**

메시지를 이동하는 방법을 지정합니다.

#### **MOVE**

소스 큐에서 빈 대상 큐로 메시지를 이동합니다.

대상 큐에 이미 하나 이상의 메시지가 있을 경우 명령은 실패합니다. 소스 큐에서 메시지가 삭제됩니다. 이는 기본값입니다.

**추가**

소스 큐에서 메시지를 이동한 후 대상 큐에 이미 있는 메시지에 추가합니다.

소스 큐에서 메시지가 삭제됩니다.

#### **대상**

메시지를 이동할 로컬 큐의 이름. 이 이름은 로컬 큐 관리자에 정의되어야 합니다.

큐가 공유 및 개인용 큐 모두로 존재할 경우에만 대상 큐의 이름은 소스 큐의 이름과 같아질 수 있습니다. 이 경우, 명령은 QSGDISP 매개변수에서 소스 큐에 대해 지정한 것과 정반대의 속성 지정 값(공유 또는 개인용) 을 가진 큐로 메시지를 이동합니다.

애플리케이션이 이 큐를 열거나 결과적으로 이 큐로 해석되는 큐를 열면, 명령이 실패하게 됩니다. 또한, 이 큐가 전송 큐이고, 이 전송 큐를 참조하는 리모트 큐인 임의의 큐 또는 이 전송 큐를 참조하는 리모트 큐로 해 석되는 임의의 큐가 열리는 경우에도 명령이 실패합니다.

명령이 진행되는 동안 애플리케이션에서는 이 큐를 열 수 없습니다.

TYPE(MOVE)을 지정한 경우 대상 큐에 이미 하나 이상의 메시지가 있을 때 명령은 실패합니다.

대상 큐의 DEFTYPE, HARDENBO 및 USAGE 매개변수는 소스 큐의 매개변수와 같아야 합니다.

# **PING CHANNEL**

MQSC 명령 PING CHANNEL을 사용하면 리모트 큐 관리자에 특별한 메시지로 데이터를 송신하고 해당 데이터 가 리턴되는지를 점검하여 채널을 테스트할 수 있습니다. 데이터는 로컬 큐 관리자가 생성합니다.

# **MQSC 명령 사용**

MQSC 명령을 사용하는 방법에 대한 정보는 >MQSC 명령을 사용하여 로컬 관리 태스크 수행을 참조하십시오.

**2005 MBS ACCR**에서 이 명령을 실행할 수 있습니다. 소스 기호에 대한 설명은 z/OS 에서 MQSC 명령을 실 행할 수 있는 소스의 내용을 참조하십시오.

- 구문 다이어그램
- 794 페이지의 『사용시 참고사항』
- 794 페이지의 『PING CHANNEL의 매개변수 설명』

**동의어**: PING CHL

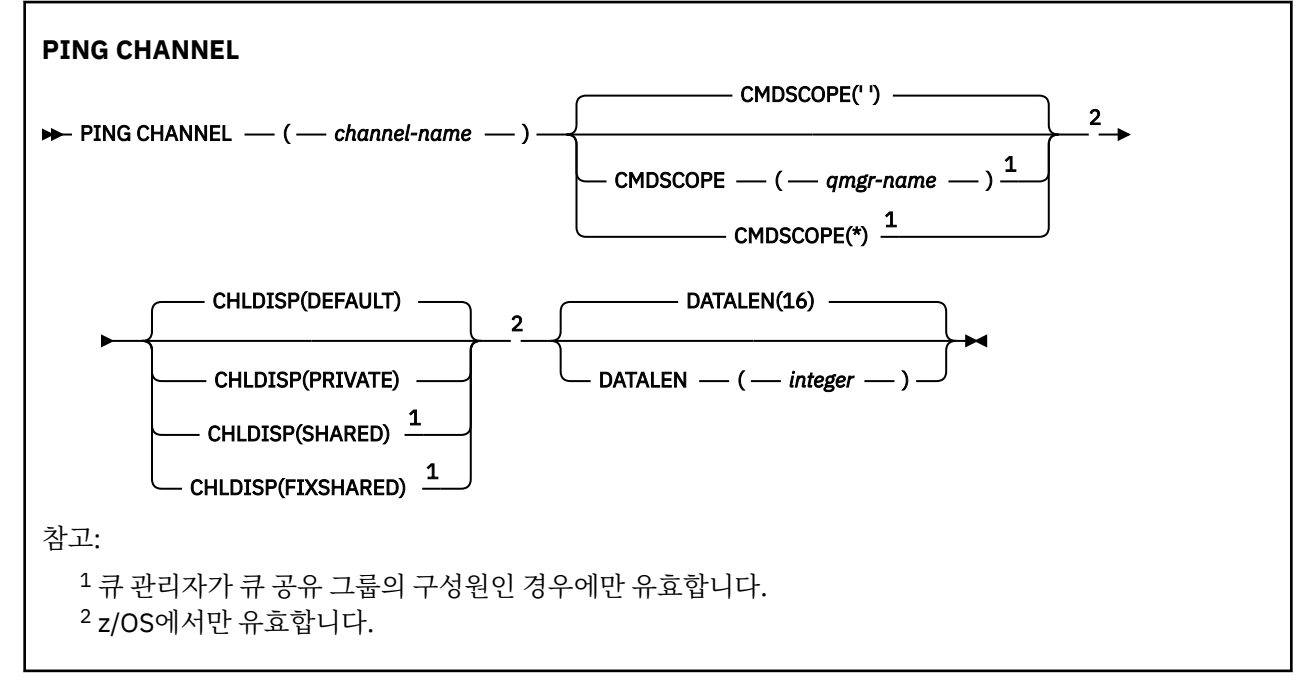

# **사용시 참고사항**

- 1. 205 2/OS에서 명령 서버 및 채널 시작기가 실행 중이어야 합니다.
- 2. 로컬로 정의된 채널과 자동 정의된 클러스터 송신자 채널의 이름이 같으면, 로컬로 정의된 채널에 명령이 적 용됩니다. 로컬로 정의된 채널은 없지만 자동 정의된 클러스터 송신자 채널이 둘 이상 있는 경우 로컬 큐 관리 자의 저장소에 마지막으로 추가된 채널에 명령이 적용됩니다.
- 3. 이 명령은 송신자(SDR), 서버(SVR) 및 클러스터 송신자(CLUSSDR) 채널(자동으로 정의된 채널 포함)에 대해 서만 사용할 수 있습니다. 채널이 실행 중인 경우에는 유효하지 않습니다. 그러나, 채널이 정지되었거나 재시 도 모드에 있는 경우에는 유효합니다.

# **PING CHANNEL의 매개변수 설명**

## *(channel-name)*

테스트할 채널의 이름. 필수입니다.

## **Z/US** CMDSCOPE

이 매개변수는 z/OS에만 적용되며 큐 관리자가 큐 공유 그룹의 멤버일 때 명령이 실행되는 방법을 지정합니 다.

CHLDISP를 SHARED로 설정하면, CMDSCOPE는 공백이거나 로컬 큐 관리자여야 합니다.

**' '**

이 명령은 입력된 큐 관리자에서 실행됩니다. 이는 기본값입니다.

*qmgr-name*

큐 관리자가 큐 공유 그룹 내에서 활성 상태인 경우, 명령이 사용자가 지정하는 큐 관리자에서 실행됩니 다.

큐 공유 그룹 환경을 사용할 경우와 명령 서버가 작동 가능한 경우에만 큐 관리자 이름을 지정할 수 있습 니다.

**\***

명령은 로컬 큐 관리자에서 실행되며 큐 공유 그룹의 모든 활성 큐 관리자에도 전달됩니다. 이러한 작업 의 효과는 큐 공유 그룹의 모든 큐 관리자에 명령을 입력하는 것과 같습니다.

**참고:** CHLDISP가 FIXSHARED이면 '\*' 옵션은 허용되지 않습니다.

# **Z/OS** CHLDISP

이 매개변수는 z/OS에만 적용되며 다음 값을 취할 수 있습니다.

- DEFAULT
- PRIVATE
- SHARED
- FIXSHARED

이 매개변수를 생략하면 DEFAULT 값이 적용됩니다. 이는 채널 오브젝트의 디폴트 채널 속성 지정 속성 (DEFCDISP) 값입니다.

CMDSCOPE 매개변수의 다양한 값과 함께 이 매개변수는 두 가지 채널 유형을 제어합니다.

## **SHARED**

큐 공유 그룹으로 지정된 인바운드 전송에 대한 응답으로 시작된 경우 수신 채널은 공유 채널입니다.

전송 큐의 속성 지정 값이 SHARED인 경우 송신 채널은 공유됩니다.

## **PRIVATE**

큐 관리자로 지정된 인바운드 전송에 대한 응답으로 시작된 경우 수신 채널은 개인 채널입니다.

전송 큐에 SHARED 외의 다른 속성 지정 값이 있을 경우 송신 채널은 개인용입니다.

**참고:** 속성 지정 값은 채널 정의에 대한 큐 공유 그룹의 속성 지정 값으로 설정된 속성 지정 값과 관련되지 **않 습니다**.

또한 CHLDISP 및 CMDSCOPE 매개변수의 결합은 채널이 작동되는 큐 관리자를 제어합니다. 가능한 옵션은 다음과 같습니다.

- 명령이 발행된 로컬 큐 관리자
- 그룹에서 이름 지정된 다른 특정 큐 관리자
- 큐 관리자 자체에서 자동으로 결정하는 그룹에서 가장 적합한 큐 관리자

다음 표에는 CHLDISP 및 CMDSCOPE의 다양한 조합이 요약되어 있습니다.

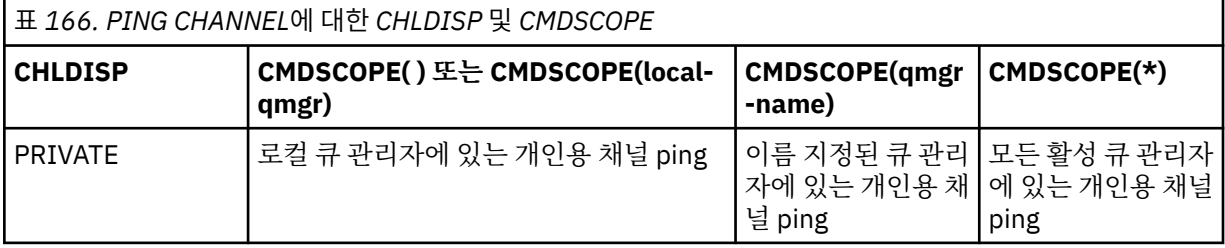

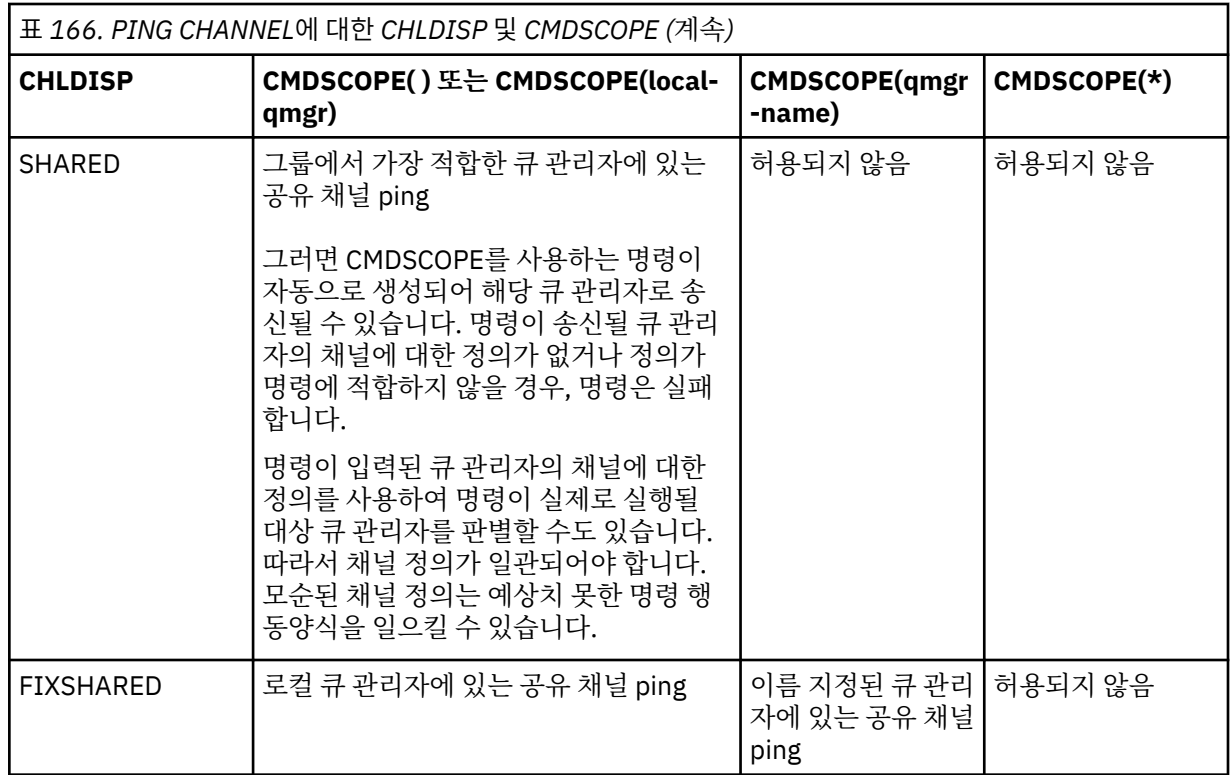

## **DATALEN(***integer***)**

데이터 길이이며, 16-32,768의 범위에 있습니다. 선택적입니다.

# **멀티플랫폼의 PING QMGR**

MQSC 명령 PING QMGR를 사용하면 큐 관리자가 명령에 응답하는지 여부를 테스트할 수 있습니다.

# **MQSC 명령 사용**

MQSC 명령을 사용하는 방법에 대한 정보는 >MQSC 명령을 사용하여 로컬 관리 태스크 수행을 참조하십시오.

- 구문 다이어그램
- 796 페이지의 『사용시 참고사항』

**동의어**: PING QMGR

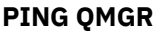

**PING QMGR**  $\rightarrow$ 

# **사용시 참고사항**

명령 서버 큐에 메시지를 송신하여 큐 관리자에 명령을 발행하는 경우에는 이 명령이 명령 헤더로만 구성되어 긍 정 응답이 리턴되는지를 점검하는 특별한 메시지를 명령 서버 큐에 송신합니다.

# **Windows Linux AIX PURGE CHANNEL**

MQSC 명령 PURGE CHANNEL을 사용하여 텔레메트리 또는 AMQP 채널을 중지하고 영구 제거합니다. 텔레메트 리 또는 AMQP 채널을 영구 제거하면 연결된 모든 MQTT 또는 AMQP 클라이언트의 연결이 끊기고 MQTT 또는 AMQP 클라이언트의 상태가 정리되며 텔레메트리나 AMQP 채널이 중지됩니다. 클라이언트의 상태를 정리하면 클라이언트에 필요한 이상 종료 시 메시지를 포함하여 보류 중인 발행물이 모두 삭제되고 클라이언트에서 구독 이 모두 제거됩니다.

# **MQSC 명령 사용**

MQSC 명령을 사용하는 방법에 대한 정보는 >MQSC 명령을 사용하여 로컬 관리 태스크 수행을 참조하십시오.

- 구문 다이어그램
- 797 페이지의 『PURGE CHANNEL에 대한 매개변수 설명』

**동의어**: 없음

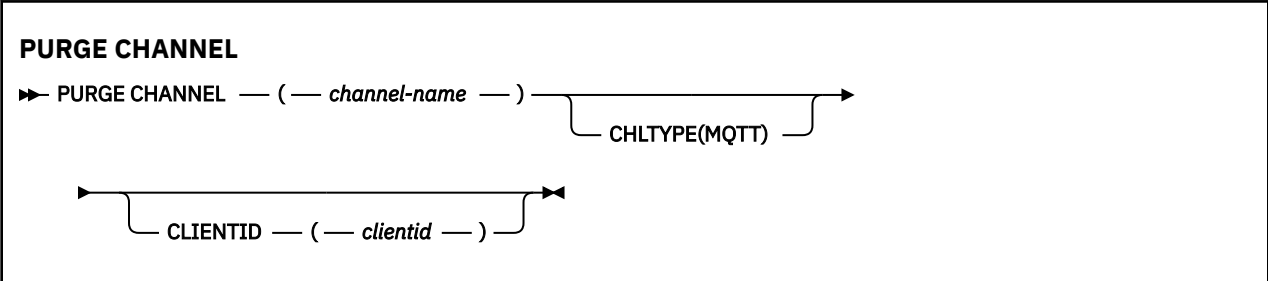

# **PURGE CHANNEL에 대한 매개변수 설명**

*(***채널 이름***)*

중지하거나 영구 제거할 텔레메트리 또는 AMQP 채널의 이름입니다. 필수 매개변수입니다.

## **CHLTYPE** *(string)*

채널 유형입니다. 필수 매개변수입니다. 이 매개변수는 (channel-name) 매개변수 바로 뒤에 와야 합니다. 값은 MQTT 또는 AMQP여야 합니다.

## **CLIENTID***(string)*

클라이언트 ID입니다. 클라이언트 ID는 MQ Telemetry 전송 또는 AMQP 클라이언트를 식별하는 23바이트 문자열입니다. PURGE CHANNEL 명령이 CLIENTID를 지정할 경우 지정된 클라이언트 ID에 대한 연결만 제 거됩니다. CLIENTID를 지정하지 않으면 채널의 모든 연결이 제거됩니다.

#### **z/OS의 RECOVER BSDS**  $z/0S$

MQSC 명령 RECOVER BSDS를 사용하여 이중 부트스트랩 데이터 세트(BSDS)를 재설정합니다. 데이터 세트 오 류가 발생한 후 하나가 작동 중지됩니다.

# **MQSC 명령 사용**

MQSC 명령을 사용하는 방법에 대한 정보는 >MQSC 명령을 사용하여 로컬 관리 태스크 수행을 참조하십시오.

소스 CR에서 이 명령을 실행할 수 있습니다. 소스 기호에 대한 설명은 z/OS 에서 MQSC 명령을 실행할 수 있는 소 스의 내용을 참조하십시오.

- 구문 다이어그램
- 798 페이지의 『[RECOVER BSDS](#page-797-0)의 사용 참고사항』
- 798 페이지의 『[RECOVER BSDS](#page-797-0)의 키워드 및 매개변수 설명』

**동의어**: REC BSDS

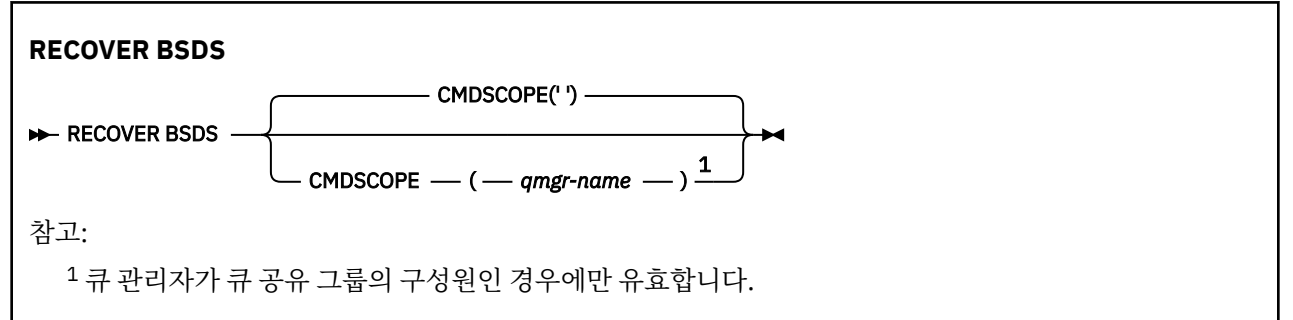

# <span id="page-797-0"></span>**RECOVER BSDS의 사용 참고사항**

**참고:** 명령 처리는 오류가 발생한 항목과 이름이 동일한 데이터 세트를 할당하는 작업과 오류가 없는 BSDS의 콘 텐츠를 새 데이터 세트에 복사하는 작업을 구성됩니다.

# **RECOVER BSDS의 키워드 및 매개변수 설명**

#### **CMDSCOPE**

이 매개변수는 큐 관리자가 큐 공유 그룹의 멤버인 경우의 명령 실행 방법을 지정합니다.

CMDSCOPE는 첫 번째 초기화 입력 데이터 세트 CSQINP1에서 발행된 명령에 사용할 수 없습니다.

**' '**

명령이 입력된 큐 관리자에서 명령이 실행됩니다. 이는 기본값입니다.

#### *qmgr-name*

큐 관리자가 큐 공유 그룹 내에서 활성 상태인 경우, 명령이 사용자가 지정하는 큐 관리자에서 실행됩니 다.

큐 공유 그룹 환경을 사용할 경우와 명령 서버가 작동 가능한 경우에만 명령을 입력한 큐 관리자 이외의 큐 관리자 이름을 지정할 수 있습니다.

#### $z/0S$ **z/OS의 RECOVER CFSTRUCT**

MQSC 명령 RECOVER CFSTRUCT를 사용하여 CF 애플리케이션 구조 및 연관된 공유 메시지 데이터 세트의 복구 를 시작할 수 있습니다. 이 명령은 큐 관리자가 큐 공유 그룹의 구성원인 경우에만 유효합니다.

# **MQSC 명령 사용**

MQSC 명령을 사용하는 방법에 대한 정보는 >MQSC 명령을 사용하여 로컬 관리 태스크 수행을 참조하십시오.

소스 CR에서 이 명령을 실행할 수 있습니다. 소스 기호에 대한 설명은 z/OS 에서 MQSC 명령을 실행할 수 있는 소 스의 내용을 참조하십시오.

- 구문 다이어그램
- 798 페이지의 『RECOVER CFSTRUCT의 사용 참고사항』
- 799 페이지의 『[RECOVER CFSTRUCT](#page-798-0)의 키워드 및 매개변수 설명』

**동의어**: REC CFSTRUCT

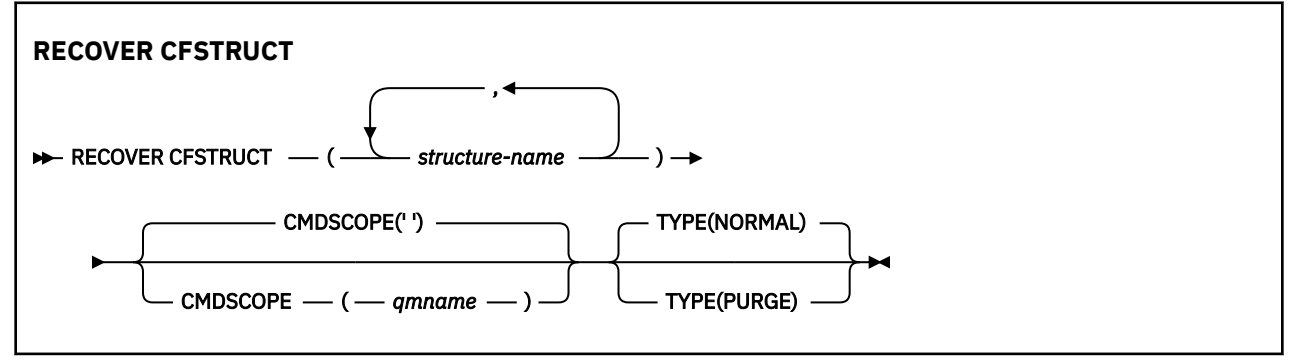

## **RECOVER CFSTRUCT의 사용 참고사항**

- 지정된 애플리케이션 구조 또는 해당 연관된 공유 메시지 데이터 세트가 FAILED 상태인 것으로 플래그 지정되 지 않는 경우 명령은 실패합니다.
- 데이터 세트가 FAILED로 표시되어 있지만 해당하는 구조는 그렇지 않은 경우 **RECOVER CFSTRUCT** 명령은 구조 상태를 FAILED로 변경하여 컨텐츠를 삭제하여 복구를 수행합니다. 이 조치는 구조에 저장된 모든 비지속 메시지를 삭제하고 복구가 완료될 때까지 구조를 사용 불가능하게 만듭니다.
- <span id="page-798-0"></span>• 연관된 공유 메시지 데이터 세트가 있는 구조의 경우, **RECOVER CFSTRUCT** 명령은 이미 FAILED로 표시되거 나 복구 처리에 의해 열릴 때 비어 있거나 유효하지 않은 데이터 세트에 대해 오프로드된 메시지 데이터와 구조 를 복구합니다. ACTIVE로 표시되어 있고 올바른 헤더가 있는 모든 데이터 세트는 복구가 필요하지 않은 것으 로 가정됩니다.
- 복구 처리가 정상적으로 완료되면 복구가 필요하지 않는 데이터 세트를 포함하여 복구된 구조의 모든 연관된 공유 메시지 데이터 세트는 RECOVERED로 표시되어 공간 맵을 다시 빌드해야 함을 표시합니다.
- 영향 받은 각 데이터 세트에 대해 다음 복구, 공간 맵 다시 빌드 처리가 수행되어 복구된 메시지 데이터가 차지 하는 공간을 맵핑합니다. 비지속적이거나 백아웃된 기존 메시지는 무시합니다. 각 데이터 세트에 대해 공간 맵 이 다시 빌드되면 다시 ACTIVE로 표시됩니다.
- 지정된 구조 이름 중 하나가 CFRM 정책 데이터 세트에 정의되어 있지 않은 경우 명령이 실패합니다.
- 복구 프로세스는 I/O와 프로세서 모두에 집약적이므로 단일 z/OS 이미지에서만 실행할 수 있습니다. 따라서 큐 공유 그룹에서 가장 강력하거나 덜 바쁜 시스템에서 실행되어야 합니다.
- 가장 가능성이 있는 실패는 완료 CF 유실과 이에 따른 모든 애플리케이션 구조가 동시에 유실되는 것입니다. 백 업 날짜 및 시간이 각 실패한 애플리케이션 구조마다 유사하면 이를 단일 **RECOVER CFSTRUCT** 명령으로 복구 하는 것이 보다 효율적입니다.
- 이 명령은 지정된 CF 구조가 3보다 작은 CFLEVEL이나 NO로 설정된 RECOVER로 정의되는 경우 실패합니다.
- TYPE(NORMAL)을 사용하려면 **BACKUP CFSTRUCT** 명령을 사용하여 CF 구조의 백업을 수행해야 합니다.
- 최근에 요청된 CF 구조의 백업이 수행되지 않은 경우 TYPE(NORMAL)을 사용하면 상당한 시간이 소요될 수 있 습니다.
- CF 구조의 백업 또는 필요한 아카이브 로그가 사용 불가능한 경우 TYPE(PURGE)를 사용하여 비어있는 CF 구 조를 복구할 수 있습니다.
- **RECOVER CFSTRUCT(CSQSYSAPPL) TYPE(PURGE)** 명령은 금지되었습니다. 이 명령은 큐 관리자 내부 오 브젝트를 실수로 잃어버리는 것을 방지합니다.

# **RECOVER CFSTRUCT의 키워드 및 매개변수 설명**

#### **CFSTRUCT(***structure-names ...***)**

커플링 기능 애플리케이션 구조가 복구될 최대 63개의 구조 이름의 이름 목록을 복구가 필요한 연관된 공유 메시지 데이터 세트와 함께 지정하십시오. 두 개 이상의 구조의 자원을 복구해야 하는 경우 이를 동시에 복구 하는 것이 보다 효율적입니다.

## **CMDSCOPE**

이 매개변수는 큐 관리자가 큐 공유 그룹의 멤버인 경우의 명령 실행 방법을 지정합니다.

**' '**

이 명령은 입력된 큐 관리자에서 실행됩니다. 이는 기본값입니다.

#### *qmgr-name*

큐 관리자가 큐 공유 그룹 내에서 활성 상태인 경우, 명령이 사용자가 지정하는 큐 관리자에서 실행됩니 다.

큐 공유 그룹 환경을 사용할 경우와 명령 서버가 작동 가능한 경우에만 명령을 입력한 큐 관리자 이외의 큐 관리자 이름을 지정할 수 있습니다.

#### **유형**

**RECOVER** 명령의 어떤 변형이 실행될지를 지정합니다. 값은 다음과 같습니다.

#### **NORMAL**

BACKUP CFSTRUCT 명령을 사용하여 수행한 백업에서 데이터를 복원하고 이때 이후로 로깅된 변경사 항을 다시 적용하여 실제 복구를 수행하십시오. 모든 비지속 메시지는 제거됩니다.

기본값입니다.

#### **PURGE**

구조 및 연관된 공유 메시지 데이터 세트를 비어 있는 상태로 재설정하십시오. 이는 사용할 수 있는 백업 이 없는 상태에서 영향 받은 모든 메시지가 유실된 경우 작업 상태를 복원하는 데 사용할 수 있습니다.

# **REFRESH CLUSTER**

MQSC 명령 REFRESH CLUSTER를 사용하면 로컬로 보유된 모든 클러스터 정보를 제거하고 다시 빌드하도록 강 제 실행할 수 있습니다. 명령은 또한 인다우트 상태에 있는 자동 정의된 채널을 처리합니다. 명령이 처리를 완료 하고 나면 클러스터에서 "콜드 스타트"를 수행할 수 있습니다.

# **MQSC 명령 사용**

MQSC 명령을 사용하는 방법에 대한 정보는 >MQSC 명령을 사용하여 로컬 관리 태스크 수행을 참조하십시오.

**2 Z/08 \_ \_** 소스 CR에서 이 명령을 실행할 수 있습니다. 소스 기호에 대한 설명은 <u>z/OS 에서 MQSC 명령을 실</u> 행할 수 있는 소스의 내용을 참조하십시오.

- 구문 다이어그램
- 800 페이지의 『REFRESH CLUSTER의 사용 참고사항』
- 801 페이지의 『[REFRESH CLUSTER](#page-800-0)의 매개변수 설명』

**Synonym**: REF CLUSTER

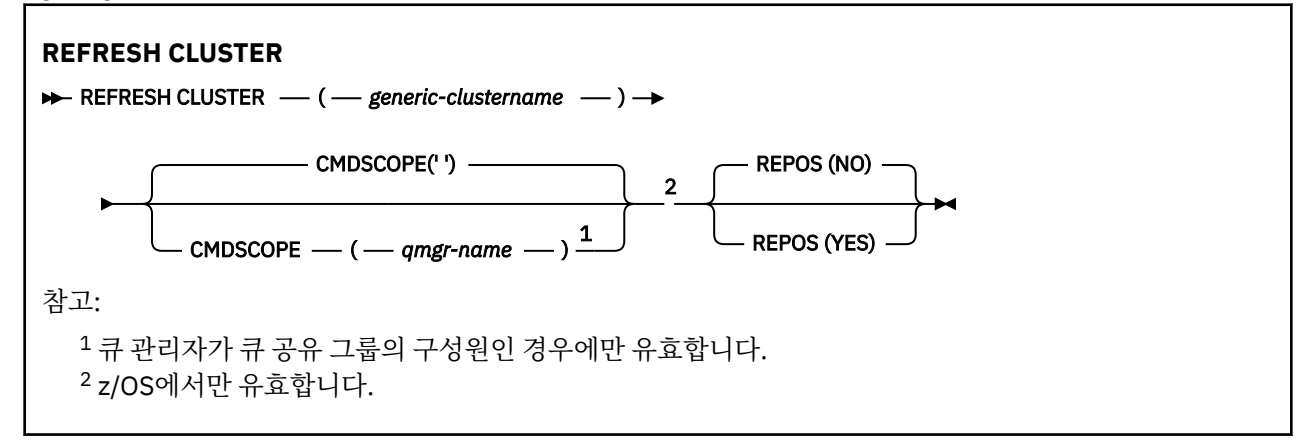

# **REFRESH CLUSTER의 사용 참고사항**

- 1. **REFRESH CLUSTER**를 실행하면 클러스터가 중단될 수 있습니다. **REFRESH CLUSTER** 처리가 완료될 때 까지 단시간 동안 클러스터 오브젝트가 보이지 않을 수 있습니다. 이는 REFRESH CLUSTER를 실행할 때 표 시되는 애플리케이션 문제에 설명된 대로 애플리케이션 실행에 영향을 줄 수 있습니다. 애플리케이션이 클 러스터 토픽에서 발행 중이거나 구독 중인 경우, 일시적으로 토픽을 사용하지 못할 수 있습니다. 발행/구독 클러스터에 대한 REFRESH CLUSTER 고려사항을 참조하십시오. 비가용성은 **REFRESH CLUSTER** 명령이 완료될 때까지 공개 스트림에서 중단됩니다. 명령이 전체 저장소 큐 관리자에서 실행된 경우, **REFRESH CLUSTER**는 큰 볼륨의 메시지 플로우를 작성할 수 있습니다.
- 2. 큰 클러스터의 경우, **REFRESH CLUSTER** 명령을 사용하면 진행 중인 클러스터에 지장을 줄 수 있으며, 클 러스터 오브젝트가 모든 관심있는 큐 관리자에게 자동으로 상태 업데이트를 보내는 경우에는 27일 간격으 로 다시 사용할 수 있습니다. 대형 클러스터를 새로 고치면 클러스터의 성능 및 가용성에 영향을 줄 수 있음 을 참조하십시오.
- 3. 발행/구독 클러스터에서 이 명령을 실행하면 클러스터의 다른 큐 관리자에/에서 발행물 전달이 중단되고, 다 른 큐 관리자의 프록시 구독이 취소될 수 있으므로 **REFRESH CLUSTER** 명령을 실행하기 전에 모든 발행/구 독 애플리케이션을 일시정지합니다. 이와 같이 일시정지되면 클러스터를 새로 고친 다음 프록시 구독을 재 동기화하고, 프록시 구독이 재동기화될 때까지 모든 발행/구독 애플리케이션을 일시정지한 상태로 두십시 오. 발행/구독 클러스터에 대한 REFRESH CLUSTER 고려사항을 참조하십시오.
- 4. 명령이 제어를 사용자에게 리턴하면 명령이 완료되었음을 나타내지 않습니다. SYSTEM.CLUSTER.COMMAND.QUEUE에서의 활동은 명령이 여전히 처리 중임을 표시합니다. 분산 네트워 크의 비동기 명령이 완료되었는지 확인에서 REFRESH CLUSTER 단계도 참조하십시오.
- 5. **REFRESH CLUSTER**가 실행된 때에 클러스터 송신자 채널이 실행 중이라면 채널이 중지되고 다시 시작할 때까지 새로 고치기가 완료되지 않을 수 있습니다. 완료를 서두르려면 **REFRESH CLUSTER** 명령을 실행하

<span id="page-800-0"></span>기 전에 클러스터에 대한 모든 클러스터-송신자 채널을 중지하십시오. **REFRESH CLUSTER** 명령을 처리하 는 동안 채널이 인다우트가 아닌 경우 채널 상태가 재작성될 수 있습니다.

6. REPOS(YES)를 선택하는 경우 **REFRESH CLUSTER** 명령을 실행하기 전에 관련 클러스터의 모든 클러스터 송신자 채널이 비활성인지 또는 중지된 상태인지 확인하십시오.

**REFRESH CLUSTER** REPOS (YES) 명령을 실행할 때 클러스터 송신자 채널이 실행 중이면 해당 클러스터 송신자 채널은 조작 중에 종료되고 조작이 완료된 후 INACTIVE 상태로 남아 있습니다. 또는 MODE(FORCE) 와 STOP CHANNEL 명령을 사용하여 채널을 강제로 중지할 수 있습니다.

채널을 중지하면 새로 고치기에서 채널 상태를 제거할 수 있으며 새로 고치기가 완료된 이후 새로 고쳐진 버 전으로 채널이 실행됩니다. 채널 상태를 삭제할 수 없는 경우, 새로 고치기 후 해당 상태는 업데이트되지 않 습니다. 채널이 중지되면 자동으로 다시 시작되지 않습니다. 채널이 인타우트이거나 다른 클러스터의 일부 로 실행 중이기 때문에 채널 상태를 삭제할 수 없습니다.

전체 저장소 큐 관리자에서 옵션 REPOS(YES)를 선택한 경우, 부분 저장소가 되도록 변경해야 합니다. 클러 스터에서 단독으로 작동 중인 저장소인 경우, 결과는 클러스터에 남는 전체 저장소가 없다는 것입니다. 큐 관 리자를 새로 고친 다음 전체 저장소 상태로 복원한 후에는 기타 부분 저장소도 새로 고쳐 작업 중인 클러스터 를 복원해야 합니다.

단독으로 남은 저장소가 아닌 경우 수동으로 부분 저장소를 새로 고치지 않아도 됩니다. 클러스터에서 작업 중인 다른 전체 저장소는 클러스터의 다른 멤버에게 **REFRESH CLUSTER** 명령을 실행 중인 전체 저장소가 전체 저장소로의 역할을 재개했음을 알립니다.

- 7. 일반적으로 다음과 같은 상황 중 하나인 경우 외에는 **REFRESH CLUSTER** 명령을 실행할 필요가 없습니다.
	- SYSTEM.CLUSTER.COMMAND.QUEUE 또는 다른 클러스터 전송 큐에서 메시지가 제거되었으며, 여기서 목적지 큐는 해당 큐 관리자의 SYSTEM.CLUSTER.COMMAND.QUEUE입니다.
	- **REFRESH CLUSTER** 명령을 실행하는 것은 IBM 서비스에서 권장합니다.
	- CLUSRCVR 채널이 클러스터에서 제거되었거나, 통신할 수 없는 동안 해당 CONNAME이 둘 이상의 전체 저 장소 큐 관리자에서 변경되었습니다.
	- 클러스터에서 둘 이상의 큐 관리자에 있는 CLUSRCVR 채널에 동일한 이름이 사용됩니다. 결과적으로 큐 관리자 중 하나를 대상으로 하는 메시지가 다른 큐 관리자에게 전달됩니다. 이 경우 복제본을 제거하고 CLUSRCVR 정의를 포함한 나머지 단일 큐 관리자에서 **REFRESH CLUSTER** 명령을 실행하십시오.
	- RESET CLUSTER ACTION(FORCEREMOVE)가 실행되었으나 오류가 있습니다.
	- 큐 관리자가 마지막으로 완료된 시점보다 이른 시점에서 재시작되었습니다(예: 백업된 데이터 복원을 통 해 수행).
- 8. **REFRESH CLUSTER**를 실행해도 클러스터 정의의 실수는 수정되지 않으며 해당 실수를 수정한 후 이 명령 을 실행할 필요도 없습니다.
- 9. **REFRESH CLUSTER** 처리 중에 큐 관리자가 AMQ9875 메시지 다음에 AMQ9442 또는 AMQ9404 메시지를 생성합니다. 큐 관리자가 AMQ9420 메시지도 생성할 수 있습니다. 클러스터 기능에 영향을 받지 않으면 AMQ9420 메시지는 무시해도 됩니다.
- 10. z/05 z/05에서 채널 시작기가 시작되지 않으면 명령이 실패합니다.
- 11. z/OS 2005 2006 기자기가 실행 중인 시스템의 콘솔에 오류가 보고됩니다. 명령을 실행한 시스 템에 보고되지는 않습니다.

## **REFRESH CLUSTER의 매개변수 설명**

## **(** *generic-clustername* **)**

재생할 클러스터의 이름. 또는 *generic-clustername*이 "\*"로 지정될 수 있습니다. "\*"가 지정된 경우 멤버인 모든 클러스터에서 큐 관리자를 새로 고칩니다. REPOS(YES)와 함께 사용하면 큐 관리자가 로컬 CLUSSDR 정의 정보에서 전체 저장소 검색을 다시 시작하도록 강제 실행합니다. CLUSSDR 정의가 큐 관리자를 여러 클 러스터에 연결하더라도 검색을 다시 시작합니다.

*generic-clustername* 매개변수가 필요합니다.

<span id="page-801-0"></span>**Z/US** CMDSCOPE

이 매개변수는 z/OS에만 적용되며 큐 관리자가 큐 공유 그룹의 멤버일 때 명령이 실행되는 방법을 지정합니 다.

**''**

이 명령은 입력된 큐 관리자에서 실행됩니다. ''이 기본값입니다.

#### *qmgr-name*

큐 관리자가 큐 공유 그룹 내에서 활성 상태인 경우, 명령이 사용자가 지정하는 큐 관리자에서 실행됩니 다.

명령이 입력된 큐 관리자가 아닌 다른 큐 관리자 이름을 지정할 수 있습니다. 지정하려면, 큐 공유 그룹 환 경을 사용하고 명령 서버가 사용 가능해야 합니다.

#### **REPOS**

전체 저장소 클러스터 큐 관리자를 나타내는 오브젝트도 새로 고쳐지는지 여부를 지정합니다.

**NO**

큐 관리자가 로컬로 정의된 것으로 표시되어 있는 모든 클러스터 큐 관리자 및 클러스터 큐에 대한 지식 을 보유합니다. 전체 저장소로 표시된 모든 클러스터 큐 관리자에 대한 지식도 보유합니다. 이 외에도 큐 관리자가 클러스터에 대한 전체 저장소인 경우, 클러스터의 다른 클러스터 큐 관리자에 대한 정보도 보유 합니다. 저장소의 로컬 사본에서 모든 것이 제거되며 클러스터의 다른 전체 저장소로부터 다시 빌드됩니 다. REPOS(NO)를 사용하는 경우 클러스터 채널이 중지되지 않습니다. 전체 저장소에서 해당 CLUSSDR 채널을 사용하여 나머지 클러스터에 새로 고치기를 완료했음을 알립니다.

NO이(가) 기본값입니다.

#### **YES**

REPOS(NO) 동작 외에도 전체 저장소 클러스터 큐 관리자를 나타내는 오브젝트도 새로 고치도록 지정합 니다. 큐 관리자가 전체 저장소인 경우 REPOS(YES) 옵션은 사용되지 않아야 합니다. 큐 관리자가 전체 저장소인 경우, 클러스터의 전체 저장소가 되지 않도록 먼저 이를 대체해야 합니다. 전체 저장소 위치는 수동으로 정의된 CLUSSDR 정의에서 복구됩니다. REPOS(YES)로 새로 고치기가 실행된 후, 필요한 경 우 큐 관리자가 다시 전체 저장소가 되도록 큐 관리자를 대체할 수 있습니다.

 $\approx$  z/OS ■7/OS에서는 N 및 Y를 NO 및 YFS의 동의어로 사용학 수 있습니다.

## **관련 개념**

REFRESH CLUSTER를 실행할 때 표시되는 애플리케이션 문제 발행/구독 클러스터에 대한 REFRESH CLUSTER 고려사항 **관련 정보** 클러스터링: REFRESH CLUSTER 사용 우수 사례

# **REFRESH QMGR**

MQSC 명령 REFRESH QMGR을 사용하여 큐 관리자에 대한 특수 조작을 수행하십시오.

# **MQSC 명령 사용**

MQSC 명령을 사용하는 방법에 대한 정보는 >MQSC 명령을 사용하여 로컬 관리 태스크 수행을 참조하십시오.

- 구문 다이어그램
- 205 304 페이지의 『z/OS에서 [REFRESH QMGR](#page-803-0) 사용』의 내용을 참조하십시오.
- 804 페이지의 『[REFRESH QMGR](#page-803-0)의 사용 참고사항』
- 804 페이지의 『[REFRESH QMGR](#page-803-0)의 매개변수 설명』

## **구문 다이어그램**

**동의어**: 없음

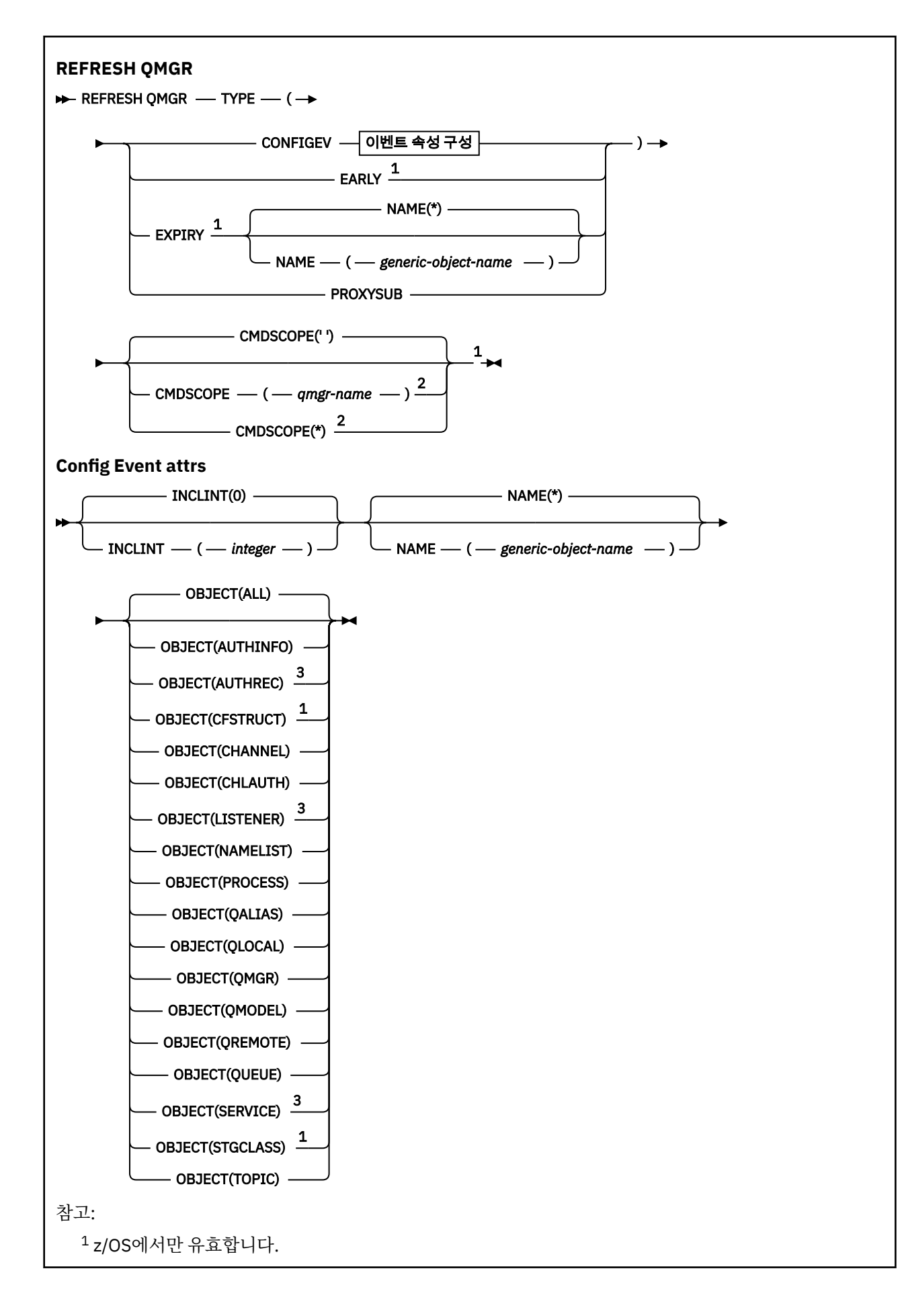

<span id="page-803-0"></span><sup>2</sup> 큐 관리자가 큐 공유 그룹의 구성원인 경우에만 유효합니다. <sup>3</sup> z/OS에서는 유효하지 않습니다.

# **z/OS에서 REFRESH QMGR 사용**

 $\approx$  z/OS

REFRESH QMGR은 z/OS에서 사용할 수 있습니다. 명령에서 사용한 매개변수에 따라 다양한 소스에서 실행할 수 있습니다. 이 테이블의 기호에 대한 설명은 z/OS에서 MQSC 명령을 발행할 수 있는 소스를 참조하십시오.

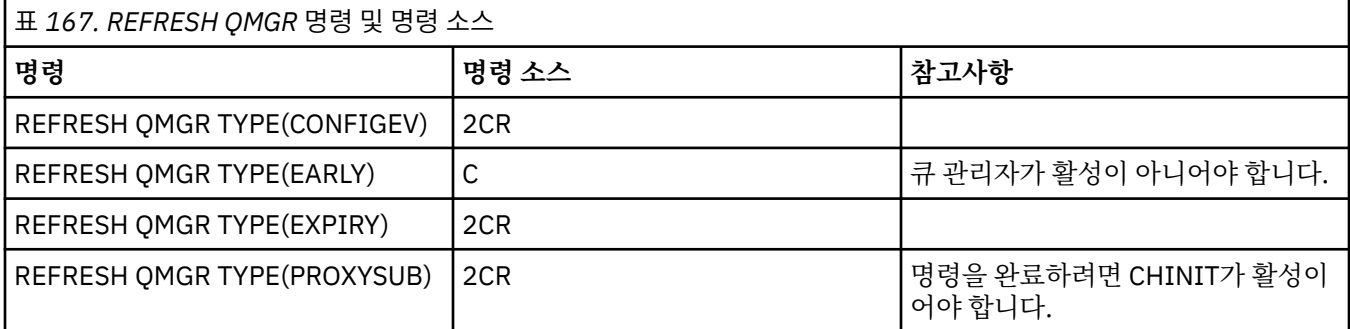

# **REFRESH QMGR의 사용 참고사항**

- 1. CONFIGEV 큐 관리자 속성을 ENABLED로 설정한 후 TYPE(CONFIGEV)를 사용하여 이 명령을 실행해서 큐 관리자 구성을 최신으로 만드십시오. 완전한 구성 정보가 생성되게 하려면 모든 오브젝트를 포함시키십시오. 다수의 오브젝트가 있는 경우 각각 다른 오브젝트 선택으로, 그러나 모두 포함되도록 여러 명령을 사용하는 것이 더 좋을 수도 있습니다.
- 2. TYPE(CONFIGEV)과 함께 명령을 사용하여 이벤트 큐의 오류와 같은 문제점에서 복구할 수도 있습니다. 그러 한 경우 과다한 처리 시간 및 이벤트 메시지 생성을 피하려면, 적절한 선택 기준을 사용해야 합니다.
- 3. 큐가 다수의 만기된 메시지를 포함할 수 있다고 생각되는 경우에는 언제든지 TYPE(EXPIRY)과 함께 명령을 발행하십시오.
- 4. THOS TYPE(EARLY)가 지정되면 다른 키워드는 허용되지 않고 큐 관리자가 활성화되지 않은 경우에 만 z/OS 콘솔에서 명령을 실행할 수 있습니다.
- 5. 예외 상황이 아니면 **REFRESH QMGR TYPE(PROXYSUB)**을 사용하지 마십시오. 프록시 구독 재동기화를 참 조하십시오.
- 6. **REFRESH QMGR TYPE(PROXYSUB)** 명령이 성공적으로 완료되어도 조치가 완료된 것은 아닙니다. 실제 완 료 여부를 확인하려면 분산 네트워크에 대한 비동기 명령이 완료되었는지 확인에서 REFRESH QMGR TYPE(PROXYSUB) 단계를 참조하십시오.
- 7. CHINIT가 실행되고 있지 않을 때 z/OS 에서 **REFRESH QMGR TYPE(PROXYSUB)** 명령이 실 행되면 명령이 큐에 대기되어 CHINIT가 시작될 때 처리됩니다.
- 8. REFRESH QMGR TYPE(CONFIGEV) OBJECT(ALL) 명령 실행에는 권한 레코드가 포함됩니다.

AUTHREC 이벤트를 명시적으로 지정하는 경우 **INCLINT** 및 **NAME** 매개변수를 지정할 수 없습니다. **OBJECT**(*ALL*)을(를) 지정하면 **INCLINT** 및 **NAME** 매개변수가 무시됩니다.

# **REFRESH QMGR의 매개변수 설명**

# **Z/OS** CMDSCOPE

이 매개변수는 z/OS에만 적용되며 큐 관리자가 큐 공유 그룹의 멤버일 때 명령이 실행되는 방법을 지정합니 다.

**' '**

이 명령은 입력된 큐 관리자에서 실행됩니다. 이는 기본값입니다.

#### <span id="page-804-0"></span>*qmgr-name*

큐 관리자가 큐 공유 그룹 내에서 활성 상태인 경우, 명령이 사용자가 지정하는 큐 관리자에서 실행됩니 다.

큐 공유 그룹 환경을 사용할 경우와 명령 서버가 작동 가능한 경우에만 명령을 입력한 큐 관리자 이외의 큐 관리자 이름을 지정할 수 있습니다.

**\***

명령은 로컬 큐 관리자에서 실행되며 큐 공유 그룹의 모든 활성 큐 관리자에도 전달됩니다. 이러한 작업 의 효과는 큐 공유 그룹의 모든 큐 관리자에 명령을 입력하는 것과 같습니다.

이 매개변수는 TYPE(EARLY)에는 유효하지 않습니다.

### **INCLINT***(integer)*

현재 시간 바로 전에 기간을 정의하는 분 단위의 값을 지정하고 해당 기간 내에 작성되거나 변경된 오브젝트 만 포함되도록 요청합니다(ALTDATE 및 ALTTIME 속성으로 정의된 대로). 값은 0 - 999,999의 범위에 있어 야 합니다. 0 값은 시간 제한이 없다는 것을 나타냅니다(디폴트).

이 매개변수는 TYPE(CONFIGEV)에만 유효합니다.

#### **NAME***(generic-object-name)*

지정된 이름과 일치하는 이름을 가진 오브젝트만 포함하도록 요청합니다. 맨 뒤의 별표(\*)는 지정된 어간 뒤 에 0개 이상의 문자가 뒤따르는 모든 오브젝트 이름과 일치합니다. 별표(\*)만 표시되면 모든 오브젝트를 지정 합니다(디폴트임). OBJECT(QMGR)가 지정되면 NAME은 무시됩니다.

이 매개변수는 TYPE(EARLY)에는 유효하지 않습니다.

#### **OBJECT***(objtype)*

지정된 유형의 오브젝트만 포함되도록 요청합니다. (오브젝트 유형에 대해 QL과 같은 동의어를 지정할 수도 있습니다.) 디폴트는 ALL이며, 모든 유형의 오브젝트를 포함합니다.

이 매개변수는 TYPE(CONFIGEV)에만 유효합니다.

## **유형**

필수입니다. 값은 다음과 같습니다.

#### **CONFIGEV**

OBJECT, NAME 및 INCLINT 매개변수로 지정된 선택 기준과 일치하는 오브젝트마다 큐 관리자가 구성 이벤트 메시지를 생성하도록 요청합니다. QSGDISP(QMGR) 또는 QSGDISP(COPY)로 정의된 일치하는 오브젝트는 항상 포함됩니다. QSGDISP(GROUP) 또는 QSGDISP(SHARED)로 정의된 일치하는 오브젝 트는 명령이 입력된 큐 관리자에서 실행되고 있는 경우에만 포함됩니다.

#### **EARLY**

큐 관리자의 서브시스템 함수 루틴(일반적으로 초기 코드(early code)로 알려져 있음)은 자신을 LPA(linkpack area)의 해당 루틴으로 대체합니다.

이 명령은 새 서브시스템 함수 루틴(정정 유지보수로 제공되거나 IBM MQ의 새 버전 또는 릴리스와 함께 제공됨)을 설치한 후에만 사용해야 합니다. 이 명령은 큐 관리자에 새 루틴을 사용하도록 지시합니다.

▶ 27<mark>08 △ I</mark>BM MQ 초기 코드 루틴에 대한 자세한 정보는 <u>z/OS 링크 목록 및 LPA 갱신</u> 을 참조하십시 오.

### **EXPIRY**

NAME 매개변수로 지정된 선택 기준과 일치하는 모든 큐에 대해 큐 관리자가 만기된 메시지를 제거하는 스캔을 수행하도록 요청합니다. (스캔은 EXPRYINT 큐 관리자 속성 설정에 관계없이 수행됩니다.)

#### **PROXYSUB**

계층 또는 발행/구독 클러스터의 연결된 큐 관리자와 함께 그리고 큐 관리자를 위해 보유된 프록시 구독 을 큐 관리자가 재동기화하도록 요청합니다.

예외적인 경우에만 프록시 구독을 재동기화해야 합니다. 프록시 구독 재동기화를 참조하십시오.

# **REFRESH SECURITY**

MQSC 명령 REFRESH SECURITY를 사용하면 보안 새로 고침을 수행할 수 있습니다.

# **MQSC 명령 사용**

MQSC 명령을 사용하는 방법에 대한 정보는 >MQSC 명령을 사용하여 로컬 관리 태스크 수행을 참조하십시오.

- 구문 [다이어그램](#page-804-0)
- 2008 206 페이지의 『z/OS에서 REFRESH SECURITY 사용』의 내용을 참조하십시오.
- 807 페이지의 『[REFRESH SECURITY](#page-806-0)의 사용 참고사항』
- 808 페이지의 『[REFRESH SECURITY](#page-807-0)의 매개변수 설명』

**동의어**: REF SEC

REBUILD SECURITY는 REFRESH SECURITY의 동의어입니다.

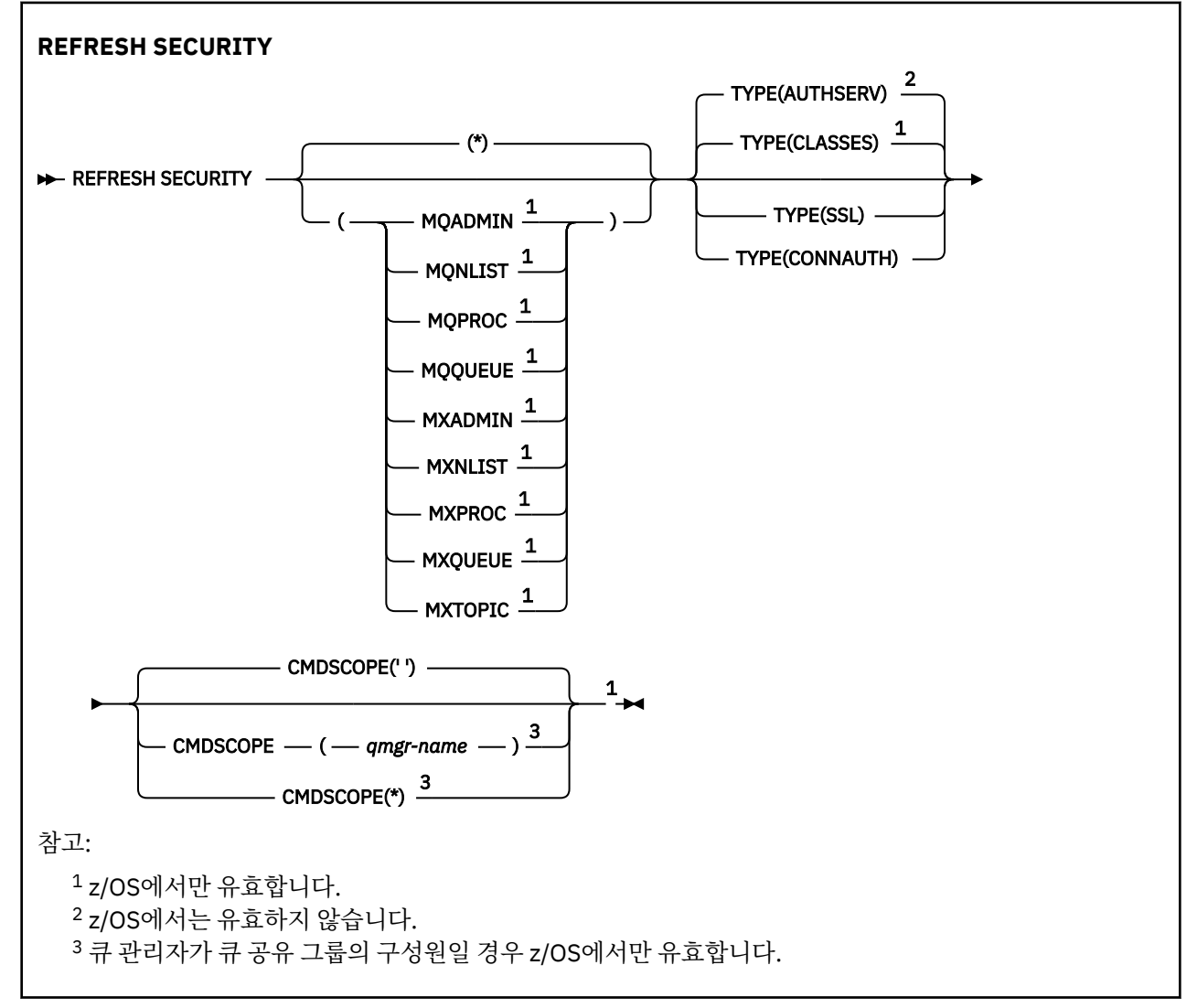

# **z/OS에서 REFRESH SECURITY 사용**

 $z/0S$ 

REFRESH SECURITY는 z/OS에서 사용할 수 있습니다. 명령에서 사용한 매개변수에 따라 다양한 소스에서 실행 할 수 있습니다. 이 테이블의 기호에 대한 설명은 z/OS에서 MQSC 명령을 발행할 수 있는 소스를 참조하십시오.

<span id="page-806-0"></span>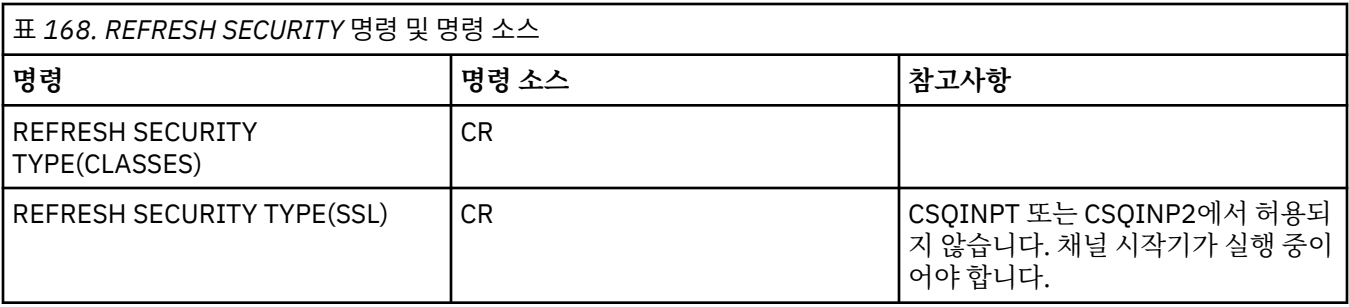

# **REFRESH SECURITY의 사용 참고사항**

REFRESH SECURITY TYPE(SSL) MQSC 명령을 발행하면 실행 중인 모든 TLS 채널이 정지된 후 재시작됩니다. 가끔 TLS 채널이 종료되는 데 상당한 시간이 걸릴 수 있으며 이는 새로 고침 조작을 완료하는 데 일정 시간이 소 요됨을 의미합니다. TLS 새로 고치기가 완료되는 시간은 10분으로 제한됩니다 2006 2006 2006에서 1 분). 따라서 명령이 완료하는 데 10분이 걸릴 수 있습니다. 이로 인해 새로 고침이 마치 '멈춰있는' 것처럼 보일 수 있습니다. 모든 채널이 정지되기 전에 시간 제한이 초과되면 새로 고침 조작이 MQSC 오류 메시지 AMQ9710 또 는 PCF 오류 MQRCCF\_COMMAND\_FAILED와 함께 실패합니다. 이 경우는 다음 조건에서 발생할 수 있습니다.

- 새로 고침 명령이 호출될 때 큐 관리자에 동시에 실행되는 TLS 채널이 많은 경우
- 채널이 많은 수의 메시지를 핸들링하는 경우

이러한 조건으로 인해 새로 고침이 실패하면 나중에 큐 관리자의 사용량이 많지 않을 때 명령을 재시도하십시오. 여러 채널이 실행 중인 경우에는 REFRESH 명령을 호출하기 전에 일부 채널을 수동으로 정지하도록 선택할 수 있습니다.

TYPE(SSL)을 사용하는 경우:

- 1. 2005 2/OS에서 명령 서버 및 채널 시작기가 실행 중이어야 합니다.
- 2. z/US z/OS에서 IBM MQ는 다음 이유 중 하나 이상때문에 새로 고치기가 필요한지를 결정합니다.
	- 키 저장소의 컨텐츠가 변경되었습니다.
	- 인증서 해지 목록에 사용할 LDAP 서버의 위치가 변경되었습니다.
	- 키 저장소의 위치가 변경되었습니다.

새로 고침이 필요치 않은 경우 명령이 성공적으로 완료되고 채널은 영향을 받지 않습니다.

- 3. Multi 말티플랫폼에서 보안 새로 고치기가 필요한지 여부에 상관없이 명령을 통해 모든 TLS 채널을 업데이트합니다.
- 4. 새로 고침을 수행할 경우 명령은 다음과 같이 현재 실행 중인 모든 TLS 채널을 업데이트합니다.
	- TLS를 사용하는 송신자, 서버 및 클러스터 송신자 채널은 현재 배치를 완료할 수 있습니다. 일반적으로 그런 다음 TLS 키 저장소의 새로 고쳐진 보기와 함께 TLS 데이터 교환을 다시 실행합니다. 그러나 서버 정의에 CONNAME 매개변수가 없는 요청자 서버 채널은 수동으로 재시작해야 합니다.
	- TLS를 사용하는 AMQP 채널이 다시 시작되고 현재 연결된 모든 클라이언트가 강제로 연결이 끊어집니다. 클라이언트는 amqp:connection:forced AMQP 오류 메시지를 수신합니다.
	- TLS를 사용하는 기타 모든 채널 유형은 STOP CHANNEL MODE(FORCE) STATUS(INACTIVE) 명령으로 중 지됩니다. 정지된 메시지 채널의 상대방 측에 재시도 값이 정의되어 있는 경우 채널은 재시도되고 새로운 TLS 데이터 교환은 TLS 키 저장소 컨텐츠의 새로 고쳐진 보기, 인증서 해지 목록(CRL)에 사용될 LDAP 서버 의 위치 및 키 저장소의 위치를 사용합니다. 서버 연결 채널의 경우 클라이언트 애플리케이션은 큐 관리자에 대한 연결을 잃고 계속하기 위해 다시 연결해야 합니다.

*z/*0S **TYPE(CLASSES)**를 사용하는 경우:

- 클래스 MQADMIN, MQNLIST, MQPROC 및 MQQUEUE는 대문자로 정의된 프로파일만을 보유할 수 있습니다.
- 클래스 MXADMIN, MXNLIST, MXPROC 및 MQXUEUE는 대소문자를 혼합하여 정의된 프로파일을 보유할 수 있습니다.
- <span id="page-807-0"></span>• 클래스 MXTOPIC을 대문자 또는 대소문자 혼합 클래스의 사용 여부로 새로 고칠 수 있습니다. 대소문자가 혼합 된 클래스이지만 이 클래스는 두 클래스 그룹 중 하나에서 활성화될 수 있는 유일한 대소문자 혼합 클래스입니 다.
- MQCMD 및 MQCONN 클래스는 지정할 수 없으며 REFRESH SECURITY CLASS(\*)에 포함되지 않습니다.

MQCMD 및 MQCONN 클래스의 보안 정보는 큐 관리자에 캐시되지 않습니다. 자세한 정보는 z/OS의 큐 관리자 보안 새로 고치기를 참조하십시오.

## **참고사항:**

1. REFRESH SECURITY(\*) TYPE(CLASSES) 조작을 수행하는 방법만으로 시스템에서 사용 중인 클래스를 대문자 전용 지원에서 대소문자 혼합 사용 지원으로 변경할 수 있습니다.

SCYCASE 큐 관리자 속성을 점검하여 UPPER 또는 MIXED로 설정되었는지 확인하려면 이 방법을 사용해야 합니다.

- 2. 사용자는 REFRESH SECURITY(\*) TYPE(CLASSES) 조작을 수행하기 전에 해당 클래스에 필요한 모든 프로파일을 복사 또는 정의했는지 확인해야 합니다.
- 3. 개별 클래스의 새로 고침은 현재 사용 중인 클래스의 유형이 동일한 경우에만 허용됩니다. 예를 들어 MQPROC가 사용 중일 때는 MQPROC에 대해 새로 고침을 발행할 수 있지만 MXPROC에 대해서는 발행할 수 없습니다.

# **REFRESH SECURITY의 매개변수 설명**

명령 규정자를 사용하면 특정 TYPE 값의 동작을 더 정확하게 표시할 수 있습니다. 다음 중에서 선택하십시오.

**\***

지정된 유형의 전체 새로 고침이 수행됩니다. 2008 Tall 이 값이 z/OS 시스템의 기본값입니다.

# **Z/US** MOADMIN

TYPE이 CLASSES인 경우에만 유효합니다. 새로 고쳐질 것으로 관리 유형 자원을 지정합니다. z/OS에서만 유효합니다.

**참고:** 이들 클래스를 재생할 때 기타 다른 클래스 중의 하나에 관련된 보안 스위치가 변경된 것으로 판단되면, 해당 클래스의 재생 또한 발생합니다.

#### $z/0S$ **MQNLIST**

TYPE이 CLASSES인 경우에만 유효합니다. 새로 고쳐질 것으로 이름 목록 자원을 지정합니다. z/OS에서만 유효합니다.

#### ► z/OS **MQPROC**

TYPE이 CLASSES인 경우에만 유효합니다. 새로 고쳐질 것으로 프로세스 자원을 지정합니다. z/OS에서만 유 효합니다.

# **MQQUEUE**

TYPE이 CLASSES인 경우에만 유효합니다. 새로 고쳐질 것으로 큐 자원을 지정합니다. z/OS에서만 유효합니 다.

# **MXADMIN**

TYPE이 CLASSES인 경우에만 유효합니다. 새로 고쳐질 것으로 관리 유형 자원을 지정합니다. z/OS에서만 유효합니다.

**참고:** 이들 클래스를 재생할 때 기타 다른 클래스 중의 하나에 관련된 보안 스위치가 변경된 것으로 판단되면, 해당 클래스의 재생 또한 발생합니다.

# **MXNLIST**

TYPE이 CLASSES인 경우에만 유효합니다. 새로 고쳐질 것으로 이름 목록 자원을 지정합니다. z/OS에서만 유효합니다.

#### z/0S **MXPROC**

TYPE이 CLASSES인 경우에만 유효합니다. 새로 고쳐질 것으로 프로세스 자원을 지정합니다. z/OS에서만 유 효합니다.

#### z/0S **MXOUEUE**

TYPE이 CLASSES인 경우에만 유효합니다. 새로 고쳐질 것으로 큐 자원을 지정합니다. z/OS에서만 유효합니 다.

#### $z/0S$ **MXTOPIC**

TYPE이 CLASSES인 경우에만 유효합니다. 토픽 자원을 새로 고칠 것을 지정합니다. z/OS에서만 유효합니 다.

#### *z/0S* **CMDSCOPE**

이 매개변수는 z/OS에만 적용되며 큐 관리자가 큐 공유 그룹의 멤버일 때 명령이 실행되는 방법을 지정합니 다.

**' '**

이 명령은 입력된 큐 관리자에서 실행됩니다. 이 값은 비즈 40S 비 비z/OS 시스템의 기본값입니다.

#### *qmgr-name*

큐 관리자가 큐 공유 그룹 내에서 활성 상태인 경우, 명령이 사용자가 지정하는 큐 관리자에서 실행됩니 다.

큐 공유 그룹 환경을 사용할 경우와 명령 서버가 작동 가능한 경우에만 명령을 입력한 큐 관리자 이외의 큐 관리자 이름을 지정할 수 있습니다.

**\***

명령은 로컬 큐 관리자에서 실행되며 큐 공유 그룹의 모든 활성 큐 관리자에도 전달됩니다. 이러한 작업 의 효과는 큐 공유 그룹의 모든 큐 관리자에 명령을 입력하는 것과 같습니다.

#### **유형**

수행될 새로 고침 유형을 지정합니다.

# **Multi AUTHSERV**

권한 서비스 구성요소에 의해 내부적으로 보유되는 권한 부여 목록이 새로 고쳐집니다.

이는 기본값입니다.

# **CLASSES**

IBM MQ 스토리지 내 ESM(외부 보안 관리자, 예: RACF ) 프로파일을 새로 고칩니다. 요구되는 자원에 대 한 스토리지내 프로파일은 삭제됩니다. 새로운 항목은 프로파일에 대한 보안 점검이 수행될 때 작성되어 사용자가 액세스를 요청할 때 유효화됩니다.

보안 새로 고침을 수행할 특정 자원 클래스를 선택할 수 있습니다.

기본값인 경우 z/OS에만 유효합니다.

## **CONNAUTH**

연결 인증 구성의 캐시된 보기를 새로 고칩니다.

큐 관리자가 변경사항을 인식하려면 구성을 새로 고쳐야 합니다.

■ Multi 말티플랫폼에서는 AUTHSERV의 동의어입니다.

자세한 정보는 연결 인증을 참조하십시오.

**SSL**

SSL(Secure Sockets Layer) 또는 TLS(Transport Layer Security) 키 저장소의 캐시된 보기를 새로 고치 고 명령을 성공적으로 완료하면 갱신이 적용될 수 있습니다. 또한 다음 위치에서도 새로 고쳐집니다.

• 인증서 해지 목록에 사용할 LDAP 서버.

• 키 저장소

IBM MQ를 통해 지정된 암호화 하드웨어 매개변수 포함.

CHLAUTH를 새로 고치려면 802 페이지의 『[REFRESH QMGR](#page-801-0)』 명령을 사용하십시오.

**관련 태스크** z/OS 2/OS에서 큐 관리자 보안 새로 고치기

# **z/OS의 RESET CFSTRUCT**

MQSC 명령 RESET CFSTRUCT를 사용하여 특정 애플리케이션 구조의 상태를 수정할 수 있습니다.

# **MQSC 명령 사용**

MQSC 명령을 사용하는 방법에 대한 정보는 >MQSC 명령을 사용하여 로컬 관리 태스크 수행을 참조하십시오. 소스 CR에서 이 명령을 실행할 수 있습니다. 소스 기호에 대한 설명은 z/OS 에서 MQSC 명령을 실행할 수 있는 소

스의 내용을 참조하십시오.

- 구문 다이어그램
- 810 페이지의 『참고:』
- 810 페이지의 『RESET CFSTRUCT의 매개변수 설명』

**동의어**: 없음.

# **RESET CFSTRUCT**

**RESET CFSTRUCT** (*structure-name* ) ACTION(FAIL)  $\rightarrow$ 

# **참고:**

1. 큐 관리자가 큐 공유 그룹의 구성원인 경우에만 유효합니다.

2. RESET CFSTRUCT에서는 구조를 CFLEVEL(5)로 정의해야 합니다.

# **RESET CFSTRUCT의 매개변수 설명**

## **CFSTRUCT(***structure-name***)**

재설정할 커플링 기능 애플리케이션 구조의 이름을 지정합니다.

# **ACTION(FAIL)**

구조 실패를 시뮬레이션하고 애플리케이션 구조의 상태를 실패로 설정하려면 이 키워드를 지정하십시오.

**참고:** 구조를 실패하면 구조에 저장된 모든 비지속 메시지가 삭제되고 복구가 완료될 때까지 구조를 사용할 수 없게 됩니다. 구조 복구가 완료되는 데 상당한 시간이 걸릴 수 있습니다. 따라서 구조를 다시 할당하고 복 구하여 구조에 대한 문제점을 해결할 수 있는 상황에서만 이 조치를 사용해야 합니다.

# **RESET CHANNEL**

MQSC 명령 RESET CHANNEL을 사용하면 IBM MQ 채널에 사용할 메시지 순서 번호를 재설정할 수 있고 경우에 따라 다음에 해당 채널에 시작될 때 사용하도록 지정된 순서 번호를 재설정할 수 있습니다.

# **MQSC 명령 사용**

MQSC 명령을 사용하는 방법에 대한 정보는 >MQSC 명령을 사용하여 로컬 관리 태스크 수행을 참조하십시오.

<mark>★ Z/0S △ △</mark> 소스 CR에서 이 명령을 실행할 수 있습니다. 소스 기호에 대한 설명은 <u>z/OS 에서 MQSC 명령을 실</u> 행할 수 있는 소스의 내용을 참조하십시오.

• 구문 다이어그램

- 811 페이지의 『사용시 [참고사항』](#page-810-0)
- 811 페이지의 『[RESET CHANNEL](#page-810-0)의 매개변수 설명』

**동의어**: RESET CHL

<span id="page-810-0"></span>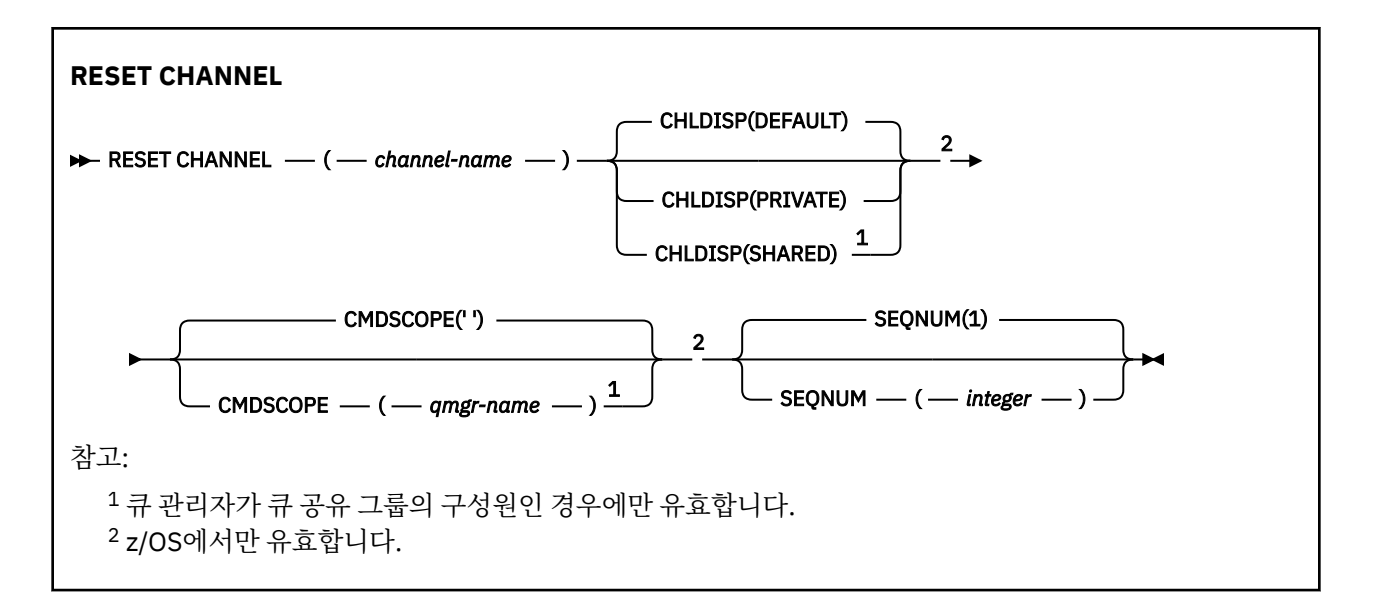

# **사용시 참고사항**

- 1. z/US z/OS에서 명령 서버 및 채널 시작기가 실행 중이어야 합니다.
- 2. 이 명령은 SVRCONN 및 CLNTCONN 채널을 제외한 모든 유형의 채널에 대해 발행할 수 있습니다(자동으로 정의된 채널 포함). 그러나, 송신자, 서버 채널에 명령이 실행되는 경우에는 명령이 실행되었을 때 한쪽에서 값을 재설정하는 것 이외에도, 다음에 이 채널을 시작할(필요한 경우 재동기화) 때 다른 쪽(수신자 또는 요청 자) 값도 동일한 값으로 재설정됩니다. 클러스터 송신자 채널에서 이 명령을 실행하면 채널 양쪽 단말에서 메 시지 순서 번호가 재설정됩니다. 그러나 클러스터링 채널에서 순서 번호가 점검되지 않으므로 이는 중요하지 않습니다.
- 3. 명령이 수신자, 요청자 또는 클러스터 수신자 채널에 발행되면 다른 쪽 끝의 값도 재설정되지 않습니다. 필요 한 경우 별도로 수행해야 합니다.
- 4. 로컬로 정의된 채널과 자동 정의된 클러스터 송신자 채널의 이름이 같으면, 로컬로 정의된 채널에 명령이 적 용됩니다. 로컬로 정의된 채널은 없지만 자동 정의된 클러스터 송신자 채널이 둘 이상 있는 경우 로컬 큐 관리 자의 저장소에 마지막으로 추가된 채널에 명령이 적용됩니다.
- 5. 메시지가 비지속 메시지이며 송신자 채널에 대해 RESET CHANNEL 명령이 실행되는 경우 채널을 시작할 때 마다 재설정 데이터가 송신되고 플로우됩니다.

# **RESET CHANNEL의 매개변수 설명**

## *(channel-name)*

재설정할 채널의 이름. 필수입니다.

# **CHLDISP**

이 매개변수는 z/OS에만 적용되며 다음 값을 취할 수 있습니다.

- DEFAULT
- PRIVATE
- SHARED

이 매개변수를 생략하면 DEFAULT 값이 적용됩니다. 이는 채널 오브젝트의 디폴트 채널 속성 지정 속성 (DEFCDISP)에서 가져온 값입니다.

CMDSCOPE 매개변수의 다양한 값과 함께 이 매개변수는 두 가지 채널 유형을 제어합니다.

#### **SHARED**

큐 공유 그룹으로 지정된 인바운드 전송에 대한 응답으로 시작된 경우 수신 채널은 공유 채널입니다. 전송 큐의 속성 지정 값이 SHARED인 경우 송신 채널은 공유됩니다.

<span id="page-811-0"></span>**PRIVATE**

큐 관리자로 지정된 인바운드 전송에 대한 응답으로 시작된 경우 수신 채널은 개인 채널입니다.

전송 큐에 SHARED 외의 다른 속성 지정 값이 있을 경우 송신 채널은 개인용입니다.

**참고:** 속성 지정 값은 채널 정의에 대한 큐 공유 그룹의 속성 지정 값으로 설정된 속성 지정 값과 관련되지 **않 습니다**.

또한 CHLDISP 및 CMDSCOPE 매개변수의 결합은 채널이 작동되는 큐 관리자를 제어합니다. 가능한 옵션은 다음과 같습니다.

- 명령이 발행된 로컬 큐 관리자
- 그룹에서 이름 지정된 다른 특정 큐 관리자

다양한 CHLDISP 및 CMDSCOPE 조합은 다음 표에 요약되어 있습니다.

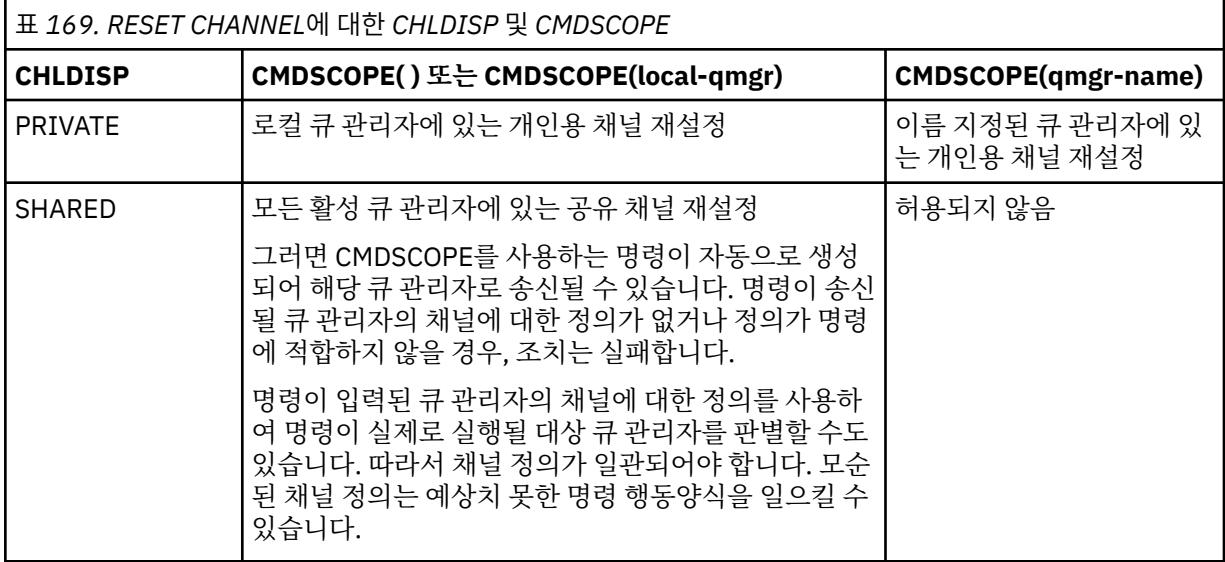

# **Z/OS** CMDSCOPE

이 매개변수는 z/OS에만 적용되며 큐 관리자가 큐 공유 그룹의 멤버일 때 명령이 실행되는 방법을 지정합니 다.

CHLDISP를 SHARED로 설정하면, CMDSCOPE는 공백이거나 로컬 큐 관리자여야 합니다.

**' '**

이 명령은 입력된 큐 관리자에서 실행됩니다. 이는 기본값입니다.

#### *qmgr-name*

큐 관리자가 큐 공유 그룹 내에서 활성 상태인 경우, 명령이 사용자가 지정하는 큐 관리자에서 실행됩니 다.

큐 공유 그룹 환경을 사용할 경우와 명령 서버가 작동 가능한 경우에만 큐 관리자 이름을 지정할 수 있습 니다.

#### **SEQNUM(***integer***)**

새로운 메시지 순서 번호이며, 1 - 999,999,999 범위에 있어야 합니다. 선택적입니다.

# **RESET CLUSTER**

MQSC 명령 **RESET CLUSTER**을 사용하여 클러스터에서 특수 조작을 수행합니다.

# **MQSC 명령 사용**

MQSC 명령을 사용하는 방법에 대한 정보는 >MQSC 명령을 사용하여 로컬 관리 태스크 수행을 참조하십시오.

z/0S ■ 소스 CR에서 이 명령을 실행할 수 있습니다. 소스 기호에 대한 설명은 z/OS 에서 MOSC 명령을 실 행할 수 있는 소스의 내용을 참조하십시오.

- 구문 [다이어그램](#page-811-0)
- 813 페이지의 『RESET CLUSTER의 사용 참고사항』
- 813 페이지의 『RESET CLUSTER의 매개변수 설명』

**동의어**: 없음

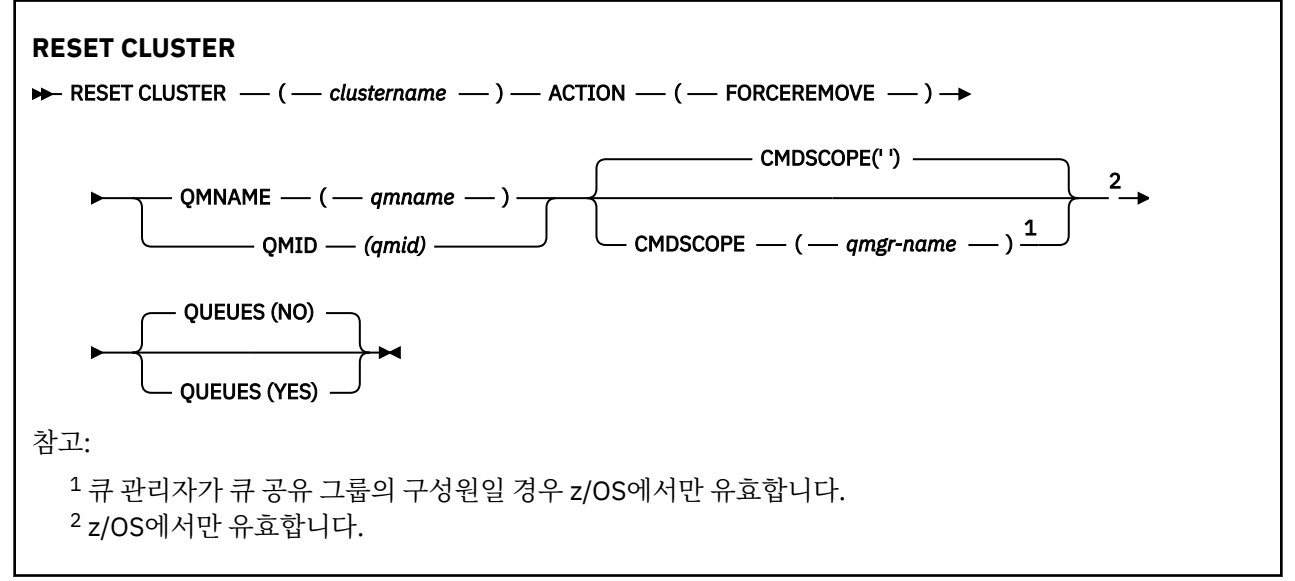

# **RESET CLUSTER의 사용 참고사항**

- z/0S • z/OS에서 채널 시작기가 시작되지 않으면 명령에 실패합니다.
- <mark>• 2008 • 2</mark>/OS에서는 모든 오류가 채널 시작기가 실행 중인 시스템의 콘솔로 보고되고 명령을 발행한 시 스템에는 보고되지 않습니다.
- 모호함을 피하려면, QMNAME이 아니라 QMID를 사용하는 것이 좋습니다. 큐 관리자 ID는 DISPLAY QMGR 및 DISPLAY CLUSQMGR과 같은 명령으로 찾을 수 있습니다.

QMNAME이 사용되고 해당 이름의 클러스터에 둘 이상의 큐 관리자가 있으면, 명령은 실행되지 않습니다.

- 오브젝트 또는 변수 이름(예: QMID)에서 IBM MQ 오브젝트의 이름 지정 규칙에 나열된 문자 이외의 문자를 사 용하는 경우에는 이름을 따옴표로 묶어야 합니다.
- 이 명령을 사용하여 클러스터에서 큐 관리자를 제거할 경우, **REFRESH CLUSTER** 명령을 발행하여 클러스터 에 재결합할 수 있습니다. **REFRESH CLUSTER** 명령을 실행하기 전에 10초 이상 대기하십시오. 저장소가 **RESET CLUSTER** 명령 후 10초 이내에 클러스터에 재결합하려는 시도를 무시하기 때문입니다. 큐 관리자가 발행/구독 클러스터에 있는 경우에는 필수 프록시 구독을 복원해야 합니다. 발행/구독 클러스터에 대한 REFRESH CLUSTER 고려사항을 참조하십시오.

**참고:** 큰 클러스터의 경우, **REFRESH CLUSTER** 명령을 사용하면 진행 중인 클러스터에 지장을 줄 수 있으며, 클러스터 오브젝트가 모든 관심있는 큐 관리자에게 자동으로 상태 업데이트를 보내는 경우에는 27일 간격으로 다시 사용할 수 있습니다. 대형 클러스터를 새로 고치면 클러스터의 성능 및 가용성에 영향을 줄 수 있음을 참 조하십시오.

• 명령이 성공적으로 완료되어도 조치가 완료되었음을 의미하지는 않습니다. 확실히 완료되었는지 확인하려면 분산 네트워크의 비동기 명령이 완료되었는지 확인의 RESET CLUSTER 단계를 확인하십시오.

# **RESET CLUSTER의 매개변수 설명**

## *(clustername)*

재설정할 클러스터의 이름. 필수입니다.

## **ACTION(FORCEREMOVE)**

큐 관리자를 클러스터에서 강제로 제거하도록 요청합니다. 큐 관리자가 삭제된 후 올바른 클린업을 확인하기 위해 필요할 수도 있습니다.

전체 저장소 큐 관리자만 이 조치를 요청할 수 있습니다.

# **CMDSCOPE**

이 매개변수는 z/OS에만 적용되며 큐 관리자가 큐 공유 그룹의 멤버일 때 명령이 실행되는 방법을 지정합니 다.

**' '**

이 명령은 입력된 큐 관리자에서 실행됩니다. 이는 기본값입니다.

#### *qmgr-name*

큐 관리자가 큐 공유 그룹 내에서 활성 상태인 경우, 명령이 사용자가 지정하는 큐 관리자에서 실행됩니 다.

큐 공유 그룹 환경을 사용할 경우와 명령 서버가 작동 가능한 경우에만 명령을 입력한 큐 관리자 이외의 큐 관리자 이름을 지정할 수 있습니다.

## **QMID(***qmid***)**

강제로 제거할 큐 관리자의 ID.

#### **QMNAME(***qmname***)**

강제로 제거할 큐 관리자의 이름.

**큐**

강제 제거되고 있는 큐 관리자가 소유하는 클러스터 큐가 클러스터에서 제거되는지 여부를 지정합니다.

**아니오**

강제 제거되고 있는 큐 관리자가 소유하는 클러스터 큐가 클러스터에서 제거되지 않습니다. 기본값입니 다.

**YES**

강제 제거되고 있는 큐 관리자가 소유하는 클러스터 큐가 클러스터 큐 관리자 그 자체 외의 클러스터에서 도 제거됩니다. 클러스터 큐는 이전에 QUEUES 옵션 없이 강제로 제거되었을 수 있으므로 클러스터 큐 관리자를 클러스터에서 볼 수 없는 경우에도 제거됩니다.

 $\approx$  z/OS z/OS에서는 **N** 및 **Y**를 **NO** 및 **YES**의 동의어로 사용할 수 있습니다.

### **관련 참조**

RESET CLUSTER: 클러스터에서 큐 관리자 강제 제거

# **RESET QMGR**

MQSC 명령 RESET QMGR를 백업 및 복구 프로시저의 일부로 사용할 수 있습니다.

## **MQSC 명령 사용**

MQSC 명령을 사용하는 방법에 대한 정보는 >MQSC 명령을 사용하여 로컬 관리 태스크 수행을 참조하십시오.

**2708 \_\_\_** 소스 2CR에서 이 명령을 실행할 수 있습니다. 소스 기호에 대한 설명은 <u>z/OS 에서 MQSC 명령을</u> 실행할 수 있는 소스의 내용을 참조하십시오.

**TYPE(ARCHLOG)** 옵션을 사용하여 지정된 것까지의 모든 로그 익스텐트가 아카이 브되었음을 큐 관리자에 알리십시오. 로그 관리 유형이 ARCHIVE가 아닌 경우 명령이 실패합니다. **TYPE(REDUCELOG)** 옵션을 사용하여 더 이상 필요하지 않은 경우 큐 관리자가 로그 범위 수를 줄이도록 요청하 십시오.

## • 구문 다이어그램

- 815 페이지의 『[RESET QMGR](#page-814-0)의 사용시 참고사항』
- 816 페이지의 『[RESET QMGR](#page-815-0)의 매개변수 설명』

**동의어**: 없음

<span id="page-814-0"></span>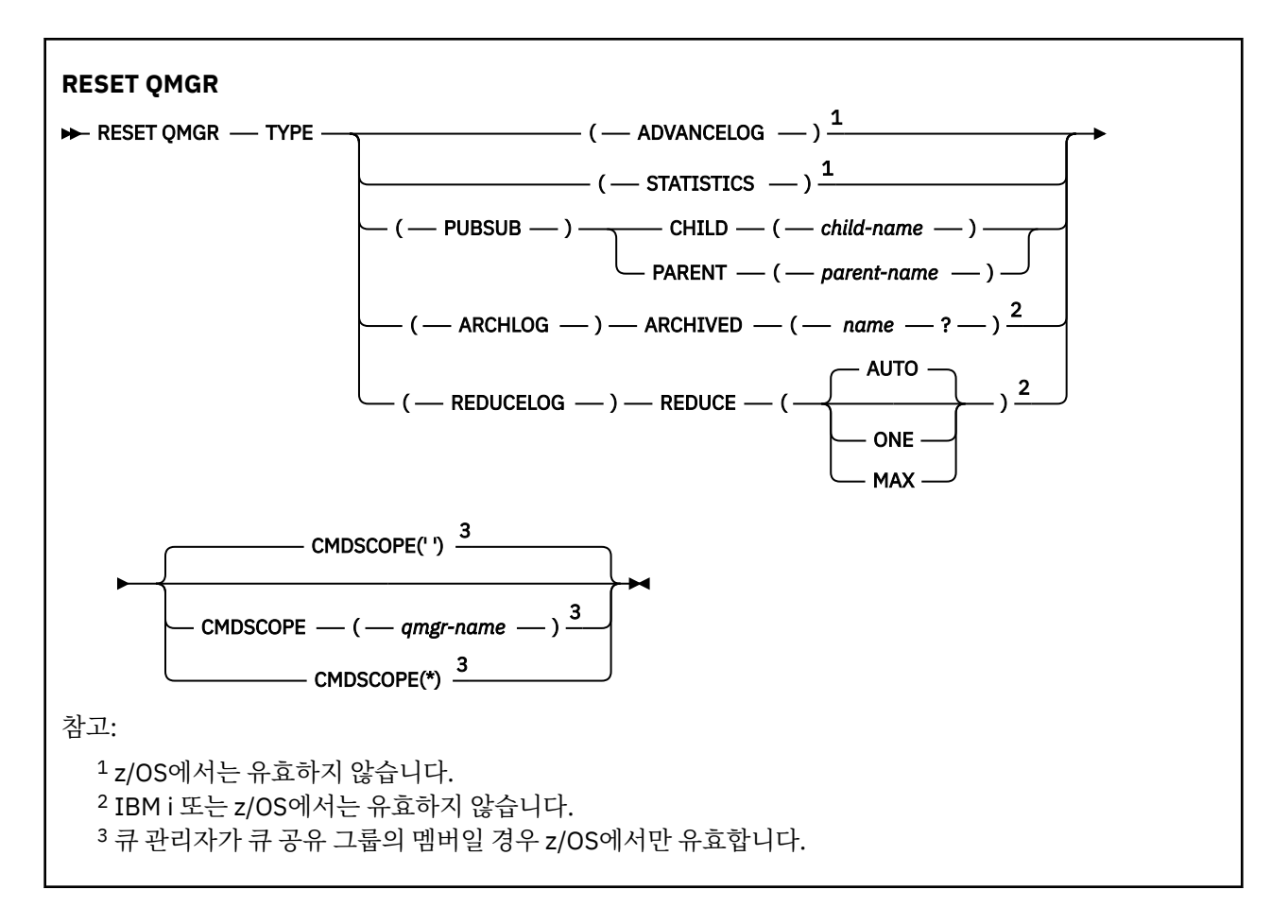

# **RESET QMGR의 사용시 참고사항**

- 이 명령을 사용하여 큐 관리자가 새로운 로그 범위에 쓰게 하고 이전 로그 범위를 백업으로 사용 가능하게 요청 할 수 있습니다. 백업 큐 관리자 업데이트를 참조하십시오. 또한 이 명령을 사용하여 큐 관리자가 현재 통계 콜 렉션 기간을 종료하고 수집된 통계를 쓰도록 요청할 수도 있습니다. 이 명령을 사용하여 이 큐 관리자가 계층 연결의 상위 또는 하위로 지정된 발행/구독 계층 연결을 강제로 제거할 수 있습니다.
- 복구 로그 확장으로 인해 큐 관리자의 활성 로그 공간이 부족하게 된 경우 복구 로그 확장을 위한 요청을 큐 관 리자가 거부할 수도 있습니다.
- 예외적인 상황 외에는 **RESET QMGR** TYPE(PUBSUB)을 사용하지 마십시오. 일반적으로 하위 큐 관리자는 **ALTER QMGR** PARENT(' ')를 사용하여 계층 연결을 제거합니다.
- 큐 관리자가 통신할 수 없게 된 하위 또는 상위 큐 관리자에서 연결을 끊어야 하는 경우 큐 관리자에서 **RESET QMGR** TYPE(PUBSUB) 명령을 실행해야 합니다. 이 명령을 사용할 때 취소된 연결에 대해 리모트 큐 관리자에 게 알리지 않습니다. 따라서 리모트 큐 관리자에서 **ALTER QMGR** PARENT (' ') 명령을 실행해야 할 수도 있습니 다. 하위 큐 관리자가 수동으로 연결이 끊어지지 않으면 강제로 연결이 끊어지며 상위 상태가 REFUSED로 설정 됩니다.
- 상위 관계를 재설정 중인 경우에는 **ALTER QMGR** PARENT(' ') 명령을 실행해야 합니다. 그렇지 않으면 큐 관리 자의 발행/구독 기능을 나중에 사용할 때 큐 관리자가 연결을 재설정하려고 시도합니다.
- **RESET QMGR** TYPE(PUBSUB) 명령이 성공적으로 완료되어도 조치가 완료된 것은 아닙니다. 실제 완료 여부 를 확인하려면 분산 네트워크에 대한 비동기 명령이 완료되었는지 확인에서 RESET QMGR TYPE(PUBSUB) 단 계를 참조하십시오.

• **ADVANCELOG**, **STATISTICS**, **PUBSUB**, **ARCHLOG** 또는 **REDUCELOG**중 하나만 지정해야 합니 다.

**TYPE(ARCHLOG)의 사용법 참고**

 $\blacktriangleright$  Multi  $\blacktriangleright$  V 9.1.0

<span id="page-815-0"></span>이 옵션에는 큐 관리자 오브젝트에 대한 변경 권한이 필요합니다.

로그 익스텐트가 인식되지 않거나 현재 로그인 경우, 명령이 실패합니다.

어떤 이유로 사용자의 엔터프라이즈에서 로그 익스텐트가 아카이브됨을 알리는 프로그램 방법이 작동 중이지 않 고 디스크가 로그 익스텐트로 채워지는 경우 관리자가 이 명령을 사용할 수 있습니다.

아카이브 프로세스에서 전달할 이름과 어떤 항목이 이미 아카이브되었는지 스스로 판별해야 합니다.

## **TYPE(REDUCELOG)의 사용법 참고**

## $\blacktriangleright$  Multi  $\blacktriangleright$  V 9.1.0

이 옵션에는 큐 관리자 오브젝트에 대한 변경 권한이 필요합니다.

일반적인 환경에서는 이 명령을 사용하지 않아야 합니다. 일반적으로 로그 파일의 자동 관리를 사용할 때 큐 관리 자가 필요에 따라 로그 익스텐트의 수를 줄이도록 해야 합니다.

순환 로깅의 경우 이 옵션을 사용하여 비활성 2차 로그 익스텐트를 제거할 수 있습니다. 2차 로그 익스텐트가 늘 어나는 것은 종종 과거의 일부 특정한 문제로 인해 디스크 사용률이 증가하는 것으로 확인할 수 있습니다.

**참고:** 순환 로깅의 경우, 명령이 로그 익스텐트를 필요한 수까지 줄이지 못할 수도 있습니다. 이 경우, 명령이 리 턴되고 이후에 비동기적으로 감소가 발생할 수 있습니다.

선형 로깅의 경우 이는 DISPLAY QMSTATUS 명령에서 [REUSESZ](#page-710-0)의 높은 값으로 알려진 것처럼 복구에 필요하지 않고 아카이브 로그 관리를 사용 중일 때 아카이브된 로그 익스텐트를 제거할 수 있습니다.

로그 익스텐트 수가 매우 많아지게 할 수 있는 일부 특정 이벤트 후에만 이 명령을 실행해야 합니다.

선택된 익스텐트 수가 삭제될 때까지 명령이 차단됩니다. 명령이 제거된 익스텐트 수를 리턴하지 않지만 발생한 사항을 표시하는 큐 관리자 오류 로그 메시지가 작성됨을 참고하십시오.

# **RESET QMGR의 매개변수 설명**

**유형**

#### **ADVANCELOG**

큐 관리자가 새로운 로그 범위를 쓰게 하고 이전 로그 범위를 백업으로 사용 가능하게 요청합니다. 백업 큐 관리자 업데이트를 참조하십시오. 이 명령은 큐 관리자가 선형 로깅을 사용하도록 구성된 경우에만 승 인됩니다.

## **Multi** V 9.1.0 **ARCHLOG**

#### **ARCHIVED (** *name* **)**

이 익스텐트 및 논리적으로 그 이전인 모든 항목이 아카이브되었음을 큐 관리자에 알립니다. 익스텐트 이름은 예를 들어, IBM i에서 S0000001.LOG 또는 AMQA000001입니다.

#### **PUBSUB**

큐 관리자가 표시된 발행/구독 계층 연결을 취소하도록 요청합니다. 이 값에 CHILD 또는 PARENT 속성 중 하나를 지정해야 합니다.

#### **CHILD**

계층 구조 연결을 강제로 취소할 하위 큐 관리자의 이름입니다. 이 속성은 TYPE(PUBSUB)가 있을 때 에만 사용됩니다. PARENT와 함께 사용할 수 없습니다.

#### **PARENT**

계층 구조 연결을 강제로 취소할 상위 큐 관리자의 이름입니다. 이 속성은 TYPE(PUBSUB)가 있을 때 에만 사용됩니다. CHILD와 함께 사용할 수 없습니다.

# Multi V S.1.0 REDUCELOG

#### **REDUCE**

비활성 상태이거나 불필요한 로그 익스텐트의 수를 줄이도록 큐 관리자에 요청하며, 로그 익스텐트 를 줄이는 방법입니다.

값은 다음 중 하나일 수 있습니다.

**AUTO**

로그 익스텐트를 큐 관리자가 선택한 양까지 줄이십시오.

**ONE**

가능한 경우 로그 익스텐트를 1개까지 줄이십시오.

**MAX**

로그 익스텐트를 가능한 최대 수까지 줄이십시오.

## **STATISTICS**

큐 관리자가 현재 통계 콜렉션 기간을 종료하고 수집된 통계를 쓰도록 요청합니다.

# **Z/OS** CMDSCOPE

이 매개변수는 z/OS에만 적용되며 큐 관리자가 큐 공유 그룹의 멤버일 때 명령이 실행되는 방법을 지정합니 다.

QSGDISP를 GROUP으로 설정한 경우 CMDSCOPE는 공백이거나 로컬 큐 관리자여야 합니다.

**' '**

이 명령은 입력된 큐 관리자에서 실행됩니다. 이 값이 기본값입니다.

*qmgr-name*

큐 관리자가 큐 공유 그룹 내에서 활성 상태인 경우, 명령이 사용자가 지정하는 큐 관리자에서 실행됩니 다.

큐 공유 환경을 사용할 경우와 명령 서버가 사용 가능한 경우에만 명령을 입력한 큐 관리자 이외의 큐 관 리자 이름을 지정할 수 있습니다.

**\***

명령은 로컬 큐 관리자에서 실행되며 큐 공유 그룹의 모든 활성 큐 관리자에도 전달됩니다. 이 값을 설정 하는 것은 큐 공유 그룹의 모든 큐 관리자에 명령을 입력하는 것과 같습니다.

# **z/OS의 RESET QSTATS**

MQSC 명령 RESET QSTATS를 사용하면 큐의 성능 데이터를 보고한 후 해당 데이터를 재설정할 수 있습니다.

# **MQSC 명령 사용**

MQSC 명령을 사용하는 방법에 대한 정보는 >MQSC 명령을 사용하여 로컬 관리 태스크 수행을 참조하십시오. 소스 2CR에서 이 명령을 실행할 수 있습니다. 소스 기호에 대한 설명은 z/OS 에서 MQSC 명령을 실행할 수 있는 소스의 내용을 참조하십시오.

- 구문 다이어그램
- 818 페이지의 『[RESET QSTATS](#page-817-0)의 사용 참고사항』
- 818 페이지의 『[RESET QSTATS](#page-817-0)의 매개변수 설명』

**동의어**: 없음

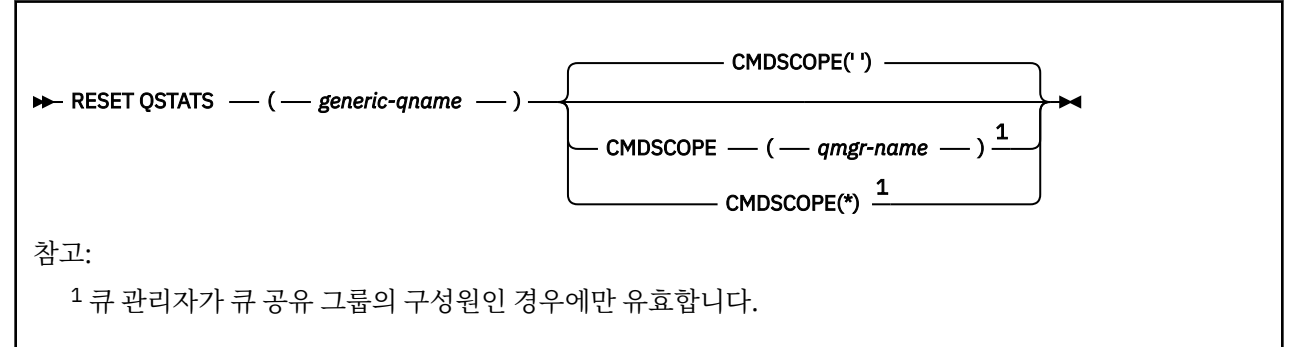

# <span id="page-817-0"></span>**RESET QSTATS의 사용 참고사항**

1. *generic q-name*을 충족시키는 이름의 큐가 둘 이상 있을 경우, 모든 해당 큐가 재설정됩니다.

- 2. z/OS 콘솔 또는 그와 동등한 기능이 아닌 애플리케이션에서 이 명령을 발행하여 통계 정보가 기록되는지 확 인하십시오.
- 3. 다음 정보는 모든 큐(개인용과 공유)와 관련하여 보관됩니다. 공유 큐에서는 각 큐 관리자가 정보의 개별 사본 을 보관합니다.

## **MSGIN**

메시지가 공유 큐에 넣어지는 증분 시간

## **MSGOUT**

메시지가 공유 큐에서 제거되는 증분 시간

#### **HIQDEPTH**

이 큐 관리자가 보유한 HIQDEPTH의 현재 값을 모든 넣기 조작 중 커플링 기능에서 확보한 새 큐 용량과 비교하여 계산합니다. 큐 용량은 큐에 메시지를 넣거나 큐에서 메시지를 가져오는 모든 큐 관리자의 영향 을 받습니다.

공유 큐의 정보를 검색하고 전체 통계를 확보하려면 **CMDSCOPE(\*)**를 지정하여 큐 공유 그룹의 모든 큐 관리 자에 명령을 브로드캐스트해야 합니다.

최대 큐 용량은 리턴된 모든 HIQDEPTH 값의 최대값과 거의 같으며 총 MQPUT 수는 리턴된 모든 MSGIN 값 의 합계와 비슷하고 총 MQGET 수는 리턴된 모든 MSGOUT 값의 합계와 비슷합니다.

4. 큐 관리자의 PERFMEV 속성이 DISABLED일 경우, 명령은 실패합니다.

## **RESET QSTATS의 매개변수 설명**

#### *generic-qname*

QMGR, COPY 또는 SHARED의 속성 지정 값이 있으나 GROUP의 속성 지정 값은 없고 재설정할 성능 데이터 가 포함된 로컬 큐의 이름

맨 뒤의 별표(\*)는 지정된 어간 뒤에 0개 이상의 문자가 뒤따르는 모든 큐와 일치합니다. 별표(\*)만 표시되면 모든 큐를 지정합니다.

성능 데이터는 DISPLAY 명령으로 리턴되는 매개변수와 같은 형식으로 리턴됩니다. 데이터는 다음과 같습니 다.

#### **QSTATS**

큐의 이름.

## **LACK LACK SCILL QSGDISP**

큐의 속성 지정 값 즉, QMGR, COPY 또는 SHARED.

## **RESETINT**

통계가 마지막으로 재설정된 이후의 시간(초).

#### **HIQDEPTH**

통계가 마지막으로 재설정된 이후의 최대 큐 용량.

### **MSGSIN**

통계가 마지막으로 재설정된 이후 MQPUT 및 MQPUT1 호출에서 큐에 추가한 메시지 수.

이 수에는 아직 커미트되지 않은 작업 단위의 큐에 추가된 메시지가 포함되지만 나중에 작업 단위를 백아 웃하는 경우 이 수가 감소되지 않습니다. 표시 가능한 최대값은 999,999,999입니다. 해당 메시지 수가 이 값을 초과하면 999,999,999가 표시됩니다.

#### **MSGSOUT**

통계가 마지막으로 재설정된 이후 비공개(비열람) MQGET 호출이 큐에서 제거한 메시지 수.

수에는 아직 확약되지 않은 작업 단위의 큐에서 제거한 메시지가 포함되지만, 작업 단위가 계속 백아웃될 경우에는 수가 결정되지 않습니다. 표시 가능한 최대값은 999,999,999입니다. 해당 메시지 수가 이 값 을 초과하면 999,999,999가 표시됩니다.

#### **CMDSCOPE**

이 매개변수는 큐 관리자가 큐 공유 그룹의 멤버인 경우의 명령 실행 방법을 지정합니다.

**' '**

이 명령은 입력된 큐 관리자에서 실행됩니다. 이는 기본값입니다.

*qmgr-name*

큐 관리자가 큐 공유 그룹 내에서 활성 상태인 경우, 명령이 사용자가 지정하는 큐 관리자에서 실행됩니 다.

큐 공유 그룹 환경을 사용할 경우와 명령 서버가 작동 가능한 경우에만 명령을 입력한 큐 관리자 이외의 큐 관리자 이름을 지정할 수 있습니다.

**\***

명령은 로컬 큐 관리자에서 실행되며 큐 공유 그룹의 모든 활성 큐 관리자에도 전달됩니다. 이러한 작업 의 효과는 큐 공유 그룹의 모든 큐 관리자에 명령을 입력하는 것과 같습니다.

# **예제 출력**

다음 예에서는 z/OS에서 명령의 출력을 보여줍니다.

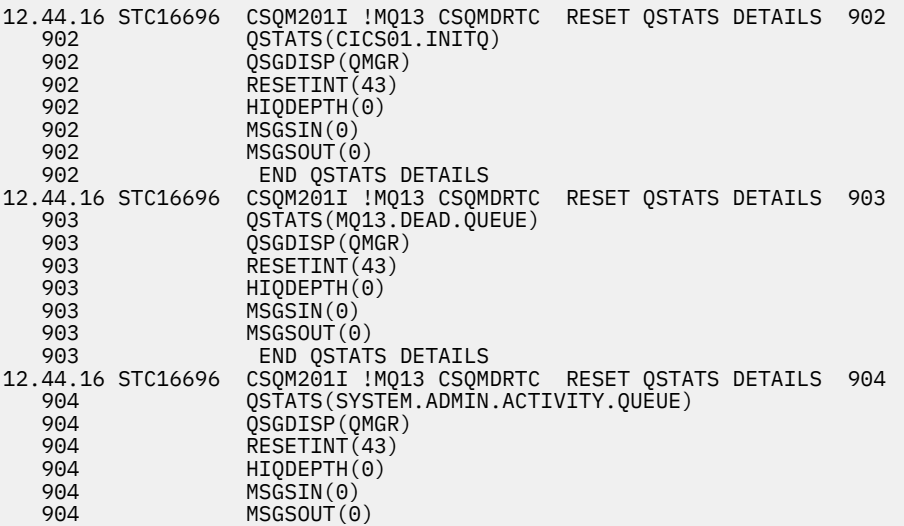

# **z/OS에서 SMDS 재설정**

MQSC 명령 RESET SMDS를 사용하여 특정 애플리케이션 구조와 연관된 하나 이상의 공유 메시지 데이터 세트와 관련된 상태 정보 또는 사용 가능성을 수정할 수 있습니다.

# **MQSC 명령 사용**

MQSC 명령을 사용하는 방법에 대한 정보는 >MQSC 명령을 사용하여 로컬 관리 태스크 수행을 참조하십시오.

소스 CR에서 이 명령을 실행할 수 있습니다. 소스 기호에 대한 설명은 z/OS 에서 MQSC 명령을 실행할 수 있는 소 스의 내용을 참조하십시오.

- 구문 다이어그램
- 820 페이지의 『[RESET SMDS](#page-819-0)의 매개변수 설명』

**동의어**:

<span id="page-819-0"></span>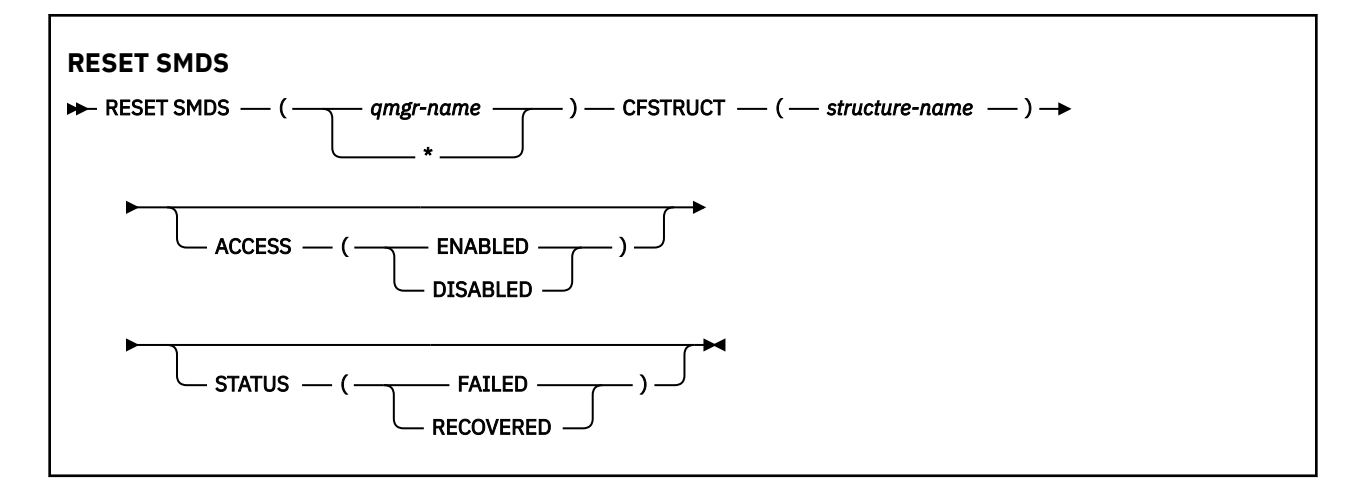

# **RESET SMDS의 매개변수 설명**

CFSTRUCT 정의에서 현재 OFFLOAD(SMDS) 옵션을 사용 중인 경우에만 이 명령이 지원됩니다.

#### **SMDS(***qmgr-name***|\*)**

공유 메시지 데이터 세트 사용가능성 또는 상태 정보를 수정할 큐 관리자를 지정하거나, 별표를 지정하여 지 정된 CFSTRUCT와 연관된 모든 데이터 세트의 정보를 수정합니다.

### **CFSTRUCT(***structure-name***)**

하나 이상의 공유 메시지 데이터 세트의 가용성 또는 상태 정보를 수정할 커플링 기능 애플리케이션 구조를 지정합니다.

### **ACCESS( ENABLED|DISABLED )**

이 키워드를 사용하여 공유 메시지 데이터 세트에 대한 액세스 여부를 지정하여 그룹에 속해 있는 큐 관리자 가 해당 데이터 세트를 사용하거나 사용하지 못하도록 합니다.

이 키워드는 공유 메시지 데이터 세트를 다른 볼륨으로 이동할 때와 같이 공유 메시지 데이터 세트를 일시적 으로 사용 불가능하게 해야 하는 경우에 유용합니다. 이 경우 이 키워드를 사용하여 데이터 세트를 ACCESS(DISABLED)로 표시하면 모든 큐 관리자가 정상적으로 데이터 세트를 닫고 할당 해제할 수 있습니 다. 데이터 세트를 사용할 준비가 되면 큐 관리자가 해당 데이터 세트에 다시 액세스할 수 있도록 ACCESS(ENABLED)로 표시할 수 있습니다.

### **ENABLED**

이전에 액세스를 사용 불가능하게 설정한 후 공유 메시지 데이터 세트에 대한 액세스를 사용 가능하게 하 거나 오류로 인해 사용 가능성 상태가 ACCESS(SUSPENDED)로 설정된 후 액세스를 재시도하려면 ENABLED 매개변수를 사용하십시오.

# **DISABLED**

액세스가 다시 ENABLED로 변경될 때까지 공유 메시지 데이터 세트를 사용할 수 없음을 표시하려면 DISABLED 매개변수를 사용하십시오. 공유 메시지 데이터 세트에 현재 연결되어 있는 큐 관리자는 연결 이 끊어집니다.

## **STATUS(FAILED | RECOVERED)**

이 키워드를 사용하여 공유 메시지 데이터 세트에 복구/수리가 필요함을 지정하거나 FAILED의 데이터 세트 STATUS를 재설정할 수 있습니다.

데이터 세트에 수리가 필요할 경우 이 키워드를 사용하여 수동으로 데이터 세트를 STATUS(FAILED)로 표시 할 수 있습니다. 데이터 세트에 수리가 필요함을 큐 관리자가 감지하면 자동으로 STATUS(FAILED)로 표시됩 니다. 그런 다음 데이터 세트 수리를 완료하는 데 RECOVER CFSTRUCT가 사용되면 큐 관리자가 자동으로 STATUS(RECOVERED)로 표시합니다. 다른 방법으로 데이터 세트를 수리할 경우 이 키워드를 사용하여 수동 으로 데이터 세트를 STATUS(RECOVERED)로 표시할 수 있습니다. 수동으로 ACCESS를 변경할 필요가 없습 니다. ACCESS는 STATUS가 FAILED인 동안 자동으로 SUSPENDED로 변경되었다가 STATUS가 RECOVERED로 설정될 때 다시 ENABLED로 변경됩니다.

#### **FAILED**

공유 메시지 데이터 세트를 복구하거나 수리해야 하며 이 작업을 완료할 때까지 공유 메시지 데이터 세트 를 사용할 수 없음을 표시하려면 FAILED 매개변수를 사용하십시오. 현재 상태가 STATUS(ACTIVE) 또는

STATUS(RECOVERED)인 경우에만 허용됩니다. 현재 가용성 상태가 ACCESS(ENABLED)이고 동일한 명 령으로 변경되지 않은 경우 수정될 때까지 공유 메시지 데이터 세트를 추가로 사용하지 않게 ACCESS(SUSPENDED)를 설정합니다. 데이터 세트를 닫고 할당을 해제하여 공유 메시지 데이터 세트에 현재 연결된 모든 큐 관리자의 연결을 강제로 끊습니다. 공유 메시지 데이터 세트에 액세스할 때 영구적 I/O 오류가 발생하거나 큐 관리자가 데이터 세트의 헤더 정보가 올바르지 않거나 현재 구조 상태와 일치 하지 않는다고 판별하면 이 상태를 자동으로 설정할 수 있습니다.

#### **RECOVERED**

공유 메시지 데이터 세트를 실제로 복구할 필요가 없는 경우, 예를 들어 공유 메시지 데이터 세트가 일시 적으로 사용 불가능한 경우 STATUS(FAILED)에서 상태를 재설정하려면 RECOVERED 매개변수를 사용 하십시오. 현재 사용 가능성 상태(동일한 명령에서 지정된 모든 변경 이후)가 ACCESS(SUSPENDED)인 경우 ACCESS(ENABLED)를 설정하여 소유하고 있는 큐 관리자가 공유 메시지 데이터 세트를 열고 재시 작 처리를 수행할 수 있도록 합니다. 재시작 후에는 상태가 STATUS(ACTIVE)로 변경되고 기타 큐 관리자 가 이 데이터 세트를 다시 사용할 수 있습니다.

#### $z/0S$ **z/OS의 RESET TPIPE**

MQSC 명령 RESET TPIPE를 사용하면 IBM MQ - IMS 브릿지에서 사용하는 IMS Tpipe에 대해 복구 가능한 시퀀 스 번호를 재설정할 수 있습니다.

# **MQSC 명령 사용**

MQSC 명령을 사용하는 방법에 대한 정보는 >MQSC 명령을 사용하여 로컬 관리 태스크 수행을 참조하십시오.

소스 CR에서 이 명령을 실행할 수 있습니다. 소스 기호에 대한 설명은 z/OS 에서 MQSC 명령을 실행할 수 있는 소 스의 내용을 참조하십시오.

- 구문 다이어그램
- 821 페이지의 『사용시 참고사항』
- 822 페이지의 『[RESET TPIPE](#page-821-0)의 매개변수 설명』

**동의어**: 이 명령에 대한 동의어 없음

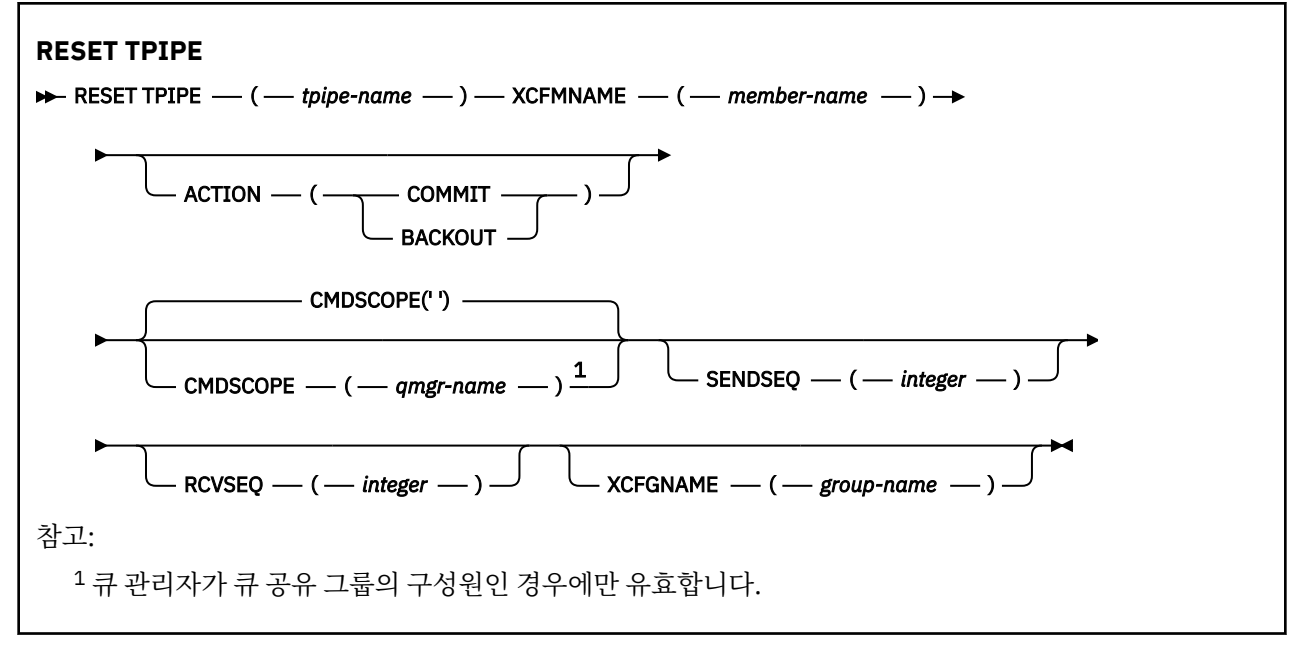

# **사용시 참고사항**

- 1. 이 명령은 메시지 CSQ2020E에 보고된 재동기화 오류에 대한 응답으로 사용되며 IMS를 통해 Tpipe의 재동 기화를 시작합니다.
- 2. 지정된 XCF 구성원에 큐 관리자가 연결되지 않은 경우에는 명령이 실패합니다.
- 3. 지정된 XCF 구성원에 큐 관리자가 연결되었지만 Tpipe가 열려 있는 경우에는 명령이 실패합니다.

# <span id="page-821-0"></span>**RESET TPIPE의 매개변수 설명**

#### **(** *tpipe-name* **)**

재설정할 Tpipe의 이름. 필수입니다.

#### **CMDSCOPE**

이 매개변수는 큐 관리자가 큐 공유 그룹의 멤버인 경우의 명령 실행 방법을 지정합니다.

#### **' '**

이 명령은 입력된 큐 관리자에서 실행됩니다. 이는 기본값입니다.

#### *qmgr-name*

큐 관리자가 큐 공유 그룹 내에서 활성 상태인 경우, 명령이 사용자가 지정하는 큐 관리자에서 실행됩니 다.

큐 공유 그룹 환경을 사용할 경우와 명령 서버가 작동 가능한 경우에만 명령을 입력한 큐 관리자 이외의 큐 관리자 이름을 지정할 수 있습니다.

#### **조치**

이 Tpipe와 관련된 복구 단위를 확약 또는 백아웃할 것인지의 여부를 지정합니다. 메시지 CSQ2020E에 이러 한 복구 단위가 보고된 경우에는 이 속성이 필수적이고, 그렇지 않은 경우에는 무시됩니다.

#### **COMMIT**

IBM MQ의 메시지는 이미 IMS로 전송된 것으로 확인됩니다. 즉, IBM MQ - IMS 브릿지 큐에서 삭제됩니 다.

## **BACKOUT**

IBM MQ의 메시지가 백아웃됩니다. 즉, IBM MQ - IMS 브릿지 큐에 리턴됩니다.

## **SENDSEQ(***integer***)**

IBM MQ가 송신한 메시지에 대해 Tpipe에 설정되고 파트너의 수신 순번으로 설정될 복구 가능한 새 순번. 16 진수여야 하고 최대 8자리까지 가능하며, 선택적으로 X' '로 묶을 수 있습니다. 선택적 매개변수로, 생략하 면 순번이 바뀌지는 않지만 파트너의 수신 순서가 IBM MQ 송신 순번으로 설정됩니다.

### **RCVSEQ(***integer***)**

IBM MQ가 수신한 메시지에 대해 Tpipe에 설정되고 파트너의 송신 순번으로 설정될 복구 가능한 새 순번. 16 진수여야 하고 최대 8자리까지 가능하며, 선택적으로 X' '로 묶을 수 있습니다. 선택적 매개변수로, 생략하 면 순번이 바뀌지는 않지만 파트너의 송신 순서가 IBM MQ 수신 순번으로 설정됩니다.

#### **XCFGNAME(***group-name***)**

Tpipe가 속한 XCF 그룹의 이름. 길이는 1-8자의 범위에 있습니다. 이는 선택적입니다. 생략한 경우에는 OTMACON 시스템 매개변수에 지정된 그룹 이름이 사용됩니다.

## **XCFMNAME(***member-name***)**

Tpipe가 속해 있으며 XCFGNAME에 의해 지정된 그룹 내에 있는 XCF 구성원의 이름. 길이는 1-16자의 범위 에 있으며, 이 속성은 필수입니다.

# **RESOLVE CHANNEL**

MQSC 명령 RESOLVE CHANNEL을 사용하면 채널에 인다우트(in-doubt) 메시지를 확약 또는 백아웃하도록 요 청할 수 있습니다.

## **MQSC 명령 사용**

MQSC 명령을 사용하는 방법에 대한 정보는 >MQSC 명령을 사용하여 로컬 관리 태스크 수행을 참조하십시오.

<mark>★ Z/0S △ △</mark> 소스 CR에서 이 명령을 실행할 수 있습니다. 소스 기호에 대한 설명은 <u>z/OS 에서 MQSC 명령을 실</u> 행할 수 있는 소스의 내용을 참조하십시오.

## • 구문 다이어그램

- 823 페이지의 『[RESOLVE CHANNEL](#page-822-0)의 사용 참고사항』
- 823 페이지의 『[RESOLVE CHANNEL](#page-822-0)의 매개변수 설명』

**동의어**: RESOLVE CHL(z/OS에서는 RES CHL)

<span id="page-822-0"></span>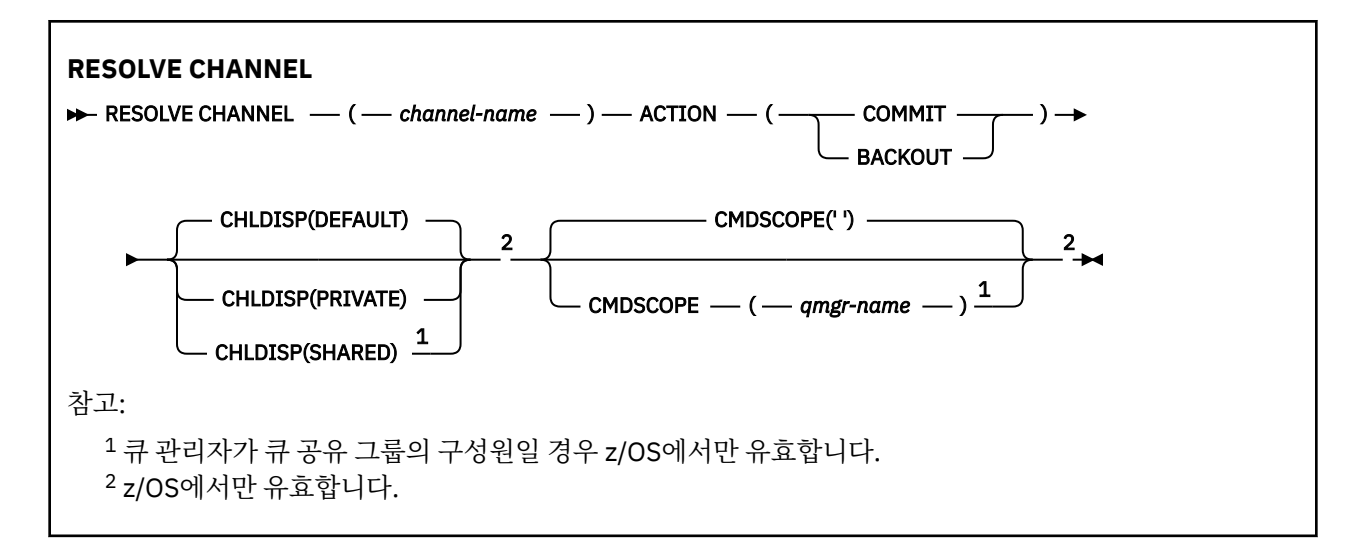

# **RESOLVE CHANNEL의 사용 참고사항**

- 1. 이 명령은 확정 기간 동안에 링크의 다른 쪽 끝에 장애가 생길 때 사용되며, 일부 요인으로 인해 연결을 재설정 하는 것이 불가능합니다.
- 2. 이 상황에서는 메시지의 수신 여부에 대해 송신 측은 인다우트 상태로 남아 있습니다. 미해결 작업 단위는 백 아웃 또는 확약에 의해 해결해야 합니다.
- 3. 지정된 해결책이 수신 측의 해결책과 동일하지 않으면, 메시지가 유실되거나 중복될 수 있습니다.
- 4. Z/OS Z/OS에서 명령 서버 및 채널 시작기가 실행 중이어야 합니다.
- 5. 이 명령은 송신자(SDR), 서버(SVR) 및 클러스터 송신자(CLUSSDR) 채널(자동으로 정의된 채널 포함)에 대해 서만 사용할 수 있습니다.
- 6. 로컬로 정의된 채널과 자동 정의된 클러스터 송신자 채널의 이름이 같으면, 로컬로 정의된 채널에 명령이 적 용됩니다. 로컬로 정의된 채널은 없지만 자동 정의된 클러스터 송신자 채널이 둘 이상 있는 경우 로컬 큐 관리 자의 저장소에 마지막으로 추가된 채널에 명령이 적용됩니다.

# **RESOLVE CHANNEL의 매개변수 설명**

#### *(channel-name)*

인다우트 메시지가 해석될 채널의 이름. 필수입니다.

**조치**

인다우트 메시지를 확약 또는 백아웃할 것인지의 여부를 지정합니다(필수적).

#### **COMMIT**

메시지가 확약됩니다. 즉, 메시지가 전송 큐에서 삭제됩니다.

**BACKOUT**

메시지가 백아웃됩니다. 즉, 메시지가 전송 큐에 복원됩니다.

# **Z/OS** CHLDISP

이 매개변수는 z/OS에만 적용되며 다음 값을 취할 수 있습니다.

- DEFAULT
- PRIVATE
- SHARED

이 매개변수를 생략하면 DEFAULT 값이 적용됩니다. 이는 채널 오브젝트의 디폴트 채널 속성 지정 속성 (DEFCDISP)에서 가져온 값입니다.

CMDSCOPE 매개변수의 다양한 값과 함께 이 매개변수는 두 가지 채널 유형을 제어합니다.

## **SHARED**

큐 공유 그룹으로 지정된 인바운드 전송에 대한 응답으로 시작된 경우 수신 채널은 공유 채널입니다.

전송 큐의 속성 지정 값이 SHARED인 경우 송신 채널은 공유됩니다.

<span id="page-823-0"></span>**PRIVATE**

큐 관리자로 지정된 인바운드 전송에 대한 응답으로 시작된 경우 수신 채널은 개인 채널입니다.

전송 큐에 SHARED 외의 다른 속성 지정 값이 있을 경우 송신 채널은 개인용입니다.

**참고:** 속성 지정 값은 채널 정의에 대한 큐 공유 그룹의 속성 지정 값으로 설정된 속성 지정 값과 관련되지 **않 습니다**.

또한 CHLDISP 및 CMDSCOPE 매개변수의 결합은 채널이 작동되는 큐 관리자를 제어합니다. 가능한 옵션은 다음과 같습니다.

• 명령이 발행된 로컬 큐 관리자

• 그룹에서 이름 지정된 다른 특정 큐 관리자

다양한 CHLDISP 및 CMDSCOPE 조합은 다음 표에 요약되어 있습니다.

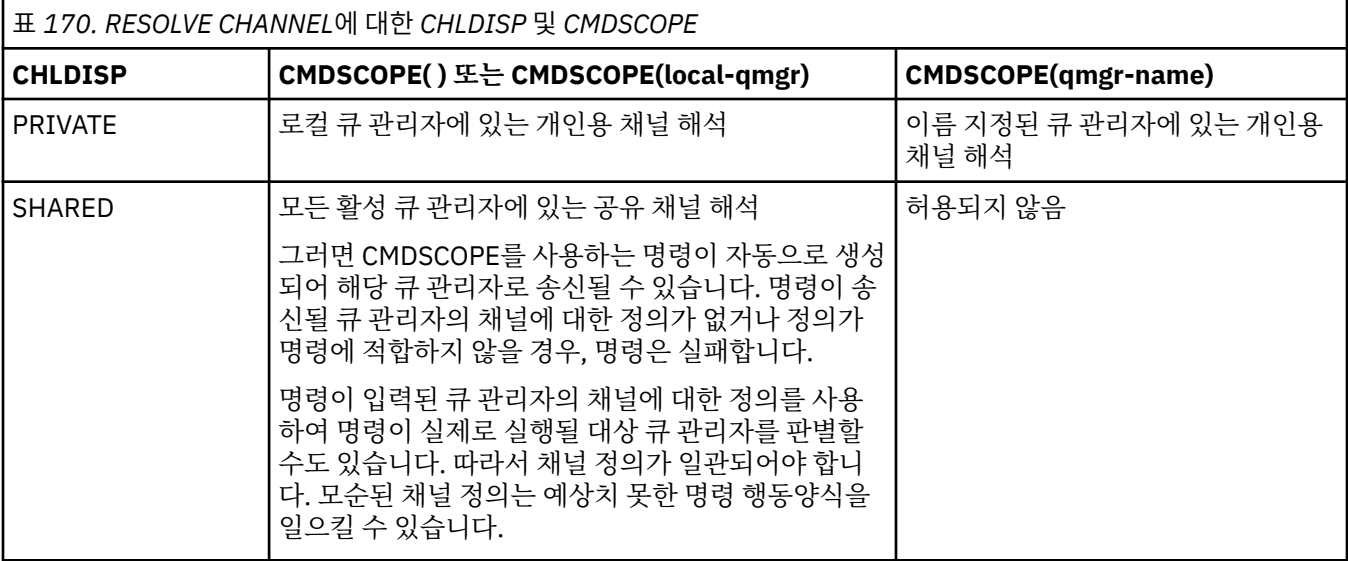

# **Z/US** CMDSCOPE

이 매개변수는 z/OS에만 적용되며 큐 관리자가 큐 공유 그룹의 멤버일 때 명령이 실행되는 방법을 지정합니 다.

CHLDISP를 SHARED로 설정하면, CMDSCOPE는 공백이거나 로컬 큐 관리자여야 합니다.

**' '**

이 명령은 입력된 큐 관리자에서 실행됩니다. 이는 기본값입니다.

#### *qmgr-name*

큐 관리자가 큐 공유 그룹 내에서 활성 상태인 경우, 명령이 사용자가 지정하는 큐 관리자에서 실행됩니 다.

큐 공유 그룹 환경을 사용할 경우와 명령 서버가 작동 가능한 경우에만 큐 관리자 이름을 지정할 수 있습 니다.

# **z/OS의 RESOLVE INDOUBT**

MQSC 명령 RESOLVE INDOUBT를 사용하면IBM MQ 또는 트랜잭션 관리자가 자동으로 해석할 수 없어서 인다 우트 상태로 남겨둔 스레드를 해석할 수 있습니다.

# **MQSC 명령 사용**

MQSC 명령을 사용하는 방법에 대한 정보는 >MQSC 명령을 사용하여 로컬 관리 태스크 수행을 참조하십시오.

소스 2CR에서 이 명령을 실행할 수 있습니다. 소스 기호에 대한 설명은 z/OS 에서 MQSC 명령을 실행할 수 있는 소스의 내용을 참조하십시오.

• 구문 [다이어그램](#page-823-0)

- 825 페이지의 『사용시 참고사항』
- 825 페이지의 『RESOLVE INDOUBT의 매개변수 설명』

**동의어**: RES IND

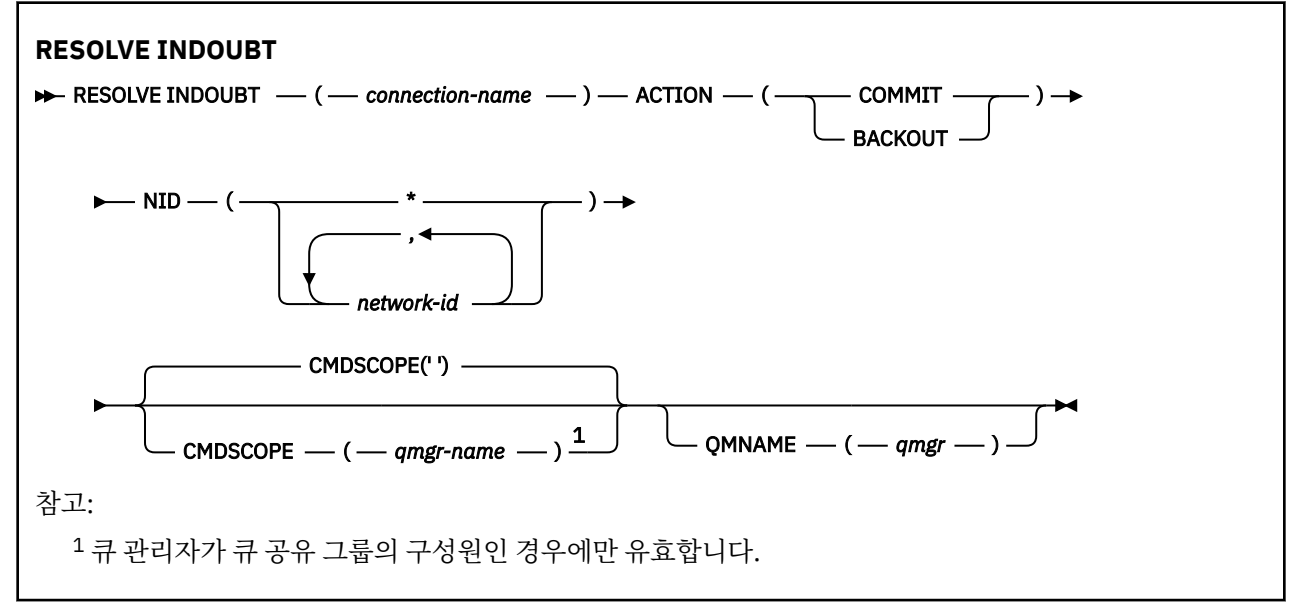

# **사용시 참고사항**

RRS 어댑터를 사용하지 않는 한, 이 명령은 배치 또는 TSO 애플리케이션과 연관된 복구 단위에 적용되지 않습니 다.

# **RESOLVE INDOUBT의 매개변수 설명**

*(connection-name)*

1-8자의 연결 이름.

- CICS 연결에서는 CICS applid입니다.
- IMS 어댑터 연결에서는 IMS 제어 영역 작업 이름입니다.
- IMS 브릿지 연결에서는 IBM MQ 큐 관리자 이름입니다.
- RRS 연결의 경우에는 RRSBATCH입니다.
- CHIN 연결의 경우, IBM MQ 채널 시작기 이름입니다.

## **조치**

인다우트 스레드를 확약 또는 백아웃할 것인지의 여부를 지정합니다.

## **COMMIT**

스레드를 확약합니다.

## **BACKOUT**

스레드를 백아웃합니다.

## **CMDSCOPE**

이 매개변수는 큐 관리자가 큐 공유 그룹의 멤버인 경우의 명령 실행 방법을 지정합니다.

**' '**

이 명령은 입력된 큐 관리자에서 실행됩니다. 이는 기본값입니다.

## *qmgr-name*

큐 관리자가 큐 공유 그룹 내에서 활성 상태인 경우, 명령이 사용자가 지정하는 큐 관리자에서 실행됩니 다.

큐 공유 그룹 환경을 사용할 경우와 명령 서버가 작동 가능한 경우에만 명령을 입력한 큐 관리자 이외의 큐 관리자 이름을 지정할 수 있습니다.

### **NID**

원본 ID. 해결할 스레드를 지정합니다.

## **(** *origin-id* **)**

DISPLAY CONN 명령으로 리턴되며, 형식은 *origin-node*.*origin-urid*입니다. 여기서:

- *origin-node*는 스레드의 진원지를 식별하며, 이것이 생략된 RRSBATCH의 경우는 예외입니다.
- *origin-urid*는 해석할 특정 스레드에 대해 시작 시스템이 복구 단위에 지정한 16진수입니다.

*origin-node*이 있으면 마침표(.)가 이것과 *origin-urid* 사이에 있어야 합니다.

쉼표로 구분된 다중 ID를 지정하여 둘 이상의 스레드를 해석할 수 있습니다.

**(\*)**

연결과 관련된 모든 스레드를 해결합니다.

#### **QMNAME**

지정된 큐 관리자가 INACTIVE 상태면 IBM MQ에서 연결 이름 및 원본 ID에 맞게 표시된 큐 관리자가 수행한 작업 단위에 대해 커플링 기능에 보유된 정보를 검색해야 하는 것으로 지정합니다.

일치하는 작업 단위는 지정된 ACTION에 따라 확약되거나 백아웃됩니다.

이 명령은 작업 단위의 공유 부분만 해석합니다.

큐 관리자가 비활성 상태에 있어야 하므로, 큐 관리자에서 트랜잭션 관리자와의 연결을 재시작할 때까지 또 는 그 후에도 로컬 메시지는 영향받지 않으며 잠긴 상태로 남아 있습니다.

예:

```
RESOLVE INDOUBT(CICSA) ACTION(COMMIT) NID(CICSA.ABCDEF0123456789)
RESOLVE INDOUBT(CICSA) ACTION(BACKOUT) NID(*)
```
# **RESUME QMGR**

MQSC 명령 RESUME QMGR를 사용하면 로컬 큐 관리자를 처리에 다시 사용할 수 있고 메시지가 전송될 수 있다 는 사실을 클러스터의 다른 큐 관리자에게 알릴 수 있습니다. 이는 SUSPEND QMGR 명령의 조치를 역으로 수행 합니다.

# **MQSC 명령 사용**

MQSC 명령을 사용하는 방법에 대한 정보는 >MQSC 명령을 사용하여 로컬 관리 태스크 수행을 참조하십시오.

- 구문 다이어그램
- 2/05 2/05 27 페이지의 『z/OS에서 [RESUME QMGR](#page-826-0) 사용』의 내용을 참조하십시오.
- 827 페이지의 『사용시 [참고사항』](#page-826-0)
- 827 페이지의 『[RESUME QMGR](#page-826-0)의 매개변수 설명』

**동의어**: 없음

<span id="page-826-0"></span>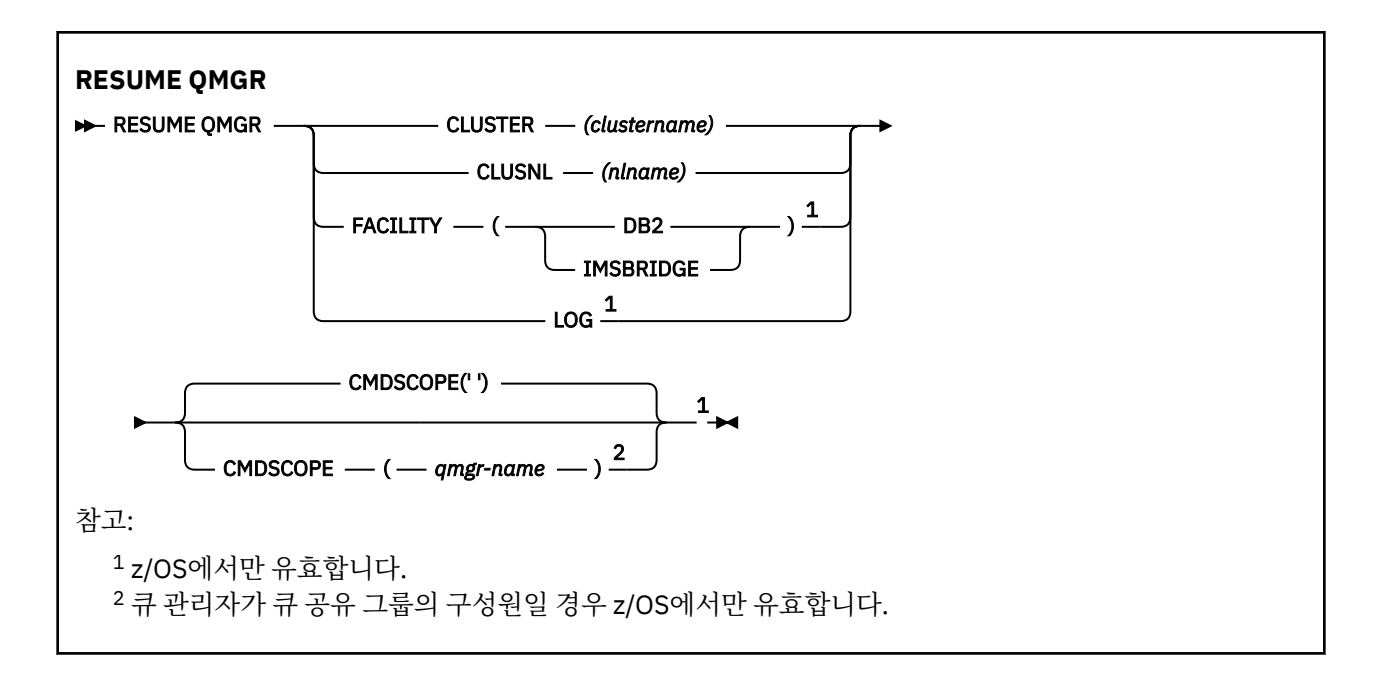

# **z/OS에서 RESUME QMGR 사용**

 $z/0S$ 

RESUME QMGR은 z/OS에서 사용할 수 있습니다. 명령에서 사용한 매개변수에 따라 다양한 소스에서 실행할 수 있습니다. 이 테이블의 기호에 대한 설명은 z/OS에서 MQSC 명령을 발행할 수 있는 소스를 참조하십시오.

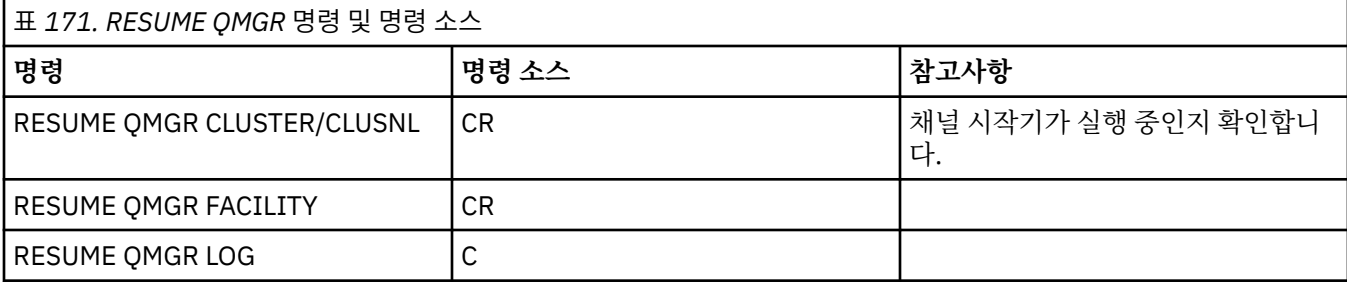

# **사용시 참고사항**

- 1. Linux WINIX 명령은 UNIX and Linux에서만 유효합니다.
- 2. z/US z/OS에서 CLUSTER 또는 CLUSNL을 정의한 경우 다음과 같습니다.
	- a. 채널 시작기가 시작되지 않으면 명령이 실패하게 됩니다.
	- b. 채널 시작기가 실행 중인 시스템의 콘솔에 오류가 보고됩니다. 명령을 실행한 시스템에는 보고되지 않습 니다.
- 3. z/OS에서는 CSQINP2에서 RESUME QMGR CLUSTER*(clustername)* 또는 RESUME QMGR FACILITY 명령을 발행할 수 없습니다.
- 4. ZHOS CLUSTER및 CLUSNL 매개변수를 사용하는 이 명령은 WebSphere Application Server와 함께 제공된 IBM MQ for z/OS 의 축소된 함수 양식에서 사용할 수 **없습니다** .
- 5. 2008 2/OS에서 SUSPEND OMGR 및 RESUME OMGR 명령은 콘솔을 통해서만 지원됩니다. 하지만 다른 모든 SUSPEND 및 RESUME 명령은 콘솔과 명령 서버를 통해 지원됩니다.

# **RESUME QMGR의 매개변수 설명**

# **CLUSTER***(clustername)*

사용 가능성을 재개할 클러스터의 이름.

## **CLUSNL***(nlname)*

사용 가능성을 재개할 클러스터의 목록을 지정하는 이름 목록의 이름.

### **FACILITY**

연결을 재설정할 기능을 지정합니다.

## **Db2**

Db2에 대한 연결을 재설정합니다.

## **IMS브릿지**

정상 IMS 브릿지 활동을 재개합니다.

이 매개변수는 z/OS에서만 유효합니다.

### **LOG**

이전 SUSPEND QMGR 명령으로 일시중단된 큐 관리자의 로그 기록 및 갱신 활동을 재개합니다. z/OS에서만 유효합니다. LOG가 지정되면 명령은 z/OS 콘솔에서만 실행할 수 있습니다.

## **CMDSCOPE**

이 매개변수는 z/OS에만 적용되며 큐 관리자가 큐 공유 그룹의 멤버일 때 명령이 실행되는 방법을 지정합니 다.

**' '**

이 명령은 입력된 큐 관리자에서 실행됩니다. 이는 기본값입니다.

#### *qmgr-name*

큐 관리자가 큐 공유 그룹 내에서 활성 상태인 경우, 명령이 사용자가 지정하는 큐 관리자에서 실행됩니 다.

큐 공유 그룹 환경을 사용할 경우와 명령 서버가 작동 가능한 경우에만 명령을 입력한 큐 관리자 이외의 큐 관리자 이름을 지정할 수 있습니다.

#### $z/0S$ **z/OS의 RVERIFY SECURITY**

MQSC 명령 RVERIFY SECURITY를 사용하면 지정된 모든 사용자에 대해 재확인 플래그를 설정할 수 있습니다. 사용자에 대한 보안을 점검하여 다음 번에 해당 사용자를 재확인합니다.

# **MQSC 명령 사용**

MQSC 명령을 사용하는 방법에 대한 정보는 >MQSC 명령을 사용하여 로컬 관리 태스크 수행을 참조하십시오.

소스 2CR에서 이 명령을 실행할 수 있습니다. 소스 기호에 대한 설명은 z/OS 에서 MQSC 명령을 실행할 수 있는 소스의 내용을 참조하십시오.

- 구문 다이어그램
- 829 페이지의 『[RVERIFY SECURITY](#page-828-0)의 매개변수 설명』

**동의어**: REV SEC

REVERIFY SECURITY는 RVERIFY SECURITY의 다른 동의어입니다.

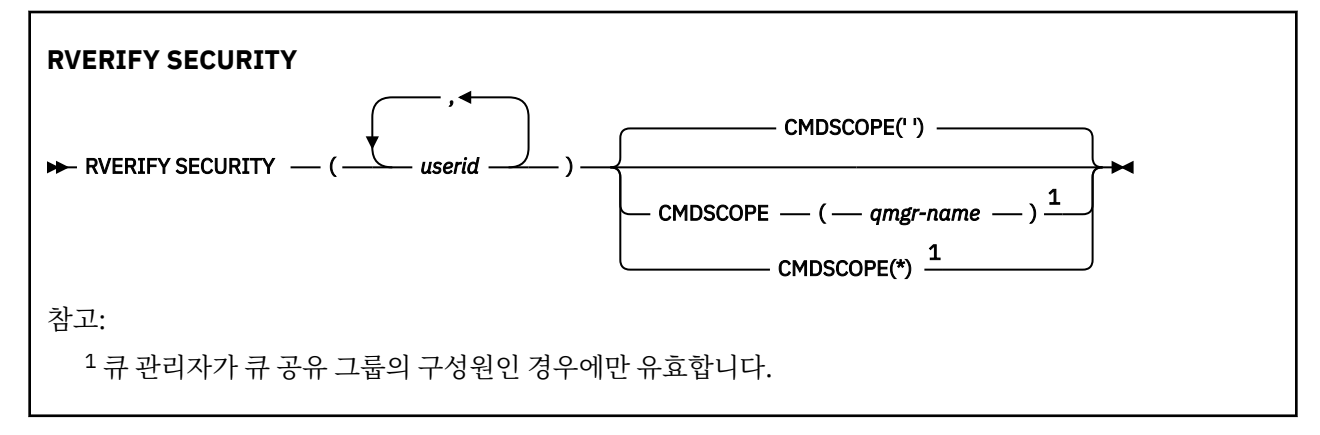
# **RVERIFY SECURITY의 매개변수 설명**

*(userids...)*

하나 이상의 사용자 ID를 지정해야 합니다. 지정된 각 사용자 ID는 사인 오프되며 다음에 보안 점검을 요구하 는 해당 사용자를 대신하여 요청이 발행되면 다시 사인 온됩니다.

## **CMDSCOPE**

이 매개변수는 큐 관리자가 큐 공유 그룹의 멤버인 경우의 명령 실행 방법을 지정합니다.

CMDSCOPE는 첫 번째 초기화 입력 데이터 세트 CSQINP1에서 발행된 명령에 사용할 수 없습니다.

**' '**

이 명령은 입력된 큐 관리자에서 실행됩니다. 이는 기본값입니다.

*qmgr-name*

큐 관리자가 큐 공유 그룹 내에서 활성 상태인 경우, 명령이 사용자가 지정하는 큐 관리자에서 실행됩니 다.

큐 공유 그룹 환경을 사용할 경우와 명령 서버가 작동 가능한 경우에만 명령을 입력한 큐 관리자 이외의 큐 관리자 이름을 지정할 수 있습니다.

**\***

명령은 로컬 큐 관리자에서 실행되며 큐 공유 그룹의 모든 활성 큐 관리자에도 전달됩니다. 이러한 작업 의 효과는 큐 공유 그룹의 모든 큐 관리자에 명령을 입력하는 것과 같습니다.

# **z/OS에서 아카이브 설정**

MQSC 명령 SET ARCHIVE를 사용하면 큐 관리자 시동 시 시스템 매개변수 모듈에서 처음으로 설정한 특정 아카 이브 시스템 매개변수 값을 동적으로 변경할 수 있습니다.

## **MQSC 명령 사용**

MQSC 명령을 사용하는 방법에 대한 정보는 >MQSC 명령을 사용하여 로컬 관리 태스크 수행을 참조하십시오.

소스 12CR에서 이 명령을 실행할 수 있습니다. 소스 기호에 대한 설명은 z/OS 에서 MQSC 명령을 실행할 수 있는 소스의 내용을 참조하십시오.

- 구문 다이어그램
- 830 페이지의 『[SET ARCHIVE](#page-829-0)의 사용시 참고사항』
- 830 페이지의 『[SET ARCHIVE](#page-829-0)의 매개변수 설명』
- 831 페이지의 [『매개변수](#page-830-0) 블록』

**동의어**: SET ARC

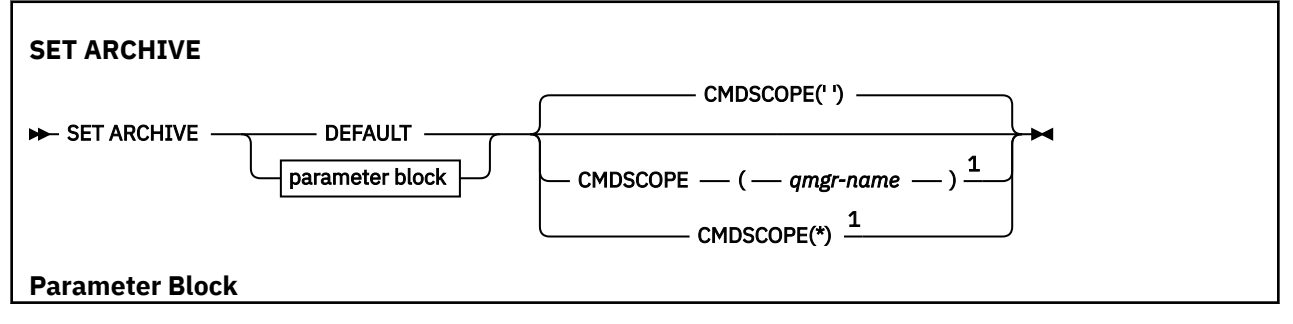

<span id="page-829-0"></span>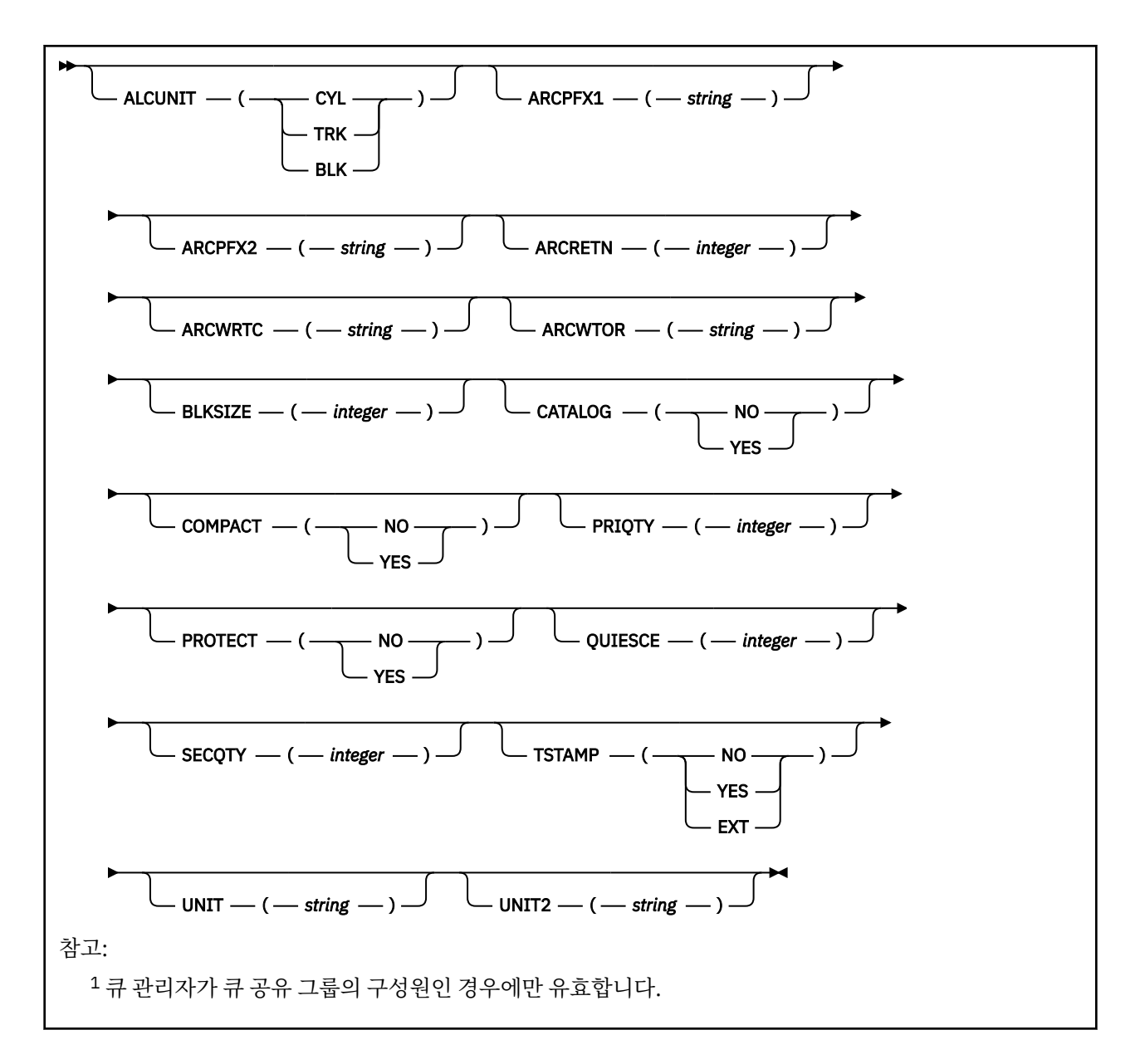

## **SET ARCHIVE의 사용시 참고사항**

1. 새 값은 그 다음 아카이브 로그 오프로드 시 사용됩니다.

2. 큐 관리자가 ZPARM의 값을 수집하므로 이전 주기에서 사용한 **SET ARCHIVE** 값은 유실됩니다.

값을 영구적으로 변경하려면 CSQ6SYSP 매개변수를 변경하고 매개변수 모듈을 재생성하거나 **SET ARCHIVE** 명령을 CSQINP2 연결의 데이터 세트에 넣습니다.

## **SET ARCHIVE의 매개변수 설명**

## **CMDSCOPE**

이 매개변수는 z/OS에만 적용되며 큐 관리자가 큐 공유 그룹의 멤버일 때 명령이 실행되는 방법을 지정합니 다.

CMDSCOPE는 첫 번째 초기화 입력 데이터 세트 CSQINP1에서 발행된 명령에 사용할 수 없습니다.

**' '**

이 명령은 입력된 큐 관리자에서 실행됩니다. 이는 기본값입니다.

#### <span id="page-830-0"></span>*qmgr-name*

큐 관리자가 큐 공유 그룹 내에서 활성 상태인 경우, 명령이 사용자가 지정하는 큐 관리자에서 실행됩니 다.

큐 공유 그룹 환경을 사용할 경우와 명령 서버가 작동 가능한 경우에만 명령을 입력한 큐 관리자 이외의 큐 관리자 이름을 지정할 수 있습니다.

CMDSCOPE(*qmgr-name)*는 첫 번째 초기화 입력 데이터 세트 CSQINP1에서 발행된 명령에 사용할 수 없습니다.

**\***

명령은 로컬 큐 관리자에서 실행되며 큐 공유 그룹의 모든 활성 큐 관리자에도 전달됩니다. 이러한 작업 의 효과는 큐 공유 그룹의 모든 큐 관리자에 명령을 입력하는 것과 같습니다.

CMDSCOPE(\*)는 CSQINP1에서 발행된 명령에 사용할 수 없습니다.

#### **DEFAULT**

모든 아카이브 시스템 매개변수를 큐 관리자 시동 시 설정된 값으로 재설정합니다.

## **매개변수 블록**

 $\approx 2/0$ S **- 해당 매개변수에 대한 전체 설명은 CSO6ARVP 사용을 참조하십시오.** 

매개변수 블록은 변경하고자 하는 다음 매개변수 중 하나 이상입니다.

#### **ALCUNIT**

1차 및 2차 공간 할당이 수행되는 단위를 지정합니다.

다음 중 하나를 지정하십시오.

## **CYL**

실린더

## **TRK**

트랙

## **BLK**

블록

#### **ARCPFX1**

첫 번째 아카이브 로그 데이터 세트 이름의 접두부를 지정합니다.

데이터 세트의 이름 지정 방식에 대한 설명 및 ARCPFX1의 길이에 대한 제한사항은 [TSTAMP](#page-832-0) 매개변수를 참 조하십시오.

### **ARCPFX2**

두 번째 아카이브 로그 데이터 세트 이름의 접두부를 지정합니다.

데이터 세트의 이름 지정 방식에 대한 설명 및 ARCPFX2의 길이에 대한 제한사항은 [TSTAMP](#page-832-0) 매개변수를 참 조하십시오.

#### **ARCRETN**

아카이브 로그 데이터 세트가 작성될 때 사용할 일 단위의 보존 기간을 지정합니다.

매개변수의 범위는 0 - 9999이어야 합니다.

<mark>가 1/08 - 아</mark>가이브 로그 데이터 세트를 제거하는 데 관한 자세한 정보는 <u>아카이브 로그 데이터 세트 제</u> 거를 참조하십시오.

## **ARCWRTC**

아카이브 로그 데이터 세트에 대한 메시지의 z/OS 라우팅 코드 목록을 운영자에게 지정합니다.

1 - 16 범위 내의 값으로 각각 최대 14개의 라우팅 코드를 지정하십시오. 최소한 하나의 코드를 지정해야 합 니다. 목록의 코드는 공백 없이 쉼표로 구분하십시오.

z/OS 라우팅 코드에 대한 자세한 정보는 *z/OS MVS* 시스템 메시지 매뉴얼의 볼륨 중 하나에 있는 [메시지](https://www.ibm.com/docs/en/zos/2.5.0?topic=introduction-message-description) 설명 의 라우팅 코드 를 참조하십시오.

### **ARCWTOR**

메시지가 운영자에게 송신되는지와 아카이브 로그 데이터 세트를 마운트하기 전에 응답이 수신되는지 여부 를 지정합니다.

기타 IBM MQ 사용자는 데이터 세트가 마운트될 때까지 강제로 대기해야 할 수 있지만, IBM MQ가 메시지에 대한 응답을 대기할 동안 영향을 받지 않습니다.

다음 중 하나를 지정하십시오.

## **YES**

디바이스가 아카이브 로그 데이터 세트를 마운트하는 데 긴 시간이 필요합니다. 예로는 테이프 드라이브 가 있습니다. (동의어는 **Y**입니다.)

**아니오**

디바이스가 긴 지연 시간을 갖지 않습니다 (예: DASD). (동의어는 **N**입니다.)

#### **BLKSIZE**

아카이브 로그 데이터 세트의 블록 크기를 지정합니다. 지정한 블록 크기는 UNIT 매개변수에서 지정한 디바 이스 유형과 호환 가능해야 합니다.

매개변수는 4,097 - 28,672 범위에 있어야 합니다. 지정하는 값은 4 096의 배수로 반올림됩니다.

이 매개변수는 SMS(storage management subsystem)으로 관리되는 데이터 세트의 경우 무시됩니다.

## **CATALOG**

아카이브 로그 데이터 세트가 1차 ICF(integrated catalog facility) 카탈로그에서 카탈로그되었는지 여부를 지정합니다.

다음 중 하나를 지정하십시오.

### **아니오**

아카이브 로그 데이터 세트가 카탈로그되지 않았습니다. (동의어는 **N**입니다.)

**YES**

아카이브 로그 데이터 세트가 카탈로그되었습니다. (동의어는 **Y**입니다.)

### **COMPACT**

아카이브 로그에 기록된 데이터가 압축될 것인지 여부를 지정합니다. 이 옵션은 IDRC(improved data recording capability) 기능이 있는 3480 또는 3490 디바이스에만 적용됩니다. 이 기능이 설정되면 테이프 제어 장치의 하드웨어가 정상보다 훨씬 높은 밀도로 데이터를 쓰므로 각 볼륨에 보다 많은 데이터가 존재할 수 있습니다. 3490E를 제외한 IDRC 기능 또는 3490 기본 모델에 3480 디바이스를 사용하지 않을 경우, NO 를 지정하십시오. 데이터를 압축하려면, YES를 지정하십시오.

다음 중 하나를 지정하십시오.

### **아니오**

데이터 세트를 압축하지 않습니다. (동의어는 **N**입니다.)

#### **YES**

데이터 세트를 압축합니다. (동의어는 **Y**입니다.)

#### **PRIQTY**

ALCUNIT에서 DASD 데이터 세트에 1차 공간 할당을 지정합니다.

값은 0보다 커야 합니다.

이 값은 어느 쪽이 더 크든지 로그 데이터 세트나 해당 BSDS 복사에 충분해야 합니다.

#### **PROTECT**

데이터 세트 작성시 분리 ESM(external security manager) 프로파일에서 아카이브 로그 데이터 세트가 보호 되는지 여부를 지정합니다.

다음 중 하나를 지정하십시오.

#### **아니오**

프로파일이 작성되지 않습니다. (동의어는 **N**입니다.)

**YES**

로그를 오프로드할 때 개별 데이터 세트 프로파일을 작성합니다. (동의어는 **Y**입니다.) YES를 지정할 경 우:

- <span id="page-832-0"></span>• ESM 보호는 IBM MQ에 활성이어야 합니다.
- IBM MQ 주소 공간에 연관된 사용자 ID에 이 프로파일을 작성할 권한이 있어야 합니다.
- TAPEVOL 클래스는 테이프에 아카이브할 경우 활성화되어야 합니다.

그렇지 않으면 오프로드에 실패합니다.

## **QUIESCE**

MODE QUIESCE가 지정된 ARCHIVE LOG 명령이 발행되면, 중지에 허용되는 초 단위의 최대 시간을 지정합 니다.

매개변수는 1 - 999 범위에 있어야 합니다.

### **SECQTY**

ALCUNIT에서 DASD 데이터 세트에 2차 공간 할당을 지정합니다.

매개변수는 0보다 커야 합니다.

#### **TSTAMP**

아카이브 로그 데이터 세트 이름에 시간 소인이 있는지를 지정합니다.

다음 중 하나를 지정하십시오.

### **아니오**

이름에 시간 소인이 포함되지 않습니다. (동의어는 **N**입니다.) 아카이브 로그 데이터 세트는 다음과 같이 이름이 지정됩니다.

*arcpfxi*.A *nnnnnnn*

여기서 *arcpfxi*는 ARCPFX1 또는 ARCPFX2로 지정된 데이터 세트 이름 접두부입니다. *arcpfxi*는 최 대 35자일 수 있습니다.

## **YES**

이름에 시간 소인이 포함됩니다. (동의어는 **Y**입니다.) 아카이브 로그 데이터 세트는 다음과 같이 이름이 지정됩니다.

*arcpfxi.cyyddd*.T *hhmmsst*.A *nnnnnnn*

여기서 *c*는 최대 1999년을 포함하는 연도의 경우 'E'이고 2000년 이후의 연도의 경우에는 'D'이며, *arcpfxi*는 ARCPFX1 또는 ARCPFX2로 지정된 데이터 세트 이름 접두부입니다. *arcpfxi*는 최대 19 자일 수 있습니다.

## **EXT**

이름에 시간 소인이 포함됩니다. 아카이브 로그 데이터 세트는 다음과 같이 이름이 지정됩니다.

*arcpfxi*.D *yyyyddd*.T *hhmmsst*.A *nnnnnnn*

여기서 *arcpfxi*는 ARCPFX1 또는 ARCPFX2로 지정된 데이터 세트 이름 접두부입니다. *arcpfxi*는 최 대 17자일 수 있습니다.

## **UNIT**

아카이브 로그 데이터 세트의 첫 번째 사본을 저장하는 데 사용되는 디바이스의 디바이스 유형 또는 장치 이 름을 지정합니다.

1 - 8자의 디바이스 이름이나 장치 이름을 지정하십시오.

DASD에 아카이브하면, 제한된 볼륨 범위로 일반 디바이스 유형을 지정할 수 있습니다.

## **UNIT2**

아카이브 로그 데이터 세트의 두 번째 사본을 저장하는 데 사용되는 디바이스의 디바이스 유형 또는 장치 이 름을 지정합니다.

1 - 8자의 디바이스 이름이나 장치 이름을 지정하십시오.

이 매개변수가 공백이면, UNIT 매개변수의 값 세트가 사용됩니다.

# **멀티플랫폼의 SET AUTHREC**

MQSC 명령 SET AUTHREC을 사용하여 프로파일 이름과 연관된 권한 레코드를 설정합니다.

# **MQSC 명령 사용**

MQSC 명령을 사용하는 방법에 대한 정보는 >MQSC 명령을 사용하여 로컬 관리 태스크 수행을 참조하십시오.

- 구문 [다이어그램](#page-834-0)
- 836 페이지의 [『매개변수](#page-835-0) 설명』
- [SET AUTHREC](#page-838-0)의 사용 참고사항

선택할 수 있는 옵션에 대한 자세한 정보는 168 페이지의 『[setmqaut\(](#page-167-0)권한 부여 또는 취소)』의 내용을 참조하 십시오.

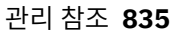

<span id="page-834-0"></span>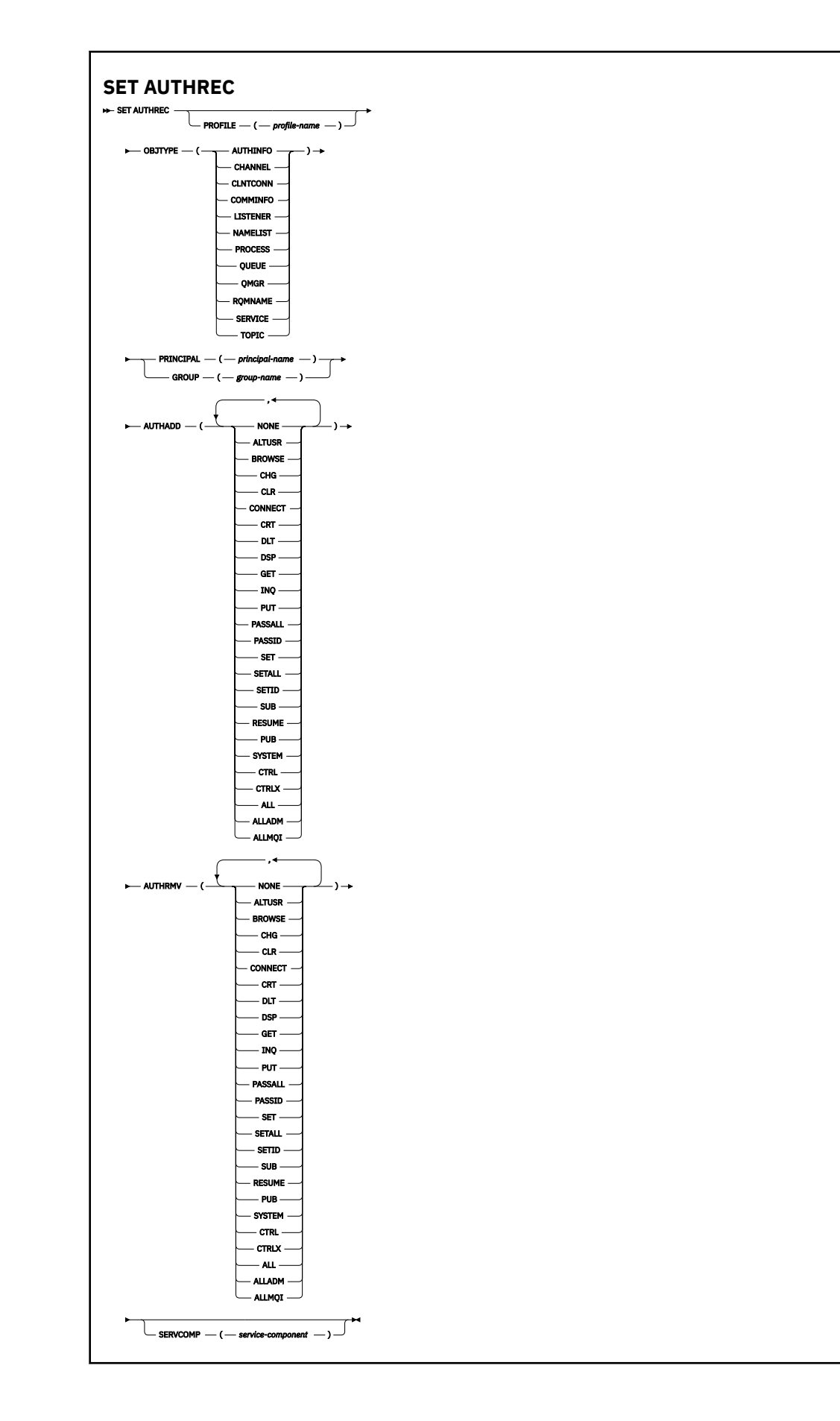

# <span id="page-835-0"></span>**매개변수 설명**

## **PROFILE(***profile-name***)**

해당 권한 레코드를 표시할 오브젝트 또는 일반 프로파일의 이름입니다. 이 매개변수는 **OBJTYPE** 매개변수 가 QMGR이면 생략할 수 있지만 이 경우 외에는 필수입니다.

일반 프로파일 및 와일드카드 문자에 대한 자세한 정보는 UNIX, Linux, and Windows에서 OAM 일반 프로파 일 사용을 참조하십시오.

#### **OBJTYPE**

프로파일에서 참조하는 오브젝트의 유형입니다. 다음 값 중 하나를 지정하십시오.

### **AUTHINFO**

인증 정보 레코드

## **CHANNEL**

채널

### **CLNTCONN**

클라이언트 연결 채널

#### **COMMINFO**

통신 정보 오브젝트

#### **리스너**

리스너

#### **이름 목록**

이름 목록

#### **PROCESS**

프로세스

#### **큐**

큐

#### **QMGR**

큐 관리자

## **RQMNAME**

리모트 큐 관리자

#### **SERVICE**

서비스

## **TOPIC**

주제

#### **PRINCIPAL(***principal-name***)**

프린시펄 이름. 지정된 프로파일에 대한 권한 레코드를 설정할 사용자의 이름입니다. IBM MQ for Windows 에서 프린시펄의 이름에는 선택적으로 user@domain 형식으로 지정된 도메인 이름이 포함될 수 있습니다.

PRINCIPAL 또는 GROUP을 지정해야 합니다.

#### **GROUP(***group-name***)**

그룹 이름. 지정된 프로파일에 대한 권한 정보를 설정할 사용자 그룹의 이름입니다. 하나의 이름만 지정할 수 있으며 기존 사용자 그룹의 이름이어야 합니다.

Indows IBM MQ for Windows의 경우에 한해 그룹 이름에는 다음 형식으로 지정된 도메인 이름이 선 택적으로 포함될 수 있습니다.

GroupName@domain

PRINCIPAL 또는 GROUP을 지정해야 합니다.

### **AUTHADD**

권한 레코드에 추가할 권한 부여 목록. 다음 값의 조합을 지정하십시오.

### **NONE**

권한 없음

## **ALTUSR**

MQI 호출에 대체 사용자 ID를 지정합니다.

## **BROWSE**

BROWSE 옵션으로 **MQGET** 호출을 발행하여 큐에서 메시지를 검색합니다.

### **CHG**

적절한 명령 세트를 사용하여 지정된 오브젝트의 속성을 변경합니다.

## **CLR**

큐 또는 토픽을 지웁니다.

## **MQCONN** 호출을 발행하여 애플리케이션을 큐 관리자에 연결합니다. **CRT**

**CONNECT**

적절한 명령 세트를 사용하여 지정된 유형의 오브젝트를 작성합니다.

## **DLT**

적절한 명령 세트를 사용하여 지정된 오브젝트를 삭제합니다.

**DSP**

적절한 명령 세트를 사용하여 지정된 오브젝트의 속성을 표시합니다.

## **GET**

**MQGET** 호출을 발행하여 큐에서 메시지를 검색합니다.

### **INQ**

**MQINQ** 호출을 발행하여 특정 큐에서 조회를 작성합니다.

**PUT**

**MQPUT** 호출을 발행하여 특정 큐에 메시지를 넣습니다.

#### **PASSALL**

모든 컨텍스트 전달

## **PASSID**

ID 컨텍스트를 전달합니다.

## **SET**

**MQSET** 호출을 발행하여 큐에 대한 속성을 설정합니다.

#### **SETALL**

큐에 대한 모든 컨텍스트를 설정합니다.

### **SETID**

큐에 대한 ID 컨텍스트를 설정합니다.

## **SUB**

**MQSUB** 호출을 사용하여 토픽에 대한 구독을 작성하거나 대체 또는 계속합니다.

### **RESUME**

MQSUB 호출을 사용하여 구독을 계속합니다.

## **PUB**

**MQPUT** 호출을 사용하여 토픽에 대한 메시지를 발행합니다.

## **SYSTEM**

내부 시스템 조작을 위해 큐 관리자에서 권한 부여된 조작을 수행할 권한이 부여된 그룹 또는 프린시펄에 권한을 제공합니다.

## **CTRL**

지정된 채널, 리스너 또는 서비스를 시작 및 중지하고, 지정된 채널에 ping을 실행합니다.

#### **CTRLX**

지정된 채널을 재설정 또는 해석합니다.

#### **모두**

오브젝트에 관련된 모든 조작을 사용합니다.

all 권한은 오브젝트 유형에 적합한 권한 alladm, allmqi 및 system의 결합과 동등합니다.

### **ALLADM**

오브젝트에 관련된 모든 관리 조작을 수행합니다.

### **ALLMQI**

오브젝트에 관련된 모든 MQI 호출을 사용합니다.

#### **AUTHRMV**

권한 레코드에서 제거할 권한 부여 목록. 다음 값의 조합을 지정하십시오.

#### **NONE**

권한 없음

## **ALTUSR**

MQI 호출에 대체 사용자 ID를 지정합니다.

### **BROWSE**

BROWSE 옵션으로 **MQGET** 호출을 발행하여 큐에서 메시지를 검색합니다.

**CHG**

적절한 명령 세트를 사용하여 지정된 오브젝트의 속성을 변경합니다.

## **CLR**

큐 또는 토픽을 지웁니다.

### **CONNECT**

**MQCONN** 호출을 발행하여 애플리케이션을 큐 관리자에 연결합니다.

#### **CRT**

적절한 명령 세트를 사용하여 지정된 유형의 오브젝트를 작성합니다.

### **DLT**

적절한 명령 세트를 사용하여 지정된 오브젝트를 삭제합니다.

#### **DSP**

적절한 명령 세트를 사용하여 지정된 오브젝트의 속성을 표시합니다.

### **GET**

**MQGET** 호출을 발행하여 큐에서 메시지를 검색합니다.

### **INQ**

**MQINQ** 호출을 발행하여 특정 큐에서 조회를 작성합니다.

#### **PUT**

**MQPUT** 호출을 발행하여 특정 큐에 메시지를 넣습니다.

#### **PASSALL**

모든 컨텍스트 전달

## **PASSID**

ID 컨텍스트를 전달합니다.

### **SET**

**MQSET** 호출을 발행하여 큐에 대한 속성을 설정합니다.

#### **SETALL**

큐에 대한 모든 컨텍스트를 설정합니다.

## **SETID**

큐에 대한 ID 컨텍스트를 설정합니다.

### **SUB**

**MQSUB** 호출을 사용하여 토픽에 대한 구독을 작성하거나 대체 또는 계속합니다.

#### **RESUME**

MQSUB 호출을 사용하여 구독을 계속합니다.

#### **PUB**

**MQPUT** 호출을 사용하여 토픽에 대한 메시지를 발행합니다.

## **SYSTEM**

내부 시스템 조작에 큐 관리자 사용

<span id="page-838-0"></span>**CTRL**

지정된 채널, 리스너 또는 서비스를 시작 및 중지하고, 지정된 채널에 ping을 실행합니다.

## **CTRLX**

지정된 채널을 재설정 또는 해석합니다.

## **모두**

오브젝트에 관련된 모든 조작을 사용합니다.

all 권한은 오브젝트 유형에 적합한 권한 alladm, allmqi 및 system의 결합과 동등합니다.

## **ALLADM**

오브젝트에 관련된 모든 관리 조작을 수행합니다.

## **ALLMQI**

오브젝트에 관련된 모든 MQI 호출을 사용합니다.

**참고:** SETID 또는 SETALL 권한을 사용하려면 적절한 큐 오브젝트 및 큐 관리자 오브젝트 둘 다에서 권한을 부여해야 합니다.

## **SERVCOMP(***service-component***)**

정보를 설정할 권한 서비스의 이름입니다.

이 매개변수를 지정하면 권한이 적용되는 권한 서비스의 이름을 지정합니다. 이 매개변수를 생략하는 경우, 권한 서비스 체인 구성 규칙에 따라 차례로 등록된 권한 서비스를 사용하여 권한 레코드를 설정합니다.

## **SET AUTHREC의 사용 참고사항**

추가할 권한 목록과 제거할 권한 목록이 겹치면 안됩니다. 예를 들어 같은 명령을 사용하여 표시 권한을 추가하고 표시 권한을 제거할 수는 없습니다. 다른 옵션을 사용하여 권한을 표시한 경우에도 이 규칙이 적용됩니다. 예를 들어 다음 명령은 DSP 권한이 ALLADM 권한과 겹치기 때문에 실패합니다.

SET AUTHREC PROFILE(\*) OBJTYPE(QUEUE) PRINCIPAL(PRINC01) AUTHADD(DSP) AUTHRMV(ALLADM)

이 겹치기 동작이 적용되지 않는 경우는 ALL 권한입니다. 다음 명령은 먼저 ALL 권한을 추가한 다음 SETID 권한 을 제거합니다.

SET AUTHREC PROFILE(\*) OBJTYPE(QUEUE) PRINCIPAL(PRINC01) AUTHADD(ALL) AUTHRMV(SETID)

다음 명령은 먼저 ALL 권한을 제거한 다음 DSP 권한을 추가합니다.

SET AUTHREC PROFILE(\*) OBJTYPE(QUEUE) PRINCIPAL(PRINC01) AUTHADD(DSP) AUTHRMV(ALL)

명령에 제공되는 순서에 관계없이 ALL은 가장 먼저 처리됩니다.

## **관련 개념**

UNIX and Linux의 OAM 사용자 기반 권한

## **관련 참조**

48 페이지의 『[dmpmqaut\(MQ](#page-47-0) 권한 덤프)』 IBM MQ 오브젝트 유형 및 프로파일 범위의 현재 권한 목록을 덤프합니다.

168 페이지의 『[setmqaut\(](#page-167-0)권한 부여 또는 취소)』

오브젝트의 프로파일, 오브젝트 또는 클래스에 대한 권한을 변경합니다. 임의 수의 프린시펄 또는 그룹에 권한을 부여하거나 해제할 수 있습니다.

580 페이지의 『멀티플랫폼의 [DISPLAY AUTHREC](#page-579-0)』 MQSC 명령 DISPLAY AUTHREC을 사용하여 프로파일 이름과 연관된 권한 레코드를 표시합니다.

# **SET CHLAUTH**

MQSC 명령 SET CHLAUTH를 사용하여 채널 인증 레코드를 작성하거나 수정할 수 있습니다.

# **MQSC 명령 사용**

MQSC 명령을 사용하는 방법에 대한 정보는 >MQSC 명령을 사용하여 로컬 관리 태스크 수행을 참조하십시오.

2 Z/OS 2CR에서 이 명령을 실행할 수 있습니다. 소스 기호에 대한 설명은 z/OS 에서 MQSC 명령을 실행할 수 있는 소스의 내용을 참조하십시오.

- 구문 다이어그램
- 사용 [참고사항](#page-840-0)
- • [매개변수](#page-841-0)

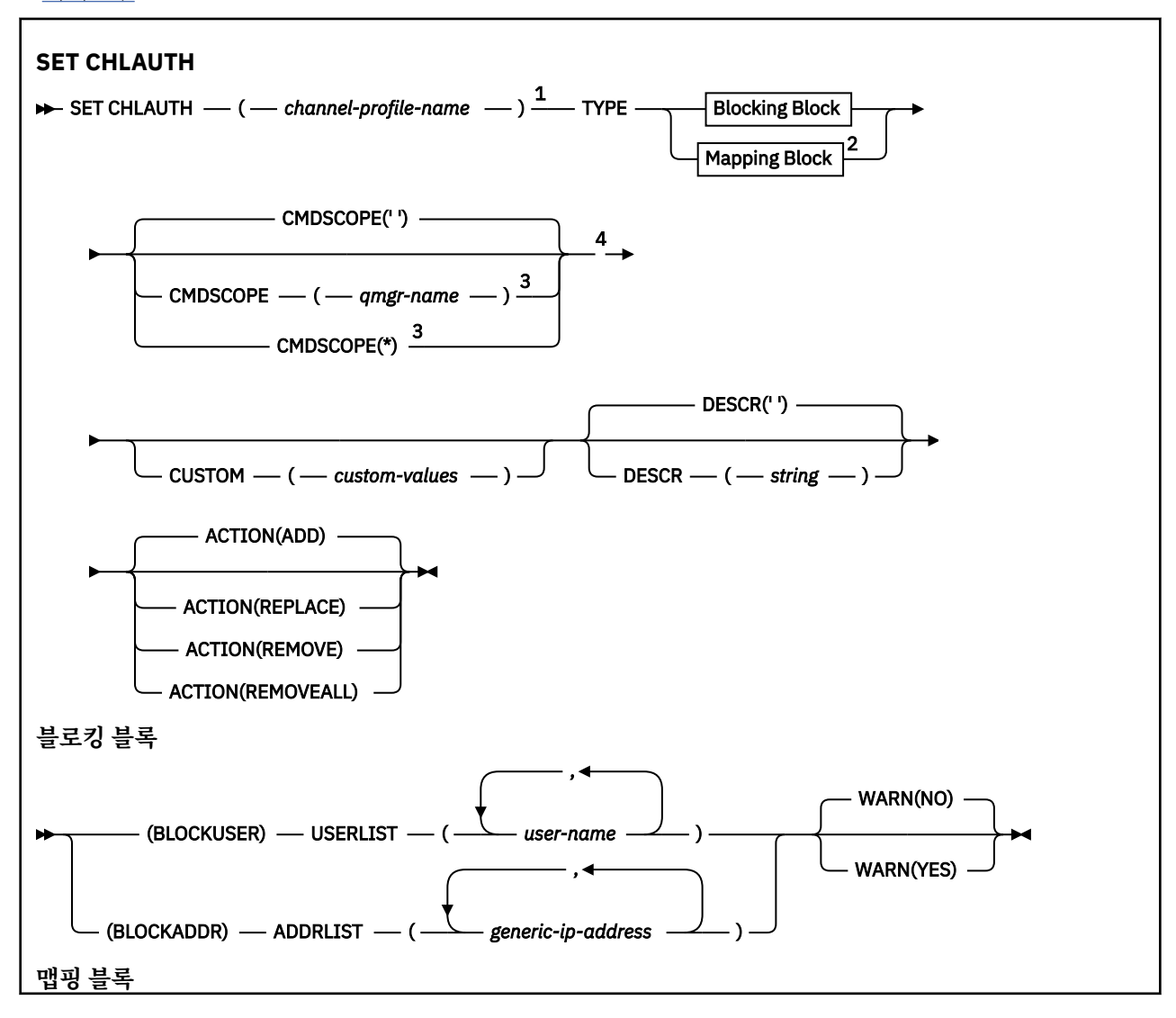

<span id="page-840-0"></span>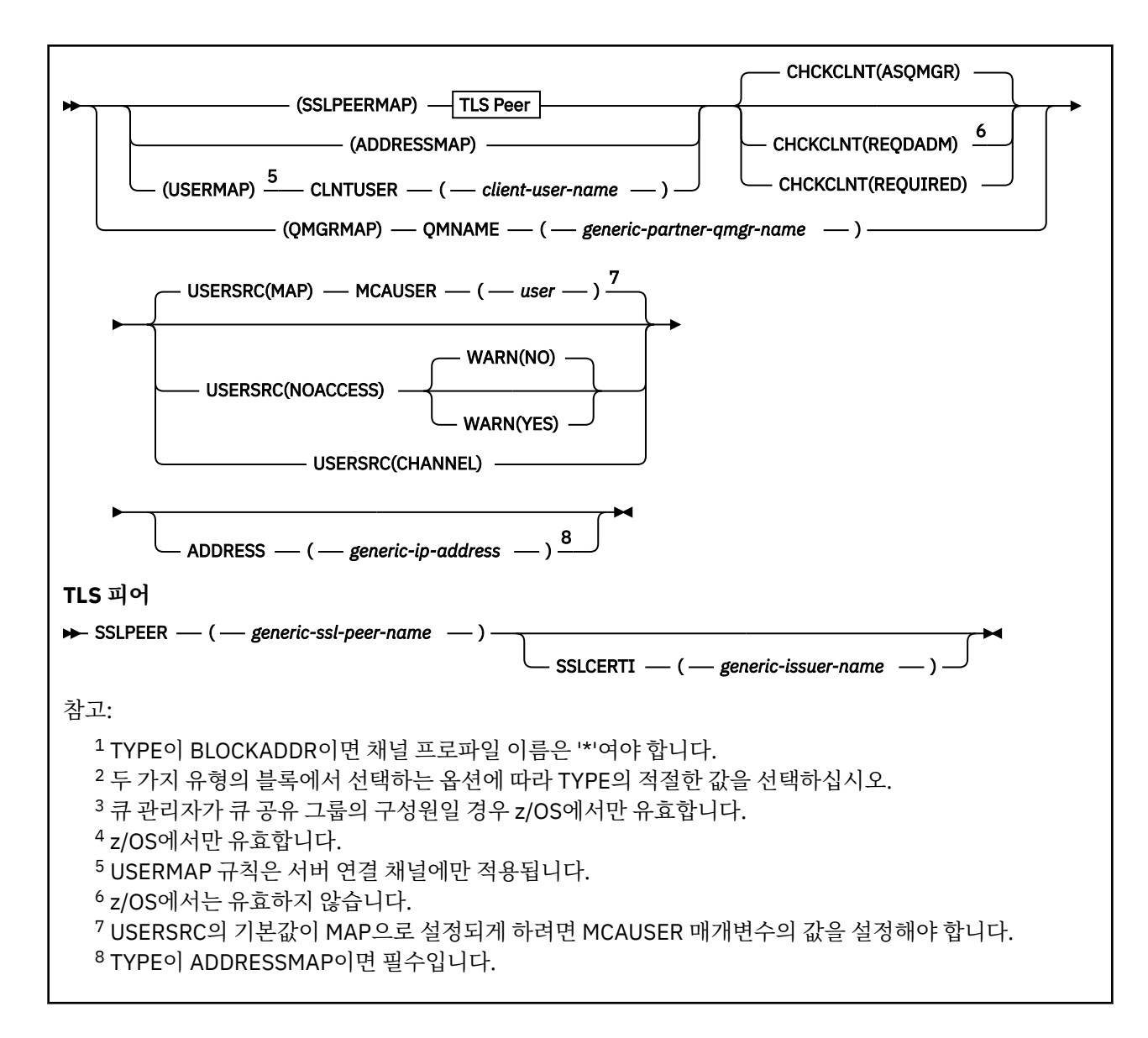

# **사용시 참고사항**

다음 표는 **ACTION**의 각 값에 유효한 매개변수를 표시합니다.

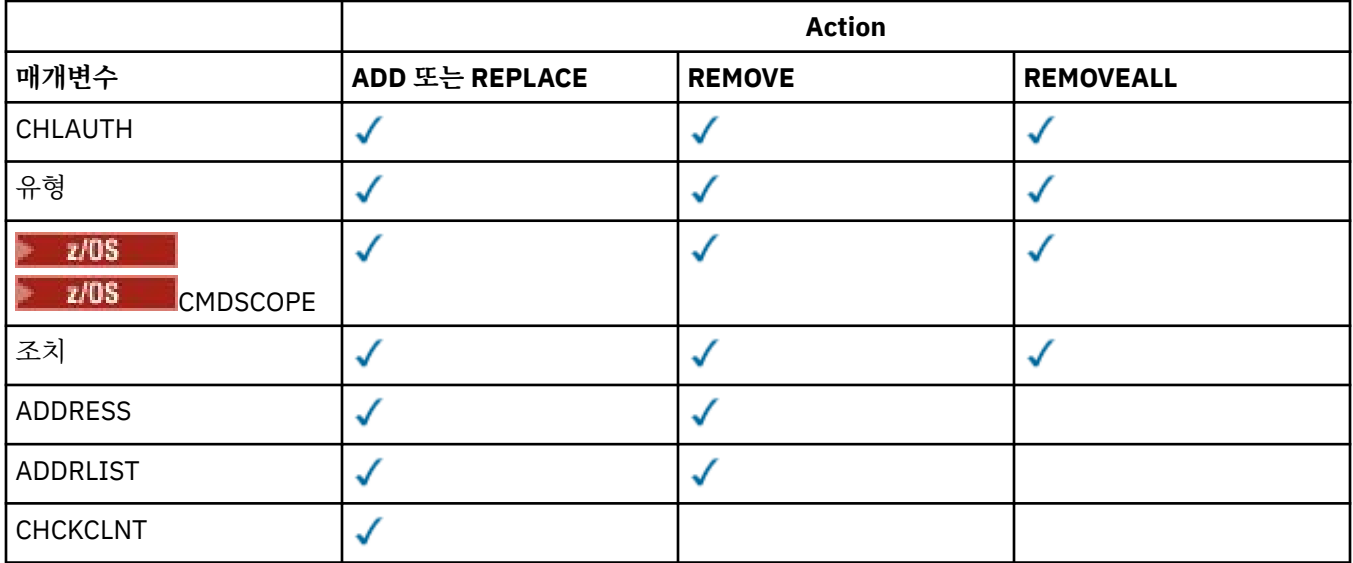

<span id="page-841-0"></span>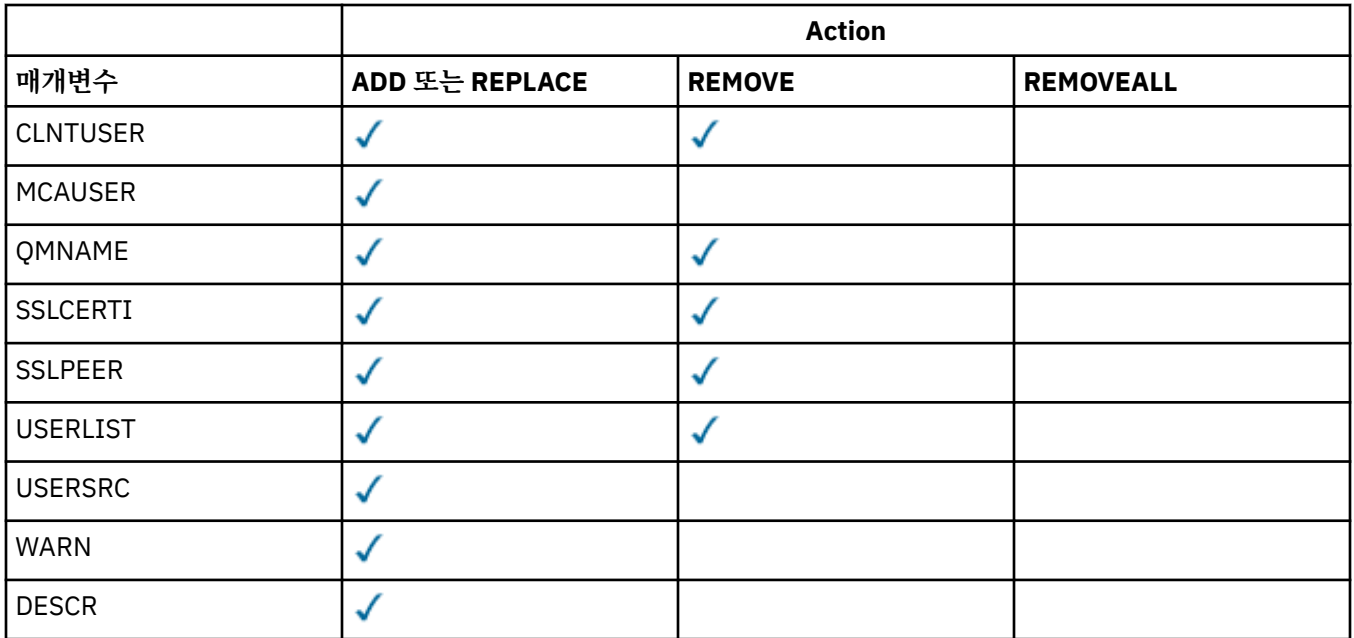

다음에 유의하십시오.

- CHLAUTH 규칙은 모든 채널에 사용할 수 있습니다.
- USERMAP 규칙은 서버 연결 채널에만 유효합니다.
- 채널의 MCAUSER 맵핑과 같은 변경사항은 채널을 시작할 때만 적용됩니다.

그러므로 채널이 이미 실행 중인 경우, CHLAUTH 규칙 변경사항을 적용하려면 해당 채널을 중지해야 합니다.

## **매개변수**

## *channel-profile-name*

채널 인증 구성을 설정 중인 채널 또는 채널 세트의 이름. 임의의 위치에서 하나 이상의 별표(\*)를 와일드카드 로 사용하여 채널 세트를 지정할 수 있습니다. **TYPE**을 BLOCKADDR로 설정하는 경우 일반 채널 이름을 하나 의 별표로 설정해야 하며 이는 모든 채널 이름과 일치합니다. z/OS에서 general-channel-name에 별표가 포 함된 경우 따옴표로 묶어야 합니다.

## **유형**

**TYPE** 매개변수는 **channel-profile-name** 매개변수를 따라야 합니다.

MCAUSER에 허용되는 파트너 세부사항 또는 맵핑을 설정할 채널 인증 레코드의 유형. 필수 매개변수입니다. 다음 값을 사용할 수 있습니다.

## **BLOCKUSER**

이 채널 인증 레코드를 사용하면 지정된 하나 이상의 사용자가 연결할 수 없게 됩니다. BLOCKUSER 매개 변수는 USERLIST와 함께 사용되어야 합니다.

## **BLOCKADDR**

이 채널 인증 레코드는 지정된 IP 주소에서 연결하지 못하도록 합니다. BLOCKADDR 매개변수는 ADDRLIST와 함께 사용해야 합니다. BLOCKADDR은 채널 이름이 알려지기 전에 리스너에서 작동합니 다.

### **SSLPEERMAP**

이 채널 인증 레코드는 TLS 식별 이름(DN)을 MCAUSER 값으로 맵핑합니다. SSLPEERMAP 매개변수는 SSLPEER 매개변수와 함께 사용해야 합니다.

## **ADDRESSMAP**

이 채널 인증 레코드는 IP 주소를 MCAUSER 값에 맵핑합니다. ADDRESSMAP 매개변수는 ADDRESS 매 개변수와 함께 사용해야 합니다. ADDRESSMAP는 채널에서 작동합니다.

### **USERMAP**

이 채널 인증 레코드는 확인된 사용자 ID를 MCAUSER 값에 맵핑합니다. USERMAP 매개변수는 CLNTUSER와 함께 사용해야 합니다.

## **QMGRMAP**

이 채널 인증 레코드는 리모트 큐 관리자 이름을 MCAUSER 값에 맵핑합니다. QMGRMAP 매개변수는 QMNAME과 함께 사용해야 합니다.

#### **조치**

채널 인증 레코드에서 수행할 조치. 올바른 값은 다음과 같습니다.

#### **추가**

채널 인증 레코드에 지정된 구성을 추가합니다. 이는 기본값입니다.

SSLPEERMAP, ADDRESSMAP, USERMAP 및 QMGRMAP 유형의 경우 지정된 구성이 있으면 명령에 실패합 니다.

BLOCKUSER 및 BLOCKADDR 유형의 경우 목록에 구성이 추가됩니다.

### **REPLACE**

채널 인증 레코드의 현재 구성을 바꿉니다.

SSLPEERMAP, ADDRESSMAP, USERMAP 및 QMGRMAP 유형의 경우 지정된 구성이 있으면 새 구성으로 바뀝니다. 지정된 구성이 없으면 구성이 추가됩니다.

BLOCKUSER 및 BLOCKADDR 유형의 경우 현재 목록이 비어 있어도 지정된 구성이 현재 목록을 바꿉니 다. 비어 있는 목록으로 현재 목록을 바꾸면 REMOVEALL과 같이 수행됩니다.

### **REMOVE**

채널 인증 레코드에서 지정된 구성을 제거합니다. 구성이 없는 경우에도 명령은 여전히 작동한다는 점을 참고하십시오. 목록에서 마지막 입력 항목을 제거하면 이는 REMOVEALL과 같이 수행됩니다.

## **REMOVEALL**

목록의 모든 멤버를 제거하므로 전체 레코드(BLOCKADDR 및 BLOCKUSER에 해당) 또는 이전에 정의한 모든 맵핑(ADDRESSMAP, SSLPEERMAP, QMGRMAP 및 USERMAP에 해당)을 채널 인증 레코드에서 제거 합니다. 이 옵션은 **ADDRLIST**, **USERLIST**, **ADDRESS**, **SSLPEER**, **QMNAME** 또는 **CLNTUSER**에 제공된 특 정 값과 결합할 수 없습니다. 지정된 유형에 현재 구성이 없는 경우에도 명령이 성공합니다.

### **ADDRESS**

채널의 다른 쪽 끝에 있는 클라이언트 또는 파트너 큐 관리자의 IP 주소나 호스트 이름과 비교하는 데 사용하 는 필터. REVDNS(ENABLED)를 사용하여 검색하도록 큐 관리자가 구성된 경우에만 호스트 이름을 포함하는 채널 인증 레코드를 검사합니다. 호스트 이름으로 허용되는 값의 세부사항은 IETF 문서 [RFC 952](https://www.ietf.org/rfc/rfc952.txt) 및 [RFC](https://www.ietf.org/rfc/rfc1123.txt) [1123](https://www.ietf.org/rfc/rfc1123.txt)에 정의되어 있습니다. 호스트 이름 일치에서는 대소문자를 구분하지 않습니다.

이 매개변수는 **TYPE(ADDRESSMAP)**에서 필수입니다.

이 매개변수는 **TYPE**이 SSLPEERMAP, USERMAP이거나 QMGRMAP 및 **ACTION**이 ADD, REPLACE 또는 REMOVE인 경우에도 유효합니다. 서로 다른 주소의 기본 ID가 동일한(예: 동일한 TLS 피어 이름) 두 개 이상 의 채널 인증 오브젝트를 정의할 수 있습니다. 그러나 동일한 기본 ID에 겹치는 주소 범위를 사용하여 채널 인 증 레코드를 정의할 수는 없습니다. IP 주소 필터링에 대한 자세한 정보는 846 [페이지의](#page-845-0) 『채널 인증 레코 드의 일반 IP [주소』](#page-845-0)의 내용을 참조하십시오.

주소가 일반인 경우 따옴표로 묶어야 합니다.

### **ADDRLIST**

모든 채널에서 이 큐 관리자에 액세스하는 것이 금지된 256개의 일반 IP 주소 목록. 이 매개변수는 TYPE(BLOCKADDR)과 함께 사용되는 경우에만 유효합니다. IP 주소 필터링에 대한 자세한 정보는 [846](#page-845-0) 페 이지의 『채널 인증 [레코드의](#page-845-0) 일반 IP 주소』의 내용을 참조하십시오.

주소가 일반인 경우 따옴표로 묶어야 합니다.

#### **CHCKCLNT**

이 규칙과 일치하고 **USERSRC(CHANNEL)** 또는 **USERSRC(MAP)**과 함께 사용할 수 있는 연결에서 올바른 사용자 ID와 비밀번호도 지정해야 하는지 지정합니다. 비밀번호는 작은따옴표(')를 포함할 수 없습니다.

### **REQDADM**

권한이 있는 사용자 ID를 사용하는 경우 연결하기 위해서는 올바른 사용자 ID와 비밀번호가 필요합니다.

권한이 없는 사용자 ID를 사용하는 연결은 사용자 ID와 비밀번호를 제공할 필요가 없습니다. 사용자 ID 와 비밀번호는 인증 정보 오브젝트에 제공되어 **CONNAUTH** 필드의 **ALTER QMGR**에 제공되는 사용자 저 장소 세부사항과 비교하여 확인합니다. 사용자 ID 및 비밀번호 확인이 큐 관리자에서 사용되지 않도록 사용자 저장소 세부사항이 제공되지 않은 경우에는 연결에 실패합니다.

권한 부여된 사용자는 IBM MQ에 대한 전체 관리 권한이 있는 사용자입니다. 자세한 정보는 권한 부여된 사용자를 참조하십시오.

2008 2008 - 2/08 플랫폼에서 올바르지 않습니다.

#### **REQUIRED**

연결하기 위해서는 올바른 사용자 ID와 비밀번호가 필요합니다. 비밀번호는 작은따옴표(')를 포함할 수 없습니다.

사용자 ID와 비밀번호는 인증 정보 오브젝트에 제공되어 **CONNAUTH** 필드의 **ALTER QMGR**에 제공되는 사용자 저장소 세부사항과 비교하여 확인합니다. 사용자 ID 및 비밀번호 확인이 큐 관리자에서 사용되지 않도록 사용자 저장소 세부사항이 제공되지 않은 경우에는 연결에 실패합니다.

### **ASQMGR**

연결이 허용되려면, 큐 관리자에 정의된 연결 인증 요구사항을 충족해야 합니다.

**CONNAUTH** 필드에서 인증 정보 오브젝트를 제공하고 **CHCKCLNT**의 값이 REQUIRED이면 유효한 사용자 ID와 비밀번호를 제공해야 연결에 성공합니다. **CONNAUTH** 필드에서 인증 정보 오브젝트를 제공하지 않 거나 **CHCKCLNT** 값이 REQUIRED가 아니면 사용자 ID와 비밀번호가 필요하지 않습니다.

**주의:** 멀티플랫폼에서 REQUIRED 또는 REQDADM을 선택하고 큐 관리자에서 CONNAUTH 필드를 설정하지 않았거나 CHCKCLNT 값이 NONE이면, 연결에 실패합니다. 멀티플랫폼에서 AMQ9793 메 시지를 수신합니다. z/OS에서 CSQX793E 메시지를 수신합니다.

이 매개변수는 **TYPE(USERMAP)**, **TYPE(ADDRESSMAP)** 및 **TYPE(SSLPEERMAP)**과만 유효하며 **USERSRC** 가 NOACCESS로 설정되지 않은 경우에만 유효합니다. SVRCONN 채널인 인바운드 연결에만 적용됩니다.

이 속성을 사용하는 예제 규칙은 다음과 같습니다.

• 올바른 비밀번호를 제공한 경우 정의된 네트워크에 있는 모든 사항에서 확인된 사용자 ID를 사용할 수 있 습니다.

```
SET CHLAUTH('*.SVRCONN') +
TYPE(ADDRESSMAP) ADDRESS('192.0.2.*') +
USERSRC(CHANNEL) CHCKCLNT(REQUIRED)
```
• 이 규칙을 사용하면 큐 관리자에 설정된 정책에 따라 클라이언트 인증을 처리하기 전에 SSL 인증에 성공해 야 합니다.

```
SET CHLAUTH('SSL.APP1.SVRCONN') +
    TYPE(SSLPEERMAP) SSLPEER('CN="Steve Smith", L="BankA"') +
    MCAUSER(SSMITH) CHCKCLNT(ASQMGR)
```
## **CLNTUSER**

새 사용자 ID로 맵핑하거나 변경하지 않는 방법으로 허용하거나 차단할 클라이언트의 확인된 사용자 ID.

이것은 클라이언트에서 플로우되는 사용자 ID로서, 클라이언트 측 프로세스가 실행 중인 사용자 ID 또는 MQCSP를 사용하여 MQCONNX 호출 시 클라이언트가 제시하는 사용자 ID일 수 있습니다.

문자열의 최대 길이는 MQ\_CLIENT\_USER\_ID\_LENGTH입니다.

## **CMDSCOPE**

이 매개변수는 z/OS에만 적용되며 큐 관리자가 큐 공유 그룹의 멤버일 때 명령이 실행되는 방법을 지정합니 다.

**' '**

이 명령은 입력된 큐 관리자에서 실행됩니다. 이는 기본값입니다.

#### *qmgr-name*

큐 관리자가 큐 공유 그룹 내에서 활성 상태인 경우, 명령이 사용자가 지정하는 큐 관리자에서 실행됩니 다.

큐 공유 그룹 환경을 사용할 경우와 명령 서버가 작동 가능한 경우에만 명령을 입력한 큐 관리자 이외의 큐 관리자 이름을 지정할 수 있습니다.

**\***

명령은 로컬 큐 관리자에서 실행되며 큐 공유 그룹의 모든 활성 큐 관리자에도 전달됩니다. 그러면 큐 공 유 그룹의 모든 큐 관리자에 명령을 입력할 때와 같은 효과를 냅니다.

#### **사용자 정의**

나중에 사용할 수 있도록 예약됩니다.

#### **DESCR**

DISPLAY CHLAUTH 명령을 실행할 때 표시되는 채널 인증 레코드에 대한 구체적인 정보를 제공합니다. 표시 가능한 문자만 포함해야 합니다. 최대 길이는 64자입니다. DBCS 설치 시에는 DBCS 문자(최대 길이 64바이 트로 제한)가 포함될 수 있습니다.

**참고:** 이 큐 관리자에 대해 코드화 문자 세트 ID(CCSID)의 문자를 사용하십시오. 정보가 다른 큐 관리자로 송 신되면 기타 문자가 올바르지 않게 변환될 수 있습니다.

### **MCAUSER**

인바운드 연결이 제공된 TLS DN, IP 주소, 클라이언트 확인 사용자 ID 또는 리모트 큐 관리자 이름과 일치할 때 사용할 사용자 ID.

이 매개변수는 **USERSRC(MAP)**에서 필수이며 **TYPE**이 SSLPEERMAP, ADDRESSMAP, USERMAP 또는 QMGRMAP인 경우 유효합니다.

소문자로 된 사용자 ID를 사용하는 경우 따옴표로 묶어야 합니다. 예를 들어 다음과 같습니다.

```
SET CHLAUTH('SYSTEM.DEF.SVRCONN') TYPE(USERMAP) CLNTUSER('johndoe') +
    USERSRC(MAP) MCAUSER(JOHNDOE1) +
    ADDRESS('::FFFF:9.20.4.136') +
    DESCR('Client from z/Linux machine') +
    ACTION(REPLACE)
```
그러면 소문자로 된 사용자 ID가 IP 주소 ::FFFF:9.20.4.136에서 SYSTEM.DEF.SVRCONN 채널을 사용 할 수 있습니다. 연결의 MCA 사용자는 JOHNDOE1입니다.

채널의 채널 상태(CHS)를 표시하는 경우 출력은 MCAUSER(JOHNDOE1)입니다.

이 매개변수는 **ACTION**이 ADD 또는 REPLACE인 경우에만 사용할 수 있습니다.

#### **QMNAME**

사용자 ID에 맵핑하거나 차단할, 큐 관리자 이름 세트와 일치하는 패턴 또는 리모트 파트너 큐 관리자의 이 름.

이 매개변수는 **TYPE(QMGRMAP)**과 함께 사용되는 경우에만 유효합니다.

큐 관리자 이름이 일반인 경우 따옴표로 묶어야 합니다.

## **SSLCERTI**

이 매개변수는 **SSLPEER** 매개변수에 추가됩니다.

**SSLCERTI**은(는) 특정 인증 기관에서 발행한 인증서 내에 있는 일치를 제한합니다.

비어 있는 **SSLCERTI**는 와일드카드와 같이 작동하여 모든 발행자 식별 이름과 일치합니다.

#### **SSLPEER**

피어 큐 관리자 또는 채널의 다른 쪽 클라이언트의 인증서 주제 식별 이름과 비교하는 데 사용할 필터.

**SSLPEER** 필터는 식별 이름을 지정하는 데 사용되는 표준 형식으로 지정됩니다. 자세한 내용은 SSLPEER 값 의 IBM MQ 규칙을 참조하십시오.

매개변수의 최대 길이는 1024바이트입니다.

<span id="page-845-0"></span>**USERLIST**

이 채널 또는 채널 세트 사용이 금지된 최대 100개 사용자 ID의 목록. 권한이 부여된 사용자 또는 관리 사용 자를 나타내려면 특수 값 \*MQADMIN을 사용하십시오. 이 값의 정의는 다음과 같이 운영 체제에 따라 다릅니 다.

• Windows Windows에서 mqm 그룹, 관리자 그룹 및 SYSTEM의 모든 구성원.

• Linux WINIX UNIX 및 Linux에서는 mqm 그룹의 모든 멤버를 나타냅니다.

- IBM i IBM i에서는 프로파일(사용자) qmqm과 qmqmadm, qmqmadm 그룹의 모든 멤버 및 \*ALLOBJ 특수 설정으로 정의한 모든 사용자를 나타냅니다.
- z/05 z/OS에서는 채널 시작기, 큐 관리자 및 고급 메시지 보안 주소 공간이 실행 중인 사용자 ID를 나타냅니다.

권한 부여된 사용자에 대한 자세한 정보는 권한 부여된 사용자를 참조하십시오.

이 매개변수는 **TYPE(BLOCKUSER)**와 함께 사용되는 경우에만 유효합니다.

### **USERSRC**

런타임 시 MCAUSER에 사용될 사용자 ID의 소스. 올바른 값은 다음과 같습니다.

**MAP**

이 맵핑과 일치하는 인바운드 연결은 **MCAUSER** 속성에 지정된 사용자 ID를 사용합니다. 이는 기본값입 니다.

### **NOACCESS**

이 맵핑과 일치하는 인바운드 연결에 큐 관리자에 대한 액세스 권한이 없으므로 채널이 바로 종료됩니다.

#### **CHANNEL**

이 맵핑과 일치하는 인바운드 연결이 플로우된 사용자 ID 또는 MCAUSER 필드의 채널 오브젝트에 정의 된 사용자를 사용합니다.

WARN과 USERSRC(CHANNEL) 또는 USERSRC(MAP)는 호환되지 않습니다. 이 경우에는 채널 액세스가 차 단되지 않고 경고를 생성할 이유가 없기 때문입니다.

#### **WARN**

이 레코드가 경고 모드에서 작동하는지 여부를 표시합니다.

### **아니오**

이 레코드가 경고 모드에서 작동하지 않습니다. 이 레코드와 일치하는 인바운드 연결이 차단됩니다. 이는 기본값입니다.

**YES**

이 레코드가 경고 모드에서 작동합니다. 이 레코드와 일치하며 이 때문에 차단되는 인바운드 연결에 액세 스가 허용됩니다. 채널 이벤트가 구성된 경우 차단될 사항의 자세한 내용을 보여주는 채널 이벤트 메시지 가 작성됩니다. 차단된 채널을 참조하십시오. 연결을 계속할 수 있습니다. 인바운드 채널에 대한 신임 정 보를 설정하기 위해 WARN(NO)으로 설정된 또 다른 레코드를 찾으려고 합니다.

If you want message AMQ9787 to be generated, you must add **ChlauthIssueWarn**=*y* to the 채널 스탠자 of the qm.ini file.

## **관련 개념**

채널 인증 레코드

## **관련 태스크**

큐 관리자에 대한 원격 연결성 보안

## **채널 인증 레코드의 일반 IP 주소**

채널 인증 레코드를 작성하고 표시하는 여러 명령에서 특정 매개변수를 단일 IP 주소 또는 패턴으로 지정하여 IP 주소 세트를 일치시킬 수 있습니다.

MQSC 명령 **SET CHLAUTH** 또는 PCF 명령 **Set Channel Authentication Record**를 사용하여 채널 인 증 레코드를 작성할 때 다양한 컨텍스트에서 일반 IP 주소를 지정할 수 있습니다. **DISPLAY CHLAUTH** 또는

**Inquire Channel Authentication Records**명령을 사용하여 채널 인증 레코드를 표시할 때 필터 조건 에 일반 IP 주소를 지정할 수도 있습니다.

다음 방법으로 주소를 지정할 수 있습니다.

- 단일 IPv4 주소(예: 192.0.2.0)
- 별표(\*)를 와일드카드로 포함하는 IPv4 주소를 기반으로 하는 패턴. 와일드카드는 컨텍스트에 따라 주소 부분 중 하나 이상을 나타냅니다. 예를 들어, 다음 값은 모두 유효합니다.
	- $-192.0.2.*$
	- $-192.0.*$
	- $-192.0.^{\star}$ .2
	- 192.\*.2
	- \*
- 범위를 표시하는 하이픈(-)을 포함하는 IPv4 주소를 기반으로 하는 패턴(예: 192.0.2.1-8)
- 별표와 하이픈을 모두 포함하는 IPv4 주소를 기반으로 하는 패턴(예: 192.0.\*.1-8)
- 단일 IPv6 주소(예: 2001:DB8:0:0:0:0:0:0)
- 별표(\*)를 와일드카드로 포함하는 IPv6 주소를 기반으로 하는 패턴. 와일드카드는 컨텍스트에 따라 주소 부분 중 하나 이상을 나타냅니다. 예를 들어, 다음 값은 모두 유효합니다.
	- $-2001:DB8:0:0:0:0:0.*$
	- $-2001:DB8:0:0:0.*$
	- $-2001:DB8:0:0:0$ :\*:0:1
	- $-2001**1$
	- \*
- 범위를 표시하는 하이픈(-)을 포함하는 IPv6 주소를 기반으로 하는 패턴(예: 2001:DB8:0:0:0:0:0:0-8)
- 별표와 하이픈을 모두 포함하는 IPv6 주소를 기반으로 하는 패턴(예: 2001:DB8:0:0:0:\*:0:0-8)

시스템에서 IPv4와 IPv6를 모두 지원하면 두 주소 형식 중 하나를 사용할 수 있습니다. IBM MQ 은 IPv6의 IPv4 맵핑된 주소를 인식합니다.

특정 패턴은 올바르지 않습니다.

- 패턴이 단일 후미 문자 별표로 끝나지 않는 한 패턴의 부분 개수는 필요한 부분 개수보다 적어선 안됩니다. 예 를 들어, 192.0.2는 올바르지 않지만 192.0.2 .\* 은 유효합니다.
- 후미 별표는 적절한 부분 구분 기호(IPv4의 경우 점(.), IPv6의 경우 콜론(:))로 나머지 주소와 구분해야 합니다. 예를 들어, 192.0\*는 별표가 구분되어 있지 않으므로 올바르지 않습니다.
- 후미 문자 별표에 인접한 별표가 없다면 패턴에 별표를 추가할 수 있습니다. 예를 들어, 192.\* .2.\* 는 유효하지 만 192.0.\*.\* 유효하지 않습니다.
- 결과 주소가 분명하지 않을 수 있으므로 IPv6 주소 패턴에는 이중 콜론과 후미 별표를 포함시킬 수 없습니다. 예를 들어, 2001::\*는 2001:0000:\*, 2001:0000:0000:\* 등으로 확장될 수 있습니다.

## **관련 태스크**

MCAUSER 사용자 ID에 IP 주소 맵핑

# **멀티플랫폼의 SET LOG**

멀티플랫폼에서 MQSC 명령 SET LOG를 사용하여 로그 익스텐트의 아카이브가 완료됨을 큐 관리자에게 알릴 수 있습니다. 로그 관리 유형이 ARCHIVE가 아닌 경우 명령이 실패합니다.

# **MQSC 명령 사용**

MQSC 명령을 사용하는 방법에 대한 정보는 >MQSC 명령을 사용하여 로컬 관리 태스크 수행을 참조하십시오.

- 구문 [다이어그램](#page-847-0)
- 848 [페이지의](#page-847-0) 『SET LOG의 매개변수 설명』

<span id="page-847-0"></span>• 848 페이지의 『사용시 참고사항』

**동의어**: SET LOG

## **SET LOG**

 $\rightarrow$  SET LOG  $-$  ARCHIVED  $-$  ( $-$  name  $-$ )  $\rightarrow$ 

## **SET LOG의 매개변수 설명**

## **ARCHIVED (** *name* **)**

익스텐트 이름으로, 예를 들어, S0000001.LOG입니다.

## **사용시 참고사항**

이 명령에는 큐 관리자 오브젝트에 대한 변경 권한이 필요합니다.

로그 익스텐트가 인식되지 않거나 작성되는 경우 명령이 실패합니다.

익스텐트가 이미 아카이브됨으로 표시된 경우 명령이 실패하지 않습니다.

R 문자가 접두부로 지정된 익스텐트는 재사용을 위해 대기 중인 익스텐트이므로 해당 익스텐트를 **SET LOG ARCHIVED**로 전달할 수 없습니다.

임의의 익스텐트 ( S접두부가 붙음) 를 아카이브하고 현재 범위를 제외하고 **SET LOG ARCHIVED**에 전달할 수 있 습니다. 그러므로 큐 관리자가 작성을 완료했으므로 다시 시작이나 매체 복원 또는 둘 모두에 필요한 익스텐트를 아카이브하여 **SET LOG ARCHIVED**에 전달할 수 있습니다.

익스텐트를 아카이브하여 원하는 순서로 **SET LOG ARCHIVED**로 전달할 수 있음을 참고하십시오. 쓴 순서대로 되어 있을 필요가 없습니다.

큐 관리자에게 이 명령에서 또는 814 페이지의 『[RESET QMGR](#page-813-0)』 명령에서 익스텐트에 대해 두 번 이상 알려진 경우 메시지가 오류 로그에 작성됩니다.

이 명령은 IBM i에서 올바르지 않습니다.

## **z/OS에서 로그 설정**

z/OS에서 MQSC 명령 SET LOG를 사용하면 큐 관리자 시동 시 시스템 매개변수 모듈에서 처음으로 설정한 특정 로그 시스템 매개변수 값을 동적으로 변경할 수 있습니다.

## **MQSC 명령 사용**

MQSC 명령을 사용하는 방법에 대한 정보는 >MQSC 명령을 사용하여 로컬 관리 태스크 수행을 참조하십시오.

소스 12CR에서 이 명령을 실행할 수 있습니다. 소스 기호에 대한 설명은 z/OS 에서 MQSC 명령을 실행할 수 있는 소스의 내용을 참조하십시오.

- 구문 다이어그램
- 849 페이지의 『SET LOG의 사용 [참고사항』](#page-848-0)
- 849 [페이지의](#page-848-0) 『SET LOG의 매개변수 설명』
- 850 페이지의 [『매개변수](#page-849-0) 블록』

**동의어**: SET LOG

<span id="page-848-0"></span>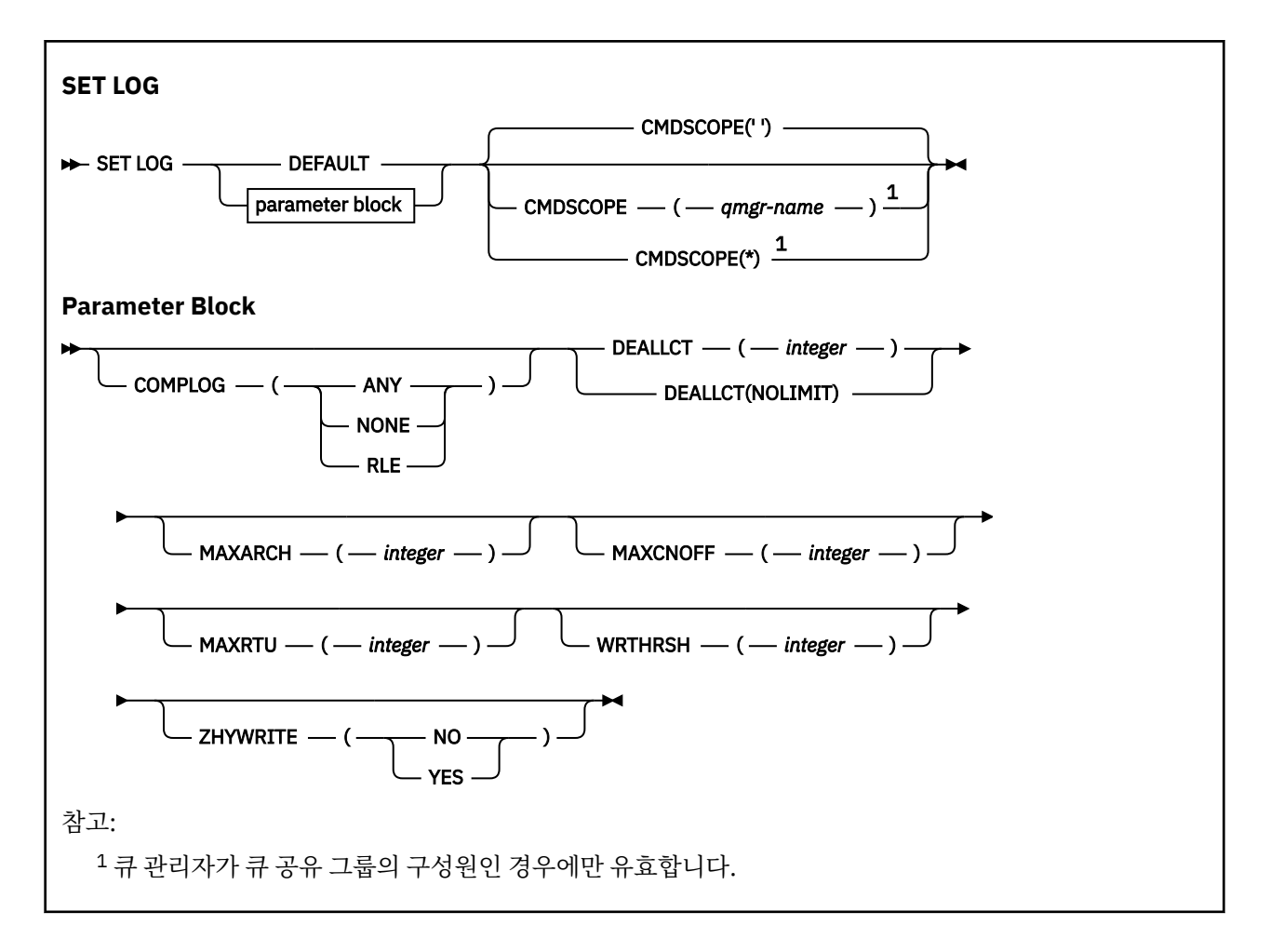

# **SET LOG의 사용 참고사항**

- 1. WRTHRSH에 대한 변경사항이 즉시 적용됩니다.
- 2. MAXARCH의 변경사항은 다음 번 스케줄된 오프로드 시에 적용됩니다. 즉, 명령 실행 시 진행 중인 오프로드 에는 적용되지 않습니다.

# **SET LOG의 매개변수 설명**

## **CMDSCOPE**

이 매개변수는 z/OS에만 적용되며 큐 관리자가 큐 공유 그룹의 멤버일 때 명령이 실행되는 방법을 지정합니 다.

**''**

이 명령은 입력된 큐 관리자에서 실행됩니다. 이는 기본값입니다.

*qmgr-name*

큐 관리자가 큐 공유 그룹 내에서 활성 상태인 경우, 명령이 사용자가 지정하는 큐 관리자에서 실행됩니 다.

큐 공유 그룹 환경을 사용할 경우와 명령 서버가 작동 가능한 경우에만 명령을 입력한 큐 관리자 이외의 큐 관리자 이름을 지정할 수 있습니다. 첫 번째 초기화 입력 데이터 세트 CSQINP1에서 실행된 명령에 CMDSCOPE(*qmgr-name)*를 사용할 수 없습니다.

**\***

명령은 로컬 큐 관리자에서 실행되며 큐 공유 그룹의 모든 활성 큐 관리자에도 전달됩니다. 이러한 작업 의 효과는 큐 공유 그룹의 모든 큐 관리자에 명령을 입력하는 것과 같습니다.

CMDSCOPE(\*)는 CSQINP1에서 발행된 명령에 사용할 수 없습니다.

<span id="page-849-0"></span>**DEFAULT**

모든 로그 시스템 매개변수를 큐 관리자 시동 시 지정된 값으로 재설정합니다.

## **매개변수 블록**

2/08 0 메개변수에 대한 자세한 설명은 CSQ6LOGP 사용을 참조하십시오.

매개변수 블록은 변경하고자 하는 다음 매개변수 중 하나 이상입니다.

### **COMPLOG**

이 매개변수는 로그 레코드를 기록할 때 큐 관리자가 압축을 사용하는지 여부를 지정합니다. 압축 레코드를 현재 COMPLOG 설정에 상관없이 자동으로 압축을 풉니다.

가능한 값은 다음과 같습니다.

#### **ANY**

가장 높은 단계로 로그 레코드를 압축하는 압축 알고리즘을 큐 관리자가 선택할 수 있습니다. 현재 이 옵 션을 사용하면 RLE 압축이 됩니다.

### **NONE**

로그 데이터 압축이 사용되지 않습니다. 이는 기본값입니다.

**RLE**

실행 길이 인코딩을 사용하여 로그 데이터 압축이 수행됩니다(RLE).

**기05 기**로그 압축에 대한 자세한 내용은 로그 압축을 참조하십시오.

### **DEALLCT**

할당해제하기 전에 할당된 아카이브 읽기 테이프 장치가 사용되지 않은 채 남아 있을 수 있는 시간을 지정합 니다. 두 옵션으로 아카이브 테이프 읽기에 대한 최적 성능을 얻으려면 시스템 제한 값 내에서 최대 가능한 값 을 지정하는 것이 좋습니다.

이 값을 MAXRTU 매개변수와 함께 사용하면 IBM MQ가 테이프 디바이스에서 아카이브 로그 읽기를 최적화 할 수 있습니다.

가능한 값은 다음과 같습니다.

**정수**

최대 시간(분)을 0 - 1439 범위로 지정합니다. 0은 테이프 장치가 즉시 할당 취소됨을 의미합니다.

#### **NOLIMIT 또는 1440**

테이프 장치가 할당해제되지 않도록 지시합니다.

## **MAXARCH**

BSDS에 기록될 수 있는 최대 아카이브 로그 볼륨 수를 지정합니다. 이 수를 초과하면, BSDS 시작 시 기록이 다시 시작됩니다.

10 - 1000 범위의 10진수를 사용하십시오.

### **MAXCNOFF**

동시 로그 오프로드 태스크의 최대수.

1과 31 사이에 10진수를 지정하십시오. 값이 지정되지 않으면 기본값인 31이 적용됩니다.

테이프 디바이스에 아카이브 로그를 할당하고 큐 관리자에 동시에 할당할 수 있는 해당 디바이스 수에 제한 이 있으면 기본값보다 작게 수를 구성하십시오.

#### **MAXRTU(***integer***)**

읽기 아카이브 로그 테이프 볼륨에 할당할 수 있는 전용 테이프 장치의 최대 개수를 지정합니다. 이 값은 아카 이브 시스템 매개변수의 CSQ6LOGP에서 설정한 MAXRTU 값을 대체합니다.

이 값을 DEALLCT 매개변수와 함께 사용하면 IBM MQ가 테이프 디바이스에서 아카이브 로그 읽기를 최적화 할 수 있습니다.

## **참고:**

1. 정수 값의 범위는 1 - 99입니다.

- 2. 지정한 숫자가 현재 스펙보다 클 경우, 아카이브 로그 읽기에 대해 허용 가능한 테이프 장치의 최대 숫자 가 증가합니다.
- 3. 지정한 숫자가 현재 스펙보다 작을 경우, 사용 중이지 않은 테이프 장치는 즉시 할당해제되어 새로운 값에 맞게 조정됩니다. 활성 또는 사전 마운트된 테이프 장치는 할당된 채로 남습니다.
- 4. 장치의 활성이 없는 경우에만 값이 낮아지므로 테이프 장치는 할당해제의 후보가 됩니다.
- 5. 아카이브 테이프를 마운트해야 하는데 CANCEL로 응답한 경우 MAXRTU 값은 테이프 장치의 현재 개수로 재설정됩니다.

예를 들어, 현재 값이 10이지만 7번째 테이프 장치에 대한 요청에 CANCEL로 응답한 경우 값은 6으로 재 설정됩니다.

## **WRTHRSH**

활성 로그 데이터 세트에 기록되기 전에 파일화될 4KB 출력 버퍼의 수를 지정합니다.

버퍼의 수가 많을수록 쓰기 발생이 적어지므로 IBM MQ의 성능은 향상됩니다. 확약점과 같은 중대한 이벤트 가 발생할 경우 이 수에 도달하기 전에 버퍼가 기록될 수 있습니다.

버퍼의 수를 1 - 256으로 지정하십시오.

# V 9.1.2 ZHYWRITE

zHyperWrite가 사용 가능한 상태에서 활성 로그에 대한 쓰기를 수행할지 여부를 지정합니다. 활성 로그 데이 터 세트는 zHyperWrite를 사용하려면 zHyperWrite 가능한 볼륨에 있어야 합니다.

zHyperWrite를 사용한 활성 로그 사용 설정에 대한 자세한 정보는 IBM MQ 활성 로그와 함께 zHyperWrite 사용을 참조하십시오.

가능한 값은 다음과 같습니다.

## **NO**

zHyperWrite가 사용으로 설정되지 않습니다.

### **YES**

zHyperWrite가 사용 가능합니다.

## **Multi SET POLICY**

MQSC 명령 SET POLICY를 사용하여 보안 정책을 설정합니다.

## **MQSC 명령 사용**

MQSC 명령을 사용하는 방법에 대한 정보는 >MQSC 명령을 사용하여 로컬 관리 태스크 수행을 참조하십시오.

- 구문 다이어그램
- 852 페이지의 『[SET POLICY](#page-851-0)의 매개변수 설명』

**중요사항:** 이 명령을 실행하려면 Advanced Message Security(AMS) 라이센스가 설치되어 있어야 합니다. AMS 라이센스를 설치하지 않고 **SET POLICY** 명령을 실행하는 경우에는 "AMQ7155 - 라이센스 파일을 찾을 수 없거 나 올바르지 않음" 메시지를 수신합니다.

<span id="page-851-0"></span>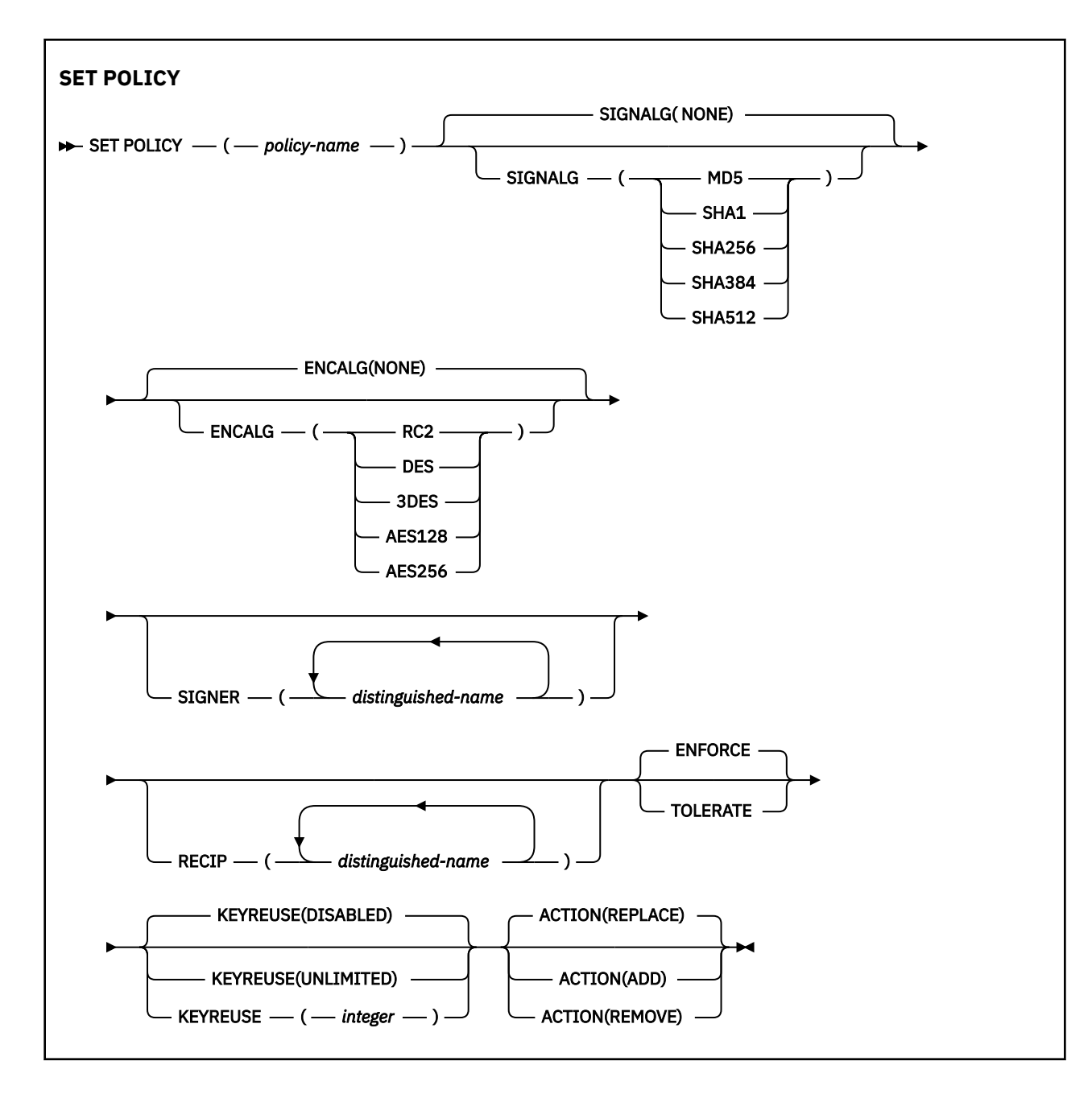

# **SET POLICY의 매개변수 설명**

## *(policy-name)*

정책의 이름(필수).

정책 이름은 보호되어야 하는 큐의 이름과 일치해야 합니다.

## **SIGNALG**

다음 값 중 하나에서 디지털 서명 알고리즘을 지정합니다.

- NONE
- MD5
- SHA1
- SHA256
- SHA384
- SHA512

기본값은 NONE입니다.

## **ENCALG**

다음 값 중 하나에서 디지털 암호화 알고리즘을 지정합니다.

- NONE
- RC2
- DES
- 3DES
- AES128
- AES256

기본값은 NONE입니다.

### **RECIP** *(distinguished-name)*

수신인의 메시지 식별 이름(DN), 즉 제공된 메시지를 암호화하는 데 사용되는 제공된 DN의 인증서를 지정합 니다.

## **참고사항:**

1. DN의 속성 이름은 대문자로 제공되어야 합니다.

2. 쉼표를 이름 구분 기호로 사용해야 합니다.

3. NONE 이외의 암호화 알고리즘을 사용 중이면 최소한 하나의 수신인을 지정해야 합니다.

동일한 정책에서 여러 **RECIP** 매개변수를 지정할 수 있습니다.

## **SIGNER** *(distinguished-name)*

메시지 검색 중에 유효성 검증된 서명 DN을 지정합니다. 제공된 DN의 사용자가 서명한 메시지만 검색 중에 허용됩니다.

## **참고사항:**

1. DN의 속성 이름은 대문자로 제공되어야 합니다.

2. 쉼표를 이름 구분 기호로 사용해야 합니다.

3. NONE 이외의 서명 알고리즘을 사용하는 경우에만 서명 DN을 지정할 수 있습니다.

동일한 정책에서 여러 **SIGNER** 매개변수를 지정할 수 있습니다.

## **ENFORCE**

큐에서 검색될 때 모든 메시지가 보호되어야 함을 지정합니다.

발견된 비보호 메시지는 SYSTEM.PROTECTION.ERROR.QUEUE로 이동됩니다.

## **ENFORCE**는 기본값입니다.

## **TOLERATE**

큐에서 검색될 때 보호되지 않은 메시지가 정책을 무시할 수 있음을 지정합니다.

**TOLERATE**는 선택사항이며 스테이징된 구현을 용이하게 하기 위해 존재합니다. 여기서,

- 정책이 큐에 적용되었지만, 해당 큐에 이미 비보호 메시지가 포함되었을 수 있습니다. 또는
- 아직 정책이 설정되지 않은 원격 시스템으로부터 큐가 계속해서 메시지를 수신할 수 있습니다.

## **KEYREUSE**

암호화 키가 재사용될 수 있는 횟수를 1-9999999 범위로 지정하거나 특수 값 *DISABLED* 또는 *UNLIMITED* 를 지정합니다.

참고로, 이는 키가 재사용될 수 있는 최대 횟수입니다. 따라서 *1* 값은 최대한 두 개의 메시지가 동일 키를 사 용할 수 있음을 의미합니다.

## **DISABLED**

대칭 키의 재사용을 방지합니다.

## **UNLIMITED**

대칭 키를 임의의 횟수만큼 재사용할 수 있도록 허용합니다.

*DISABLED*이 기본값입니다.

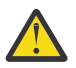

**주의:** 키 재사용은 CONFIDENTIALITY 정책에 대해서만 유효합니다(즉, **SIGNALG**가 *NONE*으로 설 정되고 **ENCALG**가 알고리즘 값으로 설정됨). 기타 모든 정책 유형의 경우, 매개변수를 생략하거나 **KEYREUSE** 값을 *DISABLED*로 설정해야 합니다.

**조치**

다음 값 중 하나를 사용하여 기존 정책에 적용 시에 제공된 매개변수에 대한 조치를 지정합니다.

**REPLACE**

매개변수를 제공하여 기존 정책을 대체하는 효과가 있습니다.

**추가**

서명자 및 수신인 매개변수가 추가 효과를 갖는 효과가 있습니다. 즉, 서명자 또는 수신인이 지정되어 있 으며 기존 정책에 아직 없는 경우에는 서명자 또는 수신인 값이 기존 정책 정의에 추가됩니다.

**REMOVE**

*ADD*와 정반대의 효과가 있습니다. 즉, 지정된 서명자 또는 수신인 값이 기존 정책에 있으면 해당 값이 정 책 정의에서 제거됩니다.

*REPLACE*가 기본값입니다.

## **관련 참조**

685 페이지의 『멀티플랫폼의 [DISPLAY POLICY](#page-684-0)』

MQSC 명령 DISPLAY POLICY를 사용하여 보안 정책을 표시합니다.

189 페이지의 『[setmqspl\(](#page-188-0)보안 정책 설정)』

**setmqspl** 명령을 사용하여 새 보안 정책을 정의하거나 기존 보안 정책을 대체하거나 기존 정책을 제거하십시 오.

89 페이지의 『[dspmqspl\(](#page-88-0)보안 정책 표시)』

**dspmqspl** 명령을 사용하여 모든 정책의 목록과 이름 지정된 정책의 자세한 내용을 표시합니다.

#### $z/0S$ **z/OS 에 있는 SET SYSTEM**

MQSC 명령 SET SYSTEM을 사용하면 큐 관리자 시동 시 시스템 매개변수 모듈에서 처음으로 설정한 일반 시스 템 매개변수 값을 동적으로 변경할 수 있습니다. 값을 영구적으로 변경하려면 CSQ6SYSP 매개변수를 변경하고 매개변수 모듈을 재생성하거나 SET SYSTEM 명령을 CSQINP2 연결의 데이터 세트에 넣습니다.

## **MQSC 명령 사용**

MQSC 명령을 사용하는 방법에 대한 정보는 >MQSC 명령을 사용하여 로컬 관리 태스크 수행을 참조하십시오.

소스 12CR에서 이 명령을 실행할 수 있습니다. 소스 기호에 대한 설명은 z/OS 에서 MQSC 명령을 실행할 수 있는 소스의 내용을 참조하십시오.

- 구문 다이어그램
- 855 페이지의 『[SET SYSTEM](#page-854-0)의 사용 참고사항』
- 855 페이지의 『[SET SYSTEM](#page-854-0)의 매개변수 설명』
- 855 페이지의 [『매개변수](#page-854-0) 블록』

**동의어**: 없음

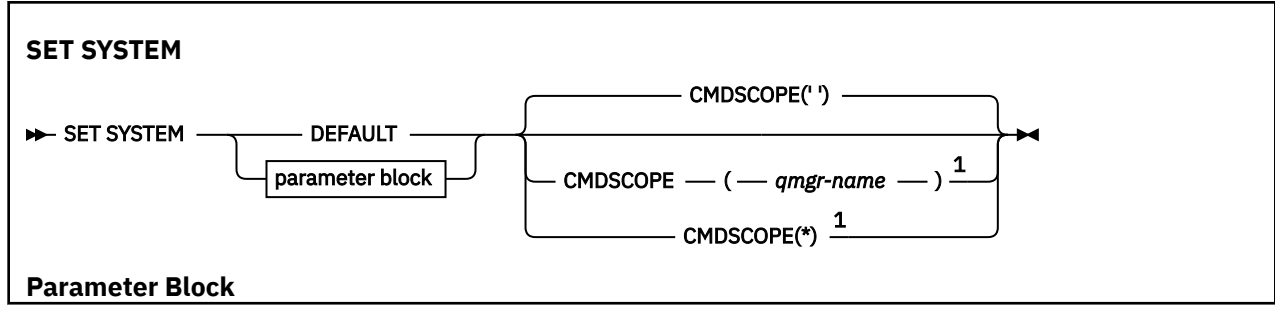

<span id="page-854-0"></span>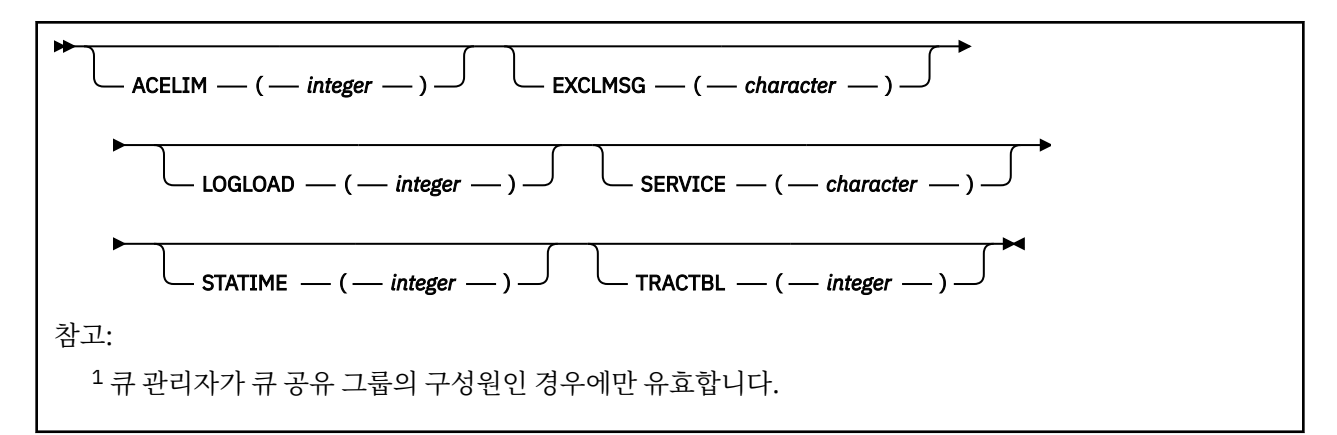

IBM WebSphere MQ 7.1 이상에서는 CTHREAD, IDFORE, IDBACK 매개변수가 무시되지만, 이전 버전에서는 호환성을 위해 계속 허용됩니다. 해당 매개변수 중 하나의 값을 변경하려 하면 매개변수가 기본값 32767로 설정 됩니다.

## **SET SYSTEM의 사용 참고사항**

새 값은 가능한 STATIME 및 TRACTBL로 즉시 적용됩니다.

STATIME에 대한 변경사항은 새 간격이 만기되지 않은 부분의 현재 간격 미만인 경우를 제외하고는 현재 간격이 만기될 때 적용됩니다. 이 경우, 통계가 즉시 수집된 후 새 간격이 적용됩니다.

TRACTBL의 경우 현재 실행 중인 추적이 있으면, 기존의 추적 테이블이 계속 사용되며 그 크기는 변경되지 않습 니다. 새 전역 추적 테이블은 새 START TRACE 명령에 대해서만 확보됩니다. 새 추적 테이블이 충분하지 않은 스 토리지로 작성되면, 이전 테이블이 계속 사용되며 CSQW153E 메시지가 표시됩니다.

## **SET SYSTEM의 매개변수 설명**

## **CMDSCOPE**

이 매개변수는 z/OS에만 적용되며 큐 관리자가 큐 공유 그룹의 멤버일 때 명령이 실행되는 방법을 지정합니 다.

**' '**

이 명령은 입력된 큐 관리자에서 실행됩니다. 이는 기본값입니다.

## *qmgr-name*

큐 관리자가 큐 공유 그룹 내에서 활성 상태인 경우, 명령이 사용자가 지정하는 큐 관리자에서 실행됩니 다.

큐 공유 그룹 환경을 사용할 경우와 명령 서버가 작동 가능한 경우에만 명령을 입력한 큐 관리자 이외의 큐 관리자 이름을 지정할 수 있습니다. CMDSCOPE(*qmgr-name)*는 첫 번째 초기화 입력 데이터 세트 CSQINP1에서 발행된 명령에 사용할 수 없습니다.

**\***

명령은 로컬 큐 관리자에서 실행되며 큐 공유 그룹의 모든 활성 큐 관리자에도 전달됩니다. 이러한 작업 의 효과는 큐 공유 그룹의 모든 큐 관리자에 명령을 입력하는 것과 같습니다.

CMDSCOPE(\*)는 CSQINP1에서 발행된 명령에 사용할 수 없습니다.

## **DEFAULT**

모든 일반 시스템 매개변수를 큐 관리자 시동 시 설정된 값으로 재설정합니다.

## **매개변수 블록**

 $\approx$  z/OS <u>WAI</u> 이 매개변수에 대한 자세한 설명은 CSQ6SYSP 사용을 참조하십시오.

매개변수 블록은 변경하고자 하는 다음 매개변수 중 하나 이상입니다.

### **ACELIM**

1KB 블록 단위로 ACE 스토리지 풀의 최대 크기를 지정합니다. 숫자는 0-999999 범위에 있어야 합니다. 기 본값 0은 시스템에 있는 제한조건 이외의 제한조건이 없음을 나타냅니다.

과도한 양의 ECSA 스토리지를 사용하는 것으로 식별된 큐 관리자에서는 ACELIM의 값만 설정해야 합니다. ACE 스토리지 풀을 제한하면 시스템에서의 연결 수가 제한되므로 큐 관리자에서 사용하는 ECSA 스토리지 의 크기도 제한됩니다.

큐 관리자가 한계에 도달하면 애플리케이션이 새 연결을 확보할 수 없습니다. 새 연결이 부족하면 MQCONN 처리가 실패하게 되며 RRS를 통해 조정되는 애플리케이션이 모든 IBM MQ API에서 실패할 가능성이 높아 집니다.

ACE는 연결을 위해 스레드 관련 제어 블록에 필요한 총 ECSA의 약 12.5%를 나타냅니다. 따라서 예를 들어, ACELIM=5120 을 지정하면 대략 40960K; (5120 x 8) 에서 스레드 관련 제어 블록에 대해 큐 관리자가 할당 한 총 ECSA양을 제한할 것으로 예상됩니다.

큐 관리자가 할당한 ECSA의 총량을 제한하려면 5120K의 스레드 관련 제어 블록에 대해 ACELIM값 640이 필요합니다.

통계 CLASS(3) 추적에 의해 생성되는 SMF 115 하위 유형 5 레코드를 사용하여 'ACE/PEB' 스토리지 풀의 크 기를 모니터하므로 ACELIM에 대한 적당한 값을 설정할 수 있습니다.

통계 CLASS(2) 추적에 의해 기록되는 SMF 115 하위 유형 7 레코드로부터 제어 블록을 위해 큐 관리자가 사 용하는 ECSA 스토리지의 총량을 확보할 수 있습니다. 즉, 함께 추가되는 QSRSPHBT의 처음 두 요소입니다.

ACELIM을 큐 관리자에 대한 애플리케이션 연결을 제어하기 위한 수단으로서가 아니라 정상적으로 작동하 지 않는 큐 관리자로부터 z/OS 이미지를 보호하기 위한 메커니즘으로 설정하는 것에 대해 고려해야 합니다.

## **EXCLMSG**

로그에 기록되지 않게 제외할 메시지 ID 목록을 지정합니다. 이 목록의 메시지는 z/OS 콘솔 및 하드카피 로그 로 송신되지 않습니다. EXCLMSG 매개변수를 사용하여 메시지를 제외하면 z/OS 메커니즘을 사용하는 것보 다 CPU 관점에서 결과가 더욱 효율적이므로 가능한 경우 대신 사용해야 합니다. 이 목록은 동적이며 SET SYSTEM 명령을 사용하여 업데이트됩니다.

기본값은 빈 목록( )입니다.

메시지는 CSQ 접두부 및 조치 코드 접미부(I-D-E-A) 없이 제공됩니다. 예를 들어, 메시지 CSQX500I을 제외 하려면 X500을 이 목록에 추가하십시오. 이 목록은 최대 16개의 메시지 ID를 포함할 수 있습니다.

목록에 포함되려면 메시지는 MSTR 또는 CHIN 주소 공간의 정상 시작 후 발행되어야 하며 문자 E, H, I, J, L, M, N, P, R, T, V, W, X, Y, 2 ,3, 5, 9 중 하나로 시작해야 합니다.

명령 처리의 결과로 발행된 메시지 ID는 목록에 추가할 수 있지만 제외되지는 않습니다.

예를 들면, 다음과 같습니다.

SET SYSTEM EXCLMSG(X511,X512)

시작한 채널 및 더 이상 활성 메시지가 없는 채널을 억제합니다.

### **LOGLOAD**

한 체크포인트의 시작과 다음 체크포인트의 시작 간에 IBM MQ에서 기록하는 로그 레코드 수를 지정합니다. IBM MQ는 지정하는 레코드 수만큼 기록된 이후에 새 체크포인트를 시작합니다.

200 - 16,000,000 범위의 값을 지정하십시오.

## **SERVICE**

이 매개변수는 IBM에서 사용하도록 예약되어 있습니다.

### **STATIME**

연속적인 통계 수집 사이의 분 단위 간격을 지정합니다.

0 - 1440 범위의 숫자를 지정하십시오.

값을 0으로 지정하면, SMF 데이터 수집 브로드캐스트에서 통계 데이터와 계정 데이터가 둘 다 수집됩니다.

**TRACTBL**

글로벌 추적 기능이 IBM MQ 추적 레코드를 저장하는 추적 테이블의 기본 크기(4KB 블록)를 지정합니다. 1 - 999 범위의 값을 지정하십시오.

**참고:** 추적 테이블의 스토리지는 ECSA에서 할당됩니다. 따라서 주의하여 이 값을 선택해야 합니다.

# **START CHANNEL**

MQSC 명령 START CHANNEL을 사용하면 채널을 시작할 수 있습니다.

## **MQSC 명령 사용**

MQSC 명령을 사용하는 방법에 대한 정보는 >MQSC 명령을 사용하여 로컬 관리 태스크 수행을 참조하십시오.

<mark>★ Z/0\$ △ A</mark> 스스 CR에서 이 명령을 실행할 수 있습니다. 소스 기호에 대한 설명은 z/OS 에서 MQSC 명령을 실 행할 수 있는 소스의 내용을 참조하십시오.

- 구문 다이어그램
- 857 페이지의 『사용시 참고사항』
- 858 페이지의 『[START CHANNEL](#page-857-0)의 매개변수 설명』

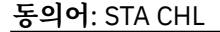

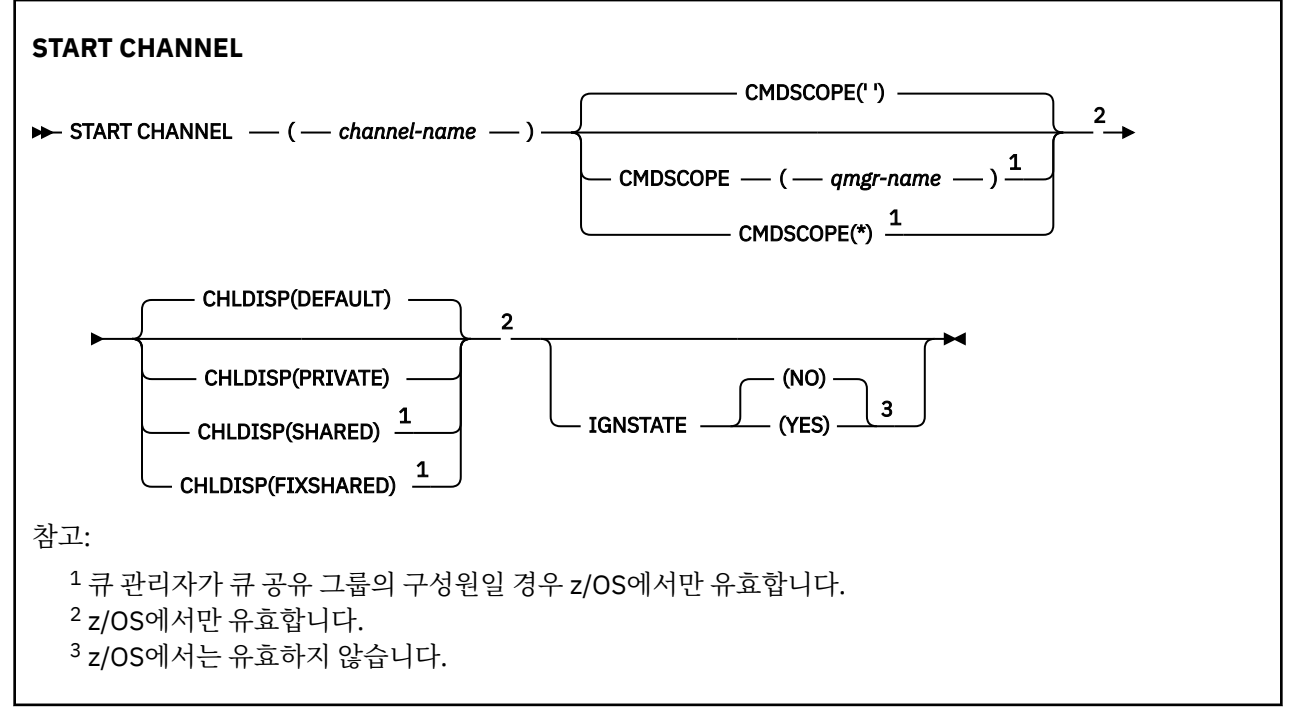

## **사용시 참고사항**

- 1. 2008 2005 2006 기자 명령 서버 및 채널 시작기가 실행 중이어야 합니다.
- 2. 이 명령은 CLNTCONN 채널을 제외한 모든 유형의 채널에 대해 발행할 수 있습니다(자동으로 정의된 채널 포 함). 그러나, 이 명령이 수신자(RCVR), 서버 연결(SVRCONN)또는 클러스터 수신자(CLUSRCVR) 채널에 대해 발행되면, 채널을 시작하지 않고 채널을 작동 가능 상태로만 만듭니다.
- 3. 로컬로 정의된 채널과 자동 정의된 클러스터 송신자 채널의 이름이 같으면, 로컬로 정의된 채널에 명령이 적 용됩니다. 로컬로 정의된 채널은 없지만 자동 정의된 클러스터 송신자 채널이 둘 이상 있는 경우 로컬 큐 관리 자의 저장소에 마지막으로 추가된 채널에 명령이 적용됩니다.

# <span id="page-857-0"></span>**START CHANNEL의 매개변수 설명**

## *(channel-name)*

시작할 채널 정의의 이름. 이름은 모든 채널 유형에 필수입니다. 여기서 이름은 기존 채널의 이름이어야 합니 다.

# **E** z/OS CHLDISP

이 매개변수는 z/OS에만 적용되며 다음 값을 취할 수 있습니다.

- DEFAULT
- PRIVATE
- SHARED
- FIXSHARED

이 매개변수를 생략하면 DEFAULT 값이 적용됩니다. 이는 채널 오브젝트의 디폴트 채널 속성 지정 속성 (DEFCDISP)에서 가져온 값입니다.

CMDSCOPE 매개변수의 다양한 값과 함께 이 매개변수는 두 가지 채널 유형을 제어합니다.

## **SHARED**

큐 공유 그룹으로 지정된 인바운드 전송에 대한 응답으로 시작된 경우 수신 채널은 공유 채널입니다.

전송 큐의 속성 지정 값이 SHARED인 경우 송신 채널은 공유됩니다.

## **PRIVATE**

큐 관리자로 지정된 인바운드 전송에 대한 응답으로 시작된 경우 수신 채널은 개인 채널입니다.

전송 큐에 SHARED 외의 다른 속성 지정 값이 있을 경우 송신 채널은 개인용입니다.

**참고:** 속성 지정 값은 채널 정의에 대한 큐 공유 그룹의 속성 지정 값으로 설정된 속성 지정 값과 관련되지 않 습니다.

또한 CHLDISP 및 CMDSCOPE 매개변수의 결합은 채널이 작동되는 큐 관리자를 제어합니다. 가능한 옵션은 다음과 같습니다.

- 명령이 발행된 로컬 큐 관리자
- 그룹에서 이름 지정된 다른 특정 큐 관리자
- 그룹의 모든 활성 큐 관리자
- 큐 관리자 자체에서 자동으로 결정하는 그룹에서 가장 적합한 큐 관리자

다양한 CHLDISP 및 CMDSCOPE 조합은 다음 표에 요약되어 있습니다.

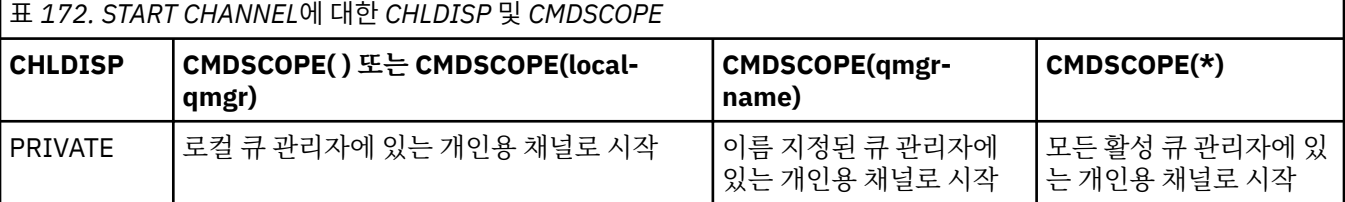

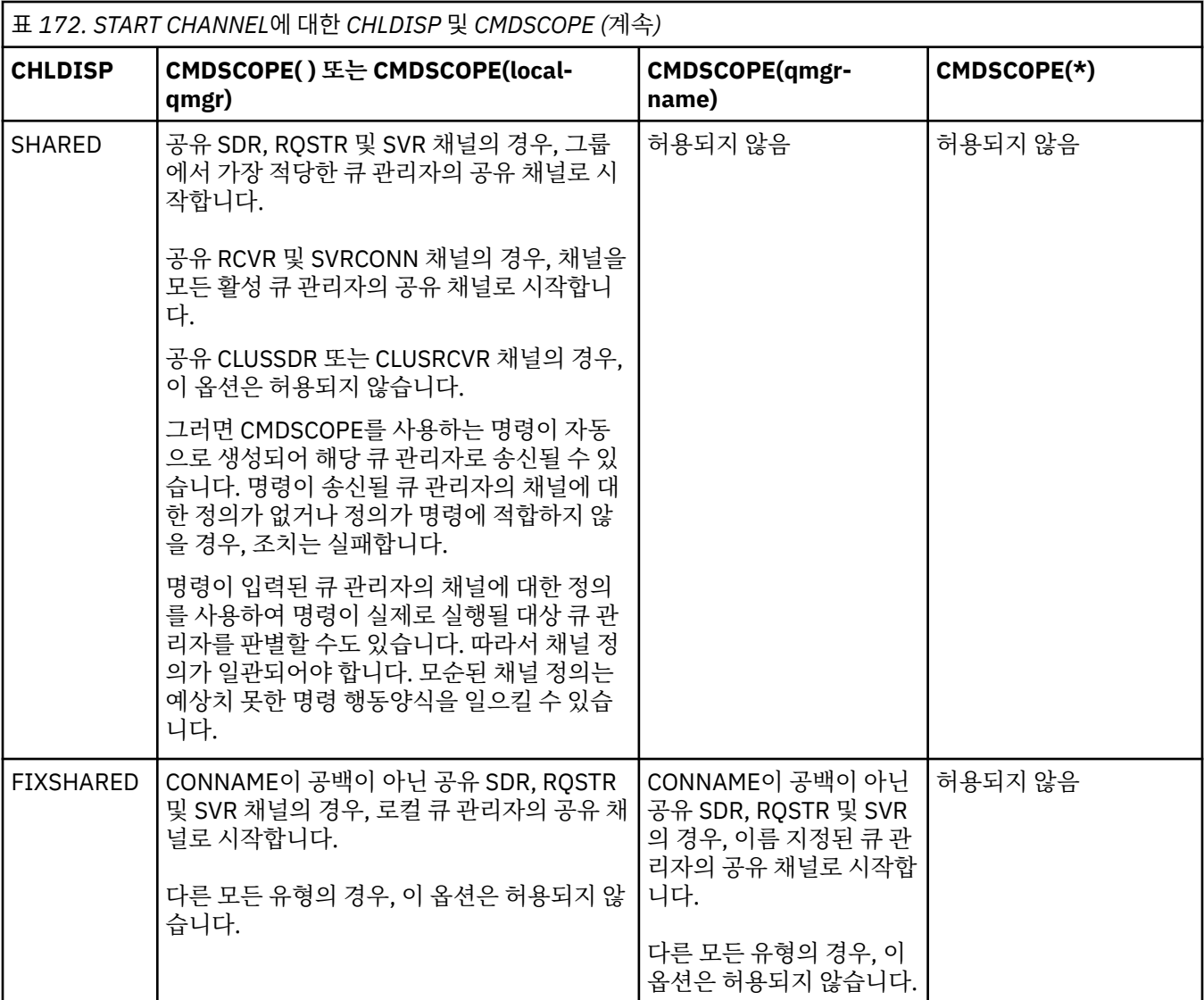

CHLDISP(FIXSHARED)로 시작된 채널은 특정 큐 관리자에 국한됩니다. 큐 관리자의 채널 시작기가 어떤 이 유로 정지될 경우, 그룹의 다른 큐 관리자에서 채널 시작기를 복구하지 못합니다. SHARED 및 FIXSHARED 채널에 대한 자세한 정보는 공유 채널 시작을 참조하십시오.

## **Z/OS** CMDSCOPE

이 매개변수는 z/OS에만 적용되며 큐 관리자가 큐 공유 그룹의 멤버일 때 명령이 실행되는 방법을 지정합니 다.

CHLDISP를 SHARED로 설정하면, CMDSCOPE는 공백이거나 로컬 큐 관리자여야 합니다.

**' '**

이 명령은 입력된 큐 관리자에서 실행됩니다. 이는 기본값입니다.

## *qmgr-name*

큐 관리자가 큐 공유 그룹 내에서 활성 상태인 경우, 명령이 사용자가 지정하는 큐 관리자에서 실행됩니 다.

큐 공유 그룹 환경을 사용할 경우와 명령 서버가 작동 가능한 경우에만 큐 관리자 이름을 지정할 수 있습 니다.

**\***

명령은 로컬 큐 관리자에서 실행되며 큐 공유 그룹의 모든 활성 큐 관리자에도 전달됩니다. 이러한 작업 의 효과는 큐 공유 그룹의 모든 큐 관리자에 명령을 입력하는 것과 같습니다.

CHLDISP가 FIXSHARED일 경우에 이 옵션은 허용되지 않습니다.

#### **IGNSTATE** ULW<sub></sub>

이 매개변수를 사용하면 오브젝트가 이미 이동하려고 의도하는 상태인 경우에 명령이 오류 리턴 코드를 리턴 하도록 할 것인지 여부를 지정할 수 있습니다. 가능한 값은 다음과 같습니다.

## **아니오**

시작 중인 채널이 이미 해당 상태에 있는 경우 명령은 RC=10을(를) 리턴합니다. 기존 작동이며 NO가 기 본값입니다.

**YES**

시작 중인 채널이 이미 해당 상태에 있는 경우 명령은 RC=0을(를) 리턴합니다. 채널이 실행되지 않는 경 우의 리턴 코드입니다.

# **채널 시작(MQTT)**

MQSC 명령 START CHANNEL을 사용하여 MQ Telemetry 채널을 시작합니다.

## **MQSC 명령 사용**

MQSC 명령을 사용하는 방법에 대한 정보는 >MQSC 명령을 사용하여 로컬 관리 태스크 수행을 참조하십시오.

START CHANNEL(MQTT) 명령은 MQ Telemetry 채널에만 유효합니다. MQ Telemetry에 지원되는 플랫폼은 AIX, Linux, Windows입니다.

## **동의어**: STA CHL

## **START CHANNEL**

 $\rightarrow$  START CHANNEL  $-$  (  $-$  *channel-name*  $-$  )  $-$  CHLTYPE  $-$  (  $-$  MQTT  $-$  )  $\rightarrow$ 

## **START CHANNEL의 매개변수 설명**

## *(channel-name)*

시작할 채널 정의의 이름. 여기서 이름은 기존 채널의 이름이어야 합니다.

## **CHLTYPE**

채널 유형입니다. 값은 MQTT여야 합니다.

# **z/OS의 START CHINIT**

MQSC 명령 START CHINIT를 사용하면 채널 시작기를 시작할 수 있습니다.

## **MQSC 명령 사용**

MQSC 명령을 사용하는 방법에 대한 정보는 >MQSC 명령을 사용하여 로컬 관리 태스크 수행을 참조하십시오. 소스 2CR에서 이 명령을 실행할 수 있습니다. 소스 기호에 대한 설명은 z/OS 에서 MQSC 명령을 실행할 수 있는 소스의 내용을 참조하십시오.

- 구문 [다이어그램](#page-860-0)
- 861 페이지의 『사용시 [참고사항』](#page-860-0)
- 861 페이지의 『[START CHINIT](#page-860-0)의 매개변수 설명』

**동의어**: STA CHI

# <span id="page-860-0"></span>**구문 다이어그램**

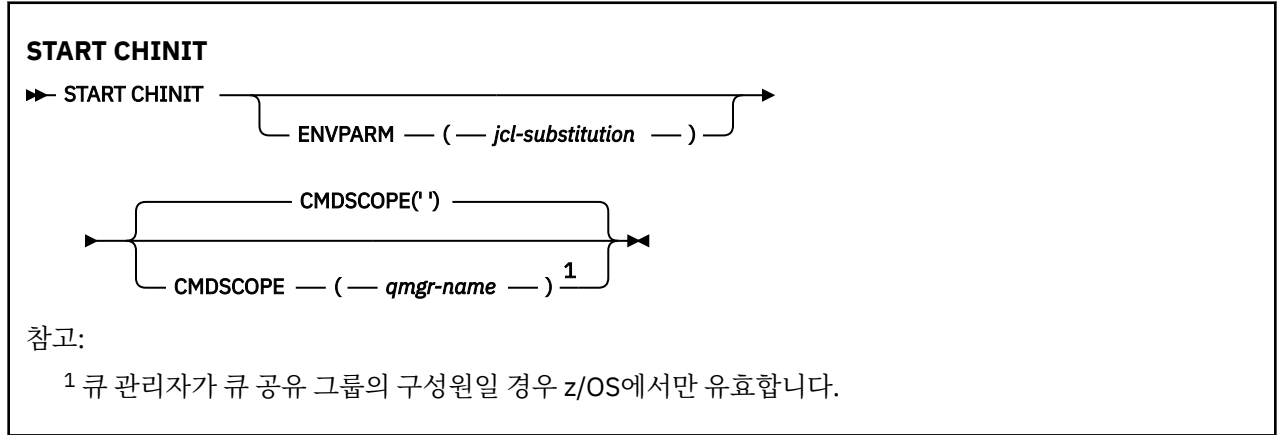

# **사용시 참고사항**

- 1. 명령 서버가 실행 중이어야 합니다.
- 2. START CHINIT가 CSQINP2에서 허용된 경우에도 해당 처리는 CSQINP2 처리가 완료될 때까지 완료되지 않 습니다(또한 채널 시작기도 사용 가능하지 않음). 이러한 명령의 경우 CSQINPX를 대신 사용할 것을 고려하십 시오.

# **START CHINIT의 매개변수 설명**

## **CMDSCOPE**

이 매개변수는 z/OS에만 적용되며 큐 관리자가 큐 공유 그룹의 멤버일 때 명령이 실행되는 방법을 지정합니 다.

**' '**

이 명령은 입력된 큐 관리자에서 실행됩니다. 이는 기본값입니다.

## *qmgr-name*

큐 관리자가 큐 공유 그룹 내에서 활성 상태인 경우, 명령이 사용자가 지정하는 큐 관리자에서 실행됩니 다.

큐 공유 그룹 환경을 사용할 경우와 명령 서버가 작동 가능한 경우에만 명령을 입력한 큐 관리자 이외의 큐 관리자 이름을 지정할 수 있습니다.

## **ENVPARM(***jcl-substitution***)**

채널 시작기 주소 공간을 시작하는 데 사용되는 JCL 프로시저(xxxxCHIN, 여기서, xxxx는 큐 관리자 이름)에 서 대체될 매개변수와 값.

## *jcl-substitution*

작은 따옴표로 묶인 keyword=value 형식으로 된 하나 이상의 문자열. 둘 이상의 문자열을 사용할 경 우, ENVPARM('HLQ=CSQ,VER=520')과 같이 문자열을 쉼표로 분리하고 전체 목록을 작은 따옴표로 묶 으십시오.

이 매개변수는 z/OS에서만 유효합니다.

## **INITQ(***string***)**

채널 초기설정 프로세스를 위한 이니시에이션 큐의 이름. 전송 큐의 정의에 지정된 이니시에이션 큐입니다.

z/OS 의 이니시에이션 큐는 항상 SYSTEM.CHANNEL.INITQ) 로 지정하십시오.

**관련 개념**

알리어스 큐 및 리모트 큐를 검사하는 명령 자원 보안

# **z/OS의 START CMDSERV**

MQSC 명령 START CMDSERV를 사용하면 명령 서버를 초기화할 수 있습니다.

# **MQSC 명령 사용**

MQSC 명령을 사용하는 방법에 대한 정보는 >MQSC 명령을 사용하여 로컬 관리 태스크 수행을 참조하십시오. 소스 12C에서 이 명령을 실행할 수 있습니다. 소스 기호에 대한 설명은 z/OS 에서 MQSC 명령을 실행할 수 있는 소스의 내용을 참조하십시오.

- 구문 [다이어그램](#page-860-0)
- 862 페이지의 『START CMDSERV의 사용 참고사항』

**동의어**: STA CS

## **START CMDSERV**

START CMDSERV ->

## **START CMDSERV의 사용 참고사항**

- 1. START CMDSERV를 사용하면 명령 서버를 시작하여 시스템 명령 입력 큐(SYSTEM.COMMAND.INPUT)의 명 령, mover 명령 및 CMDSCOPE 사용 명령을 처리하게 할 수 있습니다.
- 2. 이 명령은 초기화 파일을 통해 발행되거나 작업이 큐 매니저에 릴리스되기 전에(즉, 명령 서버가 자동으로 시 작되기 전에) 운영자 콘솔을 통해 발행되면 이전의 STOP CMDSERV 명령을 대체하고, 명령 서버를 ENABLED 상태로 놓아 큐 관리자가 명령 서버를 자동으로 시작하게 합니다.
- 3. 명령 서버가 STOPPED 또는 DISABLED 상태에 있는 동안 이 명령이 운영자 콘솔을 통해 발행되면, 이 명령은 명령 서버를 시작하여 시스템 명령 입력 큐의 명령, mover 명령 및 CMDSCOPE 사용 명령을 즉시 처리하도록 합니다.
- 4. 명령 서버가 RUNNING 또는 WAITING 상태에 있거나(명령이 명령 서버 자체를 통해 발행되는 경우 포함), 큐 관리자가 닫히는 중이기 때문에 명령 서버가 자동으로 정지된 경우에는 어떠한 조치도 취해지지 않고, 명령 서버는 현재 상태로 남아 있으며 오류 메시지가 명령 발신지로 리턴됩니다.
- 5. START CMDSERV를 사용하면 명령 메시지 핸들링시 심각한 오류가 있어 또는 CMDSCOPE 매개변수 사용 명 령 때문에 정지된 명령 서버를 다시 시작할 수 있습니다.

# **START LISTENER**

MQSC 명령 START LISTENER를 사용하면 채널 리스너를 시작할 수 있습니다.

# **MQSC 명령 사용**

MQSC 명령을 사용하는 방법에 대한 정보는 >MQSC 명령을 사용하여 로컬 관리 태스크 수행을 참조하십시오.

<mark>★ Z/0S △ CR에서 이 명령을 실행할 수 있습니다. 소스 기호에 대한 설명은 <u>z/OS 에서 MQSC 명령을 실</u></mark> 행할 수 있는 소스의 내용을 참조하십시오.

- Z/OS IBM MQ for z/OS의 구문 다이어그램
- 기타 [플랫폼에서](#page-862-0) IBM MQ의 구문 다이어그램
- 863 페이지의 『사용시 [참고사항』](#page-862-0)
- 863 페이지의 『[START LISTENER](#page-862-0)의 매개변수 설명』

**동의어**: STA LSTR

## **IBM MQ for z/OS**

 $\approx 2/0$ S

<span id="page-862-0"></span>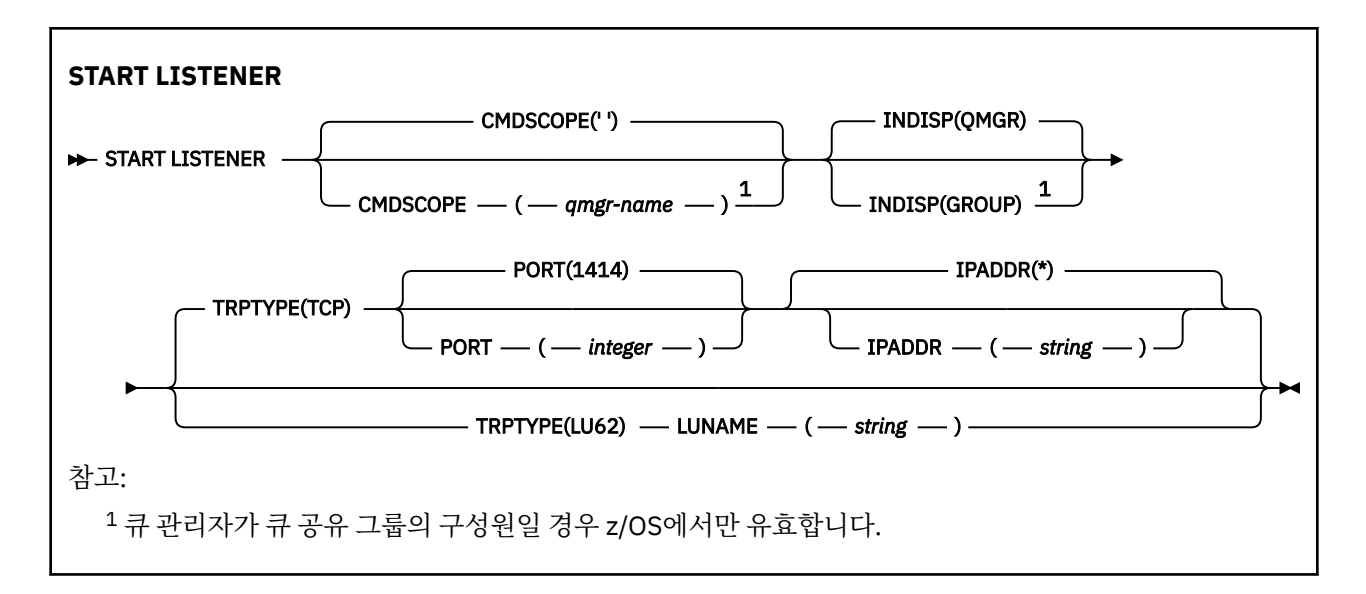

## **기타 플랫폼의 IBM MQ**

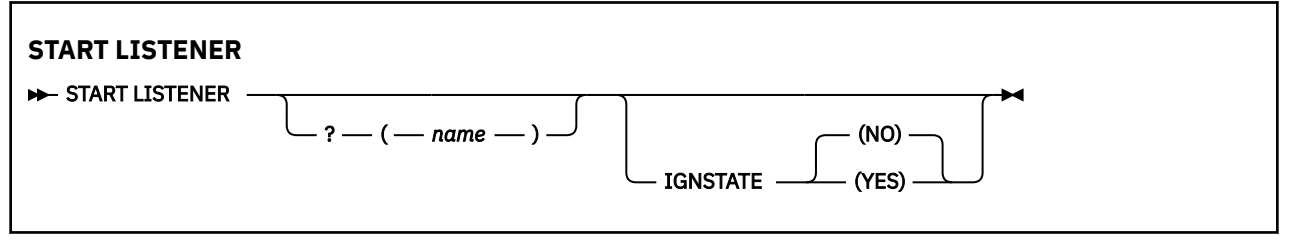

# **사용시 참고사항**

- 1 **z/0S** z/OS의 경우:
	- a. 명령 서버 및 채널 시작기가 실행 중이어야 합니다.
	- b. IPADDR을 지정하지 않은 경우, 리스너는 모든 사용 가능한 IPv4 및 IPv6 주소에서 대기합니다.
	- c. TCP/IP의 경우, 여러 주소 및 포트 조합에 대해 연결 대기할 수 있습니다.
	- d. TCP/IP에 대한 각 START LISTENER 요청의 경우, 주소 및 포트 조합이 리스너가 현재 연결 대기 중인 조 합의 목록에 추가됩니다.
	- e. TCP/IP에 대한 START LISTENER 요청에서 리스너가 현재 연결 대기 중인 기존의 주소 및 포트 조합과 같 게 또는 부분 집합이나 상위 집합을 지정할 경우, 요청은 실패합니다.
	- f. 특정 주소에서 리스너를 시작하여 방화벽과 같은 보안 제품에 대한 보안 인터페이스를 제공할 경우, 시스 템의 다른 비보안 인터페이스에 대한 링크가 없어야 합니다.

다른 인터페이스에 도달 중인 패키지가 이 특정 주소로 전달되지 않도록 다른 비보안 인터페이스로부터의 IP 전송 및 경로 지정을 사용 불가능하게 해야 합니다.

그 실행 방법에 대해서는 해당 TCP/IP 문서를 참조하십시오.

2. IBM i, UNIX 및 Windows에서 이 명령은 전송 프로토콜(TRPTYPE)이 TCP인 채널에만 유효합니다.

# **START LISTENER의 매개변수 설명**

## **(** *name* **)**

시작할 리스너의 이름. 이 매개변수를 지정하면 다른 매개변수를 지정할 수 없습니다.

이름 2005 (z/OS 이외의 플랫폼에서)을 지정하지 않은 경우 SYSTEM.DEFAULT.LISTENER.TCP 가 시작되었습니다.

2705 0 메개변수는 z/OS에서 유효하지 않습니다.

## **Z/OS** CMDSCOPE

이 매개변수는 z/OS에만 적용되며 큐 관리자가 큐 공유 그룹의 멤버일 때 명령이 실행되는 방법을 지정합니 다.

**' '**

이 명령은 입력된 큐 관리자에서 실행됩니다. 이는 기본값입니다.

#### *qmgr-name*

큐 관리자가 큐 공유 그룹 내에서 활성 상태인 경우, 명령이 사용자가 지정하는 큐 관리자에서 실행됩니 다.

큐 공유 그룹 환경을 사용할 경우와 명령 서버가 작동 가능한 경우에만 명령을 입력한 큐 관리자 이외의 큐 관리자 이름을 지정할 수 있습니다.

## **INDISP**

핸들링할 인바운드 전송의 속성 지정 값을 지정합니다. 가능한 값은 다음과 같습니다.

**QMGR**

큐 관리자로 지정된 전송을 대기합니다. 기본값입니다.

**GROUP**

큐 공유 그룹으로 지정된 전송을 대기합니다. 공유 큐 관리자 환경일 경우에만 이 매개변수가 허용됩니 다.

이 매개변수는 z/OS에서만 유효합니다.

## **IPADDR**

IPv4 점으로 구분된 10진수, IPv6 16진 표기법 또는 영숫자 양식으로 지정된 TCP/IP의 IP 주소. 전송 프로 토콜(TRPTYPE)이 TCP/IP인 경우에만 유효합니다.

이 매개변수는 z/OS에서만 유효합니다.

# **LUNAME**(*string*)

APPC 부가 정보 데이터 세트에 정의된 논리 장치에 대한 기호 목적지 이름 (ALTER QMGR 명령의 LUNAME 매개변수를 사용하여 큐 관리자에 대해 지정된 LU와 동일해야 합니다.

이 매개변수는 전송 프로토콜(TRPTYPE)이 LU 6.2인 채널에 대해서만 유효합니다. TRPTYPE(LU62)을 지정 하는 START LISTENER 명령은 LUNAME 매개변수도 지정해야 합니다.

이 매개변수는 z/OS에서만 유효합니다.

## **PORT(***port-number***)**

TCP에 대한 포트 번호. 전송 프로토콜(TRPTYPE)이 TCP인 경우에만 유효합니다.

이 매개변수는 z/OS에서만 유효합니다.

## **TRPTYPE**

사용할 전송 유형. 선택적입니다.

**TCP**

TCP. TRPTYPE이 지정되지 않은 경우에는 이는 기본값입니다.

**LU62**

SNA LU 6.2.

이 매개변수는 z/OS에서만 유효합니다.

# **V 9.1.1 Multi IGNSTATE**

이 매개변수를 사용하면 오브젝트가 이미 이동하려고 의도하는 상태인 경우에 명령이 오류 리턴 코드를 리턴 하도록 할 것인지 여부를 지정할 수 있습니다. 가능한 값은 다음과 같습니다.

**아니오**

시작되는 리스너가 이미 해당 상태이면 명령이 RC=10을 리턴합니다. 기존 작동이며 NO가 기본값입니 다.
**YES**

시작되는 리스너가 이미 해당 상태이면 명령이 RC=0을 리턴합니다. 리스너가 실행되지 않는 경우의 리 턴 코드입니다.

## **z/OS의 START QMGR**

MQSC 명령 START QMGR를 사용하면 큐 관리자를 초기화할 수 있습니다.

## **MQSC 명령 사용**

MQSC 명령을 사용하는 방법에 대한 정보는 >MQSC 명령을 사용하여 로컬 관리 태스크 수행을 참조하십시오.

소스 C에서 이 명령을 실행할 수 있습니다. 소스 기호에 대한 설명은 z/OS 에서 MQSC 명령을 실행할 수 있는 소 스의 내용을 참조하십시오.

- 구문 다이어그램
- 865 페이지의 『사용법 참고』
- 866 페이지의 『[START QMGR](#page-865-0)의 매개변수 설명』

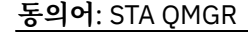

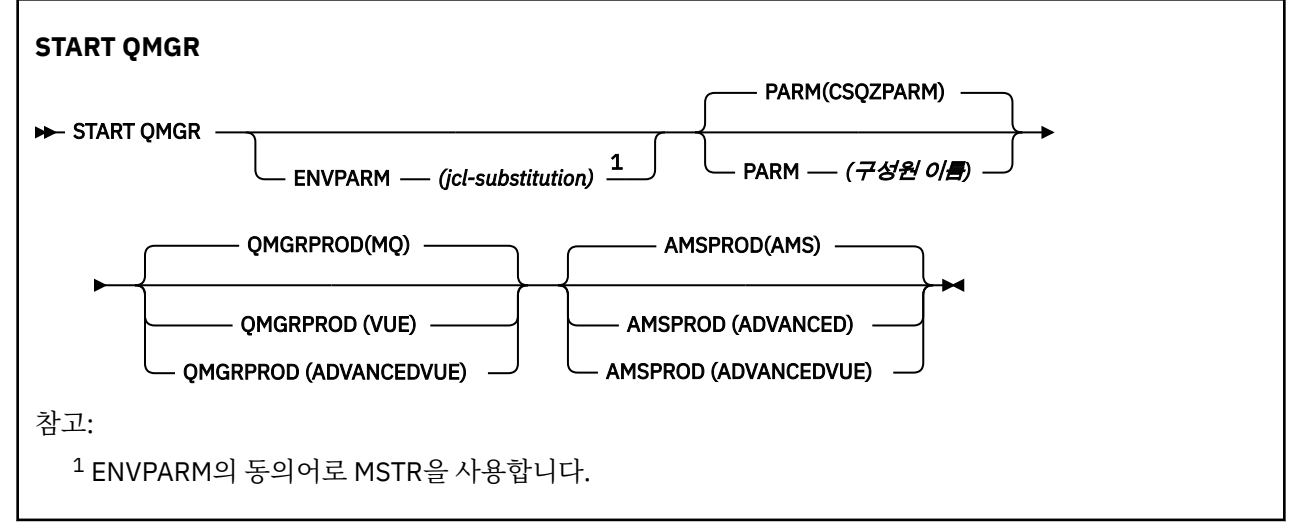

## **사용법 참고**

명령이 완료되면 큐 관리자가 활성 상태가 되고 CICS, IMS, 배치 및 TSO 애플리케이션에 사용 가능하게 됩니다.

▶ V 9.1.0 A/동 매개변수 OMGRPROD 및 AMSPROD는 컴포넌트가 해당 사용을 기록해야 하는 제품을 표시합 니다.

<mark>→ V 9.1.0 국</mark> 과리자의 속성을 지정할 수 있습니다.

- START QMGR 명령의 매개변수로
- MSTR JCL 프로시저에서 EXEC PGM 문의 PARM 파트로
- CSQ6USGP 매크로를 사용하여 컴파일된 큐 관리자 ZPARMS의 파트로
- 지정된 장소가 아닌 경우 기본값으로

▶ Ⅴ 9.1.0 ■ 위 메커니즘 중 둘 이상으로 속성을 지정하는 경우 선행 목록의 항목 순서가 우선 순위의 순서를 가 장 높음에서 가장 낮음으로 정의합니다. 속성을 명시적으로 지정하지 않는 경우 기본값이 사용됩니다.

<mark>▶ Ⅴ 9.1.0 - </mark>올바르지 않은 속성을 지정하는 경우 오류 메시지가 발행되고 큐 관리자 시동이 종료됩니다.

## <span id="page-865-0"></span>**START QMGR의 매개변수 설명**

선택적입니다.

#### **ENVPARM(***jcl-substitution***)**

큐 관리자 주소 공간을 시작하는 데 사용되는 JCL 프로시저(xxxxMSTR, 여기서 xxxx는 큐 관리자 이름임)에 서 대체될 매개변수와 값.

#### *jcl-substitution*

다음 형식의 하나 이상의 문자열:

keyword=value

작은 따옴표로 묶으십시오. 둘 이상의 문자열을 사용할 경우, ENVPARM('HLQ=CSQ,VER=520')과 같이 문자열을 쉼표로 분리하고 전체 목록을 작은 따옴표로 묶으십시오.

ENVPARM의 동의어로 MSTR을 사용합니다.

#### **PARM(***member-name***)**

큐 관리자 초기화 매개변수가 있는 로드 모듈. *member-name*은 설치 시 제공된 로드 모듈의 이름입니다.

기본값은 IBM MQ에서 제공한 CSQZPARM입니다.

## **V** 9.1.0 QMGRPROD

큐 관리자 사용량을 기록할 제품 ID를 지정합니다. 값은 다음 중 하나일 수 있습니다.

### **MQ**

큐 관리자는 제품 ID가 5655‑MQ9인 독립형 IBM MQ for z/OS 제품입니다.

IBM MQ 9.1.3 이전에서는 SCUEAUTH 라이브러리가 큐 관리자 STEPLIB의 일부가 아닌 경우 이 값이 기본값입니다.

■ V 9.1.3 ■ IBM MO 9.1.3부터는 이 값이 기본값입니다.

#### **VUE**

큐 관리자는 제품 ID가 5655‑VU9인 독립형 VUE 제품입니다.

IBM MQ 9.1.3 이전에서는 SCUEAUTH 라이브러리가 큐 관리자 STEPLIB의 일부인 경우 이 값이 기본값입니다.

#### **ADVANCEDVUE**

큐 관리자는 제품 ID가 5655‑AV1인 IBM MQ Advanced for z/OS Value Unit Edition 제품의 일부입니 다.

## **AMSPROD**

큐 관리자 사용량을 기록할 제품 ID를 지정합니다. 값은 다음 중 하나일 수 있습니다.

#### **AMS**

Advanced Message Security (AMS) 는 제품 ID가 5655‑AM9인 독립형 Advanced Message Security for z/OS 제품입니다.

**A LTS A** 이는 큐 관리자의 속성이 IBM MQ Advanced for z/OS Value Unit Edition을 가리키지 않 는 경우의 기본값입니다.

#### **ADVANCED**

AMS는 제품 ID가 5655‑AV9인 IBM MQ Advanced for z/OS 제품의 일부입니다.

#### **ADVANCEDVUE**

AMS는 제품 ID가 5655‑AV1인 IBM MQ Advanced for z/OS Value Unit Edition 제품의 일부입니다. 이 는 큐 관리자의 속성이 **ADVANCEDVUE**인 경우에도 기본값입니다.

## **멀티플랫폼의 START SERVICE**

MQSC 명령 **START SERVICE**를 사용하면 서비스를 시작할 수 있습니다. 식별된 서비스 정의가 큐 관리자 안에 서 시작되고 큐 관리자의 환경과 보안 변수를 상속합니다.

## **MQSC 명령 사용**

MQSC 명령을 사용하는 방법에 대한 정보는 >MQSC 명령을 사용하여 로컬 관리 태스크 수행을 참조하십시오.

- 구문 [다이어그램](#page-865-0)
- 867 페이지의 『START SERVICE의 매개변수 설명』

**동의어**:

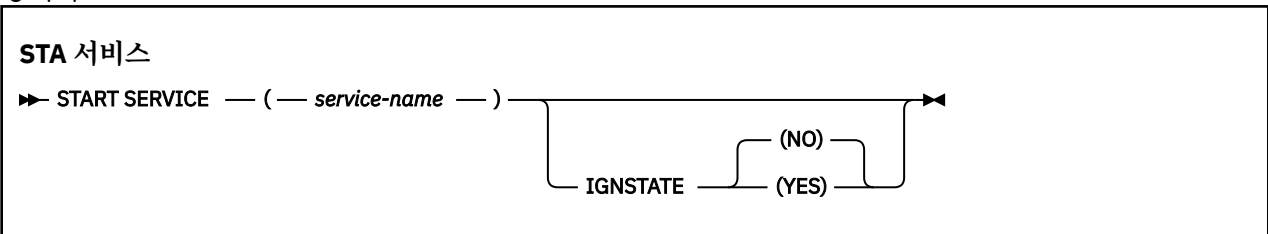

## **START SERVICE의 매개변수 설명**

#### **(** *service-name* **)**

시작할 서비스 정의의 이름. 필수입니다. 이름은 이 큐 관리자의 기존 서비스 이름이어야 합니다.

서비스가 이미 실행 중이고 운영 체제 작업이 활성화된 경우 오류가 리턴됩니다.

## **IV 9.1.1** Multi **IGNSTATE**

이 매개변수를 사용하면 오브젝트가 이미 이동하려고 의도하는 상태인 경우에 명령이 오류 리턴 코드를 리턴 하도록 할 것인지 여부를 지정할 수 있습니다. 가능한 값은 다음과 같습니다.

**아니오**

시작 중인 서비스가 이미 해당 상태에 있는 경우 명령은 RC=10을(를) 리턴합니다. 기존 작동이며 NO가 기본값입니다.

**YES**

시작 중인 서비스가 이미 해당 상태에 있는 경우 명령은 RC=0을(를) 리턴합니다. 서비스가 실행되지 않 는 경우의 리턴 코드입니다.

### **관련 개념**

서비스에 대한 작업

#### **관련 태스크**

서비스 관리

**관련 참조**

서비스 오브젝트 사용 예제

#### z/0S **z/OS의 START SMDSCONN**

MQSC 명령 START SMDSCONN을 사용하여 이전에 중지된 이 큐 관리자와 지정된 공유 메시지 데이터 세트의 연 결을 다시 할당하고 열 수 있습니다.

### **MQSC 명령 사용**

MQSC 명령을 사용하는 방법에 대한 정보는 >MQSC 명령을 사용하여 로컬 관리 태스크 수행을 참조하십시오. 소스 2CR에서 이 명령을 실행할 수 있습니다. 소스 기호에 대한 설명은 z/OS 에서 MQSC 명령을 실행할 수 있는 소스의 내용을 참조하십시오.

• 구문 다이어그램

• 868 페이지의 『[START SMDSCONN](#page-867-0)의 매개변수 설명』

#### **동의어**:

<span id="page-867-0"></span>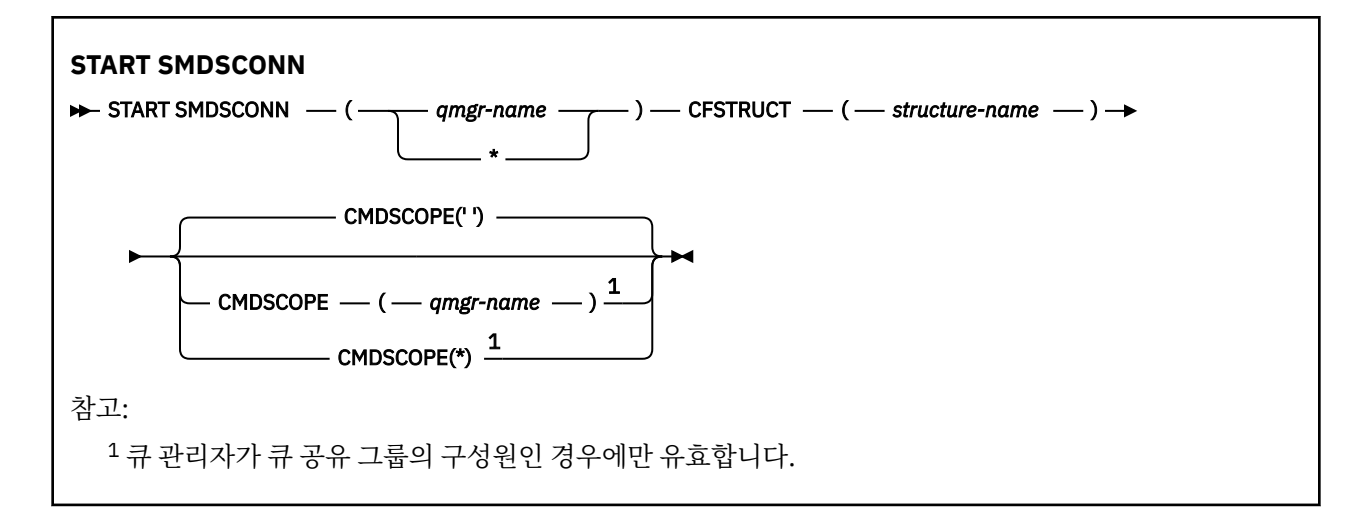

## **START SMDSCONN의 매개변수 설명**

이 명령은 STOP SMDSCONN 명령에 의해 연결이 AVAIL(STOPPED) 상태로 전환된 이후에 사용됩니다. 또한 이 명령을 사용하면 이전 오류 후 AVAIL(ERROR) 상태에 있는 연결을 재시도하도록 큐 관리자에 신호를 보낼 수 있 습니다.

### **SMDSCONN(***qmgr-name* **| \*)**

연결이 시작되는 공유 메시지 데이터 세트가 있는 큐 관리자를 지정하거나 별표를 지정하여 지정된 구조와 연관된 모든 공유 메시지 데이터 세트에 연결을 시작합니다.

### **CFSTRUCT(***structure-name***)**

공유 메시지 데이터 세트 연결이 시작되는 구조 이름을 지정합니다.

### **CMDSCOPE**

이 매개변수는 큐 관리자가 큐 공유 그룹의 멤버인 경우의 명령 실행 방법을 지정합니다.

**' '**

이 명령은 입력된 큐 관리자에서 실행됩니다. 이는 기본값입니다.

### *qmgr-name*

큐 관리자가 큐 공유 그룹 내에서 활성 상태인 경우, 명령이 사용자가 지정하는 큐 관리자에서 실행됩니 다.

큐 공유 그룹 환경을 사용할 경우와 명령 서버가 작동 가능한 경우에만 명령을 입력한 큐 관리자 이외의 큐 관리자 이름을 지정할 수 있습니다.

**\***

명령은 로컬 큐 관리자에서 실행되며 큐 공유 그룹의 모든 활성 큐 관리자에도 전달됩니다. 이러한 작업 의 효과는 큐 공유 그룹의 모든 큐 관리자에 명령을 입력하는 것과 같습니다.

#### z/0S **z/OS의 START TRACE**

MQSC 명령 START TRACE를 사용하면 추적을 시작할 수 있습니다.

## **MQSC 명령 사용**

MQSC 명령을 사용하는 방법에 대한 정보는 >MQSC 명령을 사용하여 로컬 관리 태스크 수행을 참조하십시오. 소스 12CR에서 이 명령을 실행할 수 있습니다. 소스 기호에 대한 설명은 z/OS 에서 MQSC 명령을 실행할 수 있는 소스의 내용을 참조하십시오.

- 구문 다이어그램
- 869 페이지의 『사용시 [참고사항』](#page-868-0)
- 869 페이지의 『[START TRACE](#page-868-0)의 매개변수 설명』
- 870 페이지의 『[Destination block](#page-869-0)』

<span id="page-868-0"></span>• 871 페이지의 『[Constraint block](#page-870-0)』

### **동의어**: STA TRACE

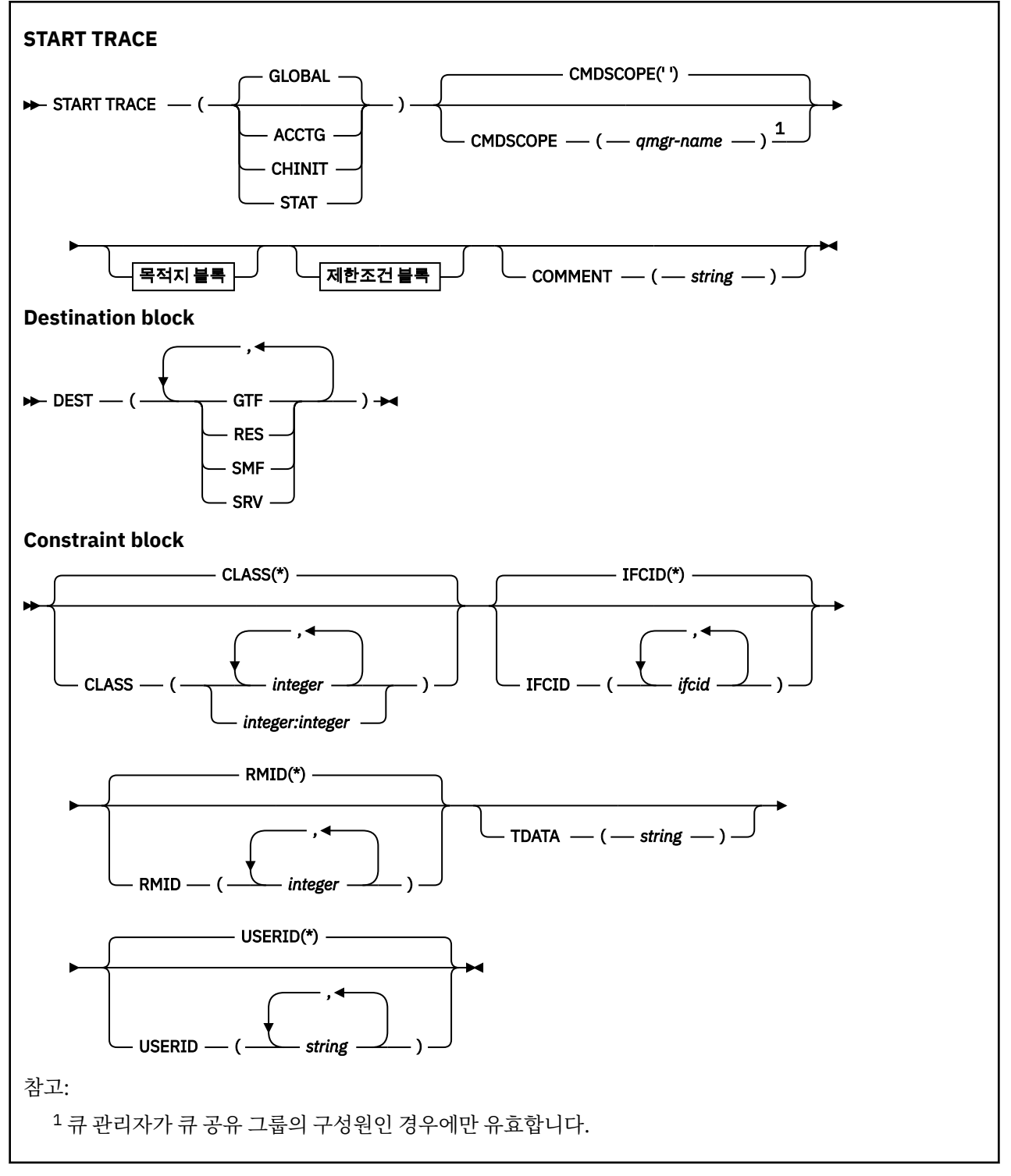

## **사용시 참고사항**

이 명령을 발행하면 추적 번호가 메시지 번호 CSQW130I에 리턴됩니다. ALTER TRACE, DISPLAY TRACE 및 STOP TRACE 명령에 이 추적 번호(TNO)를 사용할 수 있습니다.

## **START TRACE의 매개변수 설명**

시작할 추적 유형을 지정하지 않으면 디폴트(GLOBAL) 추적이 시작됩니다. 유형은 다음과 같습니다.

#### <span id="page-869-0"></span>**ACCTG**

애플리케이션이 큐 관리자와 상호 작용하는 방법에 대한 정보를 제공하는 계정 데이터를 SMF 116레코드 형 식으로 사용 가능하게 합니다. 동의어는 A입니다.

**참고:** 애플리케이션이 실행 중인 동안에 계정 추적이 시작되거나 정지되는 경우에는 계정 데이터가 유실될 수 있습니다. 계정 데이터 수집에 적합해야 하는 조건에 대한 정보는 IBM MQ 추적 사용을 참조하십시오.

#### **CHINIT**

여기에는 채널 시작기의 데이터가 포함됩니다. 동의어는 CHI 또는 DQM입니다. 채널 시작기에 대한 추적이 시작된 경우에는 채널 시작기가 정지될 때 추적이 정지됩니다.

명령 서버 또는 채널 시작기가 실행 중이지 않으면 START TRACE(CHINIT)를 발행할 수 없습니다.

#### **GLOBAL**

여기에는 채널 시작기를 제외한 전체 큐 관리자의 데이터가 포함되어 있습니다. 동의어는 G입니다.

**STAT**

큐 관리자의 상태에 대한 상위 레벨 통계를 SMF 115레코드 양식으로 사용 가능하게 합니다. 동의어는 S입니 다.

#### **CMDSCOPE**

이 매개변수는 큐 관리자가 큐 공유 그룹의 멤버인 경우의 명령 실행 방법을 지정합니다.

CMDSCOPE는 첫 번째 초기화 입력 데이터 세트 CSQINP1에서 발행된 명령에 사용할 수 없습니다.

**' '**

이 명령은 입력된 큐 관리자에서 실행됩니다. 이는 기본값입니다.

#### *qmgr-name*

큐 관리자가 큐 공유 그룹 내에서 활성 상태인 경우, 명령이 사용자가 지정하는 큐 관리자에서 실행됩니 다.

큐 공유 그룹 환경을 사용할 경우와 명령 서버가 작동 가능한 경우에만 명령을 입력한 큐 관리자 이외의 큐 관리자 이름을 지정할 수 있습니다.

### **COMMENT(***string***)**

추적 출력 레코드(상주 추적 테이블에서는 제외)에 재작성된 주석을 지정합니다. 명령이 발행된 이유를 기록 하는 데 사용할 수 있습니다.

*string*은 임의의 문자열입니다. 여기에 공백, 쉼표 또는 특수 문자가 포함된 경우에는 작은 따옴표로 묶어야 합니다.

### **Destination block**

#### **DEST**

추적 출력이 기록될 위치를 지정합니다. 둘 이상의 값을 지정할 수 있지만, 동일한 값을 두 번 사용하지 마십 시오.

각 값의 의미는 다음과 같습니다.

#### **GTF**

z/OS GTF(Generalized Trace Facility). 이를 사용할 경우에는 START TRACE 명령이 발행되기 전에 GTF 가 시작되어 사용자(USR) 레코드를 수용해야 합니다.

#### **RES**

ECSA에 상주하는 랩어라운드 표 또는 CHINIT에 대한 데이터 공간.

**SMF**

시스템 관리 기능(SMF). 이를 사용할 경우에는 START TRACE 명령이 발행되기 전에 SMF가 작동되어야 합니다. IBM MQ에서 사용하는 SMF 레코드 번호는 115 및 116입니다. SMF 레코드 유형 115에는 성능 통계 추적에 하위 유형 1, 2 및 215가 제공됩니다.

#### **SRV**

IBM에서만 사용하도록 예약된 서비스 가능성 루틴이며, 일반 용도로는 사용하지 않습니다.

**참고:** IBM 지원 센터에서 사용자가 추적 데이터용으로 이 목적지를 사용해야 하는 경우 사용자에게 CSQWVSER 모듈을 제공합니다. CSQWVSER 없이 목적지 SRV를 사용하려 하면 START TRACE 명령 실 행 시 z/OS 콘솔에서 오류 메시지가 생성됩니다.

<span id="page-870-0"></span>허용된 값과 기본값은 다음 표에 표시된 대로 시작된 추적 유형에 따라 다릅니다.

| 표 173. 각 추적 유형에 허용된 목적지 |            |            |            |            |
|-------------------------|------------|------------|------------|------------|
| 유형                      | <b>GTF</b> | <b>RES</b> | <b>SMF</b> | <b>SRV</b> |
| GLOBAL                  | 허용됨        | 기본값        | 아니오        | 허용됨        |
| <b>STAT</b>             | 아니오        | 아니오        | 기본값        | 허용됨        |
| <b>ACCTG</b>            | 허용됨        | 아니오        | 기본값        | 허용됨        |
| <b>CHINIT</b>           | 아니오        | 기본값        | 아니오        | 허용됨        |

## **Constraint block**

제한조건 블록은 추적이 수집한 데이터 종류에 대해 선택적 제한조건을 설정합니다. 허용된 제한조건은 다음 표 에 표시된 대로 시작된 추적 유형에 따라 다릅니다.

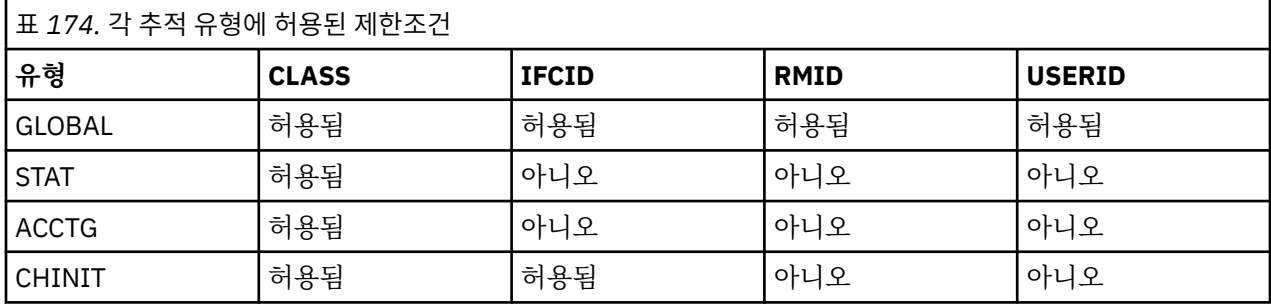

## **CLASS**

수집된 데이터 클래스의 목록을 표시합니다. 허용된 클래스와 의미는 시작된 추적의 유형에 따라 다릅니다.

**(\*)**

GLOBAL 및 CHINIT 추적의 경우 모든 데이터 클래스에 대해 추적을 시작합니다.

ACCTG 및 STAT 추적의 경우 클래스 1 ~ 3에 대한 추적을 시작합니다. 채널 시작기 통계 및 채널 계정 데 이터는 CLASS(\*)로 시작되지 않으며 CLASS(4)로 시작해야 합니다.

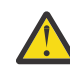

**주의:** 쉼표로 구분된 클래스 목록 (예: TRACE (ACCTG) CLASS (01,03,04)) 을 지정할 수 있습니 다. CLASS2는 없습니다. 이러한 클래스를 중지하려면, 중지 명령에 CLASS (01,03,04) 를 지정해 야 한다. 즉, 필요한 클래스를 다시 시작하기 전에 중지 명령에서 활성 상태인 클래스의 전체 범위 를 지정해야 합니다.

**(** *integer* **)**

다음에 나오는 표의 클래스 열에 있는 번호. 시작된 추적 유형별로 허용된 클래스 중에서 둘 이상의 클래 스를 사용할 수 있습니다. 클래스 범위는 *m:n*으로 지정할 수 있습니다(예: CLASS(01:03)). 클래스를 지 정하지 않는 경우 기본값은 클래스가 없는 **START TRACE(STAT)** 명령을 사용하는 경우를 제외하고 클 래스 1을 시작하는 것입니다. 기본값은 클래스 1및 2를 시작하는 것입니다.

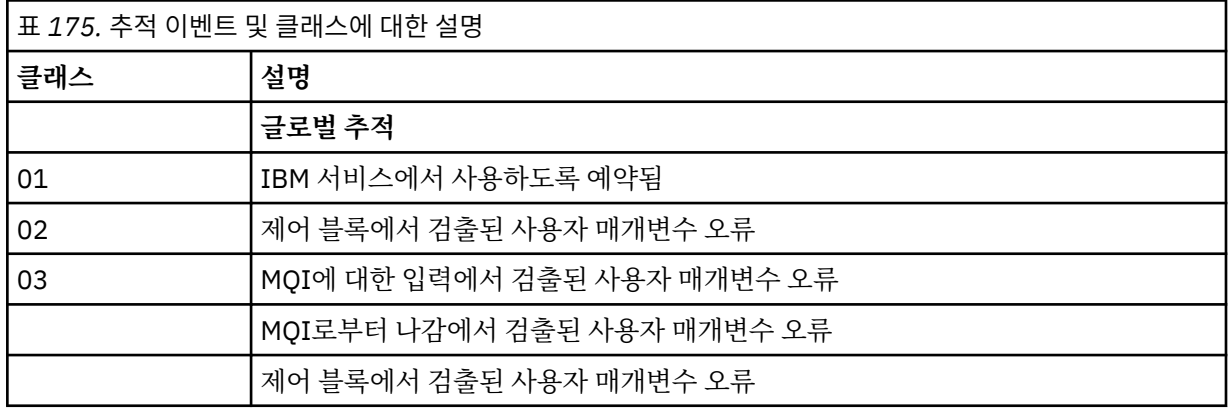

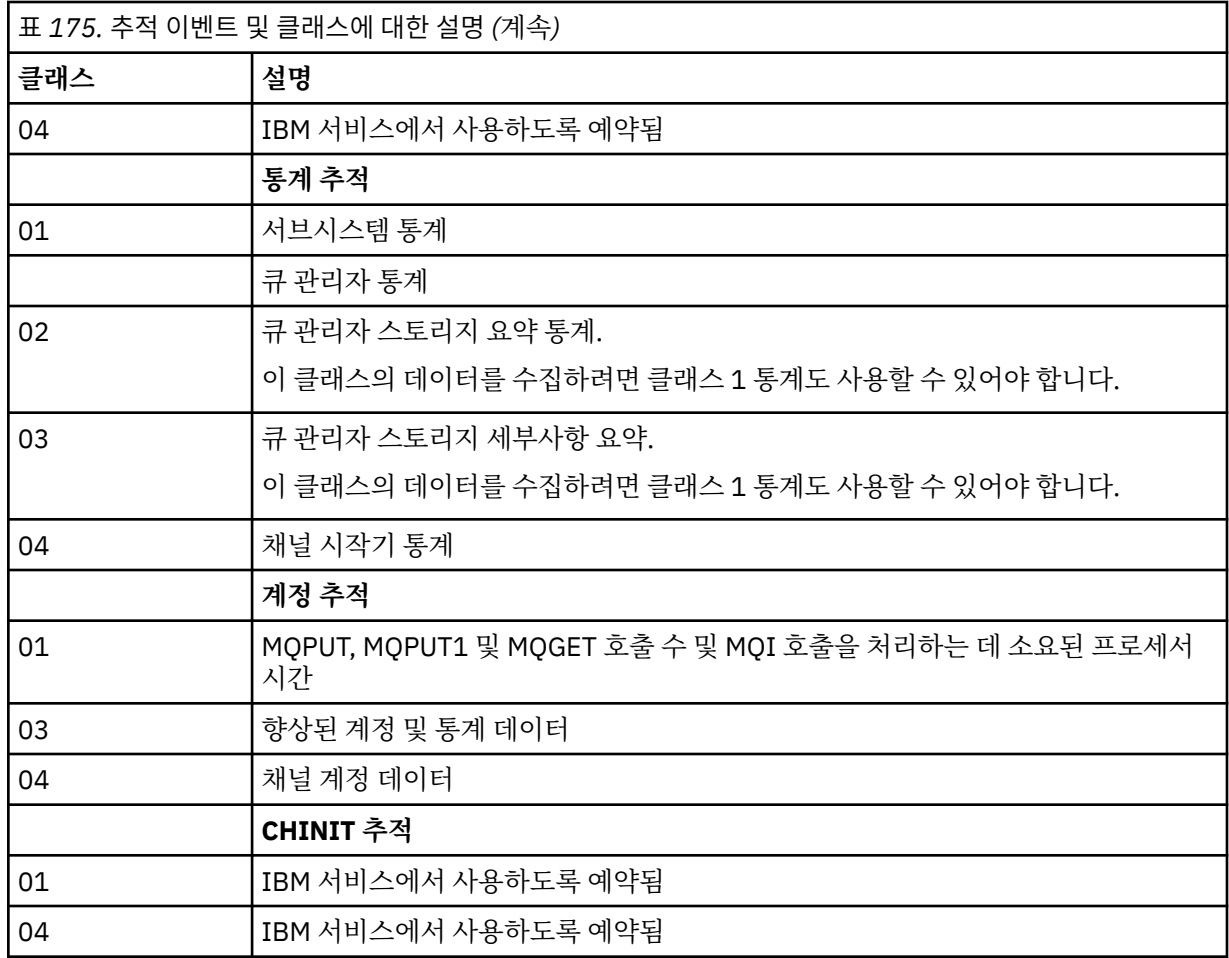

#### **IFCID**

IBM 서비스에서 사용하도록 예약됨

#### **RMID**

추적 정보가 수집된 특정 자원 관리자의 목록을 표시합니다. STAT, ACCTG 또는 CHINIT 추적에 대해 이 옵션 을 사용할 수 없습니다.

**(\*)**

모든 자원 관리자에 대한 추적을 시작합니다.

기본값입니다.

### **(** *integer* **)**

다음 표에서 자원 관리자를 식별하는 번호. 최대 8개의 허용된 자원 관리자 ID를 사용할 수 있으며, 동일 한 ID를 두 번 사용하지 마십시오.

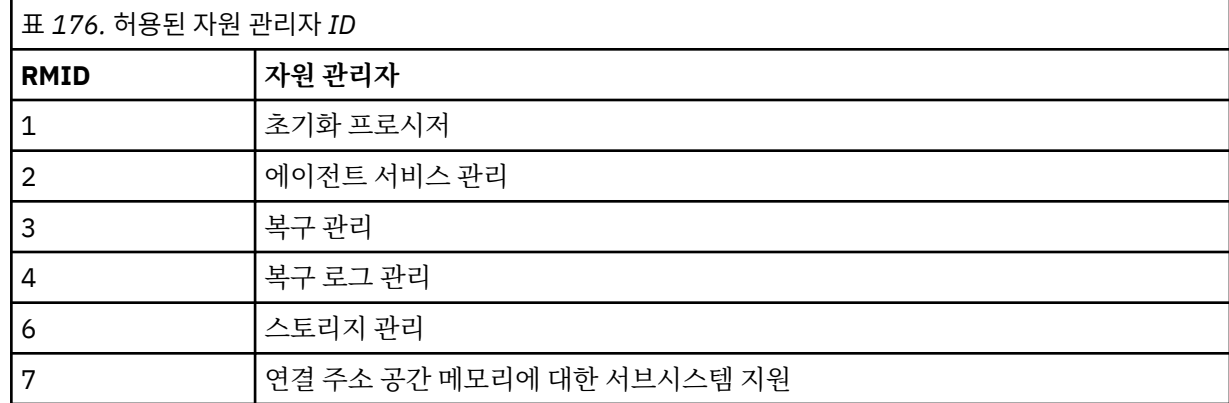

<span id="page-872-0"></span>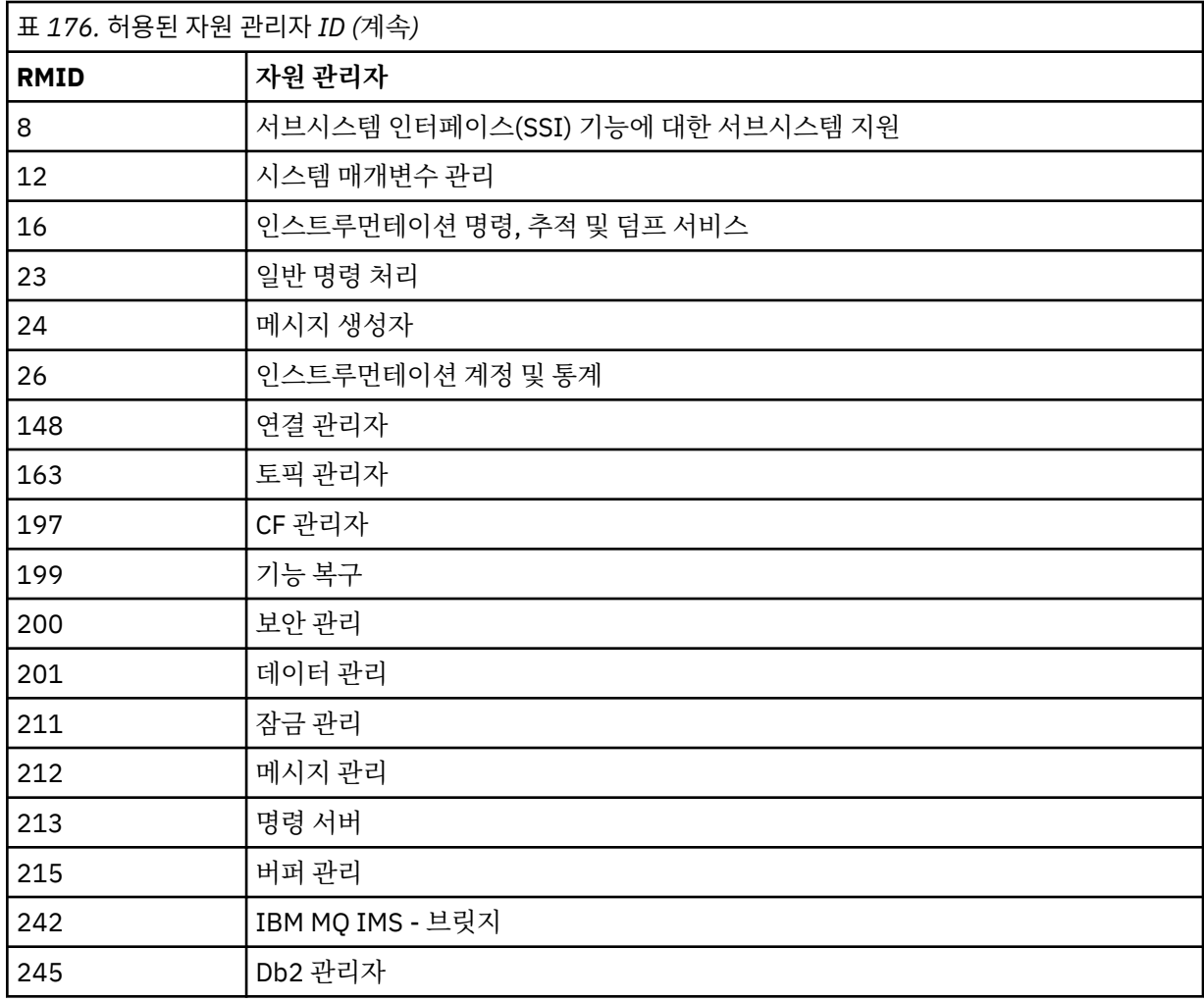

### **TDATA**

IBM 서비스에서 사용하도록 예약됨

#### **USERID**

추적 정보가 수집된 특정 사용자 ID의 목록을 표시합니다. STAT, ACCTG 또는 CHINIT 추적에 대해 이 옵션을 사용할 수 없습니다.

### **(\*)**

모든 사용자 ID에 대해 추적을 시작합니다. 기본값입니다.

#### **(** *userid* **)**

사용자 ID를 이름 지정합니다. 최대 8개의 사용자 ID를 사용할 수 있으며, 각각에 대해 개별적인 추적이 시작됩니다. 사용자 ID는 큐 관리자에서 IBM MQ가 사용하는 태스크의 1차 권한 부여 ID입니다. MQSC 의 DISPLAY CONN 명령으로 표시되는 사용자 id입니다.

## **STOP CHANNEL**

MQSC 명령 **STOP CHANNEL**을 사용하면 채널을 중지할 수 있습니다.

## **MQSC 명령 사용**

MQSC 명령을 사용하는 방법에 대한 정보는 >MQSC 명령을 사용하여 로컬 관리 태스크 수행을 참조하십시오.

<mark>★ Z/0S △ A</mark>소스 CR에서 이 명령을 실행할 수 있습니다. 소스 기호에 대한 설명은 <u>z/OS 에서 MQSC 명령을 실</u> 행할 수 있는 소스의 내용을 참조하십시오.

• 구문 다이어그램

- 874 페이지의 『STOP CHANNEL의 사용 참고사항』
- 875 페이지의 『[STOP CHANNEL](#page-874-0)의 매개변수 설명』

**동의어**: STOP CHL

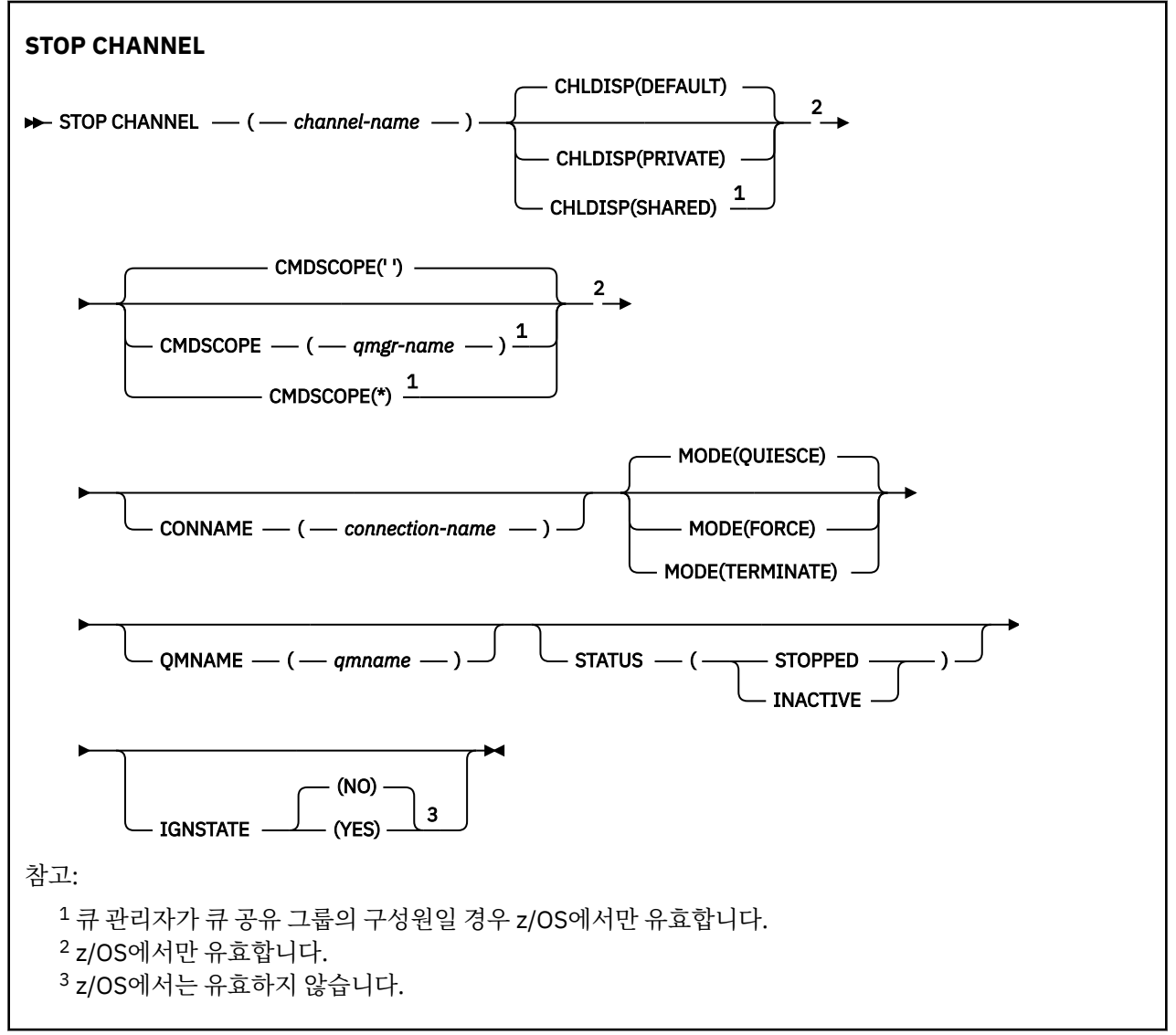

## **STOP CHANNEL의 사용 참고사항**

- 1. QMNAME 또는 CONNAME을 지정하면, STATUS는 INACTIVE이거나 지정되지 않아야 합니다. QMNAME 또 는 CONNAME과 STATUS(STOPPED)를 지정하지 마십시오. 한 상대에 대해 정지된 채널이 있으나 나머지 상 대에는 정지된 채널이 없는 경우는 불가능합니다. 이러한 함수 정렬은 채널 보안 엑시트로 제공될 수 있습니 다. 채널 엑시트에 대한 자세한 정보는 채널 엑시트 프로그램을 참조하십시오.
- 2. z/US z/OS에서 명령 서버 및 채널 시작기가 실행 중이어야 합니다.
- 3. STOPPED 상태의 모든 채널이 수동으로 시작되어야 합니다. 자동으로는 시작되지 않습니다. 중지된 채널을 재시작하는 데 관한 정보는 중지된 채널 재시작을 참조하십시오.
- 4. 이 명령은 CLNTCONN 채널을 제외한 모든 유형의 채널에 대해 발행할 수 있습니다(자동으로 정의된 채널 포 함).
- 5. 로컬로 정의된 채널과 자동 정의된 클러스터 송신자 채널의 이름이 같으면, 로컬로 정의된 채널에 명령이 적 용됩니다. 로컬로 정의된 채널은 없지만 자동 정의된 클러스터 송신자 채널이 둘 이상 있는 경우 로컬 큐 관리 자 저장소에 마지막으로 추가된 채널에 명령이 적용됩니다.

## <span id="page-874-0"></span>**STOP CHANNEL의 매개변수 설명**

### *(channel-name)*

정지할 채널의 이름. 이 매개변수는 모든 채널 유형에 필요합니다.

## **CHLDISP**

이 매개변수는 z/OS에만 적용되며 다음 값을 취할 수 있습니다.

- DEFAULT
- PRIVATE
- SHARED

이 매개변수를 생략하면 DEFAULT 값이 적용됩니다. 이는 채널 오브젝트의 기본 채널 속성 지정 속성 (**DEFCDISP**)에서 가져온 값입니다.

**CMDSCOPE** 매개변수의 다양한 값과 함께 이 매개변수는 두 가지 채널 유형을 제어합니다.

### **SHARED**

큐 공유 그룹으로 지정된 인바운드 전송에 대한 응답으로 시작된 경우 수신 채널은 공유 채널입니다.

전송 큐의 속성 지정 값이 SHARED인 경우 송신 채널은 공유됩니다.

### **PRIVATE**

큐 관리자로 지정된 인바운드 전송에 대한 응답으로 시작된 경우 수신 채널은 개인 채널입니다.

송신 채널의 전송 큐에 SHARED 이외의 처리가 있는 경우 송신 채널은 개인용입니다.

**참고:** 속성 지정 값은 채널 정의에 대한 큐 공유 그룹의 속성 지정 값으로 설정된 속성 지정 값과 관련되지 않 습니다.

**CHLDISP** 및 **CMDSCOPE** 매개변수의 조합은 채널이 조작되는 큐 관리자도 제어합니다. 가능한 옵션은 다음 과 같습니다.

- 명령이 발행된 로컬 큐 관리자
- 그룹에서 이름 지정된 다른 특정 큐 관리자
- 그룹의 모든 활성 큐 관리자
- 큐 관리자 자체에서 자동으로 결정하는 그룹에서 가장 적합한 큐 관리자

다양한 **CHLDISP** 및 **CMDSCOPE** 결합은 다음 표에 요약되어 있습니다.

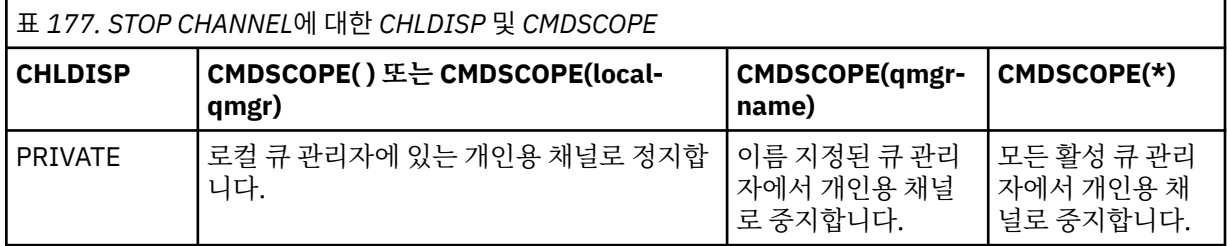

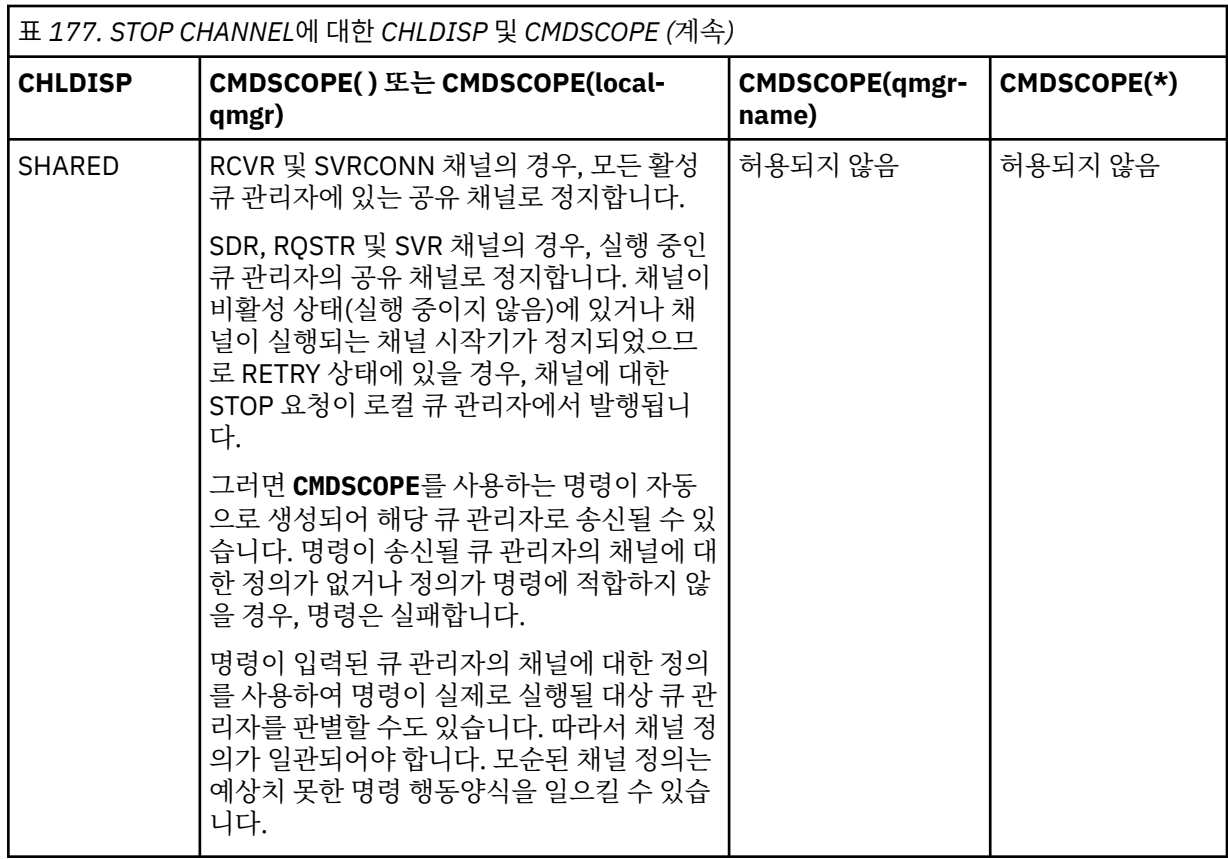

#### z/0S **CMDSCOPE**

이 매개변수는 z/OS에만 적용되며 큐 관리자가 큐 공유 그룹의 멤버일 때 명령이 실행되는 방법을 지정합니 다.

**CHLDISP**를 SHARED로 설정하면, **CMDSCOPE**는 공백이거나 로컬 큐 관리자여야 합니다.

**' '**

이 명령은 입력된 큐 관리자에서 실행됩니다. 이는 기본값입니다.

#### *qmgr-name*

큐 관리자가 큐 공유 그룹 내에서 활성 상태인 경우, 명령이 사용자가 지정하는 큐 관리자에서 실행됩니 다.

큐 공유 그룹 환경을 사용할 경우와 명령 서버가 작동 가능한 경우에만 큐 관리자 이름을 지정할 수 있습 니다.

**\***

명령은 로컬 큐 관리자에서 실행되며 큐 공유 그룹의 모든 활성 큐 관리자에도 전달됩니다. 이러한 작업 의 효과는 큐 공유 그룹의 모든 큐 관리자에 명령을 입력하는 것과 같습니다.

### **CONNAME** *(connection-name)*

연결 이름. 지정된 연결 이름과 일치하는 채널만 중지됩니다.

**CONNAME** 매개변수를 사용하여 **STOP CHANNEL** 명령을 실행하는 경우, **CONNAME** 매개변수에 지정된 값이 618 페이지의 『[DISPLAY CHSTATUS](#page-617-0)』에 표시된 그대로인지 확인하십시오.

#### **MODE**

현재 배치를 제어된 방식으로 종료할 수 있는지의 여부를 지정합니다. 이 매개변수는 선택사항입니다.

**QUIESCE**

기본값입니다.

<mark>★ Multi ■</mark>멀티플랫폼에서 현재 배치가 처리를 완료하도록 허용합니다.

*z/*0S z/OS에서 현재 메시지가 처리를 완료한 후에 채널이 중지됩니다. (그러면 전송 큐에서 대 기중인 메시지가 있더라도 배치가 종료되고, 더 이상의 메시지가 전송되지 않습니다).

수신 채널의 경우, 진행 중인 배치가 없으면 채널은 수행할 다음 조치 중 하나가 중지하기 전에 대기합니 다.

- 다음으로 시작할 배치
- 다음 하트비트(하트비트를 사용중인 경우)

서버 연결 채널의 경우에는 현재 연결이 종료됩니다.

서버 연결 채널에서 STOP CHANNEL *channelname* MODE (QUIESCE) 명령을 실행하면 IBM MQ 클라이언트 인프라가 적절한 시기에 중지 요청을 인식하게 됩니다. 이 시간은 네트워크의 속도에 따라 달 라집니다.

클라이언트 애플리케이션이 서버 연결 채널을 사용 중이고 명령이 발행될 때 다음 조작을 수행 중인 경 우, MQPUT 또는 MQGET 조작에 실패합니다.

• PMO 옵션 MQPMO\_FAIL\_IF\_QUIESCING와 함께 MQPUT 조작이 설정되었습니다.

• GMO 옵션 MQGMO\_FAIL\_IF\_QUIESCING와 함께 MQGET 조작이 설정되었습니다.

클라이언트 애플리케이션은 이유 코드 MQRC\_CONNECTION\_QUIESCING를 수신합니다.

클라이언트 애플리케이션이 서버 연결 채널을 사용 중이고 다음 조작을 수행 중인 경우, 클라이언트 애플 리케이션이 MQPUT 또는 MQGET 조작을 완료하도록 허용됩니다.

- PMO 옵션 MQPMO\_FAIL\_IF\_QUIESCING 없이 MQPUT 조작이 설정되었습니다.
- GMO 옵션 MOGMO\_FAIL\_IF\_OUIESCING 없이 MOGET 조작이 설정되었습니다.

이 연결을 사용하는 모든 후속 FAIL\_IF\_QUIESCING 호출이 MQRC\_CONNECTION\_QUIESCING으로 실패합니다. 애플리케이션에서 채널을 종료하도록 허용하기 위해 적시에 해당 조작을 완료해야 하지만, FAIL IF OUIESCING을 지정하지 않는 호출은 일반적으로 완료가 허용됩니다.

서버 연결 채널이 중지될 때 클라이언트 애플리케이션이 MQ API 호출을 수행하지 않으면 IBM MQ에 대 한 후속 호출을 발행한 결과로 중지 요청을 인식하게 되며 리턴 코드 MQRC\_CONNECTION\_QUIESCING을 수신합니다.

MQRC\_CONNECTION\_QUIESCING 리턴 코드를 클라이언트에 보내고 필요한 경우 미해결 MQPUT 또 는 MQGET 조작이 완료되도록 허용한 후에 서버는 서버 연결 채널에 대한 클라이언트 연결을 종료합니 다.

네트워크 조작의 부정확한 시간으로 인해 클라이언트 애플리케이션이 추가적인 MQ API 조작을 시도해 서는 안 됩니다.

#### **FORCE**

서버 연결 채널의 경우에는 MORC\_CONNECTION\_OUIESCING 또는 MORC\_CONNECTION\_BROKEN 을 리턴하는 현재 연결을 중단합니다. 기타 채널 유형의 경우 현재 배치의 전송을 종료합니다. 이는 인다 우트 상황을 초래하기 쉽습니다.

IBM MQ for z/OS에서 **FORCE**를 지정하면 진행 중인 메시지 재할당이 인터럽트됩니다. 이 는 BIND\_NOT\_FIXED 메시지를 부분적으로 재할당되게 두거나 순서가 뒤바뀌게 둘 수 있습니다.

### **TERMINATE**

z/OS에서 **TERMINATE**는 **FORCE**와 동의어입니다.

다른 플랫폼에서 **TERMINATE**는 현재 배치의 전송을 종료합니다.

이렇게 하면 명령은 실제로 명령 스레드 또는 프로세스를 종료합니다.

서버 연결 채널의 경우, **TERMINATE**는 MQRC\_CONNECTION\_QUIESCING 또는 MQRC\_CONNECTION\_BROKEN을 리턴하는 현재 연결을 중단합니다. **TERMINATE**를 사용하면 예측할 수 없는 결과가 발생할 수 있습니다.

 $z/0S$ z/OS에서 **TERMINATE**를 지정하면 진행 중인 메시지 재할당이 인터럽트됩니다. 이는 BIND\_NOT\_FIXED 메시지를 부분적으로 재할당되게 두거나 순서가 뒤바뀌게 둘 수 있습니다.

#### **QMNAME** *(qmname)*

큐 관리자 이름. 지정된 리모트 큐 관리자와 일치하는 채널만이 중지됩니다.

**상태**

이 명령으로 정지된 채널의 새 상태를 지정합니다. STOPPED 상태의 채널, 특히 z/OS의 SVRCONN 채널에 대한 자세한 정보는 중지된 채널 재시작을 참조하십시오.

#### **STOPPED**

채널이 정지됩니다. 송신자나 서버 채널의 경우, 전송 큐는 **GET(DISABLED)** 및 NOTRIGGER로 설정됩 니다.

**QMNAME** 또는 **CONNAME**이 지정되지 않은 경우에는 이 매개변수가 기본값입니다.

#### **INACTIVE**

채널이 비활성 상태입니다.

**QMNAME** 또는 **CONNAME**이 지정된 경우 이 매개변수가 기본값입니다.

#### **IGNSTATE ULW**

이 매개변수를 사용하면 오브젝트가 이미 이동하려고 의도하는 상태인 경우에 명령이 오류 리턴 코드를 리턴 하도록 할 것인지 여부를 지정할 수 있습니다. 가능한 값은 다음과 같습니다.

#### **아니오**

중지 중인 채널이 이미 해당 상태에 있는 경우 명령은 RC=10을(를) 리턴합니다. 기존 작동이며 NO가 기 본값입니다.

#### **YES**

중지 중인 채널이 이미 해당 상태에 있는 경우 명령은 RC=0을(를) 리턴합니다. 채널이 실행되지 않는 경 우의 리턴 코드입니다.

### Windows Linux AIX 채널 중지(MOTT)

MQSC 명령 STOP CHANNEL을 사용하여 MQ Telemetry 채널을 중지합니다.

### **MQSC 명령 사용**

MQSC 명령을 사용하는 방법에 대한 정보는 >MQSC 명령을 사용하여 로컬 관리 태스크 수행을 참조하십시오. STOP CHANNEL(MQTT) 명령은 MQ Telemetry 채널에만 유효합니다.

**동의어**: STOP CHL

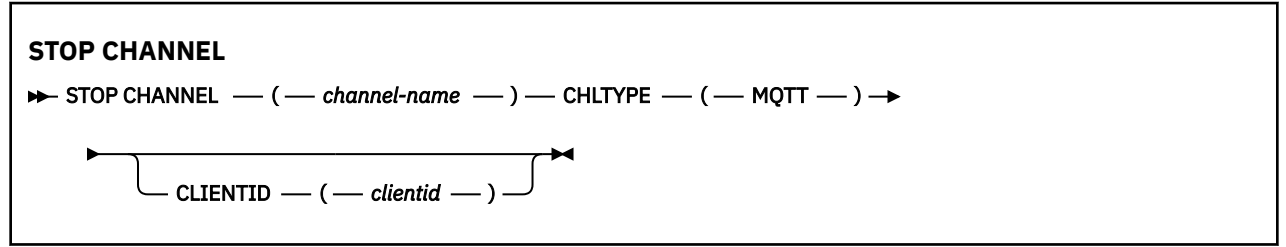

### **STOP CHANNEL의 사용 참고사항**

1. STOPPED 상태의 모든 채널이 수동으로 시작되어야 합니다. 자동으로는 시작되지 않습니다.

## **STOP CHANNEL의 매개변수 설명**

#### *(channel-name)*

정지할 채널의 이름. 이 매개변수는 MQTT 채널을 포함하여 모든 채널 유형에 필요합니다.

#### **CHLTYPE**

채널 유형입니다. 값은 MQTT여야 합니다.

### **CLIENTID***(string)*

클라이언트 ID입니다. 클라이언트 ID는 MQ Telemetry 전송 클라이언트를 식별하는 23바이트 문자열입니 다. STOP CHANNEL 명령에서 CLIENTID를 지정하는 경우 지정된 클라이언트 ID의 연결만 중지됩니다. CLIENTID가 지정되지 않으면 채널의 모든 연결이 중지됩니다.

## **z/OS의 STOP CHINIT**

MQSC 명령 STOP CHINIT를 사용하면 채널 시작기를 정지할 수 있습니다. 명령 서버가 실행 중이어야 합니다.

## **MQSC 명령 사용**

MQSC 명령을 사용하는 방법에 대한 정보는 >MQSC 명령을 사용하여 로컬 관리 태스크 수행을 참조하십시오. 소스 CR에서 이 명령을 실행할 수 있습니다. 소스 기호에 대한 설명은 z/OS 에서 MQSC 명령을 실행할 수 있는 소 스의 내용을 참조하십시오.

- 구문 다이어그램
- 879 페이지의 『STOP CHINIT의 사용 참고사항』
- 879 페이지의 『STOP CHINIT의 매개변수 설명』

**동의어**: STOP CHI

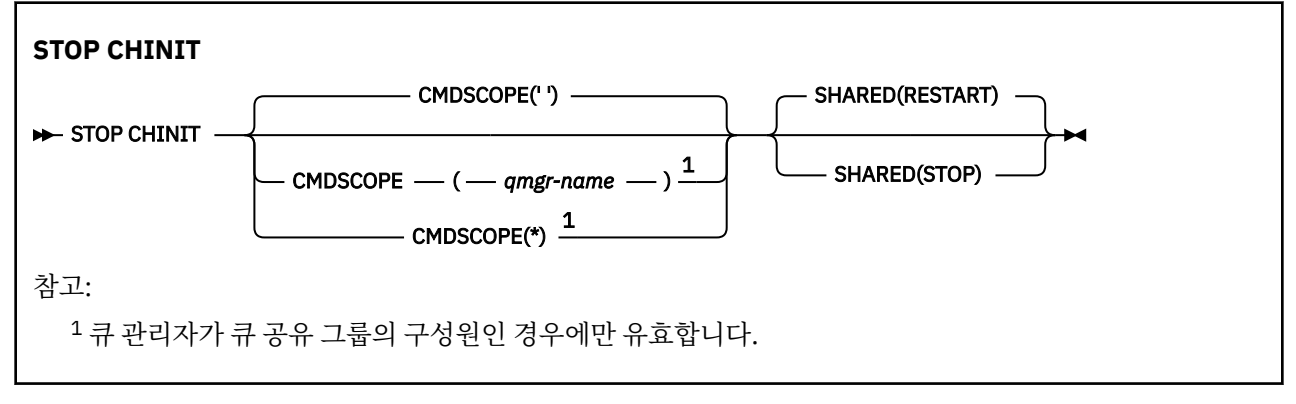

## **STOP CHINIT의 사용 참고사항**

1. STOP CHINIT 명령을 발행할 때 IBM MQ는 다음 방법으로 실행 중인 채널을 정지합니다.

- 송신자 및 서버 채널은 STOP CHANNEL MODE(QUIESCE) STATUS(INACTIVE)를 사용하여 정지됩니다.
- 다른 모든 채널은 STOP CHANNEL MODE(FORCE)를 사용하여 정지됩니다.

여기에 포함된 사항에 대한 자세한 내용은 873 페이지의 『[STOP CHANNEL](#page-872-0)』의 내용을 참조하십시오. 2. STOP CHINIT 명령을 발행한 결과로서 통신 오류 메시지를 수신할 수도 있습니다.

## **STOP CHINIT의 매개변수 설명**

### **CMDSCOPE**

이 매개변수는 큐 관리자가 큐 공유 그룹의 멤버인 경우의 명령 실행 방법을 지정합니다.

**' '**

이 명령은 입력된 큐 관리자에서 실행됩니다. 이는 기본값입니다.

### *qmgr-name*

큐 관리자가 큐 공유 그룹 내에서 활성 상태인 경우, 명령이 사용자가 지정하는 큐 관리자에서 실행됩니 다.

큐 공유 그룹 환경을 사용할 경우와 명령 서버가 작동 가능한 경우에만 명령을 입력한 큐 관리자 이외의 큐 관리자 이름을 지정할 수 있습니다.

**\***

명령은 로컬 큐 관리자에서 실행되며 큐 공유 그룹의 모든 활성 큐 관리자에도 전달됩니다. 이러한 작업 의 효과는 큐 공유 그룹의 모든 큐 관리자에 명령을 입력하는 것과 같습니다.

#### **SHARED**

채널 시작기가 다른 큐 관리자에서 소유하며 CHLDISP(SHARED)로 시작된 활성 송신 채널을 재시작할지 여 부를 지정합니다. 가능한 값은 다음과 같습니다.

### **RESTART**

공유 송신 채널이 재시작됩니다. 기본값입니다.

**STOP**

공유 송신 채널이 재시작되지 않으므로 비활성화됩니다.

(CHLDISP(FIXSHARED)로 시작된 활성 채널은 재시작되지 않고 항상 비활성화됩니다.)

## **z/OS의 STOP CMDSERV**

MQSC 명령 STOP CMDSERV를 사용하면 명령 서버를 정지할 수 있습니다.

## **MQSC 명령 사용**

MQSC 명령을 사용하는 방법에 대한 정보는 >MQSC 명령을 사용하여 로컬 관리 태스크 수행을 참조하십시오.

소스 12C에서 이 명령을 실행할 수 있습니다. 소스 기호에 대한 설명은 z/OS 에서 MQSC 명령을 실행할 수 있는 소스의 내용을 참조하십시오.

- 구문 다이어그램
- 880 페이지의 『STOP CMDSERV의 사용 참고사항』

**동의어**: STOP CS

### **STOP CMDSERV**

**STOP CMDSERV +4** 

## **STOP CMDSERV의 사용 참고사항**

- 1. STOP CMDSERV는 명령 서버가 시스템 명령 입력 큐(SYSTEM.COMMAND.INPUT)의 명령, mover 명령 및 CMDSCOPE을 사용하는 명령을 처리하는 작업을 정지하도록 합니다.
- 2. 이 명령이 초기화 파일을 통해 발행되거나 작업이 큐 관리자에 릴리스되기 전에(즉, 명령 서버가 자동으로 시 작되기 전에) 운영자 콘솔을 통해 발행되면, 이 명령은 명령 서버가 자동으로 시작되지 않도록 하며 명령 서버 를 DISABLED 상태로 놓습니다. 이 명령은 보다 이전의 START CMDSERV 명령을 대체합니다.
- 3. 명령 서버가 RUNNING 상태에 있는 동안에 이 명령이 운영자 콘솔 또는 명령 서버를 통해 발행되면, 이 명령 은 명령 서버가 현재 명령에 대한 처리를 마칠 때 명령 서버를 정지시킵니다. 이러한 상태가 발생하면, 명령 서 버는 STOPPED 상태로 들어갑니다.
- 4. 명령 서버가 WAITING 상태에 있는 동안에 이 명령이 운영자 콘솔을 통해 발행되면, 이는 명령 서버를 즉시 정지시킵니다. 이러한 상태가 발생하면, 명령 서버는 STOPPED 상태로 들어갑니다.
- 5. 명령 서버가 DISABLED 또는 STOPPED 상태에 있는 동안에 이 명령이 발행되면 어떠한 조치도 취해지지 않 고, 명령 서버는 현재 상태로 남아 있으며 오류 메시지가 명령 발신지로 리턴됩니다.

## **멀티플랫폼의 STOP CONN**

MQSC 명령 STOP CONN을 사용하면 애플리케이션과 큐 관리자 사이의 연결을 끊을 수 있습니다.

## **MQSC 명령 사용**

MQSC 명령을 사용하는 방법에 대한 정보는 >MQSC 명령을 사용하여 로컬 관리 태스크 수행을 참조하십시오.

• 구문 다이어그램

- 881 페이지의 『사용시 참고사항』
- 881 페이지의 『STOP CONN의 매개변수 설명』

**동의어**: STOP CONN

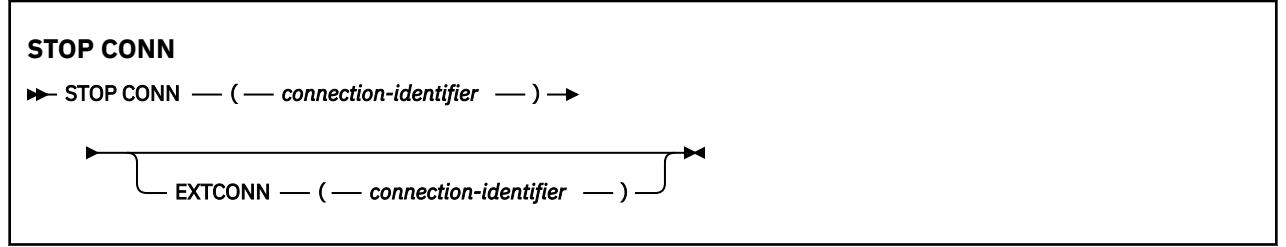

## **사용시 참고사항**

이 명령의 정상적인 완료를 보장할 수 없는 경우 큐 관리자가 이 명령을 구현할 수 없는 상황이 있을 수 있습니다.

## **STOP CONN의 매개변수 설명**

### **(** *connection-identifier* **)**

끊을 연결의 연결 정의 ID.

애플리케이션이 IBM MQ에 연결할 때 고유한 24바이트 연결 ID(ConnectionId)가 제공됩니다. CONN 값은 ConnectionId의 마지막 8바이트를 동등한 16자의 16진수로 변환하여 만들어집니다.

### **EXTCONN**

EXTCONN 값은 동등한 32자의 16진수로 변환된 ConnectionId의 처음 16바이트를 기반으로 합니다.

연결은 24바이트 연결 ID를 통해 식별됩니다. 연결 ID는 큐 관리자를 식별하는 접두부와 해당 큐 관리자에 대한 연결을 식별하는 접미부로 구성됩니다. 디폴트로 접두부는 현재 관리되고 있는 큐 관리자에 대한 것이 지만 EXTCONN 매개변수를 사용하여 접두부를 지정할 수 있습니다. 접미부를 지정하려면 CONN 매개변수 를 사용하십시오.

연결 ID가 기타 소스에서 확보되는 경우 고유하지 않은 CONN 값과 관련되어 발생할 수 있는 문제점을 방지 하려면 완전한 연결 ID(EXTCONN 및 CONN 모두)를 지정하십시오.

### **관련 참조**

657 페이지의 『[DISPLAY CONN](#page-656-0)』

MQSC 명령 **DISPLAY CONN**을 사용하면 큐 관리자에 연결된 애플리케이션에 대한 연결 정보를 표시할 수 있습 니다. 장기 실행 작업 단위가 있는 응용프로그램을 식별할 수 있게 해주는 유용한 명령입니다.

## **STOP LISTENER**

MQSC 명령 STOP LISTENER를 사용하면 채널 리스너를 정지할 수 있습니다.

## **MQSC 명령 사용**

MQSC 명령을 사용하는 방법에 대한 정보는 >MQSC 명령을 사용하여 로컬 관리 태스크 수행을 참조하십시오.

<mark>★ Z/0\$ △ </mark>소스 CR에서 이 명령을 실행할 수 있습니다. 소스 기호에 대한 설명은 z/OS 에서 MQSC 명령을 실 행할 수 있는 소스의 내용을 참조하십시오.

- 2/05 BM MQ for z/OS의 구문 다이어그램
- 기타 [플랫폼에서](#page-881-0) IBM MQ의 구문 다이어그램
- 2005 882 페이지의 『사용시 [참고사항』](#page-881-0)
- 882 페이지의 『[STOP LISTENER](#page-881-0)의 매개변수 설명』

**동의어**: STOP LSTR

<span id="page-881-0"></span>**z/OS**

 $z/0S$ **STOP LISTENER** CMDSCOPE(' ') INDISP(QMGR) **STOP LISTENER**  $-1^{\frac{1}{2}}$ INDISP(GROUP)  $\frac{1}{1}$ CMDSCOPE  $-$  ( $-$  qmgr-name  $\cdot$  $IPADDR$   $\longrightarrow$   $\leftarrow$  string  $\longrightarrow$   $\rightarrow$   $\leftarrow$  PORT  $\longrightarrow$  ( $\rightarrow$  integer  $\rightarrow$ TRPTYPE(TCP) TRPTYPE(LU62) 참고: <sup>1</sup> 큐 관리자가 큐 공유 그룹의 구성원일 경우 z/OS에서만 유효합니다.

**다른 플랫폼**

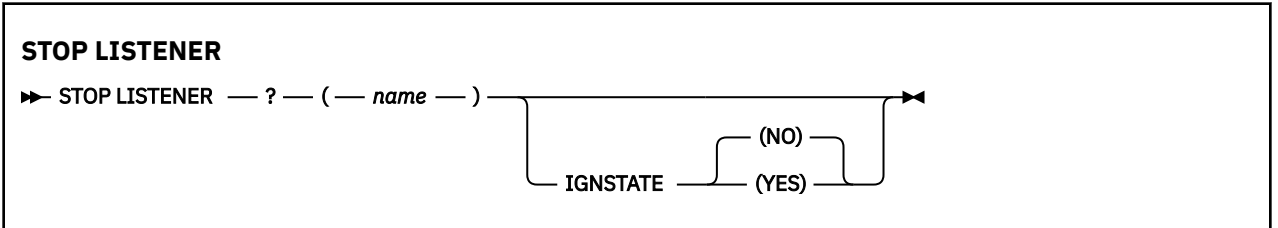

## **사용시 참고사항**

z/OS의 경우:

- 명령 서버 및 채널 시작기가 실행 중이어야 합니다.
- 리스너가 복수의 주소 또는 포트에 대해 연결 대기 중일 경우, 지정한 주소 또는 포트와 조합된 주소 및 포트만 이 정지됩니다.
- 리스너가 특정 포트의 모든 주소에 대해 연결 대기 중일 경우, 같은 포트의 특정 IPADDR에 대한 정지 요청은 실 패합니다.
- 주소와 포트를 지정하지 않으면 모든 주소 및 포트가 정지되고 리스너 작업은 종료됩니다.

## **STOP LISTENER의 매개변수 설명**

### **(** *name* **)**

정지할 리스너의 이름. 이 매개변수를 지정하면 다른 매개변수를 지정할 수 없습니다.

이 매개변수는 2008 2008 20 지원되는 매개변수가 아닌 z/OS를 제외한 모든 플랫폼에서 필수입니다.

## **Z/US** CMDSCOPE

이 매개변수는 큐 관리자가 큐 공유 그룹의 멤버인 경우의 명령 실행 방법을 지정합니다.

**' '**

이 명령은 입력된 큐 관리자에서 실행됩니다. 이는 기본값입니다.

### *qmgr-name*

큐 관리자가 큐 공유 그룹 내에서 활성 상태인 경우, 명령이 사용자가 지정하는 큐 관리자에서 실행됩니 다.

큐 공유 그룹 환경을 사용할 경우와 명령 서버가 작동 가능한 경우에만 명령을 입력한 큐 관리자 이외의 큐 관리자 이름을 지정할 수 있습니다.

이 매개변수는 z/OS에서만 유효합니다.

## **INDISP** INDISP

리스너에서 핸들링하는 인바운드 전송의 속성 지정 값을 지정합니다. 가능한 값은 다음과 같습니다.

**QMGR**

큐 관리자로 지정된 전송에 대한 핸들링. 기본값입니다.

**GROUP**

큐 공유 그룹으로 지정된 전송에 대한 핸들링. 공유 큐 관리자 환경일 경우에만 이 매개변수가 허용됩니 다.

이 매개변수는 z/OS에서만 유효합니다.

## **I**PADDR

IPv4 점으로 구분된 10진수, IPv6 16진 표기법 또는 영숫자 양식으로 지정된 TCP/IP의 IP 주소. 전송 프로 토콜(TRPTYPE)이 TCP/IP인 경우에만 유효합니다.

이 매개변수는 z/OS에서만 유효합니다.

### *z/OS* 교트

TCP/IP의 포트 번호. 리스너가 연결 대기를 정지하려는 포트 번호입니다. 전송 프로토콜이 TCP/IP인 경우에 만 유효합니다.

이 매개변수는 z/OS에서만 유효합니다.

## **TRPTYPE**

사용된 전송 프로토콜. 선택적입니다.

#### **TCP**

TCP. TRPTYPE이 지정되지 않은 경우에는 이는 기본값입니다.

**LU62**

SNA LU 6.2.

이 매개변수는 z/OS에서만 유효합니다.

## **V 9.1.1 Multi IGNSTATE**

이 매개변수를 사용하면 오브젝트가 이미 이동하려고 의도하는 상태인 경우에 명령이 오류 리턴 코드를 리턴 하도록 할 것인지 여부를 지정할 수 있습니다. 가능한 값은 다음과 같습니다.

#### **아니오**

중지되는 리스너가 이미 해당 상태이면 명령이 RC=10을 리턴합니다. 기존 작동이며 NO가 기본값입니 다.

#### **YES**

중지되는 리스너가 이미 해당 상태이면 명령이 RC=0을 리턴합니다. 리스너가 실행되지 않는 경우의 리 턴 코드입니다.

리스너는 정지 모드(더 이상의 요청을 무시하는 모드)에서 정지합니다.

## **z/OS의 STOP QMGR**

MQSC 명령 STOP QMGR를 사용하면 큐 관리자를 정지할 수 있습니다.

## **MQSC 명령 사용**

MQSC 명령을 사용하는 방법에 대한 정보는 >MQSC 명령을 사용하여 로컬 관리 태스크 수행을 참조하십시오.

소스 CR에서 이 명령을 실행할 수 있습니다. 소스 기호에 대한 설명은 z/OS 에서 MQSC 명령을 실행할 수 있는 소 스의 내용을 참조하십시오.

• 구문 다이어그램

• 884 페이지의 『STOP QMGR의 매개변수 설명』

**동의어**: 이 명령에 대한 동의어 없음

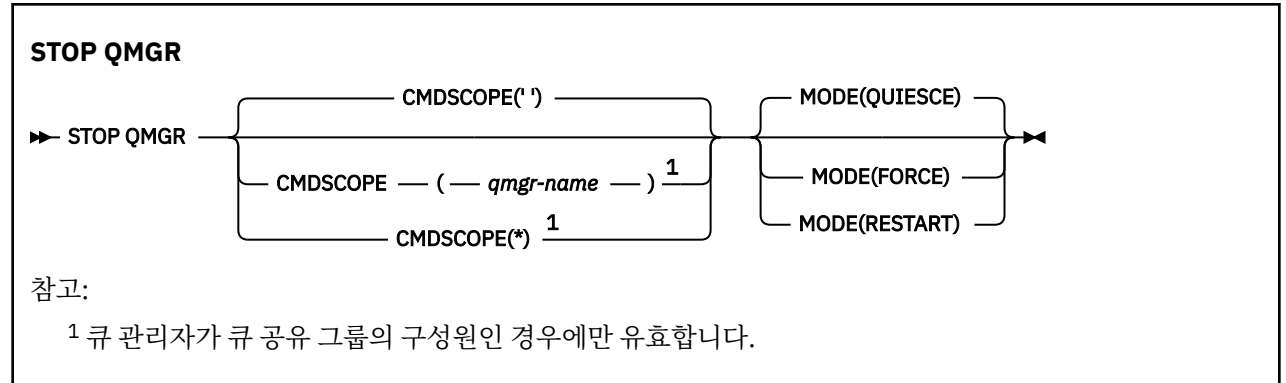

## **STOP QMGR의 매개변수 설명**

매개변수는 선택적입니다.

#### **CMDSCOPE**

이 매개변수는 큐 관리자가 큐 공유 그룹의 멤버인 경우의 명령 실행 방법을 지정합니다.

**' '**

이 명령은 입력된 큐 관리자에서 실행됩니다. 이는 기본값입니다.

#### *qmgr-name*

큐 관리자가 큐 공유 그룹 내에서 활성 상태인 경우, 명령이 사용자가 지정하는 큐 관리자에서 실행됩니 다.

큐 공유 그룹 환경을 사용할 경우와 명령 서버가 작동 가능한 경우에만 명령을 입력한 큐 관리자 이외의 큐 관리자 이름을 지정할 수 있습니다.

**\***

명령은 로컬 큐 관리자에서 실행되며 큐 공유 그룹의 모든 활성 큐 관리자에도 전달됩니다. 이러한 작업 의 효과는 큐 공유 그룹의 모든 큐 관리자에 명령을 입력하는 것과 같습니다.

#### **MODE**

현재 실행 중인 프로그램의 완료 허용 여부를 지정합니다.

#### **QUIESCE**

현재 실행 중인 프로그램이 처리를 완료하도록 허용합니다. 새로운 프로그램의 시작은 허용되지 않습니 다. 기본값입니다.

이 옵션은 큐 관리자가 정지하기 전에 다른 주소 공간에 대한 모든 연결이 종료되어야 함을 의미합니다. 시스템 운영자는 DISPLAY CONN 명령을 사용하여 연결이 남아 있는지 여부를 판별할 수 있으며 z/OS를 사용하여 나머지 연결을 취소할 수 있습니다.

이 옵션은 z/OS 자동 다시 시작 관리자 (ARM) 에서 IBM MQ 를 등록 해제합니다.

#### **FORCE**

유틸리티를 포함하여 현재 실행 중인 프로그램을 종료합니다. 새로운 프로그램의 시작은 허용되지 않습 니다. 이 옵션은 인다우트 상황을 초래할 수도 있습니다.

이 옵션은 모든 활성 로그가 가득 차고 로그 아카이브가 발생되지 않으면, 작동하지 않을 수도 있습니다. 이 경우 종료하려면 z/OS 명령 CANCEL을 실행해야 합니다.

이 옵션은 z/OS 자동 다시 시작 관리자 (ARM) 에서 IBM MQ 를 등록 해제합니다.

### **RESTART**

유틸리티를 포함하여 현재 실행 중인 프로그램을 종료합니다. 새로운 프로그램의 시작은 허용되지 않습 니다. 이 옵션은 인다우트 상황을 초래할 수도 있습니다.

이 옵션은 모든 활성 로그가 가득 차고 로그 아카이브가 발생되지 않으면, 작동하지 않을 수도 있습니다. 이 경우 종료하려면 z/OS 명령 CANCEL을 실행해야 합니다.

이 옵션은 ARM에서 IBM MQ를 등록 취소하지 않으므로 큐 관리자를 즉시 자동으로 재시작할 수 있습니 다.

## **멀티플랫폼의 STOP SERVICE**

MQSC 명령 **STOP SERVICE**를 사용하면 채널을 중지할 수 있습니다.

### **MQSC 명령 사용**

MQSC 명령을 사용하는 방법에 대한 정보는 >MQSC 명령을 사용하여 로컬 관리 태스크 수행을 참조하십시오.

- 구문 다이어그램
- 885 페이지의 『사용시 참고사항』
- 885 페이지의 『STOP SERVICE의 매개변수 설명』

**동의어**:

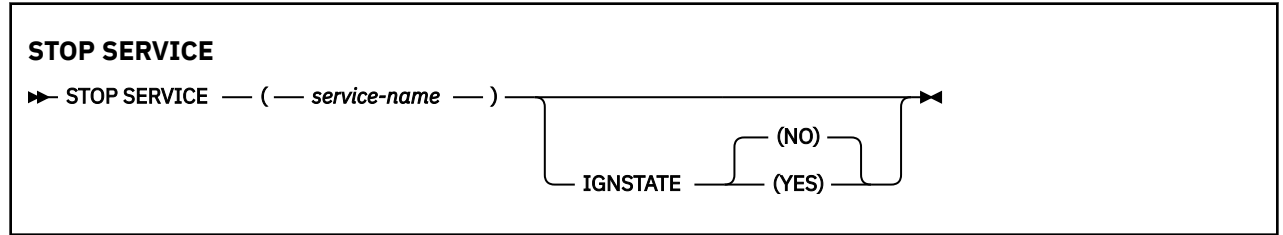

### **사용시 참고사항**

서비스가 실행 중인 경우 정지가 요청됩니다. 이 명령은 비동기적으로 처리되므로 서비스가 중지되기 전에 리턴 할 수 있습니다.

정지하도록 요청된 서비스에 STOP 명령이 정의되어 있지 않은 경우 오류가 리턴됩니다.

## **STOP SERVICE의 매개변수 설명**

#### **(** *service-name* **)**

정지할 서비스 정의 이름. 필수입니다. 이름은 이 큐 관리자의 기존 서비스 이름이어야 합니다.

## **V 9.1.1 IGNSTATE**

이 매개변수를 사용하면 오브젝트가 이미 이동하려고 의도하는 상태인 경우에 명령이 오류 리턴 코드를 리턴 하도록 할 것인지 여부를 지정할 수 있습니다. 가능한 값은 다음과 같습니다.

**아니오**

중지 중인 서비스가 이미 해당 상태에 있는 경우 명령은 RC=10을(를) 리턴합니다. 기존 작동이며 NO가 기본값입니다.

**YES**

중지 중인 서비스가 이미 해당 상태에 있는 경우 명령은 RC=0을(를) 리턴합니다. 서비스가 실행되지 않 는 경우의 리턴 코드입니다.

### **관련 개념**

서비스에 대한 작업

## **관련 태스크**

서비스 관리

### **관련 참조**

370 페이지의 『멀티플랫폼의 [ALTER SERVICE](#page-369-0)』

MQSC 명령 **ALTER SERVICE**를 사용하면 기존 IBM MQ 서비스 정의의 매개변수를 대체할 수 있습니다.

866 페이지의 『멀티플랫폼의 [START SERVICE](#page-865-0)』

MQSC 명령 **START SERVICE**를 사용하면 서비스를 시작할 수 있습니다. 식별된 서비스 정의가 큐 관리자 안에 서 시작되고 큐 관리자의 환경과 보안 변수를 상속합니다.

서비스 오브젝트 사용 예제

## **z/OS의 STOP SMDSCONN**

MQSC 명령 STOP SMDSCONN을 사용하여 이 큐 관리자와 하나 이상의 지정된 공유 메시지 데이터 세트의 연결 을 종료하여 연결이 닫히고 할당 취소되도록 하고 연결을 STOPPED로 설정합니다.

## **MQSC 명령 사용**

MQSC 명령을 사용하는 방법에 대한 정보는 >MQSC 명령을 사용하여 로컬 관리 태스크 수행을 참조하십시오.

소스 2CR에서 이 명령을 실행할 수 있습니다. 소스 기호에 대한 설명은 z/OS 에서 MQSC 명령을 실행할 수 있는 소스의 내용을 참조하십시오.

• 886 페이지의 『STOP SMDSCONN의 구문 다이어그램』

• 886 페이지의 『STOP SMDSCONN의 매개변수 설명』

## **STOP SMDSCONN의 구문 다이어그램**

**동의어**:

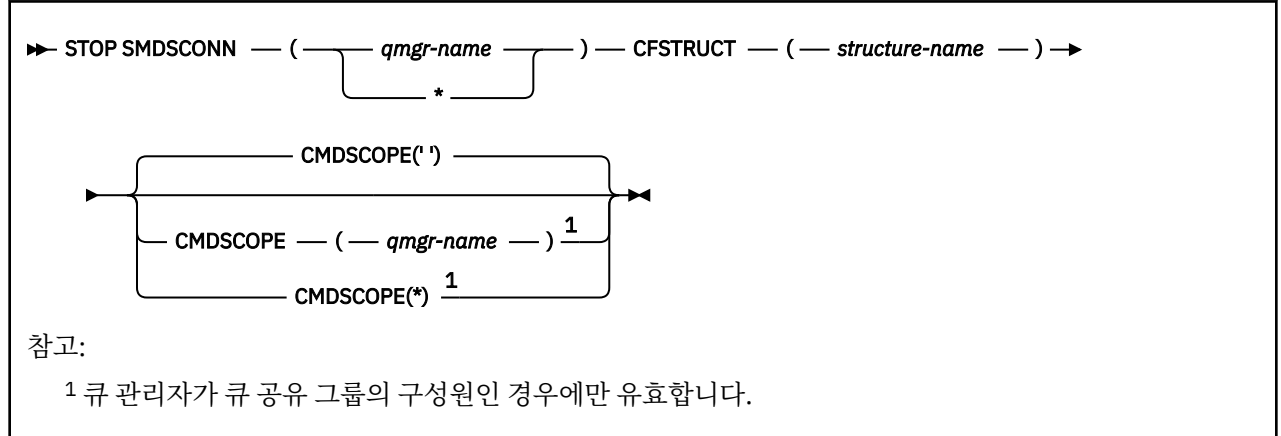

### **STOP SMDSCONN의 매개변수 설명**

#### **SMDSCONN**

연결이 중지되는 공유 메시지 데이터 세트가 있는 큐 관리자를 지정하거나 별표를 지정하여 지정된 구조와 연관된 모든 공유 메시지 데이터 세트에 연결을 중지합니다.

### **CFSTRUCT**

공유 메시지 데이터 세트 연결이 중지되는 구조 이름을 지정합니다.

#### **CMDSCOPE**

이 매개변수는 큐 관리자가 큐 공유 그룹의 멤버인 경우의 명령 실행 방법을 지정합니다.

**' '**

이 명령은 입력된 큐 관리자에서 실행됩니다. 이는 기본값입니다.

#### *qmgr-name*

큐 관리자가 큐 공유 그룹 내에서 활성 상태인 경우, 명령이 사용자가 지정하는 큐 관리자에서 실행됩니 다.

큐 공유 그룹 환경을 사용할 경우와 명령 서버가 작동 가능한 경우에만 명령을 입력한 큐 관리자 이외의 큐 관리자 이름을 지정할 수 있습니다.

**\***

명령은 로컬 큐 관리자에서 실행되며 큐 공유 그룹의 모든 활성 큐 관리자에도 전달됩니다. 이러한 작업 의 효과는 큐 공유 그룹의 모든 큐 관리자에 명령을 입력하는 것과 같습니다.

# **z/OS의 STOP TRACE**

MQSC 명령 STOP TRACE를 사용하면 추적을 정지할 수 있습니다.

## **MQSC 명령 사용**

MQSC 명령을 사용하는 방법에 대한 정보는 >MQSC 명령을 사용하여 로컬 관리 태스크 수행을 참조하십시오. 소스 12CR에서 이 명령을 실행할 수 있습니다. 소스 기호에 대한 설명은 z/OS 에서 MQSC 명령을 실행할 수 있는 소스의 내용을 참조하십시오.

- 구문 다이어그램
- 888 페이지의 『[STOP TRACE](#page-887-0)의 매개변수 설명』
- 888 페이지의 『[Destination block](#page-887-0)』
- 889 페이지의 『[Constraint block](#page-888-0)』

**동의어**: 이 명령에 대한 동의어 없음

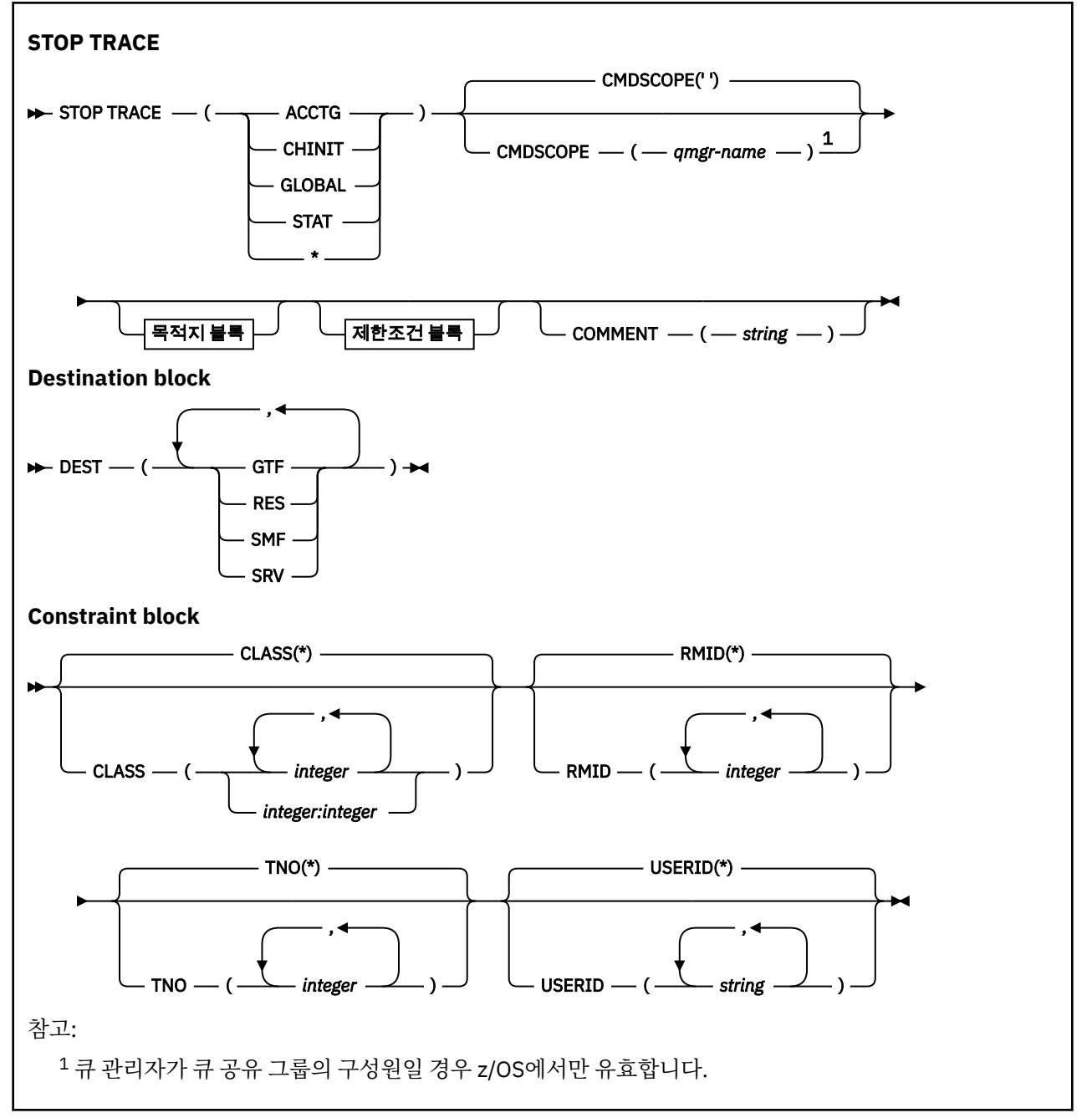

## <span id="page-887-0"></span>**STOP TRACE의 매개변수 설명**

사용되는 각 옵션은 동일한 매개변수 값을 가진 동일한 옵션을 명시적으로 또는 디폴트로 사용하여 시작된 활성 추적으로 명령의 효과를 제한합니다.

추적 유형 또는 별표를 지정해야 합니다. STOP TRACE(\*)는 모든 활성 추적을 정지시킵니다.

추적 유형은 다음과 같습니다.

#### **ACCTG**

계정 데이터(동의어는 A)

**참고:** 애플리케이션이 실행 중인 동안에 계정 추적이 시작되거나 정지되는 경우에는 계정 데이터가 유실될 수 있습니다. 계정 데이터 수집에 적합해야 하는 조건에 대한 정보는 IBM MQ 추적 사용을 참조하십시오.

#### **CHINIT**

채널 시작기의 서비스 데이터. 동의어는 CHI 또는 DQM입니다.

CHINIT에서 실행 중인 추적이 CHINIT 시작 시 자동으로 시작된 추적뿐인 경우 기본 CHINIT 추적(0)에 TNO를 명시적으로 지정해야만 해당 추적을 중지할 수 있습니다. 예를 들면 다음과 같습니다. STOP TRACE(CHINIT) TNO(0)

#### **GLOBAL**

채널 시작기를 제외한 전체 큐 관리자의 서비스 데이터. 동의어는 G입니다.

#### **STAT**

통계 데이터(동의어는 S)

# **\***

모든 활성 추적

#### **CMDSCOPE**

이 매개변수는 큐 관리자가 큐 공유 그룹의 멤버인 경우의 명령 실행 방법을 지정합니다.

CMDSCOPE는 첫 번째 초기화 입력 데이터 세트 CSQINP1에서 발행된 명령에 사용할 수 없습니다.

**' '**

이 명령은 입력된 큐 관리자에서 실행됩니다. 이는 기본값입니다.

#### *qmgr-name*

큐 관리자가 큐 공유 그룹 내에서 활성 상태인 경우, 명령이 사용자가 지정하는 큐 관리자에서 실행됩니 다.

큐 공유 그룹 환경을 사용할 경우와 명령 서버가 작동 가능한 경우에만 명령을 입력한 큐 관리자 이외의 큐 관리자 이름을 지정할 수 있습니다.

#### **COMMENT(***string***)**

추적 출력 레코드(상주 추적 테이블에서는 제외)에서 재작성된 주석을 지정하고 명령이 발행된 이유를 기록 하는 데 사용할 수 있습니다.

*string*은 임의의 문자열입니다. 여기에 공백, 쉼표 또는 특수 문자가 포함된 경우에는 작은 따옴표로 묶어야 합니다.

#### **Destination block**

### **DEST**

특정 목적지에 대해 시작된 추적으로 조치를 제한합니다. 둘 이상의 값을 지정할 수 있지만, 동일한 값을 두 번 사용하지 마십시오. 값을 지정하지 않으면 목록은 제한되지 않습니다.

가능한 값과 그 의미는 다음과 같습니다.

#### **GTF**

범용 추적 기능

**RES**

ECSA에 상주하는 랩어라운드 표

#### **SMF**

시스템 관리 기능

<span id="page-888-0"></span>**SRV**

문제점 진단을 위해 설계된 서비스 가능성 루틴

## **Constraint block**

### **CLASS(** *integer* **)**

특정 클래스에 대해 시작된 추적으로 명령을 제한합니다. 허용되는 클래스 목록을 보려면 START TRACE 명 령을 참조하십시오. 클래스 범위는 *m:n*으로 지정할 수 있습니다(예: CLASS(01:03)). 추적 유형을 지정하지 않은 경우에는 클래스를 지정할 수 없습니다.

디폴트는 명령을 제한하지 않는 CLASS(\*)입니다.

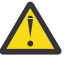

**주의:** 쉼표로 구분된 클래스 목록 (예: TRACE (ACCTG) CLASS (01,03,04)) 을 지정할 수 있습니다. CLASS2는 없습니다. 이러한 클래스를 중지하려면, 중지 명령에 CLASS (01,03,04) 를 지정해야 한 다. 즉, 필요한 클래스를 다시 시작하기 전에 중지 명령에서 활성 상태인 클래스의 전체 범위를 지정해 야 합니다.

#### **RMID(***integer***)**

특정 자원 관리자에 대해 시작된 추적으로 명령을 제한합니다. 허용된 자원 관리자 ID 목록을 보려면 START TRACE 명령을 참조하십시오.

이 옵션은 STAT, ACCTG 또는 CHINIT 추적 유형과 함께 사용하지 마십시오.

디폴트는 명령을 제한하지 않는 RMID(\*)입니다.

#### **TNO(** *integer* **)**

추적 번호(1-32)로 식별되는 특정 추적으로 명령을 제한합니다. 최대 8개의 추적 번호를 사용할 수 있습니 다. 두 개 이상의 번호가 사용될 경우에는 USERID에 대해 하나의 값만을 사용할 수 있습니다.

0은 채널 시작기가 자동으로 시작할 수 있는 추적입니다. 추적 1 - 32는 START TRACE 명령을 사용하여 큐 관리자에 의해 자동으로 또는 수동으로 시작될 수 있는 큐 관리자 또는 채널 시작기의 추적입니다.

디폴트는 1-32의 모든 활성 추적에는 명령을 적용하고 0 추적에는 적용하지 **않는** TNO(\*)입니다. 명시적으 로 지정하여 추적 번호 0만 정지시킬 수 있습니다.

#### **USERID(***string***)**

STOP TRACE의 조치를 특정 사용자 ID에 대해 시작된 추적으로 제한합니다. 최대 8개의 사용자 ID를 사용할 수 있습니다. 두 개 이상 사용자 ID가 사용될 경우에는 하나의 값만을 TNO용으로 사용할 수 있습니다. 이 옵 션은 STAT, ACCTG 또는 CHINIT 추적 유형과 함께 사용하지 마십시오.

디폴트는 명령을 제한하지 않는 USERID(\*)입니다.

## **SUSPEND QMGR**

가능한 경우 로컬 큐 관리자에 메시지를 송신하지 않도록 MQSC 명령 SUSPEND QMGR을 사용하여 클러스터의 다른 큐 관리자에 알립니다.

### **MQSC 명령 사용**

MQSC 명령을 사용하는 방법에 대한 정보는 >MQSC 명령을 사용하여 로컬 관리 태스크 수행을 참조하십시오.

SUSPEND QMGR 및 RESUME QMGR 명령을 사용하여 클러스터에서 임시로 큐 관리자를 제거하는 데 관한 자세 한 내용은 SUSPEND QMGR, RESUME QMGR 및 클러스터를 참조하십시오.

 $\approx$  z/OS z/OS에서 후속 RESUME QMGR 명령을 실행할 때까지 이 명령을 사용하여 큐 관리자의 로깅 및 업 데이트 활동도 일시중단할 수 있습니다. RESUME QMGR 명령은 이러한 조치를 역으로 수행합니다. 이 명령은 큐 관리자가 사용 불가능함을 의미하지는 않습니다.

- 구문 다이어그램
- 2/05 890 페이지의 『z/OS에서 [SUSPEND QMGR](#page-889-0) 사용』의 내용을 참조하십시오.
- <mark>• 2/05 890 페이지의 『사용시 [참고사항』](#page-889-0)</mark>
- 890 페이지의 『[SUSPEND QMGR](#page-889-0)의 매개변수 설명』

<span id="page-889-0"></span>**동의어**: 없음

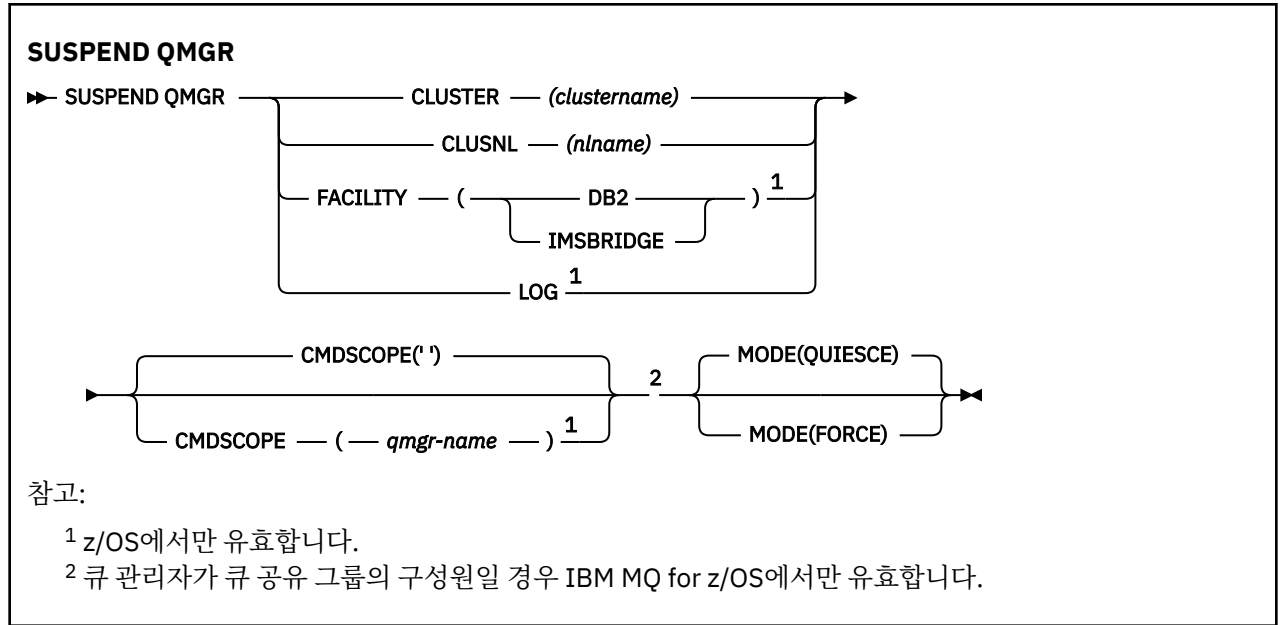

## **z/OS에서 SUSPEND QMGR 사용**

 $\approx$  z/OS

SUSPEND QMGR은 z/OS에서 사용할 수 있습니다. 명령에서 사용한 매개변수에 따라 다양한 소스에서 실행할 수 있습니다. 이 테이블의 기호에 대한 설명은 z/OS에서 MQSC 명령을 발행할 수 있는 소스를 참조하십시오.

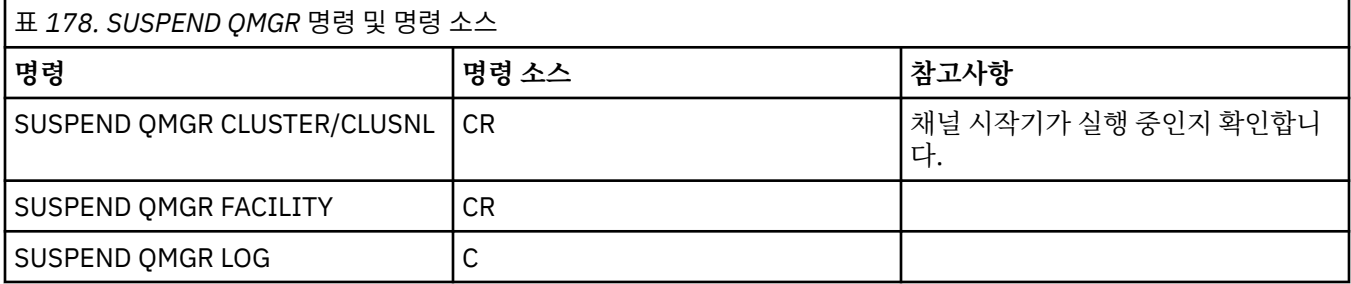

## **사용시 참고사항**

z/OS의 경우:

- CLUSTER 또는 CLUSNL을 정의하는 경우 다음 작동을 알아야 합니다.
	- 채널 시작기가 시작되지 않으면 명령이 실패하게 됩니다.
	- 오류는 채널 시작기가 실행 중인 시스템 콘솔에 보고되며 명령을 실행한 시스템에 보고되지 않습니다.
- SUSPEND QMGR 및 RESUME QMGR 명령이 콘솔을 통해서만 지원됩니다. 하지만 다른 모든 SUSPEND 및 RESUME 명령은 콘솔과 명령 서버를 통해 지원됩니다.

## **SUSPEND QMGR의 매개변수 설명**

가용성이 일시중단되는 클러스터 및 일시중단 적용 방법을 지정하는 CLUSTER 또는 CLUSNL 매개변수를 포함하 는 SUSPEND QMGR.

 $\approx$  z/OS z/OS에서 큐 관리자가 큐 공유 그룹의 멤버일 때 명령이 실행되는 방식 및 로깅 및 업데이트 활동 을 제어합니다.

SUSPEND QMGR FACILITY(Db2) 명령을 사용하여 Db2에 대한 큐 관리자 연결을 종료할 수 있습니다. Db2에 서비스를 제공하려는 경우 이 명령은 유용할 수 있습니다. 이 옵션을 사용하면 Db2 자원(예: 커플링 기능에서 Db2로 오프로드될 수 있는 대형 메시지)에 대한 액세스 권한이 없다는 점에 유의하십시오.

z/0S SUSPEND QMGR FACILITY(IMSBRIDGE) 명령을 사용하여 IBM MQ IMS 브릿지에서 IMS

OTMA로 메시지 전송을 중지할 수 있습니다. - - - 1/08 - - - 공유 및 비공유 큐에 제어 메시지를 전달하는 작업에 대한 자세한 정보는 IMS 브릿지 제어를 참조하십시오.

#### **CLUSTER***(clustername)*

사용 가능성을 일시중단할 클러스터의 이름.

#### **CLUSNL***(nlname)*

사용 가능성을 중단할 클러스터의 목록을 지정하는 이름 목록의 이름.

## **FACILITY**

연결을 종결할 기능을 지정합니다. 이 매개변수에는 다음 값 중 하나가 있어야 합니다.

**Db2**

Db2에 대한 기존 연결이 종료됩니다. [RESUME QMGR](#page-825-0) 명령이 실행될 때 연결이 다시 설정됩니다. Db2 연결이 SUSPENDED가 되면 RESUME QMGR FACILITY(Db2) 명령이 실행될 때까지 Db2 에 액세스해 야 하는 모든 API 요청이 일시중단됩니다. API 요청에는 다음이 포함됩니다.

- 큐 관리자가 시작된 이후 요청된 공유 큐의 첫 번째 MQOPEN
- 메시지 페이로드를 Db2에 오프로드한 공유 큐에/에서 MQPUT, MQPUT1, MQGET

## **IMSBRIDGE**

IMS 브릿지 큐에서 OTMA로의 메시지 송신을 중지합니다. IMS 연결에는 영향을 미치지 않습니다. IMS 에 메시지를 전송하는 태스크가 종료되면 다음 조치 중 하나가 발생할 때까지 IMS에 추가 메시지가 송신 되지 않습니다.

- OTMA 또는 IMS가 중지되고 다시 시작됨
- IBM MQ가 중지되고 다시 시작됨
- [RESUME QMGR](#page-825-0) 명령이 처리됩니다.

IMS OTMA에서 큐 관리자로 리턴되는 메시지에는 영향을 미치지 않습니다.

명령 진행을 모니터하려면 다음 명령을 실행하고 열린 큐가 없도록 하십시오.

DIS Q(\*) CMDSCOPE(qmgr) STGCLASS(bridge\_stgclass) IPPROCS

큐가 열려 있으면 DISPLAY QSTATUS를 사용하여 MQ-IMS 브릿지가 해당 큐를 열지 못하게 하십시오. 이 매개변수는 z/OS에서만 유효합니다.

### $L/OS$   $10G$

후속 RESUME 요청이 발행될 때까지 큐 관리자의 로그 기록 및 갱신 활동을 일시중단합니다. 기록되지 않은 로그 버퍼가 구체화되고 시스템 체크포인트를 가져오며(비데이터 공유 환경 전용) BSDS는 갱신 활동이 일시 중단되기 전에 상위 기록 RBA로 갱신됩니다. 강조표시된 메시지(CSQJ372I)가 발행되고 업데이트 활동이 계속될 때까지 시스템 콘솔에 남아 있습니다. z/OS에서만 유효합니다. LOG가 지정되면 명령은 z/OS 시스템 콘솔에서만 실행할 수 있습니다.

ARCHIVE LOG 또는 STOP QMGR 명령으로 인해 시스템 일시정지가 활성 상태인 경우에는 이 옵션이 허용되 지 않습니다.

RESUME QMGR LOG 또는 STOP QMGR 명령을 발행할 때까지 갱신 활동은 일시중단된 상태로 남아 있습니 다.

이 명령은 상위 활성 기간 동안 또는 오랜 기간동안 사용되어서는 안됩니다. 업데이트 활동을 일시중단하면 지연이 감지될 때 IBM MQ 진단 메모리 덤프 또는 잠금 시간 종료와 같은 타이밍 관련 이벤트가 초래될 수 있 습니다.

## **CMDSCOPE**

이 매개변수는 z/OS에만 적용되며 큐 관리자가 큐 공유 그룹의 멤버일 때 명령이 실행되는 방법을 지정합니 다.

**' '**

이 명령은 입력된 큐 관리자에서 실행됩니다. 이는 기본값입니다.

#### *qmgr-name*

큐 관리자가 큐 공유 그룹 내에서 활성 상태인 경우, 명령이 사용자가 지정하는 큐 관리자에서 실행됩니 다.

큐 공유 그룹 환경을 사용할 경우와 명령 서버가 작동 가능한 경우에만 명령을 입력한 큐 관리자 이외의 큐 관리자 이름을 지정할 수 있습니다.

### **MODE**

사용 가능성의 일시중단 적용 방법을 지정합니다.

#### **QUIESCE**

클러스터의 다른 큐 관리자에게 가능한 한 로컬 큐 관리자에 추가 메시지 송신을 피할 것을 알립니다. 이 는 큐 관리자가 사용 불가능함을 의미하지는 않습니다.

**FORCE**

클러스터의 다른 큐 관리자에 있는 모든 인바운드 클러스터 채널이 강제로 정지됩니다. 이 클러스터의 클 러스터 수신자 채널이 속한 다른 모든 클러스터에서 큐 관리자가 강제로 일시중단된 경우에만 모든 인바 운드 채널이 강제로 정지됩니다.

MODE 키워드는 CLUSTER 또는 CLUSNL과 함께 사용되는 경우만 허용됩니다. LOG 또는 FACILITY 매개변 수와는 함께 사용할 수 없습니다.

#### **관련 참조**

826 페이지의 『[RESUME QMGR](#page-825-0)』

MQSC 명령 RESUME QMGR를 사용하면 로컬 큐 관리자를 처리에 다시 사용할 수 있고 메시지가 전송될 수 있다 는 사실을 클러스터의 다른 큐 관리자에게 알릴 수 있습니다. 이는 SUSPEND QMGR 명령의 조치를 역으로 수행 합니다.

SUSPEND QMGR, RESUME QMGR 및 클러스터

# **IBM i에 대한 CL 명령 참조**

명령 유형에 따라 그룹화된 IBM i에 대한 CL 명령 목록입니다.

- 인증 정보 명령
	- [CHGMQMAUTI, IBM MQ](#page-920-0) 인증 정보 변경
	- [CPYMQMAUTI, IBM MQ](#page-991-0) 인증 정보 복사
	- [CRTMQMAUTI, IBM MQ](#page-1065-0) 인증 정보 작성
	- [DLTMQMAUTI, IBM MQ](#page-1137-0) 인증 정보 삭제
	- [DSPMQMAUTI, IBM MQ](#page-1152-0) 인증 정보 표시
	- [WRKMQMAUTI, IBM MQ](#page-1230-0) 인증 정보에 대한 작업
- 권한 명령
	- [DSPMQMAUT, IBM MQ](#page-1150-0) 오브젝트 권한 표시
	- [GRTMQMAUT, IBM MQ](#page-1181-0) 오브젝트 권한 부여
	- [RFRMQMAUT, IBM MQ](#page-1191-0) 오브젝트 권한 새로 고치기
	- [RVKMQMAUT, IBM MQ](#page-1200-0) 오브젝트 권한 취소
	- [WRKMQMAUT, IBM MQ](#page-1226-0) 권한에 대한 작업
	- [WRKMQMAUTD, IBM MQ](#page-1228-0) 권한 데이터에 대한 작업
- 브로커 명령

다음 명령은 기능을 수행하지 않으며 이전 IBM MQ 릴리스와의 호환성을 위해서만 제공됩니다.

- [CLRMQMBRK, IBM MQ](#page-989-0) 브로커 지우기
- [DLTMQMBRK, IBM MQ](#page-1138-0) 브로커 삭제
- [DSPMQMBRK, IBM MQ](#page-1153-0) 발행/구독 브로커 표시
- [DSPMQMBRK, IBM MQ](#page-1176-0) 브로커 표시
- [ENDMQMBRK, IBM MQ](#page-1176-0) 브로커 종료
- [STRMQMBRK, IBM MQ](#page-1211-0) 브로커 시작
- 채널 명령
	- [CHGMQMCHL, IBM MQ](#page-927-0) 채널 변경
	- [CPYMQMCHL, IBM MQ](#page-998-0) 채널 복사
	- [CRTMQMCHL, IBM MQ](#page-1073-0) 채널 작성
	- [DLTMQMCHL, IBM MQ](#page-1139-0) 채널 삭제
	- [DSPMQMCHL, IBM MQ](#page-1154-0) 채널 표시
	- [ENDMQMCHL, IBM MQ](#page-1176-0) 채널 종료
	- [PNGMQMCHL, IBM MQ](#page-1186-0) 채널 ping
	- [RSTMQMCHL, IBM MQ](#page-1196-0) 채널 재설정
	- [RSVMQMCHL, IBM MQ](#page-1199-0) 채널 해석
	- [STRMQMCHL, IBM MQ](#page-1212-0) 채널 시작
	- [STRMQMCHLI, IBM MQ](#page-1213-0) 채널 시작기 시작
	- [WRKMQMCHL, IBM MQ](#page-1233-0) 채널에 대한 작업
	- [WRKMQMCHST, IBM MQ](#page-1242-0) 채널 상태에 대한 작업
- 클러스터 명령
	- [RFRMQMCL, IBM MQ](#page-1192-0) 클러스터 새로 고치기
	- [RSMMQMCLQM, IBM MQ](#page-1196-0) 클러스터 큐 관리자 재개
	- [RSTMQMCL, IBM MQ](#page-1197-0) 클러스터 재설정
	- [SPDMQMCLQM, IBM MQ](#page-1208-0) 클러스터 큐 관리자 일시중단
	- [WRKMQMCL, IBM MQ](#page-1249-0) 클러스터에 대한 작업
	- [WRKMQMCLQ, IBM MQ](#page-1258-0) 클러스터 큐에 대한 작업
- 명령 서버 명령
	- [DSPMQMCSVR, IBM MQ](#page-1155-0) 명령 서버 표시
	- [ENDMQMCSVR, IBM MQ](#page-1178-0) 명령 서버 종료
	- [STRMQMCSVR, IBM MQ](#page-1213-0) 명령 서버 시작
- 연결 명령
	- [ENDMQMCONN, IBM MQ](#page-1178-0) 연결 종료
	- [WRKMQMCONN, IBM MQ](#page-1261-0) 연결에 대한 작업
- 데이터 변환 엑시트 명령
- [CVTMQMDTA, IBM MQ](#page-1135-0) 데이터 유형 변환
- 리스너 명령
	- [CHGMQMLSR, IBM MQ](#page-951-0) 리스너 오브젝트 변경
	- [CPYMQMLSR, IBM MQ](#page-1021-0) 리스너 오브젝트 복사
	- [CRTMQMLSR, IBM MQ](#page-1096-0) 리스너 오브젝트 작성
	- [DLTMQMLSR, IBM MQ](#page-1140-0) 리스너 오브젝트 삭제
	- [DSPMQMLSR, IBM MQ](#page-1156-0) 리스너 오브젝트 표시
	- [ENDMQMLSR, IBM MQ](#page-1179-0) 리스너 종료
	- [STRMQMLSR, IBM MQ](#page-1215-0) 리스너 시작
	- [WRKMQMLSR, IBM MQ](#page-1266-0) 리스너에 대한 작업
- 매체 복원 명령
- [RCDMQMIMG,](#page-1187-0) 레코드 IBM MQ 오브젝트 이미지
- [RCRMQMOBJ, IBM MQ](#page-1189-0) 오브젝트 재작성
- [WRKMQMTRN, IBM MQ](#page-1305-0) 트랜잭션에 대한 작업
- 이름 명령
	- [DSPMQMOBJN, IBM MQ](#page-1158-0) 오브젝트 이름 표시
- 이름 목록 명령
	- [CHGMQMNL, IBM MQ](#page-953-0) 이름 목록 변경
	- [CPYMQMNL, IBM MQ](#page-1024-0) 이름 목록 복사
	- [CRTMQMNL, IBM MQ](#page-1098-0) 이름 목록 작성
	- [DLTMQMNL, IBM MQ](#page-1140-0) 이름 목록 삭제
	- [DSPMQMNL, IBM MQ](#page-1157-0) 이름 목록 표시
	- [WRKMQMNL, IBM MQ](#page-1271-0) 이름 목록에 대한 작업
- 프로세스 명령
	- [CHGMQMPRC, IBM MQ](#page-954-0) 프로세스 변경
	- [CPYMQMPRC, IBM MQ](#page-1025-0) 프로세스 복사
	- [CRTMQMPRC, IBM MQ](#page-1100-0) 프로세스 작성
	- [DLTMQMPRC, IBM MQ](#page-1141-0) 프로세스 삭제
	- [DSPMQMPRC, IBM MQ](#page-1160-0) 프로세스 표시
	- [WRKMQMPRC, IBM MQ](#page-1273-0) 프로세스에 대한 작업
- 큐 명령
	- [CHGMQMQ, IBM MQ](#page-957-0) 큐 변경
	- [CLRMQMQ, IBM MQ](#page-990-0) 큐 지우기
	- [CPYMQMQ, IBM MQ](#page-1029-0) 큐 복사
	- [CRTMQMQ, IBM MQ](#page-1103-0) 큐 작성
	- [DLTMQMQ, IBM MQ](#page-1142-0) 큐 삭제
	- [DSPMQMQ, IBM MQ](#page-1161-0) 큐 표시
	- [WRKMQMMSG, IBM MQ](#page-1269-0) 메시지에 대한 작업
	- [WRKMQMQ, IBM MQ](#page-1276-0) 큐에 대한 작업
	- [WRKMQMQSTS, IBM MQ](#page-1289-0) 큐 상태에 대한 작업
- 큐 관리자 명령
	- [CCTMQM,](#page-897-0) 메시지 큐 관리자에 연결
	- [CHGMQM,](#page-898-0) 메시지 큐 관리자 변경
	- [CRTMQM,](#page-1061-0) 메시지 큐 관리자 작성
	- [DLTMQM,](#page-1137-0) 메시지 큐 관리자 삭제
	- DSCMQM, 메시지 큐 [관리자로부터](#page-1149-0) 연결 끊기
	- [DSPMQM,](#page-1150-0) 메시지 큐 관리자 표시
	- [DSPMQMSTS,](#page-1168-0) 메시지 큐 관리자 상태 표시
	- [ENDMQM,](#page-1173-0) 메시지 큐 관리자 종료
	- [RFRMQM,](#page-1193-0) 메시지 큐 관리자 새로 고치기
	- [STRMQM,](#page-1209-0) 메시지 큐 관리자 시작
	- [STRMQMTRM, IBM MQ](#page-1219-0) 트리거 모니터 시작
	- [WRKMQM,](#page-1225-0) 메시지 큐 관리자에 대한 작업
- 서비스 명령

**실행할 수 있는 위치** 모든 환경(\*ALL)

# **큐 관리자 정보 추가(ADDMQMINF)**

**관련 태스크**

– [DSPMQMVER, IBM MQ](#page-1172-0) 버전 표시

- IBM MQ 버전 세부사항
- MQ 구성 덤프[\(DMPMQMCFG\)](#page-1145-0)
- IBM MQ 구성 덤프
- [DSPMQMRTE, IBM MQ](#page-1162-0) 라우트 정보 표시

CL 명령을 사용하여 IBM MQ for IBM i 관리

- 
- [STRMQMDLQ, IBM MQ](#page-1214-0) 데드-레터 큐 핸들러 시작 • IBM MQ 라우트 정보
- 
- IBM MQ 데드-레터 큐 핸들러 명령
- [STRMQMMQSC, IBM MQSC](#page-1217-0) 명령 시작
- [RUNMQSC, IBM MQSC](#page-1200-0) 명령 실행
- IBM MQSC 명령
- [TRCMQM, IBM MQ](#page-1220-0) 작업 추적
- 
- 
- 
- 
- 
- 
- 
- 
- 
- 
- 
- 
- 
- 
- 
- 추적 명령
- [WRKMQMTOP, IBM MQ](#page-1300-0) 토픽에 대한 작업
- [DSPMQMTOP, IBM MQ](#page-1171-0) 토픽 표시
- [DLTMQMTOP, IBM MQ](#page-1144-0) 토픽 삭제
- [CRTMQMTOP, IBM MQ](#page-1130-0) 토픽 작성
- [CPYMQMTOP, IBM MQ](#page-1056-0) 토픽 복사
- [CLRMQMTOP, IBM MQ](#page-990-0) 토픽 지우기
- [CHGMQMTOP, IBM MQ](#page-984-0) 토픽 변경
- 
- 
- 토픽 명령
- [WRKMQMSUB, IBM MQ](#page-1293-0) 구독에 대한 작업
- [DSPMQMSUB, IBM MQ](#page-1170-0) 구독 표시
- 
- [DLTMQMSUB, IBM MQ](#page-1142-0) 구독 삭제
- [CRTMQMSUB, IBM MQ](#page-1121-0) 구독 작성
- [CPYMQMSUB, IBM MQ](#page-1046-0) 구독 복사
- [CHGMQMSUB, IBM MQ](#page-975-0) 구독 변경
- 
- 구독 명령
- 
- [STRMQMSVC, IBM MQ](#page-1219-0) 서비스 시작 – [WRKMQMSVC, IBM MQ](#page-1297-0) 서비스에 대한 작업
- 
- [DLTMQMSVC, IBM MQ](#page-1143-0) 서비스 삭제
- 
- 
- [CRTMQMSVC, IBM MQ](#page-1126-0) 서비스 작성

– [DSPMQMSVC, IBM MQ](#page-1169-0) 서비스 표시 – [ENDMQMSVC, IBM MQ](#page-1180-0) 서비스 종료

- 
- 
- [CPYMQMSVC, IBM MQ](#page-1052-0) 서비스 복사
- 
- [CHGMQMSVC, IBM MQ](#page-981-0) 서비스 변경

### **스레드세이프** 예

메시지 큐 관리자 정보 추가(ADDMQMINF) 명령은 큐 관리자의 구성 정보를 추가합니다. 예를 들어, 이 명령은 공유 큐 관리자 데이터에 대한 참조를 추가함으로써 2차 큐 관리자 인스턴스를 작성하기 위해 사용될 수 있습니 다.

## **매개변수**

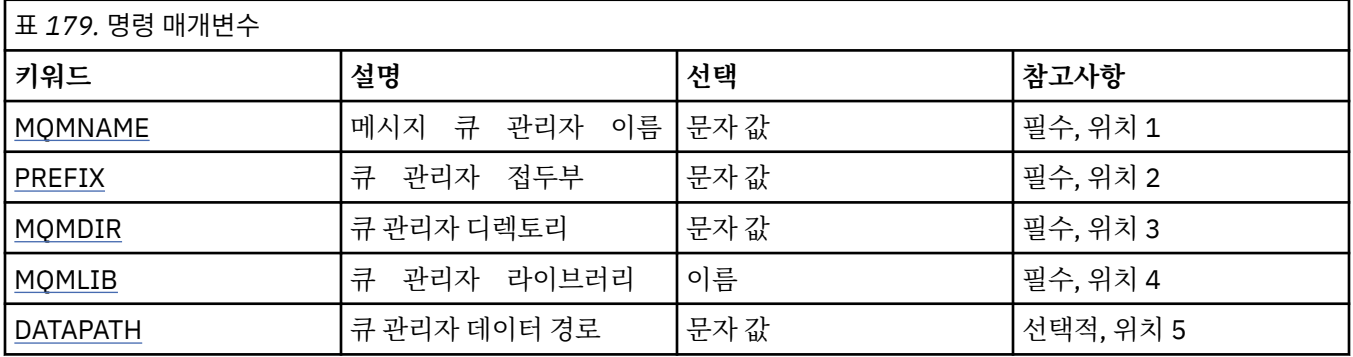

## **메시지 큐 관리자 이름(MQMNAME)**

정보를 추가할 메시지 큐 관리자의 이름을 지정합니다.

### **큐 관리자-이름**

큐 관리자의 이름을 지정합니다. 이름은 최대 48자입니다. 시스템에서 2바이트 문자 세트(DBCS)를 사용 중이면 최대 문자 수가 감소됩니다.

## **큐 관리자 접두부(PREFIX)**

'/QIBM/UserData/mqm'과 같이 큐 관리자 파일 시스템의 접두부를 지정합니다.

가능한 값은 다음과 같습니다.

### **queue-manager-directory-prefix**

큐 관리자 파일 시스템의 접두부.

## **큐 관리자 디렉토리(MQMDIR)**

큐 관리자 파일 시스템의 디렉토리 이름을 지정합니다. 디렉토리 이름에 사용할 수 없는 문자를 허용하도록 수정 하거나 기존 디렉토리 이름과 충돌하는 경우를 제외한 대부분의 경우, 이 이름은 큐 관리자의 이름과 동일합니다.

가능한 값은 다음과 같습니다.

### **queue-manager-directory-name**

큐 관리자 파일 시스템의 접두부. 이름은 최대 48자입니다. 시스템에서 2바이트 문자 세트(DBCS)를 사용 중 이면 최대 문자 수가 감소됩니다.

## **큐 관리자 라이브러리(MQMLIB)**

큐 관리자가 사용할 라이브러리를 지정합니다.

가능한 값은 다음과 같습니다.

### **library name**

큐 관리자가 사용할 라이브러리를 지정합니다.

## <span id="page-896-0"></span>**큐 관리자 데이터 경로(DATAPATH)**

큐 관리자 데이터에 완전한 디렉토리 경로를 지정합니다. 이 매개변수는 선택사항이며 지정된 경우에는 큐 관리 자 데이터 파일의 접두부와 디렉토리 이름을 대체합니다. 일반적으로 이 매개변수는 NFSv4와 같은 네트워크 파 일 시스템에 저장된 큐 데이터를 참조하는 데 사용할 수 있습니다.

가능한 값은 다음과 같습니다.

### **queue-manager-data-path**

큐 관리자에서 사용하는 데이터 경로를 지정합니다.

## **큐 관리자 저널 추가(ADDMQMJRN)**

**실행할 수 있는 위치** 모든 환경(\*ALL)

#### **스레드세이프**

예

큐 관리자 저널 추가 명령(ADDMQMJRN)은 큐 관리자에 저널을 추가합니다. 예를 들어, 이 명령은 백업 또는 다 중 인스턴스 큐 관리자에 대해 리모트 저널 복제를 구성하는 데 사용될 수 있습니다.

## **매개변수**

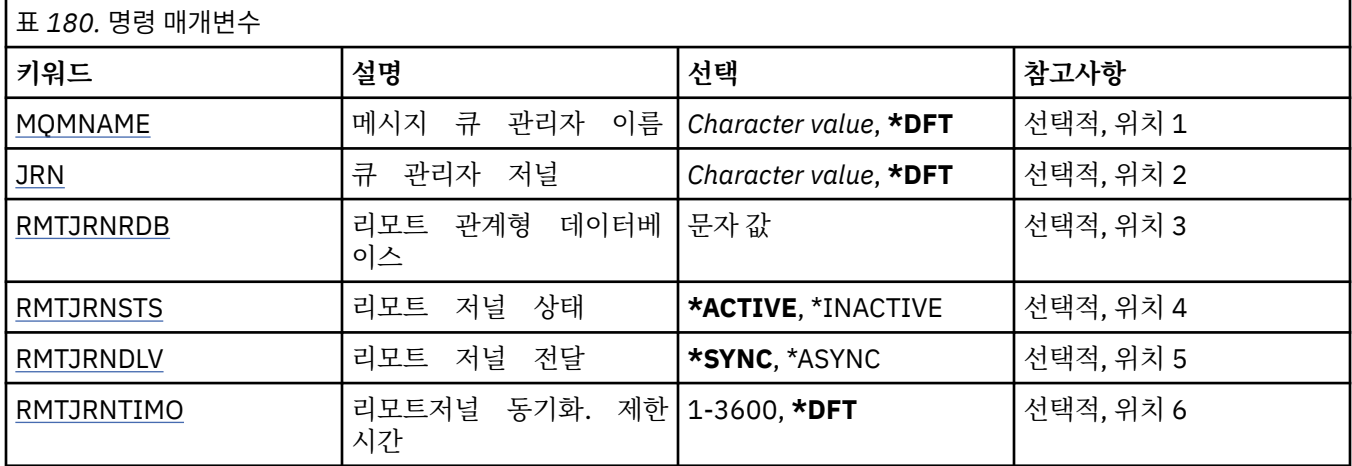

## **메시지 큐 관리자 이름(MQMNAME)**

저널과 연관된 메시지 큐 관리자의 이름을 지정합니다.

**큐 관리자-이름**

큐 관리자의 이름을 지정합니다. 이름은 최대 48자입니다. 시스템에서 2바이트 문자 세트(DBCS)를 사용 중이면 최대 문자 수가 감소됩니다.

## **큐 관리자 저널(JRN)**

작성할 저널 이름을 지정합니다.

가능한 값은 다음과 같습니다.

### **\*DFT**

저널 이름은 시스템이 선택합니다. 이 시스템의 큐 관리자에 대해 로컬 저널이 이미 있는 경우 기존 로컬 저널 이름이 사용되며, 그렇지 않은 경우 AMQxJRN 형식의 고유 이름이 생성됩니다. 여기서 x는 'A - Z' 범위의 문 자입니다.

### **journal-name**

저널의 이름을 지정합니다. 이름은 최대 10자입니다. 저널 수신자 이름은 이 저널 이름을 4번째 문자에서 또는 저널 이름이 5자보다 짧은 경우 마지막 문자에서) 자르고 0을 추가하여 도출합니다. 로컬 큐 관리자 라 이브러리에 이미 로컬 저널이 있는 경우 이름은 제공되는 이름과 일치해야 합니다. 하나의 로컬 저널만 큐 관 <span id="page-897-0"></span>리자 라이브러리에 존재할 수 있습니다. DLTMQM은 접두어가 "AMQ"인 경우에만 큐 관리자 라이브러리에서 저널 아티팩트를 제거합니다.

## **리모트 관계형 데이터베이스(RMTJRNRDB)**

대상 시스템의 리모트 위치 이름이 있는 관계형 데이터베이스 디렉토리 입력 항목의 이름을 지정합니다. WRKRDBDIRE 명령을 사용하여 기존 항목을 찾거나 대상 시스템의 새 관계형 데이터베이스 디렉토리 입력 항목 을 구성하십시오.

#### **relational-database-directory-entry**

관계형 데이터베이스 디렉토리 입력 항목의 이름을 지정하십시오. 이 이름은 18자까지 가능합니다.

## **원격 저널 상태(RMTJRNSTS)**

원격 저널이 큐 관리자 로컬 저널에서 저널 입력 항목을 수신할 준비가 되었는지 여부를 지정합니다.

가능한 값은 다음과 같습니다.

#### **\* 활성**

원격 저널은 로컬 큐 관리자 저널에서 저널 입력 항목을 수신할 준비가 되었습니다. 가장 오래된 로컬 저널 수 신자로 저널 입력 항목을 복제하려면 전체 매체 복원을 수행하고 큐 관리자를 재시작해야 합니다 . 이러한 복 원 지점이 없는 경우 복제는 현재 연결된 로컬 저널 수신자에서 시작합니다.

#### **\*INACTIVE**

리모트 저널은 로컬 큐 관리자 저널에서 저널 입력 항목을 수신할 준비가 되지 않았습니다.

### **원격 저널 전달(RMTJRNDLV)**

원격 저널이 활성화될 때 저널 입력 항목의 복제가 동기적인지 비동기적인지 지정합니다. RMTJRNSTS(\*INACTIVE)가 지정된 경우 이 매개변수는 무시됩니다.

가능한 값은 다음과 같습니다.

#### **\*SYNC**

원격 저널은 로컬 큐 관리자 저널과 동기적으로 복제됩니다.

#### **\*ASYNC**

원격 저널은 로컬 큐 관리자 저널과 비동기적으로 복제됩니다.

### **리모트저널 동기화. 제한시간(RMTJRNTIMO)**

리모트 저널링에 동기적 복제를 사용하는 경우 리모트 시스템의 응답을 기다릴 최대 시간(초)을 지정합니다. 제 한시간 내에 리모트 시스템에서 응답이 수신되지 않으면 리모트 저널 환경이 자동으로 비활성화됩니다. RMTJRNDLV(\*ASYNC) 또는 RMTJRNSTS(\*INACTIVE)가 지정된 경우 이 매개변수는 무시됩니다.

가능한 값은 다음과 같습니다.

#### **\*DFT**

시스템은 기본값 60초를 사용하여 리모트 시스템의 응답을 대기합니다.

**1-3600**

원격 시스템의 응답을 대기하는 최대 시간(초)을 지정합니다. 이 옵션은 IBM i V6R1M0 이상의 운영 체제에 서만 사용할 수 있습니다.

## **MQ 연결(CCTMQM)**

**실행할 수 있는 위치** 모든 환경(\*ALL)

**스레드세이프**

예

메시지 큐 관리자 연결(CCTMQM) 명령은 임의 기능을 수행하지 않고 IBM MQ 및 MQSeries®와의 호환을 위해서 만 제공됩니다.

<span id="page-898-0"></span>없음

# **메시지 큐 관리자 변경(CHGMQM)**

**실행할 수 있는 위치**

모든 환경(\*ALL)

**스레드세이프**

예

메시지 큐 관리자 변경(CHGMQM) 명령은 로컬 큐 관리자의 지정된 속성을 변경합니다.

## **매개변수**

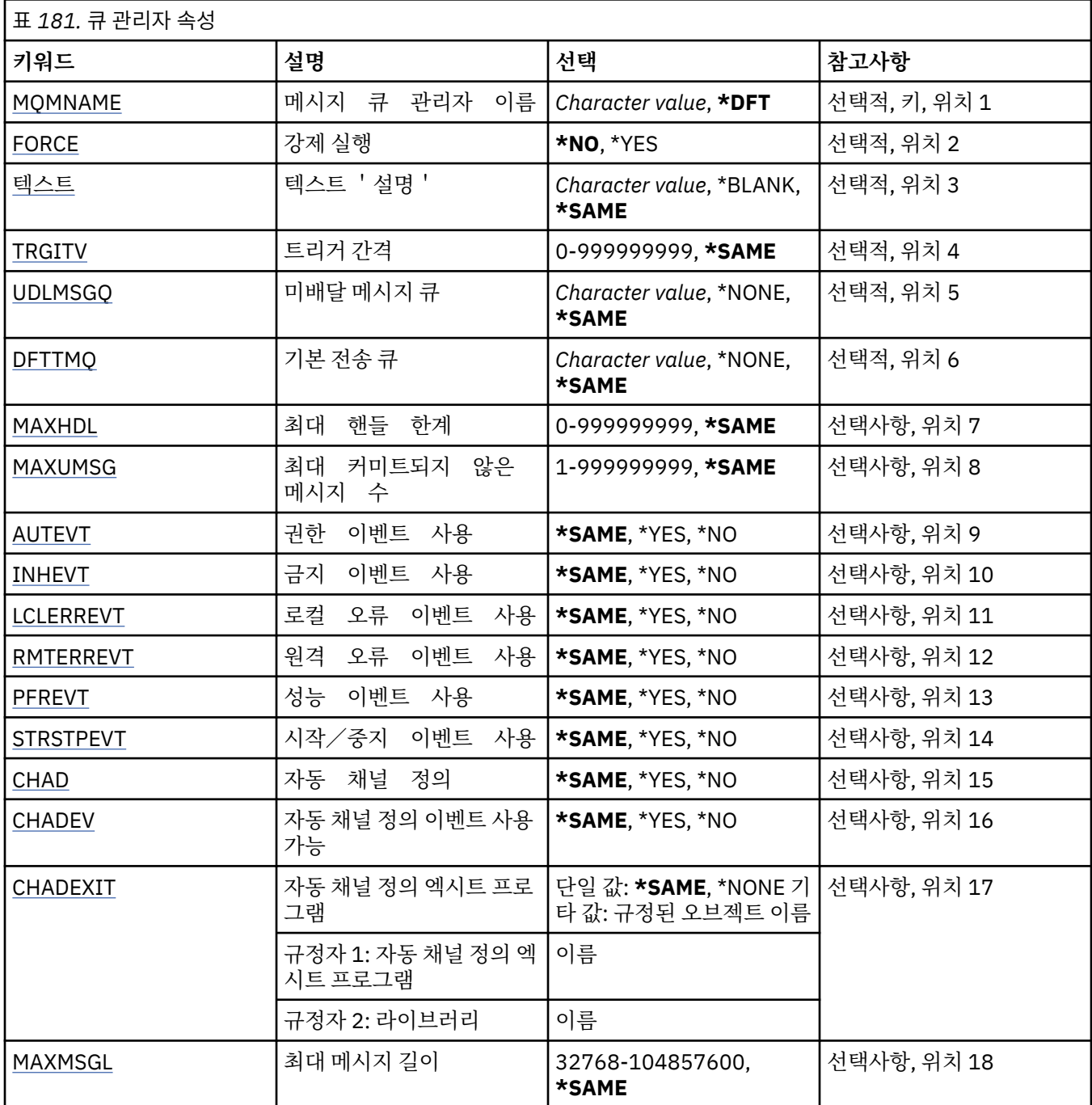

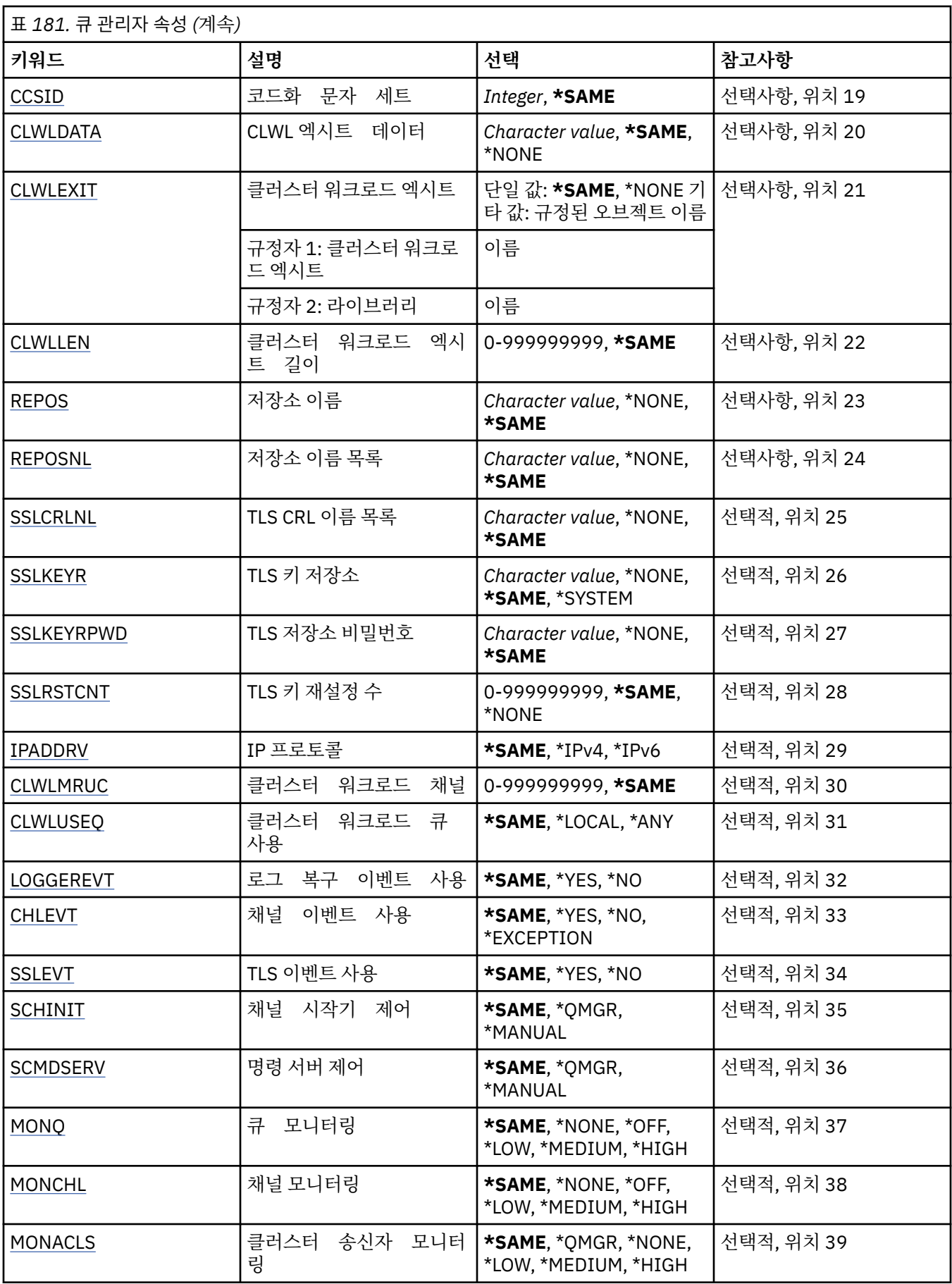
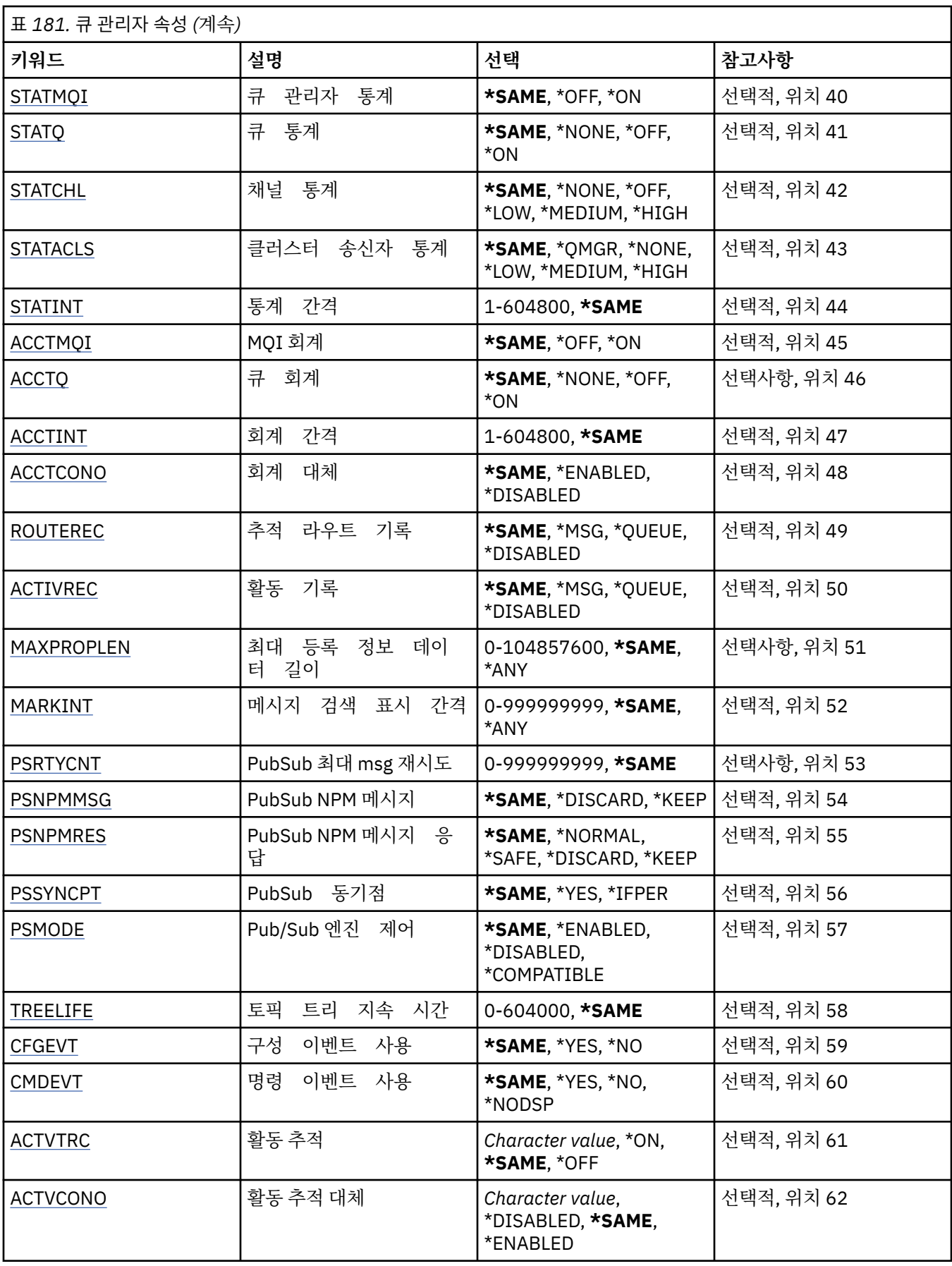

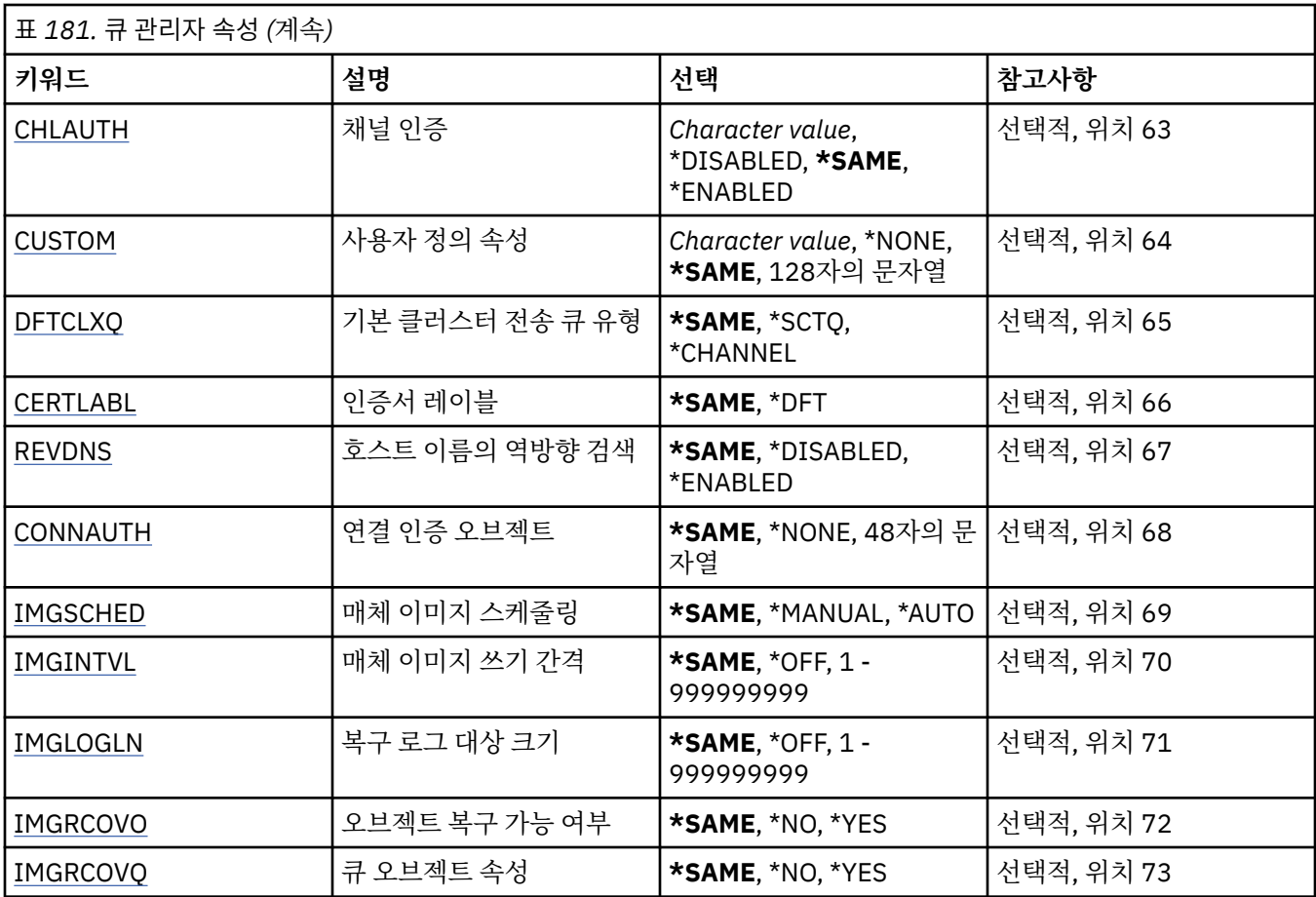

## **메시지 큐 관리자 이름(MQMNAME)**

메시지 큐 관리자의 이름을 지정합니다.

가능한 값은 다음과 같습니다.

## **\*DFT**

기본 큐 관리자를 사용합니다.

**큐 관리자-이름**

큐 관리자의 이름을 지정합니다. 이름은 최대 48자입니다. 시스템에서 2바이트 문자 세트(DBCS)를 사용 중이면 최대 문자 수가 감소됩니다.

# **강제 실행(FORCE)**

다음 두 명령문 모두 true인 경우 명령을 강제로 완료해야 하는지를 지정합니다.

- DFTTMQ가 지정되었습니다.
- 애플리케이션에 리모트 큐가 열려 있습니다. 이에 대한 해결책은 이러한 변경의 영향을 받습니다.

가능한 값은 다음과 같습니다.

**\* 아니오**

리모트 큐 열기가 영향을 받으면 명령이 실패합니다.

**\*YES**

명령이 강제로 완료됩니다.

## **텍스트 '설명'(TEXT)**

큐 관리자 정의를 간단하게 설명하는 텍스트를 지정합니다.

가능한 값은 다음과 같습니다.

#### **\*SAME**

속성이 변경되지 않습니다.

### **\*BLANK**

텍스트가 공백 문자열로 설정됩니다.

#### **설명**

어포스트로피 안에 64자 이하로 지정합니다.

**참고:** 시스템이 2바이트 문자 세트(DBCS)를 사용하고 있는 경우, 필드 길이는 64바이트이고 최대 문자 수가 감소됩니다.

## **트리거 간격(TRGITV)**

TRGTYPE(\*FIRST)이 지정된 큐와 함께 사용할 수 있도록 밀리초로 표시되는 트리거 시간 간격을 지정합니다.

TRGTYPE(\*FIRST)이 지정된 경우, 이전에 비어 있던 큐에 메시지가 도달하면 트리거 메시지가 생성됩니다. 지정 된 간격 내에 큐에 도달하는 어떠한 추가적인 메시지도 트리거 메시지를 추가적으로 생성하지 않습니다.

가능한 값은 다음과 같습니다.

#### **\*SAME**

속성이 변경되지 않습니다.

#### **interval-value**

0 - 999999999 범위의 값을 지정하십시오.

## **미배달 메시지 큐(UDLMSGQ)**

미배달 메시지에 사용할 로컬 큐의 이름을 지정합니다. 올바른 목적지로 라우트될 수 없는 경우, 메시지는 이 큐 에 놓입니다.

가능한 값은 다음과 같습니다.

### **\*SAME**

속성이 변경되지 않습니다.

**\*NONE**

미배달 메시지 큐가 없습니다. 속성은 공백 문자열 로 설정됩니다.

#### **undelivered-message-queue-name**

미배달 메시지 큐로 사용될 로컬 큐의 이름을 지정합니다.

## **기본 전송 큐(DFTTMQ)**

기본 전송 큐로 사용할 로컬 전송 큐의 이름을 지정합니다. 목적지에 대해 정의된 전송 큐가 없는 경우에는 리모 트 큐 관리자에 전송된 메시지를 기본 전송 큐에 넣습니다.

가능한 값은 다음과 같습니다.

#### **\*SAME**

속성이 변경되지 않습니다.

#### **\*NONE**

기본 전송 큐가 없습니다. 속성은 공백 문자열 로 설정됩니다.

### **default-transmission-queue-name**

기본 전송 큐로 사용될 로컬 전송 큐의 이름을 지정합니다.

## **최대 핸들 한계(MAXHDL)**

하나의 작업에서 동시에 열릴 수 있는 최대 핸들의 수를 지정합니다. 가능한 값은 다음과 같습니다.

#### **\*SAME**

속성이 변경되지 않습니다.

### **maximum-handle-limit**

0 - 999999999 범위의 값을 지정하십시오.

## **최대 커미트되지 않은 메시지(MAXUMSG)**

커미트되지 않은 최대 메시지 수를 지정합니다. 즉, 다음과 같습니다.

- 검색할 수 있는 메시지 수 및
- 넣을 수 있는 메시지 수 및
- 어느 한 동기점 아래에서 작업 단위 내에서 생성된 모든 트리거 및 보고 메시지

이 한계는 검색되거나 동기점 외부에 넣은 메시지에는 적용되지 않습니다.

가능한 값은 다음과 같습니다.

#### **\*SAME**

속성이 변경되지 않습니다.

**maximum-uncommitted-messages** 1 - 999999999 범위의 값을 지정하십시오.

## **권한 부여 이벤트 사용(AUTEVT)**

(권한이 아니라) 권한 부여 이벤트 생성 여부를 지정합니다.

가능한 값은 다음과 같습니다.

## **\*SAME**

속성이 변경되지 않습니다.

# **\* 아니오**

권한부여 이벤트가 생성되지 않습니다.

## **\*YES**

권한부여 이벤트가 생성됩니다.

## **이벤트가 사용 가능하지 않음 (INHEVT)**

금지 이벤트의 생성 여부를 지정합니다. 가능한 값은 다음과 같습니다.

### **\*SAME**

속성이 변경되지 않습니다.

## **\* 아니오**

금지 이벤트가 생성되지 않습니다.

**\*YES**

금지 이벤트가 생성됩니다.

## **로컬 오류 이벤트 사용(LCLERREVT)**

로컬 오류 이벤트가 생성되는지 여부를 지정합니다. 가능한 값은 다음과 같습니다.

### **\*SAME**

속성이 변경되지 않습니다.

### **\* 아니오**

로컬 오류 이벤트가 생성되지 않습니다.

```
*YES
```
로컬 오류 이벤트가 생성됩니다.

## **원격 오류 이벤트 사용(RMTERREVT)**

원격 오류 이벤트가 생성되는지 여부를 지정합니다. 가능한 값은 다음과 같습니다.

## **\*SAME**

속성이 변경되지 않습니다.

**\* 아니오**

리모트 오류 이벤트가 생성되지 않습니다.

**\*YES**

리모트 오류 이벤트가 생성됩니다.

## **성능 이벤트 사용(PFREVT)**

성능 이벤트가 생성되는지 여부를 지정합니다. 가능한 값은 다음과 같습니다.

### **\*SAME**

속성이 변경되지 않습니다.

**\* 아니오** 성능 이벤트가 생성되지 않습니다.

### **\*YES**

성능 이벤트가 생성됩니다.

## **시작 및 중지 이벤트 사용 가능 (STRSTPEVT)**

시작/중지 이벤트가 생성되는지 여부를 지정합니다. 가능한 값은 다음과 같습니다.

## **\*SAME**

속성이 변경되지 않습니다.

**\* 아니오**

시작 및 정지 이벤트가 생성되지 않습니다.

**\*YES**

시작 및 정지 이벤트가 생성됩니다.

## **자동 채널 정의 (CHAD)**

수신자 및 서버 연결 채널이 자동으로 정의되는지 여부를 지정합니다. 가능한 값은 다음과 같습니다.

## **\*SAME**

속성이 변경되지 않습니다.

**\* 아니오**

수신자 및 서버 연결 채널은 자동으로 정의되지 않습니다.

### **\*YES**

수신자 및 서버 연결 채널이 자동으로 정의됩니다.

## **자동 채널 정의 이벤트 사용 가능(CHADEV)**

자동 채널 정의 이벤트가 생성되는지 여부를 지정합니다. 가능한 값은 다음과 같습니다.

**\*SAME**

속성이 변경되지 않습니다.

**\* 아니오**

자동 채널 정의 이벤트가 생성되지 않습니다.

**\*YES**

자동 채널 정의 이벤트가 생성됩니다.

## **자동 채널 정의 나감 프로그램 (CHADEXIT)**

프로그램의 시작점이 자동 채널 정의 엑시트로 호출되는지 여부를 지정합니다.

가능한 값은 다음과 같습니다.

#### **\*SAME**

속성이 변경되지 않습니다.

#### **\*NONE**

자동 채널 정의 엑시트가 호출되지 않습니다.

### **channel-definition-exit-name**

채널 정의 엑시트 프로그램의 이름을 지정합니다.

#### **library-name**

엑시트 프로그램이 들어 있는 라이브러리의 이름을 지정 합니다. 엑시트 프로그램 이름이 지정 되었으며 \*LIBL 및 \*CURLIB 값이 허용되지 않으면 이 매개변수가 반드시 있어야 합니다.

## **최대 메시지 길이(MAXMSGL)**

해당 큐 관리자에 대한 큐에 허용되는 메시지의 최대 메시지 길이(바이트 단위)를 지정합니다.

가능한 값은 다음과 같습니다.

#### **\*SAME**

속성이 변경되지 않습니다.

**최대 메시지 길이**

32KB - 100MB 범위의 값(바이트 단위)을 지정하십시오.

## **코드화 문자 세트(CCSID)**

큐 관리자에 대한 코드화 문자 세트 ID(CCSID).

CCSID는 API가 정의한 모든 문자열 필드와 함께 사용되는 ID입니다. 이는 메시지가 큐에 넣어질 때 메시지 디스 크립터의 CCSID가 MQCCSI\_Q\_MGR 값으로 설정되지 않는 한, 메시지의 텍스트에 있는 애플리케이션 데이터에 는 적용되지 않습니다.

이 키워드를 사용하여 CCSID를 변경하는 경우 변경이 적용될 때 실행 중인 애플리케이션은 계속 원래의 CCSID 를 사용합니다. 계속하기 전에 실행 중인 모든 애플리케이션을 중지하고 다시 시작해야 합니다. 명령 서버와 채 널 프로그램도 포함됩니다. 이를 달성하려면 변경을 수행한 후에 큐 관리자를 중지하고 재시작하도록 권장합니 다.

가능한 값은 다음과 같습니다.

### **\*SAME**

속성이 변경되지 않습니다.

**숫자**

1 - 65535 범위의 값을 지정합니다. 값은 시스템에서 인식하는 코드화 문자 세트 ID(CCSID)를 표현해야 합 니다.

## **CLWL 엑시트 데이터(CLWLDATA)**

CLWL 엑시트 데이터(최대 길이 32자)를 지정합니다.

가능한 값은 다음과 같습니다.

## **\*SAME**

속성이 변경되지 않습니다.

### **\*NONE**

CLWL 엑시트 데이터가 지정되지 않습니다.

#### **cluster-workload-exit-data**

이 데이터는 호출되었을 때 클러스터 워크로드 엑시트에 전달됩니다.

## **클러스터 워크로드 엑시트(CLWLEXIT)**

프로그램의 시작점이 클러스터 워크로드 엑시트로 호출되는지 여부를 지정합니다.

가능한 값은 다음과 같습니다.

#### **\*SAME**

속성이 변경되지 않습니다.

#### **\*NONE**

클러스터 워크로드 엑시트가 호출되지 않습니다.

**cluster-workload-exit**

클러스터-워크로드 엑시트를 지정할 때는 완전한 이름을 지정해야 합니다. 이 인스턴스에서 \*LIBL 및 \*CURLIB로 정의되는 라이브러리는 허용되지 않습니다.

## **CLWL 엑시트 데이터 길이(CLWLLEN)**

클러스터 워크로드 엑시트로 전달된 메시지 데이터의 최대 바이트 수.

가능한 값은 다음과 같습니다.

### **\*SAME**

속성이 변경되지 않습니다.

#### **cluster-workload-exit-data-length**

0 - 999999999 범위의 값(바이트 단위)을 지정하십시오.

## **저장소 이름(REPOS)**

이 큐 관리자가 저장소 관리자 서비스를 제공할 클러스터의 이름.

REPOSNL 매개변수가 공백이 아니면 이 매개변수가 공백이어야 합니다.

가능한 값은 다음과 같습니다.

### **\*SAME**

속성이 변경되지 않습니다.

### **\*NONE**

클러스터가 지정되지 않습니다.

### **clustername**

최대 길이는 48자로, 이름 지정 IBM MQ 오브젝트의 이름 지정 규칙을 따릅니다.

## **저장소 이름 목록(REPOSNL)**

이 큐 관리자가 저장소 관리자 서비스를 제공하는 클러스터의 이름 목록의 이름입니다.

REPOS 매개변수가 공백이 아니면 이 매개변수가 공백이어야 합니다.

가능한 값은 다음과 같습니다.

### **\*SAME**

속성이 변경되지 않습니다.

#### **\*NONE**

클러스터의 이름 목록이 지정되지 않습니다.

**이름 목록**

이름 목록의 이름.

## **TLS CRL 이름 목록(SSLCRLNL)**

이 큐 관리자가 인증 상태를 검사하기 위해 사용하는 authinfo 오브젝트의 이름 목록의 이름입니다. 가능한 값은 다음과 같습니다.

## **\*SAME**

속성이 변경되지 않습니다.

**\*NONE**

authinfo 오브젝트의 이름 목록이 지정되지 않습니다.

**이름 목록**

이름 목록의 이름.

## **TLS 키 저장소(SSLKEYR)**

이 큐 관리자에 대한 키 저장소의 위치입니다.

가능한 값은 다음과 같습니다.

**\*SAME**

속성이 변경되지 않습니다.

**\* 시스템**

큐 관리자가 \*SYSTEM 키 저장소를 사용합니다. SSLKEYR 저장소를 이 값으로 설정하면 큐 관리자가 디지털 인증 관리자에 애플리케이션으로 등록됩니다. 디지털 인증 관리자를 통해 큐 관리자에 \*SYSTEM 저장소 내 의 모든 클라이언트 또는 서버 인증을 지정할 수 있습니다. 이 값을 지정하면 키 저장소 비밀번호 (SSLKEYRPWD)를 설정할 필요가 없습니다.

#### **\*NONE**

키 저장소가 지정되지 않습니다.

**파일 이름**

키 저장소의 위치. 이 값을 지정하면 키 저장소에 올바르게 레이블이 설정된 디지털 인증이 포함되어 있는지 확인해야 하며 채널이 키 저장소에 액세스할 수 있도록 키 저장소 비밀번호(SSLKEYRPWD)를 설정해야 합니 다. 자세한 정보는 IBM MQ 보안 매뉴얼을 참조하십시오.

## **TLS 저장소 비밀번호(SSLKEYRPWD)**

이 큐 관리자에 대한 키 저장소의 비밀번호입니다.

가능한 값은 다음과 같습니다.

### **\*SAME**

속성이 변경되지 않습니다.

**\*NONE**

키 저장소 비밀번호가 지정되지 않습니다.

**암호**

저장소의 비밀번호.

## **TLS 키 재설정 수(SSLRSTCNT)**

통신을 시작하는 TLS 채널 MCA가 채널에서 암호화에 사용하는 비밀 키를 재설정하는 시기를 지정합니다. 값은 비밀 키가 재조정되기 전에 채널에서 송신하거나 수신한 암호화되지 않은 총 바이트 수를 나타냅니다. 바이트 수 에는 메시지 채널 에이전트가 송신한 제어 정보가 포함됩니다.

가능한 값은 다음과 같습니다.

**\*SAME**

속성이 변경되지 않습니다.

**\*NONE**

비밀 키 재조정이 사용 불가능합니다.

**key-reset-byte-count**

0 - 999999999 범위의 값(바이트 단위)을 지정하십시오. 값 0은 비밀 키 재조정이 사용 불가능함을 나타냅 니다.

## **IP 프로토콜(IPADDRV)**

채널 연결에 사용할 IP 프로토콜입니다.

이 속성은 IPv4 및 IPv6 모두에 사용된 시스템과만 관련됩니다. CONNAME이 IPv4 및 IPv6 주소 모두로 해석되 는 호스트 이름으로 정의되고 다음 중 하나가 참이면 속성이 TRPTYPE이 TCP로 정의된 채널에 영향을 줍니다.

• LOCLADDR이 지정되지 않습니다.

• LOCLADDR도 IPv4 및 IPv6 주소 모두로 해석됩니다.

가능한 값은 다음과 같습니다.

**\*SAME**

속성이 변경되지 않습니다.

**\*IPv4**

IPv4 스택이 사용됩니다.

**\*IPv6**

IPv6 스택이 사용됩니다.

## **클러스터 워크로드 채널(CLWLMRUC)**

클러스터 워크로드 선택 알고리즘에 의해 사용될 것으로 간주되는 가장 최근에 사용된 클러스터 채널의 최대수 를 지정합니다.

가능한 값은 다음과 같습니다.

**\*SAME**

속성이 변경되지 않습니다.

**maximum-cluster-workload-channels**

0 - 999999999 범위의 값을 지정하십시오.

## **클러스터 워크로드 큐 사용(CLWLUSEQ)**

대상 큐에 로컬 인스턴스 및 최소한 하나의 리모트 클러스터 인스턴스가 있으면 MQPUT의 작동을 지정합니다. 넣기가 클러스터 채널에서 생성되는 경우, 이 속성이 적용되지 않습니다. 이 값은 CLWLUSEQ 값이 \*QMGR인 큐 에 대해 사용됩니다.

가능한 값은 다음과 같습니다.

**\*SAME**

속성이 변경되지 않습니다.

**\* 로컬**

로컬 큐가 MQPUT의 유일한 대상이 됩니다.

**\*ANY**

큐 관리자가 워크로드 분배를 위해 클러스터 큐 의 또 다른 인스턴스와 같은 로컬 큐 를 처리합니다.

## **로그 복구 이벤트 사용(LOGGEREVT)**

로그 복구 이벤트가 생성되는지 여부를 지정합니다.

가능한 값은 다음과 같습니다.

**\*SAME**

속성이 변경되지 않습니다.

**\* 아니오**

로그 복구 이벤트가 생성되지 않습니다.

**\*YES**

로그 복구 이벤트가 생성됩니다.

## **채널 이벤트 사용(CHLEVT)**

채널 이벤트가 생성되는지 여부를 지정합니다.

가능한 값은 다음과 같습니다.

## **\*SAME**

속성이 변경되지 않습니다.

## **\* 아니오**

채널 이벤트가 생성되지 않습니다.

## **\*EXCEPTION**

예외 채널 이벤트가 생성됩니다.

다음 채널 이벤트만 생성됩니다.

- MQRC\_CHANNEL\_ACTIVATED
- MORC CHANNEL CONV ERROR
- MQRC\_CHANNEL\_NOT\_ACTIVATED
- MQRC\_CHANNEL\_STOPPED

채널 이벤트가 다음과 같은 이유 규정자와 함께 발행됩니다.

- MQRQ\_CHANNEL\_STOPPED\_ERROR
- MQRQ\_CHANNEL\_STOPPED\_RETRY
- MQRQ\_CHANNEL\_STOPPED\_DISABLED
- MQRC\_CHANNEL\_STOPPED\_BY\_USER

### **\*YES**

모든 채널 이벤트가 생성됩니다.

\*EXCEPTION에 의해 생성된 것 외에 다음과 같은 채널 이벤트도 생성됩니다.

- MQRC\_CHANNEL\_STARTED
- MORC CHANNEL STOPPED

다음과 같은 이유 규정자와 함께 생성됩니다.

– MQRQ\_CHANNEL\_STOPPED\_OK

## **TLS 이벤트 사용(SSLEVT)**

TLS 이벤트가 생성되는지 여부를 지정합니다.

가능한 값은 다음과 같습니다.

## **\*SAME**

속성이 변경되지 않습니다.

**\* 아니오**

TLS 이벤트가 생성되지 않습니다.

### **\*YES**

TLS 이벤트가 생성됩니다.

다음 이벤트가 생성됩니다.

• MQRC\_CHANNEL\_SSL\_ERROR

## **채널 시작기 제어(SCHINIT)**

채널 시작기 제어를 지정합니다.

가능한 값은 다음과 같습니다.

### **\*SAME**

속성이 변경되지 않습니다.

## **\*QMGR**

큐 관리자를 사용하여 채널 시작기를 시작 및 중지하십시오.

**\*MANUAL**

큐 관리자를 사용하여 채널 시작기를 자동으로 시작하지 마십시오.

## **명령 서버 제어(SCMDSERV)**

명령 서버 제어를 지정합니다.

가능한 값은 다음과 같습니다.

### **\*SAME**

속성이 변경되지 않습니다.

### **\*QMGR**

큐 관리자를 사용하여 명령 서버를 시작 및 중지하십시오.

**\*MANUAL**

큐 관리자를 사용하여 명령 서버를 자동으로 시작하지 마십시오.

## **큐 모니터링(MONQ)**

큐에 대한 온라인 모니터링 데이터의 콜렉션을 제어합니다.

가능한 값은 다음과 같습니다.

### **\*SAME**

속성이 변경되지 않습니다.

### **\*NONE**

MONQ 큐 속성의 설정과 상관없이 큐에 대한 온라인 모니터링 데이터를 사용할 수 없습니다.

**\*OFF**

MONQ 큐 속성에서 \*QMGR을 지정하는 큐에 대해 모니터링 데이터 콜렉션이 꺼집니다.

**\*LOW**

MONQ 큐 속성에서 \*QMGR을 지정하는 큐에 대해 낮은 비율의 데이터 콜렉션으로 모니터링 데이터 콜렉션 이 켜집니다.

### **\*MEDIUM**

MONQ 큐 속성에서 \*QMGR을 지정하는 큐에 대해 중간 비율의 데이터 콜렉션으로 모니터링 데이터 콜렉션 이 켜집니다.

### **\*HIGH**

MONQ 큐 속성에서 \*QMGR을 지정하는 큐에 대해 높은 비율의 데이터 콜렉션으로 모니터링 데이터 콜렉션 이 켜집니다.

## **채널 모니터링(MONCHL)**

채널에 대한 온라인 모니터링 데이터의 콜렉션을 제어합니다.

가능한 값은 다음과 같습니다.

### **\*SAME**

속성이 변경되지 않습니다.

#### <span id="page-911-0"></span>**\*NONE**

MONCHL 채널 속성의 설정과 상관없이 채널에 대한 온라인 모니터링 데이터를 사용할 수 없습니다.

**\*OFF**

MONCHL 채널 속성에서 'QMGR'을 지정하는 채널에 대해 모니터링 데이터 콜렉션이 꺼집니다.

**\*LOW**

MONCHL 채널 속성에서 \*QMGR을 지정하는 채널에 대해 낮은 비율의 데이터 콜렉션으로 모니터링 데이터 콜렉션이 켜집니다.

#### **\*MEDIUM**

MONCHL 채널 속성에서 \*QMGR을 지정하는 채널에 대해 중간 비율의 데이터 콜렉션으로 모니터링 데이터 콜렉션이 켜집니다.

#### **\*HIGH**

MONCHL 채널 속성에서 \*QMGR을 지정하는 채널에 대해 높은 비율의 데이터 콜렉션으로 모니터링 데이터 콜렉션이 켜집니다.

# **클러스터 송신자 모니터링(MONACLS)**

자동 정의 클러스터 송신자 채널에 대한 온라인 모니터링 데이터의 콜렉션을 제어합니다. 가능한 값은 다음과 같 습니다.

### **\*SAME**

속성이 변경되지 않습니다.

**\*NONE**

자동 정의 클러스터 송신자 채널에 대한 온라인 모니터링 데이터가 사용 불가능합니다.

**\*QMGR**

온라인 모니터링 데이터 콜렉션은 QMGR 오브젝트에 있는 MONCHL 속성의 설정에서 상속됩니다.

**\*LOW**

자동 정의된 클러스터 송신자 채널에 대해 낮은 비율의 데이터 콜렉션으로 모니터링 데이터 콜렉션이 켜집니 다.

#### **\*MEDIUM**

자동 정의된 클러스터 송신자 채널에 대해 중간 비율의 데이터 콜렉션으로 모니터링 데이터 콜렉션이 켜집니 다.

## **\*HIGH**

자동 정의된 클러스터 송신자 채널에 대해 높은 비율의 데이터 콜렉션으로 모니터링 데이터 콜렉션이 켜집니 다.

## **큐 관리자 통계(STATMQI)**

큐 관리자에 대한 통계 모니터링 정보의 콜렉션을 제어합니다. 가능한 값은 다음과 같습니다.

**\*SAME**

속성이 변경되지 않습니다.

**\*OFF**

MQI 통계에 대한 데이터 콜렉션이 사용 불가능합니다.

**\*ON**

MQI 통계에 대한 데이터 콜렉션이 사용 가능합니다.

## **큐 통계(STATQ)**

큐에 대한 통계 데이터 콜렉션을 제어합니다. 가능한 값은 다음과 같습니다.

#### **\*SAME**

속성이 변경되지 않습니다.

#### **\*NONE**

큐 통계의 데이터 콜렉션은 STATQ 큐 속성의 설정과 관계없이 모든 큐에 대해 사용 불가능합니다.

<span id="page-912-0"></span>**\*OFF**

STATQ 큐 속성에서 \*QMGR을 지정하는 큐의 통계 데이터 콜렉션이 꺼집니다.

#### **\*ON**

STATQ 큐 속성에서 \*QMGR을 지정하는 큐의 통계 데이터 콜렉션이 켜집니다.

## **채널 통계(STATCHL)**

채널에 대한 통계 데이터의 콜렉션을 제어합니다. 가능한 값은 다음과 같습니다.

## **\*SAME**

속성이 변경되지 않습니다.

### **\*NONE**

채널 통계에 대한 데이터 콜렉션은 STATCHL 채널 속성의 설정과 관계없이 모든 채널에 대해 사용 불가능합 니다.

**\*OFF**

STATCHL 채널 속성에서 \*QMGR을 지정하는 채널에 대해 통계 데이터 콜렉션이 꺼집니다.

**\*LOW**

STATCHL 채널 속성에서 \*QMGR을 지정하는 채널에 대해 낮은 비율의 데이터 콜렉션으로 통계 데이터 콜렉 션이 켜집니다.

### **\*MEDIUM**

STATCHL 채널 속성에서 \*QMGR을 지정하는 채널에 대해 중간 비율의 데이터 콜렉션으로 통계 데이터 콜렉 션이 켜집니다.

### **\*HIGH**

STATCHL 채널 속성에서 \*QMGR을 지정하는 채널에 대해 높은 비율의 데이터 콜렉션으로 통계 데이터 콜렉 션이 켜집니다.

## **클러스터 송신자 통계(STATACLS)**

자동 정의된 클러스터 송신자 채널의 통계 데이터 콜렉션을 제어합니다. 가능한 값은 다음과 같습니다.

#### **\*SAME**

속성이 변경되지 않습니다.

### **\*NONE**

자동 정의 클러스터 송신자 채널에 대한 통계 데이터 콜렉션이 사용 불가능합니다.

**\*LOW**

자동 정의 클러스터 송신자 채널의 통계 데이터 콜렉션은 낮은 비율의 데이터 콜렉션으로 사용 가능합니다.

**\*MEDIUM**

자동 정의 클러스터 송신자 채널의 통계 데이터 콜렉션은 중간 비율의 데이터 콜렉션으로 사용 가능합니다.

**\*HIGH**

자동 정의 클러스터 송신자 채널의 통계 데이터 콜렉션은 높은 비율의 데이터 콜렉션으로 사용 가능합니다.

## **통계 간격(STATINT)**

통계 모니터링 데이터가 모니터링 큐에 기록되는 빈도(초 단위)입니다.

가능한 값은 다음과 같습니다.

## **\*SAME**

속성이 변경되지 않습니다.

### **statistics-interval**

1 - 604800 범위의 값을 지정하십시오.

## **MQI 계정(ACCTMQI)**

MQI 데이터에 대한 계정 정보 콜렉션을 제어합니다. 가능한 값은 다음과 같습니다.

<span id="page-913-0"></span>**\*SAME**

속성이 변경되지 않습니다.

#### **\*OFF**

API 계정 데이터 콜렉션이 사용 불가능합니다.

#### **\*ON**

API 계정 데이터 콜렉션이 사용 가능합니다.

## **큐 계정(ACCTQ)**

큐에 대한 계정 정보 콜렉션을 제어합니다. 가능한 값은 다음과 같습니다.

#### **\*SAME**

속성이 변경되지 않습니다.

#### **\*NONE**

큐에 대한 계정 데이터 콜렉션을 사용할 수 없으며 큐 속성 ACCTQ를 사용하여 대체할 수 없습니다.

**\*OFF**

ACCTQ 큐 속성에서 \*QMGR을 지정하는 큐에 대해 계정 데이터 콜렉션이 꺼집니다.

**\*ON**

ACCTQ 큐 속성에서 \*QMGR을 지정하는 큐에 대해 계정 데이터 콜렉션이 켜집니다.

## **계정 간격(ACCTINT)**

중간 계정 기록이 작성되기 위해 경과해야 하는 시간(초 단위)을 지정합니다.

가능한 값은 다음과 같습니다.

## **\*SAME**

속성이 변경되지 않습니다.

## **accounting-interval**

1 - 604800 범위의 값을 지정하십시오.

## **계정 대체(ACCTCONO)**

애플리케이션이 QMGR 속성 내에서 ACCTMQI 및 ACCTQ 값의 설정을 대체할 수 있는지 여부를 지정합니다. 가 능한 값은 다음과 같습니다.

### **\*SAME**

속성이 변경되지 않습니다.

### **\*ENABLED**

애플리케이션이 MQCONNX API 호출에 대한 MQCNO 구조 내의 옵션 필드를 사용하여 QMGR 속성 내의 ACCTMQI 및 ACCTQ 값의 설정을 대체할 수 있습니다.

### **\*DISABLED**

애플리케이션이 MQCONNX API 호출에 대한 MQCNO 구조 내의 옵션 필드를 사용하여 QMGR 속성 내의 ACCTMQI 및 ACCTQ 값의 설정을 대체할 수 없습니다.

## **라우트 추적 기록(ROUTEREC)**

라우트 추적 정보의 기록을 제어합니다.

가능한 값은 다음과 같습니다.

#### **\*SAME**

속성이 변경되지 않습니다.

# **\*MSG**

메시지가 지정한 대상에 응답을 넣습니다.

**\* 큐**

고정된 이름 큐에 응답을 넣습니다.

### <span id="page-914-0"></span>**\*DISABLED**

라우트 추적 메시지에 대한 추가가 허용되지 않습니다.

## **활동 레코딩(ACTIVREC)**

활동 보고서의 생성을 제어합니다.

가능한 값은 다음과 같습니다.

### **\*SAME**

속성이 변경되지 않습니다.

**\*MSG**

메시지를 통해 지정한 대상에 보고서를 넣습니다.

**\* 큐**

고정된 이름 큐에 보고서를 넣습니다.

**\*DISABLED**

활동 보고서가 생성되지 않습니다.

## **최대 특성 데이터 길이(MAXPROPLEN)**

특성 데이터의 최대 길이를 지정합니다.

가능한 값은 다음과 같습니다.

#### **\*SAME**

속성이 변경되지 않습니다.

#### **\*ANY**

특성 데이터의 길이에는 제한이 없습니다.

#### **max-property-data-length**

0 - 104857600 범위의 값(바이트 단위)을 지정하십시오(예: 10MB).

## **메시지 표시 찾아보기 간격(MARKINT)**

메시지 가져오기 옵션인 MQGMO\_MARK\_BROWSE\_CO\_OP가 있는 MQGET에 대한 호출에 의해 표시되고 찾아 보기가 수행되는 메시지가 표시 및 찾아보기 상태로 남아 있도록 예상되는 대략의 시간 간격을 밀리초로 표시합 니다.

가능한 값은 다음과 같습니다.

### **\*SAME**

속성이 변경되지 않습니다.

### **\*ANY**

메시지가 무기한으로 표시 및 찾아보기 상태로 남아 있습니다.

**시간 간격**

시간 간격은 밀리초로 단위로 표시되며 최대값은 999999999입니다. 기본값은 5000입니다.

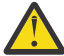

**주의:** 절대로 기본값 5000 미만으로 값을 줄이지 마십시오.

## **발행/구독 최대 메시지 재시도 수(PSRTYCNT)**

(동기점 아래에서) 실패한 명령 메시지를 처리할 때의 재시도 수입니다.

가능한 값은 다음과 같습니다.

### **\*SAME**

속성이 변경되지 않습니다.

**재시도 수**

0 - 999999999 범위의 값을 지정하십시오.

## <span id="page-915-0"></span>**발행/구독 NPM 메시지(PSNPMMSG)**

전달되지 않은 입력 메시지를 제거 또는 보관하는지 여부를 지정합니다.

가능한 값은 다음과 같습니다.

## **\*SAME**

속성이 변경되지 않습니다.

## **\*DISCARD**

비지속 입력 메시지가 처리 불가능한 경우 제거될 수 있습니다.

#### **\*KEEP**

비지속 입력 메시지가 처리 불가능한 경우 제거되지 않습니다. 이런 경우, 큐된 발행/구독 디먼이 계속 메시 지 처리를 재시도합니다. 해당 메시지가 성공적으로 처리될 때까지 후속 입력 메시지가 처리되지 않습니다.

## **발행/구독 NPM 메시지 응답(PSNPMRES)**

미배달 응답 메시지의 작동 제어

가능한 값은 다음과 같습니다.

#### **\*SAME**

속성이 변경되지 않습니다.

#### **\*NORMAL**

응답 큐에 넣을 수 없는 비지속 응답을 데드-레터 큐에 넣습니다. 응답을 데드-레터 큐에 놓을 수 없는 경우 제 거합니다.

#### **\*SAFE**

응답 큐에 놓을 수 없는 비지속 응답을 데드-레터 큐에 넣습니다. 응답을 데드-레터 큐에 둘 수 없는 경우, 메 시지가 롤백된 다음 재시도됩니다. 메시지가 배달될 때까지 후속 메시지가 처리되지 않습니다.

### **\*DISCARD**

비지속 응답이 응답 큐에 놓이지 않고 제거됩니다.

#### **\*KEEP**

배달하지 못한 비지속 응답이 롤백되고 배달이 재시도됩니다. 메시지가 배달될 때까지 후속 메시지가 처리되 지 않습니다.

## **발행/구독 동기점(PSSYNCPT)**

지속적 메시지만 또는 모든 메시지를 동기점 아래에서 처리해야 하는지 여부입니다.

가능한 값은 다음과 같습니다.

#### **\*SAME**

속성이 변경되지 않습니다.

### **\*IFPER**

그러면 큐 Pub/Sub 디먼이 동기점 외부의 비지속 메시지를 수신합니다. 디먼이 동기점 외부의 발행물을 수 신하는 경우 디먼이 동기점 외부로 알려진 발행물을 구독자에게 전달합니다.

#### **\*YES**

큐된 발행/구독 디먼이 동기점 아래에서 모든 메시지를 수신합니다.

### **발행/구독 엔진 제어(PSMODE)**

발행/구독 엔진을 제어합니다.

가능한 값은 다음과 같습니다.

#### **\*SAME**

속성이 변경되지 않습니다.

#### <span id="page-916-0"></span>**\*ENABLED**

발행/구독 엔진 및 큐에 있는 발행/구독 인터페이스가 실행 중입니다. 따라서 API(Application Programming Interface), 큐된 발행/구독 인터페이스 의해 모니터링되는 큐 또는 둘 다를 사용하여 발행 또 는 구독할 수 있습니다.

#### **\*DISABLED**

발행/구독 엔진 및 큐 발행/구독 인터페이스가 실행 중이지 않습니다. 따라서 API(Application Programming Interface)를 사용하여 발행 또는 구독할 수 없습니다. 큐 발행/구독 인터페이스에서 모니터하 는 큐에 넣은 모든 발행/구독 메시지가 수행되지 않습니다.

#### **\*COMPATIBLE**

발행/구독 엔진이 실행 중입니다. API(Application Programming Interface)를 사용하여 발행 또는 구독할 수 있습니다. 큐 발행/구독 인터페이스가 실행 중이 아닙니다. 큐 발행/구독 인터페이스에서 모니터하는 큐에 넣은 모든 발행/구독 메시지가 수행되지 않습니다. 이 큐 관리자를 사용하는 WebSphere Message Broker V6 이전 버전과의 호환성을 위해 사용합니다.

## **토픽 트리 지속 시간(TREELIFE)**

관리되지 않는 토픽의 지속 시간을 초 단위로 지정합니다. 비관리 토픽은 애플리케이션에서 관리 노드로 존재하 지 않는 토픽 문자열에 publishe 또는 subscribe할 때 작성되는 토픽입니다. 관리되지 않는 노드에 더 이상 활성 구독이 없는 경우, 이 매개변수는 해당 노드를 제거하기 전에 큐 관리자가 대기하는 시간을 결정합니다. 지속 가 능 구독에 사용 중인 비관리 토픽만이 큐 관리자가 재생된 후 남습니다.

가능한 값은 다음과 같습니다.

## **\*SAME**

속성이 변경되지 않습니다.

### **tree-life-time**

0 - 604000 범위의 값(초 단위)을 지정하십시오. 0 값은 큐 관리자가 비관리 토픽을 제거하지 않음을 의미합 니다.

## **구성 이벤트 사용(CFGEVT)**

구성 이벤트가 생성되는 여부를 지정합니다.

가능한 값은 다음과 같습니다.

### **\*SAME**

속성이 변경되지 않습니다.

#### **\* 아니오**

구성 이벤트가 생성되지 않습니다.

#### **\*YES**

구성 이벤트가 생성됩니다. 큐 관리자 구성을 최신 상태로 유지하려면 이 값을 설정한 다음 모든 오브젝트에 대해 MQSC REFRESH QMGR TYPE(CONFIGEV) 명령을 실행하십시오.

## **명령 이벤트 사용(CMDEVT)**

명령 이벤트의 생성 여부를 지정합니다.

가능한 값은 다음과 같습니다.

### **\*SAME**

속성이 변경되지 않습니다.

#### **\* 아니오**

명령 이벤트가 생성되지 않습니다.

#### **\*YES**

성공적인 모든 명령에 대해 명령 이벤트가 생성됩니다.

#### **\*NODSP**

DISPLAY 명령을 제외한 성공적인 모든 명령에 대해 명령 이벤트가 생성됩니다.

## <span id="page-917-0"></span>**ACTVTRC**

이 속성은 MQI 애플리케이션 활동 추적 정보를 수집할지 여부를 지정합니다. 활동 추적 정보의 콜렉션을 제어하 는 ACTVTRC 설정을 참조하십시오.

#### **\*SAME**

속성이 변경되지 않습니다.

**\*OFF**

IBM MQ MQI 애플리케이션 활동 추적 정보 콜렉션이 사용되지 않습니다.

**\*ON**

IBM MQ MQI 애플리케이션 활동 추적 정보 콜렉션이 사용됩니다.

큐 관리자 속성 ACTVCONO가 ENABLED로 설정되면 이 매개변수 값은 MQCNO 구조의 옵션 필드를 사용하 여 대체될 수 있습니다.

## **ACTVCONO**

이 속성은 애플리케이션이 ACTVTRC 큐 관리자 매개변수의 설정을 대체할 수 있는지 지정합니다.

**\*SAME**

속성이 변경되지 않습니다. (기본값)

#### **\*DISABLED**

애플리케이션이 ACTVTRC 큐 관리자 매개변수의 설정을 대체할 수 없습니다.

### **\*ENABLED**

애플리케이션이 MQCONNX API 호출에서 MQCNO 구조의 옵션 필드를 사용하여 ACTVTRC 큐 관리자 매개변 수의 설정을 대체할 수 있습니다.

이 매개변수의 변경사항은 변경 이후 발생하는 큐 관리자 연결에 적용됩니다.

## **CHLAUTH**

이 속성은 채널 인증 레코드에서 정의한 규칙이 사용되는지 여부를 지정합니다. CHLAUTH 규칙은 이 속성값에 관 계없이 계속 설정되고 표시될 수 있습니다.

이 매개변수의 변경사항은 다음에 인바운드 채널이 시작하려고 할 때 적용됩니다.

현재 시작된 채널은 이 매개변수의 변경사항에 의해 영향을 받지 않습니다.

#### **\*SAME**

속성이 변경되지 않습니다. (기본값)

**\*DISABLED**

채널 인증 레코드가 검사되지 않습니다.

### **\*ENABLED**

채널 인증 레코드가 검사됩니다.

## **사용자 정의 속성(CUSTOM)**

이 속성은 별도의 속성이 소개되기 전에는 새 기능의 구성에 예약됩니다. 이 설명은 이 속성을 사용하는 기능을 소개할 때 업데이트됩니다. 이때 *CUSTOM*에 의미 있는 값이 없으면 공백으로 둡니다.

가능한 값은 다음과 같습니다.

### **\*SAME**

속성이 변경되지 않습니다.

#### **\*NONE**

텍스트가 공백 문자열로 설정됩니다.

## <span id="page-918-0"></span>**128자의 사용자 정의 문자열**

하나 이상의 공백으로 구분되는 속성 이름과 값 쌍으로 0개 이상의 속성을 지정합니다. 속성 이름-값 쌍의 양 식은 NAME(VALUE)이어야 하며 대문자로 지정되어야 합니다. 작은따옴표는 다른 작은따옴표로 문자 이탈 해야 합니다.

## **기본 클러스터 전송 큐 유형(DFTCLXQ)**

**DEFCLXQ** 속성은 메시지를 가져오고 클러스터 수신자 채널로 메시지를 보내기 위해 클러스터 송신자 채널에서 기본적으로 선택하는 전송 큐를 제어합니다.

가능한 값은 다음과 같습니다.

### **\*SAME**

속성이 변경되지 않습니다.

### **\*SCTQ**

모든 클러스터 송신자 채널은 SYSTEM.CLUSTER.TRANSMIT.QUEUE에서 메시지를 전송합니다. 전송 큐에 있는 메시지의 correlID가 메시지의 목적지가 될 클러스터 송신자 채널을 식별합니다.

큐 관리자가 정의되면 SCTQ가 설정됩니다. IBM WebSphere MQ IBM WebSphere MQ 7.5 이전 버전에서는 이 동작이 암시적입니다. 이전 버전에는 큐 관리자 속성 DefClusterXmitQueueType이 없습니다.

**\* 채널**

각 클러스터 송신자 채널이 다른 전송 큐에서 메시지를 보냅니다. 각 전송 큐는 모델 큐 SYSTEM.CLUSTER.TRANSMIT.MODEL.QUEUE에서 영구 동적 큐로 작성됩니다.

## **CERTLABL**

이 속성은 이 큐 관리자가 사용할 인증서 레이블을 지정합니다. 레이블은 키 저장소에서 선택된 개인 인증서를 식 별합니다.

IBM i의 기본 및 마이그레이션된 큐 관리자 값은 다음과 같습니다.

• SSLKEYR(\*SYSTEM)을 지정한 경우 값은 비어 있습니다.

SSLKEYR(\*SYSTEM)이 지정된 비어 있지 않은 큐 관리자 CERTLABL은 사용하지 못합니다. 사용하려고 하면 MQRCCF\_Q\_MGR\_ATTR\_CONFLICT 오류가 발생합니다.

• 그렇지 않으면 *ibmwebspheremqxxxx*입니다. 여기서 *xxxx*는 소문자로 된 큐 관리자 이름입니다.

가능한 값은 다음과 같습니다.

### **\*SAME**

속성이 변경되지 않습니다.

### **\*DFT**

큐 관리자에서 **CERTLABL**을 공백 값으로 두면 시스템에서는 기본값이 지정되었다고 해석합니다.

## **REVDNS**

이 속성은 도메인 이름 서버(DNS)에서 호스트 이름의 역방향 검색이 채널이 연결된 IP 주소에 대해 수행되는지 여부를 제어합니다. 이 속성은 TCP의 전송 유형(TRPTYPE)을 사용하는 채널에만 적용됩니다.

가능한 값은 다음과 같습니다.

## **\*SAME**

속성이 변경되지 않습니다.

### **\*ENABLED**

이 정보가 필요한 경우 DNS 호스트 이름이 인바운드 채널의 IP 주소에 대해 역방향으로 검색됩니다. 이 설정 은 호스트 이름이 포함된 CHLAUTH 규칙에 대해 일치하기 위해 필요하며 오류 메시지에 호스트 이름이 포함 되도록 하려는 경우 필요합니다. IP 주소는 연결 ID를 제공하는 메시지에 여전히 포함됩니다.

큐 관리자의 초기 기본값입니다.

#### <span id="page-919-0"></span>**\*DISABLED**

DNS 호스트 이름이 인바운드 채널의 IP 주소에 대해 역방향으로 검색되지 않습니다. 이 설정을 사용하면 호 스트 이름을 사용하는 CHLAUTH 규칙이 일치하지 않습니다.

## **CONNAUTH**

이 속성은 사용자 ID 및 비밀번호 인증의 위치를 제공하는 데 사용되는 인증 정보 오브젝트의 이름을 지정합니다. **CONNAUTH**가 \*NONE이면, 큐 관리자에서 사용자 ID 및 비밀번호를 검사하지 않습니다.

이 구성의 변경사항이나 이 구성이 참조하는 오브젝트는 **REFRESH SECURITY TYPE(CONNAUTH)** 명령을 실 행할 때 적용됩니다.

**CONNAUTH**를 \*NONE으로 설정하고 **CHCKCLNT** 필드에 REQDADM 옵션을 설정한 채널에 연결하려고 하면, 연결 에 실패합니다.

가능한 값은 다음과 같습니다.

#### **\*SAME**

속성이 변경되지 않습니다.

#### **\*NONE**

큐 관리자에서 사용자 ID 및 비밀번호 검사를 수행하지 않습니다.

## **48자의 conn auth 문자열**

사용자 ID 및 비밀번호의 위치를 제공하는 데 사용되는 인증 정보 오브젝트의 특정 이름입니다.

## **IMGSCHED**

이 속성은 큐 관리자가 매체 이미지를 자동으로 쓰는지 여부를 지정합니다.

가능한 값은 다음과 같습니다.

#### **\*SAME**

속성이 변경되지 않습니다.

#### **\*AUTO**

큐 관리자는 객체에 대한 이전 미디어 이미지를 가져온 후 **IMGINTVL**분이 경과하거나 **IMGLOGLN**메가바이 트의 복구 로그가 기록되기 전에 객체에 대한 미디어 이미지를 자동으로 쓰려고 시도합니다.

이전 매체 이미지는 **IMGINTVL** 또는 **IMGLOGLN**의 설정에 따라 수동으로 또는 자동으로 수행되었을 수 있습 니다.

#### **\*MANUAL**

자동 매체 이미지가 기록되지 않습니다.

## **IMGINTVL**

이 속성은 큐 관리자가 오브젝트에 대한 이전 매체 이미지 이후의 매체 이미지를 자동으로 쓰는 대상 빈도(분)를 지정합니다.

가능한 값은 다음과 같습니다.

#### **\*SAME**

속성이 변경되지 않습니다.

#### *1 - 999 999 999*

큐 관리자가 매체 이미지를 자동으로 쓰는 시간(분)입니다.

### **\*OFF**

자동 매체 이미지는 시간 간격을 기반으로 작성되지 않습니다.

### **IMGLOGLN**

이 속성은 오브젝트의 이전 매체 이미지 이후 큐 관리자가 매체 이미지를 자동으로 쓰기 전에 기록된 복구 로그의 대상 크기(MB)를 지정합니다. 이는 오브젝트를 복구할 때 읽을 로그의 양을 제한합니다.

<span id="page-920-0"></span>가능한 값은 다음과 같습니다.

## **\*SAME**

속성이 변경되지 않습니다.

## *1 - 999 999 999*

복구 로그의 대상 크기(메가바이트)입니다.

**\*OFF**

자동 매체 이미지는 기록된 로그의 크기를 기반으로 기록되지 않습니다.

## **IMGRCOVO**

이 속성은 선형 로깅이 사용되는 경우 매체 이미지에서 인증 정보, 채널, 클라이언트 연결, 리스너, 이름 목록, 프 로세스, 알리어스 큐, 리모트 큐 및 서비스 오브젝트가 복구 가능한지 여부를 지정합니다.

가능한 값은 다음과 같습니다.

## **\*SAME**

속성이 변경되지 않습니다.

**\* 아니오**

1188 페이지의 『MQ 오브젝트 이미지 기록[\(RCDMQMIMG\)](#page-1187-0)』 및 1190 [페이지의](#page-1189-0) 『MQ 오브젝트 재작성 [\(RCRMQMOBJ\)](#page-1189-0)』 명령은 해당 오브젝트에 허용되지 않으며 자동 매체 이미지(사용 가능한 경우)는 해당 오 브젝트에 대해 기록되지 않습니다.

## **\*YES**

이러한 오브젝트를 복구할 수 있습니다.

## **IMGRCOVQ**

이 속성은 이 매개변수로 사용한 경우 로컬 및 영구적 동적 큐 오브젝트에 대한 **IMGRCOVQ** 속성을 지정합니다. 가능한 값은 다음과 같습니다.

## **\*SAME**

속성이 변경되지 않습니다.

**\* 아니오**

로컬 및 영구적 동적 큐 오브젝트의 **IMGRCOVQ** 속성이 \*NO로 설정됩니다.

**\*YES**

로컬 및 영구적 동적 큐 오브젝트의 **IMGRCOVQ** 속성이 \*YES로 설정됩니다.

# **MQ AuthInfo 오브젝트 변경(CHGMQMAUTI)**

**실행할 수 있는 위치** 모든 환경(\*ALL) **스레드세이프**

예

MQ AuthInfo 오브젝트 변경(CHGMQMAUTI) 명령은 기존 MQ 인증 정보 오브젝트의 지정된 속성을 변경합니 다.

## **매개변수**

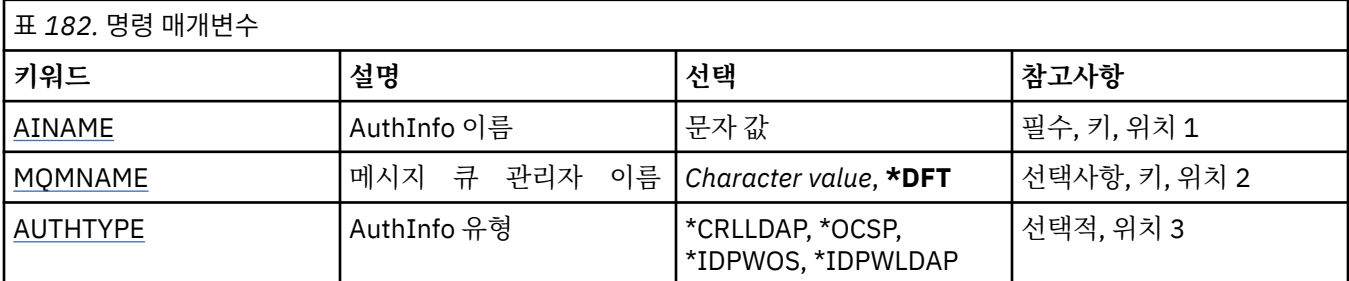

<span id="page-921-0"></span>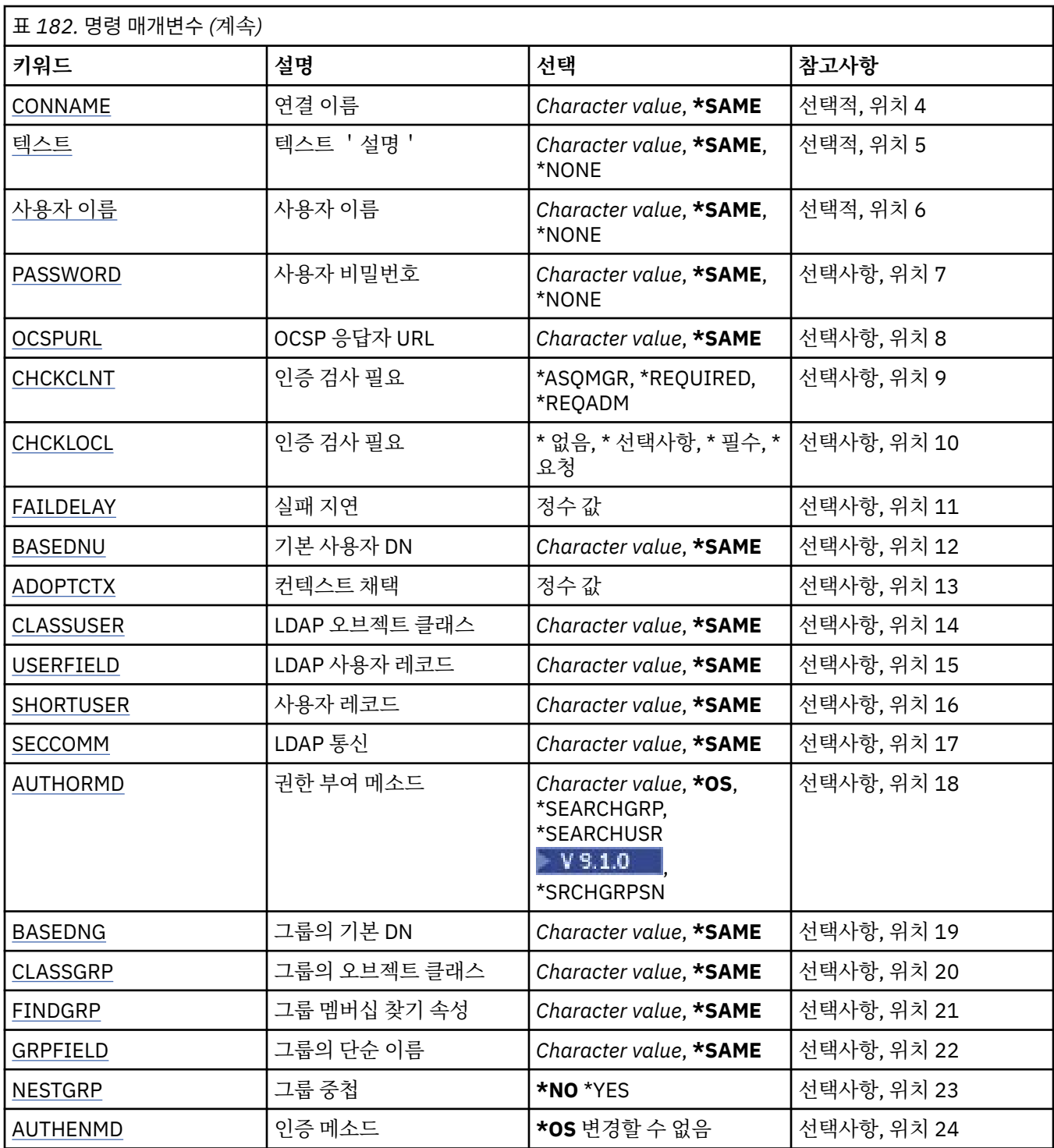

# **AuthInfo 이름(AINAME)**

변경할 인증 정보 오브젝트의 이름.

가능한 값은 다음과 같습니다.

**authentication-information-name** 인증 정보 오브젝트의 이름을 지정합니다. 최대 문자열 길이는 48자입니다.

# **메시지 큐 관리자 이름(MQMNAME)**

큐 관리자 이름.

<span id="page-922-0"></span>가능한 값은 다음과 같습니다.

## **\*DFT**

기본 큐 관리자를 사용합니다.

### **큐 관리자-이름**

기존 메시지 큐 관리자의 이름입니다. 최대 문자열 길이는 48자입니다.

## **컨텍스트 채택(ADOPTCTX)**

제시된 신임 정보를 이 애플리케이션의 컨텍스트로 사용할지 여부입니다. 이는 관리 화면에 표시되는 권한 검 사에 사용되며 메시지에 표시됨을 의미합니다.

### **YES**

비밀번호를 통해 정상적으로 유효성이 검증된, MQCSP 구조에 있는 사용자 ID가 이 애플리케이션에 사용할 컨텍스트로 채택됩니다. 그러므로 이 사용자 ID는 IBM MQ 자원을 사용할 권한이 있는지 확인하는 신임 정 보가 됩니다.

표시된 사용자 ID가 LDAP 사용자 ID이고 운영 체제 사용자 ID를 사용하여 권한 검사를 수행하는 경우 LDAP 의 사용자 입력 항목과 연관된 [SHORTUSR](#page-926-0)은 수행할 대상 권한 검사의 신임 정보로 채택합니다.

### **아니오**

MQCSP 구조에 표시된 사용자 ID와 비밀번호에서 인증이 수행되지만 추가적으로 사용하도록 신임 정보가 채택되지 않습니다. 권한 부여는 애플리케이션을 실행 중인 사용자 ID를 사용하여 수행됩니다.

이 속성은 \*IDPWOS 및 \*IDPWLDAP의 AUTHTYPE에만 유효합니다.

## **인증 메소드(AUTHENMD)**

이 애플리케이션에 사용되는 인증 메소드입니다.

### **\*OS**

운영 체제 그룹을 사용하여 사용자와 연관된 권한을 판별하십시오.

인증 메소드를 설정하려면 **\*OS**만 사용할 수 있습니다.

이 속성은 *\*IDPWOS*의 **AUTHTYPE**에만 유효합니다.

## **권한 부여 메소드(AUTHORMD)**

이 애플리케이션에 사용되는 권한 부여 메소드입니다.

#### **\*OS**

운영 체제 그룹을 사용하여 사용자와 연관된 권한을 판별하십시오.

IBM MQ가 이전에 작업한 방식이며 기본값입니다.

#### **\*SEARCHGRP**

LDAP 저장소의 그룹 항목에는 해당 그룹에 속한 모든 사용자의 식별 이름(DN)을 나열하는 속성이 포함되어 있습니다. 멤버십은 [FINDGRP](#page-924-0)에 정의된 속성으로 표시합니다. 일반적으로 이 값은 *member* 또는 *uniqueMember*입니다.

#### **\*SEARCHUSR**

LDAP 저장소의 사용자 항목에는 지정된 사용자가 속한 모든 그룹의 식별 이름(DN)을 나열하는 속성이 포함 되어 있습니다. 조회 속성은 [FINDGRP](#page-924-0) 값으로 정의합니다(일반적으로 *memberOf*).

# **V** 9.1.0 \*SRCHGRPSN

LDAP 저장소의 그룹 항목에는 해당 그룹에 속한 모든 사용자의 짧은 사용자 이름을 나열하는 속성이 포함되 어 있습니다. 짧은 사용자 이름이 포함된 사용자 레코드의 속성은 [SHORTUSR](#page-926-0)에 의해 지정됩니다.

멤버십은 [FINDGRP](#page-924-0)에 정의된 속성으로 표시합니다. 일반적으로 이 값은 *memberUid*입니다.

**참고:** 이 권한 부여 메소드는 모든 사용자의 짧은 이름이 구별되는 경우에만 사용해야 합니다.

많은 LDAP 서버에서 그룹 오브젝트의 속성을 사용하여 그룹 멤버십을 판별하므로 이 값을 *SEARCHGRP*로 설정 해야 합니다.

<span id="page-923-0"></span>Microsoft Active Directory는 일반적으로 그룹 멤버를 사용자 속성으로 저장합니다. IBM Tivoli Directory Server에서 두 메소드를 모두 지원합니다.

일반적으로, 사용자 속성을 통한 멤버십 검색은 사용자를 구성원으로 나열하는 그룹을 검색하는 것보다 더 빠릅 니다.

이 속성은 *\*IDPWLDAP*의 **AUTHTYPE**에만 유효합니다.

## **uthInfo type (AUTHTYPE)**

인증 정보 오브젝트의 유형입니다. 기본값은 없습니다.

가능한 값은 다음과 같습니다.

### **\*CRLLDAP**

인증 정보 오브젝트의 유형이 CRLLDAP입니다.

### **\*OCSP**

인증 정보 오브젝트의 유형은 OCSPURL입니다.

### **\*IDPWOS**

연결 인증 사용자 ID 및 비밀번호 검사는 운영 체제를 사용하여 수행합니다.

#### **\*IDPWLDAP**

연결 인증 ID 및 비밀번호 검사는 LDAP 서버를 사용하여 수행합니다.

## **그룹의 기본 DN(BASEDNG)**

그룹 이름을 찾을 수 있으려면 이 매개변수를 기본 DN과 함께 설정하여 LDAP 서버에서 그룹을 검색해야 합니다.

이 속성은 *\*IDPWLDAP*의 **AUTHTYPE**에만 유효합니다.

## **기본 사용자 DN(BASEDNU)**

짧은 사용자 이름 속성을 찾을 수 있으려면([SHORTUSR](#page-926-0) 참조) LDAP 서버에서 사용자를 검색하는 기본 DN과 함 께 이 매개변수를 설정해야 합니다. 이 속성은 *\*IDPWLDAP*의 **AUTHTYPE**에만 유효합니다.

## **클라이언트 검사(CHCKCLNT)**

연결 인증 검사가 로컬로 바인딩된 모든 연결에 필요한지 아니면 MQCSP 구조에 사용자 ID와 비밀번호가 제공 될 때에만 검사되는지 여부입니다.

이러한 속성은 **AUTHTYPE**인 *\*IDPWOS* 또는 *\*IDPWLDAP*에만 유효합니다. 가능한 값은 다음과 같습니다.

## **\*ASQMGR**

연결이 허용될 수 있도록 이는 큐 관리자에서 정의된 연결 인증 요구사항을 충족해야 합니다. CONNAUTH 필 드에서 인증 정보 오브젝트를 제공하고 CHCKCLNT의 값이 \*REQUIRED이면 올바른 사용자 ID와 비밀번호 를 제공해야 연결에 성공합니다. CONNAUTH 필드에서 인증 정보 오브젝트를 제공하지 않거나 CHCKCLNT 의 값이 \*REQUIRED가 아니면 사용자 ID와 비밀번호가 필요하지 않습니다.

#### **\*REQUIRED**

모든 애플리케이션에서 올바른 사용자 ID와 비밀번호를 제공해야 합니다.

## **\*REQDADM**

권한이 있는 사용자는 올바른 사용자 ID와 비밀번호를 제공해야 하지만 권한이 없는 사용자는 \*OPTIONAL 설정을 사용하여 처리됩니다.

## **로컬 검사(CHCKLOCL)**

연결 인증 검사가 로컬로 바인딩된 모든 연결에 필요한지 아니면 MQCSP 구조에 사용자 ID와 비밀번호가 제공 될 때에만 검사되는지 여부입니다.

이러한 속성은 **AUTHTYPE**인 *\*IDPWOS* 또는 *\*IDPWLDAP*에만 유효합니다. 가능한 값은 다음과 같습니다.

### <span id="page-924-0"></span>**\*NONE**

검사를 끕니다.

### **\*OPTIONAL**

애플리케이션에서 사용자 ID와 비밀번호를 제공하며, 올바른 쌍인지를 확인하지만 반드시 제공할 필요는 없 습니다. 이 옵션은 마이그레이션 등의 경우에 유용할 수 있습니다.

### **\*REQUIRED**

모든 애플리케이션에서 올바른 사용자 ID와 비밀번호를 제공해야 합니다.

### **\*REQDADM**

권한이 있는 사용자는 올바른 사용자 ID와 비밀번호를 제공해야 하지만 권한이 없는 사용자는 \*OPTIONAL 설정을 사용하여 처리됩니다.

## **클래스 그룹(CLASSGRP)**

LDAP 저장소에서 그룹 레코드로 사용되는 LDAP 오브젝트 클래스.

값이 비어 있으면 **groupOfNames**가 사용됩니다.

기타 일반적으로 사용되는 값에는 *groupOfUniqueNames* 또는 *group*가 있습니다.

이 속성은 *\*IDPWLDAP*의 **AUTHTYPE**에만 유효합니다.

## **클래스 사용자(CLASSUSR)**

LDAP 저장소에서 사용자 레코드로 사용되는 LDAP 오브젝트 클래스.

비어 있으면 값이 일반적으로 필요한 값인 *inetOrgPerson*이 기본값이 됩니다.

Microsoft Active Directory에서 필요한 값은 주로 *user*입니다.

이 속성은 *\*IDPWLDAP*의 **AUTHTYPE**에만 유효합니다.

## **연결 이름(CONNAME)**

LDAP 서버가 실행 중인 호스트의 DNS 이름 또는 IP 주소와 선택적 포트 번호입니다. 기본 포트 번호는 389입니 다. DNS 이름 또는 IP 주소에 대해서는 기본값이 제공되지 않습니다.

이 필드가 필수인 경우, *\*CRLLDAP* 또는 *\*IDPWLDAP* 인증 정보 오브젝트에만 유효합니다.

*IDPWLDAP* 인증 정보 오브젝트와 함께 사용할 때는 쉼표로 구분된 연결 이름 목록일 수 있습니다.

가능한 값은 다음과 같습니다.

## **\*SAME**

원래 인증 정보 오브젝트에서 연결 이름은 변경되지 않고 그대로 유지됩니다.

**연결 이름**

호스트의 완전한 DNS 이름 또는 IP 주소와 선택적 포트 번호를 지정하십시오. 최대 문자열 길이는 264자입 니다.

## **실패 지연(FAILDELAY)**

연결 인증을 위해 사용자 ID와 비밀번호가 제공되고 올바르지 않은 사용자 ID나 비밀번호로 인해 인증에 실패하 는 경우 이는 애플리케이션에 실패가 리턴되기 전의 지연(초)입니다.

실패를 수신한 후 지속적으로 재시도하는 애플리케이션으로 인해 사용 중 루프가 발생하지 않게 할 수 있습니다.

값은 0 - 60초의 범위에 있어야 합니다. 기본값은 1입니다.

이 속성은 \*IDPWOS 및 \*IDPWLDAP의 AUTHTYPE에만 유효합니다.

## **그룹 멤버십 속성(FINDGRP)**

그룹 멤버십을 판별하기 위해 LDAP 항목 내에서 사용되는 속성의 이름.

[AUTHORMD](#page-922-0) = *\*SEARCHGRP*이면, 이 속성은 일반적으로 *member* 또는 *uniqueMember*로 설정됩니다.

<span id="page-925-0"></span>[AUTHORMD](#page-922-0) = *\*SEARCHUSR*이면, 이 속성은 일반적으로 *memberOf*로 설정됩니다.

[AUTHORMD](#page-922-0) = *\*SRCHGRPSN*이면, 이 속성은 일반적으로 *memberUid*로 설정됩니다.

공백 상태일 경우 다음과 같게 됩니다.

- [AUTHORMD](#page-922-0) = *\*SEARCHGRP*이면, 이 속성은 *memberOf*로 기본 설정됩니다.
- [AUTHORMD](#page-922-0) = *\*SEARCHUSR*이면, 이 속성은 *member*로 기본 설정됩니다.
- [AUTHORMD](#page-922-0) = *\*SRCHGRPSN*이면, 이 속성은 *memberUid*로 기본 설정됩니다.

이 속성은 *\*IDPWLDAP*의 **AUTHTYPE**에만 유효합니다.

## **그룹의 단순 이름(GRPFIELD)**

값이 비어 있으면 [setmqaut](#page-167-0)와 같은 명령에서 그룹의 완전한 이름을 사용해야 합니다. 이 값은 전체 DN 또는 단일 속성일 수 있습니다.

이 속성은 *\*IDPWLDAP*의 **AUTHTYPE**에만 유효합니다.

## **그룹 중첩(NESTGRP)**

가능한 값은 다음과 같습니다.

**\* 아니오**

초기에 검색된 그룹만 권한 부여를 위해 고려합니다.

**\*YES**

사용자가 속한 모든 그룹을 열거하기 위해 그룹 목록을 반복적으로 검색합니다.

그룹의 식별 이름은 [AUTHORMD](#page-922-0)에서 선택된 권한 부여 메소드에 관계 없이 그룹 목록을 반복적으로 검색하는 경 우 사용됩니다.

이 속성은 *\*IDPWLDAP*의 **AUTHTYPE**에만 유효합니다.

## **OCSP 응답자 URL(OCSPURL)**

인증서 폐기를 검사하는 데 사용된 OCSP 응답자의 URL입니다. OCSP 응답자의 호스트 이름 및 포트 번호를 포함 하는 HTTP URL이어야 합니다. OCSP 응답자가 HTTP의 기본인 포트 80을 사용 중인 경우 포트 번호를 생략할 수 있습니다.

이 필드는 OCSP 인증 정보 오브젝트에 대해서만 유효합니다.

가능한 값은 다음과 같습니다.

#### **\*SAME**

OCSP 응답자 URL이 변경되지 않습니다.

#### **OCSP-Responder-URL**

OCSP 응답자 URL입니다. 최대 문자열 길이는 256자입니다.

## **보안 통신(SECCOMM)**

LDAP 서버에 대한 연결을 TLS를 사용하여 안전하게 수행되는지 여부

#### **YES**

LDAP 서버에 대한 연결은 TLS를 사용하여 안전하게 작성됩니다.

사용된 인증서는 큐 관리자 오브젝트에서 CERTLABL이라고 하는 큐 관리자의 기본 인증서입니다. 또는 값이 비어 있는 경우 디지털 인증서 레이블, 요구사항 이해에 설명되어 있는 인증서입니다.

인증서는 큐 관리자 오브젝트의 SSLKEYR에 지정된 키 저장소에 있습니다. IBM MQ 및 LDAP 서버 모두에서 지원되는 암호 사양을 협상합니다.

큐 관리자가 SSLFIPS(YES) 또는 SUITEB 암호 사양을 사용하도록 구성된 경우 LDAP 서버에 연결 시에도 이 구성을 고려합니다.

## <span id="page-926-0"></span>**ANON**

SECCOMM(YES)와 마찬가지로 TLS를 사용하여 안전하게 LDAP 서버에 연결합니다. 단, 차이점이 하나 있습 니다.

LDAP 서버에 인증서를 보내지 않습니다. 익명으로 연결합니다. 이 설정을 사용하려면 큐 관리자 오브젝트의 SSLKEYR에 지정된 키 저장소에 기본값으로 표시된 인증서가 없는지 확인하십시오.

**아니오**

LDAP 서버에 대한 연결에서는 TLS를 사용하지 않습니다.

이 속성은 *\*IDPWLDAP*의 **AUTHTYPE**에만 유효합니다.

## **짧은 사용자(SHORTUSR)**

IBM MQ에서 짧은 사용자 이름으로 사용되는 사용자 레코드의 필드.

이 필드는 12자 이하의 값을 포함해야 합니다. 이 짧은 사용자 이름은 다음 용도로 사용됩니다.

- LDAP 인증은 사용하지만 LDAP 권한 부여는 사용하지 않는 경우 권한 검사의 운영 체제 사용자 ID로 사용됩니 다. 이 경우 속성은 운영 체제 사용자 ID를 나타내야 합니다.
- LDAP 인증 및 권한 부여를 모두 사용하는 경우 메시지 내부에서 사용자 ID를 사용해야 할 때 LDAP 사용자 이 름을 다시 검색하도록 메시지와 함께 제공되는 사용자 ID로 사용됩니다.

예를 들어 다른 큐 관리자에서 사용되거나 보고서 메시지를 쓰는 경우가 있습니다. 이 경우 속성은 운영 체제 사용자 ID를 나타내지 않아도 되지만 고유 문자열이어야 합니다. 이 용도의 속성 예로는 직원 일련 번호가 있습 니다.

이 속성은 *\*IDPWLDAP*의 **AUTHTYPE**에만 유효하며 필수입니다.

## **텍스트 '설명'(TEXT)**

인증 정보 오브젝트의 짧은 텍스트 설명입니다.

**참고:** 시스템이 2바이트 문자 세트(DBCS)를 사용하고 있는 경우, 필드 길이는 64바이트이고 최대 문자 수가 감 소됩니다.

가능한 값은 다음과 같습니다.

### **\*SAME**

텍스트 문자열이 변경되지 않습니다.

### **\*NONE**

텍스트가 공백 문자열로 설정됩니다.

**설명**

문자열 길이는 어포스트로피로 묶어 최대 64자까지 가능합니다.

## **사용자 이름(USERNAME)**

디렉토리로 바인딩되는 사용자의 식별 이름입니다. 기본 사용자 이름은 공백입니다.

이 필드는 *\*CRLLDAP* 또는 *\*IDPWLDAP* 인증 정보 오브젝트에만 유효합니다.

가능한 값은 다음과 같습니다.

### **\*SAME**

사용자 이름이 변경되지 않습니다.

## **\*NONE**

사용자 이름이 공백입니다.

### **LDAP-user-name**

LDAP 사용자의 식별 이름을 지정하십시오. 최대 문자열 길이는 1024자입니다.

# <span id="page-927-0"></span>**사용자 필드(USRFIELD)**

인증을 위해 애플리케이션에서 제공한 사용자 ID에 LDAP 사용자 레코드의 필드에 대한 규정자가 포함되어 있지 않은 경우 즉, ' = '이 속성은 제공된 사용자 ID를 해석하는 데 사용되는 LDAP 사용자 레코드의 필드를 식별합니 다.

이 필드는 공백일 수 있습니다. 이 경우 자격이 없는 사용자 ID에서 [SHORTUSR](#page-926-0) 매개변수를 사용하여 제공된 사 용자 ID를 해석합니다.

이 필드의 컨텐츠는 다음과 연결됩니다.' = ' 및 애플리케이션에 의해 제공되는 값과 함께, LDAP 사용자 레코드에 위치하기 위한 전체 사용자 ID를 형성하는 단계를 포함합니다. 예를 들어, 애플리케이션은 fred 사용자를 제공 하고 이 필드에는 cn 값이 있으며 LDAP 저장소는 cn=fred에 대해 검색됩니다.

이 속성은 *\*IDPWLDAP*의 **AUTHTYPE**에만 유효합니다.

## **사용자 비밀번호(PASSWORD)**

LDAP 사용자의 비밀번호입니다.

이 필드는 *\*CRLLDAP* 또는 *\*IDPWLDAP* 인증 정보 오브젝트에만 유효합니다.

가능한 값은 다음과 같습니다.

## **\*SAME**

비밀번호가 변경되지 않습니다.

## **\*NONE**

비밀번호가 공백입니다.

## **LDAP-password**

LDAP 사용자 비밀번호입니다. 최대 문자열 길이는 32자입니다.

# **MQ 채널 변경(CHGMQMCHL)**

```
실행할 수 있는 위치
모든 환경(*ALL)
```
**스레드세이프**

예

MQ 채널 변경(CHGMQMCHL) 명령은 기존 MQ 채널 정의의 지정된 속성을 변경합니다.

## **참고:**

- 변경사항은 채널이 다음에 시작된 후에 적용됩니다.
- 클러스터 채널에서 두 채널 모두에 속성을 설정할 수 있으면 둘 다에서 속성을 설정하고 설정이 동일한지 확인 하십시오. 설정 간에 불일치가 있는 경우 클러스터 수신자 채널에 지정하는 설정이 사용될 수 있습니다. 이는 클러스터 채널에 설명되어 있습니다.
- XMITQ 이름이나 CONNAME을 변경하면, 채널 양쪽 끝에서 순서 번호를 재설정해야 합니다. (SEQNUM 매개변 수에 대한 정보는 810 페이지의 『[RESET CHANNEL](#page-809-0)』의 내용을 참조하십시오.)

## **매개변수**

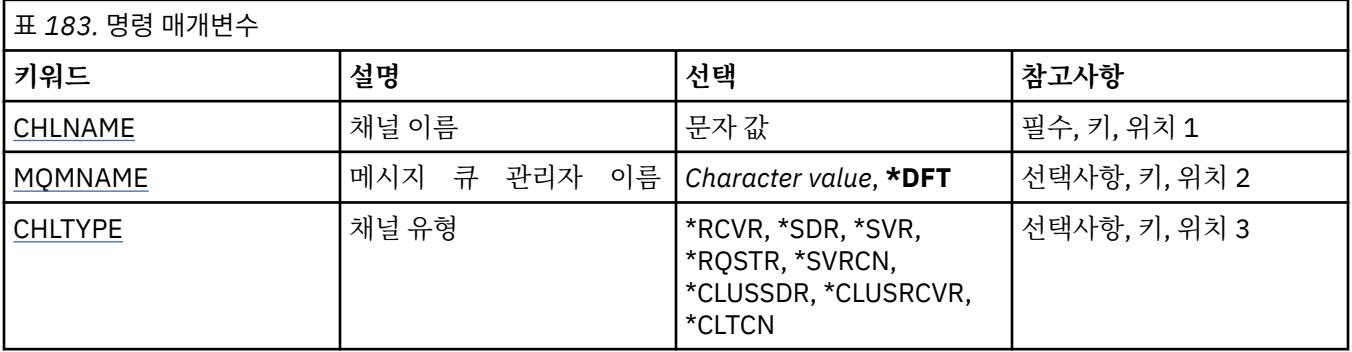

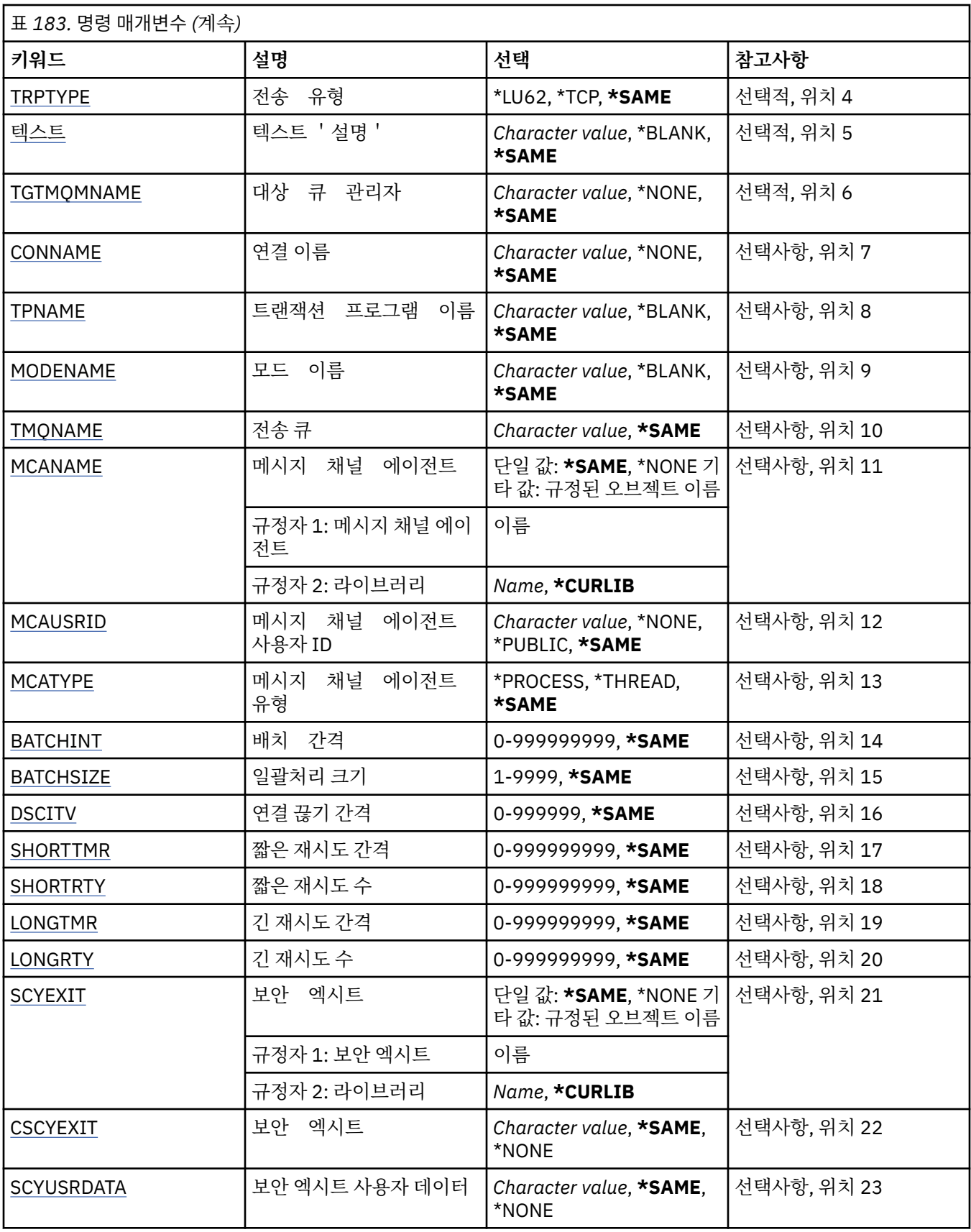

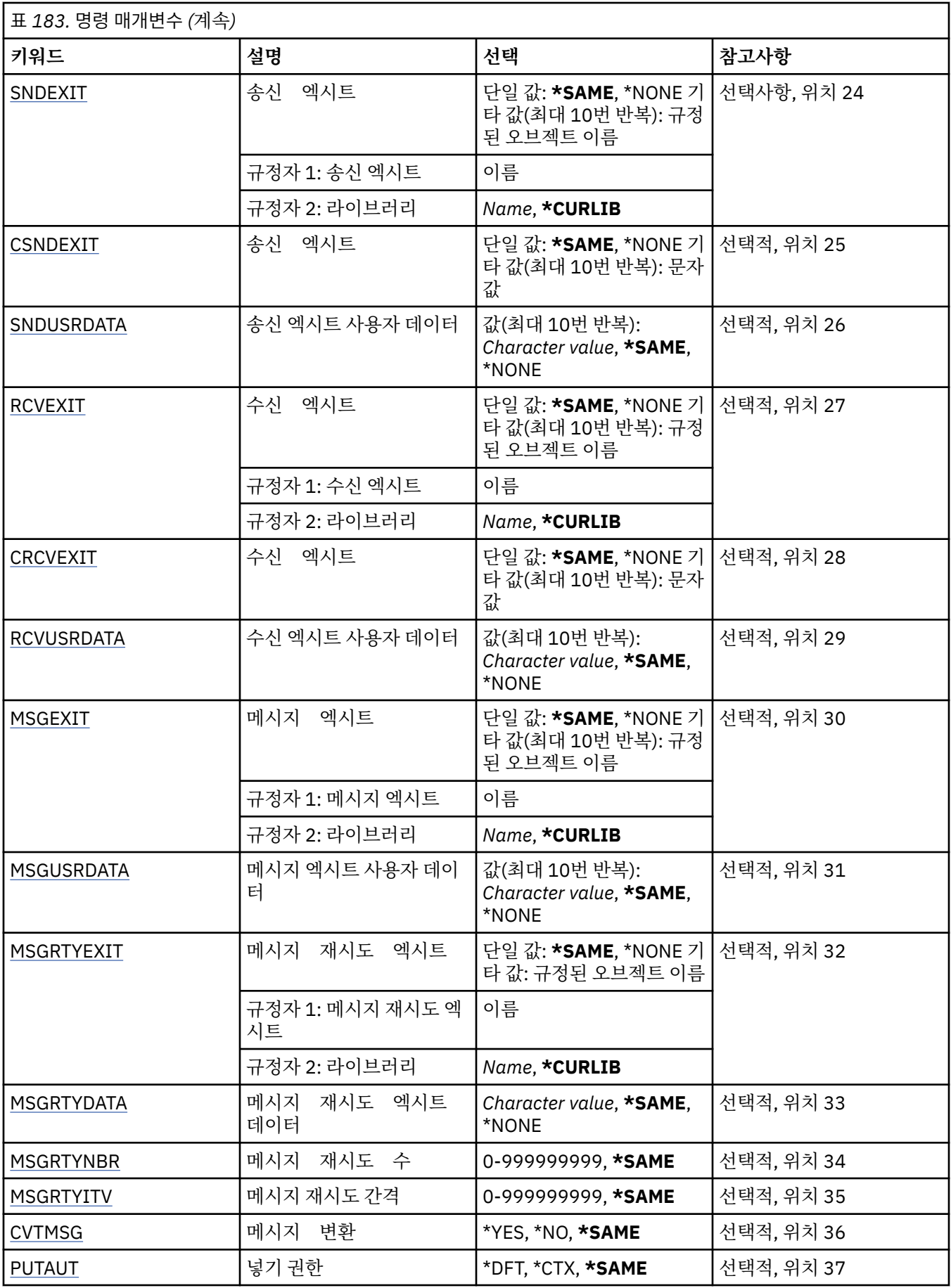

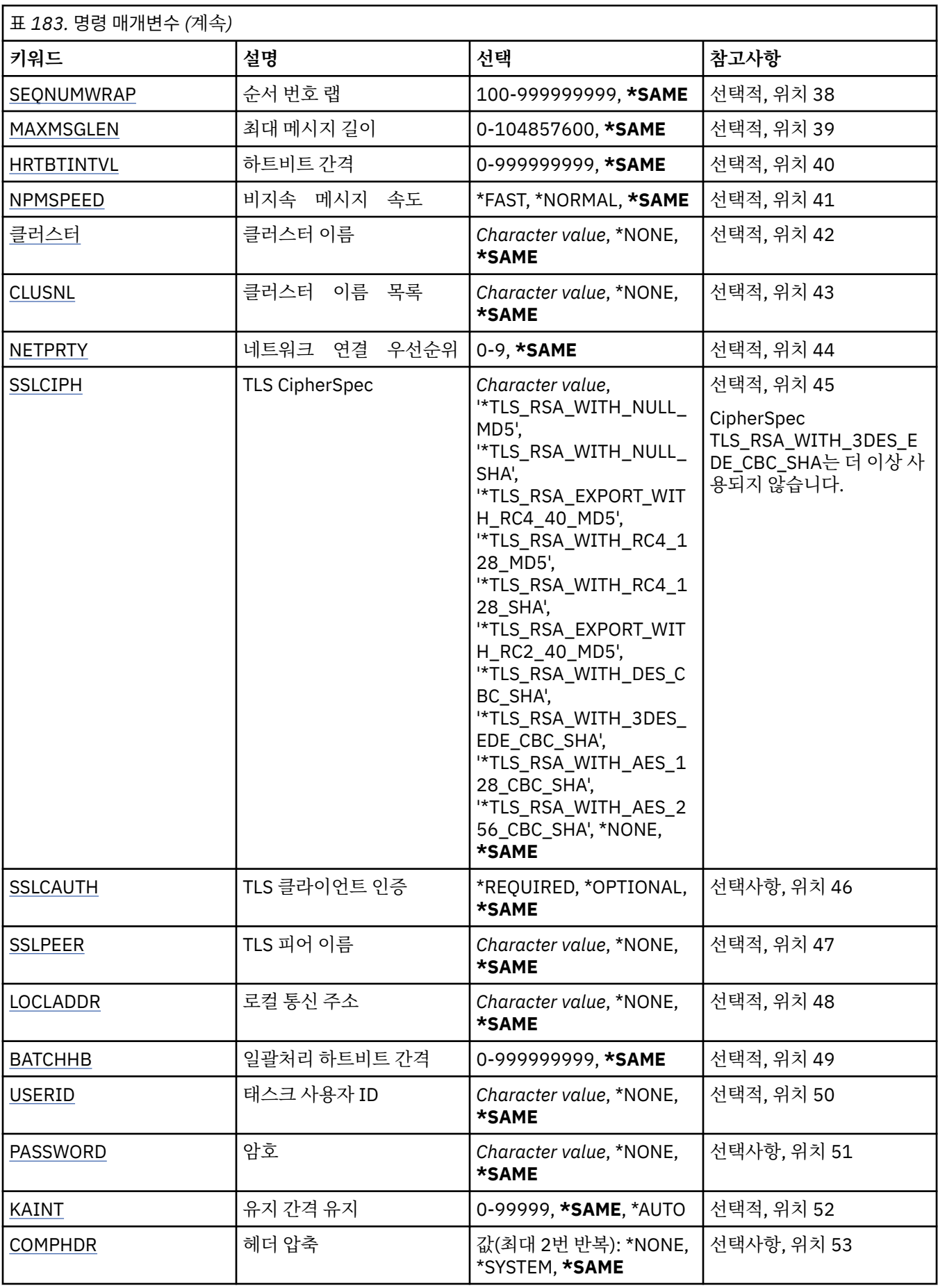

<span id="page-931-0"></span>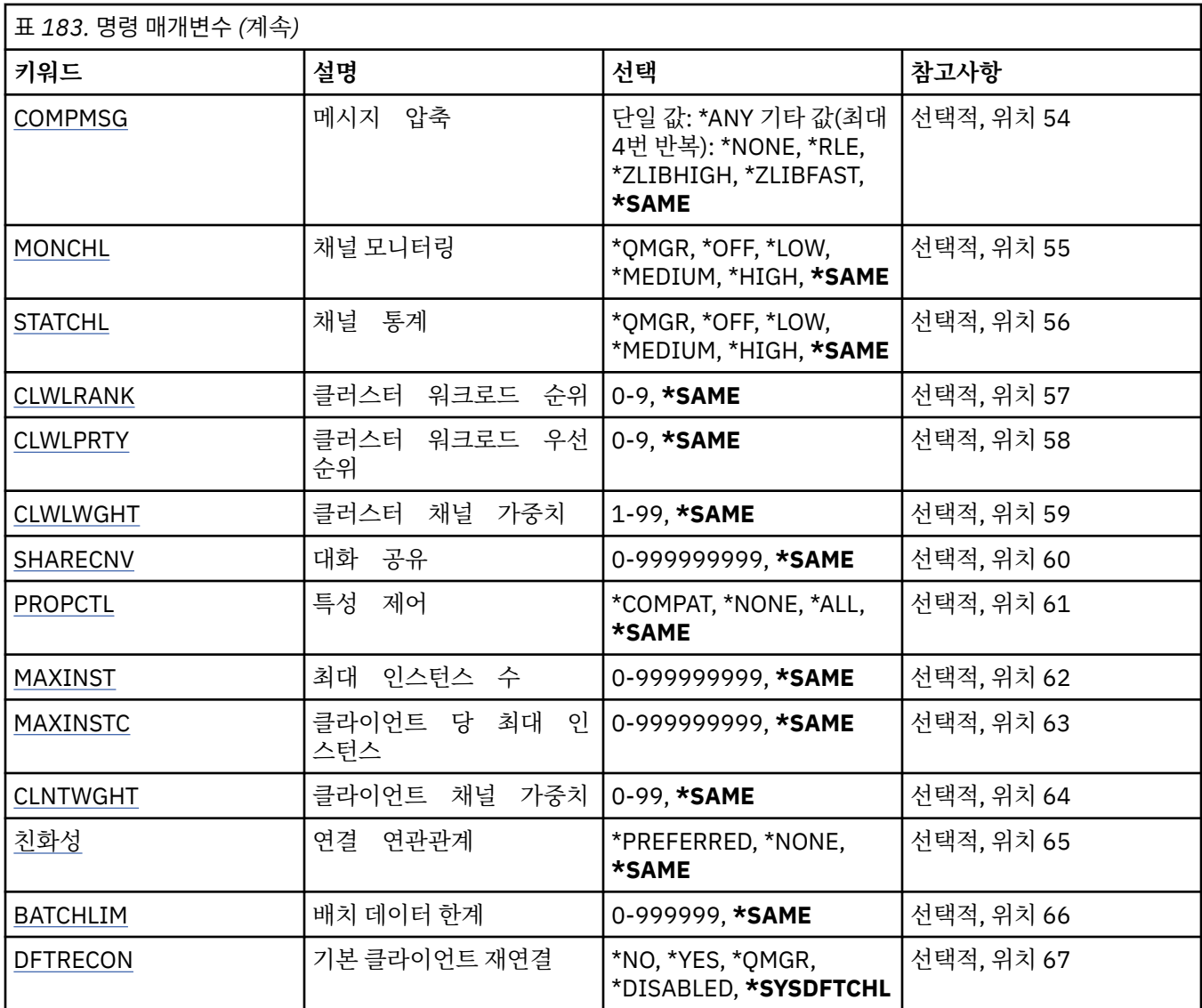

# **채널 이름(CHLNAME)**

채널 정의 이름을 지정합니다.

가능한 값은 다음과 같습니다.

## **채널 이름**

채널 이름을 지정합니다.

# **메시지 큐 관리자 이름(MQMNAME)**

메시지 큐 관리자의 이름을 지정합니다.

가능한 값은 다음과 같습니다.

## **\*DFT**

기본 큐 관리자가 사용됩니다. 시스템에 기본 큐 관리자가 정의되지 않은 경우 명령이 실패합니다.

**message-queue-manager-name** 메시지 큐 관리자의 이름입니다.

# **채널 유형(CHLTYPE)**

변경할 채널 유형을 지정합니다.

<span id="page-932-0"></span>가능한 값은 다음과 같습니다.

### **\*SDR**

송신자 채널

## **\*SVR**

서버 채널

#### **\*RCVR**

수신자 채널

### **\*RQSTR**

요청자 채널

## **\*SVRCN**

서버 연결 채널

## **\*CLUSSDR**

클러스터-송신자 채널

## **\*CLUSRCVR**

클러스터 수신자 채널

### **\*CLTCN**

클라이언트 연결 채널

## **전송 유형(TRPTYPE)**

전송 프로토콜을 지정합니다.

가능한 값은 다음과 같습니다.

## **\*SAME**

속성이 변경되지 않습니다.

#### **\*LU62**

SNA LU 6.2.

## **\* TCP**

TCP/IP(Transmission Control Protocol / Internet Protocol).

## **텍스트 '설명'(TEXT)**

채널 정의를 간략하게 설명하는 텍스트를 지정합니다. 가능한 값은 다음과 같습니다.

### **\*SAME**

속성이 변경되지 않습니다.

### **\*BLANK**

텍스트가 공백 문자열로 설정됩니다.

### **설명**

어포스트로피 안에 64자 이하로 지정합니다.

**참고:** 시스템이 2바이트 문자 세트(DBCS)를 사용하고 있는 경우, 필드 길이는 64바이트이고 최대 문자 수가 감소됩니다.

## **대상 큐 관리자(TGTMQMNAME)**

대상 큐 관리자의 이름을 지정합니다.

가능한 값은 다음과 같습니다.

### **\*SAME**

속성이 변경되지 않습니다.

### **\*NONE**

클라이언트 연결 채널(CHLTYPE) \*CLTCN의 대상 큐 관리자 이름이 지정되지 않았습니다.

#### <span id="page-933-0"></span>**message-queue-manager-name**

클라이언트 연결 채널(CHLTYPE) \*CLTCN의 대상 메시지 큐 관리자 이름입니다.

기타 채널 유형에 대해서는 이 매개변수를 지정할 수 없습니다.

## **연결 이름(CONNAME)**

연결할 시스템 이름을 지정합니다.

가능한 값은 다음과 같습니다.

**\*SAME**

속성이 변경되지 않습니다.

# **\*NONE**

연결 이름이 공백입니다.

## **연결 이름**

전송 프로토콜에 필요한 연결 이름을 지정하십시오.

- \*LU62의 경우, CSI 오브젝트 이름을 지정하십시오.
- \*TCP의 경우, 리모트 시스템의 호스트 이름 또는 네트워크 주소(클러스터 수신자 채널의 경우 로컬 시스 템) 중 하나를 지정하십시오. 그 다음에 괄호로 묶인 선택적 포트 번호가 올 수 있습니다.

<mark>★ Multi - </mark>멀티플랫폼에서 클러스터-수신기 채널의 TCP/IP 연결 이름 매개변수는 선택사항입니다. 연 결 이름을 공백으로 두면, IBM MQ가 기본 포트를 가정하고 시스템의 현재 IP 주소를 사용하여 연결 이름 을 생성합니다. 기본 포트 번호를 대체할 수 있지만 시스템의 현재 IP 주소를 계속 사용합니다. 각 연결 이 름에 대해 IP 이름을 공백으로 두고 포트 번호를 괄호로 묶어 입력하십시오. 예를 들면, 다음과 같습니다.

(1415)

생성된 **CONNAME**은(는) 항상 점분리 십진수(IPv4) 또는 16진수(IPv6) 양식으로 되어 있으며 영숫자 DNS 호스트 이름 양식이 아닙니다.

포트가 지정되지 않은 경우에는 기본 포트 1414가 사용됩니다.

클러스터 수신자 채널의 경우 연결 이름은 로컬 큐 관리자와 관련되고 기타 채널의 경우 대상 큐 관리자와 관 련됩니다.

이 매개변수는 채널 유형(CHLTYPE)이 \*SDR, \*RQSTR, \*CLTCN 및 \*CLUSSDR인 채널에만 유효합니다. \*SVR 및 \*CLUSRCVR 채널의 경우에는 선택적이며 \*RCVR 또는 \*SVRCN 채널에는 유효하지 않습니다.

## **트랜잭션 프로그램 이름(TPNAME)**

이 매개변수는 LU 6.2로 정의된 TRPTYPE의 채널에만 유효합니다.

이 매개변수는 CONNAME에 공백으로 설정해야 하는 사이드 오브젝트 이름이 들어있지 않는 한 SNA 트랜잭션 프로그램 이름으로 설정해야 합니다. 이름은 대신 CPI-C 통신 측 오브젝트에서 가져옵니다.

이 매개변수는 \*RCVR로 정의된 CHLTYPE의 채널에는 유효하지 않습니다.

가능한 값은 다음과 같습니다.

#### **\*SAME**

이 속성 값은 변경되지 않습니다.

#### **\*NONE**

트랜잭션 프로그램 이름이 지정되지 않았습니다.

#### **\*BLANK**

트랜잭션 프로그램 이름을 CPI-C 통신 사이드 오브젝트에서 가져옵니다. 사이드 오브젝트 이름은 CONNAME 매개변수에 지정되어야 합니다.

**transaction-program-name**

SNA 트랜잭션 프로그램 이름을 지정합니다.

## <span id="page-934-0"></span>**모드 이름(MODENAME)**

이 매개변수는 LU 6.2로 정의된 채널(TRPTYPE)에 유효합니다. TRPTYPE이 LU 6.2로 정의되지 않은 경우, 데이 터는 무시되며 오류 메시지는 발행되지 않습니다.

지정되어 있으면, 값은 CONNAME에 공백으로 설정되어 있는 사이드 오브젝트 이름이 들어있지 않는 한 SNA 모 드 이름으로 설정해야 합니다. 이름은 CPI-C 통신 사이드 오브젝트에서 가져옵니다.

이 매개변수는 \*RCVR 또는 \*SVRCONN으로 정의된 채널(CHLTYPE)에는 유효하지 않습니다.

가능한 값은 다음과 같습니다.

### **\*SAME**

이 속성 값은 변경되지 않습니다.

### **\*NONE**

**\*BLANK**

모드 이름이 지정되지 않았습니다.

이름은 CPI-C 통신 사이드 오브젝트에서 가져옵니다. 이는 CONNAME 매개변수에 지정되어야 합니다.

### **SNA-mode-name**

SNA 모드 이름을 지정하십시오.

## **전송 큐(TMQNAME)**

전송 큐의 이름을 지정합니다.

가능한 값은 다음과 같습니다.

### **\*SAME**

속성이 변경되지 않습니다.

### **전송 큐 이름**

전송 큐의 이름을 지정하십시오. 전송 큐 이름은 CHLTYPE이 \*SDR 또는 \*SVR인 경우 필수입니다. 기타 채널 유형에 대해서는 이 매개변수를 지정할 수 없습니다.

## **메시지 채널 에이전트(MCANAME)**

이 매개변수는 예약되었으며 사용할 수 없습니다.

가능한 값은 다음과 같습니다.

### **\*SAME**

속성이 변경되지 않습니다.

### **\*NONE**

MCA 프로그램 이름이 공백입니다.

이 매개변수는 CHLTYPE이 \*RCVR, \*SVRCN 또는 \*CLTCN으로 정의된 경우에 지정할 수 없습니다.

## **메시지 채널 에이전트 사용자 ID(MCAUSRID)**

(PUTAUT가 \*DFT인 경우) 수신자 또는 요청자 채널의 목적지 큐에 메시지를 넣을 수 있는 권한을 포함하여, 메시 지 채널 에이전트가 MQ 자원에 액세스할 수 있는 권한에 사용할 메시지 채널 에이전트 사용자 식별자를 지정합 니다.

가능한 값은 다음과 같습니다.

### **\*SAME**

속성이 변경되지 않습니다.

### **\*NONE**

메시지 채널 에이전트가 기본 사용자 ID를 사용합니다.

### **\*PUBLIC**

공용 권한을 사용합니다.

#### <span id="page-935-0"></span>**mca-user-identifier**

사용할 사용자 ID를 지정합니다.

이 매개변수를 채널 유형(CHLTYPE) \*CLTCN에 지정할 수 없습니다.

## **메시지 채널 에이전트 유형(MCATYPE)**

메시지 채널 에이전트 프로그램을 스레드로 또는 프로세스로 실행해야 하는지 지정합니다. 가능한 값은 다음과 같습니다.

#### **\*SAME**

속성이 변경되지 않습니다.

# **\*PROCESS**

메시지 채널 에이전트가 개별 프로세스로 실행됩니다.

### **\*THREAD**

메시지 채널 에이전트는 개별 스레드로 실행됩니다.

이 매개변수는 \*SDR, \*SVR, \*RQSTR, \*CLUSSDR 또는 \*CLUSRCVR로 정의된 채널(CHLTYPE)에만 지정할 수 있 습니다.

## **배치 간격(BATCHINT)**

채널이 배치를 열어 놓는 최소 시간(밀리초 단위).

배치는 다음 중 먼저 발생하는 사항을 통해 종료됩니다. BATCHSZ 메시지가 송신되었거나, BATCHLIM 바이트가 송신되었거나, 전송 큐가 비어 있고 BATCHINT가 초과되었습니다.

기본값은 0입니다. 즉, 전송 큐가 비게 되면(또는 BATCHSZ 한계에 도달하게 되면) 즉시 배치가 종료됩니다.

값은 0 - 999999999 범위에 있어야 합니다.

```
이 매개변수는 *SDR, *SVR, *CLUSSDR 또는 *CLUSRCVR로 정의된 채널(CHLTYPE)에 유효합니다.
```
가능한 값은 다음과 같습니다.

#### **\*SAME**

```
이 속성 값은 변경되지 않습니다.
```
**batch-interval**

0 - 999999999 범위의 값을 지정합니다.

## **배치 크기(BATCHSIZE)**

체크포인트 전에 채널로 송신할 수 있는 최대 메시지 수를 지정합니다.

가능한 값은 다음과 같습니다.

### **\*SAME**

속성이 변경되지 않습니다.

**배치-크기**

1 - 9999 범위의 값을 지정합니다.

이 매개변수는 채널 유형(CHLTYPE) \*CLTCN 또는 \*SVRCN에 지정할 수 없습니다.

## **연결 끊기 간격(DSCITV)**

채널을 닫기 전에 채널이 전송 큐에 메시지가 들어가기를 기다리는 최대 시간(초)을 정의하는 연결 끊기 간격을 지정합니다.

가능한 값은 다음과 같습니다.

### **\*SAME**

속성이 변경되지 않습니다.
### **disconnect-interval**

0 - 999999 범위의 값을 지정합니다.

이 매개변수는 채널 유형(CHLTYPE) \*RCVR, \*RQSTR 또는 \*CLTCN에 지정할 수 없습니다.

# **짧은 재시도 간격(SHORTTMR)**

채널 시작기에서 자동으로 시작하는 송신자, 서버 또는 클러스터 채널(\*SDR, \*SVR, \*CLUSSDR 또는 \*CLUSRCVR)의 짧은 재시도 대기 간격을 지정합니다. 리모트 시스템에 연결을 설정하려는 시도 간의 간격을 정 의합니다.

가능한 값은 다음과 같습니다.

#### **\*SAME**

속성이 변경되지 않습니다.

### **short-retry-interval**

0 - 999999999 범위의 값을 지정합니다.

# **짧은 재시도 수(SHORTRTY).**

채널 시작기에서 자동으로 시작하는 송신자, 서버 또는 클러스터 채널(\*SDR, \*SVR, \*CLUSSDR 또는 \*CLUSRCVR)의 짧은 재시도 수를 지정합니다. LONGRTY 및 LONGTMR이 사용되기 전에, SHORTTMR에 지정된 간격으로 리모트 시스템에 연결을 설정하는 최대 시도 수를 정의합니다.

가능한 값은 다음과 같습니다.

### **\*SAME**

속성이 변경되지 않습니다.

### **short-retry-count**

0 - 999999999 범위의 값을 지정합니다. 값이 0이면 재시도가 허용되지 않습니다.

# **긴 재시도 간격(LONGTMR)**

채널 시작기에서 자동으로 시작하는 송신자, 서버 또는 클러스터 채널(\*SDR, \*SVR, \*CLUSSDR 또는 \*CLUSRCVR)의 긴 재시도 대기 간격을 지정합니다. SHORTRTY에 지정된 수를 다 사용한 후, 리모트 시스템에 연 결을 설정하는 시도 간의 간격을 초 단위로 정의합니다.

가능한 값은 다음과 같습니다.

### **\*SAME**

속성이 변경되지 않습니다.

#### **long-retry-interval**

0 - 999999999 범위의 값을 지정하십시오.

**참고:** 구현상의 이유로, 사용할 수 있는 최대 재시도 간격은 999999입니다. 이 간격을 초과하는 값은 999999로 처리됩니다.

# **긴 재시도 수(LONGRTY)**

채널 시작기에서 자동으로 시작하는 송신자, 서버 또는 클러스터 채널(\*SDR, \*SVR, \*CLUSSDR 또는 \*CLUSRCVR)의 긴 재시도 수를 지정합니다. SHORTRTY에 지정된 수를 다 사용한 후, LONGTMR에 지정된 간격 으로 리모트 시스템에 연결을 설정하는 최대 시도 수를 정의합니다. 정의된 수만큼의 시도 후에도 연결이 설정되 지 않으면, 오류 메시지가 기록됩니다.

가능한 값은 다음과 같습니다.

#### **\*SAME**

속성이 변경되지 않습니다.

**긴 재시도 - 계수**

0 - 999999999 범위의 값을 지정하십시오. 값이 0이면 재시도가 허용되지 않습니다.

# **보안 엑시트(SCYEXIT)**

보안 엑시트로서 호출될 프로그램 이름을 지정합니다. 공백이 아닌 이름이 정의되면 다음 시점에 엑시트가 호출 됩니다.

• 채널을 설정한 직후.

메시지가 전송되기 전에 연결 권한을 확인하기 위한 보안 플로우를 발생시킬 수 있는 기회가 엑시트에 주어집 니다.

• 보안 메시지 플로우에 대한 응답 수신 시.

리모트 시스템의 리모트 프로세서에서 수신된 보안 메시지 플로우는 모두 엑시트로 전달됩니다.

가능한 값은 다음과 같습니다.

**\*SAME**

속성이 변경되지 않습니다.

**\*NONE**

보안 엑시트 프로그램이 호출되지 않습니다.

**security-exit-name**

보안 엑시트 프로그램 이름을 지정합니다.

**library-name**

엑시트 프로그램을 포함하는 라이브러리의 이름을 지정합니다. 엑시트 프로그램 이름이 지정된 경우 이 매개 변수가 있어야 합니다.

# **보안 엑시트(CSCYEXIT)**

클라이언트 보안 엑시트로서 호출될 프로그램 이름을 지정합니다. 공백이 아닌 이름이 정의되면 다음 시점에 엑 시트가 호출됩니다.

• 채널을 설정한 직후.

메시지가 전송되기 전에 연결 권한을 확인하기 위한 보안 플로우를 발생시킬 수 있는 기회가 엑시트에 주어집 니다.

• 보안 메시지 플로우에 대한 응답 수신 시.

리모트 시스템의 리모트 프로세서에서 수신된 보안 메시지 플로우는 모두 엑시트로 전달됩니다.

가능한 값은 다음과 같습니다.

### **\*SAME**

속성이 변경되지 않습니다.

**\*NONE**

클라이언트 보안 엑시트 프로그램이 호출되지 않습니다.

### **security-exit-name**

클라이언트 보안 엑시트 프로그램의 이름을 지정하십시오.

# **보안 엑시트 사용자 데이터(SCYUSRDATA)**

보안 엑시트 프로그램으로 전달되는 최대 32자의 사용자 데이터를 지정합니다.

가능한 값은 다음과 같습니다.

### **\*SAME**

속성이 변경되지 않습니다.

### **\*NONE**

보안 엑시트 프로그램의 사용자 데이터가 지정되지 않았습니다.

### **보안 나감-사용자 데이터**

보안 엑시트의 사용자 데이터를 지정합니다.

# **송신 엑시트(SNDEXIT)**

송신 엑시트로 호출될 프로그램의 시작점을 지정합니다. 정의된 이름이 공백이 아니면 네트워크에서 데이터가 송신되기 바로 전에 엑시트가 호출됩니다. 엑시트에는 전송 전에 완전한 전송 버퍼가 제공됩니다. 필요에 따라 버퍼의 컨텐츠를 수정할 수 있습니다.

가능한 값은 다음과 같습니다.

### **\*SAME**

속성이 변경되지 않습니다.

### **\*NONE**

송신 엑시트 프로그램이 호출되지 않습니다.

### **send-exit-name**

송신 엑시트 프로그램 이름을 지정합니다.

### **library-name**

엑시트 프로그램을 포함하는 라이브러리의 이름을 지정합니다. 엑시트 프로그램 이름이 지정된 경우 이 매개 변수가 있어야 합니다.

# **송신 엑시트(CSNDEXIT)**

클라이언트 송신 엑시트로서 호출될 프로그램의 시작점을 지정합니다. 정의된 이름이 공백이 아니면 네트워크에 서 데이터가 송신되기 바로 전에 엑시트가 호출됩니다. 엑시트에는 전송 전에 완전한 전송 버퍼가 제공됩니다. 필요에 따라 버퍼의 컨텐츠를 수정할 수 있습니다.

가능한 값은 다음과 같습니다.

### **\*SAME**

속성이 변경되지 않습니다.

### **\*NONE**

클라이언트 송신 엑시트 프로그램이 호출되지 않았습니다.

### **send-exit-name**

클라이언트 송신 엑시트 프로그램의 이름을 지정합니다.

# **송신 엑시트 사용자 데이터(SNDUSRDATA)**

송신 엑시트 프로그램으로 전달되는 최대 32자의 사용자 데이터를 지정합니다.

가능한 값은 다음과 같습니다.

### **\*SAME**

속성이 변경되지 않습니다.

### **\*NONE**

송신 엑시트 프로그램의 사용자 데이터가 지정되지 않았습니다.

**송신 엑시트 사용자-데이터**

송신 엑시트 프로그램의 사용자 데이터를 지정합니다.

# **수신 엑시트(CRCVEXIT)**

클라이언트 수신 엑시트로서 호출될 프로그램의 시작점을 지정합니다. 정의된 이름이 공백이 아니면 네트워크에 서 수신된 데이터가 처리되기 전에 엑시트가 호출됩니다. 완전한 전송 버퍼가 엑시트에 전달되며 필요에 따라 버 퍼의 컨텐츠를 수정할 수 있습니다.

가능한 값은 다음과 같습니다.

### **\*SAME**

속성이 변경되지 않습니다.

### **\*NONE**

클라이언트 수신 엑시트 프로그램이 호출되지 않았습니다.

#### **receive-exit-name**

클라이언트 수신 엑시트 프로그램의 이름을 지정합니다.

# **수신 엑시트(RCVEXIT)**

수신 엑시트로 호출될 프로그램의 시작점을 지정합니다. 정의된 이름이 공백이 아니면 네트워크에서 수신된 데 이터가 처리되기 전에 엑시트가 호출됩니다. 완전한 전송 버퍼가 엑시트에 전달되며 필요에 따라 버퍼의 컨텐츠 를 수정할 수 있습니다.

가능한 값은 다음과 같습니다.

### **\*SAME**

속성이 변경되지 않습니다.

#### **\*NONE**

수신 엑시트 프로그램이 호출되지 않습니다.

#### **receive-exit-name**

수신 엑시트 프로그램 이름을 지정합니다.

#### **library-name**

엑시트 프로그램을 포함하는 라이브러리의 이름을 지정합니다. 엑시트 프로그램 이름이 지정된 경우 이 매개 변수가 있어야 합니다.

# **수신 엑시트 사용자 데이터(RCVUSRDATA)**

수신 엑시트 프로그램으로 전달되는 최대 32자의 사용자 데이터를 지정합니다.

가능한 값은 다음과 같습니다.

#### **\*SAME**

속성이 변경되지 않습니다.

#### **\*NONE**

수신 엑시트 프로그램의 사용자 데이터가 지정되지 않았습니다.

### **수신-나감-사용자-데이터**

수신 엑시트에 대해 최대 32자의 사용자 데이터를 지정합니다.

# **메시지 엑시트(MSGEXIT)**

메시지 엑시트로서 호출될 프로그램의 시작점을 지정합니다. 공백이 아닌 이름이 정의되면 메시지가 전송 큐로 부터 검색된 직후에 엑시트가 호출됩니다. 엑시트에는 수정을 위해 전체 애플리케이션 메시지와 메시지 디스크 립터가 제공됩니다.

가능한 값은 다음과 같습니다.

#### **\*SAME**

속성이 변경되지 않습니다.

**\*NONE**

메시지 엑시트 프로그램이 호출되지 않습니다.

#### **message-exit-name**

메시지 엑시트 프로그램 이름을 지정하십시오.

#### **library-name**

엑시트 프로그램을 포함하는 라이브러리의 이름을 지정합니다. 엑시트 프로그램 이름이 지정된 경우 이 매개 변수가 있어야 합니다.

이 매개변수는 채널 유형(CHLTYPE) \*CLTCN 또는 \*SVRCN에 지정할 수 없습니다.

# **메시지 엑시트 사용자 데이터(MSGUSRDATA)**

메시지 엑시트 프로그램으로 전달되는 사용자 데이터를 지정합니다.

가능한 값은 다음과 같습니다.

**\*SAME**

속성이 변경되지 않습니다.

#### **\*NONE**

메시지 엑시트 프로그램의 사용자 데이터가 지정되지 않았습니다.

#### **message-exit-user-data**

메시지 엑시트 프로그램으로 전달되는 최대 32자의 사용자 데이터를 지정합니다.

이 매개변수는 채널 유형(CHLTYPE) \*CLTCN 또는 \*SVRCN에 지정할 수 없습니다.

# **메시지 재시도 엑시트(MSGRTYEXIT)**

메시지 재시도 엑시트로서 호출될 프로그램의 시작점을 지정합니다.

가능한 값은 다음과 같습니다.

### **\*SAME**

속성이 변경되지 않습니다.

#### **\*NONE**

메시지 재시도 엑시트 프로그램이 호출되지 않습니다.

#### **message-retry-exit-name**

메시지 재시도 엑시트 프로그램 이름을 지정합니다.

#### **library-name**

엑시트 프로그램을 포함하는 라이브러리의 이름을 지정합니다. 엑시트 프로그램 이름이 지정된 경우 이 매개 변수가 있어야 합니다.

이 매개변수를 채널 유형(CHLTYPE) \*SDR, \*SVR, \*CLTCN, \*SVRCN 또는 \*CLUSSDR에 지정할 수 없습니다.

### **메시지 재시도 엑시트 데이터(MSGRTYDATA)**

메시지 재시도 엑시트 프로그램으로 전달되는 사용자 데이터를 지정합니다.

가능한 값은 다음과 같습니다.

#### **\*SAME**

속성이 변경되지 않습니다.

#### **\*NONE**

메시지 재시도 엑시트 프로그램의 사용자 데이터가 지정되지 않았습니다.

### **message-retry-exit-user-data**

메시지 재시도 엑시트 프로그램으로 전달되는 최대 32자의 사용자 데이터를 지정합니다.

이 매개변수를 채널 유형(CHLTYPE) \*SDR, \*SVR, \*CLTCN, \*SVRCN 또는 \*CLUSSDR에 지정할 수 없습니다.

# **메시지 재시도 횟수(MSGRTYNBR)**

메시지를 전달할 수 없다고 결정하기 전에 채널이 재시도하는 횟수를 지정합니다.

이 매개변수는 MSGRTYEXIT가 \*NONE으로 정의되어 있을 때 메시지 재시도 엑시트의 대안으로서 채널에서 사 용됩니다.

가능한 값은 다음과 같습니다.

### **\*SAME**

속성이 변경되지 않습니다.

#### **message-retry-number**

0 - 999999999 범위의 값을 지정합니다. 0 값은 재시도가 수행되지 않음을 나타냅니다.

이 매개변수를 채널 유형(CHLTYPE) \*SDR, \*SVR, \*CLTCN, \*SVRCN 또는 \*CLUSSDR에 지정할 수 없습니다.

# **메시지 재시도 간격(MSGRTYITV)**

채널이 MQPUT 조작을 재시도하기 전에 지나야 하는 최소 시간 간격을 지정합니다. 이 시간은 밀리초 단위입니 다.

이 매개변수는 MSGRTYEXIT가 \*NONE으로 정의되어 있을 때 메시지 재시도 엑시트의 대안으로서 채널에서 사 용됩니다.

가능한 값은 다음과 같습니다.

### **\*SAME**

속성이 변경되지 않습니다.

### **message-retry-number**

0 - 999999999 범위의 값을 지정합니다. 0 값은 가능한 한 빨리 재시도가 수행됨을 나타냅니다. 이 매개변수를 채널 유형(CHLTYPE) \*SDR, \*SVR, \*CLTCN, \*SVRCN 또는 \*CLUSSDR에 지정할 수 없습니다.

# **메시지 변환(CVTMSG)**

메시지가 전송되기 전에 메시지의 애플리케이션 데이터가 변환되어야 하는지 여부를 지정합니다.

가능한 값은 다음과 같습니다.

#### **\*SAME**

이 속성 값은 변경되지 않습니다.

#### **\*YES**

송신 전에 메시지의 애플리케이션 데이터가 변환됩니다.

#### **\* 아니오**

송신 전에 메시지의 애플리케이션 데이터가 변환되지 않습니다.

이 매개변수는 채널 유형(CHLTYPE) \*RCVR, \*RQSTR, \*CLTCN 또는 \*SVRCN에 지정할 수 없습니다.

# **Put 권한(PUTAUT)**

메시지와 연관된 컨텍스트 정보의 사용자 ID가 목적지 큐에 메시지를 넣을 수 있는 권한을 설정하는 데 사용되는 지를 지정합니다. 이는 수신자와 요청자(\*CLUSRCVR, \*RCVR and \*RQSTR) 채널에만 적용됩니다.

가능한 값은 다음과 같습니다.

### **\*SAME**

속성이 변경되지 않습니다.

#### **\*DFT**

목적지 큐에 메시지를 넣기 전에 권한 검사를 수행하지 않습니다.

**\*CTX**

메시지 컨텍스트 정보의 사용자 ID를 사용하여 메시지를 넣을 때 필요한 권한을 설정합니다.

이 매개변수를 채널 유형(CHLTYPE) \*SDR, \*SVR, \*CLTCN, \*SVRCN 또는 \*CLUSSDR에 지정할 수 없습니다.

### **순서 번호 줄바꿈(SEQNUMWRAP)**

최대 메시지 순서 번호를 지정합니다. 최대값에 도달하면 순서 번호는 다시 1에서 시작하도록 되돌아갑니다. **참고:** 최대 메시지 순서 번호는 조정할 수 없습니다. 로컬 및 리모트 채널은 동일한 번호에서 줄 바꾸기가 수행되 어야 합니다.

가능한 값은 다음과 같습니다.

#### **\*SAME**

속성이 변경되지 않습니다.

#### **sequence-number-wrap-value**

100 - 999999999 범위의 값을 지정합니다.

이 매개변수는 채널 유형(CHLTYPE) \*CLTCN 또는 \*SVRCN에 지정할 수 없습니다.

# **최대 메시지 길이(MAXMSGLEN)**

채널에서 전송될 수 있는 최대 메시지 길이를 지정합니다. 이는 리모트 채널 값과 비교되며 실제 최대값은 두 값 중 낮은 값입니다.

가능한 값은 다음과 같습니다.

### **\*SAME**

속성이 변경되지 않습니다.

**최대 메시지 길이**

0 - 104857600 범위의 값을 지정하십시오. 값 0은 최대 길이가 무제한임을 표시합니다.

# **하트비트 간격(HRTBTINTVL)**

전송 큐에 메시지가 없을 때 송신 MCA에서 전달된 하트비트 플로우 간의 시간을 초 단위로 지정합니다. 하트비 트 교환은 수신 MCA에 채널을 정지시킬 수 있는 기회를 제공합니다. 이는 송신자,서버,클러스터 송신자 및 클 러스터 수신자(\*SDR, \*SVR, \*CLUSSDR 및 \*CLUSRCVR) 채널에만 적용됩니다.

가능한 값은 다음과 같습니다.

### **\*SAME**

속성이 변경되지 않습니다.

### **heart-beat-interval**

0 - 999999999 범위의 값을 지정합니다. 값 0은 하트비트 교환이 발생하지 않음을 의미합니다.

# **비지속 메시지 속도(NPMSPEED)**

채널이 빠른 비지속 메시지를 지원하는지 여부를 지정합니다.

가능한 값은 다음과 같습니다.

### **\*SAME**

이 속성 값은 변경되지 않습니다.

### **\*FAST**

채널이 빠른 비지속 메시지를 지원합니다.

### **\*NORMAL**

채널이 빠른 비지속 메시지를 지원하지 않습니다.

이 매개변수는 채널 유형(CHLTYPE) \*CLTCN 또는 \*SVRCN에 지정할 수 없습니다.

# **클러스터 이름(CLUSTER)**

채널이 속한 클러스터의 이름. 최대 길이는 48자이며 MQ 오브젝트 이름 지정 규칙을 준수합니다.

이 매개변수는 \*CLUSSDR 및 \*CLUSRCVR 채널에만 유효합니다. CLUSNL 매개변수가 공백이 아니면 이 매개변 수가 공백이어야 합니다.

가능한 값은 다음과 같습니다.

### **\*SAME**

이 속성 값은 변경되지 않습니다.

### **\*NONE**

클러스터 이름이 지정되지 않았습니다.

### **cluster-name**

채널이 속한 클러스터의 이름. 최대 길이는 48자이며 MQ 오브젝트 이름 지정 규칙을 준수합니다.

# **클러스터 이름 목록(CLUSNL)**

채널이 속한 클러스터의 목록을 지정하는 이름 목록의 이름입니다.

이 매개변수는 \*CLUSSDR 및 \*CLUSRCVR 채널에만 유효합니다. CLUSTER 매개변수가 공백이 아니면 이 매개 변수가 공백이어야 합니다.

가능한 값은 다음과 같습니다.

### **\*SAME**

이 속성 값은 변경되지 않습니다.

## **\*NONE**

클러스터 이름 목록이 지정되지 않았습니다.

### **cluster-name-list**

채널이 속한 클러스터의 목록을 지정하는 이름 목록의 이름입니다. 최대 길이는 48자이며 MQ 오브젝트 이름 지정 규칙을 준수합니다.

# **네트워크 연결 우선순위(NETPRTY)**

네트워크 연결에 대한 우선순위. 분산 큐잉에서는 여러 경로를 사용할 수 있는 경우 우선순위가 가장 높은 경로를 선택합니다. 값은 0 - 9 범위 내에 있어야 하며,0이 가장 낮은 우선순위입니다.

이 매개변수는 \*CLUSRCVR 채널에만 유효합니다.

가능한 값은 다음과 같습니다.

### **\*SAME**

이 속성 값은 변경되지 않습니다.

### **network-connection-priority**

0 - 9 범위의 값을 지정합니다. 여기서 0은 가장 낮은 우선순위입니다.

# **TLS CipherSpec(SSLCIPH)**

SSLCIPH는 TLS 채널 협약에서 사용되는 CipherSpec을 지정합니다. 가능한 값은 다음과 같습니다.

### **\*SAME**

이 속성 값은 변경되지 않습니다.

### **cipherspec**

CipherSpec의 이름입니다.

**참고:** IBM MQ 8.0.0 Fix Pack 2에서는 SSLv3 및 일부 IBM MQ CipherSpec이 더 이상 사용되지 않습니다. 자세한 정보는 더 이상 사용되지 않는 CipherSpecs를 참조하십시오.

# **TLS 클라이언트 인증(SSLCAUTH)**

SSLCAUTH는 채널이 TLS에서 클라이언트 인증을 수행하는지 여부를 지정합니다. 이 매개변수는 SSLCIPH가 지 정된 채널에서만 사용됩니다.

가능한 값은 다음과 같습니다.

### **\*SAME**

이 속성 값은 변경되지 않습니다.

**필요한 경우**

클라이언트 인증이 필수입니다.

### **\* 선택 사항**

클라이언트 인증이 선택사항입니다.

이 매개변수를 채널 유형(CHLTYPE) \*SDR, \*CLTCN 또는 \*CLUSSDR에 지정할 수 없습니다.

# **TLS 피어 이름(SSLPEER)**

SSLPEER는 TLS 채널 협약에서 사용되는 X500 피어 이름입니다. 가능한 값은 다음과 같습니다.

### **\*SAME**

이 속성 값은 변경되지 않습니다.

### **x500peername**

사용할 X500 피어 이름입니다.

**참고:** TLS 주제 식별 이름과 일치하는지 비교하여 채널에 대한 연결을 제안하는 대체 방법에서는 채널 인증 레코 드를 사용합니다. 채널 인증 레코드를 사용하면 여러 다른 TLS 주제 식별 이름 패턴을 동일한 채널에 적용할 수 있습니다. 동일한 채널에 적용하는 데 채널의 SSLPEER와 채널 인증 레코드 둘 다 사용하는 경우 인바운드 인증 서가 두 패턴과 일치해야 연결할 수 있습니다. 자세한 정보는 채널 인증 레코드를 참조하십시오.

# **로컬 통신 주소(LOCLADDR)**

채널의 로컬 통신 주소를 지정합니다.

이 매개변수는 \*SDR, \*SVR, \*RQSTR, \*CLUSSDR, \*CLUSRCVR 및 \*CLTCN 채널에만 유효합니다.

가능한 값은 다음과 같습니다.

### **\*SAME**

속성이 변경되지 않습니다.

### **\*NONE**

연결이 비어 있습니다.

### **local-address**

TCP/IP 전송 유형에만 유효합니다. 아웃바운드 TCP/IP 통신에 사용되는 선택적 IP 주소 및 선택적 포트 또는 포트 범위를 지정하십시오. 형식은 다음과 같습니다.

LOCLADDR([ip-addr][(low-port[,high-port])]*[,[ip-addr][(low-port[,high-port])]]*)

# **배치 하트비트 간격(BATCHHB)**

이 채널에서 배치 하트비트가 발생하는지 여부를 판별하는 데 사용되는 밀리초 단위의 시간. 채널은 배치 하트비 트를 통해 인다우트(in-doubt) 상태가 되기 전에 리모트 채널 인스턴스가 여전히 활성 상태인지 판별할 수 있습 니다. 채널 MCA가 지정된 시간 안에 리모트 채널과 통신하지 않으면 배치 하트비트가 발생합니다.

가능한 값은 다음과 같습니다.

### **\*SAME**

속성이 변경되지 않습니다.

### **batch-heartbeat-interval**

0 - 999999999 범위의 값을 지정합니다. 0 값은 배치 하트비트를 사용하지 않음을 의미합니다.

이 매개변수는 채널 유형(CHLTYPE) \*RCVR, \*RQSTR, \*CLTCN 또는 \*SVRCN에 지정할 수 없습니다.

# **작업 사용자 ID(USERID)**

리모트 메시지 채널 에이전트로 보안 LU 6.2 세션을 개시하려고 시도할 때 메시지 채널 에이전트가 이를 사용합 니다.

이 매개변수는 채널 유형(CHLTYPE)이 \*SDR, \*SVR, \*RQSTR, \*CLTCN 또는 \*CLUSSDR 채널에만 유효합니다.

속성의 최대 길이는 12자이지만 처음 10자만 사용됩니다.

가능한 값은 다음과 같습니다.

### **\*SAME**

이 속성 값은 변경되지 않습니다.

# **\*NONE**

사용자 ID를 지정하지 않았습니다.

### **user-identifier**

태스크 사용자 ID를 지정합니다.

# **비밀번호(PASSWORD)**

리모트 메시지 채널 에이전트로 보안 LU 6.2 세션을 개시하려고 시도할 때 메시지 채널 에이전트가 이를 사용합 니다.

이 매개변수는 채널 유형(CHLTYPE)이 \*SDR, \*SVR, \*RQSTR, \*CLTCN 또는 \*CLUSSDR 채널에만 유효합니다. 속성의 최대 길이는 12자이지만 처음 10자만 사용됩니다.

가능한 값은 다음과 같습니다.

# **\*SAME**

이 속성 값은 변경되지 않습니다.

# **\*NONE**

비밀번호가 지정되지 않았습니다.

# **암호**

비밀번호를 지정하십시오.

# **활성 상태 지속 간격(KAINT)**

이 채널에 대한 보관 시간 간격을 지정합니다.

가능한 값은 다음과 같습니다.

# **\*SAME**

속성이 변경되지 않습니다.

# **\*AUTO**

생존 간격은 다음과 같이 협상된 하트비트 값을 기반으로 계산됩니다.

- 협상된 HBINT가 영(0)보다 큰 경우 생존 간격이 해당 값에 60초를 더한 값으로 설정됩니다.
- 조정된 HBINT가 영(0)이면 사용된 값은 TCP 프로파일 구성 데이터 세트의 KEEPALIVEOPTIONS문에 지 정된 값입니다.

**keep-alive-interval**

0 - 99999 범위의 값을 지정합니다.

# **헤더 압축(COMPHDR)**

채널에서 지원하는 헤더 데이터 압축 기술에 대한 목록입니다.

채널 유형 송신자, 서버, 클러스터 송신자, 클러스터 수신자 및 클라이언트 연결(\*SDR, \*SVR, \*CLUSSDR, \*CLUSRCVR 및 \*CLTCN)의 경우, 지정된 값은 사용 중인 채널의 리모트 측에서 지원하는 첫 번째 압축 기술의 환경 설정 순서입니다.

가능한 값은 다음과 같습니다.

# **\*SAME**

속성이 변경되지 않습니다.

# **\*NONE**

헤더 데이터 압축이 수행되지 않습니다.

# **\* 시스템**

헤더 데이터 압축이 수행됩니다.

# **메시지 압축(COMPMSG)**

채널에서 지원하는 메시지 데이터 압축 기술에 대한 목록.

채널 유형 송신자, 서버, 클러스터 송신자, 클러스터 수신자 및 클라이언트 연결(\*SDR, \*SVR, \*CLUSSDR, \*CLUSRCVR 및 \*CLTCN)의 경우, 지정된 값은 사용 중인 채널의 리모트 측에서 지원하는 첫 번째 압축 기술의 환경 설정 순서입니다.

가능한 값은 다음과 같습니다.

# **\*SAME**

속성이 변경되지 않습니다.

**\*NONE**

메시지 데이터 압축이 수행되지 않습니다.

**\*RLE**

실행 길이 인코딩을 사용하여 메시지 데이터 압축이 수행됩니다.

#### **\*ZLIBFAST**

메시지 데이터 압축은 zlib 압축 기술을 사용하여 수행합니다. 빠른 압축 시간을 선호합니다.

#### **\*ZLIBHIGH**

메시지 데이터 압축은 zlib 압축 기술을 사용하여 수행합니다. 상위 레벨의 압축을 선호합니다.

#### **\*ANY**

큐 관리자에서 지원하는 임의의 압축 기술을 사용할 수 있습니다. 이 옵션은 채널 유형 수신자, 요청자 및 서 버 연결(\*RCVR, \*RQSTR 및 \*SVRCN)에만 유효합니다.

## **채널 모니터링(MONCHL)**

온라인 모니터링 데이터의 콜렉션을 제어합니다.

큐 관리자 속성 MONCHL이 \*NONE으로 설정되면 온라인 모니터링 데이터가 수집되지 않습니다.

가능한 값은 다음과 같습니다.

### **\*SAME**

속성이 변경되지 않습니다.

# **\*QMGR**

온라인 모니터링 데이터의 콜렉션은 큐 관리자 속성 MONCHL의 설정에서 상속됩니다.

**\*OFF**

이 채널의 온라인 모니터링 데이터 콜렉션은 작동 중지됩니다.

### **\*LOW**

낮은 데이터 콜렉션 비율로 모니터링 데이터 콜렉션을 설정 합니다.

**\*MEDIUM**

중간 비율의 데이터 콜렉션으로 모니터링 데이터 콜렉션을 설정 합니다.

#### **\*HIGH**

높은 비율의 데이터 콜렉션으로 모니터링 데이터 콜렉션을 설정 합니다. 이 매개변수를 채널 유형(CHLTYPE) \*CLTCN에 지정할 수 없습니다.

### **채널 통계(STATCHL)**

통계 데이터의 콜렉션을 제어합니다.

큐 관리자 속성 STATCHL이 \*NONE으로 설정되면 통계 데이터가 수집되지 않습니다. 가능한 값은 다음과 같습니다.

#### **\*SAME**

속성이 변경되지 않습니다.

#### **\*QMGR**

통계 데이터 콜렉션이 큐 관리자 속성 STATCHL의 설정에 기초합니다.

#### **\*OFF**

이 채널의 통계 데이터 콜렉션은 사용 불가능합니다.

#### **\*LOW**

통계 데이터 콜렉션은 낮은 비율의 데이터 콜렉션으로 켜집니다.

### **\*MEDIUM**

통계 데이터 콜렉션은 중간 비율의 데이터 콜렉션으로 켜집니다.

### **\*HIGH**

통계 데이터 콜렉션은 높은 비율의 데이터 콜렉션으로 켜집니다.

이 매개변수는 채널 유형(CHLTYPE) \*CLTCN 또는 \*SVRCN에 지정할 수 없습니다.

# **클러스터 워크로드 순위(CLWLRANK)**

채널의 클러스터 워크로드 순위를 지정합니다. 가능한 값은 다음과 같습니다.

### **\*SAME**

속성이 변경되지 않습니다.

**cluster-workload-rank** 채널의 클러스터 워크로드 순위의 범위는 1-9입니다.

# **클러스터 워크로드 우선순위(CLWLPRTY)**

채널의 클러스터 워크로드 우선순위를 지정합니다.

가능한 값은 다음과 같습니다.

### **\*SAME**

속성이 변경되지 않습니다.

**cluster-workload-priority** 채널의 클러스터 워크로드 우선순위의 범위는 1-9입니다.

# **클러스터 채널 가중치(CLWLWGHT)**

채널의 클러스터 워크로드 가중치를 지정합니다.

가능한 값은 다음과 같습니다.

### **\*SAME**

속성이 변경되지 않습니다.

### **cluster-workload-weight**

채널의 클러스터 워크로드 가중치의 범위는 1-99입니다.

# **대화 공유(SHARECNV)**

특정 TCP/IP 클라이언트 채널 인스턴스(소켓)에서 공유할 수 있는 최대 대화 수를 지정합니다.

이 매개변수는 \*CLTCN 또는 \*SVRCN으로 정의된 채널(CHLTYPE)에는 유효하지 않습니다.

가능한 값은 다음과 같습니다.

### **\*SAME**

속성이 변경되지 않습니다.

**0**

TCP/IP 소켓에서 대화 공유 없음을 지정합니다. 다음과 관련하여 채널 인스턴스가 IBM WebSphere MQ 7.0 이전 모드로 실행됩니다.

- 관리자 중지-정지
- 하트비트
- 미리 읽기

**1**

TCP/IP 소켓에서 대화 공유 없음을 지정합니다. 클라이언트 하트비트 및 미리 읽기는 MQGET 호출에 있는 지 여부에 관계없이 사용 가능하고 채널 일시정지를 좀 더 제어할 수 있습니다.

### **shared-conversations**

공유 대화 수의 범위는 2 - 999999999입니다.

이 매개변수는 클라이언트 연결 및 서버 연결 채널에서만 유효합니다.

**참고:** 클라이언트 연결 SHARECNV 값이 서버 연결 SHARECNV 값과 일치하지 않으면 두 값 중 더 낮은 값이 사용 됩니다.

# **특성 제어(PROPCTL)**

V6 또는 이전 큐 관리자(특성 디스크립터의 개념을 이해하지 못하는 큐 관리자)에 메시지를 송신하려 할 때 메시 지의 특성에 발생하는 조치를 지정합니다.

가능한 값은 다음과 같습니다.

### **\*SAME**

속성이 변경되지 않습니다.

#### **\*COMPAT**

메시지에 "mcd.", "jms", "usr." 또는 "mqext." 접두부가 포함 된 등록 정보가 있는 경우, 메시지 가 리모트 큐 관리자에 전송되기 전에 메시지 설명자 또는 확장자 의 등록 정보를 제외 한 모든 선택적 메시지 등록 정보가 메시지 데이터에 있는 하나 이상의 MQRFH2 헤더에 배치됩니다.

#### **\*NONE**

메시지가 리모트 큐 관리자에 전송되기 전에 메시지 디스크립터 또는 확장자의 특성을 제외한 모든 메시지 특성이 메시지에서 제거됩니다.

#### **\* 모든**

메시지가 리모트 큐 관리자에 전송될 때 메시지의 모든 특성이 메시지에 포함됩니다. 메시지 디스크립터(또 는 확장자)의 특성을 제외하고는, 메시지 데이터에 있는 하나 이상의 MQRFH2 헤더에 특성이 배치됩니다.

# **최대 인스턴스 수(MAXINST)**

이 서버 연결 채널 오브젝트를 통해 큐 관리자에 동시에 연결할 수 있는 최대 클라이언트 수를 지정합니다.

이 속성은 서버 연결 채널에만 유효합니다.

가능한 값은 다음과 같습니다.

### **\*SAME**

속성이 변경되지 않습니다.

#### **maximum-instances**

채널의 최대 동시 인스턴스 수는 0 - 99999999 범위입니다.

값이 0이면 모든 클라이언트에 액세스할 수 없습니다. 해당 값이 현재 실행되고 있는 서버 연결 채널의 인스 턴스 수 미만으로 감소되면 실행 중인 채널은 영향을 받지 않지만 충분한 수의 기존 인스턴스가 실행 중지되 어야 새 인스턴스가 시작될 수 있습니다.

# **클라이언트당 최대 인스턴스 수(MAXINSTC)**

단일 클라이언트에서 시작할 수 있는 개별 서버 연결 채널의 최대 동시 인스턴스 수를 지정합니다.

이 컨텍스트에서는 동일한 리모트 네트워크 주소에서 생성된 다중 클라이언트 연결을 단일 클라이언트로 간주합 니다.

이 속성은 서버 연결 채널에만 유효합니다.

가능한 값은 다음과 같습니다.

### **\*SAME**

속성이 변경되지 않습니다.

### **maximum-instances-per-client**

0 - 99999999 범위에서 단일 클라이언트에서 시작할 수 있는 채널의 최대 동시 인스턴스 수입니다.

값이 0이면 모든 클라이언트에 액세스할 수 없습니다. 해당 값이 개별 클라이언트에서 현재 실행되고 있는 서버 연결 채널의 인스턴스 수 미만으로 감소되면 실행 중인 채널은 영향을 받지 않지만 충분한 수의 기존 인 스턴스가 실행 중지되어야 새 인스턴스가 시작될 수 있습니다.

# **클라이언트 채널 가중치(CLNTWGHT)**

클라이언트 채널 가중치 속성이 사용되어 둘 이상의 적합한 정의가 사용 가능할 때 가중치에 기반하여 클라이언 트 채널 정의를 임의로 선택할 수 있습니다.

가능한 값은 다음과 같습니다.

#### **\*SAME**

속성이 변경되지 않습니다.

#### **client-channel-weight**

0 - 99 범위의 클라이언트 채널 가중치입니다.

# **연결 연관관계(AFFINITY)**

채널 연관관계 속성은 동일한 큐 관리자 이름을 사용하여 여러 번 연결하는 클라이언트 애플리케이션이 각 연결 에 동일한 클라이언트 채널 정의의 사용을 선택할 수 있도록 사용됩니다.

가능한 값은 다음과 같습니다.

### **\*SAME**

속성이 변경되지 않습니다.

#### **\*PREFERRED**

클라이언트 채널 정의 테이블(CCDT)을 읽는 프로세스의 첫 번째 연결은 적용 가능한 CLNTWGHT(0) 정의가 처음이며 알파벳순으로 가중치에 따라 적용 가능한 정의의 목록을 작성합니다. 프로세스의 각 연결은 목록의 첫 번째 정의를 사용하여 연결을 시도합니다. 연결에 실패하는 경우 다음 정의가 사용됩니다. 성공하지 못한 비CLNTWGHT(0) 정의는 목록의 끝으로 이동합니다. CLNTWGHT(0) 정의는 목록의 처음에 남아서 각 연결 에 첫 번째로 선택됩니다.

#### **\*NONE**

CCDT를 읽는 프로세스의 첫 번째 연결이 적용 가능한 정의 목록을 작성합니다. 프로세스의 모든 연결이 알파 벳순에서 첫 번째로 선택되는 적용 가능한 CLNTWGHT(0) 정의의 가중치에 기반하여 적용 가능한 정의를 선 택합니다.

# **배치 데이터 한계(BATCHLIM)**

동기점을 선택하기 전에 채널을 통해 전송할 수 있는 킬로바이트 단위의 데이터 용량 제한값. 동기점은 한계에 도 달하게 되는 메시지가 채널 전체에 플로우된 후에 확보됩니다. 이 속성에서 값이 0이면 이 채널을 통해 배치에 적 용되는 데이터 한계가 없음을 의미합니다.

다음 중 한 가지 조건이 충족되면 배치가 종료됩니다.

- **BATCHSZ** 메시지가 전송되었습니다.
- **BATCHLIM** 바이트가 전송되었습니다.
- 전송 큐가 비어 있고 **BATCHINT**가 초과됩니다.

이 매개변수는 채널 유형(**CHLTYPE**)이 SDR, SVR, CLUSSDR 또는 CLUSRCVR인 채널에만 유효합니다.

값의 범위는 0 - 999999여야 합니다. 기본값은 5000입니다.

**BATCHLIM** 매개변수는 모든 플랫폼에서 지원됩니다.

가능한 값은 다음과 같습니다.

#### **\*SAME**

이 속성 값은 변경되지 않습니다.

#### **batch-data-limit**

0 - 999999 범위의 값을 지정합니다.

이 매개변수는 채널 유형(CHLTYPE) \*SDR, \*SVR, \*CLUSSDR 또는 \*CLUSRCVR에만 지정할 수 있습니다.

# **기본 클라이언트 재연결(DFTRECON)**

클라이언트 연결이 끊어진 경우 자동으로 클라이언트 애플리케이션에 다시 연결하는지 여부를 지정합니다.

### **\*SAME**

이 속성 값은 변경되지 않습니다.

**\* 아니오**

**MQCONNX**로 대체되지 않으면 클라이언트가 자동으로 다시 연결되지 않습니다.

**\*YES**

**MQCONNX**로 대체되지 않으면 클라이언트가 자동으로 다시 연결됩니다.

**\*QMGR**

**MQCONNX**로 대체되지 않으면 클라이언트는 자동으로 다시 연결되지만 동일한 큐 관리자에만 연결됩니다. QMGR 옵션은 MQCNO\_RECONNECT\_Q\_MGR와 동일한 효과를 갖습니다.

### **\*DISABLED**

**MQCONNX** MQI 호출을 사용하여 클라이언트 프로그램에서 요청한 경우에도 재연결이 사용 불가능합니다.

이 매개변수는 클라이언트 연결 채널(CHLTYPE) \*CLTCN에 지정됩니다.

# **C큐 관리자 저널 변경(CHGMQMJRN)**

**실행할 수 있는 위치**

모든 환경(\*ALL)

**스레드세이프**

예

큐 관리자 저널 변경 명령(CHGMQMJRN)은 큐 관리자 저널을 변경합니다. 예를 들어 이 명령은 백업 또는 다중 인스턴스 큐 관리자에 대해 리모트 저널 복제 유형을 변경하는 데 사용할 수 있습니다.

# **매개변수**

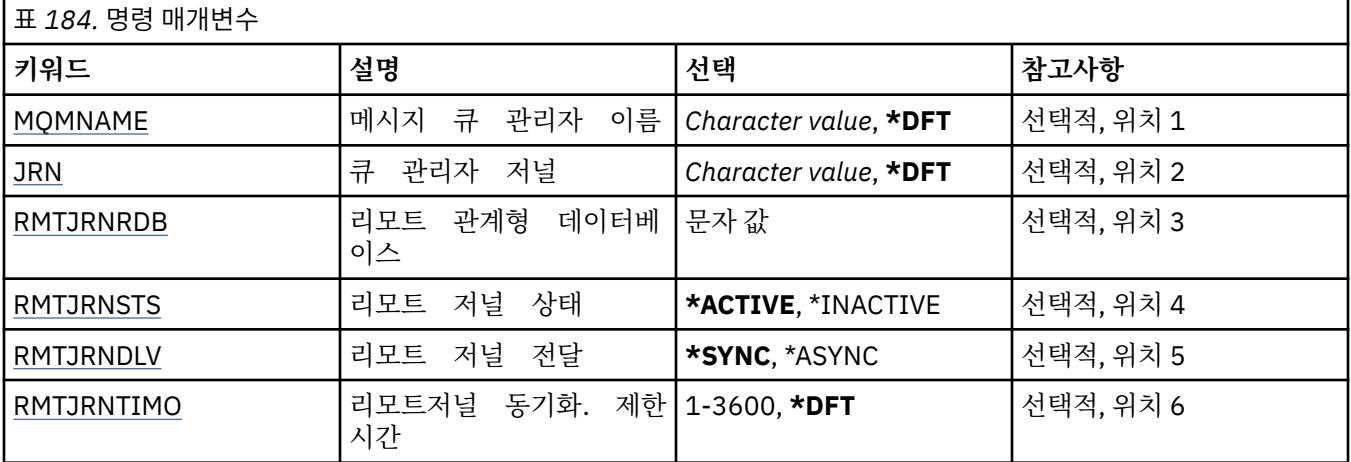

# **메시지 큐 관리자 이름(MQMNAME)**

저널과 연관된 메시지 큐 관리자의 이름을 지정합니다.

**큐 관리자-이름**

큐 관리자의 이름을 지정합니다. 이름은 최대 48자입니다. 시스템에서 2바이트 문자 세트(DBCS)를 사용 중이면 최대 문자 수가 감소됩니다.

# **큐 관리자 저널(JRN)**

작성할 저널 이름을 지정합니다.

가능한 값은 다음과 같습니다.

**\*DFT**

저널 이름은 시스템이 선택합니다. 이 시스템의 큐 관리자에 대해 로컬 저널이 이미 있는 경우 기존 로컬 저널 이름이 사용되며, 그렇지 않은 경우 AMQxJRN 형식의 고유 이름이 생성됩니다. 여기서 x는 'A - Z' 범위의 문 자입니다.

#### <span id="page-951-0"></span>**journal-name**

저널의 이름을 지정합니다. 이름은 최대 10자입니다. 저널 수신자 이름은 이 저널 이름을 4번째 문자에서 또는 저널 이름이 5자보다 짧은 경우 마지막 문자에서) 자르고 0을 추가하여 도출합니다. 로컬 큐 관리자 라 이브러리에 이미 로컬 저널이 있는 경우 이름은 제공되는 이름과 일치해야 합니다. 하나의 로컬 저널만 큐 관 리자 라이브러리에 존재할 수 있습니다. DLTMQM은 접두어가 "AMQ"인 경우에만 큐 관리자 라이브러리에서 저널 아티팩트를 제거합니다.

# **리모트 관계형 데이터베이스(RMTJRNRDB)**

대상 시스템의 리모트 위치 이름이 있는 관계형 데이터베이스 디렉토리 입력 항목의 이름을 지정합니다. WRKRDBDIRE 명령을 사용하여 기존 항목을 찾거나 대상 시스템의 새 관계형 데이터베이스 디렉토리 입력 항목 을 구성하십시오.

### **relational-database-directory-entry**

관계형 데이터베이스 디렉토리 입력 항목의 이름을 지정하십시오. 이 이름은 18자까지 가능합니다.

# **원격 저널 상태(RMTJRNSTS)**

원격 저널이 큐 관리자 로컬 저널에서 저널 입력 항목을 수신할 준비가 되었는지 여부를 지정합니다.

가능한 값은 다음과 같습니다.

### **\* 활성**

원격 저널은 로컬 큐 관리자 저널에서 저널 입력 항목을 수신할 준비가 되었습니다. 가장 오래된 로컬 저널 수 신자로 저널 입력 항목을 복제하려면 전체 매체 복원을 수행하고 큐 관리자를 재시작해야 합니다 . 이러한 복 원 지점이 없는 경우 복제는 현재 연결된 로컬 저널 수신자에서 시작합니다.

### **\*INACTIVE**

리모트 저널은 로컬 큐 관리자 저널에서 저널 입력 항목을 수신할 준비가 되지 않았습니다.

# **원격 저널 전달(RMTJRNDLV)**

원격 저널이 활성화될 때 저널 입력 항목의 복제가 동기적인지 비동기적인지 지정합니다. RMTJRNSTS(\*INACTIVE)가 지정된 경우 이 매개변수는 무시됩니다.

가능한 값은 다음과 같습니다.

### **\*SYNC**

원격 저널은 로컬 큐 관리자 저널과 동기적으로 복제됩니다.

### **\*ASYNC**

원격 저널은 로컬 큐 관리자 저널과 비동기적으로 복제됩니다.

# **리모트저널 동기화. 제한시간(RMTJRNTIMO)**

리모트 저널링에 동기적 복제를 사용하는 경우 리모트 시스템의 응답을 기다릴 최대 시간(초)을 지정합니다. 제 한시간 내에 리모트 시스템에서 응답이 수신되지 않으면 리모트 저널 환경이 자동으로 비활성화됩니다. RMTJRNDLV(\*ASYNC) 또는 RMTJRNSTS(\*INACTIVE)가 지정된 경우 이 매개변수는 무시됩니다.

가능한 값은 다음과 같습니다.

### **\*DFT**

시스템은 기본값 60초를 사용하여 리모트 시스템의 응답을 대기합니다.

**1-3600**

원격 시스템의 응답을 대기하는 최대 시간(초)을 지정합니다. 이 옵션은 IBM i V6R1M0 이상의 운영 체제에 서만 사용할 수 있습니다.

# **MQ 리스너 변경(CHGMQMLSR)**

**실행할 수 있는 위치** 모든 환경(\*ALL) **스레드세이프** 예

MQ 리스너 변경(CHGMQMLSR) 명령은 기존 MQ 리스너 정의의 지정된 속성을 변경합니다.

# **매개변수**

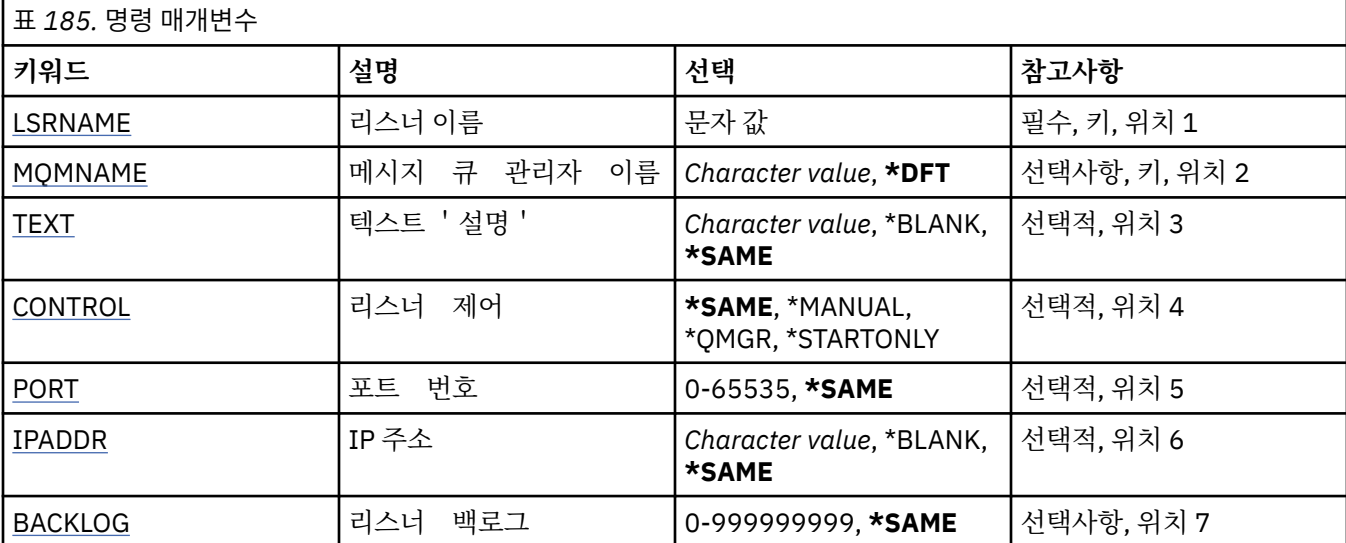

# **리스너 이름(LSRNAME)**

변경할 리스너 정의의 이름.

가능한 값은 다음과 같습니다.

### **listener-name**

리스너 정의의 이름을 지정하십시오. 문자열의 최대 길이는 48바이트입니다.

# **메시지 큐 관리자 이름(MQMNAME)**

큐 관리자의 이름을 지정합니다. 가능한 값은 다음과 같습니다.

### **\*DFT**

기본 큐 관리자를 사용합니다.

**큐 관리자-이름**

메시지 큐 관리자의 이름입니다.

# **텍스트 '설명'(TEXT)**

리스너 정의를 간략하게 설명하는 텍스트를 지정합니다.

**참고:** 시스템이 2바이트 문자 세트(DBCS)를 사용하고 있는 경우, 필드 길이는 64바이트이고 최대 문자 수가 감 소됩니다.

가능한 값은 다음과 같습니다.

### **\*SAME**

속성이 변경되지 않습니다.

### **\*BLANK**

텍스트가 공백 문자열로 설정됩니다.

### **설명**

어포스트로피 안에 64자 이하로 지정합니다.

# <span id="page-953-0"></span>**리스너 제어(CONTROL)**

큐 관리자가 시작될 때 리스너가 자동으로 시작되는지 여부. 가능한 값은 다음과 같습니다.

# **\*SAME**

속성이 변경되지 않습니다.

**\*MANUAL**

리스너가 자동으로 시작되거나 정지되지 않습니다.

**\*QMGR**

큐 관리자가 시작되고 중지될 때 리스너가 시작되고 중지됩니다.

**\*STARTONLY**

큐 관리자가 시작될 때 리스너가 시작되지만, 큐 관리자가 중지될 때는 자동으로 중지되지 않습니다.

# **포트 번호(PORT)**

리스너가 사용할 포트 번호.

가능한 값은 다음과 같습니다.

### **\*SAME**

속성이 변경되지 않습니다.

# **port-number**

사용되는 포트 번호.

# **IP 주소(IPADDR)**

리스너에서 사용할 IP 주소입니다.

가능한 값은 다음과 같습니다.

### **\*SAME**

속성이 변경되지 않습니다.

**ip-addr**

사용되는 IP 주소.

# **리스너 백로그(BACKLOG)**

다수의 동시 연결이 리스너 지원을 요청합니다. 가능한 값은 다음과 같습니다.

### **\*SAME**

속성이 변경되지 않습니다.

**backlog** 지원되는 동시 연결 요청 수.

# **MQ 이름 목록 변경(CHGMQMNL)**

**실행할 수 있는 위치** 모든 환경(\*ALL)

### **스레드세이프**

예

MQ 이름 목록 변경(CHGMQMNL) 명령은 선택된 로컬 큐 관리자의 지정된 이름 목록에 있는 이름 목록을 변경합 니다.

# **매개변수**

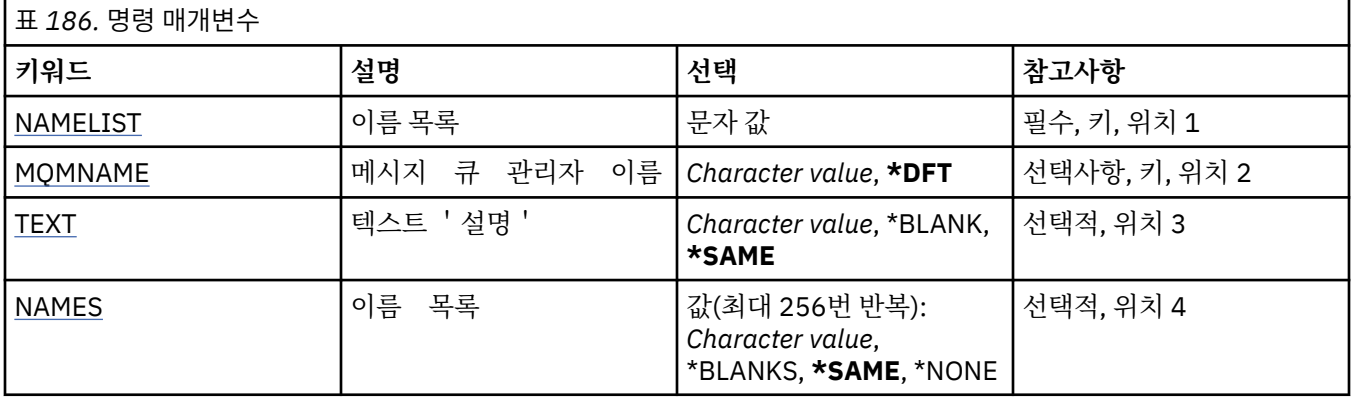

# **이름 목록(NAMELIST)**

변경할 이름 목록의 이름.

**이름 목록**

이름 목록의 이름을 지정하십시오. 문자열의 최대 길이는 48바이트입니다.

# **메시지 큐 관리자 이름(MQMNAME)**

메시지 큐 관리자의 이름을 지정합니다.

가능한 값은 다음과 같습니다.

### **\*DFT**

기본 큐 관리자가 사용됩니다.

**message-queue-manager-name** 큐 관리자의 이름을 지정합니다.

# **텍스트 '설명'(TEXT)**

이름 목록을 간략하게 설명하는 텍스트를 지정합니다.

**참고:** 시스템이 2바이트 문자 세트(DBCS)를 사용하고 있는 경우, 필드 길이는 64바이트이고 최대 문자 수가 감 소됩니다.

### **\*SAME**

속성이 변경되지 않습니다.

### **설명**

어포스트로피 안에 64자 이하로 지정합니다.

# **이름 목록(NAMES)**

이름의 목록. 작성할 이름의 목록입니다. 이름은 임의의 유형일 수 있지만 MQ 오브젝트의 이름 지정 규칙을 따라야 합니다.

### **\*SAME**

속성이 변경되지 않습니다.

### **이름 목록**

작성할 목록. 빈 목록이 유효합니다.

# **MQ 프로세스 변경(CHGMQMPRC)**

**실행할 수 있는 위치** 모든 환경(\*ALL) **스레드세이프** 예

MQ 프로세스 변경(CHGMQMPRC) 명령은 기존 MQ 프로세스 정의의 지정된 속성을 변경합니다.

# **매개변수**

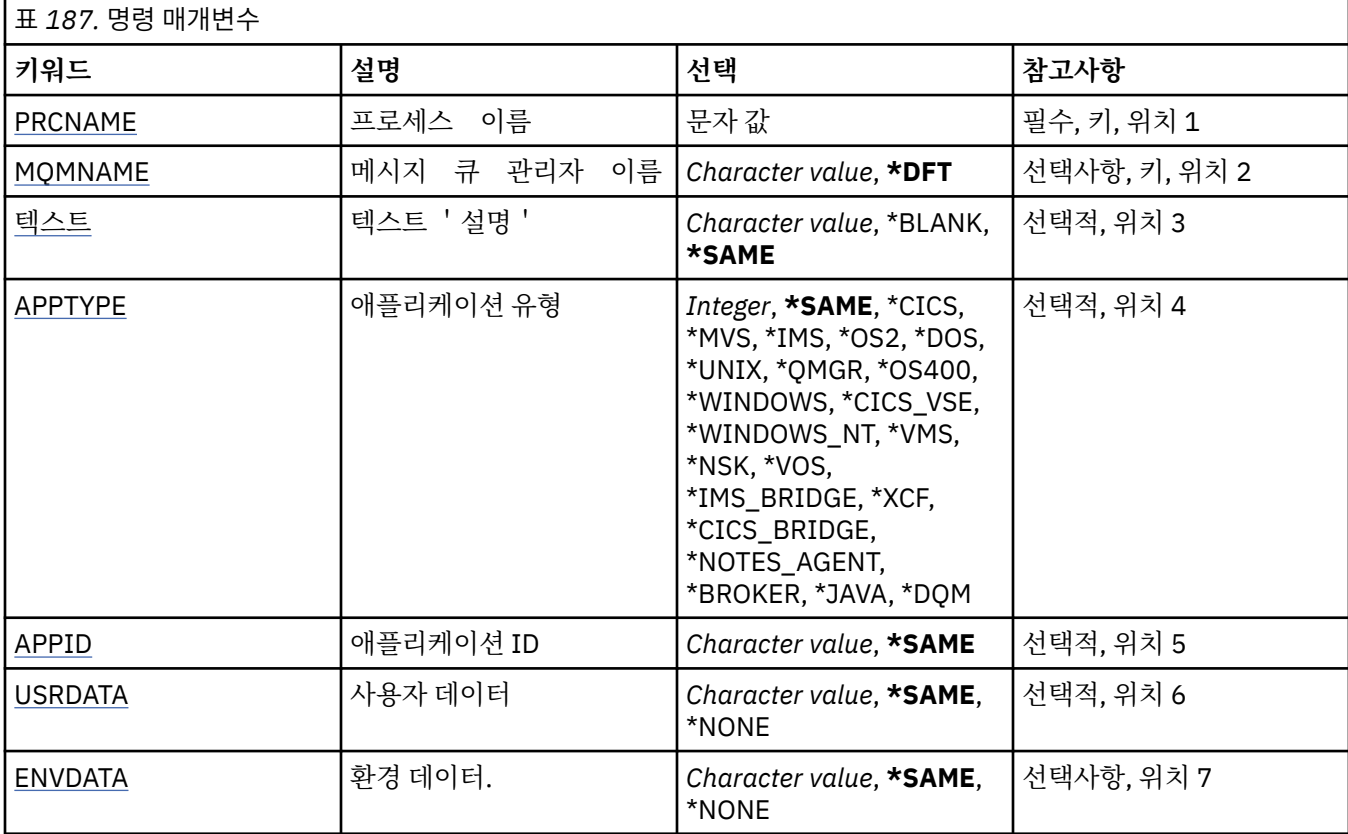

# **프로세스 이름(PRCNAME)**

변경할 프로세스 정의의 이름입니다.

가능한 값은 다음과 같습니다.

### **process-name**

프로세스 정의의 이름을 지정합니다. 문자열의 최대 길이는 48바이트입니다.

# **메시지 큐 관리자 이름(MQMNAME)**

큐 관리자의 이름을 지정합니다.

가능한 값은 다음과 같습니다.

# **\*DFT**

기본 큐 관리자를 사용합니다.

**큐 관리자-이름**

메시지 큐 관리자의 이름입니다.

# **텍스트 '설명'(TEXT)**

프로세스 정의를 간략하게 설명하는 텍스트를 지정합니다.

**참고:** 시스템이 2바이트 문자 세트(DBCS)를 사용하고 있는 경우, 필드 길이는 64바이트이고 최대 문자 수가 감 소됩니다.

<span id="page-956-0"></span>가능한 값은 다음과 같습니다.

### **\*SAME**

속성이 변경되지 않습니다.

# **\*BLANK**

텍스트가 공백 문자열로 설정됩니다.

**설명**

어포스트로피 안에 64자 이하로 지정합니다.

# **애플리케이션 유형(APPTYPE)**

시작된 애플리케이션의 유형입니다.

가능한 값은 다음과 같습니다.

# **\*SAME**

속성이 변경되지 않습니다.

# **\*CICS**

CICS/400® 애플리케이션을 표시합니다.

# **\*MVS**

MVS 애플리케이션을 나타냅니다.

# **\*IMS**

IMS 애플리케이션을 나타냅니다.

# **\*OS2**

OS/2 애플리케이션을 나타냅니다.

# **\*DOS**

DOS 애플리케이션을 나타냅니다.

# **\*UNIX**

UNIX 애플리케이션을 표시합니다.

# **\*QMGR**

큐 관리자를 나타냅니다.

# **\*OS400**

IBM i 애플리케이션을 나타냅니다.

# **\*WINDOWS**

Windows 애플리케이션을 표시합니다.

# **\*CICS\_VSE**

CICS/VSE 애플리케이션을 표시합니다.

# **\*WINDOWS\_NT**

Windows NT 애플리케이션을 표시합니다.

# **\*VMS**

VMS 애플리케이션을 나타냅니다.

# **\*NSK**

Tandem/NSK 애플리케이션을 나타냅니다.

# **\*VOS**

VOS 애플리케이션을 나타냅니다.

# **\*IMS\_BRIDGE**

IMS 브릿지 애플리케이션을 나타냅니다.

# **\*XCF**

XCF 애플리케이션을 나타냅니다.

# **\*CICS\_BRIDGE**

CICS bridge 애플리케이션을 표시합니다.

### <span id="page-957-0"></span>**\*NOTES\_AGENT**

Lotus Notes 애플리케이션을 표시합니다.

### **\*BROKER**

브로커 애플리케이션을 나타냅니다.

### **\*JAVA**

Java 애플리케이션을 표시합니다.

### **\*DQM**

DQM 애플리케이션을 나타냅니다.

#### **user-value**

65536 - 999999999 범위에서 사용자 정의된 애플리케이션 유형입니다.

# **애플리케이션 ID(APPID)**

애플리케이션 ID입니다. 명령이 처리되는 플랫폼에서 시작할 애플리케이션의 이름입니다. 이는 일반적으로 프 로그램 이름 및 라이브러리 이름입니다.

가능한 값은 다음과 같습니다.

### **\*SAME**

속성이 변경되지 않습니다.

**application-id**

최대 길이는 256자입니다.

# **사용자 데이터(USRDATA)**

APPID에 정의된 대로 시작할 애플리케이션에 관련된 사용자 정보가 들어있는 문자열.

가능한 값은 다음과 같습니다.

### **\*SAME**

속성이 변경되지 않습니다.

# **\*NONE**

사용자 데이터가 공백입니다.

### **user-data**

최대 128자의 사용자 데이터를 지정합니다.

# **환경 데이터(ENVDATA)**

APPID에 정의된 대로 시작할 애플리케이션에 관련된 환경 정보가 들어있는 문자열.

가능한 값은 다음과 같습니다.

# **\*SAME**

속성이 변경되지 않습니다.

**\*NONE**

환경 데이터가 공백입니다.

# **환경-데이터**

최대 길이는 128자입니다.

# **MQ 큐 변경(CHGMQMQ)**

```
실행할 수 있는 위치
  모든 환경(*ALL)
스레드세이프
  예
```
MQ 큐 변경(**CHGMQMQ**) 명령은 기존 MQ 큐의 지정된 속성을 변경합니다.

# **매개변수**

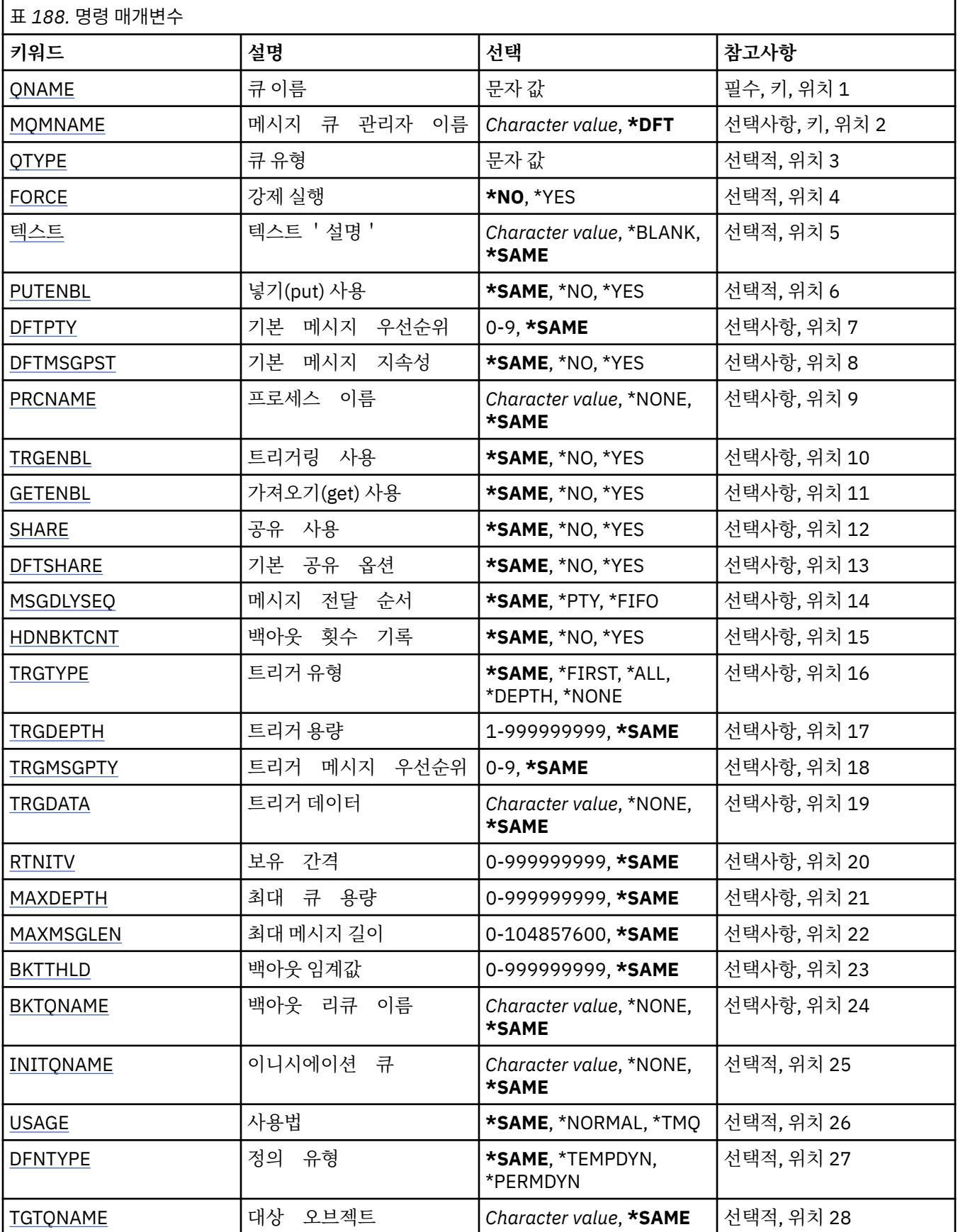

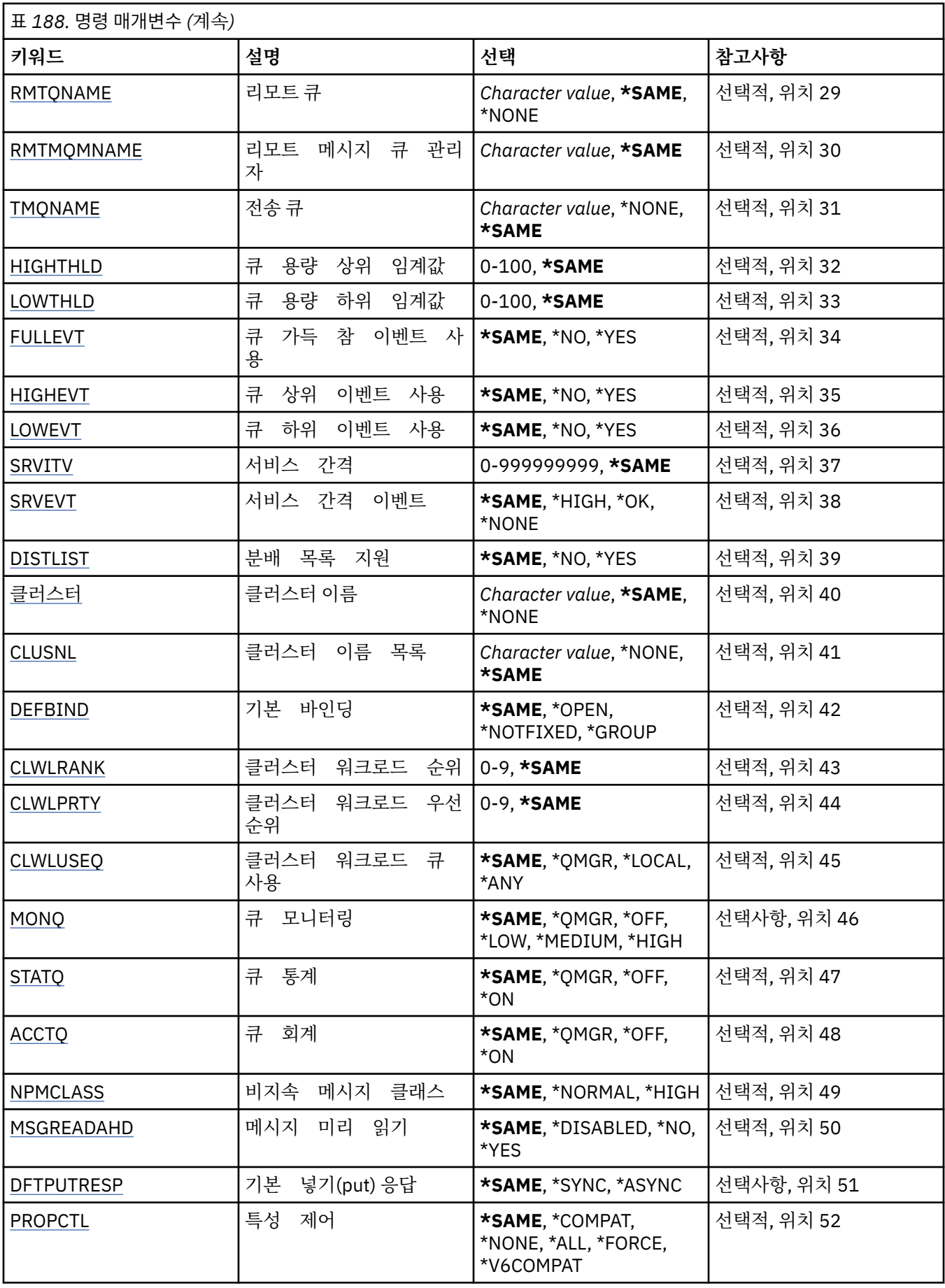

<span id="page-960-0"></span>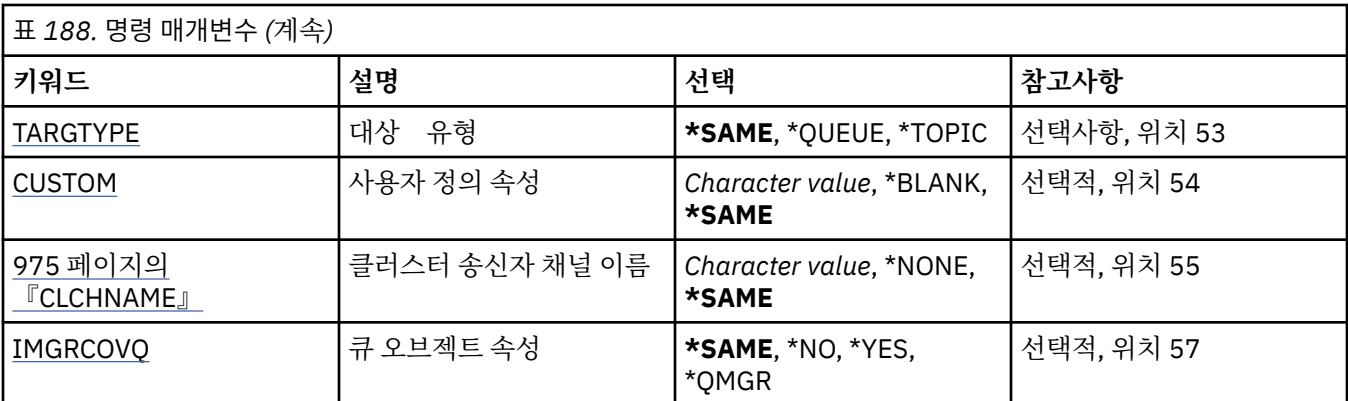

# **큐 이름(QNAME)**

변경될 큐의 이름입니다.

가능한 값은 다음과 같습니다.

**큐 이름**

큐 이름을 지정합니다.

# **메시지 큐 관리자 이름(MQMNAME)**

메시지 큐 관리자의 이름을 지정합니다. 가능한 값은 다음과 같습니다.

**\*DFT**

기본 큐 관리자를 사용합니다.

**큐 관리자-이름**

큐 관리자의 이름을 지정합니다.

# **큐 유형(QTYPE)**

변경할 큐의 유형을 지정합니다.

가능한 값은 다음과 같습니다.

## **\*ALS**

알리어스 큐입니다.

# **\*LCL**

로컬 큐입니다.

# **\*RMT**

리모트 큐입니다.

### **\*MDL**

모델 큐입니다.

# **강제 실행(FORCE)**

조건으로 인해 명령 완료가 큐 열기에 영향을 줄 경우 명령이 강제 완료되어야 하는지를 지정합니다. 조건은 변경 되는 큐의 유형에 따라 다릅니다.

**알리어스 큐**

TGTQNAME 키워드가 큐 이름과 함께 지정되며 애플리케이션 에 열린 알리어스 큐가 있습니 다.

**로컬 큐**

다음 조건은 로컬 큐에 영향을 미치게 됨을 나타냅니다.

- <span id="page-961-0"></span>• SHARE(\*NO)가 지정되며 둘 이상의 애플리케이션이 입력 을 위해 로컬 큐를 열었습니 다.
- USAGE 속성이 변경되며 하나 이상의 애플리케이션이 로컬 큐를 열었거나 큐에 하나 이상의 메시지가 있 습니다 (USAGE 속성은 대개 큐에 메시지가 있을 때는 변경하지 말아야 합니다. 메시지를 전송 큐에 넣을 때 메시지 형식이 변경됨).

**리모트 큐**

다음과 같은 조건이 있으면 리모트 큐에 영향을 미치게 됩니다.

- TMQNAME 키워드가 전송 큐 이름(또는 \*NONE)과 함께 지정되었으며, 열린 리모트 큐 및 애플리케이션이 이러 한 변경에 의해 영향을 받습니다.
- RMTQNAME, RMTMQMNAME 또는 TMQNAME 키워드 중 하나가 큐 또는 큐 관리자 이름 과 함께 지정되었으며, 하나 이상의 애플리케이션이 이 정의에서 큐 관리자 알리어스 로 해석 되는 큐를 열었습니다.

**참고:** 이 정의를 응답 대상 큐 정의로만 사용 중인 경우 FORCE(\*YES)는 필요하지 않습니다.

가능한 값은 다음과 같습니다.

**\* 아니오**

관련 조건이 참인 경우 명령이 실패합니다.

**\*YES**

관련 조건이 참인 경우에도 명령이 강제 완료됩니다.

### **텍스트 '설명'(TEXT)**

큐 정의를 간략하게 설명하는 텍스트를 지정합니다.

가능한 값은 다음과 같습니다.

**\*SAME**

속성이 변경되지 않습니다.

#### **\*BLANK**

텍스트가 공백 문자열로 설정됩니다.

**설명**

어포스트로피 안에 64자 이하로 지정합니다.

**참고:** 시스템이 2바이트 문자 세트(DBCS)를 사용하고 있는 경우, 필드 길이는 64바이트이고 최대 문자 수가 감소됩니다.

### **넣기 사용 가능(PUTENBL)**

메시지를 큐에 넣을 수 있는지 여부를 지정합니다.

**참고:** 애플리케이션 프로그램에서 MQSET을 호출하여 이 속성의 값을 변경할 수 있습니다.

가능한 값은 다음과 같습니다.

**\*SAME**

속성이 변경되지 않습니다.

**\* 아니오**

메시지를 큐에 추가할 수 없습니다.

**\*YES**

권한이 있는 애플리케이션에서 큐에 메시지를 추가할 수 있습니다.

## **기본 메시지 우선순위(DFTPTY)**

큐에 넣을 메시지의 기본 우선순위를 지정합니다. 가능한 값은 다음과 같습니다.

<span id="page-962-0"></span>**\*SAME**

속성이 변경되지 않습니다.

#### **priority-value**

0 - 9 범위의 값을 지정합니다.여기서 9는 가장 높은 우선순위입니다.

# **기본 메시지 지속성(DFTMSGPST)**

큐에서 메시지 지속을 위한 기본값을 지정합니다. 메시지 지속성은 큐 관리자의 재시작에서 메시지를 보존하는 지 여부를 판별합니다.

가능한 값은 다음과 같습니다.

#### **\*SAME**

속성이 변경되지 않습니다.

**\* 아니오**

기본적으로 메시지는 큐 관리자 재시작 시 유실됩니다.

#### **\*YES**

기본적으로 메시지는 큐 관리자 재시작 시 보존됩니다.

### **프로세스 이름(PRCNAME)**

트리거 이벤트가 발생할 때 시작되는 애플리케이션을 식별하는 MQ 프로세스의 로컬 이름을 지정합니다.

큐 작성 시 프로세스를 사용할 수 없어야 하지만,발생할 트리거 이벤트에는 사용할 수 있어 야 합니다.

가능한 값은 다음과 같습니다.

#### **\*SAME**

속성이 변경되지 않습니다.

**\*NONE**

프로세스 이름이 공백입니다.

**process-name**

MQ 프로세스의 이름을 지정하십시오.

# **트리거 사용 가능(TRGENBL)**

트리거 메시지가 이니시에이션 큐에 기록되는지 여부를 지정합니다. **참고:** 애플리케이션 프로그램에서 MQSET을 호출하여 이 속성의 값을 변경할 수 있습니다. 가능한 값은 다음과 같습니다.

### **\*SAME**

속성이 변경되지 않습니다.

**\* 아니오**

트리거가 사용되지 않습니다. 트리거 메시지가 이니시에이션 큐에 기록되지 않습니다.

### **\*YES**

트리거가 사용됩니다. 트리거 메시지가 이니시에이션 큐에 기록됩니다.

# **가져오기 사용 가능(GETENBL)**

애플리케이션이 이 큐로부터 메시지를 가져올 수 있는지 여부를 지정합니다. **참고:** 애플리케이션 프로그램에서 MQSET을 호출하여 이 속성의 값을 변경할 수 있습니다. 가능한 값은 다음과 같습니다.

### **\*SAME**

속성이 변경되지 않습니다.

<span id="page-963-0"></span>**\* 아니오**

애플리케이션은 큐로부터 메시지를 검색할 수 없습니다.

#### **\*YES**

적절한 권한이 있는 애플리케이션은 큐로부터 메시지를 검색할 수 있습니다.

### **공유 사용(SHARE)**

복수 인스턴스의 애플리케이션에서 이 입력용 큐를 동시에 열 수 있는지 여부를 지정합니다. 가능한 값은 다음과 같습니다.

### **\*SAME**

속성이 변경되지 않습니다.

**\* 아니오**

하나의 애플리케이션 인스턴스만 입력용 큐를 열 수 있습니다.

**\*YES**

둘 이상의 애플리케이션 인스턴스에서 입력용 큐를 열 수 있 습니다.

### **기본 공유 옵션(DFTSHARE)**

이 입력용 큐를 여는 애플리케이션의 기본 공유 옵션 을 지정합니다. 가능한 값은 다음과 같습니다.

#### **\*SAME**

**\* 아니오**

속성이 변경되지 않습니다.

기본적으로 열기 요청은 입력용 큐의 배타적 사용을 위한 것입니다.

**\*YES**

기본적으로 열기 요청은 입력용 큐의 공유 사용을 위한 것입니다.

# **메시지 전달 순서(MSGDLYSEQ)**

메시지 전달 순서를 지정합니다. 가능한 값은 다음과 같습니다.

#### **\*SAME**

속성이 변경되지 않습니다.

#### **\*PTY**

메시지는 우선순위 내에서 FIFO 순으로 전달됩니다.

**\*FIFO**

우선순위에 관계 없이 메시지가 FIFO 순으로 전달됩니다.

# **백아웃 수 기록(HDNBKTCNT)**

백아웃된 메시지가 메시지 큐 관리자 시작에서 저장 (기록) 되는지 여부를 지정합니다. **참고:** IBM MQ for IBM i에서는 이 속성의 설정과 관계없이 수가 항상 기록됩니다. 가능한 값은 다음과 같습니다.

### **\*SAME**

속성이 변경되지 않습니다.

# **\* 아니오**

백아웃 수가 기록되지 않습니다.

### **\*YES**

백아웃 수가 기록됩니다.

# <span id="page-964-0"></span>**트리거 유형(TRGTYPE)**

트리거 이벤트를 시작하는 조건을 지정합니다. 조건이 true인 경우, 트리거 메시지가 이니시에이션 큐로 송신됩 니다.

**참고:** 애플리케이션 프로그램에서 MQSET을 호출하여 이 속성의 값을 변경할 수 있습니다.

가능한 값은 다음과 같습니다.

### **\*SAME**

속성이 변경되지 않습니다.

**\*FIRST**

큐의 메시지 수가 0에서 1로 바뀔 때로 지정합니다.

**\* 모든**

큐에 메시지가 도달할 때마다로 지정합니다.

**\*DEPTH**

큐의 메시지 수가 TRGDEPTH 속성의 값 과 같을 경우로 지정합니다.

**\*NONE**

기록된 트리거 메시지가 없습니다.

# **트리거 용량(TRGDEPTH)**

TRIGTYPE(\*DEPTH)에 대해 이니시에이션 큐로 트리거 메시지를 시작하는 메시지 수를 지정합 니다.

**참고:** 애플리케이션 프로그램에서 MQSET을 호출하여 이 속성의 값을 변경할 수 있습니다.

가능한 값은 다음과 같습니다.

### **\*SAME**

속성이 변경되지 않습니다.

**depth-value**

1 - 999999999 범위의 값을 지정합니다.

# **트리거 메시지 우선순위(TRGMSGPTY)**

트리거 이벤트를 발생하기 전에 메시지에 있어야 하는 최소 우선순위를 지정합니다. **참고:** 애플리케이션 프로그램에서 MQSET을 호출하여 이 속성의 값을 변경할 수 있습니다. 가능한 값은 다음과 같습니다.

### **\*SAME**

속성이 변경되지 않습니다.

### **priority-value**

0-9범위의 값을 지정합니다. 여기서 9는 가장 높은 우선순위입니다.

# **트리거 데이터(TRGDATA)**

큐 관리자가 트리거 메시지에 포함하는 최대 64자의 사용자 데이터를 지정합니다. 이 데이터는 이니시에이션 큐 를 처리하는 모니터링 애플리케이션과 모니터로 시작되는 애플리케이션에 사용할 수 있습니다.

**참고:** 애플리케이션 프로그램에서 MQSET을 호출하여 이 속성의 값을 변경할 수 있습니다.

가능한 값은 다음과 같습니다.

### **\*SAME**

속성이 변경되지 않습니다.

**\*NONE**

지정된 트리거 데이터가 없습니다.

<span id="page-965-0"></span>**트리거-데이터**

어포스트로피로 묶어서 최대 64자를 지정합니다. 전송 큐의 경우 이 매개변수를 사용하여 시작할 채널의 이 름을 지정할 수 있습니다.

**참고:** 시스템이 2바이트 문자 세트(DBCS)를 사용하고 있는 경우, 필드 길이는 64바이트이고 최대 문자 수가 감소됩니다.

# **보유 간격(RTNITV)**

보유 간격을 지정합니다. 이 간격은 큐 작성 시 날짜와 시간에 따라 큐가 필요할 수 있는 시간입니다.

이 정보는 보조관리 애플리케이션 또는 연산자에 사용 가능 하며,큐가 더 이상 필요하지 않 은 시기를 판별 하는 데 사용할 수 있습니다.

**참고:** 메시지 큐 관리자는 큐를 삭제하지 않거나, 보유 간격이 만기되지 않은 경우에 큐가 삭제되는 것을 방지하 지 않습니다. 사용자가 직접 필요한 조치를 취해야 합니다.

가능한 값은 다음과 같습니다.

#### **\*SAME**

속성이 변경되지 않습니다.

**interval-value**

0 - 999999999 범위의 값을 지정합니다.

### **최대 큐 용량(MAXDEPTH)**

큐에서 허용되는 최대 메시지 수를 지정합니다. 그러나 다른 요인으로 인해 큐가 가득 찬 것으로 처리될 수 있습 니다. 예를 들면, 메시지용으로 사용할 수 있는 저장 공간이 없는 경우 가득 찬 것으로 표시됩니다.

**참고:** CHGMQMQ 명령을 사용하여 나중에 이 값을 줄이면, 큐에 있는 메시지로 인해 새로운 최대값이 초과해도 해당 메시지가 원상태 그대로 남아 있습니다.

가능한 값은 다음과 같습니다.

#### **\*SAME**

속성이 변경되지 않습니다.

**depth-value**

0 - 999999999 범위의 값을 지정합니다.

# **최대 메시지 길이(MAXMSGLEN)**

큐의 최대 메시지 길이를 지정합니다.

**참고:** CHGMQMQ 명령을 사용하여 나중에 이 값을 줄이면, 큐에 있는 메시지가 새로운 최대 길이를 초과해도 해 당 메시지가 원상태 그대로 남아 있습니다.

애플리케이션은 큐로부터 메시지를 검색하는 데 필요한 버퍼의 크기를 판별하는 데 이 속성 값을 사용할 수 있습 니다. 그러므로 애플리케이션이 오작동을 일으키지 않을 것을 알고 있는 경우에만 값을 변경하십시오.

가능한 값은 다음과 같습니다.

### **\*SAME**

속성이 변경되지 않습니다.

#### **length-value**

0 - 100MB 범위의 값(바이트 단위)을 지정하십시오. 기본값은 4MB입니다.

### **백아웃 임계값(BKTTHLD)**

백아웃 임계값을 지정합니다.

WebSphere Application Server에서 실행 중인 애플리케이션과 IBM MQ Application Server Facilities를 사용 하는 애플리케이션에서는 이 속성을 사용하여 메시지를 백아웃해야 하는지 판별합니다. 기타 모든 애플리케이션 의 경우, 이 속성을 필수로서 허용하는 외에는 큐 관리자가 속성 값을 기반으로 조치를 취하지 않습니다.

<span id="page-966-0"></span>가능한 값은 다음과 같습니다.

**\*SAME**

속성이 변경되지 않습니다.

**threshold-value**

0 - 999999999 범위의 값을 지정합니다.

### **백아웃 리큐 이름(BKTQNAME)**

백아웃 큐 이름을 지정합니다.

WebSphere Application Server에서 실행 중인 애플리케이션과 IBM MQ Application Server Facilities를 사용 하는 애플리케이션에서는 이 속성을 사용하여 백아웃된 메시지를 이동해야 하는 위치를 판별합니다. 기타 모든 애플리케이션의 경우, 이 속성을 필수로서 허용하는 외에는 큐 관리자가 속성 값을 기반으로 조치를 취하지 않습 니다.

가능한 값은 다음과 같습니다.

#### **\*SAME**

속성이 변경되지 않습니다.

#### **\*NONE**

백아웃 큐가 지정되지 않았습니다.

**backout-queue-name** 백아웃 큐 이름을 지정합니다.

## **이니시에이션 큐(INITQNAME)**

이니시에이션 큐의 이름을 지정합니다.

**참고:** 이니시에이션 큐는 메시지 큐 관리자의 동일한 인스턴스에 있어야 합니다.

가능한 값은 다음과 같습니다.

#### **\*SAME**

속성이 변경되지 않습니다.

#### **\*NONE**

이니시에이션 큐가 지정되지 않았습니다.

**initiation-queue-name**

이니시에이션 큐 이름을 지정합니다.

### **사용(USAGE)**

큐가 보통의 사용을 위한 것인지 또는 리모트 메시 지 큐 관리자에 메시지를 전송하기 위 한 것인지 지정합니다.

가능한 값은 다음과 같습니다.

#### **\*SAME**

속성이 변경되지 않습니다.

#### **\*NORMAL**

일반적인 사용법입니다(큐는 전송 큐가 아님).

#### **\*TMQ**

리모트 메시지 큐 관리자에 예정된 메시지를 보유하는 데 사용하는 전송 큐입니다. 전송 큐 이름이 명시적으 로 지정되지 않은 상황에서 큐를 사용하려면 큐 이름이 리모트 메시지 큐 관리자의 이름과 같아야 합니다. 자 세한 정보는 IBM MQ 상호통신을 참조하십시오.

## **정의 유형(DFNTYPE)**

애플리케이션에서 오브젝트 디스크립터에 지정된 이 모델 큐 이름 으로 MQOPEN API 호출을 발 행할 때 작성된 동적 큐 정의 의 유형을 지정합니다.

<span id="page-967-0"></span>**참고:** 이 매개변수는 모델 큐 정의에만 적용됩니다.

가능한 값은 다음과 같습니다.

#### **\*SAME**

속성이 변경되지 않습니다.

### **\*TEMPDYN**

임시 동적 큐가 작성됩니다. 이 값은 \*YES의 DEFMSGPST 값으로 지정될 수 없습니다.

**\*PERMDYN**

영구적 동적 큐가 작성됩니다.

## **대상 오브젝트(TGTQNAME)**

이 큐가 별명인 오브젝트 이름을 지정합니다.

이 오브젝트는 로컬 또는 리모트 큐,토픽 또는 메시 지 큐 관리자가 될 수 있습니다. **참고:** 이 시점에는 대상 오브젝트가 없어도 되지만 프로세스에서 알리어스 큐를 열려고 할 때는 있어야 합니다. 가능한 값은 다음과 같습니다.

#### **\*SAME**

속성이 변경되지 않습니다.

#### **target-object-name**

대상 오브젝트 이름을 지정합니다.

# **리모트 큐(RMTQNAME)**

리모트 큐의 이름을 지정합니다. 즉, RMTMQMNAME을 통해 지정한 큐 관리자에 정의된 리모트 큐의 로컬 이름 입니다.

이 정의가 큐 관리자 알리어스 정의에 사용되면,열기 를 시도할 때 RMTQNAME이 공백이어 야 합니다.

이 정의가 회신 알리어스에 사용되면,이 이름 은 응답 대상 큐가 될 큐의 이름입니다.

가능한 값은 다음과 같습니다.

**\*SAME**

속성이 변경되지 않습니다.

**\*NONE**

지정된 리모트 큐 이름이 없습니다(즉, 이름이 공백임). 정의가 큐 관리자 알리어스 정의인 경우에 사용할 수 있습니다.

#### **remote-queue-name**

리모트 큐 관리자의 큐 이름을 지정합니다.

**참고:** 일반적으로 큐 이름에 허용되는 문자만 포함되는지 확인하기 위해 이름을 검사하지 않습니다.

### **리모트 메시지 큐 관리자(RMTMQMNAME)**

RMTQNAME 큐가 정의되어 있는 리모트 큐 관리자 를 지정합니다.

애플리케이션에서 리모트 큐의 로컬 정의를 열 경우 RMTMQMNAME은 연결된 큐 관리자의 이름이어서는 안됩 니다. TMQNAME이 공백이면 전송 큐로 사용될 이름의 로컬 큐가 있어야 합니다.

이 정의가 큐 관리자 알리어스에 사용되면 RMTMQMNAME은 연결된 큐 관리자의 이름일 수도 있는 큐 관리자의 이름입니다. 그렇지 않으면 TMQNAME이 공백인 경우 큐가 열릴 때 전송 큐로 사용될 USAGE(\*TMQ)가 지정된 이 이름의 로컬 큐가 있어야 합니다.

이 정의가 회신 알리어스에 사용되면,이 이름 은 응답 대상 큐 관리자가 될 큐 관리자의 이 름입니다.

가능한 값은 다음과 같습니다.

<span id="page-968-0"></span>**\*SAME**

속성이 변경되지 않습니다.

### **리모트 큐 관리자 이름**

리모트 큐 관리자의 이름을 지정하십시오.

**참고:** 일반적으로 큐 관리자 이름에 허용되는 문자만 이 이름에 포함되도록 하십시오.

### **전송 큐(TMQNAME)**

리모트 큐 또는 큐 관리자 알리어스 정의의 경우 리모트 큐로 예정된 메시지에 사용할 전 송 큐의 로컬 이름을 지정합니다.

TMQNAME이 공백이면,RMTMQMNAME과 동일한 이름의 큐 가 전송 큐로 사용됩니다.

이 속성은 정의가 큐 관리자 알리어스로 사용되고 있 고 RMTMQMNAME이 연결된 큐 관리자 의 이름인 경우 무시됩니다.

또한 정의가 응답 대상 큐 알리어스 정의로 사용 되는 경우에도 무시됩니다.

가능한 값은 다음과 같습니다.

### **\*SAME**

속성이 변경되지 않습니다.

**\*NONE**

이 리모트 큐에 정의된 특정 전송 큐 이름이 없습니다. 이 속성의 값이 모두 공백으로 설정되어 있습니다.

**전송 큐 이름**

전송 큐 이름을 지정합니다.

## **큐 용량 상한 임계값(HIGHTHLD)**

큐 고용량 이벤트를 생성하기 위해 큐 용량과 비교 할 임계값을 지정합니다. 가능한 값은 다음과 같습니다.

#### **\*SAME**

속성이 변경되지 않습니다.

#### **threshold-value**

0 - 100 범위의 값을 지정합니다. 이 값은 최대 큐 용량의 백분율로 사용됩니다(MAXDEPTH parameter).

# **큐 용량 하한 임계값(LOWTHLD)**

큐 저용량 이벤트를 생성하기 위해 큐 용량과 비교 할 임계값을 지정합니다. 가능한 값은 다음과 같습니다.

### **\*SAME**

속성이 변경되지 않습니다.

**threshold-value**

0 - 100 범위의 값을 지정합니다. 이 값은 최대 큐 용량의 백분율로 사용됩니다(MAXDEPTH parameter).

## **큐 가득 참 이벤트 사용(FULLEVT)**

큐 가득 참 이벤트 생성 여부를 지정합니다. 가능한 값은 다음과 같습니다.

#### **\*SAME**

속성이 변경되지 않습니다.

**\* 아니오**

큐 가득 참 이벤트가 생성되지 않습니다.

# <span id="page-969-0"></span>**\*YES**

큐 가득 참 이벤트가 생성됩니다.

# **큐 상한 이벤트 사용(HIGHEVT)**

큐 고용량 이벤트 생성 여부를 지정합니다. 가능한 값은 다음과 같습니다.

#### **\*SAME**

속성이 변경되지 않습니다.

**\* 아니오**

큐 고용량 이벤트가 생성되지 않습니다.

**\*YES**

큐 고용량 이벤트가 생성됩니다.

### **큐 하한 이벤트 사용(LOWEVT)**

큐 저용량 이벤트 생성 여부를 지정합니다. 가능한 값은 다음과 같습니다.

#### **\*SAME**

속성이 변경되지 않습니다.

### **\* 아니오** 큐 저용량 이벤트가 생성되지 않습니다.

**\*YES**

큐 저용량 이벤트가 생성됩니다.

## **서비스 간격(SRVITV)**

서비스 간격을 지정합니다. 이 간격은 서비스 간격 높음 및 서비스 간격 확인 이벤트를 생성하기 위한 비교에 사 용됩니다.

가능한 값은 다음과 같습니다.

#### **\*SAME**

속성이 변경되지 않습니다.

#### **interval-value**

0 - 999999999 범위의 값을 지정합니다. 값은 밀리초 단위입니다.

## **서비스 간격 이벤트(SRVEVT)**

서비스 간격 상위 또는 서비스 간격 적정 이벤트 생성 여부 를 지정합니다.

최소한 SRVITV 매개변수에 표시된 시간 내에 큐에서 검색 된 메시지가 없다고 표시될 때 서비 스 간격 상위 이벤트 가 생성됩니다.

SRVITV 매개변수에 표시된 시간 내에 큐에서 메시지 가 검색되었다고 표시될 때 서비스 간 격 적정 이벤트 가 생성됩니다.

가능한 값은 다음과 같습니다.

### **\*SAME**

속성이 변경되지 않습니다.

### **\*HIGH**

서비스 간격 높음 이벤트가 생성됩니다.

**\* 오케이**

서비스 간격 확인 이벤트가 생성됩니다.

#### <span id="page-970-0"></span>**\*NONE**

서비스 간격 이벤트가 생성되지 않습니다.

### **분배 목록 지원(DISTLIST)**

큐에서 분배 목록을 지원하는지 여부를 지정합니다. 가능한 값은 다음과 같습니다.

#### **\*SAME**

속성이 변경되지 않습니다.

**\* 아니오**

큐에서 분배 목록을 지원하지 않습니다.

**\*YES**

큐에서 분배 목록을 지원합니다.

### **클러스터 이름(CLUSTER)**

큐가 속한 클러스터의 이름입니다.

이 매개변수에 대한 변경사항은 이미 열려져 있는 큐의 인스턴스에는 영향을 주지 않습니 다.

이 매개변수는 동적 및 전송, SYSTEM.CHANNEL.xx, SYSTEM.CLUSTER.xx 또 는 SYSTEM.COMMAND.xx 큐에 설정될 수 없습니다.

가능한 값은 다음과 같습니다.

#### **\*SAME**

속성이 변경되지 않습니다.

#### **cluster-name**

CLUSTER 또는 CLUSNL의 결과 값 중 하나만 공백 이 아닐 수 있습니다.둘 다 값을 지정 할 수는 없습니다.

# **클러스터 이름 목록(CLUSNL)**

큐가 속한 클러스터 목록을 지정하는 이름 목록의 이름입니다. 이 매개변수에 대한 변경사항은 이미 열 려져 있 는 큐의 인스턴스에는 영향을 주지 않습니다.

이 매개변수는 동적 및 전송, SYSTEM.CHANNEL.xx, SYSTEM.CLUSTER.xx 또 는 SYSTEM.COMMAND.xx 큐에 설정될 수 없습니다.

가능한 값은 다음과 같습니다.

#### **\*SAME**

속성이 변경되지 않습니다.

**namelist-name**

CLUSTER 또는 CLUSNL의 결과 값 중 하나만 공백 이 아닐 수 있습니다.둘 다 값을 지정 할 수는 없습니다.

# **기본 바인딩(DEFBIND)**

애플리케이션에서 MQOPEN 호출에 MQOO\_BIND\_AS\_Q\_DEF를 지정 할 때 사용할 바인딩을 지정하 며,큐는 클러스터 큐입니다.

가능한 값은 다음과 같습니다.

### **\*SAME**

속성이 변경되지 않습니다.

**\*OPEN**

큐 핸들은 큐가 열릴 때 클러스터 큐의 특정 인스턴스에 바인드됩니다.

### <span id="page-971-0"></span>**\*NOTFIXED**

큐 핸들은 클러스터 큐의 특정 인스턴스에 바인드 됩니다. 따라서 큐 관리자는 MQPUT을 사용하 여 메시지를 넣을 때 특정 큐 인스턴스를 선택하고 필요한 경우 후속적으로 해당 선택사항을 변경할 수 있습 니다.

MQPUT1 호출은 항상 NOTFIXED가 지정된 것으로 간주하고 활동합니다.

#### **\*GROUP**

메시지 그룹에 메시지가 있는 경우에 한해, 메시지를 열 때 큐 핸들이 클러스터 큐의 특정 인스턴스에 바인딩 됩니다. 메시지 그룹의 모든 메시지는 동일한 목적지 인스턴스에 할당됩니다.

## **클러스터 워크로드 순위(CLWLRANK)**

큐의 클러스터 워크로드 순위를 지정합니다.

가능한 값은 다음과 같습니다.

#### **\*SAME**

속성이 변경되지 않습니다.

#### **cluster-workload-rank**

0 - 9 범위의 값을 지정합니다.

### **클러스터 워크로드 우선순위(CLWLPRTY)**

큐의 클러스터 워크로드 우선순위를 지정합니다.

가능한 값은 다음과 같습니다.

#### **\*SAME**

속성이 변경되지 않습니다.

#### **cluster-workload-priority**

0 - 9 범위의 값을 지정합니다.

# **클러스터 워크로드 큐 사용(CLWLUSEQ)**

대상 큐에 로컬 인스턴스 및 최소한 하나의 리모트 클러스터 인스턴스가 있으면 MQPUT의 작동을 지정합니다. 넣기가 클러스터 채널에서 생성되는 경우, 이 속성이 적용되지 않습니다.

가능한 값은 다음과 같습니다.

#### **\*SAME**

속성이 변경되지 않습니다.

#### **\*QMGR**

값은 큐 관리자 CLWLUSEQ 속성에서 상속됩니다.

#### **\* 로컬**

로컬 큐가 MQPUT의 유일한 대상이 됩니다.

**\*ANY**

큐 관리자가 워크로드 분배를 위해 클러스터 큐 의 또 다른 인스턴스와 같은 로컬 큐 를 처리합니다.

## **큐 모니터링(MONQ)**

온라인 모니터링 데이터의 콜렉션을 지원합니다.

큐 관리자 속성 MONQ가 \*NONE으로 설정되면 온라인 모니터 링 데이터가 수집되지 않습니다. 가능한 값은 다음과 같습니다.

#### **\*SAME**

속성이 변경되지 않습니다.
**\*QMGR**

온라인 모니터링 데이터의 콜렉션은 큐 관리자 속 성 MONQ의 설정에서 상속됩니다. **\*OFF**

이 큐에 대한 온라인 모니터링 데이터 콜렉션이 사용 불가능합니다.

**\*LOW**

낮은 데이터 콜렉션 비율로 모니터링 데이터 콜렉션을 설정 합니다.

**\*MEDIUM**

중간 비율의 데이터 콜렉션으로 모니터링 데이터 콜렉션을 설정 합니다.

**\*HIGH**

높은 비율의 데이터 콜렉션으로 모니터링 데이터 콜렉션을 설정 합니다.

## **큐 통계(STATQ)**

통계 데이터의 콜렉션을 제어합니다.

큐 관리자 속성 STATQ가 \*NONE으로 설정되면 온라인 모니터 링 데이터가 수집되지 않습니다. 가능한 값은 다음과 같습니다.

#### **\*SAME**

속성이 변경되지 않습니다.

#### **\*QMGR**

통계 데이터 콜렉션은 큐 관리자 속성 STATQ의 설정 에 기초합니다.

**\*OFF**

이 큐에 대한 통계 데이터 콜렉션이 사용 불가능합니다.

**\*ON**

통계 데이터 콜렉션이 이 큐에 대해 사용 가능합니다.

## **큐 계정(ACCTQ)**

회계 데이터의 콜렉션을 제어합니다.

큐 관리자 속성 ACCTQ가 \*NONE으로 설정되면 회계 데이터 가 수집되지 않습니다. 가능한 값은 다음과 같습니다.

#### **\*SAME**

속성이 변경되지 않습니다.

#### **\*QMGR**

회계 데이터 콜렉션은 큐 관리자 속성 ACCTQ의 설정 에 기초합니다.

### **\*OFF**

이 큐에 대한 계정 데이터 콜렉션이 사용 불가능합니다.

#### **\*ON**

계정 데이터 콜렉션이 이 큐에 대해 사용 가능합니다.

## **비지속 메시지 클래스 (NPMCLASS)**

이 큐에 비지속 메시지 넣기에 대한 신뢰도 레벨 을 지정합니다. 가능한 값은 다음과 같습니다.

#### **\*SAME**

속성이 변경되지 않습니다.

### **\*NORMAL**

실패 또는 큐 관리자 종료 후에만 이 큐에 비지속 메시지 넣기가 유실됩니다. 큐 관리자가 재시작되면 이 큐에 비지속 메시지 넣기가 제거됩니다.

**\*HIGH**

큐 관리자가 재시작될 때 이 큐에 비지속 메시지 넣기가 제거되지 않습니다. 오류가 발생하면 이 큐에 비지속 메시지 넣기가 유실될 수 있습니다.

## **메시지 미리 읽기(MSGREADAHD)**

애플리케이션이 메시지를 요청하기 전에 비지속 메시지 를 클라이언트에 전송할지 여부를 지정 합니다.

가능한 값은 다음과 같습니다.

#### **\*SAME**

속성이 변경되지 않습니다.

#### **\*DISABLED**

이 큐에 대한 미리 읽기를 사용할 수 없습니다. 클라이언트 애플리케이션이 미리 읽기를 요청했는지와 관계 없이 애플리케이션이 미리 읽기를 요청하기 전에 메시지가 클라이언트에 전송되지 않습니다.

**\* 아니오**

애플리케이션이 요청하기 전에 비지속 메시지가 클라이언트 에 전송되지 않습니다. 클라이언 트가 비정상적으로 종료되면 하나의 비지속 메시지의 최대값을 잃을 수 있습니다.

#### **\*YES**

애플리케이션이 요청하기 전에 비지속 메시지가 클라이언트 에 전송됩니다. 클라이언트가 비정 상적으로 종료되거나 클라이언트 애플리케이션이 전송되는 모든 메시지를 소비하지 않으면 비지속 메시지 가 손실될 수 있습니다.

## **기본 Put 응답(DFTPUTRESP)**

기본 넣기(put) 응답 유형(DFTPUTRESP) 속성은 애플리케이션 이 MOPMO\_RESPONSE\_AS\_O\_DEF 옵션 을 지정할 때 MQPUT 및 MQPUT1 호출 에 필요한 응답 유형을 지정합니다.

가능한 값은 다음과 같습니다.

#### **\*SAME**

속성이 변경되지 않습니다.

#### **\*SYNC**

이 값을 지정하면 대신 MOPMO\_SYNC\_RESPONSE가 지정된 것처럼 MOPMO\_RESPONSE\_AS\_O\_DEF를 지정하는 큐에 대한 Put 조작이 실행되도록 보장합니다. 큐 관리자는 MQMD 및 MQPMO의 필드를 애플리케 이션에 리턴합니다. 이 값은 IBM MQ와 함께 제공되는 기본값이지만, 설치 시에 변경할 수도 있습니다.

### **\*ASYNC**

이 값을 지정하면 대신 MQPMO\_ASYNC\_RESPONSE가 지정된 것처럼 MQPMO\_RESPONSE\_AS\_Q\_DEF를 지정하는 큐에 대한 Put 조작이 항상 실행되도록 보장합니다. 큐 관리자가 MQMD 및 MQPMO의 일부 필드를 애플리케이션에 리턴하지 않지만 트랜잭션 또는 비지속 메시지에서 메시지 넣기(put) 성능이 향상되었음을 알 수 있습니다.

### **특성 제어(PROPCTL)**

MQGMO\_PROPERTIES\_AS\_Q\_DEF 옵션을 지정하면 MQGET 호출을 사용하여 큐에서 검색하는 메시지의 특성에 발생하는 사항을 지정합니다.

가능한 값은 다음과 같습니다.

### **\*SAME**

속성이 변경되지 않습니다.

### **\*COMPAT**

메시지에 mcd., jms., usr. 또는 mqext. 접두부가 있는 특성이 포함되면 모든 메시지 특성이 MQRFH2 헤 더로 애플리케이션에 전달됩니다. 그렇지 않은 경우에는 메시지 디스크립터(또는 확장자)의 특성을 제외한 메시지의 모든 특성이 제거되며 애플리케이션에 더 이상 액세스할 수 없습니다.

#### **\*NONE**

메시지 디스크립터 또는 확장자에 있는 특성을 제외 하고 메시지의 모든 특성이 제거되 며 애플리케이션 에 더 이상 액세스할 수 없습니다.

**\* 모든**

메시지 디스크립터 또는 확장자에 있는 특성을 제외하고 메시지의 모든 특성이 메시지 데이터에 있는 하나 이상의 MQRFH2 헤더에 포함됩니다.

#### **\*FORCE**

특성은 애플리케이션이 메시지 핸들을 지정하는지 여부에 관계없이 항상 MQRFH2 헤더의 메시지 데이터에 리턴됩니다.

## **\*V6COMPAT**

설정된 경우, \*V6COMPAT는 MQPUT에서 해석한 큐 정의 중 하나와 MQGET에서 해석한 큐 정의 중 하나에서 모두 설정해야 합니다 . 개입하는 다른 모든 전송 큐에서도 설정해야 합니다. 그러면 MQRFH2 헤더가 송신 애 플리케이션에서 수신 애플리케이션까지 변경되지 않은 상태로 전달됩니다. 큐 이름 해석 체인에 있는 다른 **PROPCTL** 설정을 대체합니다. 클러스터 큐에 특성이 설정된 경우 다른 큐 관리자에서는 로컬로 설정이 캐시 되지 않습니다. 클러스터 큐로 해석되는 알리어스 큐에 \*V6COMPAT를 설정해야 합니다. Put 애플리케이션 이 연결된 동일한 큐 관리자에서 알리어스 큐를 정의하십시오.

## **대상 유형(TARGTYPE)**

별명이 해석하는 오브젝트 유형을 지정합니다.

가능한 값은 다음과 같습니다.

#### **\*SAME**

속성이 변경되지 않습니다.

### **\* 큐**

큐 오브젝트입니다.

### **\* 주제**

토픽 오브젝트입니다.

## **사용자 정의 속성(CUSTOM)**

이 속성은 별도의 속성이 소개되기 전에는 새 기능의 구성에 예약됩니다. 이 설명은 이 속성을 사용하는 기능을 소개할 때 업데이트됩니다. 이때 *CUSTOM*에 의미 있는 값이 없으면 공백으로 둡니다.

가능한 값은 다음과 같습니다.

#### **\*SAME**

속성이 변경되지 않습니다.

### **\*BLANK**

텍스트가 공백 문자열로 설정됩니다.

**사용자 설치**

하나 이상의 공백으로 구분되는 속성 이름과 값 쌍으로 0개 이상의 속성을 지정합니다. 속성 이름-값 쌍의 양 식은 NAME(VALUE)이어야 하며 대문자로 지정되어야 합니다. 작은따옴표는 다른 작은따옴표로 문자 이탈 해야 합니다.

## **CLCHNAME**

이 매개변수는 전송 큐에서만 지원됩니다.

#### **\*SAME**

속성이 변경되지 않습니다.

#### **\*NONE**

속성이 제거됩니다.

**클러스터 송신자 채널 이름**

ClusterChannel이름 은 이 큐를 전송 큐로 사용하는 클러스터-송신자 채널의 일반 이름입니다. 이 속성은 해당 클러스터 전송 큐에서 클러스터 수신자 채널로 메시지를 송신할 클러스터 송신자 채널을 지정합니다.

**ClusterChannelName**에 별표("\*")를 지정하면 전송 큐를 클러스터 송신자 채널 세트와 연관시킬 수 있습니 다. 별표는 채널 이름 문자열의 시작 부분이나 끝에 지정하거나 채널 이름 문자열 중간의 원하는 위치에 지정할 수 있습니다. **ClusterChannelName**은(는) 길이가 20자로 제한됩니다. MQ\_CHANNEL\_NAME\_LENGTH.

## **IMGRCOVQ**

선형 로깅이 사용되는 경우 매체 이미지에서 로컬 또는 영구적 동적 큐 오브젝트가 복구 가능한지 여부를 지정합 니다.

가능한 값은 다음과 같습니다.

### **\*SAME**

속성이 변경되지 않습니다.

**\*YES**

이들 큐 오브젝트가 복구 가능합니다.

**\* 아니오**

1188 페이지의 『MQ 오브젝트 이미지 기록[\(RCDMQMIMG\)](#page-1187-0)』 및 1190 [페이지의](#page-1189-0) 『MQ 오브젝트 재작성 [\(RCRMQMOBJ\)](#page-1189-0)』 명령은 해당 오브젝트에 허용되지 않으며 자동 매체 이미지(사용 가능한 경우)는 해당 오 브젝트에 대해 기록되지 않습니다.

### **\*QMGR**

\*QMGR을 지정하고 큐 관리자의 **IMGRCOVQ** 속성이 \*YES를 지정하는 경우, 해당 큐 오브젝트를 복구할 수 있 습니.

\*QMGR을 지정하고 큐 관리자의 **IMGRCOVQ** 속성이 \*NO를 지정하는 경우, 1188 [페이지의](#page-1187-0) 『MQ 오브젝트 이미지 기록[\(RCDMQMIMG\)](#page-1187-0)』 및 1190 페이지의 『MQ 오브젝트 재작성[\(RCRMQMOBJ\)](#page-1189-0)』 명령은 해당 오 브젝트에 대해 허용되지 않으며 자동 매체 이미지(사용 가능한 경우)는 해당 오브젝트에 대해 기록되지 않습 니다.

# **MQ 구독 변경(CHGMQMSUB)**

**실행할 수 있는 위치** 모든 환경(\*ALL)

**스레드세이프**

```
예
```
MQ 구독 작성(CHGMQMSUB) 명령이 기존 MQ 구독의 지정된 속성을 변경합니다.

# **매개변수**

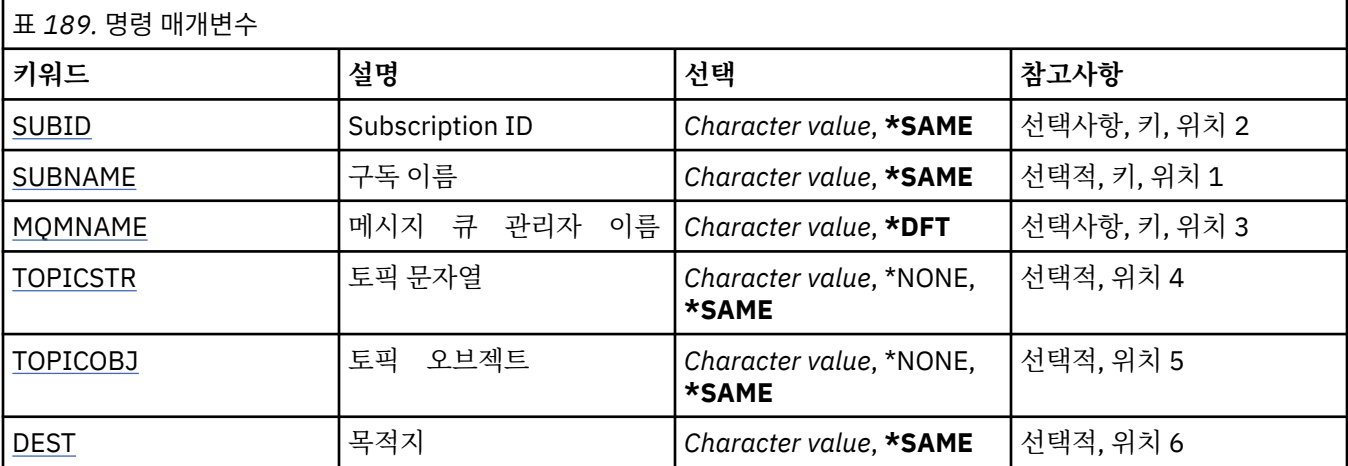

<span id="page-976-0"></span>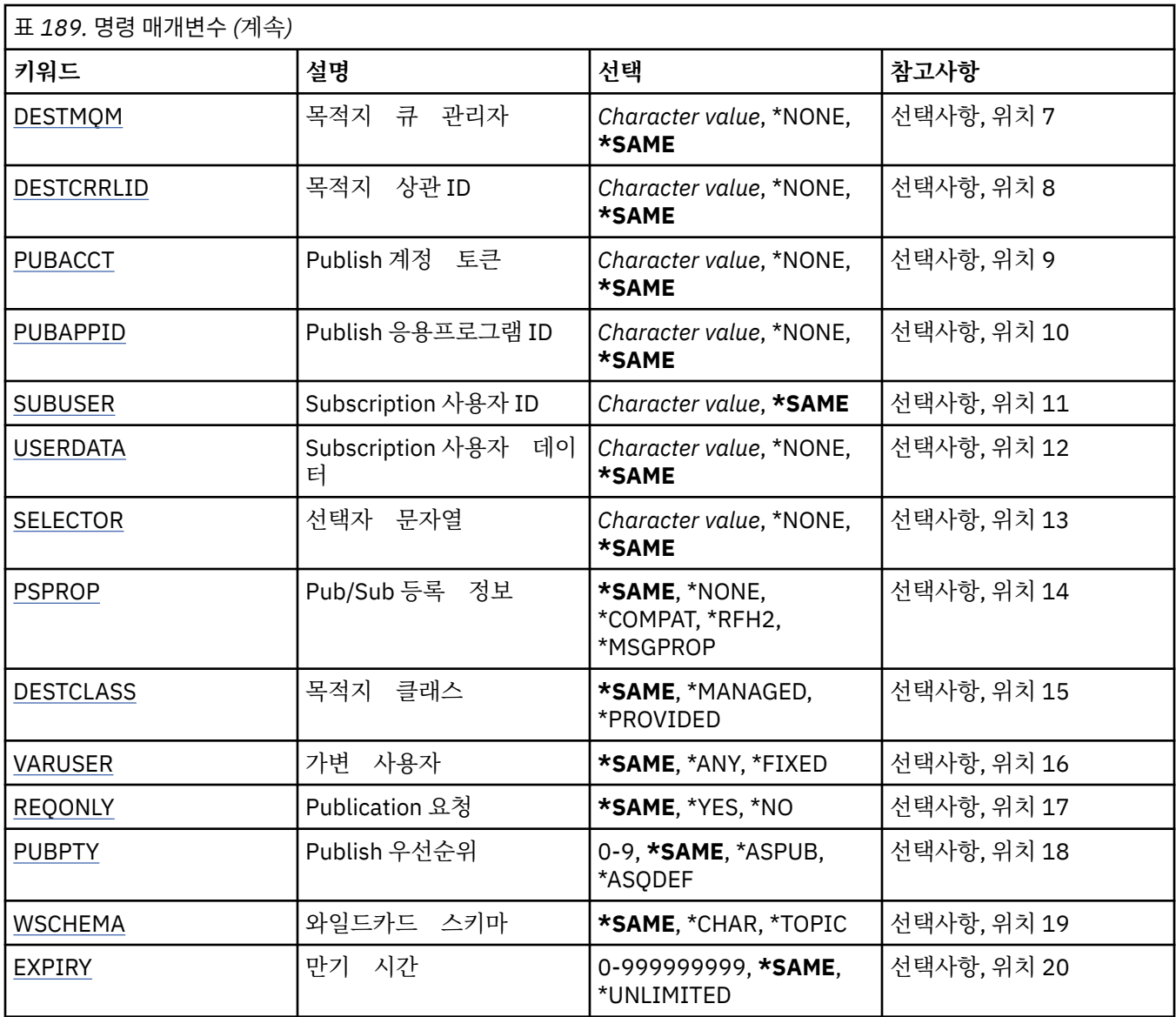

# **구독 ID(SUBID)**

변경할 구독의 구독 ID입니다.

가능한 값은 다음과 같습니다.

## **subscription-identifier**

24바이트 구독 ID를 나타내는 48자의 16진 문자열을 지정합니다.

# **구독 이름(SUBNAME)**

변경할 구독의 이름입니다.

가능한 값은 다음과 같습니다.

## **subscription-name**

최대 256바이트의 구독 이름을 지정합니다.

**참고:** 256바이트보다 큰 구독 이름은 MQSC를 사용하여 지정할 수 있습니다.

# **메시지 큐 관리자 이름(MQMNAME)**

큐 관리자의 이름을 지정합니다.

<span id="page-977-0"></span>가능한 값은 다음과 같습니다.

**\*DFT**

기본 큐 관리자를 사용합니다.

**큐 관리자-이름**

큐 관리자의 이름입니다.

## **토픽 문자열(TOPICSTR)**

이 구독과 연관된 토픽 문자열을 지정합니다.

가능한 값은 다음과 같습니다.

**topic-string**

최대 256바이트의 토픽 문자열을 지정합니다.

**참고:** 256바이트보다 큰 토픽 문자열은 MQSC를 사용하여 지정할 수 있습니다.

## **토픽 오브젝트(TOPICOBJ)**

이 구독과 연관된 토픽 오브젝트를 지정합니다.

가능한 값은 다음과 같습니다.

**\*SAME**

속성이 변경되지 않습니다.

**topic-object**

토픽 오브젝트의 이름을 지정하십시오.

## **목적지(DEST)**

이 구독에 발행된 메시지의 목적지 큐를 지정합니다.

가능한 값은 다음과 같습니다.

**\*SAME**

속성이 변경되지 않습니다.

**destination-queue** 목적지 큐 이름을 지정합니다.

# **목적지 큐 관리자(DESTMQM)**

이 구독에 발행된 메시지의 목적지 큐 관리자를 지정합니다.

가능한 값은 다음과 같습니다.

### **\*SAME**

속성이 변경되지 않습니다.

**\*NONE**

목적지 큐 관리자가 지정되지 않습니다.

**destination-queue**

목적지 큐 관리자의 이름을 지정합니다.

# **목적지 상관 ID(DESTCRRLID)**

이 구독에 발행된 메시지의 ID 상관를 지정합니다.

가능한 값은 다음과 같습니다.

#### **\*SAME**

속성이 변경되지 않습니다.

<span id="page-978-0"></span>**\*NONE**

메시지가 MQCI\_NONE의 상관 ID로 목적지에 배치됩니다.

**상관 ID**

24바이트 상관 ID를 나타내는 48자의 16진 문자열을 지정합니다.

## **계정 토큰 발행(PUBACCT)**

이 구독에 발행된 메시지의 계정 토큰을 지정합니다.

가능한 값은 다음과 같습니다.

### **\*SAME**

속성이 변경되지 않습니다.

### **\*NONE**

메시지가 MQACT\_NONE의 계정 토큰으로 목적지에 배치됩니다.

#### **publish-accounting-token**

32바이트 발행 계정 토큰을 나타내는 64자의 16진 문자열을 지정합니다.

## **애플리케이션 ID 발행(PUBAPPID)**

이 구독에 발행된 메시지의 발행 애플리케이션 ID를 지정합니다.

가능한 값은 다음과 같습니다.

### **\*SAME**

속성이 변경되지 않습니다.

### **\*NONE**

발행 애플리케이션 ID가 지정되지 않습니다.

**publish-application-identifier**

발행 애플리케이션 ID를 지정합니다.

# **구독 사용자 ID(SUBUSER)**

이 구독을 소유하는 사용자 프로파일을 지정합니다.

가능한 값은 다음과 같습니다.

### **\*SAME**

속성이 변경되지 않습니다.

**user-profile**

사용자 프로파일을 지정합니다.

# **구독 사용자 데이터(USERDATA)**

구독과 연관된 사용자 데이터를 지정합니다.

가능한 값은 다음과 같습니다.

### **\*SAME**

속성이 변경되지 않습니다.

#### **\*NONE**

사용자 데이터가 지정되지 않습니다.

### **user-data**

최대 256바이트의 사용자 데이터를 지정합니다.

**참고:** 256바이트를 초과하는 사용자 데이터는 MQSC를 사용하여 지정될 수 있습니다.

# <span id="page-979-0"></span>**선택자 문자열(SELECTOR)**

이름 지정된 토픽에 발행된 메시지가 이 구독에 적격한지 선택하기 위해 해당 메시지에 적용될 SQL 92 선택자 문 자를 지정합니다.

가능한 값은 다음과 같습니다.

## **\*SAME**

속성이 변경되지 않습니다.

### **\*NONE**

선택 문자열이 지정되지 않습니다.

### **selection-string**

최대 256바이트의 선택 문자열을 지정합니다.

**참고:** 256바이트를 초과하는 선택 문자열은 MQSC를 사용하여 지정될 수 있습니다.

## **발행/구독 특성(PSPROP)**

발행/구독 관련 메시지 특성이 이 구독에 보낸 메시지에 추가되는 방법을 지정합니다.

가능한 값은 다음과 같습니다.

### **\*SAME**

속성이 변경되지 않습니다.

### **\*NONE**

발행/구독 특성이 메시지에 추가되지 않습니다.

**\*COMPAT**

IBM MQ V6.0 발행/구독과의 호환성을 유지하기 위해 발행/구독 특성이 메시지에 추가됩니다.

**\*RFH2**

발행/구독 특성이 RFH 2 헤더 내의 메시지에 추가됩니다.

### **\*MSGPROP**

발행/구독 특성이 메시지 특성에 추가됩니다.

### **목적지 클래스(DESTCLASS)**

관리되는 구독인지 여부를 지정합니다.

가능한 값은 다음과 같습니다.

## **\*SAME**

속성이 변경되지 않습니다.

## **\*MANAGED**

목적지가 관리됩니다.

## **\*PROVIDED**

목적지가 큐입니다.

## **변수 사용자(VARUSER)**

구독 작성자가 아닌 사용자 프로파일을 구독에 연결할 수 있는지 지정합니다(토픽 및 목적지 권한 점검이 될 수 있음).

가능한 값은 다음과 같습니다.

### **\*SAME**

속성이 변경되지 않습니다.

### **\*ANY** 사용자 프로파일이 구독에 연결할 수 있습니다.

**\*FIXED**

구독을 작성한 사용자 프로파일만 이에 연결할 수 있습니다.

# <span id="page-980-0"></span>**요청 발행(REQONLY)**

구독자가 MQSUBRQ API를 통해 업데이트 사항을 폴링할지 아니면 모든 발행이 이 구독에 전달될지를 지정합니 다.

가능한 값은 다음과 같습니다.

## **\*SAME**

속성이 변경되지 않습니다.

## **\*YES**

MQSUBRQ API에 응답하여 이 구독에만 발행이 전달됩니다.

**\* 아니오**

토픽의 모든 발행물이 이 구독에 전달됩니다.

# **발행 우선순위(PUBPTY)**

구독에 보내는 메시지의 우선순위를 지정합니다.

가능한 값은 다음과 같습니다.

## **\*SAME**

속성이 변경되지 않습니다.

**\*ASPUB**

이 구독에 보내는 메시지의 우선순위를 게시된 메시지에 제공된 우선순위에서 가져옵니다.

**\*ASQDEF**

이 구독에 보내는 메시지의 우선순위를 목적지로 정의된 큐의 기본 우선순위에서 가져옵니다.

## **priority-value**

0 - 9 범위의 우선순위를 지정합니다.

# **와일드카드 스키마(WSCHEMA)**

토픽 문자열의 와일드카드 문자를 해석할 때 사용되는 스키마를 지정합니다.

가능한 값은 다음과 같습니다.

## **\*SAME**

속성이 변경되지 않습니다.

**\* 주제**

토픽 계층의 와일드카드 문자 표시 부분.

**\*CHAR**

문자열의 와일드카드 문자 표시 부분.

# **만기 시간(EXPIRY)**

구독의 만기 시간을 지정합니다. 구독 만기 시간이 경과되면 큐 관리자가 구독을 무시할 수 있으며 추가 발행을 받지 않게 됩니다.

가능한 값은 다음과 같습니다.

## **\*SAME**

속성이 변경되지 않습니다.

## **\*UNLIMITED**

구독이 만료되지 않습니다.

**expiry-time**

0 - 999999999 범위에서 1/10초 단위로 만기 시간을 지정합니다.

# **MQ 서비스 변경(CHGMQMSVC)**

**실행할 수 있는 위치** 모든 환경(\*ALL)

**스레드세이프**

예

MQ 서비스 변경(CHGMQMSVC) 명령은 기존 MQ 서비스 정의의 지정된 속성을 변경합니다.

# **매개변수**

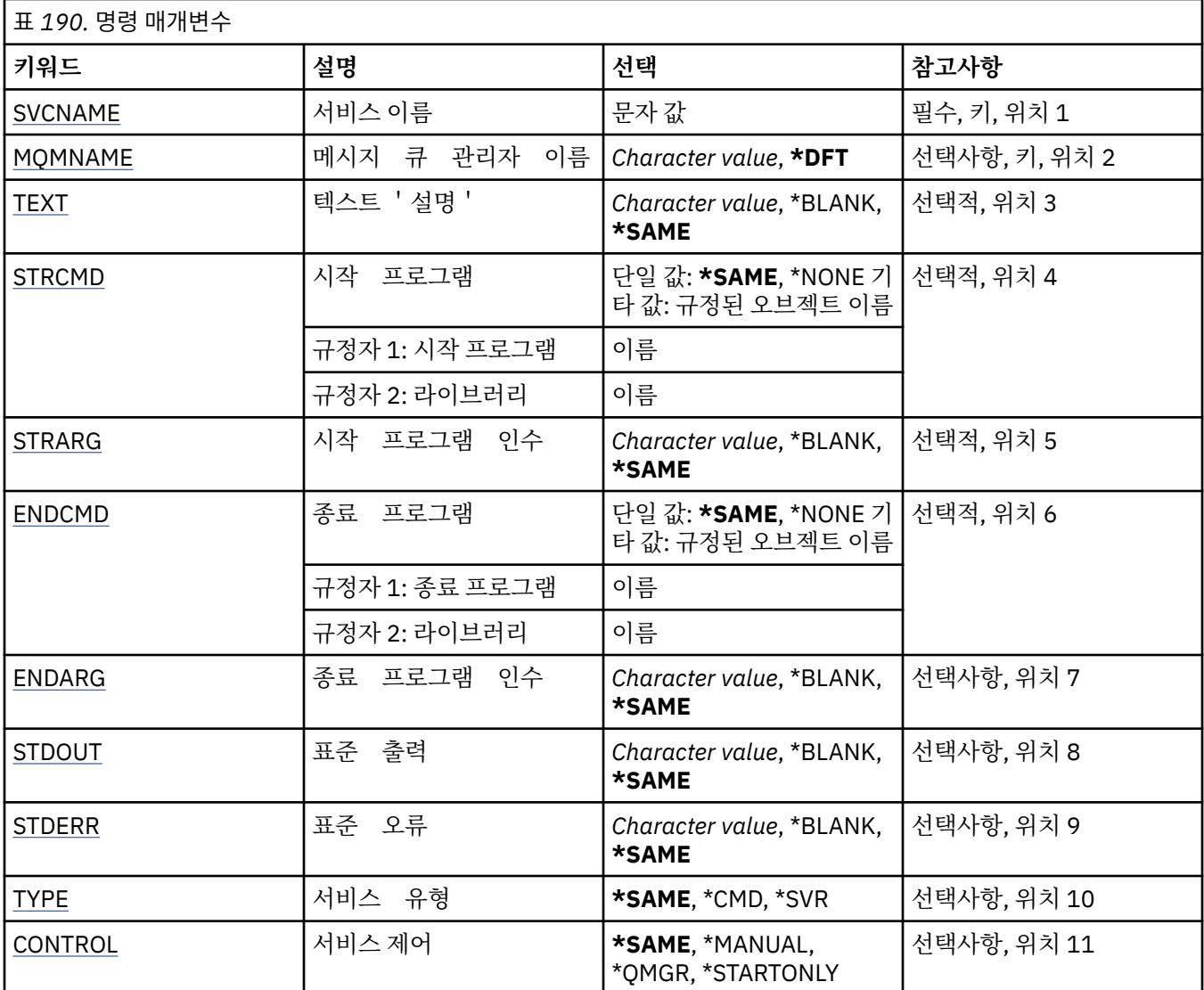

# **서비스 이름(SVCNAME)**

변경할 서비스 정의의 이름.

가능한 값은 다음과 같습니다.

**서비스 이름**

서비스 정의의 이름을 지정하십시오. 문자열의 최대 길이는 48바이트입니다.

# **메시지 큐 관리자 이름(MQMNAME)**

큐 관리자의 이름을 지정합니다.

<span id="page-982-0"></span>가능한 값은 다음과 같습니다.

**\*DFT**

기본 큐 관리자를 사용합니다. **큐 관리자-이름** 메시지 큐 관리자의 이름입니다.

# **텍스트 '설명'(TEXT)**

서비스 정의를 간략하게 설명하는 텍스트를 지정합니다.

**참고:** 시스템이 2바이트 문자 세트(DBCS)를 사용하고 있는 경우, 필드 길이는 64바이트이고 최대 문자 수가 감 소됩니다.

가능한 값은 다음과 같습니다.

## **\*SAME**

속성이 변경되지 않습니다.

**\*BLANK**

텍스트가 공백 문자열로 설정됩니다.

## **설명**

어포스트로피 안에 64자 이하로 지정합니다.

# **시작 프로그램(STRCMD)**

실행할 프로그램의 이름.

가능한 값은 다음과 같습니다.

**\*SAME**

속성이 변경되지 않습니다.

**start-command**

시작 명령 실행 파일의 이름.

# **시작 프로그램 인수(STRARG)**

시동 시에 프로그램에 전달된 인수.

가능한 값은 다음과 같습니다.

## **\*SAME**

속성이 변경되지 않습니다.

**\*BLANK**

시작 명령에 인수가 전달되지 않았습니다.

### **start-command-arguments** 시작 명령에 전달된 인수.

# **종료 프로그램(ENDCMD)**

서비스 정지가 요청될 때 실행할 실행 파일의 이름. 가능한 값은 다음과 같습니다.

## **\*SAME**

속성이 변경되지 않습니다.

**\*BLANK**

종료 명령이 실행되지 않습니다.

**end-command** 종료 명령 실행 파일의 이름.

# <span id="page-983-0"></span>**종료 프로그램 인수(ENDARG)**

서비스의 정지를 요청할 때 종료 프로그램으로 전달된 인수입니다. 가능한 값은 다음과 같습니다.

## **\*SAME**

속성이 변경되지 않습니다.

### **\*BLANK**

종료 명령에 인수가 전달되지 않았습니다.

**end-command-arguments**

종료 명령에 전달된 인수.

# **표준 출력(STDOUT)**

서비스 프로그램의 표준 출력이 재지정된 파일의 경로.

가능한 값은 다음과 같습니다.

#### **\*SAME**

속성이 변경되지 않습니다.

#### **\*BLANK**

표준 출력이 제거됩니다.

### **stdout-path**

표준 출력 경로.

## **표준 오류(STDERR)**

서비스 프로그램의 표준 오류가 재지정된 파일의 경로.

가능한 값은 다음과 같습니다.

### **\*SAME**

속성이 변경되지 않습니다.

### **\*BLANK**

표준 오류가 제거됩니다.

#### **stderr-path**

표준 오류 경로.

# **서비스 유형(TYPE)**

서비스를 실행할 모드.

가능한 값은 다음과 같습니다.

### **\*SAME**

속성이 변경되지 않습니다.

# **\*CMD**

시작될 때 명령이 실행되지만 상태가 수집되거나 표시되지는 않습니다.

## **\*SVR**

시작된 실행 파일의 상태가 모니터링되고 표시됩니다.

# **서비스 제어(CONTROL)**

큐 관리자가 시작될 때 서비스를 자동으로 시작할지 여부. 가능한 값은 다음과 같습니다.

## **\*SAME**

속성이 변경되지 않습니다.

### **\*MANUAL**

서비스가 자동으로 시작되거나 정지됩니다.

### **\*QMGR**

큐 관리자가 시작 및 정지될 때 서비스가 시작되고 정지됩니다.

## **\*STARTONLY**

큐 관리자가 시작될 때 서비스가 시작되지만, 큐 관리자가 정지할 때에는 서비스 정지가 요청되지 않습니다.

# **MQ 토픽 변경(CHGMQMTOP)**

**실행할 수 있는 위치**

모든 환경(\*ALL)

**스레드세이프**

예

MQ 토픽 변경(CHGMQMTOP) 명령은 기존 MQ 토픽 오브젝트의 지정된 속성을 변경합니다.

# **매개변수**

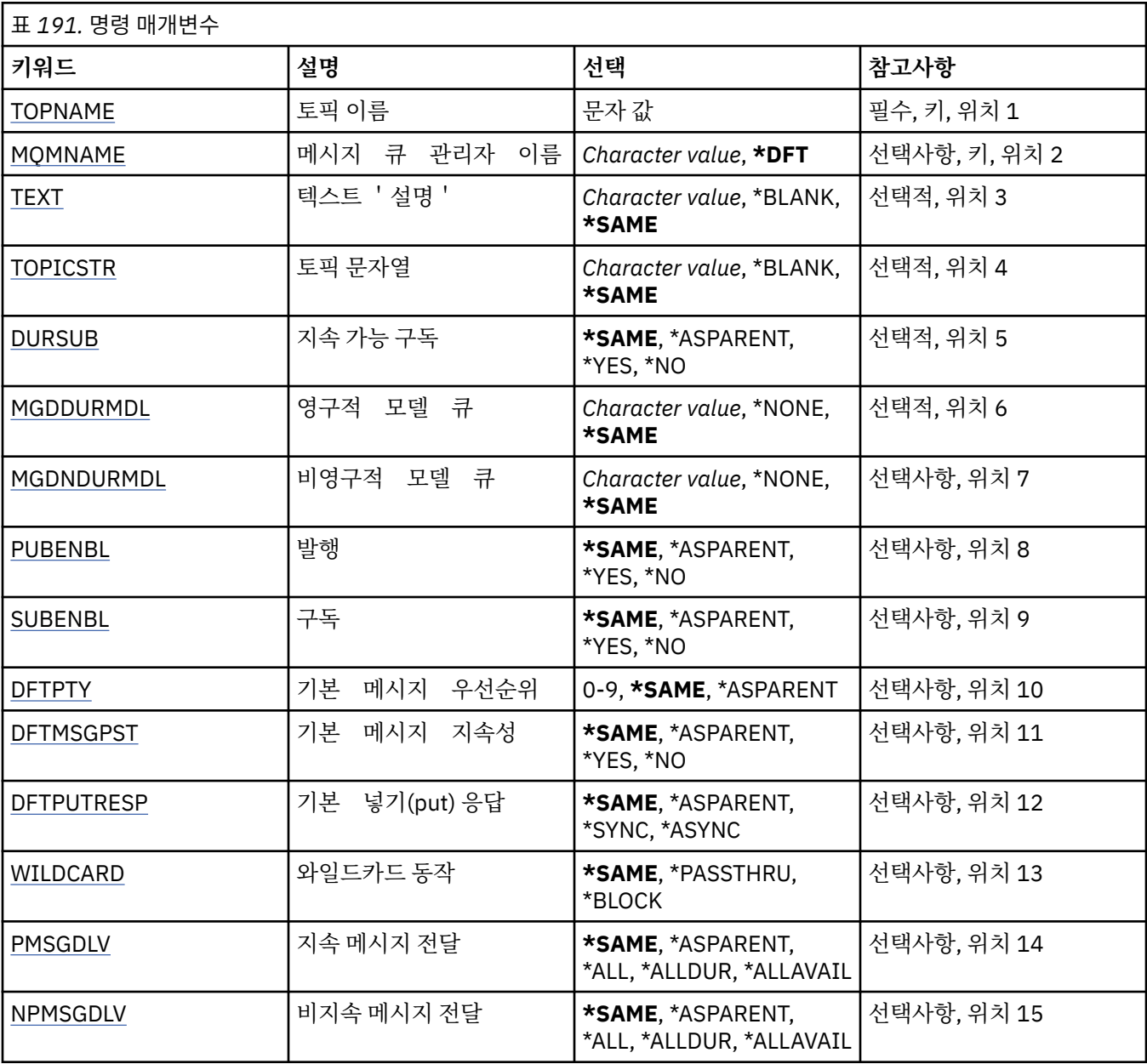

<span id="page-985-0"></span>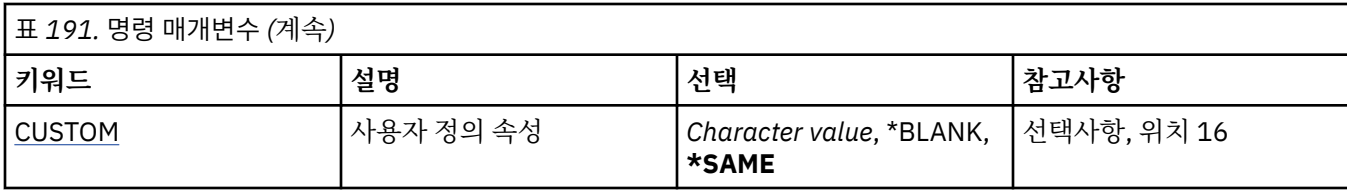

# **토픽 이름(TOPNAME)**

변경할 토픽 오브젝트의 이름.

가능한 값은 다음과 같습니다.

**topic-name**

토픽 오브젝트의 이름을 지정하십시오. 문자열의 최대 길이는 48바이트입니다.

# **메시지 큐 관리자 이름(MQMNAME)**

큐 관리자의 이름을 지정합니다.

가능한 값은 다음과 같습니다.

#### **\*DFT**

기본 큐 관리자를 사용합니다.

**큐 관리자-이름** 큐 관리자의 이름입니다.

# **텍스트 '설명'(TEXT)**

토픽 오브젝트를 간략하게 설명하는 텍스트를 지정합니다.

**참고:** 시스템이 2바이트 문자 세트(DBCS)를 사용하고 있는 경우, 필드 길이는 64바이트이고 최대 문자 수가 감 소됩니다.

가능한 값은 다음과 같습니다.

#### **\*SAME**

속성이 변경되지 않습니다.

### **\*BLANK**

텍스트가 공백 문자열로 설정됩니다.

**설명**

어포스트로피 안에 64자 이하로 지정합니다.

# **토픽 문자열(TOPICSTR)**

이 토픽 오브젝트 정의로 표시되는 토픽 문자열을 지정합니다.

가능한 값은 다음과 같습니다.

### **\*SAME**

속성이 변경되지 않습니다.

**topic-string**

최대 256바이트의 토픽 문자열을 지정합니다.

**참고:** 256바이트보다 큰 토픽 문자열은 MQSC를 사용하여 지정할 수 있습니다.

## **지속 가능 구독(DURSUB)**

애플리케이션이 이 토픽에 대한 지속 가능 구독을 작성하도록 허용되는지 여부를 지정합니다. 가능한 값은 다음과 같습니다.

<span id="page-986-0"></span>**\*SAME**

속성이 변경되지 않습니다.

#### **\*ASPARENT**

이 토픽에 지속 가능 구독을 작성할 수 있는지는 이 토픽과 관련된 토픽 트리에 있는 첫 번째 상위 관리 노드 설정을 기준으로 합니다.

**\*YES**

이 토픽에 대한 지속 가능 구독을 작성할 수 있습니다.

**\* 아니오**

이 토픽에 대한 지속 가능 구독을 작성할 수 없습니다.

## **지속 가능한 모델 큐(MGDDURMDL)**

큐 관리자가 발행물의 목적지를 관리하도록 요청하는 지속 가능 구독에 사용할 모델 큐 이름을 지정합니다. 가능한 값은 다음과 같습니다.

**\*SAME**

속성이 변경되지 않습니다.

**durable-model-queue**

모델 큐의 이름을 지정하십시오.

# **비지속 가능 모델 큐(MGDNDURMDL)**

큐 관리자가 발행물의 목적지를 관리하도록 요청하는 비지속 가능 구독에 사용할 모델 큐 이름을 지정합니다. 가능한 값은 다음과 같습니다.

#### **\*SAME**

속성이 변경되지 않습니다.

#### **non-durable-model-queue**

모델 큐의 이름을 지정하십시오.

## **발행(PUBENBL)**

메시지를 토픽에 발행할 수 있는지 지정합니다.

가능한 값은 다음과 같습니다.

### **\*SAME**

속성이 변경되지 않습니다.

#### **\*ASPARENT**

이 토픽에 메시지를 발행할 수 있는지는 이 토픽과 관련된 토픽 트리에 있는 첫 번째 상위 관리 노드 설정을 기준으로 합니다.

**\*YES**

토픽에 메시지를 게시할 수 있습니다.

**\* 아니오**

메시지를 토픽에 publish할 수 없습니다.

## **구독(SUBENBL)**

애플리케이션에서 이 토픽을 구독할 수 있는지 지정합니다.

가능한 값은 다음과 같습니다.

#### **\*SAME**

속성이 변경되지 않습니다.

**\*ASPARENT**

애플리케이션에서 이 토픽을 구독할 수 있는지는 이 토픽과 관련된 토픽 트리에 있는 첫 번째 상위 관리 노드 설정을 기준으로 합니다.

#### <span id="page-987-0"></span>**\*YES**

이 토픽에 구독을 작성할 수 있습니다.

### **\* 아니오**

애플리케이션에서 이 토픽을 구독할 수 없습니다.

# **기본 메시지 우선순위(DFTPTY)**

토픽에 대해 발행된 메시지의 기본 우선순위를 지정합니다.

가능한 값은 다음과 같습니다.

#### **\*SAME**

속성이 변경되지 않습니다.

### **\*ASPARENT**

기본 우선순위는 이 토픽과 관련된 토픽 트리에 있는 첫 번째 상위 관리 노드 설정을 기준으로 합니다.

**priority-value**

0 - 9 범위의 값을 지정합니다.

## **기본 메시지 지속성(DFTMSGPST)**

애플리케이션이 MOPER\_PERSISTENCE\_AS\_TOPIC\_DEF 옵션을 지정할 때 사용할 메시지 지속을 지정합니다. 가능한 값은 다음과 같습니다.

#### **\*SAME**

속성이 변경되지 않습니다.

#### **\*ASPARENT**

기본 지속성은 이 토픽과 관련된 토픽 트리에 있는 첫 번째 상위 관리 노드 설정을 기준으로 합니다.

**\*YES**

이 큐에 있는 메시지는 큐 관리자 재시작 시 남아 있습니다.

**\* 아니오**

이 큐에 있는 메시지는 큐 관리자 재시작 시 유실됩니다.

## **기본 Put 응답(DFTPUTRESP)**

애플리케이션이 MQPMO\_RESPONSE\_AS\_Q\_DEF 옵션을 지정할 때 MQPUT 및 MQPUT1 호출에 필요한 응답 유형을 지정합니다.

가능한 값은 다음과 같습니다.

#### **\*SAME**

속성이 변경되지 않습니다.

#### **\*ASPARENT**

기본 응답 유형은 이 토픽과 관련된 토픽 트리에서 찾은 첫 번째 상위 관리 노드의 설정을 기반으로 합니다.

**\*SYNC**

이 값을 지정하면 대신 MOPMO\_SYNC\_RESPONSE가 지정된 것처럼 MOPMO\_RESPONSE\_AS\_O\_DEF를 지정하는 큐에 대한 Put 조작이 실행되도록 보장합니다. 큐 관리자는 MQMD 및 MQPMO의 필드를 애플리케 이션에 리턴합니다.

#### **\*ASYNC**

이 값을 지정하면 대신 MQPMO\_ASYNC\_RESPONSE가 지정된 것처럼 MQPMO\_RESPONSE\_AS\_Q\_DEF를 지정하는 큐에 대한 Put 조작이 항상 실행되도록 보장합니다. MQMD 및 MQPMO의 일부 필드를 큐 관리자가 애플리케이션에 리턴하지 않습니다. 하지만 트랜잭션 또는 비지속 메시지에서 메시지 넣기(put) 성능이 향상 되었음을 알 수 있습니다.

## **와일드카드 동작(WILDCARD)**

이 토픽과 관련하여 와일드카드 구독의 작동을 지정합니다.

<span id="page-988-0"></span>가능한 값은 다음과 같습니다.

### **\*SAME**

속성이 변경되지 않습니다.

### **\*PASSTHRU**

이 토픽 오브젝트에서 토픽 문자열에 대한 관련성이 적은 와일드카드 토픽에 작성된 구독은 이 토픽 및 이 토 픽보다 관련성이 높은 토픽 문자열에 작성된 publication을 수신합니다.

### **\*BLOCK**

이 토픽 오브젝트에서 토픽 문자열에 대한 관련성이 적은 와일드카드 토픽에 작성된 구독은 이 토픽 또는 이 토픽보다 관련성이 높은 토픽 문자열에 작성된 publication을 수신하지 않습니다.

# **지속 메시지 전달(PMSGDLV)**

이 토픽에 발행된 지속 메시지의 전달 메커니즘을 지정합니다.

가능한 값은 다음과 같습니다.

### **\*SAME**

속성이 변경되지 않습니다.

### **\*ASPARENT**

사용된 전달 메커니즘은 이 토픽에 관련된 토픽 트리에 있는 첫 번째 상위 관리 노드의 설정에 기반합니다.

**\* 모든**

성공을 보고하는 MQPUT 호출에 대한 지속 가능성과 무관하게 지속 메시지를 모든 구독자에 전달해야 합니 다. 구독자에 대한 전달에 실패하면 다른 구독자가 메시지를 수신하지 못하고 MQPUT 호출이 실패합니다.

**\*ALLDUR**

지속 메시지를 모든 지속 가능 구독자에 전달해야 합니다. 지속적이지 않은 구독자에게 지속적인 메시지를 전달하지 못하는 것은 MQPUT 호출로 에러를 리턴하지 않는다. 지속적 구독자에 대한 전달이 실패하면, 구독 자가 메시지를 수신하지 못하고 MQPUT 호출에 실패합니다.

**\*ALLAVAIL**

메시지를 승인할 수 있는 모든 구독자에게 지속 메시지가 전달됩니다. 구독자에 메시지를 전달하는 데 실패 해도 다른 구독자가 메시지를 수신합니다.

# **비지속 메시지 전달(NPMSGDLV)**

이 토픽에 공개된 비지속 메시지의 전달 메커니즘을 지정합니다.

가능한 값은 다음과 같습니다.

### **\*SAME**

속성이 변경되지 않습니다.

### **\*ASPARENT**

사용된 전달 메커니즘은 이 토픽에 관련된 토픽 트리에 있는 첫 번째 상위 관리 노드의 설정에 기반합니다.

**\* 모든**

성공을 보고하는 MQPUT 호출에 대한 지속 가능성과 무관하게 비지속 메시지를 모든 구독자에 전달해야 합 니다. 구독자에 대한 전달에 실패하면 다른 구독자가 메시지를 수신하지 못하고 MQPUT 호출이 실패합니다.

### **\*ALLDUR**

비지속 메시지를 모든 지속 가능 구독자에 전달해야 합니다. 지속적이지 않은 구독자에게 지속적인 메시지를 전달하지 못하는 것은 MQPUT 호출로 에러를 리턴하지 않는다. 지속적 구독자에 대한 전달이 실패하면, 구독 자가 메시지를 수신하지 못하고 MQPUT 호출에 실패합니다.

### **\*ALLAVAIL**

메시지를 승인할 수 있는 모든 구독자에게 비지속 메시지가 전달됩니다. 구독자에 메시지를 전달하는 데 실 패해도 다른 구독자가 메시지를 수신합니다.

# **사용자 정의 속성(CUSTOM)**

이 속성은 별도의 속성이 소개되기 전에는 새 기능의 구성에 예약됩니다. 이 설명은 이 속성을 사용하는 기능을 소개할 때 업데이트됩니다. 이때 *CUSTOM*에 의미 있는 값이 없으면 공백으로 둡니다.

가능한 값은 다음과 같습니다.

### **\*SAME**

속성이 변경되지 않습니다.

### **\*BLANK**

텍스트가 공백 문자열로 설정됩니다.

### **사용자 설치**

하나 이상의 공백으로 구분되는 속성 이름과 값 쌍으로 0개 이상의 속성을 지정합니다. 속성 이름-값 쌍의 양 식은 NAME(VALUE)이어야 하며 대문자로 지정되어야 합니다. 작은따옴표는 다른 작은따옴표로 문자 이탈 해야 합니다.

# **MQ 발행/구독 브로커 지우기(CLRMQMBRK)**

**실행할 수 있는 위치** 모든 환경(\*ALL)

**스레드세이프**

예

IBM MQ 브로커 지우기(CLRMQMBRK) 명령은 기능을 수행하지 않으며 이전 IBM MQ 릴리스와의 호환성을 위 해서만 제공됩니다.

# **매개변수**

표 *192.* 명령 매개변수

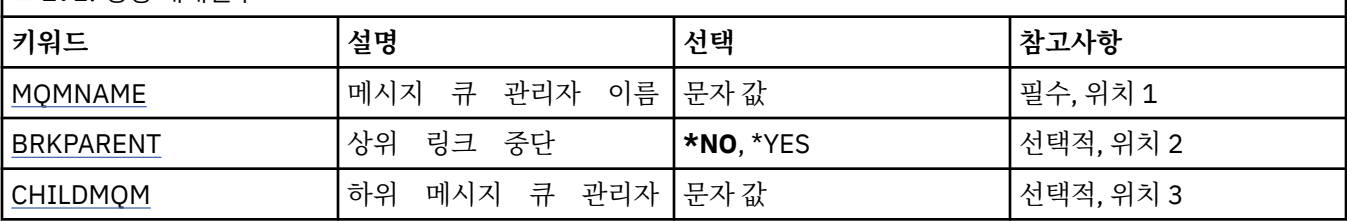

# **메시지 큐 관리자 이름(MQMNAME)**

큐 관리자의 이름을 지정합니다.

**큐 관리자-이름**

큐 관리자의 이름을 지정합니다.

# **상위 링크 구분(BRKPARENT)**

브로거 종료 방식을 지정합니다.

가능한 값은 다음과 같습니다.

**\*YES**

상위 브로커로 링크를 구분하도록 지정합니다. 이 매개변수를 지정하면 CHILDMQM의 값을 지정할 수 없습 니다.

### **\*NO**

링크를 하위 브로커로 중단하도록 지정합니다. CHILDMQM 매개변수를 사용하여 하위 브로커를 호스트하는 큐 관리자의 이름을 지정하십시오.

# **하위 메시지 큐 관리자(CHILDMQM)**

링크를 중단할 하위 브로커를 호스팅하는 큐 관리자 이름을 지정합니다.

# **MQ 큐 지우기(CLRMQMQ)**

**실행할 수 있는 위치** 모든 환경(\*ALL)

**스레드세이프**

예

MQ 큐 지우기(CLRMQMQ) 명령은 로컬 큐에서 모든 메시지를 삭제합니다.

큐에 커미트되지 않은 메시지가 들어 있거나 애플리케이션에 의해 열린 큐가 있는 경우 명령 이 실패합니다.

# **매개변수**

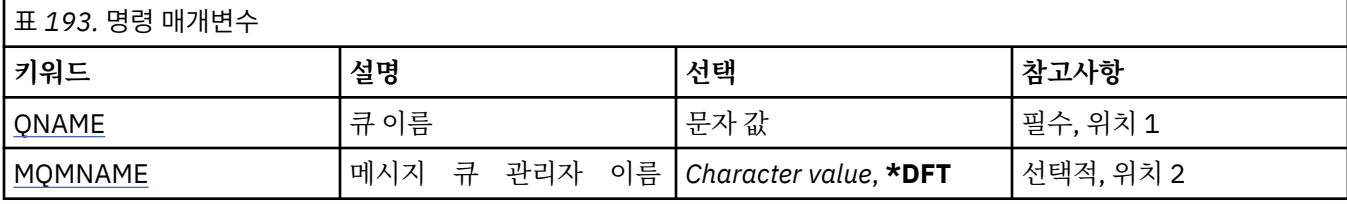

# **큐 이름(QNAME)**

지울 큐의 이름입니다.

가능한 값은 다음과 같습니다.

**큐 이름**

큐 이름을 지정합니다.

# **메시지 큐 관리자 이름(MQMNAME)**

메시지 큐 관리자의 이름을 지정합니다. 가능한 값은 다음과 같습니다.

**\*DFT** 기본 큐 관리자를 사용합니다.

**큐 관리자-이름**

큐 관리자의 이름을 지정합니다.

# **MQ 토픽 문자열 지우기(CLRMQMTOP)**

**실행할 수 있는 위치** 모든 환경(\*ALL) **스레드세이프** 예

MQ 토픽 문자열 지우기(CLRMQMTOP) 명령은 지정된 토픽 문자열을 지웁니다.

# **매개변수**

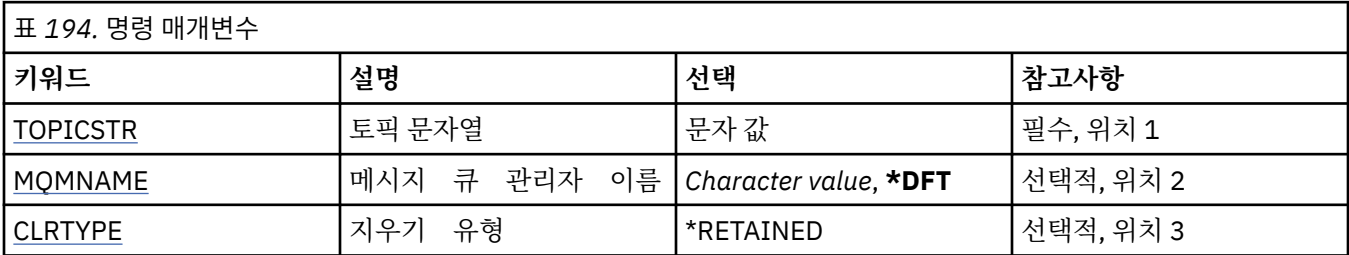

# <span id="page-991-0"></span>**토픽 문자열(TOPICSTR)**

지우려는 토픽 문자열.

가능한 값은 다음과 같습니다.

## **topic-string**

최대 256바이트의 토픽 문자열을 지정합니다.

**참고:** 256바이트보다 큰 토픽 문자열은 MQSC를 사용하여 지정할 수 있습니다.

# **메시지 큐 관리자 이름(MQMNAME)**

큐 관리자의 이름을 지정합니다.

가능한 값은 다음과 같습니다.

## **\*DFT**

기본 큐 관리자를 사용합니다.

**큐 관리자-이름**

큐 관리자의 이름입니다.

# **지우기 유형(CLRTYPE)**

수행할 토픽 문자열 지우기 유형입니다.

값은 다음과 같아야 합니다.

## **\*RETAINED**

지정된 토픽 문자열에서 보유 publication을 제거합니다.

# **MQ AuthInfo 오브젝트 복사(CPYMQMAUTI)**

**실행할 수 있는 위치** 모든 환경(\*ALL)

**스레드세이프**

예

MQ AuthInfo 오브젝트 복사(CPYMQMAUTI) 명령은 동일한 유형의 인증 정보 오브젝트를 작성하며, 명령에 지 정되지 않은 속성의 경우 기존 오브젝트와 동일한 속성 값을 가집니다.

# **매개변수**

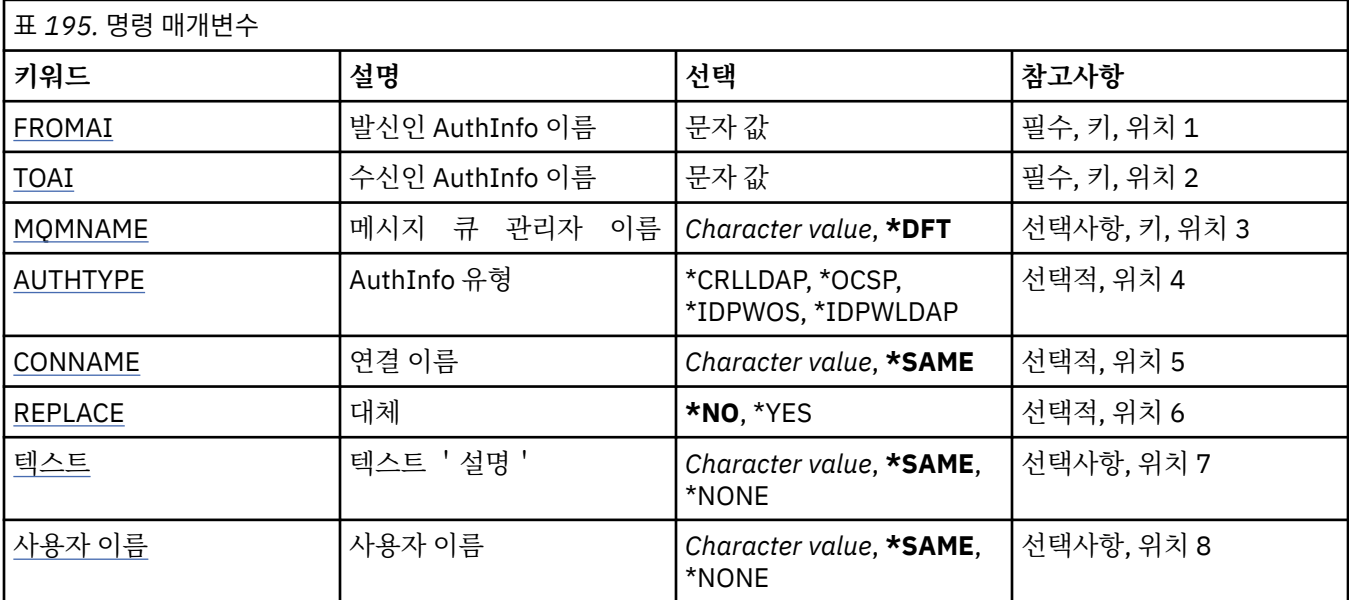

<span id="page-992-0"></span>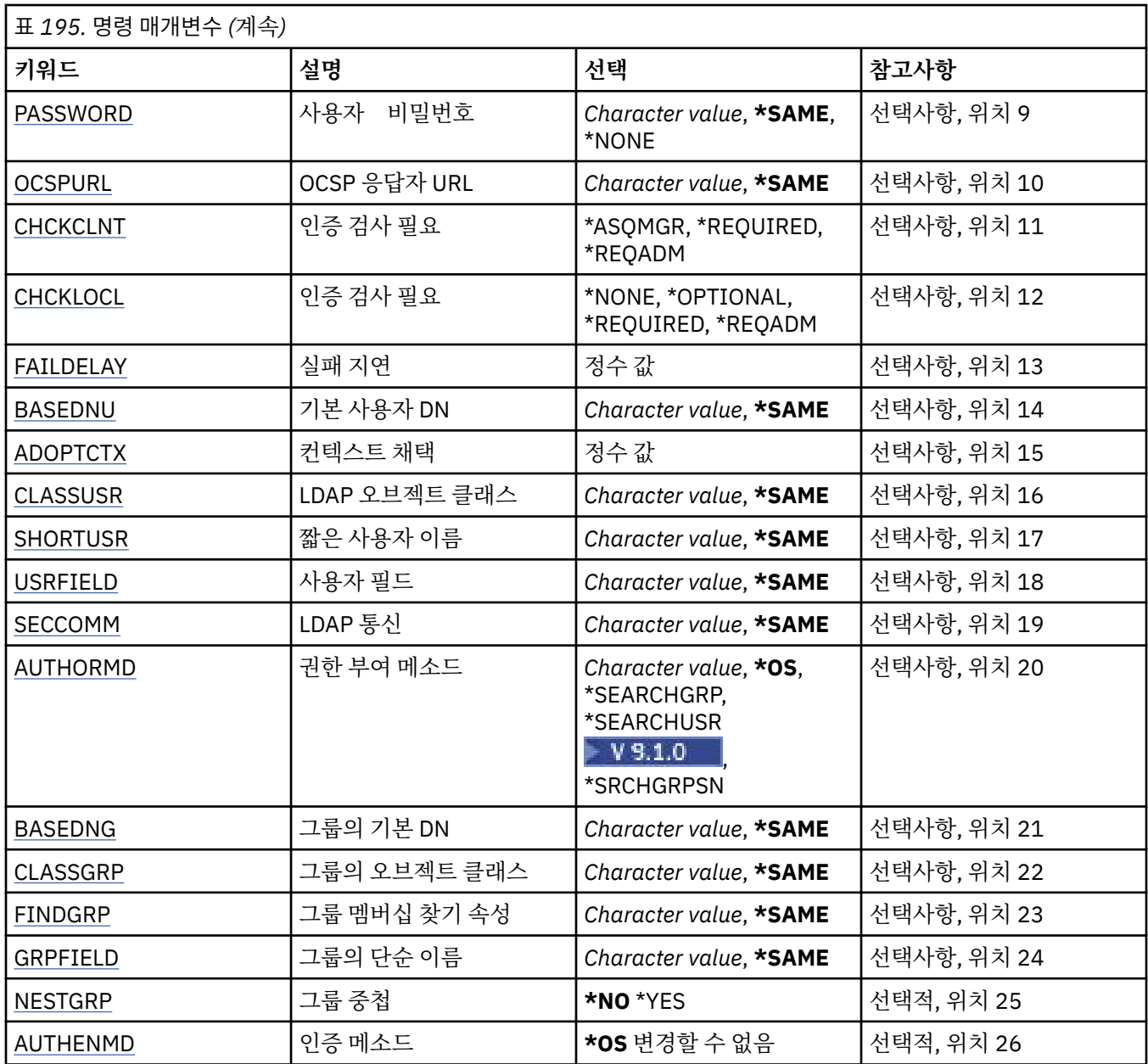

# **발신 인증 정보 이름(FROMAI)**

이 명령에 지정되지 않은 속성의 값을 제공하는 기존 인증 정보 오브젝트의 이름입니다. 가능한 값은 다음과 같습니다.

### **authentication-information-name**

인증 정보 오브젝트의 이름을 지정합니다. 최대 문자열 길이는 48자입니다.

# **수신 인증 정보 이름(TOAI)**

작성할 새 인증 정보 오브젝트의 이름입니다.

이 이름의 인증 정보 오브젝트가 이미 있으면 REPLACE(\*YES)를 지정해야 합니다.

가능한 값은 다음과 같습니다.

## **authentication-information-name**

인증 정보 오브젝트의 이름을 지정합니다. 최대 문자열 길이는 48자입니다.

# <span id="page-993-0"></span>**메시지 큐 관리자 이름(MQMNAME)**

큐 관리자 이름.

가능한 값은 다음과 같습니다.

### **\*DFT**

기본 큐 관리자를 사용합니다.

**큐 관리자-이름**

기존 메시지 큐 관리자의 이름입니다. 최대 문자열 길이는 48자입니다.

## **컨텍스트 채택(ADOPTCTX)**

제시된 신임 정보를 이 애플리케이션의 컨텍스트로 사용할지 여부입니다. 이는 관리 화면에 표시되는 권한 검 사에 사용되며 메시지에 표시됨을 의미합니다.

**YES**

비밀번호를 통해 정상적으로 유효성이 검증된, MQCSP 구조에 있는 사용자 ID가 이 애플리케이션에 사용할 컨텍스트로 채택됩니다. 그러므로 이 사용자 ID는 IBM MQ 자원을 사용할 권한이 있는지 확인하는 신임 정 보가 됩니다.

표시된 사용자 ID가 LDAP 사용자 ID이고 운영 체제 사용자 ID를 사용하여 권한 검사를 수행하는 경우 LDAP 의 사용자 입력 항목과 연관된 [SHORTUSR](#page-997-0)은 수행할 대상 권한 검사의 신임 정보로 채택합니다.

**아니오**

MQCSP 구조에 표시된 사용자 ID와 비밀번호에서 인증이 수행되지만 추가적으로 사용하도록 신임 정보가 채택되지 않습니다. 권한 부여는 애플리케이션을 실행 중인 사용자 ID를 사용하여 수행됩니다.

이 속성은 \*IDPWOS 및 \*IDPWLDAP의 AUTHTYPE에만 유효합니다.

## **인증 메소드(AUTHENMD)**

이 애플리케이션에 사용되는 인증 메소드입니다.

**\*OS**

운영 체제 그룹을 사용하여 사용자와 연관된 권한을 판별하십시오.

인증 메소드를 설정하려면 **\*OS**만 사용할 수 있습니다.

이 속성은 *\*IDPWOS*의 **AUTHTYPE**에만 유효합니다.

## **권한 부여 메소드(AUTHORMD)**

이 애플리케이션에 사용되는 권한 부여 메소드입니다.

**\*OS**

운영 체제 그룹을 사용하여 사용자와 연관된 권한을 판별하십시오.

IBM MQ가 이전에 작업한 방식이며 기본값입니다.

#### **\*SEARCHGRP**

LDAP 저장소의 그룹 항목에는 해당 그룹에 속한 모든 사용자의 식별 이름(DN)을 나열하는 속성이 포함되어 있습니다. 멤버십은 [FINDGRP](#page-995-0)에 정의된 속성으로 표시합니다. 일반적으로 이 값은 *member* 또는 *uniqueMember*입니다.

### **\*SEARCHUSR**

LDAP 저장소의 사용자 항목에는 지정된 사용자가 속한 모든 그룹의 식별 이름(DN)을 나열하는 속성이 포함 되어 있습니다. 조회 속성은 [FINDGRP](#page-995-0) 값으로 정의합니다(일반적으로 *memberOf*).

# **\*** V 9.1.0 \*SRCHGRPSN

LDAP 저장소의 그룹 항목에는 해당 그룹에 속한 모든 사용자의 짧은 사용자 이름을 나열하는 속성이 포함되 어 있습니다. 짧은 사용자 이름이 포함된 사용자 레코드의 속성은 [SHORTUSR](#page-997-0)에 의해 지정됩니다.

멤버십은 [FINDGRP](#page-995-0)에 정의된 속성으로 표시합니다. 일반적으로 이 값은 *memberUid*입니다.

**참고:** 이 권한 부여 메소드는 모든 사용자의 짧은 이름이 구별되는 경우에만 사용해야 합니다.

<span id="page-994-0"></span>많은 LDAP 서버에서 그룹 오브젝트의 속성을 사용하여 그룹 멤버십을 판별하므로 이 값을 *SEARCHGRP*로 설정 해야 합니다.

Microsoft Active Directory는 일반적으로 그룹 멤버를 사용자 속성으로 저장합니다. IBM Tivoli Directory Server에서 두 메소드를 모두 지원합니다.

일반적으로, 사용자 속성을 통한 멤버십 검색은 사용자를 구성원으로 나열하는 그룹을 검색하는 것보다 더 빠릅 니다.

이 속성은 *\*IDPWLDAP*의 **AUTHTYPE**에만 유효합니다.

## **uthInfo type (AUTHTYPE)**

인증 정보 오브젝트의 유형입니다. 기본값은 없습니다.

가능한 값은 다음과 같습니다.

### **\*CRLLDAP**

인증 정보 오브젝트의 유형이 CRLLDAP입니다.

### **\*OCSP**

인증 정보 오브젝트의 유형은 OCSPURL입니다.

#### **\*IDPWOS**

연결 인증 사용자 ID 및 비밀번호 검사는 운영 체제를 사용하여 수행합니다.

### **\*IDPWLDAP**

연결 인증 ID 및 비밀번호 검사는 LDAP 서버를 사용하여 수행합니다.

## **그룹의 기본 DN(BASEDNG)**

그룹 이름을 찾을 수 있으려면 이 매개변수를 기본 DN과 함께 설정하여 LDAP 서버에서 그룹을 검색해야 합니다.

이 속성은 *\*IDPWLDAP*의 **AUTHTYPE**에만 유효합니다.

# **기본 사용자 DN(BASEDNU)**

짧은 사용자 이름 속성을 찾을 수 있으려면([SHORTUSR](#page-997-0) 참조) LDAP 서버에서 사용자를 검색하는 기본 DN과 함 께 이 매개변수를 설정해야 합니다. 이 속성은 *\*IDPWLDAP*의 **AUTHTYPE**에만 유효합니다.

# **클라이언트 검사(CHCKCLNT)**

연결 인증 검사가 로컬로 바인딩된 모든 연결에 필요한지 아니면 MQCSP 구조에 사용자 ID와 비밀번호가 제공 될 때에만 검사되는지 여부입니다.

이러한 속성은 **AUTHTYPE**인 *\*IDPWOS* 또는 *\*IDPWLDAP*에만 유효합니다. 가능한 값은 다음과 같습니다.

### **\*ASQMGR**

연결이 허용될 수 있도록 이는 큐 관리자에서 정의된 연결 인증 요구사항을 충족해야 합니다. CONNAUTH 필 드에서 인증 정보 오브젝트를 제공하고 CHCKCLNT의 값이 \*REQUIRED이면 올바른 사용자 ID와 비밀번호 를 제공해야 연결에 성공합니다. CONNAUTH 필드에서 인증 정보 오브젝트를 제공하지 않거나 CHCKCLNT 의 값이 \*REQUIRED가 아니면 사용자 ID와 비밀번호가 필요하지 않습니다.

### **\*REQUIRED**

모든 애플리케이션에서 올바른 사용자 ID와 비밀번호를 제공해야 합니다.

### **\*REQDADM**

권한이 있는 사용자는 올바른 사용자 ID와 비밀번호를 제공해야 하지만 권한이 없는 사용자는 \*OPTIONAL 설정을 사용하여 처리됩니다.

# **로컬 검사(CHCKLOCL)**

연결 인증 검사가 로컬로 바인딩된 모든 연결에 필요한지 아니면 MQCSP 구조에 사용자 ID와 비밀번호가 제공 될 때에만 검사되는지 여부입니다.

<span id="page-995-0"></span>이러한 속성은 **AUTHTYPE**인 *\*IDPWOS* 또는 *\*IDPWLDAP*에만 유효합니다. 가능한 값은 다음과 같습니다.

### **\*NONE**

검사를 끕니다.

### **\*OPTIONAL**

애플리케이션에서 사용자 ID와 비밀번호를 제공하며, 올바른 쌍인지를 확인하지만 반드시 제공할 필요는 없 습니다. 이 옵션은 마이그레이션 등의 경우에 유용할 수 있습니다.

### **\*REQUIRED**

모든 애플리케이션에서 올바른 사용자 ID와 비밀번호를 제공해야 합니다.

### **\*REQDADM**

권한이 있는 사용자는 올바른 사용자 ID와 비밀번호를 제공해야 하지만 권한이 없는 사용자는 \*OPTIONAL 설정을 사용하여 처리됩니다.

# **클래스 그룹(CLASSGRP)**

LDAP 저장소에서 그룹 레코드로 사용되는 LDAP 오브젝트 클래스.

값이 비어 있으면 **groupOfNames**가 사용됩니다.

기타 일반적으로 사용되는 값에는 *groupOfUniqueNames* 또는 *group*가 있습니다.

이 속성은 *\*IDPWLDAP*의 **AUTHTYPE**에만 유효합니다.

# **클래스 사용자(CLASSUSR)**

LDAP 저장소에서 사용자 레코드로 사용되는 LDAP 오브젝트 클래스.

비어 있으면 값이 일반적으로 필요한 값인 *inetOrgPerson*이 기본값이 됩니다.

Microsoft Active Directory에서 필요한 값은 주로 *user*입니다.

이 속성은 *\*IDPWLDAP*의 **AUTHTYPE**에만 유효합니다.

# **연결 이름(CONNAME)**

LDAP 서버가 실행 중인 호스트의 DNS 이름 또는 IP 주소와 선택적 포트 번호입니다. 기본 포트 번호는 389입니 다. DNS 이름 또는 IP 주소에 대해서는 기본값이 제공되지 않습니다.

이 필드가 필수인 경우, *\*CRLLDAP* 또는 *\*IDPWLDAP* 인증 정보 오브젝트에만 유효합니다.

*IDPWLDAP* 인증 정보 오브젝트와 함께 사용할 때는 쉼표로 구분된 연결 이름 목록일 수 있습니다.

가능한 값은 다음과 같습니다.

## **\*SAME**

원래 인증 정보 오브젝트에서 연결 이름은 변경되지 않고 그대로 유지됩니다.

## **연결 이름**

호스트의 완전한 DNS 이름 또는 IP 주소와 선택적 포트 번호를 지정하십시오. 최대 문자열 길이는 264자입 니다.

# **실패 지연(FAILDELAY)**

연결 인증을 위해 사용자 ID와 비밀번호가 제공되고 올바르지 않은 사용자 ID나 비밀번호로 인해 인증에 실패하 는 경우 이는 애플리케이션에 실패가 리턴되기 전의 지연(초)입니다.

실패를 수신한 후 지속적으로 재시도하는 애플리케이션으로 인해 사용 중 루프가 발생하지 않게 할 수 있습니다.

값은 0 - 60초의 범위에 있어야 합니다. 기본값은 1입니다.

이 속성은 \*IDPWOS 및 \*IDPWLDAP의 AUTHTYPE에만 유효합니다.

# **그룹 멤버십 속성(FINDGRP)**

그룹 멤버십을 판별하기 위해 LDAP 항목 내에서 사용되는 속성의 이름.

<span id="page-996-0"></span>[AUTHORMD](#page-993-0) = *\*SEARCHGRP*이면, 이 속성은 일반적으로 *member* 또는 *uniqueMember*로 설정됩니다. [AUTHORMD](#page-993-0) = *\*SEARCHUSR*이면, 이 속성은 일반적으로 *memberOf*로 설정됩니다.

[AUTHORMD](#page-993-0) = *\*SRCHGRPSN*이면, 이 속성은 일반적으로 *memberUid*로 설정됩니다.

공백 상태일 경우 다음과 같게 됩니다.

- [AUTHORMD](#page-993-0) = *\*SEARCHGRP*이면, 이 속성은 *memberOf*로 기본 설정됩니다.
- [AUTHORMD](#page-993-0) = *\*SEARCHUSR*이면, 이 속성은 *member*로 기본 설정됩니다.
- [AUTHORMD](#page-993-0) = *\*SRCHGRPSN*이면, 이 속성은 *memberUid*로 기본 설정됩니다.

이 속성은 *\*IDPWLDAP*의 **AUTHTYPE**에만 유효합니다.

# **그룹의 단순 이름(GRPFIELD)**

값이 비어 있으면 [setmqaut](#page-167-0)와 같은 명령에서 그룹의 완전한 이름을 사용해야 합니다. 이 값은 전체 DN 또는 단일 속성일 수 있습니다.

이 속성은 *\*IDPWLDAP*의 **AUTHTYPE**에만 유효합니다.

# **그룹 중첩(NESTGRP)**

가능한 값은 다음과 같습니다.

**\* 아니오**

초기에 검색된 그룹만 권한 부여를 위해 고려합니다.

**\*YES**

사용자가 속한 모든 그룹을 열거하기 위해 그룹 목록을 반복적으로 검색합니다.

그룹의 식별 이름은 [AUTHORMD](#page-993-0)에서 선택된 권한 부여 메소드에 관계 없이 그룹 목록을 반복적으로 검색하는 경 우 사용됩니다.

이 속성은 *\*IDPWLDAP*의 **AUTHTYPE**에만 유효합니다.

# **바꾸기(REPLACE)**

새 인증 정보 오브젝트가 이름이 동일한 기존 인증 정보 오브젝트를 대체하는지 지정합니다.

가능한 값은 다음과 같습니다.

**\* 아니오**

이 정의는 이름이 같은 기존 인증 정보 오브젝트를 대체하지 않습니다. 이름 지정된 인증 정보 오브젝트가 이 미 있으면 명령이 실패합니다.

**\*YES**

기존 인증 정보 오브젝트를 대체합니다. 이름 지정된 인증 정보 오브젝트가 없으면 새 오브젝트가 작성됩니 다.

# **보안 통신(SECCOMM)**

LDAP 서버에 대한 연결을 TLS를 사용하여 안전하게 수행되는지 여부

**YES**

LDAP 서버에 대한 연결은 TLS를 사용하여 안전하게 작성됩니다.

사용된 인증서는 큐 관리자 오브젝트에서 CERTLABL이라고 하는 큐 관리자의 기본 인증서입니다. 또는 값이 비어 있는 경우 디지털 인증서 레이블, 요구사항 이해에 설명되어 있는 인증서입니다.

인증서는 큐 관리자 오브젝트의 SSLKEYR에 지정된 키 저장소에 있습니다. IBM MQ 및 LDAP 서버 모두에서 지원되는 암호 사양을 협상합니다.

큐 관리자가 SSLFIPS(YES) 또는 SUITEB 암호 사양을 사용하도록 구성된 경우 LDAP 서버에 연결 시에도 이 구성을 고려합니다.

### <span id="page-997-0"></span>**ANON**

SECCOMM(YES)와 마찬가지로 TLS를 사용하여 안전하게 LDAP 서버에 연결합니다. 단, 차이점이 하나 있습 니다.

LDAP 서버에 인증서를 보내지 않습니다. 익명으로 연결합니다. 이 설정을 사용하려면 큐 관리자 오브젝트의 SSLKEYR에 지정된 키 저장소에 기본값으로 표시된 인증서가 없는지 확인하십시오.

**아니오**

LDAP 서버에 대한 연결에서는 TLS를 사용하지 않습니다.

이 속성은 *\*IDPWLDAP*의 **AUTHTYPE**에만 유효합니다.

# **짧은 사용자(SHORTUSR)**

IBM MQ에서 짧은 사용자 이름으로 사용되는 사용자 레코드의 필드.

이 필드는 12자 이하의 값을 포함해야 합니다. 이 짧은 사용자 이름은 다음 용도로 사용됩니다.

- LDAP 인증은 사용하지만 LDAP 권한 부여는 사용하지 않는 경우 권한 검사의 운영 체제 사용자 ID로 사용됩니 다. 이 경우 속성은 운영 체제 사용자 ID를 나타내야 합니다.
- LDAP 인증 및 권한 부여를 모두 사용하는 경우 메시지 내부에서 사용자 ID를 사용해야 할 때 LDAP 사용자 이 름을 다시 검색하도록 메시지와 함께 제공되는 사용자 ID로 사용됩니다.

예를 들어 다른 큐 관리자에서 사용되거나 보고서 메시지를 쓰는 경우가 있습니다. 이 경우 속성은 운영 체제 사용자 ID를 나타내지 않아도 되지만 고유 문자열이어야 합니다. 이 용도의 속성 예로는 직원 일련 번호가 있습 니다.

이 속성은 *\*IDPWLDAP*의 **AUTHTYPE**에만 유효하며 필수입니다.

# **텍스트 '설명'(TEXT)**

인증 정보 오브젝트의 짧은 텍스트 설명입니다.

**참고:** 시스템이 2바이트 문자 세트(DBCS)를 사용하고 있는 경우, 필드 길이는 64바이트이고 최대 문자 수가 감 소됩니다.

가능한 값은 다음과 같습니다.

#### **\*SAME**

텍스트 문자열이 변경되지 않습니다.

#### **\*NONE**

텍스트가 공백 문자열로 설정됩니다.

**설명**

문자열 길이는 어포스트로피로 묶어 최대 64자까지 가능합니다.

## **사용자 필드(USRFIELD)**

인증을 위해 애플리케이션에서 제공한 사용자 ID에 LDAP 사용자 레코드의 필드에 대한 규정자가 포함되어 있지 않은 경우 즉, ' = '이 속성은 제공된 사용자 ID를 해석하는 데 사용되는 LDAP 사용자 레코드의 필드를 식별합니 다.

이 필드는 공백일 수 있습니다. 이 경우 자격이 없는 사용자 ID에서 SHORTUSR 매개변수를 사용하여 제공된 사 용자 ID를 해석합니다.

이 필드의 컨텐츠는 다음과 연결됩니다.' = ' 및 애플리케이션에 의해 제공되는 값과 함께, LDAP 사용자 레코드에 위치하기 위한 전체 사용자 ID를 형성하는 단계를 포함합니다. 예를 들어, 애플리케이션은 fred 사용자를 제공 하고 이 필드에는 cn 값이 있으며 LDAP 저장소는 cn=fred에 대해 검색됩니다.

이 속성은 *\*IDPWLDAP*의 **AUTHTYPE**에만 유효합니다.

## **사용자 이름(USERNAME)**

디렉토리로 바인딩되는 사용자의 식별 이름입니다. 기본 사용자 이름은 공백입니다.

<span id="page-998-0"></span>이 필드는 *\*CRLLDAP* 또는 *\*IDPWLDAP* 인증 정보 오브젝트에만 유효합니다.

가능한 값은 다음과 같습니다.

### **\*SAME**

사용자 이름이 변경되지 않습니다.

## **\*NONE**

사용자 이름이 공백입니다.

### **LDAP-user-name**

LDAP 사용자의 식별 이름을 지정하십시오. 최대 문자열 길이는 1024자입니다.

# **사용자 비밀번호(PASSWORD)**

LDAP 사용자의 비밀번호입니다.

이 필드는 *\*CRLLDAP* 또는 *\*IDPWLDAP* 인증 정보 오브젝트에만 유효합니다.

가능한 값은 다음과 같습니다.

## **\*SAME**

비밀번호가 변경되지 않습니다.

### **\*NONE**

비밀번호가 공백입니다.

### **LDAP-password**

LDAP 사용자 비밀번호입니다. 최대 문자열 길이는 32자입니다.

# **OCSP 응답자 URL(OCSPURL)**

인증서 폐기를 검사하는 데 사용된 OCSP 응답자의 URL입니다. OCSP 응답자의 호스트 이름 및 포트 번호를 포함 하는 HTTP URL이어야 합니다. OCSP 응답자가 HTTP의 기본인 포트 80을 사용 중인 경우 포트 번호를 생략할 수 있습니다.

이 필드는 OCSP 인증 정보 오브젝트에 대해서만 유효합니다.

가능한 값은 다음과 같습니다.

### **\*SAME**

OCSP 응답자 URL이 변경되지 않습니다.

### **OCSP-Responder-URL**

OCSP 응답자 URL입니다. 최대 문자열 길이는 256자입니다.

## **예:**

없음

# **오류 메시지**

알 수 없음

# **MQ 채널 복사(CPYMQMCHL)**

**실행할 수 있는 위치** 모든 환경(\*ALL) **스레드세이프**

예

MQ 채널 복사(CPYMOMCHL) 명령은 동일한 유형의 새 MQ 채널 정의를 작성하며, 명령에 지정되지 않은 속성 의 경우,기존 채널 정의와 동일한 속성 값을 가집니다.

# **매개변수**

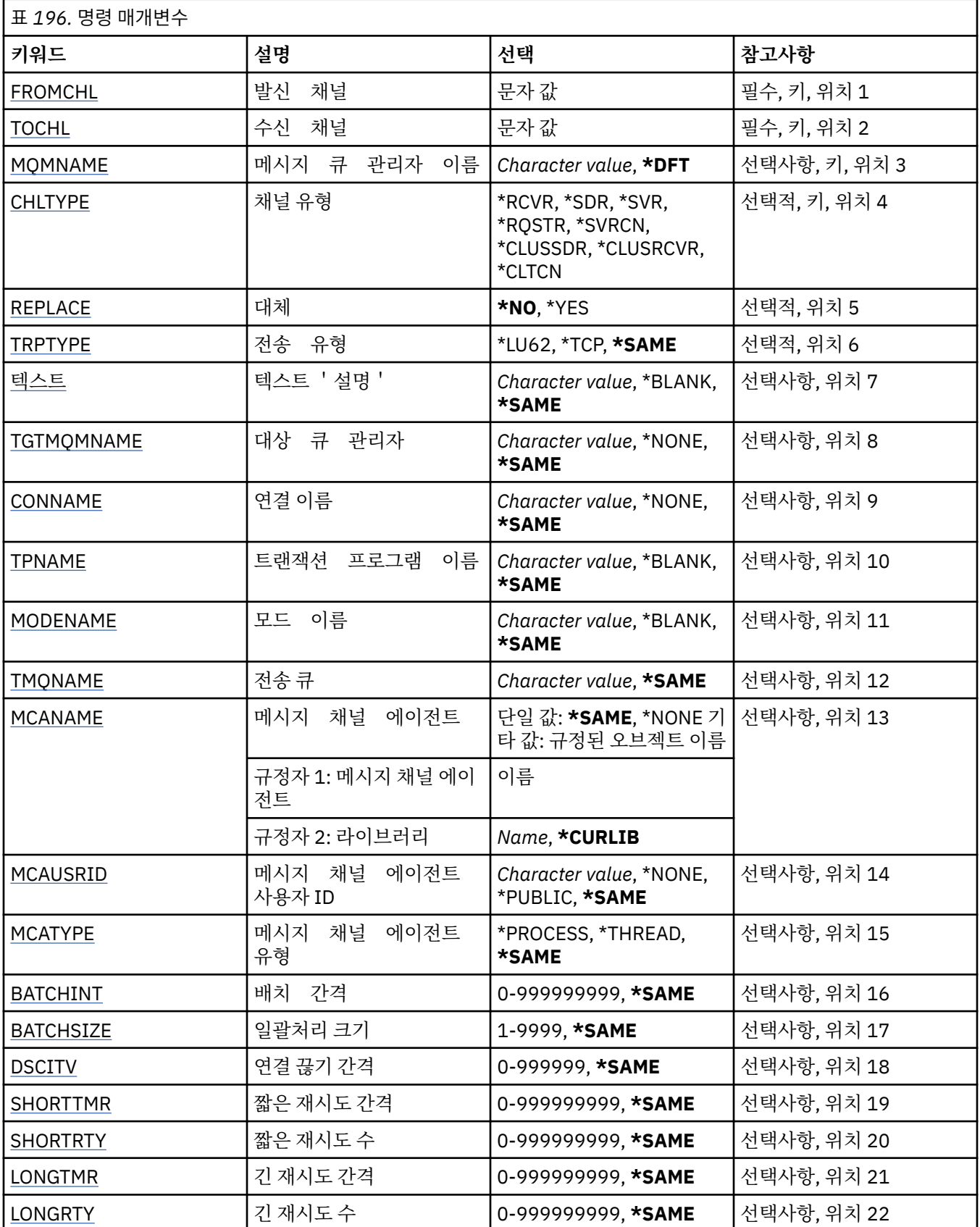

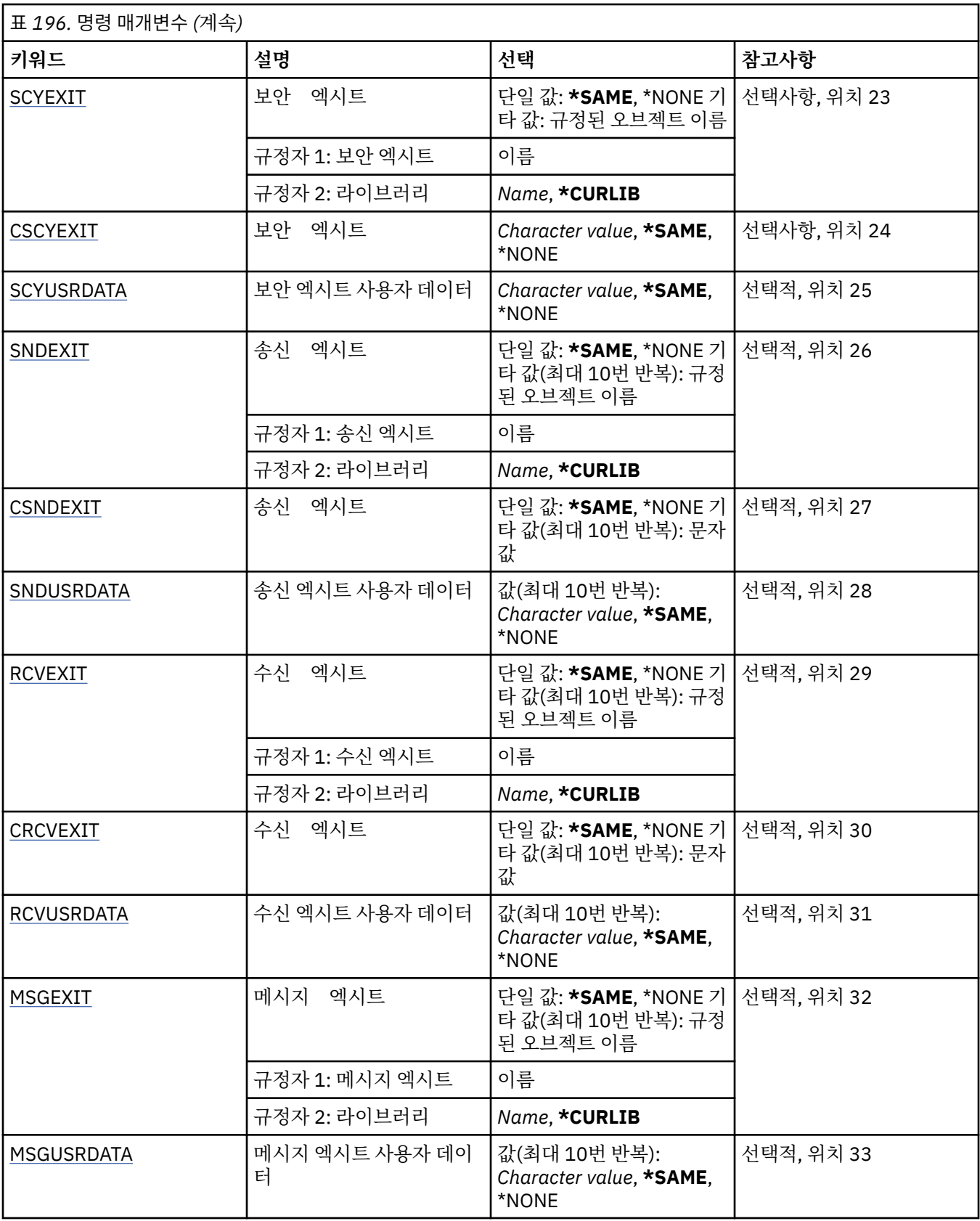

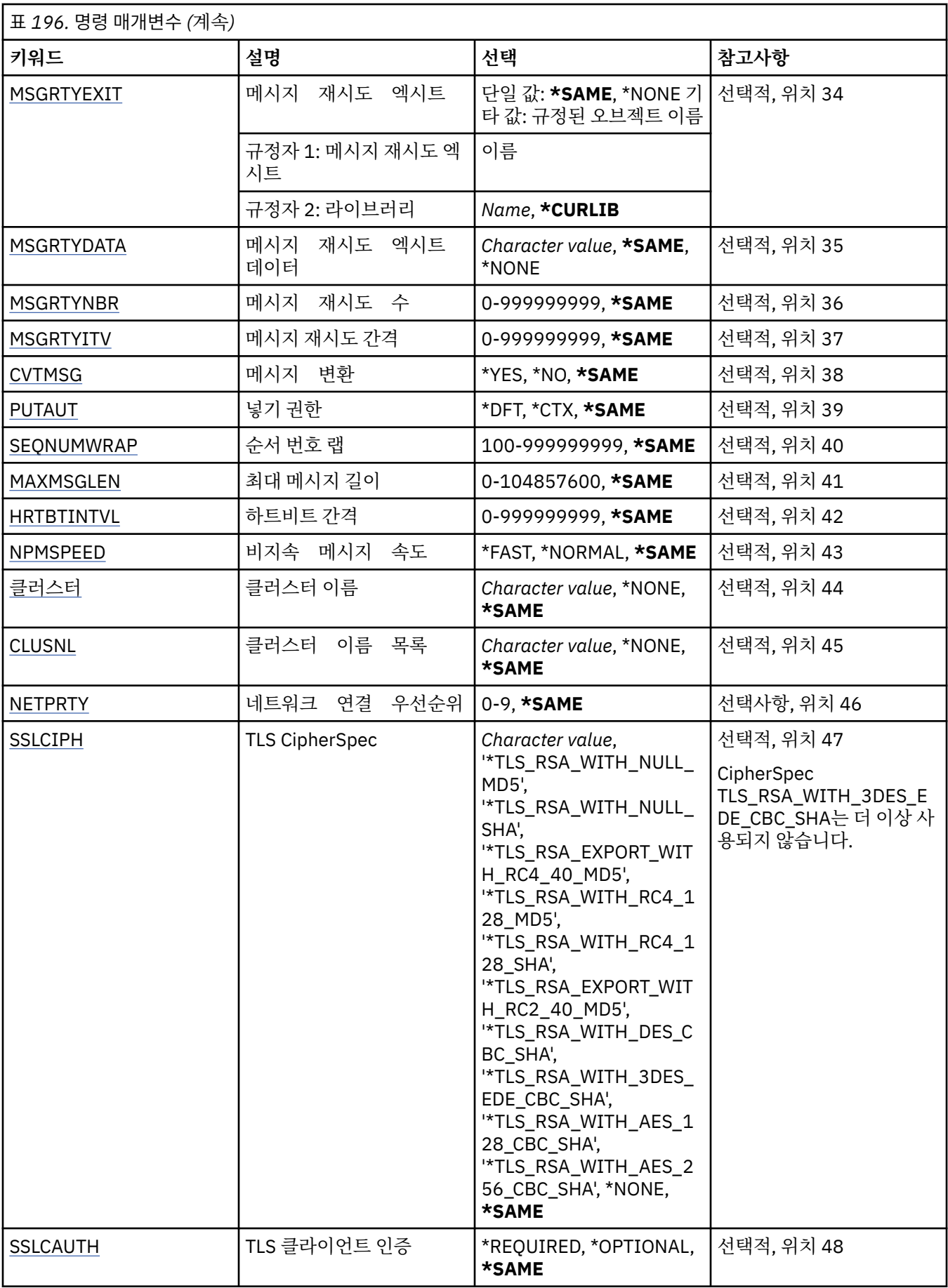

<span id="page-1002-0"></span>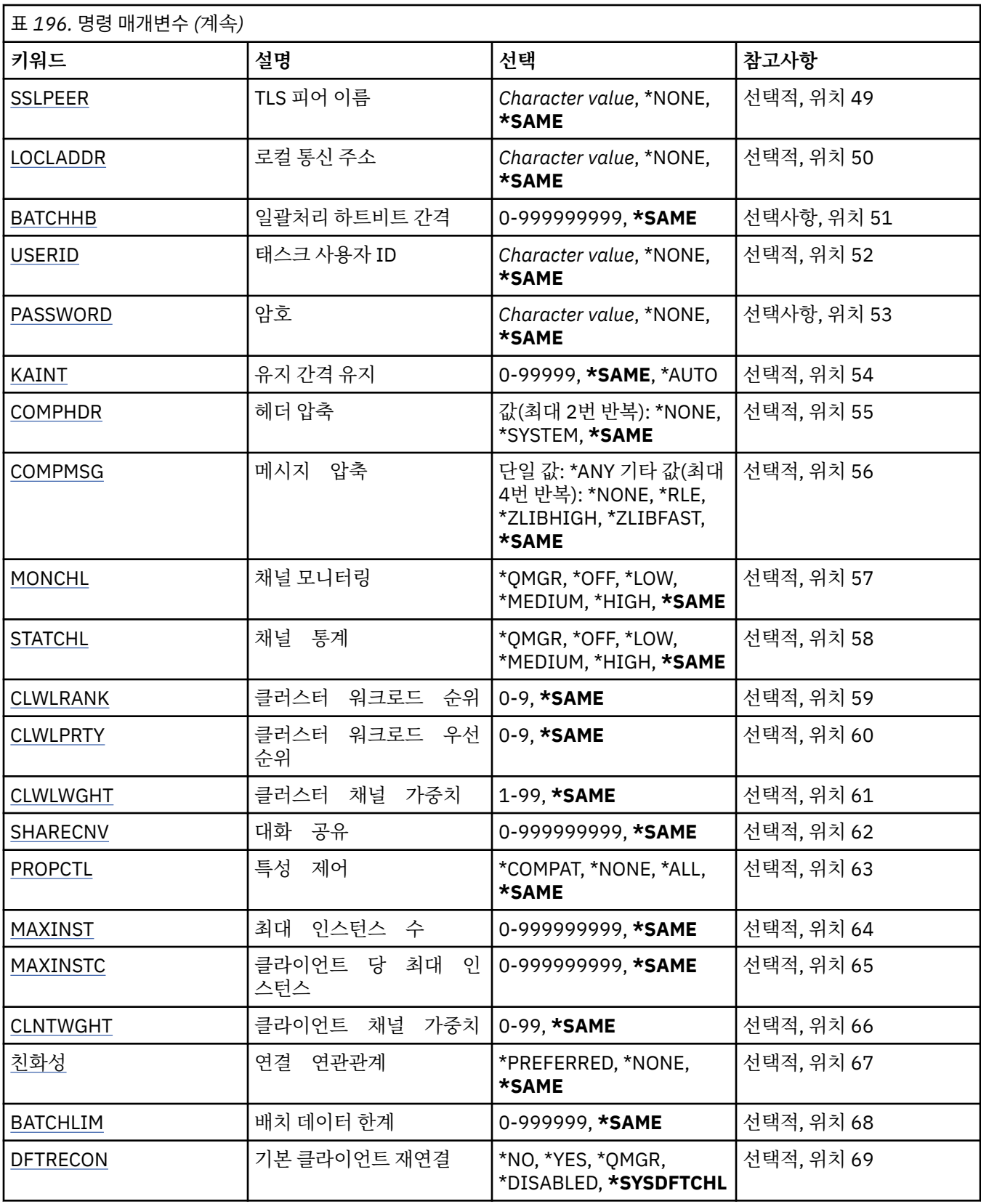

# **발신 채널(FROMCHL)**

이 명령에 지정되지 않은 속성 값을 포함하는 기존 채널 정의의 이름을 지정합니다. 가능한 값은 다음과 같습니다.

#### <span id="page-1003-0"></span>**from-channel-name**

소스 MQ 채널의 이름을 지정합니다.

# **수신 채널(TOCHL)**

새로운 채널 정의의 이름을 지정합니다. 이 이름은 최대 20자까지 가능합니다. 채널 이름은 고유해야 합니 다. 이 이름의 채널 정의가 이미 있으면 REPLACE(\*YES)를 지정해야 합니다.

가능한 값은 다음과 같습니다.

### **to-channel-name**

작성할 MQ 채널의 이름을 지정합니다.

# **메시지 큐 관리자 이름(MQMNAME)**

메시지 큐 관리자의 이름을 지정합니다.

가능한 값은 다음과 같습니다.

### **\*DFT**

기본 큐 관리자가 사용됩니다. 시스템에 기본 큐 관리자가 정의되지 않은 경우 명령이 실패합니다.

### **message-queue-manager-name**

메시지 큐 관리자의 이름입니다.

# **채널 유형(CHLTYPE)**

복사할 채널 유형을 지정합니다.

가능한 값은 다음과 같습니다.

#### **\*SDR**

송신자 채널

### **\*SVR**

서버 채널

#### **\*RCVR**

수신자 채널

#### **\*RQSTR**

요청자 채널

# **\*SVRCN**

서버 연결 채널

**\*CLUSSDR**

클러스터-송신자 채널

### **\*CLUSRCVR**

클러스터 수신자 채널

### **\*CLTCN**

클라이언트 연결 채널

## **바꾸기(REPLACE)**

새로운 채널 정의가 같은 이름의 기존 채널 정의를 대체하는지 지정합니다.

가능한 값은 다음과 같습니다.

#### **\* 아니오**

기존 채널 정의를 대체하지 않습니다. 이름 지정된 채널 정의가 이미 있으면 이 명령은 실패합니다.

**\*YES**

기존 채널 정의를 대체합니다. 같은 이름의 정의가 없는 경우 새로운 정의가 작성됩니다.

# <span id="page-1004-0"></span>**전송 유형(TRPTYPE)**

전송 프로토콜을 지정합니다.

가능한 값은 다음과 같습니다.

## **\*SAME**

속성이 변경되지 않습니다.

## **\*LU62**

SNA LU 6.2.

## **\* TCP**

TCP/IP(Transmission Control Protocol / Internet Protocol).

# **텍스트 '설명'(TEXT)**

채널 정의를 간략하게 설명하는 텍스트를 지정합니다.

가능한 값은 다음과 같습니다.

## **\*SAME**

속성이 변경되지 않습니다.

### **\*BLANK**

텍스트가 공백 문자열로 설정됩니다.

## **설명**

어포스트로피 안에 64자 이하로 지정합니다.

**참고:** 시스템이 2바이트 문자 세트(DBCS)를 사용하고 있는 경우, 필드 길이는 64바이트이고 최대 문자 수가 감소됩니다.

# **대상 큐 관리자(TGTMQMNAME)**

대상 큐 관리자의 이름을 지정합니다.

가능한 값은 다음과 같습니다.

### **\*SAME**

속성이 변경되지 않습니다.

### **\*NONE**

클라이언트 연결 채널(CHLTYPE) \*CLTCN의 대상 큐 관리자 이름이 지정되지 않았습니다.

### **message-queue-manager-name**

클라이언트 연결 채널(CHLTYPE) \*CLTCN의 대상 메시지 큐 관리자 이름입니다.

기타 채널 유형에 대해서는 이 매개변수를 지정할 수 없습니다.

# **연결 이름(CONNAME)**

연결할 시스템 이름을 지정합니다.

가능한 값은 다음과 같습니다.

### **\*SAME**

속성이 변경되지 않습니다.

### **\*NONE**

연결 이름이 공백입니다.

### **연결 이름**

전송 프로토콜에 필요한 연결 이름을 지정하십시오.

- \*LU62의 경우, CSI 오브젝트 이름을 지정하십시오.
- \*TCP의 경우, 리모트 시스템의 호스트 이름 또는 네트워크 주소(클러스터 수신자 채널의 경우 로컬 시스 템) 중 하나를 지정하십시오. 그 다음에 괄호로 묶인 선택적 포트 번호가 올 수 있습니다.

<span id="page-1005-0"></span>■ Multis - <mark>멀티플랫폼에서 클러스터-수신기 채널의 TCP/IP 연결 이름 매개변수는 선택사항입니다. 연</mark> 결 이름을 공백으로 두면, IBM MQ가 기본 포트를 가정하고 시스템의 현재 IP 주소를 사용하여 연결 이름 을 생성합니다. 기본 포트 번호를 대체할 수 있지만 시스템의 현재 IP 주소를 계속 사용합니다. 각 연결 이 름에 대해 IP 이름을 공백으로 두고 포트 번호를 괄호로 묶어 입력하십시오. 예를 들면, 다음과 같습니다.

(1415)

생성된 **CONNAME**은(는) 항상 점분리 십진수(IPv4) 또는 16진수(IPv6) 양식으로 되어 있으며 영숫자 DNS 호스트 이름 양식이 아닙니다.

포트가 지정되지 않은 경우에는 기본 포트 1414가 사용됩니다.

클러스터 수신자 채널의 경우 연결 이름은 로컬 큐 관리자와 관련되고 기타 채널의 경우 대상 큐 관리자와 관 련됩니다.

이 매개변수는 채널 유형(CHLTYPE)이 \*SDR, \*RQSTR, \*CLTCN 및 \*CLUSSDR인 채널에만 유효합니다. \*SVR 및 \*CLUSRCVR 채널의 경우에는 선택적이며 \*RCVR 또는 \*SVRCN 채널에는 유효하지 않습니다.

## **트랜잭션 프로그램 이름(TPNAME)**

이 매개변수는 LU 6.2로 정의된 TRPTYPE의 채널에만 유효합니다.

이 매개변수는 CONNAME에 공백으로 설정해야 하는 사이드 오브젝트 이름이 들어있지 않는 한 SNA 트랜잭션 프로그램 이름으로 설정해야 합니다. 이름은 대신 CPI-C 통신 측 오브젝트에서 가져옵니다.

이 매개변수는 \*RCVR로 정의된 CHLTYPE의 채널에는 유효하지 않습니다.

가능한 값은 다음과 같습니다.

### **\*SAME**

이 속성 값은 변경되지 않습니다.

#### **\*NONE**

트랜잭션 프로그램 이름이 지정되지 않았습니다.

#### **\*BLANK**

트랜잭션 프로그램 이름을 CPI-C 통신 사이드 오브젝트에서 가져옵니다. 사이드 오브젝트 이름은 CONNAME 매개변수에 지정되어야 합니다.

#### **transaction-program-name**

SNA 트랜잭션 프로그램 이름을 지정합니다.

### **모드 이름(MODENAME)**

이 매개변수는 LU 6.2로 정의된 채널(TRPTYPE)에 유효합니다. TRPTYPE이 LU 6.2로 정의되지 않은 경우, 데이 터는 무시되며 오류 메시지는 발행되지 않습니다.

지정되어 있으면, 값은 CONNAME에 공백으로 설정되어 있는 사이드 오브젝트 이름이 들어있지 않는 한 SNA 모 드 이름으로 설정해야 합니다. 이름은 CPI-C 통신 사이드 오브젝트에서 가져옵니다.

이 매개변수는 \*RCVR 또는 \*SVRCONN으로 정의된 채널(CHLTYPE)에는 유효하지 않습니다.

가능한 값은 다음과 같습니다.

#### **\*SAME**

이 속성 값은 변경되지 않습니다.

#### **\*NONE**

모드 이름이 지정되지 않았습니다.

#### **\*BLANK**

이름은 CPI-C 통신 사이드 오브젝트에서 가져옵니다. 이는 CONNAME 매개변수에 지정되어야 합니다.

#### **SNA-mode-name**

SNA 모드 이름을 지정하십시오.

# <span id="page-1006-0"></span>**전송 큐(TMQNAME)**

전송 큐의 이름을 지정합니다.

가능한 값은 다음과 같습니다.

## **\*SAME**

속성이 변경되지 않습니다.

## **전송 큐 이름**

전송 큐의 이름을 지정하십시오. 전송 큐 이름은 CHLTYPE이 \*SDR 또는 \*SVR인 경우 필수입니다. 기타 채널 유형에 대해서는 이 매개변수를 지정할 수 없습니다.

# **메시지 채널 에이전트(MCANAME)**

이 매개변수는 예약되었으며 사용할 수 없습니다.

가능한 값은 다음과 같습니다.

## **\*SAME**

속성이 변경되지 않습니다.

## **\*NONE**

MCA 프로그램 이름이 공백입니다.

이 매개변수는 CHLTYPE이 \*RCVR, \*SVRCN 또는 \*CLTCN으로 정의된 경우에 지정할 수 없습니다.

# **메시지 채널 에이전트 사용자 ID(MCAUSRID)**

(PUTAUT가 \*DFT인 경우) 수신자 또는 요청자 채널의 목적지 큐에 메시지를 넣을 수 있는 권한을 포함하여, 메시 지 채널 에이전트가 MQ 자원에 액세스할 수 있는 권한에 사용할 메시지 채널 에이전트 사용자 식별자를 지정합 니다.

가능한 값은 다음과 같습니다.

### **\*SAME**

속성이 변경되지 않습니다.

### **\*NONE**

메시지 채널 에이전트가 기본 사용자 ID를 사용합니다.

### **\*PUBLIC**

공용 권한을 사용합니다.

### **mca-user-identifier**

사용할 사용자 ID를 지정합니다.

이 매개변수를 채널 유형(CHLTYPE) \*CLTCN에 지정할 수 없습니다.

# **메시지 채널 에이전트 유형(MCATYPE)**

메시지 채널 에이전트 프로그램을 스레드로 또는 프로세스로 실행해야 하는지 지정합니다.

가능한 값은 다음과 같습니다.

### **\*SAME**

속성이 변경되지 않습니다.

### **\*PROCESS**

메시지 채널 에이전트가 개별 프로세스로 실행됩니다.

### **\*THREAD**

메시지 채널 에이전트는 개별 스레드로 실행됩니다.

이 매개변수는 \*SDR, \*SVR, \*RQSTR, \*CLUSSDR 또는 \*CLUSRCVR로 정의된 채널(CHLTYPE)에만 지정할 수 있 습니다.

# <span id="page-1007-0"></span>**배치 간격(BATCHINT)**

채널이 배치를 열어 놓는 최소 시간(밀리초 단위).

배치는 다음 중 먼저 발생하는 사항을 통해 종료됩니다. BATCHSZ 메시지가 송신되었거나, BATCHLIM 바이트가 송신되었거나, 전송 큐가 비어 있고 BATCHINT가 초과되었습니다.

기본값은 0입니다. 즉, 전송 큐가 비게 되면(또는 BATCHSZ 한계에 도달하게 되면) 즉시 배치가 종료됩니다.

값은 0 - 999999999 범위에 있어야 합니다.

이 매개변수는 \*SDR, \*SVR, \*CLUSSDR 또는 \*CLUSRCVR로 정의된 채널(CHLTYPE)에 유효합니다.

가능한 값은 다음과 같습니다.

### **\*SAME**

이 속성 값은 변경되지 않습니다.

**batch-interval**

0 - 999999999 범위의 값을 지정합니다.

# **배치 크기(BATCHSIZE)**

체크포인트 전에 채널로 송신할 수 있는 최대 메시지 수를 지정합니다.

가능한 값은 다음과 같습니다.

**\*SAME**

속성이 변경되지 않습니다.

**배치-크기**

1 - 9999 범위의 값을 지정합니다.

이 매개변수는 채널 유형(CHLTYPE) \*CLTCN 또는 \*SVRCN에 지정할 수 없습니다.

# **연결 끊기 간격(DSCITV)**

채널을 닫기 전에 채널이 전송 큐에 메시지가 들어가기를 기다리는 최대 시간(초)을 정의하는 연결 끊기 간격을 지정합니다.

가능한 값은 다음과 같습니다.

### **\*SAME**

속성이 변경되지 않습니다.

### **disconnect-interval**

0 - 999999 범위의 값을 지정합니다.

이 매개변수는 채널 유형(CHLTYPE) \*RCVR, \*RQSTR 또는 \*CLTCN에 지정할 수 없습니다.

# **짧은 재시도 간격(SHORTTMR)**

채널 시작기에서 자동으로 시작하는 송신자, 서버 또는 클러스터 채널(\*SDR, \*SVR, \*CLUSSDR 또는 \*CLUSRCVR)의 짧은 재시도 대기 간격을 지정합니다. 리모트 시스템에 연결을 설정하려는 시도 간의 간격을 정 의합니다.

가능한 값은 다음과 같습니다.

### **\*SAME**

속성이 변경되지 않습니다.

## **short-retry-interval**

0 - 999999999 범위의 값을 지정합니다.
## **짧은 재시도 수(SHORTRTY).**

채널 시작기에서 자동으로 시작하는 송신자, 서버 또는 클러스터 채널(\*SDR, \*SVR, \*CLUSSDR 또는 \*CLUSRCVR)의 짧은 재시도 수를 지정합니다. LONGRTY 및 LONGTMR이 사용되기 전에, SHORTTMR에 지정된 간격으로 리모트 시스템에 연결을 설정하는 최대 시도 수를 정의합니다.

가능한 값은 다음과 같습니다.

## **\*SAME**

속성이 변경되지 않습니다.

### **short-retry-count**

0 - 999999999 범위의 값을 지정합니다. 값이 0이면 재시도가 허용되지 않습니다.

## **긴 재시도 간격(LONGTMR)**

채널 시작기에서 자동으로 시작하는 송신자, 서버 또는 클러스터 채널(\*SDR, \*SVR, \*CLUSSDR 또는 \*CLUSRCVR)의 긴 재시도 대기 간격을 지정합니다. SHORTRTY에 지정된 수를 다 사용한 후, 리모트 시스템에 연 결을 설정하는 시도 간의 간격을 초 단위로 정의합니다.

가능한 값은 다음과 같습니다.

## **\*SAME**

속성이 변경되지 않습니다.

## **long-retry-interval**

0 - 999999999 범위의 값을 지정하십시오.

**참고:** 구현상의 이유로, 사용할 수 있는 최대 재시도 간격은 999999입니다. 이 간격을 초과하는 값은 999999로 처리됩니다.

## **긴 재시도 수(LONGRTY)**

채널 시작기에서 자동으로 시작하는 송신자, 서버 또는 클러스터 채널(\*SDR, \*SVR, \*CLUSSDR 또는 \*CLUSRCVR)의 긴 재시도 수를 지정합니다. SHORTRTY에 지정된 수를 다 사용한 후, LONGTMR에 지정된 간격 으로 리모트 시스템에 연결을 설정하는 최대 시도 수를 정의합니다. 정의된 수만큼의 시도 후에도 연결이 설정되 지 않으면, 오류 메시지가 기록됩니다.

가능한 값은 다음과 같습니다.

## **\*SAME**

속성이 변경되지 않습니다.

**긴 재시도 - 계수**

0 - 999999999 범위의 값을 지정하십시오. 값이 0이면 재시도가 허용되지 않습니다.

## **보안 엑시트(SCYEXIT)**

보안 엑시트로서 호출될 프로그램 이름을 지정합니다. 공백이 아닌 이름이 정의되면 다음 시점에 엑시트가 호출 됩니다.

• 채널을 설정한 직후.

메시지가 전송되기 전에 연결 권한을 확인하기 위한 보안 플로우를 발생시킬 수 있는 기회가 엑시트에 주어집 니다.

• 보안 메시지 플로우에 대한 응답 수신 시.

리모트 시스템의 리모트 프로세서에서 수신된 보안 메시지 플로우는 모두 엑시트로 전달됩니다.

가능한 값은 다음과 같습니다.

## **\*SAME**

속성이 변경되지 않습니다.

**\*NONE**

보안 엑시트 프로그램이 호출되지 않습니다.

**security-exit-name**

보안 엑시트 프로그램 이름을 지정합니다.

**library-name**

엑시트 프로그램을 포함하는 라이브러리의 이름을 지정합니다. 엑시트 프로그램 이름이 지정된 경우 이 매개 변수가 있어야 합니다.

## **보안 엑시트(CSCYEXIT)**

클라이언트 보안 엑시트로서 호출될 프로그램 이름을 지정합니다. 공백이 아닌 이름이 정의되면 다음 시점에 엑 시트가 호출됩니다.

• 채널을 설정한 직후.

메시지가 전송되기 전에 연결 권한을 확인하기 위한 보안 플로우를 발생시킬 수 있는 기회가 엑시트에 주어집 니다.

• 보안 메시지 플로우에 대한 응답 수신 시.

리모트 시스템의 리모트 프로세서에서 수신된 보안 메시지 플로우는 모두 엑시트로 전달됩니다.

가능한 값은 다음과 같습니다.

### **\*SAME**

속성이 변경되지 않습니다.

### **\*NONE**

클라이언트 보안 엑시트 프로그램이 호출되지 않습니다.

**security-exit-name**

클라이언트 보안 엑시트 프로그램의 이름을 지정하십시오.

## **보안 엑시트 사용자 데이터(SCYUSRDATA)**

보안 엑시트 프로그램으로 전달되는 최대 32자의 사용자 데이터를 지정합니다.

가능한 값은 다음과 같습니다.

#### **\*SAME**

속성이 변경되지 않습니다.

#### **\*NONE**

보안 엑시트 프로그램의 사용자 데이터가 지정되지 않았습니다.

**보안 나감-사용자 데이터**

보안 엑시트의 사용자 데이터를 지정합니다.

## **송신 엑시트(SNDEXIT)**

송신 엑시트로 호출될 프로그램의 시작점을 지정합니다. 정의된 이름이 공백이 아니면 네트워크에서 데이터가 송신되기 바로 전에 엑시트가 호출됩니다. 엑시트에는 전송 전에 완전한 전송 버퍼가 제공됩니다. 필요에 따라 버퍼의 컨텐츠를 수정할 수 있습니다.

가능한 값은 다음과 같습니다.

### **\*SAME**

속성이 변경되지 않습니다.

### **\*NONE**

송신 엑시트 프로그램이 호출되지 않습니다.

#### **send-exit-name**

송신 엑시트 프로그램 이름을 지정합니다.

#### **library-name**

엑시트 프로그램을 포함하는 라이브러리의 이름을 지정합니다. 엑시트 프로그램 이름이 지정된 경우 이 매개 변수가 있어야 합니다.

## **송신 엑시트(CSNDEXIT)**

클라이언트 송신 엑시트로서 호출될 프로그램의 시작점을 지정합니다. 정의된 이름이 공백이 아니면 네트워크에 서 데이터가 송신되기 바로 전에 엑시트가 호출됩니다. 엑시트에는 전송 전에 완전한 전송 버퍼가 제공됩니다. 필요에 따라 버퍼의 컨텐츠를 수정할 수 있습니다.

가능한 값은 다음과 같습니다.

## **\*SAME**

속성이 변경되지 않습니다.

### **\*NONE**

클라이언트 송신 엑시트 프로그램이 호출되지 않았습니다.

### **send-exit-name**

클라이언트 송신 엑시트 프로그램의 이름을 지정합니다.

## **송신 엑시트 사용자 데이터(SNDUSRDATA)**

송신 엑시트 프로그램으로 전달되는 최대 32자의 사용자 데이터를 지정합니다.

가능한 값은 다음과 같습니다.

### **\*SAME**

속성이 변경되지 않습니다.

### **\*NONE**

송신 엑시트 프로그램의 사용자 데이터가 지정되지 않았습니다.

**송신 엑시트 사용자-데이터**

송신 엑시트 프로그램의 사용자 데이터를 지정합니다.

## **수신 엑시트(RCVEXIT)**

수신 엑시트로 호출될 프로그램의 시작점을 지정합니다. 정의된 이름이 공백이 아니면 네트워크에서 수신된 데 이터가 처리되기 전에 엑시트가 호출됩니다. 완전한 전송 버퍼가 엑시트에 전달되며 필요에 따라 버퍼의 컨텐츠 를 수정할 수 있습니다.

가능한 값은 다음과 같습니다.

## **\*SAME**

속성이 변경되지 않습니다.

### **\*NONE**

수신 엑시트 프로그램이 호출되지 않습니다.

### **receive-exit-name**

수신 엑시트 프로그램 이름을 지정합니다.

### **library-name**

엑시트 프로그램을 포함하는 라이브러리의 이름을 지정합니다. 엑시트 프로그램 이름이 지정된 경우 이 매개 변수가 있어야 합니다.

## **수신 엑시트(CRCVEXIT)**

클라이언트 수신 엑시트로서 호출될 프로그램의 시작점을 지정합니다. 정의된 이름이 공백이 아니면 네트워크에 서 수신된 데이터가 처리되기 전에 엑시트가 호출됩니다. 완전한 전송 버퍼가 엑시트에 전달되며 필요에 따라 버 퍼의 컨텐츠를 수정할 수 있습니다.

가능한 값은 다음과 같습니다.

### **\*SAME**

속성이 변경되지 않습니다.

### **\*NONE**

클라이언트 수신 엑시트 프로그램이 호출되지 않았습니다.

클라이언트 수신 엑시트 프로그램의 이름을 지정합니다.

## **수신 엑시트 사용자 데이터(RCVUSRDATA)**

수신 엑시트 프로그램으로 전달되는 최대 32자의 사용자 데이터를 지정합니다.

가능한 값은 다음과 같습니다.

#### **\*SAME**

속성이 변경되지 않습니다.

### **\*NONE**

수신 엑시트 프로그램의 사용자 데이터가 지정되지 않았습니다.

**수신-나감-사용자-데이터**

수신 엑시트에 대해 최대 32자의 사용자 데이터를 지정합니다.

## **메시지 엑시트(MSGEXIT)**

메시지 엑시트로서 호출될 프로그램의 시작점을 지정합니다. 공백이 아닌 이름이 정의되면 메시지가 전송 큐로 부터 검색된 직후에 엑시트가 호출됩니다. 엑시트에는 수정을 위해 전체 애플리케이션 메시지와 메시지 디스크 립터가 제공됩니다.

가능한 값은 다음과 같습니다.

#### **\*SAME**

속성이 변경되지 않습니다.

#### **\*NONE**

메시지 엑시트 프로그램이 호출되지 않습니다.

#### **message-exit-name**

메시지 엑시트 프로그램 이름을 지정하십시오.

#### **library-name**

엑시트 프로그램을 포함하는 라이브러리의 이름을 지정합니다. 엑시트 프로그램 이름이 지정된 경우 이 매개 변수가 있어야 합니다.

이 매개변수는 채널 유형(CHLTYPE) \*CLTCN 또는 \*SVRCN에 지정할 수 없습니다.

## **메시지 엑시트 사용자 데이터(MSGUSRDATA)**

메시지 엑시트 프로그램으로 전달되는 사용자 데이터를 지정합니다.

가능한 값은 다음과 같습니다.

#### **\*SAME**

속성이 변경되지 않습니다.

#### **\*NONE**

메시지 엑시트 프로그램의 사용자 데이터가 지정되지 않았습니다.

#### **message-exit-user-data**

메시지 엑시트 프로그램으로 전달되는 최대 32자의 사용자 데이터를 지정합니다.

이 매개변수는 채널 유형(CHLTYPE) \*CLTCN 또는 \*SVRCN에 지정할 수 없습니다.

## **메시지 재시도 엑시트(MSGRTYEXIT)**

메시지 재시도 엑시트로서 호출될 프로그램의 시작점을 지정합니다.

가능한 값은 다음과 같습니다.

#### **\*SAME**

속성이 변경되지 않습니다.

#### **\*NONE**

메시지 재시도 엑시트 프로그램이 호출되지 않습니다.

#### **message-retry-exit-name**

메시지 재시도 엑시트 프로그램 이름을 지정합니다.

#### **library-name**

엑시트 프로그램을 포함하는 라이브러리의 이름을 지정합니다. 엑시트 프로그램 이름이 지정된 경우 이 매개 변수가 있어야 합니다.

이 매개변수를 채널 유형(CHLTYPE) \*SDR, \*SVR, \*CLTCN, \*SVRCN 또는 \*CLUSSDR에 지정할 수 없습니다.

## **메시지 재시도 엑시트 데이터(MSGRTYDATA)**

메시지 재시도 엑시트 프로그램으로 전달되는 사용자 데이터를 지정합니다.

가능한 값은 다음과 같습니다.

#### **\*SAME**

속성이 변경되지 않습니다.

#### **\*NONE**

메시지 재시도 엑시트 프로그램의 사용자 데이터가 지정되지 않았습니다.

#### **message-retry-exit-user-data**

메시지 재시도 엑시트 프로그램으로 전달되는 최대 32자의 사용자 데이터를 지정합니다.

이 매개변수를 채널 유형(CHLTYPE) \*SDR, \*SVR, \*CLTCN, \*SVRCN 또는 \*CLUSSDR에 지정할 수 없습니다.

## **메시지 재시도 횟수(MSGRTYNBR)**

메시지를 전달할 수 없다고 결정하기 전에 채널이 재시도하는 횟수를 지정합니다.

이 매개변수는 MSGRTYEXIT가 \*NONE으로 정의되어 있을 때 메시지 재시도 엑시트의 대안으로서 채널에서 사 용됩니다.

가능한 값은 다음과 같습니다.

#### **\*SAME**

속성이 변경되지 않습니다.

#### **message-retry-number**

0 - 999999999 범위의 값을 지정합니다. 0 값은 재시도가 수행되지 않음을 나타냅니다.

이 매개변수를 채널 유형(CHLTYPE) \*SDR, \*SVR, \*CLTCN, \*SVRCN 또는 \*CLUSSDR에 지정할 수 없습니다.

## **메시지 재시도 간격(MSGRTYITV)**

채널이 MQPUT 조작을 재시도하기 전에 지나야 하는 최소 시간 간격을 지정합니다. 이 시간은 밀리초 단위입니 다.

이 매개변수는 MSGRTYEXIT가 \*NONE으로 정의되어 있을 때 메시지 재시도 엑시트의 대안으로서 채널에서 사 용됩니다.

가능한 값은 다음과 같습니다.

#### **\*SAME**

속성이 변경되지 않습니다.

#### **message-retry-number**

0 - 999999999 범위의 값을 지정합니다. 0 값은 가능한 한 빨리 재시도가 수행됨을 나타냅니다. 이 매개변수를 채널 유형(CHLTYPE) \*SDR, \*SVR, \*CLTCN, \*SVRCN 또는 \*CLUSSDR에 지정할 수 없습니다.

## **메시지 변환(CVTMSG)**

메시지가 전송되기 전에 메시지의 애플리케이션 데이터가 변환되어야 하는지 여부를 지정합니다.

가능한 값은 다음과 같습니다.

## **\*SAME**

이 속성 값은 변경되지 않습니다.

## **\*YES**

송신 전에 메시지의 애플리케이션 데이터가 변환됩니다.

**\* 아니오**

송신 전에 메시지의 애플리케이션 데이터가 변환되지 않습니다.

이 매개변수는 채널 유형(CHLTYPE) \*RCVR, \*RQSTR, \*CLTCN 또는 \*SVRCN에 지정할 수 없습니다.

## **Put 권한(PUTAUT)**

메시지와 연관된 컨텍스트 정보의 사용자 ID가 목적지 큐에 메시지를 넣을 수 있는 권한을 설정하는 데 사용되는 지를 지정합니다. 이는 수신자와 요청자(\*CLUSRCVR, \*RCVR and \*RQSTR) 채널에만 적용됩니다. 가능한 값은 다음과 같습니다.

## **\*SAME**

속성이 변경되지 않습니다.

### **\*DFT**

목적지 큐에 메시지를 넣기 전에 권한 검사를 수행하지 않습니다.

**\*CTX**

메시지 컨텍스트 정보의 사용자 ID를 사용하여 메시지를 넣을 때 필요한 권한을 설정합니다.

이 매개변수를 채널 유형(CHLTYPE) \*SDR, \*SVR, \*CLTCN, \*SVRCN 또는 \*CLUSSDR에 지정할 수 없습니다.

## **순서 번호 줄바꿈(SEQNUMWRAP)**

최대 메시지 순서 번호를 지정합니다. 최대값에 도달하면 순서 번호는 다시 1에서 시작하도록 되돌아갑니다.

**참고:** 최대 메시지 순서 번호는 조정할 수 없습니다. 로컬 및 리모트 채널은 동일한 번호에서 줄 바꾸기가 수행되 어야 합니다.

가능한 값은 다음과 같습니다.

### **\*SAME**

속성이 변경되지 않습니다.

### **sequence-number-wrap-value**

100 - 999999999 범위의 값을 지정합니다.

이 매개변수는 채널 유형(CHLTYPE) \*CLTCN 또는 \*SVRCN에 지정할 수 없습니다.

## **최대 메시지 길이(MAXMSGLEN)**

채널에서 전송될 수 있는 최대 메시지 길이를 지정합니다. 이는 리모트 채널 값과 비교되며 실제 최대값은 두 값 중 낮은 값입니다.

가능한 값은 다음과 같습니다.

## **\*SAME**

속성이 변경되지 않습니다.

**최대 메시지 길이**

0 - 104857600 범위의 값을 지정하십시오. 값 0은 최대 길이가 무제한임을 표시합니다.

## **하트비트 간격(HRTBTINTVL)**

전송 큐에 메시지가 없을 때 송신 MCA에서 전달된 하트비트 플로우 간의 시간을 초 단위로 지정합니다. 하트비 트 교환은 수신 MCA에 채널을 정지시킬 수 있는 기회를 제공합니다. 이는 송신자,서버,클러스터 송신자 및 클 러스터 수신자(\*SDR, \*SVR, \*CLUSSDR 및 \*CLUSRCVR) 채널에만 적용됩니다.

가능한 값은 다음과 같습니다.

**\*SAME**

속성이 변경되지 않습니다.

#### **heart-beat-interval**

0 - 999999999 범위의 값을 지정합니다. 값 0은 하트비트 교환이 발생하지 않음을 의미합니다.

## **비지속 메시지 속도(NPMSPEED)**

채널이 빠른 비지속 메시지를 지원하는지 여부를 지정합니다.

가능한 값은 다음과 같습니다.

#### **\*SAME**

이 속성 값은 변경되지 않습니다.

#### **\*FAST**

채널이 빠른 비지속 메시지를 지원합니다.

#### **\*NORMAL**

채널이 빠른 비지속 메시지를 지원하지 않습니다.

이 매개변수는 채널 유형(CHLTYPE) \*CLTCN 또는 \*SVRCN에 지정할 수 없습니다.

## **클러스터 이름(CLUSTER)**

채널이 속한 클러스터의 이름. 최대 길이는 48자이며 MQ 오브젝트 이름 지정 규칙을 준수합니다.

이 매개변수는 \*CLUSSDR 및 \*CLUSRCVR 채널에만 유효합니다. CLUSNL 매개변수가 공백이 아니면 이 매개변 수가 공백이어야 합니다.

가능한 값은 다음과 같습니다.

#### **\*SAME**

이 속성 값은 변경되지 않습니다.

#### **\*NONE**

클러스터 이름이 지정되지 않았습니다.

#### **cluster-name**

채널이 속한 클러스터의 이름. 최대 길이는 48자이며 MQ 오브젝트 이름 지정 규칙을 준수합니다.

## **클러스터 이름 목록(CLUSNL)**

채널이 속한 클러스터의 목록을 지정하는 이름 목록의 이름입니다.

이 매개변수는 \*CLUSSDR 및 \*CLUSRCVR 채널에만 유효합니다. CLUSTER 매개변수가 공백이 아니면 이 매개 변수가 공백이어야 합니다.

가능한 값은 다음과 같습니다.

#### **\*SAME**

이 속성 값은 변경되지 않습니다.

### **\*NONE**

클러스터 이름 목록이 지정되지 않았습니다.

#### **cluster-name-list**

채널이 속한 클러스터의 목록을 지정하는 이름 목록의 이름입니다. 최대 길이는 48자이며 MQ 오브젝트 이름 지정 규칙을 준수합니다.

## **네트워크 연결 우선순위(NETPRTY)**

네트워크 연결에 대한 우선순위. 분산 큐잉에서는 여러 경로를 사용할 수 있는 경우 우선순위가 가장 높은 경로를 선택합니다. 값은 0 - 9 범위 내에 있어야 하며,0이 가장 낮은 우선순위입니다.

이 매개변수는 \*CLUSRCVR 채널에만 유효합니다.

가능한 값은 다음과 같습니다.

### **\*SAME**

이 속성 값은 변경되지 않습니다.

#### **network-connection-priority**

0 - 9 범위의 값을 지정합니다. 여기서 0은 가장 낮은 우선순위입니다.

## **TLS CipherSpec(SSLCIPH)**

SSLCIPH는 TLS 채널 협약에서 사용되는 CipherSpec을 지정합니다. 가능한 값은 다음과 같습니다.

### **\*SAME**

이 속성 값은 변경되지 않습니다.

### **cipherspec**

CipherSpec의 이름입니다.

**참고:** IBM MQ 8.0.0 Fix Pack 2에서는 SSLv3 및 일부 IBM MQ CipherSpec이 더 이상 사용되지 않습니다. 자세한 정보는 더 이상 사용되지 않는 CipherSpecs를 참조하십시오.

## **TLS 클라이언트 인증(SSLCAUTH)**

SSLCAUTH는 채널이 TLS에서 클라이언트 인증을 수행하는지 여부를 지정합니다. 이 매개변수는 SSLCIPH가 지 정된 채널에서만 사용됩니다.

가능한 값은 다음과 같습니다.

#### **\*SAME**

이 속성 값은 변경되지 않습니다.

## **필요한 경우**

클라이언트 인증이 필수입니다.

**\* 선택 사항**

클라이언트 인증이 선택사항입니다.

이 매개변수를 채널 유형(CHLTYPE) \*SDR, \*CLTCN 또는 \*CLUSSDR에 지정할 수 없습니다.

## **TLS 피어 이름(SSLPEER)**

SSLPEER는 TLS 채널 협약에서 사용되는 X500 피어 이름입니다. 가능한 값은 다음과 같습니다.

### **\*SAME**

이 속성 값은 변경되지 않습니다.

### **x500peername**

사용할 X500 피어 이름입니다.

**참고:** TLS 주제 식별 이름과 일치하는지 비교하여 채널에 대한 연결을 제안하는 대체 방법에서는 채널 인증 레코 드를 사용합니다. 채널 인증 레코드를 사용하면 여러 다른 TLS 주제 식별 이름 패턴을 동일한 채널에 적용할 수 있습니다. 동일한 채널에 적용하는 데 채널의 SSLPEER와 채널 인증 레코드 둘 다 사용하는 경우 인바운드 인증 서가 두 패턴과 일치해야 연결할 수 있습니다. 자세한 정보는 채널 인증 레코드를 참조하십시오.

## **로컬 통신 주소(LOCLADDR)**

채널의 로컬 통신 주소를 지정합니다.

이 매개변수는 \*SDR, \*SVR, \*RQSTR, \*CLUSSDR, \*CLUSRCVR 및 \*CLTCN 채널에만 유효합니다.

가능한 값은 다음과 같습니다.

### **\*SAME**

속성이 변경되지 않습니다.

#### **\*NONE**

연결이 비어 있습니다.

### **local-address**

TCP/IP 전송 유형에만 유효합니다. 아웃바운드 TCP/IP 통신에 사용되는 선택적 IP 주소 및 선택적 포트 또는 포트 범위를 지정하십시오. 형식은 다음과 같습니다.

```
LOCLADDR([ip-addr][(low-port[,high-port])][,[ip-addr][(low-port[,high-port])]])
```
## **배치 하트비트 간격(BATCHHB)**

이 채널에서 배치 하트비트가 발생하는지 여부를 판별하는 데 사용되는 밀리초 단위의 시간. 채널은 배치 하트비 트를 통해 인다우트(in-doubt) 상태가 되기 전에 리모트 채널 인스턴스가 여전히 활성 상태인지 판별할 수 있습 니다. 채널 MCA가 지정된 시간 안에 리모트 채널과 통신하지 않으면 배치 하트비트가 발생합니다.

가능한 값은 다음과 같습니다.

### **\*SAME**

속성이 변경되지 않습니다.

### **batch-heartbeat-interval**

0 - 999999999 범위의 값을 지정합니다. 0 값은 배치 하트비트를 사용하지 않음을 의미합니다. 이 매개변수는 채널 유형(CHLTYPE) \*RCVR, \*RQSTR, \*CLTCN 또는 \*SVRCN에 지정할 수 없습니다.

## **작업 사용자 ID(USERID)**

리모트 메시지 채널 에이전트로 보안 LU 6.2 세션을 개시하려고 시도할 때 메시지 채널 에이전트가 이를 사용합 니다.

이 매개변수는 채널 유형(CHLTYPE)이 \*SDR, \*SVR, \*RQSTR, \*CLTCN 또는 \*CLUSSDR 채널에만 유효합니다.

속성의 최대 길이는 12자이지만 처음 10자만 사용됩니다.

가능한 값은 다음과 같습니다.

### **\*SAME**

이 속성 값은 변경되지 않습니다.

### **\*NONE**

사용자 ID를 지정하지 않았습니다.

**user-identifier**

태스크 사용자 ID를 지정합니다.

## **비밀번호(PASSWORD)**

리모트 메시지 채널 에이전트로 보안 LU 6.2 세션을 개시하려고 시도할 때 메시지 채널 에이전트가 이를 사용합 니다.

이 매개변수는 채널 유형(CHLTYPE)이 \*SDR, \*SVR, \*RQSTR, \*CLTCN 또는 \*CLUSSDR 채널에만 유효합니다.

속성의 최대 길이는 12자이지만 처음 10자만 사용됩니다.

가능한 값은 다음과 같습니다.

## **\*SAME**

이 속성 값은 변경되지 않습니다.

## **\*NONE**

비밀번호가 지정되지 않았습니다.

### **암호**

비밀번호를 지정하십시오.

## **활성 상태 지속 간격(KAINT)**

이 채널에 대한 보관 시간 간격을 지정합니다. 가능한 값은 다음과 같습니다.

**\*SAME**

속성이 변경되지 않습니다.

#### **\*AUTO**

생존 간격은 다음과 같이 협상된 하트비트 값을 기반으로 계산됩니다.

- 협상된 HBINT가 영(0)보다 큰 경우 생존 간격이 해당 값에 60초를 더한 값으로 설정됩니다.
- 조정된 HBINT가 영(0)이면 사용된 값은 TCP 프로파일 구성 데이터 세트의 KEEPALIVEOPTIONS문에 지 정된 값입니다.

### **keep-alive-interval**

0 - 99999 범위의 값을 지정합니다.

## **헤더 압축(COMPHDR)**

채널에서 지원하는 헤더 데이터 압축 기술에 대한 목록입니다.

채널 유형 송신자, 서버, 클러스터 송신자, 클러스터 수신자 및 클라이언트 연결(\*SDR, \*SVR, \*CLUSSDR, \*CLUSRCVR 및 \*CLTCN)의 경우, 지정된 값은 사용 중인 채널의 리모트 측에서 지원하는 첫 번째 압축 기술의 환경 설정 순서입니다.

가능한 값은 다음과 같습니다.

#### **\*SAME**

속성이 변경되지 않습니다.

#### **\*NONE**

헤더 데이터 압축이 수행되지 않습니다.

**\* 시스템**

헤더 데이터 압축이 수행됩니다.

## **메시지 압축(COMPMSG)**

채널에서 지원하는 메시지 데이터 압축 기술에 대한 목록.

채널 유형 송신자, 서버, 클러스터 송신자, 클러스터 수신자 및 클라이언트 연결(\*SDR, \*SVR, \*CLUSSDR, \*CLUSRCVR 및 \*CLTCN)의 경우, 지정된 값은 사용 중인 채널의 리모트 측에서 지원하는 첫 번째 압축 기술의 환경 설정 순서입니다.

가능한 값은 다음과 같습니다.

## **\*SAME**

속성이 변경되지 않습니다.

### **\*NONE**

메시지 데이터 압축이 수행되지 않습니다.

#### **\*RLE**

실행 길이 인코딩을 사용하여 메시지 데이터 압축이 수행됩니다.

#### **\*ZLIBFAST**

메시지 데이터 압축은 zlib 압축 기술을 사용하여 수행합니다. 빠른 압축 시간을 선호합니다.

#### **\*ZLIBHIGH**

메시지 데이터 압축은 zlib 압축 기술을 사용하여 수행합니다. 상위 레벨의 압축을 선호합니다.

#### **\*ANY**

큐 관리자에서 지원하는 임의의 압축 기술을 사용할 수 있습니다. 이 옵션은 채널 유형 수신자, 요청자 및 서 버 연결(\*RCVR, \*RQSTR 및 \*SVRCN)에만 유효합니다.

## **채널 모니터링(MONCHL)**

온라인 모니터링 데이터의 콜렉션을 제어합니다.

큐 관리자 속성 MONCHL이 \*NONE으로 설정되면 온라인 모니터링 데이터가 수집되지 않습니다.

가능한 값은 다음과 같습니다.

**\*SAME**

속성이 변경되지 않습니다.

#### **\*QMGR**

온라인 모니터링 데이터의 콜렉션은 큐 관리자 속성 MONCHL의 설정에서 상속됩니다.

**\*OFF**

이 채널에 대한 온라인 모니터링 데이터 콜렉션이 사용 불가능합니다.

**\*LOW**

낮은 데이터 콜렉션 비율로 모니터링 데이터 콜렉션을 설정 합니다.

**\*MEDIUM**

중간 비율의 데이터 콜렉션으로 모니터링 데이터 콜렉션을 설정 합니다.

**\*HIGH**

높은 비율의 데이터 콜렉션으로 모니터링 데이터 콜렉션을 설정 합니다. 이 매개변수를 채널 유형(CHLTYPE) \*CLTCN에 지정할 수 없습니다.

## **채널 통계(STATCHL)**

통계 데이터의 콜렉션을 제어합니다.

큐 관리자 속성 STATCHL이 \*NONE으로 설정되면 통계 데이터가 수집되지 않습니다. 가능한 값은 다음과 같습니다.

#### **\*SAME**

속성이 변경되지 않습니다.

#### **\*QMGR**

통계 데이터 콜렉션이 큐 관리자 속성 STATCHL의 설정에 기초합니다.

**\*OFF**

이 채널의 통계 데이터 콜렉션은 사용 불가능합니다.

### **\*LOW**

통계 데이터 콜렉션은 낮은 비율의 데이터 콜렉션으로 켜집니다.

#### **\*MEDIUM**

통계 데이터 콜렉션은 중간 비율의 데이터 콜렉션으로 켜집니다.

**\*HIGH**

통계 데이터 콜렉션은 높은 비율의 데이터 콜렉션으로 켜집니다.

이 매개변수는 채널 유형(CHLTYPE) \*CLTCN 또는 \*SVRCN에 지정할 수 없습니다.

## **클러스터 워크로드 순위(CLWLRANK)**

채널의 클러스터 워크로드 순위를 지정합니다.

가능한 값은 다음과 같습니다.

### **\*SAME**

속성이 변경되지 않습니다.

**cluster-workload-rank** 채널의 클러스터 워크로드 순위의 범위는 1-9입니다.

## **클러스터 워크로드 우선순위(CLWLPRTY)**

채널의 클러스터 워크로드 우선순위를 지정합니다. 가능한 값은 다음과 같습니다.

#### **\*SAME**

속성이 변경되지 않습니다.

#### **cluster-workload-priority**

채널의 클러스터 워크로드 우선순위의 범위는 1-9입니다.

## **클러스터 채널 가중치(CLWLWGHT)**

채널의 클러스터 워크로드 가중치를 지정합니다.

가능한 값은 다음과 같습니다.

#### **\*SAME**

속성이 변경되지 않습니다.

#### **cluster-workload-weight**

채널의 클러스터 워크로드 가중치의 범위는 1-99입니다.

## **대화 공유(SHARECNV)**

특정 TCP/IP 클라이언트 채널 인스턴스(소켓)에서 공유할 수 있는 최대 대화 수를 지정합니다.

이 매개변수는 \*CLTCN 또는 \*SVRCN으로 정의된 채널(CHLTYPE)에는 유효하지 않습니다.

가능한 값은 다음과 같습니다.

### **\*SAME**

속성이 변경되지 않습니다.

**0**

TCP/IP 소켓에서 대화 공유 없음을 지정합니다. 다음과 관련하여 채널 인스턴스가 IBM WebSphere MQ 7.0 이전 모드로 실행됩니다.

- 관리자 중지-정지
- 하트비트
- 미리 읽기

**1**

TCP/IP 소켓에서 대화 공유 없음을 지정합니다. 클라이언트 하트비트 및 미리 읽기는 MQGET 호출에 있는 지 여부에 관계없이 사용 가능하고 채널 일시정지를 좀 더 제어할 수 있습니다.

### **shared-conversations**

공유 대화 수의 범위는 2 - 999999999입니다.

이 매개변수는 클라이언트 연결 및 서버 연결 채널에서만 유효합니다.

**참고:** 클라이언트 연결 SHARECNV 값이 서버 연결 SHARECNV 값과 일치하지 않으면 두 값 중 더 낮은 값이 사용 됩니다.

## **특성 제어(PROPCTL)**

V6 또는 이전 큐 관리자(특성 디스크립터의 개념을 이해하지 못하는 큐 관리자)에 메시지를 송신하려 할 때 메시 지의 특성에 발생하는 조치를 지정합니다.

가능한 값은 다음과 같습니다.

### **\*SAME**

속성이 변경되지 않습니다.

### **\*COMPAT**

메시지에 "mcd.", "jms", "usr." 또는 "mqext." 접두부가 포함 된 등록 정보가 있는 경우, 메시지 가 리모트 큐 관리자에 전송되기 전에 메시지 설명자 또는 확장자 의 등록 정보를 제외 한 모든 선택적 메시지 등록 정보가 메시지 데이터에 있는 하나 이상의 MQRFH2 헤더에 배치됩니다.

### **\*NONE**

메시지가 리모트 큐 관리자에 전송되기 전에 메시지 디스크립터 또는 확장자의 특성을 제외한 모든 메시지 특성이 메시지에서 제거됩니다.

**\* 모든**

메시지가 리모트 큐 관리자에 전송될 때 메시지의 모든 특성이 메시지에 포함됩니다. 메시지 디스크립터(또 는 확장자)의 특성을 제외하고는, 메시지 데이터에 있는 하나 이상의 MQRFH2 헤더에 특성이 배치됩니다.

## **최대 인스턴스 수(MAXINST)**

이 서버 연결 채널 오브젝트를 통해 큐 관리자에 동시에 연결할 수 있는 최대 클라이언트 수를 지정합니다.

이 속성은 서버 연결 채널에만 유효합니다.

가능한 값은 다음과 같습니다.

#### **\*SAME**

속성이 변경되지 않습니다.

#### **maximum-instances**

채널의 최대 동시 인스턴스 수는 0 - 99999999 범위입니다.

값이 0이면 모든 클라이언트에 액세스할 수 없습니다. 해당 값이 현재 실행되고 있는 서버 연결 채널의 인스 턴스 수 미만으로 감소되면 실행 중인 채널은 영향을 받지 않지만 충분한 수의 기존 인스턴스가 실행 중지되 어야 새 인스턴스가 시작될 수 있습니다.

## **클라이언트당 최대 인스턴스 수(MAXINSTC)**

단일 클라이언트에서 시작할 수 있는 개별 서버 연결 채널의 최대 동시 인스턴스 수를 지정합니다.

이 컨텍스트에서는 동일한 리모트 네트워크 주소에서 생성된 다중 클라이언트 연결을 단일 클라이언트로 간주합 니다.

이 속성은 서버 연결 채널에만 유효합니다.

가능한 값은 다음과 같습니다.

#### **\*SAME**

속성이 변경되지 않습니다.

#### **maximum-instances-per-client**

0 - 99999999 범위에서 단일 클라이언트에서 시작할 수 있는 채널의 최대 동시 인스턴스 수입니다.

값이 0이면 모든 클라이언트에 액세스할 수 없습니다. 해당 값이 개별 클라이언트에서 현재 실행되고 있는 서버 연결 채널의 인스턴스 수 미만으로 감소되면 실행 중인 채널은 영향을 받지 않지만 충분한 수의 기존 인 스턴스가 실행 중지되어야 새 인스턴스가 시작될 수 있습니다.

## **클라이언트 채널 가중치(CLNTWGHT)**

클라이언트 채널 가중치 속성이 사용되어 둘 이상의 적합한 정의가 사용 가능할 때 가중치에 기반하여 클라이언 트 채널 정의를 임의로 선택할 수 있습니다.

가능한 값은 다음과 같습니다.

#### **\*SAME**

속성이 변경되지 않습니다.

#### **client-channel-weight**

0 - 99 범위의 클라이언트 채널 가중치입니다.

## **연결 연관관계(AFFINITY)**

채널 연관관계 속성은 동일한 큐 관리자 이름을 사용하여 여러 번 연결하는 클라이언트 애플리케이션이 각 연결 에 동일한 클라이언트 채널 정의의 사용을 선택할 수 있도록 사용됩니다.

가능한 값은 다음과 같습니다.

#### **\*SAME**

속성이 변경되지 않습니다.

## **\*PREFERRED**

클라이언트 채널 정의 테이블(CCDT)을 읽는 프로세스의 첫 번째 연결은 적용 가능한 CLNTWGHT(0) 정의가 처음이며 알파벳순으로 가중치에 따라 적용 가능한 정의의 목록을 작성합니다. 프로세스의 각 연결은 목록의 첫 번째 정의를 사용하여 연결을 시도합니다. 연결에 실패하는 경우 다음 정의가 사용됩니다. 성공하지 못한 비CLNTWGHT(0) 정의는 목록의 끝으로 이동합니다. CLNTWGHT(0) 정의는 목록의 처음에 남아서 각 연결 에 첫 번째로 선택됩니다.

#### **\*NONE**

CCDT를 읽는 프로세스의 첫 번째 연결이 적용 가능한 정의 목록을 작성합니다. 프로세스의 모든 연결이 알파 벳순에서 첫 번째로 선택되는 적용 가능한 CLNTWGHT(0) 정의의 가중치에 기반하여 적용 가능한 정의를 선 택합니다.

## **배치 데이터 한계(BATCHLIM)**

동기점을 선택하기 전에 채널을 통해 전송할 수 있는 킬로바이트 단위의 데이터 용량 제한값. 동기점은 한계에 도 달하게 되는 메시지가 채널 전체에 플로우된 후에 확보됩니다. 이 속성에서 값이 0이면 이 채널을 통해 배치에 적 용되는 데이터 한계가 없음을 의미합니다.

다음 중 한 가지 조건이 충족되면 배치가 종료됩니다.

- **BATCHSZ** 메시지가 전송되었습니다.
- **BATCHLIM** 바이트가 전송되었습니다.
- 전송 큐가 비어 있고 **BATCHINT**가 초과됩니다.

이 매개변수는 채널 유형(**CHLTYPE**)이 SDR, SVR, CLUSSDR 또는 CLUSRCVR인 채널에만 유효합니다.

값의 범위는 0 - 999999여야 합니다. 기본값은 5000입니다.

**BATCHLIM** 매개변수는 모든 플랫폼에서 지원됩니다.

가능한 값은 다음과 같습니다.

#### **\*SAME**

이 속성 값은 변경되지 않습니다.

#### **batch-data-limit**

0 - 999999 범위의 값을 지정합니다.

이 매개변수는 채널 유형(CHLTYPE) \*SDR, \*SVR, \*CLUSSDR 또는 \*CLUSRCVR에만 지정할 수 있습니다.

## **기본 클라이언트 재연결(DFTRECON)**

클라이언트 연결이 끊어진 경우 자동으로 클라이언트 애플리케이션에 다시 연결하는지 여부를 지정합니다.

### **\*SAME**

이 속성 값은 변경되지 않습니다.

**\* 아니오**

**MQCONNX**로 대체되지 않으면 클라이언트가 자동으로 다시 연결되지 않습니다.

**\*YES**

**MQCONNX**로 대체되지 않으면 클라이언트가 자동으로 다시 연결됩니다.

**\*QMGR**

**MQCONNX**로 대체되지 않으면 클라이언트는 자동으로 다시 연결되지만 동일한 큐 관리자에만 연결됩니다. QMGR 옵션은 MQCNO\_RECONNECT\_Q\_MGR와 동일한 효과를 갖습니다.

#### **\*DISABLED**

**MQCONNX** MQI 호출을 사용하여 클라이언트 프로그램에서 요청한 경우에도 재연결이 사용 불가능합니다.

이 매개변수는 클라이언트 연결 채널(CHLTYPE) \*CLTCN에 지정됩니다.

## $\underline{\blacksquare}$ BMI  $\underline{\blacksquare}$ MQ 리스너 복사(CPYMQMLSR)

**실행할 수 있는 위치** 모든 환경(\*ALL)

MQ 리스너 복사(CPYMQMLSR) 명령은 동일한 유형의 MQ 리스너 정의를 작성하며, 명령에 지정되지 않은 속성 은 기존 리스너 정의와 동일한 속성 값을 가집니다.

## **매개변수**

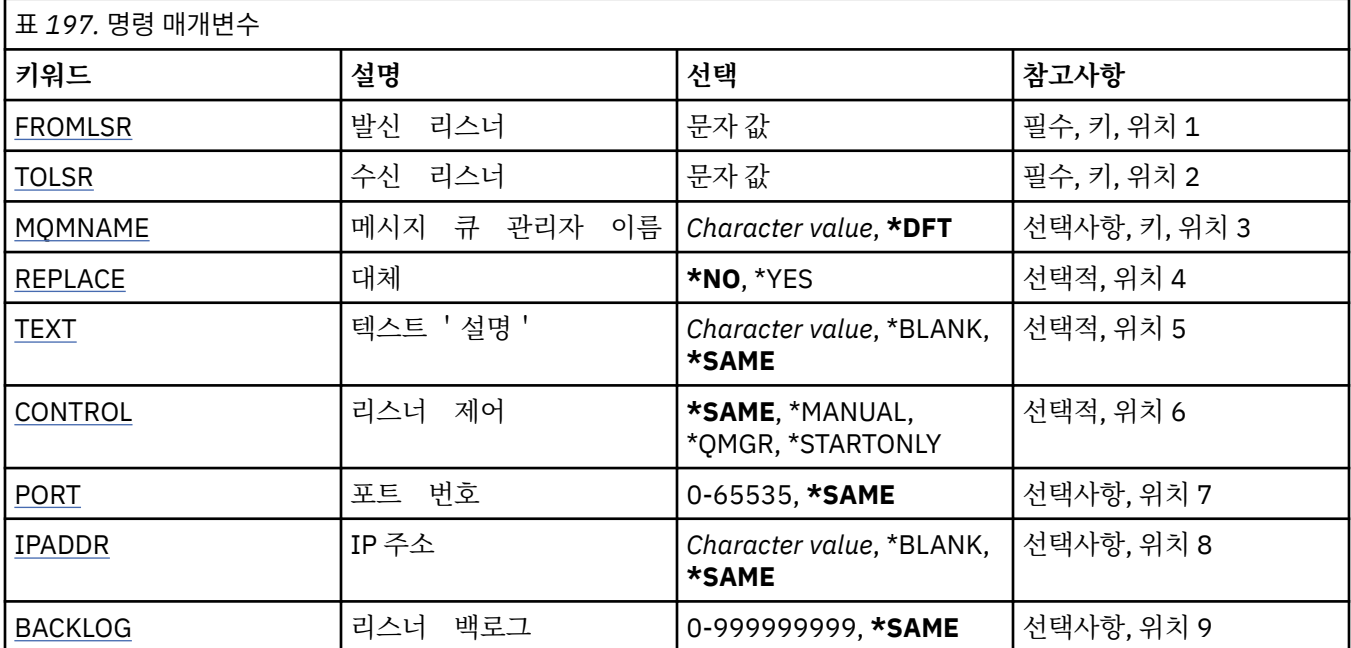

## **발신 리스너(FROMLSR)**

이 명령에 지정되지 않은 속성 값을 제공하기 위해 기존 리스너 정의 이름을 지정합니다. 가능한 값은 다음과 같습니다.

## **from-listener-name**

소스 MQ 리스너의 이름을 지정하십시오.

# **수신 리스너(TOLSR)**

작성할 새 리스너 정의의 이름을 지정하십시오. 이름에는 최대 48자까지 포함될 수 있습니다.

이 이름의 리스너 정의가 이미 있으면 REPLACE(\*YES)를 지정해야 합니다.

가능한 값은 다음과 같습니다.

## **to-listener-name**

작성할 새 리스너의 이름을 지정하십시오.

## **메시지 큐 관리자 이름(MQMNAME)**

큐 관리자의 이름을 지정합니다.

가능한 값은 다음과 같습니다.

## **\*DFT**

기본 큐 관리자를 사용합니다.

**큐 관리자-이름**

메시지 큐 관리자의 이름입니다.

## <span id="page-1023-0"></span>**바꾸기(REPLACE)**

새로운 리스너 정의가 같은 이름의 기존 리스너 정의를 대체할지 지정합니다.

가능한 값은 다음과 같습니다.

## **\* 아니오**

이 정의는 이름이 같은 기존 리스너 정의를 대체하지 않습니다. 이름 지정된 리스너 정의가 이미 있는 경우 이 명령은 실패합니다.

### **\*YES**

기존 리스너 정의를 대체합니다. 동일한 이름의 정의가 없으면 새 정의가 작성됩니다.

## **텍스트 '설명'(TEXT)**

리스너 정의를 간략하게 설명하는 텍스트를 지정합니다.

**참고:** 시스템이 2바이트 문자 세트(DBCS)를 사용하고 있는 경우, 필드 길이는 64바이트이고 최대 문자 수가 감 소됩니다.

가능한 값은 다음과 같습니다.

## **\*SAME**

속성이 변경되지 않습니다.

#### **\*BLANK**

텍스트가 공백 문자열로 설정됩니다.

### **설명**

어포스트로피 안에 64자 이하로 지정합니다.

## **리스너 제어(CONTROL)**

큐 관리자가 시작될 때 리스너가 자동으로 시작되는지 여부.

가능한 값은 다음과 같습니다.

### **\*SAME**

속성이 변경되지 않습니다.

### **\*MANUAL**

리스너가 자동으로 시작되거나 정지되지 않습니다.

**\*QMGR**

큐 관리자가 시작되고 중지될 때 리스너가 시작되고 중지됩니다.

**\*STARTONLY**

큐 관리자가 시작될 때 리스너가 시작되지만, 큐 관리자가 중지될 때는 자동으로 중지되지 않습니다.

## **포트 번호(PORT)**

리스너가 사용할 포트 번호.

가능한 값은 다음과 같습니다.

## **\*SAME**

속성이 변경되지 않습니다.

### **port-number**

사용되는 포트 번호.

## **IP 주소(IPADDR)**

리스너에서 사용할 IP 주소입니다. 가능한 값은 다음과 같습니다.

<span id="page-1024-0"></span>**\*SAME**

속성이 변경되지 않습니다.

**ip-addr**

사용되는 IP 주소.

## **리스너 백로그(BACKLOG)**

다수의 동시 연결이 리스너 지원을 요청합니다. 가능한 값은 다음과 같습니다.

**\*SAME**

속성이 변경되지 않습니다.

**backlog**

지원되는 동시 연결 요청 수.

# **MQ 이름 목록 복사(CPYMQMNL)**

**실행할 수 있는 위치** 모든 환경(\*ALL) **스레드세이프**

예

MQ 이름 목록 복사(CPYMQMNL) 명령은 MQ 이름 목록을 복사합니다.

## **매개변수**

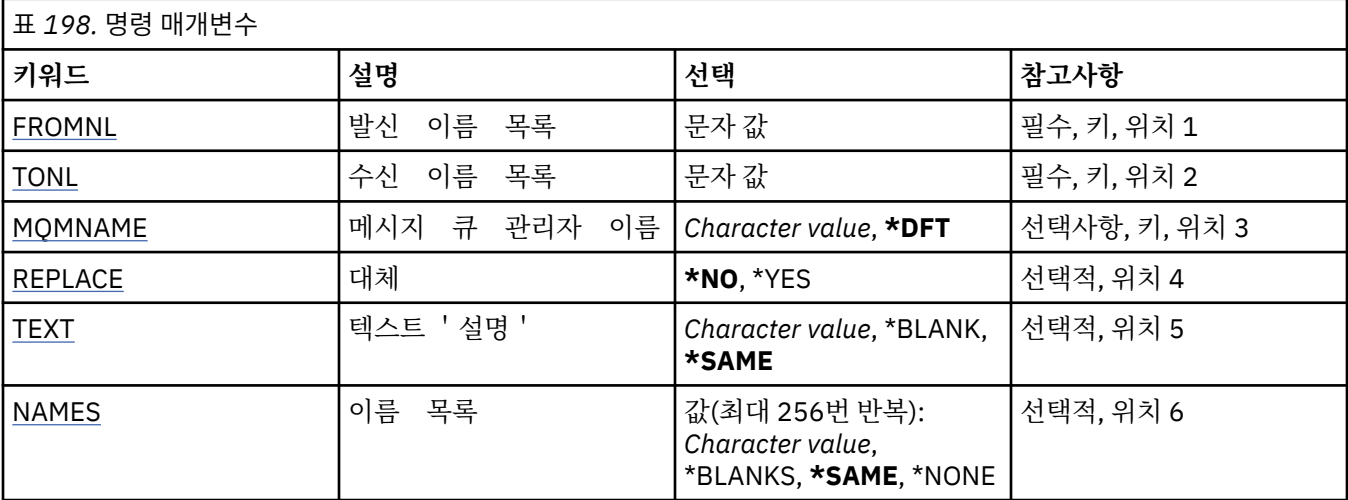

## **발신 이름 목록(FROMNL)**

이 명령에 지정되지 않은 속성의 값을 제공하는 기존 이름 목록의 이름을 지정합니다.

## **from-namelist**

소스 이름 목록의 이름을 지정하십시오.

## **수신 이름 목록(TONL)**

작성할 새 이름 목록의 이름. 이름에는 최대 48자까지 포함될 수 있습니다.

이 이름을 가지는 이름 목록이 이미 있으면 REPLACE(\*YES)를 지정해야 합니다.

## **to-namelist**

작성할 MQ 이름 목록의 이름을 지정하십시오.

## <span id="page-1025-0"></span>**메시지 큐 관리자 이름(MQMNAME)**

메시지 큐 관리자의 이름을 지정합니다. 가능한 값은 다음과 같습니다.

### **\*DFT**

기본 큐 관리자가 사용됩니다.

**message-queue-manager-name** 큐 관리자의 이름을 지정합니다.

## **바꾸기(REPLACE)**

새 이름 목록이 동일한 이름의 기존 이름 목록을 대체해야 하는지 여부를 지정합니다.

**\* 아니오**

기존 이름 목록을 대체하지 않습니다. 이름 지정된 이름 목록이 이미 있으면 명령이 실패합니다.

**\*YES**

기존 이름 목록을 대체합니다. 이름이 동일한 이름 목록이 없으면 새 이름 목록이 작성됩니다.

## **텍스트 '설명'(TEXT)**

이름 목록을 간략하게 설명하는 텍스트를 지정합니다.

**참고:** 시스템이 2바이트 문자 세트(DBCS)를 사용하고 있는 경우, 필드 길이는 64바이트이고 최대 문자 수가 감 소됩니다.

### **\*SAME**

속성이 변경되지 않습니다.

#### **설명**

어포스트로피 안에 64자 이하로 지정합니다.

## **이름 목록(NAMES)**

이름의 목록. 작성할 이름의 목록입니다. 이름은 임의의 유형일 수 있지만 MQ 오브젝트의 이름 지정 규칙을 따라야 합니다.

### **\*SAME**

속성이 변경되지 않습니다.

### **이름 목록**

작성할 목록. 빈 목록이 유효합니다.

## $M$ BMi**MO 프로세스 복사(CPYMOMPRC)**

**실행할 수 있는 위치** 모든 환경(\*ALL)

**스레드세이프**

예

MQ 프로세스 복사(CPYMQMPRC) 명령은 동일한 유형의 MQ 프로세스 정의를 작성하며, 명령에 지정되지 않은 속성은 기존 프로세스 정의와 동일한 속성 값을 가집니다.

## **매개변수**

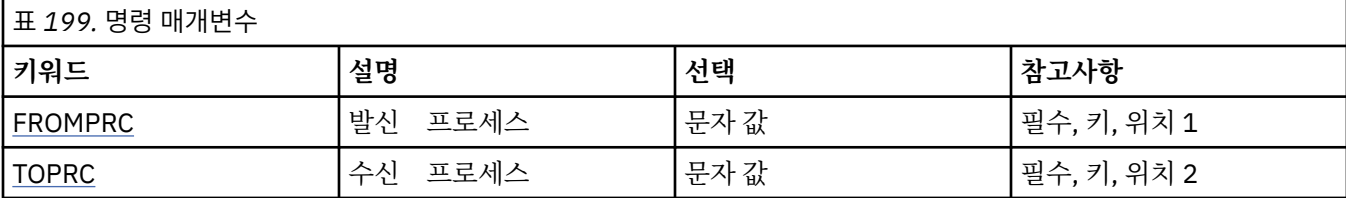

<span id="page-1026-0"></span>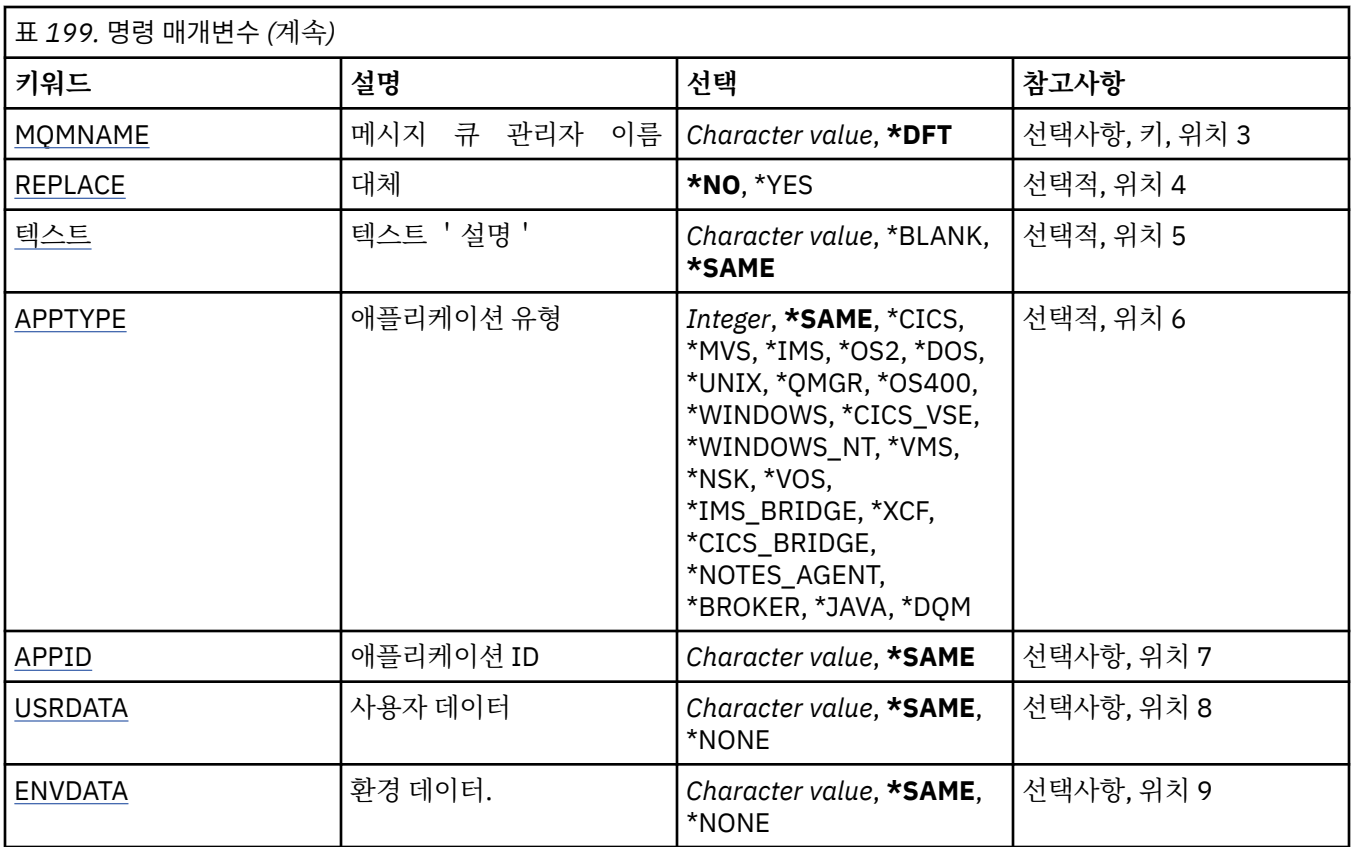

## **발신 프로세스(FROMPRC)**

이 명령에 지정되지 않은 속성 값을 제공하기 위해 기존 프로세스 정의 이름을 지정합니다. 가능한 값은 다음과 같습니다.

## **from-process-name**

소스 MQ 프로세스의 이름을 지정하십시오.

## **수신 프로세스(TOPRC)**

작성할 새로운 프로세스 정의의 이름. 이름에는 최대 48자까지 포함될 수 있습니다. 이름이 같은 프로세스 정의가 이미 있으면 REPLACE(\*YES)를 지정해야 합니다. 가능한 값은 다음과 같습니다.

## **to-process-name**

작성할 MQ 프로세스의 이름을 지정하십시오.

## **메시지 큐 관리자 이름(MQMNAME)**

큐 관리자의 이름을 지정합니다.

가능한 값은 다음과 같습니다.

## **\*DFT**

기본 큐 관리자를 사용합니다.

## **큐 관리자-이름**

메시지 큐 관리자의 이름입니다.

# **바꾸기(REPLACE)**

새로운 프로세스 정의가 이름이 같은 기존 프로세스 정의를 대체할지 지정합니다.

<span id="page-1027-0"></span>가능한 값은 다음과 같습니다.

**\* 아니오**

이 정의는 이름이 같은 기존 프로세스 정의를 대체하지 않습니다. 이름 지정된 프로세스 정의가 이미 있으면 이 명령은 실패합니다.

**\*YES**

기존 프로세스 정의를 대체합니다. 동일한 이름의 정의가 없으면 새 정의가 작성됩니다.

# **텍스트 '설명'(TEXT)**

프로세스 정의를 간략하게 설명하는 텍스트를 지정합니다.

**참고:** 시스템이 2바이트 문자 세트(DBCS)를 사용하고 있는 경우, 필드 길이는 64바이트이고 최대 문자 수가 감 소됩니다.

가능한 값은 다음과 같습니다.

## **\*SAME**

속성이 변경되지 않습니다.

## **\*BLANK**

텍스트가 공백 문자열로 설정됩니다.

**설명**

어포스트로피 안에 64자 이하로 지정합니다.

## **애플리케이션 유형(APPTYPE)**

시작된 애플리케이션의 유형입니다.

가능한 값은 다음과 같습니다.

## **\*SAME**

속성이 변경되지 않습니다.

## **\*CICS**

CICS/400 애플리케이션을 표시합니다.

## **\*MVS**

MVS 애플리케이션을 나타냅니다.

## **\*IMS**

IMS 애플리케이션을 나타냅니다.

**\*OS2**

OS/2 애플리케이션을 나타냅니다.

## **\*DOS**

DOS 애플리케이션을 나타냅니다.

## **\*UNIX**

UNIX 애플리케이션을 표시합니다.

## **\*QMGR**

큐 관리자를 나타냅니다.

## **\*OS400**

IBM i 애플리케이션을 나타냅니다.

## **\*WINDOWS**

Windows 애플리케이션을 표시합니다.

## **\*CICS\_VSE**

CICS/VSE 애플리케이션을 표시합니다.

## **\*WINDOWS\_NT**

Windows NT 애플리케이션을 표시합니다.

## **\*VMS**

VMS 애플리케이션을 나타냅니다.

### <span id="page-1028-0"></span>**\*NSK**

Tandem/NSK 애플리케이션을 나타냅니다.

### **\*VOS**

VOS 애플리케이션을 나타냅니다.

### **\*IMS\_BRIDGE**

IMS 브릿지 애플리케이션을 나타냅니다.

## **\*XCF**

XCF 애플리케이션을 나타냅니다.

## **\*CICS\_BRIDGE**

CICS bridge 애플리케이션을 표시합니다.

### **\*NOTES\_AGENT**

Lotus Notes 애플리케이션을 표시합니다.

## **\*BROKER**

브로커 애플리케이션을 나타냅니다.

**\*JAVA**

Java 애플리케이션을 표시합니다.

## **\*DQM**

DQM 애플리케이션을 나타냅니다.

### **user-value**

65536 - 999999999 범위에서 사용자 정의된 애플리케이션 유형입니다.

## **애플리케이션 ID(APPID)**

애플리케이션 ID입니다. 명령이 처리되는 플랫폼에서 시작할 애플리케이션의 이름입니다. 이는 일반적으로 프 로그램 이름 및 라이브러리 이름입니다.

가능한 값은 다음과 같습니다.

## **\*SAME**

속성이 변경되지 않습니다.

### **application-id** 최대 길이는 256자입니다.

## **사용자 데이터(USRDATA)**

APPID에 정의된 대로 시작할 애플리케이션에 관련된 사용자 정보가 들어있는 문자열. 가능한 값은 다음과 같습니다.

## **\*SAME**

속성이 변경되지 않습니다.

### **\*NONE**

사용자 데이터가 공백입니다.

### **user-data**

최대 128자의 사용자 데이터를 지정합니다.

## **환경 데이터(ENVDATA)**

APPID에 정의된 대로 시작할 애플리케이션에 관련된 환경 정보가 들어있는 문자열.

가능한 값은 다음과 같습니다.

### **\*SAME**

속성이 변경되지 않습니다.

## **\*NONE**

환경 데이터가 공백입니다.

**환경-데이터** 최대 길이는 128자입니다.

# **MQ 큐 복사(CPYMQMQ)**

**실행할 수 있는 위치** 모든 환경(\*ALL)

**스레드세이프** 예

MQ 큐 복사(**CPYMQMQ**) 명령은 동일한 유형의 큐 정의를 작성하며 명령에 지정되지 않은 속성은 기존 큐 정의와 동일한 속성 값을 가집니다.

## **매개변수**

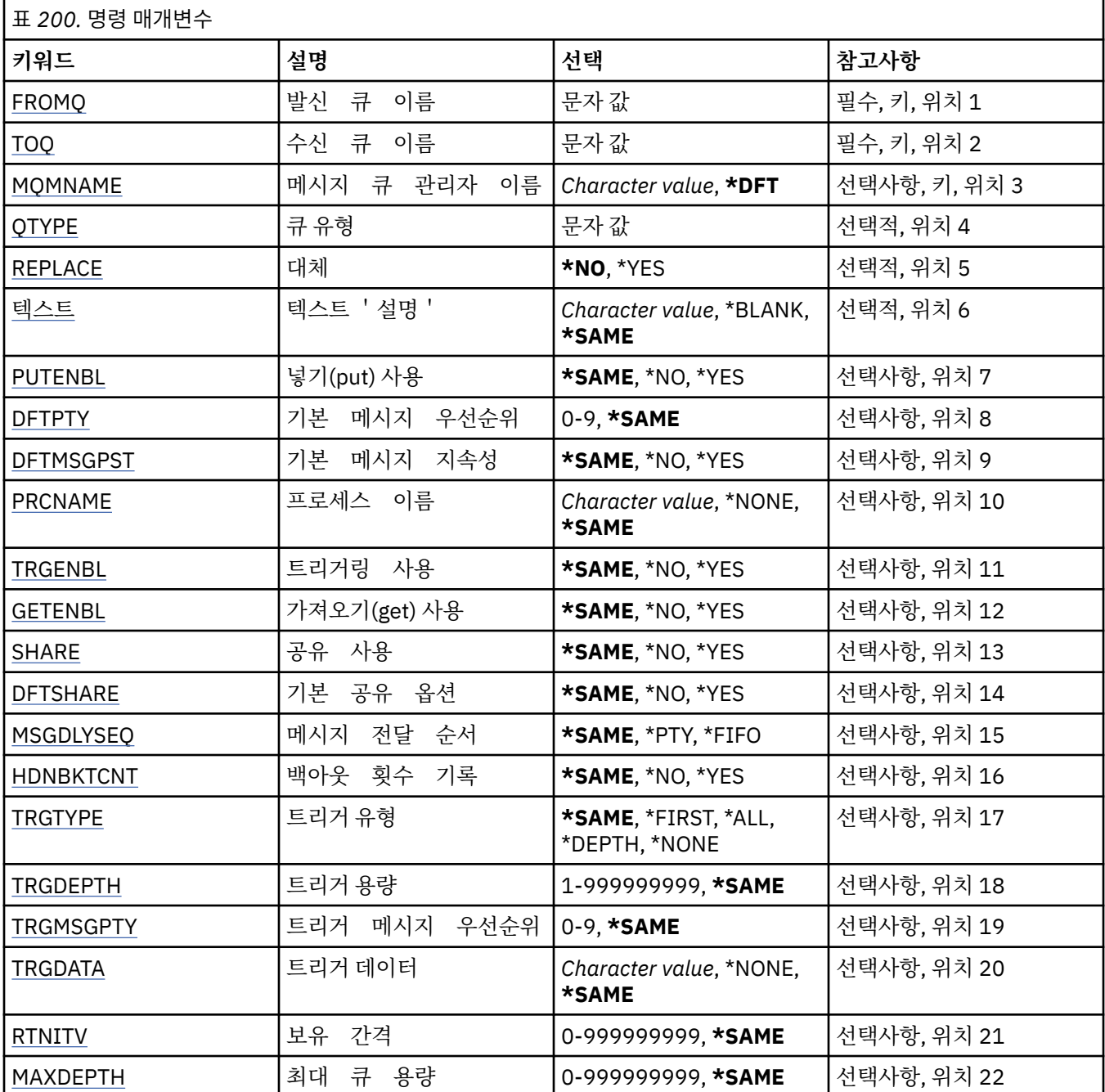

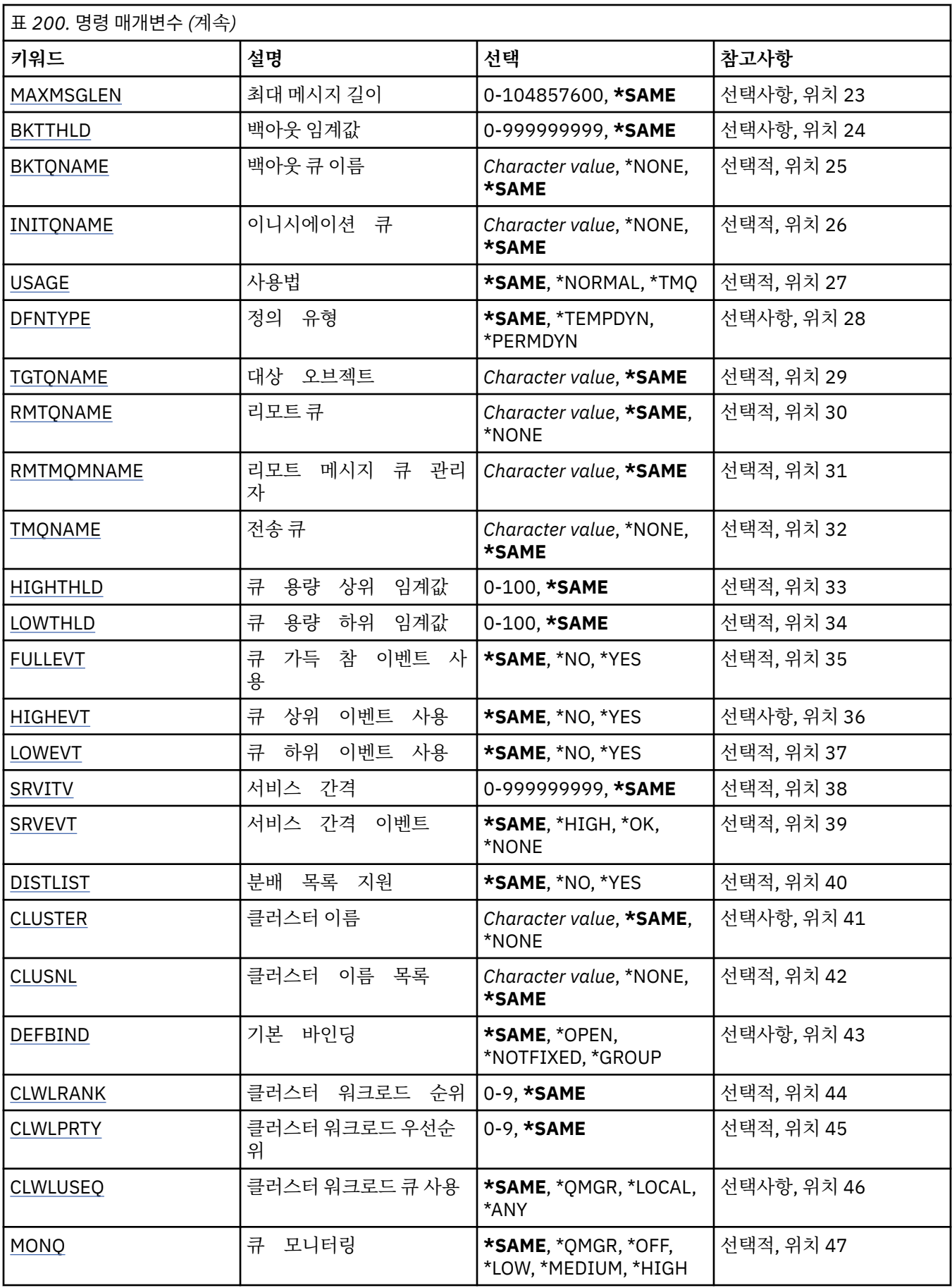

<span id="page-1031-0"></span>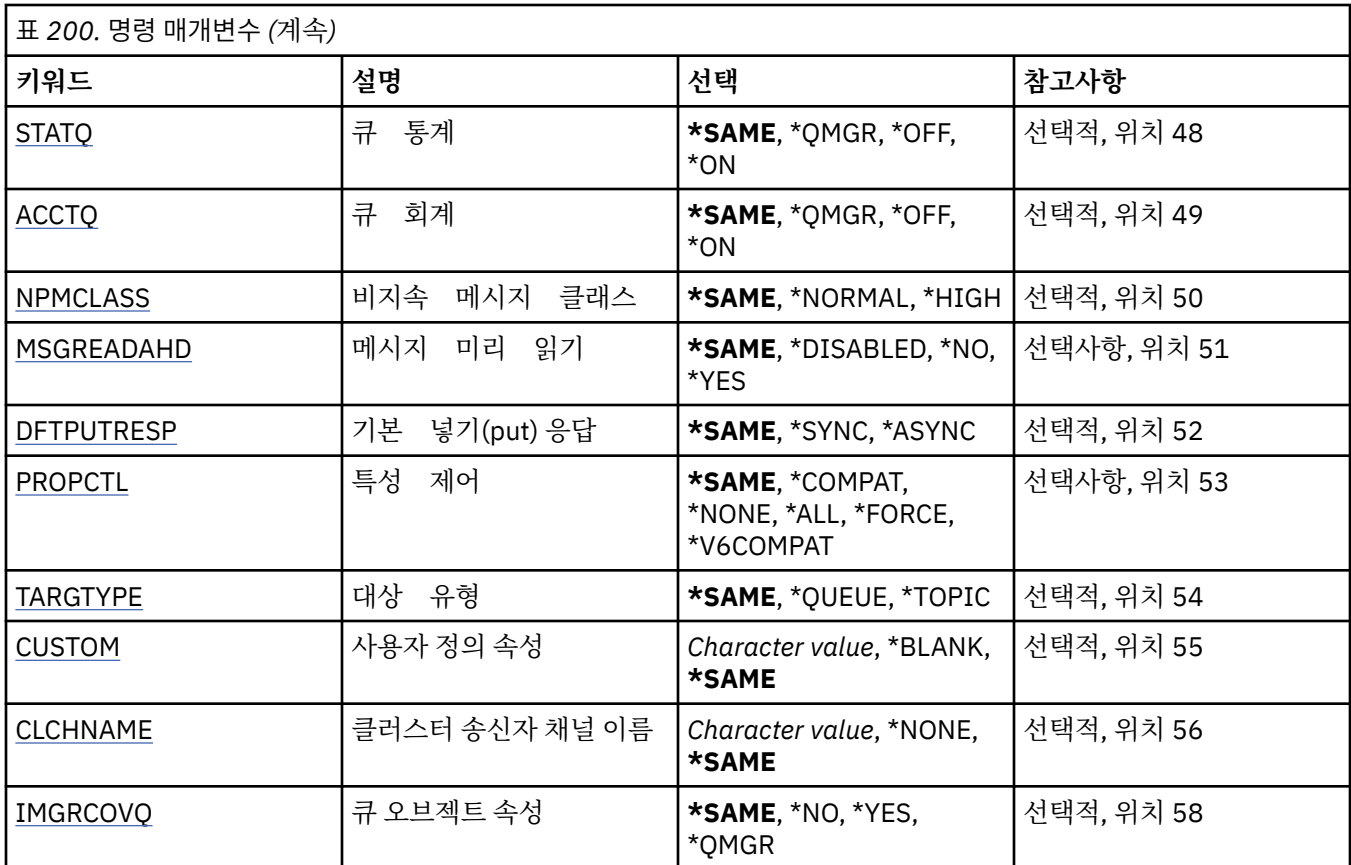

## **발신 큐 이름(FROMQ)**

이 명령에 지정되지 않은 속성의 값을 제공 할 기존 큐 정의 이름을 지정합니다. 가능한 값은 다음과 같습니다.

## **from-queue-name**

소스 큐의 이름을 지정합니다.

## **수신 큐 이름(TOQ)**

새 큐 정의의 이름을 지정합니다. 이름에는 최대 48자까지 포함될 수 있습니다. 큐 이름과 유형의 조합은 반드시 고유해야 합니다. 새로운 큐 이름 및 유형의 큐 정의가 이미 존재하는 경우 REPLACE(\*YES)를 지정해야 합니다.

**참고:** 시스템이 2바이트 문자 세트(DBCS)를 사용하고 있는 경우, 필드 길이는 48바이트이고 최대 문자 수가 감 소됩니다.

가능한 값은 다음과 같습니다.

## **to-queue-name**

작성할 큐의 이름을 지정합니다.

## **메시지 큐 관리자 이름(MQMNAME)**

메시지 큐 관리자의 이름을 지정합니다.

가능한 값은 다음과 같습니다.

## **\*DFT**

기본 큐 관리자를 사용합니다. **큐 관리자-이름** 큐 관리자의 이름을 지정합니다.

## <span id="page-1032-0"></span>**큐 유형(QTYPE)**

복사할 큐의 유형을 지정합니다. 가능한 값은 다음과 같습니다.

### **\*ALS**

알리어스 큐입니다.

## **\*LCL**

로컬 큐입니다.

## **\*RMT**

리모트 큐입니다.

#### **\*MDL**

모델 큐입니다.

## **바꾸기(REPLACE)**

새로운 큐가 기존의 큐 정의를 동일한 이름 및 유형 으로 대체할지 여부를 지정합니다. 가능한 값은 다음과 같습니다.

### **\* 아니오**

기존 큐 정의를 대체하지 마십시오. 이름 지정된 큐가 이미 있는 경우 명령은 실패합니다.

### **\*YES**

FROMQ 속성 및 지정된 속성으로 기존의 큐 정의 를 대체하십시오.

애플리케이션이 큐를 열었거나 USAGE 속성이 변경된 경우 명령 이 실패합니다.

**참고:** 큐가 로컬 큐이며 이름이 같은 큐가 이미 있으면 해당 큐에 이미 있는 모든 메시지가 보유됩니다.

## **텍스트 '설명'(TEXT)**

오브젝트를 간략하게 설명하는 텍스트를 지정합니다. 가능한 값은 다음과 같습니다.

### **\*SAME**

속성이 변경되지 않습니다.

### **\*BLANK**

텍스트가 공백 문자열로 설정됩니다.

### **설명**

어포스트로피 안에 64자 이하로 지정합니다.

**참고:** 시스템이 2바이트 문자 세트(DBCS)를 사용하고 있는 경우, 필드 길이는 64바이트이고 최대 문자 수가 감소됩니다.

## **넣기 사용 가능(PUTENBL)**

메시지를 큐에 넣을 수 있는지 여부를 지정합니다. **참고:** 애플리케이션 프로그램에서 MQSET을 호출하여 이 속성의 값을 변경할 수 있습니다. 가능한 값은 다음과 같습니다.

## **\*SAME**

속성이 변경되지 않습니다.

## **\* 아니오**

메시지를 큐에 추가할 수 없습니다.

#### **\*YES**

권한이 있는 애플리케이션에서 큐에 메시지를 추가할 수 있습니다.

## <span id="page-1033-0"></span>**기본 메시지 우선순위(DFTPTY)**

큐에 넣을 메시지의 기본 우선순위를 지정합니다. 가능한 값은 다음과 같습니다.

### **\*SAME**

속성이 변경되지 않습니다.

#### **priority-value**

0 - 9 범위의 값을 지정합니다.여기서 9는 가장 높은 우선순위입니다.

## **기본 메시지 지속성(DFTMSGPST)**

큐에서 메시지 지속을 위한 기본값을 지정합니다. 메시지 지속성은 큐 관리자의 재시작에서 메시지를 보존하는 지 여부를 판별합니다.

가능한 값은 다음과 같습니다.

#### **\*SAME**

속성이 변경되지 않습니다.

**\* 아니오**

기본적으로 메시지는 큐 관리자 재시작 시 유실됩니다.

**\*YES**

기본적으로 메시지는 큐 관리자 재시작 시 보존됩니다.

## **프로세스 이름(PRCNAME)**

트리거 이벤트가 발생할 때 시작되는 애플리케이션을 식별하는 MQ 프로세스의 로컬 이름을 지정합니다.

큐 작성 시 프로세스를 사용할 수 없어야 하지만,발생할 트리거 이벤트에는 사용할 수 있어 야 합니다.

가능한 값은 다음과 같습니다.

#### **\*SAME**

속성이 변경되지 않습니다.

#### **\*NONE**

프로세스 이름이 공백입니다.

#### **process-name**

MQ 프로세스의 이름을 지정하십시오.

## **트리거 사용 가능(TRGENBL)**

트리거 메시지가 이니시에이션 큐에 기록되는지 여부를 지정합니다.

**참고:** 애플리케이션 프로그램에서 MQSET을 호출하여 이 속성의 값을 변경할 수 있습니다.

가능한 값은 다음과 같습니다.

#### **\*SAME**

속성이 변경되지 않습니다.

**\* 아니오** 트리거가 사용되지 않습니다. 트리거 메시지가 이니시에이션 큐에 기록되지 않습니다.

**\*YES**

트리거가 사용됩니다. 트리거 메시지가 이니시에이션 큐에 기록됩니다.

## **가져오기 사용 가능(GETENBL)**

애플리케이션이 이 큐로부터 메시지를 가져올 수 있는지 여부를 지정합니다. **참고:** 애플리케이션 프로그램에서 MQSET을 호출하여 이 속성의 값을 변경할 수 있습니다. <span id="page-1034-0"></span>가능한 값은 다음과 같습니다.

### **\*SAME**

속성이 변경되지 않습니다.

## **\* 아니오**

애플리케이션은 큐로부터 메시지를 검색할 수 없습니다.

#### **\*YES**

적절한 권한이 있는 애플리케이션은 큐로부터 메시지를 검색할 수 있습니다.

## **공유 사용(SHARE)**

복수 인스턴스의 애플리케이션에서 이 입력용 큐를 동시에 열 수 있는지 여부를 지정합니다. 가능한 값은 다음과 같습니다.

## **\*SAME**

속성이 변경되지 않습니다.

### **\* 아니오**

하나의 애플리케이션 인스턴스만 입력용 큐를 열 수 있습니다.

#### **\*YES**

둘 이상의 애플리케이션 인스턴스에서 입력용 큐를 열 수 있 습니다.

## **기본 공유 옵션(DFTSHARE)**

이 입력용 큐를 여는 애플리케이션의 기본 공유 옵션 을 지정합니다. 가능한 값은 다음과 같습니다.

### **\*SAME**

속성이 변경되지 않습니다.

```
* 아니오
```
기본적으로 열기 요청은 입력용 큐의 배타적 사용을 위한 것입니다.

#### **\*YES**

기본적으로 열기 요청은 입력용 큐의 공유 사용을 위한 것입니다.

## **메시지 전달 순서(MSGDLYSEQ)**

메시지 전달 순서를 지정합니다.

가능한 값은 다음과 같습니다.

### **\*SAME**

속성이 변경되지 않습니다.

#### **\*PTY**

메시지는 우선순위 내에서 FIFO 순으로 전달됩니다.

#### **\*FIFO**

우선순위에 관계 없이 메시지가 FIFO 순으로 전달됩니다.

## **백아웃 수 기록(HDNBKTCNT)**

백아웃된 메시지가 메시지 큐 관리자 시작에서.저장 (기록) 되는지 여부를 지정합니다. **참고:** IBM MQ for IBM i에서는 이 속성의 설정과 관계없이 수가 항상 기록됩니다. 가능한 값은 다음과 같습니다.

#### **\*SAME**

속성이 변경되지 않습니다. **\* 아니오** 백아웃 수가 기록되지 않습니다. <span id="page-1035-0"></span>**\*YES**

백아웃 수가 기록됩니다.

## **트리거 유형(TRGTYPE)**

트리거 이벤트를 시작하는 조건을 지정합니다. 조건이 true인 경우, 트리거 메시지가 이니시에이션 큐로 송신됩 니다.

**참고:** 애플리케이션 프로그램에서 MQSET을 호출하여 이 속성의 값을 변경할 수 있습니다.

가능한 값은 다음과 같습니다.

**\*SAME**

속성이 변경되지 않습니다.

**\*FIRST**

큐의 메시지 수가 0에서 1로 바뀔 때로 지정합니다.

**\* 모든**

큐에 메시지가 도달할 때마다로 지정합니다.

**\*DEPTH**

큐의 메시지 수가 TRGDEPTH 속성의 값 과 같을 경우로 지정합니다.

**\*NONE**

기록된 트리거 메시지가 없습니다.

## **트리거 용량(TRGDEPTH)**

TRIGTYPE(\*DEPTH)에 대해 이니시에이션 큐로 트리거 메시지를 시작하는 메시지 수를 지정합 니다.

**참고:** 애플리케이션 프로그램에서 MQSET을 호출하여 이 속성의 값을 변경할 수 있습니다.

가능한 값은 다음과 같습니다.

**\*SAME**

속성이 변경되지 않습니다.

**depth-value**

1 - 999999999 범위의 값을 지정합니다.

## **트리거 메시지 우선순위(TRGMSGPTY)**

트리거 이벤트를 작성하거나 이 이벤트 수를 세기 전에 메시지가 소유해야 하는 최소 우선 순위를 지정합니다.

**참고:** 애플리케이션 프로그램에서 MQSET을 호출하여 이 속성의 값을 변경할 수 있습니다.

가능한 값은 다음과 같습니다.

**\*SAME**

속성이 변경되지 않습니다.

#### **priority-value**

0-9 범위의 값을 지정합니다. 여기서 9는 가장 높은 우선순위입니다.

## **트리거 데이터(TRGDATA)**

큐 관리자가 트리거 메시지에 포함하는 최대 64자의 사용자 데이터를 지정합니다. 이 데이터는 이니시에이션 큐 를 처리하는 모니터링 애플리케이션과 모니터로 시작되는 애플리케이션에 사용할 수 있습니다.

**참고:** 애플리케이션 프로그램에서 MQSET을 호출하여 이 속성의 값을 변경할 수 있습니다.

가능한 값은 다음과 같습니다.

**\*SAME**

속성이 변경되지 않습니다.

<span id="page-1036-0"></span>**\*NONE**

지정된 트리거 데이터가 없습니다.

**트리거-데이터**

어포스트로피로 묶어서 최대 64자를 지정합니다. 전송 큐의 경우 이 매개변수를 사용하여 시작할 채널의 이 름을 지정할 수 있습니다.

**참고:** 시스템이 2바이트 문자 세트(DBCS)를 사용하고 있는 경우, 필드 길이는 64바이트이고 최대 문자 수가 감소됩니다.

## **보유 간격(RTNITV)**

보유 간격을 지정합니다. 이 간격은 큐 작성 시 날짜와 시간에 따라 큐가 필요할 수 있는 시간입니다.

이 정보는 보조관리 애플리케이션 또는 연산자에 사용 가능 하며,큐가 더 이상 필요하지 않 은 시기를 판별 하는 데 사용할 수 있습니다.

**참고:** 메시지 큐 관리자는 큐를 삭제하지 않거나, 보유 간격이 만기되지 않은 경우에 큐가 삭제되는 것을 방지하 지 않습니다. 사용자가 직접 필요한 조치를 취해야 합니다.

가능한 값은 다음과 같습니다.

#### **\*SAME**

속성이 변경되지 않습니다.

#### **interval-value**

0 - 999999999 범위의 값을 지정합니다.

## **최대 큐 용량(MAXDEPTH)**

큐에서 허용되는 최대 메시지 수를 지정합니다. 그러나 다른 요인으로 인해 큐가 가득 찬 것으로 처리될 수 있습 니다. 예를 들면, 메시지용으로 사용할 수 있는 저장 공간이 없는 경우 가득 찬 것으로 표시됩니다.

**참고:** CHGMQMQ 명령을 사용하여 나중에 이 값을 줄이면, 큐에 있는 메시지로 인해 새로운 최대값이 초과해도 해당 메시지가 원상태 그대로 남아 있습니다.

가능한 값은 다음과 같습니다.

### **\*SAME**

속성이 변경되지 않습니다.

### **depth-value**

0 - 999999999 범위의 값을 지정합니다.

## **최대 메시지 길이(MAXMSGLEN)**

큐의 최대 메시지 길이를 지정합니다.

**참고:** CHGMQMQ 명령을 사용하여 나중에 이 값을 줄이면, 큐에 있는 메시지가 새로운 최대 길이를 초과해도 해 당 메시지가 원상태 그대로 남아 있습니다.

애플리케이션은 큐로부터 메시지를 검색하는 데 필요한 버퍼의 크기를 판별하는 데 이 속성 값을 사용할 수 있습 니다. 그러므로 애플리케이션이 오작동을 일으키지 않을 것을 알고 있는 경우에만 값을 변경하십시오.

가능한 값은 다음과 같습니다.

### **\*SAME**

속성이 변경되지 않습니다.

#### **length-value**

0 - 100MB 범위의 값(바이트 단위)을 지정하십시오. 기본값은 4MB입니다.

## **백아웃 임계값(BKTTHLD)**

백아웃 임계값을 지정합니다.

<span id="page-1037-0"></span>WebSphere Application Server에서 실행 중인 애플리케이션과 IBM MQ Application Server Facilities를 사용 하는 애플리케이션에서는 이 속성을 사용하여 메시지를 백아웃해야 하는지 판별합니다. 기타 모든 애플리케이션 의 경우, 이 속성을 필수로서 허용하는 외에는 큐 관리자가 속성 값을 기반으로 조치를 취하지 않습니다.

가능한 값은 다음과 같습니다.

### **\*SAME**

속성이 변경되지 않습니다.

#### **threshold-value**

0 - 999999999 범위의 값을 지정합니다.

## **백아웃 리큐 이름(BKTQNAME)**

백아웃 큐 이름을 지정합니다.

WebSphere Application Server에서 실행 중인 애플리케이션과 IBM MQ Application Server Facilities를 사용 하는 애플리케이션에서는 이 속성을 사용하여 백아웃된 메시지를 이동해야 하는 위치를 판별합니다. 기타 모든 애플리케이션의 경우, 이 속성을 필수로서 허용하는 외에는 큐 관리자가 속성 값을 기반으로 조치를 취하지 않습 니다.

가능한 값은 다음과 같습니다.

#### **\*SAME**

속성이 변경되지 않습니다.

**\*NONE**

백아웃 큐가 지정되지 않았습니다.

**backout-queue-name**

백아웃 큐 이름을 지정합니다.

## **이니시에이션 큐(INITQNAME)**

이니시에이션 큐의 이름을 지정합니다.

**참고:** 이니시에이션 큐는 메시지 큐 관리자의 동일한 인스턴스에 있어야 합니다.

가능한 값은 다음과 같습니다.

#### **\*SAME**

속성이 변경되지 않습니다.

#### **\*NONE**

이니시에이션 큐가 지정되지 않았습니다.

#### **initiation-queue-name**

이니시에이션 큐 이름을 지정합니다.

## **사용(USAGE)**

큐가 보통의 사용을 위한 것인지 또는 리모트 메시 지 큐 관리자에 메시지를 전송하기 위 한 것인지 지정합니다.

가능한 값은 다음과 같습니다.

### **\*SAME**

속성이 변경되지 않습니다.

#### **\*NORMAL**

일반적인 사용법입니다(큐는 전송 큐가 아님).

#### **\*TMQ**

리모트 메시지 큐 관리자에 예정된 메시지를 보유하는 데 사용하는 전송 큐입니다. 전송 큐 이름이 명시적으 로 지정되지 않은 상황에서 큐를 사용하려면 큐 이름이 리모트 메시지 큐 관리자의 이름과 같아야 합니다. 자 세한 정보는 IBM MQ 상호통신을 참조하십시오.

## <span id="page-1038-0"></span>**정의 유형(DFNTYPE)**

애플리케이션에서 오브젝트 디스크립터에 지정된 이 모델 큐 이름 으로 MQOPEN API 호출을 발 행할 때 작성된 동적 큐 정의 의 유형을 지정합니다.

**참고:** 이 매개변수는 모델 큐 정의에만 적용됩니다.

가능한 값은 다음과 같습니다.

#### **\*SAME**

속성이 변경되지 않습니다.

#### **\*TEMPDYN**

임시 동적 큐가 작성됩니다. 이 값은 \*YES의 DEFMSGPST 값으로 지정될 수 없습니다.

**\*PERMDYN**

영구적 동적 큐가 작성됩니다.

## **대상 오브젝트(TGTQNAME)**

이 큐가 별명인 오브젝트 이름을 지정합니다.

이 오브젝트는 로컬 또는 리모트 큐,토픽 또는 메시 지 큐 관리자가 될 수 있습니다. **참고:** 이 시점에는 대상 오브젝트가 없어도 되지만 프로세스에서 알리어스 큐를 열려고 할 때는 있어야 합니다. 가능한 값은 다음과 같습니다.

#### **\*SAME**

속성이 변경되지 않습니다.

#### **target-object-name**

대상 오브젝트 이름을 지정합니다.

## **리모트 큐(RMTQNAME)**

리모트 큐의 이름을 지정합니다. 즉, RMTMQMNAME을 통해 지정한 큐 관리자에 정의된 리모트 큐의 로컬 이름 입니다.

이 정의가 큐 관리자 알리어스 정의에 사용되면, 열기를 시도할 때 RMTQNAME이 공백이어 야 합니다.

이 정의가 회신 알리어스에 사용되면, 이 이름 은 응답 대상 큐가 될 큐의 이름입니다.

가능한 값은 다음과 같습니다.

#### **\*SAME**

속성이 변경되지 않습니다.

#### **\*NONE**

지정된 리모트 큐 이름이 없습니다(즉, 이름이 공백임). 정의가 큐 관리자 알리어스 정의인 경우에 사용할 수 있습니다.

### **remote-queue-name**

리모트 큐 관리자의 큐 이름을 지정합니다.

**참고:** 일반적으로 큐 이름에 허용되는 문자만 포함되는지 확인하기 위해 이름을 검사하지 않습니다.

## **리모트 메시지 큐 관리자(RMTMQMNAME)**

RMTQNAME 큐가 정의되어 있는 리모트 큐 관리자 를 지정합니다.

애플리케이션에서 리모트 큐의 로컬 정의를 열 경우 RMTMQMNAME은 연결된 큐 관리자의 이름이어서는 안됩 니다. TMQNAME이 공백이면 전송 큐로 사용될 이름의 로컬 큐가 있어야 합니다.

이 정의가 큐 관리자 알리어스에 사용되면 RMTMQMNAME은 연결된 큐 관리자의 이름일 수도 있는 큐 관리자의 이름입니다. 그렇지 않으면 TMQNAME이 공백인 경우 큐가 열릴 때 전송 큐로 사용될 USAGE(\*TMQ)가 지정된 이 이름의 로컬 큐가 있어야 합니다.

<span id="page-1039-0"></span>이 정의가 회신 알리어스에 사용되면,이 이름 은 응답 대상 큐 관리자가 될 큐 관리자의 이 름입니다.

가능한 값은 다음과 같습니다.

#### **\*SAME**

속성이 변경되지 않습니다.

**리모트 큐 관리자 이름**

리모트 큐 관리자의 이름을 지정하십시오.

**참고:** 일반적으로 큐 관리자 이름에 허용되는 문자만 이 이름에 포함되도록 하십시오.

## **전송 큐(TMQNAME)**

리모트 큐 또는 큐 관리자 알리어스 정의의 경우 리모트 큐로 예정된 메시지에 사용할 전 송 큐의 로컬 이름을 지정합니다.

TMQNAME이 공백이면,RMTMQMNAME과 동일한 이름의 큐 가 전송 큐로 사용됩니다.

이 속성은 정의가 큐 관리자 알리어스로 사용되고 있 고 RMTMQMNAME이 연결된 큐 관리자 의 이름인 경우 무시됩니다.

또한 정의가 응답 대상 큐 알리어스 정의로 사용 되는 경우에도 무시됩니다.

가능한 값은 다음과 같습니다.

#### **\*SAME**

속성이 변경되지 않습니다.

**\*NONE**

이 리모트 큐에 정의된 특정 전송 큐 이름이 없습니다. 이 속성의 값이 모두 공백으로 설정되어 있습니다.

**전송 큐 이름**

전송 큐 이름을 지정합니다.

## **큐 용량 상한 임계값(HIGHTHLD)**

큐 고용량 이벤트를 생성하기 위해 큐 용량과 비교 할 임계값을 지정합니다. 가능한 값은 다음과 같습니다.

### **\*SAME**

속성이 변경되지 않습니다.

#### **threshold-value**

0 - 100 범위의 값을 지정합니다. 이 값은 최대 큐 용량의 백분율로 사용됩니다(MAXDEPTH parameter).

## **큐 용량 하한 임계값(LOWTHLD)**

큐 저용량 이벤트를 생성하기 위해 큐 용량과 비교 할 임계값을 지정합니다.

가능한 값은 다음과 같습니다.

#### **\*SAME**

속성이 변경되지 않습니다.

#### **threshold-value**

0 - 100 범위의 값을 지정합니다. 이 값은 최대 큐 용량의 백분율로 사용됩니다(MAXDEPTH parameter).

## **큐 가득 참 이벤트 사용(FULLEVT)**

큐 가득 참 이벤트 생성 여부를 지정합니다.

가능한 값은 다음과 같습니다.

### **\*SAME**

속성이 변경되지 않습니다.

<span id="page-1040-0"></span>**\* 아니오** 큐 가득 참 이벤트가 생성되지 않습니다. **\*YES** 큐 가득 참 이벤트가 생성됩니다.

## **큐 상한 이벤트 사용(HIGHEVT)**

큐 고용량 이벤트 생성 여부를 지정합니다. 가능한 값은 다음과 같습니다.

#### **\*SAME**

속성이 변경되지 않습니다.

**\* 아니오**

큐 고용량 이벤트가 생성되지 않습니다.

**\*YES**

큐 고용량 이벤트가 생성됩니다.

## **큐 하한 이벤트 사용(LOWEVT)**

큐 저용량 이벤트 생성 여부를 지정합니다. 가능한 값은 다음과 같습니다.

### **\*SAME**

속성이 변경되지 않습니다.

## **\* 아니오**

큐 저용량 이벤트가 생성되지 않습니다.

### **\*YES**

큐 저용량 이벤트가 생성됩니다.

## **서비스 간격(SRVITV)**

서비스 간격을 지정합니다. 이 간격은 서비스 간격 높음 및 서비스 간격 확인 이벤트를 생성하기 위한 비교에 사 용됩니다.

가능한 값은 다음과 같습니다.

### **\*SAME**

속성이 변경되지 않습니다.

#### **interval-value**

0 - 999999999 범위의 값을 지정합니다. 값은 밀리초 단위입니다.

## **서비스 간격 이벤트(SRVEVT)**

서비스 간격 상위 또는 서비스 간격 적정 이벤트 생성 여부 를 지정합니다.

최소한 SRVITV 매개변수에 표시된 시간 내에 큐에서 검색 된 메시지가 없다고 표시될 때 서비 스 간격 상위 이벤트 가 생성됩니다.

SRVITV 매개변수에 표시된 시간 내에 큐에서 메시지 가 검색되었다고 표시될 때 서비스 간 격 적정 이벤트 가 생성됩니다.

가능한 값은 다음과 같습니다.

### **\*SAME**

속성이 변경되지 않습니다.

**\*HIGH**

서비스 간격 높음 이벤트가 생성됩니다.

<span id="page-1041-0"></span>**\* 오케이** 서비스 간격 확인 이벤트가 생성됩니다.

#### **\*NONE**

서비스 간격 이벤트가 생성되지 않습니다.

## **분배 목록 지원(DISTLIST)**

큐에서 분배 목록을 지원하는지 여부를 지정합니다. 가능한 값은 다음과 같습니다.

#### **\*SAME**

속성이 변경되지 않습니다.

**\* 아니오**

큐에서 분배 목록을 지원하지 않습니다.

**\*YES**

큐에서 분배 목록을 지원합니다.

### **클러스터 이름(CLUSTER)**

큐가 속한 클러스터의 이름입니다.

이 매개변수에 대한 변경사항은 이미 열려져 있는 큐의 인스턴스에는 영향을 주지 않습니 다.

이 매개변수는 동적 및 전송, SYSTEM.CHANNEL.xx, SYSTEM.CLUSTER.xx 또 는 SYSTEM.COMMAND.xx 큐에 설정될 수 없습니다.

가능한 값은 다음과 같습니다.

#### **\*SAME**

속성이 변경되지 않습니다.

## **cluster-name**

CLUSTER 또는 CLUSNL의 결과 값 중 하나만 공백 이 아닐 수 있습니다.둘 다 값을 지정 할 수는 없습니다.

## **클러스터 이름 목록(CLUSNL)**

큐가 속한 클러스터 목록을 지정하는 이름 목록의 이름입니다. 이 매개변수에 대한 변경사항은 이미 열 려져 있 는 큐의 인스턴스에는 영향을 주지 않습니다.

이 매개변수는 동적 및 전송, SYSTEM.CHANNEL.xx, SYSTEM.CLUSTER.xx 또 는 SYSTEM.COMMAND.xx 큐에 설정될 수 없습니다.

가능한 값은 다음과 같습니다.

### **\*SAME**

속성이 변경되지 않습니다.

#### **namelist-name**

CLUSTER 또는 CLUSNL의 결과 값 중 하나만 공백 이 아닐 수 있습니다.둘 다 값을 지정 할 수는 없습니다.

## **기본 바인딩(DEFBIND)**

애플리케이션에서 MQOPEN 호출에 MQOO\_BIND\_AS\_Q\_DEF를 지정 할 때 사용할 바인딩을 지정하 며,큐는 클러스터 큐입니다.

가능한 값은 다음과 같습니다.

#### **\*SAME**

속성이 변경되지 않습니다.

<span id="page-1042-0"></span>**\*OPEN**

큐 핸들은 큐가 열릴 때 클러스터 큐의 특정 인스턴스에 바인드됩니다.

**\*NOTFIXED**

큐 핸들은 클러스터 큐의 특정 인스턴스에 바인드 됩니다. 따라서 큐 관리자는 MQPUT을 사용하 여 메시지를 넣을 때 특정 큐 인스턴스를 선택하고 필요한 경우 후속적으로 해당 선택사항을 변경할 수 있습 니다.

MQPUT1 호출은 항상 NOTFIXED가 지정된 것으로 간주하고 활동합니다.

### **\*GROUP**

메시지 그룹에 메시지가 있는 경우에 한해, 메시지를 열 때 큐 핸들이 클러스터 큐의 특정 인스턴스에 바인딩 됩니다. 메시지 그룹의 모든 메시지는 동일한 목적지 인스턴스에 할당됩니다.

## **클러스터 워크로드 순위(CLWLRANK)**

큐의 클러스터 워크로드 순위를 지정합니다.

가능한 값은 다음과 같습니다.

#### **\*SAME**

속성이 변경되지 않습니다.

#### **cluster-workload-rank**

0 - 9 범위의 값을 지정합니다.

## **클러스터 워크로드 우선순위(CLWLPRTY)**

큐의 클러스터 워크로드 우선순위를 지정합니다.

가능한 값은 다음과 같습니다.

### **\*SAME**

속성이 변경되지 않습니다.

### **cluster-workload-priority**

0 - 9 범위의 값을 지정합니다.

## **클러스터 워크로드 큐 사용(CLWLUSEQ)**

대상 큐에 로컬 인스턴스 및 최소한 하나의 리모트 클러스터 인스턴스가 있으면 MQPUT의 작동을 지정합니다. 넣기가 클러스터 채널에서 생성되는 경우, 이 속성이 적용되지 않습니다.

가능한 값은 다음과 같습니다.

#### **\*SAME**

속성이 변경되지 않습니다.

#### **\*QMGR**

값은 큐 관리자 CLWLUSEQ 속성에서 상속됩니다.

**\* 로컬**

로컬 큐가 MQPUT의 유일한 대상이 됩니다.

**\*ANY**

큐 관리자가 워크로드 분배를 위해 클러스터 큐 의 또 다른 인스턴스와 같은 로컬 큐 를 처리합니다.

### **큐 모니터링(MONQ)**

온라인 모니터링 데이터의 콜렉션을 지원합니다.

큐 관리자 속성 MONQ가 \*NONE으로 설정되면 온라인 모니터 링 데이터가 수집되지 않습니다. 가능한 값은 다음과 같습니다.

<span id="page-1043-0"></span>**\*SAME**

속성이 변경되지 않습니다.

#### **\*QMGR**

온라인 모니터링 데이터의 콜렉션은 큐 관리자 속 성 MONQ의 설정에서 상속됩니다.

## **\*OFF**

이 큐에 대한 온라인 모니터링 데이터 콜렉션이 사용 불가능합니다.

#### **\*LOW**

낮은 데이터 콜렉션 비율로 모니터링 데이터 콜렉션을 설정 합니다.

## **\*MEDIUM**

중간 비율의 데이터 콜렉션으로 모니터링 데이터 콜렉션을 설정 합니다.

#### **\*HIGH**

높은 비율의 데이터 콜렉션으로 모니터링 데이터 콜렉션을 설정 합니다.

## **큐 통계(STATQ)**

통계 데이터의 콜렉션을 제어합니다.

큐 관리자 속성 STATQ가 \*NONE으로 설정되면 온라인 모니터 링 데이터가 수집되지 않습니다. 가능한 값은 다음과 같습니다.

### **\*SAME**

속성이 변경되지 않습니다.

#### **\*QMGR**

통계 데이터 콜렉션은 큐 관리자 속성 STATQ의 설정 에 기초합니다.

#### **\*OFF**

이 큐에 대한 통계 데이터 콜렉션이 사용 불가능합니다.

#### **\*ON**

통계 데이터 콜렉션이 이 큐에 대해 사용 가능합니다.

## **큐 계정(ACCTQ)**

회계 데이터의 콜렉션을 제어합니다.

큐 관리자 속성 ACCTQ가 \*NONE으로 설정되면 회계 데이터 가 수집되지 않습니다. 가능한 값은 다음과 같습니다.

#### **\*SAME**

속성이 변경되지 않습니다.

### **\*QMGR**

회계 데이터 콜렉션은 큐 관리자 속성 ACCTQ의 설정 에 기초합니다.

# **\*OFF**

이 큐에 대한 계정 데이터 콜렉션이 사용 불가능합니다.

## **\*ON**

계정 데이터 콜렉션이 이 큐에 대해 사용 가능합니다.

## **비지속 메시지 클래스 (NPMCLASS)**

이 큐에 비지속 메시지 넣기에 대한 신뢰도 레벨 을 지정합니다. 가능한 값은 다음과 같습니다.

## **\*SAME**

속성이 변경되지 않습니다.

### **\*NORMAL**

실패 또는 큐 관리자 종료 후에만 이 큐에 비지속 메시지 넣기가 유실됩니다. 큐 관리자가 재시작되면 이 큐에 비지속 메시지 넣기가 제거됩니다.
**\*HIGH**

큐 관리자가 재시작될 때 이 큐에 비지속 메시지 넣기가 제거되지 않습니다. 오류가 발생하면 이 큐에 비지속 메시지 넣기가 유실될 수 있습니다.

## **메시지 미리 읽기(MSGREADAHD)**

애플리케이션이 메시지를 요청하기 전에 비지속 메시지 를 클라이언트에 전송할지 여부를 지정 합니다.

가능한 값은 다음과 같습니다.

#### **\*SAME**

속성이 변경되지 않습니다.

#### **\*DISABLED**

이 큐에 대한 미리 읽기를 사용할 수 없습니다. 클라이언트 애플리케이션이 미리 읽기를 요청했는지와 관계 없이 애플리케이션이 미리 읽기를 요청하기 전에 메시지가 클라이언트에 전송되지 않습니다.

**\* 아니오**

애플리케이션이 요청하기 전에 비지속 메시지가 클라이언트 에 전송되지 않습니다. 클라이언 트가 비정상적으로 종료되면 하나의 비지속 메시지의 최대값을 잃을 수 있습니다.

#### **\*YES**

애플리케이션이 요청하기 전에 비지속 메시지가 클라이언트 에 전송됩니다. 클라이언트가 비정 상적으로 종료되거나 클라이언트 애플리케이션이 전송되는 모든 메시지를 소비하지 않으면 비지속 메시지 가 손실될 수 있습니다.

## **기본 Put 응답(DFTPUTRESP)**

기본 넣기(put) 응답 유형(DFTPUTRESP) 속성은 애플리케이션 이 MOPMO\_RESPONSE\_AS\_O\_DEF 옵션 을 지정할 때 MQPUT 및 MQPUT1 호출 에 필요한 응답 유형을 지정합니다.

가능한 값은 다음과 같습니다.

#### **\*SAME**

속성이 변경되지 않습니다.

#### **\*SYNC**

이 값을 지정하면 대신 MOPMO\_SYNC\_RESPONSE가 지정된 것처럼 MOPMO\_RESPONSE\_AS\_O\_DEF를 지정하는 큐에 대한 Put 조작이 실행되도록 보장합니다. 큐 관리자는 MQMD 및 MQPMO의 필드를 애플리케 이션에 리턴합니다. 이 값은 IBM MQ와 함께 제공되는 기본값이지만, 설치 시에 변경할 수도 있습니다.

#### **\*ASYNC**

이 값을 지정하면 대신 MQPMO\_ASYNC\_RESPONSE가 지정된 것처럼 MQPMO\_RESPONSE\_AS\_Q\_DEF를 지정하는 큐에 대한 Put 조작이 항상 실행되도록 보장합니다. 큐 관리자가 MQMD 및 MQPMO의 일부 필드를 애플리케이션에 리턴하지 않지만 트랜잭션 또는 비지속 메시지에서 메시지 넣기(put) 성능이 향상되었음을 알 수 있습니다.

### **특성 제어(PROPCTL)**

MQGMO\_PROPERTIES\_AS\_Q\_DEF 옵션을 지정하면 MQGET 호출을 사용하여 큐에서 검색하는 메시지의 특성에 발생하는 사항을 지정합니다.

가능한 값은 다음과 같습니다.

## **\*SAME**

속성이 변경되지 않습니다.

### **\*COMPAT**

메시지에 mcd., jms., usr. 또는 mqext. 접두부가 있는 특성이 포함되면 모든 메시지 특성이 MQRFH2 헤 더로 애플리케이션에 전달됩니다. 그렇지 않은 경우에는 메시지 디스크립터(또는 확장자)의 특성을 제외한 메시지의 모든 특성이 제거되며 애플리케이션에 더 이상 액세스할 수 없습니다.

#### **\*NONE**

메시지 디스크립터 또는 확장자에 있는 특성을 제외 하고 메시지의 모든 특성이 제거되 며 애플리케이션 에 더 이상 액세스할 수 없습니다.

**\* 모든**

메시지 디스크립터 또는 확장자에 있는 특성을 제외하고 메시지의 모든 특성이 메시지 데이터에 있는 하나 이상의 MQRFH2 헤더에 포함됩니다.

#### **\*FORCE**

특성은 애플리케이션이 메시지 핸들을 지정하는지 여부에 관계없이 항상 MQRFH2 헤더의 메시지 데이터에 리턴됩니다.

### **\*V6COMPAT**

설정된 경우, \*V6COMPAT는 MQPUT에서 해석한 큐 정의 중 하나와 MQGET에서 해석한 큐 정의 중 하나에서 모두 설정해야 합니다 . 개입하는 다른 모든 전송 큐에서도 설정해야 합니다. 그러면 MQRFH2 헤더가 송신 애 플리케이션에서 수신 애플리케이션까지 변경되지 않은 상태로 전달됩니다. 큐 이름 해석 체인에 있는 다른 **PROPCTL** 설정을 대체합니다. 클러스터 큐에 특성이 설정된 경우 다른 큐 관리자에서는 로컬로 설정이 캐시 되지 않습니다. 클러스터 큐로 해석되는 알리어스 큐에 \*V6COMPAT를 설정해야 합니다. Put 애플리케이션 이 연결된 동일한 큐 관리자에서 알리어스 큐를 정의하십시오.

## **대상 유형(TARGTYPE)**

별명이 해석하는 오브젝트 유형을 지정합니다.

가능한 값은 다음과 같습니다.

#### **\*SAME**

속성이 변경되지 않습니다.

#### **\* 큐**

큐 오브젝트입니다.

#### **\* 주제**

토픽 오브젝트입니다.

### **사용자 정의 속성(CUSTOM)**

이 속성은 별도의 속성이 소개되기 전에는 새 기능의 구성에 예약됩니다. 이 설명은 이 속성을 사용하는 기능을 소개할 때 업데이트됩니다. 이때 *CUSTOM*에 의미 있는 값이 없으면 공백으로 둡니다.

가능한 값은 다음과 같습니다.

#### **\*SAME**

속성이 변경되지 않습니다.

## **\*BLANK**

텍스트가 공백 문자열로 설정됩니다.

**사용자 설치**

하나 이상의 공백으로 구분되는 속성 이름과 값 쌍으로 0개 이상의 속성을 지정합니다. 속성 이름-값 쌍의 양 식은 NAME(VALUE)이어야 하며 대문자로 지정되어야 합니다. 작은따옴표는 다른 작은따옴표로 문자 이탈 해야 합니다.

### **CLCHNAME**

이 매개변수는 전송 큐에서만 지원됩니다.

#### **\*SAME**

속성이 변경되지 않습니다.

#### **\*NONE**

속성이 제거됩니다.

**클러스터 송신자 채널 이름**

ClusterChannel이름 은 이 큐를 전송 큐로 사용하는 클러스터-송신자 채널의 일반 이름입니다. 이 속성은 해당 클러스터 전송 큐에서 클러스터 수신자 채널로 메시지를 송신할 클러스터 송신자 채널을 지정합니다.

**ClusterChannelName**에 별표("\*")를 지정하면 전송 큐를 클러스터 송신자 채널 세트와 연관시킬 수 있습니 다. 별표는 채널 이름 문자열의 시작 부분이나 끝에 지정하거나 채널 이름 문자열 중간의 원하는 위치에 지정할 수 있습니다. **ClusterChannelName**은(는) 길이가 20자로 제한됩니다. MQ\_CHANNEL\_NAME\_LENGTH.

## **IMGRCOVQ**

선형 로깅이 사용되는 경우 매체 이미지에서 로컬 또는 영구적 동적 큐 오브젝트가 복구 가능한지 여부를 지정합 니다.

가능한 값은 다음과 같습니다.

#### **\*SAME**

속성이 변경되지 않습니다.

**\*YES**

이들 큐 오브젝트가 복구 가능합니다.

**\* 아니오**

1188 페이지의 『MQ 오브젝트 이미지 기록[\(RCDMQMIMG\)](#page-1187-0)』 및 1190 [페이지의](#page-1189-0) 『MQ 오브젝트 재작성 [\(RCRMQMOBJ\)](#page-1189-0)』 명령은 해당 오브젝트에 허용되지 않으며 자동 매체 이미지(사용 가능한 경우)는 해당 오 브젝트에 대해 기록되지 않습니다.

#### **\*QMGR**

\*QMGR을 지정하고 큐 관리자의 **IMGRCOVQ** 속성이 \*YES를 지정하는 경우, 해당 큐 오브젝트를 복구할 수 있 습니.

\*QMGR을 지정하고 큐 관리자의 **IMGRCOVQ** 속성이 \*NO를 지정하는 경우, 1188 [페이지의](#page-1187-0) 『MQ 오브젝트 이미지 기록[\(RCDMQMIMG\)](#page-1187-0)』 및 1190 페이지의 『MQ 오브젝트 재작성[\(RCRMQMOBJ\)](#page-1189-0)』 명령은 해당 오 브젝트에 대해 허용되지 않으며 자동 매체 이미지(사용 가능한 경우)는 해당 오브젝트에 대해 기록되지 않습 니다.

# **MQ 구독 복사(CPYMQMSUB)**

**실행할 수 있는 위치** 모든 환경(\*ALL)

#### **스레드세이프**

예

MQ 구독 복사(CPYMQMSUB) 명령은 이 명령에 지정되지 않은 속성에 기존의 구독과 동일한 속성 값으로 동일한 유형의 MQ 구독을 작성합니다.

## **매개변수**

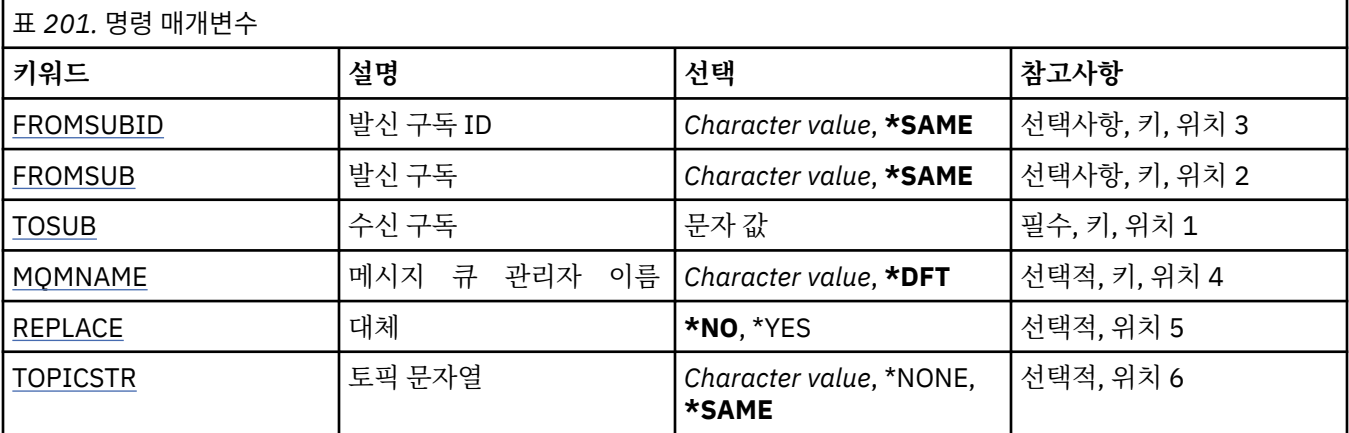

<span id="page-1047-0"></span>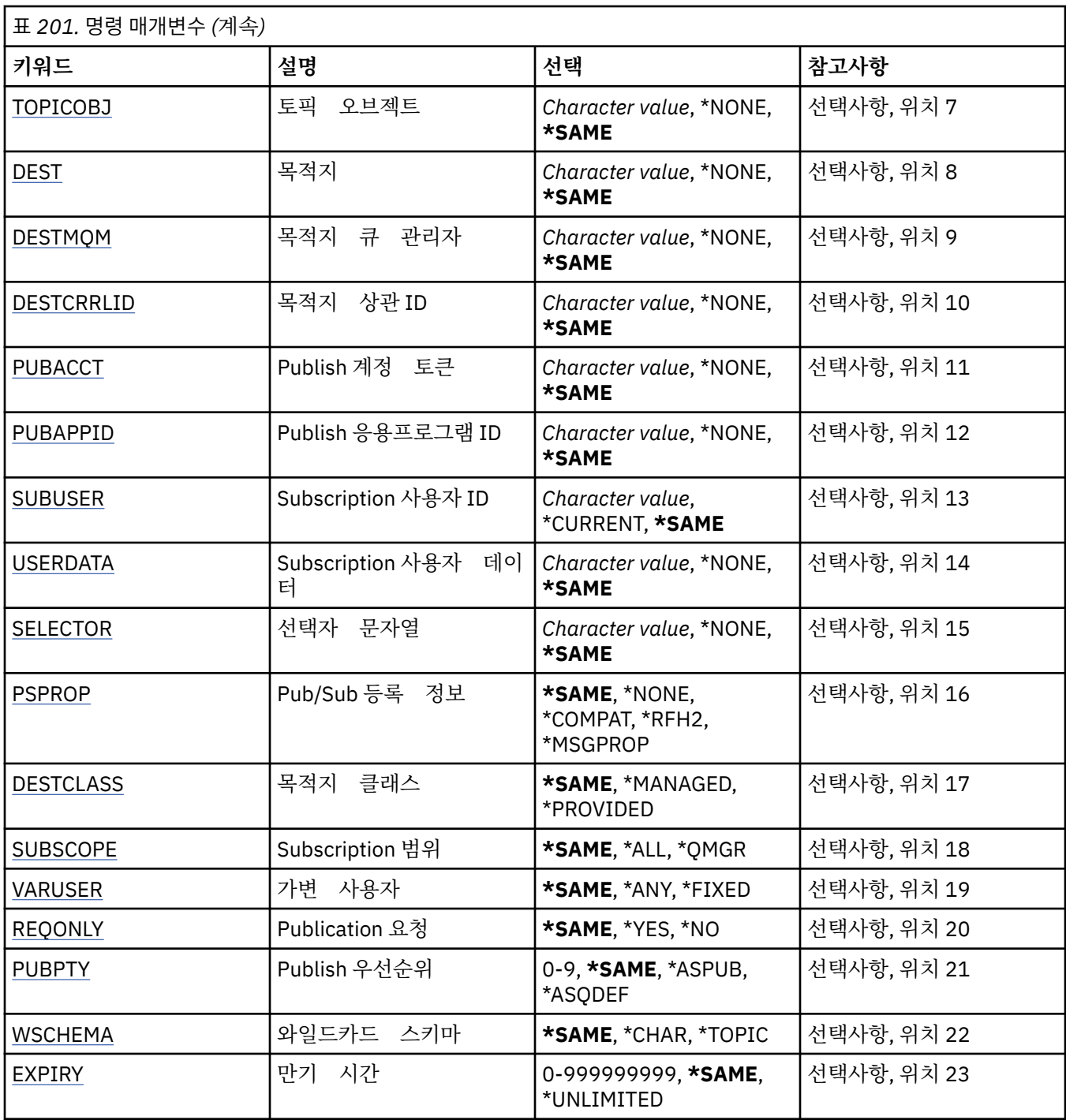

# **발신 구독 ID(FROMSUBID)**

이 명령에 지정되지 않은 속성에 값을 제공하기 위해 기존 구독의 구독 ID를 지정합니다. 가능한 값은 다음과 같습니다.

**from-subscription-identifier** 24바이트 구독 ID를 나타내는 48자의 16진 문자열을 지정합니다.

# **발신 구독(FROMSUB)**

이 명령에 지정되지 않은 속성에 값을 제공할 기존 구독의 이름을 지정합니다. 가능한 값은 다음과 같습니다.

#### <span id="page-1048-0"></span>**from-subscription-name**

최대 256바이트의 구독 이름을 지정합니다.

**참고:** 256바이트보다 큰 구독 이름은 MQSC를 사용하여 지정할 수 있습니다.

## **대상 구독(TOSUB)**

작성할 새 구독의 이름.

**참고:** 256바이트보다 큰 구독 이름은 MQSC를 사용하여 지정할 수 있습니다.

이 이름의 구독이 이미 있으면 REPLACE(\*YES)를 지정해야 합니다.

가능한 값은 다음과 같습니다.

#### **to-subscription-name**

작성할 MQ 구독 이름을 최대 256바이트로 지정합니다.

**참고:** 256바이트보다 큰 구독 이름은 MQSC를 사용하여 지정할 수 있습니다.

## **메시지 큐 관리자 이름(MQMNAME)**

큐 관리자의 이름을 지정합니다.

가능한 값은 다음과 같습니다.

**\*DFT**

기본 큐 관리자를 사용합니다.

**큐 관리자-이름** 큐 관리자의 이름입니다.

## **바꾸기(REPLACE)**

새 구독을 동일한 이름의 기존 구독으로 바꿀지 지정합니다.

가능한 값은 다음과 같습니다.

**\* 아니오**

이 구독은 이름 또는 구독 ID가 같은 기존 구독을 대체하지 않습니다. 구독이 이미 있으면 명령이 실패합니 다.

#### **\*YES**

기존 구독을 바꾸십시오. 이름 또는 구독 ID가 같은 구독이 없으면 새 구독이 작성됩니다.

## **토픽 문자열(TOPICSTR)**

이 구독과 연관된 토픽 문자열을 지정합니다.

가능한 값은 다음과 같습니다.

#### **topic-string**

최대 256바이트의 토픽 문자열을 지정합니다.

**참고:** 256바이트보다 큰 토픽 문자열은 MQSC를 사용하여 지정할 수 있습니다.

## **토픽 오브젝트(TOPICOBJ)**

이 구독과 연관된 토픽 오브젝트를 지정합니다.

가능한 값은 다음과 같습니다.

#### **\*SAME**

속성이 변경되지 않습니다.

#### **topic-object**

토픽 오브젝트의 이름을 지정하십시오.

# <span id="page-1049-0"></span>**목적지(DEST)**

이 구독에 발행된 메시지의 목적지 큐를 지정합니다.

가능한 값은 다음과 같습니다.

### **\*SAME**

속성이 변경되지 않습니다.

### **destination-queue**

목적지 큐 이름을 지정합니다.

# **목적지 큐 관리자(DESTMQM)**

이 구독에 발행된 메시지의 목적지 큐 관리자를 지정합니다.

가능한 값은 다음과 같습니다.

## **\*SAME**

속성이 변경되지 않습니다.

### **\*NONE**

목적지 큐 관리자가 지정되지 않습니다.

### **destination-queue**

목적지 큐 관리자의 이름을 지정합니다.

# **목적지 상관 ID(DESTCRRLID)**

이 구독에 발행된 메시지의 ID 상관를 지정합니다.

가능한 값은 다음과 같습니다.

## **\*SAME**

속성이 변경되지 않습니다.

## **\*NONE**

메시지가 MQCI\_NONE의 상관 ID로 목적지에 배치됩니다.

**상관 ID**

24바이트 상관 ID를 나타내는 48자의 16진 문자열을 지정합니다.

## **계정 토큰 발행(PUBACCT)**

이 구독에 발행된 메시지의 계정 토큰을 지정합니다.

가능한 값은 다음과 같습니다.

### **\*SAME**

속성이 변경되지 않습니다.

**\*NONE**

메시지가 MQACT\_NONE의 계정 토큰으로 목적지에 배치됩니다.

### **publish-accounting-token**

32바이트 발행 계정 토큰을 나타내는 64자의 16진 문자열을 지정합니다.

## **애플리케이션 ID 발행(PUBAPPID)**

이 구독에 발행된 메시지의 발행 애플리케이션 ID를 지정합니다.

가능한 값은 다음과 같습니다.

## **\*SAME**

속성이 변경되지 않습니다.

#### **\*NONE**

발행 애플리케이션 ID가 지정되지 않습니다.

#### <span id="page-1050-0"></span>**publish-application-identifier**

발행 애플리케이션 ID를 지정합니다.

## **구독 사용자 ID(SUBUSER)**

이 구독을 소유하는 사용자 프로파일을 지정합니다.

가능한 값은 다음과 같습니다.

### **\*SAME**

속성이 변경되지 않습니다.

**\*CURRENT**

현재 사용자 프로파일이 새 구독의 소유자입니다.

**user-profile**

사용자 프로파일을 지정합니다.

## **구독 사용자 데이터(USERDATA)**

구독과 연관된 사용자 데이터를 지정합니다.

가능한 값은 다음과 같습니다.

**\*SAME**

속성이 변경되지 않습니다.

#### **\*NONE**

사용자 데이터가 지정되지 않습니다.

**user-data**

최대 256바이트의 사용자 데이터를 지정합니다.

**참고:** 256바이트를 초과하는 사용자 데이터는 MQSC를 사용하여 지정될 수 있습니다.

## **선택자 문자열(SELECTOR)**

이름 지정된 토픽에 발행된 메시지가 이 구독에 적격한지 선택하기 위해 해당 메시지에 적용될 SQL 92 선택자 문 자를 지정합니다.

가능한 값은 다음과 같습니다.

#### **\*SAME**

속성이 변경되지 않습니다.

#### **\*NONE**

선택 문자열이 지정되지 않습니다.

#### **selection-string**

최대 256바이트의 선택 문자열을 지정합니다.

**참고:** 256바이트를 초과하는 선택 문자열은 MQSC를 사용하여 지정될 수 있습니다.

# **발행/구독 특성(PSPROP)**

발행/구독 관련 메시지 특성이 이 구독에 보낸 메시지에 추가되는 방법을 지정합니다. 가능한 값은 다음과 같습니다.

#### **\*SAME**

속성이 변경되지 않습니다.

#### **\*NONE**

발행/구독 특성이 메시지에 추가되지 않습니다.

#### **\*COMPAT**

IBM MQ V6.0 발행/구독과의 호환성을 유지하기 위해 발행/구독 특성이 메시지에 추가됩니다.

<span id="page-1051-0"></span>**\*RFH2**

발행/구독 특성이 RFH 2 헤더 내의 메시지에 추가됩니다.

**\*MSGPROP**

발행/구독 특성이 메시지 특성에 추가됩니다.

## **목적지 클래스(DESTCLASS)**

관리되는 구독인지 여부를 지정합니다.

가능한 값은 다음과 같습니다.

#### **\*SAME**

속성이 변경되지 않습니다.

#### **\*MANAGED**

목적지가 관리됩니다.

#### **\*PROVIDED**

목적지가 큐입니다.

## **구독 범위(SUBSCOPE)**

이 구독을 프록시 구독으로 다른 브로커에 전달하여 구독자가 다른 브로커에 발행된 메시지를 받게 될지 지정합 니다.

가능한 값은 다음과 같습니다.

#### **\*SAME**

속성이 변경되지 않습니다.

**\* 모든**

발행/구독 집합 또는 계층을 통해 직접 연결된 모든 큐 관리자에 구독이 전달됩니다.

**\*QMGR**

구독이 이 큐 관리자 내의 토픽에 발행된 메시지만 전달합니다.

## **변수 사용자(VARUSER)**

구독 작성자가 아닌 사용자 프로파일을 구독에 연결할 수 있는지 지정합니다(토픽 및 목적지 권한 점검이 될 수 있음).

가능한 값은 다음과 같습니다.

#### **\*SAME**

속성이 변경되지 않습니다.

#### **\*ANY**

사용자 프로파일이 구독에 연결할 수 있습니다.

**\*FIXED**

구독을 작성한 사용자 프로파일만 이에 연결할 수 있습니다.

## **요청 발행(REQONLY)**

구독자가 MQSUBRQ API를 통해 업데이트 사항을 폴링할지 아니면 모든 발행이 이 구독에 전달될지를 지정합니 다.

가능한 값은 다음과 같습니다.

#### **\*SAME**

속성이 변경되지 않습니다.

**\*YES**

MQSUBRQ API에 응답하여 이 구독에만 발행이 전달됩니다.

**\* 아니오**

토픽의 모든 발행물이 이 구독에 전달됩니다.

# <span id="page-1052-0"></span>**발행 우선순위(PUBPTY)**

구독에 보내는 메시지의 우선순위를 지정합니다.

가능한 값은 다음과 같습니다.

## **\*SAME**

속성이 변경되지 않습니다.

**\*ASPUB**

이 구독에 보내는 메시지의 우선순위를 게시된 메시지에 제공된 우선순위에서 가져옵니다.

## **\*ASQDEF**

이 구독에 보내는 메시지의 우선순위를 목적지로 정의된 큐의 기본 우선순위에서 가져옵니다.

**priority-value**

0 - 9 범위의 우선순위를 지정합니다.

# **와일드카드 스키마(WSCHEMA)**

토픽 문자열의 와일드카드 문자를 해석할 때 사용되는 스키마를 지정합니다.

가능한 값은 다음과 같습니다.

## **\*SAME**

속성이 변경되지 않습니다.

**\* 주제**

토픽 계층의 와일드카드 문자 표시 부분.

**\*CHAR**

문자열의 와일드카드 문자 표시 부분.

# **만기 시간(EXPIRY)**

구독의 만기 시간을 지정합니다. 구독 만기 시간이 경과되면 큐 관리자가 구독을 무시할 수 있으며 추가 발행을 받지 않게 됩니다.

가능한 값은 다음과 같습니다.

## **\*SAME**

속성이 변경되지 않습니다.

**\*UNLIMITED**

구독이 만료되지 않습니다.

**expiry-time**

0 - 999999999 범위에서 1/10초 단위로 만기 시간을 지정합니다.

# **MQ 서비스 복사(CPYMQMSVC)**

**실행할 수 있는 위치** 모든 환경(\*ALL)

**스레드세이프**

예

MQ 서비스 복사(CPYMQMSVC) 명령은 동일한 유형의 MQ 서비스 정의를 작성하며, 명령에 지정되지 않은 속성 은 기존 서비스 정의와 동일한 속성 값을 가집니다.

# **매개변수**

표 *202.* 명령 매개변수 **키워드 설명 선택 참고사항** [FROMSVC](#page-1053-0) 시작 서비스 문자 값 필수, 키, 위치 1

<span id="page-1053-0"></span>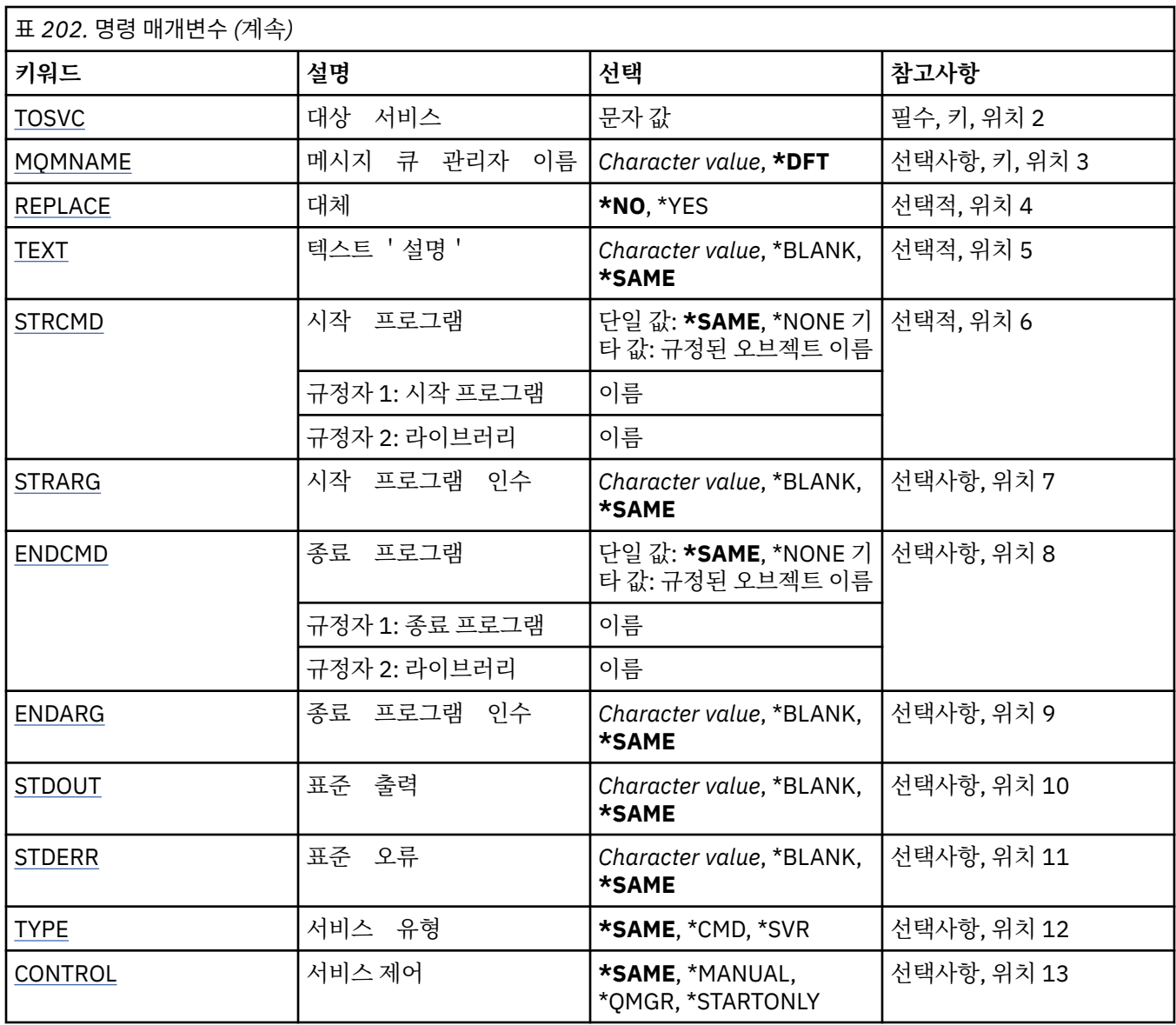

# **발신 서비스(FROMSVC)**

이 명령에 지정되지 않은 속성 값을 제공하기 위해 기존 서비스 정의 이름을 지정합니다. 가능한 값은 다음과 같습니다.

## **from-service-name**

소스 서비스의 이름을 지정합니다.

# **수신 서비스(TOSVC)**

작성할 새 서비스 정의의 이름. 이름에는 최대 48자까지 포함될 수 있습니다. 이 이름의 서비스 정의가 이미 있으면 REPLACE(\*YES)를 지정해야 합니다. 가능한 값은 다음과 같습니다.

## **to-service-name**

작성할 서비스의 이름을 지정합니다.

# **메시지 큐 관리자 이름(MQMNAME)**

큐 관리자의 이름을 지정합니다.

<span id="page-1054-0"></span>가능한 값은 다음과 같습니다.

**\*DFT**

기본 큐 관리자를 사용합니다.

**큐 관리자-이름**

메시지 큐 관리자의 이름입니다.

# **바꾸기(REPLACE)**

새로운 서비스 정의가 같은 이름의 기존 서비스 정의를 대체할지 지정합니다.

가능한 값은 다음과 같습니다.

**\* 아니오**

이 정의는 이름이 같은 기존의 서비스 정의를 대체하지 않습니다. 이름 지정된 서비스 정의가 이미 있으면 이 명령은 실패합니다.

**\*YES**

기존 서비스 정의를 대체합니다. 동일한 이름의 정의가 없으면 새 정의가 작성됩니다.

# **텍스트 '설명'(TEXT)**

서비스 정의를 간략하게 설명하는 텍스트를 지정합니다.

**참고:** 시스템이 2바이트 문자 세트(DBCS)를 사용하고 있는 경우, 필드 길이는 64바이트이고 최대 문자 수가 감 소됩니다.

가능한 값은 다음과 같습니다.

## **\*SAME**

속성이 변경되지 않습니다.

## **\*BLANK**

텍스트가 공백 문자열로 설정됩니다.

### **설명**

어포스트로피 안에 64자 이하로 지정합니다.

# **시작 프로그램(STRCMD)**

실행할 프로그램의 이름.

가능한 값은 다음과 같습니다.

**\*SAME**

속성이 변경되지 않습니다.

**start-command**

시작 명령 실행 파일의 이름.

# **시작 프로그램 인수(STRARG)**

시동 시에 프로그램에 전달된 인수.

가능한 값은 다음과 같습니다.

## **\*SAME**

속성이 변경되지 않습니다.

## **\*BLANK**

시작 명령에 인수가 전달되지 않았습니다.

**start-command-arguments**

시작 명령에 전달된 인수.

# <span id="page-1055-0"></span>**종료 프로그램(ENDCMD)**

서비스 정지가 요청될 때 실행할 실행 파일의 이름. 가능한 값은 다음과 같습니다.

### **\*SAME**

속성이 변경되지 않습니다.

### **\*BLANK**

종료 명령이 실행되지 않습니다.

## **end-command**

종료 명령 실행 파일의 이름.

## **종료 프로그램 인수(ENDARG)**

서비스의 정지를 요청할 때 종료 프로그램으로 전달된 인수입니다.

가능한 값은 다음과 같습니다.

#### **\*SAME**

속성이 변경되지 않습니다.

#### **\*BLANK**

종료 명령에 인수가 전달되지 않았습니다.

## **end-command-arguments**

종료 명령에 전달된 인수.

## **표준 출력(STDOUT)**

서비스 프로그램의 표준 출력이 재지정된 파일의 경로.

가능한 값은 다음과 같습니다.

#### **\*SAME**

속성이 변경되지 않습니다.

#### **\*BLANK**

표준 출력이 제거됩니다.

#### **stdout-path**

표준 출력 경로.

# **표준 오류(STDERR)**

서비스 프로그램의 표준 오류가 재지정된 파일의 경로.

가능한 값은 다음과 같습니다.

#### **\*SAME**

속성이 변경되지 않습니다.

### **\*BLANK**

표준 오류가 제거됩니다.

#### **stderr-path** 표준 오류 경로.

**서비스 유형(TYPE)**

서비스를 실행할 모드.

가능한 값은 다음과 같습니다.

## **\*SAME**

속성이 변경되지 않습니다.

<span id="page-1056-0"></span>**\*CMD**

시작될 때 명령이 실행되지만 상태가 수집되거나 표시되지는 않습니다.

**\*SVR**

시작된 실행 파일의 상태가 모니터링되고 표시됩니다.

# **서비스 제어(CONTROL)**

큐 관리자가 시작될 때 서비스를 자동으로 시작할지 여부.

가능한 값은 다음과 같습니다.

### **\*SAME**

속성이 변경되지 않습니다.

**\*MANUAL**

서비스가 자동으로 시작되거나 정지됩니다.

**\*QMGR**

큐 관리자가 시작 및 정지될 때 서비스가 시작되고 정지됩니다.

**\*STARTONLY**

큐 관리자가 시작될 때 서비스가 시작되지만,큐 관리자가 정지할 때에는 서비스 정지가 요청되지 않습니다.

# **MQ 토픽 복사(CPYMQMTOP)**

**실행할 수 있는 위치** 모든 환경(\*ALL)

## **스레드세이프**

예

MQ 토픽 복사(CPYMQMTOP) 명령은 이 명령에 지정되지 않은 속성에 기존 토픽 오브젝트와 동일한 속성 값으로 동일한 유형의 MQ 토픽 오브젝트를 작성합니다.

# **매개변수**

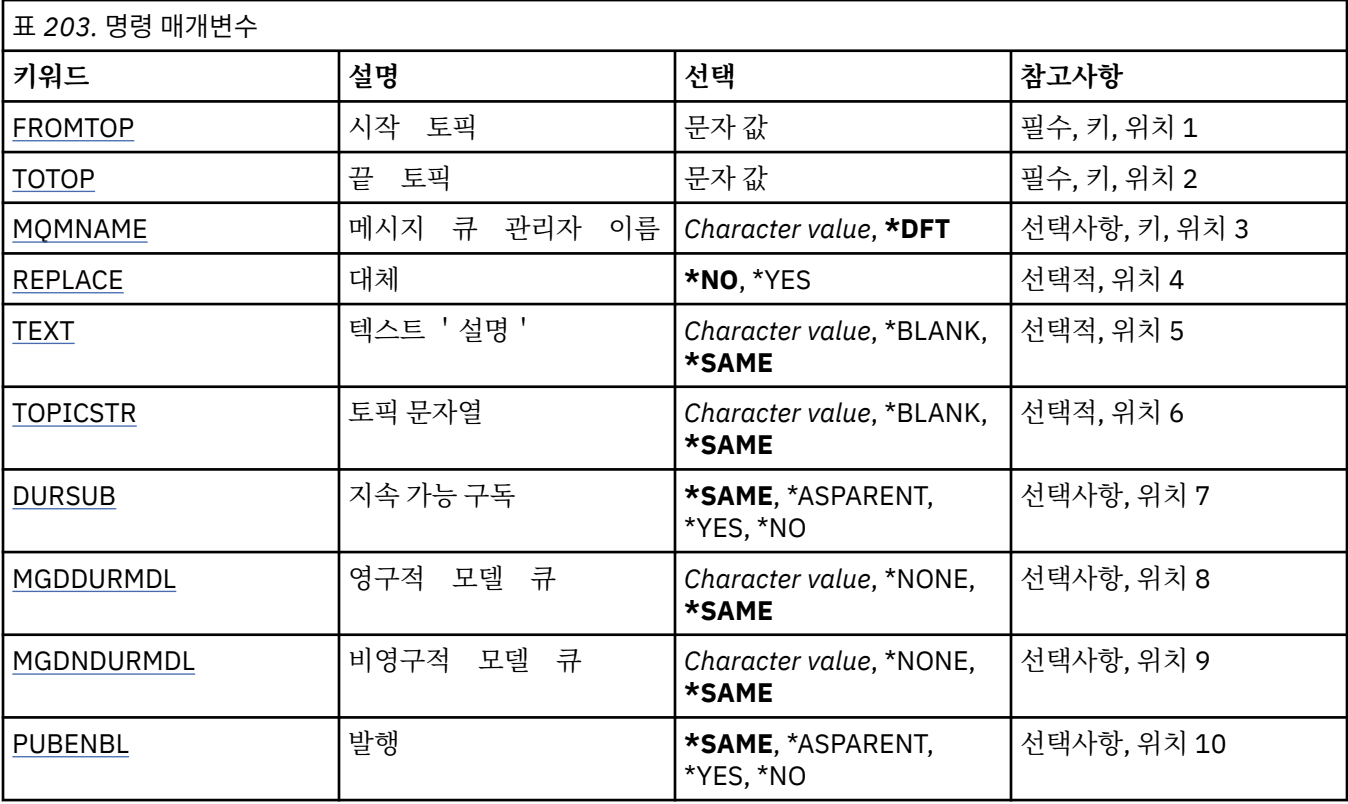

<span id="page-1057-0"></span>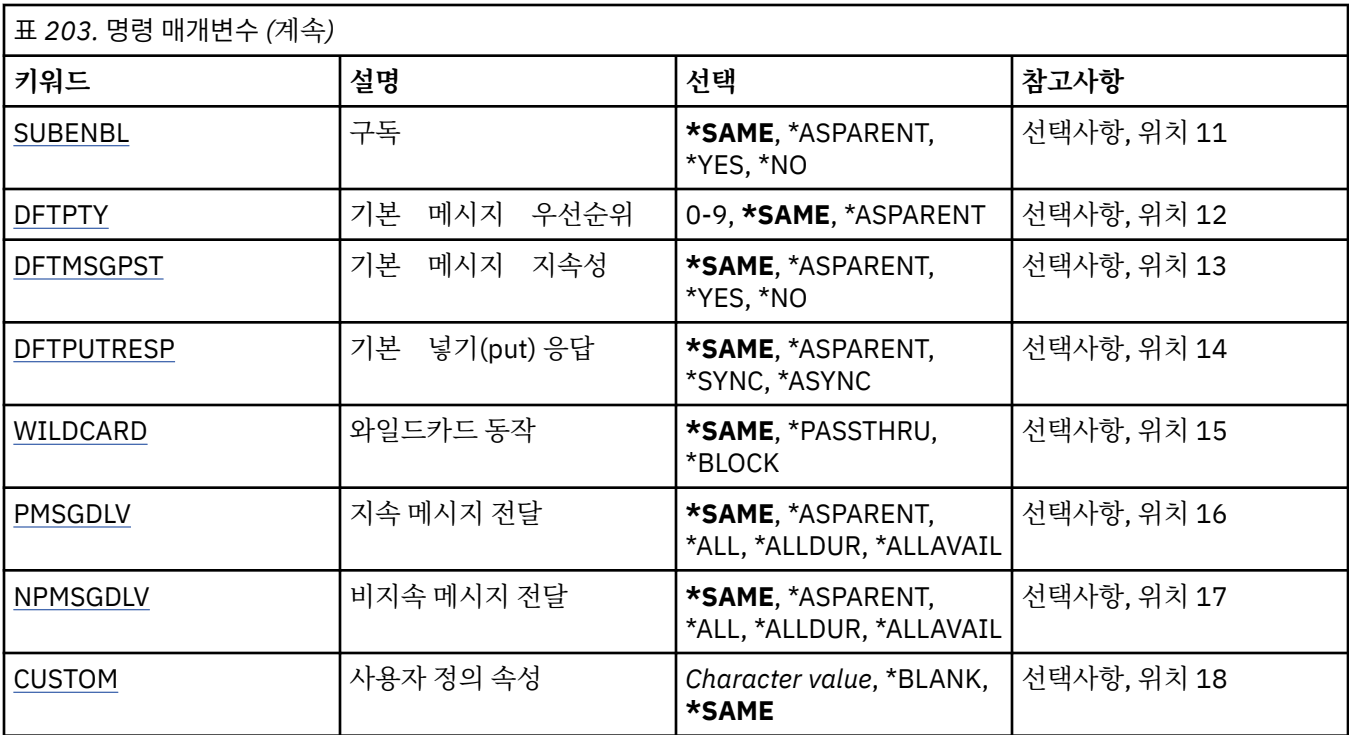

# **발신 토픽(FROMTOP)**

이 명령에 지정되지 않은 속성 값을 제공하기 위해 기존 토픽 오브젝트 이름을 지정합니다.

가능한 값은 다음과 같습니다.

## **from-topic-name**

소스 MQ 토픽의 이름을 지정하십시오.

# **수신 토픽(TOTOP)**

작성할 새 토픽 오브젝트의 이름. 이름에는 최대 48자까지 포함될 수 있습니다.

이 이름의 토픽 오브젝트가 이미 있으면 REPLACE(\*YES)를 지정해야 합니다.

가능한 값은 다음과 같습니다.

## **to-topic-name**

작성할 MQ 토픽의 이름을 지정하십시오.

# **메시지 큐 관리자 이름(MQMNAME)**

큐 관리자의 이름을 지정합니다.

가능한 값은 다음과 같습니다.

## **\*DFT**

기본 큐 관리자를 사용합니다.

**큐 관리자-이름**

큐 관리자의 이름입니다.

# **바꾸기(REPLACE)**

새 토픽 오브젝트를 이름이 같은 기존 토픽 오브젝트로 바꿀지 여부를 지정합니다. 가능한 값은 다음과 같습니다.

<span id="page-1058-0"></span>**\* 아니오**

이 오브젝트는 동일한 이름의 기존 토픽 오브젝트를 대체하지 않습니다. 이름이 지정된 토픽 오브젝트가 이 미 있는 경우 명령이 실패합니다.

**\*YES**

기존 토픽 오브젝트를 바꿉니다. 이름이 동일한 오브젝트가 없는 경우 새 오브젝트가 작성됩니다.

## **텍스트 '설명'(TEXT)**

토픽 오브젝트를 간략하게 설명하는 텍스트를 지정합니다.

**참고:** 시스템이 2바이트 문자 세트(DBCS)를 사용하고 있는 경우, 필드 길이는 64바이트이고 최대 문자 수가 감 소됩니다.

가능한 값은 다음과 같습니다.

#### **\*SAME**

속성이 변경되지 않습니다.

#### **\*BLANK**

텍스트가 공백 문자열로 설정됩니다.

**설명**

어포스트로피 안에 64자 이하로 지정합니다.

## **토픽 문자열(TOPICSTR)**

이 토픽 오브젝트 정의로 표시되는 토픽 문자열을 지정합니다.

가능한 값은 다음과 같습니다.

#### **topic-string**

최대 256바이트의 토픽 문자열을 지정합니다.

**참고:** 256바이트보다 큰 토픽 문자열은 MQSC를 사용하여 지정할 수 있습니다.

## **지속 가능 구독(DURSUB)**

애플리케이션이 이 토픽에 대한 지속 가능 구독을 작성하도록 허용되는지 여부를 지정합니다.

가능한 값은 다음과 같습니다.

#### **\*SAME**

속성이 변경되지 않습니다.

#### **\*ASPARENT**

이 토픽에 지속 가능 구독을 작성할 수 있는지는 이 토픽과 관련된 토픽 트리에 있는 첫 번째 상위 관리 노드 설정을 기준으로 합니다.

**\*YES**

이 토픽에 대한 지속 가능 구독을 작성할 수 있습니다.

**\* 아니오**

이 토픽에 대한 지속 가능 구독을 작성할 수 없습니다.

## **지속 가능한 모델 큐(MGDDURMDL)**

큐 관리자가 발행물의 목적지를 관리하도록 요청하는 지속 가능 구독에 사용할 모델 큐 이름을 지정합니다.

가능한 값은 다음과 같습니다.

#### **\*SAME**

속성이 변경되지 않습니다.

### **durable-model-queue**

모델 큐의 이름을 지정하십시오.

# <span id="page-1059-0"></span>**비지속 가능 모델 큐(MGDNDURMDL)**

큐 관리자가 발행물의 목적지를 관리하도록 요청하는 비지속 가능 구독에 사용할 모델 큐 이름을 지정합니다. 가능한 값은 다음과 같습니다.

#### **\*SAME**

속성이 변경되지 않습니다.

**non-durable-model-queue** 모델 큐의 이름을 지정하십시오.

## **발행(PUBENBL)**

메시지를 토픽에 발행할 수 있는지 지정합니다.

가능한 값은 다음과 같습니다.

#### **\*SAME**

속성이 변경되지 않습니다.

#### **\*ASPARENT**

이 토픽에 메시지를 발행할 수 있는지는 이 토픽과 관련된 토픽 트리에 있는 첫 번째 상위 관리 노드 설정을 기준으로 합니다.

#### **\*YES**

토픽에 메시지를 게시할 수 있습니다.

**\* 아니오**

메시지를 토픽에 publish할 수 없습니다.

# **구독(SUBENBL)**

애플리케이션에서 이 토픽을 구독할 수 있는지 지정합니다.

가능한 값은 다음과 같습니다.

#### **\*SAME**

속성이 변경되지 않습니다.

#### **\*ASPARENT**

애플리케이션에서 이 토픽을 구독할 수 있는지는 이 토픽과 관련된 토픽 트리에 있는 첫 번째 상위 관리 노드 설정을 기준으로 합니다.

**\*YES**

이 토픽에 구독을 작성할 수 있습니다.

### **\* 아니오**

애플리케이션에서 이 토픽을 구독할 수 없습니다.

## **기본 메시지 우선순위(DFTPTY)**

토픽에 대해 발행된 메시지의 기본 우선순위를 지정합니다.

가능한 값은 다음과 같습니다.

#### **\*SAME**

속성이 변경되지 않습니다.

**\*ASPARENT**

기본 우선순위는 이 토픽과 관련된 토픽 트리에 있는 첫 번째 상위 관리 노드 설정을 기준으로 합니다.

**priority-value**

0 - 9 범위의 값을 지정합니다.

## **기본 메시지 지속성(DFTMSGPST)**

애플리케이션이 MOPER\_PERSISTENCE\_AS\_TOPIC\_DEF 옵션을 지정할 때 사용할 메시지 지속을 지정합니다.

<span id="page-1060-0"></span>가능한 값은 다음과 같습니다.

**\*SAME**

속성이 변경되지 않습니다.

### **\*ASPARENT**

기본 지속성은 이 토픽과 관련된 토픽 트리에 있는 첫 번째 상위 관리 노드 설정을 기준으로 합니다.

**\*YES**

이 큐에 있는 메시지는 큐 관리자 재시작 시 남아 있습니다.

**\* 아니오**

이 큐에 있는 메시지는 큐 관리자 재시작 시 유실됩니다.

# **기본 Put 응답(DFTPUTRESP)**

애플리케이션이 MQPMO\_RESPONSE\_AS\_Q\_DEF 옵션을 지정할 때 MQPUT 및 MQPUT1 호출에 필요한 응답 유형을 지정합니다.

가능한 값은 다음과 같습니다.

### **\*SAME**

속성이 변경되지 않습니다.

### **\*ASPARENT**

기본 응답 유형은 이 토픽과 관련된 토픽 트리에서 찾은 첫 번째 상위 관리 노드의 설정을 기반으로 합니다.

**\*SYNC**

이 값을 지정하면 대신 MOPMO\_SYNC\_RESPONSE가 지정된 것처럼 MOPMO\_RESPONSE\_AS\_O\_DEF를 지정하는 큐에 대한 Put 조작이 실행되도록 보장합니다. 큐 관리자는 MQMD 및 MQPMO의 필드를 애플리케 이션에 리턴합니다.

#### **\*ASYNC**

이 값을 지정하면 대신 MOPMO\_ASYNC\_RESPONSE가 지정된 것처럼 MOPMO\_RESPONSE\_AS\_O\_DEF를 지정하는 큐에 대한 Put 조작이 항상 실행되도록 보장합니다. MQMD 및 MQPMO의 일부 필드를 큐 관리자가 애플리케이션에 리턴하지 않습니다. 하지만 트랜잭션 또는 비지속 메시지에서 메시지 넣기(put) 성능이 향상 되었음을 알 수 있습니다.

## **와일드카드 동작(WILDCARD)**

이 토픽과 관련하여 와일드카드 구독의 작동을 지정합니다.

가능한 값은 다음과 같습니다.

### **\*SAME**

속성이 변경되지 않습니다.

### **\*PASSTHRU**

이 토픽 오브젝트에서 토픽 문자열에 대한 관련성이 적은 와일드카드 토픽에 작성된 구독은 이 토픽 및 이 토 픽보다 관련성이 높은 토픽 문자열에 작성된 publication을 수신합니다.

#### **\*BLOCK**

이 토픽 오브젝트에서 토픽 문자열에 대한 관련성이 적은 와일드카드 토픽에 작성된 구독은 이 토픽 또는 이 토픽보다 관련성이 높은 토픽 문자열에 작성된 publication을 수신하지 않습니다.

# **지속 메시지 전달(PMSGDLV)**

이 토픽에 발행된 지속 메시지의 전달 메커니즘을 지정합니다.

가능한 값은 다음과 같습니다.

### **\*SAME**

속성이 변경되지 않습니다.

### **\*ASPARENT**

사용된 전달 메커니즘은 이 토픽에 관련된 토픽 트리에 있는 첫 번째 상위 관리 노드의 설정에 기반합니다.

#### <span id="page-1061-0"></span>**\* 모든**

성공을 보고하는 MQPUT 호출에 대한 지속 가능성과 무관하게 지속 메시지를 모든 구독자에 전달해야 합니 다. 구독자에 대한 전달에 실패하면 다른 구독자가 메시지를 수신하지 못하고 MQPUT 호출이 실패합니다.

#### **\*ALLDUR**

지속 메시지를 모든 지속 가능 구독자에 전달해야 합니다. 지속적이지 않은 구독자에게 지속적인 메시지를 전달하지 못하는 것은 MQPUT 호출로 에러를 리턴하지 않는다. 지속적 구독자에 대한 전달이 실패하면, 구독 자가 메시지를 수신하지 못하고 MQPUT 호출에 실패합니다.

#### **\*ALLAVAIL**

메시지를 승인할 수 있는 모든 구독자에게 지속 메시지가 전달됩니다. 구독자에 메시지를 전달하는 데 실패 해도 다른 구독자가 메시지를 수신합니다.

# **비지속 메시지 전달(NPMSGDLV)**

이 토픽에 공개된 비지속 메시지의 전달 메커니즘을 지정합니다.

가능한 값은 다음과 같습니다.

#### **\*SAME**

속성이 변경되지 않습니다.

#### **\*ASPARENT**

사용된 전달 메커니즘은 이 토픽에 관련된 토픽 트리에 있는 첫 번째 상위 관리 노드의 설정에 기반합니다.

**\* 모든**

성공을 보고하는 MQPUT 호출에 대한 지속 가능성과 무관하게 비지속 메시지를 모든 구독자에 전달해야 합 니다. 구독자에 대한 전달에 실패하면 다른 구독자가 메시지를 수신하지 못하고 MQPUT 호출이 실패합니다.

**\*ALLDUR**

비지속 메시지를 모든 지속 가능 구독자에 전달해야 합니다. 지속적이지 않은 구독자에게 지속적인 메시지를 전달하지 못하는 것은 MQPUT 호출로 에러를 리턴하지 않는다. 지속적 구독자에 대한 전달이 실패하면, 구독 자가 메시지를 수신하지 못하고 MQPUT 호출에 실패합니다.

#### **\*ALLAVAIL**

메시지를 승인할 수 있는 모든 구독자에게 비지속 메시지가 전달됩니다. 구독자에 메시지를 전달하는 데 실 패해도 다른 구독자가 메시지를 수신합니다.

## **사용자 정의 속성(CUSTOM)**

이 속성은 별도의 속성이 소개되기 전에는 새 기능의 구성에 예약됩니다. 이 설명은 이 속성을 사용하는 기능을 소개할 때 업데이트됩니다. 이때 *CUSTOM*에 의미 있는 값이 없으면 공백으로 둡니다.

가능한 값은 다음과 같습니다.

#### **\*SAME**

속성이 변경되지 않습니다.

#### **\*BLANK**

텍스트가 공백 문자열로 설정됩니다.

**사용자 설치**

하나 이상의 공백으로 구분되는 속성 이름과 값 쌍으로 0개 이상의 속성을 지정합니다. 속성 이름-값 쌍의 양 식은 NAME(VALUE)이어야 하며 대문자로 지정되어야 합니다. 작은따옴표는 다른 작은따옴표로 문자 이탈 해야 합니다.

# **메시지 큐 관리자 작성(CRTMQM)**

**실행할 수 있는 위치** 모든 환경(\*ALL)

**스레드세이프**

예

메시지 큐 관리자 작성(CRTMQM) 명령은 메시지 큐 관리자 시작(STRMQM) 명령으로 시작할 수 있는 로컬 큐 관 리자를 작성합니다.

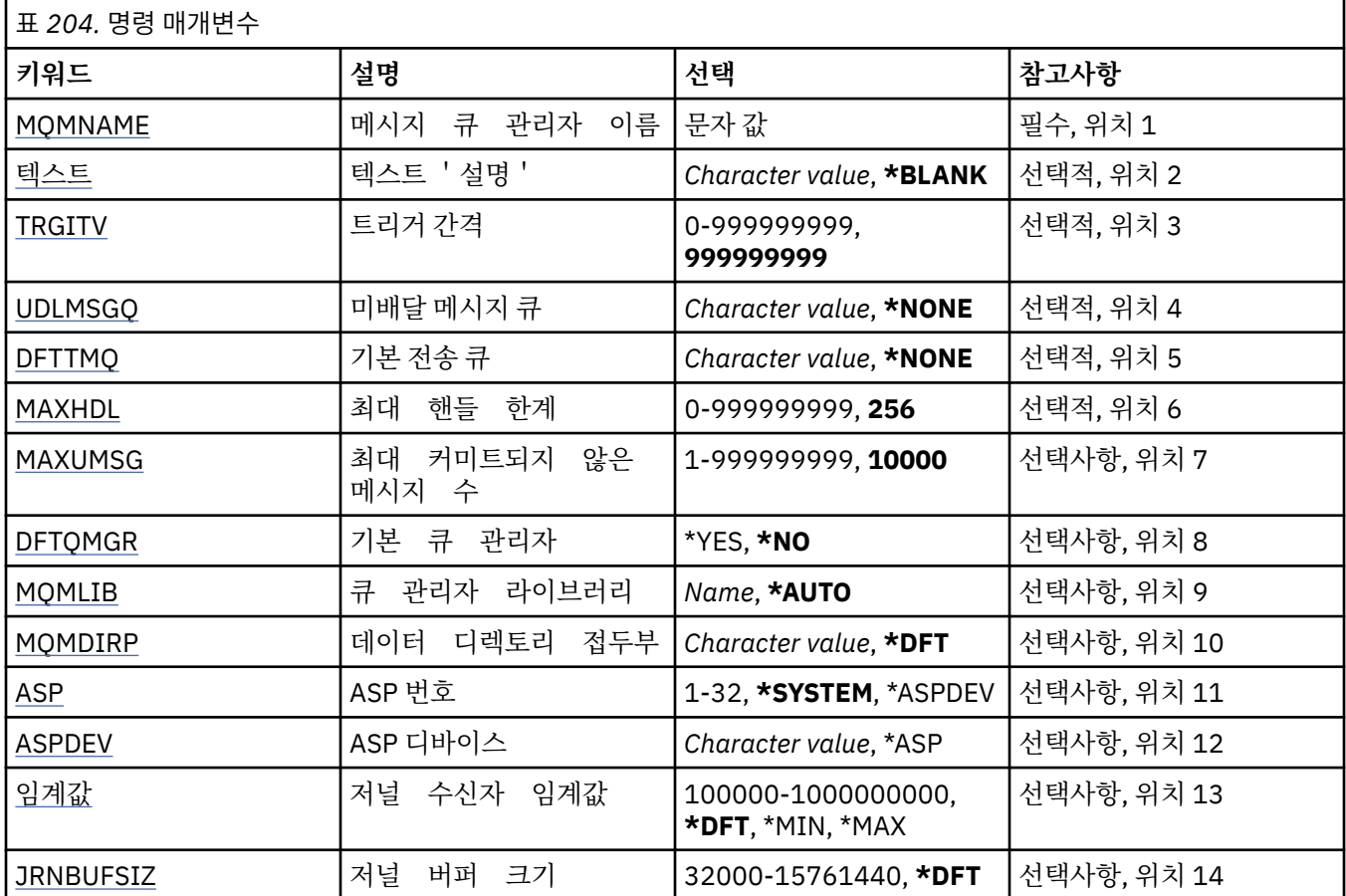

# **메시지 큐 관리자 이름(MQMNAME)**

메시지 큐 관리자의 이름을 지정합니다.

**큐 관리자-이름**

큐 관리자의 이름을 지정합니다. 이름은 최대 48자입니다. 시스템에서 2바이트 문자 세트(DBCS)를 사용 중이면 최대 문자 수가 감소됩니다.

# **텍스트 '설명'(TEXT)**

큐 관리자 정의를 간략하게 설명하는 텍스트를 지정합니다.

가능한 값은 다음과 같습니다.

### **\*BLANK**

지정된 텍스트가 없습니다.

## **설명**

어포스트로피 안에 64자 이하로 지정합니다.

**참고:** 시스템이 2바이트 문자 세트(DBCS)를 사용하고 있는 경우, 필드 길이는 64바이트이고 최대 문자 수가 감소됩니다.

# **트리거 간격(TRGITV)**

TRGTYPE(\*FIRST)가 지정된 큐에서 사용할 트리거 시간 간격을 밀리초 단위로 지정합니다.

큐에 메시지가 도착하여 트리거 메시지가 이니시에이션 큐에 저장되게 되면, 지정된 간격 내에 동일한 큐에 도달 한 메시지는 다른 트리거 메시지를 이니시에이션 큐에 들어가게 하지 않습니다.

<span id="page-1063-0"></span>가능한 값은 다음과 같습니다.

#### **999999999**

트리거 시간 간격은 999999999밀리초입니다.

#### **interval-value**

0 - 999999999 범위의 값을 밀리초 단위로 지정합니다.

# **미배달 메시지 큐(UDLMSGQ)**

미배달 메시지에 사용할 로컬 큐의 이름을 지정합니다. 올바른 목적지로 라우트될 수 없는 경우, 메시지는 이 큐 에 놓입니다.

가능한 값은 다음과 같습니다.

#### **\*NONE**

미배달 메시지 큐가 없습니다. 속성은 공백 문자열 로 설정됩니다.

**undelivered-message-queue-name**

미배달 메시지 큐로 사용될 로컬 큐의 이름을 지정합니다.

# **기본 전송 큐(DFTTMQ)**

기본 전송 큐로 사용할 로컬 전송 큐의 이름을 지정합니다. 목적지에 대해 정의된 전송 큐가 없는 경우에는 리모 트 큐 관리자에 전송된 메시지를 기본 전송 큐에 넣습니다.

가능한 값은 다음과 같습니다.

#### **\*NONE**

기본 전송 큐가 없습니다. 속성은 공백 문자열 로 설정됩니다.

**default-transmission-queue-name**

기본 전송 큐로 사용될 로컬 전송 큐의 이름을 지정합니다.

## **최대 핸들 한계(MAXHDL)**

하나의 작업에서 동시에 열릴 수 있는 최대 핸들의 수를 지정합니다.

가능한 값은 다음과 같습니다.

#### **256**

열려 있는 핸들의 기본 수는 256개입니다.

#### **maximum-handle-limit**

0 - 999999999 범위의 값을 지정하십시오.

## **최대 커미트되지 않은 메시지(MAXUMSG)**

커미트되지 않은 최대 메시지 수를 지정합니다. 즉, 다음과 같습니다.

- 검색할 수 있는 메시지 수 및
- 큐에 넣을 수 있는 메시지 수
- 이 작업 단위 내에서 생성된 모든 트리거 메시지 수

임의의 한 동기점. 이 한계는 검색되거나 동기점 외부에 넣은 메시지에는 적용되지 않습니다.

가능한 값은 다음과 같습니다.

#### **10000**

기본값은 10000개의 커미트되지 않은 메시지입니다.

**maximum-uncommitted-messages**

1 - 999999999 범위의 값을 지정하십시오.

# <span id="page-1064-0"></span>**기본 큐 관리자(DFTQMGR)**

작성 중인 큐 관리자가 기본 큐 관리자인지 지정합니다. 가능한 값은 다음과 같습니다.

## **\* 아니오**

큐 관리자가 기본 큐 관리자가 아닙니다.

**\*YES**

큐 관리자가 기본 큐 관리자입니다.

# **큐 관리자 라이브러리(MQMLIB)**

큐 관리자가 사용할 라이브러리를 지정합니다.

가능한 값은 다음과 같습니다.

## **\*AUTO**

큐 관리자가 사용할 라이브러리가 자동으로 선택됩니다.

## **library name**

큐 관리자가 사용할 라이브러리를 지정합니다.

# **데이터 디렉토리 접두부(MQMDIRP)**

큐 관리자가 사용할 데이터 디렉토리 접두부를 지정합니다. 큐 관리자는 여기서 데이터 파일, 주로 큐에 상주하는 메시지 데이터를 저장할 디렉토리를 작성합니다.

가능한 값은 다음과 같습니다.

## **\*DFT**

기본 데이터 디렉토리 접두부는 '/QIBM/UserData/mqm'입니다.

### **directory-prefix**

큐 관리자가 사용할 데이터 디렉토리 접두부를 지정합니다. 이 디렉토리 접두부는 파일 시스템(로컬 디스크 풀 또는 NFS와 같은 네트워크 파일 시스템)에 있을 수 있습니다.

데이터 디렉토리 접두부를 적절히 설정하여 큐 관리자 디렉토리를 개별 보조 기억장치 풀에 배치할 수 있습 니다. 예를 들어 MQMDIRP('/MYASPDEV/QIBM/UserData/mqm/qmgrs')를 지정하면 큐 관리자 데이터가 MYASPDEV 디바이스에 저장됩니다.

ASP 및 ASPDEV 매개변수를 설정하여 큐 관리자 라이브러리, 저널 및 저널 수신자를 개별 보조 기억장치 풀 에 배치할 수 있습니다.

여러 시스템 사이에서 개별 보조 기억장치 풀을 전환하여 큐 관리자의 사용 가능성을 증가시킬 수 있습니다. 고가용성을 위해 큐 관리자를 구성하는 데 관한 내용은 IBM MQ 문서를 참조하십시오.

# **ASP 번호(ASP)**

시스템에서 큐 관리자 라이브러리, 저널 및 저널 수신자가 사용할 스토리지를 할당하는 보조 기억장치 풀을 지정 합니다.

이 매개변수에서 식별되는 보조 기억장치 풀은 통합 파일 시스템(IFS)에 있는 큐 관리자 데이터 파일을 저장하는 데 사용되지 않습니다. 특정 보조 기억장치 풀의 큐 관리자 데이터 파일을 할당하려면 MQMDIRP 매개변수를 참 조하십시오.

가능한 값은 다음과 같습니다.

### **\* 시스템**

시스템 보조 기억장치 풀(ASP 1)이 큐 관리자 라이브러리, 저널 및 저널 수신자가 사용할 스토리지를 제공합 니다.

### **\*ASPDEV**

ASPDEV 매개변수에 지정된 기본 또는 보조 ASP에서 큐 관리자 라이브러리, 저널 및 저널 수신자가 사용할 스토리지를 할당합니다.

#### <span id="page-1065-0"></span>**auxiliary-storage-pool-number**

시스템 또는 기본 사용자 ASP의 번호를 지정하는 1 - 32 범위의 값을 지정하여 큐 관리자 라이브러리, 저널 및 저널 수신자의 스토리지를 제공합니다.

여러 시스템 사이에서 개별 보조 기억장치 풀을 전환하여 큐 관리자의 사용 가능성을 증가시킬 수 있습니다. 고가 용성을 위해 큐 관리자를 구성하는 데 관한 내용은 IBM MQ 문서를 참조하십시오.

## **ASP 다비아스(ASPDEV)**

큐 관리자 라이브러리, 저널 및 저널 수신자가 사용할 스토리지가 할당되는 보조 기억장치 풀(ASP) 디바이스 이 름을 지정합니다.

이 매개변수에서 식별되는 보조 기억장치 풀 디바이스 이름은 통합 파일 시스템(IFS)에 있는 큐 관리자 데이터 파 일을 저장하는 데 사용되지 않습니다. 특정 보조 기억장치 풀의 큐 관리자 데이터 파일을 할당하려면 MQMDIRP 매개변수를 참조하십시오.

가능한 값은 다음과 같습니다.

#### **\*ASP**

시스템 또는 ASP 매개변수에 지정된 기본 사용자 ASP에서 큐 관리자 라이브러리, 저널 및 저널 수신자가 사 용할 스토리지를 할당합니다.

#### **device-name**

1차 또는 2차 ASP 디바이스 이름을 지정합니다. 기본 또는 보조 ASP에서 큐 관리자 라이브러리, 저널 및 저 널 수신자용 스토리지를 할당합니다. ASP 디바이스에 따라 기본 또는 보조 ASP가 이미 활성화되어 '사용 가 능' 상태여야 합니다.

여러 시스템 사이에서 개별 보조 기억장치 풀을 전환하여 큐 관리자의 사용 가능성을 증가시킬 수 있습니다. 고가 용성을 위해 큐 관리자를 구성하는 데 관한 내용은 IBM MQ 문서를 참조하십시오.

## **저널 수신자 임계값(THRESHOLD)**

큐 관리자 저널 수신자의 임계값(KB 단위)을 지정합니다.

가능한 값은 다음과 같습니다.

#### **\*DFT**

기본 임계값 100000KB를 사용합니다.

#### **threshold-value**

스토리지의 값을 100000 - 1000000000 범위(KB단위)로 지정합니다. 1000KB마다 1024000바이트의 스 토리지가 지정됩니다. 저널 수신자 공간의 크기가 이 값으로 지정된 크기보다 크면 식별된 메시지 큐로 메시 지가 송신되고(필요한 경우) 저널링이 계속됩니다.

## **저널 버퍼 크기(JRNBUFSIZ)**

저널 버퍼 크기(바이트)를 지정합니다.

가능한 값은 다음과 같습니다.

**\*DFT**

기본 저널 버퍼 크기인 32000바이트를 사용합니다.

#### **journal-buffer-size**

32000 - 15761440 범위의 값을 바이트 단위로 지정합니다.

# **MQ AuthInfo 오브젝트 작성(CRTMQMAUTI)**

**실행할 수 있는 위치** 모든 환경(\*ALL) **스레드세이프** 예

MQ AuthInfo 오브젝트 작성(CRTMQMAUTI) 명령은 시스템 기본값과 다른 속성을 지정하여 새로운 인증 정보 오브젝트를 작성합니다.

# **매개변수**

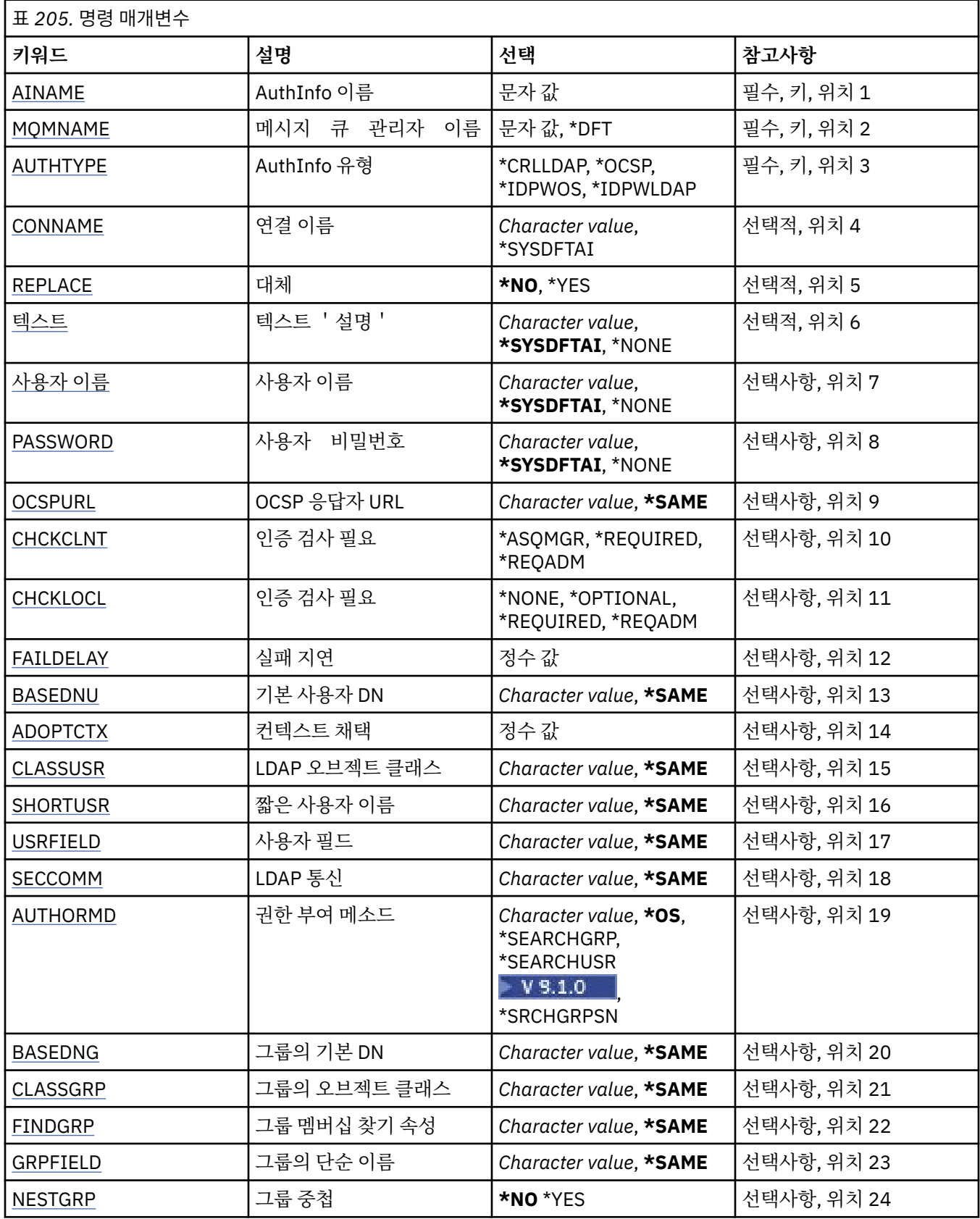

<span id="page-1067-0"></span>표 *205.* 명령 매개변수 *(*계속*)*

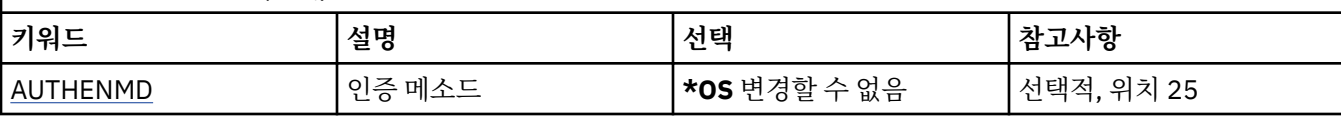

# **AuthInfo 이름(AINAME)**

작성할 새 인증 정보 오브젝트의 이름입니다.

가능한 값은 다음과 같습니다.

#### **authentication-information-name**

인증 정보 오브젝트의 이름을 지정합니다. 최대 문자열 길이는 48자입니다.

## **메시지 큐 관리자 이름(MQMNAME)**

큐 관리자 이름.

가능한 값은 다음과 같습니다.

#### **\*DFT**

기본 큐 관리자를 사용합니다.

**큐 관리자-이름**

기존 메시지 큐 관리자의 이름입니다. 최대 문자열 길이는 48자입니다.

## **컨텍스트 채택(ADOPTCTX)**

제시된 신임 정보를 이 애플리케이션의 컨텍스트로 사용할지 여부입니다. 이는 관리 화면에 표시되는 권한 검 사에 사용되며 메시지에 표시됨을 의미합니다.

**YES**

비밀번호를 통해 정상적으로 유효성이 검증된, MQCSP 구조에 있는 사용자 ID가 이 애플리케이션에 사용할 컨텍스트로 채택됩니다. 그러므로 이 사용자 ID는 IBM MQ 자원을 사용할 권한이 있는지 확인하는 신임 정 보가 됩니다.

표시된 사용자 ID가 LDAP 사용자 ID이고 운영 체제 사용자 ID를 사용하여 권한 검사를 수행하는 경우 LDAP 의 사용자 입력 항목과 연관된 [SHORTUSR](#page-1071-0)은 수행할 대상 권한 검사의 신임 정보로 채택합니다.

**아니오**

MQCSP 구조에 표시된 사용자 ID와 비밀번호에서 인증이 수행되지만 추가적으로 사용하도록 신임 정보가 채택되지 않습니다. 권한 부여는 애플리케이션을 실행 중인 사용자 ID를 사용하여 수행됩니다.

이 속성은 *\*IDPWOS* 및 *\*IDPWLDAP*의 **AUTHTYPE**에만 유효합니다.

## **인증 메소드(AUTHENMD)**

이 애플리케이션에 사용되는 인증 메소드입니다.

**\*OS**

운영 체제 그룹을 사용하여 사용자와 연관된 권한을 판별하십시오.

인증 메소드를 설정하려면 **\*OS**만 사용할 수 있습니다.

이 속성은 *\*IDPWOS*의 **AUTHTYPE**에만 유효합니다.

# **권한 부여 메소드(AUTHORMD)**

이 애플리케이션에 사용되는 권한 부여 메소드입니다.

#### **\*OS**

운영 체제 그룹을 사용하여 사용자와 연관된 권한을 판별하십시오. IBM MQ가 이전에 작업한 방식이며 기본값입니다.

#### <span id="page-1068-0"></span>**\*SEARCHGRP**

LDAP 저장소의 그룹 항목에는 해당 그룹에 속한 모든 사용자의 식별 이름(DN)을 나열하는 속성이 포함되어 있습니다. 멤버십은 [FINDGRP](#page-1070-0)에 정의된 속성으로 표시합니다. 일반적으로 이 값은 *member* 또는 *uniqueMember*입니다.

#### **\*SEARCHUSR**

LDAP 저장소의 사용자 항목에는 지정된 사용자가 속한 모든 그룹의 식별 이름(DN)을 나열하는 속성이 포함 되어 있습니다. 조회 속성은 [FINDGRP](#page-1070-0) 값으로 정의합니다(일반적으로 *memberOf*).

## **\*** V 9.1.0 \*SRCHGRPSN

LDAP 저장소의 그룹 항목에는 해당 그룹에 속한 모든 사용자의 짧은 사용자 이름을 나열하는 속성이 포함되 어 있습니다. 짧은 사용자 이름이 포함된 사용자 레코드의 속성은 [SHORTUSR](#page-1071-0)에 의해 지정됩니다.

멤버십은 [FINDGRP](#page-1070-0)에 정의된 속성으로 표시합니다. 일반적으로 이 값은 *memberUid*입니다.

**참고:** 이 권한 부여 메소드는 모든 사용자의 짧은 이름이 구별되는 경우에만 사용해야 합니다.

많은 LDAP 서버에서 그룹 오브젝트의 속성을 사용하여 그룹 멤버십을 판별하므로 이 값을 *SEARCHGRP*로 설정 해야 합니다.

Microsoft Active Directory는 일반적으로 그룹 멤버를 사용자 속성으로 저장합니다. IBM Tivoli Directory Server에서 두 메소드를 모두 지원합니다.

일반적으로, 사용자 속성을 통한 멤버십 검색은 사용자를 구성원으로 나열하는 그룹을 검색하는 것보다 더 빠릅 니다.

이 속성은 *\*IDPWLDAP*의 **AUTHTYPE**에만 유효합니다.

## **uthInfo type (AUTHTYPE)**

인증 정보 오브젝트의 유형입니다. 기본값은 없습니다.

가능한 값은 다음과 같습니다.

#### **\*CRLLDAP**

인증 정보 오브젝트의 유형이 CRLLDAP입니다.

**\*OCSP**

인증 정보 오브젝트의 유형은 OCSPURL입니다.

## **\*IDPWOS** 연결 인증 사용자 ID 및 비밀번호 검사는 운영 체제를 사용하여 수행합니다.

**\*IDPWLDAP**

연결 인증 ID 및 비밀번호 검사는 LDAP 서버를 사용하여 수행합니다.

## **그룹의 기본 DN(BASEDNG)**

그룹 이름을 찾을 수 있으려면 이 매개변수를 기본 DN과 함께 설정하여 LDAP 서버에서 그룹을 검색해야 합니다. 이 속성은 *\*IDPWLDAP*의 **AUTHTYPE**에만 유효합니다.

### **기본 사용자 DN(BASEDNU)**

짧은 사용자 이름 속성을 찾을 수 있으려면([SHORTUSR](#page-1071-0) 참조) LDAP 서버에서 사용자를 검색하는 기본 DN과 함 께 이 매개변수를 설정해야 합니다.

이 속성은 *\*IDPWLDAP*의 **AUTHTYPE**에만 유효합니다.

## **클라이언트 검사(CHCKCLNT)**

연결 인증 검사가 로컬로 바인딩된 모든 연결에 필요한지 아니면 MQCSP 구조에 사용자 ID와 비밀번호가 제공 될 때에만 검사되는지 여부입니다.

이러한 속성은 **AUTHTYPE**인 *\*IDPWOS* 또는 *\*IDPWLDAP*에만 유효합니다. 가능한 값은 다음과 같습니다.

#### <span id="page-1069-0"></span>**\*ASQMGR**

연결이 허용될 수 있도록 이는 큐 관리자에서 정의된 연결 인증 요구사항을 충족해야 합니다. CONNAUTH 필 드에서 인증 정보 오브젝트를 제공하고 CHCKCLNT의 값이 \*REQUIRED이면 올바른 사용자 ID와 비밀번호 를 제공해야 연결에 성공합니다. CONNAUTH 필드에서 인증 정보 오브젝트를 제공하지 않거나 CHCKCLNT 의 값이 \*REQUIRED가 아니면 사용자 ID와 비밀번호가 필요하지 않습니다.

#### **\*REQUIRED**

모든 애플리케이션에서 올바른 사용자 ID와 비밀번호를 제공해야 합니다.

#### **\*REQDADM**

권한이 있는 사용자는 올바른 사용자 ID와 비밀번호를 제공해야 하지만 권한이 없는 사용자는 \*OPTIONAL 설정을 사용하여 처리됩니다.

# **로컬 검사(CHCKLOCL)**

연결 인증 검사가 로컬로 바인딩된 모든 연결에 필요한지 아니면 MQCSP 구조에 사용자 ID와 비밀번호가 제공 될 때에만 검사되는지 여부입니다.

이러한 속성은 **AUTHTYPE**인 *\*IDPWOS* 또는 *\*IDPWLDAP*에만 유효합니다. 가능한 값은 다음과 같습니다.

#### **\*NONE**

검사를 끕니다.

#### **\*OPTIONAL**

애플리케이션에서 사용자 ID와 비밀번호를 제공하며, 올바른 쌍인지를 확인하지만 반드시 제공할 필요는 없 습니다. 이 옵션은 마이그레이션 등의 경우에 유용할 수 있습니다.

#### **\*REQUIRED**

모든 애플리케이션에서 올바른 사용자 ID와 비밀번호를 제공해야 합니다.

#### **\*REQDADM**

권한이 있는 사용자는 올바른 사용자 ID와 비밀번호를 제공해야 하지만 권한이 없는 사용자는 \*OPTIONAL 설정을 사용하여 처리됩니다.

## **클래스 그룹(CLASSGRP)**

LDAP 저장소에서 그룹 레코드로 사용되는 LDAP 오브젝트 클래스.

값이 비어 있으면 **groupOfNames**가 사용됩니다.

기타 일반적으로 사용되는 값에는 *groupOfUniqueNames* 또는 *group*가 있습니다.

이 속성은 *\*IDPWLDAP*의 **AUTHTYPE**에만 유효합니다.

## **클래스 사용자(CLASSUSR)**

LDAP 저장소에서 사용자 레코드로 사용되는 LDAP 오브젝트 클래스.

비어 있으면 값이 일반적으로 필요한 값인 *inetOrgPerson*이 기본값이 됩니다.

이 속성은 *\*IDPWLDAP*의 **AUTHTYPE**에만 유효합니다.

## **연결 이름(CONNAME)**

LDAP 서버가 실행 중인 호스트의 DNS 이름 또는 IP 주소와 선택적 포트 번호입니다. 기본 포트 번호는 389입니 다. DNS 이름 또는 IP 주소에 대해서는 기본값이 제공되지 않습니다.

이 필드가 필수인 경우, *\*CRLLDAP* 또는 *\*IDPWLDAP* 인증 정보 오브젝트에만 유효합니다.

*IDPWLDAP* 인증 정보 오브젝트와 함께 사용할 때는 쉼표로 구분된 연결 이름 목록일 수 있습니다.

가능한 값은 다음과 같습니다.

#### **\*SYSDFTAI**

연결 이름은 SYSTEM.DEFAULT.AUTHINFO.CRLLDAP를 선택하십시오.

<span id="page-1070-0"></span>**연결 이름**

호스트의 완전한 DNS 이름 또는 IP 주소와 선택적 포트 번호를 지정하십시오. 최대 문자열 길이는 264자입 니다.

# **실패 지연(FAILDELAY)**

연결 인증을 위해 사용자 ID및 비밀번호가 제공되고 사용자 ID 또는 비밀번호가 올바르지 않아 인증에 실패하면 실패가 애플리케이션으로 리턴되기 전의 지연 시간 (초) 입니다.

실패를 수신한 후 지속적으로 재시도하는 애플리케이션으로 인해 사용 중 루프가 발생하지 않게 할 수 있습니다.

값은 0 - 60초의 범위에 있어야 합니다. 디폴트 값은 1입니다.

이 속성은 \*IDPWOS 및 \*IDPWLDAP 의 AUTHTYPE에 대해서만 유효합니다.

# **그룹 멤버십 속성(FINDGRP)**

그룹 멤버십을 판별하기 위해 LDAP 항목 내에서 사용되는 속성의 이름.

[AUTHORMD](#page-1067-0) = *\*SEARCHGRP*이면, 이 속성은 일반적으로 *member* 또는 *uniqueMember*로 설정됩니다.

[AUTHORMD](#page-1067-0) = *\*SEARCHUSR*이면, 이 속성은 일반적으로 *memberOf*로 설정됩니다.

[AUTHORMD](#page-1067-0) = *\*SRCHGRPSN*이면, 이 속성은 일반적으로 *memberUid*로 설정됩니다.

다음과 같은 경우 공백으로 두면,

• [AUTHORMD](#page-1067-0) = *\*SEARCHGRP*이면, 이 속성은 *memberOf*로 기본 설정됩니다.

- [AUTHORMD](#page-1067-0) = *\*SEARCHUSR*이면, 이 속성은 *member*로 기본 설정됩니다.
- [AUTHORMD](#page-1067-0) = *\*SRCHGRPSN*이면, 이 속성은 *memberUid*로 기본 설정됩니다.

이 속성은 *\*IDPWLDAP*의 **AUTHTYPE**에만 유효합니다.

## **그룹의 단순 이름(GRPFIELD)**

값이 비어 있으면 [setmqaut](#page-167-0)와 같은 명령에서 그룹의 완전한 이름을 사용해야 합니다. 이 값은 전체 DN 또는 단일 속성일 수 있습니다.

이 속성은 *\*IDPWLDAP*의 **AUTHTYPE**에만 유효합니다.

# **그룹 중첩(NESTGRP)**

가능한 값은 다음과 같습니다.

### **\* 아니오**

초기에 검색된 그룹만 권한 부여를 위해 고려합니다.

**\* 예**

그룹 목록은 사용자가 속한 모든 그룹을 열거하기 위해 반복적으로 검색됩니다.

그룹의 식별 이름은 [AUTHORMD](#page-1067-0)에서 선택된 권한 부여 메소드에 관계 없이 그룹 목록을 반복적으로 검색하는 경 우 사용됩니다.

이 속성은 *\*IDPWLDAP*의 **AUTHTYPE**에만 유효합니다.

## **OCSP 응답자 URL(OCSPURL)**

인증서 폐기를 검사하는 데 사용된 OCSP 응답자의 URL입니다. OCSP 응답자의 호스트 이름 및 포트 번호를 포함 하는 HTTP URL이어야 합니다. OCSP 응답자가 HTTP의 기본값인 포트 80을 사용하는 경우에는 포트 번호가 생 략될 수 있다.

이 필드는 OCSP 인증 정보 오브젝트에 대해서만 유효합니다.

가능한 값은 다음과 같습니다.

#### <span id="page-1071-0"></span>**\*SYSDFTAI**

OCSP 응답기 URL은 SYSTEM.DEFAULT.AUTHINFO.OCSP를 선택하십시오.

#### **OCSP-Responder-URL**

OCSP 응답자 URL. 최대 문자열 길이는 256자입니다.

# **바꾸기(REPLACE)**

동일한 이름의 인증 정보 오브젝트가 이미 있는 경우 이 오브젝트를 대체할 것인지 여부를 지정합니다.

가능한 값은 다음과 같습니다.

**\* 아니오**

이 정의는 이름이 같은 기존 인증 정보 오브젝트를 대체하지 않습니다. 이름 지정된 인증 정보 오브젝트가 이 미 있는 경우 명령이 실패합니다.

**\* 예**

기존 인증 정보 오브젝트를 대체합니다. 이름 지정된 인증 정보 오브젝트가 없는 경우 새 오브젝트가 작성됩 니다.

## **보안 통신(SECCOMM)**

LDAP 서버에 대한 연결을 TLS를 사용하여 안전하게 수행되는지 여부

**YES**

LDAP 서버에 대한 연결은 TLS를 사용하여 안전하게 작성됩니다.

사용된 인증서는 큐 관리자 오브젝트에서 CERTLABL이라고 하는 큐 관리자의 기본 인증서입니다. 또는 값이 비어 있는 경우 디지털 인증서 레이블, 요구사항 이해에 설명되어 있는 인증서입니다.

인증서는 큐 관리자 오브젝트의 SSLKEYR에 지정된 키 저장소에 있다. IBM MQ 및 LDAP 서버 모두에서 지원 되는 암호 사양을 협상합니다.

큐 관리자가 SSLFIPS (YES) 또는 SUITEB 암호 스펙을 사용하도록 구성된 경우, 이는 LDAP 서버와의 연결에 도 고려된다.

**ANON**

LDAP 서버에 대한 연결성은 하나의 차이로 SECCOMM (YES) 에서와 같이 TLS를 사용하여 안전하게 만들어 진다.

LDAP 서버로 인증서가 전송되지 않으며, 연결은 익명으로 작성됩니다. 이 설정을 사용하려면 큐 관리자 오브 젝트의 SSLKEYR에 지정된 키 저장소에 기본값으로 표시된 인증서가 없는지 확인하십시오.

### **아니오**

LDAP 서버에 대한 연결에서는 TLS를 사용하지 않습니다.

이 속성은 *\*IDPWLDAP*의 **AUTHTYPE**에만 유효합니다.

# **짧은 사용자(SHORTUSR)**

IBM MQ에서 짧은 사용자 이름으로 사용되는 사용자 레코드의 필드.

이 필드는 12자 이하의 값을 포함해야 합니다. 이 짧은 사용자 이름은 다음과 같은 목적으로 사용됩니다.

- LDAP 인증은 사용하지만 LDAP 권한 부여는 사용하지 않는 경우 권한 검사의 운영 체제 사용자 ID로 사용됩니 다. 이 경우, 속성은 운영 체제 사용자 ID를 표시해야 한다.
- LDAP 인증 및 권한 부여가 모두 사용 가능한 경우, 이는 메시지 내의 사용자 ID가 사용될 필요가 있을 때 LDAP 사용자 이름이 재발견되기 위해 메시지와 함께 전달되는 사용자 ID로 사용된다.

예를 들어, 다른 큐 관리자에서 또는 보고서 메시지를 작성할 때입니다. 이 경우, 속성은 운영 체제 사용자 ID를 나타내지 않아도 되지만 고유한 문자열이어야 한다. 직원 일련 번호는 이 목적을 위한 좋은 속성의 예입니다.

이 속성은 *\*IDPWLDAP*의 **AUTHTYPE**에만 유효하며 필수입니다.

# <span id="page-1072-0"></span>**텍스트 '설명' (TEXT)**

인증 정보 오브젝트에 대한 간단한 텍스트 설명입니다.

**참고:** 시스템이 2바이트 문자 세트(DBCS)를 사용하고 있는 경우, 필드 길이는 64바이트이고 최대 문자 수가 감 소됩니다.

가능한 값은 다음과 같습니다.

#### **\*SYSDFTAI**

텍스트 문자열은 SYSTEM.DEFAULT.AUTHINFO.CRLLDAP를 선택하십시오.

**\* 어떤 것도**

텍스트가 공백 문자열로 설정되어 있습니다.

**설명**

스트링 길이는 어포스트로피로 묶인 최대 64자까지 가능합니다.

## **사용자 필드 (USRFIELD)**

인증을 위해 애플리케이션에서 제공한 사용자 ID에 LDAP 사용자 레코드의 필드에 대한 규정자가 포함되어 있지 않은 경우 즉, ' = '이 속성은 제공된 사용자 ID를 해석하는 데 사용되는 LDAP 사용자 레코드의 필드를 식별합니 다.

이 필드는 공백일 수 있습니다. 이 경우 자격이 없는 사용자 ID에서 [SHORTUSR](#page-1071-0) 매개변수를 사용하여 제공된 사 용자 ID를 해석합니다.

이 필드의 컨텐츠는 다음과 연결됩니다.' = ' 및 애플리케이션에 의해 제공되는 값과 함께, LDAP 사용자 레코드에 위치하기 위한 전체 사용자 ID를 형성하는 단계를 포함합니다. 예를 들어, 애플리케이션은 fred 사용자를 제공 하고 이 필드에는 cn 값이 있으며 LDAP 저장소는 cn=fred에 대해 검색됩니다.

이 속성은 *\*IDPWLDAP*의 **AUTHTYPE**에만 유효합니다.

## **사용자 이름(USERNAME)**

디렉토리로 바인딩되는 사용자의 식별 이름입니다. 기본 사용자 이름은 공백입니다.

이 필드는 *\*CRLLDAP* 또는 *\*IDPWLDAP* 인증 정보 오브젝트에만 유효합니다.

가능한 값은 다음과 같습니다.

### **\*SYSDFTAI**

사용자 이름이 SYSTEM.DEFAULT.AUTHINFO.CRLLDAP의 시스템 기본값으로 설정됩니다.

**\* 어떤 것도**

사용자 이름이 공백입니다.

#### **LDAP-user-name**

LDAP 사용자의 식별 이름을 지정합니다. 최대 문자열 길이는 1024자입니다.

## **사용자 비밀번호(PASSWORD)**

LDAP 사용자의 비밀번호입니다.

이 필드는 *\*CRLLDAP* 또는 *\*IDPWLDAP* 인증 정보 오브젝트에만 유효합니다.

가능한 값은 다음과 같습니다.

#### **\*SYSDFTAI**

비밀번호가 SYSTEM.DEFAULT.AUTHINFO.CRLLDAP의 시스템 기본값으로 설정됩니다.

#### **\* 어떤 것도**

비밀번호가 공백입니다.

#### **LDAP-password**

LDAP 사용자 비밀번호입니다. 최대 문자열 길이는 32자입니다.

# **MQ 채널 작성(CRTMQMCHL)**

**실행할 수 있는 위치** 모든 환경(\*ALL)

**스레드세이프**

예

MQ 채널 작성(CRTMQMCHL) 명령은 기본값과 다른 속성을 지정하여 새로운 MQ 채널 정의를 작성합니다.

# **매개변수**

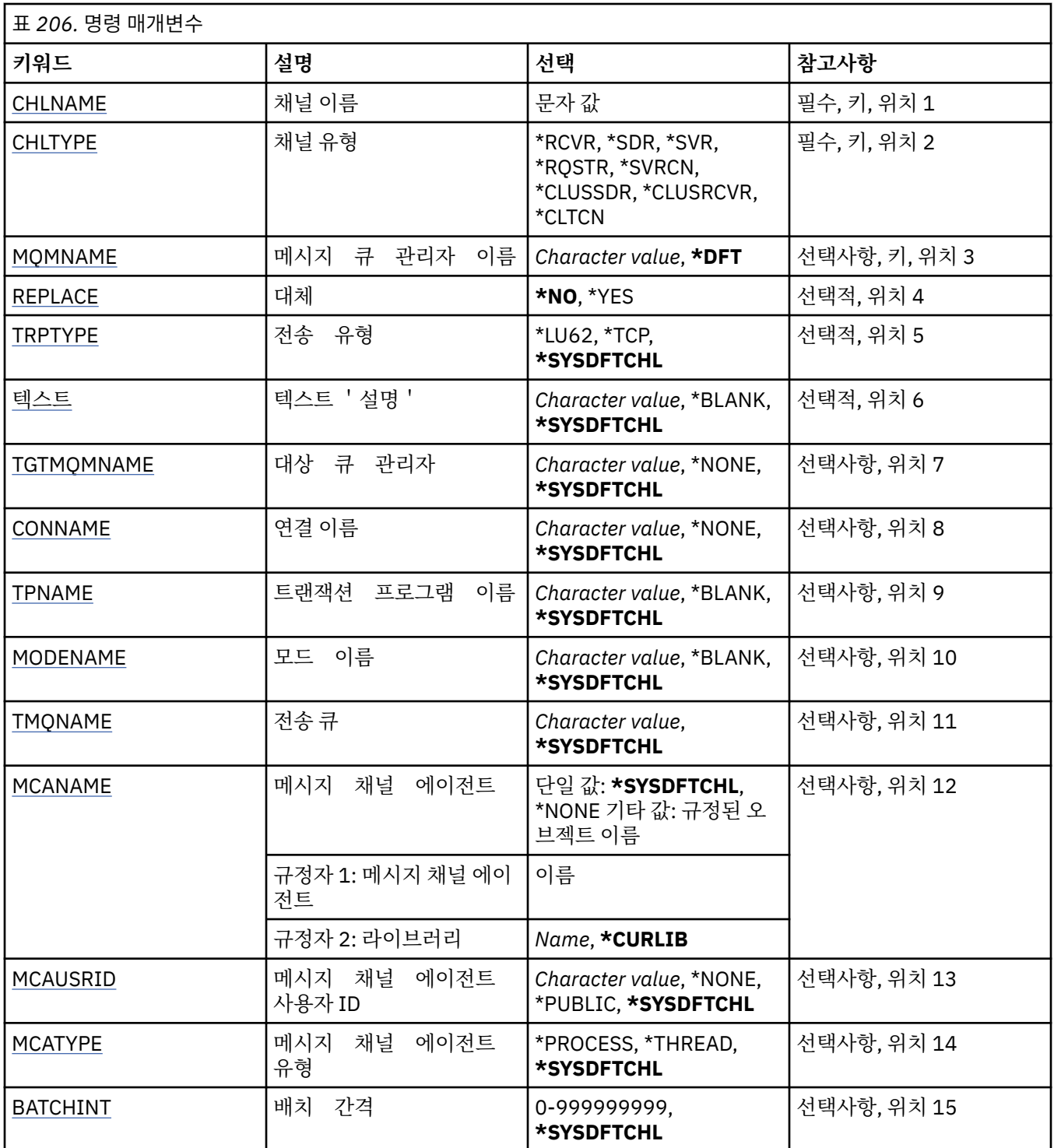

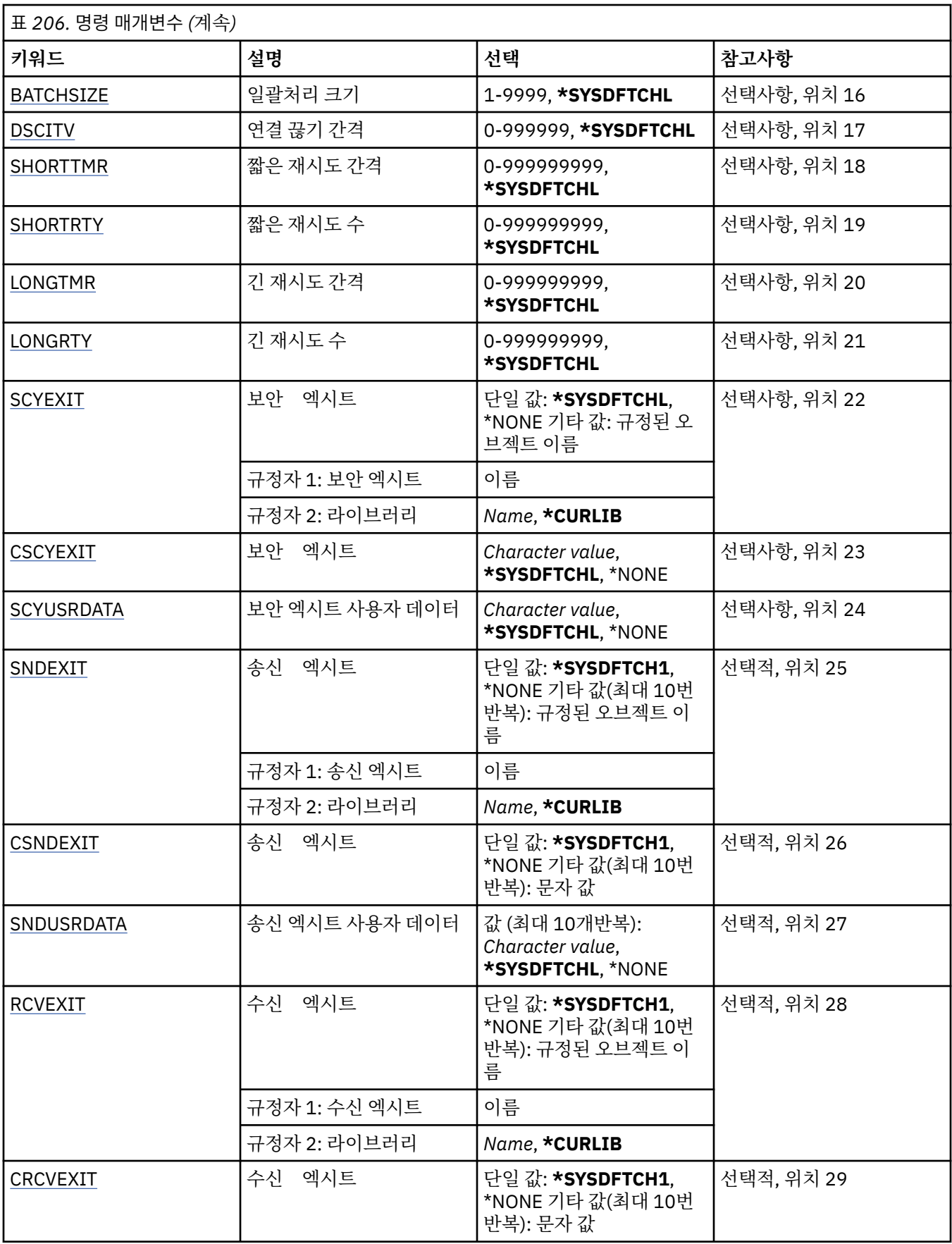

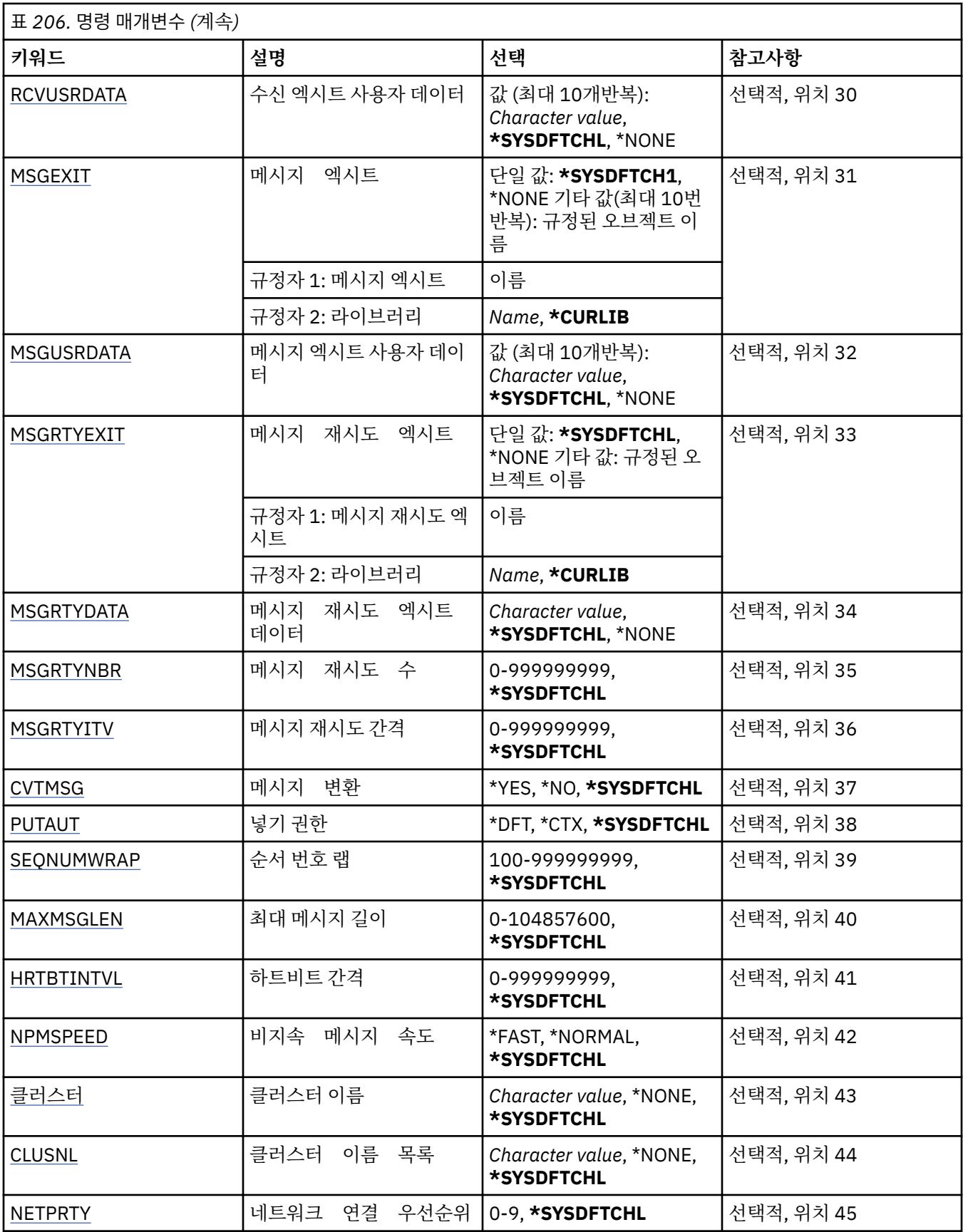

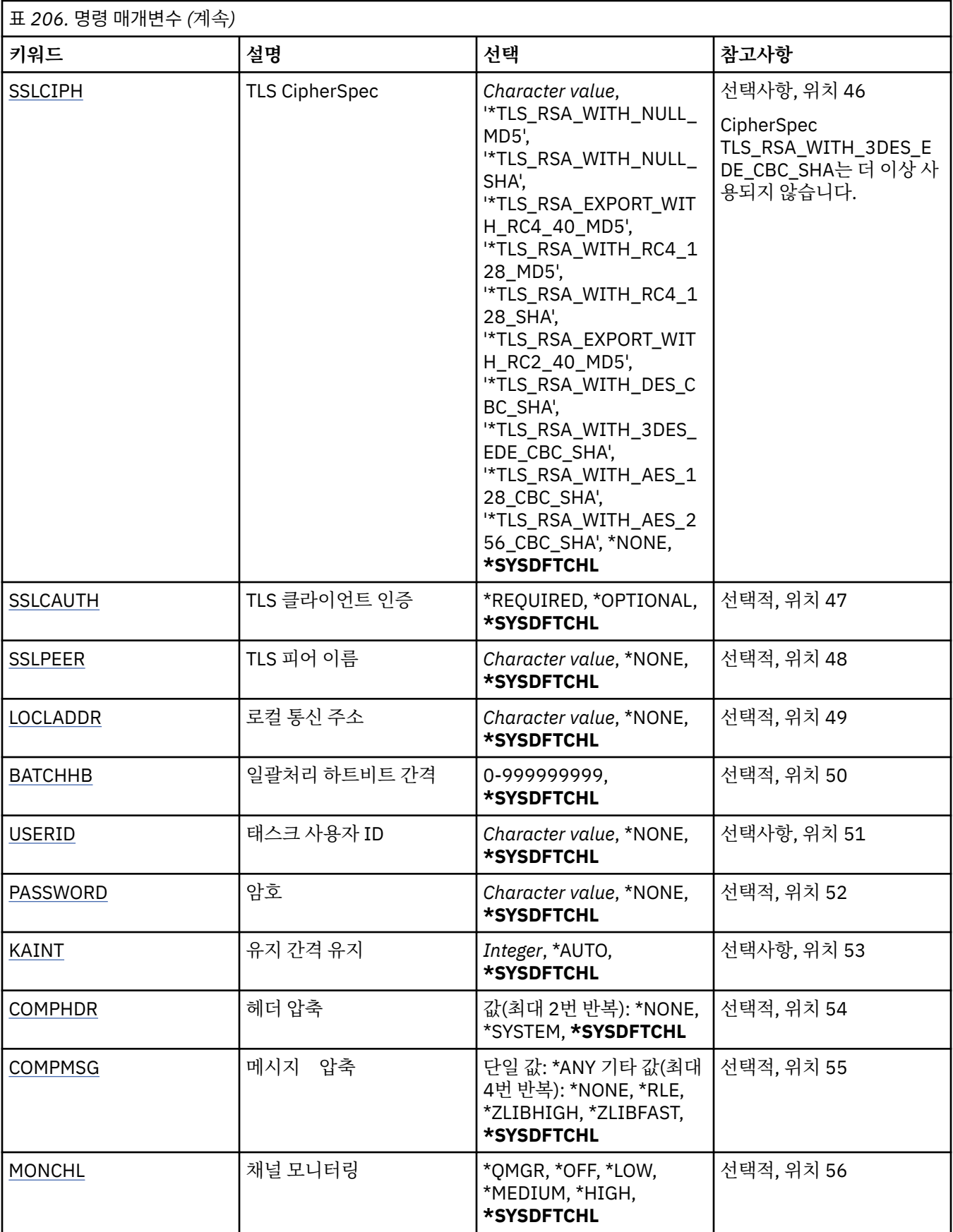

<span id="page-1077-0"></span>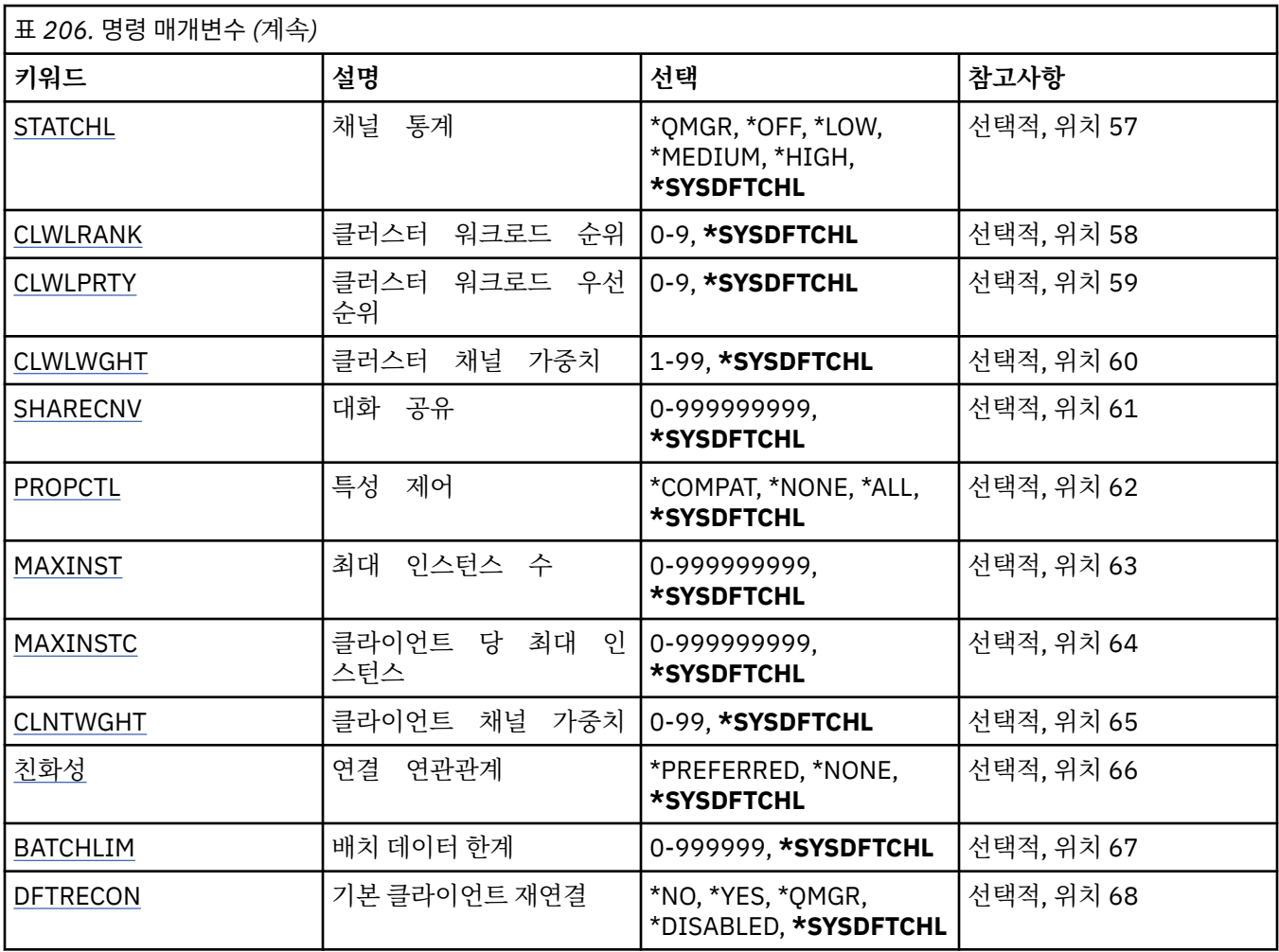

# **채널 이름(CHLNAME)**

새로운 채널 정의 이름을 지정합니다.이 이름은 최대 20자를 포함할 수 있습니다. 채널 이름은 고유해야 합니 다. 이 이름의 채널 정의가 이미 있으면 REPLACE(\*YES)를 지정해야 합니다.

# **채널 유형(CHLTYPE)**

정의할 채널의 유형을 지정합니다.

가능한 값은 다음과 같습니다.

### **\*SDR**

송신자 채널

### **\*SVR**

서버 채널

### **\*RCVR**

수신자 채널

## **\*RQSTR**

요청자 채널

## **\*SVRCN**

서버 연결 채널

### **\*CLUSSDR**

클러스터-송신자 채널

#### <span id="page-1078-0"></span>**\*CLUSRCVR**

클러스터 수신자 채널

#### **\*CLTCN**

클라이언트 연결 채널

## **메시지 큐 관리자 이름(MQMNAME)**

메시지 큐 관리자의 이름을 지정합니다.

가능한 값은 다음과 같습니다.

#### **\*DFT**

기본 큐 관리자가 사용됩니다. 시스템에 기본 큐 관리자가 정의되지 않은 경우 명령이 실패합니다.

## **message-queue-manager-name**

메시지 큐 관리자의 이름입니다.

# **바꾸기(REPLACE)**

새로운 채널 정의가 이름이 같은 기존 채널 정의를 대체할지 지정합니다.

가능한 값은 다음과 같습니다.

**\* 아니오**

기존 채널 정의를 대체하지 않습니다. 이름 지정된 채널 정의가 이미 있으면 이 명령은 실패합니다.

**\*YES**

기존 채널 정의를 대체합니다. 동일한 이름의 정의가 없으면 새 정의가 작성됩니다.

# **전송 유형(TRPTYPE)**

전송 프로토콜을 지정합니다.

가능한 값은 다음과 같습니다.

#### **\*SYSDFTCHL**

이 속성 값은 지정된 유형의 시스템 기본 채널에서 가져옵니다.

### **\*LU62**

SNA LU 6.2.

#### **\* TCP**

TCP/IP(Transmission Control Protocol / Internet Protocol).

## **텍스트 '설명'(TEXT)**

채널 정의를 간략하게 설명하는 텍스트를 지정합니다.

가능한 값은 다음과 같습니다.

#### **\*SYSDFTCHL**

이 속성 값은 지정된 유형의 시스템 기본 채널에서 가져옵니다.

### **\*BLANK**

텍스트가 공백 문자열로 설정됩니다.

#### **설명**

어포스트로피 안에 64자 이하로 지정합니다.

**참고:** 시스템이 2바이트 문자 세트(DBCS)를 사용하고 있는 경우, 필드 길이는 64바이트이고 최대 문자 수가 감소됩니다.

# **대상 큐 관리자(TGTMQMNAME)**

대상 큐 관리자의 이름을 지정합니다.

<span id="page-1079-0"></span>가능한 값은 다음과 같습니다.

#### **\*SYSDFTCHL**

이 속성 값은 지정된 유형의 시스템 기본 채널에서 가져옵니다.

#### **\*NONE**

클라이언트 연결 채널(CHLTYPE) \*CLTCN의 대상 큐 관리자 이름이 지정되지 않았습니다.

#### **message-queue-manager-name**

클라이언트 연결 채널(CHLTYPE) \*CLTCN의 대상 메시지 큐 관리자 이름입니다.

기타 채널 유형에 대해서는 이 매개변수를 지정할 수 없습니다.

## **연결 이름(CONNAME)**

연결할 시스템 이름을 지정합니다.

가능한 값은 다음과 같습니다.

## **\*SYSDFTCHL**

이 속성 값은 지정된 유형의 시스템 기본 채널에서 가져옵니다.

#### **\*NONE**

연결 이름이 공백입니다.

#### **연결 이름**

전송 프로토콜에 필요한 연결 이름을 지정하십시오.

- \*LU62의 경우, CSI 오브젝트 이름을 지정하십시오.
- \*TCP의 경우, 리모트 시스템의 호스트 이름 또는 네트워크 주소(클러스터 수신자 채널의 경우 로컬 시스 템) 중 하나를 지정하십시오. 그 다음에 괄호로 묶인 선택적 포트 번호가 올 수 있습니다.

<mark>★ Multi - </mark>멀티플랫폼에서 클러스터-수신기 채널의 TCP/IP 연결 이름 매개변수는 선택사항입니다. 연 결 이름을 공백으로 두면, IBM MQ가 기본 포트를 가정하고 시스템의 현재 IP 주소를 사용하여 연결 이름 을 생성합니다. 기본 포트 번호를 대체할 수 있지만 시스템의 현재 IP 주소를 계속 사용합니다. 각 연결 이 름에 대해 IP 이름을 공백으로 두고 포트 번호를 괄호로 묶어 입력하십시오. 예를 들면, 다음과 같습니다.

(1415)

생성된 **CONNAME**은(는) 항상 점분리 십진수(IPv4) 또는 16진수(IPv6) 양식으로 되어 있으며 영숫자 DNS 호스트 이름 양식이 아닙니다.

포트가 지정되지 않은 경우에는 기본 포트 1414가 사용됩니다.

클러스터 수신자 채널의 경우 연결 이름은 로컬 큐 관리자와 관련되고 기타 채널의 경우 대상 큐 관리자와 관 련됩니다.

이 매개변수는 채널 유형(CHLTYPE)이 \*SDR, \*RQSTR, \*CLTCN 및 \*CLUSSDR인 채널에만 유효합니다. \*SVR 및 \*CLUSRCVR 채널의 경우에는 선택적이며 \*RCVR 또는 \*SVRCN 채널에는 유효하지 않습니다.

## **트랜잭션 프로그램 이름(TPNAME)**

이 매개변수는 LU 6.2로 정의된 TRPTYPE의 채널에만 유효합니다.

이 매개변수는 CONNAME에 공백으로 설정해야 하는 사이드 오브젝트 이름이 들어있지 않는 한 SNA 트랜잭션 프로그램 이름으로 설정해야 합니다. 이름은 대신 CPI-C 통신 측 오브젝트에서 가져옵니다.

이 매개변수는 \*RCVR로 정의된 CHLTYPE의 채널에는 유효하지 않습니다.

가능한 값은 다음과 같습니다.

#### **\*SAME**

이 속성 값은 변경되지 않습니다.

**\*NONE**

트랜잭션 프로그램 이름이 지정되지 않았습니다.
**\*BLANK**

트랜잭션 프로그램 이름을 CPI-C 통신 사이드 오브젝트에서 가져옵니다. 사이드 오브젝트 이름은 CONNAME 매개변수에 지정되어야 합니다.

**트랜잭션 프로그램 이름**

SNA 트랜잭션 프로그램 이름을 지정합니다.

# **모드 이름(MODENAME)**

이 매개변수는 LU 6.2로 정의된 채널(TRPTYPE)에 유효합니다. TRPTYPE이 LU 6.2로 정의되지 않은 경우, 데이 터는 무시되며 오류 메시지는 발행되지 않습니다.

지정되어 있으면, 값은 CONNAME에 공백으로 설정되어 있는 사이드 오브젝트 이름이 들어있지 않는 한 SNA 모 드 이름으로 설정해야 합니다. 이름은 CPI-C 통신 사이드 오브젝트에서 가져옵니다.

이 매개변수는 \*RCVR 또는 \*SVRCONN으로 정의된 채널(CHLTYPE)에는 유효하지 않습니다.

가능한 값은 다음과 같습니다.

#### **\*SYSDFTCHL**

이 속성 값은 지정된 유형의 시스템 기본 채널에서 가져옵니다.

**\*BLANK**

이름은 CPI-C 통신 사이드 오브젝트에서 가져옵니다. 이는 CONNAME 매개변수에 지정되어야 합니다.

#### **\*NONE**

모드 이름이 지정되지 않았습니다.

#### **SNA-mode-name**

SNA 모드 이름을 지정하십시오.

# **전송 큐(TMQNAME)**

전송 큐의 이름을 지정합니다.

가능한 값은 다음과 같습니다.

## **\*SYSDFTCHL**

이 속성 값은 지정된 유형의 시스템 기본 채널에서 가져옵니다.

### **전송 큐 이름**

전송 큐의 이름을 지정하십시오.

전송 큐 이름은 채널 유형(CHLTYPE)이 \*SDR 또는 \*SVR인 경우 필수입니다. 다른 채널 유형에는 이 매개변 수를 지정하지 않아야 합니다.

# **메시지 채널 에이전트(MCANAME)**

이 매개변수는 예약되었으며 사용할 수 없습니다.

가능한 값은 다음과 같습니다.

### **\*SYSDFTCHL**

이 속성 값은 지정된 유형의 시스템 기본 채널에서 가져옵니다.

#### **\*NONE**

MCA 프로그램 이름이 공백입니다.

이 매개변수는 채널 유형(CHLTYPE) \*RCVR, \*SVRCN 또는 \*CLTCN에 지정할 수 없습니다.

# **메시지 채널 에이전트 사용자 ID(MCAUSRID)**

(PUTAUT가 \*DFT인 경우) 수신자 또는 요청자 채널의 목적지 큐에 메시지를 넣을 수 있는 권한을 포함하여, 메시 지 채널 에이전트가 MQ 자원에 액세스할 수 있는 권한에 사용할 메시지 채널 에이전트 사용자 식별자를 지정합 니다.

#### **\*SYSDFTCHL**

이 값은 작성되는 채널 유형의 시스템 기본 채널에서 가져옵니다.

#### **\*NONE**

메시지 채널 에이전트가 기본 사용자 ID를 사용합니다.

#### **\*PUBLIC**

공용 권한을 사용합니다.

#### **mca-user-identifier**

사용할 사용자 ID를 지정합니다.

이 매개변수를 채널 유형(CHLTYPE) \*CLTCN에 지정할 수 없습니다.

# **메시지 채널 에이전트 유형(MCATYPE)**

메시지 채널 에이전트 프로그램을 스레드로 실행해야 하는지 아니면 프로세스로 실행해야 하는지 지정합니다. 가능한 값은 다음과 같습니다.

#### **\*SYSDFTCHL**

이 속성 값은 지정된 유형의 시스템 기본 채널에서 가져옵니다.

#### **\*PROCESS**

메시지 채널 에이전트가 개별 프로세스로 실행됩니다.

#### **\*THREAD**

메시지 채널 에이전트는 개별 스레드로 실행됩니다.

이 매개변수는 \*SDR, \*SVR, \*RQSTR, \*CLUSSDR 또는 \*CLUSRCVR의 채널 유형(CHLTYPE)에만 지정할 수 있습 니다.

## **배치 간격(BATCHINT)**

채널이 배치를 열어 놓는 최소 시간(밀리초 단위).

배치는 다음 중 먼저 발생하는 사항을 통해 종료됩니다. BATCHSZ 메시지가 송신되었거나, BATCHLIM 바이트가 송신되었거나, 전송 큐가 비어 있고 BATCHINT가 초과되었습니다.

기본값은 0입니다. 즉, 전송 큐가 비게 되면(또는 BATCHSZ 한계에 도달하게 되면) 즉시 배치가 종료됩니다.

값은 0 - 999999999 범위에 있어야 합니다.

이 매개변수는 \*SDR, \*SVR, \*CLUSSDR 또는 \*CLUSRCVR로 정의된 채널(CHLTYPE)에 유효합니다.

가능한 값은 다음과 같습니다.

## **\*SYSDFTCHL**

이 속성 값은 지정된 유형의 시스템 기본 채널에서 가져옵니다.

#### **batch-interval**

0 - 999999999 범위의 값을 지정하십시오. 값이 영(0)이면 전송 큐가 비어 있게 될 때 배치가 종료됨을 나타 냅니다.

# **배치 크기(BATCHSIZE)**

체크포인트 전에 채널로 송신되어야 하는 최대 메시지 수를 지정합니다.

가능한 값은 다음과 같습니다.

#### **\*SYSDFTCHL**

이 속성 값은 지정된 유형의 시스템 기본 채널에서 가져옵니다.

#### **배치-크기**

1 - 9999 범위 내의 값을 지정하십시오.

이 매개변수는 채널 유형(CHLTYPE) \*CLTCN 또는 \*SVRCN에 지정할 수 없습니다.

# **연결 끊기 간격(DSCITV)**

채널을 닫기 전에 채널이 전송 큐에 메시지가 들어가기를 기다리는 최대 시간(초)을 정의하는 연결 끊기 간격을 지정합니다.

가능한 값은 다음과 같습니다.

# **\*SYSDFTCHL**

이 속성 값은 지정된 유형의 시스템 기본 채널에서 가져옵니다.

## **disconnect-interval**

0 - 999999 범위의 값을 지정하십시오. 값이 영(0)이면 무한 대기를 나타냅니다.

이 매개변수는 채널 유형(CHLTYPE) \*RCVR, \*RQSTR 또는 \*CLTCN에 지정할 수 없습니다.

# **짧은 재시도 간격(SHORTTMR)**

채널 시작기에서 자동으로 시작하는 송신자, 서버 또는 클러스터 채널(\*SDR, \*SVR, \*CLUSSDR 또는 \*CLUSRCVR)의 짧은 재시도 대기 간격을 지정합니다. 리모트 시스템에 연결을 설정하려는 시도 간의 간격을 정 의합니다.

가능한 값은 다음과 같습니다.

## **\*SYSDFTCHL**

이 속성 값은 지정된 유형의 시스템 기본 채널에서 가져옵니다.

## **short-retry-interval**

0 - 999999999 범위의 값을 지정하십시오.

**참고:** 구현상의 이유로, 사용할 수 있는 최대 재시도 간격은 999999입니다. 이 간격을 초과하는 값은 999999로 처리됩니다.

이 매개변수는 채널 유형(CHLTYPE) \*RCVR, \*RQSTR, \*CLTCN 또는 \*SVRCN에 지정할 수 없습니다.

# **짧은 재시도 수(SHORTRTY).**

채널 시작기에서 자동으로 시작하는 송신자, 서버 또는 클러스터 채널(\*SDR, \*SVR, \*CLUSSDR 또는 \*CLUSRCVR)의 짧은 재시도 수를 지정합니다. LONGRTY 및 LONGTMR이 사용되기 전에, SHORTTMR에 지정된 간격으로 리모트 시스템에 연결을 설정하는 최대 시도 수를 정의합니다.

가능한 값은 다음과 같습니다.

## **\*SYSDFTCHL**

이 속성 값은 지정된 유형의 시스템 기본 채널에서 가져옵니다.

## **short-retry-count**

0 - 999999999 범위의 값을 지정하십시오. 값이 0이면 재시도가 허용되지 않습니다.

이 매개변수는 채널 유형(CHLTYPE) \*RCVR, \*RQSTR, \*CLTCN 또는 \*SVRCN에 지정할 수 없습니다.

# **긴 재시도 간격(LONGTMR)**

채널 시작기에서 자동으로 시작하는 송신자, 서버 또는 클러스터 채널(\*SDR, \*SVR, \*CLUSSDR 또는 \*CLUSRCVR)의 긴 재시도 대기 간격을 지정합니다. SHORTRTY에 지정된 수를 다 사용한 후, 리모트 시스템에 연 결을 설정하는 시도 간의 간격을 초 단위로 정의합니다.

가능한 값은 다음과 같습니다.

## **\*SYSDFTCHL**

이 속성 값은 지정된 유형의 시스템 기본 채널에서 가져옵니다.

## **long-retry-interval**

0 - 999999999 범위의 값을 지정하십시오.

**참고:** 구현상의 이유로, 사용할 수 있는 최대 재시도 간격은 999999입니다. 이 간격을 초과하는 값은 999999로 처리됩니다.

이 매개변수는 채널 유형(CHLTYPE) \*RCVR, \*RQSTR, \*CLTCN 또는 \*SVRCN에 지정할 수 없습니다.

# **긴 재시도 수(LONGRTY)**

채널 시작기에서 자동으로 시작하는 송신자, 서버 또는 클러스터 채널(\*SDR, \*SVR, \*CLUSSDR 또는 \*CLUSRCVR)의 긴 재시도 수를 지정합니다. SHORTRTY에 지정된 수를 다 사용한 후, LONGTMR에 지정된 간격 으로 리모트 시스템에 연결을 설정하는 최대 시도 수를 정의합니다. 정의된 수만큼의 시도 후에도 연결이 설정되 지 않으면, 오류 메시지가 기록됩니다.

가능한 값은 다음과 같습니다.

## **\*SYSDFTCHL**

이 속성 값은 지정된 유형의 시스템 기본 채널에서 가져옵니다.

**긴 재시도 - 계수**

0 - 999999999 범위의 값을 지정하십시오. 값이 0이면 재시도가 허용되지 않습니다.

이 매개변수는 채널 유형(CHLTYPE) \*RCVR, \*RQSTR, \*CLTCN 또는 \*SVRCN에 지정할 수 없습니다.

# **보안 엑시트(SCYEXIT)**

보안 엑시트로서 호출될 프로그램 이름을 지정합니다. 공백이 아닌 이름이 정의되면 다음 시점에 엑시트가 호출 됩니다.

• 채널을 설정한 직후.

메시지가 전송되기 전에 연결 권한을 확인하기 위한 보안 플로우를 발생시킬 수 있는 기회가 엑시트에 주어집 니다.

• 보안 메시지 플로우에 대한 응답 수신 시.

리모트 시스템의 리모트 프로세서에서 수신된 보안 메시지 플로우는 모두 엑시트로 전달됩니다.

가능한 값은 다음과 같습니다.

## **\*SYSDFTCHL**

이 속성 값은 지정된 유형의 시스템 기본 채널에서 가져옵니다.

## **\*NONE**

보안 엑시트 프로그램이 호출되지 않습니다.

#### **security-exit-name**

보안 엑시트 프로그램 이름을 지정합니다.

#### **library-name**

엑시트 프로그램을 포함하는 라이브러리의 이름을 지정합니다. 엑시트 프로그램 이름이 지정된 경우 이 매개 변수가 있어야 합니다.

# **보안 엑시트(CSCYEXIT)**

클라이언트 보안 엑시트로서 호출될 프로그램 이름을 지정합니다. 공백이 아닌 이름이 정의되면 다음 시점에 엑 시트가 호출됩니다.

• 채널을 설정한 직후.

메시지가 전송되기 전에 연결 권한을 확인하기 위한 보안 플로우를 발생시킬 수 있는 기회가 엑시트에 주어집 니다.

• 보안 메시지 플로우에 대한 응답 수신 시.

리모트 시스템의 리모트 프로세서에서 수신된 보안 메시지 플로우는 모두 엑시트로 전달됩니다.

가능한 값은 다음과 같습니다.

#### **\*SYSDFTCHL**

이 속성의 값은 SYSTEM.DEF.CLNTCONN 채널에서 가져옵니다.

#### **\*NONE**

클라이언트 보안 엑시트 프로그램이 호출되지 않습니다.

#### **security-exit-name**

클라이언트 보안 엑시트 프로그램의 이름을 지정하십시오.

# **보안 엑시트 사용자 데이터(SCYUSRDATA)**

채널 보안 엑시트 프로그램으로 전달되는 최대 32자의 사용자 데이터를 지정합니다.

가능한 값은 다음과 같습니다.

#### **\*SYSDFTCHL**

이 속성 값은 지정된 유형의 시스템 기본 채널에서 가져옵니다.

#### **\*NONE**

보안 엑시트의 사용자 데이터가 지정되지 않았습니다.

#### **보안 나감-사용자 데이터**

보안 엑시트 프로그램의 사용자 데이터를 지정합니다.

# **송신 엑시트(SNDEXIT)**

송신 엑시트로 호출될 프로그램의 시작점을 지정합니다. 정의된 이름이 공백이 아니면 네트워크에서 데이터가 송신되기 바로 전에 엑시트가 호출됩니다. 엑시트에는 전송 전에 완전한 전송 버퍼가 제공됩니다. \_필요에 따라 버퍼의 컨텐츠를 수정할 수 있습니다.

가능한 값은 다음과 같습니다.

## **\*SYSDFTCHL**

이 속성 값은 지정된 유형의 시스템 기본 채널에서 가져옵니다.

#### **\*NONE**

송신 엑시트가 호출되지 않습니다.

#### **send-exit-name**

송신 엑시트 프로그램 이름을 지정합니다.

#### **library-name**

엑시트 프로그램을 포함하는 라이브러리의 이름을 지정합니다. 엑시트 프로그램 이름이 지정된 경우 이 매개 변수가 있어야 합니다.

# **송신 엑시트(CSNDEXIT)**

클라이언트 송신 엑시트로서 호출될 프로그램의 시작점을 지정합니다. 정의된 이름이 공백이 아니면 네트워크에 서 데이터가 송신되기 바로 전에 엑시트가 호출됩니다. 엑시트에는 전송 전에 완전한 전송 버퍼가 제공됩니다. 필요에 따라 버퍼의 컨텐츠를 수정할 수 있습니다.

가능한 값은 다음과 같습니다.

#### **\*SYSDFTCHL**

이 속성의 값은 SYSTEM.DEF.CLNTCONN 채널에서 가져옵니다.

#### **\*NONE**

클라이언트 송신 엑시트가 호출되지 않습니다.

#### **send-exit-name**

클라이언트 송신 엑시트 프로그램의 이름을 지정합니다.

# **송신 엑시트 사용자 데이터(SNDUSRDATA)**

송신 엑시트 프로그램으로 전달되는 최대 32자의 사용자 데이터를 지정합니다.

가능한 값은 다음과 같습니다.

### **\*SYSDFTCHL**

이 속성 값은 지정된 유형의 시스템 기본 채널에서 가져옵니다.

## **\*NONE**

송신 엑시트 프로그램의 사용자 데이터가 지정되지 않았습니다.

# **송신 엑시트 사용자-데이터**

송신 엑시트 프로그램에 최대 32자의 사용자 데이터를 지정하십시오.

# **수신 엑시트(RCVEXIT)**

수신 엑시트로 호출될 프로그램의 시작점을 지정합니다. 정의된 이름이 공백이 아니면 네트워크에서 수신된 데 이터가 처리되기 전에 엑시트가 호출됩니다. 완전한 전송 버퍼가 엑시트에 전달되며 필요에 따라 버퍼의 컨텐츠 를 수정할 수 있습니다.

가능한 값은 다음과 같습니다.

#### **\*SYSDFTCHL**

이 속성 값은 지정된 유형의 시스템 기본 채널에서 가져옵니다.

# **\*NONE**

수신 엑시트 프로그램이 호출되지 않습니다.

# **receive-exit-name**

수신 엑시트 프로그램 이름을 지정합니다.

#### **library-name**

엑시트 프로그램을 포함하는 라이브러리의 이름을 지정합니다. 엑시트 프로그램 이름이 지정된 경우 이 매개 변수가 있어야 합니다.

# **수신 엑시트(CRCVEXIT)**

클라이언트 수신 엑시트로서 호출될 프로그램의 시작점을 지정합니다. 정의된 이름이 공백이 아니면 네트워크에 서 수신된 데이터가 처리되기 전에 엑시트가 호출됩니다. 완전한 전송 버퍼가 엑시트에 전달되며 필요에 따라 버 퍼의 컨텐츠를 수정할 수 있습니다.

가능한 값은 다음과 같습니다.

#### **\*SYSDFTCHL**

이 속성의 값은 SYSTEM.DEF.CLNTCONN 채널에서 가져옵니다.

## **\*NONE**

클라이언트 수신 엑시트 프로그램이 호출되지 않았습니다.

#### **receive-exit-name**

클라이언트 수신 엑시트 프로그램의 이름을 지정합니다.

# **수신 엑시트 사용자 데이터(RCVUSRDATA)**

수신 엑시트에 전달되는 사용자 데이터를 지정합니다.

가능한 값은 다음과 같습니다.

#### **\*SYSDFTCHL**

이 속성 값은 지정된 유형의 시스템 기본 채널에서 가져옵니다.

**\*NONE**

수신 엑시트 프로그램의 사용자 데이터가 지정되지 않았습니다.

**수신-나감-사용자-데이터**

수신 엑시트 프로그램에 최대 32자의 사용자 데이터를 지정하십시오.

# **메시지 엑시트(MSGEXIT)**

메시지 엑시트로서 호출될 프로그램의 시작점을 지정합니다. 공백이 아닌 이름이 정의되면 메시지가 전송 큐로 부터 검색된 직후에 엑시트가 호출됩니다. 엑시트에는 수정을 위해 전체 애플리케이션 메시지와 메시지 디스크 립터가 제공됩니다.

가능한 값은 다음과 같습니다.

#### **\*SYSDFTCHL**

이 속성 값은 지정된 유형의 시스템 기본 채널에서 가져옵니다.

**\*NONE**

메시지 엑시트 프로그램이 호출되지 않습니다.

#### **message-exit-name**

메시지 엑시트 프로그램 이름을 지정하십시오.

#### **library-name**

엑시트 프로그램을 포함하는 라이브러리의 이름을 지정합니다. 엑시트 프로그램 이름이 지정된 경우 이 매개 변수가 있어야 합니다.

이 매개변수는 채널 유형(CHLTYPE) \*CLTCN 또는 \*SVRCN에 지정할 수 없습니다.

# **메시지 엑시트 사용자 데이터(MSGUSRDATA)**

메시지 엑시트 프로그램으로 전달되는 사용자 데이터를 지정합니다.

가능한 값은 다음과 같습니다.

### **\*SYSDFTCHL**

이 속성 값은 지정된 유형의 시스템 기본 채널에서 가져옵니다.

#### **\*NONE**

메시지 엑시트 프로그램의 사용자 데이터가 지정되지 않았습니다.

#### **message-exit-user-data**

메시지 엑시트 프로그램에 최대 32자의 사용자 데이터를 지정하십시오.

이 매개변수는 채널 유형(CHLTYPE) \*CLTCN 또는 \*SVRCN에 지정할 수 없습니다.

## **메시지 재시도 엑시트(MSGRTYEXIT)**

메시지 재시도 엑시트로서 호출될 프로그램의 시작점을 지정합니다.

가능한 값은 다음과 같습니다.

#### **\*SYSDFTCHL**

이 속성 값은 지정된 유형의 시스템 기본 채널에서 가져옵니다.

#### **\*NONE**

메시지 재시도 엑시트 프로그램이 호출되지 않습니다.

#### **message-retry-exit-name**

메시지 재시도 엑시트 프로그램 이름을 지정합니다.

#### **library-name**

엑시트 프로그램을 포함하는 라이브러리의 이름을 지정합니다. 엑시트 프로그램 이름이 지정된 경우 이 매개 변수가 있어야 합니다.

이 매개변수를 채널 유형(CHLTYPE) \*SDR, \*SVR, \*CLTCN, \*SVRCN 또는 \*CLUSSDR에 지정할 수 없습니다.

# **메시지 재시도 엑시트 데이터(MSGRTYDATA)**

메시지 재시도 엑시트 프로그램으로 전달되는 사용자 데이터를 지정합니다.

가능한 값은 다음과 같습니다.

#### **\*SYSDFTCHL**

이 속성 값은 지정된 유형의 시스템 기본 채널에서 가져옵니다.

#### **\*NONE**

메시지 재시도 엑시트 프로그램의 사용자 데이터가 지정되지 않았습니다.

#### **message-retry-exit-user-data**

메시지 재시도 엑시트 프로그램에 최대 32자의 사용자 데이터를 지정하십시오.

이 매개변수를 채널 유형(CHLTYPE) \*SDR, \*SVR, \*CLTCN, \*SVRCN 또는 \*CLUSSDR에 지정할 수 없습니다.

# **메시지 재시도 횟수(MSGRTYNBR)**

메시지를 전달할 수 없다고 결정하기 전에 채널이 재시도하는 횟수를 지정합니다. 이 속성은 메시지 재시도 엑시 트 이름이 공백인 경우에만 MCA의 조치를 제어하며, MSGRTYNBR 값은 엑시트에서 사용하기 위해 엑시트에 전달되지만, 수행된 재시도의 횟수는 이 속성이 아니라 엑시트를 통해 제어합니다.

가능한 값은 다음과 같습니다.

### **\*SYSDFTCHL**

이 속성 값은 지정된 유형의 시스템 기본 채널에서 가져옵니다.

#### **message-retry-number**

0 - 999999999 범위의 값을 지정하십시오. 값이 영(0)이면 재시도가 수행되지 않음을 나타냅니다.

이 매개변수를 채널 유형(CHLTYPE) \*SDR, \*SVR, \*CLTCN, \*SVRCN 또는 \*CLUSSDR에 지정할 수 없습니다.

# **메시지 재시도 간격(MSGRTYITV)**

채널이 MQPUT 조작을 재시도하기 전에 지나야 하는 최소 시간 간격을 지정합니다. 이 시간은 밀리초 단위입니 다.

이 속성은 메시지 재시도 엑시트 이름이 공백인 경우에만 MCA의 조치를 제어하며, MSGRTYITV 값은 엑시트에 서 사용하기 위해 엑시트에 전달되지만, 수행된 재시도 간격은 이 속성이 아니라 엑시트를 통해 제어합니다.

가능한 값은 다음과 같습니다.

## **\*SYSDFTCHL**

이 속성 값은 지정된 유형의 시스템 기본 채널에서 가져옵니다.

## **message-retry-number**

0 - 999999999 범위의 값을 지정하십시오. 값이 영(0)이면 가능한 빨리 재시도가 수행됨을 나타냅니다.

이 매개변수를 채널 유형(CHLTYPE) \*SDR, \*SVR, \*CLTCN, \*SVRCN 또는 \*CLUSSDR에 지정할 수 없습니다.

# **메시지 변환(CVTMSG)**

메시지가 전송되기 전에 메시지의 애플리케이션 데이터가 변환되어야 하는지 여부를 지정합니다.

가능한 값은 다음과 같습니다.

#### **\*SYSDFTCHL**

이 속성 값은 작성되는 채널 유형의 시스템 기본 채널에서 가져옵니다.

**\*YES**

송신 전에 메시지의 애플리케이션 데이터가 변환됩니다.

**\* 아니오**

송신 전에 메시지의 애플리케이션 데이터가 변환되지 않습니다.

이 매개변수는 채널 유형(CHLTYPE) \*RCVR, \*RQSTR, \*CLTCN 또는 \*SVRCN에 지정할 수 없습니다.

# **Put 권한(PUTAUT)**

목적지 큐에 메시지를 넣는 권한을 설정하기 위해 메시지와 연관된 컨텍스트 정보의 사용자 ID를 사용해야 하는 지 지정합니다. 이는 수신자와 요청자(\*CLUSRCVR, \*RCVR and \*RQSTR) 채널에만 적용됩니다.

가능한 값은 다음과 같습니다.

## **\*SYSDFTCHL**

이 속성 값은 지정된 유형의 시스템 기본 채널에서 가져옵니다.

**\*DFT**

목적지 큐에 메시지를 넣기 전에 권한 검사를 수행하지 않습니다.

#### **\*CTX**

메시지 컨텍스트 정보의 사용자 ID를 사용하여 메시지를 넣을 때 필요한 권한을 설정합니다.

이 매개변수를 채널 유형(CHLTYPE) \*SDR, \*SVR, \*CLTCN, \*SVRCN 또는 \*CLUSSDR에 지정할 수 없습니다.

# **순서 번호 줄바꿈(SEQNUMWRAP)**

최대 메시지 순서 번호를 지정합니다. 최대값에 도달하면 순서 번호는 다시 1에서 시작하도록 되돌아갑니다.

**참고:** 최대 메시지 순서 번호는 조정할 수 없습니다. 로컬 및 리모트 채널은 동일한 번호에서 줄 바꾸기가 수행되 어야 합니다.

가능한 값은 다음과 같습니다.

# **\*SYSDFTCHL**

이 속성 값은 지정된 유형의 시스템 기본 채널에서 가져옵니다.

## **sequence-number-wrap-value**

100 - 999999999 범위의 값을 지정합니다.

이 매개변수는 채널 유형(CHLTYPE) \*CLTCN 또는 \*SVRCN에 지정할 수 없습니다.

# **최대 메시지 길이(MAXMSGLEN)**

채널에서 전송될 수 있는 최대 메시지 길이를 지정합니다. 이는 리모트 채널 값과 비교되며 실제 최대값은 두 값 중 낮은 값입니다.

가능한 값은 다음과 같습니다.

# **\*SYSDFTCHL**

이 속성 값은 지정된 유형의 시스템 기본 채널에서 가져옵니다.

**최대 메시지 길이**

0 - 104857600 범위의 값을 지정합니다. 값이 영(0)이면 최대 길이가 무제한임을 나타냅니다.

# **하트비트 간격(HRTBTINTVL)**

전송 큐에 메시지가 없을 때 송신 MCA에서 전달된 하트비트 플로우 간의 시간을 초 단위로 지정합니다. 하트비 트 교환은 수신 MCA에 채널을 정지시킬 수 있는 기회를 제공합니다.

가능한 값은 다음과 같습니다.

# **\*SYSDFTCHL**

이 속성 값은 지정된 유형의 시스템 기본 채널에서 가져옵니다.

# **heart-beat-interval**

0 - 999999999 범위의 값을 지정하십시오. 값 0은 하트비트 교환이 발생하지 않음을 의미합니다.

**참고:** 구현상의 이유로, 사용할 수 있는 최대 하트비트 간격은 999999입니다. 이 간격을 초과하는 값은 999999로 처리됩니다.

# **비지속 메시지 속도(NPMSPEED)**

채널이 빠른 비지속 메시지를 지원하는지 지정합니다.

가능한 값은 다음과 같습니다.

# **\*SYSDFTCHL**

이 속성 값은 변경되지 않습니다.

## **\*FAST**

채널이 빠른 비지속 메시지를 지원합니다.

# **\*NORMAL**

채널이 빠른 비지속 메시지를 지원하지 않습니다.

이 매개변수는 채널 유형(CHLTYPE) \*CLTCN 또는 \*SVRCN에 지정할 수 없습니다.

# **클러스터 이름(CLUSTER)**

채널이 속한 클러스터의 이름. 최대 길이는 48자이며 MQ 오브젝트 이름 지정 규칙을 준수합니다.

이 매개변수는 \*CLUSSDR 및 \*CLUSRCVR 채널에만 유효합니다. CLUSNL 매개변수가 공백이 아니면 이 매개변 수가 공백이어야 합니다.

가능한 값은 다음과 같습니다.

## **\*SYSDFTCHL**

이 속성 값은 지정된 유형의 시스템 기본 채널에서 가져옵니다.

# **\*NONE**

클러스터 이름이 지정되지 않았습니다.

## **cluster-name**

채널이 속한 클러스터의 이름. 최대 길이는 48자이며 MQ 오브젝트 이름 지정 규칙을 준수합니다.

# **클러스터 이름 목록(CLUSNL)**

채널이 속한 클러스터의 목록을 지정하는 이름 목록의 이름입니다.

이 매개변수는 \*CLUSSDR 및 \*CLUSRCVR 채널에만 유효합니다. CLUSTER 매개변수가 공백이 아니면 이 매개 변수가 공백이어야 합니다.

가능한 값은 다음과 같습니다.

#### **\*SYSDFTCHL**

이 속성 값은 지정된 유형의 시스템 기본 채널에서 가져옵니다.

## **\*NONE**

클러스터 이름 목록이 지정되지 않았습니다.

#### **cluster-name-list**

채널이 속한 클러스터의 목록을 지정하는 이름 목록의 이름입니다. 최대 길이는 48자이며 MQ 오브젝트 이름 지정 규칙을 준수합니다.

# **네트워크 연결 우선순위(NETPRTY)**

네트워크 연결에 대한 우선순위. 분산 큐잉에서는 여러 경로를 사용할 수 있는 경우 우선순위가 가장 높은 경로를 선택합니다. 값은 0 - 9 범위 내에 있어야 하며,0이 가장 낮은 우선순위입니다.

이 매개변수는 \*CLUSRCVR 채널에만 유효합니다.

가능한 값은 다음과 같습니다.

#### **\*SYSDFTCHL**

이 속성 값은 지정된 유형의 시스템 기본 채널에서 가져옵니다.

**network-connection-priority**

0 - 9 범위의 값을 지정하십시오.0이 가장 낮은 우선순위입니다.

# **TLS CipherSpec(SSLCIPH)**

SSLCIPH는 TLS 채널 협약에서 사용되는 CipherSpec을 지정합니다. 가능한 값은 다음과 같습니다.

### **\*SYSDFTCHL**

이 속성 값은 지정된 유형의 시스템 기본 채널에서 가져옵니다.

## **cipherspec**

CipherSpec의 이름입니다.

**참고:** IBM MQ 8.0.0 Fix Pack 2에서는 SSLv3 및 일부 IBM MQ CipherSpec이 더 이상 사용되지 않습니다. 자세한 정보는 더 이상 사용되지 않는 CipherSpecs를 참조하십시오.

# **TLS 클라이언트 인증(SSLCAUTH)**

SSLCAUTH는 채널이 TLS에서 클라이언트 인증을 수행하는지 지정합니다. 이 매개변수는 SSLCIPH가 지정된 채 널에서만 사용됩니다.

#### **\*SYSDFTCHL**

이 속성 값은 지정된 유형의 시스템 기본 채널에서 가져옵니다.

## **필요한 경우**

클라이언트 인증이 필수입니다.

## **\* 선택 사항**

클라이언트 인증이 선택사항입니다.

이 매개변수를 채널 유형(CHLTYPE) \*SDR, \*CLTCN 또는 \*CLUSSDR에 지정할 수 없습니다.

# **TLS 피어 이름(SSLPEER)**

SSLPEER는 TLS 채널 협약에서 사용되는 X500 피어 이름입니다. 가능한 값은 다음과 같습니다.

## **\*SYSDFTCHL**

이 속성 값은 지정된 유형의 시스템 기본 채널에서 가져옵니다.

#### **x500peername**

사용할 X500 피어 이름입니다.

**참고:** TLS 주제 식별 이름과 일치하는지 비교하여 채널에 대한 연결을 제안하는 대체 방법에서는 채널 인증 레코 드를 사용합니다. 채널 인증 레코드를 사용하면 여러 다른 TLS 주제 식별 이름 패턴을 동일한 채널에 적용할 수 있습니다. 동일한 채널에 적용하는 데 채널의 SSLPEER와 채널 인증 레코드 둘 다 사용하는 경우 인바운드 인증 서가 두 패턴과 일치해야 연결할 수 있습니다. 자세한 정보는 채널 인증 레코드를 참조하십시오.

# **로컬 통신 주소(LOCLADDR)**

채널의 로컬 통신 주소를 지정합니다.

이 매개변수는 \*SDR, \*SVR, \*RQSTR, \*CLUSSDR, \*CLUSRCVR 및 \*CLTCN 채널에만 유효합니다.

가능한 값은 다음과 같습니다.

#### **\*SAME**

속성이 변경되지 않습니다.

#### **\*NONE**

연결이 비어 있습니다.

#### **local-address**

TCP/IP 전송 유형에만 유효합니다. 아웃바운드 TCP/IP 통신에 사용되는 선택적 IP 주소 및 선택적 포트 또는 포트 범위를 지정하십시오. 형식은 다음과 같습니다.

LOCLADDR([ip-addr][(low-port[,high-port])]*[,[ip-addr][(low-port[,high-port])]]*)

# **배치 하트비트 간격(BATCHHB)**

이 채널에서 배치 하트비트가 발생하는지 여부를 판별하는 데 사용되는 밀리초 단위의 시간. 배치 하트비트를 통 해, 송신자 유형 채널은 인다우트(in-doubt) 상태가 되기 전에 리모트 채널 인스턴스가 여전히 활성 상태인지 판 별할 수 있습니다. 송신자 유형 채널이 지정된 시간 내에 리모트 채널과 통신하지 않으면, 배치 하트비트가 발생 합니다.

가능한 값은 다음과 같습니다.

#### **\*SYSDFTCHL**

이 속성 값은 지정된 유형의 시스템 기본 채널에서 가져옵니다.

## **batch-heartbeat-interval**

0 - 999999999 범위의 값을 지정하십시오. 0 값은 배치 하트비트를 사용하지 않음을 의미합니다.

**참고:** 구현상의 이유로, 사용할 수 있는 최대 배치 하트비트 간격은 999999입니다. 이 간격을 초과하는 값은 999999로 처리됩니다.

이 매개변수는 채널 유형(CHLTYPE) \*RCVR, \*RQSTR, \*CLTCN 또는 \*SVRCN에 지정할 수 없습니다.

# **작업 사용자 ID(USERID)**

리모트 메시지 채널 에이전트로 보안 LU 6.2 세션을 개시하려고 시도할 때 메시지 채널 에이전트가 이를 사용합 니다.

이 매개변수는 채널 유형(CHLTYPE)이 \*SDR, \*SVR, \*RQSTR, \*CLTCN 또는 \*CLUSSDR 채널에만 유효합니다. 속성의 최대 길이는 12자이지만 처음 10자만 사용됩니다.

가능한 값은 다음과 같습니다.

## **\*SYSDFTCHL**

이 속성 값은 지정된 유형의 시스템 기본 채널에서 가져옵니다.

## **\*NONE**

사용자 ID를 지정하지 않았습니다.

## **user-identifier**

태스크 사용자 ID를 지정합니다.

# **비밀번호(PASSWORD)**

리모트 메시지 채널 에이전트로 보안 LU 6.2 세션을 개시하려고 시도할 때 메시지 채널 에이전트가 이를 사용합 니다.

이 매개변수는 채널 유형(CHLTYPE)이 \*SDR, \*SVR, \*RQSTR, \*CLTCN 또는 \*CLUSSDR 채널에만 유효합니다.

속성의 최대 길이는 12자이지만 처음 10자만 사용됩니다.

가능한 값은 다음과 같습니다.

## **\*SYSDFTCHL**

이 속성 값은 지정된 유형의 시스템 기본 채널에서 가져옵니다.

## **\*NONE**

비밀번호가 지정되지 않았습니다.

#### **암호**

비밀번호를 지정하십시오.

# **활성 상태 지속 간격(KAINT)**

이 채널의 활성 상태 지속 시간 간격을 지정합니다.

가능한 값은 다음과 같습니다.

## **\*SYSDFTCHL**

이 속성 값은 작성되는 채널 유형의 시스템 기본 채널에서 가져옵니다.

**\*AUTO**

활성 상태 지속 간격은 다음과 같이 조정된 하트비트 값을 기반으로 계산합니다.

- 조정된 HBINT가 영(0)보다 큰 경우 활성 상태 지속 간격은 해당 값에 60초를 더한 값으로 설정됩니다.
- 조정된 HBINT가 영(0)이면 사용된 값은 TCP 프로파일 구성 데이터 세트의 KEEPALIVEOPTIONS문에 지 정된 값입니다.

#### **keep-alive-interval**

0 - 99999 범위의 값을 지정합니다.

# **헤더 압축(COMPHDR)**

채널에서 지원하는 헤더 데이터 압축 기술에 대한 목록입니다.

채널 유형 송신자, 서버, 클러스터 송신자, 클러스터 수신자 및 클라이언트 연결(\*SDR, \*SVR, \*CLUSSDR, \*CLUSRCVR 및 \*CLTCN)의 경우, 지정된 값은 사용 중인 채널의 리모트 측에서 지원하는 첫 번째 압축 기술의 환경 설정 순서입니다.

#### **\*SYSDFTCHL**

이 속성 값은 지정된 유형의 시스템 기본 채널에서 가져옵니다.

#### **\*NONE**

헤더 데이터 압축이 수행되지 않습니다.

#### **\* 시스템**

헤더 데이터 압축이 수행됩니다.

# **메시지 압축(COMPMSG)**

채널에서 지원하는 메시지 데이터 압축 기술에 대한 목록.

채널 유형 송신자, 서버, 클러스터 송신자, 클러스터 수신자 및 클라이언트 연결(\*SDR, \*SVR, \*CLUSSDR, \*CLUSRCVR 및 \*CLTCN)의 경우, 지정된 값은 사용 중인 채널의 리모트 측에서 지원하는 첫 번째 압축 기술의 환경 설정 순서입니다.

가능한 값은 다음과 같습니다.

## **\*SYSDFTCHL**

이 속성 값은 지정된 유형의 시스템 기본 채널에서 가져옵니다.

### **\*NONE**

메시지 데이터 압축이 수행되지 않습니다.

#### **\*RLE**

실행 길이 인코딩을 사용하여 메시지 데이터 압축이 수행됩니다.

#### **\*ZLIBFAST**

메시지 데이터 압축은 zlib 압축 기술을 사용하여 수행합니다. 빠른 압축 시간을 선호합니다.

#### **\*ZLIBHIGH**

메시지 데이터 압축은 zlib 압축 기술을 사용하여 수행합니다. 상위 레벨의 압축을 선호합니다.

#### **\*ANY**

큐 관리자에서 지원하는 임의의 압축 기술을 사용할 수 있습니다. 채널 유형 수신자, 요청자 및 서버 연결에만 유효합니다.

# **채널 모니터링(MONCHL)**

온라인 모니터링 데이터의 콜렉션을 제어합니다.

큐 관리자 속성 MONCHL이 \*NONE으로 설정되면 온라인 모니터링 데이터가 수집되지 않습니다.

가능한 값은 다음과 같습니다.

#### **\*SYSDFTCHL**

이 속성 값은 지정된 유형의 시스템 기본 채널에서 가져옵니다.

#### **\*QMGR**

온라인 모니터링 데이터의 콜렉션이 큐 관리자 속성 MONCHL의 설정에서 상속됩니다.

**\*NONE**

이 채널에 대한 온라인 모니터링 데이터 콜렉션이 사용 불가능합니다.

#### **\*LOW**

낮은 데이터 콜렉션 비율로 모니터링 데이터 콜렉션을 설정 합니다.

## **\*MEDIUM**

중간 비율의 데이터 콜렉션으로 모니터링 데이터 콜렉션을 설정 합니다.

#### **\*HIGH**

높은 비율의 데이터 콜렉션으로 모니터링 데이터 콜렉션을 설정 합니다. 이 매개변수를 채널 유형(CHLTYPE) \*CLTCN에 지정할 수 없습니다.

# **채널 통계(STATCHL)**

통계 데이터의 콜렉션을 제어합니다.

큐 관리자 속성 STATCHL이 \*NONE으로 설정되면 통계 데이터가 수집되지 않습니다. 가능한 값은 다음과 같습니다.

#### **\*SYSDFTCHL**

이 속성 값은 지정된 유형의 시스템 기본 채널에서 가져옵니다.

#### **\*QMGR**

통계 데이터 콜렉션이 큐 관리자 속성 STATCHL의 설정에 기초합니다.

#### **\*NONE**

이 채널의 통계 데이터 콜렉션은 사용 불가능합니다.

#### **\*LOW**

통계 데이터 콜렉션은 낮은 비율의 데이터 콜렉션으로 켜집니다.

#### **\*MEDIUM**

통계 데이터 콜렉션은 중간 비율의 데이터 콜렉션으로 켜집니다.

**\*HIGH**

통계 데이터 콜렉션은 높은 비율의 데이터 콜렉션으로 켜집니다.

이 매개변수는 채널 유형(CHLTYPE) \*CLTCN 또는 \*SVRCN에 지정할 수 없습니다.

# **클러스터 워크로드 순위(CLWLRANK)**

채널의 클러스터 워크로드 순위를 지정합니다.

가능한 값은 다음과 같습니다.

#### **\*SYSDFTCHL**

이 속성 값은 지정된 유형의 시스템 기본 채널에서 가져옵니다.

**cluster-workload-rank**

채널의 클러스터 워크로드 순위의 범위는 1-9입니다.

# **클러스터 워크로드 우선순위(CLWLPRTY)**

채널의 클러스터 워크로드 우선순위를 지정합니다.

가능한 값은 다음과 같습니다.

## **\*SYSDFTCHL**

이 속성 값은 지정된 유형의 시스템 기본 채널에서 가져옵니다.

#### **cluster-workload-rank**

채널의 클러스터 워크로드 우선순위의 범위는 1-9입니다.

# **클러스터 채널 가중치(CLWLWGHT)**

채널의 클러스터 워크로드 가중치를 지정합니다.

가능한 값은 다음과 같습니다.

## **\*SYSDFTCHL**

이 속성 값은 지정된 유형의 시스템 기본 채널에서 가져옵니다.

### **cluster-workload-rank**

채널의 클러스터 워크로드 가중치의 범위는 1-99입니다.

# **대화 공유(SHARECNV)**

특정 TCP/IP 클라이언트 채널 인스턴스(소켓)에서 공유할 수 있는 최대 대화 수를 지정합니다. 이 매개변수는 \*CLTCN 또는 \*SVRCN으로 정의된 채널(CHLTYPE)에는 유효하지 않습니다. 가능한 값은 다음과 같습니다.

**\*SYSDFTCHL**

이 속성 값은 지정된 유형의 시스템 기본 채널에서 가져옵니다.

**0**

TCP/IP 소켓에서 대화 공유 없음을 지정합니다. 다음과 관련하여 채널 인스턴스가 IBM WebSphere MQ 7.0 이전 모드로 실행됩니다.

- 관리자 중지-정지
- 하트비트
- 미리 읽기

**1**

TCP/IP 소켓에서 대화 공유 없음을 지정합니다. 클라이언트 하트비트 및 미리 읽기는 MQGET 호출에 있는 지 여부에 관계없이 사용 가능하고 채널 일시정지를 좀 더 제어할 수 있습니다.

## **shared-conversations**

공유 대화 수의 범위는 2 - 999999999입니다.

**참고:** 클라이언트 연결 SHARECNV 값이 서버 연결 SHARECNV 값과 일치하지 않으면 두 값 중 더 낮은 값이 사용됩니다.

# **특성 제어(PROPCTL)**

V6 또는 이전 큐 관리자(특성 디스크립터의 개념을 이해하지 못하는 큐 관리자)에 메시지를 송신하려 할 때 메시 지의 특성에 발생하는 조치를 지정합니다.

가능한 값은 다음과 같습니다.

## **\*SYSDFTCHL**

이 속성 값은 지정된 유형의 시스템 기본 채널에서 가져옵니다.

#### **\*COMPAT**

메시지에 "mcd.", "jms", "usr." 또는 "mqext." 접두부가 포함 된 등록 정보가 있는 경우, 메시지 가 리모트 큐 관리자에 전송되기 전에 메시지 설명자 또는 확장자 의 등록 정보를 제외 한 모든 선택적 메시지 등록 정보가 메시지 데이터에 있는 하나 이상의 MORFH2 헤더에 배치됩니다.

#### **\*NONE**

메시지가 리모트 큐 관리자에 전송되기 전에 메시지 디스크립터 또는 확장자의 특성을 제외한 모든 메시지 특성이 메시지에서 제거됩니다.

### **\* 모든**

메시지가 리모트 큐 관리자에 전송될 때 메시지의 모든 특성이 메시지에 포함됩니다. 메시지 디스크립터(또 는 확장자)의 특성을 제외하고는, 메시지 데이터에 있는 하나 이상의 MQRFH2 헤더에 특성이 배치됩니다.

# **최대 인스턴스 수(MAXINST)**

이 서버 연결 채널 오브젝트를 통해 큐 관리자에 동시에 연결할 수 있는 최대 클라이언트 수를 지정합니다.

이 속성은 서버 연결 채널에만 유효합니다.

가능한 값은 다음과 같습니다.

#### **\*SYSDFT**

이 속성 값은 지정된 유형의 시스템 기본 채널에서 가져옵니다.

## **maximum-instances**

채널의 최대 동시 인스턴스 수는 0 - 99999999 범위입니다.

값이 0이면 모든 클라이언트에 액세스할 수 없습니다. 해당 값이 현재 실행되고 있는 서버 연결 채널의 인스 턴스 수 미만으로 감소되면 실행 중인 채널은 영향을 받지 않지만 충분한 수의 기존 인스턴스가 실행 중지되 어야 새 인스턴스가 시작될 수 있습니다.

# **클라이언트당 최대 인스턴스 수(MAXINSTC)**

단일 클라이언트에서 시작할 수 있는 개별 서버 연결 채널의 최대 동시 인스턴스 수를 지정합니다.

이 컨텍스트에서는 동일한 리모트 네트워크 주소에서 생성된 다중 클라이언트 연결을 단일 클라이언트로 간주합 니다.

이 속성은 서버 연결 채널에만 유효합니다.

가능한 값은 다음과 같습니다.

### **\*SYSDFT**

이 속성 값은 지정된 유형의 시스템 기본 채널에서 가져옵니다.

#### **maximum-instances-per-client**

0 - 99999999 범위에서 단일 클라이언트에서 시작할 수 있는 채널의 최대 동시 인스턴스 수입니다.

값이 0이면 모든 클라이언트에 액세스할 수 없습니다. 해당 값이 개별 클라이언트에서 현재 실행되고 있는 서버 연결 채널의 인스턴스 수 미만으로 감소되면 실행 중인 채널은 영향을 받지 않지만 충분한 수의 기존 인 스턴스가 실행 중지되어야 새 인스턴스가 시작될 수 있습니다.

# **클라이언트 채널 가중치(CLNTWGHT)**

클라이언트 채널 가중치 속성이 사용되어 둘 이상의 적합한 정의가 사용 가능할 때 가중치에 기반하여 클라이언 트 채널 정의를 임의로 선택할 수 있습니다.

가능한 값은 다음과 같습니다.

#### **\*SYSDFT**

이 속성 값은 지정된 유형의 시스템 기본 채널에서 가져옵니다.

#### **client-channel-weight**

0 - 99 범위의 클라이언트 채널 가중치입니다.

# **연결 연관관계(AFFINITY)**

채널 연관관계 속성은 동일한 큐 관리자 이름을 사용하여 여러 번 연결하는 클라이언트 애플리케이션이 각 연결 에 동일한 클라이언트 채널 정의의 사용을 선택할 수 있도록 사용됩니다.

가능한 값은 다음과 같습니다.

#### **\*SYSDFT**

이 속성 값은 지정된 유형의 시스템 기본 채널에서 가져옵니다.

#### **\*PREFERRED**

클라이언트 채널 정의 테이블(CCDT)을 읽는 프로세스의 첫 번째 연결은 적용 가능한 CLNTWGHT(0) 정의가 처음이며 알파벳순으로 가중치에 따라 적용 가능한 정의의 목록을 작성합니다. 프로세스의 각 연결은 목록의 첫 번째 정의를 사용하여 연결을 시도합니다. 연결에 실패하는 경우 다음 정의가 사용됩니다. 성공하지 못한 비CLNTWGHT(0) 정의는 목록의 끝으로 이동합니다. CLNTWGHT(0) 정의는 목록의 처음에 남아서 각 연결 에 첫 번째로 선택됩니다.

#### **\*NONE**

CCDT를 읽는 프로세스의 첫 번째 연결이 적용 가능한 정의 목록을 작성합니다. 프로세스의 모든 연결이 알파 벳순에서 첫 번째로 선택되는 적용 가능한 CLNTWGHT(0) 정의의 가중치에 기반하여 적용 가능한 정의를 선 택합니다.

# **배치 데이터 한계(BATCHLIM)**

동기점을 선택하기 전에 채널을 통해 전송할 수 있는 킬로바이트 단위의 데이터 용량 제한값. 동기점은 한계에 도 달하게 되는 메시지가 채널 전체에 플로우된 후에 확보됩니다. 이 속성에서 값이 0이면 이 채널을 통해 배치에 적 용되는 데이터 한계가 없음을 의미합니다.

다음 중 한 가지 조건이 충족되면 배치가 종료됩니다.

- **BATCHSZ** 메시지가 전송되었습니다.
- **BATCHLIM** 바이트가 전송되었습니다.

• 전송 큐가 비어 있고 **BATCHINT**가 초과됩니다.

이 매개변수는 채널 유형(**CHLTYPE**)이 SDR, SVR, CLUSSDR 또는 CLUSRCVR인 채널에만 유효합니다.

값의 범위는 0 - 999999여야 합니다. 기본값은 5000입니다.

**BATCHLIM** 매개변수는 모든 플랫폼에서 지원됩니다.

가능한 값은 다음과 같습니다.

# **\*SYSDFTCHL**

이 속성 값은 지정된 유형의 시스템 기본 채널에서 가져옵니다.

## **batch-data-limit**

0 - 999999 범위의 값을 지정하십시오.

이 매개변수는 채널 유형(CHLTYPE) \*SDR, \*SVR, \*CLUSSDR 또는 \*CLUSRCVR에만 지정할 수 있습니다.

# **보류 중인 재설정 순서 번호(RESETSEQ)**

보류 중인 재설정 순서 번호.

미해결 요청의 순서 번호이며 사용자 RESET CHANNEL 명령 요청이 미해결 중임을 표시합니다.

가능한 값은 다음과 같습니다.

## **pending-reset-sequence-number**

값이 0이면 미해결 RESET CHANNEL이 없음을 표시합니다. 값의 범위는 1 - 999999999입니다.

# **기본 클라이언트 재연결(DFTRECON)**

클라이언트 연결이 끊어진 경우 자동으로 클라이언트 애플리케이션에 다시 연결하는지 여부를 지정합니다.

## **\*SYSDFTCHL**

이 속성 값은 지정된 유형의 시스템 기본 채널에서 가져옵니다.

**\* 아니오**

**MQCONNX**로 대체되지 않으면 클라이언트가 자동으로 다시 연결되지 않습니다.

**\*YES**

**MQCONNX**로 대체되지 않으면 클라이언트가 자동으로 다시 연결됩니다.

**\*QMGR**

**MQCONNX**로 대체되지 않으면 클라이언트는 자동으로 다시 연결되지만 동일한 큐 관리자에만 연결됩니다. QMGR 옵션은 MQCNO\_RECONNECT\_Q\_MGR와 동일한 효과를 갖습니다.

## **\*DISABLED**

**MQCONNX** MQI 호출을 사용하여 클라이언트 프로그램에서 요청한 경우에도 재연결이 사용 불가능합니다.

이 매개변수는 클라이언트 연결 채널(CHLTYPE) \*CLTCN에 지정됩니다.

# $M$ **MD 리스너 작성(CRTMOMLSR)**

**실행할 수 있는 위치** 모든 환경(\*ALL)

**스레드세이프**

예

MQ 리스너 작성(CRTMQMLSR) 명령은 새 MQ 리스너 정의를 작성하며 디폴트와 다른 속성을 지정합니다.

# **매개변수**

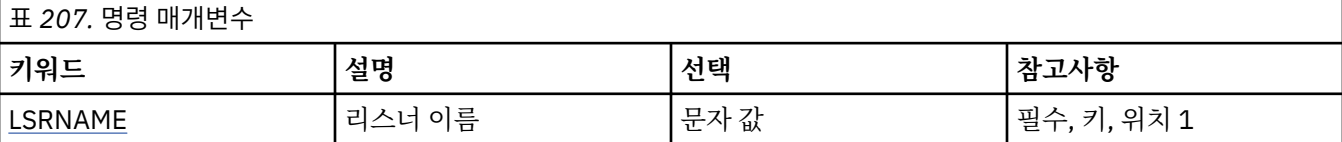

<span id="page-1097-0"></span>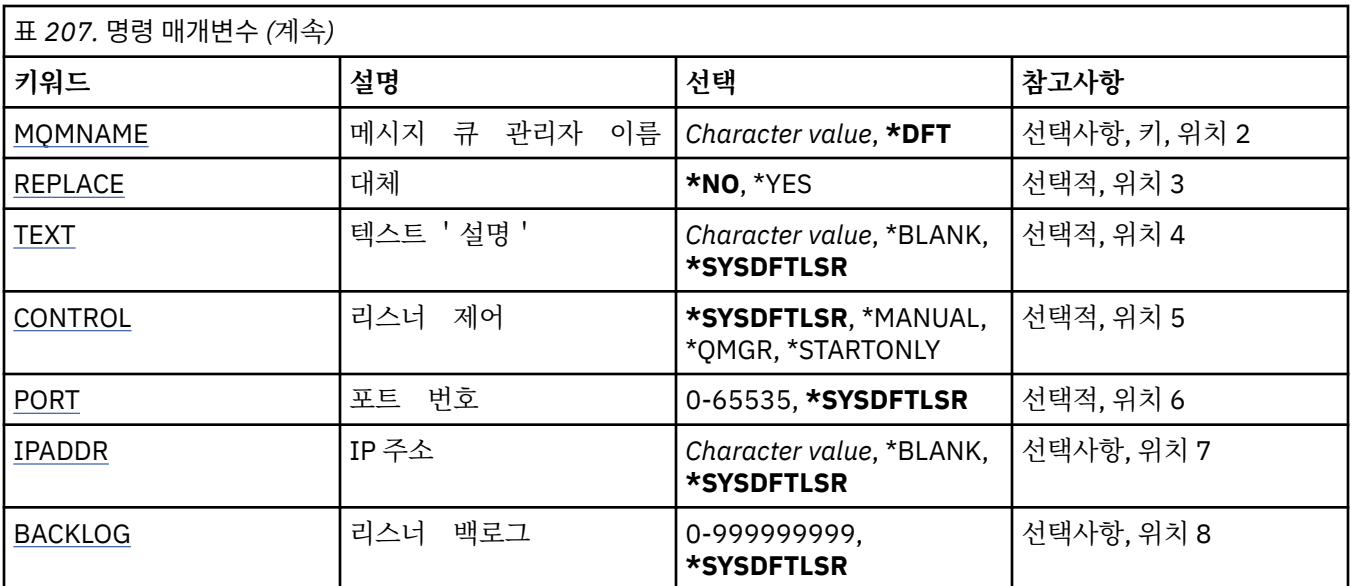

# **리스너 이름(LSRNAME)**

작성할 새 MQ 리스너 정의의 이름.

가능한 값은 다음과 같습니다.

# **listener-name**

리스너 정의의 이름을 지정하십시오. 문자열의 최대 길이는 48바이트입니다.

# **메시지 큐 관리자 이름(MQMNAME)**

큐 관리자의 이름을 지정합니다.

가능한 값은 다음과 같습니다.

**\*DFT**

기본 큐 관리자를 사용합니다.

**큐 관리자-이름**

메시지 큐 관리자의 이름입니다.

# **바꾸기(REPLACE)**

이름이 같은 리스너 정의가 이미 있으면 이를 대체할지 지정합니다.

가능한 값은 다음과 같습니다.

**\* 아니오**

이 정의는 이름이 같은 기존 리스너 정의를 대체하지 않습니다. 이름 지정된 리스너 정의가 이미 있는 경우 이 명령은 실패합니다.

## **\*YES**

기존 리스너 정의를 대체합니다. 동일한 이름의 정의가 없으면 새 정의가 작성됩니다.

# **텍스트 '설명'(TEXT)**

리스너 정의를 간략하게 설명하는 텍스트를 지정합니다.

**참고:** 시스템이 2바이트 문자 세트(DBCS)를 사용하고 있는 경우, 필드 길이는 64바이트이고 최대 문자 수가 감 소됩니다.

## <span id="page-1098-0"></span>**\*SYSDFTLSR**

이 속성 값은 시스템 디폴트 리스너에서 가져옵니다.

#### **\*BLANK**

텍스트가 공백 문자열로 설정됩니다.

## **설명**

새로운 설명 정보를 지정합니다.

# **리스너 제어(CONTROL)**

큐 관리자가 시작될 때 리스너가 자동으로 시작되는지 여부.

가능한 값은 다음과 같습니다.

## **\*SYSDFTLSR**

이 속성 값은 시스템 기본 리스너에서 가져옵니다.

### **\*MANUAL**

리스너가 자동으로 시작되거나 정지되지 않습니다.

# **\*QMGR**

큐 관리자가 시작되고 중지될 때 리스너가 시작되고 중지됩니다.

#### **\*STARTONLY**

큐 관리자가 시작될 때 리스너가 시작되지만 큐 관리자가 중지될 때는 중지하도록 요청하지 않습니다.

# **포트 번호(PORT)**

리스너가 사용할 포트 번호.

가능한 값은 다음과 같습니다.

## **\*SYSDFTLSR**

이 속성 값은 시스템 기본 리스너에서 가져옵니다.

## **port-number**

사용되는 포트 번호.

# **IP 주소(IPADDR)**

리스너에서 사용할 IP 주소입니다.

가능한 값은 다음과 같습니다.

# **\*SYSDFTLSR**

이 속성 값은 시스템 기본 리스너에서 가져옵니다.

# **ip-addr**

사용되는 IP 주소.

# **리스너 백로그(BACKLOG)**

다수의 동시 연결이 리스너 지원을 요청합니다.

가능한 값은 다음과 같습니다.

## **\*SYSDFTLSR**

이 속성 값은 시스템 기본 리스너에서 가져옵니다.

## **backlog**

지원되는 동시 연결 요청 수.

# **MQ 이름 목록 작성(CRTMQMNL)**

**실행할 수 있는 위치** 모든 환경(\*ALL) MQ 이름 목록 작성(CRTMQMNL) 명령은 새 MQ 이름 목록을 작성합니다. 이름 목록은 다른 MQ 오브젝트 목록이 들어있는 MQ 오브젝트입니다. 일반적으로 이름 목록은 애플리케이션에서 사용됩니다(예: 트리거 모니터를 사용 하여 큐 그룹을 식별). 이름 목록은 애플리케이션과 독립적으로 유지보수되므로 이름 목록을 사용하는 애플리케 이션을 중지하지 않고 이름 목록을 업데이트할 수 있습니다.

# **매개변수**

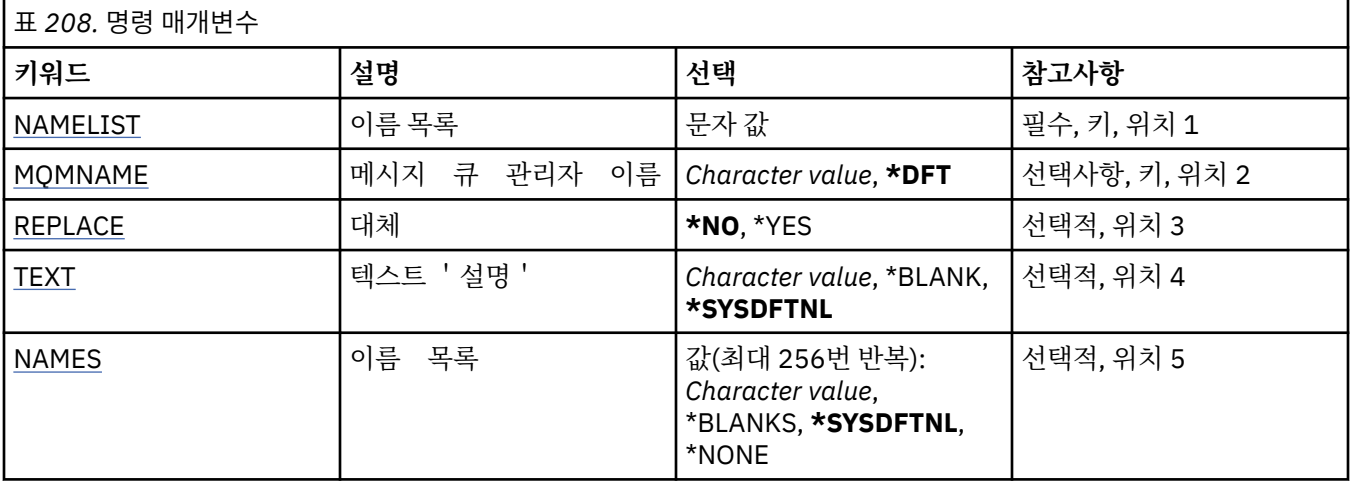

# **이름 목록(NAMELIST)**

작성할 이름 목록의 이름.

**이름 목록**

이름 목록의 이름을 지정하십시오. 문자열의 최대 길이는 48바이트입니다.

# **메시지 큐 관리자 이름(MQMNAME)**

메시지 큐 관리자의 이름을 지정합니다.

가능한 값은 다음과 같습니다.

# **\*DFT**

기본 큐 관리자가 사용됩니다.

**message-queue-manager-name**

큐 관리자의 이름을 지정합니다.

# **바꾸기(REPLACE)**

새 이름 목록이 동일한 이름의 기존 이름 목록을 대체해야 하는지 여부를 지정합니다.

**\* 아니오**

기존 이름 목록을 대체하지 않습니다. 이름 지정된 이름 목록이 이미 있으면 명령이 실패합니다.

**\*YES**

기존 이름 목록을 대체합니다. 이름이 동일한 이름 목록이 없으면 새 이름 목록이 작성됩니다.

# **텍스트 '설명'(TEXT)**

이름 목록을 간략하게 설명하는 텍스트를 지정합니다.

**참고:** 시스템이 2바이트 문자 세트(DBCS)를 사용하고 있는 경우, 필드 길이는 64바이트이고 최대 문자 수가 감 소됩니다.

#### <span id="page-1100-0"></span>**\*SYSDFTNL**

속성의 값은 시스템 기본 이름 목록에서 가져옵니다.

#### **설명**

어포스트로피 안에 64자 이하로 지정합니다.

# **이름 목록(NAMES)**

이름의 목록. 작성할 이름의 목록입니다. 이름은 임의의 유형일 수 있지만 MQ 오브젝트의 이름 지정 규칙을 따라야 합니다.

# **\*SYSDFTNL**

속성의 값은 시스템 기본 이름 목록에서 가져옵니다.

### **이름 목록**

작성할 목록. 빈 목록이 유효합니다.

# **MQ 프로세스 작성(CRTMQMPRC)**

**실행할 수 있는 위치**

모든 환경(\*ALL)

# **스레드세이프**

예

MQ 프로세스 작성(CRTMQMPRC) 명령은 새 MQ 프로세스 정의를 작성하며 기본값과 다른 속성을 지정합니다.

# **매개변수**

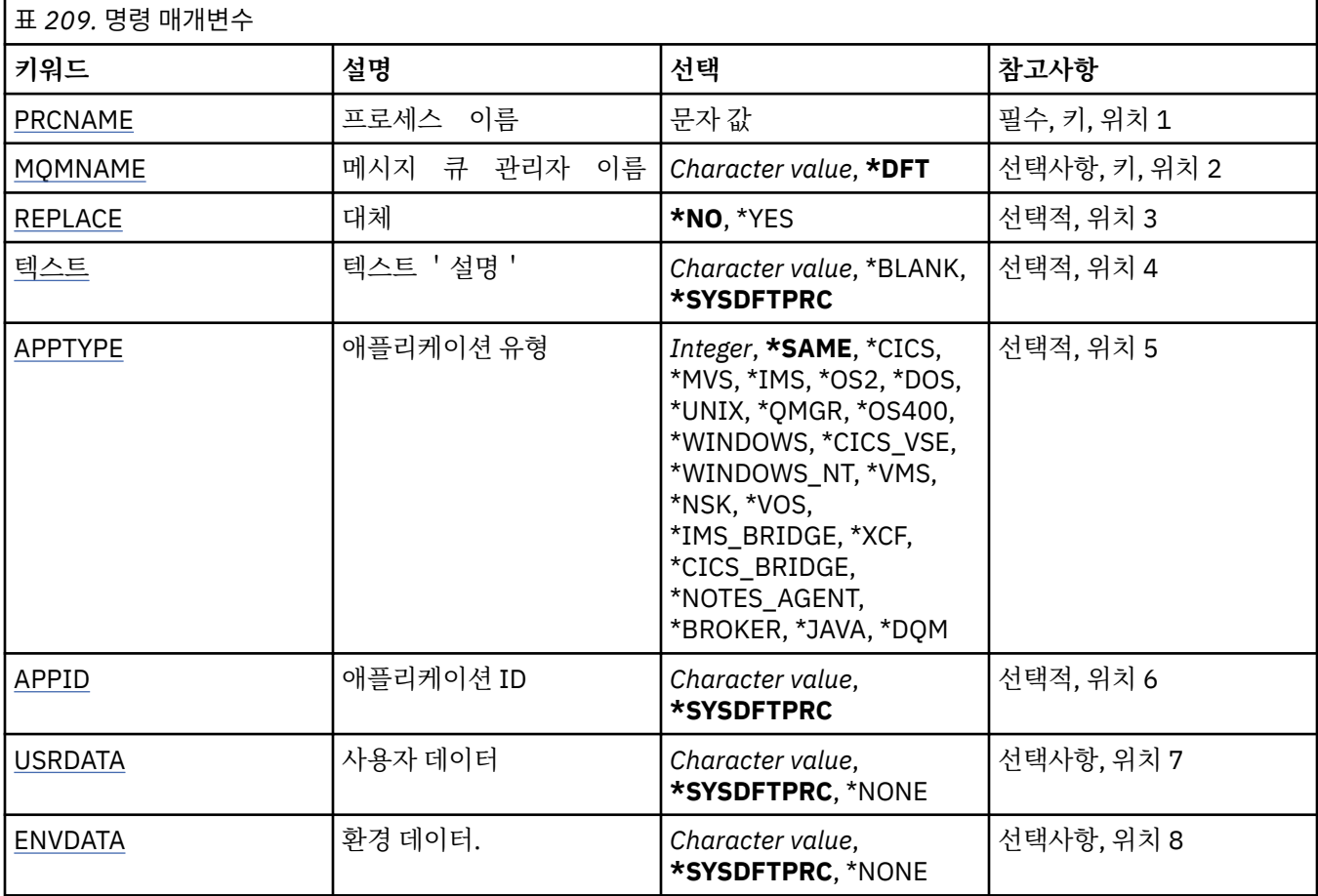

# <span id="page-1101-0"></span>**프로세스 이름(PRCNAME)**

작성할 새 MQ 프로세스 정의의 이름.

가능한 값은 다음과 같습니다.

# **process-name**

새 MQ 프로세스 정의의 이름을 지정하십시오. 이름은 최대 48자입니다.

# **메시지 큐 관리자 이름(MQMNAME)**

큐 관리자의 이름을 지정합니다.

가능한 값은 다음과 같습니다.

# **\*DFT**

기본 큐 관리자를 사용합니다.

# **큐 관리자-이름**

메시지 큐 관리자의 이름입니다.

# **바꾸기(REPLACE)**

이름이 같은 프로세스 정의가 이미 있으면 이 이름을 대체할지 지정합니다.

가능한 값은 다음과 같습니다.

## **\* 아니오**

이 정의는 이름이 같은 기존 프로세스 정의를 대체하지 않습니다. 이름 지정된 프로세스 정의가 이미 있으면 이 명령은 실패합니다.

## **\*YES**

기존 프로세스 정의를 대체합니다. 동일한 이름의 정의가 없으면 새 정의가 작성됩니다.

# **텍스트 '설명'(TEXT)**

프로세스 정의를 간략하게 설명하는 텍스트를 지정합니다.

**참고:** 시스템이 2바이트 문자 세트(DBCS)를 사용하고 있는 경우, 필드 길이는 64바이트이고 최대 문자 수가 감 소됩니다.

가능한 값은 다음과 같습니다.

# **\*SYSDFTPRC**

이 속성 값은 시스템 기본 프로세스에서 가져옵니다.

# **\*BLANK**

텍스트가 공백 문자열로 설정됩니다.

# **설명**

새로운 설명 정보를 지정합니다.

# **애플리케이션 유형(APPTYPE)**

시작된 애플리케이션의 유형입니다.

가능한 값은 다음과 같습니다.

## **\*SYSDFTPRC**

이 속성 값은 시스템 기본 프로세스에서 가져옵니다.

## **\*CICS**

CICS/400 애플리케이션을 표시합니다.

## **\*MVS**

MVS 애플리케이션을 나타냅니다.

# <span id="page-1102-0"></span>**\*IMS**

IMS 애플리케이션을 나타냅니다.

## **\*OS2**

OS/2 애플리케이션을 나타냅니다.

## **\*DOS**

DOS 애플리케이션을 나타냅니다.

## **\*UNIX**

UNIX 애플리케이션을 표시합니다.

# **\*QMGR**

큐 관리자를 나타냅니다.

#### **\*OS400**

IBM i 애플리케이션을 나타냅니다.

#### **\*WINDOWS**

Windows 애플리케이션을 표시합니다.

## **\*CICS\_VSE**

CICS/VSE 애플리케이션을 표시합니다.

## **\*WINDOWS\_NT**

Windows NT 애플리케이션을 표시합니다.

#### **\*VMS**

VMS 애플리케이션을 나타냅니다.

## **\*NSK**

Tandem/NSK 애플리케이션을 나타냅니다.

#### **\*VOS**

VOS 애플리케이션을 나타냅니다.

### **\*IMS\_BRIDGE**

IMS 브릿지 애플리케이션을 나타냅니다.

# **\*XCF**

XCF 애플리케이션을 나타냅니다.

#### **\*CICS\_BRIDGE**

CICS bridge 애플리케이션을 표시합니다.

## **\*NOTES\_AGENT**

Lotus Notes 애플리케이션을 표시합니다.

#### **\*BROKER**

브로커 애플리케이션을 나타냅니다.

## **\*JAVA**

Java 애플리케이션을 표시합니다.

**\*DQM** DQM 애플리케이션을 나타냅니다.

## **user-value**

65536 - 999999999 범위에서 사용자 정의된 애플리케이션 유형입니다.

이 범위의 값은 테스트하지 않으며 다른 모든 값이 허용됩니다.

# **애플리케이션 ID(APPID)**

애플리케이션 ID입니다. 명령이 처리되는 플랫폼에서 시작할 애플리케이션의 이름입니다. 이는 일반적으로 프 로그램 이름 및 라이브러리 이름입니다.

가능한 값은 다음과 같습니다.

## **\*SYSDFTPRC**

이 속성 값은 시스템 기본 프로세스에서 가져옵니다.

## <span id="page-1103-0"></span>**application-id**

최대 길이는 256자입니다.

# **사용자 데이터(USRDATA)**

APPID에 정의된 대로 시작할 애플리케이션에 관련된 사용자 정보가 들어있는 문자열. 가능한 값은 다음과 같습니다.

## **\*SYSDFTPRC**

이 속성 값은 시스템 기본 프로세스에서 가져옵니다.

## **\*NONE**

사용자 데이터가 공백입니다.

**user-data**

최대 128자의 사용자 데이터를 지정합니다.

# **환경 데이터(ENVDATA)**

APPID에 정의된 대로 시작할 애플리케이션에 관련된 환경 정보가 들어있는 문자열.

가능한 값은 다음과 같습니다.

#### **\*SYSDFTPRC**

이 속성 값은 시스템 기본 프로세스에서 가져옵니다.

# **\*NONE**

환경 데이터가 공백입니다.

#### **환경-데이터**

최대 길이는 128자입니다.

# **MQ 큐 작성(CRTMQMQ)**

# **실행할 수 있는 위치**

모든 환경(\*ALL)

# **스레드세이프**

예

MQ 큐 작성(CRTMQMQ) 명령은 지정된 속성으로 큐 정의를 작성합니다. 지정되지 않은 모든 속성은 작성되는 큐 유형에 대한 기본값으로 설정됩니다.

# **매개변수**

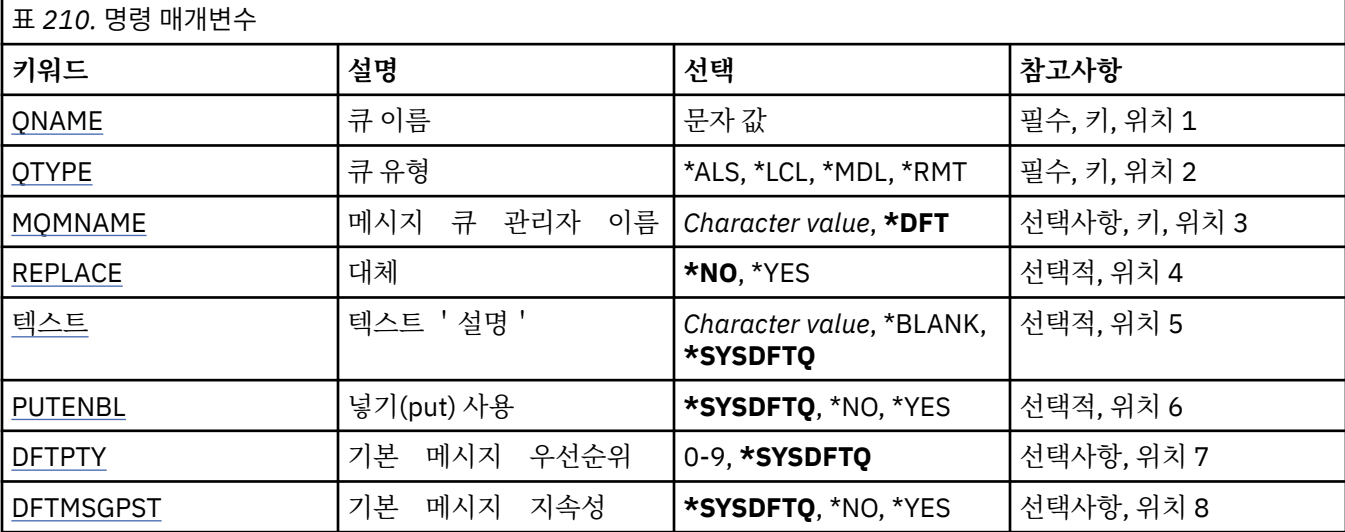

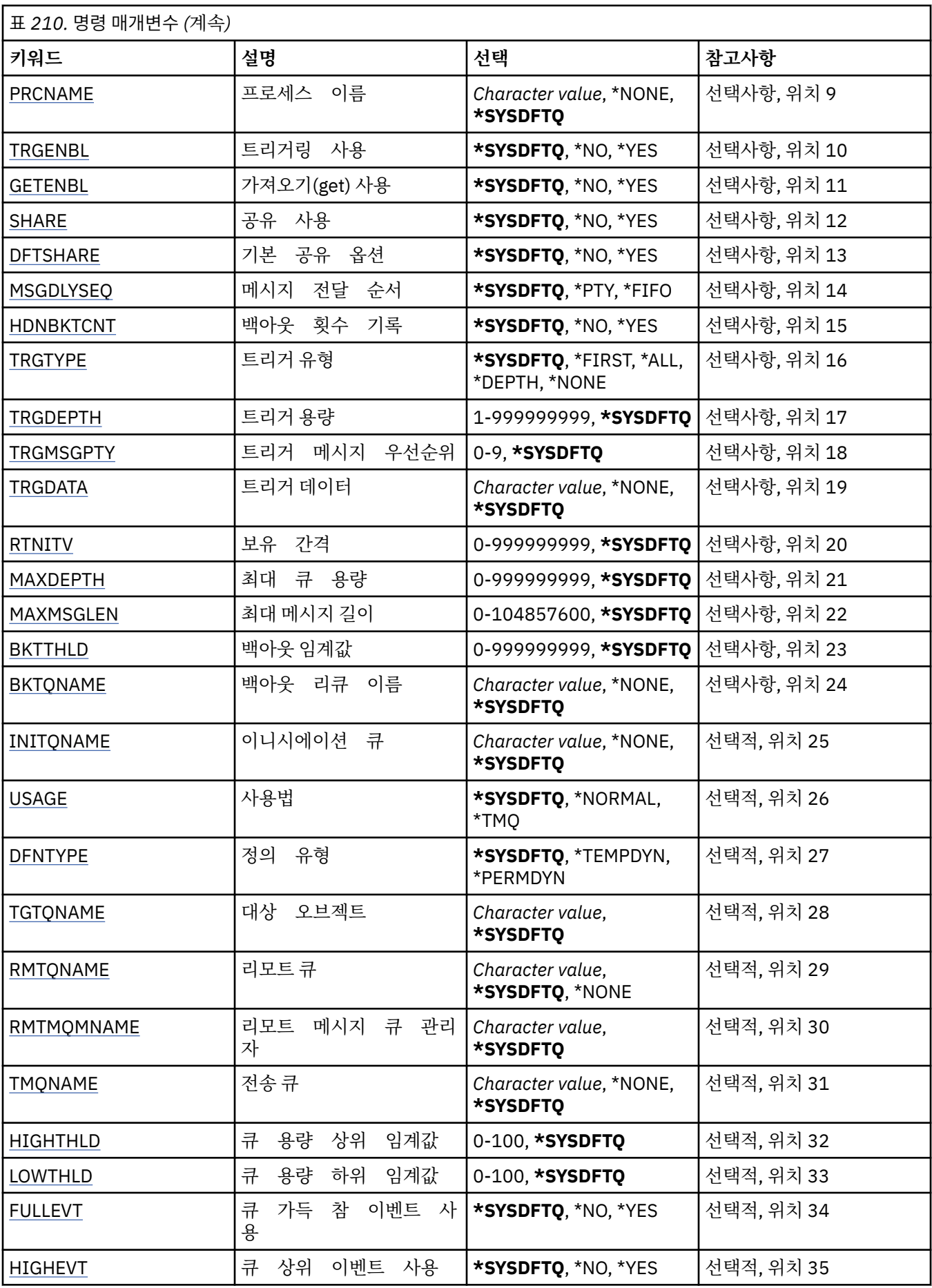

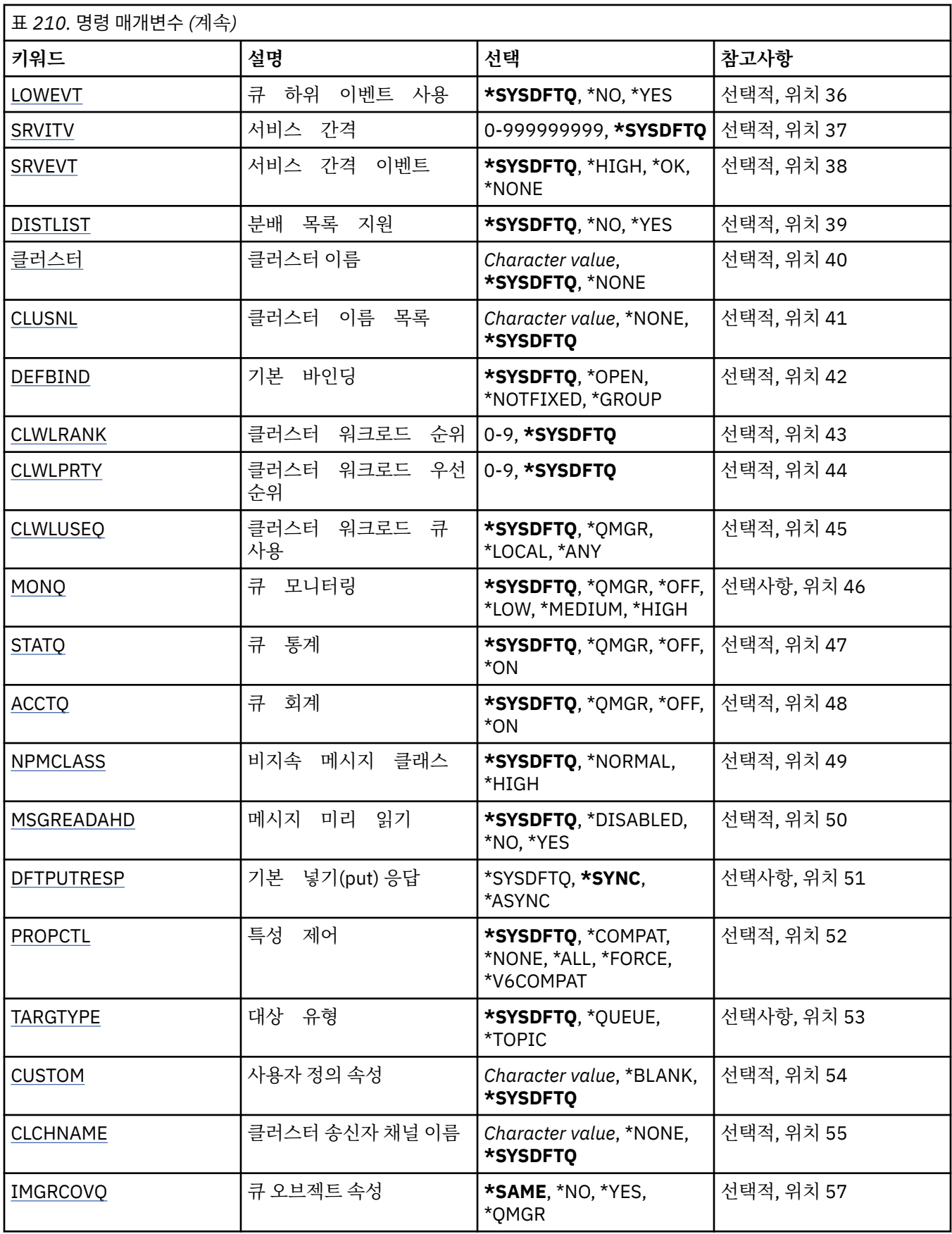

# <span id="page-1106-0"></span>**큐 이름(QNAME)**

큐 정의의 이름을 지정합니다. 큐 이름은 고유해야 합니다. 이 이름의 큐 정의가 이미 있으면 REPLACE(\*YES) 를 지정해야 합니다.

이름은 최대 48자입니다.

**참고:** 시스템이 2바이트 문자 세트(DBCS)를 사용하고 있는 경우, 필드 길이는 48바이트이고 최대 문자 수가 감 소됩니다.

가능한 값은 다음과 같습니다.

**큐 이름**

새로운 큐의 이름을 지정합니다.

# **큐 유형(QTYPE)**

작성할 큐의 유형을 지정합니다.

큐가 이미 있으면,REPLACE(\*YES)를 지정해야 하 며 QTYPE에 지정된 값은 기존 큐의 유형이 어야 합니다.

가능한 값은 다음과 같습니다.

#### **\*ALS**

알리어스 큐입니다.

# **\*LCL**

로컬 큐입니다.

# **\*RMT**

리모트 큐입니다.

#### **\*MDL**

모델 큐입니다.

# **메시지 큐 관리자 이름(MQMNAME)**

메시지 큐 관리자의 이름을 지정합니다. 가능한 값은 다음과 같습니다.

## **\*DFT**

기본 큐 관리자를 사용합니다. **큐 관리자-이름** 큐 관리자의 이름을 지정합니다.

# **바꾸기(REPLACE)**

새로운 큐가 기존의 큐 정의를 동일한 이름 및 유형 으로 대체할지 여부를 지정합니다. 가능한 값은 다음과 같습니다.

#### **\* 아니오**

기존의 큐를 대체하지 마십시오. 이름 지정된 큐가 이미 있는 경우 명령은 실패합니다.

#### **\*YES**

FROMQ 속성 및 지정된 속성으로 기존의 큐 정의 를 대체하십시오.

애플리케이션이 큐를 열었거나 USAGE 속성이 변경 된 경우 이 명령은 실패합니다.

**참고:** 큐가 로컬 큐이며 이름이 같은 큐가 이미 있으면 해당 큐에 이미 있는 모든 메시지가 보유됩니다.

# **텍스트 '설명'(TEXT)**

큐 정의를 간략하게 설명하는 텍스트를 지정합니다.

<span id="page-1107-0"></span>가능한 값은 다음과 같습니다.

#### **\*SYSDFTQ**

이 속성의 값은 지정된 유형의 시스템 기본 큐에서 가져 옵니다.

#### **\*BLANK**

텍스트가 공백 문자열로 설정됩니다.

#### **설명**

어포스트로피 안에 64자 이하로 지정합니다.

**참고:** 시스템이 2바이트 문자 세트(DBCS)를 사용하고 있는 경우, 필드 길이는 64바이트이고 최대 문자 수가 감소됩니다.

# **넣기 사용 가능(PUTENBL)**

메시지를 큐에 넣을 수 있는지 여부를 지정합니다. **참고:** 애플리케이션 프로그램에서 MQSET을 호출하여 이 속성의 값을 변경할 수 있습니다. 가능한 값은 다음과 같습니다.

#### **\*SYSDFTQ**

이 속성의 값은 지정된 유형의 시스템 기본 큐에서 가져 옵니다.

# **\* 아니오**

메시지를 큐에 추가할 수 없습니다.

**\*YES**

권한이 있는 애플리케이션에서 큐에 메시지를 추가할 수 있습니다.

# **기본 메시지 우선순위(DFTPTY)**

큐에 넣을 메시지의 기본 우선순위를 지정합니다. 가능한 값은 다음과 같습니다.

#### **\*SYSDFTQ**

이 속성의 값은 지정된 유형의 시스템 기본 큐 에서 가져옵니다.

**priority-value**

0 - 9 범위의 값을 지정합니다.

## **기본 메시지 지속성(DFTMSGPST)**

큐에서 메시지 지속을 위한 기본값을 지정합니다. 메시지 지속성은 큐 관리자의 재시작에서 메시지를 보존하는 지 여부를 판별합니다.

가능한 값은 다음과 같습니다.

#### **\*SYSDFTQ**

이 속성의 값은 지정된 유형의 시스템 기본 큐에서 가져 옵니다.

**\* 아니오**

기본적으로 메시지는 큐 관리자 재시작 시 유실됩니다.

**\*YES**

기본적으로 메시지는 큐 관리자 재시작 시 보존됩니다.

# **프로세스 이름(PRCNAME)**

트리거 이벤트가 발생할 때 시작되는 애플리케이션을 식별하는 MQ 프로세스의 로컬 이름을 지정합니다.

큐 작성 시 프로세스를 사용할 수 없어야 하지만,발생할 트리거 이벤트에는 사용할 수 있어 야 합니다.

<span id="page-1108-0"></span>이 속성의 값은 지정된 유형의 시스템 기본 큐 에서 가져옵니다.

### **\*NONE**

지정된 프로세스가 없습니다.

#### **process-name**

프로세스 이름을 지정합니다.

# **트리거 사용 가능(TRGENBL)**

트리거 메시지가 이니시에이션 큐에 기록되는지 여부를 지정합니다.

**참고:** 애플리케이션 프로그램에서 MQSET을 호출하여 이 속성의 값을 변경할 수 있습니다. 가능한 값은 다음과 같습니다.

#### **\*SYSDFTQ**

이 속성의 값은 지정된 유형의 시스템 기본 큐에서 가져 옵니다.

**\* 아니오**

트리거 메시지를 이니시에이션 큐에 기록하면 안 됩니다.

**\*YES**

트리거링이 활동 중입니다. 트리거 메시지가 이니시에이션 큐에 기록 됩니다.

# **가져오기 사용 가능(GETENBL)**

애플리케이션이 이 큐로부터 메시지를 가져올 수 있는지 여부를 지정합니다. **참고:** 애플리케이션 프로그램에서 MQSET을 호출하여 이 속성의 값을 변경할 수 있습니다. 가능한 값은 다음과 같습니다.

#### **\*SYSDFTQ**

이 속성의 값은 지정된 유형의 시스템 기본 큐에서 가져 옵니다.

**\* 아니오**

애플리케이션은 큐로부터 메시지를 검색할 수 없습니다.

#### **\*YES**

적절한 권한이 있는 애플리케이션은 큐로부터 메시지를 검색할 수 있습니다.

# **공유 사용(SHARE)**

복수 인스턴스의 애플리케이션에서 이 입력용 큐 를 열 수 있는지 여부를 지정합니다. 가능한 값은 다음과 같습니다.

#### **\*SYSDFTQ**

이 속성의 값은 지정된 유형의 시스템 기본 큐에서 가져 옵니다.

**\* 아니오**

하나의 애플리케이션 인스턴스만 입력용 큐를 열 수 있습니다.

**\*YES**

둘 이상의 애플리케이션 인스턴스에서 입력용 큐를 열 수 있 습니다.

# **기본 공유 옵션(DFTSHARE)**

이 입력용 큐를 여는 애플리케이션의 기본 공유 옵션 을 지정합니다. 가능한 값은 다음과 같습니다.

#### **\*SYSDFTQ**

이 속성의 값은 지정된 유형의 시스템 기본 큐에서 가져 옵니다.

**\* 아니오**

열기 요청은 입력용 큐의 배타적 사용을 위한 것입니다.

#### <span id="page-1109-0"></span>**\*YES**

열기 요청은 입력용 큐의 공유 사용을 위한 것입니다.

# **메시지 전달 순서(MSGDLYSEQ)**

메시지 전달 순서를 지정합니다. 가능한 값은 다음과 같습니다.

## **\*SYSDFTQ**

이 속성의 값은 지정된 유형의 시스템 기본 큐에서 가져 옵니다.

**\*PTY**

메시지는 우선순위 내에서 FIFO 순으로 전달됩니다.

**\*FIFO**

우선순위에 관계 없이 메시지가 FIFO 순으로 전달됩니다.

# **백아웃 수 기록(HDNBKTCNT)**

백아웃된 메시지가 메시지 큐 관리자 시작에서 저장(기록)되 어야 하는지 여부를 지정합니 다.

**참고:** IBM MQ for IBM i에서는 이 속성의 설정과 관계없이 수가 항상 기록됩니다.

가능한 값은 다음과 같습니다.

#### **\*SYSDFTQ**

이 속성의 값은 지정된 유형의 시스템 기본 큐에서 가져 옵니다.

**\* 아니오**

백아웃 수가 기록되지 않습니다.

#### **\*YES**

백아웃 수가 기록됩니다.

# **트리거 유형(TRGTYPE)**

트리거 이벤트를 시작하는 조건을 지정합니다. 조건이 true인 경우, 트리거 메시지가 이니시에이션 큐로 송신됩 니다.

**참고:** 애플리케이션 프로그램에서 MQSET을 호출하여 이 속성의 값을 변경할 수 있습니다.

가능한 값은 다음과 같습니다.

#### **\*SYSDFTQ**

이 속성의 값은 지정된 유형의 시스템 기본 큐에서 가져 옵니다.

## **\*FIRST**

큐의 메시지 수가 0에서 1로 바뀔 때로 지정합니다.

**\* 모든**

큐에 메시지가 도달할 때마다로 지정합니다.

**\*DEPTH**

큐의 메시지 수가 TRGDEPTH 속성의 값 과 같을 경우로 지정합니다.

**\*NONE**

기록된 트리거 메시지가 없습니다.

# **트리거 깊이 (TRGDEPTH)**

TRIGTYPE(\*DEPTH)에 대해 이니시에이션 큐로 트리거 메시지를 시작하는 메시지 수를 지정합 니다.

**참고:** 애플리케이션 프로그램에서 MQSET을 호출하여 이 속성의 값을 변경할 수 있습니다.

<span id="page-1110-0"></span>이 속성의 값은 지정된 유형의 시스템 기본 큐에서 가져 옵니다.

**depth-value**

1 - 999999999 범위의 값을 지정합니다.

# **트리거 메시지 우선순위(TRGMSGPTY)**

트리거 이벤트를 작성하거나 이 이벤트 수를 세기 전에 메시지가 소유해야 하는 최소 우선 순위를 지정합니다.

**참고:** 애플리케이션 프로그램에서 MQSET을 호출하여 이 속성의 값을 변경할 수 있습니다.

가능한 값은 다음과 같습니다.

#### **\*SYSDFTQ**

이 속성의 값은 지정된 유형의 시스템 기본 큐에서 가져 옵니다.

#### **priority-value**

0 - 9 범위의 값을 지정합니다.

# **트리거 데이터(TRGDATA)**

큐 관리자가 트리거 메시지에 포함하는 최대 64자의 사용자 데이터를 지정합니다. 이 데이터는 이니시에이션 큐 를 처리하는 모니터링 애플리케이션과 모니터로 시작되는 애플리케이션에 사용할 수 있습니다.

**참고:** 애플리케이션 프로그램에서 MQSET을 호출하여 이 속성의 값을 변경할 수 있습니다.

가능한 값은 다음과 같습니다.

#### **\*SYSDFTQ**

이 속성의 값은 지정된 유형의 시스템 기본 큐에서 가져 옵니다.

#### **\*NONE**

지정된 트리거 데이터가 없습니다.

#### **트리거-데이터**

어포스트로피로 묶어서 최대 64자를 지정합니다. 전송 큐의 경우 이 매개변수를 사용하여 시작할 채널의 이 름을 지정할 수 있습니다.

**참고:** 시스템이 2바이트 문자 세트(DBCS)를 사용하고 있는 경우, 필드 길이는 64바이트이고 최대 문자 수가 감소됩니다.

# **보유 간격(RTNITV)**

보유 간격을 지정합니다. 이 간격은 큐 작성 시 날짜와 시간에 따라 큐가 필요할 수 있는 시간입니다.

이 정보는 보조관리 애플리케이션 또는 연산자에 사용 가능 하며,큐가 더 이상 필요하지 않 은 시기를 판별 하는 데 사용할 수 있습니다.

**참고:** 메시지 큐 관리자는 큐를 삭제하지 않거나, 보유 간격이 만기되지 않은 경우에 큐가 삭제되는 것을 방지하 지 않습니다. 사용자가 직접 필요한 조치를 취해야 합니다.

가능한 값은 다음과 같습니다.

#### **\*SYSDFTQ**

이 속성의 값은 지정된 유형의 시스템 기본 큐에서 가져 옵니다.

#### **interval-value**

0 - 999999999 범위의 값을 지정합니다.

# **최대 큐 용량(MAXDEPTH)**

큐에서 허용되는 최대 메시지 수를 지정합니다. 그러나 다른 요인으로 인해 큐가 가득 찬 것으로 처리될 수 있습 니다. 예를 들면, 메시지용으로 사용할 수 있는 저장 공간이 없는 경우 가득 찬 것으로 표시됩니다.

<span id="page-1111-0"></span>**참고:** CHGMQMQ 명령을 사용하여 나중에 이 값을 줄이면, 큐에 있는 메시지로 인해 새로운 최대값이 초과해도 해당 메시지가 원상태 그대로 남아 있습니다.

가능한 값은 다음과 같습니다.

#### **\*SYSDFTQ**

이 속성의 값은 지정된 유형의 시스템 기본 큐에서 가져 옵니다.

#### **depth-value**

0 - 999999999 범위의 값을 지정합니다.

# **최대 메시지 길이(MAXMSGLEN)**

큐의 최대 메시지 길이를 지정합니다.

**참고:** CHGMQMQ 명령을 사용하여 나중에 이 값을 줄이면, 큐에 있는 메시지가 새로운 최대 길이를 초과해도 해 당 메시지가 원상태 그대로 남아 있습니다.

애플리케이션은 큐로부터 메시지를 검색하는 데 필요한 버퍼의 크기를 판별하는 데 이 속성 값을 사용할 수 있습 니다. 그러므로 애플리케이션이 오작동을 일으키지 않을 것을 알고 있는 경우에만 값을 변경하십시오.

가능한 값은 다음과 같습니다.

#### **\*SYSDFTQ**

이 속성의 값은 지정된 큐 유형의 시스템 기본 큐 에서 가져옵니다.

#### **length-value**

0 - 104 857 600 범위의 값을 지정합니다.

## **백아웃 임계값(BKTTHLD)**

백아웃 임계값을 지정합니다.

WebSphere Application Server에서 실행 중인 애플리케이션과 IBM MQ Application Server Facilities를 사용 하는 애플리케이션에서는 이 속성을 사용하여 메시지를 백아웃해야 하는지 판별합니다. 기타 모든 애플리케이션 의 경우, 이 속성을 필수로서 허용하는 외에는 큐 관리자가 속성 값을 기반으로 조치를 취하지 않습니다.

가능한 값은 다음과 같습니다.

#### **\*SYSDFTQ**

이 속성의 값은 지정된 큐 유형의 시스템 기본 큐 에서 가져옵니다.

#### **threshold-value**

0 - 999999999 범위의 값을 지정합니다.

# **백아웃 리큐 이름(BKTQNAME)**

백아웃 큐 이름을 지정합니다.

WebSphere Application Server에서 실행 중인 애플리케이션과 IBM MQ Application Server Facilities를 사용 하는 애플리케이션에서는 이 속성을 사용하여 백아웃된 메시지를 이동해야 하는 위치를 판별합니다. 기타 모든 애플리케이션의 경우, 이 속성을 필수로서 허용하는 외에는 큐 관리자가 속성 값을 기반으로 조치를 취하지 않습 니다.

가능한 값은 다음과 같습니다.

#### **\*SYSDFTQ**

이 속성의 값은 지정된 큐 유형의 시스템 기본 큐 에서 가져옵니다.

# **\*NONE**

백아웃 큐가 지정되지 않았습니다.

#### **backout-queue-name**

백아웃 큐 이름을 지정합니다.

# <span id="page-1112-0"></span>**이니시에이션 큐(INITQNAME)**

이니시에이션 큐의 이름을 지정합니다. **참고:** 이니시에이션 큐는 메시지 큐 관리자의 동일한 인스턴스에 있어야 합니다. 가능한 값은 다음과 같습니다.

#### **\*SYSDFTQ**

이 속성의 값은 지정된 큐 유형의 시스템 기본 큐 에서 가져옵니다.

#### **\*NONE**

이니시에이션 큐가 지정되지 않았습니다.

## **initiation-queue-name**

이니시에이션 큐 이름을 지정합니다.

# **사용(USAGE)**

큐가 보통의 사용을 위한 것인지 또는 리모트 메시 지 큐 관리자에 메시지를 전송하기 위 한 것인지 지정합니다.

가능한 값은 다음과 같습니다.

## **\*SYSDFTQ**

이 속성의 값은 지정된 큐 유형의 시스템 기본 큐 에서 가져옵니다.

#### **\*NORMAL**

일반적인 사용법입니다(큐는 전송 큐가 아님).

#### **\*TMQ**

리모트 메시지 큐 관리자에 예정된 메시지를 보유하는 데 사용하는 전송 큐입니다. 전송 큐 이름이 명시적으 로 지정되지 않은 상황에서 큐를 사용하려면 큐 이름이 리모트 메시지 큐 관리자의 이름과 같아야 합니다. 자 세한 정보는 IBM MQ 상호통신을 참조하십시오.

# **정의 유형(DFNTYPE)**

애플리케이션에서 오브젝트 디스크립터에 지정된 이 모델 큐 이름 으로 MQOPEN API 호출을 발 행할 때 작성된 동적 큐 정의 의 유형을 지정합니다.

**참고:** 이 매개변수는 모델 큐 정의에만 적용됩니다.

가능한 값은 다음과 같습니다.

#### **\*SYSDFTQ**

이 속성의 값은 지정된 유형의 시스템 기본 큐에서 가져 옵니다.

# **\*TEMPDYN**

임시 동적 큐를 작성합니다. DEFMSGPST 값을 \*YES로 지정하지 마십시오.

#### **\*PERMDYN**

영구 동적 큐를 작성합니다.

# **대상 오브젝트(TGTQNAME)**

이 큐가 별명인 대상 오브젝트 이름을 지정합니다.

이 오브젝트는 로컬 또는 리모트 큐,토픽 또는 메시 지 큐 관리자가 될 수 있습니다.

이 필드를 공백으로 두지 마십시오. 그러면 TGTNAME을 추가하여 계속 수정해야 하는 알리어스 큐를 작성할 수 있습니다.

메시지 큐 관리자 이름이 지정되면 알리어스 큐에 통지되는 메시지를 처리하는 메시지 큐 관리자를 식별합니다. 로컬 메시지 큐 관리자나 전송 큐 이름을 지정할 수 있습니다.

**참고:** 이 시점에는 대상 오브젝트가 없어도 되지만 프로세스에서 알리어스 큐를 열려고 할 때는 있어야 합니다. 가능한 값은 다음과 같습니다.

대상 오브젝트의 이름은 SYSTEM.DEFAULT.ALIAS.QUEUE에 서 가져옵니다.

#### <span id="page-1113-0"></span>**target-object-name**

대상 오브젝트 이름을 지정합니다.

## **리모트 큐(RMTQNAME)**

리모트 큐의 이름을 지정합니다. 즉, RMTMQMNAME을 통해 지정한 큐 관리자에 정의된 리모트 큐의 로컬 이름 입니다.

이 정의가 큐 관리자 알리어스 정의에 사용되면,열기 를 시도할 때 RMTQNAME이 공백이어 야 합니다.

이 정의가 회신 알리어스에 사용되면, 이 이름 은 응답 대상 큐가 될 큐의 이름입니다.

가능한 값은 다음과 같습니다.

#### **\*SYSDFTQ**

리모트 큐의 이름은 SYSTEM.DEFAULT.REMOTE.QUEUE에 서 가져옵니다.

#### **\*NONE**

지정된 리모트 큐 이름이 없습니다(즉, 이름이 공백임). 정의가 큐 관리자 알리어스 정의인 경우에 사용할 수 있습니다.

#### **remote-queue-name**

리모트 큐 관리자의 큐 이름을 지정합니다.

**참고:** 일반적으로 큐 이름에 허용되는 문자만 포함되는지 확인하기 위해 이름을 검사하지 않습니다.

### **리모트 메시지 큐 관리자(RMTMQMNAME)**

RMTQNAME 큐가 정의되어 있는 리모트 큐 관리자 를 지정합니다.

애플리케이션에서 리모트 큐의 로컬 정의를 열 경우 RMTMQMNAME은 연결된 큐 관리자의 이름이어서는 안됩 니다. TMQNAME이 공백이면 전송 큐로 사용될 이름의 로컬 큐가 있어야 합니다.

이 정의가 큐 관리자 알리어스에 사용되면 RMTMQMNAME은 연결된 큐 관리자의 이름일 수도 있는 큐 관리자의 이름입니다. 그렇지 않으면 TMQNAME이 공백인 경우 큐가 열릴 때 전송 큐로 사용될 USAGE(\*TMQ)가 지정된 이 이름의 로컬 큐가 있어야 합니다.

이 정의가 회신 알리어스에 사용되면,이 이름 은 응답 대상 큐 관리자가 될 큐 관리자의 이 름입니다.

가능한 값은 다음과 같습니다.

#### **\*SYSDFTQ**

리모트 큐 관리자의 이름은 SYSTEM.DEFAULT.REMOTE.QUEUE에 서 가져옵니다.

#### **리모트 큐 관리자 이름**

리모트 큐 관리자의 이름을 지정하십시오.

**참고:** 일반적으로 큐 관리자 이름에 허용되는 문자만 이 이름에 포함되도록 하십시오.

### **전송 큐(TMQNAME)**

리모트 큐 또는 큐 관리자 알리어스 정의의 경우 리모트 큐로 예정된 메시지에 사용할 전 송 큐의 로컬 이름을 지정합니다.

TMQNAME이 공백이면, RMTMQMNAME과 동일한 이름의 큐가 전송 큐로 사용됩니다.

이 속성은 정의가 큐 관리자 알리어스로 사용되고 있 고 RMTMQMNAME이 연결된 큐 관리자 의 이름인 경우 무시됩니다.

또한 정의가 응답 대상 큐 알리어스 정의로 사용 되는 경우에도 무시됩니다.

전송 큐 이름은 SYSTEM.DEFAULT.REMOTE.QUEUE에서 가져 옵니다.

<span id="page-1114-0"></span>**\*NONE**

이 리모트 큐에 정의된 특정 전송 큐 이름이 없습니다. 이 속성의 값이 모두 공백으로 설정되어 있습니다.

**전송 큐 이름**

전송 큐 이름을 지정합니다.

# **큐 용량 상한 임계값(HIGHTHLD)**

큐 고용량 이벤트를 생성하기 위해 큐 용량과 비교 할 임계값을 지정합니다.

가능한 값은 다음과 같습니다.

#### **\*SYSDFTQ**

이 속성의 값은 지정된 유형의 시스템 기본 큐에서 가져 옵니다.

#### **threshold-value**

0 - 100 범위의 값을 지정합니다. 이 값은 최대 큐 용량의 백분율로 사용됩니다(MAXDEPTH parameter).

## **큐 용량 하한 임계값(LOWTHLD)**

큐 저용량 이벤트를 생성하기 위해 큐 용량과 비교 할 임계값을 지정합니다.

가능한 값은 다음과 같습니다.

#### **\*SYSDFTQ**

이 속성의 값은 지정된 유형의 시스템 기본 큐에서 가져 옵니다.

#### **threshold-value**

0 - 100 범위의 값을 지정합니다. 이 값은 최대 큐 용량의 백분율로 사용됩니다(MAXDEPTH parameter).

# **큐 가득 참 이벤트 사용(FULLEVT)**

큐 가득 참 이벤트 생성 여부를 지정합니다.

가능한 값은 다음과 같습니다.

#### **\*SYSDFTQ**

이 속성의 값은 지정된 유형의 시스템 기본 큐에서 가져 옵니다.

**\* 아니오**

큐 가득 참 이벤트가 생성되지 않습니다.

**\*YES**

큐 가득 참 이벤트가 생성됩니다.

# **큐 상한 이벤트 사용(HIGHEVT)**

큐 고용량 이벤트 생성 여부를 지정합니다. 가능한 값은 다음과 같습니다.

### **\*SYSDFTQ**

이 속성의 값은 지정된 유형의 시스템 기본 큐에서 가져 옵니다. **\* 아니오**

큐 고용량 이벤트가 생성되지 않습니다.

#### **\*YES**

큐 고용량 이벤트가 생성됩니다.

# **큐 하한 이벤트 사용(LOWEVT)**

큐 저용량 이벤트 생성 여부를 지정합니다. 가능한 값은 다음과 같습니다.

이 속성의 값은 지정된 유형의 시스템 기본 큐에서 가져 옵니다.

## <span id="page-1115-0"></span>**\* 아니오**

큐 저용량 이벤트가 생성되지 않습니다.

#### **\*YES**

큐 저용량 이벤트가 생성됩니다.

# **서비스 간격(SRVITV)**

서비스 간격을 지정합니다. 이 간격은 서비스 간격 높음 및 서비스 간격 확인 이벤트를 생성하기 위한 비교에 사 용됩니다.

가능한 값은 다음과 같습니다.

#### **\*SYSDFTQ**

이 속성의 값은 지정된 유형의 시스템 기본 큐에서 가져 옵니다.

#### **interval-value**

0 - 999999999 범위의 값을 지정합니다. 값은 밀리초 단위입니다.

# **서비스 간격 이벤트(SRVEVT)**

서비스 간격 상위 또는 서비스 간격 적정 이벤트 생성 여부를 지정합니다.

최소한 SRVITV 매개변수에 표시된 시간 내에 큐에서 검색 된 메시지가 없다고 표시될 때 서비 스 간격 상위 이벤트 가 생성됩니다.

SRVITV 매개변수에 표시된 시간 내에 큐에서 메시지 가 검색되었다고 표시될 때 서비스 간 격 적정 이벤트 가 생성됩니다.

가능한 값은 다음과 같습니다.

**\*SYSDFTQ**

이 속성의 값은 지정된 유형의 시스템 기본 큐에서 가져 옵니다.

**\*HIGH**

서비스 간격 높음 이벤트가 생성됩니다.

**\* 오케이**

서비스 간격 적정 이벤트가 생성됩니다.

**\*NONE**

서비스 간격 이벤트가 생성되지 않습니다.

# **분배 목록 지원(DISTLIST)**

큐에서 분배 목록을 지원하는지 여부를 지정합니다.

가능한 값은 다음과 같습니다.

#### **\*SYSDFTQ**

이 속성의 값은 지정된 유형의 시스템 기본 큐에서 가져 옵니다.

**\* 아니오**

분배 목록이 지원되지 않습니다.

#### **\*YES**

분배 목록이 지원됩니다.

# **클러스터 이름(CLUSTER)**

큐가 속한 클러스터의 이름입니다.

이 매개변수에 대한 변경사항은 이미 열려져 있 는 큐의 인스턴스에는 영향을 주지 않습니 다.
이 매개변수는 동적 및 전송, SYSTEM.CHANNEL.xx, SYSTEM.CLUSTER.xx 또 는 SYSTEM.COMMAND.xx 큐에 설정될 수 없습니다.

가능한 값은 다음과 같습니다.

#### **\*SYSDFTQ**

이 속성의 값은 지정된 유형의 시스템 기본 큐에서 가져 옵니다.

#### **cluster-name**

CLUSTER 또는 CLUSNL의 결과 값 중 하나만 공백 이 아닐 수 있습니다.둘 다 값을 지정 할 수는 없습니다.

## **클러스터 이름 목록(CLUSNL)**

큐가 속한 클러스터 목록을 지정하는 이름 목록의 이름입니다. 이 매개변수에 대한 변경사항은 이미 열 려져 있 는 큐의 인스턴스에는 영향을 주지 않습니다.

이 매개변수는 동적 및 전송, SYSTEM.CHANNEL.xx, SYSTEM.CLUSTER.xx 또 는 SYSTEM.COMMAND.xx 큐에 설정될 수 없습니다.

가능한 값은 다음과 같습니다.

#### **\*SYSDFTQ**

이 속성의 값은 지정된 유형의 시스템 기본 큐에서 가져 옵니다.

#### **namelist-name**

큐가 속한 클러스터 목록을 지정하는 이름 목록의 이름입니다.

## **기본 바인딩(DEFBIND)**

애플리케이션에서 MQOPEN 호출에 MQOO\_BIND\_AS\_Q\_DEF를 지정 할 때 사용할 바인딩을 지정하 며,큐는 클러스터 큐입니다.

가능한 값은 다음과 같습니다.

#### **\*SYSDFTQ**

이 속성의 값은 지정된 유형의 시스템 기본 큐에서 가져 옵니다.

**\*OPEN**

큐 핸들은 큐가 열릴 때 클러스터 큐의 특정 인스턴스에 바인드됩니다.

#### **\*NOTFIXED**

큐 핸들은 클러스터 큐의 특정 인스턴스에 바인드 됩니다. 따라서 큐 관리자는 MQPUT을 사용하 여 메시지를 넣을 때 특정 큐 인스턴스를 선택하고 필요한 경우 후속적으로 해당 선택사항을 변경할 수 있습 니다.

MQPUT1 호출은 항상 NOTFIXED가 지정된 것으로 간주하고 활동합니다.

#### **\*GROUP**

메시지 그룹에 메시지가 있는 경우에 한해, 메시지를 열 때 큐 핸들이 클러스터 큐의 특정 인스턴스에 바인딩 됩니다. 메시지 그룹의 모든 메시지는 동일한 목적지 인스턴스에 할당됩니다.

### **클러스터 워크로드 순위(CLWLRANK)**

큐의 클러스터 워크로드 순위를 지정합니다.

#### **\*SYSDFTQ**

이 속성의 값은 지정된 유형의 시스템 기본 큐에서 가져 옵니다.

#### **cluster-workload-rank**

0 - 9 범위의 값을 지정합니다.

## **클러스터 워크로드 우선순위(CLWLPRTY)**

큐의 클러스터 워크로드 우선순위를 지정합니다.

#### **\*SYSDFTQ**

이 속성의 값은 지정된 유형의 시스템 기본 큐에서 가져 옵니다.

#### **cluster-workload-priority**

0 - 9 범위의 값을 지정합니다.

## **클러스터 워크로드 큐 사용(CLWLUSEQ)**

대상 큐에 로컬 인스턴스 및 최소한 하나의 리모트 클러스터 인스턴스가 있으면 MQPUT의 작동을 지정합니다. 넣기가 클러스터 채널에서 생성되는 경우, 이 속성이 적용되지 않습니다.

#### **\*SYSDFTQ**

이 속성의 값은 지정된 유형의 시스템 기본 큐에서 가져 옵니다.

**\*QMGR**

값은 큐 관리자 CLWLUSEQ 속성에서 상속됩니다.

**\* 로컬**

로컬 큐가 MQPUT의 유일한 대상이 됩니다.

**\*ANY**

큐 관리자가 워크로드 분배를 위해 클러스터 큐 의 또 다른 인스턴스와 같은 로컬 큐 를 처리합니다.

### **큐 모니터링(MONQ)**

온라인 모니터링 데이터의 콜렉션을 지원합니다.

큐 관리자 속성 MONQ가 \*NONE으로 설정되면 온라인 모니터 링 데이터가 수집되지 않습니다. **\*SYSDFTQ**

이 속성의 값은 지정된 유형의 시스템 기본 큐에서 가져 옵니다.

#### **\*QMGR**

온라인 모니터링 데이터의 콜렉션은 큐 관리자 속 성 MONQ의 설정에서 상속됩니다.

### **\*OFF**

이 큐에 대한 온라인 모니터링 데이터 콜렉션이 사용 불가능합니다.

#### **\*LOW**

낮은 데이터 콜렉션 비율로 모니터링 데이터 콜렉션을 설정 합니다.

**\*MEDIUM**

중간 비율의 데이터 콜렉션으로 모니터링 데이터 콜렉션을 설정 합니다.

**\*HIGH**

높은 비율의 데이터 콜렉션으로 모니터링 데이터 콜렉션을 설정 합니다.

## **큐 통계(STATQ)**

통계 데이터의 콜렉션을 제어합니다.

큐 관리자 속성 STATQ가 \*NONE으로 설정되면 온라인 모니터 링 데이터가 수집되지 않습니다.

### **\*SYSDFTQ**

이 속성의 값은 지정된 유형의 시스템 기본 큐에서 가져 옵니다.

## **\*QMGR**

통계 데이터 콜렉션은 큐 관리자 속성 STATQ의 설정 에 기초합니다.

#### **\*OFF**

이 큐에 대한 통계 데이터 콜렉션이 사용 불가능합니다.

### **\*ON**

통계 데이터 콜렉션이 이 큐에 대해 사용 가능합니다.

## **큐 계정(ACCTQ)**

계정 데이터의 콜렉션을 제어합니다.

큐 관리자 속성 ACCTQ가 \*NONE으로 설정되면 회계 데이터 가 수집되지 않습니다.

#### **\*SYSDFTQ**

이 속성의 값은 지정된 유형의 시스템 기본 큐에서 가져 옵니다.

#### **\*QMGR**

계정 데이터 콜렉션은 큐 관리자 속성 ACCTQ의 설정에 기초합니다.

#### **\*OFF**

이 큐에 대한 계정 데이터 콜렉션이 사용 불가능합니다.

### **\*ON**

계정 데이터 콜렉션이 이 큐에 대해 사용 가능합니다.

## **비지속 메시지 클래스 (NPMCLASS)**

이 큐에 비지속 메시지 넣기에 대한 신뢰도 레벨 을 지정합니다.

#### **\*SYSDFTQ**

이 속성의 값은 지정된 유형의 시스템 기본 큐에서 가져 옵니다.

#### **\*NORMAL**

실패 또는 큐 관리자 종료 후에만 이 큐에 비지속 메시지 넣기가 유실됩니다. 큐 관리자가 재시작되면 이 큐에 비지속 메시지 넣기가 제거됩니다.

#### **\*HIGH**

큐 관리자가 재시작될 때 이 큐에 비지속 메시지 넣기가 제거되지 않습니다. 오류가 발생하면 이 큐에 비지속 메시지 넣기가 유실될 수 있습니다.

## **메시지 미리 읽기(MSGREADAHD)**

애플리케이션이 요청하기 전에 비지속 메시지를 클라이언트에 전송할지 여부를 지정합니다.

가능한 값은 다음과 같습니다.

#### **\*SYSDFTQ**

이 속성의 값은 지정된 유형의 시스템 기본 큐에서 가져 옵니다.

#### **\*DISABLED**

이 큐에 대한 미리 읽기를 사용할 수 없습니다. 클라이언트 애플리케이션이 미리 읽기를 요청했는지와 관계 없이 애플리케이션이 미리 읽기를 요청하기 전에 메시지가 클라이언트에 전송되지 않습니다.

#### **\* 아니오**

애플리케이션이 요청하기 전에 비지속 메시지가 클라이언트 에 전송되지 않습니다. 클라이언 트가 비정상적으로 종료되면 하나의 비지속 메시지의 최대값을 잃을 수 있습니다.

### **\*YES**

애플리케이션이 요청하기 전에 비지속 메시지가 클라이언트 에 전송됩니다. 클라이언트가 비정 상적으로 종료되거나 클라이언트 애플리케이션이 전송되는 모든 메시지를 소비하지 않으면 비지속 메시지 가 손실될 수 있습니다.

## **기본 Put 응답(DFTPUTRESP)**

기본 넣기(put) 응답 유형(DFTPUTRESP) 속성은 애플리케이션 이 MQPMO\_RESPONSE\_AS\_Q\_DEF 옵션 을 지정할 때 MQPUT 및 MQPUT1 호출 에 필요한 응답 유형을 지정합니다.

가능한 값은 다음과 같습니다.

### **\*SYSDFTQ**

이 속성의 값은 지정된 유형의 시스템 기본 큐에서 가져 옵니다.

#### **\*SYNC**

이 값을 지정하면 대신 MOPMO\_SYNC\_RESPONSE가 지정된 것처럼 MQPMO\_RESPONSE\_AS\_Q\_DEF를 지정하는 큐에 대한 Put 조작이 실행되도록 보장합니다. 큐 관리자는 MQMD 및 MQPMO의 필드를 애플리케 이션에 리턴합니다. 이 값은 IBM MQ와 함께 제공되는 기본값이지만, 설치 시에 변경할 수도 있습니다.

#### **\*ASYNC**

이 값을 지정하면 대신 MQPMO\_ASYNC\_RESPONSE가 지정된 것처럼 MQPMO\_RESPONSE\_AS\_Q\_DEF를 지정하는 큐에 대한 Put 조작이 항상 실행되도록 보장합니다. 큐 관리자가 MQMD 및 MQPMO의 일부 필드를 애플리케이션에 리턴하지 않지만 트랜잭션 또는 비지속 메시지에서 메시지 넣기(put) 성능이 향상되었음을 알 수 있습니다.

## **특성 제어(PROPCTL)**

MQGMO\_PROPERTIES\_AS\_Q\_DEF 옵션을 지정하면 MQGET 호출을 사용하여 큐에서 검색하는 메시지의 특성에 발생하는 사항을 지정합니다.

가능한 값은 다음과 같습니다.

#### **\*SYSDFTQ**

```
이 속성의 값은 지정된 유형의 시스템 기본 큐에서 가져 옵니다.
```
**\*COMPAT**

메시지에 mcd., jms., usr. 또는 mqext. 접두부가 있는 특성이 포함되면 모든 메시지 특성이 MQRFH2 헤 더로 애플리케이션에 전달됩니다. 그렇지 않은 경우에는 메시지 디스크립터(또는 확장자)의 특성을 제외한 메시지의 모든 특성이 제거되며 애플리케이션에 더 이상 액세스할 수 없습니다.

#### **\*NONE**

메시지 디스크립터 또는 확장자에 있는 특성을 제외 하고 메시지의 모든 특성이 제거되 며 애플리케이션 에 더 이상 액세스할 수 없습니다.

**\* 모든**

메시지 디스크립터 또는 확장자에 있는 특성을 제외하고 메시지의 모든 특성이 메시지 데이터에 있는 하나 이상의 MQRFH2 헤더에 포함됩니다.

#### **\*FORCE**

특성은 애플리케이션이 메시지 핸들을 지정하는지 여부에 관계없이 항상 MQRFH2 헤더의 메시지 데이터에 리턴됩니다.

#### **\*V6COMPAT**

설정된 경우, \*V6COMPAT는 MQPUT에서 해석한 큐 정의 중 하나와 MQGET에서 해석한 큐 정의 중 하나에서 모두 설정해야 합니다 . 개입하는 다른 모든 전송 큐에서도 설정해야 합니다. 그러면 MQRFH2 헤더가 송신 애 플리케이션에서 수신 애플리케이션까지 변경되지 않은 상태로 전달됩니다. 큐 이름 해석 체인에 있는 다른 **PROPCTL** 설정을 대체합니다. 클러스터 큐에 특성이 설정된 경우 다른 큐 관리자에서는 로컬로 설정이 캐시 되지 않습니다. 클러스터 큐로 해석되는 알리어스 큐에 \*V6COMPAT를 설정해야 합니다. Put 애플리케이션 이 연결된 동일한 큐 관리자에서 알리어스 큐를 정의하십시오.

### **대상 유형(TARGTYPE)**

별명이 해석하는 오브젝트 유형을 지정합니다.

가능한 값은 다음과 같습니다.

#### **\*SYSDFTQ**

이 속성의 값은 지정된 유형의 시스템 기본 큐에서 가져 옵니다.

**\* 큐**

큐 오브젝트입니다.

**\* 주제**

토픽 오브젝트입니다.

## **사용자 정의 속성(CUSTOM)**

이 속성은 별도의 속성이 소개되기 전에는 새 기능의 구성에 예약됩니다. 이 설명은 이 속성을 사용하는 기능을 소개할 때 업데이트됩니다. 이때 *CUSTOM*에 의미 있는 값이 없으면 공백으로 둡니다.

가능한 값은 다음과 같습니다.

### **\*SYSDFTQ**

이 속성의 값은 지정된 유형의 시스템 기본 큐에서 가져 옵니다.

### **\*BLANK**

텍스트가 공백 문자열로 설정됩니다.

**사용자 설치**

하나 이상의 공백으로 구분되는 속성 이름과 값 쌍으로 0개 이상의 속성을 지정합니다. 속성 이름-값 쌍의 양 식은 NAME(VALUE)이어야 하며 대문자로 지정되어야 합니다. 작은따옴표는 다른 작은따옴표로 문자 이탈 해야 합니다.

## **CLCHNAME**

이 매개변수는 전송 큐에서만 지원됩니다.

### **\*SYSDFTQ**

이 속성의 값은 지정된 유형의 시스템 기본 큐에서 가져 옵니다.

#### **\*NONE**

속성이 제거됩니다.

### **사용자 설치**

하나 이상의 공백으로 구분되는 속성 이름과 값 쌍으로 0개 이상의 속성을 지정합니다. 속성 이름-값 쌍의 양 식은 NAME(VALUE)이어야 하며 대문자로 지정되어야 합니다. 작은따옴표는 다른 작은따옴표로 문자 이탈 해야 합니다.

**ClusterChannelName**에 별표("\*")를 지정하면 전송 큐를 클러스터 송신자 채널 세트와 연관시킬 수 있습니 다. 별표는 채널 이름 문자열의 시작 부분이나 끝에 지정하거나 채널 이름 문자열 중간의 원하는 위치에 지정할 수 있습니다. **ClusterChannelName**은(는) 길이가 20자로 제한됩니다. MQ\_CHANNEL\_NAME\_LENGTH.

## **IMGRCOVQ**

선형 로깅이 사용되는 경우 매체 이미지에서 로컬 또는 영구적 동적 큐 오브젝트가 복구 가능한지 여부를 지정합 니다.

가능한 값은 다음과 같습니다.

#### **\*SAME**

속성이 변경되지 않습니다.

### **\*YES**

이들 큐 오브젝트가 복구 가능합니다.

**\* 아니오**

1188 페이지의 『MQ 오브젝트 이미지 기록[\(RCDMQMIMG\)](#page-1187-0)』 및 1190 [페이지의](#page-1189-0) 『MQ 오브젝트 재작성 [\(RCRMQMOBJ\)](#page-1189-0)』 명령은 해당 오브젝트에 허용되지 않으며 자동 매체 이미지(사용 가능한 경우)는 해당 오 브젝트에 대해 기록되지 않습니다.

#### **\*QMGR**

\*QMGR을 지정하고 큐 관리자의 **IMGRCOVQ** 속성이 \*YES를 지정하는 경우, 해당 큐 오브젝트를 복구할 수 있 습니.

\*QMGR을 지정하고 큐 관리자의 **IMGRCOVQ** 속성이 \*NO를 지정하는 경우, 1188 [페이지의](#page-1187-0) 『MQ 오브젝트 이미지 기록[\(RCDMQMIMG\)](#page-1187-0)』 및 1190 페이지의 『MQ 오브젝트 재작성[\(RCRMQMOBJ\)](#page-1189-0)』 명령은 해당 오 브젝트에 대해 허용되지 않으며 자동 매체 이미지(사용 가능한 경우)는 해당 오브젝트에 대해 기록되지 않습 니다.

# **MQ 구독 작성(CRTMQMSUB)**

**실행할 수 있는 위치** 모든 환경(\*ALL)

**스레드세이프**

예

MQ 구독 작성(CRTMQMSUB) 명령은 새 MQ 구독을 작성하며 기본값과 다른 속성을 지정합니다.

# **매개변수**

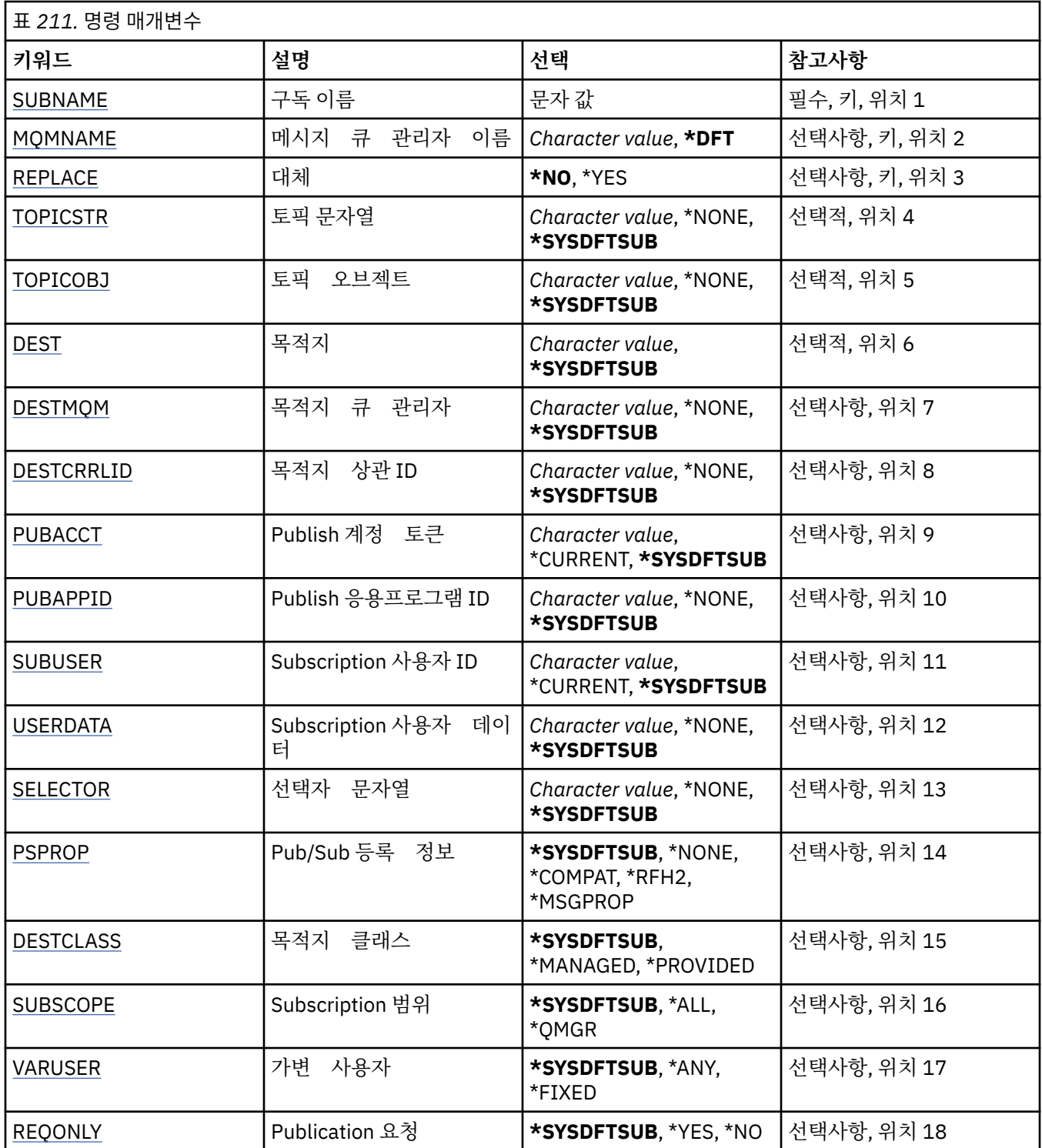

<span id="page-1122-0"></span>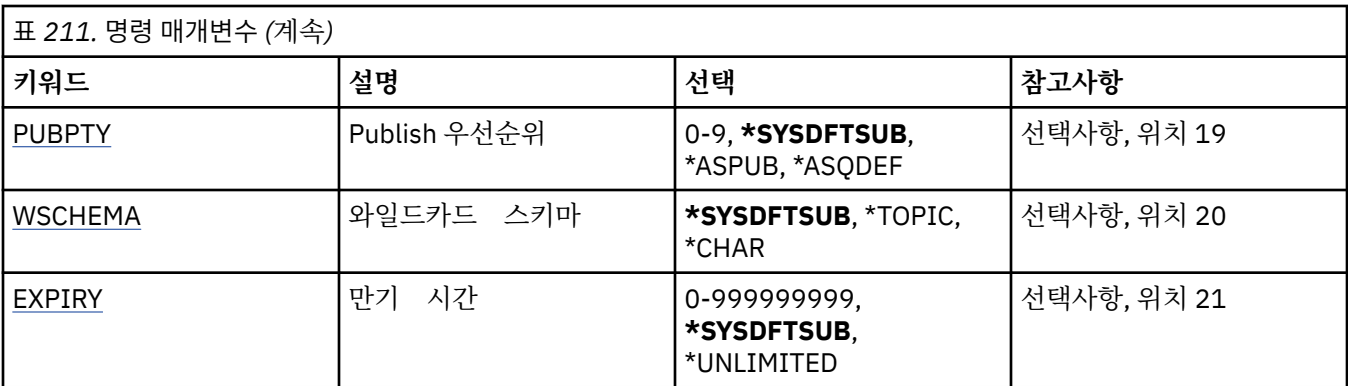

## **구독 이름(SUBNAME)**

작성할 새 MQ 구독의 이름입니다.

가능한 값은 다음과 같습니다.

### **subscription-name**

최대 256바이트의 구독 이름을 지정합니다.

**참고:** 256바이트보다 큰 구독 이름은 MQSC를 사용하여 지정할 수 있습니다.

## **메시지 큐 관리자 이름(MQMNAME)**

큐 관리자의 이름을 지정합니다.

가능한 값은 다음과 같습니다.

### **\*DFT**

기본 큐 관리자를 사용합니다.

**큐 관리자-이름** 큐 관리자의 이름입니다.

## **바꾸기(REPLACE)**

이름이 같은 구독이 이미 존재하는 경우 이 구독을 대체할지 지정합니다.

가능한 값은 다음과 같습니다.

**\* 아니오**

이 구독은 이름 또는 구독 ID가 같은 기존 구독을 대체하지 않습니다. 구독이 이미 있으면 명령이 실패합니 다.

**\*YES**

기존 구독을 바꾸십시오. 이름 또는 구독 ID가 같은 구독이 없으면 새 구독이 작성됩니다.

## **토픽 문자열(TOPICSTR)**

이 구독과 연관된 토픽 문자열을 지정합니다.

가능한 값은 다음과 같습니다.

### **\*SYSDFTSUB**

이 속성의 값은 시스템 기본 구독에서 가져옵니다.

### **topic-string**

최대 256바이트의 토픽 문자열을 지정합니다.

**참고:** 256바이트보다 큰 토픽 문자열은 MQSC를 사용하여 지정할 수 있습니다.

## <span id="page-1123-0"></span>**토픽 오브젝트(TOPICOBJ)**

이 구독과 연관된 토픽 오브젝트를 지정합니다.

가능한 값은 다음과 같습니다.

#### **\*SYSDFTSUB**

이 속성의 값은 시스템 기본 구독에서 가져옵니다.

#### **topic-object**

토픽 오브젝트의 이름을 지정하십시오.

## **목적지(DEST)**

이 구독에 발행된 메시지의 목적지 큐를 지정합니다.

가능한 값은 다음과 같습니다.

**destination-queue**

목적지 큐 이름을 지정합니다.

## **목적지 큐 관리자(DESTMQM)**

이 구독에 발행된 메시지의 목적지 큐 관리자를 지정합니다.

가능한 값은 다음과 같습니다.

### **\*SYSDFTSUB**

이 속성의 값은 시스템 기본 구독에서 가져옵니다.

**destination-queue-manager** 목적지 큐 관리자의 이름을 지정합니다.

## **목적지 상관 ID(DESTCRRLID)**

이 구독에 발행된 메시지의 ID 상관를 지정합니다.

가능한 값은 다음과 같습니다.

## **\*SYSDFTSUB**

이 속성의 값은 시스템 기본 구독에서 가져옵니다.

**destination-correlation-identifier** 24바이트 상관 ID를 나타내는 48자의 16진 문자열을 지정합니다.

## **계정 토큰 발행(PUBACCT)**

이 구독에 발행된 메시지의 계정 토큰을 지정합니다.

가능한 값은 다음과 같습니다.

#### **\*SYSDFTSUB**

이 속성의 값은 시스템 기본 구독에서 가져옵니다.

### **\*NONE**

메시지가 MQACT\_NONE의 계정 토큰으로 목적지에 배치됩니다.

#### **publish-accounting-token**

32바이트 발행 계정 토큰을 나타내는 64자의 16진 문자열을 지정합니다.

## **애플리케이션 ID 발행(PUBAPPID)**

이 구독에 발행된 메시지의 발행 애플리케이션 ID를 지정합니다. 가능한 값은 다음과 같습니다.

#### <span id="page-1124-0"></span>**\*SYSDFTSUB**

이 속성의 값은 시스템 기본 구독에서 가져옵니다.

#### **\*NONE**

발행 애플리케이션 ID가 지정되지 않습니다.

# **publish-application-identifier**

발행 애플리케이션 ID를 지정합니다.

## **구독 사용자 ID(SUBUSER)**

이 구독을 소유하는 사용자 프로파일을 지정합니다.

가능한 값은 다음과 같습니다.

#### **\*SAME**

속성이 변경되지 않습니다.

#### **\*CURRENT**

현재 사용자 프로파일이 새 구독의 소유자입니다.

#### **user-profile**

사용자 프로파일을 지정합니다.

## **구독 사용자 데이터(USERDATA)**

구독과 연관된 사용자 데이터를 지정합니다.

가능한 값은 다음과 같습니다.

#### **\*SYSDFTSUB**

이 속성의 값은 시스템 기본 구독에서 가져옵니다.

#### **\*NONE**

사용자 데이터가 지정되지 않습니다.

#### **user-data**

최대 256바이트의 사용자 데이터를 지정합니다.

**참고:** 256바이트를 초과하는 사용자 데이터는 MQSC를 사용하여 지정될 수 있습니다.

## **선택자 문자열(SELECTOR)**

이름 지정된 토픽에 발행된 메시지가 이 구독에 적격한지 선택하기 위해 해당 메시지에 적용될 SQL 92 선택자 문 자를 지정합니다.

가능한 값은 다음과 같습니다.

### **\*SYSDFTSUB**

이 속성의 값은 시스템 기본 구독에서 가져옵니다.

#### **\*NONE**

선택 문자열이 지정되지 않습니다.

#### **selection-string**

최대 256바이트의 선택 문자열을 지정합니다.

**참고:** 256바이트를 초과하는 선택 문자열은 MQSC를 사용하여 지정될 수 있습니다.

## **발행/구독 특성(PSPROP)**

발행/구독 관련 메시지 특성이 이 구독에 보낸 메시지에 추가되는 방법을 지정합니다.

가능한 값은 다음과 같습니다.

#### **\*SYSDFTSUB**

이 속성의 값은 시스템 기본 구독에서 가져옵니다.

<span id="page-1125-0"></span>**\*NONE**

발행/구독 특성이 메시지에 추가되지 않습니다.

#### **\*COMPAT**

발행/구독 특성이 V6 발행/구독과 호환성을 유지하기 위해 메시지에 추가됩니다.

**\*RFH2**

발행/구독 특성이 RFH 2 헤더 내의 메시지에 추가됩니다.

### **\*MSGPROP**

발행/구독 특성이 메시지 특성에 추가됩니다.

## **목적지 클래스(DESTCLASS)**

관리되는 구독인지 여부를 지정합니다.

가능한 값은 다음과 같습니다.

#### **\*SYSDFTSUB**

이 속성의 값은 시스템 기본 구독에서 가져옵니다.

#### **\*MANAGED**

목적지가 관리됩니다.

#### **\*PROVIDED**

목적지가 큐입니다.

## **구독 범위(SUBSCOPE)**

이 구독을 프록시 구독으로 다른 브로커에 전달하여 구독자가 다른 브로커에 발행된 메시지를 받게 될지 지정합 니다.

가능한 값은 다음과 같습니다.

#### **\*SYSDFTSUB**

이 속성의 값은 시스템 기본 구독에서 가져옵니다.

### **\* 모든**

발행/구독 집합 또는 계층을 통해 직접 연결된 모든 큐 관리자에 구독이 전달됩니다.

**\*QMGR**

구독이 이 큐 관리자 내의 토픽에 발행된 메시지만 전달합니다.

## **변수 사용자(VARUSER)**

구독 작성자가 아닌 사용자 프로파일을 구독에 연결할 수 있는지 지정합니다(토픽 및 목적지 권한 점검이 될 수 있음).

가능한 값은 다음과 같습니다.

#### **\*SYSDFTSUB**

이 속성의 값은 시스템 기본 구독에서 가져옵니다.

#### **\*ANY**

사용자 프로파일이 구독에 연결할 수 있습니다.

**\*FIXED**

구독을 작성한 사용자 프로파일만 이에 연결할 수 있습니다.

## **요청 발행(REQONLY)**

구독자가 MQSUBRQ API를 통해 업데이트 사항을 폴링할지 아니면 모든 발행이 이 구독에 전달될지를 지정합니 다.

가능한 값은 다음과 같습니다.

#### **\*SYSDFTSUB**

이 속성의 값은 시스템 기본 구독에서 가져옵니다.

<span id="page-1126-0"></span>**\*YES**

MQSUBRQ API에 응답하여 이 구독에만 발행이 전달됩니다.

**\* 아니오**

토픽의 모든 발행물이 이 구독에 전달됩니다.

## **발행 우선순위(PUBPTY)**

구독에 보내는 메시지의 우선순위를 지정합니다.

가능한 값은 다음과 같습니다.

### **\*SYSDFTSUB**

이 속성의 값은 시스템 기본 구독에서 가져옵니다.

**\*ASPUB**

이 구독에 보내는 메시지의 우선순위를 게시된 메시지에 제공된 우선순위에서 가져옵니다.

**\*ASQDEF**

이 구독에 보내는 메시지의 우선순위를 목적지로 정의된 큐의 기본 우선순위에서 가져옵니다.

#### **priority-value**

0 - 9 범위의 우선순위를 지정합니다.

## **와일드카드 스키마(WSCHEMA)**

토픽 문자열의 와일드카드 문자를 해석할 때 사용되는 스키마를 지정합니다.

가능한 값은 다음과 같습니다.

#### **\*SYSDFTSUB**

이 속성의 값은 시스템 기본 구독에서 가져옵니다.

**\* 주제**

토픽 계층의 와일드카드 문자 표시 부분.

#### **\*CHAR**

문자열의 와일드카드 문자 표시 부분.

## **만기 시간(EXPIRY)**

구독의 만기 시간을 지정합니다. 구독 만기 시간이 경과되면 큐 관리자가 구독을 무시할 수 있으며 추가 발행을 받지 않게 됩니다.

가능한 값은 다음과 같습니다.

#### **\*SYSDFTSUB**

이 속성의 값은 시스템 기본 구독에서 가져옵니다.

#### **\*UNLIMITED**

구독이 만료되지 않습니다.

#### **expiry-time**

0 - 999999999 범위에서 1/10초 단위로 만기 시간을 지정합니다.

# $M$ BMi MO 서비스 작성(CRTMOMSVC)

```
실행할 수 있는 위치
  모든 환경(*ALL)
스레드세이프
  예
```
MQ 서비스 작성(CRTMQMSVC) 명령은 새 MQ 서비스 정의를 작성하며 기본값과 다른 속성을 지정합니다.

# **매개변수**

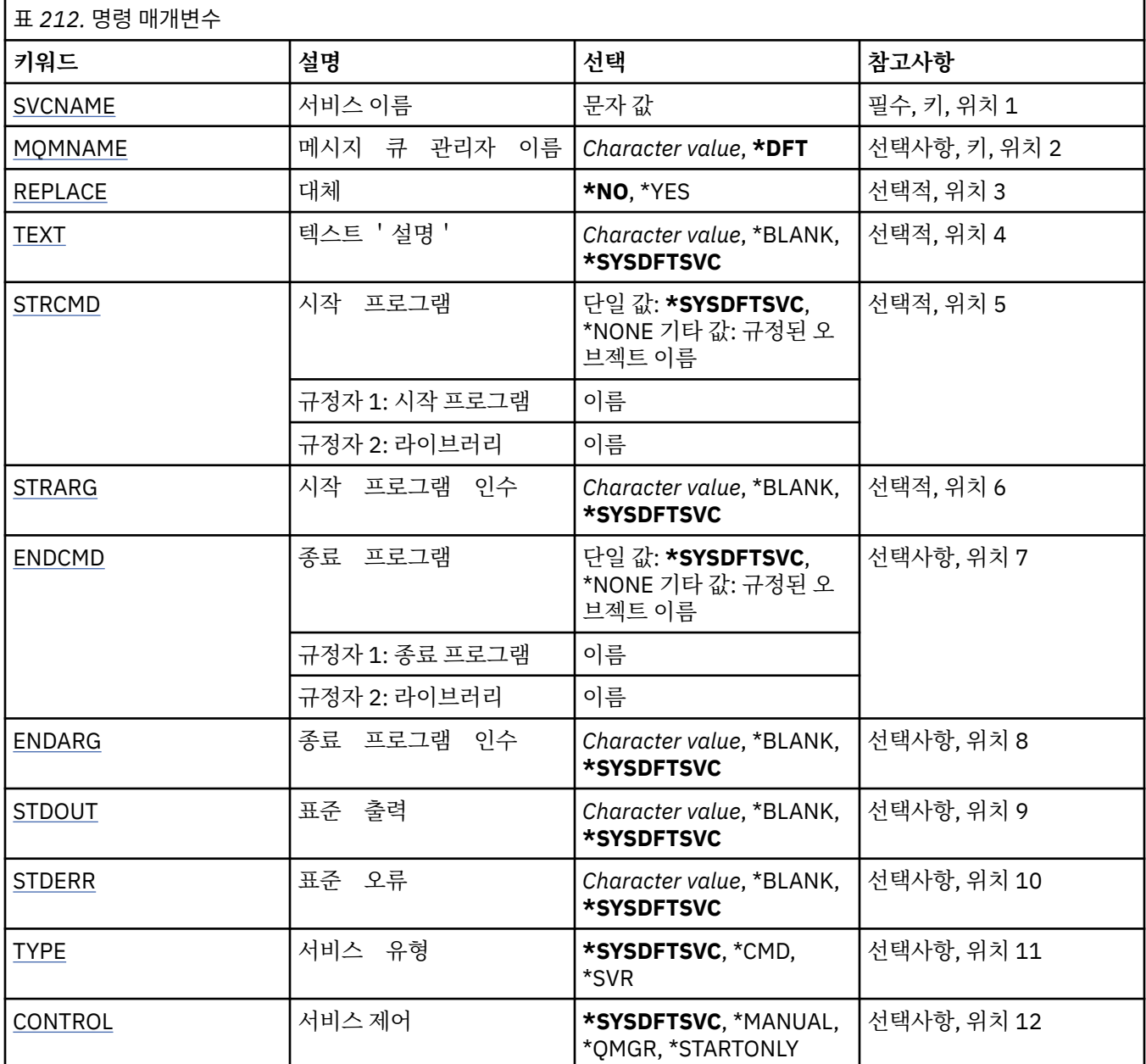

# **서비스 이름(SVCNAME)**

새 MQ 서비스 정의의 이름.

가능한 값은 다음과 같습니다.

**서비스 이름**

서비스 정의의 이름을 지정하십시오. 문자열의 최대 길이는 48바이트입니다.

# **메시지 큐 관리자 이름(MQMNAME)**

큐 관리자의 이름을 지정합니다.

가능한 값은 다음과 같습니다.

### **\*DFT**

기본 큐 관리자를 사용합니다.

### <span id="page-1128-0"></span>**큐 관리자-이름**

메시지 큐 관리자의 이름입니다.

## **바꾸기(REPLACE)**

이름이 같은 서비스 정의가 이미 있으면 이 이름을 대체할지 지정합니다.

가능한 값은 다음과 같습니다.

**\* 아니오**

이 정의는 이름이 같은 기존의 서비스 정의를 대체하지 않습니다. 이름 지정된 서비스 정의가 이미 있으면 이 명령은 실패합니다.

**\*YES**

기존 서비스 정의를 대체합니다. 동일한 이름의 정의가 없으면 새 정의가 작성됩니다.

## **텍스트 '설명'(TEXT)**

서비스 정의를 간략하게 설명하는 텍스트를 지정합니다.

**참고:** 시스템이 2바이트 문자 세트(DBCS)를 사용하고 있는 경우, 필드 길이는 64바이트이고 최대 문자 수가 감 소됩니다.

가능한 값은 다음과 같습니다.

**\*SYSDFTSVC**

이 속성의 값은 시스템 기본 서비스에서 가져옵니다.

**\*BLANK**

텍스트가 공백 문자열로 설정됩니다.

**설명**

새로운 설명 정보를 지정합니다.

### **시작 프로그램(STRCMD)**

실행할 프로그램의 이름.

가능한 값은 다음과 같습니다.

#### **\*SYSDFTSVC**

이 속성의 값은 시스템 기본 서비스에서 가져옵니다.

**start-command**

시작 명령 실행 파일의 이름.

## **시작 프로그램 인수(STRARG)**

시동 시에 프로그램에 전달된 인수.

가능한 값은 다음과 같습니다.

#### **\*SYSDFTSVC**

이 속성의 값은 시스템 기본 서비스에서 가져옵니다.

#### **\*BLANK**

시작 명령에 인수가 전달되지 않았습니다.

**start-command-arguments**

시작 명령에 전달된 인수.

## **종료 프로그램(ENDCMD)**

서비스 정지가 요청될 때 실행할 실행 파일의 이름. 가능한 값은 다음과 같습니다.

#### <span id="page-1129-0"></span>**\*SYSDFTSVC**

이 속성의 값은 시스템 기본 서비스에서 가져옵니다.

#### **\*BLANK**

종료 명령이 실행되지 않습니다.

#### **end-command**

종료 명령 실행 파일의 이름.

## **종료 프로그램 인수(ENDARG)**

서비스의 정지를 요청할 때 종료 프로그램으로 전달된 인수입니다.

가능한 값은 다음과 같습니다.

#### **\*SYSDFTSVC**

이 속성의 값은 시스템 기본 서비스에서 가져옵니다.

#### **\*BLANK**

종료 명령에 인수가 전달되지 않았습니다.

### **end-command-arguments**

종료 명령에 전달된 인수.

## **표준 출력(STDOUT)**

서비스 프로그램의 표준 출력이 재지정된 파일의 경로.

가능한 값은 다음과 같습니다.

### **\*SYSDFTSVC**

이 속성의 값은 시스템 기본 서비스에서 가져옵니다.

#### **\*BLANK**

표준 출력이 제거됩니다.

#### **stdout-path**

표준 출력 경로.

## **표준 오류(STDERR)**

서비스 프로그램의 표준 오류가 재지정된 파일의 경로.

가능한 값은 다음과 같습니다.

### **\*SYSDFTSVC**

이 속성의 값은 시스템 기본 서비스에서 가져옵니다.

#### **\*BLANK**

표준 오류가 제거됩니다.

## **stderr-path**

표준 오류 경로.

## **서비스 유형(TYPE)**

서비스를 실행할 모드.

가능한 값은 다음과 같습니다.

#### **\*SYSDFTSVC**

이 속성 값은 시스템 기본 서비스에서 가져옵니다.

#### **\*CMD**

시작될 때 명령이 실행되지만 상태가 수집되거나 표시되지는 않습니다.

#### **\*SVR**

시작된 실행 파일의 상태가 모니터링되고 표시됩니다.

# <span id="page-1130-0"></span>**서비스 제어(CONTROL)**

큐 관리자가 시작될 때 서비스를 자동으로 시작할지 여부.

가능한 값은 다음과 같습니다.

## **\*SYSDFTSVC**

이 속성 값은 시스템 기본 서비스에서 가져옵니다.

**\*MANUAL**

서비스가 자동으로 시작되거나 중지하지 않습니다.

## **\*QMGR**

큐 관리자가 시작 및 중지될 때 서비스가 시작되고 중지됩니다.

**\*STARTONLY**

큐 관리자가 시작될 때 서비스가 시작되지만, 큐 관리자가 중지할 때는 서비스 정지가 요청되지 않습니다.

# **MQ 토픽 작성(CRTMQMTOP)**

**실행할 수 있는 위치**

모든 환경(\*ALL)

**스레드세이프**

예

MQ 토픽 작성(CRTMQMTOP) 명령은 새 MQ 토픽 오브젝트를 작성하며 기본값과 다른 속성을 지정합니다.

## **매개변수**

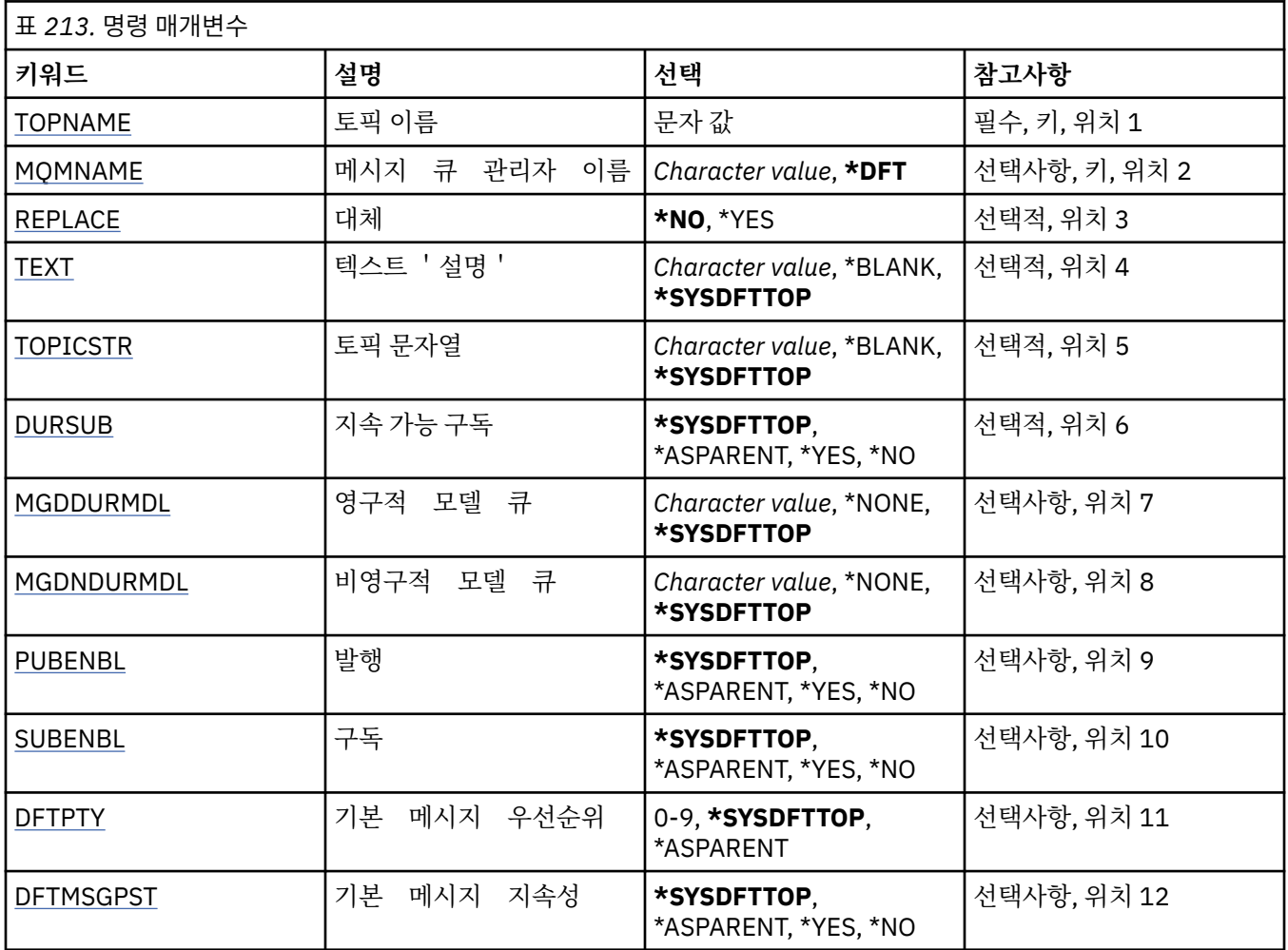

<span id="page-1131-0"></span>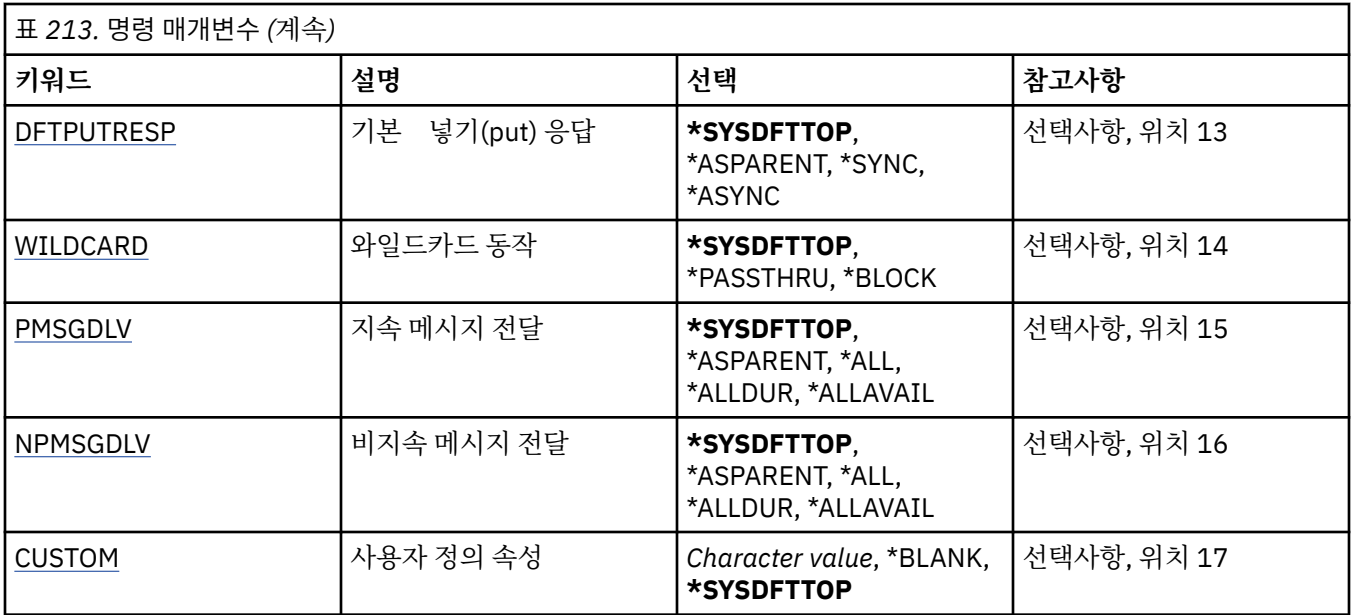

## **토픽 이름(TOPNAME)**

작성할 새 MQ 토픽 오브젝트의 이름.

가능한 값은 다음과 같습니다.

### **topic-name**

새 MQ 토픽 오브젝트의 이름을 지정하십시오. 이름은 최대 48자입니다.

## **메시지 큐 관리자 이름(MQMNAME)**

큐 관리자의 이름을 지정합니다.

가능한 값은 다음과 같습니다.

**\*DFT**

기본 큐 관리자를 사용합니다.

**큐 관리자-이름**

큐 관리자의 이름입니다.

## **바꾸기(REPLACE)**

이름이 같은 토픽 오브젝트가 이미 있는 경우 이 토픽 오브젝트를 대체할지 지정합니다.

가능한 값은 다음과 같습니다.

**\* 아니오**

이 오브젝트는 동일한 이름의 기존 토픽 오브젝트를 대체하지 않습니다. 이름이 지정된 토픽 오브젝트가 이 미 있는 경우 명령이 실패합니다.

### **\*YES**

기존 토픽 오브젝트를 바꿉니다. 이름이 동일한 오브젝트가 없는 경우 새 오브젝트가 작성됩니다.

## **텍스트 '설명'(TEXT)**

토픽 오브젝트를 간략하게 설명하는 텍스트를 지정합니다.

**참고:** 시스템이 2바이트 문자 세트(DBCS)를 사용하고 있는 경우, 필드 길이는 64바이트이고 최대 문자 수가 감 소됩니다.

가능한 값은 다음과 같습니다.

#### <span id="page-1132-0"></span>**\*SYSDFTTOP**

이 속성의 값은 시스템 기본 토픽에서 가져옵니다.

#### **\*BLANK**

텍스트가 공백 문자열로 설정됩니다.

**설명**

새로운 설명 정보를 지정합니다.

## **토픽 문자열(TOPICSTR)**

이 토픽 오브젝트 정의로 표시되는 토픽 문자열을 지정합니다.

가능한 값은 다음과 같습니다.

#### **topic-string**

최대 256바이트의 토픽 문자열을 지정합니다.

**참고:** 256바이트보다 큰 토픽 문자열은 MQSC를 사용하여 지정할 수 있습니다.

## **지속 가능 구독(DURSUB)**

애플리케이션이 이 토픽에 대한 지속 가능 구독을 작성하도록 허용되는지 여부를 지정합니다. 가능한 값은 다음과 같습니다.

#### **\*SYSDFTTOP**

이 속성의 값은 시스템 기본 토픽에서 가져옵니다.

#### **\*ASPARENT**

이 토픽에 지속 가능 구독을 작성할 수 있는지는 이 토픽과 관련된 토픽 트리에 있는 첫 번째 상위 관리 노드 설정을 기준으로 합니다.

#### **\*YES**

이 토픽에 대한 지속 가능 구독을 작성할 수 있습니다.

#### **\* 아니오**

이 토픽에 대한 지속 가능 구독을 작성할 수 없습니다.

## **지속 가능한 모델 큐(MGDDURMDL)**

큐 관리자가 발행물의 목적지를 관리하도록 요청하는 지속 가능 구독에 사용할 모델 큐 이름을 지정합니다.

가능한 값은 다음과 같습니다.

#### **\*SYSDFTTOP**

이 속성의 값은 시스템 기본 토픽에서 가져옵니다.

**durable-model-queue**

모델 큐의 이름을 지정하십시오.

## **비지속 가능 모델 큐(MGDNDURMDL)**

큐 관리자가 발행물의 목적지를 관리하도록 요청하는 비지속 가능 구독에 사용할 모델 큐 이름을 지정합니다. 가능한 값은 다음과 같습니다.

#### **\*SYSDFTTOP**

이 속성의 값은 시스템 기본 토픽에서 가져옵니다.

#### **non-durable-model-queue**

모델 큐의 이름을 지정하십시오.

## **발행(PUBENBL)**

메시지를 토픽에 발행할 수 있는지 지정합니다.

<span id="page-1133-0"></span>가능한 값은 다음과 같습니다.

### **\*SYSDFTTOP**

이 속성의 값은 시스템 기본 토픽에서 가져옵니다.

#### **\*ASPARENT**

이 토픽에 메시지를 발행할 수 있는지는 이 토픽과 관련된 토픽 트리에 있는 첫 번째 상위 관리 노드 설정을 기준으로 합니다.

#### **\*YES**

토픽에 메시지를 게시할 수 있습니다.

#### **\* 아니오**

메시지를 토픽에 publish할 수 없습니다.

## **구독(SUBENBL)**

애플리케이션에서 이 토픽을 구독할 수 있는지 지정합니다.

가능한 값은 다음과 같습니다.

#### **\*SYSDFTTOP**

이 속성의 값은 시스템 기본 토픽에서 가져옵니다.

#### **\*ASPARENT**

애플리케이션에서 이 토픽을 구독할 수 있는지는 이 토픽과 관련된 토픽 트리에 있는 첫 번째 상위 관리 노드 설정을 기준으로 합니다.

#### **\*YES**

이 토픽에 구독을 작성할 수 있습니다.

**\* 아니오**

애플리케이션에서 이 토픽을 구독할 수 없습니다.

## **기본 메시지 우선순위(DFTPTY)**

토픽에 대해 발행된 메시지의 기본 우선순위를 지정합니다.

가능한 값은 다음과 같습니다.

#### **\*SYSDFTTOP**

이 속성의 값은 시스템 기본 토픽에서 가져옵니다.

#### **\*ASPARENT**

기본 우선순위는 이 토픽과 관련된 토픽 트리에 있는 첫 번째 상위 관리 노드 설정을 기준으로 합니다.

#### **priority-value**

0 - 9 범위의 값을 지정합니다.

## **기본 메시지 지속성(DFTMSGPST)**

애플리케이션이 MOPER\_PERSISTENCE\_AS\_TOPIC\_DEF 옵션을 지정할 때 사용할 메시지 지속을 지정합니다. 가능한 값은 다음과 같습니다.

### **\*SYSDFTTOP**

이 속성의 값은 시스템 기본 토픽에서 가져옵니다.

#### **\*ASPARENT**

기본 지속성은 이 토픽과 관련된 토픽 트리에 있는 첫 번째 상위 관리 노드 설정을 기준으로 합니다.

#### **\*YES**

이 큐에 있는 메시지는 큐 관리자 재시작 시 남아 있습니다.

#### **\* 아니오**

이 큐에 있는 메시지는 큐 관리자 재시작 시 유실됩니다.

## <span id="page-1134-0"></span>**기본 Put 응답(DFTPUTRESP)**

애플리케이션이 MOPMO\_RESPONSE\_AS\_O\_DEF 옵션을 지정할 때 MOPUT 및 MOPUT1 호출에 필요한 응답 유형을 지정합니다.

가능한 값은 다음과 같습니다.

### **\*SYSDFTTOP**

이 속성의 값은 시스템 기본 토픽에서 가져옵니다.

#### **\*ASPARENT**

기본 응답 유형은 이 토픽과 관련된 토픽 트리에서 찾은 첫 번째 상위 관리 노드의 설정을 기반으로 합니다.

**\*SYNC**

이 값을 지정하면 대신 MQPMO\_SYNC\_RESPONSE가 지정된 것처럼 MQPMO\_RESPONSE\_AS\_Q\_DEF를 지정하는 큐에 대한 Put 조작이 실행되도록 보장합니다. 큐 관리자는 MQMD 및 MQPMO의 필드를 애플리케 이션에 리턴합니다.

#### **\*ASYNC**

이 값을 지정하면 대신 MOPMO\_ASYNC\_RESPONSE가 지정된 것처럼 MOPMO\_RESPONSE\_AS\_O\_DEF를 지정하는 큐에 대한 Put 조작이 항상 실행되도록 보장합니다. MQMD 및 MQPMO의 일부 필드를 큐 관리자가 애플리케이션에 리턴하지 않습니다. 하지만 트랜잭션 또는 비지속 메시지에서 메시지 넣기(put) 성능이 향상 되었음을 알 수 있습니다.

## **와일드카드 동작(WILDCARD)**

이 토픽과 관련하여 와일드카드 구독의 작동을 지정합니다.

가능한 값은 다음과 같습니다.

#### **\*SYSDFTTOP**

이 속성의 값은 시스템 기본 토픽에서 가져옵니다.

## **\*PASSTHRU**

이 토픽 오브젝트에서 토픽 문자열에 대한 관련성이 적은 와일드카드 토픽에 작성된 구독은 이 토픽 및 이 토 픽보다 관련성이 높은 토픽 문자열에 작성된 publication을 수신합니다.

#### **\*BLOCK**

이 토픽 오브젝트에서 토픽 문자열에 대한 관련성이 적은 와일드카드 토픽에 작성된 구독은 이 토픽 또는 이 토픽보다 관련성이 높은 토픽 문자열에 작성된 publication을 수신하지 않습니다.

## **지속 메시지 전달(PMSGDLV)**

이 토픽에 발행된 지속 메시지의 전달 메커니즘을 지정합니다.

가능한 값은 다음과 같습니다.

#### **\*SYSDFTTOP**

이 속성의 값은 시스템 기본 토픽에서 가져옵니다.

#### **\*ASPARENT**

사용된 전달 메커니즘은 이 토픽에 관련된 토픽 트리에 있는 첫 번째 상위 관리 노드의 설정에 기반합니다.

**\* 모든**

성공을 보고하는 MQPUT 호출에 대한 지속 가능성과 무관하게 지속 메시지를 모든 구독자에 전달해야 합니 다. 구독자에 대한 전달에 실패하면 다른 구독자가 메시지를 수신하지 못하고 MQPUT 호출이 실패합니다.

#### **\*ALLDUR**

지속 메시지를 모든 지속 가능 구독자에 전달해야 합니다. 지속적이지 않은 구독자에게 지속적인 메시지를 전달하지 못하는 것은 MQPUT 호출로 에러를 리턴하지 않는다. 지속적 구독자에 대한 전달이 실패하면, 구독 자가 메시지를 수신하지 못하고 MQPUT 호출에 실패합니다.

#### **\*ALLAVAIL**

메시지를 승인할 수 있는 모든 구독자에게 지속 메시지가 전달됩니다. 구독자에 메시지를 전달하는 데 실패 해도 다른 구독자가 메시지를 수신합니다.

## <span id="page-1135-0"></span>**비지속 메시지 전달(NPMSGDLV)**

이 토픽에 공개된 비지속 메시지의 전달 메커니즘을 지정합니다.

가능한 값은 다음과 같습니다.

#### **\*SYSDFTTOP**

이 속성의 값은 시스템 기본 토픽에서 가져옵니다.

#### **\*ASPARENT**

사용된 전달 메커니즘은 이 토픽에 관련된 토픽 트리에 있는 첫 번째 상위 관리 노드의 설정에 기반합니다.

**\* 모든**

성공을 보고하는 MQPUT 호출에 대한 지속 가능성과 무관하게 비지속 메시지를 모든 구독자에 전달해야 합 니다. 구독자에 대한 전달에 실패하면 다른 구독자가 메시지를 수신하지 못하고 MQPUT 호출이 실패합니다.

#### **\*ALLDUR**

비지속 메시지를 모든 지속 가능 구독자에 전달해야 합니다. 지속적이지 않은 구독자에게 지속적인 메시지를 전달하지 못하는 것은 MQPUT 호출로 에러를 리턴하지 않는다. 지속적 구독자에 대한 전달이 실패하면, 구독 자가 메시지를 수신하지 못하고 MQPUT 호출에 실패합니다.

#### **\*ALLAVAIL**

메시지를 승인할 수 있는 모든 구독자에게 비지속 메시지가 전달됩니다. 구독자에 메시지를 전달하는 데 실 패해도 다른 구독자가 메시지를 수신합니다.

### **사용자 정의 속성(CUSTOM)**

이 속성은 별도의 속성이 소개되기 전에는 새 기능의 구성에 예약됩니다. 이 설명은 이 속성을 사용하는 기능을 소개할 때 업데이트됩니다. 이때 *CUSTOM*에 의미 있는 값이 없으면 공백으로 둡니다.

가능한 값은 다음과 같습니다.

#### **\*SYSDFTTOP**

이 속성의 값은 시스템 기본 토픽에서 가져옵니다.

#### **\*BLANK**

텍스트가 공백 문자열로 설정됩니다.

**사용자 설치**

하나 이상의 공백으로 구분되는 속성 이름과 값 쌍으로 0개 이상의 속성을 지정합니다. 속성 이름-값 쌍의 양 식은 NAME(VALUE)이어야 하며 대문자로 지정되어야 합니다. 작은따옴표는 다른 작은따옴표로 문자 이탈 해야 합니다.

# **MQ 데이터 유형 변환(CVTMQMDTA)**

## **실행할 수 있는 위치**

모든 환경(\*ALL)

### **스레드세이프**

예

CVTMQMDTA(MQ 데이터 유형 변환) 명령은 데이터 변환 엑시트 프로그램에 사용하기 위해 데이터 유형 구조에 서 데이터 변환을 수행할 코드 단편을 생성합니다.

데이터 변환 엑시트를 사용하는 방법에 관한 정보는 IBM MQ 애플리케이션 프로그래밍 안내서를 참조하십시오.

C 프로그래밍 언어에 대한 지원만 제공됩니다.

# **매개변수**

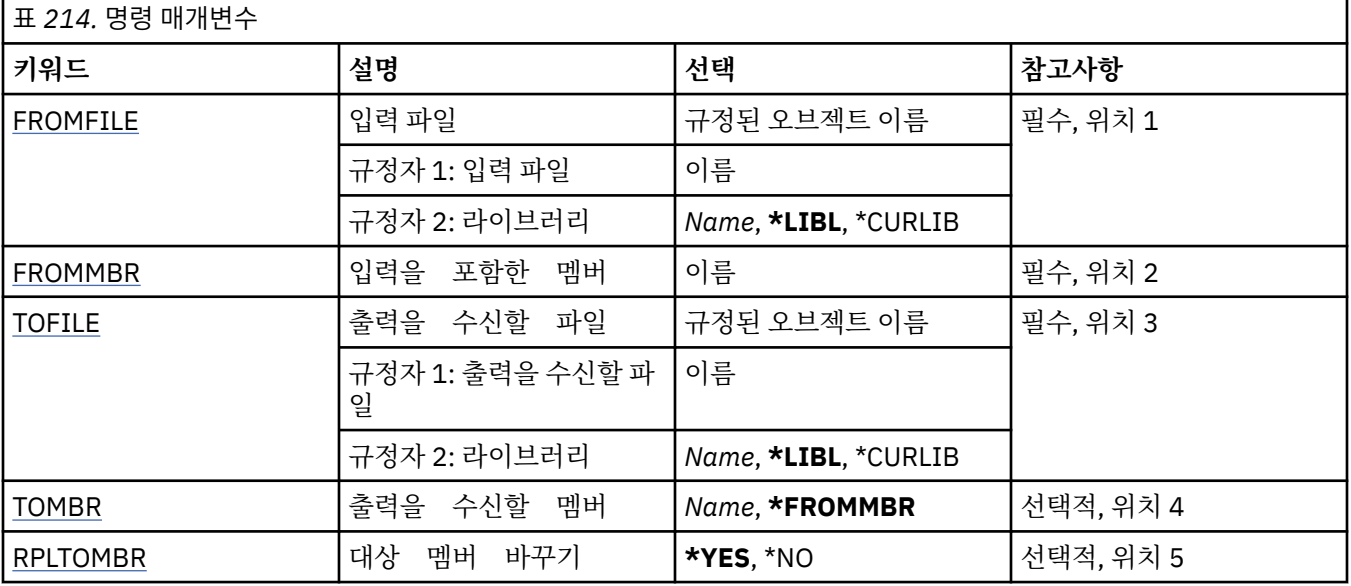

## **입력 파일(FROMFILE)**

변환할 데이터가 포함된 LIBRARY/FILE 형식으로 파일의 규정된 이름을 지정합니다.

가능한 값은 다음과 같습니다.

## **\*LIBL**

라이브러리 목록에서 파일 이름이 검색됩니다.

## **\*CURLIB**

현재 라이브러리가 사용됩니다.

## **from-library-name**

사용할 라이브러리 이름을 지정하십시오.

### **from-file-name**

변환할 데이터를 포함하는 파일의 이름을 지정하십시오.

# **입력을 포함하는 구성원(FROMMBR)**

변환할 데이터를 포함하는 번호의 구성원 이름을 지정합니다.

가능한 값은 다음과 같습니다.

## **from-member-name**

변환할 데이터를 포함하는 구성원의 이름을 지정합니다.

# **출력을 수신할 파일(TOFILE)**

변환된 데이터가 포함된 LIBRARY/FILE 형식으로 파일의 규정된 이름을 지정합니다.

가능한 값은 다음과 같습니다.

## **\*LIBL**

라이브러리 목록에서 파일 이름이 검색됩니다.

### **\*CURLIB**

현재 라이브러리가 사용됩니다.

# **to-library-name**

사용할 라이브러리 이름을 지정하십시오.

### **to-file-name**

변환된 데이터를 포함할 파일의 이름을 지정하십시오.

# <span id="page-1137-0"></span>**출력을 수신할 멤버(TOMBR)**

변환된 데이터를 포함하는 구성원의 이름을 지정합니다. 가능한 값은 다음과 같습니다.

## **\*FROMMBR**

from-member 이름이 사용됩니다.

### **to-member-name**

변환된 데이터를 포함하는 구성원의 이름을 지정합니다.

## **대상 멤버 바꾸기(RPLTOMBR)**

변환된 데이터가 기존 구성원을 대체하는지 지정합니다.

가능한 값은 다음과 같습니다.

## **\*YES**

변환된 데이터가 기존 구성원을 대체합니다.

**\* 아니오**

변환된 데이터가 기존 구성원을 대체하지 않습니다.

# **메시지 큐 관리자 삭제(DLTMQM)**

**실행할 수 있는 위치** 모든 환경(\*ALL)

### **스레드세이프**

예

메시지 큐 관리자 삭제(DLTMQM) 명령은 지정된 로컬 큐 관리자를 삭제합니다.

## **매개변수**

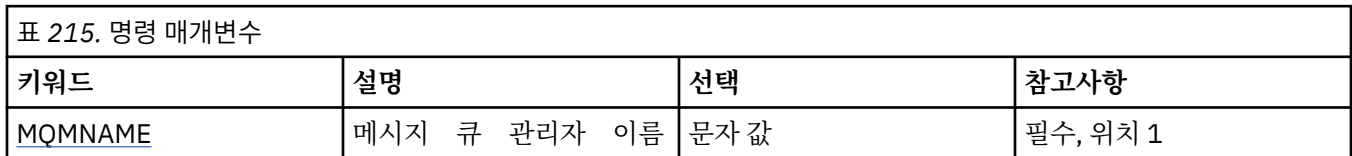

## **메시지 큐 관리자 이름(MQMNAME)**

메시지 큐 관리자의 이름을 지정합니다.

```
큐 관리자-이름
```
큐 관리자의 이름을 지정합니다. 이름은 최대 48자입니다. 시스템에서 2바이트 문자 세트(DBCS)를 사용 중이면 최대 문자 수가 감소됩니다.

# **MQ AuthInfo 오브젝트 삭제(DLTMQMAUTI)**

```
실행할 수 있는 위치
  모든 환경(*ALL)
스레드세이프
```
예

MQ AuthInfo 오브젝트 삭제(DLTMQMAUTI) 명령은 기존 MQ 인증 정보 오브젝트를 삭제합니다.

**매개변수**

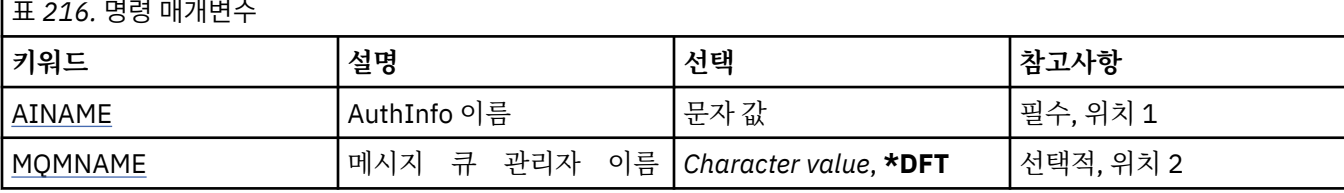

## **AuthInfo 이름(AINAME)**

삭제할 인증 정보 오브젝트의 이름.

이 오브젝트를 연 애플리케이션이 있으면 이 명령이 실패합니다.

가능한 값은 다음과 같습니다.

### **authentication-information-name**

인증 정보 오브젝트의 이름을 지정합니다. 최대 문자열 길이는 48자입니다.

## **메시지 큐 관리자 이름(MQMNAME)**

대기열 관리자의 이름입니다.

가능한 값은 다음과 같습니다.

### **\*DFT**

기본 큐 관리자를 사용합니다.

**큐 관리자-이름**

기존 메시지 큐 관리자의 이름입니다. 최대 문자열 길이는 48자입니다.

# **MQ 발행/구독 브로커 삭제(DLTMQMBRK)**

**실행할 수 있는 위치**

모든 환경(\*ALL)

**스레드세이프**

예

IBM MQ 브로커 삭제 명령(DLTMQMBRK)을 사용하여 브로커를 삭제합니다. 이 명령을 발행하면 브로커는 중지 되어야 하고 큐 관리자는 실행 중이어야 합니다. 브로커가 이미 시작되었으면 이 명령을 실행하기 전에 ENDMQMBRK를 실행해야 합니다. 계층에 있는 브로커를 하나 이상 삭제하려면 각 브로커를 한번에 하나씩 중지 하고(ENDMQMBRK 명령 사용) 삭제해야 합니다. 계층에서 먼저 삭제할 모든 브로커를 중지한 다음 삭제하려고 시도해서는 안됩니다.

## **매개변수**

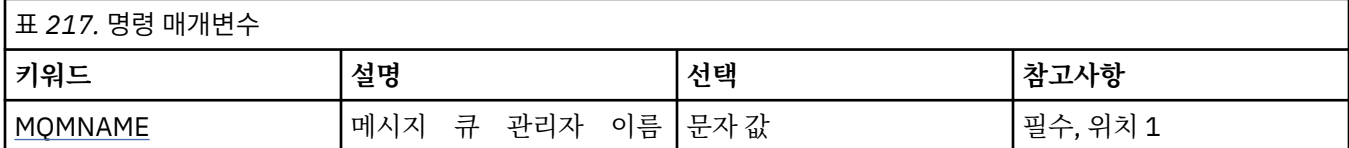

## **메시지 큐 관리자 이름(MQMNAME)**

큐 관리자의 이름을 지정합니다.

### **큐 관리자-이름**

큐 관리자의 이름을 지정합니다.

# **MQ 채널 삭제(DLTMQMCHL)**

**실행할 수 있는 위치** 모든 환경(\*ALL)

**스레드세이프**

예

MQ 채널 삭제(DLTMQMCHL) 명령은 지정된 채널 정의를 삭제합니다.

## **매개변수**

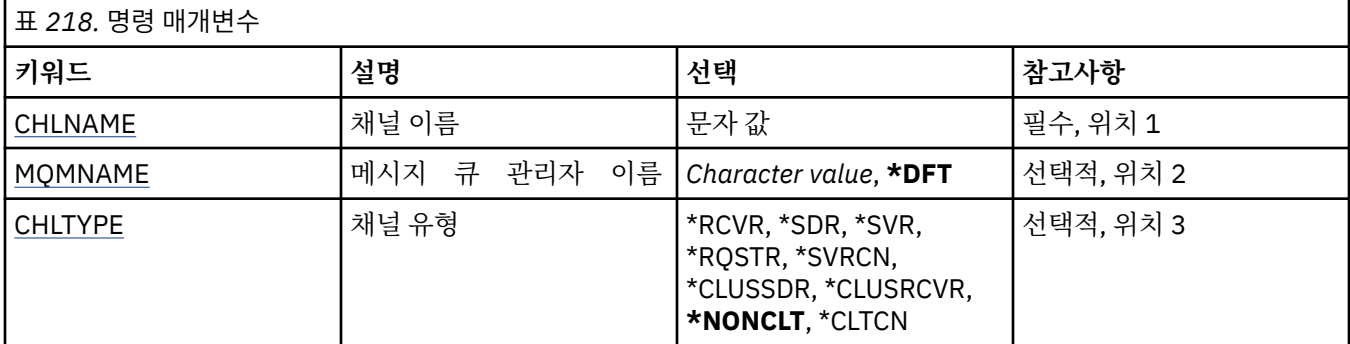

## **채널 이름(CHLNAME)**

채널 정의 이름을 지정합니다.

가능한 값은 다음과 같습니다.

### **채널 이름**

채널 이름을 지정합니다.

# **메시지 큐 관리자 이름(MQMNAME)**

메시지 큐 관리자의 이름을 지정합니다.

가능한 값은 다음과 같습니다.

### **\*DFT**

기본 큐 관리자가 사용됩니다. 시스템에 기본 큐 관리자가 정의되지 않은 경우 명령이 실패합니다.

**message-queue-manager-name**

메시지 큐 관리자의 이름입니다.

## **채널 유형**

삭제할 채널의 유형을 지정합니다.

가능한 값은 다음과 같습니다.

### **\*NONCLT**

클라이언트 연결 채널이 아니며 채널 이름과 일치하는 모든 채널 유형.

### **\*SDR**

송신자 채널

### **\*SVR**

서버 채널

## **\*RCVR**

수신자 채널

## **\*RQSTR**

요청자 채널

#### **\*SVRCN**

서버 연결 채널

#### **\*CLUSSDR**

클러스터-송신자 채널

#### **\*CLUSRCVR**

클러스터 수신자 채널

### **\*CLTCN**

클라이언트 연결 채널

# **MQ 리스너 삭제(DLTMQMLSR)**

**실행할 수 있는 위치** 모든 환경(\*ALL)

**스레드세이프**

예

MQ 리스너 오브젝트 삭제(DSPMQMLSR) 명령은 기존 MQ 리스너 오브젝트를 삭제합니다.

## **매개변수**

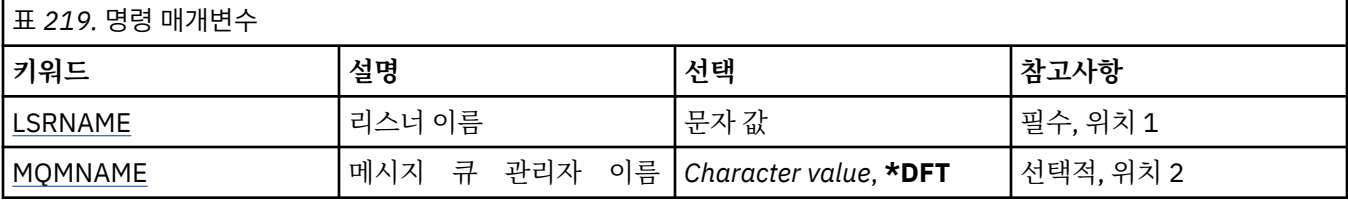

## **리스너 이름(LSRNAME)**

삭제할 리스너 오브젝트의 이름.

가능한 값은 다음과 같습니다.

#### **listener-name**

리스너 정의의 이름을 지정하십시오. 문자열의 최대 길이는 48바이트입니다.

## **메시지 큐 관리자 이름(MQMNAME)**

큐 관리자의 이름을 지정합니다.

가능한 값은 다음과 같습니다.

#### **\*DFT**

기본 큐 관리자를 사용합니다.

**큐 관리자-이름** 메시지 큐 관리자의 이름입니다.

# **MQ 이름 목록 삭제(DLTMQMNL)**

```
실행할 수 있는 위치
  모든 환경(*ALL)
스레드세이프
  예
```
MQ 이름 목록 삭제(DLTMQMNL) 명령은 선택된 로컬 큐 관리자에서 지정한 이름 목록을 삭제합니다.

**매개변수**

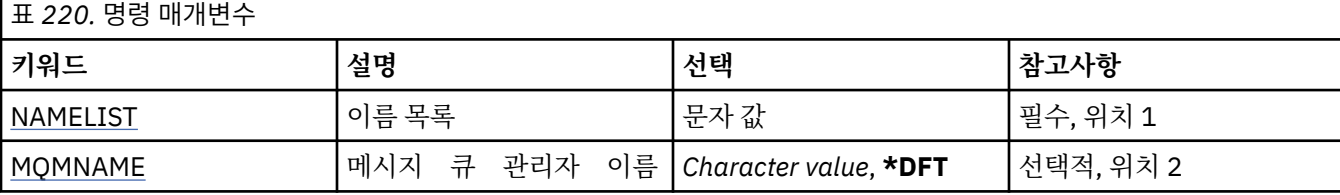

## **이름 목록(NAMELIST)**

삭제할 이름 목록의 이름.

**이름 목록**

이름 목록의 이름을 지정하십시오. 문자열의 최대 길이는 48바이트입니다.

## **메시지 큐 관리자 이름(MQMNAME)**

메시지 큐 관리자의 이름을 지정합니다.

가능한 값은 다음과 같습니다.

**\*DFT**

기본 큐 관리자가 사용됩니다.

**message-queue-manager-name**

큐 관리자의 이름을 지정합니다.

# **MQ 프로세스 삭제(DLTMQMPRC)**

**실행할 수 있는 위치**

모든 환경(\*ALL)

**스레드세이프**

예

MQ 프로세스 삭제(DLTMQMPRC) 명령을 수행하면 기존 MQ 프로세스 정의를 삭제합니다.

## **매개변수**

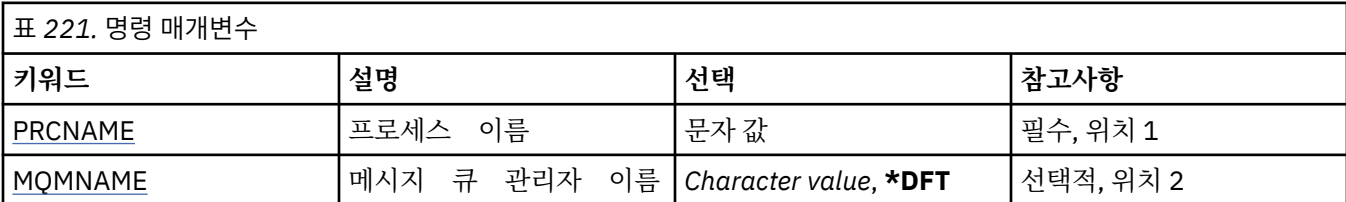

## **프로세스 이름(PRCNAME)**

삭제할 프로세스 정의의 이름. 애플리케이션이 이 프로세스를 열면 명령이 실패하게 됩니다. 가능한 값은 다음과 같습니다.

### **process-name**

프로세스 정의의 이름을 지정합니다. 문자열의 최대 길이는 48바이트입니다.

## **메시지 큐 관리자 이름(MQMNAME)**

큐 관리자의 이름을 지정합니다. 가능한 값은 다음과 같습니다.

**\*DFT**

기본 큐 관리자를 사용합니다.

**큐 관리자-이름**

메시지 큐 관리자의 이름입니다.

# **MQ 큐 삭제(DLTMQMQ)**

**실행할 수 있는 위치**

모든 환경(\*ALL)

**스레드세이프**

예

MQ 큐 삭제(DLTMQMQ) 명령은 MQ 큐를 삭제합니다.

큐가 로컬 큐이면 큐는 명령을 완료하기 위해 비어 있어야 합니다. CLRMQMQ를 사용하여 로컬 큐에서 모든 메시 지를 지울 수 있습니다.

애플리케이션이 다음과 같은 경우 명령이 실패합니다.

- 이 큐가 열려있음
- 이 큐로 해석된 큐가 열려있음

• 이 정의에서 큐 관리자 알리어스로 해석된 큐가 열려있음

그러나 응답 대상 큐 알리어스로서 정의를 사용 하는 애플리케이션으로 인해 이 명령이 실패하 는 것은 아닙니다.

## **매개변수**

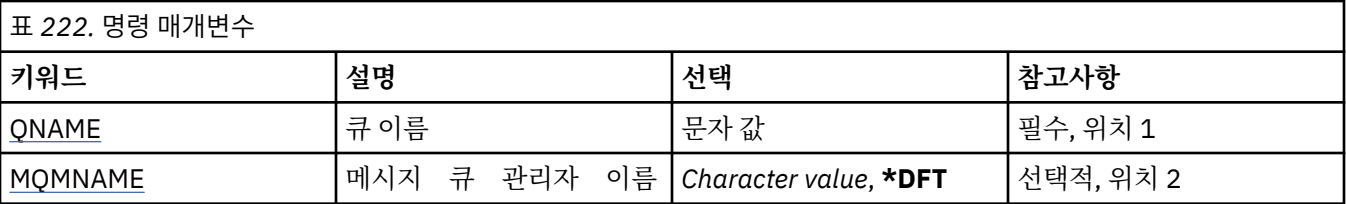

# **큐 이름(QNAME)**

큐의 이름.

가능한 값은 다음과 같습니다.

### **큐 이름**

큐 이름을 지정합니다.

## **메시지 큐 관리자 이름(MQMNAME)**

메시지 큐 관리자의 이름을 지정합니다.

가능한 값은 다음과 같습니다.

## **\*DFT**

기본 큐 관리자를 사용합니다. **큐 관리자-이름** 큐 관리자의 이름을 지정합니다.

# **MQ 구독 삭제(DLTMQMSUB)**

**실행할 수 있는 위치** 모든 환경(\*ALL)

```
스레드세이프
  예
```
MQ 구독 삭제(DLTMQMSUB) 명령이 기존 MQ 구독을 삭제합니다.

# **매개변수**

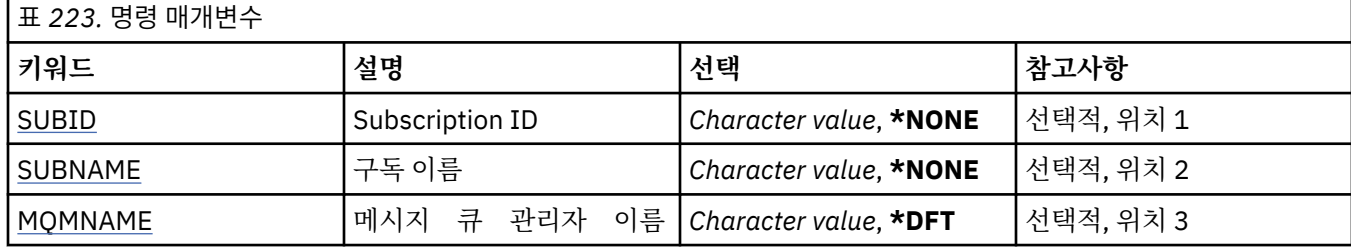

# **구독 ID(SUBID)**

삭제할 구독의 구독 ID.

가능한 값은 다음과 같습니다.

## **subscription-name**

최대 256바이트의 구독 이름을 지정합니다.

**참고:** 256바이트보다 큰 구독 이름은 MQSC를 사용하여 지정할 수 있습니다.

# **구독 이름(SUBNAME)**

삭제할 등록의 이름.

가능한 값은 다음과 같습니다.

## **subscription-name**

최대 256바이트의 구독 이름을 지정합니다.

**참고:** 256바이트보다 큰 구독 이름은 MQSC를 사용하여 지정할 수 있습니다.

# **메시지 큐 관리자 이름(MQMNAME)**

큐 관리자의 이름을 지정합니다.

가능한 값은 다음과 같습니다.

## **\*DFT**

기본 큐 관리자를 사용합니다.

**큐 관리자-이름** 큐 관리자의 이름입니다.

# **MQ 서비스 삭제(DLTMQMSVC)**

```
실행할 수 있는 위치
  모든 환경(*ALL)
스레드세이프
```
예

MQ 서비스 오브젝트 삭제(DLTMQSVC) 명령은 기존 MQ 서비스 오브젝트를 삭제합니다.

**매개변수**

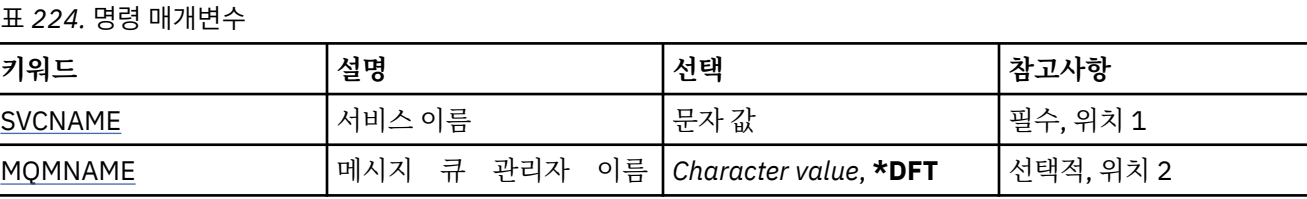

# **서비스 이름(SVCNAME)**

삭제할 서비스 오브젝트의 이름.

가능한 값은 다음과 같습니다.

**서비스 이름**

서비스 정의의 이름을 지정하십시오. 문자열의 최대 길이는 48바이트입니다.

# **메시지 큐 관리자 이름(MQMNAME)**

큐 관리자의 이름을 지정합니다.

가능한 값은 다음과 같습니다.

**\*DFT**

기본 큐 관리자를 사용합니다.

**큐 관리자-이름**

메시지 큐 관리자의 이름입니다.

# **MQ 토픽 삭제(DLTMQMTOP)**

**실행할 수 있는 위치** 모든 환경(\*ALL) **스레드세이프**

예

MQ 토픽 삭제(DLTMQMTOP) 명령을 사용하면 기존 MQ 토픽 오브젝트를 삭제합니다.

# **매개변수**

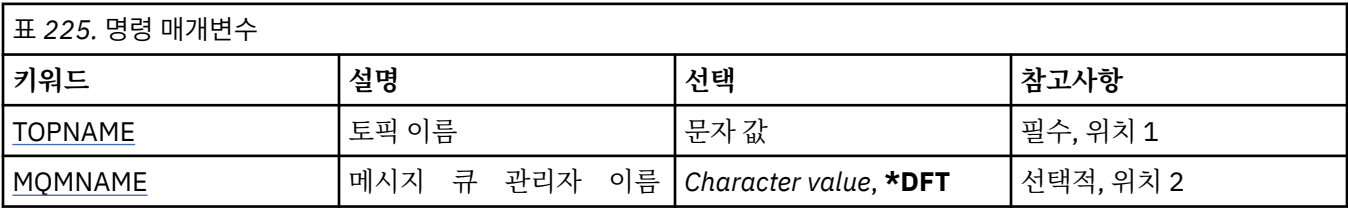

# **토픽 이름(TOPNAME)**

삭제할 토픽 오브젝트의 이름. 애플리케이션에 이 토픽이 열려 있으면 명령에 실패합니다. 가능한 값은 다음과 같습니다.

## **topic-name**

토픽 오브젝트의 이름을 지정하십시오. 문자열의 최대 길이는 48바이트입니다.

# **메시지 큐 관리자 이름(MQMNAME)**

큐 관리자의 이름을 지정합니다.

가능한 값은 다음과 같습니다.

**\*DFT**

기본 큐 관리자를 사용합니다.

**큐 관리자-이름**

큐 관리자의 이름입니다.

# **MQ 구성 덤프(DMPMQMCFG)**

**실행할 수 있는 위치**

모든 환경(\*ALL)

**스레드세이프** 예

MQ 구성 덤프(DMPMQMCFG) 명령은 큐 관리자의 권한과 구성 오브젝트를 덤프하는 데 사용됩니다.

# **매개변수**

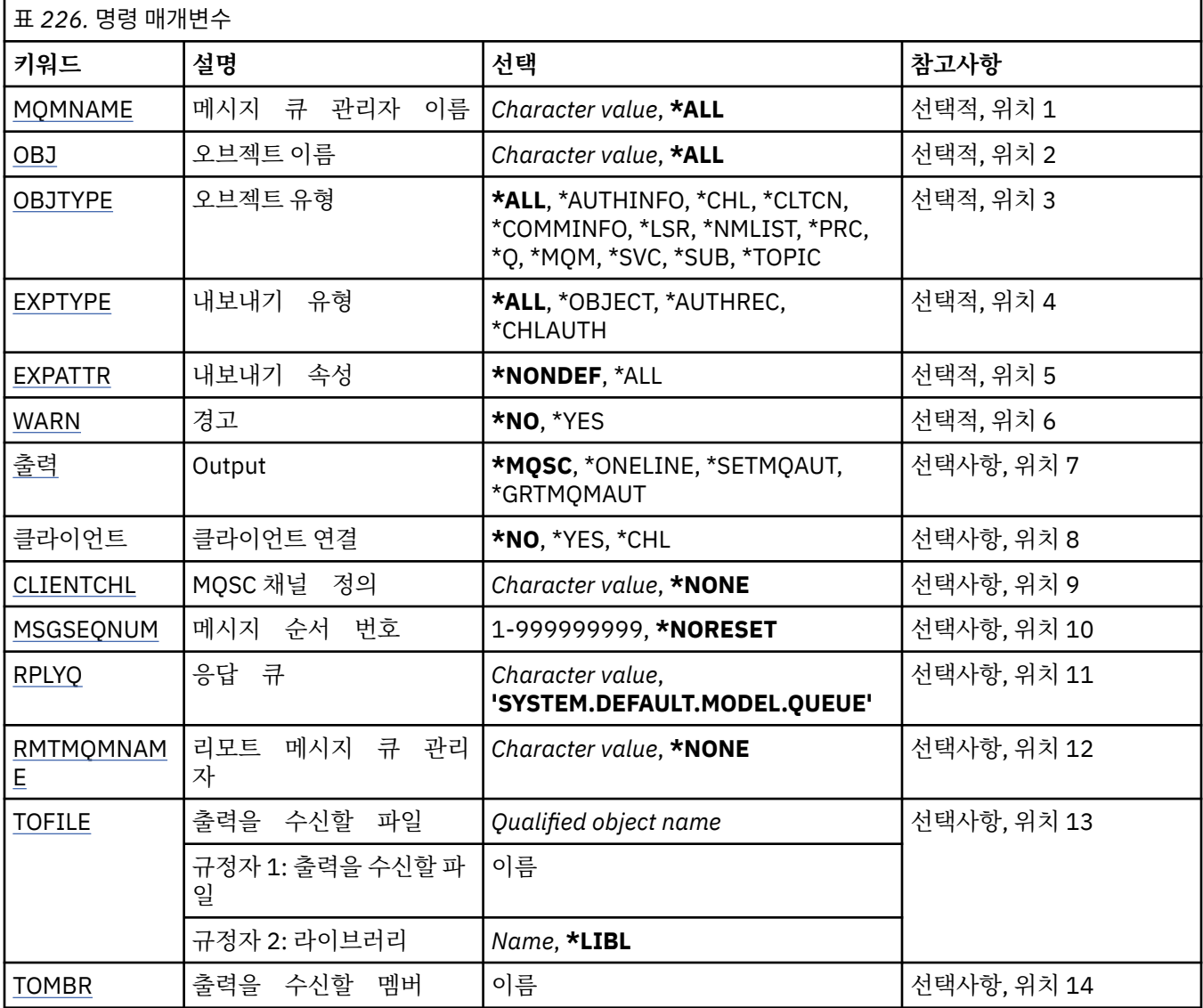

# **메시지 큐 관리자 이름(MQMNAME)**

오브젝트 정보가 표시될 IBM MQ 큐 관리자의 이름을 지정합니다. 가능한 값은 다음과 같습니다.

<span id="page-1146-0"></span>**\*DFT**

**큐 관리자-이름**

기존 메시지 큐 관리자의 이름입니다. 최대 문자열 길이는 48자입니다.

## **오브젝트 이름(OBJ)**

오브젝트의 이름을 덤프에 지정합니다. 48자의 MQ 오브젝트 또는 일반 오브젝트 이름입니다.

가능한 값은 다음과 같습니다.

**\* 모든**

지정된 유형(OBJTYPE)의 모든 오브젝트가 덤프됩니다.

#### *generic-object-name*

오브젝트의 일반 이름을 지정하십시오. 총칭명은 별표(\*)가 뒤따르는 문자열입니다(예: ABC\*). 이름이 선택 된 문자열로 시작하는 모든 오브젝트를 선택합니다.

따옴표에 필요한 이름을 지정하면 입력한 내용 그대로 선택할 수 있습니다.

모든 이름을 요청하지 않고 단일 패널에서 일반 이름의 모든 대문자 및 소문자 버전을 선택할 수 없습니다.

#### *object-name*

해당 이름 및 유형이 표시될 오브젝트 이름.

### **오브젝트 유형(OBJTYPE)**

덤프할 오브젝트 유형을 지정합니다.

가능한 값은 다음과 같습니다.

**\* 모든**

OBJ가 지정한 이름을 가지는 모든 MQ 오브젝트.

#### **\*AUTHINFO**

OBJ가 지정한 이름을 가지는 모든 MQ 인증 정보 오브젝트.

**\*CHL**

OBJ가 지정한 이름을 가지는 모든 MQ 채널 오브젝트.

**\*CLTCN**

OBJ로 지정된 이름의 모든 MQ 클라이언트 연결 오브젝트.

#### **\*COMMINFO**

OBJ로 지정된 이름의 모든 MQ 통신 정보 오브젝트.

**\*LSR**

OBJ가 지정한 이름을 가지는 모든 MQ 리스너 오브젝트.

### **\*NMLIST**

OBJ로 지정된 이름의 모든 MQ 이름 목록 오브젝트.

#### **\*PRC**

OBJ로 지정된 이름의 모든 MQ 프로세스 오브젝트.

**\*Q**

OBJ로 지정된 이름의 모든 MQ 큐 오브젝트.

#### **\*MQM**

큐 관리자 오브젝트.

**\*SVC**

OBJ가 지정한 이름을 가지는 모든 MQ 서비스 오브젝트.

**\* 주제**

OBJ가 지정한 이름을 가지는 모든 MQ 토픽 오브젝트.

## **내보내기 유형(EXPTYPE)**

내보내기 유형을 지정합니다.

<span id="page-1147-0"></span>가능한 값은 다음과 같습니다.

#### **\* 모든**

모든 MQ 오브젝트, 권한 및 구독 구성 정보가 덤프됩니다.

## **\* 오브젝트**

MQ 오브젝트 정보만 덤프됩니다.

## **\*AUTHREC**

MQ 권한 정보만 덤프됩니다.

### **\*CHLAUTH**

MQ 채널 권한 레코드만 덤프됩니다.

#### **\*SUB**

MQ 지속 가능 구독 정보만 덤프됩니다.

## **속성 내보내기(EXPATTR)**

내보낼 속성을 지정합니다.

가능한 값은 다음과 같습니다.

### **\*NONDEF**

기본값 이외의 속성 값만 덤프됩니다.

**\* 모든**

모든 속성 값이 덤프됩니다.

## **경고(WARN)**

예를 들어, 덤프 중 새로운 큐 관리자에 대해 명령을 발행하거나 오브젝트 손상이 발생하는 경우 경고를 생성해야 하는지 지정합니다.

가능한 값은 다음과 같습니다.

**\* 아니오**

덤프 중 경고 메시지가 발행되지 않습니다.

**\*YES**

덤프 중 경고 메시지가 발행될 수 있습니다.

## **출력(OUTPUT)**

덤프의 출력 형식을 지정합니다.

가능한 값은 다음과 같습니다.

#### **\*MQSC**

출력 형식이 RUNMQSC 또는 STRMQMMQSC 명령의 입력으로 사용할 수 있는 MQSC 명령 형식입니다.

**\*ONELINE**

출력 형식이 행 비교 도구와 사용하기에 적합한 단일 행 레코드로 형식화된 MQSC 명령 형식입니다.

## **\*SETMQAUT**

출력 형식은 Windows 또는 UNIX와 사용하는 데 적합한 setmqaut 명령 형식입니다.

### **\*GRTMQMAUT**

출력 형식은 IBM i 플랫폼에서 CL 프로그램을 생성하는 데 적합한 GRTMQMAUT 명령의 형식입니다.

## **클라이언트 연결(CLIENT)**

큐 관리자에 대한 클라이언트 연결을 사용할지 지정합니다.

가능한 값은 다음과 같습니다.

#### **\* 아니오**

명령이 먼저 서버 바인딩 연결을 시도하고 이 연결에 실패하면 클라이언트 연결을 시도합니다.

<span id="page-1148-0"></span>**\*YES**

명령이 기본 클라이언트 연결 프로세스를 사용하여 클라이언트 연결을 통해 연결하려고 합니다. MQSERVER 환경 변수가 설정된 경우에는 이 변수가 클라이언트 연결 채널 테이블 사용을 대체합니다.

**\*CHL**

명령이 CLIENTCHL 매개변수로 지정된 MQSC 문자열에 정의된 임시 채널 정의를 사용하여 큐 관리자에 연 결하려 합니다.

## **MQSC 채널 정의(CLIENTCHL)**

MQSC 구문을 통해 큐 관리자에 연결할 때 사용할 임시 클라이언트 채널 정의를 지정합니다.

가능한 값은 다음과 같습니다.

#### **\*NONE**

큐 관리자에 연결할 때 임시 클라이언트 채널 정의를 사용하지 않습니다.

#### **mqsc-define-channel-string**

명령이 이 매개변수에 제공된 MQSC 명령을 사용하여 임시 클라이언트 채널 정의를 구성하려 합니다. MQSC 명령은 클라이언트 연결 채널의 모든 필수 속성을 정의해야 합니다. 예를 들어 다음과 같습니다.

"DEFINE CHANNEL(MY.CHL) CHLTYPE(CLNTCONN) CONNAME(MYHOST.MYCORP.COM(1414))"

## **메시지 순서 번호(MSGSEQNUM)**

채널 오브젝트를 덤프할 때 송신자, 서버 및 클러스터 송신자 채널 유형의 채널 재설정 명령을 생성할지 지정합니 다.

가능한 값은 다음과 같습니다.

#### **\*NORESET**

덤프된 출력에 채널 재설정 명령을 포함하지 않습니다.

#### **1 - 999999999**

덤프에 포함된 채널 재설정 명령의 메시지 순번을 지정합니다.

## **응답 큐(RPLYQ)**

구성 정보를 조회할 때 PCF 응답을 수신하는 데 사용할 큐의 이름을 지정합니다.

가능한 값은 다음과 같습니다.

#### **SYSTEM.DEFAULT.MODEL.QUEUE**

기본 모델 큐인 동적 큐가 응답을 수신하기 위해 생성됩니다.

#### **reply-to-queue-name**

큐의 응답 이름을 지정합니다.

## **리모트 메시지 큐 관리자(RMTMQMNAME)**

오브젝트 정보가 표시될 리모트 MQ 큐 관리자의 이름을 지정합니다.

가능한 값은 다음과 같습니다.

#### **\*NONE**

구성 정보는 MQMNAME 매개변수에 지정된 큐 관리자에서 수집합니다.

**리모트 큐 관리자 이름**

리모트 큐 관리자의 이름을 지정하십시오. PCF 조회 명령은 MQMNAME에 지정된 큐 관리자를 통해 RMTMQMNAME에 지정된 큐 관리자에 발행됩니다(이를 큐에 대기됨 모드라 함). \

## **출력을 수신할 파일(TOFILE)**

덤프된 구성 데이터를 저장할 파일의 규정된 이름을 LIBRARY/FILE 형식으로 지정합니다. 레코드 길이가 240인 FILE을 작성해야 합니다. 그렇지 않으면 구성 정보가 잘릴 수 있습니다.

<span id="page-1149-0"></span>가능한 값은 다음과 같습니다.

#### **\*LIBL**

라이브러리 목록에서 파일 이름이 검색됩니다.

### **\*CURLIB**

현재 라이브러리가 사용됩니다.

### *to-library-name*

사용할 라이브러리 이름을 지정하십시오.

#### *to-file-name*

구성 데이터를 포함할 파일의 이름을 지정하십시오.

## **출력을 수신할 멤버(TOMBR)**

덤프된 구성 데이터를 저장할 멤버의 이름을 지정합니다.

가능한 값은 다음과 같습니다.

#### *to-member-name*

구성 데이터를 포함할 멤버의 이름을 지정하십시오.

### **예:**

이러한 예가 작동하게 하려면 리모트 MQSC 조작에 맞게 시스템이 설정되었는지 확인해야 합니다. 원격 관리를 위한 큐 관리자 구성을 참조하십시오.

DMPMQMCFG MQMNAME('MYQMGR') CLIENT(\*YES) CLIENTCHL('''DEFINE CHANNEL(SYSTEM.ADMIN.SVRCONN) CHLTYPE(CLNTCONN) CONNAME(''myhost.mycorp.com(1414)'')''')

MQSC 형식으로 리모트 큐 관리자 *MYQMGR*에서 구성 정보를 모두 덤프하고 *SYSTEM.ADMIN.SVRCONN*이라는 클라이언트 채널을 사용하여 큐 관리자에 대한 임시 클라이언트 연결을 작성합니다.

**참고:** 이름이 같은 서버 연결 채널이 있어야 합니다.

DMPMQMCFG MQMNAME('LOCALQM') RMTMQMNAME('MYQMGR')

리모트 큐 관리자 *MYQMGR*에서 모든 구성 정보를 MQSC 형식으로 덤프하고 로컬 큐 관리자 *LOCALQM*에 처음 연결한 다음, 이 로컬 큐 관리자를 통해 조회 메시지를 송신합니다.

**참고:** 로컬 큐 관리자에 두 디렉토리 모두에 정의된 채널 페어링을 사용하여 큐 관리자 사이에 응답을 송신하고 수신하는 *MYQMGR*이라는 전송 큐가 있는지 확인해야 합니다.

### **관련 태스크**

<mark>- Multi - </mark>큐 관리자 구성 백업 **Multi** 큐 관리자 구성 복원

# **MQ 연결 끊기(DSCMQM)**

**실행할 수 있는 위치** 모든 환경(\*ALL)

## **스레드세이프**

예

메시지 큐 관리자 연결 끊기(DSCMQM) 명령은 임의 기능을 수행하지 않고 IBM MQ 및 MQSeries의 이전 릴리스 와 호환을 위해서만 제공됩니다.

## **매개변수**

없음

# **메시지 큐 관리자 표시(DSPMQM)**

**실행할 수 있는 위치** 모든 환경(\*ALL)

**스레드세이프**

예

메시지 큐 관리자 표시(DSPMQM) 명령은 지정된 로컬 큐 관리자의 속성을 표시합니다.

## **매개변수**

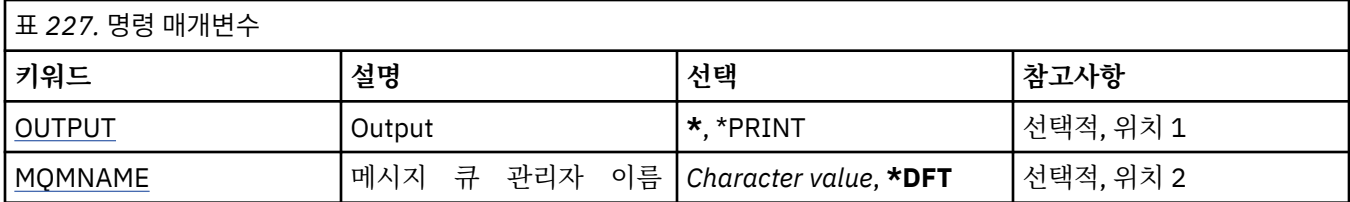

## **출력(OUTPUT)**

명령으로부터의 출력이 요청 워크스테이션에 표시되는지, 작업의 스풀된 출력으로 인쇄되는지 여부를 지정합니 다.

가능한 값은 다음과 같습니다.

**\***

대화식 작업으로 요청된 출력은 화면에 표시됩니다. 배치 작업을 통해 요청한 출력이 작업의 스풀 된 출력으로 인쇄됩니다.

#### **\*PRINT**

출력이 작업의 스풀 출력과 함께 인쇄됩니다.

## **메시지 큐 관리자 이름(MQMNAME)**

메시지 큐 관리자의 이름을 지정합니다.

가능한 값은 다음과 같습니다.

**\*DFT**

기본 큐 관리자를 사용합니다.

**큐 관리자-이름**

큐 관리자의 이름을 지정합니다. 이름은 최대 48자입니다. 시스템에서 2바이트 문자 세트(DBCS)를 사용 중이면 최대 문자 수가 감소됩니다.

# **MQ 오브젝트 권한 표시(DSPMQMAUT)**

**실행할 수 있는 위치** 모든 환경(\*ALL)

**스레드세이프** 예

MQ 권한 표시(DSPMQMAUT) 명령은 지정된 오브젝트의 현재 권한 부여를 표시합니다. 사용자 ID가 두 그 룹 이상의 구성원인 경 우 이 명령은 모든 그룹의 결합된 권한 부 여를 표시합니다.

- 48자 MQ 오브젝트 이름
- MQ 오브젝트 유형
- 오브젝트, 컨텍스트 및 MQI 호출의 권한 부여

# **매개변수**

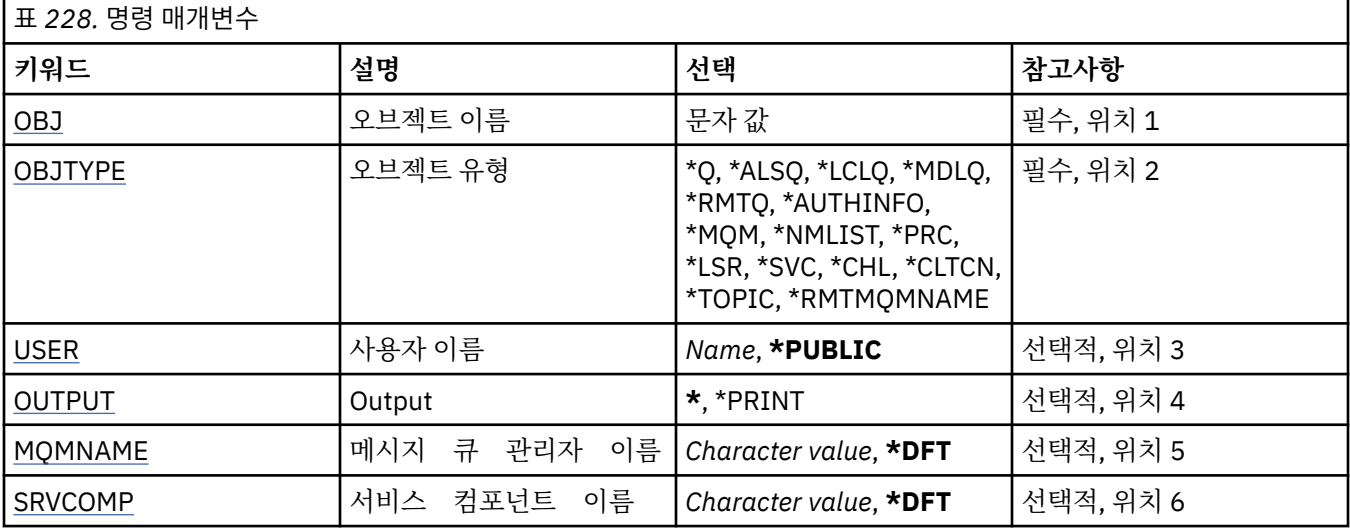

# **오브젝트 이름(OBJ)**

권한 부여가 표시되는 MQ 오브젝트의 이름을 지정합니다.

## **오브젝트 유형(OBJTYPE)**

권한 부여가 표시되고 있는 오브젝트의 유형을 지정합니다.

## **\*Q**

모든 큐 오브젝트 유형.

### **\*ALSQ**

알리어스 큐.

## **\*LCLQ**

로컬 큐.

# **\*MDLQ**

모델 큐입니다.

## **\*RMTQ**

리모트 큐.

### **\*AUTHINFO**

인증 정보 오브젝트.

### **\*MQM**

메시지 큐 관리자.

#### **\*NMLIST**

이름 목록 오브젝트.

#### **\*PRC**

process definition.

### **\*CHL**

채널 오브젝트입니다.

### **\*CLTCN**

클라이언트 연결 채널 오브젝트.

### **\*LSR**

리스너 오브젝트입니다.

### **\*SVC**

서비스 오브젝트입니다.
**\* 주제**

토픽 오브젝트입니다.

#### **\*RMTMQMNAME**

리모트 큐 관리자 이름.

# **사용자 이름(USER)**

이름 지정된 오브젝트의 권한 부여가 표시된 사용자의 이름을 지정하십시오.

가능한 값은 다음과 같습니다.

### **\*PUBLIC**

시스템의 모든 사용자.

**user-profile-name**

사용자 이름을 지정합니다.

## **출력(OUTPUT)**

명령으로부터의 출력이 요청 워크스테이션에 표시되는지, 작업의 스풀된 출력으로 인쇄되는지 여부를 지정합니 다.

가능한 값은 다음과 같습니다.

**\***

대화식 작업으로 요청된 출력은 화면에 표시됩니다. 배치 작업을 통해 요청한 출력이 작업의 스풀 된 출력으로 인쇄됩니다.

**\*PRINT**

출력이 작업의 스풀 출력과 함께 인쇄됩니다.

## **메시지 큐 관리자 이름(MQMNAME)**

큐 관리자의 이름을 지정합니다.

**\*DFT**

기본 큐 관리자를 사용합니다. **큐 관리자-이름** 큐 관리자의 이름을 지정합니다.

## **서비스 컴포넌트 이름(SRVCOMP)**

권한 부여 검색이 표시될 설치된 권한 부여 서비스 이름을 지정합니다.

가능한 값은 다음과 같습니다.

#### **\*DFT**

설치된 모든 권한 부여 컴포넌트에서 지정된 오브젝트 이름, 오브젝트 유형 및 사용자가 검색됩니다.

#### **Authorization-service-component-name**

큐 관리자의 qm.ini 파일에서 지정된 대로 필수 권한 서비스의 컴포넌트 이름입니다.

# **MQ AuthInfo 오브젝트 표시(DSPMQMAUTI)**

```
실행할 수 있는 위치
  모든 환경(*ALL)
스레드세이프
  예
```
MQ AuthInfo 오브젝트 표시(DSPMQMAUTI) 명령은 기존 MQ 인증 정보 오브젝트의 속성을 표시합니다.

# **매개변수**

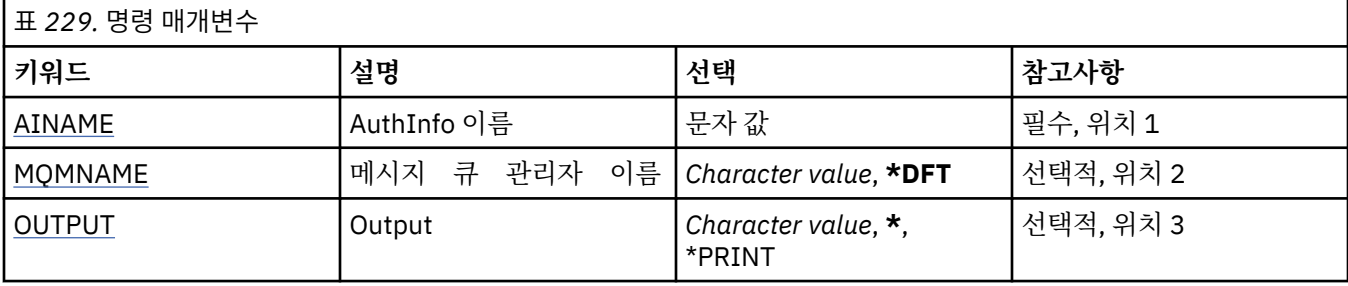

# **AuthInfo 이름(AINAME)**

표시할 인증 정보 오브젝트의 이름.

가능한 값은 다음과 같습니다.

**authentication-information-name** 인증 정보 오브젝트의 이름을 지정합니다. 최대 문자열 길이는 48자입니다.

# **메시지 큐 관리자 이름(MQMNAME)**

대기열 관리자의 이름입니다.

가능한 값은 다음과 같습니다.

## **\*DFT**

기본 큐 관리자를 사용합니다.

**큐 관리자-이름**

기존 메시지 큐 관리자의 이름입니다. 최대 문자열 길이는 48자입니다.

# **출력(OUTPUT)**

명령의 결과로 생성된 출력을 요청한 워크스테이션에 표시할지 아니면 작업의 스풀 출력과 함께 인쇄할지를 지 정합니다.

가능한 값은 다음과 같습니다.

**\***

대화식 작업으로 요청된 출력은 화면에 표시됩니다. 배치 작업을 통해 요청한 출력이 작업의 스풀 된 출력으로 인쇄됩니다.

**\*PRINT**

출력이 작업의 스풀 출력과 함께 인쇄됩니다.

# **MQ 발행/구독 브로커 표시(DSPMQMBRK)**

**실행할 수 있는 위치** 모든 환경(\*ALL)

**스레드세이프** 예

IBM MQ 브로커 표시(DSPMQMBRK) 명령은 기능을 수행하지 않으며 이전 IBM MQ 릴리스와의 호환성을 위해 서만 제공됩니다.

**매개변수**

표 *230.* 명령 매개변수

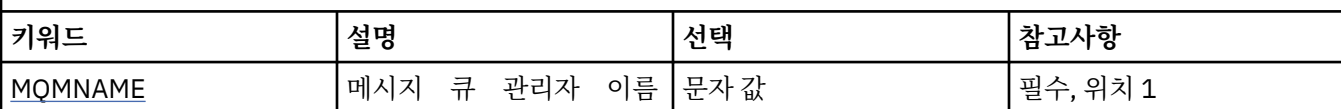

# **메시지 큐 관리자 이름(MQMNAME)**

큐 관리자 이름.

값은 다음과 같습니다.

## **큐 관리자-이름**

기존 메시지 큐 관리자의 이름입니다. 최대 문자열 길이는 48자입니다.

# **MQ 채널 표시(DSPMQMCHL)**

**실행할 수 있는 위치**

모든 환경(\*ALL)

**스레드세이프**

예

MQ 채널 표시(DSPMQMCHL) 명령은 기존 MQ 채널 정의의 속성을 표시합니다.

# **매개변수**

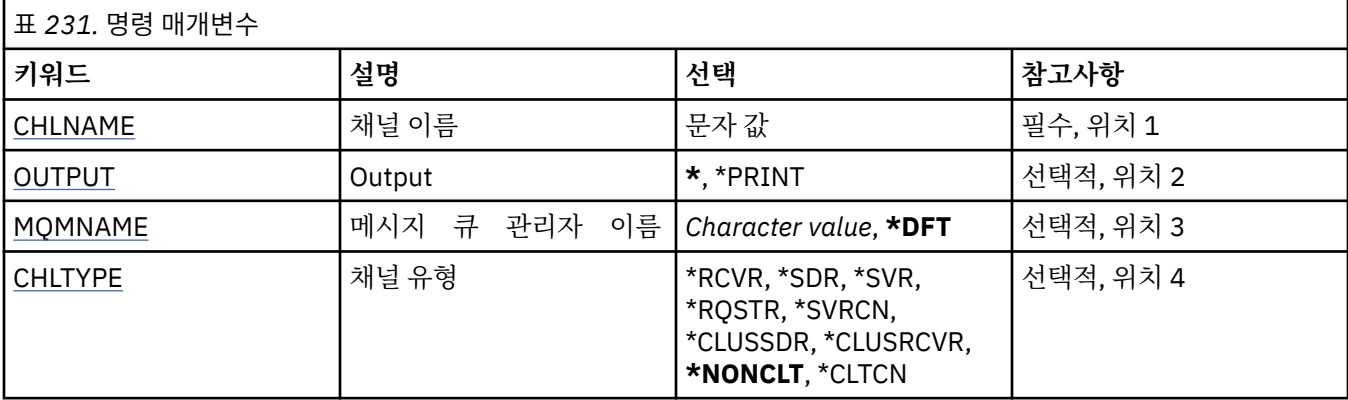

# **채널 이름(CHLNAME)**

채널 정의 이름을 지정합니다.

가능한 값은 다음과 같습니다.

## **채널 이름**

채널 이름을 지정합니다.

# **출력(OUTPUT)**

명령의 결과로 생성된 출력을 요청한 워크스테이션에 표시할지 아니면 작업의 스풀 출력과 함께 인쇄할지를 지 정합니다.

가능한 값은 다음과 같습니다.

**\***

대화식 작업으로 요청된 출력은 화면에 표시됩니다. 배치 작업을 통해 요청한 출력이 작업의 스풀 된 출력으로 인쇄됩니다.

#### <span id="page-1155-0"></span>**\*PRINT**

출력이 작업의 스풀 출력과 함께 인쇄됩니다.

## **메시지 큐 관리자 이름(MQMNAME)**

메시지 큐 관리자의 이름을 지정합니다.

가능한 값은 다음과 같습니다.

#### **\*DFT**

기본 큐 관리자가 사용됩니다. 시스템에 기본 큐 관리자가 정의되지 않은 경우 명령이 실패합니다.

**message-queue-manager-name** 메시지 큐 관리자의 이름입니다.

## **채널 유형(CHLTYPE)**

표시할 채널의 유형을 지정합니다.

가능한 값은 다음과 같습니다.

#### **\*NONCLT**

클라이언트 연결 채널이 아니며 채널 이름과 일치하는 모든 채널 유형.

#### **\*SDR**

송신자 채널

### **\*SVR**

서버 채널

# **\*RCVR**

수신자 채널

## **\*RQSTR**

요청자 채널

## **\*SVRCN**

서버 연결 채널

## **\*CLUSSDR**

클러스터-송신자 채널

### **\*CLUSRCVR**

클러스터 수신자 채널

#### **\*CLTCN**

클라이언트 연결 채널

# **MQ 명령 서버 표시(DSPMQMCSVR)**

# **실행할 수 있는 위치**

모든 환경(\*ALL)

## **스레드세이프**

예

MQ 명령 서버 표시(DSPMQMCSVR) 명령은 MQ 명령 서버의 상태를 표시합니다.

명령 서버의 상태는 다음 중 하나일 수 있습니다.

## **사용**

메시지 처리를 사용할 수 있습니다.

#### **사용 불능**

메시지 처리를 사용할 수 없습니다.

### **시작 중**

STRMQMCSVR 명령이 진행 중입니다.

## **중지 중**

ENDMQMCSVR 명령이 진행 중입니다.

**중지**

ENDMQMCSVR 명령이 완료되었습니다.

**실행 중**

메시지를 처리 중입니다.

**대기 중**

메시지를 대기 중입니다.

# **매개변수**

표 *232.* 명령 매개변수

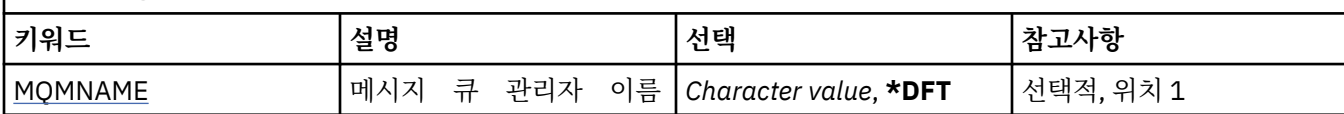

# **메시지 큐 관리자 이름(MQMNAME)**

메시지 큐 관리자의 이름을 지정합니다. 가능한 값은 다음과 같습니다.

**\*DFT**

기본 큐 관리자를 사용합니다.

**큐 관리자-이름**

큐 관리자의 이름을 지정합니다.

# **MQ 리스너 표시(DSPMQMLSR)**

**실행할 수 있는 위치** 모든 환경(\*ALL) **스레드세이프**

예

MQ 리스너 오브젝트 표시(DSPMQMLSR) 명령은 기존 MQ 리스너 오브젝트의 속성을 표시합니다.

# **매개변수**

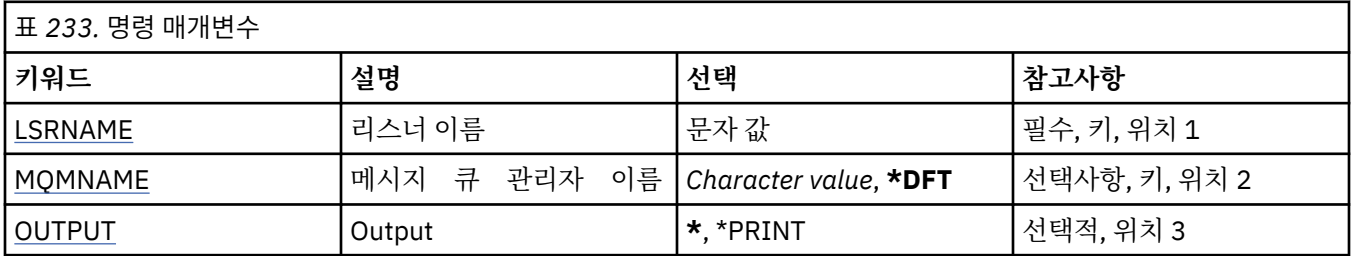

# **리스너 이름(LSRNAME)**

표시할 리스너 오브젝트의 이름.

가능한 값은 다음과 같습니다.

### **listener-name**

리스너 정의의 이름을 지정하십시오. 문자열의 최대 길이는 48바이트입니다.

# <span id="page-1157-0"></span>**메시지 큐 관리자 이름(MQMNAME)**

큐 관리자의 이름을 지정합니다. 가능한 값은 다음과 같습니다.

### **\*DFT**

기본 큐 관리자를 사용합니다.

#### **큐 관리자-이름**

메시지 큐 관리자의 이름입니다.

## **출력(OUTPUT)**

명령의 결과로 생성된 출력을 요청한 워크스테이션에 표시할지 아니면 작업의 스풀 출력과 함께 인쇄할지를 지 정합니다.

가능한 값은 다음과 같습니다.

**\***

대화식 작업으로 요청된 출력은 화면에 표시됩니다. 배치 작업을 통해 요청한 출력이 작업의 스풀 된 출력으로 인쇄됩니다.

**\*PRINT**

출력이 작업의 스풀 출력과 함께 인쇄됩니다.

# **MQ 이름 목록 표시(DSPMQMNL)**

**실행할 수 있는 위치** 모든 환경(\*ALL)

**스레드세이프**

예

MQ 이름 목록 표시(DSPMQMNL) 명령은 MQ 이름 목록을 표시합니다.

## **매개변수**

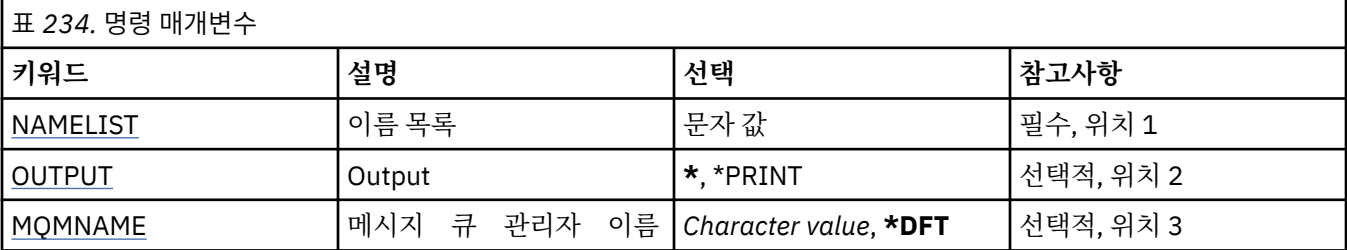

## **이름 목록(NAMELIST)**

표시할 이름 목록의 이름.

#### **이름 목록**

이름 목록의 이름을 지정하십시오. 문자열의 최대 길이는 48바이트입니다.

## **출력(OUTPUT)**

명령의 결과로 생성된 출력을 요청한 워크스테이션에 표시할지 아니면 작업의 스풀 출력과 함께 인쇄할지를 지 정합니다.

가능한 값은 다음과 같습니다.

**\***

대화식 작업으로 요청된 출력은 화면에 표시됩니다. 배치 작업을 통해 요청한 출력이 작업의 스풀 된 출력으로 인쇄됩니다.

### <span id="page-1158-0"></span>**\*PRINT**

출력이 작업의 스풀 출력과 함께 인쇄됩니다.

## **메시지 큐 관리자 이름(MQMNAME)**

메시지 큐 관리자의 이름을 지정합니다. 가능한 값은 다음과 같습니다.

### **\*DFT**

기본 큐 관리자가 사용됩니다.

**message-queue-manager-name** 큐 관리자의 이름을 지정합니다.

# **MQ 오브젝트 이름 표시(DSPMQMOBJN)**

**실행할 수 있는 위치**

모든 환경(\*ALL)

**스레드세이프**

예

MQ 오브젝트 이름 표시(DSPMQMOBJN) 명령은 지정된 MQ 오브젝트의 이름, 유형 및 완전한 파일 이름을 제공 하는 데 사용합니다.

# **매개변수**

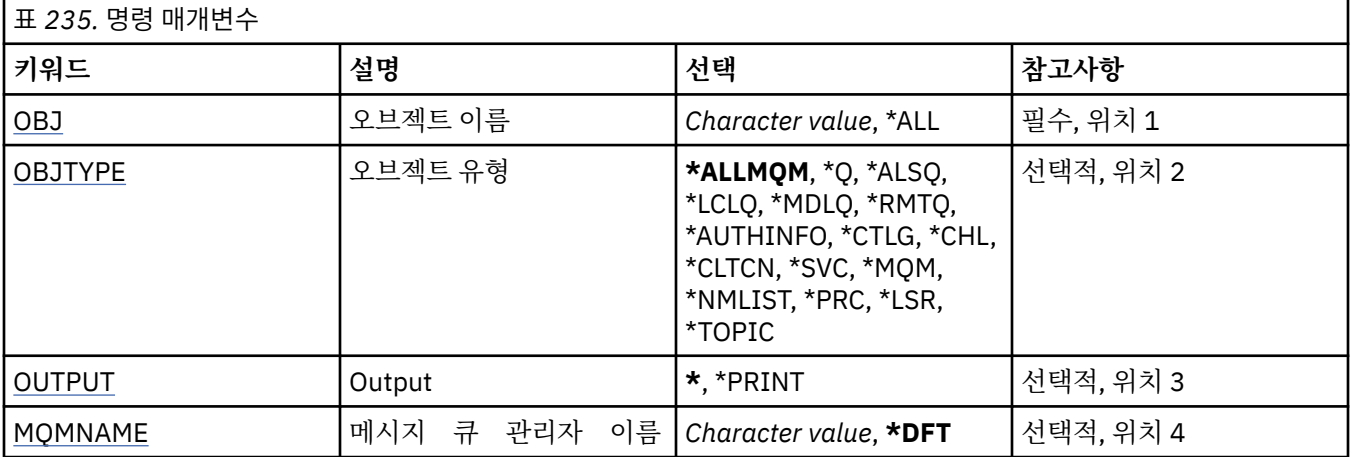

# **오브젝트 이름(OBJ)**

해당 이름, 유형 및 파일 이름을 표시할 오브젝트 이름을 지정합니다. 48자의 MQ 오브젝트 또는 일반 오브젝트 이름입니다.

가능한 값은 다음과 같습니다.

**\* 모든**

지정된 유형(OBJTYPE)의 모든 오브젝트가 표시됩니다.

#### **generic-object-name**

오브젝트의 일반 이름을 지정하십시오. 총칭명은 별표(\*)가 뒤따르는 문자열입니다(예: ABC\*). 이름이 선택 된 문자열로 시작하는 모든 오브젝트를 선택합니다.

사용할 이름을 따옴표 안에 지정하는 것이 좋습니다. 이 형식을 사용하면 입력한 대로 정확히 선택할 수 있습 니다.

모든 이름을 요청하지 않고 단일 패널에서 일반 이름의 모든 대문자 및 소문자 버전을 선택할 수 없습니다.

#### <span id="page-1159-0"></span>**object-name**

해당 이름 및 유형이 표시될 오브젝트 이름.

## **오브젝트 유형(OBJTYPE)**

표시할 오브젝트 유형을 지정합니다.

가능한 값은 다음과 같습니다.

#### **\*ALLMQM**

OBJ가 지정한 이름을 가지는 모든 MQ 오브젝트.

### **\*Q**

OBJ가 지정한 이름을 가지는 모든 MQ 큐.

#### **\*ALSQ**

OBJ가 지정한 이름을 가지는 모든 MQ 알리어스 큐.

#### **\*LCLQ**

OBJ가 지정한 이름을 가지는 모든 MQ 로컬 큐.

# **\*MDLQ**

OBJ가 지정한 이름을 가지는 모든 MQ 모델 큐.

#### **\*RMTQ**

OBJ가 지정한 이름을 가지는 모든 MQ 리모트 큐.

#### **\*AUTHINFO**

OBJ가 지정한 이름을 가지는 모든 MQ 인증 정보 오브젝트.

**\*CHL**

OBJ가 지정한 이름을 가지는 모든 MQ 채널 오브젝트.

#### **\*CLTCN**

OBJ로 지정된 이름을 사용하는 모든 MQ MQI 클라이언트 연결 채널 오브젝트.

#### **\*SVC**

OBJ가 지정한 이름을 가지는 모든 MQ 서비스 오브젝트.

#### **\*LSR**

OBJ가 지정한 이름을 가지는 모든 MQ 리스너 오브젝트.

#### **\*CTLG**

OBJ가 지정한 이름을 가지는 모든 MQ 큐 관리자 카탈로그 오브젝트. 이는 큐 관리자 오브젝트와 같은 이름 을 가집니다.

#### **\*MQM**

OBJ가 지정한 이름을 가지는 메시지 큐 관리자 오브젝트.

#### **\*NMLIST**

OBJ가 지정한 이름을 가지는 모든 MQ 이름 목록.

#### **\*PRC**

OBJ가 지정한 이름을 가지는 모든 MQ 프로세스 정의.

#### **\*LOBJ**

OBJ가 지정한 이름을 가지는 모든 MQ 리스너 오브젝트.

**\* 주제**

OBJ가 지정한 이름을 가지는 모든 MQ 토픽 오브젝트.

# **출력(OUTPUT)**

명령으로부터의 출력이 요청 워크스테이션에 표시되는지, 작업의 스풀된 출력으로 인쇄되는지 여부를 지정합니 다.

가능한 값은 다음과 같습니다.

<span id="page-1160-0"></span>**\***

대화식 작업으로 요청된 출력은 화면에 표시됩니다. 배치 작업을 통해 요청한 출력이 작업의 스풀 된 출력으로 인쇄됩니다.

**\*PRINT**

출력이 작업의 스풀 출력과 함께 인쇄됩니다.

## **메시지 큐 관리자 이름(MQMNAME)**

오브젝트 정보가 표시되는 MQ 큐 관리자의 이름을 지정합니다.

가능한 값은 다음과 같습니다.

#### **\*DFT**

기본 큐 관리자.

```
큐 관리자-이름
```
큐 관리자의 이름을 지정합니다.

# **MQ 프로세스 표시(DSPMQMPRC)**

**실행할 수 있는 위치** 모든 환경(\*ALL)

**스레드세이프**

예

MQ 프로세스 표시(DSPMQMPRC) 명령은 기존 MQ 프로세스 정의의 속성을 표시합니다.

# **매개변수**

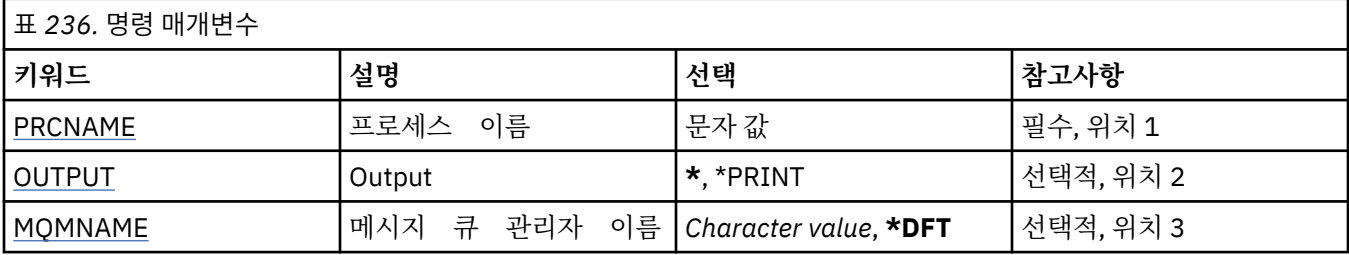

## **프로세스 이름(PRCNAME)**

표시할 프로세스 정의의 이름.

가능한 값은 다음과 같습니다.

#### **process-name**

프로세스 정의의 이름을 지정합니다. 문자열의 최대 길이는 48바이트입니다.

## **출력(OUTPUT)**

명령의 결과로 생성된 출력을 요청한 워크스테이션에 표시할지 아니면 작업의 스풀 출력과 함께 인쇄할지를 지 정합니다.

가능한 값은 다음과 같습니다.

**\***

대화식 작업으로 요청된 출력은 화면에 표시됩니다. 배치 작업을 통해 요청한 출력이 작업의 스풀 된 출력으로 인쇄됩니다.

#### **\*PRINT**

출력이 작업의 스풀 출력과 함께 인쇄됩니다.

# <span id="page-1161-0"></span>**메시지 큐 관리자 이름(MQMNAME)**

큐 관리자의 이름을 지정합니다. 가능한 값은 다음과 같습니다.

## **\*DFT**

기본 큐 관리자를 사용합니다. **큐 관리자-이름** 메시지 큐 관리자의 이름입니다.

# **MQ 큐 표시(DSPMQMQ)**

**실행할 수 있는 위치** 모든 환경(\*ALL)

**스레드세이프**

예

MQ 큐 표시(DSPMQMQ) 명령은 기존 MQ 큐 정의의 속성을 표시합니다.

# **매개변수**

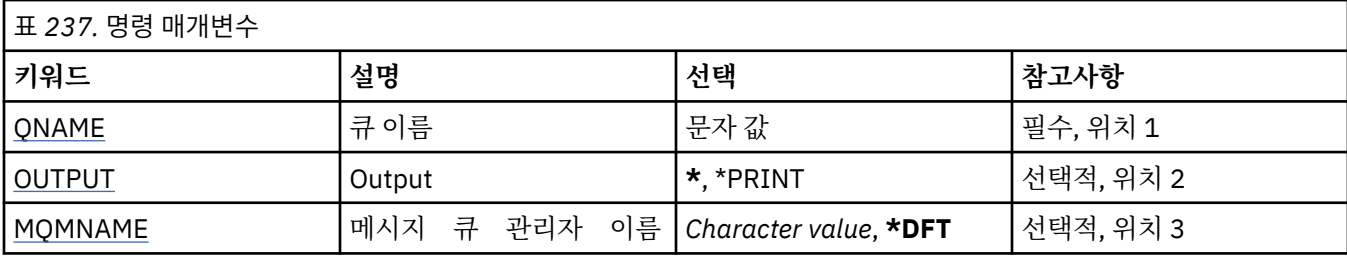

# **큐 이름(QNAME)**

큐의 이름.

가능한 값은 다음과 같습니다.

#### **큐 이름**

큐 이름을 지정합니다.

# **출력(OUTPUT)**

명령으로부터의 출력이 요청 워크스테이션에 표시되는지, 작업의 스풀된 출력으로 인쇄되는지 여부를 지정합니 다.

가능한 값은 다음과 같습니다.

**\***

대화식 작업으로 요청된 출력은 화면에 표시됩니다. 배치 작업을 통해 요청한 출력이 작업의 스풀 된 출력으로 인쇄됩니다.

**\*PRINT**

출력이 작업의 스풀 출력과 함께 인쇄됩니다.

## **메시지 큐 관리자 이름(MQMNAME)**

메시지 큐 관리자의 이름을 지정합니다.

가능한 값은 다음과 같습니다.

### **\*DFT**

기본 큐 관리자를 사용합니다.

**큐 관리자-이름** 큐 관리자의 이름을 지정합니다.

# **MQ 라우트 정보 표시(DSPMQMRTE)**

**실행할 수 있는 위치** 모든 환경(\*ALL)

## **스레드세이프**

예

DSPMQMRTE 명령은 사용자 지정 매개변수에 따라 라우트 추적 메시지를 생성하여 지정된 큐에 넣습니다. 응답 뿐 아니라 최종 목적지로 보내는 메시지 라우트에 하나 이상의 보고서가 생성될 수 있습니다. 이러한 보고서는 지 정된 응답 큐에서 가져오며 포함된 정보는 수신할 때 작업의 스풀 출력에 기록됩니다.

# **매개변수**

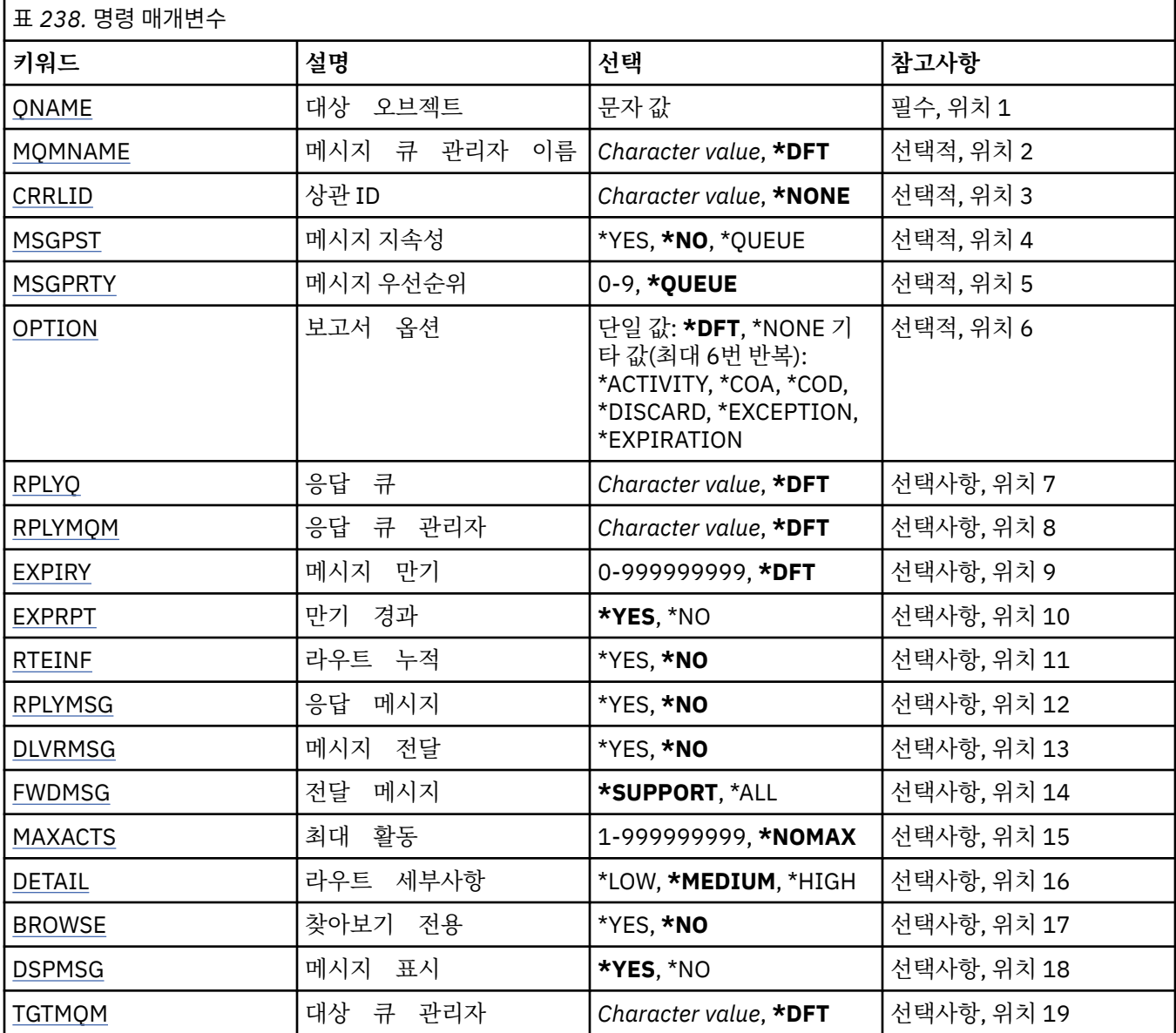

<span id="page-1163-0"></span>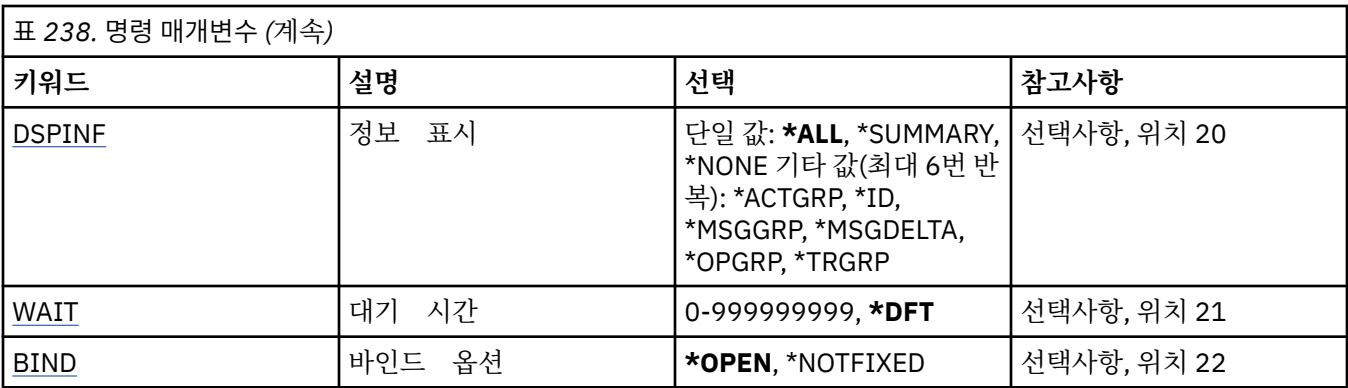

## **대상 오브젝트(QNAME)**

라우트 추적 메시지의 대상 큐 이름을 지정하고 이전에 수집한 정보를 표시하는 경우에는 정보를 저장하는 큐 이 름을 지정합니다.

## **메시지 큐 관리자 이름(MQMNAME)**

메시지 큐 관리자의 이름을 지정합니다.

가능한 값은 다음과 같습니다.

#### **\*DFT**

기본 큐 관리자를 사용합니다.

### **message-queue-manager-name**

큐 관리자의 이름을 지정합니다.

## **상관 ID(CRRLID)**

이전에 수집한 정보를 검색할 때 사용할 CorrelId를 지정합니다. 24바이트 CorrelId의 형식은 48자의 16진 문자 열입니다. 라우트 추적 메시지를 생성하지 않고 이전에 수집한 정보를 검색 중일 경우에는 CorrelId를 제공해야 합니다.

가능한 값은 다음과 같습니다.

### **\*NONE**

CorrelId가 제공되지 않습니다.

**상관 ID**

24바이트 CorrelId를 나타내는 48자의 16진 문자열입니다.

## **메시지 지속(MSGPST)**

라우트 추적 메시지의 지속을 지정합니다.

가능한 값은 다음과 같습니다.

```
* 아니오
```
메시지를 MQPER\_NOT\_PERSISTENT와 함께 넣습니다.

**\*YES**

메시지를 MQPER\_PERSISTENT와 함께 넣습니다.

**\* 큐**

메시지를 MQPER\_PERSISTENCE\_AS\_Q\_DEF와 함께 넣습니다.

## **메시지 우선순위(MSGPRTY)**

라우트 추적 메시지의 우선순위를 지정합니다. 가능한 값은 다음과 같습니다.

<span id="page-1164-0"></span>**\* 큐**

메시지를 MQPRI\_PRIORITY\_AS\_Q\_DEF와 함께 넣습니다.

### **message-priority**

메시지의 우선순위 범위는 1 - 9입니다.

# **보고서 옵션(OPTION)**

라우트 추적 메시지의 보고서 옵션을 지정합니다. 비라우트 추적 사용 큐 관리자용으로 생성된 보고서가 전달되 지 않은 상태로 네트워크에 있을 수 있으므로 대부분의 보고서 옵션을 기본값으로 사용할 수 없습니다. 전체 데 이터를 리턴하도록 요청하여 메시지에 있는 라우트 추적 정보에서 문제점 결과에 리턴할 수 있습니다.

가능한 값은 다음과 같습니다.

## **\*DFT**

MQRO\_ACTIVITY와 MQRO\_DISCARD\_MSG를 설정합니다.

# **\*NONE**

보고서 옵션이 설정되지 않습니다.

## **\*ACTIVITY**

MQRO\_ACTIVITY를 설정합니다.

### **\*COA**

MQRO\_COA\_WITH\_FULL\_DATA를 설정합니다.

### **\*COD**

MQRO\_COD\_WITH\_FULL\_DATA를 설정합니다.

## **\*DISCARD**

MQRO\_DISCARD\_MSG를 설정합니다.

### **\*EXCEPTION**

MQRO\_EXCEPTION\_WITH\_FULL\_DATA를 설정합니다.

### **\*EXPIRATION**

MQRO\_EXPIRATION\_WITH\_FULL\_DATA를 설정합니다.

# **응답 큐(RPLYQ)**

응답 및 모든 보고서 메시지를 송신할 응답 큐의 이름을 지정합니다. 이 이름은 RPLYMQM 매개변수를 지정하지 않은 경우 로컬 큐 관리자에 있어야 합니다. 라우트 추적 메시지가 지속적이면 응답 큐는 임시 큐가 될 수 없습니 다.

가능한 값은 다음과 같습니다.

## **\*DFT**

SYSTEM.DEFAULT.MODEL.QUEUE가 사용되며, 응답 큐는 기본적으로 임시 동적 큐입니다.

### **reply-queue**

사용할 응답 큐의 이름.

# **응답 큐 관리자(RPLYMQM)**

응답이 송신되는 큐 관리자를 지정합니다.

가능한 값은 다음과 같습니다.

## **\*DFT**

응답이 로컬 큐 관리자로 송신됩니다.

### **reply-queue-manager**

큐 관리자에 대한 응답 이름입니다.

# **메시지 만기(EXPIRY)**

라우트 추적 메시지의 만기 시간(초)을 지정합니다.

<span id="page-1165-0"></span>가능한 값은 다음과 같습니다.

#### **\*DFT**

기본 만료 시간인 60초가 사용됩니다.

#### **expiry-time**

메시지의 만료 시간 범위는 0 - 999999999입니다.

# **전달 만기(EXPRPT)**

라우트 추적 메시지의 만기가 보고서 또는 응답 메시지로 전달되는지를 지정합니다. 효율적으로 MQRO\_PASS\_DISCARD\_AND\_EXPIRY를 설정하고 설정 해제합니다. 따라서 필요할 때 보고서를 무기한 보관할 수 있습니다,

가능한 값은 다음과 같습니다.

### **\*YES**

만기가 보고서 또는 응답 메시지로 전달됩니다.

**\* 아니오**

만기가 보고서 또는 응답 메시지로 전달되지 않습니다.

## **라우트 누적(RTEINF)**

라우트 정보가 큐 관리자 네트워크를 통해 플로우될 때 라우트 추적 메시지에 누적되도록 지정합니다.

가능한 값은 다음과 같습니다.

#### **\* 아니오**

정보가 라우트 추적 메시지에 누적되지 않습니다.

#### **\*YES**

정보가 라우트 추적 메시지에 누적됩니다.

## **응답 메시지(RPLYMSG)**

라우트 추적 메시지가 최종 목적지에 도달한 경우(최종 목적지 큐를 호스팅하는 큐 관리자에 허용되는 경우) 누 적된 모든 정보가 있는 응답 메시지를 큐의 응답으로 리턴하도록 요청합니다.

가능한 값은 다음과 같습니다.

## **\* 아니오**

응답 메시지가 리턴되지 않습니다.

#### **\*YES**

응답 메시지가 큐의 응답으로 리턴됩니다.

# **메시지 배달(DLVRMSG)**

메시지가 목적지 큐에 도달한 경우 라우트 추적 메시지가 Get 애플리케이션으로 전달되는지 지정합니다.

가능한 값은 다음과 같습니다.

**\* 아니오**

라우트 추적 메시지가 대상 큐에 도달할 때 Get 애플리케이션으로 전달되지 않습니다.

**\*YES**

메시지가 대상 큐에 도달할 때 라우트 추적 메시지가 Get 애플리케이션으로 전달됩니다. 이 옵션을 지정하면 라우트 추적의 지원 여부에 관계없이 큐 관리자에 도달할 수 있는 메시지의 사용 권한이 제공됩니다.

## **메시지 전달(FWDMSG)**

라우트 추적 메시지가 라우트의 다음 큐 관리자로 전달되는지 지정합니다.

가능한 값은 다음과 같습니다.

<span id="page-1166-0"></span>**\*SUPPORT**

라우트 추적 메시지는 전달 옵션이 적용되는지를 확인할 수 있는 큐 관리자에만 전달됩니다.

**\* 모든**

라우트의 다음 큐 관리자에게 제공된 것과 상관없이 라우트 추적 메시지가 전달됩니다. 이 옵션은 전달 옵션 으로 라인의 라우트 추적 메시지를 처리할 수 없는 경우에도 라우트 추적 메시지를 승인하도록 비라우트 추 적 사용 큐 관리자를 강제 실행하는 데 사용할 수 있습니다.

## **최대 활동(MAXACTS)**

제거 전에 라우트 추적 메시지에서 발생할 수 있는 최대 활동 수를 지정합니다.

가능한 값은 다음과 같습니다.

#### **\*NOMAX**

최대 활동 수가 지정되지 않습니다.

**maximum-activities**

최대 활동 수의 범위는 1 - 999999999입니다.

## **라우트 세부사항(DETAIL)**

라우트에 대해 요청할 세부사항의 레벨을 지정합니다.

가능한 값은 다음과 같습니다.

#### **\*LOW**

이 레벨의 세부사항에서는 큐 관리자 활동의 정보가 요청되지 않습니다. 메시지에 있는 사용자 활동에 대한 상위 레벨 보기가 제공됩니다.

**\*MEDIUM**

하위 세부사항 정보뿐 아니라 큐 관리자 내의 메시지 이동에 관한 정보도 요청합니다. 여기에는 MCA의 작업 이 포함됩니다.

#### **\*HIGH**

하위 및 중간 세부사항 정보뿐 아니라 라우트 메시지에 관한 자세한 정보도 요청합니다. 예를 들어 클러스터 링 시 라우트를 선택한 이유에 대한 세부사항이 포함될 수 있습니다.

## **찾아보기 전용(BROWSE)**

리턴한 메시지를 찾아보기만 하는지 지정합니다. 즉, 향후 표시 작업을 위해 정보가 큐에 남아 있음을 의미합니 다.

가능한 값은 다음과 같습니다.

**\* 아니오**

리턴된 메시지는 찾아보기 전용이 아닙니다.

**\*YES**

리턴된 메시지는 찾아보기 전용입니다.

#### **메시지 표시(DSPMSG)**

라우트 추적 메시지가 생성된 경우 리턴한 정보를 표시할지 지정합니다.

가능한 값은 다음과 같습니다.

#### **\*YES**

리턴된 정보가 표시됩니다.

**\* 아니오**

리턴된 정보가 표시되지 않습니다. 그러면 대상 큐에 라우트 추적 메시지를 넣는 즉시 DSPMQMRTE를 종료 할 수 있습니다. 종료 시 48자의 16진 문자열은 생성된 라우트 추적 메시지의 MsgId인 출력으로, 후속 DSPMQMRTE 호출에 제공되는 CRRLID로 사용할 수 있습니다.

# <span id="page-1167-0"></span>**대상 큐 관리자(TGTMQM)**

라우트 추적 메시지에 대상 큐 관리자를 지정합니다.

가능한 값은 다음과 같습니다.

## **\*DFT**

대상 큐 관리자가 지정되지 않았습니다. 목적지 큐가 로컬 큐이거나 큐의 로컬 정의가 있습니다.

### **target-queue-manager**

라우트 추적 메시지의 대상 큐 관리자.

## **정보 표시(DSPINF)**

표시할 수집된 정보의 양을 지정합니다.

가능한 값은 다음과 같습니다.

## **\* 모든**

사용 가능한 모든 정보가 표시됩니다.

### **\*SUMMARY**

메시지가 라우트된 큐만 표시합니다.

### **\*NONE**

사용 가능한 모든 정보가 전혀 표시되지 않습니다.

### **\*ACTGRP**

활동 그룹에 있는 모든 비그룹 매개변수가 표시됩니다.

#### **\* ID**

매개변수 ID MQBACF\_MSG\_ID 또는 MQBACF\_CORREL\_ID가 있는 값이 항상 표시됩니다. 이 값은 일반적 으로 메시지 그룹의 특정 값이 표시되지 않게 하는 \*MSGDELTA를 대체합니다.

#### **\*MSGGRP**

메시지 그룹에 있는 모든 비그룹 매개변수가 표시됩니다.

#### **\*MSGDELTA**

마지막 조작이 발생한 이후로 변경된 메시지 그룹의 정보만 표시되는 것을 제외하고 \*MSGGRP와 같습니다.

### **\*OPGRP**

조작 그룹에 있는 모든 비그룹 매개변수가 표시됩니다.

#### **\*TRGRP**

TraceRoute 그룹에 있는 모든 매개변수가 표시됩니다.

# **대기 시간(WAIT)**

생성된 모든 응답 메시지 또는 모든 보고서(지정된 옵션에 따라 다름)를 응답 큐로 전달하는 것으로 가정할 때까 지 DSPMQMRTE가 기다리는 시간(초)을 지정합니다.

가능한 값은 다음과 같습니다.

### **\*DFT**

DSPMQMRTE가 라우트 추적 메시지의 만기 시간보다 60초 동안 더 기다립니다.

### **wait-time**

DSPMQMRTE가 기다리는 시간입니다.

## **바인딩 옵션(BIND)**

대상 큐가 지정된 목적지로 바인딩되는지를 지정합니다.

가능한 값은 다음과 같습니다.

### **\*OPEN**

대상 큐가 지정된 목적지로 바인딩됩니다. MQOO\_BIND\_ON\_OPEN 옵션을 사용하여 큐가 열립니다.

#### **\*NOTFIXED**

대상 큐가 지정된 목적지로 바인딩되지 않습니다. 일반적으로 이 매개변수는 라우트 추적 메시지가 클러스터 에 배치될 때 사용됩니다. MQOO\_BIND\_NOT\_FIXED 옵션을 사용하여 큐가 열립니다.

# **큐 관리자 상태 표시(DSPMQMSTS)**

**실행할 수 있는 위치**

모든 환경(\*ALL)

# **스레드세이프**

예

메시지 큐 관리자 상태 표시(DSPMQMSTS) 명령은 지정된 로컬 큐 관리자의 상태 속성을 표시합니다.

## **매개변수**

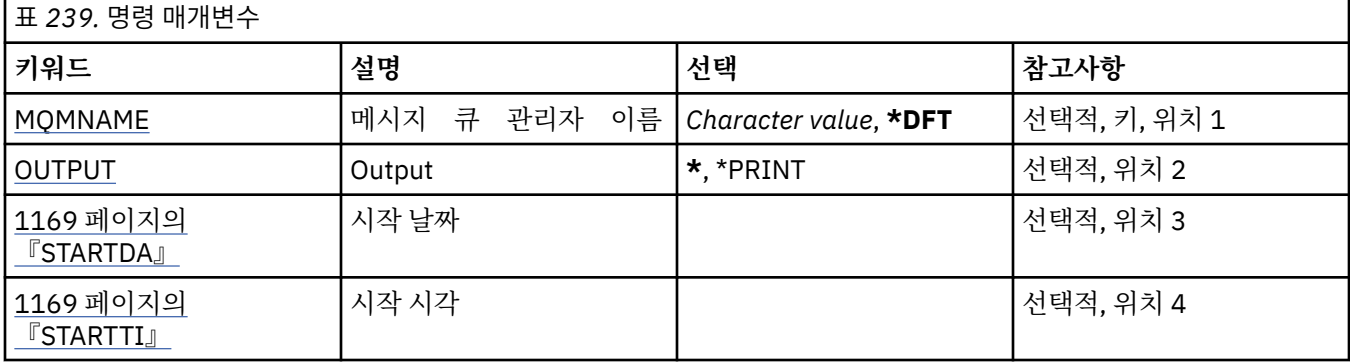

## **메시지 큐 관리자 이름(MQMNAME)**

메시지 큐 관리자의 이름을 지정합니다.

가능한 값은 다음과 같습니다.

#### **\*DFT**

기본 큐 관리자를 사용합니다.

#### **큐 관리자-이름**

큐 관리자의 이름을 지정합니다. 이름은 최대 48자입니다. 시스템에서 2바이트 문자 세트(DBCS)를 사용 중이면 최대 문자 수가 감소됩니다.

## **출력(OUTPUT)**

명령으로부터의 출력이 요청 워크스테이션에 표시되는지, 작업의 스풀된 출력으로 인쇄되는지 여부를 지정합니 다.

가능한 값은 다음과 같습니다.

**\***

대화식 작업으로 요청된 출력은 화면에 표시됩니다. 배치 작업을 통해 요청한 출력이 작업의 스풀 된 출력으로 인쇄됩니다.

#### **\*PRINT**

출력이 작업의 스풀 출력과 함께 인쇄됩니다.

## **STARTDA**

큐 관리자가 시작된 날짜(yyyy-mm-dd 양식)입니다.

## **STARTTI**

큐 관리자가 시작된 시간(hh.mm.ss 양식)입니다.

# **MQ 서비스 표시(DSPMQMSVC)**

**실행할 수 있는 위치** 모든 환경(\*ALL)

**스레드세이프**

예

MQ 서비스 오브젝트 표시(DSPMQMSVC) 명령은 기존 MQ 서비스 오브젝트의 속성을 표시합니다.

## **매개변수**

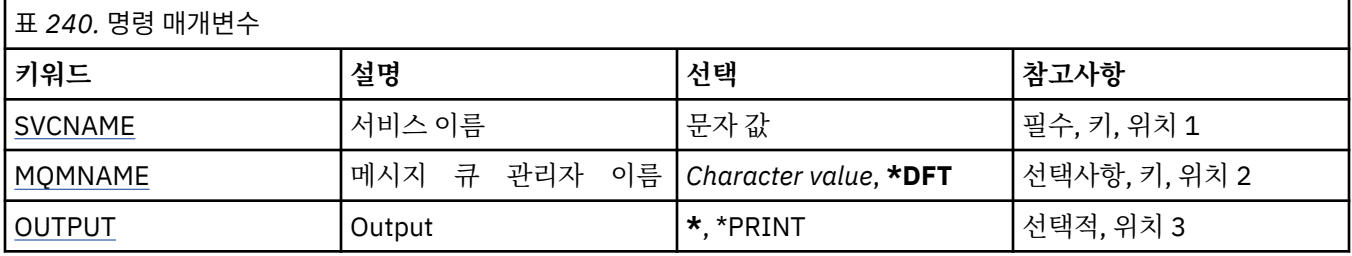

# **서비스 이름(SVCNAME)**

표시할 서비스 오브젝트의 이름.

가능한 값은 다음과 같습니다.

### **서비스 이름**

서비스 정의의 이름을 지정하십시오. 문자열의 최대 길이는 48바이트입니다.

## **메시지 큐 관리자 이름(MQMNAME)**

큐 관리자의 이름을 지정합니다.

가능한 값은 다음과 같습니다.

**\*DFT**

기본 큐 관리자를 사용합니다.

**큐 관리자-이름**

메시지 큐 관리자의 이름입니다.

# **출력(OUTPUT)**

명령의 결과로 생성된 출력을 요청한 워크스테이션에 표시할지 아니면 작업의 스풀 출력과 함께 인쇄할지를 지 정합니다.

가능한 값은 다음과 같습니다.

**\***

대화식 작업으로 요청된 출력은 화면에 표시됩니다. 배치 작업을 통해 요청한 출력이 작업의 스풀 된 출력으로 인쇄됩니다.

### **\*PRINT**

출력이 작업의 스풀 출력과 함께 인쇄됩니다.

# **MQM 보안 정책 표시(DSPMQMSPL)**

**실행할 수 있는 위치** 모든 환경(\*ALL) **스레드세이프** 예

MQM 보안 정책 표시(DSPMQMSPL) 명령은 큐에서 넣기, 찾아보기 또는 파괴적 제거를 수행 중일 때 메시지가 보호되어야 하는 방법을 제어하기 위해 Advanced Message Security에서 사용하는 보안 정책을 표시합니다. 정책 이름은 메시지의 디지털 서명 및 암호화 보호를 정책 이름과 일치하는 큐와 연관합니다.

# **매개변수**

|<br>|퓨 *241* 명령 매개변수

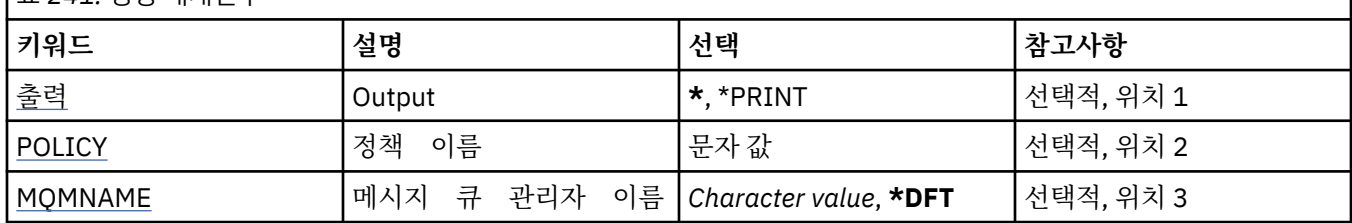

# **출력(OUTPUT)**

명령으로부터의 출력이 요청 워크스테이션에 표시되는지, 작업의 스풀된 출력으로 인쇄되는지 여부를 지정합니 다.

가능한 값은 다음과 같습니다.

**\***

대화식 작업으로 요청된 출력은 화면에 표시됩니다. 배치 작업을 통해 요청한 출력이 작업의 스풀 된 출력으로 인쇄됩니다.

## **\*PRINT**

출력이 작업의 스풀 출력과 함께 인쇄됩니다.

# **정책 이름(POLICY)**

보안 정책의 이름을 지정하며, 정책의 이름은 정책이 적용되는 큐의 이름과 일치합니다.

# **메시지 큐 관리자 이름(MQMNAME)**

메시지 큐 관리자의 이름을 지정합니다.

가능한 값은 다음과 같습니다.

## **\*DFT**

기본 큐 관리자를 사용합니다.

### **큐 관리자-이름**

큐 관리자의 이름을 지정합니다. 이름은 최대 48자입니다. 시스템에서 2바이트 문자 세트(DBCS)를 사용 중이면 최대 문자 수가 감소됩니다.

# **MQ 구독 표시(DSPMQMSUB)**

```
실행할 수 있는 위치
  모든 환경(*ALL)
```

```
스레드세이프
```
예

MQ 구독 표시(DSPMQMSUB) 명령이 기존 MQ 구독의 속성을 표시합니다.

# **매개변수**

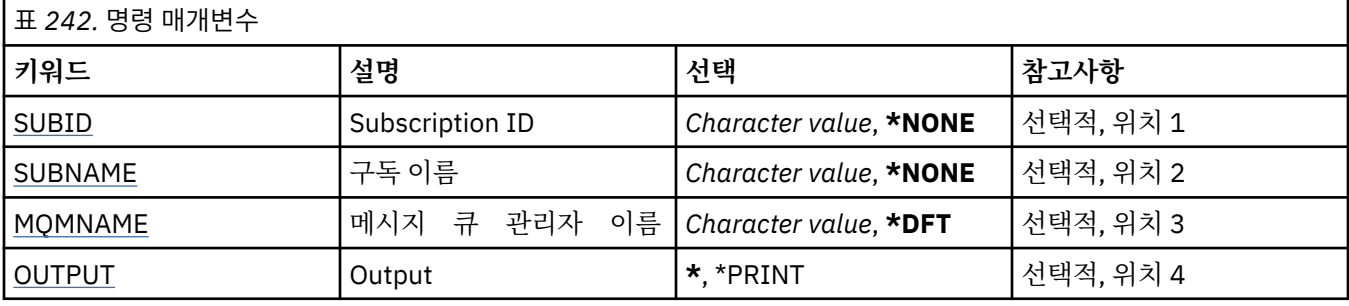

# **구독 ID(SUBID)**

표시할 구독의 구독 ID입니다.

가능한 값은 다음과 같습니다.

## **subscription-name**

최대 256바이트의 구독 이름을 지정합니다.

**참고:** 256바이트보다 큰 구독 이름은 MQSC를 사용하여 지정할 수 있습니다.

# **구독 이름(SUBNAME)**

표시할 구독의 이름입니다.

가능한 값은 다음과 같습니다.

## **subscription-name**

최대 256바이트의 구독 이름을 지정합니다.

**참고:** 256바이트보다 큰 구독 이름은 MQSC를 사용하여 지정할 수 있습니다.

## **메시지 큐 관리자 이름(MQMNAME)**

큐 관리자의 이름을 지정합니다.

가능한 값은 다음과 같습니다.

## **\*DFT**

기본 큐 관리자를 사용합니다.

**큐 관리자-이름**

큐 관리자의 이름입니다.

# **출력(OUTPUT)**

명령의 결과로 생성된 출력을 요청한 워크스테이션에 표시할지 아니면 작업의 스풀 출력과 함께 인쇄할지를 지 정합니다.

가능한 값은 다음과 같습니다.

**\***

대화식 작업으로 요청된 출력은 화면에 표시됩니다. 배치 작업을 통해 요청한 출력이 작업의 스풀 된 출력으로 인쇄됩니다.

### **\*PRINT**

출력이 작업의 스풀 출력과 함께 인쇄됩니다.

#### **MQ 토픽 표시(DSPMQMTOP) IBM** i

**실행할 수 있는 위치** 모든 환경(\*ALL)

```
스레드세이프
  예
```
MQ 토픽 표시(DSPMQMTOP) 명령은 기존 MQ 토픽 오브젝트의 속성을 표시합니다.

# **매개변수**

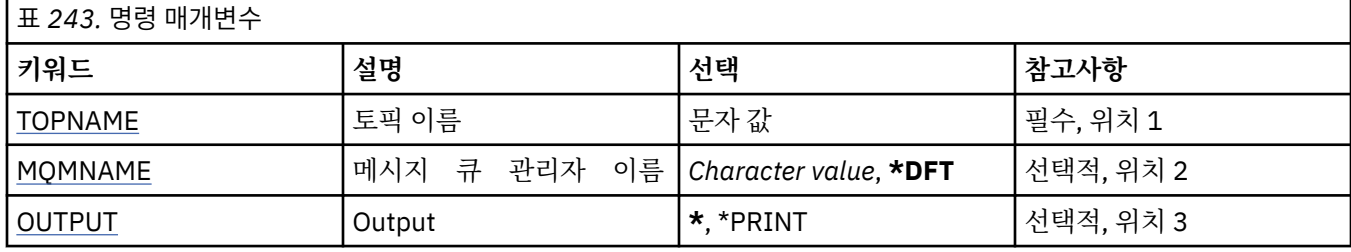

# **토픽 이름(TOPNAME)**

표시할 토픽 오브젝트의 이름입니다.

가능한 값은 다음과 같습니다.

### **topic-name**

토픽 오브젝트의 이름을 지정하십시오. 문자열의 최대 길이는 48바이트입니다.

## **메시지 큐 관리자 이름(MQMNAME)**

큐 관리자의 이름을 지정합니다.

가능한 값은 다음과 같습니다.

## **\*DFT**

기본 큐 관리자를 사용합니다.

**큐 관리자-이름**

큐 관리자의 이름입니다.

## **출력(OUTPUT)**

명령의 결과로 생성된 출력을 요청한 워크스테이션에 표시할지 아니면 작업의 스풀 출력과 함께 인쇄할지를 지 정합니다.

가능한 값은 다음과 같습니다.

**\***

대화식 작업으로 요청된 출력은 화면에 표시됩니다. 배치 작업을 통해 요청한 출력이 작업의 스풀 된 출력으로 인쇄됩니다.

**\*PRINT**

출력이 작업의 스풀 출력과 함께 인쇄됩니다.

# **MQ 버전 표시(DSPMQMVER)**

**실행할 수 있는 위치** 모든 환경(\*ALL)

**스레드세이프**

예

MQ 버전 표시(DSPMQMVER) 명령은 현재 MQ 버전을 제공합니다.

**매개변수**

표 *244.* 명령 매개변수

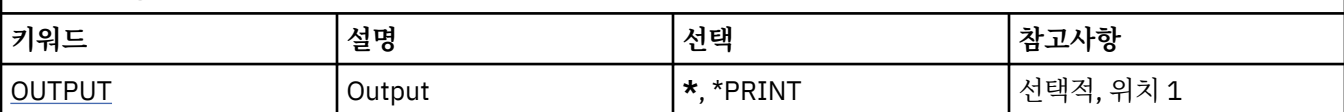

# **출력(OUTPUT)**

명령으로부터의 출력이 요청 워크스테이션에 표시되는지, 작업의 스풀된 출력으로 인쇄되는지 여부를 지정합니 다.

가능한 값은 다음과 같습니다.

**\***

대화식 작업으로 요청된 출력은 화면에 표시됩니다. 배치 작업을 통해 요청한 출력이 작업의 스풀 된 출력으로 인쇄됩니다.

### **\*PRINT**

출력이 작업의 스풀 출력과 함께 인쇄됩니다.

# **메시지 큐 관리자 종료(ENDMQM)**

**실행할 수 있는 위치** 모든 환경(\*ALL)

**스레드세이프**

예

메시지 큐 관리자 종료(**ENDMQM**) 명령은 지정된 로컬 메시지 큐 관리자 또는 모든 큐 관리자를 종료합니다. 메시 지 큐 관리자의 속성에는 영향을 미치지 않으며, 메시지 큐 관리자 시작(**STRMQM**) 명령을 사용하여 다시 시작할 수 있습니다.

또한 이 명령을 사용하여 큐 관리자나 모든 큐 관리자에 연결된 모든 애플리케이션을 완전히 정지(quiesce)시키 는 데도 사용할 수 있습니다.

**ENDMQM** 명령의 기본 매개변수를 CHGCMDDFT(명령 기본값 변경) 명령으로 변경하면 안 됩니다.

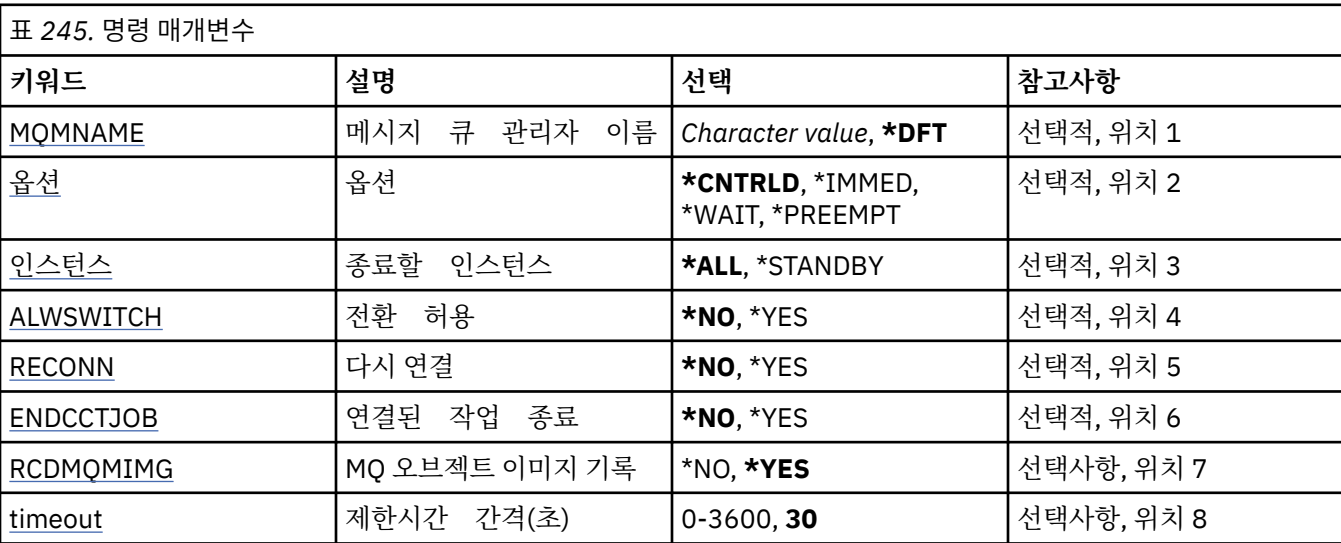

## **매개변수**

# **메시지 큐 관리자 이름(MQMNAME)**

메시지 큐 관리자의 이름을 지정합니다.

<span id="page-1174-0"></span>가능한 값은 다음과 같습니다.

**\*DFT**

기본 큐 관리자를 사용합니다.

**큐 관리자-이름**

큐 관리자의 이름을 지정합니다. 이름은 최대 48자입니다. 시스템에서 2바이트 문자 세트(DBCS)를 사용 중이면 최대 문자 수가 감소됩니다.

**\* 모든**

모든 큐 관리자가 종료되었습니다.

# **옵션 (옵션)**

큐 관리자에 연결된 프로세스가 완료되는지 여부를 지정합니다.

가능한 값은 다음과 같습니다.

### **\*CNTRLD**

현재 처리되고 있는 프로그램을 완료할 수 있습니다. MQCONN 호출(또는 암시적 연결을 수행하는 MQOPEN 또는 MQPUT1)이 실패합니다. ENDCCTJOB(\*YES)가 지정되면 큐 관리자의 제어된 종료가 10번 시도됩니 다. 큐 관리자가 종료되면 큐 관리자에 아직 연결되어 있는 프로세스가 곧 종료됩니다.

#### **\*IMMED**

큐 관리자를 즉시 종료합니다. 현재 모든 MQI 호출이 완료되지만 MQI 호출의 후속 요청은 실패합니다. 완료 되지 않은 작업 단위는 큐 관리자가 다음에 시작될 때 롤백됩니다. ENDCCTJOB(\*YES)이 지정되고 큐 관리자 의 제어된 종료가 수행되는 경우 TIMEOUT 초 간격 이후에 큐 관리자가 즉시 종료됩니다. 뒤를 이어 여기에 연결된 프로세스가 즉시 종료됩니다.

#### **\*WAIT**

\*CNTRLD 옵션과 동일한 방식으로 큐 관리자를 종료합니다. 그러나 큐 관리자가 중지된 후에만 제어가 리턴 됩니다. 이 옵션은 MQMNAME(\*ALL)과 함께 사용할 수 없습니다. ENDCCTJOB(\*YES)이 지정되는 경우 연결 해제할 모든 프로세스에 대해 대기할 큐 관리자의 단일 제어 종료가 발행됩니다. 이러한 작업이 완료되면 ENDCCTJOB 매개변수에 설명된 모든 조치가 수행됩니다.

#### **\*PREEMPT**

**예외 환경에서만 이 시스템 종료 유형 사용** 애플리케이션이 연결을 끊거나 MQI 호출이 완료될 때까지 대기 하지 않고 큐 관리자가 중지합니다. 그러면 IBM MQ 애플리케이션의 예상치 못한 결과가 발생할 수 있습니 다. 중지하는 데 실패한 큐 관리자에 있는 모든 프로세스는 명령이 발행된 후 30초 이내에 종료됩니다. 이 옵 션은 ENDCCTJOB(\*YES)와 함께 사용할 수 없습니다.

## **종료할 인스턴스(INSTANCE)**

큐 관리자의 모든 인스턴스를 종료할지 아니면 대기 상태의 큐 관리자 인스턴스만 종료할지 지정합니다.

가능한 값은 다음과 같습니다.

**\* 모든**

큐 관리자의 모든 인스턴스가 종료됩니다. 이 옵션은 대기 상태가 아닌 큐 관리자 인스턴스에 대해서만 요청 될 수 있습니다.

대기 인스턴스가 다른 위치에서 실행 중이면 ENDMQM 명령의 ALWSWITCH 매개변수가 대기 인스턴스의 자체 종료 여부를 제어합니다.

#### **\*STANDBY**

대기 큐 관리자만 종료되어야 하며 활성 큐 관리자 인스턴스는 계속 실행됩니다. 이 옵션은 대기 큐 관리자 인 스턴스에 대해서만 요청할 수 있습니다.

## **전환 허용(ALWSWITCH)**

활성 큐 관리자 인스턴스 종료 시 큐 관리자의 대기 인스턴스로 전환할 수 있는지 지정합니다.

가능한 값은 다음과 같습니다.

### <span id="page-1175-0"></span>**\* 아니오**

대기 큐 관리자 인스턴스로 전환하는 것은 허용되지 않습니다. 이 명령이 성공적으로 완료되면 실행 중인 모 든 대기 인스턴스도 종료됩니다. P:. 이 큐 관리자에 연결된 재연결 가능 클라이언트 애플리케이션에 연결을 끊도록 지시합니다.

#### **\*YES**

대기 큐 관리자 인스턴스로 전환하려고 했으며 대기 큐 관리자 인스턴스가 실행 중이 아닌 경우 이 명령은 실 패하고 활성 큐 관리자 인스턴스는 활성인 상태로 남아 있습니다.

이 큐 관리자 인스턴스에 연결된 재연결 가능 클라이언트 애플리케이션에 재연결 처리를 시작하여 연결성을 유지하도록 지시합니다.

## **연결(RECONN)**

이 큐 관리자에 현재 연결되어 있는 클라이언트 애플리케이션이 큐 관리자 인스턴스에 재연결해야 하는지 지정 합니다.

가능한 값은 다음과 같습니다.

**\* 아니오**

이 큐 관리자에 연결된 재연결 가능 클라이언트 애플리케이션에 연결을 끊도록 지시합니다.

**\*YES**

이 큐 관리자에 연결된 재연결 가능 클라이언트 애플리케이션에 재연결 처리를 시작하여 연결성을 유지하도 록 지시합니다.

## **연결된 작업 종료(ENDCCTJOB)**

큐 관리자에 연결된 모든 프로세스가 종료되는지 지정합니다.

가능한 값은 다음과 같습니다.

#### **\* 아니오**

하나 이상의 큐 관리자가 종료되지만 더 이상의 조치는 수행되지 않습니다.

**\*YES**

각 큐 관리자를 종료하기 위해 다음 단계가 수행됩니다.

- 큐 관리자가 실행 중이고 RCDMQMIMG(\*YES)가 지정된 경우, 큐 관리자에 정의된 모든 오브젝트의 매체 이미지가 기록됩니다.
- 큐 관리자가 해당 방식\*CNTRLD, \*WAIT, 또는 \*IMMED)으로 종료됩니다.
- 큐 관리자에서 사용한 모든 공유 메모리와 세마포어는 큐 관리자에서 애플리케이션의 연결이 끊어졌는지 에 상관없이 삭제됩니다. 이 옵션을 지정한 경우 공유 메모리 자원에서 연결이 끊어지지 않은 애플리케이 션은 다음 번에 기존 연결 핸들과 함께 MQI 호출을 발행할 때 리턴 코드 MQRC\_CONNECTION\_BROKEN(2009)를 수신합니다.

## **MQ 오브젝트 이미지 기록(RCDMQMIMG)**

큐 관리자의 매체 이미지가 기록되는지 지정합니다.

가능한 값은 다음과 같습니다.

#### **\*YES**

큐 관리자가 실행 중이면 모든 큐 관리자 오브젝트의 매체 이미지가 기록됩니다.

**\* 아니오**

큐 관리자 오브젝트의 매체 이미지가 일시정지 조치의 일부로 기록되지 않습니다.

## **제한시간 간격(초)(TIMEOUT)**

\*IMMED가 지정된 경우 큐 관리자의 제어된 종료 및 즉시 종료 사이의 시간 간격을 초 단위로 지정합니다. 또한 \*CNTRLD이 지정될 때 큐 관리자의 종료 시도 사이의 초 수도 결정합니다.

가능한 값은 다음과 같습니다.

**30**

기본값은 30초입니다.

**timeout-interval**

0 - 3600 범위의 값을 초 단위로 지정합니다.

# **MQ 발행/구독 브로커 종료(ENDMQMBRK)**

**실행할 수 있는 위치** 모든 환경(\*ALL) **스레드세이프**

예

IBM MQ 브로커 종료(ENDMQMBRK) 명령을 사용하여 브로커를 중지합니다.

# **매개변수**

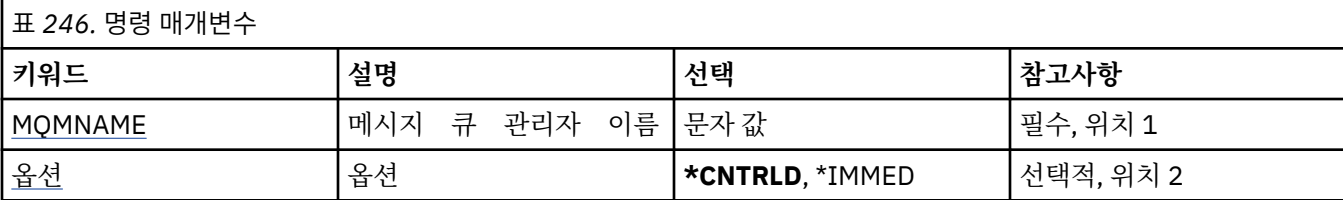

# **메시지 큐 관리자 이름(MQMNAME)**

큐 관리자의 이름을 지정합니다.

**큐 관리자-이름**

큐 관리자의 이름을 지정합니다.

# **옵션 (옵션)**

브로거 종료 방식을 지정합니다.

가능한 값은 다음과 같습니다.

### **\*CNTRLD**

브로커가 이미 시작한 메시지의 처리를 완료할 수 있도록 합니다.

### **\*IMMED**

브로커를 즉시 종료합니다. 브로커가 더 이상 가져오기 또는 넣기를 시도하지 않고 불완전한 작업 단위를 백 아웃합니다. 이는 브로커 구성 매개변수에 따라 비지속적 입력 메시지가 구독자 서브세트에만 게시되거나 손 실됨을 의미합니다.

# **MQ 채널 종료(ENDMQMCHL)**

**실행할 수 있는 위치**

모든 환경(\*ALL)

**스레드세이프**

예

MQ 채널 종료(ENDMQMCHL) 명령은 MQ 채널을 닫으므로 해당 채널을 더 이상 자동으로 다시 시작할 수 없습니 다.

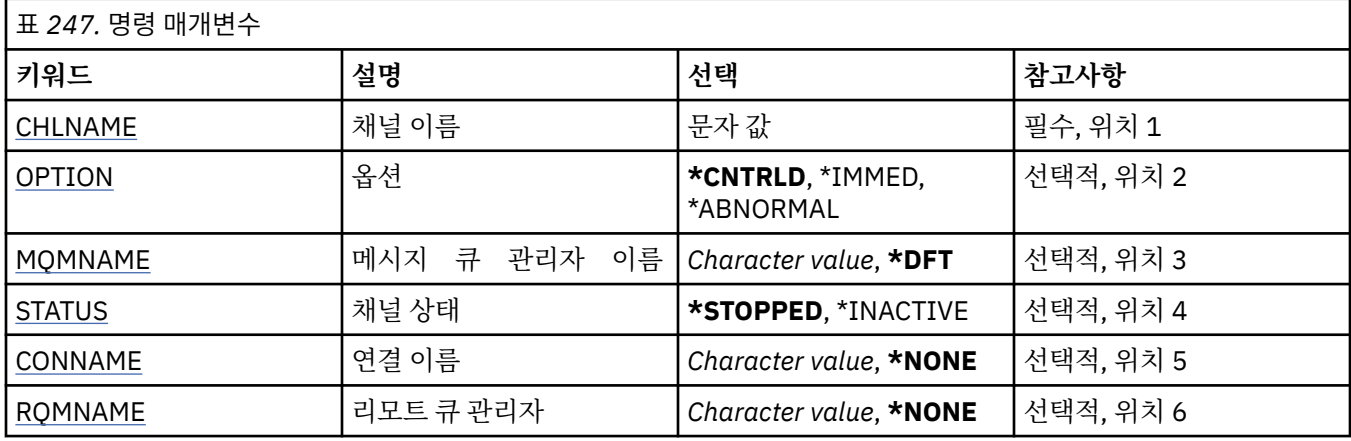

# **채널 이름(CHLNAME)**

채널 정의 이름을 지정합니다.

가능한 값은 다음과 같습니다.

### **채널 이름**

채널 이름을 지정합니다.

# **옵션 (옵션)**

현재의 메시지 배치 처리를 제어된 방식으로 종료할 수 있는지 지정합니다.

가능한 값은 다음과 같습니다.

### **\*CNTRLD**

현재의 메시지 배치 처리를 완료할 수 있습니다. 새로운 배치는 시작할 수 없습니다.

**\*IMMED**

현재의 메시지 배치 처리를 즉시 종료합니다. 이로 인해 인다우트(in-doubt) 상황으로 끝날 수 있습니다.

### **\*ABNORMAL**

현재의 메시지 배치 처리를 즉시 종료하고 채널 스레드 또는 작업을 종료합니다. 이로 인해 인다우트(indoubt) 상황으로 끝날 수 있습니다.

# **메시지 큐 관리자 이름(MQMNAME)**

메시지 큐 관리자의 이름을 지정합니다.

가능한 값은 다음과 같습니다.

### **\*DFT**

기본 큐 관리자가 사용됩니다. 시스템에 기본 큐 관리자가 정의되지 않은 경우 명령이 실패합니다.

**message-queue-manager-name**

메시지 큐 관리자의 이름입니다.

# **채널 상태(STATUS)**

명령이 완료된 후 채널의 필수 상태를 지정합니다.

가능한 값은 다음과 같습니다.

### **\*STOPPED**

채널 상태가 STOPPED로 설정됩니다.

### **\*INACTIVE**

채널 상태가 INACTIVE로 설정됩니다.

# <span id="page-1178-0"></span>**연결 이름(CONNAME)**

종료할 채널 인스턴스의 연결 이름을 지정합니다.

# **리모트 큐 관리자(RQMNAME)**

종료할 채널 인스턴스의 리모트 큐 관리자 이름을 지정합니다.

# **큐 관리자 연결 종료(ENDMQMCONN)**

**실행할 수 있는 위치** 모든 환경(\*ALL)

**스레드세이프** 예

MQ 연결 종료(ENDMQMCONN) 명령을 사용하면 큐 관리자에 대한 연결을 종료할 수 있습니다.

# **매개변수**

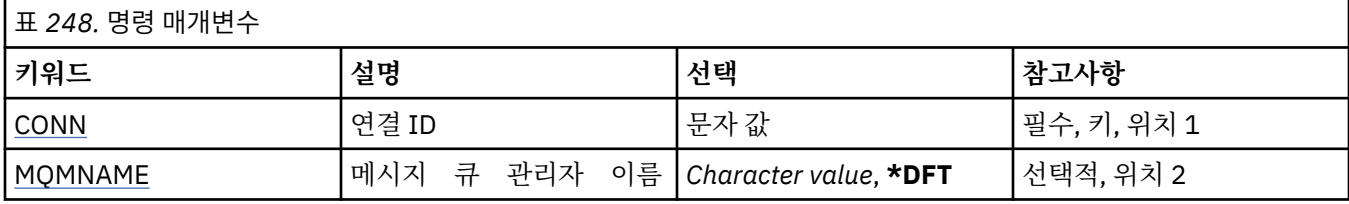

# **연결 ID(CONN)**

종료할 연결 ID. 연결 ID는 16문자로 된 16진수 문자열입니다.

# **메시지 큐 관리자 이름(MQMNAME)**

큐 관리자의 이름을 지정합니다.

가능한 값은 다음과 같습니다.

## **\*DFT**

기본 큐 관리자를 사용합니다.

**큐 관리자-이름**

메시지 큐 관리자의 이름입니다.

# **MQ 명령 서버 종료(ENDMQMCSVR)**

**실행할 수 있는 위치** 모든 환경(\*ALL) **스레드세이프** 예

MQ 명령 서버 종료(ENDMQMCSVR) 명령은 지정된 로컬 큐 관리자의 MQ 명령 서버를 중지합니다.

# **매개변수**

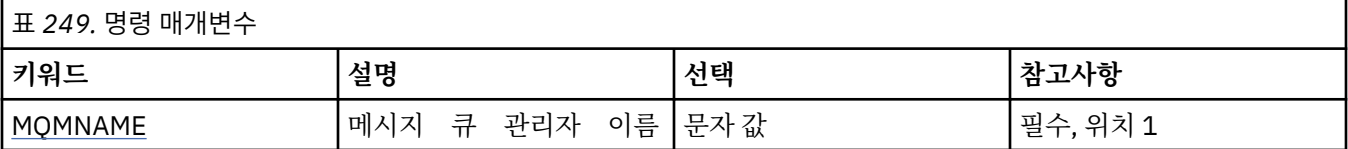

<span id="page-1179-0"></span>표 *249.* 명령 매개변수 *(*계속*)* **키워드 설명 선택 참고사항** OPTION 옵션 **\*CNTRLD**, \*IMMED 선택적, 위치 2

## **메시지 큐 관리자 이름(MQMNAME)**

메시지 큐 관리자의 이름을 지정합니다.

## **큐 관리자-이름**

큐 관리자의 이름을 지정합니다.

# **옵션 (옵션)**

현재 처리 중인 명령 메시지의 완료 가능 여부를 지정합니다.

가능한 값은 다음과 같습니다.

### **\*CNTRLD**

명령 서버가 이미 시작한 명령 메시지의 처리를 완료할 수 있도록 합니다. 큐에서 새 메시지를 읽을 수 없습니 다.

### **\*IMMED**

명령 서버를 즉시 종료합니다. 현재 처리 중인 명령 메시지와 연관된 어떠한 조치도 완료되지 않습니다.

# **MQ 리스너 종료(ENDMQMLSR)**

**실행할 수 있는 위치** 모든 환경(\*ALL)

### **스레드세이프**

예

MQ 리스너 종료(ENDMQMLSR) 명령은 MQ TCP/IP 리스너를 종료합니다.

이 명령은 TCP/IP 전송 프로토콜에만 유효합니다.

리스너 오브젝트 또는 특정 포트를 지정할 수 있습니다.

# **매개변수**

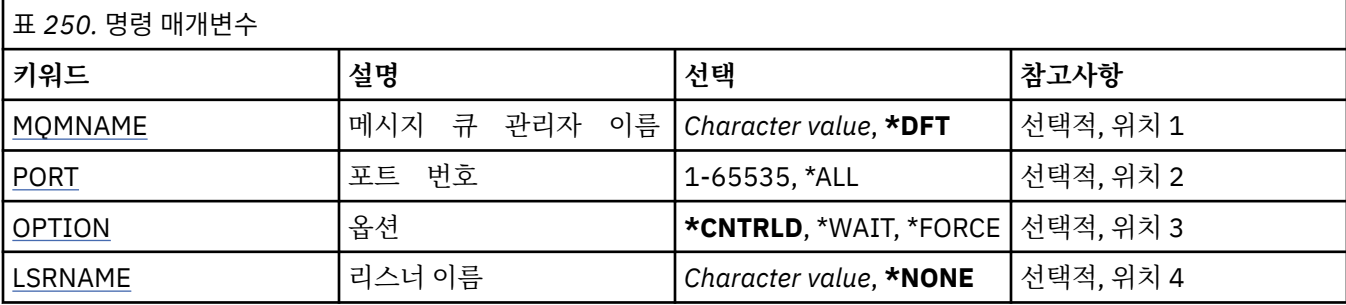

# **메시지 큐 관리자 이름(MQMNAME)**

큐 관리자의 이름을 지정합니다.

가능한 값은 다음과 같습니다.

## **\*DFT**

기본 큐 관리자를 사용합니다. **큐 관리자-이름**

메시지 큐 관리자의 이름입니다.

# <span id="page-1180-0"></span>**포트 번호(PORT)**

리스너가 사용할 포트 번호.

가능한 값은 다음과 같습니다.

## **\*SAME**

속성이 변경되지 않습니다.

### **port-number**

사용되는 포트 번호.

# **옵션 (옵션)**

리스너를 종료하는 프로세스를 시작한 후에 수행할 조치를 지정합니다.

### **\*CNTRLD**

프로세스가 시작되어 지정된 큐 관리자의 모든 리스너를 종료하며 리스너가 실제로 종료되기 전에 제어가 리 턴됩니다.

### **\*WAIT**

\*CNTRLD 옵션과 동일한 방식으로 지정된 큐 관리자의 리스너를 종료합니다. 단, 모든 리스너가 종료된 후에 만 제어가 리턴됩니다.

# **리스너 이름(LSRNAME)**

종료할 MQ 리스너 오브젝트의 이름.

가능한 값은 다음과 같습니다.

## **\*NONE**

리스너 오브젝트가 지정되지 않았습니다.

**listener-name** 리스너 정의의 이름을 지정하십시오. 문자열의 최대 길이는 48바이트입니다.

# **MQ 서비스 종료(ENDMQMSVC)**

**실행할 수 있는 위치** 모든 환경(\*ALL)

**스레드세이프**

예

MQ 서비스 종료(ENDMQMSVC) 명령을 수행하면 MQ 서비스를 종료합니다.

## **매개변수**

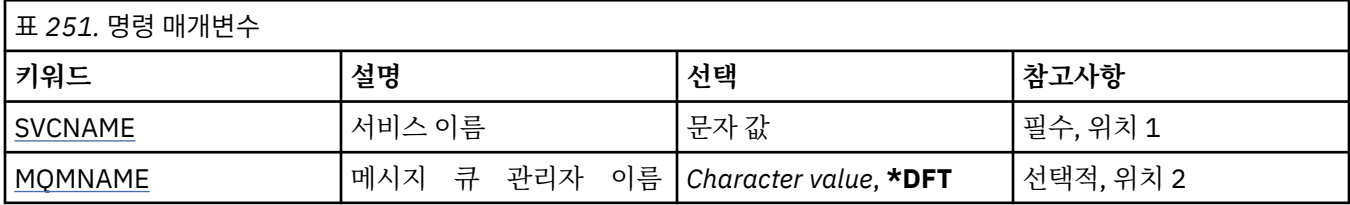

# **서비스 이름(SVCNAME)**

종료할 MQ 서비스 오브젝트의 이름.

가능한 값은 다음과 같습니다.

### **\*NONE**

서비스 오브젝트가 지정되지 않았습니다.

<span id="page-1181-0"></span>**서비스 이름**

서비스 정의의 이름을 지정하십시오. 문자열의 최대 길이는 48바이트입니다.

# **메시지 큐 관리자 이름(MQMNAME)**

큐 관리자의 이름을 지정합니다.

가능한 값은 다음과 같습니다.

## **\*DFT**

기본 큐 관리자를 사용합니다.

**큐 관리자-이름** 메시지 큐 관리자의 이름입니다.

# **MQ 오브젝트 권한 부여(GRTMQMAUT)**

**실행할 수 있는 위치** 모든 환경(\*ALL)

**스레드세이프**

예

MQ 권한 부여(GRTMQMAUT) 명령은 명령에서 이름이 지정된 MQ 오브젝트에 대한 특정 권한을 다른 사용자 또 는 사용자 그룹에 부여합니다.

권한을 다음 대상에 부여할 수 있습니다.

- 이름 지정된 사용자
- 특별히 지정된 권한이 없는 사용자(\*PUBLIC)
- 오브젝트에 대한 권한이 없는 사용자 그룹

GRTMQMAUT 명령은 QMQMADM 그룹 내의 모든 사용자, 즉, 사용자 프로필에서 QMQMADM을 1차 또는 보조 그룹 프로파일로 지정하는 모든 사용자가 사용할 수 있습니다.

# **매개변수**

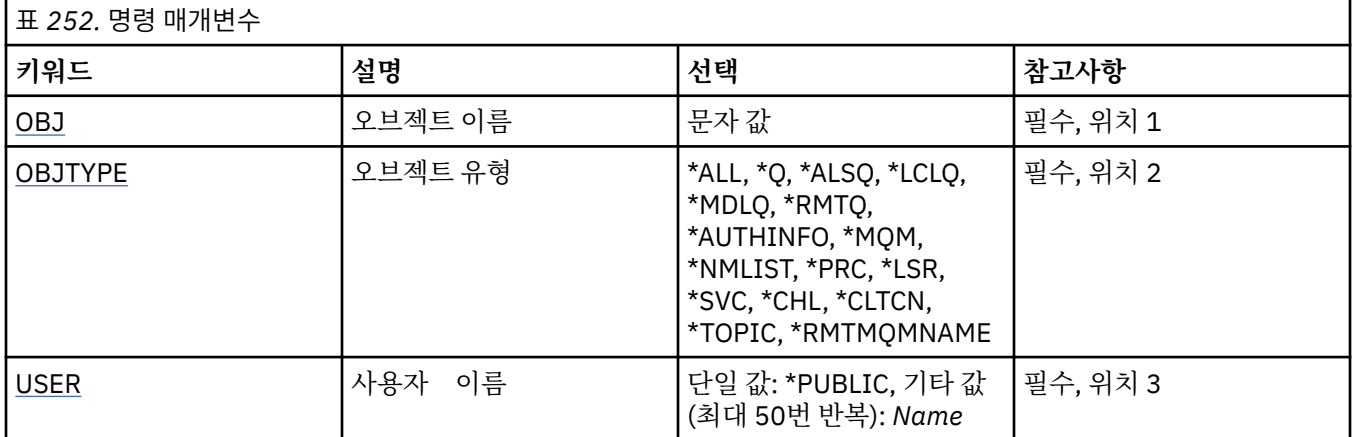

<span id="page-1182-0"></span>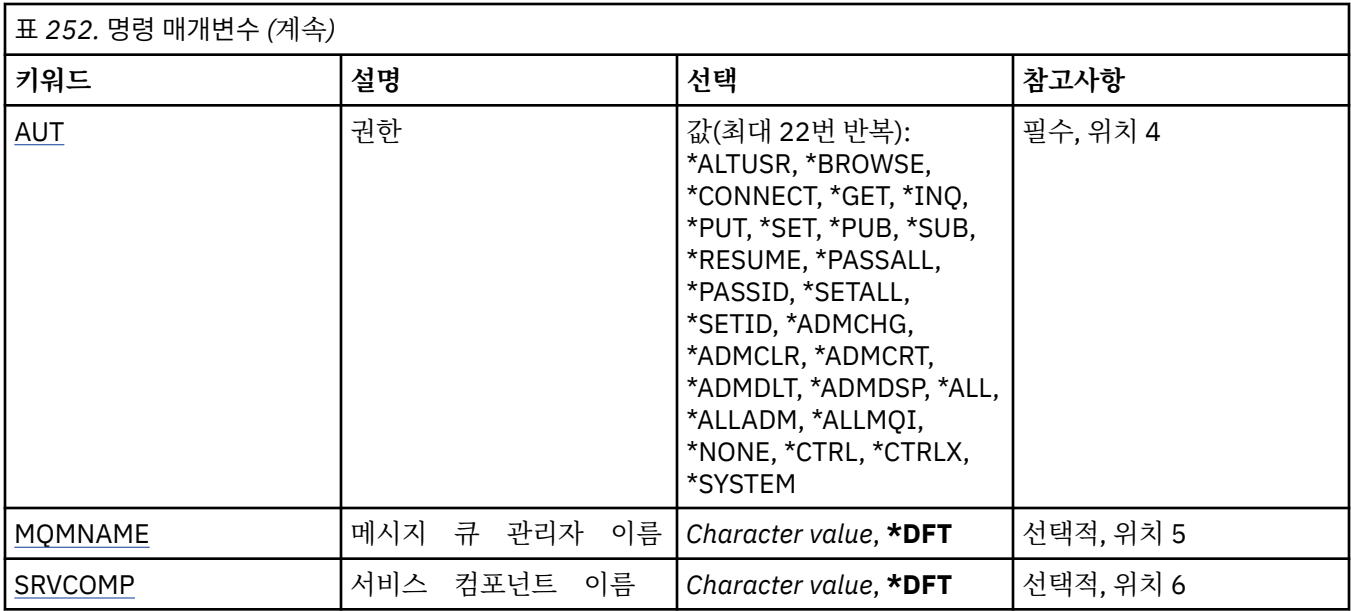

# **오브젝트 이름(OBJ)**

특정 권한이 부여된 오브젝트의 이름을 지정합니다.

가능한 값은 다음과 같습니다.

### **\* 모든**

명령이 실행될 때 OBJTYPE 매개변수의 값에 의해 지정된 유형의 모든 오브젝트입니다. \*ALL은 일반 프로파 일을 표시할 수 없습니다.

#### **object-name**

특정 권한이 한 명 이상의 사용자에게 부여되는 MQ 오브젝트의 이름을 지정합니다.

**일반 프로파일**

선택할 오브젝트의 일반 프로파일을 지정합니다. 일반 프로파일은 문자열의 임의의 위치에서 하나 이상의 일 반 문자가 포함된 문자열입니다. 이 프로파일은 사용 시 고려 대상이 되는 오브젝트 이름과 일치시키는 데 사 용합니다. 총칭 문자는 (?), (\*) 및 (\*\*)입니다.

?는 오브젝트 이름에서 단일 문자와 일치합니다.

\*는 규정자 내에 포함된 임의의 문자열과 일치하며, 규정자는 마침표(.) 사이의 문자열입니다. 예를 들어, ABC\*는 ABCDEF와 일치하지만 ABCDEF.XYZ와는 일치하지 않습니다.

\*\*는 하나 이상의 규정자와 일치합니다. 예를 들어, ABC.\*\*.XYZ는 ABC.DEF.XYZ 및 ABC.DEF.GHI.XYZ과 일 치합니다. \*\*는 일반 프로파일에서 한 번만 표시될 수 있습니다.

입력한 대로 선택되도록 인용 부호 안에 필수 이름을 지정하십시오.

## **오브젝트 유형(OBJTYPE)**

특정 권한이 부여된 오브젝트의 유형을 지정합니다.

### **\* 모든**

모든 MQ 오브젝트 유형

### **\*Q**

모든 큐 오브젝트 유형.

## **\*ALSQ**

알리어스 큐.

## **\*LCLQ**

로컬 큐.

<span id="page-1183-0"></span>**\*MDLQ**

모델 큐입니다.

#### **\*RMTQ**

리모트 큐.

#### **\*AUTHINFO**

인증 정보 오브젝트.

### **\*MQM**

메시지 큐 관리자.

# **\*NMLIST**

이름 목록 오브젝트.

#### **\*PRC**

process definition.

#### **\*CHL**

채널 오브젝트입니다.

**\*CLTCN**

클라이언트 연결 채널 오브젝트.

#### **\*LSR**

리스너 오브젝트입니다.

#### **\*SVC**

서비스 오브젝트입니다.

**\* 주제**

토픽 오브젝트입니다.

### **\*RMTMQMNAME**

리모트 큐 관리자 이름.

## **사용자 이름(USER)**

이름이 지정된 오브젝트에 대한 권한이 부여되는 사용자의 이름을 지정합니다. 사용자의 이름이 지정되면 권한 이 해당 사용자에게 부여됩니다. 이 명령을 통해 부여하는 권한은 특히 MQ 권한 취소(RVKMQMAUT) 명령을 사 용하여 취소할 수 있습니다.

### **\*PUBLIC**

시스템의 모든 사용자.

## **user-profile-name**

오브젝트에 대한 특정 권한이 부여될 한 명 이상의 사용자 이름을 지정하십시오. 이러한 이름은 그룹 이름이 될 수도 있습니다. 최대 50개의 사용자 프로파일 이름을 지정할 수 있습니다.

## **권한(AUT)**

이름이 지정된 사용자에게 부여되는 권한을 지정합니다. AUT에 대한 값은 어떤 순서로든 특정 및 일반 권한 목록 으로 지정될 수 있습니다. 여기서, 일반 권한은 다음과 같습니다.

\*NONE - 지정된 오브젝트에 대한 권한이 없는 사용자에 대한 프로파일을 작성합니다. 또는 프로파일이 이미 있 는 경우에는 권한을 변경하지 않고 그대로 둡니다.

\*ALL - 지정된 사용자에 대한 모든 권한을 부여합니다.

\*ALLADM - 모든 \*ADMCHG, \*ADMCLR, \*ADMCRT, \*ADMDLT, \*ADMDSP, \*CTRL 및 \*CTRLX를 부여합니다.

\*ALLMQI - 모든 \*ALTUSR, \*BROWSE, \*CONNECT, \*GET, \*INQ, \*PUT, \*SET, \*PUB, \*SUB 및 \*RESUME를 부여 합니다.

다른 오브젝트 유형에 대한 권한

#### **\* 모든**

모든 권한을 부여합니다. 모든 오브젝트에 적용됩니다.

**\*ADMCHG**

오브젝트를 변경합니다. 리모트 큐 관리자 이름을 제외한 모든 오브젝트에 적용됩니다.

#### **\*ADMCLR**

큐를 지웁니다. 큐에만 적용됩니다.

#### **\*ADMCRT**

오브젝트를 작성합니다. 리모트 큐 관리자 이름을 제외한 모든 오브젝트에 적용됩니다.

#### **\*ADMDLT**

오브젝트를 삭제합니다. 리모트 큐 관리자 이름을 제외한 모든 오브젝트에 적용됩니다.

#### **\*ADMDSP**

오브젝트의 속성을 표시합니다. 리모트 큐 관리자 이름을 제외한 모든 오브젝트에 적용됩니다.

#### **\*ALLADM**

오브젝트에서 관리 조작을 수행합니다. 리모트 큐 관리자 이름을 제외한 모든 오브젝트에 적용됩니다.

**\*ALLMQI**

오브젝트에 적용할 수 있는 모든 MQI 호출을 사용합니다. 모든 오브젝트에 적용됩니다.

#### **\*ALTUSR**

다른 사용자의 권한이 MQOPEN 및 MQPUT1 호출에 사용되도록 허용합니다. 큐 관리자 오브젝트에만 적 용됩니다.

#### **\*BROWSE**

BROWSE 옵션과 함께 MQGET을 호출하여 큐에서 메시지를 검색합니다. 큐 오브젝트에만 적용됩니다.

#### **\*CONNECT**

MQCONN 호출을 발행하여 애플리케이션을 큐 관리자에 연결합니다. 큐 관리자 오브젝트에만 적용됩니다.

**\*CTRL**

채널, 리스너 및 서비스의 시동 및 종료를 제어합니다.

### **\*CTRLX**

순서 번호를 재설정하고 인다우트 채널을 해석합니다.

**\* 오!**

MGET 호출을 사용하여 큐로부터 메시지를 검색합니다. 큐 오브젝트에만 적용됩니다.

#### **\*INQ**

MQINQ 호출을 사용하여 오브젝트에 대한 조회를 작성합니다. 리모트 큐 관리자 이름을 제외한 모든 오브젝 트에 적용됩니다.

#### **\*PASSALL**

큐에 있는 모든 컨텍스트를 전달합니다. 큐 오브젝트에만 적용됩니다.

#### **\*PASSID**

큐에 있는 ID 컨텍스트를 전달합니다. 큐 오브젝트에만 적용됩니다.

**\*PUT** MQPUT 호출을 사용하여 큐에 메시지를 넣습니다. 큐 오브젝트 및 리모트 큐 관리자 이름에만 적용됩니다.

**\*SET**

MQSET 호출을 사용하여 오브젝트의 속성을 설정합니다. 큐, 큐 관리자 및 프로세스 오브젝트에만 적용됩니 다.

## **\*SETALL**

오브젝트에 대한 모든 컨텍스트를 설정합니다. 큐 및 큐 관리자 오브젝트에만 적용됩니다.

#### **\*SETID**

오브젝트에 ID 컨텍스트를 설정합니다. 큐 및 큐 관리자 오브젝트에만 적용됩니다.

**\* 시스템**

시스템 운영에 필요한 큐 관리자에 애플리케이션을 연결합니다. 큐 관리자 오브젝트에만 적용됩니다.

MQI 호출에 대한 권한 부여

### **\*ALTUSR**

다른 사용자의 권한이 MQOPEN 및 MQPUT1 호출에 사용되도록 허용합니다.

#### **\*BROWSE**

BROWSE 옵션과 함께 MQGET을 호출하여 큐에서 메시지를 검색합니다.

#### **\*CONNECT**

MQCONN을 호출하여 지정된 큐 관리자에 애플리케이션을 연결합니다.

#### **\* 오!**

MQGET을 호출하여 큐에서 메시지를 검색합니다.

#### **\*INQ**

MQINQ를 호출하여 특정 큐에 대한 조회를 작성합니다.

#### **\*PUT**

MQPUT을 호출하여 특정 큐에 메시지를 넣습니다.

#### **\*SET**

MQSET을 호출하여 MQI의 큐에서 속성을 설정합니다.

#### **\*PUB**

MQPUT 호출을 사용하여 메시지를 발행할 토픽을 엽니다.

#### **\*SUB**

MQSUB 호출을 사용하여 토픽에 대한 구독을 작성, 대체 또는 재개합니다.

#### **\*RESUME**

MQSUB 호출을 사용하여 구독을 재개합니다.

다중 옵션에 대해 큐를 여는 경우, 각 큐에 대해 권한이 있어야 합니다.

컨텍스트에 대한 권한 부여

#### **\*PASSALL**

지정한 큐의 모든 컨텍스트를 전달합니다. 모든 컨텍스트 필드가 원래 요청으로부터 복사됩니다.

**\*PASSID**

지정된 큐의 ID 컨텍스트를 전달합니다. ID 컨텍스트는 요청의 컨텍스트와 동일합니다.

#### **\*SETALL**

지정된 큐에 모든 컨텍스트를 설정합니다. 이것은 특수 시스템 유틸리티에서 사용합니다.

**\*SETID**

지정된 큐에 ID 컨텍스트를 설정합니다. 이것은 특수 시스템 유틸리티에서 사용합니다.

MQSC 및 PCF 명령에 대한 권한

#### **\*ADMCHG**

지정된 오브젝트의 속성을 변경합니다.

#### **\*ADMCLR**

지정된 큐를 지웁니다(PCF 큐 지우기 명령만 해당).

#### **\*ADMCRT**

지정된 유형의 오브젝트를 작성합니다.

#### **\*ADMDLT**

지정된 오브젝트를 삭제합니다.

#### **\*ADMDSP**

지정된 오브젝트의 속성을 표시합니다.

### **\*CTRL**

채널, 리스너 및 서비스의 시동 및 종료를 제어합니다.

#### **\*CTRLX**

순서 번호를 재설정하고 인다우트 채널을 해석합니다.

일반 조작에 대한 권한

#### **\* 모든**

오브젝트에 적용할 수 있는 모든 조작을 사용합니다.

all 권한은 오브젝트 유형에 적절한 권한 alladm, allmqi 및 system의 공용체에 해당합니다.

#### **\*ALLADM**

오브젝트에 대해 적용할 수 있는 모든 관리 조작을 수행합니다.

<span id="page-1186-0"></span>**\*ALLMQI**

오브젝트에 적용할 수 있는 모든 MQI 호출을 사용합니다.

# **메시지 큐 관리자 이름(MQMNAME)**

큐 관리자의 이름을 지정합니다.

### **\*DFT**

기본 큐 관리자를 사용합니다.

**큐 관리자-이름**

큐 관리자의 이름을 지정합니다.

# **서비스 컴포넌트 이름(SRVCOMP)**

권한이 적용되는 설치된 권한 서비스의 이름을 지정합니다.

가능한 값은 다음과 같습니다.

## **\*DFT**

처음 설치된 권한 컴포넌트를 사용합니다.

### **Authorization-service-component-name**

큐 관리자의 qm.ini 파일에서 지정된 대로 필수 권한 서비스의 컴포넌트 이름입니다.

# **MQ 채널 ping(PNGMQMCHL)**

**실행할 수 있는 위치** 모든 환경(\*ALL)

## **스레드세이프**

예

MQ 채널 ping(PNGMQMCHL) 명령은 데이터를 특수 메시지로 리모트 메시지 큐 관리자에 송신하여 채널을 테스 트하고 데이터가 리턴되는지 검사합니다. 이 명령은 비활성 채널의 송신 측에서만 성공적이며 사용되는 데이터 는 로컬 메시지 큐 관리자를 통해 생성됩니다.

# **매개변수**

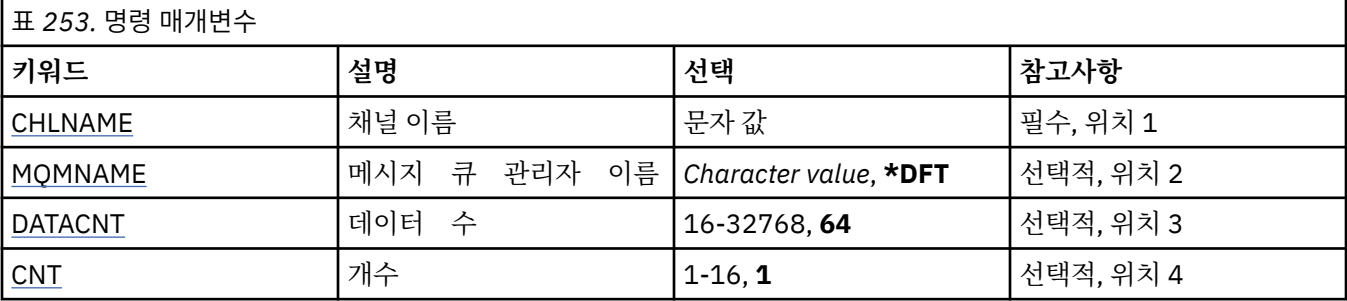

## **채널 이름(CHLNAME)**

채널 정의 이름을 지정합니다.

가능한 값은 다음과 같습니다.

## **채널 이름**

채널 이름을 지정합니다.

## **메시지 큐 관리자 이름(MQMNAME)**

메시지 큐 관리자의 이름을 지정합니다. 가능한 값은 다음과 같습니다.

<span id="page-1187-0"></span>**\*DFT**

기본 큐 관리자가 사용됩니다. 시스템에 기본 큐 관리자가 정의되지 않은 경우 명령이 실패합니다.

## **message-queue-manager-name**

메시지 큐 관리자의 이름입니다.

# **데이터 수(DATACNT)**

바이트 단위로 데이터 길이를 지정합니다. 실제 바이트 수는 사용 중인 운영 체제 및 통신 프로토콜에 따라 요청 되는 양보다 적습니다.

가능한 값은 다음과 같습니다.

**64**

기본값은 64바이트입니다.

*data-count* 16 - 32768 범위의 값을 지정합니다.

# **수(CNT)**

채널이 ping되는 횟수를 지정합니다. 가능한 값은 다음과 같습니다.

**1**

채널이 한 번 ping됩니다.

*ping-count* 1 - 16 범위의 값을 지정합니다.

# **MQ 오브젝트 이미지 기록(RCDMQMIMG)**

**실행할 수 있는 위치**

모든 환경(\*ALL)

**스레드세이프**

예

MQM 오브젝트 다시 작성(RCRMQMOBJ) 명령을 통해 나중에 기록된 저널 데이터에서 이 오브젝트 세트를 복구 할 수 있도록 MQ 오브젝트 이미지 레코드(RCDMQMIMG) 명령을 사용하여 선택한 MQ 오브젝트 세트의 마커를 제공합니다.

이 명령은 현재 날짜 이전에 연결이 끊긴 저널 수신자가 연결을 끊을 수 있도록 제공됩니다. 이 명령이 정상적으 로 완료되면 이 MQM 오브젝트 세트의 MQ 오브젝트 다시 작성(RCRMQMOBJ) 명령이 성공하기 위해 더 이상 해 당 저널이 필요하지 않습니다.

## **매개변수**

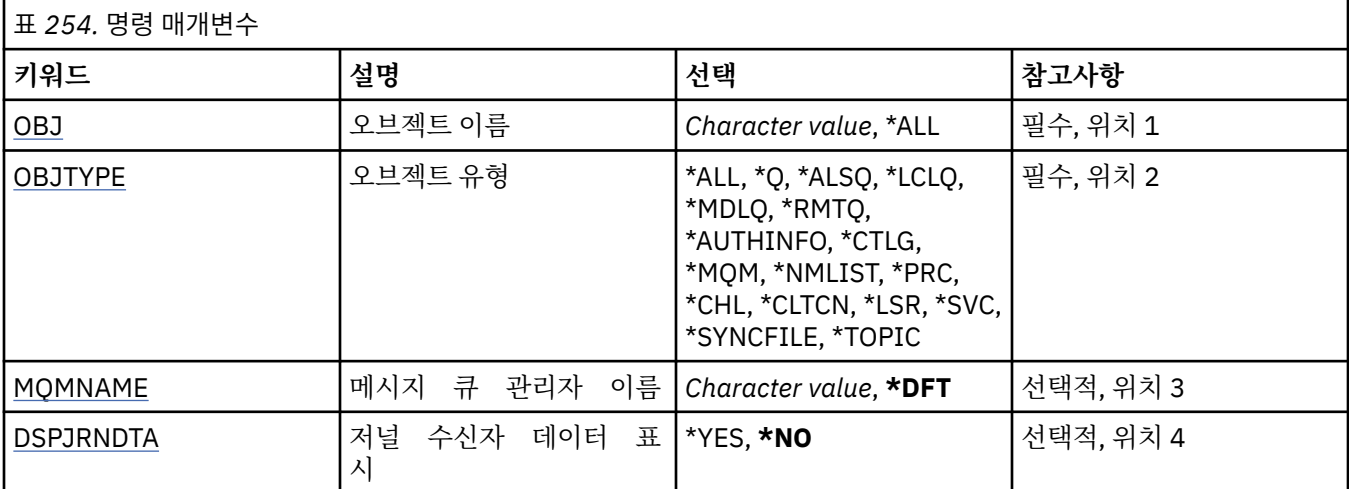
# **오브젝트 이름(OBJ)**

기록해야 할 오브젝트 이름을 지정합니다. 48자의 MQ 오브젝트 또는 일반 오브젝트 이름입니다.

가능한 값은 다음과 같습니다.

## **\* 모든**

지정된 유형(OBJTYPE)의 모든 MQ 오브젝트가 기록됩니다.

## **generic-object-name**

기록할 오브젝트의 일반 이름을 지정하십시오. 총칭명은 별표(\*)가 뒤따르는 문자열입니다(예: ABC\*). 이름 이 해당 문자열로 시작하는 모든 오브젝트를 선택합니다.

사용할 이름을 따옴표 안에 지정하는 것이 좋습니다. 이 형식을 사용하면 입력한 대로 정확히 선택할 수 있습 니다.

모든 이름을 요청하지 않고 단일 패널에서 일반 이름의 모든 대문자 및 소문자 버전을 선택할 수 없습니다.

## **object-name**

기록할 MQ 오브젝트의 이름.

## **오브젝트 유형(OBJTYPE)**

재작성할 오브젝트 유형을 지정합니다.

가능한 값은 다음과 같습니다.

### **\* 모든**

모든 MQ 오브젝트 유형을 지정합니다.

### **\*Q**

OBJ가 지정한 이름을 가지는 MQ 큐 오브젝트를 지정합니다.

#### **\*ALSQ**

OBJ가 지정한 이름을 가지는 MQ 알리어스 큐 오브젝트를 지정합니다.

### **\*LCLQ**

OBJ가 지정한 이름을 가지는 MQ 로컬 큐 오브젝트를 지정합니다.

#### **\*MDLQ**

OBJ가 지정한 이름을 가지는 MQ 모델 큐 오브젝트를 지정합니다.

### **\*RMTQ**

OBJ가 지정한 이름을 가지는 MQ 리모트 큐 오브젝트를 지정합니다.

### **\*AUTHINFO**

OBJ가 지정한 이름을 가지는 모든 MQ 인증 정보 오브젝트를 지정합니다.

#### **\*CTLG**

MQ 큐 관리자 카탈로그 오브젝트를 지정합니다. 이는 큐 관리자 오브젝트와 같은 이름을 가집니다.

### **\*MQM**

메시지 큐 관리자 오브젝트를 지정합니다.

### **\*CHL**

OBJ가 지정한 이름을 가지는 MQ 채널 오브젝트를 지정합니다.

### **\*CLTCN**

OBJ로 지정된 이름을 사용하여 MQ MQI 클라이언트 연결 채널 오브젝트를 지정합니다.

#### **\*NMLIST**

OBJ가 지정한 이름을 가지는 MQ 이름 목록 오브젝트를 지정합니다.

### **\*PRC**

OBJ가 지정한 이름을 가지는 MQ 프로세스 오브젝트를 지정합니다.

#### **\*LSR**

OBJ가 지정한 이름을 가지는 모든 MQ 리스너 오브젝트를 지정합니다.

### **\*SVC**

OBJ가 지정한 이름을 가지는 MQ 서비스 오브젝트를 지정합니다.

## **\*SYNCFILE**

MQ 채널 동기화 파일을 지정합니다.

**\* 주제**

OBJ가 지정한 이름을 가지는 MQ 토픽 오브젝트를 지정합니다.

## **메시지 큐 관리자 이름(MQMNAME)**

메시지 큐 관리자의 이름을 지정합니다.

가능한 값은 다음과 같습니다.

**\*DFT**

기본 큐 관리자를 사용합니다.

**message-queue-manager-name** 큐 관리자의 이름을 지정합니다.

## **저널 수신자 데이터 표시(DSPJRNDTA)**

IBM MQ에서 여전히 필요한 저널 수신자를 사용자에게 알리는 명령을 완료하면 작업 로그에 추가 메시지를 기록 해야 하는지 지정합니다.

가능한 값은 다음과 같습니다.

**\* 아니오**

작업 로그에 메시지가 기록되지 않습니다.

**\*YES**

명령이 완료될 때 메시지가 작업 로그로 송신됩니다. 메시지에는 IBM MQ에 필요한 저널 수신자에 관한 세부 사항이 포함됩니다.

# **MQ 오브젝트 재작성(RCRMQMOBJ)**

**실행할 수 있는 위치** 모든 환경(\*ALL)

**스레드세이프**

예

MQ 오브젝트 다시 작성(RCRMQMOBJ) 명령을 사용하여 손상된 MQ 오브젝트의 복구 메커니즘을 제공합니다. 명령은 MQ 저널에 기록된 정보에서 오브젝트를 완전히 다시 작성합니다. 손상된 오브젝트가 없으면 조치를 수행 하지 않습니다.

## **매개변수**

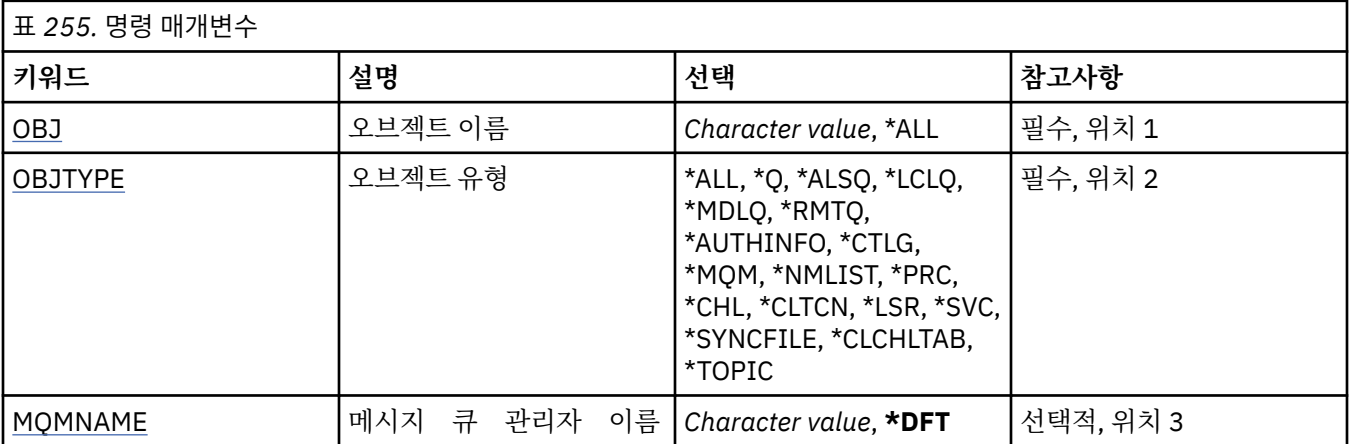

# <span id="page-1190-0"></span>**오브젝트 이름(OBJ)**

손상된 경우 다시 작성해야 하는 오브젝트 이름을 지정합니다. 48자의 MQ 오브젝트 또는 일반 오브젝트 이름입 니다.

가능한 값은 다음과 같습니다.

## **\* 모든**

지정된 유형(OBJTYPE)의 손상된 MQ 오브젝트를 모두 다시 작성합니다.

#### **generic-object-name**

다시 작성할 오브젝트의 일반 이름을 지정합니다. 총칭명은 별표(\*)가 뒤따르는 문자열입니다(예: ABC\*). 이 름이 해당 문자열로 시작하는 모든 오브젝트를 선택합니다.

사용할 이름을 따옴표 안에 지정하는 것이 좋습니다. 이 형식을 사용하면 입력한 대로 정확히 선택할 수 있습 니다.

모든 이름을 요청하지 않고 단일 패널에서 일반 이름의 모든 대문자 및 소문자 버전을 선택할 수 없습니다.

#### **object-name**

손상된 경우 다시 작성할 MQ 오브젝트의 이름.

## **오브젝트 유형(OBJTYPE)**

다시 작성할 오브젝트의 오브젝트 유형을 지정합니다.

가능한 값은 다음과 같습니다.

#### **\* 모든**

모든 MQ 오브젝트 유형을 지정합니다.

### **\*Q**

OBJ가 지정한 이름을 가지는 MQ 큐 오브젝트를 지정합니다.

### **\*ALSQ**

OBJ가 지정한 이름을 가지는 MQ 알리어스 큐 오브젝트를 지정합니다.

### **\*LCLQ**

OBJ가 지정한 이름을 가지는 MQ 로컬 큐 오브젝트를 지정합니다.

#### **\*MDLQ**

OBJ가 지정한 이름을 가지는 MQ 모델 큐를 지정합니다.

### **\*RMTQ**

OBJ가 지정한 이름을 가지는 MQ 리모트 큐 오브젝트를 지정합니다.

#### **\*AUTHINFO**

OBJ가 지정한 이름을 가지는 모든 MQ 인증 정보 오브젝트를 지정합니다.

#### **\*CTLG**

메시지 큐 관리자 카탈로그 오브젝트를 지정합니다. 카탈로그 오브젝트 이름은 메시지 큐 관리자 오브젝트와 같습니다. MQ 오브젝트 이름을 보유합니다. 메시지 큐 관리자를 시작 또는 중지하거나 MQ 큐 및 프로세스 정의를 작성 또는 삭제하려면, 사용자에게 이 오브젝트에 대한 권한이 있어야 합니다.

#### **\*MQM**

메시지 큐 관리자를 지정합니다. 이 오브젝트는 메시지 큐 관리자의 속성을 보유하고 있습니다.

**\*CHL**

OBJ가 지정한 이름을 가지는 MQ 채널 오브젝트를 지정합니다.

**\*CLTCN**

OBJ로 지정된 이름을 사용하여 MQ MQI 클라이언트 연결 채널 오브젝트를 지정합니다.

#### **\*NMLIST**

OBJ가 지정한 이름을 가지는 MQ 이름 목록 오브젝트를 지정합니다.

#### **\*PRC**

OBJ가 지정한 이름을 가지는 MQ 프로세스 오브젝트를 지정합니다.

#### **\*LSR**

OBJ가 지정한 이름을 가지는 모든 MQ 리스너 오브젝트를 지정합니다.

<span id="page-1191-0"></span>**\*SVC**

OBJ가 지정한 이름을 가지는 MQ 서비스 오브젝트를 지정합니다.

### **\*SYNCFILE**

MQ 채널 동기화 파일을 지정합니다.

## **\*SYNCFILE**

MQ MQI 클라이언트 채널 테이블 파일을 지정합니다.

**\* 주제**

OBJ가 지정한 이름을 가지는 MQ 토픽 오브젝트를 지정합니다.

## **메시지 큐 관리자 이름(MQMNAME)**

메시지 큐 관리자의 이름을 지정합니다.

가능한 값은 다음과 같습니다.

**\*DFT**

기본 큐 관리자를 사용합니다.

**message-queue-manager-name**

큐 관리자의 이름을 지정합니다.

# **IBM MQ 권한 새로 고치기(RFRMQMAUT)**

**실행할 수 있는 위치** 모든 환경(\*ALL)

**스레드세이프**

예

IBM MQ 보안 캐시 새로 고치기(RFRMQMAUT) 명령을 사용하면 IBM MQ 오브젝트 권한 관리자 보안 캐시를 새 로 고칩니다.

## **매개변수**

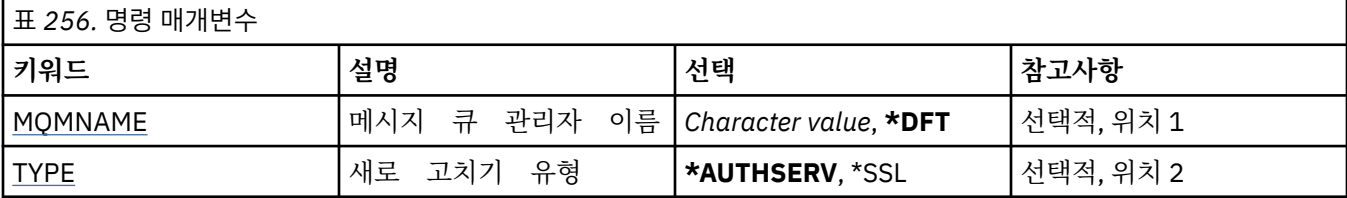

## **메시지 큐 관리자 이름(MQMNAME)**

보안 새로 고치기를 수행할 큐 관리자 이름을 지정합니다.

가능한 값은 다음과 같습니다.

## **큐 관리자-이름**

큐 관리자의 이름을 지정합니다. 이름은 최대 48자입니다. 시스템에서 2바이트 문자 세트(DBCS)를 사용 중이면 최대 문자 수가 감소됩니다.

**\*DFT**

기본 큐 관리자를 사용하도록 지정합니다.

## **새로 고치기 유형(TYPE)**

수행할 보안 새로 고치기 유형. 가능한 값은 다음과 같습니다.

### **\*AUTHSERV**

권한 서비스 컴포넌트에서 내부에 보관하는 권한 부여의 목록을 새로 고칩니다.

**\* SSL**

명령이 정상적으로 완료될 때 업데이트가 적용될 수 있도록 TLS 키 저장소의 캐시된 보기를 새로 고칩니다. 또한 인증서 폐기 목록(CRL)과 키 저장소에 사용할 LDAP 서버 위치를 새로 고칩니다.

# **MQ 클러스터 새로 고치기(RFRMQMCL)**

**실행할 수 있는 위치**

모든 환경(\*ALL)

**스레드세이프**

예

RFRMQMCL(MQ 클러스터 새로 고침) 명령은 보유된 클러스터 정보(인다우트 상태의 모든 자동 정의 채널 포함) 를 로컬로 새로 고친 후 강제로 다시 빌드합니다. 그러면 클러스터에서 "콜드 스타트"를 수행할 수 있습니다.

## **매개변수**

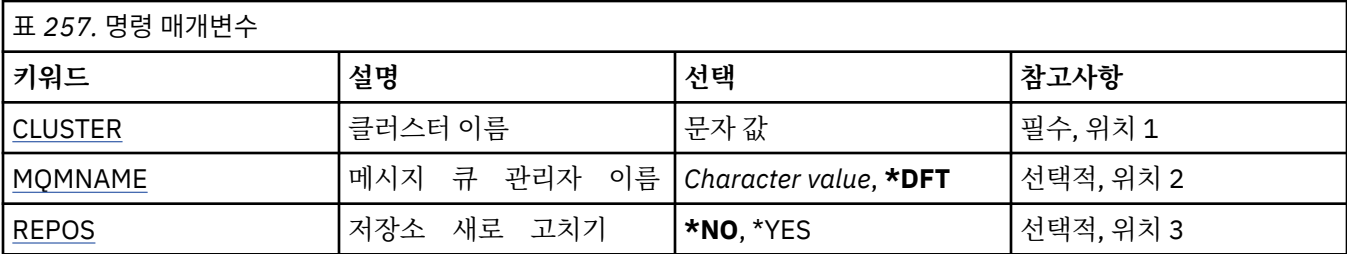

## **클러스터 이름(CLUSTER)**

재생할 클러스터의 이름.

가능한 값은 다음과 같습니다.

**'\*'**

큐 관리자가 속한 모든 클러스터에서 큐 관리자를 새로 고칩니다.

저장소 새로 고치기도 \*YES로 설정되면 로컬 클러스터 송신자 채널 정의에 있는 정보를 사용하여 큐 관리자 는 저장소 큐 관리자 검색을 재시작합니다.

**이름**

클러스터의 이름을 지정합니다.

# **메시지 큐 관리자 이름(MQMNAME)**

큐 관리자의 이름을 지정합니다.

### **\*DFT**

기본 큐 관리자를 사용합니다.

**큐 관리자-이름**

큐 관리자의 이름을 지정합니다.

## **저장소 새로 고치기(REPOS)**

저장소 큐 관리자의 정보를 새로 고쳐야 하는지 지정합니다.

가능한 값은 다음과 같습니다.

### **\* 아니오**

저장소 정보를 새로 고치지 않습니다.

**\*YES**

저장소 정보를 새로 고칩니다. 큐 관리자 자체가 저장소 관리자이면 이 값을 지정할 수 없습니다.

# **메시지 큐 관리자 새로 고치기(RFRMQM)**

**실행할 수 있는 위치** 모든 환경(\*ALL)

**스레드세이프**

예

메시지 큐 관리자 새로 고치기(RFRMQM)는 큐 관리자에 대해 특수 조작을 수행합니다.

## **매개변수**

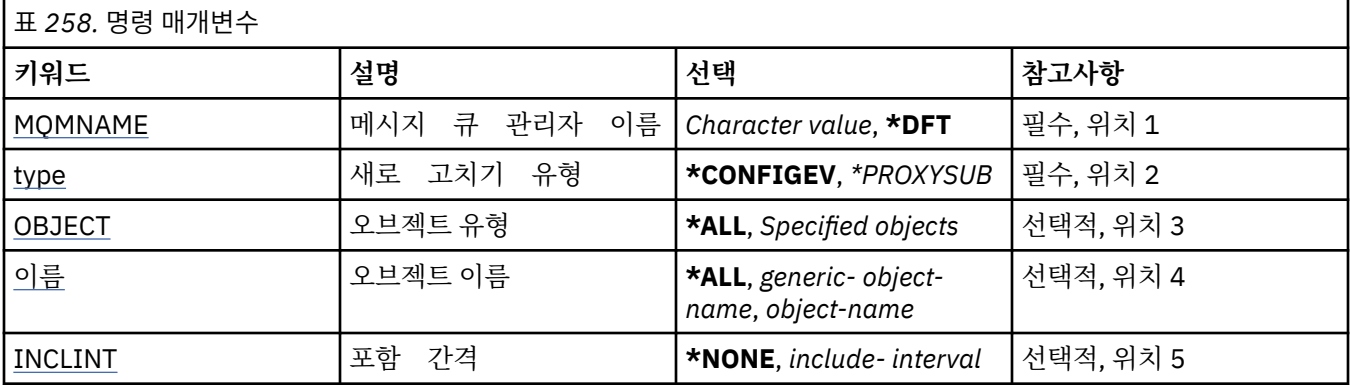

## **메시지 큐 관리자 이름(MQMNAME)**

큐 관리자의 이름을 지정합니다.

## **\*DFT**

기본 큐 관리자를 사용합니다.

*queue\_manager\_name*

큐 관리자의 이름을 지정합니다.

# **새로 고치기 유형(TYPE)**

수행되는 큐 관리자 새로 고치기의 유형입니다.

가능한 값은 다음과 같습니다.

## **\*CONFIGEV**

큐 관리자가 OBJECT, NAME 및 INCLINT 매개변수에서 지정한 선택 기준과 일치하는 모든 오브젝트에 대해 구성 이벤트 메시지를 생성하도록 요청합니다.

### **\*PROXYSUB**

계층 또는 발행/구독 클러스터의 연결된 큐 관리자와 함께 그리고 큐 관리자를 위해 보유된 프록시 구독을 큐 관리자가 재동기화하도록 요청합니다.

## **오브젝트 유형(OBJECT)**

지정된 유형의 오브젝트만 새로 고치기에 포함되도록 요청합니다.

이 매개변수는 TYPE(\*CONFIGEV)에 대해서만 유효합니다.

가능한 값은 다음과 같습니다.

## **\* 모든**

지정된 모든 오브젝트.

### **특정 오브젝트**

다음 중에서 선택하십시오.

• \* 큐

- <span id="page-1194-0"></span>• \*QLOCAL
- \*QMODEL
- \*QALIAS
- \*QREMOTE
- \* 채널
- \* 이름 목록
- \* 정책
- \*PROCESS
- \*QMGR
- \*AUTHINFO
- \*AUTHREC

# **오브젝트 이름(NAME)**

해당 이름이 지정된 이름과 일치하는 오브젝트만 새로 고치기에 포하되도록 요청합니다.

이 매개변수는 TYPE(\*CONFIGEV)에 대해서만 유효합니다.

가능한 값은 다음과 같습니다.

## **\* 모든**

모든 오브젝트 이름이 포함됩니다.

## *generic-object-name*

포함되는 오브젝트의 일반 이름을 지정합니다. 일반 이름은 ABC\*와 같이 별표(\*)가 뒤에 오는 문자열이며, 이는 해당 문자열로 시작되는 이름을 갖는 모든 큐를 선택합니다.

## *object-name*

포함되는 오브젝트 이름을 지정합니다.

# **포함 간격(INCLINT)**

현재 시간 바로 전의 기간을 정의하는 값(분)을 지정하며, 해당 기간 내에 작성되거나 변경된 오브젝트만 새로 고 치기에 포함되도록 요청합니다.

이 매개변수는 TYPE(\*CONFIGEV)에 대해서만 유효합니다.

가능한 값은 다음과 같습니다.

## **\*NONE**

시간 제한이 사용되지 않습니다.

```
include-interval
```
포함 간격(분)을 지정합니다(0-999999).

# **큐 관리자 정보 제거 (RMVMQMINF)**

**실행할 수 있는 위치** 모든 환경(\*ALL)

**스레드세이프**

예

메시지 큐 관리자 정보 제거(RMVMQMINF) 명령은 큐 관리자의 구성 정보를 제거합니다. 예를 들어, 이 명령은 공유 큐 관리자 데이터의 참조를 제거하여 보조 큐 관리자 인스턴스를 제거하는 데 사용할 수 있 습니다.

**매개변수**

표 *259.* 명령 매개변수

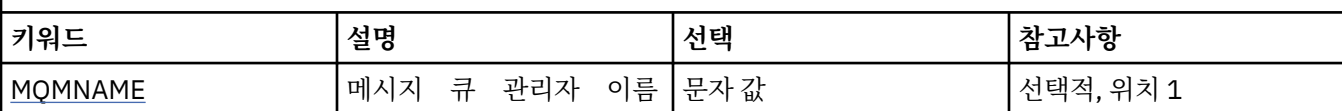

## **메시지 큐 관리자 이름(MQMNAME)**

정보를 제거할 메시지 큐 관리자의 이름을 지정합니다.

**큐 관리자-이름**

큐 관리자의 이름을 지정합니다. 이름은 최대 48자입니다. 시스템에서 2바이트 문자 세트(DBCS)를 사용 중이면 최대 문자 수가 감소됩니다.

# **큐 관리자 저널 제거(RMVMQMJRN)**

**실행할 수 있는 위치**

모든 환경(\*ALL)

## **스레드세이프**

예

큐 관리자 저널 제거 명령(RMVMQMJRN)은 큐 관리자 저널을 제거합니다. 예를 들어, 이 명령은 대기 또는 다중 인스턴스 큐 관리자에서 이전에 사용된 리모트 저널을 제거하는 데 사용할 수 있습니다.

# **매개변수**

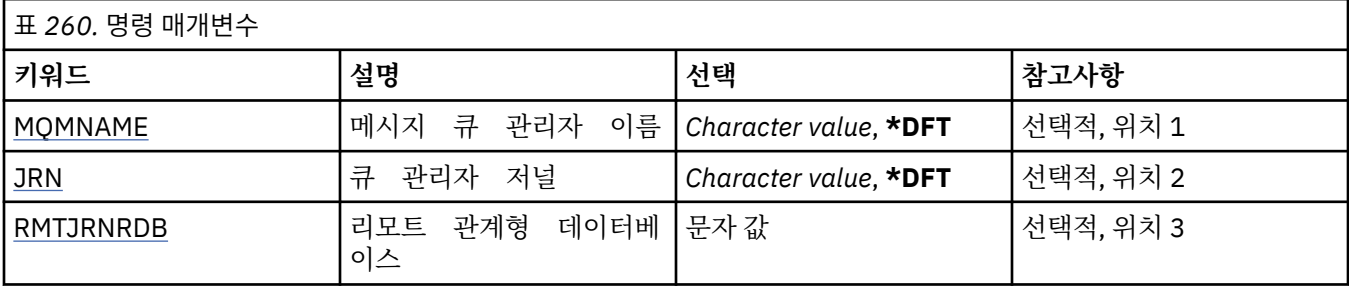

## **메시지 큐 관리자 이름(MQMNAME)**

저널과 연관된 메시지 큐 관리자의 이름을 지정합니다.

**큐 관리자-이름**

큐 관리자의 이름을 지정합니다. 이름은 최대 48자입니다. 시스템에서 2바이트 문자 세트(DBCS)를 사용 중이면 최대 문자 수가 감소됩니다.

# **큐 관리자 저널(JRN)**

작성할 저널 이름을 지정합니다.

가능한 값은 다음과 같습니다.

**\*DFT**

저널 이름은 시스템이 선택합니다. 이 시스템의 큐 관리자에 대해 로컬 저널이 이미 있는 경우 기존 로컬 저널 이름이 사용되며, 그렇지 않은 경우 AMQxJRN 형식의 고유 이름이 생성됩니다. 여기서 x는 'A - Z' 범위의 문 자입니다.

## **journal-name**

저널의 이름을 지정합니다. 이름은 최대 10자입니다. 저널 수신자 이름은 이 저널 이름을 4번째 문자에서 또는 저널 이름이 5자보다 짧은 경우 마지막 문자에서) 자르고 0을 추가하여 도출합니다. 로컬 큐 관리자 라 이브러리에 이미 로컬 저널이 있는 경우 이름은 제공되는 이름과 일치해야 합니다. 하나의 로컬 저널만 큐 관 <span id="page-1196-0"></span>리자 라이브러리에 존재할 수 있습니다. DLTMQM은 접두어가 "AMQ"인 경우에만 큐 관리자 라이브러리에서 저널 아티팩트를 제거합니다.

## **리모트 관계형 데이터베이스(RMTJRNRDB)**

대상 시스템의 리모트 위치 이름이 있는 관계형 데이터베이스 디렉토리 입력 항목의 이름을 지정합니다. WRKRDBDIRE 명령을 사용하여 기존 항목을 찾거나 대상 시스템의 새 관계형 데이터베이스 디렉토리 입력 항목 을 구성하십시오.

## **relational-database-directory-entry**

관계형 데이터베이스 디렉토리 입력 항목의 이름을 지정하십시오. 이 이름은 18자까지 가능합니다.

# **클러스터 큐 관리자 재개(RSMMQMCLQM)**

**실행할 수 있는 위치**

모든 환경(\*ALL)

**스레드세이프**

예

로컬 큐 관리자를 처리에 다시 사용할 수 있으며 메시지를 송신할 수 있다는 점을 클러스터에 있는 다른 큐 관리 자에 알리려면 RSMMQMCLQM 명령을 사용하십시오. SPDMQMCLQM 명령의 조치를 취소합니다.

# **매개변수**

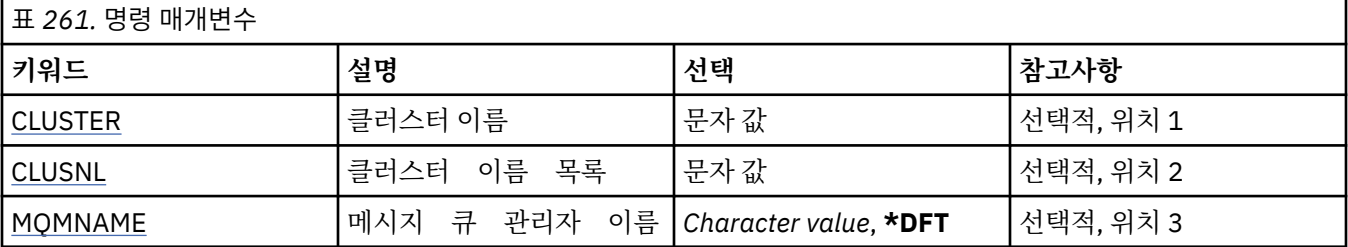

# **클러스터 이름(CLUSTER)**

처리를 위해 큐 관리자를 사용할 수 있는 클러스터의 이름을 지정합니다.

## **cluster-name**

클러스터의 이름을 지정합니다.

# **클러스터 이름 목록(CLUSNL)**

처리를 위해 큐 관리자를 사용할 수 있는 클러스터의 목록을 지정하는 이름 목록을 지정합니다.

## **이름 목록**

이름 목록의 이름을 지정하십시오.

# **메시지 큐 관리자 이름(MQMNAME)**

큐 관리자의 이름을 지정합니다.

**\*DFT**

기본 큐 관리자를 사용합니다.

**큐 관리자-이름**

큐 관리자의 이름을 지정합니다.

# **MQ 채널 재설정(RSTMQMCHL)**

**실행할 수 있는 위치** 모든 환경(\*ALL) MQ 채널 재설정(RSTMQMCHL) 명령은 MQ 채널의 메시지 순서 번호를 다음 번에 채널이 재시작될 때 사용할 지 정된 순서 번호로 재설정합니다.

이 명령은 송신자(\*SDR), 서버(\*SVR) 및 클러스터 송신자(\*CLUSSDR) 채널에만 사용하는 것이 좋습니다.

수신자(\*RCVR), 요청자(\*RQSTR) 또는 클러스터 수신자(\*CLUSRCVR) 채널에 이 명령을 사용하는 경우, 채널의 다른 쪽 끝의 값은 재설정되지 않습니다. 값을 별도로 재설정해야 합니다.

이 명령은 서버 연결(\*SVRCN) 채널에는 적용되지 않습니다.

# **매개변수**

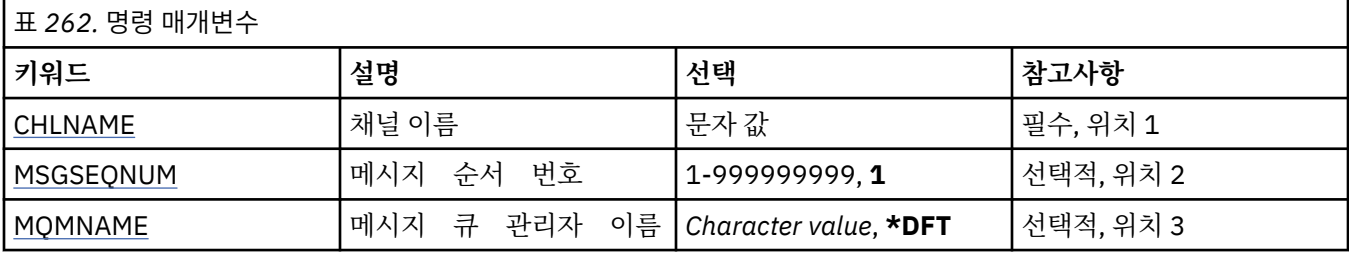

# **채널 이름(CHLNAME)**

채널 정의 이름을 지정합니다.

가능한 값은 다음과 같습니다.

## **채널 이름**

채널 이름을 지정합니다.

# **메시지 순서 번호(MSGSEQNUM)**

새 메시지 순서 번호를 지정합니다.

가능한 값은 다음과 같습니다.

## **1**

새로운 메시지 순서 번호가 1입니다.

**message-sequence-number**

1 - 999999999 범위의 새 메시지 순서 번호를 지정합니다.

# **메시지 큐 관리자 이름(MQMNAME)**

메시지 큐 관리자의 이름을 지정합니다.

가능한 값은 다음과 같습니다.

## **\*DFT**

기본 큐 관리자가 사용됩니다. 시스템에 기본 큐 관리자가 정의되지 않은 경우 명령이 실패합니다.

## **message-queue-manager-name**

메시지 큐 관리자의 이름입니다.

# **클러스터 재설정(RSTMQMCL)**

```
실행할 수 있는 위치
  모든 환경(*ALL)
스레드세이프
  예
```
# **매개변수**

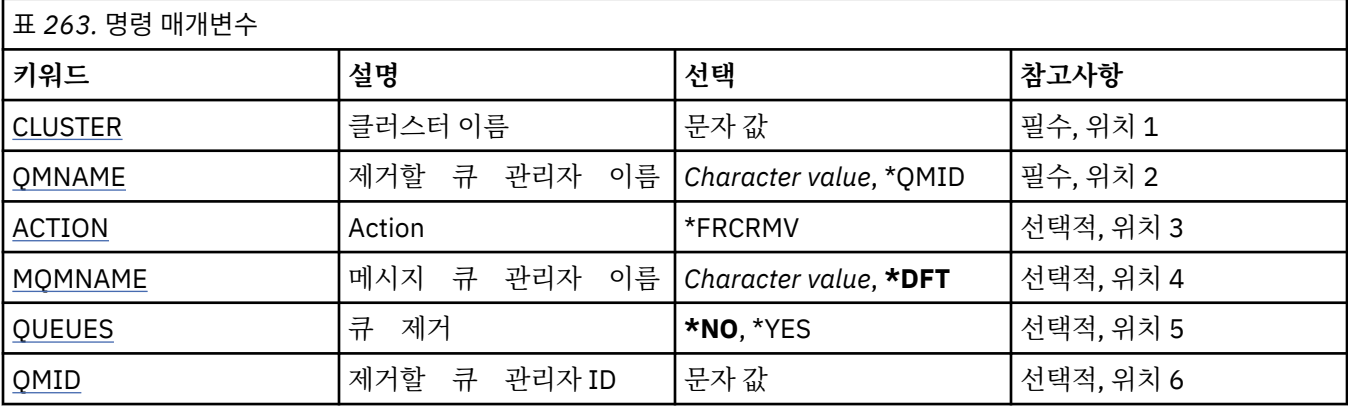

# **클러스터 이름(CLUSTER)**

큐 관리자를 강제로 제거할 클러스터의 이름을 지정합니다.

## **cluster-name**

클러스터의 이름을 지정합니다.

# **제거할 큐 관리자 이름(QMNAME)**

강제로 제거할 큐 관리자의 이름을 지정합니다.

가능한 값은 다음과 같습니다.

## **\*QMID**

강제로 제거할 큐 관리자의 ID를 지정할 수 있습니다.

**큐 관리자-이름**

큐 관리자의 이름을 지정합니다.

# **조치(ACTION)**

지정된 큐 관리자에서 수행할 조치를 지정합니다.

## **\*FRCRMV**

큐 관리자를 클러스터에서 강제로 제거하도록 요청합니다. 큐 관리자가 삭제된 후 올바른 클린업을 확인하기 위해 필요할 수도 있습니다. 저장소 큐 관리자만 이 조치를 요청할 수 있습니다.

## **메시지 큐 관리자 이름(MQMNAME)**

큐 관리자의 이름을 지정합니다.

## **\*DFT**

기본 큐 관리자를 사용합니다. **큐 관리자-이름**

큐 관리자의 이름을 지정합니다.

# **큐 제거(QUEUES)**

클러스터 큐를 클러스터에서 제거해야 하는지 지정합니다.

가능한 값은 다음과 같습니다.

**\* 아니오**

클러스터에서 제거되는 큐 관리자에 속한 큐를 제거하지 마십시오.

## <span id="page-1199-0"></span>**\*YES**

클러스터에서 제거되는 큐 관리자에 속하는 큐를 제거합니다.

## **제거할 큐 관리자 ID(QMID)**

강제로 제거할 큐 관리자의 ID를 지정합니다.

### **queue-manager-identifier**

큐 관리자의 ID를 지정하십시오.

# $M$ **MBMi MO 채널 해석(RSVMQMCHL)**

**실행할 수 있는 위치** 모든 환경(\*ALL)

**스레드세이프**

예

MQ 채널 해석(RSVMQMCHL) 명령은 채널에 인다우트(in-doubt) 메시지를 확약하거나 백아웃하도록 요청합니 다.

이 명령은 확정 기간 동안에 링크의 다른 쪽 끝에 장애가 생길 때 사용되며, 일부 요인으로 인해 연결을 재설정하 는 것이 불가능합니다.

이 상황에서 송신 측 끝은 메시지 수신 여부와 관련하여 인다우트(in-doubt) 상태로 남아 있게 됩니다. 미해결 작 업 단위는 백아웃 또는 커미트를 통해 해결해야 합니다.

\*BCK는 메시지를 전송 큐로 복원하고 \*CMT는 메시지를 제거합니다.

송신자(\*SDR) 및 서버(\*SVR) 채널에만 이 명령을 사용하십시오.

## **매개변수**

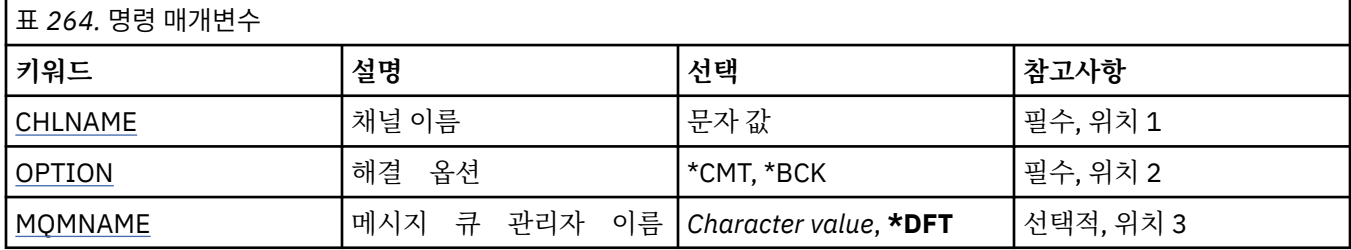

## **채널 이름(CHLNAME)**

채널 정의 이름을 지정합니다.

가능한 값은 다음과 같습니다.

### **채널 이름**

채널 이름을 지정합니다.

## **옵션 해석(OPTION)**

메시지를 백아웃할지 아니면 커미트할지 지정합니다.

가능한 값은 다음과 같습니다.

### **\*CMT**

메시지가 커미트됩니다. 즉, 메시지가 전송 큐에서 삭제됩니다.

#### **\*BCK**

메시지가 백아웃됩니다. 즉, 메시지가 전송 큐로 복원됩니다.

# <span id="page-1200-0"></span>**메시지 큐 관리자 이름(MQMNAME)**

메시지 큐 관리자의 이름을 지정합니다.

가능한 값은 다음과 같습니다.

**\*DFT**

기본 큐 관리자가 사용됩니다. 시스템에 기본 큐 관리자가 정의되지 않은 경우 명령이 실패합니다.

**message-queue-manager-name**

메시지 큐 관리자의 이름입니다.

# **RUNMQSC(RUNMQSC)**

**실행할 수 있는 위치** 모든 환경(\*ALL)

**스레드세이프**

예

IBM MQ 명령 실행(RUNMQSC) 명령을 사용하면 지정된 큐 관리자와 관련하여 대화식으로 MQSC 명령을 실행 할 수 있습니다.

## **매개변수**

표 *265.* 명령 매개변수

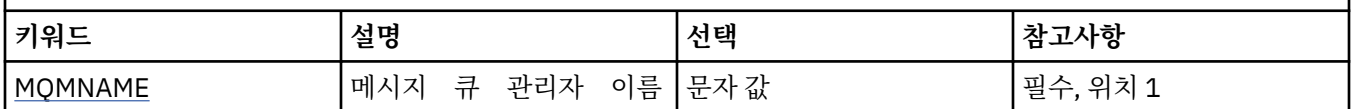

## **메시지 큐 관리자 이름(MQMNAME)**

메시지 큐 관리자의 이름을 지정합니다.

## **큐 관리자-이름**

큐 관리자의 이름을 지정합니다.

# **MQ 오브젝트 권한 취소(RVKMQMAUT)**

**실행할 수 있는 위치** 모든 환경(\*ALL)

**스레드세이프**

예

MQ 권한 취소(RVKMQMAUT) 명령은 명령에서 이름이 지정된 사용자로부터 이름이 지정된 오브젝트에 대한 특 정 권한 또는 모든 권한을 재설정하거나 제거하는 데 사용됩니다.

RVKMQMAUT 명령은 QMQMADM 그룹 내의 모든 사용자, 즉, 사용자 프로필에서 QMQMADM을 1차 또는 보조 그룹 프로파일로 지정하는 모든 사용자가 사용할 수 있습니다.

# **매개변수**

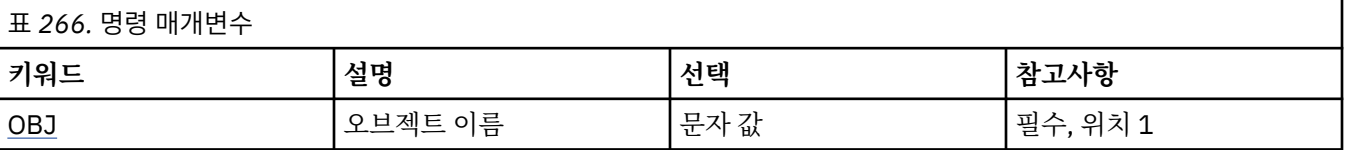

<span id="page-1201-0"></span>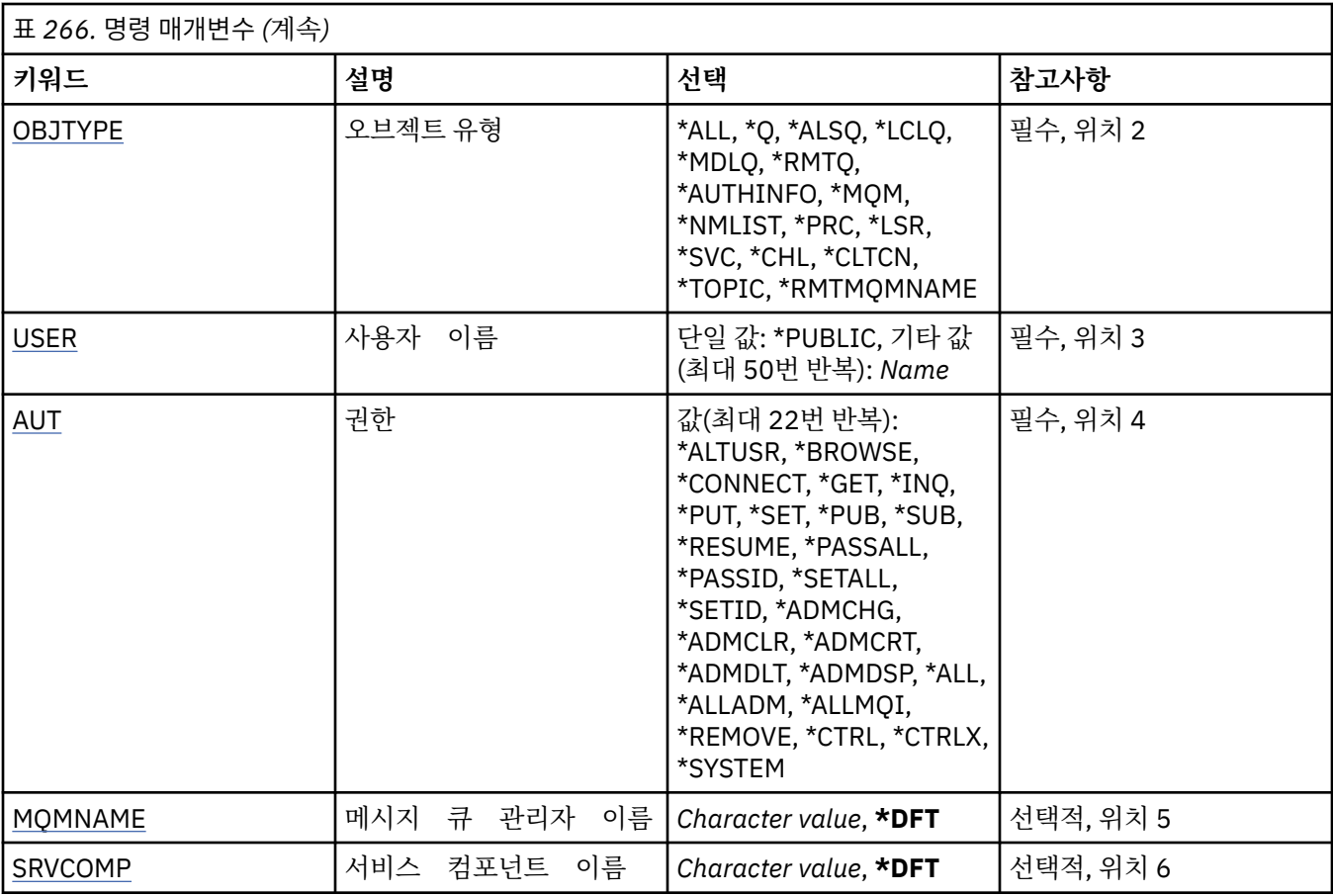

## **오브젝트 이름(OBJ)**

특정 권한이 취소된 오브젝트의 이름을 지정합니다.

가능한 값은 다음과 같습니다.

## **\* 모든**

명령이 실행될 때 OBJTYPE 매개변수의 값에 의해 지정된 유형의 모든 오브젝트입니다. \*ALL은 일반 프로파 일을 표시할 수 없습니다.

## **object-name**

특정 권한이 한 명 이상의 사용자에게 부여되는 MQ 오브젝트의 이름을 지정합니다.

### **일반 프로파일**

선택할 오브젝트의 일반 프로파일을 지정합니다. 일반 프로파일은 문자열의 임의의 위치에서 하나 이상의 일 반 문자가 포함된 문자열입니다. 이 프로파일은 사용 시 고려 대상이 되는 오브젝트 이름과 일치시키는 데 사 용합니다. 총칭 문자는 (?), (\*) 및 (\*\*)입니다.

?는 오브젝트 이름에서 단일 문자와 일치합니다.

\*는 규정자 내에 포함된 임의의 문자열과 일치하며, 규정자는 마침표(.) 사이의 문자열입니다. 예를 들어, ABC\*는 ABCDEF와 일치하지만 ABCDEF.XYZ와는 일치하지 않습니다.

\*\*는 하나 이상의 규정자와 일치합니다. 예를 들어, ABC.\*\*.XYZ는 ABC.DEF.XYZ 및 ABC.DEF.GHI.XYZ과 일 치합니다. \*\*는 일반 프로파일에서 한 번만 표시될 수 있습니다.

사용할 이름을 따옴표 안에 지정하는 것이 좋습니다. 이 형식을 사용하면 입력한 대로 정확히 선택할 수 있습 니다.

# **오브젝트 유형(OBJTYPE)**

특정 권한이 취소된 오브젝트의 유형을 지정합니다.

<span id="page-1202-0"></span>**\* 모든** 모든 MQ 오브젝트 유형

## **\*Q**

모든 큐 오브젝트 유형.

## **\*ALSQ**

알리어스 큐.

## **\*LCLQ**

로컬 큐.

## **\*MDLQ**

모델 큐입니다.

### **\*RMTQ**

리모트 큐.

## **\*AUTHINFO**

인증 정보 오브젝트.

## **\*MQM**

메시지 큐 관리자.

## **\*NMLIST**

이름 목록 오브젝트.

## **\*PRC**

process definition.

## **\*CHL**

채널 오브젝트입니다.

## **\*CLTCN**

클라이언트 연결 채널 오브젝트.

### **\*LSR**

리스너 오브젝트입니다.

### **\*SVC**

서비스 오브젝트입니다.

### **\* 주제**

토픽 오브젝트입니다.

### **\*RMTMQMNAME**

리모트 큐 관리자 이름.

# **사용자 이름(USER)**

이름 지정된 오브젝트에 대한 특정 권한이 제거되는 하나 이상의 사용자 이름을 지정합니다. MQ 권한 부여 (GRTMQMAUT) 명령에 USER(\*PUBLIC)를 지정하여 사용자에게 권한을 부여한 경우, 이 매개변수에 \*PUBLIC 을 지정하면 동일한 권한이 취소됩니다. 이름이 GRTMQMAUT 명령에서 식별되는 방법으로 특정 권한을 부여 받 은 사용자는 동일한 권한을 제거하기 위해 이 매개변수에서 이름이 지정되어야 합니다.

가능한 값은 다음과 같습니다.

### **\*PUBLIC**

지정된 권한은 오브젝트에 대한 특정 권한이 없는 사용자, 권한 부여 목록에 없는 사용자, 사용자 그룹에 권한 이 없는 사용자로부터 제거됩니다. 특정 권한이 있는 사용자는 여전히 오브젝트에 대한 권한을 보유합니다.

## **user-profile-name**

지정된 권한을 취소 중인 하나 이상의 사용자 이름을 지정합니다. AUT 매개변수에 나열된 권한을 식별된 각 사용자에서 구체적으로 제거됩니다. 이 매개변수는 특정 사용자로부터 공용 권한을 제거하는 데 사용할 수 없습니다. 특별히 제공된 권한만 취소할 수 있습니다. 최대 50개의 사용자 프로파일 이름을 지정할 수 있습니 다.

# <span id="page-1203-0"></span>**권한(AUT)**

USER 매개변수에 지정된 사용자에서 제거하거나 재설정 중인 권한을 지정합니다. AUT에 대한 값은 임의 순서로 특정 및 일반 권한 목록으로 지정할 수 있습니다. 여기서, 일반 권한은 다음과 같습니다.

\*REMOVE - 프로파일을 삭제합니다. \*ALL은 권한 없이 프로파일을 그대로 두기 때문에 \*ALL과 같지 않습니다. 오브젝트가 일반 프로파일이 아니면 사용자 QMQMADM으로 \*REMOVE를 지정할 수 없거나, 오브젝트 유형이 \*MQM일 때에는 사용자 QMQM으로 \*REMOVE를 지정할 수 없습니다.

\*ALL - 지정된 사용자에 대한 모든 권한을 부여합니다.

\*ALLADM - 모든 \*ADMCHG, \*ADMCLR, \*ADMCRT, \*ADMDLT, \*ADMDSP, \*CTRL 및 \*CTRLX를 부여합니다.

\*ALLMQI - 모든 \*ALTUSR, \*BROWSE, \*CONNECT, \*GET, \*INQ, \*PUT, \*SET, \*PUB, \*SUB 및 \*RESUME를 부여 합니다.

다른 오브젝트 유형에 대한 권한

## **\* 모든**

모든 권한을 부여합니다. 모든 오브젝트에 적용됩니다.

#### **\*ADMCHG**

오브젝트를 변경합니다. 리모트 큐 관리자 이름을 제외한 모든 오브젝트에 적용됩니다.

#### **\*ADMCLR**

큐를 지웁니다. 큐에만 적용됩니다.

#### **\*ADMCRT**

오브젝트를 작성합니다. 리모트 큐 관리자 이름을 제외한 모든 오브젝트에 적용됩니다.

**\*ADMDLT**

오브젝트를 삭제합니다. 리모트 큐 관리자 이름을 제외한 모든 오브젝트에 적용됩니다.

**\*ADMDSP**

오브젝트의 속성을 표시합니다. 리모트 큐 관리자 이름을 제외한 모든 오브젝트에 적용됩니다.

**\*ALLADM**

오브젝트에서 관리 조작을 수행합니다. 리모트 큐 관리자 이름을 제외한 모든 오브젝트에 적용됩니다.

## **\*ALLMQI**

오브젝트에 적용할 수 있는 모든 MQI 호출을 사용합니다. 모든 오브젝트에 적용됩니다.

### **\*ALTUSR**

다른 사용자의 권한이 MQOPEN 및 MQPUT1 호출에 사용되도록 허용합니다. 큐 관리자 오브젝트에만 적 용됩니다.

**\*BROWSE**

BROWSE 옵션과 함께 MQGET을 호출하여 큐에서 메시지를 검색합니다. 큐 오브젝트에만 적용됩니다.

## **\*CONNECT**

MQCONN 호출을 발행하여 애플리케이션을 큐 관리자에 연결합니다. 큐 관리자 오브젝트에만 적용됩니다.

**\*CTRL**

채널, 리스너 및 서비스의 시동 및 종료를 제어합니다.

**\*CTRLX**

순서 번호를 재설정하고 인다우트 채널을 해석합니다.

**\* 오!**

MGET 호출을 사용하여 큐로부터 메시지를 검색합니다. 큐 오브젝트에만 적용됩니다.

**\*INQ**

MQINQ 호출을 사용하여 오브젝트에 대한 조회를 작성합니다. 리모트 큐 관리자 이름을 제외한 모든 오브젝 트에 적용됩니다.

**\*PASSALL**

큐에 있는 모든 컨텍스트를 전달합니다. 큐 오브젝트에만 적용됩니다.

#### **\*PASSID**

큐에 있는 ID 컨텍스트를 전달합니다. 큐 오브젝트에만 적용됩니다.

**\*PUT**

MQPUT 호출을 사용하여 큐에 메시지를 넣습니다. 큐 오브젝트 및 리모트 큐 관리자 이름에만 적용됩니다.

**\*SET**

MQSET 호출을 사용하여 오브젝트의 속성을 설정합니다. 큐, 큐 관리자 및 프로세스 오브젝트에만 적용됩니 다.

## **\*SETALL**

오브젝트에 대한 모든 컨텍스트를 설정합니다. 큐 및 큐 관리자 오브젝트에만 적용됩니다.

**\*SETID**

오브젝트에 ID 컨텍스트를 설정합니다. 큐 및 큐 관리자 오브젝트에만 적용됩니다.

**\* 시스템**

시스템 운영에 필요한 큐 관리자에 애플리케이션을 연결합니다. 큐 관리자 오브젝트에만 적용됩니다.

MQI 호출에 대한 권한 부여

## **\*ALTUSR**

다른 사용자의 권한이 MQOPEN 및 MQPUT1 호출에 사용되도록 허용합니다.

### **\*BROWSE**

BROWSE 옵션과 함께 MQGET을 호출하여 큐에서 메시지를 검색합니다.

### **\*CONNECT**

MQCONN을 호출하여 지정된 큐 관리자에 애플리케이션을 연결합니다.

**\* 오!**

MQGET을 호출하여 큐에서 메시지를 검색합니다.

#### **\*INQ**

MQINQ를 호출하여 특정 큐에 대한 조회를 작성합니다.

#### **\*PUT**

**\*SET**

MQPUT을 호출하여 특정 큐에 메시지를 넣습니다.

MQSET을 호출하여 MQI의 큐에서 속성을 설정합니다.

### **\*PUB**

MQPUT 호출을 사용하여 메시지를 발행할 토픽을 엽니다.

### **\*SUB**

MQSUB 호출을 사용하여 토픽에 대한 구독을 작성, 대체 또는 재개합니다.

**\*RESUME**

MQSUB 호출을 사용하여 구독을 재개합니다.

다중 옵션에 대해 큐를 여는 경우, 각 큐에 대해 권한이 있어야 합니다.

컨텍스트에 대한 권한 부여

### **\*PASSALL**

지정한 큐의 모든 컨텍스트를 전달합니다. 모든 컨텍스트 필드가 원래 요청으로부터 복사됩니다.

**\*PASSID**

지정된 큐의 ID 컨텍스트를 전달합니다. ID 컨텍스트는 요청의 컨텍스트와 동일합니다.

**\*SETALL**

지정된 큐에 모든 컨텍스트를 설정합니다. 이것은 특수 시스템 유틸리티에서 사용합니다.

**\*SETID**

지정된 큐에 ID 컨텍스트를 설정합니다. 이것은 특수 시스템 유틸리티에서 사용합니다.

MQSC 및 PCF 명령에 대한 권한

### **\*ADMCHG**

지정된 오브젝트의 속성을 변경합니다.

## **\*ADMCLR**

지정된 큐를 지웁니다(PCF 큐 지우기 명령만 해당).

#### <span id="page-1205-0"></span>**\*ADMCRT**

지정된 유형의 오브젝트를 작성합니다.

### **\*ADMDLT**

지정된 오브젝트를 삭제합니다.

#### **\*ADMDSP**

지정된 오브젝트의 속성을 표시합니다.

## **\*CTRL**

채널, 리스너 및 서비스의 시동 및 종료를 제어합니다.

### **\*CTRLX**

순서 번호를 재설정하고 인다우트 채널을 해석합니다.

일반 조작에 대한 권한

#### **\* 모든**

오브젝트에 적용할 수 있는 모든 조작을 사용합니다.

all 권한은 오브젝트 유형에 적절한 권한 alladm, allmqi 및 system의 공용체에 해당합니다.

### **\*ALLADM**

오브젝트에 대해 적용할 수 있는 모든 관리 조작을 수행합니다.

#### **\*ALLMQI**

오브젝트에 적용할 수 있는 모든 MQI 호출을 사용합니다.

#### **\*REMOVE**

지정된 오브젝트에 대한 권한 프로파일을 삭제합니다.

## **메시지 큐 관리자 이름(MQMNAME)**

큐 관리자의 이름을 지정합니다.

## **\*DFT**

기본 큐 관리자를 사용합니다.

**큐 관리자-이름**

큐 관리자의 이름을 지정합니다.

## **서비스 컴포넌트 이름(SRVCOMP)**

권한이 적용되는 설치된 권한 서비스의 이름을 지정합니다.

가능한 값은 다음과 같습니다.

## **\*DFT**

처음 설치된 권한 컴포넌트를 사용합니다.

## **Authorization-service-component-name**

큐 관리자의 qm.ini 파일에서 지정된 대로 필수 권한 서비스의 컴포넌트 이름입니다.

# $\blacksquare$ **MOM 보안 정책 설정(SETMOMSPL)**

**실행할 수 있는 위치** 모든 환경(\*ALL)

**스레드세이프** 예

MQM 보안 정책 설정(SETMQMSPL) 명령은 큐에서 넣기, 찾아보기 또는 파괴적 제거를 수행 중일 때 메시지가 보 호되어야 하는 방법을 제어하기 위해 Advanced Message Security에서 사용하는 보안 정책을 설정합니다.

정책 이름은 메시지의 디지털 서명 및 암호화 보호를 정책 이름과 일치하는 큐와 연관합니다.

# **매개변수**

<span id="page-1206-0"></span>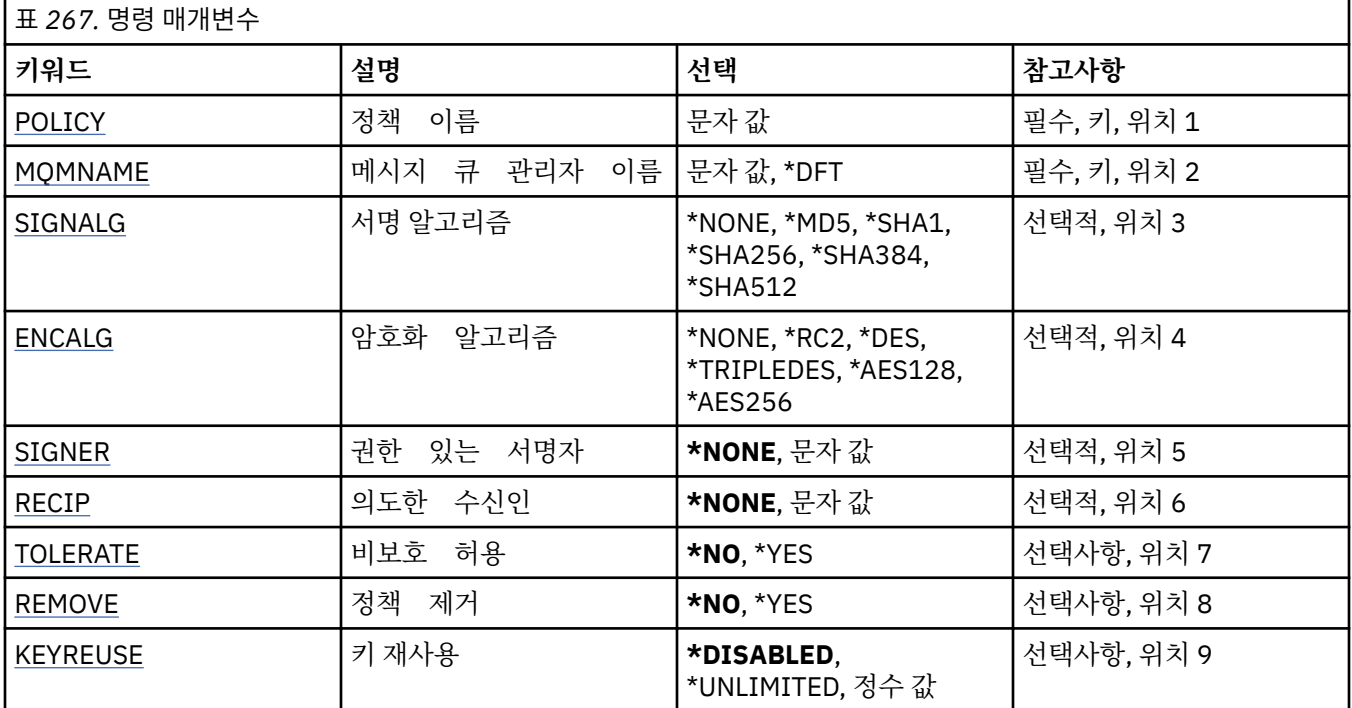

# **정책 이름(POLICY)**

정책의 이름(필수).

정책 이름은 보호되어야 하는 큐의 이름과 일치해야 합니다.

작성할 새 인증 정보 오브젝트의 이름입니다.

# **메시지 큐 관리자 이름(MQMNAME)**

큐 관리자 이름.

가능한 값은 다음과 같습니다.

## **\*DFT**

기본 큐 관리자를 사용합니다.

**큐 관리자-이름**

기존 메시지 큐 관리자의 이름입니다. 최대 문자열 길이는 48자입니다.

# **서명 알고리즘(SIGNALG)**

다음 값 중 하나에서 디지털 서명 알고리즘을 지정합니다.

## **\*NONE**

메시지가 서명되지 않습니다.

## **\*MD5**

MD5 메시지 다이제스트 알고리즘을 사용하여 메시지가 서명됩니다.

# **\*SHA1**

SHA-1 보안 해시 알고리즘을 사용하여 메시지가 서명됩니다.

## **\*SHA256**

SHA-256 보안 해시 알고리즘을 사용하여 메시지가 서명됩니다.

## **\*SHA384**

SHA-384 보안 해시 알고리즘을 사용하여 메시지가 서명됩니다.

<span id="page-1207-0"></span>**\*SHA512**

SHA-512 보안 해시 알고리즘을 사용하여 메시지가 서명됩니다.

## **암호화 알고리즘(ENCALG)**

다음 값 중 하나에서 메시지 보호 시에 사용할 암호화 알고리즘을 지정합니다.

#### **\*NONE**

메시지가 암호화되지 않습니다.

## **\*RC2**

RC2 Rivest 암호 알고리즘을 사용하여 메시지가 암호화됩니다.

#### **\*DES**

DES 데이터 암호화 표준 알고리즘을 사용하여 메시지가 암호화됩니다.

#### **\*TRIPLEDES**

삼중 DES 데이터 암호화 표준 알고리즘을 사용하여 메시지가 암호화됩니다.

**\*AES128**

AES 128비트 키 고급 암호화 표준 알고리즘을 사용하여 메시지가 암호화됩니다.

#### **\*AES256**

AES 256비트 키 고급 암호화 표준 알고리즘을 사용하여 메시지가 암호화됩니다.

## **권한 부여된 서명자(SIGNER)**

큐에서 메시지를 찾아보거나 파괴적으로 제거할 때 검사되는 권한 부여된 메시지 서명자를 표시하는 *X500* 식별 이름의 목록을 지정합니다. 권한 부여된 서명자 목록이 지정된 경우, 수신인 키 저장소가 메시지 서명자를 확인할 수 있어도 목록에 식별된 인증서로 서명된 메시지만 메시지 검색 중에 승인됩니다.

이 매개변수는 서명 알고리즘[\(SIGNALG](#page-1206-0))도 지정된 경우에만 유효합니다.

참고로, 식별 이름은 대소문자를 구분하며 디지털 인증서에 나타날 때 식별 이름을 정확히 입력하는 것이 중요합 니다.

가능한 값은 다음과 같습니다.

#### **\*NONE**

서명된 메시지를 핸들링하는 경우, 서명자 인증서 검증의 확인 이외에 정책은 메시지를 검색할 때 메시지 서 명자의 ID를 제한하지 않습니다.

### *x500-distinguished-name*

서명된 메시지를 핸들링하는 경우, 인증서 검증의 확인 이외에 메시지는 식별 이름 중 하나와 일치하는 인증 서로 서명되었어야 합니다.

## **의도된 수신인(RECIP)**

암호화된 메시지를 큐에 넣을 때 사용된 의도된 수신인을 표시하는 *X500* 식별 이름의 목록을 지정합니다. 정책 이 암호화 알고리즘(ENCALG)을 지정한 경우, 최소한 하나의 수신인 식별 이름이 지정되어야 합니다.

이 매개변수는 암호화 알고리즘(ENCALG)도 지정된 경우에만 유효합니다.

참고로, 식별 이름은 대소문자를 구분하며 디지털 인증서에 나타날 때 식별 이름을 정확히 입력하는 것이 중요합 니다.

가능한 값은 다음과 같습니다.

## **\*NONE**

메시지가 암호화되지 않습니다.

## *x500-distinguished-name*

메시지를 넣을 때 메시지 데이터는 의도된 수신인으로서 식별 이름을 사용하여 암호화됩니다. 나열된 수신인 만 메시지를 검색하고 복호화할 수 있습니다.

# <span id="page-1208-0"></span>**비보호 허용(TOLERATE)**

보호되지 않는 메시지를 계속해서 찾아보거나 큐에서 파괴적으로 제거할 수 있는지 여부를 지정합니다. 이 매개 변수를 사용하면 애플리케이션의 보안 정책을 점진적으로 도입할 수 있으며, 해당 정책이 도입되기 전에 작성된 메시지가 처리될 수 있도록 허용합니다.

가능한 값은 다음과 같습니다.

**\* 아니오**

현재 정책을 따르지 않는 메시지가 애플리케이션에 리턴되지 않습니다.

**\*YES**

보호되지 않은 메시지를 애플리케이션이 검색할 수 있도록 허용합니다.

# **정책 제거(REMOVE)**

정책을 작성 또는 제거하는지 여부를 지정합니다.

가능한 값은 다음과 같습니다.

**\* 아니오**

정책을 작성하거나 이미 존재하면 이를 대체합니다.

**\*YES**

정책이 제거됩니다. 이 매개변수 값에서 올바른 유일한 기타 매개변수는 정책 이름([POLICY\)](#page-1206-0) 및 큐 관리자 이름([MQMNAME](#page-1206-0))입니다.

# **키 재사용(KEYREUSE)**

암호화 키가 재사용될 수 있는 횟수를 1-9,999,999 범위로 지정하거나 특수 값 *\*DISABLED* 또는 *\*UNLIMITED* 를 지정합니다.

참고로, 이는 키가 재사용될 수 있는 최대 횟수입니다. 따라서 *1* 값은 최대한 두 개의 메시지가 동일 키를 사용할 수 있음을 의미합니다.

## **\*DISABLED**

대칭 키의 재사용을 방지합니다.

**\*UNLIMITED**

대칭 키를 임의의 횟수만큼 재사용할 수 있도록 허용합니다.

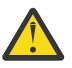

**주의:** 키 재사용은 CONFIDENTIALITY 정책에 대해서만 유효합니다. 즉, **SIGNALG**은(는) *\*NONE*으로 설 정되고 **ENCALG**은(는) 알고리즘 값으로 설정됩니다. 기타 모든 정책 유형의 경우, 매개변수를 생략하거나 **KEYREUSE** 값을 *\*DISABLED*로 설정해야 합니다.

# **클러스터 큐 관리자 일시중단(SPDMQMCLQM)**

**실행할 수 있는 위치**

모든 환경(\*ALL)

**스레드세이프**

예

로컬 큐 관리자를 처리에 사용할 수 없으며 메시지를 송신할 수 없다는 점을 클러스터에 있는 다른 큐 관리자에 알리려면 RSMMQMCLQM 명령을 사용하십시오. RSMMQMCLQM 명령을 사용하면 해당 조치를 취소할 수 있습 니다.

## **매개변수**

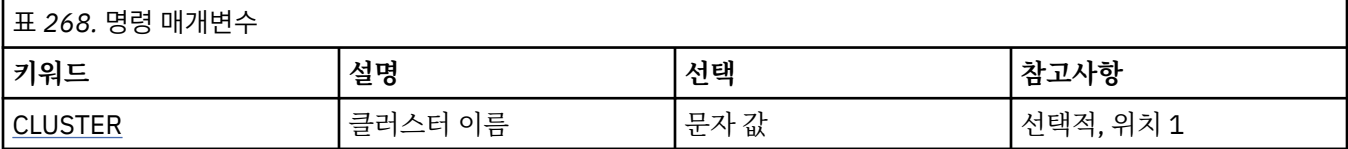

<span id="page-1209-0"></span>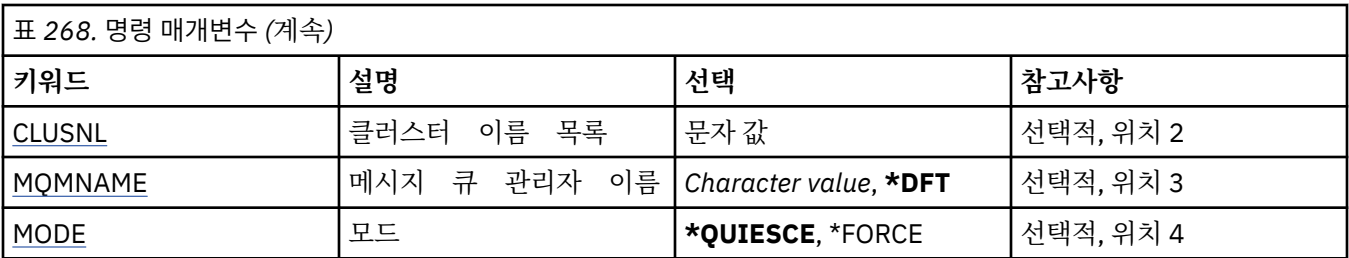

# **클러스터 이름(CLUSTER)**

처리를 위해 큐 관리자를 더 이상 사용할 수 없는 클러스터의 이름을 지정합니다.

## **cluster-name**

클러스터의 이름을 지정합니다.

# **클러스터 이름 목록(CLUSNL)**

처리를 위해 더 이상 사용할 수 없는 클러스터의 목록을 지정하는 이름 목록의 이름을 지정합니다.

**이름 목록**

이름 목록의 이름을 지정하십시오.

## **메시지 큐 관리자 이름(MQMNAME)**

큐 관리자의 이름을 지정합니다.

**\*DFT**

기본 큐 관리자를 사용합니다.

**큐 관리자-이름**

큐 관리자의 이름을 지정합니다.

## **모드(MODE)**

사용 가능성의 일시중단 적용 방법을 지정합니다.

## **\*QUIESCE**

로컬 큐 관리자에 메시지를 더 이상 송신하지 않도록 클러스터의 다른 큐 관리자에게 알립니다.

## **\*FORCE**

클러스터의 다른 큐 관리자에 대한 모든 인바운드 및 아웃바운드 채널이 강제로 중지됩니다.

# **메시지 큐 관리자 시작(STRMQM)**

**실행할 수 있는 위치** 모든 환경(\*ALL)

**스레드세이프**

예

메시지 큐 관리자 시작(STRMQM) 명령은 로컬 큐 관리자를 시작합니다.

## **매개변수**

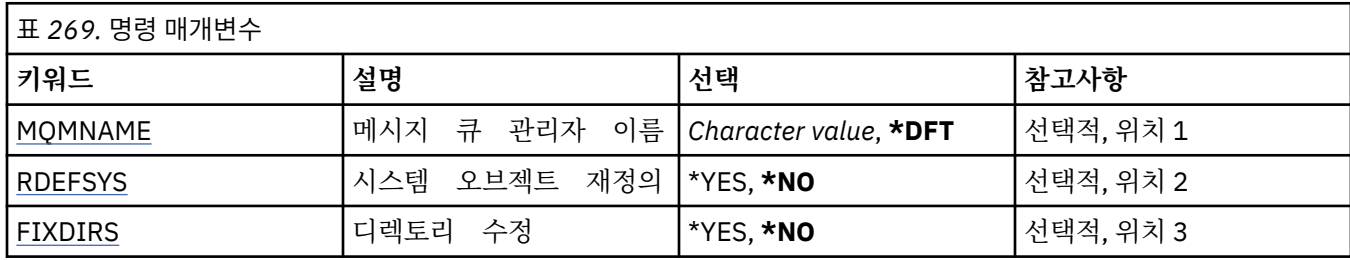

<span id="page-1210-0"></span>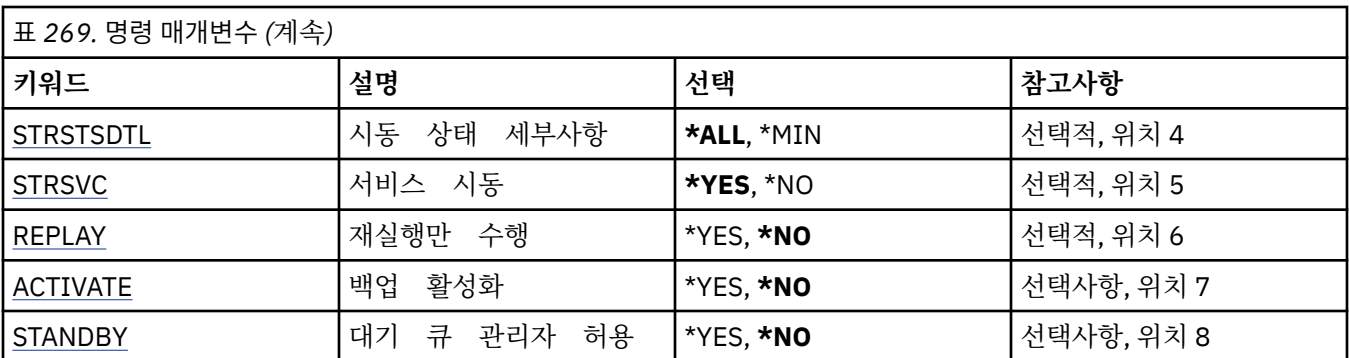

## **메시지 큐 관리자 이름(MQMNAME)**

메시지 큐 관리자의 이름을 지정합니다.

가능한 값은 다음과 같습니다.

## **\*DFT**

기본 큐 관리자를 사용합니다.

**큐 관리자-이름**

큐 관리자의 이름을 지정합니다. 이름은 최대 48자입니다. 시스템에서 2바이트 문자 세트(DBCS)를 사용 중이면 최대 문자 수가 감소됩니다.

# **시스템 오브젝트 재정의(RDEFSYS)**

기본 및 시스템 오브젝트가 재정의되는지 지정합니다.

**\* 아니오**

시스템 오브젝트를 재정의하지 마십시오.

**\*YES**

큐 관리자를 시작하고 기본 및 시스템 오브젝트를 재정의한 후 큐 관리자를 중지합니다. 큐 관리자에 속하는 기존 시스템 및 기본 오브젝트는 이 플래그를 지정하는 경우 대체됩니다.

## **디렉토리 수정(FIXDIRS)**

누락되거나 손상된 큐 관리자 디렉토리를 재작성하는지 지정합니다.

**\* 아니오**

누락된 큐 관리자 디렉토리를 재작성하지 않습니다. 시동 시 손상되거나 누락된 디렉토리가 발견되는 경우 오류를 보고하고 STRMQM 명령이 즉시 종료됩니다.

**\*YES**

큐 관리자를 시작하고 필요한 경우 손상되었거나 누락된 디렉토리를 다시 작성합니다. 이 옵션은 큐 관리자 의 매체 복원 수행 시 사용해야 합니다.

# **시동 상태 세부사항(STRSTSDTL)**

큐 관리자를 시작하는 동안 발행된 상태 메시지의 세부사항을 지정합니다.

**\* 모든**

모든 시동 상태 메시지를 표시합니다. 이 레벨의 세부사항은 트랜잭션 복구와 로그 재생에 대해 자세히 설명 하는 메시지 표시를 주기적으로 포함합니다. 이 레벨의 세부사항은 큐 관리자의 비정상 종료를 수행하여 큐 관리자 시동 진행을 추적할 때 유용할 수 있습니다.

**\*MIN**

상태 메시지의 최소 레벨을 표시합니다.

# **서비스 시동(STRSVC)**

큐 관리자가 시작될 때 다음과 같은 추가 QMGR 구성요소의 시작 여부를 지정합니다.

- <span id="page-1211-0"></span>• 채널 시작기
- 명령 서버
- CONTROL을 QMGR 또는 STARTONLY로 설정한 리스너
- CONTROL을 QMGR 또는 STARTONLY로 설정한 서비스

#### **\*YES**

큐 관리자가 시작될 때 채널 시작기, 명령 서버, 리스너 및 서비스를 시작합니다.

**\* 아니오**

큐 관리자가 시작될 때 채널 시작기, 명령 서버, 리스너 또는 서비스를 시작하지 않습니다.

## **재생만 수행(REPLAY)**

재생만 수행하기 위해 큐 관리자를 시작할지 지정합니다. 이를 통해 리모트 시스템에서 큐 관리자의 백업 사본을 사용하여 해당 활성 시스템이 작성한 로그를 재생하고 활성 시스템에서 장애가 발생하는 경우 백업 큐 관리자를 활성화할 수 있습니다.

#### **\* 아니오**

큐 관리자가 재생만 수행하도록 시작되지 않습니다.

**\*YES**

큐 관리자가 재생만 수행하도록 시작됩니다. 재생이 완료되면 STRMQM 명령이 종료됩니다.

## **백업 활성화(ACTIVATE)**

큐 관리자를 활성으로 표시할지 지정합니다. REPLAY 옵션으로 시작된 큐 관리자는 백업 큐 관리자로 표시되며 활성화되지 않으면 시작할 수 없습니다.

#### **\* 아니오**

큐 관리자가 활성으로 표시되지 않습니다.

**\*YES**

큐 관리자가 활성으로 표시됩니다. 큐 관리자가 활성화되면 REPLAY 및 ACTIVATE 옵션 없이 STRMQM 명령 을 사용하여 정상 큐 관리자로 시작할 수 있습니다.

## **대기 큐 관리자 허용(STANDBY)**

다른 시스템에서 큐 관리자의 활성 인스턴스가 이미 실행 중인 경우 큐 관리자를 대기 인스턴스로 시작할 수 있는 지 지정합니다. 큐 관리자의 이 인스턴스가 장애 복구 준비를 위해 다른 시스템에서 동일한 큐 관리자의 대기 인 스턴스를 허용하는지도 지정합니다.

**\* 아니오**

큐 관리자가 정상적으로 시작됩니다.

**\*YES**

큐 관리자는 대기 인스턴스로 시작될 수 있으며 동일한 큐 관리자의 다른 대기 인스턴스를 시작하도록 허용 합니다.

## **MQ 발행/구독 브로커 시작(STRMQMBRK)**

**실행할 수 있는 위치** 모든 환경(\*ALL)

**스레드세이프**

예

IBM MQ 브로커 시작(STRMQMBRK) 명령이 지정된 큐 관리자의 브로커를 시작합니다.

**매개변수**

|ㅠ <sub>270.</sub> 명령 매개변수

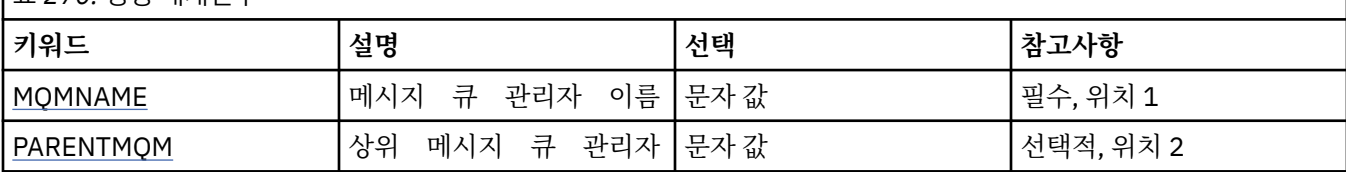

## **메시지 큐 관리자 이름(MQMNAME)**

큐 관리자의 이름을 지정합니다.

## **큐 관리자-이름**

큐 관리자의 이름을 지정합니다.

## **상위 메시지 큐 관리자(PARENTMQM)**

상위 브로커 함수를 제공하는 큐 관리자의 이름을 지정합니다. 브로커를 네트워크에 추가하기 전에 새 브로커를 호스트하는 큐 관리자와 상위를 호스트하는 큐 관리자 간에 양방향 채널이 있어야 합니다.

재시작할 때 이 매개변수는 선택사항입니다. 매개변수가 있으면 이전에 지정한 매개변수와 동일해야 합니다. 루 트 노드 브로커인 경우 지정된 큐 관리자는 해당 상위가 됩니다. 트리거를 사용하여 브로커를 시작할 경우에는 상 위 브로커의 이름을 지정할 수 없습니다.

상위를 지정한 후에는 CLRMQMBRK 명령과 결합하는 예외 상황에서만 상위 관계를 변경할 수 있습니다. 기존 브 로커의 하위가 되도록 루트 노드를 변경하면 두 계층을 조인할 수 있습니다. 그러면 두 게층 간에 구독이 전파되 어, 이제 하나가 됩니다. 그런 다음 둘 사이에 구독이 이동하기 시작합니다. 예상된 결과를 얻으려면 현재 발행 애 플리케이션을 모두 일시정지해야 합니다.

변경된 브로커에서 계층 오류를 감지하면(예: 새 상위가 하위이기도 한 경우) 즉시 종료됩니다. 그러면 관리자는 변경된 브로커와 새 브로커에 CLRMQMBRK를 사용하여 잘못된 상위를 이전 상태로 복원해야 합니다. 메시지를 계층으로 전달하는 중에 계층 구조 오류가 감지되었습니다. 이 작업은 관련 브로커 및 링크를 사용 가능한 경우에 만 완료할 수 있습니다.

# **MQ 채널 시작(STRMQMCHL)**

**실행할 수 있는 위치** 모든 환경(\*ALL)

**스레드세이프** 예

MQ 채널 시작(STRMQMCHL) 명령을 수행하면 MQ 채널을 시작합니다.

## **매개변수**

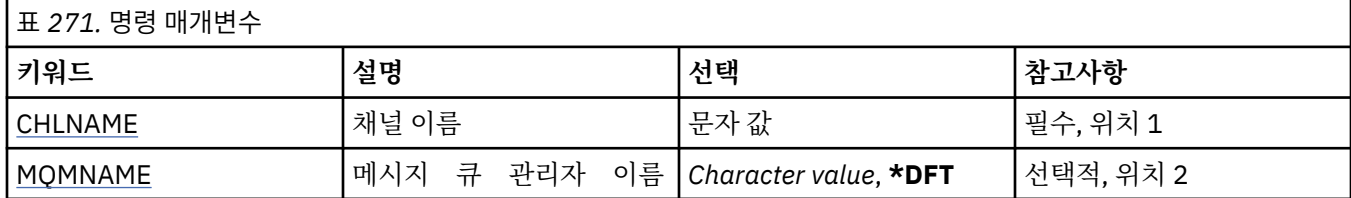

# **채널 이름(CHLNAME)**

채널 정의 이름을 지정합니다. 가능한 값은 다음과 같습니다. **채널 이름**

채널 이름을 지정합니다.

# <span id="page-1213-0"></span>**메시지 큐 관리자 이름(MQMNAME)**

메시지 큐 관리자의 이름을 지정합니다.

가능한 값은 다음과 같습니다.

**\*DFT**

기본 큐 관리자가 사용됩니다. 시스템에 기본 큐 관리자가 정의되지 않은 경우 명령이 실패합니다.

**message-queue-manager-name**

메시지 큐 관리자의 이름입니다.

# **MQ 채널 시작기 시작(STRMQMCHLI)**

**실행할 수 있는 위치** 모든 환경(\*ALL)

**스레드세이프**

예

MQ 채널 시작기 시작(STRMQMCHLI) 명령은 MQ 채널 시작기를 시작합니다.

## **매개변수**

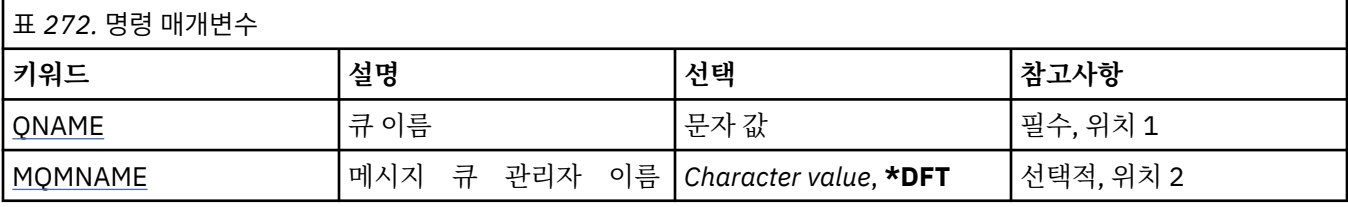

# **큐 이름(QNAME)**

채널 이니시에이션 프로세스에 이니시에이션 큐의 이름을 지정합니다. 즉, 전송 큐의 정의에 지정된 이니시에이 션 큐입니다.

가능한 값은 다음과 같습니다.

**큐 이름**

이니시에이션 큐의 이름을 지정합니다.

# **메시지 큐 관리자 이름(MQMNAME)**

메시지 큐 관리자의 이름을 지정합니다.

가능한 값은 다음과 같습니다.

## **\*DFT**

기본 큐 관리자가 사용됩니다. 시스템에 기본 큐 관리자가 정의되지 않은 경우 명령이 실패합니다.

## **message-queue-manager-name**

메시지 큐 관리자의 이름입니다.

# $M$ **BMi** MO 명령 서버 시작(STRMOMCSVR)

```
실행할 수 있는 위치
  모든 환경(*ALL)
스레드세이프
```
예

MQ 명령 서버 시작(STRMQMCSVR) 명령은 지정된 큐 관리자의 MQ 명령 서버를 시작합니다.

**매개변수**

표 *273.* 명령 매개변수

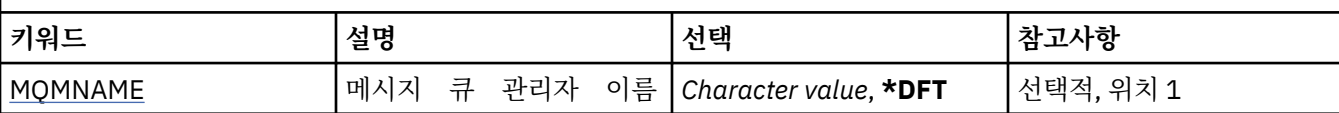

## **메시지 큐 관리자 이름(MQMNAME)**

메시지 큐 관리자의 이름을 지정합니다.

**큐 관리자-이름**

큐 관리자의 이름을 지정합니다.

# **IBM MQ DLQ 핸들러 시작(STRMQMDLQ)**

**실행할 수 있는 위치**

모든 환경(\*ALL)

**스레드세이프**

예

IBM MQ 데드-레터 큐 핸들러 시작(STRMQMDLQ) 명령을 사용하여 선택한 메시지에서 다양한 조치를 수행하십 시오. 이 명령은 메시지를 선택하고 그 메시지에 대한 조치를 수행할 수 있는 규칙 세트를 지정합니다.

STRMQMDLQ 명령은 SRCFILE 및 SRCMBR을 통해 지정된 대로 규칙 테이블에서 입력합니다. 명령이 처리될 때 그 결과 및 요약이 프린터 스풀러 파일에 기록됩니다.

참고:

규칙 테이블에 정의된 WAIT 키워드는 데드-레터 큐 핸들러가 메시지 처리 즉시 종료되는지 아니면 새 메시지가 도착할 때까지 대기할지 결정합니다.

# **매개변수**

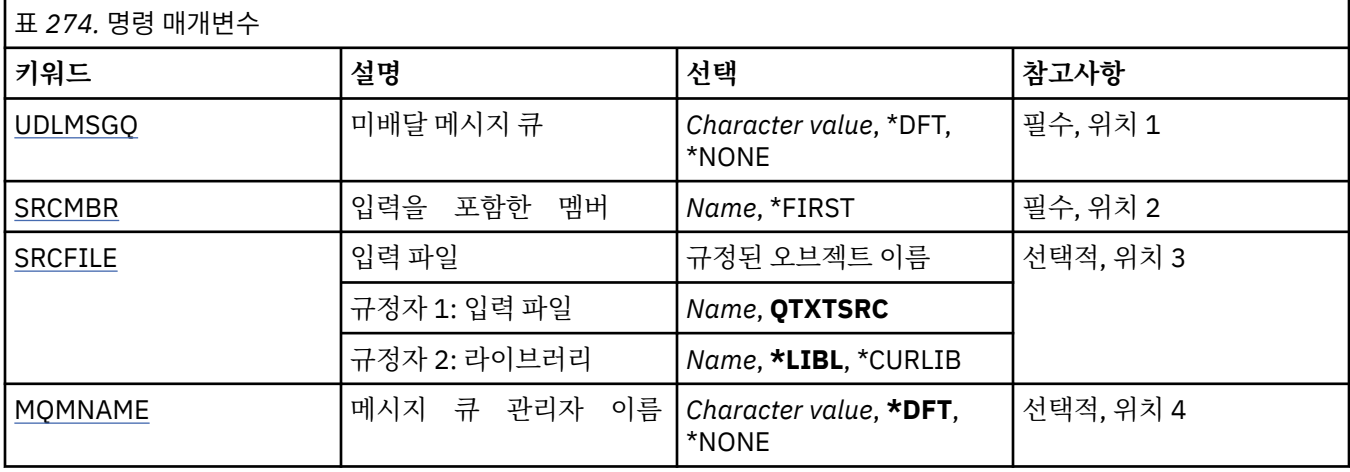

# **미배달 메시지 큐(UDLMSGQ)**

처리할 로컬 미배달 메시지 큐 이름을 지정합니다.

가능한 값은 다음과 같습니다.

**\*DFT**

사용한 로컬 미배달 메시지 큐를 설치를 위해 기본 큐 관리자에서 가져옵니다. 이 옵션을 지정하면 규칙 테이 블에 명시된 INPUTQ 키워드를 큐 관리자의 기본 미배달 메시지 큐로 대체합니다.

#### <span id="page-1215-0"></span>**undelivered-message-queue-name**

사용할 로컬 미배달 메시지 큐 이름을 지정하십시오. 이 옵션을 지정하면 규칙 테이블에 명시된 INPUTQ 키 워드를 명시된 미배달 메시지 큐로 대체합니다.

#### **\*NONE**

규칙 테이블의 INPUTQ 키워드가 공백이면 규칙 테이블에 있는 INPUTQ 키워드를 통해 이름 지정된 큐가 사 용되거나 시스템 기본 데드-레터 큐가 사용됩니다.

## **입력을 포함하는 구성원(SRCMBR)**

처리할 사용자 작성 규칙 테이블이 포함된 소스 구성원 이름을 지정합니다.

가능한 값은 다음과 같습니다.

### **\*FIRST**

파일의 첫번째 구성원이 사용됩니다.

### **source-member-name**

소스 구성원의 이름을 지정하십시오.

## **입력 파일(SRCFILE)**

처리할 사용자 작성 규칙 테이블이 포함된 LIBRARY/FILE 형식으로 소스 파일 및 라이브러리 이름을 지정합니 다.

가능한 값은 다음과 같습니다.

### **\*LIBL**

라이브러리 목록에서 파일 이름을 검색합니다.

### **\*CURLIB**

현재 라이브러리를 사용합니다.

## **source-library-name**

사용 중인 라이브러리 이름을 지정합니다.

가능한 값은 다음과 같습니다.

## **QTXTSRC**

QTXTSRC를 사용합니다.

#### **source-file-name**

소스 파일의 이름을 지정하십시오.

# **메시지 큐 관리자 이름(MQMNAME)**

큐 관리자의 이름을 지정합니다.

가능한 값은 다음과 같습니다.

## **\*DFT**

기본 큐 관리자를 사용합니다.

### **큐 관리자-이름**

큐 관리자의 이름을 지정합니다. 이름은 최대 48자입니다. 시스템에서 2바이트 문자 세트(DBCS)를 사용 중이면 최대 문자 수가 감소됩니다.

### **\*NONE**

규칙 테이블에서 INPUTQM 키워드로 이름 지정된 큐 관리자를 사용합니다. 또는 규칙 테이블의 INPUTQM 키워드가 공백이면 시스템 기본 큐 관리자를 사용합니다.

# $MQ$  리스너 시작(STRMQMLSR)

**실행할 수 있는 위치** 모든 환경(\*ALL) MQ 리스너 시작(STRMQMLSR) 명령은 MQ TCP/IP 리스너를 시작합니다.

이 명령은 TCP/IP 전송 프로토콜에만 유효합니다.

리스너 오브젝트 또는 특정 리스너 속성을 지정할 수 있습니다.

# **매개변수**

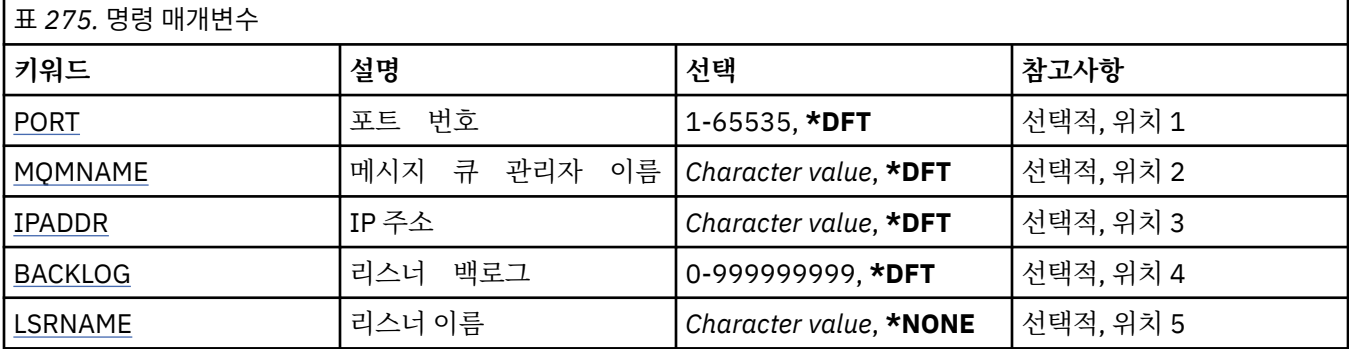

# **포트 번호(PORT)**

리스너가 사용할 포트 번호.

가능한 값은 다음과 같습니다.

## **\*DFT**

포트 번호 1414가 사용됩니다.

## **port-number**

사용되는 포트 번호.

# **메시지 큐 관리자 이름(MQMNAME)**

큐 관리자의 이름을 지정합니다.

가능한 값은 다음과 같습니다.

## **\*DFT**

기본 큐 관리자를 사용합니다.

# **큐 관리자-이름**

메시지 큐 관리자의 이름입니다.

# **IP 주소(IPADDR)**

리스너에서 사용할 IP 주소입니다.

가능한 값은 다음과 같습니다.

## **\*DFT**

리스너는 TCP/IP 스택에 사용 가능한 모든 IP 주소에서 대기합니다.

## **ip-addr**

사용되는 IP 주소.

# **리스너 백로그(BACKLOG)**

다수의 동시 연결이 리스너 지원을 요청합니다. 가능한 값은 다음과 같습니다.

## <span id="page-1217-0"></span>**\*DFT**

255개의 동시 연결 요청이 지원됩니다.

#### **backlog**

지원되는 동시 연결 요청 수.

## **리스너 이름(LSRNAME)**

시작할 MQ 리스너 오브젝트의 이름.

가능한 값은 다음과 같습니다.

## **\*NONE**

리스너 오브젝트가 지정되지 않았습니다.

## **listener-name**

시작할 리스너 오브젝트의 이름을 지정합니다.

# **IBM MQ 명령 시작(STRMQMMQSC)**

**실행할 수 있는 위치** 모든 환경(\*ALL)

**스레드세이프** 예

IBM MQ 명령 시작(STRMQMMQSC) 명령을 실행하면 IBM MQ 명령(MQSC) 세트를 시작하고 프린터 스풀러 파 일에 보고서를 씁니다.

**주의:** QTEMP 라이브러리 사용이 제한되므로 STRMQMMQSC의 입력 라이브러리로 QTEMP 라이브러리 를 사용하지 마십시오. 명령의 입력 파일로 다른 라이브러리를 사용해야 합니다.

각 보고서는 다음 요소로 구성되어 있습니다.

- 보고서 소스로서 MQSC를 식별하는 헤더.
- 입력 MQSC 명령의 숫자화된 목록.
- 오류가 있는 명령에 대한 구문 오류 메시지.
- 각각의 올바른 명령에 대한 실행 결과를 표시하는 메시지.
- 필요에 따라 MQSC를 실행 중인 일반 오류에 대한 기타 메시지.
- 마지막 부분에 있는 요약 보고서.

## **매개변수**

│**ㅍ <sub>276.</sub> 명령 매개변수** 

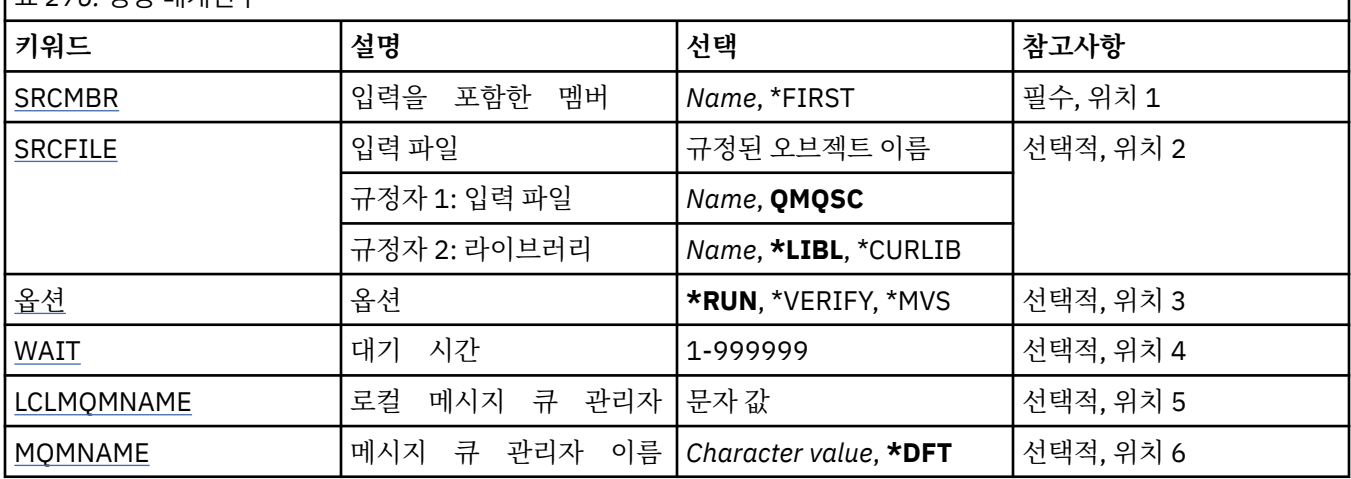

# <span id="page-1218-0"></span>**입력을 포함하는 구성원(SRCMBR)**

MQSC가 포함된 소스 구성원 이름이 처리되도록 지정합니다.

가능한 값은 다음과 같습니다.

## **source-member-name**

소스 구성원의 이름을 지정하십시오.

## **\*FIRST**

파일의 첫번째 구성원이 사용됩니다.

# **입력 파일(SRCFILE)**

처리할 MQSC가 포함된 LIBRARY/FILE 형식으로 파일의 규정된 이름을 지정합니다.

가능한 값은 다음과 같습니다.

## **\*LIBL**

라이브러리 목록에서 파일 이름이 검색됩니다.

## **\*CURLIB**

현재 라이브러리가 사용됩니다.

## **source-library-name**

사용할 라이브러리 이름을 지정하십시오.

가능한 값은 다음과 같습니다.

## **QMQSC**

QMQSC가 사용됩니다.

**source-file-name**

소스 파일의 이름을 지정하십시오.

# **옵션 (옵션)**

MQSC 명령의 처리 방식을 지정합니다.

가능한 값은 다음과 같습니다.

## **\*RUN**

이 값이 지정되어 있고 WAIT 매개변수의 값이 지정되어 있지 않으면 로컬 큐 관리자가 MQSC 명령을 직접 처 리합니다. 이 값이 지정되었고 WAIT 매개변수에 일정한 값이 지정된 경우 리모트 큐 관리자가 간접적으로 MQSC 명령을 처리합니다.

## **\*VERIFY**

MQSC 명령이 확인되고 보고서가 작성되지만 명령이 실행되지 않습니다.

## **\*MVS**

MQSC 명령은 MVS™/ESA에서 실행 중인 리모트 큐 관리자가 간접적으로 처리합니다. 이 옵션을 지정하면 WAIT 매개변수에도 값을 지정해야 합니다.

# **대기 시간(WAIT)**

STRMQMMQSC 명령이 간접 MQSC 명령에 응답을 대기하는 시간을 초 단위로 지정합니다. 이 매개변수에 값을 지정하면 리모트 큐 관리자가 간접 모드에서 MQSC 명령을 실행하도록 표시됩니다. 이 매개변수에 값을 지정하 는 것은 OPTION 매개변수가 \*RUN 또는 \*MVS로 지정된 경우에만 올바릅니다.

간접 모드에서는 MQSC 명령이 리모트 큐 관리자의 명령 큐에 입력됩니다. 그러면 명령으로 생성된 보고서가 MQMNAME에 지정된 로컬 큐 관리자로 리턴됩니다. 이 시간 후에 수신된 응답은 제거되지만 MQSC 명령은 실행 됩니다.

가능한 값은 다음과 같습니다.

## **1-999999**

대기 시간을 초 단위로 지정하십시오.

## <span id="page-1219-0"></span>**로컬 메시지 큐 관리자(LCLMQMNAME)**

간접 모드 조작이 수행되는 로컬 큐 관리자의 이름을 지정합니다.

## **메시지 큐 관리자 이름(MQMNAME)**

메시지 큐 관리자의 이름을 지정합니다. 가능한 값은 다음과 같습니다.

## **\*DFT**

기본 큐 관리자를 사용합니다.

# **message-queue-manager-name**

큐 관리자의 이름을 지정합니다.

# $M$ BMillamQ 서비스 시작(STRMQMSVC)

**실행할 수 있는 위치** 모든 환경(\*ALL) **스레드세이프**

예

MQ 서비스 시작(STRMQMSVC) 명령은 MQ 서비스를 시작합니다.

# **매개변수**

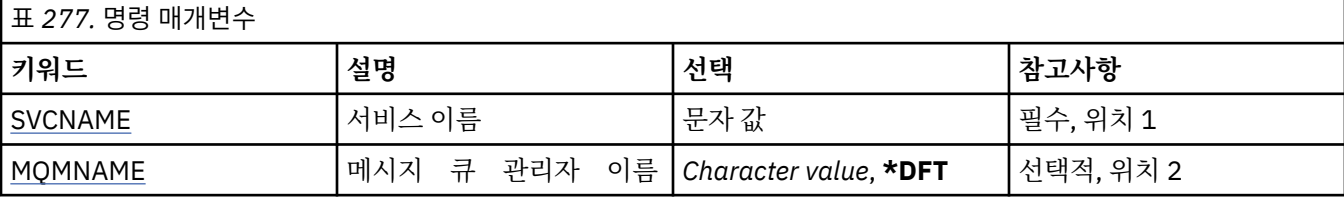

## **서비스 이름(SVCNAME)**

시작할 MQ 서비스 오브젝트의 이름.

가능한 값은 다음과 같습니다.

## **\*NONE**

서비스 오브젝트가 지정되지 않았습니다.

**서비스 이름**

서비스 정의의 이름을 지정하십시오. 문자열의 최대 길이는 48바이트입니다.

## **메시지 큐 관리자 이름(MQMNAME)**

큐 관리자의 이름을 지정합니다.

가능한 값은 다음과 같습니다.

## **\*DFT**

기본 큐 관리자를 사용합니다.

## **큐 관리자-이름**

메시지 큐 관리자의 이름입니다.

# **MQ 트리거 모니터 시작(STRMQMTRM)**

**실행할 수 있는 위치** 모든 환경(\*ALL) 예

MQ 트리거 모니터 시작(STRMQMTRM) 명령은 지정된 큐 관리자의 MQ 트리거 모니터를 시작합니다.

# **매개변수**

|<sub>표 278</sub> <sub>면려 매개벼스</sub>

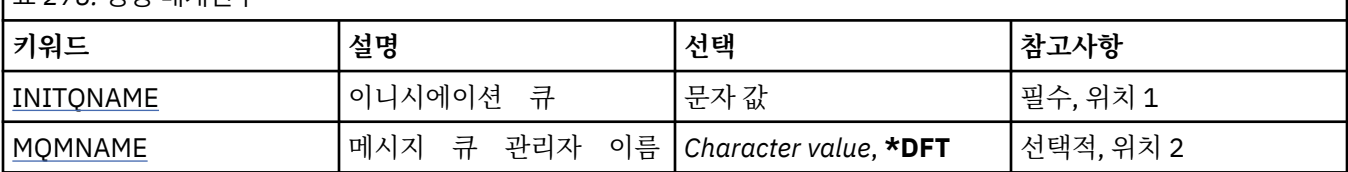

# **이니시에이션 큐 INITQNAME**

이니시에이션 큐의 이름을 지정합니다.

## **initiation-queue-name**

이니시에이션 큐의 이름을 지정합니다.

# **메시지 큐 관리자 이름(MQMNAME)**

메시지 큐 관리자의 이름을 지정합니다.

가능한 값은 다음과 같습니다.

## **\*DFT**

기본 큐 관리자가 사용됩니다. 시스템에 기본 큐 관리자가 정의되지 않은 경우 명령이 실패합니다.

**message-queue-manager-name**

메시지 큐 관리자의 이름입니다.

# **MQ 추적(TRCMQM)**

**실행할 수 있는 위치** 모든 환경(\*ALL)

**스레드세이프**

예

MQ 추적(TRCMQM) 명령은 모든 MQ 작업의 추적을 제어합니다. 추적을 켜거나 끄는 TRCMQM은 메시지 큐 인 터페이스(MQI) 기능, 기능 플로우 및 IBM MQ for IBM i 컴포넌트를 IBM MQ에서 발행한 메시지와 함께 추적할 수 있습니다.

## **매개변수**

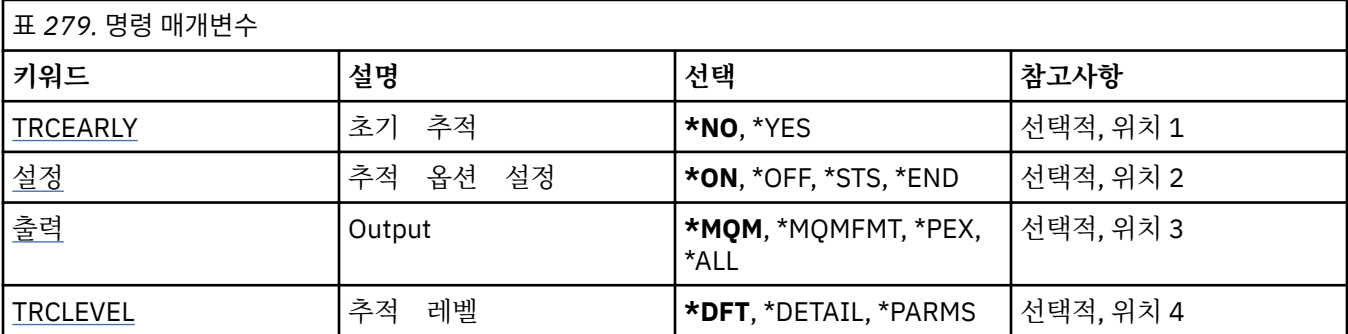

<span id="page-1221-0"></span>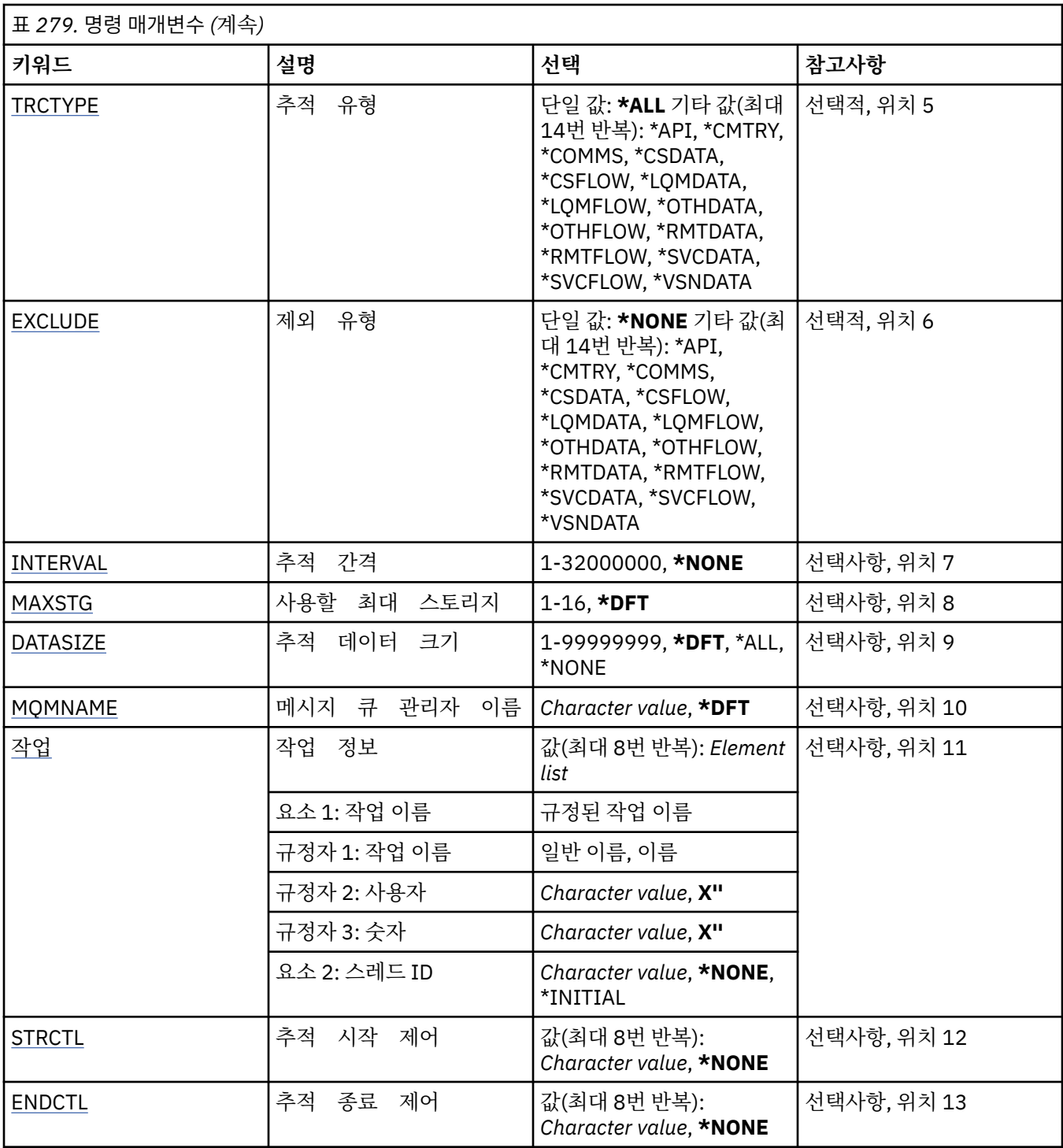

# **초기 추적(TRCEARLY)**

이전 추적의 선택 여부를 지정합니다.

이전 추적이 모든 큐 관리자의 모든 작업에 적용됩니다. 큐 관리자가 현재 활성 상태가 아니거나 없으면 시동 또 는 작성 중에 이전 추적이 적용됩니다.

**\* 아니오**

이전 추적이 사용되지 않습니다.

**\*YES**

이전 추적이 사용됩니다.

# <span id="page-1222-0"></span>**추적 옵션 설정(SET)**

추적 레코드 콜렉션을 지정합니다.

가능한 값은 다음과 같습니다.

## **\*ON**

추적 레코드 콜렉션이 시작됩니다.

TRCEARLY(\*NO)의 경우 추적 레코드 콜렉션은 큐 관리자가 사용 가능해질 때까지 시작되지 않습니다.

**\*OFF**

추적 레코드 콜렉션이 중지됩니다. 추적 레코드가 추적 콜렉션 디렉토리에 있는 파일에 기록됩니다.

**\*STS**

모든 활성 추적 콜렉션의 상태가 스풀 파일에 기록됩니다. TRCMQM에 지정된 기타 매개변수는 무시됩니다. **\* 끝**

모든 큐 관리자의 추적 레코드 콜렉션이 중지됩니다.

# **출력(OUTPUT)**

이 명령이 적용될 추적 출력의 유형을 식별합니다.

가능한 값은 다음과 같습니다.

**\*MQM**

이 명령은 TRCDIR 매개변수로 지정한 디렉토리의 2진 IBM MQ 추적 출력 콜렉션에 적용됩니다.

**\*MQMFMT**

이 명령은 TRCDIR 매개변수로 지정한 디렉토리의 형식화된 IBM MQ 추적 출력 콜렉션에 적용됩니다.

**\*PEX**

이 명령은 성능 탐색기(PEX) 추적 출력의 콜렉션에 적용됩니다.

**\* 모든**

이 옵션은 IBM MQ 비형식화된 추적 및 PEX 추적 출력 모두의 콜렉션에 적용됩니다.

# **추적 레벨(TRCLEVEL)**

플로우 처리 추적 지점의 추적 레벨을 활성화합니다.

가능한 값은 다음과 같습니다.

## **\*DFT**

플로우 처리 추적 지점의 기본 레벨 추적을 활성화합니다.

**\*DETAIL**

플로우 처리 추적 지점의 매우 자세한 레벨에서 추적을 활성화합니다.

**\*PARMS**

플로우 처리 추적 지점의 기본 세부사항 레벨에서 추적을 활성화합니다.

# **추적 유형(TRCTYPE)**

추적 파일에 저장할 추적 데이터 유형을 지정합니다. 이 매개변수가 생략될 경우 모든 추적 지점이 사용 가능하게 됩니다.

가능한 값은 다음과 같습니다.

## **\* 모든**

다음 키워드로 지정된 모든 추적 데이터가 추적 파일에 저장됩니다.

**trace-type-list**

다음 키워드에서 두 개 이상의 옵션을 지정할 수 있지만, 각 옵션은 한 번만 발생할 수 있습니다.

**\*API**

MQI 및 주요 큐 관리자 컴포넌트와 연관된 추적 지점의 데이터를 출력합니다.

<span id="page-1223-0"></span>**\*CMTRY**

MQ 컴포넌트의 주석과 연관된 추적 지점의 데이터를 출력합니다.

#### **\*COMMS**

통신 네트워크를 통해 이동하는 데이터와 연관된 추적 지점의 데이터를 출력합니다.

#### **\*CSDATA**

공용 서비스의 내부 데이터 버퍼와 연관된 추적 지점의 데이터를 출력합니다.

### **\*CSFLOW**

공용 서비스의 처리 플로우와 연관된 추적 지점의 데이터를 출력합니다.

### **\*LQMDATA**

로컬 큐 관리자의 내부 데이터 버퍼와 연관된 추적 지점의 데이터를 출력합니다.

## **\*LQMFLOW**

로컬 큐 관리자의 처리 플로우와 연관된 추적 지점의 데이터를 출력합니다.

### **\*OTHDATA**

기타 컴포넌트의 내부 데이터 버퍼와 연관된 추적 지점의 데이터를 출력합니다.

#### **\*OTHFLOW**

기타 컴포넌트의 처리 플로우와 연관된 추적 지점의 데이터를 출력합니다.

#### **\*RMTDATA**

통신 컴포넌트의 내부 데이터 버퍼와 연관된 추적 지점의 데이터를 출력합니다.

#### **\*RMTFLOW**

통신 컴포넌트의 처리 플로우와 연관된 추적 지점의 데이터를 출력합니다.

#### **\*SVCDATA**

서비스 컴포넌트의 내부 데이터 버퍼와 연관된 추적 지점의 데이터를 출력합니다.

#### **\*SVCFLOW**

서비스 컴포넌트의 처리 플로우와 연관된 추적 지점의 데이터를 출력합니다.

### **\*VSNDATA**

실행 중인 IBM MQ 버전과 연관된 추적 지점의 데이터를 출력합니다.

## **제외 유형(EXCLUDE)**

추적 파일에서 생략할 추적 데이터의 유형을 지정합니다. 이 매개변수가 생략될 경우 TRCTYPE 내의 모든 추적 지점이 사용 가능합니다.

가능한 값은 다음과 같습니다.

## **\* 모든**

다음 키워드로 지정된 모든 추적 데이터가 추적 파일에 저장됩니다.

### **trace-type-list**

다음 키워드에서 두 개 이상의 옵션을 지정할 수 있지만, 각 옵션은 한 번만 발생할 수 있습니다.

**\*API**

MQI 및 주요 큐 관리자 컴포넌트와 연관된 추적 지점의 데이터를 출력합니다.

**\*CMTRY**

MQ 컴포넌트의 주석과 연관된 추적 지점의 데이터를 출력합니다.

### **\*COMMS**

통신 네트워크를 통해 이동하는 데이터와 연관된 추적 지점의 데이터를 출력합니다.

### **\*CSDATA**

공용 서비스의 내부 데이터 버퍼와 연관된 추적 지점의 데이터를 출력합니다.

### **\*CSFLOW**

공용 서비스의 처리 플로우와 연관된 추적 지점의 데이터를 출력합니다.

# **\*LQMDATA**

로컬 큐 관리자의 내부 데이터 버퍼와 연관된 추적 지점의 데이터를 출력합니다.

## **\*LQMFLOW**

로컬 큐 관리자의 처리 플로우와 연관된 추적 지점의 데이터를 출력합니다.
**\*OTHDATA**

기타 컴포넌트의 내부 데이터 버퍼와 연관된 추적 지점의 데이터를 출력합니다.

**\*OTHFLOW**

기타 컴포넌트의 처리 플로우와 연관된 추적 지점의 데이터를 출력합니다.

**\*RMTDATA**

통신 컴포넌트의 내부 데이터 버퍼와 연관된 추적 지점의 데이터를 출력합니다.

**\*RMTFLOW**

통신 컴포넌트의 처리 플로우와 연관된 추적 지점의 데이터를 출력합니다.

**\*SVCDATA**

서비스 컴포넌트의 내부 데이터 버퍼와 연관된 추적 지점의 데이터를 출력합니다.

**\*SVCFLOW**

서비스 컴포넌트의 처리 플로우와 연관된 추적 지점의 데이터를 출력합니다.

**\*VSNDATA**

실행 중인 IBM MQ 버전과 연관된 추적 지점의 데이터를 출력합니다.

## **추적 간격(INTERVAL)**

추적을 수집할 간격을 초 단위로 지정합니다. 이 매개변수가 생략되면 TRCMQM 명령으로 추적을 수 동으로 중지하거나 ENDCTL에 지정된 프로브 ID를 포함하는 FDC를 발견할 때까지 추적이 계속 수집됩니다.

가능한 값은 다음과 같습니다.

## **collection-interval**

1 - 32000000 범위의 값을 초 단위로 지정합니다.

INTERVAL과 ENDCTL의 값을 모두 지정할 수는 없습니다.

## **사용할 최대 스토리지(MAXSTG)**

수집된 추적 레코드에 사용할 스토리지의 최대 크기를 지정합니다.

가능한 값은 다음과 같습니다.

**\*DFT**

기본 최대값은 1MB(1024KB)입니다.

## **maximum-megabytes**

1 - 16 범위의 값을 지정하십시오.

## **추적 데이터 크기(DATASIZE)**

추적에 포함할 사용자 데이터의 바이트 수를 지정합니다.

가능한 값은 다음과 같습니다.

## **\*DFT**

기본 추적 값이 사용됩니다.

## **\* 모든**

모든 사용자 데이터를 추적합니다.

**\*NONE**

이 옵션은 중요한 사용자 데이터에 대한 추적 설정을 해제합니다.

**data-size-in-bytes**

1 - 99999999 범위의 값을 지정하십시오.

## **메시지 큐 관리자 이름(MQMNAME)**

큐 관리자의 이름을 지정합니다.

이 매개변수는 TRCEARLY가 \*NO로 설정된 경우에만 유효합니다.

TRCEARLY가 \*YES로 설정되면 모든 큐 관리자가 추적됩니다.

가능한 값은 다음과 같습니다.

### **\*DFT**

기본 큐 관리자를 추적합니다.

**큐 관리자-이름**

추적할 큐 관리자의 이름을 지정합니다.

## **작업 정보(JOB)**

추적할 작업을 지정합니다.

이 매개변수의 값은 다음 중 하나가 될 수 있습니다.

#### **generic-jobname**

10자의 일반 작업 이름입니다. 작업 이름과 일치하는 모든 작업이 추적을 수집할 수 있습니다. 예를 들어 'AMQ\*'는 접두부가 AMQ인 모든 작업에 대한 추적을 수집합니다.

#### **Job-name/User/Number**

완전한 작업 이름입니다. 완전한 작업 이름으로 지정된 작업만 추적합니다.

## **Job-name/User/Number/thread-identifier**

완전한 작업 이름 및 연관된 스레드 ID입니다. 완전한 작업 이름으로 지정된 작업에 있는 스레드만 추적합니 다. 스레드 ID는 IBM MQ에서 할당한 내부 ID이며 IBM i 스레드 ID와 관련되지 않습니다.

## **추적 시작 제어(STRCTL)**

지정된 프로브 ID 중 하나를 포함하는 FDC가 생성될 때 추적이 시작되도록 지정합니다.

#### **AANNNNNN**

프로브 ID는 (AANNNNNN) 형식의 8자로 된 문자열입니다. 여기서 A는 알파벳 문자를 나타내고 N은 숫자를 나타냅니다.

프로브 ID를 최대 8개 지정할 수 있습니다.

## **추적 종료 제어(ENDCTL)**

지정된 프로브 ID 중 하나를 포함하는 FDC가 생성될 때 추적이 종료되도록 지정합니다.

#### **AANNNNNN**

프로브 ID는 (AANNNNNN) 형식의 8자로 된 문자열입니다. 여기서 A는 알파벳 문자를 나타내고 N은 숫자를 나타냅니다.

프로브 ID를 최대 8개 지정할 수 있습니다.

INTERVAL과 ENDCTL의 값을 모두 지정할 수는 없습니다.

## **MQ 큐 관리자에 대한 작업(WRKMQM)**

**실행할 수 있는 위치** 모든 환경(\*ALL)

**스레드세이프**

예

큐 관리자에 대한 작업(WRKMQM) 명령을 사용하면 하나 이상의 큐 관리자 정의에 대해 작업할 수 있고 다음 조 작을 수행할 수 있습니다.

- 큐 관리자 변경
- 큐 관리자 작성
- 큐 관리자 삭제
- 큐 관리자 시작
- 큐 관리자 표시
- 큐 관리자 종료
- 큐 관리자의 채널에 대한 작업
- 큐 관리자의 이름 목록에 대한 작업
- 큐 관리자의 큐에 대한 작업
- 큐 관리자의 프로세스에 대한 작업

## **매개변수**

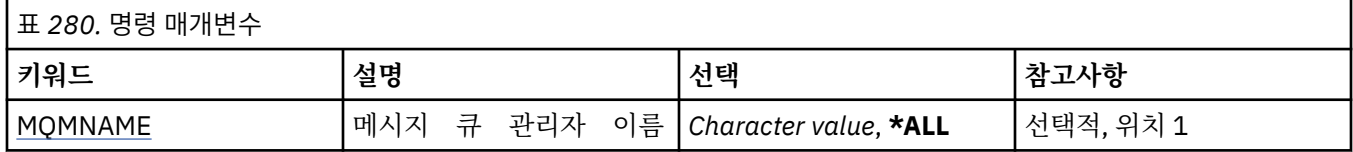

## **메시지 큐 관리자 이름(MQMNAME)**

선택할 메시지 큐 관리자의 이름을 지정합니다.

가능한 값은 다음과 같습니다.

**\* 모든**

모든 큐 관리자가 선택됩니다.

## **generic-queue-manager-name**

선택할 큐 관리자의 일반 이름을 지정합니다. 일반 이름은 ABC\*와 같이 별표(\*)가 뒤에 오는 문자열이며 해 당 문자열로 시작되는 이름의 모든 큐 관리자를 선택합니다. 이름은 최대 48자입니다. 시스템에서 2바이트 문자 세트(DBCS)를 사용 중이면 최대 문자 수가 감소됩니다.

**참고:** 필요한 이름을 따옴표로 묶어 지정하는 것이 좋습니다. 이 형식을 사용하면 입력한 대로 정확히 선택할 수 있습니다. 모든 이름을 요청하지 않고 단일 패널에서 일반 이름의 모든 대문자 및 소문자 버전을 선택할 수 없습니다.

## **큐 관리자-이름**

큐 관리자의 이름을 지정합니다. 이름은 최대 48자입니다. 시스템에서 2바이트 문자 세트(DBCS)를 사용 중이면 최대 문자 수가 감소됩니다.

# **MQ 권한에 대한 작업(WRKMQMAUT)**

## **실행할 수 있는 위치**

모든 환경(\*ALL)

**스레드세이프**

예

MQ 권한에 대한 작업(WRKMQMAUT)은 지정된 매개변수와 일치하는 모든 권한 프로파일 이름 및 해당 유형 목 록을 표시합니다. 그러면 MQM 권한 부여 프로파일 레코드에 대한 권한 레코드를 삭제하고 작업을 수행하며 작 성할 수 있습니다.

## **매개변수**

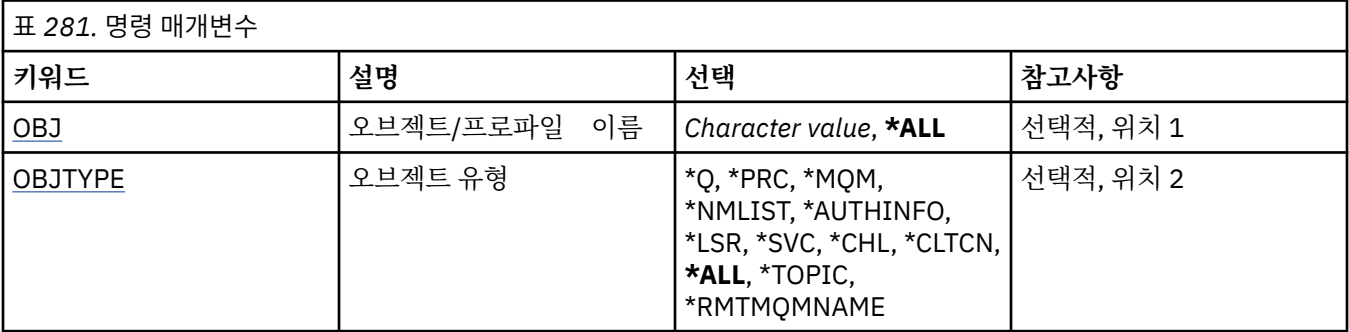

<span id="page-1227-0"></span>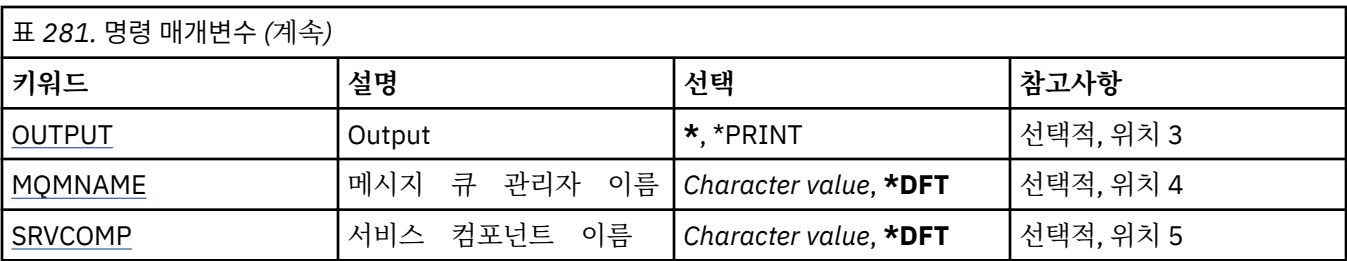

## **오브젝트 이름(OBJ)**

선택할 오브젝트의 권한 프로파일 이름 또는 오브젝트 이름을 지정하십시오.

가능한 값은 다음과 같습니다.

#### **\* 모든**

지정된 오브젝트 유형과 일치하는 모든 권한 레코드가 나열됩니다. \*ALL은 일반 프로파일을 표시할 수 없습 니다.

#### **object-name**

MQ 오브젝트의 이름을 지정하십시오. 오브젝트 이름 또는 일반 프로파일 이름이 이 오브젝트 이름과 일치하 는 모든 권한 레코드가 선택됩니다.

## **일반 프로파일**

MQ 오브젝트의 일반 프로파일을 지정합니다. 일반 프로파일과 정확하게 일치하는 권한 레코드만 선택됩니 다. 일반 프로파일은 문자열의 임의의 위치에서 하나 이상의 일반 문자가 포함된 문자열입니다. 총칭 문자는 (?), (\*) 및 (\*\*)입니다.

사용할 이름을 따옴표 안에 지정하는 것이 좋습니다. 이 형식을 사용하면 입력한 대로 정확히 선택할 수 있습 니다.

## **오브젝트 유형(OBJTYPE)**

선택할 권한 프로파일의 오브젝트 유형을 지정합니다.

### **\* 모든**

모든 MQ 오브젝트 유형

#### **\*Q**

모든 큐 오브젝트 유형.

#### **\*AUTHINFO**

인증 정보 오브젝트.

#### **\*MQM**

메시지 큐 관리자.

## **\*NMLIST**

이름 목록 오브젝트.

## **\*PRC**

process definition.

#### **\*CHL**

채널 오브젝트입니다.

#### **\*CLTCN**

클라이언트 연결 채널 오브젝트.

#### **\*LSR**

리스너 오브젝트입니다.

## **\*SVC**

서비스 오브젝트입니다.

## **\* 주제**

토픽 오브젝트입니다.

## <span id="page-1228-0"></span>**\*RMTMQMNAME**

리모트 큐 관리자 이름.

## **출력(OUTPUT)**

명령으로부터의 출력이 요청 워크스테이션에 표시되는지, 작업의 스풀된 출력으로 인쇄되는지 여부를 지정합니 다.

가능한 값은 다음과 같습니다.

**\***

대화식 작업으로 요청된 출력은 화면에 표시됩니다. 배치 작업을 통해 요청한 출력이 작업의 스풀 된 출력으로 인쇄됩니다.

**\*PRINT**

선택된 권한 프로파일 레코드에 등록된 사용자 및 해당 권한의 세부 목록이 작업의 스풀링된 출력과 함께 인 쇄됩니다.

## **메시지 큐 관리자 이름(MQMNAME)**

큐 관리자의 이름을 지정합니다.

**\*DFT**

기본 큐 관리자를 사용합니다.

**큐 관리자-이름**

큐 관리자의 이름을 지정합니다.

## **서비스 컴포넌트 이름(SRVCOMP)**

권한 부여 검색이 표시될 설치된 권한 부여 서비스 이름을 지정합니다.

가능한 값은 다음과 같습니다.

## **\*DFT**

설치된 모든 권한 부여 컴포넌트에서 지정된 권한 프로파일 이름 및 오브젝트 유형을 검색합니다.

**Authorization-service-component-name**

큐 관리자의 qm.ini 파일에서 지정된 권한 서비스의 컴포넌트 이름입니다.

# **MQ 권한 데이터에 대한 작업(WRKMQMAUTD)**

**실행할 수 있는 위치** 모든 환경(\*ALL)

**스레드세이프**

예

MQ 권한 레코드에 대한 작업(WRKMQMAUTD)은 특정 권한 프로파일 이름 및 유형에 등록된 모든 사용자 목록을 표시합니다. 이를 통해 권한 레코드를 부여, 취소, 삭제 및 작성할 수 있습니다.

## **매개변수**

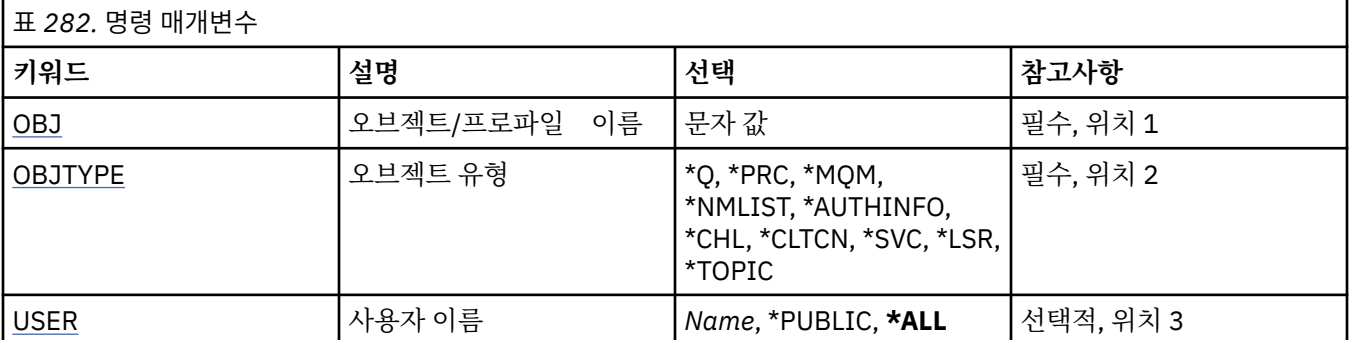

<span id="page-1229-0"></span>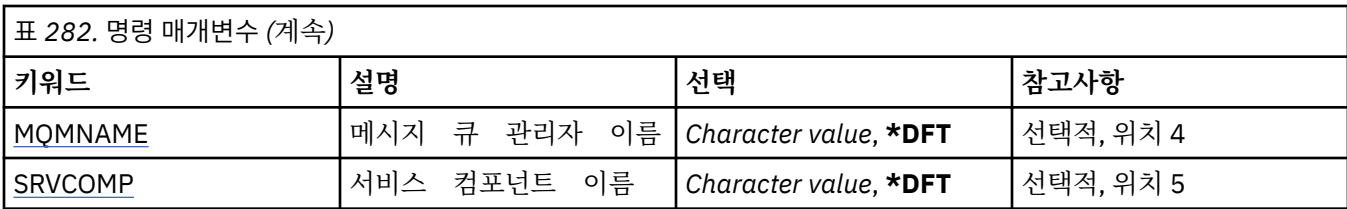

## **오브젝트 이름(OBJ)**

선택할 오브젝트의 권한 프로파일 이름 또는 오브젝트 이름을 지정하십시오.

### **object-name**

MQ 오브젝트의 이름을 지정하십시오. 오브젝트 이름 또는 일반 프로파일 이름이 이 오브젝트 이름과 일치하 는 모든 권한 레코드가 선택됩니다.

### **일반 프로파일**

MQ 오브젝트의 일반 프로파일을 지정합니다. 일반 프로파일과 정확하게 일치하는 권한 레코드만 선택됩니 다. 일반 프로파일은 문자열의 임의의 위치에서 하나 이상의 일반 문자가 포함된 문자열입니다. 총칭 문자는 (?), (\*) 및 (\*\*)입니다.

사용할 이름을 따옴표 안에 지정하는 것이 좋습니다. 이 형식을 사용하면 입력한 대로 정확히 선택할 수 있습 니다.

## **오브젝트 유형(OBJTYPE)**

선택할 권한 프로파일의 오브젝트 유형을 지정합니다.

## **\*Q**

모든 큐 오브젝트 유형.

## **\*AUTHINFO**

인증 정보 오브젝트.

### **\*MQM**

메시지 큐 관리자.

## **\*NMLIST**

이름 목록 오브젝트.

### **\*PRC**

process definition.

### **\*CHL**

채널 오브젝트입니다.

### **\*CLTCN**

클라이언트 연결 채널 오브젝트.

## **\*LSR**

리스너 오브젝트입니다.

## **\*SVC**

서비스 오브젝트입니다.

**\* 주제**

토픽 오브젝트입니다.

## **사용자 이름(USER)**

이름 지정된 오브젝트의 권한 부여가 표시된 사용자의 이름을 지정하십시오. 가능한 값은 다음과 같습니다.

## **\* 모든**

관련된 모든 사용자를 나열합니다.

## <span id="page-1230-0"></span>**\*PUBLIC**

시스템의 모든 사용자를 나타내는 사용자 이름.

**user-profile-name**

사용자 이름을 지정합니다.

## **메시지 큐 관리자 이름(MQMNAME)**

큐 관리자의 이름을 지정합니다.

**\*DFT**

기본 큐 관리자를 사용합니다.

**큐 관리자-이름**

큐 관리자의 이름을 지정합니다.

## **서비스 컴포넌트 이름(SRVCOMP)**

권한 부여 검색이 표시될 설치된 권한 부여 서비스 이름을 지정합니다.

가능한 값은 다음과 같습니다.

**\*DFT**

설치된 모든 권한 부여 컴포넌트에서 지정된 권한 프로파일 이름 및 오브젝트 유형을 검색합니다.

**Authorization-service-component-name**

큐 관리자의 qm.ini 파일에서 지정된 권한 서비스의 컴포넌트 이름입니다.

# **AuthInfo 오브젝트에 대한 작업(WRKMQMAUTI)**

**실행할 수 있는 위치**

모든 환경(\*ALL)

**스레드세이프**

예

MQ AuthInfo 오브젝트에 대한 작업(WRKMQMAUTI) 명령을 사용하여 로컬 큐 관리자에 정의된 여러 인증 정보 오브젝트에 대해 작업할 수 있습니다.

이 명령을 사용하여 MQ 인증 정보 오브젝트를 변경, 복사, 작성, 삭제 및 표시하고 이 오브젝트에 대한 권한을 변 경할 수 있습니다.

## **매개변수**

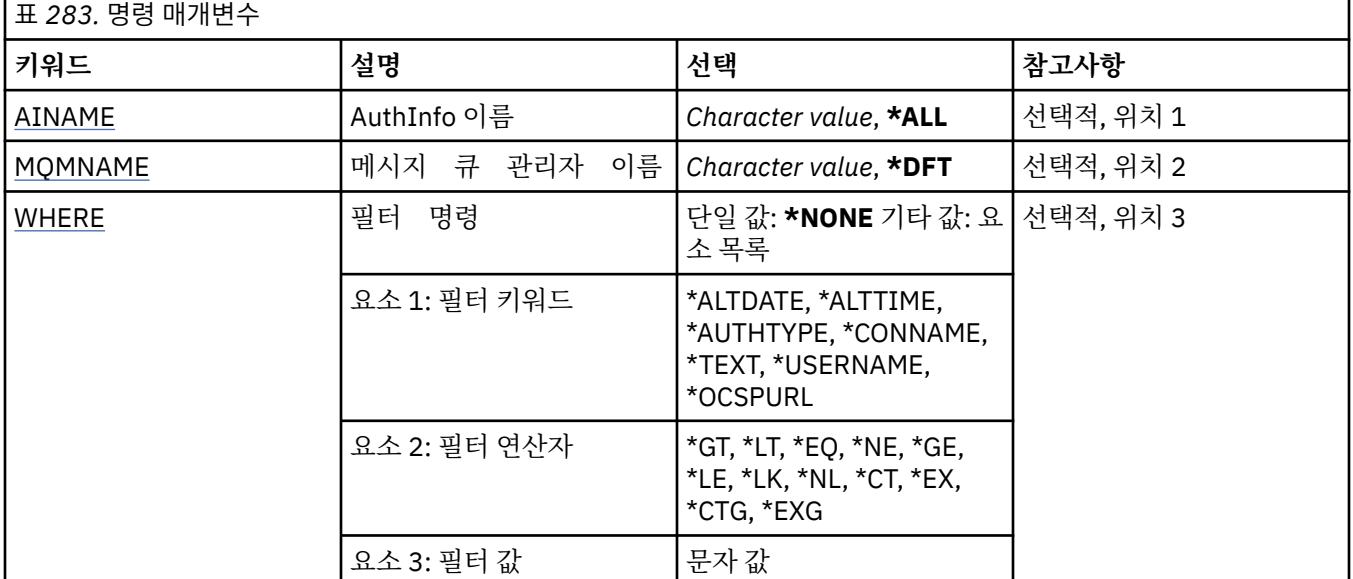

## <span id="page-1231-0"></span>**AuthInfo 이름(AINAME)**

인증 정보 오브젝트의 이름.

가능한 값은 다음과 같습니다.

## **\*ALL 또는 \***

모든 인증 정보 오브젝트가 선택됩니다.

#### **generic-authinfo-name**

인증 정보 오브젝트의 일반 이름. 총칭명은 별표(\*)가 뒤따르는 문자열입니다. 예를 들어, ABC\*는 해당 문자 열로 시작하는 이름의 모든 인증 정보 오브젝트를 선택합니다.

사용할 이름을 따옴표 안에 지정하는 것이 좋습니다. 이 형식을 사용하면 입력한 대로 정확히 선택할 수 있습 니다.

모든 이름을 요청하지 않고 단일 패널에서 일반 이름의 모든 대문자 및 소문자 버전을 선택할 수 없습니다.

#### **authentication-information-name**

단일 인증 정보 오브젝트의 이름을 지정합니다.

## **메시지 큐 관리자 이름(MQMNAME)**

대기열 관리자의 이름입니다.

가능한 값은 다음과 같습니다.

## **\*DFT**

기본 큐 관리자를 사용합니다.

#### **큐 관리자-이름**

기존 메시지 큐 관리자의 이름입니다. 최대 문자열 길이는 48자입니다.

## **필터 명령(WHERE)**

이 매개변수는 특정 AuthInfo 속성만으로 해당 AuthInfo 오브젝트를 선택적으로 표시하는 데 사용될 수 있습니 다.

매개변수는 키워드, 연산자 및 값과 같은 세 개의 인수를 사용합니다.

일반 문자열은 이름인 값에 대해 허용됩니다.

연산자는 다음 값 중 하나를 사용할 수 있습니다.

### **\*GT**

보다 큼.

정수 및 일반 문자열이 아닌 문자열 값에 적용됩니다.

### **\* LT**

보다 작음.

정수 및 일반 문자열이 아닌 문자열 값에 적용됩니다.

### **\*EQ**

같음.

정수 및 일반 문자열이 아닌 문자열 값에 적용됩니다.

#### **\*NE**

같지 않음.

정수 및 일반 문자열이 아닌 문자열 값에 적용됩니다.

## **\*GE**

이상.

정수 및 일반 문자열이 아닌 문자열 값에 적용됩니다.

**\*LE**

이하.

정수 및 일반 문자열이 아닌 문자열 값에 적용됩니다.

## **\*LK**

유사.

일반 문자열 값에 적용됩니다.

## **\*NL**

유사하지 않음.

일반 문자열 값에 적용됩니다.

## **\*CT**

포함.

일반 목록 값이 아닌 목록 값에 적용됩니다.

## **\*EX**

제외.

일반 목록 값이 아닌 목록 값에 적용됩니다.

## **\*CTG**

일반 포함.

일반 목록 값에 적용됩니다.

## **\*EXG**

일반 제외.

일반 목록 값에 적용됩니다.

키워드는 다음 값 중 하나를 사용할 수 있습니다.

## **\*ALTDATE**

정의 또는 정보를 마지막으로 변경한 날짜입니다.

필터 값은 yyyy-mm-dd 형식의 날짜입니다.

## **\*ALTTIME**

정의 또는 정보를 마지막으로 변경한 시간입니다.

필터 값은 hh:mm:ss 양식의 시간입니다.

### **\*AUTHTYPE**

인증 정보 오브젝트의 유형입니다.

필터 값은 다음 중 하나입니다.

### **\*CRLLDAP**

인증 정보 오브젝트의 유형이 CRLLDAP입니다.

## **\*OCSP**

인증 정보 오브젝트의 유형이 OCSP입니다.

## **\*IDPWOS**

연결 인증 사용자 ID 및 비밀번호 검사는 운영 체제를 사용하여 수행합니다.

### **\*IDPWLDAP**

연결 인증 ID 및 비밀번호 검사는 LDAP 서버를 사용하여 수행합니다.

### **\*CONNAME**

LDAP 서버가 실행 중인 호스트의 주소.

필터 값은 주소 이름입니다.

#### **\*TEXT**

설명 주석

필터 값은 큐의 텍스트 설명입니다.

## **\*USERNAME**

사용자 식별 이름.

필터 값은 식별 이름입니다.

## **\*OCSPURL**

OCSP 응답자 URL.

필터 값은 URL 이름입니다.

# **MQ 채널에 대한 작업(WRKMQMCHL)**

**실행할 수 있는 위치** 모든 환경(\*ALL)

**스레드세이프**

예

IBM MQ 채널(WRKMQMCHL)에 대한 작업 명령을 사용하면 하나 이상의 채널 정의에 대해 작업할 수 있습니다. 이를 통해 채널의 작성, 시작, 종료, 변경, 복사, 삭제, ping, 표시 및 재설정과 인다우트(in-doubt) 작업 단위의 해 석이 가능합니다.

## **매개변수**

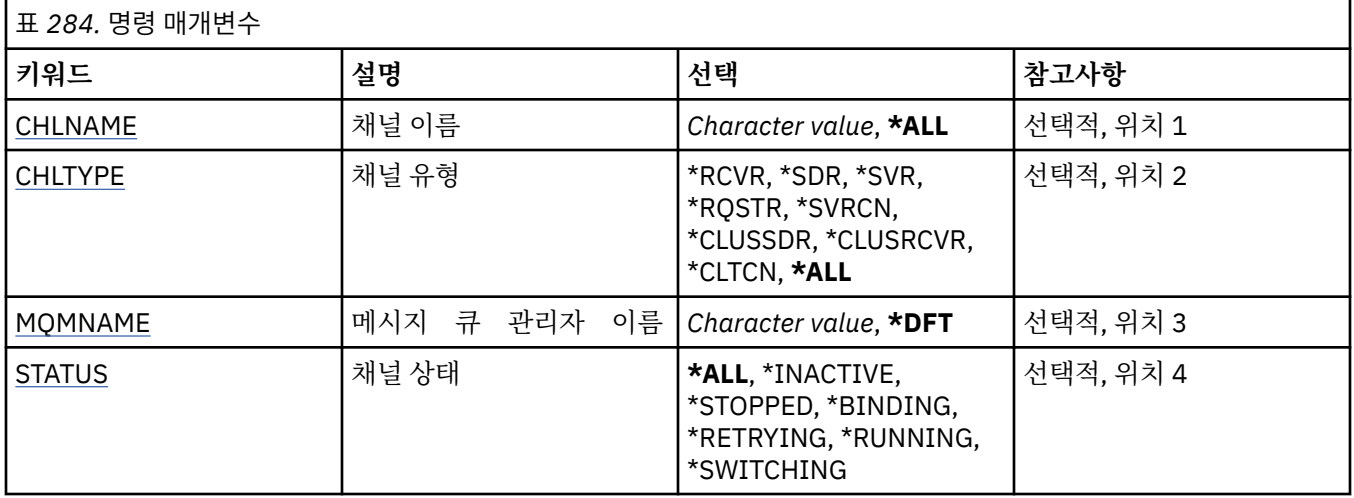

<span id="page-1234-0"></span>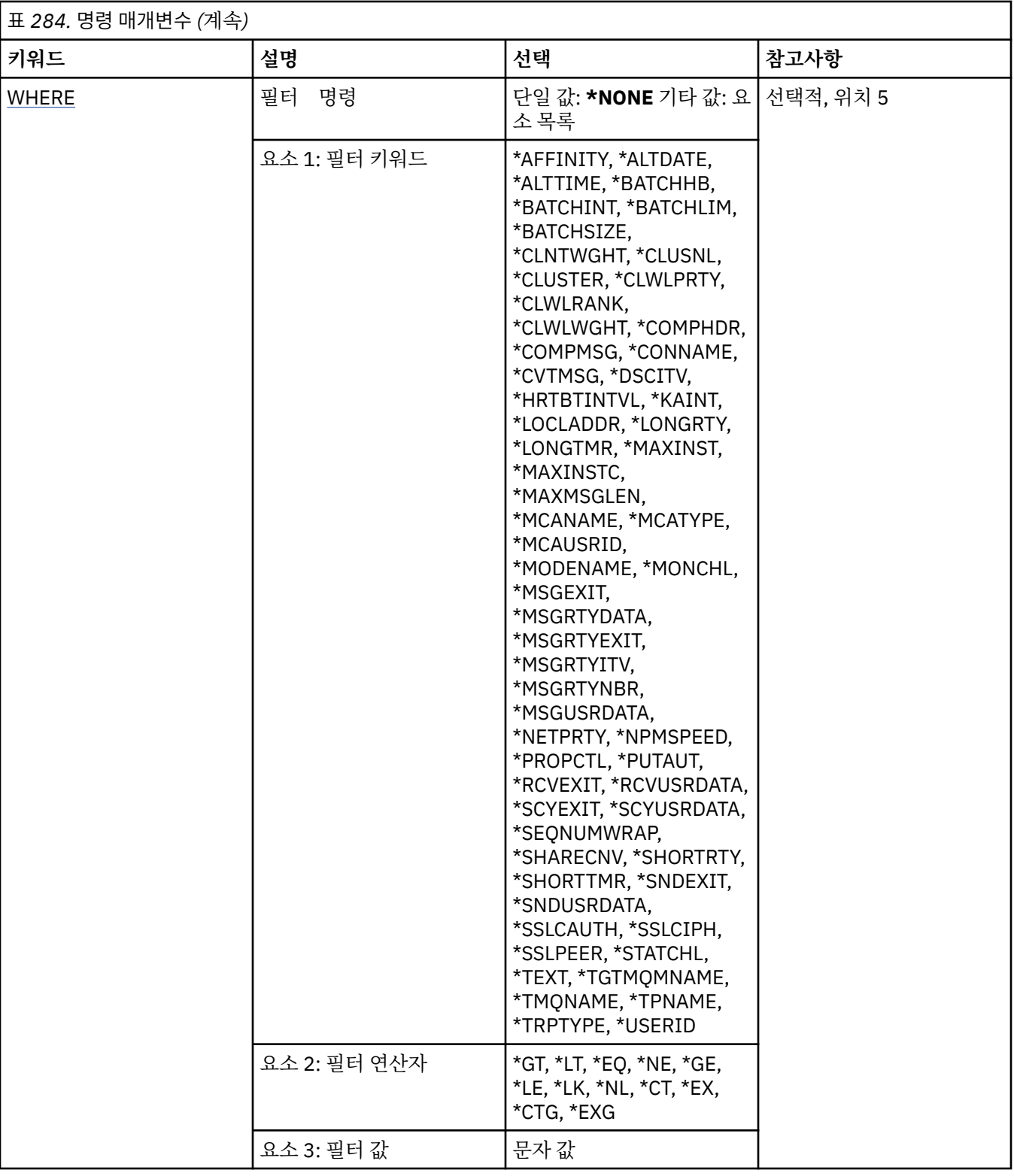

# **채널 이름(CHLNAME)**

선택할 IBM MQ 채널 정의의 이름을 하나 이상 지정합니다. 가능한 값은 다음과 같습니다.

**\* 모든**

모든 채널 정의가 선택됩니다.

#### <span id="page-1235-0"></span>**generic-channel-name**

선택할 채널 정의의 일반 이름을 지정합니다. 총칭명은 별표(\*)가 뒤따르는 문자열입니다. 예를 들어, ABC\* 는 해당 문자열로 시작하는 이름의 모든 채널 정의를 선택합니다.

사용할 이름을 따옴표 안에 지정하는 것이 좋습니다. 이 형식을 사용하면 입력한 대로 정확히 선택할 수 있습 니다.

모든 이름을 요청하지 않고 단일 패널에서 일반 이름의 모든 대문자 및 소문자 버전을 선택할 수 없습니다.

**채널 이름**

채널 정의 이름을 지정합니다.

## **채널 유형(CHLTYPE)**

표시할 채널 정의 유형을 지정합니다.

가능한 값은 다음과 같습니다.

## **\* 모든**

모든 채널 유형이 선택됩니다.

#### **\*SDR**

송신자 채널

## **\*SVR**

서버 채널

## **\*RCVR**

수신자 채널

## **\*RQSTR**

요청자 채널

### **\*SVRCN**

서버 연결 채널

## **\*CLUSSDR**

클러스터-송신자 채널

#### **\*CLUSRCVR**

클러스터 수신자 채널

#### **\*CLTCN**

클라이언트 연결 채널

## **메시지 큐 관리자 이름(MQMNAME)**

메시지 큐 관리자의 이름을 지정합니다.

가능한 값은 다음과 같습니다.

#### **\*DFT**

기본 큐 관리자가 사용됩니다. 시스템에 기본 큐 관리자가 정의되지 않은 경우 명령이 실패합니다.

### **message-queue-manager-name**

메시지 큐 관리자의 이름입니다.

## **채널 상태(STATUS)**

선택할 IBM MQ 채널 정의의 상태 유형을 지정합니다.

가능한 값은 다음과 같습니다.

## **\* 모든**

모든 상태의 채널을 선택합니다.

## **\*BINDING**

바인딩 상태의 채널만 선택합니다.

#### <span id="page-1236-0"></span>**\*INACTIVE**

비활성 상태의 채널만 선택합니다.

#### **\*RETRYING**

재시도 상태의 채널만 선택합니다.

**\* 실행 중**

실행 상태의 채널만 선택합니다.

## **\*STOPPED**

중지됨 상태의 채널만 선택합니다.

## **\*SWITCHING**

전환 상태의 채널만 선택합니다.

## **필터 명령(WHERE)**

이 매개변수는 특정 채널 속성의 채널만 선택적으로 표시하는 데 사용할 수 있습니다.

매개변수는 키워드, 연산자 및 값과 같은 세 개의 인수를 사용합니다.

일반 문자열은 이름인 값에 대해 허용됩니다.

연산자는 다음 값 중 하나를 사용할 수 있습니다.

### **\*GT**

## 보다 큼.

정수 및 일반 문자열이 아닌 문자열 값에 적용됩니다.

## **\* LT**

보다 작음.

정수 및 일반 문자열이 아닌 문자열 값에 적용됩니다.

## **\*EQ**

같음.

정수 및 일반 문자열이 아닌 문자열 값에 적용됩니다.

## **\*NE**

같지 않음.

정수 및 일반 문자열이 아닌 문자열 값에 적용됩니다.

## **\*GE**

이상.

정수 및 일반 문자열이 아닌 문자열 값에 적용됩니다.

## **\*LE**

이하.

정수 및 일반 문자열이 아닌 문자열 값에 적용됩니다.

## **\*LK**

유사.

일반 문자열 값에 적용됩니다.

#### **\*NL**

유사하지 않음.

일반 문자열 값에 적용됩니다.

## **\*CT**

포함.

일반 목록 값이 아닌 목록 값에 적용됩니다.

**\*EX**

제외.

일반 목록 값이 아닌 목록 값에 적용됩니다.

#### **\*CTG**

일반 포함.

일반 목록 값에 적용됩니다.

#### **\*EXG**

일반 제외.

일반 목록 값에 적용됩니다.

키워드는 다음 값 중 하나를 사용할 수 있습니다.

#### **\*AFFINITY**

연결 연관관계.

필터 값은 다음 중 하나입니다.

#### **\*PREFERRED**

선호되는 연결 연관관계.

## **\*NONE**

연결 연관관계가 없습니다.

## **\*ALTDATE**

정의 또는 정보를 마지막으로 변경한 날짜입니다.

필터 값은 yyyy-mm-dd 형식의 데이터입니다.

## **\*ALTTIME**

정의 또는 정보를 마지막으로 변경한 시간입니다.

필터 값은 hh:mm:ss 양식의 시간입니다.

#### **\*BATCHHB**

배치 하트비트 간격(밀리초).

필터 값은 정수 간격 시간입니다.

#### **\*BATCHINT**

배치 간격(밀리초).

필터 값은 정수 간격 시간입니다.

## **\*BATCHLIM**

배치 데이터 한계(KB).

채널을 통해 송신할 수 있는 데이터 양의 한계입니다.

## **\*BATCHSIZE**

## 배치 크기

필터 값은 정수 배치 크기입니다.

#### **\*CLNTWGHT**

클라이언트 채널 위젯입니다.

필터 값은 정수 클라이언트 채널 가중치입니다.

### **\*CLUSNL**

클러스터 이름 목록.

필터 값은 클러스터 이름 목록입니다.

## **\* 클러스터**

채널이 속한 클러스터.

필터 값은 클러스터 이름입니다.

## **\*CLWLRANK**

클러스터 워크로드 순위입니다.

필터 값은 정수 순위입니다.

## **\*CLWLPRTY**

클러스터 워크로드 우선순위입니다.

필터 값은 정수 우선순위입니다.

#### **\*CLWLWGHT**

클러스터 워크로드 가중치.

필터 값은 정수 가중치입니다.

### **\*COMPHDR**

헤더 압축.

필터 값은 다음 중 하나입니다.

#### **\*NONE**

헤더 데이터 압축이 수행되지 않습니다.

## **\* 시스템**

헤더 데이터 압축이 수행됩니다.

## **\*COMPMSG**

메시지 압축.

필터 값은 다음 중 하나입니다.

### **\*NONE**

메시지 데이터 압축이 수행되지 않습니다.

### **\*RLE**

메시지 데이터 압축은 RLE를 사용하여 수행됩니다.

#### **\*ZLIBHIGH**

메시지 데이터 압축은 ZLIB 압축을 사용하여 수행됩니다. 상위 레벨의 압축을 선호합니다.

#### **\*ZLIBFAST**

메시지 데이터 압축은 ZLIB 압축을 사용하여 수행됩니다. 빠른 압축 시간을 선호합니다.

#### **\*ANY**

큐 관리자에서 지원하는 임의의 압축 기술을 사용할 수 있습니다.

#### **\*CONNAME**

리모트 연결 이름.

필터 값은 연결 이름 문자열입니다.

## **\*CVTMSG**

전송 전에 메시지가 변환되는지 여부.

필터 값은 다음 중 하나입니다.

## **\*YES**

송신 전에 메시지의 애플리케이션 데이터가 변환됩니다.

**\* 아니오**

송신 전에 메시지의 애플리케이션 데이터가 변환되지 않습니다.

#### **\*DSCITV**

연결 끊기 간격(초).

필터 값은 정수 간격 시간입니다.

## **\*HRTBTINTVL**

하트비트 간격(초).

필터 값은 정수 간격 시간입니다.

### **\*KAINT**

활성 상태 지속 간격(초).

필터 값은 정수 간격 시간입니다.

#### **\*LOCLADDR**

로컬 연결 이름.

필터 값은 연결 이름 문자열입니다.

#### **\*LONGRTY**

긴 재시도 수

필터 값은 정수 개수입니다.

#### **\*LONGTMR**

긴 재시도 간격(초).

필터 값은 정수 간격 시간입니다.

#### **\*MAXINST**

개별 서버 연결 채널의 최대 인스턴스 수. 필터 값은 인스턴스의 정수 수입니다.

#### **\*MAXINSTC**

단일 클라이언트에서 시작되는 개별 서버 연결 채널의 최대 인스턴스 수.

필터 값은 인스턴스의 정수 수입니다.

## **\*MAXMSGLEN**

최대 메시지 길이.

필터 값은 정수 길이입니다.

### **\*MCANAME**

메시지 채널 에이전트 이름

필터 값은 에이전트 이름입니다.

#### **\*MCATYPE**

메시지 채널 에이전트 프로그램이 스레드로서 실행되는지 아니면 프로세스로서 실행되어야 하는지 여부.

필터 값은 다음 중 하나입니다.

#### **\*PROCESS**

메시지 채널 에이전트가 개별 프로세스로 실행됩니다.

#### **\*THREAD**

메시지 채널 에이전트는 개별 스레드로 실행됩니다.

#### **\*MCAUSRID**

메시지 채널 에이전트 사용자 ID.

필터 값은 사용자 ID 문자열입니다.

#### **\*MODENAME**

SNA 모드 이름.

필터 값은 모드 이름 문자열입니다.

### **\*MONCHL**

채널 모니터링.

필터 값은 다음 중 하나입니다.

#### **\*QMGR**

온라인 모니터링 데이터의 콜렉션이 큐 관리자 속성 MONCHL의 설정에서 상속됩니다.

### **\*OFF**

이 채널에 대한 온라인 모니터링 데이터 콜렉션이 사용 불가능합니다.

**\*LOW**

낮은 데이터 콜렉션 비율로 모니터링 데이터 콜렉션을 설정 합니다.

### **\*MEDIUM**

중간 비율의 데이터 콜렉션으로 모니터링 데이터 콜렉션을 설정 합니다.

**\*HIGH**

높은 비율의 데이터 콜렉션으로 모니터링 데이터 콜렉션을 설정 합니다.

### **\*MSGEXIT**

메시지 엑시트 이름.

필터 값은 엑시트 이름입니다.

#### **\*MSGRTYDATA**

메시지 재시도 엑시트 사용자 데이터.

필터 값은 사용자 데이터 문자열입니다.

#### **\*MSGRTYEXIT**

메시지 재시도 엑시트 이름.

필터 값은 엑시트 이름입니다.

#### **\*MSGRTYITV**

메시지 재시도 간격(초).

필터 값은 정수 간격 시간입니다.

#### **\*MSGRTYNBR**

메시지 재시도 수.

필터 값은 재시도의 정수 수입니다.

#### **\*MSGUSRDATA**

메시지 엑시트 사용자 데이터.

필터 값은 사용자 데이터 문자열입니다.

#### **\*NETPRTY**

0 - 9 범위의 네트워크 연결 우선순위.

필터 값은 정수 우선순위 값입니다.

## **\*NPMSPEED**

채널에서 빠른 비지속 메시지를 지원하는지 여부. 필터 값은 다음 중 하나입니다.

#### **\*FAST**

채널에서 빠른 비지속 메시지를 지원합니다.

### **\*NORMAL**

채널에서 빠른 비지속 메시지를 지원하지 않습니다.

### **\*PROPCTL**

메시지 특성 제어입니다.

필터 값은 다음 중 하나입니다.

## **\*COMPAT**

호환 모드

#### **\*NONE**

리모트 큐 관리자에 특성이 전송되지 않습니다.

## **\* 모든**

리모트 큐 관리자로 모든 특성을 보냅니다.

#### **\*PUTAUT**

컨텍스트 정보에 있는 사용자 ID가 사용되는지 여부.

필터 값은 다음 중 하나입니다.

**\*DFT**

목적지 큐에 메시지를 넣기 전에 권한 검사를 수행하지 않습니다.

**\*CTX**

메시지 컨텍스트 정보의 사용자 ID를 사용하여 메시지를 넣을 때 필요한 권한을 설정합니다.

### **\*RCVEXIT**

수신 엑시트 이름.

필터 값은 엑시트 이름입니다.

### **\*RCVUSRDATA**

수신 엑시트 사용자 데이터.

필터 값은 사용자 데이터 문자열입니다.

## **\*SCYEXIT**

보안 엑시트 이름입니다.

필터 값은 엑시트 이름입니다.

#### **\*SCYUSRDATA**

보안 엑시트 사용자 데이터.

필터 값은 사용자 데이터 문자열입니다.

#### **\*SEQNUMWRAP**

최대 메시지 순서 번호.

필터 값은 정수 순서 번호입니다.

## **\*SHARECNV**

TCP/IP 소켓에서 공유되는 대화 수.

필터 값은 공유되는 대화의 정수 값입니다.

## **\*SHORTRTY**

짧은 재시도 수.

필터 값은 정수 개수입니다.

#### **\*SHORTTMR**

짧은 재시도 간격(초).

필터 값은 정수 간격 시간입니다.

#### **\*SNDEXIT**

송신 엑시트 이름.

필터 값은 엑시트 이름입니다.

## **\*SNDUSRDATA**

송신 엑시트 사용자 데이터.

필터 값은 사용자 데이터 문자열입니다.

#### **\*SSLCAUTH**

채널이 TLS를 통해 클라이언트 인증을 수행하는지 여부.

필터 값은 다음 중 하나입니다.

## **필요한 경우**

클라이언트 인증이 필수입니다.

## **\* 선택 사항**

클라이언트 인증이 선택사항입니다.

### **\*SSLCIPH**

TLS 채널 조정을 사용하는 CipherSpec.

필터 값은 CipherSpec 이름입니다.

## **\*SSLPEER**

TLS 채널 조정에 사용되는 X500 피어 이름.

필터 값은 피어 이름입니다.

## **\*STATCHL**

채널 통계.

필터 값은 다음 중 하나입니다.

## **\*QMGR**

통계 데이터의 콜렉션이 큐 관리자 속성 STATCHL의 설정에서 상속됩니다.

## **\*OFF**

이 채널의 통계 데이터 콜렉션은 사용 불가능합니다.

### **\*LOW**

통계 데이터 콜렉션은 낮은 비율의 데이터 콜렉션으로 켜집니다.

### **\*MEDIUM**

통계 데이터 콜렉션은 중간 비율의 데이터 콜렉션으로 켜집니다.

### **\*HIGH**

통계 데이터 콜렉션은 높은 비율의 데이터 콜렉션으로 켜집니다.

## **\*TEXT**

설명 주석

필터 값은 채널의 텍스트 설명입니다.

## **\*TGTMQMNAME**

대상 큐 관리자 이름.

필터 값은 채널의 대상 큐 관리자입니다.

## **\*TMQNAME**

전송 큐 이름.

필터 값은 큐의 이름입니다.

## **\*TPNAME**

SNA 트랜잭션 프로그램 이름.

필터 값은 프로그램 이름 문자열입니다.

## **\*TRPTYPE**

전송 유형.

필터 값은 다음 중 하나입니다.

## **\* TCP**

TCP/IP(Transmission Control Protocol / Internet Protocol).

## **\*LU62**

SNA LU 6.2.

## **\* 사용자 ID**

작업 사용자 ID.

필터 값은 사용자 ID 문자열입니다.

# **MQ 채널 상태에 대한 작업(WRKMQMCHST)**

```
실행할 수 있는 위치
  모든 환경(*ALL)
스레드세이프
  예
```
MQ 채널 상태에 대한 작업(WRKMQMCHST) 명령에서는 하나 이상의 채널 정의 상태에 대한 작업을 수행할 수 있습니다.

## **매개변수**

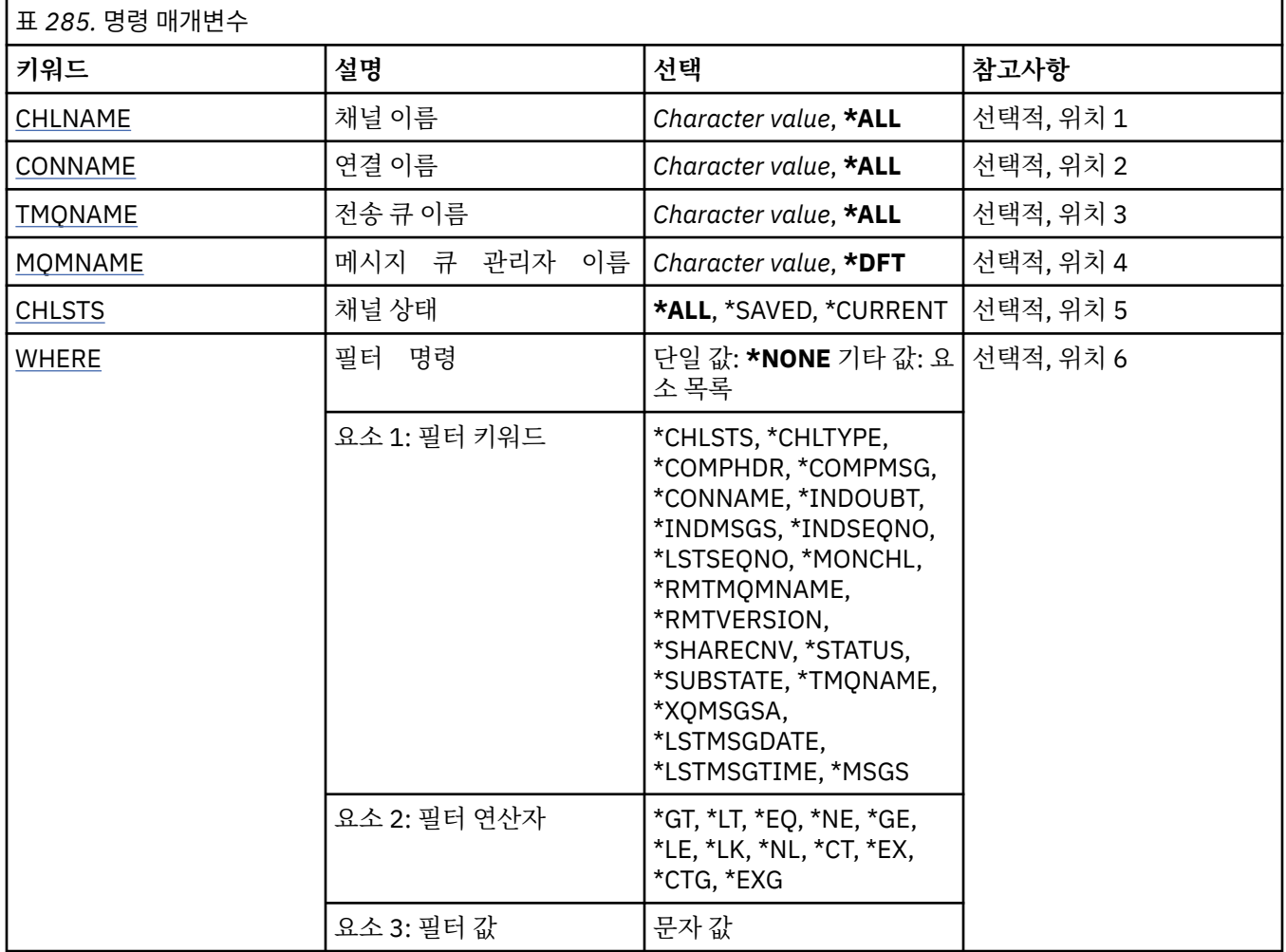

## **채널 이름(CHLNAME)**

채널 정의 이름을 지정합니다.

가능한 값은 다음과 같습니다.

## **\* 모든**

모든 채널 정의가 선택됩니다.

## **generic-channel-name**

선택할 채널 정의의 일반 이름을 지정합니다. 총칭명은 별표(\*)가 뒤따르는 문자열입니다. 예를 들어, ABC\* 는 해당 문자열로 시작하는 이름의 모든 채널 정의를 선택합니다.

사용할 이름을 따옴표 안에 지정하는 것이 좋습니다. 이 형식을 사용하면 입력한 대로 정확히 선택할 수 있습 니다.

모든 이름을 요청하지 않고 단일 패널에서 일반 이름의 모든 대문자 및 소문자 버전을 선택할 수 없습니다.

**채널 이름**

채널 정의 이름을 지정합니다.

## <span id="page-1244-0"></span>**연결 이름(CONNAME)**

연결할 시스템 이름을 지정합니다.

가능한 값은 다음과 같습니다.

## **\* 모든**

모든 채널이 선택됩니다.

## **generic-connection-name**

필요한 채널의 일반 연결 이름을 지정합니다.

**연결 이름**

필수 채널의 연결 이름을 지정합니다.

## **전송 큐 이름(TMQNAME)**

전송 큐의 이름을 지정합니다.

가능한 값은 다음과 같습니다.

**\* 모든**

모든 전송 큐가 선택됩니다.

## **generic-transmission-queue-name**

전송 큐의 일반 이름을 지정합니다.

**전송 큐 이름**

전송 큐의 이름을 지정하십시오. 채널 정의 유형(CHLTYPE)이 \*SDR 또는 \*SVR인 경우 전송 큐 이름이 필요 합니다.

## **메시지 큐 관리자 이름(MQMNAME)**

메시지 큐 관리자의 이름을 지정합니다.

가능한 값은 다음과 같습니다.

## **\*DFT**

기본 큐 관리자가 사용됩니다. 시스템에 기본 큐 관리자가 정의되지 않은 경우 명령이 실패합니다.

## **message-queue-manager-name**

메시지 큐 관리자의 이름입니다.

## **채널 상태(CHLSTS)**

표시할 채널 상태 유형을 지정합니다.

가능한 값은 다음과 같습니다.

## **\*SAVED**

저장된 채널 상태만 표시됩니다. 지속 메시지가 채널을 통해 전송되거나 비지속 메시지가 NORMAL의 NPMSPEED로 전송될 때까지 상태는 저장되지 않습니다. 각 배치 끝에 상태가 저장되기 때문에 최소한 하나 의 배치가 전송될 때까지 채널에 저장된 상태가 없습니다.

## **\*CURRENT**

현재 채널 상태만 표시됩니다. 이는 시작했거나, 클라이언트가 연결되었고, 정상적으로 완료되지 않았거나 연결이 끊기지 않은 채널에 적용됩니다. 메시지를 송신하거나 수신할 때 현재 상태 데이터가 업데이트됩니 다.

## **\* 모든**

저장된 채널 상태 및 현재 채널 상태가 모두 표시됩니다.

## **필터 명령(WHERE)**

이 매개변수는 특정 채널 상태 속성을 포함하는 채널의 상태만 선택적으로 표시하는 데 사용할 수 있습니다. 매개변수는 키워드, 연산자 및 값과 같은 세 개의 인수를 사용합니다.

일반 문자열은 이름인 값에 대해 허용됩니다.

연산자는 다음 값 중 하나를 사용할 수 있습니다.

## **\*GT**

보다 큼.

정수 및 일반 문자열이 아닌 문자열 값에 적용됩니다.

## **\* LT**

보다 작음.

정수 및 일반 문자열이 아닌 문자열 값에 적용됩니다.

## **\*EQ**

같음.

정수 및 일반 문자열이 아닌 문자열 값에 적용됩니다.

#### **\*NE**

같지 않음.

정수 및 일반 문자열이 아닌 문자열 값에 적용됩니다.

## **\*GE**

이상.

정수 및 일반 문자열이 아닌 문자열 값에 적용됩니다.

## **\*LE**

이하.

정수 및 일반 문자열이 아닌 문자열 값에 적용됩니다.

### **\*LK**

유사.

일반 문자열 값에 적용됩니다.

## **\*NL**

유사하지 않음.

일반 문자열 값에 적용됩니다.

## **\*CT**

포함.

일반 목록 값이 아닌 목록 값에 적용됩니다.

## **\*EX**

제외.

일반 목록 값이 아닌 목록 값에 적용됩니다.

## **\*CTG**

일반 포함.

일반 목록 값에 적용됩니다.

## **\*EXG**

일반 제외.

일반 목록 값에 적용됩니다.

키워드는 다음 값 중 하나를 사용할 수 있습니다.

## **\*CHLSTS**

채널 상태 유형. 필터 값은 다음 중 하나입니다.

#### **\*CURRENT**

활성 채널의 현재 상태.

## **\*SAVED**

활성 또는 비활성 채널의 저장된 상태.

#### **\*CHLTYPE**

채널의 유형.

필터 값은 다음 중 하나입니다.

## **\*SDR**

송신자 채널.

## **\*SVR**

서버 채널.

## **\*RCVR**

수신자 채널.

## **\*RQSTR**

요청자 채널.

## **\*CLUSSDR**

클러스터 송신자 채널.

#### **\*CLUSRCVR**

클러스터-수신자 채널.

## **\*SVRCN**

서버 연결 채널.

#### **\*COMPHDR**

채널이 헤더 데이터 압축을 수행하는지 여부.

필터 값은 다음 중 하나입니다.

## **\*NONE**

헤더 데이터 압축이 수행되지 않습니다.

### **\* 시스템**

헤더 데이터 압축이 수행됩니다.

## **\*COMPMSG**

채널이 메시지 데이터 압축을 수행하는지 여부.

필터 값은 다음 중 하나입니다.

#### **\*NONE**

메시지 데이터 압축이 수행되지 않습니다.

## **\*RLE**

메시지 데이터 압축은 RLE를 사용하여 수행됩니다.

#### **\*ZLIBHIGH**

메시지 데이터 압축은 ZLIB 압축을 사용하여 수행됩니다. 상위 레벨의 압축을 선호합니다.

#### **\*ZLIBFAST**

메시지 데이터 압축은 ZLIB 압축을 사용하여 수행됩니다. 빠른 압축 시간을 선호합니다.

## **\*CONNAME**

채널의 연결 이름.

필터 값은 연결 이름 문자열입니다.

### **\*INDOUBT**

네트워크에 인다우트(in-doubt) 메시지가 있는지 여부.

필터 값은 \*NO 또는 \*YES입니다.

### **\*INDMSGS**

인다우트(in-doubt) 메시지 수.

필터 값은 정수 메시지 수입니다.

#### **\*INDSEQNO**

인다우트 메시지의 순서 번호.

필터 값은 정수 순서 번호입니다.

#### **\*LSTMSGTIME**

채널에서 최종 메시지가 송신된 시간.

필터 값은 hh:mm:ss 양식의 시간입니다.

#### **\*LSTMSGDATE**

채널에서 최종 메시지가 송신된 날짜.

필터 값은 yyyy-mm-dd 형식의 날짜입니다.

#### **\*LSTSEQNO**

최종 메시지 순서 번호.

필터 값은 정수 순서 번호입니다.

#### **\*MONCHL**

채널의 모니터링 데이터 콜렉션의 현재 레벨.

필터 값은 다음 중 하나입니다.

#### **\*NONE**

모니터링 데이터가 수집되지 않습니다.

### **\*LOW**

낮은 비율로 모니터링 데이터가 수집됩니다.

#### **\*MEDIUM**

중간 비율로 모니터링 데이터가 수집됩니다.

## 높은 비율로 모니터링 데이터가 수집됩니다.

**\*HIGH**

#### **\*MSGS**

채널에 전송된 메시지 수.

필터 값은 정수 메시지 수입니다.

## **\*RMTMQMNAME**

리모트 메시지 큐 관리자.

필터 값은 메시지 큐 관리자 이름입니다.

### **\*RMTVERSION**

리모트 파트너 버전.

필터 값은 리모트 파트너 버전의 정수 형식입니다.

#### **\*SHARECNV**

TCP/IP 소켓에서 공유되는 대화 수.

필터 값은 공유되는 대화의 정수 값입니다.

### **\* 상태**

채널의 상태.

필터 값은 다음 중 하나입니다.

#### **\*BINDING**

채널이 세션을 설정 중입니다.

## **\*INACTIVE**

채널이 정상적으로 처리를 종료하였거나 채널이 시작되지 않았습니다.

## **\*INITIALIZING**

채널 시작기가 채널을 시작하려고 합니다.

#### **\*PAUSED**

채널이 메시지 재시도 간격을 기다리고 있습니다.

## **\*REQUESTING**

채널 시작을 요청했습니다.

#### **\*RETRYING**

연결을 설정하려는 이전 시도가 실패했습니다. 채널이 지정된 간격 이후에 연결을 재시도합니다.

### **\* 실행 중**

채널이 데이터를 전송 중이거나 데이터 전송 준비를 마쳤습니다.

## **\* 출발**

채널이 대상 MCA와의 조정을 시작할 준비가 되었습니다.

#### **\*STOPPED**

채널이 중지되었습니다.

#### **\*STOPPING**

채널 중지를 요청했습니다.

#### **\*SWITCHING**

채널이 전송 큐를 전환 중입니다.

#### **\*SUBSTATE**

채널의 하위 상태.

필터 값은 다음 중 하나입니다.

### **\*ENDBATCH**

배치 종료 처리 중입니다.

#### **\*SEND**

데이터를 전송 중입니다.

#### **\*RECEIVE**

데이터를 수신 중입니다.

#### **\*SERIALIZE**

파트너 채널과 직렬화 중입니다.

#### **\*RESYNCH**

파트너 채널과 재동기화 중입니다.

#### **\*HEARTBEAT**

하트비트 처리 중입니다.

#### **\*SCYEXIT**

보안 엑시트를 처리 중입니다.

## **\*RCVEXIT**

수신 엑시트를 처리 중입니다.

#### **\*SENDEXIT**

송신 엑시트를 처리 중입니다.

#### **\*MSGEXIT**

메시지 엑시트를 처리 중입니다.

#### **\*MREXIT**

메시지 재시도 엑시트를 처리 중입니다.

#### **\*CHADEXIT**

채널 자동 정의 엑시트를 처리 중입니다.

### **\*NETCONNECT**

리모트 시스템에 연결 중.

## **\*SSLHANDSHK**

TLS 연결을 설정 중입니다.

### **\*NAMESERVER**

이름 서버에서 정보를 요청 중입니다.

## **\*MQPUT**

MQPUT 처리 중입니다.

## **\* MQGET**

MQGET 처리 중입니다.

## **\*MQICALL**

MQI 호출을 처리 중입니다.

## **\*COMPRESS**

데이터 압축 또는 추출 중입니다.

## **\*TMQNAME**

채널의 전송 큐입니다.

필터 값은 큐 이름입니다.

## **\*XQMSGSA**

MQGET에 사용할 수 있는 전송 큐에서 대기 중인 메시지 수입니다. 이 필드는 클러스터 송신자 채널에 유효 합니다.

필터 값은 정수 메시지 수입니다.

# **MQ 클러스터에 대한 작업(WRKMQMCL)**

**실행할 수 있는 위치**

모든 환경(\*ALL)

```
스레드세이프
```

```
예
```
MQ 클러스터에 대한 작업 명령인 **WRKMQMCL**을 사용하여 로컬 큐 관리자에 정의된 다중 클러스터 큐 관리자 정 의에 대한 작업을 수행할 수 있습니다.

## **매개변수**

표 *286.* 명령 매개변수

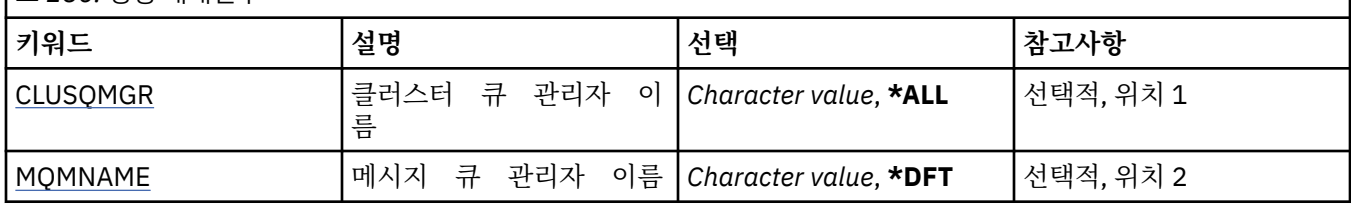

<span id="page-1250-0"></span>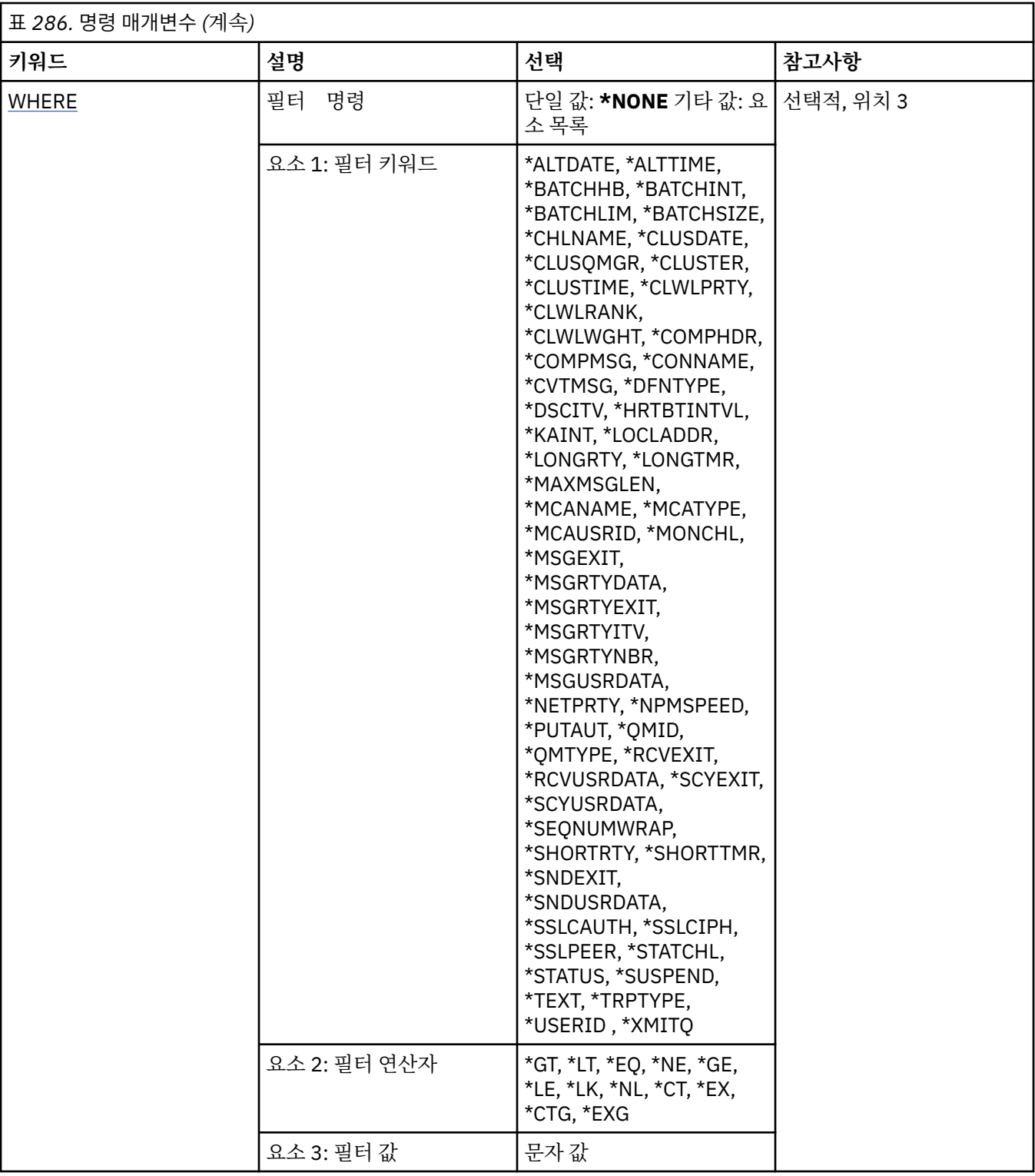

# **클러스터 큐 관리자 이름(CLUSQMGR)**

클러스터 큐 관리자 정의의 이름을 하나 이상 지정합니다.

**\* 모든**

모든 클러스터 큐 관리자 정의가 선택됩니다.

## **generic-cluster-queue-manager-name**

MQ 클러스터 큐 관리자 정의의 일반 이름을 지정하십시오. 일반 이름은 문자열 다음에 별표(\*)>가 오는 형식 (예: ABC\*)입니다. 이름이 문자열로 시작하는 모든 클러스터 큐 관리자 정의를 선택합니다. 사용할 이름을 따

<span id="page-1251-0"></span>옴표 안에 지정하는 것이 좋습니다. 이 형식을 사용하면 입력한 대로 정확히 선택할 수 있습니다. 모든 이름을 요청하지 않고 단일 패널에서 일반 이름의 모든 대문자 및 소문자 버전을 선택할 수 없습니다.

#### **cluster-queue-manager-name**

MQ 클러스터 큐 관리자 정의의 이름을 지정하십시오.

## **메시지 큐 관리자 이름(MQMNAME)**

큐 관리자의 이름을 지정합니다.

**\*DFT**

기본 큐 관리자를 사용합니다.

**큐 관리자-이름**

큐 관리자의 이름을 지정합니다.

## **필터 명령(WHERE)**

이 매개변수는 특정 속성의 클러스터 큐 관리자만 선택적으로 표시하는 데 사용할 수 있습니다.

매개변수는 키워드, 연산자 및 값과 같은 세 개의 인수를 사용합니다.

일반 문자열은 이름인 값에 대해 허용됩니다.

연산자는 다음 값 중 하나를 사용할 수 있습니다.

## **\*GT**

보다 큼.

정수 및 일반 문자열이 아닌 문자열 값에 적용됩니다.

#### **\* LT**

보다 작음.

정수 및 일반 문자열이 아닌 문자열 값에 적용됩니다.

### **\*EQ**

같음.

정수 및 일반 문자열이 아닌 문자열 값에 적용됩니다.

#### **\*NE**

같지 않음.

정수 및 일반 문자열이 아닌 문자열 값에 적용됩니다.

## **\*GE**

이상.

정수 및 일반 문자열이 아닌 문자열 값에 적용됩니다.

## **\*LE**

이하.

정수 및 일반 문자열이 아닌 문자열 값에 적용됩니다.

## **\*LK**

유사.

일반 문자열 값에 적용됩니다.

## **\*NL**

유사하지 않음.

일반 문자열 값에 적용됩니다.

## **\*CT**

포함. 일반 목록 값이 아닌 목록 값에 적용됩니다. **\*EX**

제외.

일반 목록 값이 아닌 목록 값에 적용됩니다.

### **\*CTG**

일반 포함.

일반 목록 값에 적용됩니다.

## **\*EXG**

일반 제외.

일반 목록 값에 적용됩니다.

키워드는 다음 값 중 하나를 사용할 수 있습니다.

## **\*ALTDATE**

정의 또는 정보를 마지막으로 변경한 날짜입니다.

필터 값은 yyyy-mm-dd 형식의 데이터입니다.

### **\*ALTTIME**

정의 또는 정보를 마지막으로 변경한 시간입니다.

필터 값은 hh:mm:ss 양식의 시간입니다.

## **\*BATCHHB**

배치 하트비트 간격(밀리초).

필터 값은 정수 간격 시간입니다.

## **\*BATCHINT**

배치 간격(밀리초).

필터 값은 정수 간격 시간입니다.

## **\*BATCHLIM**

배치 데이터 한계(KB).

채널을 통해 송신할 수 있는 데이터 양의 한계입니다.

## **\*BATCHSIZE**

배치 크기

필터 값은 정수 배치 크기입니다.

### **\* 채널**

클러스터 큐 관리자의 채널 이름.

필터 값은 채널 이름입니다.

#### **\*CLUSDATE**

로컬 큐 관리자에서 정의를 사용할 수 있는 날짜입니다.

필터 값은 yyyy-mm-dd 형식의 데이터입니다.

## **\*CLUSQMGR**

클러스터 큐 관리자 이름.

필터 값은 클러스터 큐 관리자의 이름입니다.

#### **\* 클러스터**

클러스터 큐 관리자가 속한 클러스터.

필터 값은 클러스터 이름입니다.

### **\*CLUSTIME**

로컬 큐 관리자에서 정의를 사용할 수 있는 시간입니다. 필터 값은 hh:mm:ss 양식의 시간입니다.

### **\*CLWLRANK**

클러스터 워크로드 순위입니다.

필터 값은 정수 순위입니다.

#### **\*CLWLPRTY**

클러스터 워크로드 우선순위입니다.

필터 값은 정수 우선순위입니다.

#### **\*CLWLWGHT**

클러스터 워크로드 가중치.

필터 값은 정수 가중치입니다.

#### **\*COMPHDR**

헤더 압축.

필터 값은 다음 중 하나입니다.

#### **\*NONE**

헤더 데이터 압축이 수행되지 않습니다.

## **\* 시스템**

헤더 데이터 압축이 수행됩니다.

### **\*COMPMSG**

메시지 압축.

필터 값은 다음 중 하나입니다.

### **\*NONE**

메시지 데이터 압축이 수행되지 않습니다.

## **\*RLE**

메시지 데이터 압축은 RLE를 사용하여 수행됩니다.

#### **\*ZLIBHIGH**

메시지 데이터 압축은 ZLIB 압축을 사용하여 수행됩니다. 상위 레벨의 압축을 선호합니다.

#### **\*ZLIBFAST**

메시지 데이터 압축은 ZLIB 압축을 사용하여 수행됩니다. 빠른 압축 시간을 선호합니다.

#### **\*ANY**

큐 관리자에서 지원하는 임의의 압축 기술을 사용할 수 있습니다.

### **\*CONNAME**

리모트 연결 이름.

필터 값은 연결 이름 문자열입니다.

## **\*CVTMSG**

전송 전 메시지 변환 여부.

필터 값은 다음 중 하나입니다.

## **\*YES**

송신 전에 메시지의 애플리케이션 데이터가 변환됩니다.

**\* 아니오**

송신 전에 메시지의 애플리케이션 데이터가 변환되지 않습니다.

#### **\*DFNTYPE**

클러스터 채널을 정의한 방법.

필터 값은 다음 중 하나입니다.

## **\*CLUSSDR**

명시적 정의에서 클러스터 송신자 채널로서.

## **\*CLUSSDRA**

자동 정의 단독에 의해 클러스터 송신자 채널로서.

## **\*CLUSSDRB**

자동 정의 및 명시적 정의에 의해 클러스터 송신자 채널로서.

#### **\*CLUSRCVR**

명시적 정의에서 클러스터 수신자 채널로서.

#### **\*DSCITV**

연결 끊기 간격(초).

필터 값은 정수 간격 시간입니다.

## **\*HRTBTINTVL**

하트비트 간격(초).

필터 값은 정수 간격 시간입니다.

#### **\*KAINT**

활성 상태 지속 간격(초).

필터 값은 정수 간격 시간입니다.

## **\*LOCLADDR**

로컬 연결 이름.

필터 값은 연결 이름 문자열입니다.

## **\*LONGRTY**

긴 재시도 수

필터 값은 정수 개수입니다.

#### **\*LONGTMR**

긴 재시도 간격(초).

필터 값은 정수 간격 시간입니다.

#### **\*MAXMSGLEN**

최대 메시지 길이.

필터 값은 정수 길이입니다.

#### **\*MCANAME**

메시지 채널 에이전트 이름

필터 값은 에이전트 이름입니다.

### **\*MCATYPE**

메시지 채널 에이전트 프로그램이 스레드로서 실행되는지 아니면 프로세스로서 실행되어야 하는지 여부.

필터 값은 다음 중 하나입니다.

#### **\*PROCESS**

메시지 채널 에이전트가 개별 프로세스로 실행됩니다.

#### **\*THREAD**

메시지 채널 에이전트는 개별 스레드로 실행됩니다.

#### **\*MCAUSRID**

메시지 채널 에이전트 사용자 ID.

필터 값은 사용자 ID 문자열입니다.

#### **\*MONCHL**

채널 모니터링.

필터 값은 다음 중 하나입니다.

#### **\*QMGR**

온라인 모니터링 데이터의 콜렉션이 큐 관리자 속성 MONCHL의 설정에서 상속됩니다.

**\*OFF**

이 채널에 대한 온라인 모니터링 데이터 콜렉션이 사용 불가능합니다.

**\*LOW**

낮은 데이터 콜렉션 비율로 모니터링 데이터 콜렉션을 설정 합니다.

#### **\*MEDIUM**

중간 비율의 데이터 콜렉션으로 모니터링 데이터 콜렉션을 설정 합니다.

**\*HIGH**

높은 비율의 데이터 콜렉션으로 모니터링 데이터 콜렉션을 설정 합니다.

### **\*MSGEXIT**

메시지 엑시트 이름.

필터 값은 엑시트 이름입니다.

#### **\*MSGRTYDATA**

메시지 재시도 엑시트 사용자 데이터.

필터 값은 사용자 데이터 문자열입니다.

#### **\*MSGRTYEXIT**

메시지 재시도 엑시트 이름.

필터 값은 엑시트 이름입니다.

#### **\*MSGRTYITV**

메시지 재시도 간격(초).

필터 값은 정수 간격 시간입니다.

#### **\*MSGRTYNBR**

메시지 재시도 수.

필터 값은 재시도의 정수 수입니다.

#### **\*MSGUSRDATA**

메시지 엑시트 사용자 데이터.

필터 값은 사용자 데이터 문자열입니다.

#### **\*NETPRTY**

0 - 9 범위의 네트워크 연결 우선순위.

필터 값은 정수 우선순위 값입니다.

## **\*NPMSPEED**

채널에서 빠른 비지속 메시지를 지원하는지 여부. 필터 값은 다음 중 하나입니다.

#### **\*FAST**

채널에서 빠른 비지속 메시지를 지원합니다.

### **\*NORMAL**

채널에서 빠른 비지속 메시지를 지원하지 않습니다.

#### **\*PUTAUT**

컨텍스트 정보의 사용자 ID 사용 여부.

필터 값은 다음 중 하나입니다.

#### **\*DFT**

목적지 큐에 메시지를 넣기 전에 권한 검사를 수행하지 않습니다.

#### **\*CTX**

메시지 컨텍스트 정보의 사용자 ID를 사용하여 메시지를 넣을 때 필요한 권한을 설정합니다.

## **\*QMID**

클러스터 큐 관리자의 내재적으로 생성된 고유 이름.

필터 값은 고유 이름입니다.

#### **\*QMTYPE**

클러스터에 있는 클러스터 큐 관리자의 기능.

필터 값은 다음 중 하나입니다.

#### **\*REPOS**

전체 저장소 서비스를 제공합니다.

**\*NORMAL** 전체 저장소 서비스를 제공하지 않습니다.

## **\*RCVEXIT**

수신 엑시트 이름.

필터 값은 엑시트 이름입니다.

## **\*RCVUSRDATA**

수신 엑시트 사용자 데이터.

필터 값은 사용자 데이터 문자열입니다.

## **\*SCYEXIT**

보안 엑시트 이름입니다.

필터 값은 엑시트 이름입니다.

### **\*SCYUSRDATA**

보안 엑시트 사용자 데이터.

필터 값은 사용자 데이터 문자열입니다.

#### **\*SEQNUMWRAP**

최대 메시지 순서 번호.

필터 값은 정수 순서 번호입니다.

#### **\*SHORTRTY**

짧은 재시도 수.

필터 값은 정수 개수입니다.

#### **\*SHORTTMR**

짧은 재시도 간격(초).

필터 값은 정수 간격 시간입니다.

## **\*SNDEXIT**

송신 엑시트 이름.

필터 값은 엑시트 이름입니다.

### **\*SNDUSRDATA**

송신 엑시트 사용자 데이터.

필터 값은 사용자 데이터 문자열입니다.

## **\*SSLCAUTH**

채널이 TLS를 통해 클라이언트 인증을 수행하는지 여부.

필터 값은 다음 중 하나입니다.

## **필요한 경우**

클라이언트 인증이 필수입니다.

#### **\* 선택 사항**

클라이언트 인증이 선택사항입니다.

#### **\*SSLCIPH**

TLS 채널 조정을 사용하는 CipherSpec.

필터 값은 CipherSpec 이름입니다.

#### **\*SSLPEER**

TLS 채널 조정에 사용되는 X500 피어 이름.

필터 값은 피어 이름입니다.

#### **\*STATCHL**

채널 통계.

필터 값은 다음 중 하나입니다.

#### **\*QMGR**

통계 데이터의 콜렉션이 큐 관리자 속성 STATCHL의 설정에서 상속됩니다.

### **\*OFF**

이 채널의 통계 데이터 콜렉션은 사용 불가능합니다.

#### **\*LOW**

통계 데이터 콜렉션은 낮은 비율의 데이터 콜렉션으로 켜집니다.

#### **\*MEDIUM**

통계 데이터 콜렉션은 중간 비율의 데이터 콜렉션으로 켜집니다.

### **\*HIGH**

통계 데이터 콜렉션은 높은 비율의 데이터 콜렉션으로 켜집니다.

#### **\* 상태**

이 클러스터 큐 관리자에 대한 채널의 현재 상태.

필터 값은 다음 중 하나입니다.

#### **\* 출발**

채널이 활성 상태가 될 때까지 대기 중입니다.

#### **\*BINDING**

채널에서 채널 조정을 수행 중입니다.

## **\*INACTIVE**

채널이 활성하고 있지 않습니다.

#### **\*INITIALIZING**

채널 시작기가 채널을 시작하려고 시도 중입니다.

## **\* 실행 중**

채널에서 메시지를 전송 중이거나 전송 큐에 메시지가 도착할 때까지 대기 중입니다.

### **\*STOPPING**

채널이 정지되거나 닫기 요청이 수신되었습니다.

#### **\*RETRYING**

연결을 설정하려는 이전 시도가 실패했습니다. MCA에서 지정된 시간 간격이 경과한 후에 연결을 재시도 합니다.

#### **\*PAUSED**

MQPUT 조작을 재시도하기 전에 채널이 메시지 재시도 간격이 완료되기를 기다리고 있습니다.

#### **\*STOPPED**

채널이 수동으로 중지되었거나 재시도 한계에 도달했습니다.

## **\*REQUESTING**

로컬 요청자 채널이 리모트 MCA로부터 서비스를 요청하고 있습니다.

#### **\*SUSPEND**

이 클러스터 큐 관리자가 클러스터에서 일시중단되었는지의 여부.

필터 값은 \*NO 또는 \*YES입니다.

#### **\*TEXT**

설명 주석

필터 값은 채널의 텍스트 설명입니다.

## **\*TMQNAME**

전송 큐 이름.

필터 값은 큐의 이름입니다.

## **\* 사용자 ID**

작업 사용자 ID.

필터 값은 사용자 ID 문자열입니다.

### **\* XMITQ**

클러스터 전송 큐의 이름.

필터 값은 전송 큐 이름 문자열입니다.

# **MQ 클러스터 큐에 대한 작업(WRKMQMCLQ)**

**실행할 수 있는 위치** 모든 환경(\*ALL)

### **스레드세이프**

예

MQ 클러스터 큐에 대한 작업(WRKMQMCLQ) 명령을 사용하여 로컬 큐 관리자에 정의된 클러스터 큐에 대한 작 업을 수행할 수 있습니다.

## **매개변수**

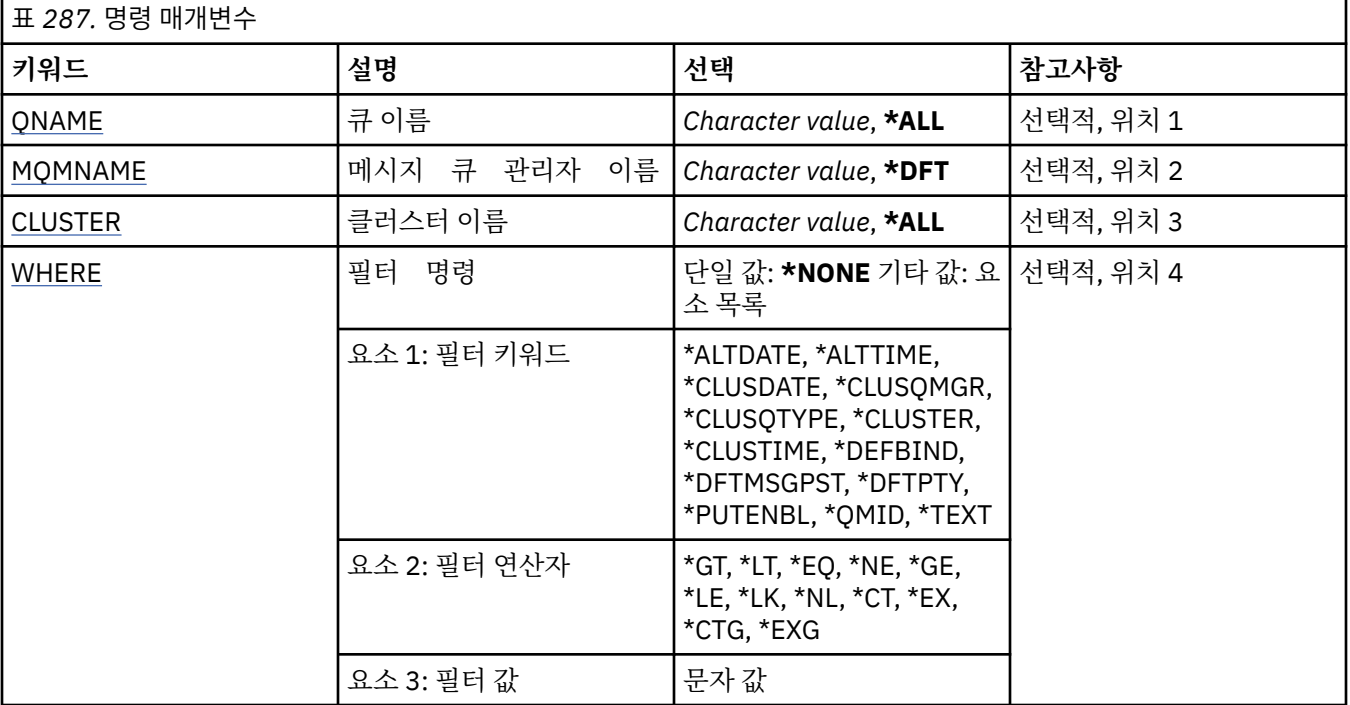

## **큐 이름(QNAME)**

클러스터 큐 정의의 이름을 하나 이상 지정합니다.

**\* 모든**

모든 클러스터 큐 정의가 선택됩니다.

### **generic-queue-name**

MQ 클러스터 큐 정의의 일반 이름을 지정하십시오. 총칭명은 별표(\*)가 뒤따르는 문자열입니다. 예를 들어, ABC\*는 이름이 해당 문자열로 시작하는 모든 클러스터 큐 정의를 선택합니다. 사용할 이름을 따옴표 안에 지

<span id="page-1259-0"></span>정하는 것이 좋습니다. 이 형식을 사용하면 입력한 대로 정확히 선택할 수 있습니다. 모든 이름을 요청하지 않 고 단일 패널에서 일반 이름의 모든 대문자 및 소문자 버전을 선택할 수 없습니다.

**큐 이름**

MQ 클러스터 큐 정의의 이름을 지정하십시오.

## **메시지 큐 관리자 이름(MQMNAME)**

큐 관리자의 이름을 지정합니다.

### **\*DFT**

기본 큐 관리자를 사용합니다.

**큐 관리자-이름**

큐 관리자의 이름을 지정합니다.

## **클러스터 이름(CLUSTER)**

클러스터의 이름을 지정합니다.

#### **\* 모든**

모든 클러스터 정의가 선택됩니다.

#### **generic-cluster-name**

MQ 클러스터 정의의 일반 이름을 지정하십시오. 총칭명은 별표(\*)가 뒤따르는 문자열입니다. 예를 들어, ABC\*는 이름이 해당 문자열로 시작하는 모든 클러스터 정의를 선택합니다. 사용할 이름을 따옴표 안에 지정 하는 것이 좋습니다. 이 형식을 사용하면 입력한 대로 정확히 선택할 수 있습니다. 모든 이름을 요청하지 않고 단일 패널에서 일반 이름의 모든 대문자 및 소문자 버전을 선택할 수 없습니다.

### **cluster-name**

MQ 클러스터 정의의 이름을 지정하십시오.

## **필터 명령(WHERE)**

이 매개변수는 특정 클러스터 큐 속성으로 해당 클러스터 큐만 선택적으로 표시하는 데 사용할 수 있습니다.

매개변수는 키워드, 연산자 및 값과 같은 세 개의 인수를 사용합니다.

일반 문자열은 이름인 값에 대해 허용됩니다.

연산자는 다음 값 중 하나를 사용할 수 있습니다.

### **\*GT**

보다 큼.

정수 및 일반 문자열이 아닌 문자열 값에 적용됩니다.

#### **\* LT**

보다 작음.

정수 및 일반 문자열이 아닌 문자열 값에 적용됩니다.

## **\*EQ**

같음.

정수 및 일반 문자열이 아닌 문자열 값에 적용됩니다.

## **\*NE**

같지 않음.

정수 및 일반 문자열이 아닌 문자열 값에 적용됩니다.

### **\*GE**

이상.

정수 및 일반 문자열이 아닌 문자열 값에 적용됩니다.
**\*LE**

이하.

정수 및 일반 문자열이 아닌 문자열 값에 적용됩니다.

## **\*LK**

유사.

일반 문자열 값에 적용됩니다.

## **\*NL**

유사하지 않음.

일반 문자열 값에 적용됩니다.

## **\*CT**

포함.

일반 목록 값이 아닌 목록 값에 적용됩니다.

## **\*EX**

제외.

일반 목록 값이 아닌 목록 값에 적용됩니다.

## **\*CTG**

일반 포함.

일반 목록 값에 적용됩니다.

## **\*EXG**

일반 제외.

일반 목록 값에 적용됩니다.

키워드는 다음 값 중 하나를 사용할 수 있습니다.

## **\*ALTDATE**

정의 또는 정보를 마지막으로 변경한 날짜입니다. 필터 값은 yyyy-mm-dd 형식의 데이터입니다.

## **\*ALTTIME**

정의 또는 정보를 마지막으로 변경한 시간입니다. 필터 값은 hh:mm:ss 양식의 시간입니다.

#### **\*CLUSDATE**

로컬 큐 관리자에서 정의를 사용할 수 있는 날짜입니다.

필터 값은 yyyy-mm-dd 형식의 날짜입니다.

## **\*CLUSQMGR**

큐를 호스트하는 큐 관리자의 이름입니다. 필터 값은 큐 관리자의 이름입니다.

## **\*CLUSQTYPE**

클러스터 큐 유형입니다.

필터 값은 다음 중 하나입니다.

#### **\*LCL**

클러스터 큐는 로컬 큐를 나타냅니다.

### **\*ALS**

클러스터 큐는 알리어스 큐를 나타냅니다.

## **\*RMT**

클러스터 큐는 리모트 큐를 나타냅니다.

#### **\*MQMALS**

클러스터 큐는 큐 관리자 알리어스를 나타냅니다.

#### **\* 클러스터**

큐가 있는 클러스터의 이름입니다.

필터 값은 클러스터 이름입니다.

### **\*CLUSTIME**

로컬 큐 관리자에서 정의를 사용할 수 있는 시간입니다.

필터 값은 hh:mm:ss 양식의 시간입니다.

#### **\*DEFBIND**

기본 메시지 바인딩입니다.

필터 값은 다음 중 하나입니다.

#### **\*OPEN**

큐 핸들은 큐가 열릴 때 클러스터 큐의 특정 인스턴스에 바인드됩니다.

#### **\*NOTFIXED**

큐 핸들은 클러스터 큐의 특정 인스턴스에 바인드 됩니다.

#### **\*GROUP**

메시지 그룹에 메시지가 있는 경우에 한해, 메시지를 열 때 큐 핸들이 클러스터 큐의 특정 인스턴스에 바 인딩됩니다. 메시지 그룹의 모든 메시지는 동일한 목적지 인스턴스에 할당됩니다.

### **\*DFTMSGPST**

이 큐에 넣을 메시지의 기본 지속성입니다.

필터 값은 다음 중 하나입니다.

#### **\* 아니오**

이 큐에 있는 메시지는 큐 관리자 재시작 시 유실됩니다.

**\*YES**

이 큐에 있는 메시지는 큐 관리자 재시작 시 남아 있습니다.

#### **\*DFTPTY**

큐에 넣을 메시지의 기본 우선순위입니다.

필터 값은 정수 우선순위 값입니다.

#### **\*PUTENBL**

애플리케이션이 큐에 메시지를 넣도록 허용되었는지 여 부를 지정합니다. 필터 값은 다음 중 하나입니다.

#### **\* 아니오**

메시지를 큐에 추가할 수 없습니다.

**\*YES**

권한이 있는 애플리케이션에서 큐에 메시지를 추가할 수 있습니다.

#### **\*QMID**

큐를 호스트하는 내부적으로 생성된 큐 관리자의 고유 이름입니다.

필터 값은 큐 관리자의 이름입니다.

#### **\*TEXT**

설명 주석

필터 값은 큐의 텍스트 설명입니다.

## **MQ 연결에 대한 작업(WRKMQMCONN)**

**실행할 수 있는 위치** 모든 환경(\*ALL) MQ 연결에 대한 작업(WRKMQMCONN) 명령을 사용하여 큐 관리자에 연결된 애플리케이션의 연결 정보에 대한 작업을 수행할 수 없습니다.

이 명령을 사용하면 연결 핸들을 표시하고 큐 관리자에 대한 연결을 종료할 수 있습니다.

## **매개변수**

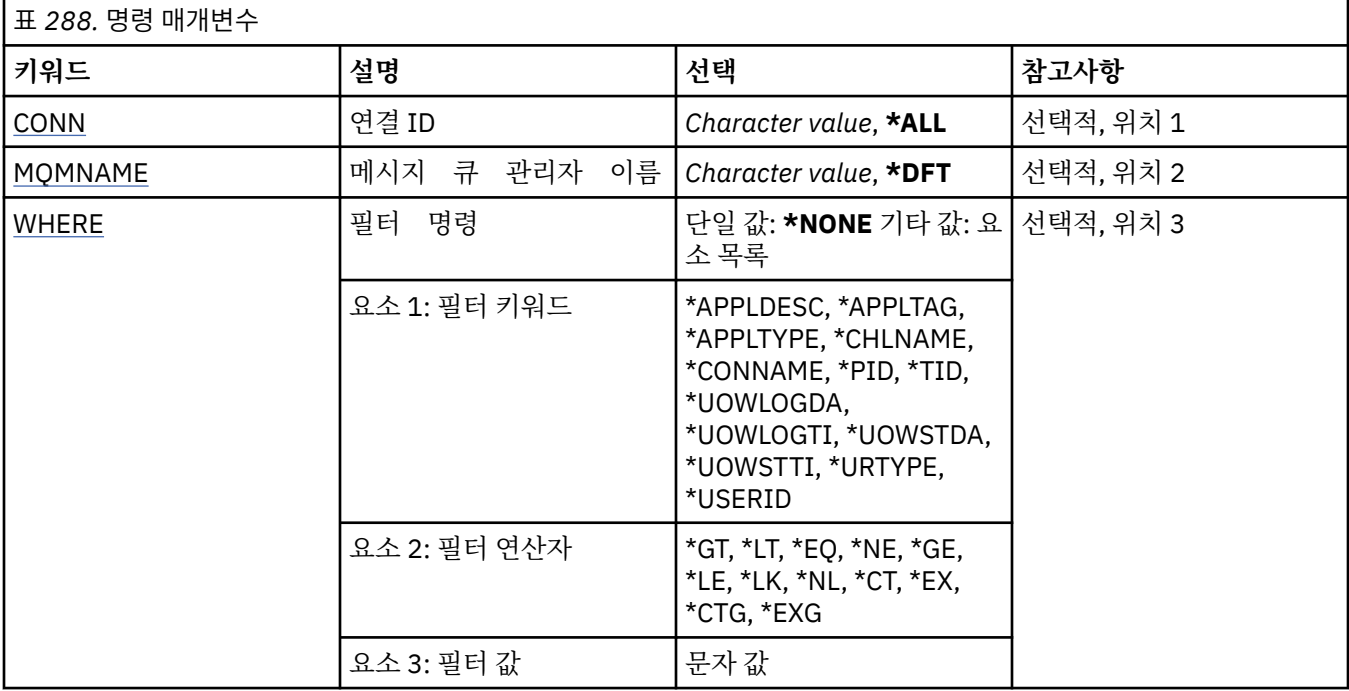

## **연결 ID(CONN)**

작업할 연결 ID입니다.

가능한 값은 다음과 같습니다.

## **\* 모든**

모든 연결 ID가 선택됩니다.

#### **connection-id**

특정 연결 ID의 이름을 지정하십시오. 연결 ID는 16문자로 된 16진수 문자열입니다.

## **메시지 큐 관리자 이름(MQMNAME)**

큐 관리자의 이름을 지정합니다.

가능한 값은 다음과 같습니다.

## **\*DFT**

기본 큐 관리자를 사용합니다.

### **큐 관리자-이름**

메시지 큐 관리자의 이름입니다.

# **필터 명령(WHERE)**

이 매개변수는 특정 연결 속성으로 해당 큐 관리자 연결만을 선택적으로 표시하는 데 사용할 수 있습니다. 매개변수는 키워드, 연산자 및 값과 같은 세 개의 인수를 사용합니다.

일반 문자열은 이름인 값에 대해 허용됩니다.

연산자는 다음 값 중 하나를 사용할 수 있습니다.

### **\*GT**

보다 큼.

정수 및 일반 문자열이 아닌 문자열 값에 적용됩니다.

### **\* LT**

보다 작음.

정수 및 일반 문자열이 아닌 문자열 값에 적용됩니다.

## **\*EQ**

같음.

정수 및 일반 문자열이 아닌 문자열 값에 적용됩니다.

#### **\*NE**

같지 않음.

정수 및 일반 문자열이 아닌 문자열 값에 적용됩니다.

## **\*GE**

이상.

정수 및 일반 문자열이 아닌 문자열 값에 적용됩니다.

## **\*LE**

이하.

정수 및 일반 문자열이 아닌 문자열 값에 적용됩니다.

### **\*LK**

유사.

일반 문자열 값에 적용됩니다.

## **\*NL**

유사하지 않음.

일반 문자열 값에 적용됩니다.

## **\*CT**

포함.

일반 목록 값이 아닌 목록 값에 적용됩니다.

## **\*EX**

제외.

일반 목록 값이 아닌 목록 값에 적용됩니다.

## **\*CTG**

일반 포함.

일반 목록 값에 적용됩니다.

#### **\*EXG**

일반 제외.

일반 목록 값에 적용됩니다.

키워드는 다음 값 중 하나를 사용할 수 있습니다.

## **\*APPLDESC**

큐 관리자에 연결된 애플리케이션의 설명. 필터 값은 애플리케이션 설명 문자열입니다.

## **\*APPLTAG**

큐 관리자에 연결된 애플리케이션의 태그.

필터 값은 애플리케이션 태그 문자열입니다.

#### **\*APPLTYPE**

큐 관리자에 연결된 애플리케이션의 유형.

필터 값은 다음 중 하나입니다.

## **\*CICS**

CICS/400 애플리케이션입니다.

## **\*MVS**

MVS 애플리케이션.

## **\*IMS**

IMS 애플리케이션입니다.

### **\*OS2**

OS/2 애플리케이션.

## **\*DOS**

DOS 애플리케이션.

#### **\*UNIX**

UNIX 애플리케이션입니다.

### **\*QMGR**

큐 관리자 애플리케이션.

## **\*OS400**

IBM i 애플리케이션입니다.

## **\*WINDOWS**

Windows 애플리케이션입니다.

## **\*CICS\_VSE**

CICS/VSE 애플리케이션입니다.

#### **\*WINDOWS\_NT** Windows NT 애플리케이션입니다.

### **\*VMS**

VMS 애플리케이션.

## **\*NSK**

Tandem/NSK 애플리케이션.

### **\*VOS**

VOS 애플리케이션.

### **\*IMS\_BRIDGE**

IMS 브릿지 애플리케이션입니다.

### **\*XCF**

XCF 애플리케이션.

#### **\*CICS\_BRIDGE**

CICS bridge 애플리케이션입니다.

## **\*NOTES\_AGENT**

Lotus Notes 애플리케이션입니다.

## **\*BROKER**

브로커 애플리케이션.

## **\*JAVA**

Java 애플리케이션입니다.

### **\*DQM**

DQM 애플리케이션.

#### **\*CHINIT**

채널 시작기.

#### **\*SYSTEM\_EXT**

시스템 확장 애플리케이션.

#### **user-value**

사용자 정의 애플리케이션.

필터 값은 정수 애플리케이션 유형입니다.

### **\*CHLNAME**

연결을 소유한 채널의 이름.

필터 값은 채널 이름입니다.

#### **\*CONNAME**

연결을 소유한 채널과 연관된 연결 이름.

필터 값은 연결 이름입니다.

#### **\*PID**

큐 관리자에 연결된 애플리케이션의 프로세스 ID.

필터 값은 프로세스 ID 정수입니다.

#### **\*TID**

큐 관리자에 연결된 애플리케이션의 스레드 ID.

필터 값은 스레드 ID 정수입니다.

#### **\*UOWLOGDA**

연결과 연관된 트랜잭션에서 로그에 처음 기록한 날짜입니다.

필터 값은 yyyy-mm-dd 형식의 날짜입니다.

#### **\*UOWLOGTI**

연결과 연관된 트랜잭션에서 로그에 처음 기록한 시간입니다.

필터 값은 hh:mm:ss 양식의 시간입니다.

#### **\*UOWSTDA**

연결과 연관된 트랜잭션이 시작된 날짜입니다.

필터 값은 yyyy-mm-dd 형식의 날짜입니다.

#### **\*UOWSTTI**

연결과 연관된 트랜잭션이 시작된 시간입니다.

필터 값은 hh:mm:ss 양식의 시간입니다.

#### **\*URTYPE**

큐 관리자가 표시하는 복구 단위 ID의 유형입니다.

필터 값은 다음 중 하나입니다.

## **\*QMGR**

큐 관리자 트랜잭션.

#### **\*XA**

외부적으로 통합된 트랜잭션입니다. 여기에는 IBM i 커미트 제어 시작(STRCMTCTL)을 사용하여 설정한 작업 단위가 포함되어 있습니다.

## **\* 사용자 ID**

연결과 연관된 사용자 ID.

필터 값은 사용자 ID 이름입니다.

# **큐 관리자 저널에 대한 작업(WRKMQMJRN)**

**실행할 수 있는 위치** 모든 환경(\*ALL)

## **스레드세이프**

예

큐 관리자 저널에 대한 작업 명령(WRKMQMJRN)은 특정 큐 관리자와 연관된 모든 저널의 목록을 표시합니다. 예 를 들어, 이 명령은 백업 또는 다중 인스턴스 큐 관리자에 대해 리모트 저널 복제를 구성하는 데 사용할 수 있습니 다.

## **매개변수**

표 *289.* 명령 매개변수

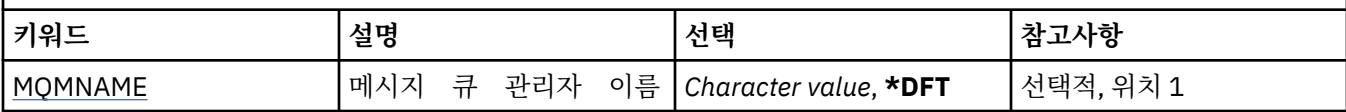

## **메시지 큐 관리자 이름(MQMNAME)**

저널에 대해 작업할 메시지 큐 관리자의 이름을 지정합니다.

**큐 관리자-이름**

큐 관리자의 이름을 지정합니다. 이름은 최대 48자입니다. 시스템에서 2바이트 문자 세트(DBCS)를 사용 중이면 최대 문자 수가 감소됩니다.

# **MQ 리스너에 대한 작업(WRKMQMLSR)**

**실행할 수 있는 위치**

모든 환경(\*ALL)

## **스레드세이프**

예

MQ 리스너 오브젝트에 대한 작업(WRKMQMLSR) 명령을 사용하여 로컬 큐 관리자에 정의된 리스너 오브젝트에 대해 작업할 수 있습니다.

이 명령을 사용하면 리스너 오브젝트를 변경, 복사, 작성, 삭제, 시작, 중지 및 표시하고 이 오브젝트에 대한 권한 을 MQ 리스너 오브젝트로 변경할 수 있습니다.

또한 이 명령을 사용하면 현재 시스템에서 실행 중인 모든 리스너의 현재 상태를 볼 수 있습니다.

## **매개변수**

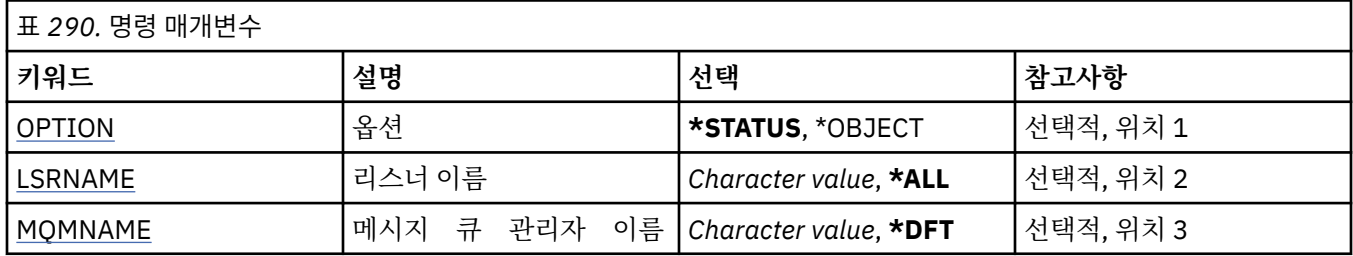

<span id="page-1267-0"></span>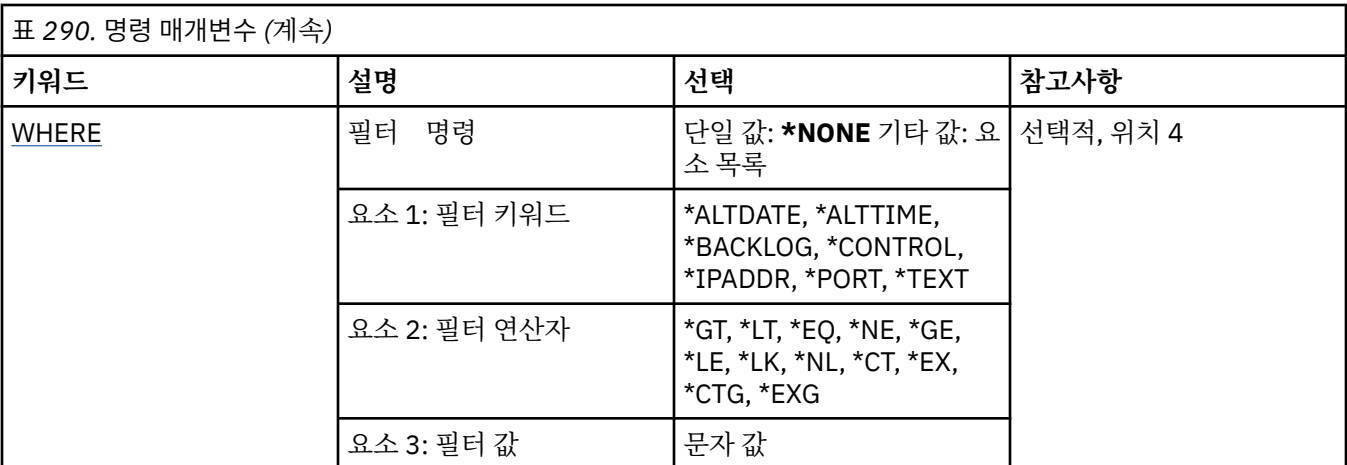

## **옵션 (옵션)**

이 옵션을 사용하면 사용자가 리스너 상태 또는 리스너 오브젝트 정의에 대한 정보를 원하는지 선택할 수 있습니 다.

가능한 값은 다음과 같습니다.

**\* 상태**

리스너 상태 정보가 표시됩니다.

LSRNAME 및 WHERE 매개변수가 무시되었습니다. MQMNAME이 지정된 경우 특정 큐 관리자에서 실행 중 인 리스너 상태만 표시됩니다.

#### **\* 오브젝트**

리스너 오브젝트 정보가 표시됩니다.

## **리스너 이름(LSRNAME)**

리스너 오브젝트의 이름 또는 이름 목록.

가능한 값은 다음과 같습니다.

#### **\*ALL 또는 \***

모든 리스너 오브젝트가 선택됩니다.

#### **generic-listener-name**

리스너 오브젝트의 일반 이름. 일반 이름은 ABC\*와 같이 문자열 다음에 별표(\*)가 표시되며, 해당 문자열로 시작되는 이름의 리스너 오브젝트를 모두 선택합니다.

사용할 이름을 따옴표 안에 지정하는 것이 좋습니다. 이 형식을 사용하면 입력한 대로 정확히 선택할 수 있습 니다.

모든 이름을 요청하지 않고 단일 패널에서 일반 이름의 모든 대문자 및 소문자 버전을 선택할 수 없습니다.

#### **listener-name**

단일 리스너 오브젝트의 이름을 지정하십시오.

## **메시지 큐 관리자 이름(MQMNAME)**

큐 관리자의 이름을 지정합니다.

가능한 값은 다음과 같습니다.

#### **\*DFT**

기본 큐 관리자를 사용합니다. **큐 관리자-이름**

메시지 큐 관리자의 이름입니다.

# <span id="page-1268-0"></span>**필터 명령(WHERE)**

이 매개변수는 특정 리스너 속성으로 해당 리스너 오브젝트만 선택적으로 표시하는 데 사용할 수 있습니다. 매개변수는 키워드, 연산자 및 값과 같은 세 개의 인수를 사용합니다. 일반 문자열은 이름인 값에 대해 허용됩니다.

연산자는 다음 값 중 하나를 사용할 수 있습니다.

## **\*GT**

보다 큼.

정수 및 일반 문자열이 아닌 문자열 값에 적용됩니다.

**\* LT**

보다 작음.

정수 및 일반 문자열이 아닌 문자열 값에 적용됩니다.

### **\*EQ**

같음.

정수 및 일반 문자열이 아닌 문자열 값에 적용됩니다.

### **\*NE**

같지 않음.

정수 및 일반 문자열이 아닌 문자열 값에 적용됩니다.

## **\*GE**

이상.

정수 및 일반 문자열이 아닌 문자열 값에 적용됩니다.

**\*LE**

이하.

정수 및 일반 문자열이 아닌 문자열 값에 적용됩니다.

## **\*LK**

유사.

일반 문자열 값에 적용됩니다.

#### **\*NL**

유사하지 않음.

일반 문자열 값에 적용됩니다.

### **\*CT**

포함.

일반 목록 값이 아닌 목록 값에 적용됩니다.

## **\*EX**

제외.

일반 목록 값이 아닌 목록 값에 적용됩니다.

### **\*CTG**

일반 포함.

일반 목록 값에 적용됩니다.

## **\*EXG**

일반 제외.

일반 목록 값에 적용됩니다.

키워드는 다음 값 중 하나를 사용할 수 있습니다.

## **\*ALTDATE**

정의 또는 정보를 마지막으로 변경한 날짜입니다.

필터 값은 yyyy-mm-dd 형식의 날짜입니다.

#### **\*ALTTIME**

정의 또는 정보를 마지막으로 변경한 시간입니다.

필터 값은 hh:mm:ss 양식의 시간입니다.

#### **\*BACKLOG**

지원되는 동시 연결 요청 수.

필터 값은 정수 백로그 값입니다.

### **\*CONTROL**

큐 관리자를 사용하여 리스너를 시작 및 정지할지 여부.

필터 값은 다음 중 하나입니다.

#### **\*MANUAL**

리스너가 자동으로 시작되거나 정지되지 않습니다.

### **\*QMGR**

큐 관리자가 시작되고 중지될 때 리스너가 시작되고 중지됩니다.

#### **\*STARTONLY**

큐 관리자가 시작될 때 리스너가 시작되지만 큐 관리자가 중지될 때는 중지하도록 요청하지 않습니다.

#### **\*IPADDR**

리스너가 사용할 로컬 IP 주소.

필터 값은 IP 주소입니다.

### **\* 포트**

리스너가 사용할 포트 번호.

필터 값은 정수 포트 값입니다.

#### **\*TEXT**

설명 주석

필터 값은 리스너의 텍스트 설명입니다.

# **MQ 메시지에 대한 작업(WRKMQMMSG)**

```
실행할 수 있는 위치
모든 환경(*ALL)
```
**스레드세이프**

예

MQ 메시지에 대한 작업(WRKMQMMSG) 명령을 사용하여 지정된 로컬 큐에 있는 메시지를 나열하고 이러한 메 시지에 대한 작업을 수행할 수 있습니다. 메시지 목록에서 메시지 및 관련 메시지 디스크립터(MQMD)의 내용을 표시할 수 있습니다.

# **매개변수**

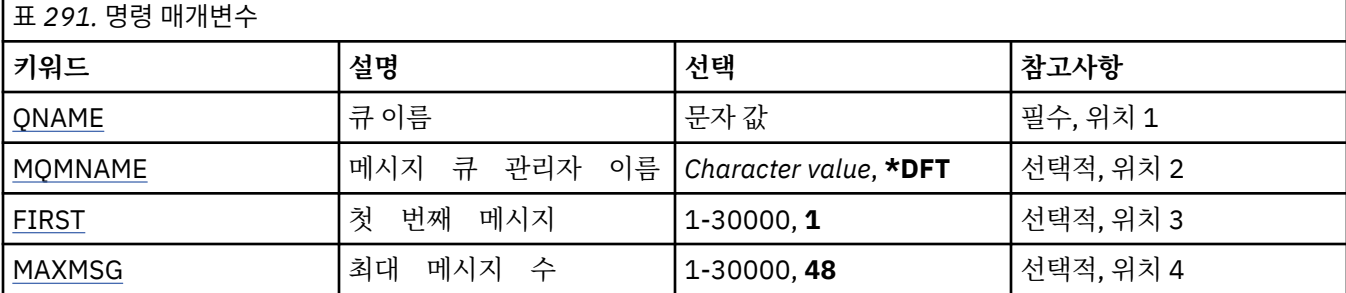

<span id="page-1270-0"></span>표 *291.* 명령 매개변수 *(*계속*)* **키워드 설명 선택 참고사항** MAXMSGLEN 최대 메시지 크기 128-999999, **1024** 선택적, 위치 5

## **큐 이름(QNAME)**

로컬 큐의 이름을 지정합니다. 가능한 값은 다음과 같습니다.

**큐 이름**

로컬 큐의 이름을 지정합니다.

## **메시지 큐 관리자 이름(MQMNAME)**

메시지 큐 관리자의 이름을 지정합니다. 가능한 값은 다음과 같습니다.

#### **\*DFT**

기본 큐 관리자를 사용합니다. **큐 관리자-이름** 큐 관리자의 이름을 지정합니다.

## **첫 번째 메시지(FIRST)**

표시할 첫번째 메시지의 번호를 지정합니다. 가능한 값은 다음과 같습니다.

**1**

표시할 첫번째 메시지의 번호가 1입니다.

**message-number** 1 - 30 000 범위에서 표시할 첫번째 메시지의 번호 를 지정합니다.

## **최대 메시지 수(MAXMSG)**

표시할 최대 메시지 수를 지정합니다. 가능한 값은 다음과 같습니다.

#### **48**

최대 48개의 메시지를 표시합니다.

#### **count-value**

1 - 30 000 범위에서 표시할 최대 메시지 수를 지정합니다.

## **최대 메시지 크기(MAXMSGLEN)**

표시할 최대 메시지 데이터 크기를 지정합니다.

지정된 값보다 큰 메시지 크기는 그 뒤에 더하기(+) 부호 가 붙어 메시지 데이터가 잘렸다 는 것을 알립니다.

가능한 값은 다음과 같습니다.

# **1024자입니다.**

메시지 데이터 크기는 1024바이트입니다.

## **length-value**

128 - 999999 범위의 값을 지정합니다.

# **MQ 이름 목록에 대한 작업(WRKMQMNL)**

**실행할 수 있는 위치** 모든 환경(\*ALL)

## **스레드세이프**

예

MQ 이름 목록에 대한 작업(WRKMQMNL) 명령을 사용하여 로컬 큐 관리자에 정의된 여러 이름 목록 정의에 대한 작업을 수행할 수 있습니다. 이 명령을 사용하여 MQ 이름 목록 오브젝트를 복사, 변경, 표시 및 삭제할 수 있으며, 이러한 오브젝트의 권한을 표시하고 편집할 수 있습니다.

## **매개변수**

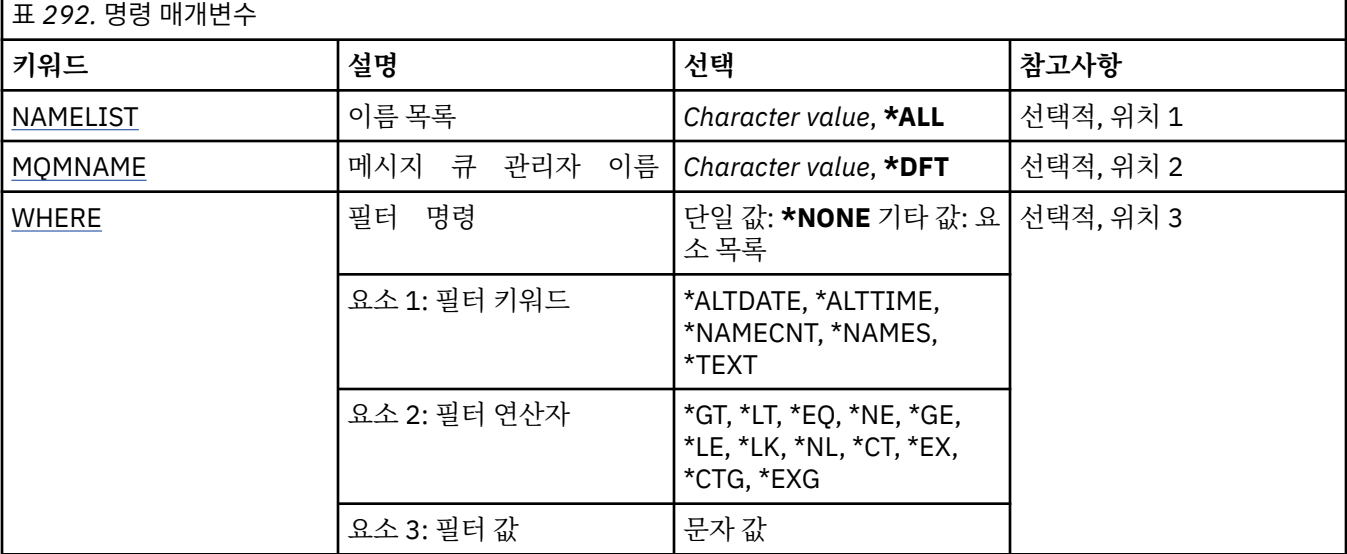

## **이름 목록(NAMELIST)**

이름 목록의 이름을 지정합니다.

가능한 값은 다음과 같습니다.

### **\* 모든**

모든 이름 목록 정의가 선택됩니다.

### **generic-namelist-name**

MQ 이름 목록의 일반 이름을 지정하십시오. 총칭명은 별표(\*)가 뒤따르는 문자열입니다. 예를 들어, ABC\*는 해당 문자열로 시작하는 이름을 가진 모든 이름 목록을 선택합니다.

사용할 이름을 따옴표 안에 지정하는 것이 좋습니다. 이 형식을 사용하면 입력한 대로 정확히 선택할 수 있습 니다.

모든 이름을 요청하지 않고 단일 패널에서 일반 이름의 모든 대문자 및 소문자 버전을 선택할 수 없습니다.

#### **namelist-name**

MQ 이름 목록의 이름을 지정합니다.

## **메시지 큐 관리자 이름(MQMNAME)**

메시지 큐 관리자의 이름을 지정합니다.

가능한 값은 다음과 같습니다.

#### **\*DFT**

기본 큐 관리자가 사용됩니다.

#### <span id="page-1272-0"></span>**message-queue-manager-name**

큐 관리자의 이름을 지정합니다.

# **필터 명령(WHERE)**

이 매개변수는 특정 이름 목록 속성으로 해당 이름 목록만 선택적으로 표시하는 데 사용할 수 있습니다. 매개변수는 키워드, 연산자 및 값과 같은 세 개의 인수를 사용합니다.

일반 문자열은 이름인 값에 대해 허용됩니다.

연산자는 다음 값 중 하나를 사용할 수 있습니다.

## **\*GT**

보다 큼.

정수 및 일반 문자열이 아닌 문자열 값에 적용됩니다.

## **\* LT**

보다 작음.

정수 및 일반 문자열이 아닌 문자열 값에 적용됩니다.

## **\*EQ**

같음.

정수 및 일반 문자열이 아닌 문자열 값에 적용됩니다.

## **\*NE**

같지 않음.

정수 및 일반 문자열이 아닌 문자열 값에 적용됩니다.

## **\*GE**

이상.

정수 및 일반 문자열이 아닌 문자열 값에 적용됩니다.

## **\*LE**

이하.

정수 및 일반 문자열이 아닌 문자열 값에 적용됩니다.

## **\*LK**

유사.

일반 문자열 값에 적용됩니다.

## **\*NL**

유사하지 않음.

일반 문자열 값에 적용됩니다.

## **\*CT**

포함.

일반 목록 값이 아닌 목록 값에 적용됩니다.

## **\*EX**

제외.

일반 목록 값이 아닌 목록 값에 적용됩니다.

## **\*CTG**

일반 포함.

일반 목록 값에 적용됩니다.

## **\*EXG**

일반 제외.

일반 목록 값에 적용됩니다.

키워드는 다음 값 중 하나를 사용할 수 있습니다.

## **\*ALTDATE**

정의 또는 정보를 마지막으로 변경한 날짜입니다.

필터 값은 yyyy-mm-dd 형식의 날짜입니다.

## **\*ALTTIME**

정의 또는 정보를 마지막으로 변경한 시간입니다.

필터 값은 hh:mm:ss 양식의 시간입니다.

### **\*NAMECNT**

이름 목록에 있는 이름 수.

필터 값은 정수로 된 이름 수입니다.

#### **\*NAMES**

이름 목록에 있는 이름.

필터 값은 문자열 이름입니다.

### **\*TEXT**

설명 주석

필터 값은 큐의 텍스트 설명입니다.

# **MQ 프로세스에 대한 작업(WRKMQMPRC)**

**실행할 수 있는 위치** 모든 환경(\*ALL)

#### **스레드세이프**

예

MQ 프로세스에 대한 작업(WRKMQMPRC) 명령을 사용하여 로컬 큐 관리자에 정의된 여러 프로세스 정의에 대한 작업을 수행할 수 있습니다. 이 명령을 사용하여 MQ 프로세스 오브젝트를 복사, 변경, 표시 및 삭제할 수 있으며, 이러한 오브젝트의 권한을 표시하고 편집할 수 있습니다.

## **매개변수**

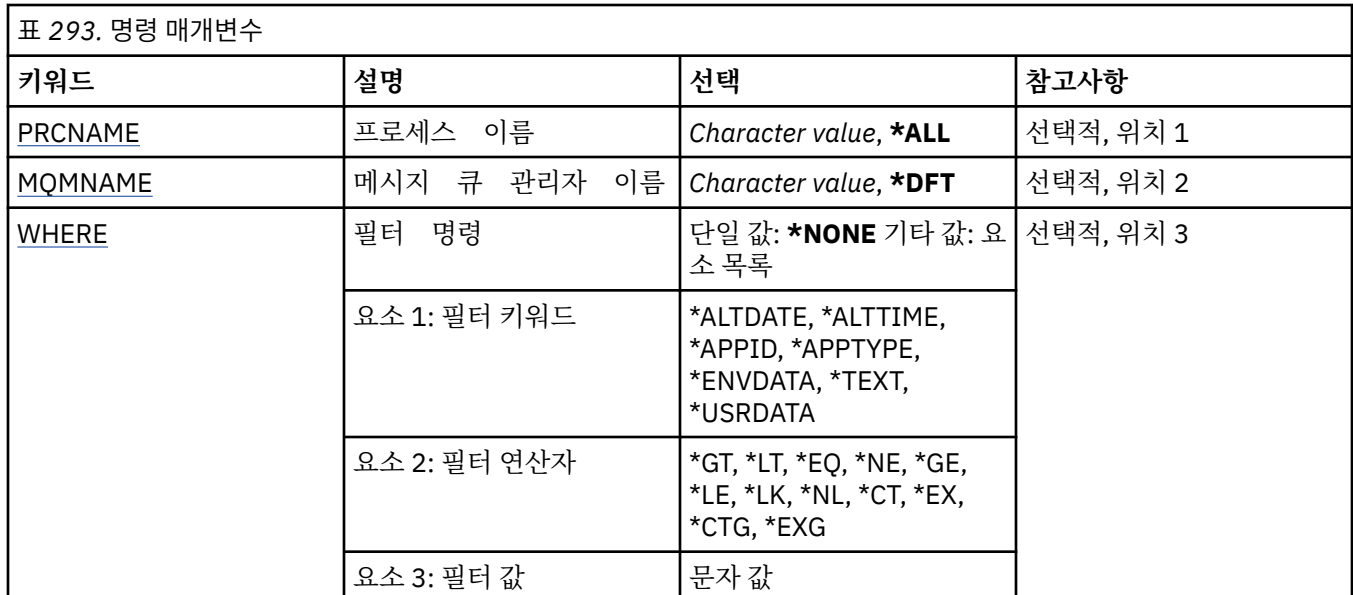

# <span id="page-1274-0"></span>**프로세스 이름(PRCNAME)**

프로세스 정의의 이름을 지정합니다.

가능한 값은 다음과 같습니다.

## **\* 모든**

모든 프로세스 정의가 선택됩니다.

## **generic-process-name**

MQ 프로세스 정의 일반 이름을 지정하십시오. 총칭명은 별표(\*)가 뒤따르는 문자열입니다. 예를 들어, ABC\* 는 이름이 해당 문자열로 시작하는 모든 프로세스 정의를 선택합니다.

사용할 이름을 따옴표 안에 지정하는 것이 좋습니다. 이 형식을 사용하면 입력한 대로 정확히 선택할 수 있습 니다.

모든 이름을 요청하지 않고 단일 패널에서 일반 이름의 모든 대문자 및 소문자 버전을 선택할 수 없습니다.

### **process-name**

MQ 프로세스 정의 이름을 지정하십시오.

## **메시지 큐 관리자 이름(MQMNAME)**

큐 관리자의 이름을 지정합니다.

가능한 값은 다음과 같습니다.

### **\*DFT**

기본 큐 관리자를 사용합니다.

#### **큐 관리자-이름**

메시지 큐 관리자의 이름입니다.

# **필터 명령(WHERE)**

이 매개변수는 특정 프로세스 속성으로 해당 프로세스만 선택적으로 표시하는 데 사용할 수 있습니다. 매개변수는 키워드, 연산자 및 값과 같은 세 개의 인수를 사용합니다.

일반 문자열은 이름인 값에 대해 허용됩니다.

연산자는 다음 값 중 하나를 사용할 수 있습니다.

## **\*GT**

보다 큼.

정수 및 일반 문자열이 아닌 문자열 값에 적용됩니다.

## **\* LT**

보다 작음.

정수 및 일반 문자열이 아닌 문자열 값에 적용됩니다.

## **\*EQ**

같음.

정수 및 일반 문자열이 아닌 문자열 값에 적용됩니다.

**\*NE**

같지 않음.

정수 및 일반 문자열이 아닌 문자열 값에 적용됩니다.

## **\*GE**

이상.

정수 및 일반 문자열이 아닌 문자열 값에 적용됩니다.

## **\*LE**

이하.

정수 및 일반 문자열이 아닌 문자열 값에 적용됩니다.

## **\*LK**

유사.

일반 문자열 값에 적용됩니다.

## **\*NL**

유사하지 않음.

일반 문자열 값에 적용됩니다.

## **\*CT**

포함.

일반 목록 값이 아닌 목록 값에 적용됩니다.

### **\*EX**

제외.

일반 목록 값이 아닌 목록 값에 적용됩니다.

### **\*CTG**

일반 포함.

일반 목록 값에 적용됩니다.

## **\*EXG**

일반 제외.

일반 목록 값에 적용됩니다.

키워드는 다음 값 중 하나를 사용할 수 있습니다.

### **\*ALTDATE**

정의 또는 정보를 마지막으로 변경한 날짜입니다. 필터 값은 yyyy-mm-dd 형식의 날짜입니다.

## **\*ALTTIME**

정의 또는 정보를 마지막으로 변경한 시간입니다. 필터 값은 hh:mm:ss 양식의 시간입니다.

## **\*APPID**

시작할 애플리케이션의 이름.

필터 값은 애플리케이션의 이름입니다.

## **\*APPTYPE**

시작할 애플리케이션의 유형.

필터 값은 다음 중 하나입니다.

#### **\*CICS**

CICS/400 애플리케이션입니다.

## **\*MVS**

MVS 애플리케이션.

## **\*IMS** IMS 애플리케이션입니다.

**\*OS2**

OS/2 애플리케이션.

## **\*DOS**

DOS 애플리케이션.

## **\*UNIX**

UNIX 애플리케이션입니다.

#### **\*QMGR**

큐 관리자 애플리케이션.

### **\*OS400**

IBM i 애플리케이션입니다.

#### **\*WINDOWS**

Windows 애플리케이션입니다.

#### **\*CICS\_VSE**

CICS/VSE 애플리케이션입니다.

# **\*WINDOWS\_NT**

Windows NT 애플리케이션입니다.

#### **\*VMS**

VMS 애플리케이션.

## **\*NSK**

Tandem/NSK 애플리케이션.

### **\*VOS**

VOS 애플리케이션.

#### **\*IMS\_BRIDGE**

IMS 브릿지 애플리케이션입니다.

#### **\*XCF**

XCF 애플리케이션.

#### **\*CICS\_BRIDGE**

CICS bridge 애플리케이션입니다.

### **\*NOTES\_AGENT**

Lotus Notes 애플리케이션입니다.

## **\*BROKER**

브로커 애플리케이션.

## **\*JAVA**

Java 애플리케이션입니다.

### **\*DQM**

DQM 애플리케이션.

### **user-value**

사용자 정의 애플리케이션.

필터 값은 정수 애플리케이션 유형입니다.

### **\*ENVDATA**

애플리케이션과 관련된 환경 데이터. 필터 값은 환경 데이터입니다.

#### **\*TEXT**

설명 주석

필터 값은 큐의 텍스트 설명입니다.

#### **\*USRDATA**

애플리케이션과 관련된 사용자 데이터입니다. 필터 값은 사용자 데이터입니다.

# **MQ 큐에 대한 작업(WRKMQMQ)**

**실행할 수 있는 위치** 모든 환경(\*ALL) **스레드세이프** 예

MQ 큐에 대한 작업(WRKMQMQ) 명령에서는 로컬 큐 관리자에 정의된 여러 큐에 대해 작업하는 기능을 제공합 니다. 이 명령을 사용하면 MQ 큐 오브젝트를 복사, 변경, 표시 및 삭제하고 해당 오브젝트의 권한을 표시하고 편 집할 수 있습니다.

# **매개변수**

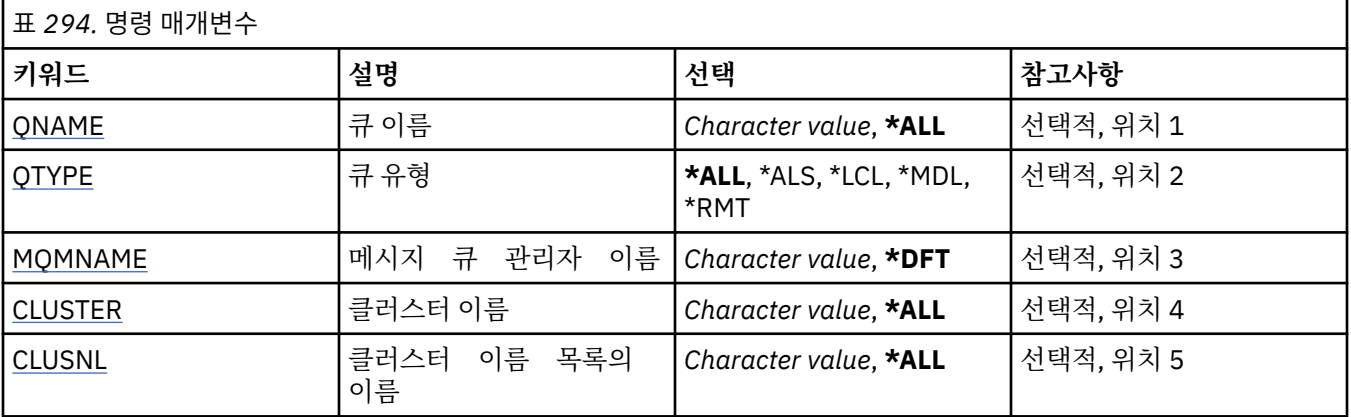

<span id="page-1278-0"></span>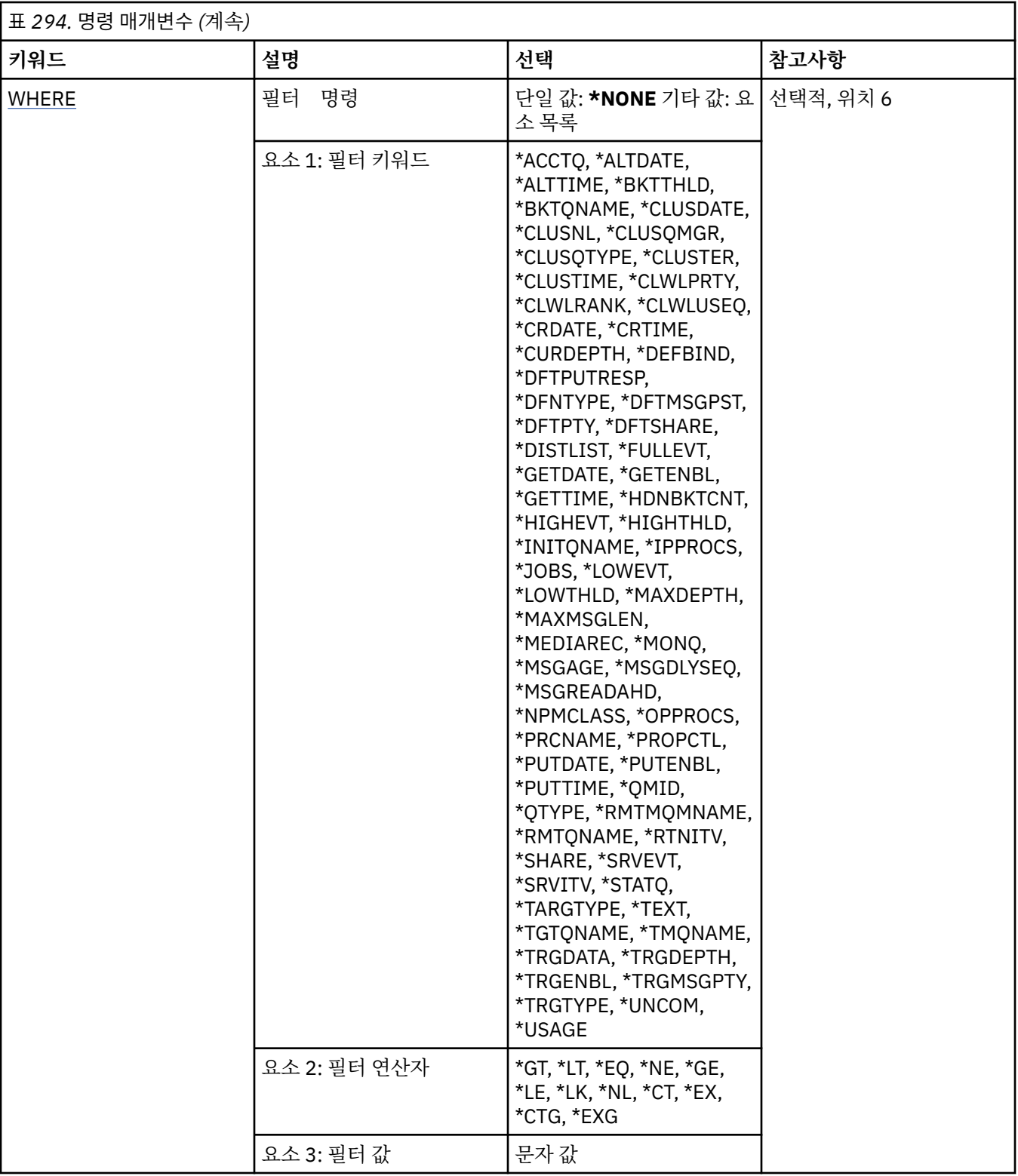

# **큐 이름(QNAME)**

선택할 큐의 이름입니다. QTYPE 키워드가 지정되면 이 매개변수를 통해 선택한 큐를 특정 유형으로 추가 제한할 수 있습니다.

가능한 값은 다음과 같습니다.

**\* 모든**

모든 큐가 선택됩니다.

#### <span id="page-1279-0"></span>**generic-queue-name**

선택할 큐의 일반 이름을 지정합니다. 총칭명은 별표(\*)가 뒤따르는 문자열입니다. 예를 들어, ABC\*는 해당 문자열로 시작하는 이름을 가진 모든 큐를 선택합니다.

필요한 이름을 따옴표 안에 지정하십시오. 이 형식을 사용하면 입력한 대로 정확히 선택할 수 있습니다. 모든 이름을 요청하지 않고 단일 패널에서 일반 이름의 모든 대문자 및 소문자 버전을 선택할 수 없습니다.

#### **큐 이름**

큐 이름을 지정합니다.

## **큐 유형(QTYPE)**

이 매개변수는 특정 유형으로 표시된 큐를 제한하 도록 지정할 수 있습니다. 가능한 값은 다음과 같습니다.

**\* 모든**

모든 큐 유형입니다.

#### **\*ALS**

알리어스 큐.

## **\*LCL**

로컬 큐.

## **\*MDL**

모델 큐.

## **\*RMT**

리모트 큐.

## **메시지 큐 관리자 이름(MQMNAME)**

메시지 큐 관리자의 이름을 지정합니다. 가능한 값은 다음과 같습니다. **\*DFT** 기본 큐 관리자를 사용합니다.

**큐 관리자-이름** 큐 관리자의 이름을 지정합니다.

## **클러스터 이름(CLUSTER)**

이 매개변수는 특정 클러스터 멤버에 표시되는 큐를 제한 하도록 지정할 수 있습니다. 가능한 값은 다음과 같습니다.

**\* 모든** 모든 클러스터입니다.

**generic-cluster-name** 클러스터의 일반 이름입니다.

**cluster-name** 클러스터의 이름입니다.

## **클러스터 이름 목록 이름(CLUSNL)**

이 매개변수는 클러스터 이름 목록 내의 클러스터 멤버 에 표시되는 큐를 제한하도록 지정할 수 있습니다.

가능한 값은 다음과 같습니다.

**\* 모든** 모든 클러스터 이름 목록입니다.

#### <span id="page-1280-0"></span>**generic-cluster-namelist-name**

클러스터 이름 목록의 일반 이름입니다.

#### **cluster-namelist-name**

클러스터 이름 목록의 이름입니다.

## **필터 명령(WHERE)**

이 매개변수는 특정 큐 속성으로 해당 큐만을 선택적 으로 표시하는 데 사용될 수 있습니 다.

매개변수는 키워드, 연산자 및 값과 같은 세 개의 인수를 사용합니다.

일반 문자열은 이름인 값에 대해 허용됩니다.

연산자는 다음 값 중 하나를 사용할 수 있습니다.

## **\*GT**

보다 큼.

정수 및 일반 문자열이 아닌 문자열 값에 적용됩니다.

### **\* LT**

보다 작음.

정수 및 일반 문자열이 아닌 문자열 값에 적용됩니다.

#### **\*EQ**

같음.

정수 및 일반 문자열이 아닌 문자열 값에 적용됩니다.

### **\*NE**

같지 않음.

정수 및 일반 문자열이 아닌 문자열 값에 적용됩니다.

## **\*GE**

이상.

정수 및 일반 문자열이 아닌 문자열 값에 적용됩니다.

#### **\*LE**

이하.

정수 및 일반 문자열이 아닌 문자열 값에 적용됩니다.

**\*LK**

유사.

일반 문자열 값에 적용됩니다.

### **\*NL**

유사하지 않음.

일반 문자열 값에 적용됩니다.

## **\*CT**

포함.

일반 목록 값이 아닌 목록 값에 적용됩니다.

#### **\*EX**

제외.

일반 목록 값이 아닌 목록 값에 적용됩니다.

## **\*CTG**

일반 포함. 일반 목록 값에 적용됩니다. **\*EXG**

일반 제외.

일반 목록 값에 적용됩니다.

키워드는 다음 값 중 하나를 사용할 수 있습니다.

## **\*ACCTQ**

큐 회계

필터 값은 다음 중 하나입니다.

#### **\*QMGR**

계정 데이터 콜렉션은 큐 관리자 속성 ACCTQ의 설정에 기초합니다.

### **\*OFF**

이 큐에 대한 계정 데이터 콜렉션이 사용 불가능합니다.

**\*ON**

계정 데이터 콜렉션이 이 큐에 대해 사용 가능합니다.

#### **\*ALTDATE**

정의 또는 정보를 마지막으로 변경한 날짜입니다.

필터 값은 yyyy-mm-dd 형식의 데이터입니다.

#### **\*ALTTIME**

정의 또는 정보를 마지막으로 변경한 시간입니다.

필터 값은 hh:mm:ss 양식의 시간입니다.

### **\*BKTTHLD**

백아웃 임계값.

필터 값은 정수 임계값입니다.

#### **\*BKTQNAME**

백아웃 리큐 이름입니다.

필터 값은 큐의 이름입니다.

#### **\*CLUSDATE**

로컬 큐 관리자에서 정의를 사용할 수 있는 날짜입니다.

필터 값은 yyyy-mm-dd 형식의 날짜입니다.

#### **\*CLUSNL**

큐가 있는 클러스터를 정의하는 이름 목록입니다. 필터 값은 이름 목록의 이름입니다.

#### **\*CLUSQMGR**

큐를 호스트하는 큐 관리자의 이름입니다. 필터 값은 큐 관리자의 이름입니다.

## **\*CLUSQTYPE**

클러스터 큐 유형입니다.

필터 값은 다음 중 하나입니다.

## **\*LCL**

클러스터 큐는 로컬 큐를 나타냅니다.

#### **\*ALS**

클러스터 큐는 알리어스 큐를 나타냅니다.

# **\*RMT**

클러스터 큐는 리모트 큐를 나타냅니다.

## **\*MQMALS**

클러스터 큐는 큐 관리자 알리어스를 나타냅니다.

#### **\* 클러스터**

큐가 있는 클러스터의 이름입니다.

필터 값은 클러스터 이름입니다.

#### **\*CLUSTIME**

로컬 큐 관리자에서 정의를 사용할 수 있는 시간입니다.

필터 값은 hh:mm:ss 양식의 시간입니다.

#### **\*CLWLPRTY**

클러스터 워크로드 우선순위입니다.

필터 값은 정수 우선순위입니다.

#### **\*CLWLRANK**

클러스터 워크로드 순위입니다.

필터 값은 정수 순위입니다.

#### **\*CLWLUSEQ**

클러스터 워크로드 큐를 사용합니다.

필터 값은 다음 중 하나입니다.

## **\*QMGR**

값은 큐 관리자 CLWLUSEQ 속성에서 상속됩니다.

## **\* 로컬**

로컬 큐가 MQPUT의 유일한 대상입니다.

#### **\*ANY**

큐 관리자는 워크로드를 분배하기 위해 이러한 로컬 큐를 클러스터 큐의 다른 인스턴스인 것처럼 처리합 니다.

#### **\*CRDATE**

큐가 작성된 날짜입니다.

필터 값은 yyyy-mm-dd 형식의 날짜입니다.

#### **\*CRTIME**

큐가 작성된 시간입니다.

필터 값은 hh:mm:ss 양식의 시간입니다.

## **\*CURDEPTH**

현재 큐의 용량입니다.

필터 값은 정수 용량 값입니다.

### **\*DEFBIND**

기본 메시지 바인딩입니다.

필터 값은 다음 중 하나입니다.

## **\*OPEN**

큐 핸들은 큐가 열릴 때 클러스터 큐의 특정 인스턴스에 바인드됩니다.

## **\*NOTFIXED**

큐 핸들이 클러스터 큐의 특정 인스턴스에 바인딩되지 않습니다.

### **\*GROUP**

메시지 그룹에 메시지가 있는 경우에 한해, 메시지를 열 때 큐 핸들이 클러스터 큐의 특정 인스턴스에 바 인딩됩니다. 메시지 그룹의 모든 메시지는 동일한 목적지 인스턴스에 할당됩니다.

### **\*DFTPUTRESP**

기본 넣기(put) 응답입니다.

필터 값은 다음 중 하나입니다.

**\*SYNC**

넣기(put) 작업은 동기적으로 실행됩니다.

## **\*ASYNC**

넣기(put) 작업은 비동기적으로 실행됩니다.

#### **\*DFNTYPE**

큐 정의 유형입니다.

필터 값은 다음 중 하나입니다.

### **\*PREDEF**

사전 정의된 큐입니다.

## **\*PERMDYN**

영구 동적 큐입니다.

### **\*TEMPDYN**

임시 동적 큐입니다.

#### **\*DFTMSGPST**

이 큐에 넣을 메시지의 기본 지속성입니다.

필터 값은 다음 중 하나입니다.

#### **\* 아니오**

이 큐에 있는 메시지는 큐 관리자 재시작 시 유실됩니다.

#### **\*YES**

이 큐에 있는 메시지는 큐 관리자 재시작 시 남아 있습니다.

#### **\*DFTPTY**

큐에 넣을 메시지의 기본 우선순위입니다.

필터 값은 정수 우선순위 값입니다.

#### **\*DFTSHARE**

입력을 위해 열린 큐의 기본 공유 옵션입니다.

필터 값은 다음 중 하나입니다.

#### **\* 아니오**

열기 요청은 큐로부터 배타적 입력을 위한 것입니다.

### **\*YES**

열기 요청은 큐로부터 공유 입력을 위한 것입니다.

#### **\*DISTLIST**

파트너 큐 관리자가 분배 목록을 지원하는지 여부입니다.

필터 값은 다음 중 하나입니다.

#### **\* 아니오**

파트너 큐 관리자가 분배 목록을 지원하지 않습니다.

#### **\*YES**

파트너 큐 관리자가 분배 목록을 지원합니다.

#### **\*FULLEVT**

전체 큐 용량 이벤트가 생성되는지 여부입니다.

필터 값은 다음 중 하나입니다.

### **\* 아니오**

전체 큐 용량 이벤트가 생성되지 않습니다.

### **\*YES**

전체 큐 용량 이벤트가 생성됩니다.

#### **\*GETDATE**

큐 관리자가 시작된 후 큐에서 최종 메시지를 가져온 날짜입니다. 이 필드는 큐 모니터링을 \*OFF로 설정하지 않은 경우에만 표시됩니다.

필터 값은 yyyy-mm-dd 형식의 데이터입니다.

#### **\*GETENBL**

애플리케이션이 큐로부터 메시지를 가져오도록 허용되었 는지 여부를 지정합니다.

필터 값은 다음 중 하나입니다.

#### **\* 아니오**

애플리케이션은 큐로부터 메시지를 검색할 수 없습니다.

## **\*YES**

권한이 있는 애플리케이션은 큐로부터 메시지를 검색할 수 있습니다.

#### **\*GETTIME**

큐 관리자가 시작된 이후 큐에서 최종 메시지를 가져온 시간. 이 필드는 큐 모니터링을 \*OFF로 설정하지 않은 경우에만 표시됩니다.

필터 값은 hh:mm:ss 양식의 시간입니다.

#### **\*HDNBKTCNT**

백아웃 수가 기록되는지 여부를 지정합니다.

필터 값은 다음 중 하나입니다.

#### **\* 아니오**

백아웃 수가 기록되지 않습니다.

## **\*YES**

백아웃 수가 기록됩니다.

#### **\*HIGHEVT**

큐 고용량 이벤트의 생성 여부를 지정합니다. 필터 값은 다음 중 하나입니다.

#### **\* 아니오**

큐 고용량 이벤트가 생성되지 않습니다.

#### **\*YES**

큐 고용량 이벤트가 생성됩니다.

#### **\*HIGHTHLD**

큐 고용량 이벤트 생성 임계값입니다.

필터 값은 정수 임계값입니다.

## **\*INITQNAME**

이니시에이션 큐.

필터 값은 큐의 이름입니다.

#### **\*IPPROCS**

입력을 위해 큐가 열렸음을 나타내는 핸들 수입니다. 필터 값은 정수 핸들 수 입니다.

### **\*JOBS**

큐가 열려있는 현재 작업 수입니다. 필터 값은 정수 작업 수입니다.

#### **\*LOWEVT**

큐 저용량 이벤트의 생성 여부를 지정합니다. 필터 값은 다음 중 하나입니다.

#### **\* 아니오**

큐 저용량 이벤트가 생성되지 않습니다.

## **\*YES**

큐 저용량 이벤트가 생성됩니다.

#### **\*LOWTHLD**

큐 저용량 이벤트 생성 임계값입니다.

필터 값은 정수 임계값입니다.

#### **\*MAXDEPTH**

최대 큐 용량입니다.

필터 값은 정수 메시지 수입니다.

#### **\*MAXMSGLEN**

최대 메시지 길이.

필터 값은 정수 메시지 길이입니다.

#### **\*MEDIAREC**

최종 매체 복원 이미지가 있는 저널 수신자. 이 필드는 로컬 큐에만 표시됩니다.

필터 값은 저널 수신자 문자열입니다.

#### **\*MONQ**

온라인 모니터링 데이터입니다.

필터 값은 다음 중 하나입니다.

#### **\*QMGR**

온라인 모니터링 데이터의 콜렉션은 큐 관리자 속 성 MONQ의 설정에서 상속됩니다.

#### **\*OFF**

이 큐에 대한 온라인 모니터링 데이터 콜렉션이 사용 불가능합니다.

#### **\*LOW**

낮은 데이터 콜렉션 비율로 모니터링 데이터 콜렉션을 설정 합니다.

#### **\*MEDIUM**

중간 비율의 데이터 콜렉션으로 모니터링 데이터 콜렉션을 설정 합니다.

#### **\*HIGH**

높은 비율의 데이터 콜렉션으로 모니터링 데이터 콜렉션을 설정 합니다.

#### **\*MSGAGE**

큐에서 가장 오래된 메시지의 보관 기간(초 단위). 이 필드는 큐 모니터링을 \*OFF로 설정하지 않은 경우에 만 표시됩니다.

필터 값은 정수 메시지 보관 기간입니다.

#### **\*MSGDLYSEQ**

메시지 전달 순서입니다.

필터 값은 다음 중 하나입니다.

#### **\*PTY**

우선순위에 내에서 메시지가 FIFO 순으로 전달됩니다.

#### **\*FIFO**

우선순위에 관계 없이 메시지가 FIFO 순으로 전달됩니다.

#### **\*NPMCLASS**

비지속 메시지 클래스입니다.

필터 값은 다음 중 하나입니다.

#### **\*NORMAL**

비지속 메시지 클래스가 정상입니다.

#### **\*HIGH**

비지속 메시지 클래스가 높습니다.

#### **\*MSGREADAHD**

메시지 미리 읽기입니다. 필터 값은 다음 중 하나입니다.

#### **\*DISABLED**

미리 읽기를 사용할 수 없습니다.

### **\* 아니오**

애플리케이션이 요청하기 전에 비지속 메시지가 클라이언트 에 전송되지 않습니다.

#### **\*YES**

애플리케이션이 요청하기 전에 비지속 메시지가 클라이언트 에 전송됩니다.

### **\*OPPROCS**

출력을 위해 큐가 열렸음을 나타내는 핸들 수입니다.

필터 값은 정수 핸들 수 입니다.

### **\*PRCNAME**

프로세스 이름입니다.

필터 값은 프로세스의 이름입니다.

#### **\*PROPCTL**

메시지 특성 제어입니다.

필터 값은 다음 중 하나입니다.

#### **\*COMPAT**

호환 모드

#### **\*NONE**

애플리케이션에 특성이 리턴되지 않습니다.

#### **\* 모든**

애플리케이션에 모든 특성이 리턴됩니다.

#### **\*FORCE**

특성이 하나 이상의 MQRFH2 헤더의 애플리케이션에 리턴 됩니다.

#### **\*V6COMPAT**

MQRFH2 헤더는 송신된 대로 형식화되어 리턴됩니다. 해당 코드 페이지와 인코딩은 변경될 수 있습니다. 메시지가 발행물이면 psc 폴더를 해당 컨텐츠에 삽입할 수 있습니다.

#### **\*PUTDATE**

큐 관리자가 시작된 이후 최종 메시지를 큐에 넣은 날짜입니다. 이 필드는 큐 모니터링을 \*OFF로 설정하지 않 은 경우에만 표시됩니다.

필터 값은 yyyy-mm-dd 형식의 데이터입니다.

#### **\*PUTENBL**

애플리케이션이 큐에 메시지를 넣도록 허용되었는지 여 부를 지정합니다.

필터 값은 다음 중 하나입니다.

#### **\* 아니오**

메시지를 큐에 추가할 수 없습니다.

#### **\*YES**

권한이 있는 애플리케이션에서 큐에 메시지를 추가할 수 있습니다.

#### **\*PUTTIME**

큐 관리자가 시작된 이후 최종 메시지를 큐에 넣는 시간. 이 필드는 큐 모니터링을 \*OFF로 설정하지 않은 경 우에만 표시됩니다.

필터 값은 hh:mm:ss 양식의 시간입니다.

#### **\*QMID**

큐를 호스트하는 내부적으로 생성된 큐 관리자의 고유 이름입니다.

필터 값은 큐 관리자의 이름입니다.

## **\*QTYPE**

큐 유형.

필터 값은 다음 중 하나입니다.

#### **\*LCL**

로컬 큐.

## **\*ALS**

알리어스 큐.

#### **\*RMT**

리모트 큐.

## **\*MDL**

모델 큐입니다.

### **\*RMTMQMNAME**

리모트 큐 관리자 이름.

필터 값은 큐 관리자의 이름입니다.

#### **\*RMTQNAME**

리모트 큐 관리자가 알고 있는 로컬 큐의 이름입니다.

필터 값은 큐의 이름입니다.

### **\*RTNITV**

보유 간격.

필터 값은 정수 간격 값입니다.

### **\*SHARE**

큐를 공유할 수 있는지 여부를 지정합니다.

필터 값은 다음 중 하나입니다.

#### **\* 아니오**

하나의 애플리케이션 인스턴스만 입력용 큐를 열 수 있습니다.

#### **\*YES**

둘 이상의 애플리케이션 인스턴스에서 입력용 큐를 열 수 있 습니다.

### **\*SRVEVT**

서비스 간격 이벤트의 생성 여부를 지정합니다.

필터 값은 다음 중 하나입니다.

#### **\*HIGH**

서비스 간격 높음 이벤트가 생성됩니다.

**\* 오케이**

서비스 간격 확인 이벤트가 생성됩니다.

#### **\*NONE**

서비스 간격 이벤트가 생성되지 않습니다.

### **\*SRVITV**

서비스 간격 이벤트 생성 임계값입니다.

필터 값은 정수 임계값입니다.

#### **\*STATQ**

통계 데이터입니다.

필터 값은 다음 중 하나입니다.

#### **\*QMGR**

통계 데이터 콜렉션은 큐 관리자 속성 STATQ의 설정 에 기초합니다.

#### **\*OFF**

이 큐에 대한 통계 데이터 콜렉션이 사용 불가능합니다.

#### **\*ON**

통계 데이터 콜렉션이 이 큐에 대해 사용 가능합니다.

# 대상 유형입니다. 필터 값은 다음 중 하나입니다. **\* 큐** 큐 오브젝트입니다. **\* 주제** 토픽 오브젝트입니다. **\*TEXT**

설명 주석

**\*TARGTYPE**

필터 값은 큐의 텍스트 설명입니다.

### **\*TGTQNAME**

이 큐가 별명이 되는 대상 큐입니다. 필터 값은 큐의 이름입니다.

### **\*TMQNAME**

전송 큐 이름.

필터 값은 큐의 이름입니다.

## **\*TRGDATA**

트리거 데이터.

필터 값은 트리거 메시지의 테스트입니다.

#### **\*TRGDEPTH**

트리거 용량.

필터 값은 정수 메시지 수입니다.

#### **\*TRGENBL**

트리거가 가능한 지 여부를 지정합니다.

필터 값은 다음 중 하나입니다.

#### **\* 아니오**

트리거가 사용되지 않습니다.

### **\*YES**

트리거가 사용됩니다.

#### **\*TRGMSGPTY**

트리거에 대한 메시지 우선순위 임계값입니다.

필터 값은 정수 우선순위 값입니다.

### **\*TRGTYPE**

트리거 유형.

필터 값은 다음 중 하나입니다.

#### **\*FIRST**

큐의 메시지 수가 0에서 1로 바뀔 때로 지정합니다.

## **\* 모든**

큐에 메시지가 도달할 때마다로 지정합니다.

#### **\*DEPTH**

큐의 메시지 수가 TRGDEPTH 속성의 값 과 같을 경우로 지정합니다.

#### **\*NONE**

기록된 트리거 메시지가 없습니다.

#### **\*UNCOM**

큐에서 보류 중인 커미트되지 않은 변경 수.

필터 값은 다음 중 하나입니다.

**\* 아니오**

보류 중인 커미트되지 않은 변경이 없습니다.

**\*YES**

보류 중인 커미트되지 않은 변경이 있습니다.

**\* 사용법**

큐가 전송 큐인지 여부를 지정합니다.

필터 값은 다음 중 하나입니다.

## **\*NORMAL**

큐는 전송 큐가 아닙니다.

**\*TMQ**

큐는 전송 큐입니다.

# **큐 상태에 대한 작업(WRKMQMQSTS)**

**실행할 수 있는 위치**

모든 환경(\*ALL)

**스레드세이프**

예

큐 상태(WRKMQMQSTS)에 대한 작업 명령은 IBM MQ 큐가 현재 열린 작업을 나열합니다. 이 명령을 사용하여 큐를 열 때 사용한 옵션을 판별할 수 있으며 큐를 연 채널 및 연결을 검사할 수도 있습니다.

## **매개변수**

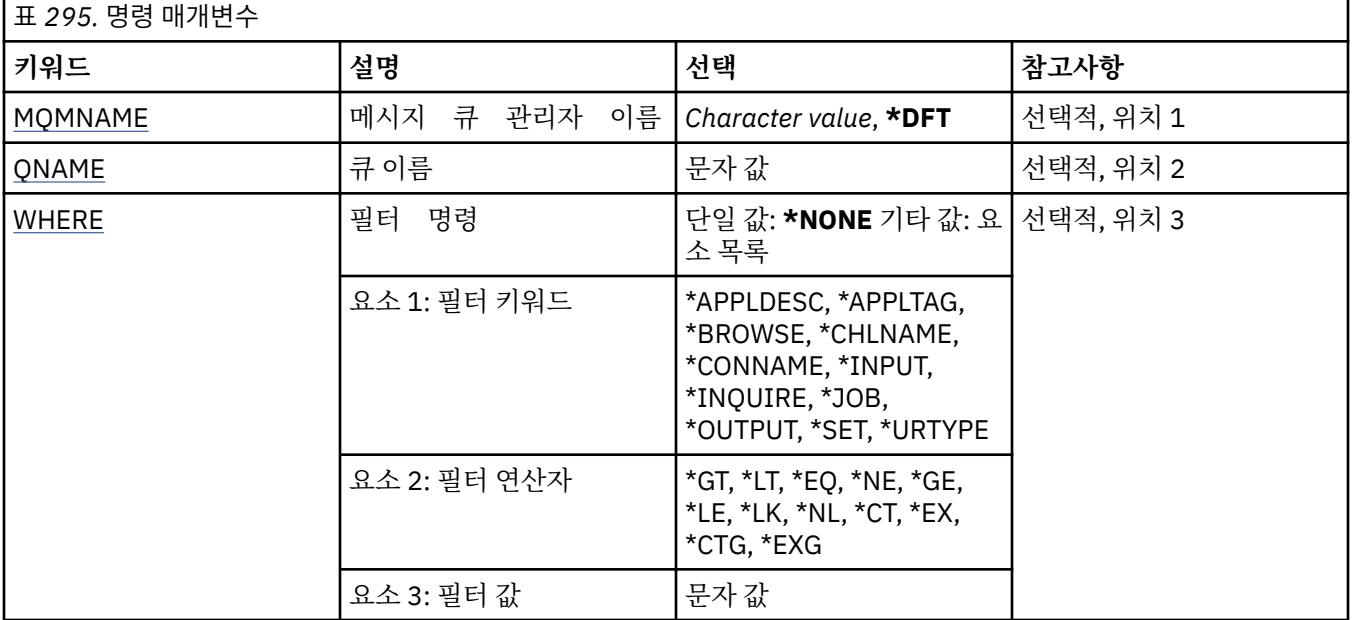

## **메시지 큐 관리자 이름(MQMNAME)**

메시지 큐 관리자의 이름을 지정합니다. 가능한 값은 다음과 같습니다.

### **\*DFT**

기본 큐 관리자를 사용합니다. **큐 관리자-이름** 큐 관리자의 이름을 지정합니다.

# <span id="page-1290-0"></span>**큐 이름(QNAME)**

로컬 큐의 이름을 지정합니다. 가능한 값은 다음과 같습니다.

## **큐 이름**

로컬 큐의 이름을 지정합니다.

## **필터 명령(WHERE)**

이 매개변수는 큐를 연 특정 속성으로 작업만을 선택적 으로 표시하는 데 사용될 수 있습니 다.

매개변수는 키워드, 연산자 및 값과 같은 세 개의 인수를 사용합니다.

일반 문자열은 이름인 값에 대해 허용됩니다.

연산자는 다음 값 중 하나를 사용할 수 있습니다.

## **\*GT**

# 보다 큼.

정수 및 일반 문자열이 아닌 문자열 값에 적용됩니다.

## **\* LT**

보다 작음.

정수 및 일반 문자열이 아닌 문자열 값에 적용됩니다.

## **\*EQ**

같음.

정수 및 일반 문자열이 아닌 문자열 값에 적용됩니다.

## **\*NE**

같지 않음.

정수 및 일반 문자열이 아닌 문자열 값에 적용됩니다.

## **\*GE**

이상.

정수 및 일반 문자열이 아닌 문자열 값에 적용됩니다.

## **\*LE**

이하.

정수 및 일반 문자열이 아닌 문자열 값에 적용됩니다.

## **\*LK**

유사.

일반 문자열 값에 적용됩니다.

## **\*NL**

유사하지 않음.

일반 문자열 값에 적용됩니다.

## **\*CT**

포함.

제외.

일반 목록 값이 아닌 목록 값에 적용됩니다.

## **\*EX**

일반 목록 값이 아닌 목록 값에 적용됩니다.

**\*CTG**

일반 포함.

일반 목록 값에 적용됩니다.

#### **\*EXG**

일반 제외.

일반 목록 값에 적용됩니다.

키워드는 다음 값 중 하나를 사용할 수 있습니다.

## **\*APPLDESC**

큐를 연 애플리케이션의 설명입니다.

필터 값은 애플리케이션 설명 문자열입니다.

### **\*APPLTAG**

큐를 연 애플리케이션의 태그입니다.

필터 값은 애플리케이션 태그 문자열입니다.

#### **\*BROWSE**

작업이 찾아보기를 위해 큐를 열었는지 여부를 지정합니다. 필터 값은 \*NO 또는 \*YES입니다.

#### **\*CHLNAME**

큐를 연 채널의 이름입니다. 필터 값은 채널 이름입니다.

#### **\*CONNAME**

큐를 연 채널의 연결 이름입니다. 필터 값은 연결 이름입니다.

### **\* 입력**

작업이 입력을 위해 큐를 열었는지 여부를 지정합니다. 필터 값은 다음 중 하나입니다.

#### **\* 아니오**

작업이 입력을 위해 큐를 열지 않았습니다.

#### **\*SHARED**

작업이 공유 입력을 위해 큐를 열었습니다.

**\*EXCL**

작업이 독점 입력을 위해 큐를 열었습니다.

#### **\*INQUIRE**

작업이 조회를 위해 큐를 열었는지 여부를 지정합니다. 필터 값은 \*NO 또는 \*YES입니다.

### **\*JOB**

큐를 연 작업의 이름입니다. 필터 값은 작업 이름입니다.

#### **\*OUTPUT**

작업이 출력을 위해 큐를 열었는지 여부를 지정합니다. 필터 값은 \*NO 또는 \*YES입니다.

#### **\*SET**

작업이 설정을 위해 큐를 열었는지 여부를 지정합니다. 필터 값은 \*NO 또는 \*YES입니다.

```
*URTYPE
작업 단위 복구 ID의 유형입니다.
필터 값은 다음 중 하나입니다.
*QMGR
  큐 관리자 작업 단위 복구 ID입니다.
*XA
  XA 작업 단위 복구 ID입니다.
```
# **MQM 보안 정책 관련 작업(WRKMQMSPL)**

**실행할 수 있는 위치** 모든 환경(\*ALL) **스레드세이프** 예

MQM 보안 정책 관련 작업(WRKMQMSPL) 명령은 큐 관리자에 대한 모든 보안 정책을 나열합니다.

보안 정책은 큐에서 넣기, 찾아보기 또는 파괴적 제거를 수행 중일 때 메시지가 보호되어야 하는 방법을 제어하기 위해 Advanced Message Security에 의해 사용됩니다.

추가적으로, [DSPMQM](#page-1150-0)은 보안 정책이 큐 관리자에 대해 사용되는지 여부를 표시합니다. 참고로, Advanced Message Security 라이센스는 이의 발생을 위해 큐 관리자가 시작되었을 때 설치되어야 합니다.

# **매개변수**

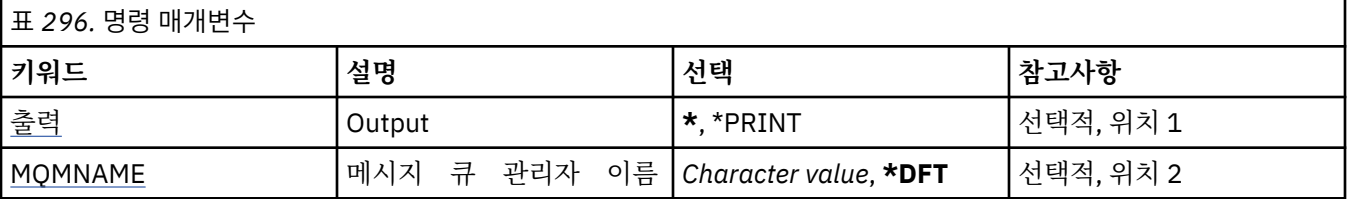

# **출력(OUTPUT)**

명령으로부터의 출력이 요청 워크스테이션에 표시되는지, 작업의 스풀된 출력으로 인쇄되는지 여부를 지정합니 다.

가능한 값은 다음과 같습니다.

**\***

대화식 작업으로 요청된 출력은 화면에 표시됩니다. 배치 작업을 통해 요청한 출력이 작업의 스풀 된 출력으로 인쇄됩니다.

**\*PRINT**

선택된 권한 프로파일 레코드에 등록된 사용자 및 해당 권한의 세부 목록이 작업의 스풀링된 출력과 함께 인 쇄됩니다.

## **메시지 큐 관리자 이름(MQMNAME)**

큐 관리자의 이름을 지정합니다.

**\*DFT**

기본 큐 관리자를 사용합니다.

**큐 관리자-이름**

큐 관리자의 이름을 지정합니다.

# **MQ 구독에 대한 작업(WRKMQMSUB)**

**실행할 수 있는 위치** 모든 환경(\*ALL)

## **스레드세이프**

예

MQ 구독 작업(WRKMQMSUB) 명령을 사용하여 로컬 큐 관리자에 정의되어 있는 다중 구독 작업을 수행할 수 있 습니다. 그러면 IBM MQ 구독을 복사, 변경, 표시 및 삭제할 수 있습니다.

## **매개변수**

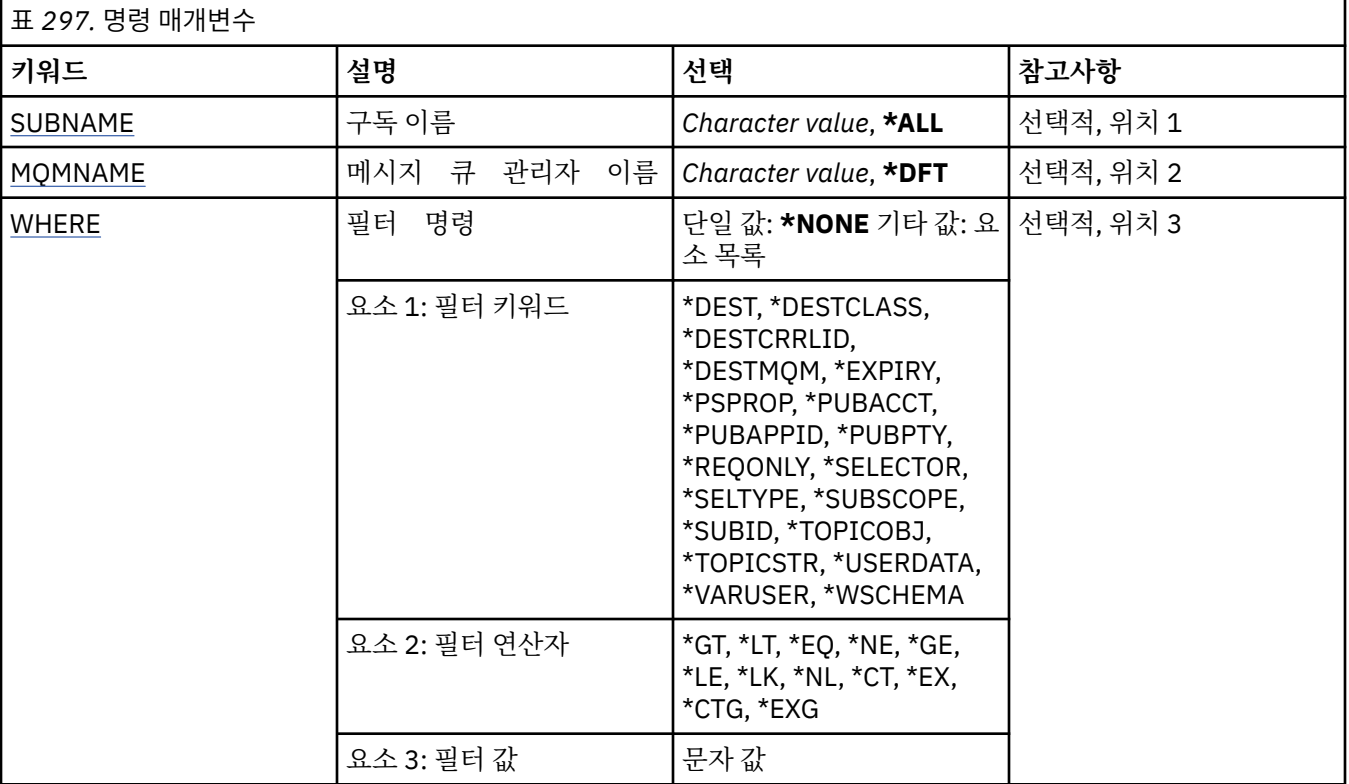

## **구독 이름(SUBNAME)**

구독의 이름을 지정합니다.

가능한 값은 다음과 같습니다.

## **\* 모든**

모든 구독이 선택됩니다.

#### **generic-subscription-name**

MQ 구독의 일반 이름을 지정합니다. 총칭명은 별표(\*)가 뒤따르는 문자열입니다. 예를 들어, ABC\*는 해당 문 자열로 시작하는 이름을 가진 모든 구독을 선택합니다.

사용할 이름을 따옴표 안에 지정하는 것이 좋습니다. 이 형식을 사용하면 입력한 대로 정확히 선택할 수 있습 니다.

모든 이름을 요청하지 않고 단일 패널에서 일반 이름의 모든 대문자 및 소문자 버전을 선택할 수 없습니다.

#### **subscription-name**

MQ 구독의 이름을 지정합니다.

# <span id="page-1294-0"></span>**메시지 큐 관리자 이름(MQMNAME)**

큐 관리자의 이름을 지정합니다. 가능한 값은 다음과 같습니다.

## **\*DFT**

기본 큐 관리자를 사용합니다.

**큐 관리자-이름**

큐 관리자의 이름입니다.

# **필터 명령(WHERE)**

이 매개변수는 특정 구독 속성이 있는 구독만 선택적으로 표시하는 데 사용할 수 있습니다. 매개변수는 키워드, 연산자 및 값과 같은 세 개의 인수를 사용합니다.

일반 문자열은 이름인 값에 대해 허용됩니다.

연산자는 다음 값 중 하나를 사용할 수 있습니다.

## **\*GT**

보다 큼.

정수 및 일반 문자열이 아닌 문자열 값에 적용됩니다.

## **\* LT**

보다 작음.

정수 및 일반 문자열이 아닌 문자열 값에 적용됩니다.

## **\*EQ**

같음.

정수 및 일반 문자열이 아닌 문자열 값에 적용됩니다.

## **\*NE**

같지 않음.

정수 및 일반 문자열이 아닌 문자열 값에 적용됩니다.

## **\*GE**

이상.

정수 및 일반 문자열이 아닌 문자열 값에 적용됩니다.

## **\*LE**

이하.

정수 및 일반 문자열이 아닌 문자열 값에 적용됩니다.

## **\*LK**

유사.

일반 문자열 값에 적용됩니다.

## **\*NL**

유사하지 않음.

일반 문자열 값에 적용됩니다.

## **\*CT**

포함.

일반 목록 값이 아닌 목록 값에 적용됩니다.

## **\*EX**

제외. 일반 목록 값이 아닌 목록 값에 적용됩니다.

## **\*CTG**

일반 포함.

일반 목록 값에 적용됩니다.

#### **\*EXG**

일반 제외.

일반 목록 값에 적용됩니다.

키워드는 다음 값 중 하나를 사용할 수 있습니다.

#### **\*DEST**

이 구독에 publish되는 메시지의 목적지 큐.

필터 값은 큐의 이름입니다.

#### **\*DESTCLASS**

관리되는 구독인지 여부를 지정합니다.

필터 값은 다음 중 하나입니다.

## **\*MANAGED**

목적지가 관리됩니다.

#### **\*PROVIDED**

목적지가 큐입니다.

#### **\*DESTCRRLID**

이 구독에 발행된 메시지의 상관 ID.

필터 값은 24바이트 상관 ID를 나타내는 48자의 16진 문자열입니다.

#### **\*DESTMQM**

이 구독에 publish되는 메시지의 목적지 큐 관리자.

필터 값은 큐 관리자의 이름입니다.

#### **\*EXPIRY**

구독의 만기 시간.

필터 값은 정수 만기 시간입니다.

#### **\*PSPROP**

발행/구독 관련 메시지 특성이 이 구독에 송신된 메시지에 추가되는 방법입니다.

필터 값은 다음 중 하나입니다.

## **\*NONE**

발행/구독 특성이 메시지에 추가되지 않습니다.

#### **\*COMPAT**

발행/구독 특성이 V6 발행/구독과 호환성을 유지하기 위해 메시지에 추가됩니다.

#### **\*RFH2**

발행/구독 특성이 RFH 2 헤더 내의 메시지에 추가됩니다.

#### **\*PUBACCT**

이 구독에 발행된 메시지의 계정 토큰.

필터 값은 32바이트 발행 계정 토큰을 나타내는 64자의 16진 문자열입니다.

#### **\*PUBAPPID**

이 구독에 발행된 메시지의 발행 애플리케이션 ID.

필터 값은 발행 애플리케이션 ID입니다.

#### **\*PUBPTY**

이 구독에 송신된 메시지의 우선순위.

필터 값은 정수 우선순위입니다.
#### **\*REQONLY**

구독자가 MQSUBRQ API를 통해 업데이트 사항을 폴링할지 또는 모든 발행이 이 구독에 전달될지 여부입니 다.

필터 값은 다음 중 하나입니다.

#### **\*YES**

MQSUBRQ API에 응답하여 이 구독에만 발행이 전달됩니다.

#### **\* 아니오**

토픽의 모든 발행물이 이 구독에 전달됩니다.

#### **\* 선택기**

이름 지정된 토픽에 발행된 메시지가 이 구독에 적격한지를 선택하기 위해 해당 메시지에 적용될 SQL 92 선 택자 문자열.

필터 값은 선택자 문자열입니다,

#### **\*SELTYPE**

지정된 SQL 92 선택자 문자열의 유형.

필터 값은 다음 중 하나입니다.

#### **\*NONE**

선택자가 지정되지 않았습니다.

### **\*STANDARD**

선택자 문자열은 메시지의 특성을 참조만 하고 표준 선택자 구문을 사용하도록 지정되었습니다.

## **\*EXTENDED**

선택자 문자열은 일반적으로 메시지의 내용을 참조하여 확장 선택자 구문을 사용하도록 지정되었습니 다. 이 유형의 선택자 문자열은 큐 관리자가 내부적으로 핸들링할 수 없습니다. 확장된 메시지 선택자 사 용은 다른 프로그램(예: IBM Integration Bus)에서만 핸들링할 수 있습니다.

#### **\*SUBSCOPE**

구독자가 다른 큐 관리자에서 발행된 메시지를 받을 수 있도록 이 구독이 다른 큐 관리자로 전달되는지 여부 를 판별합니다.

필터 값은 다음 중 하나입니다.

#### **\* 모든**

구독이 발행/구독 집합 또는 계층을 통해 직접 연결된 모든 큐 관리자에 전달됩니다.

#### **\*QMGR**

구독이 이 큐 관리자 내의 토픽에 대해 발행된 메시지만 전달합니다.

**참고:** 개별 등록자는 **SUBSCOPE**만 제한할 수 있습니다. 매개변수가 상위 레벨에서 모두로 설정된 경우, 개별 구독자는 이를 해당 구독에 대한 QMGR로 제한할 수 있습니다. 그러나 매개변수를 상위 레벨에서 QMGR로 설 정한 경우, 개별 구독자를 ALL로 설정해도 변화가 없습니다.

#### **\*SUBID**

구독과 연관된 구독 ID.

필터 값은 24바이트 구독 ID를 나타내는 48자의 16진 문자열.

### **\*TOPICOBJ**

구독과 연관된 토픽 오브젝트.

필터 값은 토픽 오브젝트의 이름입니다.

#### **\*TOPICSTR**

구독과 연관된 토픽 문자열.

필터 값은 토픽 문자열입니다.

#### **\*USERDATA**

구독과 연관된 사용자 데이터.

필터 값은 사용자 데이터입니다.

#### **\*VARUSER**

구독 작성자가 아닌 사용자 프로파일을 구독에 연결할 수 있는지 여부.

필터 값은 다음 중 하나입니다.

## **\*ANY**

사용자 프로파일이 구독에 연결할 수 있습니다.

## **\*FIXED**

구독을 작성한 사용자 프로파일만 이에 연결할 수 있습니다.

## **\*WSCHEMA**

토픽 문자열의 와일드카드 문자를 해석할 때 사용할 스키마.

필터 값은 다음 중 하나입니다.

#### **\* 주제**

토픽 계층의 와일드카드 문자 표시 부분.

#### **\*CHAR**

문자열의 와일드카드 문자 표시 부분.

## **MQ 서비스 오브젝트에 대한 작업(WRKMQMSVC)**

**실행할 수 있는 위치** 모든 환경(\*ALL)

#### **스레드세이프**

예

MQ 서비스 오브젝트에 대한 작업(WRKMQMSVC) 명령을 사용하여 로컬 큐 관리자에 정의된 여러 서비스 오브젝 트에 대해 작업할 수 있습니다.

이 명령을 사용하여 MQ 서비스 오브젝트를 시작, 변경, 복사, 작성, 삭제 및 표시하고 이 오브젝트에 대한 권한을 변경할 수 있습니다.

## **매개변수**

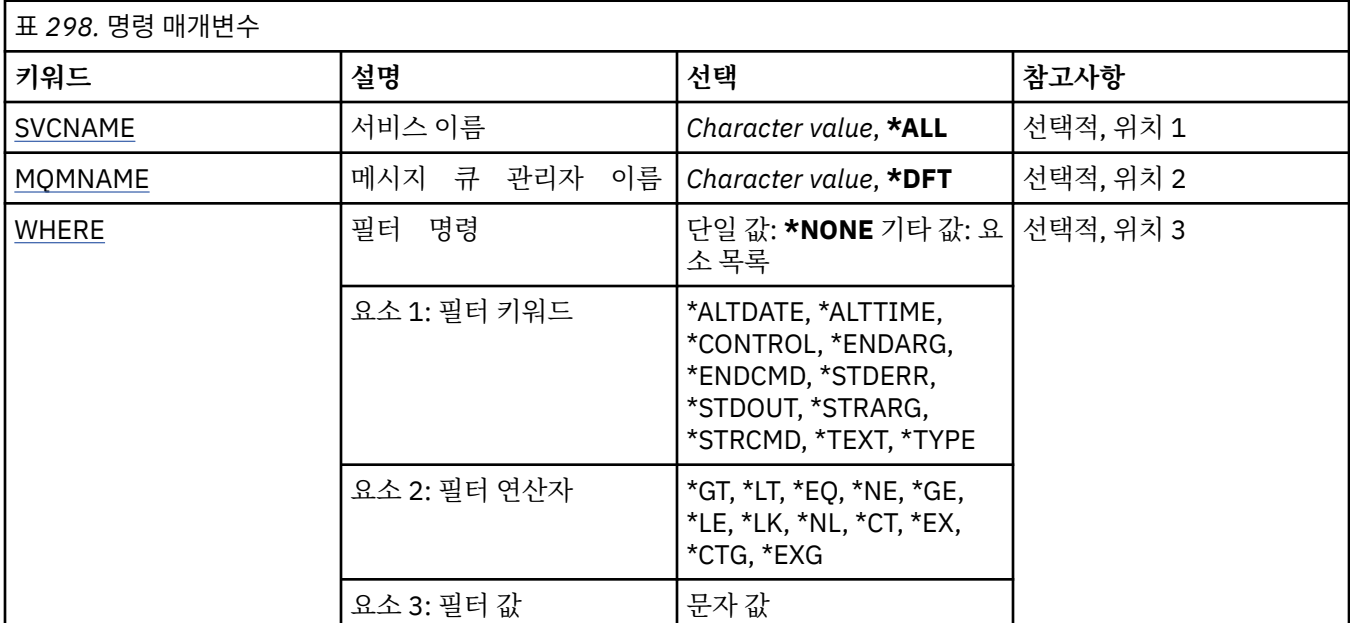

## **서비스 이름(SVCNAME)**

서비스 오브젝트의 이름 또는 이름 목록. 가능한 값은 다음과 같습니다.

### <span id="page-1298-0"></span>**\*ALL 또는 \***

모든 서비스 오브젝트가 선택됩니다.

**generic-service-name**

서비스 오브젝트의 일반 이름. 총칭명은 별표(\*)가 뒤따르는 문자열입니다. 예를 들어, ABC\*는 해당 문자열 로 시작하는 이름을 가진 모든 서비스 오브젝트를 선택합니다.

사용할 이름을 따옴표 안에 지정하는 것이 좋습니다. 이 형식을 사용하면 입력한 대로 정확히 선택할 수 있습 니다.

모든 이름을 요청하지 않고 단일 패널에서 일반 이름의 모든 대문자 및 소문자 버전을 선택할 수 없습니다.

## **서비스 이름**

단일 서비스 오브젝트의 이름을 지정합니다.

## **메시지 큐 관리자 이름(MQMNAME)**

큐 관리자의 이름을 지정합니다.

가능한 값은 다음과 같습니다.

## **\*DFT**

기본 큐 관리자를 사용합니다.

**큐 관리자-이름**

메시지 큐 관리자의 이름입니다.

## **필터 명령(WHERE)**

이 매개변수는 특정 서비스 속성으로 해당 서비스만 선택적으로 표시하는 데 사용할 수 있습니다.

매개변수는 키워드, 연산자 및 값과 같은 세 개의 인수를 사용합니다.

일반 문자열은 이름인 값에 대해 허용됩니다.

연산자는 다음 값 중 하나를 사용할 수 있습니다.

## **\*GT**

보다 큼.

정수 및 일반 문자열이 아닌 문자열 값에 적용됩니다.

## **\* LT**

보다 작음.

정수 및 일반 문자열이 아닌 문자열 값에 적용됩니다.

### **\*EQ**

같음.

정수 및 일반 문자열이 아닌 문자열 값에 적용됩니다.

### **\*NE**

같지 않음.

정수 및 일반 문자열이 아닌 문자열 값에 적용됩니다.

## **\*GE**

이상.

정수 및 일반 문자열이 아닌 문자열 값에 적용됩니다.

## **\*LE**

이하.

정수 및 일반 문자열이 아닌 문자열 값에 적용됩니다.

## **\*LK**

유사.

일반 문자열 값에 적용됩니다.

## **\*NL**

유사하지 않음.

일반 문자열 값에 적용됩니다.

## **\*CT**

포함.

일반 목록 값이 아닌 목록 값에 적용됩니다.

#### **\*EX**

제외.

일반 목록 값이 아닌 목록 값에 적용됩니다.

#### **\*CTG**

일반 포함.

일반 목록 값에 적용됩니다.

#### **\*EXG**

일반 제외.

일반 목록 값에 적용됩니다.

키워드는 다음 값 중 하나를 사용할 수 있습니다.

#### **\*ALTDATE**

정의 또는 정보를 마지막으로 변경한 날짜입니다.

필터 값은 yyyy-mm-dd 형식의 날짜입니다.

## **\*ALTTIME**

정의 또는 정보를 마지막으로 변경한 시간입니다. 필터 값은 hh:mm:ss 양식의 시간입니다.

### **\*CONTROL**

큐 관리자를 사용하여 서비스를 시작 및 정지할지 여부.

필터 값은 다음 중 하나입니다.

## **\*MANUAL**

서비스가 자동으로 시작 또는 정지되지 않습니다.

#### **\*QMGR**

큐 관리자가 시작 및 정지될 때 서비스가 시작되고 정지됩니다.

#### **\*STARTONLY**

큐 관리자가 시작될 때 서비스가 시작되지만, 큐 관리자가 중지할 때는 서비스 중지가 요청되지 않습니 다.

## **\*ENDARG**

서비스의 정지를 요청할 때 종료 프로그램으로 전달된 인수입니다.

필터 값은 인수 문자열입니다.

#### **\*ENDCMD**

서비스 정지가 요청될 때 실행할 실행 파일의 이름.

필터 값은 프로그램 이름 문자열입니다.

## **\*STDERR**

표준 오류 경로.

필터 값은 경로 이름입니다.

## **\*STDOUT**

표준 출력 경로.

필터 값은 경로 이름입니다.

## **\*STRARG**

시동 시에 프로그램에 전달된 인수.

필터 값은 인수 문자열입니다.

## **\*STRCMD**

실행할 프로그램의 이름.

필터 값은 프로그램 이름 문자열입니다.

## **\*TEXT**

설명 주석

필터 값은 서비스의 텍스트 설명입니다.

**\* 유형**

서비스를 실행할 모드.

필터 값은 다음 중 하나입니다.

## **\*CMD**

시작될 때 명령이 실행되지만 상태가 수집되거나 표시되지는 않습니다.

**\*SVR**

시작된 실행 파일의 상태를 모니터링하여 표시합니다.

## **MQ 토픽에 대한 작업(WRKMQMTOP)**

**실행할 수 있는 위치**

모든 환경(\*ALL)

## **스레드세이프**

예

MQ 토픽 작업(WRKMQMTOP) 명령을 사용하여 로컬 큐 관리자에 정의되어 있는 다중 토픽 오브젝트 작업을 수 행할 수 있습니다. 이 명령을 사용하여 MQ 토픽 오브젝트를 복사, 변경, 표시, 삭제, 권한 표시, 권한 편집, 기록 및 복구할 수 있습니다.

## **매개변수**

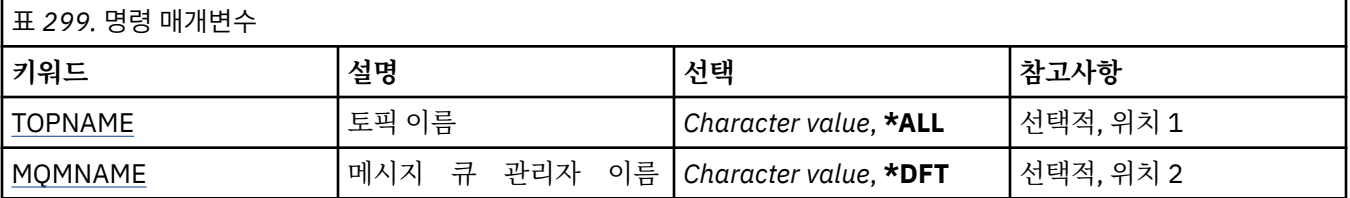

<span id="page-1301-0"></span>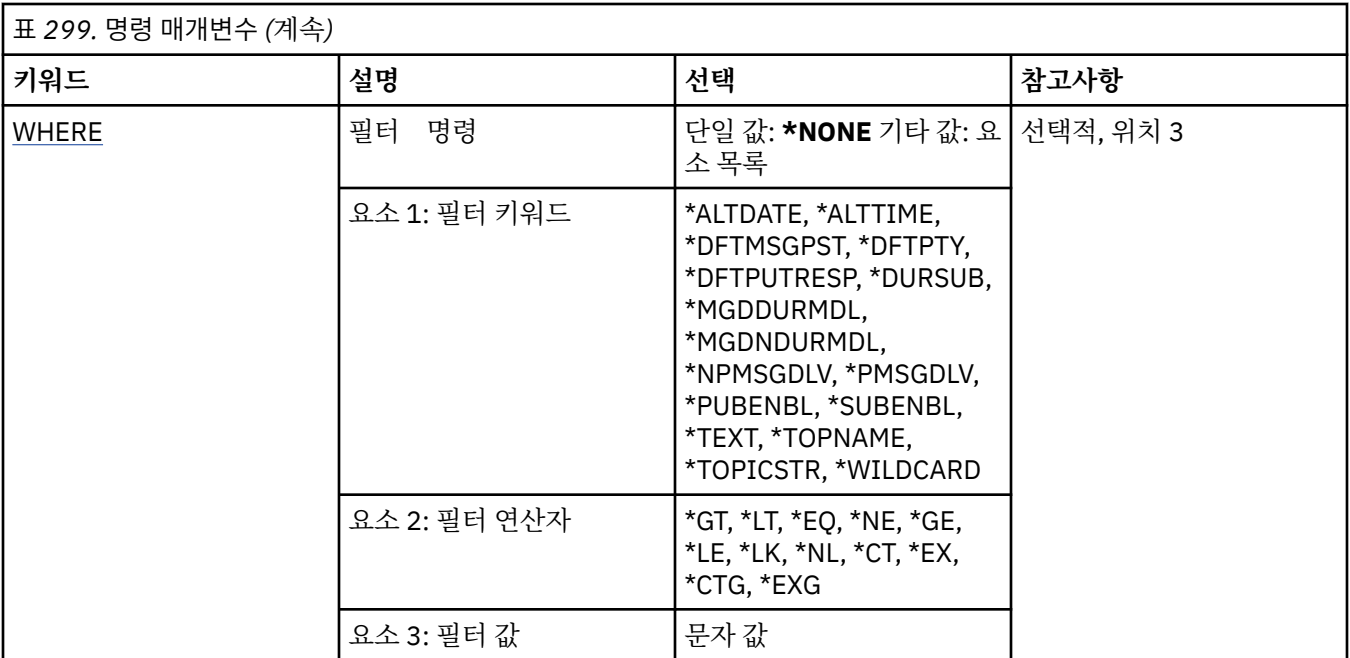

## **토픽 이름(TOPNAME)**

토픽 오브젝트의 이름을 지정합니다.

가능한 값은 다음과 같습니다.

## **\* 모든**

모든 토픽 오브젝트가 선택됩니다.

### **generic-topic-name**

MQ 토픽 오브젝트의 일반 이름을 지정합니다. 총칭명은 별표(\*)가 뒤따르는 문자열입니다. 예를 들어, ABC\* 는 해당 문자열로 시작하는 이름을 가진 모든 토픽 오브젝트를 선택합니다.

사용할 이름을 따옴표 안에 지정하는 것이 좋습니다. 이 형식을 사용하면 입력한 대로 정확히 선택할 수 있습 니다.

모든 이름을 요청하지 않고 단일 패널에서 일반 이름의 모든 대문자 및 소문자 버전을 선택할 수 없습니다.

### **topic-name**

MQ 토픽 오브젝트의 이름을 지정합니다.

## **메시지 큐 관리자 이름(MQMNAME)**

큐 관리자의 이름을 지정합니다.

가능한 값은 다음과 같습니다.

## **\*DFT**

기본 큐 관리자를 사용합니다.

**큐 관리자-이름**

큐 관리자의 이름입니다.

## **필터 명령(WHERE)**

이 매개변수는 특정 토픽 속성이 있는 토픽만 선택적으로 표시하는 데 사용할 수 있습니다. 매개변수는 키워드, 연산자 및 값과 같은 세 개의 인수를 사용합니다. 일반 문자열은 이름인 값에 대해 허용됩니다. 연산자는 다음 값 중 하나를 사용할 수 있습니다.

**\*GT**

보다 큼.

정수 및 일반 문자열이 아닌 문자열 값에 적용됩니다.

**\* LT**

보다 작음.

정수 및 일반 문자열이 아닌 문자열 값에 적용됩니다.

## **\*EQ**

같음.

정수 및 일반 문자열이 아닌 문자열 값에 적용됩니다.

## **\*NE**

같지 않음.

정수 및 일반 문자열이 아닌 문자열 값에 적용됩니다.

## **\*GE**

이상.

정수 및 일반 문자열이 아닌 문자열 값에 적용됩니다.

## **\*LE**

이하.

정수 및 일반 문자열이 아닌 문자열 값에 적용됩니다.

## **\*LK**

유사.

일반 문자열 값에 적용됩니다.

## **\*NL**

유사하지 않음.

일반 문자열 값에 적용됩니다.

## **\*CT**

포함.

일반 목록 값이 아닌 목록 값에 적용됩니다.

## **\*EX**

제외.

일반 목록 값이 아닌 목록 값에 적용됩니다.

## **\*CTG**

일반 포함.

일반 목록 값에 적용됩니다.

## **\*EXG**

일반 제외.

일반 목록 값에 적용됩니다.

키워드는 다음 값 중 하나를 사용할 수 있습니다.

## **\*ALTDATE**

오브젝트 또는 정보를 마지막으로 변경한 날짜입니다.

필터 값은 yyyy-mm-dd 형식의 날짜입니다.

## **\*ALTTIME**

오브젝트 또는 정보를 마지막으로 변경한 시간입니다. 필터 값은 hh:mm:ss 양식의 시간입니다.

#### **\*DFTMSGPST**

이 토픽과 연관된 메시지의 기본 지속성입니다.

필터 값은 다음 중 하나입니다.

#### **\*ASPARENT**

메시지의 기본 지속성이 상위 토픽에서 상속됩니다.

**\* 아니오**

이 토픽과 연관된 메시지가 큐 관리자를 다시 시작할 때 손실됩니다.

#### **\*YES**

이 토픽과 연관된 메시지가 큐 관리자를 다시 시작할 때 남아 있습니다.

## **\*DFTPUTRESP**

기본 넣기(put) 응답입니다.

필터 값은 다음 중 하나입니다.

#### **\*ASPARENT**

기본 응답 유형은 이 토픽과 관련된 토픽 트리에서 찾은 첫 번째 상위 관리 노드의 설정을 기반으로 합니 다.

## **\*SYNC**

MQPMO\_RESPONSE\_AS\_Q\_DEF를 지정하는 큐에 대한 넣기 조작은 MQPMO\_SYNC\_RESPONSE가 대 신 지정된 것으로 간주하고 발행됩니다.

#### **\*ASYNC**

MQPMO\_RESPONSE\_AS\_Q\_DEF를 지정하는 큐에 대한 넣기 조작은 MQPMO\_ASYNC\_RESPONSE가 대신 지정된 것으로 간주하고 항상 발행됩니다.

#### **\*DFTPTY**

이 토픽과 연관된 메시지의 기본 우선순위입니다.

필터 값은 정수 우선순위 값입니다.

#### **\*DURSUB**

토픽이 지속 가능 구독을 허용하는지 지정합니다.

필터 값은 다음 중 하나입니다.

#### **\*ASPARENT**

이 토픽이 상위 토픽과 동일한 방법으로 작동됩니다.

**\* 아니오**

이 토픽이 지속 가능 구독을 허용하지 않습니다.

**\*YES**

이 토픽이 지속 가능 구독을 허용합니다.

## **\*MGDDURMDL**

관리되는 지속 가능 구독에 대한 모델 큐의 이름을 나타냅니다.

필터 값은 큐의 이름입니다.

## **\*MGDNDURMDL**

관리되는 비지속 가능 구독에 대한 모델 큐의 이름을 나타냅니다.

필터 값은 큐의 이름입니다.

### **\*NPMSGDLV**

이 토픽에 공개된 비지속 메시지의 전달 메커니즘을 지정합니다.

필터 값은 다음 중 하나입니다.

#### **\* 모든**

모든 비지속 메시지가 이 토픽에 발행됩니다.

## **\*ALLDUR**

모든 지속 가능한 비지속 메시지가 이 토픽에 발행됩니다.

### **\*ALLAVAIL**

사용 가능한 모든 비지속 메시지가 이 토픽에 발행됩니다.

**\*ASPARENT**

이 토픽이 상위 토픽과 동일한 방법으로 작동됩니다.

#### **\*PMSGDLV**

이 토픽에 발행된 지속 메시지의 전달 메커니즘을 지정합니다. 필터 값은 다음 중 하나입니다.

#### **\* 모든**

모든 지속 메시지가 이 토픽에 발행됩니다.

## **\*ALLDUR**

지속 가능한 모든 지속 메시지가 이 토픽에 발행됩니다.

#### **\*ALLAVAIL**

사용 가능한 모든 지속 메시지가 이 토픽에 발행됩니다.

#### **\*ASPARENT**

이 토픽이 상위 토픽과 동일한 방법으로 작동됩니다.

#### **\*PUBENBL**

토픽에서 발행을 허용하는지 지정합니다.

필터 값은 다음 중 하나입니다.

#### **\*ASPARENT**

이 토픽이 상위 토픽과 동일한 방법으로 작동됩니다.

**\* 아니오**

이 토픽에 발행물이 허용되지 않습니다.

**\*YES**

이 토픽에 발행물이 허용됩니다.

## **\*SUBENBL**

토픽이 구독을 허용하는지 지정합니다.

필터 값은 다음 중 하나입니다.

## **\*ASPARENT**

이 토픽이 상위 토픽과 동일한 방법으로 작동됩니다.

**\* 아니오**

이 토픽에서 구독을 허용하지 않습니다.

**\*YES**

이 토픽에서 구독을 허용합니다.

### **\*TEXT**

설명 주석

필터 값은 토픽의 텍스트 설명입니다.

### **\*TOPNAME**

토픽의 이름입니다.

필터 값은 토픽의 이름입니다.

#### **\*TOPICSTR**

토픽 노드를 식별하는 데 사용되는 토픽 문자열.

필터값은 문자열입니다.

## **\*WILDCARD**

이 토픽과 관련하여 와일드카드 구독의 작동을 지정합니다.

필터 값은 다음 중 하나입니다.

#### **\*PASSTHRU**

이 토픽 오브젝트에서 토픽 문자열에 대한 관련성이 적은 와일드카드 토픽에 작성된 구독은 이 토픽 및 이 토픽보다 관련성이 높은 토픽 문자열에 작성된 publication을 수신합니다.

#### **\*BLOCK**

이 토픽 오브젝트에서 토픽 문자열에 대한 관련성이 적은 와일드카드 토픽에 작성된 구독은 이 토픽 또는 이 토픽보다 관련성이 높은 토픽 문자열에 작성된 publication을 수신하지 않습니다.

## **MQ 트랜잭션에 대한 작업(WRKMQMTRN)**

**실행할 수 있는 위치**

모든 환경(\*ALL)

**스레드세이프**

예

MQ 트랜잭션에 대한 작업(WRKMQMTRN) 명령은 내부 또는 외부적으로 통합된 인다우트(in-doubt) 트랜잭션의 세부사항을 나열합니다.

## **매개변수**

표 *300.* 명령 매개변수 **키워드 설명 선택 참고사항** TYPE 트랜잭션 유형 **\*ALL**, \*EXT, \*INT, \*MQI, \*XA, \*OS400 선택적, 위치 1 MQMNAME 메시지 큐 관리자 이름 *Character value*, **\*DFT** 선택적, 위치 2

## **트랜잭션 유형(TYPE)**

트랜잭션의 유형을 지정합니다.

**\* 모든**

요청은 모든 인다우트(in-doubt) 트랜잭션에 대해 자세히 설명합니다.

**\*EXT**

외부적으로 통합된 인다우트(in-doubt) 트랜잭션의 세부사항을 요청합니다. 해당 트랜잭션은 IBM MQ가 커 미트하기 위해 준비하도록 요청을 받았으나 아직 트랜잭션 출력에 알리지 않은 트랜잭션입니다.

**\* INT**

내부적으로 통합된 인다우트(in-doubt) 트랜잭션의 세부사항을 요청합니다. 해당 트랜잭션은 각 자원 관리 자가 커미트하기 위해 준비하도록 요청을 받았으나 IBM MQ가 아직 트랜잭션 출력의 자원 관리자에게 알려 야 하는 트랜잭션입니다.

## **메시지 큐 관리자 이름(MQMNAME)**

메시지 큐 관리자의 이름을 지정합니다.

가능한 값은 다음과 같습니다.

**\*DFT**

기본 큐 관리자를 사용합니다.

**message-queue-manager-name**

큐 관리자의 이름을 지정합니다.

## **프로그래밍 가능한 명령 포맷 참조**

프로그래밍 가능 명령 형식(PCF)는 네트워크의 큐 관리자(PCF 지원) 및 프로그램 사이에서 교환할 수 있는 명령 및 응답 메시지를 정의합니다. PCF를 사용하면 큐 관리자 관리와 다른 네트워크 관리를 간단하게 수행할 수 있습 니다.

<span id="page-1306-0"></span>PCF의 소개는 PCF(Programmable Command Format) 소개를 참조하십시오.

전체 PCF 목록은 1307 페이지의 『프로그래밍 가능 명령 포맷 정의』의 내용을 참조하십시오.

PCF 명령 및 응답에는 정의된 유형에 대한 임의 수의 매개변수 구조 및 하나의 헤더가 포함된 하나의 일관된 구조 가 있습니다. 이러한 구조에 대한 정보는 1794 [페이지의](#page-1793-0) 『명령 및 응답에 대한 구조』의 내용을 참조하십시오.

예제 PCF는 1820 [페이지의](#page-1819-0) 『PCF 예』의 내용을 참조하십시오.

## **관련 개념**

[페이지의](#page-17-0) 『IBM MQ 제어 명령 참조』 IBM MQ 제어 명령에 대한 참조 정보입니다.

## **관련 참조**

[페이지의](#page-891-0) 『IBM i에 대한 CL 명령 참조』 명령 유형에 따라 그룹화된 IBM i에 대한 CL 명령 목록입니다.

[페이지의](#page-214-0) 『MQSC 명령』

MQSC 명령을 사용하여 큐 관리자 자체, 큐, 프로세스 정의, 채널, 클라이언트 연결 채널, 리스너, 서비스, 이름 목 록, 클러스터 및 인증 정보 오브젝트를 포함하여 큐 관리자 오브젝트를 관리합니다.

## **프로그래밍 가능 명령 포맷 정의**

모든 프로그래밍 가능 명령 형식(PCF)은 매개변수(필수 및 선택), 응답 데이터 및 오류 코드를 포함하여 나열됩니 다.

다음은 IBM MQ 시스템 관리 애플리케이션과 IBM MQ 큐 관리자 간에 송신된 명령과 응답의 PCF(Programmable Command Format)에 대한 참조 정보입니다.

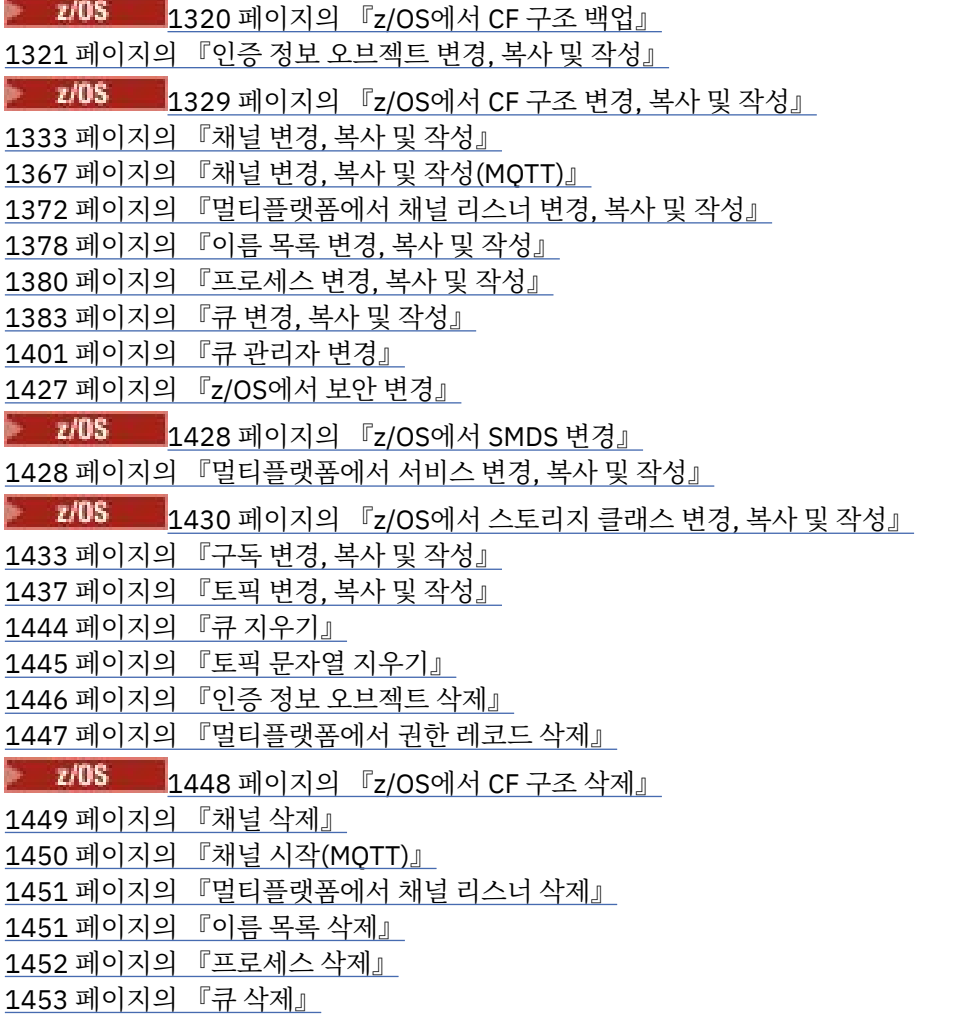

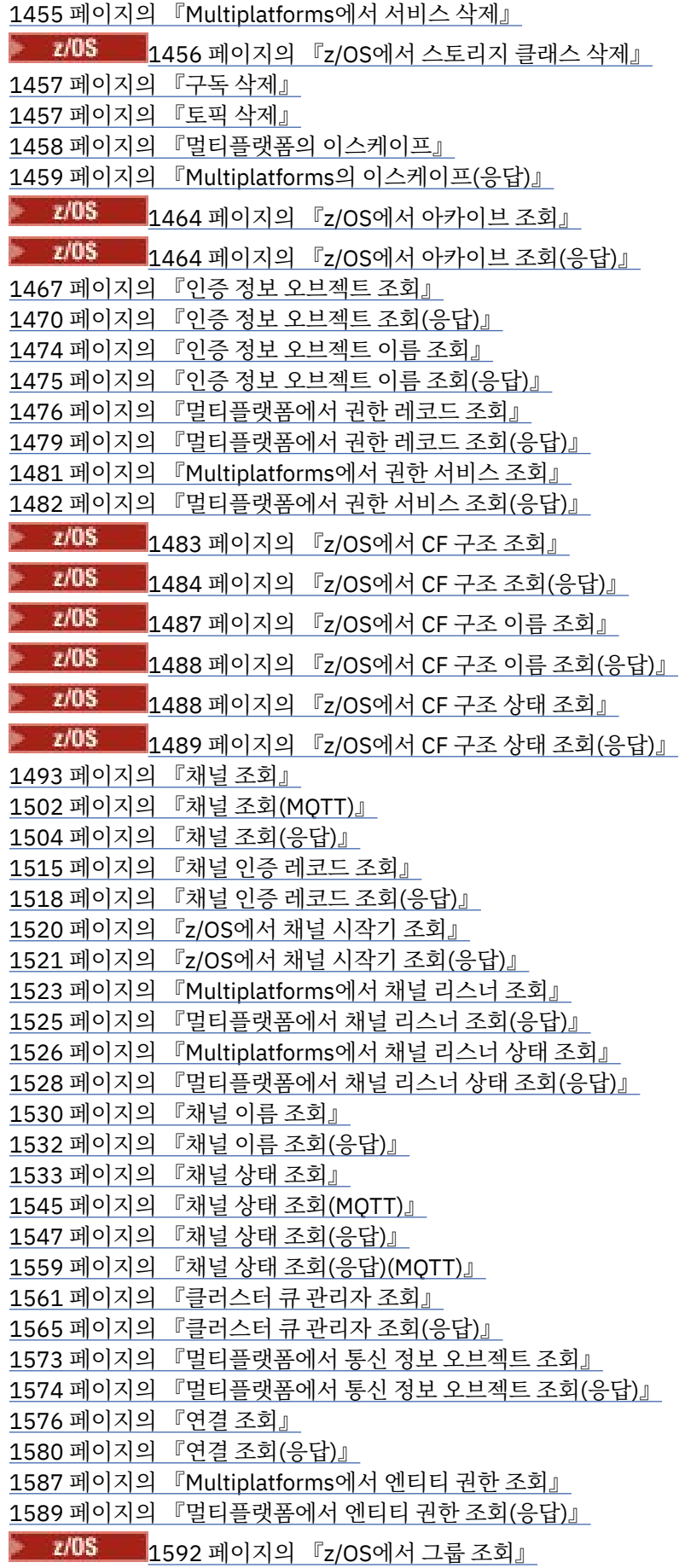

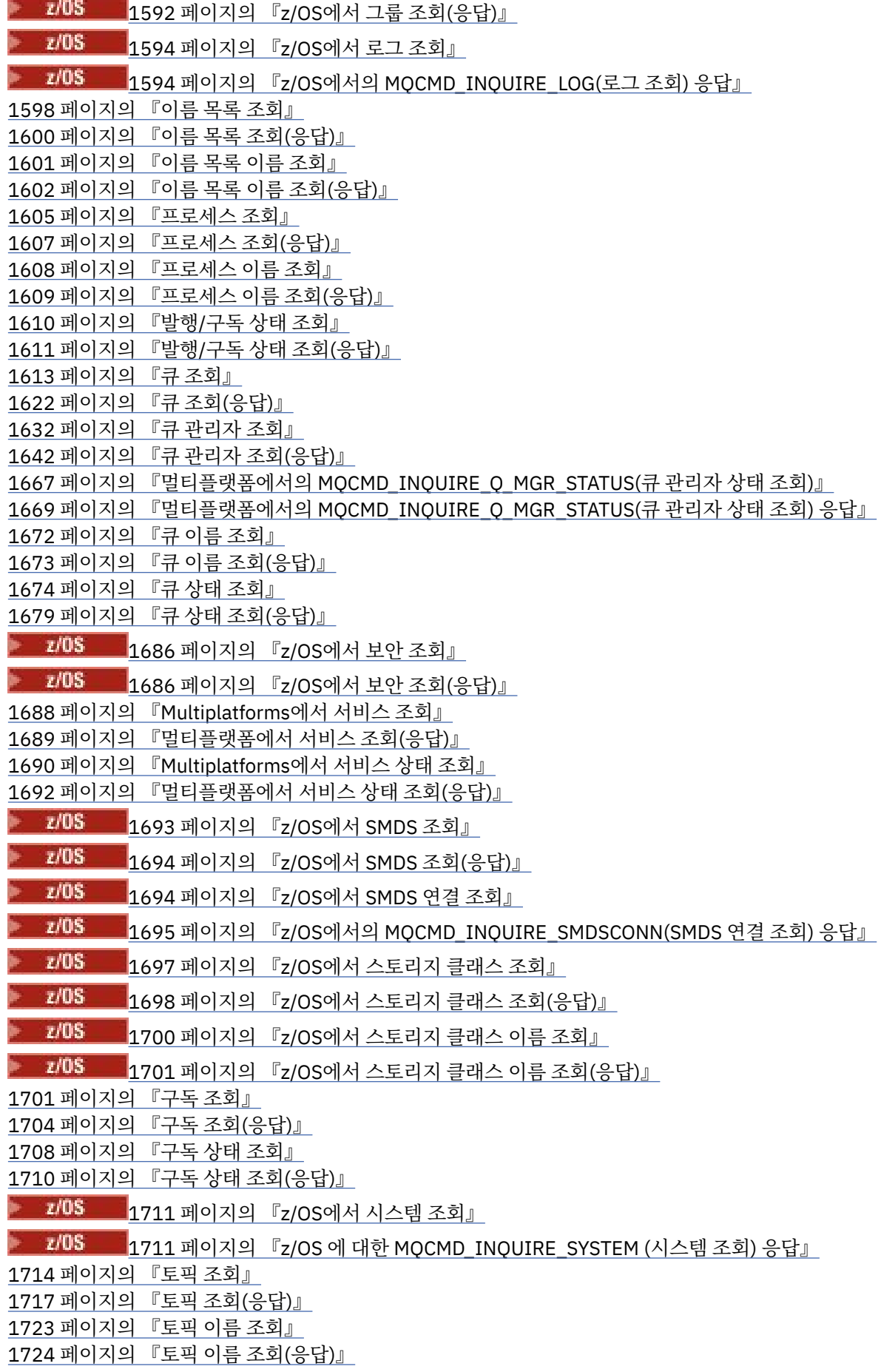

[페이지의](#page-1724-0) 『토픽 상태 조회』 [페이지의](#page-1725-0) 『토픽 상태 조회(응답)』 <mark>■ z/0S ■</mark>1731 [페이지의](#page-1730-0) 『z/OS에서 사용법 조회』  $\approx$  z/OS ■<br>■1732 [페이지의](#page-1731-0) 『z/OS에서 사용법 조회(응답)』 <mark>- z/OS 1</mark>736 [페이지의](#page-1735-0) 『z/OS에서 큐 이동』 [페이지의](#page-1737-0) 『채널 ping』 페이지의 『[Multiplatforms](#page-1740-0)의 큐 관리자 ping』 [페이지의](#page-1740-0) 『채널 영구 제거』 ▶ 2/0\$ 2741 [페이지의](#page-1740-0) 『z/OS에서 CF 구조 복구』 페이지의 [『클러스터](#page-1741-0) 새로 고치기』 페이지의 『큐 관리자 새로 [고치기』](#page-1742-0) 페이지의 『보안 새로 [고치기』](#page-1745-0) <mark>■ 2/08 ■</mark> 1747 페이지의 『z/OS에서 CF 구조 [재설정』](#page-1746-0) 페이지의 『채널 [재설정』](#page-1747-0) 페이지의 [『클러스터 재설정』](#page-1749-0) 페이지의 『큐 관리자 [재설정』](#page-1750-0) 페이지의 『큐 통계 [재설정』](#page-1752-0) [페이지의](#page-1753-0) 『큐 통계 재설정(응답)』 1755 페이지의 『z/OS에서 SMDS [재설정』](#page-1754-0) [페이지의](#page-1754-0) 『채널 분석』 <mark>▶ 2/08 △ 1</mark>757 [페이지의](#page-1756-0) 『z/OS에서 큐 관리자 재개』 [페이지의](#page-1757-0) 『큐 관리자 클러스터 재개』 1759 페이지의 『z/OS에서 보안 [재확인』](#page-1758-0)<br>-■ 2/0\$ △ 1759 페이지의 『z/OS에서 [아카이브](#page-1758-0) 설정』 페이지의 『[Multiplatforms](#page-1761-0)에서 권한 레코드 설정』 [페이지의](#page-1766-0) 『채널 인증 레코드 설정』 ▶ 2/05 △ 1772 [페이지의](#page-1771-0) 『z/OS에서 로그 설정』 <mark>- 7/05 - 1</mark>1776 [페이지의](#page-1775-0) 『z/OS에서 시스템 설정』 [페이지의](#page-1776-0) 『채널 시작』 [페이지의](#page-1779-0) 『채널 시작(MQTT)』 [페이지의](#page-1780-0) 『채널 시작기 시작』 [페이지의](#page-1781-0) 『채널 리스너 시작』 페이지의 [『멀티플랫폼에서](#page-1783-0) 서비스 시작』 <mark>▶ 2/0S - 1</mark>784 [페이지의](#page-1783-0) 『z/OS에서 SMDS 연결 시작』 [페이지의](#page-1784-0) 『채널 중지』 [페이지의](#page-1787-0) 『채널 중지(MQTT)』 2005 - 2005 - 2009 [페이지의](#page-1788-0) 『z/QS에서 채널 시작기 중지』 [페이지의](#page-1789-0) 『채널 리스너 중지』 페이지의 『[Multiplatforms](#page-1790-0)에서 연결 중지』 페이지의 [『멀티플랫폼에서](#page-1790-0) 서비스 중지』 ▶ 2/08 2/1792 [페이지의](#page-1791-0) 『z/OS에서 <u>SMDS 연결 중지』</u> <mark>★ 7/05 - 1</mark>793 페이지의 『z/O<u>S에서 큐 관리자 [일시중단』](#page-1792-0)</u> 페이지의 『큐 관리자 클러스터 [일시중단』](#page-1792-0)

## **정의 표시 방법**

명령, 응답, 매개변수, 상수 및 오류 코드가 포함된 PCF(Programmable Command Format) 정의를 일정한 형식 으로 표시합니다.

각 PCF 명령 또는 응답에는 명령 또는 응답이 수행하는 내용에 관한 설명이 있으며 괄호로 묶은 명령 ID가 제공 됩니다. 명령 ID의 모든 값은 상수를 참조하십시오. 각 명령의 설명은 명령이 수행되는 플랫폼을 식별하는 표로 시작합니다. 각 명령의 자세한 추가 사용 시 참고사항은 1307 페이지의 [『프로그래밍](#page-1306-0) 가능 명령 포맷 정의』에 서 해당 명령 설명을 참조하십시오.

IBM MQ for z/OS이외의 IBM MQ 제품은 IBM MQ 관리 인터페이스 (MQAI) 를 사용할 수 있으며, 이는 C및 Visual Basic 프로그래밍 언어로 작성된 애플리케이션이 PCF 명령을 빌드 및 전송하는 단순화된 방법을 제공합 니다. MQAI에 대한 정보는 이 주제의 두 번째 절을 참조하십시오.

## **명령**

필수 매개변수와 선택적 매개변수가 나열됩니다.

**트 Multi 발티플랫폼에서 매개변수는 다음 순서대로 발생해야 합니다.** 

1. 모든 필수 매개변수는 명시된 순서대로 표시되며, 뒤에 다음이 옵니다.

2. PCF 정의에 명시되어 있지 않으면 임의 순서로 필요에 따라 선택적 매개변수가 옵니다.

▶ 2/0S 2/OS에서 매개변수는 임의 순서일 수 있습니다.

## **응답**

응답 데이터 속성은 요청 여부와 상관없이 항상 리턴됩니다. 이 매개변수는 다중 응답 메시지가 리턴될 가능성이 있는 경우에 오브젝트를 고유하게 식별하는 데 필요합니다.

표시된 기타 속성은 명령에서 선택적 매개변수와 같이 요청되는 경우 리턴됩니다. 응답 데이터 속성은 정의된 순 서대로 리턴되지 않습니다.

## **매개변수 및 응답 데이터**

각 매개변수 이름 다음에는 괄호로 묶인 구조 이름이 옵니다(자세한 내용은 1794 [페이지의](#page-1793-0) 『명령 및 응답에 대 한 [구조』](#page-1793-0)에 제공됨). 매개변수 ID는 설명의 시작 부분에 제공합니다.

## **Constants**

PCF 명령 및 응답에서 사용하는 상수 값은 상수를 참조하십시오.

## **정보용 메시지**

 $\approx z/0$ S

z/OS에서는 여러 명령 응답에서 명령에 대한 정보를 제공하는 값과 함께 MQIACF\_COMMAND\_INFO 구조를 리 턴합니다.

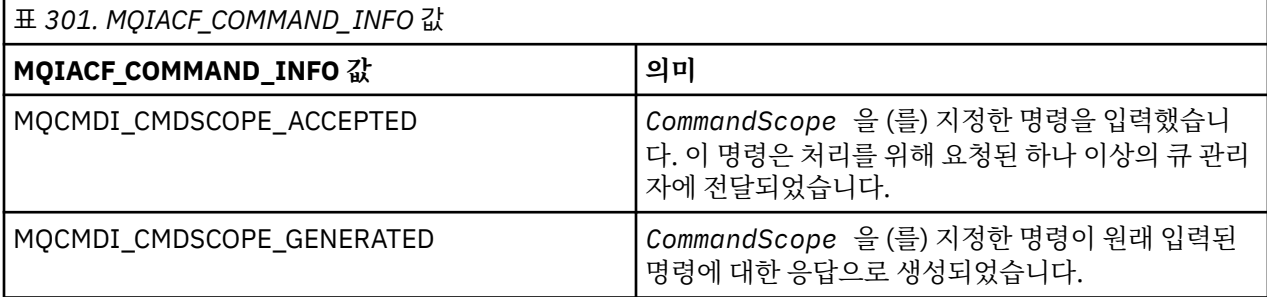

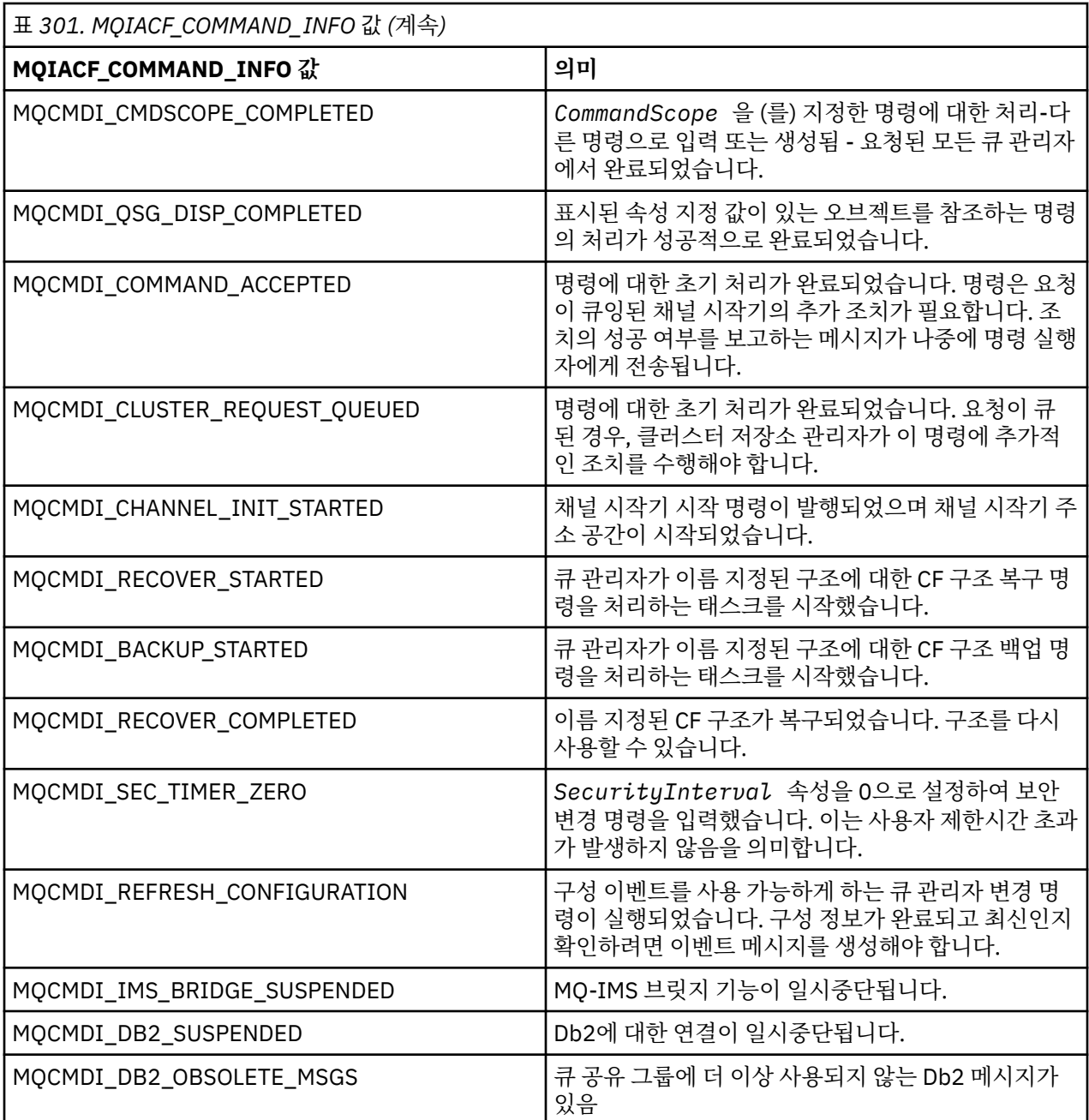

## **오류 코드**

z/OS에서 PCF 명령은 MQRCCF 코드 대신 MQRC 이유 코드를 리턴할 수 있습니다.

MQRCCF 코드는 UNIX, Linux 또는 Windows에서 사용합니다. 대부분의 명령 형식 정의 끝에는 해당 명령이 리 턴할 수 있는 오류 코드 목록이 있습니다.

## **모든 명령에 적용할 수 있는 오류 코드**

각 명령 형식 아래에 나열된 이러한 오류 코드 외에 임의의 명령이 응답 형식 헤더로 다음과 같은 오류 코드를 리 턴할 수 있습니다(MQRC\_\* 오류 코드에 대한 설명은 메시지 및 이유 코드 <mark>로 2/0S 및 IBM MQ for z/OS 메</mark> 시지, 완료 및 이유 코드 문서에서 제공됨).

## **이성 (MQLONG)**

가능한 값은 다음 값 중 하나입니다.

**MQRC\_NONE** (0, X'000') 보고할 이유가 없습니다.

**MQRC\_MSG\_TOO\_BIG\_FOR\_Q** (2030, X'7EE') 메시지 길이가 큐의 최대 길이보다 깁니다. **MQRC\_CONNECTION\_BROKEN**

(2009, X'7D9') 큐 관리자에 대한 연결이 유실되었습니다.

**MQRC\_NOT\_AUTHORIZED** (2035, X'7F3') 액세스할 권한이 부여되지 않았습니다.

**MQRC\_SELECTOR\_ERROR** (2067, X'813') 속성 선택자가 올바르지 않습니다.

**MQRC\_STORAGE\_NOT\_AVAILABLE** (2071, X'817') 사용 가능한 스토리지가 충분하지 않습니다.

**MQRC\_UNKNOWN\_OBJECT\_NAME** (2085, X'825') 알 수 없는 오브젝트 이름입니다.

**MQRCCF\_ATTR\_VALUE\_ERROR** 속성 값이 유효하지 않습니다.

**MQRCCF\_CFBF\_FILTER\_VAL\_LEN\_ERROR** 필터 값 길이가 유효하지 않습니다.

**MQRCCF\_CFBF\_LENGTH\_ERROR** 구조 길이가 올바르지 않습니다.

**MQRCCF\_CFBF\_OPERATOR\_ERROR** 연산자 오류입니다.

**MQRCCF\_CFBF\_PARM\_ID\_ERROR** 매개변수 ID가 올바르지 않습니다.

**MQRCCF\_CFBS\_DUPLICATE\_PARM** 중복 매개변수.

**MQRCCF\_CFBS\_LENGTH\_ERROR** 구조 길이가 올바르지 않습니다.

**MQRCCF\_CFBS\_PARM\_ID\_ERROR** 매개변수 ID가 올바르지 않습니다.

**MQRCCF\_CFBS\_STRING\_LENGTH\_ERROR** 문자열 길이가 유효하지 않습니다.

**MQRCCF\_CFGR\_LENGTH\_ERROR** 구조 길이가 올바르지 않습니다.

**MQRCCF\_CFGR\_PARM\_COUNT\_ERROR** 매개변수 수가 유효하지 않습니다.

**MQRCCF\_CFGR\_PARM\_ID\_ERROR** 매개변수 ID가 올바르지 않습니다.

**MQRCCF\_CFH\_COMMAND\_ERROR** 명령 ID가 유효하지 않습니다.

**MQRCCF\_CFH\_CONTROL\_ERROR** 제어 옵션이 유효하지 않습니다.

**MQRCCF\_CFH\_LENGTH\_ERROR** 구조 길이가 올바르지 않습니다.

**MQRCCF\_CFH\_MSG\_SEQ\_NUMBER\_ERR** 메시지 순서 번호가 유효하지 않습니다.

**MQRCCF\_CFH\_PARM\_COUNT\_ERROR** 매개변수 수가 유효하지 않습니다.

**MQRCCF\_CFH\_TYPE\_ERROR** 유형이 유효하지 않습니다.

**MQRCCF\_CFH\_VERSION\_ERROR** 구조 버전 번호가 유효하지 않습니다. **MQRCCF\_CFIF\_LENGTH\_ERROR**

구조 길이가 올바르지 않습니다.

**MQRCCF\_CFIF\_OPERATOR\_ERROR** 연산자 오류입니다.

**MQRCCF\_CFIF\_PARM\_ID\_ERROR** 매개변수 ID가 올바르지 않습니다.

**MQRCCF\_CFIL\_COUNT\_ERROR** 매개변수 값의 수가 유효하지 않습니다.

**MQRCCF\_CFIL\_DUPLICATE\_VALUE** 중복 매개변수.

**MQRCCF\_CFIL\_LENGTH\_ERROR** 구조 길이가 올바르지 않습니다.

**MQRCCF\_CFIL\_PARM\_ID\_ERROR** 매개변수 ID가 올바르지 않습니다.

**MQRCCF\_CFIN\_DUPLICATE\_PARM** 중복 매개변수.

**MQRCCF\_CFIN\_LENGTH\_ERROR** 구조 길이가 올바르지 않습니다.

**MQRCCF\_CFIN\_PARM\_ID\_ERROR** 매개변수 ID가 올바르지 않습니다.

**MQRCCF\_CFSF\_FILTER\_VAL\_LEN\_ERROR** 필터 값 길이가 유효하지 않습니다.

**MQRCCF\_CFSF\_LENGTH\_ERROR** 구조 길이가 올바르지 않습니다.

**MQRCCF\_CFSF\_OPERATOR\_ERROR** 연산자 오류입니다.

**MQRCCF\_CFSF\_PARM\_ID\_ERROR** 매개변수 ID가 올바르지 않습니다.

**MQRCCF\_CFSL\_COUNT\_ERROR** 매개변수 값의 수가 유효하지 않습니다.

**MQRCCF\_CFSL\_DUPLICATE\_PARM** 중복 매개변수.

**MQRCCF\_CFSL\_LENGTH\_ERROR** 구조 길이가 올바르지 않습니다.

**MQRCCF\_CFSL\_PARM\_ID\_ERROR** 매개변수 ID가 올바르지 않습니다.

**MQRCCF\_CFSL\_STRING\_LENGTH\_ERROR** 문자열 길이 값이 유효하지 않습니다.

**MQRCCF\_CFSL\_TOTAL\_LENGTH\_ERROR** 총 문자열 길이 오류입니다.

**MQRCCF\_CFST\_CONFLICTING\_PARM** 매개변수가 충돌합니다.

**MQRCCF\_CFST\_DUPLICATE\_PARM** 중복 매개변수.

**MQRCCF\_CFST\_LENGTH\_ERROR** 구조 길이가 올바르지 않습니다.

**MQRCCF\_CFST\_PARM\_ID\_ERROR** 매개변수 ID가 올바르지 않습니다. **MQRCCF\_CFST\_STRING\_LENGTH\_ERROR** 문자열 길이 값이 유효하지 않습니다.

**MQRCCF\_COMMAND\_FAILED** 명령이 실패했습니다.

**MQRCCF\_ENCODING\_ERROR** 인코딩 오류입니다.

**MQRCCF\_MD\_FORMAT\_ERROR** 형식이 유효하지 않습니다.

**MQRCCF\_MSG\_SEQ\_NUMBER\_ERROR** 메시지 순서 번호가 유효하지 않습니다.

**MQRCCF\_MSG\_TRUNCATED** 메시지가 잘렸습니다.

**MQRCCF\_MSG\_LENGTH\_ERROR** 메시지 길이가 유효하지 않습니다.

**MQRCCF\_OBJECT\_NAME\_ERROR** 오브젝트 이름이 유효하지 않습니다.

**MQRCCF\_OBJECT\_OPEN** 오브젝트가 열려 있습니다.

**MQRCCF\_PARM\_COUNT\_TOO\_BIG** 매개변수 수가 너무 많습니다.

**MQRCCF\_PARM\_COUNT\_TOO\_SMALL** 매개변수 수가 너무 적습니다.

**MQRCCF\_PARM\_SEQUENCE\_ERROR** 매개변수 순서가 올바르지 않습니다.

**MQRCCF\_PARM\_SYNTAX\_ERROR** 매개변수에 구문 오류가 있습니다.

**MQRCCF\_STRUCTURE\_TYPE\_ERROR** 구조 유형이 올바르지 않습니다.

**MQRCCF\_UNKNOWN\_OBJECT\_NAME** 알 수 없는 오브젝트 이름.

## **그룹 내의 PCF 명령 및 응답**

이 제품 문서에서는 명령과 데이터 응답이 알파벳순으로 제공됩니다. 일반적으로 다음과 같이 그룹화될 수 있습니다.

## **인증 정보 명령**

- 1321 [페이지의](#page-1320-0) 『인증 정보 오브젝트 변경, 복사 및 작성』
- 1446 [페이지의](#page-1445-0) 『인증 정보 오브젝트 삭제』
- 1467 [페이지의](#page-1466-0) 『인증 정보 오브젝트 조회』
- 1474 [페이지의](#page-1473-0) 『인증 정보 오브젝트 이름 조회』

## **권한 레코드 명령**

- 1447 페이지의 [『멀티플랫폼에서](#page-1446-0) 권한 레코드 삭제』
- 1476 페이지의 [『멀티플랫폼에서](#page-1475-0) 권한 레코드 조회』
- 1481 페이지의 『[Multiplatforms](#page-1480-0)에서 권한 서비스 조회』
- 1587 페이지의 『[Multiplatforms](#page-1586-0)에서 엔티티 권한 조회』
- 1762 페이지의 『[Multiplatforms](#page-1761-0)에서 권한 레코드 설정』

# **CF 명령**

 $\approx$  z/OS

- 1320 [페이지의](#page-1319-0) 『z/OS에서 CF 구조 백업』
- 1329 [페이지의](#page-1328-0) 『z/OS에서 CF 구조 변경, 복사 및 작성』
- 1448 [페이지의](#page-1447-0) 『z/OS에서 CF 구조 삭제』
- 1483 [페이지의](#page-1482-0) 『z/OS에서 CF 구조 조회』
- 1487 [페이지의](#page-1486-0) 『z/OS에서 CF 구조 이름 조회』
- 1488 [페이지의](#page-1487-0) 『z/OS에서 CF 구조 상태 조회』
- 1741 [페이지의](#page-1740-0) 『z/OS에서 CF 구조 복구』

## **채널 명령**

- 1333 [페이지의](#page-1332-0) 『채널 변경, 복사 및 작성』
- 1449 [페이지의](#page-1448-0) 『채널 삭제』
- 1493 [페이지의](#page-1492-0) 『채널 조회』
- <mark>• 2/0S 1</mark>520 [페이지의](#page-1519-0) 『z/OS에서 채널 시작기 조회』
- 1530 [페이지의](#page-1529-0) 『채널 이름 조회』
- 1533 [페이지의](#page-1532-0) 『채널 상태 조회』
- 1738 [페이지의](#page-1737-0) 『채널 ping』
- 1748 페이지의 『채널 [재설정』](#page-1747-0)
- 1755 [페이지의](#page-1754-0) 『채널 분석』
- 1777 [페이지의](#page-1776-0) 『채널 시작』
- <mark>• 2/0S 1</mark>1781 [페이지의](#page-1780-0) 『채널 시작기 시작』
- 1785 [페이지의](#page-1784-0) 『채널 중지』
- <mark>• 2/0S 1</mark>789 [페이지의](#page-1788-0) 『z/OS에서 채널 시작기 중지』

## **채널 명령(MQTT)**

- 1367 [페이지의](#page-1366-0) 『채널 변경, 복사 및 작성(MQTT)』
- 1450 [페이지의](#page-1449-0) 『채널 시작(MQTT)』
- 1502 [페이지의](#page-1501-0) 『채널 조회(MQTT)』
- 1545 [페이지의](#page-1544-0) 『채널 상태 조회(MQTT)』
- 1741 [페이지의](#page-1740-0) 『채널 영구 제거』
- 1780 [페이지의](#page-1779-0) 『채널 시작(MQTT)』
- 1788 [페이지의](#page-1787-0) 『채널 중지(MQTT)』

## **채널 인증 명령**

- 1515 [페이지의](#page-1514-0) 『채널 인증 레코드 조회』
- 1767 [페이지의](#page-1766-0) 『채널 인증 레코드 설정』

## **채널 리스너 명령**

- 1372 페이지의 [『멀티플랫폼에서](#page-1371-0) 채널 리스너 변경, 복사 및 작성』
- 1451 페이지의 [『멀티플랫폼에서](#page-1450-0) 채널 리스너 삭제』
- 1523 페이지의 『[Multiplatforms](#page-1522-0)에서 채널 리스너 조회』
- 1526 페이지의 『[Multiplatforms](#page-1525-0)에서 채널 리스너 상태 조회』
- 1782 [페이지의](#page-1781-0) 『채널 리스너 시작』
- 1790 [페이지의](#page-1789-0) 『채널 리스너 중지』

## **클러스터 명령**

- 1561 페이지의 [『클러스터](#page-1560-0) 큐 관리자 조회』
- 1742 페이지의 [『클러스터](#page-1741-0) 새로 고치기』
- 1750 페이지의 [『클러스터 재설정』](#page-1749-0)
- 1758 [페이지의](#page-1757-0) 『큐 관리자 클러스터 재개』
- 1793 페이지의 『큐 관리자 클러스터 [일시중단』](#page-1792-0)

## **통신 정보 명령**

- 1375 페이지의 [『멀티플랫폼에서](#page-1374-0) 통신 정보 오브젝트 변경, 복사 및 작성』
- 1451 페이지의 [『멀티플랫폼에서](#page-1450-0) 통신 정보 오브젝트 삭제』
- 1573 페이지의 [『멀티플랫폼에서](#page-1572-0) 통신 정보 오브젝트 조회』

## **연결 명령**

- 1576 [페이지의](#page-1575-0) 『연결 조회』
- 1791 페이지의 『[Multiplatforms](#page-1790-0)에서 연결 중지』

## **이스케이프 명령**

• 1458 페이지의 [『멀티플랫폼의](#page-1457-0) 이스케이프』

## **이름 목록 명령**

- 1378 [페이지의](#page-1377-0) 『이름 목록 변경, 복사 및 작성』
- 1451 [페이지의](#page-1450-0) 『이름 목록 삭제』
- 1598 [페이지의](#page-1597-0) 『이름 목록 조회』
- 1601 [페이지의](#page-1600-0) 『이름 목록 이름 조회』

## **프로세스 명령**

- 1380 페이지의 [『프로세스](#page-1379-0) 변경, 복사 및 작성』
- 1452 페이지의 [『프로세스](#page-1451-0) 삭제』
- 1605 페이지의 [『프로세스](#page-1604-0) 조회』
- 1608 페이지의 [『프로세스](#page-1607-0) 이름 조회』

## **발행/구독 명령**

- 1433 [페이지의](#page-1432-0) 『구독 변경, 복사 및 작성』
- 1437 [페이지의](#page-1436-0) 『토픽 변경, 복사 및 작성』
- 1445 페이지의 『토픽 문자열 [지우기』](#page-1444-0)
- 1457 [페이지의](#page-1456-0) 『구독 삭제』
- 1457 [페이지의](#page-1456-0) 『토픽 삭제』
- 1610 [페이지의](#page-1609-0) 『발행/구독 상태 조회』
- 1701 [페이지의](#page-1700-0) 『구독 조회』
- 1708 [페이지의](#page-1707-0) 『구독 상태 조회』
- 1714 [페이지의](#page-1713-0) 『토픽 조회』
- 1723 [페이지의](#page-1722-0) 『토픽 이름 조회』
- 1725 [페이지의](#page-1724-0) 『토픽 상태 조회』

## **큐 명령**

- 1383 [페이지의](#page-1382-0) 『큐 변경, 복사 및 작성』
- 1444 페이지의 『큐 [지우기』](#page-1443-0)
- 1453 [페이지의](#page-1452-0) 『큐 삭제』
- 1613 [페이지의](#page-1612-0) 『큐 조회』
- 1672 [페이지의](#page-1671-0) 『큐 이름 조회』
- 1674 [페이지의](#page-1673-0) 『큐 상태 조회』
- <mark>• 1705 1</mark>736 [페이지의](#page-1735-0) 『z/OS에서 큐 이동』
- 1753 페이지의 『큐 통계 [재설정』](#page-1752-0)

## **큐 관리자 명령**

- 1401 [페이지의](#page-1400-0) 『큐 관리자 변경』
- 1632 [페이지의](#page-1631-0) 『큐 관리자 조회』
- 1667 페이지의 『멀티플랫폼에서의 [MQCMD\\_INQUIRE\\_Q\\_MGR\\_STATUS\(](#page-1666-0)큐 관리자 상태 조회)』
- 1741 페이지의 『[Multiplatforms](#page-1740-0)의 큐 관리자 ping』
- 1743 페이지의 『큐 관리자 새로 [고치기』](#page-1742-0)
- 1751 페이지의 『큐 관리자 [재설정』](#page-1750-0)
- 2/05 2757 [페이지의](#page-1756-0) 『z/OS에서 큐 관리자 재개』
- 2008 201793 페이지<u>의 『z/OS에서 큐 관리자 [일시중단』](#page-1792-0)</u>

## **보안 명령**

- 1427 [페이지의](#page-1426-0) 『z/OS에서 보안 변경』
- 1686 [페이지의](#page-1685-0) 『z/OS에서 보안 조회』
- 1746 페이지의 『보안 새로 [고치기』](#page-1745-0)
- <mark>• 2/08 1</mark>759 [페이지의](#page-1758-0) 『z/OS에서 보안 재확인』

## **서비스 명령**

- 1428 페이지의 [『멀티플랫폼에서](#page-1427-0) 서비스 변경, 복사 및 작성』
- 1455 페이지의 『[Multiplatforms](#page-1454-0)에서 서비스 삭제』
- 1688 페이지의 『[Multiplatforms](#page-1687-0)에서 서비스 조회』
- 1690 페이지의 『[Multiplatforms](#page-1689-0)에서 서비스 상태 조회』
- 1784 페이지의 [『멀티플랫폼에서](#page-1783-0) 서비스 시작』
- 1791 페이지의 [『멀티플랫폼에서](#page-1790-0) 서비스 중지』

## **SMDS 명령**

 $\approx$  z/OS |

- 1428 [페이지의](#page-1427-0) 『z/OS에서 SMDS 변경』
- 1693 [페이지의](#page-1692-0) 『z/OS에서 SMDS 조회』
- 1694 [페이지의](#page-1693-0) 『z/OS에서 SMDS 연결 조회』
- 1755 페이지의 『z/OS에서 SMDS [재설정』](#page-1754-0)
- 1784 [페이지의](#page-1783-0) 『z/OS에서 SMDS 연결 시작』
- 1792 [페이지의](#page-1791-0) 『z/OS에서 SMDS 연결 중지』

## **스토리지 클래스 명령**

## $\approx$  z/OS

- 2008 2010 기대이지의 『z/OS에서 [스토리지](#page-1429-0) 클래스 변경, 복사 및 작성』
- 1456 [페이지의](#page-1455-0) 『z/OS에서 스토리지 클래스 삭제』
- 1697 [페이지의](#page-1696-0) 『z/OS에서 스토리지 클래스 조회』
- 1700 [페이지의](#page-1699-0) 『z/OS에서 스토리지 클래스 이름 조회』

## **시스템 명령**

## $\approx$  z/OS

- 1464 [페이지의](#page-1463-0) 『z/OS에서 아카이브 조회』
- 1759 [페이지의](#page-1758-0) 『z/OS에서 아카이브 설정』
- 1592 [페이지의](#page-1591-0) 『z/OS에서 그룹 조회』
- 1594 [페이지의](#page-1593-0) 『z/OS에서 로그 조회』
- 1772 [페이지의](#page-1771-0) 『z/OS에서 로그 설정』
- 1711 [페이지의](#page-1710-0) 『z/OS에서 시스템 조회』
- 1776 [페이지의](#page-1775-0) 『z/OS에서 시스템 설정』
- 1731 [페이지의](#page-1730-0) 『z/OS에서 사용법 조회』

## **명령에 대한 데이터 응답**

- 1459 페이지의 『[Multiplatforms](#page-1458-0)의 이스케이프(응답)』
- 2008 2464 페이지의 『z/OS에서 [아카이브](#page-1463-0) 조회(응답)』
- 1470 [페이지의](#page-1469-0) 『인증 정보 오브젝트 조회(응답)』
- 1475 [페이지의](#page-1474-0) 『인증 정보 오브젝트 이름 조회(응답)』
- 1479 페이지의 [『멀티플랫폼에서](#page-1478-0) 권한 레코드 조회(응답)』
- 1482 페이지의 [『멀티플랫폼에서](#page-1481-0) 권한 서비스 조회(응답)』
- 2/05 2484 [페이지의](#page-1483-0) 『z/<u>OS에서 CF 구조 조회(응답)』</u>
- 2/08 2488 [페이지의](#page-1487-0) 『z/OS에서 CF 구조 이름 조회(응답)』
- 2/05 2489 [페이지의](#page-1488-0) 『z/OS에서 CF 구조 상태 조회(응답)』
- 1504 [페이지의](#page-1503-0) 『채널 조회(응답)』
- 1518 [페이지의](#page-1517-0) 『채널 인증 레코드 조회(응답)』
- 1521 [페이지의](#page-1520-0) 『z/OS에서 채널 시작기 조회(응답)』
- 1525 페이지의 [『멀티플랫폼에서](#page-1524-0) 채널 리스너 조회(응답)』
- 1528 페이지의 [『멀티플랫폼에서](#page-1527-0) 채널 리스너 상태 조회(응답)』
- 1532 [페이지의](#page-1531-0) 『채널 이름 조회(응답)』
- 1547 [페이지의](#page-1546-0) 『채널 상태 조회(응답)』
- 1559 [페이지의](#page-1558-0) 『채널 상태 조회(응답)(MQTT)』
- 1565 페이지의 [『클러스터](#page-1564-0) 큐 관리자 조회(응답)』
- <span id="page-1319-0"></span>• 1574 페이지의 [『멀티플랫폼에서](#page-1573-0) 통신 정보 오브젝트 조회(응답)』
- 1580 [페이지의](#page-1579-0) 『연결 조회(응답)』
- 1589 페이지의 [『멀티플랫폼에서](#page-1588-0) 엔티티 권한 조회(응답)』
- 2/08 27 1592 [페이지의](#page-1591-0) 『z/OS에서 그룹 조회(응답)』
- 1594 페이지의 『z/OS에서의 [MQCMD\\_INQUIRE\\_LOG\(](#page-1593-0)로그 조회) 응답』
- 1600 [페이지의](#page-1599-0) 『이름 목록 조회(응답)』
- 1602 [페이지의](#page-1601-0) 『이름 목록 이름 조회(응답)』
- 1607 페이지의 [『프로세스](#page-1606-0) 조회(응답)』
- 1609 페이지의 [『프로세스](#page-1608-0) 이름 조회(응답)』
- 1611 [페이지의](#page-1610-0) 『발행/구독 상태 조회(응답)』
- 1622 [페이지의](#page-1621-0) 『큐 조회(응답)』
- 1642 [페이지의](#page-1641-0) 『큐 관리자 조회(응답)』
- 1669 페이지의 『멀티플랫폼에서의 MOCMD\_INQUIRE\_O\_MGR\_STATUS(큐 관리자 상태 조회) 응답』
- 1673 [페이지의](#page-1672-0) 『큐 이름 조회(응답)』
- 1754 [페이지의](#page-1753-0) 『큐 통계 재설정(응답)』
- 1679 [페이지의](#page-1678-0) 『큐 상태 조회(응답)』
- 2/05 1686 [페이지의](#page-1685-0) 『z/OS에서 보안 조회(응답)』
- 1689 페이지의 [『멀티플랫폼에서](#page-1688-0) 서비스 조회(응답)』
- 1692 페이지의 [『멀티플랫폼에서](#page-1691-0) 서비스 상태 조회(응답)』
- 2008 1698 페이지의 『z/OS에<u>서 [스토리지](#page-1697-0) 클래스 조회(응답)』</u>
- 1705 1701 페이지의 『z/OS에서 [스토리지](#page-1700-0) 클래스 이름 조회(응답)』
- <mark>• 1/0S 1</mark>694 [페이지의](#page-1693-0) 『z/OS에서 SMDS 조회(응답)』
- 2/08 1695 페이지의 『z/OS에서의 [MQCMD\\_INQUIRE\\_SMDSCONN\(SMDS](#page-1694-0) 연결 조회) 응답』
- 1704 [페이지의](#page-1703-0) 『구독 조회(응답)』
- 1710 [페이지의](#page-1709-0) 『구독 상태 조회(응답)』
- 2705 2711 페이지의 『z/OS 에 대한 [MQCMD\\_INQUIRE\\_SYSTEM \(](#page-1710-0)시스템 조회) 응답』
- 1717 [페이지의](#page-1716-0) 『토픽 조회(응답)』
- 1724 [페이지의](#page-1723-0) 『토픽 이름 조회(응답)』
- 1726 [페이지의](#page-1725-0) 『토픽 상태 조회(응답)』
- <mark>• 2/08 1</mark>732 [페이지의](#page-1731-0) 『z/OS에서 사용법 조회(응답)』

## **z/OS에서 CF 구조 백업**

CF 구조 백업(MQCMD\_BACKUP\_CF\_STRUC) 명령은 CF 애플리케이션 구조 백업을 시작합니다. **참고:** 큐 관리자가 큐 공유 그룹의 멤버일 경우 z/OS에서만 이 명령을 지원합니다.

## **필수 매개변수**

## **CFStrucName(MQCFST)**

백업될 CF 애플리케이션 구조 이름(매개변수 ID: MQCA\_CF\_STRUC\_NAME)입니다. 최대 길이는 MQ\_CF\_STRUC\_NAME\_LENGTH입니다.

## <span id="page-1320-0"></span>**선택적 매개변수**

## **CommandScope(MQCFST)**

명령 범위(매개변수 ID: MQCACF\_COMMAND\_SCOPE).

큐 관리자가 큐 공유 그룹의 멤버인 경우 명령이 실행되는 방법을 지정합니다. 다음 중 하나를 지정할 수 있습 니다.

- 공백(또는 매개변수도 함께 생략). 이 명령은 입력된 큐 관리자에서 실행됩니다.
- 큐 관리자 이름. 명령이 큐 공유 그룹 내에서 활성 상태인 경우 사용자가 지정하는 큐 관리자에서 실행됩니 다. 명령이 입력된 큐 관리자가 아닌 다른 큐 관리자를 지정하는 경우, 큐 공유 그룹 환경을 사용 중이고 명 령 서버가 사용 가능해야 합니다.

최대 길이는 MQ\_QSG\_NAME\_LENGTH입니다.

## **ExcludeInterval(MQCFIN)**

제외 간격(매개변수 ID: MQIACF\_EXCLUDE\_INTERVAL).

백업이 시작된 현재 시간 직전의 시간의 길이를 정의하는 초 단위 값을 지정합니다. 백업은 마지막 *n*초간 활 성의 백업을 제외합니다. 예를 들어, 30초가 지정된 경우, 이 애플리케이션 구조에 대해 마지막 30초 동안의 활동이 백업에 포함되지 않습니다.

이 값은 30 - 600 범위에 있어야 합니다. 기본값은 30입니다.

## **인증 정보 오브젝트 변경, 복사 및 작성**

인증 정보 변경 명령은 기존 인증 정보 오브젝트의 속성을 변경합니다. 인증 정보 작성 및 복사 명령은 새 인증 정 보 오브젝트를 작성하며 복사 명령은 기존 오브젝트의 속성 값을 사용합니다.

인증 정보 변경(MQCMD\_CHANGE\_AUTH\_INFO) 명령은 인증 정보 오브젝트에서 지정된 속성을 변경합니다. 생 략된 모든 선택적 매개변수는 값이 변경되지 않습니다.

채널 복사(MQCMD\_COPY\_CHANNEL) 명령은 명령에서 지정되지 않은 속성에 대해 인증 정보 오브젝트의 속성 값을 사용하여 새 인증 정보 오브젝트를 작성합니다.

인증 정보 작성(MQCMD\_CREATE\_AUTH\_INFO) 명령은 인증 정보 오브젝트를 작성합니다. 명시적으로 정의되 지 않은 모든 속성은 목적지 큐 관리자에서 기본값으로 설정됩니다. 시스템 기본 인증 정보 오브젝트가 존재하며 여기에서 기본값을 가져옵니다.

## **필수 매개변수(인증 정보 변경)**

### **AuthInfoName(MQCFST)**

인증 정보 오브젝트 이름(매개변수 ID: MQCA\_AUTH\_INFO\_NAME).

문자열의 최대 길이는 MQ\_AUTH\_INFO\_NAME\_LENGTH입니다.

## **AuthInfoType(MQCFIN)**

인증 정보 오브젝트의 유형(매개변수 ID: MQIA\_AUTH\_INFO\_TYPE).

가능한 값은 다음과 같습니다.

### **MQAIT\_CRL\_LDAP**

인증서 폐기 목록을 포함하는 LDAP 서버를 지정함으로써 이 인증 정보 오브젝트를 정의합니다.

### **MQAIT\_OCSP**

이 값은 OCSP를 사용하여 인증서 폐기 검사를 지정함으로써 이 인증 정보 오브젝트를 정의합니다.

AuthInfoType MQAIT\_OCSP는 IBM i 또는 z/OS 큐 관리자에서 사용하는 데 적용되지 않지만, 클라이언 트 사용을 위해 클라이언트 채널 정의 표에 복사할 플랫폼에서는 지정할 수 있습니다.

## **MQAIT\_IDPW\_OS**

이 값은 운영 체제를 통한 사용자 ID 및 비밀번호 확인 방식을 사용하여 인증서 폐기 검사를 지정함으로 써 이 인증 정보 오브젝트를 정의합니다.

## **MQAIT\_IDPW\_LDAP**

이 값은 LDAP 서버를 통한 사용자 ID 및 비밀번호를 확인하는 방식을 사용하여 인증서 폐기 검사를 지정 함으로써 이 인증 정보 오브젝트를 정의합니다.

**중요사항:** 이 옵션은 z/OS에서 올바르지 않습니다.

자세한 정보는 IBM MQ 보안의 내용을 참조하십시오.

## **필수 매개변수(인증 정보 복사)**

## **FromAuthInfoName(MQCFST)**

복사될 인증 정보 오브젝트 정의의 이름(매개변수 ID: MQCACF\_FROM\_AUTH\_INFO\_NAME).

 $\approx z/0$ S z/OS에서 큐 관리자는 이름이 지정되어 있고 속성 지정 값이 MQQSGD\_Q\_MGR 또는 MQQSGD\_COPY인 오브젝트를 복사 원본으로 검색합니다. MQQSGD\_COPY값이 *QSGDisposition* 에 지 정된 경우 이 매개변수는 무시됩니다. 이 경우, 이름이 *ToAuthInfoName* (으)로 지정되고 MOOSGD GROUP의 속성 지정 값이 있는 오브젝트가 검색되어 복사됩니다.

문자열의 최대 길이는 MQ\_AUTH\_INFO\_NAME\_LENGTH입니다.

### **ToAuthInfoName(MQCFST)**

복사할 인증 정보 오브젝트의 이름(매개변수 ID: MQCACF TO\_AUTH\_INFO\_NAME).

문자열의 최대 길이는 MQ\_AUTH\_INFO\_NAME\_LENGTH입니다.

## **AuthInfoType(MQCFIN)**

인증 정보 오브젝트의 유형(매개변수 ID: MOIA\_AUTH\_INFO\_TYPE). 값이 반드시 사용자가 복사 중인 인증 정보 오브젝트의 AuthInfoType과 일치해야 합니다.

가능한 값은 다음과 같습니다.

## **MQAIT\_CRL\_LDAP**

이 값은 LDAP에서 보유되는 인증서 폐기 목록을 지정함으로써 이 인증 정보 오브젝트를 정의합니다.

#### **MQAIT\_OCSP**

이 값은 OCSP를 사용하여 인증서 폐기 검사를 지정함으로써 이 인증 정보 오브젝트를 정의합니다.

## **MQAIT\_IDPW\_OS**

이 값은 운영 체제를 통한 사용자 ID 및 비밀번호 확인 방식을 사용하여 인증서 폐기 검사를 지정함으로 써 이 인증 정보 오브젝트를 정의합니다.

#### **MQAIT\_IDPW\_LDAP**

이 값은 LDAP 서버를 통한 사용자 ID 및 비밀번호를 확인하는 방식을 사용하여 인증서 폐기 검사를 지정 함으로써 이 인증 정보 오브젝트를 정의합니다.

**중요사항:** 이 옵션은 z/OS에서 올바르지 않습니다.

자세한 정보는 IBM MQ 보안의 내용을 참조하십시오.

## **필수 매개변수(인증 정보 작성)**

### **AuthInfoName(MQCFST)**

인증 정보 오브젝트 이름(매개변수 ID: MQCA\_AUTH\_INFO\_NAME).

문자열의 최대 길이는 MQ\_AUTH\_INFO\_NAME\_LENGTH입니다.

#### **AuthInfoType(MQCFIN)**

인증 정보 오브젝트의 유형(매개변수 ID: MQIA\_AUTH\_INFO\_TYPE).

허용되는 값은 다음과 같습니다.

### **MQAIT\_CRL\_LDAP**

이 값은 인증서 폐기 목록을 포함하는 LDAP 서버를 지정함으로써 이 인증 정보 오브젝트를 정의합니다.

## **MQAIT\_OCSP**

이 값은 OCSP를 사용하여 인증서 폐기 검사를 지정함으로써 이 인증 정보 오브젝트를 정의합니다.

AuthInfoType MQAIT\_OCSP를 사용하는 인증 정보 오브젝트는 IBM i 또는 z/OS 큐 관리자에서 사용하 는 데 적용되지 않지만, 클라이언트 사용을 위해 클라이언트 채널 정의 표에 복사할 플랫폼에서는 지정할 수 있습니다.

## **MQAIT\_IDPW\_OS**

이 값은 운영 체제를 통한 사용자 ID 및 비밀번호 확인 방식을 사용하여 인증서 폐기 검사를 지정함으로 써 이 인증 정보 오브젝트를 정의합니다.

## **MQAIT\_IDPW\_LDAP**

이 값은 LDAP 서버를 통한 사용자 ID 및 비밀번호를 확인하는 방식을 사용하여 인증서 폐기 검사를 지정 함으로써 이 인증 정보 오브젝트를 정의합니다.

**중요사항:** 이 옵션은 z/OS에서 올바르지 않습니다.

자세한 정보는 IBM MQ 보안의 내용을 참조하십시오.

## **선택적 매개변수(인증 정보 오브젝트 변경, 복사 및 작성)**

## **AdoptContext(MQCFIN)**

제시된 신임 정보를 이 애플리케이션의 컨텍스트로 사용할지 여부입니다. 이는 관리 화면에 표시되는 권한 검사에 사용되며 메시지에 표시됨을 의미합니다.

## **MQADPCTX\_YES**

비밀번호를 통해 정상적으로 유효성이 검증된, MQCSP 구조에 있는 사용자 ID가 이 애플리케이션에 사 용할 컨텍스트로 채택됩니다. 그러므로 이 사용자 ID는 IBM MQ 자원을 사용할 권한이 있는지 확인하는 신임 정보가 됩니다.

표시된 사용자 ID가 LDAP 사용자 ID이고 운영 체제 사용자 ID를 사용하여 권한 검사를 수행하는 경우 LDAP의 사용자 입력 항목과 연관된 [ShortUser](#page-1327-0)는 수행할 대상 권한 검사의 신임 정보로 채택합니다.

## **MQADPCTX\_NO**

MQCSP 구조에 표시된 사용자 ID와 비밀번호에서 인증이 수행되지만 추가적으로 사용하도록 신임 정보 가 채택되지 않습니다. 권한 부여는 애플리케이션을 실행 중인 사용자 ID를 사용하여 수행됩니다.

이 속성은 *MQAIT\_IDPW\_OS* 및 *MQAIT\_IDPW\_LDAP*의 **AuthInfoType**에만 유효합니다.

최대 길이는 MQIA\_ADOPT\_CONTEXT\_LENGTH입니다.

## **AuthInfoConnName(MQCFST)**

인증 정보 오브젝트의 연결 이름(매개변수 ID: MQCA\_AUTH\_INFO\_CONN\_NAME).

이 매개변수는 필요한 경우에 AuthInfoType이 *MQAIT\_CRL\_LDAP* 또는 *MQAIT\_IDPW\_LDAP*로 설정된 경우 에만 적절합니다.

*MQAIT\_IDPW\_LDAP*의 AuthInfoType과 함께 사용하는 경우 쉼표로 구분된 연결 이름 목록일 수 있습니다.

<mark>■ Multi 발</mark>덜로플랫폼에서 최대 길이는 MQ\_AUTH\_INFO\_CONN\_NAME\_LENGTH입니다.

<mark>■ Z/OS</mark> ■ z/OS에서 최대 길이는 MQ\_LOCAL\_ADDRESS\_LENGTH입니다.

## **AuthInfoDesc(MQCFST)**

인증 정보 오브젝트에 대한 설명(매개변수 ID: MQCA\_AUTH\_INFO\_DESC).

최대 길이는 MQ\_AUTH\_INFO\_DESC\_LENGTH입니다.

### **AuthenticationMethod(MQCFIN)**

사용자 비밀번호의 인증 메소드(매개변수 ID: MQIA\_AUTHENTICATION\_METHOD). 가능한 값은 다음과 같습니다.

## **MQAUTHENTICATE\_OS**

기존 UNIX 비밀번호 확인 메소드를 사용합니다.

이는 기본값입니다.

## **MQAUTHENTICATE\_PAM**

PAM(Pluggable Authentication Method)을 사용하여 사용자 비밀번호를 인증합니다.

UNIX and Linux 플랫폼에서만 PAM 값을 설정할 수 있습니다.

이 속성은 *MQAIT\_IDPW\_OS*의 **AuthInfoType**에 대해서만 유효하며 IBM MQ for z/OS에서는 유효하지 않 습니다.

## <span id="page-1323-0"></span>**AuthorizationMethod(MQCFIN)**

큐 관리자의 권한 부여 메소드(매개변수 ID: MOIA\_LDAP\_AUTHORMD). 가능한 값은 다음과 같습니다.

## **MQLDAP\_AUTHORMD\_OS**

운영 체제 그룹을 사용하여 사용자와 연관된 권한을 판별하십시오.

IBM MQ가 이전에 작업한 방식이며 기본값입니다.

#### **MQLDAP\_AUTHORMD\_SEARCHGRP**

LDAP 저장소의 그룹 항목에는 해당 그룹에 속한 모든 사용자의 식별 이름(DN)을 나열하는 속성이 포함 되어 있습니다. 멤버십은 [FindGroup](#page-1325-0)에 정의된 속성으로 표시됩니다. 일반적으로 이 값은 *member* 또는 *uniqueMember*입니다.

### **MQLDAP\_AUTHORMD\_SEARCHUSR**

LDAP 저장소의 사용자 항목에는 지정된 사용자가 속한 모든 그룹의 식별 이름(DN)을 나열하는 속성이 포함되어 있습니다. 조회 속성은 [FindGroup](#page-1325-0) 값으로 정의합니다(일반적으로 *memberOf*).

## **MQLDAP\_AUTHORMD\_SRCHGRPSN**

LDAP 저장소의 그룹 항목에는 해당 그룹에 속한 모든 사용자의 짧은 사용자 이름을 나열하는 속성이 포 함되어 있습니다. 짧은 사용자 이름이 포함된 사용자 레코드의 속성은 [ShortUser](#page-1327-0)에 의해 지정됩니다.

멤버십은 [FindGroup](#page-1325-0)에 정의된 속성으로 표시됩니다. 일반적으로 이 값은 *memberUid*입니다.

**참고:** 이 권한 부여 메소드는 모든 사용자의 짧은 이름이 구별되는 경우에만 사용해야 합니다.

많은 LDAP 서버에서 그룹 오브젝트의 속성을 사용하여 그룹 멤버십을 판별하므로 이 값을 *MQLDAP\_AUTHORMD\_SEARCHGRP*로 설정해야 합니다.

Microsoft Active Directory는 일반적으로 그룹 멤버를 사용자 속성으로 저장합니다. IBM Tivoli Directory Server에서 두 메소드를 모두 지원합니다.

일반적으로, 사용자 속성을 통한 멤버십 검색은 사용자를 구성원으로 나열하는 그룹을 검색하는 것보다 더 빠릅니다.

#### **BaseDNGroup(MQCFST)**

그룹 이름을 찾을 수 있으려면 기본 DN과 함께 이 매개변수를 설정하여 LDAP 서버에서 그룹을 찾아야 합니 다(매개변수 ID: MQCA\_LDAP\_BASE\_DN\_GROUPS).

최대 길이는 MQ\_LDAP\_BASE\_DN\_LENGTH입니다.

## **BaseDNUser(MQCFST)**

짧은 사용자 이름 속성을 찾을 수 있으려면([ShortUser](#page-1327-0) 참조) 기본 DN과 함께 이 매개변수를 설정하여 LDAP 서버에서 사용자를 검색해야 합니다(매개변수 ID: MQCA\_LDAP\_BASE\_DN\_USERS).

이 속성은 *MQAIT\_IDPW\_LDAP*의 **AuthInfoType**에 대해서만 유효하며 필수입니다.

최대 길이는 MQ\_LDAP\_BASE\_DN\_LENGTH입니다.

#### **Checkclient(MQCFIN)**

이 속성은 *MQAIT\_IDPW\_OS* 또는 *MQAIT\_IDPW\_LDAP*(매개변수 ID: MQIA\_CHECK\_CLIENT\_BINDING)의 **AuthInfoType**에만 유효합니다. 가능한 값은 다음과 같습니다.

#### **MQCHK\_NONE**

검사를 끕니다.

## **MQCHK\_OPTIONAL**

애플리케이션에서 사용자 ID와 비밀번호를 제공하며, 올바른 쌍인지를 확인하지만 반드시 제공할 필요 는 없습니다. 이 옵션은 마이그레이션 등의 경우에 유용할 수 있습니다.

#### **MQCHK\_REQUIRED**

모든 애플리케이션에서 올바른 사용자 ID와 비밀번호를 제공해야 합니다.

## **MQCHK\_REQUIRED\_ADMIN**

권한이 있는 사용자는 올바른 사용자 ID와 비밀번호를 제공해야 하지만 권한이 없는 사용자는 선택적 (OPTIONAL) 설정에서와 같이 처리됩니다. 2008 2/08 M 설정은 z/OS 시스템에서는 사용할 수 없 습니다.)

권한 부여된 사용자는 IBM MQ에 대한 전체 관리 권한이 있는 사용자입니다. 자세한 정보는 권한 부여된 사용자를 참조하십시오.

## **Checklocal(MQCFIN)**

이 속성은 *MQAIT\_IDPW\_OS* 또는 *MQAIT\_IDPW\_LDAP*(매개변수 ID: MQIA\_CHECK\_LOCAL\_BINDING)의 **AuthInfoType**에만 유효합니다. 가능한 값은 다음과 같습니다.

## **MQCHK\_NONE**

검사를 끕니다.

## **MQCHK\_OPTIONAL**

애플리케이션에서 사용자 ID와 비밀번호를 제공하며, 올바른 쌍인지를 확인하지만 반드시 제공할 필요 는 없습니다. 이 옵션은 마이그레이션 등의 경우에 유용할 수 있습니다.

## **MQCHK\_REQUIRED**

모든 애플리케이션에서 올바른 사용자 ID와 비밀번호를 제공해야 합니다.

<mark>※ 2/08 → </mark>사용자 ID에 MQCONN 클래스의 BATCH 프로파일에 대한 UPDATE 액세스 권한이 있는 경 우 **MQCHK\_REQUIRED**을(를) **MQCHK\_OPTIONAL**(으)로 처리할 수 있습니다. 즉, 비밀번호를 제공하지 않 아도 됩니다. 제공하는 경우 올바른 비밀번호여야 합니다.

#### **MQCHK\_REQUIRED\_ADMIN**

권한이 있는 사용자는 올바른 사용자 ID와 비밀번호를 제공해야 하지만 권한이 없는 사용자는 선택적 (OPTIONAL) 설정에서와 같이 처리됩니다. 2008 2/08 M 설정은 z/OS 시스템에서는 사용할 수 없 습니다.)

권한 부여된 사용자는 IBM MQ에 대한 전체 관리 권한이 있는 사용자입니다. 자세한 정보는 권한 부여된 사용자를 참조하십시오.

## **ClassGroup(MQCFST)**

LDAP 저장소에서 그룹 레코드에 사용된 LDAP 오브젝트 클래스(매개변수 ID: MOCA\_LDAP\_GROUP\_OBJECT\_CLASS))

값이 비어 있으면 **groupOfNames**가 사용됩니다.

기타 일반적으로 사용되는 값에는 *groupOfUniqueNames* 또는 *group*가 있습니다.

최대 길이는 MQ\_LDAP\_CLASS\_LENGTH입니다.

## **Classuser(MQCFST)**

LDAP 저장소에서 사용자 레코드에 사용된 LDAP 오브젝트 클래스(매개변수 ID: MOCA\_LDAP\_USER\_OBJECT\_CLASS).

비어 있으면 값이 일반적으로 필요한 값인 *inetOrgPerson*이 기본값이 됩니다.

Microsoft Active Directory에서 필요한 값은 주로 *user*입니다.

이 속성은 *MQAIT\_IDPW\_LDAP*의 **AuthInfoType**에 대해서만 유효합니다.

#### z/0S **CommandScope(MQCFST)**

명령 범위(매개변수 ID: MQCACF\_COMMAND\_SCOPE). 이 매개변수는 z/OS에만 적용됩니다.

큐 관리자가 큐 공유 그룹의 멤버인 경우 명령이 실행되는 방법을 지정합니다. 다음 중 하나를 지정할 수 있습 니다.

- 공백(또는 매개변수도 함께 생략). 이 명령은 입력된 큐 관리자에서 실행됩니다.
- 큐 관리자 이름. 명령이 큐 공유 그룹 내에서 활성 상태인 경우 사용자가 지정하는 큐 관리자에서 실행됩니 다. 명령이 입력된 큐 관리자가 아닌 다른 큐 관리자를 지정하는 경우, 큐 공유 그룹 환경을 사용 중이고 명 령 서버가 사용 가능해야 합니다.
- 별표(\*). 명령이 로컬 큐 관리자에서 실행되고 큐 공유 그룹의 모든 활성 큐 관리자에도 전달됩니다.

최대 길이는 MQ\_QSG\_NAME\_LENGTH입니다.

## <span id="page-1325-0"></span>**FailureDelay(MQCFIN)**

연결 인증을 위해 사용자 ID와 비밀번호가 제공되고 올바르지 않은 사용자 ID나 비밀번호때문에 인증에 실 패하는 경우, 애플리케이션에 실패가 리턴되기 전의 지연(초)입니다(매개변수 ID: MOIA AUTHENTICATION FAIL DELAY).

실패를 수신한 후 지속적으로 재시도하는 애플리케이션으로 인해 사용 중 루프가 발생하지 않게 할 수 있습 니다.

값은 0 - 60초의 범위에 있어야 합니다. 기본값은 1입니다.

이 매개변수는 *MQAIT\_IDPW\_OS* 또는 *MQAIT\_IDPW\_LDAP*의 **AuthInfoType**에만 유효합니다.

## **FindGroup(MQCFST)**

그룹 멤버십을 판별하기 위해 LDAP 항목에서 사용하는 속성의 이름(매개변수 ID: MQCA\_LDAP\_FIND\_GROUP\_FIELD).

[AuthorizationMethod](#page-1323-0) = *MQLDAP\_AUTHORMD\_SEARCHGRP*이면 이 속성은 일반적으로 *member* 또는 *uniqueMember*로 설정됩니다.

[AuthorizationMethod](#page-1323-0) = *MQLDAP\_AUTHORMD\_SEARCHUSR*이면 이 속성은 일반적으로 *memberOf*로 설정 됩니다.

[AuthorizationMethod](#page-1323-0) = *MQLDAP\_AUTHORMD\_SRCHGRPSN*이면, 이 속성은 일반적으로 *memberUid*로 설정됩니다.

공백 상태일 경우 다음과 같게 됩니다.

- [AuthorizationMethod](#page-1323-0) = *MQLDAP\_AUTHORMD\_SEARCHGRP*이면, 이 속성은 *memberOf*로 기본 설정됩니 다.
- [AuthorizationMethod](#page-1323-0) = *MQLDAP\_AUTHORMD\_SEARCHUSR*이면, 이 속성은 *member*로 기본 설정됩니 다.
- [AuthorizationMethod](#page-1323-0) = *MQLDAP\_AUTHORMD\_SRCHGRPSN*이면, 이 속성은 *memberUid* 로 기본 설정됩니다.

최대 길이는 MQ\_LDAP\_FIELD\_LENGTH입니다.

### **GroupField(MQCFST)**

그룹의 단순 이름을 표시하는 LDAP 속성(매개변수 ID: MQCA\_LDAP\_GROUP\_ATTR\_FIELD).

값이 비어 있으면 [setmqaut](#page-167-0)와 같은 명령에서 그룹의 완전한 이름을 사용해야 합니다. 이 값은 전체 DN 또는 단일 속성일 수 있습니다.

최대 길이는 MQ\_LDAP\_FIELD\_LENGTH입니다.

### **GroupNesting(MQCFIN)**

그룹이 다른 그룹의 멤버인지 여부(매개변수 ID: MQIA\_LDAP\_NESTGRP). 가능한 값은 다음과 같습니다.

### **MQLDAP\_NESTGRP\_NO**

초기에 검색된 그룹만 권한 부여를 위해 고려합니다.

### **MQLDAP\_NESTGRP\_YES**

사용자가 속한 모든 그룹을 열거하기 위해 그룹 목록을 반복적으로 검색합니다.

그룹의 식별 이름은 [AuthorizationMethod](#page-1323-0)에서 선택된 권한 부여 메소드에 관계 없이 그룹 목록을 반복적으 로 검색하는 경우 사용됩니다.

### **LDAPPassword(MQCFST)**

LDAP 비밀번호(매개변수 ID: MQCA\_LDAP\_PASSWORD).

이 매개변수는 **AuthInfoType**이(가) *MQAIT\_CRL\_LDAP* 또는 *MQAIT\_IDPW\_LDAP*로 설정된 경우에만 관 련됩니다.

최대 길이는 MQ\_LDAP\_PASSWORD\_LENGTH입니다.

### **LDAPUserName(MQCFST)**

LDAP 사용자 이름(매개변수 ID: MQCA\_LDAP\_USER\_NAME).

이 매개변수는 AuthInfoType이 *MQAIT\_CRL\_LDAP* 또는 *MQAIT\_IDPW\_LDAP*으로 설정된 경우에만 관련이 있습니다.

■ Multi | <sub>멀티플랫폼</sub>에서 최대 길이는 MQ\_DISTINGUISHED\_NAME\_LENGTH입니다.

 $z/0S$ z/OS에서 최대 길이는 MO\_SHORT\_DNAME\_LENGTH입니다.

## **OCSPResponderURL(MQCFST)**

OCSP 응답자가 접속될 수 있는 URL입니다(매개변수 ID: MQCA\_AUTH\_INFO\_OCSP\_URL).

이 매개변수는 필요한 경우에 AuthInfoType이 MOAIT\_OCSP로 설정되는 경우에만 관련됩니다.

이 필드는 대소문자를 구분합니다. 이는 소문자로 된 http:// 문자열로 시작해야 합니다. 나머지 URL은 OCSP 서버 구현에 따라 대소문자를 구분할 수도 있습니다.

최대 길이는 MQ\_AUTH\_INFO\_OCSP\_URL\_LENGTH입니다.

## **Lackson Schware Schware (MQCFIN)**

그룹 내 오브젝트의 속성 지정 값(매개변수 ID: MQIA\_QSG\_DISP). 이 매개변수는 z/OS에만 적용됩니다. 명령을 적용할 오브젝트의 속성 지정 값을 지정합니다(즉, 정의 위치 및 작동 방법). 가능한 값은 다음 값 중 하나입니다.

표 *302. QSGDisposition:* 오브젝트가 정의되는 위치 및 작동하는 방법 **QSGDisposition 변경 복사, 작성** MQQSGD\_COPY | 오브젝트 정의는 명령을 실행하는 큐 관리자 의 페이지 세트에 있습니다. MQQSGD\_COPY 매개변수가 있는 명령을 사용하여 오브젝트가 정의되었습니다. 공유 저장소에 있는 오브젝 트 또는 매개변수 MOOSGD\_O\_MGR이 있는 명령을 사용하여 정의된 오브젝트가 이 명령 에 의해 영향을 받지 않습니다. 오브젝트는 *ToAuthInfoName* 오브젝트 (복사의 경우) 또는 *AuthInfoName* 오브젝 트 (작성용) 와 동일한 이름의 MQQSGD\_GROUP 오브젝트를 사용하여 명령 을 실행하는 큐 관리자의 페이지 세트에 정의 됩니다. MQQSGD GROUP | 오브젝트 정의는 공유 저장소에 있습니다. 매 개변수 MQQSGD\_GROUP이 있는 명령을 사 용하여 오브젝트가 정의되었습니다. 명령을 실행하는 큐 관리자의 페이지 세트에 있는 오 브젝트(오브젝트의 로컬 사본 제외)는 이 명령 의 영향을 받지 않습니다. 명령에 성공하면 다음 MQSC 명령이 생성되고 페이지 세트 0에서 로컬 사본을 새로 고치도록 큐 공유 그룹의 모든 활성 큐 관리자에 송신됩 니다. DEFINE AUTHINFO(name) REPLACE QSGDISP(COPY) QSGDISP(COPY)로 생성된 명령의 실패 여부 와 관계없이 그룹 오브젝트의 변경사항이 적 용됩니다. 오브젝트 정의는 공유 저장소에 있습니다. 이 정의는 큐 관리자가 큐 공유 그룹에 있는 경우 에만 허용됩니다. 정의에 성공한 경우, 다음 MQSC 명령이 생성 되고 페이지 세트 0에서 로컬 사본을 작성하거 나 새로 고치도록 큐 공유 그룹에 있는 모든 활 성 큐 관리자에 명령이 송신됩니다. DEFINE AUTHINFO(name) REPLACE QSGDISP(COPY) QSGDISP(COPY)로 생성된 명령의 실패 여부 에 관계없이 그룹 오브젝트의 Copy 또는 Create가 적용됩니다. MQOSGD\_PRIVATE | 오브젝트는 명령을 실행하는 큐 관리자의 페 이지 세트에 상주하며 MOOSGD O MGR 또 는 MOOSGD COPY로 정의됩니다. 공유 저장 소에 있는 모든 오브젝트는 영향 받지 않습니 다. 허용되지 않음

<span id="page-1327-0"></span>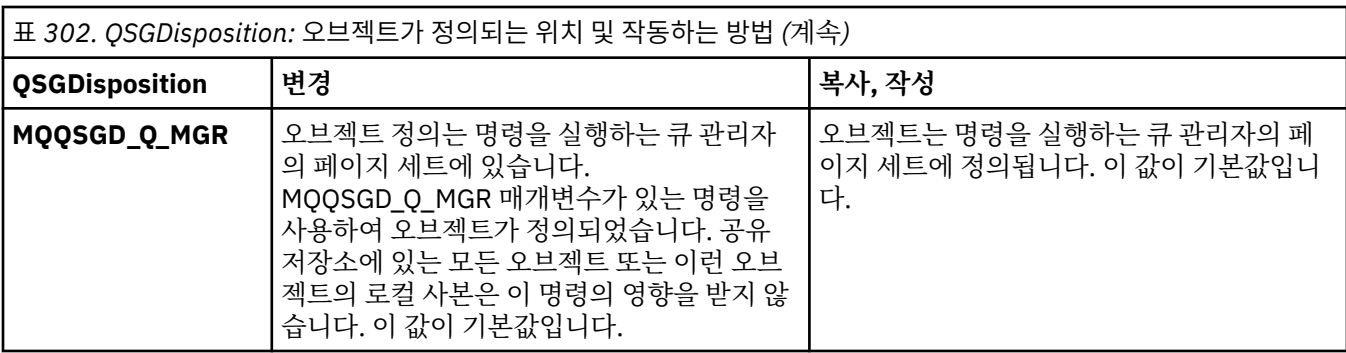

## **Replace(MQCFIN)**

Replace 속성(매개변수 ID: MQIACF\_REPLACE).

AuthInfoName 또는 ToAuthInfoName과 동일한 이름을 가진 인증 정보 오브젝트가 존재하는 경우, 바꾸기 가 수행되는지 여부를 지정합니다. 가능한 값은 다음 값 중 하나입니다.

## **MQRP\_YES**

기존 정의를 바꿉니다.

## **MQRP\_NO**

기존 정의를 바꾸지 않습니다.

### **SecureComms(MQCFIN)**

LDAP 서버에 대한 연결이 TLS를 사용하여 안전하게 처리되어야 하는지 여부(매개변수 ID: MQIA\_LDAP\_SECURE\_COMM).

#### **MQSECCOMM\_YES**

LDAP 서버에 대한 연결은 TLS를 사용하여 안전하게 작성됩니다.

사용된 인증서는 큐 관리자 오브젝트에서 CERTLABL이라고 하는 큐 관리자의 기본 인증서입니다. 또는 값이 비어 있는 경우 디지털 인증서 레이블, 요구사항 이해에 설명되어 있는 인증서입니다.

인증서는 큐 관리자 오브젝트의 SSLKEYR에 지정된 키 저장소에 있습니다. IBM MQ 및 LDAP 서버 모두 에서 지원되는 암호 사양을 협상합니다.

큐 관리자가 SSLFIPS(YES) 또는 SUITEB 암호 사양을 사용하도록 구성된 경우 LDAP 서버에 연결 시에 도 이 구성을 고려합니다.

## **MQSECCOMM\_ANON**

MQSECCOMM\_YES와 마찬가지로 TLS를 사용하여 안전하게 LDAP 서버에 연결합니다. 단, 차이점이 하 나 있습니다.

LDAP 서버에 인증서를 보내지 않습니다. 익명으로 연결합니다. 이 설정을 사용하려면 큐 관리자 오브젝 트의 SSLKEYR에 지정된 키 저장소에 기본값으로 표시된 인증서가 없는지 확인하십시오.

#### **MQSECCOMM\_NO**

LDAP 서버에 대한 연결에서는 TLS를 사용하지 않습니다.

이 속성은 *MQAIT\_IDPW\_LDAP*의 **AuthInfoType**에 대해서만 유효합니다.

## **ShortUser(MQCFST)**

IBM MQ에서 짧은 사용자 이름으로 사용되는 사용자 레코드의 필드(매개변수 ID: MQCA\_LDAP\_SHORT\_USER\_FIELD).

이 필드는 12자 이하의 값을 포함해야 합니다. 이 짧은 사용자 이름은 다음 용도로 사용됩니다.

- LDAP 인증은 사용하지만 LDAP 권한 부여는 사용하지 않는 경우 권한 검사의 운영 체제 사용자 ID로 사용 됩니다. 이 경우 속성은 운영 체제 사용자 ID를 나타내야 합니다.
- LDAP 인증 및 권한 부여를 모두 사용하는 경우 메시지 내부에서 사용자 ID를 사용해야 할 때 LDAP 사용자 이름을 다시 검색하도록 메시지와 함께 제공되는 사용자 ID로 사용됩니다.

예를 들어 다른 큐 관리자에서 사용되거나 보고서 메시지를 쓰는 경우가 있습니다. 이 경우 속성은 운영 체 제 사용자 ID를 나타내지 않아도 되지만 고유 문자열이어야 합니다. 이 용도의 속성 예로는 직원 일련 번호 가 있습니다.

<span id="page-1328-0"></span>이 속성은 *MQAIT\_IDPW\_LDAP*의 **AuthInfoType**에 대해서만 유효하며 필수입니다.

최대 길이는 MQ\_LDAP\_FIELD\_LENGTH입니다.

## **UserField(MQCFST)**

인증을 위해 애플리케이션에서 제공한 사용자 ID에 LDAP 사용자 레코드의 필드에 대한 한정자가 포함되지 않은 경우(즉 '= ' 기호가 포함되지 않은 경우), 이 속성은 제공된 사용자 ID(매개변수 ID

MQCA\_LDAP\_USER\_ATTR\_FIELD)를 해석하는 데 사용되는 LDAP 사용자 레코드의 필드를 식별합니다.

이 필드는 공백일 수 있습니다. 이 경우 자격이 없는 사용자 ID에서 [ShortUser](#page-1327-0) 필드를 사용하여 제공된 사용 자 ID를 해석합니다.

이 필드의 컨텐츠는 다음과 연결됩니다.' = ' 및 애플리케이션에 의해 제공되는 값과 함께, LDAP 사용자 레코 드에 위치하기 위한 전체 사용자 ID를 형성하는 단계를 포함합니다. 예를 들어, 애플리케이션은 fred 사용 자를 제공하고 이 필드에는 cn 값이 있으며 LDAP 저장소는 cn=fred에 대해 검색됩니다.

최대 길이는 MQ\_LDAP\_FIELD\_LENGTH입니다.

## **z/OS에서 CF 구조 변경, 복사 및 작성**

CF 구조 변경 명령은 기존 CF 애플리케이션 구조를 변경합니다. CF 구조 복사 및 작성 명령은 새 CF 애플리케이 션 구조를 작성합니다. 복사 명령은 기존 CF 애플리케이션 구조의 속성 값을 사용합니다.

**참고:** 이러한 명령은 큐 관리자가 큐 공유 그룹의 멤버일 경우 z/OS에서만 지원됩니다.

CF 구조 변경(MQCMD\_CHANGE\_CF\_STRUC) 명령은 CF 애플리케이션 구조에서 지정된 속성을 변경합니다. 생 략된 모든 선택적 매개변수는 값이 변경되지 않습니다.

CF 구조 복사(MOCMD\_COPY\_CF\_STRUC) 명령은 명령에서 지정되지 않은 속성에 대해 기존 CF 애플리케이션 구조의 속성 값을 사용하여 새 CF 애플리케이션 구조를 작성합니다.

CF 구조 작성(MOCMD\_CREATE\_CF\_STRUC) 명령은 CF 애플리케이션 구조를 작성합니다. 명시적으로 정의되지 않은 모든 속성은 목적지 큐 관리자에서 기본값으로 설정됩니다.

## **필수 매개변수(CF 구조 변경 및 작성)**

## **CFStrucName(MQCFST)**

정의할 백업 및 복구 매개변수를 가진 CF 애플리케이션 구조의 이름(매개변수 ID: MQCA\_CF\_STRUC\_NAME).

문자열의 최대 길이는 MQ\_CF\_STRUC\_NAME\_LENGTH입니다.

## **필수 매개변수(CF 구조 복사)**

## **FromCFStrucName(MQCFST)**

복사할 원본 CF 애플리케이션 구조의 이름(매개변수 ID: MQCACF\_FROM\_CF\_STRUC\_NAME).

문자열의 최대 길이는 MQ\_CF\_STRUC\_NAME\_LENGTH입니다.

### **ToCFStrucName(MQCFST)**

복사할 대상 CF 애플리케이션 구조의 이름(매개변수 ID: MQCACF TO\_CF\_STRUC\_NAME).

문자열의 최대 길이는 MQ\_CF\_STRUC\_NAME\_LENGTH입니다.

## **선택적 매개변수(CF 구조 변경, 복사 및 작성)**

### **CFConlos(MQCFIN)**

큐 관리자가 CF 구조에 대한 연결을 끊는 경우에 수행할 조치를 지정합니다(매개변수 ID: MOIA CF CFCONLOS).

가능한 값은 다음 값 중 하나입니다.

## **MQCFCONLOS\_ASQMGR**

수행되는 조치는 CFCONLOS 큐 관리자 속성의 설정에 따라 결정됩니다. 이 값은 CFLEVEL(5)로 새로 작 성된 CF 구조 오브젝트에 대한 기본값입니다.

### **MQCFCONLOS\_TERMINATE**

구조에 대한 연결이 끊어지면 큐 관리자가 종료됩니다. CF 구조 오브젝트가 CFLEVEL(5)이 아니고 기존 CF 구조 오브젝트가 CFLEVEL(5)로 변경된 경우 이 값이 기본값입니다.

## **MQCFCONLOS\_TOLERATE**

큐 관리자가 종료하지 않고 구조에 대한 연결을 끊는 것을 허용합니다.

이 매개변수는 CFLEVEL(5)에서만 유효합니다.

### **CFLevel(MQCFIN)**

이 CF 애플리케이션 구조의 기능 용량 레벨(매개변수 ID: MQIA\_CF\_LEVEL).

CF 애플리케이션 구조에 대한 기능 용량 레벨을 지정합니다. 가능한 값은 다음 값 중 하나입니다.

**1**

명령 레벨 520에서 큐 관리자가 "자동 작성"할 수 있는 CF 구조.

**2**

명령 레벨 530 이상에서 큐 관리자가 작성 또는 삭제만 할 수 있는 명령 레벨 520의 CF 구조.

**3**

명령 레벨 530에서의 CF 구조. 공유 큐 또는 메시지 그룹 또는 둘 다에서 지속 메시지를 사용하려면 이 *CFLevel*이(가) 필요합니다. 이 레벨은 명령 레벨 600의 큐 관리자에 대한 기본 *CFLevel*입니다.

큐 공유 그룹의 모든 큐 관리자가 명령 레벨 530 이상인 경우에만 *CFLevel* 값을 3으로 늘릴 수 있습니 다. 이 제한사항은 CF 구조를 참조하는 큐에 대한 잠재적 명령 레벨 520 연결이 없는지 확인하는 것입니 다.

CF 구조를 참조하는 모든 큐가 비어 있고(메시지가 없거나 커미트되지 않은 활동이 있음) 닫힌 경우에만 *CFLevel* 값을 3에서 줄일 수 있습니다.

**4**

이 *CFLevel*은(는) 모든 *CFLevel*(3) 함수를 지원합니다. *CFLevel*(4)에서는 이 레벨에서 CF 구조로 정의된 큐가 63KB보다 큰 길이의 메시지를 가질 수 있도록 합니다.

명령 레벨이 600인 큐 관리자만 *CFLevel*(4)의 CF 구조에 연결할 수 있습니다.

큐 공유 그룹의 모든 큐 관리자가 명령 레벨이 600 이상인 경우에만 *CFLevel* 값을 4로 늘릴 수 있습니 다.

CF 구조를 참조하는 모든 큐가 비어 있고(메시지 또는 커미트되지 않은 활동이 없음) 닫힌 경우에만 *CFLevel*의 값을 줄일 수 있습니다.

**5**

이 *CFLevel*은(는) 모든 *CFLevel*(4) 함수를 지원합니다. *CFLevel*(5)에서는 지속적 메시지 및 비지속 메시지를 Db2 또는 공유 메시지 데이터 세트에 선택적으로 저장할 수 있습니다.

연결 끊김에 대해 허용하도록 지원하려면 구조가 CFLEVEL(5)에 있어야 합니다.

<mark>★ #/08 → </mark>자세한 정보는 공유 <u>큐 메시지가 보관되는 위치</u>를 참조하십시오.

## **CFStrucDesc(MQCFST)**

CF 구조에 대한 설명(매개변수 ID: MQCA\_CF\_STRUC\_DESC).

최대 길이는 MQ\_CF\_STRUC\_DESC\_LENGTH입니다.

#### **DSBlock(MQCFIN)**

공유 메시지 데이터 세트의 논리 블록 크기(매개변수 ID: MQIACF\_CF\_SMDS\_BLOCK\_SIZE).

공유 메시지 데이터 세트 공간이 개별 큐에 할당되는 단위입니다. 가능한 값은 다음 값 중 하나입니다.

### **MQDSB\_8K**

논리 블록 크기가 8K로 설정됩니다.

## **MQDSB\_16K**

논리 블록 크기가 16K로 설정됩니다.

## **MQDSB\_32K**

논리 블록 크기가 32K로 설정됩니다.

#### **MQDSB\_64K**

논리 블록 크기가 64K로 설정됩니다.

#### **MQDSB\_128K**

논리 블록 크기가 128K로 설정됩니다.

#### **MQDSB\_256K**

논리 블록 크기가 256K로 설정됩니다.

## **MQDSB\_512K**

논리 블록 크기가 512K로 설정됩니다.

## **MQDSB\_1024K**

논리 블록 크기가 1024K로 설정됩니다.

### **MQDSB\_1M**

논리 블록 크기가 1M으로 설정됩니다.

CFLEVEL(5)이 정의되지 않으면 값을 설정할 수 없습니다.

CFLEVEL이 5가 아닌 경우 기본값은 256K입니다. 이 경우 0 값이 사용됩니다.

#### **DSBufs(MQCFIN)**

공유 메시지 데이터 세트 버퍼 그룹(매개변수 ID: MQIA\_CF\_SMDS\_BUFFERS).

공유 메시지 데이터 세트에 액세스할 수 있도록 각 큐 관리자에 할당할 버퍼 수를 지정합니다. 각 버퍼의 크기 는 논리 블록 크기와 같습니다.

1 - 9999 범위의 값입니다.

CFLEVEL(5)이 정의되지 않으면 값을 설정할 수 없습니다.

## **DSEXPAND(MQCFIN)**

공유 메시지 데이터 세트 펼치기 옵션(매개변수 ID: MQIACF\_CF\_SMDS\_EXPAND).

블록이 거의 가득 차서 데이터 세트 내에 추가 블록이 필요한 경우, 큐 관리자가 공유 메시지 데이터 세트를 펼치는지 여부를 지정합니다. 가능한 값은 다음 값 중 하나입니다.

## **MQDSE\_YES**

데이터 세트를 펼칠 수 있습니다.

## **MQDSE\_NO**

데이터 세트를 펼칠 수 없습니다.

#### **MQDSE\_DEFAULT**

명시적으로 설정되지 않은 경우 DISPLAY CFSTRUCT에서만 리턴됩니다.

CFLEVEL(5)이 정의되지 않으면 값을 설정할 수 없습니다.

#### **DSGroup(MQCFST)**

공유 메시지 데이터 세트 그룹 이름(매개변수 ID: MQCACF\_CF\_SMDS\_GENERIC\_NAME).

CF 구조와 연관된 공유 메시지 데이터 세트의 그룹에 대해 사용될 일반 데이터 세트 이름을 지정합니다.

문자열에는 별표('\*')가 하나만 있어야 하며, 이는 최대 4자의 큐 관리자 이름으로 대체됩니다.

이 매개변수의 최대 길이는 44자입니다.

CFLEVEL(5)이 정의되지 않으면 값을 설정할 수 없습니다.

#### **Offload(MQCFIN)**

오프로드된 메시지 데이터를 공유 메시지 데이터 세트의 그룹에 저장할지 또는 Db2에 저장할지 여부를 지정 합니다(매개변수 ID: MQIA\_CF\_OFFLOAD).

가능한 값은 다음과 같습니다.

## **MQCFOFFLD\_DB2**

큰 공유 메시지가 Db2에 저장될 수 있습니다.

## **MQCFOFFLD\_SMDS**

큰 공유 메시지가 z/OS 공유 메시지 데이터 세트에 저장될 수 있습니다.

CFLEVEL(5)이 정의되지 않으면 값을 설정할 수 없습니다.

CFLEVEL(5)로 변경된 기존 CF 구조 오브젝트의 경우 기본값이 MQCFOFFLD\_DB2입니다.

CFLEVEL(5)인 새로 작성된 CF 구조 오브젝트의 경우, 기본값이 MQCFOFFLD\_SMDS입니다.

매개변수 그룹(*OFFLDxSZ* 및 *OFFLDxTH*)에 대한 자세한 정보는 공유 메시지 데이터 세트에 대한 오프로드 옵션 지정을 참조하십시오.

#### **OFFLD1SZ(MQCFST)**

오프로드 크기 특성 1(매개변수 ID: MQCACF\_CF\_OFFLOAD\_SIZE1).

메시지 크기와 커플링 기능 구조 사용 백분율 임계값에 따라 첫 번째 오프로드 규칙을 지정합니다. 이 특성은 오프로드될 메시지의 크기를 표시합니다. 특성은 0K - 64K 범위의 값을 가진 문자열로 지정됩니다.

기본값은 32K입니다. 이 특성은 *OFFLD1TH*과(와) 함께 사용됩니다.

CFLEVEL(5)이 정의되지 않으면 값을 설정할 수 없습니다.

64K 값은 규칙이 사용되고 있지 않음을 표시합니다.

최대 길이는 3입니다.

#### **OFFLD2SZ(MQCFST)**

오프로드 크기 특성 2(매개변수 ID: MQCACF\_CF\_OFFLOAD\_SIZE2)

메시지 크기와 커플링 기능 구조 사용 백분율 임계값에 따라 두 번째 오프로드 규칙을 지정합니다. 이 특성은 오프로드될 메시지의 크기를 표시합니다. 특성은 0K - 64K 범위의 값을 가진 문자열로 지정됩니다.

기본값은 4K입니다. 이 특성은 *OFFLD2TH*과(와) 함께 사용됩니다.

CFLEVEL(5)이 정의되지 않으면 값을 설정할 수 없습니다.

64K 값은 규칙이 사용되고 있지 않음을 표시합니다.

최대 길이는 3입니다.

#### **OFFLD3SZ(MQCFST)**

오프로드 크기 특성 3(매개변수 ID: MQCACF\_CF\_OFFLOAD\_SIZE3).

메시지 크기와 커플링 기능 구조 사용 백분율 임계값에 따라 세 번째 오프로드 규칙을 지정합니다. 이 특성은 오프로드될 메시지의 크기를 표시합니다. 특성은 0K - 64K 범위의 값을 가진 문자열로 지정됩니다.

기본값은 0K입니다. 이 특성은 *OFFLD3TH*과(와) 함께 사용됩니다.

CFLEVEL(5)이 정의되지 않으면 값을 설정할 수 없습니다.

64K 값은 규칙이 사용되고 있지 않음을 표시합니다.

최대 길이는 3입니다.

### **OFFLD1TH(MQCFIN)**

오프로드 임계값 특성 1(매개변수 ID: MQIA\_CF\_OFFLOAD\_THRESHOLD1).

메시지 크기와 커플링 기능 구조 사용 백분율 임계값에 따라 첫 번째 오프로드 규칙을 지정합니다. 이 특성은 커플링 기능 구조 백분율을 최대한으로 나타냅니다.

기본값은 70입니다. 이 특성은 *OFFLD1SZ*과(와) 함께 사용됩니다.

CFLEVEL(5)이 정의되지 않으면 값을 설정할 수 없습니다.

#### **OFFLD2TH(MQCFIN)**

오프로드 임계값 특성 2(매개변수 ID: MQIA\_CF\_OFFLOAD\_THRESHOLD2)

메시지 크기와 커플링 기능 구조 사용 백분율 임계값에 따라 두 번째 오프로드 규칙을 지정합니다. 이 특성은 커플링 기능 구조 백분율을 최대한으로 나타냅니다.

기본값은 80입니다. 이 특성은 *OFFLD2SZ*과(와) 함께 사용됩니다.
CFLEVEL(5)이 정의되지 않으면 값을 설정할 수 없습니다.

#### **OFFLD3TH(MQCFIN)**

오프로드 임계값 특성 3(매개변수 ID: MQIA\_CF\_OFFLOAD\_THRESHOLD3)

메시지 크기와 커플링 기능 구조 사용 백분율 임계값에 따라 세 번째 오프로드 규칙을 지정합니다. 이 특성은 커플링 기능 구조 백분율을 최대한으로 나타냅니다.

기본값은 90입니다. 이 특성은 *OFFLD3SZ*과(와) 함께 사용됩니다.

CFLEVEL(5)이 정의되지 않으면 값을 설정할 수 없습니다.

#### **Recauto(MQCFIN)**

큐 관리자가 구조가 실패했음을 감지하거나 큐 관리자가 구조에 대한 연결성을 잃고 시스템이 구조가 가 (매 개변수 ID: MOIA\_CF\_RECAUTO)에 할당된 커플링 기능에 대한 연결이 없음을 큐 관리자가 감지할 때 수행 할 자동 복구 조치를 지정합니다.

가능한 값은 다음과 같습니다.

#### **MQRECAUTO\_YES**

복구가 필요한 구조 및 연관된 공유 메시지 데이터 세트가 자동으로 복구됩니다. 이 값은 CFLEVEL(5)로 새로 작성된 CF 구조 오브젝트에 대한 기본값입니다.

#### **MQRECAUTO\_NO**

구조가 자동으로 복구되지 않습니다. CF 구조 오브젝트가 CFLEVEL(5)이 아니고 기존 CF 구조 오브젝트 가 CFLEVEL(5)로 변경된 경우 이 값이 기본값입니다.

이 매개변수는 CFLEVEL(5)에서만 유효합니다.

## **Recovery(MQCFIN)**

CF 복구가 애플리케이션 구조에 지원되는지 여부를 지정합니다(매개변수 ID: MQIA\_CF\_RECOVER).

가능한 값은 다음과 같습니다.

## **MQCFR\_YES**

복구가 지원됩니다.

#### **MQCFR\_NO**

복구가 지원되지 않습니다.

#### **Replace(MQCFIN)**

Replace 속성(매개변수 ID: MQIACF\_REPLACE).

*ToCFStrucName*과(와) 이름이 동일한 CF 구조 정의가 존재하는 경우, 이 값은 대체될 것인지 여부를 지정 합니다. 가능한 값은 다음 값 중 하나입니다.

# **MQRP\_YES**

기존 정의를 바꿉니다.

## **MQRP\_NO**

기존 정의를 바꾸지 않습니다.

# **채널 변경, 복사 및 작성**

채널 변경 명령은 기존 채널 정의를 변경합니다. 채널 복사 및 작성 명령은 새 채널 정의를 작성합니다. 복사 명령 은 기존 채널 정의의 속성 값을 사용합니다.

채널 변경(MQCMD\_CHANGE\_CHANNEL) 명령은 채널 정의에서 지정된 속성을 변경합니다. 생략된 모든 선택적 매개변수는 값이 변경되지 않습니다.

채널 복사(MQCMD\_COPY\_CHANNEL) 명령은 명령에서 지정되지 않은 속성에 대해 기존 채널 정의의 속성 값을 사용하여 새 채널 정의를 작성합니다.

채널 작성(MQCMD\_CREATE\_CHANNEL) 명령은 IBM MQ 채널 정의를 작성합니다. 명시적으로 정의되지 않은 모든 속성은 목적지 큐 관리자에서 기본값으로 설정됩니다. 작성 중인 채널 유형에 대한 시스템 기본 채널이 있는 경우, 해당 채널에서 기본값을 가져옵니다.

다음 표는 각 유형의 채널에 적용할 수 있는 매개변수를 보여줍니다.

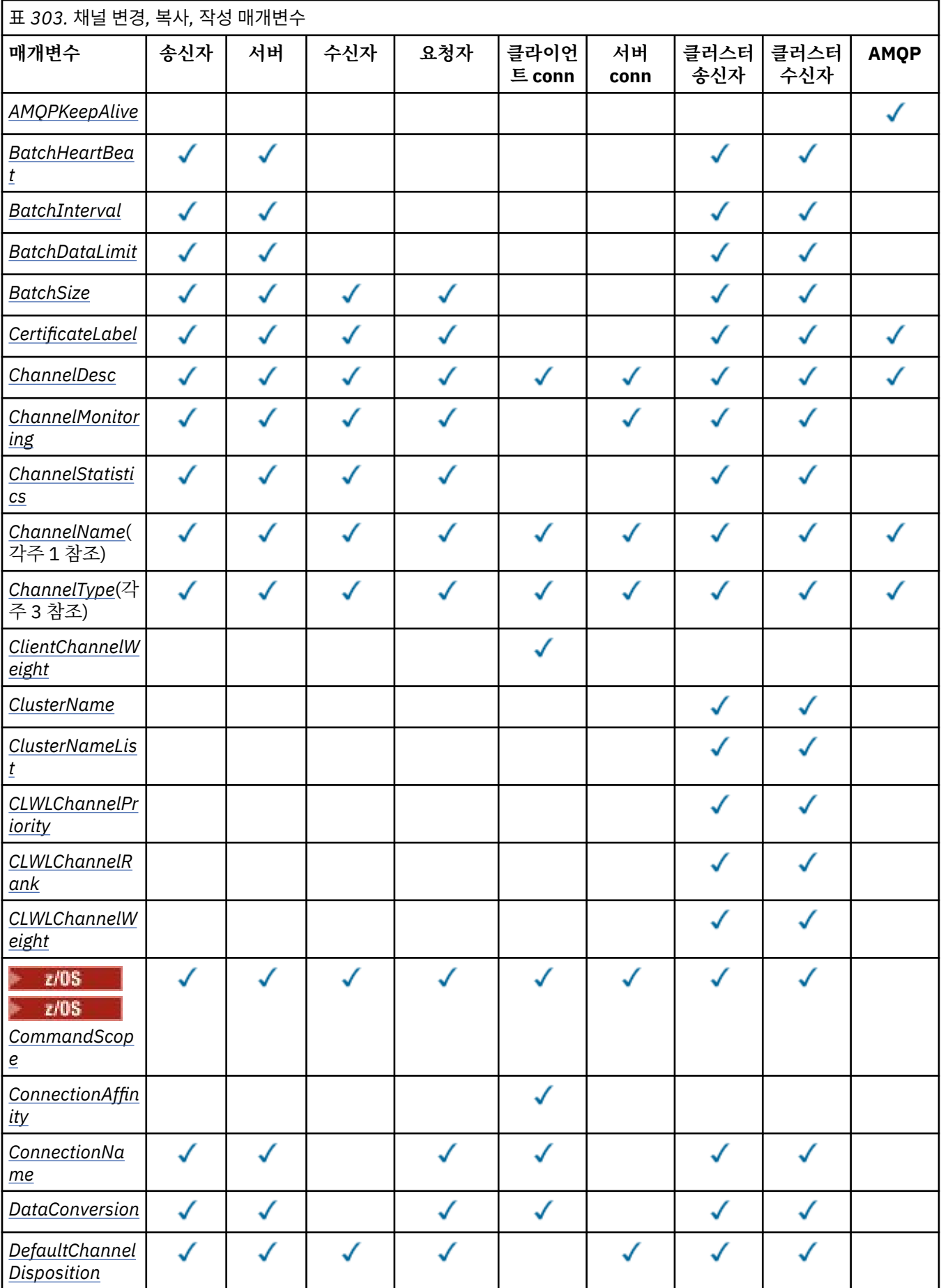

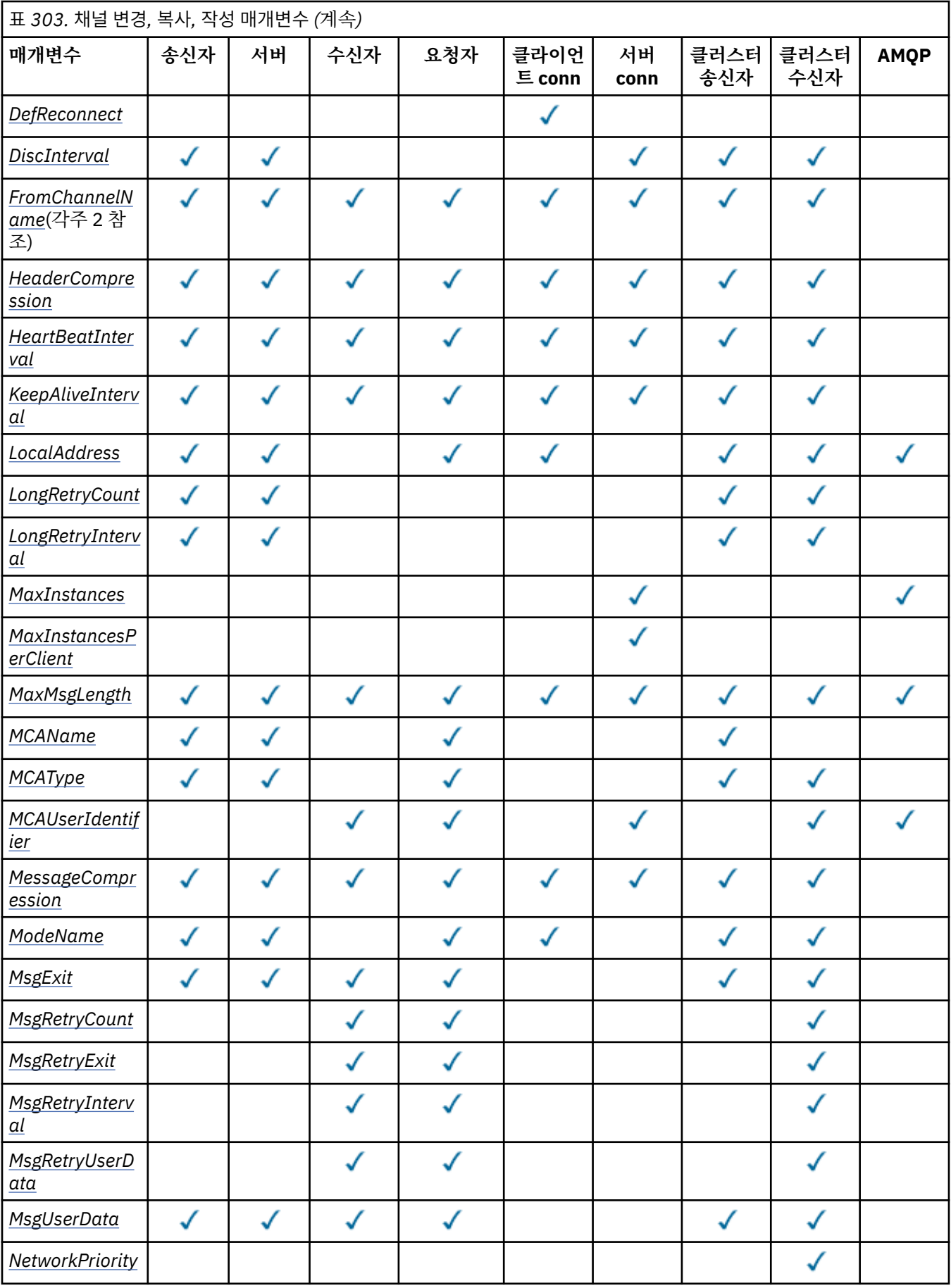

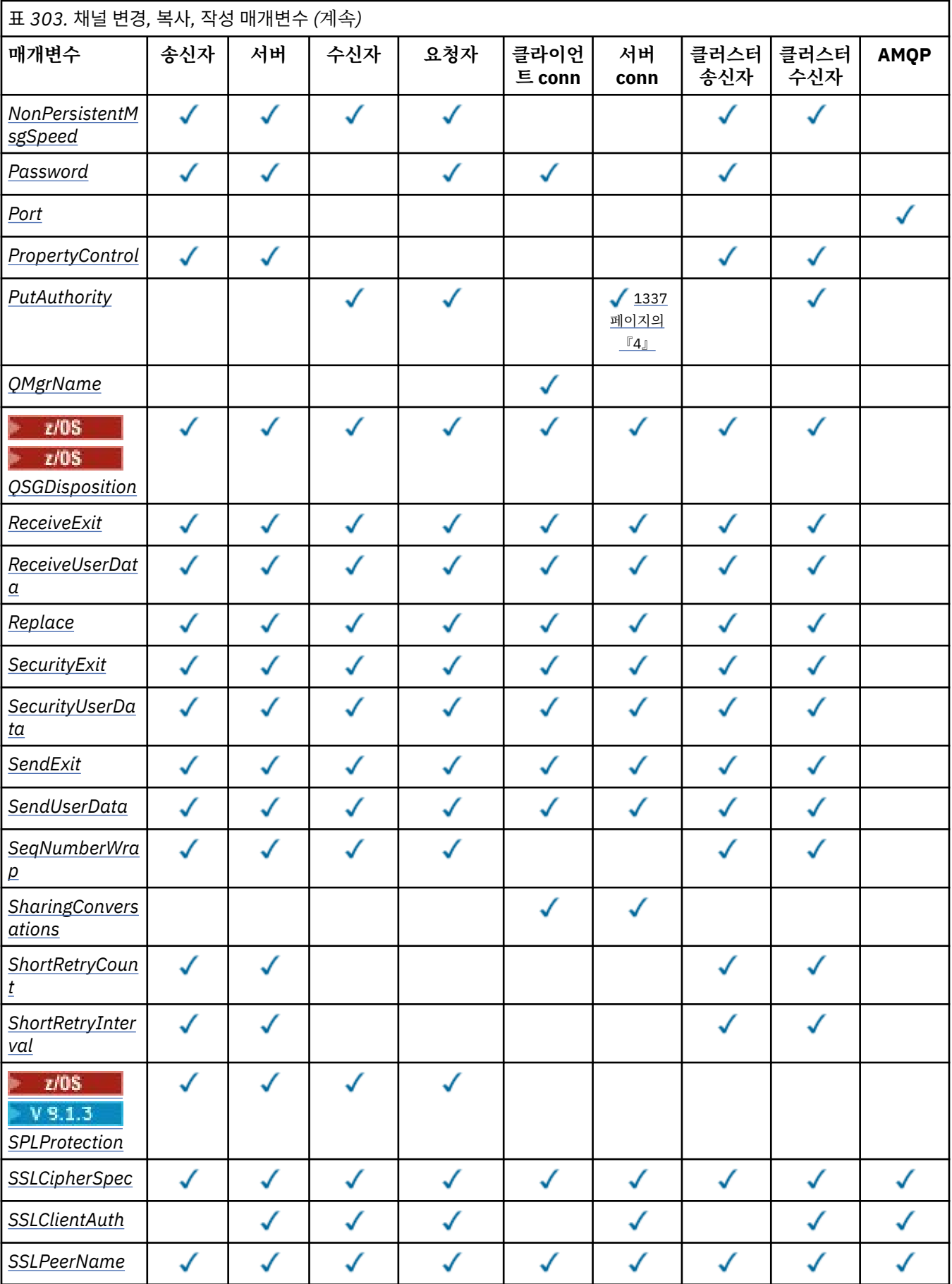

<span id="page-1336-0"></span>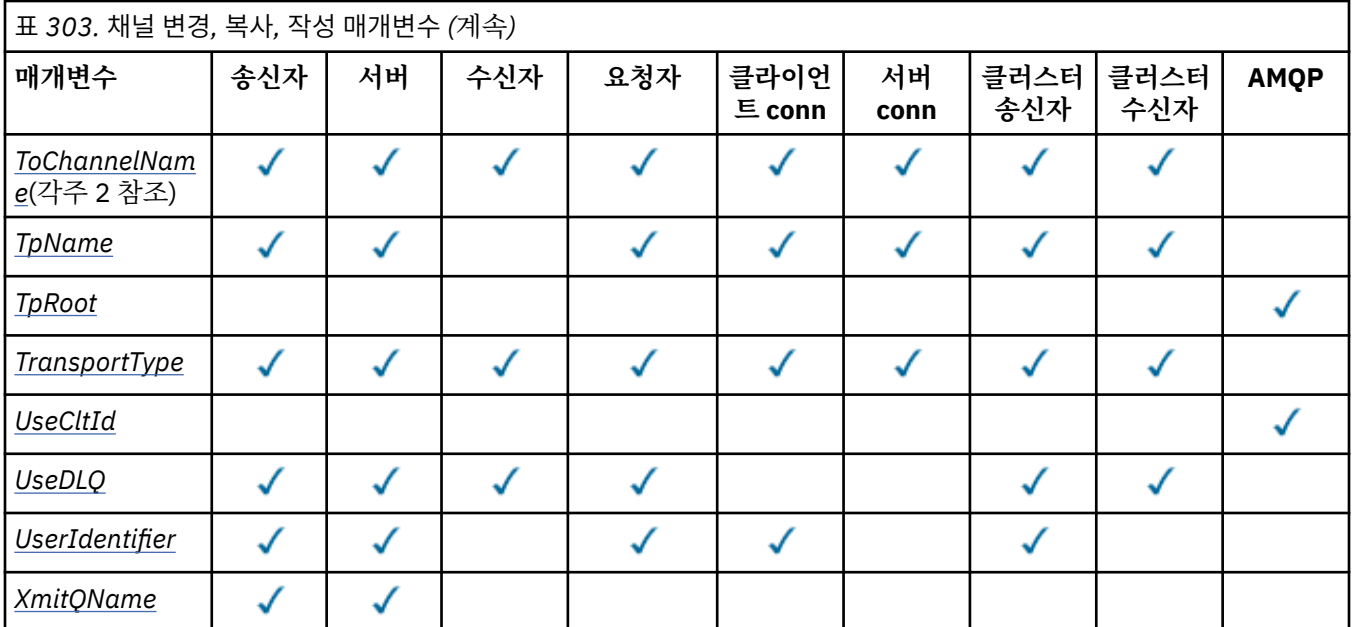

# **참고:**

1. 채널 변경 및 작성 명령의 필수 매개변수입니다.

2. 채널 복사 명령의 필수 매개변수입니다.

3. 채널 변경, 작성 및 복사 명령의 필수 매개변수입니다.

4. PUTAUT는 z/OS에서만 SVRCONN의 채널 유형에 유효합니다.

5. TrpType이(가) TCP인 경우 채널 작성 명령에서 필수 매개변수입니다.

6. MQTT의 채널 유형에 대한 채널 작성 명령의 필수 매개변수입니다.

# **필수 매개변수(채널 변경, 작성)**

# **ChannelName(MQCFST)**

채널 이름(매개변수 ID: MQCACH\_CHANNEL\_NAME).

변경 또는 작성할 채널 정의의 이름을 지정합니다.

문자열의 최대 길이는 MQ\_CHANNEL\_NAME\_LENGTH입니다.

이 매개변수는 모든 유형의 채널에서 필수입니다. CLUSSDR에서는 다른 채널 유형과 다를 수 있습니다. 채널 명명 규칙에 큐 관리자의 이름이 포함된 경우 +QMNAME+ 구성을 사용하여 CLUSSDR 정의를 만들 수 있으며 IBM MQ은(는) +QMNAME+ 대신 올바른 저장소 큐 관리자 이름을 대체합니다. 이 기능은 IBM i, UNIX, Linux, and Windows에만 적용됩니다. 자세한 정보는 큐 관리자 클러스터 구성을 참조하십시오.

▶ Multi ▶ V 9.1.4 CLUSRCVR 채널에서 자동 클러스터 설정을 사용하는 경우 이 매개변수가 몇 가 지 추가적인 삽입을 사용할 수 있습니다.

• +AUTOCL+은 자동 클러스터 이름으로 해석됩니다.

• +QMNAME+은 로컬 큐 관리자 이름으로 해석됩니다.

이러한 삽입을 사용하는 경우 확장되지 않은 문자열 및 값이 대체된 문자열이 모두 필드의 최대 크기 내에 포 함되어야 합니다. AutoCluster 구성에 구성된 자동 클러스터 전체 저장소가 존재하는 경우 +QMNAME+이 구성된 각각의 전체 저장소 이름으로 대체될 때 채널 이름도 최대 채널 이름 길이 내에 포함되어야 합니다.

#### **ChannelType(MQCFIN)**

채널 유형(매개변수 ID: MQIACH\_CHANNEL\_TYPE)입니다.

변경, 복사 또는 작성 중인 채널의 유형을 지정합니다. 가능한 값은 다음 값 중 하나입니다.

# **MQCHT\_SENDER**

송신자입니다.

<span id="page-1337-0"></span>**MQCHT\_SERVER**

서버.

# **MQCHT\_RECEIVER**

수신자입니다.

**MQCHT\_REQUESTER** 요청자입니다.

# **MQCHT\_SVRCONN**

서버 연결(클라이언트에서 사용).

# **MQCHT\_CLNTCONN**

클라이언트 연결.

**MQCHT\_CLUSRCVR** 클러스터-수신자.

**MQCHT\_CLUSSDR**

클러스터 송신자입니다.

**MQCHT\_AMQP**

AMQP

# **필수 매개변수(채널 복사)**

# **FromChannelName(MQCFST)**

원본 채널 이름(매개변수 ID: MQCACF\_FROM\_CHANNEL\_NAME).

이 명령에서 지정되지 않은 속성의 값을 포함한 기존 채널 정의의 이름입니다.

▶ 2/OS에서 큐 관리자는 이름이 지정되어 있고 속성 지정 값이 MQQSGD\_Q\_MGR 또는 MQQSGD\_COPY인 오브젝트를 복사 원본으로 검색합니다. MQQSGD\_COPY값이 *QSGDisposition*에 지 정된 경우 이 매개변수는 무시됩니다. 이 경우, *ToChannelName*(으)로 지정된 이름의 오브젝트와 MQQSGD\_GROUP 처리가 복사를 위해 검색됩니다.

문자열의 최대 길이는 MQ\_CHANNEL\_NAME\_LENGTH입니다.

# **ChannelType(MQCFIN)**

채널 유형(매개변수 ID: MQIACH\_CHANNEL\_TYPE)입니다.

변경, 복사 또는 작성 중인 채널의 유형을 지정합니다. 가능한 값은 다음 값 중 하나입니다.

**MQCHT\_SENDER**

송신자입니다.

**MQCHT\_SERVER**

서버.

**MQCHT\_RECEIVER** 수신자입니다.

**MQCHT\_REQUESTER** 요청자입니다.

**MQCHT\_SVRCONN** 서버 연결(클라이언트에서 사용).

**MQCHT\_CLNTCONN** 클라이언트 연결.

**MQCHT\_CLUSRCVR** 클러스터-수신자.

**MQCHT\_CLUSSDR**

클러스터 송신자입니다.

#### **MQCHT\_AMQP** AMQP

# <span id="page-1338-0"></span>**ToChannelName(MQCFST)**

대상 채널 이름(매개변수 ID: MQCACF\_TO\_CHANNEL\_NAME).

새로운 채널 정의의 이름.

문자열의 최대 길이는 MQ\_CHANNEL\_NAME\_LENGTH입니다.

채널 이름은 고유해야 합니다. 이 이름의 채널 정의가 존재하는 경우 *Replace*의 값은 MQRP\_YES여야 합니 다. 기존 채널 정의의 채널 유형은 새 채널 정의의 채널 유형과 동일해야 합니다. 그렇지 않은 경우에는 바꿀 수 없습니다.

# **선택적 매개변수(채널 변경, 복사 및 작성)**

## **AMQPKeepAlive(MQCFIN)**

AMQP 채널은 활성 유지(keepalive) 간격(매개변수 ID: MQIACH\_AMQP\_KEEP\_ALIVE).

AMQP 채널의 생존 시간(밀리초)입니다. AMQP 클라이언트가 생존 간격 내에 프레임을 송신하지 않은 경우, 연결이 amqp:resource-limit-exceeded AMQP 오류 상태로 닫힙니다.

이 매개변수는 MQCHT\_AMQP의 *ChannelType* 값에만 유효합니다.

#### **BatchHeartbeat(MQCFIN)**

배치 하트비트 간격(매개변수 ID: MQIACH\_BATCH\_HB).

배치 하트비트를 사용하면 송신자 유형 채널이 인다우트(in-doubt) 상태가 되기 전에 원격 채널 인스턴스가 여전히 활성 상태인지 판별할 수 있습니다. 값의 범위는 0 - 999999일 수 있습니다. 값 0은 배치 하트비트를 사용하지 않음을 나타냅니다. 배치 하트비트는 밀리초 단위로 측정됩니다.

이 매개변수는 *ChannelType* 값이 MQCHT\_SENDER, MQCHT\_SERVER, MQCHT\_CLUSSDR 또는 MQCHT\_CLUSRCVR인 경우에만 유효합니다.

# **BatchInterval(MQCFIN)**

배치 간격(매개변수 ID: MOIACH\_BATCH\_INTERVAL).현재 일괄처리에서 BatchSize 메시지 또는 BatchDataLimit 바이트가 전송되지 않은 경우 채널이 일괄처리 열기를 유지하는 대략적인 시간(밀리초) 입니다.

다음 중 한 가지 조건이 충족되면 배치가 종료됩니다.

- BatchSize 메시지가 전송되었습니다.
- BatchDataLimit 바이트가 전송되었습니다.
- 전송 큐가 비어 있으며 일괄처리 시작 이후 BatchInterval 밀리초가 경과되었습니다.

BatchInterval은(는) 0-999999999범위에 있어야 합니다. 0값은 전송 큐가 비어 있거나 BatchSize 또는 BatchDataLimit에 도달하자마자 일괄처리가 종료됨을 의미합니다.

이 매개변수는 MQCHT\_SENDER, MQCHT\_SERVER, MQCHT\_CLUSSDR 또는 MQCHT\_CLUSRCVR의 *ChannelType*인 채널에만 적용됩니다.

## **BatchDataLimit(MQCFIN)**

배치 데이터 한계(매개변수 ID: MQIACH\_BATCH\_DATA\_LIMIT).

동기점을 선택하기 전에 채널을 통해 전송할 수 있는 킬로바이트 단위의 데이터 용량 제한값. 동기점은 한계 에 도달하게 되는 메시지가 채널 전체에 플로우된 후에 확보됩니다. 이 속성에서 값이 0이면 이 채널을 통해 배치에 적용되는 데이터 한계가 없음을 의미합니다.

값의 범위는 0 - 999999여야 합니다. 기본값은 5000입니다.

**BATCHLIM** 매개변수는 모든 플랫폼에서 지원됩니다.

이 매개변수는 *ChannelType*이(가) MQCHT\_SENDER, MQCHT\_SERVER, MQCHT\_CLUSRCVR 또는 MOCHT CLUSSDR인 채널에만 적용됩니다.

## **BatchSize(MQCFIN)**

배치 크기(매개변수 ID: MQIACH\_BATCH\_SIZE).

체크포인트를 확보하기 전에 채널을 통해 송신해야 하는 최대 메시지 수입니다.

<span id="page-1339-0"></span>사용되는 배치 크기는 다음 값 중 가장 낮은 값입니다.

- 전송 채널의 *BatchSize*
- 수신 채널의 *BatchSize*
- 송신 큐 관리자에서 커미트되지 않은 최대 메시지 수
- 수신 큐 관리자에서 커미트되지 않은 최대 메시지 수

커미트되지 않은 최대 메시지 수는 큐 관리자 변경 명령의 **MaxUncommittedMsgs** 매개변수에 의해 지정됩 니다.

1 - 9999 범위의 값을 지정하십시오.

이 매개변수는 *ChannelType*이(가) MQCHT\_SVRCONN 또는 MQCHT\_CLNTCONN인 채널에는 유효하지 않습니다.

# **CertificateLabel(MQCFST)**

인증서 레이블(매개변수 ID: MQCA\_CERT\_LABEL).

사용할 이 채널의 인증서 레이블입니다.

레이블을 통해 리모트 피어에 송신될 키 저장소의 개인 인증서를 식별합니다. 이 속성이 공백이면 인증은 큐 관리자 **CertificateLabel** 매개변수에 의해 판별됩니다.

인바운드 채널(수신자, 요청자, 클러스터 수신자, 자격이 없는 서버, 서버 연결 채널)은 리모트 피어의 IBM MQ 버전에서 인증서 레이블 구성을 완전하게 지원하고 채널에서 TLS CipherSpec을 사용 중인 경우에만 구 성된 인증서를 송신합니다.

규정되지 않은 서버 채널은 **ConnectionName** 필드 세트가 없는 채널입니다.

다른 모든 경우, 큐 관리자 **CertificateLabel** 매개변수는 전송된 인증서를 판별합니다. 특히 다음은 채 널 특정 레이블 설정에 관계없이 큐 관리자의 **CertificateLabel** 매개변수에 의해 구성된 인증서만 수신 합니다.

• 모든 현재 Java 및 JMS 클라이언트.

• IBM MQ prior to IBM MQ 8.0의 버전.

#### **ChannelDesc(MQCFST)**

채널 설명(매개변수 ID: MQCACH\_DESC).

문자열의 최대 길이는 MQ\_CHANNEL\_DESC\_LENGTH입니다.

명령이 실행되고 있는 메시지 큐 관리자에서 코드화 문자 세트 ID(CCSID)로 식별되는 문자 세트의 문자를 사 용하여 텍스트가 올바르게 변환되었는지 확인하십시오.

#### **ChannelMonitoring(MQCFIN)**

온라인 모니터링 데이터 콜렉션(매개변수 ID: MQIA\_MONITORING\_CHANNEL).

온라인 모니터링 데이터 수집 여부 및 데이터 수집 비율(수집하는 경우)을 지정합니다. 가능한 값은 다음 값 중 하나입니다.

#### **MQMON\_OFF**

이 채널에 대한 온라인 모니터링 데이터 콜렉션이 꺼집니다.

# **MQMON\_Q\_MGR**

큐 관리자의 **ChannelMonitoring** 매개변수 값은 채널에 의해 상속됩니다.

## **MQMON\_LOW**

큐 관리자의 *ChannelMonitoring* 매개변수 값이 MQMON\_NONE이 아닌 경우, 이 채널에 대해 낮은 비율의 데이터 콜렉션을 사용하여 온라인 모니터링 데이터 콜렉션이 설정됩니다.

# **MQMON\_MEDIUM**

큐 관리자의 *ChannelMonitoring* 매개변수 값이 MQMON\_NONE이 아닌 경우, 이 채널에 대해 중간 비율의 데이터 콜렉션을 사용하여 온라인 모니터링 데이터 콜렉션이 설정됩니다.

# <span id="page-1340-0"></span>**MQMON\_HIGH**

큐 관리자의 *ChannelMonitoring* 매개변수 값이 MQMON\_NONE이 아닌 경우, 이 채널에 대해 높은 비율의 데이터 콜렉션을 사용하여 온라인 모니터링 데이터 콜렉션이 설정됩니다.

# **ChannelStatistics(MQCFIN)**

통계 데이터 콜렉션(매개변수 ID: MQIA\_STATISTICS\_CHANNEL).

통계 데이터 수집 여부 및 데이터 수집 비율(수집하는 경우)을 지정합니다. 가능한 값은 다음과 같습니다.

# **MQMON\_OFF**

해당 채널에 대한 통계 데이터 콜렉션이 꺼집니다.

# **MQMON\_Q\_MGR**

큐 관리자의 **ChannelStatistics** 매개변수 값은 채널에 의해 상속됩니다.

# **MQMON\_LOW**

큐 관리자의 *ChannelStatistics* 매개변수 값이 MQMON\_NONE이 아닌 경우, 이 채널에 대해 낮은 비율의 데이터 콜렉션을 사용하여 온라인 모니터링 데이터 콜렉션이 설정됩니다.

# **MQMON\_MEDIUM**

큐 관리자의 *ChannelStatistics* 매개변수 값이 MQMON\_NONE이 아닌 경우, 이 채널에 대해 중간 비율의 데이터 콜렉션을 사용하여 온라인 모니터링 데이터 콜렉션이 설정됩니다.

## **MQMON\_HIGH**

큐 관리자의 *ChannelStatistics* 매개변수 값이 MQMON\_NONE이 아닌 경우, 이 채널에 대해 높은 비율의 데이터 콜렉션을 사용하여 온라인 모니터링 데이터 콜렉션이 설정됩니다.

<mark>▶ 2/05 △ 2</mark>/OS 시스텍에서 이 매개변수를 사용하면 선택한 값에 관계없이 통계 데이터 콜렉션만 설정 됩니다. LOW, MEDIUM 또는 HIGH를 지정해도 결과에는 차이가 없습니다.채널 회계 레코드를 수집하려면 이 매개변수를 사용해야 합니다.

# **ClientChannelWeight(MQCFIN)**

클라이언트 채널 가중치(매개변수 ID: MQIACH\_CLIENT\_CHANNEL\_WEIGHT).

둘 이상의 적당한 정의가 사용 가능할 때 임의로 클라이언트 채널 정의를 선택할 수 있도록 클라이언트 채널 가중치 속성이 사용되며, 가중치가 클수록 선택 가능성이 높아집니다.

0 - 99 범위의 값을 지정하십시오. 기본값은 0입니다.

이 매개변수는 ChannelType이 MQCHT\_CLNTCONN인 채널에만 유효합니다.

# **ClusterName(MQCFST)**

클러스터 이름(매개변수 ID: MQCA\_CLUSTER\_NAME).

채널이 속한 클러스터의 이름.

이 매개변수는 다음 중 *ChannelType*인 채널에만 적용됩니다.

- MOCHT CLUSSDR
- MOCHT CLUSRCVR

*ClusterName* 및 *ClusterNamelist*의 값 중 하나만 공백이 될 수 없습니다. 다른 하나는 공백이어야 합 니다.

문자열의 최대 길이는 MQ\_CLUSTER\_NAME\_LENGTH입니다.

# **ClusterNamelist(MQCFST)**

클러스터 이름 목록(매개변수 ID: MQCA\_CLUSTER\_NAMELIST).

채널이 속한 클러스터의 목록을 지정하는 이름 목록의 이름입니다.

이 매개변수는 다음 중 *ChannelType*인 채널에만 적용됩니다.

• MOCHT CLUSSDR

• MOCHT CLUSRCVR

*ClusterName* 및 *ClusterNamelist*의 값 중 하나만 공백이 될 수 없습니다. 다른 하나는 공백이어야 합 니다.

# <span id="page-1341-0"></span>**CLWLChannelPriority(MQCFIN)**

클러스터 워크로드 분배를 위한 채널 우선순위(매개변수 ID: MQIACH\_CLWL\_CHANNEL\_PRIORITY). 0 - 9 범위의 값을 지정하십시오, 여기서 0이 가장 낮은 우선순위이고 9가 가장 높은 우선순위입니다. 이 매개변수는 다음 중 *ChannelType*인 채널에만 적용됩니다.

- MOCHT CLUSSDR
- MQCHT\_CLUSRCVR

# **CLWLChannelRank(MQCFIN)**

클러스터 워크로드 분배를 위한 채널 순위(매개변수 ID: MQIACH\_CLWL\_CHANNEL\_RANK). 0 - 9 범위의 값을 지정하십시오, 여기서 0이 가장 낮은 우선순위이고 9가 가장 높은 우선순위입니다. 이 매개변수는 다음 중 *ChannelType*인 채널에만 적용됩니다.

- MOCHT CLUSSDR
- MOCHT CLUSRCVR

# **CLWLChannelWeight(MQCFIN)**

클러스터 워크로드 분배를 위한 채널 가중치(매개변수 ID: MOIACH\_CLWL\_CHANNEL\_WEIGHT).

워크로드 관리에 사용할 채널의 가중치를 지정하십시오. 1 - 99 범위의 값을 지정하십시오, 여기서 1이 가장 낮은 우선순위이고 99가 가장 높은 우선순위입니다.

이 매개변수는 다음 중 *ChannelType*인 채널에만 적용됩니다.

- MQCHT\_CLUSSDR
- MQCHT\_CLUSRCVR

# $z/0S$

# **CommandScope(MQCFST)**

명령 범위(매개변수 ID: MOCACF COMMAND\_SCOPE). 이 매개변수는 z/OS에만 적용됩니다.

큐 관리자가 큐 공유 그룹의 멤버인 경우 명령이 실행되는 방법을 지정합니다. 다음 중 하나를 지정할 수 있습 니다.

- 공백(또는 매개변수도 함께 생략). 이 명령은 입력된 큐 관리자에서 실행됩니다.
- 큐 관리자 이름. 명령이 큐 공유 그룹 내에서 활성 상태인 경우 사용자가 지정하는 큐 관리자에서 실행됩니 다. 명령이 입력된 큐 관리자가 아닌 다른 큐 관리자를 지정하는 경우, 큐 공유 그룹 환경을 사용 중이고 명 령 서버가 사용 가능해야 합니다.
- 별표(\*). 명령이 로컬 큐 관리자에서 실행되고 큐 공유 그룹의 모든 활성 큐 관리자에도 전달됩니다.

최대 길이는 MQ\_QSG\_NAME\_LENGTH입니다.

#### **ConnectionAffinity(MQCFIN)**

채널 연관관계(매개변수 ID: MQIACH\_CONNECTION\_AFFINITY).

채널 연관관계 속성은 동일한 큐 관리자 이름을 사용하여 여러 번 연결하는 클라이언트 애플리케이션이 동일 한 클라이언트 채널을 사용하는지 여부를 지정합니다. 가능한 값은 다음 값 중 하나입니다.

#### **MQCAFTY\_PREFERRED**

클라이언트 채널 정의 테이블(CCDT)을 읽는 프로세스의 첫 번째 연결은 값이 0인 모든 ClientChannelWeight 정의가 알파벳순으로 가장 먼저 선택되는 가중치에 따라 적용 가능한 정의 목록을 작성합니다. 프로세스의 각 연결은 목록의 첫 번째 정의를 사용하여 연결을 시도합니다. 연결에 실패하는 경우 다음 정의가 사용됩니다. ClientChannelWeight가 0이 아닌 실패한 정의는 목록의 끝으로 이동됩니 다. ClientChannelWeight가 0인 정의는 목록 시작 부분에 남아 있으며 각 연결에서 먼저 선택됩니다. C, C++ 및 .NET( 완전히 관리된 .NET 포함) 클라이언트의 경우 목록이 작성된 이후 CCDT가 수정되었으면 목록이 업데이트됩니다. 호스트 이름이 동일한 각 클라이언트 프로세스는 동일한 목록을 작성합니다.

이 값이 기본값입니다.

# <span id="page-1342-0"></span>**MQCAFTY\_NONE**

CCDT를 읽는 프로세스의 첫 번째 연결이 적용 가능한 정의 목록을 작성합니다. 프로세스의 모든 연결은 값이 0인 적용 가능한 모든 ClientChannelWeight 정의가 알파벳순으로 가장 먼저 선택되는 가중치에 따 라 적용 가능한 정의를 개별적으로 선택합니다. C, C++ 및 .NET( 완전히 관리된 .NET 포함) 클라이언트 의 경우 목록이 작성된 이후 CCDT가 수정되었으면 목록이 업데이트됩니다.

이 매개변수는 ChannelType이 MQCHT CLNTCONN인 채널에만 유효합니다.

# **ConnectionName(MQCFST)**

연결 이름(매개변수 ID: MQCACH\_CONNECTION\_NAME)입니다.

 $\blacktriangleright$  Multi  $\blacktriangleright$  V 9.1.4 CLUSRCVR 채널에서 자동 클러스터 설정을 사용하는 경우 이 매개변수가 몇 가 지 추가적인 삽입을 사용할 수 있습니다.

- +AUTOCL+은 자동 클러스터 이름으로 해석됩니다.
- +QMNAME+은 로컬 큐 관리자 이름으로 해석됩니다.

또한 큐 관리자 작성 시 구성된 변수 ( [crtmqm](#page-34-0) **-iv** 옵션 참조) 는 '+' 로 묶어 사용할 수 있습니다 (예:+CONNAME+). 이러한 삽입을 사용하는 경우 확장되지 않은 삽입 및 확장된 값 모두 필드 최대 크기 내에 맞아야 합니다.

**- Multi 발**리플랫폼에서 문자열의 최대 길이는 264입니다.

 $z/0S$ z/OS에서 문자열의 최대 길이는 48입니다.

*ConnectionName*을(를) 지정된 *TransportType*에 대한 시스템 이름의 쉼표로 구분된 목록으로 지정하 십시오. 일반적으로 하나의 시스템 이름만 필요합니다. 시스템 이름을 여러 개 제공하여 동일한 특성의 연결 을 여러 개 구성할 수 있습니다. 성공적으로 연결이 될 때 까지 연결 목록에 지정된 순서대로 연결을 시도합니 다. 연결에 성공하지 못하면 채널에서 다시 처리를 시도합니다. 연결 목록은 큐 관리자 그룹을 대신해서 재연 결 가능한 클라이언트 연결을 구성하며, 또한 다중 인스턴스 큐 관리자 채널 연결을 구성합니다.

다음과 같이 지정된 *TransportType*에 필요한 시스템 이름을 지정하십시오.

• IBM i 및 UNIX의 MOXPT\_LU62 경우, CPI-C 통신 측 오브젝트의 이름을 지정하십시오. Windows에서는 CPI-C 기호 목적지 이름을 지정하십시오.

<mark>★ 7/0S →</mark> <sub>Z/OS</sub>에서는 두 가지 양식으로 값을 지정할 수 있습니다.

**논리 장치 이름**

큐 관리자에 대한 논리 장치 정보로서, 논리 장치 이름(LU 이름), TP 이름 및 선택적 모드 이름으로 구성 됩니다. 이 이름은 다음 세 가지 양식 중 하나로 지정할 수 있습니다.

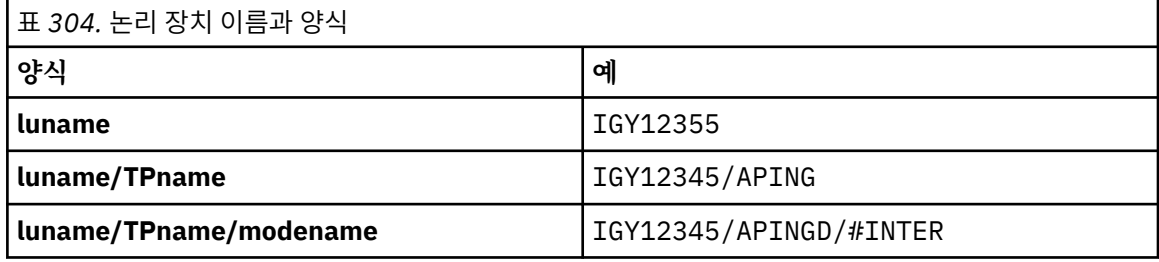

첫 번째 양식의 경우, *TpName* 및 *ModeName* 매개변수에 TP 이름 및 모드 이름을 지정해야 합니다. 그 렇지 않으면 이 매개변수는 공백이어야 합니다.

**참고:** 클라이언트 연결 채널의 경우, 첫 번째 형식만이 허용됩니다.

**기호 이름**

부가 정보 데이터 세트에 정의된 것과 같은 큐 관리자에 대한 논리 장치 정보의 기호 목적지 이름. **TpName** 및 **ModeName** 매개변수는 공백이어야 합니다.

**참고:** 클러스터 수신자 채널의 경우, 부가 정보는 클러스터에 있는 다른 큐 관리자에 있습니다. 또는, 이 경우 부가 정보는 로컬 큐 관리자에 대해 적합한 논리 장치 정보로 채널 자동 정의 엑시트가 해석될 수 있는 이름입니다.

지정되거나 내포된 LU 이름은 VTAM 일반 자원 그룹의 이름일 수 있습니다.

<span id="page-1343-0"></span>• MOXPT TCP의 경우, 원격 시스템의 호스트 이름 또는 네트워크 주소를 포함하는 연결 이름 또는 연결 목록 을 지정할 수 있습니다. 연결 목록의 연결 이름을 쉼표로 구분하십시오.

<mark>★ 2/0S - 2</mark>z/OS에서는 연결 이름에 z/OS 동적 DNS 그룹 또는 Network Dispatcher 입력 포트의 IP\_name이 포함될 수 있습니다. MQCHT\_CLUSSDR의 *ChannelType* 값이 있는 채널에 대해 이 매개변수 를 포함하지 마십시오.

■ Multi ■멀티플랫폼에서 클러스터-수신기 채널의 TCP/IP 연결 이름 매개변수는 선택사항입니다. 연 결 이름을 공백으로 두면, IBM MQ가 기본 포트를 가정하고 시스템의 현재 IP 주소를 사용하여 연결 이름 을 생성합니다. 기본 포트 번호를 대체할 수 있지만 시스템의 현재 IP 주소를 계속 사용합니다. 각 연결 이 름에 대해 IP 이름을 공백으로 두고 포트 번호를 괄호로 묶어 입력하십시오. 예를 들면, 다음과 같습니다.

(1415)

생성된 **CONNAME**은(는) 항상 점분리 십진수(IPv4) 또는 16진수(IPv6) 양식으로 되어 있으며 영숫자 DNS 호스트 이름 양식이 아닙니다.

- MOXPT\_NETBIOS의 경우, NetBIOS 스테이션 이름을 지정하십시오.
- MOXPT\_SPX의 경우, 4바이트 네트워크 주소, 6바이트 노드 주소 및 2바이트 소켓 번호를 지정하십시오. 이러한 값들은 네트워크 및 노드 주소를 마침표로 분리하여 16진수로 입력해야 합니다. 소켓 번호는 괄호 로 묶어야 합니다. 예를 들면, 다음과 같습니다.

0a0b0c0d.804abcde23a1(5e86)

소켓 번호가 생략되면 IBM MQ 기본값(5e86 16진수)이 가정됩니다.

이 매개변수는 MQCHT\_SENDER, MQCHT\_SERVER, MQCHT\_REQUESTER, MQCHT\_CLNTCONN, MQCHT\_CLUSSDR 또는 MQCHT\_CLUSRCVR의 *ChannelType* 값에만 유효합니다.

**참고:** IPv6 전용 및 IPv4 전용 큐 관리자 간에 클러스터링을 사용하는 경우 클러스터 수신자 채널의 *ConnectionName*(으)로 IPv6 네트워크 주소를 지정하지 마십시오. IPv4 통신만 가능한 큐 관리자가 IPv6 16진수 양식으로 *ConnectionName*을(를) 지정하는 클러스터 송신자 채널 정의를 시작할 수 없습니다. 대 신에 이기종 IP 환경에서는 호스트 이름 사용을 고려하십시오.

#### **DataConversion(MQCFIN)**

송신자가 애플리케이션 데이터를 변환해야 하는지 여부(매개변수 ID: MQIACH\_DATA\_CONVERSION).

이 매개변수는 MQCHT\_SENDER, MQCHT\_SERVER, MQCHT\_CLUSSDR 또는 MQCHT\_CLUSRCVR의 *ChannelType* 값에만 유효합니다.

가능한 값은 다음 값 중 하나입니다.

# **MQCDC\_NO\_SENDER\_CONVERSION**

송신자에 의한 변환 없음.

# **MQCDC\_SENDER\_CONVERSION**

송신자가 변환합니다.

**DefaultChannelDisposition(MQCFIN)**

활성화 또는 시작 시 채널에 사용할 속성 지정 값(매개변수 ID: MQIACH\_DEF\_CHANNEL\_DISP).

이 매개변수는 z/OS에만 적용됩니다.

가능한 값은 다음 값 중 하나입니다.

# **MQCHLD\_PRIVATE**

오브젝트의 사용 용도는 개인용 채널입니다.

이 값이 기본값입니다.

# **MQCHLD\_FIXSHARED**

오브젝트의 사용 용도는 공유 고정 채널입니다.

## <span id="page-1344-0"></span>**MQCHLD\_SHARED**

오브젝트의 사용 용도는 공유 채널입니다.

#### **DefReconnect(MQCFIN)**

클라이언트 채널 기본 재연결 옵션(매개변수 ID: MQIACH\_DEF\_RECONNECT).

기본 자동 클라이언트 다시 연결 옵션입니다. 클라이언트 애플리케이션을 자동으로 다시 연결하도록 IBM MQ MQI client를 구성할 수 있습니다. 연결에 실패하면 IBM MQ MQI client가 큐 관리자에 다시 연결하려고 시도합니다. 이때 MQCONN 또는 MQCONNX MQI 호출을 발행하는 애플리케이션 클라이언트 없이 다시 연결하 려고 시도합니다.

#### **MQRCN\_NO**

MQRCN\_NO는 기본값입니다.

**MQCONNX**로 대체되지 않으면 클라이언트가 자동으로 다시 연결되지 않습니다.

#### **MQRCN\_YES**

**MQCONNX**로 대체되지 않으면 클라이언트가 자동으로 다시 연결됩니다.

#### **MQRCN\_Q\_MGR**

**MQCONNX**로 대체되지 않으면 클라이언트는 자동으로 다시 연결되지만 동일한 큐 관리자에만 연결됩니 다. OMGR 옵션은 MOCNO\_RECONNECT\_O\_MGR와 동일한 효과를 갖습니다.

#### **MQRCN\_DISABLED**

**MQCONNX** MQI 호출을 사용하여 클라이언트 프로그램에서 요청한 경우에도 재연결이 사용 불가능합니 다.

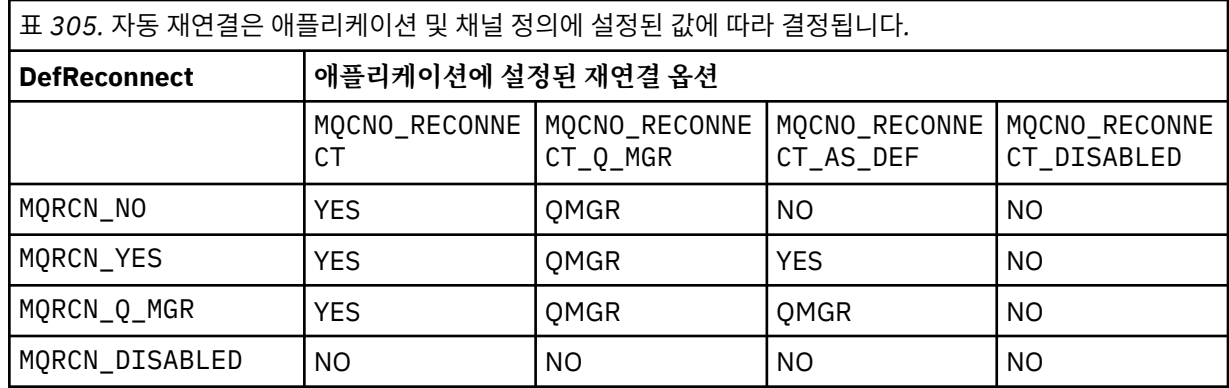

이 매개변수는 MQCHT\_CLNTCONN의 *ChannelType* 값에만 유효합니다.

## **DiscInterval(MQCFIN)**

연결 끊기 간격(매개변수 ID: MQIACH\_DISC\_INTERVAL).

이 간격은 채널을 종료하기 전에 메시지를 전송 큐에 넣을 때까지 채널이 대기해야 하는 최대 시간(초)을 정 의합니다. 이 값이 0이면 메시지 채널 에이전트가 무기한 대기합니다.

0-999 999범위의 값을 지정하십시오.

이 매개변수는 MQCHT\_SENDER MQCHT\_SERVER, MQCHT\_SVRCONN, MQCHT\_CLUSSDR 또는 MQCHT\_CLUSRCVR의 *ChannelType* 값에만 유효합니다.

TCP 프로토콜을 사용하는 서버 연결 채널의 경우, 이 간격은 파트너 클라이언트와 통신하지 않고 서버 연결 채널 인스턴스가 활성 상태인 최소 시간(초)입니다. 0 값은 이러한 연결 끊기 처리를 불가능하게 합니다. 서버 연결 비활동 간격은 클라이언트의 MQ API 호출 사이에만 적용되므로, 대기 호출을 사용하는 확장 MQGET 중에는 클라이언트의 연결이 끊어지지 않습니다. 이 속성은 TCP 이외의 프로토콜을 사용하는 서버 연결 채널 에 대해서는 무시됩니다.

## **HeaderCompression(MQCFIL)**

채널에서 지원하는 헤더 데이터 압축 기술(매개변수 ID: MQIACH\_HDR\_COMPRESSION).

채널에서 지원하는 헤더 데이터 압축 기술에 대한 목록입니다. 송신자, 서버, 클러스터 송신자, 클러스터 수신 자 및 클러스터 연결 채널의 경우 지정된 값은 사용 중인 채널의 리모트 측에서 지원하는 첫 번째 압축 기술의 환경설정 순서입니다.

<span id="page-1345-0"></span>채널의 상호 지원되는 압축 기술은 송신 채널의 메시지 엑시트로 전달되며, 여기서 사용되는 압축 기술은 메 시지 기반으로 대체될 수 있습니다. 압축은 송신 및 수신 엑시트에 전달되는 데이터를 대체합니다.

다음 중 하나 이상을 지정하십시오.

# **MQCOMPRESS\_NONE**

헤더 데이터 압축이 수행되지 않습니다. 이 값이 기본값입니다.

#### **MQCOMPRESS\_SYSTEM**

헤더 데이터 압축이 수행됩니다.

# **HeartbeatInterval(MQCFIN)**

하트비트 간격(매개변수 ID: MQIACH\_HB\_INTERVAL).

이 매개변수의 해석은 다음과 같이 채널 유형에 따라 다릅니다.

• 채널 유형이 MOCHT\_SENDER, MOCHT\_SERVER, MOCHT\_RECEIVER, MOCHT\_REOUESTER, MQCHT\_CLUSSDR 또는 MQCHT\_CLUSRCVR인 경우, 이 간격은 전송 큐에 메시지가 없을 때 송신 MCA에 서 전달되는 하트비트 플로우 사이의 시간(초)입니다. 이 간격은 수신 MCA에 채널을 일시정지할 기회를 제 공합니다. 유용하려면 *HeartbeatInterval*이(가) *DiscInterval*보다 작아야 합니다. 그러나 허용되 는 범위 내의 값인지만을 검사합니다.

이 유형의 하트비트는 IBM i, UNIX, Windows 및 z/OS 플랫폼에서 지원됩니다.

- 채널 유형이 MQCHT\_CLNTCONN 또는 MQCHT\_SVRCONN인 경우, 이 간격은 MCA에서 클라이언트 애플 리케이션을 대신하여 MQGMO\_WAIT 옵션으로 MQGET 호출을 발행할 때 서버 MCA에서 전달되는 하트비 트 플로우 간의 시간(초)입니다. 이 간격을 사용하면 서버 MCA가 MQGMO\_WAIT를 포함한 MQGET 중에 클라이언트 연결에 실패하는 상황을 처리할 수 있습니다.
	- 이 유형의 하트비트는 모든 플랫폼에서 지원됩니다.

값의 범위는 0 - 999999여야 합니다. 0 값은 하트비트 교환이 발생하지 않음을 의미합니다. 사용된 값은 송 신 측 및 수신 측에 지정된 값 중 큰 값입니다.

#### **KeepAliveInterval(MQCFIN)**

활성 유지(KeepAlive) 간격(매개변수 ID: MQIACH\_KEEP\_ALIVE\_INTERVAL).

채널의 활성 유지(KeepAlive) 시간 제어를 위해 통신 스택에 전달되는 값을 지정합니다.

이 속성을 적용하려면 TCP/IP 활성 유지(keepalive)를 사용으로 설정해야 합니다. z/OS에서 *TCPKeepAlive* 매개변수에서 MQTCPKEEP의 값으로 큐 관리자 변경 명령을 실행하여 TCP/IP 활성 유지를 사용 가능하게 합니다. *TCPKeepAlive* 큐 관리자 매개변수에 MQTCPKEEP\_NO 값이 있는 경우 값은 무시 되고 KeepAlive 기능은 사용되지 않습니다. 기타 플랫폼에서 KEEPALIVE=YES 매개변수가 분산 큐잉 구성 파일 qm.ini의 TCP 스탠자에 지정되거나 IBM MQ 탐색기를 통해 지정되면 TCP/IP 활성 유지(keepalive)가 사용 가능합니다. 활성 유지(keepalive)는 TCP 프로파일 구성 데이터 세트를 사용하여 TCP/IP 자체 내에서 스위치를 사용 가능하게 해야 합니다.

이 매개변수는 모든 플랫폼에서 사용할 수 있지만, 해당 설정은 z/OS에서만 구현됩니다. z/OS 이외의 플랫폼 에서는 매개변수에 액세스하여 수정할 수 있지만 저장 및 전달만 가능하고 매개변수의 기능 구현은 없습니 다. 이 매개변수는 클러스터 환경에서 유용합니다. 예를 들어, AIX에서 클러스터 수신자 채널 정의의 값 세트 가 클러스터에 있거나 클러스터에 조인하는 z/OS 큐 관리자로 플로우되고 이 큐 관리자에 의해 구현되는 경 우입니다.

다음 중 하나를 지정하십시오.

**정수**

사용할 활성 유지(KeepAlive) 간격(초)으로, 범위는 0 - 99,999입니다. 0 값을 지정하면 TCP 프로파일 구성 데이터 세트 내의 INTERVAL문에 의해 지정된 값이 사용됩니다.

# **MQKAI\_AUTO**

활성 상태 지속 간격은 다음과 같이 조정된 하트비트 값을 기반으로 계산합니다.

- 조정된 *HeartbeatInterval*이(가) 0보다 크면 KeepAlive 간격이 해당 값과 60초로 설정됩니다.
- 협상된 *HeartbeatInterval*이(가) 0이면, 사용된 값은 TCP 프로파일 구성 데이터 세트의 INTERVAL문에 의해 지정된 값입니다.

<span id="page-1346-0"></span><mark>- Multi - </mark>멀티플랫폼에서 KeepAliveInterval 매개변수에서 제공하는 기능이 필요한 경우 **HeartBeatInterval** 매개변수를 사용하십시오.

# **LocalAddress(MQCFST)**

채널에 대한 로컬 통신 주소(매개변수 ID: MQCACH\_LOCAL\_ADDRESS).

문자열의 최대 길이는 MQ\_LOCAL\_ADDRESS\_LENGTH입니다.

지정하는 값은 사용할 전송 유형 *(TransportType)*에 따라 다릅니다.

# **TCP/IP**

값이 선택적 IP 주소이고 아웃바운드 TCP/IP 통신에 사용할 선택적 포트 또는 포트 범위입니다. 이 정보 의 형식은 다음과 같습니다.

LOCLADDR([ip-addr][(low-port[,high-port])]*[,[ip-addr][(low-port[,high-port])]]*)

여기서, ip-addr은(는) IPv4 점분리 십진수, IPv6 16진표기 또는 영숫자 양식으로 지정되고 lowport 및 high-port은(는) 괄호로 묶인 포트 번호입니다. 모두 선택사항입니다.

각 추가 로컬 주소에 대해 *[,[ip-addr][(low-port[,high-port])]]*을(를) 여러 번 지정하십시 오. 로컬 네트워크 어댑터의 특정 서브세트를 지정하려면 로컬 주소를 여러 개 사용하십시오. 또한 *[, [ip-addr][(low-port[,high-port])]]*을(를) 사용하여 멀티 인스턴스 큐 관리자 구성의 일부인 다른 서버의 특정 로컬 네트워크 주소를 나타낼 수도 있습니다.

# **기타 모든 항목**

값은 무시되며, 오류를 진단하지 않습니다.

아웃바운드 통신에 대한 특정 IP 주소, 포트 또는 포트 범위를 사용할 채널을 원하는 경우, 이 매개변수를 사 용하십시오. 이 매개변수는 서로 다른 IP 주소를 사용하는 여러 네트워크에 시스템이 연결된 경우에 유용합 니다.

사용 예

| │표 306. 예 <i>IP</i> 주소, 포트 및 포트 범위의 의미 |                                                       |
|----------------------------------------|-------------------------------------------------------|
| 값                                      | 의미                                                    |
| l 9.20.4.98                            | 채널이 이 주소에 로컬로 바인딩됩니다.                                 |
| 9.20.4.98(1000)                        | │채널이 이 주소 및 포트 1000에 로컬로 바인딩됩니다.                      |
| (9.20.4.98(1000, 2000))                | 채널이 이 주소에 바인딩되고 로컬에서 1000 - 2000 범위 내의 포<br>트를 사용합니다. |
| (1000)                                 | 채널이 포트 1000에 로컬로 바인딩됩니다.                              |
| (1000, 2000)                           | 채널은 로컬에서 1000 - 2000 범위 내의 포트에 바인딩합니다.                |

이 매개변수는 다음 채널 유형에 유효합니다.

- MOCHT SENDER
- MQCHT\_SERVER
- MQCHT\_REQUESTER
- MOCHT CLNTCONN
- MOCHT CLUSRCVR
- MOCHT CLUSSDR

**참고:**

• 이 매개변수를 *ConnectionName*과 혼동하지 마십시오. *LocalAddress* 매개변수는 로컬 통신의 특성을 지 정하고, *ConnectionName* 매개변수는 리모트 큐 관리자에 도달하는 방법을 지정합니다.

# <span id="page-1347-0"></span>**LongRetryCount(MQCFIN)**

긴 재시도 수(매개변수 ID: MQIACH\_LONG\_RETRY).

송신자 또는 서버 채널이 리모트 시스템에 연결하려고 시도하고 *ShortRetryCount*에 의해 지정된 수가 고 갈된 경우, 이 수는 *LongRetryInterval*(으)로 지정된 간격으로 리모트 시스템에 연결하기 위해 수행되는 추가 시도의 최대 수를 지정합니다.

성공하지 못한 채로 이 수를 모두 사용되면, 운영자에게 오류가 로그되고 채널이 중지됩니다. 이제 관리자가 문제점을 해결했다고 가정하는 경우, 채널은 나중에 명령을 사용하여 재시작해야 하며(채널 시작기에 의해 자동으로 시작되지 않음) 그런 다음 연결을 한 번만 시도합니다. 채널이 성공적으로 연결될 때까지 재시도 순 서를 다시 수행하지 않습니다.

0 - 999999999 범위의 값을 지정하십시오.

이 매개변수는 MQCHT\_SENDER, MQCHT\_SERVER, MQCHT\_CLUSSDR 또는 MQCHT\_CLUSRCVR의 *ChannelType* 값에만 유효합니다.

## **LongRetryInterval(MQCFIN)**

장시간 타이머(매개변수 ID: MQIACH\_LONG\_TIMER).

채널 시작기에 의해 자동으로 시작된 송신자 또는 서버 채널에 대해 긴 재시도 대기 간격을 지정합니다. *ShortRetryCount*에 의해 지정된 계수가 소진된 후 리모트 시스템에 대한 연결을 설정하기 위한 시도 간 의 간격(초)을 정의합니다.

시간은 근사치이며, 0은 또 다른 연결 시도가 최대한 빨리 이루어짐을 의미합니다.

0-999 999범위의 값을 지정하십시오. 이 값을 초과하는 값은 999,999로 처리됩니다.

이 매개변수는 MQCHT\_SENDER, MQCHT\_SERVER, MQCHT\_CLUSSDR 또는 MQCHT\_CLUSRCVR의 *ChannelType* 값에만 유효합니다.

## **MaxInstances(MQCFIN)**

서버 연결 채널 또는 AMQP 채널의 최대 동시 인스턴스 수(매개변수 ID: MQIACH\_MAX\_INSTANCES).

0 - 999999999 범위의 값을 지정하십시오.

기본값은 999,999,999입니다.

0 값은 채널에서 클라이언트 연결이 허용되지 않음을 나타냅니다.

값이 현재 실행 중인 서버 연결 채널의 인스턴스 수 미만으로 감소하면 실행 중인 채널은 영향을 받지 않습니 다. 값이 0인 경우에도 이 매개변수가 적용됩니다. 그러나 값이 현재 실행 중인 서버 연결 채널의 인스턴스 수 미만으로 감소하면 충분한 기존 인스턴스가 실행을 중지할 때까지 새 인스턴스를 시작할 수 없습니다.

AMQP 클라이언트가 AMQP 채널에 연결하려고 시도하고 연결된 클라이언트 수가 MaxInstances에 도달하 면, 채널은 닫기 프레임과의 연결을 닫습니다. 닫기 프레임에 amqp:resource-limit-exceeded 메시지 가 포함되어 있습니다. 클라이언트가 이미 연결된 ID로 연결하고(즉, 클라이언트 인계를 수행함) 클라이언트 가 연결을 인계하도록 허용된 경우에는 연결된 클라이언트 수가 MaxInstances에 도달했는지 여부에 관계없 이 인계가 성공합니다.

이 매개변수는 *ChannelType* 값이 MQCHT\_SVRCONN 또는 MQCHT\_AMQP인 경우에만 유효합니다.

#### **MaxInstancesPerClient(MQCFIN)**

단일 클라이언트에서 시작할 수 있는 서버 연결 채널의 최대 동시 인스턴스 수(매개변수 ID: MQIACH\_MAX\_INSTS\_PER\_CLIENT). 이 컨텍스트에서는 동일한 리모트 네트워크 주소로부터의 연결이 동일한 클라이언트로부터의 연결로 간주됩니다.

0 - 999999999 범위의 값을 지정하십시오.

기본값은 999,999,999입니다.

0 값은 채널에서 클라이언트 연결이 허용되지 않음을 나타냅니다.

값이 현재 개별 클라이언트에서 실행 중인 서버 연결 채널의 인스턴스 수 미만으로 감소하면 실행 중인 채널 은 영향을 받지 않습니다. 값이 0인 경우에도 이 매개변수가 적용됩니다. 그러나 값이 현재 개별 클라이언트 에서 실행 중인 서버 연결 채널의 인스턴스 수 미만으로 감소하면 충분한 기존 인스턴스가 실행을 중지할 때 까지 해당 클라이언트에서 새 인스턴스를 시작할 수 없습니다.

이 매개변수는 *ChannelType* 값이 MQCHT\_SVRCONN인 채널에만 유효합니다.

# <span id="page-1348-0"></span>**MaxMsgLength(MQCFIN)**

최대 메시지 길이(매개변수 ID: MQIACH\_MAX\_MSG\_LENGTH).

채널에서 전송될 수 있는 최대 메시지 길이를 지정합니다. 이 값은 원격 채널 값과 비교되며 실제 최대값은 두 값 중 낮은 값입니다.

0 값은 큐 관리자에 대한 최대 메시지 길이를 의미합니다.

이 매개변수를 위한 하한은 0입니다. 최대 메시지 길이는 100MB(104 857 600바이트)입니다.

# **MCAName(MQCFST)**

메시지 채널 에이전트 이름(매개변수 ID: MQCACH\_MCA\_NAME).

**참고:** 채널을 실행할 사용자 ID를 제공하는 대체 방법은 채널 인증 레코드를 사용하는 것입니다. 채널 인증 레코드를 사용하면 여러 신임 정보를 사용하는 동안 여러 연결에서 동일한 채널을 사용할 수 있습니다. 채널 의 두 MCAUSER가 설정되어 있고 채널 인증 레코드가 동일한 채널에 적용하는 데 사용되는 경우, 채널 인증 레코드가 우선합니다. 채널 정의의 MCAUSER는 채널 인증 레코드가 USERSRC(CHANNEL)를 사용하는 경우 에만 사용됩니다. 자세한 정보는 채널 인증 레코드를 참조하십시오.

이 매개변수는 예약되어 있으며, 지정할 경우 공백으로만 설정할 수 있습니다.

문자열의 최대 길이는 MQ\_MCA\_NAME\_LENGTH입니다.

이 매개변수는 MQCHT\_SENDER, MQCHT\_SERVER, MQCHT\_REQUESTER, MQCHT\_CLUSSDR 또는 MQCHT\_CLUSRCVR의 *ChannelType* 값에만 유효합니다.

## **MCAType(MQCFIN)**

메시지 채널 에이전트 유형(매개변수 ID: MQIACH\_MCA\_TYPE).

메시지 채널 에이전트 프로그램의 유형을 지정합니다.

멀티플랫폼에서 이 매개변수는 MQCHT\_SENDER, MQCHT\_SERVER, MQCHT\_REQUESTER 또는 MQCHT\_CLUSSDR의 *ChannelType* 값에만 유효합니다.

 $\approx$  z/0S z/OS에서 이 매개변수는 MQCHT\_CLURCVR의 *ChannelType* 값에만 유효합니다.

가능한 값은 다음 값 중 하나입니다.

**MQMCAT\_PROCESS**

:NONE.

# **MQMCAT\_THREAD**

스레드입니다.

#### **MCAUserIdentifier(MQCFST)**

메시지 채널 에이전트 사용자 ID(매개변수 ID:MQCACH\_MCA\_USER\_ID).

이 매개변수가 비어 있지 않으면 메시지를 수신자 또는 요청자 채널의 대상 큐에 넣을 수 있는 권한 (*PutAuthority*이(가) MQPA\_DEFAULT인 경우)을 포함하여 IBM MQ 자원에 액세스할 수 있는 권한 부여 를 위해 메시지 채널 에이전트가 사용하는 사용자 식별자입니다.

공백이면, 메시지 채널 에이전트는 디폴트 사용자 ID를 사용합니다.

이 사용자 ID는 채널 보안 엑시트가 제공하는 ID로 대체될 수 있습니다.

이 매개변수는 *ChannelType*이(가) MQCHT\_SDR, MQCHT\_SVR, MQCHT\_CLNTCONN, MQCHT\_CLUSSDR 인 채널에는 유효하지 않습니다.

MCA 사용자 ID의 최대 길이는 MCA가 실행 중인 환경에 따라 달라집니다. MQ\_MCA\_USER\_ID\_LENGTH는 애플리케이션이 실행되고 있는 환경의 최대 길이를 제공합니다. MQ\_MAX\_MCA\_USER\_ID\_LENGTH는 지 원되는 모든 환경의 최대값을 제공합니다.

Windows에서는 선택적으로 다음 형식의 도메인 이름으로 사용자 ID를 규정할 수 있습니다.

user@domain

#### <span id="page-1349-0"></span>**MessageCompression(MQCFIL)**

채널에서 지원하는 메시지 데이터 압축 기술의 목록(매개변수 ID: MQIACH\_MSG\_COMPRESSION). 송신자, 서버, 클러스터 송신자, 클러스터 수신자 및 클러스터 연결 채널의 경우 지정된 값은 사용 중인 채널의 리모트 측에서 지원하는 첫 번째 압축 기술의 환경설정 순서입니다.

채널의 상호 지원되는 압축 기술은 송신 채널의 메시지 엑시트로 전달되며, 여기서 사용되는 압축 기술은 메 시지 기반으로 대체될 수 있습니다. 압축은 송신 및 수신 엑시트에 전달되는 데이터를 대체합니다.

다음 중 하나 이상을 지정하십시오.

#### **MQCOMPRESS\_NONE**

메시지 데이터 압축이 수행되지 않습니다. 이 값이 기본값입니다.

#### **MQCOMPRESS\_RLE**

실행 길이 인코딩을 사용하여 메시지 데이터 압축이 수행됩니다.

#### **MQCOMPRESS\_ZLIBFAST**

속도를 우선으로 한 ZLIB 인코딩을 사용하여 메시지 데이터 압축이 수행됩니다.

#### **MQCOMPRESS\_ZLIBHIGH**

압축을 우선으로 한 ZLIB 인코딩을 사용하여 메시지 데이터 압축이 수행됩니다.

#### **MQCOMPRESS\_ANY**

큐 관리자에서 지원하는 임의의 압축 기술을 사용할 수 있습니다. 이 값은 수신자, 요청자 및 서버-연결 채널에 대해서만 유효합니다.

# **ModeName(MQCFST)**

모드 이름(매개변수 ID: MQCACH\_MODE\_NAME).

이 매개변수는 LU 6.2 모드 이름입니다.

문자열의 최대 길이는 MQ\_MODE\_NAME\_LENGTH입니다.

• IBM i, UNIX 및 Windows에서 이 매개변수는 공백으로만 설정할 수 있습니다. 대신에 실제 이름은 CPI-C 통신 측 오브젝트 또는 (Windows의 경우) CPI-C 기호 목적지 이름 특성에서 가져옵니다.

이 매개변수는 MQXPT\_LU62가 *TransportType*인 채널에만 유효합니다. 수신자 또는 서버 연결 채널에는 유효하지 않습니다.

#### **MsgExit(MQCFSL)**

메시지 엑시트 이름(매개변수 ID: MQCACH\_MSG\_EXIT\_NAME).

공백이 아닌 이름이 정의되면 메시지가 전송 큐로부터 검색된 직후에 엑시트가 호출됩니다. 엑시트에는 수정 을 위해 전체 애플리케이션 메시지와 메시지 디스크립터가 제공됩니다.

채널 유형(*ChannelType*)이 MQCHT\_SVRCONN 또는 MQCHT\_CLNTCONN인 채널의 경우, 이 매개변수는 허용되지만 무시됩니다. 이러한 채널에 대해 메시지 엑시트가 호출되지 않기 때문입니다.

문자열의 형식은 *SecurityExit*의 형식과 동일합니다.

엑시트 이름의 최대 길이는 엑시트가 실행 중인 환경에 따라 달라집니다. MO\_EXIT\_NAME\_LENGTH에서는 애플리케이션이 실행 중인 환경에 대해 최대 길이를 제공합니다. MO\_MAX\_EXIT\_NAME\_LENGTH는 지원 되는 모든 환경에 대한 최대값을 제공합니다.

MQCFST 구조 대신 MQCFSL 구조를 사용하여 엑시트 이름 목록을 지정할 수 있습니다.

- 엑시트는 목록에 지정된 순서대로 호출합니다.
- 이름이 하나뿐인 목록은 MQCFST 구조에서 단일 이름을 지정하는 것과 같습니다.
- 동일한 채널 속성에 대해 목록(MQCFSL)과 단일 입력 항목(MQCFST) 구조를 둘 다 지정할 수 없습니다.
- 목록에 있는 모든 엑시트 이름의 총 길이(각 이름의 후미 공백은 제외)는 MQ\_TOTAL\_EXIT\_NAME\_LENGTH를 초과하면 안 됩니다. 개별 문자열은 MQ\_EXIT\_NAME\_LENGTH를 초과해서는 안 됩니다.
- z/OS에서는 최대 8개의 엑시트 프로그램 이름을 지정할 수 있습니다.

#### **MsgRetryCount(MQCFIN)**

메시지 재시도 수(매개변수 ID: MQIACH\_MR\_COUNT).

<span id="page-1350-0"></span>실패한 메시지를 재시도해야 하는 횟수를 지정합니다.

0 - 999999999 범위의 값을 지정하십시오.

이 매개변수는 MQCHT\_RECEIVER, MQCHT\_REQUESTER 또는 MQCHT\_CLUSRCVR의 *ChannelType* 값 에만 유효합니다.

# **MsgRetryExit(MQCFST)**

메시지 재시도 엑시트 이름(매개변수 ID: MQCACH\_MR\_EXIT\_NAME).

공백이 아닌 이름이 정의되면, 실패한 메시지를 재시도할 때까지 대기하기 전에 엑시트가 호출됩니다.

문자열의 형식은 *SecurityExit*의 형식과 동일합니다.

엑시트 이름의 최대 길이는 엑시트가 실행 중인 환경에 따라 달라집니다. MQ\_EXIT\_NAME\_LENGTH에서는 애플리케이션이 실행 중인 환경에 대해 최대 길이를 제공합니다. MQ\_MAX\_EXIT\_NAME\_LENGTH는 지원 되는 모든 환경에 대한 최대값을 제공합니다.

이 매개변수는 MQCHT\_RECEIVER, MQCHT\_REQUESTER 또는 MQCHT\_CLUSRCVR의 *ChannelType* 값 에만 유효합니다.

# **MsgRetryInterval(MQCFIN)**

메시지 재시도 간격(매개변수 ID: MQIACH\_MR\_INTERVAL).

실패한 메시지 재시도 간의 최소 시간 간격(밀리초)을 지정합니다.

0 - 999999999 범위의 값을 지정하십시오.

이 매개변수는 MQCHT\_RECEIVER, MQCHT\_REQUESTER 또는 MQCHT\_CLUSRCVR의 *ChannelType* 값 에만 유효합니다.

# **MsgRetryUserData(MQCFST)**

메시지 재시도 엑시트 사용자 데이터(매개변수 ID: MQCACH\_MR\_EXIT\_USER\_DATA).

메시지 재시도 엑시트에 전달되는 사용자 데이터를 지정합니다.

문자열의 최대 길이는 MO\_EXIT\_DATA\_LENGTH입니다.

이 매개변수는 MQCHT\_RECEIVER, MQCHT\_REQUESTER 또는 MQCHT\_CLUSRCVR의 *ChannelType* 값 에만 유효합니다.

# **MsgUserData(MQCFSL)**

메시지 엑시트 사용자 데이터(매개변수 ID: MQCACH\_MSG\_EXIT\_USER\_DATA).

메시지 엑시트에 전달되는 사용자 데이터를 지정합니다.

문자열의 최대 길이는 MQ\_EXIT\_DATA\_LENGTH입니다.

채널 유형(*ChannelType*)이 MQCHT\_SVRCONN 또는 MQCHT\_CLNTCONN인 채널의 경우, 이 매개변수는 허용되지만 무시됩니다. 이러한 채널에 대해 메시지 엑시트가 호출되지 않기 때문입니다.

MQCFST 구조 대신 MQCFSL 구조를 사용하여 엑시트 사용자 데이터 문자열 목록을 지정할 수 있습니다.

- 각 엑시트 사용자 데이터 문자열은 *MsgExit* 목록의 동일한 서수 위치에 있는 엑시트에 전달됩니다.
- 이름이 하나뿐인 목록은 MQCFST 구조에서 단일 이름을 지정하는 것과 같습니다.
- 동일한 채널 속성에 대해 목록(MQCFSL)과 단일 입력 항목(MQCFST) 구조를 둘 다 지정할 수 없습니다.
- 목록에 있는 모든 엑시트 사용자 데이터(각 문자열의 후미 공백 제외)의 총 길이는 MQ\_TOTAL\_EXIT\_DATA\_LENGTH를 초과하면 안 됩니다. 개별 문자열은 MQ\_EXIT\_DATA\_LENGTH를 초 과해서는 안 됩니다.
- z/OS에서 최대 8개의 문자열을 지정할 수 있습니다.

# **NetworkPriority(MQCFIN)**

네트워크 우선순위(매개변수 ID: MQIACH\_NETWORK\_PRIORITY).

네트워크 연결에 대한 우선순위. 사용 가능한 경로가 여러 개인 경우에는 분산 큐잉에서 우선순위가 가장 높 은 경로를 선택합니다.

값의 범위는 0(가장 낮음) - 9(가장 높음)여야 합니다.

이 매개변수는 *ChannelType*이(가) MQCHT\_CLUSRCVR인 채널에만 적용됩니다.

#### <span id="page-1351-0"></span>**NonPersistentMsgSpeed(MQCFIN)**

비지속 메시지가 송신되는 속도(매개변수 ID: MQIACH\_NPM\_SPEED).

이 매개변수는 IBM i, UNIX, Linux, and Windows에서 지원됩니다.

MONPMS FAST를 지정하면 채널의 비지속 메시지가 검색이 가능해질 때까지 동기점을 기다릴 필요가 없습 니다. 이 경우 비지속 메시지를 훨씬 빠르게 검색할 수 있다는 장점이 있습니다. 단점은 동기점을 기다리지 않 기 때문에 전송 실패가 있는 경우에 해당 메시지가 손실될 수 있다는 점입니다.

이 매개변수는 MOCHT\_SENDER, MOCHT\_SERVER, MOCHT\_RECEIVER, MOCHT\_REQUESTER, MQCHT\_CLUSSDR 또는 MQCHT\_CLUSRCVR의 *ChannelType* 값에만 유효합니다. 가능한 값은 다음 값 중 하나입니다.

# **MQNPMS\_NORMAL**

정상 속도입니다.

#### **MQNPMS\_FAST**

빠른 속도입니다.

#### **Password(MQCFST)**

비밀번호(매개변수 ID: MQCACH\_PASSWORD).

원격 메시지 채널 에이전트로 보안 SNA 세션을 시작할 때 메시지 채널 에이전트가 이 매개변수를 사용합니 다. IBM i, HP Integrity NonStop Server 및 UNIX에서는 *ChannelType* 값이 MQCHT\_SENDER, MQCHT\_SERVER, MQCHT\_REQUESTER, MQCHT\_CLNTCONN 또는 MQCHT\_CLUSSDR인 경우에만 유효합 니다. z/OS에서는 MQCHT\_CLNTCONN의 *ChannelType* 값에만 유효합니다.

문자열의 최대 길이는 MQ\_PASSWORD\_LENGTH입니다. 그러나 처음 10자만 사용합니다.

#### **Port(MQCFIN)**

포트 번호(매개변수 ID: MQIACH\_PORT).

AMQP 채널을 연결하는 데 사용된 포트 번호입니다. AMQP 1.0 연결의 기본 포트는 5672입니다. 이미 5672 포트를 사용 중이면 다른 포트를 지정할 수 있습니다.

이 속성은 AMQP 채널에 적용할 수 있습니다.

# **PropertyControl(MQCFIN)**

특성 제어 속성(매개변수 ID: MQIA\_PROPERTY\_CONTROL).

V6 또는 이전 큐 관리자(특성 디스크립터의 개념을 이해하지 못하는 큐 관리자)에 메시지를 송신하려 할 때 메시지의 특성에 발생하는 조치를 지정합니다. 가능한 값은 다음 값 중 하나입니다.

#### **MQPROP\_COMPATIBILITY**

메시지에 접두부가 **mcd.**, **jms.**, **usr.** 또는 **mqext.**인 특성이 포함되어 있으면 모든 메시지 특성이 MQRFH2 헤더의 애플리케이션에 전달됩니다. 그렇지 않으면, 메시지 디스크립터(또는 확장자)에 포함 된 특성을 제외한 메시지의 모든 특성이 제거되며 더 이상 애플리케이션에 액세스할 수 없습니다.

이 값은 기본값이며, JMS 관련 특성이 메시지 데이터의 MQRFH2 헤더에 있을 것으로 예상하는 애플리 케이션이 수정되지 않은 상태로 계속해서 작업할 수 있도록 합니다.

## **MQPROP\_NONE**

메시지 디스크립터(또는 확장자)의 특성을 제외한 메시지의 모든 특성은 메시지가 리모트 큐 관리자로 송신되기 전에 메시지에서 제거됩니다.

#### **MQPROP\_ALL**

메시지가 리모트 큐 관리자에게 송신될 때 메시지의 모든 특성이 메시지에 포함됩니다. 특성(메시지 디 스크립터(또는 확장자)의 특성 제외)은 메시지 데이터에서 하나 이상의 MQRFH2 헤더에 배치됩니다.

이 속성은 송신자, 서버, 클러스터 송신자 및 클러스터 수신자 채널에 적용 가능합니다.

## **PutAuthority(MQCFIN)**

Put 권한(매개변수 ID: MQIACH\_PUT\_AUTHORITY).

목적지 큐에 메시지를 넣을 수 있는 권한(메시지 채널의 경우) 또는 MQI 호출을 실행할 수 있는 권한(MQI 채 널의 경우)을 설정하는 데 사용되는 사용자 ID를 지정합니다.

<span id="page-1352-0"></span>이 매개변수는 *ChannelType* 값이 MQCHT\_RECEIVER, MQCHT\_REQUESTER, MQCHT\_CLUSRCVR 또는 MQCHT\_SVRCONN인 채널에만 유효합니다.

가능한 값은 다음 값 중 하나입니다.

# **MQPA\_DEFAULT**

기본 사용자 ID가 사용됩니다.

z/OS에서 MQPA\_DEFAULT는 네트워크에서 수신된 사용자 ID 및 MCAUSER에서 도출된 사용자 ID를 모두 사용할 수 있습니다.

# **MQPA\_CONTEXT**

메시지 디스크립터의 *UserIdentifier* 필드에서 사용자 ID가 사용됩니다.

z/OS에서 MQPA\_CONTEXT는 네트워크에서 수신된 사용자 ID, MCAUSER로부터 도출된 사용자 ID 또는 둘 다 사용할 수 있습니다.

## **MQPA\_ALTERNATE\_OR\_MCA**

메시지 디스크립터의 *UserIdentifier* 필드에서 사용자 ID가 사용됩니다. 네트워크에서 수신된 사용 자 ID는 사용되지 않습니다. 이 값은 z/OS에서만 지원됩니다.

## **MQPA\_ONLY\_MCA**

MCAUSER에서 도출된 사용자 ID가 사용됩니다. 네트워크에서 수신된 사용자 ID는 사용되지 않습니다. 이 값은 z/OS에서만 지원됩니다.

## **QMgrName(MQCFST)**

큐 관리자 이름(매개변수 ID: MQCA\_Q\_MGR\_NAME).

*ChannelType*이(가) MQCHT\_CLNTCONN인 채널의 경우, 이 이름은 클라이언트 애플리케이션이 연결을 요 청할 수 있는 큐 관리자의 이름입니다.

다른 유형의 채널에서는 이 매개변수가 유효하지 않습니다. 문자열의 최대 길이는 MQ\_Q\_MGR\_NAME\_LENGTH입니다.

 $z/0S$ 

# **QSGDisposition(MQCFIN)**

그룹 내 오브젝트의 속성 지정 값(매개변수 ID: MQIA\_QSG\_DISP). 이 매개변수는 z/OS에만 적용됩니다. 명령을 적용할 오브젝트의 속성 지정 값을 지정합니다(즉, 정의 위치 및 작동 방법). 가능한 값은 다음 값 중 하나입니다.

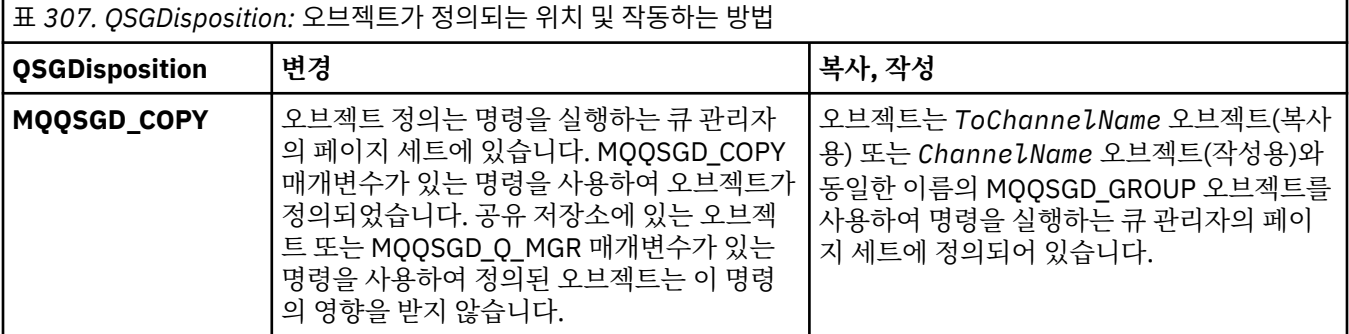

<span id="page-1353-0"></span>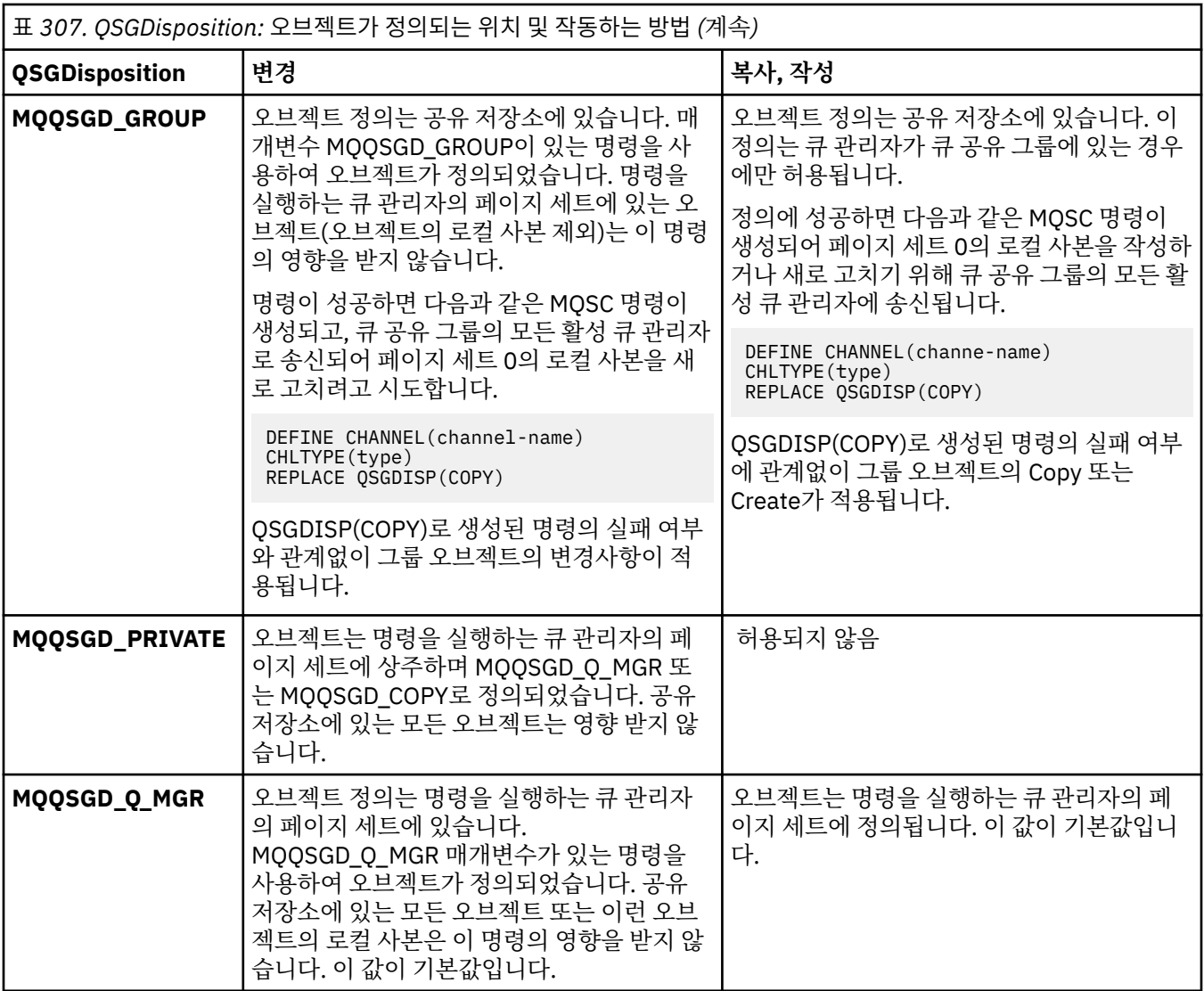

# **ReceiveExit(MQCFSL)**

수신 엑시트 이름(매개변수 ID: MQCACH\_RCV\_EXIT\_NAME).

정의된 이름이 공백이 아니면 네트워크에서 수신된 데이터가 처리되기 전에 엑시트가 호출됩니다. 완전한 전 송 버퍼가 엑시트에 전달되며 필요에 따라 버퍼의 컨텐츠를 수정할 수 있습니다.

문자열의 형식은 *SecurityExit*의 형식과 동일합니다.

엑시트 이름의 최대 길이는 엑시트가 실행 중인 환경에 따라 달라집니다. MQ\_EXIT\_NAME\_LENGTH에서는 애플리케이션이 실행 중인 환경에 대해 최대 길이를 제공합니다. MQ\_MAX\_EXIT\_NAME\_LENGTH는 지원 되는 모든 환경에 대한 최대값을 제공합니다.

MQCFST 구조 대신 MQCFSL 구조를 사용하여 엑시트 이름 목록을 지정할 수 있습니다.

- 엑시트는 목록에 지정된 순서대로 호출합니다.
- 이름이 하나뿐인 목록은 MQCFST 구조에서 단일 이름을 지정하는 것과 같습니다.
- 동일한 채널 속성에 대해 목록(MQCFSL)과 단일 입력 항목(MQCFST) 구조를 둘 다 지정할 수 없습니다.
- 목록에 있는 모든 엑시트 이름의 총 길이(각 이름의 후미 공백은 제외)는 MQ\_TOTAL\_EXIT\_NAME\_LENGTH를 초과하면 안 됩니다. 개별 문자열은 MQ\_EXIT\_NAME\_LENGTH를 초과해서는 안 됩니다.
- z/OS에서는 최대 8개의 엑시트 프로그램 이름을 지정할 수 있습니다.

# <span id="page-1354-0"></span>**ReceiveUserData(MQCFSL)**

수신 엑시트 사용자 데이터(매개변수 ID: MQCACH\_RCV\_EXIT\_USER\_DATA).

수신 엑시트에 전달되는 사용자 데이터를 지정합니다.

문자열의 최대 길이는 MQ\_EXIT\_DATA\_LENGTH입니다.

MQCFST 구조 대신 MQCFSL 구조를 사용하여 엑시트 사용자 데이터 문자열 목록을 지정할 수 있습니다.

- 각 엑시트 사용자 데이터 문자열은 *ReceiveExit* 목록의 동일한 서수 위치에 있는 엑시트에 전달됩니다.
- 이름이 하나뿐인 목록은 MQCFST 구조에서 단일 이름을 지정하는 것과 같습니다.
- 동일한 채널 속성에 대해 목록(MQCFSL)과 단일 입력 항목(MQCFST) 구조를 둘 다 지정할 수 없습니다.
- 목록에 있는 모든 엑시트 사용자 데이터(각 문자열의 후미 공백 제외)의 총 길이는 MQ\_TOTAL\_EXIT\_DATA\_LENGTH를 초과하면 안 됩니다. 개별 문자열은 MQ\_EXIT\_DATA\_LENGTH를 초 과해서는 안 됩니다.
- z/OS에서 최대 8개의 문자열을 지정할 수 있습니다.

#### **Replace(MQCFIN)**

채널 바꾸기 정의(매개변수 ID: MQIACF\_REPLACE)

가능한 값은 다음 값 중 하나입니다.

# **MQRP\_YES**

기존 정의를 바꿉니다.

*ChannelType*이(가) MQCHT\_CLUSSDR이면, 채널이 수동으로 작성된 경우에만 MQRP\_YES가 지정될 수 있습니다.

#### **MQRP\_NO**

기존 정의를 바꾸지 않습니다.

## **SecurityExit(MQCFST)**

보안 엑시트 이름(매개변수 ID: MQCACH\_SEC\_EXIT\_NAME).

공백이 아닌 이름을 정의하면, 다음과 같은 시점에 보안 엑시트가 호출됩니다.

• 채널을 설정한 직후.

메시지가 전송되기 전에, 엑시트는 연결 권한을 유효성 검증하기 위해 보안 플로우를 유도할 수 있습니다.

• 보안 메시지 플로우에 대한 응답을 받은 시점.

리모트 시스템의 리모트 프로세서에서 수신된 보안 메시지 플로우는 모두 엑시트로 전달됩니다.

엑시트에는 수정을 위해 전체 애플리케이션 메시지와 메시지 디스크립터가 제공됩니다.

문자열의 형식은 다음과 같이 플랫폼에 따라 다릅니다.

• IBM i 및 UNIX에서 양식은 다음과 같습니다.

libraryname(functionname)

**참고:** IBM i 시스템에서는 이전 릴리스와의 호환을 위해 다음 양식도 지원됩니다.

progname libname

여기서 *progname*은 처음 10자를 차지하고, *libname*이 그 다음 10자를 차지합니다. (필요할 경우 둘 다 오 른쪽이 공백으로 채워집니다.)

• Windows에서의 양식은 다음과 같습니다.

```
dllname(functionname)
```
여기서, *dllname*은 접미부 .DLL 없이 지정됩니다.

• z/OS에서는 로드 모듈 이름이며 최대 길이는 8자입니다. (클라이언트 연결 채널의 엑시트 이름에는 128자 를 사용할 수 있으며 최대 총 길이는 999입니다.)

<span id="page-1355-0"></span>엑시트 이름의 최대 길이는 엑시트가 실행 중인 환경에 따라 달라집니다. MQ\_EXIT\_NAME\_LENGTH에서는 애플리케이션이 실행 중인 환경에 대해 최대 길이를 제공합니다. MQ\_MAX\_EXIT\_NAME\_LENGTH는 지원 되는 모든 환경에 대한 최대값을 제공합니다.

## **SecurityUserData(MQCFST)**

보안 엑시트 사용자 데이터(매개변수 ID: MQCACH\_SEC\_EXIT\_USER\_DATA).

보안 엑시트에 전달되는 사용자 데이터를 지정합니다.

문자열의 최대 길이는 MQ\_EXIT\_DATA\_LENGTH입니다.

#### **SendExit(MQCFSL)**

송신 엑시트 이름(매개변수 ID: MQCACH\_SEND\_EXIT\_NAME).

정의된 이름이 공백이 아니면 네트워크에서 데이터가 송신되기 바로 전에 엑시트가 호출됩니다. 엑시트에는 전송 전에 완전한 전송 버퍼가 제공됩니다.필요에 따라 버퍼의 컨텐츠를 수정할 수 있습니다.

문자열의 형식은 *SecurityExit*의 형식과 동일합니다.

엑시트 이름의 최대 길이는 엑시트가 실행 중인 환경에 따라 달라집니다. MO\_EXIT\_NAME\_LENGTH에서는 애플리케이션이 실행 중인 환경에 대해 최대 길이를 제공합니다. MO\_MAX\_EXIT\_NAME\_LENGTH는 지원 되는 모든 환경에 대한 최대값을 제공합니다.

MQCFST 구조 대신 MQCFSL 구조를 사용하여 엑시트 이름 목록을 지정할 수 있습니다.

- 엑시트는 목록에 지정된 순서대로 호출합니다.
- 이름이 하나뿐인 목록은 MQCFST 구조에서 단일 이름을 지정하는 것과 같습니다.
- 동일한 채널 속성에 대해 목록(MQCFSL)과 단일 입력 항목(MQCFST) 구조를 둘 다 지정할 수 없습니다.
- 목록에 있는 모든 엑시트 이름의 총 길이(각 이름의 후미 공백은 제외)는 MQ\_TOTAL\_EXIT\_NAME\_LENGTH를 초과하면 안 됩니다. 개별 문자열은 MQ\_EXIT\_NAME\_LENGTH를 초과해서는 안 됩니다.
- z/OS에서는 최대 8개의 엑시트 프로그램 이름을 지정할 수 있습니다.

## **SendUserData(MQCFSL)**

송신 엑시트 사용자 데이터(매개변수 ID: MQCACH\_SEND\_EXIT\_USER\_DATA).

송신 엑시트에 전달되는 사용자 데이터를 지정합니다.

문자열의 최대 길이는 MQ\_EXIT\_DATA\_LENGTH입니다.

MQCFST 구조 대신 MQCFSL 구조를 사용하여 엑시트 사용자 데이터 문자열 목록을 지정할 수 있습니다.

- 각 엑시트 사용자 데이터 문자열은 *SendExit* 목록의 동일한 서수 위치에 있는 엑시트에 전달됩니다.
- 이름이 하나뿐인 목록은 MQCFST 구조에서 단일 이름을 지정하는 것과 같습니다.
- 동일한 채널 속성에 대해 목록(MQCFSL)과 단일 입력 항목(MQCFST) 구조를 둘 다 지정할 수 없습니다.
- 목록에 있는 모든 엑시트 사용자 데이터(각 문자열의 후미 공백 제외)의 총 길이는 MQ\_TOTAL\_EXIT\_DATA\_LENGTH를 초과하면 안 됩니다. 개별 문자열은 MQ\_EXIT\_DATA\_LENGTH를 초 과해서는 안 됩니다.
- z/OS에서 최대 8개의 문자열을 지정할 수 있습니다.

#### **SeqNumberWrap(MQCFIN)**

순서 줄 바꿈 번호(매개변수 ID: MQIACH\_SEQUENCE\_NUMBER\_WRAP).

최대 메시지 순서 번호를 지정합니다. 최대값에 도달하면 순서 번호는 다시 1에서 시작하도록 되돌아갑니다.

최대 메시지 순서 번호는 협상할 수 없습니다. 로컬 및 원격 채널은 같은 번호에서 줄 바꿈되어야 합니다.

100 - 999,999,999 범위의 값을 지정하십시오.

이 매개변수는 *ChannelType*이(가) MQCHT\_SVRCONN 또는 MQCHT\_CLNTCONN인 채널에는 유효하지 않습니다.

#### **SharingConversations(MQCFIN)**

최대 공유 대화 수(매개변수 ID: MQIACH\_SHARING\_CONVERSATIONS).

<span id="page-1356-0"></span>특정 TCP/IP MQI 채널 인스턴스(소켓)를 공유할 수 있는 최대 대화 수를 지정합니다.

0 - 999999999 범위의 값을 지정하십시오. 기본값은 10이고 마이그레이션된 값도 10입니다.

이 매개변수는 *ChannelType*이(가) MQCHT\_CLNTCONN 또는 MQCHT\_SVRCONN인 채널에만 유효합니 다. MQXPT\_TCP가 아닌 *TransportType*이(가) 있는 채널은 무시됩니다.

공유 대화 수는 *MaxInstances* 또는 *MaxInstancesPerClient* 총계에 기여하지 않습니다.

값은 다음과 같습니다.

**1**

즉, TCP/IP 채널 인스턴스를 통한 대화 공유는 없지만, MQGET 호출에 관계없이 클라이언트 하트비트가 사용 가능하고 미리 읽기 및 클라이언트 비동기 이용도 사용 가능하며 채널 정지를 보다 정밀하게 제어할 수 있습니다.

**0**

TCP/IP 채널 인스턴스에서 대화가 공유되지 않음을 지정합니다. 채널 인스턴스는 다음과 관련하여 IBM WebSphere MQ 7.0 이전의 모드로 실행됩니다.

- 관리자 중지-정지
- 하트비트
- 미리 읽기
- 클라이언트 비동기 이용

## **ShortRetryCount(MQCFIN)**

짧은 재시도 수(매개변수 ID: MQIACH\_SHORT\_RETRY).

*LongRetryCount* 및 *LongRetryInterval*이(가) 사용되기 전에(보통 더 길음) *ShortRetryInterval*에 의해 지정된 간격으로 리모트 시스템에 대한 연결을 설정하기 위해 보낸 사람 또 는 서버 채널이 수행하는 최대 시도 횟수.

재시도는 채널이 처음에 연결에 실패한 경우(채널이 채널 시작기 또는 명확한 명령에 의한 자동 시작 여부에 관계없이)와 채널이 성공적으로 연결된 후 연결이 실패한 경우에 이루어집니다. 그러나 실패의 원인이 재시 도가 성공할 것 같지 않은 상황인 경우, 재시도가 수행되지 않습니다.

0 - 999999999 범위의 값을 지정하십시오.

이 매개변수는 MQCHT\_SENDER, MQCHT\_SERVER, MQCHT\_CLUSSDR 또는 MQCHT\_CLUSRCVR의 *ChannelType* 값에만 유효합니다.

# **ShortRetryInterval(MQCFIN)**

단시간 타이머(매개변수 ID: MQIACH\_SHORT\_TIMER).

채널 시작기가 자동으로 시작하는 서버 채널 또는 송신자에 대한 짧은 재시도 대기 간격을 지정합니다. 원격 시스템에 대한 연결을 설정하기 위한 시도 사이의 간격(초)을 정의합니다.

시간은 근사치입니다. IBM MQ 8.0부터, 0은 가능한 한 빨리 다른 연결을 시도함을 의미합니다.

0-999 999범위의 값을 지정하십시오. 이 값을 초과하는 값은 999,999로 처리됩니다.

이 매개변수는 MQCHT\_SENDER, MQCHT\_SERVER, MQCHT\_CLUSSDR 또는 MQCHT\_CLUSRCVR의 *ChannelType* 값에만 유효합니다.

# **EXAMPLE 2/0S** V S.1.3 SPLProtection(MQCFIN)

SPLProtection(매개변수 ID: MQIACH\_SPL\_PROTECTION). 이 매개변수는 IBM MQ 9.1.3부터, z/OS에만 적용됩니다.

보안 정책 보호 매개변수입니다. Advanced Message Security가 활성이고 적용 가능한 정책이 있는 경우 채 널 전체의 메시지에 발생하는 상황을 지정합니다.

이 매개변수는 채널 유형 MQCHT\_SENDER, MQCHT\_SERVER, MQCHT\_RECEIVER 및 MQCHT\_REQUESTER에 대해서만 유효합니다.

가능한 값은 다음과 같습니다.

# <span id="page-1357-0"></span>**MQSPL\_PASSTHRU**

이 채널의 메시지 채널 에이전트에서 송신하거나 수신한 변경되지 않은 모든 메시지를 통과합니다.

이 값은 MOCHT\_SENDER, MOCHT\_SERVER, MOCHT\_RECEIVER 또는 MOCHT\_REQUESTER의 *ChannelType* 값에만 유효하며 기본값입니다.

# **MQSPL\_REMOVE**

메시지 채널 에이전트에 의해 전송 큐에서 검색된 메시지에서 모든 AMS 보호를 제거하며 파트너에 메시 지를 송신합니다.

MCA가 전송 큐에서 메시지를 가져올 때 전송 큐에 대해 AMS 정책이 정의된 경우, 채널을 통해 메시지를 송신하기 전에 메시지에서 AMS 보호를 제거하기 위해 적용됩니다. 전송 큐에 대해 AMS 정책이 정의되 지 않은 경우 메시지가 현상태대로 송신됩니다.

이 값은 MQCHT\_SENDER 또는 MQCHT\_SERVER의 *ChannelType* 값에만 유효합니다.

# **MQSPL\_AS\_POLICY**

대상 큐에 대해 정의된 정책을 기반으로 하여 인바운드 메시지를 대상 큐에 넣기 전에 AMS 보호를 적용 합니다.

메시지 채널 에이전트가 인바운드 메시지를 수신할 때 대상 큐에 대해 AMS 정책이 정의된 경우, 메시지 를 대상 큐에 넣기 전에 메시지에 AMS 보호가 적용됩니다. 대상 큐에 대해 AMS 정책이 정의되지 않은 경 우 메시지를 현상태대로 대상 큐에 넣습니다.

이 값은 MQCHT\_RECEIVER 또는 MQCHT\_REQUESTER의 *ChannelType* 값에만 유효합니다.

# **SSLCipherSpec(MQCFST)**

CipherSpec(매개변수 ID: MQCACH\_SSL\_CIPHER\_SPEC).채널에서 사용되는 CipherSpec을 지정합니다. 문자열의 길이는 MO\_SSL\_CIPHER\_SPEC\_LENGTH입니다.

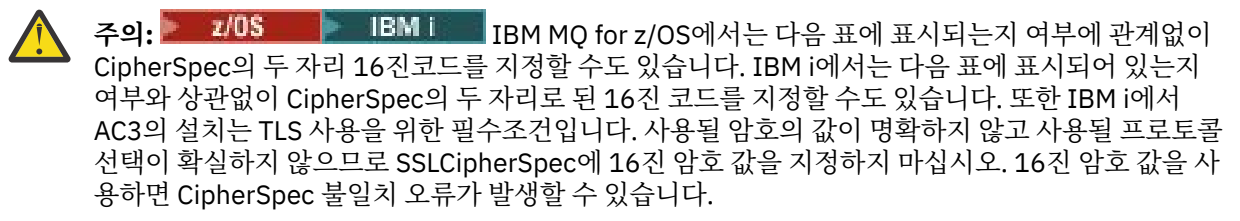

특정 이름의 CipherSpec 이 사용되는 경우, 채널의 양 끝에 있는 **SSLCIPH** 값은 동일한 이름의 CipherSpec 을 지정해야 합니다.

이 매개변수는 전송 유형 **TRPTYPE(TCP)**를 사용하는 모든 채널 유형에서 유효합니다. 매개변수가 공백이 면 채널에서 TLS를 사용하려고 시도하지 않습니다. TRPTYPE이 TCP가 아니면 데이터가 무시되고 오류 메시 지가 발행되지 않습니다.

이 매개변수의 값은 [채널](#page-1554-0) 상태 조회(응답) 명령의 출력 필드인 SecurityProtocol의 값을 설정하기 위해 사용 되기도 합니다.

**참고:** SSLCipherSpec이 텔레메트리 채널과 함께 사용되는 경우 이는 TLS 암호 스위트를 의미합니다.

 $\blacktriangleright$  ULW  $\blacktriangleright$  V 9.1.1 IBM MQ 9.1.1부터 TLS 1.2 프로토콜을 사용하는 허용 가능한 CipherSpecs 의 서브세트를 나타내는 ANY\_TLS12값을 지정할 수 있습니다. 이러한 CipherSpecs 는 다음 표에 나열되어 있습니다. ANY\_TLS12 값을 사용하도록 기존 보안 구성을 변경하는 방법에 대한 정보는 ANY\_TLS12 CipherSpec을 사용하도록 기존 보안 구성 마이그레이션 을 참조하십시오.

▶ ULW YS.1.4 IBM MO 9.1.4, AIX, Linux및 Windows에서 IBM MQ 는 다음을 제공합니다. ANY\_TLS12\_OR\_HIGHER및 ANY\_TLS13\_OR\_HIGHER를 포함하는 별명 CipherSpec의 확장 세트 이러한 알리어스 CipherSpec은 다음 표에 나열되어 있습니다.

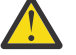

**주의:** 엔터프라이즈에서 특정 CipherSpec 이 조정되어 사용되도록 보장해야 하는 경우 별명 CipherSpec 값 (예: ANY\_TLS12) 을 사용하지 않아야 합니다.

 $V5.1.4$  ANY\_TLS12\_OR\_HIGHER CipherSpec을 사용하도록 기존 보안 구성을 변경하는 방법에 대 한 정보는 ANY\_TLS12\_OR\_HIGHER CipherSpec을 사용하도록 기존 보안 구성 마이그레이션을 참조하십시 오.

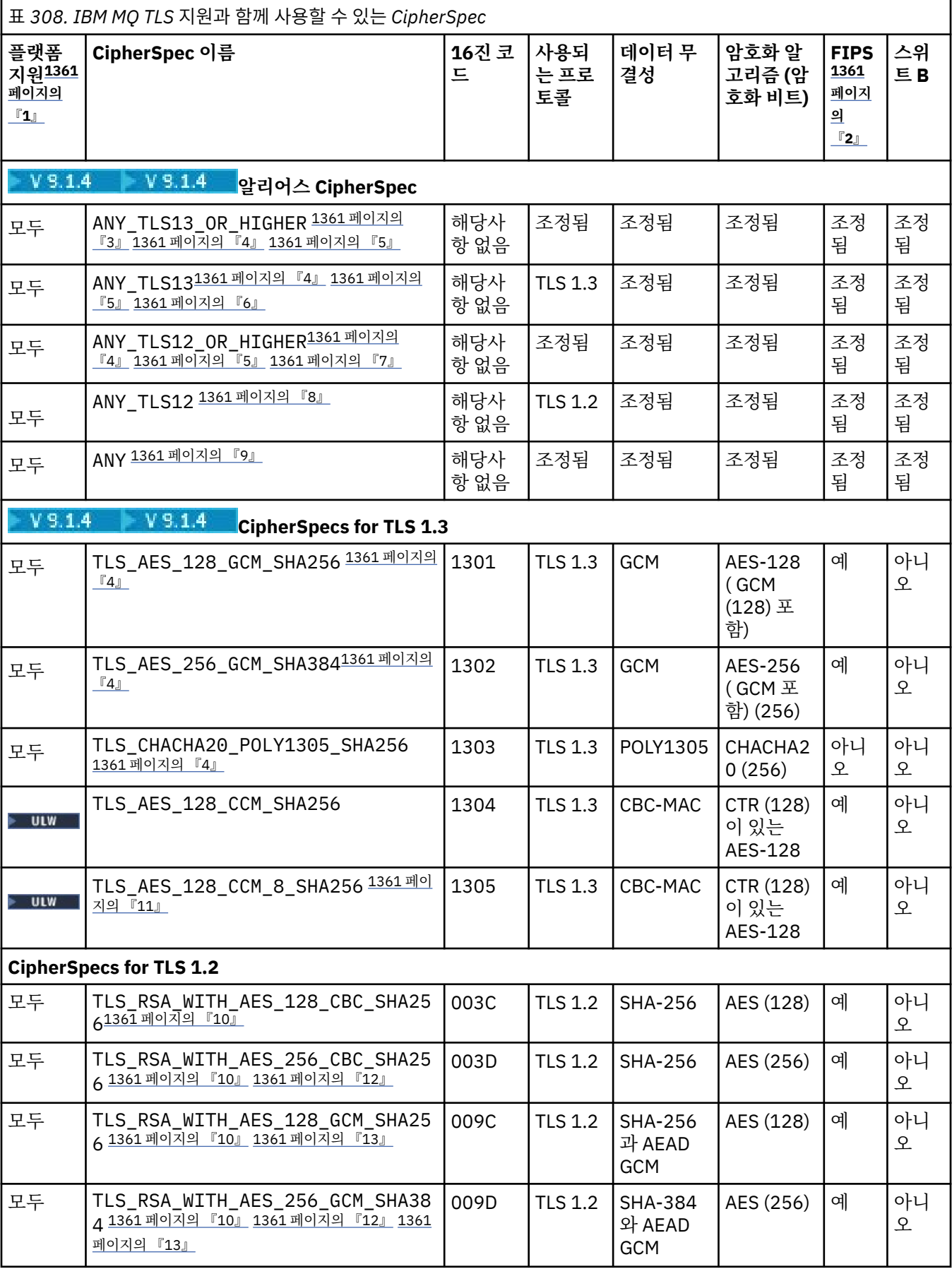

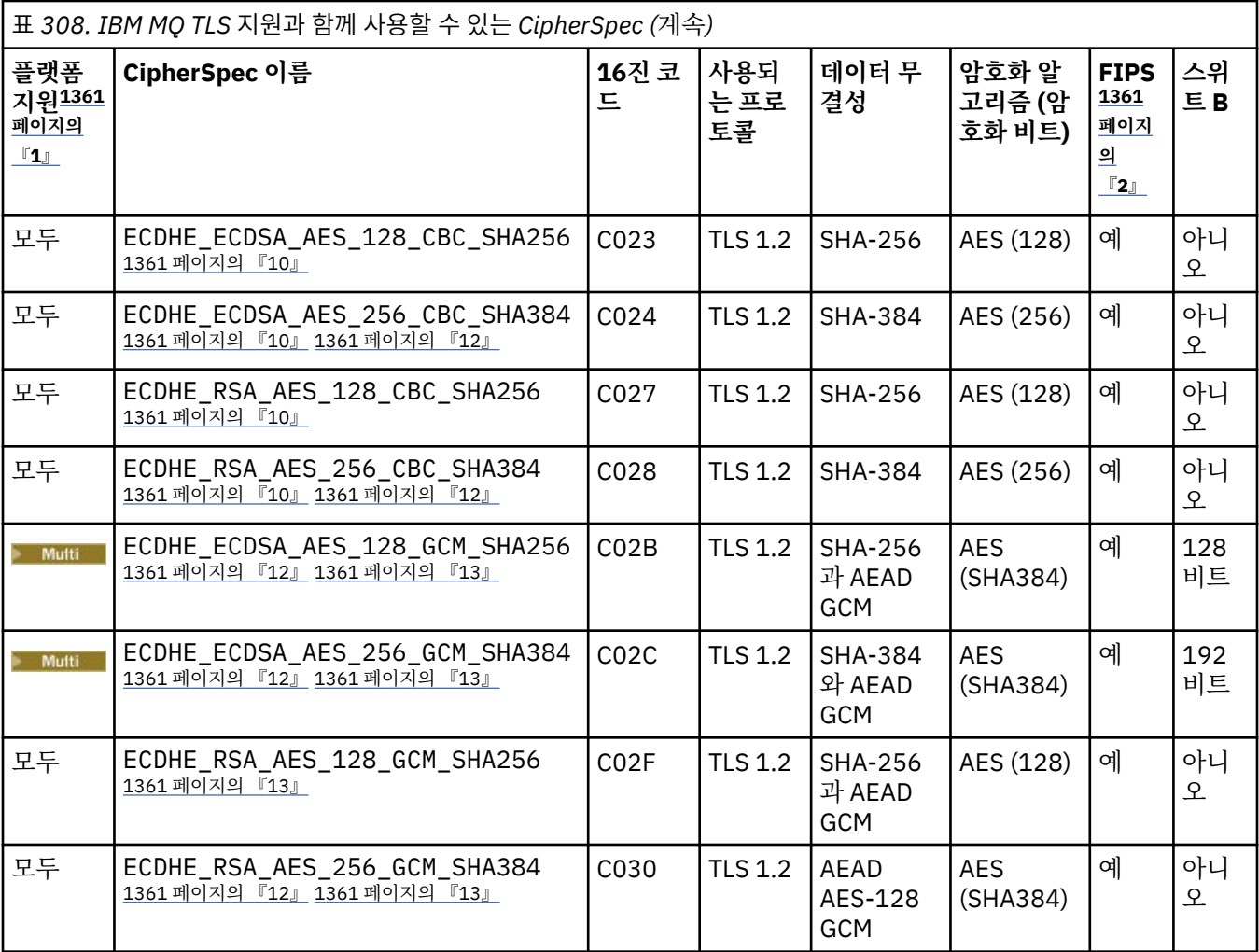

<span id="page-1360-0"></span>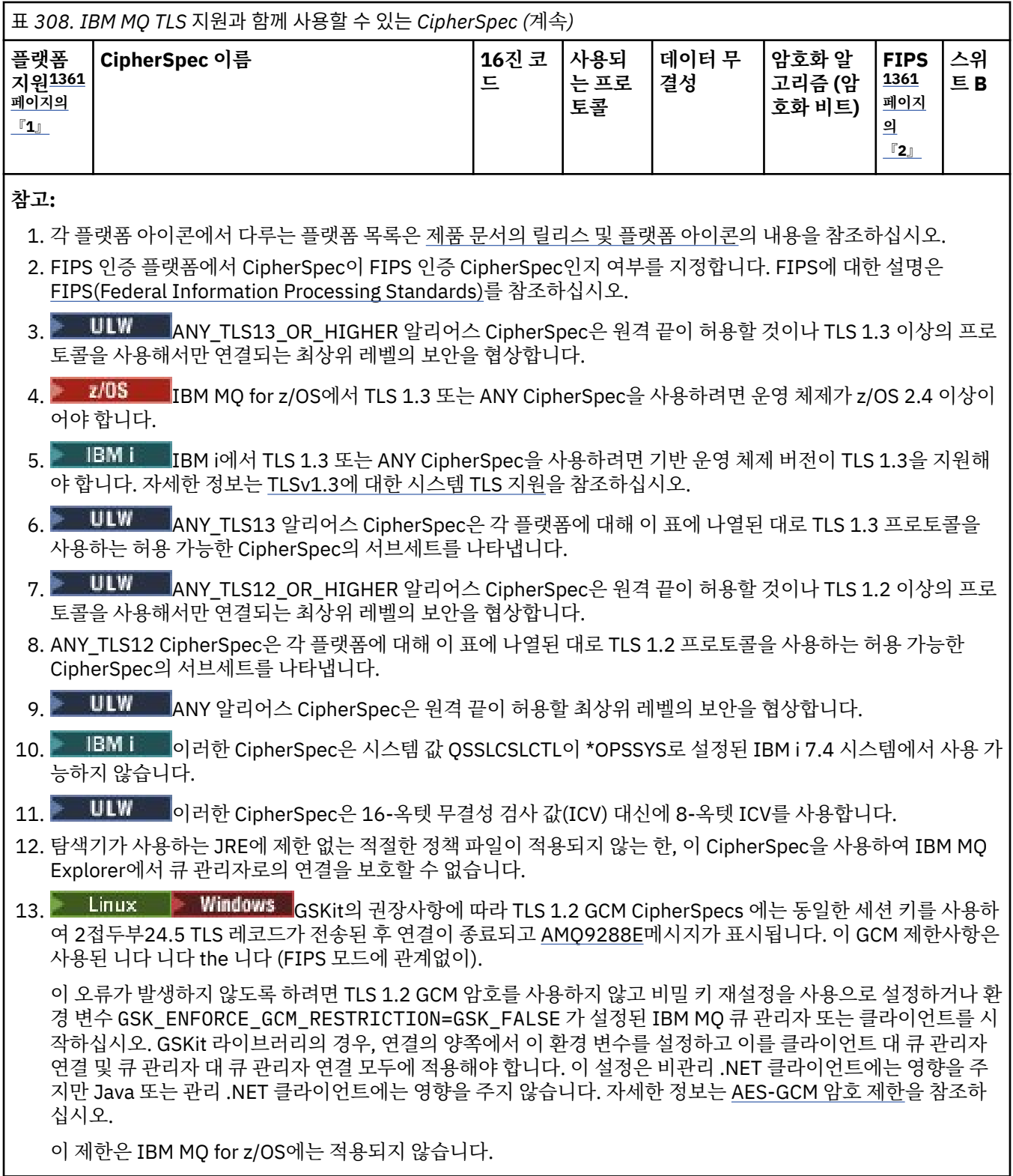

CipherSpec에 대한 자세한 정보는 CipherSpec 사용을 참조하십시오.

개인 인증서를 요청할 때 공용 및 개인 키 쌍의 키 크기를 지정합니다. SSL 데이터 교환 중에 사용된 키 크기 는 인증서에 저장된 크기 및 CipherSpec에 따라 다를 수 있습니다.

• <mark>• z/0S, 한 ULW, 2</mark>/OS, UNIX, Linux 및 Windows에서 CipherSpec 이름에 \_EXPORT가 포함되 어 있는 경우 최대 데이터 교환 키 크기는 512비트입니다. SSL 데이터 교환 중에 교환된 인증서 중 한 개의 키 크기가 512비트를 초과할 경우, 데이터 교환 중에 사용할 수 있도록 임시 512비트 키가 생성됩니다.

<span id="page-1361-0"></span>• ULW Milly UNIX, Linux 및 Windows에서 CipherSpec 이름에 \_EXPORT1024이(가) 포함되면 핸드쉐 이크 키 크기가 1024비트입니다.

• 그렇지 않은 경우 데이터 교환 키 크기는 인증서에 저장된 크기입니다.

## **SSLClientAuth(MQCFIN)**

클라이언트 인증(매개변수 ID: MQIACH\_SSL\_CLIENT\_AUTH).

가능한 값은 다음 값 중 하나입니다.

## **MQSCA\_REQUIRED**

클라이언트 인증은 필수입니다.

# **MQSCA\_OPTIONAL**

클라이언트 인증은 선택사항입니다.

IBM MQ에서 TLS 클라이언트의 인증서가 필요한지 정의합니다.

TLS 클라이언트는 연결을 시작하는 메시지 채널의 끝입니다. TLS 서버는 시작 플로우를 수신하는 메시지 채 널의 끝입니다.

이 매개변수는 SSLCIPH가 지정된 채널에서만 사용됩니다. SSLCIPH가 공백이면, 데이터가 무시되어 오류 메시지는 발행되지 않습니다.

# **SSLPeerName(MQCFST)**

피어 이름(매개변수 ID: MQCACH\_SSL\_PEER\_NAME).

**참고:** TLS 주제 식별 이름과 일치하는지 비교하여 채널에 대한 연결을 제안하는 대체 방법에서는 채널 인증 레코드를 사용합니다. 채널 인증 레코드를 사용하면 여러 다른 TLS 주제 식별 이름 패턴을 동일한 채널에 적 용할 수 있습니다. 동일한 채널에 적용하는 데 채널의 SSLPEER와 채널 인증 레코드 둘 다 사용하는 경우 인 바운드 인증서가 두 패턴과 일치해야 연결할 수 있습니다. 자세한 정보는 채널 인증 레코드를 참조하십시오.

<mark>■ Multi ■</mark>멀티플랫폼에서 문자열의 길이는 MQ\_SSL\_PEER\_NAME\_LENGTH입니다.

z/OS z/OS에서 문자열의 길이는 MQ\_SSL\_SHORT\_PEER\_NAME\_LENGTH입니다.

채널의 다른 끝에서 피어 큐 관리자 또는 클라이언트로부터 인증의 식별 이름과 비교하는 데 사용할 필터를 지정합니다 (식별 이름은 TLS 인증 ID임). 피어로부터 수신한 인증서의 식별 이름이 SSLPEER 필터와 일치하 지 않으면, 채널이 시작되지 않습니다.

이 매개변수는 선택사항입니다. 이 매개변수를 지정하지 않으면 채널 시작 시 피어의 식별 이름이 확인되지 않습니다. (인증의 식별 이름은 여전히 메모리에 보유되는 SSLPEER 정의에 기록되며 보안 엑시트로 전달됩 니다.) SSLCIPH가 공백이면, 데이터가 무시되어 오류 메시지는 발행되지 않습니다.

이 매개변수는 모든 채널 유형에 대해 유효합니다.

SSLPEER 값은 식별 이름을 지정하는 데 사용되는 표준 형식으로 지정됩니다. 예를 들면 다음과 같습니다. SSLPEER('SERIALNUMBER=4C:D0:49:D5:02:5F:38,CN="H1\_C\_FR1",O=IBM,C=GB')

분리 문자를 쉼표(,) 대신 세미콜론(;)으로 사용할 수 있습니다.

지원되는 가능한 속성 유형은 다음과 같습니다.

#### 표 *309.* 속성 유형 및 설명

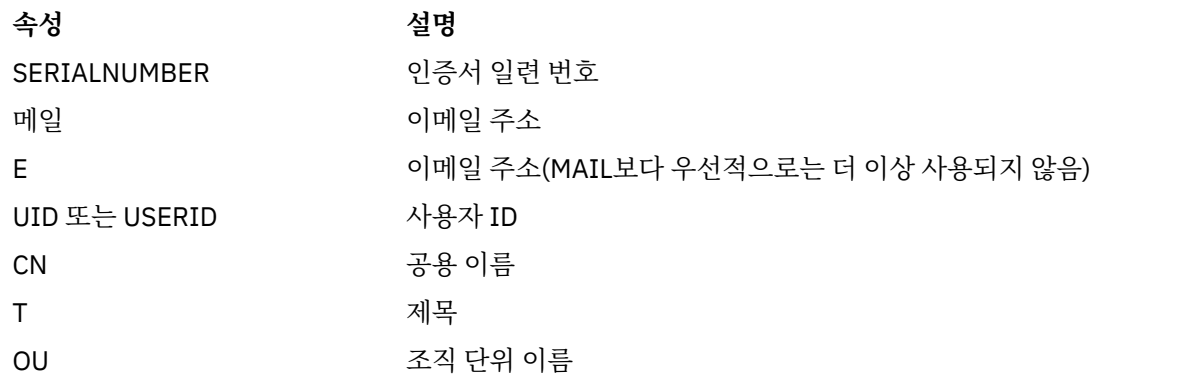

<span id="page-1362-0"></span>표 *309.* 속성 유형 및 설명 *(*계속*)*

| 속성                  | 설명              |
|---------------------|-----------------|
| DC                  | 도메인 컴포넌트        |
| O                   | 조직 이름           |
| <b>STREET</b>       | 상세 주소/주소 두 번째 줄 |
|                     | 지역 이름           |
| ST(또는 SP 또는 S)      | 시 또는 도 이름       |
| <b>PC</b>           | 우편번호            |
| C                   | 국가              |
| UNSTRUCTUREDNAME    | 호스트 이름          |
| UNSTRUCTUREDADDRESS | IP 주소           |
| DNO                 | 식별 이름 규정자       |
|                     |                 |

IBM MQ는 속성 유형에 대해 대문자만 허용합니다.

SSLPEER 문자열에 지원되지 않는 속성 유형이 지정되면, 실행 중인 플랫폼에 따라 속성이 정의될 때 또는 런 타임 시에 오류가 표시되며 해당 문자열이 플로우된 인증서의 식별 이름과 일치하지 않는다고 간주됩니다.

플로우된 인증서의 식별 이름이 다중 OU(조직적 단위) 속성을 포함하며 SSLPEER가 이러한 속성을 비교되도 록 지정하는 경우, 반드시 내림차순 계층 구조 순서로 정의되어야 합니다. 예를 들어, 플로우된 인증서의 식별 이름에 OU OU=Large Unit,OU=Medium Unit,OU=Small Unit이(가) 포함되어 있는 경우 다음 SSLPEER값을 지정하십시오.

('OU=Large Unit,OU=Medium Unit') ('OU=\*,OU=Medium Unit,OU=Small Unit') ('OU=\*,OU=Medium  $\overline{Unit}$ ')

하지만 다음과 같은 SSLPEER 값을 지정하면 실패합니다.

('OU=Medium Unit,OU=Small Unit') ('OU=Large Unit,OU=Small Unit') ('OU=Medium Unit')

속성의 일부 또는 전체를 일반으로 사용할 수 있습니다. 속성 자체에 별표(\*)를 사용하거나 어간 앞 또는 뒤에 별표를 사용할 수 있습니다. 이 값을 사용하면 SSLPEER를 식별 이름 값 또는 해당 속성의 어간으로 시작되는 모든 값과 일치시킬 수 있습니다.

인증서의 식별 이름에 있는 속성 값의 시작 또는 끝 부분에 별표(\*)가 지정되어 있으면, \\*를 지정하여 SSLPEER에서 정확하게 일치하는지 확인할 수 있습니다. 예를 들어, 인증서의 식별 이름에 CN=Test\* 속성이 있으면 다음 명령을 사용할 수 있습니다.

SSLPEER('CN=Test\\*')

#### **TpName(MQCFST)**

트랜잭션 프로그램 이름(매개변수 ID: MQCACH\_TP\_NAME).

이 이름은 LU 6.2 트랜잭션 프로그램 이름입니다.

문자열의 최대 길이는 MQ\_TP\_NAME\_LENGTH입니다.

• IBM i, HP Integrity NonStop Server, UNIX 및 Windows 플랫폼에서 이 매개변수는 공백으로만 설정할 수 있습니다. 대신에 실제 이름은 CPI-C 통신 측 오브젝트 또는 (Windows의 경우) CPI-C 기호 목적지 이름 특 성에서 가져옵니다.

이 매개변수는 MQXPT\_LU62가 *TransportType*인 채널에만 유효합니다. 수신자 채널에는 유효하지 않습 니다.

#### **TPRoot(MQCFST)**

AMQP의 토픽 루트 (매개변수 ID: MQCACH\_TOPIC\_ROOT).

<span id="page-1363-0"></span>TPRoot의 기본값은 SYSTEM.BASE.TOPIC입니다. 이 값으로 공개 또는 구독에 AMQP 클라이언트가 사용하 는 토픽 문자열에는 접두부가 없으며, 클라이언트는 기타 MQ 발행/구독 애플리케이션과 메시지를 교환할 수 있습니다. AMQP 클라이언트가 토픽 접두부 아래에서 발행 및 구독하게 하려면, 먼저 토픽 문자열이 원하는 접두어로 설정된 MQ 토픽 오브젝트를 작성한 다음 TPRoot를 작성된 MQ 토픽 오브젝트의 이름으로 설정하 십시오.

이 매개변수는 AMQP 채널에만 유효합니다.

#### **TransportType(MQCFIN)**

전송 프로토콜 유형(매개변수 ID: MQIACH\_XMIT\_PROTOCOL\_TYPE).

채널이 다른 끝에서 시작되는 경우에는 올바른 전송 유형이 지정되었는지 확인하지 않습니다. 가능한 값은 다음 값 중 하나입니다.

**MQXPT\_LU62**

LU 6.2.

**MQXPT\_TCP**

TCP.

#### **MQXPT\_NETBIOS**

NetBIOS.

이 값은 Windows에서 지원됩니다. NetBIOS를 지원하는 플랫폼에서 서버에 연결하는 클라이언트 연결 채널을 정의할 목적으로 z/OS에도 적용됩니다.

## **MQXPT\_SPX**

SPX.

이 값은 Windows에서 지원됩니다. SPX를 지원하는 플랫폼에서 서버에 연결하는 클라이언트 연결 채널 을 정의할 목적으로 z/OS에도 적용됩니다.

## **UseCltId(MQCFIN)**

AMQP 채널에 대한 권한 검사 수행 방법을 판별합니다 (매개변수 ID: MQIACH\_USE\_CLIENT\_ID).

가능한 값은 다음 값 중 하나입니다.

#### **MQUCI\_NO**

권한 검사를 위해 MCA 사용자 ID를 사용해야 합니다.

#### **MQUCI\_YES**

권한 검사를 위해 클라이언트 ID를 사용해야 합니다.

이 매개변수는 AMQP 채널에만 유효합니다.

#### **UseDLQ(MQCFIN)**

채널을 통해 메시지를 전달할 수 없는 경우 데드-레터 큐를 사용할지 판별합니다. (매개변수 ID: MQIA\_USE\_DEAD\_LETTER\_Q).

가능한 값은 다음 값 중 하나입니다.

## **MQUSEDLQ\_NO**

채널이 전달할 수 없는 메시지는 실패로 처리됩니다. NonPersistentMsgSpeed 설정에 따라 채널이 메시 지를 제거하거나 채널이 종료됩니다.

## **MQUSEDLQ\_YES**

DEADQ 큐 관리자 속성이 데드-레터 큐의 이름을 제공하는 경우 해당 이름이 사용됩니다. 그렇지 않은 경 우에는 동작이 MQUSEDLQ\_NO와 동일합니다.

## **UserIdentifier(MQCFST)**

태스크 사용자 ID(매개변수 ID: MQCACH\_USER\_ID).

원격 메시지 채널 에이전트로 보안 SNA 세션을 시작할 때 메시지 채널 에이전트가 이 매개변수를 사용합니 다. IBM i 및 UNIX에서는 *ChannelType* 값이 MQCHT\_SENDER, MQCHT\_SERVER, MQCHT\_REQUESTER, MQCHT\_CLNTCONN 또는 MQCHT\_CLUSRCVR인 경우에만 유효합니다. z/OS에서는 MQCHT\_CLNTCONN 의 *ChannelType* 값에만 유효합니다.

문자열의 최대 길이는 MQ\_USER\_ID\_LENGTH입니다. 그러나 처음 10자만 사용합니다.

# <span id="page-1364-0"></span>**XmitQName(MQCFST)**

전송 큐 이름(매개변수 ID: MQCACH\_XMIT\_Q\_NAME).

문자열의 최대 길이는 MQ\_Q\_NAME\_LENGTH입니다.

*ChannelType*이(가) MQCHT\_SENDER 또는 MQCHT\_SERVER인 경우 전송 큐 이름이 필요합니다(이전에 정의되었거나 여기에 지정됨). 기타 채널 유형에는 유효하지 않습니다.

# **오류 코드(채널 변경, 복사 및 작성)**

이 명령은 1312 [페이지의](#page-1311-0) 『모든 명령에 적용할 수 있는 오류 코드』에 나열된 코드 이외에 응답 형식 헤더에 다 음 오류 코드를 리턴할 수 있습니다.

## **이유 (MQLONG)**

가능한 값은 다음 값 중 하나입니다.

- **MQRCCF\_BATCH\_INT\_ERROR** 배치 간격이 올바르지 않습니다.
- **MQRCCF\_BATCH\_INT\_WRONG\_TYPE** 이 채널 유형에는 배치 간격 매개변수가 허용되지 않습니다.
- **MQRCCF\_BATCH\_SIZE\_ERROR** 배치 크기가 올바르지 않습니다.

**MQRCCF\_CHANNEL\_NAME\_ERROR** 채널 이름 오류입니다.

- **MQRCCF\_CHANNEL\_NOT\_FOUND** 채널을 찾을 수 없습니다.
- **MQRCCF\_CHANNEL\_TYPE\_ERROR** 채널 유형이 올바르지 않습니다.
- **MQRCCF\_CLUSTER\_NAME\_CONFLICT** 클러스터 이름이 충돌합니다.
- **MQRCCF\_DISC\_INT\_ERROR** 연결 끊기 간격이 올바르지 않습니다.
- **MQRCCF\_DISC\_INT\_WRONG\_TYPE** 이 채널 유형에는 연결 끊기 간격이 허용되지 않습니다.
- **MQRCCF\_HB\_INTERVAL\_ERROR** 하트비트 간격이 올바르지 않습니다.
- **MQRCCF\_HB\_INTERVAL\_WRONG\_TYPE** 이 채널 유형에는 하트비트 간격 매개변수가 허용되지 않습니다.
- **MQRCCF\_KWD\_VALUE\_WRONG\_TYPE** 이 채널 유형에는 속성 키워드 및 값 결합이 유효하지 않습니다.
- **MQRCCF\_LONG\_RETRY\_ERROR** 긴 재시도 수가 올바르지 않습니다.
- **MQRCCF\_LONG\_RETRY\_WRONG\_TYPE** 이 채널 유형에는 긴 재시도 매개변수가 허용되지 않습니다.
- **MQRCCF\_LONG\_TIMER\_ERROR** 장시간 타이머가 올바르지 않습니다.
- **MQRCCF\_LONG\_TIMER\_WRONG\_TYPE** 이 채널 유형에는 장시간 타이머 매개변수가 허용되지 않습니다.
- **MQRCCF\_MAX\_INSTANCES\_ERROR** 최대 인스턴스 값이 올바르지 않습니다.
- **MQRCCF\_MAX\_INSTS\_PER\_CLNT\_ERR** 클라이언트당 최대 인스턴스 값이 올바르지 않습니다.

## **MQRCCF\_MAX\_MSG\_LENGTH\_ERROR**

최대 메시지 길이가 올바르지 않습니다.

**MQRCCF\_MCA\_NAME\_ERROR** 메시지 채널 에이전트 이름 오류입니다.

**MQRCCF\_MCA\_NAME\_WRONG\_TYPE** 이 채널 유형에는 메시지 채널 에이전트 이름이 허용되지 않습니다.

**MQRCCF\_MCA\_TYPE\_ERROR** 메시지 채널 에이전트 유형이 올바르지 않습니다.

**MQRCCF\_MISSING\_CONN\_NAME** 연결 이름 매개변수가 필요하지만 누락되었습니다.

**MQRCCF\_MR\_COUNT\_ERROR** 메시지 재시도 수가 올바르지 않습니다.

**MQRCCF\_MR\_COUNT\_WRONG\_TYPE** 이 채널 유형에는 메시지 재시도 수 매개변수가 허용되지 않습니다.

**MQRCCF\_MR\_EXIT\_NAME\_ERROR** 채널 메시지 재시도 엑시트 이름 오류입니다.

**MQRCCF\_MR\_EXIT\_NAME\_WRONG\_TYPE** 이 채널 유형에는 메시지 재시도 엑시트 매개변수가 허용되지 않습니다.

**MQRCCF\_MR\_INTERVAL\_ERROR** 메시지 재시도 간격이 올바르지 않습니다.

**MQRCCF\_MR\_INTERVAL\_WRONG\_TYPE** 이 채널 유형에는 메시지 재시도 간격 매개변수가 허용되지 않습니다.

**MQRCCF\_MSG\_EXIT\_NAME\_ERROR** 채널 메시지 엑시트 이름 오류입니다.

**MQRCCF\_NET\_PRIORITY\_ERROR** 네트워크 우선순위 값 오류입니다.

**MQRCCF\_NET\_PRIORITY\_WRONG\_TYPE** 이 채널 유형에는 네트워크 우선순위 속성이 허용되지 않습니다.

**MQRCCF\_NPM\_SPEED\_ERROR** 비지속 메시지 속도가 올바르지 않습니다.

**MQRCCF\_NPM\_SPEED\_WRONG\_TYPE** 이 채널 유형에는 비지속 메시지 속도 매개변수가 허용되지 않습니다.

**MQRCCF\_PARM\_SEQUENCE\_ERROR** 매개변수 순서가 올바르지 않습니다.

**MQRCCF\_PUT\_AUTH\_ERROR** Put 권한 값이 올바르지 않습니다.

**MQRCCF\_PUT\_AUTH\_WRONG\_TYPE** 이 채널 유형에는 Put 권한 매개변수가 허용되지 않습니다.

**MQRCCF\_RCV\_EXIT\_NAME\_ERROR** 채널 수신 엑시트 이름 오류입니다.

**MQRCCF\_SEC\_EXIT\_NAME\_ERROR** 채널 보안 엑시트 이름 오류입니다.

**MQRCCF\_SEND\_EXIT\_NAME\_ERROR** 채널 송신 엑시트 이름 오류입니다.

**MQRCCF\_SEQ\_NUMBER\_WRAP\_ERROR** 순서 줄 바꿈 번호가 올바르지 않습니다.

**MQRCCF\_SHARING\_CONVS\_ERROR** 공유 대화에 대해 지정된 값이 올바르지 않습니다.

**MQRCCF\_SHARING\_CONVS\_TYPE** 이 채널 유형에는 공유 대화 매개변수가 유효하지 않습니다. **MQRCCF\_SHORT\_RETRY\_ERROR**

짧은 재시도 수가 올바르지 않습니다.

**MQRCCF\_SHORT\_RETRY\_WRONG\_TYPE** 이 채널 유형에는 짧은 재시도 매개변수가 허용되지 않습니다.

**MQRCCF\_SHORT\_TIMER\_ERROR** 단시간 타이머 값이 올바르지 않습니다.

**MQRCCF\_SHORT\_TIMER\_WRONG\_TYPE** 이 채널 유형에는 단시간 타이머 매개변수가 허용되지 않습니다.

**MQRCCF\_SSL\_CIPHER\_SPEC\_ERROR** TLS CipherSpec이 올바르지 않습니다.

**MQRCCF\_SSL\_CLIENT\_AUTH\_ERROR** TLS 클라이언트 인증이 올바르지 않습니다.

**MQRCCF\_SSL\_PEER\_NAME\_ERROR** TLS 피어 이름이 올바르지 않습니다.

**MQRCCF\_WRONG\_CHANNEL\_TYPE** 이 채널 유형에는 매개변수가 허용되지 않습니다.

**MQRCCF\_XMIT\_PROTOCOL\_TYPE\_ERR** 전송 프로토콜 유형이 올바르지 않습니다.

**MQRCCF\_XMIT\_Q\_NAME\_ERROR**

전송 큐 이름 오류입니다.

**MQRCCF\_XMIT\_Q\_NAME\_WRONG\_TYPE** 이 채널 유형에는 전송 큐 이름이 허용되지 않습니다.

# **채널 변경, 복사 및 작성(MQTT)**

채널 변경 명령은 기존 텔레메트리 채널 정의를 변경합니다. 채널 복사 및 작성 명령은 새 텔레메트리 채널 정의 를 작성합니다. 복사 명령은 기존 채널 정의의 속성 값을 사용합니다.

채널 변경(MQCMD\_CHANGE\_CHANNEL) 명령은 채널 정의에서 지정된 속성을 변경합니다. 생략된 모든 선택적 매개변수는 값이 변경되지 않습니다.

채널 복사(MQCMD\_COPY\_CHANNEL) 명령은 명령에서 지정되지 않은 속성에 대해 기존 채널 정의의 속성 값을 사용하여 새 채널 정의를 작성합니다.

채널 작성(MOCMD\_CREATE\_CHANNEL) 명령은 IBM MO 채널 정의를 작성합니다. 명시적으로 정의되지 않은 모든 속성은 목적지 큐 관리자에서 기본값으로 설정됩니다. 작성 중인 채널 유형에 대한 시스템 기본 채널이 있는 경우, 해당 채널에서 기본값을 가져옵니다.

# **필수 매개변수(채널 변경, 작성)**

# **ChannelName(MQCFST)**

채널 이름(매개변수 ID: MQCACH\_CHANNEL\_NAME).

변경 또는 작성할 채널 정의의 이름을 지정합니다.

문자열의 최대 길이는 MQ\_CHANNEL\_NAME\_LENGTH입니다.

# **ChannelType(MQCFIN)**

채널 유형(매개변수 ID: MQIACH\_CHANNEL\_TYPE)입니다.

변경, 복사 또는 작성 중인 채널의 유형을 지정합니다. 가능한 값은 다음 값 중 하나입니다.

**MQCHT\_MQTT**

텔레메트리입니다.

# **TrpType(MQCFIN)**

채널의 전송 프로토콜 유형(매개변수 ID: MOIACH\_XMIT\_PROTOCOL\_TYPE). 이 매개변수는 텔레메트리에 서의 작성 명령에 필요합니다.

채널이 다른 끝에서 시작되는 경우에는 올바른 전송 유형이 지정되었는지 확인하지 않습니다. 값은 다음과 같습니다.

# **MQXPT\_TCP**

TCP.

## **Port(MQCFIN)**

*TrpType*이(가) MQXPT\_TCP로 설정된 경우 사용할 포트 번호입니다. 이 매개변수는 *TrpType*이(가) MQXPT TCP로 설정된 경우 텔레메트리의 작성 명령에 필요합니다. 값의 범위는 1 - 65335입니다.

# **필수 매개변수(채널 복사)**

#### **ChannelType(MQCFIN)**

채널 유형(매개변수 ID: MQIACH\_CHANNEL\_TYPE)입니다.

변경, 복사 또는 작성 중인 채널의 유형을 지정합니다. 가능한 값은 다음 값 중 하나입니다.

## **MQCHT\_MQTT**

텔레메트리입니다.

# **선택적 매개변수(채널 변경, 복사 및 작성)**

#### **Backlog(MQCFIN)**

텔레메트리 채널에서 한 번에 지원하는 동시 연결 요청 수(매개변수 ID: MQIACH\_BACKLOG). 값의 범위는 0 - 999999999입니다.

#### **JAASConfig(MQCFST)**

JAAS 구성의 파일 경로(매개변수 ID: MQCACH\_JAAS\_CONFIG).

이 값의 최대 길이는 MQ\_JAAS\_CONFIG\_LENGTH입니다.

텔레메트리 채널에 대해 JAASCONFIG, MCAUSER 및 USECLIENTID 중 하나만 지정할 수 있습니다. 아무 것 도 지정하지 않으면 인증이 수행되지 않습니다. JAASConfig가 지정된 경우 클라이언트는 사용자 이름과 비 밀번호를 플로우합니다. 다른 모든 경우에는 플로우된 사용자 이름이 무시됩니다.

## **LocalAddress(MQCFST)**

채널에 대한 로컬 통신 주소(매개변수 ID: MQCACH\_LOCAL\_ADDRESS).

문자열의 최대 길이는 MQ\_LOCAL\_ADDRESS\_LENGTH입니다.

지정하는 값은 사용할 전송 유형*(TrpType)*에 따라 다릅니다.

#### **TCP/IP**

값이 선택적 IP 주소이고 아웃바운드 TCP/IP 통신에 사용할 선택적 포트 또는 포트 범위입니다. 이 정보 의 형식은 다음과 같습니다.

[ip-addr][(low-port[,high-port])]

여기서, ip-addr은(는) IPv4 점분리 십진수, IPv6 16진표기 또는 영숫자 양식으로 지정되고 lowport 및 high-port은(는) 괄호로 묶인 포트 번호입니다. 모두 선택사항입니다.

#### **기타 모든 항목**

값은 무시되며, 오류를 진단하지 않습니다.

아웃바운드 통신에 대한 특정 IP 주소, 포트 또는 포트 범위를 사용할 채널을 원하는 경우, 이 매개변수를 사 용하십시오. 이 매개변수는 서로 다른 IP 주소를 사용하는 여러 네트워크에 시스템이 연결된 경우에 유용합 니다.

사용 예
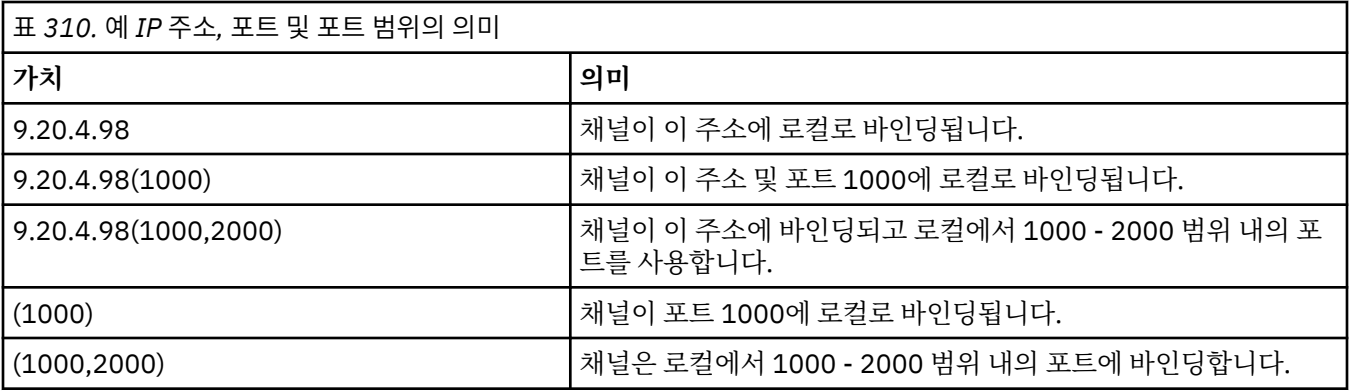

## **참고:**

• 이 매개변수를 *ConnectionName*과 혼동하지 마십시오. *LocalAddress* 매개변수는 로컬 통신의 특성을 지 정하고, *ConnectionName* 매개변수는 리모트 큐 관리자에 도달하는 방법을 지정합니다.

## **프로토콜(MQCFIL)**

MQTT 채널에서 지원하는 클라이언트 프로토콜(매개변수 ID: MQIACH\_PROTOCOL).

값은 다음 중 하나 이상입니다.

## **MQPROTO\_MQTTV311**

채널은 [MQTT 3.1.1](https://docs.oasis-open.org/mqtt/mqtt/v3.1.1/os/mqtt-v3.1.1-os.html) Oasis 표준에 의해 정의된 프로토콜을 사용하여 클라이언트의 연결을 승인합니다. 이 프로토콜이 제공하는 기능은 기존의 MQTTV3 프로토콜이 제공하는 기능과 거의 동일합니다.

## **MQPROTO\_MQTTV3**

채널은 mqtt.org에서 [MQTT V3.1](https://public.dhe.ibm.com/software/dw/webservices/ws-mqtt/mqtt-v3r1.html) 프로토콜 스펙을 사용하여 클라이언트로부터의 연결을 허용합니다.

#### **MQPROTO\_HTTP**

채널은 페이지에 대한 HTTP 요청을 승인하거나 MQ Telemetry에 대한 WebSockets 연결을 허용합니다.

클라이언트 프로토콜을 지정하지 않으면 채널이 지원되는 프로토콜을 사용하여 클라이언트에서 연결을 승 인합니다.

IBM MQ 8.0.0 Fix Pack 3 이상을 사용하고 있고, 이전 버전의 제품에서 마지막으로 수정된 MQTT 채널이 구 성에 포함된 경우 MQTTV311 옵션을 사용하도록 채널에 프롬프트하려면 명시적으로 프로토콜 설정을 변경 해야 합니다. 채널을 구성할 때 채널과 사용할 특정 프로토콜이 저장되어 있으며 이전 버전의 제품에서는 MQTTV311 옵션을 인식하지 못하므로 채널이 클라이언트 프로토콜을 지정하지 않는 경우에도 마찬가지입 니다. 이 상태에서 채널이 MQTTV311 옵션을 사용하도록 프롬프트하려면 명확하게 옵션을 추가한 다음 변경 사항을 저장하십시오. 이제 채널 정의에서는 옵션을 인식합니다. 나중에 설정을 다시 변경하고 클라이언트 프로토콜을 지정하지 않아도 MQTTV311 옵션이 여전히 지원되는 프로토콜의 저장 목록에 포함됩니다.

## **SSLCipherSuite(MQCFST)**

CipherSuite(매개변수 ID: MQCACH\_SSL\_CIPHER\_SUITE).

문자열의 길이는 MQ\_SSL\_CIPHER\_SUITE\_LENGTH입니다.

SSL CIPHER SUITE 문자 채널 매개변수 유형입니다.

#### **SSLClientAuth(MQCFIN)**

클라이언트 인증(매개변수 ID: MQIACH\_SSL\_CLIENT\_AUTH).

가능한 값은 다음 값 중 하나입니다.

## **MQSCA\_REQUIRED**

클라이언트 인증이 필수입니다.

## **MQSCA\_OPTIONAL**

클라이언트 인증이 선택사항입니다.

#### **MQSCA\_NEVER\_REQUIRED**

클라이언트 인증이 필요하지 않으며 제공되어서는 안 됩니다.

IBM MQ에서 TLS 클라이언트의 인증서가 필요한지 정의합니다.

TLS 클라이언트는 연결을 시작하는 메시지 채널의 끝입니다. TLS 서버는 시작 플로우를 수신하는 메시지 채 널의 끝입니다.

이 매개변수는 SSLCIPH가 지정된 채널에서만 사용됩니다. SSLCIPH가 공백이면, 데이터가 무시되어 오류 메시지는 발행되지 않습니다.

#### **SSLKeyFile(MQCFST)**

디지털 인증서 및 이와 연관된 개인 키의 저장소(매개변수 ID: MQCA\_SSL\_KEY\_REPOSITORY). 키 파일을 지정하지 않으면 TLS가 사용되지 않습니다.

이 매개변수의 최대 길이는 MQ\_SSL\_KEY\_REPOSITORY\_LENGTH입니다.

#### **SSLPassPhrase(MQCFST)**

키 저장소의 비밀번호(매개변수 ID: MQCACH\_SSL\_KEY\_PASSPHRASE).

비밀번호 문구가 입력되지 않은 경우에는 암호화되지 않은 연결을 사용해야 합니다.

이 매개변수의 최대 길이는 MQ\_SSL\_KEY\_PASSPHRASE\_LENGTH입니다.

#### **UseClientIdentifier(MQCFIN)**

새 연결의 클라이언트 ID를 해당 연결에 대한 사용자 ID로 사용할지 여부를 판별합니다(매개변수 ID: MQIACH\_USE\_CLIENT\_ID).

값은 다음 중 하나입니다.

## **MQUCI\_YES**

예

## **MQUCI\_NO**

아닙니다.

텔레메트리 채널에 대해 JAASCONFIG, MCAUSER 및 USECLIENTID 중 하나만 지정할 수 있습니다. 아무 것 도 지정하지 않으면 인증이 수행되지 않습니다. USECLIENTID가 지정되어 있으면 클라이언트의 플로우된 사용자 이름은 무시됩니다.

# **오류 코드(채널 변경, 복사 및 작성)**

이 명령은 1312 [페이지의](#page-1311-0) 『모든 명령에 적용할 수 있는 오류 코드』에 나열된 코드 이외에 응답 형식 헤더에 다 음 오류 코드를 리턴할 수 있습니다.

## **이성 (MQLONG)**

가능한 값은 다음 값 중 하나입니다.

**MQRCCF\_BATCH\_INT\_ERROR**

배치 간격이 올바르지 않습니다.

#### **MQRCCF\_BATCH\_INT\_WRONG\_TYPE**

이 채널 유형에는 배치 간격 매개변수가 허용되지 않습니다.

- **MQRCCF\_BATCH\_SIZE\_ERROR** 배치 크기가 올바르지 않습니다.
- **MQRCCF\_CHANNEL\_NAME\_ERROR** 채널 이름 오류입니다.

## **MORCCF CHANNEL NOT FOUND** 채널을 찾을 수 없습니다.

#### **MQRCCF\_CHANNEL\_TYPE\_ERROR** 채널 유형이 올바르지 않습니다.

**MQRCCF\_CLUSTER\_NAME\_CONFLICT** 클러스터 이름이 충돌합니다.

**MQRCCF\_DISC\_INT\_ERROR** 연결 끊기 간격이 올바르지 않습니다.

#### **MQRCCF\_DISC\_INT\_WRONG\_TYPE**

이 채널 유형에는 연결 끊기 간격이 허용되지 않습니다.

#### **MQRCCF\_HB\_INTERVAL\_ERROR**

하트비트 간격이 올바르지 않습니다.

**MQRCCF\_HB\_INTERVAL\_WRONG\_TYPE**

이 채널 유형에는 하트비트 간격 매개변수가 허용되지 않습니다.

**MQRCCF\_LONG\_RETRY\_ERROR**

긴 재시도 수가 올바르지 않습니다.

## **MQRCCF\_LONG\_RETRY\_WRONG\_TYPE**

이 채널 유형에는 긴 재시도 매개변수가 허용되지 않습니다.

#### **MQRCCF\_LONG\_TIMER\_ERROR**

장시간 타이머가 올바르지 않습니다.

#### **MQRCCF\_LONG\_TIMER\_WRONG\_TYPE**

이 채널 유형에는 장시간 타이머 매개변수가 허용되지 않습니다.

#### **MQRCCF\_MAX\_INSTANCES\_ERROR**

최대 인스턴스 값이 올바르지 않습니다.

#### **MQRCCF\_MAX\_INSTS\_PER\_CLNT\_ERR**

클라이언트당 최대 인스턴스 값이 올바르지 않습니다.

#### **MQRCCF\_MAX\_MSG\_LENGTH\_ERROR**

최대 메시지 길이가 올바르지 않습니다.

## **MQRCCF\_MCA\_NAME\_ERROR**

메시지 채널 에이전트 이름 오류입니다.

#### **MQRCCF\_MCA\_NAME\_WRONG\_TYPE**

이 채널 유형에는 메시지 채널 에이전트 이름이 허용되지 않습니다.

## **MQRCCF\_MCA\_TYPE\_ERROR** 메시지 채널 에이전트 유형이 올바르지 않습니다.

**MQRCCF\_MISSING\_CONN\_NAME** 연결 이름 매개변수가 필요하지만 누락되었습니다.

# **MQRCCF\_MR\_COUNT\_ERROR**

메시지 재시도 수가 올바르지 않습니다.

## **MQRCCF\_MR\_COUNT\_WRONG\_TYPE**

이 채널 유형에는 메시지 재시도 수 매개변수가 허용되지 않습니다.

## **MQRCCF\_MR\_EXIT\_NAME\_ERROR**

채널 메시지 재시도 엑시트 이름 오류입니다.

#### **MQRCCF\_MR\_EXIT\_NAME\_WRONG\_TYPE**

이 채널 유형에는 메시지 재시도 엑시트 매개변수가 허용되지 않습니다.

#### **MQRCCF\_MR\_INTERVAL\_ERROR** 메시지 재시도 간격이 올바르지 않습니다.

## **MQRCCF\_MR\_INTERVAL\_WRONG\_TYPE** 이 채널 유형에는 메시지 재시도 간격 매개변수가 허용되지 않습니다.

#### **MQRCCF\_MSG\_EXIT\_NAME\_ERROR**

채널 메시지 엑시트 이름 오류입니다.

#### **MQRCCF\_NET\_PRIORITY\_ERROR**

네트워크 우선순위 값 오류입니다.

## **MQRCCF\_NET\_PRIORITY\_WRONG\_TYPE**

이 채널 유형에는 네트워크 우선순위 속성이 허용되지 않습니다.

## **MQRCCF\_NPM\_SPEED\_ERROR**

비지속 메시지 속도가 올바르지 않습니다.

#### **MQRCCF\_NPM\_SPEED\_WRONG\_TYPE**

이 채널 유형에는 비지속 메시지 속도 매개변수가 허용되지 않습니다.

## **MQRCCF\_PARM\_SEQUENCE\_ERROR** 매개변수 순서가 올바르지 않습니다.

관리 참조 **1371**

**MQRCCF\_PUT\_AUTH\_ERROR** Put 권한 값이 올바르지 않습니다.

**MQRCCF\_PUT\_AUTH\_WRONG\_TYPE** 이 채널 유형에는 Put 권한 매개변수가 허용되지 않습니다.

**MQRCCF\_RCV\_EXIT\_NAME\_ERROR** 채널 수신 엑시트 이름 오류입니다.

**MQRCCF\_SEC\_EXIT\_NAME\_ERROR** 채널 보안 엑시트 이름 오류입니다.

**MQRCCF\_SEND\_EXIT\_NAME\_ERROR** 채널 송신 엑시트 이름 오류입니다.

**MQRCCF\_SEQ\_NUMBER\_WRAP\_ERROR** 순서 줄 바꿈 번호가 올바르지 않습니다.

**MQRCCF\_SHARING\_CONVS\_ERROR** 공유 대화에 대해 지정된 값이 올바르지 않습니다.

**MQRCCF\_SHARING\_CONVS\_TYPE** 이 채널 유형에는 공유 대화 매개변수가 유효하지 않습니다.

**MQRCCF\_SHORT\_RETRY\_ERROR** 짧은 재시도 수가 올바르지 않습니다.

**MQRCCF\_SHORT\_RETRY\_WRONG\_TYPE** 이 채널 유형에는 짧은 재시도 매개변수가 허용되지 않습니다.

**MQRCCF\_SHORT\_TIMER\_ERROR** 단시간 타이머 값이 올바르지 않습니다.

**MQRCCF\_SHORT\_TIMER\_WRONG\_TYPE** 이 채널 유형에는 단시간 타이머 매개변수가 허용되지 않습니다.

**MQRCCF\_SSL\_CIPHER\_SPEC\_ERROR** TLS CipherSpec이 올바르지 않습니다.

**MQRCCF\_SSL\_CLIENT\_AUTH\_ERROR** TLS 클라이언트 인증이 올바르지 않습니다.

**MQRCCF\_SSL\_PEER\_NAME\_ERROR** TLS 피어 이름이 올바르지 않습니다.

**MQRCCF\_WRONG\_CHANNEL\_TYPE** 이 채널 유형에는 매개변수가 허용되지 않습니다.

**MQRCCF\_XMIT\_PROTOCOL\_TYPE\_ERR** 전송 프로토콜 유형이 올바르지 않습니다.

**MQRCCF\_XMIT\_Q\_NAME\_ERROR** 전송 큐 이름 오류입니다.

**MQRCCF\_XMIT\_Q\_NAME\_WRONG\_TYPE** 이 채널 유형에는 전송 큐 이름이 허용되지 않습니다.

#### ⊫ Multi **멀티플랫폼에서 채널 리스너 변경, 복사 및 작성**

채널 리스너 변경 명령은 기존 채널 리스너 정의를 변경합니다. 채널 리스너 복사 및 작성 명령은 새 채널 리스너 정의를 작성합니다. 복사 명령은 기존 채널 리스너 정의의 속성 값을 사용합니다.

채널 리스너 변경(MQCMD\_CHANGE\_LISTENER) 명령은 기존 IBM MQ 리스너 정의의 지정된 속성을 변경합니 다. 생략된 모든 선택적 매개변수는 값이 변경되지 않습니다.

채널 리스너 복사(MQCMD\_ COPY\_LISTENER) 명령은 기존 리스너 정의의 속성 값을 사용하여 명령에 지정되지 않은 속성의 IBM MQ 리스너 정의를 작성합니다.

채널 리스너 작성(MQCMD\_CREATE\_LISTENER) 명령은 IBM MQ 리스너 정의를 작성합니다. 명시적으로 정의 되지 않은 모든 속성은 목적지 큐 관리자에서 기본값으로 설정됩니다.

# **필수 매개변수(채널 리스너 변경 및 작성)**

## **ListenerName(MQCFST)**

변경되거나 작성될 리스너 정의의 이름(매개변수 ID: MOCACH\_LISTENER\_NAME).

문자열의 최대 길이는 MQ\_LISTENER\_NAME\_LENGTH입니다.

## **TransportType(MQCFIN)**

전송 프로토콜(매개변수 ID: MQIACH\_XMIT\_PROTOCOL\_TYPE).

가능한 값은 다음과 같습니다.

## **MQXPT\_TCP**

TCP.

# **MQXPT\_LU62**

LU 6.2. 이 값은 Windows에서만 유효합니다.

## **MQXPT\_NETBIOS**

NetBIOS. 이 값은 Windows에서만 유효합니다.

## **MQXPT\_SPX**

SPX. 이 값은 Windows에서만 유효합니다.

# **필수 매개변수(채널 리스너 복사)**

## **FromListenerName(MQCFST)**

복사되는 원본 리스너 정의의 이름(매개변수 ID: MQCACF\_FROM\_LISTENER\_NAME).

이 매개변수는 이 명령에서 지정되지 않은 속성에 대한 값을 포함하는 기존 리스너 정의의 이름을 지정합니 다.

문자열의 최대 길이는 MQ\_LISTENER\_NAME\_LENGTH입니다.

## **ToListenerName(MQCFST)**

대상 리스너 이름(매개변수 ID: MQCACF\_TO\_LISTENER\_NAME).

이 매개변수는 새 리스너 정의의 이름을 지정합니다. 이 이름의 리스너 정의가 존재하는 경우, *Replace*을 (를) MQRP\_YES로 지정해야 합니다.

문자열의 최대 길이는 MQ\_LISTENER\_NAME\_LENGTH입니다.

# **선택적 매개변수(채널 리스너 변경, 복사 및 작성)**

## **Adapter(MQCFIN)**

어댑터 번호(매개변수 ID: MQIACH\_ADAPTER).

NetBIOS가 대기하는 어댑터 번호. 이 매개변수는 Windows에서만 올바릅니다.

## **Backlog(MQCFIN)**

백로그(매개변수 ID: MQIACH\_BACKLOG).

리스너가 지원하는 동시 연결 요청 수.

## **Commands(MQCFIN)**

어댑터 번호(매개변수 ID: MQIACH\_COMMAND\_COUNT).

리스너가 사용할 수 있는 명령 수. 이 매개변수는 Windows에서만 올바릅니다.

## **IPAddress(MQCFST)**

IP 주소(매개변수 ID: MQCACH\_IP\_ADDRESS).

IPv4 점으로 구분된 10진수, IPv6 16진 표기법 또는 영숫자 호스트 이름 양식에 지정된 리스너의 IP 주소. 이 매개변수에 대한 값을 입력하지 않으면, 리스너는 구성된 모든 IPv4 및 IPv6 스택을 대기합니다.

문자열의 최대 길이는 MQ\_LOCAL\_ADDRESS\_LENGTH입니다.

## **ListenerDesc(MQCFST)**

리스너 정의에 대한 설명(매개변수 ID: MQCACH\_LISTENER\_DESC).

이 매개변수는 리스너 정의에 대한 설명적인 정보를 제공하는 일반 텍스트 설명입니다. 표시 가능한 문자만 포함해야 합니다.

명령이 실행 중인 큐 관리자에 코드화 문자 세트 ID(CCSID)에 없는 문자를 사용하면, 해당 문자가 잘못 변환 될 수 있습니다.

문자열의 최대 길이는 MQ\_LISTENER\_DESC\_LENGTH입니다.

## **LocalName(MQCFST)**

NetBIOS 로컬 이름(매개변수 ID: MQCACH\_LOCAL\_NAME).

리스너가 사용하는 NetBIOS 로컬 이름. 이 매개변수는 Windows에서만 올바릅니다.

문자열의 최대 길이는 MQ\_CONN\_NAME\_LENGTH입니다.

## **NetbiosNames(MQCFIN)**

NetBIOS 이름(매개변수 ID: MQIACH\_NAME\_COUNT).

리스너가 지원하는 이름 수. 이 매개변수는 Windows에서만 올바릅니다.

#### **Port(MQCFIN)**

포트 번호(매개변수 ID: MQIACH\_PORT).

TCP/IP의 포트 번호. 이 매개변수는 *TransportType*의 값이 MQXPT\_TCP인 경우에만 유효합니다.

#### **Replace(MQCFIN)**

Replace 속성(매개변수 ID: MQIACF\_REPLACE).

*ToListenerName*과(와) 이름이 동일한 이름 목록 정의가 존재하는 경우, 이 정의는 대체될 것인지 여부를 지정합니다. 가능한 값은 다음과 같습니다.

## **MQRP\_YES**

기존 정의를 바꿉니다.

#### **MQRP\_NO**

기존 정의를 바꾸지 않습니다.

#### **Sessions(MQCFIN)**

NetBIOS 세션(매개변수 ID: MQIACH\_SESSION\_COUNT).

리스너가 사용할 수 있는 세션 수. 이 매개변수는 Windows에서만 올바릅니다.

#### **Socket(MQCFIN)**

SPX 소켓 번호(매개변수 ID: MQIACH\_SOCKET).

대기할 SPX 소켓. 이 매개변수는 *TransportType*의 값이 MQXPT\_SPX인 경우에만 유효합니다.

#### **StartMode(MQCFIN)**

서비스 모드(매개변수 ID: MQIACH\_LISTENER\_CONTROL).

리스너를 시작하고 중지하는 방법을 지정합니다. 가능한 값은 다음 값 중 하나입니다.

## **MQSVC\_CONTROL\_MANUAL**

리스너가 자동으로 시작되거나 자동으로 중지되지 않습니다. 이 리스너는 사용자 명령으로 제어됩니다. 이 값이 기본값입니다.

#### **MQSVC\_CONTROL\_Q\_MGR**

큐 관리자가 시작되고 중지되는 것과 동시에 정의 중인 리스너가 시작되고 중지됩니다.

## **MQSVC\_CONTROL\_Q\_MGR\_START**

큐 관리자가 시작되는 것과 동시에 리스너가 시작되지만 큐 관리자가 정지될 때 정지가 요청되지 않습니 다.

## **TPName(MQCFST)**

트랜잭션 프로그램 이름(매개변수 ID: MQCACH\_TP\_NAME).

LU 6.2 트랜잭션 프로그램 이름입니다. 이 매개변수는 Windows에서만 올바릅니다.

문자열의 최대 길이는 MO\_TP\_NAME\_LENGTH입니다.

# **멀티플랫폼에서 통신 정보 오브젝트 변경, 복사 및 작성**

통신 정보 오브젝트 변경 명령은 기존의 통신 정보 오브젝트 정의를 변경합니다. 통신 정보 오브젝트 복사 및 작 성 명령은 새 통신 정보 오브젝트 정의를 작성합니다. 복사 명령은 기존 통신 정보 오브젝트 정의의 속성 값을 사 용합니다.

통신 정보 변경(MQCMD\_CHANGE\_COMM\_INFO) 명령은 기존 IBM MQ 통신 정보 오브젝트 정의의 지정된 속성 을 변경합니다. 생략된 모든 선택적 매개변수는 값이 변경되지 않습니다.

통신 정보 복사(MQCMD\_COPY\_COMM\_INFO) 명령은 명령에 지정되지 않은 속성에 대해 기존 통신 정보 정의의 속성 값을 사용하여 IBM MQ 통신 정보 오브젝트 정의를 작성합니다.

통신 정보 작성(MQCMD\_CREATE\_COMM\_INFO) 명령은 IBM MQ 통신 정보 오브젝트 정의를 작성합니다. 명시 적으로 정의되지 않은 모든 속성은 목적지 큐 관리자에서 기본값으로 설정됩니다.

# **필수 매개변수(통신 정보 변경)**

## **ComminfoName(MQCFST)**

변경할 통신 정보 정의의 이름(매개변수 ID: MQCA\_COMM\_INFO\_NAME).

문자열의 최대 길이는 MO\_COMM\_INFO\_NAME\_LENGTH입니다.

# **필수 매개변수(통신 정보 복사)**

#### **FromComminfoName(MQCFST)**

복사할 원본 통신 정보 오브젝트 정의의 이름(매개변수 ID: MOCACF\_FROM\_COMM\_INFO\_NAME).

문자열의 최대 길이는 MQ\_COMM\_INFO\_NAME\_LENGTH입니다.

## **ToComminfoName(MQCFST)**

복사할 대상 통신 정보 정의의 이름(매개변수 ID: MOCACF TO COMM\_INFO\_NAME).

문자열의 최대 길이는 MO\_COMM\_INFO\_NAME\_LENGTH입니다.

# **필수 매개변수(통신 정보 작성)**

## **ComminfoName(MQCFST)**

작성할 통신 정보 정의의 이름(매개변수 ID: MQCA\_COMM\_INFO\_NAME).

문자열의 최대 길이는 MQ\_COMM\_INFO\_NAME\_LENGTH입니다.

## **선택적 매개변수(통신 정보 변경, 복사 및 작성)**

#### **Bridge(MQCFIN)**

멀티캐스트를 사용하지 않는 애플리케이션의 발행물이 멀티캐스트를 사용하는 애플리케이션에 브릿지되는 지 여부를 제어합니다(매개변수 ID: MQIA\_MCAST\_BRIDGE).

브릿지는 **MCAST(ONLY)**(으)로 표시된 주제에는 적용되지 않습니다. 이와 같은 토픽은 멀티캐스트 트래픽만 가질 수 있으므로 멀티캐스트가 아닌 발행/구독 도메인에 대한 브릿지에 적용할 수 없습니다.

## **MQMCB\_DISABLED**

멀티캐스트를 사용하지 않는 애플리케이션의 발행물이 멀티캐스트를 사용하는 애플리케이션에 브릿지 하지 않습니다. 이 값은 IBM i에서 기본값입니다.

#### **MQMCB\_ENABLED**

멀티캐스트를 사용하지 않는 애플리케이션의 발행물이 멀티캐스트를 사용하는 애플리케이션에 브릿지 됩니다. 이 값은 IBM i 이외의 플랫폼에서 기본값입니다. IBM i에서는 이 값이 유효하지 않습니다.

#### **CCSID(MQCFIN)**

메시지가 전송되는 코드화 문자 세트 ID(매개변수 ID: MQIA\_CODED\_CHAR\_SET\_ID).

1 - 65535 범위의 값을 지정하십시오.

CCSID는 사용자의 플랫폼에서 사용하도록 정의된 값을 지정하고 플랫폼에 적합한 문자 세트를 사용해야 합 니다. 이 매개변수를 사용하여 CCSID를 변경하면, 변경사항이 적용될 때 실행 중인 애플리케이션은 계속해 서 원래의 CCSID를 사용합니다. 그러므로 다음 단계를 진행하기 전에 실행 중인 모든 애플리케이션을 정지 하고 다시 시작해야 합니다.

명령 서버와 채널 프로그램도 포함됩니다. 변경 후 큐 관리자를 중지했다가 다시 시작하십시오. 기본값은 ASPUB이며, 이는 발행된 메시지에 제공된 문자 세트에서 코드화 문자 세트를 가져왔음을 의미합니다.

#### **CommEvent(MQCFIN)**

이 COMMINFO 오브젝트를 사용하여 작성된 멀티캐스트 핸들에 대해 이벤트 메시지를 생성하는지 여부를 제어합니다(매개변수 ID: MQIA\_COMM\_EVENT).

**MonitorInterval** 매개변수를 사용하여 모니터링을 사용하는 경우에만 이벤트가 생성됩니다.

#### **MQEVR\_DISABLED**

멀티캐스트를 사용하지 않는 애플리케이션의 발행물이 멀티캐스트를 사용하는 애플리케이션에 브릿지 되지 않습니다. 이는 기본값입니다.

## **MQEVR\_ENABLED**

멀티캐스트를 사용하지 않는 애플리케이션의 발행물이 멀티캐스트를 사용하는 애플리케이션에 브릿지 됩니다.

#### **MQEVR\_EXCEPTION**

메시지 신뢰성이 신뢰성 임계값보다 작은 경우 이벤트 메시지가 작성됩니다. 신뢰성 임계값은 기본적으 로 90으로 설정됩니다.

#### **Description(MQCFST)**

통신 정보 오브젝트에 대한 설명 정보를 제공하는 일반 텍스트 주석(매개변수 ID: MQCA\_COMM\_INFO\_DESC).

표시 가능한 문자만 포함해야 합니다. 최대 길이는 64자입니다. DBCS 설치 시에는 DBCS 문자(최대 길이 64 바이트로 제한)가 포함될 수 있습니다.

이 큐 관리자에 대해 코드화 문자 세트 ID(CCSID)에 없는 문자가 사용되면, 정보가 다른 큐 관리자로 전송되 는 경우에 문자가 잘못 변환될 수도 있습니다.

최대 길이는 MQ\_COMM\_INFO\_DESC\_LENGTH입니다.

#### **Encoding(MQCFIN)**

메시지가 전송되는 인코딩(매개변수 ID: MQIACF\_ENCODING).

## **MQENC\_AS\_PUBLISHED**

발행된 메시지에 제공되는 인코딩에서 메시지의 인코딩을 가져옵니다. 이는 기본값입니다.

#### **MQENC\_NORMAL**

#### **MQENC\_REVERSED**

**MQENC\_S390**

#### **MQENC\_TNS**

#### **GrpAddress(MQCFST)**

그룹 IP 주소 또는 DNS 이름(매개변수 ID: MQCACH\_GROUP\_ADDRESS).

그룹 주소는 관리자가 관리합니다. 모든 멀티캐스트 클라이언트가 모든 토픽에 대해 동일한 그룹 주소를 사 용할 수 있습니다. 클라이언트의 미해결 구독과 일치하는 메시지만 전달됩니다. 모든 클라이언트는 네트워크 에서 모든 멀티캐스트 패킷을 조사하고 처리해야 하므로 동일한 그룹 주소를 사용하는 것은 비효율적일 수 있습니다. 토픽 또는 토픽 세트마다 다른 IP 그룹 주소를 할당하는 것이 더 효율적이지만, 이 경우에도 특히 MQ가 아닌 다른 멀티캐스트 애플리케이션이 네트워크에서 사용 중이면 세심한 관리가 필요합니다. 기본값 은 239.0.0.0입니다.

최대 길이는 MQ\_GROUP\_ADDRESS\_LENGTH입니다.

## **MonitorInterval(MQCFIN)**

모니터링 정보가 업데이트되고 이벤트 메시지가 생성되는 빈도(매개변수 ID: MQIA\_MONITOR\_INTERVAL).

값은 0 - 999,999 범위의 초 수로 지정됩니다. 0 값은 모니터링이 필요하지 않음을 표시합니다.

0이 아닌 값이 지정된 경우 모니터링이 사용됩니다. 모니터링 정보가 갱신되고 이벤트 메시지(*CommEvent* 을(를) 사용하여 사용 가능한 경우)가 이 통신 정보 오브젝트를 사용하여 작성된 멀티캐스트 핸들의 상태에 대해 생성됩니다.

#### **MsgHistory(MQCFIN)**

이 값은 NACK의 경우에 재전송을 핸들링하기 위해 시스템에서 보관하는 메시지 실행 기록의 양(KB)입니다 (매개변수 ID: MQIACH\_MSG\_HISTORY).

값의 범위는 0 - 999,999,999입니다. 0 값은 최소 레벨의 신뢰도를 제공합니다. 기본값은 100입니다.

#### **MulticastHeartbeat(MQCFIN)**

하트비트 간격은 밀리초 단위로 측정되며, 전송자가 수신자에게 사용 가능한 추가 데이터가 없음을 알리는 빈도를 지정합니다(매개변수 ID: MQIACH\_MC\_HB\_INTERVAL).

값의 범위는 0 - 999,999입니다. 기본값은 2000밀리초입니다.

#### **MulticastPropControl(MQCFIN)**

멀티캐스트 특성은 메시지와 함께 플로우되는 MQMD 특성 및 사용자 특성의 수를 제어합니다(매개변수 ID: MQIACH\_MULTICAST\_PROPERTIES).

#### **MQMCP\_ALL**

MQMD의 모든 필드 및 모든 사용자 특성이 전송됩니다. 이는 기본값입니다.

#### **MQMCP\_REPLY**

메시지에 대한 응답을 처리하는 MQMD 필드 및 사용자 특성만 전송됩니다. 이러한 특성은 다음과 같습 니다.

- MsgType
- MessageId
- CorrelId
- ReplyToQ
- ReplyToQmgr

#### **MQMCP\_USER**

사용자 특성만 전송됩니다.

## **MQMCP\_NONE**

사용자 특성 또는 MQMD 필드는 전송되지 않습니다.

## **MQMCP\_COMPAT**

특성이 이전 MQ 멀티캐스트 클라이언트와 호환 가능한 형식으로 전송됩니다.

#### **NewSubHistory(MQCFIN)**

새 구독자 실행 기록이 발행 스트림을 조인하는 구독자가 현재 사용 가능한 만큼의 데이터를 수신하는지 또 는 구독 시 작성된 발행물만 수신하는지를 제어합니다(매개변수 ID: MQIACH\_NEW\_구독자\_HISTORY).

#### **MQNSH\_NONE**

NONE 값을 지정하면 전송자가 구독 시점부터 작성된 발행물만 전송합니다. 이는 기본값입니다.

## **MQNSH\_ALL**

ALL 값을 사용하면 전송자가 알려진 만큼의 토픽 실행 기록을 재전송할 수 있습니다. 일부 상황에서는 보 유된 발행물과 비슷하게 작동할 수 있습니다.

모든 토픽 실행 기록이 재전송되므로 대용량의 토픽 실행 기록이 있는 경우 MQNSH\_ALL 값을 사용하면 성 능에 부정적인 영향을 미치게 됩니다.

#### **PortNumber(MQCFIN)**

전송할 대상 포트 번호(매개변수 ID: MQIACH\_PORT).

기본 포트 번호는 1414입니다.

### **Type(MQCFIN)**

통신 정보 오브젝트의 유형(매개변수 ID: MQIA\_COMM\_INFO\_TYPE).

지원되는 유형은 MQCIT\_MULTICAST뿐입니다.

# **이름 목록 변경, 복사 및 작성**

이름 목록 변경 명령은 기존 이름 목록 정의를 변경합니다. 이름 목록 복사 및 작성 명령은 새 이름 목록 정의를 작 성합니다. 복사 명령은 기존 이름 목록 정의의 속성 값을 사용합니다.

이름 목록 변경(MQCMD\_CHANGE\_NAMELIST) 명령은 기존 IBM MQ 이름 목록 정의의 지정된 속성을 변경합니 다. 생략된 모든 선택적 매개변수는 값이 변경되지 않습니다.

이름 목록 복사(MOCMD\_COPY\_NAMELIST) 명령은 명령에 지정되지 않은 속성에 대해 기존 이름 목록 정의의 속성 값을 사용하여 IBM MQ 이름 목록 정의를 작성합니다.

이름 목록 작성(MQCMD\_CREATE\_NAMELIST) 명령은 IBM MQ 이름 목록 정의를 작성합니다. 명시적으로 정의 되지 않은 모든 속성은 목적지 큐 관리자에서 기본값으로 설정됩니다.

# **필수 매개변수(이름 목록 변경 및 작성)**

## **NamelistName(MQCFST)**

변경할 이름 목록 정의의 이름(매개변수 ID: MOCA\_NAMELIST\_NAME).

문자열의 최대 길이는 MO\_NAMELIST\_NAME\_LENGTH입니다.

# **필수 매개변수(이름 목록 복사)**

#### **FromNamelistName(MQCFST)**

복사할 원본 이름 목록 정의의 이름(매개변수 ID: MOCACF\_FROM\_NAMELIST\_NAME).

이 매개변수는 이 명령에서 지정되지 않은 속성의 값을 포함한 기존 이름 목록 정의의 이름을 지정합니다.

■ 2705 ■ 2/OS에서 큐 관리자는 이름이 지정되어 있고 속성 지정 값이 MQQSGD\_Q\_MGR 또는 MQQSGD\_COPY인 오브젝트를 복사 원본으로 검색합니다. MQQSGD\_COPY값이 *QSGDisposition* 에 지 정된 경우 이 매개변수는 무시됩니다. 이 경우, *ToNamelistName* (으)로 지정된 이름의 오브젝트와 MQQSGD\_GROUP 처리가 복사를 위해 검색됩니다.

문자열의 최대 길이는 MQ\_NAMELIST\_NAME\_LENGTH입니다.

## **ToNamelistName(MQCFST)**

대상 이름 목록 이름(매개변수 ID: MQCACF\_TO\_NAMELIST\_NAME).

이 매개변수는 새 이름 목록 정의의 이름을 지정합니다. 이 이름의 이름 목록 정의가 존재하는 경우, *Replace*을(를) MQRP\_YES로 지정해야 합니다.

문자열의 최대 길이는 MQ\_NAMELIST\_NAME\_LENGTH입니다.

# **선택적 매개변수(이름 목록 변경, 복사 및 작성)**

 $z/0S$ 

## **CommandScope(MQCFST)**

명령 범위(매개변수 ID: MQCACF\_COMMAND\_SCOPE). 이 매개변수는 z/OS에만 적용됩니다.

큐 관리자가 큐 공유 그룹의 멤버인 경우 명령이 실행되는 방법을 지정합니다. 다음 중 하나를 지정할 수 있습 니다.

- 공백(또는 매개변수도 함께 생략). 이 명령은 입력된 큐 관리자에서 실행됩니다.
- 큐 관리자 이름. 명령이 큐 공유 그룹 내에서 활성 상태인 경우 사용자가 지정하는 큐 관리자에서 실행됩니 다. 명령이 입력된 큐 관리자가 아닌 다른 큐 관리자를 지정하는 경우, 큐 공유 그룹 환경을 사용 중이고 명 령 서버가 사용 가능해야 합니다.
- 별표(\*). 명령이 로컬 큐 관리자에서 실행되고 큐 공유 그룹의 모든 활성 큐 관리자에도 전달됩니다.

최대 길이는 MQ\_QSG\_NAME\_LENGTH입니다.

#### **NamelistDesc(MQCFST)**

이름 목록 정의에 대한 설명(매개변수 ID: MQCA\_NAMELIST\_DESC).

이 매개변수는 이름 목록 정의에 대한 설명 정보를 제공하는 일반 텍스트 주석입니다. 표시 가능한 문자만 포 함해야 합니다.

명령이 실행 중인 큐 관리자에 코드화 문자 세트 ID(CCSID)에 없는 문자를 사용하면, 해당 문자가 잘못 변환 될 수 있습니다.

문자열의 최대 길이는 MQ\_NAMELIST\_DESC\_LENGTH입니다.

## $z/0S$

## **NamelistType(MQCFIN)**

이름 목록에 있는 이름의 유형(매개변수 ID: MQIA\_NAMELIST\_TYPE). 이 매개변수는 z/OS에만 적용됩니 다.

이름 목록에 있는 이름의 유형을 지정합니다. 가능한 값은 다음 값 중 하나입니다.

#### **MQNT\_NONE**

이름이 특별한 유형이 아닙니다.

#### **MQNT\_Q**

큐 이름 목록을 보유하는 이름 목록.

## **MQNT\_CLUSTER**

클러스터 이름 목록을 포함하여 클러스터링과 연관된 이름 목록.

#### **MQNT\_AUTH\_INFO**

이름 목록은 TLS과 연관되며 인증 정보 오브젝트 이름 목록을 포함합니다.

## **Names(MQCFSL)**

이름 목록에 배치되는 이름(매개변수 ID: MQCA\_NAMES).

목록의 이름 수는 MQCFSL 구조의 *Count* 필드에 의해 지정됩니다. 각 이름의 길이는 해당 구조의 *StringLength* 필드에 의해 제공됩니다. 이름의 최대 길이는 MQ\_OBJECT\_NAME\_LENGTH입니다.

## $\approx$  z/OS

## **QSGDisposition(MQCFIN)**

그룹 내 오브젝트의 속성 지정 값(매개변수 ID: MQIA\_QSG\_DISP). 이 매개변수는 z/OS에만 적용됩니다.

명령을 적용할 오브젝트의 속성 지정 값을 지정합니다(즉, 정의 위치 및 작동 방법). 가능한 값은 다음 값 중 하나입니다.

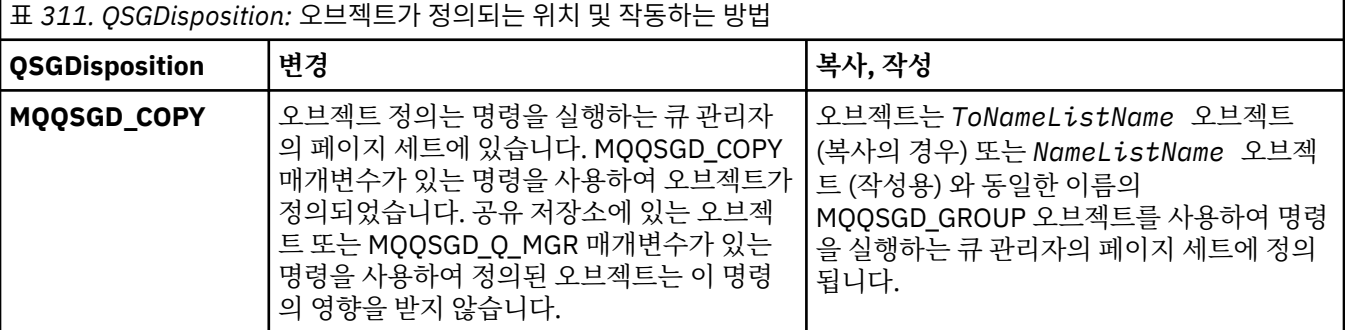

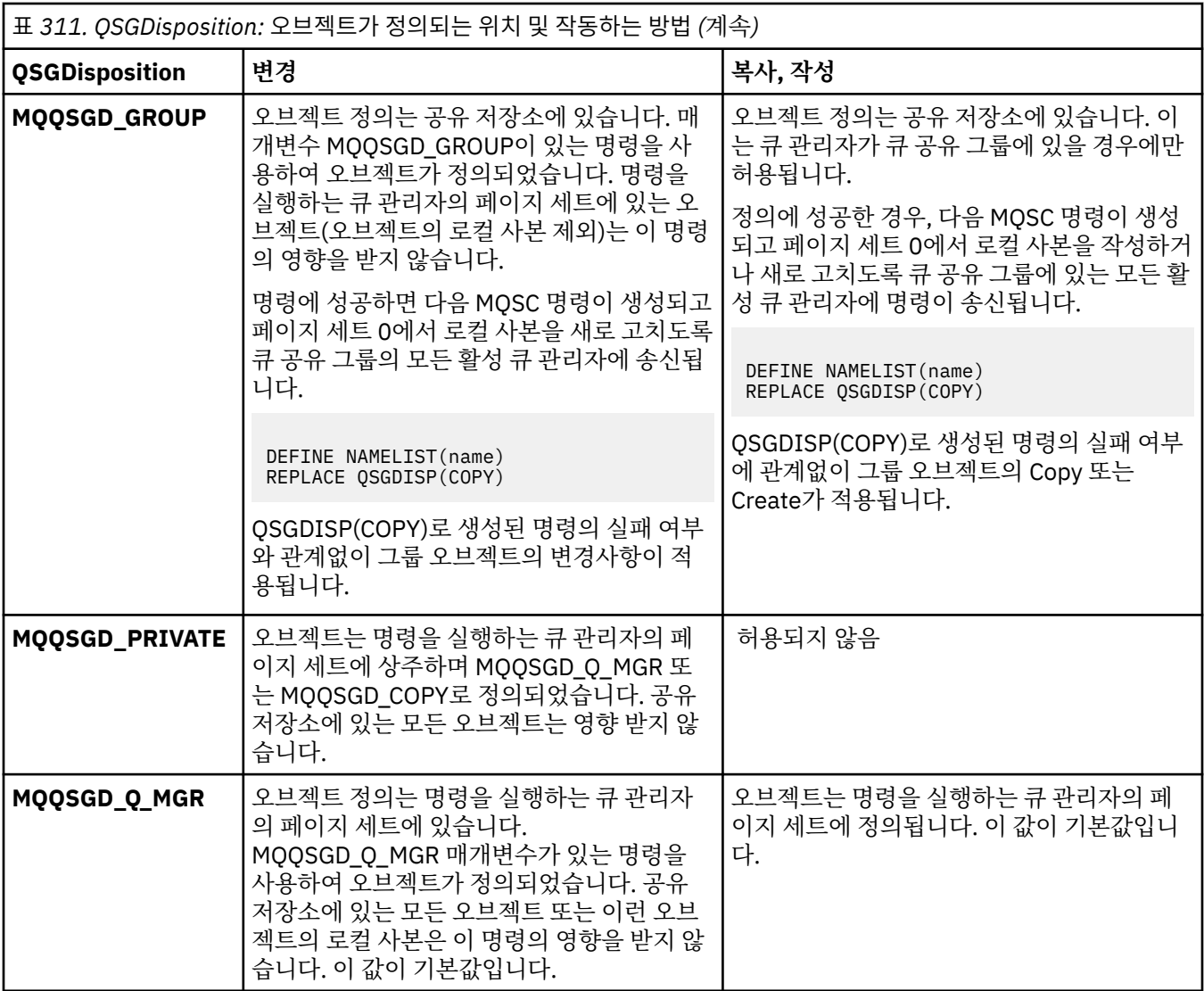

## **Replace(MQCFIN)**

Replace 속성(매개변수 ID: MQIACF\_REPLACE).

*ToNamelistName*과(와) 이름이 동일한 이름 목록 정의가 존재하는 경우, 이 정의는 대체될 것인지 여부를 지정합니다. 가능한 값은 다음과 같습니다.

## **MQRP\_YES**

기존 정의를 바꿉니다.

## **MQRP\_NO**

기존 정의를 바꾸지 않습니다.

# **프로세스 변경, 복사 및 작성**

프로세스 변경 명령은 기존 프로세스 정의를 변경합니다. 프로세스 복사 및 작성 명령은 새 프로세스 정의를 작성 합니다. 복사 명령은 기존 프로세스 정의의 속성 값을 사용합니다.

프로세스 변경(MQCMD\_CHANGE\_PROCESS) 명령은 기존 IBM MQ 프로세스 정의의 지정된 속성을 변경합니 다. 생략된 모든 선택적 매개변수는 값이 변경되지 않습니다.

프로세스 복사(MQCMD\_COPY\_PROCESS) 명령은 명령에 지정되지 않은 속성에 대해 기존 프로세스 정의의 속 성 값을 사용하여 IBM MQ 프로세스 정의를 작성합니다.

프로세스 작성(MQCMD\_CREATE\_PROCESS) 명령은 IBM MQ 프로세스 정의를 작성합니다. 명시적으로 정의되 지 않은 모든 속성은 목적지 큐 관리자에서 기본값으로 설정됩니다.

# **필수 매개변수(프로세스 변경 및 작성)**

## **ProcessName(MQCFST)**

변경 또는 작성할 프로세스 정의의 이름(매개변수 ID: MQCA\_PROCESS\_NAME). 문자열의 최대 길이는 MQ\_PROCESS\_NAME\_LENGTH입니다.

# **필수 매개변수(프로세스 복사)**

## **FromProcessName(MQCFST)**

복사할 원본 프로세스 정의의 이름(매개변수 ID: MQCACF\_FROM\_PROCESS\_NAME).

이 명령에 지정되지 않은 속성에 대한 값을 포함한 기존 프로세스 정의의 이름을 지정합니다.

■ 2705 ■ 2/OS에서 큐 관리자는 이름이 지정되어 있고 속성 지정 값이 MQQSGD\_Q\_MGR 또는 MQQSGD\_COPY인 오브젝트를 복사 원본으로 검색합니다. MQQSGD\_COPY값이 *QSGDisposition* 에 지 정된 경우 이 매개변수는 무시됩니다. 이 경우, *ToProcessName* (으)로 지정된 이름의 오브젝트와 MOOSGD GROUP 처리가 복사를 위해 검색됩니다.

문자열의 최대 길이는 MQ\_PROCESS\_NAME\_LENGTH입니다.

## **ToProcessName(MQCFST)**

대상 프로세스 이름(매개변수 ID: MQCACF\_TO\_PROCESS\_NAME).

새 프로세스 정의의 이름입니다. 이 이름의 프로세스 정의가 존재하는 경우, *Replace*을(를) MQRP\_YES로 지정해야 합니다.

문자열의 최대 길이는 MO\_PROCESS\_NAME\_LENGTH입니다.

# **선택적 매개변수(프로세스 변경, 복사 및 작성)**

## **ApplId(MQCFST)**

애플리케이션 ID(매개변수 ID: MQCA\_APPL\_ID).

*ApplId*는 시작할 애플리케이션의 이름입니다. 애플리케이션은 명령이 실행되고 있는 플랫폼에 있어야 합니 다. 이름은 일반적으로 실행 가능 오브젝트의 완전한 파일 이름입니다. 여러 개의 IBM MQ 설치가 있을 경우 올바른 버전의 애플리케이션이 실행되도록 하려면 파일 이름을 규정하는 것이 중요합니다.

문자열의 최대 길이는 MQ\_PROCESS\_APPL\_ID\_LENGTH입니다.

## **ApplType(MQCFIN)**

애플리케이션 유형(매개변수 ID: MQIA\_APPL\_TYPE).

유효한 애플리케이션 유형은 다음과 같습니다.

## **MQAT\_OS400**

IBM i 애플리케이션입니다.

#### **MQAT\_DOS**

DOS 클라이언트 애플리케이션입니다.

## **MQAT\_WINDOWS**

Windows 클라이언트 애플리케이션입니다.

## **MQAT\_AIX**

AIX 애플리케이션(MQAT\_UNIX와 동일한 값).

#### **MQAT\_CICS**

CICS 트랜잭션.

# **MQAT\_ZOS**

z/OS 애플리케이션입니다.

## **MQAT\_DEFAULT**

기본 애플리케이션 유형입니다.

*integer*: 0 - 65,535 범위의 시스템 정의 애플리케이션 유형 또는 65 536 ~ 999,999,999 범위의 사용자 정 의 애플리케이션 유형입니다(검사하지 않음).

명령이 실행되는 플랫폼에서 지원되는 애플리케이션 유형(사용자 정의 유형 제외)만을 지정하십시오.

- IBM i: IBM i: MOAT\_OS400, MQAT\_CICS 및 MQAT\_DEFAULT가 지원됩니다.
- UNIX: UNIX: MQAT\_UNIX, MQAT\_OS2, MQAT\_DOS, MQAT\_WINDOWS, MQAT\_CICS 및 MQAT\_DEFAULT가 지원됩니다.
- Windows Windows: MQAT\_WINDOWS\_NT, MQAT\_OS2, MQAT\_DOS, MQAT\_WINDOWS, MQAT\_CICS 및 MQAT\_DEFAULT가 지원됩니다.
- z/0S z/OS: MOAT\_DOS, MOAT\_IMS, MQAT\_MVS, MQAT\_UNIX, MQAT\_CICS 및 MQAT\_DEFAULT가 지원됩니다.

## z/0S

## **CommandScope(MQCFST)**

명령 범위(매개변수 ID: MQCACF\_COMMAND\_SCOPE). 이 매개변수는 z/OS에만 적용됩니다.

큐 관리자가 큐 공유 그룹의 멤버인 경우 명령이 실행되는 방법을 지정합니다. 다음 중 하나를 지정할 수 있습 니다.

- 공백(또는 매개변수도 함께 생략). 이 명령은 입력된 큐 관리자에서 실행됩니다.
- 큐 관리자 이름. 명령이 큐 공유 그룹 내에서 활성 상태인 경우 사용자가 지정하는 큐 관리자에서 실행됩니 다. 공유 큐 환경에서는 명령을 입력하는 데 현재 사용 중인 이름이 아닌 다른 큐 관리자 이름을 제공할 수 있습니다. 명령 서버가 사용 가능해야 합니다.
- 별표(\*). 명령이 로컬 큐 관리자에서 실행되고 큐 공유 그룹의 모든 활성 큐 관리자에도 전달됩니다.

최대 길이는 MQ\_QSG\_NAME\_LENGTH입니다.

## **EnvData(MQCFST)**

환경 데이터(매개변수 ID: MQCA\_ENV\_DATA).

표 *312. QSGDisposition:* 오브젝트가 정의되는 위치 및 작동하는 방법

시작할 애플리케이션에 관한 환경 정보가 들어 있는 문자열.

문자열의 최대 길이는 MQ\_PROCESS\_ENV\_DATA\_LENGTH입니다.

#### **ProcessDesc(MQCFST)**

프로세스 정의에 대한 설명(매개변수 ID: MQCA\_PROCESS\_DESC).

프로세스 정의에 대한 설명 정보를 제공하는 일반 텍스트 주석입니다. 표시 가능한 문자만 포함해야 합니다.

문자열의 최대 길이는 MQ\_PROCESS\_DESC\_LENGTH입니다.

이 큐 관리자에 대해 코드화 문자 세트 ID(CCSID)의 문자를 사용하십시오. 정보가 다른 큐 관리자로 송신되 면 기타 문자가 올바르지 않게 변환될 수 있습니다.

## $\approx$  z/OS

#### **QSGDisposition(MQCFIN)**

그룹 내 오브젝트의 속성 지정 값(매개변수 ID: MQIA\_QSG\_DISP). 이 매개변수는 z/OS에만 적용됩니다.

명령을 적용할 오브젝트의 속성 지정 값을 지정합니다(즉, 정의 위치 및 작동 방법). 가능한 값은 다음 값 중 하나입니다.

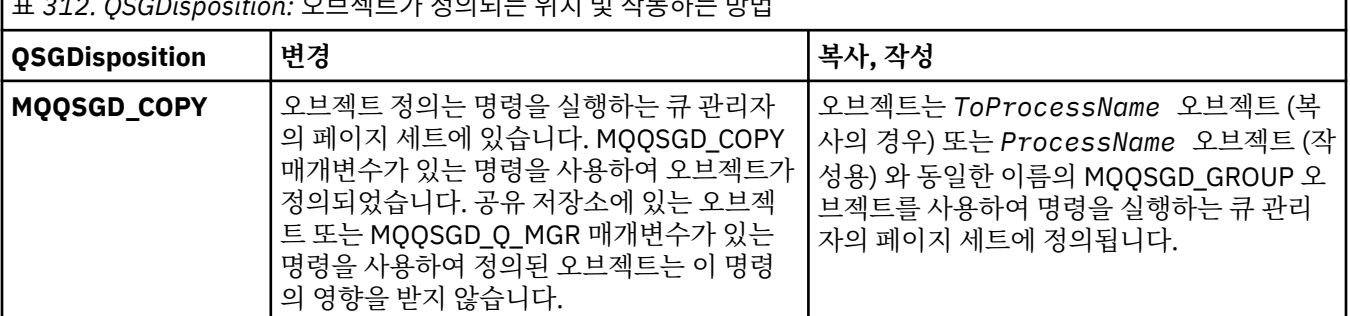

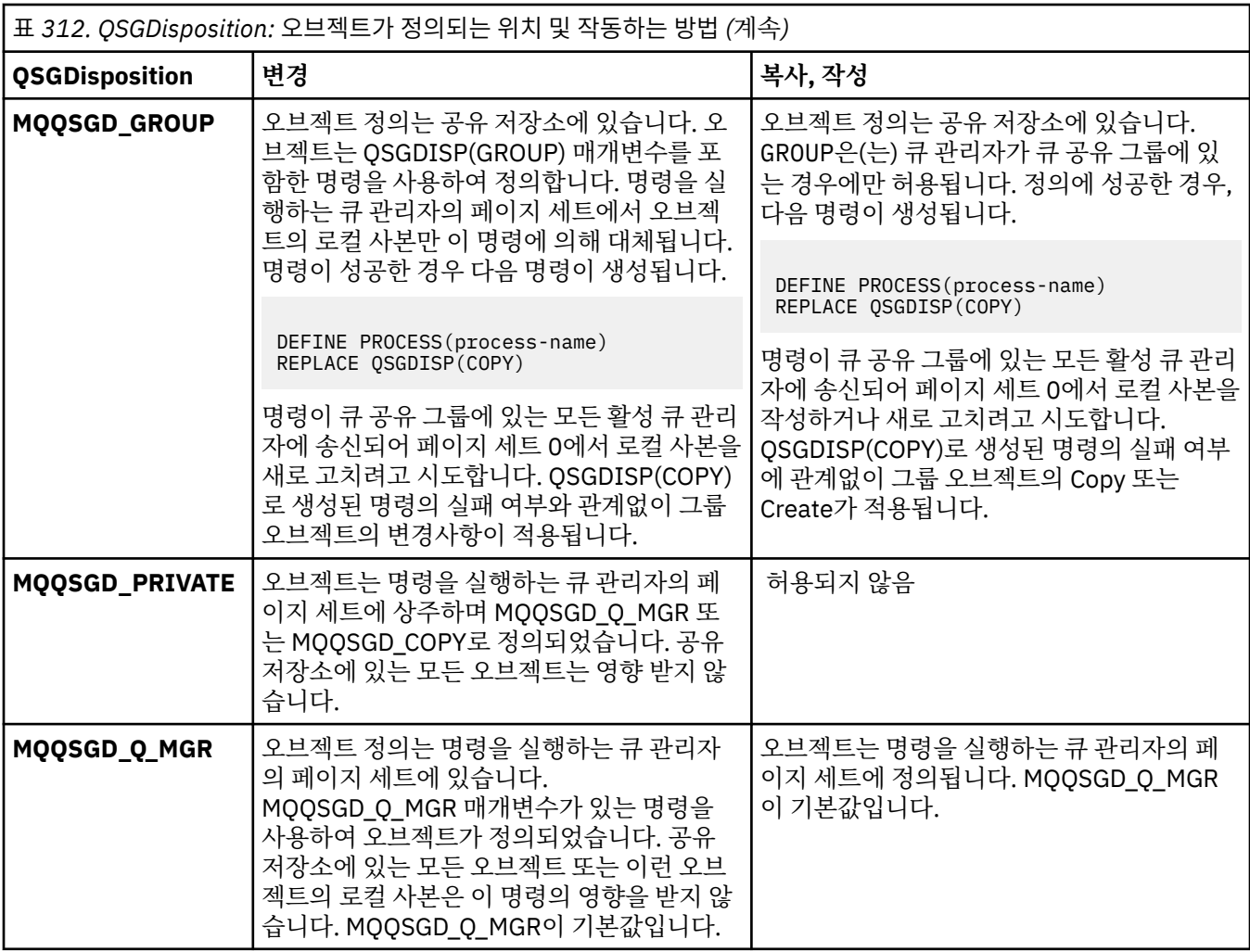

## **Replace(MQCFIN)**

Replace 속성(매개변수 ID: MQIACF\_REPLACE).

*ToProcessName*과(와) 이름이 동일한 프로세스 정의가 존재하는 경우 이를 대체할지 여부를 지정하십시 오.

가능한 값은 다음 값 중 하나입니다.

## **MQRP\_YES**

기존 정의를 바꿉니다.

## **MQRP\_NO**

기존 정의를 바꾸지 않습니다.

#### **UserData(MQCFST)**

사용자 데이터(매개변수 ID: MQCA\_USER\_DATA).

시작할 애플리케이션(*ApplId*(으)로 정의됨)과 관련된 사용자 정보를 포함하는 문자열입니다.

Microsoft Windows에 대해 프로세스 정의가 **runmqtrm**에 전달되는 경우 문자 문자열은 큰따옴표 표시를 포함할 수 없습니다.

문자열의 최대 길이는 MQ\_PROCESS\_USER\_DATA\_LENGTH입니다.

# **큐 변경, 복사 및 작성**

큐 변경 명령은 기존 큐 정의를 변경합니다. 큐 복사 및 작성 명령은 새 큐 정의를 작성합니다. 복사 명령은 기존 큐 정의의 속성 값을 사용합니다.

큐 변경 명령 MOCMD\_CHANGE\_Q는 기존 IBM MO 큐의 지정된 속성을 변경합니다. 생략된 모든 선택적 매개변수 는 값이 변경되지 않습니다.

큐 복사 명령 MOCMD\_COPY\_0는 동일한 유형의 큐 정의를 작성합니다. 명령에 지정되지 않은 속성의 경우 기존 큐 정의의 속성 값을 사용합니다.

큐 작성 명령 MQCMD\_CREATE\_Q는 지정된 속성을 포함하는 큐 정의를 작성합니다. 지정되지 않은 모든 속성은 작성되는 큐 유형에 대한 기본값으로 설정됩니다.

## **필수 매개변수(큐 변경 및 작성)**

## **QName(MQCFST)**

큐 이름(매개변수 ID: MQCA\_Q\_NAME).

변경될 큐의 이름입니다. 문자열의 최대 길이는 MO\_O\_NAME\_LENGTH입니다.

## **필수 매개변수(큐 복사)**

## **FromQName(MQCFST)**

원본 큐 이름(매개변수 ID: MQCACF\_FROM\_Q\_NAME).

기존 큐 정의의 이름을 지정합니다.

■ 2/OS에서 큐 관리자는 이름이 지정되어 있고 속성 지정 값이 MQQSGD\_Q\_MGR, MQQSGD\_COPY 또는 MQQSGD\_SHARED인 오브젝트를 복사 원본으로 검색합니다. This parameter is ignored if a value of MQQSGD\_COPY is specified for *QSGDisposition* . 이 경우, *ToQName* 로 지정된 이름의 오브젝트와 MQQSGD\_GROUP 속성 지정 값을 사용하여 복사할 오브젝트를 검색합니다.

문자열의 최대 길이는 MQ\_Q\_NAME\_LENGTH입니다.

## **ToQName(MQCFST)**

대상 큐 이름(매개변수 ID: MQCACF\_TO\_Q\_NAME).

새 큐 정의의 이름을 지정합니다.

문자열의 최대 길이는 MO\_O\_NAME\_LENGTH입니다.

큐 이름은 고유해야 합니다. 새 큐의 이름 및 유형을 보유한 큐 정의가 있으면 *Replace*를 MQRP\_YES로 지정 해야 합니다. 새 큐와 이름은 같고 유형이 다른 큐 정의가 있는 경우 명령이 실패합니다.

## **필수 매개변수(모든 명령)**

#### **QType(MQCFIN)**

큐 유형(매개변수 ID: MQIA\_Q\_TYPE).

지정된 값은 변경되는 큐의 유형과 일치해야 합니다.

가능한 값은 다음 값 중 하나입니다.

## **MQQT\_ALIAS**

알리어스 큐 정의입니다.

## **MQQT\_LOCAL**

로컬 큐.

## **MQQT\_REMOTE**

리모트 큐의 로컬 정의입니다.

## **MQQT\_MODEL**

모델 큐 정의입니다.

## **선택적 매개변수(큐 변경, 복사 및 작성)**

## **BackoutRequeueName(MQCFST) - MQSC [BOQNAME](#page-496-0) 참조**

과도한 백아웃 큐 이름(매개변수 ID: MQCA\_BACKOUT\_REQ\_Q\_NAME).

*BackoutThreshold*의 값보다 더 많이 백아웃되는 경우 메시지가 전송되는 큐의 이름을 지정합니다. 큐는 로컬 큐가 아니어도 됩니다.

이 때 백아웃 큐는 없어도 되지만 *BackoutThreshold* 값을 초과한 경우에는 있어야 합니다.

문자열의 최대 길이는 MQ\_Q\_NAME\_LENGTH입니다.

## **BackoutThreshold(MQCFIN)**

백아웃 임계값(매개변수 ID: MQIA\_BACKOUT\_THRESHOLD).

*BackoutRequeueName*으로 지정된 백아웃 큐로 전송하기 전에 메시지를 백아웃할 수 있는 횟수입니다.

나중에 값이 줄어들면, 새 값 이상으로 많이 백아웃된, 이미 큐에 있는 메시지는 큐에 그대로 남아 있습니다. 해당 메시지는 다시 백아웃되면 전송됩니다.

0 - 999,999,999 범위의 값을 지정하십시오.

## **BaseObjectName(MQCFST)**

알리어스가 해석되는 오브젝트의 이름(매개변수 ID: MQCA\_BASE\_OBJECT\_NAME).

이 매개변수는 로컬 큐 관리자에 정의된 큐 또는 토픽의 이름입니다.

문자열의 최대 길이는 MQ\_OBJECT\_NAME\_LENGTH입니다.

## **BaseQName(MQCFST)**

알리어스가 해석하는 큐 이름(매개변수 ID: MQCA\_BASE\_Q\_NAME).

이 매개변수는 로컬 큐 관리자에 정의된 로컬 또는 리모트 큐의 이름입니다.

문자열의 최대 길이는 MQ\_Q\_NAME\_LENGTH입니다.

# **CFStructure(MQCFST)**

커플링 기능 구조 이름(매개변수 ID: MQCA\_CF\_STRUC\_NAME).이 매개변수는 z/OS에만 적용됩니다.

공유 큐를 사용할 때 메시지를 저장할 커플링 기능 구조의 이름을 지정합니다. 이름:

- 12자를 초과할 수 없습니다.
- 대문자(A Z)로 시작해야 합니다.
- A Z 및 0 9 문자만 포함할 수 있습니다.

문자열의 최대 길이는 MQ\_CF\_STRUC\_NAME\_LENGTH입니다.

큐 관리자가 연결된 큐 공유 그룹의 이름이 사용자가 입력한 이름 앞에 지정됩니다. 큐 공유 그룹의 이름은 항 상 4자이며, 필요한 경우 @ 기호로 채워집니다. 예를 들어, NY03(이)라는 큐 공유 그룹을 사용하고 이름 PRODUCT7을(를) 제공하는 경우 결과적인 커플링 기능 구조 이름은 NY03PRODUCT7입니다. 큐 공유 그룹 (이 경우 NY03CSQ\_ADMIN)의 관리 구조는 메시지 저장에 사용할 수 없습니다.

로컬 및 모델 큐의 경우 다음 규칙이 적용됩니다. **Replace** 매개변수의 MQRP\_YES 값과 함께 큐 작성 명령을 사용하는 경우 규칙이 적용됩니다. 큐 변경 명령을 사용하는 경우에도 규칙이 적용됩니다.

• **QSGDisposition** 매개변수에 MQQSGD\_SHARED 값이 있는 로컬 큐에서 *CFStructure* 은 변경할 수 없 습니다.

*CFStructure* 또는 *QSGDisposition* 값을 변경해야 하는 경우 큐를 삭제하고 재정의해야 합니다. 큐 에서 메시지를 보존하려면 메시지를 오프로드한 후에 큐를 삭제해야 합니다. 큐를 재정의한 후 메시지를 다시 로드하거나, 메시지를 다른 큐로 이동하십시오.

- **DefinitionType** 매개변수에 MQQDT\_SHARED\_DYNAMIC 값이 있는 모델 큐에서 *CFStructure* 는 공백이 될 수 없습니다.
- **QSGDisposition** 매개변수에 MQQSGD\_SHARED 이외의 값이 있는 로컬 큐에서 *CFStructure* 의 값은 중요하지 않습니다. *CFStructure* 값은 **DefinitionType** 매개변수에 MQQDT\_SHARED\_DYNAMIC 이 외의 값이 있는 모델 큐에도 문제가 되지 않습니다.

로컬 및 모델 큐에서 **Replace** 매개변수의 MQRP\_NO 값과 함께 큐 작성 명령을 사용하는 경우 커플링 기능 구조는 다음과 같습니다.

- **QSGDisposition** 매개변수에 MQQSGD\_SHARED 값이 있는 로컬 큐 또는 **DefinitionType** 매개변수 에 MQQDT\_SHARED\_DYNAMIC 값이 있는 모델 큐에서 *CFStructure* 는 공백이 될 수 없습니다.
- **QSGDisposition** 매개변수에 MQQSGD\_SHARED 이외의 값이 있는 로컬 큐에서 *CFStructure* 의 값은 중요하지 않습니다. *CFStructure* 값은 **DefinitionType** 매개변수에 MQQDT\_SHARED\_DYNAMIC 이 외의 값이 있는 모델 큐에도 문제가 되지 않습니다.

**참고:** 큐를 사용하려면, 먼저 커플링 기능 자원 관리(CFRM) 정책 데이터 세트에서 구조를 정의해야 합니다.

#### **ClusterChannelName(MQCFST)**

이 매개변수는 전송 큐에서만 지원됩니다.

ClusterChannel이름 은 이 큐를 전송 큐로 사용하는 클러스터-송신자 채널의 일반 이름입니다. 이 속성은 해당 클러스터 전송 큐에서 클러스터 수신자 채널로 메시지를 송신할 클러스터 송신자 채널을 지정합니다. (매개변수 ID: MQCA\_CLUS\_CHL\_NAME).

수동으로 전송 큐 속성 ClusterChannelName을 클러스터 송신자 채널로 설정할 수도 있습니다. 클러스터 송신자 채널을 통해 연결된 큐 관리자를 목적지로 하는 메시지는 클러스터 송신자 채널을 식별하는 전송 큐 에 저장되고, 메시지는 기본 클러스터 전송 큐에 저장되지 않습니다. ClusterChannelName 속성을 비워 둘 경우 채널이 재시작 시 기본 클러스터 전송 큐로 전환됩니다. 기본 큐는 큐 관리자

DefClusterXmitQueueType 속성의 값에 따라 SYSTEM.CLUSTER.TRANSMIT.*ChannelName* 또는 SYSTEM.CLUSTER.TRANSMIT.QUEUE입니다.

**ClusterChannelName**에 별표("\*")를 지정하면 전송 큐를 클러스터 송신자 채널 세트와 연관시킬 수 있습 니다. 별표는 채널 이름 문자열의 시작 부분이나 끝에 지정하거나 채널 이름 문자열 중간의 원하는 위치에 지 정할 수 있습니다. **ClusterChannelName**은(는) 길이가 20자로 제한됩니다. MQ\_CHANNEL\_NAME\_LENGTH.

기본 큐 관리자 구성은 모든 클러스터 송신자 채널이 단일 전송 큐 SYSTEM.CLUSTER.TRANSMIT.QUEUE 에서 메시지를 전송하기 위한 것입니다. 기본 구성은 큐 관리자 속성(**DefClusterXmitQueueType**)을 변 경하여 수정하여 변경할 수 있습니다. 이 속성의 기본값은 SCTQ이며, 값을 CHANNEL로 변경할 수 있습니다. **DefClusterXmitQueueType** 속성을 CHANNEL로 설정하면 각 클러스터 송신자 채널의 기본값은 특정 클 러스터 전송 큐(SYSTEM.CLUSTER.TRANSMIT.*ChannelName*)를 사용합니다.

## **ClusterName(MQCFST)**

클러스터 이름(매개변수 ID: MQCA\_CLUSTER\_NAME).

큐가 속한 클러스터의 이름입니다.

이 매개변수에 대한 변경은 열려 있는 큐의 인스턴스에 영향을 미치지 않습니다.

**ClusterName** 및 **ClusterNamelist**의 결과 값 중 하나만 공백이 아닌 값이 될 수 있습니다. 둘 다 값을 지정할 수는 없습니다.

문자열의 최대 길이는 MQ\_CLUSTER\_NAME\_LENGTH입니다.

## **ClusterNamelist(MQCFST)**

클러스터 이름 목록(매개변수 ID: MQCA\_CLUSTER\_NAMELIST).

큐가 속하는 클러스터의 목록을 지정하는 이름 목록의 이름입니다.

이 매개변수에 대한 변경은 열려 있는 큐의 인스턴스에 영향을 미치지 않습니다.

**ClusterName** 및 **ClusterNamelist**의 결과 값 중 하나만 공백이 아닌 값이 될 수 있습니다. 둘 다 값을 지정할 수는 없습니다.

## **CLWLQueuePriority(MQCFIN)**

클러스터 워크로드 큐 우선순위(매개변수 ID: MQIA\_CLWL\_Q\_PRIORITY).

클러스터 워크로드 관리에서 큐의 우선순위를 지정합니다. 큐 관리자 클러스터 구성을 참조하십시오. 값의 범위는 0 - 9이며, 0이 가장 낮은 우선순위이고 9는 가장 높은 우선순위입니다.

#### **CLWLQueueRank(MQCFIN)**

클러스터 워크로드 큐 순위(매개변수 ID: MQIA\_CLWL\_Q\_RANK).

클러스터 워크로드 관리에서 큐의 순위를 지정합니다. 값의 범위는 0 - 9이며, 0이 가장 낮은 우선순위이고 9 는 가장 높은 우선순위입니다.

## **CLWLUseQ(MQCFIN)**

클러스터 워크로드 사용 리모트 큐(매개변수 ID: MQIA\_CLWL\_USEQ).

리모트 큐 및 로컬 큐를 클러스터 워크로드 분배에 사용하는지 여부를 지정합니다. 가능한 값은 다음 값 중 하 나입니다.

## **MQCLWL\_USEQ\_AS\_Q\_MGR**

큐 관리자의 정의에서 **CLWLUseQ** 매개변수 값을 사용합니다.

## **MQCLWL\_USEQ\_ANY**

리모트 큐 및 로컬 큐를 사용합니다.

#### **MQCLWL\_USEQ\_LOCAL**

리모트 큐를 사용하지 마십시오.

# **CommandScope(MQCFST)**

명령 범위(매개변수 ID: MQCACF\_COMMAND\_SCOPE).이 매개변수는 z/OS에만 적용됩니다.

큐 관리자가 큐 공유 그룹의 멤버인 경우 명령 실행 방법을 지정합니다. 다음 값 중 하나를 지정할 수 있습니 다.

- 공백이거나 매개변수도 함께 생략. 명령이 입력된 큐 관리자에서 명령이 실행됩니다.
- 큐 관리자 이름. 명령은 큐 공유 그룹 내에서 활성 상태인 경우 사용자가 지정하는 큐 관리자에서 실행됩니 다. 명령이 입력된 큐 관리자가 아닌 다른 큐 관리자 이름을 지정하는 경우, 큐 공유 그룹 환경을 사용 중이 어야 합니다. 명령 서버가 사용 가능해야 합니다.
- 별표(\*). 명령이 로컬 큐 관리자에서 실행되고 큐 공유 그룹의 모든 활성 큐 관리자에도 전달됩니다.

최대 길이는 MQ\_QSG\_NAME\_LENGTH입니다.

#### **Custom(MQCFST)**

새 기능의 사용자 정의 속성(매개변수 ID: MQCA\_CUSTOM).

이 속성에는 속성 값이 하나 이상의 공백으로 구분된 속성 이름과 값 쌍으로 포함됩니다. 속성 이름-값 쌍의 양식은 NAME(VALUE)입니다. 작은따옴표는 다른 작은따옴표로 이스케이프 처리해야 합니다.

## **CAPEXPRY (***integer* **)**

해석 경로에서 이 오브젝트를 사용하여 열린 오브젝트 핸들을 사용하여 넣은 메시지가 만기 처리 대상이 될 때까지 시스템에 남아 있는 최대 시간(0.1초 단위로 표현됨)입니다.

메시지 만기 처리에 대한 자세한 정보는 짧은 만기 시간 적용을 참조하십시오.

값은 다음 중 하나일 수 있습니다.

#### **integer**

값은 1 - 999 999 999 범위에 있어야 합니다.

## **NOLIMIT**

이 오브젝트를 사용하여 넣은 메시지의 만기 시간에는 제한이 없습니다. 이는 기본값입니다.

올바르지 않은 CAPEXPRY 값을 지정해도 명령이 실패하지 않습니다. 대신에 기본값이 사용됩니다.

## **DefaultPutResponse(MQCFIN)**

기본 넣기 응답 유형 정의(매개변수 ID: MQIA\_DEF\_PUT\_RESPONSE\_TYPE).

이 매개변수는 애플리케이션이 MQPMO\_RESPONSE\_AS\_Q\_DEF를 지정할 때 큐에 대한 Put 조작에 사용할 응답 유형을 지정합니다. 가능한 값은 다음 값 중 하나입니다.

## **MQPRT\_SYNC\_RESPONSE**

Put 조작은 동기식으로 실행되며 응답을 리턴합니다.

## **MQPRT\_ASYNC\_RESPONSE**

Put 조작이 비동기식으로 실행되며 MQMD 필드의 서브세트를 리턴합니다.

#### **DefBind(MQCFIN)**

바인드 정의(매개변수 ID: MQIA\_DEF\_BIND).

이 매개변수는 MQOO\_BIND\_AS\_Q\_DEF가 MQOPEN 호출에 지정된 경우 사용할 바인딩을 지정합니다. 가능 한 값은 다음 값 중 하나입니다.

#### **MQBND\_BIND\_ON\_OPEN**

바인딩이 MQOPEN 호출로 고정됩니다.

**MQBND\_BIND\_NOT\_FIXED** 바인딩이 고정되지 않습니다.

#### **MQBND\_BIND\_ON\_GROUP**

애플리케이션을 통해 메시지 그룹이 모두 동일한 목적지 인스턴스에 할당되도록 요청할 수 있습니다.

이 매개변수에 대한 변경은 열려 있는 큐의 인스턴스에 영향을 미치지 않습니다.

#### **DefinitionType(MQCFIN)**

큐 정의 유형(매개변수 ID: MQIA\_DEFINITION\_TYPE).

가능한 값은 다음 값 중 하나입니다.

## **MQQDT\_PERMANENT\_DYNAMIC**

동적으로 정의된 영구적 큐입니다.

#### **MQQDT\_SHARED\_DYNAMIC**

동적으로 정의된 공유 큐입니다. 이 옵션은 z/OS에서만 사용 가능합니다.

#### **MQQDT\_TEMPORARY\_DYNAMIC**

동적으로 정의된 임시 큐입니다.

#### **DefInputOpenOption(MQCFIN)**

기본 입력 열기 옵션(매개변수 ID: MQIA\_DEF\_INPUT\_OPEN\_OPTION).

이 입력용 큐를 여는 애플리케이션의 기본 공유 옵션 을 지정합니다.

가능한 값은 다음 값 중 하나입니다.

#### **MQOO\_INPUT\_EXCLUSIVE**

배타적 액세스로 메시지를 가져오기 위해 큐를 엽니다.

## **MQOO\_INPUT\_SHARED**

공유 액세스로 메시지를 가져오기 위해 큐를 엽니다.

#### **DefPersistence(MQCFIN)**

기본 지속성(매개변수 ID: MQIA\_DEF\_PERSISTENCE).

큐에서 메시지 지속을 위한 기본값을 지정합니다. 메시지 지속성은 큐 관리자의 재시작에서 메시지를 보존하 는지 여부를 판별합니다.

가능한 값은 다음 값 중 하나입니다.

## **MQPER\_PERSISTENT**

메시지가 지속됩니다.

## **MQPER\_NOT\_PERSISTENT**

메시지가 지속되지 않습니다.

## **DefPriority(MQCFIN)**

기본 우선순위(매개변수 ID: MQIA\_DEF\_PRIORITY).

큐에 넣을 메시지의 기본 우선순위를 지정합니다. 값의 범위는 0 - 9(지원되는 최대 우선순위 값) 이어야 합니다.

#### **DefReadAhead(MQCFIN)**

기본 미리 읽기(매개변수 ID: MQIA\_DEF\_READ\_AHEAD).

클라이언트에 전달된 비지속 메시지의 디폴트 미리 읽기 작동을 지정합니다.

가능한 값은 다음 값 중 하나입니다.

#### **MQREADA\_NO**

클라이언트 애플리케이션이 미리 읽기를 요청하도록 구성되지 않으면 비지속 메시지를 미리 읽지 않습 니다.

#### **MQREADA\_YES**

애플리케이션이 요청하기 전에 비지속 메시지를 클라이언트에 미리 송신합니다. 클라이언트가 비정상적 으로 종료된 경우나 클라이언트가 송신된 메시지를 모두 이용하지 않는 경우 비지속 메시지가 손실될 수 있습니다.

#### **MQREADA\_DISABLED**

비지속 메시지의 미리 읽기는 이 큐에 사용되지 않습니다. 클라이언트 애플리케이션이 미리 읽기를 요청 했는지 여부와 무관하게 메시지가 클라이언트에 미리 송신되지 않습니다.

# **Multi** DistLists(MQCFIN)

분배 목록 지원(매개변수 ID: MQIA\_DIST\_LISTS).

큐에 분배 목록 메시지를 배치할 수 있는지 여부를 지정합니다.

**참고:** 이 속성은 송신 메시지 채널 에이전트(MCA)에서 설정합니다. 송신 MCA는 파트너 큐 관리자에서 수신 MCA에 대한 연결을 설정할 때마다 큐에서 메시지를 제거합니다. 속성은 필요에 따라 설정할 수 있지만 일반 적으로 관리자가 설정하지 않습니다.

이 매개변수는 멀티플랫폼에서 지원됩니다.

가능한 값은 다음 값 중 하나입니다.

#### **MQDL\_SUPPORTED**

분배 목록이 지원됩니다.

## **MQDL\_NOT\_SUPPORTED**

분배 목록이 지원되지 않습니다.

## **Force(MQCFIN)**

강제 변경사항(매개변수 ID: MQIACF\_FORCE).

명령을 완료할 때 열린 큐에 영향을 주는 조건인 경우 명령을 강제로 완료해야 하는지 여부를 지정합니다. 조 건은 변경되는 큐의 유형에 따라 다릅니다.

## **QALIAS**

*BaseQName*은 큐 이름으로 지정되며, 애플리케이션에서 알리어스 큐가 열려 있습니다.

**QLOCAL**

다음 조건 중 하나는 로컬 큐가 영향을 받음을 나타냅니다.

- *Shareability*는 MQQA\_NOT\_SHAREABLE로 지정되며 둘 이상의 애플리케이션에서는 로컬 큐가 입 력 시 열려 있습니다.
- *Usage* 값이 변경되고 하나 이상의 애플리케이션에 로컬 큐가 열려 있거나, 큐에 하나 이상의 메시지가 있습니다. (큐에 메시지가 있는 동안에는 *Usage* 값을 일반적으로 변경하면 안 됩니다. 메시지 형식은 전송 큐에 넣을 때 변경됩니다.)

**QREMOTE**

다음 조건 중 하나는 리모트 큐가 영향을 받음을 나타냅니다.

- *XmitQName*이 전송 큐 이름으로 지정되거나 공백이고 애플리케이션에 이러한 변경으로 인해 영향을 받는 리모트 큐가 열려 있는 경우.
- 다음 매개변수가 큐 또는 큐 관리자 이름으로 지정되고 하나 이상의 애플리케이션에 큐 관리자 알리어 스로 이 정의를 통해 해석된 큐가 열려 있는 경우. 매개변수는 다음과 같습니다.
	- 1. *RemoteQName*
	- 2. *RemoteQMgrName*
	- 3. *XmitQName*

#### **QMODEL**

이 매개변수는 모델 큐에서 올바르지 않습니다.

**참고:** 이 정의가 응답 대상 큐 정의로만 사용 중인 경우 MQFC\_YES 값은 필요하지 않습니다. 가능한 값은 다음 값 중 하나입니다.

## **MQFC\_YES**

변경을 강제 실행합니다.

## **MQFC\_NO**

변경을 강제 실행하지 않습니다.

#### **HardenGetBackout(MQCFIN)**

백아웃 수 (디스크에) 기록 여부(매개변수 ID: MQIA\_HARDEN\_GET\_BACKOUT).

메시지가 백아웃된 횟수의 계산이 기록되는지 여부를 지정합니다. 카운트가 굳어지면 메시지가 MQGET 조 작에 의해 리턴되기 전에 메시지 디스크립터의 **BackoutCount** 필드 값이 로그에 기록됩니다. 로그에 값을 기록하면 큐 관리자를 재시작할 때 값이 정확한지 확신할 수 있습니다.

**참고:** IBM MQ for IBM i는 항상 이 속성의 설정에 관계없이 백아웃 수를 (디스크에) 기록합니다.

백아웃 수가 기록될 때 이 큐에 있는 지속 메시지에 대한 MQGET 조작의 성능이 영향을 받습니다.

가능한 값은 다음 값 중 하나입니다.

#### **MQQA\_BACKOUT\_HARDENED**

이 큐에 있는 메시지의 백아웃 수는 수가 정확한지 확인하기 위해 기록됩니다.

#### **MQQA\_BACKOUT\_NOT\_HARDENED**

이 큐에 있는 메시지의 백아웃 수는 기록되지 않으며 큐 관리자를 재시작할 때 정확하지 않을 수 있습니 다.

# **ImageRecoverQueue(MQCFST)**

선형 로깅이 사용되는 경우(매개변수 식별자: MQIA\_MEDIA\_IMAGE\_RECOVER\_Q) 매체 이미지에서 로컬 또는 영구 동적 큐 오브젝트를 복구할 수 있는지 여부를 지정합니다.

이 매개변수는 z/OS에서 유효하지 않습니다. 가능한 값은 다음과 같습니다.

#### **MQIMGRCOV\_YES**

이들 큐 오브젝트가 복구 가능합니다.

## **MQIMGRCOV\_NO**

121 페이지의 『[rcdmqimg\(](#page-120-0)매체 이미지 기록)』 및 128 페이지의 『[rcrmqobj\(](#page-127-0)오브젝트 재작성)』 명 령은 해당 오브젝트에 허용되지 않으며 자동 매체 이미지(사용 가능한 경우)는 해당 오브젝트에 대해 기 록되지 않습니다.

## **MQIMGRCOV\_AS\_Q\_MGR**

MQIMGRCOV\_AS\_Q\_MGR을 지정하고 큐 관리자의 **ImageRecoverQueue** 속성이 MQIMGRCOV\_YES를 지정하는 경우 해당 큐 오브젝트를 복구할 수 있습니다.

MQIMGRCOV\_AS\_Q\_MGR 을 지정하고 큐 관리자의 **ImageRecoverQueue** 속성이 MQIMGRCOV\_NO를 지정하면, 121 페이지의 『[rcdmqimg\(](#page-120-0)매체 이미지 기록)』 및128 페이지의 『[rcrmqobj\(](#page-127-0)오브젝트 재작 성)[』](#page-127-0) 명령은 이러한 오브젝트에 대해 허용되지 않으며, 사용 가능한 경우 자동 매체 이미지는 이러한 오 브젝트에 대해 작성되지 않습니다.

MOIMGRCOV AS 0 MGR은 기본값입니다.

#### **IndexType(MQCFIN)**

색인 유형(매개변수 ID: MQIA\_INDEX\_TYPE).이 매개변수는 z/OS에만 적용됩니다.

큐 관리자가 유지보수하는 색인 유형을 지정하여 큐에서 MQGET 조작을 더 신속히 처리합니다. 공유 큐의 경 우, 색인 유형에 따라 사용할 수 있는 MQGET 호출의 유형이 판별됩니다. 가능한 값은 다음 값 중 하나입니다.

#### **MQIT\_NONE**

색인이 없습니다.

## **MQIT\_MSG\_ID**

메시지 ID를 사용하여 큐를 색인화합니다.

## **MQIT\_CORREL\_ID**

상관 ID를 사용하여 큐를 색인화합니다.

## **MQIT\_MSG\_TOKEN**

**중요사항:** 이 인덱스 유형은 z/OS 제품의 IBM MQ 워크플로우와 함께 사용되는 큐에만 사용해야 합니다.

메시지 토큰을 사용하여 큐를 색인화합니다.

#### **MQIT\_GROUP\_ID**

그룹 ID를 사용하여 큐를 색인화합니다.

다음 표에 표시된 대로 적절한 색인 유형이 유지보수되는 경우에만 선택 기준을 사용하여 메시지를 검색할 수 있습니다.

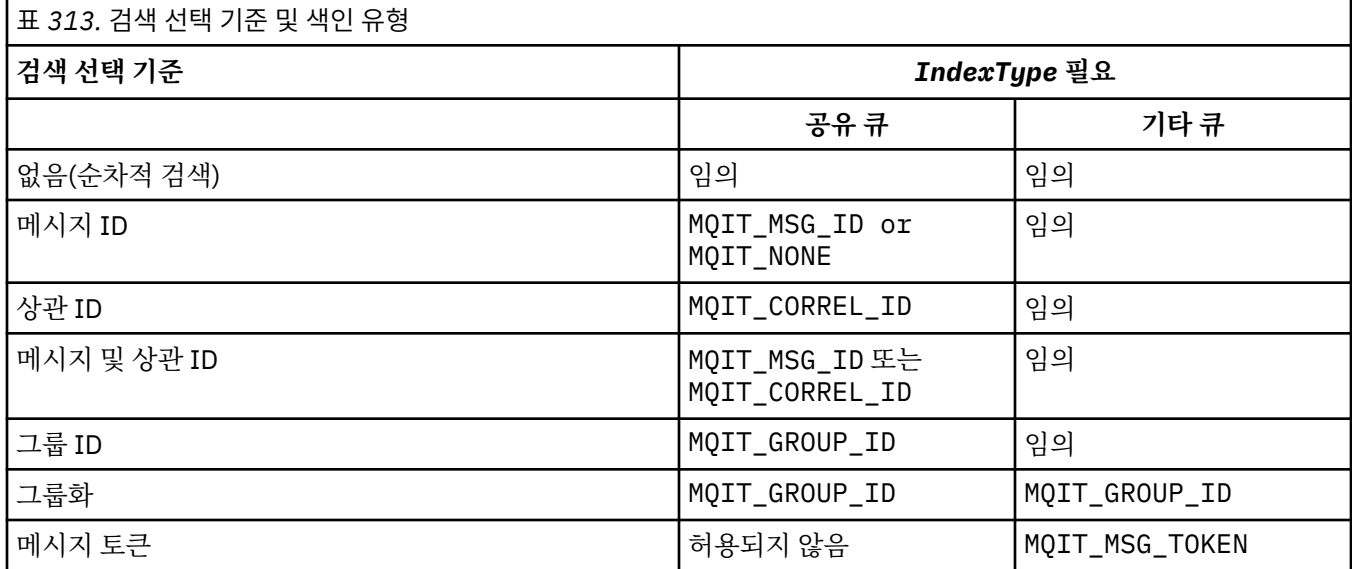

#### **InhibitGet(MQCFIN)**

Get 조작이 허용 또는 금지됩니다(매개변수 ID: MQIA\_INHIBIT\_GET).

가능한 값은 다음과 같습니다.

## **MQQA\_GET\_ALLOWED**

Get 조작이 허용됩니다.

## **MQQA\_GET\_INHIBITED**

Get 조작이 금지됩니다.

#### **InhibitPut(MQCFIN)**

Put 조작이 허용 또는 금지됩니다(매개변수 ID: MQIA\_INHIBIT\_PUT).

메시지를 큐에 넣을 수 있는지 여부를 지정합니다.

가능한 값은 다음 값 중 하나입니다.

## **MQQA\_PUT\_ALLOWED**

Put 조작이 허용됩니다.

## **MQQA\_PUT\_INHIBITED**

Put 조작이 금지됩니다.

#### **InitiationQName(MQCFST)**

이니시에이션 큐 이름(매개변수 ID: MQCA\_INITIATION\_Q\_NAME).

이 큐와 관련된 트리거 메시지용 로컬 큐입니다. 이니시에이션 큐는 동일한 큐 관리자에 있어야 합니다.

문자열의 최대 길이는 MQ\_Q\_NAME\_LENGTH입니다.

## **MaxMsgLength(MQCFIN)**

최대 메시지 길이(매개변수 ID: MQIA\_MAX\_MSG\_LENGTH).

큐에 있는 메시지에 대한 최대 길이입니다. 애플리케이션은 큐로부터 메시지를 검색하는 데 필요한 버퍼의 크기를 판별하는 데 이 속성 값을 사용할 수 있습니다. 이 값을 변경하면 애플리케이션이 오작동을 일으킬 수 있습니다.

큐 관리자의 *MaxMsgLength* 속성보다 큰 값을 설정하지 마십시오.

이 매개변수를 위한 하한은 0입니다. 상한은 환경에 따라 다릅니다.

- AIX, Linux, Windows, IBM i및 z/OS에서 최대 메시지 길이는 100MB (104,857,600바이트) 입니다.
- 기타r UNIX 시스템에서 최대 메시지 길이는 4MB(4,194,304바이트)입니다.

## **MaxQDepth(MQCFIN)**

최대 큐 깊이(매개변수 ID: MQIA\_MAX\_Q\_DEPTH).

큐에서 허용되는 최대 메시지 수.

**참고:** 다른 요인으로 인해 큐가 가득 찬 상태로 처리될 수 있습니다. 예를 들어, 메시지에 사용할 수 있는 스토 리지가 없는 경우 가득 차 있는 것으로 표시됩니다.

0 이상이고 to 999,999,999 이하인 값을 지정하십시오.

# **Multi V9.1.5 MaxQFileSize(MQCFIN)**

최대 큐 깊이(매개변수 ID: MQIA\_MAX\_Q\_FILE\_SIZE).

큐 파일이 커질 수 있는 최대 크기입니다(메가바이트).

현재 큐 파일 크기보다 낮은 값으로 구성된 경우 큐 파일이 최대 크기를 초과할 수 있습니다. 그런 경우, 큐 파 일이 더 이상 새로운 메시지를 승인하지 않지만, 기존 메시지가 이용될 수 있습니다. 큐 파일 크기가 구성된 값 아래로 떨어지면 새 메시지를 큐에 넣을 수 있습니다.

큐 상태에 표시되는 경우 이 속성은 큐 파일이 확장될 수 있는 현재 최대 크기를 표시합니다.

**참고:** 내부적으로 큐 관리자가 선택된 크기에 도달하기 위해 더 큰 블록 크기를 사용해야 하기 때문에 이 숫자 는 큐에 구성된 속성의 값과 다를 수 있습니다. 큐 파일의 크기 및 블록 크기와 단위 변경에 대한 자세한 정보 는 IBM MQ 큐 파일 수정을 참조하십시오.

이 속성이 증가하여 세분성이 변경되어야 하는 경우 경고 메시지 AMQ7493W 변경된 세분성이 AMQERR 로 고에 기록됩니다. 이는 IBM MQ가 새 단위를 채택하기 위해 큐에 대한 계획을 비워야 한다는 표시를 제공합 니다.

20보다 크거나 같고 267,386,880보다 작거나 같은 값을 지정하십시오.

#### **MsgDeliverySequence(MQCFIN)**

메시지가 우선순위 순서 또는 순서에 따라 전달됩니다(매개변수 ID: MQIA\_MSG\_DELIVERY\_SEQUENCE).

가능한 값은 다음 값 중 하나입니다.

#### **MQMDS\_PRIORITY**

메시지가 우선순위 순서로 리턴됩니다.

## **MQMDS\_FIFO**

메시지는 선입선출(FIFO) 순서로 리턴됩니다.

#### **NonPersistentMessageClass(MQCFIN)**

큐에 넣은 비지속 메시지에 지정할 신뢰도 레벨(매개변수 ID: MQIA\_NPM\_CLASS).

가능한 값은 다음과 같습니다.

#### **MQNPM\_CLASS\_NORMAL**

큐 관리자 세션의 지속 시간 동안 비지속 메시지가 지속됩니다. 해당 메시지는 큐 관리자 재시작 시 제거 됩니다. 이 값이 기본값입니다.

## **MQNPM\_CLASS\_HIGH**

큐 관리자가 큐 지속 시간 동안 비지속 메시지를 보유하려 합니다. 실패 시 비지속 메시지가 손실될 수 있 습니다.

이 매개변수는 로컬 및 모델 큐에서만 유효합니다. z/OS에서는 유효하지 않습니다.

#### **ProcessName(MQCFST)**

큐에 대한 프로세스 정의의 이름(매개변수 ID: MQCA\_PROCESS\_NAME).

트리거 이벤트가 발생할 때 시작되는 애플리케이션을 식별하는 IBM MQ 프로세스의 로컬 이름을 지정합니 다.

- 큐가 전송 큐인 경우 프로세스 정의에는 시작할 채널 이름이 포함됩니다. 이 매개변수는 전송 큐에 대해 선 택적입니다. 이를 지정하지 않으면 **TriggerData** 매개변수에 지정된 값에서 채널 이름을 가져옵니다.
- 다른 환경에서는 프로세스 이름이 공백이 아니어야 트리거 이벤트가 발생합니다. 하지만 큐를 작성한 후에 도 프로세스 이름을 설정할 수 있습니다.

문자열의 최대 길이는 MQ\_PROCESS\_NAME\_LENGTH입니다.

## **PropertyControl(MQCFIN)**

특성 제어 속성(매개변수 ID: MQIA\_PROPERTY\_CONTROL).

MQGET 호출을 MQGMO\_PROPERTIES\_AS\_Q\_DEF 옵션과 함께 사용하여 큐에서 메시지를 검색할 때 메시지 특성이 핸들링되는 방법을 지정합니다. 가능한 값은 다음 값 중 하나입니다.

#### **MQPROP\_COMPATIBILITY**

메시지에 접두부가 **mcd.**, **jms.**, **usr.** 또는 **mqext.**인 특성이 포함되는 경우 모든 메시지 특성이 MQRFH2 헤더의 애플리케이션에 전달됩니다. 그렇지 않으면, 메시지 디스크립터(또는 확장자)에 포함된 특성을 제외한 메시지의 모든 특성이 제거되며 더 이상 애플리케이션에 액세스할 수 없습니다.

이 값이 기본값입니다. JMS 관련 특성이 메시지 데이터의 MQRFH2 헤더에 있어야 애플리케이션이 수정 되지 않은 채로 계속 작동할 수 있습니다.

## **MQPROP\_NONE**

리모트 큐 관리자에 메시지를 송신하지 전에 메시지의 모든 특성이 메시지에서 제거됩니다. 메시지 디스 크립터 또는 확장자의 특성은 제거되지 않습니다.

#### **MQPROP\_ALL**

메시지가 리모트 큐 관리자에게 송신될 때 메시지의 모든 특성이 메시지에 포함됩니다. 특성(메시지 디 스크립터(또는 확장자)의 특성 제외)은 메시지 데이터에서 하나 이상의 MQRFH2 헤더에 배치됩니다.

#### **MQPROP\_FORCE\_MQRFH2**

특성은 애플리케이션이 메시지 핸들을 지정하는지 여부에 관계없이 항상 MQRFH2 헤더의 메시지 데이터 에 리턴됩니다.

MQGET 호출에서 MQGMO 구조의 MsgHandle 필드에 제공된 유효한 메시지 핸들이 무시됩니다. 메시지 핸들을 사용하여 메시지 특성에 액세스할 수 없습니다.

## **MQPROP\_V6COMPAT**

모든 애플리케이션 MQRFH2 헤더가 전송된 대로 수신됩니다. MQSETMP를 사용하여 설정된 특성은 모두 MQINQMP를 사용하여 검색해야 합니다. 이런 특성은 애플리케이션에서 작성한 MQRFH2에 추가되지 않 습니다. 송신 애플리케이션에 의해 MQRFH2 헤더에서 설정된 특성은 MQINQMP를 사용하여 검색할 수 없 습니다.

이 매개변수는 로컬, 알리어스 및 모델 큐에 적용 가능합니다.

#### **QDepthHighEvent(MQCFIN)**

고용량 큐 이벤트가 생성되는지 여부를 제어합니다(매개변수 식별자: MQIA\_Q\_DEPTH\_HIGH\_EVENT).

큐 용량 상한 이벤트는 애플리케이션이 큐에 메시지를 넣었음을 나타냅니다. 이 이벤트로 인해 큐의 메시지 수는 큐 용량 상한 임계값 이상이 됩니다. **QDepthHighLimit** 매개변수를 참조하십시오.

**참고:** 이 속성의 값은 내재적으로 변경될 수 있습니다(1307 페이지의 [『프로그래밍](#page-1306-0) 가능 명령 포맷 정의』 참조).

가능한 값은 다음과 같습니다.

## **MQEVR\_DISABLED**

이벤트 보고를 사용하지 않습니다.

#### **MQEVR\_ENABLED**

이벤트 보고를 사용합니다.

#### **QDepthHighLimit(MQCFIN)**

큐 깊이에 대한 상한(매개변수 ID: MQIA\_Q\_DEPTH\_HIGH\_LIMIT).

큐 용량 상한 이벤트를 생성하기 위해 큐 용량이 비교되는 임계값입니다.

이 이벤트는 애플리케이션이 큐에 메시지를 넣었음을 나타냅니다. 이 이벤트로 인해 큐의 메시지 수는 큐 용 량 상한 임계값 이상이 됩니다. **QDepthHighEvent** 매개변수를 참조하십시오.

값은 최대 큐 용량(*MaxQDepth*)의 백분율로 표현됩니다. 값은 0 이상이고 100 이하여야 합니다.

## **QDepthLowEvent(MQCFIN)**

저용량 큐 이벤트가 생성되는지 여부를 제어합니다(매개변수 ID: MQIA\_Q\_DEPTH\_LOW\_EVENT).

큐 용량 하한 이벤트는 애플리케이션이 큐에서 메시지를 검색했음을 나타냅니다. 이 이벤트로 인해 큐의 메 시지 수는 큐 용량 하한 임계값 이하가 됩니다. **QDepthLowLimit** 매개변수를 참조하십시오.

**참고:** 이 속성의 값은 내재적으로 변경될 수 있습니다. 1307 페이지의 [『프로그래밍](#page-1306-0) 가능 명령 포맷 정의』 의 내용을 참조하십시오.

가능한 값은 다음과 같습니다.

#### **MQEVR\_DISABLED**

이벤트 보고를 사용하지 않습니다.

#### **MQEVR\_ENABLED**

이벤트 보고를 사용합니다.

#### **QDepthLowLimit(MQCFIN)**

큐 깊이에 대한 하한(매개변수 ID: MQIA\_Q\_DEPTH\_LOW\_LIMIT).

큐 용량 하한(Queue Depth Low) 이벤트를 생성하기 위해 큐 용량을 비교하는 임계값.

이 이벤트는 애플리케이션이 큐에서 메시지를 검색했음을 나타냅니다. 이 이벤트로 인해 큐의 메시지 수는 큐 용량 하한 임계값 이하가 됩니다. **QDepthLowEvent** 매개변수를 참조하십시오.

0 - 100의 범위에서 최대 큐 용량(**MaxQDepth** 속성)의 백분율로 값을 지정하십시오.

#### **QDepthMaxEvent(MQCFIN)**

큐 가득 참 이벤트가 생성되는지 여부를 제어합니다(매개변수 식별자: MOIA\_O\_DEPTH\_MAX\_EVENT).

큐 가득 참 이벤트는 큐가 가득 차서 큐에 대한 MQPUT 호출이 거부되었음을 나타냅니다. 즉, 큐 용량이 최대 값에 도달했습니다.

**참고:** 이 속성의 값은 내재적으로 변경될 수 있습니다(1307 페이지의 [『프로그래밍](#page-1306-0) 가능 명령 포맷 정의』 참조).

가능한 값은 다음과 같습니다.

#### **MQEVR\_DISABLED**

이벤트 보고를 사용하지 않습니다.

## **MQEVR\_ENABLED**

이벤트 보고를 사용합니다.

#### **QDesc(MQCFST)**

큐 설명(매개변수 ID: MQCA\_Q\_DESC).

오브젝트를 간략히 설명하는 텍스트입니다.

문자열의 최대 길이는 MQ\_Q\_DESC\_LENGTH입니다.

명령이 실행되고 있는 메시지 큐 관리자에서 코드화 문자 세트 ID(CCSID)로 식별되는 문자 세트의 문자를 사 용하십시오. 그러면 다른 큐 관리자로 보내는 경우 텍스트가 올바르게 변환됩니다.

#### **QServiceInterval(MQCFIN)**

큐 서비스 간격에 대한 대상(매개변수 ID: MQIA\_Q\_SERVICE\_INTERVAL).

큐 서비스 간격 높음 및 큐 서비스 간격 확인 이벤트를 생성하기 위한 비교에 사용되는 서비스 간격입니다. *QServiceIntervalEvent* 매개변수를 참조하십시오.

0 - 999,999,999밀리초 범위의 값을 지정하십시오.

## **QServiceIntervalEvent(MQCFIN)**

높은 서비스 간격 또는 서비스 간격 확인 이벤트가 생성되는지 여부를 제어합니다(매개변수 ID: MOIA O SERVICE INTERVAL EVENT).

검사에서 적어도 **QServiceInterval** 속성으로 표시되는 시간 동안 메시지를 큐에 넣거나 큐에서 검색하 지 못했음을 나타내면 큐 서비스 간격 높음 이벤트가 생성됩니다.

검사에서 **QServiceInterval** 속성으로 표시되는 시간 내에 메시지를 큐에서 검색했음을 나타내면 큐 서 비스 간격 확인 이벤트가 생성됩니다.

**참고:** 이 속성의 값은 내재적으로 변경될 수 있습니다(1307 페이지의 [『프로그래밍](#page-1306-0) 가능 명령 포맷 정의』 참조).

가능한 값은 다음 값 중 하나입니다.

## **MQQSIE\_HIGH**

큐 서비스 간격 높음 이벤트가 사용 가능합니다.

- 큐 서비스 간격 높음 이벤트를 사용할 수 있고
- 큐 서비스 간격 확인 이벤트를 사용할 수 없습니다.

## **MQQSIE\_OK**

큐 서비스 간격 확인 이벤트가 사용 가능합니다.

- 큐 서비스 간격 높음 이벤트를 사용할 수 없고
- 큐 서비스 간격 확인 이벤트를 사용할 수 있습니다.

## **MQQSIE\_NONE**

사용 가능한 큐 서비스 간격 이벤트가 없습니다.

- 큐 서비스 간격 높음 이벤트를 사용할 수 없고
- 큐 서비스 간격 확인 이벤트도 사용할 수 없습니다.

# **Z/US** OSGDisposition(MQCFIN)

그룹 내 오브젝트의 배치(매개변수 식별자: MQIA\_QSG\_DISP).이 매개변수는 z/OS에만 적용됩니다.

명령을 적용할 오브젝트의 속성 지정 값을 지정합니다(즉, 정의 위치 및 작동 방법). 가능한 값은 다음 값 중 하나입니다.

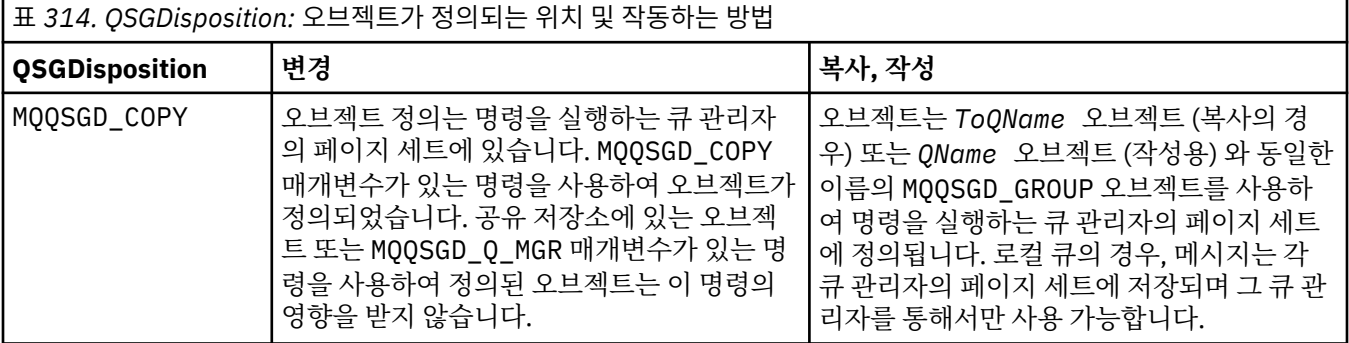

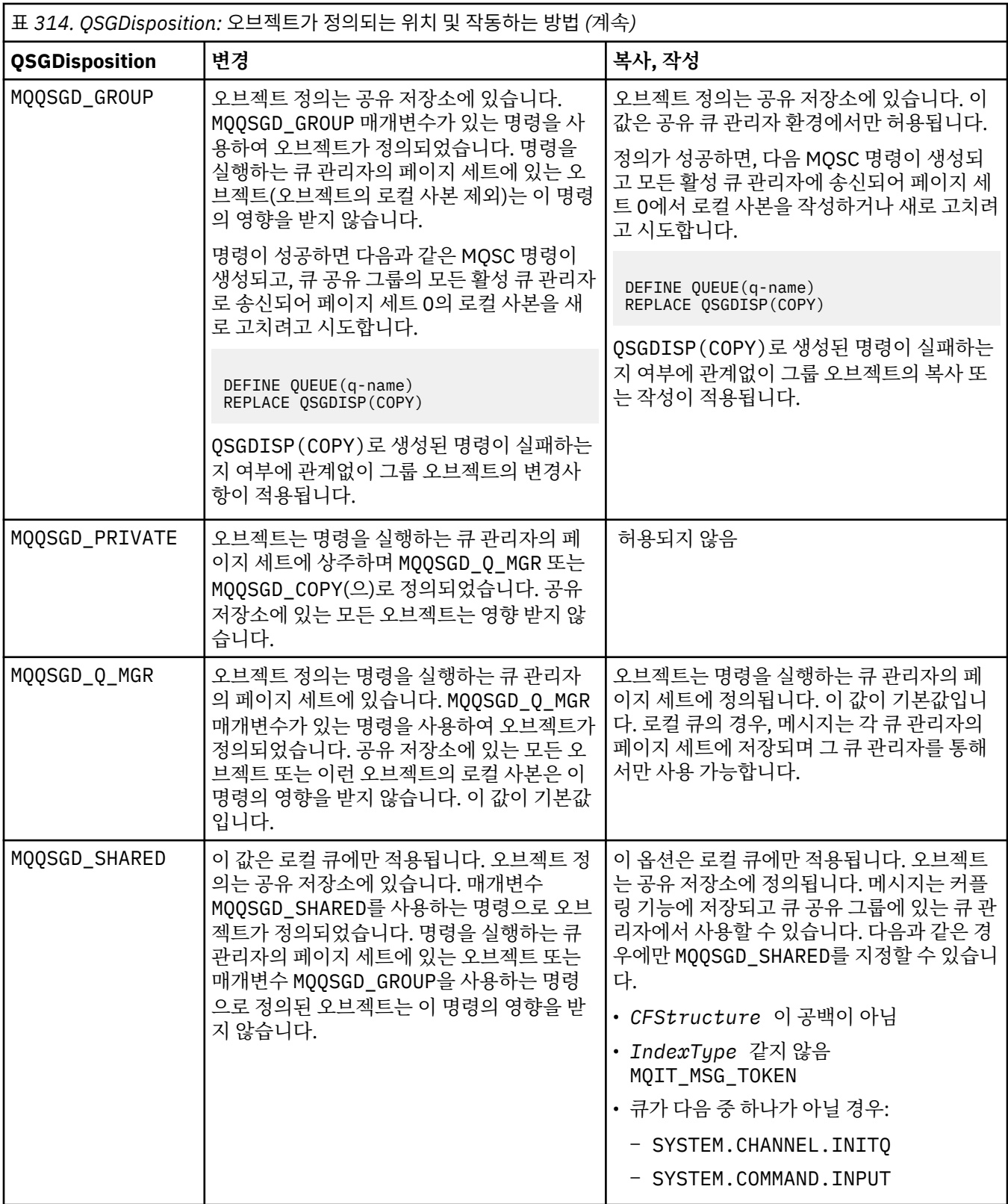

## **QueueAccounting(MQCFIN)**

계정 데이터의 콜렉션을 제어합니다(매개변수 ID: MQIA\_ACCOUNTING\_Q).

가능한 값은 다음과 같습니다.

# **MQMON\_Q\_MGR**

큐의 계정 데이터 콜렉션은 큐 관리자의 **QueueAccounting** 매개변수 설정에 따라 수행됩니다.

## **MQMON\_OFF**

계정 데이터 콜렉션이 큐에 대해 사용 불가능합니다.

#### **MQMON\_ON**

큐 관리자의 *QueueAccounting* 매개변수 값이 MQMON\_NONE이 아닌 경우, 큐에 대한 계정 데이터 콜 렉션을 사용할 수 있습니다.

## **QueueMonitoring(MQCFIN)**

온라인 모니터링 데이터 콜렉션(매개변수 ID: MQIA\_MONITORING\_Q).

온라인 모니터링 데이터 수집 여부 및 데이터 수집 비율(수집하는 경우)을 지정합니다. 가능한 값은 다음 값 중 하나입니다.

## **MQMON\_OFF**

해당 큐에 대한 온라인 모니터링 데이터 콜렉션이 꺼집니다.

#### **MQMON\_Q\_MGR**

큐 관리자의 **QueueMonitoring** 매개변수 값은 큐에 의해 상속됩니다.

## **MQMON\_LOW**

큐 관리자 **QueueMonitoring** 매개변수의 값이 MQMON\_NONE가 아닌 경우, 온라인 모니터링 데이터 콜 렉션이 켜집니다. 이 큐에서 데이터 콜렉션 비율은 낮은 수준입니다.

#### **MQMON\_MEDIUM**

큐 관리자 **OueueMonitoring** 매개변수의 값이 MOMON\_NONE가 아닌 경우, 온라인 모니터링 데이터 콜 렉션이 켜집니다. 이 큐에서 데이터 콜렉션 비율은 중간 수준입니다.

## **MQMON\_HIGH**

큐 관리자 **QueueMonitoring** 매개변수의 값이 MQMON\_NONE가 아닌 경우, 온라인 모니터링 데이터 콜 렉션이 켜집니다. 이 큐에서 데이터 콜렉션 비율은 높은 수준입니다.

## **QueueStatistics(MQCFIN)**

통계 데이터 콜렉션(매개변수 ID: MQIA\_STATISTICS\_Q).

통계 데이터 콜렉션이 사용 가능한지 여부를 지정합니다. 가능한 값은 다음 값 중 하나입니다.

#### **MQMON\_Q\_MGR**

큐 관리자의 **QueueStatistics** 매개변수 값은 큐에 의해 상속됩니다.

## **MQMON\_OFF**

통계 데이터 콜렉션이 사용 불가능합니다.

## **MQMON\_ON**

큐 관리자의 *QueueStatistics* 매개변수 값이 MQMON\_NONE이 아닌 경우, 통계 데이터 콜렉션을 사용 할 수 있습니다.

이 매개변수는 IBM i, UNIX 및 Windows에서만 유효합니다.

#### **RemoteQMgrName(MQCFST)**

리모트 큐 관리자의 이름(매개변수 ID: MQCA\_REMOTE\_Q\_MGR\_NAME).

애플리케이션이 리모트 큐의 로컬 정의를 열면 *RemoteQMgrName*은 애플리케이션이 연결된 큐 관리자의 이름이거나 공백이 아니어야 합니다. *XmitQName*이 공백인 경우 *RemoteQMgrName*이라는 로컬 큐가 있어 야 합니다. 해당 큐는 전송 큐로 사용됩니다.

이 정의가 큐 관리자 알리어스에 사용되는 경우 *RemoteQMgrName*은 큐 관리자 이름입니다. 큐 관리자 이름 은 연결된 큐 관리자 이름일 수 있습니다. *XmitQName*이 공백인 경우 큐를 열 때 *RemoteQMgrName*이라는 로컬 큐가 있어야 합니다. 해당 큐는 전송 큐로 사용됩니다.

이 정의가 응답 대상 큐 알리어스에 사용되는 경우, *RemoteQMgrName*은 응답 대상 큐 관리자가 될 큐 관리 자의 이름입니다.

문자열의 최대 길이는 MQ\_Q\_MGR\_NAME\_LENGTH입니다.

#### **RemoteQName(MQCFST)**

리모트 큐 관리자에서 로컬로 알려진 리모트 큐의 이름(매개변수 ID: MQCA\_REMOTE\_Q\_NAME).

이 정의가 리모트 큐의 로컬 정의에 사용되는 경우, 열기가 발생하면 *RemoteQName*이(가) 공백이 아니어야 합니다.

이 정의가 큐 관리자 알리어스 정의에 사용되는 경우, 열기가 발생하면 *RemoteQName*이(가) 공백이어야 합 니다.

이 정의가 응답 대상 알리어스에 사용되는 경우, 이 이름이 응답 대상 큐가 될 큐의 이름입니다.

문자열의 최대 길이는 MQ\_Q\_NAME\_LENGTH입니다.

## **Replace(MQCFIN)**

속성 (매개변수 ID: MQIACF\_REPLACE) 을 바꾸십시오. 이 매개변수는 큐 변경 명령에서 유효하지 않습니다.

오브젝트가 존재하면 큐 변경 명령 실행과 효과가 비슷합니다. 이는 **Force** 매개변수에 MQFC\_YES 옵션이 없으며 다른 모든 속성이 지정된 큐 변경 명령과 비슷합니다. 특히 기존 큐에 있는 모든 메시지가 보유된다는 점을 참고하십시오.

**Force** 매개변수에 MQFC\_YES가 없는 큐 변경 명령과 **Replace** 매개변수에 MQRP\_YES가 있는 큐 작성 명 령은 서로 다릅니다. 큐 변경 명령이 지정되지 않은 속성을 변경하지 않는다는 점이 다릅니다. MORP\_YES를 포함하는 큐 작성은 모든 속성을 설정합니다. MQRP\_YES를 사용하는 경우, 지정되지 않은 속성을 기본 정의 에서 가져오고, 바뀌는 오브젝트의 속성(있는 경우)은 무시됩니다.

다음의 명령문이 모두 충족되면 명령이 실패하게 됩니다.

- 큐 변경 명령을 사용하는 경우, 명령이 **Force** 매개변수의 MQFC\_YES를 사용해야 하는 속성을 설정합니 다.
- 오브젝트가 열려 있습니다.

이러한 상황에서는 **Force** 매개변수의 MQFC\_YES가 있는 큐 변경 명령이 성공합니다.

MQSCO\_CELL 가 UNIX의 **Scope** 매개변수에 지정되고 셀 디렉토리에 동일한 이름의 큐가 이미 있는 경우, 명령이 실패합니다. MQRP\_YES가 지정된 경우에도 명령에 실패합니다.

가능한 값은 다음 값 중 하나입니다.

#### **MQRP\_YES**

기존 정의를 바꿉니다.

#### **MQRP\_NO**

기존 정의를 바꾸지 않습니다.

#### **RetentionInterval(MQCFIN)**

보유 간격(매개변수 ID: MQIA\_RETENTION\_INTERVAL).

큐를 작성한 날짜 및 시간을 기반으로 한, 큐가 필요한 시간입니다.

이 정보는 보조관리 애플리케이션 또는 연산자에 사용 가능 하며,큐가 더 이상 필요하 지 않은 시기를 판별 하는 데 사용할 수 있습니다. 큐 관리자는 큐를 삭제하지도 않고, 보유 간 격이 만료되지 않은 경우 큐가 삭제되는 것을 막지도 않습니다. 사용자는 필수 조치를 수행해야 합니다.

0 - 999,999,999 범위의 값을 지정하십시오.

#### **Scope(MQCFIN)**

큐 정의의 범위(매개변수 ID: MQIA\_SCOPE).

큐 정의 범위가 큐를 소유한 큐 관리자를 넘지 않는지 여부를 지정합니다. 셀 내에 있는 모든 큐 관리자에 알 려지도록 큐 이름이 셀 디렉토리에 포함된 경우 이와 같습니다.

이 속성이 MQSCO\_CELL에서 MQSCO\_Q\_MGR로 변경된 경우 큐의 입력 항목은 셀 디렉토리에서 삭제됩니다.

모델 및 동적 큐는 셀 범위를 갖도록 변경할 수 없습니다.

MOSCO\_O\_MGR에서 MOSCO\_CELL로 변경된 경우 셀 디렉토리에서 큐의 입력 항목이 작성됩니다. 셀 디렉토 리에 동일한 이름의 큐가 이미 있으면 명령이 실패합니다. 또한 셀 디렉토리를 지원하는 이름 서비스를 구성 하지 않은 경우에도 명령이 실패합니다.

가능한 값은 다음과 같습니다.

#### **MQSCO\_Q\_MGR**

큐 관리자 범위.

## **MQSCO\_CELL**

셀 범위

IBM i에서는 이 값이 지원되지 않습니다.

이 매개변수는 z/OS에서 사용 불가능합니다.

#### **Shareability(MQCFIN)**

큐의 공유 여부(매개변수 ID: MQIA\_SHAREABILITY).

복수 인스턴스의 애플리케이션에서 이 입력용 큐 를 열 수 있는지 여부를 지정합니다. 가능한 값은 다음 값 중 하나입니다.

#### **MQQA\_SHAREABLE**

큐를 공유할 수 있습니다.

## **MQQA\_NOT\_SHAREABLE**

큐를 공유할 수 없습니다.

# **Example 2/0S** StorageClass(MQCFST)

스토리지 클래스(매개변수 ID: MQCA\_STORAGE\_CLASS).이 매개변수는 z/OS에만 적용됩니다.

스토리지 클래스의 이름을 지정합니다.

문자열의 최대 길이는 MQ\_STORAGE\_CLASS\_LENGTH입니다.

#### **TargetType(MQCFIN)**

대상 유형(매개변수 ID: MQIA\_BASE\_TYPE).

별명이 해석하는 오브젝트 유형을 지정합니다.

가능한 값은 다음 값 중 하나입니다.

## **MQOT\_Q**

오브젝트가 큐입니다.

## **MQOT\_TOPIC**

오브젝트가 토픽입니다.

## **TriggerControl(MQCFIN)**

트리거 제어(매개변수 ID: MQIA\_TRIGGER\_CONTROL).

트리거 메시지가 이니시에이션 큐에 기록되는지 여부를 지정합니다.

가능한 값은 다음과 같습니다.

## **MQTC\_OFF**

트리거 메시지가 필요하지 않습니다.

#### **MQTC\_ON**

트리거 메시지가 필요합니다.

## **TriggerData(MQCFST)**

트리거 데이터(매개변수 ID: MQCA\_TRIGGER\_DATA).

큐 관리자가 트리거 메시지에 포함하는 사용자 데이터를 지정합니다. 이 데이터는 이니시에이션 큐를 처리하 는 모니터링 애플리케이션과 모니터에 의해 시작된 애플리케이션이 사용할 수 있습니다.

문자열의 최대 길이는 MQ\_TRIGGER\_DATA\_LENGTH입니다.

#### **TriggerDepth(MQCFIN)**

트리거 깊이(매개변수 ID: MQIA\_TRIGGER\_DEPTH).

이니시에이션 큐에 대한 트리거 메시지를 시작하는 메시지의 수를 지정합니다(*TriggerType*이 MQTT\_DEPTH인 경우). 값은 1 - 999 999 999 사이여야 합니다.

## **TriggerMsgPriority(MQCFIN)**

트리거에 대한 임계값 메시지 우선순위(매개변수 ID: MQIA\_TRIGGER\_MSG\_PRIORITY).

메시지가 트리거 이벤트를 발생시키거나 트리거 이벤트로 간주되기 위해 반드시 필요한 최소 우선순위를 지 정합니다. 값은 지원되는 우선순위 값 범위(0 - 9) 내에 있어야 합니다.

#### **TriggerType(MQCFIN)**

트리거 유형(매개변수 ID: MQIA\_TRIGGER\_TYPE).

트리거 이벤트를 시작하는 조건을 지정합니다. 조건이 true인 경우, 트리거 메시지가 이니시에이션 큐로 송 신됩니다.

가능한 값은 다음 값 중 하나입니다.

## **MQTT\_NONE**

트리거 메시지가 없습니다.

## **MQTT\_EVERY**

모든 메시지에 대한 트리거 메시지입니다.

#### **MQTT\_FIRST**

큐 용량이 0 - 1인 경우의 트리거 메시지입니다.

#### **MQTT\_DEPTH**

용량 임계값을 초과할 때의 트리거 메시지.

## **Usage(MQCFIN)**

사용법(매개변수 ID: MQIA\_USAGE).

큐가 정상적인 사용에 필요한지 또는 리모트 메시지 큐 관리자에 메시지를 전송하는 데 필요한지 지정합니 다.

가능한 값은 다음 값 중 하나입니다.

#### **MQUS\_NORMAL**

정상적인 사용법입니다.

#### **MQUS\_TRANSMISSION**

전송 큐.

#### **XmitQName(MQCFST)**

전송 큐 이름(매개변수 ID: MQCA\_XMIT\_Q\_NAME).

리모트 큐 또는 큐 관리자 알리어스 정의에 보낼 메시지에 사용할 전송 큐의 로컬 이름을 지정합니다.

*XmitQName*이(가) 공백이면 *RemoteQMgrName*과(와) 동일한 이름의 큐가 전송 큐로 사용됩니다.

정의를 큐 관리자 알리어스로 사용하며 *RemoteQMgrName*이 연결된 큐 관리자의 이름인 경우에는 이 속성 이 무시됩니다.

또한 정의가 응답 대상 큐 알리어스 정의로 사용 되는 경우에도 무시됩니다.

문자열의 최대 길이는 MQ\_Q\_NAME\_LENGTH입니다.

## **오류 코드(큐 변경, 복사 및 작성)**

이 명령은 1312 [페이지의](#page-1311-0) 『모든 명령에 적용할 수 있는 오류 코드』에 표시된 값 외에, 응답 형식 헤더에 다음 오류를 리턴합니다.

## **이성 (MQLONG)**

가능한 값은 다음 값 중 하나입니다.

**MQRCCF\_CELL\_DIR\_NOT\_AVAILABLE** 셀 디렉토리가 사용 불가능합니다.

**MQRCCF\_CLUSTER\_NAME\_CONFLICT** 클러스터 이름이 충돌합니다.

**MQRCCF\_CLUSTER\_Q\_USAGE\_ERROR** 클러스터 사용법이 충돌합니다.

#### **MQRCCF\_DYNAMIC\_Q\_SCOPE\_ERROR**

동적 큐 범위 오류입니다.

# **MQRCCF\_FORCE\_VALUE\_ERROR**

강제 실행 값이 올바르지 않습니다.

## **MQRCCF\_Q\_ALREADY\_IN\_CELL** 큐가 셀에 있습니다.

# **MQRCCF\_Q\_TYPE\_ERROR**

큐 유형이 올바르지 않습니다.

# **큐 관리자 변경**

큐 관리자 변경(MQCMD\_CHANGE\_Q\_MGR) 명령은 큐 관리자의 지정된 속성을 변경합니다.

생략된 모든 선택적 매개변수는 값이 변경되지 않습니다.

# **필수 매개변수:**

없음

# **선택적 매개변수(큐 관리자 변경)**

# **AccountingConnOverride(MQCFIN)**

애플리케이션이 *QueueAccounting* 및 *MQIAccounting* 큐 관리자 매개변수(매개변수 ID: MQIA\_ACCOUNTING\_CONN\_OVERRIDE)의 설정을 겹쳐쓸 수 있는지 여부를 지정합니다.

가능한 값은 다음 값 중 하나입니다.

# **MQMON\_DISABLED**

애플리케이션이 **QueueAccounting** 및 **MQIAccounting** 매개변수의 설정을 대체할 수 없습니다.

이 값은 큐 관리자의 초기 기본값입니다.

# **MQMON\_ENABLED**

애플리케이션이 MQCONNX API 호출에 대한 MQCNO 구조의 옵션 필드를 사용하여 **QueueAccounting** 및 **MQIAccounting** 매개변수 설정을 대체할 수 있습니다.

이 매개변수는 멀티플랫폼에서만 올바릅니다.

# **AccountingInterval(MQCFIN)**

중간 계정 레코드가 작성되는 시간 간격(초)입니다(매개변수 ID: MQIA\_ACCOUNTING\_INTERVAL).

1 - 604,000 범위의 값을 지정하십시오.

이 매개변수는 멀티플랫폼에서만 올바릅니다.

## **ActivityRecording(MQCFIN)**

활동 보고서 생성 여부(매개변수 ID: MOIA\_ACTIVITY\_RECORDING)를 지정합니다.

가능한 값은 다음과 같습니다.

## **MQRECORDING\_DISABLED**

활동 보고서를 생성할 수 없습니다.

## **MQRECORDING\_MSG**

활동 보고서를 생성하고 보고서 발생의 원인이 되는 메시지의 진원지에 지정된 응답 큐로 송신할 수 있습 니다.

# **MQRECORDING\_Q**

활동 보고서를 생성하여 SYSTEM.ADMIN.ACTIVITY.QUEUE(으)로 전송할 수 있습니다.

# **AdoptNewMCACheck(MQCFIN)**

새 인바운드 채널이 감지될 때 MCA를 채택(재시작)해야 하는지 판별하기 위해 검사되는 요소입니다. 현재 활 성 MCA(매개변수 ID: MOIA\_ADOPTNEWMCA\_CHECK)와 이름이 동일한 경우 채택(재시작)해야 합니다.

가능한 값은 다음과 같습니다.

#### **MQADOPT\_CHECK\_Q\_MGR\_NAME**

큐 관리자 이름을 점검합니다.

#### **MQADOPT\_CHECK\_NET\_ADDR**

네트워크 주소를 점검합니다.

#### **MQADOPT\_CHECK\_ALL**

큐 관리자 이름 및 네트워크 주소를 검사합니다. 채널이 실수로 종료되는 것을 막으려면 이 검사를 수행 하십시오. 이 값은 큐 관리자의 초기 기본값입니다.

#### **MQADOPT\_CHECK\_NONE**

요소를 검사하지 않습니다.

이 매개변수는 z/OS에만 적용됩니다.

# **AdoptNewMCAType(MQCFIN)**

분리된 채널 인스턴스의 채택(매개변수 ID: MQIA\_ADOPTNEWMCA\_TYPE).

**AdoptNewMCACheck** 매개변수와 일치하는 새 인바운드 채널 요청이 발견될 때 사용되지 않는 MCA 인스턴 스를 채택할지 여부를 지정합니다.

가능한 값은 다음과 같습니다.

## **MQADOPT\_TYPE\_NO**

Orphan 채널 인스턴스를 채택하지 않습니다.

## **MQADOPT\_TYPE\_ALL**

모든 채널 유형을 채택합니다. 이 값은 큐 관리자의 초기 기본값입니다.

이 매개변수는 z/OS에만 적용됩니다.

#### **AuthorityEvent(MQCFIN)**

권한(권한 부여되지 않음) 이벤트가 생성되는지 여부를 제어합니다(매개변수 ID: MOIA AUTHORITY EVENT).

가능한 값은 다음과 같습니다.

#### **MQEVR\_DISABLED**

이벤트 보고를 사용하지 않습니다.

## **MQEVR\_ENABLED**

이벤트 보고를 사용합니다. 이 값은 z/OS에서 허용되지 않습니다.

#### **BridgeEvent(MQCFIN)**

IMS 브릿지 이벤트가 생성되는지 여부를 제어합니다(매개변수 ID: MQIA\_BRIDGE\_EVENT).이 매개변수는 z/OS에만 적용됩니다.

가능한 값은 다음과 같습니다.

## **MQEVR\_DISABLED**

이벤트 보고를 사용하지 않습니다. 이 값이 기본값입니다.

#### **MQEVR\_ENABLED**

이벤트 보고를 사용합니다.

#### **CertificateLabel(MQCFST)**

이 큐 관리자가 사용할 인증서 레이블을 지정합니다. 레이블은 선택된 키 저장소의 개인 인증서(매개변수 ID: MQCA\_CERT\_LABEL)를 식별합니다.

기본 및 마이그레이션된 큐 관리자 값은 다음과 같습니다.

• UNIX, Linux, and Windows에서: *ibmwebspheremqxxxx*. 여기서 *xxxx*는 소문자로 된 큐 관 리자 이름입니다.

• IBM i IBM i의 경우:

– SSLKEYR(\*SYSTEM)을 지정한 경우 값은 비어 있습니다.

SSLKEYR(\*SYSTEM)이 지정된 비어 있지 않은 큐 관리자 CERTLABL은 사용하지 못합니다. 사용하려고 하면 MQRCCF Q MGR ATTR CONFLICT 오류가 발생합니다.

– 그렇지 않으면 *ibmwebspheremqxxxx*입니다. 여기서 *xxxx*는 소문자로 된 큐 관리자 이름입니다.

• z/OS에서: *ibmWebSphereMQXXXX*. 여기서 *XXXX*는 큐 관리자 이름입니다.

자세한 정보는 z/OS 시스템을 참조하십시오.

## **CertificateValPolicy(MQCFIN)**

원격 파트너 시스템에서 수신한 디지털 인증서의 유효성을 검증하는 데 사용되는 TLS 인증서 유효성 검증 정 책(매개변수 ID: MQIA\_CERT\_VAL\_POLICY)을 지정합니다.

이 속성은 인증서 체인 유효성 검증이 업계 보안 표준을 준수하는 정도를 제어하는 데 사용될 수 있습니다. 자 세한 정보는 IBM MQ의 인증서 유효성 검증 정책을 참조하십시오.

가능한 값은 다음 값 중 하나입니다.

## **MQ\_CERT\_VAL\_POLICY\_ANY**

보안 소켓 라이브러리에서 지원하는 인증서 유효성 검증 정책을 각각 적용하고 정책이 인증서 체인이 유 효하다고 판단하는 경우 인증서를 승인합니다. 이 설정은 최신 인증서 표준을 준수하지 않는 오래된 디지 털 인증서와의 최대 역호환성을 위해 사용할 수 있습니다.

## **MQ\_CERT\_VAL\_POLICY\_RFC5280**

RFC 5280 준수 인증서 유효성 검증 정책만 적용합니다. 이 설정은 임의(ANY) 설정보다 엄격한 유효성 검증을 제공하지만 일부 오래된 디지털 인증서는 거부합니다.

이 매개변수는 UNIX, Linux, and Windows에서만 유효하며 명령 레벨이 711 이상인 큐 관리자에서만 사용 할 수 있습니다.

**CertificateValPolicy**을(를) 변경하면 다음 중 하나가 적용됩니다.

- 새 채널 프로세스가 시작될 때.
- 채널 시작기의 스레드로 실행되는 채널의 경우, 채널 시작기가 재시작될 때.
- 리스너의 스레드로 실행되는 채널의 경우, 리스너가 재시작될 때.
- 프로세스 풀링 프로세스의 스레드로서 실행되는 채널의 경우, 프로세스 풀링 프로세스가 시작되거나 재시 작되고 TLS 채널을 처음 실행할 때. 프로세스 풀링 프로세스가 TLS 채널을 이미 실행한 경우 변경사항을 즉 시 적용하려면 MQSC 명령 **REFRESH SECURITY TYPE(SSL)**을 실행하십시오. 프로세스 풀링 프로세스 는 UNIX, Linux, and Windows에서 amqrmppa입니다.
- **REFRESH SECURITY TYPE(SSL)** 명령이 실행되는 경우

# **EXAMPLE 2/08** CFConlos(MQCFIN)

큐 관리자가 관리 구조에 대한 연결을 잃거나 CFConlos가 ASQMGR(으)로 설정된 CF 구조(매개변수 ID: MQIA\_QMGR\_CFCONLOS)를 사용하는 경우 취할 조치를 지정합니다.

가능한 값은 다음과 같습니다.

#### **MQCFCONLOS\_TERMINATE**

CF 구조에 대한 연결이 끊어진 경우 큐 관리자가 종료됩니다.

## **MQCFCONLOS\_TOLERATE**

큐 관리자가 종료되지 않고 CF 구조와의 연결을 끊는 것을 허용합니다.

이 매개변수는 z/OS에만 적용됩니다.

## **ChannelAutoDef(MQCFIN)**

수신자 및 서버 연결 채널이 자동 정의될 수 있는지 여부를 제어합니다(매개변수 ID: MQIA\_CHANNEL\_AUTO\_DEF).

클러스터 송신자 채널에 대해 항상 자동 정의를 사용합니다.

이 매개변수는 IBM i, UNIX, Linux, and Windows 시스템 환경에서 지원됩니다.

가능한 값은 다음과 같습니다.

#### **MQCHAD\_DISABLED**

채널 자동 정의 사용 안함.

## **MQCHAD\_ENABLED**

채널 자동 정의 사용.

#### **ChannelAutoDefEvent(MQCFIN)**

수신자, 서버 연결 또는 클러스터 송신자 채널이 자동 정의될 때 채널 자동 정의 이벤트(매개변수 ID: MQIA\_CHANNEL\_AUTO\_DEF\_EVENT)가 생성되는지 여부를 제어합니다.

이 매개변수는 IBM i, UNIX, Linux, and Windows 시스템 환경에서 지원됩니다.

가능한 값은 다음과 같습니다.

## **MQEVR\_DISABLED**

이벤트 보고를 사용하지 않습니다.

### **MQEVR\_ENABLED**

이벤트 보고를 사용합니다.

#### **ChannelAutoDefExit(MQCFIN)**

채널 자동 정의 엑시트 이름(매개변수 ID: MQCA\_CHANNEL\_AUTO\_DEF\_EXIT).

다음과 같은 경우 정의되지 않은 채널에 대한 인바운드 요청이 수신되면 이 엑시트가 호출됩니다.

1. 채널이 클러스터 송신자이거나

2. 채널 자동 정의가 사용 가능합니다(*ChannelAutoDef* 참조).

클러스터 수신자 채널이 시작되는 경우에도 이 엑시트가 호출됩니다.

이름의 형식은 1333 [페이지의](#page-1332-0) 『채널 변경, 복사 및 작성』에 설명된 *SecurityExit* 매개변수의 형식과 동일합니다.

엑시트 이름의 최대 길이는 엑시트가 실행 중인 환경에 따라 달라집니다. MQ\_EXIT\_NAME\_LENGTH은(는) 애플리케이션이 실행 중인 환경의 최대 길이를 제공합니다. MO\_MAX\_EXIT\_NAME\_LENGTH은(는) 지원되는 모든 환경에 대해 최대값을 제공합니다.

이 매개변수는 z/OS, IBM i, UNIX, Linux, and Windows 환경에서 지원됩니다. z/OS에서는, 클러스터 송신 자 및 클러스터 수신자 채널에만 적용됩니다.

## **ChannelAuthenticationRecords(MQCFIN)**

채널 인증 레코드가 사용되는지 여부를 제어합니다. 이 속성의 값에 관계없이 채널 인증 레코드를 설정하고 표시할 수 있습니다 (매개변수 ID: MQIA\_CHLAUTH\_RECORDS).

가능한 값은 다음과 같습니다.

#### **MQCHLA\_DISABLED**

채널 인증 레코드가 검사되지 않습니다.

## **MQCHLA\_ENABLED**

채널 인증 레코드가 검사됩니다.

#### **ChannelEvent(MQCFIN)**

채널 이벤트가 생성되는지 여부를 제어합니다(매개변수 ID: MQIA\_CHANNEL\_EVENT).

가능한 값은 다음과 같습니다.

#### **MQEVR\_DISABLED**

이벤트 보고를 사용하지 않습니다.

#### **MQEVR\_ENABLED**

이벤트 보고를 사용합니다.

## **MQEVR\_EXCEPTION**

예외 채널 이벤트 보고를 사용할 수 있습니다.

## **ChannelInitiatorControl(MQCFIN)**

큐 관리자가 시작될 때 채널 개시자가 시작되는지 여부를 지정합니다(매개변수 ID: MQIA\_CHINIT\_CONTROL).
가능한 값은 다음과 같습니다.

# **MQSVC\_CONTROL\_MANUAL**

채널 시작기가 자동으로 시작되지 않습니다.

## **MQSVC\_CONTROL\_Q\_MGR**

큐 관리자가 시작될 때 채널 시작기가 자동으로 시작됩니다.

이 매개변수는 멀티플랫폼에서만 올바릅니다.

## **ChannelMonitoring(MQCFIN)**

채널에 대한 온라인 모니터링의 기본 설정(매개변수 ID: MQIA\_MONITORING\_CHANNEL).

가능한 값은 다음과 같습니다.

# **MQMON\_NONE**

**ChannelMonitoring** 매개변수의 설정에 관계없이 채널에 대한 온라인 모니터링 데이터 콜렉션이 꺼 집니다.

# **MQMON\_OFF**

**ChannelMonitoring** 매개변수에서 MQMON\_Q\_MGR 값을 지정하는 채널에 대해 온라인 모니터링 데 이터 콜렉션이 꺼집니다. 이 값은 큐 관리자의 초기 기본값입니다.

# **MQMON\_LOW**

온라인 모니터링 데이터 콜렉션은 **ChannelMonitoring** 매개변수에서 MQMON\_Q\_MGR 값을 지정하는 채널에 대해 낮은 비율의 데이터 콜렉션으로 설정됩니다.

# **MQMON\_MEDIUM**

온라인 모니터링 데이터 콜렉션은 **ChannelMonitoring** 매개변수에서 MQMON\_Q\_MGR 값을 지정하는 채널의 경우 중간 비율의 데이터 콜렉션으로 설정됩니다.

# **MQMON\_HIGH**

온라인 모니터링 데이터 콜렉션은 **ChannelMonitoring** 매개변수에서 MQMON\_Q\_MGR 값을 지정하는 채널에 대해 높은 비율의 데이터 콜렉션으로 설정됩니다.

# **ChannelStatistics(MQCFIN)**

채널에 대해 통계 데이터를 수집할지 여부를 제어합니다(매개변수 ID: MQIA\_STATISTICS\_CHANNEL).

가능한 값은 다음과 같습니다.

# **MQMON\_NONE**

**ChannelStatistics** 매개변수의 설정에 관계없이 채널에 대한 통계 데이터 콜렉션이 꺼집니다. 이 값 은 큐 관리자의 초기 기본값입니다.

## **MQMON\_OFF**

*ChannelStatistics* 매개변수에 MQMON\_Q\_MGR 값을 지정하는 채널에 대한 통계 데이터 콜렉션이 꺼집니다.

# **MQMON\_LOW**

**ChannelStatistics** 매개변수에서 MQMON\_Q\_MGR 값을 지정하는 채널의 경우 데이터 콜렉션의 비 율이 낮은 통계 데이터 콜렉션이 켜집니다.

# **MQMON\_MEDIUM**

통계 데이터 콜렉션은 **ChannelStatistics** 매개변수에서 MQMON\_Q\_MGR 값을 지정하는 채널의 경 우 중간 비율의 데이터 콜렉션으로 설정됩니다.

# **MQMON\_HIGH**

**ChannelStatistics** 매개변수에서 MQMON\_Q\_MGR 값을 지정하는 채널의 경우 데이터 콜렉션의 비 율이 높은 통계 데이터 콜렉션이 켜집니다.

 $\approx z/0$ S z/OS 시스템에서 이 매개변수를 사용하면 선택한 값에 관계없이 통계 데이터 콜렉션만 설정 됩니다. LOW, MEDIUM 또는 HIGH를 지정해도 결과에는 차이가 없습니다.채널 회계 레코드를 수집하려면 이 매개변수를 사용해야 합니다.

# **EXAMPLE 2708** ChinitAdapters(MQCFIN)

어댑터 서브타스크의 수(매개변수 ID: MQIA\_CHINIT\_ADAPTERS).

IBM MQ 호출 처리에 사용할 어댑터 하위 태스크의 수. 이 매개변수는 z/OS에만 적용됩니다.

1 - 9999 범위의 값을 지정하십시오. 큐 관리자의 초기 기본값은 8입니다.

# **ChinitDispatchers(MQCFIN)**

디스패처 수(매개변수 ID: MQIA\_CHINIT\_DISPATCHERS).

채널 시작기에 사용할 디스패처 수. 이 매개변수는 z/OS에만 적용됩니다.

1 - 9999 범위의 값을 지정하십시오. 큐 관리자의 초기 기본값은 5입니다.

# **ChinitServiceParm(MQCFIN)**

IBM에서 사용하도록 예약되었습니다(매개변수 ID: MQCA\_CHINIT\_SERVICE\_PARM).

이 매개변수는 z/OS에만 적용됩니다.

# **ChinitTraceAutoStart(MQCFIN)**

채널 개시자 추적이 자동으로 시작되어야 하는지 여부를 지정합니다(매개변수 식별자: MQIA\_CHINIT\_TRACE\_AUTO\_START).

가능한 값은 다음과 같습니다.

### **MQTRAXSTR\_YES**

채널 시작기 추적이 자동으로 시작됩니다.

## **MQTRAXSTR\_NO**

채널 시작기 추적이 자동으로 시작되지 않습니다. 이 값은 큐 관리자의 초기 기본값입니다.

이 매개변수는 z/OS에만 적용됩니다.

# **ChinitTraceTableSize(MQCFIN)**

채널 개시자(매개변수 식별자: MOIA\_CHINIT\_TRACE\_TABLE\_SIZE)의 추적 데이터 공간 크기(MB)입니 다.

2 - 2048 범위의 값을 지정하십시오. 큐 관리자의 초기 기본값은 2입니다.

이 매개변수는 z/OS에만 적용됩니다.

#### **ClusterSenderMonitoringDefault(MQCFIN)**

자동으로 정의된 클러스터 송신자 채널(매개변수 ID: MQIA\_MONITORING\_AUTO\_CLUSSDR)에 대한 온라 인 모니터링의 기본 설정입니다.

자동으로 정의된 클러스터 송신자 채널의 *ChannelMonitoring* 속성에 사용할 값을 지정합니다. 가능한 값은 다음 값 중 하나입니다.

# **MQMON\_Q\_MGR**

온라인 모니터링 데이터의 콜렉션은 큐 관리자의 **ChannelMonitoring** 매개변수 설정에서 상속됩니 다. 이 값은 큐 관리자의 초기 기본값입니다.

# **MQMON\_OFF**

채널에 대한 모니터링이 사용 불가능합니다.

# **MQMON\_LOW**

*ChannelMonitoring* 이(가) MQMON\_NONE이(가) 아니면 이 값은 시스템 성능에 최소한의 영향을 주 는 낮은 비율의 데이터 콜렉션을 지정합니다. 수집된 데이터는 가장 최신의 것이 아닐 수도 있습니다.

## **MQMON\_MEDIUM**

*ChannelMonitoring* 이(가) MQMON\_NONE이(가) 아니면 이 값은 시스템 성능에 제한된 영향을 주는 중간 비율의 데이터 콜렉션을 지정합니다.

## **MQMON\_HIGH**

*ChannelMonitoring* 이(가) MQMON\_NONE이(가) 아니면 이 값은 시스템 성능에 영향을 주는 높은 데 이터 콜렉션 비율을 지정합니다. 수집된 데이터는 가장 최신의 것입니다.

<mark>▶ 2/0\$ ★</mark> <sub>Z</sub>/OS 시스템에서 이 매개변수를 사용하면 선택한 값에 관계없이 통계 데이터 콜렉션만 설정 됩니다. LOW, MEDIUM 또는 HIGH를 지정해도 결과에는 차이가 없습니다.

## **ClusterSenderStatistics(MQCFIN)**

자동 정의된 클러스터 송신자 채널(매개변수 ID: MQIA\_STATISTICS\_AUTO\_CLUSSDR)에 대해 통계 데이 터를 수집할지 여부를 제어합니다.

가능한 값은 다음과 같습니다.

# **MQMON\_Q\_MGR**

통계 데이터 콜렉션은 큐 관리자의 **ChannelStatistics** 매개변수 설정에서 상속됩니다. 이 값은 큐 관리자의 초기 기본값입니다.

# **MQMON\_OFF**

채널에 대한 통계 데이터 콜렉션이 사용 불가능합니다.

# **MQMON\_LOW**

*ChannelStatistics* 이(가) MQMON\_NONE이(가) 아니면 이 값은 시스템 성능에 최소한의 영향을 주 는 낮은 비율의 데이터 콜렉션을 지정합니다.

# **MQMON\_MEDIUM**

*ChannelStatistics* 이(가) MQMON\_NONE이(가) 아니면 이 값은 중간 비율의 데이터 콜렉션을 지정 합니다.

## **MQMON\_HIGH**

*ChannelStatistics* 이(가) MQMON\_NONE이(가) 아니면 이 값은 높은 비율의 데이터 콜렉션을 지정 합니다.

<mark>▶ z/OS │</mark>z/OS 시스템에서 이 매개변수를 사용하면 선택한 값에 관계없이 통계 데이터 콜렉션만 설정 됩니다. LOW, MEDIUM 또는 HIGH를 지정해도 결과에는 차이가 없습니다.채널 회계 레코드를 수집하려면 이 매개변수를 사용해야 합니다.

#### **ClusterWorkLoadData(MQCFST)**

클러스터 워크로드 엑시트 데이터(매개변수 ID: MQCA\_CLUSTER\_WORKLOAD\_DATA).

이 매개변수는 호출 시에 클러스터 워크로드 엑시트에 전달됩니다.

문자열의 최대 길이는 MQ\_EXIT\_DATA\_LENGTH입니다.

## **ClusterWorkLoadExit(MQCFST)**

클러스터 워크로드 엑시트 이름(매개변수 ID: MQCA\_CLUSTER\_WORKLOAD\_EXIT).

공백이 아닌 이름이 정의되면, 클러스터 큐에 메시지를 넣을 때 이 엑시트가 호출됩니다.

이름의 형식은 1333 [페이지의](#page-1332-0) 『채널 변경, 복사 및 작성』에 설명된 *SecurityExit* 매개변수의 형식과 동일합니다.

엑시트 이름의 최대 길이는 엑시트가 실행 중인 환경에 따라 달라집니다. MQ\_EXIT\_NAME\_LENGTH은(는) 애플리케이션이 실행 중인 환경의 최대 길이를 제공합니다. MO\_MAX\_EXIT\_NAME\_LENGTH은(는) 지원되는 모든 환경에 대해 최대값을 제공합니다.

#### **ClusterWorkLoadLength(MQCFIN)**

클러스터 워크로드 길이(매개변수 ID: MQIA\_CLUSTER\_WORKLOAD\_LENGTH).

클러스터 워크로드 엑시트에 전달되는 최대 메시지 길이입니다.

이 속성 값의 범위는 0 - 999,999,999여야 합니다.

#### **CLWLMRUChannels(MQCFIN)**

클러스터 워크로드 가장 최근에 사용된(MRU) 채널(매개변수 ID: MQIA\_CLWL\_MRU\_CHANNELS).

최근 사용된 최대 활성 아웃바운드 채널 수입니다.

1 - 999,999,999 범위의 값을 지정하십시오.

## **CLWLUseQ(MQCFIN)**

리모트 큐의 사용(매개변수 ID: MQIA\_CLWL\_USEQ).

클러스터 큐 관리자가 워크로드 관리 시 클러스터 내의 다른 큐 관리자에 정의된 다른 큐에 대한 원격 Put을 사용하는지 여부를 지정합니다.

다음 중 하나를 지정하십시오.

**MQCLWL\_USEQ\_ANY**

리모트 큐를 사용합니다.

**MQCLWL\_USEQ\_LOCAL**

리모트 큐를 사용하지 마십시오.

# **CodedCharSetId(MQCFIN)**

큐 관리자 코드화 문자 세트 ID(매개변수 ID: MQIA\_CODED\_CHAR\_SET\_ID).

큐 관리자에 대한 코드화 문자 세트 ID(CCSID)입니다. CCSID는 API(Application Programming Interface) 가 정의한 모든 문자열 필드에 사용되는 ID입니다. 메시지 디스크립터의 CCSID가 MOCCSI\_O\_MGR 값으로 설정된 경우 메시지 본문에 기록된 문자 데이터에 적용됩니다. 데이터는 MQPUT 또는 MQPUT1을 사용하여 기 록됩니다. 문자 데이터는 메시지에 대해 지정된 형식으로 식별됩니다.

1 - 65,535 범위의 값을 지정하십시오.

CCSID는 플랫폼에서 사용하기 위해 정의된 값을 지정하고 적절한 문자 세트를 사용해야 합니다. 문자 세트 는 다음과 같아야 합니다.

- IBM i의 EBCDIC
- 기타 플랫폼용 ASCII 또는 ASCII 관련

이 명령을 실행한 후에 큐 관리자를 중지하고 재시작하여 모든 프로세스가 큐 관리자의 변경된 CCSID를 반 영하도록 하십시오.

이 매개변수는 z/OS에서 지원되지 않습니다.

## **CommandEvent(MQCFIN)**

명령 이벤트가 생성되는지 여부를 제어합니다(매개변수 ID: MQIA\_COMMAND\_EVENT).

가능한 값은 다음 값 중 하나입니다.

# **MQEVR\_DISABLED**

이벤트 보고를 사용하지 않습니다.

## **MQEVR\_ENABLED**

이벤트 보고를 사용합니다.

## **MQEVR\_NO\_DISPLAY**

조회 명령을 제외하고 모든 성공적인 명령에 대해 이벤트 보고를 사용할 수 있습니다.

# **CommandScope(MQCFIN)**

명령 범위(매개변수 ID: MQCACF\_COMMAND\_SCOPE).이 매개변수는 z/OS에만 적용됩니다.

큐 관리자가 큐 공유 그룹의 멤버인 경우 명령이 실행되는 방법을 지정합니다. 다음 값 중 하나를 지정할 수 있습니다.

- 공백(또는 매개변수도 함께 생략). 이 명령은 입력된 큐 관리자에서 실행됩니다.
- 큐 관리자 이름. 명령이 큐 공유 그룹 내에서 활성 상태인 경우 사용자가 지정하는 큐 관리자에서 실행됩니 다. 명령이 입력된 큐 관리자가 아닌 다른 큐 관리자 이름을 지정하는 경우, 큐 공유 그룹 환경을 사용 중이 어야 합니다. 명령 서버가 사용 가능해야 합니다.
- 별표(" \*"). 명령은 로컬 큐 관리자에서 실행되며 큐 공유 그룹 안에서 활성화된 모든 큐 관리자에도 전달됩 니다.

최대 길이는 MQ\_QSG\_NAME\_LENGTH입니다.

# **CommandServerControl(MQCFIN)**

큐 관리자가 시작될 때 명령 서버가 시작되는지 여부를 지정합니다(매개변수 ID: MQIA CMD SERVER CONTROL).

가능한 값은 다음과 같습니다.

**MQSVC\_CONTROL\_MANUAL**

명령 서버가 자동으로 시작되지 않습니다.

# **MQSVC\_CONTROL\_Q\_MGR**

큐 관리자가 시작될 때 명령 서버가 자동으로 시작됩니다.

이 매개변수는 멀티플랫폼에서만 올바릅니다.

#### **ConfigurationEvent(MQCFIN)**

구성 이벤트가 생성되는지 여부를 제어합니다(매개변수 ID: MQIA\_CONFIGURATION\_EVENT).

가능한 값은 다음과 같습니다.

# **MQEVR\_DISABLED**

이벤트 보고를 사용하지 않습니다.

# **MQEVR\_ENABLED**

이벤트 보고를 사용합니다.

## **ConnAuth(MQCFST)**

사용자 ID 및 비밀번호 인증의 위치를 제공하는 데 사용되는 인증 정보 오브젝트의 이름입니다(매개변수 ID: MQCA\_CONN\_AUTH).

문자열의 최대 길이는 MQ\_AUTH\_INFO\_NAME\_LENGTH입니다. IDPWOS 또는 IDPWLDAP 유형의 인증 정 보 오브젝트만 지정할 수 있습니다. 다른 유형을 사용하면 OAM(UNIX, Linux, and Windows) 또는 보안 컴포 넌트(z/OS)에서 구성을 읽을 때 오류 메시지가 나타납니다.

# **Custom(MQCFST)**

새 기능의 사용자 정의 속성(매개변수 ID: MQCA\_CUSTOM).

이 속성은 별도의 속성이 도입되기 전에 새 기능의 구성을 위해 예약됩니다. 이 속성에는 0개 이상의 속성 값 이 하나 이상의 공백으로 구분된 속성 이름과 값 쌍으로 포함될 수 있습니다. 속성 이름-값 쌍의 양식은 NAME(VALUE)입니다. 작은따옴표는 다른 작은따옴표로 이스케이프 처리해야 합니다.

이 설명은 이 속성을 사용하는 기능이 도입될 때 업데이트됩니다. 현재 *Custom*에 대해 가능한 값이 없습니 다.

문자열의 최대 길이는 MQ\_CUSTOM\_LENGTH입니다.

#### **DeadLetterQName(MQCFIN)**

데드 레터(전달되지 않은 메시지) 큐 이름(매개변수 ID: MQCA\_DEAD\_LETTER\_Q\_NAME).

미배달 메시지에 사용할 로컬 큐의 이름을 지정합니다. 올바른 목적지로 라우트될 수 없는 경우, 메시지는 이 큐에 놓입니다. 문자열의 최대 길이는 MQ\_Q\_NAME\_LENGTH입니다.

# **DefClusterXmitQueueType(MQCFIN)**

DefClusterXmitQueueType 속성은 클러스터-송신자 채널이 메시지를 가져오고 클러스터-수신자 채널 로 메시지를 보내기 위해 기본적으로 선택하는 전송 큐를 제어합니다.(매개변수 ID: MQIA\_DEF\_CLUSTER\_XMIT\_Q\_TYPE)

**DefClusterXmitQueueType**의 값은 MQCLXQ\_SCTQ 또는 MQCLXQ\_CHANNEL입니다.

## **MQCLXQ\_SCTQ**

모든 클러스터 송신자 채널은 SYSTEM.CLUSTER.TRANSMIT.QUEUE에서 메시지를 전송합니다. 전송 큐에 있는 메시지의 correlID가 메시지의 목적지가 될 클러스터 송신자 채널을 식별합니다.

큐 관리자가 정의되면 SCTQ가 설정됩니다. IBM WebSphere MQ IBM WebSphere MQ 7.5 이전 버전에 서는 이 동작이 암시적입니다. 이전 버전에는 큐 관리자 속성 DefClusterXmitQueueType이 없습니 다.

## **MQCLXQ\_CHANNEL**

각 클러스터 송신자 채널이 다른 전송 큐에서 메시지를 보냅니다. 각 전송 큐는 모델 큐 SYSTEM.CLUSTER.TRANSMIT.MODEL.QUEUE에서 영구 동적 큐로 작성됩니다.

# **DefXmitQName(MQCFST)**

기본 전송 큐 이름(매개변수 ID: MQCA\_DEF\_XMIT\_Q\_NAME).

이 매개변수는 리모트 큐 관리자에 메시지를 전송할 때 사용되는 기본 전송 큐 이름입니다. 사용할 전송 큐에 대한 다른 표시가 없으면 선택됩니다.

문자열의 최대 길이는 MQ\_Q\_NAME\_LENGTH입니다.

# **DNSGroup(MQCFST)**

DNS 그룹 이름(매개변수 ID: MQCA\_DNS\_GROUP).

이 매개변수는 더 이상 사용되지 않습니다. z/OS: WLM/DNS가 더 이상 지원되지 않음을 참조하십시오. 이 매 개변수는 z/OS에만 적용됩니다.

문자열의 최대 길이는 MQ\_DNS\_GROUP\_NAME\_LENGTH입니다.

# **EXAMPLE 2/0S DNSWLM(MQCFIN)**

WLM/DNS 제어:(매개변수 ID: MQIA\_DNS\_WLM).

이 매개변수는 더 이상 사용되지 않습니다. z/OS: WLM/DNS가 더 이상 지원되지 않음을 참조하십시오.

가능한 값은 다음 값 중 하나입니다.

# **MQDNSWLM\_NO**

큐 관리자에서 지원하는 유일한 값입니다.

이 매개변수는 z/OS에만 적용됩니다.

# **ExpiryInterval(MQCFIN)**

만료된 메시지의 스캔 간 간격(매개변수 ID: MQIA\_EXPIRY\_INTERVAL).이 매개변수는 z/OS에만 적용됩니 다.

큐 관리자가 큐를 스캔하여 만료된 메시지를 찾는 빈도를 지정합니다. 1 - 99,999,999 범위의 시간 간격(초) 을 지정하거나 다음 특수 값을 지정하십시오.

## **MQEXPI\_OFF**

만료된 메시지에 대한 스캔이 없습니다.

사용되는 최소 스캔 간격은 더 적은 값을 지정한 경우에도 5초입니다.

## **EncryptionPolicySuiteB(MQCFIL)**

스위트 B 준수 암호화가 사용되는지 여부와 사용되는 강도 레벨(매개변수 ID MQIA\_SUITE\_B\_STRENGTH) 을 지정합니다.

값은 다음 중 하나 이상입니다.

# **MQ\_SUITE\_B\_NONE**

스위트 B 준수 암호화가 사용되지 않습니다.

**MQ\_SUITE\_B\_128\_BIT**

스위트 B 128비트 강도 보안이 사용됩니다.

## **MQ\_SUITE\_B\_192\_BIT**

스위트 B 192비트 강도 보안이 사용됩니다.

MQ\_SUITE\_B\_128\_BIT과(와) 함께 MQ\_SUITE\_B\_NONE 처럼 잘못된 목록이 지정되면 MQRCCF\_SUITE\_B\_ERROR 오류가 발생합니다.

# **Force(MQCFIN)**

강제 변경사항(매개변수 ID: MQIACF\_FORCE).

다음 두 가지 모두 true인 경우 명령을 강제로 완료하는지 여부를 지정합니다.

- *DefXmitQName*이(가) 지정되고
- 애플리케이션에 리모트 큐가 열려 있습니다. 이에 대한 해결책은 이러한 변경의 영향을 받습니다.

#### z/OS **GroupUR(MQCFIN)**

CICS 및 XA 클라이언트 애플리케이션이 GROUP 복구 단위 속성 지정 값으로 트랜잭션을 설정할 수 있는지 여부를 제어합니다.

이 속성은 z/OS에서만 유효하며 큐 관리자가 큐 공유 그룹의 멤버인 경우에만 사용 가능합니다.

가능한 값은 다음과 같습니다.

## **MQGUR\_DISABLED**

CICS 및 XA 클라이언트 애플리케이션은 큐 관리자 이름을 사용하여 연결해야 합니다.

## **MQGUR\_ENABLED**

CICS 및 XA 클라이언트 애플리케이션은 연결 시 큐 공유 그룹 이름을 지정하여 GROUP 복구 단위 속성 지정을 통해 트랜잭션을 설정할 수 있습니다.

<mark>- Z/0S 국</mark>큐 공유 그룹의 복구 단<u>위 속성 지정</u>을 참조하십시오.

# **IGOPutAuthority(MQCFIN)**

명령 범위(매개변수 ID: MOIA\_IGO\_PUT\_AUTHORITY).이 매개변수는 큐 관리자가 큐 공유 그룹의 구성원 인 경우 z/OS에서만 유효합니다.

권한 검사 유형 및 IGQ 에이전트(IGQA)가 사용할 사용자 ID를 지정합니다. 이 매개변수는 목적지 큐에 메시 지를 넣을 수 있는 권한을 설정합니다. 가능한 값은 다음 값 중 하나입니다.

# **MQIGQPA\_DEFAULT**

기본 사용자 ID가 사용됩니다.

권한 부여에 사용되는 사용자 ID는 *UserIdentifier* 필드의 값입니다. *UserIdentifier* 필드는 메시지가 공유 전송 큐에 있을 때 메시지와 연관된 별도의 MQMD에 있습니다. 이 값은 공유 전송 큐에 메 시지를 배치한 프로그램의 사용자 ID입니다. 일반적으로 리모트 큐 관리자가 실행 중인 사용자 ID와 동 일합니다.

RESLEVEL 프로파일이 둘 이상의 사용자 ID를 검사할 것을 표시하는 경우 로컬 IGQ 에이전트 ( *IGQUserId* )의 사용자 ID를 확인합니다.

## **MQIGQPA\_CONTEXT**

컨텍스트 사용자 ID가 사용됩니다.

권한 부여에 사용되는 사용자 ID는 *UserIdentifier* 필드의 값입니다. *UserIdentifier* 필드는 메시지가 공유 전송 큐에 있을 때 메시지와 연관된 별도의 MQMD에 있습니다. 이 값은 공유 전송 큐에 메 시지를 배치한 프로그램의 사용자 ID입니다. 일반적으로 리모트 큐 관리자가 실행 중인 사용자 ID와 동 일합니다.

RESLEVEL 프로파일이 둘 이상의 사용자 ID를 검사할 것을 표시하는 경우 로컬 IGQ 에이전트 ( *IGQUserId* )의 사용자 ID를 확인합니다..의 임베드된 MQMD의 *UserIdentifier* 필드 값도 검사 합니다. 후자인 사용자 ID는 일반적으로 메시지를 생성한 애플리케이션의 사용자 ID입니다.

# **MQIGQPA\_ONLY\_IGQ**

IGQ 사용자 ID만 사용됩니다.

인증에 사용되는 사용자 ID는 로컬 IGQ 에이전트의 사용자 ID입니다( *IGQUserId* ).

RESLEVEL 프로파일이 둘 이상의 사용자 ID가 검사됨을 나타내는 경우, 이 사용자 ID는 모든 검사에 사 용됩니다.

# **MQIGQPA\_ALTERNATE\_OR\_IGQ**

대체 사용자 ID 또는 IGQ 에이전트 사용자 ID가 사용됩니다.

인증에 사용되는 사용자 ID는 로컬 IGQ 에이전트의 사용자 ID입니다( *IGQUserId* ).

RESLEVEL 프로파일이 둘 이상의 사용자 ID를 검사할 것을 표시하는 경우 임베드된 MQMD의 *UserIdentifier* 필드 값도 검사합니다. 후자인 사용자 ID는 일반적으로 메시지를 생성한 애플리케 이션의 사용자 ID입니다.

# **IGQUserId(MQCFST)**

그룹 내 큐잉 에이전트 사용자 ID(매개변수 ID: MQCA\_IGQ\_USER\_ID). 이 매개변수는 큐 관리자가 큐 공유 그룹의 멤버인 경우 z/OS에서만 유효합니다.

로컬 그룹 내 큐잉 에이전트와 연관된 사용자 ID를 지정합니다. 이 ID는 IGQ 에이전트가 로컬 큐에 메시지를 넣을 때 권한에 대해 검사할 수 있는 사용자 ID 중 하나입니다. 확인된 실제 사용자 ID는 *IGQPutAuthority* 속성의 설정 및 외부 보안 옵션에 따라 다릅니다.

최대 길이는 MQ\_USER\_ID\_LENGTH입니다.

# **IMAGEINT V S.1.0** ImageInterval(MQCFIN)

오브젝트에 대한 이전 매체 이미지(매개변수 ID: MQIA\_MEDIA\_IMAGE\_INTERVAL) 이후로 큐 관리자가 자 동으로 매체 이미지를 작성하는 대상 빈도(분)입니다. 이 매개변수는 z/OS에서 유효하지 않습니다.

가능한 값은 다음과 같습니다.

큐 관리자가 매체 이미지를 자동으로 쓰는 시간(분)이며 1 - 999,999,999의 범위입니다.

기본값은 *60*분입니다.

# **MQMEDIMGINTVL\_OFF**

자동 매체 이미지는 시간 간격을 기반으로 작성되지 않습니다.

# **ImageLogLength(MQCFIN)**

오브젝트의 이전 매체 이미지 이후 큐 관리자가 매체 이미지를 자동으로 쓰기 전에 기록된 복구 로그의 대상 크기(메가바이트)입니다. 이는 오브젝트를 복구할 때 읽을 로그의 양을 제한합니다(매개변수 ID: MQIA\_MEDIA\_IMAGE\_LOG\_LENGTH). 이 매개변수는 z/OS에서 유효하지 않습니다.

가능한 값은 다음과 같습니다.

복구 로그의 대상 크기(메가바이트)이며 1 - 999,999,999의 범위입니다.

#### **MQMEDIMGLOGLN\_OFF**

자동 매체 이미지는 기록된 로그의 크기를 기반으로 기록되지 않습니다.

MQMEDIMGLOGLN\_OFF는 기본값입니다.

# **ImageRecoverObject(MQCFST)**

선형 로깅이 사용되는 경우(매개변수 ID: MOIA\_MEDIA\_IMAGE\_RECOVER\_0BJ) 인증 정보, 채널, 클라이언 트 연결, 리스너, 이름 목록, 프로세스, 알리어스 큐, 리모트 큐 및 서비스 오브젝트를 매체 이미지에서 복구할 수 있는지 여부를 지정합니다. 이 매개변수는 z/OS에서 유효하지 않습니다.

가능한 값은 다음과 같습니다.

# **MQIMGRCOV\_NO**

121 페이지의 『[rcdmqimg\(](#page-120-0)매체 이미지 기록)』 및 128 페이지의 『[rcrmqobj\(](#page-127-0)오브젝트 재작성)』 명 령은 해당 오브젝트에 허용되지 않으며 자동 매체 이미지(사용 가능한 경우)는 해당 오브젝트에 대해 기 록되지 않습니다.

# **MQIMGRCOV\_YES**

이러한 오브젝트를 복구할 수 있습니다.

MQIMGRCOV\_YES는 기본값입니다.

# **ImageRecoverQueue(MQCFST)**

이 매개변수(매개변수 ID: MQIA\_MEDIA\_IMAGE\_RECOVER\_Q)와 함께 사용될 때 로컬 및 영구 동적 큐 오브 젝트에 대한 기본 **ImageRecoverQueue** 속성을 지정합니다. 이 매개변수는 z/OS에서 유효하지 않습니다.

가능한 값은 다음과 같습니다.

### **MQIMGRCOV\_NO**

로컬 및 영구 동적 큐 오브젝트의 **ImageRecoverQueue** 속성은 MQIMGRCOV\_NO로 설정됩니다.

## **MQIMGRCOV\_YES**

로컬 및 영구 동적 큐 오브젝트의 **ImageRecoverQueue** 속성은 MQIMGRCOV\_YES로 설정됩니다.

MQIMGRCOV\_YES는 기본값입니다.

# **ImageSchedule(MQCFST)**

큐 관리자가 자동으로 매체 이미지를 작성하는지 여부(매개변수 ID: MOIA\_MEDIA\_IMAGE\_SCHEDUING). 이 매개변수는 z/OS에서 유효하지 않습니다.

가능한 값은 다음과 같습니다.

# **MQMEDIMGSCHED\_AUTO**

큐 관리자는 객체에 대한 이전 미디어 이미지를 가져온 후 **ImageInterval**분이 경과하거나 **ImageLogLength**메가바이트의 복구 로그가 기록되기 전에 객체에 대한 미디어 이미지를 자동으로 쓰 려고 시도합니다.

이전 매체 이미지는 **ImageInterval** 또는 **ImageLogLength**의 설정에 따라 수동으로 또는 자동으로 수행되었을 수 있습니다.

# **MQMEDIMGSCHED\_MANUAL**

자동 매체 이미지가 기록되지 않습니다.

MQMEDIMGSCHED\_MANUAL은 기본값입니다.

# **InhibitEvent(MQCFIN)**

억제(가져오기 및 억제 금지) 이벤트가 생성되는지 여부를 제어합니다(매개변수 ID: MQIA\_INHIBIT\_EVENT).

가능한 값은 다음과 같습니다.

# **MQEVR\_DISABLED**

이벤트 보고를 사용하지 않습니다.

# **MQEVR\_ENABLED**

이벤트 보고를 사용합니다.

# **IntraGroupqueuing(MQCFIN)**

명령 범위(매개변수 ID: MOIA\_INTRA\_GROUP\_OUEUING).이 매개변수는 큐 관리자가 큐 공유 그룹의 구성 원인 경우 z/OS에서만 유효합니다.

그룹 내 큐잉이 사용되는지 여부를 지정합니다. 가능한 값은 다음 값 중 하나입니다.

# **MQIGQ\_DISABLED**

그룹 내 큐잉을 사용할 수 없습니다.

## **MQIGQ\_ENABLED**

그룹 내 큐잉을 사용할 수 있습니다.

## **IPAddressVersion(MQCFIN)**

IP 주소 버전 선택기(매개변수 ID: MQIA\_IP\_ADDRESS\_VERSION).

사용되는 IP 주소 버전(IPv4 또는 IPv6)을 지정합니다. 가능한 값은 다음과 같습니다.

## **MQIPADDR\_IPv4**

IPv4가 사용됩니다.

# **MQIPADDR\_IPv6**

IPv6가 사용됩니다.

이 매개변수는 IPv4 및 IPv6를 모두 실행하는 시스템에만 관련되어 있습니다. 다음 조건 중 하나가 참일 때 MQXPY\_TCP의 *TransportType*이(가) 있는 것으로 정의된 채널에만 영향을 줍니다.

- *ConnectionName* 채널 속성은 IPv4 및 IPv6 주소로 해석되는 호스트 이름이며 해당 **LocalAddress** 매 개변수가 지정되지 않았습니다.
- 채널 속성 *ConnectionName* 및 *LocalAddress*은(는) 둘 다 IPv4 및 IPv6 주소로 해석되는 호스트 이름 입니다.

# **ListenerTimer(MQCFIN)**

리스너 재시작 간격(매개변수 ID: MQIA\_LISTENER\_TIMER).

APPC 또는 TCP/IP 실패 후 IBM MQ가 리스너를 재시작하기 위해 시도하는 사이의 시간 간격(초)입니다. 이 매개변수는 z/OS에만 적용됩니다.

5 - 9,999 범위의 값을 지정하십시오. 큐 관리자의 초기 기본값은 60입니다.

## **LocalEvent(MQCFIN)**

로컬 오류 이벤트가 생성되는지 여부를 제어합니다(매개변수 ID: MQIA\_LOCAL\_EVENT).

가능한 값은 다음과 같습니다.

# **MQEVR\_DISABLED**

이벤트 보고를 사용하지 않습니다.

**MQEVR\_ENABLED**

이벤트 보고를 사용합니다.

# **LoggerEvent(MQCFIN)**

복구 로그 이벤트가 생성되는지 여부를 제어합니다(매개변수 ID: MQIA\_LOGGER\_EVENT).

가능한 값은 다음과 같습니다.

# **MQEVR\_DISABLED**

이벤트 보고를 사용하지 않습니다.

# **MQEVR\_ENABLED**

이벤트 보고를 사용합니다. 이 값은 선형 로깅을 사용하는 큐 관리자에서만 유효합니다.

이 매개변수는 멀티플랫폼에서만 올바릅니다.

# **LUGroupName(MQCFST)**

LU 6.2리스너의 일반 LU 이름(매개변수 ID: MQCA\_LU\_GROUP\_NAME).

큐 공유 그룹의 인바운드 전송을 핸들링하는 LU 6.2 리스너가 사용할 일반 LU 이름입니다.

이 매개변수는 z/OS에만 적용됩니다.

문자열의 최대 길이는 MQ\_LU\_NAME\_LENGTH입니다.

# **LUName(MQCFST)**

아웃바운드 LU 6.2전송에 사용할 LU 이름(매개변수 ID: MQCA\_LU\_NAME).

아웃바운드 LU 6.2 전송에 사용할 LU 이름. 인바운드 전송을 위한 리스너가 사용할 LU의 이름과 동일하도록 이 매개변수를 설정하십시오.

이 매개변수는 z/OS에만 적용됩니다.

문자열의 최대 길이는 MQ\_LU\_NAME\_LENGTH입니다.

# **LU62ARMSuffix(MQCFST)**

APPCPM 접미부(매개변수 ID: MQCA\_LU62\_ARM\_SUFFIX).

SYS1.PARMLIB의 APPCPM 멤버 접미부입니다. 이 접미부는 이 채널 시작기에 대한 LUADD를 지정합니다.

이 매개변수는 z/OS에만 적용됩니다.

문자열의 최대 길이는 MQ\_ARM\_SUFFIX\_LENGTH입니다.

# **LU62Channels(MQCFIN)**

LU 6.2채널의 최대 수(매개변수 ID: MQIA\_LU62\_CHANNELS).

LU 6.2 전송 프로토콜을 사용하는 현재 실행할 수 있는 채널 또는 연결 가능한 클라이언트의 최대 수.

이 매개변수는 z/OS에만 적용됩니다.

0 - 9999 범위의 값을 지정하십시오. 큐 관리자의 초기 기본값은 200입니다.

# **MaxActiveChannels(MQCFIN)**

최대 활성 채널 수(매개변수 ID: MQIA\_ACTIVE\_CHANNELS).

언제든지 활성화할 수 있는 최대 채널 수입니다.

이 매개변수는 z/OS에만 적용됩니다.

대화 공유는 이 매개변수의 합계에 포함되지 않습니다.

1 - 9999 범위의 값을 지정하십시오. 큐 관리자의 초기 기본값은 200입니다.

# **MaxChannels(MQCFIN)**

현재 채널의 최대 수(매개변수 ID: MQIA\_MAX\_CHANNELS).

현재 상태일 수 있는 최대 채널 수(연결된 클라이언트가 있는 서버 연결 채널 포함)입니다.

이 매개변수는 z/OS에만 적용됩니다.

대화 공유는 이 매개변수의 합계에 포함되지 않습니다.

1 - 9999 범위의 값을 지정하십시오.

# **MaxHandles(MQCFIN)**

최대 핸들 수(매개변수 ID: MQIA\_MAX\_HANDLES).

동시에 하나의 연결에서 열릴 수 있는 최대 핸들 수입니다.

0 - 999,999,999 범위의 값을 지정하십시오.

# **MaxMsgLength(MQCFIN)**

최대 메시지 길이(매개변수 ID: MQIA\_MAX\_MSG\_LENGTH).

큐 관리자에 있는 큐에 대해 허용되는 최대 메시지 길이를 지정합니다. 큐 속성 *MaxMsgLength* 또는 큐 관 리자 속성 *MaxMsgLength*보다 큰 메시지를 큐에 넣을 수 없습니다.

큐 관리자의 최대 메시지 길이를 줄이면 SYSTEM.DEFAULT.LOCAL.QUEUE 정의 및 기타 큐의 최대 메시지 길이도 줄여야 합니다. 큐의 정의를 큐 관리자의 한계 이하로 줄이십시오. 메시지 길이를 적절하게 줄이지 않 고 애플리케이션이 큐 속성 *MaxMsgLength*의 값만 조회하면 올바르게 작동하지 않을 수 있습니다.

이 매개변수의 하한은 32KB(32,768바이트)입니다. 상한은 100MB(104,857,600바이트)입니다.

이 매개변수는 z/OS에서 유효하지 않습니다.

## **MaxPropertiesLength(MQCFIN)**

최대 특성 길이(매개변수 ID: MQIA\_MAX\_PROPERTIES\_LENGTH).

특성 이름(바이트) 및 특성 값 크기(바이트)를 포함하여 특성의 최대 길이를 지정합니다.

0 - 100MB(104,857,600바이트) 범위의 값 또는 특수 값을 지정하십시오.

# **MQPROP\_UNRESTRICTED\_LENGTH**

특성 크기가 상한만으로 제한됩니다.

#### **MaxUncommittedMsgs(MQCFIN)**

최대 커미트되지 않은 메시지(매개변수 ID: MQIA\_MAX\_UNCOMMITTED\_MSGS).

커미트되지 않은 최대 메시지 수를 지정합니다. 임의의 동기점에서 커미트되지 않은 최대 메시지 수는 다음 메시지의 합계입니다.

검색할 수 있는 메시지 수 넣을 수 있는 메시지 수 이 작업 단위 내에서 생성된 트리거 메시지 수

한계는 검색된 메시지 또는 동기점 외부에서 넣은 메시지에는 적용되지 않습니다.

1 - 10,000 범위의 값을 지정하십시오.

# **Multimer MOIAccounting(MQCFIN)**

MQI 데이터에 대한 계정 정보를 수집할지 여부를 제어합니다(매개변수 ID: MQIA\_ACCOUNTING\_MQI).

가능한 값은 다음과 같습니다.

#### **MQMON\_OFF**

MQI 계정 데이터 콜렉션이 사용 불가능합니다. 이 값은 큐 관리자의 초기 기본값입니다.

# **MQMON\_ON**

MQI 계정 데이터 콜렉션이 사용 가능합니다.

이 매개변수는 멀티플랫폼에서만 올바릅니다.

# **Multi MOIStatistics(MQCFIN)**

큐 관리자에 대해 통계 모니터링 데이터를 수집할지 여부를 제어합니다(매개변수 ID: MQIA\_STATISTICS\_MQI).

가능한 값은 다음과 같습니다.

# **MQMON\_OFF**

MQI 통계에 대한 데이터 콜렉션이 사용 불가능합니다. 이 값은 큐 관리자의 초기 기본값입니다.

**MQMON\_ON**

MQI 통계에 대한 데이터 콜렉션이 사용 가능합니다.

이 매개변수는 멀티플랫폼에서만 올바릅니다.

# **MsgMarkBrowseInterval(MQCFIN)**

마크 찾아보기 간격(매개변수 ID: MQIA\_MSG\_MARK\_BROWSE\_INTERVAL).

큐 관리자가 자동으로 메시지의 표시를 해제할 수 있을 때까지의 시간 간격(밀리초)을 지정합니다.

최대 999,999,999또는 특수 값 MQMMBI\_UNLIMITED까지의 값을 지정하십시오. 기본값은 5000입니다.

**주의:** 절대로 기본값 5000 미만으로 값을 줄이지 마십시오.

MQMMBI\_UNLIMITED는 큐 관리자가 자동으로 메시지 표시를 해제하지 않음을 나타냅니다.

# **Z/US** OutboundPortMax(MQCFIN)

전송 채널의 바인딩 범위에 있는 최대값(매개변수 ID: MQIA\_OUTBOUND\_PORT\_MAX)입니다.

보내는 채널을 바인딩할 때 사용되는 포트 번호 범위에서 최대값. 이 매개변수는 z/OS에만 적용됩니다.

0 - 65,535 범위의 값을 지정하십시오. 큐 관리자의 초기 기본값은 0입니다.

*OutboundPortMin* 에 해당하는 값을 지정하고 *OutboundPortMax* 의 값이 *OutboundPortMin* 의 값보다 크거나 같은지 확인하십시오.

# **Z/05** OutboundPortMin(MQCFIN)

전송 채널의 바인딩에 대한 범위의 최소값입니다(매개변수 ID: MQIA\_OUTBOUND\_PORT\_MIN).

보내는 채널을 바인딩할 때 사용되는 포트 번호 범위에서 최소값. 이 매개변수는 z/OS에만 적용됩니다.

0 - 65,535 범위의 값을 지정하십시오. 큐 관리자의 초기 기본값은 0입니다.

*OutboundPortMax* 에 해당하는 값을 지정하고 *OutboundPortMin* 의 값이 *OutboundPortMax* 의 값보다 작거나 같은지 확인하십시오.

## **Parent(MQCFST)**

이 큐 관리자가 계층적으로 하위로 연결하는 큐 관리자의 이름(매개변수 ID: MQCA\_PARENT).

공백 값은 이 큐 관리자에 상위 큐 관리자가 없음을 나타냅니다. 기존 상위 큐 관리자가 있는 경우에는 연결이 끊어집니다. 이 값은 큐 관리자의 초기 기본값입니다.

문자열의 최대 길이는 MQ\_Q\_MGR\_NAME\_LENGTH입니다.

**참고:**

- IBM MQ 계층 구조 연결을 사용하려면 큐 관리자 속성 PSMode가 MQPSM\_ENABLED(으)로 설정되어 있어 야 합니다.
- PSMode가 MOPSM\_DISABLED(으)로 설정된 경우 상위의 값을 공백 값으로 설정할 수 있습니다.
- 큐 관리자를 계층 구조의 하위로서 연결하려면 우선 상위 큐 관리자와 하위 큐 관리자 사이에 양방향의 채 널이 있어야 합니다.
- 상위가 정의된 경우, **Change Queue Manager** 명령이 원래 상위에서 연결을 끊고 새 상위 큐 관리자에 대한 연결 플로우를 송신합니다.
- 명령이 성공적으로 완료되었다고 해서 조치가 완료되었거나 성공적으로 완료될 것임을 의미하지는 않습 니다. 요청된 상위 관계의 상태를 추적하려면 **Inquire Pub/Sub Status** 명령을 사용하십시오.

## **PerformanceEvent(MQCFIN)**

성능 관련 이벤트가 생성되는지 여부를 제어합니다(매개변수 ID: MQIA\_PERFORMANCE\_EVENT).

가능한 값은 다음과 같습니다.

## **MQEVR\_DISABLED**

이벤트 보고를 사용하지 않습니다.

# **MQEVR\_ENABLED**

이벤트 보고를 사용합니다.

# **PubSubClus(MQCFIN)**

큐 관리자가 발행/구독 클러스터링에 참여하는지 여부를 제어합니다(매개변수 ID: MQIA\_PUBSUB\_CLUSTER).

가능한 값은 다음과 같습니다.

## **MQPSCLUS\_ENABLED**

클러스터된 토픽 정의 및 클러스터 구독의 작성 또는 수신이 허용됩니다.

**참고:** 대형 IBM MQ 클러스터로 클러스터된 토픽을 도입하면 성능이 저하될 수 있습니다. 이 성능 저하 는 모든 부분 저장소가 클러스터의 다른 모든 멤버에 알려지기 때문에 발생합니다. 다른 모든 노드에 예 상치 못한 구독이 작성될 수 있습니다(예: proxysub(FORCE)가 지정됨). 많은 수의 채널이 큐 관리자에 서 시작될 수 있습니다(예: 큐 관리자 실패 후 재동기화 시).

## **MQPSCLUS\_DISABLED**

클러스터된 토픽 정의 및 클러스터 구독의 작성 또는 수신이 금지됩니다. 큐 관리자 오류 로그에서 작성 또는 수신이 경고로 기록됩니다.

## **PubSubMaxMsgRetryCount(MQCFIN)**

동기점에서 실패한 명령 메시지를 처리할 때 메시지를 재처리하려는 시도 횟수(매개변수 ID: MQIA\_PUBSUB\_MAXMSG\_RETRY\_COUNT).

가능한 값은 다음과 같습니다.

## **0 to 999 999 999**

초기값은 5입니다.

#### **PubSubMode(MQCFIN)**

발행/구독 엔진과 큐된 발행/구독 인터페이스가 실행 중인지 여부를 지정합니다. 발행/구독 엔진을 사용하면 애플리케이션이 API(Application Programming Interface)를 사용하여 구독 또는 발행할 수 있습니다. 발 행/구독 인터페이스는 큐된 발행/구독 인터페이스(매개변수 ID: MQIA\_PUBSUB\_MODE)를 사용하는 큐를 모 니터합니다.

가능한 값은 다음과 같습니다.

## **MQPSM\_COMPAT**

발행/구독 엔진이 실행 중입니다. 따라서 API(Application Programming Interface)를 사용하여 발행 또 는 구독할 수 있습니다. 큐 발행/구독 인터페이스가 실행 중이 아닙니다. 따라서 큐된 발행/구독 인터페이 스에서 모니터링하는 큐에 넣은 메시지가 처리되지 않습니다. MQPSM\_COMPAT은(는) 이 큐 관리자를 사 용하는 버전 7 이전의 IBM Integration Bus(이전에는 WebSphere Message Broker(이)라고 함) 버전과 의 호환성을 위해 사용됩니다.

## **MQPSM\_DISABLED**

발행/구독 엔진 및 큐 발행/구독 인터페이스가 실행 중이지 않습니다. 따라서 API(Application Programming Interface)를 사용하여 발행 또는 구독할 수 없습니다. 큐된 발행/구독 인터페이스에서 모 니터링하는 큐에 넣은 발행/구독 메시지가 처리되지 않습니다.

# **MQPSM\_ENABLED**

발행/구독 엔진 및 큐에 있는 발행/구독 인터페이스가 실행 중입니다. 따라서 큐된 발행/구독 인터페이스 에서 모니터링하는 큐 및 API(Application Programming Interface)를 사용하여 발행 또는 구독할 수 있 습니다. 이 값은 큐 관리자의 초기 기본값입니다.

## **PubSubNPInputMsg(MQCFIN)**

전달되지 않은 입력 메시지(매개변수 ID: MQIA\_PUBSUB\_NP\_MSG)를 버리거나 유지할지 여부를 지정합니 다.

가능한 값은 다음과 같습니다.

## **MQUNDELIVERED\_DISCARD**

비지속 입력 메시지는 처리할 수 없으면 제거됩니다.

#### **MQUNDELIVERED\_KEEP**

비지속 입력 메시지는 처리할 수 없는 경우 제거되지 않습니다. 이러한 상황에서 큐된 발행/구독 인터페 이스는 계속해서 적당한 간격으로 프로세스를 다시 시도하고 후속 메시지를 처리하지 않습니다.

#### **PubSubNPResponse(MQCFIN)**

전달되지 않은 응답 메시지의 작동을 제어합니다(매개변수 ID: MQIA\_PUBSUB\_NP\_RESP).

가능한 값은 다음과 같습니다.

## **MQUNDELIVERED\_NORMAL**

응답 큐에 넣을 수 없는 비지속 응답을 데드-레터 큐에 넣습니다. 응답을 데드-레터 큐에 배치할 수 없는 경우 제거합니다.

# **MQUNDELIVERED\_SAFE**

응답 큐에 넣을 수 없는 비지속 응답을 데드-레터 큐에 넣습니다. 응답을 송신할 수 없고 데드-레터 큐에 배치할 수 없는 경우, 큐된 발행/구독 인터페이스가 현재 조작을 롤백합니다. 조작은 적절한 간격으로 다 시 시도되며 후속 메시지를 계속 처리하지 않습니다.

## **MQUNDELIVERED\_DISCARD**

응답 큐에 배치되지 않은 비지속 응답이 제거됩니다.

## **MQUNDELIVERED\_KEEP**

비지속 응답이 데드-레터 큐에 배치하지 않았거나 제거됩니다. 대신, 큐된 발행/구독 인터페이스가 현재 조작을 백아웃한 다음 적절한 간격으로 다시 시도합니다.

## **PubSubSyncPoint(MQCFIN)**

지속적(또는 모든) 메시지만 동기점에서 처리되어야 하는지 여부(매개변수 ID: MQIA\_PUBSUB\_SYNC\_PT).

가능한 값은 다음과 같습니다.

## **MQSYNCPOINT\_IFPER**

이 값을 사용하면 큐된 발행/구독 인터페이스가 동기점 외부에서 비지속 메시지를 수신할 수 있습니다. 인터페이스가 동기점 외부에서 발행물을 수신하는 경우, 인터페이스는 발행물을 동기점 외부에서 알려 진 구독자에 전달합니다.

## **MQSYNCPOINT\_YES**

이 값을 사용하면 큐된 발행/구독 인터페이스가 동기점에서 모든 메시지를 수신할 수 있습니다.

# **QMgrDesc(MQCFST)**

큐 관리자 설명(매개변수 ID: MQCA\_Q\_MGR\_DESC).

이 매개변수는 오브젝트를 간략하게 설명하는 텍스트입니다.

문자열의 최대 길이는 MQ\_Q\_MGR\_DESC\_LENGTH입니다.

명령이 실행되고 있는 큐 관리자에서 코드화 문자 세트 ID(CCSID)로 식별된 문자 세트의 문자를 사용하십시 오. 이 문자 세트를 사용하면 텍스트를 올바르게 변환할 수 있습니다.

# **Z/US** OSGCertificateLabel(MQCFST)

사용할 큐 공유 그룹의 인증 레이블을 지정합니다(매개변수 ID: MQCA\_QSG\_CERT\_LABEL).

이 매개변수는 큐 관리자가 QSG의 구성원인 이벤트에서 **CERTLABL**보다 우선합니다.

# **QueueAccounting(MQCFIN)**

큐에 대한 회계(스레드 레벨 및 큐 레벨 계정) 데이터의 콜렉션(매개변수 ID: MQIA\_ACCOUNTING\_Q)을 제어 합니다. 이 값에 대한 변경사항은 속성을 변경한 후에 발생하는 큐 관리자에 대한 연결에만 적용됩니다.

가능한 값은 다음과 같습니다.

## **MQMON\_NONE**

큐에 대한 계정 데이터 콜렉션을 사용할 수 없습니다. 이 값은 큐의 **QueueAccounting** 매개변수 값으 로 대체되지 않아야 합니다.

# **MQMON\_OFF**

**QueueAccounting** 매개변수에서 MQMON\_Q\_MGR 값을 지정하는 큐에 대해 계정 데이터 콜렉션을 사 용할 수 없습니다.

# **MQMON\_ON**

**QueueAccounting** 매개변수에서 MQMON\_Q\_MGR 값을 지정하는 큐에 대해 계정 데이터 콜렉션을 사 용할 수 있습니다.

## **QueueMonitoring(MQCFIN)**

큐에 대한 온라인 모니터링의 기본 설정(매개변수 ID: MQIA\_MONITORING\_Q).

**QueueMonitoring** 큐 속성이 MQMON\_Q\_MGR(으)로 설정된 경우, 이 속성은 채널이 가정하는 값을 지정합 니다. 가능한 값은 다음 값 중 하나입니다.

# **MQMON\_OFF**

온라인 모니터링 데이터 콜렉션이 꺼집니다. 이 값은 큐 관리자의 초기 기본값입니다.

# **MQMON\_NONE**

**QueueMonitoring** 속성의 설정에 관계없이 큐에 대한 온라인 모니터링 데이터 콜렉션이 꺼집니다.

## **MQMON\_LOW**

온라인 모니터링 데이터 콜렉션이 낮은 데이터 콜렉션 비율로 켜집니다.

## **MQMON\_MEDIUM**

온라인 모니터링 데이터 콜렉션이 보통의 데이터 콜렉션 비율로 켜집니다.

# **MQMON\_HIGH**

온라인 모니터링 데이터 콜렉션이 높은 데이터 콜렉션 비율로 켜집니다.

# **Multis QueueStatistics(MQCFIN)**

큐에 대해 통계 데이터를 수집할지 여부를 제어합니다(매개변수 ID: MQIA\_STATISTICS\_Q).

가능한 값은 다음과 같습니다.

## **MQMON\_NONE**

**QueueStatistics** 매개변수의 설정에 관계없이 큐에 대한 통계 데이터 콜렉션이 꺼집니다. 이 값은 큐 관리자의 초기 기본값입니다.

# **MQMON\_OFF**

**QueueStatistics** 매개변수에 MQMON\_Q\_MGR 값을 지정하는 큐에 대해 통계 데이터 콜렉션이 꺼집 니다.

**MQMON\_ON**

**QueueStatistics** 매개변수에 MQMON\_Q\_MGR 값을 지정하는 큐에 대해 통계 데이터 콜렉션이 켜집 니다.

이 매개변수는 멀티플랫폼에서만 올바릅니다.

# **ReceiveTimeout(MQCFIN)**

TCP/IP 채널이 파트너로부터 데이터를 수신하기 위해 대기하는 기간(매개변수 식별자: MQIA\_RECEIVE\_TIMEOUT).

TCP/IP 채널이 비활성 상태로 돌아가기 전에 상대로부터 하트비트를 포함하여 데이터를 수신하기 위해 대기 하는 대략적인 시간.

이 매개변수는 z/OS에만 적용됩니다. 이는 MQI 채널이 아닌 메시지 채널에 적용됩니다. 이 숫자는 다음과 같 이 규정될 수 있습니다.

- 이 숫자는 채널이 대기하는 기간을 판별하기 위해 조정된 *HeartBeatInterval* 값에 적용되는 승수입 니다. *ReceiveTimeoutType* 을(를) MQRCVTIME\_MULTIPLY(으)로 설정하십시오. 0 또는 2 - 99 범위 의 값을 지정하십시오. 0을 지정하는 경우, 채널은 파트너로부터 데이터를 수신할 때까지 무기한 대기합니 다.
- 이 숫자는 채널이 대기하는 시간을 판별하기 위해 조정된 *HeartBeatInterval* 값에 추가될 값(초)입니 다. *ReceiveTimeoutType* 을(를) MQRCVTIME\_ADD(으)로 설정하십시오. 1 - 999,999 범위의 값을 지 정하십시오.

• 이 숫자는 채널이 대기하는 값(초)이며 *ReceiveTimeoutType* 을(를) MQRCVTIME\_EQUAL(으)로 설정 합니다. 0 - 999,999 범위의 값을 지정하십시오. 0을 지정하는 경우, 채널은 파트너로부터 데이터를 수신 할 때까지 무기한 대기합니다.

큐 관리자의 초기 기본값은 0입니다.

# **ReceiveTimeoutMin(MQCFIN)**

TCP/IP 채널이 파트너로부터 데이터를 수신하기 위해 대기하는 최소 시간(매개변수 ID: MOIA RECEIVE TIMEOUT MIN)입니다.

TCP/IP 채널이 비활성 상태로 돌아가기 전에 파트너로부터 하트비트를 포함한 데이터를 수신하기 위해 대기 하는 최소 시간입니다. 이 매개변수는 z/OS에만 적용됩니다.

0 - 999,999 범위의 값을 지정하십시오.

# **ReceiveTimeoutType(MQCFIN)**

*ReceiveTimeout* 에 적용할 규정자(매개변수 ID: MQIA\_RECEIVE\_TIMEOUT\_TYPE).

하트비트를 포함하여 데이터를 수신하기 위해 TCP/IP 채널이 대기하는 시간을 계산하기 위해 *ReceiveTimeoutType* 에 적용되는 규정자입니다. 비활성 상태로 돌아가기 전에 데이터 수신을 대기합니 다. 이 매개변수는 z/OS에만 적용됩니다.

가능한 값은 다음 값 중 하나입니다.

# **MQRCVTIME\_MULTIPLY**

*ReceiveTimeout* 값은 채널이 대기하는 시간을 판별하기 위해 *HeartbeatInterval* 의 조정된 값 에 적용되는 승수입니다. 이 값은 큐 관리자의 초기 기본값입니다.

# **MQRCVTIME\_ADD**

*ReceiveTimeout* 은(는) 채널이 대기하는 시간을 판별하기 위해 *HeartbeatInterval* 의 조정된 값에 추가되는 값(초)입니다.

## **MQRCVTIME\_EQUAL**

*ReceiveTimeout* 은(는) 채널이 대기하는 시간을 나타내는 값(초)입니다.

#### **RemoteEvent(MQCFIN)**

리모트 오류 이벤트가 생성되는지 여부를 제어합니다(매개변수 ID: MQIA\_REMOTE\_EVENT).

가능한 값은 다음과 같습니다.

#### **MQEVR\_DISABLED**

이벤트 보고를 사용하지 않습니다.

## **MQEVR\_ENABLED**

이벤트 보고를 사용합니다.

# **RepositoryName(MQCFST)**

클러스터 이름(매개변수 ID: MQCA\_REPOSITORY\_NAME).

이 큐 관리자가 저장소 관리자 서비스를 제공할 클러스터의 이름.

문자열의 최대 길이는 MQ\_OBJECT\_NAME\_LENGTH입니다.

*RepositoryName*의 결과 값 중 하나 이상은 공백이 될 수 없습니다.

#### **RepositoryNamelist(MQCFST)**

저장소 이름 목록(매개변수 ID: MQCA\_REPOSITORY\_NAMELIST).

이 큐 관리자가 저장소 관리자 서비스를 제공할 클러스터 이름 목록의 이름입니다.

이 큐 관리자는 전체 저장소가 없지만, 다음 경우에 클러스터 내에서 정의되는 기타 저장소 서비스의 클라이 언트가 될 수 있습니다.

• *RepositoryName* 및 *RepositoryNamelist* 모두 공백이거나

• *RepositoryName*이(가) 공백이고 *RepositoryNamelist*(으)로 지정된 이름 목록이 비어 있습니다.

*RepositoryNameList*의 결과 값 중 하나 이상은 공백이 될 수 없습니다.

## **RevDns(MQCFIN)**

도메인 이름 서버에서 호스트 이름의 역방향 검색이 수행되는지 여부 (매개변수 ID: MQIA REVERSE DNS LOOKUP).

이 속성은 TCP의 전송 유형(TRPTYPE)을 사용하는 채널에만 적용됩니다.

가능한 값은 다음과 같습니다.

## **MQRDNS\_DISABLED**

DNS 호스트 이름이 인바운드 채널의 IP 주소에 대해 역방향으로 검색되지 않습니다. 이 설정을 사용하면 호스트 이름을 사용하는 CHLAUTH 규칙이 일치하지 않습니다.

#### **MQRDNS\_ENABLED**

이 정보가 필요한 경우 DNS 호스트 이름이 인바운드 채널의 IP 주소에 대해 역방향으로 검색됩니다. 이 설정은 호스트 이름이 포함된 CHLAUTH 규칙과 일치시키고 오류 메시지를 작성하는 데 필요합니다.

# **SecurityCase(MQCFIN)**

지원되는 보안 케이스(매개변수 ID: MQIA\_SECURITY\_CASE).

큐 관리자가 대소문자를 함께 사용하거나 대문자만 사용한 보안 프로파일 이름을 지원하는지 여부를 지정합 니다. 이 값은 보안 새로 고치기 명령이 지정된 *SecurityType(MQSECTYPE\_CLASSES)* (으)로 실행될 때 활성화됩니다. 이 매개변수는 z/OS에서만 유효합니다.

가능한 값은 다음과 같습니다.

## **MQSCYC\_UPPER**

보안 프로파일 이름은 대문자여야 합니다.

# **MQSCYC\_MIXED**

보안 프로파일 이름에 대문자만 사용하거나 대소문자를 함께 사용할 수 있습니다.

# **E***I*OS SharedQQmgrName(MQCFIN)

공유 큐 큐 관리자 이름(매개변수 ID: MQIA\_SHARED\_Q\_Q\_MGR\_NAME).

큐 관리자는 공유 큐에 대한 MQOPEN 호출을 작성합니다. MQOPEN 호출의 **ObjectQmgrName** 매개변수에 지정된 큐 관리자는 처리 중인 큐 관리자와 동일한 큐 공유 그룹에 있습니다. SQQMNAME 속성은 **ObjectQmgrName**이(가) 사용되는지 여부 또는 처리 큐 관리자가 공유 큐를 직접 여는지 여부를 지정합니 다. 이 매개변수는 z/OS에서만 유효합니다.

가능한 값은 다음 값 중 하나입니다.

#### **MQSQQM\_USE**

*ObjectQmgrName* 이(가) 사용되고 적절한 전송 큐가 열립니다.

## **MQSQQM\_IGNORE**

처리 큐 관리자가 직접 공유 큐를 엽니다. 이 값은 큐 관리자 네트워크에서 트래픽을 줄일 수 있습니다.

### **SSLCRLNamelist(MQCFST)**

TLS 이름 목록(매개변수 ID: MQCA\_SSL\_CRL\_NAMELIST).

문자열의 길이는 MQ\_NAMELIST\_NAME\_LENGTH입니다.

향상된 TLS 인증서 검사를 위해 인증서 폐기 위치를 제공하는 데 사용되는 인증 정보 오브젝트의 이름 목록 의 이름을 나타냅니다.

*SSLCRLNamelist*이(가) 공백이면 인증 취소 검사가 호출되지 않습니다.

*SSLCRLNamelist*의 변경사항 또는 이전에 지정된 이름 목록의 이름 또는 이전에 참조된 인증 정보 오브젝 트가 적용됩니다.

- Multi 발티플랫폼에서 새 채널 프로세스가 시작되는 경우
- <mark>• Multi </mark>멀티플랫폼에서 채널 시작기의 스레드로 실행되는 채널에 대해 채널 시작기가 재시작되는 경우
- Nutti 그<mark>멀티플랫폼에서 리스너의 스레드로 실행되는 채널에 대해 리스너가 재시작되는 경우</mark>
- <mark>2/0S 2/0S에서 채널 시작기가 재시작되는 경우</mark>
- **REFRESH SECURITY TYPE(SSL)** 명령이 실행되는 경우
- IBM i IBM i 큐 관리자에서는 이 매개변수가 무시됩니다. 하지만 이 매개변수는 AMQCLCHL.TAB 파일에 기록되는 인증 정보 오브젝트를 판별하는 데 사용됩니다.

CRLLDAP 또는 OCSP 유형의 인증 정보 오브젝트만 *SSLCRLNamelist*(MQCFST)이 참조하는 이름 목록에 허 용됩니다. 다른 유형을 사용하면 목록을 처리할 때 오류 메시지가 표시되고 그 이후로는 무시됩니다.

### **SSLCryptoHardware(MQCFST)**

TLS 암호화 하드웨어(매개변수 ID: MQCA\_SSL\_CRYPTO\_HARDWARE).

문자열의 길이는 MQ\_SSL\_CRYPTO\_HARDWARE\_LENGTH입니다.

시스템에 있는 암호화 하드웨어를 구성하는 데 필요한 매개변수 문자열의 이름을 설정합니다.

이 매개변수는 UNIX, Linux, and Windows에서만 올바릅니다.

모든 지원 암호화 하드웨어는 PKCS #11 인터페이스를 지원합니다. 아래 형식으로 문자열을 지정하십시오.

GSK\_PKCS11=*PKCS\_#11\_driver\_path\_and\_file\_name*;*PKCS\_#11\_token\_label*;*PKCS\_#11\_token\_password*;*s ymmetric\_cipher\_setting*;

PKCS #11 드라이버 경로는 PKCS #11 카드 지원을 위해 제공되는 공유 라이브러리의 절대 경로입니다. PKCS #11 driver file name은 공유 라이브러리의 이름입니다. PKCS #11 드라이버 경로 및 파일 이름에 필 요한 값의 예는 /usr/lib/pkcs11/PKCS11\_API.so입니다.

GSKit을 통해 대칭 암호 조작에 액세스하려면 대칭 암호 설정 매개변수를 지정하십시오. 이 매개변수의 값은 다음 중 하나입니다.

# **SYMMETRIC\_CIPHER\_OFF**

대칭 암호 조작에 액세스하지 않습니다.

# **SYMMETRIC\_CIPHER\_ON**

대칭 암호 조작에 액세스합니다.

대칭 암호 설정이 지정되지 않은 경우, 이 값은 SYMMETRIC\_CIPHER\_OFF 지정과 동일한 효과를 갖습니다.

문자열의 최대 길이는 256자입니다. 기본값은 공백입니다.

문자열을 잘못된 형식으로 지정하면 오류가 발생합니다.

*SSLCryptoHardware*(MQCFST) 값이 변경되면, 지정된 암호 하드웨어 매개변수는 새 TLS 연결 환경에 사용 되는 매개변수가 됩니다. 새 정보는 다음과 같은 경우에 적용됩니다.

- 새 채널 프로세스가 시작될 때.
- 채널 시작기의 스레드로 실행되는 채널의 경우, 채널 시작기가 재시작될 때.
- 리스너의 스레드로 실행되는 채널의 경우, 리스너가 재시작될 때.
- 보안 새로 고치기 명령을 실행하여 TLS 키 저장소의 컨텐츠를 새로 고칠 때.

# **SSLEvent(MQCFIN)**

TLS 이벤트가 생성되는지 여부를 제어합니다(매개변수 ID: MQIA\_SSL\_EVENT).

가능한 값은 다음과 같습니다.

#### **MQEVR\_DISABLED**

이벤트 보고를 사용하지 않습니다.

## **MQEVR\_ENABLED**

이벤트 보고를 사용합니다.

## **SSLFipsRequired(MQCFIN)**

SSLFIPS는 암호 하드웨어(매개변수 ID: MQIA\_SSL\_FIPS\_REQUIRED)가 아니라 암호화가 IBM MQ에서 수행되는 경우에는 FIPS 인증 알고리즘만 사용할지 여부를 지정합니다.

암호화 하드웨어가 구성된 경우에 사용되는 암호화 모듈은 하드웨어 제품에 제공된 모듈입니다. 이러한 모듈 은 사용 중인 하드웨어 제품에 따라 특정 레벨의 FIPS 인증을 받았을 수도 있고 그렇지 않을 수도 있습니다. 이 매개변수는 z/OS, UNIX, Linux 및 Windows 플랫폼에만 적용됩니다.

가능한 값은 다음 값 중 하나입니다.

# **MQSSL\_FIPS\_NO**

IBM MQ는 일부 플랫폼에서 일부 FIPS 인증 모듈을 제공하는 TLS 암호화 구현을 제공합니다. *SSLFIPSRequired*을(를) MQSSL\_FIPS\_NO(으)로 설정하면 특정 플랫폼에서 지원되는 모든 CipherSpec을 사용할 수 있습니다. 이 값은 큐 관리자의 초기 기본값입니다.

큐 관리자가 암호화 하드웨어를 사용하지 않고 실행되는 경우, FIPS 140-2 인증 암호화를 이용하는 CipherSpecs 지정에 나열된 CipherSpecs를 참조하십시오.

# **MQSSL\_FIPS\_YES**

이 큐 관리자로(부터)의 모든 TLS 연결에 허용된 CipherSpecs에서 FIPS 인증 알고리즘만 사용하도록 지 정합니다.

해당 FIPS 140-2 인증 CipherSpecs 목록을 보려면 CipherSpecs 지정을 참조하십시오.

SSLFIPS의 변경사항은 다음 중 하나의 경우에 적용됩니다.

- UNIX, Linux, and Windows에서 새 채널 프로세스가 시작되는 경우
- UNIX, Linux, and Windows에서 채널 시작기의 스레드로 실행되는 채널에 대해 채널 시작기가 재시작되 는 경우
- UNIX, Linux, and Windows에서 리스너의 스레드로 실행되는 채널에 대해 리스너가 재시작되는 경우
- 프로세스 풀링 프로세스의 스레드로서 실행되는 채널의 경우, 프로세스 풀링 프로세스가 시작되거나 재시 작되고 TLS 채널을 처음 실행할 때. 프로세스 풀링 프로세스가 TLS 채널을 이미 실행한 경우 변경사항을 즉 시 적용하려면 MQSC 명령 **REFRESH SECURITY TYPE(SSL)**을 실행하십시오. 프로세스 풀링 프로세스 는 UNIX, Linux, and Windows에서 **amqrmppa**입니다.
- z/OS에서 채널 시작기가 재시작되는 경우
- z/OS를 제외하고 **REFRESH SECURITY TYPE(SSL)** 명령이 실행되는 경우.

## **SSLKeyRepository(MQCFST)**

TLS키 저장소(매개변수 ID: MQCA\_SSL\_KEY\_REPOSITORY).

문자열의 길이는 MQ\_SSL\_KEY\_REPOSITORY\_LENGTH입니다.

SSL(Secure Sockets Layer) 키 저장소의 이름을 나타냅니다.

이름의 형식은 환경에 따라 다릅니다.

- z/OS에서는 키 링의 이름입니다.
- IBM i에서는, *pathname*/*keyfile* 양식입니다. 여기서 *keyfile*은(는) 접미부(.kdb) 없이 지정되며 GSKit 키 데이터베이스 파일을 식별합니다. 기본값은 /QIBM/UserData/ICSS/Cert/Server/ Default.입니다.

\*SYSTEM을(를) 지정하면 IBM MQ은(는) 시스템 인증서 저장소를 큐 관리자의 키 저장소로 사용합니다. 결과적으로, 큐 관리자가 디지털 인증 관리자(DCM)에서 서버 애플리케이션으로 등록됩니다. 이 애플리케 이션에는 시스템 저장소에 있는 서버/클라이언트 인증서를 지정할 수 있습니다.

SSLKEYR 매개변수를 \*SYSTEM 이외의 값으로 변경하는 경우, IBM MQ은(는) DCM을 사용하여 큐 관리자 를 애플리케이션으로 등록 해제합니다.

• UNIX에서 *pathname*/*keyfile* 양식이고 Windows에서는 *pathname*\*keyfile* 양식입니다. 여기서 *keyfile*은(는) 접미부(.kdb) 없이 지정되며 GSKit 키 데이터베이스 파일을 식별합니다. UNIX의 기본값 은 /var/mqm/qmgrs/QMGR/ssl/key이며 Windows에서는 C:\Program Files\IBM\MQ\qmgrs\QMGR\ssl\key입니다. 여기서 QMGR은 UNIX, Linux, and Windows에서 큐 관리자 이름으로 바뀝니다.

멀티플랫폼에서 이 매개변수의 구문은 올바른 절대 디렉토리 경로를 포함하는지 확인하기 위 해 유효성 검증됩니다.

SSLKEYR이 공백이거나 키 링 또는 키 데이터베이스 파일에 해당하지 않는 값이면, TLS를 사용하는 채널이 시작되지 않습니다.

SSLKeyRepository의 변경사항은 다음과 같은 경우에 적용됩니다.

- Multi 멀티플랫폼에서:
	- 새 채널 프로세스가 시작될 때
	- 채널 시작기의 스레드로 실행되는 채널의 경우, 채널 시작기가 재시작될 때
	- 리스너의 스레드로 실행되는 채널의 경우, 리스너가 재시작될 때
- <mark>• Z/OS -</mark> <sub>Z</sub>/OS에서 채널 시작기가 재시작되는 경우

# **SSLKeyResetCount(MQCFIN)**

SSL키 재설정 계수(매개변수 ID: MQIA\_SSL\_RESET\_COUNT).

통신을 시작하는 TLS 채널 MCA가 채널에서 암호화에 사용하는 비밀 키를 재설정하는 시기를 지정합니다. 이 매개변수의 값은 비밀 키가 재협상되기 전에 채널에서 송신하거나 수신한 암호화되지 않은 총 바이트 수 를 나타냅니다. 이 바이트 수에는 MCA가 송신한 제어 정보가 포함됩니다.

다음과 같은 경우에 비밀 키가 재협상됩니다(처음에 나타나는 내용에 관계없이).

- 시작 채널 MCA가 송수신하는 암호화되지 않은 총 바이트 수가 지정된 값을 초과하거나
- 채널 하트비트 다음에 데이터를 송신 또는 수신하기 전에 채널 하트비트를 사용할 수 있는 경우입니다.

0 - 999,999,999 범위의 값을 지정하십시오. 0 값(큐 관리자의 초기 기본값)은 비밀 키를 재협상하지 않음을 나타냅니다. 1바이트에서 32KB 사이의 TLS 비밀 키 재설정 수를 지정하면, TLS 채널은 32KB의 비밀 키 재 설정 수를 사용합니다. 이 수는 TLS 비밀 키 재설정 값이 작은 경우에 발생하는 과도한 키 재설정의 성능 영향 을 피하기 위한 것입니다.

## **SSLTasks(MQCFIN)**

TLS 호출 처리에 사용할 서버 서브태스크 수(매개변수 ID: MQIA\_SSL\_TASKS).이 매개변수는 z/OS에만 적 용됩니다.

TLS 호출을 처리하는 데 사용할 서버의 하위 작업 수. TLS 채널을 사용하려면 다음 실행 중인 작업 중 최소한 두 개 이상 있어야 합니다.

0 - 9999 범위의 값을 지정하십시오. 그러나 스토리지 할당 문제점을 피하려면 이 매개변수를 50보다 큰 값 으로 설정하지 마십시오.

## **StartStopEvent(MQCFIN)**

시작 및 중지 이벤트가 생성되는지 여부를 제어합니다(매개변수 ID: MQIA\_START\_STOP\_EVENT).

가능한 값은 다음과 같습니다.

#### **MQEVR\_DISABLED**

이벤트 보고를 사용하지 않습니다.

# **MQEVR\_ENABLED**

이벤트 보고를 사용합니다.

# **Multi StatisticsInterval(MQCFIN)**

통계 모니터링 데이터가 모니터링 큐에 기록되는 시간 간격(초)입니다(매개변수 ID: MQIA\_STATISTICS\_INTERVAL).

1 - 604,000 범위의 값을 지정하십시오.

이 매개변수는 멀티플랫폼에서만 올바릅니다.

# **TCPChannels(MQCFIN)**

TCP/IP 전송 프로토콜(매개변수 식별자: MQIA\_TCP\_CHANNELS)을 사용하는, 연결할 수 있는 최대 채널 수 또는 연결할 수 있는 클라이언트 수입니다.

0 - 9999 범위의 값을 지정하십시오. 큐 관리자의 초기 기본값은 200입니다.

대화 공유는 이 매개변수의 합계에 포함되지 않습니다.

이 매개변수는 z/OS에만 적용됩니다.

# **TCPKeepAlive(MQCFIN)**

TCP KEEPALIVE 기능을 사용하여 연결의 다른 쪽 끝(매개변수 ID: MQIA\_TCP\_KEEP\_ALIVE)을 계속 사 용할 수 있는지 여부를 확인합니다.

가능한 값은 다음과 같습니다.

## **MQTCPKEEP\_YES**

TCP KEEPALIVE 기능은 TCP 프로파일 구성 데이터 세트에 지정된 대로 사용됩니다. 간격은 *KeepAliveInterval* 채널 속성에 지정됩니다.

# **MQTCPKEEP\_NO**

TCP KEEPALIVE 기능은 사용되지 않습니다. 이 값은 큐 관리자의 초기 기본값입니다.

이 매개변수는 z/OS에만 적용됩니다.

# **TOS** TCPName(MQCFST)

사용 중인 TCP/IP 시스템의 이름입니다(매개변수 ID: MQIA\_TCP\_NAME).

문자열의 최대 길이는 MQ\_TCP\_NAME\_LENGTH입니다.

이 매개변수는 z/OS에만 적용됩니다.

# **TCPStackType(MQCFIN)**

채널 개시자가 *TCPName* 에 지정된 TCP/IP 주소 공간만 사용할 수 있는지 여부를 지정하거나 선택적으로 선택된 TCP/IP 주소(매개변수 ID: MQIA\_TCP\_STACK\_TYPE)에 바인드할 수 있는지 여부를 지정합니다.

가능한 값은 다음과 같습니다.

## **MQTCPSTACK\_SINGLE**

채널 개시자는 *TCPName* 에 지정된 TCP/IP 주소 공간을 사용합니다. 이 값은 큐 관리자의 초기 기본값 입니다.

## **MQTCPSTACK\_MULTIPLE**

채널 시작기는 사용 가능한 모든 TCP/IP 주소 공간을 사용할 수 있습니다. 채널 또는 리스너에 다른 것이 지정되지 않은 경우 *TCPName* 에 지정된 값으로 기본 설정됩니다.

이 매개변수는 z/OS에만 적용됩니다.

#### **TraceRouteRecording(MQCFIN)**

라우트 추적 정보를 기록할 수 있는지 응답 메시지를 생성할 수 있는지 여부(매개변수 ID: MQIA\_TRACE\_ROUTE\_RECORDING)를 지정합니다.

가능한 값은 다음과 같습니다.

# **MQRECORDING\_DISABLED**

라우트 추적 정보를 기록할 수 없습니다.

## **MQRECORDING\_MSG**

라우트 추적 정보를 기록하고 라우트 추적 레코드 발생의 원인이 되는 메시지의 진원지에 지정된 목적지 로 응답을 송신할 수 있습니다.

# **MQRECORDING\_Q**

라우트 추적 정보를 기록하고 SYSTEM.ADMIN.TRACE.ROUTE.QUEUE에 응답을 전송할 수 있습니다.

이 큐 관리자 속성을 사용하여 라우트 추적 참여가 사용 가능한 경우, 속성 값은 응답을 생성하는 경우에만 중 요합니다. *TraceRouteRecording*을 MQRECORDING\_DISABLED(으)로 설정하지 않으면 라우트 추적이 사용 가능합니다. 응답은 SYSTEM.ADMIN.TRACE.ROUTE.QUEUE 또는 메시지 자체에 지정된 대상으로 이동해 야 합니다. 속성을 사용 안함으로 설정하지 않으면, 최종 목적지에 아직 도달하지 않은 메시지의 정보가 속성 에 추가될 수 있습니다. 라우트 추적 레코드에 대한 자세한 정보는 라우트 추적 메시징 제어를 참조하십시오.

## **TreeLifeTime(MQCFIN)**

관리되지 않는 주제(매개변수 ID: MQIA\_TREE\_LIFE\_TIME)의 수명(초)입니다.

비관리 토픽은 애플리케이션이 관리 노드로 존재하지 않는 토픽 문자열로 발행하거나 구독할 때 작성된 토픽 입니다. 이 비관리 노드에 더 이상 활성 구독이 없는 경우 이 매개변수는 해당 노드를 제거하기 전에 큐 관리

자가 대기하는 기간을 판별합니다. 지속 가능 구독에 사용 중인 비관리 토픽만이 큐 관리자가 재생된 후 남습 니다.

0 - 604,000 범위의 값을 지정하십시오. 0 값은 큐 관리자가 비관리 토픽을 제거하지 않음을 의미합니다. 큐 관리자의 초기 기본값은 1800입니다.

## **TriggerInterval(MQCFIN)**

트리거 간격(매개변수 ID: MQIA\_TRIGGER\_INTERVAL).

큐에서만 사용하기 위한 트리거 시간 간격(밀리초)을 지정합니다. 여기서, *TriggerType*의 값은 MQTT\_FIRST입니다.

이 경우, 적절한 메시지가 큐에 도착하고 큐가 이전에 비어 있었던 경우에만 트리거 메시지가 정상적으로 생 성됩니다. 그러나 특정 상황에서는 큐가 비어 있지 않은 경우에도 MQTT\_FIRST 트리거링을 사용하여 추가 트리거 메시지를 생성할 수 있습니다. 이러한 추가 트리거 메시지는 각 *TriggerInterval* 밀리초보다 더 자주 생성되지 않습니다.

0 - 999,999,999 범위의 값을 지정하십시오.

# **오류 코드(큐 관리자 변경)**

이 명령은 페이지 1312 [페이지의](#page-1311-0) 『모든 명령에 적용할 수 있는 오류 코드』에 표시된 값 외에, 응답 형식 헤더에 다음 오류를 리턴합니다.

## **이유 (MQLONG)**

가능한 값은 다음 값 중 하나입니다.

**MQRCCF\_CERT\_LABEL\_NOT\_ALLOWED**

인증서 레이블 오류입니다. **MQRCCF\_CHAD\_ERROR**

채널 자동 정의 오류입니다.

**MQRCCF\_CHAD\_EVENT\_ERROR**

채널 자동 정의 이벤트 오류입니다.

## **MQRCCF\_CHAD\_EVENT\_WRONG\_TYPE**

이 채널 유형에는 채널 자동 정의 이벤트 매개변수가 허용되지 않습니다.

### **MQRCCF\_CHAD\_EXIT\_ERROR**

채널 자동 정의 엑시트 이름 오류입니다.

# **MQRCCF\_CHAD\_EXIT\_WRONG\_TYPE**

이 채널 유형에는 채널 자동 정의 엑시트 매개변수가 허용되지 않습니다.

**MQRCCF\_CHAD\_WRONG\_TYPE**

이 채널 유형에는 채널 자동 정의 매개변수가 허용되지 않습니다.

**MQRCCF\_FORCE\_VALUE\_ERROR**

강제 실행 값이 올바르지 않습니다.

**MQRCCF\_PATH\_NOT\_VALID**

경로가 올바르지 않습니다.

**MQRCCF\_PWD\_LENGTH\_ERROR**

비밀번호 길이 오류입니다.

# **MQRCCF\_PSCLUS\_DISABLED\_TOPDEF**

**PubSubClub**이(가) MQPSCLUS\_DISABLED로 설정된 경우 관리자 또는 애플리케이션이 클러스터 토픽 을 정의하려고 시도했습니다.

**MQRCCF\_PSCLUS\_TOPIC\_EXSITS**

클러스터 주제 정의가 존재할 때 관리자가 **PubSubClub**을(를) MQPSCLUS\_DISABLED로 설정하려고 했습니다.

# **MURCCF\_Q\_MGR\_ATTR\_CONFLICT**

큐 관리자 속성 오류입니다. 가능한 원인은 공백이 아닌 큐 관리자 CERTLABL을 사용하여 SSLKEYR(\* SYSTEM)을 지정하려고 시도했기 때문입니다.

## **MQRCCF\_Q\_MGR\_CCSID\_ERROR**

코드화 문자 세트 값이 올바르지 않습니다.

**MQRCCF\_REPOS\_NAME\_CONFLICT**

저장소 이름이 올바르지 않습니다.

**MQRCCF\_UNKNOWN\_Q\_MGR** 큐 관리자를 알 수 없습니다.

# **MQRCCF\_WRONG\_CHANNEL\_TYPE**

채널 유형 오류입니다.

# **관련 개념**

채널 상태

**관련 태스크**

MQI 클라이언트에서 런타임 시 FIPS 인증 CipherSpec만 사용하도록 지정

**관련 참조**

UNIX, Linux 및 Windows용 FIPS(Federal Information Processing Standards)

# **z/OS에서 보안 변경**

보안 변경 명령은 기존 보안 정의의 지정된 속성을 변경합니다.

보안 변경(MQCMD\_CHANGE\_SECURITY) 명령은 시스템 전체의 보안 옵션을 정의합니다.

# **필수 매개변수**

*None*

# **선택적 매개변수**

# **CommandScope(MQCFST)**

명령 범위(매개변수 ID: MQCACF COMMAND SCOPE).

큐 관리자가 큐 공유 그룹의 멤버인 경우 명령이 실행되는 방법을 지정합니다. 다음 중 하나를 지정할 수 있습 니다.

- 공백(또는 매개변수도 함께 생략). 이 명령은 입력된 큐 관리자에서 실행됩니다.
- 큐 관리자 이름. 명령이 큐 공유 그룹 내에서 활성 상태인 경우 사용자가 지정하는 큐 관리자에서 실행됩니 다. 명령이 입력된 큐 관리자가 아닌 다른 큐 관리자를 지정하는 경우, 큐 공유 그룹 환경을 사용 중이고 명 령 서버가 사용 가능해야 합니다.
- 별표(\*). 명령이 로컬 큐 관리자에서 실행되고 큐 공유 그룹의 모든 활성 큐 관리자에도 전달됩니다.

최대 길이는 MQ\_QSG\_NAME\_LENGTH입니다.

# **SecurityInterval(MQCFIN)**

제한시간 초과 검사 간격(매개변수 ID: MQIACF\_SECURITY\_INTERVAL).

*SecurityTimeout*이(가) 발생했는지 여부를 판별하기 위해 사용자 ID 및 연관된 자원에 대한 점검 간격을 지정합니다. 값은 0 - 10080분(1주) 범위에서 지정합니다. *SecurityInterval*이(가) 0으로 지정되면 사 용자 시간종료가 발생하지 않습니다. *SecurityInterval*이(가) 0이 아닌 값으로 지정되면 *SecurityTimeout*과(와) *SecurityTimeout*에 *SecurityInterval*을(를) 더한 시간에 사용자 ID가 시간 초과됩니다.

## **SecurityTimeout(MQCFIN)**

보안 정보 제한시간(매개변수 ID: MQIACF SECURITY TIMEOUT).

사용하지 않는 사용자 ID 및 연관된 자원에 대한 보안 정보가 IBM MQ에 보유되는 시간을 지정합니다. 값은 0 - 10080분(1주) 범위에서 지정합니다. *SecurityTimeout*이(가) 0으로 지정되고 *SecurityInterval* 이(가) 0이 아닌 경우 모든 해당 정보는 *SecurityInterval*분마다 큐 관리자에 의해 삭제됩니다.

# **z/OS에서 SMDS 변경**

SMDS 변경(MQCMD\_CHANGE\_SMDS) 명령은 공유 메시지 데이터 세트의 속성을 변경합니다.

SMDS 변경(MQCMD\_CHANGE\_SMDS) 명령은 지정된 큐 관리자와 CF 구조에 대한 현재 공유 메시지 데이터 세 트 옵션을 변경합니다.

#### **SMDS(MQCFST)**

공유 메시지 데이터 세트 특성을 변경할 큐 관리자를 지정하거나, 별표를 지정하여 지정된 CFSTRUCT와 연 관된 모든 공유 메시지 데이터 세트의 특성을 변경합니다.

#### **CFStrucName(MQCFST)**

변경할 SMDS 매개변수를 가진 CF 애플리케이션 구조의 이름(매개변수 ID: MQCA\_CF\_STRUC\_NAME).

문자열의 최대 길이는 MQ\_CF\_STRUC\_NAME\_LENGTH입니다.

# **선택적 매개변수**

### **DSBufs(MQCFIN)**

공유 메시지 데이터 세트 버퍼 그룹(매개변수 ID: MOIA\_CF\_SMDS\_BUFFERS).

공유 메시지 데이터 세트에 액세스할 수 있도록 각 큐 관리자에 할당할 버퍼 수를 지정합니다. 각 버퍼의 크기 는 논리 블록 크기와 같습니다.

1 - 9999 범위의 값 또는 MQDSB\_DEFAULT입니다.

DEFAULT를 사용하면 이전 값이 대체되고 CFSTRUCT 정의의 DSBUFS 값이 사용됩니다. 각 버퍼의 크기는 논리 블록 크기와 같습니다.

CFLEVEL(5)이 정의되지 않으면 값을 설정할 수 없습니다.

#### **DSEXPAND(MQCFIN)**

공유 메시지 데이터 세트 펼치기 옵션(매개변수 ID: MOIACF CF SMDS\_EXPAND).

블록이 거의 가득 차서 데이터 세트 내에 추가 블록이 필요한 경우, 큐 관리자가 공유 메시지 데이터 세트를 펼치는지 여부를 지정합니다. 가능한 값은 다음 값 중 하나입니다.

## **MQDSE\_YES**

데이터 세트를 펼칠 수 있습니다.

## **MQDSE\_NO**

데이터 세트를 펼칠 수 없습니다.

### **MQDSE\_DEFAULT**

명시적으로 설정되지 않은 경우 DISPLAY CFSTRUCT에서만 리턴됩니다.

CFLEVEL(5)이 정의되지 않으면 값을 설정할 수 없습니다.

# **멀티플랫폼에서 서비스 변경, 복사 및 작성**

서비스 변경 명령은 기존 서비스 정의를 변경합니다. 서비스 복사 및 작성 명령은 새 서비스 정의를 작성합니다. 복사 명령은 기존 서비스 정의의 속성 값을 사용합니다.

서비스 변경(MQCMD\_CHANGE\_SERVICE) 명령은 기존 IBM MQ 서비스 정의의 지정된 속성을 변경합니다. 생 략된 모든 선택적 매개변수는 값이 변경되지 않습니다.

서비스 복사(MOCMD\_COPY\_SERVICE) 명령은 명령에 지정되지 않은 속성에 대해 기존 서비스 정의의 속성 값을 사용하여 IBM MQ 서비스 정의를 작성합니다.

서비스 작성(MQCMD\_CREATE\_SERVICE) 명령은 IBM MQ 서비스 정의를 작성합니다. 명시적으로 정의되지 않 은 모든 속성은 목적지 큐 관리자에서 기본값으로 설정됩니다.

# **필수 매개변수(서비스 변경 및 작성)**

## **ServiceName(MQCFST)**

변경 또는 작성할 서비스 정의의 이름(매개변수 ID: MQCA\_SERVICE\_NAME).

문자열의 최대 길이는 MQ\_OBJECT\_NAME\_LENGTH입니다.

# **필수 매개변수(서비스 복사)**

# **FromServiceName(MQCFST)**

복사할 원본 서비스 정의의 이름(매개변수 ID: MQCACF\_FROM\_SERVICE\_NAME).

이 매개변수는 이 명령에 지정되지 않은 속성의 값을 포함한 기존 서비스 정의의 이름을 지정합니다.

문자열의 최대 길이는 MQ\_OBJECT\_NAME\_LENGTH입니다.

## **ToServiceName(MQCFST)**

대상 서비스 이름(매개변수 ID: MQCACF\_TO\_SERVICE\_NAME).

이 매개변수는 새 서비스 정의의 이름을 지정합니다. 이 이름의 서비스 정의가 존재하는 경우, *Replace*을 (를) MQRP\_YES로 지정해야 합니다.

문자열의 최대 길이는 MQ\_OBJECT\_NAME\_LENGTH입니다.

# **선택적 매개변수(서비스 변경, 복사 및 작성)**

## **Replace(MQCFIN)**

Replace 속성(매개변수 ID: MQIACF\_REPLACE).

*ToServiceName*과(와) 이름이 동일한 이름 목록 정의가 존재하는 경우, 이는 대체될 것인지 여부를 지정합 니다. 가능한 값은 다음과 같습니다.

## **MQRP\_YES**

기존 정의를 바꿉니다.

# **MQRP\_NO**

기존 정의를 바꾸지 않습니다.

# **ServiceDesc(MQCFST)**

서비스 정의에 대한 설명(매개변수 ID: MQCA\_SERVICE\_DESC).

이 매개변수는 서비스 정의에 대한 설명 정보를 제공하는 일반 텍스트 주석입니다. 표시 가능한 문자만 포함 해야 합니다.

명령이 실행 중인 큐 관리자에 코드화 문자 세트 ID(CCSID)에 없는 문자를 사용하면, 해당 문자가 잘못 변환 될 수 있습니다.

문자열의 최대 길이는 MO\_SERVICE\_DESC\_LENGTH입니다.

# **ServiceType(MQCFIN)**

서비스가 실행되는 모드(매개변수 ID: MQIA\_SERVICE\_TYPE).

다음 중 하나를 지정하십시오.

#### **MQSVC\_TYPE\_SERVER**

서비스 상태 조회 명령으로 사용할 수 있는 서비스 상태와 함께 한 번에 하나의 서비스 인스턴스만 실행 할 수 있습니다.

# **MQSVC\_TYPE\_COMMAND**

여러 서비스 인스턴스를 시작할 수 있습니다.

## **StartArguments(MQCFST)**

시동 시 프로그램에 전달할 인수(매개변수 ID: MQCA\_SERVICE\_START\_ARGS).

명령행에서 사용할 문자열 내에서 각 인수를 지정하십시오. 프로그램에 대한 각 인수는 하나의 공백으로 구 분됩니다.

문자열의 최대 길이는 MQ\_SERVICE\_ARGS\_LENGTH입니다.

#### **StartCommand(MQCFST)**

서비스 프로그램 이름(매개변수 ID: MQCA\_SERVICE\_START\_COMMAND).

실행할 프로그램 이름을 지정합니다. 실행 가능한 프로그램에 완전한 경로 이름을 지정해야 합니다.

문자열의 최대 길이는 MQ\_SERVICE\_COMMAND\_LENGTH입니다.

## **StartMode(MQCFIN)**

서비스 모드(매개변수 ID: MQIA\_SERVICE\_CONTROL).

서비스를 시작 및 중지하는 방법을 지정합니다. 가능한 값은 다음 값 중 하나입니다.

## **MQSVC\_CONTROL\_MANUAL**

서비스가 자동으로 시작되거나 자동으로 중지되지 않습니다. 이 리스너는 사용자 명령으로 제어됩니다. 이 값이 기본값입니다.

# **MQSVC\_CONTROL\_Q\_MGR**

큐 관리자가 시작되고 중지되는 것과 동시에 정의한 서비스가 시작되고 중지됩니다.

## **MQSVC\_CONTROL\_Q\_MGR\_START**

큐 관리자가 시작되는 것과 동시에 서비스가 시작되지만 큐 관리자가 중지될 때 중지가 요청되지 않습니 다.

## **StderrDestination(MQCFST)**

서비스 프로그램의 표준 오류(stderr)를 경로 재지정해야 하는 파일의 경로를 지정합니다(매개변수 ID: MQCA\_STDERR\_DESTINATION).

서비스 프로그램이 시작될 때 파일이 없으면 파일이 작성됩니다.

문자열의 최대 길이는 MO\_SERVICE\_PATH\_LENGTH입니다.

## **StdoutDestination(MQCFST)**

서비스 프로그램의 표준 오류(stdout)를 경로 재지정해야 하는 파일의 경로를 지정합니다(매개변수 ID: MOCA STDOUT DESTINATION).

서비스 프로그램이 시작될 때 파일이 없으면 파일이 작성됩니다.

문자열의 최대 길이는 MO\_SERVICE\_PATH\_LENGTH입니다.

## **StopArguments(MQCFST)**

서비스를 중지하도록 지시한 경우 중지 프로그램에 전달할 인수를 지정합니다(매개변수 ID: MOCA SERVICE STOP ARGS).

명령행에서 사용할 문자열 내에서 각 인수를 지정하십시오. 프로그램에 대한 각 인수는 하나의 공백으로 구 분됩니다.

문자열의 최대 길이는 MQ\_SERVICE\_ARGS\_LENGTH입니다.

## **StopCommand(MQCFST)**

서비스 프로그램 중지 명령(매개변수 ID: MOCA\_SERVICE\_STOP\_COMMAND).

이 매개변수는 서비스를 중지하도록 요청한 경우 실행되는 프로그램의 이름입니다. 실행 가능한 프로그램에 완전한 경로 이름을 지정해야 합니다.

문자열의 최대 길이는 MO\_SERVICE\_COMMAND\_LENGTH입니다.

#### **z/OS에서 스토리지 클래스 변경, 복사 및 작성**  $\approx$  2/08

스토리지 클래스 변경 명령은 기존 스토리지 클래스 정의를 변경합니다. 스토리지 클래스 복사 및 작성 명령은 새 스토리지 클래스 정의를 작성합니다. 복사 명령은 기존 스토리지 클래스 정의의 속성 값을 사용합니다.

스토리지 클래스 변경(MQCMD CHANGE\_STG\_CLASS) 명령은 스토리지 클래스의 특성을 변경합니다. 생략된 모든 선택적 매개변수는 값이 변경되지 않습니다.

스토리지 클래스 복사(MOCMD\_COPY\_STG\_CLASS) 명령은 명령에 지정되지 않은 속성에 대해 기존 스토리지 클 래스의 속성 값을 사용하여 페이지 세트에 대한 스토리지 클래스의 맵핑을 작성합니다.

스토리지 클래스 작성(MQCMD\_CREATE\_STG\_CLASS) 명령은 페이지 세트에 대한 스토리지 클래스의 맵핑을 작 성합니다. 명시적으로 정의되지 않은 모든 속성은 목적지 큐 관리자에서 기본값으로 설정됩니다.

# **필수 매개변수(스토리지 클래스 변경 및 작성)**

# **StorageClassName(MQCFST)**

변경 또는 작성할 스토리지 클래스의 이름(매개변수 ID: MQCA\_STORAGE\_CLASS).

문자열의 최대 길이는 MQ\_STORAGE\_CLASS\_LENGTH입니다.

# **필수 매개변수(스토리지 클래스 복사)**

# **FromStorageClassName(MQCFST)**

복사할 원본 스토리지 클래스의 이름(매개변수 ID: MQCACF\_FROM\_STORAGE\_CLASS).

z/OS에서 큐 관리자는 이름이 지정되어 있고 속성 지정 값이 MQQSGD\_Q\_MGR 또는 MQQSGD\_COPY인 오 브젝트를 복사 원본으로 검색합니다. MQQSGD\_COPY값이 *QSGDisposition*에 지정된 경우 이 매개변수 는 무시됩니다. 이 경우, *ToStorageClassName*(으)로 지정된 이름의 오브젝트와 MQQSGD\_GROUP 처리 가 복사를 위해 검색됩니다.

문자열의 최대 길이는 MO\_STORAGE\_CLASS\_LENGTH입니다.

# **ToStorageClassName(MQCFST)**

복사할 대상 스토리지 클래스의 이름(매개변수 ID: MOCACF TO\_STORAGE\_CLASS).

문자열의 최대 길이는 MO\_STORAGE\_CLASS\_LENGTH입니다.

# **선택적 매개변수(스토리지 클래스 변경, 복사 및 작성)**

# **CommandScope(MQCFST)**

명령 범위(매개변수 ID: MOCACF COMMAND SCOPE).

큐 관리자가 큐 공유 그룹의 멤버인 경우 명령이 실행되는 방법을 지정합니다. 다음 중 하나를 지정할 수 있습 니다.

- 공백(또는 매개변수도 함께 생략). 이 명령은 입력된 큐 관리자에서 실행됩니다.
- 큐 관리자 이름. 명령이 큐 공유 그룹 내에서 활성 상태인 경우 사용자가 지정하는 큐 관리자에서 실행됩니 다. 명령이 입력된 큐 관리자가 아닌 다른 큐 관리자를 지정하는 경우, 큐 공유 그룹 환경을 사용 중이고 명 령 서버가 사용 가능해야 합니다.
- 별표(\*). 명령이 로컬 큐 관리자에서 실행되고 큐 공유 그룹의 모든 활성 큐 관리자에도 전달됩니다.

최대 길이는 MQ\_QSG\_NAME\_LENGTH입니다.

## **PageSetId(MQCFIN)**

스토리지 클래스가 연관된 페이지 세트 ID(매개변수 ID: MQIA\_PAGESET\_ID).

00 - 99 범위의 두 숫자로 된 문자열을 지정하십시오.

이 매개변수를 지정하지 않으면 기본 스토리지 클래스 SYSTEMST에서 기본값을 가져옵니다.

페이지 세트가 정의되어 있는지 검사하지 않았습니다. 이 스토리지 클래스를 지정하는 큐에 메시지를 넣으려 는 경우에만 오류(MQRC\_PAGESET\_ERROR)가 발생합니다.

## **PassTicketApplication(MQCFST)**

티켓 전달 애플리케이션(매개변수 ID: MQCA\_PASS\_TICKET\_APPL).

MQIIH 헤더에 지정된 PassTicket을 인증할 때 RACF에 전달되는 애플리케이션 이름입니다.

최대 길이는 MQ\_PASS\_TICKET\_APPL\_LENGTH입니다.

## **QSGDisposition(MQCFIN)**

그룹 내 오브젝트의 속성 지정 값(매개변수 ID: MQIA\_QSG\_DISP).

명령을 적용할 오브젝트의 속성 지정 값을 지정합니다(즉, 정의 위치 및 작동 방법). 가능한 값은 다음 값 중 하나입니다.

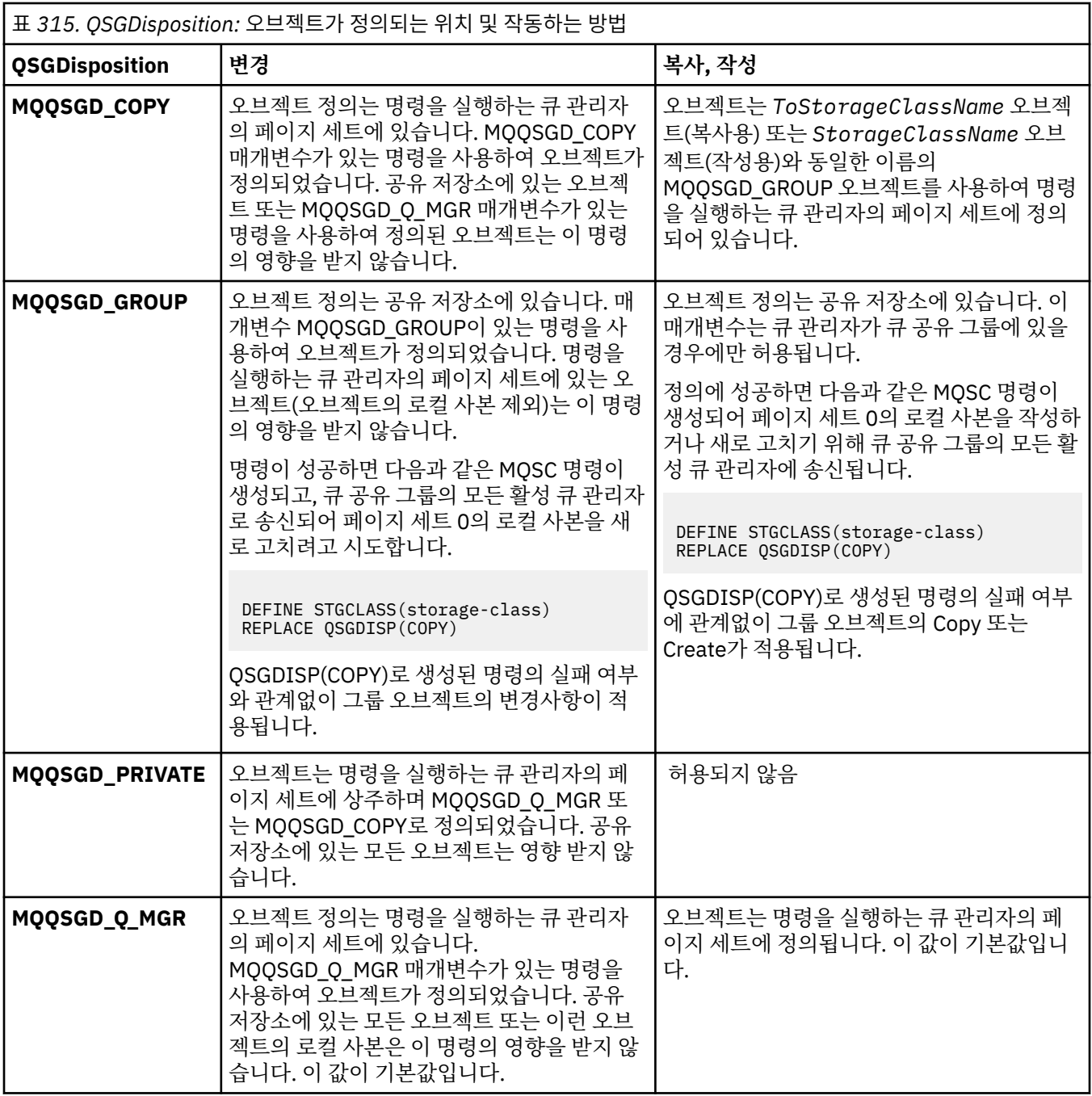

# **Replace(MQCFIN)**

Replace 속성(매개변수 ID: MQIACF\_REPLACE).

*ToStorageClassName*과(와) 이름이 같은 스토리지 클래스 정의가 존재하는 경우, 이 매개변수는 대체될 것인지 여부를 지정합니다. 가능한 값은 다음과 같습니다.

# **MQRP\_YES**

기존 정의를 바꿉니다.

# **MQRP\_NO**

기존 정의를 바꾸지 않습니다.

# **StorageClassDesc(MQCFST)**

스토리지 클래스에 대한 설명(매개변수 ID: MQCA\_STORAGE\_CLASS\_DESC).

최대 길이는 MQ\_STORAGE\_CLASS\_DESC\_LENGTH입니다.

# **XCFGroupName(MQCFST)**

XCF 그룹 이름(매개변수 ID: MQCA\_XCF\_GROUP\_NAME).

IMS 브릿지를 사용할 경우, 이 매개변수는 IMS 시스템이 속한 XCF 그룹의 이름입니다.

최대 길이는 MQ\_XCF\_GROUP\_NAME\_LENGTH입니다.

## **XCFMemberName(MQCFST)**

XCF 멤버 이름(매개변수 ID: MQCA\_XCF\_MEMBER\_NAME).

IMS 브릿지를 사용하는 경우, 이 매개변수는 *XCFGroupName*에 지정된 XCF 그룹 내에 있는 IMS 시스템의 XCF 구성원 이름입니다.

최대 길이는 MQ\_XCF\_MEMBER\_NAME\_LENGTH입니다.

# **구독 변경, 복사 및 작성**

구독 변경 명령은 기존 구독 정의를 변경합니다. 구독 복사 및 작성 명령은 새 구독 정의를 작성합니다. 복사 명령 은 기존 구독 정의의 속성 값을 사용합니다.

구독 변경(MQCMD\_CHANGE\_SUBSCRIPTION) 명령은 기존 IBM MQ 구독의 지정된 속성을 변경합니다. 생략 된 모든 선택적 매개변수는 값이 변경되지 않습니다.

구독 복사(MQCMD\_COPY\_SUBSCRIPTION) 명령은 명령에 지정되지 않은 속성에 대해 기존 구독의 속성 값을 사용하여 IBM MQ 구독을 작성합니다.

구독 작성(MQCMD\_CREATE\_SUBSCRIPTION) 명령은 기존 애플리케이션이 발행/구독 애플리케이션에 참여할 수 있도록 IBM MQ 관리 구독을 작성합니다.

# **필수 매개변수(구독 변경)**

## **SubName(MQCFST)**

변경할 구독 정의의 이름(매개변수 ID: MQCACF\_SUB\_NAME).

문자열의 최대 길이는 MQ\_SUB\_NAME\_LENGTH입니다.

또는

## **SubId(MQCFBS)**

변경할 구독 정의의 고유 ID(매개변수 ID: MQBACF\_SUB\_ID).

문자열의 최대 길이는 MQ\_CORREL\_ID\_LENGTH입니다.

# **필수 매개변수(구독 복사)**

# **ToSubscriptionName(MQCFBS)**

복사할 대상 구독의 이름(매개변수 ID: MQCACF\_TO\_SUB\_NAME).

문자열의 최대 길이는 MQ\_SUB\_NAME\_LENGTH입니다.

*FromSubscriptionName* 또는 *SubId*중 하나 이상이 필요합니다.

# **FromSubscriptionName(MQCFST)**

복사할 원본 구독 정의의 이름(매개변수 ID: MQCACF\_FROM\_SUB\_NAME).

 $\approx z/0$ S  $\,$ z/OS에서 큐 관리자는 이름이 지정되어 있고 속성 지정 값이 MOOSGD\_O\_MGR 또는 MQQSGD\_COPY인 오브젝트를 복사 원본으로 검색합니다. MQQSGD\_COPY값이 *QSGDisposition* 에 지 정된 경우 이 매개변수는 무시됩니다. 이 경우, 이름이 *ToSubscriptionName* 이고 속성 지정 값이 MQQSGD\_GROUP으로 지정된 오브젝트가 사용됩니다.

문자열의 최대 길이는 MQ\_SUB\_NAME\_LENGTH입니다.

## **SubId(MQCFBS)**

변경할 구독 정의의 고유 ID(매개변수 ID: MQBACF SUB\_ID).

문자열의 최대 길이는 MQ\_CORREL\_ID\_LENGTH입니다.

# **필수 매개변수(구독 작성)**

*SubName*을(를) 제공해야 합니다.

# **SubName(MQCFST)**

변경할 구독 정의의 이름(매개변수 ID: MQCACF\_SUB\_NAME).

문자열의 최대 길이는 MQ\_SUB\_NAME\_LENGTH입니다.

*TopicObject* 또는 *TopicString*중 하나 이상이 필요합니다.

# **TopicObject(MQCFST)**

구독의 토픽 이름을 얻은 이전에 정의된 토픽 오브젝트의 이름(매개변수 ID: MQCA\_TOPIC\_NAME). 매개변 수가 허용되더라도 지정된 값은 구독 변경의 원래 값과 같아야 합니다.

문자열의 최대 길이는 MQ\_TOPIC\_NAME\_LENGTH입니다.

# **TopicString(MQCFST)**

해석된 토픽 문자열입니다(매개변수 ID: MQCA\_TOPIC\_STRING)..

문자열의 최대 길이는 MQ\_TOPIC\_STR\_LENGTH입니다.

# **선택적 매개변수(구독 변경, 복사 및 작성)**

# $\approx z/0$ S

# **CommandScope(MQCFST)**

명령 범위(매개변수 ID: MQCACF\_COMMAND\_SCOPE). 이 매개변수는 z/OS에만 적용됩니다.

큐 관리자가 큐 공유 그룹의 멤버인 경우 명령을 처리하는 방법을 지정합니다. 다음 중 하나를 지정할 수 있습 니다.

- 공백(또는 매개변수도 함께 생략). 입력된 큐 관리자에서 명령이 처리됩니다.
- 큐 관리자 이름. 명령은 큐 공유 그룹 내에서 활성 상태인 경우 사용자가 지정하는 큐 관리자에서 처리됩니 다. 명령이 입력된 큐 관리자가 아닌 다른 큐 관리자를 지정하는 경우, 큐 공유 그룹 환경을 사용 중이고 명 령 서버가 사용 가능해야 합니다.
- 별표(\*). 명령이 로컬 큐 관리자에서 처리되고 큐 공유 그룹의 모든 활성 큐 관리자에도 전달됩니다.

최대 길이는 MQ\_QSG\_NAME\_LENGTH입니다.

# **Destination(MQCFST)**

목적지(매개변수 ID: MQCACF\_DESTINATION).

이 구독에 대한 메시지를 넣을 알리어스, 로컬, 리모트 또는 클러스터 큐의 이름을 지정합니다.

이 매개변수는 *DestinationClass*가 MQDC\_PROVIDED로 설정된 경우에는 필수이지만 *DestinationClass*가 MQDC\_MANAGED로 설정된 경우에는 적용할 수 없습니다.

# **DestinationClass(MQCFIN)**

목적지 클래스(매개변수 ID: MQIACF\_DESTINATION\_CLASS).

목적지의 관리 여부를 지정합니다.

다음 중 하나를 지정하십시오.

# **MQDC\_MANAGED**

목적지가 관리됩니다.

# **MQDC\_PROVIDED**

대상 큐는 *Destination* 필드에 지정된 대로입니다.

매개변수가 허용되더라도 지정된 값은 구독 변경의 원래 값과 같아야 합니다.

# **DestinationCorrelId(MQCFBS)**

목적지 상관 ID(매개변수 ID: MOBACF\_DESTINATION\_CORREL\_ID).

이 등록에 전송된 모든 메시지에 대한 메시지 디스크립터의 *CorrelId* 필드에 있는 상관 ID를 제공합니다.

최대 길이는 MQ\_CORREL\_ID\_LENGTH입니다.

# **DestinationQueueManager(MQCFST)**

목적지 큐 관리자(매개변수 ID: MQCACF\_DESTINATION\_Q\_MGR).

구독에 대한 메시지가 전달되는 로컬 또는 리모트 목적지 큐 관리자의 이름을 지정합니다.

문자열의 최대 길이는 MQ Q\_MGR\_NAME\_LENGTH입니다.

# **Expiry(MQCFIN)**

작성 날짜 및 시간 이후에 구독이 만료되는 시간(0.1초 단위)(매개변수 ID: MQIACF\_EXPIRY).

기본값 MOEI\_UNLIMITED는 구독이 만료되지 않음을 의미합니다.

구독이 만료된 후에는 큐 관리자가 이를 제거할 수 있으며 이 구독은 추가 발행물을 수신하지 않습니다.

## **PublishedAccountingToken(MQCFBS)**

메시지 디스크립터의 *AccountingToken* 필드에 사용되는 계정 토큰의 값(매개변수 ID: MOBACF\_ACCOUNTING\_TOKEN).

문자열의 최대 길이는 MQ\_ACCOUNTING\_TOKEN\_LENGTH입니다.

# **PublishedApplicationIdentifier(MQCFST)**

메시지 디스크립터의 *ApplIdentityData* 필드에 사용되는 애플리케이션 ID 데이터의 값(매개변수 ID: MQCACF\_APPL\_IDENTITY\_DATA).

문자열의 최대 길이는 MQ\_APPL\_IDENTITY\_DATA\_LENGTH입니다.

## **PublishPriority(MQCFIN)**

이 구독으로 송신된 메시지의 우선순위(매개변수 ID: MQIACF\_PUB\_PRIORITY).

가능한 값은 다음과 같습니다.

# **MQPRI\_PRIORITY\_AS\_PUBLISHED**

이 구독으로 송신된 메시지의 우선순위는 발행된 메시지에 제공된 우선순위에서 가져옵니다. 이 값이 제 공된 기본값입니다.

# **MQPRI\_PRIORITY\_AS\_QDEF**

이 구독으로 송신된 메시지의 우선순위는 목적지로 정의된 큐의 기본 우선순위에 의해 판별됩니다.

## **0-9**

이 구독으로 송신된 메시지의 명확한 우선순위를 제공하는 정수 값입니다.

## **PublishSubscribeProperties(MQCFIN)**

발행/구독 관련 메시지 특성을 이 구독으로 송신된 메시지에 추가하는 방법을 지정합니다(매개변수 ID: MQIACF\_PUBSUB\_PROPERTIES).

가능한 값은 다음과 같습니다.

## **MQPSPROP\_COMPAT**

원래 발행물이 PCF 메시지인 경우, 발행/구독 특성이 PCF 속성으로 추가됩니다. PCF 메시지가 아니면, 발행/구독 특성이 MQRFH 버전 1 헤더에 추가됩니다. 이 방법은 이전 버전의 IBM MQ에서 사용하도록 코드화된 애플리케이션과 호환 가능합니다.

# **MQPSPROP\_NONE**

메시지에 발행/구독 특성을 추가하지 않습니다. 이 값이 제공된 기본값입니다.

# **MQPSPROP\_RFH2**

발행/구독 특성이 MQRFH 버전 2 헤더에 추가됩니다. 이 방법은 IBM Integration Bus(이전에는 WebSphere Message Broker로 알려짐)에서 사용하도록 코드화된 애플리케이션과 호환 가능합니다.

# **Selector(MQCFST)**

토픽에 대해 발행된 메시지에 적용되는 선택자를 지정합니다(매개변수 ID: MQCACF\_SUB\_SELECTOR). 매 개변수가 허용되더라도 지정된 값은 구독 변경의 원래 값과 같아야 합니다.

선택 기준을 충족하는 메시지만 이 구독에 의해 지정된 목적지에 넣습니다.

문자열의 최대 길이는 MQ\_SELECTOR\_LENGTH입니다.

## **SubscriptionLevel(MQCFIN)**

이 구독이 작성되는 구독 인터셉션 계층 내 레벨(매개변수 ID: MOIACF\_SUB\_LEVEL). 인터셉팅 애플리케이 션이 다른 구독자보다 먼저 메시지를 수신하도록 하려면 모든 구독자 중 가장 높은 구독 레벨을 가지는지 확 인하십시오. 매개변수가 허용되더라도 지정된 값은 구독 변경의 원래 값과 같아야 합니다.

가능한 값은 다음과 같습니다.

### **0-9**

합니다.

0 - 9 범위의 정수입니다. 기본값은 1입니다. 구독 레벨이 9인 구독자는 구독 레벨이 낮은 구독자에게 도 달하기 전에 발행물을 인터셉트합니다.

## **SubscriptionScope(MQCFIN)**

이 구독이 네트워크의 다른 큐 관리자에 전달되는지 여부를 판별합니다(매개변수 ID: MQIACF\_SUBSCRIPTION\_SCOPE). 매개변수가 허용되더라도 지정된 값은 구독 변경의 원래 값과 같아야

가능한 값은 다음과 같습니다.

## **MQTSCOPE\_ALL**

구독이 발행/구독 집합 또는 계층을 통해 직접 연결된 모든 큐 관리자에 전달됩니다. 이 값이 제공된 기본 값입니다.

### **MQTSCOPE\_QMGR**

구독이 이 큐 관리자 내의 토픽에 대해 발행된 메시지만 전달합니다.

## **SubscriptionUser(MQCFST)**

이 구독을 '소유'하는 사용자 ID입니다. 이 매개변수는 구독의 작성자와 연관된 사용자 ID이거나, 구독 인계 가 허용되는 경우 마지막으로 구독을 인계한 사용자 ID입니다 (매개변수 ID: MQCACF\_SUB\_USER\_ID).

문자열의 최대 길이는 MQ\_USER\_ID\_LENGTH입니다.

# **TopicString(MQCFST)**

해석된 토픽 문자열입니다(매개변수 ID: MQCA\_TOPIC\_STRING). 매개변수가 허용되더라도 지정된 값은 구 독 변경의 원래 값과 같아야 합니다.

문자열의 최대 길이는 MQ\_TOPIC\_STR\_LENGTH입니다.

## **Userdata(MQCFST)**

사용자 데이터(매개변수 ID: MQCACF\_SUB\_USER\_DATA).

구독과 연관된 사용자 데이터를 지정합니다.

문자열의 최대 길이는 MQ\_USER\_DATA\_LENGTH입니다.

#### **VariableUser(MQCFST)**

등록을 작성한 사용자가 아닌 사용자인지 여부를 지정합니다. 즉, *SubscriptionUser* 에 표시된 사용자 가 등록의 소유권을 인수할 수 있습니다(매개변수 ID: MOIACF VARIABLE\_USER\_ID).

가능한 값은 다음과 같습니다.

## **MQVU\_ANY\_USER**

모든 사용자가 소유권을 인계할 수 있습니다. 이 값이 제공된 기본값입니다.

# **MQVU\_FIXED\_USER**

다른 사용자가 소유권을 인계할 수 없습니다.

#### **WildcardSchema(MQCFIN)**

*TopicString* 에 포함된 와일드카드 문자를 해석할 때 사용할 스키마를 지정합니다(매개변수 ID: MOIACF\_WILDCARD\_SCHEMA). 매개변수가 허용되더라도 지정된 값은 구독 변경의 원래 값과 같아야 합니 다.

가능한 값은 다음과 같습니다.

#### **MQWS\_CHAR**

와일드카드 문자는 IBM MQ V6.0 브로커와의 호환을 위한 문자열 부분을 나타냅니다.

## **MQWS\_TOPIC**

와일드카드 문자는 IBM Integration Bus와의 호환을 위한 토픽 계층 부분을 나타냅니다. 이 값이 제공된 기본값입니다.

# **토픽 변경, 복사 및 작성**

토픽 변경 명령은 기존 토픽 정의를 변경합니다. 토픽 복사 및 작성 명령은 새 토픽 정의를 작성합니다. 복사 명령 은 기존 토픽 정의의 속성 값을 사용합니다.

토픽 변경(MQCMD\_CHANGE\_TOPIC) 명령은 기존 IBM MQ 관리 토픽 정의의 지정된 속성을 변경합니다. 생략 된 모든 선택적 매개변수는 값이 변경되지 않습니다.

토픽 복사(MQCMD\_COPY\_TOPIC) 명령은 명령에 지정되지 않은 속성에 대해 기존 토픽 정의의 속성 값을 사용 하여 IBM MQ 관리 토픽 정의를 작성합니다.

토픽 작성(MQCMD\_CREATE\_TOPIC) 명령은 IBM MQ 관리 토픽 정의를 작성합니다. 명시적으로 정의되지 않은 모든 속성은 목적지 큐 관리자에서 기본값으로 설정됩니다.

# **필수 매개변수(토픽 변경)**

# **TopicName(MQCFST)**

변경할 관리 토픽 정의의 이름(매개변수 ID: MQCA\_TOPIC\_NAME).

문자열의 최대 길이는 MO TOPIC\_NAME\_LENGTH입니다.

# **필수 매개변수(토픽 복사)**

# **FromTopicName(MQCFST)**

복사할 원본 관리 토픽 오브젝트 정의의 이름(매개변수 ID: MQCACF\_FROM\_TOPIC\_NAME).

z/OS에서 큐 관리자는 이름이 지정되어 있고 속성 지정 값이 MQQSGD\_Q\_MGR 또는 MQQSGD\_COPY인 오브젝트를 복사 원본으로 검색합니다. MQQSGD\_COPY값이 *QSGDisposition* 에 지 정된 경우 이 매개변수는 무시됩니다. 이 경우, *ToTopicName* (으)로 지정된 이름의 오브젝트와 MQQSGD\_GROUP 처리가 복사를 위해 검색됩니다.

문자열의 최대 길이는 MQ\_TOPIC\_NAME\_LENGTH입니다.

# **TopicString(MQCFST)**

토픽 문자열(매개변수 ID: MQCA\_TOPIC\_STRING).이 문자열은 토픽 트리 내에서 슬래시(/) 문자를 요소의 구분 기호로 사용합니다.

문자열의 최대 길이는 MQ\_TOPIC\_STR\_LENGTH입니다.

# **ToTopicName(MQCFST)**

복사할 대상 관리 토픽 정의의 이름(매개변수 ID: MQCACF\_TO\_TOPIC\_NAME).

문자열의 최대 길이는 MQ\_TOPIC\_NAME\_LENGTH입니다.

# **필수 매개변수(토픽 작성)**

## **TopicName(MQCFST)**

작성할 관리 토픽 정의의 이름(매개변수 ID: MQCA\_TOPIC\_NAME).

문자열의 최대 길이는 MO\_TOPIC\_NAME\_LENGTH입니다.

## **TopicString(MQCFST)**

토픽 문자열(매개변수 ID: MQCA\_TOPIC\_STRING).

이 매개변수는 필수이며 빈 문자열을 포함하면 안 됩니다. 이 문자열의 "/" 문자에는 특별한 의미가 있습니다. 토픽 트리의 요소를 구분합니다. 토픽 문자열은 "/" 문자로 시작할 수 있지만 반드시 그럴 필요는 없습니다. "/" 문자로 시작하는 문자열은 "/" 문자로 시작하지 않는 문자열과 다릅니다. 토픽 문자열은 "/" 문자로 끝날 수 없습니다.

문자열의 최대 길이는 MO\_TOPIC\_STR\_LENGTH입니다.

# **선택적 매개변수(토픽 변경, 복사 및 작성)**

# **ClusterName(MQCFST)**

이 토픽이 속해 있는 클러스터의 이름입니다.(매개변수 ID: MQCA\_CLUSTER\_NAME)문자열의 최대 길이는 MQ\_CLUSTER\_NAME\_LENGTH입니다. 이 매개변수를 해당 큐 관리자가 속해 있는 클러스터로 설정할 경우 클러스터에 있는 모든 큐 관리자가 이 토픽을 인식하게 됩니다. 이 토픽 또는 이 토픽 아래에 있는 토픽 문자 열에 대한 발행물을 클러스터의 큐 관리자에 넣으면 클러스터의 다른 큐 관리자에 있는 구독으로 전파됩니 다. 자세한 정보는 분산된 발행/구독 네트워크를 참조하십시오.

가능한 값은 다음 값 중 하나입니다.

## **Blank**

토픽 트리에서 이 토픽 위에 있는 토픽 오브젝트가 이 매개변수를 클러스터 이름으로 설정하지 않은 경우 이 토픽은 클러스터에 속하지 않습니다. 따라서 이 토픽에 대한 발행 및 구독이 발행/구독 클러스터 연결 큐 관리자로 전파되지 않습니다. 토픽 트리에서 상위 토픽 노드에 클러스터 이름이 설정된 경우 이 토픽 에 대한 발행 및 구독도 클러스터를 통해 전파됩니다.

값을 지정하지 않을 경우 이 값이 이 매개변수의 기본값입니다.

# **문자열**

토픽이 이 클러스터에 속합니다. 토픽 트리에서 이 토픽 오브젝트 위에 있는 토픽 오브젝트의 다른 클러 스터로 설정하는 것은 권장되지 않습니다. 클러스터의 다른 큐 관리자는 이 오브젝트의 정의를 사용합니 다. 단, 동일한 이름의 로컬 정의가 해당 큐 관리자에 있는 경우는 예외입니다.

또한 PublicationScope 또는 SubscriptionScope를 MQSCOPE\_ALL로 설정하는 경우, 이 값은 이 토픽 에 대한 발행물 및 구독을 발행/구독 클러스터 연결 큐 관리자에 전파하는 데 사용되는 클러스터입니다.

## **ClusterPubRoute(MQCFIN)**

클러스터의 큐 관리자 간 발행물의 라우팅 작동(매개변수 ID: MQIA\_CLUSTER\_PUB\_ROUTE).

가능한 값은 다음 값 중 하나입니다.

# **MQCLROUTE\_DIRECT**

큐 관리자에서 직접 라우트되는 클러스터 토픽을 구성하는 경우, 클러스터의 모든 큐 관리자는 클러스터 의 다른 모든 큐 관리자를 인식하게 됩니다. 따라서 발행 및 구독 조작을 수행할 경우 큐 관리자가 각각 클 러스터에 있는 다른 큐 관리자에 직접 연결될 수 있습니다.

# **MQCLROUTE\_TOPIC\_HOST**

토픽 호스트 라우팅을 사용할 경우, 클러스터의 모든 큐 관리자가 라우팅되는 토픽 정의를 호스팅하는 클 러스터 큐 관리자(토픽 오브젝트를 정의한 큐 관리자)를 인식하게 됩니다. 발행 및 구독 조작을 수행할 경 우, 클러스터의 큐 관리자는 서로 직접 연결되지 않고 이러한 토픽 호스트 큐 관리자에만 연결됩니다. 토 픽 호스트 큐 관리자는 구독이 일치하는 큐 관리자에 발행물을 발행하는 큐 관리자에서 발행물을 라우팅 하는 작업을 담당합니다.

토픽 오브젝트가 클러스터된 후 ( **CLUSTER** 특성 설정을 통해) **CLROUTE** 특성의 값을 변경할 수 없습니다. 값을 변경하려면 먼저 클러스터화를 해제해야 합니다(**CLUSTER**를 ' '로 설정). 토픽의 클러스터화를 해제 하면 토픽 정의가 로컬 토픽으로 변환되어 이 기간 동안에는 발행물이 리모트 큐 관리자의 구독에 제공되지 않으므로, 이 변경을 수행할 때 이 사항을 고려해야 합니다. 다른 큐 관리자의 클러스터 토픽과 동일한 이름의 비클러스터 토픽을 정의할 경우 발생하는 결과를 참조하십시오. **CLROUTE** 특성이 클러스터된 상태에서 이 특성의 값을 변경하려고 하면 시스템에서 MQRCCF\_CLROUTE\_NOT\_ALTERABLE 예외가 생성됩니다.

발행/구독 클러스터에 대한 라우팅: 동작에 대한 주하 선택 및 발행/구독 클러스터 디자인도 참조하십시오.

#### ⊧ z/OS **CommandScope(MQCFST)**

명령 범위(매개변수 ID: MQCACF\_COMMAND\_SCOPE). 이 매개변수는 z/OS에만 적용됩니다.

큐 관리자가 큐 공유 그룹의 멤버인 경우 명령이 실행되는 방법을 지정합니다. 다음 중 하나를 지정할 수 있습 니다.

- 공백(또는 매개변수도 함께 생략). 이 명령은 입력된 큐 관리자에서 실행됩니다.
- 큐 관리자 이름. 명령이 큐 공유 그룹 내에서 활성 상태인 경우 사용자가 지정하는 큐 관리자에서 실행됩니 다. 명령이 입력된 큐 관리자가 아닌 다른 큐 관리자를 지정하는 경우, 큐 공유 그룹 환경을 사용 중이고 명 령 서버가 사용 가능해야 합니다.
- 별표(\*). 명령이 로컬 큐 관리자에서 실행되고 큐 공유 그룹의 모든 활성 큐 관리자에도 전달됩니다.

최대 길이는 MQ\_QSG\_NAME\_LENGTH입니다.

## **CommunicationInformation(MQCFST)**

멀티캐스트 통신 정보 오브젝트(매개변수 ID: MQCA\_COMM\_INFO\_NAME).

문자열의 최대 길이는 MQ\_COMM\_INFO\_NAME\_LENGTH입니다.

# **Custom(MQCFST)**

새 기능의 사용자 정의 속성(매개변수 ID: MQCA\_CUSTOM).

이 속성에는 속성 값이 하나 이상의 공백으로 구분된 속성 이름과 값 쌍으로 포함됩니다. 속성 이름-값 쌍의 양식은 NAME(VALUE)입니다. 작은따옴표는 다른 작은따옴표로 이스케이프 처리해야 합니다.

## **CAPEXPRY (** *integer* **)**

이 오브젝트의 특성을 상속하는 토픽에 대해 발행된 메시지가 만기 처리 대상이 될 때까지 시스템에 남아 있는 최대 시간(0.1초 단위로 표현됨)입니다.

메시지 만기 처리에 대한 자세한 정보는 짧은 만기 시간 적용을 참조하십시오.

값은 다음 중 하나일 수 있습니다.

## **integer**

값은 1 - 999 999 999 범위에 있어야 합니다.

## **NOLIMIT**

이 오브젝트를 사용하여 넣은 메시지의 만기 시간에는 제한이 없습니다.

## **ASPARENT**

최대 메시지 만기 시간은 토픽 트리에서 가장 가까운 상위 관리 토픽 오브젝트의 설정에 따라 결정됩 니다. 이는 기본값입니다.

올바르지 않은 CAPEXPRY 값을 지정해도 명령이 실패하지 않습니다. 대신에 기본값이 사용됩니다.

# **DefPersistence(MQCFIN)**

기본 지속성(매개변수 ID: MQIA\_TOPIC\_DEF\_PERSISTENCE).

토픽에 대해 발행된 메시지의 메시지 지속성의 기본값을 지정합니다. 메시지 지속성은 큐 관리자의 재시작에 서 메시지를 보존하는지 여부를 판별합니다.

가능한 값은 다음 값 중 하나입니다.

## **MQPER\_PERSISTENCE\_AS\_PARENT**

기본 지속성은 토픽 트리에서 가장 가까운 상위 관리 토픽 오브젝트의 설정에 따라 결정됩니다.

## **MQPER\_PERSISTENT**

메시지가 지속됩니다.

## **MQPER\_NOT\_PERSISTENT**

메시지가 지속되지 않습니다.

# **DefPriority(MQCFIN)**

기본 우선순위(매개변수 ID: MQIA\_DEF\_PRIORITY).

토픽에 대해 발행된 메시지의 기본 우선순위를 지정합니다.

다음 중 하나를 지정하십시오.

#### **정수**

사용할 기본 우선순위이며 범위가 0 - 9(지원되는 최대 우선순위 값)입니다.

## **MQPRI\_PRIORITY\_AS\_PARENT**

기본 우선순위는 토픽 트리에서 가장 가까운 상위 관리 토픽 오브젝트의 설정에 따라 결정됩니다.

# **DefPutResponse(MQCFIN)**

기본 Put 응답(매개변수 ID: MQIA\_DEF\_PUT\_RESPONSE\_TYPE).

가능한 값은 다음과 같습니다.

## **MQPRT\_ASYNC\_RESPONSE**

Put 조작이 비동기식으로 실행되며 MQMD 필드의 서브세트를 리턴합니다.

## **MQPRT\_RESPONSE\_AS\_PARENT**

기본 Put 응답은 토픽 트리에서 가장 가까운 상위 관리 토픽 오브젝트의 설정에 따라 결정됩니다.

## **MQPRT\_SYNC\_RESPONSE**

Put 조작은 동기식으로 실행되며 응답을 리턴합니다.

#### **DurableModelQName(MQCFST)**

지속 가능 구독에 사용할 모델 큐의 이름(매개변수 ID: MQCA\_MODEL\_DURABLE\_Q).

문자열의 최대 길이는 MQ\_Q\_NAME\_LENGTH입니다.

## **DurableSubscriptions(MQCFIN)**

애플리케이션의 지속 가능 구독 작성이 허용되는지 여부(매개변수 ID: MQIA\_DURABLE\_SUB).

가능한 값은 다음과 같습니다.

## **MQSUB\_DURABLE\_AS\_PARENT**

지속 가능 구독이 허용되는지는 이 토픽 트리에서 가장 가까운 상위 관리 토픽 오브젝트의 설정에 따라 결정됩니다.

# **MQSUB\_DURABLE\_ALLOWED**

지속 가능 구독이 허용됩니다.

# **MQSUB\_DURABLE\_INHIBITED**

지속 가능 구독이 허용되지 않습니다.

#### **InhibitPublications(MQCFIN)**

이 토픽에 대해 발행이 허용되는지 여부를 지정합니다(매개변수 ID: MQIA\_INHIBIT\_PUB).

가능한 값은 다음과 같습니다.

### **MQTA\_PUB\_AS\_PARENT**

이 토픽에 대해 메시지를 발행할 수 있는지 여부는 토픽 트리에서 가장 가까운 상위 관리 토픽 오브젝트 의 설정에 따라 결정됩니다.

# **MQTA\_PUB\_INHIBITED**

이 토픽에 대한 발행물이 금지됩니다.

#### **MQTA\_PUB\_ALLOWED**

이 토픽에 대한 발행물이 허용됩니다.

### **InhibitSubscriptions(MQCFIN)**

이 토픽에 대한 구독이 허용되는지 여부(매개변수 ID: MQIA\_INHIBIT\_SUB).

가능한 값은 다음과 같습니다.

#### **MQTA\_SUB\_AS\_PARENT**

애플리케이션이 이 토픽에 구독할 수 있는지는 토픽 트리에서 가장 가까운 상위 관리 토픽 오브젝트의 설 정에 따라 결정됩니다.

# **MQTA\_SUB\_INHIBITED**

이 토픽에 대한 구독이 금지됩니다.

#### **MQTA\_SUB\_ALLOWED**

이 토픽에 대한 구독이 허용됩니다.

#### **Multicast(MQCFIN)**

토픽 트리에서 멀티캐스트가 허용되는지 여부(매개변수 ID: MQIA\_MULTICAST).

가능한 값은 다음과 같습니다.

## **MQMC\_AS\_PARENT**

이 토픽에서 멀티캐스트가 허용되는지 여부는 토픽 트리에서 가장 가까운 상위 관리 토픽 오브젝트의 설 정에 따라 결정됩니다.

## **MQMC\_ENABLED**

이 토픽에서는 멀티캐스트가 허용됩니다.

# **MQMC\_DISABLED**

이 토픽에서는 멀티캐스트가 허용되지 않습니다.
#### **MQMC\_ONLY**

이 토픽에서는 멀티캐스트를 사용하여 작성된 구독과 발행물만 허용됩니다.

#### **NonDurableModelQName(MQCFST)**

지속 불가능한 구독에 사용할 모델 큐의 이름(매개변수 ID: MQCA\_MODEL\_NON\_DURABLE\_Q).

문자열의 최대 길이는 MQ\_Q\_NAME\_LENGTH입니다.

## **NonPersistentMsgDelivery(MQCFIN)**

이 토픽에 대해 발행되는 비지속 메시지의 전달 메커니즘(매개변수 ID: MQIA\_NPM\_DELIVERY).

가능한 값은 다음과 같습니다.

#### **MQDLV\_AS\_PARENT**

사용된 전달 메커니즘은 이 토픽에 관련된 토픽 트리에 있는 첫 번째 상위 관리 노드의 설정에 기반합니 다.

#### **MQDLV\_ALL**

성공을 보고하는 MQPUT 호출에 대한 지속 가능성과 무관하게 비지속 메시지를 모든 구독자에 전달해야 합니다. 구독자에 대한 전달 실패가 발생하는 경우, 기타 구독자는 메시지를 수신하지 않으며 MQPUT이 실패합니다.

### **MQDLV\_ALL\_DUR**

비지속 메시지를 모든 지속 가능 구독자에 전달해야 합니다. 비지속 메시지를 비지속 가능 구독자에 전달 하는 데 실패하면 MQPUT 호출로 오류가 리턴되지 않습니다. 지속 가능 구독자에 대한 전달 실패가 발생 하는 경우, 기타 구독자는 메시지를 수신하지 않으며 MQPUT이 실패합니다.

### **MQDLV\_ALL\_AVAIL**

메시지를 승인할 수 있는 모든 구독자에게 비지속 메시지가 전달됩니다. 구독자에 메시지를 전달하는 데 실패해도 다른 구독자가 메시지를 수신합니다.

#### **PersistentMsgDelivery(MQCFIN)**

이 토픽에 대해 발행된 지속 메시지의 전달 메커니즘(매개변수 ID: MQIA\_PM\_DELIVERY).

가능한 값은 다음과 같습니다.

## **MQDLV\_AS\_PARENT**

사용된 전달 메커니즘은 이 토픽에 관련된 토픽 트리에 있는 첫 번째 상위 관리 노드의 설정에 기반합니 다.

#### **MQDLV\_ALL**

성공을 보고하는 MQPUT 호출에 대한 지속 가능성과 무관하게 지속 메시지를 모든 구독자에 전달해야 합니다. 구독자에 대한 전달 실패가 발생하는 경우, 기타 구독자는 메시지를 수신하지 않으며 MQPUT이 실패합니다.

#### **MQDLV\_ALL\_DUR**

지속 메시지를 모든 지속 가능 구독자에 전달해야 합니다. 지속 메시지를 임의의 지속 불가능 구독자에게 전달하지 못해도 MQPUT 호출로 오류를 리턴하지 않습니다. 지속 가능 구독자에 대한 전달 실패가 발생 하는 경우, 기타 구독자는 메시지를 수신하지 않으며 MQPUT이 실패합니다.

## **MQDLV\_ALL\_AVAIL**

메시지를 승인할 수 있는 모든 구독자에게 지속 메시지가 전달됩니다. 구독자에 메시지를 전달하는 데 실 패해도 다른 구독자가 메시지를 수신합니다.

#### **ProxySubscriptions(MQCFIN)**

로컬 구독이 없는 경우에도 이 토픽에 대한 프록시 구독이 직접 연결된 큐 관리자에 송신되는지 여부(매개변 수 ID: MQIA\_PROXY\_SUB).

가능한 값은 다음과 같습니다.

#### **MQTA\_PROXY\_SUB\_FORCE**

로컬 구독이 없는 경우에도 프록시 구독은 연결된 큐 관리자에 송신됩니다.

**참고:** 토픽 작성 또는 변경 시 이 값이 설정되면 프록시 구독이 송신됩니다.

## **MQTA\_PROXY\_SUB\_FIRSTUSE**

이 토픽 오브젝트나 그 아래에 있는 각각의 고유 토픽 문자열의 경우 프록시 구독은 다음과 같은 시나리 오에서 모든 인접 큐 관리자에 비동기로 송신됩니다.

- 로컬 구독이 작성되는 경우
- 추가적인 직접 연결된 큐 관리자에 전파되어야 하는 프록시 구독이 수신되는 경우

값을 지정하지 않을 경우 이 값이 이 매개변수의 기본값입니다.

#### **PublicationScope(MQCFIN)**

이 큐 관리자가 이 토픽에 대한 발행물을 발행/구독 클러스터의 일부 또는 계층의 일부로 큐 관리자에 전파하 는지 여부(매개변수 ID: MQIA\_PUB\_SCOPE).

가능한 값은 다음과 같습니다.

### **MQSCOPE\_AS\_PARENT**

이 큐 관리자가 이 토픽에 대한 발행물을 발행/구독 클러스터의 일부 또는 계층의 일부로 큐 관리자에 전 파하는지 여부는 이 토픽과 관련된 토픽 트리에 있는 첫 번째 상위 관리 노드의 설정에 따라 결정됩니다.

값을 지정하지 않을 경우 이 값이 이 매개변수의 기본값입니다.

### **MQSCOPE\_QMGR**

이 토픽에 대한 발행물이 다른 큐 관리자에 전파되지 않습니다.

### **MQSCOPE\_ALL**

이 토픽에 대한 Publication이 계층으로 연결된 큐 관리자 및 발행/구독 클러스터 연결 큐 관리자에 전달 됩니다.

**참고:** 메시지 넣기 옵션에서 MQPMO\_SCOPE\_QMGR을 사용하여 발행물 단위로 이 작동을 대체할 수 있습니 다.

# **Z/OS QSGDisposition(MQCFIN)**

그룹 내 오브젝트의 속성 지정 값(매개변수 ID: MQIA\_QSG\_DISP). 이 매개변수는 z/OS에만 적용됩니다. 명령을 적용할 오브젝트의 속성 지정 값을 지정합니다(즉, 정의 위치 및 작동 방법). 가능한 값은 다음 값 중 하나입니다.

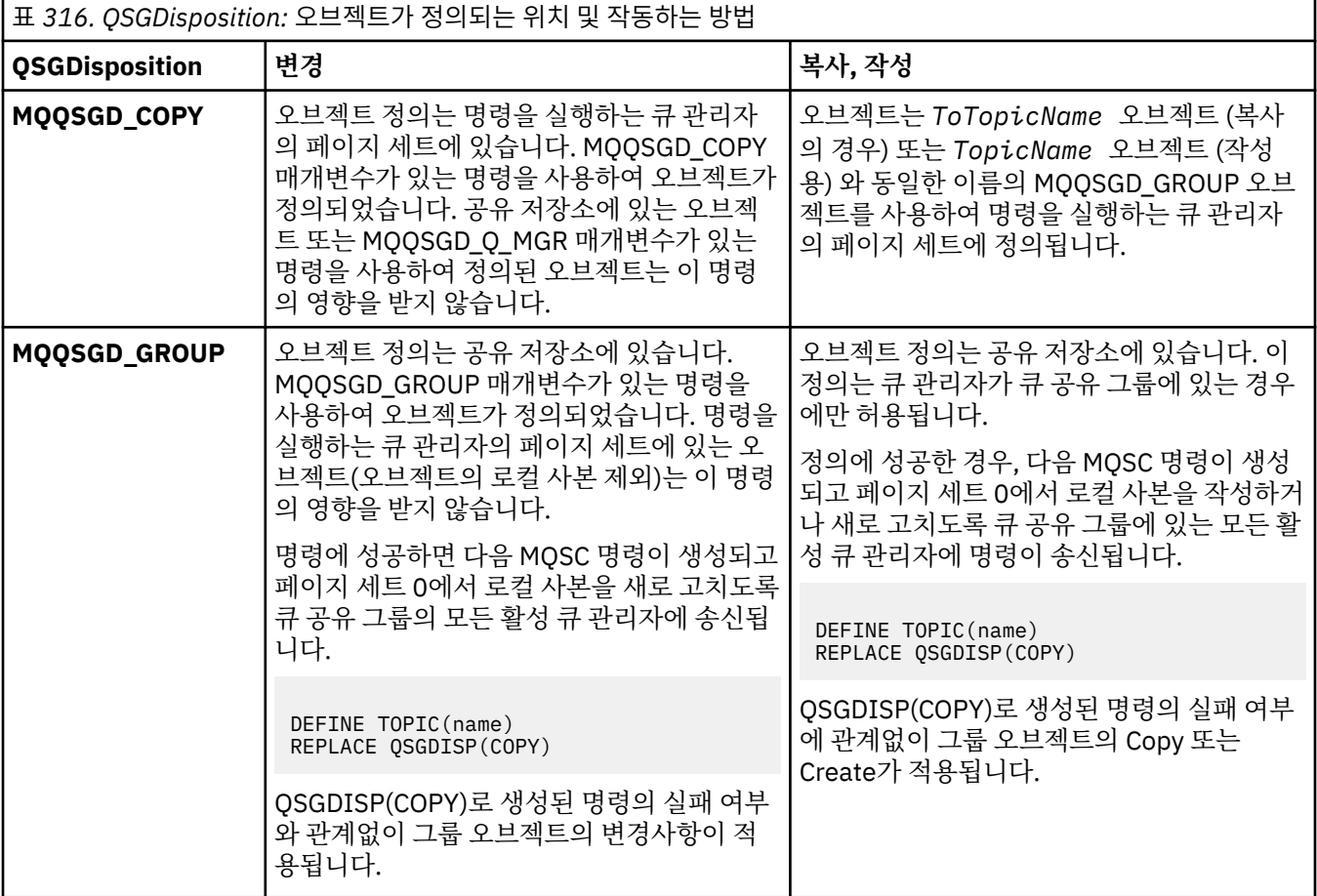

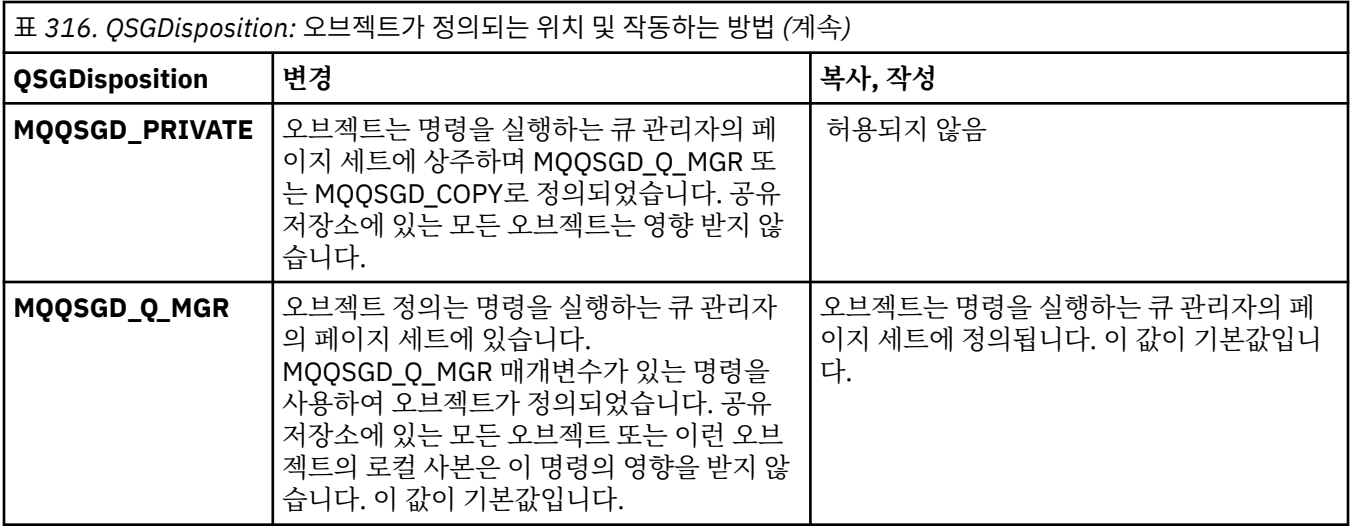

#### **Replace(MQCFIN)**

Replace 속성(매개변수 ID: MQIACF\_REPLACE).

*ToTopicName*과(와) 동일한 이름의 토픽 정의가 존재하는 경우, 이 매개변수는 대체될 것인지 여부를 지정 합니다. 값은 다음과 같습니다.

#### **MQRP\_YES**

기존 정의를 바꿉니다.

#### **MQRP\_NO**

기존 정의를 바꾸지 않습니다.

#### **SubscriptionScope(MQCFIN)**

이 큐 관리자가 이 토픽에 대한 구독을 발행/구독 클러스터의 일부 또는 계층의 일부로 큐 관리자에 전파하는 지 여부(매개변수 ID: MQIA\_SUB\_SCOPE).

가능한 값은 다음과 같습니다.

## **MQSCOPE\_AS\_PARENT**

이 큐 관리자가 이 토픽에 대한 구독을 발행/구독 클러스터의 일부 또는 계층의 일부로 큐 관리자에 전파 하는지 여부는 이 토픽과 관련된 토픽 트리에 있는 첫 번째 상위 관리 노드의 설정에 따라 결정됩니다.

값을 지정하지 않을 경우 이 값이 이 매개변수의 기본값입니다.

#### **MQSCOPE\_QMGR**

이 토픽에 대한 구독은 다른 큐 관리자에 전파되지 않습니다.

#### **MQSCOPE\_ALL**

이 토픽에 대한 구독은 계층으로 연결된 큐 관리자 및 발행/구독 클러스터 연결 큐 관리자에 전달됩니다.

**참고:** 구독 디스크립터의 MQSO\_SCOPE\_QMGR 또는 DEFINE SUB의 SUBSCOPE(QMGR)를 사용하여 구독 별로 이 작동을 대체할 수 있습니다.

## **TopicDesc(MQCFST)**

토픽 설명(매개변수 ID: MQCA\_TOPIC\_DESC).

오브젝트를 간략하게 설명하는 텍스트입니다.

최대 길이는 MQ\_TOPIC\_DESC\_LENGTH입니다.

코드화 문자 세트 ID(CCSID)로 식별되는 문자 세트의 문자를 사용하면, 명령이 실행되는 메시지 큐 관리자는 텍스트가 다른 큐 관리자에 송신된 경우에 올바르게 해석되었는지 확인할 수 있습니다.

### **TopicType(MQCFIN)**

토픽 유형(매개변수 ID: MQIA\_TOPIC\_TYPE).

지정된 값은 변경되는 토픽의 유형과 일치해야 합니다. 가능한 값은 다음과 같습니다.

#### **MQTOPT\_LOCAL**

로컬 토픽 오브젝트

#### **UseDLQ(MQCFIN)**

발행 메시지를 올바른 구독자 큐에 전달할 수 없는 경우에 데드-레터 큐를 사용하는지 여부를 판별합니다(매 개변수 ID: MQIA\_USE\_DEAD\_LETTER\_Q).

가능한 값은 다음 값 중 하나입니다.

#### **MQUSEDLQ\_AS\_PARENT**

토픽 트리에 있는 가장 가까운 관리 토픽 오브젝트의 설정을 사용하여 데드-레터 큐 사용 여부를 판별합 니다. 이 값은 IBM MQ와 함께 제공되는 기본값이지만 설치 시 변경할 수 있습니다.

#### **MQUSEDLQ\_NO**

올바른 구독자 큐로 전달될 수 없는 발행물 메시지는 메시지 넣기 실패로 취급됩니다. 토픽에 대한 애플 리케이션의 MOPUT이 MOIA\_NPM\_DELIVERY 및 MOIA\_PM\_DELIVERY의 설정에 따라 실패합니다.

## **MQUSEDLQ\_YES**

DEADQ 큐 관리자 속성이 데드-레터 큐의 이름을 제공하는 경우 이 이름이 사용되고, 그렇지 않으면 MQUSEDLQ\_NO와 같이 작동합니다.

#### **WildcardOperation(MQCFIN)**

이 토픽에 대한, 와일드카드를 포함한 구독의 동작(매개변수 ID: MQIA\_WILDCARD\_OPERATION).

가능한 값은 다음과 같습니다.

#### **MQTA\_PASSTHRU**

덜 구체적인 와일드카드 구독은 이 토픽 오브젝트에 있는 토픽 문자열보다 덜 구체적인 와일드카드 토픽 이름을 사용하여 작성된 구독입니다. MQTA\_PASSTHRU를 통해 덜 구체적인 와일드카드 구독이 이 토픽 과 이 토픽보다 더 구체적인 토픽 문자열에 대해 작성된 발행물을 수신할 수 있습니다. 이 값은 IBM MQ 에서 제공되는 기본값입니다.

#### **MQTA\_BLOCK**

덜 구체적인 와일드카드 구독은 이 토픽 오브젝트에 있는 토픽 문자열보다 덜 구체적인 와일드카드 토픽 이름을 사용하여 작성된 구독입니다. MQTA\_BLOCK은 이 토픽 또는 이 토픽보다 더 구체적인 토픽 문자 열에 대해 작성된 발행물을 수신하는 덜 구체적인 와일드카드 구독을 중지합니다.

이 속성 값은 구독 정의 시 사용합니다. 이 속성을 대체할 경우 기존 구독에 포함된 토픽 세트는 수정의 영향 을 받지 않습니다. 이 값은 토픽 오브젝트가 작성되거나 삭제될 때 토폴로지가 변경되는 경우에도 적용됩니 다. **WildcardOperation** 속성의 수정 이후에 작성된 구독과 일치하는 토픽 세트는 수정된 토폴로지를 사 용하여 작성됩니다. 일치하는 토픽 세트를 강제로 기존 구독에 대해 재평가하려는 경우 큐 관리자를 재시작 해야 합니다.

## **큐 지우기**

큐 지우기(MQCMD\_CLEAR\_Q) 명령은 로컬 큐에서 메시지를 모두 삭제합니다.

큐에 커미트되지 않은 메시지가 있을 경우 명령은 실패합니다.

## **필수 매개변수**

#### **QName(MQCFST)**

큐 이름(매개변수 ID: MQCA\_Q\_NAME).

비우려는 로컬 큐의 이름. 문자열의 최대 길이는 MQ\_Q\_NAME\_LENGTH입니다.

**참고:** 대상 큐는 로컬 유형이어야 합니다.

## **선택적 매개변수**

#### $z/0S$

#### **CommandScope(MQCFST)**

명령 범위(매개변수 ID: MQCACF\_COMMAND\_SCOPE). 이 매개변수는 z/OS에만 적용됩니다.

큐 관리자가 큐 공유 그룹의 멤버인 경우 명령이 실행되는 방법을 지정합니다. 다음 중 하나를 지정할 수 있습 니다.

- 공백(또는 매개변수도 함께 생략). 이 명령은 입력된 큐 관리자에서 실행됩니다.
- 큐 관리자 이름. 명령이 큐 공유 그룹 내에서 활성 상태인 경우 사용자가 지정하는 큐 관리자에서 실행됩니 다. 명령이 입력된 큐 관리자가 아닌 다른 큐 관리자를 지정하는 경우, 큐 공유 그룹 환경을 사용 중이고 명 령 서버가 사용 가능해야 합니다.
- 별표(\*). 명령이 로컬 큐 관리자에서 실행되고 큐 공유 그룹의 모든 활성 큐 관리자에도 전달됩니다.

최대 길이는 MQ\_QSG\_NAME\_LENGTH입니다.

#### **QSGDisposition(MQCFIN)**

그룹 내 오브젝트의 속성 지정 값(매개변수 ID: MQIA\_QSG\_DISP). 이 매개변수는 z/OS에만 적용됩니다. 명령을 적용할 오브젝트의 속성 지정 값을 지정합니다(즉, 정의 위치 및 작동 방법). 가능한 값은 다음 값 중 하나입니다.

#### **MQQSGD\_PRIVATE**

*QName* 에서 이름 지정된 개인용 큐를 지우십시오. 큐가 MQQSGD\_PRIVATE 또는 MQQSGD\_Q\_MGR 속성을 가진 명령을 사용하여 작성된 경우 개인 큐입니다. 이 값이 기본값입니다.

## **MQQSGD\_SHARED**

*QName* 에서 이름 지정된 공유 큐를 지우십시오. 큐가 MQQSGD\_SHARED 속성을 가진 명령을 사용하여 작성된 경우 공유 큐입니다. 이 값은 로컬 큐에만 적용됩니다.

## **오류 코드**

이 명령은 1312 [페이지의](#page-1311-0) 『모든 명령에 적용할 수 있는 오류 코드』 페이지에 표시된 값 외에, 응답 형식 헤더에 다음 오류를 리턴합니다.

### **이성 (MQLONG)**

가능한 값은 다음 값 중 하나입니다.

#### **MQRC\_Q\_NOT\_EMPTY**

(2055, X'807') 큐에 하나 이상의 메시지 또는 커미트되지 않은 Put 또는 Get 요청이 있습니다.

이러한 이유는 커미트되지 않은 업데이트가 있는 경우에만 발생합니다.

#### **MQRCCF\_Q\_WRONG\_TYPE**

지정된 유형의 큐에 대한 조치가 올바르지 않습니다.

## **토픽 문자열 지우기**

토픽 문자열 지우기(MQCMD\_CLEAR\_TOPIC\_STRING) 명령은 지정된 토픽에 대해 저장되어 있는 보유 메시지 를 지웁니다.

## **필수 매개변수**

## **TopicString(MQCFST)**

토픽 문자열(매개변수 ID: MQCA\_TOPIC\_STRING).

지울 토픽 문자열. 문자열의 최대 길이는 MQ\_TOPIC\_STR\_LENGTH입니다.

## **ClearType(MQCFIN)**

지우기 유형(매개변수 ID: MQIACF\_CLEAR\_TYPE).

실행되는 지우기 명령의 유형을 지정합니다. 값은 다음과 같아야 합니다.

MQCLRT\_RETAINED 지정된 토픽 문자열에서 보유된 발행물을 제거합니다.

## **선택적 매개변수**

### **Scope(MQCFIN)**

지우기 범위(매개변수 ID: MQIACF\_CLEAR\_SCOPE).

토픽 문자열을 로컬 또는 글로벌로 지울지 여부. 가능한 값은 다음과 같습니다.

### **MQCLRS\_LOCAL**

로컬 큐 관리자만의 지정된 토픽 문자열에서 보유 메시지가 제거됩니다.

#### z/0S

#### **CommandScope(MQCFST)**

명령 범위(매개변수 ID: MOCACF\_COMMAND\_SCOPE). 이 매개변수는 z/OS에만 적용됩니다.

큐 관리자가 큐 공유 그룹의 멤버인 경우 명령이 실행되는 방법을 지정합니다. 다음 중 하나를 지정할 수 있습 니다.

- 공백(또는 매개변수도 함께 생략). 이 명령은 입력된 큐 관리자에서 실행됩니다.
- 큐 관리자 이름. 명령이 큐 공유 그룹 내에서 활성 상태인 경우 사용자가 지정하는 큐 관리자에서 실행됩니 다. 명령이 입력된 큐 관리자가 아닌 다른 큐 관리자를 지정하는 경우, 큐 공유 그룹 환경을 사용 중이고 명 령 서버가 사용 가능해야 합니다.
- 별표(\*). 명령이 로컬 큐 관리자에서 실행되고 큐 공유 그룹의 모든 활성 큐 관리자에도 전달됩니다.

최대 길이는 MQ\_QSG\_NAME\_LENGTH입니다.

## **인증 정보 오브젝트 삭제**

인증 정보 삭제(MOCMD\_DELETE\_AUTH\_INFO) 명령은 지정된 인증 정보 오브젝트를 삭제합니다.

## **필수 매개변수**

#### **AuthInfoName(MQCFST)**

인증 정보 오브젝트 이름(매개변수 ID: MQCA\_AUTH\_INFO\_NAME).

문자열의 최대 길이는 MQ\_AUTH\_INFO\_NAME\_LENGTH입니다.

## **선택적 매개변수**

#### $z/0S$

#### **CommandScope(MQCFST)**

명령 범위(매개변수 ID: MQCACF\_COMMAND\_SCOPE). 이 매개변수는 z/OS에만 적용됩니다.

큐 관리자가 큐 공유 그룹의 멤버인 경우 명령이 실행되는 방법을 지정합니다. 다음 중 하나를 지정할 수 있습 니다.

- 공백(또는 매개변수도 함께 생략). 이 명령은 입력된 큐 관리자에서 실행됩니다.
- 큐 관리자 이름. 명령이 큐 공유 그룹 내에서 활성 상태인 경우 사용자가 지정하는 큐 관리자에서 실행됩니 다. 명령이 입력된 큐 관리자가 아닌 다른 큐 관리자를 지정하는 경우, 큐 공유 그룹 환경을 사용 중이고 명 령 서버가 사용 가능해야 합니다.
- 별표(\*). 명령이 로컬 큐 관리자에서 실행되고 큐 공유 그룹의 모든 활성 큐 관리자에도 전달됩니다.

최대 길이는 MQ\_QSG\_NAME\_LENGTH입니다.

## **QSGDisposition(MQCFIN)**

그룹 내 오브젝트의 속성 지정 값(매개변수 ID: MQIA\_QSG\_DISP). 이 매개변수는 z/OS에만 적용됩니다. 명령을 적용할 오브젝트의 속성 지정 값을 지정합니다(즉, 정의 위치 및 작동 방법). 가능한 값은 다음 값 중 하나입니다.

#### **MQQSGD\_COPY**

오브젝트 정의는 이 명령을 실행하는 큐 관리자의 페이지 세트에 상주합니다. 매개변수 MQQSGD\_COPY 를 사용하는 명령으로 오브젝트가 정의되었습니다. 공유 저장소에 있는 오브젝트 또는 매개변수 MOOSGD\_O\_MGR을 사용하는 명령으로 정의된 오브젝트는 이 명령의 영향을 받지 않습니다.

#### **MQQSGD\_GROUP**

오브젝트 정의는 공유 저장소에 있습니다. 매개변수 MQQSGD\_GROUP을 사용하는 명령으로 오브젝트 가 정의되었습니다. 명령을 실행하는 큐 관리자의 페이지 세트에 있는 오브젝트(오브젝트의 로컬 사본 제외)는 이 명령의 영향을 받지 않습니다.

명령이 성공한 경우, 다음 MQSC 명령이 생성되고 큐 공유 그룹에 있는 모든 활성 큐 관리자에 송신되어 페이지 세트 0에서 로컬 사본을 삭제할 수 있습니다.

DELETE AUTHINFO(name) QSGDISP(COPY)

QSGDISP(COPY)로 생성된 명령이 실패하는지와 관계없이 그룹 오브젝트 삭제가 적용됩니다.

#### **MQQSGD\_Q\_MGR**

오브젝트 정의는 명령을 실행하는 큐 관리자의 페이지 세트에 있습니다. 매개변수 MOOSGD Q\_MGR을 사용하는 명령으로 오브젝트가 정의되었습니다. 공유 저장소에 있는 모든 오브젝트 또는 이런 오브젝트 의 로컬 사본은 이 명령의 영향을 받지 않습니다.

MQQSGD Q MGR이 기본값입니다.

## **멀티플랫폼에서 권한 레코드 삭제**

권한 레코드 삭제(MOCMD\_DELETE\_AUTH\_REC) 명령은 권한 레코드를 삭제합니다. 프로파일과 연관된 권한 부 여는 더 이상 지정된 프로파일 이름과 일치하는 이름을 가진 IBM MQ 오브젝트에 적용되지 않습니다.

## **필수 매개변수**

### **ObjectType(MQCFIN)**

권한을 삭제할 오브젝트의 유형(매개변수 ID: MQIACF\_OBJECT\_TYPE).

가능한 값은 다음 값 중 하나입니다.

#### **MQOT\_AUTH\_INFO**

인증 정보.

# **MQOT\_CHANNEL**

채널 오브젝트입니다.

## **MQOT\_CLNTCONN\_CHANNEL**

클라이언트 연결 채널 오브젝트입니다.

#### **MQOT\_COMM\_INFO**

통신 정보 오브젝트

## **MQOT\_LISTENER**

리스너 오브젝트입니다.

## **MQOT\_NAMELIST**

이름 목록.

#### **MQOT\_PROCESS** :NONE.

## **MQOT\_Q**

오브젝트 이름 매개변수와 일치하는 하나 이상의 큐입니다.

#### **MQOT\_Q\_MGR**

큐 매니저.

## **MQOT\_REMOTE\_Q\_MGR\_NAME**

리모트 큐 관리자.

#### **MQOT\_SERVICE**

서비스 오브젝트입니다.

**MQOT\_TOPIC**

토픽 오브젝트입니다.

### **ProfileName(MQCFST)**

삭제할 프로파일의 이름(매개변수 ID: MQCACF\_AUTH\_PROFILE\_NAME).

일반 프로파일을 정의한 경우 여기에서 지정할 수 있습니다. 와일드카드 문자를 사용하면 이름 지정된 일반 프로파일을 제거하도록 지정할 수 있습니다. 명확한 프로파일 이름을 지정하는 경우, 오브젝트가 있어야 합 니다.

문자열의 최대 길이는 MO\_AUTH\_PROFILE\_NAME\_LENGTH입니다.

## **선택적 매개변수**

### **GroupNames(MQCFSL)**

그룹 이름(매개변수 ID: MQCACF\_GROUP\_ENTITY\_NAMES).

프로파일이 삭제된 그룹의 이름입니다. 하나 이상의 그룹 이름 또는 프린시펄 이름을 지정해야 합니다. 둘 다 지정되지 않은 경우 오류가 발생합니다.

이 목록의 각 멤버는 MQ\_ENTITY\_NAME\_LENGTH의 최대 길이일 수 있습니다.

### **PrincipalNames(MQCFSL)**

프린시펄 이름(매개변수 ID: MOCACF\_PRINCIPAL\_ENTITY\_NAMES).

프로파일이 삭제된 프린시펄의 이름입니다. 하나 이상의 그룹 이름 또는 프린시펄 이름을 지정해야 합니다. 둘 다 지정되지 않은 경우 오류가 발생합니다.

이 목록의 각 멤버는 MQ\_ENTITY\_NAME\_LENGTH의 최대 길이일 수 있습니다.

## **오류 코드(권한 레코드 삭제)**

이 명령은 1312 [페이지의](#page-1311-0) 『모든 명령에 적용할 수 있는 오류 코드』 페이지에 표시된 값 외에, 응답 형식 헤더에 다음 오류를 리턴합니다.

### **이성 (MQLONG)**

가능한 값은 다음 값 중 하나입니다.

**MQRC\_OBJECT\_TYPE\_ERROR** 올바르지 않은 오브젝트 유형.

**MQRC\_UNKNOWN\_ENTITY** 권한이 부여되지 않았거나 알 수 없는 사용자 ID입니다.

- **MQRCCF\_ENTITY\_NAME\_MISSING** 엔티티 이름이 누락되었습니다.
- **MQRCCF\_OBJECT\_TYPE\_MISSING** 오브젝트 유형이 누락되었습니다.

#### **MQRCCF\_PROFILE\_NAME\_ERROR**

올바르지 않은 프로파일 이름입니다.

## **z/OS에서 CF 구조 삭제**

CF 구조 삭제(MQCMD\_DELETE\_CF\_STRUC) 명령은 기존 CF 애플리케이션 구조 정의를 삭제합니다. **참고:** 큐 관리자가 큐 공유 그룹의 멤버일 경우 z/OS에서만 이 명령을 지원합니다.

## **필수 매개변수**

## **CFStrucName(MQCFST)**

CF 구조 이름(매개변수 ID: MQCA\_CF\_STRUC\_NAME).

삭제할 CF 애플리케이션 구조 정의입니다. 문자열의 최대 길이는 MQ\_CF\_STRUC\_NAME\_LENGTH입니다.

## **채널 삭제**

채널 삭제(MQCMD\_DELETE\_CHANNEL) 명령은 지정된 채널 정의를 삭제합니다.

## **필수 매개변수**

#### **ChannelName(MQCFST)**

채널 이름(매개변수 ID: MOCACH CHANNEL NAME).

삭제할 채널 정의의 이름. 문자열의 최대 길이는 MQ\_CHANNEL\_NAME\_LENGTH입니다.

## **선택적 매개변수**

매개변수 설명에서 특별히 언급되지 않는 한 다음 속성을 MQTT 채널에 적용할 수 없습니다.

### **ChannelType(MQCFIN)**

채널 유형(매개변수 ID: MQIACH\_CHANNEL\_TYPE). 이 매개변수는 현재 MQTT 텔레메트리 채널에서만 사 용되며, 텔레메트리 채널을 삭제할 때 필요합니다. 매개변수에 현재 제공할 수 있는 유일한 값은 **MQCHT\_MQTT**입니다.

### **ChannelTable(MQCFIN)**

채널 테이블(매개변수 ID: MQIACH\_CHANNEL\_TABLE).

지정된 채널 정의가 포함된 채널 정의 테이블의 소유권을 지정합니다.

가능한 값은 다음 값 중 하나입니다.

## **MQCHTAB\_Q\_MGR**

큐 관리자 테이블.

MQCHTAB\_Q\_MGR이 기본값입니다. 이 테이블에는 MQCHT\_CLNTCONN을 제외한 모든 유형의 채널에 대한 채널 정의가 있습니다.

## **MQCHTAB\_CLNTCONN**

클라이언트 연결 테이블.

이 테이블에는 MOCHT\_CLNTCONN 유형의 채널에 대한 채널 정의만 포함됩니다.

MQ Telemetry에서는 이 매개변수를 적용할 수 없습니다.

## **CommandScope(MQCFST)**

명령 범위(매개변수 ID: MQCACF\_COMMAND\_SCOPE). 이 매개변수는 z/OS에만 적용됩니다.

큐 관리자가 큐 공유 그룹의 멤버인 경우 명령이 실행되는 방법을 지정합니다. 다음 중 하나를 지정할 수 있습 니다.

- 공백(또는 매개변수도 함께 생략). 이 명령은 입력된 큐 관리자에서 실행됩니다.
- 큐 관리자 이름. 명령이 큐 공유 그룹 내에서 활성 상태인 경우 사용자가 지정하는 큐 관리자에서 실행됩니 다. 명령이 입력된 큐 관리자가 아닌 다른 큐 관리자를 지정하는 경우, 큐 공유 그룹 환경을 사용 중이고 명 령 서버가 사용 가능해야 합니다.
- 별표(\*). 명령이 로컬 큐 관리자에서 실행되고 큐 공유 그룹의 모든 활성 큐 관리자에도 전달됩니다.

최대 길이는 MQ\_QSG\_NAME\_LENGTH입니다.

## **LE Z/US** OSGDisposition(MQCFIN)

그룹 내 오브젝트의 속성 지정 값(매개변수 ID: MQIA\_QSG\_DISP). 이 매개변수는 z/OS에만 적용됩니다. 명령을 적용할 오브젝트의 속성 지정 값을 지정합니다(즉, 정의 위치 및 작동 방법). 가능한 값은 다음 값 중 하나입니다.

#### **MQQSGD\_COPY**

오브젝트 정의는 명령을 실행하는 큐 관리자의 페이지 세트에 있습니다. 매개변수 MQQSGD\_COPY를 사 용하는 명령으로 오브젝트가 정의되었습니다. 공유 저장소에 있는 오브젝트 또는 매개변수 MOOSGD\_O\_MGR을 사용하는 명령으로 정의된 오브젝트는 이 명령의 영향을 받지 않습니다.

#### **MQQSGD\_GROUP**

오브젝트 정의는 공유 저장소에 있습니다. 매개변수 MQQSGD\_GROUP을 사용하는 명령으로 오브젝트 가 정의되었습니다. 명령을 실행하는 큐 관리자의 페이지 세트에 있는 오브젝트(오브젝트의 로컬 사본 제외)는 이 명령의 영향을 받지 않습니다.

명령이 성공한 경우, 다음 MQSC 명령이 생성되고 큐 공유 그룹에 있는 모든 활성 큐 관리자에 송신되어 페이지 세트 0에서 로컬 사본을 삭제할 수 있습니다.

DELETE CHANNEL(name) QSGDISP(COPY)

QSGDISP(COPY)로 생성된 명령이 실패하는지와 관계없이 그룹 오브젝트 삭제가 적용됩니다.

#### **MQQSGD\_Q\_MGR**

오브젝트 정의는 명령을 실행하는 큐 관리자의 페이지 세트에 있습니다. 매개변수 MOOSGD Q\_MGR을 사용하는 명령으로 오브젝트가 정의되었습니다. 공유 저장소에 있는 모든 오브젝트 또는 이런 오브젝트 의 로컬 사본은 이 명령의 영향을 받지 않습니다.

MQQSGD\_Q\_MGR이 기본값입니다.

이 명령은 1312 [페이지의](#page-1311-0) 『모든 명령에 적용할 수 있는 오류 코드』 페이지에 표시된 값 외에, 응답 형식 헤더에 다음 오류를 리턴합니다.

## **오류 코드**

#### **이성 (MQLONG)**

가능한 값은 다음 값 중 하나입니다.

## **MQRCCF\_CHANNEL\_NOT\_FOUND**

채널을 찾을 수 없습니다.

**MQRCCF\_CHANNEL\_TABLE\_ERROR** 채널 테이블 값이 올바르지 않습니다.

#### Windows  $\blacktriangleright$  Linux  $\blacktriangleright$  AIX **채널 시작(MQTT)**

텔레메트리 채널 삭제(MQCMD\_DELETE\_CHANNEL) 명령은 지정된 채널 정의를 삭제합니다.

## **필수 매개변수**

#### **ChannelName(MQCFST)**

채널 이름(매개변수 ID: MQCACH\_CHANNEL\_NAME).

삭제할 채널 정의의 이름. 문자열의 최대 길이는 MQ\_CHANNEL\_NAME\_LENGTH입니다.

#### **ChannelType(MQCFIN)**

채널 유형(매개변수 ID: MOIACH\_CHANNEL\_TYPE). 텔레메트리 채널을 삭제할 때 필요합니다. 매개변수에 현재 제공할 수 있는 유일한 값은 **MQCHT\_MQTT**입니다.

## **오류 코드**

이 명령은 1312 [페이지의](#page-1311-0) 『모든 명령에 적용할 수 있는 오류 코드』에 표시된 값 및 응답 형식 헤더의 다음 오류 코드를 리턴할 수 있습니다.

#### **이성 (MQLONG)**

가능한 값은 다음 값 중 하나입니다.

**MQRCCF\_CHANNEL\_NOT\_FOUND** 채널을 찾을 수 없습니다.

## **멀티플랫폼에서 채널 리스너 삭제**

채널 리스너 삭제(MQCMD\_DELETE\_LISTENER) 명령은 기존 채널 리스너 정의를 삭제합니다.

## **필수 매개변수**

### **ListenerName(MQCFST)**

리스너 이름(매개변수 ID: MQCACH\_LISTENER\_NAME).

이 매개변수는 삭제할 리스너 정의의 이름입니다. 문자열의 최대 길이는 MQ\_LISTENER\_NAME\_LENGTH입 니다.

## **멀티플랫폼에서 통신 정보 오브젝트 삭제**

통신 정보 오브젝트 삭제(MOCMD\_DELETE\_COMM\_INFO) 명령은 지정된 통신 정보 오브젝트를 삭제합니다.

## **필수 매개변수**

## **ComminfoName(MQCFST)**

삭제할 통신 정보 정의의 이름(매개변수 ID: MQCA\_COMM\_INFO\_NAME).

## **이름 목록 삭제**

이름 목록 삭제(MQCMD\_DELETE\_NAMELIST) 명령은 기존 이름 목록 정의를 삭제합니다.

## **필수 매개변수**

## **NamelistName(MQCFST)**

이름 목록 이름(매개변수 ID: MQCA\_NAMELIST\_NAME).

이 매개변수는 삭제할 이름 목록 정의의 이름입니다. 문자열의 최대 길이는 MQ NAMELIST NAME LENGTH입니다.

## **선택적 매개변수**

#### $\approx z/0$ S

#### **CommandScope(MQCFST)**

명령 범위(매개변수 ID: MQCACF\_COMMAND\_SCOPE). 이 매개변수는 z/OS에만 적용됩니다.

큐 관리자가 큐 공유 그룹의 멤버인 경우 명령이 실행되는 방법을 지정합니다. 다음 중 하나를 지정할 수 있습 니다.

- 공백(또는 매개변수도 함께 생략). 이 명령은 입력된 큐 관리자에서 실행됩니다.
- 큐 관리자 이름. 명령이 큐 공유 그룹 내에서 활성 상태인 경우 사용자가 지정하는 큐 관리자에서 실행됩니 다. 명령이 입력된 큐 관리자가 아닌 다른 큐 관리자를 지정하는 경우, 큐 공유 그룹 환경을 사용 중이고 명 령 서버가 사용 가능해야 합니다.
- 별표(\*). 명령이 로컬 큐 관리자에서 실행되고 큐 공유 그룹의 모든 활성 큐 관리자에도 전달됩니다.

최대 길이는 MQ\_QSG\_NAME\_LENGTH입니다.

#### **QSGDisposition(MQCFIN)**

그룹 내 오브젝트의 속성 지정 값(매개변수 ID: MQIA\_QSG\_DISP). 이 매개변수는 z/OS에만 적용됩니다. 명령을 적용할 오브젝트의 속성 지정 값을 지정합니다(즉, 정의 위치 및 작동 방법). 가능한 값은 다음 값 중 하나입니다.

#### **MQQSGD\_COPY**

오브젝트 정의는 명령을 실행하는 큐 관리자의 페이지 세트에 있습니다. 매개변수 MQQSGD\_COPY를 사 용하는 명령으로 오브젝트가 정의되었습니다. 공유 저장소에 있는 오브젝트 또는 MQQSGD Q\_MGR 매 개변수가 있는 명령을 사용하여 정의된 오브젝트는 이 명령의 영향을 받지 않습니다.

#### **MQQSGD\_GROUP**

오브젝트 정의는 공유 저장소에 있습니다. 매개변수 MQQSGD\_GROUP을 사용하는 명령으로 오브젝트 가 정의되었습니다. 명령을 실행하는 큐 관리자의 페이지 세트에 있는 오브젝트(오브젝트의 로컬 사본 제외)는 이 명령의 영향을 받지 않습니다.

명령이 성공한 경우, 다음 MQSC 명령이 생성되고 큐 공유 그룹에 있는 모든 활성 큐 관리자에 송신되어 페이지 세트 0에서 로컬 사본을 삭제할 수 있습니다.

DELETE NAMELIST(name) QSGDISP(COPY)

QSGDISP(COPY)로 생성된 명령이 실패하는지와 관계없이 그룹 오브젝트 삭제가 적용됩니다.

#### **MQQSGD\_Q\_MGR**

오브젝트 정의는 명령을 실행하는 큐 관리자의 페이지 세트에 있습니다. 매개변수 MOOSGD Q\_MGR을 사용하는 명령으로 오브젝트가 정의되었습니다. 공유 저장소에 있는 모든 오브젝트 또는 이런 오브젝트 의 로컬 사본은 이 명령의 영향을 받지 않습니다.

MQQSGD Q MGR이 기본값입니다.

## **Multiplatforms에서 정책 삭제**

정책 삭제(MQCMD\_DELETE\_PROT\_POLICY) 명령은 보안 정책을 삭제합니다.

## **필수 매개변수**

#### **Policy-name(MQCFST)**

삭제할 보안 정책의 이름(매개변수 ID: MQCA\_POLICY\_NAME).

삭제할 정책의 이름은 정책이 제어하는 큐의 이름과 동일합니다.

문자열의 최대 길이는 MQ\_OBJECT\_NAME\_LENGTH입니다.

## **오류 코드(보안 정책 삭제)**

이 명령은 1312 [페이지의](#page-1311-0) 『모든 명령에 적용할 수 있는 오류 코드』 페이지에 표시된 값 외에, 응답 형식 헤더에 다음 오류를 리턴합니다.

**이성 (MQLONG)**

가능한 값은 다음 값 중 하나입니다.

**MQRC\_OBJECT\_TYPE\_ERROR** 올바르지 않은 오브젝트 유형.

**MQRCCF\_POLICY\_NAME\_ERROR** 올바르지 않은 정책 이름.

## **프로세스 삭제**

프로세스 삭제(MQCMD\_DELETE\_PROCESS) 명령은 기존 프로세스 정의를 삭제합니다.

## **필수 매개변수**

### **ProcessName(MQCFST)**

프로세스 이름(매개변수 ID: MQCA\_PROCESS\_NAME).

삭제할 프로세스 정의입니다. 문자열의 최대 길이는 MQ\_PROCESS\_NAME\_LENGTH입니다.

# **선택적 매개변수**

 $z/0S$ 

## **CommandScope(MQCFST)**

명령 범위(매개변수 ID: MQCACF\_COMMAND\_SCOPE). 이 매개변수는 z/OS에만 적용됩니다.

큐 관리자가 큐 공유 그룹의 멤버인 경우 명령이 실행되는 방법을 지정합니다. 다음 중 하나를 지정할 수 있습 니다.

- 공백(또는 매개변수도 함께 생략). 이 명령은 입력된 큐 관리자에서 실행됩니다.
- 큐 관리자 이름. 명령이 큐 공유 그룹 내에서 활성 상태인 경우 사용자가 지정하는 큐 관리자에서 실행됩니 다. 명령이 입력된 큐 관리자가 아닌 다른 큐 관리자를 지정하는 경우, 큐 공유 그룹 환경을 사용 중이고 명 령 서버가 사용 가능해야 합니다.
- 별표(\*). 명령이 로컬 큐 관리자에서 실행되고 큐 공유 그룹의 모든 활성 큐 관리자에도 전달됩니다.

최대 길이는 MQ\_QSG\_NAME\_LENGTH입니다.

#### **QSGDisposition(MQCFIN)**

그룹 내 오브젝트의 속성 지정 값(매개변수 ID: MQIA\_QSG\_DISP). 이 매개변수는 z/OS에만 적용됩니다.

명령을 적용할 오브젝트의 속성 지정 값을 지정합니다(즉, 정의 위치 및 작동 방법). 가능한 값은 다음 값 중 하나입니다.

#### **MQQSGD\_COPY**

오브젝트 정의는 명령을 실행하는 큐 관리자의 페이지 세트에 있습니다. 매개변수 MQQSGD\_COPY를 사 용하는 명령으로 오브젝트가 정의되었습니다. 공유 저장소에 있는 오브젝트 또는 MQQSGD\_Q\_MGR 매 개변수가 있는 명령을 사용하여 정의된 오브젝트는 이 명령의 영향을 받지 않습니다.

## **MQQSGD\_GROUP**

오브젝트 정의는 공유 저장소에 있습니다. 매개변수 MQQSGD\_GROUP을 사용하는 명령으로 오브젝트 가 정의되었습니다. 명령을 실행하는 큐 관리자의 페이지 세트에 있는 오브젝트(오브젝트의 로컬 사본 제외)는 이 명령의 영향을 받지 않습니다.

명령이 성공한 경우, 다음 MQSC 명령이 생성되고 큐 공유 그룹에 있는 모든 활성 큐 관리자에 송신되어 페이지 세트 0에서 로컬 사본을 삭제할 수 있습니다.

DELETE PROCESS(name) QSGDISP(COPY)

QSGDISP(COPY)로 생성된 명령이 실패하는지와 관계없이 그룹 오브젝트 삭제가 적용됩니다.

#### **MQQSGD\_Q\_MGR**

오브젝트 정의는 명령을 실행하는 큐 관리자의 페이지 세트에 있습니다. 매개변수 MQQSGD\_Q\_MGR을 사용하는 명령으로 오브젝트가 정의되었습니다. 공유 저장소에 있는 모든 오브젝트 또는 이런 오브젝트 의 로컬 사본은 이 명령의 영향을 받지 않습니다.

MQQSGD\_Q\_MGR이 기본값입니다.

## **큐 삭제**

큐 삭제(MQCMD\_DELETE\_Q) 명령은 큐를 삭제합니다.

## **필수 매개변수**

## **QName(MQCFST)**

큐 이름(매개변수 ID: MQCA\_Q\_NAME).

삭제할 큐의 이름입니다.

큐의 **Scope** 속성이 MQSCO\_CELL이면 큐에 대한 항목이 셀 디렉토리에서 삭제됩니다.

문자열의 최대 길이는 MQ\_Q\_NAME\_LENGTH입니다.

## **선택적 매개변수**

### **Authrec(MQCFIN)**

Authrec(매개변수 ID: MQIACF\_REMOVE\_AUTHREC).

연관된 권한 레코드의 삭제 여부도 지정합니다.

이 매개변수는 z/OS에 적용되지 않습니다.

가능한 값은 다음 값 중 하나입니다.

### **MQRAR\_YES**

오브젝트에 연관된 권한 레코드가 삭제됩니다. 기본값입니다.

#### **MQRAR\_NO**

오브젝트에 연관된 권한 레코드가 삭제되지 않습니다.

### $= z/0S$

### **CommandScope(MQCFST)**

명령 범위(매개변수 ID: MQCACF\_COMMAND\_SCOPE). 이 매개변수는 z/OS에만 적용됩니다.

큐 관리자가 큐 공유 그룹의 멤버인 경우 명령이 실행되는 방법을 지정합니다. 다음 중 하나를 지정할 수 있습 니다.

- 공백(또는 매개변수도 함께 생략). 이 명령은 입력된 큐 관리자에서 실행됩니다.
- 큐 관리자 이름. 명령이 큐 공유 그룹 내에서 활성 상태인 경우 사용자가 지정하는 큐 관리자에서 실행됩니 다. 명령이 입력된 큐 관리자가 아닌 다른 큐 관리자를 지정하는 경우, 큐 공유 그룹 환경을 사용 중이고 명 령 서버가 사용 가능해야 합니다.
- 별표(\*). 명령이 로컬 큐 관리자에서 실행되고 큐 공유 그룹의 모든 활성 큐 관리자에도 전달됩니다.

최대 길이는 MQ\_QSG\_NAME\_LENGTH입니다.

#### **Purge(MQCFIN)**

큐 영구 제거(매개변수 ID: MQIACF\_PURGE).

큐에 메시지가 있는 경우 MQPO\_YES를 지정해야 하며, 그렇지 않으면 명령이 실패합니다. 이 매개변수가 없 는 경우, 큐가 영구 제거되지 않습니다.

로컬 유형의 큐에만 유효합니다.

가능한 값은 다음 값 중 하나입니다.

#### **MQPO\_YES**

큐를 영구 제거합니다.

#### **MQPO\_NO**

큐를 영구 제거하지 않습니다.

#### $\approx$   $z/0S$

#### **QSGDisposition(MQCFIN)**

그룹 내 오브젝트의 속성 지정 값(매개변수 ID: MQIA\_QSG\_DISP). 이 매개변수는 z/OS에만 적용됩니다.

명령을 적용할 오브젝트의 속성 지정 값을 지정합니다(즉, 정의 위치 및 작동 방법). 가능한 값은 다음 값 중 하나입니다.

#### **MQQSGD\_COPY**

오브젝트 정의는 명령을 실행하는 큐 관리자의 페이지 세트에 있습니다. 매개변수 MQQSGD\_COPY를 사 용하는 명령으로 오브젝트가 정의되었습니다. 공유 저장소에 있는 오브젝트 또는 MQQSGD\_Q\_MGR 매 개변수가 있는 명령을 사용하여 정의된 오브젝트는 이 명령의 영향을 받지 않습니다.

### **MQQSGD\_GROUP**

오브젝트 정의는 공유 저장소에 있습니다. 매개변수 MOOSGD GROUP을 사용하는 명령으로 오브젝트 가 정의되었습니다. 명령을 실행하는 큐 관리자의 페이지 세트에 있는 오브젝트(오브젝트의 로컬 사본 제외)는 이 명령의 영향을 받지 않습니다.

삭제에 성공한 경우, 다음 MQSC 명령이 생성되고 큐 공유 그룹에 있는 모든 활성 큐 관리자에 송신되어 페이지 세트 0에서 로컬 사본을 삭제할 수 있습니다.

DELETE queue(q-name) QSGDISP(COPY)

로컬 큐에서는 다음의 명령이 생성됩니다.

DELETE QLOCAL(q-name) NOPURGE QSGDISP(COPY)

그룹 오브젝트의 삭제는 QSGDISP(COPY)를 지정한 명령이 실패해도 적용됩니다.

**참고:** *Purge* 에 대해 MQPO\_YES를 지정하는 경우에도 항상 NOPURGE 옵션을 가져옵니다. 큐의 로컬 사본에서 메시지를 삭제하려면 각 사본마다 *QSGDisposition* 값 MQQSGD\_COPY 및 *Purge* 값 MQPO YES를 사용하여 큐 삭제 명령을 명시적으로 발행해야 합니다.

#### **MQQSGD\_Q\_MGR**

오브젝트 정의는 명령을 실행하는 큐 관리자의 페이지 세트에 있습니다. 매개변수 MQQSGD Q\_MGR을 사용하는 명령으로 오브젝트가 정의되었습니다. 공유 저장소에 있는 모든 오브젝트 또는 이런 오브젝트 의 로컬 사본은 이 명령의 영향을 받지 않습니다.

MQQSGD Q MGR이 기본값입니다.

#### **MQQSGD\_SHARED**

로컬 유형의 큐에만 유효합니다.

오브젝트는 공유 저장소에 상주합니다. 매개변수 MOOSGD\_SHARED를 사용하는 명령으로 오브젝트가 정의되었습니다. 명령을 실행하는 큐 관리자의 페이지 세트에 있는 오브젝트 또는 매개변수 MQOSGD GROUP을 사용하는 명령으로 정의된 오브젝트는 이 명령의 영향을 받지 않습니다.

### **QType(MQCFIN)**

큐 유형(매개변수 ID: MQIA\_Q\_TYPE).

이 매개변수가 있는 경우, 큐가 지정된 유형이어야 합니다.

가능한 값은 다음과 같습니다.

## **MQQT\_ALIAS**

알리어스 큐 정의입니다.

#### **MQQT\_LOCAL**

로컬 큐.

#### **MQQT\_REMOTE**

리모트 큐의 로컬 정의입니다.

## **MQQT\_MODEL**

모델 큐 정의입니다.

## **오류 코드(큐 삭제)**

이 명령은 1312 [페이지의](#page-1311-0) 『모든 명령에 적용할 수 있는 오류 코드』에 표시된 값 외에, 응답 형식 헤더에 다음 오류 코드를 리턴할 수 있습니다.

#### **이성 (MQLONG)**

가능한 값은 다음 값 중 하나입니다.

#### **MQRC\_Q\_NOT\_EMPTY**

(2055, X'807') 큐에 하나 이상의 메시지 또는 커미트되지 않은 Put 또는 Get 요청이 있습니다.

## **Multiplatforms에서 서비스 삭제**

서비스 삭제(MQCMD\_DELETE\_SERVICE) 명령은 기존 서비스 정의를 삭제합니다.

## **필수 매개변수**

## **ServiceName(MQCFST)**

서비스 이름(매개변수 ID: MQCA\_SERVICE\_NAME).

이 매개변수는 삭제할 서비스 정의의 이름입니다.

문자열의 최대 길이는 MQ\_OBJECT\_NAME\_LENGTH입니다.

## **z/OS에서 스토리지 클래스 삭제**

스토리지 클래스 삭제(MQCMD\_DELETE\_STG\_CLASS) 명령은 기존 스토리지 클래스 정의를 삭제합니다.

## **필수 매개변수**

### **StorageClassName(MQCFST)**

스토리지 클래스 이름(매개변수 ID: MQCA\_STORAGE\_CLASS).

삭제할 스토리지 클래스 정의입니다. 문자열의 최대 길이는 MQ\_STORAGE\_CLASS\_LENGTH입니다.

## **선택적 매개변수**

## **CommandScope(MQCFST)**

명령 범위(매개변수 ID: MQCACF\_COMMAND\_SCOPE).

큐 관리자가 큐 공유 그룹의 멤버인 경우 명령이 실행되는 방법을 지정합니다. 다음 중 하나를 지정할 수 있습 니다.

- 공백(또는 매개변수도 함께 생략). 이 명령은 입력된 큐 관리자에서 실행됩니다.
- 큐 관리자 이름. 명령이 큐 공유 그룹 내에서 활성 상태인 경우 사용자가 지정하는 큐 관리자에서 실행됩니 다. 명령이 입력된 큐 관리자가 아닌 다른 큐 관리자를 지정하는 경우, 큐 공유 그룹 환경을 사용 중이고 명 령 서버가 사용 가능해야 합니다.
- 별표(\*). 명령이 로컬 큐 관리자에서 실행되고 큐 공유 그룹의 모든 활성 큐 관리자에도 전달됩니다.

최대 길이는 MQ\_QSG\_NAME\_LENGTH입니다.

#### **QSGDisposition(MQCFIN)**

그룹 내 오브젝트의 속성 지정 값(매개변수 ID: MQIA\_QSG\_DISP).

명령을 적용할 오브젝트의 속성 지정 값을 지정합니다(즉, 정의 위치 및 작동 방법). 가능한 값은 다음 값 중 하나입니다.

#### **MQQSGD\_COPY**

오브젝트 정의는 명령을 실행하는 큐 관리자의 페이지 세트에 있습니다. 매개변수 MQQSGD\_COPY를 사 용하는 명령으로 오브젝트가 정의되었습니다. 공유 저장소에 있는 오브젝트 또는 MOOSGD O\_MGR 매 개변수가 있는 명령을 사용하여 정의된 오브젝트는 이 명령의 영향을 받지 않습니다.

#### **MQQSGD\_GROUP**

오브젝트 정의는 공유 저장소에 있습니다. 매개변수 MOOSGD\_GROUP을 사용하는 명령으로 오브젝트 가 정의되었습니다. 명령을 실행하는 큐 관리자의 페이지 세트에 있는 오브젝트(오브젝트의 로컬 사본 제외)는 이 명령의 영향을 받지 않습니다.

명령이 성공한 경우, 다음 MQSC 명령이 생성되고 큐 공유 그룹에 있는 모든 활성 큐 관리자에 송신되어 페이지 세트 0에서 로컬 사본을 삭제할 수 있습니다.

DELETE STGCLASS(name) QSGDISP(COPY)

QSGDISP(COPY)로 생성된 명령이 실패하는지와 관계없이 그룹 오브젝트 삭제가 적용됩니다.

### **MQQSGD\_Q\_MGR**

오브젝트 정의는 명령을 실행하는 큐 관리자의 페이지 세트에 있습니다. 매개변수 MOOSGD\_O\_MGR을 사용하는 명령으로 오브젝트가 정의되었습니다. 공유 저장소에 있는 모든 오브젝트 또는 이런 오브젝트 의 로컬 사본은 이 명령의 영향을 받지 않습니다.

MQQSGD Q MGR이 기본값입니다.

## **구독 삭제**

구독 삭제(MQCMD\_DELETE\_SUBSCRIPTION) 명령은 구독을 삭제합니다.

## **필수 매개변수**

## **SubName(MQCFST)**

구독 이름(매개변수 ID: MQCACF\_SUB\_NAME).

고유한 구독 이름을 지정합니다. 제공되는 경우 구독 이름을 완전히 지정해야 합니다. 와일드카드는 허용할 수 없습니다.

구독 이름은 지속 가능 구독을 참조해야 합니다.

*SubName*이 제공되지 않는 경우, 삭제할 구독을 식별하도록 *SubId*를 지정해야 합니다.

문자열의 최대 길이는 MQ\_SUB\_NAME\_LENGTH입니다.

## **SubId(MQCFBS)**

구독 ID(매개변수 ID: MQBACF\_SUB\_ID).

고유 내부 구독 ID를 지정합니다.

*SubName*에 값을 제공하지 않은 경우 *SubId*에 값을 제공해야 합니다.

문자열의 최대 길이는 MQ\_CORREL\_ID\_LENGTH입니다.

## **선택적 매개변수**

## **CommandScope(MQCFST)**

명령 범위(매개변수 ID: MQCACF\_COMMAND\_SCOPE). 이 매개변수는 z/OS에만 적용됩니다.

큐 관리자가 큐 공유 그룹의 멤버인 경우 명령을 처리하는 방법을 지정합니다. 다음 중 하나를 지정할 수 있습 니다.

- 공백(또는 매개변수도 함께 생략). 입력된 큐 관리자에서 명령이 처리됩니다.
- 큐 관리자 이름. 명령은 큐 공유 그룹 내에서 활성 상태인 경우 사용자가 지정하는 큐 관리자에서 처리됩니 다. 명령이 입력된 큐 관리자가 아닌 다른 큐 관리자를 지정하는 경우, 큐 공유 그룹 환경을 사용 중이고 명 령 서버가 사용 가능해야 합니다.
- 별표(\*). 명령이 로컬 큐 관리자에서 처리되고 큐 공유 그룹의 모든 활성 큐 관리자에도 전달됩니다.

최대 길이는 MQ\_QSG\_NAME\_LENGTH입니다.

*CommandScope*을(를) 필터링할 매개변수로 사용할 수 없습니다.

## **토픽 삭제**

토픽 삭제(MQCMD\_DELETE\_TOPIC) 명령은 지정된 관리 토픽 오브젝트를 삭제합니다.

## **필수 매개변수**

## **TopicName(MQCFST)**

삭제할 관리 토픽 정의의 이름(매개변수 ID: MQCA\_TOPIC\_NAME).

문자열의 최대 길이는 MQ\_TOPIC\_NAME\_LENGTH입니다.

## **선택적 매개변수**

## **Authrec(MQCFIN)**

Authrec(매개변수 ID: MQIACF\_REMOVE\_AUTHREC).

연관된 권한 레코드의 삭제 여부도 지정합니다.

이 매개변수는 z/OS에 적용되지 않습니다.

가능한 값은 다음 값 중 하나입니다.

#### **MQRAR\_YES**

오브젝트에 연관된 권한 레코드가 삭제됩니다. 기본값입니다.

#### **MQRAR\_NO**

오브젝트에 연관된 권한 레코드가 삭제되지 않습니다.

# **EXPLOS** CommandScope(MQCFST)

명령 범위(매개변수 ID: MQCACF\_COMMAND\_SCOPE). 이 매개변수는 z/OS에만 적용됩니다.

큐 관리자가 큐 공유 그룹의 멤버인 경우 명령이 실행되는 방법을 지정합니다. 다음 중 하나를 지정할 수 있습 니다.

- 공백(또는 매개변수도 함께 생략). 이 명령은 입력된 큐 관리자에서 실행됩니다.
- 큐 관리자 이름. 명령이 큐 공유 그룹 내에서 활성 상태인 경우 사용자가 지정하는 큐 관리자에서 실행됩니 다. 명령이 입력된 큐 관리자가 아닌 다른 큐 관리자를 지정하는 경우, 큐 공유 그룹 환경을 사용 중이고 명 령 서버가 사용 가능해야 합니다.
- 별표(\*). 명령이 로컬 큐 관리자에서 실행되고 큐 공유 그룹의 모든 활성 큐 관리자에도 전달됩니다.

최대 길이는 MQ\_QSG\_NAME\_LENGTH입니다.

#### $z/0S$

#### **QSGDisposition(MQCFIN)**

그룹 내 오브젝트의 속성 지정 값(매개변수 ID: MQIA\_QSG\_DISP). 이 매개변수는 z/OS에만 적용됩니다. 명령을 적용할 오브젝트의 속성 지정 값을 지정합니다(즉, 정의 위치 및 작동 방법). 가능한 값은 다음 값 중 하나입니다.

#### **MQQSGD\_COPY**

오브젝트 정의는 명령을 실행하는 큐 관리자의 페이지 세트에 있습니다. 매개변수 MQQSGD\_COPY를 사 용하는 명령으로 오브젝트가 정의되었습니다. 공유 저장소에 있는 오브젝트 또는 MOOSGD\_O\_MGR 매 개변수가 있는 명령을 사용하여 정의된 오브젝트는 이 명령의 영향을 받지 않습니다.

#### **MQQSGD\_GROUP**

오브젝트 정의는 공유 저장소에 있습니다. 매개변수 MQQSGD\_GROUP을 사용하는 명령으로 오브젝트 가 정의되었습니다. 명령을 실행하는 큐 관리자의 페이지 세트에 있는 오브젝트(오브젝트의 로컬 사본 제외)는 이 명령의 영향을 받지 않습니다.

삭제가 성공하면, 다음과 같은 MQSC 명령이 생성되어 페이지 세트 0의 로컬 사본을 작성하거나 삭제하 기 위해 큐 공유 그룹의 모든 활성 큐 관리자에 송신됩니다.

DELETE TOPIC(name) QSGDISP(COPY)

그룹 오브젝트의 삭제는 QSGDISP(COPY)를 지정한 명령이 실패해도 적용됩니다.

### **MQQSGD\_Q\_MGR**

오브젝트 정의는 명령을 실행하는 큐 관리자의 페이지 세트에 있습니다. 매개변수 MOOSGD\_O\_MGR을 사용하는 명령으로 오브젝트가 정의되었습니다. 공유 저장소에 있는 모든 오브젝트 또는 이런 오브젝트 의 로컬 사본은 이 명령의 영향을 받지 않습니다.

MQQSGD\_Q\_MGR이 기본값입니다.

## <u>▶ Multi \_ 멀티플랫폼의 이스케이프</u>

이스케이프(MQCMD\_ESCAPE) 명령은 IBM MQ 명령(MQSC)을 리모트 큐 관리자에 전달합니다.

명령을 보내는 큐 관리자(또는 애플리케이션)가 특정 IBM MQ 명령을 지원하지 않아서 이를 인식하지 못하고 필 수 PCF 명령을 구성할 수 없는 경우 이스케이프 명령을 사용하십시오.

또한 이스케이프 명령을 사용하여 PCF(Programmable Command Format)가 정의되지 않은 명령을 송신할 수 있습니다.

수행할 수 있는 유일한 명령 유형은 수신 큐 관리자에서 인식되며 MQSC로 식별되는 유형입니다.

## **필수 매개변수**

### **EscapeType(MQCFIN)**

이스케이프 유형(매개변수 ID: MQIACF\_ESCAPE\_TYPE).

지원되는 유일한 값은 다음과 같습니다.

## **MQET\_MQSC**

IBM MQ 명령의 JSON 키 및 값에 대한 설명입니다.

## **EscapeText(MQCFST)**

이스케이프 텍스트(매개변수 ID: MQCACF\_ESCAPE\_TEXT).

명령을 보유하는 문자열입니다. 문자열의 길이는 메시지 크기로만 제한됩니다.

## **오류 코드**

이 명령은 1312 [페이지의](#page-1311-0) 『모든 명령에 적용할 수 있는 오류 코드』에 표시된 값 및 응답 형식 헤더의 다음 오류 코드를 리턴할 수 있습니다.

#### **이성 (MQLONG)**

가능한 값은 다음 값 중 하나입니다.

## **MQRCCF\_ESCAPE\_TYPE\_ERROR**

이스케이프 유형이 올바르지 않습니다.

## **Multiplatforms의 이스케이프(응답)**

이스케이프(MQCMD\_ESCAPE) 명령에 대한 응답은 응답 헤더 및 두 개의 매개변수 구조(이스케이프 유형을 포함 한 매개변수 구조와 텍스트 응답을 포함한 매개변수 구조)의 순서로 구성되어 있습니다. 이스케이프 요청에 포함 된 명령에 따라 둘 이상의 메시지가 발행될 수 있습니다.

응답 헤더 MQCFH의 *Command* 필드에는 원래 Escape 명령의 **EscapeText** 매개변수에 포함된 텍스트 명령의 MQCMD\_ \* 명령 ID가 포함됩니다. 예를 들어, 원래 Escape 명령의 *EscapeText*이(가) PING QMGR을(를) 지정 한 경우 응답의 *Command*은(는) MQCMD\_PING\_Q\_MGR 값을 갖습니다.

명령의 결과를 판별할 수 있는 경우, 응답 헤더의 *CompCode*은(는) 명령이 성공했는지 여부를 식별합니다. 따라 서 응답 수신인이 응답 텍스트를 구문 분석하지 않고도 성공 또는 실패를 판별할 수 있습니다.

명령의 결과를 판별할 수 없는 경우, 응답 헤더의 *CompCode* 값은 MQCC\_UNKNOWN이고, *Reason*은(는) MQRC\_NONE입니다.

## **매개변수**

#### **EscapeType(MQCFIN)**

이스케이프 유형(매개변수 ID: MQIACF\_ESCAPE\_TYPE).

지원되는 유일한 값은 다음과 같습니다.

### **MQET\_MQSC**

IBM MQ 명령의 JSON 키 및 값에 대한 설명입니다.

## **EscapeText(MQCFST)**

이스케이프 텍스트(매개변수 ID: MQCACF\_ESCAPE\_TEXT).

원래 명령에 대한 응답을 보유하는 문자열입니다.

#### **멀티플랫폼에서 애플리케이션 상태 조회** Multi  $\blacktriangleright$  V 9.1.3

애플리케이션 상태 조회(MQCMD\_INQUIRE\_APPL\_STATUS) 명령은 큐 관리자 또는 균등 분포 클러스터에 연결 된 애플리케이션 및 애플리케이션 인스턴스에 대해 조회합니다.

상태 정보를 받을 애플리케이션 이름을 지정해야 합니다.

## **필수 매개변수**

## **ApplicationName(MQCFST)**

APPPLTAG 매개변수를 사용하여 설정된 애플리케이션 이름입니다(매개변수 ID: MQCACF\_APPL\_NAME).

일반 애플리케이션 이름이 지원됩니다. 일반 이름은 뒤에 별표(\*)가 오는 문자열이며(예: ABC\*) 선택한 문자 열로 시작되는 이름을 가지는 모든 애플리케이션을 선택합니다. 별표 자체는 가능한 모든 이름과 일치합니 다.

요청되는 속성에 관계없이 애플리케이션 이름이 항상 리턴됩니다.

문자열의 최대 길이는 MQ\_APPL\_NAME\_LENGTH입니다.

## **선택적 매개변수**

## **ApplicationInfoAttrs(MQCFIL)**

애플리케이션 정보 속성입니다(매개변수 ID: MQIACF\_APPL\_INFO\_ATTRS).

제공하지 않을 경우 기본값은 MQIACF\_ALL입니다.

또는 요청된 상태 유형에 올바른 [애플리케이션](#page-1460-0) 상태 조회(응답) 명령에 나열된 매개변수 값 중 어느 하나를 지정할 수 있습니다.

## **ApplicationStatusInfoType(MQCFIN)**

리턴할 상태의 유형입니다(매개변수 ID: MQIACF\_APPL\_INFO\_TYPE).

가능한 값은 다음과 같습니다.

- MQIACF\_APPL\_INFO\_APPL
- MQIACF\_APPL\_INFO\_QMGR
- MQIACF\_APPL\_INFO\_LOCAL

이 매개변수가 지정되지 않는 경우 기본값은 MQIACF\_APPL\_INFO\_APPL입니다.

## **IntegerFilterCommand(MQCFIF)**

명령의 출력을 제한하기 위해 사용하는 정수 필터 명령 디스크립터입니다. 매개변수 ID는 정수 유형이어야 하고 선택된 **ApplicationStatusInfoType**에 대해 허용되는 값 중 하나(MQIACF\_ALL은 제외됨)여야 합니다.

정수 필터를 지정하면 **StringFilterCommand** 매개변수를 사용하여 문자열 필터를 지정할 수도 없습니 다.

## **StringFilterCommand(MQCFSF)**

문자열 필터 명령 디스크립터입니다. 매개변수 ID는 MQCA\_APPL\_NAME을 제외한 임의의 문자열 유형 매 개변수여야 합니다. 이 매개변수를 사용하면 필터 조건을 지정하여 명령의 출력을 제한할 수 있습니다.

이 매개변수가 **ApplicationStatusInfoType**에서 선택된 유형에 대해 올바른지 확인하십시오.

문자열 필터를 지정하면 **IntegerFilterCommand** 매개변수를 사용하여 정수 필터를 지정할 수도 없습니 다.

**참고:** [애플리케이션](#page-1460-0) 상태 조회(응답)에서 ConnectionTag(MQBACF\_CONN\_TAG) 필드가 2진 필드로 정의되 는 경우 컨텐츠는 UTF8이어야 합니다.

따라서 이 필드에 *ByteStringFilter*가 아닌 *StringFilter*를 사용하십시오. 그러면 올바른 *ByteStringFilter* 연산 자를 모두 사용할 수 있습니다.

## <span id="page-1460-0"></span>**멀티플랫폼에서 애플리케이션 상태 조회(응답)**

애플리케이션 상태 조회(**MQCMD\_INQUIRE\_APPL\_STATUS**) 명령에 대한 응답은 응답 헤더, *ApplicationName* 구조 및 요청된 *ApplicationStatusInfoType*에 대한 속성 매개변수 구조의 조합(적 용 가능한 경우) 순으로 구성되어 있습니다.

## **항상 리턴됨:**

*ApplicationName*

## *ApplicationStatusInfoType***이(가) MQIACF\_APPL\_INFO\_APPL인 경우 리턴:**

*Balanced*, *ClusterName*, *InstanceCount*, *MovableInstanceCount* , *MqiacfApplInfoAppl*

## *ApplicationStatusInfoType***이(가) MQIACF\_APPL\_INFO\_QMGR인 경우 리턴:**

*BalanceState*, *InstanceCount*, *LastMessageDate*, *LastMessageTime*, *MovableInstanceCount*, *QueueManagerActive*, *QueueManagerID*, *QueueManagerName*

 $V9.1.4$ , *MqiacfApplInfoQmgr*

## *ApplicationStatusInfoType***이(가) MQIACF\_APPL\_INFO\_LOCAL인 경우 리턴됩니다.**

*Connections*, *ConnectionTag*, *ImmovableCount*, *ImmovableDate*, *ImmovableReason*,

*ImmovableTime*, *Movable* , *MqiacfApplInfoLocal*

## **응답 데이터(MQIACF\_APPL\_INFO\_APPL)**

### **Balanced(MQCFIN)**

이 애플리케이션의 전반적인 상태가 균등 분포 클러스터에서 밸런스를 유지하는지 여부에 관련됩니다(매개 변수 ID: MQIACF\_BALANCED).

가능한 값은 다음 값 중 하나입니다.

### **MQBALANCED\_NO**

이 애플리케이션은 균등 분포 클러스터에서 밸런스를 유지하는 것으로 간주되지 않습니다.

#### **MQBALANCED\_YES**

이 애플리케이션은 균등 분포 클러스터에서 밸런스를 유지하는 것으로 간주됩니다.

#### **MQBALANCED\_NOT\_APPLICABLE**

이 애플리케이션은 균등 분포 클러스터 전체에서 공유되지 않습니다.

### **MQBALANCED\_UNKNOWN**

임시 상태이며 균등 분포 클러스터 전체에서 하나 이상의 큐 관리자에서 밸런스를 유지하고 있는지 여부 를 계산하기 위한 스캔을 아직 거치지 않은 애플리케이션을 나타냅니다.

#### **ClusterName(MQCFST)**

이 애플리케이션의 세부사항이 분배되고 있는 균등 분포 클러스터의 이름입니다(매개변수 ID: MQCA\_CLUSTER\_NAME).

문자열의 최대 길이는 MQ\_CLUSTER\_NAME\_LENGTH입니다.

가능한 값은 다음 값 중 하나입니다.

#### **Blank**

이 애플리케이션이 균등 분포 클러스터 주위로 분배되고 있지 않은 경우. 이는 애플리케이션이 이동 중인 애플리케이션과 호환 가능한 방식으로 연결되어 있지 않거나(예: 다시 연결할 수 없음) 큐 관리자가 균등 분포 클러스터의 멤버가 아님으로 인해 발생할 수 있습니다.

## **문자열**

균등 분포 클러스터의 이름입니다.

#### **InstanceCount(MQCFIN)**

이 애플리케이션에 대한 애플리케이션 인스턴스의 요약 수입니다. 여기에는 인스턴스의 로컬 큐 관리자 수 및 이 애플리케이션에 대한 세부사항이 분배된 균등 클러스터에 있는 큐 관리자의 수가 포함되어 있습니다 (매개변수 ID: MQIACF\_APPL\_COUNT).

### **MovableInstanceCount(MQCFIN)**

이 애플리케이션의 이동 가능한 애플리케이션 인스턴스에 대한 요약 수입니다. 여기에는 이동 가능 인스턴스 의 로컬 큐 관리자 수 및 이 애플리케이션 대한 세부사항이 분배된 균등 클러스터에 있는 큐 관리자의 수가 포 함되어 있습니다(매개변수 ID: MQIACF\_MOVABLE\_APPL\_COUNT).

#### $V$  9.1.4 **MqiacfApplInfoAppl**

응답 유형이 애플리케이션임을 나타냅니다.

## **응답 데이터(MQIACF\_APPL\_INFO\_QMGR)**

#### **BalanceState(MQCFIN)**

보고 대상 큐 관리자에 대한 이 애플리케이션의 현재 상태이며 균등 분포 클러스터에서 밸런스를 유지하는지 여부에 관련됩니다. 이 정보는 스캔으로 인해 재조정이 발생하고 *InstanceCount* 및 *MovableInstanceCount*의 현재 값(매개변수 ID: MQIACF\_BALSTATE)을 기반으로 하지 않을 수 있는 경 우에만 정기적으로 업데이트됩니다.

가능한 값은 다음 값 중 하나입니다.

## **MQBALSTATE\_LOW**

이 애플리케이션은 균등 분포 클러스터에서 밸런스를 유지하지 못하며 애플리케이션 인스턴스가 부족합 니다. 이 상태에서 큐 관리자는 일반적으로 클러스터의 밸런스를 맞추기 위해 애플리케이션의 재밸런싱 을 수행하도록 요청합니다.

### **MQBALSTATE\_OK**

이 애플리케이션은 균등 분포 클러스터에서 밸런스를 유지합니다.

## **MQBALSTATE\_HIGH**

이 애플리케이션은 균등 분포 클러스터에서 밸런스가 유지되지 않고 애플리케이션 인스턴스가 더 많습 니다. 이 상태에서 큐 관리자는 일반적으로 이 애플리케이션에 연결되고 그 다음에는 낮음(LOW) 상태의 큐 관리자에 연결되는 일부 애플리케이션의 재밸런싱을 수행하도록 요청합니다.

#### **MQBALSTATE\_NOT\_APPLICABLE**

이 큐 관리자는 균등 분포 클러스터에 있지 않으므로 밸런스 맞춤이 발생할 수 없습니다.

#### **MQBALSTATE\_UNKNOWN**

균등 분포 클러스터에 대해 신규이고 밸런스를 유지하고 있는지 여부를 계산하기 위한 스캔을 아직 거치 지 않은 애플리케이션을 나타내는 임시 상태입니다.

#### **InstanceCount(MQCFIN)**

보고되는 큐 관리자에서 이 애플리케이션에 대한 애플리케이션 인스턴스의 수입니다(매개변수 ID: MQIACF\_APPL\_COUNT).

#### **LastMessageDate(MQCFST)**

보고 대상 큐 관리자가 해당 애플리케이션 인스턴스에서 정보를 분배한 로컬 날짜입니다. 로컬 큐 관리자의 경우 이는 현재 날짜입니다 (매개변수 ID: MQCACF\_LAST\_MSG\_DATE).

문자열의 길이는 MQ\_DATE\_LENGTH입니다.

#### **LastMessageTime(MQCFST)**

보고 대상 큐 관리자가 해당 애플리케이션 인스턴스에서 정보를 분배한 로컬 시간입니다. 로컬 큐 관리자의 경우 현재 시간입니다 (매개변수 ID: MQCACF\_LAST\_MSG\_TIME).

문자열의 길이는 MQ\_TIME\_LENGTH입니다.

#### **MovableInstanceCount(MQCFIN)**

보고 대상 큐 관리자에서 이 애플리케이션에 대해 이동 가능한 애플리케이션 인스턴스의 요약 수입니다(매개 변수 ID: MOIA MOVABLE APPL COUNT).

#### **QueueManagerActive(MQCFIN)**

보고 대상 큐 관리자가 현재 활성으로 간주되는지 여부를 표시합니다. 비활성 큐 관리자의 애플리케이션 인 스턴스는 애플리케이션 인스턴스 밸런싱을 계산하는 데 사용되는 숫자에 포함되지 않습니다 (매개변수 ID: MOIACF\_REMOTE\_OMGR\_ACTIVE).

가능한 값은 다음 값 중 하나입니다.

#### **MQACTIVE\_NO**

이 큐 관리자는 활성으로 간주되지 않습니다. 최근에 해당 애플리케이션 밸런싱 정보를 로컬 큐 관리자에 게 분배하지 않았기 때문입니다.

## **MQACTIVE\_YES**

이 큐 관리자는 활성으로 간주되며 해당 애플리케이션 밸런싱 정보를 활발하게 분배하고 있습니다.

### **QueueManagerID(MQCFST)**

보고 대상 큐 관리자의 내부적으로 생성된 고유 큐 관리자 ID입니다(매개변수 ID: MOCA O MGR IDENTIFIER).

문자열의 길이는 MQ\_Q\_MGR\_IDENTIFIER\_LENGTH입니다.

#### **QueueManagerName(MQCFST)**

보고 대상 큐 관리자의 큐 관리자 이름입니다(매개변수 ID: MQCA\_Q\_MGR\_NAME).

문자열의 길이는 MO O MGR\_NAME\_LENGTH입니다.

#### $V$  S.1.4 **MqiacfApplInfoQmgr**

응답 유형이 큐 관리자임을 나타냅니다.

## **응답 데이터(MQIACF\_APPL\_INFO\_LOCAL)**

#### **Connections(MQCFIN)**

이 애플리케이션 인스턴스가 현재 열려 있는 큐 관리자 연결의 수입니다 (매개변수 ID: MOIACF CONNECTION COUNT).

#### **ConnectionTag(MQCFBS)**

이 애플리케이션 인스턴스와 연관된 연결 태그입니다. 큐 관리자에 의해 생성되는 경우 이는 UTF8 문자열입 니다 (매개변수 ID: MQBACF\_CONN\_TAG).

이 필드의 최대 길이는 MQ\_CONN\_TAG\_LENGTH입니다.

#### **ImmovableCount(MQCFIN)**

이 애플리케이션 인스턴스가 다른 큐 관리자로 이동하도록 요청을 받았지만 연결이 끊기지 않은 횟수입니다. 값이 1보다 클 경우 재밸런싱이 요청되었지만 애플리케이션이 재밸런싱을 수행하는 데 실패하고 있음을 나 타냅니다 (매개변수 ID: MQIACF\_APPL\_IMMOVABLE\_COUNT).

#### **ImmovableDate(MQCFST)**

이 로컬 인스턴스가 균등 분포 클러스터 주위로 이동하는 데 적합한 것으로 간주되는 날짜입니다. 애플리케 이션 인스턴스가 균등 분포 클러스터에 있는 다른 큐 관리자로 이동하는 것을 방지하는 임시 조건이 있지 않 으면 이 필드는 공백입니다 (매개변수 ID: MQCACF\_APPL\_IMMOVABLE\_DATE).

문자열의 길이는 MQ\_DATE\_LENGTH입니다.

#### **ImmovableReason(MQCFIN)**

이 애플리케이션이 현재 이동 불가능한 것으로 간주되어 클러스터 주위로 재밸런싱이 수행되지 않는 이유입 니다. 일부 이유는 일시적이며 연관된 *ImmovableDate* 및 *ImmovableTime* 또는 *ImmovableTime* 이유 가 있습니다. 다른 이유는 이 애플리케이션 인스턴스의 수명 동안 지속됩니다 (매개변수 ID: MQIACF\_APPL\_IMMOVABLE\_REASON).

가능한 값은 다음 값 중 하나입니다.

#### **MQIMMREASON\_NONE**

이 애플리케이션 인스턴스는 현재 이동 가능한 것으로 간주됩니다.

## **MQIMMREASON\_NOT\_CLIENT**

이 애플리케이션 인스턴스는 클라이언트 연결이 아니므로 이동할 수 없습니다.

## **MQIMMREASON\_NOT\_RECONNECTABLE**

이 애플리케이션 인스턴스는 다시 연결 가능한 클라이언트 연결이 아니므로 이동할 수 없습니다.

## **MQIMMREASON\_MOVING**

이 애플리케이션 인스턴스는 최근에 이동 요청을 받았지만 연결이 끊기지 않았으므로 이동할 수 없습니 다.

## **MQIMMREASON\_APPLNAME\_CHANGED**

이 애플리케이션 인스턴스는 다른 애플리케이션 이름을 가지는 애플리케이션 인스턴스에서 연결되는 소 켓을 공유하므로 이동할 수 없습니다.

#### **ImmovableTime(MQCFST)**

이 로컬 인스턴스가 균등 분포 클러스터 주위로 이동하는 데 적합한 것으로 간주되는 시간입니다. 애플리케 이션 인스턴스가 균등 분포 클러스터에 있는 다른 큐 관리자로 이동하는 것을 방지하는 임시 조건이 있지 않 으면 이 필드는 공백입니다 (매개변수 ID: MQCACF\_APPL\_IMMOVABLE\_TIME).

문자열의 길이는 MQ\_TIME\_LENGTH입니다.

#### **Movable(MQCFIN)**

이 애플리케이션 인스턴스가 균등 분포 클러스터 주위로 이동하는 데 적합한 것으로 간주되는지 여부를 표시 합니다. 최소한 이동 가능 애플리케이션은 다시 연결 가능 상태로 연결된 클라이언트 연결이어야 합니다 (매 개변수 ID: MQIACF\_APPL\_MOVABLE).

가능한 값은 다음 값 중 하나입니다.

### **MQACTIVE\_YES**

이 애플리케이션 인스턴스는 이동 가능으로 간주됩니다.

### **MQACTIVE\_NO**

이 애플리케이션 인스턴스는 이동 가능으로 간주되지 않습니다.

## **MqiacfApplInfoLocal**

응답 유형이 로컬임을 나타냅니다.

## **관련 태스크**

애플리케이션 밸런싱 모니터링

## **관련 참조**

568 페이지의 『[DISPLAY APSTATUS](#page-567-0)』

MQSC 명령 DISPLAY APSTATUS를 사용하여 큐 관리자 또는 균등 분포 클러스터에 연결된 하나 이상의 애플리 케이션 및 애플리케이션 인스턴스의 상태를 표시합니다.

## **z/OS에서 아카이브 조회**

아카이브 조회(MQCMD\_INQUIRE\_ARCHIVE) 명령은 아카이브 시스템 매개변수 및 정보를 리턴합니다.

## **선택적 매개변수**

### **CommandScope(MQCFST)**

명령 범위(매개변수 ID: MQCACF\_COMMAND\_SCOPE).

큐 관리자가 큐 공유 그룹의 멤버인 경우 명령이 실행되는 방법을 지정합니다. 다음 중 하나를 지정할 수 있습 니다.

- 공백(또는 매개변수도 함께 생략). 이 명령은 입력된 큐 관리자에서 실행됩니다.
- 큐 관리자 이름. 명령이 큐 공유 그룹 내에서 활성 상태인 경우 사용자가 지정하는 큐 관리자에서 실행됩니 다. 명령이 입력된 큐 관리자가 아닌 다른 큐 관리자를 지정하는 경우, 큐 공유 그룹 환경을 사용 중이고 명 령 서버가 사용 가능해야 합니다.
- 별표(\*). 명령이 로컬 큐 관리자에서 실행되고 큐 공유 그룹의 모든 활성 큐 관리자에도 전달됩니다.

최대 길이는 MQ\_QSG\_NAME\_LENGTH입니다.

## **z/OS에서 아카이브 조회(응답)**

아카이브 조회(MQCMD\_INQUIRE\_ARCHIVE) 명령에 대한 응답은 응답 헤더, *ParameterType* 구조 및 *ParameterType* 값으로 판별되는 속성 매개변수 구조 조합의 순서로 구성되어 있습니다.

**항상 리턴됨:**

*ParameterType*이 리턴되는 아카이브 정보 유형을 지정합니다. 가능한 값은 다음 값 중 하나입니다.

## **MQSYSP\_TYPE\_INITIAL**

아카이브 매개변수의 초기 설정입니다.

## **MQSYSP\_TYPE\_SET**

초기 설정 이후 대체된 아카이브 매개변수의 설정입니다.

## **MQSYSP\_TYPE\_ARCHIVE\_TAPE**

테이프 장치(사용 중인 경우) 관련 매개변수입니다. 아카이브 로그 기록에 사용 중인 테이프 장치당 하나 의 메시지가 있습니다.

## *ParameterType***이(가) MQSYSP\_TYPE\_INITIAL인 경우 리턴됩니다(하나의 메시지가 리턴됩니다).**

*AllocPrimary*, *AllocSecondary*, *AllocUnits*, *ArchivePrefix1*, *ArchivePrefix2*, *ArchiveRetention*, *ArchiveUnit1*, *ArchiveUnit2*, *ArchiveWTOR*, *BlockSize*, *Catalog*, *Compact*, *Protect*, *QuiesceInterval*, *RoutingCode*, *TimeStampFormat*

## *ParameterType***이(가) MQSYSP\_TYPE\_SET이고 모든 값이 설정된 경우 리턴됩니다(하나의 메시지가 리턴됩 니다).**

*AllocPrimary*, *AllocSecondary*, *AllocUnits*, *ArchivePrefix1*, *ArchivePrefix2*, *ArchiveRetention*, *ArchiveUnit1*, *ArchiveUnit2*, *ArchiveWTOR*, *BlockSize*, *Catalog*, *Compact*, *Protect*, *QuiesceInterval*, *RoutingCode*, *TimeStampFormat*

## *ParameterType***이(가) MQSYSP\_TYPE\_ARCHIVE\_TAPE인 경우 리턴됩니다(아카이브 로깅에 사용 중인 각 테이프 장치에 대해 하나의 메시지가 리턴됩니다).**

*DataSetName*, *LogCorrelId*, *UnitAddress*, *UnitStatus*, *UnitVolser*

## **응답 데이터 - 아카이브 매개변수 정보**

## **AllocPrimary(MQCFIN)**

DASD 데이터 세트에 대한 1차 공간 할당(매개변수 ID: MQIACF\_SYSP\_ALLOC\_PRIMARY).

**AllocUnits** 매개변수에 지정된 단위로 DASD 데이터 세트에 대한 1차 스페이스 할당을 지정합니다.

## **AllocSecondary(MQCFIN)**

DASD 데이터 세트에 대한 2차 공간 할당(매개변수 ID: MQIACF\_SYSP\_ALLOC\_SECONDARY).

**AllocUnits** 매개변수에 지정된 단위로 DASD 데이터 세트에 대한 2차 공간 할당을 지정합니다.

## **AllocUnits(MQCFIN)**

할당 단위(매개변수 ID: MQIACF\_SYSP\_ALLOC\_UNIT).

1차 및 2차 공간 할당이 수행되는 단위를 지정합니다. 가능한 값은 다음 값 중 하나입니다.

## **MQSYSP\_ALLOC\_BLK**

블록

## **MQSYSP\_ALLOC\_TRK**

트랙

## **MQSYSP\_ALLOC\_CYL**

실린더

## **ArchivePrefix1(MQCFST)**

첫 번째 아카이브 로그 데이터 세트 이름의 접두부(매개변수 ID: MQCACF\_SYSP\_ARCHIVE\_PFX1).

문자열의 최대 길이는 MQ\_ARCHIVE\_PFX\_LENGTH입니다.

## **ArchivePrefix2(MQCFST)**

두 번째 아카이브 로그 데이터 세트 이름의 접두부(매개변수 ID: MQCACF\_SYSP\_ARCHIVE\_PFX2).

문자열의 최대 길이는 MQ\_ARCHIVE\_PFX\_LENGTH입니다.

## **ArchiveRetention(MQCFIN)**

아카이브 보존 기간(매개변수 ID: MOIACF SYSP\_ARCHIVE\_RETAIN).

아카이브 로그 데이터 세트가 작성될 때 사용할 일 단위의 보존 기간을 지정합니다.

#### **ArchiveUnit1(MQCFST)**

아카이브 로그 데이터 세트의 첫 번째 사본을 저장하는 데 사용되는 디바이스의 디바이스 유형 또는 장치 이 름을 지정합니다(매개변수 ID: MQCACF\_SYSP\_ARCHIVE\_UNIT1).

문자열의 최대 길이는 MQ\_ARCHIVE\_UNIT\_LENGTH입니다.

#### **ArchiveUnit2(MQCFST)**

아카이브 로그 데이터 세트의 두 번째 사본을 저장하는 데 사용되는 디바이스의 디바이스 유형 또는 장치 이 름을 지정합니다(매개변수 ID: MQCACF\_SYSP\_ARCHIVE\_UNIT2).

문자열의 최대 길이는 MQ\_ARCHIVE\_UNIT\_LENGTH입니다.

#### **ArchiveWTOR(MQCFIN)**

아카이브 로그 데이터 세트를 마운트하기 전에 메시지를 운영자에게 보내고 응답을 수신하는지 여부를 지정 합니다(매개변수 ID: MQIACF\_SYSP\_ARCHIVE\_WTOR).

가능한 값은 다음과 같습니다.

#### **MQSYSP\_YES**

아카이브 로그 데이터 세트를 마운트하기 전에 메시지를 보내고 응답을 수신합니다.

#### **MQSYSP\_NO**

아카이브 로그 데이터 세트를 마운트하기 전에 메시지를 보내지 않고 응답을 수신합니다.

### **BlockSize(MQCFIN)**

아카이브 로그 데이터 세트의 블록 크기(매개변수 ID: MQIACF\_SYSP\_BLOCK\_SIZE).

#### **Catalog(MQCFIN)**

아카이브 로그 데이터 세트가 1차 통합 카탈로그 기능에서 카탈로그화되는지 여부를 지정합니다(매개변수 ID: MQIACF\_SYSP\_CATALOG).

가능한 값은 다음과 같습니다.

#### **MQSYSP\_YES**

아카이브 로그 데이터 세트가 카탈로그되었습니다.

#### **MQSYSP\_NO**

아카이브 로그 데이터 세트가 카탈로그되지 않았습니다.

#### **Compact(MQCFIN)**

아카이브 로그에 기록된 데이터가 압축되는지 여부를 지정합니다(매개변수 ID: MQIACF\_SYSP\_COMPACT).

가능한 값은 다음 값 중 하나입니다.

#### **MQSYSP\_YES**

데이터가 압축됩니다.

#### **MQSYSP\_NO**

데이터가 압축되지 않습니다.

#### **Protect(MQCFIN)**

외부 보안 관리자(ESM)에 의한 보호(매개변수 ID: MQIACF\_SYSP\_PROTECT).

데이터 세트를 작성할 때 아카이브 로그 데이터 세트를 ESM 프로파일로 보호할지 여부를 지정합니다.

가능한 값은 다음 값 중 하나입니다.

#### **MQSYSP\_YES**

로그를 오프로드할 때 데이터 세트 프로파일이 작성됩니다.

#### **MQSYSP\_NO**

프로파일이 작성되지 않습니다.

### **QuiesceInterval(MQCFIN)**

일시정지에 허용되는 최대 시간(매개변수 ID: MOIACF\_SYSP\_QUIESCE\_INTERVAL).

일시정지에 허용되는 최대 시간(초)을 지정합니다.

#### **RoutingCode(MQCFIL)**

z/OS 라우팅 코드 목록 (매개변수 ID: MQIACF\_SYSP\_ROUTING\_CODE).

아카이브 로그 데이터 세트에 대한 메시지의 z/OS 라우팅 코드 목록을 운영자에게 지정합니다. 목록에 1 - 14개의 입력 항목이 있습니다.

#### **TimeStampFormat(MQCFIN)**

포함된 시간소인(매개변수 ID: MQIACF\_SYSP\_TIMESTAMP).

아카이브 로그 데이터 세트 이름에 시간 소인이 있는지를 지정합니다.

가능한 값은 다음과 같습니다.

## **MQSYSP\_YES**

이름에 시간 소인이 포함됩니다.

### **MQSYSP\_NO**

이름에 시간 소인이 포함되지 않습니다.

#### **MQSYSP\_EXTENDED**

이름에 시간 소인이 포함됩니다.

## **응답 데이터 - 테이프 장치 상태 정보**

#### **DataSetName(MQCFST)**

데이터 세트 이름(매개변수 ID: MQCACF\_DATA\_SET\_NAME).

처리 중이거나 마지막으로 처리된 테이프 볼륨에서 데이터 세트 이름을 지정합니다.

문자열의 최대 길이는 MQ\_DATA\_SET\_NAME\_LENGTH입니다.

### **LogCorrelId(MQCFST)**

상관 ID(매개변수 ID: MQCACF\_SYSP\_LOG\_CORREL\_ID).

처리 중인 테이프의 사용자와 연관된 상관 ID를 지정합니다. 현재 사용자가 없는 경우 이 매개변수가 공백입 니다.

문자열의 최대 길이는 MQ\_LOG\_CORREL\_ID\_LENGTH입니다.

### **UnitAddress(MQCFIN)**

테이프 장치 주소: MQIACF\_SYSP\_UNIT\_ADDRESS).

아카이브 로그를 읽기 위해 할당된 테이프 장치의 물리적 주소를 지정합니다.

## **UnitStatus(MQCFIN)**

테이프 장치의 상태: MQIACF\_SYSP\_UNIT\_STATUS.

가능한 값은 다음과 같습니다.

### **MQSYSP\_STATUS\_BUSY**

테이프 장치가 사용 중이고 아카이브 로그 데이터 세트를 활발하게 처리 중입니다.

#### **MQSYSP\_STATUS\_PREMOUNT**

테이프 장치가 활성 상태이고 사전 마운팅에 할당되어 있습니다.

#### **MQSYSP\_STATUS\_AVAILABLE**

테이프 장치가 사용 가능하고 비활성 상태이며 작업 대기 중입니다.

## **MQSYSP\_STATUS\_UNKNOWN**

테이프 장치 상태를 알 수 없습니다.

#### **UnitVolser(MQCFST)**

마운트되는 테이프의 볼륨 일련 번호(매개변수 ID: MQCACF\_SYSP\_UNIT\_VOLSER).

문자열의 최대 길이는 MQ\_VOLSER\_LENGTH입니다.

## **인증 정보 오브젝트 조회**

인증 정보 오브젝트 조회(**MQCMD\_INQUIRE\_AUTH\_INFO**) 명령은 인증 정보 오브젝트의 속성에 대해 조회합니 다.

## **필수 매개변수**

#### **AuthInfoName(MQCFST)**

인증 정보 오브젝트 이름(매개변수 ID: MQCA\_AUTH\_INFO\_NAME).

정보를 리턴할 인증 정보 오브젝트의 이름을 지정합니다.

일반 인증 정보 오브젝트 이름이 지원됩니다. 총칭명은 뒤에 별표(\*)가 오는 문자 문자열이며, 예를 들어, ABC\*이며, 선택된 문자열로 시작하는 이름이 있는 모든 인증 정보 오브젝트를 선택합니다. 별표 자체는 가능 한 모든 이름과 일치합니다.

문자열의 최대 길이는 MQ\_AUTH\_INFO\_NAME\_LENGTH입니다.

## **선택적 매개변수**

#### **AuthInfoAttrs(MQCFIL)**

인증 정보 오브젝트 속성(매개변수 ID: MQIACF\_AUTH\_INFO\_ATTRS).

속성 목록에서는 다음 값을 지정할 수 있습니다(매개변수를 지정하지 않은 경우에는 기본값이 사용됨).

## **MQIACF\_ALL**

모든 속성입니다.

또는 다음의 조합입니다.

#### **MQIA\_ADOPT\_CONTEXT**

제시된 신임 정보를 애플리케이션의 컨텍스트로 채택합니다.

### **MQCA\_ALTERATION\_DATE**

정의가 마지막으로 대체된 날짜입니다.

#### **MQCA\_ALTERATION\_TIME** 정의가 마지막으로 대체된 시간

**MQCA\_AUTH\_INFO\_DESC** 인증 정보 오브젝트에 대한 설명입니다.

## **MQCA\_AUTH\_INFO\_NAME**

인증 정보 오브젝트의 이름입니다.

## **MQIA\_AUTH\_INFO\_TYPE**

인증 정보 오브젝트의 유형입니다.

## **MQCA\_AUTH\_INFO\_CONN\_NAME**

인증 정보 오브젝트의 연결 이름입니다.

이 속성은 **AuthInfoType**이(가) MQAIT\_CRL\_LDAP 또는 MQAIT\_IDPW\_LDAP으로 설정된 경우에만 관련됩니다.

## **MQIA\_AUTHENTICATION\_FAIL\_DELAY**

애플리케이션에 인증 실패가 리턴되기 전에 지연되는 시간(초).

#### **MQIA\_AUTHENTICATION\_METHOD** 사용자 비밀번호에 대한 인증 메소드

**MQIA\_CHECK\_CLIENT\_BINDING** 클라이언트 애플리케이션에 대한 인증 요구사항

#### **MQIA\_CHECK\_LOCAL\_BINDING**

로컬로 바인딩된 애플리케이션에 대한 인증 요구사항

#### **MQIA\_LDAP\_AUTHORMD**

큐 관리자에 대한 권한 부여 메소드

## **MQCA\_LDAP\_BASE\_DN\_GROUPS**

LDAP 서버의 그룹에 대한 기본 식별 이름.

## **MQCA\_LDAP\_BASE\_DN\_USERS**

LDAP 서버의 사용자에 대한 기본 식별 이름.

#### **MQCA\_LDAP\_FIND\_GROUP\_FIELD**

그룹 멤버십을 판별하기 위해 LDAP 항목 내에서 사용되는 속성의 이름.

#### **MQCA\_LDAP\_GROUP\_ATTR\_FIELD**

그룹의 단순 이름을 표시하는 LDAP 속성.

#### **MQCA\_LDAP\_GROUP\_OBJECT\_CLASS**

LDAP 저장소에서 그룹 레코드로 사용되는 LDAP 오브젝트 클래스.

#### **MQIA\_LDAP\_NESTGRP**

다른 그룹의 멤버십에 대해 LDAP 그룹이 확인되는지 여부.

#### **MQCA\_LDAP\_PASSWORD**

인증 정보 오브젝트의 LDAP 비밀번호입니다.

이 속성은 **AuthInfoType**이(가) MQAIT\_CRL\_LDAP 또는 MQAIT\_IDPW\_LDAP으로 설정된 경우에만 관련됩니다.

### **MQIA\_LDAP\_SECURE\_COMM**

LDAP 서버에 대한 연결을 TLS를 사용하여 안전하게 수행되는지 여부.

### **MQCA\_LDAP\_SHORT\_USER\_FIELD**

IBM MQ에서 짧은 사용자 이름으로 사용할 LDAP 사용자 레코드의 필드

#### **MQCA\_LDAP\_USER\_ATTR\_FIELD**

사용자 ID에 규정자가 없는 경우, 제공된 사용자 ID를 해석하는 데 사용할 LDAP 사용자 레코드의 필드

#### **MQCA\_LDAP\_USER\_NAME**

인증 정보 오브젝트의 LDAP 사용자 이름입니다.

이 속성은 **AuthInfoType**이(가) MQAIT\_CRL\_LDAP 또는 MQAIT\_IDPW\_LDAP으로 설정된 경우에만 관련됩니다.

#### **MQCA\_LDAP\_USER\_OBJECT\_CLASS**

LDAP 저장소에서 사용자 레코드로 사용되는 LDAP 오브젝트 클래스.

#### **MQCA\_AUTH\_INFO\_OCSP\_URL**

인증서 해지에 대해 점검하는 데 사용되는 OCSP 응답자의 URL입니다.

#### **AuthInfoType(MQCFIN)**

인증 정보 오브젝트의 유형입니다. 허용되는 값은 다음과 같습니다.

#### **MQAIT\_CRL\_LDAP**

LDAP 서버에 보유된 인증서 폐기 목록을 지정하는 인증 정보 오브젝트입니다.

### **MQAIT\_OCSP**

OCSP를 사용하여 인증서 폐기 검사를 지정하는 인증 정보 오브젝트입니다.

#### **MQAIT\_IDPW\_OS**

운영 체제를 통한 사용자 ID 및 비밀번호 검사를 사용하여 인증서 폐기 검사를 지정하는 인증 정보 오브 젝트입니다.

#### **MQAIT\_IDPW\_LDAP**

LDAP 서버를 통한 사용자 ID 및 비밀번호 검사를 사용하여 인증서 폐기 검사를 지정하는 인증 정보 오브 젝트입니다.

### **MQAIT\_ALL**

모든 유형의 인증 정보 오브젝트입니다.

## **Z/US CommandScope(MQCFST)**

명령 범위(매개변수 ID: MQCACF\_COMMAND\_SCOPE). 이 매개변수는 z/OS에만 적용됩니다.

큐 관리자가 큐 공유 그룹의 멤버인 경우 명령이 실행되는 방법을 지정합니다. 다음 중 하나를 지정할 수 있습 니다.

- 공백(또는 매개변수도 함께 생략). 이 명령은 입력된 큐 관리자에서 실행됩니다.
- 큐 관리자 이름. 명령이 큐 공유 그룹 내에서 활성 상태인 경우 사용자가 지정하는 큐 관리자에서 실행됩니 다. 명령이 입력된 큐 관리자가 아닌 다른 큐 관리자를 지정하는 경우, 큐 공유 그룹 환경을 사용 중이고 명 령 서버가 사용 가능해야 합니다.

• 별표(\*). 명령이 로컬 큐 관리자에서 실행되고 큐 공유 그룹의 모든 활성 큐 관리자에도 전달됩니다.

최대 길이는 MQ\_QSG\_NAME\_LENGTH입니다.

**CommandScope**을(를) 필터링하기 위한 매개변수로 사용할 수 없습니다.

#### **IntegerFilterCommand(MQCFIF)**

정수 필터 명령 디스크립터입니다. 매개변수 ID는 MQIACF\_ALL을 제외하고 **AuthInfoAttrs**에서 허용되 는 정수 유형 매개변수여야 합니다.이 매개변수를 사용하면 필터 조건을 지정하여 명령의 출력을 제한할 수 있습니다. 이 필터 조건 사용에 대한 정보는 1804 페이지의 『[MQCFIF - PCF](#page-1803-0) 정수 필터 매개변수』의 내용 을 참조하십시오.

정수 필터를 지정하는 경우 **StringFilterCommand** 매개변수를 사용하여 문자열 필터를 지정할 수도 없 습니다.

## **LET 2/05 CONTROLLING DESCRIPTION**

그룹 내 오브젝트의 속성 지정 값(매개변수 ID: MQIA\_QSG\_DISP). 이 매개변수는 z/OS에만 적용됩니다.

정보를 리턴할 오브젝트의 속성 지정 값을 지정합니다(즉, 정의된 위치 및 작동 방식). 가능한 값은 다음 값 중 하나입니다.

#### **MQQSGD\_LIVE**

오브젝트는 MQQSGD\_Q\_MGR 또는 MQQSGD\_COPY로 정의됩니다. 매개변수를 지정하지 않은 경우 이 값 이 기본값입니다.

## **MQQSGD\_ALL**

오브젝트는 MQQSGD\_Q\_MGR 또는 MQQSGD\_COPY로 정의됩니다.

또한, 공유 큐 관리자 환경이 있고 명령이 실행된 큐 관리자에서 해당 명령을 실행하는 경우, 이 옵션이 MQQSGD\_GROUP으로 정의된 오브젝트의 정보를 표시합니다.

MQQSGD\_LIVE가 지정되었거나 기본값으로 지정된 경우, 또는 MQQSGD\_ALL이 공유 큐 관리자 환경에 지정된 경우, 명령이 중복된 이름을 제공할 수 있습니다(서로 다른 속성 지정 값을 사용).

### **MQQSGD\_COPY**

오브젝트는 MQQSGD\_COPY로 정의됩니다.

#### **MQQSGD\_GROUP**

오브젝트는 MQQSGD\_GROUP으로 정의됩니다. 이 값은 공유 큐 환경에서만 허용됩니다.

#### **MQQSGD\_Q\_MGR**

오브젝트는 MQQSGD\_Q\_MGR로 정의됩니다.

### **MQQSGD\_PRIVATE**

오브젝트가 MQQSGD\_Q\_MGR 또는 MQQSGD\_COPY로 정의됩니다. MQQSGD\_PRIVATE는 MQQSGD\_LIVE와 동일한 정보를 리턴합니다.

**QSGDisposition**을(를) 필터링하기 위한 매개변수로 사용할 수 없습니다.

#### **StringFilterCommand(MQCFSF)**

문자열 필터 명령 디스크립터입니다. 매개변수 식별자는 MOCA\_AUTH\_INFO\_NAME을 제외하고 **AuthInfoAttrs**에서 허용되는 모든 문자열 유형 매개변수여야 합니다.이 매개변수를 사용하면 필터 조건 을 지정하여 명령의 출력을 제한할 수 있습니다. 이 필터 조건 사용에 대한 정보는 1811 [페이지의](#page-1810-0) 『[MQCFSF - PCF](#page-1810-0) 문자열 필터 매개변수』의 내용을 참조하십시오.

문자열 필터를 지정하는 경우, **IntegerFilterCommand** 매개변수를 사용하여 정수 필터를 지정할 수도 없습니다.

## **인증 정보 오브젝트 조회(응답)**

인증 정보 조회(MQCMD\_INQUIRE\_AUTH\_INFO) 명령에 대한 응답은 응답 헤더, *AuthInfoName* 구조(및 z/OS에서만 *QSGDisposition* 구조), 그리고 요청된 속성 매개변수 구조 조합(적용 가능한 경우)의 순서로 구 성되어 있습니다.

**항상 리턴됨:**

*AuthInfoName* , *QSGDisposition*

## **요청된 경우에만 리턴됨:**

*AdoptContext* , *AlterationDate* , *AlterationTime* , *AuthInfoConnName* , *BaseDNGroup* , *BaseDNUser* , *AuthInfoType* , *CheckClient* , *CheckLocal* , *ClassUser* , *FailureDelay* , *LDAPPassword* , *LDAPUserName* , *OCSPResponderURL* , *SecureComms* , *ShortUser* , *UserField*

## **응답 데이터**

## **AdoptContext**

제시된 신임 정보를 이 애플리케이션의 컨텍스트로 사용할지 여부입니다.

## **AlterationDate(MQCFST)**

yyyy-mm-dd(매개변수 ID: MQCA\_ALTERATION\_DATE) 양식으로 된 인증 정보 오브젝트의 변경 날짜입니 다.

## **AlterationTime(MQCFST)**

hh.mm.ss(매개변수 ID: MQCA\_ALTERATION\_TIME) 양식으로 인증 정보 오브젝트의 변경 시간입니다.

## **AuthInfoConnName(MQCFST)**

인증 정보 오브젝트의 연결 이름(매개변수 ID: MQCA\_AUTH\_INFO\_CONN\_NAME).

문자열의 최대 길이는 MQ\_AUTH\_INFO\_CONN\_NAME\_LENGTH입니다. z/OS에서는 MQ\_LOCAL\_ADDRESS\_LENGTH입니다.

이 매개변수는 AuthInfoType이 *MQAIT\_CRL\_LDAP* 또는 *MQAIT\_IDPW\_LDAP*으로 설정된 경우에만 관련이 있습니다.

## **AuthInfoDesc(MQCFST)**

인증 정보 오브젝트에 대한 설명(매개변수 ID: MQCA\_AUTH\_INFO\_DESC).

최대 길이는 MQ\_AUTH\_INFO\_DESC\_LENGTH입니다.

## **AuthInfoName(MQCFST)**

인증 정보 오브젝트 이름(매개변수 ID: MQCA\_AUTH\_INFO\_NAME).

문자열의 최대 길이는 MQ\_AUTH\_INFO\_NAME\_LENGTH입니다.

## **AuthInfoType(MQCFIN)**

인증 정보 오브젝트의 유형(매개변수 ID: MQIA\_AUTH\_INFO\_TYPE).

가능한 값은 다음과 같습니다.

## **MQAIT\_CRL\_LDAP**

이 인증 정보 오브젝트는 LDAP 서버에 보유된 인증서 폐기 목록을 지정합니다.

## **MQAIT\_OCSP**

이 인증 정보 오브젝트는 OCSP를 사용하여 인증서 폐기 검사를 지정합니다.

## **MQAIT\_IDPW\_OS**

이 인증 정보 오브젝트는 운영 체제를 통한 사용자 ID 및 비밀번호 검사를 사용하여 인증서 폐기 검사를 지정합니다.

## **MQAIT\_IDPW\_LDAP**

이 인증 정보 오브젝트는 LDAP 서버를 통한 사용자 ID 및 비밀번호 검사를 사용하여 인증서 폐기 검사를 지정합니다.

자세한 정보는 IBM MQ 보안의 내용을 참조하십시오.

## **AuthenticationMethod(MQCFIN)**

사용자 비밀번호의 인증 메소드(매개변수 ID: MQIA\_AUTHENTICATION\_METHOD). 가능한 값은 다음과 같습니다.

## **MQAUTHENTICATE\_OS**

기존 UNIX 비밀번호 확인 메소드를 사용합니다.

## **MQAUTHENTICATE\_PAM**

PAM(Pluggable Authentication Method)을 사용하여 사용자 비밀번호를 인증합니다.

UNIX 및 Linux플랫폼에서만 PAM 값을 설정할 수 있습니다.

이 속성은 *MQAIT\_IDPW\_OS*의 **AuthInfoType**에 대해서만 유효하며 IBM MQ for z/OS에서는 유효하지 않 습니다.

#### **AuthorizationMethod(MQCFIN)**

큐 관리자의 권한 부여 메소드(매개변수 ID: MQIA\_LDAP\_AUTHORMD). 가능한 값은 다음과 같습니다.

#### **MQLDAP\_AUTHORMD\_OS**

운영 체제 그룹을 사용하여 사용자와 연관된 권한을 판별하십시오.

#### **MQLDAP\_AUTHORMD\_SEARCHGRP**

LDAP 저장소의 그룹 항목에는 해당 그룹에 속한 모든 사용자의 식별 이름(DN)을 나열하는 속성이 포함 되어 있습니다.

### **MQLDAP\_AUTHORMD\_SEARCHUSER**

LDAP 저장소의 사용자 항목에는 지정된 사용자가 속한 모든 그룹의 식별 이름(DN)을 나열하는 속성이 포함되어 있습니다.

# **MQLDAP\_AUTHORMD\_SRCHGRPSN**

LDAP 저장소의 그룹 항목에는 해당 그룹에 속한 모든 사용자의 짧은 사용자 이름을 나열하는 속성이 포 함되어 있습니다.

#### **BaseDNGroup(MQCFST)**

그룹 이름을 찾으려면 이 매개변수를 기본 DN과 함께 설정하여 LDAP 서버에서 그룹을 검색해야 합니다(매 개변수 ID: MQCA\_LDAP\_BASE\_DN\_GROUPS).

문자열의 최대 길이는 MQ\_LDAP\_BASE\_DN\_LENGTH입니다.

#### **BaseDNUser(MQCFST)**

짧은 사용자 이름 속성[\(ShortUser](#page-1473-0) 참조)을 찾으려면 이 매개변수를 기본 DN과 함께 설정하여 LDAP 서버에 서 사용자를 검색해야 합니다.

이 속성은 *MQAIT\_IDPW\_LDAP*의 **AuthInfoType**에 대해서만 유효하며 필수(매개변수 ID MQ\_LDAP\_BASE\_DN\_USERS)입니다.

최대 길이는 MQ\_LDAP\_BASE\_DN\_LENGTH입니다.

#### **Checklocal 또는 Checkclient(MQCFIN)**

이러한 속성은 *MQAIT\_IDPW\_OS* 또는 *MQAIT\_IDPW\_LDAP*(매개변수 ID MQIA\_CHECK\_LOCAL\_BINDING or MQIA\_CHECK\_CLIENT\_BINDING)의 **AuthInfoType**에 대해서면 유효합니다. 가능한 값은 다음과 같 습니다.

#### **MQCHK\_NONE**

검사를 끕니다.

#### **MQCHK\_OPTIONAL**

애플리케이션에서 사용자 ID와 비밀번호를 제공하며, 올바른 쌍인지를 확인하지만 반드시 제공할 필요 는 없습니다. 이 옵션은 마이그레이션 등의 경우에 유용할 수 있습니다.

### **MQCHK\_REQUIRED**

모든 애플리케이션에서 올바른 사용자 ID와 비밀번호를 제공해야 합니다.

## **MQCHK\_REQUIRED\_ADMIN**

권한이 있는 사용자는 올바른 사용자 ID와 비밀번호를 제공해야 하지만 권한이 없는 사용자는 선택적 (OPTIONAL) 설정에서와 같이 처리됩니다. 다음 참고사항도 참조하십시오. 2005 2005 2004 성정은 z/OS 시스템에서는 사용할 수 없습니다.)

#### **ClassGroup(MQCFST)**

LDAP 저장소에서 그룹 레코드에 사용된 LDAP 오브젝트 클래스(매개변수 ID: MQCA\_LDAP\_GROUP\_OBJECT\_CLASS).

## **Classuser(MQCFST)**

LDAP 저장소에서 사용자 레코드에 사용된 LDAP 오브젝트 클래스(매개변수 ID: MQCA\_LDAP\_USER\_OBJECT\_CLASS).

최대 길이는 MQ\_LDAP\_CLASS\_LENGTH입니다.

#### **FailureDelay(MQCFIN)**

애플리케이션에 실패가 리턴되기 전에 사용자 ID 또는 비밀번호가 올바르지 않아 인증이 실패한 경우의 실패 지연(초)(매개변수 ID: MQIA\_AUTHENTICATION\_FAIL\_DELAY).

#### **FindGroup(MQCFST)**

그룹 멤버십을 판별하기 위해 LDAP 입력 항목에서 사용되는 속성의 이름(매개변수 ID: MOCA\_LDAP\_FIND\_GROUP\_FIELD).

문자열의 최대 길이는 MO\_LDAP\_FIELD\_LENGTH입니다.

#### **GroupField(MQCFST)**

그룹의 단순한 이름을 나타내는 LDAP 속성(매개변수 ID: MQCA\_LDAP\_GROUP\_ATTR\_FIELD).

문자열의 최대 길이는 MO\_LDAP\_FIELD\_LENGTH입니다.

#### **GroupNesting(MQCFIN)**

그룹이 다른 그룹의 멤버인지 여부(매개변수 ID: MOIA\_LDAP\_NESTGRP). 가능한 값은 다음과 같습니다.

### **MQLDAP\_NESTGRP\_NO**

초기에 검색된 그룹만 권한 부여를 위해 고려합니다.

## **MQLDAP\_NESTGRP\_YES**

사용자가 속한 모든 그룹을 열거하기 위해 그룹 목록을 반복적으로 검색합니다.

#### **LDAPPassword(MQCFST)**

LDAP 비밀번호(매개변수 ID: MQCA\_LDAP\_PASSWORD).

최대 길이는 MQ\_LDAP\_PASSWORD\_LENGTH입니다.

이 매개변수는 AuthInfoType이 *MQAIT\_CRL\_LDAP* 또는 *MQAIT\_IDPW\_LDAP*으로 설정된 경우에만 관련이 있습니다.

## **LDAPUserName(MQCFST)**

LDAP 사용자 이름(매개변수 ID: MQCA\_LDAP\_USER\_NAME).

디렉토리에 바인딩하는 사용자의 식별 이름입니다.

최대 길이는 MQ\_DISTINGUISHED\_NAME\_LENGTH입니다. z/OS에서는 MQ\_SHORT\_DNAME\_LENGTH입 니다.

이 매개변수는 AuthInfoType이 *MQAIT\_CRL\_LDAP* 또는 *MQAIT\_IDPW\_LDAP*으로 설정된 경우에만 관련이 있습니다.

## **OCSPResponderURL(MQCFST)**

인증서 해지에 대해 점검하는 데 사용되는 OCSP 응답자의 URL입니다.

## **LET 2/0S CONSIDERING DISCOVERENT DESCRIPTION**

QSG 속성 지정(매개변수 ID: MQIA\_QSG\_DISP).

오브젝트의 속성 지정 값을 지정합니다(즉, 정의된 위치 및 작동 방식). 이 매개변수는 z/OS에서만 유효합니 다. 가능한 값은 다음 값 중 하나입니다.

### **MQQSGD\_COPY**

오브젝트가 MQQSGD\_COPY로 정의됩니다.

## **MQQSGD\_GROUP**

오브젝트가 MQQSGD\_GROUP으로 정의됩니다.

## **MQQSGD\_Q\_MGR**

오브젝트가 MQQSGD\_Q\_MGR로 정의됩니다.

## **SecureComms(MQCFIN)**

LDAP 서버에 대한 연결이 TLS를 사용하여 안전하게 처리되어야 하는지 여부(매개변수 ID: MQIA\_LDAP\_SECURE\_COMM).

최대 길이는 MQ\_LDAP\_SECURE\_COMM\_LENGTH입니다.

## <span id="page-1473-0"></span>**ShortUser(MQCFST)**

IBM MQ에서 짧은 사용자 이름으로 사용되는 사용자 레코드의 필드(매개변수 ID: MOCA\_LDAP\_SHORT\_USER\_FIELD).

최대 길이는 MQ\_LDAP\_FIELD\_LENGTH입니다.

### **UserField(MQCFST)**

사용자 ID에 규정자가 없는 경우에만 제공된 사용자 ID를 해석하는 데 사용되는 LDAP 사용자 레코드의 필드 를 식별합니다(매개변수 ID: MQCA\_LDAP\_USER\_ATTR\_FIELD).

최대 길이는 MQ\_LDAP\_FIELD\_LENGTH입니다.

## **인증 정보 오브젝트 이름 조회**

인증 정보 이름 조회(MQCMD\_INQUIRE\_AUTH\_INFO\_NAMES) 명령은 지정된 일반 인증 정보 이름과 일치하는 인증 정보 이름의 목록을 요청합니다.

## **필수 매개변수**

### **AuthInfoName(MQCFST)**

인증 정보 오브젝트 이름(매개변수 ID: MQCA\_AUTH\_INFO\_NAME).

정보를 리턴할 인증 정보 오브젝트의 이름을 지정합니다.

일반 인증 정보 오브젝트 이름이 지원됩니다. 일반 이름에서는 문자열 다음에 별표(\*)가 오며(예: ABC\*), 이 이름은 선택한 문자열로 시작하는 이름을 가진 모든 인증 정보 오브젝트를 선택합니다. 별표 자체는 가능한 모든 이름과 일치합니다.

문자열의 최대 길이는 MQ\_AUTH\_INFO\_NAME\_LENGTH입니다.

## **선택적 매개변수**

#### **AuthInfoType(MQCFIN)**

인증 정보 오브젝트의 유형입니다. 허용되는 값은 다음과 같습니다.

#### **MQAIT\_CRL\_LDAP**

LDAP 서버에 보유된 인증서 폐기 목록을 지정하는 인증 정보 오브젝트입니다.

### **MQAIT\_OCSP**

OCSP를 사용하여 인증서 폐기 검사를 지정하는 인증 정보 오브젝트입니다.

**MQAIT\_ALL**

모든 유형의 인증 정보 오브젝트입니다. MQAIT\_ALL이 기본값입니다.

## **CommandScope(MQCFST)**

명령 범위(매개변수 ID: MQCACF\_COMMAND\_SCOPE). 이 매개변수는 z/OS에만 적용됩니다.

큐 관리자가 큐 공유 그룹의 멤버인 경우 명령이 실행되는 방법을 지정합니다. 다음 중 하나를 지정할 수 있습 니다.

- 공백(또는 매개변수도 함께 생략). 이 명령은 입력된 큐 관리자에서 실행됩니다.
- 큐 관리자 이름. 명령이 큐 공유 그룹 내에서 활성 상태인 경우 사용자가 지정하는 큐 관리자에서 실행됩니 다. 명령이 입력된 큐 관리자가 아닌 다른 큐 관리자를 지정하는 경우, 큐 공유 그룹 환경을 사용 중이고 명 령 서버가 사용 가능해야 합니다.
- 별표(\*). 명령이 로컬 큐 관리자에서 실행되고 큐 공유 그룹의 모든 활성 큐 관리자에도 전달됩니다.

최대 길이는 MQ\_QSG\_NAME\_LENGTH입니다.

#### z/0S

#### **QSGDisposition(MQCFIN)**

그룹 내 오브젝트의 속성 지정 값(매개변수 ID: MQIA\_QSG\_DISP). 이 매개변수는 z/OS에만 적용됩니다.

정보를 리턴할 오브젝트의 속성 지정 값을 지정합니다(즉, 정의된 위치 및 작동 방식). 가능한 값은 다음 값 중 하나입니다.

### **MQQSGD\_LIVE**

오브젝트가 MQQSGD\_Q\_MGR 또는 MQQSGD\_COPY로 정의됩니다. 매개변수를 지정하지 않은 경우 MQQSGD\_LIVE가 기본값입니다.

## **MQQSGD\_ALL**

오브젝트가 MQQSGD\_Q\_MGR 또는 MQQSGD\_COPY로 정의됩니다.

또한, 공유 큐 관리자 환경이 있고 명령이 실행된 큐 관리자에서 해당 명령을 실행하는 경우, 이 옵션이 MQQSGD GROUP으로 정의된 오브젝트의 정보를 표시합니다.

MQQSGD\_LIVE가 지정되었거나 기본값으로 지정된 경우, 또는 MQQSGD\_ALL이 공유 큐 관리자 환경에 지정된 경우, 명령이 중복된 이름을 제공할 수 있습니다(서로 다른 속성 지정 값을 사용).

#### **MQQSGD\_COPY**

오브젝트가 MQQSGD\_COPY로 정의됩니다.

#### **MQQSGD\_GROUP**

오브젝트가 MOOSGD\_GROUP으로 정의됩니다. MOOSGD\_GROUP은 공유 큐 환경에서만 사용할 수 있 습니다.

#### **MQQSGD\_Q\_MGR**

오브젝트가 MQQSGD\_Q\_MGR로 정의됩니다.

#### **MQQSGD\_PRIVATE**

오브젝트가 MQQSGD\_Q\_MGR 또는 MQQSGD\_COPY로 정의됩니다. MQQSGD\_PRIVATE은 MQQSGD\_LIVE와 동일한 정보를 리턴합니다.

## **인증 정보 오브젝트 이름 조회(응답)**

인증 정보 이름 조회(MQCMD\_INQUIRE\_AUTH\_INFO\_NAMES) 명령에 대한 응답은 응답 헤더 및 지정된 인증 정보 이름과 일치하는 0개 이상의 이름을 제공하는 매개변수 구조의 순서로 구성되어 있습니다.

또한 z/OS에서만 매개변수 구조, *QSGDispositions* 및 *AuthInfoTypes* ( *AuthInfoNames* 구조와 동일한 수의 항목이 있음)이(가) 리턴됩니다. 이 구조의 각 항목은 *AuthInfoNames* 구조의 해당 항목이 있는 오브젝트의 속성 지정을 나타냅니다.

## **항상 리턴됨:**

*AuthInfoNames* , *QSGDispositions*, , *AuthInfoTypes*

**요청된 경우에만 리턴됨:**

없음

## **응답 데이터**

#### **AuthInfoNames(MQCFSL)**

인증 정보 오브젝트 이름 목록(매개변수 ID: MQCACF\_AUTH\_INFO\_NAMES).

 $z/0S$ 

### **QSGDispositions(MQCFIL)**

큐 공유 그룹 속성 지정 목록(매개변수 ID: MQIACF\_QSG\_DISPS).

오브젝트의 속성 지정 값을 지정합니다(즉, 정의된 위치 및 작동 방식). 이 매개변수는 z/OS에서만 유효합니 다. 가능한 값은 다음 값 중 하나입니다.

#### **MQQSGD\_COPY**

오브젝트가 MQQSGD\_COPY로 정의됩니다.

### **MQQSGD\_GROUP**

오브젝트가 MQQSGD\_GROUP으로 정의됩니다.

#### **MQQSGD\_Q\_MGR**

오브젝트가 MQQSGD Q MGR로 정의됩니다.

#### z/0S

#### **AuthInfoTypes(MQCFIL)**

인증 정보 오브젝트 유형 목록(매개변수 ID: MQIACH\_AUTH\_INFO\_TYPES).

오브젝트의 유형을 지정합니다. 이 매개변수는 z/OS에서만 유효합니다. 가능한 값은 다음 값 중 하나입니다.

#### **MQAIT\_CRL\_LDAP**

인증서 폐기 목록을 포함하는 LDAP 서버를 지정함으로써 이 인증 정보 오브젝트를 정의합니다.

#### **MQAIT\_OCSP**

이 값은 OCSP를 사용하여 인증서 폐기 검사를 지정함으로써 이 인증 정보 오브젝트를 정의합니다.

#### **MQAIT\_IDPW\_OS**

이 값은 운영 체제를 통한 사용자 ID 및 비밀번호 확인 방식을 사용하여 인증서 폐기 검사를 지정함으로 써 이 인증 정보 오브젝트를 정의합니다.

## **멀티플랫폼에서 권한 레코드 조회**

권한 레코드 조회(MQCMD\_INQUIRE\_AUTH\_RECS) 명령은 프로파일 이름과 연관된 권한 레코드를 검색합니 다.

## **필수 매개변수**

#### **Options(MQCFIN)**

리턴되는 권한 레코드 세트를 제어하는 옵션(매개변수 ID: MQIACF\_AUTH\_OPTIONS).

이 매개변수는 필수이며 다음 두 값 중 하나를 포함해야 합니다.

#### **MQAUTHOPT\_NAME\_ALL\_MATCHING**

이름이 지정된 *ProfileName*과 일치하는 모든 프로파일을 리턴합니다. 이는 ABCD의 *ProfileName* 으로 인해 프로파일 ABCD, ABC\* 및 AB\*가 리턴됨을 의미합니다(ABC\* 및 AB\*가 프로파일로 정의된 경 우).

#### **MQAUTHOPT\_NAME\_EXPLICIT**

이름이 *ProfileName*과 정확하게 일치하는 프로파일만 리턴합니다. *ProfileName* 자체가 일반 프로 파일이 아니면 일치하는 일반 프로파일이 리턴되지 않습니다. 이 값과 MQAUTHOPT\_ENTITY\_SET를 지 정할 수 없습니다.

그리고 다음 두 값 중 하나를 포함해야 합니다.

#### **MQAUTHOPT\_ENTITY\_EXPLICIT**

엔티티 필드가 지정된 *EntityName*과 일치하는 모든 프로파일을 리턴합니다. *EntityName*이 멤버인 그룹에 대한 프로파일이 리턴되지 않습니다. 지정된 *EntityName*에 대해 정의된 프로파일만 리턴됩니 다.

#### **MQAUTHOPT\_ENTITY\_SET**

엔티티 필드가 지정된 *EntityName*과 일치하는 프로파일 및 *EntityName*이 지정된 엔티티에 대한 누 적 권한에 기여하는 멤버인 모든 그룹과 관련된 프로파일을 리턴합니다. 이 값과 MOAUTHOPT\_NAME\_EXPLICIT를 지정할 수 없습니다.

다음을 선택적으로 지정할 수도 있습니다.

#### **MQAUTHOPT\_NAME\_AS\_WILDCARD**

*ProfileName*을 권한 레코드의 프로파일 이름에 대한 필터로 해석합니다. 이 속성을 지정하지 않고 *ProfileName*에 와일드카드 문자가 포함된 경우, 일반 프로파일로 해석되고 일반 프로파일 이름이 *ProfileName* 값과 일치하는 권한 레코드만 리턴됩니다.

또한 MQAUTHOPT\_ENTITY\_SET를 지정하는 경우 MQAUTHOPT\_NAME\_AS\_WILDCARD를 지정할 수 없습니다.
## **ProfileName(MQCFST)**

프로파일 이름(매개변수 ID: MQCACF\_AUTH\_PROFILE\_NAME).

이 매개변수는 권한을 검색할 프로파일 이름입니다. 일반 프로파일 이름이 지원됩니다. 일반 이름에서는 문 자열 다음에 별표(\*)가 오며(예: ABC\*), 이 이름은 선택한 문자열로 시작하는 이름을 가진 모든 프로파일을 선택합니다. 별표 자체는 가능한 모든 이름과 일치합니다.

일반 프로파일을 정의한 경우, *Options*에 MQAUTHOPT\_NAME\_AS\_WILDCARD를 설정하지 않고 해당 정 보를 리턴할 수 있습니다.

*Options*를 MQAUTHOPT\_NAME\_AS\_WILDCARD로 설정하는 경우 *ProfileName*의 유일한 유효값은 단 일 별표(\*)입니다. 이는 다른 매개변수에 지정된 값을 충족시키는 모든 권한 레코드가 리턴됨을 의미합니다.

*ObjectType*의 값이 MQOT\_Q\_MGR인 경우 *ProfileName*을 지정하지 마십시오.

프로파일 이름은 요청된 속성에 관계없이 항상 리턴됩니다.

문자열의 최대 길이는 MQ\_AUTH\_PROFILE\_NAME\_LENGTH입니다.

## **ObjectType(MQCFIN)**

프로파일에서 참조하는 오브젝트 유형(매개변수 ID: MQIACF\_OBJECT\_TYPE).

가능한 값은 다음 값 중 하나입니다.

#### **MQOT\_ALL**

모든 오브젝트 유형입니다. *ObjectType*의 값을 지정하지 않는 경우 MQOT\_ALL이 기본값입니다.

## **MQOT\_AUTH\_INFO**

인증 정보.

## **MQOT\_CHANNEL**

채널 오브젝트입니다.

## **MQOT\_CLNTCONN\_CHANNEL**

클라이언트 연결 채널 오브젝트입니다.

#### **MQOT\_COMM\_INFO**

통신 정보 오브젝트

#### **MQOT\_LISTENER**

리스너 오브젝트입니다.

## **MQOT\_NAMELIST**

이름 목록.

# **MQOT\_PROCESS**

:NONE.

## **MQOT\_Q**

오브젝트 이름 매개변수와 일치하는 하나 이상의 큐입니다.

**MQOT\_Q\_MGR**

큐 매니저.

#### **MQOT\_REMOTE\_Q\_MGR\_NAME**

리모트 큐 관리자.

#### **MQOT\_SERVICE**

서비스 오브젝트입니다.

#### **MQOT\_TOPIC**

토픽 오브젝트입니다.

# **선택적 매개변수**

#### **EntityName(MQCFST)**

엔티티 이름(매개변수 ID: MQCACF\_ENTITY\_NAME).

*EntityType*의 값에 따라 이 매개변수는 다음 중 하나입니다.

- 프린시펄 이름. 이 이름은 지정된 오브젝트에 대한 권한을 검색할 사용자의 이름입니다. IBM MQ for Windows에서 프린시펄의 이름에는 선택적으로 user@domain 형식으로 지정된 도메인 이름이 포함될 수 있습니다.
- 그룹 이름. 이 이름은 조회를 수행할 사용자 그룹의 이름입니다. 하나의 이름만 지정할 수 있고 이 이름이 기존 사용자 그룹의 이름이어야 합니다.

Inferit Mindows I Review Motor Windows의 경우에 한해 그룹 이름에는 다음 형식으로 지정된 도메인 이름이 선택적으로 포함될 수 있습니다.

GroupName@domain domain\GroupName

문자열의 최대 길이는 MQ\_ENTITY\_NAME\_LENGTH입니다.

## **EntityType(MQCFIN)**

엔티티 유형(매개변수 ID: MQIACF\_ENTITY\_TYPE).

가능한 값은 다음과 같습니다.

#### **MQZAET\_GROUP**

**EntityName** 매개변수의 값이 그룹 이름을 참조합니다.

#### **MQZAET\_PRINCIPAL**

**EntityName** 매개변수의 값이 프린시펄 이름을 참조합니다.

#### **ProfileAttrs(MQCFIL)**

프로파일 속성(매개변수 ID: MQIACF\_AUTH\_PROFILE\_ATTRS).

속성 목록은 자체적으로 다음 값을 지정할 수 있습니다 (매개변수가 지정되지 않은 경우 기본값).

### **MQIACF\_ALL**

모든 속성입니다.

또는 다음의 조합입니다.

# **MQCACF\_ENTITY\_NAME**

엔티티 이름입니다.

# **MQIACF\_AUTHORIZATION\_LIST**

권한 부여 목록입니다.

# **MQIACF\_ENTITY\_TYPE**

엔티티 유형입니다.

**참고:** 엔티티가 매개변수 MQCACF\_ENTITY\_NAME 및 MQIACF\_ENTITY\_TYPE을 사용하여 지정되면 모 든 필수 매개변수가 먼저 전달되어야 합니다.

#### **ServiceComponent(MQCFST)**

서비스 컴포넌트(매개변수 ID: MQCACF\_SERVICE\_COMPONENT).

설치 가능한 권한 서비스가 지원되는 경우, 이 매개변수는 권한을 검색할 권한 서비스의 이름을 지정합니다.

이 매개변수를 생략하는 경우 서비스의 첫 번째 설치 가능한 컴포넌트에 대해 권한 조회가 이루어집니다.

문자열의 최대 길이는 MO\_SERVICE\_COMPONENT\_LENGTH입니다.

## **오류 코드**

이 명령은 1312 [페이지의](#page-1311-0) 『모든 명령에 적용할 수 있는 오류 코드』에 표시된 값 외에, 응답 형식 헤더에 다음 오류 코드를 리턴할 수 있습니다.

#### **이성 (MQLONG)**

가능한 값은 다음 값 중 하나입니다.

**MQRC\_OBJECT\_TYPE\_ERROR**

올바르지 않은 오브젝트 유형.

**MQRC\_UNKNOWN\_ENTITY**

권한이 부여되지 않았거나 알 수 없는 사용자 ID입니다.

**MQRCCF\_CFST\_CONFLICTING\_PARM** 매개변수가 충돌합니다.

**MQRCCF\_PROFILE\_NAME\_ERROR** 올바르지 않은 프로파일 이름입니다.

**MQRCCF\_ENTITY\_NAME\_MISSING** 엔티티 이름이 누락되었습니다.

**MQRCCF\_OBJECT\_TYPE\_MISSING** 오브젝트 유형이 누락되었습니다.

**MQRCCF\_PROFILE\_NAME\_MISSING** 프로파일 이름이 누락되었습니다.

# **멀티플랫폼에서 권한 레코드 조회(응답)**

권한 레코드 조회(MQCMD\_INQUIRE\_AUTH\_RECS) 명령에 대한 응답은 응답 헤더, *QMgrName*, *Options*, *ProfileName* 및 *ObjectType* 구조, 그리고 요청된 속성 매개변수 구조 조합의 순서로 구성되어 있습니다.

권한 레코드 조회 요청에 지정된 옵션과 일치하는 프로파일 이름이 있는 각 권한 레코드에 대해 하나의 PCF 메시 지가 리턴됩니다.

## **항상 리턴됨:**

*ObjectType*, *Options*, *ProfileName*, *QMgrName*

**요청된 경우에만 리턴됨:** *AuthorizationList*, *EntityName*, *EntityType*

# **응답 데이터**

## **AuthorizationList(MQCFIL)**

권한 부여 목록(매개변수 ID: MQIACF\_AUTHORIZATION\_LIST).

이 목록에는 0개 이상의 권한 값이 포함됩니다. 리턴된 각 권한 값은 지정된 그룹 또는 프린시펄의 사용자 ID 에 해당 값으로 정의된 조작을 수행하는 권한이 있음을 의미합니다. 가능한 값은 다음 값 중 하나입니다.

## **MQAUTH\_NONE**

엔티티의 권한이 '없음'으로 설정되어 있습니다.

## **MQAUTH\_ALT\_USER\_AUTHORITY**

MQI 호출에서 대체 사용자 ID를 지정합니다.

## **MQAUTH\_BROWSE**

BROWSE 옵션과 함께 MQGET을 호출하여 큐에서 메시지를 검색합니다.

## **MQAUTH\_CHANGE**

적절한 명령 세트를 사용하여 지정된 오브젝트의 속성을 변경합니다.

## **MQAUTH\_CLEAR**

큐를 지웁니다.

#### **MQAUTH\_CONNECT**

MQCONN을 호출하여 지정된 큐 관리자에 애플리케이션을 연결합니다.

#### **MQAUTH\_CREATE**

적절한 명령 세트를 사용하여 지정된 유형의 오브젝트를 작성합니다.

#### **MQAUTH\_DELETE**

적절한 명령 세트를 사용하여 지정된 오브젝트를 삭제합니다.

## **MQAUTH\_DISPLAY**

적절한 명령 세트를 사용하여 지정된 오브젝트의 속성을 표시합니다.

#### **MQAUTH\_INPUT**

MQGET을 호출하여 큐에서 메시지를 검색합니다.

#### **MQAUTH\_INQUIRE**

MQINQ를 호출하여 특정 큐에 대한 조회를 작성합니다.

#### **MQAUTH\_OUTPUT**

MQPUT을 호출하여 특정 큐에 메시지를 넣습니다.

#### **MQAUTH\_PASS\_ALL\_CONTEXT** 모든 컨텍스트를 전달합니다.

# **MQAUTH\_PASS\_IDENTITY\_CONTEXT**

ID 컨텍스트를 전달합니다.

#### **MQAUTH\_SET**

MQSET을 호출하여 MQI의 큐에서 속성을 설정합니다.

#### **MQAUTH\_SET\_ALL\_CONTEXT**

큐에서 모든 컨텍스트를 설정합니다.

## **MQAUTH\_SET\_IDENTITY\_CONTEXT**

큐에서 ID 컨텍스트를 설정합니다.

#### **MQAUTH\_CONTROL**

리스너 및 서비스의 경우 지정된 채널, 리스너 또는 서비스를 시작 및 중지합니다.

채널의 경우 지정된 채널을 시작 및 중지하고 ping합니다.

토픽의 경우 구독을 정의, 대체 또는 삭제합니다.

#### **MQAUTH\_CONTROL\_EXTENDED**

지정된 채널을 재설정 또는 해석합니다.

## **MQAUTH\_PUBLISH**

지정된 토픽에 대해 발행합니다.

#### **MQAUTH\_SUBSCRIBE**

지정된 토픽을 구독합니다.

#### **MQAUTH\_RESUME**

지정된 토픽에 대한 구독을 계속합니다.

#### **MQAUTH\_SYSTEM**

내부 시스템 조작에 큐 관리자를 사용합니다.

### **MQAUTH\_ALL**

오브젝트에 적용할 수 있는 모든 조작을 사용합니다.

#### **MQAUTH\_ALL\_ADMIN**

오브젝트에 적용할 수 있는 모든 조작을 사용합니다.

#### **MQAUTH\_ALL\_MQI**

오브젝트에 적용할 수 있는 모든 MQI 호출을 사용합니다.

MQCFIL 구조의 *Count* 필드를 사용하여 리턴되는 값 수를 판별하십시오.

## **EntityName(MQCFST)**

엔티티 이름(매개변수 ID: MQCACF\_ENTITY\_NAME).

이 매개변수는 프린시펄 이름 또는 그룹 이름입니다.

문자열의 최대 길이는 MQ\_ENTITY\_NAME\_LENGTH입니다.

### **EntityType(MQCFIN)**

엔티티 유형(매개변수 ID: MQIACF\_ENTITY\_TYPE).

가능한 값은 다음과 같습니다.

## **MQZAET\_GROUP**

**EntityName** 매개변수의 값은 그룹 이름을 참조합니다.

#### **MQZAET\_PRINCIPAL**

**EntityName** 매개변수의 값은 프린시펄 이름을 참조합니다.

## **MQZAET\_UNKNOWN**

Windows에서 원래 엔티티 유형 정보를 포함하지 않은 이전 큐 관리자의 권한 레코드가 계속 존재합니 다.

### **ObjectType(MQCFIN)**

오브젝트 유형(매개변수 ID: MQIACF\_OBJECT\_TYPE).

가능한 값은 다음과 같습니다.

# **MQOT\_AUTH\_INFO**

인증 정보.

## **MQOT\_CHANNEL**

채널 오브젝트입니다.

#### **MQOT\_CLNTCONN\_CHANNEL** 클라이언트 연결 채널 오브젝트입니다.

# **MQOT\_COMM\_INFO**

통신 정보 오브젝트

# **MQOT\_LISTENER**

리스너 오브젝트입니다.

## **MQOT\_NAMELIST**

이름 목록.

#### **MQOT\_PROCESS** :NONE.

# **MQOT\_Q**

오브젝트 이름 매개변수와 일치하는 하나 이상의 큐입니다.

**MQOT\_Q\_MGR**

큐 매니저.

## **MQOT\_REMOTE\_Q\_MGR\_NAME**

# 리모트 큐 관리자.

# **MQOT\_SERVICE**

서비스 오브젝트입니다.

## **MQOT\_TOPIC**

토픽 오브젝트입니다.

#### **Options(MQCFIN)**

리턴되는 정보 레벨을 표시하는 데 사용되는 옵션(매개변수 ID: MQIACF\_AUTH\_OPTIONS).

## **ProfileName(MQCFST)**

프로파일 이름(매개변수 ID: MQCACF\_AUTH\_PROFILE\_NAME).

문자열의 최대 길이는 MO\_AUTH\_PROFILE\_NAME\_LENGTH입니다.

### **QMgrName(MQCFST)**

조회 명령이 실행되는 큐 관리자 이름(매개변수 ID: MQCA\_Q\_MGR\_NAME).

문자열의 최대 길이는 MQ\_Q\_MGR\_NAME\_LENGTH입니다.

# **Multiplatforms에서 권한 서비스 조회**

권한 서비스 조회(MOCMD\_INQUIRE\_AUTH\_SERVICE) 명령은 설치된 권한 관리자가 지원하는 함수의 레벨에 대한 정보를 검색합니다.

# **필수 매개변수**

#### **AuthServiceAttrs(MQCFIL)**

권한 서비스 속성(매개변수 ID: MQIACF\_AUTH\_SERVICE\_ATTRS).

속성 목록에서는 자체적으로 다음 값을 지정할 수 있습니다(매개변수를 지정하지 않은 경우에는 기본값이 사 용됨).

### **MQIACF\_ALL**

모든 속성입니다.

또는 다음의 조합입니다.

**MQIACF\_INTERFACE\_VERSION**

권한 서비스의 현재 인터페이스 버전입니다.

## **MQIACF\_USER\_ID\_SUPPORT**

권한 서비스에서 사용자 ID를 지원하는지 여부입니다.

# **선택적 매개변수**

## **ServiceComponent(MQCFST)**

권한 서비스의 이름(매개변수 ID: MQCACF\_SERVICE\_COMPONENT).

권한 서비스 조회 명령을 핸들링하기 위한 권한 서비스의 이름입니다.

이 매개변수가 생략되어 있거나 공백 또는 널 문자열로 지정된 경우, 모든 권한 서비스가 호출되거나 한 권한 서비스가 연속 필드에서 MQZCI STOP의 값을 리턴할 때까지 서비스가 설치된 순서의 역순으로 설치된 각 권한 서비스에서 조회 함수가 호출됩니다.

문자열의 최대 길이는 MQ\_SERVICE\_COMPONENT\_LENGTH입니다.

# **오류 코드**

이 명령은 1312 [페이지의](#page-1311-0) 『모든 명령에 적용할 수 있는 오류 코드』에 표시된 값 외에, 응답 형식 헤더에 다음 오류 코드를 리턴할 수 있습니다.

## **이성 (MQLONG)**

가능한 값은 다음 값 중 하나입니다.

**MQRC\_SELECTOR\_ERROR**

속성 선택자가 올바르지 않습니다.

# **MQRC\_UNKNOWN\_COMPONENT\_NAME**

알 수 없는 서비스 컴포넌트 이름입니다.

#### **멀티플랫폼에서 권한 서비스 조회(응답)**  $\blacktriangleright$  Multi

권한 서비스 조회(MQCMD\_INQUIRE\_AUTH\_SERVICE) 명령에 대한 응답은 응답 헤더, *ServiceComponent* 구조 및 요청된 속성 매개변수 구조 조합의 순서로 구성되어 있습니다.

## **항상 리턴됨:**

*ServiceComponent*

#### **요청된 경우에만 리턴됨:**

*InterfaceVersion*, *UserIDSupport*

# **응답 데이터**

## **InterfaceVersion(MQCFIN)**

인터페이스 버전(매개변수 ID: MQIACF\_INTERFACE\_VERSION).

이 매개변수는 OAM의 현재 인터페이스 버전입니다.

## **ServiceComponent(MQCFSL)**

권한 서비스의 이름(매개변수 ID: MQCACF\_SERVICE\_COMPONENT).

권한 서비스 조회 명령에 *ServiceComponent*에 대한 특정 값을 포함한 경우, 이 필드에는 이 명령을 핸들 링한 권한 서비스의 이름이 포함됩니다. 권한 서비스 조회 명령에 *ServiceComponent*에 대한 특정 값을 포함하지 않은 경우, 목록에는 설치된 모든 권한 서비스의 이름이 포함됩니다.

OAM이 없거나 ServiceComponent에서 요청된 OAM이 존재하지 않는 경우 이 필드는 공백입니다.

목록에 있는 각 요소의 최대 길이는 MQ\_SERVICE\_COMPONENT\_LENGTH입니다.

#### **UserIDSupport(MQCFIN)**

사용자 ID 지원(매개변수 ID: MOIACF USER ID SUPPORT).

가능한 값은 다음과 같습니다.

## **MQUIDSUPP\_YES**

권한 서비스에서 사용자 ID를 지원합니다.

#### **MQUIDSUPP\_NO**

권한 서비스에서 사용자 ID를 지원하지 않습니다.

# **z/OS에서 CF 구조 조회**

CF 구조 조회(MQCMD\_INQUIRE\_CF\_STRUC) 명령은 하나 이상의 CF 애플리케이션 구조의 속성 정보를 리턴합 니다.

**참고:** 큐 관리자가 큐 공유 그룹의 멤버일 경우 z/OS에서만 이 명령을 지원합니다.

## **필수 매개변수**

#### **CFStrucName(MQCFST)**

CF 구조 이름(매개변수 ID: MQCA\_CF\_STRUC\_NAME).

정보를 리턴할 CF 애플리케이션 구조의 이름을 지정합니다.

일반 CF 구조 이름이 지원됩니다. 일반 이름에서는 문자열 다음에 별표(\*)가 오며(예: ABC\*), 이 이름은 선택 한 문자열로 시작하는 이름이 있는 모든 CF 애플리케이션 구조를 선택합니다. 별표 자체는 가능한 모든 이름 과 일치합니다.

최대 길이는 MQ\_CF\_STRUC\_NAME\_LENGTH입니다.

# **선택적 매개변수**

## **CFStrucAttrs(MQCFIL)**

CF 애플리케이션 구조 속성(매개변수 ID: MQIACF\_CF\_STRUC\_ATTRS).

속성 목록에서는 자체적으로 다음 값을 지정할 수 있습니다(매개변수를 지정하지 않은 경우에는 기본값이 사 용됨).

## **MQIACF\_ALL**

모든 속성입니다.

또는 다음의 조합입니다.

#### **MQCA\_ALTERATION\_DATE**

정의가 마지막으로 대체된 날짜입니다.

#### **MQCA\_ALTERATION\_TIME**

정의가 마지막으로 대체된 시간입니다.

## **MQIA\_CF\_CFCONLOS**

CF 애플리케이션 구조에 대한 큐 관리자의 연결이 끊어진 경우 수행할 조치입니다.

#### **MQIA\_CF\_LEVEL**

CF 애플리케이션 구조에 대한 기능 용량 레벨입니다.

#### **MQIA\_CF\_OFFLOAD**

CF 애플리케이션 구조에 대한 공유 메시지 데이터 세트 OFFLOAD 특성입니다.

#### **MQIA\_CF\_RECOVER**

애플리케이션 구조의 CF 복구가 지원되는지 여부입니다.

#### **MQIA\_CF\_RECAUTO**

구조에 장애가 있거나 큐 관리자에서 구조로의 연결이 끊겼을 때 자동 복구 조치가 수행되는지 여부입니 다. SysPlex에 있는 시스템은 구조가 위치한 커플링 기능에 연결할 수 없습니다.

#### **MQIACF\_CF\_SMDS\_BLOCK\_SIZE**

CF 애플리케이션 구조에 대한 공유 메시지 데이터 세트 DSGROUP 특성입니다.

#### **MQIA\_CF\_SMDS\_BUFFERS**

CF 애플리케이션 구조에 대한 공유 메시지 데이터 세트 DSGROUP 특성입니다.

#### **MQIACF\_CF\_SMDS\_EXPAND**

CF 애플리케이션 구조에 대한 공유 메시지 데이터 세트 DSEXPAND 특성입니다.

#### **MQCACF\_CF\_SMDS\_GENERIC\_NAME**

CF 애플리케이션 구조에 대한 공유 메시지 데이터 세트 DSBUFS 특성입니다.

#### **MQCA\_CF\_STRUC\_DESC**

CF 애플리케이션 구조에 대한 설명입니다.

## **MQCA\_CF\_STRUC\_NAME**

CF 애플리케이션 구조의 이름입니다.

## **IntegerFilterCommand(MQCFIF)**

정수 필터 명령 디스크립터입니다. 매개변수 ID는 MQIACF\_ALL을 제외한 *CFStrucAttrs*에서 허용되는 정수 유형 매개변수이어야 합니다.이 매개변수를 사용하면 필터 조건을 지정하여 명령의 출력을 제한할 수 있습니다. 이 필터 조건 사용에 대한 정보는 1804 페이지의 『[MQCFIF - PCF](#page-1803-0) 정수 필터 매개변수』의 내용 을 참조하십시오.

정수 필터를 지정하는 경우 **StringFilterCommand** 매개변수를 사용하여 문자열 필터를 지정할 수도 없 습니다.

#### **StringFilterCommand(MQCFSF)**

문자열 필터 명령 디스크립터입니다. 매개변수 ID는 MQCA\_CF\_STRUC\_NAME을 제외한 *CFStrucAttrs* 에서 허용되는 모든 문자열 유형 매개변수이어야 합니다.이 매개변수를 사용하면 필터 조건을 지정하여 명령 의 출력을 제한할 수 있습니다. 이 필터 조건 사용에 대한 정보는 1811 페이지의 『[MQCFSF - PCF](#page-1810-0) 문자열 필 터 [매개변수』의](#page-1810-0) 내용을 참조하십시오.

문자열 필터를 지정하는 경우, **IntegerFilterCommand** 매개변수를 사용하여 정수 필터를 지정할 수도 없습니다.

#### $\approx$  z/OS **z/OS에서 CF 구조 조회(응답)**

CF 구조 조회(MQCMD\_INQUIRE\_CF\_STRUC) 명령에 대한 응답은 응답 헤더, *CFStrucName* 구조 및 요청된 속 성 매개변수 구조 조합의 순서로 구성되어 있습니다.

일반 CF 애플리케이션 구조 이름을 지정한 경우, 발견된 각 CF 애플리케이션 구조에 대해 하나의 메시지가 생성 됩니다.

#### **항상 리턴됨:**

*CFStrucName*

## **요청된 경우에만 리턴됨:**

*AlterationDate*, *AlterationTime*, *CFConlos*, *CFLevel*, *CFStrucDesc*, *DSBLOCK*, *DSBUFS*, *DSEXPAND*, *DSGROUP*, *OFFLD1SZ*, *OFFLD12SZ*, *OFFLD3SZ*, *OFFLD1TH*, *OFFLD2TH*, *OFFLD3TH*, *Offload*, *RCVDATE*, *RCVTIME*, *Recauto*, *Recovery*

# **응답 데이터**

# **AlterationDate(MQCFST)**

변경 날짜(매개변수 ID: MQCA\_ALTERATION\_DATE).

정의가 마지막으로 변경된 날짜입니다(yyyy-mm-dd 양식).

문자열의 최대 길이는 MQ\_DATE\_LENGTH입니다.

#### **AlterationTime(MQCFST)**

변경 시간(매개변수 ID: MQCA\_ALTERATION\_TIME).

정의가 마지막으로 변경된 시간(hh.mm.ss 양식).

문자열의 최대 길이는 MQ\_TIME\_LENGTH입니다.

## **CFConlos(MQCFIN)**

CFConlos 특성(매개변수 ID: MQIA\_CF\_CFCONLOS).

CF 구조에 대한 큐 관리자의 연결이 끊어진 경우에 수행할 조치를 지정합니다. 가능한 값은 다음 값 중 하나 입니다.

#### **MQCFCONLOS\_TERMINATE**

구조와의 연결이 끊어지면 큐 관리자가 종료됩니다.

# **MQCFCONLOS\_TOLERATE**

큐 관리자가 종료하지 않고 구조에 대한 연결을 끊는 것을 허용합니다.

## **MQCFCONLOS\_ASQMGR**

수행되는 조치는 CFCONLOS 큐 관리자 속성의 설정에 따라 결정됩니다.

이 매개변수는 CFLEVEL(5)에서만 유효합니다.

#### **CFLevel(MQCFIN)**

이 CF 애플리케이션 구조의 기능 용량 레벨(매개변수 ID: MQIA\_CF\_LEVEL).

CF 애플리케이션 구조에 대한 기능 용량 레벨을 지정합니다. 가능한 값은 다음 값 중 하나입니다.

**1**

명령 레벨 520에서 큐 관리자가 "자동 작성"할 수 있는 CF 구조.

**2**

명령 레벨 530 이상에서 큐 관리자가 작성 또는 삭제만 할 수 있는 명령 레벨 520의 CF 구조. 이 레벨은 명령 레벨 530 이상의 큐 관리자에 대한 기본 *CFLevel*입니다.

**3**

명령 레벨 530에서의 CF 구조. 공유 큐 또는 메시지 그룹 또는 둘 다에서 지속 메시지를 사용하려면 이 *CFLevel*이(가) 필요합니다.

**4**

명령 레벨 600의 CF 구조입니다. 이 *CFLevel*은(는) 지속 메시지 또는 64512바이트보다 긴 메시지에 사용할 수 있습니다.

## **5**

명령 레벨 710의 CF 구조입니다. 이 *CFLevel*은(는) 메시지를 오프로드하기 위해 공유 메시지 데이터 세트(SMDS) 및 Db2을(를) 지원합니다.

연결 끊김에 대해 허용하도록 지원하려면 구조가 CFLEVEL(5)에 있어야 합니다.

# **CFStrucDesc(MQCFST)**

CF 구조에 대한 설명(매개변수 ID: MQCA\_CF\_STRUC\_DESC).

최대 길이는 MQ\_CF\_STRUC\_DESC\_LENGTH입니다.

## **CFStrucName(MQCFST)**

CF 구조 이름(매개변수 ID: MQCA\_CF\_STRUC\_NAME).

최대 길이는 MQ\_CF\_STRUC\_NAME\_LENGTH입니다.

## **DSBLOCK(MQCFIN)**

CF DSBLOCK 특성(매개변수 ID: MQIACF\_CF\_SMDS\_BLOCK\_SIZE).

리턴 값은 다음 상수 중 하나입니다. MQDSB\_8K, MQDSB\_16K, MQDSB\_32K, MQDSB\_64K, MQDSB\_128K, MQDSB\_256K, MQDSB\_512K, MQDSB\_1024K, MQDSB\_1M.

#### **DSBUFS(MQCFIN)**

CF DSBUFS 특성(매개변수 ID: MQIA\_CF\_SMDS\_BUFFERS).

리턴되는 값의 범위는 0 - 9999입니다.

값은 공유 메시지 데이터 세트에 액세스하기 위해 각 큐 관리자에 할당할 버퍼 수입니다. 각 버퍼의 크기는 논 리 블록 크기와 같습니다.

#### **DSEXPAND(MQCFIN)**

CF DSEXPAND 특성(매개변수 ID: MQIACF\_CF\_SMDS\_EXPAND).

#### **MQDSE\_YES**

데이터 세트를 펼칠 수 있습니다.

#### **MQDSE\_NO**

데이터 세트를 펼칠 수 없습니다.

#### **MQDSE\_DEFAULT**

명시적으로 설정되지 않은 경우 CF 구조 조회에만 리턴됩니다.

#### **DSGROUP(MQCFST)**

CF DSGROUP 특성(매개변수 ID: MQCACF\_CF\_SMDS\_GENERIC\_NAME).

리턴되는 값은 이 CF 구조와 연관된 공유 메시지 데이터 세트의 그룹에 사용되는 일반 데이터 세트 이름이 포 함된 문자열입니다.

## **OFFLD1SZ(MQCFST)**

CF OFFLD1SZ 특성(매개변수 ID: MQCACF\_CF\_OFFLOAD\_SIZE1).

리턴된 값은 0K - 64K 범위의 문자열입니다.

MQIACF ALL 또는 MQIA CF OFFLOAD 매개변수가 지정된 경우에 리턴됩니다.

최대 길이는 3입니다.

## **OFFLD2SZ(MQCFST)**

CF OFFLD2SZ 특성(매개변수 ID: MQCACF\_CF\_OFFLOAD\_SIZE2).

리턴된 값은 0K - 64K 범위의 문자열입니다.

MQIACF ALL 또는 MQIA CF OFFLOAD 매개변수가 지정된 경우에 리턴됩니다.

최대 길이는 3입니다.

#### **OFFLD3SZ(MQCFST)**

CF OFFLD3SZ 특성(매개변수 ID: MQCACF\_CF\_OFFLOAD\_SIZE3).

리턴된 값은 0K - 64K 범위의 문자열입니다.

MQIACF ALL 또는 MQIA CF OFFLOAD 매개변수가 지정된 경우에 리턴됩니다.

최대 길이는 3입니다.

### **OFFLD1TH(MQCFIN)**

CF OFFLD1TH 특성(매개변수 ID: MQIA\_CF\_OFFLOAD\_THRESHOLD1).

리턴된 값의 범위는 0 - 100 사이입니다.

MQIACF ALL 또는 MQIA CF OFFLOAD 매개변수가 지정된 경우에 리턴됩니다.

## **OFFLD2TH(MQCFIN)**

CF OFFLD2TH 특성(매개변수 ID: MQIA\_CF\_OFFLOAD\_THRESHOLD2).

리턴된 값의 범위는 0 - 100 사이입니다.

MQIACF ALL 또는 MQIA CF OFFLOAD 매개변수가 지정된 경우에 리턴됩니다.

#### **OFFLD3TH(MQCFIN)**

CF OFFLD3TH 특성(매개변수 ID: MQIA\_CF\_OFFLOAD\_THRESHOLD3).

리턴된 값의 범위는 0 - 100 사이입니다.

MQIACF ALL 또는 MQIA CF OFFLOAD 매개변수가 지정된 경우에 리턴됩니다.

### **Offload(MQCFIN)**

CF OFFLOAD 특성(매개변수 ID: MQIA\_CF\_OFFLOAD).

리턴되는 값은 다음과 같습니다.

#### **MQCFOFFLD\_DB2**

큰 공유 메시지가 Db2에 저장될 수 있습니다.

#### **MQCFOFFLD\_SMDS**

큰 공유 메시지가 z/OS 공유 메시지 데이터 세트에 저장될 수 있습니다.

#### **MQCFOFFLD\_NONE**

*Offload* 특성이 명시적으로 설정되지 않은 경우에 사용됩니다.

#### **RCVDATE(MQCFST)**

복구 시작 날짜(매개변수 ID: MQCACF\_RECOVERY\_DATE).

현재 데이터 세트에 대해 복구를 사용할 수 있는 경우 이 매개변수는 복구가 활성화된 날짜를 yyyy-mm-dd 양식으로 표시합니다. 복구가 사용 가능하지 않은 경우 RCVDATE()로 표시됩니다.

#### **RCVTIME(MQCFST)**

복구 시작 시간(매개변수 ID: MQCACF\_RECOVERY\_TIME).

현재 데이터 세트에서 복구를 사용할 수 있는 경우 이 매개변수는 복구가 활성화된 시간을 hh.mm.ss 양식으 로 표시합니다. 복구가 사용 가능하지 않은 경우 RCVTIME()으로 표시됩니다.

# **Recauto(MQCFIN)**

Recauto(매개변수 ID: MQIA\_CF\_RECAUTO).

큐 관리자가 구조에 장애가 있음을 감지하거나 큐 관리자에서 구조로의 연결이 끊겼을 때 자동 복구 조치가 수행되는지 여부를 나타냅니다. SysPlex에 있는 시스템은 구조가 할당된 커플링 기능에 연결할 수 없습니다. 가능한 값은 다음과 같습니다.

#### **MQRECAUTO\_YES**

복구가 필요한 구조 및 연관된 공유 메시지 데이터 세트가 자동으로 복구됩니다.

#### **MQRECAUTO\_NO**

구조가 자동으로 복구되지 않습니다.

## **Recovery(MQCFIN)**

복구(매개변수 ID: MQIA\_CF\_RECOVER).

애플리케이션 구조에 대해 CF 복구가 지원되는지 여부를 지정합니다. 가능한 값은 다음과 같습니다.

#### **MQCFR\_YES**

복구가 지원됩니다.

#### **MQCFR\_NO**

복구가 지원되지 않습니다.

# **z/OS에서 CF 구조 이름 조회**

CF 구조 이름 조회(MQCMD\_INQUIRE\_CF\_STRUC\_NAMES) 명령은 지정된 일반 CF 구조 이름과 일치하는 CF 애플리케이션 구조 이름 목록을 조회합니다.

**참고:** 큐 관리자가 큐 공유 그룹의 멤버일 경우 z/OS에서만 이 명령을 지원합니다.

# **필수 매개변수**

### **CFStrucName(MQCFST)**

CF 구조 이름(매개변수 ID: MQCA\_CF\_STRUC\_NAME).

정보를 리턴할 CF 애플리케이션 구조의 이름을 지정합니다.

일반 CF 구조 이름이 지원됩니다. 일반 이름에서는 문자열 다음에 별표(\*)가 오며(예: ABC\*), 이 이름은 선택 한 문자열로 시작하는 이름이 있는 모든 CF 애플리케이션 구조를 선택합니다. 별표 자체는 가능한 모든 이름 과 일치합니다.

최대 길이는 MQ\_CF\_STRUC\_NAME\_LENGTH입니다.

# **z/OS에서 CF 구조 이름 조회(응답)**

CF 구조 이름 조회(MQCMD\_INQUIRE\_CF\_STRUC\_NAMES) 명령에 대한 응답은 응답 헤더, 지정된 CF 애플리케 이션 구조 이름과 일치하는 0개 이상의 이름을 제공하는 단일 매개변수 구조의 순서로 구성되어 있습니다.

#### **항상 리턴됨:**

*CFStrucNames*

# **요청된 경우에만 리턴됨:**

없음

# **응답 데이터**

## **CFStrucNames(MQCFSL)**

CF 애플리케이션 구조 이름 목록(매개변수 ID: MQCACF CF STRUC\_NAMES).

# **z/OS에서 CF 구조 상태 조회**

CF 구조 상태 조회(MQCMD\_INQUIRE\_CF\_STRUC\_STATUS) 명령은 CF 애플리케이션 구조의 상태를 조회합니 다.

**참고:** 큐 관리자가 큐 공유 그룹의 멤버일 경우 z/OS에서만 이 명령을 지원합니다.

# **필수 매개변수**

## **CFStrucName(MQCFST)**

CF 구조 이름(매개변수 ID: MQCA\_CF\_STRUC\_NAME).

상태 정보를 리턴할 CF 애플리케이션 구조의 이름을 지정합니다.

일반 CF 구조 이름이 지원됩니다. 일반 이름에서는 문자열 다음에 별표(\*)가 오며(예: ABC\*), 이 이름은 선택 한 문자열로 시작하는 이름이 있는 모든 CF 애플리케이션 구조를 선택합니다. 별표 자체는 가능한 모든 이름 과 일치합니다.

최대 길이는 MQ\_CF\_STRUC\_NAME\_LENGTH입니다.

# **선택적 매개변수**

## **CFStatusType(MQCFIN)**

상태 정보 유형(매개변수 ID: MQIACF\_CF\_STATUS\_TYPE).

리턴하려는 상태 정보의 유형을 지정합니다. 다음 중 하나를 지정할 수 있습니다.

## **MQIACF\_CF\_STATUS\_SUMMARY**

CF 애플리케이션 구조에 대한 요약 상태 정보입니다. MQIACF CF\_STATUS\_SUMMARY가 기본값입니 다.

## **MQIACF\_CF\_STATUS\_CONNECT**

각 활성 큐 관리자의 각 CF 애플리케이션 구조에 대한 연결 상태 정보입니다.

## **MQIACF\_CF\_STATUS\_BACKUP**

각 CF 애플리케이션 구조에 대한 백업 상태 정보입니다.

## **MQIACF\_CF\_STATUS\_SMDS**

각 CF 애플리케이션 구조에 대한 공유 메시지 데이터 세트 정보입니다.

## **IntegerFilterCommand(MQCFIF)**

정수 필터 명령 디스크립터입니다. 매개변수 ID는 응답 데이터의 정수 유형 매개변수여야 합니다 (MOIACF CF STATUS TYPE 제외).이 매개변수를 사용하면 필터 조건을 지정하여 명령의 출력을 제하할 수 있습니다. 이 필터 조건 사용에 대한 정보는 1804 페이지의 『[MQCFIF - PCF](#page-1803-0) 정수 필터 매개변수』의 내용 을 참조하십시오.

정수 필터를 지정하는 경우 **StringFilterCommand** 매개변수를 사용하여 문자열 필터를 지정할 수도 없 습니다.

## **StringFilterCommand(MQCFSF)**

문자열 필터 명령 디스크립터입니다. 매개변수 ID는 응답 데이터의 문자열 유형 매개변수여야 합니다 (MQCA\_CF\_STRUC\_NAME 제외).이 매개변수를 사용하면 필터 조건을 지정하여 명령의 출력을 제한할 수 있 습니다. 이 필터 조건 사용에 대한 정보는 1811 페이지의 『[MQCFSF - PCF](#page-1810-0) 문자열 필터 매개변수』의 내용 을 참조하십시오.

문자열 필터를 지정하는 경우, **IntegerFilterCommand** 매개변수를 사용하여 정수 필터를 지정할 수도 없습니다.

# **z/OS에서 CF 구조 상태 조회(응답)**

CF 구조 상태 조회(MQCMD\_INQUIRE\_CF\_STRUC\_STATUS) 명령에 대한 응답은 응답 헤더, *CFStrucName* 및 *CFStatusType* 구조와 조회 명령의 *CFStatusType* 값으로 판별되는 속성 매개변수 구조 세트의 순서로 구성 되어 있습니다.

## **항상 리턴됨:**

*CFStrucName*, *CFStatusType*.

*CFStatusType*은(는) 리턴되는 상태 정보 유형을 지정합니다. 가능한 값은 다음 값 중 하나입니다.

#### **MQIACF\_CF\_STATUS\_SUMMARY**

CF 애플리케이션 구조에 대한 요약 상태 정보입니다. 기본값입니다.

### **MQIACF\_CF\_STATUS\_CONNECT**

각 활성 큐 관리자의 각 CF 애플리케이션 구조에 대한 연결 상태 정보입니다.

## **MQIACF\_CF\_STATUS\_BACKUP**

각 CF 애플리케이션 구조에 대한 백업 상태 정보입니다.

### **MQIACF\_CF\_STATUS\_SMDS**

각 CF 애플리케이션 구조에 대한 공유 메시지 데이터 세트 정보입니다.

### *CFStatusType***이(가) MQIACF\_CF\_STATUS\_SUMMARY인 경우 리턴됩니다.**

*CFStrucStatus*, *CFStrucType*, *EntriesMax*, *EntriesUsed*, *FailDate*, *FailTime*, *OffLdUse*, *SizeMax*, *SizeUsed*

#### *CFStatusType***이(가) MQIACF\_CF\_STATUS\_CONNECT인 경우 리턴:**

*CFStrucStatus*, *FailDate*, *FailTime*, *QMgrName*, *SysName*

## *CFStatusType***이(가) MQIACF\_CF\_STATUS\_BACKUP인 경우 리턴:**

*BackupDate*, *BackupEndRBA*, *BackupSize*, *BackupStartRBA*, *BackupTime*, *CFStrucStatus*, *FailDate*, *FailTime*, *LogQMgrNames*, *QmgrName*

## *CFStatusType***이(가) MQIACF\_CF\_STATUS\_SMDS인 경우 리턴됩니다.**

*Access*, *FailDate*, *FailTime*, *RcvDate*, *RcvTime*, *CFStrucStatus*

# **응답 데이터**

#### **Access(MQCFIN)**

공유 메시지 데이터 세트의 가용성(매개변수 ID: MQIACF\_CF\_STRUC\_ACCESS).

## **MQCFACCESS\_ENABLED**

공유 메시지 데이터 세트가 사용 가능하거나 이전에 사용 안함으로 설정되었다가 이후에 사용 가능하게 되거나, 오류 발생 후 공유 메시지 데이터 세트에 대한 액세스가 재시도됩니다.

## **MQCFACCESS\_SUSPENDED**

오류로 인해 공유 메시지 데이터 세트가 사용 불가능합니다.

#### **MQCFACCESS\_DISABLED**

공유 메시지 데이터 세트가 사용 불가능하거나 사용 안함으로 설정됩니다.

## **BackupDate(MQCFST)**

이 CF 애플리케이션 구조(매개변수 ID: MQCACF\_BACKUP\_DATE)에 대해 마지막으로 성공한 백업이 수행된 날짜(yyyy-mm-dd)입니다.

문자열의 최대 길이는 MQ\_DATE\_LENGTH입니다.

### **BackupEndRBA(MQCFST)**

이 CF 애플리케이션 구조에서 마지막으로 수행된 백업의 종료에 사용된 백업 데이터 세트 종료 RBA(매개변 수 ID: MQCACF\_CF\_STRUC\_BACKUP\_END).

문자열의 최대 길이는 MQ\_RBA\_LENGTH입니다.

#### **BackupSize(MQCFIN)**

이 CF 애플리케이션 구조에서 마지막으로 수행된 백업의 크기(MB)(매개변수 ID: MOIACF CF STRUC\_BACKUP\_SIZE).

#### **BackupStartRBA(MQCFST)**

이 CF 애플리케이션 구조에서 마지막으로 수행된 백업의 시작에 사용된 백업 데이터 세트 시작 RBA(매개변 수 ID: MQCACF\_CF\_STRUC\_BACKUP\_START).

문자열의 최대 길이는 MQ\_RBA\_LENGTH입니다.

#### **BackupTime(MQCFST)**

이 CF 애플리케이션 구조(매개변수 ID: MQCACF\_BACKUP\_TIME)에 대해 수행된 마지막 성공적인 백업의 종료 시간(양식: hh.mm.ss).

문자열의 최대 길이는 MQ\_TIME\_LENGTH입니다.

## **CFStatusType(MQCFIN)**

상태 정보 유형(매개변수 ID: MQIACF\_CF\_STATUS\_TYPE).

리턴되는 상태 정보 유형을 지정합니다. 가능한 값은 다음 값 중 하나입니다.

#### **MQIACF\_CF\_STATUS\_SUMMARY**

CF 애플리케이션 구조에 대한 요약 상태 정보입니다. MQIACF\_CF\_STATUS\_SUMMARY가 기본값입니 다.

#### **MQIACF\_CF\_STATUS\_CONNECT**

각 활성 큐 관리자의 각 CF 애플리케이션 구조에 대한 연결 상태 정보입니다.

#### **MQIACF\_CF\_STATUS\_BACKUP**

각 CF 애플리케이션 구조에 대한 백업 상태 정보입니다.

#### **MQIACF\_CF\_STATUS\_SMDS**

각 CF 애플리케이션 구조에 대한 공유 메시지 데이터 세트 정보입니다.

#### **CFStrucName(MQCFST)**

CF 구조 이름(매개변수 ID: MQCA\_CF\_STRUC\_NAME).

최대 길이는 MQ\_CF\_STRUC\_NAME\_LENGTH입니다.

#### **CFStrucStatus(MQCFIN)**

CF 구조 상태(매개변수 ID: MQIACF\_CF\_STRUC\_STATUS).

CF 애플리케이션 구조의 상태.

*CFStatusType*이(가) MQIACF\_CF\_STATUS\_SUMMARY인 경우 값은 다음과 같습니다.

#### **MQCFSTATUS\_ACTIVE**

구조가 활성 상태입니다.

#### **MQCFSTATUS\_FAILED**

구조가 실패했습니다.

#### **MQCFSTATUS\_NOT\_FOUND**

구조가 CF에 할당되지 않고 Db2에 정의되었습니다.

#### **MQCFSTATUS\_IN\_BACKUP**

구조가 백업 처리 중입니다.

# **MQCFSTATUS\_IN\_RECOVER**

## 구조가 복구 처리 중입니다.

#### **MQCFSTATUS\_UNKNOWN**

예를 들어, Db2가 사용 불가능할 수 있기 때문에 CF 구조의 상태를 알 수 없습니다.

*CFStatusType*이(가) MQIACF\_CF\_STATUS\_CONNECT이면 값은 다음과 같습니다.

#### **MQCFSTATUS\_ACTIVE**

구조가 이 큐 관리자에 연결되어 있습니다.

#### **MQCFSTATUS\_FAILED**

큐 관리자를 이 구조에 연결하는 데 실패했습니다.

#### **MQCFSTATUS\_NONE**

구조가 이 큐 관리자에 연결된 적이 없습니다.

*CFStatusType*이(가) MQIACF\_CF\_STATUS\_BACKUP이면 값은 다음과 같습니다.

#### **MQCFSTATUS\_ACTIVE**

구조가 활성 상태입니다.

### **MQCFSTATUS\_FAILED**

구조가 실패했습니다.

#### **MQCFSTATUS\_NONE**

구조를 백업하지 않았습니다.

## **MQCFSTATUS\_IN\_BACKUP**

구조가 백업 처리 중입니다.

## **MQCFSTATUS\_IN\_RECOVER**

구조가 복구 처리 중입니다.

*CFStatusType*이(가) MQIACF\_CF\_STATUS\_SMDS인 경우 값은 다음과 같습니다.

#### **MQCFSTATUS\_ACTIVE**

공유 메시지 데이터 세트를 일반 용도로 사용할 수 있습니다.

#### **MQCFSTATUS\_FAILED**

공유 메시지 데이터 세트가 사용할 수 없는 상태이며 복구가 필요합니다.

#### **MQCFSTATUS\_IN\_RECOVER**

공유 메시지 데이터 세트를 복구 처리 중입니다(RECOVER CFSTRUCT 명령 사용).

#### **MQCFSTATUS\_NOT\_FOUND**

데이터 세트를 사용한 적이 없거나 처음 이 데이터 세트를 열 때 실패했습니다.

#### **MQCFSTATUS\_RECOVERED**

데이터 세트가 복구되었거나 수리되어 다시 사용할 수 있지만, 다음에 데이터 세트를 열 때 일부 재시작 처리가 필요합니다. 이 재시작 처리를 수행하면 데이터 세트가 사용 가능하게 되기 전에 삭제된 메시지에 대해 더 이상 사용되지 않는 참조가 커플링 기능 구조에서 제거됩니다. 재시작 처리는 데이터 세트 공간 맵도 다시 빌드합니다.

#### **MQCFSTATUS\_EMPTY**

데이터 세트가 메시지를 포함하지 않습니다. 데이터 세트가 메시지를 포함하지 않는 시간에 소유하고 있 는 큐 관리자에 의해 정상적으로 닫히면 이 상태에 배치됩니다. TYPE PURGE와 함께 **RECOVER CFSTRUCT**를 사용하거나 복구 불가능한 구조에 한해 구조의 이전 인스턴스를 삭제하여 애플리케이션 구조를 비웠기 때문에 이전 데이터 세트 컨텐츠를 제거해야 할 경우 데이터 세트가 EMPTY 상태에 배치 될 수도 있습니다. 소유하고 있는 큐 관리자가 다음에 데이터 세트를 열면, 공간 맵이 비어 있음으로 재설 정되고 상태가 ACTIVE로 변경됩니다. 이전 데이터 세트 컨텐츠가 더 이상 필요하지 않으므로 이 상태의 데이터 세트를 새로 할당된 데이터 세트로 바꿀 수 있습니다(예: 공간 할당을 변경하거나 다른 볼륨으로 이동).

## **MQCFSTATUS\_NEW**

데이터 세트가 활성화할 준비로, 처음 열리고 초기화됩니다.

#### **CFStrucType(MQCFIN)**

CF 구조 유형(매개변수 ID: MQIACF\_CF\_STRUC\_TYPE).

가능한 값은 다음과 같습니다.

### **MQCFTYPE\_ADMIN**

MQCFTYPE\_ADMIN은 CF 관리 구조입니다.

#### **MQCFTYPE\_APPL**

MQCFTYPE\_APPL은 CF 애플리케이션 구조입니다.

### **EntriesMax(MQCFIN)**

이 CF 애플리케이션 구조에 대해 정의된 CF 목록 입력 항목의 수(매개변수 ID: MOIACF CF STRUC\_ENTRIES\_MAX).

#### **EntriesUsed(MQCFIN)**

사용 중인 이 CF 애플리케이션 구조에 대해 정의된 CF 목록 입력 항목의 수(매개변수 ID: MOIACF CF STRUC\_ENTRIES\_USED).

#### **FailDate(MQCFST)**

이 CF 애플리케이션 구조가 실패한 yyyy-mm-dd 양식의 날짜(매개변수 ID: MQCACF\_FAIL\_DATE)입니다.

*CFStatusType*이(가) MQIACF\_CF\_STATUS\_CONNECT이면 큐 관리자가 이 애플리케이션 구조에 대한 연 결을 끊은 날짜입니다. *CFStatusType*의 다른 값의 경우, 이 CF 애플리케이션 구조가 실패한 날짜입니다. 이 매개변수는 *CFStrucStatus*이(가) MQCFSTATUS\_FAILED 또는 MQCFSTATUS\_IN\_RECOVER인 경우 에만 적용 가능합니다.

문자열의 최대 길이는 MQ\_DATE\_LENGTH입니다.

#### **FailTime(MQCFST)**

hh.mm.ss 양식의 CF 애플리케이션 구조가 실패한 시간(매개변수 ID: MQCACF\_FAIL\_TIME).

*CFStatusType*이(가) MQIACF\_CF\_STATUS\_CONNECT이면, 큐 관리자가 이 애플리케이션 구조에 대한 연 결성을 유실한 시간입니다. *CFStatusType*의 다른 값의 경우, 이 CF 애플리케이션 구조가 실패한 시간입니 다. 이 매개변수는 *CFStrucStatus*이(가) MOCFSTATUS\_FAILED 또는 MOCFSTATUS\_IN\_RECOVER인 경우에만 적용 가능합니다.

문자열의 최대 길이는 MQ\_TIME\_LENGTH입니다.

#### **LogQMgrNames(MQCFSL)**

복구 수행에 로그를 사용해야 하는 큐 관리자의 목록(매개변수 ID: MQCACF\_CF\_STRUC\_LOG\_Q\_MGRS).

각 이름의 최대 길이는 MQ\_Q\_MGR\_NAME\_LENGTH입니다.

## **OffLdUse(MQCFIN)**

오프로드 사용(매개변수 ID: MQIA\_CF\_OFFLDUSE).

오프로드된 큰 메시지 데이터가 현재 공유 메시지 데이터 세트, Db2 또는 둘 다에 존재하는지 여부를 나타냅 니다. 가능한 값은 다음 값 중 하나입니다.

## **MQCFOFFLD\_DB2**

큰 공유 메시지가 Db2에 저장됩니다.

#### **MQCFOFFLD\_SMDS**

큰 공유 메시지가 z/OS 공유 메시지 데이터 세트에 저장됩니다.

#### **MQCFOFFLD\_NONE**

특성이 명시적으로 설정되지 않은 경우 DISPLAY CFSTRUCT에서 사용합니다.

# **MQCFOFFLD\_BOTH**

Db2 및 공유 메시지 데이터 세트 둘 모두에 큰 공유 메시지가 저장되어 있을 수 있습니다.

CFLEVEL(5)이 정의되지 않으면 값을 설정할 수 없습니다.

## **QMgrName(MQCFST)**

큐 관리자 이름(매개변수 ID: MQCA\_Q\_MGR\_NAME).

이 매개변수는 큐 관리자의 이름입니다. *CFStatusType*이(가) MQIACF\_CF\_STATUS\_BACKUP이면 마지막 으로 성공한 백업을 수행한 큐 관리자의 이름입니다.

최대 길이는 MQ\_Q\_MGR\_NAME\_LENGTH입니다.

#### **RcvDate(MQCFST)**

복구 시작 날짜(매개변수 ID: MQCACF\_RECOVERY\_DATE).

현재 데이터 세트에 대해 복구를 사용할 수 있는 경우 이 매개변수는 복구가 활성화된 날짜를 yyyy-mm-dd 양식으로 표시합니다.

## **RcvTime(MQCFST)**

복구 시작 시간(매개변수 ID: MQCACF\_RECOVERY\_TIME). 현재 데이터 세트에서 복구를 사용할 수 있는 경우 이 매개변수는 복구가 활성화된 시간을 hh.mm.ss 양식으 로 표시합니다.

## **SizeMax(MQCFIN)**

CF 애플리케이션 구조의 크기(매개변수 ID: MQIACF\_CF\_STRUC\_SIZE\_MAX).

이 매개변수는 CF 애플리케이션 구조의 크기(KB)입니다.

## **SizeUsed(MQCFIN)**

사용 중인 CF 애플리케이션 구조의 백분율(매개변수 ID: MQIACF\_CF\_STRUC\_SIZE\_USED).

이 매개변수는 사용 중인 CF 애플리케이션 구조의 크기에 대한 백분율입니다.

## **SysName(MQCFST)**

큐 관리자 이름(매개변수 ID: MQCACF\_SYSTEM\_NAME).

이 매개변수는 CF 애플리케이션 구조에 마지막으로 연결된 큐 관리자의 z/OS 이미지 이름입니다.

최대 길이는 MQ\_SYSTEM\_NAME\_LENGTH입니다.

## **SizeMax(MQCFIN)**

CF 애플리케이션 구조의 크기(매개변수 ID: MQIACF\_CF\_STRUC\_SIZE\_MAX).

이 매개변수는 CF 애플리케이션 구조의 크기(KB)입니다.

# **채널 조회**

채널 조회(MQCMD\_INQUIRE\_CHANNEL) 명령은 IBM MQ 채널 정의의 속성을 조회합니다.

# **필수 매개변수**

## **ChannelName(MQCFST)**

채널 이름(매개변수 ID: MQCACH\_CHANNEL\_NAME).

일반 채널 이름이 지원됩니다. 일반 이름에서는 문자열 다음에 별표(\*)가 오며(예: ABC\*), 이 이름은 선택한 문자열로 시작하는 이름을 가진 모든 채널을 선택합니다. 별표 자체는 가능한 모든 이름과 일치합니다.

문자열의 최대 길이는 MQ\_CHANNEL\_NAME\_LENGTH입니다.

# **선택적 매개변수**

# **ChannelAttrs(MQCFIL)**

채널 속성(매개변수 ID: MQIACF CHANNEL ATTRS).

속성 목록에서는 자체적으로 다음 값을 지정할 수 있습니다. 이는 또한 매개변수를 지정하지 않은 경우 사용 되는 기본값입니다.

# **MQIACF\_ALL**

모든 속성입니다.

또는 속성 목록은 다음 표의 매개변수 조합을 지정할 수 있습니다.

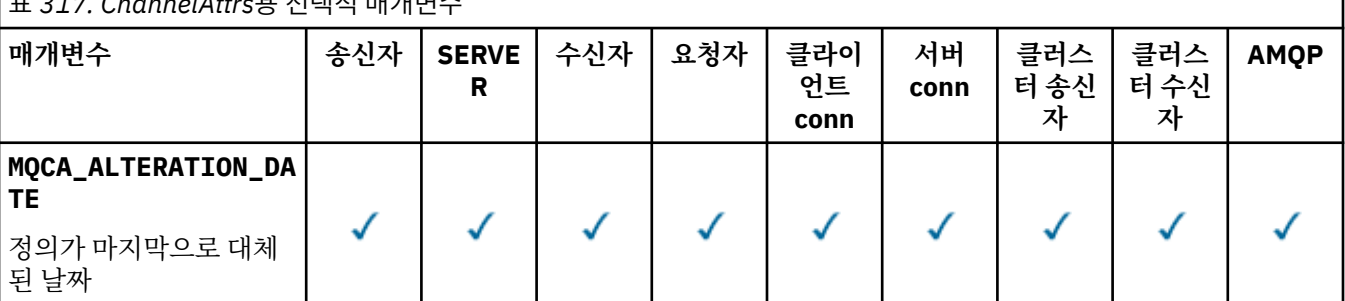

표 *317. ChannelAttrs*용 선택적 매개변수

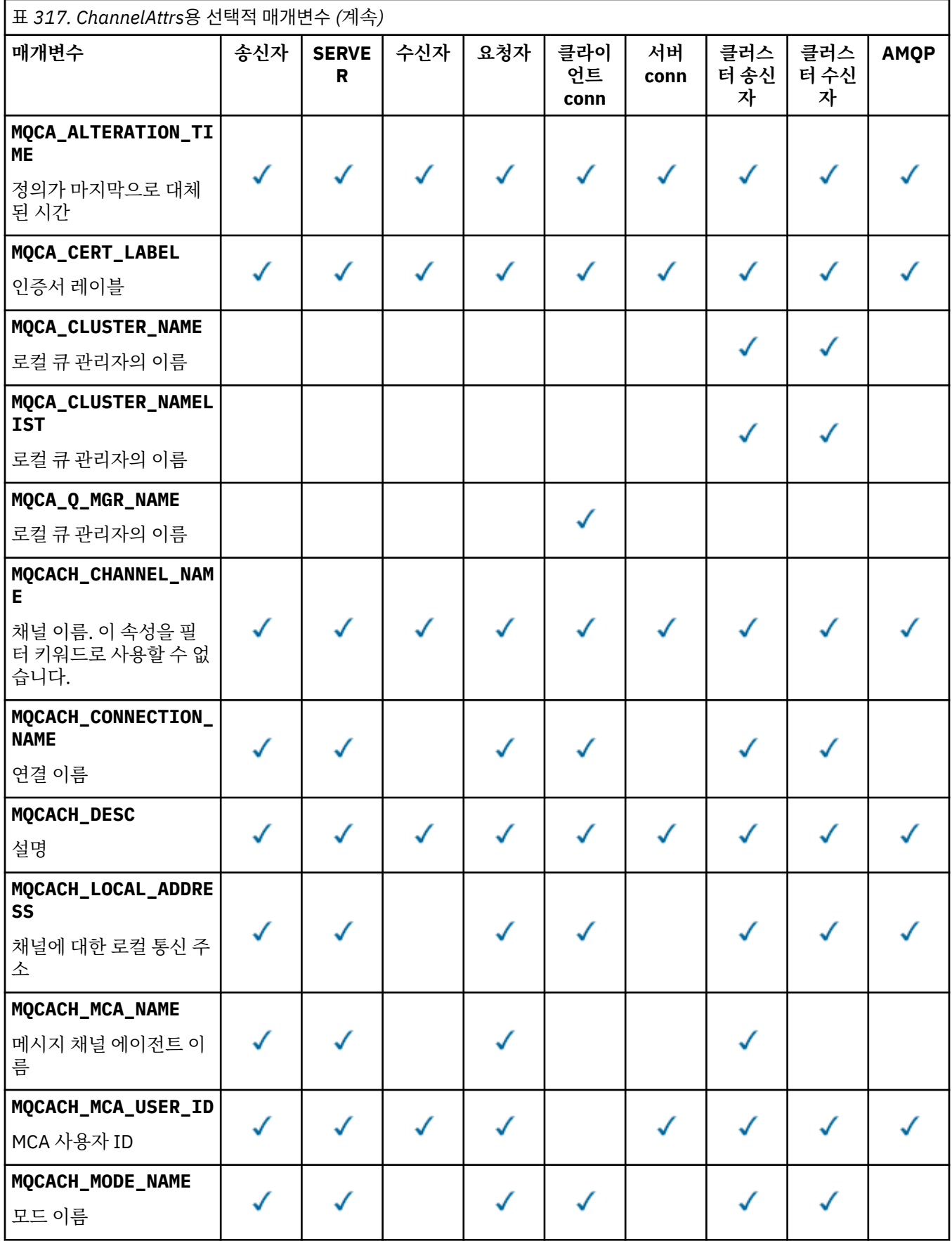

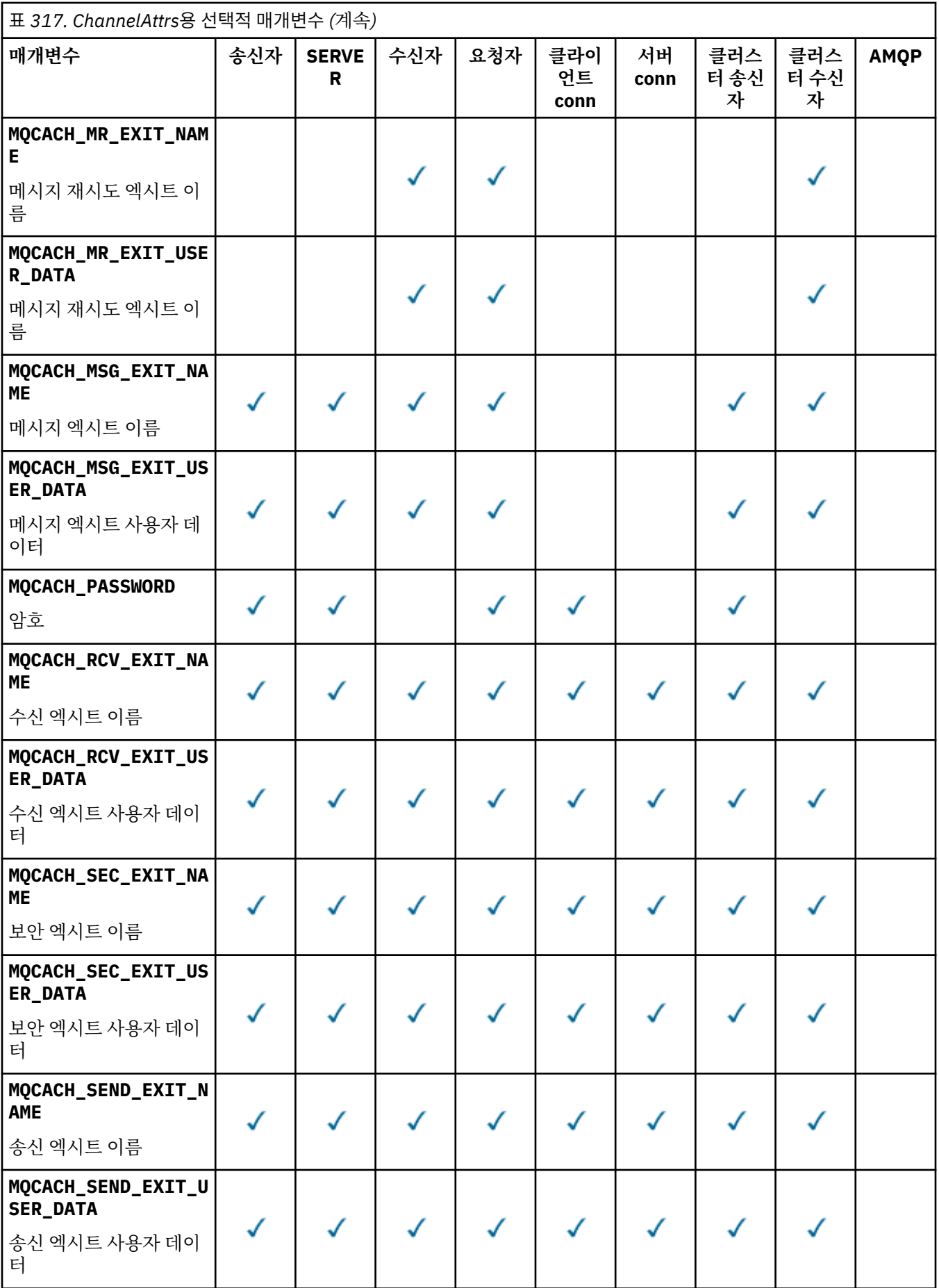

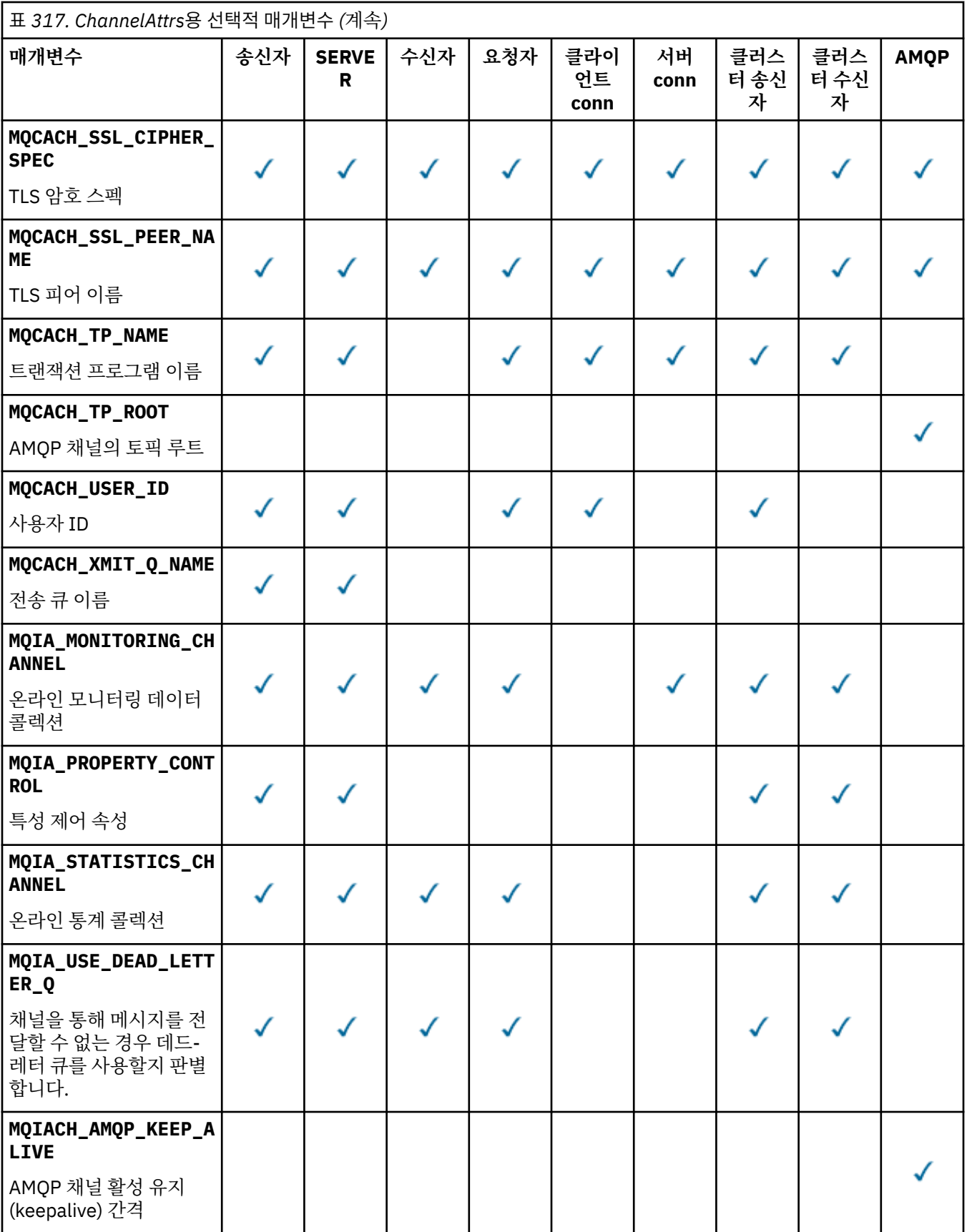

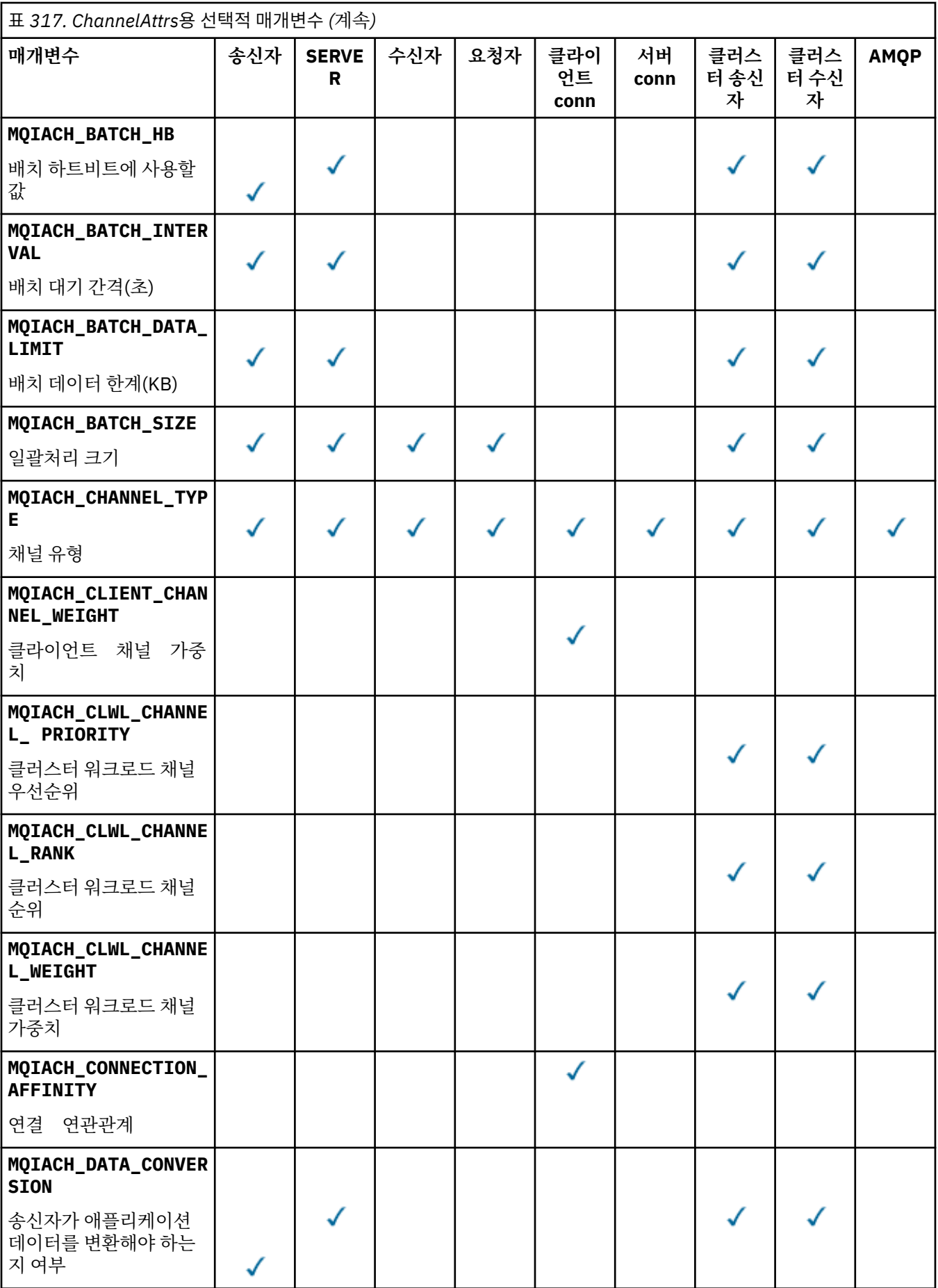

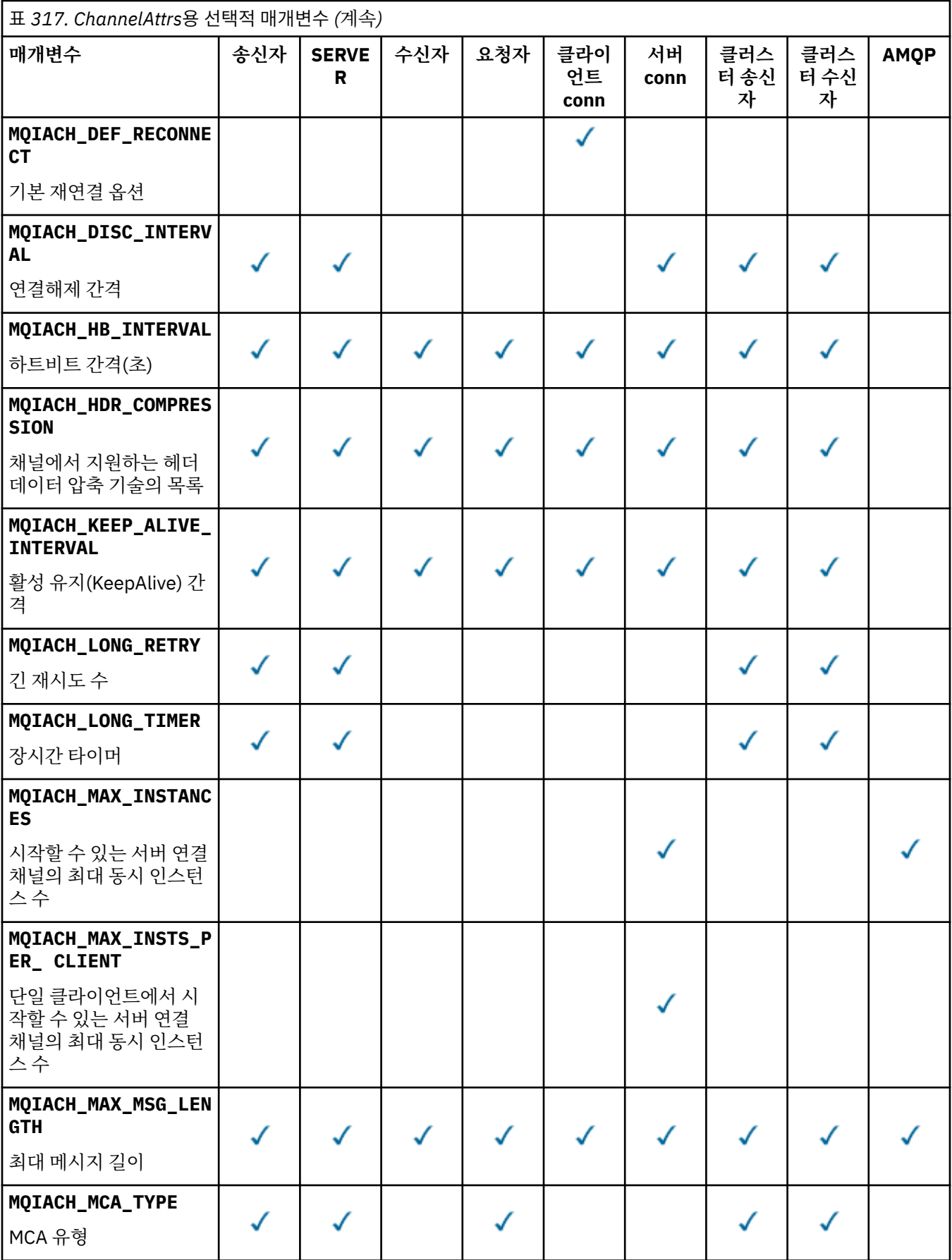

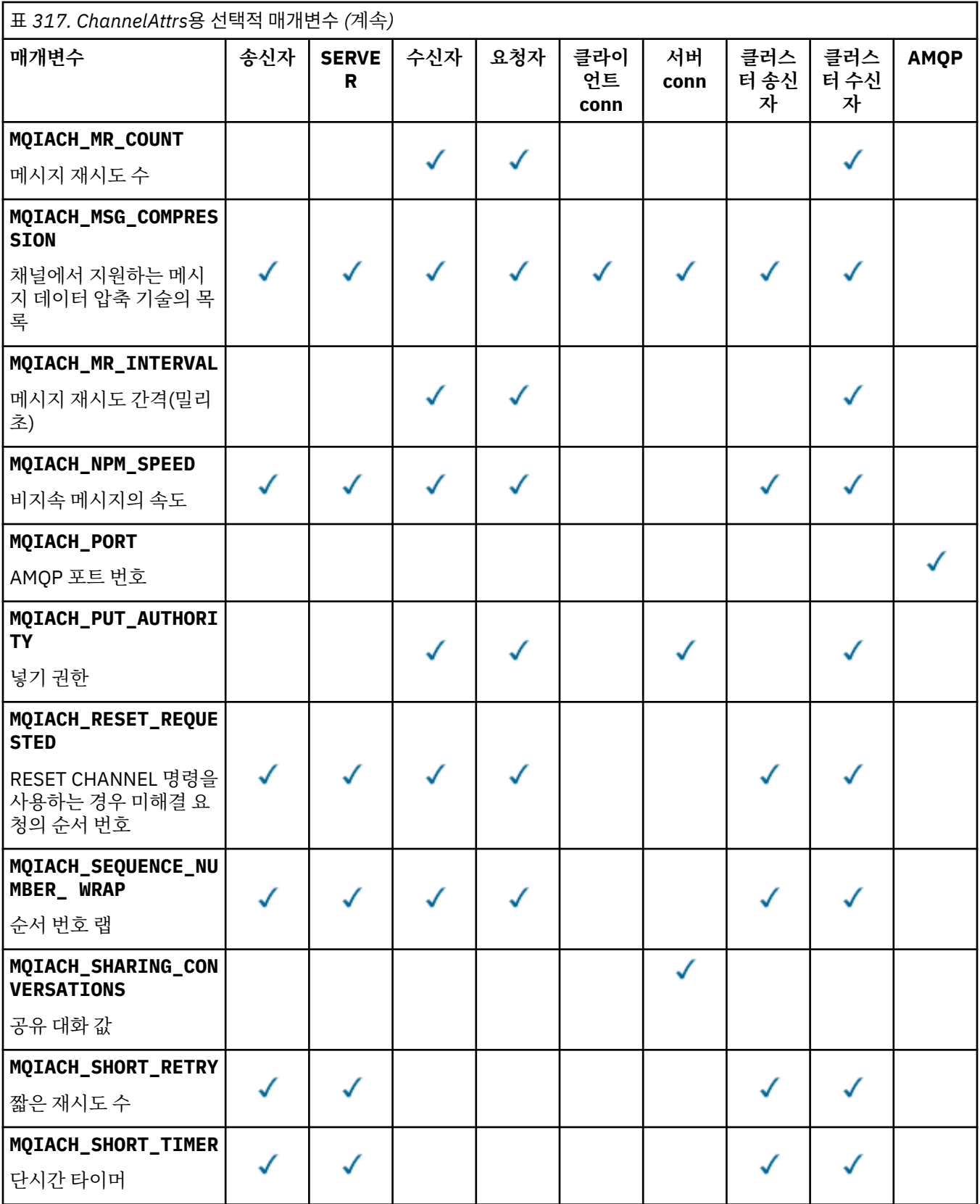

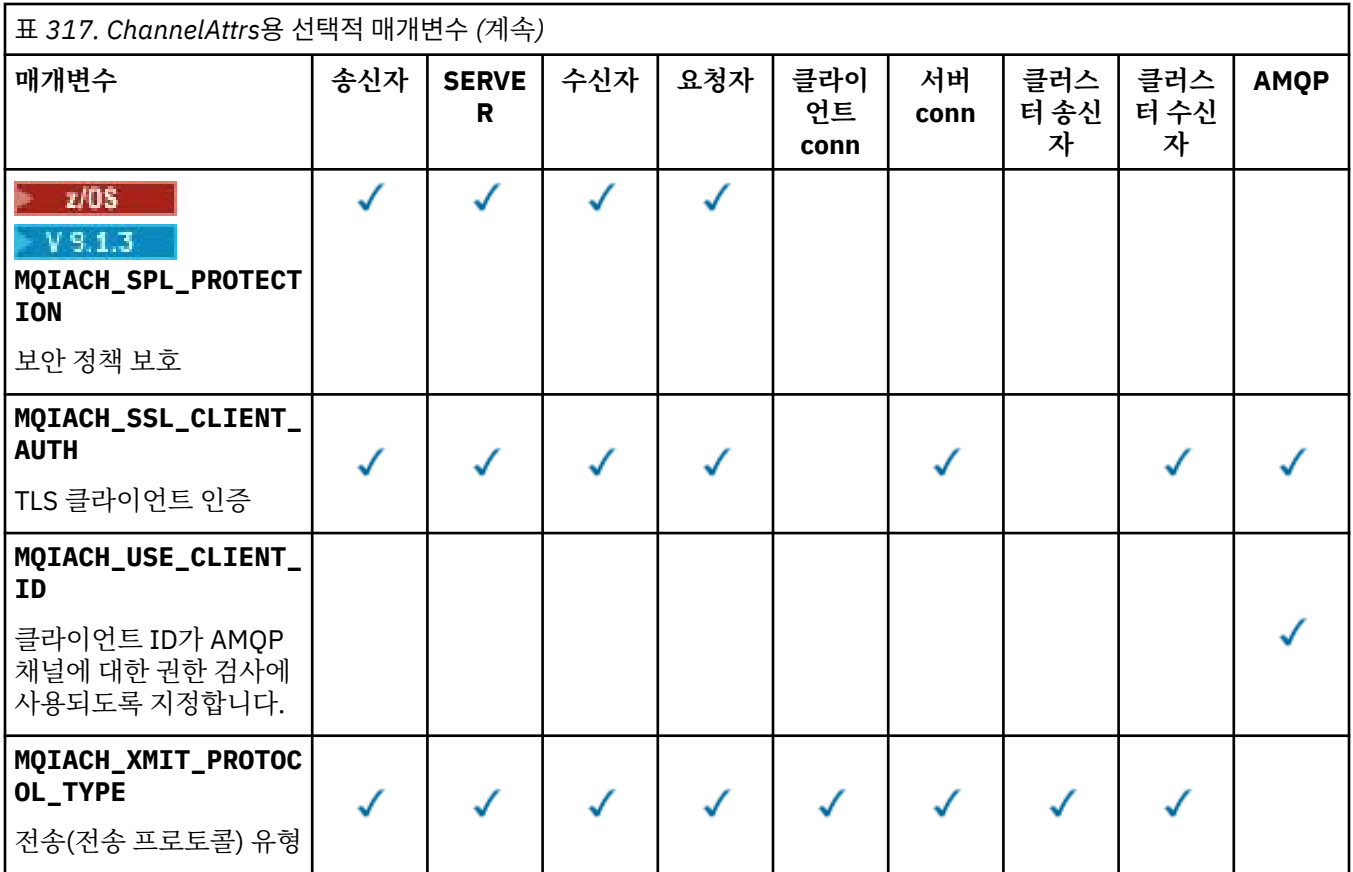

## **참고:**

1. 다음 매개변수 중 하나만 지정할 수 있습니다.

- MQCACH\_JAAS\_CONFIG
- MQCACH\_MCA\_USER\_ID
- MQIACH\_USE\_CLIENT\_ID

이러한 매개변수가 지정되지 않은 경우, 인증이 수행되지 않습니다. MQCACH\_JAAS\_CONFIG를 지정한 경 우에는 클라이언트가 사용자 이름 및 비밀번호를 플로우하고, 다른 모든 경우에는 플로우된 사용자 이름이 무시됩니다.

#### **ChannelType(MQCFIN)**

채널 유형(매개변수 ID: MQIACH\_CHANNEL\_TYPE)입니다.

이 매개변수가 있는 경우 적합한 채널은 지정된 유형으로 제한됩니다. 다른 유형 또는 유형의 채널에 대해서 만 유효한 *ChannelAttrs* 목록에 지정된 모든 속성 선택기는 무시됩니다. 오류가 발생하지 않습니다.

이 매개변수가 없는 경우(또는 MQCHT\_ALL을 지정한 경우), MQCHT\_MQTT가 아닌 다른 모든 유형의 채널 을 사용할 수 있습니다. 지정된 각 속성은 올바른 채널 속성 선택자(즉, 다음 목록의 항목)이어야 하지만, 리턴 된 채널 모두 또는 일부에 적용할 수 없습니다. 올바르지만 채널에 적용할 수 없는 채널 속성 선택자는 무시되 며, 오류 메시지가 나타나지 않고 속성도 리턴되지 않습니다.

가능한 값은 다음과 같습니다.

**MQCHT\_SENDER** 송신자입니다. **MQCHT\_SERVER** 서버.

**MQCHT\_RECEIVER** 수신자입니다.

#### **MQCHT\_REQUESTER**

요청자입니다.

#### **MQCHT\_SVRCONN**

서버 연결(클라이언트에서 사용).

#### **MQCHT\_CLNTCONN**

클라이언트 연결.

# **MQCHT\_CLUSRCVR**

클러스터-수신자.

## **MQCHT\_CLUSSDR**

클러스터 송신자입니다.

#### **MQCHT\_AMQP**

AMQP 채널입니다.

#### **MQCHT\_MQTT**

텔레메트리 채널입니다.

#### **MQCHT\_ALL**

MQCHT\_MQTT 이외의 모든 유형입니다.

이 매개변수가 지정되지 않은 경우 기본값은 MQCHT\_ALL입니다.

**참고:** 이 매개변수가 있는 경우, z/OS 이외의 플랫폼에서 **ChannelName** 매개변수가 MQRCCF\_MSG\_LENGTH\_ERROR 오류 메시지가 되는 즉시 발생해야 합니다.

#### z/0S

#### **CommandScope(MQCFST)**

명령 범위(매개변수 ID: MQCACF\_COMMAND\_SCOPE). 이 매개변수는 z/OS에만 적용됩니다.

큐 관리자가 큐 공유 그룹의 멤버인 경우 명령이 실행되는 방법을 지정합니다. 다음 중 하나를 지정할 수 있습 니다.

- 공백(또는 매개변수도 함께 생략). 이 명령은 입력된 큐 관리자에서 실행됩니다.
- 큐 관리자 이름. 명령이 큐 공유 그룹 내에서 활성 상태인 경우 사용자가 지정하는 큐 관리자에서 실행됩니 다. 명령이 입력된 큐 관리자가 아닌 다른 큐 관리자를 지정하는 경우, 큐 공유 그룹 환경을 사용 중이고 명 령 서버가 사용 가능해야 합니다.
- 별표(\*). 명령이 로컬 큐 관리자에서 실행되고 큐 공유 그룹의 모든 활성 큐 관리자에도 전달됩니다.

최대 길이는 MQ\_QSG\_NAME\_LENGTH입니다.

*CommandScope*을(를) 필터링하기 위한 매개변수로 사용할 수 없습니다.

#### **IntegerFilterCommand(MQCFIF)**

정수 필터 명령 디스크립터입니다. 매개변수 ID는 MQIACF\_ALL을 제외한 *ChannelAttrs*에서 허용되는 정수 유형 매개변수이어야 합니다.이 매개변수를 사용하면 필터 조건을 지정하여 명령의 출력을 제한할 수 있습니다. 이 필터 조건 사용에 대한 정보는 1804 페이지의 『[MQCFIF - PCF](#page-1803-0) 정수 필터 매개변수』의 내용 을 참조하십시오.

채널 유형에 정수 필터를 지정하는 경우 **ChannelType** 매개변수도 지정할 수 없습니다.

정수 필터를 지정하는 경우 **StringFilterCommand** 매개변수를 사용하여 문자열 필터를 지정할 수도 없 습니다.

 $z/0S$ 

## **QSGDisposition(MQCFIN)**

그룹 내 오브젝트의 속성 지정 값(매개변수 ID: MQIA\_QSG\_DISP). 이 매개변수는 z/OS에만 적용됩니다.

정보를 리턴할 오브젝트의 속성 지정 값을 지정합니다(즉, 정의된 위치 및 작동 방식). 가능한 값은 다음 값 중 하나입니다.

#### **MQQSGD\_LIVE**

오브젝트가 MQQSGD Q\_MGR 또는 MQQSGD\_COPY로 정의됩니다. 매개변수를 지정하지 않은 경우 MQQSGD\_LIVE가 기본값입니다.

#### **MQQSGD\_ALL**

오브젝트가 MQQSGD\_Q\_MGR 또는 MQQSGD\_COPY로 정의됩니다.

또한, 공유 큐 관리자 환경이 있고 명령이 실행된 큐 관리자에서 해당 명령을 실행하는 경우, 이 옵션이 MOOSGD GROUP으로 정의된 오브젝트의 정보를 표시합니다.

MQQSGD\_LIVE가 지정되었거나 기본값으로 지정된 경우, 또는 MQQSGD\_ALL이 공유 큐 관리자 환경에 지정된 경우, 명령이 중복된 이름을 제공할 수 있습니다(서로 다른 속성 지정 값을 사용).

#### **MQQSGD\_COPY**

오브젝트가 MQQSGD\_COPY로 정의됩니다.

#### **MQQSGD\_GROUP**

오브젝트가 MQQSGD\_GROUP으로 정의됩니다. MQQSGD\_GROUP은 공유 큐 환경에서만 사용할 수 있 습니다.

#### **MQQSGD\_Q\_MGR**

오브젝트가 MQQSGD\_Q\_MGR로 정의됩니다.

#### **MQQSGD\_PRIVATE**

오브젝트가 MQQSGD\_Q\_MGR 또는 MQQSGD\_COPY로 정의됩니다. MQQSGD\_PRIVATE은 MQQSGD\_LIVE와 동일한 정보를 리턴합니다.

*QSGDisposition*을(를) 필터링하기 위한 매개변수로 사용할 수 없습니다.

#### **StringFilterCommand(MQCFSF)**

문자열 필터 명령 디스크립터입니다. 매개변수 ID는 MQCACH\_CHANNEL\_NAME 및 MQCACH\_MCA\_NAME을 제외한 *ChannelAttrs*에서 허용되는 모든 문자열 유형 매개변수이어야 합니다. 이 매개변수를 사용하면 필터 조건을 지정하여 명령의 출력을 제한할 수 있습니다. 이 필터 조건 사용에 대한 정보는 1811 페이지의 『[MQCFSF - PCF](#page-1810-0) 문자열 필터 매개변수』의 내용을 참조하십시오.

문자열 필터를 지정하는 경우, **IntegerFilterCommand** 매개변수를 사용하여 정수 필터를 지정할 수도 없습니다.

## **오류 코드**

이 명령은 1312 [페이지의](#page-1311-0) 『모든 명령에 적용할 수 있는 오류 코드』에 표시된 값 외에, 응답 형식 헤더에 다음 오류 코드를 리턴할 수 있습니다.

#### **이성 (MQLONG)**

가능한 값은 다음 값 중 하나입니다.

#### **MQRCCF\_CHANNEL\_NAME\_ERROR** 채널 이름 오류입니다.

**MQRCCF CHANNEL NOT FOUND** 채널을 찾을 수 없습니다.

# **MQRCCF\_CHANNEL\_TYPE\_ERROR**

채널 유형이 올바르지 않습니다.

# • Windows - Linux - MX - <mark>채널 조회(MOTT)</mark>

채널 조회(MQCMD\_INQUIRE\_CHANNEL) 명령은 IBM MQ 채널 정의의 속성을 조회합니다.

# **필수 매개변수**

#### **ChannelName(MQCFST)**

채널 이름(매개변수 ID: MQCACH\_CHANNEL\_NAME).

일반 채널 이름이 지원됩니다. 일반 이름에서는 문자열 다음에 별표(\*)가 오며(예: ABC\*), 이 이름은 선택한 문자열로 시작하는 이름을 가진 모든 채널을 선택합니다. 별표 자체는 가능한 모든 이름과 일치합니다.

문자열의 최대 길이는 MQ\_CHANNEL\_NAME\_LENGTH입니다.

#### **ChannelType(MQCFIN)**

채널 유형(매개변수 ID: MQIACH\_CHANNEL\_TYPE)입니다.

이 매개변수가 있는 경우 적합한 채널은 지정된 유형으로 제한됩니다. 다른 유형 또는 유형의 채널에 대해서 만 유효한 *ChannelAttrs* 목록에 지정된 모든 속성 선택기는 무시됩니다. 오류가 발생하지 않습니다.

이 매개변수가 없는 경우(또는 MQCHT\_ALL을 지정한 경우), 모든 유형의 채널을 사용할 수 있습니다. 지정된 각 속성은 올바른 채널 속성 선택자(즉, 다음 목록의 항목)이어야 하지만, 리턴된 채널 모두 또는 일부에 적용 할 수 없습니다. 올바르지만 채널에 적용할 수 없는 채널 속성 선택자는 무시되며, 오류 메시지가 나타나지 않 고 속성도 리턴되지 않습니다.

값은 다음과 같아야 합니다.

#### **MQCHT\_MQTT**

텔레메트리 채널입니다.

# **선택적 매개변수**

## **ChannelAttrs(MQCFIL)**

채널 속성(매개변수 ID: MQIACF\_CHANNEL\_ATTRS).

속성 목록에서는 자체적으로 다음 값을 지정할 수 있습니다(매개변수를 지정하지 않은 경우에는 기본값이 사 용됨).

## **MQIACF\_ALL**

모든 속성입니다.

또는 다음 매개변수의 조합을 지정할 수 있습니다.

### **MQCA\_SSL\_KEY\_REPOSITORY**

TLS 키 저장소

# **MQCACH\_CHANNEL\_NAME**

채널 이름. 이 속성을 필터 키워드로 사용할 수 없습니다.

## **MQCACH\_JAAS\_CONFIG** JAAS 구성의 파일 경로

**MQCACH\_LOCAL\_ADDRESS**

채널에 대한 로컬 통신 주소

**MQCACH\_MCA\_USER\_ID** MCA 사용자 ID.

**MQCACH\_SSL\_CIPHER\_SPEC** TLS 암호 스펙.

#### **MQCACH\_SSL\_KEY\_PASSPHRASE** TLS 키 비밀번호 문구

#### **MQIACH\_BACKLOG**

채널이 지원하는 동시 연결 요청 수

#### **MQIACH\_CHANNEL\_TYPE**

채널 유형

## **MQIACH\_PORT**

*TransportType*이 TCP로 설정될 때 사용할 포트 번호

#### **MQIACH\_PROTOCOL**

채널에서 지원하는 통신 프로토콜.

## **MQIACH\_SSL\_CLIENT\_AUTH** TLS 클라이언트 인증.

## **MQIACH\_USE\_CLIENT\_ID**

새 연결의 *clientID*를 해당 연결에 대한 *userID*로 사용할지 지정

## **MQIACH\_XMIT\_PROTOCOL\_TYPE**

전송(전송 프로토콜) 유형

## **참고:**

1. 다음 매개변수 중 하나만 지정할 수 있습니다.

- MQCACH\_JAAS\_CONFIG
- MQCACH\_MCA\_USER\_ID
- MQIACH\_USE\_CLIENT\_ID

이러한 매개변수를 지정하지 않은 경우 인증이 수행되지 않습니다. MQCACH\_JAAS\_CONFIG를 지정한 경우에 는 클라이언트가 사용자 이름 및 비밀번호를 플로우하고, 다른 모든 경우에는 플로우된 사용자 이름이 무시됩니 다.

# **오류 코드**

이 명령은 1312 [페이지의](#page-1311-0) 『모든 명령에 적용할 수 있는 오류 코드』에 표시된 값 외에, 응답 형식 헤더에 다음 오류 코드를 리턴할 수 있습니다.

## **이성 (MQLONG)**

가능한 값은 다음 값 중 하나입니다.

## **MQRCCF\_CHANNEL\_NAME\_ERROR**

채널 이름 오류입니다.

## **MQRCCF\_CHANNEL\_NOT\_FOUND** 채널을 찾을 수 없습니다.

# **MQRCCF\_CHANNEL\_TYPE\_ERROR**

채널 유형이 올바르지 않습니다.

# **채널 조회(응답)**

채널 조회(MQCMD\_INQUIRE\_CHANNEL) 명령에 대한 응답은 응답 헤더, *ChannelName* 및 *ChannelType* 구 조(및 z/OS에서만 *DefaultChannelDisposition* 및 *QSGDisposition* 구조), 그리고 요청된 속성 매개변 수 구조 조합(적용 가능한 경우)의 순서로 구성되어 있습니다.

일반 채널 이름을 지정한 경우, 발견된 각 채널에 대해 하나의 메시지가 생성됩니다.

## **항상 리턴됨:**

*ChannelName* , *ChannelType* , **DefaultChannelDisposition** , 2005 *QSGDisposition*

# **요청된 경우에만 리턴됨:**

*AlterationDate*, *AlterationTime*, *BatchDataLimit*, *BatchHeartbeat*, *BatchInterval*, *BatchSize*, *Certificatelabel*, *ChannelDesc*, *ChannelMonitoring*, *ChannelStatistics*, *ClientChannelWeight*, *ClientIdentifier*, *ClusterName*, *ClusterNamelist*, *CLWLChannelPriority*, *CLWLChannelRank*, *CLWLChannelWeight*, *ConnectionAffinity*, *ConnectionName*, *DataConversion*, *DefReconnect*, *DiscInterval*, *HeaderCompression*, *HeartbeatInterval*, *InDoubtInbound*, *InDoubtOutbound*, *KeepAliveInterval*, *LastMsgTime*, *LocalAddress*, *LongRetryCount*, *LongRetryInterval*, *MaxMsgLength*, *MCAName*, *MCAType*, *MCAUserIdentifier*, *MessageCompression*, *ModeName*, *MsgExit*, *MsgRetryCount*, *MsgRetryExit*, *MsgRetryInterval*, *MsgRetryUserData*, *MsgsReceived*, *MsgsSent*, *MsgUserData*, *NetworkPriority*, *NonPersistentMsgSpeed*, *Password*, *PendingOutbound*, *PropertyControl*, *PutAuthority*, *QMgrName*, *ReceiveExit*, *ReceiveUserData*, *ResetSeq*, *SecurityExit*, *SecurityUserData*, *SendExit*, *SendUserData*, *SeqNumberWrap*, *SharingConversations*, *ShortRetryCount*, *ShortRetryInterval*,

*SPLProtection*, *SSLCipherSpec*, *SSLCipherSuite*,

*SSLClientAuth*, *SSLPeerName*, *TpName*, *TransportType*, *UseDLQ*, *UserIdentifier*, *XmitQName*

# **응답 데이터**

+ z/OS

## **AlterationDate(MQCFST)**

yyyy-mm-dd(매개변수 ID: MQCA\_ALTERATION\_DATE) 형식의 변경 날짜입니다.

정보가 마지막으로 변경된 날짜입니다.

## **AlterationTime(MQCFST)**

hh.mm.ss(매개변수 ID: MQCA\_ALTERATION\_TIME) 형식의 변경 시간입니다.

정보가 마지막으로 대체된 시간입니다.

## **BatchDataLimit(MQCFIN)**

배치 데이터 한계(매개변수 ID: MQIACH\_BATCH\_DATA\_LIMIT).

동기점을 선택하기 전에 채널을 통해 전송할 수 있는 킬로바이트 단위의 데이터 용량 제한값. 동기점은 한계 에 도달하게 되는 메시지가 채널 전체에 플로우된 후에 확보됩니다. 이 속성에서 값이 0이면 이 채널을 통해 배치에 적용되는 데이터 한계가 없음을 의미합니다.

이 매개변수는 *ChannelType*이(가) MQCHT\_SENDER, MQCHT\_SERVER, MQCHT\_CLUSRCVR 또는 MQCHT CLUSSDR인 채널에만 적용됩니다.

## **BatchHeartbeat(MQCFIN)**

배치 하트비트에 사용되는 값(매개변수 ID: MQIACH\_BATCH\_HB).

값은 0 - 999999일 수 있습니다. 0 값은 하트비트가 사용 중이 아님을 나타냅니다.

## **BatchInterval(MQCFIN)**

배치 간격(매개변수 ID: MQIACH\_BATCH\_INTERVAL).

#### **BatchSize(MQCFIN)**

배치 크기(매개변수 ID: MQIACH\_BATCH\_SIZE).

## **Certificatelabel(MQCFST)**

인증서 레이블(매개변수 ID: MQCA\_CERT\_LABEL).

사용 중인 인증서 레이블을 지정합니다.

최대 길이는 MQ\_CERT\_LABEL\_LENGTH입니다.

## **ChannelDesc(MQCFST)**

채널 설명(매개변수 ID: MQCACH\_DESC).

문자열의 최대 길이는 MQ\_CHANNEL\_DESC\_LENGTH입니다.

## **ChannelMonitoring(MQCFIN)**

온라인 모니터링 데이터 콜렉션(매개변수 ID: MQIA\_MONITORING\_CHANNEL).

가능한 값은 다음 값 중 하나입니다.

## **MQMON\_OFF**

이 채널에 대한 온라인 모니터링 데이터 콜렉션이 꺼집니다.

## **MQMON\_Q\_MGR**

큐 관리자의 **ChannelMonitoring** 매개변수 값은 채널에 의해 상속됩니다.

#### **MQMON\_LOW**

큐 관리자의 **ChannelMonitoring** 매개변수가 MQMON\_NONE이 아니면 이 채널에 대해 낮은 비율의 데이터 콜렉션을 사용하여 온라인 모니터링 데이터 콜렉션이 켜집니다.

## **MQMON\_MEDIUM**

큐 관리자의 *ChannelMonitoring* 매개변수가 MQMON\_NONE이 아니면 이 채널에 대해 중간 비율의 데이터 콜렉션이 있는 온라인 모니터링 데이터 콜렉션이 켜집니다.

## **MQMON\_HIGH**

큐 관리자의 **ChannelMonitoring** 매개변수가 MQMON\_NONE이 아니면 이 채널에 대해 높은 비율의 데이터 콜렉션을 사용하여 온라인 모니터링 데이터 콜렉션이 켜집니다.

#### **ChannelName(MQCFST)**

채널 이름(매개변수 ID: MQCACH\_CHANNEL\_NAME).

문자열의 최대 길이는 MQ\_CHANNEL\_NAME\_LENGTH입니다.

#### **ChannelStatistics(MQCFIN)**

통계 데이터 콜렉션(매개변수 ID: MQIA\_STATISTICS\_CHANNEL).

가능한 값은 다음 값 중 하나입니다.

#### **MQMON\_OFF**

해당 채널에 대한 통계 데이터 콜렉션이 꺼집니다.

## **MQMON\_Q\_MGR**

큐 관리자의 **ChannelStatistics** 매개변수 값은 채널에 의해 상속됩니다.

#### **MQMON\_LOW**

큐 관리자의 **ChannelStatistics** 매개변수가 MQMON\_NONE이 아니면 이 채널에 대해 통계 데이터 콜렉션이 낮은 데이터 콜렉션 비율로 설정됩니다.

## **MQMON\_MEDIUM**

큐 관리자의 **ChannelStatistics** 매개변수가 MQMON\_NONE이 아니면 이 채널의 경우 중간 비율의 데이터 콜렉션으로 통계 데이터 콜렉션이 설정됩니다.

#### **MQMON\_HIGH**

큐 관리자의 **ChannelStatistics** 매개변수가 MQMON\_NONE이 아니면 이 채널에 대해 높은 비율의 데이터 콜렉션이 있는 통계 데이터 콜렉션이 켜집니다.

▶ 2005 △ 2/OS 시스템에서 이 매개변수를 사용하면 선택한 값에 관계없이 통계 데이터 콜렉션만 설정 됩니다. LOW, MEDIUM 또는 HIGH를 지정해도 결과에는 차이가 없습니다.채널 회계 레코드를 수집하려면 이 매개변수를 사용해야 합니다.

#### **ChannelType(MQCFIN)**

채널 유형(매개변수 ID: MQIACH\_CHANNEL\_TYPE)입니다.

가능한 값은 다음 값 중 하나입니다.

#### **MQCHT\_SENDER**

송신자입니다.

**MQCHT\_SERVER**

서버.

### **MQCHT\_RECEIVER**

수신자입니다.

#### **MQCHT\_REQUESTER** 요청자입니다.

# **MQCHT\_SVRCONN**

서버 연결(클라이언트에서 사용).

#### **MQCHT\_CLNTCONN** 클라이언트 연결.

**MQCHT\_CLUSRCVR** 클러스터-수신자.

#### **MQCHT\_CLUSSDR**

클러스터 송신자입니다.

#### **MQCHT\_MQTT**

텔레메트리 채널입니다.

#### **ClientChannelWeight(MQCFIN)**

클라이언트 채널 가중치(매개변수 ID: MQIACH\_CLIENT\_CHANNEL\_WEIGHT).

둘 이상의 적당한 정의가 사용 가능할 때 임의로 클라이언트 채널 정의를 선택할 수 있도록 클라이언트 채널 가중치 속성이 사용되며, 가중치가 클수록 선택 가능성이 높아집니다.

값은 0 - 99일 수 있습니다. 기본값은 0입니다.

이 매개변수는 ChannelType이 MQCHT\_CLNTCONN인 채널에만 유효합니다.

## **ClientIdentifier(MQCFST)**

클라이언트의 클라이언트 ID(매개변수 ID: MQCACH\_CLIENT\_ID).

#### **ClusterName(MQCFST)**

클러스터 이름(매개변수 ID: MQCA\_CLUSTER\_NAME).

## **ClusterNamelist(MQCFST)**

클러스터 이름 목록(매개변수 ID: MQCA\_CLUSTER\_NAMELIST).

## **CLWLChannelPriority(MQCFIN)**

채널 우선수위(매개변수 ID: MOIACH\_CLWL\_CHANNEL\_PRIORITY).

#### **CLWLChannelRank(MQCFIN)**

채널 순위(매개변수 ID: MQIACH\_CLWL\_CHANNEL\_RANK).

# **CLWLChannelWeight(MQCFIN)**

채널 가중치(매개변수 ID: MQIACH\_CLWL\_CHANNEL\_WEIGHT).

#### **ConnectionAffinity(MQCFIN)**

채널 연관관계(매개변수 ID: MOIACH CONNECTION AFFINITY).

채널 연관관계 속성은 동일한 큐 관리자 이름을 사용하여 여러 번 연결하는 클라이언트 애플리케이션이 동일 한 클라이언트 채널을 사용하는지 여부를 지정합니다. 가능한 값은 다음 값 중 하나입니다.

## **MQCAFTY\_PREFERRED**

클라이언트 채널 정의 테이블(CCDT)을 읽는 프로세스의 첫 번째 연결은 값이 0인 모든 ClientChannelWeight 정의가 알파벳순으로 가장 먼저 선택되는 가중치에 따라 적용 가능한 정의 목록을 작성합니다. 프로세스의 각 연결은 목록의 첫 번째 정의를 사용하여 연결을 시도합니다. 연결에 실패하는 경우 다음 정의가 사용됩니다. ClientChannelWeight가 0이 아닌 실패한 정의는 목록의 끝으로 이동됩니 다. ClientChannelWeight가 0인 정의는 목록 시작 부분에 남아 있으며 각 연결에서 먼저 선택됩니다. C, C++ 및 .NET( 완전히 관리된 .NET 포함) 클라이언트의 경우 목록이 작성된 이후 CCDT가 수정되었으면 목록이 업데이트됩니다. 호스트 이름이 동일한 각 클라이언트 프로세스는 동일한 목록을 작성합니다.

MQCAFTY\_PREFERRED가 디폴트이며 1의 값을 갖습니다.

#### **MQCAFTY\_NONE**

CCDT를 읽는 프로세스의 첫 번째 연결이 적용 가능한 정의 목록을 작성합니다. 프로세스의 모든 연결은 값이 0인 적용 가능한 모든 ClientChannelWeight 정의가 알파벳순으로 가장 먼저 선택되는 가중치에 따 라 적용 가능한 정의를 개별적으로 선택합니다. C, C++ 및 .NET( 완전히 관리된 .NET 포함) 클라이언트 의 경우 목록이 작성된 이후 CCDT가 수정되었으면 목록이 업데이트됩니다.

이 매개변수는 ChannelType이 MQCHT\_CLNTCONN인 채널에만 유효합니다.

#### **ConnectionName(MQCFST)**

연결 이름(매개변수 ID: MQCACH\_CONNECTION\_NAME)입니다.

문자열의 최대 길이는 MQ\_CONN\_NAME\_LENGTH입니다. z/OS에서는 MQ\_LOCAL\_ADDRESS\_LENGTH입 니다.

*ConnectionName*은(는) 쉼표로 구분된 목록입니다.

#### **DataConversion(MQCFIN)**

송신자가 애플리케이션 데이터를 변환해야 하는지 여부(매개변수 ID: MQIACH\_DATA\_CONVERSION).

가능한 값은 다음과 같습니다.

# **MQCDC\_NO\_SENDER\_CONVERSION**

송신자에 의한 변환 없음.

### **MQCDC\_SENDER\_CONVERSION** 송신자가 변환합니다.

#### z/0S

#### **DefaultChannelDisposition(MQCFIN)**

기본 채널 속성 지정 값(매개변수 ID: MQIACH\_DEF\_CHANNEL\_DISP).

이 매개변수는 z/OS에만 적용됩니다.

활성 상태일 때 채널의 계획된 속성 지정 값을 지정합니다. 가능한 값은 다음 값 중 하나입니다.

#### **MQCHLD\_PRIVATE**

오브젝트의 사용 용도는 개인용 채널입니다.

## **MQCHLD\_FIXSHARED**

오브젝트의 사용 용도는 특정 큐 관리자에 링크된 공유 채널입니다.

## **MQCHLD\_SHARED**

오브젝트의 사용 용도는 공유 채널입니다.

#### **DiscInterval(MQCFIN)**

연결 끊기 간격(매개변수 ID: MQIACH\_DISC\_INTERVAL).

#### **DefReconnect(MQCFIN)**

클라이언트 채널 기본 재연결 옵션(매개변수 ID: MQIACH\_DEF\_RECONNECT).

리턴되는 값은 다음과 같습니다.

## **MQRCN\_NO**

MQRCN\_NO는 기본값입니다.

**MQCONNX**로 대체되지 않으면 클라이언트가 자동으로 다시 연결되지 않습니다.

## **MQRCN\_YES**

**MQCONNX**로 대체되지 않으면 클라이언트가 자동으로 다시 연결됩니다.

#### **MQRCN\_Q\_MGR**

**MQCONNX**로 대체되지 않으면 클라이언트는 자동으로 다시 연결되지만 동일한 큐 관리자에만 연결됩니 다. OMGR 옵션은 MOCNO\_RECONNECT\_O\_MGR와 동일한 효과를 갖습니다.

#### **MQRCN\_DISABLED**

**MQCONNX** MQI 호출을 사용하여 클라이언트 프로그램에서 요청한 경우에도 재연결이 사용 불가능합니 다.

#### **HeaderCompression(MQCFIL)**

채널에서 지원하는 헤더 데이터 압축 기술(매개변수 ID: MQIACH\_HDR\_COMPRESSION).송신자, 서버, 클 러스터 송신자, 클러스터 수신자 및 클라이언트 연결 채널의 경우 지정된 값은 우선순위 순입니다.

값은 다음 중 하나 이상입니다.

#### **MQCOMPRESS\_NONE**

헤더 데이터 압축이 수행되지 않습니다.

#### **MQCOMPRESS\_SYSTEM**

헤더 데이터 압축이 수행됩니다.

#### **HeartbeatInterval(MQCFIN)**

하트비트 간격(매개변수 ID: MQIACH\_HB\_INTERVAL).

#### **InDoubtInbound(MQCFIN)**

인다우트(in-doubt) 상태인 클라이언트의 인바운드 메시지 수(매개변수 ID: MOIACH\_IN\_DOUBT\_IN).

## **InDoubtOutbound(MQCFIN)**

인다우트(in-doubt) 상태인 클라이언트의 아웃바운드 메시지 수(매개변수 ID: MQIACH\_IN\_DOUBT\_OUT).

## **KeepAliveInterval(MQCFIN)**

활성 유지(KeepAlive) 간격(매개변수 ID: MQIACH\_KEEP\_ALIVE\_INTERVAL).

#### **LastMsgTime(MQCFST)**

마지막 메시지가 전송되거나 수신된 시간 (매개변수 식별자: MQCACH\_LAST\_MSG\_TIME).

문자열의 최대 길이는 MQ\_TIME\_LENGTH입니다.

## **LocalAddress (MQCFST)**

채널에 대한 로컬 통신 주소(매개변수 ID: MQCACH\_LOCAL\_ADDRESS).

문자열의 최대 길이는 MQ\_LOCAL\_ADDRESS\_LENGTH입니다.

#### **LongRetryCount(MQCFIN)**

긴 재시도 수(매개변수 ID: MQIACH\_LONG\_RETRY).

#### **LongRetryInterval(MQCFIN)**

장시간 타이머(매개변수 ID: MQIACH\_LONG\_TIMER).

## **MaxInstances(MQCFIN)**

서버 연결 채널의 최대 동시 인스턴스 수(매개변수 ID: MQIACH\_MAX\_INSTANCES).

MQIACF\_ALL 또는 MQIACH\_MAX\_INSTANCES를 포함한 ChannelAttrs를 사용하는 채널 조회 호출에 대한 응답에서 서버 연결 채널의 경우에만 이 매개변수가 리턴됩니다.

#### **MaxInstancesPerClient(MQCFIN)**

단일 클라이언트에서 시작할 수 있는 서버 연결 채널의 최대 동시 인스턴스 수(매개변수 ID: MQIACH\_MAX\_INSTS\_PER\_CLIENT).

MQIACF\_ALL 또는 MQIACH\_MAX\_INSTS\_PER\_CLIENT를 포함한 ChannelAttrs를 사용하는 채널 조회 호 출에 대한 응답에서 서버 연결 채널의 경우에만 이 매개변수가 리턴됩니다.

#### **MaxMsgLength(MQCFIN)**

최대 메시지 길이(매개변수 ID: MQIACH\_MAX\_MSG\_LENGTH).

## **MCAName(MQCFST)**

메시지 채널 에이전트 이름(매개변수 ID: MQCACH\_MCA\_NAME).

문자열의 최대 길이는 MQ\_MCA\_NAME\_LENGTH입니다.

#### **MCAType(MQCFIN)**

메시지 채널 에이전트 유형(매개변수 ID: MQIACH\_MCA\_TYPE).

가능한 값은 다음 값 중 하나입니다.

**MQMCAT\_PROCESS**

:NONE.

#### **MQMCAT\_THREAD**

스레드(Windows 전용)입니다.

#### **MCAUserIdentifier(MQCFST)**

메시지 채널 에이전트 사용자 ID(매개변수 ID:MQCACH\_MCA\_USER\_ID).

**참고:** 채널을 실행할 사용자 ID를 제공하는 대체 방법은 채널 인증 레코드를 사용하는 것입니다. 채널 인증 레코드를 사용하면 여러 신임 정보를 사용하는 동안 여러 연결에서 동일한 채널을 사용할 수 있습니다. 채널 의 두 MCAUSER가 설정되어 있고 채널 인증 레코드가 동일한 채널에 적용하는 데 사용되는 경우, 채널 인증 레코드가 우선합니다. 채널 정의의 MCAUSER는 채널 인증 레코드가 USERSRC(CHANNEL)를 사용하는 경우 에만 사용됩니다. 자세한 정보는 채널 인증 레코드를 참조하십시오.

MCA 사용자 ID의 최대 길이는 MCA가 실행 중인 환경에 따라 달라집니다. MQ\_MCA\_USER\_ID\_LENGTH는 애플리케이션이 실행되고 있는 환경의 최대 길이를 제공합니다. MQ\_MAX\_MCA\_USER\_ID\_LENGTH는 지 원되는 모든 환경의 최대값을 제공합니다.

Windows에서는 사용자 ID를 다음 형식의 도메인 이름으로 규정할 수 있습니다.

user@domain

## **MessageCompression(MQCFIL)**

채널에서 지원하는 메시지 데이터 압축 기술(매개변수 ID: MOIACH\_MSG\_COMPRESSION).송신자, 서버, 클러스터 송신자, 클러스터 수신자 및 클라이언트 연결 채널의 경우 지정된 값은 우선순위 순입니다.

값은 다음 중 하나 이상입니다.

#### **MQCOMPRESS\_NONE**

메시지 데이터 압축이 수행되지 않습니다.

### **MQCOMPRESS\_RLE**

실행 길이 인코딩을 사용하여 메시지 데이터 압축이 수행됩니다.

#### **MQCOMPRESS\_ZLIBFAST**

속도를 우선으로 한 ZLIB 인코딩을 사용하여 메시지 데이터 압축이 수행됩니다.

#### **MQCOMPRESS\_ZLIBHIGH**

압축을 우선으로 한 ZLIB 인코딩을 사용하여 메시지 데이터 압축이 수행됩니다.

#### **MQCOMPRESS\_ANY**

큐 관리자에서 지워하는 임의의 압축 기술을 사용할 수 있습니다. MOCOMPRESS\_ANY는 수신자, 요청 자 및 서버 연결 채널에만 유효합니다.

#### **ModeName(MQCFST)**

모드 이름(매개변수 ID: MQCACH\_MODE\_NAME).

문자열의 최대 길이는 MQ\_MODE\_NAME\_LENGTH입니다.

#### **MsgExit(MQCFST)**

메시지 엑시트 이름(매개변수 ID: MQCACH\_MSG\_EXIT\_NAME).

엑시트 이름의 최대 길이는 엑시트가 실행 중인 환경에 따라 달라집니다. MQ\_EXIT\_NAME\_LENGTH에서는 애플리케이션이 실행 중인 환경에 대해 최대 길이를 제공합니다. MQ\_MAX\_EXIT\_NAME\_LENGTH는 지원 되는 모든 환경에 대한 최대값을 제공합니다.

■ Multi ■멀티플랫폼에서 채널에 대해 둘 이상의 메시지 엑시트가 정의되어 있는 경우, 이름 목록은 MQCFST 구조 대신 MQCFSL 구조로 리턴됩니다.

z/OS에서 MQCFSL 구조는 항상 사용됩니다.

#### **MsgsReceived (MQCFIN64)**

마지막으로 연결된 이후 클라이언트가 수신한 메시지의 수(매개변수 ID: MQIACH\_MSGS\_RECEIVED/ MQIACH\_MSGS\_RCVD).

#### **MsgRetryCount(MQCFIN)**

메시지 재시도 수(매개변수 ID: MQIACH\_MR\_COUNT).

# **MsgRetryExit(MQCFST)**

메시지 재시도 엑시트 이름(매개변수 ID: MQCACH\_MR\_EXIT\_NAME).

엑시트 이름의 최대 길이는 엑시트가 실행 중인 환경에 따라 달라집니다. MO\_EXIT\_NAME\_LENGTH에서는 애플리케이션이 실행 중인 환경에 대해 최대 길이를 제공합니다. MQ\_MAX\_EXIT\_NAME\_LENGTH는 지원 되는 모든 환경에 대한 최대값을 제공합니다.

#### **MsgRetryInterval(MQCFIN)**

메시지 재시도 간격(매개변수 ID: MQIACH\_MR\_INTERVAL).

## **MsgRetryUserData(MQCFST)**

메시지 재시도 엑시트 사용자 데이터(매개변수 ID: MQCACH\_MR\_EXIT\_USER\_DATA).

문자열의 최대 길이는 MQ\_EXIT\_DATA\_LENGTH입니다.

## **MsgsSent (MQCFIN64)**

마지막으로 연결된 이후 클라이언트가 송신한 메시지의 수(매개변수 ID: MQIACH\_MSGS\_SENT).

#### **MsgUserData(MQCFST)**

메시지 엑시트 사용자 데이터(매개변수 ID: MOCACH\_MSG\_EXIT\_USER\_DATA).

문자열의 최대 길이는 MQ\_EXIT\_DATA\_LENGTH입니다.

**All Multic 기**멀티플랫폼에서 채널에 대해 둘 이상의 메시지 엑시트가 정의되어 있는 경우, 이름 목록은 MQCFST 구조 대신 MQCFSL 구조로 리턴됩니다.

z/OS에서 MQCFSL 구조는 항상 사용됩니다.

#### **NetworkPriority(MQCFIN)**

네트워크 우선순위(매개변수 ID: MQIACH\_NETWORK\_PRIORITY).

## **NonPersistentMsgSpeed(MQCFIN)**

비지속 메시지가 송신되는 속도(매개변수 ID: MQIACH\_NPM\_SPEED).

가능한 값은 다음과 같습니다.

#### **MQNPMS\_NORMAL**

정상 속도입니다.

**MQNPMS\_FAST** 빠른 속도입니다.

#### **Password(MQCFST)**

비밀번호(매개변수 ID: MQCACH\_PASSWORD).

공백이 아닌 비밀번호가 정의되면 별표(\*)로 리턴됩니다. 그렇지 않으면 공백으로 리턴됩니다.

문자열의 최대 길이는 MQ\_PASSWORD\_LENGTH입니다. 그러나 처음 10자만 사용합니다.

### **PropertyControl(MQCFIN)**

특성 제어 속성(매개변수 ID: MQIA\_PROPERTY\_CONTROL).

V6 또는 이전 큐 관리자(특성 디스크립터의 개념을 이해하지 못하는 큐 관리자)에 메시지를 송신하려 할 때 메시지의 특성에 발생하는 조치를 지정합니다. 가능한 값은 다음 값 중 하나입니다.

## **MQPROP\_COMPATIBILITY**

표 *318. PropertyControl* 값이 *MQPROP\_COMPATIBILITY*인 경우*,* 메시지 특성 설정 여부에 따른 결과 범위 **메시지 특성 결과 mcd.**, **jms.**, **usr.** 또는 **mqext.** 접두부가 있는 특성이 메시지에 포함됩니다. 메시지 디스크립터 또는 확장자에 있는 특성을 제외한 모 든 선택적 메시지 특성(여기서 **Support** 값은 MQPD\_SUPPORT\_OPTIONAL)이 리모트 큐 관리자로 전 송되기 전에 메시지 데이터에 있는 하나 이상의 MQRFH2 헤더에 일괄처리됩니다. **mcd.**, **jms.**, **usr.** 또는 **mqext.** 접두부가 있는 특성이 메시지에 포함되지 않습니다. 메시지 디스크립터 또는 확장자에 포함된 특성을 제외한 모든 메시지 특성은 메시지가 리모트 큐 관리자로 송신되 기 전에 메시지에서 제거됩니다. 메시지에는 특성 디스크립터의 **Support** 필드가 MQPD\_SUPPORT\_OPTIONAL로 설정되지 않은 특성이 포 부되고 보고서 옵션에 따라 처리됩니다. 함되어 있습니다. 메시지가 이유 MQRC\_UNSUPPORTED\_PROPERTY로 거 메시지에 특성 디스크립터의 **Support** 필드가 MQPD\_SUPPORT\_OPTIONAL로 설정되어 있지만 특성 디 스크립터의 기타 필드가 기본값이 아닌 값으로 설정된 하 나 이상의 특성이 메시지에 포함됩니다. 리모트 큐 관리자에 메시지가 송신되기 전에 디폴트가 아 닌 값의 특성이 메시지에서 제거됩니다. 메시지 특성이 포함되는 MQRFH2 폴더는 *content='properties'* 속성으로 지정되어야 합니다. V6 또는 이전 큐 관리자에 대해 지원되지 않는 구문이 포 함된 MQRFH2 헤더의 플로우를 막기 위해 특성을 제거합 니다.

#### **MQPROP\_NONE**

메시지 디스크립터 또는 확장자에 포함된 특성을 제외한 메시지의 모든 특성은 메시지가 리모트 큐 관리 자로 송신되기 전에 메시지에서 제거됩니다.

메시지에 특성 디스크립터의 **Support** 필드가 MQPD\_SUPPORT\_OPTIONAL로 설정되지 않은 특성이 포함된 경우 메시지가 MQRC\_UNSUPPORTED\_PROPERTY 이유로 거부되고 해당 보고서 옵션에 따라 처리됩니다.

#### **MQPROP\_ALL**

메시지가 리모트 큐 관리자에게 송신될 때 메시지의 모든 특성이 메시지에 포함됩니다. 특성(메시지 디 스크립터(또는 확장자)의 특성 제외)은 메시지 데이터에서 하나 이상의 MQRFH2 헤더에 배치됩니다.

이 속성은 송신자, 서버, 클러스터 송신자 및 클러스터 수신자 채널에 적용 가능합니다.

## **PutAuthority(MQCFIN)**

Put 권한(매개변수 ID: MQIACH\_PUT\_AUTHORITY).

가능한 값은 다음 값 중 하나입니다.

#### **MQPA\_DEFAULT**

기본 사용자 ID가 사용됩니다.

# **MQPA\_CONTEXT**

컨텍스트 사용자 ID가 사용됩니다.

# **QMgrName(MQCFST)**

큐 관리자 이름(매개변수 ID: MQCA\_Q\_MGR\_NAME).

문자열의 최대 길이는 MQ Q\_MGR\_NAME\_LENGTH입니다.

# **LEADS** QSGDisposition(MQCFIN)

QSG 속성 지정(매개변수 ID: MQIA\_QSG\_DISP).

오브젝트의 속성 지정 값을 지정합니다(즉, 정의된 위치 및 작동 방식). 이 매개변수는 z/OS에서만 유효합니 다. 가능한 값은 다음 값 중 하나입니다.

## **MQQSGD\_COPY**

오브젝트가 MQQSGD\_COPY로 정의됩니다.

#### **MQQSGD\_GROUP**

오브젝트가 MQQSGD\_GROUP으로 정의됩니다.

## **MQQSGD\_Q\_MGR**

오브젝트가 MQQSGD\_Q\_MGR로 정의됩니다.

## **ReceiveExit(MQCFST)**

수신 엑시트 이름(매개변수 ID: MQCACH\_RCV\_EXIT\_NAME).

엑시트 이름의 최대 길이는 엑시트가 실행 중인 환경에 따라 달라집니다. MQ\_EXIT\_NAME\_LENGTH에서는 애플리케이션이 실행 중인 환경에 대해 최대 길이를 제공합니다. MQ\_MAX\_EXIT\_NAME\_LENGTH는 지원 되는 모든 환경에 대한 최대값을 제공합니다.

<mark>■ Multi ■</mark>멀티플랫폼에서 채널에 대해 둘 이상의 수신 엑시트가 정의되어 있는 경우, 이름 목록은 MQCFST 구조 대신 MQCFSL 구조로 리턴됩니다.

z/OS에서 MQCFSL 구조는 항상 사용됩니다.

#### **ReceiveUserData(MQCFST)**

수신 엑시트 사용자 데이터(매개변수 ID: MQCACH\_RCV\_EXIT\_USER\_DATA).

문자열의 최대 길이는 MQ\_EXIT\_DATA\_LENGTH입니다.

<mark>★ Multi →</mark>멀티플랫폼에서 채널에 대해 둘 이상의 수신 엑시트 사용자 데이터 문자열이 정의되어 있는 경 우, 문자열 목록은 MQCFST 구조 대신 MQCFSL 구조로 리턴됩니다.

■ 2/05 2/OS에서 MOCFSL 구조는 항상 사용됩니다.

# **ResetSeq(MQCFIN)**

보류 중인 재설정 순서 번호(매개변수 ID: MOIACH\_RESET\_REQUESTED).

이는 미해결 요청의 순서 번호이며 사용자 채널 재설정 명령 요청이 미해결 중임을 나타냅니다.

0 값은 미해결 채널 재설정이 없음을 나타냅니다. 값의 범위는 1 - 999999999입니다.

가능한 리턴 값으로 MOCHRR\_RESET\_NOT\_REQUESTED가 있습니다.

z/OS에서는 이 매개변수를 적용할 수 없습니다.

#### **SecurityExit(MQCFST)**

보안 엑시트 이름(매개변수 ID: MQCACH\_SEC\_EXIT\_NAME).
엑시트 이름의 최대 길이는 엑시트가 실행 중인 환경에 따라 달라집니다. MQ\_EXIT\_NAME\_LENGTH에서는 애플리케이션이 실행 중인 환경에 대해 최대 길이를 제공합니다. MQ\_MAX\_EXIT\_NAME\_LENGTH는 지원 되는 모든 환경에 대한 최대값을 제공합니다.

## **SecurityUserData(MQCFST)**

보안 엑시트 사용자 데이터(매개변수 ID: MQCACH\_SEC\_EXIT\_USER\_DATA).

문자열의 최대 길이는 MQ\_EXIT\_DATA\_LENGTH입니다.

#### **SendExit(MQCFST)**

송신 엑시트 이름(매개변수 ID: MQCACH\_SEND\_EXIT\_NAME).

엑시트 이름의 최대 길이는 엑시트가 실행 중인 환경에 따라 달라집니다. MQ\_EXIT\_NAME\_LENGTH에서는 애플리케이션이 실행 중인 환경에 대해 최대 길이를 제공합니다. MQ\_MAX\_EXIT\_NAME\_LENGTH는 지원 되는 모든 환경에 대한 최대값을 제공합니다.

**A Multi 멀티플랫폼에서 채널에 대해 둘 이상의 송신 엑시트가 정의되어 있는 경우, 이름 목록은** MQCFST 구조 대신 MQCFSL 구조로 리턴됩니다.

**2/08 2/OS에서 MQCFSL 구조는 항상 사용됩니다.** 

#### **SendUserData(MQCFST)**

송신 엑시트 사용자 데이터(매개변수 ID: MOCACH SEND EXIT USER DATA).

문자열의 최대 길이는 MQ\_EXIT\_DATA\_LENGTH입니다.

**A. Multi 기**멀티플랫폼에서 채널에 대해 둘 이상의 송신 엑시트 사용자 데이터 문자열이 정의되어 있는 경 우, 문자열 목록은 MQCFST 구조 대신 MQCFSL 구조로 리턴됩니다.

z/OS에서 MQCFSL 구조는 항상 사용됩니다.

#### **SeqNumberWrap(MQCFIN)**

순서 줄 바꿈 번호(매개변수 ID: MQIACH\_SEQUENCE\_NUMBER\_WRAP).

#### **SharingConversations(MQCFIN)**

공유 대화 수(매개변수 ID: MQIACH\_SHARING\_CONVERSATIONS).

TCP/IP 클라이언트 연결 및 서버 연결 채널에서만 이 매개변수가 리턴됩니다.

#### **ShortRetryCount(MQCFIN)**

짧은 재시도 수(매개변수 ID: MQIACH SHORT RETRY).

## **ShortRetryInterval(MQCFIN)**

단시간 타이머(매개변수 ID: MQIACH\_SHORT\_TIMER).

# **E** z/0S V 9.1.3 SPLProtection(MQCFIN)

SPLProtection(매개변수 ID: MQIACH\_SPL\_PROTECTION). 이 매개변수는 IBM MQ 9.1.3부터, z/OS에만 적용됩니다.

보안 정책 보호 매개변수입니다. Advanced Message Security가 활성이고 적용 가능한 정책이 있는 경우 채 널 전체의 메시지에 발생하는 상황을 지정합니다.

이 매개변수는 채널 유형 MOCHT\_SENDER, MOCHT\_SERVER, MOCHT\_RECEIVER 및 MQCHT\_REQUESTER에 대해서만 유효합니다.

가능한 값은 다음과 같습니다.

### **MQSPL\_PASSTHRU**

이 채널의 메시지 채널 에이전트에서 송신하거나 수신한 변경되지 않은 모든 메시지를 통과합니다.

이 값은 MQCHT\_SENDER, MQCHT\_SERVER, MQCHT\_RECEIVER 또는 MQCHT\_REQUESTER의 *ChannelType* 값에만 유효하며 기본값입니다.

## **MQSPL\_REMOVE**

메시지 채널 에이전트에 의해 전송 큐에서 검색된 메시지에서 모든 AMS 보호를 제거하며 파트너에 메시 지를 송신합니다.

MCA가 전송 큐에서 메시지를 가져올 때 전송 큐에 대해 AMS 정책이 정의된 경우, 채널을 통해 메시지를 송신하기 전에 메시지에서 AMS 보호를 제거하기 위해 적용됩니다. 전송 큐에 대해 AMS 정책이 정의되 지 않은 경우 메시지가 현상태대로 송신됩니다.

이 값은 MQCHT\_SENDER 또는 MQCHT\_SERVER의 *ChannelType* 값에만 유효합니다.

## **MQSPL\_AS\_POLICY**

대상 큐에 대해 정의된 정책을 기반으로 하여 인바운드 메시지를 대상 큐에 넣기 전에 AMS 보호를 적용 합니다.

메시지 채널 에이전트가 인바운드 메시지를 수신할 때 대상 큐에 대해 AMS 정책이 정의된 경우, 메시지 를 대상 큐에 넣기 전에 메시지에 AMS 보호가 적용됩니다. 대상 큐에 대해 AMS 정책이 정의되지 않은 경 우 메시지를 현상태대로 대상 큐에 넣습니다.

이 값은 MQCHT\_RECEIVER 또는 MQCHT\_REQUESTER의 *ChannelType* 값에만 유효합니다.

#### **SSLCipherSpec(MQCFST)**

CipherSpec(매개변수 ID: MQCACH\_SSL\_CIPHER\_SPEC).

문자열의 길이는 MQ\_SSL\_CIPHER\_SPEC\_LENGTH입니다.

## **SSLCipherSuite(MQCFST)**

CipherSuite(매개변수 ID: MQCACH\_SSL\_CIPHER\_SUITE).

문자열의 길이는 MQ\_SSL\_CIPHER\_SUITE\_LENGTH입니다.

#### **SSLClientAuth(MQCFIN)**

클라이언트 인증(매개변수 ID: MQIACH\_SSL\_CLIENT\_AUTH).

가능한 값은 다음과 같습니다.

#### **MQSCA\_REQUIRED**

클라이언트 인증이 필수입니다.

#### **MQSCA\_OPTIONAL**

클라이언트 인증이 선택사항입니다.

다음 값은 MQCHT\_MQTT 유형의 채널에도 유효합니다.

#### **MQSCA\_NEVER\_REQUIRED**

클라이언트 인증이 필요하지 않으며 제공되어서는 안 됩니다.

IBM MQ에서 TLS 클라이언트의 인증서가 필요한지 정의합니다.

## **SSLPeerName(MQCFST)**

피어 이름(매개변수 ID: MQCACH\_SSL\_PEER\_NAME).

**참고:** TLS 주제 식별 이름과 일치하는지 비교하여 채널에 대한 연결을 제안하는 대체 방법에서는 채널 인증 레코드를 사용합니다. 채널 인증 레코드를 사용하면 여러 다른 TLS 주제 식별 이름 패턴을 동일한 채널에 적 용할 수 있습니다. 동일한 채널에 적용하는 데 채널의 SSLPEER와 채널 인증 레코드 둘 다 사용하는 경우 인 바운드 인증서가 두 패턴과 일치해야 연결할 수 있습니다. 자세한 정보는 채널 인증 레코드를 참조하십시오.

문자열의 길이는 MQ\_SSL\_PEER\_NAME\_LENGTH입니다. z/OS에서는 MQ\_SSL\_SHORT\_PEER\_NAME\_LENGTH입니다.

채널의 다른 끝에서 피어 큐 관리자 또는 클라이언트로부터 인증의 식별 이름과 비교하는 데 사용할 필터를 지정합니다 (식별 이름은 TLS 인증 ID임). 피어로부터 수신한 인증서의 식별 이름이 SSLPEER 필터와 일치하 지 않으면, 채널이 시작되지 않습니다.

#### **TpName(MQCFST)**

트랜잭션 프로그램 이름(매개변수 ID: MQCACH\_TP\_NAME).

문자열의 최대 길이는 MQ\_TP\_NAME\_LENGTH입니다.

#### **TransportType(MQCFIN)**

전송 프로토콜 유형(매개변수 ID: MQIACH\_XMIT\_PROTOCOL\_TYPE).

가능한 값은 다음과 같습니다.

**MQXPT\_LU62**

LU 6.2.

**MQXPT\_TCP**

TCP.

**MQXPT\_NETBIOS**

NetBIOS.

**MQXPT\_SPX**

SPX.

**MQXPT\_DECNET**

DECnet

#### **UseDLQ(MQCFIN)**

채널에서 메시지를 전달할 수 없을 때 데드-레터 큐 또는 미배달 메시지 큐의 사용 여부(매개변수 ID: MQIA\_USE\_DEAD\_LETTER\_Q).

가능한 값은 다음과 같습니다.

## **MQUSEDLQ\_NO**

채널에서 전달할 수 없는 메시지는 실패로 처리되며, NPMSPEED 설정에 따라 채널에서 해당 메시지를 버리거나 채널이 종료됩니다.

#### **MQUSEDLQ\_YES**

큐 관리자 DEADQ 속성에서 데드-레터 큐 이름을 제공하는 경우 이 이름이 사용되고, 그렇지 않으면 MQUSEDLQ\_NO와 같이 작동합니다.

## **UserIdentifier(MQCFST)**

태스크 사용자 ID(매개변수 ID: MOCACH\_USER\_ID).

문자열의 최대 길이는 MQ\_USER\_ID\_LENGTH입니다. 그러나 처음 10자만 사용합니다.

## **XmitQName(MQCFST)**

전송 큐 이름(매개변수 ID: MQCACH\_XMIT\_Q\_NAME).

문자열의 최대 길이는 MO O NAME\_LENGTH입니다.

## **채널 인증 레코드 조회**

채널 인증 레코드 조회(MQCMD\_INQUIRE\_CHLAUTH\_RECS) 명령은 채널 또는 채널 세트에 대해 허용되는 파 트너 세부사항 및 MCAUSER에 대한 맵핑을 검색합니다.

## **필수 매개변수**

#### **generic-channel-name(MQCFST)**

조회할 채널 또는 채널 세트의 이름(매개변수 ID: MQCACH\_CHANNEL\_NAME).

Match를 MQMATCH\_RUNCHECK로 설정하는 경우를 제외하고는 별표(\*)를 와일드카드로 사용하여 채널 세 트를 지정할 수 있습니다. Type을 BLOCKADDR로 설정하는 경우, 일반 채널 이름을 모든 채널 이름과 일치하 는 하나의 별표로 설정해야 합니다.

## **선택적 매개변수**

## **Address(MQCFST)**

맵핑할 IP 주소(매개변수 ID: MQCACH\_CONNECTION\_NAME).

이 매개변수는 **Match**이(가) MQMATCH\_RUNCHECK일 때만 유효하며 일반적이지 않아야 합니다.

## **ByteStringFilterCommand(MQCFBF)**

바이트 문자열 필터 명령 디스크립터. 이 매개변수를 사용하면 필터 조건을 지정하여 명령의 출력을 제한할 수 있습니다. 이 필터 조건 사용에 대한 정보는 1799 페이지의 『[MQCFBF - PCF](#page-1798-0) 바이트 문자열 필터 매개변 [수』의](#page-1798-0) 내용을 참조하십시오.

바이트 문자열 필터를 지정하는 경우 **IntegerFilterCommand** 매개변수를 사용하여 정수 필터를 지정하 거나 **StringFilterCommand** 매개변수를 사용하여 문자열 필터를 지정할 수도 없습니다.

#### **ChannelAuthAttrs(MQCFIL)**

권한 레코드 속성(매개변수 ID: MQIACF\_CHLAUTH\_ATTRS).

속성 목록에 다음 값을 직접 지정할 수 있습니다. 매개변수를 지정하지 않은 경우 이 값이 기본값입니다.

#### **MQIACF\_ALL**

모든 속성입니다.

MQIACF\_ALL을 지정하지 않는 경우, 다음 값의 조합을 지정하십시오.

#### **MQCA\_ALTERATION\_DATE**

대체 날짜

## **MQCA\_ALTERATION\_TIME**

대체 시간

## **MQCA\_CHLAUTH\_DESC**

설명.

**MQCA\_CUSTOM**

사용자 정의.

#### **MQCACH\_CONNECTION\_NAME**

IP 주소 필터

#### **MQCACH\_MCA\_USER\_ID**

레코드에 맵핑된 MCA 사용자 ID

#### **MQIACH\_USER\_SOURCE**

이 레코드에 대한 사용자 ID의 소스

**MQIACH\_WARNING** 경고 모드

### **CheckClient(MQCFIN)**

클라이언트 연결에 필요한 사용자 ID 및 비밀번호 요구사항입니다. 올바른 값은 다음과 같습니다.

#### **MQCHK\_REQUIRED\_ADMIN**

권한이 있는 사용자 ID를 사용하는 경우 연결하기 위해서는 올바른 사용자 ID와 비밀번호가 필요합니다.

권한이 없는 사용자 ID를 사용하는 연결은 사용자 ID와 비밀번호를 제공할 필요가 없습니다.

사용자 ID 및 비밀번호는 인증 정보 오브젝트에 제공된 사용자 저장소 세부사항과 대조해 확인한 후 CONNAUTH 필드의 ALTER QMGR에 제공됩니다.

사용자 ID 및 비밀번호 확인이 큐 관리자에서 사용되지 않도록 사용자 저장소 세부사항이 제공되지 않은 경우에는 연결에 실패합니다.

권한 부여된 사용자는 IBM MQ에 대한 전체 관리 권한이 있는 사용자입니다. 자세한 정보는 권한 부여된 사용자를 참조하십시오.

이 옵션은 z/OS 플랫폼에서 올바르지 않습니다.

#### **MQCHK\_REQUIRED**

연결하기 위해서는 올바른 사용자 ID와 비밀번호가 필요합니다.

사용자 ID 및 비밀번호는 인증 정보 오브젝트에 제공된 사용자 저장소 세부사항과 대조해 확인한 후 CONNAUTH 필드의 ALTER QMGR에 제공됩니다.

사용자 ID 및 비밀번호 확인이 큐 관리자에서 사용되지 않도록 사용자 저장소 세부사항이 제공되지 않은 경우에는 연결에 실패합니다.

### **MQCHK\_AS\_Q\_MGR**

연결이 허용되려면, 큐 관리자에 정의된 연결 인증 요구사항을 충족해야 합니다.

CONNAUTH 필드가 인증 정보 오브젝트를 제공하고 CHCKCLNT의 값이 REQUIRED인 경우 올바른 사용 자 ID 및 비밀번호가 제공되지 않으면 연결이 실패합니다.

CONNAUTH 필드가 인증 정보 오브젝트를 제공하지 않거나 CHCKCLNT의 값이 REQUIRED가 아닌 경 우, 사용자 ID 및 비밀번호는 필요하지 않습니다.

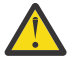

**주의:** 멀티플랫폼에서 MQCHK\_REQUIRED 또는 MQCHK\_REQUIRED\_ADMIN을 선택하고 큐 관리 자에서 **Connauth** 필드를 설정하지 않은 경우 또는 **CheckClient**의 값이 없는 경우, 연결에 실패 합니다. 멀티플랫폼에서 AMQ9793 메시지를 수신합니다. z/OS에서 CSQX793E 메시지를 수신합니 다.

## **ClntUser(MQCFST)**

새 사용자 ID로 맵핑하거나 변경하지 않는 방법으로 허용하거나 차단할 클라이언트 확인 사용자 ID(매개변 수 ID: MQCACH\_CLIENT\_USER\_ID).

이것은 클라이언트에서 플로우되는 사용자 ID로서, 클라이언트 측 프로세스가 실행 중인 사용자 ID 또는 MQCSP를 사용하여 MQCONNX 호출 시 클라이언트가 제시하는 사용자 ID일 수 있습니다.

이 매개변수는 TYPE(USERMAP) 및 **Match**이(가) MQMATCH\_RUNCHECK인 경우에만 유효합니다.

# **CommandScope(MQCFST)**

명령 범위(매개변수 ID: MOCACF COMMAND\_SCOPE). 이 매개변수는 z/OS에만 적용됩니다.

큐 관리자가 큐 공유 그룹의 멤버인 경우 명령이 실행되는 방법을 지정합니다. 다음 값 중 하나를 지정할 수 있습니다.

- 공백(또는 매개변수도 함께 생략). 이 명령은 입력된 큐 관리자에서 실행됩니다.
- 큐 관리자 이름. 명령이 큐 공유 그룹 내에서 활성 상태인 경우 사용자가 지정하는 큐 관리자에서 실행됩니 다. 명령이 입력된 큐 관리자가 아닌 다른 큐 관리자를 지정하는 경우, 큐 공유 그룹 환경을 사용 중이고 명 령 서버가 사용 가능해야 합니다.
- 별표(\*). 명령이 로컬 큐 관리자에서 실행되고 큐 공유 그룹의 모든 활성 큐 관리자에도 전달됩니다.

## **IntegerFilterCommand(MQCFIF)**

정수 필터 명령 디스크립터입니다. 이 매개변수를 사용하면 필터 조건을 지정하여 명령의 출력을 제한할 수 있습니다. 이 필터 조건 사용에 대한 정보는 1804 페이지의 『[MQCFIF - PCF](#page-1803-0) 정수 필터 매개변수』의 내용 을 참조하십시오.

정수 필터를 지정하면 **ByteStringFilterCommand** 매개변수를 사용하여 바이트 문자열 필터를 지정하 거나 **StringFilterCommand** 매개변수를 사용하여 문자열 필터를 지정할 수도 없습니다.

#### **Match(MQCFIN)**

적용할 일치 유형을 나타냅니다(매개변수 ID: MQIACH\_MATCH). 다음 값 중 하나를 지정할 수 있습니다.

## **MQMATCH\_RUNCHECK**

제공된 채널 이름에 대해 특정 일치가 작성되고 선택적으로 제공된 **Address**, **SSLPeer**, **QMName** 및 **ClntUser** 속성이 이 큐 관리자에 연결된 경우 런타임 시 채널이 일치시킬 채널 인증 레코드를 찾기 위 해 제공됩니다. 발견된 레코드에 **Warn**이(가) MQWARN\_YES로 설정된 경우, 채널이 런타임 시 사용할 실 제 레코드를 표시하기 위해 두 번째 레코드도 표시될 수 있습니다. 이 경우에 제공되는 채널 이름은 일반 이름일 수 없습니다. 이 옵션은 **Type** MQCAUT\_ALL과 결합되어야 합니다.

#### **MQMATCH\_EXACT**

제공되는 채널 프로파일 이름과 정확하게 일치하는 레코드만 리턴합니다. 채널 프로파일 이름에 별표가 없는 경우, 이 옵션은 MOMATCH\_GENERIC과 동일한 출력을 리턴합니다.

### **MQMATCH\_GENERIC**

채널 프로파일 이름의 별표가 와일드카드로 처리됩니다. 채널 프로파일 이름에 별표가 없는 경우, 이 옵 션은 MOMATCH\_EXACT와 동일한 출력을 리턴합니다. 예를 들어, ABC\*의 프로파일을 입력하면 ABC, ABC\* 및 ABCD에 대한 레코드가 리턴됩니다.

## **MQMATCH\_ALL**

제공되는 채널 프로파일 이름과 일치하는 모든 가능한 레코드를 리턴합니다. 이 경우 채널 이름이 일반 이름이면 더 구체적인 일치가 있는 경우에도 채널 이름과 일치하는 모든 레코드가 리턴됩니다. 예를 들 어, SYSTEM.\*.SVRCONN의 프로파일은 SYSTEM.\*, SYSTEM.DEF.\*, SYSTEM.DEF.SVRCONN 및 SYSTEM.ADMIN.SVRCONN에 대한 레코드가 리턴되게 할 수 있습니다.

## **QMName(MQCFST)**

일치할 리모트 파트너 큐 관리자의 이름(매개변수 ID: MQCA\_REMOTE\_Q\_MGR\_NAME).

이 매개변수는 **Match**이(가) MQMATCH\_RUNCHECK인 경우에만 유효합니다. 값이 일반적이면 안 됩니다.

### **SSLCertIssuer(MQCFST)**

이 매개변수는 **SSLPeer** 매개변수에 추가됩니다.

**SSLCertIssuer**은(는) 특정 인증 기관에서 발행한 인증서 내에 있는 일치를 제한합니다.

#### **SSLPeer(MQCFST)**

일치시킬 인증서의 식별 이름(매개변수 ID: MQCACH\_SSL\_PEER\_NAME).

이 매개변수는 **Match**이(가) MQMATCH\_RUNCHECK인 경우에만 유효합니다.

**SSLPeer** 값은 식별 이름을 지정하는 데 사용되는 표준 양식으로 지정되며 일반 값일 수 없습니다.

매개변수의 최대 길이는 MQ\_SSL\_PEER\_NAME\_LENGTH입니다.

#### **StringFilterCommand(MQCFSF)**

문자열 필터 명령 디스크립터입니다. 이 매개변수를 사용하면 필터 조건을 지정하여 명령의 출력을 제한할 수 있습니다. 이 필터 조건 사용에 대한 정보는 1811 페이지의 『[MQCFSF - PCF](#page-1810-0) 문자열 필터 매개변수』의 내용을 참조하십시오.

문자열 필터를 지정하면 **ByteStringFilterCommand** 매개변수를 사용하여 바이트 문자열 필터를 지정 하거나 **IntegerFilterCommand** 매개변수를 사용하여 정수 필터를 지정할 수도 없습니다.

#### **Type(MQCFIN)**

허용되는 파트너 세부사항 또는 MCAUSER에 대한 맵핑을 설정할 채널 인증 레코드 유형(매개변수 ID: MQIACF CHLAUTH\_TYPE). 올바른 값은 다음과 같습니다.

## **MQCAUT\_BLOCKUSER**

이 채널 인증 레코드를 사용하면 지정된 하나 이상의 사용자가 연결할 수 없게 됩니다.

#### **MQCAUT\_BLOCKADDR**

이 채널 인증 레코드는 지정된 IP 주소에서 연결하지 못하도록 합니다.

#### **MQCAUT\_SSLPEERMAP**

이 채널 인증 레코드는 TLS 식별 이름(DN)을 MCAUSER 값으로 맵핑합니다.

#### **MQCAUT\_ADDRESSMAP**

이 채널 인증 레코드는 IP 주소를 MCAUSER 값에 맵핑합니다.

#### **MQCAUT\_USERMAP**

이 채널 인증 레코드는 확인된 사용자 ID를 MCAUSER 값에 맵핑합니다.

#### **MQCAUT\_QMGRMAP**

이 채널 인증 레코드는 리모트 큐 관리자 이름을 MCAUSER 값에 맵핑합니다.

#### **MQCAUT\_ALL**

모든 유형의 레코드를 조회합니다. 이는 기본값입니다.

**관련 개념**

채널 인증 레코드

## **채널 인증 레코드 조회(응답)**

채널 인증 레코드 조회(MQCMD\_INQUIRE\_CHLAUTH\_RECS) 명령에 대한 응답은 응답 헤더 및 요청된 속성 매 개변수 구조 조합의 순서로 구성되어 있습니다.

### **항상 리턴됨:**

*ChlAuth*, *Type*, *Warn(yes)*

## **MQCAUT\_BLOCKUSER 유형인 경우 항상 리턴됨:**

*UserList*

**MQCAUT\_BLOCKADDR 유형인 경우 항상 리턴됨:** *AddrList*

## **MQCAUT\_SSLPEERMAP 유형인 경우 항상 리턴됨:**

*Address (unless blanks)*, *MCAUser (unless blanks)*, *SSLCertIssuer*, *SSLPeer*, *UserSrc*

## **MQCAUT\_ADDRESSMAP 유형인 경우 항상 리턴됨:**

*Address (unless blanks)*, *MCAUser (unless blanks)*, *UserSrc*

## **MQCAUT\_USERMAP 유형인 경우 항상 리턴됨:**

*Address (unless blanks)*, *ClntUser*, *MCAUser (unless blanks)*, *UserSrc*

## **MQCAUT\_QMGRMAP 유형인 경우 항상 리턴됨:**

*Address (unless blanks)*, *MCAUser (unless blanks)*, *QMName*, *UserSrc*

#### **요청된 경우에만 리턴됨:**

*Address*, *AlterationDate*, *AlterationTime*, *Custom*, *Description*, *MCAUser*, *SSLPeer*, *UserSrc*, *Warn*

## **응답 데이터**

#### **AlterationDate(MQCFST)**

변경 날짜(매개변수 ID: MQCA\_ALTERATION\_DATE).

정보가 마지막으로 변경된 날짜입니다(yyyy-mm-dd 양식).

#### **AlterationTime(MQCFST)**

변경 시간(매개변수 ID: MQCA\_ALTERATION\_TIME).

정보가 마지막으로 변경된 시간입니다(hh.mm.ss 양식).

#### **Address(MQCFST)**

채널의 다른 끝에 있는 파트너 큐 관리자 또는 클라이언트의 IP 주소 또는 호스트 이름과 비교하는 데 사용되 는 필터(매개변수 ID: MQCACH\_CONNECTION\_NAME).

#### **AddrList(MQCFSL)**

채널에서 이 큐 관리자에 액세스하는 것이 금지된 최대 100개의 IP 주소 패턴 목록(매개변수 ID: MQCACH\_CONNECTION\_NAME\_LIST).

#### **Chlauth(MQCFST)**

채널 인증 레코드가 적용되는 채널 세트와 일치하는 채널 또는 패턴의 이름(매개변수 ID: MQCACH\_CHANNEL\_NAME).

#### **CheckClient(MQCFIN)**

클라이언트 연결에 필요한 사용자 ID 및 비밀번호 요구사항(매개변수 ID: MQIA\_CHECK\_CLIENT\_BINDING).

### **ClntUser(MQCFST)**

새 사용자 ID로 맵핑하거나 변경하지 않는 방법으로 허용하거나 차단할 클라이언트 확인 사용자 ID(매개변 수 ID: MQCACH\_CLIENT\_USER\_ID).

#### **Description(MQCFST)**

채널 인증 레코드에 대한 설명 정보(매개변수 ID: MQCA\_CHLAUTH\_DESC).

## **MCAUser(MQCFST)**

인바운드 연결이 TLS DN, IP 주소, 클라이언트 확인 사용자 ID 또는 제공된 리모트 큐 관리자 이름과 일치할 때 사용되는 사용자 ID(매개변수 ID: MQCACH\_MCA\_USER\_ID).

#### **QMName(MQCFST)**

사용자 ID로 맵핑하거나 변경하지 않는 방법으로 허용하거나 차단할 리모트 파트너 큐 관리자의 이름(매개 변수 ID: MQCA\_REMOTE\_Q\_MGR\_NAME).

#### **SSLCertIssuer(MQCFST)**

이 매개변수는 **SSLPeer** 매개변수에 추가됩니다.

**SSLCertIssuer**은(는) 특정 인증 기관에서 발행한 인증서 내의 일치를 제한합니다(매개변수 ID: MQCA\_SSL\_CERT\_ISSUER\_NAME).

### **SSLPeer(MQCFST)**

채널의 다른 끝에 있는 피어 큐 관리자 또는 클라이언트의 인증서에 대한 식별 이름과 비교하는 데 사용할 필 터(매개변수 ID: MQCACH\_SSL\_PEER\_NAME).

### **Type(MQCFIN)**

허용되는 파트너 세부사항 또는 MCAUSER에 대한 맵핑을 설정할 채널 인증 레코드 유형(매개변수 ID: MOIACF CHLAUTH TYPE). 다음 값을 리턴할 수 있습니다.

#### **MQCAUT\_BLOCKUSER**

이 채널 인증 레코드를 사용하면 지정된 하나 이상의 사용자가 연결할 수 없게 됩니다.

#### **MQCAUT\_BLOCKADDR**

이 채널 인증 레코드는 지정된 IP 주소에서 연결하지 못하도록 합니다.

#### **MQCAUT\_SSLPEERMAP**

이 채널 인증 레코드는 TLS 식별 이름(DN)을 MCAUSER 값으로 맵핑합니다.

#### **MQCAUT\_ADDRESSMAP**

이 채널 인증 레코드는 IP 주소를 MCAUSER 값에 맵핑합니다.

#### **MQCAUT\_USERMAP**

이 채널 인증 레코드는 확인된 사용자 ID를 MCAUSER 값에 맵핑합니다.

#### **MQCAUT\_QMGRMAP**

이 채널 인증 레코드는 리모트 큐 관리자 이름을 MCAUSER 값에 맵핑합니다.

#### **UserList(MQCFSL)**

이 채널 또는 채널 세트 사용이 금지된 최대 100개의 사용자 ID 목록(매개변수 ID: MQCACH\_MCA\_USER\_ID\_LIST). 권한이 부여된 사용자 또는 관리 사용자를 나타내려면 특수 값 \*MQADMIN을 사용하십시오. 이 값의 정의는 다음과 같이 운영 체제에 따라 다릅니다.

- Windows에서 mqm 그룹, 관리자 그룹 및 SYSTEM의 모든 구성원.
- UNIX 및 Linux에서는 mqm 그룹의 모든 멤버를 나타냅니다.
- IBM i에서는 프로파일(사용자) qmqm과 qmqmadm, qmqmadm 그룹의 모든 멤버 및 \*ALLOBJ 특수 설 정으로 정의한 모든 사용자를 나타냅니다.
- z/OS에서는 채널 시작기, 큐 관리자 및 고급 메시지 보안 주소 공간이 실행 중인 사용자 ID를 나타냅니다.

#### **UserSrc(MQCFIN)**

런타임 시 MCAUSER에 사용되는 사용자 ID의 소스(매개변수 ID: MQIACH\_USER\_SOURCE).

다음 값을 리턴할 수 있습니다.

## **MQUSRC\_MAP**

이 맵핑과 일치하는 인바운드 연결은 **MCAUser** 속성에 지정된 사용자 ID를 사용합니다.

#### **MQUSRC\_NOACCESS**

이 맵핑과 일치하는 인바운드 연결에 큐 관리자에 대한 액세스 권한이 없으므로 채널이 바로 종료됩니다.

#### **MQUSRC\_CHANNEL**

이 맵핑과 일치하는 인바운드 연결이 플로우된 사용자 ID 또는 MCAUSER 필드의 채널 오브젝트에 정의 된 사용자를 사용합니다.

#### **Warn(MQCFIN)**

이 레코드가 경고 모드에서 작동하는지 여부를 나타냅니다(매개변수 ID: MQIACH\_WARNING).

#### **MQWARN\_NO**

이 레코드가 경고 모드에서 작동하지 않습니다. 이 레코드와 일치하는 인바운드 연결이 차단됩니다. 이는 기본값입니다.

#### **MQWARN\_YES**

이 레코드가 경고 모드에서 작동합니다. 이 레코드와 일치하며 이 때문에 차단되는 인바운드 연결에 액세 스가 허용됩니다. 오류 메시지가 기록되며, 이벤트를 구성하는 경우 차단되는 연결에 대한 세부사항을 표 시하는 이벤트 메시지가 작성됩니다. 연결을 계속할 수 있습니다.

## **z/OS에서 채널 시작기 조회**

채널 시작기 조회(MQCMD\_INQUIRE\_CHANNEL\_INIT) 명령은 채널 시작기에 대한 정보를 리턴합니다.

## **선택적 매개변수**

## **CommandScope(MQCFST)**

명령 범위(매개변수 ID: MQCACF COMMAND SCOPE).

큐 관리자가 큐 공유 그룹의 멤버인 경우 명령이 실행되는 방법을 지정합니다. 다음 중 하나를 지정할 수 있습 니다.

- 공백(또는 매개변수도 함께 생략). 이 명령은 입력된 큐 관리자에서 실행됩니다.
- 큐 관리자 이름. 명령이 큐 공유 그룹 내에서 활성 상태인 경우 사용자가 지정하는 큐 관리자에서 실행됩니 다. 명령이 입력된 큐 관리자가 아닌 다른 큐 관리자를 지정하는 경우, 큐 공유 그룹 환경을 사용 중이고 명 령 서버가 사용 가능해야 합니다.
- 별표(\*). 명령이 로컬 큐 관리자에서 실행되고 큐 공유 그룹의 모든 활성 큐 관리자에도 전달됩니다.

최대 길이는 MQ\_QSG\_NAME\_LENGTH입니다.

# **z/OS에서 채널 시작기 조회(응답)**

채널 시작기 조회(MQCMD\_INQUIRE\_CHANNEL\_INIT) 명령에 대한 응답은 채널 시작기의 상태를 보여주는 일 련의 속성 매개변수 구조로 된 하나의 응답(*ChannelInitiatorStatus* 매개변수로 표시)과 각 리스너에 대한 하나의 응답(**ListenerStatus** 매개변수로 표시)으로 구성됩니다.

## **항상 리턴됨(채널 시작기 정보가 있는 하나의 메시지):**

*ActiveChannels*, *ActiveChannelsMax*, *ActiveChannelsPaused*, *ActiveChannelsRetrying*, *ActiveChannelsStarted*, *ActiveChannelsStopped*, *AdaptersMax*, *AdaptersStarted*, *ChannelInitiatorStatus*, *CurrentChannels*, *CurrentChannelsLU62*, *CurrentChannelsMax*, *CurrentChannelsTCP*, *DispatchersMax*, *DispatchersStarted*, *SSLTasksStarted*, *TCPName*

## **항상 리턴됨(각 리스너에 대한 하나의 메시지):**

*InboundDisposition*, *ListenerStatus*, *TransportType*

**리스너에 적용 가능한 경우 리턴됨:**

*IPAddress*, *LUName*, *Port*

## **응답 데이터 - 채널 시작기 정보**

## **ActiveChannels(MQCFIN)**

활성 채널 연결 수(매개변수 ID: MQIACH\_ACTIVE\_CHL).

## **ActiveChannelsMax(MQCFIN)**

요청된 활성 채널 연결 수(매개변수 ID: MOIACH\_ACTIVE\_CHL\_MAX).

## **ActiveChannelsPaused(MQCFIN)**

활성 채널에 대한 한계에 도달했기 때문에 일시정지되어 활성화되기를 기다리는 활성 채널 연결 수(매개변수 ID: MQIACH\_ACTIVE\_CHL\_PAUSED).

## **ActiveChannelsRetrying(MQCFIN)**

임시 오류 발생 후 다시 연결을 시도하는 활성 채널 연결 수(매개변수 ID: MQIACH\_ACTIVE\_CHL\_RETRY).

## **ActiveChannelsStarted(MQCFIN)**

시작한 활성 채널 연결 수(매개변수 ID: MOIACH\_ACTIVE\_CHL\_STARTED).

## **ActiveChannelsStopped(MQCFIN)**

수동 개입이 필요한 중지된 활성 채널 연결 수(매개변수 ID: MQIACH\_ACTIVE\_CHL\_STOPPED).

## **AdaptersMax(MQCFIN)**

요청된 어댑터 하위 태스크 수(매개변수 ID: MQIACH\_ADAPS\_MAX).

## **AdaptersStarted(MQCFIN)**

활성 어댑터 하위 태스크 수(매개변수 ID: MQIACH\_ADAPS\_STARTED).

## **ChannelInitiatorStatus(MQCFIN)**

채널 시작기의 상태(매개변수 ID: MOIACF CHINIT\_STATUS).

가능한 값은 다음과 같습니다.

### **MQSVC\_STATUS\_STOPPED**

채널 시작기가 실행 중이 아닙니다.

### **MQSVC\_STATUS\_RUNNING**

채널 시작기가 완전히 초기화되어 실행 중입니다.

## **CurrentChannels(MQCFIN)**

현재 채널 연결 수(매개변수 ID: MQIACH\_CURRENT\_CHL).

#### **CurrentChannelsLU62(MQCFIN)**

현재 LU 6.2 채널 연결 수(매개변수 ID: MQIACH\_CURRENT\_CHL\_LU62).

## **CurrentChannelsMax(MQCFIN)**

요청된 채널 연결 수(매개변수 ID: MQIACH\_CURRENT\_CHL\_MAX).

## **CurrentChannelsTCP(MQCFIN)**

현재 TCP/IP 채널 연결 수(매개변수 ID: MQIACH\_CURRENT\_CHL\_TCP).

#### **DispatchersMax(MQCFIN)**

요청된 디스패처 수(매개변수 ID: MQIACH\_DISPS\_MAX).

#### **DispatchersStarted(MQCFIN)**

활성 디스패처 수(매개변수 ID: MQIACH\_DISPS\_STARTED).

## **SSLTasksMax(MQCFIN)**

요청된 TLS 서버 하위 태스크 수(매개변수 ID: MQIACH\_SSLTASKS\_MAX).

### **SSLTasksStarted(MQCFIN)**

활성 TLS 서버 하위 태스크 수(매개변수 ID: MQIACH\_SSLTASKS\_STARTED).

### **TCPName(MQCFST)**

TCP 시스템 이름(매개변수 ID: MQCACH\_TCP\_NAME).

최대 길이는 MQ\_TCP\_NAME\_LENGTH입니다.

## **응답 데이터 - 리스너 정보**

#### **InboundDisposition(MQCFIN)**

인바운드 전송 속성 지정 값(매개변수 ID: MQIACH\_INBOUND\_DISP).

리스너에서 핸들링하는 인바운드 전송의 속성 지정 값을 지정합니다. 가능한 값은 다음 값 중 하나입니다.

## **MQINBD\_Q\_MGR**

큐 관리자로 지정된 전송에 대한 핸들링. MQINBD\_Q\_MGR이 기본값입니다.

## **MQINBD\_GROUP**

큐 공유 그룹으로 지정된 전송에 대한 핸들링. MOINBD\_GROUP은 공유 큐 관리자 환경이 있는 경우에만 허용됩니다.

## **IPAddress(MQCFST)**

리스너가 대기하는 IP 주소(매개변수 ID: MQCACH\_IP\_ADDRESS).

## **ListenerStatus(MQCFIN)**

리스너 상태(매개변수 ID: MQIACH\_LISTENER\_STATUS).

가능한 값은 다음과 같습니다.

#### **MQSVC\_STATUS\_RUNNING**

리스너가 시작되었습니다.

## **MQSVC\_STATUS\_STOPPED**

리스너가 중지되었습니다.

**MQSVC\_STATUS\_RETRYING** 리스너가 다시 시도 중입니다.

## **LUName(MQCFST)**

리스너가 대기하는 LU 이름(매개변수 ID: MQCACH\_LU\_NAME).

최대 길이는 MQ\_LU\_NAME\_LENGTH입니다.

## **Port(MQCFIN)**

리스너가 대기하는 포트 번호(매개변수 ID: MQIACH\_PORT\_NUMBER).

## **TransportType(MQCFIN)**

리스너가 사용 중인 전송 프로토콜 유형(매개변수 ID: MQIACH\_XMIT\_PROTOCOL\_TYPE).

가능한 값은 다음과 같습니다.

**MQXPT\_LU62** LU62. **MQXPT\_TCP** TCP.

## **Multiplatforms에서 채널 리스너 조회**

채널 리스너 조회(MQCMD\_INQUIRE\_LISTENER) 명령은 기존 IBM MQ 리스너의 속성을 조회합니다.

## **필수 매개변수**

## **ListenerName(MQCFST)**

리스너 이름(매개변수 ID: MQCACH\_LISTENER\_NAME).

이 매개변수는 필요한 속성을 가진 리스너의 이름입니다. 일반 리스너 이름이 지원됩니다. 일반 이름에서는 문자열 다음에 별표(\*)가 오며(예: ABC\*), 이 이름은 선택한 문자열로 시작하는 이름을 가진 모든 리스너를 선택합니다. 별표 자체는 가능한 모든 이름과 일치합니다.

리스너 이름은 요청된 속성에 관계없이 항상 리턴됩니다.

문자열의 최대 길이는 MQ\_LISTENER\_NAME\_LENGTH입니다.

## **선택적 매개변수**

## **IntegerFilterCommand(MQCFIF)**

정수 필터 명령 디스크립터입니다. 매개변수 ID는 MQIACF\_ALL을 제외한 *ListenerAttrs*에서 허용되는 정수 유형 매개변수이어야 합니다.이 매개변수를 사용하면 필터 조건을 지정하여 명령의 출력을 제한할 수 있습니다. 이 필터 조건 사용에 대한 정보는 1804 페이지의 『[MQCFIF - PCF](#page-1803-0) 정수 필터 매개변수』의 내용 을 참조하십시오.

정수 필터를 지정하는 경우 **StringFilterCommand** 매개변수를 사용하여 문자열 필터를 지정할 수도 없 습니다.

## **ListenerAttrs(MQCFIL)**

리스너 속성(매개변수 ID: MQIACF\_LISTENER\_ATTRS).

속성 목록에서는 자체적으로 다음 값을 지정할 수 있습니다(매개변수를 지정하지 않은 경우에는 기본값이 사 용됨).

## **MQIACF\_ALL**

모든 속성입니다.

또는 다음의 조합입니다.

## **MQCA\_ALTERATION\_DATE**

정의가 마지막으로 대체된 날짜입니다.

# **MQCA\_ALTERATION\_TIME**

정의가 마지막으로 대체된 시간

**MQCACH\_IP\_ADDRESS** 리스너의 IP 주소입니다.

**MQCACH\_LISTENER\_DESC**

리스너 정의에 대한 설명입니다.

## **MQCACH\_LISTENER\_NAME**

리스너 정의의 이름입니다.

### **MQCACH\_LOCAL\_NAME**

리스너가 사용하는 NetBIOS 로컬 이름입니다. MQCACH\_LOCAL\_NAME은 Windows에서만 유효합니 다.

#### **MQCACH\_TP\_NAME**

LU 6.2 트랜잭션 프로그램 이름입니다. MOCACH\_TP\_NAME은 Windows에서만 유효합니다.

#### **MQIACH\_ADAPTER**

NetBIOS가 대기하는 어댑터 번호입니다. MQIACH\_ADAPTER는 Windows에서만 유효합니다.

## **MQIACH\_BACKLOG**

리스너가 지원하는 동시 연결 요청 수입니다.

#### **MQIACH\_COMMAND\_COUNT**

리스너가 사용할 수 있는 명령 수입니다. MQIACH\_COMMAND\_COUNT는 Windows에서만 유효합니다.

#### **MQIACH\_LISTENER\_CONTROL**

큐 관리자가 리스너를 시작하고 중지하는 시기를 지정합니다.

#### **MQIACH\_NAME\_COUNT**

리스너가 사용할 수 있는 이름 수입니다. MOIACH\_NAME\_COUNT는 Windows에서만 유효합니다.

#### **MQIACH\_PORT**

포트 번호입니다.

#### **MQIACH\_SESSION\_COUNT**

리스너가 사용할 수 있는 세션 수입니다. MQIACH\_SESSION\_COUNT는 Windows에서만 유효합니다.

## **MQIACH\_SOCKET**

대기할 SPX 소켓입니다. MQIACH\_SOCKET은 Windows에서만 유효합니다.

#### **StringFilterCommand(MQCFSF)**

문자열 필터 명령 디스크립터입니다. 매개변수 ID는 MQCACH\_LISTENER\_NAME을 제외한 *ListenerAttrs*에서 허용되는 모든 문자열 유형 매개변수이어야 합니다.이 매개변수를 사용하면 필터 조 건을 지정하여 명령의 출력을 제한할 수 있습니다. 이 필터 조건 사용에 대한 정보는 1811 [페이지의](#page-1810-0) 『[MQCFSF - PCF](#page-1810-0) 문자열 필터 매개변수』의 내용을 참조하십시오.

문자열 필터를 지정하는 경우, **IntegerFilterCommand** 매개변수를 사용하여 정수 필터를 지정할 수도 없습니다.

#### **TransportType(MQCFIN)**

전송 프로토콜 유형(매개변수 ID: MQIACH\_XMIT\_PROTOCOL\_TYPE).

이 매개변수를 지정하는 경우, 지정된 전송 프로토콜 유형으로 정의된 리스너 관련 정보만 리턴됩니다. *ListenerAttrs* 목록에서 다른 전송 프로토콜 유형의 리스너에 대해서만 유효한 속성을 지정하면 무시되 며 오류가 발생하지 않습니다. 이 매개변수를 지정하는 경우 **ListenerName** 매개변수 바로 뒤에 발생해야 합니다.

이 매개변수를 지정하지 않거나 MQXPT ALL 값으로 지정하는 경우, 모든 리스너에 대한 정보가 리턴됩니다. 리스너에 적용할 수 없는 *ListenerAttrs* 목록의 올바른 속성은 무시되며 오류 메시지는 발행되지 않습니 다. 가능한 값은 다음 값 중 하나입니다.

## **MQXPT\_ALL**

모든 전송 유형입니다.

#### **MQXPT\_LU62**

SNA LU 6.2. MQXPT\_LU62는 Windows에서만 유효합니다.

#### **MQXPT\_NETBIOS**

NetBIOS. MQXPT\_NETBIOS는 Windows에서만 유효합니다.

#### **MQXPT\_SPX**

SPX. MQXPT\_SPX는 Windows에서만 유효합니다.

#### **MQXPT\_TCP**

TCP/IP(Transmission Control Protocol/Internet Protocol).

#### **멀티플랫폼에서 채널 리스너 조회(응답)** Multi

채널 리스너 조회(MQCMD\_INQUIRE\_LISTENER) 명령에 대한 응답은 응답 헤더, *ListenerName* 구조 및 요청 된 속성 매개변수 구조 조합의 순서로 구성되어 있습니다.

일반 리스너 이름을 지정한 경우, 발견된 각 리스너에 대해 하나의 메시지가 생성됩니다.

## **항상 리턴됨:**

*ListenerName*

## **요청된 경우에만 리턴됨:**

*Adapter*, *AlterationDate*, *AlterationTime*, *Backlog*, *Commands*, *IPAddress*, *ListenerDesc*, *LocalName*, *NetbiosNames*, *Port*, *Sessions*, *Socket*, *StartMode*, *TPname*, *TransportType*

## **응답 데이터**

## **AlterationDate(MQCFST)**

변경 날짜(매개변수 ID: MQCA\_ALTERATION\_DATE).

정보가 마지막으로 변경된 yyyy-mm-dd 양식의 날짜입니다.

## **AlterationTime(MQCFST)**

변경 시간(매개변수 ID: MQCA\_ALTERATION\_TIME).

정보가 마지막으로 변경된 hh.mm.ss 양식의 시간입니다.

## **Adapter(MQCFIN)**

어댑터 번호(매개변수 ID: MQIACH\_ADAPTER).

NetBIOS가 대기하는 어댑터 번호. 이 매개변수는 Windows에서만 올바릅니다.

#### **Backlog(MQCFIN)**

백로그(매개변수 ID: MQIACH\_BACKLOG).

리스너가 지원하는 동시 연결 요청 수.

#### **Commands(MQCFIN)**

어댑터 번호(매개변수 ID: MQIACH\_COMMAND\_COUNT).

리스너가 사용할 수 있는 명령 수. 이 매개변수는 Windows에서만 올바릅니다.

#### **IPAddress(MQCFST)**

IP 주소(매개변수 ID: MQCACH\_IP\_ADDRESS).

IPv4 점으로 구분된 10진수, IPv6 16진 표기법 또는 영숫자 호스트 이름 양식에 지정된 리스너의 IP 주소.

문자열의 최대 길이는 MQ\_CONN\_NAME\_LENGTH입니다.

#### **ListenerDesc(MQCFST)**

리스너 정의에 대한 설명(매개변수 ID: MQCACH\_LISTENER\_DESC).

문자열의 최대 길이는 MQ\_LISTENER\_DESC\_LENGTH입니다.

#### **ListenerName(MQCFST)**

리스너 정의의 이름(매개변수 ID: MQCACH\_LISTENER\_NAME).

문자열의 최대 길이는 MQ\_LISTENER\_NAME\_LENGTH입니다.

#### **LocalName(MQCFST)**

NetBIOS 로컬 이름(매개변수 ID: MQCACH\_LOCAL\_NAME).

리스너가 사용하는 NetBIOS 로컬 이름. 이 매개변수는 Windows에서만 올바릅니다.

문자열의 최대 길이는 MQ\_CONN\_NAME\_LENGTH입니다.

## **NetbiosNames(MQCFIN)**

NetBIOS 이름(매개변수 ID: MQIACH\_NAME\_COUNT).

리스너가 지원하는 이름 수. 이 매개변수는 Windows에서만 올바릅니다.

## **Port(MQCFIN)**

포트 번호(매개변수 ID: MQIACH\_PORT).

TCP/IP의 포트 번호. 이 매개변수는 *TransportType*의 값이 MQXPT\_TCP인 경우에만 유효합니다.

#### **Sessions(MQCFIN)**

NetBIOS 세션(매개변수 ID: MQIACH\_SESSION\_COUNT).

리스너가 사용할 수 있는 세션 수. 이 매개변수는 Windows에서만 올바릅니다.

### **Socket(MQCFIN)**

SPX 소켓 번호(매개변수 ID: MQIACH\_SOCKET).

대기할 SPX 소켓. 이 매개변수는 *TransportType*의 값이 MQXPT\_SPX인 경우에만 유효합니다.

#### **StartMode(MQCFIN)**

서비스 모드(매개변수 ID: MQIACH\_LISTENER\_CONTROL).

리스너를 시작하고 중지하는 방법을 지정합니다. 가능한 값은 다음 값 중 하나입니다.

## **MQSVC\_CONTROL\_MANUAL**

리스너가 자동으로 시작되거나 자동으로 중지되지 않습니다. 이 리스너는 사용자 명령으로 제어됩니다. MQSVC\_CONTROL\_MANUAL이 기본값입니다.

#### **MQSVC\_CONTROL\_Q\_MGR**

큐 관리자가 시작되고 중지되는 것과 동시에 정의 중인 리스너가 시작되고 중지됩니다.

#### **MQSVC\_CONTROL\_Q\_MGR\_START**

리스너는 큐 관리자가 시작됨과 동시에 시작되지만 큐 관리자가 중지될 때 중지하도록 요청되지는 않습 니다.

## **TPName(MQCFST)**

트랜잭션 프로그램 이름(매개변수 ID: MQCACH\_TP\_NAME).

LU 6.2 트랜잭션 프로그램 이름입니다. 이 매개변수는 Windows에서만 올바릅니다.

문자열의 최대 길이는 MQ\_TP\_NAME\_LENGTH입니다.

## **TransportType(MQCFIN)**

전송 프로토콜(매개변수 ID: MQIACH\_XMIT\_PROTOCOL\_TYPE).

가능한 값은 다음과 같습니다.

#### **MQXPT\_TCP**

TCP.

#### **MQXPT\_LU62**

LU 6.2. MQXPT\_LU62는 Windows에서만 유효합니다.

# **MQXPT\_NETBIOS**

NetBIOS. MQXPT\_NETBIOS는 Windows에서만 유효합니다.

#### **MQXPT\_SPX**

SPX. MQXPT\_SPX는 Windows에서만 유효합니다.

## **Multiplatforms에서 채널 리스너 상태 조회**

채널 리스너 상태 조회(MOCMD\_INOUIRE\_LISTENER\_STATUS) 명령은 하나 이상의 IBM MO 리스너 인스턴스 의 상태를 조회합니다.

상태 정보를 수신할 리스너의 이름을 지정해야 합니다. 특정 리스너 이름 또는 일반 리스너 이름을 사용하여 리스 너를 지정할 수 있습니다. 일반 리스너 이름을 사용하여 다음 중 하나를 표시할 수 있습니다.

• 단일 별표(\*)를 사용하여 모든 리스너 정의에 대한 상태 정보 또는

• 지정된 이름과 일치하는 하나 이상의 리스너에 대한 상태 정보

## **필수 매개변수**

## **ListenerName(MQCFST)**

리스너 이름(매개변수 ID: MQCACH\_LISTENER\_NAME).

일반 리스너 이름이 지원됩니다. 일반 이름에서는 문자열 다음에 별표(\*)가 오며(예: ABC\*), 이 이름은 선택 한 문자열로 시작하는 이름을 가진 모든 리스너를 선택합니다. 별표 자체는 가능한 모든 이름과 일치합니다.

리스너 이름은 요청된 속성에 관계없이 항상 리턴됩니다.

문자열의 최대 길이는 MQ\_LISTENER\_NAME\_LENGTH입니다.

## **선택적 매개변수**

## **IntegerFilterCommand(MQCFIF)**

정수 필터 명령 디스크립터입니다. 매개변수 ID는 MQIACF\_ALL을 제외한 *ListenerStatusAttrs*에서 허용되는 정수 유형 매개변수이어야 합니다.이 매개변수를 사용하면 필터 조건을 지정하여 명령의 출력을 제 한할 수 있습니다. 이 필터 조건 사용에 대한 정보는 1804 페이지의 『[MQCFIF - PCF](#page-1803-0) 정수 필터 매개변수』 의 내용을 참조하십시오.

정수 필터를 지정하는 경우 **StringFilterCommand** 매개변수를 사용하여 문자열 필터를 지정할 수도 없 습니다.

## **ListenerStatusAttrs(MQCFIL)**

리스너 상태 속성(매개변수 ID: MQIACF\_LISTENER\_STATUS\_ATTRS).

속성 목록에서는 자체적으로 다음 값을 지정할 수 있습니다(매개변수를 지정하지 않은 경우에는 기본값이 사 용됨).

## **MQIACF\_ALL**

모든 속성입니다.

또는 다음의 조합입니다.

#### **MQCACH\_IP\_ADDRESS**

리스너의 IP 주소입니다.

#### **MQCACH\_LISTENER\_DESC**

리스너 정의에 대한 설명입니다.

## **MQCACH\_LISTENER\_NAME**

리스너 정의의 이름입니다.

#### **MQCACH\_LISTENER\_START\_DATE**

리스너가 작성된 날짜.

## **MQCACH\_LISTENER\_START\_TIME**

리스너가 시작된 시간.

### **MQCACH\_LOCAL\_NAME**

리스너가 사용하는 NetBIOS 로컬 이름입니다. MQCACH\_LOCAL\_NAME은 Windows에서만 유효합니 다.

## **MQCACH\_TP\_NAME**

LU 6.2 트랜잭션 프로그램 이름 MQCACH\_TP\_NAME은 Windows에서만 유효합니다.

#### **MQIACF\_PROCESS\_ID**

리스너와 연관된 운영 체제 프로세스 ID입니다.

## **MQIACH\_ADAPTER**

NetBIOS가 대기하는 어댑터 번호입니다. MQIACH\_ADAPTER는 Windows에서만 유효합니다.

#### **MQIACH\_BACKLOG**

리스너가 지원하는 동시 연결 요청 수입니다.

#### **MQIACH\_COMMAND\_COUNT**

리스너가 사용할 수 있는 명령 수입니다. MQIACH\_COMMAND\_COUNT는 Windows에서만 유효합니다.

## **MQIACH\_LISTENER\_CONTROL**

리스너를 시작하고 중지하는 방법입니다.

## **MQIACH\_LISTENER\_STATUS**

리스너의 상태입니다.

## **MQIACH\_NAME\_COUNT**

리스너가 사용할 수 있는 이름 수입니다. MQIACH\_NAME\_COUNT는 Windows에서만 유효합니다.

#### **MQIACH\_PORT**

TCP/IP의 포트 번호입니다.

### **MQIACH\_SESSION\_COUNT**

리스너가 사용할 수 있는 세션 수입니다. MQIACH\_SESSION\_COUNT는 Windows에서만 유효합니다.

#### **MQIACH\_SOCKET**

SPX 소켓입니다. MQIACH\_SOCKET은 Windows에서만 유효합니다.

### **MQIACH\_XMIT\_PROTOCOL\_TYPE**

전송 유형.

## **StringFilterCommand(MQCFSF)**

문자열 필터 명령 디스크립터입니다. 매개변수 ID는 MQCACH\_LISTENER\_NAME을 제외한 *ListenerStatusAttrs*에서 허용되는 모든 문자열 유형 매개변수이어야 합니다.이 매개변수를 사용하면 필터 조건을 지정하여 명령의 출력을 제한할 수 있습니다. 이 필터 조건 사용에 대한 정보는 1811 [페이지의](#page-1810-0) 『[MQCFSF - PCF](#page-1810-0) 문자열 필터 매개변수』의 내용을 참조하십시오.

문자열 필터를 지정하는 경우, **IntegerFilterCommand** 매개변수를 사용하여 정수 필터를 지정할 수도 없습니다.

## **오류 코드**

이 명령은 1312 [페이지의](#page-1311-0) 『모든 명령에 적용할 수 있는 오류 코드』에 표시된 값 및 응답 형식 헤더의 다음 오류 코드를 리턴할 수 있습니다.

#### **이성 (MQLONG)**

가능한 값은 다음 값 중 하나입니다.

#### **MQRCCF\_LSTR\_STATUS\_NOT\_FOUND**

리스너 상태를 찾을 수 없습니다.

#### ⊫ Multi **멀티플랫폼에서 채널 리스너 상태 조회(응답)**

채널 리스너 상태 조회(MOCMD\_INOUIRE\_LISTENER\_STATUS) 명령에 대한 응답은 응답 헤더, *ListenerName* 구조 및 요청된 속성 매개변수 구조 조합의 순서로 구성되어 있습니다.

일반 리스너 이름을 지정한 경우, 발견된 각 리스너에 대해 하나의 메시지가 생성됩니다.

#### **항상 리턴됨:**

*ListenerName*

#### **요청된 경우에만 리턴됨:**

*Adapter*, *Backlog*, *ChannelCount*, *Commands*, *IPAddress*, *ListenerDesc*, *LocalName*, *NetbiosNames*, *Port*, *ProcessId*, *Sessions*, *Socket*, *StartDate*, *StartMode*, *StartTime*, *Status*, *TPname*, *TransportType*

## **응답 데이터**

#### **Adapter(MQCFIN)**

어댑터 번호(매개변수 ID: MQIACH\_ADAPTER).

NetBIOS가 대기하는 어댑터 번호.

#### **Backlog(MQCFIN)**

백로그(매개변수 ID: MQIACH\_BACKLOG).

리스너가 지원하는 동시 연결 요청 수.

## **Commands(MQCFIN)**

어댑터 번호(매개변수 ID: MQIACH\_COMMAND\_COUNT).

리스너가 사용할 수 있는 명령 수.

#### **IPAddress(MQCFST)**

IP 주소(매개변수 ID: MQCACH\_IP\_ADDRESS).

IPv4 점으로 구분된 10진수, IPv6 16진 표기법 또는 영숫자 호스트 이름 양식에 지정된 리스너의 IP 주소.

문자열의 최대 길이는 MQ\_CONN\_NAME\_LENGTH입니다.

#### **ListenerDesc(MQCFST)**

리스너 정의에 대한 설명(매개변수 ID: MQCACH\_LISTENER\_DESC).

문자열의 최대 길이는 MQ\_LISTENER\_DESC\_LENGTH입니다.

#### **ListenerName(MQCFST)**

리스너 정의의 이름(매개변수 ID: MQCACH\_LISTENER\_NAME).

문자열의 최대 길이는 MQ\_LISTENER\_NAME\_LENGTH입니다.

#### **LocalName(MQCFST)**

NetBIOS 로컬 이름(매개변수 ID: MQCACH\_LOCAL\_NAME).

리스너가 사용하는 NetBIOS 로컬 이름.

문자열의 최대 길이는 MQ\_CONN\_NAME\_LENGTH입니다.

## **NetbiosNames(MQCFIN)**

NetBIOS 이름(매개변수 ID: MQIACH\_NAME\_COUNT).

리스너가 지원하는 이름 수.

#### **Port(MQCFIN)**

포트 번호(매개변수 ID: MQIACH\_PORT).

TCP/IP의 포트 번호.

#### **ProcessId(MQCFIN)**

프로세스 ID(매개변수 ID: MQIACF\_PROCESS\_ID).

리스너와 연관된 운영 체제 프로세스 ID.

## **Sessions(MQCFIN)**

NetBIOS 세션(매개변수 ID: MQIACH\_SESSION\_COUNT).

리스너가 사용할 수 있는 세션 수.

## **Socket(MQCFIN)**

SPX 소켓 번호(매개변수 ID: MQIACH\_SOCKET).

리스너가 대기할 SPX 소켓.

#### **StartDate(MQCFST)**

시작 날짜(매개변수 ID: MQCACH\_LISTENER\_START\_DATE).

리스너가 시작된 yyyy-mm-dd 양식의 날짜입니다.

문자열의 최대 길이는 MQ\_DATE\_LENGTH입니다.

## **StartMode(MQCFIN)**

서비스 모드(매개변수 ID: MQIACH\_LISTENER\_CONTROL).

리스너를 시작하고 중지하는 방법을 지정합니다. 가능한 값은 다음 값 중 하나입니다.

### **MQSVC\_CONTROL\_MANUAL**

리스너가 자동으로 시작되거나 자동으로 중지되지 않습니다. 이 리스너는 사용자 명령으로 제어됩니다. MQSVC\_CONTROL\_MANUAL이 기본값입니다.

## **MQSVC\_CONTROL\_Q\_MGR**

큐 관리자가 시작되고 중지되는 것과 동시에 정의 중인 리스너가 시작되고 중지됩니다.

## **MQSVC\_CONTROL\_Q\_MGR\_START**

리스너는 큐 관리자가 시작됨과 동시에 시작되지만 큐 관리자가 중지될 때 중지하도록 요청되지는 않습 니다.

### **StartTime(MQCFST)**

시작 날짜(매개변수 ID: MQCACH\_LISTENER\_START\_TIME).

리스너가 시작된 hh.mm.ss 양식의 시간입니다.

문자열의 최대 길이는 MO TIME\_LENGTH입니다.

#### **Status(MQCFIN)**

리스너 상태(매개변수 ID: MQIACH\_LISTENER\_STATUS).

리스너의 상태. 가능한 값은 다음 값 중 하나입니다.

## **MQSVC\_STATUS\_STARTING**

리스너가 초기화 처리 중입니다.

### **MQSVC\_STATUS\_RUNNING**

리스너가 실행 중입니다.

#### **MQSVC\_STATUS\_STOPPING**

리스너가 중지 중입니다.

#### **TPName(MQCFST)**

트랜잭션 프로그램 이름(매개변수 ID: MQCACH\_TP\_NAME).

LU 6.2 트랜잭션 프로그램 이름입니다.

문자열의 최대 길이는 MQ\_TP\_NAME\_LENGTH입니다.

#### **TransportType(MQCFIN)**

전송 프로토콜(매개변수 ID: MQIACH\_XMIT\_PROTOCOL\_TYPE).

가능한 값은 다음과 같습니다.

#### **MQXPT\_TCP**

TCP.

#### **MQXPT\_LU62**

LU 6.2. MQXPT\_LU62는 Windows에서만 유효합니다.

#### **MQXPT\_NETBIOS**

NetBIOS. MQXPT\_NETBIOS는 Windows에서만 유효합니다.

#### **MQXPT\_SPX**

SPX. MQXPT\_SPX는 Windows에서만 유효합니다.

## **채널 이름 조회**

채널 이름 조회(MQCMD\_INQUIRE\_CHANNEL\_NAMES) 명령은 일반 채널 이름과 일치하는 IBM MQ 채널 이름 의 목록 및 지정된 선택적 채널 유형을 조회합니다.

## **필수 매개변수**

## **ChannelName(MQCFST)**

채널 이름(매개변수 ID: MQCACH\_CHANNEL\_NAME).

일반 채널 이름이 지원됩니다. 일반 이름에서는 문자열 다음에 별표(\*)가 오며(예: ABC\*), 이 이름은 선택한 문자열로 시작하는 이름을 가진 모든 오브젝트를 선택합니다. 별표 자체는 가능한 모든 이름과 일치합니다.

문자열의 최대 길이는 MQ\_CHANNEL\_NAME\_LENGTH입니다.

## **선택적 매개변수**

## **ChannelType(MQCFIN)**

채널 유형(매개변수 ID: MQIACH\_CHANNEL\_TYPE)입니다.

이 매개변수(있는 경우)는 리턴되는 채널 이름을 지정된 유형의 채널로 제한합니다.

가능한 값은 다음 값 중 하나입니다.

**MQCHT\_SENDER**

송신자입니다.

**MQCHT\_SERVER** 서버.

**MQCHT\_RECEIVER**

수신자입니다.

**MQCHT\_REQUESTER** 요청자입니다.

**MQCHT\_SVRCONN**

서버 연결(클라이언트에서 사용).

**MQCHT\_CLNTCONN** 클라이언트 연결.

**MQCHT\_CLUSRCVR**

클러스터-수신자.

**MQCHT\_CLUSSDR**

클러스터 송신자입니다.

## **MQCHT\_ALL**

모든 유형입니다.

이 매개변수가 지정되지 않은 경우 기본값은 MQCHT\_ALL이며, 이는 MQCHT\_CLNTCONN을 제외한 모든 유 형의 채널을 사용할 수 있음을 나타냅니다.

 $z/0S$ 

#### **CommandScope(MQCFST)**

명령 범위(매개변수 ID: MQCACF\_COMMAND\_SCOPE). 이 매개변수는 z/OS에만 적용됩니다.

큐 관리자가 큐 공유 그룹의 멤버인 경우 명령이 실행되는 방법을 지정합니다. 다음 중 하나를 지정할 수 있습 니다.

- 공백(또는 매개변수도 함께 생략). 이 명령은 입력된 큐 관리자에서 실행됩니다.
- 큐 관리자 이름. 명령이 큐 공유 그룹 내에서 활성 상태인 경우 사용자가 지정하는 큐 관리자에서 실행됩니 다. 명령이 입력된 큐 관리자가 아닌 다른 큐 관리자를 지정하는 경우, 큐 공유 그룹 환경을 사용 중이고 명 령 서버가 사용 가능해야 합니다.

• 별표(\*). 명령이 로컬 큐 관리자에서 실행되고 큐 공유 그룹의 모든 활성 큐 관리자에도 전달됩니다.

최대 길이는 MQ\_QSG\_NAME\_LENGTH입니다.

 $\overline{z}/0S$ 

#### **QSGDisposition(MQCFIN)**

그룹 내 오브젝트의 속성 지정 값(매개변수 ID: MQIA\_QSG\_DISP). 이 매개변수는 z/OS에만 적용됩니다.

정보를 리턴할 오브젝트의 속성 지정 값을 지정합니다(즉, 정의된 위치 및 작동 방식). 가능한 값은 다음 값 중 하나입니다.

## **MQQSGD\_LIVE**

오브젝트가 MQQSGD\_Q\_MGR 또는 MQQSGD\_COPY로 정의됩니다. 매개변수를 지정하지 않은 경우 MQQSGD\_LIVE가 기본값입니다.

## **MQQSGD\_ALL**

오브젝트가 MQQSGD\_Q\_MGR 또는 MQQSGD\_COPY로 정의됩니다.

또한, 공유 큐 관리자 환경이 있고 명령이 실행된 큐 관리자에서 해당 명령을 실행하는 경우, 이 옵션이 MQQSGD GROUP으로 정의된 오브젝트의 정보를 표시합니다.

MQQSGD\_LIVE가 지정되었거나 기본값으로 지정된 경우, 또는 MQQSGD\_ALL이 공유 큐 관리자 환경에 지정된 경우, 명령이 중복된 이름을 제공할 수 있습니다(서로 다른 속성 지정 값을 사용).

#### **MQQSGD\_COPY**

오브젝트가 MQQSGD\_COPY로 정의됩니다.

#### **MQQSGD\_GROUP**

오브젝트가 MQQSGD\_GROUP으로 정의됩니다. MQQSGD\_GROUP은 공유 큐 환경에서만 사용할 수 있 습니다.

## **MQQSGD\_Q\_MGR**

오브젝트가 MQQSGD\_Q\_MGR로 정의됩니다.

#### **MQQSGD\_PRIVATE**

오브젝트가 MQQSGD\_Q\_MGR 또는 MQQSGD\_COPY로 정의됩니다. MQQSGD\_PRIVATE은 MQQSGD\_LIVE와 동일한 정보를 리턴합니다.

## **오류 코드**

이 명령은 1312 [페이지의](#page-1311-0) 『모든 명령에 적용할 수 있는 오류 코드』에 표시된 값 및 응답 형식 헤더의 다음 오류 코드를 리턴할 수 있습니다.

#### **이성 (MQLONG)**

가능한 값은 다음 값 중 하나입니다.

#### **MQRCCF\_CHANNEL\_NAME\_ERROR** 채널 이름 오류입니다.

## **MQRCCF\_CHANNEL\_TYPE\_ERROR**

채널 유형이 올바르지 않습니다.

## **채널 이름 조회(응답)**

채널 이름 조회(MQCMD\_INQUIRE\_CHANNEL\_NAMES) 명령에 대한 응답은 각 클라이언트 연결 채널에 대해 하나의 응답(SYSTEM.DEF.CLNTCONN의 경우 제외) 및 나머지 모든 채널의 최종 메시지로 구성되어 있습니다.

## **항상 리턴됨:**

*ChannelNames*, *ChannelTypes*

## **요청된 경우에만 리턴됨:**

없음

#### $= z/0S$

z/OS만, 하나의 추가 매개변수 구조( *ChannelNames* 구조와 동일한 수의 항목이 있음)가 리턴됩니다. 구조의 각 항목( *QSGDispositions* )은 *ChannelNames* 구조의 해당 항목이 있는 오브젝트 속성 지정을 나타냅니 다.

## **응답 데이터**

## **ChannelNames(MQCFSL)**

채널 이름 목록(매개변수 ID: MQCACH\_CHANNEL\_NAMES).

#### **ChannelTypes(MQCFIL)**

채널 유형 목록(매개변수 ID: MQIACH\_CHANNEL\_TYPES).이 구조의 필드에 대해 가능한 값은 MQCHT\_ALL 을 제외한 **ChannelType** 매개변수에 허용되는 값입니다.

 $-2/0S$ 

## **QSGDispositions(MQCFIL)**

큐 공유 그룹 속성 지정 목록(매개변수 ID: MQIACF QSG\_DISPS). 이 매개변수는 z/OS에서만 유효합니다. 가능한 값은 다음과 같습니다.

## **MQQSGD\_COPY**

오브젝트가 MQQSGD\_COPY로 정의됩니다.

## **MQQSGD\_GROUP**

오브젝트가 MQQSGD\_GROUP으로 정의됩니다. MQQSGD\_GROUP은 공유 큐 환경에서만 사용할 수 있 습니다.

## **MQQSGD\_Q\_MGR**

오브젝트가 MQQSGD\_Q\_MGR로 정의됩니다.

## **채널 상태 조회**

채널 상태 조회(MQCMD\_INQUIRE\_CHANNEL\_STATUS) 명령은 하나 이상의 채널 인스턴스의 상태를 조회합니 다.

상태 정보를 조회하려는 채널의 이름을 지정해야 합니다. 이 이름은 특정 채널 이름이거나 일반 채널 이름일 수 있습니다. 일반 채널 이름을 사용하면 다음 중 하나를 조회할 수 있습니다.

- 모든 채널에 대한 상태 정보 또는
- 지정된 이름과 일치하는 하나 이상의 채널에 대한 상태 정보

다음을 원하는지 여부도 지정해야 합니다.

- 현재 채널의 상태 데이터만 또는
- 모든 채널의 저장 상태 데이터 또는
- z/OS에서만 채널의 단기 상태 데이터

채널이 수동 또는 자동으로 정의되었는지 여부에 관계없이 선택 기준을 충족하는 모든 채널의 상태가 리턴됩니 다.

## **선택사항**

선택하는 방법은 다음 네 개의 옵션 중 하나를 사용하는 것입니다.

- **XmitQname** (MQCACH\_XMIT\_Q\_NAME)
- **ConnectionName** (MQCACH\_CONNECTION\_NAME)
- **ChannelDisposition** (MQIACH\_CHANNEL\_DISP)
- **ChannelInstanceType** (MQIACH\_CHANNEL\_INSTANCE\_TYPE)

**Multical 채널이 CLUSSDR**인 경우 이 명령에는 채널에 대한 전송 큐의 현재 깊이에 대한 검사가 포함됩니 다. 이 명령을 발행하려면 큐 깊이를 조회할 권한이 있어야 하며, 큐 깊이를 조회하려면 전송 큐에 대해 *+inq* 권한 이 있어야 합니다. 이 권한의 다른 이름은 MQZAO\_INQUIRE입니다.

▶ Multi ■이 권한이 없으면 이 명령은 오류 없이 실행되지만 0값은 1547 [페이지의](#page-1546-0) 『채널 상태 조회(응 답)[』](#page-1546-0) 명령의 **MsgsAvailable** 매개변수에 대한 출력입니다. 올바른 권한이 있는 경우, 명령은 **MsgsAvailable**에 대해 올바른 값을 제공합니다.

채널 상태에 대해 사용 가능한 세 가지의 데이터 클래스가 있습니다. 이러한 클래스는 **저장**, **현재** 및 **단기**입니다. 저장 데이터에 대해 사용 가능한 상태 필드는 현재 데이터에 대해 사용 가능한 필드의 부분집합이며, **공통** 상태 필드라고도 합니다. 공용 데이터 필드는 동일하지만 데이터 값이 저장 및 현재 상태의 값과 다를 수 있습니다. 현 재 데이터에 대해 사용 가능한 나머지 필드를 **현재 전용** 상태 필드라고 합니다.

- **저장** 데이터는 공용 상태 필드로 구성됩니다. 이 데이터는 다음과 같은 시점에 재설정됩니다.
	- 모든 채널의 경우:
		- 채널이 STOPPED 또는 RETRY 상태가 되거나 이 상태를 벗어난 경우
- 송신 채널의 경우:
	- 메시지 배치의 수신 확인을 요청하기 전
	- 확인이 수신되었을 때
- 수신 채널의 경우:
	- 메시지 배치가 수신되었는지 확인하기 직전
- 서버 연결 채널의 경우:
	- 데이터가 저장되지 않았을 때

따라서 현재가 아닌 채널의 상태는 저장 상태가 아닙니다.

- **현재** 데이터는 공용 상태 필드 및 현재 전용 상태 필드로 구성됩니다. 메시지를 송신하거나 수신할 때 데이터 필드가 계속 업데이트됩니다.
- **단기** 데이터는 채널 인스턴스를 소유하는 큐 관리자 이름으로 구성됩니다. 이 데이터 클래스는 z/OS에서만 사 용 가능합니다.

이러한 조작 메소드의 결과는 다음과 같습니다.

- 비활성 채널이 현재가 아니거나 저장 상태가 재설정된 지점에 아직 도달하지 않은 경우에는 비활성 채널에 저 장 상태가 없을 수도 있습니다.
- "공통" 데이터 필드는 저장 및 현재 상태에 대해 서로 다른 값을 가질 수 있습니다.
- 현재 채널은 항상 현재 상태를 포함하며, 저장 상태를 포함할 수도 있습니다.

채널은 현재 또는 비활성 상태일 수 있습니다.

### **현재 채널**

시작되었거나 클라이언트가 연결된 상태에서 정상적으로 종료되거나 연결해제되지 않은 채널입니다. 이들 채널은 메시지나 데이터를 전송할 시점에 도달하지 않았거나 상대방과의 접속조차도 아직 이루어지지 않았 을 수 있습니다. 현재 채널은 **현재** 상태이며 **저장** 또는 **단기** 상태일 수도 있습니다.

용어 **활성**은 중지되지 않은 현재 채널 세트를 설명하는 데 사용됩니다.

#### **비활성 채널**

이는 시작되지 않았거나, 클라이언트가 연결되지 않았거나, 정상적으로 완료되었거나 연결이 끊긴 채널입니 다. (채널이 중지된 경우에는 아직 채널이 정상적으로 완료되었다고 간주하지 않으므로, 여전히 현재 채널로 보아야 합니다.) 비활성 채널은 **저장** 상태이거나 아무런 상태도 아닙니다.

수신자, 요청자, 클러스터 송신자, 클러스터 수신자 또는 서버 연결 채널의 둘 이상의 인스턴스가 동시에 현재 상 태가 될 수 있습니다(요청자가 수신자 역할을 수행함). 이러한 상황은 서로 다른 큐 관리자에 있는 여러 송신자가 각각 동일한 채널 이름을 사용하여 이 수신자의 세션을 시작하는 경우에 발생합니다. 다른 유형의 채널에는 항상 하나의 인스턴스만이 현재 상태가 될 수 있습니다.

하지만 모든 채널 유형에 대해 특정 채널 이름에 사용 가능한 저장 상태 정보 세트가 둘 이상 있을 수 있습니다. 이 러한 세트 중 하나만 채널의 현재 인스턴스와 관련되고 나머지는 이전 현재 인스턴스와 관련됩니다. 동일한 채널 에서 서로 다른 전송 큐 이름 또는 연결 이름이 사용된 경우 여러 인스턴스가 발생합니다. 이러한 상황은 다음과 같은 경우에 발생할 수 있습니다.

- 송신자 또는 서버에서
	- 동일한 채널이 서로 다른 요청자에 의해 연결된 경우(서버 전용)
	- 정의에서 전송 큐 이름을 변경한 경우 또는
	- 정의에서 연결 이름을 변경한 경우
- 수신자 또는 요청자에서
	- 동일한 채널이 서로 다른 송신자 또는 서버에 의해 연결된 경우 또는
	- 정의에서 연결 이름이 변경된 경우(연결을 시작하는 요청자 채널의 경우)

특정 채널에 대해 리턴되는 세트 수는 **XmitQName**, **ConnectionName** 및 **ChannelInstanceType** 매개변수 를 사용하여 제한할 수 있습니다.

# **필수 매개변수**

## **ChannelName(MQCFST)**

채널 이름(매개변수 ID: MQCACH\_CHANNEL\_NAME).

일반 채널 이름이 지원됩니다. 일반 이름에서는 문자열 다음에 별표(\*)가 오며(예: ABC\*), 이 이름은 선택한 문자열로 시작하는 이름을 가진 모든 오브젝트를 선택합니다. 별표 자체는 가능한 모든 이름과 일치합니다.

요청된 인스턴스 속성과 관계없이 채널 이름이 항상 리턴됩니다.

문자열의 최대 길이는 MQ\_CHANNEL\_NAME\_LENGTH입니다.

## **선택적 매개변수**

# **ChannelDisposition(MQCFIN)**

채널 속성 지정 값(매개변수 ID: MQIACH\_CHANNEL\_DISP). 이 매개변수는 z/OS에만 적용됩니다.

정보를 리턴할 채널의 속성 지정 값을 지정합니다. 가능한 값은 다음 값 중 하나입니다.

## **MQCHLD\_ALL**

개인용 채널에 대해 요청된 상태 정보를 리턴합니다.

명령이 실행된 큐 관리자에서 명령이 실행되는 공유 큐 환경 또는 *ChannelInstanceType* 에 MQOT\_CURRENT\_CHANNEL값이 있는 경우, 이 옵션은 공유 채널에 대해 요청된 상태 정보도 표시합니 다.

## **MQCHLD\_PRIVATE**

개인용 채널에 대해 요청된 상태 정보를 리턴합니다.

## **MQCHLD\_SHARED**

공유 채널에 대해 요청된 상태 정보를 리턴합니다.

표 *319.* 채널 상태 조회*,* 현재의 *ChannelDisposition* 및 *CommandScope*

*ChannelDisposition* , *CommandScope* 및 상태 유형의 다양한 조합에 대해 리턴되는 상태 정보는 1535 페이지의 표 319, 1535 페이지의 표 320 및 1536 [페이지의](#page-1535-0) 표 321에 요약되어 있습니다.

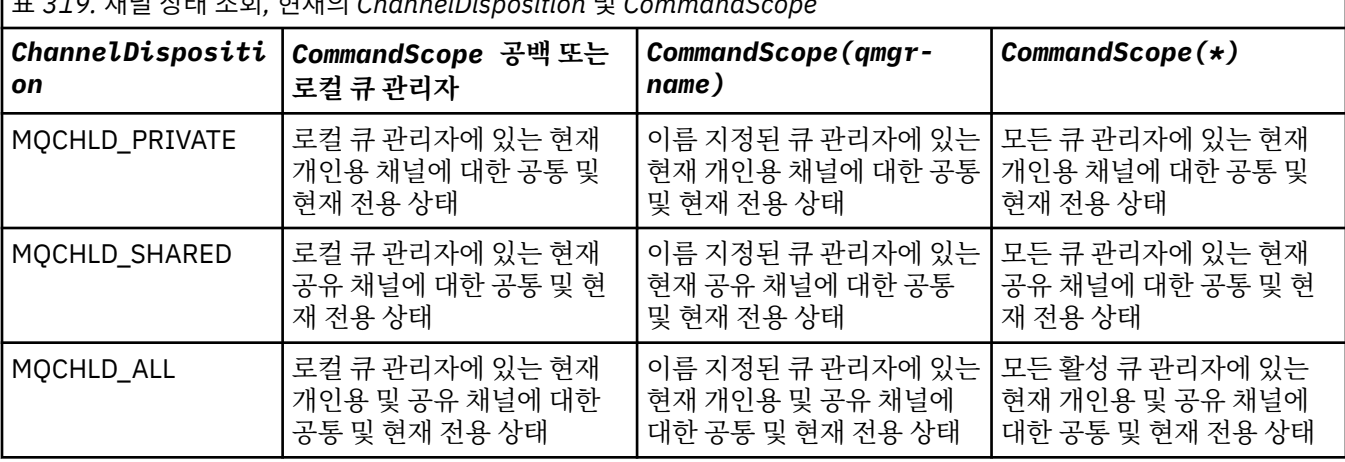

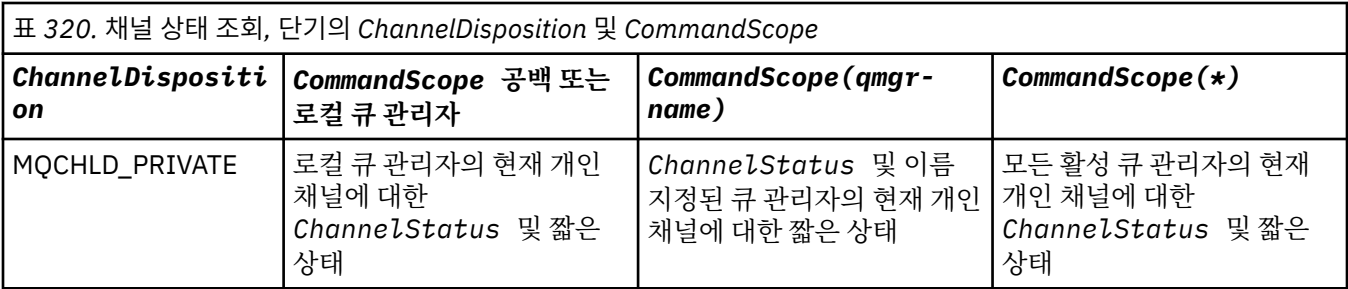

<span id="page-1535-0"></span>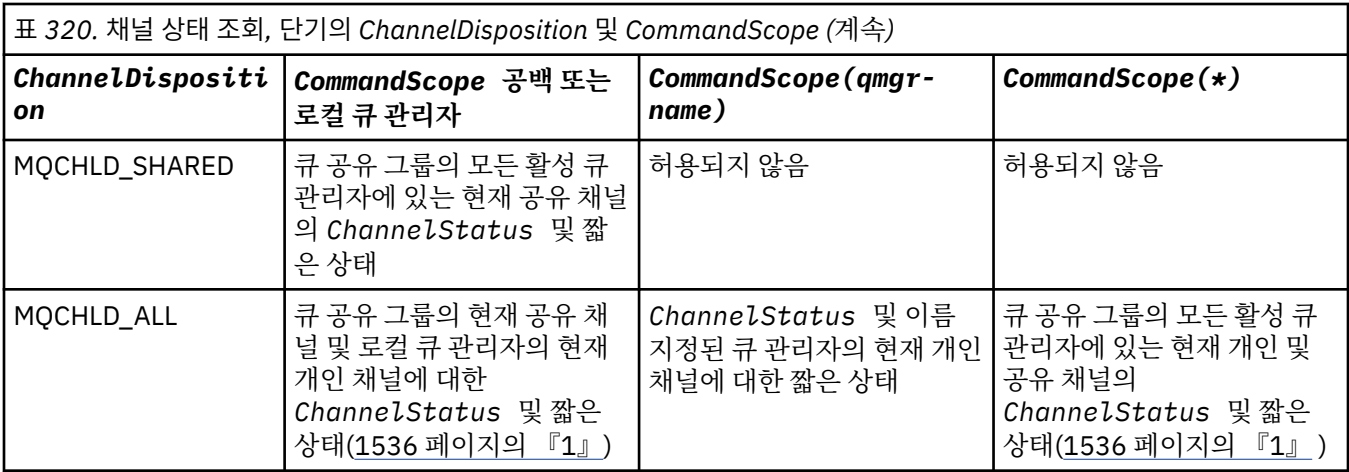

## **참고:**

1. 이 경우, 명령이 입력된 큐 관리자에서 해당 명령에 대한 별도의 두 응답 세트(MQCHLD\_PRIVATE에 대한 응답 세트와 MQCHLD\_SHARED에 대한 응답 세트)를 가져옵니다.

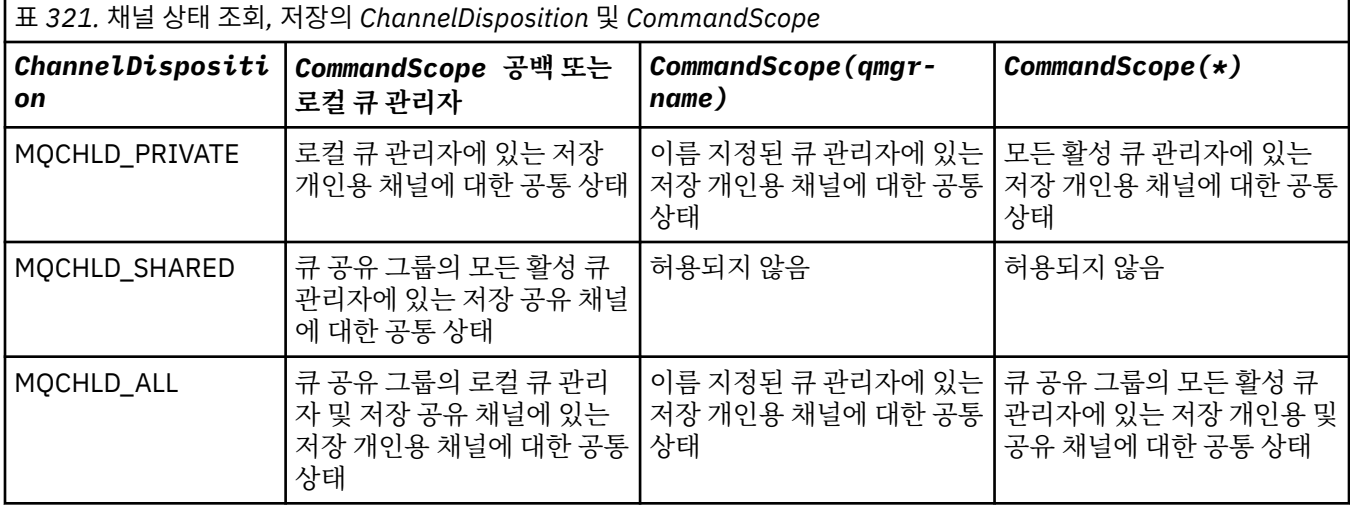

이 매개변수를 필터 키워드로 사용할 수 없습니다.

## **ChannelInstanceAttrs(MQCFIL)**

채널 인스턴스 속성(매개변수 ID: MQIACH\_CHANNEL\_INSTANCE\_ATTRS).

**ChannelInstanceAttrs** 매개변수는 리턴될 속성 목록의 이름을 지정합니다. 이 매개변수는 속성 목록의 항목 값을 기반으로 선택하는 방법을 제공하지는 않습니다.

특정 채널 유형에 관련되지 않은 상태 정보가 요청되는 경우, 이는 오류가 아닙니다. 마찬가지로, 저장된 채널 인스턴스의 활성 채널에만 적용되는 상태 정보를 요청하는 것은 오류가 아닙니다. 두 경우 모두 관련 정보에 대한 응답에서 구조가 리턴되지 않습니다.

저장된 채널 인스턴스의 경우, 채널 인스턴스가 인다우트(in-doubt) 상태인 경우에만 MQCACH\_CURRENT\_LUWID, MQIACH\_CURRENT\_MSGS 및 MQIACH\_CURRENT\_SEQ\_NUMBER 속성이 의미 있는 정보를 가집니다. 하지만 채널 인스턴스가 인다우트(in-doubt) 상태가 아닌 경우에도 요청되면 속 성 값이 리턴됩니다.

속성 목록에서는 자체적으로 다음 값을 지정할 수 있습니다.

## **MQIACF\_ALL**

모든 속성입니다.

MQIACF\_ALL은 매개변수가 지정되지 않았거나 다음의 조합을 지정할 수 있는 경우에 사용되는 기본값입니 다.

• 공용 상태 관련:

다음 정보는 세트가 현재 상태인지 여부와 관계없이 모든 채널 상태 세트에 적용됩니다.

#### **MQCACH\_CHANNEL\_NAME**

채널 이름.

## **MQCACH\_CONNECTION\_NAME**

연결 이름.

## **MQCACH\_CURRENT\_LUWID**

현재 배치의 논리적 작업 단위 ID입니다.

#### **MQCACH\_LAST\_LUWID**

마지막으로 커미트된 배치의 논리적 작업 단위 ID입니다.

## **MQCACH\_XMIT\_Q\_NAME**

전송 큐 이름.

## **MQIACH\_CHANNEL\_INSTANCE\_TYPE**

채널 인스턴스 유형입니다.

#### **MQIACH\_CHANNEL\_TYPE** 채널 유형입니다.

**MQIACH\_CURRENT\_MSGS** 현재 배치에서 송신되거나 수신된 메시지 수입니다.

## **MQIACH\_CURRENT\_SEQ\_NUMBER**

마지막으로 송신되거나 수신된 메시지의 순서 번호입니다.

## **MQIACH\_INDOUBT\_STATUS**

채널이 현재 인다우트(in-doubt) 상태인지 여부입니다.

## **MQIACH\_LAST\_SEQ\_NUMBER**

마지막으로 커미트된 배치의 마지막 메시지 순서 번호입니다.

## MQCACH\_CURRENT\_LUWID, MQCACH\_LAST\_LUWID, MQIACH\_CURRENT\_MSGS, MQIACH\_CURRENT\_SEQ\_NUMBER, MQIACH\_INDOUBT\_STATUS 및 MQIACH\_LAST\_SEQ\_NUMBER 는 서버 연결 채널에 적용되지 않고 값이 리턴되지 않습니다. 명령에 지정된 경우 무시됩니다.

• 현재 전용 상태 관련:

다음의 정보는 현재 채널 인스턴스에만 적용됩니다. 정보는 특별히 언급한 경우를 제외하고는 모든 채널 유형에 적용됩니다.

## **MQCA\_Q\_MGR\_NAME**

채널 인스턴스를 소유하는 큐 관리자의 이름입니다. 이 매개변수는 z/OS에서만 유효합니다.

#### **MQCA\_REMOTE\_Q\_MGR\_NAME**

큐 관리자 이름 또는 원격 시스템의 큐 공유 그룹 이름입니다. 리모트 큐 관리자 이름은 요청된 인스턴 스 속성에 관계없이 항상 리턴됩니다.

#### **MQCACH\_CHANNEL\_START\_DATE**

날짜 채널이 시작되었습니다.

## **MQCACH\_CHANNEL\_START\_TIME**

채널이 시작된 시간.

# **MQCACH\_LAST\_MSG\_DATE**

마지막 메시지가 송신되었거나 MQI 호출이 핸들링된 날짜입니다.

## **MQCACH\_LAST\_MSG\_TIME**

마지막 메시지가 송신되었거나 MQI 호출이 핸들링된 시간입니다.

## **MQCACH\_LOCAL\_ADDRESS**

채널에 대한 로컬 통신 주소.

## **MQCACH\_MCA\_JOB\_NAME**

MCA 작업의 이름입니다.

이 매개변수는 z/OS에서 유효하지 않습니다.

MQCACH\_MCA\_JOB\_NAME은 필터링할 매개변수로 사용할 수 없습니다.

## **MQCACH\_MCA\_USER\_ID**

MCA에서 사용되는 사용자 ID.

#### **MQCACH\_REMOTE\_APPL\_TAG**

리모트 파트너 애플리케이션 이름입니다. MOCACH\_REMOTE\_APPL\_TAG는 채널의 리모트 끝에 있는 클라이언트 애플리케이션의 이름입니다. 이 매개변수는 서버 연결 채널에만 적용됩니다.

#### **MQCACH\_REMOTE\_PRODUCT**

리모트 파트너 제품 ID입니다. 이 ID는 채널의 원격 끝에서 실행 중인 IBM MQ 코드의 제품 ID입니다.

#### **MQCACH\_REMOTE\_VERSION**

리모트 파트너 버전입니다. 이 버전은 채널의 리모트 끝에서 실행 중인 IBM MQ 코드의 버전입니다.

# **MQCACH\_SSL\_CIPHER\_SPEC**

연결에서 사용하는 CipherSpec.

## **MQCACH\_SSL\_SHORT\_PEER\_NAME**

TLS 짧은 피어 이름입니다.

### **MQCACH\_SSL\_CERT\_ISSUER\_NAME**

리모트 인증서 발행자의 전체 식별 이름.

## **MQCACH\_SSL\_CERT\_USER\_ID**

리모트 인증서와 연관된 사용자 ID입니다. z/OS에서만 유효합니다.

#### **MQCACH\_TOPIC\_ROOT**

AMQP 채널의 토픽 루트입니다.

## **MQIA\_MONITORING\_CHANNEL**

모니터링 데이터 콜렉션의 레벨입니다.

## **MQIA\_STATISTICS\_CHANNEL**

통계 데이터 콜렉션의 레벨입니다. z/OS에서만 유효합니다.

#### **MQIACF\_MONITORING**

모든 채널 상태 모니터링 속성입니다. 이러한 속성은 다음과 같습니다.

#### **MQIA\_MONITORING\_CHANNEL**

모니터링 데이터 콜렉션의 레벨입니다.

#### **MQIACH\_BATCH\_SIZE\_INDICATOR**

배치 크기

#### **MQIACH\_COMPRESSION\_RATE**

가장 가까운 백분율로 표시되는 압축 완성 비율입니다.

#### **MQIACH\_COMPRESSION\_TIME**

메시지별로 압축 또는 압축 해제 시 사용된 시간(마이크로초 단위로 표시)입니다.

#### **MQIACH\_EXIT\_TIME\_INDICATOR** 엑시트 시간입니다.

#### **MQIACH\_NETWORK\_TIME\_INDICATOR** 네트워크 시간입니다.

#### **MQIACH\_XMITQ\_MSGS\_AVAILABLE**

전송 큐의 채널에 사용 가능한 메시지 수입니다.

### **MQIACH\_XMITQ\_TIME\_INDICATOR** 전송 큐의 시간입니다.

MQIACF\_MONITORING은 필터링할 매개변수로 사용할 수 없습니다.

## **MQIACH\_BATCH\_SIZE\_INDICATOR**

배치 크기

MQIACH\_BATCH\_SIZE\_INDICATOR는 필터링할 매개변수로 사용할 수 없습니다.

## **MQIACH\_BATCHES**

완료된 배치 수입니다.

#### **MQIACH\_BUFFERS\_RCVD**

수신된 버퍼 수입니다.

#### **MQIACH\_BUFFERS\_SENT** 송신된 버퍼 수입니다.

**MQIACH\_BYTES\_RCVD** 수신된 바이트 수입니다.

#### **MQIACH\_BYTES\_SENT**

송신된 바이트 수입니다.

## **MQIACH\_CHANNEL\_SUBSTATE**

채널의 하위 상태.

#### **MQIACH\_COMPRESSION\_RATE**

가장 가까운 백분율로 표시되는 압축 완성 비율입니다.

MQIACH\_COMPRESSION\_RATE는 필터링할 매개변수로 사용할 수 없습니다.

#### **MQIACH\_COMPRESSION\_TIME**

메시지별로 압축 또는 압축 해제 시 사용된 시간(마이크로초 단위로 표시)입니다.

MQIACH\_COMPRESSION\_TIME은 필터링할 매개변수로 사용할 수 없습니다.

#### **MQIACH\_CURRENT\_SHARING\_CONVS**

이 채널 인스턴스에서 현재 대화 수에 대한 정보를 요청합니다.

이 속성은 TCP/IP 서버 연결 채널에만 적용됩니다.

## **MQIACH\_EXIT\_TIME\_INDICATOR**

엑시트 시간입니다.

MQIACH\_EXIT\_TIME\_INDICATOR는 필터링할 매개변수로 사용할 수 없습니다.

#### **MQIACH\_HDR\_COMPRESSION**

채널이 송신한 헤더 데이터를 압축하는 데 사용되는 기술입니다.

#### **MQIACH\_KEEP\_ALIVE\_INTERVAL**

이 세션에 사용되는 활성 유지(KeepAlive) 간격입니다. 이 매개변수는 z/OS에서만 유의미합니다.

#### **MQIACH\_LONG\_RETRIES\_LEFT**

남아 있는 긴 재시도 수입니다.

## **MQIACH\_MAX\_MSG\_LENGTH**

최대 메시지 길이. MQIACH\_MAX\_MSG\_LENGTH는 z/OS에서만 유효합니다.

#### **MQIACH\_MAX\_SHARING\_CONVS**

이 채널 인스턴스에서 최대 대화 수에 대한 정보를 요청합니다.

이 속성은 TCP/IP 서버 연결 채널에만 적용됩니다.

#### **MQIACH\_MCA\_STATUS**

MCA 상태입니다.

MQIACH\_MCA\_STATUS는 필터링할 매개변수로 사용할 수 없습니다.

## **MQIACH\_MSG\_COMPRESSION**

채널이 송신한 메시지 데이터를 압축하는 데 사용되는 기술입니다.

## **MQIACH\_MSGS**

송신하거나 수신한 메시지 수 또는 핸들링한 MQI 호출 수입니다.

## **MQIACH\_NETWORK\_TIME\_INDICATOR**

네트워크 시간입니다.

MQIACH\_NETWORK\_TIME\_INDICATOR는 필터링할 매개변수로 사용할 수 없습니다.

## **MQIACH\_SECURITY\_PROTOCOL**

현재 사용 중인 보안 프로토콜.

이 매개변수는 클라이언트 연결 채널에 적용되지 않습니다.

 $V 9.1.1$   $z/0S$  $\blacksquare$ IBM MO 9.1.1부터 이 매개변수가 z/OS에서 지원됩니다.

## **MQIACH\_SHORT\_RETRIES\_LEFT**

남아 있는 짧은 재시도 수입니다.

**MQIACH\_SSL\_KEY\_RESETS** 성공적인 TLS 키 재설정 수.

**MQIACH\_SSL\_RESET\_DATE** 이전에 성공한 TLS 비밀 키 재설정의 날짜입니다.

**MQIACH\_SSL\_RESET\_TIME** 이전에 성공한 TLS 비밀 키 재설정의 시간입니다.

**MQIACH\_STOP\_REQUESTED** 사용자 중지 요청 수신 여부입니다.

**MQIACH\_XMITQ\_MSGS\_AVAILABLE** 전송 큐의 채널에 사용 가능한 메시지 수입니다.

**MQIACH\_XMITQ\_TIME\_INDICATOR** 전송 큐의 시간입니다.

MQIACH\_XMITQ\_TIME\_INDICATOR는 필터링할 매개변수로 사용할 수 없습니다.

다음 값은 모든 플랫폼에서 지원됩니다.

**MQIACH\_BATCH\_SIZE** 배치 크기

다음 값은 모든 플랫폼에서 지원됩니다.

**MQIACH\_HB\_INTERVAL**

하트비트 간격(초).

## **MQIACH\_NPM\_SPEED**

비지속 메시지의 속도.

다음 속성이 서버 연결 채널에 적용되지 않고 값이 리턴되지 않습니다. 명령에 지정된 경우 해당 속성이 무 시됩니다.

- MQIACH\_BATCH\_SIZE\_INDICATOR
- MQIACH\_BATCH\_SIZE
- MQIACH\_BATCHES
- MQIACH\_LONG\_RETRIES\_LEFT
- MQIACH\_NETWORK\_TIME
- MQIACH\_NPM\_SPEED
- MQCA\_REMOTE\_Q\_MGR\_NAME
- MQIACH\_SHORT\_RETRIES\_LEFT
- MQIACH\_XMITQ\_MSGS\_AVAILABLE
- MQIACH\_XMITQ\_TIME\_INDICATOR

다음 속성은 서버 연결 채널에만 적용됩니다. 다른 유형의 채널에 대한 명령에 지정된 경우 속성이 무시되 고 값이 리턴되지 않습니다.

- MQIACH\_CURRENT\_SHARING\_CONVS
- MQIACH\_MAX\_SHARING\_CONVS
- <mark>• 2/08 </mark>단기 상태 관련:

다음 매개변수는 z/OS의 현재 채널에 적용됩니다.

### **MQCACH\_Q\_MGR\_NAME**

채널 인스턴스를 소유하는 큐 관리자의 이름입니다.

### **ChannelInstanceType(MQCFIN)**

채널 인스턴스 유형(매개변수 ID: MQIACH\_CHANNEL\_INSTANCE\_TYPE).

요청되는 채널 인스턴스 속성에 관계없이 항상 리턴됩니다.

가능한 값은 다음과 같습니다.

### **MQOT\_CURRENT\_CHANNEL**

채널 상태입니다.

MQOT\_CURRENT\_CHANNEL이 기본값이고 활성 채널에 대한 현재 상태 정보만 리턴됨을 나타냅니다.

현재 채널에 대해 공용 상태 정보 및 활성 전용 상태 정보를 둘 다 요청할 수 있습니다.

## **MQOT\_SAVED\_CHANNEL**

저장된 채널 상태입니다.

활성 채널 및 비활성 채널의 저장 상태 정보를 리턴하도록 하는 MQOT\_SAVED\_CHANNEL을 지정하십시 오.

공용 상태 정보만 리턴할 수 있습니다. 이 키워드가 지정되어 있으면 활성 채널에 대한 활성 전용 상태 정 보가 리턴되지 않습니다.

#### z/OS **MOOT\_SHORT\_CHANNEL**

단기 채널 상태(z/OS에서만 유효함)입니다.

현재 채널에 대한 단기 상태 정보를 리턴하도록 하는 MOOT\_SHORT\_CHANNEL을 지정하십시오.

이 키워드가 지정된 경우 현재 채널에 대한 다른 공용 상태 및 현재 전용 상태 정보가 리턴되지 않습니다.

MOIACH\_CHANNEL\_INSTANCE\_TYPE은 필터링할 매개변수로 사용할 수 없습니다.

#### z/0S

#### **CommandScope(MQCFST)**

명령 범위(매개변수 ID: MQCACF\_COMMAND\_SCOPE). 이 매개변수는 z/OS에만 적용됩니다.

큐 관리자가 큐 공유 그룹의 멤버인 경우 명령이 실행되는 방법을 지정합니다. 다음 중 하나를 지정할 수 있습 니다.

- 공백(또는 매개변수도 함께 생략). 이 명령은 입력된 큐 관리자에서 실행됩니다.
- 큐 관리자 이름. 명령이 큐 공유 그룹 내에서 활성 상태인 경우 사용자가 지정하는 큐 관리자에서 실행됩니 다. 명령이 입력된 큐 관리자가 아닌 다른 큐 관리자를 지정하는 경우, 큐 공유 그룹 환경을 사용 중이고 명 령 서버가 사용 가능해야 합니다.
- 별표(\*). 명령이 로컬 큐 관리자에서 실행되고 큐 공유 그룹의 모든 활성 큐 관리자에도 전달됩니다.

최대 길이는 MQ\_QSG\_NAME\_LENGTH입니다.

*CommandScope* 을(를) 필터링하기 위한 매개변수로 사용할 수 없습니다.

## **ConnectionName(MQCFST)**

연결 이름(매개변수 ID: MQCACH\_CONNECTION\_NAME)입니다.

이 매개변수가 있으면 이 연결 이름을 사용하는 채널 인스턴스만을 사용할 수 있습니다. 이 매개변수가 지정 되지 않은 경우에는 이러한 방식으로 사용 가능한 채널 인스턴스를 제한하지 않습니다.

연결 이름은 요청된 인스턴스 속성에 관계없이 항상 리턴됩니다.

*ConnectionName* 에 대해 리턴된 값은 채널 정의에서와 동일하지 않을 수 있으며 현재 채널 상태와 저장 된 채널 상태 간에 다를 수 있습니다. (따라서 상태 세트 수를 제한하기 위해 *ConnectionName* 을(를) 사용 하는 것은 권장되지 않습니다.)

예를 들어, TCP를 사용하는 경우 채널 정의에서 *ConnectionName* 인 경우 다음과 같습니다.

- 공백이거나 호스트 이름 형식이면 채널 상태 값은 해석된 IP 주소입니다.
- 포트 번호가 포함됩니다. 현재 채널 상태 값에는 포트 번호가 포함(z/OS 제외)되지만 저장된 채널 상태 값 에는 포함되지 않습니다.

문자열의 최대 길이는 MQ\_CONN\_NAME\_LENGTH입니다.

#### **IntegerFilterCommand(MQCFIF)**

정수 필터 명령 디스크립터입니다. 매개변수 ID는 MQIACF\_ALL을 제외하고 *ChannelInstanceAttrs* 에서 허용되는 모든 정수 유형 매개변수이어야 합니다.이 매개변수를 사용하면 필터 조건을 지정하여 명령의 출력을 제한할 수 있습니다. 이 필터 조건 사용에 대한 정보는 1804 페이지의 『[MQCFIF - PCF](#page-1803-0) 정수 필터 매 [개변수』의](#page-1803-0) 내용을 참조하십시오.

정수 필터를 지정하는 경우 **StringFilterCommand** 매개변수를 사용하여 문자열 필터를 지정할 수도 없 습니다.

## **StringFilterCommand(MQCFSF)**

문자열 필터 명령 디스크립터입니다. 매개변수 ID는 MQCACH\_CHANNEL\_NAME등을 제외한 *ChannelInstanceAttrs* 에서 허용되는 모든 문자열 유형 매개변수이어야 합니다.이 매개변수를 사용하 면 필터 조건을 지정하여 명령의 출력을 제한할 수 있습니다. 이 필터 조건 사용에 대한 정보는 1811 [페이지](#page-1810-0) 의 『[MQCFSF - PCF](#page-1810-0) 문자열 필터 매개변수』의 내용을 참조하십시오.

**ConnectionName** 또는 **XmitQName**에 대한 문자열 필터를 지정하는 경우 **ConnectionName** 또는 **XmitQName** 매개변수도 지정할 수 없습니다.

문자열 필터를 지정하는 경우, **IntegerFilterCommand** 매개변수를 사용하여 정수 필터를 지정할 수도 없습니다.

## **XmitQName(MQCFST)**

전송 큐 이름(매개변수 ID: MQCACH\_XMIT\_Q\_NAME).

이 매개변수가 있으면 이 전송 큐를 사용하는 채널 인스턴스만을 사용할 수 있습니다. 이 매개변수가 지정되 지 않은 경우에는 이러한 방식으로 사용 가능한 채널 인스턴스를 제한하지 않습니다.

전송 큐 이름은 요청된 인스턴스 속성에 관계없이 항상 리턴됩니다.

문자열의 최대 길이는 MQ\_Q\_NAME\_LENGTH입니다.

## **오류 코드**

이 명령은 1312 [페이지의](#page-1311-0) 『모든 명령에 적용할 수 있는 오류 코드』에 표시된 값 및 응답 형식 헤더의 다음 오류 코드를 리턴할 수 있습니다.

## **이성 (MQLONG)**

가능한 값은 다음 값 중 하나입니다.

## **MQRCCF\_CHANNEL\_NAME\_ERROR**

채널 이름 오류입니다.

#### **MQRCCF\_CHANNEL\_NOT\_FOUND** 채널을 찾을 수 없습니다.

**MQRCCF\_CHL\_INST\_TYPE\_ERROR** 채널 인스턴스 유형이 올바르지 않습니다.

**MQRCCF CHL\_STATUS\_NOT\_FOUND** 채널 상태를 찾을 수 없습니다.

**MQRCCF\_NONE\_FOUND** 채널 상태를 찾을 수 없습니다.

## **MQRCCF\_XMIT\_Q\_NAME\_ERROR** 전송 큐 이름 오류입니다.

# **채널 상태 조회(AMQP)**

채널 상태 조회(MQCMD\_INQUIRE\_CHANNEL\_STATUS)(AMQP) 명령은 하나 이상의 AMQP 채널 인스턴스의 상태를 조회합니다.

상태 정보를 조회하려는 채널의 이름을 지정해야 합니다. 이 이름은 특정 채널 이름이거나 일반 채널 이름일 수 있습니다. 일반 채널 이름을 사용하면 다음 중 하나를 조회할 수 있습니다.

- 모든 채널에 대한 상태 정보 또는
- 지정된 이름과 일치하는 하나 이상의 채널에 대한 상태 정보

**ClientIdentifier** 매개변수가 지정되지 않은 경우 **Inquire Channel Status** 명령의 출력은 채널에 연 결된 모든 클라이언트의 상태 요약입니다. 채널당 한 개의 PCF 응답 메시지가 리턴됩니다.

**ClientIdentifier** 매개변수가 지정되어 있으면 각각의 클라이언트 연결마다 개별 PCF 응답 메시지가 리턴 됩니다. **ClientIdentifier** 매개변수는 와일드카드일 수 있으며, 여기서 **ClientIdentifier** 문자열과 일 치하는 모든 클라이언트의 상태가 리턴됩니다.

## **필수 매개변수**

## **ChannelName(MQCFST)**

채널 이름(매개변수 ID: MQCACH\_CHANNEL\_NAME).

일반 채널 이름이 지원됩니다. 일반 이름에서는 문자열 다음에 별표(\*)가 나오며(예: ABC\*), 이 이름은 선택 한 문자열로 시작하는 이름을 가진 모든 오브젝트를 선택합니다. 별표 자체는 가능한 모든 이름과 일치합니 다.

요청된 인스턴스 속성과 관계없이 채널 이름이 항상 리턴됩니다.

문자열의 최대 길이는 MQ\_CHANNEL\_NAME\_LENGTH입니다.

## **ChannelType(MQCFIN)**

채널 유형(매개변수 ID: MQIACH\_CHANNEL\_TYPE)입니다.

값은 다음과 같아야 합니다.

# **MQCHT\_AMQP**

AMQP

## **선택적 매개변수**

## **ChannelInstanceAttrs(MQCFIL)**

채널 인스턴스 속성(매개변수 ID: MQIACH\_CHANNEL\_INSTANCE\_ATTRS).

**ChannelInstanceAttrs** 매개변수는 리턴할 속성의 목록을 열거합니다. 이 매개변수는 속성 목록의 항목 값을 기반으로 선택하는 방법을 제공하지는 않습니다.

속성 목록에서는 자체적으로 다음 값을 지정할 수 있습니다.

#### **MQIACF\_ALL**

모든 속성입니다.

MQIACF\_ALL은 매개변수가 지정되지 않았거나 다음의 조합을 지정할 수 있는 경우에 사용되는 기본값입니 다.

## • 요약 상태와 관련되었습니다. **ClientIdentifier** 매개변수를 지정하지 않은 경우에 적용 가능합니다.

다음 정보가 적용됩니다.

**MQCACH\_CHANNEL\_NAME** 채널 이름

#### **MQIACH\_CHANNEL\_TYPE** 채널 유형

## **MQIACF\_CONNECTION\_COUNT**

요약에서 설명하는 연결 수

## **MQIACH\_CHANNEL\_STATUS** 클라이언트의 현재 상태

• 클라이언트 세부사항 모드와 관련되었습니다. **ClientIdentifier** 매개변수를 지정한 경우에 적용 가능 합니다.

다음 정보가 적용됩니다.

**MQCACH\_CHANNEL\_NAME** 채널 이름

**MQIACH\_CHANNEL\_STATUS** 클라이언트의 현재 상태

**MQIACH\_CHANNEL\_TYPE** 채널 유형

**MQCACH\_CONNECTION\_NAME** 원격 연결의 이름(IP 주소)

**MQIACH\_AMQP\_KEEP\_ALIVE** 클라이언트의 활성 유지 간격

**MQCACH\_MCA\_USER\_ID** 메시지 채널 에이전트 사용자 ID

**MQIACH\_MSGS\_SENT** 마지막으로 연결된 이후 클라이언트가 송신한 메시지의 수

**MQIACH\_MSGS\_RECEIVED 또는 MQIACH\_MSGS\_RCVD** 마지막으로 연결된 이후 클라이언트가 수신한 메시지의 수

**MQCACH\_LAST\_MSG\_DATE** 마지막 메시지를 수신하거나 송신한 날짜

**MQCACH\_LAST\_MSG\_TIME** 마지막 메시지를 수신하거나 송신한 시간

**MQCACH\_CHANNEL\_START\_DATE** 채널이 시작된 날짜

**MQCACH\_CHANNEL\_START\_TIME** 채널이 시작된 시간

**ClientIdentifer(MQCFST)** 클라이언트의 ClientId(매개변수 ID: MQCACH\_CLIENT\_ID).

문자열의 최대 길이는 MQ\_CLIENT\_ID\_LENGTH입니다.

## **요약 모드**

**ClientIdentifier** 매개변수를 지정하지 않으면 다음 필드가 리턴됩니다.

**MQCACH\_CHANNEL\_NAME** 채널 이름입니다.

**MQIACH\_CHANNEL\_TYPE** AMQP의 채널 유형입니다.

**MQIACF\_CONNECTION\_COUNT** 요약에서 설명하는 연결 수입니다.

**MQIACH\_CHANNEL\_STATUS** 클라이언트의 현재 상태입니다.

## **클라이언트 세부사항 모드**

**ClientIdentifier** 매개변수를 지정하면 다음 필드가 리턴됩니다.

**MQIACH\_CHANNEL\_STATUS** 클라이언트의 현재 상태입니다.

**MQCACH\_CONNECTION\_NAME** 원격 연결의 이름(IP 주소)입니다.

**MQIACH\_AMQP\_KEEP\_ALIVE** 클라이언트의 활성 유지 간격입니다.

### **MQCACH\_MCA\_USER\_ID**

메시지 채널 에이전트 사용자 ID입니다.

#### **MQIACH\_MSGS\_SENT**

마지막으로 연결된 이후 클라이언트가 송신한 메시지의 수입니다.

#### **MQIACH\_MSGS\_RECEIVED 또는 MQIACH\_MSGS\_RCVD**

마지막으로 연결된 이후 클라이언트가 수신한 메시지의 수입니다.

## **MQCACH\_LAST\_MSG\_DATE**

마지막 메시지를 수신하거나 송신한 날짜.

#### **MQCACH\_LAST\_MSG\_TIME**

마지막 메시지를 수신하거나 송신한 시간.

#### **MQCACH\_CHANNEL\_START\_DATE**

채널이 시작된 날짜.

#### **MQCACH\_CHANNEL\_START\_TIME** 채널이 시작된 시간.

#### **MQIACH\_PROTOCOL**

이 채널에서 지원하는 AMQP 프로토콜입니다.

## **오류 코드**

이 명령은 1312 [페이지의](#page-1311-0) 『모든 명령에 적용할 수 있는 오류 코드』에 표시된 값 및 응답 형식 헤더의 다음 오류 코드를 리턴할 수 있습니다.

## **이성 (MQLONG)**

가능한 값은 다음 값 중 하나입니다.

## **MQRCCF\_CHANNEL\_NAME\_ERROR** 채널 이름 오류입니다.

#### **MQRCCF\_CHANNEL\_NOT\_FOUND** 채널을 찾을 수 없습니다.

**MQRCCF\_CHL\_INST\_TYPE\_ERROR** 채널 인스턴스 유형이 올바르지 않습니다.

#### **MORCCF CHL\_STATUS\_NOT\_FOUND** 채널 상태를 찾을 수 없습니다.

#### **MQRCCF\_XMIT\_Q\_NAME\_ERROR**

전송 큐 이름 오류입니다.

# $\blacksquare$  Windows을 Linux AIX 새널 상태 조회(MQTT)

채널 상태 조회(MQCMD\_INQUIRE\_CHANNEL\_STATUS)(MQTT) 명령은 하나 이상의 텔레메트리 채널 인스턴스 의 상태를 조회합니다.

상태 정보를 조회하려는 채널의 이름을 지정해야 합니다. 이 이름은 특정 채널 이름이거나 일반 채널 이름일 수 있습니다. 일반 채널 이름을 사용하면 다음 중 하나를 조회할 수 있습니다.

• 모든 채널에 대한 상태 정보 또는

• 지정된 이름과 일치하는 하나 이상의 채널에 대한 상태 정보

**참고:** MQ Telemetry 의 **Inquire Channel Status** 명령에는 IBM MQ 채널에 대해 명령이 실행된 경우보다 훨씬 많은 수의 응답을 리턴할 수 있는 가능성이 있습니다. 이 때문에, MQ Telemetry 서버는 응답 대상 큐에 적당 한 수보다 많은 응답을 리턴하지 않습니다. 응답의 수는 SYSTEM.MQSC.REPLY.QUEUE 큐의 <u>MAXDEPTH</u> 매개 변수 값으로 제한됩니다. MQ Telemetry 명령이 MQ Telemetry 서버에 의해 잘린 경우, MAXDEPTH의 크기에 따 라 리턴되는 응답 수를 지정하는 AMQ8492 메시지가 표시됩니다.

**ClientIdentifier** 매개변수가 지정되지 않은 경우 **Inquire Channel Status** 명령의 출력은 채널에 연 결된 모든 클라이언트의 상태 요약입니다. 채널당 한 개의 PCF 응답 메시지가 리턴됩니다.

**ClientIdentifier** 매개변수가 지정되면 각 클라이언트 연결에 대해 별도의 PCF 응답 메시지가 리턴됩니다. **ClientIdentifier** 매개변수는 와일드카드일 수 있으며, 여기서 **ClientIdentifier** 문자열과 일치하는 모든 클라이언트의 상태가 리턴됩니다(설정된 경우 **MaxResponses** 및 **ResponseRestartPoint**의 한계 내 에서).

## **필수 매개변수**

## **ChannelName(MQCFST)**

채널 이름(매개변수 ID: MQCACH\_CHANNEL\_NAME).

일반 채널 이름이 지원됩니다. 총칭명은 뒤에 별표(\*)가 오는 문자 스트링이며, 예를 들어, ABC\*이며, 선택된 문자 스트링으로 시작하는 이름을 가진 모든 오브젝트를 선택합니다. 별표 자체는 가능한 모든 이름과 일치 합니다.

이 매개변수는 **ResponseType** 매개변수가 MQRESP\_TOTAL로 설정된 경우에만 허용됩니다.

요청된 인스턴스 속성과 관계없이 채널 이름이 항상 리턴됩니다.

문자열의 최대 길이는 MQ\_CHANNEL\_NAME\_LENGTH입니다.

## **ChannelType(MQCFIN)**

채널 유형(매개변수 ID: MQIACH\_CHANNEL\_TYPE)입니다.

값은 다음과 같아야 합니다.

## **MQCHT\_MQTT**

텔레메트리입니다.

## **선택적 매개변수**

#### **ClientIdentifer(MQCFST)**

클라이언트의 ClientId(매개변수 ID: MQCACH\_CLIENT\_ID).

#### **MaxResponses(MQCFIN)**

상태를 리턴할 최대 클라이언트 수(매개변수 ID: MQIA\_MAX\_RESPONSES).

이 매개변수는 **ClientIdentifier** 매개변수가 지정된 경우에만 허용됩니다.

#### **ResponseRestartPoint(MQCFIN)**

상태를 리턴할 첫 번째 클라이언트(매개변수 ID: MQIA\_RESPONSE\_RESTART\_POINT). 이 매개변수와 **MaxResponses**의 조합을 사용하면 클라이언트 범위를 지정할 수 있습니다.

이 매개변수는 **ClientIdentifier** 매개변수가 지정된 경우에만 허용됩니다.

## **클라이언트 세부사항 모드**

## **상태**

클라이언트의 현재 상태(매개변수 ID: MOIACH\_CHANNEL\_STATUS).

#### **CONNAME**

원격 연결의 이름(IP 주소)(매개변수 ID: MQCACH\_CONNECTION\_NAME).

#### **KAINT**

클라이언트의 활성 유지(keepalive) 간격(매개변수 ID: MQIACH\_KEEP\_ALIVE\_INTERVAL).

#### **MCANAME**

메시지 채널 에이전트 이름(매개변수 ID: MQCACH\_MCA\_USER\_ID).

#### **MSGSNT**

마지막으로 연결된 이후 클라이언트에서 송신한 메시지의 수(매개변수 ID: MQIACH\_MSGS\_SENT).

#### **MSGRCVD**

마지막으로 연결된 이후 클라이언트에서 수신한 메시지의 수(매개변수 ID: MQIACH\_MSGS\_RECEIVED / MQIACH\_MSGS\_RCVD).

### **INDOUBTIN**

인다우트(in-doubt) 상태인 클라이언트의 인바운드 메시지 수(매개변수 ID: MOIACH\_IN\_DOUBT\_IN).

## <span id="page-1546-0"></span>**INDOUBTOUT**

인다우트(in-doubt) 상태인 클라이언트의 인바운드 메시지 수(매개변수 ID: MQIACH\_IN\_DOUBT\_OUT).

**PENDING**

보류 중인 아웃바운드 메시지의 수(매개변수 ID: MQIACH\_PENDING\_OUT).

## **LMSGDATE**

마지막 메시지가 수신 또는 송신된 날짜(매개변수 ID: MQCACH\_LAST\_MSG\_DATE).

## **LMSGTIME**

마지막 메시지가 수신 또는 송신된 시간(매개변수 ID: MQCACH\_LAST\_MSG\_TIME).

## **CHLSDATE**

채널이 시작된 날짜(매개변수 ID: MOCACH\_CHANNEL\_START\_DATE).

## **CHLSTIME**

채널이 시작된 시간(매개변수 ID: MQCACH\_CHANNEL\_START\_TIME).

## **오류 코드**

이 명령은 1312 [페이지의](#page-1311-0) 『모든 명령에 적용할 수 있는 오류 코드』에 표시된 값 및 응답 형식 헤더의 다음 오류 코드를 리턴할 수 있습니다.

## **이성 (MQLONG)**

가능한 값은 다음 값 중 하나입니다.

## **MQRCCF\_CHANNEL\_NAME\_ERROR** 채널 이름 오류입니다.

**MQRCCF\_CHANNEL\_NOT\_FOUND** 채널을 찾을 수 없습니다.

**MQRCCF\_CHL\_INST\_TYPE\_ERROR** 채널 인스턴스 유형이 올바르지 않습니다.

**MQRCCF\_CHL\_STATUS\_NOT\_FOUND** 채널 상태를 찾을 수 없습니다.

**MQRCCF\_XMIT\_Q\_NAME\_ERROR** 전송 큐 이름 오류입니다.

# **채널 상태 조회(응답)**

채널 상태 조회(MOCMD\_INOUIRE\_CHANNEL\_STATUS) 명령에 대한 응답은 응답 헤더 및 몇 가지 구조의 순서 로 구성되어 있습니다.

다음 구조가 해당됩니다.

• *ChannelName* 구조

• *ChannelDisposition* 구조(z/OS에만 해당)

- *ChannelInstanceType* 구조
- *ChannelStatus* 구조(**ChannelInstanceType** 매개변수에 MQOT\_SAVED\_CHANNEL값이 있는 z/OS 채 널 제외)
- **ChannelType** 구조
- **ConnectionName** 구조
- **RemoteApplTag** 구조
- **RemoteQMgrName** 구조
- **StopRequested** 구조
- **XmitQName** 구조

이러한 구조 다음에는 요청된 상태 속성 매개변수 구조 조합이 있습니다. 명령에 지정된 기준과 일치하는 각 채널 인스턴스에 대해 하나의 메시지가 생성됩니다.

z/OS의 경우, *BytesSent* 또는 *BytesReceived* 의 값이 999999999를 초과하면 랩핑됩니

다.

## **항상 리턴됨:**

z/0S

 $\approx$  z/OS *ChannelDisposition* , *ChannelInstanceType* , *ChannelName* , *ChannelStatus* , *ChannelType* , *ConnectionName* , *RemoteApplTag* , *RemoteQMgrName* , *StopRequested* , *SubState* , *XmitQName*

## **요청된 경우에만 리턴됨:**

*Batches*, *BatchSize*, *BatchSizeIndicator*, *BuffersReceived*, *BuffersSent*, *BytesReceived*, *BytesSent*, *ChannelMonitoring*, *ChannelStartDate*, *ChannelStartTime*, *CompressionRate*, *CompressionTime*, *CurrentLUWID*, *CurrentMsgs*, *CurrentSequenceNumber*, *CurrentSharingConversations*, *ExitTime*, *HeaderCompression*, *HeartbeatInterval*, *InDoubtStatus*, *KeepAliveInterval*, *LastLUWID*, *LastMsgDate*, *LastMsgTime*, *LastSequenceNumber*, *LocalAddress*, *LongRetriesLeft*, *MaxMsgLength*, *MaxSharingConversations*, *MCAJobName*, *MCAStatus*, *MCAUserIdentifier*, *MessageCompression*, *Msgs*, *MsgsAvailable*, *NetTime*, *NonPersistentMsgSpeed*, *QMgrName*, *RemoteVersion*, *RemoteProduct*, *SecurityProtocol*, *ShortRetriesLeft*, *SSLCertRemoteIssuerName*, *SSLCertUserId*, *SSLKeyResetDate*, *SSLKeyResets*, *SSLKeyResetTime*, *SSLShortPeerName*, *XQTime*

## **응답 데이터**

## **Batches(MQCFIN)**

완료된 배치 수(매개변수 ID: MQIACH\_BATCHES).

## **BatchSize(MQCFIN)**

협상된 배치 크기(매개변수 ID: MQIACH\_BATCH\_SIZE).

## **BatchSizeIndicator(MQCFIL)**

배치에 있는 메시지 수 표시기(매개변수 ID: MOIACH\_BATCH\_SIZE\_INDICATOR).두 가지 값이 리턴됩니 다.

- 단기간에 걸친 최근 활동을 기반으로 하는 값.
- 장기간에 걸친 활동을 기반으로 하는 값.

수치를 사용할 수 없는 경우 MQMON\_NOT\_AVAILABLE 값이 리턴됩니다.

## **BuffersReceived(MQCFIN)**

수신된 버퍼 수(매개변수 ID: MQIACH\_BUFFERS\_RCVD).

## **BuffersSent(MQCFIN)**

송신된 버퍼 수(매개변수 ID: MQIACH\_BUFFERS\_SENT).

## **BytesReceived(MQCFIN)**

수신된 바이트 수(매개변수 ID: MQIACH\_BYTES\_RCVD).

<mark> N 9.1.0.9 BytesSent 또는 BytesReceived 의 값이 4294967295를 초과하면 4294967295로 리턴됩니</mark> 다.

## **BytesSent(MQCFIN)**

송신된 바이트 수(매개변수 ID: MQIACH\_BYTES\_SENT).

<mark> > V 3.1.0.3 B</mark>ytesSent 또는 BytesReceived 의 값이 4294967295를 초과하면 4294967295로 리턴됩니 다.

 $z/0S$ 

## **ChannelDisposition(MQCFIN)**

채널 속성 지정 값(매개변수 ID: MQIACH\_CHANNEL\_DISP). 이 매개변수는 z/OS에서만 유효합니다.

가능한 값은 다음 값 중 하나입니다.
# **MQCHLD\_PRIVATE**

개인용 채널에 대한 상태 정보입니다.

## **MQCHLD\_SHARED**

공유 채널에 대한 상태 정보입니다.

#### **MQCHLD\_FIXSHARED**

특정 큐 관리자와 연관된 공유 채널에 대한 상태 정보입니다.

#### **ChannelInstanceType(MQCFIN)**

채널 인스턴스 유형(매개변수 ID: MQIACH\_CHANNEL\_INSTANCE\_TYPE).

가능한 값은 다음 값 중 하나입니다.

# **MQOT\_CURRENT\_CHANNEL**

현재 채널 상태입니다.

# **MQOT\_SAVED\_CHANNEL**

저장된 채널 상태입니다.

# **MQOT\_SHORT\_CHANNEL**

단기 채널 상태입니다(z/OS의 경우).

#### **ChannelMonitoring(MQCFIN)**

채널에 대한 모니터링 데이터 콜렉션의 현재 레벨(매개변수 ID: MQIA\_MONITORING\_CHANNEL).

가능한 값은 다음 값 중 하나입니다.

# **MQMON\_OFF**

채널에 대한 모니터링이 사용 불가능합니다.

#### **MQMON\_LOW**

낮은 데이터 콜렉션 비율입니다.

#### **MQMON\_MEDIUM**

보통의 데이터 콜렉션 비율입니다.

#### **MQMON\_HIGH**

높은 데이터 콜렉션 비율입니다.

#### **ChannelName(MQCFST)**

채널 이름(매개변수 ID: MQCACH\_CHANNEL\_NAME).

문자열의 최대 길이는 MO\_CHANNEL\_NAME\_LENGTH입니다.

#### **ChannelStartDate(MQCFST)**

날짜 채널이 yyyy-mm-dd 양식으로 시작되었습니다(매개변수 ID: MQCACH\_CHANNEL\_START\_DATE).

문자열의 최대 길이는 MQ\_CHANNEL\_DATE\_LENGTH입니다.

#### **ChannelStartTime(MQCFST)**

시간 채널이 hh.mm.ss 양식으로 시작되었습니다(매개변수 ID: MQCACH\_CHANNEL\_START\_TIME).

문자열의 최대 길이는 MQ\_CHANNEL\_TIME\_LENGTH입니다.

# **ChannelStatistics(MQCFIN)**

채널(매개변수 ID: MQIA\_STATISTICS\_CHANNEL)에 대해 통계 데이터를 수집할지 여부를 지정합니다.

가능한 값은 다음과 같습니다.

### **MQMON\_OFF**

통계 데이터 콜렉션이 꺼집니다.

#### **MQMON\_LOW**

통계 데이터 콜렉션은 낮은 비율의 데이터 콜렉션으로 켜집니다.

#### **MQMON\_MEDIUM**

통계 데이터 콜렉션은 중간 비율의 데이터 콜렉션으로 켜집니다.

### **MQMON\_HIGH**

통계 데이터 콜렉션은 높은 비율의 데이터 콜렉션으로 켜집니다.

z/OS 시스템에서 이 매개변수를 사용하면 선택한 값에 관계없이 통계 데이터 콜렉션만 설정됩니다. LOW, MEDIUM 또는 HIGH를 지정해도 결과에는 차이가 없습니다.채널 회계 레코드를 수집하려면 이 매개변수를 사용해야 합니다.

이 매개변수는 z/OS에서만 유효합니다.

# **ChannelStatus(MQCFIN)**

채널 상태(매개변수 ID: MQIACH\_CHANNEL\_STATUS).

채널 상태에 다음 값이 정의되어 있습니다.

#### **MQCHS\_BINDING**

파트너와 채널을 협상 중입니다.

#### **MQCHS\_STARTING**

채널이 활성화 대기 중입니다.

#### **MQCHS\_RUNNING**

채널이 메시지를 전송 중이거나 대기 중입니다.

#### **MQCHS\_PAUSED**

채널이 일시정지되었습니다.

### **MQCHS\_STOPPING**

채널이 중지되고 있습니다.

#### **MQCHS\_RETRYING**

채널이 연결 설정을 재시도 중입니다.

#### **MQCHS\_STOPPED**

채널이 중지되었습니다.

#### **MQCHS\_REQUESTING** 요청자 채널이 연결을 요청하고 있습니다.

**MQCHS\_SWITCHING** 채널이 전송 큐를 전환 중입니다.

#### **MQCHS\_INITIALIZING**

채널이 초기화 중입니다.

# **ChannelType(MQCFIN)**

채널 유형(매개변수 ID: MQIACH\_CHANNEL\_TYPE)입니다.

가능한 값은 다음 값 중 하나입니다.

#### **MQCHT\_SENDER** 송신자입니다.

**MQCHT\_SERVER**

서버.

# **MQCHT\_RECEIVER** 수신자입니다.

**MQCHT\_REQUESTER** 요청자입니다.

#### **MQCHT\_SVRCONN**

서버 연결(클라이언트에서 사용).

## **MQCHT\_CLNTCONN** 클라이언트 연결.

**MQCHT\_CLUSRCVR**

# 클러스터-수신자.

# **MQCHT\_CLUSSDR**

클러스터 송신자입니다.

# **CompressionRate(MQCFIL)**

가장 가까운 백분율로 표시되는 압축 완성 비율(매개변수 ID: MQIACH\_COMPRESSION\_RATE).두 가지 값 이 리턴됩니다.

- 단기간에 걸친 최근 활동을 기반으로 하는 값.
- 장기간에 걸친 활동을 기반으로 하는 값.

수치를 사용할 수 없는 경우 MOMON\_NOT\_AVAILABLE 값이 리턴됩니다.

#### **CompressionTime(MQCFIL)**

메시지당 압축 또는 압축 해제 시 사용된 시간(마이크로초 단위로 표시)(매개변수 ID: MOIACH\_COMPRESSION\_TIME).두 가지 값이 리턴됩니다.

- 단기간에 걸친 최근 활동을 기반으로 하는 값.
- 장기간에 걸친 활동을 기반으로 하는 값.

수치를 사용할 수 없는 경우 MQMON\_NOT\_AVAILABLE 값이 리턴됩니다.

## **ConnectionName(MQCFST)**

연결 이름(매개변수 ID: MQCACH\_CONNECTION\_NAME)입니다.

<u> Multi zu 멀티플랫폼에서 문자열의 최대 길이는 264입니다.</u>

 $\approx$  z/OS **B**z/OS에서 무자열의 최대 길이는 48입니다.

#### **CurrentLUWID(MQCFST)**

인다우트(in-doubt) 배치의 논리적 작업 단위 ID(매개변수 ID: MQCACH\_CURRENT\_LUWID).

송신 또는 수신 채널의 경우, 현재 배치와 관련된 논리 작업 단위 ID.

송신 채널의 경우, 채널이 인다우트(in-doubt) 상태일 때는 인다우트(in-doubt) 배치의 LUWID입니다.

알려진 경우 다음 배치의 LUWID를 사용하여 업데이트됩니다.

최대 길이는 MQ\_LUWID\_LENGTH입니다.

#### **CurrentMsgs(MQCFIN)**

인다우트(in-doubt) 상태인 메시지 수(매개변수 ID: MQIACH\_CURRENT\_MSGS).

송신 채널의 경우, 이 매개변수는 현재 배치에서 송신된 메시지의 수입니다. 각 메시지가 송신될 때마다 증가 하며, 채널이 인다우트(in-doubt) 상태가 될 때의 인다우트(in-doubt) 메시지 수입니다.

수신 채널의 경우, 이는 현재 배치에서 수신된 메시지 수입니다. 각 메시지가 수신될 때 증가됩니다.

배치가 확약되면, 송신 및 수신 채널 둘 다에 대해 값이 0으로 재설정됩니다.

#### **CurrentSequenceNumber(MQCFIN)**

인다우트(in-doubt) 배치에 있는 마지막 메시지의 순서 번호(매개변수 ID: MOIACH\_CURRENT\_SEQ\_NUMBER).

송신 채널의 경우, 이 매개변수는 송신된 마지막 메시지의 메시지 순서 번호입니다. 각 메시지가 송신될 때마 다 업데이트되며, 채널이 인다우트(in-doubt) 상태가 될 때 인다우트(in-doubt) 배치에 있는 마지막 메시지 의 메시지 순서 번호입니다.

수신 채널의 경우, 이는 수신된 마지막 메시지의 메시지 순서 번호입니다. 각 메시지가 수신될 때 증가됩니다.

#### **CurrentSharingConversations(MQCFIN)**

이 채널 인스턴스에서 현재 활성 상태인 대화 수(매개변수 ID: MOIACH\_CURRENT\_SHARING\_CONVS).

이 매개변수는 TCP/IP 서버 연결 채널에서만 리턴됩니다.

0 값은 채널 인스턴스가 다음과 관련하여 IBM WebSphere MQ 7.0 이전 모드에서 실행 중임을 나타냅니다.

- 관리자 중지-정지
- 하트비트
- 미리 읽기
- 클라이언트 비동기 이용

# **ExitTime(MQCFIL)**

메시지당 사용자 엑시트 실행에 걸리는 시간을 나타내는 표시기(매개변수 ID: MQIACH\_EXIT\_TIME\_INDICATOR).메시지당 사용자 엑시트 처리에 사용된 시간(마이크로초)입니다. 메시 지당 둘 이상의 엑시트가 실행되는 경우, 단일 메시지의 모든 사용자 엑시트 시간을 합한 값입니다. 두 가지 값이 리턴됩니다.

- 단기간에 걸친 최근 활동을 기반으로 하는 값.
- 장기간에 걸친 활동을 기반으로 하는 값.

수치를 사용할 수 없는 경우 MQMON\_NOT\_AVAILABLE 값이 리턴됩니다.

#### **HeaderCompression(MQCFIL)**

채널이 송신한 헤더 데이터의 압축 여부(매개변수 ID: MOIACH\_HDR\_COMPRESSION).두 가지 값이 리턴됩 니다.

- 이 채널에 대해 결정된 디폴트 헤더 데이터 압축 값.
- 송신된 마지막 메시지에 사용되는 헤더 데이터 압축 값. 헤더 데이터 압축 값은 송신 중인 채널 메시지 엑시 트에서 변경될 수 있습니다. 메시지가 송신되지 않은 경우 두 번째 값은 MQCOMPRESS\_NOT\_AVAILABLE 입니다.

가능한 값은 다음과 같습니다.

# **MQCOMPRESS\_NONE**

헤더 데이터 압축이 수행되지 않습니다. MQCOMPRESS\_NONE이 기본값입니다.

### **MQCOMPRESS\_SYSTEM**

헤더 데이터 압축이 수행됩니다.

# **MQCOMPRESS\_NOT\_AVAILABLE**

채널에서 송신한 메시지가 없습니다.

#### **HeartbeatInterval(MQCFIN)**

하트비트 간격(매개변수 ID: MQIACH\_HB\_INTERVAL).

# **InDoubtStatus(MQCFIN)**

채널이 현재 인다우트(in-doubt) 상태인지 여부(매개변수 ID: MQIACH\_INDOUBT\_STATUS).

송신 채널은 송신 메시지 채널 에이전트가 송신한 메시지 배치를 수신했다는 수신확인을 기다리는 동안에만 인다우트(in-doubt) 상태입니다. 수신확인이 요청되기 전까지 메시지가 송신되는 기간을 포함한 다른 모든 시간에는 인다우트(in-doubt) 상태가 아닙니다.

수신 채널은 인다우트(in-doubt) 상태가 될 수 없습니다.

가능한 값은 다음 값 중 하나입니다.

#### **MQCHIDS\_NOT\_INDOUBT**

채널이 인다우트(in-doubt) 상태가 아닙니다.

#### **MQCHIDS\_INDOUBT**

채널이 인다우트(in-doubt) 상태입니다.

#### **KeepAliveInterval(MQCFIN)**

활성 유지(KeepAlive) 간격(매개변수 ID: MQIACH\_KEEP\_ALIVE\_INTERVAL). 이 매개변수는 z/OS에서만 유효합니다.

#### **LastLUWID(MQCFST)**

마지막으로 커미트된 배치의 논리적 작업 단위 ID(매개변수 ID: MQCACH\_LAST\_LUWID).

최대 길이는 MQ\_LUWID\_LENGTH입니다.

#### **LastMsgDate(MQCFST)**

마지막 메시지가 전송된 날짜 또는 MQI 호출이 yyyy-mm-dd(매개변수 ID: MQCACH\_LAST\_MSG\_DATE) 양식으로 처리되었습니다.

문자열의 최대 길이는 MQ\_CHANNEL\_DATE\_LENGTH입니다.

# **LastMsgTime(MQCFST)**

마지막 메시지가 전송되었거나 MQI 호출이 hh.mm.ss 양식으로 처리되었습니다(매개변수 ID: MOCACH\_LAST\_MSG\_TIME).

문자열의 최대 길이는 MO\_CHANNEL\_TIME\_LENGTH입니다.

# **LastSequenceNumber(MQCFIN)**

마지막으로 커미트된 배치에 있는 마지막 메시지의 순서 번호(매개변수 ID: MQIACH\_LAST\_SEQ\_NUMBER).

# **LocalAddress(MQCFST)**

채널에 대한 로컬 통신 주소(매개변수 ID: MOCACH\_LOCAL\_ADDRESS).

문자열의 최대 길이는 MO\_LOCAL\_ADDRESS\_LENGTH입니다.

## **LongRetriesLeft(MQCFIN)**

남아 있는 긴 재시도 수(매개변수 ID: MQIACH\_LONG\_RETRIES\_LEFT).

## **MaxMsgLength(MQCFIN)**

최대 메시지 길이(매개변수 ID: MQIACH\_MAX\_MSG\_LENGTH). 이 매개변수는 z/OS에서만 유효합니다.

## **MaxSharingConversations(MQCFIN)**

이 채널 인스턴스에 허용된 최대 대화 수 (매개변수 ID: MQIACH\_MAX\_SHARING\_CONVS).

이 매개변수는 TCP/IP 서버 연결 채널에서만 리턴됩니다.

0 값은 채널 인스턴스가 다음과 관련하여 IBM WebSphere MQ 7.0 이전 모드에서 실행 중임을 나타냅니다.

- 관리자 중지-정지
- 하트비트
- 미리 읽기
- 클라이언트 비동기 이용

#### **MCAJobName(MQCFST)**

MCA 작업의 이름(매개변수 ID: MQCACH\_MCA\_JOB\_NAME).

문자열의 최대 길이는 MQ\_MCA\_JOB\_NAME\_LENGTH입니다.

#### **MCAStatus(MQCFIN)**

MCA 상태(매개변수 ID: MQIACH\_MCA\_STATUS).

가능한 값은 다음 값 중 하나입니다.

# **MQMCAS\_STOPPED**

메시지 채널 에이전트가 중지되었습니다.

# **MQMCAS\_RUNNING**

메시지 채널 에이전트가 실행 중입니다.

## **MCAUserIdentifier(MQCFST)**

MCA에서 사용하는 사용자 ID(매개변수 ID: MQCACH\_MCA\_USER\_ID).

이 매개변수는 서버 연결, 수신자, 요청자 및 클러스터 수신자 채널에만 적용됩니다.

문자열의 최대 길이는 MO\_MCA\_USER\_ID\_LENGTH입니다.

#### **MessageCompression(MQCFIL)**

채널이 송신한 메시지 데이터의 압축 여부(매개변수 ID: MOIACH\_MSG\_COMPRESSION).두 가지 값이 리턴 됩니다.

- 이 채널에 대해 결정된 디폴트 메시지 데이터 압축 값.
- 송신된 마지막 메시지에 사용되는 메시지 데이터 압축 값. 메시지 데이터 압축 값은 송신 중인 채널 메시지 엑시트에서 변경될 수 있습니다. 메시지가 송신되지 않은 경우 두 번째 값은 MQCOMPRESS\_NOT\_AVAILABLE입니다.

가능한 값은 다음과 같습니다.

## **MQCOMPRESS\_NONE**

메시지 데이터 압축이 수행되지 않습니다. MQCOMPRESS\_NONE이 기본값입니다.

#### **MQCOMPRESS\_RLE**

실행 길이 인코딩을 사용하여 메시지 데이터 압축이 수행됩니다.

#### **MQCOMPRESS\_ZLIBFAST**

속도를 우선으로 한 ZLIB 인코딩을 사용하여 메시지 데이터 압축이 수행됩니다.

#### **MQCOMPRESS\_ZLIBHIGH**

압축을 우선으로 한 ZLIB 인코딩을 사용하여 메시지 데이터 압축이 수행됩니다.

# **MQCOMPRESS\_NOT\_AVAILABLE**

채널에서 송신한 메시지가 없습니다.

#### **Msgs(MQCFIN)**

송신하거나 수신한 메시지 수 또는 핸들링한 MQI 호출 수(매개변수 ID: MQIACH\_MSGS).

## **MsgsAvailable(MQCFIN)**

사용 가능한 메시지 수(매개변수 ID: MQIACH\_XMITQ\_MSGS\_AVAILABLE).MQGET의 채널에 사용 가능한 전송 큐에 큐잉된 메시지 수.

수치를 사용할 수 없는 경우 MOMON\_NOT\_AVAILABLE 값이 리턴됩니다.

이 매개변수는 클러스터 송신자 채널에만 적용됩니다.

#### **NetTime(MQCFIL)**

네트워크 조작 시간 표시기(매개변수 ID: MQIACH\_NETWORK\_TIME\_INDICATOR).요청을 채널의 리모트 끝으로 송신하고 응답을 수신하는 시간(마이크로초)입니다. 이 시간은 해당 조작에 대한 네트워크 시간만 측 정합니다. 두 가지 값이 리턴됩니다.

- 단기간에 걸친 최근 활동을 기반으로 하는 값.
- 장기간에 걸친 활동을 기반으로 하는 값.

수치를 사용할 수 없는 경우 MQMON\_NOT\_AVAILABLE 값이 리턴됩니다.

#### **NonPersistentMsgSpeed(MQCFIN)**

비지속 메시지가 송신되는 속도(매개변수 ID: MQIACH\_NPM\_SPEED).

가능한 값은 다음 값 중 하나입니다.

# **MQNPMS\_NORMAL**

정상 속도입니다.

#### **MQNPMS\_FAST**

빠른 속도입니다.

#### **QMgrName(MQCFST)**

채널 인스턴스를 소유하는 큐 관리자의 이름(매개변수 ID: MQCA\_Q\_MGR\_NAME). 이 매개변수는 z/OS에서 만 유효합니다.

문자열의 최대 길이는 MQ\_Q\_MGR\_NAME\_LENGTH입니다.

#### **RemoteApplTag(MQCFST)**

리모트 상대방 응용프로그램 이름. 이 매개변수는 채널의 리모트 끝에 있는 클라이언트 애플리케이션의 이름 입니다. 이 매개변수는 서버 연결 채널에만 적용됩니다(매개변수 ID: MQCACH\_REMOTE\_APPL\_TAG).

#### **RemoteProduct(MQCFST)**

원격 상대 제품 ID. 이 매개변수는 채널의 원격 끝에서 실행 중인 IBM MQ 코드의 제품 ID입니다 (매개변수 ID: MQCACH\_REMOTE\_PRODUCT).

가능한 값은 다음 표에 나와 있습니다.

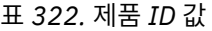

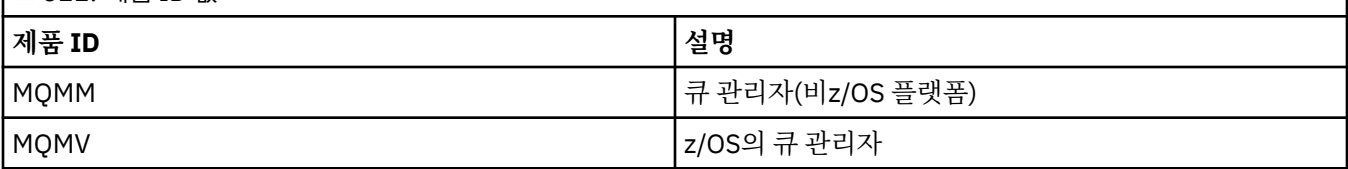

<span id="page-1554-0"></span>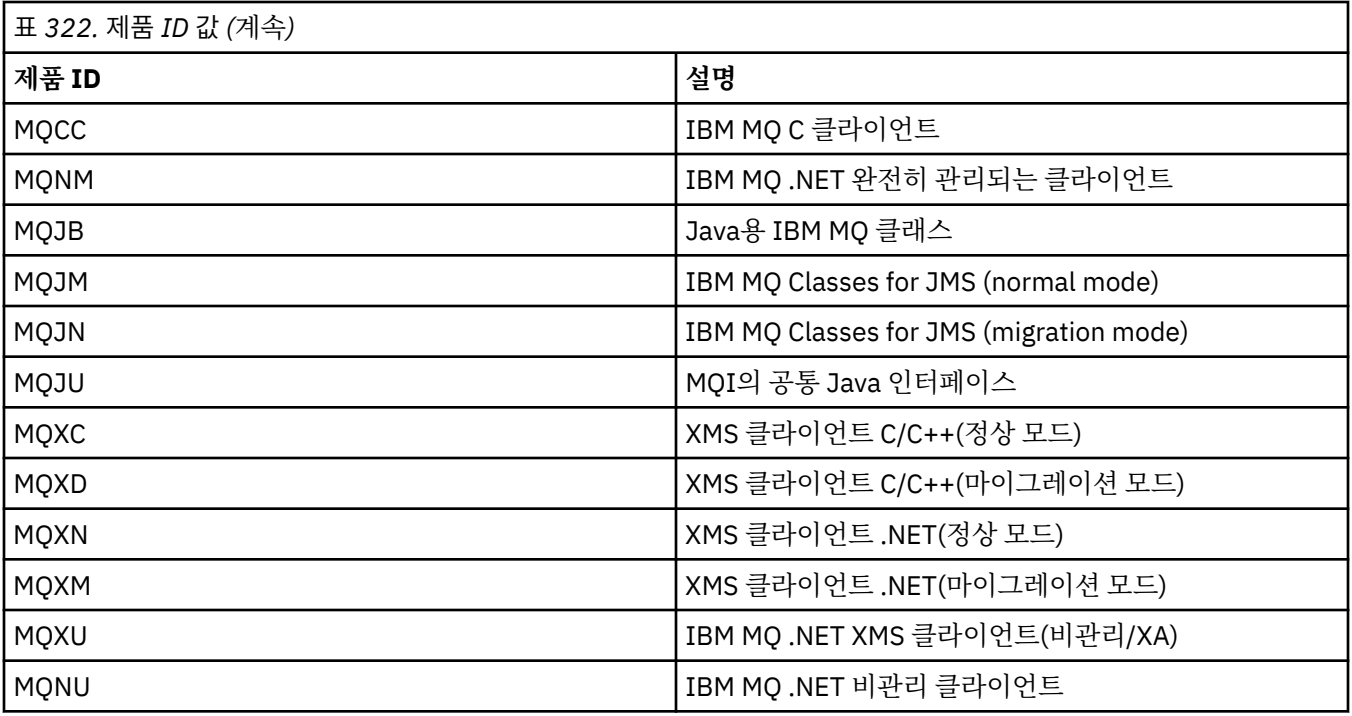

#### **RemoteVersion(MQCFST)**

리모트 파트너 버전. 이 매개변수는 채널의 원격 끝에서 실행 중인 IBM MQ 코드의 버전입니다 (매개변수 ID: MQCACH\_REMOTE\_VERSION).

리모트 버전은 **VVRRMMFF**로 표시되며 문자의 의미는 다음과 같습니다.

## **VV**

버전

# **RR**

릴리스

# **MM**

유지보수 레벨

### **FF**

수정 레벨

# **RemoteQMgrName(MQCFST)**

리모트 큐 관리자 또는 큐 공유 그룹의 이름(매개변수 ID: MQCA\_REMOTE\_Q\_MGR\_NAME).

#### **ShortRetriesLeft(MQCFIN)**

남아 있는 짧은 재시도 수(매개변수 ID: MQIACH\_SHORT\_RETRIES\_LEFT).

## **SecurityProtocol(MQCFIN)**

현재 사용 중인 보안 프로토콜을 정의합니다(매개변수 ID: MQIACH\_SECURITY\_PROTOCOL). 클라이언트 연결 채널에는 적용되지 않습니다.

[SSLCipherSpecification](#page-1555-0)에 설정한 값에 따라 자동으로 설정됩니다.

가능한 값은 다음과 같습니다.

# **MQSECPROT\_NONE**

보안 프로토콜이 없음

# **MQSECPROT\_SSLV30**

SSL 3.0

이 프로토콜은 더 이상 사용되지 않습니다. 더 이상 사용되지 않는 CipherSpec을 참조하십시오.

# **MQSECPROT\_TLSV10**

TLS 1.0

# <span id="page-1555-0"></span>**MQSECPROT\_TLSV12**

TLS 1.2

#### $\blacktriangleright$  ULW  $\blacktriangleright$  V 9.1.4 **MQSECPROT\_TLSV13**

TLS 1.3

 $V$  9.1.1  $z/0S$ IBM MQ 9.1.1부터 이 매개변수가 z/OS에서 지원됩니다.

# **SSLCertRemoteIssuerName(MQCFST)**

리모트 인증서 발행자의 전체 식별 이름. 발행자는 인증서를 발행한 인증 기관입니다(매개변수 ID: MQCACH\_SSL\_CERT\_ISSUER\_NAME).

문자열의 최대 길이는 MQ\_SHORT\_DNAME\_LENGTH입니다.

#### **SSLCertUserId(MQCFST)**

리모트 인증서와 연관된 로컬 사용자 ID(매개변수 ID: MQCACH\_SSL\_CERT\_USER\_ID).

이 매개변수는 z/OS에서만 유효합니다.

문자열의 최대 길이는 MQ\_USER\_ID\_LENGTH입니다.

## **SSLCipherSpecification(MQCFST)**

연결에서 사용 중인 CipherSpec(매개변수 ID: MQCACH\_SSL\_CIPHER\_SPEC). 문자열의 최대 길이는 MQ\_SSL\_CIPHER\_SPEC\_LENGTH입니다. 자세한 정보는 채널 변경, 복사 및 작성의 [SSLCipherSpec](#page-1357-0) 특성을 참조하십시오. 이 매개변수의 값은 [SecurityProtocol](#page-1554-0)의 값을 설정하기 위해 사용되기도 합니다.

# **SSLKeyResetDate(MQCFST)**

이전의 성공적인 TLS 시크릿 키 재설정의 날짜(yyyy-mm-dd 양식)(매개변수 ID: MQCACH\_SSL\_KEY\_RESET\_DATE).

문자열의 최대 길이는 MQ\_DATE\_LENGTH입니다.

#### **SSLKeyResets(MQCFIN)**

TLS 비밀 키 재설정(매개변수 ID: MQIACH\_SSL\_KEY\_RESETS).

채널이 시작된 이후로 이 채널 인스턴스에 대해 성공한 TLS 비밀 키 재설정 수입니다. TLS 비밀 키 협상을 사 용하는 경우, 비밀 키 재설정이 수행될 때마다 계수가 증가합니다.

## **SSLKeyResetTime(MQCFST)**

이전의 성공적인 TLS 시크릿 키 재설정의 시간입니다(양식 hh.mm.ss(매개변수 식별자: MQCACH\_SSL\_KEY\_RESET\_TIME)).

문자열의 최대 길이는 MQ\_TIME\_LENGTH입니다.

### **SSLShortPeerName(MQCFST)**

채널의 다른 끝에 있는 피어 큐 관리자 또는 클라이언트의 식별 이름(매개변수 ID: MOCACH\_SSL\_SHORT\_PEER\_NAME).

최대 길이는 MQ\_SHORT\_DNAME\_LENGTH이며 긴 식별 이름은 잘립니다.

#### **StopRequested(MQCFIN)**

사용자 중지 요청이 미해결인지 여부(매개변수 ID: MQIACH\_STOP\_REQUESTED).

가능한 값은 다음 값 중 하나입니다.

# **MQCHSR\_STOP\_NOT\_REQUESTED**

사용자 중지 요청이 수신되지 않았습니다.

# **MQCHSR\_STOP\_REQUESTED**

사용자 중지 요청이 수신되었습니다.

# **SubState(MQCFIN)**

채널에서 수행하는 현재 조치(매개변수 ID: MOIACH CHANNEL SUBSTATE).

가능한 값은 다음 값 중 하나입니다.

**MQCHSSTATE\_CHADEXIT** 채널 자동 정의 엑시트를 실행 중입니다. **MQCHSSTATE\_COMPRESSING**

데이터를 압축 또는 압축 해제 중입니다.

**MQCHSSTATE\_END\_OF\_BATCH** 배치 종료 처리 중입니다.

**MQCHSSTATE\_HANDSHAKING** TLS 데이터 교환 중입니다.

**MQCHSSTATE\_HEARTBEATING** 파트너와 하트비트 중입니다.

**MQCHSSTATE\_IN\_MQGET** MQGET을 수행 중입니다.

**MQCHSSTATE\_IN\_MQI\_CALL** MQPUT 또는 MQGET 외에 IBM MQ API 호출을 실행 중입니다.

**MQCHSSTATE\_IN\_MQPUT** MQPUT을 수행 중입니다.

**MQCHSSTATE\_MREXIT** 재시도 엑시트를 실행 중입니다.

**MQCHSSTATE\_MSGEXIT** 메시지 엑시트를 실행 중입니다.

**MQCHSSTATE\_NAME\_SERVER** 이름 서버 요청입니다.

**MQCHSSTATE\_NET\_CONNECTING** 네트워크 연결입니다.

**MQCHSSTATE\_OTHER** 정의되지 않은 상태입니다.

**MQCHSSTATE\_RCVEXIT** 수신 엑시트를 실행 중입니다.

**MQCHSSTATE\_RECEIVING** 네트워크 수신입니다.

**MQCHSSTATE\_RESYNCHING** 파트너와 재동기화 중입니다.

**MQCHSSTATE\_SCYEXIT** 보안 엑시트를 실행 중입니다.

**MQCHSSTATE\_SENDEXIT**

송신 엑시트를 실행 중입니다.

**MQCHSSTATE\_SENDING** 네트워크 송신입니다.

**MQCHSSTATE\_SERIALIZING** 큐 관리자 액세스에서 직렬화되었습니다.

# **XmitQName(MQCFST)**

전송 큐 이름(매개변수 ID: MQCACH\_XMIT\_Q\_NAME).

문자열의 최대 길이는 MO O NAME\_LENGTH입니다.

#### **XQTime(MQCFIL)**

이 매개변수는 송신자, 서버 및 클러스터 송신자 채널에만 적용됩니다.

전송 큐 시간 표시기(매개변수 ID: MQIACH\_XMITQ\_TIME\_INDICATOR).검색 전에 전송 큐에 메시지가 남 아 있는 시간(밀리초). 시간은 메시지가 채널에서 검색되어 송신될 때까지 메시지가 전송 큐에 넣어지는 때로 부터 측정되므로 Put 애플리케이션의 지연에 의해 발생하는 간격도 포함됩니다.

두 가지 값이 리턴됩니다.

- 단기간에 걸친 최근 활동을 기반으로 하는 값.
- 장기간에 걸친 활동을 기반으로 하는 값.

수치를 사용할 수 없는 경우 MQMON\_NOT\_AVAILABLE 값이 리턴됩니다.

# **관련 참조**

618 페이지의 『[DISPLAY CHSTATUS](#page-617-0)』

MQSC 명령 DISPLAY CHSTATUS를 사용하면 하나 이상의 채널 상태를 표시할 수 있습니다.

# **채널 상태 조회(응답)(AMQP)**

채널 상태 조회(MQCMD\_INQUIRE\_CHANNEL\_STATUS) 명령에 대한 응답은 응답 헤더, *ChannelName* 구조 및 요청된 속성 매개변수 구조 조합의 순서로 구성되어 있습니다.

명령에 지정된 기준과 일치하는 각 채널 인스턴스에 대해 하나의 PCF 응답 메시지가 생성됩니다.

**ClientIdentifier** 매개변수를 지정하지 않으면 채널 상태 조회 명령의 출력은 채널에 연결된 모든 클라이언 트의 상태 요약입니다. 채널당 한 개의 PCF 응답 메시지가 리턴됩니다.

# **항상 리턴됨:**

*ChannelName*, *ChannelStatus*, *ChannelType*,

**ClientIdentifier** 매개변수가 지정되어 있으면 각각의 클라이언트 연결마다 개별 PCF 응답 메시지가 리턴 됩니다. **ClientIdentifier** 매개변수는 와일드카드일 수 있습니다. 이때 **ClientIdentifier** 문자열과 일 치하는 모든 클라이언트 상태가 리턴됩니다.

## **항상 리턴됨:**

*ChannelName*, *ChannelStatus*, *ChannelType*, *ClientIdentifier*

# **요청된 경우에만 리턴됨:**

*ChannelStartDate*, *ChannelStartTime*, *ClientUser*, *ConnectionName*, *Connections*, *KeepAliveInterval*, *LastMsgDate*, *LastMsgTime*, *MCAUser*, *MsgsReceived*, *MsgsSent*, *Protocol*

# **응답 데이터**

#### **ChannelName(MQCFST)**

채널 이름(매개변수 ID: MQCACH\_CHANNEL\_NAME).

문자열의 최대 길이는 MQ\_CHANNEL\_NAME\_LENGTH입니다.

#### **ChannelStartDate(MQCFST)**

채널이 시작된 날짜(yyyy-mm-dd 양식)(매개변수 ID: MQCACH\_CHANNEL\_START\_DATE).

문자열의 최대 길이는 MQ\_CHANNEL\_DATE\_LENGTH입니다.

#### **ChannelStartTime(MQCFST)**

채널이 시작된 시간(hh.mm.ss 양식)(매개변수 ID: MQCACH\_CHANNEL\_START\_TIME).

문자열의 최대 길이는 MO\_CHANNEL\_TIME\_LENGTH입니다.

#### **ChannelStatus(MQCFIN)**

채널 상태(매개변수 ID: MQIACH\_CHANNEL\_STATUS).

가능한 값은 다음과 같습니다.

#### **MQCHS\_DISCONNECTED**

채널 연결이 끊깁니다.

#### **MQCHS\_RUNNING**

채널이 메시지를 전송 중이거나 대기 중입니다.

## **ChannelType(MQCFIN)**

채널 유형(매개변수 ID: MQIACH\_CHANNEL\_TYPE)입니다.

값은 다음과 같아야 합니다.

### **MQCHT\_AMQP** AMQP

### **ClientUser(MQCFST)**

클라이언트의 클라이언트 ID입니다(매개변수 ID: MQCACH\_CLIENT\_USER\_ID).

문자열의 최대 길이는 MQ\_CLIENT\_USER\_ID\_LENGTH입니다.

# **ConnectionName(MQCFST)**

연결 이름(매개변수 ID: MQCACH\_CONNECTION\_NAME)입니다.

문자열의 최대 길이는 MQ\_CONN\_NAME\_LENGTH입니다.

## **Connections(MQCFIN)**

이 채널에 연결된 현재 AMQP 연결 수입니다(매개변수 ID: MQIACF\_NAME\_LENGTH).

# **KeepAliveInterval(MQCFIN)**

활성 유지 간격입니다(매개변수 ID: MQIACH\_KEEP\_ALIVE\_INTERVAL).

클라이언트가 비활성 상태로 인해 연결이 끊어지기 전까지의 시간 간격(밀리초)입니다.

# **LastMsgDate(MQCFST)**

마지막 메시지를 송신했거나 MQI 호출을 핸들링한 날짜(yyyy-mm-dd 양식)(매개변수 ID: MQCACH\_LAST\_MSG\_DATE).

문자열의 최대 길이는 MO\_CHANNEL\_DATE\_LENGTH입니다.

# **LastMsgTime(MQCFST)**

마지막 메시지를 송신했거나 MQI 호출을 핸들링한 시간(hh.mm.ss 양식)(매개변수 ID: MQCACH\_LAST\_MSG\_TIME).

문자열의 최대 길이는 MQ\_CHANNEL\_TIME\_LENGTH입니다.

#### **MCAUser(MQCFST)**

메시지 채널 에이전트 사용자 ID(매개변수 ID:MQCACH\_MCA\_USER\_ID).

MCA 사용자 ID의 최대 길이는 MQ\_MCA\_USER\_ID\_LENGTH입니다.

#### **MsgsReceived(MQCFIN64)**

마지막으로 연결된 이후 클라이언트에서 수신한 메시지의 수입니다(매개변수 ID: MQIACH\_MSGS\_RECEIVED 또는 MQIACH\_MSGS\_RCVD).

# **MsgsSent(MQCFIN64)**

마지막으로 연결된 이후 클라이언트에서 송신한 메시지의 수(매개변수 ID: MQIACH\_MSGS\_SENT).

#### **Protocol(MQCFST)**

이 채널에서 지원하는 AMQP 프로토콜입니다(매개변수 ID: MQIACH\_PROTOCOL).

값은 다음과 같습니다.

# **MQPROTO\_AMQP**

AMQP

# **채널 상태 조회(응답)(MQTT)**

채널 상태 조회(MQCMD\_INQUIRE\_CHANNEL\_STATUS) 명령에 대한 응답은 응답 헤더, *ChannelName* 구조 및 요청된 속성 매개변수 구조 조합의 순서로 구성되어 있습니다.

명령에 지정된 기준과 일치하는 각 채널 인스턴스에 대해 하나의 PCF 응답 메시지가 생성됩니다.

**ClientIdentifier** 매개변수가 지정되지 않은 경우 채널 상태 조회 명령의 출력은 채널에 연결된 모든 클라 이언트의 상태 요약입니다. 채널당 한 개의 PCF 응답 메시지가 리턴됩니다.

# **항상 리턴됨:**

*ChannelName*, *ChannelStatus*, *ChannelType*, *Connections*,

**ClientIdentifier** 매개변수가 지정되면 각 클라이언트 연결에 대해 별도의 PCF 응답 메시지가 리턴됩니다. **ClientIdentifier** 매개변수는 와일드카드일 수 있으며, 여기서 **ClientIdentifier** 문자열과 일치하는

모든 클라이언트의 상태가 리턴됩니다(설정된 경우 **MaxResponses** 및 **ResponseRestartPoint**의 한계 내 에서).

# **항상 리턴됨:**

*ChannelName*, *ChannelStatus*, *ChannelType*, *ClientId*

# **요청된 경우에만 리턴됨:**

*ChannelStatusDate*, *ChannelStatusTime*, *ClientUser*, *InDoubtInput*, *InDoubtOutput*, *KeepAliveInterval*, *LastMessageSentDate*, *LastMessageSentTime*, *MCAUser*, *MessagesReceived*, *MessagesSent*, *PendingOutbound*, *Protocol*

# **응답 데이터**

## **ChannelName(MQCFST)**

채널 이름(매개변수 ID: MOCACH CHANNEL NAME).

문자열의 최대 길이는 MQ\_CHANNEL\_NAME\_LENGTH입니다.

## **ChannelStartDate(MQCFST)**

채널이 시작된 날짜 yyyy-mm-dd(매개변수 ID: MQCACH\_CHANNEL\_START\_DATE).

문자열의 최대 길이는 MQ\_CHANNEL\_DATE\_LENGTH입니다.

#### **ChannelStartTime(MQCFST)**

hh.mm.ss 형식으로 채널이 시작되는 시간(매개변수 ID: MQCACH\_CHANNEL\_START\_TIME).

문자열의 최대 길이는 MQ\_CHANNEL\_TIME\_LENGTH입니다.

## **ChannelStatus(MQCFIN)**

채널 상태(매개변수 ID: MQIACH CHANNEL STATUS).

가능한 값은 다음과 같습니다.

#### **MQCHS\_DISCONNECTED**

채널 연결이 끊깁니다.

#### **MQCHS\_RUNNING**

채널이 메시지를 전송 중이거나 대기 중입니다.

# **ChannelType(MQCFIN)**

채널 유형(매개변수 ID: MQIACH\_CHANNEL\_TYPE)입니다.

값은 다음과 같아야 합니다.

#### **MQCHT\_MQTT**

텔레메트리입니다.

#### **ClientUser(MQCFST)**

클라이언트의 클라이언트 ID(매개변수 ID: MQCACH\_CLIENT\_USER\_ID).

문자열의 최대 길이는 MQ\_CLIENT\_USER\_ID\_LENGTH입니다.

# **ConnectionName(MQCFST)**

연결 이름(매개변수 ID: MQCACH\_CONNECTION\_NAME)입니다.

문자열의 최대 길이는 MQ\_CONN\_NAME\_LENGTH입니다.

#### **Connections(MQCFIN)**

이 채널에 연결된 현재 MQTT 연결 수(매개변수 ID: MQIACF\_NAME\_LENGTH).

# **InDoubtInput(MQCFIN)**

인다우트(in-doubt) 상태인 클라이언트의 인바운드 메시지 수(매개변수 ID: MQIACH\_IN\_DOUBT\_IN).

#### **InDoubtOutput(MQCFIN)**

인다우트(in-doubt) 상태인 클라이언트의 아웃바운드 메시지 수(매개변수 ID: MQIACH\_IN\_DOUBT\_OUT).

# **KeepAliveInterval(MQCFIN)**

활성 유지(KeepAlive) 간격(매개변수 ID: MQIACH\_KEEP\_ALIVE\_INTERVAL).

클라이언트가 비활성 상태로 인해 연결이 끊어지기 전까지의 시간 간격(밀리초)입니다. MQXR 서비스가 활 성 유지(keepalive) 간격 내에 클라언트로부터 통신을 수신하지 않는 경우 클라이언트에서 연결이 끊깁니다. 이 간격은 클라이언트가 연결할 때 클라이언트가 보내는 MQTT 활성 유지(keepalive) 시간을 기초로 계산됩 니다. 최대 크기는 MQ\_MQTT\_MAX\_KEEP\_ALIVE입니다.

# **LastMsgDate(MQCFST)**

마지막 메시지가 전송된 날짜 또는 MQI 호출이 yyyy-mm-dd(매개변수 ID: MQCACH\_LAST\_MSG\_DATE) 양식으로 처리되었던 날짜입니다.

문자열의 최대 길이는 MO\_CHANNEL\_DATE\_LENGTH입니다.

#### **LastMsgTime(MQCFST)**

마지막 메시지가 전송된 시간 또는 MQI 호출이 hh.mm.ss(매개변수 ID: MQCACH\_LAST\_MSG\_TIME) 양 식으로 처리되었던 시간입니다.

문자열의 최대 길이는 MQ\_CHANNEL\_TIME\_LENGTH입니다.

#### **MCAUser(MQCFST)**

메시지 채널 에이전트 사용자 ID(매개변수 ID:MQCACH\_MCA\_USER\_ID).

MCA 사용자 ID의 최대 길이는 MQ\_MCA\_USER\_ID\_LENGTH입니다.

#### **MsgsReceived (MQCFIN64)**

마지막으로 연결된 이후 클라이언트에서 수신한 메시지의 수(매개변수 ID: MQIACH\_MSGS\_RECEIVED / MQIACH\_MSGS\_RCVD).

# **MsgsSent (MQCFIN64)**

마지막으로 연결된 이후 클라이언트에서 송신한 메시지의 수(매개변수 ID: MQIACH\_MSGS\_SENT).

#### **PendingOutbound(MQCFIN)**

보류 중인 아웃바운드 메시지의 수(매개변수 ID: MQIACH\_PENDING\_OUT).

#### **Protocol(MQCFST)**

이 채널에서 지원하는 MQTT protocol(매개변수 ID: MQIACH\_PROTOCOL).

다음 옵션 중 하나 이상을 지정하십시오. 둘 이상의 옵션을 지정하려면 값을 함께 추가하거나(같은 상수를 두 번 이상 추가하지 않아야 함) 비트 단위의 OR 오퍼레이션을 사용하여 값을 결합하십시오(프로그래밍 언어가 비트 오퍼레이션을 지원하는 경우).

MQTTv311(상수: MQPROTO\_MQTTV311) MQTTv3(상수: MQPROTO\_MQTTV3) HTTP(상수: MQPROTO\_HTTP)

# **클러스터 큐 관리자 조회**

클러스터 큐 관리자 조회(MQCMD\_INQUIRE\_CLUSTER\_Q\_MGR) 명령은 클러스터의 IBM MQ 큐 관리자 속성을 조회합니다.

# **필수 매개변수**

## **ClusterQMgrName(MQCFST)**

큐 관리자 이름(매개변수 식별자: MQCA\_CLUSTER\_Q\_MGR\_NAME).

일반 큐 관리자 이름이 지원됩니다. 총칭명은 뒤에 별표("\*")가 오는 문자 문자열입니다(예: ABC\*). 선택한 문자열로 시작하는 이름을 포함하는 모든 큐 관리자를 선택합니다. 별표 자체는 가능한 모든 이름과 일치합 니다.

큐 관리자 이름은 요청된 속성과 관계없이 항상 리턴됩니다.

문자열의 최대 길이는 MQ\_Q\_MGR\_NAME\_LENGTH입니다.

# **선택적 매개변수**

### **Channel(MQCFST)**

채널 이름(매개변수 ID: MQCACH\_CHANNEL\_NAME).

적합한 클러스터 큐 관리자를 지정된 채널 이름을 가진 관리자로 제한하도록 지정합니다.

일반 채널 이름이 지원됩니다. 총칭명은 뒤에 별표("\*")가 오는 문자 문자열입니다(예: ABC\*). 선택한 문자열 로 시작하는 이름을 포함하는 모든 큐 관리자를 선택합니다. 별표 자체는 가능한 모든 이름과 일치합니다.

문자열의 최대 길이는 MQ\_CHANNEL\_NAME\_LENGTH입니다.

이 매개변수의 값을 지정하지 않으면 클러스터에 있는 모든 큐 관리자에 대한 채널 정보가 리턴됩니다.

#### **ClusterName(MQCFST)**

클러스터 이름(매개변수 ID: MQCA\_CLUSTER\_NAME).

적합한 클러스터 큐 관리자를 지정된 클러스터 이름을 가진 큐 관리자로 제한하도록 지정합니다.

일반 클러스터 이름이 지원됩니다. 총칭명은 뒤에 별표("\*")가 오는 문자 문자열입니다(예: ABC\*). 선택한 문 자열로 시작하는 이름을 포함하는 모든 큐 관리자를 선택합니다. 별표 자체는 가능한 모든 이름과 일치합니 다.

문자열의 최대 길이는 MQ\_CLUSTER\_NAME\_LENGTH입니다.

이 매개변수의 값을 지정하지 않으면 조회한 모든 큐 관리자에 대한 클러스터 정보가 리턴됩니다.

### **ClusterQMgrAttrs(MQCFIL)**

속성(매개변수 ID: MQIACF\_CLUSTER\_Q\_MGR\_ATTRS).

일부 매개변수는 특정 유형의 클러스터 채널에만 관련됩니다. 특정 유형의 채널에 관련되지 않은 속성은 출 력이 전혀 없으며, 오류도 발생시키지 않습니다. 어떤 속성이 어떤 채널 유형에 적용되는지 확인하려면 채널 속성 및 채널 유형을 참조하십시오.

속성 목록에서는 자체적으로 다음 값을 지정할 수 있습니다. 매개변수를 지정하지 않으면 기본값이 사용됩니 다.

#### **MQIACF\_ALL**

모든 속성입니다.

또는 다음 값의 조합을 제공하십시오.

#### **MQCA\_ALTERATION\_DATE**

정보가 마지막으로 대체된 날짜

#### **MQCA\_ALTERATION\_TIME**

정보가 마지막으로 대체된 시간입니다.

# **MQCA\_CLUSTER\_DATE**

로컬 큐 관리자가 정보를 사용할 수 있게 된 날짜.

## **MQCA\_CLUSTER\_NAME**

채널이 속한 클러스터의 이름.

#### **MQCA\_CLUSTER\_Q\_MGR\_NAME**

채널이 속한 클러스터의 이름.

#### **MQCA\_CLUSTER\_TIME**

로컬 큐 관리자가 정보를 사용할 수 있게 된 시간입니다.

#### **MQCA\_Q\_MGR\_IDENTIFIER**

큐 관리자의 고유 ID입니다.

#### **MQCA\_VERSION**

클러스터 큐 관리자와 연관된 IBM MQ 설치의 버전입니다.

# **MQCA\_XMIT\_Q\_NAME**

큐 관리자가 사용하는 클러스터 전송 큐입니다.

### **MQCACH\_CONNECTION\_NAME**

연결 이름.

#### **MQCACH\_DESCRIPTION**

설명.

#### **MQCACH\_LOCAL\_ADDRESS**

채널에 대한 로컬 통신 주소.

#### **MQCACH\_MCA\_NAME**

메시지 채널 에이전트 이름

MQCACH\_MCA\_NAME을(를) 필터링하기 위한 매개변수로 사용할 수 없습니다.

## **MQCACH\_MCA\_USER\_ID**

MCA 사용자 ID.

# **MQCACH\_MODE\_NAME**

모드 이름.

#### **MQCACH\_MR\_EXIT\_NAME**

메시지 재시도 엑시트 이름.

# **MQCACH\_MR\_EXIT\_USER\_DATA**

메시지 재시도 엑시트 사용자 데이터.

# **MQCACH\_MSG\_EXIT\_NAME** 메시지 엑시트 이름.

## **MQCACH\_MSG\_EXIT\_USER\_DATA**

메시지 엑시트 사용자 데이터.

# **MQCACH\_PASSWORD** 암호입니다.

이 매개변수는 z/OS에서 유효하지 않습니다.

# **MQCACH\_RCV\_EXIT\_NAME** 수신 엑시트 이름.

# **MQCACH\_RCV\_EXIT\_USER\_DATA** 수신 엑시트 사용자 데이터.

#### **MQCACH\_SEC\_EXIT\_NAME**

보안 엑시트 이름입니다.

## **MQCACH\_SEC\_EXIT\_USER\_DATA** 보안 엑시트 사용자 데이터.

# **MQCACH\_SEND\_EXIT\_NAME** 송신 엑시트 이름.

# **MQCACH\_SEND\_EXIT\_USER\_DATA**

송신 엑시트 사용자 데이터.

### **MQCACH\_SSL\_CIPHER\_SPEC** TLS 암호 스펙.

## **MQIACH\_SSL\_CLIENT\_AUTH** TLS 클라이언트 인증.

# **MQCACH\_SSL\_PEER\_NAME**

TLS 피어 이름.

# **MQCACH\_TP\_NAME**

트랜잭션 프로그램 이름.

# **MQCACH\_USER\_ID**

사용자 ID.

이 매개변수는 z/OS에서 유효하지 않습니다.

# **MQIA\_MONITORING\_CHANNEL**

온라인 모니터링 데이터 콜렉션.

#### **MQIA\_USE\_DEAD\_LETTER\_Q**

채널을 통해 메시지를 전달할 수 없는 경우 데드-레터 큐를 사용할지 판별합니다.

# **MQIACF\_Q\_MGR\_DEFINITION\_TYPE**

클러스터 큐 관리자를 정의한 방법.

# **MQIACF\_Q\_MGR\_TYPE**

클러스터에 있는 큐 관리자의 기능.

### **MQIACF\_SUSPEND**

큐 관리자가 클러스터에서 일시중단되는지 여부를 지정합니다.

### **MQIACH\_BATCH\_HB**

배치 하트비트에 사용되는 값.

#### **MQIACH\_BATCH\_INTERVAL**

배치 대기 간격(초).

#### **MQIACH\_BATCH\_DATA\_LIMIT**

배치 데이터 한계(KB).

#### **MQIACH\_BATCH\_SIZE**

배치 크기

**MQIACH\_CHANNEL\_STATUS** 채널 상태.

#### **MQIACH\_CLWL\_CHANNEL\_PRIORITY**

클러스터 워크로드 채널 우선순위.

**MQIACH\_CLWL\_CHANNEL\_RANK** 클러스터 워크로드 채널 순위.

# **MQIACH\_CLWL\_CHANNEL\_WEIGHT**

클러스터 워크로드 채널 가중치.

# **MQIACH\_DATA\_CONVERSION**

송신자가 애플리케이션 데이터를 변환해야 하는지 여부를 지정합니다.

# **MQIACH\_DISC\_INTERVAL**

연결해제 간격

# **MQIACH\_HB\_INTERVAL**

하트비트 간격(초).

# **MQIACH\_HDR\_COMPRESSION**

채널에서 지원하는 헤더 데이터 압축 기술에 대한 목록입니다.

# **MQIACH\_KEEP\_ALIVE\_INTERVAL**

활성 유지(KeepAlive) 간격(z/OS에서만 유효함).

# **MQIACH\_LONG\_RETRY**

장기간 시도 수.

# **MQIACH\_LONG\_TIMER**

긴 지속 기간 타이머.

# **MQIACH\_MAX\_MSG\_LENGTH**

최대 메시지 길이.

# **MQIACH\_MCA\_TYPE**

MCA 유형.

#### **MQIACH\_MR\_COUNT**

메시지 송신 시도 수.

# **MQIACH\_MR\_INTERVAL**

메시지 재송신 시도 사이의 간격(밀리초).

# **MQIACH\_MSG\_COMPRESSION**

채널에서 지원하는 메시지 데이터 압축 기술의 목록.

# **MQIACH\_NETWORK\_PRIORITY**

네트워크 우선순위.

# **MQIACH\_NPM\_SPEED**

비지속 메시지의 속도.

# **MQIACH\_PUT\_AUTHORITY**

PUT 권한.

# **MQIACH\_SEQUENCE\_NUMBER\_WRAP**

순서 번호 줄바꾸기.

# **MQIACH\_SHORT\_RETRY** 단기간 시도 수.

**MQIACH\_SHORT\_TIMER** 단기간 타이머.

# **MQIACH\_XMIT\_PROTOCOL\_TYPE**

전송 프로토콜 유형.

# $z/0S$

# **EXAMPLE 270S** CommandScope(MQCFST)

명령 범위(매개변수 ID: MQCACF\_COMMAND\_SCOPE).이 매개변수는 z/OS에만 적용됩니다.

큐 관리자가 큐 공유 그룹의 멤버인 경우 명령을 처리하는 방법을 지정합니다. 다음 값 중 하나를 지정할 수 있습니다.

- 공백(또는 매개변수도 함께 생략). 입력된 큐 관리자에서 명령이 처리됩니다.
- 큐 관리자 이름. 명령은 큐 공유 그룹 내에서 활성 상태인 경우 사용자가 지정하는 큐 관리자에서 처리됩니 다. 명령이 입력된 큐 관리자가 아닌 다른 큐 관리자 이름을 지정하는 경우, 큐 공유 그룹 환경을 사용 중이 어야 합니다. 명령 서버가 사용 가능해야 합니다.
- 별표(" \*"). 명령은 로컬 큐 관리자에서 처리되며 큐 공유 그룹 안에서 활성화된 모든 큐 관리자에도 전달됩 니다.

최대 길이는 MQ\_QSG\_NAME\_LENGTH입니다.

*CommandScope* 을(를) 필터링하기 위한 매개변수로 사용할 수 없습니다.

# **IntegerFilterCommand(MQCFIF)**

정수 필터 명령 디스크립터입니다. 매개변수 ID는 MQIACF\_ALL 및 기타를 제외한 *ClusterQMgrAttrs*에 서 허용되는 정수 유형 매개변수이어야 합니다.이 매개변수를 사용하면 필터 조건을 지정하여 명령의 출력을 제한할 수 있습니다. 이 필터 조건 사용에 대한 정보는 1804 페이지의 『[MQCFIF - PCF](#page-1803-0) 정수 필터 매개변 [수』의](#page-1803-0) 내용을 참조하십시오.

정수 필터를 지정하는 경우 **StringFilterCommand** 매개변수를 사용하여 문자열 필터를 지정할 수도 없 습니다.

# **StringFilterCommand(MQCFSF)**

문자열 필터 명령 디스크립터입니다. 매개변수 ID는 MQCA\_CLUSTER\_Q\_MGR\_NAME 및 기타를 제외한 *ClusterQMgrAttrs*에서 허용되는 모든 문자열 유형 매개변수이어야 합니다.이 매개변수를 사용하면 필 터 조건을 지정하여 명령의 출력을 제한할 수 있습니다. 이 필터 조건 사용에 대한 정보는 1811 [페이지의](#page-1810-0) 『[MQCFSF - PCF](#page-1810-0) 문자열 필터 매개변수』의 내용을 참조하십시오.

*Channel* 또는 *ClusterName*에 대한 문자열 필터를 지정하는 경우 *Channel* 또는 *ClusterName* 매개변 수도 지정할 수 없습니다.

문자열 필터를 지정하는 경우, **IntegerFilterCommand** 매개변수를 사용하여 정수 필터를 지정할 수도 없습니다.

# **클러스터 큐 관리자 조회(응답)**

클러스터 큐 관리자 조회(MQCMD\_INQUIRE\_CLUSTER\_Q\_MGR) 명령에 대한 응답은 다음 세 부분으로 구성됩 니다. 응답 헤더 다음에는 *QMgrName* 구조와 속성 매개변수 구조의 요청된 조합이 있습니다.

**항상 리턴됨:**

*ChannelName*, *ClusterName*, *QMgrName*,

# **요청된 경우에만 리턴됨:**

*AlterationDate* , *AlterationTime* , *BatchHeartbeat* , *BatchInterval* , *BatchSize* , *ChannelDesc* , *ChannelMonitoring* , *ChannelStatus* , *ClusterDate* , *ClusterInfo* , *ClusterTime* , *CLWLChannelPriority* , *CLWLChannelRank* , *CLWLChannelWeight* , *ConnectionName* , *DataConversion* , *DiscInterval* , *HeaderCompression* ,

*HeartbeatInterval* , *KeepAliveInterval* , *LocalAddress* , *LongRetryCount* , *LongRetryInterval* , *MaxMsgLength* , *MCAName* , *MCAType* , *MCAUserIdentifier* ,

*MessageCompression*, *ModeName*, *MsgExit*, *MsgRetryCount*, *MsgRetryExit*, *MsgRetryInterval*, *MsgRetryUserData*, *MsgUserData*, *NetworkPriority*, *NonPersistentMsgSpeed*, *Password*, *PutAuthority*, *QMgrDefinitionType*, *QMgrIdentifier*, *QMgrType*, *ReceiveExit*, *ReceiveUserData*, *SecurityExit*, *SecurityUserData*, *SendExit*, *SendUserData*, *SeqNumberWrap*, *ShortRetryCount*, *ShortRetryInterval*, *SSLCipherSpec*, *SSLClientAuth*, *SSLPeerName*, *Suspend*, *TpName*, *TransmissionQName*, *TransportType*, *UseDLQ*, *UserIdentifier*, *Version*

# **응답 데이터**

# **AlterationDate(MQCFST)**

yyyy-mm-dd(매개변수 ID: MQCA\_ALTERATION\_DATE) 형식의 변경 날짜입니다.

정보가 마지막으로 대체된 날짜입니다.

# **AlterationTime(MQCFST)**

hh.mm.ss 형식의 변경 시간입니다(매개변수 ID: MQCA\_ALTERATION\_TIME).

정보가 마지막으로 대체된 시간입니다.

# **BatchHeartbeat(MQCFIN)**

일괄처리 하트비트에 사용되는 값(매개변수 ID: MQIACH\_BATCH\_HB).

값은 0 - 999,999일 수 있습니다. 0 값은 배치 하트비트가 사용되지 않음을 나타냅니다.

# **BatchInterval(MQCFIN)**

일괄처리 간격(매개변수 ID: MQIACH\_BATCH\_INTERVAL).

# **BatchSize(MQCFIN)**

일괄처리 크기(매개변수 ID: MQIACH\_BATCH\_SIZE).

# **ChannelDesc(MQCFST)**

채널 설명(매개변수 ID: MQCACH\_DESC).

문자열의 최대 길이는 MQ\_CHANNEL\_DESC\_LENGTH입니다.

# **ChannelMonitoring(MQCFIN)**

온라인 모니터링 데이터 콜렉션(매개변수 ID: MQIA\_MONITORING\_CHANNEL).

가능한 값은 다음과 같습니다.

# **MQMON\_OFF**

이 채널에 대한 온라인 모니터링 데이터 콜렉션이 꺼집니다.

# **MQMON\_Q\_MGR**

큐 관리자의 **ChannelMonitoring** 매개변수 값은 채널에 의해 상속됩니다. MQMON\_Q\_MGR이 기본값 입니다.

# **MQMON\_LOW**

큐 관리자의 **ChannelMonitoring** 매개변수가 MQMON\_NONE이(가) 아니면 이 채널에 대해 낮은 비율 의 데이터 콜렉션을 사용하는 온라인 모니터링 데이터 콜렉션이 켜집니다.

#### **MQMON\_MEDIUM**

큐 관리자의 **ChannelMonitoring** 매개변수가 MQMON\_NONE이(가) 아니면 이 채널에 대해 중간 비율 의 데이터 콜렉션이 있는 온라인 모니터링 데이터 콜렉션이 켜집니다.

# **MQMON\_HIGH**

큐 관리자의 **ChannelMonitoring** 매개변수가 MQMON\_NONE이(가) 아니면, 온라인 모니터링 데이터 콜렉션은 이 채널에 대해 높은 비율의 데이터 콜렉션을 사용하여 설정됩니다.

# **ChannelName(MQCFST)**

채널 이름(매개변수 ID: MQCACH\_CHANNEL\_NAME).

문자열의 최대 길이는 MQ\_CHANNEL\_NAME\_LENGTH입니다.

# **ChannelStatus(MQCFIN)**

채널 상태(매개변수 ID: MQIACH\_CHANNEL\_STATUS).

가능한 값은 다음과 같습니다.

#### **MQCHS\_BINDING**

파트너와 채널을 협상 중입니다.

# **MQCHS\_INACTIVE**

채널이 활성 상태가 아닙니다.

# **MQCHS\_STARTING**

채널이 활성화 대기 중입니다.

#### **MQCHS\_RUNNING**

채널이 메시지를 전송 중이거나 대기 중입니다.

#### **MQCHS\_PAUSED**

채널이 일시정지되었습니다.

### **MQCHS\_STOPPING**

채널이 중지되고 있습니다.

# **MQCHS\_RETRYING**

채널이 연결 설정을 재시도 중입니다.

#### **MQCHS\_STOPPED**

채널이 중지되었습니다.

### **MQCHS\_REQUESTING**

요청자 채널이 연결을 요청하고 있습니다.

#### **MQCHS\_INITIALIZING**

채널이 초기화 중입니다.

채널이 클러스터 송신자 채널(CLUSSDR)인 경우에만 이 매개변수가 리턴됩니다.

# **ClusterDate(MQCFST)**

yyyy-mm-dd(매개변수 ID: MQCA\_CLUSTER\_DATE) 양식의 클러스터 날짜.

로컬 큐 관리자에서 정보가 사용 가능하게 된 날짜입니다.

#### **ClusterInfo(MQCFIN)**

클러스터 정보(매개변수 ID: MQIACF\_CLUSTER\_INFO).

로컬 큐 관리자가 사용할 수 있는 클러스터 정보입니다.

#### **ClusterName(MQCFST)**

클러스터 이름(매개변수 ID: MQCA\_CLUSTER\_NAME).

# **ClusterTime(MQCFST)**

클러스터 시간: hh.mm.ss(매개변수 ID: MQCA\_CLUSTER\_TIME).

로컬 큐 관리자가 정보를 사용할 수 있게 된 시간입니다.

#### **CLWLChannelPriority(MQCFIN)**

채널 우선순위(매개변수 ID: MOIACH CLWL CHANNEL PRIORITY).

#### **CLWLChannelRank(MQCFIN)**

채널 순위(매개변수 ID: MQIACH\_CLWL\_CHANNEL\_RANK).

### **CLWLChannelWeight(MQCFIN)**

채널 가중치(매개변수 ID: MOIACH CLWL CHANNEL WEIGHT).

#### **ConnectionName(MQCFST)**

연결 이름(매개변수 ID: MQCACH\_CONNECTION\_NAME).

문자열의 최대 길이는 MQ\_CONN\_NAME\_LENGTH입니다. z/OS의 경우 MQ\_LOCAL\_ADDRESS\_LENGTH입니 다.

# **DataConversion(MQCFIN)**

송신자가 애플리케이션 데이터(매개변수 ID: MQIACH\_DATA\_CONVERSION)를 변환해야 하는지 여부를 지 정합니다.

가능한 값은 다음과 같습니다.

### **MQCDC\_NO\_SENDER\_CONVERSION**

송신자에 의한 변환 없음.

#### **MQCDC\_SENDER\_CONVERSION**

송신자가 변환합니다.

#### **DiscInterval(MQCFIN)**

연결 해제 간격(매개변수 ID: MQIACH\_DISC\_INTERVAL).

#### **HeaderCompression(MQCFIL)**

채널에서 지원하는 헤더 데이터 압축 기술(매개변수 ID: MOIACH\_HDR\_COMPRESSION).지정된 값은 환경 설정의 순서입니다.

값은 다음 중 하나 이상입니다.

### **MQCOMPRESS\_NONE**

헤더 데이터 압축이 수행되지 않습니다.

## **MQCOMPRESS\_SYSTEM**

헤더 데이터 압축이 수행됩니다.

#### **HeartbeatInterval (MQCFIN)**

하트비트 간격(매개변수 ID: MQIACH\_HB\_INTERVAL).

#### $\approx$  z/OS

#### **KeepAlive간격 (MQCFIN)**

KeepAlive 간격 (매개변수 ID: MQIACH\_KEEP\_ALIVE\_INTERVAL). 이 매개변수는 z/OS 에만 적용됩니다.

#### **LocalAddress (MQCFST)**

채널의 로컬 통신 주소(매개변수 ID: MQCACH\_LOCAL\_ADDRESS).

문자열의 최대 길이는 MQ\_LOCAL\_ADDRESS\_LENGTH입니다.

# **LongRetryCount(MQCFIN)**

긴 재시도 수(매개변수 ID: MQIACH\_LONG\_RETRY).

### **LongRetry간격 (MQCFIN)**

장시간 타이머(매개변수 ID: MQIACH\_LONG\_TIMER).

#### **MaxMsg길이 (MQCFIN)**

최대 메시지 길이(매개변수 ID: MQIACH\_MAX\_MSG\_LENGTH).

#### **MCAName (MQCFST)**

메시지 채널 에이전트 이름(매개변수 ID: MQCACH\_MCA\_NAME).

문자열의 최대 길이는 MQ\_MCA\_NAME\_LENGTH입니다.

# **MCAType(MQCFIN)**

메시지 채널 에이전트 유형(매개변수 ID: MQIACH\_MCA\_TYPE).

가능한 값은 다음과 같습니다.

### **MQMCAT\_PROCESS**

프로세스.

# **MQMCAT\_THREAD**

스레드(Windows 전용)입니다.

## **MCAUserIdentifier (MQCFST)**

메시지 채널 에이전트 사용자 ID(매개변수 ID: MQCACH\_MCA\_USER\_ID).

문자열의 최대 길이는 MQ\_USER\_ID\_LENGTH입니다.

### **MessageCompression (MQCFIL)**

채널에서 지원하는 메시지 데이터 압축 기술(매개변수 ID: MQIACH\_MSG\_COMPRESSION).지정된 값은 환경 설정의 순서입니다.

값은 다음 중 하나 이상일 수 있습니다.

### **MQCOMPRESS\_NONE**

메시지 데이터 압축이 수행되지 않습니다.

#### **MQCOMPRESS\_RLE**

메시지 데이터 압축은 실행 길이 인코딩을 사용하여 수행됩니다.

# **MQCOMPRESS\_ZLIBFAST**

메시지 데이터 압축은 우선순위가 지정된 ZLIB 인코딩을 사용하여 수행됩니다.

## **MQCOMPRESS\_ZLIBHIGH**

메시지 데이터 압축은 압축 우선순위가 지정된 ZLIB 인코딩을 사용하여 수행됩니다.

#### **ModeName(MQCFST)**

모드 이름(매개변수 ID: MQCACH\_MODE\_NAME).

문자열의 최대 길이는 MQ\_MODE\_NAME\_LENGTH입니다.

# **MsgExit(MQCFST)**

메시지 엑시트 이름(매개변수 ID: MQCACH\_MSG\_EXIT\_NAME).

문자열의 최대 길이는 MQ\_EXIT\_NAME\_LENGTH입니다.

<mark>★ Multi ■</mark>멀티플랫폼에서는 채널에 대해 둘 이상의 메시지 엑시트를 정의할 수 있습니다. 둘 이상의 메 시지 엑시트가 정의되면, 이름 목록은 MQCFST 구조 대신 MQCFSL 구조로 리턴된다.

z/OS에서 MQCFSL 구조는 항상 사용됩니다.

#### **MsgRetry수 (MQCFIN)**

메시지 재시도 수(매개변수 ID: MQIACH\_MR\_COUNT).

# **MsgRetryExit(MQCFST)**

메시지 재시도 엑시트 이름(매개변수 ID: MQCACH\_MR\_EXIT\_NAME).

문자열의 최대 길이는 MQ\_EXIT\_NAME\_LENGTH입니다.

# **MsgRetryInterval(MQCFIN)**

메시지 재시도 간격(매개변수 ID: MQIACH\_MR\_INTERVAL).

# **MsgRetryUserData(MQCFST)**

메시지 재시도 엑시트 사용자 데이터(매개변수 ID: MQCACH\_MR\_EXIT\_USER\_DATA).

문자열의 최대 길이는 MQ\_EXIT\_DATA\_LENGTH입니다.

#### **MsgUser데이터 (MQCFST)**

메시지 엑시트 사용자 데이터(매개변수 ID: MQCACH\_MSG\_EXIT\_USER\_DATA).

문자열의 최대 길이는 MQ\_EXIT\_DATA\_LENGTH입니다.

**Multi - 멀티플랫폼에서는 채널에 대해 둘 이상의 메시지 엑시트 사용자 데이터 문자열을 정의할 수 있** 습니다. 둘 이상의 문자열이 정의되어 있는 경우, 문자열 목록은 MQCFST 구조 대신 MQCFSL 구조로 리턴됩 니다.

z/OS에서 MQCFSL 구조는 항상 사용됩니다.

# **NetworkPriority(MQCFIN)**

네트워크 우선순위(매개변수 ID: MQIACH\_NETWORK\_PRIORITY).

### **NonPersistentMsgSpeed(MQCFIN)**

비지속 메시지가 전송되는 속도(매개변수 식별자: MQIACH\_NPM\_SPEED).

가능한 값은 다음과 같습니다.

#### **MQNPMS\_NORMAL**

정상 속도입니다.

# **MQNPMS\_FAST**

빠른 속도입니다.

# **Password(MQCFST)**

비밀번호(매개변수 ID: MQCACH\_PASSWORD).이 매개변수는 z/OS에서 사용할 수 없습니다.

공백이 아닌 비밀번호가 정의되면 별표(\*)로 리턴됩니다. 그렇지 않으면 공백으로 리턴됩니다.

문자열의 최대 길이는 MO\_PASSWORD\_LENGTH입니다. 그러나 처음 10자만 사용합니다.

## **PutAuthority(MQCFIN)**

넣기 권한(매개변수 ID: MQIACH\_PUT\_AUTHORITY).

가능한 값은 다음과 같습니다.

# **MQPA\_DEFAULT**

기본 사용자 ID가 사용됩니다.

#### **MQPA\_CONTEXT**

컨텍스트 사용자 ID가 사용됩니다.

#### **MQPA\_ALTERNATE\_OR\_MCA**

메시지 디스크립터의 *UserIdentifier* 필드에서 사용자 ID가 사용됩니다. 네트워크에서 수신된 사용 자 ID는 사용되지 않습니다. 이 값은 z/OS에서만 유효합니다.

# **MQPA\_ONLY\_MCA**

기본 사용자 ID가 사용됩니다. 네트워크에서 수신된 사용자 ID는 사용되지 않습니다. 이 값은 z/OS에서 만 유효합니다.

#### **QMgrDefinitionType(MQCFIN)**

큐 관리자 정의 유형(매개변수 식별자: MQIACF\_Q\_MGR\_DEFINITION\_TYPE).

가능한 값은 다음과 같습니다.

#### **MQQMDT\_EXPLICIT\_CLUSTER\_SENDER**

명확한 정의에 의한 클러스터 송신자 채널입니다.

# **MQQMDT\_AUTO\_CLUSTER\_SENDER**

자동 정의에 의한 클러스터 송신자 채널입니다.

#### **MQQMDT\_CLUSTER\_RECEIVER**

클러스터 수신자 채널입니다.

#### **MQQMDT\_AUTO\_EXP\_CLUSTER\_SENDER**

명확한 정의 및 자동 정의에 의한 클러스터 송신자 채널입니다.

#### **QMgrIdentifier(MQCFST)**

큐 관리자 ID(매개변수 식별자: MQCA\_Q\_MGR\_IDENTIFIER).

큐 관리자의 고유 ID입니다.

# **QMgrName(MQCFST)**

큐 관리자 이름(매개변수 식별자: MQCA\_CLUSTER\_Q\_MGR\_NAME).

문자열의 최대 길이는 MO\_O\_MGR\_NAME\_LENGTH입니다.

# **QMgrType(MQCFIN)**

큐 관리자 유형(매개변수 식별자: MQIACF\_Q\_MGR\_TYPE).

가능한 값은 다음과 같습니다.

### **MQQMT\_NORMAL**

정상 큐 관리자입니다.

# **MQQMT\_REPOSITORY**

저장소 큐 관리자입니다.

## **ReceiveExit(MQCFST)**

수신 엑시트 이름(매개변수 식별자: MQCACH\_RCV\_EXIT\_NAME).

문자열의 최대 길이는 MQ\_EXIT\_NAME\_LENGTH입니다.

■ Multi ■멀티플랫폼에서는 채널에 대해 둘 이상의 수신 엑시트를 정의할 수 있습니다. 둘 이상의 수신 엑시트가 정의되어 있는 경우, 이름 목록은 MQCFST 구조 대신 MQCFSL 구조로 리턴됩니다.

**Z/OS** Z/OS에서 MQCFSL 구조는 항상 사용됩니다.

#### **ReceiveUserData(MQCFST)**

수신 엑시트 사용자 데이터(매개변수 식별자: MOCACH\_RCV\_EXIT\_USER\_DATA)를 수신합니다.

문자열의 최대 길이는 MQ\_EXIT\_DATA\_LENGTH입니다.

<mark>■ Multi ■</mark>멀티플랫폼에서는 채널에 대해 둘 이상의 수신 엑시트 사용자 데이터 문자열을 정의할 수 있습 니다. 둘 이상의 문자열이 정의되어 있는 경우, 문자열 목록은 MQCFST 구조 대신 MQCFSL 구조로 리턴됩니 다.

z/OS에서 MQCFSL 구조는 항상 사용됩니다.

# **SecurityExit(MQCFST)**

보안 엑시트 이름(매개변수 식별자: MQCACH\_SEC\_EXIT\_NAME).

문자열의 최대 길이는 MQ\_EXIT\_NAME\_LENGTH입니다.

### **SecurityUserData(MQCFST)**

보안 엑시트 사용자 데이터(매개변수 식별자: MOCACH\_SEC\_EXIT\_USER\_DATA).

문자열의 최대 길이는 MQ\_EXIT\_DATA\_LENGTH입니다.

#### **SendExit(MQCFST)**

송신 엑시트 이름(매개변수 식별자: MQCACH\_SEND\_EXIT\_NAME).

문자열의 최대 길이는 MO\_EXIT\_NAME\_LENGTH입니다.

**A. Multi 설리플랫폼에서는 채널에 대해 둘 이상의 송신 엑시트를 정의할 수 있습니다. 둘 이상의 송신** 엑시트가 정의되어 있는 경우, 이름 목록은 MQCFST 구조 대신 MQCFSL 구조로 리턴됩니다.

z/OS에서 MQCFSL 구조는 항상 사용됩니다.

#### **SendUserData(MQCFST)**

엑시트 사용자 데이터(매개변수 식별자: MQCACH\_SEND\_EXIT\_USER\_DATA)를 송신합니다.

문자열의 최대 길이는 MO\_EXIT\_DATA\_LENGTH입니다.

**A. Multi \_ 멀티플랫폼에서는 채널에 대해 둘 이상의 송신 엑시트 사용자 데이터 문자열을 정의할 수 있습** 니다. 둘 이상의 문자열이 정의되어 있는 경우, 이름 목록은 MQCFST 구조 대신 MQCFSL 구조로 리턴됩니다.

■ 2/05 ■ 2/OS에서 MQCFSL 구조는 항상 사용됩니다.

#### **SeqNumberWrap(MQCFIN)**

시퀀스 랩 번호(매개변수 식별자: MQIACH\_SEQUENCE\_NUMBER\_WRAP).

#### **ShortRetryCount(MQCFIN)**

짧은 재시도 수(매개변수 ID: MOIACH SHORT\_RETRY).

#### **ShortRetryInterval(MQCFIN)**

짧은 타이머(매개변수 식별자: MQIACH\_SHORT\_TIMER).

#### **SSLCipherSpec(MQCFST)**

CipherSpec (매개변수 식별자: MQCACH\_SSL\_CIPHER\_SPEC).

문자열의 길이는 MQ\_SSL\_CIPHER\_SPEC\_LENGTH입니다.

#### **SSLClientAuth(MQCFIN)**

클라이언트 인증(매개변수 식별자: MQIACH\_SSL\_CLIENT\_AUTH).

가능한 값은 다음과 같습니다.

#### **MQSCA\_REQUIRED**

클라이언트 인증이 필수입니다.

#### **MQSCA\_OPTIONAL**

클라이언트 인증이 선택사항입니다.

IBM MQ에서 TLS 클라이언트의 인증서가 필요한지 정의합니다.

#### **SSLPeerName(MQCFST)**

피어 이름(매개변수 식별자: MQCACH\_SSL\_PEER\_NAME).

문자열의 길이는 MQ\_SSL\_PEER\_NAME\_LENGTH입니다. z/OS의 경우 MQ\_SHORT\_PEER\_NAME\_LENGTH 입니다.

채널의 다른 끝에 있는 피어 큐 관리자 또는 클라이언트의 인증서 식별 이름과 비교하는 데 사용할 필터를 지 정합니다. (식별 이름은 TLS 인증서 ID입니다.) 피어에서 수신한 인증서의 식별 이름이 SSLPEER 필터와 일 치하지 않으면 채널이 시작되지 않습니다.

#### **Suspend(MQCFIN)**

큐 관리자가 일시중단되었는지 여부를 지정합니다(매개변수 식별자: MQIACF\_SUSPEND).

가능한 값은 다음과 같습니다.

### **MQSUS\_NO**

큐 관리자가 클러스터에서 일시중단되지 않았습니다.

#### **MQSUS\_YES**

큐 관리자가 클러스터에서 일시중단되었습니다.

#### **TpName(MQCFST)**

트랜잭션 프로그램 이름(매개변수 식별자: MQCACH\_TP\_NAME).

문자열의 최대 길이는 MQ\_TP\_NAME\_LENGTH입니다.

#### **TranmissionQName(MQCFST)**

전송 큐 이름(매개변수 식별자: MQCA\_XMIT\_Q\_NAME). 큐 관리자가 사용하는 클러스터 전송 큐입니다.

문자열의 최대 길이는 MO\_O\_NAME\_LENGTH입니다.

### **TransportType(MQCFIN)**

전송 프로토콜 유형(매개변수 식별자: MQIACH\_XMIT\_PROTOCOL\_TYPE).

가능한 값은 다음과 같습니다.

**MQXPT\_LU62** LU 6.2. **MQXPT\_TCP** TCP.

# **MQXPT\_NETBIOS**

NetBIOS.

# **MQXPT\_SPX**

SPX.

# **MQXPT\_DECNET**

DECnet

# **UseDLQ(MQCFIN)**

발행 메시지를 올바른 구독자 큐(매개변수 식별자: MQIA\_USE\_DEAD\_LETTER\_Q))로 전달할 수 없는 경우 데드-레터 큐가 사용되는지 여부를 판별합니다.

### **UserIdentifier(MQCFST)**

타스크 사용자 ID(매개변수 ID: MQCACH\_USER\_ID).가 매개변수는 z/OS에서 사용할 수 없습니다.

문자열의 최대 길이는 MQ\_USER\_ID\_LENGTH입니다. 그러나 처음 10자만 사용합니다.

#### **Version(MQCFST)**

클러스터 큐 관리자가 연관된 IBM MQ 설치의 버전입니다.(매개변수 ID: MOCA\_VERSION).버전의 형식은 VVRRMMFF입니다.

VV: 버전

RR: 릴리스

MM: 유지보수 레벨

FF: 수정사항 레벨

# **멀티플랫폼에서 통신 정보 오브젝트 조회**

통신 정보 오브젝트 조회(MQCMD\_INQUIRE\_COMM\_INFO) 명령은 기존 IBM MQ 통신 정보 오브젝트의 속성을 조회합니다.

#### **필수 매개변수:**

*ComminfoName*

# **선택적 매개변수:**

# *ComminfoAttrs*, **IntegerFilterCommand**, **StringFilterCommand**

# **필수 매개변수**

# **ComminfoName(MQCFST)**

정보를 리턴할 통신 정보 정의의 이름(매개변수 ID: MQCA\_COMM\_INFO\_NAME).

통신 정보 이름은 요청된 속성에 관계없이 항상 리턴됩니다.

문자열의 최대 길이는 MO\_COMM\_INFO\_NAME\_LENGTH입니다.

# **선택적 매개변수**

## **ComminfoAttrs(MQCFIL)**

Comminfo 속성(매개변수 ID: MQIACF\_COMM\_INFO\_ATTRS).

속성 목록에서는 자체적으로 다음 값을 지정할 수 있습니다(매개변수를 지정하지 않은 경우에는 기본값이 사 용됨).

# **MQIACF\_ALL**

모든 속성입니다.

또는 다음의 조합입니다.

# **MQIA\_CODED\_CHAR\_SET\_ID**

전송된 메시지의 CCSID입니다.

**MQIA\_COMM\_EVENT** Comminfo 이벤트 제어입니다.

**MQIA\_MCAST\_BRIDGE** 멀티캐스트 브릿징입니다.

**MQIA\_MONITOR\_INTERVAL** 모니터링 정보의 업데이트 빈도입니다.

**MQIACF\_ENCODING** 전송된 메시지의 인코딩입니다.

**MQIACH\_MC\_HB\_INTERVAL** 멀티캐스트 하트비트 간격입니다.

**MQIACH\_MSG\_HISTORY** 보관되는 메시지 실행 기록의 양입니다.

**MQIACH\_MULTICAST\_PROPERTIES** 멀티캐스트 특성 제어입니다.

**MQIACH\_NEW\_SUBSCRIBER\_HISTORY** 새 구독자 실행 기록입니다.

**MQIACH\_PORT**

포트 번호입니다.

**MQCA\_ALTERATION\_DATE** 정보가 마지막으로 대체된 날짜

**MQCA\_ALTERATION\_TIME** 정보가 마지막으로 대체된 시간입니다.

**MQCA\_COMM\_INFO\_DESC** Comminfo 설명입니다.

**MQCA\_COMM\_INFO\_TYPE** Comminfo 유형입니다.

**MQCACH\_GROUP\_ADDRESS**

그룹 주소입니다.

#### **IntegerFilterCommand(MQCFIF)**

정수 필터 명령 디스크립터입니다. 매개변수 ID는 MQIACF\_ALL을 제외한 *ComminfoAttrs*에서 허용되는 정수 유형 매개변수이어야 합니다.이 매개변수를 사용하면 필터 조건을 지정하여 명령의 출력을 제한할 수 있습니다. 이 필터 조건 사용에 대한 정보는 1804 페이지의 『[MQCFIF - PCF](#page-1803-0) 정수 필터 매개변수』의 내용 을 참조하십시오.

*ComminfoType*(MQIA\_COMM\_INFO\_TYPE)에 정수 필터를 지정하는 경우 **ComminfoType** 매개변수도 지정할 수 없습니다.

정수 필터를 지정하는 경우 **StringFilterCommand** 매개변수를 사용하여 문자열 필터를 지정할 수도 없 습니다.

# **StringFilterCommand(MQCFSF)**

문자열 필터 명령 디스크립터입니다. 매개변수 ID는 MQCA\_COMM\_INFO\_NAME을 제외한 *ComminfoAttrs*에서 허용되는 모든 문자열 유형 매개변수이어야 합니다.이 매개변수를 사용하면 필터 조 건을 지정하여 명령의 출력을 제한할 수 있습니다. 이 필터 조건 사용에 대한 정보는 1811 [페이지의](#page-1810-0) 『[MQCFSF - PCF](#page-1810-0) 문자열 필터 매개변수』의 내용을 참조하십시오.

문자열 필터를 지정하는 경우, **IntegerFilterCommand** 매개변수를 사용하여 정수 필터를 지정할 수도 없습니다.

# **멀티플랫폼에서 통신 정보 오브젝트 조회(응답)**

통신 정보 오브젝트 조회(MQCMD\_INQUIRE\_COMM\_INFO) 명령에 대한 응답은 응답 헤더, ComminfoName 구 조 및 요청된 속성 매개변수 구조 조합(적용 가능한 경우)의 순서로 구성되어 있습니다.

일반 통신 정보 이름을 지정한 경우, 발견된 각 오브젝트에 대해 하나의 메시지가 생성됩니다.

# **항상 리턴됨:**

*ComminfoName*

# **요청된 경우에만 리턴됨:**

*AlterationDate*, *AlterationTime*, *Bridge*, *CCSID*, *CommEvent*, *Description*, *Encoding*, *GrpAddress*, *MonitorInterval*, *MulticastHeartbeat*, *MulticastPropControl*, *MsgHistory*, *NewSubHistory*, *PortNumber*, *Type*

# **응답 데이터**

# **AlterationDate(MQCFST)**

변경 날짜(매개변수 ID: MQCA\_ALTERATION\_DATE).

정보가 마지막으로 대체된 날짜(yyyy-mm-dd 형식)입니다.

## **AlterationTime(MQCFST)**

변경 시간(매개변수 ID: MQCA\_ALTERATION\_TIME).

정보가 마지막으로 대체된 시간(hh.mm.ss 형식)입니다.

## **Bridge(MQCFIN)**

멀티캐스트 브릿징(매개변수 ID: MQIA\_MCAST\_BRIDGE).

멀티캐스트를 사용하지 않는 애플리케이션의 발행물이 멀티캐스트를 사용하는 애플리케이션에 브릿지되는 지 여부를 제어합니다.

# **CCSID(MQCFIN)**

메시지가 전송되는 CCSID(매개변수 ID: MQIA\_CODED\_CHAR\_SET\_ID).

메시지가 전송되는 코드화 문자 세트 ID입니다.

# **CommEvent(MQCFIN)**

이벤트 제어(매개변수 ID: MQIA\_COMM\_EVENT).

이 COMMINFO 오브젝트를 사용하여 작성된 멀티캐스트 핸들에 대해 이벤트 메시지를 생성하는지 여부를 제어합니다. 가능한 값은 다음과 같습니다.

#### **MQEVR\_DISABLED**

이벤트 보고를 사용하지 않습니다.

#### **MQEVR\_ENABLED**

이벤트 보고를 사용합니다.

# **MQEVR\_EXCEPTION**

사용하는 신뢰도 임계값 미만의 메시지 신뢰도에 대한 이벤트 보고입니다.

# **ComminfoName(MQCFST)**

통신 정보 정의의 이름(매개변수 ID: MQCA\_COMM\_INFO\_NAME).

문자열의 최대 길이는 MQ\_COMM\_INFO\_NAME\_LENGTH입니다.

#### **Description(MQCFST)**

통신 정보 정의에 대한 설명(매개변수 ID: MQCA\_COMM\_INFO\_DESC).

문자열의 최대 길이는 MQ\_COMM\_INFO\_DESC\_LENGTH입니다.

#### **Encoding(MQCFIN)**

메시지가 전송되는 인코딩(매개변수 ID: MQIACF\_ENCODING).

메시지가 전송되는 인코딩입니다. 가능한 값은 다음 값 중 하나입니다.

# **MQENC\_AS\_PUBLISHED**

발행된 메시지에서 가져온 인코딩입니다.

# **MQENC\_NORMAL**

**MQENC\_REVERSED MQENC\_S390 MQENC\_TNS**

# **GrpAddress(MQCFST)**

그룹 IP 주소 또는 DNS 이름(매개변수 ID: MQCACH\_GROUP\_ADDRESS).

문자열의 최대 길이는 MQ\_GROUP\_ADDRESS\_LENGTH입니다.

#### **MonitorInterval(MQCFIN)**

모니터링 빈도(매개변수 ID: MQIA\_MONITOR\_INTERVAL).

모니터링 정보가 업데이트되고 이벤트 메시지가 생성되는 빈도(초)입니다.

#### **MulticastHeartbeat(MQCFIN)**

멀티캐스트의 하트비트 간격(매개변수 ID: MQIACH\_MC\_HB\_INTERVAL).

멀티캐스트 전송자의 하트비트 간격(밀리초)입니다.

#### **MulticastPropControl(MQCFIN)**

멀티캐스트 특성 제어(매개변수 ID: MQIACH\_MULTICAST\_PROPERTIES).

메시지와 함께 플로우되는 MQMD 특성과 사용자 특성을 제어합니다. 가능한 값은 다음 값 중 하나입니다.

#### **MQMCP\_ALL**

모든 MQMD 및 사용자 특성입니다.

#### **MQMAP\_REPLY**

메시지에 대한 회신과 관련된 특성입니다.

#### **MQMAP\_USER**

사용자 특성만 해당됩니다.

#### **MQMAP\_NONE**

MQMD 또는 사용자 특성이 없습니다.

#### **MQMAP\_COMPAT**

특성은 이전 멀티캐스트 클라이언트와 호환 가능한 형식으로 전송됩니다.

#### **MsgHistory(MQCFIN)**

메시지 실행 기록(매개변수 ID: MQIACH\_MSG\_HISTORY).

NACK의 경우 재전송을 핸들링하기 위해 시스템이 보관하는 메시지 실행 기록 크기(KB)입니다.

#### **NewSubHistory(MQCFIN)**

새 구독자 실행 기록(매개변수 ID: MQIACH\_NEW\_SUBSCRIBER\_HISTORY).

새 구독자가 수신하는 실행 기록 데이터의 양을 제어합니다. 가능한 값은 다음 값 중 하나입니다.

#### **MQNSH\_NONE**

구독 시점부터의 발행물만 송신됩니다.

#### **MQNSH\_ALL**

알려져 있는 만큼의 실행 기록이 재전송됩니다.

# **PortNumber(MQCFIN)**

포트 번호(매개변수 ID: MQIACH\_PORT).

전송이 실행되는 포트 번호.

#### **Type(MQCFIN)**

통신 정보 정의의 유형(매개변수 ID: MQIA\_COMM\_INFO\_TYPE).

가능한 값은 다음과 같습니다.

#### **MQCIT\_MULTICAST**

멀티캐스트입니다.

# **연결 조회**

연결 조회(MOCMD\_INQUIRE\_CONNECTION) 명령은 큐 관리자에 연결된 애플리케이션, 해당 애플리케이션이 실행 중인 트랜잭션의 상태 및 애플리케이션이 연 오브젝트를 조회합니다.

# **필수 매개변수**

# **ConnectionId(MQCFBS)**

연결 ID(매개변수 ID: MOBACF CONNECTION ID).

이 매개변수는 큐 관리자에 연결된 애플리케이션과 연관되는 고유 연결 ID입니다. 이 매개변수 **또는** *GenericConnectionId*을(를) 지정하십시오.

연결 설정 방법에 관계없이 큐 관리자는 모든 연결에 고유 ID를 지정합니다.

일반 연결 ID를 지정해야 하는 경우 **GenericConnectionId** 매개변수를 대신 사용하십시오.

문자열의 길이는 MO\_CONNECTION\_ID\_LENGTH입니다.

# **GenericConnectionId(MQCFBS)**

연결 ID의 일반 스펙(매개변수 ID: MQBACF\_GENERIC\_CONNECTION\_ID).

이 매개변수 **또는** *ConnectionId*을(를) 지정하십시오.

길이가 0인 바이트 문자열을 지정하거나 널 바이트만 포함하는 바이트 문자열을 지정하는 경우, 모든 연결 ID에 대한 정보가 리턴됩니다. 이 값은 *GenericConnectionId*에 대해 허용되는 유일한 값입니다.

문자열의 길이는 MO\_CONNECTION\_ID\_LENGTH입니다.

# **선택적 매개변수**

# **ByteStringFilterCommand(MQCFBF)**

바이트 문자열 필터 명령 디스크립터. 매개변수 ID는 MQBACF\_EXTERNAL\_UOW\_ID, MQBACF\_ORIGIN\_UOW\_ID 또는 MQBACF\_Q\_MGR\_UOW\_ID여야 합니다.이 매개변수를 사용하면 필터 조 건을 지정하여 명령의 출력을 제한할 수 있습니다. 이 필터 조건 사용에 대한 정보는 1799 [페이지의](#page-1798-0) 『[MQCFBF - PCF](#page-1798-0) 바이트 문자열 필터 매개변수』의 내용을 참조하십시오.

바이트 문자열 필터를 지정하는 경우 **IntegerFilterCommand** 매개변수를 사용하여 정수 필터를 지정하 거나 **StringFilterCommand** 매개변수를 사용하여 문자열 필터를 지정할 수도 없습니다.

# $\approx$   $z/0S$

# **CommandScope(MQCFST)**

명령 범위(매개변수 ID: MOCACF COMMAND SCOPE). 이 매개변수는 z/OS에만 적용됩니다.

큐 관리자가 큐 공유 그룹의 멤버인 경우 명령이 실행되는 방법을 지정합니다. 다음 중 하나를 지정할 수 있습 니다.

- 공백(또는 매개변수도 함께 생략). 이 명령은 입력된 큐 관리자에서 실행됩니다.
- 큐 관리자 이름. 명령이 큐 공유 그룹 내에서 활성 상태인 경우 사용자가 지정하는 큐 관리자에서 실행됩니 다. 명령이 입력된 큐 관리자가 아닌 다른 큐 관리자를 지정하는 경우, 큐 공유 그룹 환경을 사용 중이고 명 령 서버가 사용 가능해야 합니다.
- 별표(\*). 명령이 로컬 큐 관리자에서 실행되고 큐 공유 그룹의 모든 활성 큐 관리자에도 전달됩니다.

최대 길이는 MQ\_Q\_MGR\_NAME\_LENGTH입니다.

*CommandScope* 을(를) 필터링하기 위한 매개변수로 사용할 수 없습니다.

# **ConnectionAttrs(MQCFIL)**

연결 속성(매개변수 ID: MQIACF CONNECTION ATTRS).

속성 목록에서는 자체적으로 다음 값을 지정할 수 있습니다(매개변수를 지정하지 않은 경우에는 기본값이 사 용됨).

# **MQIACF\_ALL**

선택한 *ConnInfoType*의 모든 속성.

또는, *ConnInfoType*에 대해 MQIACF\_CONN\_INFO\_CONN값을 선택하는 경우 다음과 같은 조합을 사용할 수 있습니다.

# **MQBACF\_CONNECTION\_ID**

연결 ID입니다.

# Multi V 9.1.3 MQBACF\_CONN\_TAG

연결 태그.

# **MQBACF\_EXTERNAL\_UOW\_ID**

연결과 연관된 외부 복구 단위 ID입니다.

## **MQBACF\_ORIGIN\_UOW\_ID**

진원지에 지정된 복구 단위 ID입니다(z/OS에서만 유효함).

## **MQBACF\_Q\_MGR\_UOW\_ID**

큐 관리자가 지정한 복구 단위 ID입니다.

#### **MQCACF\_APPL\_TAG**

큐 관리자에 연결된 애플리케이션의 이름입니다.

#### **MQCACF\_ASID**

MQCACF\_APPL\_TAG에서 식별된 애플리케이션의 4자의 주소 공간 ID입니다(z/OS에서만 유효함).

#### **MQCACF\_ORIGIN\_NAME**

복구 단위의 진원지입니다(z/OS에서만 유효함).

# **MQCACF\_PSB\_NAME**

실행 중인 IMS 트랜잭션과 연관된 프로그램 스펙 블록(PSB)의 8자 이름입니다(z/OS에서만 유효함).

#### **MQCACF\_PST\_ID**

연결된 IMS 영역의 4자의 IMS 프로그램 스펙 테이블(PST) 영역 ID입니다(z/OS에서만 유효함).

#### **MQCACF\_TASK\_NUMBER**

7자리 CICS 태스크 번호입니다(z/OS에서만 유효함).

#### **MQCACF\_TRANSACTION\_ID**

4자의 CICS 트랜잭션 ID입니다(z/OS에서만 유효함).

#### **MQCACF\_UOW\_LOG\_EXTENT\_NAME**

트랜잭션을 복구하는 데 필요한 첫 번째 익스텐트 이름입니다. MQCACF\_UOW\_LOG\_EXTENT\_NAME은 z/OS에서 유효하지 않습니다.

# **MQCACF\_UOW\_LOG\_START\_DATE**

현재 연결과 연관된 트랜잭션이 처음으로 로그에 기록한 날짜입니다.

### **MQCACF\_UOW\_LOG\_START\_TIME**

현재 연결과 연관된 트랜잭션이 처음으로 로그에 기록한 시간입니다.

#### **MQCACF\_UOW\_START\_DATE**

현재 연결과 연관된 트랜잭션이 시작된 날짜입니다.

#### **MQCACF\_UOW\_START\_TIME**

현재 연결과 연관된 트랜잭션이 시작된 시간입니다.

# **MQCACF\_USER\_IDENTIFIER**

큐 관리자에 연결된 애플리케이션의 사용자 ID입니다.

#### **MQCACH\_CHANNEL\_NAME**

연결된 애플리케이션과 연관된 채널의 이름입니다.

#### **MQCACH\_CONNECTION\_NAME**

애플리케이션과 연관된 채널의 연결 이름입니다.

#### **MQIA\_APPL\_TYPE**

큐 관리자에 연결된 애플리케이션의 유형입니다.

#### **MQIACF\_CONNECT\_OPTIONS**

이 애플리케이션 연결에서 현재 강제 실행되는 연결 옵션입니다.

MQCNO\_STANDARD\_BINDING 값은 필터 값으로 사용할 수 없습니다.

#### **MQIACF\_PROCESS\_ID**

현재 큐 관리자에 연결된 애플리케이션의 프로세스 ID입니다.

이 매개변수는 z/OS에서 유효하지 않습니다.

# **MQIACF\_THREAD\_ID**

현재 큐 관리자에 연결된 애플리케이션의 스레드 ID입니다.

이 매개변수는 z/OS에서 유효하지 않습니다.

#### **MQIACF\_UOW\_STATE**

작업 단위의 상태입니다.

# **MQIACF\_UOW\_TYPE**

큐 관리자가 파악한 외부 복구 단위 ID의 유형입니다.

또는 *ConnInfoType*에 대해 MQIACF\_CONN\_INFO\_HANDLE의 값을 선택하는 경우 다음과 같은 조합입니 다.

#### **MQCACF\_OBJECT\_NAME**

연결에서 연 각 오브젝트의 이름입니다.

#### **MQCACH\_CONNECTION\_NAME**

애플리케이션과 연관된 채널의 연결 이름입니다.

#### **MQIA\_QSG\_DISP**

오브젝트의 속성 지정 값입니다(z/OS에서만 유효합니다).

MQIA\_QSG\_DISP는 필터링할 매개변수로 사용할 수 없습니다.

# **MQIA\_READ\_AHEAD**

미리 읽기 연결 상태.

#### **MQIA\_UR\_DISP**

연결과 연관된 복구 단위 속성 지정 값입니다(z/OS에서만 유효함).

#### **MQIACF\_HANDLE\_STATE**

API 호출이 진행 중인지 여부.

#### **MQIACF\_OBJECT\_TYPE**

연결에서 연 각 오브젝트 유형입니다.

#### **MQIACF\_OPEN\_OPTIONS**

각 오브젝트를 열기 위해 연결에서 사용되는 옵션입니다.

또는 이전 값 중 하나인 *ConnInfoType*에 대해 MQIACF\_CONN\_INFO\_ALL값을 선택하는 경우입니다.

# **ConnInfoType(MQCFIN)**

리턴할 연결 정보 유형(매개변수 ID: MQIACF\_CONN\_INFO\_TYPE).

가능한 값은 다음 값 중 하나입니다.

## **MQIACF\_CONN\_INFO\_CONN**

연결 정보입니다. z/OS에서는 인다우트(in-doubt) 상태의 스레드와 함께 이를 해결하기 위해 외부 개입 이 필요한 경우 연결을 논리적으로 또는 실제적으로 끊을 수 있는 스레드가 MOIACF CONN\_INFO\_CONN에 포함됩니다. MOIACF\_CONN\_INFO\_CONN은 매개변수를 지정하지 않 은 경우에 사용되는 기본값입니다.

# **MQIACF\_CONN\_INFO\_HANDLE**

지정된 연결에 의해 열린 오브젝트에만 관련된 정보입니다.

#### **MQIACF\_CONN\_INFO\_ALL**

연결 정보 및 연결이 열려 있는 오브젝트에 대한 정보입니다.

*ConnInfoType*을(를) 필터링하기 위한 매개변수로 사용할 수 없습니다.

#### **IntegerFilterCommand(MQCFIF)**

정수 필터 명령 디스크립터입니다. 매개변수 ID는 언급된 것과 MQIACF\_ALL을 제외하고 *ConnectionAttrs*에서 허용되는 정수 유형 매개변수이어야 합니다.이 매개변수를 사용하면 필터 조건을 지정하여 명령의 출력을 제한할 수 있습니다. MOIACF CONNECT\_OPTIONS 매개변수의 MQCNO\_STANDARD\_BINDING 값은 MQCFOP\_CONTAINS 또는 MQCFOP\_EXCLUDES 연산자와 함께 사용 할 수 없습니다. 이 필터 조건 사용에 대한 정보는 1804 페이지의 『[MQCFIF - PCF](#page-1803-0) 정수 필터 매개변수』의 내용을 참조하십시오.

MQIACF\_CONNECT\_OPTIONS 또는 MQIACF\_OPEN\_OPTIONS에서 필터링하는 경우, 각 사례의 필터 값에 1비트 세트만 있어야 합니다.

정수 필터를 지정하면 **ByteStringFilterCommand** 매개변수를 사용하여 바이트 문자열 필터를 지정하 거나 **StringFilterCommand** 매개변수를 사용하여 문자열 필터를 지정할 수도 없습니다.

# **StringFilterCommand(MQCFSF)**

문자열 필터 명령 디스크립터입니다. 매개변수 ID는 *ConnectionAttrs*에서 허용되는 모든 문자열 유형 매개변수이어야 합니다.이 매개변수를 사용하면 필터 조건을 지정하여 명령의 출력을 제한할 수 있습니다. 이 필터 조건 사용에 대한 정보는 1811 페이지의 『[MQCFSF - PCF](#page-1810-0) 문자열 필터 매개변수』의 내용을 참조 하십시오.

문자열 필터를 지정하면 **ByteStringFilterCommand** 매개변수를 사용하여 바이트 문자열 필터를 지정 하거나 **IntegerFilterCommand** 매개변수를 사용하여 정수 필터를 지정할 수도 없습니다.

#### **URDisposition(MQCFIN)**

연결과 연관된 복구 단위 속성 지정 값(매개변수 ID: MQI\_UR\_DISP). 이 매개변수는 z/OS에서만 유효합니 다.

가능한 값은 다음 값 중 하나입니다.

### **MQQSGD\_ALL**

모든 연결을 리턴하도록 지정합니다.

#### **MQQSGD\_GROUP**

GROUP 복구 단위 속성 지정 값에 대한 연결만 리턴하도록 지정합니다.

#### **MQQSGD\_Q\_MGR**

QMGR 복구 단위 속성 지정 값에 대한 연결만 리턴하도록 지정합니다.

# **오류 코드**

이 명령은 1312 [페이지의](#page-1311-0) 『모든 명령에 적용할 수 있는 오류 코드』에 표시된 값 및 응답 형식 헤더의 다음 오류 코드를 리턴할 수 있습니다.

#### **이성 (MQLONG)**

가능한 값은 다음 값 중 하나입니다.

### **MQRCCF\_CONNECTION\_ID\_ERROR**

연결 ID가 올바르지 않습니다.

# **연결 조회(응답)**

연결 조회(MQCMD\_INQUIRE\_CONNECTION) 명령에 대한 응답은 응답 헤더, *ConnectionId* 구조 및 조회 명 령에 있는 *ConnInfoType* 값으로 판별되는 속성 매개변수 구조 세트의 순서로 구성되어 있습니다.

*ConnInfoType*의 값이 MQIACF\_CONN\_INFO\_ALL이면, MQIACF\_CONN\_INFO\_CONN과 함께 발견되는 각 연결에 대해 하나의 메시지가 있고, MQIACF\_CONN\_INFO\_HANDLE(여기서, *n*은 연결이 열린 오브젝트의 수)에 대한 *n*개 이상의 메시지가 있습니다.

#### **항상 리턴됨:**

*ConnectionId*, *ConnInfoType*

# *ConnInfoType***이(가) MQIACF\_CONN\_INFO\_HANDLE인 경우 항상 리턴:**

*ObjectName* , *ObjectType* , *QSGDisposition*

# **요청된 경우 리턴되고** *ConnInfoType***이(가) MQIACF\_CONN\_INFO\_CONN입니다.**

*ApplDesc* , *ApplTag* , *ApplType* , *ASID* , *AsynchronousState* ,

*ChannelName* , *ClientIdentifier* , *ConnectionName* , *ConnectionOptions* ,

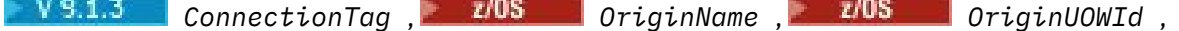

 $\approx$  z/0S *ProcessId* , *PSBName* , *PSTId* , *QMgrUOWId* ,

*StartUOWLogExtent* , *TaskNumber* , *ThreadId* , *TransactionId* ,

*UOWIdentifier* , *UOWLogStartDate* , *UOWLogStartTime* , *UOWStartDate* , *UOWStartTime* ,

*UOWState* , *UOWType* , *URDisposition* , *UserId*

# **요청된 경우 리턴되고** *ConnInfoType***은(는) MQIACF\_CONN\_INFO\_HANDLE입니다.**

*AsynchronousState*, *Destination*, *DestinationQueueManager*, *HandleState*, *OpenOptions*, *ReadAhead*, *SubscriptionID*, *SubscriptionName*, *TopicString*

# **응답 데이터**

# **ApplDesc(MQCFST)**

애플리케이션 설명(매개변수 ID: MQCACF\_APPL\_DESC).

최대 길이는 MQ\_APPL\_DESC\_LENGTH입니다.

# **ApplTag(MQCFST)**

애플리케이션 태그(매개변수 ID: MQCACF\_APPL\_TAG).

최대 길이는 MQ\_APPL\_TAG\_LENGTH입니다.

# **ApplType(MQCFIN)**

애플리케이션 유형(매개변수 ID: MQIA\_APPL\_TYPE).

가능한 값은 다음 값 중 하나입니다.

## **MQAT\_QMGR**

큐 관리자 프로세스입니다.

## **MQAT\_CHANNEL\_INITIATOR**

채널 시작기.

# **MQAT\_USER**

사용자 애플리케이션입니다.

#### **MQAT\_BATCH**

배치 연결을 사용하는 애플리케이션(z/OS에서만)입니다.

# **MQAT\_RRS\_BATCH**

배치 연결을 사용하는 RRS 통합 애플리케이션(z/OS에서만)입니다.

# **MQAT\_CICS**

CICS 트랜잭션(z/OS에서만)입니다.

# **MQAT\_IMS**

IMS 트랜잭션(z/OS에서만)입니다.

#### **MQAT\_SYSTEM\_EXTENSION**

큐 관리자가 제공한 기능의 확장을 수행하는 애플리케이션입니다.

#### $z/0S$

### **ASID(MQCFST)**

주소 공간 ID(매개변수 ID: MQCACF\_ASID).

*ApplTag* (으)로 식별되는 애플리케이션의 4자의 주소 공간 ID입니다. *ApplTag* 의 중복 값을 구별합니 다.

이 매개변수는 z/OS에서만 유효합니다.

문자열의 길이는 MQ\_ASID\_LENGTH입니다.

# **AsynchronousState(MQCFIN)**

이 핸들의 비동기 이용 상태(매개변수 ID: MQIACF\_ASYNC\_STATE).

가능한 값은 다음과 같습니다.

#### **MQAS\_NONE**

*ConnInfoType*이 MQIACF\_CONN\_INFO\_CONN이면, 핸들에 대해 MQCTL 호출이 발행되지 않았습니다. 현재 이 연결에서는 비동기 메시지 이용을 계획할 수 없습니다. *ConnInfoType*이

MQIACF CONN\_INFO\_HANDLE이면, 이 핸들에 대해 MQCB 호출이 발행되지 않았습니다. 따라서 이 핸 들에서 비동기 메시지 이용이 구성되어 있지 않습니다.

#### **MQAS\_SUSPENDED**

비동기 이용 콜백이 일시중단되어 현재 이 핸들에서 비동기 메시지 이용을 계속할 수 없습니다. 이 상황 은 애플리케이션에서 이 오브젝트 핸들에 대해 *Operation* MQOP\_SUSPEND를 사용한 MQCB 또는 MQCTL 호출이 발행되었거나 시스템에 의해 일시중단되었기 때문에 발생합니다. 시스템에서 호출이 일 시중단되면, 비동기 메시지 이용 일시중단 프로세스의 일부로 콜백 함수가 일시중단의 원인이 되는 문제 점에 대해 설명하는 이유 코드와 함께 호출됩니다. 이 이유 코드는 콜백으로 전달되는 MQCBC 구조의 *Reason* 필드에 보고됩니다. 비동기 메시지 이용을 계속 진행하려면 애플리케이션이 *Operation* MQOP\_RESUME을 사용하여 MQCB 또는 MQCTL 호출을 발행해야 합니다. *ConnInfoType*이 MOIACF CONN\_INFO\_CONN 또는 MOIACF CONN\_INFO\_HANDLE인 경우 이 이유 코드를 리턴할 수 있습니다.

## **MQAS\_SUSPENDED\_TEMPORARY**

시스템이 비동기 이용 콜백을 일시적으로 일시중단하여 이 오브젝트 핸들에서 현재 비동기 메시지 이용 을 계속할 수 없습니다. 비동기 메시지 이용 일시중단 프로세스의 일부로 콜백 함수가 일시중단의 원인이 되는 문제점에 대해 설명하는 이유 코드와 함께 호출됩니다. MQAS\_SUSPENDED\_TEMPORARY는 콜백 으로 전달되는 MQCBC 구조의 *Reason* 필드에 보고됩니다. 임시 조건이 해결되어 시스템에서 비동기 메 시지 이용을 계속하면 콜백 함수가 다시 호출됩니다. MQAS\_SUSPENDED\_TEMPORARY는 ConnInfoType이 MQIACF\_CONN\_INFO\_HANDLE인 경우에만 리턴됩니다.

#### **MQAS\_STARTED**

연결 핸들에 대해 *Operation* MQOP\_START를 사용한 MQCTL 호출이 발행되어 이 연결에서 비동기 메시 지 이용을 계속할 수 있습니다. *ConnInfoType*이 MQIACF\_CONN\_INFO\_CONN인 경우에만 MQAS\_STARTED가 리턴됩니다.

#### **MQAS\_START\_WAIT**

연결 핸들에 대해 *Operation* MQOP\_START\_WAIT를 사용한 MQCTL 호출이 발행되어 이 연결에서 비동 기 메시지 이용을 계속할 수 있습니다. *ConnInfoType*이 MQIACF\_CONN\_INFO\_CONN인 경우에만 MQAS\_START\_WAIT가 리턴됩니다.

#### **MQAS\_STOPPED**

연결 핸들에 대해 *Operation* MQOP\_STOP을 사용한 MQCTL 호출이 발행되어 현재 이 연결에서 비동기 메시지 이용을 계속할 수 없습니다. *ConnInfoType*이 MQIACF\_CONN\_INFO\_CONN인 경우에만 MQAS\_STOPPED가 리턴됩니다.

### **MQAS\_ACTIVE**

MQCB 호출이 메시지를 비동기로 처리하기 위해 콜백할 함수를 설정했으며 연결 핸들이 시작되어 비동 기 메시지 이용을 계속할 수 있습니다. *ConnInfoType*이 MQIACF\_CONN\_INFO\_HANDLE인 경우에만 MQAS\_ACTIVE가 리턴됩니다.

# **MQAS\_INACTIVE**

MQCB 호출이 메시지를 비동기로 처리하기 위해 콜백할 함수를 설정했지만 연결 핸들이 아직 시작되지 않았거나 중지되었거나 일시중단되어 현재 비동기 메시지 이용을 계속할 수 없습니다. ConnInfoType이 MOIACF CONN\_INFO\_HANDLE인 경우에만 MOAS\_INACTIVE가 리턴됩니다.

#### **ChannelName(MQCFST)**

채널 이름(매개변수 ID: MOCACH CHANNEL NAME).

문자열의 최대 길이는 MO\_CHANNEL\_NAME\_LENGTH입니다.

#### **ClientId(MQCFST)**

클라이언트 ID입니다(매개변수 ID: MQCACH\_CLIENT\_ID). 연결을 사용 중인 클라이언트의 클라이언트 ID. 연결과 연관된 클라이언트 ID가 없으면 이 속성은 공백이 됩니다.

문자열의 최대 길이는 MO\_CLIENT\_ID\_LENGTH입니다.

#### **ConnectionId(MQCFBS)**

연결 ID(매개변수 ID: MQBACF\_CONNECTION\_ID).

문자열의 길이는 MQ\_CONNECTION\_ID\_LENGTH입니다.

#### **ConnectionName(MQCFST)**

연결 이름(매개변수 ID: MQCACH\_CONNECTION\_NAME)입니다.

문자열의 최대 길이는 MQ\_CONN\_NAME\_LENGTH입니다.

# **ConnectionOptions(MQCFIL)**

연결에서 현재 강제 실행되는 연결 옵션(매개변수 ID: MOIACF CONNECT\_OPTIONS).

 $\blacktriangleright$  Multi

# **L** V S.1.3 ConnectionTag(MQCFBS)

연결 태그입니다(매개변수 ID: MOBACF CONN TAG). 애플리케이션의 단일 인스턴스를 집합적으로 나타내는 관련 연결을 식별합니다. 문자열의 길이는 MO CONN TAG LENGTH입니다.

### **ConnInfoType(MQCFIN)**

리턴된 정보 유형(매개변수 ID: MQIACF\_CONN\_INFO\_TYPE).

가능한 값은 다음 값 중 하나입니다.

# **MQIACF\_CONN\_INFO\_CONN**

지정된 연결에 대한 일반 정보입니다.

# **MQIACF\_CONN\_INFO\_HANDLE**

지정된 연결로 열린 오브젝트에만 관련된 정보입니다.

# **Destination(MQCFST)**

이 구독에 대해 발행된 메시지의 목적지 큐(매개변수 ID: MQCACF\_DESTINATION).

이 매개변수는 토픽에 대한 구독의 핸들에만 관련됩니다.

### **DestinationQueueManager(MQCFST)**

이 구독에 대해 발행된 메시지의 목적지 큐 관리자(매개변수 ID: MQCACF\_DESTINATION\_Q\_MGR).

이 매개변수는 토픽에 대한 구독의 핸들에만 관련됩니다. *Destination*이 로컬 큐 관리자에 호스트된 큐인 경 우 이 매개변수에 로컬 큐 관리자 이름이 포함되어 있습니다. *Destination*이 리모트 큐 관리자에 호스트된 큐 인 경우 이 매개변수에 리모트 큐 관리자의 이름이 포함됩니다.

# **HandleState(MQCFIN)**

핸들의 상태(매개변수 ID: MQIACF\_HANDLE\_STATE).

가능한 값은 다음 값 중 하나입니다.

#### **MQHSTATE\_ACTIVE**

이 연결로부터의 API 호출이 현재 해당 오브젝트에 대해 진행 중입니다. 오브젝트가 큐인 경우 이 조건은 MQGET WAIT 호출이 진행 중일 때 발생할 수 있습니다.

미해결된 MQGET SIGNAL이 있는 경우, 이 상황이 핸들 자체가 활성 상태라는 것을 의미하지는 않습니 다.

#### **MQHSTATE\_INACTIVE**

이 연결로부터의 API 호출이 현재 해당 오브젝트에 대해 진행 중이지 않습니다. 오브젝트가 큐인 경우 이 조건은 MQGET WAIT 호출이 진행 중이지 않을 때 발생할 수 있습니다.

### **ObjectName(MQCFST)**

오브젝트 이름(매개변수 ID: MQCACF\_OBJECT\_NAME).

문자열의 최대 길이는 MQ\_OBJECT\_NAME\_LENGTH입니다.

#### **ObjectType(MQCFIN)**

오브젝트 유형(매개변수 ID: MQIACF\_OBJECT\_TYPE).

이 매개변수가 토픽 구독의 핸들인 경우, SUBID 매개변수는 구독을 식별하고 구독 조회 명령과 함께 사용되 어 구독에 대한 모든 세부사항을 찾을 수 있습니다.

가능한 값은 다음 값 중 하나입니다.

# **MQOT\_Q**

큐.

# **MQOT\_NAMELIST**

이름 목록.

# **MQOT\_PROCESS**

:NONE.

#### **MQOT\_Q\_MGR** 큐 매니저.

# **MQOT\_CHANNEL**

채널.

# **MQOT\_AUTH\_INFO**

인증 정보 오브젝트입니다.

# **MQOT\_TOPIC**

있습니다.

#### **OpenOptions(MQCFIN)**

오브젝트의 연결에서 현재 강제 실행되는 열기 옵션(매개변수 ID: MOIACF OPEN\_OPTIONS).

이 매개변수는 구독과 관련이 없습니다. DISPLAY SUB 명령의 SUBID 필드를 사용하여 구독에 대한 모든 세 부사항을 찾을 수 있습니다.

 $\approx$  z/OS

# **OriginName(MQCFST)**

원본 이름(매개변수 ID: MQCACF\_ORIGIN\_NAME).

복구 단위의 진원지를 식별합니다. 단, 여기서 *ApplType* 은(는) 생략된 MQAT\_RRS\_BATCH입니다.

이 매개변수는 z/OS에서만 유효합니다.

문자열의 길이는 MQ\_ORIGIN\_NAME\_LENGTH입니다.

#### $\approx$  z/OS

#### **OriginUOWId(MQCFBS)**

원본 UOW ID(매개변수 ID: MQBACF\_ORIGIN\_UOW\_ID).

진원지에 지정된 복구 단위 ID입니다. 8바이트 값입니다.

이 매개변수는 z/OS에서만 유효합니다.

문자열의 길이는 MQ\_UOW\_ID\_LENGTH입니다.

#### $\approx$  z/OS

#### **ProcessId(MQCFIN)**

프로세스 ID(매개변수 ID: MQIACF\_PROCESS\_ID).

#### **PSBName(MQCFST)**

프로그램 스펙 블록 이름(매개변수 ID: MQCACF\_PSB\_NAME).

프로그램 스펙 블록(PSB)의 8자 이름은 실행 중인 IMS 트랜잭션과 연관됩니다.

이 매개변수는 z/OS에서만 유효합니다.

문자열의 길이는 MQ\_PSB\_NAME\_LENGTH입니다.

# z/0S

## **PSTId(MQCFST)**

프로그램 스펙 테이블 ID(매개변수 ID: MQCACF\_PST\_ID).

연결된 IMS 영역의 4자로 된 IMS 프로그램 스펙 테이블(PST) 영역 ID.

이 매개변수는 z/OS에서만 유효합니다.

문자열의 길이는 MQ\_PST\_ID\_LENGTH입니다.

#### **QMgrUOWId(MQCFBS)**

큐 관리자가 지정한 복구 단위 ID(매개변수 ID: MQBACF\_Q\_MGR\_UOW\_ID).
$z/0S$ z/OS 플랫폼에서 이 매개변수는 8바이트 RBA로 리턴됩니다.

멀티플랫폼에서 이 매개변수는 8바이트 트랜잭션 ID입니다.

문자열의 최대 길이는 MQ\_UOW\_ID\_LENGTH입니다.

### z/0S

## **QSGDispositon(MQCFIN)**

QSG 속성 지정(매개변수 ID: MQIA\_QSG\_DISP).

오브젝트의 속성 지정 값을 지정합니다(즉, 정의된 위치 및 작동 방식). 이 매개변수는 z/OS에서만 유효합니 다. 가능한 값은 다음 값 중 하나입니다.

## **MQQSGD\_COPY**

오브젝트가 MQQSGD\_COPY로 정의됩니다.

### **MQQSGD\_Q\_MGR**

오브젝트가 MQQSGD\_Q\_MGR로 정의됩니다.

#### **MQQSGD\_SHARED**

오브젝트가 MQQSGD\_SHARED로 정의됩니다.

### **ReadAhead(MQCFIN)**

미리 읽기 연결 상태(매개변수 ID: MQIA\_READ\_AHEAD).

가능한 값은 다음 값 중 하나입니다.

## **MQREADA\_NO**

연결이 열려 있는 오브젝트에 대해 메시지를 찾아보기 위한 미리 읽기 또는 비지속 메시지의 미리 읽기가 사용 불가능합니다.

## **MQREADA\_YES**

연결이 열려 있는 오브젝트에 대해 메시지를 찾아보기 위한 미리 읽기 또는 비지속 메시지의 미리 읽기가 사용 불가능합니다.

## **MQREADA\_BACKLOG**

이 오브젝트에 대해 메시지를 찾아보기 위한 미리 읽기 또는 비지속 메시지의 미리 읽기가 사용 가능합니 다. 이용되지 않은 많은 메시지가 클라이언트에 송신되어서 미리 읽기가 효율적으로 사용되지 않고 있습 니다.

#### **MQREADA\_INHIBITED**

애플리케이션이 미리 읽기를 요청했지만 첫 번째 MQGET 호출에 호환되지 않는 옵션이 지정되어서 미리 읽기가 금지되었습니다.

#### **StartUOWLogExtent(MQCFST)**

트랜잭션을 복구하는 데 필요한 첫 번째 익스텐트의 이름(매개변수 ID: MQCACF\_UOW\_LOG\_EXTENT\_NAME).

프로그램 스펙 블록(PSB)의 8자 이름은 실행 중인 IMS 트랜잭션과 연관됩니다.

이 매개변수는 z/OS에서 유효하지 않습니다.

문자열의 최대 길이는 MQ\_LOG\_EXTENT\_NAME\_LENGTH입니다.

### **SubscriptionID(MQCFBS)**

구독에 대한 내부 불변의 고유 ID(매개변수 ID: MQBACF\_SUB\_ID).

이 매개변수는 토픽에 대한 구독의 핸들에만 관련됩니다.

연결 조회를 사용하여 일부 구독을 볼 수 있습니다. 구독에 대해 현재 핸들이 열려 있는 구독만 볼 수 있습니 다. 구독 조회 명령을 사용하여 모든 구독을 볼 수 있습니다.

#### **SubscriptionName(MQCFST)**

핸들과 연관된 애플리케이션의 고유 구독 이름(매개변수 ID: MQCACF\_SUB\_NAME).

이 매개변수는 토픽에 대한 구독의 핸들에만 관련됩니다. 일부 구독에만 구독 이름이 있습니다.

#### **ThreadId(MQCFIN)**

스레드 ID(매개변수 ID: MQIACF\_THREAD\_ID).

## **TopicString(MQCFST)**

해석된 토픽 문자열(매개변수 ID: MOCA\_TOPIC\_STRING).

이 매개변수는 ObjectType이 MQOT\_TOPIC인 핸들과 관련되어 있습니다. 기타 오브젝트 유형의 경우 이 매 개변수는 공백입니다.

## $\approx$  z/OS

## **TransactionId(MQCFST)**

트랜잭션 ID(매개변수 ID: MOCACF TRANSACTION ID).

4자의 CICS 트랜잭션 ID입니다.

이 매개변수는 z/OS에서만 유효합니다.

문자열의 최대 길이는 MO\_TRANSACTION\_ID\_LENGTH입니다.

### **UOWIdentifier(MQCFBS)**

연결과 연관된 외부 복구 단위 ID(매개변수 ID: MQBACF\_EXTERNAL UOW\_ID).

이 매개변수는 복구 단위의 복구 ID입니다. *UOWType* 값은 해당 형식을 결정합니다.

바이트 문자열의 최대 길이는 MQ\_UOW\_ID\_LENGTH입니다.

### **UOWLogStartDate(MQCFST)**

로그된 작업 단위의 시작 날짜 단위로 yyyy-mm-dd(매개변수 ID: MQCACF\_UOW\_LOG\_START\_DATE)입니 다.

문자열의 최대 길이는 MQ\_DATE\_LENGTH입니다.

### **UOWLogStartTime(MQCFST)**

hh.mm.ss(매개변수 ID: MQCACF\_UOW\_LOG\_START\_TIME) 양식으로 된 로그된 작업 단위 시간 단위입니 다.

문자열의 최대 길이는 MO TIME\_LENGTH입니다.

### **UOWStartDate(MQCFST)**

작업 단위 작성 날짜(매개변수 ID: MQCACF\_UOW\_START\_DATE).

문자열의 최대 길이는 MQ\_DATE\_LENGTH입니다.

## **UOWStartTime(MQCFST)**

작업 단위 작성 시간(매개변수 ID: MQCACF\_UOW\_START\_TIME).

문자열의 최대 길이는 MO TIME\_LENGTH입니다.

### **UOWState(MQCFIN)**

작업 단위의 상태(매개변수 ID: MQIACF\_UOW\_STATE).

가능한 값은 다음 값 중 하나입니다.

### **MQUOWST\_NONE**

작업 단위가 없습니다.

## **MQUOWST\_ACTIVE**

작업 단위가 활성 상태입니다.

### **MQUOWST\_PREPARED**

작업 단위가 확약 처리 중입니다.

### **MQUOWST\_UNRESOLVED**

작업 단위가 2단계 확약 조작의 두 번째 단계입니다. IBM MQ에는 작업 단위를 대신하는 자원이 보유되 어 있고 이를 해결하려면 외부 개입이 필요합니다. 이 단계는 복구 코디네이터(예: CICS, IMS 또는 RRS) 를 시작하는 것처럼 단순할 수도 있고 RESOLVE INDOUBT 명령 사용 같은 좀 더 복잡한 조작을 포함할 수도 있습니다. 이 값은 z/OS에서만 발생합니다.

## **UOWType(MQCFIN)**

큐 관리자가 인식한 외부 복구 단위 ID의 유형(매개변수 ID: MQIACF\_UOW\_TYPE).

가능한 값은 다음 값 중 하나입니다.

**MQUOWT\_Q\_MGR MQUOWT\_CICS MQUOWT\_RRS MQUOWT\_IMS MQUOWT\_XA**

 $\overline{z}/0S$ 

## **URDisposition(MQCFIN)**

연결과 연관된 복구 단위 속성 지정 값

이 매개변수는 z/OS에서만 유효합니다.

가능한 값은 다음과 같습니다.

### **MQQSGD\_GROUP**

이 연결에는 GROUP 복구 단위 속성 지정 값이 있습니다.

### **MQQSGD\_Q\_MGR**

이 연결에는 QMGR 복구 단위 속성 지정 값이 있습니다.

## **UserId(MQCFST)**

사용자 ID(매개변수 ID: MQCACF\_USER\_IDENTIFIER).

문자열의 최대 길이는 MQ\_MAX\_USER\_ID\_LENGTH입니다.

# **Multiplatforms에서 엔티티 권한 조회**

엔티티 권한 조회(MQCMD\_INQUIRE\_ENTITY\_AUTH) 명령은 지정된 오브젝트에 대한 엔티티 권한을 조회합니 다.

# **필수 매개변수**

## **EntityName(MQCFST)**

엔티티 이름(매개변수 ID: MQCACF\_ENTITY\_NAME).

*EntityType*의 값에 따라 이 매개변수는 다음 중 하나입니다.

- 프린시펄 이름. 이 이름은 지정된 오브젝트에 대한 권한을 검색할 사용자의 이름입니다. IBM MQ for Windows에서 프린시펄의 이름에는 선택적으로 user@domain 형식으로 지정된 도메인 이름이 포함될 수 있습니다.
- 그룹 이름. 이 이름은 조회를 수행할 사용자 그룹의 이름입니다. 하나의 이름만 지정할 수 있고 이 이름이 기존 사용자 그룹의 이름이어야 합니다.

IBM Move That MO for Windows의 경우에 한해 그룹 이름에는 다음 형식으로 지정된 도메인 이름이 선택적으로 포함될 수 있습니다.

GroupName@domain domain\GroupName

문자열의 최대 길이는 MQ\_ENTITY\_NAME\_LENGTH입니다.

#### **EntityType(MQCFIN)**

엔티티 유형(매개변수 ID: MQIACF\_ENTITY\_TYPE).

가능한 값은 다음과 같습니다.

## **MQZAET\_GROUP**

**EntityName** 매개변수의 값은 그룹 이름을 참조합니다.

## **MQZAET\_PRINCIPAL**

**EntityName** 매개변수의 값은 프린시펄 이름을 참조합니다.

### **ObjectType(MQCFIN)**

프로파일에서 참조하는 오브젝트 유형(매개변수 ID: MQIACF\_OBJECT\_TYPE).

가능한 값은 다음 값 중 하나입니다.

#### **MQOT\_AUTH\_INFO**

인증 정보.

# **MQOT\_CHANNEL**

채널 오브젝트입니다.

## **MQOT\_CLNTCONN\_CHANNEL**

클라이언트 연결 채널 오브젝트입니다.

#### **MQOT\_COMM\_INFO**

통신 정보 오브젝트

## **MQOT\_LISTENER**

리스너 오브젝트입니다.

# **MQOT\_NAMELIST**

이름 목록.

# **MQOT\_PROCESS**

:NONE.

## **MQOT\_Q**

오브젝트 이름 매개변수와 일치하는 하나 이상의 큐입니다.

## **MQOT\_Q\_MGR**

큐 매니저.

## **MQOT\_REMOTE\_Q\_MGR\_NAME**

리모트 큐 관리자.

### **MQOT\_SERVICE**

서비스 오브젝트입니다.

### **MQOT\_TOPIC**

토픽 오브젝트입니다.

## **Options(MQCFIN)**

리턴되는 권한 레코드 세트를 제어하는 옵션(매개변수 ID: MQIACF\_AUTH\_OPTIONS).

이 매개변수는 필수이며 해당 값을 MOAUTHOPT\_CUMULATIVE로 설정해야 합니다. 엔티티가 지정된 오브 젝트에 대해 가진 누적 권한을 나타내는 권한 세트를 리턴합니다.

사용자 ID가 둘 이상의 그룹의 멤버인 경우, 이 명령은 모든 그룹의 결합된 권한을 표시합니다.

## **선택적 매개변수**

### **ObjectName(MQCFST)**

오브젝트 이름(매개변수 ID: MQCACF\_OBJECT\_NAME).

조회를 수행할 큐 관리자, 큐, 프로세스 정의 또는 일반 프로파일의 이름입니다.

*ObjectType*이(가) MQOT\_Q\_MGR이 아닌 경우 매개변수를 포함해야 합니다. 이 매개변수를 포함하지 않 는 경우, 큐 관리자에서 조회를 수행하고 있다고 가정합니다.

일반 프로파일의 이름을 지정할 수 있지만 일반 오브젝트 이름은 지정할 수 없습니다.

문자열의 최대 길이는 MQ\_OBJECT\_NAME\_LENGTH입니다.

## **ProfileAttrs(MQCFIL)**

프로파일 속성(매개변수 ID: MQIACF\_AUTH\_PROFILE\_ATTRS).

속성 목록에서는 자체적으로 다음 값을 지정할 수 있습니다(매개변수를 지정하지 않은 경우에는 기본값이 사 용됨).

## **MQIACF\_ALL**

모든 속성입니다.

또는 다음의 조합입니다.

**MQCACF\_ENTITY\_NAME**

엔티티 이름입니다.

**MQIACF\_AUTHORIZATION\_LIST**

권한 부여 목록입니다. **MQIACF\_ENTITY\_TYPE**

엔티티 유형입니다.

**MQIACF\_OBJECT\_TYPE**

오브젝트 유형.

## **ServiceComponent(MQCFST)**

서비스 컴포넌트(매개변수 ID: MQCACF\_SERVICE\_COMPONENT).

설치 가능한 권한 서비스가 지원되는 경우, 이 매개변수는 권한이 적용되는 권한 서비스의 이름을 지정합니 다.

이 매개변수를 생략하는 경우 서비스의 첫 번째 설치 가능한 컴포넌트에 대해 권한 조회가 이루어집니다.

문자열의 최대 길이는 MQ\_SERVICE\_COMPONENT\_LENGTH입니다.

# **오류 코드**

이 명령은 1312 [페이지의](#page-1311-0) 『모든 명령에 적용할 수 있는 오류 코드』에 표시된 값 외에, 응답 형식 헤더에 다음 오류 코드를 리턴할 수 있습니다.

## **이성 (MQLONG)**

가능한 값은 다음 값 중 하나입니다.

## **MQRC\_UNKNOWN\_ENTITY**

권한이 부여되지 않았거나 알 수 없는 사용자 ID입니다.

## **MQRCCF\_OBJECT\_TYPE\_MISSING**

오브젝트 유형이 누락되었습니다.

# **멀티플랫폼에서 엔티티 권한 조회(응답)**

엔티티 권한 조회(MQCMD\_INQUIRE\_AUTH\_RECS) 명령에 대한 각 응답은 응답 헤더, *QMgrName*, *Options* 및 *ObjectName* 구조, 그리고 요청된 속성 매개변수 구조 조합의 순서로 구성되어 있습니다.

## **항상 리턴됨:**

*ObjectName*, *Options*, *QMgrName*

## **요청된 경우에만 리턴됨:**

*AuthorizationList*, *EntityName*, *EntityType*, *ObjectType*

# **응답 데이터**

## **AuthorizationList(MQCFIL)**

권한 부여 목록(매개변수 ID: MQIACF\_AUTHORIZATION\_LIST).

이 목록에는 0개 이상의 권한 값이 포함됩니다. 리턴된 각 권한 값은 지정된 그룹 또는 프린시펄의 사용자 ID 에 해당 값으로 정의된 조작을 수행하는 권한이 있음을 의미합니다. 가능한 값은 다음 값 중 하나입니다.

## **MQAUTH\_NONE**

엔티티의 권한이 '없음'으로 설정되어 있습니다.

## **MQAUTH\_ALT\_USER\_AUTHORITY**

MQI 호출에서 대체 사용자 ID를 지정합니다.

## **MQAUTH\_BROWSE**

BROWSE 옵션과 함께 MQGET을 호출하여 큐에서 메시지를 검색합니다.

### **MQAUTH\_CHANGE**

적절한 명령 세트를 사용하여 지정된 오브젝트의 속성을 변경합니다.

### **MQAUTH\_CLEAR**

큐를 지웁니다.

#### **MQAUTH\_CONNECT**

MQCONN을 호출하여 지정된 큐 관리자에 애플리케이션을 연결합니다.

#### **MQAUTH\_CREATE**

적절한 명령 세트를 사용하여 지정된 유형의 오브젝트를 작성합니다.

#### **MQAUTH\_DELETE**

적절한 명령 세트를 사용하여 지정된 오브젝트를 삭제합니다.

### **MQAUTH\_DISPLAY**

적절한 명령 세트를 사용하여 지정된 오브젝트의 속성을 표시합니다.

### **MQAUTH\_INPUT**

MQGET을 호출하여 큐에서 메시지를 검색합니다.

#### **MQAUTH\_INQUIRE**

MQINQ를 호출하여 특정 큐에 대한 조회를 작성합니다.

#### **MQAUTH\_OUTPUT**

MQPUT을 호출하여 특정 큐에 메시지를 넣습니다.

#### **MQAUTH\_PASS\_ALL\_CONTEXT**

모든 컨텍스트를 전달합니다.

#### **MQAUTH\_PASS\_IDENTITY\_CONTEXT**

ID 컨텍스트를 전달합니다.

### **MQAUTH\_SET**

MQSET을 호출하여 MQI의 큐에서 속성을 설정합니다.

### **MQAUTH\_SET\_ALL\_CONTEXT**

큐에서 모든 컨텍스트를 설정합니다.

## **MQAUTH\_SET\_IDENTITY\_CONTEXT**

큐에서 ID 컨텍스트를 설정합니다.

## **MQAUTH\_CONTROL**

리스너 및 서비스의 경우 지정된 채널, 리스너 또는 서비스를 시작 및 중지합니다. 채널의 경우 지정된 채널을 시작 및 중지하고 ping합니다. 토픽의 경우 구독을 정의, 대체 또는 삭제합니다.

## **MQAUTH\_CONTROL\_EXTENDED**

지정된 채널을 재설정 또는 해석합니다.

### **MQAUTH\_PUBLISH**

지정된 토픽에 대해 발행합니다.

#### **MQAUTH\_SUBSCRIBE**

지정된 토픽을 구독합니다.

## **MQAUTH\_RESUME**

지정된 토픽에 대한 구독을 계속합니다.

### **MQAUTH\_SYSTEM**

내부 시스템 조작에 큐 관리자를 사용합니다.

#### **MQAUTH\_ALL**

오브젝트에 적용할 수 있는 모든 조작을 사용합니다.

#### **MQAUTH\_ALL\_ADMIN**

오브젝트에 대해 적용할 수 있는 모든 관리 조작을 사용합니다.

### **MQAUTH\_ALL\_MQI**

오브젝트에 적용할 수 있는 모든 MQI 호출을 사용합니다.

MQCFIL 구조의 *Count* 필드를 사용하여 리턴되는 값 수를 판별하십시오.

## **EntityName(MQCFST)**

엔티티 이름(매개변수 ID: MQCACF\_ENTITY\_NAME).

이 매개변수는 프린시펄 이름 또는 그룹 이름입니다.

문자열의 최대 길이는 MQ\_ENTITY\_NAME\_LENGTH입니다.

### **EntityType(MQCFIN)**

엔티티 유형(매개변수 ID: MQIACF\_ENTITY\_TYPE).

가능한 값은 다음과 같습니다.

### **MQZAET\_GROUP**

**EntityName** 매개변수의 값은 그룹 이름을 참조합니다.

#### **MQZAET\_PRINCIPAL**

**EntityName** 매개변수의 값은 프린시펄 이름을 참조합니다.

## **MQZAET\_UNKNOWN**

Windows에서 원래 엔티티 유형 정보를 포함하지 않은 이전 큐 관리자의 권한 레코드가 계속 존재합니 다.

#### **ObjectName(MQCFST)**

오브젝트 이름(매개변수 ID: MQCACF\_OBJECT\_NAME).

조회를 수행하는 큐 관리자, 큐, 프로세스 정의 또는 일반 프로파일의 이름입니다.

문자열의 최대 길이는 MQ\_OBJECT\_NAME\_LENGTH입니다.

#### **ObjectType(MQCFIN)**

오브젝트 유형(매개변수 ID: MQIACF\_OBJECT\_TYPE).

가능한 값은 다음과 같습니다.

## **MQOT\_AUTH\_INFO**

인증 정보.

# **MQOT\_CHANNEL**

채널 오브젝트입니다.

## **MQOT\_CLNTCONN\_CHANNEL**

클라이언트 연결 채널 오브젝트입니다.

#### **MQOT\_COMM\_INFO**

통신 정보 오브젝트

**MQOT\_LISTENER**

리스너 오브젝트입니다.

## **MQOT\_NAMELIST**

이름 목록.

## **MQOT\_PROCESS**

:NONE.

## **MQOT\_Q**

오브젝트 이름 매개변수와 일치하는 하나 이상의 큐입니다.

## **MQOT\_Q\_MGR**

큐 매니저.

## **MQOT\_REMOTE\_Q\_MGR\_NAME**

리모트 큐 관리자.

#### **MQOT\_SERVICE**

서비스 오브젝트입니다.

## **QMgrName(MQCFST)**

조회 명령이 실행되는 큐 관리자 이름(매개변수 ID: MQCA\_Q\_MGR\_NAME).

문자열의 최대 길이는 MQ\_Q\_MGR\_NAME\_LENGTH입니다.

# **z/OS에서 그룹 조회**

그룹 조회(MQCMD\_INQUIRE\_QSG) 명령을 사용하여 큐 관리자가 연결된 큐 공유 그룹을 조회할 수 있습니다. **참고:** 큐 관리자가 큐 공유 그룹의 멤버일 경우 z/OS에서만 이 명령을 지원합니다.

## **선택적 매개변수**

### **ObsoleteDB2Msgs(MQCFIN)**

더 이상 사용되지 않는 Db2 메시지를 찾을지 여부(매개변수 ID: MOIACF OBSOLETE\_MSGS).

가능한 값은 다음 값 중 하나입니다.

## **MQOM\_NO**

Db2에서 더 이상 사용되지 않는 메시지를 찾을 수 없습니다. 매개변수를 지정하지 않은 경우 MQOM\_NO가 기본값입니다.

## **MQOM\_YES**

Db2에서 더 이상 사용되지 않는 메시지를 찾고 발견된 내용에 대한 정보가 포함된 메시지를 리턴합니다.

## **z/OS에서 그룹 조회(응답)**

그룹 조회(MQCMD\_INQUIRE\_QSG) 명령에 대한 응답은 응답 헤더, *QMgrName* 구조 및 여러 다른 매개변수 구 조의 순서로 구성되어 있습니다. 큐 공유 그룹에 있는 큐 관리자 각각에 대해 하나의 메시지가 생성됩니다.

사용되지 않는 Db2 메시지가 있고 해당 정보가 요청된 경우, **CommandInformation** 매개변수에서 MQCMDI\_DB2\_OBSOLETE\_MSGS 값으로 식별되는 하나의 메시지가 이러한 각 메시지에 대해 리턴됩니다.

## **큐 관리자에 대해 항상 리턴됨:**

*CommandLevel*, *DB2ConnectStatus*, *DB2Name*, *QmgrCPF*, *QMgrName*, *QmgrNumber*, *QMgrStatus*, *QSGName*

## **더 이상 사용되지 않는 Db2 메시지에 대해 항상 리턴됨:**

*CommandInformation*, *CFMsgIdentifier*

# **큐 관리자와 관련된 응답 데이터**

#### **CommandLevel(MQCFIN)**

큐 관리자가 지원하는 명령 레벨(매개변수 ID: MQIA\_COMMAND\_LEVEL).가능한 값은 다음 값 중 하나입니 다.

**MQCMDL\_LEVEL\_800**

시스템 제어 명령의 레벨 800입니다.

**MQCMDL\_LEVEL\_802** 시스템 제어 명령의 레벨 802입니다.

**MQCMDL\_LEVEL\_900**

시스템 제어 명령의 레벨 900입니다.

#### **MQCMDL\_LEVEL\_901**

시스템 제어 명령의 레벨 901입니다.

### **MQCMDL\_LEVEL\_902**

시스템 제어 명령의 레벨 902입니다.

### **MQCMDL\_LEVEL\_903**

시스템 제어 명령의 레벨 903

## **MQCMDL\_LEVEL\_904**

시스템 제어 명령의 레벨 904

## **MQCMDL\_LEVEL\_905**

시스템 제어 명령의 레벨 905입니다.

## **MQCMDL\_LEVEL\_910**

시스템 제어 명령의 레벨 910입니다.

## **MQCMDL\_LEVEL\_911**

시스템 제어 명령의 레벨 911입니다.

### **MQCMDL\_LEVEL\_912**

시스템 제어 명령의 레벨 912입니다.

## **MQCMDL\_LEVEL\_913**

시스템 제어 명령의 레벨 913입니다.

## **MQCMDL\_LEVEL\_914**

시스템 제어 명령의 레벨 (914).

## **MQCMDL\_LEVEL\_915**

시스템 제어 명령의 레벨 915.

#### **DB2ConnectStatus(MQCFIN)**

Db2에 대한 현재 연결 상태(매개변수 ID: MQIACF\_DB2\_CONN\_STATUS).

큐 관리자의 현재 상태. 가능한 값은 다음 값 중 하나입니다.

## **MQQSGS\_ACTIVE**

큐 관리자가 실행 중이고 Db2에 연결되어 있습니다.

## **MQQSGS\_INACTIVE**

큐 관리자가 실행 중이 아니며 Db2에 연결되어 있지 않습니다.

#### **MQQSGS\_FAILED**

Db2가 비정상적으로 종료되었으므로 큐 관리자가 실행 중이지만 연결되지 않았습니다.

### **MQQSGS\_PENDING**

Db2가 정상적으로 종료되었으므로 큐 관리자가 실행 중이지만 연결되지 않았습니다.

#### **MQQSGS\_UNKNOWN**

상태를 판별할 수 없습니다.

### **DB2Name(MQCFST)**

큐 관리자가 연결할 Db2 서브시스템 또는 그룹의 이름(매개변수 ID: MQCACF\_DB2\_NAME).

최대 길이는 MQ\_DB2\_NAME\_LENGTH입니다.

#### **QMgrCPF(MQCFST)**

큐 관리자의 명령 접두부(매개변수 ID: MQCACF\_Q\_MGR\_CPF).

최대 길이는 MQ\_Q\_MGR\_CPF\_LENGTH입니다.

#### **QMgrName(MQCFST)**

큐 관리자의 이름(매개변수 ID: MQCA\_Q\_MGR\_NAME).

최대 길이는 MQ\_Q\_MGR\_NAME\_LENGTH입니다.

### **QmgrNumber(MQCFIN)**

그룹에서 내부적으로 생성된 큐 관리자 수(매개변수 ID: MQIACF\_Q\_MGR\_NUMBER).

### **QMgrStatus(MQCFIN)**

복구(매개변수 ID: MQIACF\_Q\_MGR\_STATUS).

큐 관리자의 현재 상태. 가능한 값은 다음 값 중 하나입니다.

## **MQQSGS\_ACTIVE**

큐 관리자가 실행 중입니다.

### **MQQSGS\_INACTIVE**

큐 관리자가 실행되지 않으며 정상적으로 종료되었습니다.

#### **MQQSGS\_FAILED**

큐 관리자가 실행되지 않으며 비정상적으로 종료되었습니다.

#### **MQQSGS\_CREATED**

큐 관리자를 그룹에 정의했지만 아직 시작하지 않았습니다.

## **MQQSGS\_UNKNOWN**

상태를 판별할 수 없습니다.

## **QSGName(MQCFST)**

큐 공유 그룹의 이름(매개변수 ID: MQCA\_QSG\_NAME).

최대 길이는 MQ\_QSG\_NAME\_LENGTH입니다.

# **더 이상 사용되지 않는 Db2 메시지와 관련된 응답 데이터**

## **CFMsgIdentifier(MQCFBS)**

CF 목록 입력 항목 ID(매개변수 ID: MQBACF CF LEID).

최대 길이는 MQ\_CF\_LEID\_LENGTH입니다.

## **CommandInformation(MQCFIN)**

명령 정보(매개변수 ID: MOIACF COMMAND\_INFO).이는 그룹의 큐 관리자에 더 이상 사용되지 않는 메시 지가 포함되어 있는지 여부를 표시합니다. 값은 MQCMDI\_DB2\_OBSOLETE\_MSGS입니다.

# **z/OS에서 로그 조회**

로그 조회(MQCMD\_INQUIRE\_LOG) 명령은 로그 시스템 매개변수 및 정보를 리턴합니다.

## **선택적 매개변수**

## **CommandScope(MQCFST)**

명령 범위(매개변수 ID: MQCACF\_COMMAND\_SCOPE).

큐 관리자가 큐 공유 그룹의 멤버인 경우 명령을 처리하는 방법을 지정합니다. 다음 중 하나를 지정할 수 있습 니다.

- 공백(또는 매개변수도 함께 생략). 입력된 큐 관리자에서 명령이 처리됩니다.
- 큐 관리자 이름. 명령은 큐 공유 그룹 내에서 활성 상태인 경우 사용자가 지정하는 큐 관리자에서 처리됩니 다. 명령이 입력된 큐 관리자가 아닌 다른 큐 관리자를 지정하는 경우, 큐 공유 그룹 환경을 사용 중이고 명 령 서버가 사용 가능해야 합니다.
- 별표(\*). 명령이 로컬 큐 관리자에서 처리되고 큐 공유 그룹의 모든 활성 큐 관리자에도 전달됩니다.

최대 길이는 MQ\_QSG\_NAME\_LENGTH입니다.

# **z/OS에서의 MQCMD\_INQUIRE\_LOG(로그 조회) 응답**

MQCMD\_INQUIRE\_LOG) PCF 명령에 대한 응답은 *ParameterType* 구조 및 *ParameterType*의 값으로 판별 되는 속성 매개변수 구조의 조합이 뒤에 오는 응답 헤더로 구성됩니다.

## **항상 리턴:**

*ParameterType*. 리턴되는 아카이브 정보의 유형을 지정합니다. 가능한 값은 다음 값 중 하나입니다.

## **MQSYSP\_TYPE\_INITIAL**

로그 매개변수의 초기 설정입니다.

### **MQSYSP\_TYPE\_SET**

초기 설정 이후 대체된 로그 매개변수의 설정입니다.

# **MQSYSP\_TYPE\_LOG\_COPY**

활성 로그 사본 관련 정보입니다.

## **MQSYSP\_TYPE\_LOG\_STATUS**

로그 상태 관련 정보입니다.

## *ParameterType***이(가) MQSYSP\_TYPE\_INITIAL인 경우 리턴됩니다(하나의 메시지가 리턴됩니다).**

*DeallocateInterval* , *DualArchive* , *DualActive* , *DualBSDS* , *InputBufferSize* , *LogArchive* , *LogCompression* , *MaxArchiveLog* , *MaxConcurrentOffloads* , *MaxReadTapeUnits* , *OutputBufferCount* , *OutputBufferSize* , *ZHyperWrite*

*ParameterType***이(가) MQSYSP\_TYPE\_SET이고 모든 값이 설정된 경우 리턴됩니다(하나의 메시지가 리턴됩 니다).**

*DeallocateInterval* , *DualArchive* , *DualActive* , *DualBSDS* , *InputBufferSize* , *LogArchive* , *MaxArchiveLog* , *MaxConcurrentOffloads* , *MaxReadTapeUnits* ,

*OutputBufferCount*, *OutputBufferSize*, **YS.1.2** ZHyperWrite

*ParameterType***이(가) MQSYSP\_TYPE\_LOG\_COPY인 경우 리턴됩니다(각 로그 사본에 대해 하나의 메시지가 리턴됩니다).**

*DataSetName* , *LogCopyNumber* , *LogUsed* , *ZHyperWrite*, *Encrypted*

*ParameterType***이(가) MQSYSP\_TYPE\_LOG\_STATUS인 경우 리턴됩니다(하나의 메시지가 리턴됩니다).** *FullLogs*, *LogCompression*, *LogRBA*, *LogSuspend*, *OffloadStatus*, *QMgrStartDate*, *QMgrStartRBA*, *QMgrStartTime*, *TotalLogs*

## **응답 데이터 - 로그 매개변수 정보**

## **DeallocateInterval(MQCFIN)**

할당 취소 간격(매개변수 ID: MQIACF\_SYSP\_DEALLOC\_INTERVAL).

할당 취소되기 전에 할당된 아카이브 읽기 테이프 장치가 사용하지 않은 상태로 유지될 수 있는 시간(분)을 지정합니다. 값의 범위는 0-1440입니다. 0인 경우 테이프 장치가 바로 할당 취소됩니다. 1440인 경우 테이 프 장치가 할당 취소되지 않습니다.

## **DualActive(MQCFIN)**

이중 로깅이 사용되는지 여부를 지정합니다(매개변수 ID: MQIACF\_SYSP\_DUAL\_ACTIVE).

가능한 값은 다음 값 중 하나입니다.

### **MQSYSP\_YES**

이중 로깅이 사용되고 있습니다.

## **MQSYSP\_NO**

이중 로깅이 사용되고 있지 않습니다.

## **DualArchive(MQCFIN)**

이중 아카이브 로깅이 사용되는지 여부를 지정합니다(매개변수 ID: MQIACF\_SYSP\_DUAL\_ARCHIVE).

가능한 값은 다음 값 중 하나입니다.

### **MQSYSP\_YES**

이중 아카이브 로깅이 사용되고 있습니다.

#### **MQSYSP\_NO**

이중 아카이브 로깅이 사용되고 있지 않습니다.

### **DualBSDS(MQCFIN)**

이중 BSDS가 사용되는지 여부를 지정합니다(매개변수 ID: MQIACF\_SYSP\_DUAL\_BSDS).

가능한 값은 다음 값 중 하나입니다.

## **MQSYSP\_YES**

이중 BSDS가 사용되고 있습니다.

## **MQSYSP\_NO**

이중 BSDS가 사용되고 있지 않습니다.

## **InputBufferSize(MQCFIN)**

활성 및 아카이브 로그 데이터 세트에 대한 입력 버퍼 스토리지의 크기를 지정합니다(매개변수 ID: MOIACF SYSP\_IN\_BUFFER\_SIZE).

### **LogArchive(MQCFIN)**

아카이브를 설정할지 여부를 지정합니다(매개변수 ID: MQIACF\_SYSP\_ARCHIVE).

가능한 값은 다음 값 중 하나입니다.

# **MQSYSP\_YES**

아치가 켜져 있다.

## **MQSYSP\_NO**

보관이 중단되었습니다.

### **LogCompression (MQCFIN)**

사용되는 로그 압축 매개변수를 지정합니다(매개변수 ID: MQIACF\_LOG\_COMPRESSION).

가능한 값은 다음 값 중 하나입니다.

### **MQCOMPRESS\_NONE**

로그 압축이 수행되지 않습니다.

## **MQCOMPRESS\_RLE**

실행 길이 인코딩 압축이 수행됩니다.

## **MQCOMPRESS\_ANY**

가장 높은 단계로 로그 레코드를 압축하는 압축 알고리즘을 큐 관리자가 선택할 수 있습니다. 현재 이 옵 션을 사용하면 RLE 압축이 됩니다.

### **MaxArchiveLog(MQCFIN)**

BSDS에 기록할 수 있는 최대 아카이브 로그 볼륨 수를 지정합니다(매개변수 ID: MOIACF SYSP MAX ARCHIVE).

### **MaxConcurrent오프로드 (MQCFIN)**

최대 동시 로그 오프로드 태스크 수를 지정합니다(매개변수 ID: MQIACF\_SYSP\_MAX\_CONC\_OFFLOADS).

#### **MaxReadTapeUnits(MQCFIN)**

아카이브 로그 테이프 볼륨을 읽도록 설정할 수 있는 전용 테이프 장치의 최대 수(매개변수 ID: MQIACF\_SYSP\_MAX\_READ\_TAPES).

### **OutputBufferCount(MQCFIN)**

활성 로그 데이터 세트에 기록되기 전에 채워지는 출력 버퍼 수를 지정합니다(매개변수 ID: MOIACF SYSP OUT BUFFER COUNT).

### **OutputBuffer크기 (MQCFIN)**

활성 및 아카이브 로그 데이터 세트에 대한 출력 버퍼 스토리지의 크기를 지정합니다(매개변수 ID: MOIACF SYSP OUT BUFFER SIZE).

## **ZHyperWrite (MQCFIN)**

*MQSYSP\_TYPE\_INITIAL* 및 *MQSYSP\_TYPE\_SET*는 로그가 zHyperWrite 가능 볼륨(매개변수 ID: MQIACF\_SYSP\_ZHYPERWRITE)에 있는 경우 zHyperWrite가 사용되는 상태에서 활성 로그에 대한 쓰기 가 수행되는지 여부를 표시합니다.

값은 다음 중 하나입니다.

### **MQSYSP\_YES**

zHyperWrite 가능 볼륨에 있는 활성 로그 데이터 세트의 경우 zHyperWrite를 사용하여 쓰기가 수행됩니 다.

## **MQSYSP\_NO**

zHyperWrite를 사용하여 쓰기가 수행됩니다.

*MQSYSP\_TYPE\_LOG\_COPY*는 로그 사본이 zHyperWrite 가능 볼륨(매개변수 ID: MQIACF\_SYSP\_ZHYPERWRITE)에 있는지 여부를 표시합니다.

값은 다음 중 하나입니다.

## **MQSYSP\_YES**

로그 데이터 세트가 zHyperWrite 가능 볼륨에 있습니다.

### **MQSYSP\_NO**

로그 데이터 세트가 zHyperWrite 가능 볼륨에 없습니다.

## **로그 상태 정보에 대한 응답 데이터**

#### **DataSetName(MQCFST)**

활성 로그 데이터 세트의 데이터 세트 이름(매개변수 ID: MOCACF\_DATA\_SET\_NAME).

사본이 현재 활성 상태가 아닌 경우, 이 매개변수가 공백으로 리턴됩니다.

문자열의 최대 길이는 MQ\_DATA\_DATA\_SET\_NAME\_LENGTH입니다.

 $V 9.1.4$ 

## **Encrypted(MQCFIN)**

MQSYSP\_TYPE\_LOG\_COPY의 경우 로그 사본이 암호화된 데이터 세트인지 여부를 표시합니다(매개변수 ID: MQIACF\_DS\_ENCRYPTED)

값은 다음 중 하나입니다.

## **MQSYSP\_YES**

로그 데이터 세트가 암호화됩니다.

## **MQSYSP\_NO**

로그 데이터 세트가 암호화되지 않습니다.

#### **FullLogs(MQCFIN)**

아직 아카이브되지 않은 전체 활성 로그 데이터 세트의 총 수(매개변수 ID: MOIACF\_SYSP\_FULL\_LOGS).

### **LogCompression (MQCFIN)**

현재 로그 압축 옵션을 지정합니다(매개변수 ID: MQIACF\_LOG\_COMPRESSION).

가능한 값은 다음 값 중 하나입니다.

## **MQCOMPRESS\_NONE**

로그 압축이 사용 가능하지 않습니다.

## **MQCOMPRESS\_RLE**

실행 길이 인코딩 로그 압축이 사용 가능합니다.

### **MQCOMPRESS\_ANY**

큐 관리자가 지원하는 압축 알고리즘이 사용 가능합니다.

## **LogCopyNumber(MQCFIN)**

사본 번호(매개변수 ID: MQIACF\_SYSP\_LOG\_COPY).

## **LogRBA(MQCFST)**

최근에 기록된 로그 레코드의 RBA(매개변수 ID: MQCACF\_SYSP\_LOG\_RBA).

문자열의 최대 길이는 MQ\_RBA\_LENGTH입니다.

### **LogSuspend(MQCFIN)**

로그 기록이 일시중단되는지 여부를 지정합니다(매개변수 ID: MQIACF\_SYSP\_LOG\_SUSPEND).

가능한 값은 다음 값 중 하나입니다.

### **MQSYSP\_YES**

로그 기록이 일시중단됩니다.

## **MQSYSP\_NO**

로그 기록이 일시중단되지 않습니다.

## **LogUsed(MQCFIN)**

사용된 활성 로그 데이터 세트의 백분율(매개변수 ID: MQIACF\_SYSP\_LOG\_USED).

## **OffloadStatus(MQCFIN)**

오프로드 태스크의 상태를 지정합니다(매개변수 ID: MQIACF\_SYSP\_OFFLOAD\_STATUS).

가능한 값은 다음 값 중 하나입니다.

### **MQSYSP\_STATUS\_ALLOCATING\_ARCHIVE**

오프로드 태스크가 사용 중이며, 아카이브 데이터 세트를 할당합니다. MQSYSP\_STATUS\_ALLOCATING\_ARCHIVE는 테이프 마운트 요청이 보류 중임을 나타냅니다.

#### **MQSYSP\_STATUS\_COPYING\_BSDS**

오프로드 태스크가 사용 중이며, BSDS 데이터 세트를 복사합니다.

## **MQSYSP\_STATUS\_COPYING\_LOG**

오프로드 태스크가 사용 중이며, 활성 로그 데이터 세트를 복사합니다.

## **MQSYSP\_STATUS\_BUSY**

오프로드 태스크가 다른 처리로 사용 중입니다.

## **MQSYSP\_STATUS\_AVAILABLE**

오프로드 태스크가 작업 대기 중입니다.

### **QMgrStartDate(MQCFST)**

yyyy-mm-dd(매개변수 ID: MQCACF\_SYSP\_Q\_MGR\_DATE) 양식으로 큐 관리자가 시작된 날짜입니다.

문자열의 최대 길이는 MQ\_DATE\_LENGTH입니다.

### **QMgrStartRBA(MQCFST)**

큐 관리자가 시작될 때 로그 기록이 시작된 RBA(매개변수 ID: MQCACF\_SYSP\_Q\_MGR\_RBA).

문자열의 최대 길이는 MQ\_RBA\_LENGTH입니다.

### **QMgrStartTime(MQCFST)**

큐 관리자가 시작된 시간(hh.mm.ss 양식)(매개변수 식별자: MQCACF\_SYSP\_Q\_MGR\_TIME).

문자열의 최대 길이는 MQ\_TIME\_LENGTH입니다.

## **TotalLogs(MQCFIN)**

활성 로그 데이터 세트의 총 수(매개변수 ID: MQIACF\_SYSP\_TOTAL\_LOGS).

# **이름 목록 조회**

이름 목록 조회(MQCMD\_INQUIRE\_NAMELIST) 명령은 기존 IBM MQ 이름 목록의 속성을 조회합니다.

### **필수 매개변수:**

*NamelistName*

## **선택적 매개변수:**

*CommandScope* , *IntegerFilterCommand* , *NamelistAttrs* , *QSGDisposition* , *StringFilterCommand*

## **필수 매개변수**

### **NamelistName(MQCFST)**

이름 목록 이름(매개변수 ID: MQCA\_NAMELIST\_NAME).

이 매개변수는 필요한 속성이 있는 이름 목록의 이름입니다. 일반 이름 목록 이름이 지원됩니다. 일반 이름에 서는 문자열 다음에 별표(\*)가 오며(예: ABC\*), 이 이름은 선택한 문자열로 시작하는 이름을 가진 모든 이름 목록을 선택합니다. 별표 자체는 가능한 모든 이름과 일치합니다.

이름 목록의 이름은 요청된 속성에 관계없이 항상 리턴됩니다.

문자열의 최대 길이는 MQ\_NAMELIST\_NAME\_LENGTH입니다.

## **선택적 매개변수**

z/0S

#### **CommandScope(MQCFST)**

명령 범위(매개변수 ID: MOCACF COMMAND\_SCOPE). 이 매개변수는 z/OS에만 적용됩니다.

큐 관리자가 큐 공유 그룹의 멤버인 경우 명령을 처리하는 방법을 지정합니다. 다음 중 하나를 지정할 수 있습 니다.

- 공백(또는 매개변수도 함께 생략). 입력된 큐 관리자에서 명령이 처리됩니다.
- 큐 관리자 이름. 명령은 큐 공유 그룹 내에서 활성 상태인 경우 사용자가 지정하는 큐 관리자에서 처리됩니 다. 명령이 입력된 큐 관리자가 아닌 다른 큐 관리자를 지정하는 경우, 큐 공유 그룹 환경을 사용 중이고 명 령 서버가 사용 가능해야 합니다.
- 별표(\*). 명령이 로컬 큐 관리자에서 처리되고 큐 공유 그룹의 모든 활성 큐 관리자에도 전달됩니다.

최대 길이는 MQ\_QSG\_NAME\_LENGTH입니다.

*CommandScope* 을(를) 필터링하기 위한 매개변수로 사용할 수 없습니다.

## **IntegerFilterCommand(MQCFIF)**

정수 필터 명령 디스크립터입니다. 매개변수 ID는 MQIACF\_ALL을 제외한 *NamelistAttrs*에서 허용되는 정수 유형 매개변수이어야 합니다.이 매개변수를 사용하면 필터 조건을 지정하여 명령의 출력을 제한할 수 있습니다. 이 필터 조건 사용에 대한 정보는 1804 페이지의 『[MQCFIF - PCF](#page-1803-0) 정수 필터 매개변수』의 내용 을 참조하십시오.

*NamelistType*(MQIA\_NAMELIST\_TYPE)에 정수 필터를 지정하는 경우 **NamelistType** 매개변수도 지 정할 수 없습니다.

정수 필터를 지정하는 경우 **StringFilterCommand** 매개변수를 사용하여 문자열 필터를 지정할 수도 없 습니다.

## **NamelistAttrs(MQCFIL)**

이름 목록 속성(매개변수 ID: MQIACF\_NAMELIST\_ATTRS).

속성 목록에서는 자체적으로 다음 값을 지정할 수 있습니다(매개변수를 지정하지 않은 경우에는 기본값이 사 용됨).

### **MQIACF\_ALL**

모든 속성입니다.

또는 다음의 조합입니다.

**MQCA\_NAMELIST\_NAME**

이름 목록 오브젝트의 이름입니다.

**MQCA\_NAMELIST\_DESC**

이름 목록 설명

**MQCA\_NAMES** 이름 목록의 이름입니다.

**MQCA\_ALTERATION\_DATE**

정보가 마지막으로 대체된 날짜

### **MQCA\_ALTERATION\_TIME**

정보가 마지막으로 대체된 시간입니다.

### **MQIA\_NAME\_COUNT**

이름 목록에 있는 이름 수입니다.

## **MQIA\_NAMELIST\_TYPE**

이름 목록 유형입니다(z/OS에서만 유효함).

## **NamelistType(MQCFIN)**

이름 목록 속성(매개변수 ID: MQIA\_NAMELIST\_TYPE). 이 매개변수는 z/OS에만 적용됩니다.

이름 목록에 있는 이름의 유형을 지정합니다. 가능한 값은 다음 값 중 하나입니다.

## **MQNT\_NONE**

이름이 특별한 유형이 아닙니다.

### **MQNT\_Q**

큐 이름 목록을 보유하는 이름 목록.

#### **MQNT\_CLUSTER**

클러스터 이름 목록을 포함하여 클러스터링과 연관된 이름 목록.

### **MQNT\_AUTH\_INFO**

이름 목록은 TLS과 연관되며 인증 정보 오브젝트 이름 목록을 포함합니다.

## $\approx$  z/OS

#### **QSGDisposition(MQCFIN)**

그룹 내 오브젝트의 속성 지정 값(매개변수 ID: MQIA\_QSG\_DISP). 이 매개변수는 z/OS에만 적용됩니다.

정보를 리턴할 오브젝트의 속성 지정 값을 지정합니다(즉, 정의된 위치 및 작동 방식). 가능한 값은 다음 값 중 하나입니다.

## **MQQSGD\_LIVE**

오브젝트가 MQQSGD Q\_MGR 또는 MQQSGD\_COPY로 정의됩니다. 매개변수를 지정하지 않은 경우 MQQSGD\_LIVE가 기본값입니다.

### **MQQSGD\_ALL**

오브젝트가 MQQSGD\_Q\_MGR 또는 MQQSGD\_COPY로 정의됩니다.

또한, 공유 큐 관리자 환경이 있고 명령이 실행된 큐 관리자에서 해당 명령을 실행하는 경우, 이 옵션이 MOOSGD GROUP으로 정의된 오브젝트의 정보를 표시합니다.

MQQSGD\_LIVE가 지정되었거나 기본값으로 지정된 경우, 또는 MQQSGD\_ALL이 공유 큐 관리자 환경에 지정된 경우, 명령이 중복된 이름을 제공할 수 있습니다(서로 다른 속성 지정 값을 사용).

#### **MQQSGD\_COPY**

오브젝트가 MQQSGD\_COPY로 정의됩니다.

#### **MQQSGD\_GROUP**

오브젝트가 MQQSGD\_GROUP으로 정의됩니다. MQQSGD\_GROUP은 공유 큐 환경에서만 사용할 수 있 습니다.

## **MQQSGD\_Q\_MGR**

오브젝트가 MQQSGD\_Q\_MGR로 정의됩니다.

### **MQQSGD\_PRIVATE**

오브젝트가 MQQSGD\_Q\_MGR 또는 MQQSGD\_COPY로 정의됩니다. MQQSGD\_PRIVATE은 MQQSGD\_LIVE와 동일한 정보를 리턴합니다.

*QSGDisposition* 을(를) 필터링하기 위한 매개변수로 사용할 수 없습니다.

### **StringFilterCommand(MQCFSF)**

문자열 필터 명령 디스크립터입니다. 매개변수 ID는 MQCA\_NAMELIST\_NAME을 제외한 *NamelistAttrs* 에서 허용되는 모든 문자열 유형 매개변수이어야 합니다.이 매개변수를 사용하면 필터 조건을 지정하여 명령 의 출력을 제한할 수 있습니다. 이 필터 조건 사용에 대한 정보는 1811 페이지의 『[MQCFSF - PCF](#page-1810-0) 문자열 필 터 [매개변수』의](#page-1810-0) 내용을 참조하십시오.

문자열 필터를 지정하는 경우, **IntegerFilterCommand** 매개변수를 사용하여 정수 필터를 지정할 수도 없습니다.

# **이름 목록 조회(응답)**

이름 목록 조회(MQCMD\_INQUIRE\_NAMELIST) 명령에 대한 응답은 응답 헤더, *NamelistName* 구조 및 요청 된 속성 매개변수 구조 조합의 순서로 구성되어 있습니다.

일반 이름 목록 이름을 지정한 경우, 발견된 각 이름 목록에 대해 하나의 메시지가 생성됩니다.

#### **항상 리턴됨:**

*NamelistName* , *QSGDisposition*

#### **요청된 경우에만 리턴됨:**

*AlterationDate* , *AlterationTime* , *NameCount* , *NamelistDesc* , *NamelistType* , *Names*

## **응답 데이터**

## **AlterationDate(MQCFST)**

변경 날짜(매개변수 ID: MQCA\_ALTERATION\_DATE).

정보가 마지막으로 변경된 날짜입니다(yyyy-mm-dd 양식).

### **AlterationTime(MQCFST)**

변경 시간(매개변수 ID: MQCA\_ALTERATION\_TIME).

정보가 마지막으로 변경된 시간입니다(hh.mm.ss 양식).

### **NameCount(MQCFIN)**

이름 목록에 있는 이름 수(매개변수 ID: MQIA\_NAME\_COUNT).

이름 목록에 포함된 이름 수입니다.

## **NamelistDesc(MQCFST)**

이름 목록 정의에 대한 설명(매개변수 ID: MQCA\_NAMELIST\_DESC).

문자열의 최대 길이는 MQ\_NAMELIST\_DESC\_LENGTH입니다.

## **NamelistName(MQCFST)**

이름 목록 정의의 이름(매개변수 ID): MQCA\_NAMELIST\_NAME).

문자열의 최대 길이는 MQ\_NAMELIST\_NAME\_LENGTH입니다.

### z/08

## **NamelistType(MQCFIN)**

이름 목록에 있는 이름의 유형(매개변수 ID: MQIA\_NAMELIST\_TYPE). 이 매개변수는 z/OS에만 적용됩니 다.

이름 목록에 있는 이름의 유형을 지정합니다. 가능한 값은 다음 값 중 하나입니다.

### **MQNT\_NONE**

이름이 특별한 유형이 아닙니다.

### **MQNT\_Q**

큐 이름 목록을 보유하는 이름 목록.

### **MQNT\_CLUSTER**

클러스터 이름 목록을 포함하여 클러스터링과 연관된 이름 목록.

### **MQNT\_AUTH\_INFO**

이름 목록은 TLS과 연관되며 인증 정보 오브젝트 이름 목록을 포함합니다.

## **Names(MQCFSL)**

이름 목록에 포함된 이름의 목록(매개변수 ID: MQCA\_NAMES).

목록의 이름 수는 MQCFSL 구조의 *Count* 필드에 의해 지정됩니다. 각 이름의 길이는 해당 구조의 *StringLength* 필드에 의해 제공됩니다. 이름의 최대 길이는 MQ\_OBJECT\_NAME\_LENGTH입니다.

## $z/0S$

### **QSGDisposition(MQCFIN)**

QSG 속성 지정(매개변수 ID: MQIA\_QSG\_DISP).

오브젝트의 속성 지정 값을 지정합니다(즉, 정의된 위치 및 작동 방식). 이 매개변수는 z/OS에만 적용됩니다. 가능한 값은 다음 값 중 하나입니다.

## **MQQSGD\_COPY**

오브젝트가 MQQSGD\_COPY로 정의됩니다.

## **MQQSGD\_GROUP**

오브젝트가 MQQSGD\_GROUP으로 정의됩니다.

## **MQQSGD\_Q\_MGR**

오브젝트가 MQQSGD\_Q\_MGR로 정의됩니다.

# **이름 목록 이름 조회**

이름 목록 이름 조회(MOCMD\_INOUIRE\_NAMELIST\_NAMES) 명령은 지정된 일반 이름 목록 이름과 일치하는 이름 목록 이름의 목록을 조회합니다.

## **필수 매개변수**

### **NamelistName(MQCFST)**

이름 목록의 이름(매개변수 ID: MQCA\_NAMELIST\_NAME).

일반 이름 목록 이름이 지원됩니다. 일반 이름에서는 문자열 다음에 별표(\*)가 오며(예: ABC\*), 이 이름은 선 택한 문자열로 시작하는 이름을 가진 모든 오브젝트를 선택합니다. 별표 자체는 가능한 모든 이름과 일치합 니다.

## **선택적 매개변수**

### $\approx$  z/OS

### **CommandScope(MQCFST)**

명령 범위(매개변수 ID: MQCACF\_COMMAND\_SCOPE). 이 매개변수는 z/OS에만 적용됩니다.

큐 관리자가 큐 공유 그룹의 멤버인 경우 명령이 실행되는 방법을 지정합니다. 다음 중 하나를 지정할 수 있습 니다.

- 공백(또는 매개변수도 함께 생략). 입력된 큐 관리자에서 명령이 처리됩니다.
- 큐 관리자 이름. 명령은 큐 공유 그룹 내에서 활성 상태인 경우 사용자가 지정하는 큐 관리자에서 처리됩니 다. 명령이 입력된 큐 관리자가 아닌 다른 큐 관리자를 지정하는 경우, 큐 공유 그룹 환경을 사용 중이고 명 령 서버가 사용 가능해야 합니다.
- 별표(\*). 명령이 로컬 큐 관리자에서 처리되고 큐 공유 그룹의 모든 활성 큐 관리자에도 전달됩니다.

최대 길이는 MQ\_QSG\_NAME\_LENGTH입니다.

#### **QSGDisposition(MQCFIN)**

그룹 내 오브젝트의 속성 지정 값(매개변수 ID: MQIA\_QSG\_DISP). 이 매개변수는 z/OS에만 적용됩니다.

정보를 리턴할 오브젝트의 속성 지정 값을 지정합니다(즉, 정의된 위치 및 작동 방식). 가능한 값은 다음 값 중 하나입니다.

## **MQQSGD\_LIVE**

오브젝트가 MQQSGD Q\_MGR 또는 MQQSGD\_COPY로 정의됩니다. 매개변수를 지정하지 않은 경우 MQQSGD\_LIVE가 기본값입니다.

## **MQQSGD\_ALL**

오브젝트가 MQQSGD\_Q\_MGR 또는 MQQSGD\_COPY로 정의됩니다.

또한 공유 큐 관리자 환경이 있고 명령이 처리된 큐 관리자에서 해당 명령을 실행하는 경우, 이 옵션이 MQQSGD GROUP으로 정의된 오브젝트의 정보를 표시합니다.

MQQSGD\_LIVE가 지정되었거나 기본값으로 지정된 경우, 또는 MQQSGD\_ALL이 공유 큐 관리자 환경에 지정된 경우, 명령이 중복된 이름을 제공할 수 있습니다(서로 다른 속성 지정 값을 사용).

#### **MQQSGD\_COPY**

오브젝트가 MQQSGD\_COPY로 정의됩니다.

### **MQQSGD\_GROUP**

오브젝트가 MQQSGD\_GROUP으로 정의됩니다. MQQSGD\_GROUP은 공유 큐 환경에서만 사용할 수 있 습니다.

## **MQQSGD\_Q\_MGR**

오브젝트가 MQQSGD\_Q\_MGR로 정의됩니다.

## **MQQSGD\_PRIVATE**

오브젝트가 MQQSGD\_Q\_MGR 또는 MQQSGD\_COPY로 정의됩니다. MQQSGD\_PRIVATE은 MQQSGD\_LIVE와 동일한 정보를 리턴합니다.

# **이름 목록 이름 조회(응답)**

이름 목록 이름 조회(MQCMD\_INQUIRE\_NAMELIST\_NAMES) 명령에 대한 응답은 응답 헤더 및 지정된 이름 목 록 이름과 일치하는 0개 이상의 이름을 제공하는 단일 매개변수 구조의 순서로 구성되어 있습니다.

### $\approx$  z/OS

또한 z/OS에서만 *QSGDispositions* 구조( *NamelistNames* 구조와 동일한 수의 항목이 있음)가 리턴됩니 다. 이 구조의 각 항목은 *NamelistNames* 구조의 해당 항목이 있는 오브젝트의 속성 지정을 나타냅니다.

## **항상 리턴됨:**

*NamelistNames*, *ZIOS* QSGDispositions

**요청된 경우에만 리턴됨:**

없음

# **응답 데이터**

## **NamelistNames(MQCFSL)**

이름 목록 이름의 목록(매개변수 ID: MQCACF\_NAMELIST\_NAMES).

## z/0S

## **QSGDispositions(MQCFIL)**

큐 공유 그룹 속성 지정 목록(매개변수 ID: MOIACF\_OSG\_DISPS). 이 매개변수는 z/OS에서만 유효합니다. 이 구조에서 필드의 가능한 값은 다음과 같습니다.

## **MQQSGD\_COPY**

오브젝트가 MQQSGD\_COPY로 정의됩니다.

## **MQQSGD\_GROUP**

오브젝트가 MOOSGD\_GROUP으로 정의됩니다. MOOSGD\_GROUP은 공유 큐 환경에서만 사용할 수 있 습니다.

## **MQQSGD\_Q\_MGR**

오브젝트가 MQQSGD\_Q\_MGR로 정의됩니다.

# **Multiplatforms에서 정책 조회**

정책 조회(MQCMD\_INQUIRE\_PROT\_POLICY) 명령은 큐에 설정된 정책에 대해 조회합니다.

# **필수 매개변수**

## **Policy-name(MQCFST)**

정책 이름(매개변수 ID: MQCA\_POLICY\_NAME).

이 매개변수는 필수 속성이 있는 정책의 이름입니다. 일반 정책 이름은 지원되지 않지만 별표만 사용하여 모 든 정책 오브젝트를 리턴할 수 있습니다.

조회할 정책 또는 정책 (또는 정책 이름의 일부) 의 이름은 정책이 제어하는 큐의 이름과 동일합니다. 문자열 의 최대 길이는 MQ\_OBJECT\_NAME\_LENGTH입니다.

정책 이름은 요청된 속성에 관계없이 항상 리턴됩니다.

# **선택적 매개변수**

## **PolicyAttrs(MQCFIL)**

정책 속성(매개변수 ID: MQIACF\_POLICY\_ATTRS).

속성 목록에서는 자체적으로 다음 값을 지정할 수 있습니다(매개변수를 지정하지 않은 경우에는 기본값이 사 용됨).

## **MQIACF\_ALL**

모든 속성입니다.

또는 다음의 조합입니다.

## **MQCA\_POLICY\_NAME** 정책의 이름.

**MQIA\_SIGNATURE\_ALGORITHM** 디지털 서명 알고리즘.

**MQIA\_ENCRYPTION\_ALGORITHM** 암호화 알고리즘.

## **MQCA\_SIGNER\_DN**

권한 부여된 서명자의 식별 이름.

#### **MQCA\_RECIPIENT\_DN**

의도된 수신인의 식별 이름.

### **MQIA\_TOLERATE\_UNPROTECTED**

정책을 강제 실행하거나 비보호 메시지가 허용되는지 여부.

## **MQIA\_KEY\_REUSE\_COUNT**

암호화 키가 재사용될 수 있는 횟수.

#### **MQIACF\_ACTION**

서명자 및 수신인 매개변수와 관련하여 명령에서 취한 조치.

## **정책 조회를 위한 예상 동작**

정책 이름을 조회할 때 정책 오브젝트는 존재하지 않는 경우에도 항상 리턴됩니다. 정책 오브젝트가 없는 경우 리 턴되는 정책 오브젝트는 일반 텍스트 보호를 지정하는 기본 정책 오브젝트입니다. 즉, 메시지 데이터의 서명 또는 암호화가 없습니다.

존재하는 정책 오브젝트를 보려면 정책 이름을 '\*' 로 설정해야 합니다. 이는 존재하는 모든 정책 오브젝트를 리턴 합니다.

## **관련 정보**

AMS에서 보안 정책 관리

# **멀티플랫폼에서 정책 조회(응답)**

정책 조회(MQCMD\_INQUIRE\_PROT\_POLICY) 명령에 대한 응답은 응답 헤더, *PolicyName* 구조 및 속성 매개 변수 구조의 요청된 조합 순으로 구성됩니다.

일반 보안 정책 이름을 지정한 경우, 발견된 각 정책마다 하나의 해당 메시지가 생성됩니다.

#### **항상 리턴됨:**

*PolicyName*

조회할 정책의 이름(또는 정책 이름의 일부)은 정책이 제어하는 큐의 이름과 동일합니다.

### **요청된 경우에만 리턴됨:**

*Action* , *EncAlg* , *Enforce* 및 *Tolerate* , KeyReuse *Recipient* , *Recipient* , *SignAlg* , *Signer*

## **응답 데이터**

### **Action(MQCFIL)**

조치(매개변수 ID: MQIACF\_ACTION).

서명자 및 수신인 매개변수와 관련하여 명령에서 취한 조치.

## **EncAlg(MQCFIL)**

암호화 알고리즘(매개변수 ID: MQIA\_ENCRYPTION\_ALGORITHM).

암호화 알고리즘이 지정되어 있습니다.

## **Enforce 및 Tolerate(MQCFST)**

보안 정책을 강제 실행해야 하는지 또는 비보호 메시지가 허용되는지 여부를 표시합니다(매개변수 ID: MQIA\_TOLERATE\_UNPROTECTED).

#### **KeyReuse(MQCFIN)**

암호화 키가 재사용될 수 있는 횟수를 지정합니다(매개변수 ID: MQIA\_KEY\_REUSE\_COUNT).

#### **Recipient(MQCFIL)**

의도된 수신인의 식별 이름을 지정합니다(매개변수 ID: MQCA\_RECIPIENT\_DN).

이 매개변수는 여러 번 지정될 수 있습니다.

문자열의 최대 길이는 MQ\_DISTINGUISHED\_NAME\_LENGTH입니다.

## **SignAlg(MQCFIL)**

디지털 서명 알고리즘을 지정합니다(매개변수 ID: MQIA\_SIGNATURE\_ALGORITHM).

## **Signer(MQCFST)**

권한 부여된 서명자의 식별 이름을 지정합니다(매개변수 ID: MQCA\_SIGNER\_DN).

이 매개변수는 여러 번 지정될 수 있습니다.

문자열의 최대 길이는 MQ\_DISTINGUISHED\_NAME\_LENGTH입니다.

# **프로세스 조회**

프로세스 조회(MOCMD\_INOUIRE\_PROCESS) 명령은 기존 IBM MO 프로세스의 속성을 조회합니다.

# **필수 매개변수**

## **ProcessName(MQCFST)**

프로세스 이름(매개변수 ID: MQCA\_PROCESS\_NAME).

일반 프로세스 이름이 지원됩니다. 일반 이름에서는 문자열 다음에 별표(\*)가 오며(예: ABC\*), 이 이름은 선 택한 문자열로 시작하는 이름을 가진 모든 프로세스를 선택합니다. 별표 자체는 가능한 모든 이름과 일치합 니다.

프로세스 이름은 요청된 속성에 관계없이 항상 리턴됩니다.

문자열의 최대 길이는 MO\_PROCESS\_NAME\_LENGTH입니다.

## **선택적 매개변수**

## z/0S

## **CommandScope(MQCFST)**

명령 범위(매개변수 ID: MQCACF\_COMMAND\_SCOPE). 이 매개변수는 z/OS에만 적용됩니다.

큐 관리자가 큐 공유 그룹의 멤버인 경우 명령이 실행되는 방법을 지정합니다. 다음 중 하나를 지정할 수 있습 니다.

- 공백(또는 매개변수도 함께 생략). 이 명령은 입력된 큐 관리자에서 실행됩니다.
- 큐 관리자 이름. 명령이 큐 공유 그룹 내에서 활성 상태인 경우 사용자가 지정하는 큐 관리자에서 실행됩니 다. 명령이 입력된 큐 관리자가 아닌 다른 큐 관리자를 지정하는 경우, 큐 공유 그룹 환경을 사용 중이고 명 령 서버가 사용 가능해야 합니다.
- 별표(\*). 명령이 로컬 큐 관리자에서 실행되고 큐 공유 그룹의 모든 활성 큐 관리자에도 전달됩니다.

최대 길이는 MQ\_QSG\_NAME\_LENGTH입니다.

*CommandScope* 을(를) 필터링하기 위한 매개변수로 사용할 수 없습니다.

## **IntegerFilterCommand(MQCFIF)**

정수 필터 명령 디스크립터입니다. 매개변수 ID는 MQIACF\_ALL을 제외한 *ProcessAttrs*에서 허용되는 정수 유형 매개변수이어야 합니다.이 매개변수를 사용하면 필터 조건을 지정하여 명령의 출력을 제한할 수 있습니다. 이 필터 조건 사용에 대한 정보는 1804 페이지의 『[MQCFIF - PCF](#page-1803-0) 정수 필터 매개변수』의 내용 을 참조하십시오.

정수 필터를 지정하는 경우 **StringFilterCommand** 매개변수를 사용하여 문자열 필터를 지정할 수도 없 습니다.

## **ProcessAttrs(MQCFIL)**

프로세스 속성(매개변수 ID: MQIACF\_PROCESS\_ATTRS).

속성 목록에서는 자체적으로 다음 값을 지정할 수 있습니다(매개변수를 지정하지 않은 경우에는 기본값이 사 용됨).

**MQIACF\_ALL** 모든 속성입니다.

또는 다음의 조합입니다.

**MQCA\_ALTERATION\_DATE**

정보가 마지막으로 대체된 날짜입니다.

**MQCA\_ALTERATION\_TIME** 정보가 마지막으로 대체된 시간입니다.

### **MQCA\_APPL\_ID**

애플리케이션 ID입니다.

**MQCA\_ENV\_DATA**

환경 데이터.

**MQCA\_PROCESS\_DESC** 프로세스 정의에 대한 설명입니다.

**MQCA\_PROCESS\_NAME** 프로세스 정의의 이름입니다.

**MQCA\_USER\_DATA** 사용자 데이터.

### **MQIA\_APPL\_TYPE**

애플리케이션 유형.

### z/0S

### **QSGDisposition(MQCFIN)**

그룹 내 오브젝트의 속성 지정 값(매개변수 ID: MQIA\_QSG\_DISP). 이 매개변수는 z/OS에만 적용됩니다.

정보를 리턴할 오브젝트의 속성 지정 값을 지정합니다(즉, 정의된 위치 및 작동 방식). 가능한 값은 다음 값 중 하나입니다.

## **MQQSGD\_LIVE**

오브젝트가 MQQSGD\_Q\_MGR 또는 MQQSGD\_COPY로 정의됩니다. 매개변수를 지정하지 않은 경우 MQQSGD\_LIVE가 기본값입니다.

## **MQQSGD\_ALL**

오브젝트가 MQQSGD\_Q\_MGR 또는 MQQSGD\_COPY로 정의됩니다.

또한, 공유 큐 관리자 환경이 있고 명령이 실행된 큐 관리자에서 해당 명령을 실행하는 경우, 이 옵션이 MOOSGD GROUP으로 정의된 오브젝트의 정보를 표시합니다.

MQQSGD\_LIVE가 지정되었거나 기본값으로 지정된 경우, 또는 MQQSGD\_ALL이 공유 큐 관리자 환경에 지정된 경우, 명령이 중복된 이름을 제공할 수 있습니다(서로 다른 속성 지정 값을 사용).

## **MQQSGD\_COPY**

오브젝트가 MQQSGD\_COPY로 정의됩니다.

### **MQQSGD\_GROUP**

오브젝트가 MQQSGD\_GROUP으로 정의됩니다. MQQSGD\_GROUP은 공유 큐 환경에서만 사용할 수 있 습니다.

#### **MQQSGD\_Q\_MGR**

오브젝트가 MQQSGD Q\_MGR로 정의됩니다.

## **MQQSGD\_PRIVATE**

오브젝트가 MQQSGD\_Q\_MGR 또는 MQQSGD\_COPY로 정의됩니다. MQQSGD\_PRIVATE은 MQQSGD\_LIVE와 동일한 정보를 리턴합니다.

*QSGDisposition* 을(를) 필터링하기 위한 매개변수로 사용할 수 없습니다.

#### **StringFilterCommand(MQCFSF)**

문자열 필터 명령 디스크립터입니다. 매개변수 ID는 MQCA\_PROCESS\_NAME을 제외한 *ProcessAttrs*에 서 허용되는 모든 문자열 유형 매개변수이어야 합니다.이 매개변수를 사용하면 필터 조건을 지정하여 명령의

출력을 제한할 수 있습니다. 이 필터 조건 사용에 대한 정보는 1811 페이지의 『[MQCFSF - PCF](#page-1810-0) 문자열 필터 [매개변수』의](#page-1810-0) 내용을 참조하십시오.

문자열 필터를 지정하는 경우, **IntegerFilterCommand** 매개변수를 사용하여 정수 필터를 지정할 수도 없습니다.

# **프로세스 조회(응답)**

프로세스 조회(MQCMD\_INQUIRE\_PROCESS) 명령에 대한 응답은 응답 헤더, *ProcessName* 구조 및 요청된 속 성 매개변수 구조 조합의 순서로 구성되어 있습니다.

일반 프로세스 이름을 지정한 경우, 발견된 각 프로세스에 대해 하나의 메시지가 생성됩니다.

## **항상 리턴됨:**

*ProcessName ZIOS OSGDisposition* 

## **요청된 경우에만 리턴됨:**

*AlterationDate*, *AlterationTime*, *ApplId*, *ApplType*, *EnvData*, *ProcessDesc*, *UserData*

# **응답 데이터**

## **AlterationDate(MQCFST)**

변경 날짜(매개변수 ID: MQCA\_ALTERATION\_DATE).

정보가 마지막으로 변경된 날짜입니다(yyyy-mm-dd 양식).

## **AlterationTime(MQCFST)**

변경 시간(매개변수 ID: MQCA\_ALTERATION\_TIME).

정보가 마지막으로 변경된 시간입니다(hh.mm.ss 양식).

## **ApplId(MQCFST)**

애플리케이션 ID(매개변수 ID: MQCA\_APPL\_ID).

문자열의 최대 길이는 MO\_PROCESS\_APPL\_ID\_LENGTH입니다.

### **ApplType(MQCFIN)**

애플리케이션 유형(매개변수 ID: MQIA\_APPL\_TYPE).

가능한 값은 다음과 같습니다.

## **MQAT\_AIX**

AIX 애플리케이션(MQAT\_UNIX와 같은 값)

### **MQAT\_CICS**

CICS 트랜잭션

## **MQAT\_DOS**

DOS 클라이언트 애플리케이션

## **MQAT\_MVS** z/OS 애플리케이션

# **MQAT\_OS400**

IBM i 애플리케이션

## **MQAT\_QMGR**

큐 매니저

## **MQAT\_UNIX**

UNIX 애플리케이션

# **MQAT\_WINDOWS**

16비트 Windows 애플리케이션

# **MQAT\_WINDOWS\_NT**

32비트 Windows 애플리케이션

**정수**

0-65 535범위의 시스템 정의 애플리케이션 유형 또는 65 536-999 999 999범위의 사용자 정의 애플리 케이션 유형

## **EnvData(MQCFST)**

환경 데이터(매개변수 ID: MQCA\_ENV\_DATA).

문자열의 최대 길이는 MQ\_PROCESS\_ENV\_DATA\_LENGTH입니다.

### **ProcessDesc(MQCFST)**

프로세스 정의에 대한 설명(매개변수 ID: MQCA\_PROCESS\_DESC).

문자열의 최대 길이는 MQ\_PROCESS\_DESC\_LENGTH 이다.

### **ProcessName(MQCFST)**

프로세스 정의의 이름(매개변수 ID: MQCA\_PROCESS\_NAME).

문자열의 최대 길이는 MQ\_PROCESS\_NAME\_LENGTH입니다.

## $\approx$  z/OS

#### **QSGDisposition(MQCFIN)**

QSG 속성 지정(매개변수 ID: MQIA\_QSG\_DISP).

오브젝트의 속성 지정 값 (즉, 정의된 위치 및 작동 방식) 을 지정합니다. 이 매개변수는 z/OS에서만 유효합니 다. 가능한 값은 다음 값 중 하나입니다.

### **MQQSGD\_COPY**

오브젝트가 MQQSGD\_COPY로 정의됩니다.

### **MQQSGD\_GROUP**

오브젝트가 MQQSGD\_GROUP으로 정의됩니다.

#### **MQQSGD\_Q\_MGR**

오브젝트가 MQQSGD\_Q\_MGR로 정의됩니다.

## **UserData(MQCFST)**

사용자 데이터(매개변수 ID: MQCA\_USER\_DATA).

문자열의 최대 길이는 MQ\_PROCESS\_USER\_DATA\_LENGTH입니다.

# **프로세스 이름 조회**

프로세스 이름 조회(MQCMD\_INQUIRE\_PROCESS\_NAMES) 명령은 지정된 일반 프로세스 이름과 일치하는 프 로세스 이름 목록을 조회합니다.

# **필수 매개변수**

### **ProcessName(MQCFST)**

큐에 대한 프로세스 정의의 이름(매개변수 ID: MQCA\_PROCESS\_NAME).

일반 프로세스 이름이 지원됩니다. 일반 이름에서는 문자열 다음에 별표(\*)가 오며(예: ABC\*), 이 이름은 선 택한 문자열로 시작하는 이름을 가진 모든 오브젝트를 선택합니다. 별표 자체는 가능한 모든 이름과 일치합 니다.

## **선택적 매개변수**

## $z/0S$

### **CommandScope(MQCFST)**

명령 범위(매개변수 ID: MOCACF COMMAND\_SCOPE). 이 매개변수는 z/OS에만 적용됩니다.

큐 관리자가 큐 공유 그룹의 멤버인 경우 명령이 실행되는 방법을 지정합니다. 다음 중 하나를 지정할 수 있습 니다.

• 공백(또는 매개변수도 함께 생략). 이 명령은 입력된 큐 관리자에서 실행됩니다.

- 큐 관리자 이름. 명령이 큐 공유 그룹 내에서 활성 상태인 경우 사용자가 지정하는 큐 관리자에서 실행됩니 다. 명령이 입력된 큐 관리자가 아닌 다른 큐 관리자를 지정하는 경우, 큐 공유 그룹 환경을 사용 중이고 명 령 서버가 사용 가능해야 합니다.
- 별표(\*). 명령이 로컬 큐 관리자에서 실행되고 큐 공유 그룹의 모든 활성 큐 관리자에도 전달됩니다.

최대 길이는 MQ\_QSG\_NAME\_LENGTH입니다.

### **QSGDisposition(MQCFIN)**

그룹 내 오브젝트의 속성 지정 값(매개변수 ID: MQIA\_QSG\_DISP). 이 매개변수는 z/OS에만 적용됩니다.

정보를 리턴할 오브젝트의 속성 지정 값을 지정합니다(즉, 정의된 위치 및 작동 방식). 가능한 값은 다음 값 중 하나입니다.

## **MQQSGD\_LIVE**

오브젝트가 MQOSGD Q\_MGR 또는 MQOSGD\_COPY로 정의됩니다. 매개변수를 지정하지 않은 경우 MQQSGD\_LIVE가 기본값입니다.

### **MQQSGD\_ALL**

오브젝트가 MQQSGD\_Q\_MGR 또는 MQQSGD\_COPY로 정의됩니다.

또한, 공유 큐 관리자 환경이 있고 명령이 실행된 큐 관리자에서 해당 명령을 실행하는 경우, 이 옵션이 MOOSGD GROUP으로 정의된 오브젝트의 정보를 표시합니다.

MQQSGD\_LIVE가 지정되었거나 기본값으로 지정된 경우, 또는 MQQSGD\_ALL이 공유 큐 관리자 환경에 지정된 경우, 명령이 중복된 이름을 제공할 수 있습니다(서로 다른 속성 지정 값을 사용).

## **MQQSGD\_COPY**

오브젝트가 MQQSGD\_COPY로 정의됩니다.

### **MQQSGD\_GROUP**

오브젝트가 MQQSGD\_GROUP으로 정의됩니다. MQQSGD\_GROUP은 공유 큐 환경에서만 사용할 수 있 습니다.

### **MQQSGD\_Q\_MGR**

오브젝트가 MQQSGD Q MGR로 정의됩니다.

## **MQQSGD\_PRIVATE**

오브젝트가 MQQSGD\_Q\_MGR 또는 MQQSGD\_COPY로 정의됩니다. MQQSGD\_PRIVATE은 MQQSGD\_LIVE와 동일한 정보를 리턴합니다.

# **프로세스 이름 조회(응답)**

프로세스 이름 조회(MQCMD\_INQUIRE\_PROCESS\_NAMES) 명령에 대한 응답은 응답 헤더 및 지정된 프로세스 이름과 일치하는 0개 이상의 이름을 제공하는 단일 매개변수 구조의 순서로 구성되어 있습니다.

또한 z/OS에서만 매개변수 구조 *QSGDispositions* (*ProcessNames* 구조와 동일한 수의 입력 항목 포함)가 리턴됩니다. 이 구조의 각 항목은 *ProcessNames* 구조의 해당 항목이 있는 오브젝트의 속성 지정을 나타냅니 다.

이 응답은 Windows에서 지원되지 않습니다.

## **항상 리턴됨:**

*ProcessNames*, *QSGDispositions*

**요청된 경우에만 리턴됨:** 없음

# **응답 데이터**

## **ProcessNames(MQCFSL)**

프로세스 이름 목록(매개변수 ID: MQCACF\_PROCESS\_NAMES).

#### **QSGDispositions(MQCFIL)**

큐 공유 그룹 속성 지정 목록(매개변수 ID: MQIACF OSG\_DISPS). 이 매개변수는 z/OS에만 적용됩니다.이 구조에서 필드의 가능한 값은 다음과 같습니다.

### **MQQSGD\_COPY**

오브젝트가 MQQSGD\_COPY로 정의됩니다.

### **MQQSGD\_GROUP**

오브젝트가 MQQSGD\_GROUP으로 정의됩니다.

#### **MQQSGD\_Q\_MGR**

오브젝트가 MQQSGD\_Q\_MGR로 정의됩니다.

# **발행/구독 상태 조회**

발행/구독 상태 조회(MQCMD\_INQUIRE\_PUBSUB\_STATUS) 명령은 발행/구독 연결 상태를 조회합니다.

## **선택적 매개변수**

# **EXAMPLE 2705** CommandScope(MQCFST)

명령 범위(매개변수 ID: MQCACF\_COMMAND\_SCOPE).

이 매개변수는 z/OS에만 적용됩니다.

큐 관리자가 큐 공유 그룹의 멤버인 경우 명령이 실행되는 방법을 지정합니다. 다음 중 하나를 지정할 수 있습 니다.

#### **공백(또는 매개변수도 함께 생략)**

이 명령은 입력된 큐 관리자에서 실행됩니다.

## **큐 관리자 이름**

명령이 큐 공유 그룹 내에서 활성 상태인 경우 사용자가 지정하는 큐 관리자에서 실행됩니다. 명령이 입 력된 큐 관리자가 아닌 다른 큐 관리자를 지정하는 경우, 큐 공유 그룹 환경을 사용 중이고 명령 서버가 사 용 가능해야 합니다.

#### **별표(\*)**

명령은 로컬 큐 관리자에서 실행되며 큐 공유 그룹 안에서 활성화된 모든 큐 관리자에도 전달됩니다.

최대 길이는 MQ\_QSG\_NAME\_LENGTH입니다.

CommandScope를 필터링할 매개변수로 사용할 수 없습니다.

#### **PubSubStatusAttrs(MQCFIL)**

발행/구독 상태 속성(매개변수 ID: MQIACF\_PUBSUB\_STATUS\_ATTRS).

속성 목록에서는 자체적으로 다음 값을 지정할 수 있습니다(매개변수를 지정하지 않은 경우에는 기본값이 사 용됨).

## **MQIACF\_ALL**

모든 속성입니다.

또는 다음의 조합입니다.

### **MQIA\_SUB\_COUNT**

로컬 트리에 대한 총 구독 수입니다.

#### **MQIA\_TOPIC\_NODE\_COUNT**

로컬 트리의 총 토픽 노드 수입니다.

### **MQIACF\_PUBSUB\_STATUS**

계층 상태입니다.

### **MQIACF\_PS\_STATUS\_TYPE**

계층 유형입니다.

#### **Type(MQCFIN)**

유형(매개변수 ID: MQIACF\_PS\_STATUS\_TYPE).

유형은 다음 중 하나를 지정할 수 있습니다.

## **MQPSST\_ALL**

상위 및 하위 연결의 상태를 리턴합니다. 매개변수를 지정하지 않은 경우 MQPSST\_ALL이 기본값입니다.

### **MQPSST\_LOCAL**

로컬 상태 정보를 리턴합니다.

## **MQPSST\_PARENT**

상위 연결 상태를 리턴합니다.

## **MQPSST\_CHILD**

하위 연결 상태를 리턴합니다.

# **발행/구독 상태 조회(응답)**

발행/구독 상태 조회(MQCMD\_INQUIRE\_PUBSUB\_STATUS) 명령에 대한 응답은 응답 헤더 및 속성 구조의 순서 로 구성되어 있습니다.

*Type*, *QueueManagerName*, *Status*, *SubCount* 및 *TopicNodeCount* 속성을 포함하는 매개변수 그룹이 리턴됩니다.

## **항상 리턴됨:**

*QueueManagerName*, *Status*, *Type*, *SubCount* 및 *TopicNodeCount*.

**요청된 경우에만 리턴됨:**

*None*

# **응답 데이터**

### **QueueManagerName(MQCFST)**

TYPE이 LOCAL인 경우 로컬 큐 관리자의 이름 또는 계층적으로 연결된 큐 관리자의 이름(매개변수 ID: MOCA O MGR NAME).

## **Type(MQCFIN)**

리턴되는 상태의 유형(매개변수 ID: MQIACF\_PS\_ STATUS\_TYPE).

가능한 값은 다음과 같습니다.

#### **MQPSST\_CHILD**

하위 계층 구조 연결의 발행/구독 상태입니다.

### **MQPSST\_LOCAL**

로컬 큐 관리자의 발행/구독 상태입니다.

## **MQPSST\_PARENT**

상위 계층 구조 연결의 발행/구독 상태입니다.

## **Status(MQCFIN)**

발행/구독 엔진 또는 계층 구조 연결의 상태(매개변수 ID: MQIACF\_PUBSUB\_STATUS).

TYPE이 LOCAL인 경우 다음 값을 리턴할 수 있습니다.

## **MQPS\_STATUS\_ACTIVE**

발행/구독 엔진 및 큐에 있는 발행/구독 인터페이스가 실행 중입니다. 따라서 큐된 발행/구독 인터페이스 에서 모니터링하는 큐 및 API(Application Programming Interface)를 적절하게 사용하여 발행 또는 구 독할 수 있습니다.

## **MQPS\_STATUS\_COMPAT**

발행/구독 엔진이 실행 중입니다. 따라서 API(Application Programming Interface)를 사용하여 발행 또 는 구독할 수 있습니다. 큐 발행/구독 인터페이스가 실행 중이 아닙니다. 따라서 큐된 발행/구독 인터페이 스에서 모니터링하는 큐에 넣은 메시지가 IBM MQ에서 처리되지 않습니다.

## **MQPS\_STATUS\_ERROR**

발행/구독 엔진이 실패했습니다. 오류 로그를 확인하여 실패 원인을 판별하십시오.

### **MQPS\_STATUS\_INACTIVE**

발행/구독 엔진 및 큐 발행/구독 인터페이스가 실행 중이지 않습니다. 따라서 API(Application Programming Interface)를 사용하여 발행 또는 구독할 수 없습니다. 큐된 발행/구독 인터페이스에서 모 니터하는 큐에 넣은 발행/구독 메시지가 IBM MQ에서 처리되지 않습니다.

비활성 상태이고 발행/구독 엔진을 시작하려면 큐 관리자 변경 명령에서 PubSubMode를 **MQPSM\_ENABLED**로 설정하십시오.

#### **MQPS\_STATUS\_STARTING**

발행/구독 엔진이 초기화 중이며 아직 작동 가능하지 않습니다.

### **MQPS\_STATUS\_STOPPING**

발행/구독 엔진이 중지 중입니다.

TYPE이 PARENT이면 다음 값이 리턴될 수 있습니다.

## **MQPS\_STATUS\_ACTIVE**

상위 큐 관리자와의 연결이 활성 상태입니다.

## **MQPS\_STATUS\_ERROR**

이 큐 관리자는 구성 오류로 인해 상위 큐 관리자와의 연결을 초기화할 수 없습니다.

메시지는 특정 오류를 나타내도록 큐 관리자 로그에 생성됩니다. 오류 메시지 AMQ5821을 수신하거나 z/OS 시스템에서 CSQT821E를 수신하는 경우 가능한 원인은 다음과 같습니다.

- 전송 큐가 가득 참
- 전송 큐 Put을 사용할 수 없음

오류 메시지 AMQ5814를 수신하거나 z/OS 시스템에서 CSQT814E를 수신하는 경우 다음과 같은 조치 를 수행하십시오.

• 상위 큐 관리자가 올바르게 지정되었는지 확인하십시오.

• 브로커가 상위 브로커의 큐 관리자 이름을 해석할 수 있는지 확인하십시오.

큐 관리자 이름을 해석하려면 다음 자원 중 하나 이상을 구성해야 합니다.

- 상위 큐 관리자 이름과 동일한 이름의 전송 큐
- 상위 큐 관리자 이름과 동일한 이름의 큐 관리자 알리어스 정의
- 상위 큐 관리자가 이 큐 관리자와 동일한 클러스터의 멤버인 클러스터
- 상위 큐 관리자 이름과 동일한 이름의 클러스터 큐 관리자 알리어스 정의
- 기본 전송 큐.

구성을 올바르게 설정한 후 상위 큐 관리자 이름을 공백으로 수정하십시오. 그런 다음 상위 큐 관리자 이 름을 설정하십시오.

## **MQPS\_STATUS\_REFUSED**

상위 큐 관리자가 연결을 거부했습니다.

이 큐 관리자와 동일한 이름의 다른 하위 큐 관리자가 이미 있는 상위 큐 관리자에 의해 이러한 상황이 발 생할 수 있습니다.

또는 상위 큐 관리자가 RESET QMGR TYPE(PUBSUB) CHILD 명령을 사용하여 하위 중 하나인 이 큐 관 리자를 제거했습니다.

### **MQPS\_STATUS\_STARTING**

큐 관리자가 다른 큐 관리자를 상위로 요청하려고 시도 중입니다.

상위 상태가 활성 상태로 진행되지 않고 시작 중 상태로 남아 있는 경우 다음 조치를 수행하십시오.

- 상위 큐 관리자로 송신자 채널이 실행 중인지 확인
- 상위 큐 관리자에서 수신자 채널이 실행 중인지 확인

#### **MQPS\_STATUS\_STOPPING**

큐 관리자가 상위와의 연결을 끊는 중입니다.

상위 상태가 중지 중 상태로 남아 있는 경우 다음 조치를 수행하십시오.

- 상위 큐 관리자로 송신자 채널이 실행 중인지 확인
- 상위 큐 관리자에서 수신자 채널이 실행 중인지 확인

TYPE이 CHILD이면 다음 값이 리턴될 수 있습니다.

## **MQPS\_STATUS\_ACTIVE**

상위 큐 관리자와의 연결이 활성 상태입니다.

## **MQPS\_STATUS\_ERROR**

이 큐 관리자는 구성 오류로 인해 상위 큐 관리자와의 연결을 초기화할 수 없습니다.

메시지는 특정 오류를 나타내도록 큐 관리자 로그에 생성됩니다. 오류 메시지 AMQ5821을 수신하거나 z/OS 시스템에서 CSQT821E를 수신하는 경우 가능한 원인은 다음과 같습니다.

- 전송 큐가 가득 참
- 전송 큐 Put을 사용할 수 없음

오류 메시지 AMQ5814를 수신하거나 z/OS 시스템에서 CSQT814E를 수신하는 경우 다음과 같은 조치 를 수행하십시오.

- 하위 큐 관리자가 올바르게 지정되었는지 확인하십시오.
- 브로커가 하위 브로커의 큐 관리자 이름을 해석할 수 있는지 확인하십시오.

큐 관리자 이름을 해석하려면 다음 자원 중 하나 이상을 구성해야 합니다.

- 하위 큐 관리자와 이름이 같은 전송 큐
- 하위 큐 관리자와 이름이 같은 큐 관리자 알리어스 정의
- 이 큐 관리자와 동일한 클러스터의 멤버인 하위 큐 관리자가 있는 클러스터
- 하위 큐 관리자와 이름이 동일한 클러스터 큐 관리자 알리어스 정의
- 기본 전송 큐.

구성을 올바르게 설정한 후 하위 큐 관리자 이름을 공백으로 수정하십시오. 그런 다음 하위 큐 관리자 이 름으로 설정합니다.

## **MQPS\_STATUS\_STARTING**

큐 관리자가 다른 큐 관리자를 상위로 요청하려고 시도 중입니다.

하위 상태가 활성 상태로 진행되지 않고 시작 중 상태로 남아 있는 경우 다음 조치를 수행하십시오.

- 하위 큐 관리자로 송신자 채널이 실행 중인지 확인
- 하위 큐 관리자에서 수신자 채널이 실행 중인지 확인

## **MQPS\_STATUS\_STOPPING**

큐 관리자가 상위와의 연결을 끊는 중입니다.

하위 상태가 중지 중 상태로 남아 있는 경우 다음 조치를 수행하십시오.

- 하위 큐 관리자로 송신자 채널이 실행 중인지 확인
- 하위 큐 관리자에서 수신자 채널이 실행 중인지 확인

## **SubCount(MQCFIN)**

*Type*이(가) MQPSST\_LOCAL인 경우 로컬 트리에 대한 총 등록 수가 리턴됩니다. *Type*이(가) MOPSST\_CHILD 또는 MOPSST\_PARENT인 경우 큐 관리자 관계가 조회되지 않고 MOPSCT\_NONE 값이 리턴 됩니다. (매개변수 ID: MQIA\_SUB\_COUNT).

## **TopicNodeCount(MQCFIN)**

*Type*이(가) MQPSST\_LOCAL인 경우 로컬 트리의 총 토픽 노드 수가 리턴됩니다. *Type*이(가) MOPSST\_CHILD 또는 MOPSST\_PARENT인 경우 큐 관리자 관계가 조회되지 않고 MOPSCT\_NONE 값이 리턴 됩니다. (매개변수 ID: MQIA\_TOPIC\_NODE\_COUNT).

# **큐 조회**

큐 조회 명령 MOCMD\_INOUIRE\_0를 사용하여 IBM MO 큐의 속성을 조회합니다.

# **필수 매개변수**

**QName(MQCFST)** 큐 이름(매개변수 ID: MQCA\_Q\_NAME).

일반 큐 이름이 지원됩니다. 총칭명은 뒤에 별표(\*)가 오는 문자 문자열입니다(예: ABC\*). 선택한 문자열로 시작하는 이름을 포함하는 모든 큐가 선택됩니다. 별표 자체는 가능한 모든 이름과 일치합니다.

큐 이름은 요청된 속성과 관계없이 항상 리턴됩니다.

문자열의 최대 길이는 MO\_O\_NAME\_LENGTH입니다.

## **선택적 매개변수**

 $\approx$  z/OS

## **CFStructure(MQCFST)**

CF 구조(매개변수 ID: MQCA\_CF\_STRUC\_NAME).CF 구조의 이름을 지정합니다. 이 매개변수는 z/OS에서만 유효합니다.

이 매개변수는 적합한 큐가 지정된 *CFStructure* 값을 가진 큐로 제한되도록 지정합니다. 이 매개변수를 지정하지 않으면 모든 큐를 사용할 수 있습니다.

일반 CF 구조 이름이 지원됩니다. 총칭명은 뒤에 별표(\*)가 오는 문자 문자열입니다(예: ABC\*). 선택한 문자 열로 시작하는 이름을 가진 모든 CF 구조를 선택합니다. 별표 자체는 가능한 모든 이름과 일치합니다.

문자열의 최대 길이는 MQ\_CF\_STRUC\_NAME\_LENGTH입니다.

## **ClusterInfo(MQCFIN)**

클러스터 정보(매개변수 ID: MQIACF\_CLUSTER\_INFO).

이 매개변수는 이러한 큐 및 선택 기준과 일치하는 저장소의 다른 큐에 대한 클러스터 정보를 표시하도록 요 청합니다. 이 큐 관리자에 정의된 큐 속성에 대한 정보 외에도 클러스터 정보가 표시됩니다.

이러한 경우에 동일한 이름의 여러 큐들이 표시될 수도 있습니다. 클러스터 정보는 MQQT\_CLUSTER의 큐 유 형과 함께 표시됩니다.

이 매개변수는 임의의 정수 값으로 설정할 수 있으며, 사용된 값은 명령에 대한 응답에 영향을 주지 않습니다.

큐 관리자에서 로컬로 클러스터 정보를 얻을 수 있습니다.

### **ClusterName(MQCFST)**

클러스터 이름(매개변수 ID: MQCA\_CLUSTER\_NAME).

이 매개변수는 적합한 큐가 지정된 *ClusterName* 값을 가진 큐로 제한되도록 지정합니다. 이 매개변수를 지 정하지 않으면 모든 큐를 사용할 수 있습니다.

일반 클러스터 이름이 지원됩니다. 총칭명은 뒤에 별표(\*)가 오는 문자 문자열입니다(예: ABC\*). 선택한 문자 열로 시작하는 이름을 가진 모든 클러스터를 선택합니다. 별표 자체는 가능한 모든 이름과 일치합니다.

문자열의 최대 길이는 MQ\_CLUSTER\_NAME\_LENGTH입니다.

#### **ClusterNamelist(MQCFST)**

클러스터 이름 목록(매개변수 ID: MQCA\_CLUSTER\_NAMELIST).

이 매개변수는 적합한 큐가 지정된 *ClusterNameList* 값을 가진 큐로 제한되도록 지정합니다. 이 매개변 수를 지정하지 않으면 모든 큐를 사용할 수 있습니다.

일반 클러스터 이름 목록이 지원됩니다. 총칭명은 뒤에 별표(\*)가 오는 문자 문자열입니다(예: ABC\*). 선택한 문자열로 시작하는 이름을 가진 모든 클러스터 이름 목록을 선택합니다. 별표 자체는 가능한 모든 이름과 일 치합니다.

## $z/0S$

# **CommandScope(MQCFST)**

명령 범위(매개변수 ID: MOCACF\_COMMAND\_SCOPE).이 매개변수는 z/OS에만 적용됩니다.

큐 관리자가 큐 공유 그룹의 멤버인 경우 명령을 처리하는 방법을 지정합니다. 다음 값 중 하나를 지정할 수 있습니다.

• 공백(또는 매개변수도 함께 생략). 입력된 큐 관리자에서 명령이 처리됩니다.

- 큐 관리자 이름. 명령은 큐 공유 그룹 내에서 활성 상태인 경우 사용자가 지정하는 큐 관리자에서 처리됩니 다. 명령이 입력된 큐 관리자가 아닌 다른 큐 관리자 이름을 지정하는 경우, 큐 공유 그룹 환경을 사용 중이 어야 합니다. 명령 서버가 사용 가능해야 합니다.
- 별표(" \*"). 명령은 로컬 큐 관리자에서 처리되며 큐 공유 그룹 안에서 활성화된 모든 큐 관리자에도 전달됩 니다.

최대 길이는 MQ\_QSG\_NAME\_LENGTH입니다.

*CommandScope* 을(를) 필터링하기 위한 매개변수로 사용할 수 없습니다.

## **IntegerFilterCommand(MQCFIF)**

정수 필터 명령 디스크립터입니다. 매개변수 ID는 MQIACF\_ALL을(를) 제외한 *QAttrs*에서 허용되는 정수 유형 매개변수이어야 합니다.이 매개변수를 사용하면 필터 조건을 지정하여 명령의 출력을 제한할 수 있습니 다. 이 필터 조건 사용에 대한 정보는 1804 페이지의 『[MQCFIF - PCF](#page-1803-0) 정수 필터 매개변수』의 내용을 참조 하십시오.

*Qtype* 또는 *PageSetID*에 정수 필터를 지정하는 경우 *Qtype* 또는 *PageSetID* 매개변수도 지정할 수 없 습니다.

정수 필터를 지정하는 경우 **StringFilterCommand** 매개변수를 사용하여 문자열 필터를 지정할 수도 없 습니다.

 $\approx$   $z/0S$ 

## **PageSetID(MQCFIN)**

페이지 세트 ID(매개변수 ID: MQIA\_PAGESET\_ID).이 매개변수는 z/OS에만 적용됩니다.

이 매개변수는 적합한 큐가 지정된 *PageSetID* 값을 가진 큐로 제한되도록 지정합니다. 이 매개변수를 지 정하지 않으면 모든 큐를 사용할 수 있습니다.

## **QAttrs(MQCFIL)**

큐 속성(매개변수 ID: MQIACF\_Q\_ATTRS).

속성 목록에서는 자체적으로 다음 값을 지정할 수 있습니다. 매개변수를 지정하지 않으면 이 값이 기본값입 니다.

## **MQIACF\_ALL**

모든 속성입니다.

또한 다음 표의 매개변수 조합을 지정할 수 있습니다.

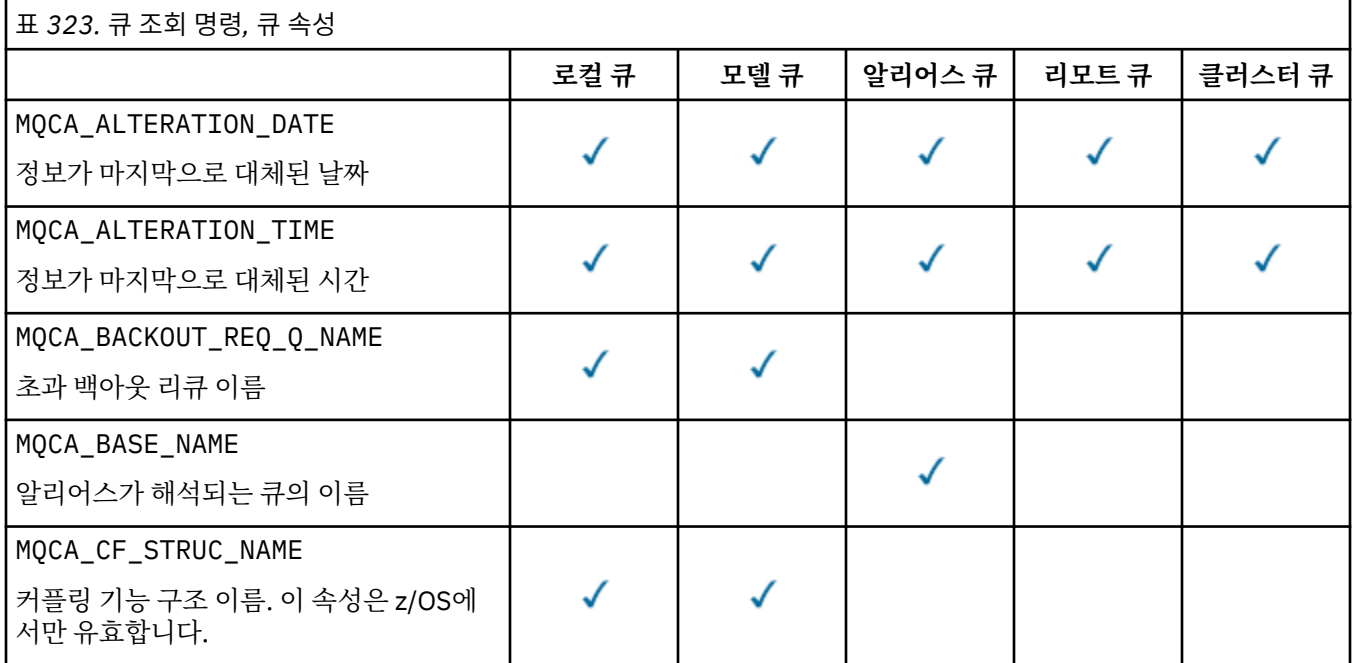

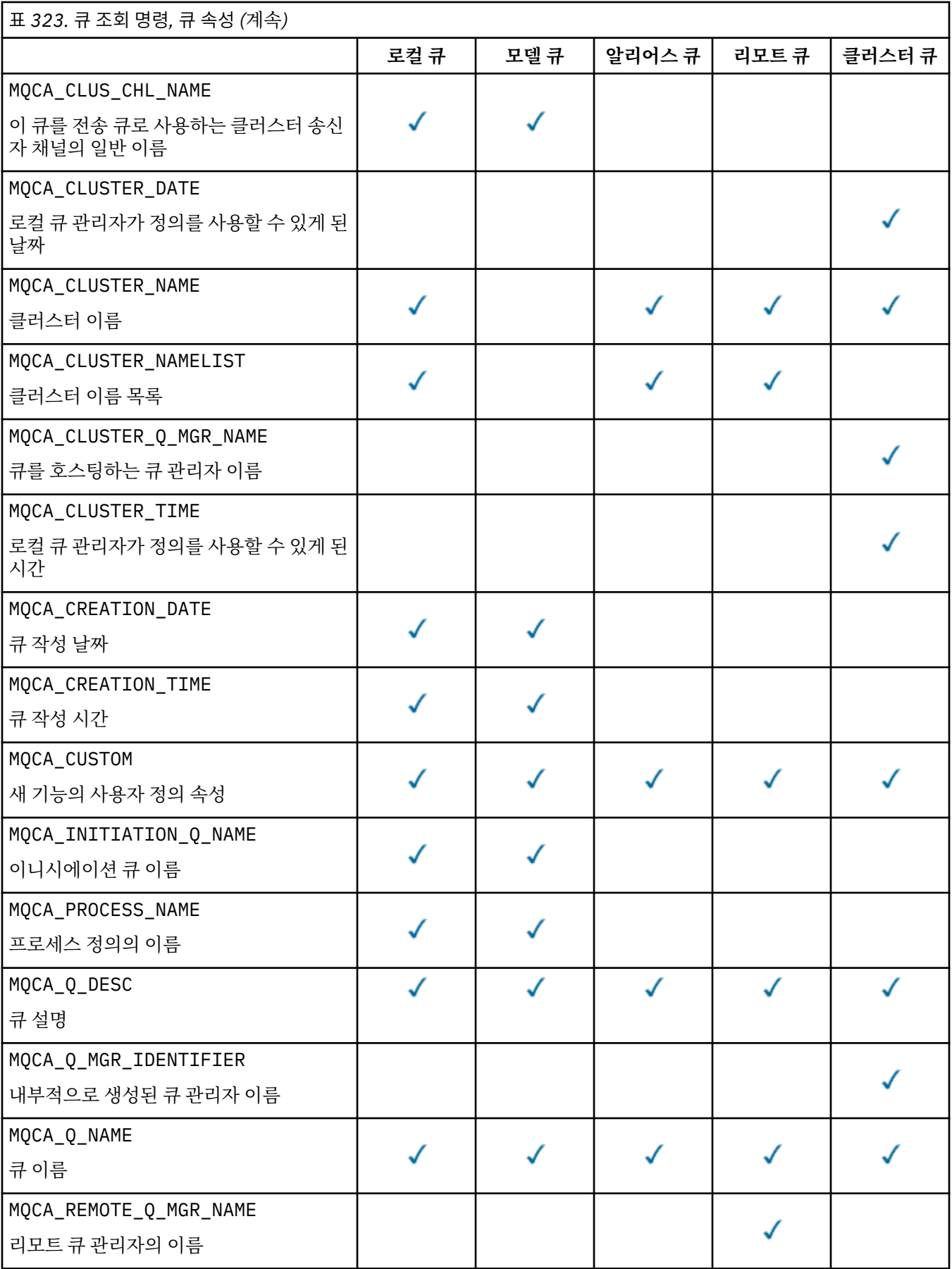

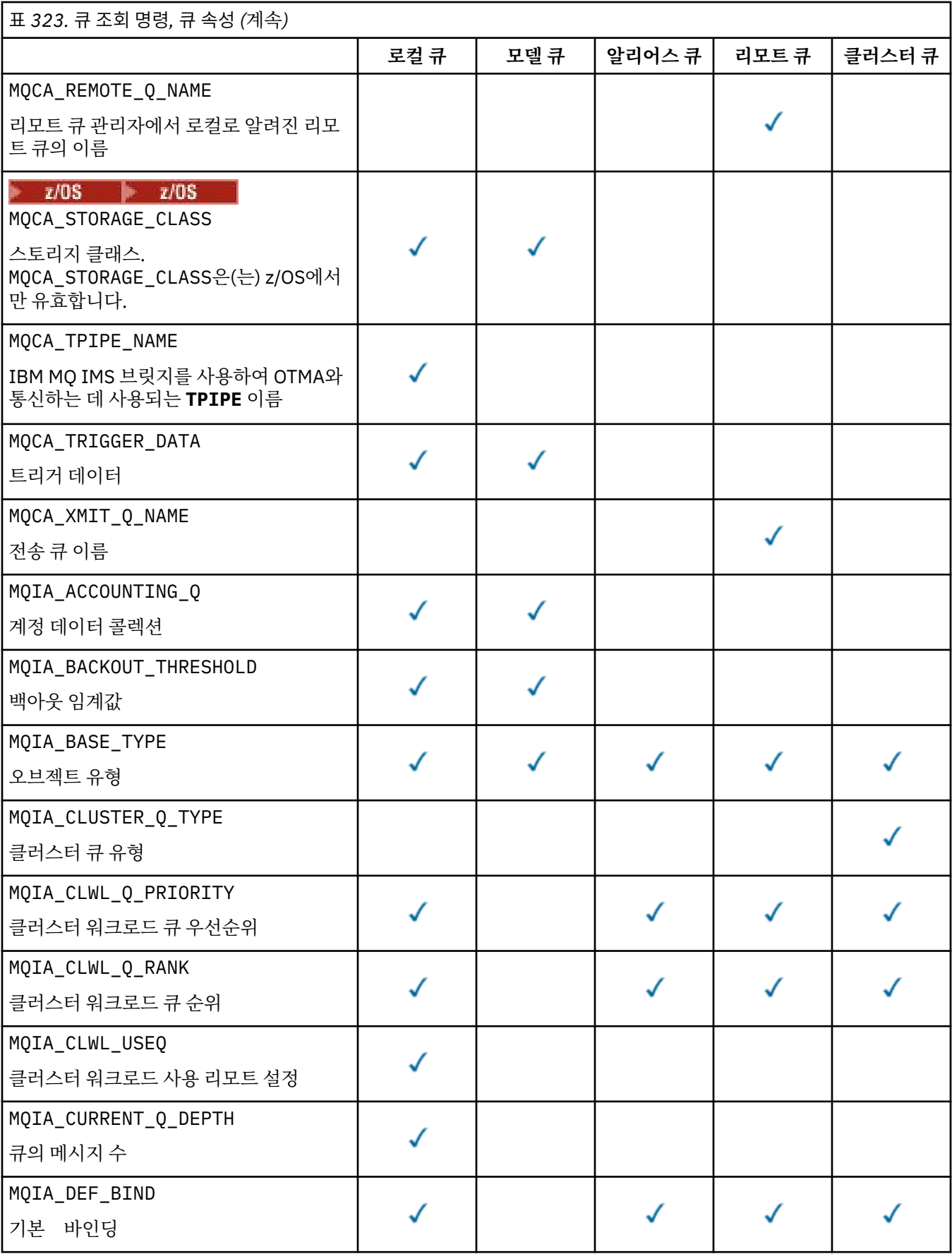

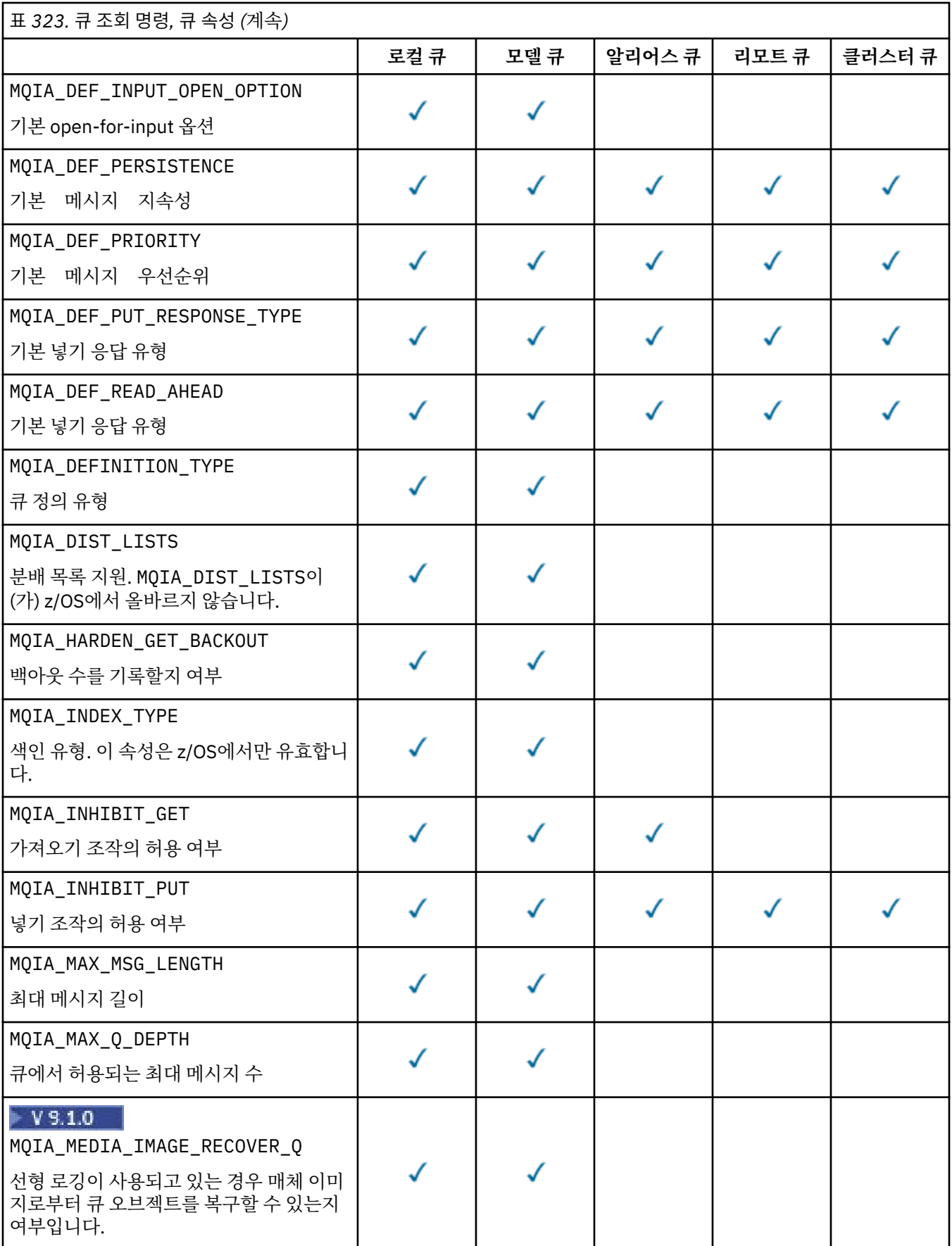

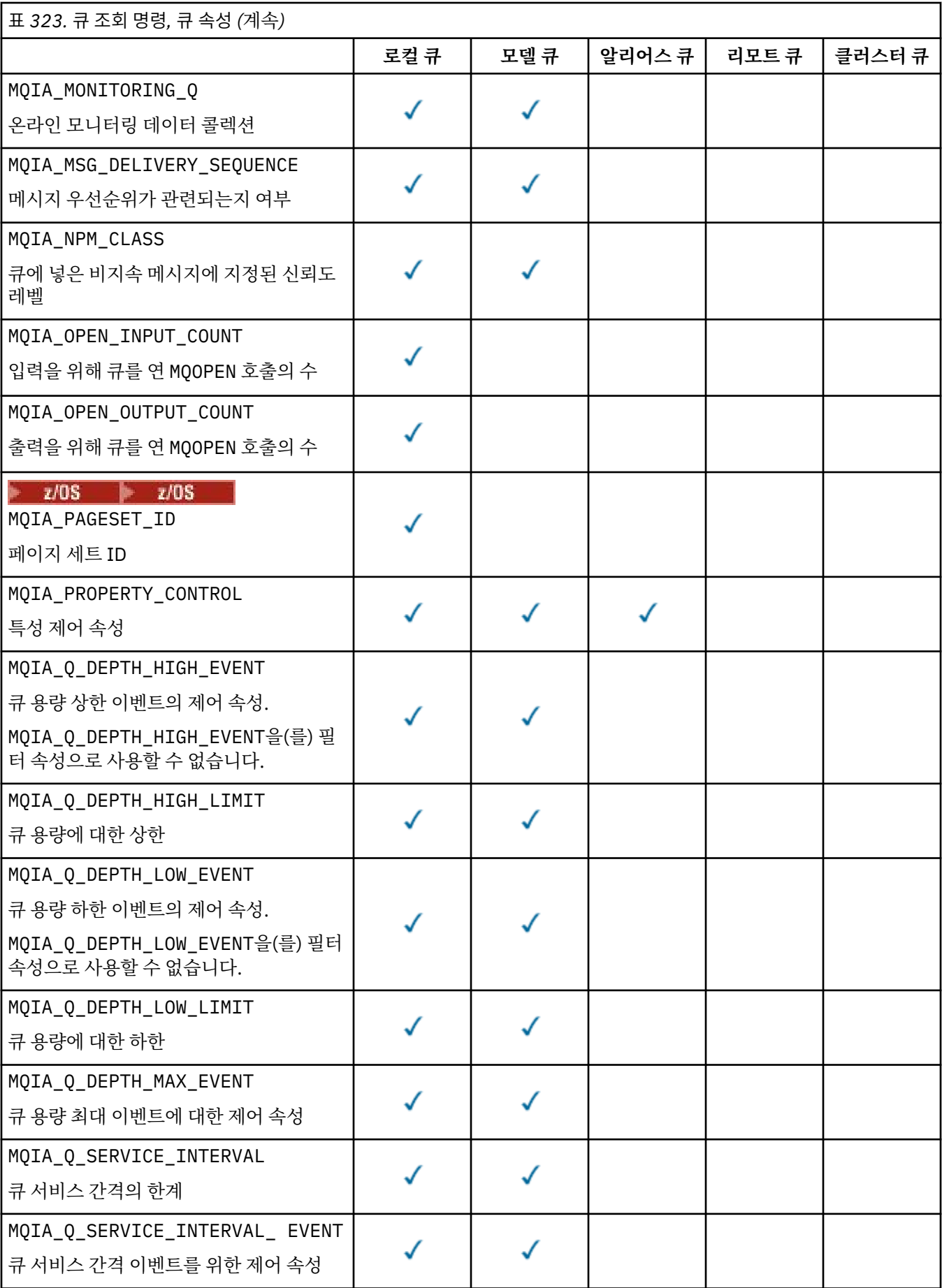

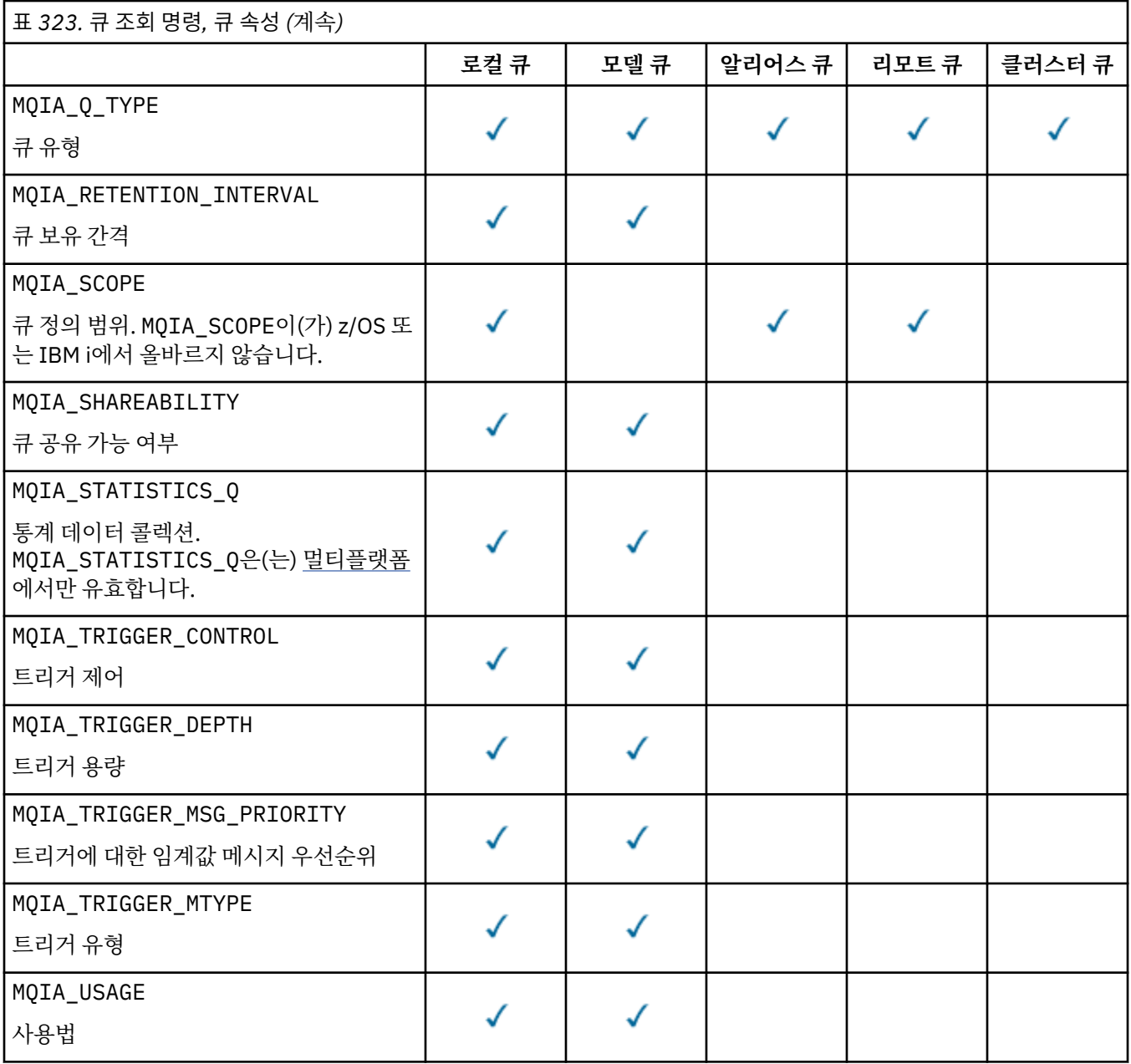

#### $z/0S$ **QSGDisposition(MQCFIN)**

그룹 내 오브젝트의 배치(매개변수 식별자: MQIA\_QSG\_DISP).이 매개변수는 z/OS에만 적용됩니다.

정보를 리턴할 오브젝트의 속성 지정 값을 지정합니다. "오브젝트의 속성 지정 값"이란, 오브젝트를 정의하 는 위치와 오브젝트 작동 방식을 말합니다. 가능한 값은 다음 값 중 하나입니다.

## **MQQSGD\_LIVE**

오브젝트는 MQQSGD\_Q\_MGR 또는 MQQSGD\_COPY(으)로 정의됩니다. 공유 큐 관리자 환경에서 명령이 실행된 큐 관리자에서 명령이 실행되는 경우, MQQSGD\_LIVE은(는) MQQSGD\_SHARED(으)로 정의된 오 브젝트에 대한 정보도 리턴합니다. MQQSGD\_LIVE은(는) 매개변수가 지정되지 않은 경우의 기본값입니 다.

## **MQQSGD\_ALL**

오브젝트는 MQQSGD\_Q\_MGR 또는 MQQSGD\_COPY(으)로 정의됩니다.

공유 큐 관리자 환경에서 명령이 실행된 큐 관리자에서 명령이 실행되는 경우, MQQSGD\_ALL은(는) MQQSGD\_GROUP 또는 MQQSGD\_SHARED(으)로 정의된 오브젝트에 대한 정보도 표시합니다.
MQQSGD\_LIVE이(가) 지정되거나 기본값이 지정된 경우 또는 MQQSGD\_ALL이(가) 공유 큐 관리자 환경 에 지정된 경우, 명령은 다른 분리와 함께 중복된 이름을 제공할 수 있습니다.

#### **MQQSGD\_COPY**

오브젝트는 MQQSGD\_COPY(으)로 정의됩니다.

#### **MQQSGD\_GROUP**

오브젝트는 MQQSGD\_GROUP(으)로 정의됩니다. MQQSGD\_GROUP은(는) 공유 큐 환경에서만 허용됩니 다.

# **MQQSGD\_Q\_MGR**

오브젝트는 MQQSGD\_Q\_MGR(으)로 정의됩니다.

#### **MQQSGD\_PRIVATE**

오브젝트는 MQQSGD\_Q\_MGR 또는 MQQSGD\_COPY(으)로 정의됩니다.

#### **MQQSGD\_SHARED**

오브젝트는 MQQSGD\_SHARED(으)로 정의됩니다. MQQSGD\_SHARED은(는) 공유 큐 환경에서만 허용됩니 다.

*QSGDisposition* 을(를) 필터링하기 위한 매개변수로 사용할 수 없습니다.

#### **QType(MQCFIN)**

큐 유형(매개변수 ID: MQIA\_Q\_TYPE).

이 매개변수가 있는 경우 적합한 큐는 지정된 유형으로 제한됩니다. 다른 유형 또는 유형의 큐에만 유효한 *QAttrs* 목록에 지정된 모든 속성 선택기는 무시됩니다. 오류가 발생하지 않습니다.

이 매개변수가 없거나 MOOT ALL이(가) 지정된 경우, 모든 유형의 큐가 적합합니다. 지정된 각 속성은 올바 른 큐 속성 선택자여야 합니다. 속성은 리턴된 일부 큐에 적용될 수 있습니다. 모든 큐에 적용될 필요는 없습 니다. 올바르지만 큐에 적용할 수 없는 큐 속성 선택자는 무시되며, 오류 메시지는 나타나지 않고 속성도 리턴 되지 않습니다. 다음 목록에는 모든 올바른 큐 속성 선택자의 값이 들어 있습니다.

# **MQQT\_ALL**

모든 큐 유형입니다.

## **MQQT\_LOCAL**

로컬 큐.

#### **MQQT\_ALIAS**

알리어스 큐 정의입니다.

# **MQQT\_REMOTE**

리모트 큐의 로컬 정의입니다.

#### **MQQT\_CLUSTER**

클러스터 큐.

#### **MQQT\_MODEL**

모델 큐 정의입니다.

**참고:** 멀티플랫폼에서 이 매개변수가 있는 경우 **QName** 매개변수 바로 다음에 발생해야 합니 다.

#### *z/*OS **StorageClass(MQCFST)**

스토리지 클래스(매개변수 ID: MQCA\_STORAGE\_CLASS).스토리지 클래스의 이름을 지정합니다. 이 매개변 수는 z/OS에서만 유효합니다.

이 매개변수는 적합한 큐가 지정된 *StorageClass* 값을 가진 큐로 제한되도록 지정합니다. 이 매개변수를 지정하지 않으면 모든 큐를 사용할 수 있습니다.

일반 이름이 지원됩니다. 총칭명은 뒤에 별표(\*)가 오는 문자 문자열입니다(예: ABC\*). 선택한 문자열로 시작 하는 이름을 가진 모든 스토리지 클래스를 선택합니다. 별표 자체는 가능한 모든 이름과 일치합니다.

문자열의 최대 길이는 MQ\_STORAGE\_CLASS\_LENGTH입니다.

# **StringFilterCommand(MQCFSF)**

문자열 필터 명령 디스크립터입니다. 매개변수 ID는 MQCA\_Q\_NAME을(를) 제외한 *QAttrs*에서 허용되는 모 든 문자열 유형 매개변수이어야 합니다.이 매개변수를 사용하면 필터 조건을 지정하여 명령의 출력을 제한할 수 있습니다. 이 필터 조건 사용에 대한 정보는 1811 페이지의 『[MQCFSF - PCF](#page-1810-0) 문자열 필터 매개변수』의 내용을 참조하십시오.

*ClusterName*, *ClusterNameList*, *StorageClass* 또는 *CFStructure*에 대한 문자열 필터를 지정하 는 경우 매개변수로 지정할 수도 없습니다.

문자열 필터를 지정하는 경우, **IntegerFilterCommand** 매개변수를 사용하여 정수 필터를 지정할 수도 없습니다.

# **오류 코드**

이 명령은 1312 [페이지의](#page-1311-0) 『모든 명령에 적용할 수 있는 오류 코드』에 표시된 값 및 응답 형식 헤더의 다음 오류 코드를 리턴할 수 있습니다.

# **이성 (MQLONG)**

가능한 값은 다음 값 중 하나입니다.

# **MQRCCF\_Q\_TYPE\_ERROR**

큐 유형이 올바르지 않습니다.

# **큐 조회(응답)**

큐 조회 명령 MQCMD\_INQUIRE\_Q에 대한 응답은 응답 헤더 및 *QName* 구조의 순서로 구성되어 있습니다. z/OS 에서만 응답에 *QSGDisposition* 구조 및 요청된 속성 매개변수 구조 조합이 포함됩니다.

일반 큐 이름이 지정되었거나 MQQT\_CLUSTER 또는 MQIACF\_CLUSTER\_INFO을(를) 설정하여 요청된 클러스 터 큐가 있는 경우 발견된 각 큐에 대해 하나의 메시지가 생성됩니다.

# **항상 리턴됨:**

*QName*, *QSGDisposition*, *QType*

# **요청된 경우에만 리턴됨:**

*AlterationDate* , *AlterationTime* , *BackoutRequeueName* , *BackoutThreshold* , *BaseQName* , , *CFStructure* , *ClusterChannelName* , *ClusterDate* , *ClusterName* , *ClusterNamelist* , *ClusterQType* , *ClusterTime* , *CLWLQueuePriority* , *CLWLQueueRank* , *CLWLUseQ* , *CreationDate* , *CreationTime* , *CurrentQDepth* , *Custom* , *DefaultPutResponse* , *DefBind* , *DefinitionType* , *DefInputOpenOption* , *DefPersistence* , *DefPriority* , *DefReadAhead* , *DistLists* , *HardenGetBackout* ,

*Imgrcovq* , *IndexType* , *InhibitGet* , *InhibitPut* , *InitiationQName* , *MaxMsgLength* , *MaxQDepth* , *MsgDeliverySequence* , *NonPersistentMessageClass* , *OpenInputCount* , *OpenOutputCount* , *PageSetID* , *ProcessName* , *PropertyControl* , *QDepthHighEvent* , *QDepthHighLimit* , *QDepthLowEvent* , *QDepthLowLimit* , *QDepthMaxEvent* , *QDesc* , *QMgrIdentifier* , *QMgrName* , *QServiceInterval* , *QServiceIntervalEvent* , *QueueAccounting* , *QueueMonitoring* , *QueueStatistics* , *RemoteQMgrName* , *RemoteQName* , *RetentionInterval* , *Scope* , *Shareability* , *StorageClass* , *TpipeNames* , *TriggerControl* , *TriggerData* , *TriggerDepth* , *TriggerMsgPriority* , *TriggerType* , *Usage* , *XmitQName*

# **응답 데이터**

## **AlterationDate(MQCFST)**

변경 날짜(매개변수 ID: MQCA\_ALTERATION\_DATE).

정보가 마지막으로 변경된 날짜입니다(yyyy-mm-dd 양식).

### **AlterationTime(MQCFST)**

변경 시간(매개변수 ID: MQCA\_ALTERATION\_TIME).

정보가 마지막으로 변경된 시간입니다(hh.mm.ss 양식).

#### **BackoutRequeueName(MQCFST)**

과도한 백아웃 큐 이름(매개변수 ID: MOCA\_BACKOUT\_REQ\_O\_NAME).

문자열의 최대 길이는 MQ\_Q\_NAME\_LENGTH입니다.

#### **BackoutThreshold(MQCFIN)**

백아웃 임계값(매개변수 ID: MQIA\_BACKOUT\_THRESHOLD).

#### **BaseQName(MQCFST)**

알리어스가 해석하는 큐 이름(매개변수 ID: MQCA\_BASE\_Q\_NAME).

로컬 큐 관리자에 정의된 큐의 이름입니다.

문자열의 최대 길이는 MQ\_Q\_NAME\_LENGTH입니다.

### **CFStructure(MQCFST)**

커플링 기능 구조 이름(매개변수 ID: MQCA\_CF\_STRUC\_NAME).이 매개변수는 z/OS에만 적용됩니다.

공유 큐를 사용할 때 메시지를 저장할 커플링 기능 구조의 이름을 지정합니다.

문자열의 최대 길이는 MQ\_CF\_STRUC\_NAME\_LENGTH입니다.

#### **ClusterChannelName(MQCFST)**

클러스터-송신자 채널 이름(매개변수 ID: MQCA\_CLUS\_CHL\_NAME).

ClusterChannel이름 은 이 큐를 전송 큐로 사용하는 클러스터-송신자 채널의 일반 이름입니다.

채널 이름의 최대 길이는 MQ\_CHANNEL\_NAME\_LENGTH입니다.

### **ClusterDate(MQCFST)**

클러스터 날짜(매개변수 ID: MQCA\_CLUSTER\_DATE).

yyyy-mm-dd 양식으로 로컬 큐 관리자가 정보를 사용할 수 있게 된 날짜입니다.

# **ClusterName(MQCFST)**

클러스터 이름(매개변수 ID: MQCA\_CLUSTER\_NAME).

#### **ClusterNamelist(MQCFST)**

클러스터 이름 목록(매개변수 ID: MQCA\_CLUSTER\_NAMELIST).

#### **ClusterQType(MQCFIN)**

클러스터 큐 유형(매개변수 ID: MQIA\_CLUSTER\_Q\_TYPE).

가능한 값은 다음과 같습니다.

### **MQCQT\_LOCAL\_Q**

클러스터 큐는 로컬 큐를 나타냅니다.

#### **MQCQT\_ALIAS\_Q**

클러스터 큐는 알리어스 큐를 나타냅니다.

#### **MQCQT\_REMOTE\_Q**

클러스터 큐는 리모트 큐를 나타냅니다.

#### **MQCQT\_Q\_MGR\_ALIAS**

클러스터 큐는 큐 관리자 알리어스를 나타냅니다.

#### **ClusterTime(MQCFST)**

클러스터 시간(매개변수 ID: MQCA\_CLUSTER\_TIME).

로컬 큐 관리자가 정보를 사용할 수 있게 된 시간입니다(hh.mm.ss 양식).

#### **CLWLQueuePriority(MQCFIN)**

클러스터 워크로드 큐 우선순위(매개변수 ID: MQIA\_CLWL\_Q\_PRIORITY).

클러스터 워크로드 관리에서 큐의 우선순위입니다. 값의 범위는 0 - 9이며, 0이 가장 낮은 우선순위이고 9가 가장 높은 우선순위입니다.

### **CLWLQueueRank(MQCFIN)**

클러스터 워크로드 큐 순위(매개변수 ID: MQIA\_CLWL\_Q\_RANK).

클러스터 워크로드 관리에서 큐의 순위입니다. 값의 범위는 0 - 9이며, 0이 가장 낮은 순위이고 9가 가장 높 은 순위입니다.

### **CLWLUseQ(MQCFIN)**

클러스터 워크로드 큐 순위(매개변수 ID: MQIA\_CLWL\_USEQ).

가능한 값은 다음과 같습니다.

# **MQCLWL\_USEQ\_AS\_Q\_MGR**

큐 관리자 정의에서 **CLWLUseQ** 매개변수의 값을 사용하십시오.

### **MQCLWL\_USEQ\_ANY**

리모트 큐 및 로컬 큐를 사용합니다.

#### **MQCLWL\_USEQ\_LOCAL**

리모트 큐를 사용하지 마십시오.

## **CreationDate(MQCFST)**

큐 작성 날짜(yyyy-mm-dd 형식)(매개변수 ID: MQCA\_CREATION\_DATE).

문자열의 최대 길이는 MQ\_CREATION\_DATE\_LENGTH입니다.

#### **CreationTime(MQCFST)**

hh.mm.ss 양식의 작성 시간입니다(매개변수 ID: MQCA\_CREATION\_TIME).

문자열의 최대 길이는 MQ\_CREATION\_TIME\_LENGTH입니다.

### **CurrentQDepth(MQCFIN)**

현재 큐 깊이(매개변수 식별자: MQIA\_CURRENT\_Q\_DEPTH).

#### **Custom(MQCFST)**

새 기능의 사용자 정의 속성(매개변수 ID: MQCA\_CUSTOM).

이 속성은 별도의 속성 이름이 지정되기 전에는 새 기능의 구성에 예약됩니다. 이 속성에는 0개 이상의 속성 값이 하나 이상의 공백으로 구분된 속성 이름과 값 쌍으로 포함될 수 있습니다. 속성 이름-값 쌍의 양식은 NAME(VALUE)입니다.

이 설명은 이 속성을 사용하는 기능이 도입될 때 업데이트됩니다.

#### **DefaultPutResponse(MQCFIN)**

기본 넣기 응답 유형 정의(매개변수 ID: MQIA\_DEF\_PUT\_RESPONSE\_TYPE).

이 매개변수는 애플리케이션이 MOPMO\_RESPONSE\_AS\_O\_DEF를 지정할 때 큐에 대한 Put 조작에 사용할 응답 유형을 지정합니다. 가능한 값은 다음 값 중 하나입니다.

#### **MQPRT\_SYNC\_RESPONSE**

Put 조작은 동기식으로 실행되며 응답을 리턴합니다.

#### **MQPRT\_ASYNC\_RESPONSE**

Put 조작은 비동기식으로 실행되며 MQMD 필드의 서브세트를 리턴합니다.

# **DefBind(MQCFIN)**

기본 바인딩(매개변수 ID: MQIA\_DEF\_BIND).

가능한 값은 다음과 같습니다.

#### **MQBND\_BIND\_ON\_OPEN**

MQOPEN 호출로 고정된 바인딩.

# **MQBND\_BIND\_NOT\_FIXED**

바인딩이 고정되지 않습니다.

# **MQBND\_BIND\_ON\_GROUP**

애플리케이션을 통해 메시지 그룹이 모두 동일한 목적지 인스턴스에 할당되도록 요청할 수 있습니다.

#### **DefinitionType(MQCFIN)**

큐 정의 유형(매개변수 ID: MQIA\_DEFINITION\_TYPE).

가능한 값은 다음과 같습니다.

#### **MQQDT\_PREDEFINED**

사전정의된 영구적 큐.

**MQQDT\_PERMANENT\_DYNAMIC**

동적으로 정의된 영구적 큐입니다.

# **MQQDT\_SHARED\_DYNAMIC**

동적으로 정의된 공유 큐입니다. 이 옵션은 z/OS에서만 사용 가능합니다.

# **MQQDT\_TEMPORARY\_DYNAMIC**

동적으로 정의된 임시 큐입니다.

# **DefInputOpenOption(MQCFIN)**

큐를 공유할 수 있는지 여부(매개변수 ID: MQIA\_DEF\_INPUT\_OPEN\_OPTION)를 정의하는 기본 입력 열기 옵션입니다.

가능한 값은 다음과 같습니다.

# **MQOO\_INPUT\_EXCLUSIVE**

배타적 액세스로 메시지를 가져오기 위해 큐를 엽니다.

### **MQOO\_INPUT\_SHARED**

공유 액세스로 메시지를 가져오기 위해 큐를 엽니다.

### **DefPersistence(MQCFIN)**

기본 지속성(매개변수 ID: MQIA\_DEF\_PERSISTENCE).

가능한 값은 다음과 같습니다.

### **MQPER\_PERSISTENT**

메시지가 지속됩니다.

# **MQPER\_NOT\_PERSISTENT**

메시지가 지속되지 않습니다.

# **DefPriority(MQCFIN)**

기본 우선순위(매개변수 ID: MQIA\_DEF\_PRIORITY).

#### **DefReadAhead(MQCFIN)**

기본 미리 읽기(매개변수 ID: MQIA\_DEF\_READ\_AHEAD).

클라이언트에 전달된 비지속 메시지의 디폴트 미리 읽기 작동을 지정합니다.

가능한 값은 다음 값 중 하나입니다.

#### **MQREADA\_NO**

애플리케이션이 요청하기 전에 비지속 메시지를 클라이언트에 미리 송신하지 않습니다. 클라이언트가 비정상적으로 종료되면 하나의 비지속 메시지의 최대값을 잃을 수 있습니다.

### **MQREADA\_YES**

애플리케이션이 요청하기 전에 비지속 메시지를 클라이언트에 미리 송신합니다. 클라이언트가 비정상적 으로 종료된 경우나 클라이언트가 송신된 메시지를 모두 이용하지 않는 경우 비지속 메시지가 손실될 수 있습니다.

# **MQREADA\_DISABLED**

비지속 메시지의 미리 읽기는 이 큐에 사용되지 않습니다. 클라이언트 애플리케이션이 미리 읽기를 요청 했는지 여부와 무관하게 메시지가 클라이언트에 미리 송신되지 않습니다.

# **Multi DistLists(MQCFIN)**

분배 목록 지원(매개변수 ID: MQIA\_DIST\_LISTS).

가능한 값은 다음과 같습니다.

#### **MQDL\_SUPPORTED**

분배 목록이 지원됩니다.

# **MQDL\_NOT\_SUPPORTED**

분배 목록이 지원되지 않습니다.

이 매개변수는 멀티플랫폼에서만 지원됩니다.

#### **HardenGetBackout(MQCFIN)**

Harden backout(매개변수 식별자: MQIA\_HARDEN\_GET\_BACKOUT).

가능한 값은 다음과 같습니다.

#### **MQQA\_BACKOUT\_HARDENED**

백아웃 수를 기억합니다.

# **MQQA\_BACKOUT\_NOT\_HARDENED**

백아웃 수를 기억하지 않을 수 있습니다.

# **ImageRecoverQueue(MQCFST)**

선형 로깅이 사용되는 경우(매개변수 식별자: MOIA\_MEDIA\_IMAGE\_RECOVER\_Q) 매체 이미지에서 로컬 또는 영구 동적 큐 오브젝트를 복구할 수 있는지 여부를 지정합니다.

이 매개변수는 z/OS에서 유효하지 않습니다. 가능한 값은 다음과 같습니다.

#### **MQIMGRCOV\_YES**

이들 큐 오브젝트가 복구 가능합니다.

### **MQIMGRCOV\_NO**

자동 매체 이미지(사용 가능한 경우)는 해당 오브젝트에 대해 기록되지 않습니다.

# **MQIMGRCOV\_AS\_Q\_MGR**

큐 관리자의 **ImageRecoverQueue** 속성이 MQIMGRCOV\_YES를 지정하면 이러한 큐 오브젝트는 복구 가능합니다.

큐 관리자의 **ImageRecoverQueue** 속성이 MQIMGRCOV\_NO를 지정하는 경우, 121 [페이지의](#page-120-0) 『[rcdmqimg\(](#page-120-0)매체 이미지 기록)』 및 128 페이지의 『[rcrmqobj\(](#page-127-0)오브젝트 재작성)』 명령은 이러한 오 브젝트에 대해 허용되지 않으며, 사용 가능한 경우 자동 매체 이미지는 이러한 오브젝트에 대해 작성되지 않습니다.

#### **IndexType(MQCFIN)**

색인 유형(매개변수 ID: MQIA\_INDEX\_TYPE).이 매개변수는 z/OS에만 적용됩니다.

큐 관리자가 유지보수하는 색인 유형을 지정하여 큐에서 MQGET 조작을 더 신속히 처리합니다. 가능한 값은 다음 값 중 하나입니다.

# **MQIT\_NONE**

색인이 없습니다.

#### **MQIT\_MSG\_ID**

메시지 ID를 사용하여 큐를 색인화합니다.

#### **MQIT\_CORREL\_ID**

상관 ID를 사용하여 큐를 색인화합니다.

#### **MQIT\_MSG\_TOKEN**

메시지 토큰을 사용하여 큐를 색인화합니다.

#### **MQIT\_GROUP\_ID**

그룹 ID를 사용하여 큐를 색인화합니다.

#### **InhibitGet(MQCFIN)**

가져오기 조작이 허용되거나 금지됩니다(매개변수 ID: MOIA\_INHIBIT\_GET).

가능한 값은 다음과 같습니다.

#### **MQQA\_GET\_ALLOWED**

Get 조작이 허용됩니다.

# **MQQA\_GET\_INHIBITED**

Get 조작이 금지됩니다.

### **InhibitPut(MQCFIN)**

푸트 오퍼레이션이 허용되거나 금지됩니다(매개변수 ID: MQIA\_INHIBIT\_PUT).

가능한 값은 다음과 같습니다.

# **MQQA\_PUT\_ALLOWED**

Put 조작이 허용됩니다.

# **MQQA\_PUT\_INHIBITED**

Put 조작이 금지됩니다.

#### **InitiationQName(MQCFST)**

이니시에이션 큐 이름(매개변수 ID: MQCA\_INITIATION\_Q\_NAME).

문자열의 최대 길이는 MQ\_Q\_NAME\_LENGTH입니다.

#### **MaxMsgLength(MQCFIN)**

최대 메시지 길이(매개변수 ID: MQIA\_MAX\_MSG\_LENGTH).

# **MaxQDepth(MQCFIN)**

최대 큐 깊이(매개변수 ID: MQIA\_MAX\_Q\_DEPTH).

### **MsgDeliverySequence(MQCFIN)**

우선순위 또는 순서별로 정렬된 메시지:(매개변수 ID: MQIA\_MSG\_DELIVERY\_SEQUENCE).

가능한 값은 다음과 같습니다.

#### **MQMDS\_PRIORITY**

메시지가 우선순위 순서로 리턴됩니다.

#### **MQMDS\_FIFO**

메시지는 선입선출(FIFO) 순서로 리턴됩니다.

# **NonPersistentMessageClass(MQCFIN)**

큐에 넣은 비지속 메시지에 지정된 신뢰도 레벨입니다(매개변수 ID: MQIA\_NPM\_CLASS).

큐에 넣은 비지속 메시지를 잃을 수 있는 상황을 지정합니다. 가능한 값은 다음 값 중 하나입니다.

#### **MQNPM\_CLASS\_NORMAL**

비지속 메시지가 큐 관리자 세션의 지속 시간으로 제한됩니다. 해당 메시지는 큐 관리자 재시작 시 제거 됩니다. MQNPM\_CLASS\_NORMAL이 기본값입니다.

#### **MQNPM\_CLASS\_HIGH**

큐 관리자가 큐 지속 시간 동안 비지속 메시지를 보유하려 합니다. 비지속 메시지가 실패 시 손실됩니다.

# **OpenInputCount(MQCFIN)**

입력을 위해 열린 큐가 있는 MQOPEN 호출의 수(매개변수 ID: MQIA\_OPEN\_INPUT\_COUNT).

### **OpenOutputCount(MQCFIN)**

을 위해 열린 큐가 있는 MQOPEN 호출의 수(매개변수 ID: MQIA\_OPEN\_OUTPUT\_COUNT).

### **PageSetID(MQCFIN)**

페이지 세트 ID(매개변수 ID: MQIA\_PAGESET\_ID).

큐가 상주하는 페이지 세트의 ID를 지정합니다.

이 매개변수는 큐가 실제로 페이지 세트와 연관되어 있을 때만 z/OS에 적용됩니다.

#### **ProcessName(MQCFST)**

큐에 대한 프로세스 정의의 이름(매개변수 ID: MQCA\_PROCESS\_NAME).

문자열의 최대 길이는 MQ\_PROCESS\_NAME\_LENGTH입니다.

#### **PropertyControl(MQCFIN)**

특성 제어 속성(매개변수 ID MQIA\_PROPERTY\_CONTROL).

MQGET 호출을 MQGMO\_PROPERTIES\_AS\_Q\_DEF 옵션과 함께 사용하여 큐에서 검색되는 메시지에 대한 메 시지 특성이 핸들링되는 방법을 지정합니다. 가능한 값은 다음 값 중 하나입니다.

#### **MQPROP\_COMPATIBILITY**

메시지에 접두부가 **mcd.**, **jms.**, **usr.** 또는 **mqext.**인 특성이 포함되는 경우 모든 메시지 특성이 MQRFH2 헤더의 애플리케이션에 전달됩니다. 그렇지 않으면, 메시지 디스크립터(또는 확장자)에 포함된 특성을 제외한 메시지의 모든 특성이 제거되며 더 이상 애플리케이션에 액세스할 수 없습니다.

MQPROP\_COMPATIBILITY이 기본값입니다. 이는 JMS 관련 특성이 메시지 데이터의 MQRFH2 헤더에 있을 것으로 예상하는 애플리케이션이 수정되지 않은 작업을 계속할 수 있도록 합니다.

#### **MQPROP\_NONE**

리모트 큐 관리자에 메시지를 송신하지 전에 메시지의 모든 특성이 메시지에서 제거됩니다. 메시지 디스 크립터 또는 확장자의 특성은 제거되지 않습니다.

#### **MQPROP\_ALL**

메시지가 리모트 큐 관리자에게 송신될 때 메시지의 모든 특성이 메시지에 포함됩니다. 특성은 메시지 데 이터에 있는 하나 이상의 MQRFH2 헤더에 배치됩니다. 메시지 디스크립터(또는 확장자)의 특성은 MQRFH2 헤더에 배치되지 않습니다.

#### **MQPROP\_FORCE\_ MQRFH2**

특성은 애플리케이션이 메시지 핸들을 지정하는지 여부에 관계없이 항상 MQRFH2 헤더의 메시지 데이터 에 리턴됩니다.

MQGET 호출에서 MQGMO 구조의 MsgHandle 필드에 제공된 유효한 메시지 핸들은 무시됩니다. 메시지 의 특성은 메시지 핸들을 통해 액세스할 수 없습니다.

이 매개변수는 로컬, 알리어스 및 모델 큐에 적용 가능합니다.

#### **QDepthHighEvent(MQCFIN)**

고용량 큐 이벤트가 생성되는지 여부를 제어합니다(매개변수 식별자: MQIA\_Q\_DEPTH\_HIGH\_EVENT).

가능한 값은 다음과 같습니다.

#### **MQEVR\_DISABLED**

이벤트 보고를 사용하지 않습니다.

# **MQEVR\_ENABLED**

이벤트 보고를 사용합니다.

#### **QDepthHighLimit(MQCFIN)**

큐 깊이에 대한 상한(매개변수 ID: MQIA\_Q\_DEPTH\_HIGH\_LIMIT).

큐 용량 상한 이벤트를 생성하기 위해 큐 용량이 비교되는 임계값입니다.

#### **QDepthLowEvent(MQCFIN)**

저용량 큐 이벤트가 생성되는지 여부를 제어합니다(매개변수 ID: MQIA\_Q\_DEPTH\_LOW\_EVENT).

가능한 값은 다음과 같습니다.

# **MQEVR\_DISABLED**

이벤트 보고를 사용하지 않습니다.

#### **MQEVR\_ENABLED**

이벤트 보고를 사용합니다.

#### **QDepthLowLimit(MQCFIN)**

큐 깊이에 대한 하한(매개변수 ID: MQIA\_Q\_DEPTH\_LOW\_LIMIT).

큐 용량 하한(Queue Depth Low) 이벤트를 생성하기 위해 큐 용량을 비교하는 임계값.

#### **QDepthMaxEvent(MQCFIN)**

큐 가득 참 이벤트가 생성되는지 여부를 제어합니다(매개변수 식별자: MOIA\_O\_DEPTH\_MAX\_EVENT).

가능한 값은 다음과 같습니다.

#### **MQEVR\_DISABLED**

이벤트 보고를 사용하지 않습니다.

# **MQEVR\_ENABLED**

이벤트 보고를 사용합니다.

#### **QDesc(MQCFST)**

큐 설명(매개변수 ID: MQCA\_Q\_DESC).

문자열의 최대 길이는 MQ\_Q\_DESC\_LENGTH입니다.

# **QMgrIdentifier(MQCFST)**

큐 관리자 ID(매개변수 식별자: MQCA\_Q\_MGR\_IDENTIFIER).

큐 관리자의 고유 ID입니다.

### **QMgrName(MQCFST)**

로컬 큐 관리자의 이름(매개변수 ID: MQCA\_CLUSTER\_Q\_MGR\_NAME).

문자열의 최대 길이는 MQ\_Q\_MGR\_NAME\_LENGTH입니다.

# **QName(MQCFST)**

큐 이름(매개변수 ID: MQCA\_Q\_NAME).

문자열의 최대 길이는 MO\_O\_NAME\_LENGTH입니다.

### **QServiceInterval(MQCFIN)**

큐 서비스 간격에 대한 대상(매개변수 ID: MQIA\_Q\_SERVICE\_INTERVAL).

큐 서비스 간격 높음 및 큐 서비스 간격 확인 이벤트를 생성하기 위한 비교에 사용되는 서비스 간격입니다.

#### **QServiceIntervalEvent(MQCFIN)**

높은 서비스 간격 또는 서비스 간격 확인 이벤트가 생성되는지 여부를 제어합니다(매개변수 ID: MOIA O SERVICE INTERVAL EVENT).

가능한 값은 다음과 같습니다.

# **MQQSIE\_HIGH**

큐 서비스 간격 높음 이벤트가 사용 가능합니다.

#### **MQQSIE\_OK**

큐 서비스 간격 확인 이벤트가 사용 가능합니다.

#### **MQQSIE\_NONE**

사용 가능한 큐 서비스 간격 이벤트가 없습니다.

#### **QSGDisposition(MQCFIN)**

QSG 속성 지정(매개변수 ID: MQIA\_QSG\_DISP).

오브젝트의 속성 지정 값을 지정합니다(즉, 정의된 위치 및 작동 방식). *QSGDisposition*은 z/OS에서만 유효 합니다. 가능한 값은 다음 값 중 하나입니다.

# **MQQSGD\_COPY**

오브젝트가 MQQSGD\_COPY로 정의됩니다.

### **MQQSGD\_GROUP**

오브젝트는 MQQSGD\_GROUP(으)로 정의됩니다.

#### **MQQSGD\_Q\_MGR**

오브젝트는 MQQSGD\_Q\_MGR(으)로 정의됩니다.

#### **MQQSGD\_SHARED**

오브젝트는 MQQSGD\_SHARED(으)로 정의됩니다.

### **QType(MQCFIN)**

큐 유형(매개변수 ID: MQIA\_Q\_TYPE).

가능한 값은 다음과 같습니다.

# **MQQT\_ALIAS**

알리어스 큐 정의입니다.

### **MQQT\_CLUSTER**

클러스터 큐 정의입니다.

# **MQQT\_LOCAL**

로컬 큐.

# **MQQT\_REMOTE**

리모트 큐의 로컬 정의입니다.

#### **MQQT\_MODEL**

모델 큐 정의입니다.

#### **QueueAccounting(MQCFIN)**

계정 콜렉션(스레드 레벨 및 큐 레벨 계정) 데이터(매개변수 ID: MOIA\_ACCOUNTING\_0)를 제어합니다.

가능한 값은 다음과 같습니다.

### **MQMON\_Q\_MGR**

큐의 계정 데이터 콜렉션은 큐 관리자의 **QueueAccounting** 매개변수 설정에 따라 수행됩니다.

#### **MQMON\_OFF**

큐에 대한 회계 데이터를 수집하지 않습니다.

### **MQMON\_ON**

큐에 대한 회계 데이터를 수집합니다.

### **QueueMonitoring(MQCFIN)**

온라인 모니터링 데이터 콜렉션(매개변수 ID: MQIA\_MONITORING\_Q).

가능한 값은 다음과 같습니다.

#### **MQMON\_OFF**

해당 큐에 대한 온라인 모니터링 데이터 콜렉션이 꺼집니다.

#### **MQMON\_Q\_MGR**

큐 관리자의 **QueueMonitoring** 매개변수 값은 큐에 의해 상속됩니다.

# **MQMON\_LOW**

큐 관리자에 대한 *QueueMonitoring*이(가) MQMON\_NONE인 경우를 제외하고, 온라인 모니터링 데 이터 콜렉션은 낮은 데이터 콜렉션 비율로 이 큐에 대해 설정됩니다.

#### **MQMON\_MEDIUM**

큐 관리자에 대한 *QueueMonitoring*이(가) MQMON\_NONE이 아니면, 온라인 모니터링 데이터 콜렉 션은 중간 비율의 데이터 콜렉션으로 이 큐에 대해 설정됩니다.

# **MQMON\_HIGH**

큐 관리자의 *QueueMonitoring*이(가) MQMON\_NONE인 경우가 아니면, 온라인 모니터링 데이터 콜 렉션은 높은 데이터 콜렉션 비율로 이 큐에 대해 설정됩니다.

# **Multi QueueStatistics(MQCFIN)**

통계 데이터의 콜렉션을 제어합니다(매개변수 ID: MQIA\_STATISTICS\_Q).

가능한 값은 다음과 같습니다.

#### **MQMON\_Q\_MGR**

큐의 통계 데이터 콜렉션은 큐 관리자의 **QueueStatistics** 매개변수 설정에 따라 수행됩니다.

#### **MQMON\_OFF**

큐에 대한 통계 데이터를 수집하지 않습니다.

#### **MQMON\_ON**

큐 관리자의 *QueueStatistics*이(가) MQMON\_NONE인 경우가 아니면 큐에 대한 통계 데이터를 수 집하십시오.

이 매개변수는 멀티플랫폼에서만 지원됩니다.

#### **RemoteQMgrName(MQCFST)**

리모트 큐 관리자의 이름(매개변수 ID: MQCA\_REMOTE\_Q\_MGR\_NAME).

문자열의 최대 길이는 MQ\_Q\_MGR\_NAME\_LENGTH입니다.

#### **RemoteQName(MQCFST)**

리모트 큐 관리자에서 로컬로 알려진 리모트 큐의 이름(매개변수 ID: MQCA\_REMOTE\_Q\_NAME).

문자열의 최대 길이는 MQ\_Q\_NAME\_LENGTH입니다.

### **RetentionInterval(MQCFIN)**

보유 간격(매개변수 ID: MQIA\_RETENTION\_INTERVAL).

# **Scope(MQCFIN)**

큐 정의의 범위(매개변수 ID: MQIA\_SCOPE).

가능한 값은 다음과 같습니다.

#### **MQSCO\_Q\_MGR**

큐 관리자 범위.

**MQSCO\_CELL**

셀 범위

IBM i 또는 z/OS에서는 이 매개변수가 유효하지 않습니다.

### **Shareability(MQCFIN)**

큐를 공유할 수 있거나(매개변수 ID: MQIA\_SHAREABILITY) 큐를 공유할 수 없습니다.

가능한 값은 다음과 같습니다.

### **MQQA\_SHAREABLE**

큐를 공유할 수 있습니다.

# **MQQA\_NOT\_SHAREABLE**

큐를 공유할 수 없습니다.

#### **StorageClass(MQCFST)**

스토리지 클래스(매개변수 ID: MQCA\_STORAGE\_CLASS).이 매개변수는 z/OS에만 적용됩니다.

스토리지 클래스의 이름을 지정합니다.

문자열의 최대 길이는 MQ\_STORAGE\_CLASS\_LENGTH입니다.

# **TpipeNames(MQCFSL)**

TPIPE 이름(매개변수 ID: MQCA\_TPIPE\_NAME).이 매개변수는 z/OS의 로컬 큐에만 적용됩니다.

브릿지가 활성화된 경우, IBM MQ IMS 브릿지를 통한 OTMA과의 통신에 사용되는 TPIPE 이름을 지정합니 다.

문자열의 최대 길이는 MQ\_TPIPE\_NAME\_LENGTH입니다.

#### **TriggerControl(MQCFIN)**

트리거 제어(매개변수 ID: MQIA\_TRIGGER\_CONTROL).

가능한 값은 다음과 같습니다.

#### **MQTC\_OFF**

트리거 메시지가 필요하지 않습니다.

#### **MQTC\_ON**

트리거 메시지가 필요합니다.

# **TriggerData(MQCFST)**

트리거 데이터(매개변수 ID: MQCA\_TRIGGER\_DATA).

문자열의 최대 길이는 MQ\_TRIGGER\_DATA\_LENGTH입니다.

#### **TriggerDepth(MQCFIN)**

트리거 깊이(매개변수 ID: MQIA\_TRIGGER\_DEPTH).

#### **TriggerMsgPriority(MQCFIN)**

트리거에 대한 임계값 메시지 우선순위(매개변수 ID: MQIA\_TRIGGER\_MSG\_PRIORITY).

### **TriggerType(MQCFIN)**

트리거 유형(매개변수 ID: MQIA\_TRIGGER\_TYPE).

가능한 값은 다음과 같습니다.

#### **MQTT\_NONE**

트리거 메시지가 없습니다.

### **MQTT\_FIRST**

큐 용량이 0 - 1인 경우의 트리거 메시지입니다.

#### **MQTT\_EVERY**

모든 메시지에 대한 트리거 메시지입니다.

#### **MQTT\_DEPTH**

용량 임계값을 초과할 때의 트리거 메시지.

#### **Usage(MQCFIN)**

사용법(매개변수 ID: MQIA\_USAGE).

가능한 값은 다음과 같습니다.

# **MQUS\_NORMAL**

정상적인 사용법입니다.

# **MQUS\_TRANSMISSION**

전송 큐

#### **XmitQName(MQCFST)**

전송 큐 이름(매개변수 ID: MQCA\_XMIT\_Q\_NAME).

문자열의 최대 길이는 MQ\_Q\_NAME\_LENGTH입니다.

# **큐 관리자 조회**

큐 관리자 조회(**MQCMD\_INQUIRE\_Q\_MGR**) 명령은 큐 관리자의 속성을 조회합니다.

# **선택적 매개변수**

# **CommandScope(MQCFST)**

명령 범위(매개변수 ID: MQCACF\_COMMAND\_SCOPE).이 매개변수는 z/OS에만 적용됩니다.

큐 관리자가 큐 공유 그룹의 멤버인 경우 명령을 처리하는 방법을 지정합니다. 다음 값 중 하나를 지정할 수 있습니다.

- 공백(또는 매개변수도 함께 생략). 입력된 큐 관리자에서 명령이 처리됩니다.
- 큐 관리자 이름. 명령은 큐 공유 그룹 내에서 활성 상태인 경우 사용자가 지정하는 큐 관리자에서 처리됩니 다. 명령이 입력된 큐 관리자가 아닌 다른 큐 관리자 이름을 지정하는 경우, 큐 공유 그룹 환경을 사용 중이 어야 합니다. 명령 서버가 사용 가능해야 합니다.
- 별표(" \*"). 명령은 로컬 큐 관리자에서 처리되며 큐 공유 그룹 안에서 활성화된 모든 큐 관리자에도 전달됩 니다.

최대 길이는 MQ\_QSG\_NAME\_LENGTH입니다.

*CommandScope* 을(를) 필터링하기 위한 매개변수로 사용할 수 없습니다.

#### **QMgrAttrs (MQCFIL)**

큐 관리자 속성(매개변수 ID: **MQIACF\_Q\_MGR\_ATTRS**).

속성 목록에서는 자체적으로 다음 값을 지정할 수 있습니다(매개변수를 지정하지 않은 경우에는 기본값이 사 용됨).

# **MQIACF\_ALL**

모든 속성입니다.

또는 다음 값의 조합:

## **MQCA\_ALTERATION\_DATE**

정의가 마지막으로 대체된 날짜.

# **MQCA\_ALTERATION\_TIME**

정의가 마지막으로 대체된 시간

#### **MQCA\_CERT\_LABEL**

큐 관리자 인증서 레이블.

# **MQCA\_CHANNEL\_AUTO\_DEF\_EXIT**

자동 채널 정의 엑시트 이름. **MQCA\_CHANNEL\_AUTO\_DEF\_EXIT**은(는) z/OS에서 올바르지 않습니다.

#### **MQCA\_CLUSTER\_WORKLOAD\_DATA**

클러스터 워크로드 엑시트에 전달된 데이터.

### **MQCA\_CLUSTER\_WORKLOAD\_EXIT**

클러스터 워크로드 엑시트의 이름.

#### **MQCA\_COMMAND\_INPUT\_Q\_NAME**

시스템 명령 입력 큐 이름.

#### **MQCA\_CONN\_AUTH**

사용자 ID 및 비밀번호 인증의 위치를 제공하는 데 사용되는 인증 정보 오브젝트의 이름.

# **MQCA\_CREATION\_DATE**

큐 관리자 작성 날짜입니다.

#### **MQCA\_CREATION\_TIME**

큐 관리자 작성 시간입니다.

#### **MQCA\_CUSTOM**

새 기능의 사용자 정의 속성.

# **MQCA\_DEAD\_LETTER\_Q\_NAME**

데드-레터 큐의 이름.

#### **MQCA\_DEF\_XMIT\_Q\_NAME**

기본 전송 큐 이름.

# **MOCA\_DNS\_GROUP**

동적 도메인 이름 서비스 지원(DDNS)을 위한 워크로드 관리자를 사용하는 경우 큐 공유 그룹에 대한 인 바운드 전송을 핸들링하는 TCP 리스너가 조인해야 하는 그룹의 이름입니다. **MQCA\_DNS\_GROUP**은(는) z/OS에서만 유효합니다.

# **MOCA\_IGQ\_USER\_ID**

그룹 내 큐잉 사용자 ID. 이 매개변수는 z/OS에서만 유효합니다.

# **MOCA\_LU\_GROUP\_NAME**

LU 6.2 리스너에 대한 일반 LU 이름. **MQCA\_LU\_GROUP\_NAME**은(는) z/OS에서만 유효합니다.

# **MOCA\_LU\_NAME**

아웃바운드 LU 6.2 전송에 사용할 LU 이름. **MQCA\_LU\_NAME**은(는) z/OS에서만 유효합니다.

#### z/OS **MQCA\_LU62\_ARM\_SUFFIX**

APPCPM 접미부. **MQCA\_LU62\_ARM\_SUFFIX**은(는) z/OS에서만 유효합니다.

#### **MQCA\_PARENT**

이 큐 관리자의 상위로 지정되는 계층적으로 연결된 큐 관리자의 이름.

#### **MQCA\_Q\_MGR\_DESC**

큐 관리자 설명입니다.

#### **MQCA\_Q\_MGR\_IDENTIFIER**

내부적으로 생성된 고유 큐 관리자 이름.

#### **MQCA\_Q\_MGR\_NAME**

로컬 큐 관리자의 이름.

# **MQCA\_QSG\_CERT\_LABEL**

큐 공유 그룹 인증서 레이블. 이 매개변수 속성은 z/OS에서만 유효합니다.

# **MQCA\_QSG\_NAME**

큐 공유 그룹 이름. 이 매개변수 속성은 z/OS에서만 유효합니다.

#### **MQCA\_REPOSITORY\_NAME**

큐 관리자 저장소의 클러스터 이름.

# **MQCA\_REPOSITORY\_NAMELIST**

큐 관리자가 저장소 관리자 서비스를 제공할 클러스터 목록의 이름.

#### **MQCA\_SSL\_CRL\_NAMELIST**

TLS 인증서 폐기 위치 이름 목록.

# **MULW MOCA\_SSL\_CRYPTO\_HARDWARE**

TLS 암호화 하드웨어를 구성하기 위한 매개변수. 이 매개변수는 UNIX, Linux, and Windows에서만 지원 됩니다.

# **MQCA\_SSL\_KEY\_REPOSITORY**

TLS 키 저장소의 위치와 이름.

# **MQCA\_TCP\_NAME**

사용 중인 TCP/IP 시스템의 이름. **MQCA\_TCP\_NAME**은(는) z/OS에서만 유효합니다.

# **MQCA\_VERSION**

큐 관리자가 연관된 IBM MQ 설치 버전. 버전의 형식은 *VVRRMMFF*입니다.

*VV*: 버전

*RR*: 릴리스

*MM*: 유지보수 레벨

*FF*: 수정사항 레벨

# **MULLER MOIA\_ACCOUNTING\_CONN\_OVERRIDE**

**MQIAccounting** 및 **QueueAccounting** 큐 관리자 매개변수의 설정을 대체할 수 있는지 여부를 지정 합니다. **MQIA\_ACCOUNTING\_CONN\_OVERRIDE**은(는) UNIX, Linux, and Windows에서만 유효합니다.

# **MULWALMOTA\_ACCOUNTING\_INTERVAL**

중간 계정 데이터 콜렉션 간격. **MQIA\_ACCOUNTING\_INTERVAL**은(는) UNIX, Linux, and Windows에 서만 유효합니다.

# **MULWA MOIA ACCOUNTING MQI**

MQI 데이터 관련 계정 정보를 수집할지 여부를 지정합니다. **MQIA\_ACCOUNTING\_MQI**은(는) UNIX, Linux, and Windows에서만 유효합니다.

# **MQIA\_ACCOUNTING\_Q**

큐에 대한 계정 데이터 콜렉션.

# **MQIA\_ACTIVE\_CHANNELS**

언제든지 활성화할 수 있는 최대 채널 수. **MQIA\_ACTIVE\_CHANNELS**은(는) z/OS에서만 유효합니다.

#### **MQIA\_ACTIVITY\_CONN\_OVERRIDE**

애플리케이션 활동 추적의 값을 대체할 수 있는지 여부를 지정합니다.

### **MQIA\_ACTIVITY\_RECORDING**

활동 보고서를 생성할 수 있는지 여부를 지정합니다.

# **MQIA\_ACTIVITY\_TRACE**

애플리케이션 활동 추적 보고서를 생성할 수 있는지 여부를 지정합니다.

# **MOIA\_ADOPTNEWMCA\_CHECK**

새 인바운드 채널이 이미 활성 상태인 MCA와 동일한 이름으로 감지될 때 MCA를 채택해야 하는지를 판 별하기 위해 검사되는 요소입니다. **MQIA\_ADOPTNEWMCA\_CHECK**은(는) z/OS에서만 유효합니다.

# **MQIA\_ADOPTNEWMCA\_TYPE**

**AdoptNewMCACheck** 매개변수와 일치하는 새 인바운드 채널 요청이 발견될 때 MCA의 고아 인스턴스 를 자동으로 재시작해야 하는지 여부를 지정합니다. **MQIA\_ADOPTNEWMCA\_TYPE**은(는) z/OS에서만 유 효합니다.

# MQ Adv. V S.1.0 MOIA\_ADVANCED\_CAPABILITY

IBM MQ Advanced 확장 기능이 큐 관리자에 대해 사용 가능한지 여부를 지정합니다.

# **MULWI MOIA\_AMQP\_CAPABILITY**

큐 관리자에 대해 AMQP 기능을 사용할 수 있는지 여부를 지정합니다.

#### **MQIA\_AUTHORITY\_EVENT**

권한 이벤트에 대한 제어 속성.

# **MOIA\_BRIDGE\_EVENT**

IMS 브릿지 이벤트에 대한 제어 속성. **MQIA\_BRIDGE\_EVENT**은(는) z/OS에서만 유효합니다.

# **MOIA\_CERT\_VAL\_POLICY**

원격 파트너 시스템에서 수신된 디지털 인증서의 유효성을 검증하는 데 사용되는 TLS 인증서 유효성 검 증 정책을 지정합니다. 이 속성은 인증서 체인 유효성 검증이 업계 보안 표준을 준수하는 정도를 제어합 니다. **MQIA\_CERT\_VAL\_POLICY**은(는) UNIX, Linux, and Windows에서만 유효합니다. 자세한 정보는 IBM MQ의 인증서 유효성 검증 정책을 참조하십시오.

# **MOIA\_CHANNEL\_AUTO\_DEF**

자동 채널 정의에 대한 제어 속성. **MQIA\_CHANNEL\_AUTO\_DEF**은(는) z/OS에서 올바르지 않습니다.

# **MOIA\_CHANNEL\_AUTO\_DEF\_EVENT**

자동 채널 정의 이벤트에 대한 제어 속성. **MQIA\_CHANNEL\_AUTO\_DEF\_EVENT**은(는) z/OS에서 올바르 지 않습니다.

#### **MQIA\_CHANNEL\_EVENT**

채널 이벤트에 대한 제어 속성입니다.

# **MOIA\_CHINIT\_ADAPTERS**

IBM MQ 호출 처리에 사용할 어댑터 하위 태스크 수. **MQIA\_CHINIT\_ADAPTERS**은(는) z/OS에서만 유 효합니다.

### **MQIA\_CHINIT\_CONTROL**

큐 관리자를 시작할 때 채널 시작기를 자동으로 시작합니다.

# **MQIA\_CHINIT\_DISPATCHERS**

채널 시작기에 사용할 디스패처의 수. **MQIA\_CHINIT\_DISPATCHERS**은(는) z/OS에서만 유효합니다.

# **MQIA\_CHINIT\_SERVICE\_PARM**

IBM에서 사용하도록 예약됩니다. **MQIA\_CHINIT\_SERVICE\_PARM**은(는) z/OS에서만 유효합니다.

# **MQIA\_CHINIT\_TRACE\_AUTO\_START**

채널 시작기 추적이 자동으로 시작되는지 여부를 지정합니다. **MQIA\_CHINIT\_TRACE\_AUTO\_START**은 (는) z/OS에서만 유효합니다.

# **MOIA\_CHINIT\_TRACE\_TABLE\_SIZE**

채널 시작기의 추적 데이터 공간의 크기(MB). **MQIA\_CHINIT\_TRACE\_TABLE\_SIZE**은(는) z/OS에서만 유효합니다.

### **MQIA\_CHLAUTH\_RECORDS**

채널 인증 레코드 검사를 위한 제어 속성.

# **MQIA\_CLUSTER\_WORKLOAD\_LENGTH**

클러스터 워크로드 엑시트에 전달된 메시지의 최대 길이.

#### **MQIA\_CLWL\_MRU\_CHANNELS**

클러스터 워크로드의 최근 사용된 채널.

#### **MQIA\_CLWL\_USEQ**

클러스터 워크로드 리모트 큐 사용.

### **MQIA\_CMD\_SERVER\_CONTROL**

큐 관리자를 시작할 때 명령 서버를 자동으로 시작합니다.

# **MQIA\_CODED\_CHAR\_SET\_ID**

코드화 문자 세트 ID.

#### **MQIA\_COMMAND\_EVENT**

명령 이벤트에 대한 제어 속성입니다.

#### **MQIA\_COMMAND\_LEVEL**

큐 관리자가 지원하는 명령 레벨.

#### **MQIA\_CONFIGURATION\_EVENT**

구성 이벤트에 대한 제어 속성입니다.

#### **MQIA\_CPI\_LEVEL**

IBM에서 사용하도록 예약됩니다.

#### **MQIA\_DEF\_CLUSTER\_XMIT\_Q\_TYPE**

클러스터 송신자 채널에 사용할 기본 전송 큐 유형.

# **Multi MQIA\_DIST\_LISTS**

분배 목록 지원. 이 매개변수는 z/OS에서 유효하지 않습니다.

# **MQIA\_DNS\_WLM**

큐 공유 그룹에 대한 인바운드 전송을 핸들링하는 TCP 리스너가 DDNS용 WLM(Workload Manager)에 등록해야 하는지 여부를 지정합니다. **MQIA\_DNS\_WLM**은(는) z/OS에서만 유효합니다.

# **MQIA\_EXPIRY\_INTERVAL**

만기 간격. 이 매개변수는 z/OS에서만 유효합니다.

# **MQIA\_GROUP\_UR**

트랜잭션 애플리케이션이 GROUP 복구 단위 속성 지정 값과 연결할 수 있는지 여부에 대한 제어 속성입니 다. 이 매개변수는 z/OS에서만 유효합니다.

# **MQIA\_IGQ\_PUT\_AUTHORITY**

그룹 내 큐잉 Put 권한. 이 매개변수는 z/OS에서만 유효합니다.

#### **MQIA\_INHIBIT\_EVENT**

금지 이벤트에 대한 제어 속성

# **MQIA\_INTRA\_GROUP\_queuing**

그룹 내 큐잉 지원. 이 매개변수는 z/OS에서만 유효합니다.

**MQIA\_IP\_ADDRESS\_VERSION** IP 주소 버전 선택자.

# **MQIA\_LISTENER\_TIMER**

리스너 재시작 간격. **MQIA\_LISTENER\_TIMER**은(는) z/OS에서만 유효합니다.

### **MQIA\_LOCAL\_EVENT**

로컬 이벤트에 대한 제어 속성.

### **MQIA\_LOGGER\_EVENT**

복구 로그 이벤트에 대한 제어 속성.

# **MOIA\_LU62\_CHANNELS**

최대 LU 6.2 채널 수. **MQIA\_LU62\_CHANNELS**은(는) z/OS에서만 유효합니다.

### **MQIA\_MSG\_MARK\_BROWSE\_INTERVAL**

찾아본 메시지가 표시되어 남아 있는 간격.

# **MQIA\_MAX\_CHANNELS**

현재 실행할 수 있는 최대 채널 수. **MQIA\_MAX\_CHANNELS**은(는) z/OS에서만 유효합니다.

#### **MQIA\_MAX\_HANDLES**

최대 핸들 수.

# **MQIA\_MAX\_MSG\_LENGTH**

최대 메시지 길이.

#### **MQIA\_MAX\_PRIORITY**

최대 우선순위입니다.

# **MQIA\_MAX\_PROPERTIES\_LENGTH**

최대 특성 길이.

### **MQIA\_MAX\_UNCOMMITTED\_MSGS**

작업 단위 내에서 커미트되지 않은 메시지의 최대 수입니다.

# **MQIA\_MEDIA\_IMAGE\_INTERVAL**

큐 관리자가 매체 이미지를 자동으로 쓰는 대상 빈도입니다.

# **MULW MOTA\_MEDIA\_IMAGE\_LOG\_LENGTH**

복구 로그의 대상 크기입니다.

# **MQIA\_MEDIA\_IMAGE\_RECOVER\_OBJ**

선형 로깅이 사용되고 있는 경우 매체 이미지에서 복구 가능한 오브젝트를 지정합니다.

# **MQIA\_MEDIA\_IMAGE\_RECOVER\_Q**

MQIMGRCOV\_AS\_Q\_MGR로 설정돤 **ImageRecoverQueue**(으)로 정의된 로컬 및 영구 동적 큐가 미디 어 이미지에서 복구 가능한지 여부를 지정합니다.

# **MOUNDER AND INCLAPTED MAGE\_SCHEDULING**

큐 관리자가 매체 이미지를 자동으로 쓰는지 여부입니다.

#### **MQIA\_MONITORING\_AUTO\_CLUSSDR**

자동으로 정의된 클러스터 송신자 채널의 **ChannelMonitoring** 속성의 기본값입니다.

# **MQIA\_MONITORING\_CHANNEL**

채널 모니터링의 사용 여부를 지정합니다.

# **MQIA\_MONITORING\_Q**

큐 모니터링의 사용 여부를 지정합니다.

# **MQIA\_OUTBOUND\_PORT\_MAX**

발신 채널의 바인딩 범위에 있는 최대값. **MQIA\_OUTBOUND\_PORT\_MAX**은(는) z/OS에서만 유효합니다.

# **MOIA\_OUTBOUND\_PORT\_MIN**

발신 채널의 바인딩 범위에 있는 최소값. **MQIA\_OUTBOUND\_PORT\_MIN**은(는) z/OS에서만 유효합니다.

#### **MQIA\_PERFORMANCE\_EVENT**

성능 이벤트에 대한 제어 속성.

### **MQIA\_PLATFORM**

큐 관리자가 상주하는 플랫폼.

# **MQIA\_PROT\_POLICY\_CAPABILITY**

Advanced Message Security 가 큐 관리자가 실행 중인 IBM MQ 의 버전에 대해 설치되는지 여부를 지 정합니다.

### **MQIA\_PUBSUB\_CLUSTER**

이 큐 관리자가 발행/구독 클러스터링에 참여하는지 여부를 제어합니다.

#### **MQIA\_PUBSUB\_MAXMSG\_RETRY\_COUNT**

실패한 명령 메시지를 처리하는 경우(동기점에서)의 재시도 수.

### **MQIA\_PUBSUB\_MODE**

발행/구독 엔진 및 큐된 발행/구독 인터페이스가 실행 중인지 조회합니다. 이 인터페이스를 통해 애플리 케이션은 큐된 발행/구독 인터페이스에서 모니터링 중인 큐 및 API(Application Programming Interface)를 사용하여 발행 또는 구독할 수 있습니다.

# **MQIA\_PUBSUB\_NP\_MSG**

미배달 입력 메시지를 제거(또는 보관)하는지 여부를 지정합니다.

### **MQIA\_PUBSUB\_NP\_RESP**

미배달 응답 메시지의 작동.

## **MQIA\_PUBSUB\_SYNC\_PT**

지속(또는 모든) 메시지를 동기점에서 처리해야 하는지 여부를 지정합니다.

# **MOIA\_QMGR\_CFCONLOS**

큐 관리자가 관리 구조에 대한 연결을 잃거나 CFCONLOS가 **ASQMGR**(으)로 설정된 CF 구조를 잃을 때 취 할 조치를 지정합니다. MOIA\_OMGR\_CFCONLOS는 z/OS에서만 유효합니다.

#### *z/*0S **MQIA\_RECEIVE\_TIMEOUT**

TCP/IP 채널이 해당 파트너로부터 데이터를 수신하기 위해 대기하는 시간. **MQIA\_RECEIVE\_TIMEOUT** 은(는) z/OS에서만 유효합니다.

# **MQIA\_RECEIVE\_TIMEOUT\_MIN**

TCP/IP 채널이 해당 상대 **. MQIA\_RECEIVE\_TIMEOUT\_MIN**에서 데이터를 수신하기 위해 대기하는 최소 시간은 z/OS에서만 유효합니다.

# **MOIA\_RECEIVE\_TIMEOUT\_TYPE**

**ReceiveTimeout** 매개변수에 적용할 규정자입니다. **MQIA\_RECEIVE\_TIMEOUT\_TYPE**은(는) z/OS 에서만 유효합니다.

# **MQIA\_REMOTE\_EVENT**

리모트 이벤트에 대한 제어 속성.

# **MOIA\_SECURITY\_CASE**

큐 관리자가 대소문자를 함께 사용하거나 대문자만 사용한 보안 프로파일 이름을 지원하는지 여부를 지 정합니다. **MQIA\_SECURITY\_CASE**은(는) z/OS에서만 유효합니다.

# **MOIA\_SHARED\_Q\_Q\_MGR\_NAME**

큐 관리자가 공유 큐에 대해 MQOPEN 호출을 작성하고 MQOPEN 호출의 **ObjectQmgrName** 매개변수에 지정된 큐 관리자가 처리 중인 큐 관리자와 동일한 큐 공유 그룹에 있는 경우, SQQMNAME 속성은 **ObjectQmgrName** 사용 여부 또는 처리 중인 큐 관리자가 공유 큐를 직접 여는지 여부를 지정합니다. **MQIA\_SHARED\_Q\_Q\_MGR\_NAME**은(는) z/OS에서만 유효합니다.

#### **MQIA\_SSL\_EVENT**

TLS 이벤트에 대한 제어 속성입니다.

#### **MQIA\_SSL\_FIPS\_REQUIRED**

암호화 하드웨어 자체가 아닌 IBM MQ에서 암호화가 실행되는 경우 FIPS 인증 알고리즘만 사용할지 여 부를 지정합니다.

# **MQIA\_SSL\_RESET\_COUNT**

TLS 키 재설정 수입니다.

# **MOIA\_SSL\_TASKS**

TLS 태스크. 이 매개변수는 z/OS에서만 유효합니다.

# **MQIA\_START\_STOP\_EVENT**

시작 중지 이벤트에 대한 제어 속성.

# **MQIA\_STATISTICS\_AUTO\_CLUSSDR**

자동 정의된 클러스터 송신자 채널에 대한 통계 데이터의 수집 여부와, 수집하는 경우 데이터 콜렉션 비 율을 지정합니다.

### **MQIA\_STATISTICS\_CHANNEL**

채널에 대한 통계 모니터링 데이터의 수집 여부와, 수집하는 경우 데이터 콜렉션 비율을 지정합니다.

# **MULW MOIA\_STATISTICS\_INTERVAL**

통계 데이터 콜렉션 간격. **MQIA\_STATISTICS\_INTERVAL**은(는) UNIX, Linux, and Windows에서만 유효합니다.

# **MQIA\_STATISTICS\_MQI**

큐 관리자에 대한 통계 모니터링 데이터의 수집 여부를 지정합니다. **MQIA\_STATISTICS\_MQI**은(는) UNIX, Linux, and Windows에서만 유효합니다.

# **MQIA STATISTICS 0**

큐에 대한 통계 모니터링 데이터의 수집 여부를 지정합니다. **MQIA\_STATISTICS\_Q**은(는) UNIX, Linux, and Windows에서만 유효합니다.

# **MQIA\_SUITE\_B\_STRENGTH**

스위트 B 준수 암호화가 사용되는지 여부와 이용되는 강도 레벨을 지정합니다. 스위트 B 구성 및 TLS 채 널에서의 해당 영향에 대한 자세한 정보는 IBM MQ의 NSA 스위트 B 암호화를 참조하십시오.

#### **MQIA\_SYNCPOINT**

동기점 가용성.

### **MQIA\_TCP\_CHANNELS**

CP/IP 전송 프로토콜을 사용하는 현재 사용 가능한 최대 채널 수 또는 연결할 수 있는 최대 클라이언트 수. 이는 z/OS에서만 유효합니다.

# **MOIA\_TCP\_KEEP\_ALIVE**

연결의 다른 끝이 여전히 사용 가능한지 검사하는 데 TCP KEEPALIVE 기능을 사용할지 여부를 지정합 니다. **MQIA\_TCP\_KEEP\_ALIVE**은(는) z/OS에서만 유효합니다.

#### z/OS **MQIA\_TCP\_STACK\_TYPE**

채널 개시자가 **TCPName** 매개변수에 지정된 TCP/IP 주소 공간만 사용할 수 있는지 또는 선택적으로 선 택된 TCP/IP 주소에 바인드할 수 있는지 여부를 지정합니다. **MQIA\_TCP\_STACK\_TYPE**은(는) z/OS에서 만 유효합니다.

# **MQIA\_TRACE\_ROUTE\_RECORDING**

라우트 추적 정보를 기록할 수 있고 응답 메시지를 생성할 수 있는지 여부를 지정합니다.

# **MQIA\_TREE\_LIFE\_TIME**

비관리 토픽의 수명.

# **MQIA\_TRIGGER\_INTERVAL**

트리거 간격.

#### **MQIA\_XR\_CAPABILITY**

텔레메트리 명령이 지원되는지 여부를 지정합니다.

# **MQIACF\_Q\_MGR\_CLUSTER**

모든 클러스터링 속성. 이러한 속성은 다음과 같습니다.

- **MQCA\_CLUSTER\_WORKLOAD\_DATA**
- **MQCA\_CLUSTER\_WORKLOAD\_EXIT**
- **MQCA\_CHANNEL\_AUTO\_DEF\_EXIT**
- **MQCA\_REPOSITORY\_NAME**
- **MQCA\_REPOSITORY\_NAMELIST**
- **MQIA\_CLUSTER\_WORKLOAD\_LENGTH**
- **MQIA\_CLWL\_MRU\_CHANNELS**
- **MQIA\_CLWL\_USEQ**
- **MQIA\_MONITORING\_AUTO\_CLUSSDR**
- **MQCA\_Q\_MGR\_IDENTIFIER**

# **MQIACF\_Q\_MGR\_DQM**

모든 분산 큐잉 속성. 이러한 속성은 다음과 같습니다.

- **MQCA\_CERT\_LABEL**
- **MQCA\_CHANNEL\_AUTO\_DEF\_EXIT**
- **MQCA\_DEAD\_LETTER\_Q\_NAME**
- **MQCA\_DEF\_XMIT\_Q\_NAME**
- **MQCA\_DNS\_GROUP**
- **MQCA\_IGQ\_USER\_ID**
- **MQCA\_LU\_GROUP\_NAME**
- **MQCA\_LU\_NAME**
- **MQCA\_LU62\_ARM\_SUFFIX**
- **MQCA\_Q\_MGR\_IDENTIFIER**
- **MQCA\_QSG\_CERT\_LABEL**
- **MQCA\_SSL\_CRL\_NAMELIST**
- **MQCA\_SSL\_CRYPTO\_HARDWARE**
- **MQCA\_SSL\_KEY\_REPOSITORY**
- **MQCA\_TCP\_NAME**
- **MQIA\_ACTIVE\_CHANNELS**
- **MQIA\_ADOPTNEWMCA\_CHECK**
- **MQIA\_ADOPTNEWMCA\_TYPE**
- **MQIA\_CERT\_VAL\_POLICY**
- **MQIA\_CHANNEL\_AUTO\_DEF**
- **MQIA\_CHANNEL\_AUTO\_DEF\_EVENT**
- **MQIA\_CHANNEL\_EVENT**
- **MQIA\_CHINIT\_ADAPTERS**
- **MQIA\_CHINIT\_CONTROL**
- **MQIA\_CHINIT\_DISPATCHERS**
- **MQIA\_CHINIT\_SERVICE\_PARM**
- **MQIA\_CHINIT\_TRACE\_AUTO\_START**
- **MQIA\_CHINIT\_TRACE\_TABLE\_SIZE**
- **MQIA\_CHLAUTH\_RECORDS**
- **MQIA\_INTRA\_GROUP\_queuing**
- **MQIA\_IGQ\_PUT\_AUTHORITY**
- **MQIA\_IP\_ADDRESS\_VERSION**
- **MQIA\_LISTENER\_TIMER**
- **MQIA\_LU62\_CHANNELS**
- **MQIA\_MAX\_CHANNELS**
- **MQIA\_MONITORING\_CHANNEL**
- **MQIA\_OUTBOUND\_PORT\_MAX**
- **MQIA\_OUTBOUND\_PORT\_MIN**
- **MQIA\_RECEIVE\_TIMEOUT**
- **MQIA\_RECEIVE\_TIMEOUT\_MIN**
- **MQIA\_RECEIVE\_TIMEOUT\_TYPE**
- **MQIA\_SSL\_EVENT**
- **MQIA\_SSL\_FIPS\_REQUIRED**
- **MQIA\_SSL\_RESET\_COUNT**
- **MQIA\_SSL\_TASKS**
- **MQIA\_STATISTICS\_AUTO\_CLUSSDR**
- **MQIA\_TCP\_CHANNELS**
- **MQIA\_TCP\_KEEP\_ALIVE**
- **MQIA\_TCP\_STACK\_TYPE**

# **MQIACF\_Q\_MGR\_EVENT**

모든 이벤트 제어 속성. 이러한 속성은 다음과 같습니다.

- **MQIA\_AUTHORITY\_EVENT**
- **MQIA\_BRIDGE\_EVENT**
- **MQIA\_CHANNEL\_EVENT**
- **MQIA\_COMMAND\_EVENT**
- **MQIA\_CONFIGURATION\_EVENT**
- **MQIA\_INHIBIT\_EVENT**
- **MQIA\_LOCAL\_EVENT**
- **MQIA\_LOGGER\_EVENT**
- **MQIA\_PERFORMANCE\_EVENT**
- **MQIA\_REMOTE\_EVENT**
- **MQIA\_SSL\_EVENT**
- **MQIA\_START\_STOP\_EVENT**

# **MQIACF\_Q\_MGR\_PUBSUB**

모든 큐 관리자 발행/구독 속성. 이러한 속성은 다음과 같습니다.

- **MQCA\_PARENT**
- **MQIA\_PUBSUB\_MAXMSG\_RETRY\_COUNT**
- **MQIA\_PUBSUB\_MODE**
- **MQIA\_PUBSUB\_NP\_MSG**
- **MQIA\_PUBSUB\_NP\_RESP**
- **MQIA\_PUBSUB\_SYNC\_PT**
- **MQIA\_TREE\_LIFE\_TIME**

# **MQIACF\_Q\_MGR\_SYSTEM**

모든 큐 관리자 시스템 속성. 이러한 속성은 다음과 같습니다.

- **MQCA\_ALTERATION\_DATE**
- **MQCA\_ALTERATION\_TIME**
- **MQCA\_COMMAND\_INPUT\_Q\_NAME**
- **MQCA\_CONN\_AUTH**
- **MQCA\_CREATION\_DATE**
- **MQCA\_CREATION\_TIME**
- **MQCA\_CUSTOM**
- **MQCA\_DEAD\_LETTER\_Q\_NAME**
- **MQCA\_Q\_MGR\_DESC**
- **MQCA\_Q\_MGR\_NAME**
- **MQCA\_QSG\_NAME**
- **MQCA\_VERSION**
- **MQIA\_ACCOUNTING\_CONN\_OVERRIDE**
- **MQIA\_ACCOUNTING\_INTERVAL**
- **MQIA\_ACCOUNTING\_MQI**
- **MQIA\_ACCOUNTING\_Q**
- **MQIA\_ACTIVITY\_CONN\_OVERRIDE**
- **MQIA\_ACTIVITY\_RECORDING**
- **MQIA\_ACTIVITY\_TRACE**
- **MQIA\_ADVANCED\_CAPABILITY**
- **MQIA\_CMD\_SERVER\_CONTROL**
- **MQIA\_CODED\_CHAR\_SET\_ID**
- **MQIA\_COMMAND\_LEVEL**
- **MQIA\_CPI\_LEVEL**
- **MQIA\_DIST\_LISTS**
- **MQIA\_EXPIRY\_INTERVAL**
- **MQIA\_GROUP\_UR**
- **MQIA\_MAX\_HANDLES**
- **MQIA\_MAX\_MSG\_LENGTH**
- **MQIA\_MAX\_PRIORITY**
- **MQIA\_MAX\_PROPERTIES\_LENGTH**
- **MQIA\_MAX\_UNCOMMITTED\_MSGS**
- **MQIA\_MEDIA\_IMAGE\_INTERVAL**
- **MQIA\_MEDIA\_IMAGE\_LOG\_LENGTH**
- **MQIA\_MEDIA\_IMAGE\_RECOVER\_OBJ**
- **MQIA\_MEDIA\_IMAGE\_RECOVER\_Q**
- **MQIA\_MEDIA\_IMAGE\_SCHEDULING**
- **MQIA\_MONITORING\_Q**
- **MQIA\_MSG\_MARK\_BROWSE\_INTERVAL**
- **MQIA\_PROT\_POLICY\_CAPABILITY**
- **MQIA\_QMGR\_CFCONLOS**
- **MQIA\_SECURITY\_CASE**
- **MQIA\_PLATFORM**
- **MQIA\_SHARED\_Q\_Q\_MGR\_NAME**
- **MQIA\_STATISTICS\_INTERVAL**
- **MQIA\_STATISTICS\_MQI**
- **MQIA\_STATISTICS\_Q**
- **MQIA\_SYNCPOINT**
- **MQIA\_TRACE\_ROUTE\_RECORDING**
- **MQIA\_TRIGGER\_INTERVAL**
- **MQIA\_XR\_CAPABILITY**

# **큐 관리자 조회(응답)**

큐 관리자 조회(**MQCMD\_INQUIRE\_Q\_MGR**) 명령에 대한 응답은 응답 헤더, *QMgrName* 구조 및 요청된 속성 매개 변수 구조 조합의 순서로 구성되어 있습니다.

**Always returned:**

*QMgrName*

# **Returned if requested:**

*AccountingConnOverride* , *AccountingInterval* , *ActivityConnOverride* , *ActivityRecording* , *ActivityTrace* , *AdoptNewMCACheck* , *AdoptNewMCAType* ,

*AdvancedCapability* , *AlterationDate* , *AlterationTime* , *AMQPCapability* , *AuthorityEvent* , *BridgeEvent* , *CertificateLabel* , *CertificateValPolicy* , *CFConlos* , *ChannelAutoDef* , *ChannelAutoDefEvent* , *ChannelAutoDefExit* , *ChannelAuthenticationRecords* , *ChannelEvent* , *ChannelInitiatorControl* , *ChannelMonitoring* , *ChannelStatistics* ,  $z/0S$ *ChinitAdapters* , *ChinitDispatchers* , *ChinitServiceParm* , *ChinitTraceAutoStart* , *ChinitTraceTableSize* , *ClusterSenderMonitoringDefault* , *ClusterSenderStatistics* , *ClusterWorkloadData* , *ClusterWorkloadExit* , *ClusterWorkloadLength* , *CLWLMRUChannels* , *CLWLUseQ* , *CodedCharSetId* , *CommandEvent* , *CommandInputQName* , *CommandLevel* , *CommandServerControl* , *ConfigurationEvent* , *ConnAuth* , *CreationDate* , *CreationTime* , *Custom* , *DeadLetterQName* , *DefClusterXmitQueueType* , *DefXmitQName* , *DistLists* , *DNSGroup* ,  $z/0S$ *DNSWLM* , *EncryptionPolicySuiteB* , *ExpiryInterval* , *GroupUR* ,  $z/0S$ *IGQPutAuthority* , *IGQUserId* , *ImageInterval*,  $V$  9.1.0 *ImagelogLength*, *ImageRecoverObject*, *ImageRecoverQueue*, *ImageSchedule*, *InhibitEvent* , *IntraGroupQueuing* , *IPAddressVersion* , *ListenerTimer* , *LocalEvent* , *LoggerEvent* , *LUGroupName* , *LUName* , *LU62ARMSuffix* , *LU62Channels* , *MaxChannels* , *MaxActiveChannels* , *MaxHandles* , *MaxMsgLength* , *MaxPriority* , *MaxPropertiesLength* , *MaxUncommittedMsgs* , *MQIAccounting* , *MQIStatistics OutboundPortMax* , *OutboundPortMin* , *Parent* , *PerformanceEvent* , *Platform* , *PubSubClus* , *PubSubMaxMsgRetryCount* , *PubSubMode* , *QmgrDesc* , *QMgrIdentifier* , *QSGCertificateLabel* , *QSGName* , *QueueAccounting* , *QueueMonitoring* , *QueueStatistics* , *ReceiveTimeout* , *ReceiveTimeoutMin* , *ReceiveTimeoutType* , *RemoteEvent* , *RepositoryName* , *RepositoryNamelist* , *RevDns* , *SecurityCase* , *SharedQQmgrName* , *Splcap* , *SSLCRLNamelist* , *SSLCryptoHardware* , *SSLEvent* , *SSLFIPSRequired* , *SSLKeyRepository* , *SSLKeyResetCount* , *SSLTasks* , *StartStopEvent* , *StatisticsInterval* , *SyncPoint* , *TCPChannels* , *TCPKeepAlive* , *TCPName* , *TCPStackType* , *TraceRouteRecording* , *TreeLifeTime* , *TriggerInterval* , *Version*

# **응답 데이터**

# **AccountingConnOverride(MQCFIN)**

애플리케이션이 *QueueAccounting* 및 *MQIAccounting* 큐 관리자 매개변수(매개변수 ID: MQIA\_ACCOUNTING\_CONN\_OVERRIDE)의 설정을 겹쳐쓸 수 있는지 여부를 지정합니다.

가능한 값은 다음 값 중 하나입니다.

# **MQMON\_DISABLED**

애플리케이션이 **QueueAccounting** 및 **MQIAccounting** 매개변수의 설정을 대체할 수 없습니다.

# **MQMON\_ENABLED**

애플리케이션이 MQCONNX API 호출에 대한 MQCNO 구조의 옵션 필드를 사용하여 **QueueAccounting** 및 **MQIAccounting** 매개변수 설정을 대체할 수 있습니다.

이 매개변수는 UNIX, Linux, and Windows에만 적용됩니다.

# **AccountingInterval(MQCFIN)**

중간 계정 레코드가 작성되는 시간 간격(초)입니다(매개변수 ID: MQIA\_ACCOUNTING\_INTERVAL).

1 - 604,000 범위의 값입니다.

이 매개변수는 UNIX, Linux, and Windows에만 적용됩니다.

#### **ActivityConnOverride(MQCFIN)**

애플리케이션이 큐 관리자 속성(매개변수 ID: MQIA\_ACTIVITY\_CONN\_OVERRIDE)에서 ACTVTRC 값의 설 정을 겹쳐쓸 수 있는지 여부를 지정합니다.

가능한 값은 다음 값 중 하나입니다.

#### **MQMON\_DISABLED**

애플리케이션은 MQCONNX 호출에서 MQCNO 구조의 옵션 필드를 사용하여 ACTVTRC 큐 관리자 속성 의 설정을 대체할 수 없습니다. 이는 기본값입니다.

### **MQMON\_ENABLED**

애플리케이션이 MQCNO 구조의 옵션 필드를 사용하여 ACTVTRC 큐 관리자 속성을 대체할 수 있습니다.

이 값에 대한 변경사항은 속성을 변경한 이후 큐 관리자에 대한 연결에만 유효합니다.

이 매개변수는 IBM i, UNIX 및 Windows에만 적용됩니다.

#### **ActivityRecording(MQCFIN)**

활동 보고서를 생성할 수 있는지 여부(매개변수 식별자: MQIA\_ACTIVITY\_RECORDING) 여부.

가능한 값은 다음과 같습니다.

#### **MQRECORDING\_DISABLED**

활동 보고서를 생성할 수 없습니다.

#### **MQRECORDING\_MSG**

활동 보고서를 생성하고 보고서 발생의 원인이 되는 메시지의 진원지에 지정된 목적지로 송신할 수 있습 니다.

# **MQRECORDING\_Q**

활동 보고서를 생성하여 SYSTEM.ADMIN.ACTIVITY.QUEUE(으)로 전송할 수 있습니다.

# **ActivityTrace(MQCFIN)**

활동 보고서를 생성할 수 있는지 여부(매개변수 식별자: MQIA\_ACTIVITY\_TRACE) 여부.

가능한 값은 다음과 같습니다.

#### **MQMON\_OFF**

IBM MQ MQI 애플리케이션 활동 추적을 수집하지 않습니다. 이는 기본값입니다.

큐 관리자 속성 ACTVCONO를 ENABLED로 설정하면 이 값은 개별 연결에서 MQCNO 구조의 옵션 필드를 사용하여 대체될 수 있습니다.

#### **MQMON\_ON**

IBM MQ MQI 애플리케이션 활성 추적을 수집합니다.

이 값에 대한 변경사항은 속성을 변경한 이후 큐 관리자에 대한 연결에만 유효합니다.

이 매개변수는 IBM i, UNIX 및 Windows에만 적용됩니다.

# **AdoptNewMCACheck(MQCFIN)**

새 인바운드 채널이 감지될 때 MCA를 채택(재시작)해야 하는지 판별하기 위해 검사되는 요소입니다. 현재 활 성 MCA와 같은 이름(매개변수 ID: MQIA\_ADOPTNEWMCA\_CHECK)을 갖는 경우 채택됩니다.

가능한 값은 다음과 같습니다.

#### **MQADOPT\_CHECK\_Q\_MGR\_NAME**

큐 관리자 이름을 점검합니다.

#### **MQADOPT\_CHECK\_NET\_ADDR**

네트워크 주소를 점검합니다.

# **MQADOPT\_CHECK\_ALL**

큐 관리자 이름 및 네트워크 주소를 검사합니다.

### **MQADOPT\_CHECK\_NONE**

요소를 검사하지 않습니다.

이 매개변수는 z/OS에서만 유효합니다.

# **AdoptNewMCAType(MQCFIL)**

분리된 채널 인스턴스의 채택(매개변수 ID: MQIA\_ADOPTNEWMCA\_TYPE).

가능한 값은 다음과 같습니다.

# **MQADOPT\_TYPE\_NO**

Orphan 채널 인스턴스를 채택하지 않습니다.

# **MQADOPT\_TYPE\_ALL**

모든 채널 유형을 채택합니다.

이 매개변수는 z/OS에서만 유효합니다.

# **Adv.** AdvancedCapability(MQCFIN)

큐 관리자에 대해 IBM MQ Advanced 확장 기능을 사용할 수 있는지 여부(매개변수 ID: MQIA\_ADVANCED\_CAPABILITY).

z/OS에서 **QMGRPROD**의 값이 ADVANCEDVUE인 경우에만 큐 관리자가 값을 MQCAP\_SUPPORTED로 설정합니다. **QMGRPROD**의 다른 값 또는 **QMGRPROD**이(가) 설정되지 않은 경우, 큐 관 리자는 값을 MQCAP\_NOTSUPPORTED로 설정합니다. 자세한 정보는 865 [페이지의](#page-864-0) 『z/OS의 START [QMGR](#page-864-0)』의 내용을 참조하십시오.

■ Multi <mark>V 9.1.0</mark> 다른 플랫폼의 경우, IBM MQ 9.1에서 큐 관리자는 Managed File Transfer, XR 또는 Advanced Message Security를 설치한 경우에만 값을 MOCAP\_SUPPORTED로 설정합니다. Managed File Transfer, XR 또는 Advanced Message Security을(를) 설치하지 않은 경우 **AdvancedCapability**은 (는) MQCAP\_NOTSUPPORTED로 설정됩니다. 자세한 정보는 IBM MQ 컴포넌트 및 기능을 참조하십시오.

### **AlterationDate(MQCFST)**

변경 날짜(매개변수 ID: MQCA\_ALTERATION\_DATE).

정보가 마지막으로 변경된 yyyy-mm-dd 양식의 날짜입니다.

### **AlterationTime(MQCFST)**

변경 시간(매개변수 ID: MQCA\_ALTERATION\_TIME).

정보가 마지막으로 변경된 hh.mm.ss 양식의 시간입니다.

# **AMQPCapability(MQCFIN)**

AMQP 기능을 큐 관리자에서 사용할 수 있는지 여부(매개변수 식별자: MQIA\_AMQP\_CAPABILITY).

값은 다음 중 하나입니다.

#### **MQCAP\_SUPPORTED**

AMQP 기능이 설치되었습니다.

#### **MQCAP\_NOT\_SUPPORTED**

AMQP 기능이 설치되지 않았습니다.

#### **AuthorityEvent(MQCFIN)**

권한(권한 부여되지 않음) 이벤트가 생성되는지 여부를 제어합니다(매개변수 ID: MOIA AUTHORITY EVENT).

가능한 값은 다음과 같습니다.

# **MQEVR\_DISABLED**

이벤트 보고를 사용하지 않습니다.

# **MQEVR\_ENABLED**

이벤트 보고를 사용합니다.

#### z/0S **BridgeEvent(MQCFIN)**

IMS 브릿지 이벤트가 생성되는지 여부를 제어합니다(매개변수 ID: MQIA\_BRIDGE\_EVENT).

가능한 값은 다음과 같습니다.

#### **MQEVR\_DISABLED**

이벤트 보고를 사용하지 않습니다.

### **MQEVR\_ENABLED**

이벤트 보고를 사용합니다.

이 매개변수는 z/OS에서만 유효합니다.

#### **CertificateLabel(MQCFST)**

사용할 큐 관리자의 키 저장소에 있는 인증서 레이블(매개변수 ID: MQCA\_CERT\_LABEL).

문자열의 최대 길이는 MQ\_CERT\_LABEL\_LENGTH입니다.

# **CertificateValPolicy(MQCFIN)**

원격 파트너 시스템에서 수신한 디지털 인증서의 유효성을 검증하는 데 사용되는 TLS 인증서 유효성 검증 정 책(매개변수 ID: MQIA\_CERT\_VAL\_POLICY)을 지정합니다.

이 속성은 인증서 체인 유효성 검증이 업계 보안 표준을 준수하는 정도를 제어하는 데 사용될 수 있습니다. 이 매개변수는 UNIX, Linux, and Windows에서만 유효합니다. 자세한 정보는 IBM MQ의 인증서 유효성 검증 정책을 참조하십시오.

가능한 값은 다음 값 중 하나입니다.

# **MQ\_CERT\_VAL\_POLICY\_ANY**

보안 소켓 라이브러리에서 지원하는 인증서 유효성 검증 정책을 각각 적용하고 정책이 인증서 체인이 유 효하다고 판단하는 경우 인증서를 승인합니다. 이 설정은 최신 인증서 표준을 준수하지 않는 오래된 디지 털 인증서와의 최대 역호환성을 위해 사용할 수 있습니다.

#### **MQ\_CERT\_VAL\_POLICY\_RFC5280**

RFC 5280 준수 인증서 유효성 검증 정책만 적용합니다. 이 설정은 임의(ANY) 설정보다 엄격한 유효성 검증을 제공하지만 일부 오래된 디지털 인증서는 거부합니다.

# **CFConlos(MQCFIN)**

큐 관리자가 관리 구조에 대한 연결을 잃거나 CFCONLOS가 ASQMGR(으)로 설정된 CF 구조(매개변수 ID: MQIA\_QMGR\_CFCONLOS)에 대해 연결이 끊어질 때 취할 조치를 지정합니다.

가능한 값은 다음과 같습니다.

### **MQCFCONLOS\_TERMINATE**

CF 구조에 대한 연결이 끊어진 경우 큐 관리자가 종료됩니다.

#### **MQCFCONLOS\_TOLERATE**

큐 관리자가 종료되지 않고 CF 구조와의 연결을 끊는 것을 허용합니다.

이 매개변수는 z/OS에서만 유효합니다.

#### **ChannelAutoDef(MQCFIN)**

수신자 및 서버 연결 채널이 자동 정의될 수 있는지 여부를 제어합니다(매개변수 ID: MQIA\_CHANNEL\_AUTO\_DEF).

가능한 값은 다음과 같습니다.

#### **MQCHAD\_DISABLED**

채널 자동 정의 사용 안함.

#### **MQCHAD\_ENABLED**

채널 자동 정의 사용.

#### **ChannelAutoDefEvent(MQCFIN)**

수신자, 서버 연결 또는 클러스터 송신자 채널이 자동 정의될 때 채널 자동 정의 이벤트(매개변수 ID: MQIA\_CHANNEL\_AUTO\_DEF\_EVENT)가 생성되는지 여부를 제어합니다.

가능한 값은 다음과 같습니다.

#### **MQEVR\_DISABLED**

이벤트 보고를 사용하지 않습니다.

#### **MQEVR\_ENABLED**

이벤트 보고를 사용합니다.

#### **ChannelAutoDefExit(MQCFST)**

채널 자동 정의 엑시트 이름(매개변수 ID: MQCA\_CHANNEL\_AUTO\_DEF\_EXIT).

엑시트 이름의 최대 길이는 엑시트가 실행 중인 환경에 따라 달라집니다. MQ\_EXIT\_NAME\_LENGTH은(는) 애플리케이션이 실행 중인 환경의 최대 길이를 제공합니다. MQ\_MAX\_EXIT\_NAME\_LENGTH은(는) 지원되는 모든 환경에 대해 최대값을 제공합니다.

### **ChannelAuthenticationRecords(MQCFIN)**

채널 인증 레코드가 선택되었는지 여부를 제어합니다(매개변수 ID: MOIA\_CHLAUTH\_RECORDS).

가능한 값은 다음과 같습니다.

#### **MQCHLA\_DISABLED**

채널 인증 레코드가 검사되지 않습니다.

#### **MQCHLA\_ENABLED**

채널 인증 레코드가 검사됩니다.

# **ChannelEvent(MQCFIN)**

채널 이벤트가 생성되는지 여부를 제어합니다(매개변수 ID: MQIA\_CHANNEL\_EVENT).

가능한 값은 다음과 같습니다.

### **MQEVR\_DISABLED**

이벤트 보고를 사용하지 않습니다.

#### **MQEVR\_ENABLED**

이벤트 보고를 사용합니다.

#### **MQEVR\_EXCEPTION**

예외 채널 이벤트 보고를 사용할 수 있습니다.

#### **ChannelInitiatorControl(MQCFIN)**

큐 관리자 시작 중에 채널 개시자를 시작하십시오(매개변수 ID: MOIA\_CHINIT\_CONTROL). 이 매개변수는 z/OS에서 사용할 수 없습니다.

가능한 값은 다음과 같습니다.

#### **MQSVC\_CONTROL\_MANUAL**

큐 관리자가 시작되면 채널 시작기가 자동으로 시작되지 않습니다.

#### **MQSVC\_CONTROL\_Q\_MGR**

큐 관리자가 시작될 때 채널 시작기가 자동으로 시작됩니다.

#### **ChannelMonitoring(MQCFIN)**

채널에 대한 온라인 모니터링의 기본 설정(매개변수 ID: MQIA\_MONITORING\_CHANNEL).

*ChannelMonitoring* 채널 속성이 MQMON\_Q\_MGR 로 설정된 경우, 이 속성은 채널이 가정하는 값을 지정 합니다. 가능한 값은 다음 값 중 하나입니다.

#### **MQMON\_OFF**

온라인 모니터링 데이터 콜렉션이 꺼집니다.

#### **MQMON\_NONE**

**ChannelMonitoring** 속성의 설정에 관계없이 채널에 대한 온라인 모니터링 데이터 콜렉션이 꺼집니 다.

#### **MQMON\_LOW**

온라인 모니터링 데이터 콜렉션이 낮은 데이터 콜렉션 비율로 켜집니다.

#### **MQMON\_MEDIUM**

온라인 모니터링 데이터 콜렉션이 보통의 데이터 콜렉션 비율로 켜집니다.

#### **MQMON\_HIGH**

온라인 모니터링 데이터 콜렉션이 높은 데이터 콜렉션 비율로 켜집니다.

# **ChannelStatistics(MQCFIN)**

채널(매개변수 ID: MQIA\_STATISTICS\_CHANNEL)에 대해 통계 데이터를 수집할지 여부를 지정합니다.

가능한 값은 다음과 같습니다.

#### **MQMON\_OFF**

통계 데이터 콜렉션이 꺼집니다.

#### **MQMON\_LOW**

통계 데이터 콜렉션은 낮은 비율의 데이터 콜렉션으로 켜집니다.

# **MQMON\_MEDIUM**

통계 데이터 콜렉션은 중간 비율의 데이터 콜렉션으로 켜집니다.

#### **MQMON\_HIGH**

통계 데이터 콜렉션은 높은 비율의 데이터 콜렉션으로 켜집니다.

z/OS 시스템에서 이 매개변수를 사용하면 선택한 값에 관계없이 통계 데이터 콜렉션만 설정됩니다. LOW, MEDIUM 또는 HIGH를 지정해도 결과에는 차이가 없습니다.채널 회계 레코드를 수집하려면 이 매개변수를 사용해야 합니다.

이 매개변수는 z/OS에서만 유효합니다.

# **ChinitAdapters(MQCFIN)**

어댑터 서브타스크의 수(매개변수 ID: MQIA\_CHINIT\_ADAPTERS).

IBM MQ 호출 처리에 사용할 어댑터 하위 태스크의 수. 이 매개변수는 z/OS에서만 유효합니다.

# **ChinitDispatchers(MQCFIN)**

디스패처 수(매개변수 ID: MOIA CHINIT DISPATCHERS).

채널 시작기에 사용할 디스패처 수. 이 매개변수는 z/OS에서만 유효합니다.

# **ChinitServiceParm(MQCFST)**

IBM에서 사용하도록 예약되었습니다(매개변수 ID: MQCA\_CHINIT\_SERVICE\_PARM).

# **Z/0S** ChinitTraceAutoStart(MQCFIN)

채널 개시자 추적이 자동으로 시작되어야 하는지 여부를 지정합니다(매개변수 식별자: MOIA CHINIT TRACE AUTO START).

가능한 값은 다음과 같습니다.

#### **MQTRAXSTR\_YES**

채널 시작기 추적이 자동으로 시작됩니다.

#### **MQTRAXSTR\_NO**

채널 시작기 추적이 자동으로 시작되지 않습니다.

이 매개변수는 z/OS에서만 유효합니다.

#### z/0S **ChinitTraceTableSize(MQCFIN)**

채널 개시자(매개변수 식별자: MQIA\_CHINIT\_TRACE\_TABLE\_SIZE)의 추적 데이터 공간 크기(MB)입니 다.

이 매개변수는 z/OS에서만 유효합니다.

### **ClusterSenderMonitoringDefault(MQCFIN)**

자동으로 정의된 클러스터 송신자 채널에 대한 온라인 모니터링 설정(매개변수 식별자: MQIA\_MONITORING\_AUTO\_CLUSSDR).

가능한 값은 다음과 같습니다.

### **MQMON\_Q\_MGR**

온라인 모니터링 데이터의 콜렉션은 큐 관리자의 **ChannelMonitoring** 매개변수 설정에서 상속됩니 다.

### **MQMON\_OFF**

채널에 대한 모니터링이 사용 불가능합니다.

### **MQMON\_LOW**

큐 관리자의 **ChannelMonitoring**이(가) MQMON\_NONE인 경우가 아니면 시스템 성능에 최소한의 영향을 주는 낮은 데이터 콜렉션 비율을 지정합니다. 수집된 데이터는 가장 최신의 것이 아닐 수도 있습 니다.

### **MQMON\_MEDIUM**

큐 관리자의 **ChannelMonitoring**이(가) MQMON\_NONE인 경우가 아니면 시스템 성능에 제한된 영 향을 주는 중간 비율의 데이터 콜렉션을 지정합니다.

#### **MQMON\_HIGH**

큐 관리자의 **ChannelMonitoring**이(가) MQMON\_NONE인 경우가 아니면 시스템 성능에 영향을 미 칠 수 있는 높은 데이터 콜렉션 비율을 지정합니다. 수집된 데이터는 가장 최신의 것입니다.

▶ 2005 △ 2/OS 시스템에서 이 매개변수를 사용하면 선택한 값에 관계없이 통계 데이터 콜렉션만 설정 됩니다. LOW, MEDIUM 또는 HIGH를 지정해도 결과에는 차이가 없습니다.

### **ClusterSenderStatistics(MQCFIN)**

자동 정의된 클러스터 송신자 채널(매개변수 ID: MQIA\_STATISTICS\_AUTO\_CLUSSDR)에 대해 통계 데이 터를 수집할지 여부를 지정합니다.

가능한 값은 다음과 같습니다.

# **MQMON\_Q\_MGR**

통계 데이터 콜렉션은 큐 관리자의 **ChannelStatistics** 매개변수 설정에서 상속됩니다.

### **MQMON\_OFF**

채널에 대한 통계 데이터 콜렉션이 사용 불가능합니다.

#### **MQMON\_LOW**

시스템 성능에 최소한의 영향을 미치는 낮은 데이터 콜렉션 비율을 지정합니다.

#### **MQMON\_MEDIUM**

보통의 데이터 콜렉션 비율을 지정합니다.

### **MQMON\_HIGH**

높은 데이터 콜렉션 비율을 지정합니다.

<mark>▶ 2/0\$ △ 2</mark>/OS 시스템에서 이 매개변수를 사용하면 선택한 값에 관계없이 통계 데이터 콜렉션만 설정 됩니다. LOW, MEDIUM 또는 HIGH를 지정해도 결과에는 차이가 없습니다.채널 회계 레코드를 수집하려면 이 매개변수를 사용해야 합니다.

#### **ClusterWorkLoadData(MQCFST)**

클러스터 워크로드 엑시트에 전달된 데이터(매개변수 ID: MQCA\_CLUSTER\_WORKLOAD\_DATA).

#### **ClusterWorkLoadExit(MQCFST)**

클러스터 워크로드 엑시트의 이름(매개변수 ID: MQCA\_CLUSTER\_WORKLOAD\_EXIT).

엑시트 이름의 최대 길이는 엑시트가 실행 중인 환경에 따라 달라집니다. MQ\_EXIT\_NAME\_LENGTH은(는) 애플리케이션이 실행 중인 환경의 최대 길이를 제공합니다. MQ\_MAX\_EXIT\_NAME\_LENGTH은(는) 지원되는 모든 환경에 대해 최대값을 제공합니다.

#### **ClusterWorkLoadLength(MQCFIN)**

클러스터 워크로드 길이(매개변수 ID: MQIA\_CLUSTER\_WORKLOAD\_LENGTH).

클러스터 워크로드 엑시트에 전달되는 최대 메시지 길이입니다.

#### **CLWLMRUChannels(MQCFIN)**

클러스터 워크로드 가장 최근에 사용된(MRU) 채널(매개변수 ID: MQIA\_CLWL\_MRU\_CHANNELS).

최근 사용된 최대 활성 아웃바운드 채널 수입니다.

# **CLWLUseQ(MQCFIN)**

리모트 큐의 사용(매개변수 ID: MQIA\_CLWL\_USEQ).

클러스터 큐 관리자가 워크로드 관리 시 클러스터 내의 다른 큐 관리자에 정의된 다른 큐에 대한 원격 Put을 사용하는지 여부를 지정합니다.

가능한 값은 다음 값 중 하나입니다.

# **MQCLWL\_USEQ\_ANY**

리모트 큐를 사용합니다.

# **MQCLWL\_USEQ\_LOCAL**

리모트 큐를 사용하지 마십시오.

#### **CodedCharSetId(MQCFIN)**

코드화 문자 세트 ID(매개변수 ID: MQIA\_CODED\_CHAR\_SET\_ID).

### **CommandEvent(MQCFIN)**

명령 이벤트가 생성되는지 여부를 제어합니다(매개변수 ID: MQIA\_COMMAND\_EVENT).

가능한 값은 다음과 같습니다.

#### **MQEVR\_DISABLED**

이벤트 보고를 사용하지 않습니다.

# **MQEVR\_ENABLED**

이벤트 보고를 사용합니다.

#### **MQEVR\_NODISPLAY**

조회 명령을 제외하고 모든 성공적인 명령에 대해 이벤트 보고를 사용할 수 있습니다.

#### **CommandInputQName(MQCFST)**

명령 입력 큐 이름(매개변수 ID: MQCA\_COMMAND\_INPUT\_Q\_NAME).

문자열의 최대 길이는 MQ\_Q\_NAME\_LENGTH입니다.

# **CommandLevel(MQCFIN)**

큐 관리자가 지원하는 명령 레벨(매개변수 ID: MQIA\_COMMAND\_LEVEL).

가능한 값은 다음과 같습니다.

### **MQCMDL\_LEVEL\_710**

시스템 제어 명령의 레벨 710입니다.

다음 버전에서 이 값을 리턴합니다.

- IBM WebSphere MQ for AIX 7.1
- IBM WebSphere MQ for HP-UX 7.1
- IBM WebSphere MQ for IBM i 7.1
- IBM WebSphere MQ for Linux 7.1
- IBM WebSphere MQ for Solaris 7.1
- IBM WebSphere MQ for Windows 7.1
- IBM WebSphere MQ for z/OS 7.1

#### **MQCMDL\_LEVEL\_750**

시스템 제어 명령의 레벨 750입니다.

다음 버전에서 이 값을 리턴합니다.

- IBM WebSphere MQ for AIX 7.5
- IBM WebSphere MQ for HP-UX 7.5
- IBM WebSphere MQ for IBM i 7.5
- IBM WebSphere MQ for Linux 7.5
- IBM MQ for Solaris 7.5
- IBM WebSphere MQ for Windows 7.5

# **MQCMDL\_LEVEL\_800**

시스템 제어 명령의 레벨 800입니다 .

다음 버전에서 이 값을 리턴합니다 .

- IBM MQ for AIX 8.0
- IBM MQ for HP-UX 8.0
- IBM MQ for IBM i 8.0
- IBM MQ for Linux 8.0
- IBM MQ for Solaris 8.0
- IBM MQ for Windows 8.0
- IBM MQ for z/OS 8.0

### **MQCMDL\_LEVEL\_801**

시스템 제어 명령의 레벨 801입니다 .

다음 버전에서 이 값을 리턴합니다 .

- IBM MQ for AIX 8.0.0 Fix Pack 2
- IBM MQ for HP-UX 8.0.0 Fix Pack 2
- IBM MQ for IBM i 8.0.0 Fix Pack 2
- IBM MQ for Linux 8.0.0 Fix Pack 2
- IBM MQ for Solaris 8.0.0 Fix Pack 2

# **MQCMDL\_LEVEL\_802**

시스템 제어 명령의 레벨 802입니다 . 다음 버전에서 이 값을 리턴합니다 .

- IBM MQ for AIX 8.0.0 Fix Pack 3
- IBM MQ for HP-UX 8.0.0 Fix Pack 3
- IBM MQ for IBM i 8.0.0 Fix Pack 3
- IBM MQ for Linux 8.0.0 Fix Pack 3
- IBM MQ for Solaris 8.0.0 Fix Pack 3
- IBM MQ for Windows 8.0.0 Fix Pack 3

### **MQCMDL\_LEVEL\_900**

시스템 제어 명령의 레벨 900입니다 .

다음 버전에서 이 값을 리턴합니다 .

- IBM MQ for AIX 9.0
- IBM MQ for HP-UX 9.0
- IBM MQ for IBM i 9.0
- IBM MQ for Linux 9.0
- IBM MQ for Solaris 9.0
- IBM MQ for Windows 9.0
- IBM MQ for z/OS 9.0

# **MQCMDL\_LEVEL\_901**

시스템 제어 명령의 레벨 901입니다 .

다음 버전에서 이 값을 리턴합니다 .

• IBM MQ for Linux 9.0.1

- IBM MQ for Windows 9.0.1
- IBM MQ for z/OS 9.0.1

# **MQCMDL\_LEVEL\_902**

시스템 제어 명령의 레벨 902입니다.

다음 버전에서 이 값을 리턴합니다.

- IBM MQ for Linux 9.0.2
- IBM MQ for Windows 9.0.2
- IBM MQ for z/OS 9.0.2

# **MQCMDL\_LEVEL\_903**

시스템 제어 명령의 레벨 903

다음 버전에서 이 값을 리턴합니다.

- IBM MQ for Linux 9.0.3
- IBM MQ for Windows 9.0.3
- IBM MQ for z/OS 9.0.3

# **MQCMDL\_LEVEL\_904**

시스템 제어 명령의 레벨 904

다음 버전에서 이 값을 리턴합니다.

- IBM MQ for AIX 9.0.4
- IBM MQ for Linux 9.0.4
- IBM MQ for Windows 9.0.4
- IBM MQ for z/OS 9.0.4

# **MQCMDL\_LEVEL\_905**

시스템 제어 명령의 레벨 905입니다.

다음 버전에서 이 값을 리턴합니다.

- IBM MQ for AIX 9.0.5
- IBM MQ for Linux 9.0.5
- IBM MQ for Windows 9.0.5
- IBM MQ for z/OS 9.0.5

# **MQCMDL\_LEVEL\_910**

시스템 제어 명령의 레벨 910입니다.

다음 버전에서 이 값을 리턴합니다.

- IBM MQ for AIX 9.1.0
- IBM MQ for IBM i 9.1.0
- IBM MQ for Linux 9.1.0
- IBM MQ for Solaris 9.1.0
- IBM MQ for Windows 9.1.0
- IBM MQ for z/OS 9.1.0

# **MQCMDL\_LEVEL\_911**

시스템 제어 명령의 레벨 911입니다.

다음 버전에서 이 값을 리턴합니다.

- IBM MQ for AIX 9.1.1
- IBM MQ for Linux 9.1.1
- IBM MQ for Windows 9.1.1

• IBM MQ for z/OS 9.1.1

# **MQCMDL\_LEVEL\_912**

시스템 제어 명령의 레벨 912입니다.

다음 버전에서 이 값을 리턴합니다.

- IBM MQ for AIX 9.1.2
- IBM MQ for Linux 9.1.2
- IBM MQ for Windows 9.1.2
- IBM MQ for z/OS 9.1.2

### **MQCMDL\_LEVEL\_913**

시스템 제어 명령의 레벨 913입니다.

다음 버전에서 이 값을 리턴합니다.

- IBM MQ for AIX 9.1.3
- IBM MQ for Linux 9.1.3
- IBM MQ for Windows 9.1.3
- IBM MQ for z/OS 9.1.3

#### **MQCMDL\_LEVEL\_914**

시스템 제어 명령의 레벨 (914).

다음 버전에서 이 값을 리턴합니다.

- IBM MQ for AIX 9.1.4
- IBM MQ for Linux 9.1.4
- IBM MQ for Windows 9.1.4
- IBM MQ for z/OS 9.1.4

#### **MQCMDL\_LEVEL\_915**

시스템 제어 명령의 레벨 915.

다음 버전에서 이 값을 리턴합니다.

- IBM MQ for AIX 9.1.5
- IBM MQ for Linux 9.1.5
- IBM MQ for Windows 9.1.5
- IBM MQ for z/OS 9.1.5

**CommandLevel** 속성의 특정 값에 해당하는 시스템 제어 명령 세트는 다양합니다. **Platform** 속성의 값에 따라 다릅니다. 지원되는 시스템 제어 명령을 결정하는 데 사용해야 합니다.

**참고:** 서버 및 클라이언트를 포함하여 모든 IBM MQ 구성요소에 대한 HP-UX 운영 체제에 대 한 지원이 IBM MQ 9.1.0에서 제거됩니다.

# **CommandServerControl(MQCFIN)**

큐 관리자 시작 중에 명령 서버를 시작하십시오(매개변수 ID: MQIA\_CMD\_SERVER\_CONTROL).이 매개변수 는 z/OS에서 사용할 수 없습니다.

가능한 값은 다음과 같습니다.

# **MQSVC\_CONTROL\_MANUAL**

큐 관리자가 시작되면 명령 서버가 자동으로 시작되지 않습니다.

### **MQSVC\_CONTROL\_Q\_MGR**

큐 관리자가 시작될 때 명령 서버가 자동으로 시작됩니다.

#### **ConfigurationEvent(MQCFIN)**

구성 이벤트가 생성되는지 여부를 제어합니다(매개변수 ID: MQIA\_CONFIGURATION\_EVENT).

가능한 값은 다음과 같습니다.

#### **MQEVR\_DISABLED**

이벤트 보고를 사용하지 않습니다.

## **MQEVR\_ENABLED**

이벤트 보고를 사용합니다.

### **ConnAuth(MQCFST)**

사용자 ID 및 비밀번호 인증의 위치를 제공하는 데 사용되는 인증 정보 오브젝트의 이름(매개변수 ID: MQCA\_CONN\_AUTH).

# **CreationDate(MQCFST)**

작성 날짜를 yyyy-mm-dd(매개변수 ID: MQCA\_CREATION\_DATE) 양식으로 작성하십시오.

문자열의 최대 길이는 MQ\_CREATION\_DATE\_LENGTH입니다.

## **CreationTime(MQCFST)**

hh.mm.ss 양식의 작성 시간입니다(매개변수 ID: MQCA\_CREATION\_TIME).

문자열의 최대 길이는 MQ\_CREATION\_TIME\_LENGTH입니다.

### **Custom(MQCFST)**

새 기능의 사용자 정의 속성(매개변수 ID: MQCA\_CUSTOM).

이 속성은 별도의 속성이 도입되기 전에 새 기능의 구성을 위해 예약됩니다. 이 속성에는 0개 이상의 속성 값 이 하나 이상의 공백으로 구분된 속성 이름과 값 쌍으로 포함될 수 있습니다. 속성 이름-값 쌍의 양식은 NAME(VALUE)입니다.

이 설명은 이 속성을 사용하는 기능이 도입될 때 업데이트됩니다.

#### **DeadLetterQName(MQCFST)**

데드 레터(전달되지 않은 메시지) 큐 이름(매개변수 ID: MQCA\_DEAD\_LETTER\_Q\_NAME).

미배달 메시지에 사용할 로컬 큐의 이름을 지정합니다. 올바른 목적지로 라우트될 수 없는 경우, 메시지는 이 큐에 놓입니다.

문자열의 최대 길이는 MQ\_Q\_NAME\_LENGTH입니다.

# **DefClusterXmitQueueType(MQCFIN)**

DefClusterXmitQueueType 속성은 클러스터-송신자 채널이 메시지를 가져오고 클러스터-수신자 채널 로 메시지를 보내기 위해 기본적으로 선택하는 전송 큐를 제어합니다.(매개변수 ID: MQIA\_DEF\_CLUSTER\_XMIT\_Q\_TYPE)

**DefClusterXmitQueueType**의 값은 MQCLXQ\_SCTQ 또는 MQCLXQ\_CHANNEL입니다.

### **MQCLXQ\_SCTQ**

모든 클러스터 송신자 채널은 SYSTEM.CLUSTER.TRANSMIT.QUEUE에서 메시지를 전송합니다. 전송 큐에 있는 메시지의 correlID가 메시지의 목적지가 될 클러스터 송신자 채널을 식별합니다.

큐 관리자가 정의되면 SCTQ가 설정됩니다. IBM WebSphere MQ IBM WebSphere MQ 7.5 이전 버전에 서는 이 동작이 암시적입니다. 이전 버전에는 큐 관리자 속성 DefClusterXmitQueueType이 없습니 다.

# **MQCLXQ\_CHANNEL**

각 클러스터 송신자 채널이 다른 전송 큐에서 메시지를 보냅니다. 각 전송 큐는 모델 큐 SYSTEM.CLUSTER.TRANSMIT.MODEL.QUEUE에서 영구 동적 큐로 작성됩니다.

# **DefXmitQName(MQCFST)**

기본 전송 큐 이름(매개변수 ID: MQCA\_DEF\_XMIT\_Q\_NAME).

기본 전송 큐는 리모트 큐 관리자에 메시지를 전송하는 데 사용됩니다. 사용할 전송 큐에 대한 다른 표시가 없 으면 사용됩니다.

문자열의 최대 길이는 MQ\_Q\_NAME\_LENGTH입니다.

### **DistLists(MQCFIN)**

분배 목록 지원(매개변수 ID: MQIA\_DIST\_LISTS).

가능한 값은 다음과 같습니다.

### **MQDL\_SUPPORTED**

분배 목록이 지원됩니다.

# **MQDL\_NOT\_SUPPORTED**

분배 목록이 지원되지 않습니다.

# **Z/OS** DNSGroup(MQCFST)

DNS 그룹 이름(매개변수 ID: MQCA\_DNS\_GROUP).

이 매개변수는 더 이상 사용되지 않습니다. z/OS: WLM/DNS가 더 이상 지원되지 않음을 참조하십시오.

이 매개변수는 z/OS에서만 유효합니다.

# **EXAMPLE 2/0S DNSWLM(MQCFIN)**

WLM/DNS 제어:(매개변수 ID: MQIA\_DNS\_WLM).

이 매개변수는 더 이상 사용되지 않습니다. z/OS: WLM/DNS가 더 이상 지원되지 않음을 참조하십시오.

가능한 값은 다음 값 중 하나입니다.

### **MQDNSWLM\_NO**

MQDNSWLM\_NO는 큐 관리자에서 지원하는 유일한 값입니다.

이 매개변수는 z/OS에서만 유효합니다.

# **EncryptionPolicySuiteB(MQCFIL)**

스위트 B 준수 암호화가 사용되는지 여부와 사용되는 강도 레벨(매개변수 식별자: MOIA\_SUITE\_B\_STRENGTH)을 지정합니다. 스위트 B 구성 및 TLS 채널에 미치는 영향에 대한 자세한 정보 는 IBM MQ의 NSA 스위트 B 암호화의 내용을 참조하십시오.

값은 다음 중 하나 이상입니다.

## **MQ\_SUITE\_B\_NONE**

스위트 B 준수 암호화가 사용되지 않습니다.

**MQ\_SUITE\_B\_128\_BIT**

스위트 B 128비트 강도 보안이 사용됩니다.

**MQ\_SUITE\_B\_192\_BIT**

스위트 B 192비트 강도 보안이 사용됩니다.

# **MQ\_SUITE\_B\_128\_BIT,MQ\_SUITE\_B\_192\_BIT**

스위트 B 128비트 및 스위트 B 192비트 강도 보안이 사용됩니다.

# **EXpiryInterval(MQCFIN)**

만료된 메시지의 스캔 간 간격(매개변수 ID: MQIA\_EXPIRY\_INTERVAL).

큐 관리자가 큐를 스캔하여 만료된 메시지를 찾는 빈도를 지정합니다. 이 매개변수는 1 - 99,999,999 범위의 시간 간격(초)이거나 다음과 같은 특수 값입니다.

### **MQEXPI\_OFF**

만료된 메시지에 대한 스캔이 없습니다.

이 매개변수는 z/OS에서만 유효합니다.

# **EXIDS** GroupUR(MQCFIN)

XA 클라이언트 애플리케이션이 GROUP 복구 단위 속성 지정 값으로 트랜잭션을 설정할 수 있는지 여부를 식 별합니다.

가능한 값은 다음과 같습니다.

#### **MQGUR\_DISABLED**

XA 클라이언트 애플리케이션은 큐 관리자 이름을 사용해서 연결해야만 합니다.

#### **MQGUR\_ENABLED**

XA 클라이언트 애플리케이션은 연결 시 큐 공유 그룹 이름을 지정하여 그룹 복구 단위 속성 지정을 통해 트랜잭션을 설정할 수 있습니다.

이 매개변수는 z/OS에서만 유효합니다.

# **IGQPutAuthority(MQCFIN)**

그룹 내 큐잉 에이전트에서 사용하는 권한 검사의 유형입니다(매개변수 ID: MQIA\_IGQ\_PUT\_AUTHORITY).

이 속성은 로컬 그룹 내 큐잉 에이전트(IGQ 에이전트)가 수행하는 권한 검사 유형을 나타냅니다. 검사는 IGO 에이전트가 공유 전송 큐에서 메시지를 제거하고 로컬 큐에 메시지를 배치하는 경우 수행됩니다. 가능한 값 은 다음 값 중 하나입니다.

#### **MQIGQPA\_DEFAULT**

기본 사용자 ID가 사용됩니다.

**MQIGQPA\_CONTEXT**

컨텍스트 사용자 ID가 사용됩니다.

**MQIGQPA\_ONLY\_IGQ**

IGQ 사용자 ID만 사용됩니다.

### **MQIGQPA\_ALTERNATE\_OR\_IGQ**

대체 사용자 ID 또는 IGQ 에이전트 사용자 ID가 사용됩니다.

이 매개변수는 z/OS에서만 유효합니다.

# **IGQUserId(MQCFST)**

그룹 내 큐잉 에이전트에서 사용하는 사용자 ID(매개변수 ID: MQCA\_IGQ\_USER\_ID).

문자열의 최대 길이는 MQ\_USER\_ID\_LENGTH입니다. 이 매개변수는 z/OS에서만 유효합니다.

# **IMAGEINT V S.1.0** ImageInterval(MQCFIN)

큐 관리자가 자동으로 매체 이미지를 작성하는 대상 빈도(매개변수 ID: MQIA\_MEDIA\_IMAGE\_INTERVAL). 이 매개변수는 z/OS에서 유효하지 않습니다.

가능한 값은 다음과 같습니다.

큐 관리자가 매체 이미지를 자동으로 쓰는 시간 간격입니다.

# **MQMEDIMGINTVL\_OFF**

자동 매체 이미지는 시간 간격을 기반으로 작성되지 않습니다.

# **ImageLogLength(MQCFIN)**

복구 로그의 대상 크기(매개변수 ID: MQIA\_MEDIA\_IMAGE\_LOG\_LENGTH).이 매개변수는 z/OS에서 유효하 지 않습니다.

가능한 값은 다음과 같습니다.

복구 로그의 크기입니다.

### **MQMEDIMGLOGLN\_OFF**

자동 매체 이미지가 기록되지 않습니다.

# **ImageRecoverObject(MQCFST)**

선형 로깅이 사용되는 경우(매개변수 ID: MQIA\_MEDIA\_IMAGE\_RECOVER\_OBJ) 매체 이미지에서 복구 가 능한 오브젝트를 지정합니다. 이 매개변수는 z/OS에서 유효하지 않습니다.

가능한 값은 다음과 같습니다.

#### **MQIMGRCOV\_NO**

자동 매체 이미지(사용 가능한 경우)는 해당 오브젝트에 대해 기록되지 않습니다.

### **MQIMGRCOV\_YES**

이러한 오브젝트를 복구할 수 있습니다.
# **ImageRecoverQueue(MQCFST)**

이 매개변수와 함께 사용될 때 로컬 및 영구 동적 큐 오브젝트에 대한 기본 **ImageRecoverQueue** 속성을 표 시합니다(매개변수 ID: MQIA\_MEDIA\_IMAGE\_RECOVER\_Q).이 매개변수는 z/OS에서 유효하지 않습니다.

가능한 값은 다음과 같습니다.

# **MQIMGRCOV\_NO**

로컬 및 영구 동적 큐 오브젝트의 **ImageRecoverQueue** 속성은 MQIMGRCOV\_NO로 설정됩니다.

# **MQIMGRCOV\_YES**

로컬 및 영구 동적 큐 오브젝트의 **ImageRecoverQueue** 속성은 MQIMGRCOV\_YES로 설정됩니다.

# **ImageSchedule(MQCFST)**

큐 관리자가 자동으로 매체 이미지를 작성하는지 여부(매개변수 ID: MQIA\_MEDIA\_IMAGE\_SCHEDULING). 이 매개변수는 z/OS에서 유효하지 않습니다.

가능한 값은 다음과 같습니다.

# **MQMEDIMGSCHED\_AUTO**

큐 관리자가 오브젝트의 매체 이미지를 자동으로 씁니다.

# **MQMEDIMGSCHED\_MANUAL**

자동 매체 이미지가 기록되지 않습니다.

# **InhibitEvent(MQCFIN)**

억제(가져오기 및 억제 금지) 이벤트가 생성되는지 여부를 제어합니다(매개변수 ID: MOIA INHIBIT EVENT).

가능한 값은 다음과 같습니다.

# **MQEVR\_DISABLED**

이벤트 보고를 사용하지 않습니다.

#### **MQEVR\_ENABLED**

이벤트 보고를 사용합니다.

# **IntraGroupQueuing(MQCFIN)**

그룹 내 큐잉이 사용되는지 여부(매개변수 식별자: MQIA\_INTRA\_GROUP\_QUEUING)를 지정합니다.

가능한 값은 다음과 같습니다.

# **MQIGQ\_DISABLED**

그룹 내 큐잉을 사용할 수 없습니다. 큐 공유 그룹에 있는 다른 큐 관리자로 보낼 모든 메시지는 기존 채널 을 사용하여 전송됩니다.

# **MQIGQ\_ENABLED**

그룹 내 큐잉을 사용할 수 있습니다.

이 매개변수는 z/OS에서만 유효합니다.

### **IPAddressVersion(MQCFIN)**

IP 주소 버전 선택기(매개변수 ID: MQIA\_IP\_ADDRESS\_VERSION).

사용되는 IP 주소 버전(IPv4 또는 IPv6)을 지정합니다. 가능한 값은 다음과 같습니다.

# **MQIPADDR\_IPv4**

IPv4가 사용됩니다.

### **MQIPADDR\_IPv6**

IPv6가 사용됩니다.

# **ListenerTimer(MQCFIN)**

리스너 재시작 간격(매개변수 ID: MQIA\_LISTENER\_TIMER).

APPC 또는 TCP/IP 실패 후 IBM MQ가 리스너를 재시작하기 위해 시도하는 사이의 시간 간격(초)입니다.

# **LocalEvent(MQCFIN)**

로컬 오류 이벤트가 생성되는지 여부를 제어합니다(매개변수 ID: MQIA\_LOCAL\_EVENT).

가능한 값은 다음과 같습니다.

# **MQEVR\_DISABLED**

이벤트 보고를 사용하지 않습니다.

# **MQEVR\_ENABLED**

이벤트 보고를 사용합니다.

이 매개변수는 z/OS에서만 유효합니다.

#### **LoggerEvent(MQCFIN)**

복구 로그 이벤트가 생성되는지 여부를 제어합니다(매개변수 ID: MQIA\_LOGGER\_EVENT).

가능한 값은 다음과 같습니다.

### **MQEVR\_DISABLED**

이벤트 보고를 사용하지 않습니다.

# **MQEVR\_ENABLED**

이벤트 보고를 사용합니다.

이 매개변수는 UNIX, Linux, and Windows에만 적용됩니다.

# **LUGroupName(MQCFST)**

LU 6.2리스너의 일반 LU 이름(매개변수 ID: MQCA\_LU\_GROUP\_NAME).

큐 공유 그룹의 인바운드 전송을 핸들링하는 LU 6.2 리스너가 사용할 일반 LU 이름입니다. 이 매개변수는 z/OS에서만 유효합니다.

# **LUName(MQCFST)**

아웃바운드 LU 6.2전송에 사용할 LU 이름(매개변수 ID: MQCA\_LU\_NAME).

아웃바운드 LU 6.2 전송에 사용할 LU 이름. 이 매개변수는 z/OS에서만 유효합니다.

# **LU62ARMSuffix(MQCFST)**

APPCPM 접미어(매개변수 ID: MQCA\_LU62\_ARM\_SUFFIX).

SYS1.PARMLIB의 APPCPM 멤버 접미부. 이 접미부는 이 채널 시작기의 LUADD를 지정합니다. 이 매개변수 는 z/OS에서만 유효합니다.

# **LU62Channels(MQCFIN)**

LU 6.2채널의 최대 수(매개변수 ID: MQIA\_LU62\_CHANNELS).

LU 6.2 전송 프로토콜을 사용하는 현재 실행할 수 있는 채널 또는 연결 가능한 클라이언트의 최대 수. 이 매개 변수는 z/OS에서만 유효합니다.

# **MaxActiveChannels(MQCFIN)**

최대 채널 수(매개변수 ID: MQIA\_ACTIVE\_CHANNELS).

언제든지 활성화될 수 있는 최대 채널 수. 이 매개변수는 z/OS에서만 유효합니다.

# **MaxChannels(MQCFIN)**

현재 채널의 최대 수(매개변수 ID: MQIA\_MAX\_CHANNELS).

현재 실행될 수 있는 채널의 최대 수(연결된 클라이언트가 있는 서버 연결 채널 포함). 이 매개변수는 z/OS에 서만 유효합니다.

# **MaxHandles(MQCFIN)**

최대 핸들 수(매개변수 ID: MQIA\_MAX\_HANDLES).

동시에 하나의 연결에서 열릴 수 있는 최대 핸들 수를 지정합니다.

# **MaxMsgLength(MQCFIN)**

최대 메시지 길이(매개변수 ID: MQIA\_MAX\_MSG\_LENGTH).

# **MaxPriority(MQCFIN)**

최대 우선순위(매개변수 ID: MQIA\_MAX\_PRIORITY).

### **MaxPropertiesLength(MQCFIN)**

최대 특성 길이(매개변수 ID: MQIA\_MAX\_PROPERTIES\_LENGTH).

#### **MaxUncommittedMsgs(MQCFIN)**

작업 단위(매개변수 ID: MQIA\_MAX\_UNCOMMITTED\_MSGS) 내에서 커미트되지 않은 메시지의 최대 수입니 다.

이 숫자는 한 동기점 아래 다음 메시지 수의 합계입니다.

- 검색할 수 있는 메시지 수 및
- 큐에 넣을 수 있는 메시지 수
- 이 작업 단위 내에서 생성된 모든 트리거 메시지

한계는 검색된 메시지 또는 동기점 외부에서 넣은 메시지에는 적용되지 않습니다.

#### **MQIAccounting(MQCFIN)**

MQI 데이터에 대한 계정 정보를 수집할지 여부를 지정합니다(매개변수 식별자: MQIA\_ACCOUNTING\_MQI).

가능한 값은 다음과 같습니다.

#### **MQMON\_OFF**

MQI 계정 데이터 콜렉션이 사용 불가능합니다.

#### **MQMON\_ON**

MQI 계정 데이터 콜렉션이 사용 가능합니다.

이 매개변수는 UNIX, Linux, and Windows에만 적용됩니다.

#### **MQIStatistics(MQCFIN)**

큐 관리자에 대해 통계 모니터링 데이터를 수집할지 여부를 지정합니다(매개변수 식별자: MQIA\_STATISTICS\_MQI).

가능한 값은 다음과 같습니다.

#### **MQMON\_OFF**

MQI 통계에 대한 데이터 콜렉션이 사용 불가능합니다. MOMON\_OFF은(는) 큐 관리자의 초기 기본값입니 다.

### **MQMON\_ON**

MQI 통계에 대한 데이터 콜렉션이 사용 가능합니다.

이 매개변수는 UNIX, Linux, and Windows에만 적용됩니다.

#### **MsgMarkBrowseInterval(MQCFIN)**

마크 찾아보기 간격(매개변수 ID: MQIA\_MSG\_MARK\_BROWSE\_INTERVAL).

큐 관리자가 자동으로 메시지의 표시를 해제할 수 있을 때까지의 시간 간격(밀리초)입니다.

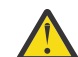

**주의:** 이 값은 기본값 5000 미만일 수 없습니다.

# **EXAMPLE 2/05 DutboundPortMax(MQCFIN)**

전송 채널의 바인딩 범위에 있는 최대값(매개변수 ID: MQIA\_OUTBOUND\_PORT\_MAX)입니다.

보내는 채널을 바인딩할 때 사용되는 포트 번호 범위에서 최대값. 이 매개변수는 z/OS에서만 유효합니다.

# **EXAMPLE 2/0S COUTBOUNDATION** Dutbound PortMin(MQCFIN)

전송 채널의 바인딩에 대한 범위의 최소값입니다(매개변수 ID: MQIA\_OUTBOUND\_PORT\_MIN).

보내는 채널을 바인딩할 때 사용되는 포트 번호 범위에서 최소값. 이 매개변수는 z/OS에서만 유효합니다.

#### **Parent(MQCFST)**

이 큐 관리자의 상위로 지정된 계층적으로 연결된 큐 관리자의 이름입니다(매개변수 ID: MQCA\_PARENT).

## **PerformanceEvent(MQCFIN)**

성능 관련 이벤트가 생성되는지 여부를 제어합니다(매개변수 ID: MQIA\_PERFORMANCE\_EVENT).

가능한 값은 다음과 같습니다.

#### **MQEVR\_DISABLED**

이벤트 보고를 사용하지 않습니다.

#### **MQEVR\_ENABLED**

이벤트 보고를 사용합니다.

# **Platform(MQCFIN)**

큐 관리자가 상주하는 플랫폼(매개변수 ID: MQIA\_PLATFORM).

가능한 값은 다음과 같습니다.

# **MQPL\_AIX**

AIX(MQPL\_UNIX과(와) 동일한 값).

# **MQPL\_APPLIANCE**

IBM MQ Appliance

#### **MQPL\_NSK**

HP Integrity NonStop Server.

**MQPL\_OS400**

IBM i.

**MQPL\_UNIX**

UNIX.

**MQPL\_WINDOWS\_NT**

Windows.

**MQPL\_ZOS**

z/OS

#### **PubSubClus(MQCFIN)**

큐 관리자가 발행/구독 클러스터링에 참여하는지 여부를 제어합니다(매개변수 ID: MQIA\_PUBSUB\_CLUSTER).

가능한 값은 다음과 같습니다.

# **MQPSCLUS\_ENABLED**

클러스터된 토픽 정의 및 클러스터 구독의 작성 또는 수신이 허용됩니다.

**참고:** 대형 IBM MQ 클러스터로 클러스터된 토픽을 도입하면 성능이 저하될 수 있습니다. 이 성능 저하 는 모든 부분 저장소가 클러스터의 다른 모든 멤버에 알려지기 때문에 발생합니다. 다른 모든 노드에 예 상치 못한 구독이 작성될 수 있습니다(예: proxysub(FORCE)가 지정됨). 많은 수의 채널이 큐 관리자에 서 시작될 수 있습니다(예: 큐 관리자 실패 후 재동기화 시).

# **MQPSCLUS\_DISABLED**

클러스터된 토픽 정의 및 클러스터 구독의 작성 또는 수신이 금지됩니다. 큐 관리자 오류 로그에서 작성 또는 수신이 경고로 기록됩니다.

#### **PubSubMaxMsgRetryCount(MQCFIN)**

동기점에서 실패한 명령 메시지를 재처리하려는 시도 횟수(매개변수 ID: MQIA\_PUBSUB\_MAXMSG\_RETRY\_COUNT).

# **PubSubMode(MQCFIN)**

발행/구독 엔진과 큐된 발행/구독 인터페이스가 실행 중인지 여부를 지정합니다. 발행/구독 엔진을 사용하면 애플리케이션이 API(Application Programming Interface)를 사용하여 구독 또는 발행할 수 있습니다. 발 행/구독 인터페이스는 큐된 발행/구독 인터페이스(매개변수 ID: MQIA\_PUBSUB\_MODE)를 사용하는 큐를 모 니터합니다.

가능한 값은 다음과 같습니다.

### **MQPSM\_COMPAT**

발행/구독 엔진이 실행 중입니다. 따라서 API(Application Programming Interface)를 사용하여 발행 또 는 구독할 수 있습니다. 큐 발행/구독 인터페이스가 실행 중이 아닙니다. 따라서 큐된 발행/구독 인터페이 스에서 모니터링하는 큐에 넣은 메시지가 처리되지 않습니다. MQPSM\_COMPAT은(는) 이 큐 관리자를 사 용하는 버전 7이전의 IBM Integration Bus 버전(이전에는 WebSphere Message Broker(이)라고 함)과 의 호환성을 위해 사용됩니다.

#### **MQPSM\_DISABLED**

발행/구독 엔진 및 큐 발행/구독 인터페이스가 실행 중이지 않습니다. 따라서 API(Application Programming Interface)를 사용하여 발행 또는 구독할 수 없습니다. 큐된 발행/구독 인터페이스에서 모 니터링하는 큐에 넣은 발행/구독 메시지가 처리되지 않습니다.

#### **MQPSM\_ENABLED**

발행/구독 엔진 및 큐에 있는 발행/구독 인터페이스가 실행 중입니다. 따라서 큐된 발행/구독 인터페이스 에서 모니터링 중인 큐 및 API(Application Programming Interface)를 사용하여 발행 또는 구독할 수 있 습니다. MQPSM\_ENABLED은(는) 큐 관리자의 초기 기본값입니다.

### **PubSubNPInputMsg(MQCFIN)**

전달되지 않은 입력 메시지(매개변수 ID: MQIA\_PUBSUB\_NP\_MSG)를 버리거나 유지할지 여부를 지정합니 다.

가능한 값은 다음과 같습니다.

#### **MQUNDELIVERED\_DISCARD**

비지속 입력 메시지는 처리할 수 없는 경우 제거할 수 있습니다. MQUNDELIVERED\_DISCARD가 기본값 입니다.

#### **MQUNDELIVERED\_KEEP**

비지속 입력 메시지는 처리할 수 없는 경우 제거되지 않습니다. 큐된 발행/구독 인터페이스는 계속해서 적절한 간격으로 프로세스를 다시 시도합니다. 후속 메시지 처리는 계속하지 않습니다.

#### **PubSubNPResponse(MQCFIN)**

전달되지 않은 응답 메시지의 작동을 제어합니다(매개변수 ID: MQIA\_PUBSUB\_NP\_RESP).

가능한 값은 다음과 같습니다.

# **MQUNDELIVERED\_NORMAL**

응답 큐에 넣을 수 없는 비지속 응답을 데드-레터 큐에 넣습니다. 응답을 데드-레터 큐에 배치할 수 없는 경우 제거합니다.

#### **MQUNDELIVERED\_SAFE**

응답 큐에 넣을 수 없는 비지속 응답을 데드-레터 큐에 넣습니다. 응답을 송신할 수 없고 데드-레터 큐에 배치할 수 없는 경우, 큐된 발행/구독 인터페이스가 현재 조작을 롤백합니다. 조작은 적절한 간격으로 다 시 시도되며 후속 메시지를 계속 처리하지 않습니다.

#### **MQUNDELIVERED\_DISCARD**

응답 큐에 배치할 수 없는 비지속 응답이 제거됩니다. MQUNDELIVERED\_DISCARD은(는) 새 큐 관리자 의 기본값입니다.

### **MQUNDELIVERED\_KEEP**

비지속 응답이 데드-레터 큐에 배치하지 않았거나 제거됩니다. 대신, 큐된 발행/구독 인터페이스가 현재 조작을 백아웃한 다음 적절한 간격으로 다시 시도합니다.

# **PubSubSyncPoint(MQCFIN)**

지속 메시지 또는 모든 메시지가 동기점에서 처리되는지 여부(매개변수 ID: MQIA\_PUBSUB\_SYNC\_PT)를 지정합니다.

가능한 값은 다음과 같습니다.

### **MQSYNCPOINT\_IFPER**

이 값을 사용하면 큐된 발행/구독 인터페이스가 동기점 외부에서 비지속 메시지를 수신할 수 있습니다. 디먼이 동기점 외부의 발행물을 수신하는 경우 디먼이 동기점 외부로 알려진 발행물을 구독자에게 전달 합니다. MQSYNCPOINT\_IFPER가 기본값입니다.

# **MQSYNCPOINT\_YES**

MQSYNCPOINT\_YES를 사용하면 큐된 발행/구독 인터페이스가 동기점에서 모든 메시지를 수신할 수 있 습니다.

# **QMgrDesc(MQCFST)**

큐 관리자 설명(매개변수 ID: MQCA\_Q\_MGR\_DESC).

이 매개변수는 오브젝트를 간략하게 설명하는 텍스트입니다.

문자열의 최대 길이는 MQ\_Q\_MGR\_DESC\_LENGTH입니다.

명령이 실행되고 있는 큐 관리자에서 코드화 문자 세트 ID(CCSID)로 식별된 문자 세트의 문자를 사용하십시 오. 이 문자 세트를 사용하면 텍스트를 올바르게 변환할 수 있습니다.

#### **QMgrIdentifier(MQCFST)**

큐 관리자 ID(매개변수 식별자: MQCA\_Q\_MGR\_IDENTIFIER).

큐 관리자의 고유 ID입니다.

#### **QMgrName(MQCFST)**

로컬 큐 관리자의 이름(매개변수 ID: MQCA\_Q\_MGR\_NAME).

문자열의 최대 길이는 MQ\_Q\_MGR\_NAME\_LENGTH입니다.

# **LACK 2/0S CONGREGATE DESCRIPTION**

사용할 큐 공유 그룹의 키 저장소에 있는 인증서 레이블(매개변수 ID: MQCA\_QSG\_CERT\_LABEL).

문자열의 최대 길이는 MQ\_QSG\_CERT\_LABEL\_LENGTH입니다. 이 매개변수는 z/OS에서만 유효합니다.

# **LACK STATE OF SCHOOL SECTION**

큐 공유 그룹 이름(매개변수 ID: MQCA\_QSG\_NAME).

문자열의 최대 길이는 MQ\_QSG\_NAME\_LENGTH입니다. 이 매개변수는 z/OS에서만 유효합니다.

#### **QueueAccounting(MQCFIN)**

큐에 대한 회계(스레드 레벨 및 큐 레벨 계정) 데이터의 콜렉션(매개변수 ID: MQIA\_ACCOUNTING\_Q).

가능한 값은 다음과 같습니다.

### **MQMON\_NONE**

큐에 대한 계정 데이터 콜렉션을 사용할 수 없습니다.

#### **MQMON\_OFF**

**QueueAccounting** 매개변수에서 MQMON\_Q\_MGR 값을 지정하는 큐에 대해 계정 데이터 콜렉션을 사 용할 수 없습니다.

### **MQMON\_ON**

**QueueAccounting** 매개변수에서 MQMON\_Q\_MGR 값을 지정하는 큐에 대해 계정 데이터 콜렉션을 사 용할 수 있습니다.

#### **QueueMonitoring(MQCFIN)**

큐에 대한 온라인 모니터링의 기본 설정(매개변수 ID: MQIA\_MONITORING\_Q).

**QueueMonitoring** 큐 속성이 MQMON\_Q\_MGR(으)로 설정된 경우, 이 속성은 채널이 가정하는 값을 지정합 니다. 가능한 값은 다음 값 중 하나입니다.

#### **MQMON\_OFF**

온라인 모니터링 데이터 콜렉션이 꺼집니다.

#### **MQMON\_NONE**

**QueueMonitoring** 속성의 설정에 관계없이 큐에 대한 온라인 모니터링 데이터 콜렉션이 꺼집니다.

#### **MQMON\_LOW**

온라인 모니터링 데이터 콜렉션이 낮은 데이터 콜렉션 비율로 켜집니다.

#### **MQMON\_MEDIUM**

온라인 모니터링 데이터 콜렉션이 보통의 데이터 콜렉션 비율로 켜집니다.

#### **MQMON\_HIGH**

온라인 모니터링 데이터 콜렉션이 높은 데이터 콜렉션 비율로 켜집니다.

# **Multi QueueStatistics(MQCFIN)**

통계 데이터가 큐에 대해 수집되는지 여부를 지정합니다(매개변수 식별자: MQIA\_STATISTICS\_Q).

#### 가능한 값은 다음과 같습니다.

#### **MQMON\_NONE**

**QueueStatistics** 매개변수의 설정에 관계없이 큐에 대한 통계 데이터 콜렉션이 꺼집니다.

### **MQMON\_OFF**

**QueueStatistics** 매개변수에 MQMON\_Q\_MGR 값을 지정하는 큐에 대해 통계 데이터 콜렉션이 꺼집 니다.

#### **MQMON\_ON**

**QueueStatistics** 매개변수에 MQMON\_Q\_MGR 값을 지정하는 큐에 대해 통계 데이터 콜렉션이 켜집 니다.

이 매개변수는 멀티플랫폼에서만 유효합니다.

# **ReceiveTimeout(MQCFIN)**

TCP/IP 채널이 파트너로부터 데이터를 수신하기 위해 대기하는 기간(매개변수 식별자: MOIA RECEIVE TIMEOUT).

TCP/IP 채널이 비활성 상태로 돌아가기 전에 해당 파트너로부터 하트비트를 포함한 데이터를 수신하기 위해 대기하는 시간입니다.

이 매개변수는 z/OS에서만 유효합니다.

# **ReceiveTimeoutMin(MQCFIN)**

TCP/IP 채널이 파트너로부터 데이터를 수신하기 위해 대기하는 최소 시간(매개변수 ID: MOIA RECEIVE TIMEOUT MIN)입니다.

TCP/IP 채널이 비활성 상태로 돌아가기 전에 파트너로부터 하트비트를 포함한 데이터를 수신하기 위해 대기 하는 최소 시간입니다. 이 매개변수는 z/OS에서만 유효합니다.

# **ReceiveTimeoutType(MQCFIN)**

*ReceiveTimeout* 에 적용할 규정자(매개변수 ID: MQIA\_RECEIVE\_TIMEOUT\_TYPE).

TCP/IP 채널이 파트너로부터 데이터를 수신하기 위해 대기하는 시간을 계산하기 위해 *ReceiveTimeoutType* 에 적용되는 규정자입니다. 대기에 하트비트가 포함됩니다. 대기 간격이 만료되 면 채널은 비활성 상태로 돌아갑니다. 이 매개변수는 z/OS에서만 유효합니다.

가능한 값은 다음과 같습니다.

### **MQRCVTIME\_MULTIPLY**

*ReceiveTimeout* 값은 채널이 대기하는 시간을 판별하기 위해 *HeartbeatInterval* 의 조정된 값 에 적용되는 승수입니다.

# **MQRCVTIME\_ADD**

*ReceiveTimeout* 은(는) 채널이 대기하는 시간을 판별하기 위해 *HeartbeatInterval* 의 조정된 값에 추가되는 값(초)입니다.

# **MQRCVTIME\_EQUAL**

*ReceiveTimeout* 은(는) 채널이 대기하는 시간을 나타내는 값(초)입니다.

### **RemoteEvent(MQCFIN)**

리모트 오류 이벤트가 생성되는지 여부를 제어합니다(매개변수 ID: MQIA\_REMOTE\_EVENT).

가능한 값은 다음과 같습니다.

# **MQEVR\_DISABLED**

이벤트 보고를 사용하지 않습니다.

#### **MQEVR\_ENABLED**

이벤트 보고를 사용합니다.

# **RepositoryName(MQCFST)**

저장소 이름(매개변수 ID: MQCA\_REPOSITORY\_NAME).

이 큐 관리자가 저장소 서비스를 제공하는 클러스터의 이름입니다.

#### **RepositoryNamelist(MQCFST)**

저장소 이름 목록(매개변수 ID: MQCA\_REPOSITORY\_NAMELIST).

이 큐 관리자가 저장소 서비스를 제공하는 클러스터 목록의 이름입니다.

#### **RevDns(MQCFIN)**

도메인 이름 서버에서 호스트 이름의 역방향 검색이 수행되는지 여부 (매개변수 ID: MQIA REVERSE DNS LOOKUP).

이 속성은 TCP의 전송 유형(TRPTYPE)을 사용하는 채널에만 적용됩니다.

가능한 값은 다음과 같습니다.

#### **MQRDNS\_DISABLED**

DNS 호스트 이름이 인바운드 채널의 IP 주소에 대해 역방향으로 검색되지 않습니다. 이 설정을 사용하면 호스트 이름을 사용하는 CHLAUTH 규칙이 일치하지 않습니다.

#### **MQRDNS\_ENABLED**

이 정보가 필요한 경우 DNS 호스트 이름이 인바운드 채널의 IP 주소에 대해 역방향으로 검색됩니다. 이 설정은 호스트 이름이 포함된 CHLAUTH 규칙과 일치시키고 오류 메시지를 작성하는 데 필요합니다.

# **EXAMPLE SECURITY CASE (MQCFIN)**

지원되는 보안 케이스(매개변수 ID: MQIA\_SECURITY\_CASE).

큐 관리자가 대소문자를 함께 사용하거나 대문자만 사용한 보안 프로파일 이름을 지원하는지 여부를 지정합 니다. 이 값은 보안 새로 고치기 명령이 지정된 *SecurityType(MQSECTYPE\_CLASSES)* (으)로 실행될 때 활성화됩니다.

가능한 값은 다음과 같습니다.

#### **MQSCYC\_UPPER**

보안 프로파일 이름은 대문자여야 합니다.

# **MQSCYC\_MIXED**

보안 프로파일 이름에 대문자만 사용하거나 대소문자를 함께 사용할 수 있습니다.

이 매개변수는 z/OS에서만 유효합니다.

# **E**sharedQQmgrName(MQCFIN)

공유 큐 큐 관리자 이름(매개변수 ID: MQIA\_SHARED\_Q\_Q\_MGR\_NAME).

큐 관리자는 공유 큐에 대한 MQOPEN 호출을 작성합니다. MQOPEN 호출의 **ObjectQmgrName** 매개변수에 지정된 큐 관리자는 처리 중인 큐 관리자와 동일한 큐 공유 그룹에 있습니다. SQQMNAME 속성은 *ObjectQmgrName* 이(가) 사용되는지 여부 또는 처리 큐 관리자가 공유 큐를 직접 여는지 여부를 지정합니 다.

가능한 값은 다음 값 중 하나입니다.

#### **MQSQQM\_USE**

*ObjectQmgrName* 이(가) 사용되고 적절한 전송 큐가 열립니다.

# **MQSQQM\_IGNORE**

처리 큐 관리자가 직접 공유 큐를 엽니다.

이 매개변수는 z/OS에서만 유효합니다.

#### **Splcap(MQCFIN)**

Advanced Message Security 구성요소가 큐 관리자가 실행 중인 IBM MQ의 버전(매개변수 ID: MQIA\_PROT\_POLICY\_CAPABILITY)에 대해 설치되는지 여부를 지정합니다.

값은 다음 중 하나입니다.

#### **MQCAP\_SUPPORTED**

AMS 구성요소가 큐 관리자가 실행 중인 IBM MQ 의 버전에 대해 설치된 경우

#### **MQCAP\_NOT\_SUPPORTED**

AMS 컴포넌트를 설치하지 않은 경우에 해당됩니다.

# **SSLCRLNamelist(MQCFST)**

TLS 인증 취소 위치 이름 목록(매개변수 ID: MQCA\_SSL\_CRL\_NAMELIST).

문자열의 길이는 MQ\_NAMELIST\_NAME\_LENGTH입니다.

큐 관리자가 인증서 폐기 검사에 사용할 인증 정보 오브젝트의 이름 목록 이름을 표시합니다.

CRLLDAP 또는 OCSP 유형의 인증 정보 오브젝트만 *SSLCRLNamelist*(MQCFST)이 참조하는 이름 목록에 허 용됩니다. 다른 유형을 사용하면 목록을 처리할 때 오류 메시지가 표시되고 그 이후로는 무시됩니다.

# **Multi SSLCryptoHardware(MQCFST)**

TLS 암호화 하드웨어를 구성하는 매개변수(매개변수 ID: MQCA\_SSL\_CRYPTO\_HARDWARE).

문자열의 길이는 MQ\_SSL\_CRYPTO\_HARDWARE\_LENGTH입니다.

시스템에 있는 암호화 하드웨어를 구성하는 데 필요한 매개변수 문자열의 이름을 설정합니다.

이 매개변수는 멀티플랫폼에서만 유효합니다.

# **SSLEvent(MQCFIN)**

TLS 이벤트가 생성되는지 여부를 제어합니다(매개변수 ID: MQIA\_SSL\_EVENT).

가능한 값은 다음과 같습니다.

## **MQEVR\_DISABLED**

이벤트 보고를 사용하지 않습니다.

# **MQEVR\_ENABLED**

이벤트 보고를 사용합니다.

#### **SSLFipsRequired(MQCFIN)**

암호화가 IBM MQ 자체에서 실행되는 경우(매개변수 ID: MQIA\_SSL\_FIPS\_REQUIRED) FIPS 인증 알고리 즘만 사용할지 여부를 제어합니다. 이 매개변수는 z/OS, UNIX, Linux, and Windows에서만 유효합니다.

가능한 값은 다음과 같습니다.

# **MQSSL\_FIPS\_NO**

지원되는 CipherSpec을 사용할 수 있습니다.

### **MQSSL\_FIPS\_YES**

암호화 하드웨어가 아닌 IBM MQ에서 암호화를 실행하는 경우 FIPS 인증 암호화 알고리즘만 사용할 수 있습니다.

#### **SSLKeyRepository(MQCFST)**

TLS키 저장소의 위치 및 이름입니다(매개변수 ID: MQCA\_SSL\_KEY\_REPOSITORY).

문자열의 길이는 MQ\_SSL\_KEY\_REPOSITORY\_LENGTH입니다.

SSL(Secure Sockets Layer) 키 저장소의 이름을 나타냅니다.

이름의 형식은 환경에 따라 다릅니다.

#### **SSLKeyResetCount(MQCFIN)**

TLS키 재설정 계수(매개변수 ID: MQIA\_SSL\_RESET\_COUNT).

시작하는 TLS 채널 MCA가 비밀 키를 재협상하기 전에 송신하거나 수신하는 암호화되지 않은 바이트 수입니 다.

# **EXAMPLE SSLTasks(MQCFIN)**

TLS 호출 처리에 사용되는 서버 서브태스크 수입니다(매개변수 ID: MQIA\_SSL\_TASKS).

TLS 호출을 처리하는 데 사용되는 서버 하위 태스크 수입니다. 이 매개변수는 z/OS에서만 유효합니다.

### **StartStopEvent(MQCFIN)**

시작 및 중지 이벤트가 생성되는지 여부를 제어합니다(매개변수 ID: MQIA\_START\_STOP\_EVENT).

가능한 값은 다음과 같습니다.

# **MQEVR\_DISABLED**

이벤트 보고를 사용하지 않습니다.

# **MQEVR\_ENABLED**

이벤트 보고를 사용합니다.

# **Multi StatisticsInterval(MQCFIN)**

통계 모니터링 데이터가 모니터링 큐에 기록되는 시간 간격(초)입니다(매개변수 ID: MQIA\_STATISTICS\_INTERVAL).

이 매개변수는 멀티플랫폼에서만 유효합니다.

#### **SyncPoint(MQCFIN)**

동기점 가용성(매개변수 ID: MQIA\_SYNCPOINT).

가능한 값은 다음과 같습니다.

# **MQSP\_AVAILABLE**

작업 단위 및 동기점을 사용할 수 있습니다.

#### **MQSP\_NOT\_AVAILABLE**

작업 단위 및 동기점을 사용할 수 없습니다.

# **TLANS** TCPChannels(MQCFIN)

TCP/IP 전송 프로토콜(매개변수 식별자: MQIA\_TCP\_CHANNELS)을 사용하는, 연결할 수 있는 최대 채널 수 또는 연결할 수 있는 클라이언트 수입니다.

이 매개변수는 z/OS에서만 유효합니다.

# **TRIVIS** TCPKeepAlive(MQCFIN)

TCP KEEPALIVE 기능을 사용하여 연결의 다른 쪽 끝이 여전히 사용 가능한지 여부를 확인하는지 여부를 지 정합니다(매개변수 식별자: MQIA\_TCP\_KEEP\_ALIVE).

가능한 값은 다음과 같습니다.

### **MQTCPKEEP\_YES**

TCP KEEPALIVE 기능은 TCP 프로파일 구성 데이터 세트에 지정된 대로 사용됩니다. -간격은 *KeepAliveInterval* 채널 속성에 지정됩니다.

### **MQTCPKEEP\_NO**

TCP KEEPALIVE 기능이 사용되지 않습니다.

이 매개변수는 z/OS에서만 유효합니다.

# **TCPName(MQCFST)**

사용 중인 TCP/IP 시스템의 이름입니다(매개변수 ID: MQIA\_TCP\_NAME).

이 매개변수는 z/OS에서만 유효합니다.

#### **TCPStackType(MQCFIN)**

채널 개시자가 *TCPName*에 지정된 TCP/IP 주소 공간만 사용할 수 있는지 여부를 지정하거나 선택적으로 선 택된 TCP/IP 주소(매개변수 ID: MQIA\_TCP\_STACK\_TYPE)에 바인드할 수 있는지 여부를 지정합니다.

가능한 값은 다음과 같습니다.

#### **MQTCPSTACK\_SINGLE**

채널 개시자는 *TCPName*에 지정된 TCP/IP 주소 공간만 사용할 수 있습니다.

# **MQTCPSTACK\_MULTIPLE**

채널 시작기는 사용 가능한 모든 TCP/IP 주소 공간을 사용할 수 있습니다.

이 매개변수는 z/OS에서만 유효합니다.

### **TraceRouteRecording(MQCFIN)**

라우트 추적 정보를 기록할 수 있는지 응답 메시지를 생성할 수 있는지 여부(매개변수 ID: MQIA\_TRACE\_ROUTE\_RECORDING)를 지정합니다.

가능한 값은 다음과 같습니다.

### **MQRECORDING\_DISABLED**

라우트 추적 정보를 기록할 수 없습니다.

### **MQRECORDING\_MSG**

라우트 추적 정보를 기록하고 라우트 추적 레코드 발생의 원인이 되는 메시지의 진원지에 지정된 목적지 로 송신할 수 있습니다.

# **MQRECORDING\_Q**

라우트 추적 정보를 기록하여 SYSTEM.ADMIN.TRACE.ROUTE.QUEUE에 전송할 수 있습니다.

# **TreeLifeTime(MQCFIN)**

관리되지 않는 주제(매개변수 ID: MQIA\_TREE\_LIFE\_TIME)의 지속 시간(초)입니다.

비관리 토픽은 애플리케이션이 관리 노드로 존재하지 않는 토픽 문자열에 대해 발행 및 구독할 때 작성되는 해당 토픽입니다. 이 비관리 노드에 더 이상 활성 구독이 없는 경우 이 매개변수는 해당 노드를 제거하기 전에 큐 관리자가 대기하는 기간을 판별합니다. 큐 관리자가 재순환된 후 지속 가능 구독에 의해 사용 중인 비관리 토픽만 남게 됩니다.

값의 범위는 0 - 604,000일 수 있습니다. 0 값은 큐 관리자가 비관리 토픽을 제거하지 않음을 의미합니다. 큐 관리자의 초기 기본값은 1800입니다.

# **TriggerInterval(MQCFIN)**

트리거 간격(매개변수 ID: MQIA\_TRIGGER\_INTERVAL).

큐에서만 사용하기 위한 트리거 시간 간격(밀리초)을 지정합니다. 여기서, *TriggerType*의 값은 MQTT\_FIRST입니다.

# **Version(MQCFST)**

IBM MQ 코드의 버전(매개변수 ID: MQCA\_VERSION).

IBM MQ 코드의 버전은 VVRRMMFF(으)로 표시됩니다.

VV: 버전

RR: 릴리스

MM: 유지보수 레벨

FF: 수정사항 레벨

# **Windows - IBM i - UNIX XrCapability(MQCFIN)**

MQ Telemetry 기능 및 명령이 큐 관리자에서 지원되는지 여부를 지정합니다. 여기서 *XrCapability*의 값 은 MQCAP\_SUPPORTED 또는 MQCAP\_NOT\_SUPPORTED(매개변수 ID: MQIA\_XR\_CAPABILITY)입니다.

이 매개변수는 IBM i IBM i, UNIX 및 Windows에만 적용됩니다.

# **관련 태스크**

MQI 클라이언트에서 런타임 시 FIPS 인증 CipherSpec만 사용하도록 지정

# **관련 참조**

UNIX, Linux 및 Windows용 FIPS(Federal Information Processing Standards)

# $\blacktriangleright$  Multi **멀티플랫폼에서의 MQCMD\_INQUIRE\_Q\_MGR\_STATUS(큐 관리자 상태 조**

# **회)**

큐 관리자 상태 조회(MOCMD\_INOUIRE\_O\_MGR\_STATUS) PCF 명령은 로컬 큐 관리자의 상태를 조회합니다.

# **선택적 매개변수**

# **QMStatusAttrs(MQCFIL)**

큐 관리자 상태 속성(매개변수 ID: MQIACF Q\_MGR\_STATUS\_ATTRS).

속성 목록에서는 자체적으로 다음 값을 지정할 수 있습니다(매개변수를 지정하지 않은 경우에는 기본값이 사 용됨).

# **MQIACF\_ALL**

모든 속성입니다.

또는 다음의 조합입니다.

#### **MQCA\_Q\_MGR\_NAME**

로컬 큐 관리자의 이름입니다.

#### **MQCA\_INSTALLATION\_DESC**

큐 관리자와 연관된 설치에 대한 설명입니다.

#### **MQCA\_INSTALLATION\_NAME**

큐 관리자와 연관된 설치 이름입니다.

# **MQCA\_INSTALLATION\_PATH**

큐 관리자와 연관된 설치 경로입니다.

#### **MQCACF\_ARCHIVE\_LOG\_EXTENT\_NAME)**

큐 관리자가 아카이브 알림에 대해 대기 중인 가장 오래된 로그 익스텐트의 이름입니다.

문자열의 최대 길이는 MO\_LOG\_EXTENT\_NAME\_LENGTH입니다.

큐 관리자가 아카이브 로그 관리를 사용 중이지 않은 경우 이 속성은 공백입니다. 이 매개변수는 IBM i에 서 유효하지 않습니다.

# **MQCACF\_CURRENT\_LOG\_EXTENT\_NAME**

로거에서 현재 기록 중인 로그 익스텐트의 이름입니다. MOCACF CURRENT\_LOG\_EXTENT\_NAME은 선 형 로깅을 사용하는 큐 관리자에서만 사용할 수 있습니다. 다른 큐 관리자에서는 MQCACF\_CURRENT\_LOG\_EXTENT\_NAME이 공백입니다.

#### **MQCACF\_LOG\_PATH**

복구 로그 익스텐트의 위치입니다.

#### **MQCACF\_MEDIA\_LOG\_EXTENT\_NAME**

매체 복원을 수행하는 데 필요한 이전 로그 익스텐트의 이름입니다. MQCACF\_MEDIA\_LOG\_EXTENT\_NAME은 선형 로깅을 사용하는 큐 관리자에서만 사용 가능합니다. 다 른 큐 관리자에서는 MQCACF\_MEDIA\_LOG\_EXTENT\_NAME이 공백입니다.

# **MQCACF\_RESTART\_LOG\_EXTENT\_NAME**

재시작 복구를 수행하는 데 필요한 이전 로그 익스텐트의 이름입니다. MQCACF\_RESTART\_LOG\_EXTENT\_NAME은 선형 로깅을 사용하는 큐 관리자에서만 사용할 수 있습니 다. 다른 큐 관리자에서는 MOCACF\_RESTART\_LOG\_EXTENT\_NAME이 공백입니다.

#### **MQCACF\_Q\_MGR\_START\_DATE**

큐 관리자가 시작된 날짜(yyyy-mm-dd 양식)입니다. 이 속성의 길이는 MQ\_DATE\_LENGTH에서 제공됩 니다.

#### **MQCACF\_Q\_MGR\_START\_TIME**

큐 관리자가 시작된 시간(hh.mm.ss 양식)입니다. 이 속성의 길이는 MQ\_TIME\_LENGTH에서 제공됩니 다.

#### **MQIACF\_ARCHIVE\_LOG\_SIZE**

다시 시작 또는 매체 복원에 더 이상 필요하지 않지만 아카이브되기를 대기하고 있는, 로그 익스텐트에서 차지하는 공간의 양의 현재 크기(메가바이트)입니다.

이 속성은 IBM i에서 올바르지 않습니다.

#### **MQIACF\_CHINIT\_STATUS**

채널 시작기의 현재 상태입니다.

#### **MQIACF\_CMD\_SERVER\_STATUS**

명령 서버의 현재 상태입니다.

#### **MQIACF\_CONNECTION\_COUNT**

큐 관리자에 대한 현재 연결 수입니다.

#### **MQIACF\_LDAP\_CONNECTION\_STATUS**

LDAP 서버에 대한 연결의 현재 상태입니다.

# **MQIACF\_LOG\_IN\_USE**

현재 다시 시작 복구를 위해 사용 중인 1차 로그 공간의 현재 백분율 크기입니다.

이 속성은 IBM i에서 올바르지 않습니다.

# **MQIACF\_LOG\_UTILIZATION**

큐 관리자 워크로드가 1차 로그 공간에 얼마나 잘 포함되어 있는지 표시하는 현재 백분율 예상치입니다.

이 속성은 IBM i에서 올바르지 않습니다.

# **MQIACF\_MEDIA\_LOG\_SIZE**

매체 복원에 필요한 로그 데이터의 현재 크기(메가바이트)입니다.

이 속성은 IBM i에서 올바르지 않습니다.

# **MQIACF\_PERMIT\_STANDBY**

대기 인스턴스 허용 여부.

# **MQIACF\_Q\_MGR\_STATUS**

큐 관리자의 현재 상태입니다.

# **MQIACF\_Q\_MGR\_STATUS\_LOG**

모든 로그 속성의 현재 상태입니다. 속성은 다음과 같을 수 있습니다.

- MOCACF ARCHIVE LOG EXTENT NAME
- MQIACF\_ARCHIVE\_LOG\_SIZE
- MOCACF CURRENT LOG\_EXTENT\_NAME
- MQIACF\_LOG\_IN\_USE
- MQIACF\_LOG\_UTILIZATION
- MQCACF\_MEDIA\_LOG\_EXTENT\_NAME
- MOIACF MEDIA LOG SIZE
- MQCACF\_RESTART\_LOG\_EXTENT\_NAME
- MOIACF RESTART LOG SIZE
- MOIACF REUSABLE LOG SIZE

# **MQIACF\_RESTART\_LOG\_SIZE**

다시 시작 복구에 필요한 로그 데이터의 크기(메가바이트)입니다.

이 속성은 IBM i에서 올바르지 않습니다.

# **MQIACF\_REUSABLE\_LOG\_SIZE**

재사용할 수 있는 로그 익스텐트가 차지하는 공간의 양(메가바이트)입니다.

이 속성은 IBM i에서 올바르지 않습니다.

# **멀티플랫폼에서의 MQCMD\_INQUIRE\_Q\_MGR\_STATUS(큐 관리자 상태 조 회) 응답**

큐 관리자 상태 조회(MQCMD\_INQUIRE\_Q\_MGR\_STATUS) PCF 명령에 대한 응답은 응답 헤더, *QMgrName* 및 *QMgrStatus* 구조, 그리고 요청된 속성 매개변수 구조 조합 순으로 구성됩니다.

# **항상 리턴됨:**

*QMgrName*, *QMgrStatus*

# **요청된 경우에만 리턴됨:**

*ArchiveLog*, *ArchiveLogSize*, *ChannelInitiatorStatus*, *CommandServerStatus*, *ConnectionCount*, *CurrentLog*, *InstallationDesc*, *InstallationName*, *InstallationPath*, *LDAPConnectionStatus*, *LogInUse*, *LogPath*, *LogUtilization*, *MediaRecoveryLog*, *MediaRecoveryLogSize*, *PermitStandby*, *RestartRecoveryLogSize*, *ReusableLogSize*, *StartDate*, *StartTime*

# **응답 데이터**

### **ArchiveLog(MQCFST)**

큐 관리자가 아카이브 알림을 대기 중인 가장 오래된 로그 익스텐트의 이름이거나 로그 익스텐트가 모두 아 카이브된 경우에는 공백입니다(매개변수 ID: MQCACF\_ARCHIVE\_LOG\_EXTENT\_NAME).

# **ArchiveLogSize(MQCFIN)**

다시 시작 또는 매체 복원에 더 이상 필요하지는 않으나 아카이브되기를 대기하고 있는 로그 익스텐트에서 차지하는 현재 공간의 크기(메가바이트)입니다(매개변수 ID: MOIACF\_ARCHIVE\_LOG\_SIZE).

# **ChannelInitiatorStatus(MQCFIN)**

SYSTEM.CHANNEL.INITQ를 읽는 채널 시작기의 상태(매개변수 ID: MQIACF\_CHINIT\_STATUS).

가능한 값은 다음과 같습니다.

# **MQSVC\_STATUS\_STOPPED**

채널 시작기가 실행 중이 아닙니다.

# **MQSVC\_STATUS\_STARTING**

채널 시작기를 초기화하는 중입니다.

# **MQSVC\_STATUS\_RUNNING**

채널 시작기가 완전히 초기화되어 실행 중입니다.

# **MQSVC\_STATUS\_STOPPING**

채널 시작기가 중지 중입니다.

# **CommandServerStatus(MQCFIN)**

명령 서버의 상태(매개변수 ID: MOIACF CMD SERVER STATUS).

가능한 값은 다음과 같습니다.

### **MQSVC\_STATUS\_STARTING** 명령 서버를 초기화하는 중입니다.

**MQSVC\_STATUS\_RUNNING** 명령 서버가 완전히 초기화되어 실행 중입니다.

# **MQSVC\_STATUS\_STOPPING**

명령 서버가 중지 중입니다.

#### **ConnectionCount(MQCFIN)**

연결 수(매개변수 ID: MQIACF\_CONNECTION\_COUNT).

큐 관리자에 대한 현재 연결 수.

### **CurrentLog(MQCFST)**

로그 익스텐트 이름(매개변수 ID: MQCACF\_CURRENT\_LOG\_EXTENT\_NAME).

조회 명령 시 기록된 로그 익스텐트의 이름입니다. 큐 관리자가 순환 로깅을 사용하는 경우, 이 매개변수는 공 백입니다.

문자열의 최대 길이는 MQ\_LOG\_EXTENT\_NAME\_LENGTH입니다.

#### **InstallationDesc(MQCFST)**

설치 설명(매개변수 ID: MQCA\_INSTALLATION\_DESC).

이 큐 관리자에 대한 설치 설명입니다.

### **InstallationName(MQCFST)**

설치 이름(매개변수 ID: MQCA\_INSTALLATION\_NAME).

이 큐 관리자의 설치 이름입니다.

# **InstallationPath(MQCFST)**

설치 경로(매개변수 ID: MQCA\_INSTALLATION\_PATH).

이 큐 관리자의 설치 경로입니다.

**LDAPConnectionStatus(MQCFIN)**

LDAP 서버에 대한 큐 관리자 연결의 현재 상태(매개변수 ID: MQIACF\_LDAP\_CONNECTION\_STATUS).

가능한 값은 다음과 같습니다.

#### **MQLDAPC\_CONNECTED**

큐 관리자가 현재 LDAP 서버와 연결되어 있습니다.

#### **MQLDAPC\_ERROR**

큐 관리자가 LDAP 서버에 연결하려고 시도했으며 실패했습니다.

### **MQLDAPC\_INACTIVE**

큐 관리자가 LDAP 서버를 사용하도록 구성되지 않았거나 아직 LDAP 서버에 연결되지 않았습니다.

# **LogInUse(MQCFIN)**

현재 다시 시작 복구를 위해 사용 중인 1차 로그 공간의 현재 백분율 크기입니다(매개변수 ID: MOIACF LOG IN USE).

### **LogPath(MQCFST)**

복구 로그 익스텐트의 위치(매개변수 ID: MOCACF\_LOG\_PATH).

이 매개변수는 큐 관리자가 로그 파일을 작성하는 디렉토리를 식별합니다.

문자열의 최대 길이는 MO\_LOG\_PATH\_LENGTH입니다.

#### **LogUtilization(MQCFIN)**

큐 관리자 워크로드가 1차 로그 공간에 얼마나 잘 포함되어 있는지 표시하는 현재 백분율 예상치입니다(매개 변수 ID: MOIACF LOG UTILIZATION).

#### **MediaRecoveryLog(MQCFST)**

큐 관리자가 매체 복원을 수행하는 데 필요한 이전 로그 익스텐트의 이름(매개변수 ID: MQCACF\_MEDIA\_LOG\_EXTENT\_NAME).이 매개변수는 선형 로깅을 사용하는 큐 관리자에서만 사용 가능 합니다. 큐 관리자가 순환 로깅을 사용하는 경우, 이 매개변수는 공백입니다.

문자열의 최대 길이는 MO\_LOG\_EXTENT\_NAME\_LENGTH입니다.

#### **MediaRecoveryLogSize(MQCFIN)**

매체 복원에 필요한 로그 데이터의 현재 크기(메가바이트)입니다(매개변수 ID: MOIACF MEDIA LOG SIZE).

### **PermitStandby(MQCFIN)**

대기 인스턴스가 허용되는지 여부입니다(매개변수 ID: MOIACF\_PERMIT\_STANDBY).

가능한 값은 다음과 같습니다.

# **MQSTDBY\_NOT\_PERMITTED**

대기 인스턴스는 허용되지 않습니다.

# **MQSTDBY\_PERMITTED**

대기 인스턴스가 허용됩니다.

# **QMgrName(MQCFST)**

로컬 큐 관리자의 이름(매개변수 ID: MQCA\_Q\_MGR\_NAME).

문자열의 최대 길이는 MQ\_Q\_MGR\_NAME\_LENGTH입니다.

# **QMgrStatus(MQCFIN)**

큐 관리자의 현재 실행 상태(매개변수 ID: MQIACF\_Q\_MGR\_STATUS).

가능한 값은 다음과 같습니다.

# **MQQMSTA\_STARTING**

큐 관리자가 초기화 중입니다.

# **MQQMSTA\_RUNNING**

큐 관리자가 완전히 초기화되어 실행 중입니다.

# **MQQMSTA\_QUIESCING**

큐 관리자가 정지 중입니다.

### **RestartRecoveryLog(MQCFST)**

큐 관리자가 재시작 복구를 수행하는 데 필요한 이전 로그 익스텐트의 이름(매개변수 ID: MQCACF\_RESTART\_LOG\_EXTENT\_NAME).

이 매개변수는 선형 로깅을 사용하는 큐 관리자에서만 사용 가능합니다. 큐 관리자가 순환 로깅을 사용하는 경우, 이 매개변수는 공백입니다.

문자열의 최대 길이는 MQ\_LOG\_EXTENT\_NAME\_LENGTH입니다.

#### **RestartRecoveryLogSize(MQCFIN)**

다시 시작 복구에 필요한 로그 데이터의 크기(메가바이트)입니다(매개변수 ID: MOIACF\_RESTART\_LOG\_SIZE).

### **ReusableLogSize(MQCFIN)**

재사용할 수 있는 로그 익스텐트(메가바이트)가 차지하는 공간의 크기입니다(매개변수 ID: MOIACF\_REUSABLE\_LOG\_SIZE).

## **StartDate(MQCFST)**

이 큐 관리자가 시작된 날짜(yyyy-mm-dd 양식)(매개변수 ID: MQCACF\_Q\_MGR\_START\_DATE).

문자열의 최대 길이는 MQ\_DATE\_LENGTH입니다.

#### **StartTime(MQCFST)**

이 큐 관리자가 시작된 시간(hh:mm:ss 양식)(매개변수 ID: MQCACF\_Q\_MGR\_START\_TIME).

문자열의 최대 길이는 MQ\_TIME\_LENGTH입니다.

# **큐 이름 조회**

큐 이름 조회(MQCMD\_INQUIRE\_Q\_NAMES) 명령은 일반 큐 이름과 일치하는 큐 이름 목록 및 지정된 선택적 큐 유형을 조회합니다.

# **필수 매개변수**

#### **QName(MQCFST)**

큐 이름(매개변수 ID: MQCA\_Q\_NAME).

일반 큐 이름이 지원됩니다. 일반 이름에서는 문자열 다음에 별표(\*)가 오며(예: ABC\*), 이 이름은 선택한 문 자열로 시작하는 이름을 가진 모든 오브젝트를 선택합니다. 별표 자체는 가능한 모든 이름과 일치합니다.

문자열의 최대 길이는 MQ\_Q\_LENGTH입니다.

# **선택적 매개변수**

 $\approx$  z/OS

# **CommandScope(MQCFST)**

명령 범위(매개변수 ID: MQCACF\_COMMAND\_SCOPE). 이 매개변수는 z/OS에만 적용됩니다.

큐 관리자가 큐 공유 그룹의 멤버인 경우 명령을 처리하는 방법을 지정합니다. 다음 중 하나를 지정할 수 있습 니다.

- 공백(또는 매개변수도 함께 생략). 입력된 큐 관리자에서 명령이 처리됩니다.
- 큐 관리자 이름. 명령은 큐 공유 그룹 내에서 활성 상태인 경우 사용자가 지정하는 큐 관리자에서 처리됩니 다. 명령이 입력된 큐 관리자가 아닌 다른 큐 관리자를 지정하는 경우, 큐 공유 그룹 환경을 사용 중이고 명 령 서버가 사용 가능해야 합니다.
- 별표(\*). 명령이 로컬 큐 관리자에서 처리되고 큐 공유 그룹의 모든 활성 큐 관리자에도 전달됩니다.

공백이 아닌 값이 지정된 경우에는 각 큐 관리자에서 최대 응답 크기가 32KB로 제한됩니다. 큐 관리자의 응 답이 이보다 크면 큐 관리자는 이유 코드 MQRCCF\_COMMAND\_LENGTH\_ERROR (3230)과 함께 오류 응답 을 리턴합니다.

최대 길이는 MQ\_QSG\_NAME\_LENGTH입니다.

z/0S

#### **QSGDisposition(MQCFIN)**

그룹 내 오브젝트의 속성 지정 값(매개변수 ID: MQIA\_QSG\_DISP). 이 매개변수는 z/OS에만 적용됩니다. 정보를 리턴할 오브젝트의 속성 지정 값을 지정합니다(즉, 정의된 위치 및 작동 방식). 가능한 값은 다음 값 중 하나입니다.

#### **MQQSGD\_LIVE**

오브젝트가 MQOSGD Q\_MGR 또는 MQOSGD\_COPY로 정의됩니다. 매개변수를 지정하지 않은 경우 MQQSGD\_LIVE가 기본값입니다.

#### **MQQSGD\_ALL**

오브젝트가 MQQSGD\_Q\_MGR 또는 MQQSGD\_COPY로 정의됩니다.

또한, 공유 큐 관리자 환경이 있고 명령이 실행된 큐 관리자에서 해당 명령을 실행하는 경우, 이 옵션이 MOOSGD GROUP으로 정의된 오브젝트의 정보를 표시합니다.

MQQSGD\_LIVE가 지정되었거나 기본값으로 지정된 경우, 또는 MQQSGD\_ALL이 공유 큐 관리자 환경에 지정된 경우, 명령이 중복된 이름을 제공할 수 있습니다(서로 다른 속성 지정 값을 사용).

#### **MQQSGD\_COPY**

오브젝트가 MQQSGD\_COPY로 정의됩니다.

# **MQQSGD\_GROUP**

오브젝트가 MQQSGD\_GROUP으로 정의됩니다. MQQSGD\_GROUP은 공유 큐 환경에서만 사용할 수 있 습니다.

#### **MQQSGD\_Q\_MGR**

오브젝트가 MQQSGD Q\_MGR로 정의됩니다.

### **MQQSGD\_PRIVATE**

오브젝트가 MQQSGD\_Q\_MGR 또는 MQQSGD\_COPY로 정의됩니다. MQQSGD\_PRIVATE은 MQQSGD\_LIVE와 동일한 정보를 리턴합니다.

#### **MQQSGD\_SHARED**

오브젝트가 MQQSGD\_SHARED로 정의됩니다. MQQSGD\_SHARED는 공유 큐 환경에서만 허용됩니다.

# **QType(MQCFIN)**

큐 유형(매개변수 ID: MQIA\_Q\_TYPE).

이 매개변수(있는 경우)는 리턴되는 큐 이름을 지정된 유형의 큐로 제한합니다. 이 매개변수가 없는 경우, 모 든 유형의 큐를 사용할 수 있습니다. 가능한 값은 다음 값 중 하나입니다.

# **MQQT\_ALL**

모든 큐 유형입니다.

# **MQQT\_LOCAL**

로컬 큐.

# **MQQT\_ALIAS**

알리어스 큐 정의입니다.

### **MQQT\_REMOTE**

리모트 큐의 로컬 정의입니다.

# **MQQT\_MODEL**

모델 큐 정의입니다.

이 매개변수가 지정되지 않은 경우 기본값은 MQQT\_ALL입니다.

# **큐 이름 조회(응답)**

큐 이름 조회(MQCMD\_INQUIRE\_Q\_NAMES) 명령에 대한 응답은 응답 헤더 및 지정된 큐 이름과 일치하는 0개 이상의 이름을 제공하는 단일 매개변수 구조의 순서로 구성되어 있습니다. 응답 헤더 다음에는 *QNames* 구조와 동일한 수의 항목이 있는 *QTypes* 구조가 있습니다. 각 항목은 *QNames* 구조에 해당 항목이 있는 큐의 유형을 제 공합니다.

 $\approx$  z/OS

또한 z/OS에서만 **QSGDispositions** 매개변수 구조( *QNames* 구조와 동일한 수의 항목이 있음)가 리턴됩니 다. 이 구조의 각 항목은 *QNames* 구조의 해당 항목이 있는 오브젝트의 속성 지정을 나타냅니다.

# **항상 리턴됨:**

*QNames* , *QSGDispositions* , *QTypes*

**요청된 경우에만 리턴됨:**

없음

# **응답 데이터**

### **QNames(MQCFSL)**

큐 이름 목록(매개변수 ID: MQCACF\_Q\_NAMES).

## $\approx$  z/OS

#### **QSGDispositions(MQCFIL)**

큐 공유 그룹 속성 지정 목록(매개변수 ID: MQIACF\_QSG\_DISPS). 이 매개변수는 z/OS에서만 유효합니다. 이 구조에서 필드의 가능한 값은 다음과 같습니다.

### **MQQSGD\_COPY**

오브젝트가 MQQSGD\_COPY로 정의됩니다.

#### **MQQSGD\_GROUP**

오브젝트가 MQQSGD\_GROUP으로 정의됩니다.

# **MQQSGD\_Q\_MGR**

오브젝트가 MOOSGD O MGR로 정의됩니다.

#### **MQQSGD\_SHARED**

오브젝트가 MQQSGD\_SHARED로 정의됩니다.

# **QTypes(MQCFIL)**

큐 유형의 목록(매개변수 ID: MQIACF\_Q\_TYPES).이 구조에서 필드의 가능한 값은 다음과 같습니다.

#### **MQQT\_ALIAS**

알리어스 큐 정의입니다.

# **MQQT\_LOCAL**

로컬 큐.

### **MQQT\_REMOTE**

리모트 큐의 로컬 정의입니다.

#### **MQQT\_MODEL**

모델 큐 정의입니다.

# **큐 상태 조회**

큐 상태 조회(MQCMD\_INQUIRE\_Q\_STATUS) 명령은 로컬 IBM MQ 큐의 상태를 조회합니다. 상태 정보를 수신 할 로컬 큐의 이름을 지정해야 합니다.

# **필수 매개변수**

#### **QName(MQCFST)**

큐 이름(매개변수 ID: MQCA\_Q\_NAME).

일반 큐 이름이 지원됩니다. 일반 이름에서는 문자열 다음에 별표(\*)가 오며(예: ABC\*), 이 이름은 선택한 문 자열로 시작하는 이름을 가진 모든 큐를 선택합니다. 별표 자체는 가능한 모든 이름과 일치합니다.

큐 이름은 요청된 속성과 관계없이 항상 리턴됩니다.

문자열의 최대 길이는 MQ\_Q\_NAME\_LENGTH입니다.

# **선택적 매개변수(큐 상태 조회)**

# **ByteStringFilterCommand(MQCFBF)**

바이트 문자열 필터 명령 디스크립터. 매개변수 ID는 MQBACF\_EXTERNAL\_UOW\_ID 또는 MOBACF O MGR\_UOW\_ID여야 합니다.이 매개변수를 사용하면 필터 조건을 지정하여 명령의 출력을 제한 할 수 있습니다. 이 필터 조건 사용에 대한 정보는 1799 페이지의 『[MQCFBF - PCF](#page-1798-0) 바이트 문자열 필터 매개 [변수』](#page-1798-0)의 내용을 참조하십시오.

바이트 문자열 필터를 지정하는 경우 **IntegerFilterCommand** 매개변수를 사용하여 정수 필터를 지정하 거나 **StringFilterCommand** 매개변수를 사용하여 문자열 필터를 지정할 수도 없습니다.

### $\approx$  z/OS

# **CommandScope(MQCFST)**

명령 범위(매개변수 ID: MQCACF\_COMMAND\_SCOPE). 이 매개변수는 z/OS에만 적용됩니다.

큐 관리자가 큐 공유 그룹의 멤버인 경우 명령을 시작하는 방법을 지정합니다. 다음 중 하나를 지정할 수 있습 니다.

- 공백(또는 매개변수도 함께 생략). 명령은 이 명령이 입력된 큐 관리자에서 시작됩니다.
- 큐 관리자 이름. 명령은 큐 공유 그룹 내에서 활성 상태인 경우 사용자가 지정하는 큐 관리자에서 시작됩니 다. 명령이 입력된 큐 관리자가 아닌 다른 큐 관리자 이름을 지정하는 경우, 큐 공유 그룹 환경을 사용 중이 고 명령 서버가 시작되어야 합니다.
- 별표(\*). 명령이 로컬 큐 관리자에서 실행되고 큐 공유 그룹의 모든 활성 큐 관리자에도 전달됩니다.

최대 길이는 MQ\_QSG\_NAME\_LENGTH입니다.

*CommandScope* 을(를) 필터링하기 위한 매개변수로 사용할 수 없습니다.

# **CurrentMaxQFileSize (MQCFIN)**

현재 최대 큐 파일 크기(매개변수 ID: MQIACF CUR\_MAX\_FILE\_SIZE)

큐에서 사용 중인 현재 블록 크기가 지정된 경우 가장 가까운 메가바이트로 증가할 수 있는 큐 파일의 현재 최 대 크기를 표시합니다.

이 필드의 사용은 두 가지입니다.

- **MaxQFileSize**을(를) 현재 블록 크기의 기본값으로 설정하는 경우, **CurrentMaxQFileSize**은(는) 기 본값이 동일한 실제 값을 표시합니다.
- **CurrentMaxQFileSize**이(가) **MaxQFileSize**과(와) 일치하지 않는 경우 더 큰 입도를 채택하려면 큐 가 드레인되어야 합니다.

**참고:** 내부적으로 큐 관리자가 선택된 크기에 도달하기 위해 더 큰 블록 크기를 사용해야 하기 때문에 이 숫자 는 큐에 구성된 속성의 값과 다를 수 있습니다. 큐 파일의 크기 및 블록 크기와 단위 변경에 대한 자세한 정보 는 IBM MQ 큐 파일 수정을 참조하십시오.

# **CurrentOFileSize** (MQCFIN)

현재 큐 파일 크기(매개변수 ID: MQIACF\_CUR\_Q\_FILE\_SIZE)

큐 파일의 현재 크기(메가바이트)가 가장 가까운 메가바이트로 반올림됩니다.

이 큐 상태 속성 값은 현재 큐가 어떤 크기이던 간에 가장 가까운 메가바이트로 증가될 수 있습니다. 기본 속 성이 있는 새 큐의 경우, **CurrentQFileSize**의 값은 1입니다.

# **IntegerFilterCommand(MQCFIF)**

정수 필터 명령 디스크립터입니다. 매개변수 ID는 MQIACF\_ALL, MQIACF\_MONITORING 및 MQIACF\_Q\_TIME\_INDICATOR을 제외한 *QStatusAttrs*에서 허용되는 정수 유형 매개변수이어야 합니 다.이 매개변수를 사용하면 필터 조건을 지정하여 명령의 출력을 제한할 수 있습니다. 이 필터 조건 사용에 대 한 정보는 1804 페이지의 『[MQCFIF - PCF](#page-1803-0) 정수 필터 매개변수』의 내용을 참조하십시오.

정수 필터를 지정하면 **ByteStringFilterCommand** 매개변수를 사용하여 바이트 문자열 필터를 지정하 거나 **StringFilterCommand** 매개변수를 사용하여 문자열 필터를 지정할 수도 없습니다.

#### **OpenType(MQCFIN)**

큐 상태 열기 유형(매개변수 ID: MQIACF\_OPEN\_TYPE).

이 유형은 요청된 큐 인스턴스 속성에 관계없이 항상 리턴됩니다.

가능한 값은 다음과 같습니다.

#### **MQQSOT\_ALL**

모든 유형의 액세스를 통해 열려 있는 큐의 상태를 선택합니다.

#### **MQQSOT\_INPUT**

입력을 위해 열려 있는 큐의 상태를 선택합니다.

#### **MQQSOT\_OUTPUT**

출력을 위해 열려 있는 큐의 상태를 선택합니다.

이 매개변수가 지정되지 않은 경우 기본값은 MQQSOT\_ALL입니다.

이 매개변수에는 필터링이 지원되지 않습니다.

# $\approx$  z/OS

# **QSGDisposition(MQCFIN)**

QSG 속성 지정(매개변수 ID: MQIA\_QSG\_DISP).

오브젝트의 속성 지정 값을 지정합니다(즉, 정의된 위치 및 작동 방식). 이 매개변수는 z/OS에서만 유효합니 다. 가능한 값은 다음 값 중 하나입니다.

#### **MQQSGD\_COPY**

오브젝트가 MQQSGD\_COPY로 정의됩니다.

#### **MQQSGD\_Q\_MGR**

오브젝트가 MQQSGD\_Q\_MGR로 정의됩니다.

#### **MQQSGD\_SHARED**

오브젝트가 MQQSGD\_SHARED로 정의됩니다.

*QSGDisposition* 을(를) 필터링하기 위한 매개변수로 사용할 수 없습니다.

#### **QStatusAttrs(MQCFIL)**

큐 상태 속성(매개변수 ID: MQIACF\_Q\_STATUS\_ATTRS).

속성 목록에서는 자체적으로 다음 값을 지정할 수 있습니다(매개변수를 지정하지 않은 경우에는 기본값이 사 용됨).

#### **MQIACF\_ALL**

모든 속성입니다.

또는 다음의 조합입니다.

여기서 *StatusType*은(는) MQIACF\_Q\_STATUS입니다.

#### **MQCA\_Q\_NAME**

큐 이름입니다.

#### **MQCACF\_LAST\_GET\_DATE**

큐에서 마지막 메시지를 소거식으로 읽은 날짜입니다.

#### **MQCACF\_LAST\_GET\_TIME**

큐에서 마지막 메시지를 소거식으로 읽은 시간입니다.

# **MQCACF\_LAST\_PUT\_DATE**

큐에 마지막 메시지를 넣은 날짜입니다.

# **MQCACF\_LAST\_PUT\_TIME**

큐에 마지막 메시지를 넣은 시간입니다.

# **MQCACF\_MEDIA\_LOG\_EXTENT\_NAME**

큐의 매체 복원을 수행하는 데 필요한 가장 오래된 로그 익스텐트의 ID입니다.

IBM i에서 이 매개변수는 큐의 매체 복원을 수행하는 데 필요한 가장 오래된 저널 수신자의 이름을 식별 합니다.

#### **MQIA\_CURRENT\_Q\_DEPTH**

현재 큐에 있는 메시지 수입니다.

# **MQIA\_MONITORING\_Q**

모니터링 데이터 콜렉션의 현재 레벨입니다.

#### **MQIA\_OPEN\_INPUT\_COUNT**

큐에 대한 입력을 위해 현재 열려 있는 핸들 수입니다. MQIA\_OPEN\_INPUT\_COUNT에는 찾아보기를 위 해 열려 있는 핸들은 포함되지 않습니다.

#### **MQIA\_OPEN\_OUTPUT\_COUNT**

큐에 대한 출력을 위해 현재 열려 있는 핸들 수입니다.

# **MQIACF\_HANDLE\_STATE**

API 호출이 진행 중인지 여부.

#### **MQIACF\_MONITORING**

모든 큐 상태 모니터링 속성입니다. 이러한 속성은 다음과 같습니다.

- MQCACF\_LAST\_GET\_DATE
- MQCACF\_LAST\_GET\_TIME
- MQCACF\_LAST\_PUT\_DATE
- MQCACF\_LAST\_PUT\_TIME
- MOIA MONITORING Q
- MOIACF OLDEST\_MSG\_AGE
- MOIACF O\_TIME\_INDICATOR

이 매개변수에는 필터링이 지원되지 않습니다.

#### **MQIACF\_OLDEST\_MSG\_AGE**

큐에서 가장 오래된 메시지의 보관 기간입니다.

#### **MQIACF\_Q\_TIME\_INDICATOR**

메시지가 큐에 남아 있는 시간 표시기입니다.

#### **MQIACF\_UNCOMMITTED\_MSGS**

큐에서 커미트되지 않은 메시지의 수입니다.

여기서 *StatusType*은(는) MQIACF\_Q\_HANDLE입니다.

### **MQBACF\_EXTERNAL\_UOW\_ID**

큐 관리자가 지정한 복구 단위 ID입니다.

#### **MQBACF\_Q\_MGR\_UOW\_ID**

연결과 연관된 외부 복구 단위 ID입니다.

#### **MQCA\_Q\_NAME**

큐 이름입니다.

# **MQCACF\_APPL\_TAG**

이 매개변수는 큐 관리자에 연결된 애플리케이션의 태그를 포함한 문자열입니다.

#### **MQCACF\_ASID**

*ApplTag*(으)로 식별되는 애플리케이션의 주소 공간 ID입니다. 이 매개변수는 z/OS에서만 유효합니다.

#### **MQCACF\_PSB\_NAME**

프로그램 스펙 블록(PSB)의 이름은 실행 중인 IMS 트랜잭션과 연관됩니다. 이 매개변수는 z/OS에서만 유효합니다.

#### **MQCACF\_PSTID**

연결된 IMS 영역의 IMS PST(Program Specification Table) ID입니다. 이 매개변수는 z/OS에서만 유효 합니다.

#### **MQCACF\_TASK\_NUMBER**

CICS 태스크 번호입니다. 이 매개변수는 z/OS에서만 유효합니다.

### **MQCACF\_TRANSACTION\_ID**

CICS 트랜잭션 ID입니다. 이 매개변수는 z/OS에서만 유효합니다.

#### **MQCACF\_USER\_IDENTIFIER**

지정된 큐를 연 애플리케이션의 사용자 이름입니다.

# **MQCACH\_CHANNEL\_NAME**

큐가 열려 있는 채널의 이름입니다(있는 경우).

### **MQCACH\_CONNECTION\_NAME**

큐가 열려 있는 채널의 연결 이름입니다(있는 경우).

# **MQIA\_APPL\_TYPE**

큐가 열려 있는 애플리케이션의 유형입니다.

# **MQIACF\_OPEN\_BROWSE**

찾아보기를 엽니다.

이 매개변수에는 필터링이 지원되지 않습니다.

### **MQIACF\_OPEN\_INPUT\_TYPE**

입력 유형을 엽니다.

이 매개변수에는 필터링이 지원되지 않습니다.

#### **MQIACF\_OPEN\_INQUIRE**

조회를 엽니다.

이 매개변수에는 필터링이 지원되지 않습니다.

# **MQIACF\_OPEN\_OPTIONS**

큐를 열 때 사용되는 옵션입니다.

이 매개변수를 요청하면 다음 매개변수 구조도 리턴됩니다.

- *OpenBrowse*
- *OpenInputType*
- *OpenInquire*
- *OpenOutput*
- *OpenSet*
- 이 매개변수에는 필터링이 지원되지 않습니다.

# **MQIACF\_OPEN\_OUTPUT**

출력을 엽니다.

이 매개변수에는 필터링이 지원되지 않습니다.

# **MQIACF\_OPEN\_SET**

세트를 엽니다.

이 매개변수에는 필터링이 지원되지 않습니다.

#### **MQIACF\_PROCESS\_ID**

지정된 큐를 연 애플리케이션의 프로세스 ID입니다.

# **MQIACF\_ASYNC\_STATE**

#### **MQIACF\_THREAD\_ID**

지정된 큐를 연 애플리케이션의 스레드 ID입니다.

#### **MQIACF\_UOW\_TYPE**

큐 관리자가 표시하는 외부 복구 단위 ID의 유형입니다.

#### **StatusType(MQCFIN)**

큐 상태 유형(매개변수 ID: MQIACF\_Q\_STATUS\_TYPE).

필수 상태 정보의 유형을 지정합니다.

가능한 값은 다음 값 중 하나입니다.

#### **MQIACF\_Q\_STATUS**

큐와 관련된 상태 정보를 선택합니다.

# **MQIACF\_Q\_HANDLE**

큐에 액세스 중인 핸들과 관련된 상태 정보를 선택합니다.

이 매개변수가 지정되지 않은 경우 기본값은 MOIACF O STATUS입니다.

*StatusType*을(를) 필터링하기 위한 매개변수로 사용할 수 없습니다.

# **StringFilterCommand(MQCFSF)**

문자열 필터 명령 디스크립터입니다. 매개변수 ID는 MQCA\_Q\_NAME을 제외한 *QStatusAttrs*에서 허용 되는 모든 문자열 유형 매개변수이어야 합니다.이 매개변수를 사용하면 필터 조건을 지정하여 명령의 출력을 제한할 수 있습니다. 이 필터 조건 사용에 대한 정보는 1811 페이지의 『[MQCFSF - PCF](#page-1810-0) 문자열 필터 매개변 [수』의](#page-1810-0) 내용을 참조하십시오.

문자열 필터를 지정하면 **ByteStringFilterCommand** 매개변수를 사용하여 바이트 문자열 필터를 지정 하거나 **IntegerFilterCommand** 매개변수를 사용하여 정수 필터를 지정할 수도 없습니다.

# **오류 코드**

이 명령은 추가적인 관련 값 외에도 응답 형식 헤더 1312 [페이지의](#page-1311-0) 『모든 명령에 적용할 수 있는 오류 코드』에 다음 오류 코드를 리턴할 수 있습니다.

# **이성 (MQLONG)**

가능한 값은 다음 값 중 하나입니다.

# **MQRCCF\_Q\_TYPE\_ERROR**

큐 유형이 올바르지 않습니다.

# **큐 상태 조회(응답)**

큐 상태 조회(MQCMD\_INQUIRE\_Q\_STATUS) 명령에 대한 응답은 응답 헤더, *QName* 구조 및 조회 명령에 있는 *StatusType* 값으로 판별되는 속성 매개변수 구조 세트의 순서로 구성되어 있습니다.

# **항상 리턴됨:**

*QName ZIOS QSGDisposition* StatusType

*StatusType* 의 가능한 값은 다음과 같습니다.

# **MQIACF\_Q\_STATUS**

큐와 관련된 상태 정보를 리턴합니다.

#### **MQIACF\_Q\_HANDLE**

큐에 액세스 중인 핸들과 관련된 상태 정보를 리턴합니다.

### **요청된 경우 리턴되고** *StatusType***은(는) MQIACF\_Q\_STATUS입니다.**

**Multi V9.1.5 CurrentMaxOFileSize, Multi V9.1.5** 

*CurrentQFileSize*, *CurrentQDepth*, *LastGetDate*, *LastGetTime*, *LastPutDate*,

*LastPutTime*, *MediaRecoveryLogExtent*, *OldestMsgAge*, *OnQTime*, *OpenInputCount*, *OpenOutputCount*, *QueueMonitoring*, *UncommittedMsgs*

# **요청된 경우 리턴되고** *StatusType***은(는) MQIACF\_Q\_HANDLE입니다.**

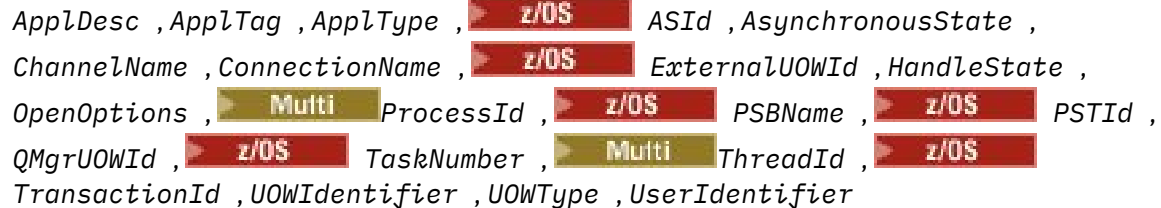

# **StatusType이 MQIACF\_Q\_STATUS인 경우의 응답 데이터**

**Multi V S.1.5 CurrentMaxQFileSize(MQCFIN)** 

현재 최대 큐 파일 크기(매개변수 ID: MQIA\_CUR\_MAX\_FILE\_SIZE)

큐에서 사용 중인 현재 블록 크기가 지정된 경우 가장 가까운 메가바이트로 증가할 수 있는 큐 파일의 현재 최 대 크기를 표시합니다.

최대 길이는 MQIA\_CUR\_MAX\_FILE\_SIZE입니다.

# **CurrentQFileSize** (MQCFIN)

현재 큐 파일 크기(매개변수 ID: MQIA\_CUR\_Q\_FILE\_SIZE)

큐 파일의 현재 크기(메가바이트)가 가장 가까운 메가바이트로 반올림됩니다.

최대 길이는 MQIA\_CUR\_Q\_FILE\_SIZE입니다.

#### **CurrentQDepth(MQCFIN)**

현재 큐 용량(매개변수 ID: MQIA\_CURRENT\_Q\_DEPTH).

# **LastGetDate(MQCFST)**

큐에서 마지막 메시지를 소거식으로 읽은 날짜(매개변수 ID: MOCACF\_LAST\_GET\_DATE).

마지막 메시지가 큐에서 성공적으로 읽혀진 날짜(yyyy-mm-dd)입니다. 날짜는 큐 관리자가 실행 중인 시간 대로 리턴됩니다.

문자열의 최대 길이는 MQ\_DATE\_LENGTH입니다.

#### **LastGetTime(MQCFST)**

큐에서 마지막 메시지를 소거식으로 읽은 시간(매개변수 ID: MOCACF\_LAST\_GET\_TIME).

마지막 메시지가 큐에서 성공적으로 읽혀진 hh.mm.ss 양식의 시간입니다. 시간은 큐 관리자가 실행 중인 시간대로 리턴됩니다.

문자열의 최대 길이는 MQ\_TIME\_LENGTH입니다.

### **LastPutDate(MQCFST)**

큐에 마지막 메시지를 넣은 날짜(매개변수 ID: MQCACF\_LAST\_PUT\_DATE).

마지막 메시지가 큐에 성공적으로 배치된 날짜(양식 yyyy-mm-dd)입니다. 날짜는 큐 관리자가 실행 중인 시 간대로 리턴됩니다.

문자열의 최대 길이는 MQ\_DATE\_LENGTH입니다.

#### **LastPutTime(MQCFST)**

큐에 마지막 메시지를 넣은 시간(매개변수 ID: MQCACF\_LAST\_PUT\_TIME).

마지막 메시지가 큐에 성공적으로 넣어진 hh.mm.ss 양식의 시간입니다. 시간은 큐 관리자가 실행 중인 시 간대로 리턴됩니다.

문자열의 최대 길이는 MQ\_TIME\_LENGTH입니다.

# **Multi MediaRecoveryLogExtent(MQCFST)**

큐의 매체 복원을 수행하는 데 필요한 가장 오래된 로그 익스텐트의 이름(매개변수 ID: MQCACF\_MEDIA\_LOG\_EXTENT\_NAME).

IBM i에서 이 매개변수는 큐의 매체 복원을 수행하는 데 필요한 가장 오래된 저널 수신자의 이름을 식별합니 다.

리턴된 이름은 Snnnnnnn.LOG 양식이며 완전한 경로 이름이 아닙니다. 이 매개변수를 사용하면 **rcdmqimg** 명령에 따라 매체 복원 LSN이 앞으로 이동하지 못하게 하는 큐를 식별하기 위해 이름을 발행된 메시지와 쉽게 상관시킬 수 있습니다.

이 매개변수는 멀티플랫폼에서만 올바릅니다.

문자열의 최대 길이는 MQ\_LOG\_EXTENT\_NAME\_LENGTH입니다.

#### **OldestMsgAge(MQCFIN)**

가장 오래된 메시지의 보관 기간(매개변수 ID: MQIACF\_OLDEST\_MSG\_AGE).큐에서 가장 오래된 메시지의 보유 시간(초).

이 값을 사용할 수 없는 경우 MQMON\_NOT\_AVAILABLE이 리턴됩니다. 큐가 비어 있으면 0이(가) 리턴됩니 다. 값이 999,999,999를 초과하면 999,999,999로 리턴됩니다.

### **OnQTime(MQCFIL)**

메시지가 큐에 남아 있는 시간 표시기(매개변수 ID: MQIACF\_Q\_TIME\_INDICATOR).메시지가 큐에서 보낸 시간(마이크로초)입니다. 두 가지 값이 리턴됩니다.

- 단기간에 걸친 최근 활동을 기반으로 하는 값.
- 장기간에 걸친 활동을 기반으로 하는 값.

수치를 사용할 수 없는 경우 MQMON\_NOT\_AVAILABLE 값이 리턴됩니다. 값이 999,999,999를 초과하면 999,999,999로 리턴됩니다.

### **OpenInputCount(MQCFIN)**

열린 입력 수(매개변수 ID: MQIA\_OPEN\_INPUT\_COUNT).

#### **OpenOutputCount(MQCFIN)**

열린 출력 수(매개변수 ID: MQIA\_OPEN\_OUTPUT\_COUNT).

# **QName(MQCFST)**

큐 이름(매개변수 ID: MQCA\_Q\_NAME).

문자열의 최대 길이는 MQ\_Q\_NAME\_LENGTH입니다.

# **Lack 2008 2 State September 2008**

QSG 속성 지정(매개변수 ID: MQIA\_QSG\_DISP).

오브젝트의 속성 지정 값(즉, 정의된 위치 및 작동 방식)을 리턴합니다. 이 매개변수는 z/OS에서만 유효합니 다. 가능한 값은 다음 값 중 하나입니다.

#### **MQQSGD\_COPY**

오브젝트가 MQQSGD\_COPY로 정의됩니다.

# **MQQSGD\_Q\_MGR**

오브젝트가 MQQSGD\_Q\_MGR로 정의됩니다.

#### **MQQSGD\_SHARED**

오브젝트가 MQQSGD\_SHARED로 정의됩니다.

#### **QueueMonitoring(MQCFIN)**

큐에 대한 모니터링 데이터 콜렉션의 현재 레벨(매개변수 ID: MQIA\_MONITORING\_Q).가능한 값은 다음 값 중 하나입니다.

### **MQMON\_OFF**

큐에 대한 모니터링이 사용 불가능합니다.

# **MQMON\_LOW**

낮은 데이터 콜렉션 비율입니다.

#### **MQMON\_MEDIUM**

보통의 데이터 콜렉션 비율입니다.

#### **MQMON\_HIGH**

높은 데이터 콜렉션 비율입니다.

### **StatusType(MQCFST)**

큐 상태 유형(매개변수 ID: MQIACF\_Q\_STATUS\_TYPE).

상태 정보 유형을 지정합니다.

#### **UncommittedMsgs(MQCFIN)**

큐에 대해 보류 중인 커미트되지 않은 변경사항(넣기 및 가져오기)의 수(매개변수 ID: MOIACF UNCOMMITTED MSGS).가능한 값은 다음 값 중 하나입니다.

#### **MQQSUM\_YES**

z/OS에서 하나 이상의 커미트되지 않은 변경사항이 보류 중입니다.

# **MQQSUM\_NO**

보류 중인 커미트되지 않은 변경이 없습니다.

**n**

Multi 그 멀티플랫폼에서 보류 중인 커미트되지 않은 변경 사항 수를 표시하는 정수 값

# **StatusType이 MQIACF\_Q\_HANDLE인 경우의 응답 데이터**

### **ApplDesc(MQCFST)**

애플리케이션 설명(매개변수 ID: MQCACF\_APPL\_DESC).

최대 길이는 MQ\_APPL\_DESC\_LENGTH입니다.

# **ApplTag(MQCFST)**

애플리케이션 태그 열기(매개변수 ID: MQCACF\_APPL\_TAG).

문자열의 최대 길이는 MQ\_APPL\_TAG\_LENGTH입니다.

# **ApplType(MQCFIN)**

애플리케이션 유형 열기(매개변수 ID: MQIA\_APPL\_TYPE).

가능한 값은 다음 값 중 하나입니다.

# **MQAT\_QMGR**

큐 관리자 프로세스

# **MQAT\_CHANNEL\_INITIATOR**

채널 시작기

#### **MQAT\_USER**

사용자 애플리케이션

#### **MQAT\_BATCH**

배치 연결을 사용하는 애플리케이션. MQAT\_BATCH는 z/OS에만 적용됩니다.

# **MQAT\_RRS\_BATCH**

배치 연결을 사용하는 RRS 통합 애플리케이션. MQAT\_RRS\_BATCH는 z/OS에만 적용됩니다.

### **MQAT\_CICS**

CICS 트랜잭션. MQAT\_CICS는 z/OS에만 적용됩니다.

### **MQAT\_IMS**

IMS 트랜잭션. MQAT\_IMS는 z/OS에만 적용됩니다.

#### **MQAT\_SYSTEM\_EXTENSION**

큐 관리자가 제공한 기능의 확장을 수행하는 애플리케이션입니다.

# **ASId(MQCFST)**

주소 공간 ID(매개변수 ID: MQCACF\_ASID).

*ApplTag* (으)로 식별되는 애플리케이션의 4자 주소 공간 ID입니다. *ApplTag* 의 중복 값을 구별합니다. 이 매개변수는 z/OS에만 적용됩니다.

문자열의 길이는 MQ\_ASID\_LENGTH입니다.

#### **AsynchronousState(MQCFIN)**

이 큐의 비동기 이용자 상태(매개변수 ID: MQIACF\_ASYNC\_STATE).

가능한 값은 다음 값 중 하나입니다.

# **MQAS\_ACTIVE**

MQCB 호출이 메시지를 비동기로 처리하기 위해 콜백할 함수를 설정했으며 연결 핸들이 시작되어 비동 기 메시지 이용을 계속할 수 있습니다.

#### **MQAS\_INACTIVE**

MQCB 호출이 메시지를 비동기로 처리하기 위해 콜백할 함수를 설정했지만 연결 핸들이 아직 시작되지 않았거나 중지되었거나 일시중단되어 현재 비동기 메시지 이용을 계속할 수 없습니다.

#### **MQAS\_SUSPENDED**

비동기 이용 콜백이 일시중단되어 현재 이 핸들에서 비동기 메시지 이용을 계속할 수 없습니다. 이 상황 은 애플리케이션에서 이 오브젝트 핸들에 대해 *Operation* MQOP\_SUSPEND를 사용한 MQCB 또는 MQCTL 호출이 발행되었거나 시스템에 의해 일시중단되었기 때문에 발생합니다. 시스템에서 호출이 일 시중단되면, 비동기 메시지 이용 일시중단 프로세스의 일부로 콜백 함수가 일시중단의 원인이 되는 문제 점에 대해 설명하는 이유 코드와 함께 호출됩니다. 이 상황은 콜백으로 전달되는 MQCBC 구조의 *Reason* 필드에 보고됩니다. 비동기 메시지 이용을 계속 진행하려면 애플리케이션이 *Operation* MQOP\_RESUME 을 사용하여 MQCB 또는 MQCTL 호출을 발행해야 합니다.

# **MQAS\_SUSPENDED\_TEMPORARY**

시스템이 비동기 이용 콜백을 일시적으로 일시중단하여 이 오브젝트 핸들에서 현재 비동기 메시지 이용 을 계속할 수 없습니다. 비동기 메시지 이용 일시중단 프로세스의 일부로 콜백 함수가 일시중단의 원인이 되는 문제점에 대해 설명하는 이유 코드와 함께 호출됩니다. 이 상황은 콜백으로 전달되는 MQCBC 구조 의 *Reason* 필드에 보고됩니다. 임시 조건이 해결된 후 시스템에서 비동기 메시지 이용을 계속하면 콜백 함수가 다시 호출됩니다.

# **MQAS\_NONE**

MQCB 호출이 이 핸들에 대해 발행되지 않아서 이 핸들에 비동기 메시지 이용이 구성되지 않았습니다.

# **ChannelName(MQCFST)**

채널 이름(매개변수 ID: MOCACH CHANNEL NAME).

문자열의 최대 길이는 MQ\_CHANNEL\_NAME\_LENGTH입니다.

#### **ConnectionName(MQCFST)**

연결 이름(매개변수 ID: MQCACH\_CONNECTION\_NAME)입니다.

문자열의 최대 길이는 MO\_CONN\_NAME\_LENGTH입니다.

# **ExternalUOWId(MQCFBS)**

RRS 복구 단위 ID(매개변수 ID: MQBACF\_EXTERNAL\_UOW\_ID).

핸들과 연관된 RRS 복구 단위 ID입니다. 이 매개변수는 z/OS에서만 유효합니다.

문자열의 길이는 MQ\_EXTERNAL\_UOW\_ID\_LENGTH입니다.

# **HandleState(MQCFIN)**

핸들의 상태(매개변수 ID: MQIACF\_HANDLE\_STATE).

가능한 값은 다음 값 중 하나입니다.

# **MQHSTATE\_ACTIVE**

연결로부터의 API 호출이 현재 이 오브젝트에 대해 진행 중입니다. 큐의 경우, 이 조건은 MQGET WAIT 호출이 진행 중일 때 발생할 수 있습니다.

미해결된 MQGET SIGNAL이 있는 경우, 이것이 핸들 자체가 활성 상태라는 것을 의미하지는 않습니다.

#### **MQHSTATE\_INACTIVE**

연결로부터의 API 호출이 현재 이 오브젝트에 대해 진행 중이지 않습니다. 큐의 경우, 이 조건은 MQGET WAIT 호출이 진행 중이지 않을 때 발생할 수 있습니다.

#### **OpenBrowse(MQCFIN)**

찾아보기 열기(매개변수 ID: MQIACF\_OPEN\_BROWSE).

가능한 값은 다음 값 중 하나입니다.

### **MQQSO\_YES**

큐가 찾아보기를 위해 열려 있습니다.

# **MQQSO\_NO**

큐가 찾아보기를 위해 열려 있지 않습니다.

#### **OpenInputType(MQCFIN)**

입력 유형 열기(매개변수 ID: MQIACF\_OPEN\_INPUT\_TYPE).

가능한 값은 다음 값 중 하나입니다.

# **MQQSO\_NO**

큐가 입력을 위해 열려 있지 않습니다.

# **MQQSO\_SHARED**

큐가 공유 입력을 위해 열려 있습니다.

#### **MQQSO\_EXCLUSIVE**

큐가 배타적 입력을 위해 열려 있습니다.

#### **OpenInquire(MQCFIN)**

조회 열기(매개변수 ID: MQIACF\_OPEN\_INQUIRE).

가능한 값은 다음 값 중 하나입니다.

#### **MQQSO\_YES**

큐가 조회를 위해 열려 있습니다.

# **MQQSO\_NO**

큐가 조회를 위해 열려 있지 않습니다.

#### **OpenOptions(MQCFIN)**

큐에 대해 현재 강제 실행되는 열기 옵션(매개변수 ID: MQIACF\_OPEN\_OPTIONS).

### **OpenOutput(MQCFIN)**

출력 열기(매개변수 ID: MQIACF\_OPEN\_OUTPUT).

가능한 값은 다음 값 중 하나입니다.

# **MQQSO\_YES**

큐가 출력을 위해 열려 있습니다.

#### **MQQSO\_NO**

큐가 출력을 위해 열려 있지 않습니다.

### **OpenSet(MQCFIN)**

세트 열기(매개변수 ID: MOIACF OPEN SET).

가능한 값은 다음 값 중 하나입니다.

#### **MQQSO\_YES**

큐가 설정을 위해 열려 있습니다.

# **MQQSO\_NO**

큐가 설정을 위해 열려 있지 않습니다.

# **Multi** ProcessId(MQCFIN)

애플리케이션 프로세스 ID 열기(매개변수 ID: MQIACF\_PROCESS\_ID).

# **PSBName(MQCFST)**

프로그램 스펙 블록(PSB) 이름(매개변수 ID: MQCACF\_PSB\_NAME).

실행 중인 IMS 트랜잭션과 연관된 PSB의 8자 이름입니다. 이 매개변수는 z/OS에서만 유효합니다.

문자열의 길이는 MQ\_PSB\_NAME\_LENGTH입니다.

# **PSTId(MQCFST)**

프로그램 스펙 테이블(PST) ID(매개변수 ID: MQCACF\_PST\_ID).

연결된 IMS 영역에 대한 PST 영역 ID의 4자 ID입니다. 이 매개변수는 z/OS에서만 유효합니다.

문자열의 길이는 MQ\_PST\_ID\_LENGTH입니다.

### **QMgrUOWId(MQCFBS)**

큐 관리자가 지정한 복구 단위(매개변수 ID: MQBACF\_Q\_MGR\_UOW\_ID).

z/OS에서 이 매개변수는 16개의 16진 문자로 표시되는 8바이트 로그 RBA입니다. z/OS에서 이 매개변수는 16개의 16진 문자로 표시되는 8바이트 트랜잭션 ID입니다.

문자열의 최대 길이는 MQ\_UOW\_ID\_LENGTH입니다.

# **QName(MQCFST)**

큐 이름(매개변수 ID: MQCA\_Q\_NAME).

문자열의 최대 길이는 MQ\_Q\_NAME\_LENGTH입니다.

# **LACK STATE SECTION** OSGDisposition(MQCFIN)

QSG 속성 지정(매개변수 ID: MQIA\_QSG\_DISP).

오브젝트의 속성 지정 값(즉, 정의된 위치 및 작동 방식)을 리턴합니다. 이 매개변수는 z/OS에서만 유효합니 다. 가능한 값은 다음 값 중 하나입니다.

# **MQQSGD\_COPY**

오브젝트가 MQQSGD\_COPY로 정의됩니다.

# **MQQSGD\_Q\_MGR**

오브젝트가 MQQSGD\_Q\_MGR로 정의됩니다.

### **MQQSGD\_SHARED**

오브젝트가 MQQSGD\_SHARED로 정의됩니다.

# **StatusType(MQCFST)**

큐 상태 유형(매개변수 ID: MQIACF\_Q\_STATUS\_TYPE).

상태 정보 유형을 지정합니다.

# **TaskNumber(MQCFST)**

CICS 태스크 번호(매개변수 ID: MQCACF\_TASK\_NUMBER).

7자리 CICS 태스크 번호입니다. 이 매개변수는 z/OS에서만 유효합니다.

문자열의 길이는 MO TASK\_NUMBER\_LENGTH입니다.

# **ThreadId(MQCFIN)**

열린 애플리케이션의 스레드 ID(매개변수 ID: MQIACF THREAD ID).

값이 0인 경우 공유 연결에 의해 핸들이 열렸음을 나타냅니다. 공유 연결에 의해 작성된 핸들이 모든 스레드 에 대해 논리적으로 열려 있습니다.

# **TransactionId(MQCFST)**

CICS 트랜잭션 ID(매개변수 ID: MQCACF\_TRANSACTION\_ID).

4자의 CICS 트랜잭션 ID입니다. 이 매개변수는 z/OS에서만 유효합니다.

문자열의 길이는 MQ\_TRANSACTION\_ID\_LENGTH입니다.

# **UOWIdentifier(MQCFBS)**

연결과 연관된 외부 복구 단위(매개변수 ID: MQBACF\_EXTERNAL\_UOW\_ID).

이 매개변수는 복구 단위의 복구 ID입니다. 해당 형식은 *UOWType*의 값으로 판별됩니다.

문자열의 최대 길이는 MQ\_UOW\_ID\_LENGTH입니다.

# **UOWType(MQCFIN)**

큐 관리자가 인식한 외부 복구 단위 ID의 유형(매개변수 ID: MQIACF\_UOW\_TYPE).

가능한 값은 다음 값 중 하나입니다.

# **MQUOWT\_Q\_MGR**

# **MQUOWT\_CICS**

■ 2/05 2/0S에서만 유효합니다.

# **MQUOWT\_RRS**

■ Z/OS에서만 유효합니다.

# **MQUOWT\_IMS**

▶ z/OS z/OS에서만 유효합니다.

# **MQUOWT\_XA**

*UOWType*은(는) 트랜잭션 조정기의 유형이 아니라 *UOWIdentifier* 유형을 식별합니다. *UOWType*의 값이 MQUOWT\_Q\_MGR이면, 연관된 ID는 *QMgrUOWId*(*UOWIdentifier*이(가) 아님)에 있습니다.

#### **UserIdentifier(MQCFST)**

애플리케이션 사용자 이름 열기(매개변수 ID: MQCACF\_USER\_IDENTIFIER).

문자열의 최대 길이는 MQ\_MAX\_USER\_ID\_LENGTH입니다.

# **z/OS에서 보안 조회**

보안 조회(MQCMD\_INQUIRE\_SECURITY) 명령은 보안 매개변수의 현재 설정에 대한 정보를 리턴합니다.

# **선택적 매개변수**

# **CommandScope(MQCFST)**

명령 범위(매개변수 ID: MOCACF COMMAND SCOPE).

큐 관리자가 큐 공유 그룹의 멤버인 경우 명령이 실행되는 방법을 지정합니다. 다음 중 하나를 지정할 수 있습 니다.

- 공백(또는 매개변수도 함께 생략). 입력된 큐 관리자에서 명령이 처리됩니다.
- 큐 관리자 이름. 명령은 큐 공유 그룹 내에서 활성 상태인 경우 사용자가 지정하는 큐 관리자에서 처리됩니 다. 명령이 입력된 큐 관리자가 아닌 다른 큐 관리자를 지정하는 경우, 큐 공유 그룹 환경을 사용 중이고 명 령 서버가 사용 가능해야 합니다.
- 별표(\*). 명령이 로컬 큐 관리자에서 처리되고 큐 공유 그룹의 모든 활성 큐 관리자에도 전달됩니다.

최대 길이는 MQ\_QSG\_NAME\_LENGTH입니다.

# **SecurityAttrs(MQCFIL)**

보안 매개변수 속성(매개변수 ID: MQIACF\_SECURITY\_ATTRS).

속성 목록에서는 자체적으로 다음 값을 지정할 수 있습니다(매개변수를 지정하지 않은 경우에는 기본값이 사 용됨).

# **MQIACF\_ALL**

모든 속성입니다.

또는 다음의 조합입니다.

#### **MQIACF\_SECURITY\_SWITCH**

스위치 프로파일의 현재 설정입니다. 서브시스템 보안 스위치가 꺼지면 다른 스위치 프로파일 설정이 리 턴되지 않습니다.

# **MQIACF\_SECURITY\_TIMEOUT**

제한시간 값입니다.

#### **MQIACF\_SECURITY\_INTERVAL**

검사 사이의 시간 간격입니다.

# **z/OS에서 보안 조회(응답)**

보안 조회(MOCMD\_INOUIRE\_SECURITY) 명령에 대한 응답은 응답 헤더 및 요청된 속성 매개변수 구조 조합의 순서로 구성되어 있습니다.

명령에 **SecurityTimeout** 또는 **SecurityInterval**이(가) 지정된 경우 하나의 메시지가 리턴됩니다. **SecuritySwitch**이(가) 지정되면 발견된 보안 스위치당 하나의 메시지가 리턴됩니다. 이 메시지에는 **SecuritySwitch**, **SecuritySwitchSetting** 및 **SecuritySwitchProfile** 매개변수 구조가 포함됩니 다.

**요청된 경우에만 리턴됨:**

**SecurityInterval**, **SecuritySwitch**, **SecuritySwitchProfile**, **SecuritySwitchSetting**, **SecurityTimeout**

# **응답 데이터**

# **SecurityInterval (MQCFIN)**

검사 사이의 시간 간격(매개변수 ID: MQIACF\_SECURITY\_INTERVAL).

**SecurityTimeout**이(가) 만료되었는지 여부를 판별하기 위해 사용자 ID 및 연관된 자원을 확인하는 간격 (분)입니다.

#### **SecuritySwitch (MQCFIN)**

보안 스위치 프로파일(매개변수 ID: MQIA\_CF\_LEVEL). 가능한 값은 다음 값 중 하나입니다.

**MQSECSW\_SUBSYSTEM** 서브시스템 보안 스위치입니다.

**MQSECSW\_Q\_MGR**

큐 관리자 보안 스위치입니다.

# **MQSECSW\_QSG**

큐 공유 그룹 보안 스위치입니다.

**MQSECSW\_CONNECTION**

연결 보안 스위치입니다.

**MQSECSW\_COMMAND** 명령 보안 스위치입니다.

**MQSECSW\_CONTEXT** 컨텍스트 보안 스위치입니다.

**MQSECSW\_ALTERNATE\_USER** 대체 사용자 보안 스위치입니다.

#### **MQSECSW\_PROCESS**

프로세스 보안 스위치입니다.

# **MQSECSW\_NAMELIST**

이름 목록 보안 스위치입니다.

**MQSECSW\_TOPIC** 토픽 보안 스위치입니다.

**MQSECSW\_Q** 큐 보안 스위치입니다.

**MQSECSW\_COMMAND\_RESOURCES** 명령 자원 보안 스위치입니다.

#### **SecuritySwitchProfile(MQCFST)**

보안 스위치 프로파일(매개변수 ID: MQCACF\_SECURITY\_PROFILE).

문자열의 최대 길이는 MQ\_SECURITY\_PROFILE\_LENGTH입니다.

### **SecuritySwitchSetting (MQCFIN)**

보안 스위치 설정(매개변수 ID: MQIACF\_SECURITY\_SETTING).

가능한 값은 다음과 같습니다.

**MQSECSW\_ON\_FOUND** 켜기, 프로파일을 찾았습니다.

# **MQSECSW\_OFF\_FOUND**

끄기, 프로파일을 찾았습니다.

**MQSECSW\_ON\_NOT\_FOUND**

끄기, 프로파일을 찾을 수 없습니다.

#### **MQSECSW\_OFF\_NOT\_FOUND**

끄기, 프로파일을 찾을 수 없습니다.

#### **MQSECSW\_OFF\_ERROR**

끄기, 프로파일 오류입니다.

**MQSECSW\_ON\_OVERRIDDEN** 켜기, 프로파일이 대체되었습니다.

# **SecurityTimeout (MQCFIN)**

제한시간 값(매개변수 ID: MQIACF\_SECURITY\_TIMEOUT).

사용하지 않은 사용자 ID 및 연관된 자원에 대한 보안 정보를 보유하는 시간(분)입니다.

# **Multiplatforms에서 서비스 조회**

서비스 조회(MQCMD\_INQUIRE\_SERVICE) 명령은 기존 IBM MQ 서비스의 속성을 조회합니다.

# **필수 매개변수**

# **ServiceName(MQCFST)**

서비스 이름(매개변수 ID: MOCA\_SERVICE\_NAME).

이 매개변수는 속성이 필요한 서비스의 이름입니다. 일반 서비스 이름이 지원됩니다. 일반 이름에서는 문자 열 다음에 별표(\*)가 오며(예: ABC\*), 이 이름은 선택한 문자열로 시작하는 이름을 가진 모든 서비스를 선택 합니다. 별표 자체는 가능한 모든 이름과 일치합니다.

서비스 이름은 요청된 속성에 관계없이 항상 리턴됩니다.

문자열의 최대 길이는 MQ\_OBJECT\_NAME\_LENGTH입니다.

# **선택적 매개변수**

# **IntegerFilterCommand(MQCFIF)**

정수 필터 명령 디스크립터입니다. 매개변수 ID는 MQIACF\_ALL을 제외한 *ServiceAttrs*에서 허용되는 정수 유형 매개변수이어야 합니다.이 매개변수를 사용하면 필터 조건을 지정하여 명령의 출력을 제한할 수 있습니다. 이 필터 조건 사용에 대한 정보는 1804 페이지의 『[MQCFIF - PCF](#page-1803-0) 정수 필터 매개변수』의 내용 을 참조하십시오.

정수 필터를 지정하는 경우 **StringFilterCommand** 매개변수를 사용하여 문자열 필터를 지정할 수도 없 습니다.

# **ServiceAttrs(MQCFIL)**

서비스 속성(매개변수 ID: MQIACF\_SERVICE\_ATTRS).

속성 목록에서는 자체적으로 다음 값을 지정할 수 있습니다(매개변수를 지정하지 않은 경우에는 기본값이 사 용됨).

#### **MQIACF\_ALL**

모든 속성입니다.

또는 다음의 조합입니다.

#### **MQCA\_ALTERATION\_DATE**

정의가 마지막으로 대체된 날짜입니다.

#### **MQCA\_ALTERATION\_TIME**

정의가 마지막으로 대체된 시간

### **MQCA\_SERVICE\_DESC**

서비스 정의에 대한 설명입니다.

#### **MQCA\_SERVICE\_NAME**

서비스 정의의 이름입니다.

# **MQCA\_SERVICE\_START\_ARGS**

서비스 프로그램에 전달할 인수입니다.

#### **MQCA\_SERVICE\_START\_COMMAND**

서비스 시작을 위해 실행할 프로그램 이름입니다.

#### **MQCA\_SERVICE\_STOP\_ARGS**

서비스 중지를 위해 중지 프로그램에 전달할 인수입니다.

# **MQCA\_STDERR\_DESTINATION** 프로세스에 대한 표준 오류의 목적지입니다.

**MQCA\_STDOUT\_DESTINATION** 프로세스에 대한 표준 출력의 목적지입니다.

# **MQCA\_SERVICE\_START\_ARGS**

서비스 프로그램에 전달할 인수입니다.

# **MQIA\_SERVICE\_CONTROL**

큐 관리자가 서비스를 시작해야 하는 시기입니다.

### **MQIA\_SERVICE\_TYPE**

서비스가 실행되는 모드입니다.

# **StringFilterCommand(MQCFSF)**

문자열 필터 명령 디스크립터입니다. 매개변수 ID는 MQCA\_SERVICE\_NAME을 제외한 *ServiceAttrs*에 서 허용되는 모든 문자열 유형 매개변수이어야 합니다.이 매개변수를 사용하면 필터 조건을 지정하여 명령의 출력을 제한할 수 있습니다. 이 필터 조건 사용에 대한 정보는 1811 페이지의 『[MQCFSF - PCF](#page-1810-0) 문자열 필터 [매개변수』의](#page-1810-0) 내용을 참조하십시오.

문자열 필터를 지정하는 경우, **IntegerFilterCommand** 매개변수를 사용하여 정수 필터를 지정할 수도 없습니다.

# **멀티플랫폼에서 서비스 조회(응답)**

서비스 조회(MQCMD\_INQUIRE\_SERVICE) 명령에 대한 응답은 응답 헤더, *ServiceName* 구조 및 요청된 속성 매개변수 구조 조합의 순서로 구성되어 있습니다.

일반 서비스 이름을 지정한 경우, 발견된 각 서비스에 대해 하나의 메시지가 생성됩니다.

#### **항상 리턴됨:**

*ServiceName*

#### **요청된 경우에만 리턴됨:**

*AlterationDate*, *AlterationTime*, *Arguments*, *ServiceDesc*, *ServiceType*, *StartArguments*, *StartCommand*, *StartMode*, *StderrDestination*, *StdoutDestination*, *StopArguments*, *StopCommand*

# **응답 데이터**

# **AlterationDate(MQCFST)**

변경 날짜(매개변수 ID: MQCA\_ALTERATION\_DATE).

정보가 마지막으로 대체된 날짜(yyyy-mm-dd 양식)입니다.

# **AlterationTime(MQCFST)**

변경 시간(매개변수 ID: MQCA\_ALTERATION\_TIME).

정보가 마지막으로 대체된 시간(hh.mm.ss 양식)입니다.

## **ServiceDesc(MQCFST)**

서비스 정의에 대한 설명(매개변수 ID: MQCA\_SERVICE\_DESC).

문자열의 최대 길이는 MQ\_SERVICE\_DESC\_LENGTH입니다.

#### **ServiceName(MQCFST)**

서비스 정의의 이름(매개변수 ID: MQCA\_SERVICE\_ NAME).

문자열의 최대 길이는 MQ\_SERVICE\_NAME\_LENGTH입니다.

#### **ServiceType(MQCFIN)**

서비스가 실행되는 모드(매개변수 ID: MQIA\_SERVICE\_TYPE).

가능한 값은 다음과 같습니다.

# **MQSVC\_TYPE\_SERVER**

서비스 상태 조회 명령으로 사용할 수 있는 서비스 상태와 함께 한 번에 하나의 서비스 인스턴스만 실행 할 수 있습니다.

**MQSVC\_TYPE\_COMMAND**

# 여러 서비스 인스턴스를 시작할 수 있습니다.

# **StartArguments(MQCFST)**

큐 관리자 시작 시 사용자 프로그램에 전달할 인수(매개변수 ID: MQCA\_SERVICE\_START\_ARGS).

문자열의 최대 길이는 MQ\_SERVICE\_ARGS\_LENGTH입니다.

#### **StartCommand(MQCFST)**

서비스 프로그램 이름(매개변수 ID: MQCA\_SERVICE\_START\_COMMAND).

실행할 프로그램의 이름입니다.

문자열의 최대 길이는 MQ\_SERVICE\_COMMAND\_LENGTH입니다.

#### **StartMode(MQCFIN)**

서비스 모드(매개변수 ID: MQIA\_SERVICE\_CONTROL).

서비스를 시작 및 중지하는 방법을 지정합니다. 가능한 값은 다음 값 중 하나입니다.

#### **MQSVC\_CONTROL\_MANUAL**

서비스가 자동으로 시작되거나 자동으로 중지되지 않습니다. 이 리스너는 사용자 명령으로 제어됩니다.

# **MQSVC\_CONTROL\_Q\_MGR**

큐 관리자가 시작되고 중지되는 것과 동시에 서비스가 시작되고 중지됩니다.

#### **MQSVC\_CONTROL\_Q\_MGR\_START**

큐 관리자가 시작되는 것과 동시에 서비스가 시작되지만 큐 관리자가 중지될 때 중지가 요청되지 않습니 다.

#### **StderrDestination(MQCFST)**

서비스 프로그램의 표준 오류(stderr)를 경로 재지정하는 파일의 경로(매개변수 ID: MOCA STDERR DESTINATION).

문자열의 최대 길이는 MO\_SERVICE\_PATH\_LENGTH입니다.

#### **StdoutDestination(MQCFST)**

서비스 프로그램의 표준 출력(stdout)을 경로 재지정하는 파일의 경로(매개변수 ID: MOCA STDOUT DESTINATION).

문자열의 최대 길이는 MO\_SERVICE\_PATH\_LENGTH입니다.

# **StopArguments(MQCFST)**

서비스를 중지하도록 지시한 경우 중지 프로그램에 전달할 인수(매개변수 ID: MOCA\_SERVICE\_STOP\_ARGS).

문자열의 최대 길이는 MO\_SERVICE\_ARGS\_LENGTH입니다.

#### **StopCommand(MQCFST)**

서비스 프로그램 중지 명령(매개변수 ID: MQCA\_SERVICE\_STOP\_COMMAND).

이 매개변수는 서비스를 중지하도록 요청한 경우 실행되는 프로그램의 이름입니다.

문자열의 최대 길이는 MQ\_SERVICE\_COMMAND\_LENGTH입니다.

# **Multiplatforms에서 서비스 상태 조회**

서비스 상태 조회(MQCMD\_INQUIRE\_SERVICE\_STATUS) 명령은 하나 이상의 IBM MQ 서비스 인스턴스의 상태 를 조회합니다.

# **필수 매개변수**

# **ServiceName(MQCFST)**

서비스 이름(매개변수 ID: MQCA\_SERVICE\_NAME).

일반 서비스 이름이 지원됩니다. 일반 이름에서는 문자열 다음에 별표(\*)가 오며(예: ABC\*), 이 이름은 선택 한 문자열로 시작하는 이름을 가진 모든 서비스를 선택합니다. 별표 자체는 가능한 모든 이름과 일치합니다.

서비스 이름은 요청된 속성에 관계없이 항상 리턴됩니다.

문자열의 최대 길이는 MQ\_OBJECT\_NAME\_LENGTH입니다.

# **선택적 매개변수(서비스 상태 조회)**

# **IntegerFilterCommand(MQCFIF)**

정수 필터 명령 디스크립터입니다. 매개변수 ID는 MQIACF\_ALL을 제외한 *ServiceStatusAttrs*에서 허 용되는 정수 유형 매개변수이어야 합니다.이 매개변수를 사용하면 필터 조건을 지정하여 명령의 출력을 제한 할 수 있습니다. 이 필터 조건 사용에 대한 정보는 1804 페이지의 『[MQCFIF - PCF](#page-1803-0) 정수 필터 매개변수』의 내용을 참조하십시오.

정수 필터를 지정하는 경우 **StringFilterCommand** 매개변수를 사용하여 문자열 필터를 지정할 수도 없 습니다.

# **ServiceStatusAttrs(MQCFIL)**

서비스 상태 속성(매개변수 ID: MQIACF\_SERVICE\_STATUS\_ATTRS).

속성 목록에서는 자체적으로 다음 값을 지정할 수 있습니다(매개변수를 지정하지 않은 경우에는 기본값이 사 용됨).

**MQIACF\_ALL**

모든 속성입니다.

또는 다음의 조합입니다.

**MQCA\_SERVICE\_DESC** 서비스 정의에 대한 설명입니다.

**MQCA\_SERVICE\_NAME** 서비스 정의의 이름입니다.

**MQCA\_SERVICE\_START\_ARGS** 서비스 프로그램에 전달할 인수입니다.

**MQCA\_SERVICE\_START\_COMMAND** 서비스 시작을 위해 실행할 프로그램 이름입니다.

**MQCA\_SERVICE\_STOP\_ARGS** 서비스 중지를 위해 중지 명령에 전달할 인수입니다.

# **MQCA\_SERVICE\_STOP\_COMMAND**

서비스 중지를 위해 실행할 프로그램 이름입니다.

# **MQCA\_STDERR\_DESTINATION**

프로세스에 대한 표준 오류의 목적지입니다.

**MQCA\_STDOUT\_DESTINATION** 프로세스에 대한 표준 출력의 목적지입니다.

**MQCACF\_SERVICE\_START\_DATE** 서비스가 작성된 날짜

**MQCACF\_SERVICE\_START\_TIME**

서비스가 시작된 시간

**MQIA\_SERVICE\_CONTROL** 서비스를 시작하고 중지하는 방법입니다.

**MQIA\_SERVICE\_TYPE** 서비스가 실행되는 모드입니다.

**MQIACF\_PROCESS\_ID**

이 서비스가 실행되는 운영 체제 태스크의 프로세스 ID입니다.

**MQIACF\_SERVICE\_STATUS**

서비스의 상태입니다.

# **StringFilterCommand(MQCFSF)**

문자열 필터 명령 디스크립터입니다. 매개변수 ID는 MQCA\_SERVICE\_NAME을 제외한 *ServiceStatusAttrs*에서 허용되는 모든 문자열 유형 매개변수이어야 합니다.이 매개변수를 사용하면 필터 조건을 지정하여 명령의 출력을 제한할 수 있습니다. 이 필터 조건 사용에 대한 정보는 1811 [페이지의](#page-1810-0) 『[MQCFSF - PCF](#page-1810-0) 문자열 필터 매개변수』의 내용을 참조하십시오.

문자열 필터를 지정하는 경우, **IntegerFilterCommand** 매개변수를 사용하여 정수 필터를 지정할 수도 없습니다.

# **오류 코드**

이 명령은 1312 [페이지의](#page-1311-0) 『모든 명령에 적용할 수 있는 오류 코드』에 표시된 값 및 응답 형식 헤더의 다음 오류 코드를 리턴할 수 있습니다.

#### **이성 (MQLONG)**

가능한 값은 다음 값 중 하나입니다.

# **MQRCCF\_SERV\_STATUS\_NOT\_FOUND**

서비스 상태를 찾을 수 없습니다.

# **멀티플랫폼에서 서비스 상태 조회(응답)**

서비스 상태 조회(MQCMD\_INQUIRE\_SERVICE\_STATUS) 명령에 대한 응답은 응답 헤더, *ServiceName* 구조 및 요청된 속성 매개변수 구조 조합의 순서로 구성되어 있습니다.

일반 서비스 이름을 지정한 경우, 발견된 각 서비스에 대해 하나의 메시지가 생성됩니다.

#### **항상 리턴됨:**

*ServiceName*

**요청된 경우에만 리턴됨:**

*ProcessId*, *ServiceDesc*, *StartArguments*, *StartCommand*, *StartDate*, *StartMode*, *StartTime*, *Status*, *StderrDestination*, *StdoutDestination*, *StopArguments*, *StopCommand*

# **응답 데이터**

#### **ProcessId(MQCFIN)**

프로세스 ID(매개변수 ID: MQIACF\_PROCESS\_ID).

서비스와 연관된 운영 체제 프로세스 ID.

# **ServiceDesc(MQCFST)**

서비스 정의에 대한 설명(매개변수 ID: MQCACH\_SERVICE\_DESC).

문자열의 최대 길이는 MQ\_SERVICE\_DESC\_LENGTH입니다.

# **ServiceName(MQCFST)**

서비스 정의의 이름(매개변수 ID: MQCA\_SERVICE\_NAME).

문자열의 최대 길이는 MQ\_OBJECT\_NAME\_LENGTH입니다.

#### **StartArguments(MQCFST)**

시동 시 프로그램에 전달할 인수(매개변수 ID: MQCA\_SERVICE\_START\_ARGS).

문자열의 최대 길이는 MQ\_SERVICE\_ARGS\_LENGTH입니다.

#### **StartCommand(MQCFST)**

서비스 프로그램 이름(매개변수 ID: MQCA\_SERVICE\_START\_COMMAND).

실행할 프로그램 이름을 지정합니다.

문자열의 최대 길이는 MQ\_SERVICE\_COMMAND\_LENGTH입니다.

#### **StartDate(MQCFST)**

시작 날짜(매개변수 ID: MQIACF\_SERVICE\_START\_DATE).

서비스가 시작된 날짜(yyyy-mm-dd 양식)입니다.

문자열의 최대 길이는 MQ\_DATE\_LENGTH입니다.

### **StartMode(MQCFIN)**

서비스 모드(매개변수 ID: MQIA\_SERVICE\_CONTROL).
서비스를 시작하고 중지하는 방법입니다. 가능한 값은 다음과 같습니다.

### **MQSVC\_CONTROL\_MANUAL**

서비스가 자동으로 시작되거나 자동으로 중지되지 않습니다. 이 리스너는 사용자 명령으로 제어됩니다.

## **MQSVC\_CONTROL\_Q\_MGR**

큐 관리자가 시작되고 중지되는 것과 동시에 서비스가 시작되고 중지됩니다.

#### **MQSVC\_CONTROL\_Q\_MGR\_START**

서비스는 큐 관리자가 시작됨과 동시에 시작되지만 큐 관리자가 중지될 때 중지하도록 요청되지는 않습 니다.

#### **StartTime(MQCFST)**

시작 날짜(매개변수 ID: MQIACF\_SERVICE\_START\_TIME).

서비스가 시작된 시간(hh.mm.ss 양식)입니다.

문자열의 최대 길이는 MQ\_TIME\_LENGTH입니다.

#### **Status(MQCFIN)**

서비스 상태(매개변수 ID: MQIACF\_SERVICE\_STATUS).

서비스의 상태. 가능한 값은 다음 값 중 하나입니다.

#### **MQSVC\_STATUS\_STARTING**

서비스가 초기화 처리 중입니다.

## **MQSVC\_STATUS\_RUNNING**

서비스가 실행 중입니다.

## **MQSVC\_STATUS\_STOPPING**

서비스가 중지 중입니다.

## **StderrDestination(MQCFST)**

서비스 프로그램의 표준 오류(stderr)를 경로 재지정하는 파일의 경로를 지정합니다(매개변수 ID: MQCA\_STDERR\_DESTINATION).

문자열의 최대 길이는 MQ\_SERVICE\_PATH\_LENGTH입니다.

#### **StdoutDestination(MQCFST)**

서비스 프로그램의 표준 오류(stdout)를 경로 재지정하는 파일의 경로를 지정합니다(매개변수 ID: MOCA STDOUT DESTINATION).

문자열의 최대 길이는 MQ\_SERVICE\_PATH\_LENGTH입니다.

## **StopArguments(MQCFST)**

서비스를 중지하도록 지시한 경우 중지 프로그램에 전달할 인수를 지정합니다(매개변수 ID: MQCA\_SERVICE\_STOP\_ARGS).

문자열의 최대 길이는 MQ\_SERVICE\_ARGS\_LENGTH입니다.

#### **StopCommand(MQCFST)**

서비스 프로그램 중지 명령(매개변수 ID: MQCA\_SERVICE\_STOP\_COMMAND).

이 매개변수는 서비스를 중지하도록 요청한 경우 실행되는 프로그램의 이름입니다.

문자열의 최대 길이는 MQ\_SERVICE\_COMMAND\_LENGTH입니다.

## **z/OS에서 SMDS 조회**

SMDS 조회(MQCMD\_INQUIRE\_SMDS) 명령은 CF 애플리케이션 구조에 대한 공유 메시지 데이터 세트의 속성 을 조회합니다.

# **필수 매개변수**

#### **SMDS(qmgr\_name)**

공유 메시지 데이터 세트 특성을 표시할 큐 관리자를 지정하거나, 별표를 지정하여 지정된 CFSTRUCT와 연 관된 모든 공유 메시지 데이터 세트의 특성을 표시합니다(매개변수 ID: MOCACF CF SMDS).

## **CFStrucName(MQCFST)**

조회할 SMDS 특성을 가진 CF 애플리케이션 구조의 이름(매개변수 ID: MQCA\_CF\_STRUC\_NAME).

문자열의 최대 길이는 MQ\_CF\_STRUC\_NAME\_LENGTH입니다.

## **선택적 매개변수**

### **CFSMDSAttrs(MQCFIL)**

CF 애플리케이션 구조 SMDS 속성(매개변수 ID: MQIACF\_SMDS\_ATTRS).

이 매개변수를 지정하지 않은 경우에 사용되는 기본값:

## **MQIACF\_ALL**

모든 속성입니다.

속성 목록에서는 자체적으로 MQIACF\_ALL을 지정하거나 다음과 같은 조합을 지정할 수 있습니다.

## **MQIA\_CF\_SMDS\_BUFFERS**

공유 메시지 데이터 세트 DSBUFS 특성입니다.

## **MQIACF\_CF\_SMDS\_EXPAND**

공유 메시지 데이터 세트 DSEXPAND 특성입니다.

# **z/OS에서 SMDS 조회(응답)**

SMDS 조회(MQCMD\_INQUIRE\_SMDS) 명령에 대한 응답으로 공유 메시지 데이터 세트 연결의 속성 매개변수가 리턴됩니다.

## **응답 데이터**

### **SMDS(MQCFST)**

공유 메시지 데이터 세트 특성이 표시되는 큐 관리자 이름(매개변수 ID: MQCACF\_CF\_SMDS).

## **CFStrucName(MQCFST)**

CF 구조 이름(매개변수 ID: MQCA\_CF\_STRUC\_NAME).

최대 길이는 MQ\_CF\_STRUC\_NAME\_LENGTH입니다.

## **DSBUFS(MQCFIN)**

CF DSBUFS 특성(매개변수 ID: MQIA\_CF\_SMDS\_BUFFERS).

리턴되는 값의 범위는 0 - 9999입니다.

값은 공유 메시지 데이터 세트에 액세스하기 위해 각 큐 관리자에 할당할 버퍼 수입니다. 각 버퍼의 크기는 논 리 블록 크기와 같습니다.

## **DSEXPAND(MQCFIN)**

CF DSEXPAND 특성(매개변수 ID: MQIACF\_CF\_SMDS\_EXPAND).

## **MQDSE\_YES**

데이터 세트를 펼칠 수 있습니다.

## **MQDSE\_NO**

데이터 세트를 펼칠 수 없습니다.

#### **MQDSE\_DEFAULT**

명시적으로 설정되지 않은 경우 CF 구조 조회에만 리턴됩니다.

## **z/OS에서 SMDS 연결 조회**

SMDS 연결 조회(MQCMD\_INQUIRE\_SMDSCONN) 명령에 대한 응답은 지정된 *CFStrucName*에 대한 큐 관리 자와 공유 메시지 데이터 세트 간의 연결에 대한 상태 및 가용성 정보를 리턴합니다.

# **필수 매개변수**

## **SMDSCONN(MQCFST)**

연결 정보가 리턴될 SMDS를 소유하는 큐 관리자 또는 지정된 *CFStrucName*(매개변수 ID: MOCACF CF\_SMDSCONN)과(와) 연관된 모든 공유 메시지 데이터 세트에 대한 연결 정보를 리턴하는 별표 를 지정하십시오.

## **CFStrucName(MQCFST)**

조회할 SMDS 연결 특성을 가진 CF 애플리케이션 구조의 이름(매개변수 ID: MQCA\_CF\_STRUC\_NAME).

문자열의 최대 길이는 MQ\_CF\_STRUC\_NAME\_LENGTH입니다.

## **CommandScope(MQCFST)**

명령 범위(매개변수 ID: MQCACF\_COMMAND\_SCOPE).

큐 관리자가 큐 공유 그룹의 멤버인 경우 명령이 실행되는 방법을 지정합니다. 다음 중 하나를 지정할 수 있습 니다.

- 공백(또는 매개변수도 함께 생략). 이 명령은 입력된 큐 관리자에서 실행됩니다.
- 큐 관리자 이름. 명령이 큐 공유 그룹 내에서 활성 상태인 경우 사용자가 지정하는 큐 관리자에서 실행됩니 다. 명령이 입력된 큐 관리자가 아닌 다른 큐 관리자를 지정하는 경우, 큐 공유 그룹 환경을 사용 중이고 명 령 서버가 사용 가능해야 합니다.
- 별표(\*). 명령이 로컬 큐 관리자에서 실행되고 큐 공유 그룹의 모든 활성 큐 관리자에도 전달됩니다.

최대 길이는 MQ\_QSG\_NAME\_LENGTH입니다.

# **z/OS에서의 MQCMD\_INQUIRE\_SMDSCONN(SMDS 연결 조회) 응답**

SMDS 연결 조회(MQCMD\_INQUIRE\_SMDSCONN)PCF 명령에 대한 응답은 큐 관리자와 지정된 *CFStrucName* 에 대한 공유 메시지 데이터 세트 간의 연결에 대한 상태 및 가용성 정보를 리턴합니다.

# **응답 데이터**

## **SMDSCONN(MQCFST)**

연결 정보를 리턴할 SMDS를 소유하는 큐 관리자(매개변수 ID: MOCACF\_CF\_SMDSCONN).

## **CFStrucName(MQCFST)**

조회할 SMDS 연결 특성을 가진 CF 애플리케이션 구조의 이름(매개변수 ID: MQCA\_CF\_STRUC\_NAME).

문자열의 최대 길이는 MO\_CF\_STRUC\_NAME\_LENGTH입니다.

## **Avail(MQCFIN)**

이 큐 관리자에 표시되는 이 데이터 세트 연결의 가용성(매개변수 ID: MQIACF\_SMDS\_AVAIL).

다음 값 중 하나입니다.

## **MQS\_AVAIL\_NORMAL**

연결을 사용할 수 있으며 오류가 감지되지 않았습니다.

## **MQS\_AVAIL\_ERROR**

오류로 인해 연결을 사용할 수 없습니다.

복구가 완료되거나 상태가 수동으로 RECOVERED로 설정된 경우처럼 오류가 더 이상 존재하지 않을 경 우, 큐 관리자는 자동으로 액세스를 다시 사용하도록 설정할 수 있습니다. 그렇지 않으면 원래 실패한 조 치를 재시도하기 위해 START SMDSCONN 명령을 사용하여 액세스를 다시 사용하도록 설정할 수 있습니 다.

## **MQS\_AVAIL\_STOPPED**

STOP SMDSCONN 명령을 사용하여 명시적으로 중지되었기 때문에 연결을 사용할 수 없습니다. START SMDSCONN 명령을 사용하여 사용 가능하게 설정하는 경우에만 다시 사용할 수 있습니다.

## **ExpandST(MQCFIN)**

데이터 세트 자동 확장 상태(매개변수 ID: MQIACF\_SMDS\_EXPANDST).

다음 값 중 하나입니다.

### **MQS\_EXPANDST\_NORMAL**

자동 확장에 영향을 주는 문제점이 발견되지 않았습니다.

#### **MQS\_EXPANDST\_FAILED**

최근 확장 시도에 실패하여 이 특정 데이터 세트에 대해 DSEXPAND 옵션이 NO로 설정됩니다. ALTER SMDS를 사용하여 DSEXPAND 옵션을 YES 또는 DEFAULT로 다시 설정하면 이 상태가 지워집니다.

#### **MQS\_EXPANDST\_MAXIMUM**

최대 익스텐트 수에 도달했으므로 데이터 세트를 서비스에서 꺼내 큰 익스텐트로 복사하는 경우 외에는 추후 확장이 불가능합니다.

### **OpenMode(MQCFIN)**

이 큐 관리자에 의해 공유 메시지 데이터 세트가 현재 열려 있는 모드를 표시합니다(매개변수 ID: MQIACF\_SMDS\_OPENMODE).

다음 값 중 하나입니다.

### **MQS\_OPENMODE\_NONE**

공유 메시지 데이터 세트가 열려 있지 않습니다.

#### **MQS\_OPENMODE\_READONLY**

공유 메시지 데이터 세트는 다른 큐 관리자가 소유하며, 읽기 전용 액세스가 가능하도록 열려 있습니다.

#### **MQS\_OPENMODE\_UPDATE**

공유 메시지 데이터 세트는 이 큐 관리자가 소유하며, 업데이트 액세스가 가능하도록 열려 있습니다.

### **MQS\_OPENMODE\_RECOVERY**

공유 메시지 데이터 세트가 복구 처리를 위해 열려 있습니다.

#### **Status(MQCFIN)**

이 큐 관리자에 표시되는 공유 메시지 데이터 세트 연결 상태를 표시합니다(매개변수 ID: MOIACF SMDS STATUS).

다음 값 중 하나입니다.

#### **MQS\_STATUS\_CLOSED**

이 데이터 세트가 현재 열려 있지 않습니다.

#### **MQS\_STATUS\_CLOSING**

이 큐 관리자가 현재 이 데이터 세트를 닫는 중이며, 필요한 경우 이 프로세스에 정상 I/O 활동 정지 및 저 장된 공간 맵 저장이 포함됩니다.

#### **MQS\_STATUS\_OPENING**

이 큐 관리자가 현재 이 데이터 세트를 열고 유효성 검증하는 중입니다(필요한 경우 공간 맵 재시작 처리 포함).

#### **MQS\_STATUS\_OPEN**

이 큐 관리자가 이 데이터 세트를 열었으며 정상적으로 사용할 수 있습니다.

#### **MQS\_STATUS\_NOTENABLED**

SMDS 정의가 ACCESS(ENABLED) 상태가 아니므로 데이터 세트를 현재 정상적으로 사용할 수 없습니 다. SMDSCONN 상태가 아직 기타 실패 양식을 표시하지 않는 경우에만 이 상태가 설정됩니다.

#### **MQS\_STATUS\_ALLOCFAIL**

이 큐 관리자가 이 데이터 세트를 찾거나 할당할 수 없습니다.

## **MQS\_STATUS\_OPENFAIL**

이 큐 관리자가 데이터 세트를 할당할 수는 있지만 열 수 없으므로 이제 할당 취소되었습니다.

#### **MQS\_STATUS\_STGFAIL**

큐 관리자가 제어 블록, 공간 맵 또는 헤더 레코드 처리를 위한 연관된 스토리지 영역을 할당할 수 없으므 로 데이터 세트를 사용할 수 없습니다.

#### **MQS\_STATUS\_DATAFAIL**

데이터 세트가 열렸지만 발견된 데이터가 올바르지 않거나 일치하지 않거나 영구적인 I/O 오류가 발생하 여 이제는 닫히고 할당 취소되었습니다.

이로 인해 공유 메시지 데이터 세트 자체가 STATUS(FAILED)로 표시될 수 있습니다.

# **z/OS에서 스토리지 클래스 조회**

스토리지 클래스 조회(MQCMD\_INQUIRE\_STG\_CLASS) 명령은 스토리지 클래스에 대한 정보를 리턴합니다.

## **필수 매개변수**

## **StorageClassName(MQCFST)**

스토리지 클래스 이름(매개변수 ID: MQCA\_STORAGE\_CLASS).

일반 스토리지 클래스 이름이 지원됩니다. 일반 이름에서는 문자열 다음에 별표(\*)가 오며(예: ABC\*), 이 이 름은 선택한 문자열로 시작하는 이름을 가진 모든 스토리지 클래스를 선택합니다. 별표 자체는 가능한 모든 이름과 일치합니다.

문자열의 최대 길이는 MO\_STORAGE\_CLASS\_LENGTH입니다.

# **선택적 매개변수**

## **CommandScope(MQCFST)**

명령 범위(매개변수 ID: MQCACF\_COMMAND\_SCOPE).

큐 관리자가 큐 공유 그룹의 멤버인 경우 명령이 실행되는 방법을 지정합니다. 다음 중 하나를 지정할 수 있습 니다.

- 공백(또는 매개변수도 함께 생략). 이 명령은 입력된 큐 관리자에서 실행됩니다.
- 큐 관리자 이름. 명령이 큐 공유 그룹 내에서 활성 상태인 경우 사용자가 지정하는 큐 관리자에서 실행됩니 다. 명령이 입력된 큐 관리자가 아닌 다른 큐 관리자를 지정하는 경우, 큐 공유 그룹 환경을 사용 중이고 명 령 서버가 사용 가능해야 합니다.
- 별표(\*). 명령이 로컬 큐 관리자에서 실행되고 큐 공유 그룹의 모든 활성 큐 관리자에도 전달됩니다.

최대 길이는 MQ\_QSG\_NAME\_LENGTH입니다.

*CommandScope*을(를) 필터링하기 위한 매개변수로 사용할 수 없습니다.

### **IntegerFilterCommand(MQCFIF)**

정수 필터 명령 디스크립터입니다. 매개변수 ID는 MQIACF\_ALL을 제외한 *StgClassAttrs*에서 허용되는 정수 유형 매개변수이어야 합니다.이 매개변수를 사용하면 필터 조건을 지정하여 명령의 출력을 제한할 수 있습니다. 이 필터 조건 사용에 대한 정보는 1804 페이지의 『[MQCFIF - PCF](#page-1803-0) 정수 필터 매개변수』의 내용 을 참조하십시오.

*PageSetId*에 정수 필터를 지정하는 경우 **PageSetId** 매개변수도 지정할 수 없습니다.

정수 필터를 지정하는 경우 **StringFilterCommand** 매개변수를 사용하여 문자열 필터를 지정할 수도 없 습니다.

## **PageSetId(MQCFIN)**

스토리지 클래스가 연관된 페이지 세트 ID(매개변수 ID: MQIA\_PAGESET\_ID).

이 매개변수를 생략하면 페이지 세트 ID가 있는 스토리지 클래스가 규정됩니다.

#### **QSGDisposition(MQCFIN)**

그룹 내 오브젝트의 속성 지정 값(매개변수 ID: MQIA\_QSG\_DISP).

오브젝트의 속성 지정 값을 지정합니다(즉, 정의된 위치 및 작동 방식). 가능한 값은 다음과 같습니다.

#### **MQQSGD\_LIVE**

오브젝트가 MOOSGD O MGR 또는 MOOSGD COPY로 정의됩니다. 매개변수를 지정하지 않은 경우 MQQSGD\_LIVE가 기본값입니다.

## **MQQSGD\_ALL**

오브젝트가 MQQSGD\_Q\_MGR 또는 MQQSGD\_COPY로 정의됩니다.

또한, 공유 큐 관리자 환경이 있고 명령이 실행된 큐 관리자에서 해당 명령을 실행하는 경우, 이 옵션이 MOOSGD\_GROUP으로 정의된 오브젝트의 정보를 표시합니다.

MQQSGD\_LIVE가 지정되었거나 기본값으로 지정된 경우, 또는 MQQSGD\_ALL이 공유 큐 관리자 환경에 지정된 경우, 명령이 중복된 이름을 제공할 수 있습니다(서로 다른 속성 지정 값을 사용).

#### **MQQSGD\_COPY**

오브젝트가 MQQSGD\_COPY로 정의됩니다.

#### **MQQSGD\_GROUP**

오브젝트가 MOOSGD\_GROUP으로 정의됩니다. MOOSGD\_GROUP은 공유 큐 환경에서만 사용할 수 있 습니다.

#### **MQQSGD\_Q\_MGR**

오브젝트가 MQQSGD\_Q\_MGR로 정의됩니다.

### **MQQSGD\_PRIVATE**

오브젝트가 MQQSGD\_Q\_MGR 또는 MQQSGD\_COPY로 정의됩니다. MQQSGD\_PRIVATE은 MQQSGD\_LIVE와 동일한 정보를 리턴합니다.

*QSGDisposition*을(를) 필터링하기 위한 매개변수로 사용할 수 없습니다.

## **StgClassAttrs(MQCFIL)**

스토리지 클래스 매개변수 속성(매개변수 ID: MQIACF\_STORAGE\_CLASS\_ATTRS).

속성 목록에서는 자체적으로 다음 값을 지정할 수 있습니다(매개변수를 지정하지 않은 경우에는 기본값이 사 용됨).

#### **MQIACF\_ALL**

모든 속성입니다.

또는 다음의 조합입니다.

#### **MQCA\_STORAGE\_CLASS**

스토리지 클래스 이름입니다.

# **MQCA\_STORAGE\_CLASS\_DESC**

스토리지 클래스에 대한 설명입니다.

## **MQIA\_PAGESET\_ID**

스토리지 클래스가 맵핑되는 페이지 세트 ID입니다.

#### **MQCA\_XCF\_GROUP\_NAME**

IBM MQ가 멤버인 XCF 그룹의 이름입니다.

#### **MQIA\_XCF\_MEMBER\_NAME**

MQCA\_XCF\_GROUP\_NAME에 지정된 XCF 그룹 내에 있는 IMS 시스템의 XCF 멤버 이름입니다.

#### **MQCA\_ALTERATION\_DATE**

정의가 마지막으로 대체된 날짜입니다.

#### **MQCA\_ALTERATION\_TIME**

정의가 마지막으로 대체된 시간입니다.

## **StringFilterCommand(MQCFSF)**

문자열 필터 명령 디스크립터입니다. 매개변수 ID는 MQCA\_STORAGE\_CLASS를 제외한 *StgClassAttrs* 에서 허용되는 모든 문자열 유형 매개변수이어야 합니다.이 매개변수를 사용하면 필터 조건을 지정하여 명령 의 출력을 제한할 수 있습니다. 이 필터 조건 사용에 대한 정보는 1811 페이지의 『[MQCFSF - PCF](#page-1810-0) 문자열 필 터 [매개변수』의](#page-1810-0) 내용을 참조하십시오.

문자열 필터를 지정하는 경우, **IntegerFilterCommand** 매개변수를 사용하여 정수 필터를 지정할 수도 없습니다.

#### $\approx$  z/OS **z/OS에서 스토리지 클래스 조회(응답)**

스토리지 클래스 조회(MQCMD\_INQUIRE\_STG\_CLASS) 명령에 대한 응답은 응답 헤더, *StgClassName* 구조, *PageSetId* 구조 및 *QSGDisposition* 구조, 그리고 요청된 속성 매개변수 구조 조합의 순서로 구성되어 있습 니다.

## **항상 리턴됨:**

*PageSetId*, *QSGDisposition*, *StgClassName*

**요청된 경우에만 리턴됨:**

*AlterationDate*, *AlterationTime*, *PassTicketApplication*, *StorageClassDesc*, *XCFGroupName*, *XCFMemberName*,

# **응답 데이터**

## **AlterationDate(MQCFST)**

변경 날짜(매개변수 ID: MQCA\_ALTERATION\_DATE).

이 매개변수는 정의가 마지막으로 변경된 yyyy-mm-dd 양식의 날짜입니다.

문자열의 최대 길이는 MQ\_DATE\_LENGTH입니다.

## **AlterationTime(MQCFST)**

변경 시간(매개변수 ID: MQCA\_ALTERATION\_TIME).

이 매개변수는 정의가 마지막으로 변경된 hh.mm.ss 양식의 시간입니다.

문자열의 최대 길이는 MQ\_TIME\_LENGTH입니다.

## **PageSetId(MQCFIN)**

페이지 세트 ID(매개변수 ID: MQIA\_PAGESET\_ID).

스토리지 클래스가 맵핑되는 페이지 세트 ID입니다.

## **PassTicketApplication(MQCFST)**

PassTicket 애플리케이션(매개변수 ID: MQCA\_PASS\_TICKET\_APPL).

MQIIH 헤더에 지정된 PassTicket을 인증할 때 RACF에 전달되는 애플리케이션 이름입니다.

최대 길이는 MQ\_PASS\_TICKET\_APPL\_LENGTH입니다.

## **QSGDisposition(MQCFIN)**

QSG 속성 지정(매개변수 ID: MQIA\_QSG\_DISP).

오브젝트의 속성 지정 값을 지정합니다(즉, 정의된 위치 및 작동 방식). 가능한 값은 다음 값 중 하나입니다.

## **MQQSGD\_COPY**

오브젝트가 MQQSGD COPY로 정의됩니다.

## **MQQSGD\_GROUP**

오브젝트가 MQQSGD\_GROUP으로 정의됩니다.

## **MQQSGD\_Q\_MGR**

오브젝트가 MQQSGD\_Q\_MGR로 정의됩니다.

## **StorageClassDesc(MQCFST)**

스토리지 클래스에 대한 설명(매개변수 ID: MQCA\_STORAGE\_CLASS\_DESC).

최대 길이는 MQ\_STORAGE\_CLASS\_DESC\_LENGTH입니다.

## **StgClassName(MQCFST)**

스토리지 클래스의 이름(매개변수 ID: MQCA\_STORAGE\_CLASS).

문자열의 최대 길이는 MQ\_STORAGE\_CLASS\_LENGTH입니다.

## **XCFGroupName(MQCFST)**

IBM MQ가 멤버인 XCF 그룹의 이름(매개변수 ID: MQCA\_XCF\_GROUP\_NAME).

최대 길이는 MQ\_XCF\_GROUP\_NAME\_LENGTH입니다.

## **XCFMemberName(MQCFST)**

IBM MQ 가 멤버인 XCF 그룹의 이름입니다 (매개변수 ID: MQCA\_XCF\_MEMBER\_NAME).

최대 길이는 MQ\_XCF\_MEMBER\_NAME\_LENGTH입니다.

#### **z/OS에서 스토리지 클래스 이름 조회** *z/*0S

스토리지 클래스 이름 조회(MQCMD\_INQUIRE\_STG\_CLASS\_NAMES) 명령은 지정된 일반 스토리지 클래스 이 름과 일치하는 스토리지 클래스 이름 목록을 조회합니다.

# **필수 매개변수**

## **StorageClassName(MQCFST)**

스토리지 클래스 이름(매개변수 ID: MQCA\_STORAGE\_CLASS).

일반 스토리지 클래스 이름이 지원됩니다. 일반 이름에서는 문자열 다음에 별표(\*)가 오며(예: ABC\*), 이 이 름은 선택한 문자열로 시작하는 이름을 가진 모든 스토리지 클래스를 선택합니다. 별표 자체는 가능한 모든 이름과 일치합니다.

문자열의 최대 길이는 MO\_STORAGE\_CLASS\_LENGTH입니다.

# **선택적 매개변수**

## **CommandScope(MQCFST)**

명령 범위(매개변수 ID: MQCACF\_COMMAND\_SCOPE).

큐 관리자가 큐 공유 그룹의 멤버인 경우 명령이 실행되는 방법을 지정합니다. 다음 중 하나를 지정할 수 있습 니다.

- 공백(또는 매개변수도 함께 생략). 이 명령은 입력된 큐 관리자에서 실행됩니다.
- 큐 관리자 이름. 명령이 큐 공유 그룹 내에서 활성 상태인 경우 사용자가 지정하는 큐 관리자에서 실행됩니 다. 명령이 입력된 큐 관리자가 아닌 다른 큐 관리자를 지정하는 경우, 큐 공유 그룹 환경을 사용 중이고 명 령 서버가 사용 가능해야 합니다.
- 별표(\*). 명령이 로컬 큐 관리자에서 실행되고 큐 공유 그룹의 모든 활성 큐 관리자에도 전달됩니다.

최대 길이는 MQ\_QSG\_NAME\_LENGTH입니다.

### **QSGDisposition(MQCFIN)**

그룹 내 오브젝트의 속성 지정 값(매개변수 ID: MQIA\_QSG\_DISP). 이 매개변수는 z/OS에만 적용됩니다.

오브젝트의 속성 지정 값을 지정합니다(즉, 정의된 위치 및 작동 방식). 가능한 값은 다음 값 중 하나입니다.

## **MQQSGD\_LIVE**

오브젝트가 MQQSGD\_Q\_MGR 또는 MQQSGD\_COPY로 정의됩니다. 매개변수를 지정하지 않은 경우 MQQSGD\_LIVE가 기본값입니다.

## **MQQSGD\_ALL**

오브젝트가 MQQSGD\_Q\_MGR 또는 MQQSGD\_COPY로 정의됩니다.

또한, 공유 큐 관리자 환경이 있고 명령이 실행된 큐 관리자에서 해당 명령을 실행하는 경우, 이 옵션이 MOOSGD GROUP으로 정의된 오브젝트의 정보를 표시합니다.

MQQSGD\_LIVE가 지정되었거나 기본값으로 지정된 경우, 또는 MQQSGD\_ALL이 공유 큐 관리자 환경에 지정된 경우, 명령이 중복된 이름을 제공할 수 있습니다(서로 다른 속성 지정 값을 사용).

### **MQQSGD\_COPY**

오브젝트가 MQQSGD\_COPY로 정의됩니다.

### **MQQSGD\_GROUP**

오브젝트가 MQQSGD\_GROUP으로 정의됩니다.

## **MQQSGD\_Q\_MGR**

오브젝트가 MQQSGD\_Q\_MGR로 정의됩니다.

### **MQQSGD\_PRIVATE**

오브젝트가 MQQSGD\_Q\_MGR 또는 MQQSGD\_COPY로 정의됩니다. MQQSGD\_PRIVATE은 MQQSGD\_LIVE와 동일한 정보를 리턴합니다.

#### **z/OS에서 스토리지 클래스 이름 조회(응답)** *z/OS*

스토리지 클래스 이름 조회(MQCMD\_INQUIRE\_STG\_CLASS\_NAMES) 명령에 대한 응답은 응답 헤더 및 지정된 이름 목록 이름과 일치하는 0개 이상의 이름을 제공하는 매개변수 구조의 순서로 구성되어 있습니다.

이 외에도 *QSGDispositions* 구조(*StorageClassNames* 구조와 동일한 수의 항목이 있음)가 리턴됩니다. 이 구조의 각 항목은 *StorageClassNames* 구조의 해당 항목이 있는 오브젝트의 속성 지정을 나타냅니다.

## **항상 리턴됨:**

*StorageClassNames*, *QSGDispositions*

**요청된 경우에만 리턴됨:** 없음

## **응답 데이터**

## **StorageClassNames(MQCFSL)**

스토리지 클래스 이름 목록(매개변수 ID: MQCACF\_STORAGE\_CLASS\_NAMES).

## **QSGDispositions(MQCFIL)**

큐 공유 그룹 속성 지정 목록(매개변수 ID: MQIACF QSG\_DISPS). 이 구조에 있는 필드의 가능한 값은 *QSGDisposition* 매개변수(MQQSGD\_\*)에 허용되는 값입니다.이 구조에서 필드의 가능한 값은 다음과 같 습니다.

## **MQQSGD\_COPY**

오브젝트가 MQQSGD\_COPY로 정의됩니다.

## **MQQSGD\_GROUP**

오브젝트가 MQQSGD\_GROUP으로 정의됩니다.

#### **MQQSGD\_Q\_MGR**

오브젝트가 MOOSGD O MGR로 정의됩니다.

# **구독 조회**

구독 조회(MQCMD\_INQUIRE\_SUBSCRIPTION) 명령은 구독 속성을 조회합니다.

# **필수 매개변수**

### **SubName(MQCFST)**

구독에 대한 애플리케이션의 고유 ID(매개변수 ID: MQCACF\_SUB\_NAME).

*SubName*이(가) 제공되지 않은 경우, 조회할 등록을 식별하기 위해 *SubId*을(를) 지정해야 합니다.

문자열의 최대 길이는 MQ\_SUB\_NAME\_LENGTH입니다.

### **SubId(MQCFBS)**

구독 ID(매개변수 ID: MQBACF\_SUB\_ID).

고유 내부 구독 ID를 지정합니다. 큐 관리자가 등록에 대한 CorrelId를 생성하는 경우 *SubId*이(가) *DestinationCorrelId*(으)로 사용됩니다.

*SubName*에 값을 제공하지 않은 경우 *SubId*에 값을 제공해야 합니다.

문자열의 최대 길이는 MQ\_CORREL\_ID\_LENGTH입니다.

## **선택적 매개변수**

## $\approx$  z/OS

## **CommandScope(MQCFST)**

명령 범위(매개변수 ID: MQCACF\_COMMAND\_SCOPE). 이 매개변수는 z/OS에만 적용됩니다.

큐 관리자가 큐 공유 그룹의 멤버인 경우 명령이 실행되는 방법을 지정합니다. 다음 중 하나를 지정할 수 있습 니다.

- 공백(또는 매개변수도 함께 생략). 이 명령은 입력된 큐 관리자에서 실행됩니다.
- 큐 관리자 이름. 명령이 큐 공유 그룹 내에서 활성 상태인 경우 사용자가 지정하는 큐 관리자에서 실행됩니 다. 명령이 입력된 큐 관리자가 아닌 다른 큐 관리자를 지정하는 경우, 큐 공유 그룹 환경을 사용 중이고 명 령 서버가 사용 가능해야 합니다.
- 별표(\*). 명령이 로컬 큐 관리자에서 실행되고 큐 공유 그룹의 모든 활성 큐 관리자에도 전달됩니다.

최대 길이는 MQ\_QSG\_NAME\_LENGTH입니다.

*CommandScope* 을(를) 필터링하기 위한 매개변수로 사용할 수 없습니다.

## **Durable(MQCFIN)**

표시되는 구독의 유형을 제한하도록 이 속성을 지정합니다(매개변수 ID: MQIACF\_DURABLE\_SUBSCRIPTION).

### **MQSUB\_DURABLE\_YES**

지속 가능 구독에 대한 정보만 표시됩니다.

#### **MQSUB\_DURABLE\_NO**

지속 불가능한 구독에 대한 정보만 표시됩니다.

#### **MQSUB\_DURABLE\_ALL**

모든 구독에 대한 정보가 표시됩니다.

## **SubscriptionAttrs(MQCFIL)**

구독 속성(매개변수 ID: MQIACF\_SUB\_ATTRS).

다음 매개변수 중 하나를 사용하여 표시할 속성을 선택하십시오.

- 모든 속성을 표시하려면 ALL을 지정합니다.
- 속성의 서브세트를 표시하려면 SUMMARY를 사용합니다(목록은 MQIACF\_SUMMARY 참조).
- 다음 매개변수 중 하나를 개별적으로 사용하거나 이들 매개변수의 조합을 사용합니다.

## **MQIACF\_ALL**

모든 속성입니다.

#### **MQIACF\_SUMMARY**

이 매개변수를 사용하여 다음을 표시합니다.

- MOBACF DESTINATION CORREL ID
- MQBACF\_SUB\_ID
- MOCACF DESTINATION
- MOCACF DESTINATION O MGR
- MQCACF\_SUB\_NAME
- MQCA\_TOPIC\_STRING
- MQIACF\_SUB\_TYPE

#### **MQBACF\_ACCOUNTING\_TOKEN**

MQMD의 AccountingToken 필드에서 이 구독으로 송신된 메시지에 전파하기 위해 구독자가 전달한 계 정 토큰입니다.

## **MQBACF\_DESTINATION\_CORREL\_ID**

이 구독으로 송신된 메시지에 사용되는 CorrelId입니다.

## **MQBACF\_SUB\_ID**

구독을 식별하는 내부 고유 키입니다.

#### **MQCA\_ALTERATION\_DATE**

MQSO\_ALTER 또는 ALTER SUB 명령을 사용한 최근 MQSUB 날짜입니다.

#### **MQCA\_ALTERATION\_TIME**

MQSO\_ALTER 또는 ALTER SUB 명령을 사용한 최근 MQSUB 시간입니다.

## **MQCA\_CREATION\_DATE**

이 구독을 작성하게 한 첫 번째 MQSUB 명령 날짜입니다.

#### **MQCA\_CREATION\_TIME**

이 구독을 작성하게 한 첫 번째 MQSUB 시간입니다.

## **MQCA\_TOPIC\_STRING**

구독에서 사용되는 해석된 토픽 문자열입니다.

#### **MQCACF\_APPL\_IDENTITY\_DATA**

MQMD의 ApplIdentity 필드에서 이 구독으로 송신된 메시지에 전파하기 위해 구독자가 전달한 ID 데이 터입니다.

#### **MQCACF\_DESTINATION**

이 구독에 대해 발행된 메시지의 목적지입니다.

## **MQCACF\_DESTINATION\_Q\_MGR**

이 구독에 publish되는 메시지의 목적지 큐 관리자.

## **MQCACF\_SUB\_NAME**

구독에 대한 애플리케이션의 고유 ID입니다.

#### **MQCACF\_SUB\_SELECTOR**

이름 지정된 토픽에 발행된 메시지가 이 구독에 적격한지를 선택하기 위해 해당 메시지에 적용될 SQL 92 선택자 문자열.

## **MQCACF\_SUB\_USER\_DATA**

구독과 연관된 사용자 데이터.

## **MQCACF\_SUB\_USER\_ID**

구독을 소유하는 사용자 ID입니다. MQCACF\_SUB\_USER\_ID는 구독의 작성자와 연관된 사용자 ID이거 나, 구독 인계가 허용되는 경우 마지막으로 구독을 인계한 사용자 ID입니다.

## **MQCA\_TOPIC\_NAME**

토픽 문자열이 병합된 토픽 계층에서 위치를 식별하는 토픽 오브젝트의 이름입니다.

### **MQIACF\_DESTINATION\_CLASS**

이 구독이 관리되는 구독인지 여부를 나타냅니다.

#### **MQIACF\_DURABLE\_SUBSCRIPTION**

구독이 지속 가능하고 큐 관리자 재시작을 통해 지속되는지 여부입니다.

# **MQIACF\_EXPIRY**

작성 날짜 및 시간으로부터 사용할 수 있는 시간입니다.

#### **MQIACF\_PUB\_PRIORITY**

이 구독으로 송신되는 메시지의 우선순위입니다.

#### **MQIACF\_PUBSUB\_PROPERTIES**

발행/구독 관련 메시지 특성이 이 구독에 송신된 메시지에 추가되는 방법입니다.

#### **MQIACF\_REQUEST\_ONLY**

구독자가 MQSUBRQ API 호출을 사용하여 업데이트를 폴링하는지 여부 또는 모든 발행물이 이 구독으 로 전달되는지 여부를 나타냅니다.

### **MQIACF\_SUB\_TYPE**

구독 유형 - 작성 방법입니다.

#### **MQIACF\_SUBSCRIPTION\_SCOPE**

구독이 발행/구독 집합 또는 계층을 사용하여 직접 연결된 다른 모든 큐 관리자에 메시지를 전달하는지 또는 구독이 이 큐 관리자에만 이 토픽에 대한 메시지를 전달하는지 여부입니다.

## **MQIACF\_SUB\_LEVEL**

이 구독이 작성되는 구독 인터셉션 계층 내 레벨입니다.

#### **MQIACF\_VARIABLE\_USER\_ID**

연결할 수 있는 이 구독의 작성자가 아닌 사용자입니다(토픽 및 목적지 권한 검사 필요).

#### **MQIACF\_WILDCARD\_SCHEMA**

토픽 문자열의 와일드카드 문자를 해석할 때 사용할 스키마.

#### **MQIA\_DISPLAY\_TYPE**

**TOPICSTR** 및 **TOPICOBJ** 속성에서 리턴된 출력을 제어합니다.

## **SubscriptionType(MQCFIN)**

표시되는 구독 유형을 제한하도록 이 속성을 지정합니다(매개변수 ID: MQIACF\_SUB\_TYPE).

### **MQSUBTYPE\_ADMIN**

관리 인터페이스로 작성되었거나 수정된 구독이 선택됩니다.

### **MQSUBTYPE\_ALL**

모든 구독 유형이 표시됩니다.

### **MQSUBTYPE\_API**

애플리케이션이 IBM MQ API를 통해 작성한 구독이 표시됩니다.

## **MQSUBTYPE\_PROXY**

큐 관리자 간 구독과 관련된 시스템 작성 구독이 표시됩니다.

## **MQSUBTYPE\_USER**

SUBTYPE이 ADMIN 또는 API인 USER 구독이 표시됩니다. MQSUBTYPE\_USER가 기본값입니다.

## **DisplayType(MQCFIN)**

**MQCA\_TOPIC\_STRING** 및 **MQCA\_TOPIC\_NAME** 속성에서 리턴된 출력을 제어합니다(매개변수 ID: MQIA\_DISPLAY\_TYPE).

## **MQDOPT\_RESOLVED**

**MQCA\_TOPIC\_STRING** 속성에서 분석된(전체) 토픽 문자열을 리턴합니다. **MQCA\_TOPIC\_NAME** 속성 의 값도 리턴됩니다.

## **MQDOPT\_DEFINED**

등록이 작성될 때 제공된 **MQCA\_TOPIC\_NAME** 및 **MQCA\_TOPIC\_STRING** 속성의 값을 리턴합니다. **MQCA\_TOPIC\_STRING** 속성에는 주제 문자열의 애플리케이션 파트만 포함됩니다. **MQCA\_TOPIC\_NAME** 및 **MQCA\_TOPIC\_STRING**으로 리턴된 값을 사용하여 **MQDOPT\_DEFINED**를 통해 구독을 완전히 재작성할 수 있습니다.

# **구독 조회(응답)**

구독 조회(MQCMD\_INQUIRE\_SUBSCRIPTION) 명령에 대한 응답은 응답 헤더, *SubId* 및 *SubName* 구조, 그리 고 요청된 속성 매개변수 구조 조합(적용 가능한 경우)의 순서로 구성되어 있습니다.

## **항상 리턴됨**

*SubID*, *SubName*

### **요청된 경우에만 리턴됨**

*AlterationDate*, *AlterationTime*, *CreationDate*, *CreationTime*, *Destination*, *DestinationClass*, *DestinationCorrelId*, *DestinationQueueManager*, *Expiry*, *PublishedAccountingToken*, *PublishedApplicationIdentityData*, *PublishPriority*, *PublishSubscribeProperties*, *Requestonly*, *Selector*, *SelectorType*, *SubscriptionLevel*, *SubscriptionScope*, *SubscriptionType*, *SubscriptionUser*, *TopicObject*, *TopicString*, *Userdata*, *VariableUser*, *WildcardSchema*

# **응답 데이터**

### **AlterationDate(MQCFST)**

구독의 특성을 수정한 최근 **MQSUB** 또는 **Change Subscription** 명령 날짜(매개변수 ID: MQCA\_ALTERATION\_DATE).

## **AlterationTime(MQCFST)**

구독의 특성을 수정한 최근 **MQSUB** 또는 **Change Subscription** 명령 시간(매개변수 ID: MQCA\_ALTERATION\_TIME).

## **CreationDate(MQCFST)**

구독 작성 날짜(yyyy-mm-dd 양식)(매개변수 ID: MQCA\_CREATION\_DATE).

## **CreationTime(MQCFST)**

구독 작성 시간(hh.mm.ss 양식)(매개변수 ID: MQCA\_CREATION\_TIME).

## **Destination(MQCFST)**

목적지(매개변수 ID: MQCACF\_DESTINATION).

이 구독에 대한 메시지를 넣을 알리어스, 로컬, 리모트 또는 클러스터 큐의 이름을 지정합니다.

#### **DestinationClass(MQCFIN)**

목적지 클래스(매개변수 ID: MQIACF\_DESTINATION\_CLASS).

목적지의 관리 여부를 지정합니다.

가능한 값은 다음 값 중 하나입니다.

## **MQDC\_MANAGED**

목적지가 관리됩니다.

#### **MQDC\_PROVIDED**

대상 큐는 *Destination* 필드에 지정된 대로입니다.

#### **DestinationCorrelId(MQCFBS)**

목적지 상관 ID(매개변수 ID: MOBACF\_DESTINATION\_CORREL\_ID).

이 등록에 전송된 모든 메시지에 대한 메시지 디스크립터의 *CorrelId* 필드에 있는 상관 ID입니다.

최대 길이는 MQ\_CORREL\_ID\_LENGTH입니다.

## **DestinationQueueManager(MQCFST)**

목적지 큐 관리자(매개변수 ID: MQCACF\_DESTINATION\_Q\_MGR).

구독에 대한 메시지가 전달되는 로컬 또는 리모트 목적지 큐 관리자의 이름을 지정합니다.

문자열의 최대 길이는 MO\_O\_MGR\_NAME\_LENGTH입니다.

#### **DisplayType(MQCFIN)**

**MQCA\_TOPIC\_STRING** 및 **MQCA\_TOPIC\_NAME**에 대해 요청된 출력 유형이 리턴됩니다(매개변수 ID: MQIA\_DISPLAY\_TYPE).

## **MQDOPT\_RESOLVED**

**MQCA\_TOPIC\_STRING** 속성에서 분석된(전체) 토픽 문자열을 리턴합니다. **MQCA\_TOPIC\_NAME** 속성 의 값도 리턴됩니다.

## **MQDOPT\_DEFINED**

토픽 문자열의 애플리케이션 부분이 **MQCA\_TOPIC\_STRING** 속성에 리턴됩니다. **MQCA\_TOPIC\_NAME** 에는 등록을 정의할 때 사용되는 **TOPIC** 오브젝트의 이름이 들어 있습니다.

#### **Durable(MQCFIN)**

이 구독이 지속 가능 구독인지 여부(매개변수 ID: MOIACF\_DURABLE\_SUBSCRIPTION).

가능한 값은 다음 값 중 하나입니다.

### **MQSUB\_DURABLE\_YES**

작성 애플리케이션에서 큐 관리자와의 연결이 끊어지거나 구독에 대한 MQCLOSE 호출을 발행하는 경우 에도 구독이 지속됩니다. 큐 관리자는 재시작 중에 구독을 재인스턴스화합니다.

### **MQSUB\_DURABLE\_NO**

구독이 지속 불가능합니다. 작성 애플리케이션에서 큐 관리자와의 연결이 끊어지거나 이 애플리케이션 이 구독에 대한 MQCLOSE 호출을 발행하는 경우 큐 관리자가 구독을 제거합니다. 구독에 MANAGED의 목적지 클래스(DESTCLAS)가 있는 경우, 큐 관리자는 구독을 종료할 때 아직 이용하지 않은 메시지를 제 거합니다.

#### **Expiry(MQCFIN)**

작성 날짜 및 시간 이후에 구독이 만료되는 시간(0.1초 단위)(매개변수 ID: MQIACF\_EXPIRY).

무제한 값은 구독이 만료되지 않음을 의미합니다.

구독이 만료된 후에는 큐 관리자가 이를 제거할 수 있으며 이 구독은 추가 발행물을 수신하지 않습니다.

## **PublishedAccountingToken(MQCFBS)**

메시지 디스크립터의 *AccountingToken* 필드에 사용되는 계정 토큰의 값(매개변수 ID: MOBACF\_ACCOUNTING\_TOKEN).

문자열의 최대 길이는 MQ\_ACCOUNTING\_TOKEN\_LENGTH입니다.

#### **PublishedApplicationIdentityData(MQCFST)**

메시지 디스크립터의 *ApplIdentityData* 필드에 사용되는 애플리케이션 ID 데이터의 값(매개변수 ID: MQCACF\_APPL\_IDENTITY\_DATA).

문자열의 최대 길이는 MQ\_APPL\_IDENTITY\_DATA\_LENGTH입니다.

#### **PublishPriority(MQCFIN)**

이 구독으로 송신된 메시지의 우선순위(매개변수 ID: MQIACF\_PUB\_PRIORITY).

가능한 값은 다음 값 중 하나입니다.

## **MQPRI\_PRIORITY\_AS\_PUBLISHED**

이 구독으로 송신된 메시지의 우선순위는 발행된 메시지에 제공된 해당 우선순위에서 가져옵니다. MOPRI\_PRIORITY\_AS\_PUBLISHED가 제공된 기본값입니다.

## **MQPRI\_PRIORITY\_AS\_QDEF**

이 구독으로 송신된 메시지의 우선순위는 목적지로 정의된 큐의 기본 우선순위에 의해 판별됩니다.

#### **0-9**

이 구독으로 송신된 메시지의 명확한 우선순위를 제공하는 정수 값입니다.

#### **PublishSubscribeProperties(MQCFIN)**

발행/구독 관련 메시지 특성을 이 구독으로 송신된 메시지에 추가하는 방법을 지정합니다(매개변수 ID: MOIACF PUBSUB PROPERTIES).

가능한 값은 다음 값 중 하나입니다.

#### **MQPSPROP\_NONE**

발행/구독 특성을 메시지에 추가하지 않았습니다. MQPSPROP\_NONE이 제공된 기본값입니다.

## **MQPSPROP\_MSGPROP**

발행/구독 특성이 PCF 속성으로 추가됩니다.

## **MQPSPROP\_COMPAT**

원래 발행물이 PCF 메시지인 경우, 발행/구독 특성이 PCF 속성으로 추가됩니다. PCF 메시지가 아니면, 발행/구독 특성이 MQRFH 버전 1 헤더에 추가됩니다. 이 방법은 이전 버전의 IBM MQ에서 사용하도록 코드화된 애플리케이션과 호환 가능합니다.

## **MQPSPROP\_RFH2**

발행/구독 특성이 MQRFH 버전 2 헤더에 추가됩니다. 이 방법은 IBM Integration Bus 브로커에서 사용 하도록 코드화된 애플리케이션과 호환 가능합니다.

#### **Requestonly(MQCFIN)**

구독자가 MQSUBRQ API 호출을 사용하여 업데이트를 폴링하는지 여부 또는 모든 발행물이 이 구독으로 전 달되는지 여부를 나타냅니다(매개변수 ID: MQIACF\_REQUEST\_ONLY).

가능한 값은 다음과 같습니다.

## **MQRU\_PUBLISH\_ALL**

토픽의 모든 발행물이 이 구독에 전달됩니다.

#### **MQRU\_PUBLISH\_ON\_REQUEST**

Publication이 MQSUBRQ API 호출에 대한 응답으로만 이 구독에 전달됩니다.

## **Selector(MQCFST)**

토픽에 대해 발행된 메시지에 적용되는 선택자를 지정합니다(매개변수 ID: MQCACF\_SUB\_SELECTOR).

선택 기준을 충족하는 메시지만 이 구독에 의해 지정된 목적지에 넣습니다.

#### **SelectorType(MQCFIN)**

지정된 선택자 문자열의 유형(매개변수 ID: MQIACF\_SELECTOR\_TYPE).

가능한 값은 다음 값 중 하나입니다.

## **MQSELTYPE\_NONE**

선택자가 지정되지 않았습니다.

### **MQSELTYPE\_STANDARD**

선택자는 메시지의 컨텐츠가 아니라 메시지의 특성을 참조하며, 표준 IBM MQ 선택자 구문을 사용합니 다. 이 유형의 선택자는 큐 관리자가 내부적으로 처리할 수 있습니다.

## **MQSELTYPE\_EXTENDED**

선택자는 일반적으로 메시지의 컨텐츠를 참조하는 확장된 선택자 구문을 사용합니다. 이런 유형의 선택 자는 큐 관리자가 내부적으로 처리할 수 없습니다. 확장된 선택자는 IBM Integration Bus와 같은 다른 프로그램만이 핸들링할 수 있습니다.

#### **SubID(MQCFBS)**

구독을 식별하는 내부의 고유 키(매개변수 ID: MQBACF\_SUB\_ID).

#### **SubscriptionLevel(MQCFIN)**

이 구독이 작성되는 구독 인터셉션 계층 내 레벨(매개변수 ID: MQIACF\_SUB\_LEVEL).

가능한 값은 다음과 같습니다.

#### **0-9**

0 - 9 범위의 정수입니다. 기본값은 1입니다. 구독 레벨이 9인 구독자는 구독 레벨이 낮은 구독자에게 도 달하기 전에 발행물을 인터셉트합니다.

#### **SubscriptionScope(MQCFIN)**

이 구독이 네트워크의 다른 큐 관리자에 전달되는지 여부를 판별합니다(매개변수 ID: MOIACF SUBSCRIPTION SCOPE).

가능한 값은 다음과 같습니다.

#### **MQTSCOPE\_ALL**

구독이 발행/구독 집합 또는 계층을 통해 직접 연결된 모든 큐 관리자에 전달됩니다. MQTSCOPE\_ALL이 제공된 기본값입니다.

## **MQTSCOPE\_QMGR**

구독이 이 큐 관리자 내의 토픽에 대해 발행된 메시지만 전달합니다.

### **SubscriptionType(MQCFIN)**

구독이 작성된 방법을 표시합니다(매개변수 ID: MQIACF\_SUB\_TYPE).

## **MQSUBTYPE\_PROXY**

큐 관리자를 통해 publication을 라우트하는 데 사용되는 내부적으로 작성된 subscription.

## **MQSUBTYPE\_ADMIN**

**DEF SUB** MQSC 또는 PCF 명령을 사용하여 작성됩니다. 이 **SUBTYPE**은 구독이 관리 명령을 사용하여 수정되었음을 나타내기도 합니다.

## **MQSUBTYPE\_API**

**MQSUB** API 요청을 사용하여 작성됩니다.

#### **SubscriptionUser(MQCFST)**

이 구독을 '소유'하는 사용자 ID입니다. 이 매개변수는 구독의 작성자와 연관된 사용자 ID이거나, 구독 인계 가 허용되는 경우 마지막으로 구독을 인계한 사용자 ID입니다 (매개변수 ID: MOCACF SUB\_USER\_ID).

문자열의 최대 길이는 MO\_USER\_ID\_LENGTH입니다.

#### **TopicObject(MQCFST)**

구독의 토픽 이름을 얻은 이전에 정의된 토픽 오브젝트의 이름(매개변수 ID: MQCA\_TOPIC\_NAME).

문자열의 최대 길이는 MQ\_TOPIC\_NAME\_LENGTH입니다.

### **TopicString(MQCFST)**

해석된 토픽 문자열입니다(매개변수 ID: MQCA\_TOPIC\_STRING).

문자열의 최대 길이는 MQ\_TOPIC\_STR\_LENGTH입니다.

### **Userdata(MQCFST)**

사용자 데이터(매개변수 ID: MQCACF\_SUB\_USER\_DATA).

구독과 연관된 사용자 데이터를 지정합니다.

문자열의 최대 길이는 MQ\_USER\_DATA\_LENGTH입니다.

#### **VariableUser(MQCFIN)**

등록을 작성한 사용자가 아닌 사용자인지 여부를 지정합니다. 즉, *SubscriptionUser*에 표시된 사용자가 등록의 소유권을 인수할 수 있습니다(매개변수 ID: MOIACF\_VARIABLE\_USER\_ID).

가능한 값은 다음 값 중 하나입니다.

### **MQVU\_ANY\_USER**

모든 사용자가 소유권을 인계할 수 있습니다. MOVU\_ANY\_USER가 제공된 기본값입니다.

## **MQVU\_FIXED\_USER**

다른 사용자가 소유권을 인계할 수 없습니다.

## **WildcardSchema(MQCFIN)**

*TopicString*에 포함된 와일드카드 문자를 해석할 때 사용할 스키마를 지정합니다(매개변수 ID: MQIACF\_WILDCARD\_SCHEMA).

가능한 값은 다음 값 중 하나입니다.

### **MQWS\_CHAR**

와일드카드 문자는 IBM MQ V6.0 브로커와의 호환을 위한 문자열 부분을 나타냅니다.

## **MQWS\_TOPIC**

와일드카드 문자는 IBM Integration Bus 브로커와의 호환을 위한 토픽 계층 부분을 나타냅니다. MQWS\_TOPIC이 제공된 기본값입니다.

## **구독 상태 조회**

구독 상태 조회(MQCMD\_INQUIRE\_SUB\_STATUS) 명령은 구독 상태를 조회합니다.

## **필수 매개변수**

## **SubName(MQCFST)**

구독에 대한 애플리케이션의 고유 ID(매개변수 ID: MQCACF\_SUB\_NAME).

*SubName*이(가) 제공되지 않은 경우, 조회할 등록을 식별하기 위해 *SubId*을(를) 지정해야 합니다.

문자열의 최대 길이는 MQ\_SUB\_NAME\_LENGTH입니다.

## **SubId(MQCFBS)**

구독 ID(매개변수 ID: MQBACF\_SUB\_ID).

고유 내부 구독 ID를 지정합니다. 큐 관리자가 등록에 대한 CorrelId를 생성하는 경우 *SubId*이(가) *DestinationCorrelId*(으)로 사용됩니다.

*SubName*에 값을 제공하지 않은 경우 *SubId*에 값을 제공해야 합니다.

문자열의 최대 길이는 MQ\_CORREL\_ID\_LENGTH입니다.

## **선택적 매개변수**

 $- z/0S$ 

#### **CommandScope(MQCFST)**

명령 범위(매개변수 ID: MQCACF\_COMMAND\_SCOPE). 이 매개변수는 z/OS에만 적용됩니다.

큐 관리자가 큐 공유 그룹의 멤버인 경우 명령을 처리하는 방법을 지정합니다. 다음 중 하나를 지정할 수 있습 니다.

• 공백(또는 매개변수도 함께 생략). 입력된 큐 관리자에서 명령이 처리됩니다.

- 큐 관리자 이름. 명령은 큐 공유 그룹 내에서 활성 상태인 경우 사용자가 지정하는 큐 관리자에서 처리됩니 다. 명령이 입력된 큐 관리자가 아닌 다른 큐 관리자를 지정하는 경우, 큐 공유 그룹 환경을 사용 중이고 명 령 서버가 사용 가능해야 합니다.
- 별표(\*). 명령이 로컬 큐 관리자에서 처리되고 큐 공유 그룹의 모든 활성 큐 관리자에도 전달됩니다.

최대 길이는 MQ\_QSG\_NAME\_LENGTH입니다.

*CommandScope* 을(를) 필터링할 매개변수로 사용할 수 없습니다.

#### **Durable(MQCFIN)**

표시되는 구독의 유형을 제한하도록 이 속성을 지정합니다(매개변수 ID: MQIACF\_DURABLE\_SUBSCRIPTION).

#### **MQSUB\_DURABLE\_YES**

지속 가능 구독에 대한 정보만 표시됩니다. MQSUB\_DURABLE\_YES가 기본값입니다.

#### **MQSUB\_DURABLE\_NO**

지속 불가능한 구독에 대한 정보만 표시됩니다.

#### **SubscriptionType(MQCFIN)**

표시되는 구독 유형을 제한하도록 이 속성을 지정합니다(매개변수 ID: MQIACF\_SUB\_TYPE).

#### **MQSUBTYPE\_ADMIN**

관리 인터페이스로 작성되었거나 수정된 구독이 선택됩니다.

#### **MQSUBTYPE\_ALL**

모든 구독 유형이 표시됩니다.

#### **MQSUBTYPE\_API**

IBM MQ API 호출을 통해 애플리케이션에서 작성한 구독이 표시됩니다.

#### **MQSUBTYPE\_PROXY**

큐 관리자 간 구독과 관련된 시스템 작성 구독이 표시됩니다.

#### **MQSUBTYPE\_USER**

SUBTYPE이 ADMIN 또는 API인 USER 구독이 표시됩니다. MQSUBTYPE\_USER가 기본값입니다.

#### **StatusAttrs(MQCFIL)**

구독 상태 속성(매개변수 ID: MQIACF\_SUB\_STATUS\_ATTRS).

표시할 속성을 선택하려면 다음을 지정할 수 있습니다.

- 모든 속성을 표시하려면 ALL을 지정합니다.
- 다음 매개변수 중 하나를 개별적으로 지정하거나 이들 매개변수의 조합을 지정합니다.

#### **MQIACF\_ALL**

모든 속성입니다.

#### **MQBACF\_CONNECTION\_ID**

등록을 연 활성 *ConnectionID*이(가) 현재 활성 상태입니다.

## **MQIACF\_DURABLE\_SUBSCRIPTION**

구독이 지속 가능하고 큐 관리자 재시작을 통해 지속되는지 여부입니다.

#### **MQCACF\_LAST\_MSG\_DATE**

구독에 의해 지정된 목적지로 메시지를 마지막으로 송신한 날짜입니다.

#### **MQCACF\_LAST\_MSG\_TIME**

구독에 의해 지정된 목적지로 메시지를 마지막으로 송신한 시간입니다.

#### **MQIACF\_MESSAGE\_COUNT**

구독에 의해 지정된 목적지에 넣은 메시지의 수입니다.

## **MQCA\_RESUME\_DATE**

구독에 연결된 최근 MQSUB 명령의 날짜입니다.

## **MQCA\_RESUME\_TIME**

구독에 연결된 최근 MQSUB 명령의 시간입니다.

#### **MQIACF\_SUB\_TYPE**

구독 유형 - 작성 방법입니다.

## **MQCACF\_SUB\_USER\_ID**

사용자 ID가 구독을 소유합니다.

## **MQCA\_TOPIC\_STRING**

구독의 완전히 해석된 토픽 문자열을 리턴합니다.

# **구독 상태 조회(응답)**

서브스크립션 상태 조회 (MQCMD\_INQUIRE\_SUB\_STATUS) 명령에 대한 응답은 응답 헤더 다음에 *SubId* 및 *SubName* 구조 및 속성 매개변수 구조의 요청된 조합 (적용 가능한 경우) 으로 구성됩니다.

### **항상 리턴됨**

*SubID* , *SubName*

#### **요청된 경우에만 리턴됨**

*ActiveConnection* , *Durable* , *LastPublishDate* , *LastPublishTime* , *MCastRelIndicator* , *NumberMsgs* , *ResumeDate* , *ResumeTime* , *SubType* , *TopicString*

## **응답 데이터**

#### *ActiveConnection* **(MQCFBS)**

현재 이 구독이 열려 있는 *HConn*의 *ConnId*입니다(매개변수 ID: MQBACF\_CONNECTION\_ID).

#### *Durable* **(MQCFIN)**

작성 애플리케이션이 해당 구독 핸들을 닫을 때 지속 가능 구독은 삭제되지 않습니다(매개변수 ID: MQIACF\_DURABLE\_SUBSCRIPTION).

## **MQSUB\_DURABLE\_NO**

구독을 작성한 애플리케이션이 닫히거나 큐 관리자와의 연결이 끊어질 때 구독이 제거됩니다.

#### **MQSUB\_DURABLE\_YES**

작성 중인 애플리케이션이 더 이상 실행되지 않거나 연결이 끊어진 경우에도 구독이 지속됩니다. 큐 관리 자가 재시작되면 구독이 회복됩니다.

### **LastMessageDate(MQCFST)**

구독에 의해 지정된 목적지로 메시지를 마지막으로 송신한 날짜입니다(매개변수 ID: MQCACF\_LAST\_MSG\_DATE).

#### **LastMessageTime(MQCFST)**

구독에 의해 지정된 목적지로 메시지를 마지막으로 송신한 시간입니다(매개변수 ID: MOCACF\_LAST\_MSG\_TIME).

### *MCastRelIndicator* **(MQCFIN)**

멀티캐스트 신뢰도 표시기입니다(매개변수 ID: MQIACF\_MCAST\_REL\_INDICATOR).

## **NumberMsgs(MQCFIN)**

이 구독에 의해 지정된 목적지에 넣은 메시지 수입니다(매개변수 ID: MQIACF\_MESSAGE\_COUNT).

## **ResumeDate(MQCFST)**

구독에 연결된 최근 **MQSUB** API 호출 날짜입니다(매개변수 ID: MQCA\_RESUME\_DATE).

#### **ResumeTime(MQCFST)**

구독에 연결된 최근 **MQSUB** API 호출 시간입니다(매개변수 ID: MQCA\_RESUME\_TIME).

#### **SubscriptionUser(MQCFST)**

이 구독을 '소유'하는 사용자 ID입니다. 이 매개변수는 구독의 작성자와 연관된 사용자 ID이거나, 구독 인계 가 허용되는 경우 마지막으로 구독을 인계한 사용자 ID입니다 (매개변수 ID: MQCACF\_SUB\_USER\_ID).

문자열의 최대 길이는 MQ\_USER\_ID\_LENGTH입니다.

#### **SubID(MQCFBS)**

구독을 식별하는 내부의 고유 키(매개변수 ID: MQBACF\_SUB\_ID).

## **SubName(MQCFST)**

구독의 고유 ID입니다(매개변수 ID: MQCACF\_SUB\_NAME).

#### **SubType(MQCFIN)**

구독이 작성된 방법을 표시합니다(매개변수 ID: MQIACF\_SUB\_TYPE).

## **MQSUBTYPE\_PROXY**

큐 관리자를 통해 publication을 라우트하는 데 사용되는 내부적으로 작성된 subscription.

## **MQSUBTYPE\_ADMIN**

**DEF SUB** MQSC 또는 **Create Subscription** PCF 명령을 사용하여 작성됩니다. 또한 이 하위 유형 은 관리 명령을 사용하여 구독을 수정했음을 나타냅니다.

## **MQSUBTYPE\_API**

**MQSUB** API 호출을 사용하여 작성됩니다.

## **TopicString(MQCFST)**

해석된 토픽 문자열입니다(매개변수 ID: MQCA\_TOPIC\_STRING). 문자열의 최대 길이는 MQ\_TOPIC\_STR\_LENGTH입니다.

# **z/OS에서 시스템 조회**

시스템 조회(MQCMD\_INQUIRE\_SYSTEM) 명령은 일반 시스템 매개변수 및 정보를 리턴합니다.

# **선택적 매개변수**

## **CommandScope(MQCFST)**

명령 범위(매개변수 ID: MQCACF\_COMMAND\_SCOPE).

큐 관리자가 큐 공유 그룹의 멤버인 경우 명령이 실행되는 방법을 지정합니다. 다음 중 하나를 지정할 수 있습 니다.

- 공백(또는 매개변수도 함께 생략). 이 명령은 입력된 큐 관리자에서 실행됩니다.
- 큐 관리자 이름. 명령이 큐 공유 그룹 내에서 활성 상태인 경우 사용자가 지정하는 큐 관리자에서 실행됩니 다. 명령이 입력된 큐 관리자가 아닌 다른 큐 관리자를 지정하는 경우, 큐 공유 그룹 환경을 사용 중이고 명 령 서버가 사용 가능해야 합니다.
- 별표(\*). 명령이 로컬 큐 관리자에서 실행되고 큐 공유 그룹의 모든 활성 큐 관리자에도 전달됩니다.

최대 길이는 MQ\_QSG\_NAME\_LENGTH입니다.

#### *z/0S* **z/OS 에 대한 MQCMD\_INQUIRE\_SYSTEM (시스템 조회) 응답**

조회 시스템(MQCMD\_INQUIRE\_SYSTEM) PCF 명령에 대한 응답은 응답 헤더 다음에 *ParameterType* 구조와 매개변수 유형의 값으로 판별되는 속성 매개변수 구조의 조합으로 구성됩니다.

## **항상 리턴됨:**

*ParameterType*

*ParameterType*의 가능한 값은 다음과 같습니다.

## **MQSYSP\_TYPE\_INITIAL**

시스템 매개변수의 초기 설정입니다.

## **MQSYSP\_TYPE\_SET**

초기 설정 이후 대체된 시스템 매개변수의 설정입니다.

## *ParameterType***이(가) MQSYSP\_TYPE\_INITIAL 또는 MQSYSP\_TYPE\_SET(및 값이 설정됨)인 경우 리턴됩 니다.**

*CheckpointCount*, *ClusterCacheType*, *CodedCharSetId*, *CommandUserId*, *DB2BlobTasks*, *DB2Name*, *DB2Tasks*, *DSGName*, *Exclmsg*, *ExitInterval*, *ExitTasks*, *MULCCapture*, *OTMADruExit*, *OTMAGroup*, *OTMAInterval*, *OTMAMember*, *OTMSTpipePrefix*, *QIndexDefer*, *QSGName*, *RESLEVELAudit*, *RoutingCode*, *Service*, *SMFAccounting*, *SMFStatistics*, *SMFInterval*, *Splcap*, *TraceClass*, *TraceSize*, *WLMInterval*, *WLMIntervalUnits*

# **응답 데이터**

## **CheckpointCount(MQCFIN)**

한 체크포인트 시작과 다음 체크포인트 시작 사이에 IBM MQ에서 기록한 로그 레코드 수입니다(매개변수 ID: MQIACF\_SYSP\_CHKPOINT\_COUNT).

## **ClusterCacheType(MQCFIN)**

클러스터 캐시의 유형(매개변수 ID: MQIACF\_SYSP\_CLUSTER\_CACHE).

가능한 값은 다음 값 중 하나입니다.

#### **MQCLCT\_STATIC**

정적 클러스터 캐시입니다.

## **MQCLCT\_DYNAMIC**

동적 클러스터 캐시입니다.

## **CodedCharSetId(MQCFIN)**

아카이브 보존 기간(매개변수 ID: MQIA\_CODED\_CHAR\_SET\_ID).

큐 관리자에 대한 코드화 문자 세트 ID(CCSID).

#### **CommandUserId(MQCFST)**

명령 사용자 ID(매개변수 ID: MQCACF\_SYSP\_CMD\_USER\_ID).

명령 보안 검사에 사용할 기본 사용자 ID를 지정합니다.

문자열의 최대 길이는 MQ\_USER\_ID\_LENGTH입니다.

#### **DB2BlobTasks(MQCFIN)**

BLOB에 사용할 Db2 서버 태스크 수(매개변수 ID: MQIACF\_SYSP\_DB2\_BLOB\_TASKS).

## **DB2Name(MQCFST)**

큐 관리자가 연결할 Db2 서브시스템 또는 그룹 첨부 파일의 이름(매개변수 ID: MQCACF\_DB2\_NAME).

문자열의 최대 길이는 MQ\_DB2\_NAME\_LENGTH입니다.

### **DB2Tasks(MQCFIN)**

사용할 Db2 서버 태스크 수(매개변수 ID: MQIACF\_SYSP\_DB2\_TASKS).

#### **DSGName(MQCFST)**

큐 관리자가 연결할 Db2 데이터 공유 그룹의 이름(매개변수 ID: MQCACF\_DSG\_NAME).

문자열의 최대 길이는 MQ\_DSG\_NAME\_LENGTH입니다.

#### **Exclmsg(MQCFSL)**

로그에 기록되지 않게 제외할 메시지 ID 목록입니다(매개변수 ID: MOCACF\_EXCL\_OPERATOR\_MESSAGES).

각 메시지 ID의 최대 길이는 MQ\_OPERATOR\_MESSAGE\_LENGTH입니다.

목록에는 최대 16개의 메시지 ID가 포함될 수 있습니다.

## **ExitInterval(MQCFIN)**

각 호출 시 큐 관리자 엑시트의 실행 가능한 시간(초)(매개변수 ID: MQIACF\_SYSP\_EXIT\_INTERVAL).

#### **ExitTasks(MQCFIN)**

큐 관리자 엑시트를 실행하는 데 사용할 시작된 서버 태스크의 수를 지정합니다(매개변수 ID: MOIACF SYSP EXIT TASKS).

### **MaximumAcePool(MQCFIN)**

1KB 블록 단위의 최대 ACE 스토리지 풀 크기(매개변수 ID: MQIACF\_SYSP\_MAX\_ACE\_POOL).

## **MULCCapture(MQCFIN)**

측정된 사용량 가격 책정(Measured Usage Pricing) 특성을 사용하여 MULC(Measured Usage License Charging)에 사용되는 데이터 수집 알고리즘을 제어합니다(매개변수 ID: MQIACF\_MULC\_CAPTURE).

리턴된 값은 MQMULC\_STANDARD 또는 MQMULC\_REFINED입니다.

#### **OTMADruExit(MQCFST)**

IMS에서 실행할 OTMA 목적지 해석 사용자 엑시트의 이름(매개변수 ID: MQCACF\_SYSP\_OTMA\_DRU\_EXIT).

문자열의 최대 길이는 MQ\_EXIT\_NAME\_LENGTH입니다.

## **OTMAGroup(MQCFST)**

이 IBM MQ 인스턴스가 속하는 XCF 그룹의 이름(매개변수 ID: MQCACF\_SYSP\_OTMA\_GROUP).

문자열의 최대 길이는 MQ\_XCF\_GROUP\_NAME\_LENGTH입니다.

#### **OTMAInterval(MQCFIN)**

IBM MQ의 사용자 ID가 IMS에서 이전에 확인한 것으로 간주되는 시간(초)(매개변수 ID: MOIACF SYSP OTMA\_INTERVAL).

## **OTMAMember(MQCFST)**

이 IBM MQ 인스턴스가 속하는 XCF 구성원의 이름 (매개변수 ID: MQCACF\_SYSP\_OMA\_MEMBER).

문자열의 최대 길이는 MQ\_XCF\_MEMBER\_NAME\_LENGTH입니다.

## **OTMSTpipePrefix(MQCFST)**

Tpipe 이름에 사용할 접두부(매개변수 ID: MQCACF\_SYSP\_OTMA\_TPIPE\_PFX).

문자열의 최대 길이는 MQ\_TPIPE\_PFX\_LENGTH입니다.

#### **QIndexDefer(MQCFIN)**

빌드를 지연시켜 모든 색인이 빌드되기 전에 큐 관리자 재시작을 완료하는지 또는 모든 색인이 빌드될 때까 지 대기하는지를 지정합니다(매개변수 ID: MQIACF\_SYSP\_Q\_INDEX\_DEFER).

가능한 값은 다음 값 중 하나입니다.

### **MQSYSP\_YES**

모든 색인이 빌드되기 전에 큐 관리자 재시작을 완료합니다.

#### **MQSYSP\_NO**

모든 색인이 빌드될 때까지 큐 관리자 재시작을 대기합니다.

## **QSGName(MQCFST)**

큐 관리자가 속하는 큐 공유 그룹의 이름(매개변수 ID: MQCA\_QSG\_NAME).

문자열의 최대 길이는 MQ\_QSG\_NAME\_LENGTH입니다.

## **RESLEVELAudit(MQCFIN)**

연결 처리 중 수행되는 RESLEVEL 보안 검사에 대한 RACF 감사 레코드를 기록할지 여부를 지정합니다(매개 변수 ID: MQIACF\_SYSP\_RESLEVEL\_AUDIT).

가능한 값은 다음 값 중 하나입니다.

#### **MQSYSP\_YES**

RACF 감사 레코드가 기록됩니다.

## **MQSYSP\_NO**

RACF 감사 레코드가 기록되지 않습니다.

## **RoutingCode(MQCFIL)**

z/OS 라우팅 코드 목록 (매개변수 ID: MQIACF\_SYSP\_ROUTING\_CODE).

MQSC 명령에 대한 직접 응답으로 송신되지 않는 메시지에 대한 z/OS 라우팅 코드 목록을 지정합니다. 목록 에 1 - 16개의 입력 항목이 있을 수 있습니다.

## **Service(MQCFST)**

서비스 매개변수 설정(매개변수 ID: MQCACF\_SYSP\_SERVICE).

문자열의 최대 길이는 MQ\_SERVICE\_NAME\_LENGTH입니다.

#### **SMFAccounting(MQCFIN)**

큐 관리자 시작 시 IBM MQ가 자동으로 계정 데이터를 SMF로 송신하는지 여부를 지정합니다(매개변수 ID: MOIACF SYSP SMF ACCOUNTING).

가능한 값은 다음 값 중 하나입니다.

## **MQSYSP\_YES**

계정 데이터가 자동으로 송신됩니다.

## **MQSYSP\_NO**

계정 데이터가 자동으로 송신되지 않습니다.

#### **SMFInterval(MQCFIN)**

각 통계 수집 사이의 기본 시간(분)(매개변수 ID: MQIACF\_SYSP\_SMF\_INTERVAL).

#### **SMFStatistics(MQCFIN)**

큐 관리자 시작 시 IBM MQ가 자동으로 통계 데이터를 SMF로 송신하는지 여부를 지정합니다(매개변수 ID: MOIACF SYSP SMF STATS).

가능한 값은 다음 값 중 하나입니다.

#### **MQSYSP\_YES**

통계 데이터가 자동으로 송신됩니다.

### **MQSYSP\_NO**

통계 데이터가 자동으로 송신되지 않습니다.

#### **Splcap(MQCFIN)**

큐 관리자가 실행 중인 IBM MQ의 버전에 대해 AMS 구성요소가 설치된 경우, 속성 값은 YES (MQCAP\_SUPPORTED)입니다. AMS 구성요소가 설치되지 않은 경우 값은 NO (MQCAP\_NOT\_SUPPORTED)(매개변수 ID MQIA\_PROT\_POLICY\_CAPABILITY)입니다.

값은 다음 중 하나입니다.

#### **MQCAP\_SUPPORTED**

AMS 구성요소가 큐 관리자가 실행 중인 IBM MQ 의 버전에 대해 설치된 경우

#### **MQCAP\_NOT\_SUPPORTED**

AMS 컴포넌트를 설치하지 않은 경우에 해당됩니다.

#### **TraceClass(MQCFIL)**

자동으로 시작되는 추적의 클래스(매개변수 ID: MQIACF\_SYSP\_TRACE\_CLASS). 목록에 1 - 4개의 입력 항 목이 있을 수 있습니다.

#### **TraceSize(MQCFIN)**

글로벌 추적 기능에서 사용되는 추적 테이블의 크기(4KB 블록)(매개변수 ID: MQIACF\_SYSP\_TRACE\_SIZE).

#### **WLMInterval(MQCFIN)**

WLM 관리 큐의 큐 색인 스캔 사이의 시간(매개변수 ID: MQIACF\_SYSP\_WLM\_INTERVAL).

#### **WLMIntervalUnits(MQCFIN)**

*WLMInterval*의 값이 초 또는 분 단위로 제공되는지 여부 (매개변수 식별자: QIACF\_SYSP\_WLM\_INT\_UNITS).가능한 값은 다음 값 중 하나입니다.

### **MQTIME\_UNITS\_SEC**

*WLMInterval*의 값은 초 단위로 제공됩니다.

#### **MQTIME\_UNITS\_MINS**

*WLMInterval*의 값은 분 단위로 제공됩니다.

## **토픽 조회**

토픽 조회(MQCMD\_INQUIRE\_TOPIC) 명령은 기존 IBM MQ 관리 토픽 오브젝트의 속성을 조회합니다.

## **필수 매개변수**

### **TopicName(MQCFST)**

관리 토픽 오브젝트 이름(매개변수 ID: MQCA\_TOPIC\_NAME).

정보를 리턴할 관리 토픽 오브젝트의 이름을 지정합니다. 일반 토픽 오브젝트 이름이 지원됩니다. 총칭명은 별표(\*)가 뒤따르는 문자열입니다. 예를 들어, ABC\*는 해당 문자열로 시작하는 이름을 가진 모든 토픽 오브 젝트를 선택합니다. 별표 자체는 가능한 모든 이름과 일치합니다.

문자열의 최대 길이는 MQ\_TOPIC\_NAME\_LENGTH입니다.

# **선택적 매개변수**

## **ClusterInfo(MQCFIN)**

클러스터 정보(매개변수 ID: MQIACF\_CLUSTER\_INFO).

이 매개변수는 이 큐 관리자에 정의된 토픽의 속성에 대한 정보 외에 이러한 토픽 및 선택 기준과 일치하는 저 장소의 다른 토픽에 대한 클러스터 정보가 리턴되도록 요청합니다.

이러한 경우에 동일한 이름의 여러 토픽이 리턴될 수 있습니다.

이 매개변수는 임의의 정수 값으로 설정할 수 있으며, 사용된 값은 명령에 대한 응답에 영향을 주지 않습니다.

큐 관리자에서 로컬로 클러스터 정보를 얻을 수 있습니다.

## $\approx$  z/OS

### **CommandScope(MQCFST)**

명령 범위(매개변수 ID: MOCACF COMMAND SCOPE). 이 매개변수는 z/OS에만 적용됩니다.

큐 관리자가 큐 공유 그룹의 멤버인 경우 명령이 실행되는 방법을 지정합니다. 다음 중 하나를 지정할 수 있습 니다.

- 공백(또는 매개변수도 함께 생략). 이 명령은 입력된 큐 관리자에서 실행됩니다.
- 큐 관리자 이름. 명령이 큐 공유 그룹 내에서 활성 상태인 경우 사용자가 지정하는 큐 관리자에서 실행됩니 다. 명령이 입력된 큐 관리자가 아닌 다른 큐 관리자를 지정하는 경우, 큐 공유 그룹 환경을 사용 중이고 명 령 서버가 사용 가능해야 합니다.
- 별표(\*). 명령이 로컬 큐 관리자에서 실행되고 큐 공유 그룹의 모든 활성 큐 관리자에도 전달됩니다.

최대 길이는 MQ\_QSG\_NAME\_LENGTH입니다.

*CommandScope* 을(를) 필터링하기 위한 매개변수로 사용할 수 없습니다.

#### **IntegerFilterCommand(MQCFIF)**

정수 필터 명령 디스크립터입니다. 매개변수 ID는 MQIACF\_ALL을 제외한 *TopicAttrs*에서 허용되는 정수 유형 매개변수이어야 합니다.

이 매개변수를 사용하면 필터 조건을 지정하여 명령의 출력을 제한할 수 있습니다. 이 필터 조건 사용에 대한 정보는 1804 페이지의 『[MQCFIF - PCF](#page-1803-0) 정수 필터 매개변수』의 내용을 참조하십시오.

정수 필터를 지정하는 경우 **StringFilterCommand** 매개변수를 사용하여 문자열 필터를 지정할 수도 없 습니다.

#### $\approx$  z/OS

#### **QSGDisposition(MQCFIN)**

그룹 내 오브젝트의 속성 지정 값(매개변수 ID: MQIA\_QSG\_DISP). 이 매개변수는 z/OS에만 적용됩니다.

정보를 리턴할 오브젝트의 속성 지정 값을 지정합니다(즉, 정의된 위치 및 작동 방식). 가능한 값은 다음 값 중 하나입니다.

### **MQQSGD\_LIVE**

오브젝트가 MOOSGD Q\_MGR 또는 MOOSGD\_COPY로 정의됩니다. 매개변수를 지정하지 않은 경우 MQQSGD\_LIVE가 기본값입니다.

## **MQQSGD\_ALL**

오브젝트가 MQQSGD\_Q\_MGR 또는 MQQSGD\_COPY로 정의됩니다.

또한, 공유 큐 관리자 환경이 있고 명령이 실행된 큐 관리자에서 해당 명령을 실행하는 경우, 이 옵션이 MOOSGD\_GROUP으로 정의된 오브젝트의 정보를 표시합니다.

MQQSGD\_LIVE가 지정되었거나 기본값으로 지정된 경우, 또는 MQQSGD\_ALL이 공유 큐 관리자 환경에 지정된 경우, 명령이 중복된 이름을 제공할 수 있습니다(서로 다른 속성 지정 값을 사용).

#### **MQQSGD\_COPY**

오브젝트가 MQQSGD\_COPY로 정의됩니다.

## **MQQSGD\_GROUP**

오브젝트가 MQQSGD\_GROUP으로 정의됩니다. MQQSGD\_GROUP은 공유 큐 환경에서만 사용할 수 있 습니다.

## **MQQSGD\_Q\_MGR**

오브젝트가 MOOSGD O MGR로 정의됩니다.

## **MQQSGD\_PRIVATE**

오브젝트가 MQQSGD\_Q\_MGR 또는 MQQSGD\_COPY로 정의됩니다. MQQSGD\_PRIVATE은 MQQSGD\_LIVE와 동일한 정보를 리턴합니다.

*QSGDisposition* 을(를) 필터링하기 위한 매개변수로 사용할 수 없습니다.

#### **StringFilterCommand(MQCFSF)**

문자열 필터 명령 디스크립터입니다. 매개변수 ID는 MQCA\_TOPIC\_NAME을 제외한 *TopicAttrs*에서 허 용되는 모든 문자열 유형 매개변수이어야 합니다.이 매개변수를 사용하면 필터 조건을 지정하여 명령의 출력 을 제한할 수 있습니다. 이 필터 조건 사용에 대한 정보는 1811 페이지의 『[MQCFSF - PCF](#page-1810-0) 문자열 필터 매개 [변수』](#page-1810-0)의 내용을 참조하십시오.

문자열 필터를 지정하는 경우, **IntegerFilterCommand** 매개변수를 사용하여 정수 필터를 지정할 수도 없습니다.

#### **TopicAttrs(MQCFIL)**

토픽 오브젝트 속성(매개변수 ID: MQIACF\_TOPIC\_ATTRS).

속성 목록에서는 자체적으로 다음 값을 지정할 수 있습니다(매개변수를 지정하지 않은 경우에는 기본값이 사 용됨).

## **MQIACF\_ALL**

모든 속성입니다.

또는 다음의 조합입니다.

#### **MQCA\_ALTERATION\_DATE**

정보가 마지막으로 대체된 날짜

#### **MQCA\_ALTERATION\_TIME**

정보가 마지막으로 대체된 시간입니다.

### **MQCA\_CLUSTER\_NAME**

이 토픽에 대한 발행물 및 구독을 발행/구독 클러스터 연결 큐 관리자에 전파하는 데 사용되는 클러스터 입니다.

## **MQCA\_CLUSTER\_DATE**

로컬 큐 관리자가 이 정보를 사용할 수 있게 된 날짜입니다.

### **MQCA\_CLUSTER\_TIME**

로컬 큐 관리자가 이 정보를 사용할 수 있게 된 시간입니다.

#### **MQCA\_CLUSTER\_Q\_MGR\_NAME**

토픽을 호스팅하는 큐 관리자입니다.

#### **MQCA\_CUSTOM**

새 기능의 사용자 정의 속성.

#### **MQCA\_MODEL\_DURABLE\_Q**

지속 가능한 관리되는 구독의 모델 큐 이름입니다.

## **MQCA\_MODEL\_NON\_DURABLE\_Q**

지속 불가능한 관리되는 구독의 모델 큐 이름입니다.

#### **MQCA\_TOPIC\_DESC**

토픽 오브젝트에 대한 설명입니다.

#### **MQCA\_TOPIC\_NAME**

토픽 오브젝트의 이름입니다.

## **MQCA\_TOPIC\_STRING**

토픽 오브젝트의 토픽 문자열입니다.

#### **MQIA\_CLUSTER\_OBJECT\_STATE**

클러스터 토픽 정의의 현재 상태입니다.

## **MQIA\_CLUSTER\_PUB\_ROUTE**

클러스터의 큐 관리자 간 발행물의 라우팅 작동입니다.

## **MQIA\_DEF\_PRIORITY**

기본 메시지 우선순위입니다.

## **MQIA\_DEF\_PUT\_RESPONSE\_TYPE**

기본 Put 응답입니다.

## **MQIA\_DURABLE\_SUB**

지속 가능 구독의 허용 여부입니다.

#### **MQIA\_INHIBIT\_PUB**

발행물의 허용 여부입니다.

#### **MQIA\_INHIBIT\_SUB**

구독의 허용 여부입니다.

#### **MQIA\_NPM\_DELIVERY**

비지속 메시지에 대한 전달 메커니즘.

#### **MQIA\_PM\_DELIVERY**

지속 메시지에 대한 전달 메커니즘.

#### **MQIA\_PROXY\_SUB**

로컬 구독이 없는 경우에도 이 토픽에 대해 프록시 구독이 송신되는지 여부입니다.

#### **MQIA\_PUB\_SCOPE**

이 큐 관리자가 발행물을 계층 또는 발행/구독 클러스터의 일부로 큐 관리자에 전파하는지 여부입니다.

#### **MQIA\_SUB\_SCOPE**

이 큐 관리자가 구독을 계층 또는 발행/구독 클러스터의 일부로 큐 관리자에 전파하는지 여부입니다.

#### **MQIA\_TOPIC\_DEF\_PERSISTENCE**

기본 메시지 지속성.

#### **MQIA\_USE\_DEAD\_LETTER\_Q**

발행 메시지를 올바른 구독자 큐에 전달할 수 없는 경우 데드-레터 큐를 사용할지 여부를 판별합니다.

#### **TopicType(MQCFIN)**

클러스터 정보(매개변수 ID: MQIA\_TOPIC\_TYPE).

이 매개변수가 있는 경우 적합한 큐는 지정된 유형으로 제한됩니다. TopicAttrs 목록에 지정된 속성 선택자 중 다른 유형의 토픽에만 유효한 것은 무시되며, 오류는 발생하지 않습니다.

이 매개변수가 없는 경우(또는 MQIACF\_ALL을 지정한 경우), 모든 유형의 큐를 사용할 수 있습니다. 지정된 각 속성은 올바른 토픽 속성 선택자(즉, 다음 목록의 항목)이어야 하지만, 리턴된 토픽 모두 또는 일부에 적용 되지 않아도 됩니다. 올바르지만 큐에 적용할 수 없는 토픽 속성 선택자는 무시되며, 오류 메시지는 나타나지 않고 속성도 리턴되지 않습니다.

가능한 값은 다음 값 중 하나입니다.

### **MQTOPT\_ALL**

모든 토픽 유형이 표시됩니다. ClusterInfo도 지정되어 있으면 MOTOPT\_ALL에 클러스터 토픽이 포함됩 니다. MQTOPT\_ALL이 기본값입니다.

## **MQTOPT\_CLUSTER**

발행/구독 클러스터에 정의된 토픽이 리턴됩니다.

#### **MQTOPT\_LOCAL**

로컬에 정의된 토픽이 표시됩니다.

# **토픽 조회(응답)**

조회 주제 (MQCMD\_INQUIRE\_TOPIC) 명령에 대한 응답은 응답 헤더 다음에 *TopicName* 구조 ( z/OS 만, *QSG Disposition* 구조) 및 요청된 속성 매개변수 구조의 조합 (적용 가능한 경우) 으로 구성됩니다.

**항상 리턴됨:**

*TopicName* , *TopicType* , *QSGDisposition*

# **요청된 경우에만 리턴됨:**

*AlterationDate* , *AlterationTime* , , *ClusterName* , *ClusterObjectState* , *ClusterPubRoute* , *CommInfo* , *Custom* , *DefPersistence* , *DefPriority* , *DefPutResponse* , *DurableModelQName* , *DurableSubscriptions* , *InhibitPublications* , *InhibitSubscriptions* , *Multicast* , *NonDurableModelQName* , *NonPersistentMsgDelivery* , *PersistentMsgDelivery* , *ProxySubscriptions* , *PublicationScope* , *QMgrName* , *SubscriptionScope* , *TopicDesc* , *TopicString* , *UseDLQ* , *WildcardOperation*

# **응답 데이터**

## **AlterationDate(MQCFST)**

변경 날짜(매개변수 ID: MQCA\_ALTERATION\_DATE).

정보가 마지막으로 변경된 날짜입니다(yyyy-mm-dd 양식).

## **AlterationTime(MQCFST)**

변경 시간(매개변수 ID: MQCA\_ALTERATION\_TIME).

정보가 마지막으로 변경된 시간입니다(hh.mm.ss 양식).

## **ClusterName(MQCFST)**

이 토픽이 속해 있는 클러스터의 이름입니다.(매개변수 ID: **MQCA\_CLUSTER\_NAME**).

문자열의 최대 길이는 MQ\_CLUSTER\_NAME\_LENGTH입니다. 이 매개변수를 해당 큐 관리자가 속해 있는 클 러스터로 설정할 경우 클러스터에 있는 모든 큐 관리자가 이 토픽을 인식하게 됩니다. 이 토픽 또는 이 토픽 아래에 있는 토픽 문자열에 대한 발행물을 클러스터의 큐 관리자에 넣으면 클러스터의 다른 큐 관리자에 있 는 구독으로 전파됩니다. 자세한 정보는 분산된 발행/구독 네트워크를 참조하십시오.

가능한 값은 다음 값 중 하나입니다.

**공백**

토픽 트리에서 이 토픽 위에 있는 토픽 오브젝트가 이 매개변수를 클러스터 이름으로 설정하지 않은 경우 이 토픽은 클러스터에 속하지 않습니다. 따라서 이 토픽에 대한 발행 및 구독이 발행/구독 클러스터 연결 큐 관리자로 전파되지 않습니다. 토픽 트리에서 상위 토픽 노드에 클러스터 이름이 설정된 경우 이 토픽 에 대한 발행 및 구독도 클러스터를 통해 전파됩니다.

값을 지정하지 않을 경우 이 값이 이 매개변수의 기본값입니다.

**문자열**

토픽이 이 클러스터에 속합니다. 토픽 트리에서 이 토픽 오브젝트 위에 있는 토픽 오브젝트의 다른 클러 스터로 설정하는 것은 권장되지 않습니다. 클러스터의 다른 큐 관리자는 이 오브젝트의 정의를 사용합니 다. 단, 동일한 이름의 로컬 정의가 해당 큐 관리자에 있는 경우는 예외입니다.

또한 **PublicationScope** 또는 **SubscriptionScope**이(가) MQSCOPE\_ALL로 설정된 경우 이 값은 클러스터 연결된 큐 관리자를 발행/구독하기 위해 이 토픽에 대한 발행물 및 구독의 전파에 사용되는 클 러스터입니다.

## **ClusterObjectState(MQCFIN)**

클러스터 토픽 정의의 현재 상태(매개변수 ID: MQIA\_CLUSTER\_OBJECT\_STATE).

가능한 값은 다음 값 중 하나입니다.

## **MQCLST\_ACTIVE**

클러스터 토픽이 제대로 구성되어 있고 이 큐 관리자가 이를 따릅니다.

## **MQCLST\_PENDING**

호스팅 큐 관리자에만 표시됩니다. 이 상태는 토픽이 작성되었지만 전체 저장소가 클러스터에 토픽을 아 직 전파하지 않은 경우에 보고됩니다. 이는 호스트 큐 관리자가 전체 저장소에 연결되지 않았거나, 전체 저장소가 토픽이 올바르지 않다고 간주하기 때문입니다.

### **MQCLST\_INVALID**

클러스터된 토픽 정의가 클러스터에 있는 이전 정의와 충돌하기 때문에 현재 활성화되지 않았습니다.

#### **MQCLST\_ERROR**

이 토픽 오브젝트에 관한 오류가 발생했습니다.

이 매개변수는 일반적으로 동일한 클러스터된 토픽의 여러 정의가 다른 큐 관리자에 정의되어 있고 정의가 동일하지 않을 때 진단을 지원하는 데 사용됩니다. 발행/구독 클러스터의 라우팅: 작동에 대한 참고사항을 참 조하십시오.

## **ClusterPubRoute(MQCFIN)**

클러스터의 큐 관리자 간 발행물의 라우팅 작동(매개변수 ID: MQIA\_CLUSTER\_PUB\_ROUTE).

가능한 값은 다음 값 중 하나입니다.

## **MQCLROUTE\_DIRECT**

큐 관리자에서 직접 라우트되는 클러스터 토픽을 구성하는 경우, 클러스터의 모든 큐 관리자는 클러스터 의 다른 모든 큐 관리자를 인식하게 됩니다. 따라서 발행 및 구독 조작을 수행할 경우 큐 관리자가 각각 클 러스터에 있는 다른 큐 관리자에 직접 연결될 수 있습니다.

#### **MQCLROUTE\_TOPIC\_HOST**

토픽 호스트 라우팅을 사용할 경우, 클러스터의 모든 큐 관리자가 라우팅되는 토픽 정의를 호스팅하는 클 러스터 큐 관리자(토픽 오브젝트를 정의한 큐 관리자)를 인식하게 됩니다. 발행 및 구독 조작을 수행할 경 우, 클러스터의 큐 관리자는 서로 직접 연결되지 않고 이러한 토픽 호스트 큐 관리자에만 연결됩니다. 토 픽 호스트 큐 관리자는 구독이 일치하는 큐 관리자에 발행물을 발행하는 큐 관리자에서 발행물을 라우팅 하는 작업을 담당합니다.

### **CommInfo(MQCFST)**

통신 정보 오브젝트의 이름(매개변수 ID: MQCA\_COMM\_INFO\_NAME).

이 토픽 노드에 사용할 통신 정보 오브젝트 이름의 해석된 값을 표시합니다.

문자열의 최대 길이는 MQ\_COMM\_INFO\_NAME\_LENGTH입니다.

#### **Custom(MQCFST)**

새 기능의 사용자 정의 속성입니다(매개변수 ID: MQCA\_CUSTOM).

이 속성은 별도의 속성이 소개되기 전에는 새 기능의 구성에 예약됩니다. 이 속성에는 0개 이상의 속성 값이 하나 이상의 공백으로 구분된 속성 이름과 값 쌍으로 포함될 수 있습니다. 속성 이름-값 쌍의 양식은 NAME(VALUE)입니다.

이 설명은 이 속성을 사용하는 기능을 소개할 때 업데이트됩니다.

#### **DefPersistence(MQCFIN)**

기본 지속성(매개변수 ID: MQIA\_TOPIC\_DEF\_PERSISTENCE).

가능한 값은 다음과 같습니다.

#### **MQPER\_PERSISTENCE\_AS\_PARENT**

기본 지속성은 토픽 트리에서 가장 가까운 상위 관리 토픽 오브젝트의 설정에 따라 결정됩니다.

**MQPER\_PERSISTENT**

메시지가 지속됩니다.

## **MQPER\_NOT\_PERSISTENT**

메시지가 지속되지 않습니다.

## **DefPriority(MQCFIN)**

기본 우선순위(매개변수 ID: MQIA\_DEF\_PRIORITY).

### **DefPutResponse(MQCFIN)**

기본 Put 응답(매개변수 ID: MQIA\_DEF\_PUT\_RESPONSE\_TYPE).

가능한 값은 다음과 같습니다.

#### **MQPRT\_ASYNC\_RESPONSE**

Put 조작이 비동기식으로 실행되며 MQMD 필드의 서브세트를 리턴합니다.

#### **MQPRT\_RESPONSE\_AS\_PARENT**

기본 Put 응답은 토픽 트리에서 가장 가까운 상위 관리 토픽 오브젝트의 설정에 따라 결정됩니다.

### **MQPRT\_SYNC\_RESPONSE**

Put 조작은 동기식으로 실행되며 응답을 리턴합니다.

#### **DurableModelQName(MQCFST)**

지속 가능한 관리되는 구독에 사용할 모델 큐의 이름(매개변수 ID: MQCA\_MODEL\_DURABLE\_Q).

문자열의 최대 길이는 MQ\_Q\_NAME\_LENGTH입니다.

## **DurableSubscriptions(MQCFIN)**

애플리케이션의 지속 가능 구독 작성이 허용되는지 여부(매개변수 ID: MQIA\_DURABLE\_SUB).

가능한 값은 다음과 같습니다.

#### **MQSUB\_DURABLE\_AS\_PARENT**

지속 가능 구독이 허용되는지는 이 토픽 트리에서 가장 가까운 상위 관리 토픽 오브젝트의 설정에 따라 결정됩니다.

## **MQSUB\_DURABLE\_ALLOWED**

지속 가능 구독이 허용됩니다.

## **MQSUB\_DURABLE\_INHIBITED**

지속 가능 구독이 허용되지 않습니다.

#### **InhibitPublications(MQCFIN)**

이 토픽에 대해 발행이 허용되는지 여부를 지정합니다(매개변수 ID: MQIA\_INHIBIT\_PUB).

가능한 값은 다음과 같습니다.

### **MQTA\_PUB\_AS\_PARENT**

이 토픽에 대해 메시지를 발행할 수 있는지 여부는 토픽 트리에서 가장 가까운 상위 관리 토픽 오브젝트 의 설정에 따라 결정됩니다.

### **MQTA\_PUB\_INHIBITED**

이 토픽에 대한 발행물이 금지됩니다.

## **MQTA\_PUB\_ALLOWED**

이 토픽에 대한 발행물이 허용됩니다.

#### **InhibitSubscriptions(MQCFIN)**

이 토픽에 대한 구독이 허용되는지 여부(매개변수 ID: MQIA\_INHIBIT\_SUB).

가능한 값은 다음과 같습니다.

#### **MQTA\_SUB\_AS\_PARENT**

애플리케이션이 이 토픽에 구독할 수 있는지는 토픽 트리에서 가장 가까운 상위 관리 토픽 오브젝트의 설 정에 따라 결정됩니다.

## **MQTA\_SUB\_INHIBITED**

이 토픽에 대한 구독이 금지됩니다.

## **MQTA\_SUB\_ALLOWED**

이 토픽에 대한 구독이 허용됩니다.

#### **Multicast(MQCFIN)**

이 토픽에 대한 멀티캐스트의 사용 여부(매개변수 ID: MQIA\_MULTICAST).

리턴된 값은 다음과 같습니다.

#### **MQMC\_ENABLED**

멀티캐스트를 사용할 수 있습니다.

#### **MQMC\_DISABLED**

멀티캐스트가 사용되지 않습니다.

#### **MQMC\_ONLY**

이 토픽에서는 멀티캐스트 발행/구독만 사용할 수 있습니다.

## **NonDurableModelQName(MQCFST)**

지속 불가능한 관리되는 구독에 사용할 모델 큐의 이름(매개변수 ID: MQCA\_MODEL\_NON\_DURABLE\_Q).

문자열의 최대 길이는 MQ\_Q\_NAME\_LENGTH입니다.

## **NonPersistentMsgDelivery(MQCFIN)**

이 토픽에 대해 발행되는 비지속 메시지의 전달 메커니즘(매개변수 ID: MQIA\_NPM\_DELIVERY).

가능한 값은 다음과 같습니다.

#### **MQDLV\_AS\_PARENT**

사용된 전달 메커니즘은 이 토픽에 관련된 토픽 트리에 있는 첫 번째 상위 관리 노드의 설정에 기반합니 다.

### **MQDLV\_ALL**

성공을 보고하는 MQPUT 호출에 대한 지속 가능성과 무관하게 비지속 메시지를 모든 구독자에 전달해야 합니다. 구독자에 대한 전달 실패가 발생하는 경우, 기타 구독자는 메시지를 수신하지 않으며 MQPUT이 실패합니다.

### **MQDLV\_ALL\_DUR**

비지속 메시지를 모든 지속 가능 구독자에 전달해야 합니다. 비지속 메시지를 비지속 가능 구독자에 전달 하는 데 실패하면 MQPUT 호출로 오류가 리턴되지 않습니다. 지속 가능 구독자에 대한 전달 실패가 발생 하는 경우, 기타 구독자는 메시지를 수신하지 않으며 MQPUT이 실패합니다.

#### **MQDLV\_ALL\_AVAIL**

메시지를 승인할 수 있는 모든 구독자에게 비지속 메시지가 전달됩니다. 구독자에 메시지를 전달하는 데 실패해도 다른 구독자가 메시지를 수신합니다.

#### **PersistentMsgDelivery(MQCFIN)**

이 토픽에 대해 발행된 지속 메시지의 전달 메커니즘(매개변수 ID: MQIA\_PM\_DELIVERY).

가능한 값은 다음과 같습니다.

## **MQDLV\_AS\_PARENT**

사용된 전달 메커니즘은 이 토픽에 관련된 토픽 트리에 있는 첫 번째 상위 관리 노드의 설정에 기반합니 다.

## **MQDLV\_ALL**

성공을 보고하는 MQPUT 호출에 대한 지속 가능성과 무관하게 지속 메시지를 모든 구독자에 전달해야 합니다. 구독자에 대한 전달 실패가 발생하는 경우, 기타 구독자는 메시지를 수신하지 않으며 MQPUT이 실패합니다.

#### **MQDLV\_ALL\_DUR**

지속 메시지를 모든 지속 가능 구독자에 전달해야 합니다. 지속 메시지를 임의의 지속 불가능 구독자에게 전달하지 못해도 MQPUT 호출로 오류를 리턴하지 않습니다. 지속 가능 구독자에 대한 전달 실패가 발생 하는 경우, 기타 구독자는 메시지를 수신하지 않으며 MQPUT이 실패합니다.

#### **MQDLV\_ALL\_AVAIL**

메시지를 승인할 수 있는 모든 구독자에게 지속 메시지가 전달됩니다. 구독자에 메시지를 전달하는 데 실 패해도 다른 구독자가 메시지를 수신합니다.

#### **ProxySubscriptions(MQCFIN)**

로컬 구독이 없는 경우에도 이 토픽에 대한 프록시 구독이 직접 연결된 큐 관리자에 송신되는지 여부(매개변 수 ID: MQIA\_PROXY\_SUB).

가능한 값은 다음과 같습니다.

#### **MQTA\_PROXY\_SUB\_FORCE**

로컬 구독이 없는 경우에도 프록시 구독은 연결된 큐 관리자에 송신됩니다.

#### **MQTA\_PROXY\_SUB\_FIRSTUSE**

로컬 구독이 있는 경우에만 이 토픽에 대한 프록시 구독이 송신됩니다.

### **PublicationScope(MQCFIN)**

이 큐 관리자가 발행물을 발행/구독 클러스터의 일부 또는 계층의 일부로 큐 관리자에 전파하는지 여부(매개 변수 ID: MQIA\_PUB\_SCOPE).

가능한 값은 다음과 같습니다.

#### **MQSCOPE\_ALL**

이 토픽에 대한 Publication이 계층으로 연결된 큐 관리자 및 발행/구독 클러스터 연결 큐 관리자에 전달 됩니다.

### **MQSCOPE\_AS\_PARENT**

이 큐 관리자가 발행물을 발행/구독 클러스터의 일부 또는 계층의 일부로 큐 관리자에 전파하는지 여부 는 이 토픽과 관련된 토픽 트리에 있는 첫 번째 상위 관리 노드의 설정에 따라 결정됩니다.

값을 지정하지 않은 경우 MOSCOPE\_AS\_PARENT가 이 매개변수의 기본값입니다.

#### **MQSCOPE\_QMGR**

이 토픽에 대한 발행물이 다른 큐 관리자에 전파되지 않습니다.

**참고:** 메시지 넣기 옵션에서 MQPMO\_SCOPE\_QMGR을 사용하여 발행물 단위로 이 작동을 대체할 수 있습니 다.

#### **QMgrName(MQCFST)**

로컬 큐 관리자의 이름(매개변수 ID: MQCA\_CLUSTER\_Q\_MGR\_NAME).

문자열의 최대 길이는 MQ Q\_MGR\_NAME\_LENGTH입니다.

#### **SubscriptionScope(MQCFIN)**

이 큐 관리자가 구독을 발행/구독 클러스터의 일부 또는 계층의 일부로 큐 관리자에 전파하는지 여부(매개변 수 ID: MQIA\_SUB\_SCOPE).

가능한 값은 다음과 같습니다.

#### **MQSCOPE\_ALL**

이 토픽에 대한 구독은 계층으로 연결된 큐 관리자 및 발행/구독 클러스터 연결 큐 관리자에 전달됩니다.

#### **MQSCOPE\_AS\_PARENT**

이 큐 관리자가 구독을 발행/구독 클러스터의 일부 또는 계층의 일부로 큐 관리자에 전파하는지 여부는 이 토픽과 관련된 토픽 트리에 있는 첫 번째 상위 관리 노드의 설정에 따라 결정됩니다.

값을 지정하지 않은 경우 MOSCOPE\_AS\_PARENT가 이 매개변수의 기본값입니다.

#### **MQSCOPE\_QMGR**

이 토픽에 대한 구독은 다른 큐 관리자에 전파되지 않습니다.

**참고:** 구독 디스크립터의 MQSO\_SCOPE\_QMGR 또는 DEFINE SUB의 SUBSCOPE(QMGR)를 사용하여 구독 별로 이 작동을 대체할 수 있습니다.

### **TopicDesc(MQCFST)**

토픽 설명(매개변수 ID: MQCA\_TOPIC\_DESC).

최대 길이는 MQ\_TOPIC\_DESC\_LENGTH입니다.

#### **TopicName(MQCFST)**

토픽 오브젝트 이름(매개변수 ID: MQCA\_TOPIC\_NAME).

문자열의 최대 길이는 MQ\_TOPIC\_NAME\_LENGTH입니다.

### **TopicString(MQCFST)**

토픽 문자열(매개변수 ID: MQCA\_TOPIC\_STRING).

이 문자열 내에서 '/' 문자는 특수한 의미를 갖습니다. 토픽 트리의 요소를 구분합니다. 토픽 문자열은 '/' 문자 로 시작할 수 있지만 필수는 아닙니다. '/' 문자로 시작하는 문자열은 '/' 문자로 시작하지 않는 문자열과 다릅 니다. 토픽 문자열은 "/" 문자로 끝날 수 없습니다.

문자열의 최대 길이는 MQ\_TOPIC\_STR\_LENGTH입니다.

## **TopicType(MQCFIN)**

이 오브젝트가 로컬인지 또는 클러스터 토픽인지 여부(매개변수 ID: MQIA\_TOPIC\_TYPE).

가능한 값은 다음과 같습니다.

#### **MQTOPT\_LOCAL**

이 오브젝트가 로컬 토픽입니다.

## **MQTOPT\_CLUSTER**

이 오브젝트가 클러스터 토픽입니다.

### **UseDLQ(MQCFIN)**

올바른 구독자 큐로 발행 메시지를 전달할 수 없을 때 데드-레터 큐 또는 미배달 메시지 큐의 사용 여부(매개 변수 ID: MQIA\_USE\_DEAD\_LETTER\_Q).

가능한 값은 다음과 같습니다.

#### **MQUSEDLQ\_NO**

올바른 구독자 큐에 전달할 수 없는 발행 메시지는 메시지 넣기에 실패한 것으로 처리되고, 토픽에 대한 애플리케이션의 MQPUT은 NPMSGDLV 및 PMSGDLV의 설정에 따라 실패합니다.

## **MQUSEDLQ\_YES**

큐 관리자 DEADQ 속성에서 데드-레터 큐 이름을 제공하는 경우 이 이름이 사용됩니다. 그렇지 않으면 MQUSEDLQ\_NO와 같이 작동합니다.

## **MQUSEDLQ\_AS\_PARENT**

데드-레터 큐의 사용 여부는 토픽 트리에서 가장 가까운 관리 토픽 오브젝트의 설정에 따라 결정됩니다.

#### **WildcardOperation(MQCFIN)**

이 토픽에 대한, 와일드카드를 포함한 구독의 동작(매개변수 ID: MQIA\_WILDCARD\_OPERATION).

가능한 값은 다음과 같습니다.

### **MQTA\_PASSTHRU**

이 토픽 오브젝트의 토픽 문자열보다 덜 구체적인 와일드카드 토픽 이름을 사용한 구독에서는 이 토픽과 이 토픽보다 더 구체적인 토픽 문자열에 대한 발행물을 수신합니다. MQTA\_PASSTHRU는 IBM MQ에서 제공되는 기본값입니다.

## **MQTA\_BLOCK**

이 토픽 오브젝트의 토픽 문자열보다 덜 구체적인 와일드카드 토픽 이름을 사용한 구독에서는 이 토픽 또 는 이 토픽보다 더 구체적인 토픽 문자열에 대한 발행물을 수신하지 않습니다.

# **토픽 이름 조회**

토픽 이름 조회(MQCMD\_INQUIRE\_TOPIC\_NAMES) 명령은 지정된 일반 토픽 이름과 일치하는 관리 토픽 이름 목록을 조회합니다.

# **필수 매개변수**

## **TopicName(MQCFST)**

관리 토픽 오브젝트 이름(매개변수 ID: MQCA\_TOPIC\_NAME).

정보를 리턴할 관리 토픽 오브젝트의 이름을 지정합니다.

일반 토픽 오브젝트 이름이 지원됩니다. 일반 이름에서는 문자열 다음에 별표(\*)가 오며(예: ABC\*), 이 이름 은 선택한 문자열로 시작하는 이름을 가진 모든 오브젝트를 선택합니다. 별표 자체는 가능한 모든 이름과 일 치합니다.

문자열의 최대 길이는 MQ\_TOPIC\_NAME\_LENGTH입니다.

## **선택적 매개변수**

 $\approx z/0$ S

#### **CommandScope(MQCFST)**

명령 범위(매개변수 ID: MQCACF\_COMMAND\_SCOPE). 이 매개변수는 z/OS에만 적용됩니다.

큐 관리자가 큐 공유 그룹의 멤버인 경우 명령이 실행되는 방법을 지정합니다. 다음 중 하나를 지정할 수 있습 니다.

- 공백(또는 매개변수도 함께 생략). 이 명령은 입력된 큐 관리자에서 실행됩니다.
- 큐 관리자 이름. 명령이 큐 공유 그룹 내에서 활성 상태인 경우 사용자가 지정하는 큐 관리자에서 실행됩니 다. 명령이 입력된 큐 관리자가 아닌 다른 큐 관리자를 지정하는 경우, 큐 공유 그룹 환경을 사용 중이고 명 령 서버가 사용 가능해야 합니다.
- 별표(\*). 명령이 로컬 큐 관리자에서 실행되고 큐 공유 그룹의 모든 활성 큐 관리자에도 전달됩니다.

최대 길이는 MQ\_QSG\_NAME\_LENGTH입니다.

## **QSGDisposition(MQCFIN)**

그룹 내 오브젝트의 속성 지정 값(매개변수 ID: MQIA\_QSG\_DISP). 이 매개변수는 z/OS에만 적용됩니다.

정보를 리턴할 오브젝트의 속성 지정 값을 지정합니다(즉, 정의된 위치 및 작동 방식). 가능한 값은 다음 값 중 하나입니다.

### **MQQSGD\_LIVE**

오브젝트가 MQQSGD\_Q\_MGR 또는 MQQSGD\_COPY로 정의됩니다. 매개변수를 지정하지 않은 경우 MQQSGD\_LIVE가 기본값입니다.

## **MQQSGD\_ALL**

오브젝트가 MQQSGD\_Q\_MGR 또는 MQQSGD\_COPY로 정의됩니다.

또한, 공유 큐 관리자 환경이 있고 명령이 실행된 큐 관리자에서 해당 명령을 실행하는 경우, 이 옵션이 MOOSGD GROUP으로 정의된 오브젝트의 정보를 표시합니다.

MQQSGD\_LIVE가 지정되었거나 기본값으로 지정된 경우, 또는 MQQSGD\_ALL이 공유 큐 관리자 환경에 지정된 경우, 명령이 중복된 이름을 제공할 수 있습니다(서로 다른 속성 지정 값을 사용).

## **MQQSGD\_COPY**

오브젝트가 MQQSGD\_COPY로 정의됩니다.

## **MQQSGD\_GROUP**

오브젝트가 MOOSGD\_GROUP으로 정의됩니다. MOOSGD\_GROUP은 공유 큐 환경에서만 사용할 수 있 습니다.

#### **MQQSGD\_Q\_MGR**

오브젝트가 MQQSGD\_Q\_MGR로 정의됩니다.

### **MQQSGD\_PRIVATE**

오브젝트가 MQQSGD\_Q\_MGR 또는 MQQSGD\_COPY로 정의됩니다. MQQSGD\_PRIVATE은 MQQSGD\_LIVE와 동일한 정보를 리턴합니다.

# **토픽 이름 조회(응답)**

토픽 이름 조회(MQCMD\_INQUIRE\_TOPIC\_NAMES) 명령에 대한 응답은 응답 헤더 및 지정된 관리 토픽 이름과 일치하는 0개 이상의 이름을 제공하는 매개변수 구조의 순서로 구성되어 있습니다.

 $\approx$  z/OS

또한 z/OS에서만 **QSGDispositions** 매개변수 구조( *TopicNames* 구조와 동일한 수의 항목이 있음)가 리턴 됩니다. 이 구조의 각 항목은 *TopicNames* 구조의 해당 항목이 있는 오브젝트의 속성 지정을 나타냅니다.

## **항상 리턴됨:**

*TopicNames* , *QSGDispositions*

## **요청된 경우에만 리턴됨:**

없음

# **응답 데이터**

## **TopicNames(MQCFSL)**

토픽 오브젝트 이름 목록(매개변수 ID: MQCACF\_TOPIC\_NAMES).

#### z/0S

### **QSGDispositions(MQCFIL)**

큐 공유 그룹 속성 지정 목록(매개변수 ID: MQIACF OSG\_DISPS). 이 매개변수는 z/OS에서만 유효합니다. 가능한 값은 다음과 같습니다.

### **MQQSGD\_COPY**

오브젝트가 MQQSGD\_COPY로 정의됩니다.

## **MQQSGD\_GROUP**

오브젝트가 MQQSGD\_GROUP으로 정의됩니다.

## **MQQSGD\_Q\_MGR**

오브젝트가 MQQSGD Q MGR로 정의됩니다.

## **토픽 상태 조회**

토픽 상태 조회(MQCMD\_INQUIRE\_TOPIC\_STATUS) 명령은 특정 토픽이나 토픽 및 해당 하위 토픽의 상태를 조 회합니다. 토픽 상태 조회 명령에는 필수 매개변수가 있습니다. 토픽 상태 조회 명령에는 선택적 매개변수가 있습 니다.

## **필수 매개변수**

#### **TopicString(MQCFST)**

토픽 문자열(매개변수 ID: MQCA\_TOPIC\_STRING).

표시할 토픽 문자열의 이름입니다. IBM MQ는 토픽 와일드카드 문자('#' 및 '+')를 사용하며 후미 별표를 와일 드카드로 처리하지 않습니다. 와일드카드 문자 사용에 대한 자세한 정보는 관련 항목을 참조하십시오.

문자열의 최대 길이는 MQ\_TOPIC\_STR\_LENGTH입니다.

## **선택적 매개변수**

# **CommandScope(MQCFST)**

명령 범위(매개변수 ID: MQCACF\_COMMAND\_SCOPE). 이 매개변수는 z/OS에만 적용됩니다.

큐 관리자가 큐 공유 그룹의 멤버인 경우 명령이 실행되는 방법을 지정합니다. 다음 중 하나를 지정할 수 있습 니다.

- 공백(또는 매개변수도 함께 생략). 명령은 이 명령이 입력된 큐 관리자에서 실행됩니다.
- 큐 관리자 이름. 명령은 큐 공유 그룹 내에서 활성 상태인 경우 사용자가 지정하는 큐 관리자에서 실행됩니 다. 명령을 입력한 큐 관리자가 아닌 다른 큐 관리자 이름을 지정하는 경우, 큐 공유 그룹 환경을 사용 중이 고 명령 서버가 사용 가능해야 합니다.
- 별표(\*). 명령이 로컬 큐 관리자에서 실행되고 큐 공유 그룹의 모든 활성 큐 관리자에도 전달됩니다.

최대 길이는 MQ\_QSG\_NAME\_LENGTH입니다.

CommandScope를 필터 매개변수로 사용할 수 없습니다.

#### **IntegerFilterCommand(MQCFIF)**

명령의 출력을 제한하기 위해 사용하는 정수 필터 명령 디스크립터입니다. 매개변수 식별자는 정수 유형이어 야 하며 *MQIACF\_ALL*을(를) 제외하고 *MQIACF\_TOPIC\_SUB\_STATUS*, *MQIACF\_TOPIC\_PUB\_STATUS* 또 는 *MQIACF\_TOPIC\_STATUS*에 허용되는 값 중 하나여야 합니다.

정수 필터를 지정하는 경우, **StringFilterCommand** 매개변수를 사용하여 문자열 필터를 지정할 수도 없 습니다.

#### **StatusType(MQCFIN)**

리턴할 상태의 유형(매개변수 ID: MQIACF TOPIC STATUS TYPE).

가능한 값은 다음과 같습니다.

## **MQIACF\_TOPIC\_STATUS MQIACF\_TOPIC\_SUB MQIACF\_TOPIC\_PUB**

이 명령을 실행하면 선택된 *StatusType*에 유효하지 않은 *TopicStatusAttrs* 목록에 지정된 속성 선택자가 모 두 무시되며 아무런 오류도 발생하지 않습니다.

이 매개변수가 지정되지 않은 경우 기본값은 **MQIACF\_TOPIC\_STATUS**입니다.

## **StringFilterCommand(MQCFSF)**

문자열 필터 명령 디스크립터입니다. 매개변수 식별자는 *MQIACF\_ALL*을(를) 제외하고 *MQIACF\_TOPIC\_SUB\_STATUS*, *MQIACF\_TOPIC\_PUB\_STATUS* 또는 *MQIACF\_TOPIC\_STATUS*에 허용 되는 모든 문자열 유형 매개변수이거나 토픽 문자열에서 필터링할 식별자 *MQCA\_TOPIC\_STRING\_FILTER* 이어야 합니다.

이 매개변수 ID를 사용하면 필터 조건을 지정하여 명령의 출력을 제한할 수 있습니다. StatusType에서 선택 된 유형에 대해 매개변수가 올바른지 확인하십시오. 문자열 필터를 지정하는 경우,

**IntegerFilterCommand** 매개변수를 사용하여 정수 필터를 지정할 수도 없습니다.

## **TopicStatusAttrs(MQCFIL)**

토픽 상태 속성(매개변수 ID: MQIACF\_TOPIC\_STATUS\_ATTRS).

매개변수를 지정하지 않은 경우에 사용되는 기본값:

## *MQIACF\_ALL*

1726 페이지의 『토픽 상태 조회(응답)』에 나열된 매개변수 값을 지정할 수 있습니다. 특정 상태 유형과 관 련이 없는 상태 정보를 요청하는 것은 오류가 아니지만 응답에는 해당 값에 대한 정보가 포함되어 있지 않습 니다.

# **토픽 상태 조회(응답)**

토픽 조회(MQCMD\_INQUIRE\_TOPIC\_STATUS) 명령에 대한 응답은 응답 헤더, *TopicString* 구조 및 요청된 속성 매개변수 구조 조합(적용 가능한 경우)의 순서로 구성되어 있습니다. 토픽 상태 조회 명령은 *StatusType*이 MQIACF\_TOPIC\_STATUS인 경우 요청되는 값을 리턴합니다. 토픽 상태 조회 명령은 *StatusType*이 MQIACF\_TOPIC\_STATUS\_SUB인 경우 요청되는 값을 리턴합니다. 토픽 상태 조회 명령은 *StatusType*이 MQIACF\_TOPIC\_STATUS\_PUB인 경우 요청되는 값을 리턴합니다.

## **항상 리턴됨:**

*TopicString*

## **요청되었고 StatusType이 MQIACF\_TOPIC\_STATUS인 경우 리턴됨:**

*Cluster*, *ClusterPubRoute*, *CommInfo*, *DefPriority*, *DefaultPutResponse*, *DefPersistence*, *DurableSubscriptions*, *InhibitPublications*, *InhibitSubscriptions*, *AdminTopicName*, *Multicast*, *DurableModelQName*, *NonDurableModelQName*, *PersistentMessageDelivery*, *NonPersistentMessageDelivery*, *RetainedPublication*, *PublishCount*, *SubscriptionScope*, *SubscriptionCount*, *PublicationScope*, *UseDLQ*

**참고:** 토픽 상태 조회 명령은 토픽에 대해 해석된 값만 리턴하고, AS\_PARENT 값은 리턴하지 않습니다.

## **요청되었고 StatusType이 MQIACF\_TOPIC\_SUB인 경우 리턴됨:**

*SubscriptionId*, *SubscriptionUserId*, *Durable*, *SubscriptionType*, *ResumeDate*, *ResumeTime*, *LastMessageDate*, *LastMessageTime*, *NumberOfMessages*, *ActiveConnection*

### **요청되었고 StatusType이 MQIACF\_TOPIC\_PUB인 경우 리턴됨:**

*LastPublishDate*, *LastPublishTime*, *NumberOfPublishes*, *ActiveConnection*

# **응답 데이터(TOPIC\_STATUS)**

### **ClusterName(MQCFST)**

이 토픽이 속해 있는 클러스터의 이름입니다.(매개변수 ID: **MQCA\_CLUSTER\_NAME**).

문자열의 최대 길이는 MQ\_CLUSTER\_NAME\_LENGTH입니다. 이 매개변수를 해당 큐 관리자가 속해 있는 클 러스터로 설정할 경우 클러스터에 있는 모든 큐 관리자가 이 토픽을 인식하게 됩니다. 이 토픽 또는 이 토픽 아래에 있는 토픽 문자열에 대한 발행물을 클러스터의 큐 관리자에 넣으면 클러스터의 다른 큐 관리자에 있 는 구독으로 전파됩니다. 자세한 정보는 분산된 발행/구독 네트워크를 참조하십시오.

가능한 값은 다음 값 중 하나입니다.

**공백**

토픽 트리에서 이 토픽 위에 있는 토픽 오브젝트가 이 매개변수를 클러스터 이름으로 설정하지 않은 경우 이 토픽은 클러스터에 속하지 않습니다. 따라서 이 토픽에 대한 발행 및 구독이 발행/구독 클러스터 연결 큐 관리자로 전파되지 않습니다. 토픽 트리에서 상위 토픽 노드에 클러스터 이름이 설정된 경우 이 토픽 에 대한 발행 및 구독도 클러스터를 통해 전파됩니다.

값을 지정하지 않을 경우 이 값이 이 매개변수의 기본값입니다.

**문자열**

토픽이 이 클러스터에 속합니다. 토픽 트리에서 이 토픽 오브젝트 위에 있는 토픽 오브젝트의 다른 클러 스터로 설정하는 것은 권장되지 않습니다. 클러스터의 다른 큐 관리자는 이 오브젝트의 정의를 사용합니 다. 단, 동일한 이름의 로컬 정의가 해당 큐 관리자에 있는 경우는 예외입니다.

또한 **PublicationScope** 또는 **SubscriptionScope**이(가) MQSCOPE\_ALL로 설정된 경우 이 값은 클러스터 연결된 큐 관리자를 발행/구독하기 위해 이 토픽에 대한 발행물 및 구독의 전파에 사용되는 클 러스터입니다.

#### **ClusterPubRoute(MQCFIN)**

클러스터에서 이 토픽에 사용할 라우팅 작동(매개변수 ID: MQIA\_CLUSTER\_PUB\_ROUTE).

가능한 값은 다음과 같습니다.

#### **MQCLROUTE\_DIRECT**

이 큐 관리자에서 시작된 이 토픽 문자열에 대한 발행물은 일치하는 구독이 있는 클러스터의 큐 관리자로 직접 전송됩니다.

#### **MQCLROUTE\_TOPIC\_HOST**

이 큐 관리자에서 시작된 이 토픽 문자열에 대한 발행물은 클러스터된 해당 토픽 오브젝트의 정의를 호스 팅하는 큐 관리자 중 하나로 전송되며, 거기에서 일치하는 구독이 있는 클러스터의 모든 큐 관리자로 전 송됩니다.

### *MQCLROUTE\_NONE*

이 토픽 노드는 클러스터되지 않습니다.

#### **CommInfo(MQCFST)**

통신 정보 오브젝트의 이름(매개변수 ID: MQCA\_COMM\_INFO\_NAME).

이 토픽 노드에 사용할 통신 정보 오브젝트 이름의 해석된 값을 표시합니다.

문자열의 최대 길이는 MO\_COMM\_INFO\_NAME\_LENGTH입니다.

#### **DefPersistence(MQCFIN)**

기본 지속성(매개변수 ID: MQIA\_TOPIC\_DEF\_PERSISTENCE).

리턴된 값은 다음과 같습니다.

#### **MQPER\_PERSISTENT**

메시지가 지속됩니다.

#### **MQPER\_NOT\_PERSISTENT**

메시지가 지속되지 않습니다.

#### **DefaultPutResponse(MQCFIN)**

기본 Put 응답(매개변수 ID: MQIA\_DEF\_PUT\_RESPONSE\_TYPE).

리턴된 값은 다음과 같습니다.

### **MQPRT\_SYNC\_RESPONSE**

Put 조작은 동기식으로 실행되며 응답을 리턴합니다.

## **MQPRT\_ASYNC\_RESPONSE**

Put 조작이 비동기식으로 실행되며 MQMD 필드의 서브세트를 리턴합니다.

#### **DefPriority(MQCFIN)**

기본 우선순위(매개변수 ID: MQIA\_DEF\_PRIORITY).

토픽에 대해 발행된 메시지의 해석된 기본 우선순위를 표시합니다.

## **DurableSubscriptions(MQCFIN)**

애플리케이션의 지속 가능 구독 작성이 허용되는지 여부(매개변수 ID: MQIA\_DURABLE\_SUB).

리턴된 값은 다음과 같습니다.

## **MQSUB\_DURABLE\_ALLOWED**

지속 가능 구독이 허용됩니다.

#### **MQSUB\_DURABLE\_INHIBITED**

지속 가능 구독이 허용되지 않습니다.

#### **InhibitPublications(MQCFIN)**

이 토픽에 대해 발행이 허용되는지 여부를 지정합니다(매개변수 ID: MQIA\_INHIBIT\_PUB).

리턴된 값은 다음과 같습니다.

#### **MQTA\_PUB\_INHIBITED**

이 토픽에 대한 발행물이 금지됩니다.

## **MQTA\_PUB\_ALLOWED**

이 토픽에 대한 발행물이 허용됩니다.

#### **InhibitSubscriptions(MQCFIN)**

이 토픽에 대한 구독이 허용되는지 여부(매개변수 ID: MQIA\_INHIBIT\_SUB).

리턴된 값은 다음과 같습니다.

### **MQTA\_SUB\_INHIBITED**

이 토픽에 대한 구독이 금지됩니다.

#### **MQTA\_SUB\_ALLOWED**

이 토픽에 대한 구독이 허용됩니다.

#### **AdminTopicName(MQCFST)**

토픽 오브젝트 이름(매개변수 ID: MQCA\_ADMIN\_TOPIC\_NAME).

토픽이 관리 노드인 경우, 명령이 노드 구성이 포함된 연관된 토픽 오브젝트 이름을 표시합니다. 필드가 관리 노드가 아닌 경우에는 명령이 공백을 표시합니다.

문자열의 최대 길이는 MQ\_TOPIC\_NAME\_LENGTH입니다.

#### **Multicast(MQCFIN)**

이 토픽에 대한 멀티캐스트의 사용 여부(매개변수 ID: MQIA\_MULTICAST).

리턴된 값은 다음과 같습니다.

#### **MQMC\_ENABLED**

멀티캐스트를 사용할 수 있습니다.

#### **MQMC\_DISABLED**

멀티캐스트가 사용되지 않습니다.

#### **MQMC\_ONLY**

이 토픽에서는 멀티캐스트 발행/구독만 사용할 수 있습니다.

#### **DurableModelQName(MQCFST)**

관리되는 지속 가능 구독에 사용되는 모델 큐의 이름(매개변수 ID: MQCA\_MODEL\_DURABLE\_Q).

큐 관리자가 발행물의 목적지를 관리하도록 요청하는 지속 가능 구독에 사용할 모델 큐 이름의 해석된 이름 값을 표시합니다.

문자열의 최대 길이는 MO O NAME\_LENGTH입니다.

#### **NonDurableModelQName(MQCFST)**

관리되는 지속 불가능한 구독의 모델 큐 이름(매개변수 ID: MOCA\_MODEL\_NON\_DURABLE\_O).

문자열의 최대 길이는 MQ\_Q\_NAME\_LENGTH입니다.

## **PersistentMessageDelivery(MQCFIN)**

이 토픽에 대해 발행된 지속 메시지의 전달 메커니즘(매개변수 ID: MQIA\_PM\_DELIVERY).

리턴된 값은 다음과 같습니다.

## **MQDLV\_ALL**

지속성에 관계없이 MQPUT 호출이 성공을 보고하도록 모든 구독자에 지속 메시지를 전달해야 합니다. 구독자에 대한 전달에 실패하면 다른 구독자가 메시지를 수신하지 못하고 MQPUT 호출이 실패합니다.
### **MQDLV\_ALL\_DUR**

지속 메시지를 모든 지속 가능 구독자에 전달해야 합니다. 지속적이지 않은 구독자에게 지속적인 메시지 를 전달하지 못하는 것은 MQPUT 호출로 에러를 리턴하지 않는다. 지속적 구독자에 대한 전달이 실패하 면, 구독자가 메시지를 수신하지 못하고 MQPUT 호출에 실패합니다.

### **MQDLV\_ALL\_AVAIL**

메시지를 승인할 수 있는 모든 구독자에게 지속 메시지가 전달됩니다. 구독자에 메시지를 전달하는 데 실 패해도 다른 구독자가 메시지를 수신합니다.

### **NonPersistentMessageDelivery(MQCFIN)**

이 토픽에 대해 발행된 비지속 메시지의 전달 메커니즘(매개변수 ID: MQIA\_NPM\_DELIVERY).

리턴된 값은 다음과 같습니다.

### **MQDLV\_ALL**

지속성에 관계없이 MQPUT 호출이 성공을 보고하도록 모든 구독자에 비지속 메시지를 전달해야 합니다. 구독자에 대한 전달에 실패하면 다른 구독자가 메시지를 수신하지 못하고 MQPUT 호출이 실패합니다.

### **MQDLV\_ALL\_DUR**

비지속 메시지를 모든 지속 가능 구독자에 전달해야 합니다. 비지속 메시지를 비지속 가능 구독자에 전달 하는 데 실패하면 MQPUT 호출로 오류가 리턴되지 않습니다. 지속적 구독자에 대한 전달이 실패하면, 구 독자가 메시지를 수신하지 못하고 MQPUT 호출에 실패합니다.

# **MQDLV\_ALL\_AVAIL**

메시지를 승인할 수 있는 모든 구독자에게 비지속 메시지가 전달됩니다. 구독자에 메시지를 전달하는 데 실패해도 다른 구독자가 메시지를 수신합니다.

### **RetainedPublication(MQCFIN)**

이 토픽에 대해 보유된 발행이 있는지 여부(매개변수 ID: MQIACF\_RETAINED\_PUBLICATION).

리턴된 값은 다음과 같습니다.

### **MQQSO\_YES**

이 토픽에 대해 보유된 발행물이 있습니다.

### **MQQSO\_NO**

이 토픽에 대해 보유된 발행물이 없습니다.

### **PublishCount(MQCFIN)**

발행 수(매개변수 ID: MQIA\_PUB\_COUNT).

현재 토픽에 대해 발행 중인 애플리케이션 수입니다.

### **SubscriptionCount(MQCFIN)**

구독 수(매개변수 ID: MQIA\_SUB\_COUNT).

이 토픽 문자열에 대한 구독자 수이며, 현재 연결되지 않은 지속 가능 구독자 수를 포함합니다.

#### **SubscriptionScope(MQCFIN)**

이 큐 관리자가 이 토픽에 대한 구독을 발행/구독 클러스터의 일부 또는 계층의 일부로 큐 관리자에 전파하는 지 여부를 판별합니다(매개변수 ID: MQIA\_SUB\_SCOPE).

리턴된 값은 다음과 같습니다.

### **MQSCOPE\_QMGR**

큐 관리자가 이 토픽에 대한 구독을 다른 큐 관리자에 전파하지 않습니다.

# **MQSCOPE\_ALL**

큐 관리자가 이 토픽에 대한 구독을 계층적으로 연결된 큐 관리자 및 발행/구독 클러스터 연결 큐로 전파 합니다.

#### **PublicationScope(MQCFIN)**

이 큐 관리자가 이 토픽에 대한 발행물을 발행/구독 클러스터의 일부 또는 계층의 일부로 큐 관리자에 전파하 는지 여부를 판별합니다(매개변수 ID: MQIA\_PUB\_SCOPE).

리턴된 값은 다음과 같습니다.

# **MQSCOPE\_QMGR**

큐 관리자가 이 토픽에 대한 발행물을 다른 큐 관리자에 전파하지 않습니다.

### **MQSCOPE\_ALL**

큐 관리자가 이 토픽에 대한 발행물을 계층적으로 연결된 큐 관리자 및 발행/구독 클러스터 연결 큐로 전 파합니다.

### **UseDLQ(MQCFIN)**

발행 메시지를 올바른 구독자 큐에 전달할 수 없는 경우에 데드-레터 큐를 사용하는지 여부를 판별합니다(매 개변수 ID: MQIA\_USE\_DEAD\_LETTER\_Q).

가능한 값은 다음 값 중 하나입니다.

### **MQUSEDLQ\_NO**

올바른 구독자 큐로 전달될 수 없는 발행물 메시지는 메시지 넣기 실패로 취급됩니다. 토픽에 대한 애플 리케이션의 MOPUT이 MOIA\_NPM\_DELIVERY 및 MOIA\_PM\_DELIVERY의 설정에 따라 실패합니다.

## **MQUSEDLQ\_YES**

DEADQ 큐 관리자 속성이 데드-레터 큐의 이름을 제공하는 경우 이 이름이 사용되고, 그렇지 않으면 MQUSEDLQ\_NO와 같이 작동합니다.

# **응답 데이터(TOPIC\_STATUS\_SUB)**

### **SubscriptionId(MQCFBS)**

구독 ID(매개변수 ID: MQBACF\_SUB\_ID).

큐 관리자는 이 구독에 대한 불변의 고유 ID로 *SubscriptionId*를 지정합니다.

문자열의 최대 길이는 MQ\_CORREL\_ID\_LENGTH입니다.

#### **SubscriptionUserId(MQCFST)**

이 구독을 소유하는 사용자 ID(매개변수 ID: MQCACF\_SUB\_USER\_ID).

문자열의 최대 길이는 MQ\_USER\_ID\_LENGTH입니다.

#### **Durable(MQCFIN)**

이 구독이 지속 가능 구독인지 여부(매개변수 ID: MQIACF\_DURABLE\_SUBSCRIPTION).

# **MQSUB\_DURABLE\_YES**

작성 애플리케이션에서 큐 관리자와의 연결이 끊어지거나 구독에 대한 MQCLOSE 호출을 발행하는 경우 에도 구독이 지속됩니다. 큐 관리자는 재시작 중에 구독을 재인스턴스화합니다.

#### **MQSUB\_DURABLE\_NO**

구독이 지속 불가능합니다. 작성 애플리케이션에서 큐 관리자와의 연결이 끊어지거나 이 애플리케이션 이 구독에 대한 MQCLOSE 호출을 발행하는 경우 큐 관리자가 구독을 제거합니다. 구독에 MANAGED의 목적지 클래스(DESTCLAS)가 있는 경우, 큐 관리자는 구독을 종료할 때 아직 이용하지 않은 메시지를 제 거합니다.

#### **SubscriptionType(MQCFIN)**

구독의 유형(매개변수 ID: MQIACF\_SUB\_TYPE).

가능한 값은 다음과 같습니다.

MQSUBTYPE\_ADMIN MQSUBTYPE\_API MQSUBTYPE\_PROXY

### **ResumeDate(MQCFST)**

이 구독에 연결된 최근 MQSUB 호출 날짜(매개변수 ID: MQCA\_RESUME\_DATE).

문자열의 최대 길이는 MQ\_DATE\_LENGTH입니다.

# **ResumeTime(MQCFST)**

이 구독에 연결된 최근 MQSUB 호출 시간(매개변수 ID: MQCA\_RESUME\_TIME).

문자열의 최대 길이는 MQ\_TIME\_LENGTH입니다.

### **LastMessageDate(MQCFST)**

MQPUT 호출이 마지막으로 이 구독에 메시지를 송신한 날짜. 큐 관리자는 MQPUT 호출이 이 구독에 의해 지 정된 목적지에 메시지를 넣은 후 날짜 필드를 업데이트합니다(매개변수 ID: MOCACF\_LAST\_MSG\_DATE).

문자열의 최대 길이는 MQ\_DATE\_LENGTH입니다.

**참고: MQSUBRQ** 호출이 이 값을 업데이트합니다.

# **LastMessageTime(MQCFST)**

MQPUT 호출이 마지막으로 이 구독에 메시지를 송신한 시간. 큐 관리자는 MQPUT 호출이 이 구독에 의해 지 정된 목적지에 메시지를 넣은 후 시간 필드를 업데이트합니다(매개변수 ID: MQCACF\_LAST\_MSG\_TIME).

문자열의 최대 길이는 MQ\_TIME\_LENGTH입니다.

**참고: MQSUBRQ** 호출이 이 값을 업데이트합니다.

# **NumberOfMessages(MQCFIN)**

이 구독에 의해 지정된 목적지에 넣은 메시지의 수(매개변수 ID: MQIACF\_MESSAGE\_COUNT).

**참고: MQSUBRQ** 호출이 이 값을 업데이트합니다.

# **ActiveConnection(MQCFBS)**

이 구독을 연, 현재 활성 상태인 *ConnectionId*(CONNID)(매개변수 ID: MQBACF\_CONNECTION\_ID).

문자열의 최대 길이는 MQ\_CONNECTION\_ID\_LENGTH입니다.

# **응답 데이터(TOPIC\_STATUS\_PUB)**

# **LastPublicationDate(MQCFST)**

이 발행자가 마지막으로 메시지를 송신한 날짜(매개변수 ID: MQCACF\_LAST\_PUB\_DATE).

문자열의 최대 길이는 MQ\_DATE\_LENGTH입니다.

# **LastPublicationTime(MQCFST)**

이 발행자가 마지막으로 메시지를 송신한 시간(매개변수 ID: MOCACF\_LAST\_PUB\_TIME).

문자열의 최대 길이는 MQ\_TIME\_LENGTH입니다.

# **NumberOfPublishes(MQCFIN)**

해당 발행자에 의한 발행 수(매개변수 ID: MOIACF\_PUBLISH\_COUNT).

# **ActiveConnection(MQCFBS)**

발행을 위해 이 토픽이 열려 있는 핸들과 연관된, 현재 활성 상태인 *ConnectionId*(CONNID)(매개변수 ID: MOBACF CONNECTION ID).

문자열의 최대 길이는 MQ\_CONNECTION\_ID\_LENGTH입니다.

# **z/OS에서 사용법 조회**

사용법 조회(MQCMD\_INQUIRE\_USAGE) 명령은 페이지 세트의 현재 상태 또는 로그 데이터 세트 정보를 조회합 니다.

# **선택적 매개변수**

# **CommandScope(MQCFST)**

명령 범위(매개변수 ID: MOCACF COMMAND SCOPE).

큐 관리자가 큐 공유 그룹의 멤버인 경우 명령이 실행되는 방법을 지정합니다. 다음 중 하나를 지정할 수 있습 니다.

- 공백(또는 매개변수도 함께 생략). 이 명령은 입력된 큐 관리자에서 실행됩니다.
- 큐 관리자 이름. 명령이 큐 공유 그룹 내에서 활성 상태인 경우 사용자가 지정하는 큐 관리자에서 실행됩니 다. 명령이 입력된 큐 관리자가 아닌 다른 큐 관리자를 지정하는 경우, 큐 공유 그룹 환경을 사용 중이고 명 령 서버가 사용 가능해야 합니다.
- 별표(\*). 명령이 로컬 큐 관리자에서 실행되고 큐 공유 그룹의 모든 활성 큐 관리자에도 전달됩니다.

최대 길이는 MQ\_QSG\_NAME\_LENGTH입니다.

### **PageSetId(MQCFIN)**

페이지 세트 ID(매개변수 ID: MOIA\_PAGESET\_ID).이 매개변수를 생략하면 모든 페이지 세트 ID가 리턴됩 니다.

### **UsageType(MQCFIN)**

리턴할 정보 유형(매개변수 ID: MQIACF\_USAGE\_TYPE).

가능한 값은 다음 값 중 하나입니다.

### **MQIACF\_USAGE\_PAGESET**

페이지 세트(MQIACF\_USAGE\_PAGESET) 및 버퍼 풀 정보(MQIACF\_USAGE\_BUFFER\_POOL)를 리턴합 니다.

# **MQIACF\_USAGE\_DATA\_SET**

로그 데이터 세트에 대한 데이터 세트 정보(MOIACF\_USAGE\_DATA\_SET)를 리턴합니다.

### **MQIACF\_ALL**

페이지 세트, 버퍼 풀 및 데이터 세트 정보(MQIACF\_USAGE\_PAGESET, MQIACF\_USAGE\_BUFFER\_POOL 및 MQIACF\_USAGE\_DATA\_SET)를 리턴합니다.

### **MQIACF\_USAGE\_SMDS**

공유 메시지 데이터 세트 사용법(MQIACF\_USAGE\_SMDS) 및 버퍼 풀 정보 (MQIACF\_USAGE\_BUFFER\_POOL)를 리턴합니다.

여기에는 각 데이터 세트에 대해 할당되고 사용된 공간과, 현재 활성 상태인 버퍼 수, 올바른 컨텐츠의 수 및 사용 가능한 버퍼 수에 대한 정보가 포함되어 있습니다.

#### z/0S **z/OS에서 사용법 조회(응답)**

사용법 조회(MQCMD\_INQUIRE\_USAGE) 명령에 대한 응답은 응답 헤더, 하나 이상의 *UsageType* 구조 및 조회 명령에 있는 *UsageType* 값으로 판별되는 속성 매개변수 구조 세트의 순서로 구성되어 있습니다.

### **항상 리턴됨:**

*UsageType*

*ParameterType*의 가능한 값은 다음과 같습니다.

# **MQIACF\_USAGE\_PAGESET**

페이지 세트 정보입니다.

# **MQIACF\_USAGE\_BUFFER\_POOL**

버퍼 풀 정보입니다.

### **MQIACF\_USAGE\_DATA\_SET**

로그 데이터 세트에 대한 데이터 세트 정보입니다.

### **MQIACF\_USAGE\_SMDS**

공유 메시지 데이터 세트 사용법 및 버퍼 풀 정보를 리턴합니다.

여기에는 각 데이터 세트에 대해 할당되고 사용된 공간과, 현재 활성 상태인 버퍼 수, 올바른 컨텐츠의 수 및 사용 가능한 버퍼 수에 대한 정보가 포함되어 있습니다.

# *UsageType***이(가) [MQIACF\\_USAGE\\_PAGESET](#page-1732-0)인 경우 리턴됩니다.**

*BufferPoolId*, *Encrypted*, *ExpandCount*, *ExpandType*, *LogRBA*, *NonPersistentDataPages*, *PageSetId*, *PageSetStatus*, *PersistentDataPages*, *TotalPages*, *UnusedPages*

### *UsageType***이(가) [MQIACF\\_USAGE\\_BUFFER\\_POOL](#page-1733-0)인 경우 리턴됩니다.**

*BufferPoolId*, *FreeBuffers*, *FreeBuffersPercentage*, *TotalBuffers*, *BufferPoolLocation*, *PageClass*

*UsageType***이(가) [MQIACF\\_USAGE\\_DATA\\_SET](#page-1734-0)인 경우 리턴됩니다.** *DataSetName*, *DataSetType*, *LogRBA*, *LogLRSN*

# *UsageType***이(가) [MQIACF\\_USAGE\\_SMDS](#page-1734-0)인 경우 리턴됩니다.**

*DataSetName*, *DataSetType*, *Encrypted*

# <span id="page-1732-0"></span>**UsageType이 MQIACF\_USAGE\_PAGESET인 경우의 응답 데이터**

## **BufferPoolId(MQCFIN)**

버퍼 풀 ID(매개변수 ID: MQIACF\_BUFFER\_POOL\_ID).

이 매개변수는 페이지 세트에 사용되는 버퍼 풀을 식별합니다.

# **Encrypted(MQCFIN)**

페이지 세트가 암호화되는지 여부를 표시합니다(매개변수 ID: MQIACF\_DS\_ENCRYPTED)

값은 다음 중 하나입니다.

### **MQSYSP\_YES**

페이지 세트가 암호화됩니다.

### **MQSYSP\_NO**

페이지 세트가 암호화되지 않습니다.

### **ExpandCount(MQCFIN)**

재시작 이후 페이지 세트를 동적으로 펼친 횟수(매개변수 ID: MQIACF\_USAGE\_EXPAND\_COUNT).

### **ExpandType(MQCFIN)**

페이지 세트가 거의 찰 때 큐 관리자가 페이지 세트를 펼치는 방법 및 이 페이지 세트에 필요한 추가 페이지 수(매개변수 ID: MQIACF\_USAGE\_EXPAND\_TYPE).

가능한 값은 다음과 같습니다.

### **MQUSAGE\_EXPAND\_NONE**

추가적인 페이지 세트 확장이 수행되지 않습니다.

### **MQUSAGE\_EXPAND\_USER**

페이지 세트가 정의될 때 지정된 보조 범위 크기가 사용됩니다. 보조 범위 크기가 지정되지 않았거나 영 (0)으로 지정되어 있으면 동적 페이지 세트 확장이 발생하지 않습니다.

재시작 시 이전에 사용된 페이지 세트 보다 작은 데이터 세트로 대체된 경우 이전에 사용된 데이터 세트 크기에 도달할 때까지 확장됩니다. 오직 한 범위만 이 크기에 도달하면 됩니다.

### **MQUSAGE\_EXPAND\_SYSTEM**

현재 페이지 세트 크기의 10 퍼센트 정도인 보조 범위 크기가 사용됩니다. MQUSAGE\_EXPAND\_SYSTEM을 DASD의 가장 근접한 실린더까지 반올림할 수 있습니다.

#### **NonPersistentDataPages(MQCFIN)**

비지속 데이터를 보유하는 페이지 수(매개변수 ID: MQIACF\_USAGE\_NONPERSIST\_PAGES).

이러한 페이지를 사용하면 비지속 메시지 데이터를 저장할 수 있습니다.

# **PageSetId(MQCFIN)**

페이지 세트 ID(매개변수 ID: MQIA\_PAGESET\_ID).

문자열은 00-99의 범위에 있는 두 개의 숫자로 구성됩니다.

### **PageSetStatus(MQCFIN)**

페이지 세트의 현재 상태(매개변수 ID: MQIACF\_PAGESET\_STATUS).

가능한 값은 다음 값 중 하나입니다.

### **MQUSAGE\_PS\_AVAILABLE**

페이지 세트를 사용할 수 있습니다.

### **MQUSAGE\_PS\_DEFINED**

페이지 세트를 정의했지만 사용하지 않았습니다.

### **MQUSAGE\_PS\_OFFLINE**

예를 들어, 페이지 세트를 큐 관리자에서 정의하지 않았으므로 큐 관리자가 현재 페이지 세트에 액세스할 수 없습니다.

### **MQUSAGE\_PS\_NOT\_DEFINED**

큐 관리자에 정의되지 않은 특정 페이지 세트에 대한 명령이 실행되었습니다.

### <span id="page-1733-0"></span>**MQUSAGE\_PS\_SUSPENDED**

페이지 세트가 일시중단되었습니다.

### **PersistentDataPages(MQCFIN)**

지속 데이터를 보유하는 페이지 수(매개변수 ID: MOIACF\_USAGE\_PERSIST\_PAGES).

이 페이지는 오브젝트 정의 및 지속 메시지 데이터를 저장하는 데 사용됩니다.

### **TotalPages(MQCFIN)**

페이지 세트에 있는 총 페이지(4KB) 수(매개변수 ID: MQIACF\_USAGE\_TOTAL\_PAGES).

# **UnusedPages(MQCFIN)**

사용하지 않는 페이지 수(즉, 사용 가능한 페이지 세트 수)(매개변수 ID: MOIACF USAGE\_UNUSED\_PAGES).

### **LogRBA(MQCFST)**

로그 RBA(매개변수 ID: MQCACF\_USAGE\_LOG\_RBA).

최대 길이는 MQ\_RBA\_LENGTH입니다.

이 응답은 PageSetStatus가 MQUSAGE\_PS\_NOT\_DEFINED 또는 MQUSAGE\_SUSPENDED로 설정된 경우 에만 리턴됩니다. 그러나 PageSetStatus가 MQUSAGE\_PS\_NOT\_DEFINED로 설정된 경우 응답이 항상 리 턴되는 것은 아닙니다.

'FFFFFFFFFFFFFFFF' 값은 페이지 세트가 온라인이 아니라는 것을 나타냅니다.

# **UsageType이 MQIACF\_USAGE\_BUFFER\_POOL인 경우의 응답 데이터**

### **BufferPoolId(MQCFIN)**

버퍼 풀 ID(매개변수 ID: MQIACF\_BUFFER\_POOL\_ID).

이 매개변수는 페이지 세트에 사용되는 버퍼 풀을 식별합니다.

### **FreeBuffers(MQCFIN)**

사용 가능한 버퍼 수(매개변수 ID: MQIACF\_USAGE\_FREE\_BUFF).

### **FreeBuffersPercentage(MQCFIN)**

버퍼 풀에 있는 모든 버퍼의 백분율로 나타낸 사용 가능한 버퍼 수(매개변수 ID: MOIACF USAGE\_FREE\_BUFF\_PERC).

## **TotalBuffers(MQCFIN)**

지정된 버퍼 풀에 대해 정의된 버퍼 수(매개변수 ID: MOIACF\_USAGE\_TOTAL\_BUFFERS).

### **BufferPoolLocation(MQCFIN)**

막대와 관련한 이 버퍼 풀에서 버퍼의 위치. 다음 값 중 하나입니다.

### **MQBPLOCATION\_ABOVE**

모든 버퍼 풀 버퍼가 막대 위에 있습니다.

### **MQBPLOCATION\_BELOW**

모든 버퍼 풀 버퍼가 막대 아래에 있습니다.

# **MQBPLOCATION\_SWITCHING\_ABOVE**

버퍼 풀 버퍼가 막대 위로 이동 중입니다.

# **MQBPLOCATION\_SWITCHING\_BELOW**

버퍼 풀 버퍼가 막대 아래로 이동 중입니다.

# **PageClass(MQCFIN)**

버퍼 풀에서 버퍼를 지원하기 위해 사용되는 가상 스토리지 페이지의 유형입니다. 다음 값 중 하나입니다.

### **MQPAGECLAS\_4KB**

페이징할 수 있는 4KB 페이지가 사용됩니다.

## **MQPAGECLAS\_FIXED4KB**

고정된 4KB 페이지가 사용됩니다.

# <span id="page-1734-0"></span>**UsageType이 MQIACF\_USAGE\_DATA\_SET인 경우의 응답 데이터**

# **DataSetName(MQCFST)**

데이터 세트 이름(매개변수 ID: MQCACF\_DATA\_SET\_NAME).

최대 길이는 MQ\_DATA\_SET\_NAME\_LENGTH입니다.

# **DataSetType(MQCFIN)**

데이터 세트의 유형 및 상황(매개변수 ID: MQIACF\_USAGE\_DATA\_SET\_TYPE).

가능한 값은 다음과 같습니다.

# **MQUSAGE\_DS\_OLDEST\_ACTIVE\_UOW**

큐 관리자에 대한 이전 활성 작업 단위의 시작 RBA가 포함된 로그 데이터 세트입니다.

# **MQUSAGE\_DS\_OLDEST\_PS\_RECOVERY**

큐 관리자에 대한 페이지 세트의 이전 재시작 RBA가 포함된 로그 데이터 세트입니다.

# **MQUSAGE\_\_DS\_OLDEST\_CF\_RECOVERY**

큐 공유 그룹에 있는 CF 구조의 가장 오래된 현재 백업의 시간과 일치하는 LRSN을 포함하는 로그 데이터 세트.

# **LogRBA(MQCFST)**

로그 RBA(매개변수 ID: MQCACF\_USAGE\_LOG\_RBA).

최대 길이는 MQ\_RBA\_LENGTH입니다.

# **LogLRSN(MQCFST)**

로그 LRSN(매개변수 ID: MQIACF\_USAGE\_LOG\_LRSN).

문자열의 길이는 MO\_LRSN\_LENGTH입니다.

# **UsageType이 MQIACF\_USAGE\_SMDS인 경우의 응답 데이터**

# **Encrypted(MQCFIN)**

SMDS가 암호화되는지 여부를 표시합니다(매개변수 ID: MQIACF\_DS\_ENCRYPTED)

값은 다음 중 하나입니다.

# **MQSYSP\_YES**

SMDS가 암호화됩니다.

# **MQSYSP\_NO**

SMDS가 암호화되지 않습니다.

# **SMDSStatus(MQCFIN)**

SMDS 상태(매개변수 ID: MQIACF\_SMDS\_STATUS).

# **MQUSAGE\_SMDS\_NO\_DATA**

사용 가능한 SMDS 데이터가 없습니다. 추가 리턴은 없습니다.

# **MQUSAGE\_SMDS\_AVAILABLE**

각 CF 구조에서 두 세트의 PCF 데이터가 리턴됨:

# **A**

# **CFStrucNames(MQCFSL)**

CF 애플리케이션 구조 이름 목록(매개변수 ID: MQCACF\_CF\_STRUC\_NAME).

**MQIACF\_USAGE\_OFFLOAD\_MSGS(MQCFIN)**

설명이 필요함(매개변수 ID: MQIACF\_USAGE\_OFFLOAD\_MSGS)

# **MQIACF\_USAGE\_TOTAL\_BLOCKS(MQCFIN)**

설명이 필요함(매개변수 ID: MQIACF\_USAGE\_TOTAL\_BLOCKS).

# **MQIACF\_USAGE\_DATA\_BLOCKS(MQCFIN)**

설명이 필요함(매개변수 ID: MQIACF\_USAGE\_DATA\_BLOCKS).

# **MQIACF\_USAGE\_USED\_BLOCKS(MQCFIN)**

설명이 필요함(매개변수 ID: MQIACF\_USAGE\_USED\_BLOCKS).

### **MQIACF\_USAGE\_USED\_RATE(MQCFIN)**

설명이 필요함(매개변수 ID: MQIACF\_USAGE\_USED\_RATE).

### **MQIACF\_SMDS\_STATUS(MQCFIN)**

설명이 필요함(매개변수 ID: MQIACF\_SMDS\_STATUS). 값은 MQUSAGE\_SMDS\_AVAILABLE입 니다.

### **MQIACF\_USAGE\_TYPE(MQCFIN)**

설명이 필요함(매개변수 ID: MQIACF\_USAGE\_TYPE).

**B**

### **CFStrucNames(MQCFSL)**

CF 애플리케이션 구조 이름 목록(매개변수 ID: MQCACF\_CF\_STRUC\_NAME).

### **MQIACF\_USAGE\_BLOCK\_SIZE(MQCFIN)**

설명이 필요함(매개변수 ID: MQIACF\_USAGE\_BLOCK\_SIZE).

### **MQIACF\_USAGE\_TOTAL\_BUFFERS(MQCFIN)**

설명이 필요함(매개변수 ID: MQIACF\_USAGE\_TOTAL\_BUFFERS).

# **MQIACF\_USAGE\_INUSE\_BUFFERS(MQCFIN)**

설명이 필요함(매개변수 ID: MQIACF\_USAGE\_INUSE\_BUFFERS).

## **MQIACF\_USAGE\_SAVED\_BUFFERS(MQCFIN)**

설명이 필요함(매개변수 ID: MQIACF\_USAGE\_SAVED\_BUFFERS).

### **MQIACF\_USAGE\_EMPTY\_BUFFERS(MQCFIN)**

설명이 필요함(매개변수 ID: MQIACF\_USAGE\_EMPTY\_BUFFERS).

# **MQIACF\_USAGE\_READS\_SAVED(MQCFIN)**

설명이 필요함(매개변수 ID: MQIACF\_USAGE\_READS\_SAVED).

**MQIACF\_USAGE\_LOWEST\_FREE(MQCFIN)**

설명이 필요함(매개변수 ID: MQIACF\_USAGE\_LOWEST\_FREE).

### **MQIACF\_USAGE\_WAIT\_RATE(MQCFIN)**

설명이 필요함(매개변수 ID: MQIACF\_USAGE\_WAIT\_RATE).

#### **MQIACF\_SMDS\_STATUS(MQCFIN)**

설명이 필요함(매개변수 ID: MOIACF\_SMDS\_STATUS). 값은 MOUSAGE\_SMDS\_AVAILABLE입 니다.

# **MQIACF\_USAGE\_TYPE(MQCFIN)**

설명이 필요함(매개변수 ID: MQIACF\_USAGE\_TYPE).

# **z/OS에서 큐 이동**

큐 이동(MQCMD\_MOVE\_Q) 명령은 하나의 로컬 큐에서 다른 로컬 큐로 모든 메시지를 이동합니다.

# **필수 매개변수**

#### **FromQName(MQCFST)**

원본 큐 이름(매개변수 ID: MQCACF\_FROM\_Q\_NAME).

메시지를 이동해 올 로컬 큐의 이름. 이 이름은 로컬 큐 관리자에 정의되어야 합니다.

큐에 커미트되지 않은 메시지가 있을 경우 명령은 실패합니다.

애플리케이션이 이 큐를 열거나 결과적으로 이 큐로 해석되는 큐를 열면, 명령이 실패하게 됩니다. 예를 들어, 이 큐가 전송 큐이고, 이 전송 큐를 참조하는 리모트 큐인 임의의 큐 또는 이 전송 큐를 참조하는 리모트 큐로 해석되는 임의의 큐가 열리는 경우에도 명령이 실패합니다.

명령이 진행되는 동안 애플리케이션에서 이 큐를 열 수 있지만 명령이 완료될 때까지 애플리케이션은 대기합 니다.

문자열의 최대 길이는 MQ\_Q\_NAME\_LENGTH입니다.

# **선택적 매개변수(큐 이동)**

# **CommandScope(MQCFST)**

명령 범위(매개변수 ID: MQCACF\_COMMAND\_SCOPE).

큐 관리자가 큐 공유 그룹의 멤버인 경우 명령이 실행되는 방법을 지정합니다. 다음 중 하나를 지정할 수 있습 니다.

- 공백(또는 매개변수도 함께 생략). 이 명령은 입력된 큐 관리자에서 실행됩니다.
- 큐 관리자 이름. 명령이 큐 공유 그룹 내에서 활성 상태인 경우 사용자가 지정하는 큐 관리자에서 실행됩니 다. 명령이 입력된 큐 관리자가 아닌 다른 큐 관리자를 지정하는 경우, 큐 공유 그룹 환경을 사용 중이고 명 령 서버가 사용 가능해야 합니다.

최대 길이는 MQ\_QSG\_NAME\_LENGTH입니다.

### **MoveType(MQCFIN)**

이동 유형(매개변수 ID: MQIA\_QSG\_DISP).

메시지를 이동하는 방법을 지정합니다. 가능한 값은 다음 값 중 하나입니다.

### **MQIACF\_MOVE\_TYPE\_MOVE**

소스 큐에서 빈 대상 큐로 메시지를 이동합니다.

대상 큐에 이미 하나 이상의 메시지가 있을 경우 명령은 실패합니다. 소스 큐에서 메시지가 삭제됩니다. MQIACF\_MOVE\_TYPE\_MOVE가 기본값입니다.

### **MQIACF\_MOVE\_TYPE\_ADD**

소스 큐에서 메시지를 이동한 후 대상 큐에 이미 있는 메시지에 추가합니다.

소스 큐에서 메시지가 삭제됩니다.

### **QSGDisposition(MQCFIN)**

그룹 내 오브젝트의 속성 지정 값(매개변수 ID: MQIA\_QSG\_DISP).

정보를 리턴할 오브젝트의 속성 지정 값을 지정합니다(즉, 정의된 위치 및 작동 방식). 가능한 값은 다음 값 중 하나입니다.

### **MQQSGD\_PRIVATE**

오브젝트가 MQQSGD\_Q\_MGR 또는 MQQSGD\_COPY로 정의됩니다. MQQSGD\_PRIVATE이 기본값입니 다.

### **MQQSGD\_SHARED**

오브젝트가 MQQSGD\_SHARED로 정의됩니다. MQQSGD\_SHARED는 공유 큐 환경에서만 유효합니다.

### **ToQName(MQCFST)**

대상 큐 이름(매개변수 ID: MQCACF\_TO\_Q\_NAME).

메시지를 이동할 로컬 큐의 이름. 이 이름은 로컬 큐 관리자에 정의되어야 합니다.

큐가 공유 및 개인 큐 모두로 존재할 경우에만 대상 큐의 이름이 소스 큐의 이름과 같을 수 있습니다. 이 경우, 명령은 **QSGDisposition** 매개변수의 소스 큐에 대해 지정된 속성 지정 처분에서 반대 처리(공유 또는 개인 용)가 있는 큐로 메시지를 이동합니다.

애플리케이션이 이 큐를 열거나 결과적으로 이 큐로 해석되는 큐를 열면, 명령이 실패하게 됩니다. 또한, 이 큐가 전송 큐이고, 이 전송 큐를 참조하는 리모트 큐인 임의의 큐 또는 이 전송 큐를 참조하는 리모트 큐로 해 석되는 임의의 큐가 열리는 경우에도 명령이 실패합니다.

명령이 진행되는 동안 애플리케이션에서는 이 큐를 열 수 없습니다.

**MoveType** 매개변수에서 MQIACF\_MOVE\_TYPE\_MOVE값을 지정하는 경우, 대상 큐에 이미 하나 이상의 메 시지가 있는 경우 명령이 실패합니다.

대상 큐의 **DefinitionType**, **HardenGetBackout**, **Usage** 매개변수는 소스 큐의 매개변수와 동일해야 합니다.

문자열의 최대 길이는 MQ\_Q\_NAME\_LENGTH입니다.

# **채널 ping**

채널 Ping(MQCMD\_PING\_CHANNEL) 명령은 특별 메시지인 데이터를 리모트 메시지 큐 관리자로 송신하고 데 이터를 리턴할지 확인하여 채널을 테스트합니다. 데이터는 로컬 큐 관리자가 생성합니다.

이 명령은 *ChannelType* 값이 MQCHT\_SENDER, MQCHT\_SERVER 또는 MQCHT\_CLUSSDR인 채널에만 사용 할 수 있습니다.

로컬로 정의된 채널과 자동 정의된 클러스터 송신자 채널의 이름이 같으면, 로컬로 정의된 채널에 명령이 적용됩 니다.

로컬로 정의된 채널은 없지만 자동 정의된 클러스터 송신자 채널이 둘 이상 있는 경우, 로컬 큐 관리자의 저장소 에 추가된 마지막 채널에 명령이 적용됩니다.

채널이 실행 중인 경우 명령이 유효하지 않습니다. 하지만 채널이 중지되었거나 재시도 모드인 경우에는 유효합 니다.

# **필수 매개변수**

# **ChannelName(MQCFST)**

채널 이름(매개변수 ID: MQCACH\_CHANNEL\_NAME).

테스트할 채널의 이름. 문자열의 최대 길이는 MQ\_CHANNEL\_NAME\_LENGTH입니다.

# **선택적 매개변수**

# **DataCount(MQCFIN)**

데이터 수(매개변수 ID: MQIACH\_DATA\_COUNT).

데이터 길이를 지정합니다.

16 - 32,768 범위의 값을 지정하십시오. 기본값은 64바이트입니다.

## $\approx$  z/OS

### **CommandScope(MQCFST)**

명령 범위(매개변수 ID: MQCACF\_COMMAND\_SCOPE). 이 매개변수는 z/OS에만 적용됩니다.

큐 관리자가 큐 공유 그룹의 멤버인 경우 명령이 실행되는 방법을 지정합니다. 다음 중 하나를 지정할 수 있습 니다.

- 공백(또는 매개변수도 함께 생략). 입력된 큐 관리자에서 명령이 처리됩니다.
- 큐 관리자 이름. 명령은 큐 공유 그룹 내에서 활성 상태인 경우 사용자가 지정하는 큐 관리자에서 처리됩니 다. 명령이 입력된 큐 관리자가 아닌 다른 큐 관리자를 지정하는 경우, 큐 공유 그룹 환경을 사용 중이고 명 령 서버가 사용 가능해야 합니다.
- 별표(\*). 명령이 로컬 큐 관리자에서 처리되고 큐 공유 그룹의 모든 활성 큐 관리자에도 전달됩니다.

최대 길이는 MQ\_QSG\_NAME\_LENGTH입니다.

# $\approx$  z/OS

### **ChannelDisposition(MQCFIN)**

채널 속성 지정 값(매개변수 ID: MQIACH\_CHANNEL\_DISP). 이 매개변수는 z/OS에만 적용됩니다.

테스트할 채널의 속성 지정 값을 지정합니다.

이 매개변수를 생략하는 경우, 채널 오브젝트의 기본 채널 배치 속성에서 채널 배치의 값을 가져옵니다.

가능한 값은 다음 값 중 하나입니다.

# **MQCHLD\_PRIVATE**

큐 관리자로 지정된 인바운드 전송에 대한 응답으로 시작된 경우 수신 채널은 개인 채널입니다.

송신 채널의 전송 큐에 MOOSGD\_SHARED가 아닌 다른 속성 지정 값이 있는 경우 해당 채널은 개인 채널 입니다.

# **MQCHLD\_SHARED**

큐 공유 그룹으로 지정된 인바운드 전송에 대한 응답으로 시작된 경우 수신 채널은 공유 채널입니다.

송신 채널의 전송 큐에 MOOSGD SHARED의 속성 지정 값이 있는 경우 해당 채널은 공유 채널입니다.

# **MQCHLD\_FIXSHARED**

특정 큐 관리자에 연결된 공유 채널을 테스트합니다.

**ChannelDisposition** 및 **CommandScope** 매개변수의 조합은 채널이 조작되는 큐 관리자도 제어합니다. 가능한 옵션은 다음과 같습니다.

- 명령이 발행된 로컬 큐 관리자
- 그룹에서 이름 지정된 다른 특정 큐 관리자
- 큐 관리자 자체에서 자동으로 결정하는 그룹에서 가장 적합한 큐 관리자

*ChannelDisposition* 및 *CommandScope* 의 다양한 조합은 1739 페이지의 표 324에 요약되어 있습 니다.

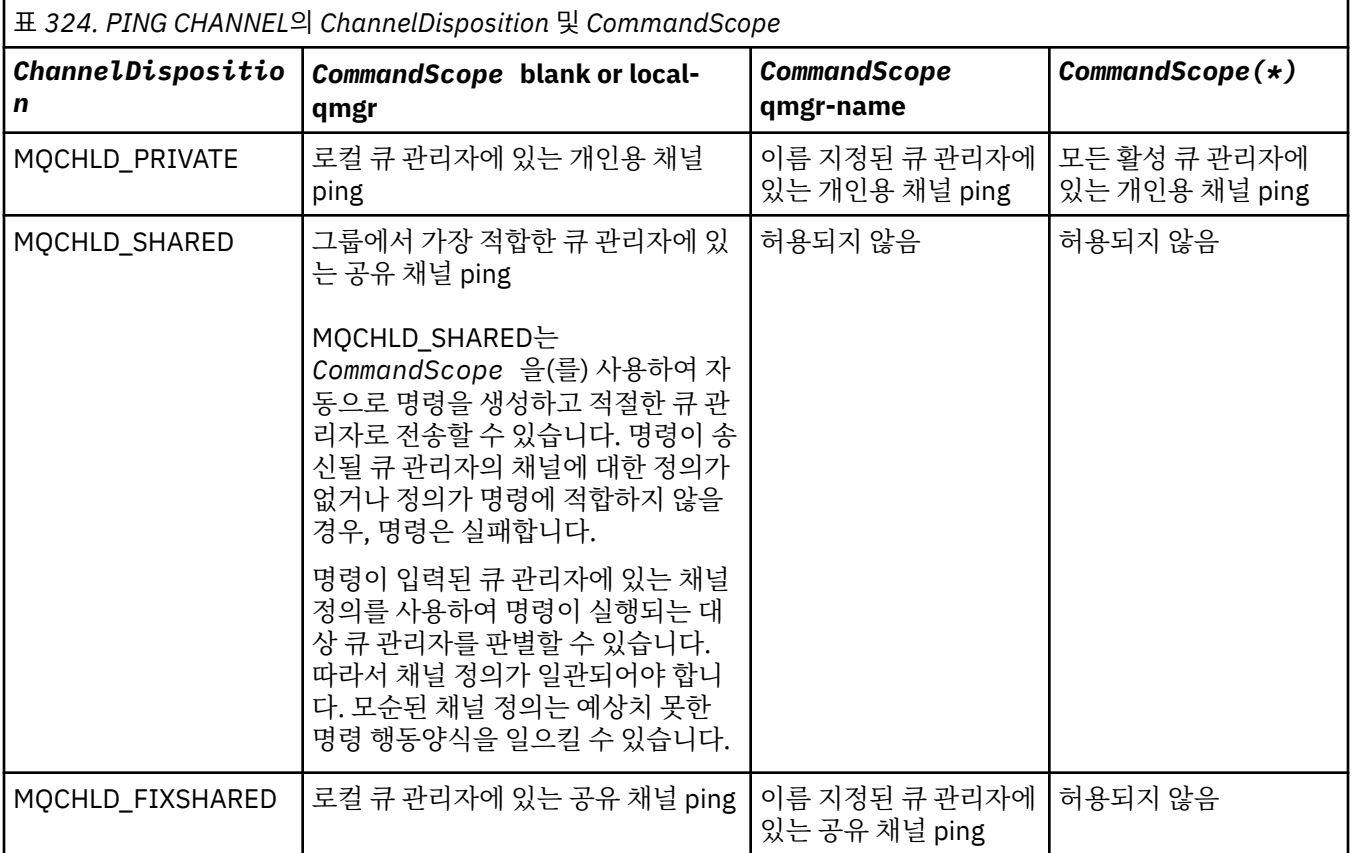

# **오류 코드**

이 명령은 1312 [페이지의](#page-1311-0) 『모든 명령에 적용할 수 있는 오류 코드』에 표시된 값 외에, 응답 형식 헤더에 다음 오류 코드를 리턴할 수 있습니다.

# **이성 (MQLONG)**

가능한 값은 다음 값 중 하나입니다.

**MQRCCF\_ALLOCATE\_FAILED** 할당에 실패했습니다.

**MQRCCF\_BIND\_FAILED**

바인드에 실패했습니다.

**MQRCCF\_CCSID\_ERROR** 코드화 문자 세트 ID 오류입니다. **MQRCCF\_CHANNEL\_CLOSED** 채널이 닫혔습니다.

**MQRCCF\_CHANNEL\_IN\_USE** 채널이 사용 중입니다.

**MQRCCF\_CHANNEL\_NOT\_FOUND** 채널을 찾을 수 없습니다.

**MQRCCF\_CHANNEL\_TYPE\_ERROR** 채널 유형이 올바르지 않습니다.

**MQRCCF\_CONFIGURATION\_ERROR** 구성 오류입니다.

**MQRCCF\_CONNECTION\_CLOSED** 연결이 닫혔습니다.

**MQRCCF\_CONNECTION\_REFUSED** 연결이 거부되었습니다.

**MQRCCF\_DATA\_TOO\_LARGE** 데이터가 너무 큽니다.

**MQRCCF\_ENTRY\_ERROR** 연결 이름이 올바르지 않습니다.

**MQRCCF\_HOST\_NOT\_AVAILABLE** 원격 시스템이 사용 불가능합니다.

**MQRCCF\_NO\_COMMS\_MANAGER** 통신 관리자가 사용 불가능합니다.

**MQRCCF\_PING\_DATA\_COMPARE\_ERROR** 채널 Ping 명령이 실패했습니다.

**MQRCCF\_PING\_DATA\_COUNT\_ERROR** 데이터 수가 올바르지 않습니다.

**MQRCCF\_PING\_ERROR** Ping 오류입니다.

**MQRCCF\_RECEIVE\_FAILED** 수신에 실패했습니다.

**MQRCCF\_RECEIVED\_DATA\_ERROR** 수신한 데이터 오류입니다.

**MQRCCF\_REMOTE\_QM\_TERMINATING** 리모트 큐 관리자가 종료 중입니다.

**MQRCCF\_REMOTE\_QM\_UNAVAILABLE** 리모트 큐 관리자가 사용 불가능합니다.

**MQRCCF\_SEND\_FAILED** 송신에 실패했습니다.

**MQRCCF\_STRUCTURE\_TYPE\_ERROR** 구조 유형이 올바르지 않습니다.

**MQRCCF\_TERMINATED\_BY\_SEC\_EXIT** 채널이 보안 엑시트로 종료되었습니다.

**MQRCCF\_UNKNOWN\_REMOTE\_CHANNEL** 원격 채널을 알 수 없습니다.

**MQRCCF\_USER\_EXIT\_NOT\_AVAILABLE** 사용자 엑시트가 사용 불가능합니다.

# **Multiplatforms의 큐 관리자 ping**

큐 관리자 Ping(MQCMD\_PING\_Q\_MGR) 명령은 큐 관리자 및 해당 명령 서버가 명령에 바로 응답하는지를 테스 트합니다. 큐 관리자가 응답하는 경우 긍정 응답이 리턴됩니다.

**필수 매개변수:** 없음 **선택적 매개변수:** 없음

# ▶ Windows ▶ Linux ▶ AIX 서널 영구 제거

채널 영구 제거(MOCMD\_PURGE\_CHANNEL) 명령은 IBM MO 텔레메트리 또는 AMOP 채널을 중지하고 영구 제 거합니다.

이 명령은 MQTT 또는 AMQP 유형의 채널에만 발행할 수 있습니다.

텔레메트리 또는 AMQP 채널을 영구 제거하면 해당 채널에 연결된 모든 MQTT 또는 AMQP 클라이언트의 연결이 끊기고 MQTT 또는 AMQP 클라이언트의 상태가 정리되며 텔레메트리 또는 AMQP 채널이 중지됩니다. 클라이언 트의 상태를 정리하면 보류 중인 발행물이 모두 삭제되고 클라이언트에서 구독이 모두 제거됩니다.

# **필수 매개변수**

# **ChannelName(MQCFST)**

채널 이름(매개변수 ID: MOCACH\_CHANNEL\_NAME).

중지 및 영구 제거할 채널의 이름입니다. 문자열의 최대 길이는 MQ\_CHANNEL\_NAME\_LENGTH입니다.

# **선택적 매개변수**

# **ChannelType(MQCFIN)**

채널 유형(매개변수 ID: MQIACH\_CHANNEL\_TYPE)입니다.

이 매개변수는 MQTT 채널을 영구 제거하는 데 필요합니다. 다른 유형의 채널에 대해서는 지정할 수 없습니 다. 지정된 경우, 이 매개변수는 **ChannelName** 매개변수 바로 뒤에 와야 하며 값은 MQCHT\_MQTT이어야 합 니다.

# **ClientIdentifier(MQCFST)**

클라이언트 ID입니다(매개변수 ID: MQCACH\_CLIENT\_ID).

클라이언트 ID는 MQ Telemetry 전송 또는 AMQP 클라이언트를 식별하는 23바이트 문자열입니다. 채널 제 거 명령이 *ClientIdentifier*을(를) 지정하면 지정된 클라이언트 ID에 대한 연결만 제거됩니다. *ClientIdentifier*을(를) 지정하지 않으면, 채널의 모든 연결이 제거됩니다.

문자열의 최대 길이는 MQ\_CLIENT\_ID\_LENGTH입니다.

# **z/OS에서 CF 구조 복구**

CF 구조 복구(MQCMD\_RECOVER\_CF\_STRUC) 명령은 CF 애플리케이션 구조의 복구를 시작합니다.

**참고:** 큐 관리자가 큐 공유 그룹의 구성원일 때 z/OS에서만 이 명령을 사용할 수 있습니다.

# **필수 매개변수**

# **CFStrucName(MQCFST)**

CF 애플리케이션 구조 이름(매개변수 ID: MQCA\_CF\_STRUC\_NAME).

문자열의 최대 길이는 MQ\_CF\_STRUC\_NAME\_LENGTH입니다.

# **선택적 매개변수**

# **CommandScope(MQCFST)**

명령 범위(매개변수 ID: MOCACF COMMAND\_SCOPE).

큐 관리자가 큐 공유 그룹의 멤버인 경우 명령이 실행되는 방법을 지정합니다. 다음 중 하나를 지정할 수 있습 니다.

- 공백(또는 매개변수도 함께 생략). 이 명령은 입력된 큐 관리자에서 실행됩니다.
- 큐 관리자 이름. 명령이 큐 공유 그룹 내에서 활성 상태인 경우 사용자가 지정하는 큐 관리자에서 실행됩니 다. 명령이 입력된 큐 관리자가 아닌 다른 큐 관리자를 지정하는 경우, 큐 공유 그룹 환경을 사용 중이고 명 령 서버가 사용 가능해야 합니다.

최대 길이는 MQ\_Q\_MGR\_NAME\_LENGTH입니다.

### **Purge(MQCFIN)**

빈 CF 구조로 복구(매개변수 ID: MQIACF\_PURGE).

CF 애플리케이션 구조가 비었는지 여부를 지정합니다. 가능한 값은 다음 값 중 하나입니다.

# **MQPO\_YES**

빈 CF 구조로 복구합니다. CF 구조의 모든 메시지가 손실되었습니다.

### **MQPO\_NO**

CF 구조의 실제 복구를 수행합니다. MOPO\_NO가 기본값입니다.

# **클러스터 새로 고치기**

클러스터 새로 고치기(MQCMD\_REFRESH\_CLUSTER) 명령은 인다우트(in-doubt) 상태가 아닌 자동 정의 채널을 포함하여 로컬로 보유한 모든 클러스터 정보를 제거하고 저장소가 재빌드되도록 강제 실행합니다.

**참고:** 큰 클러스터의 경우, **REFRESH CLUSTER** 명령을 사용하면 진행 중인 클러스터에 지장을 줄 수 있으며, 클 러스터 오브젝트가 모든 관심있는 큐 관리자에게 자동으로 상태 업데이트를 보내는 경우에는 27일 간격으로 다 시 사용할 수 있습니다. 대형 클러스터를 새로 고치면 클러스터의 성능 및 가용성에 영향을 줄 수 있음을 참조하 십시오.

# **필수 매개변수**

### **ClusterName(MQCFST)**

클러스터 이름(매개변수 ID: MQCA\_CLUSTER\_NAME).

재생할 클러스터의 이름.

문자열의 최대 길이는 MQ\_CLUSTER\_NAME\_LENGTH입니다.

이 매개변수는 새로 고칠 클러스터의 이름입니다. 이름에 별표(\*)를 지정한 경우, 큐 관리자가 속하는 모든 클 러스터에서 해당 큐 관리자를 새로 고칩니다.

*RefreshRepository*을(를) MQCFO\_REFRESH\_REPOSITORY\_YES로 설정하여 별표(\*)를 지정하면 로컬 클러스터 송신자 채널 정의의 정보를 사용하여 큐 관리자가 저장소 큐 관리자에 대한 검색을 재시작합니다.

## **선택적 매개변수**

### z/0S

### **CommandScope(MQCFST)**

명령 범위(매개변수 ID: MQCACF\_COMMAND\_SCOPE). 이 매개변수는 z/OS에만 적용됩니다.

큐 관리자가 큐 공유 그룹의 멤버인 경우 명령이 실행되는 방법을 지정합니다. 다음 중 하나를 지정할 수 있습 니다.

- 공백(또는 매개변수도 함께 생략). 이 명령은 입력된 큐 관리자에서 실행됩니다.
- 큐 관리자 이름. 명령이 큐 공유 그룹 내에서 활성 상태인 경우 사용자가 지정하는 큐 관리자에서 실행됩니 다. 명령이 입력된 큐 관리자가 아닌 다른 큐 관리자를 지정하는 경우, 큐 공유 그룹 환경을 사용 중이고 명 령 서버가 사용 가능해야 합니다.

최대 길이는 MQ\_QSG\_NAME\_LENGTH입니다.

### **RefreshRepository(MQCFIN)**

저장소 정보를 새로 고치는지 여부(매개변수 ID: MOIACF\_REFRESH\_REPOSITORY).

이 매개변수는 저장소 큐 관리자에 대한 정보를 새로 고치는지 여부를 나타냅니다.

가능한 값은 다음과 같습니다.

# **MQCFO\_REFRESH\_REPOSITORY\_YES**

저장소 정보를 새로 고칩니다.

큐 관리자 자체가 저장소 큐 관리자인 경우에는 이 값을 지정할 수 없습니다.

MQCFO\_REFRESH\_REPOSITORY\_YES는 MQCFO\_REFRESH\_REPOSITORY\_NO 작동 외에, 전체 저장 소 클러스터 큐 관리자를 나타내는 오브젝트도 새로 고치도록 지정합니다. 큐 관리자 자체가 전체 저장소 인 경우 이 옵션을 사용하지 마십시오.

큐 관리자가 전체 저장소인 경우, 클러스터의 전체 저장소가 되지 않도록 먼저 이를 대체해야 합니다.

전체 저장소 위치는 수동으로 정의된 클러스터 송신자 채널 정의에서 복구됩니다. MQCFO\_REFRESH\_REPOSITORY\_YES로 새로 고치기가 실행된 후, 다시 전체 저장소가 되도록 큐 관리 자를 대체할 수 있습니다.

# **MQCFO\_REFRESH\_REPOSITORY**

저장소 정보를 새로 고치지 않습니다. MQCFO\_REFRESH\_REPOSITORY가 기본값입니다.

MQCFO\_REFRESH\_REPOSITORY\_YES를 선택하는 경우, 클러스터 새로 고치기 명령을 실행하기 전에 관련 클러스터의 모든 클러스터 송신자 채널이 비활성 또는 중지 상태인지 확인하십시오. 새로 고치기가 처리될 때 실행 중인 클러스터 송신자 채널이 있고 새로 고치는 클러스터 또는 클러스터에서 독점적으로 사용되고 MQCFO\_REFRESH\_REPOSITORY\_YES가 사용되는 경우, 필요한 경우 **Mode** 매개변수에서 MQMODE\_FORCE값으로 채널 중지 명령을 사용하여 채널이 중지됩니다.

이러한 시나리오에서는 새로 고치기를 통해 채널 상태를 제거할 수 있고 새로 고치기가 완료된 후 새로 고침 된 버전에서 채널이 실행되도록 합니다. 예를 들어 채널이 인다우트(in-doubt) 상태이거나 다른 클러스터의 일부로 실행되고 있어서 채널의 상태를 삭제할 수 없는 경우, 채널이 새로 고침 후에도 새로운 상태가 아니므 로 채널이 중지되면 자동으로 재시작되지 않습니다.

# **관련 정보**

클러스터링: REFRESH CLUSTER 사용 우수 사례

# **큐 관리자 새로 고치기**

큐 관리자 새로 고치기(MQCMD\_REFRESH\_Q\_MGR) 명령을 사용하여 큐 관리자에서 특수 조작을 수행합니다.

# **필수 매개변수**

# **RefreshType(MQCFIN)**

새로 고칠 정보의 유형(매개변수 ID: MQIACF\_REFRESH\_TYPE).

이 매개변수를 사용하여 새로 고칠 정보의 유형을 지정하십시오. 가능한 값은 다음 값 중 하나입니다.

# **MQRT\_CONFIGURATION**

MQRT\_CONFIGURATION으로 인해 큐 관리자는 **ObjectType**, **ObjectName** 및 **RefreshInterval** 매개변수로 지정된 선택 기준과 일치하는 모든 오브젝트 정의에 대한 구성 이벤트 메시지를 생성합니다.

MQRT\_CONFIGURATION의 **RefreshType** 값이 있는 큐 관리자 새로 고치기 명령은 큐 관리자의 **ConfigurationEvent** 매개변수 값이 MQEVR\_DISABLED에서 MQEVR\_ENABLED로 변경될 때 자동 으로 생성됩니다.

이 명령을 MQRT\_CONFIGURATION의 **RefreshType**과(와) 함께 사용하여 이벤트 큐의 오류와 같은 문 제점을 복구하십시오. 이러한 경우 과도한 처리 시간 및 이벤트 메시지 생성을 피하려면 적절한 선택 기 준을 사용하십시오.

# **MQRT\_EXPIRY**

이 요청은 큐 관리자가 스캔을 수행하여 **ObjectName** 매개변수로 지정된 선택 기준과 일치하는 모든 큐 에 대해 만기된 메시지를 삭제하도록 요청합니다.

**참고:** z/OS에서만 유효합니다.

# **MQRT\_EARLY**

큐 관리자의 서브시스템 함수 루틴(일반적으로 초기 코드(early code)로 알려져 있음)은 자신을 LPA(linkpack area)의 해당 루틴으로 대체합니다.

이 명령은 새 서브시스템 함수 루틴(정정 유지보수로 제공되거나 IBM MQ의 새 버전 또는 릴리스와 함께 제공됨)을 설치한 후에만 사용해야 합니다. 이 명령은 큐 관리자에 새 루틴을 사용하도록 지시합니다.

▶ 2/08 ■ IBM MO 초기 코드 루틴에 대한 자세한 정보는 <u>태스크 3: z/OS 링크 목록 및 LPA 업데이트</u> 를 참조하십시오.

### **MQRT\_PROXYSUB**

계층 또는 발행/구독 클러스터의 연결된 큐 관리자와 함께 그리고 큐 관리자를 위해 보유된 프록시 구독 을 큐 관리자가 재동기화하도록 요청합니다.

예외적인 경우에만 프록시 구독을 재동기화해야 합니다. 프록시 구독 재동기화를 참조하십시오.

# **선택적 매개변수(큐 관리자 새로 고치기)**

#### $\approx$  2/0S  $\approx$

### **CommandScope(MQCFST)**

명령 범위(매개변수 ID: MQCACF\_COMMAND\_SCOPE).

큐 관리자가 큐 공유 그룹의 멤버인 경우 명령이 실행되는 방법을 지정합니다. 다음 중 하나를 지정할 수 있습 니다.

- 공백(또는 매개변수도 함께 생략). 이 명령은 입력된 큐 관리자에서 실행됩니다.
- 큐 관리자 이름. 명령이 큐 공유 그룹 내에서 활성 상태인 경우 사용자가 지정하는 큐 관리자에서 실행됩니 다. 명령이 입력된 큐 관리자가 아닌 다른 큐 관리자를 지정하는 경우, 큐 공유 그룹 환경을 사용 중이고 명 령 서버가 사용 가능해야 합니다.
- 별표(\*). 명령이 로컬 큐 관리자에서 실행되고 큐 공유 그룹의 모든 활성 큐 관리자에도 전달됩니다.

최대 길이는 MQ\_QSG\_NAME\_LENGTH입니다.

### **ObjectName(MQCFST)**

이 명령 처리에 포함할 오브젝트의 이름(매개변수 ID: MQCACF\_OBJECT\_NAME).

이 매개변수를 사용하여 이 명령 처리에 포함할 오브젝트의 이름을 지정하십시오.

일반 이름이 지원됩니다. 일반 이름에서는 문자열 다음에 별표(\*)가 오며(예: ABC\*), 이 이름은 선택한 문자 열로 시작하는 이름을 가진 모든 오브젝트를 선택합니다. 별표 자체는 가능한 모든 이름과 일치합니다.

최대 길이는 MQ\_OBJECT\_NAME\_LENGTH입니다.

### **ObjectType(MQCFIN)**

새로 고칠 구성 데이터의 오브젝트 유형(매개변수 ID: MQIACF OBJECT TYPE).

이 매개변수를 사용하여 새로 고칠 구성 데이터의 오브젝트 유형을 지정하십시오. 이 매개변수는 *RefreshType*의 값이 MQRT\_CONFIGURATION인 경우에만 유효합니다. 이러한 경우 기본값은 MQOT\_ALL입니다. 값은 다음 중 하나입니다.

### **MQOT\_AUTH\_INFO**

인증 정보 오브젝트입니다.

# **MQOT\_CF\_STRUC**

CF 구조입니다.

# **MQOT\_CHANNEL**

채널.

### **MQOT\_CHLAUTH** 채널 인증

# **MQOT\_LISTENER**

.

**MQOT\_NAMELIST** 이름 목록. **MQOT\_PROCESS** process definition.

**MQOT\_Q**

큐.

**MQOT\_LOCAL\_Q** 로컬 큐.

**MQOT\_MODEL\_Q** 모델 큐입니다.

**MQOT\_ALIAS\_Q** 알리어스 큐입니다.

**MQOT\_REMOTE\_Q** 리모트 큐.

**MQOT\_Q\_MGR** 큐 매니저.

**MQOT\_CFSTRUC**

CF 구조입니다.

**MQOT\_SERVICE**

서비스.

**참고:** z/OS에서는 유효하지 않습니다.

# **MQOT\_STORAGE\_CLASS**

스토리지 클래스.

# **MQOT\_TOPIC**

토픽 이름.

# **RefreshInterval(MQCFIN)**

새로 고침 간격(매개변수 ID: MQIACF\_REFRESH\_INTERVAL).

이 매개변수를 사용하여 현재 시간 직전의 기간을 정의하는 값(분)을 지정하십시오. 이 요청은 해당 기간 내 에 작성되거나 변경된 오브젝트만(*AlterationDate* 및 **AlterationTime** 속성으로 정의된 대로) 포함됩 니다.

0 - 999,999 범위의 값을 지정하십시오. 0 값은 시간 제한이 없음을 의미합니다(0이 기본값임).

이 매개변수는 *RefreshType*의 값이 MQRT\_CONFIGURATION인 경우에만 유효합니다.

# **큐 관리자 새로 고치기에 대한 사용 시 참고사항**

- 1. MQRT\_CONFIGURATION큐 관리자 속성을 ENABLED로 설정한 후 *RefreshType* (MQRT\_CONFIGURATION)과(와) 함께 이 명령을 실행하여 큐 관리자 구성을 최신으로 설정하십시오. 완전한 구성 정보가 생성되게 하려면 모든 오브젝트를 포함시키십시오. 다수의 오브젝트가 있는 경우 각각 다른 오브 젝트 선택으로, 그러나 모두 포함되도록 여러 명령을 사용하는 것이 더 좋을 수도 있습니다.
- 2. 또한 *RefreshType* (MQRT\_CONFIGURATION)과(와) 함께 명령을 사용하여 이벤트 큐의 오류와 같은 문제 점을 복구할 수 있습니다. 그러한 경우 과다한 처리 시간 및 이벤트 메시지 생성을 피하려면, 적절한 선택 기준 을 사용해야 합니다.
- 3. 큐에 만기된 메시지 수가 포함될 수 있다고 판단되면 언제든지 *RefreshType* (MQRT\_EXPIRY)을(를) 사 용하여 명령을 실행하십시오.
- 4. *RefreshType* (MQRT\_EARLY)이(가) 지정되면 다른 키워드는 허용되지 않으며 명령은 큐 관리자가 활성 상태가 아닌 경우에만 z/OS 콘솔에서만 발행될 수 있습니다.
- 5. 예외적인 상황이 아니면 **Refresh Queue Manager RefreshType (MQRT\_PROXYSUB)**을 사용하지 않을 수도 있습니다. 프록시 구독 재동기화를 참조하십시오.
- 6. CHINIT가 실행되고 있지 않을 때 z/OS 에서 **Refresh Queue Manager Object Type(MQRT\_PROXYSUB)** 명령이 실행되면 명령이 큐에 대기되어 CHINIT가 시작될 때 처리됩니다.
- 7. Refresh Queue Manager RefreshType (MQRT\_CONFIGURATION) Object Type(MQOT\_ALL) 명령을 실행하면 권한 레코드가 포함됩니다.

권한 레코드 이벤트를 명시적으로 지정하는 경우 **Refresh Interval** 및 **Object Name** 매개변수를 지정 할 수 없습니다. **Object Type**(*MQOT\_ALL*)을(를) 지정하면 **Refresh Interval** 및 **Object Name** 매개 변수가 무시됩니다.

# **보안 새로 고치기**

보안 새로 고치기(MQCMD\_REFRESH\_SECURITY) 명령은 권한 서비스 컴포넌트에 내부적으로 보유된 권한 부 여 목록을 새로 고칩니다.

# **선택적 매개변수**

### $\approx$  z/OS

### **CommandScope(MQCFST)**

명령 범위(매개변수 ID: MQCACF\_COMMAND\_SCOPE). 이 매개변수는 z/OS에만 적용됩니다.

큐 관리자가 큐 공유 그룹의 멤버인 경우 명령이 실행되는 방법을 지정합니다. 다음 중 하나를 지정할 수 있습 니다.

- 공백(또는 매개변수도 함께 생략). 이 명령은 입력된 큐 관리자에서 실행됩니다.
- 큐 관리자 이름. 명령이 큐 공유 그룹 내에서 활성 상태인 경우 사용자가 지정하는 큐 관리자에서 실행됩니 다. 명령이 입력된 큐 관리자가 아닌 다른 큐 관리자를 지정하는 경우, 큐 공유 그룹 환경을 사용 중이고 명 령 서버가 사용 가능해야 합니다.
- 별표(\*). 명령이 로컬 큐 관리자에서 실행되고 큐 공유 그룹의 모든 활성 큐 관리자에도 전달됩니다.

최대 길이는 MQ\_QSG\_NAME\_LENGTH입니다.

 $\approx$  z/OS

### **SecurityItem(MQCFIN)**

보안 새로 고침이 수행될 자원 클래스(매개변수 ID: MOIACF\_SECURITY\_ITEM). 이 매개변수는 z/OS에만 적용됩니다.

이 매개변수를 사용하여 보안 새로 고침이 수행될 자원 클래스를 지정하십시오. 가능한 값은 다음 값 중 하나 입니다.

### **MQSECITEM\_ALL**

지정된 유형의 전체 새로 고침이 수행됩니다. MQSECITEM\_ALL이 기본값입니다.

### **MQSECITEM\_MQADMIN**

새로 고쳐질 것으로 관리 유형 자원을 지정합니다. *SecurityType* 의 값이 MQSECTYPE\_CLASSES인 경우에만 유효합니다.

### **MQSECITEM\_MQNLIST**

새로 고쳐질 것으로 이름 목록 자원을 지정합니다. *SecurityType* 의 값이 MQSECTYPE\_CLASSES인 경우에만 유효합니다.

# **MQSECITEM\_MQPROC**

새로 고쳐질 것으로 프로세스 자원을 지정합니다. *SecurityType* 의 값이 MQSECTYPE\_CLASSES인 경우에만 유효합니다.

### **MQSECITEM\_MQQUEUE**

새로 고쳐질 것으로 큐 자원을 지정합니다. *SecurityType* 의 값이 MQSECTYPE\_CLASSES인 경우에 만 유효합니다.

### **MQSECITEM\_MXADMIN**

새로 고쳐질 것으로 관리 유형 자원을 지정합니다. *SecurityType* 의 값이 MQSECTYPE\_CLASSES인 경우에만 유효합니다.

### **MQSECITEM\_MXNLIST**

새로 고쳐질 것으로 이름 목록 자원을 지정합니다. *SecurityType* 의 값이 MQSECTYPE\_CLASSES인 경우에만 유효합니다.

### **MQSECITEM\_MXPROC**

새로 고쳐질 것으로 프로세스 자원을 지정합니다. *SecurityType* 의 값이 MQSECTYPE\_CLASSES인 경우에만 유효합니다.

### **MQSECITEM\_MXQUEUE**

새로 고쳐질 것으로 큐 자원을 지정합니다. *SecurityType* 의 값이 MQSECTYPE\_CLASSES인 경우에 만 유효합니다.

# **MQSECITEM\_MXTOPIC**

토픽 자원을 새로 고칠 것을 지정합니다. *SecurityType* 의 값이 MQSECTYPE\_CLASSES인 경우에만 유효합니다.

## **SecurityType(MQCFIN)**

보안 유형(매개변수 ID: MQIACF\_SECURITY\_TYPE).

이 매개변수를 사용하여 수행할 보안 새로 고치기 유형을 지정하십시오. 가능한 값은 다음 값 중 하나입니다.

### **MQSECTYPE\_AUTHSERV**

권한 서비스 구성요소에 의해 내부적으로 보유되는 권한 부여 목록이 새로 고쳐집니다. MQSECTYPE\_AUTHSERV는 z/OS에서 유효하지 않습니다.

MQSECTYPE\_AUTHSERV는 z/OS 이외의 플랫폼에서 기본값입니다.

### **MQSECTYPE\_CLASSES**

이 값을 사용하면 보안 새로 고치기를 수행할 특정 자원 클래스를 선택할 수 있습니다.

MUSECTYPE\_CLASSES는 기본값인 z/OS에서만 유효합니다.

## **MQSECTYPE\_CONNAUTH**

연결 인증 구성의 캐시된 보기를 새로 고칩니다.

<u>를 Multi 멀</u>티플랫폼에서는 MOSECTYPE\_AUTHSERV와 동의어이기도 합니다.

#### **MQSECTYPE\_SSL**

MQSECTYPE\_SSL은 키 저장소 및 인증서 폐기 목록에 사용할 LDAP 서버의 위치를 새로 고칩니다. 또한 IBM MQ 및 SSL(Secure Sockets Layer) 키 저장소의 캐시된 보기를 통해 지정된 암호화 하드웨어 매개 변수를 새로 고칩니다. 또한 명령을 성공적으로 완료하면 업데이트가 적용될 수 있습니다.

MQSECTYPE\_SSL은 다음과 같이 현재 실행 중인 TLS 채널을 모두 업데이트합니다.

- TLS를 사용하는 송신자, 서버 및 클러스터 송신자 채널은 현재 배치를 완료할 수 있습니다. 그런 다음, 일반적으로 TLS 키 저장소의 새로 고침된 보기에서 TLS 데이터 교환을 다시 실행합니다. 그러나 서버 정의에 CONNAME 매개변수가 없는 요청자 서버 채널은 수동으로 재시작해야 합니다.
- TLS를 사용하는 AMQP 채널이 다시 시작되고 현재 연결된 모든 클라이언트가 강제로 연결이 끊어집니 다. 클라이언트는 amqp:connection:forced AMQP 오류 메시지를 수신합니다.
- TLS를 사용하는 기타 모든 채널 유형은 STOP CHANNEL MODE(FORCE) STATUS(INACTIVE) 명령으 로 중지됩니다. 중지된 메시지 채널의 파트너 측에 재시도 값이 정의되어 있는 경우, 채널은 다시 시도 하고 새로운 TLS 데이터 교환은 TLS 키 저장소 컨텐츠의 새로 고침된 보기, 인증서 폐기 목록(CRL)에 사용할 LDAP 서버의 위치 및 키 저장소의 위치를 사용합니다. 서버 연결 채널이 있는 경우, 클라이언트 애플리케이션에서 큐 관리자에 대한 연결이 끊기므로 계속하려면 다시 연결해야 합니다.

# **z/OS에서 CF 구조 재설정**

커플링 기능(CF) 구조 재설정(MQCMD\_RESET\_CF\_STRUC) 명령은 특정 애플리케이션 구조의 상태를 수정합니 다.

# **필수 매개변수**

### **CFStructName(MQCFST)**

재설정할 커플링 기능 애플리케이션 구조의 이름(매개변수 ID: MQCA\_CF\_STRUC\_NAME). 문자열의 최대 길이는 MQ\_CF\_STRUC\_NAME\_LENGTH입니다.

# **Action(MQCFIN)**

이름 지정된 애플리케이션 구조를 재설정하기 위해 수행할 조치(매개변수 ID: MQIACF\_ACTION).

# **MQACT\_FAIL**

구조 실패가 시뮬레이션되고 애플리케이션 구조의 상태가 FAILED로 설정됩니다.

**참고:** 구조를 실패하면 구조에 저장된 모든 비지속 메시지가 삭제되고 복구가 완료될 때까지 구조를 사용 할 수 없게 됩니다. 구조 복구가 완료되는 데 상당한 시간이 걸릴 수 있습니다. 따라서 구조를 다시 할당하 고 복구하여 구조에 대한 문제점을 해결할 수 있는 상황에서만 이 조치를 사용해야 합니다.

# **채널 재설정**

채널 재설정(MQCMD\_RESET\_CHANNEL) 명령은 IBM MQ 채널의 메시지 순서 번호를 재설정하고, 선택적으로 다음에 채널이 시작될 때 사용할 지정된 순서 번호를 재설정합니다.

이 명령은 MQCHT\_SVRCONN 및 MQCHT\_CLNTCONN을 제외한 모든 유형의 채널에 대해 실행할 수 있습니다. 하지만 송신자(MQCHT\_SENDER), 서버(MQCHT\_SERVER) 또는 클러스터 송신자(MQCHT\_CLUSSDR) 채널에 대 해 실행하는 경우, 채널이 다음에 시작되거나 재동기화되면 양 끝(발행 끝 및 수신자 또는 요청자 끝)의 값이 재설 정됩니다. 양 끝의 값은 동일하게 재설정됩니다.

명령이 수신자(MQCHT\_RECEIVER), 요청자(MQCHT\_REQUESTER) 또는 클러스터 수신자 (MOCHT\_CLUSRCVR) 채널에 발행되면 다른 쪽 끝의 값도 재설정되지 않습니다. 필요한 경우 이 단계를 별도로 수행해야 합니다.

로컬로 정의된 채널과 자동 정의된 클러스터 송신자 채널의 이름이 같으면, 로컬로 정의된 채널에 명령이 적용됩 니다.

로컬로 정의된 채널은 없지만 자동 정의된 클러스터 송신자 채널이 둘 이상 있는 경우, 로컬 큐 관리자의 저장소 에 추가된 마지막 채널에 명령이 적용됩니다.

# **필수 매개변수**

### **ChannelName(MQCFST)**

채널 이름(매개변수 ID: MQCACH\_CHANNEL\_NAME).

재설정할 채널의 이름. 문자열의 최대 길이는 MQ\_CHANNEL\_NAME\_LENGTH입니다.

# **선택적 매개변수**

 $- z/0$ S

## **CommandScope(MQCFST)**

명령 범위(매개변수 ID: MOCACF COMMAND\_SCOPE). 이 매개변수는 z/OS에만 적용됩니다.

큐 관리자가 큐 공유 그룹의 멤버인 경우 명령이 실행되는 방법을 지정합니다. 다음 중 하나를 지정할 수 있습 니다.

- 공백(또는 매개변수도 함께 생략). 이 명령은 입력된 큐 관리자에서 실행됩니다.
- 큐 관리자 이름. 명령이 큐 공유 그룹 내에서 활성 상태인 경우 사용자가 지정하는 큐 관리자에서 실행됩니 다. 명령이 입력된 큐 관리자가 아닌 다른 큐 관리자를 지정하는 경우, 큐 공유 그룹 환경을 사용 중이고 명 령 서버가 사용 가능해야 합니다.

최대 길이는 MQ\_QSG\_NAME\_LENGTH입니다.

# $\approx$  z/OS

### **ChannelDisposition(MQCFIN)**

채널 속성 지정 값(매개변수 ID: MOIACH\_CHANNEL\_DISP). 이 매개변수는 z/OS에만 적용됩니다.

재설정할 채널의 속성 지정 값을 지정합니다.

이 매개변수를 생략하는 경우, 채널 오브젝트의 기본 채널 배치 속성에서 채널 배치의 값을 가져옵니다. 가능한 값은 다음 값 중 하나입니다.

# **MQCHLD\_PRIVATE**

큐 관리자로 지정된 인바운드 전송에 대한 응답으로 시작된 경우 수신 채널은 개인 채널입니다.

송신 채널의 전송 큐에 MQQSGD\_SHARED가 아닌 다른 속성 지정 값이 있는 경우 해당 채널은 개인 채널 입니다.

# **MQCHLD\_SHARED**

큐 공유 그룹으로 지정된 인바운드 전송에 대한 응답으로 시작된 경우 수신 채널은 공유 채널입니다.

송신 채널의 전송 큐에 MQQSGD\_SHARED의 속성 지정 값이 있는 경우 해당 채널은 공유 채널입니다.

**ChannelDisposition** 및 **CommandScope** 매개변수의 조합은 채널이 조작되는 큐 관리자도 제어합니다. 가능한 옵션은 다음과 같습니다.

- 명령이 발행된 로컬 큐 관리자
- 그룹에서 이름 지정된 다른 특정 큐 관리자

*ChannelDisposition* 및 *CommandScope* 의 다양한 조합은 1749 페이지의 표 325에 요약되어 있습 니다.

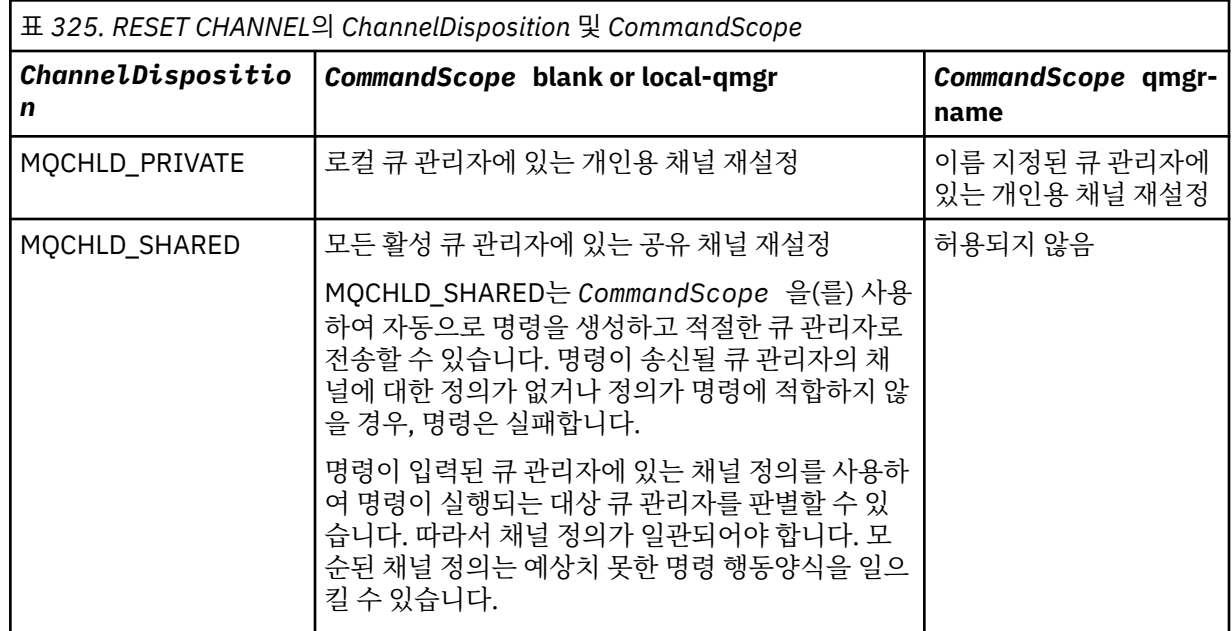

# **MsgSeqNumber(MQCFIN)**

메시지 순서 번호(매개변수 ID: MQIACH\_MSG\_SEQUENCE\_NUMBER).

새 메시지 순서 번호를 지정합니다.

값은 1 - 999 999 999 사이여야 합니다. 기본값은 1입니다.

# **오류 코드**

이 명령은 1312 [페이지의](#page-1311-0) 『모든 명령에 적용할 수 있는 오류 코드』에 표시된 값 및 응답 형식 헤더의 다음 오류 코드를 리턴할 수 있습니다.

# **이성 (MQLONG)**

가능한 값은 다음 값 중 하나입니다.

**MQRCCF\_CHANNEL\_NOT\_FOUND** 채널을 찾을 수 없습니다.

# **클러스터 재설정**

클러스터 재설정(MQCMD\_RESET\_CLUSTER) 명령은 큐 관리자를 클러스터에서 강제로 제거합니다.

# **필수 매개변수**

# **ClusterName(MQCFST)**

클러스터 이름(매개변수 ID: MQCA\_CLUSTER\_NAME).

재설정할 클러스터의 이름.

문자열의 최대 길이는 MO CLUSTER\_NAME\_LENGTH입니다.

# **QMgrIdentifier(MQCFST)**

큐 관리자 ID(매개변수 ID: MQCA\_Q\_MGR\_IDENTIFIER).

이 매개변수는 클러스터에서 강제로 제거할 큐 관리자의 고유 ID입니다. QMgrIdentifier 및 QMgrName 중 하나만 지정할 수 있습니다. QmgrName은(는) 고유하지 않을 수 있으므로 QmgrName에 우선적으로 QMgrIdentifier을(를) 사용하십시오.

### **QMgrName(MQCFST)**

큐 관리자 이름(매개변수 ID: MQCA\_Q\_MGR\_NAME).

이 매개변수는 클러스터에서 강제로 제거할 큐 관리자의 이름입니다. QMgrIdentifier 및 QMgrName 중 하나만 지정할 수 있습니다. QmgrName은(는) 고유하지 않을 수 있으므로 QmgrName에 우선적으로 QMgrIdentifier을(를) 사용하십시오.

## **Action(MQCFIN)**

조치(매개변수 ID: MQIACF\_ACTION).

수행할 조치를 지정합니다. 이 매개변수는 저장소 큐 관리자에서만 요청할 수 있습니다.

가능한 값은 다음 값 중 하나입니다.

# **MQACT\_FORCE\_REMOVE**

큐 관리자가 클러스터에서 강제로 제거되도록 요청합니다.

# **선택적 매개변수**

# $= z/0S$

### **CommandScope(MQCFST)**

명령 범위(매개변수 ID: MQCACF\_COMMAND\_SCOPE). 이 매개변수는 z/OS에만 적용됩니다.

큐 관리자가 큐 공유 그룹의 멤버인 경우 명령이 실행되는 방법을 지정합니다. 다음 중 하나를 지정할 수 있습 니다.

- 공백(또는 매개변수도 함께 생략). 입력된 큐 관리자에서 명령이 처리됩니다.
- 큐 관리자 이름. 명령은 큐 공유 그룹 내에서 활성 상태인 경우 사용자가 지정하는 큐 관리자에서 처리됩니 다. 명령이 입력된 큐 관리자가 아닌 다른 큐 관리자를 지정하는 경우, 큐 공유 그룹 환경을 사용 중이고 명 령 서버가 사용 가능해야 합니다.

최대 길이는 MQ\_QSG\_NAME\_LENGTH입니다.

### **RemoveQueues(MQCFIN)**

클러스터에서 클러스터 큐를 제거하는지 여부(매개변수 ID: MQIACF\_REMOVE\_QUEUES).

이 매개변수는 클러스터에서 제거되는 큐 관리자에 속하는 클러스터 큐가 클러스터에서 제거되는지 여부를 나타냅니다. **QMgrName** 매개변수로 식별된 큐 관리자가 현재 클러스터에 없는 경우에도 이 매개변수를 지정 할 수 있습니다.

가능한 값은 다음 값 중 하나입니다.

## **MQCFO\_REMOVE\_QUEUES\_YES**

클러스터에서 제거되는 큐 관리자에 속하는 큐를 제거합니다.

# **MQCFO\_REMOVE\_QUEUES\_NO**

제거되는 큐 관리자에 속한 큐를 제거하지 않습니다. MOCFO\_REMOVE\_QUEUES\_NO가 기본값입니다.

# **오류 코드**

이 명령은 1312 [페이지의](#page-1311-0) 『모든 명령에 적용할 수 있는 오류 코드』에 표시된 값 및 응답 형식 헤더의 다음 오류 코드를 리턴할 수 있습니다.

## **이성 (MQLONG)**

가능한 값은 다음 값 중 하나입니다.

**MQRCCF\_ACTION\_VALUE\_ERROR** 값이 올바르지 않습니다.

# **큐 관리자 재설정**

큐 관리자 재설정(MOCMD\_RESET\_O\_MGR) 명령을 백업 및 복구 프로시저의 일부로 사용할 수 있습니다.

**Archive** 옵션을 사용하면 지정된 항목까지 모든 로그 익스텐트가 아카이브되었음을 큐 관리자 에 알릴 수 있습니다. 로그 관리 유형이 **ArchivedLog**가 아닌 경우 명령이 실패합니다. **ReduceLog** 옵션을 사 용하면 큐 관리자가 더 이상 필요하지 않은 경우 로그 범위 수를 줄이도록 요청할 수 있습니다.

이 명령을 사용해서 큐 관리자가 새 로그 익스텐트에 쓰기를 시작하도록 요청하여 이전 로그 익스텐트를 아카이 브에 사용 가능하게 할 수 있습니다.

큐 관리자 재설정(MQCMD\_RESET\_Q\_MGR) 명령을 사용하면 이 큐 관리자가 계층 구조 연결에서 상위 또는 하위 로 지정된 발행/구독 계층 구조 연결을 강제로 제거할 수 있습니다. 모든 지원 플랫폼에서 유효합니다.

# **아카이브 옵션**

# $V5.1.0$

이 옵션에는 큐 관리자 오브젝트에 대한 변경 권한이 필요합니다.

로그 익스텐트가 인식되지 않거나 작성되는 경우 명령이 실패합니다.

어떤 이유로 사용자의 엔터프라이즈에서 로그 익스텐트가 아카이브됨을 알리는 프로그램 방법이 작동 중이지 않 고 디스크가 로그 익스텐트로 채워지는 경우 관리자가 이 명령을 사용할 수 있습니다.

아카이브 프로세스에서 전달할 이름과 어떤 항목이 이미 아카이브되었는지 스스로 판별해야 합니다.

이 옵션은 IBM i에서 올바르지 않습니다.

# **ReduceLog 옵션**

# $\blacktriangleright$  V 9.1.0

이 옵션에는 큐 관리자 오브젝트에 대한 변경 권한이 필요합니다.

일반적인 환경에서는 이 명령을 사용하지 않아야 합니다. 일반적으로 로그 파일의 자동 관리를 사용할 때 큐 관리 자가 필요에 따라 로그 익스텐트의 수를 줄이도록 해야 합니다.

순환 로깅의 경우 이는 비활성 2차 로그 익스텐트를 제거할 수 있습니다. 2차 로그 익스텐트가 증가하는 것은 종 종 과거의 일부 특정한 문제로 인해 디스크 사용률이 증가하는 것으로 확인할 수 있습니다.

**참고:** 순환 로깅의 경우, 명령이 로그 익스텐트를 필요한 수까지 줄이지 못할 수도 있습니다. 이 경우, 명령이 리 턴되고 이후에 비동기적으로 감소가 발생할 수 있습니다.

선형 로깅의 경우 이는 큐 관리자 상태 조회 명령에서 [ReusableLogSize](#page-1668-0)의 높은 값으로 알려진 것처럼 복구에 필 요하지 않고 아카이브된 로그 익스텐트를 제거할 수 있습니다.

로그 익스텐트 수가 매우 많아지게 할 수 있는 일부 특정 이벤트 후에만 이 명령을 실행해야 합니다.

선택된 익스텐트 수가 삭제될 때까지 명령이 차단됩니다. 명령이 제거된 익스텐트 수를 리턴하지 않지만 발생한 사항을 표시하는 큐 관리자 오류 로그 메시지가 작성됨을 참고하십시오.

이 옵션은 IBM i에서 올바르지 않습니다.

# **필수 매개변수**

# **Action(MQCFIN)**

조치(매개변수 ID: MQIACF\_ACTION).

수행할 조치를 지정합니다.

값은 다음 값이 될 수 있지만 하나만 지정할 수 있습니다.

## **MQACT\_ADVANCE\_LOG**

큐 관리자가 새 로그 익스텐트에 쓰기를 시작하도록 요청하여 이전 로그 익스텐트를 아카이브에 사용 가 능하게 설정합니다. 이 명령은 큐 관리자가 선형 로깅을 사용하도록 구성된 경우에만 승인됩니다.

### **MQACT\_COLLECT\_STATISTICS**

큐 관리자가 현재 통계 콜렉션 기간을 종료하고 수집된 통계를 기록하도록 요청합니다.

# **MQACT\_PUBSUB**

발행/구독 재설정을 요청합니다. 이 값은 선택적 매개변수인 ChildName 또는 ParentName 중 하나를 지정해야 합니다.

# $\sqrt{9.10}$  MOACT ARCHIVE\_LOG(11)

로그 익스텐트가 아카이브됨을 요청합니다.

로그 익스텐트가 인식되지 않거나 현재 로그인 경우, 명령이 실패합니다.

어떤 이유로 사용자의 엔터프라이즈에서 로그 익스텐트가 아카이브됨을 알리는 프로그램 방법이 작동 중이지 않고 디스크가 로그 익스텐트로 채워지는 경우 관리자가 이 명령을 사용할 수 있습니다.

# $\sqrt{9.1.0}$  MOACT REDUCE\_LOG(10)

일반적인 환경에서는 이 명령을 사용하지 않아야 합니다. 일반적으로 로그 파일의 자동 관리를 사용할 때 큐 관리자가 필요에 따라 로그 익스텐트의 수를 줄이도록 해야 합니다.

순환 로깅의 경우 이 옵션을 사용하여 비활성 2차 로그 익스텐트를 제거할 수 있습니다. 2차 로그 익스텐 트가 늘어나는 것은 종종 과거의 일부 특정한 문제로 인해 디스크 사용률이 증가하는 것으로 확인할 수 있습니다.

로그 익스텐트 수가 매우 많아지게 할 수 있는 일부 특정 이벤트 후에만 이 명령을 실행해야 합니다.

선택된 익스텐트 수가 삭제될 때까지 명령이 차단됩니다. 명령이 제거된 익스텐트 수를 리턴하지 않지만 발생한 사항을 표시하는 큐 관리자 오류 로그 메시지가 작성됨을 참고하십시오.

# **선택적 매개변수**

# **ArchivedLog(MQCFST)**

아카이브할 로그 익스텐트의 이름을 지정합니다(매개변수 ID: MQCACF\_ARCHIVE\_LOG\_EXTENT\_NAME).

문자열의 최대 길이는 MQ\_LOG\_EXTENT\_NAME\_LENGTH입니다.

#### **ChildName(MQCFST)**

계층 구조 연결을 강제로 취소할 하위 큐 관리자의 이름입니다(매개변수 ID: MQCA\_CHILD).

이 속성은 Action 매개변수에 MQACT\_PUBSUB 값이 있는 경우에만 유효합니다.

문자열의 최대 길이는 MQ\_Q\_MGR\_NAME\_LENGTH입니다.

#### **ParentName(MQCFST)**

계층 구조 연결을 강제로 취소할 상위 큐 관리자의 이름입니다(매개변수 ID: MQCA\_PARENT).

이 속성은 Action 매개변수에 MQACT PUBSUB 값이 있는 경우에만 유효합니다.

문자열의 최대 길이는 MQ\_Q\_MGR\_NAME\_LENGTH입니다.

# **LogReduction(MQCFIN)**

로그 감소의 유형을 지정합니다(매개변수 ID: MQIACF\_LOG\_REDUCTION).

값은 다음 중 하나입니다.

### **MQLR\_AUTO**

-1. 기본값입니다. 로그 익스텐트를 큐 관리자가 선택한 양까지 줄이십시오.

**MQLR\_ONE**

1. 가능한 경우 로그 익스텐트를 1개까지 줄이십시오.

#### **MQLR\_MAX**

-2. 로그 익스텐트를 가능한 최대 수까지 줄이십시오.

# **오류 코드**

이 명령은 1312 [페이지의](#page-1311-0) 『모든 명령에 적용할 수 있는 오류 코드』에 표시된 값 및 응답 형식 헤더의 다음 오류 코드를 리턴할 수 있습니다.

### **이성 (MQLONG)**

가능한 값은 다음 값 중 하나입니다.

# **MORCCF CURRENT\_LOG\_EXTENT**

지정된 로그 익스텐트는 현재 로그 익스텐트이며 아직 올바르게 아카이브할 수 없습니다.

# **MORCCF\_LOG\_EXTENT\_NOT\_FOUND** 지정된 로그 익스텐트가 없거나 올바르지 않습니다.

**MQRCCF\_LOG\_NOT\_REDUCED** 

로그 이벤트를 제거할 수 없습니다.

# **MQRC\_RESOURCE\_PROBLEM**

사용 가능한 시스템 자원이 충분하지 않습니다.

# **큐 통계 재설정**

큐 통계 재설정(MQCMD\_RESET\_Q\_STATS) 명령은 큐의 성능 데이터를 보고한 다음 성능 데이터를 재설정합니 다. 각 로컬 큐(전송 큐 포함)에 대한 성능 데이터를 유지보수합니다.

다음과 같은 경우에 성능 데이터가 재설정됩니다.

- 큐 통계 재설정 명령이 실행된 경우
- 큐 관리자가 재시작된 경우
- 큐에 대해 성능 이벤트가 생성된 경우

# **필수 매개변수**

# **QName(MQCFST)**

큐 이름(매개변수 ID: MQCA\_Q\_NAME).

테스트 및 재설정할 로컬 큐의 이름입니다.

일반 큐 이름이 지원됩니다. 일반 이름에서는 문자열 다음에 별표(\*)가 오며(예: ABC\*), 이 이름은 선택한 문 자열로 시작하는 이름을 가진 모든 오브젝트를 선택합니다. 별표 자체는 가능한 모든 이름과 일치합니다.

문자열의 최대 길이는 MQ\_Q\_NAME\_LENGTH입니다.

# **선택적 매개변수**

 $\approx$  z/0S

### **CommandScope(MQCFST)**

명령 범위(매개변수 ID: MQCACF\_COMMAND\_SCOPE). 이 매개변수는 z/OS에만 적용됩니다.

큐 관리자가 큐 공유 그룹의 멤버인 경우 명령이 실행되는 방법을 지정합니다. 다음 중 하나를 지정할 수 있습 니다.

• 공백(또는 매개변수도 함께 생략). 입력된 큐 관리자에서 명령이 처리됩니다.

- 큐 관리자 이름. 명령은 큐 공유 그룹 내에서 활성 상태인 경우 사용자가 지정하는 큐 관리자에서 처리됩니 다. 명령이 입력된 큐 관리자가 아닌 다른 큐 관리자를 지정하는 경우, 큐 공유 그룹 환경을 사용 중이고 명 령 서버가 사용 가능해야 합니다.
- 별표(\*). 명령이 로컬 큐 관리자에서 처리되고 큐 공유 그룹의 모든 활성 큐 관리자에도 전달됩니다.

최대 길이는 MQ\_QSG\_NAME\_LENGTH입니다.

# **오류 코드**

이 명령은 1312 [페이지의](#page-1311-0) 『모든 명령에 적용할 수 있는 오류 코드』에 표시된 값 외에, 응답 형식 헤더에 다음 오류 코드를 리턴할 수 있습니다.

### **이성 (MQLONG)**

가능한 값은 다음 값 중 하나입니다.

### **MQRCCF\_Q\_WRONG\_TYPE**

지정된 유형의 큐에 대한 조치가 올바르지 않습니다.

# **MQRCCF\_EVENTS\_DISABLED**

큐 관리자 성능 이벤트를 사용할 수 없습니다(PERFMEV). z/OS에서 이 명령을 사용하려면 큐 관리자 성 능 이벤트를 사용하도록 설정해야 합니다. 자세한 정보는 1401 [페이지의](#page-1400-0) 『큐 관리자 변경』 명령의 PerformanceEvent 특성을 참조하십시오.

# **큐 통계 재설정(응답)**

큐 통계 재설정(MQCMD\_RESET\_Q\_STATS) 명령에 대한 응답은 응답 헤더, *QName* 구조 및 다음 절에 표시된 속 성 매개변수 구조의 순서로 구성되어 있습니다.

일반 큐 이름을 지정한 경우, 발견된 각 큐에 대해 하나의 메시지가 생성됩니다.

### **항상 리턴됨:**

*HighQDepth* , *MsgDeqCount* , *MsgEnqCount* , *QName* , *QSGDisposition* , *TimeSinceReset*

# **응답 데이터**

# **HighQDepth(MQCFIN)**

큐의 최대 메시지 수(매개변수 ID: MQIA\_HIGH\_Q\_DEPTH).

이 수는 마지막 재설정 이후로 *CurrentQDepth* 로컬 큐 속성의 최대값입니다. *CurrentQDepth*은(는) MQPUT 호출 중에, 그리고 MQGET 호출을 백아웃하는 동안 증분되며, MQPUT 호출을 백아웃하는 동안(비 브라우즈) MQGET 호출 중에 감소됩니다.

### **MsgDeqCount(MQCFIN)**

큐에서 삭제된 메시지 수(매개변수 ID: MQIA\_MSG\_DEQ\_COUNT).

이 수에는 MQGET이 아직 커미트되지 않은 경우에도 큐에서 (비검색 MQGET을 사용하여) 검색된 메시지가 포함됩니다. MQGET이 나중에 백아웃되는 경우에도 이 수는 줄어들지 않습니다.

 $\approx$  z/OS

■z/OS에서 값이 999.999.999를 초과하는 경우, 999.999.999로 리턴됩니다.

### **MsgEnqCount(MQCFIN)**

큐에 넣은 메시지 수(매개변수 ID: MQIA\_MSG\_ENQ\_COUNT).

이 수에는 큐에 넣었지만 아직 커미트되지 않은 메시지가 포함됩니다. Put이 나중에 백아웃되는 경우에도 이 수는 줄어들지 않습니다.

<mark>▶ 2/0S z/OS</mark> 2/OS에서 값이 999,999,999를 초과하는 경우, 999,999,999로 리턴됩니다.

## **QName(MQCFST)**

큐 이름(매개변수 ID: MQCA\_Q\_NAME).

문자열의 최대 길이는 MQ\_Q\_NAME\_LENGTH입니다.

z/0S

#### **QSGDisposition(MQCFIN)**

QSG 속성 지정(매개변수 ID: MQIA\_QSG\_DISP).

오브젝트의 속성 지정 값을 지정합니다(즉, 정의된 위치 및 작동 방식). 이 매개변수는 z/OS에서만 유효합니 다. 가능한 값은 다음 값 중 하나입니다.

#### **MQQSGD\_COPY**

오브젝트가 MQQSGD\_COPY로 정의됩니다.

### **MQQSGD\_SHARED**

오브젝트가 MQQSGD\_SHARED로 정의됩니다.

#### **MQQSGD\_Q\_MGR**

오브젝트가 MQQSGD\_Q\_MGR로 정의됩니다.

### **TimeSinceReset(MQCFIN)**

통계가 재설정된 이후 시간(초)(매개변수 ID: MQIA\_TIME\_SINCE\_RESET).

#### $\approx$  z/OS **z/OS에서 SMDS 재설정**

SMDS 재설정(MQCMD\_RESET\_SMDS) 명령은 특정 애플리케이션 구조와 연관된 하나 이상의 공유 메시지 데이 터 세트와 관련된 가용성 또는 상태 정보를 수정합니다.

# **필수 매개변수**

#### **SMDS(MQCFST)**

공유 메시지 데이터 세트 가용성 또는 상태 정보를 수정할 큐 관리자를 지정하거나, 별표를 지정하여 지정된 CFSTRUCT와 연관된 모든 데이터 세트의 정보를 수정합니다 (매개변수 ID: MQCACF\_CF\_SMDS).

문자열의 최대 길이는 4자입니다.

#### **CFStrucName(MQCFST)**

재설정할 SMDS 연결 특성을 가진 CF 애플리케이션 구조의 이름(매개변수 ID: MQCA\_CF\_STRUC\_NAME).

문자열의 최대 길이는 MQ\_CF\_STRUC\_NAME\_LENGTH입니다.

# **선택적 매개변수**

### **Access(MQCFIN)**

공유 메시지 데이터 세트의 가용성(매개변수 ID: MOIACF\_CF\_STRUC\_ACCESS).

#### **MQCFACCESS\_ENABLED**

공유 메시지 데이터 세트를 사용할 수 있습니다.

#### **MQCFACCESS\_DISABLED**

공유 메시지 데이터 세트가 사용 불가능합니다.

# **Status(MQCFIN)**

상태 정보는 자원의 상태를 표시합니다(매개변수 ID: MQIACF\_CF\_STRUC\_STATUS).

### **MQCFSTATUS\_FAILED**

공유 메시지 데이터 세트가 사용 불가능한 상태입니다.

## **MQCFSTATUS\_RECOVERED**

데이터 세트가 복구됨으로 설정되어 다시 사용할 수 있지만 다음에 이 데이터 세트를 열 때 일부 재시작 처리가 필요합니다. 이 재시작 처리를 수행하면 데이터 세트가 사용 가능하게 되기 전에 삭제된 메시지에 대해 더 이상 사용되지 않는 참조가 커플링 기능 구조에서 제거됩니다. 재시작 처리는 데이터 세트 공간 맵도 다시 빌드합니다.

# **채널 분석**

채널 해석(MQCMD\_RESOLVE\_CHANNEL) 명령은 채널이 인다우트(in-doubt) 메시지를 커미트하거나 백아웃하 도록 요청합니다. 이 명령은 확인 단계에서 링크의 다른 끝이 실패하고 어떤 이유로 연결을 재설정할 수 없을 때

사용됩니다. 이 상황에서 송신 측은 메시지의 수신 여부에 관계없이 인다우트(in-doubt) 상태로 남아 있습니다. 모든 미해결 작업 단위는 백아웃 또는 커미트와 함께 채널 해석을 사용하여 해결해야 합니다.

이 명령을 사용할 때에는 주의해야 합니다. 지정된 해결책이 수신 측의 해결책과 동일하지 않으면, 메시지가 유실 되거나 중복될 수 있습니다.

이 명령은 *ChannelType* 값이 MQCHT\_SENDER, MQCHT\_SERVER 또는 MQCHT\_CLUSSDR인 채널에만 사용 할 수 있습니다.

로컬로 정의된 채널과 자동 정의된 클러스터 송신자 채널의 이름이 같으면, 로컬로 정의된 채널에 명령이 적용됩 니다.

로컬로 정의된 채널은 없지만 자동 정의된 클러스터 송신자 채널이 둘 이상 있는 경우, 로컬 큐 관리자의 저장소 에 추가된 마지막 채널에 명령이 적용됩니다.

# **필수 매개변수**

### **ChannelName(MQCFST)**

채널 이름(매개변수 ID: MQCACH\_CHANNEL\_NAME).

해석할 채널의 이름입니다. 문자열의 최대 길이는 MO\_CHANNEL\_NAME\_LENGTH입니다.

### **InDoubt(MQCFIN)**

인다우트(in-doubt) 해석(매개변수 ID: MQIACH\_IN\_DOUBT).

인다우트(in-doubt) 메시지를 커미트할지 또는 백아웃할지를 지정합니다.

가능한 값은 다음과 같습니다.

**MQIDO\_COMMIT** 커미트 **MQIDO\_BACKOUT**

백아웃

# **선택적 매개변수**

z/0S

#### **CommandScope(MQCFST)**

명령 범위(매개변수 ID: MQCACF\_COMMAND\_SCOPE). 이 매개변수는 z/OS에만 적용됩니다.

큐 관리자가 큐 공유 그룹의 멤버인 경우 명령이 실행되는 방법을 지정합니다. 다음 중 하나를 지정할 수 있습 니다.

- 공백(또는 매개변수도 함께 생략). 이 명령은 입력된 큐 관리자에서 실행됩니다.
- 큐 관리자 이름. 명령이 큐 공유 그룹 내에서 활성 상태인 경우 사용자가 지정하는 큐 관리자에서 실행됩니 다. 명령이 입력된 큐 관리자가 아닌 다른 큐 관리자를 지정하는 경우, 큐 공유 그룹 환경을 사용 중이고 명 령 서버가 사용 가능해야 합니다.

최대 길이는 MQ\_QSG\_NAME\_LENGTH입니다.

#### **ChannelDisposition(MQCFIN)**

채널 속성 지정 값(매개변수 ID: MOIACH\_CHANNEL\_DISP). 이 매개변수는 z/OS에만 적용됩니다.

해석할 채널의 속성 지정 값을 지정합니다.

이 매개변수를 생략하는 경우, 채널 오브젝트의 기본 채널 배치 속성에서 채널 배치의 값을 가져옵니다.

가능한 값은 다음 값 중 하나입니다.

# **MQCHLD\_PRIVATE**

큐 관리자로 지정된 인바운드 전송에 대한 응답으로 시작된 경우 수신 채널은 개인 채널입니다.

송신 채널의 전송 큐에 MQQSGD\_SHARED가 아닌 다른 속성 지정 값이 있는 경우 해당 채널은 개인 채널 입니다.

# **MQCHLD\_SHARED**

큐 공유 그룹으로 지정된 인바운드 전송에 대한 응답으로 시작된 경우 수신 채널은 공유 채널입니다.

송신 채널의 전송 큐에 MOOSGD SHARED의 속성 지정 값이 있는 경우 해당 채널은 공유 채널입니다.

**ChannelDisposition** 및 **CommandScope** 매개변수의 조합은 채널이 조작되는 큐 관리자도 제어합니다. 가능한 옵션은 다음과 같습니다.

• 명령이 발행된 로컬 큐 관리자

• 그룹에서 이름 지정된 다른 특정 큐 관리자

*ChannelDisposition* 및 *CommandScope* 의 다양한 조합은 1757 페이지의 표 326에 요약되어 있습 니다.

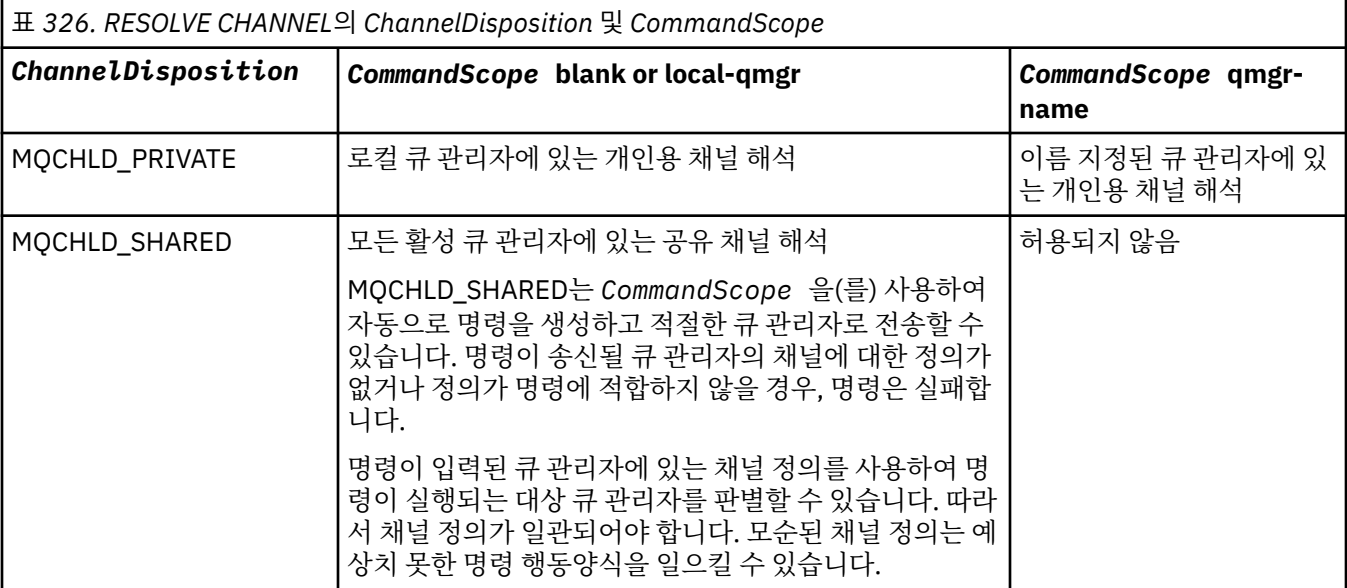

# **오류 코드**

이 명령은 1312 [페이지의](#page-1311-0) 『모든 명령에 적용할 수 있는 오류 코드』에 표시된 값 외에, 응답 형식 헤더에 다음 오류 코드를 리턴할 수 있습니다.

**이성 (MQLONG)**

가능한 값은 다음 값 중 하나입니다.

# **MQRCCF\_CHANNEL\_NOT\_FOUND**

채널을 찾을 수 없습니다.

# **MQRCCF\_INDOUBT\_VALUE\_ERROR**

인다우트(in-doubt) 값이 올바르지 않습니다.

#### $z/0S$ **z/OS에서 큐 관리자 재개**

큐 관리자 재개(MQCMD\_RESUME\_Q\_MGR) 명령은 IMS 또는 Db2 메시지의 처리에 다시 사용 가능한 큐 관리자 를 렌더링합니다. 이 명령은 큐 관리자 일시중단(MQCMD\_SUSPEND\_Q\_MGR) 명령 조치와 반대로 수행합니다.

# **필수 매개변수**

### **Facility(MQCFIN)**

기능 (매개변수 식별자: MQIACF\_Q\_MGR\_FACILITY).

활동이 재개되는 기능의 유형입니다. 가능한 값은 다음과 같습니다.

# **MQQMFAC\_DB2**

Db2로 정상적인 활동을 재개합니다.

### **MQQMFAC\_IMS\_BRIDGE**

정상 IMS 브릿지 활동을 재개합니다.

# **선택적 매개변수**

# **CommandScope(MQCFST)**

명령 범위(매개변수 ID: MQCACF\_COMMAND\_SCOPE).

큐 관리자가 큐 공유 그룹의 멤버인 경우 명령이 실행되는 방법을 지정합니다. 다음 중 하나를 지정할 수 있습 니다.

- 공백(또는 매개변수도 함께 생략). 이 명령은 입력된 큐 관리자에서 실행됩니다.
- 큐 관리자 이름. 명령이 큐 공유 그룹 내에서 활성 상태인 경우 사용자가 지정하는 큐 관리자에서 실행됩니 다. 명령이 입력된 큐 관리자가 아닌 다른 큐 관리자를 지정하는 경우, 큐 공유 그룹 환경을 사용 중이고 명 령 서버가 사용 가능해야 합니다.

최대 길이는 MQ\_QSG\_NAME\_LENGTH입니다.

# **큐 관리자 클러스터 재개**

큐 관리자 클러스터 재개(MQCMD\_RESUME\_Q\_MGR\_CLUSTER) 명령은 로컬 큐 관리자를 다시 처리할 수 있으 며 메시지를 송신할 수 있다는 것을 클러스터의 다른 큐 관리자에 알립니다. 이 명령은 큐 관리자 클러스터 일시 중단(MQCMD\_SUSPEND\_Q\_MGR\_CLUSTER) 명령 조치와 반대로 수행합니다.

# **필수 매개변수**

# **ClusterName(MQCFST)**

클러스터 이름(매개변수 ID: MQCA\_CLUSTER\_NAME).

사용 가능성을 재개할 클러스터의 이름.

문자열의 최대 길이는 MQ\_CLUSTER\_NAME\_LENGTH입니다.

### **ClusterNamelist(MQCFST)**

클러스터 이름 목록(매개변수 ID: MQCA\_CLUSTER\_NAMELIST).

사용 가능성을 재개할 클러스터의 목록을 지정하는 이름 목록의 이름.

# **선택적 매개변수**

### $\approx$  z/OS

### **CommandScope(MQCFST)**

명령 범위(매개변수 ID: MQCACF\_COMMAND\_SCOPE). 이 매개변수는 z/OS에만 적용됩니다.

큐 관리자가 큐 공유 그룹의 멤버인 경우 명령이 실행되는 방법을 지정합니다. 다음 중 하나를 지정할 수 있습 니다.

- 공백(또는 매개변수도 함께 생략). 입력된 큐 관리자에서 명령이 처리됩니다.
- 큐 관리자 이름. 명령은 큐 공유 그룹 내에서 활성 상태인 경우 사용자가 지정하는 큐 관리자에서 처리됩니 다. 명령이 입력된 큐 관리자가 아닌 다른 큐 관리자를 지정하는 경우, 큐 공유 그룹 환경을 사용 중이고 명 령 서버가 사용 가능해야 합니다.

최대 길이는 MQ\_QSG\_NAME\_LENGTH입니다.

# **오류 코드**

이 명령은 1312 [페이지의](#page-1311-0) 『모든 명령에 적용할 수 있는 오류 코드』에 표시된 값 및 응답 형식 헤더의 다음 오류 코드를 리턴할 수 있습니다.

### **이성 (MQLONG)**

가능한 값은 다음 값 중 하나입니다.

# **MQRCCF\_CLUSTER\_NAME\_CONFLICT**

클러스터 이름이 충돌합니다.

#### $\approx$  z/OS **z/OS에서 보안 재확인**

보안 재확인(MOCMD\_REVERIFY\_SECURITY)을 사용하면 모든 지정된 사용자의 재확인 플래그를 설정할 수 있 습니다. 사용자에 대한 보안을 점검하여 다음 번에 해당 사용자를 재확인합니다.

# **필수 매개변수**

### **UserId(MQCFST)**

사용자 ID(매개변수 ID: MQCACF\_USER\_IDENTIFIER).

하나 이상의 사용자 ID를 지정하려면 이 매개변수를 사용하십시오. 지정된 각 사용자 ID는 사인오프되며 다 음에 보안 검사를 요구하는 요청이 해당 사용자를 대신하여 발행되면 다시 사인온됩니다.

문자열의 최대 길이는 MQ\_USER\_ID\_LENGTH입니다.

# **선택적 매개변수**

### **CommandScope(MQCFST)**

명령 범위(매개변수 ID: MQCACF\_COMMAND\_SCOPE).

큐 관리자가 큐 공유 그룹의 멤버인 경우 명령이 실행되는 방법을 지정합니다. 다음 중 하나를 지정할 수 있습 니다.

- 공백(또는 매개변수도 함께 생략). 이 명령은 입력된 큐 관리자에서 실행됩니다.
- 큐 관리자 이름. 명령이 큐 공유 그룹 내에서 활성 상태인 경우 사용자가 지정하는 큐 관리자에서 실행됩니 다. 명령이 입력된 큐 관리자가 아닌 다른 큐 관리자를 지정하는 경우, 큐 공유 그룹 환경을 사용 중이고 명 령 서버가 사용 가능해야 합니다.
- 별표(\*). 명령이 로컬 큐 관리자에서 실행되고 큐 공유 그룹의 모든 활성 큐 관리자에도 전달됩니다.

최대 길이는 MQ\_QSG\_NAME\_LENGTH입니다.

# **z/OS에서 아카이브 설정**

아카이브 설정(MOCMD\_SET\_ARCHIVE)을 사용하여 큐 관리자 시동 시 시스템 매개변수 모듈에서 처음에 설정 한 특정 아카이브 시스템 매개변수 값을 동적으로 변경할 수 있습니다.

# **필수 매개변수**

# **ParameterType(MQCFIN)**

매개변수 유형(매개변수 ID: MQIACF\_SYSP\_TYPE).

매개변수를 재설정하는 방법을 지정합니다.

## **MQSYSP\_TYPE\_INITIAL**

아카이브 시스템 매개변수의 초기 설정입니다. MOSYSP TYPE\_INITIAL은 모든 아카이브 시스템 매개 변수를 큐 관리자 시동 시 설정된 값으로 재설정합니다.

## **MQSYSP\_TYPE\_SET**

MQSYSP TYPE SET는 하나 이상의 아카이브 시스템 매개변수 설정을 변경할 예정임을 나타냅니다.

# **선택적 매개변수**

### **AllocPrimary(MQCFIN)**

DASD 데이터 세트에 대한 1차 공간 할당(매개변수 ID: MQIACF\_SYSP\_ALLOC\_PRIMARY).

**AllocUnits** 매개변수에 지정된 단위로 DASD 데이터 세트에 대한 1차 스페이스 할당을 지정합니다.

0보다 큰 값을 지정하십시오. 이 값은 어느 쪽이 더 크든지 로그 데이터 세트나 해당 BSDS 복사에 충분해야 합니다.

### **AllocSecondary(MQCFIN)**

DASD 데이터 세트에 대한 2차 공간 할당(매개변수 ID: MQIACF\_SYSP\_ALLOC\_SECONDARY).

**AllocUnits** 매개변수에 지정된 단위로 DASD 데이터 세트에 대한 2차 공간 할당을 지정합니다.

0보다 큰 값을 지정하십시오.

#### **AllocUnits(MQCFIN)**

할당 단위(매개변수 ID: MQIACF\_SYSP\_ALLOC\_UNIT).

1차 및 2차 공간 할당이 수행되는 단위를 지정합니다. 가능한 값은 다음 값 중 하나입니다.

# **MQSYSP\_ALLOC\_BLK**

블록

**MQSYSP\_ALLOC\_TRK**

트랙

# **MQSYSP\_ALLOC\_CYL**

실린더

# **ArchivePrefix1(MQCFST)**

첫 번째 아카이브 로그 데이터 세트 이름의 접두부를 지정합니다(매개변수 ID: MQCACF\_SYSP\_ARCHIVE\_PFX1).

문자열의 최대 길이는 MQ\_ARCHIVE\_PFX\_LENGTH입니다.

### **ArchivePrefix2(MQCFST)**

두 번째 아카이브 로그 데이터 세트 이름의 접두부를 지정합니다(매개변수 ID: MQCACF\_SYSP\_ARCHIVE\_PFX2).

문자열의 최대 길이는 MQ\_ARCHIVE\_PFX\_LENGTH입니다.

#### **ArchiveRetention(MQCFIN)**

아카이브 보존 기간(매개변수 ID: MQIACF\_SYSP\_ARCHIVE\_RETAIN).

아카이브 로그 데이터 세트가 작성될 때 사용할 일 단위의 보존 기간을 지정합니다. 0 - 9999 범위의 값을 지 정하십시오.

자세한 정보는 아카이브 로그 데이터 세트 제거를 참조하십시오.

### **ArchiveUnit1(MQCFST)**

아카이브 로그 데이터 세트의 첫 번째 사본을 저장하는 데 사용되는 디바이스의 디바이스 유형 또는 장치 이 름을 지정합니다(매개변수 ID: MQCACF\_SYSP\_ARCHIVE\_UNIT1).

1 - 8자의 디바이스 유형 또는 장치 이름을 지정하십시오.

DASD에 아카이브하면, 제한된 볼륨 범위로 일반 디바이스 유형을 지정할 수 있습니다.

문자열의 최대 길이는 MQ\_ARCHIVE\_UNIT\_LENGTH입니다.

#### **ArchiveUnit2(MQCFST)**

아카이브 로그 데이터 세트의 두 번째 사본을 저장하는 데 사용되는 디바이스의 디바이스 유형 또는 장치 이 름을 지정합니다(매개변수 ID: MQCACF\_SYSP\_ARCHIVE\_UNIT2).

1 - 8자의 디바이스 유형 또는 장치 이름을 지정하십시오.

이 매개변수가 공백이면 **ArchiveUnit1** 매개변수에 설정된 값이 사용됩니다.

문자열의 최대 길이는 MQ\_ARCHIVE\_UNIT\_LENGTH입니다.

#### **ArchiveWTOR(MQCFIN)**

아카이브 로그 데이터 세트를 마운트하기 전에 메시지를 운영자에게 보내고 응답을 수신하는지 여부를 지정 합니다(매개변수 ID: MQIACF\_SYSP\_ARCHIVE\_WTOR).

기타 IBM MQ 사용자는 데이터 세트가 마운트될 때까지 강제로 대기해야 할 수 있지만, IBM MQ가 메시지에 대한 응답을 대기할 동안 영향을 받지 않습니다.

가능한 값은 다음 값 중 하나입니다.

### **MQSYSP\_YES**

아카이브 로그 데이터 세트를 마운트하기 전에 메시지를 보내고 응답을 수신합니다.

#### **MQSYSP\_NO**

아카이브 로그 데이터 세트를 마운트하기 전에 메시지를 보내지 않고 응답을 수신합니다.

#### **BlockSize(MQCFIN)**

아카이브 로그 데이터 세트의 블록 크기(매개변수 ID: MQIACF\_SYSP\_BLOCK\_SIZE).

지정하는 블록 크기는 **ArchiveUnit1** 및 **ArchiveUnit2** 매개변수에 지정한 디바이스 유형과 호환 가능 해야 합니다.

4,097 - 28,672 범위의 값을 지정하십시오. 지정하는 값은 4 096의 배수로 반올림됩니다.

이 매개변수는 스토리지 관리 시스템(SMS)이 관리하는 데이터 세트에 대해서는 무시됩니다.

### **Catalog(MQCFIN)**

아카이브 로그 데이터 세트가 1차 통합 카탈로그 기능에서 카탈로그화되는지 여부를 지정합니다(매개변수 ID: MQIACF\_SYSP\_CATALOG).

가능한 값은 다음과 같습니다.

### **MQSYSP\_YES**

아카이브 로그 데이터 세트가 카탈로그되었습니다.

#### **MQSYSP\_NO**

아카이브 로그 데이터 세트가 카탈로그되지 않았습니다.

### **CommandScope(MQCFST)**

명령 범위(매개변수 ID: MQCACF\_COMMAND\_SCOPE).

큐 관리자가 큐 공유 그룹의 멤버인 경우 명령이 실행되는 방법을 지정합니다. 다음 중 하나를 지정할 수 있습 니다.

- 공백(또는 매개변수도 함께 생략). 입력된 큐 관리자에서 명령이 처리됩니다.
- 큐 관리자 이름. 명령은 큐 공유 그룹 내에서 활성 상태인 경우 사용자가 지정하는 큐 관리자에서 처리됩니 다. 명령이 입력된 큐 관리자가 아닌 다른 큐 관리자를 지정하는 경우, 큐 공유 그룹 환경을 사용 중이고 명 령 서버가 사용 가능해야 합니다.
- 별표(\*). 명령이 로컬 큐 관리자에서 처리되고 큐 공유 그룹의 모든 활성 큐 관리자에도 전달됩니다.

최대 길이는 MQ\_QSG\_NAME\_LENGTH입니다.

#### **Compact(MQCFIN)**

아카이브 로그에 기록된 데이터가 압축되는지 여부를 지정합니다(매개변수 ID: MOIACF\_SYSP\_COMPACT).

이 매개변수는 IDRC(Improved Data Recording Capability) 기능이 있는 3480 또는 3490 디바이스에 적용 됩니다. 이 기능이 설정되면 테이프 제어 장치의 하드웨어가 정상보다 훨씬 높은 밀도로 데이터를 쓰므로 각 볼륨에 보다 많은 데이터가 존재할 수 있습니다. IDRC 기능이 있는 3480 디바이스 또는 3490 기본 모델 (3490E 제외)을 사용하지 않는 경우 MOSYSP\_NO를 지정하십시오. 데이터를 압축하려면 MOSYSP\_YES를 지정하십시오.

가능한 값은 다음과 같습니다.

## **MQSYSP\_YES**

데이터가 압축됩니다.

### **MQSYSP\_NO**

데이터가 압축되지 않습니다.

### **Protect(MQCFIN)**

외부 보안 관리자(ESM)에 의한 보호(매개변수 ID: MQIACF\_SYSP\_PROTECT).

데이터 세트를 작성할 때 아카이브 로그 데이터 세트를 ESM 프로파일로 보호할지 여부를 지정합니다.

MQSYSP\_YES를 지정하는 경우 다음을 확인하십시오.

- ESM 보호가 IBM MQ에서 활성화됩니다.
- IBM MQ 주소 공간과 연관된 사용자 ID가 이 프로파일을 작성할 권한을 가집니다.

• 테이프에 아카이브하는 경우 TAPEVOL 클래스가 활성 상태입니다.

그렇지 않으면 오프로드 처리에 실패합니다.

가능한 값은 다음 값 중 하나입니다.

### **MQSYSP\_YES**

로그를 오프로드할 때 데이터 세트 프로파일이 작성됩니다.

#### **MQSYSP\_NO**

프로파일이 작성되지 않습니다.

#### **QuiesceInterval(MQCFIN)**

일시정지에 허용되는 최대 시간(매개변수 ID: MQIACF\_SYSP\_QUIESCE\_INTERVAL).

일시정지에 허용되는 최대 시간(초)을 지정합니다.

1 - 999 범위의 값을 지정하십시오.

#### **RoutingCode(MQCFIL)**

z/OS 라우팅 코드 목록 (매개변수 ID: MQIACF\_SYSP\_ROUTING\_CODE).

아카이브 로그 데이터 세트에 대한 메시지의 z/OS 라우팅 코드 목록을 운영자에게 지정합니다.

각각 0 - 16 범위의 값을 가진 최대 14개의 라우팅 코드를 지정하십시오. 최소한 하나의 코드를 지정해야 합 니다.

### **TimeStampFormat(MQCFIN)**

포함된 시간소인(매개변수 ID: MQIACF\_SYSP\_TIMESTAMP).

아카이브 로그 데이터 세트 이름에 시간 소인이 있는지를 지정합니다.

가능한 값은 다음과 같습니다.

### **MQSYSP\_YES**

이름에 시간 소인이 포함됩니다. 아카이브 로그 데이터 세트는 다음과 같이 이름이 지정됩니다.

*arcpfxi.cyyddd*.T *hhmmsst*.A *nnnnnnn*

여기서 *c*은(는) 연도의 연도에 대한 'D'이고 1999 또는 ' E'는 2000 이상이고, *arcpfxi*은(는) *ArchivePrefix1* 또는 *ArchivePrefix2*(으)로 지정된 데이터 세트 이름 접두부입니다. *arcpfxi* 은(는) 최대 19자까지 가능합니다.

#### **MQSYSP\_NO**

이름에 시간 소인이 포함되지 않습니다. 아카이브 로그 데이터 세트는 다음과 같이 이름이 지정됩니다.

*arcpfxi*.A *nnnnnnn*

여기서, *arcpfxi*은(는) *ArchivePrefix1* 또는 *ArchivePrefix2*(으)로 지정된 데이터 세트 이름 접두부입니다. *arcpfxi*은(는) 최대 35자까지 가능합니다.

#### **MQSYSP\_EXTENDED**

이름에 시간 소인이 포함됩니다. 아카이브 로그 데이터 세트는 다음과 같이 이름이 지정됩니다.

*arcpfxi*.D *yyyyddd*.T *hhmmsst*.A *nnnnnnn*

여기서, *arcpfxi*은(는) *ArchivePrefix1* 또는 *ArchivePrefix2*(으)로 지정된 데이터 세트 이름 접두부입니다. *arcpfxi*은(는) 최대 17자까지 가능합니다.

#### Multi **Multiplatforms에서 권한 레코드 설정**

권한 레코드 설정(MQCMD\_SET\_AUTH\_REC) 명령은 프로파일, 오브젝트 또는 오브젝트의 클래스에 대한 권한 을 설정합니다. 임의 수의 프린시펄 또는 그룹에 권한을 부여하거나 해제할 수 있습니다.

# **필수 매개변수**

## **ProfileName(MQCFST)**

프로파일 이름(매개변수 ID: MQCACF\_AUTH\_PROFILE\_NAME).

권한 부여는 지정된 프로파일 이름가 일치하는 이름의 모든 IBM MQ 오브젝트에 적용됩니다. 일반 프로파일 을 정의할 수 있습니다. 명확한 프로파일 이름을 지정하는 경우, 오브젝트가 있어야 합니다.

문자열의 최대 길이는 MQ\_AUTH\_PROFILE\_NAME\_LENGTH입니다.

### **ObjectType(MQCFIN)**

권한을 설정할 오브젝트의 유형(매개변수 ID: MQIACF OBJECT TYPE).

가능한 값은 다음 값 중 하나입니다.

**MQOT\_AUTH\_INFO**

인증 정보.

**MQOT\_CHANNEL**

채널 오브젝트입니다.

### **MQOT\_CLNTCONN\_CHANNEL**

클라이언트 연결 채널 오브젝트입니다.

#### **MQOT\_COMM\_INFO**

통신 정보 오브젝트

# **MQOT\_LISTENER**

리스너 오브젝트입니다.

**MQOT\_NAMELIST** 이름 목록.

**MQOT\_PROCESS** :NONE.

**MQOT\_Q**

오브젝트 이름 매개변수와 일치하는 하나 이상의 큐입니다.

### **MQOT\_Q\_MGR**

큐 매니저.

# **MQOT\_REMOTE\_Q\_MGR\_NAME**

리모트 큐 관리자.

### **MQOT\_SERVICE**

서비스 오브젝트입니다.

### **MQOT\_TOPIC**

토픽 오브젝트입니다.

**참고:** 필수 매개변수는 순서 **ProfileName** 다음에 **ObjectType**이(가) 있어야 합니다.

# **선택적 매개변수**

# **AuthorityAdd(MQCFIL)**

설정할 권한 값(매개변수 ID: MQIACF\_AUTH\_ADD\_AUTHS).

이 매개변수는 이름 지정된 프로파일에 대해 설정할 권한 값의 목록입니다. 가능한 값은 다음과 같습니다.

# **MQAUTH\_NONE**

엔티티의 권한이 '없음'으로 설정되어 있습니다.

### **MQAUTH\_ALT\_USER\_AUTHORITY**

MQI 호출에서 대체 사용자 ID를 지정합니다.

### **MQAUTH\_BROWSE**

BROWSE 옵션과 함께 MQGET을 호출하여 큐에서 메시지를 검색합니다.

# **MQAUTH\_CHANGE**

적절한 명령 세트를 사용하여 지정된 오브젝트의 속성을 변경합니다.

### **MQAUTH\_CLEAR**

큐를 지웁니다.

### **MQAUTH\_CONNECT**

MQCONN을 호출하여 지정된 큐 관리자에 애플리케이션을 연결합니다.

#### **MQAUTH\_CREATE**

적절한 명령 세트를 사용하여 지정된 유형의 오브젝트를 작성합니다.

#### **MQAUTH\_DELETE**

적절한 명령 세트를 사용하여 지정된 오브젝트를 삭제합니다.

#### **MQAUTH\_DISPLAY**

적절한 명령 세트를 사용하여 지정된 오브젝트의 속성을 표시합니다.

#### **MQAUTH\_INPUT**

MQGET을 호출하여 큐에서 메시지를 검색합니다.

#### **MQAUTH\_INQUIRE**

MQINQ를 호출하여 특정 큐에 대한 조회를 작성합니다.

#### **MQAUTH\_OUTPUT**

MQPUT을 호출하여 특정 큐에 메시지를 넣습니다.

# **MQAUTH\_PASS\_ALL\_CONTEXT**

모든 컨텍스트를 전달합니다.

### **MQAUTH\_PASS\_IDENTITY\_CONTEXT**

ID 컨텍스트를 전달합니다.

#### **MQAUTH\_SET**

MQSET을 호출하여 MQI의 큐에서 속성을 설정합니다.

### **MQAUTH\_SET\_ALL\_CONTEXT**

큐에서 모든 컨텍스트를 설정합니다.

# **MQAUTH\_SET\_IDENTITY\_CONTEXT**

큐에서 ID 컨텍스트를 설정합니다.

### **MQAUTH\_CONTROL**

리스너 및 서비스의 경우 지정된 채널, 리스너 또는 서비스를 시작 및 중지합니다.

채널의 경우 지정된 채널을 시작 및 중지하고 ping합니다.

토픽의 경우 구독을 정의, 대체 또는 삭제합니다.

### **MQAUTH\_CONTROL\_EXTENDED**

지정된 채널을 재설정 또는 해석합니다.

## **MQAUTH\_PUBLISH**

지정된 토픽에 대해 발행합니다.

### **MQAUTH\_SUBSCRIBE**

지정된 토픽을 구독합니다.

### **MQAUTH\_RESUME**

지정된 토픽에 대한 구독을 계속합니다.

## **MQAUTH\_SYSTEM**

내부 시스템 조작에 큐 관리자를 사용합니다.

### **MQAUTH\_ALL**

오브젝트에 적용할 수 있는 모든 조작을 사용합니다.

#### **MQAUTH\_ALL\_ADMIN**

오브젝트에 대해 적용할 수 있는 모든 관리 조작을 사용합니다.

#### **MQAUTH\_ALL\_MQI**

오브젝트에 적용할 수 있는 모든 MQI 호출을 사용합니다.

*AuthorityAdd* 및 *AuthorityRemove* 목록의 컨텐츠는 상호 배타적이어야 합니다. *AuthorityAdd* 또 는 *AuthorityRemove*에 값을 지정해야 합니다. 둘 다 지정하지 않으면 오류가 발생합니다.
#### **AuthorityRemove(MQCFIL)**

제거할 권한 값(매개변수 ID: MQIACF\_AUTH\_REMOVE\_AUTHS).

이 매개변수는 이름 지정된 프로파일에서 제거할 권한 값의 목록입니다. 가능한 값은 다음과 같습니다.

#### **MQAUTH\_NONE**

엔티티의 권한이 '없음'으로 설정되어 있습니다.

#### **MQAUTH\_ALT\_USER\_AUTHORITY**

MQI 호출에서 대체 사용자 ID를 지정합니다.

#### **MQAUTH\_BROWSE**

BROWSE 옵션과 함께 MQGET을 호출하여 큐에서 메시지를 검색합니다.

#### **MQAUTH\_CHANGE**

적절한 명령 세트를 사용하여 지정된 오브젝트의 속성을 변경합니다.

**MQAUTH\_CLEAR**

큐를 지웁니다.

#### **MQAUTH\_CONNECT**

MQCONN을 호출하여 지정된 큐 관리자에 애플리케이션을 연결합니다.

#### **MQAUTH\_CREATE**

적절한 명령 세트를 사용하여 지정된 유형의 오브젝트를 작성합니다.

#### **MQAUTH\_DELETE**

적절한 명령 세트를 사용하여 지정된 오브젝트를 삭제합니다.

# **MQAUTH\_DISPLAY**

적절한 명령 세트를 사용하여 지정된 오브젝트의 속성을 표시합니다.

#### **MQAUTH\_INPUT**

MQGET을 호출하여 큐에서 메시지를 검색합니다.

#### **MQAUTH\_INQUIRE**

MQINQ를 호출하여 특정 큐에 대한 조회를 작성합니다.

#### **MQAUTH\_OUTPUT**

MQPUT을 호출하여 특정 큐에 메시지를 넣습니다.

### **MQAUTH\_PASS\_ALL\_CONTEXT**

모든 컨텍스트를 전달합니다.

#### **MQAUTH\_PASS\_IDENTITY\_CONTEXT**

ID 컨텍스트를 전달합니다.

#### **MQAUTH\_SET**

MQSET을 호출하여 MQI의 큐에서 속성을 설정합니다.

#### **MQAUTH\_SET\_ALL\_CONTEXT**

큐에서 모든 컨텍스트를 설정합니다.

### **MQAUTH\_SET\_IDENTITY\_CONTEXT**

큐에서 ID 컨텍스트를 설정합니다.

# **MQAUTH\_CONTROL**

리스너 및 서비스의 경우 지정된 채널, 리스너 또는 서비스를 시작 및 중지합니다.

채널의 경우 지정된 채널을 시작 및 중지하고 ping합니다.

토픽의 경우 구독을 정의, 대체 또는 삭제합니다.

### **MQAUTH\_CONTROL\_EXTENDED**

지정된 채널을 재설정 또는 해석합니다.

#### **MQAUTH\_PUBLISH**

지정된 토픽에 대해 발행합니다.

# **MQAUTH\_SUBSCRIBE**

지정된 토픽을 구독합니다.

#### **MQAUTH\_RESUME**

지정된 토픽에 대한 구독을 계속합니다.

#### **MQAUTH\_SYSTEM**

내부 시스템 조작에 큐 관리자를 사용합니다.

#### **MQAUTH\_ALL**

오브젝트에 적용할 수 있는 모든 조작을 사용합니다.

#### **MQAUTH\_ALL\_ADMIN**

오브젝트에 대해 적용할 수 있는 모든 관리 조작을 사용합니다.

### **MQAUTH\_ALL\_MQI**

오브젝트에 적용할 수 있는 모든 MQI 호출을 사용합니다.

*AuthorityAdd* 및 *AuthorityRemove* 목록의 컨텐츠는 상호 배타적이어야 합니다. *AuthorityAdd* 또 는 *AuthorityRemove*에 값을 지정해야 합니다. 둘 다 지정하지 않으면 오류가 발생합니다.

#### **GroupNames(MQCFSL)**

그룹 이름(매개변수 ID: MQCACF\_GROUP\_ENTITY\_NAMES).

권한 세트가 있는 그룹의 이름입니다. 하나 이상의 그룹 이름 또는 프린시펄 이름을 지정해야 합니다. 둘 다 지정되지 않은 경우 오류가 발생합니다.

이 목록의 각 멤버는 MQ\_ENTITY\_NAME\_LENGTH의 최대 길이일 수 있습니다.

#### **PrincipalNames(MQCFSL)**

프린시펄 이름(매개변수 ID: MQCACF\_PRINCIPAL\_ENTITY\_NAMES).

권한 세트가 있는 프린시펄의 이름입니다. 하나 이상의 그룹 이름 또는 프린시펄 이름을 지정해야 합니다. 둘 다 지정되지 않은 경우 오류가 발생합니다.

이 목록의 각 멤버는 MQ\_ENTITY\_NAME\_LENGTH의 최대 길이일 수 있습니다.

#### **ServiceComponent(MQCFST)**

서비스 컴포넌트(매개변수 ID: MQCACF\_SERVICE\_COMPONENT).

설치 가능한 권한 서비스가 지원되는 경우, 이 매개변수는 권한이 적용되는 권한 서비스의 이름을 지정합니 다.

이 매개변수를 생략하는 경우 서비스의 첫 번째 설치 가능한 컴포넌트에 대해 권한 조회가 이루어집니다.

문자열의 최대 길이는 MQ\_SERVICE\_COMPONENT\_LENGTH입니다.

# **오류 코드**

이 명령은 1312 [페이지의](#page-1311-0) 『모든 명령에 적용할 수 있는 오류 코드』에 표시된 값 외에, 응답 형식 헤더에 다음 오류 코드를 리턴할 수 있습니다.

# **이성 (MQLONG)**

가능한 값은 다음 값 중 하나입니다.

**MQRC\_UNKNOWN\_ENTITY** 권한이 부여되지 않았거나 알 수 없는 사용자 ID입니다.

**MQRCCF\_AUTH\_VALUE\_ERROR** 올바르지 않은 권한입니다.

#### **MQRCCF\_AUTH\_VALUE\_MISSING** 권한이 누락되었습니다.

**MQRCCF\_ENTITY\_NAME\_MISSING** 엔티티 이름이 누락되었습니다.

**MQRCCF\_OBJECT\_TYPE\_MISSING** 오브젝트 유형이 누락되었습니다.

**MQRCCF\_PROFILE\_NAME\_ERROR** 올바르지 않은 프로파일 이름입니다.

# **채널 인증 레코드 설정**

채널 인증 레코드 설정(MQCMD\_SET\_CHLAUTH\_REC) 명령은 채널 또는 채널 세트에 허용되는 파트너 세부사항 및 MCAUSER에 대한 맵핑을 설정합니다.

# **구문 다이어그램**

허용되는 매개변수 및 값의 조합에 대해서는 MQSC 839 페이지의 『[SET CHLAUTH](#page-838-0)』 명령의 구문 다이어그램 을 참조하십시오.

# **필수 매개변수**

필수 매개변수는 다음의 **Action** 값에 유효합니다.

- MOACT ADD 또는 MOACT REPLACE
- MQACT\_REMOVE
- MOACT REMOVEALL

### **ProfileName(MQCFST)**

채널 인증 구성을 설정하는 채널 또는 채널 세트의 이름(매개변수 ID: MOCACH\_CHANNEL\_NAME). 임의의 위치에서 하나 이상의 별표(\*)를 와일드카드로 사용하여 채널 세트를 지정할 수 있습니다. 유형을 MQCAUT\_BLOCKADDR로 설정하는 경우 일반 채널 이름을 하나의 별표로 설정해야 하며, 이는 모든 채널 이 름과 일치합니다.

문자열의 최대 길이는 MQ\_CHANNEL\_NAME\_LENGTH입니다.

# **Type(MQCFIN)**

**Type** 매개변수는 **ProfileName** 매개변수를 따라야 합니다.

허용되는 파트너 세부사항 또는 MCAUSER에 대한 맵핑을 설정할 채널 인증 레코드 유형(매개변수 ID: MOIACF CHLAUTH TYPE). 올바른 값은 다음과 같습니다.

# **MQCAUT\_BLOCKUSER**

이 채널 인증 레코드를 사용하면 지정된 하나 이상의 사용자가 연결할 수 없게 됩니다. MQCAUT\_BLOCKUSER 매개변수는 **UserList**과(와) 함께 수행되어야 합니다.

#### **MQCAUT\_BLOCKADDR**

이 채널 인증 레코드는 지정된 IP 주소에서 연결하지 못하도록 합니다. MQCAUT\_BLOCKADDR 매개변 수에는 **AddrList**이(가) 수반되어야 합니다.

#### **MQCAUT\_SSLPEERMAP**

이 채널 인증 레코드는 TLS 식별 이름(DN)을 MCAUSER 값으로 맵핑합니다. MQCAUT\_SSLPEERMAP 매 개변수에는 **SSLPeer**이(가) 동반되어야 합니다.

# **MQCAUT\_ADDRESSMAP**

이 채널 인증 레코드는 IP 주소를 MCAUSER 값에 맵핑합니다. MQCAUT\_ADDRESSMAP 매개변수에는 **Address**이(가) 동반되어야 합니다.

#### **MQCAUT\_USERMAP**

이 채널 인증 레코드는 확인된 사용자 ID를 MCAUSER 값에 맵핑합니다. MQCAUT\_USERMAP 매개변수 에는 **ClntUser**이(가) 함께 있어야 합니다.

# **MQCAUT\_QMGRMAP**

이 채널 인증 레코드는 리모트 큐 관리자 이름을 MCAUSER 값에 맵핑합니다. MQCAUT\_QMGRMAP 매 개변수에는 **QMName**이(가) 수반되어야 합니다.

# **선택적 매개변수**

다음 표는 **Action**의 각 값에 유효한 매개변수를 표시합니다.

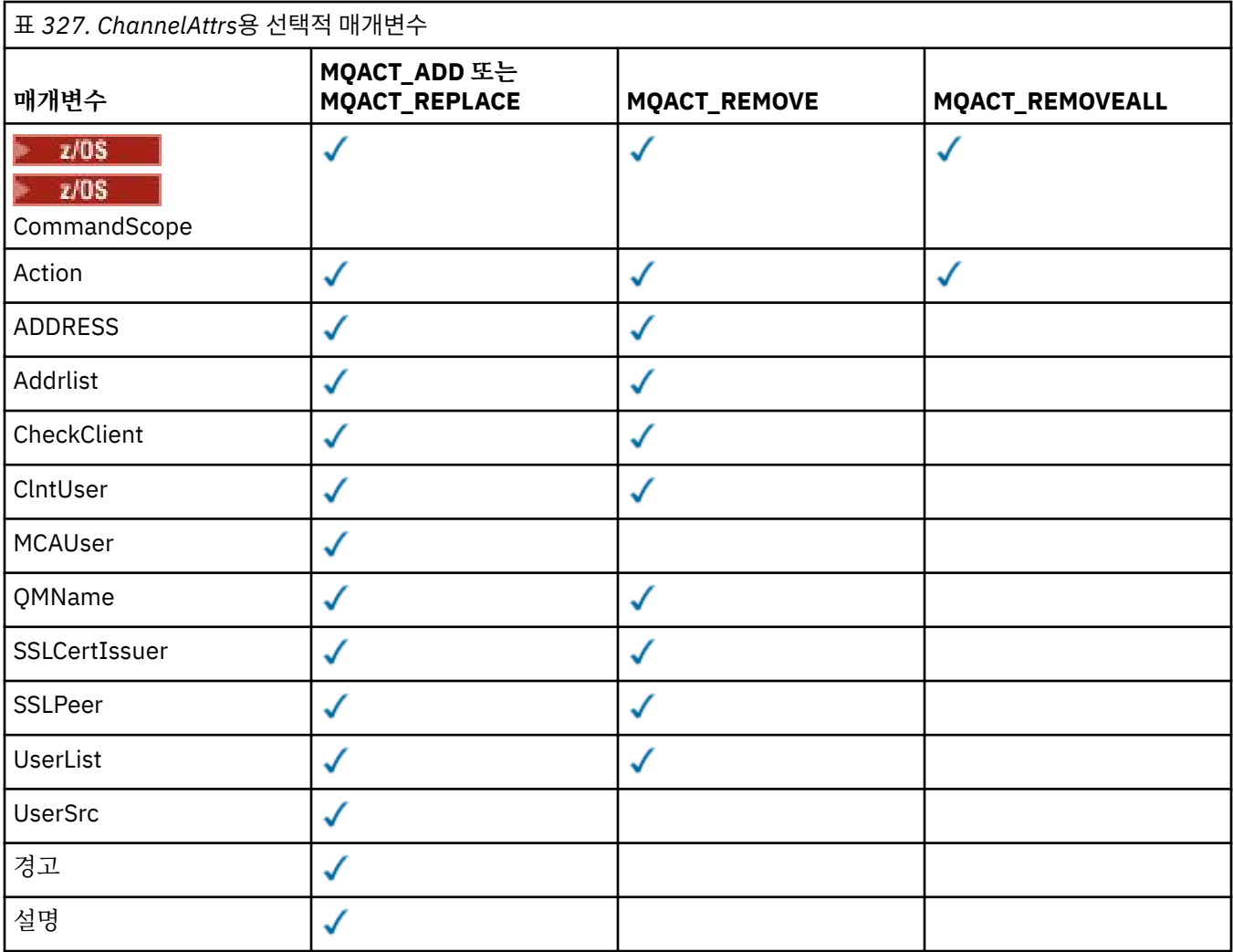

# **Action(MQCFIN)**

채널 인증 레코드에서 수행할 조치(매개변수 ID: MQIACF\_ACTION). 올바른 값은 다음과 같습니다.

# **MQACT\_ADD**

채널 인증 레코드에 지정된 구성을 추가합니다. 이는 기본값입니다.

MQCAUT\_SSLPEERMAP, MQCAUT\_ADDRESSMAP, MQCAUT\_USERMAP 및 MQCAUT\_QMGRMAP 유형의 경 우, 지정된 구성이 있으면 명령이 실패합니다.

MQCAUT\_BLOCKUSER 및 MQCAUT\_BLOCKADDR 유형의 경우, 구성이 목록에 추가됩니다.

#### **MQACT\_REPLACE**

채널 인증 레코드의 현재 구성을 바꿉니다.

MQCAUT\_SSLPEERMAP, MQCAUT\_ADDRESSMAP, MQCAUT\_USERMAP 및 MQCAUT\_QMGRMAP 유형의 경 우, 지정된 구성이 있으면 새 구성으로 바뀝니다. 지정된 구성이 없으면 구성이 추가됩니다.

MQCAUT\_BLOCKUSER 및 MQCAUT\_BLOCKADDR 유형의 경우, 현재 목록이 비어 있어도 지정된 구성이 현재 목록을 바꿉니다. 현재 목록을 비어 있는 목록으로 바꾸는 경우, MQACT\_REMOVEALL과 같이 작용 합니다.

# **MQACT\_REMOVE**

채널 인증 레코드에서 지정된 구성을 제거합니다. 구성이 없는 경우 명령이 실패합니다. 목록에서 마지막 입력 항목을 제거하는 경우, MQACT\_REMOVEALL과 같이 작용합니다.

# **MQACT\_REMOVEALL**

채널 인증 레코드에서 목록의 모든 멤버 및 전체 레코드(MQCAUT\_BLOCKADDR 및 MQCAUT\_BLOCKUSER) 또는 이전에 정의된 모든 맵핑(MQCAUT\_ADDRESSMAP,

MQCAUT\_SSLPEERMAP, MQCAUT\_QMGRMAP 및 MQCAUT\_USERMAP)을 제거하십시오. 이 옵션은 **AddrList**, **UserList**, **Address**, **SSLPeer**, **QMName** 또는 **ClntUser**에 제공된 특정 값과 결합할 수 없습니다. 지정된 유형에 현재 구성이 없는 경우에도 명령이 성공합니다.

#### **Address(MQCFST)**

채널의 다른 끝에 있는 파트너 큐 관리자 또는 클라이언트의 IP 주소 또는 호스트 이름과 비교하는 데 사용되 는 필터(매개변수 ID: MQCACH\_CONNECTION\_NAME).

**Type**은(는) MQCAUT\_SSLPEERMAP, MQCAUT\_USERMAP 또는 MQCAUT\_QMGRMAP이고 **Action**은(는) MQACT\_ADD, MQACT\_REPLACE 또는 MQACT\_REMOVE일 때 **Type**이(가) MQCAUT\_ADDESSMAP이고 유효한 경우 이 매개변수를 필수적입니다. 서로 다른 주소의 기본 ID가 동일한(예: 동일한 TLS 피어 이름) 두 개 이상 의 채널 인증 오브젝트를 정의할 수 있습니다. IP 주소 필터링에 대한 자세한 정보는 846 [페이지의](#page-845-0) 『채널 인 증 [레코드의](#page-845-0) 일반 IP 주소』의 내용을 참조하십시오.

문자열의 최대 길이는 MQ\_CONN\_NAME\_LENGTH입니다.

#### **AddrList(MQCFSL)**

채널에서 이 큐 관리자에 액세스하는 것이 금지된 최대 100개의 일반 IP 주소 목록(매개변수 ID: MOCACH\_CONNECTION\_NAME\_LIST).

이 매개변수는 **Type**이(가) MQCAUT\_BLOCKADDR인 경우에만 유효합니다.

각 주소의 최대 길이는 MQ\_CONN\_NAME\_LENGTH입니다.

#### **CheckClient(MQCFIN)**

클라이언트 연결에 필요한 사용자 ID 및 비밀번호 요구사항입니다. 올바른 값은 다음과 같습니다.

#### **MQCHK\_REQUIRED\_ADMIN**

권한이 있는 사용자 ID를 사용하는 경우 연결하기 위해서는 올바른 사용자 ID와 비밀번호가 필요합니다. 비밀번호는 작은따옴표(')를 포함할 수 없습니다.

권한이 없는 사용자 ID를 사용하는 연결은 사용자 ID와 비밀번호를 제공할 필요가 없습니다.

사용자 ID 및 비밀번호는 인증 정보 오브젝트에 제공된 사용자 저장소 세부사항과 대조해 확인한 후 CONNAUTH 필드의 ALTER QMGR에 제공됩니다.

사용자 ID 및 비밀번호 확인이 큐 관리자에서 사용되지 않도록 사용자 저장소 세부사항이 제공되지 않은 경우에는 연결에 실패합니다.

권한 부여된 사용자는 IBM MQ에 대한 전체 관리 권한이 있는 사용자입니다. 자세한 정보는 권한 부여된 사용자를 참조하십시오.

이 옵션은 z/OS 플랫폼에서 올바르지 않습니다.

#### **MQCHK\_REQUIRED**

연결하기 위해서는 올바른 사용자 ID와 비밀번호가 필요합니다. 비밀번호는 작은따옴표(')를 포함할 수 없습니다.

사용자 ID 및 비밀번호는 인증 정보 오브젝트에 제공된 사용자 저장소 세부사항과 대조해 확인한 후 CONNAUTH 필드의 ALTER QMGR에 제공됩니다.

사용자 ID 및 비밀번호 확인이 큐 관리자에서 사용되지 않도록 사용자 저장소 세부사항이 제공되지 않은 경우에는 연결에 실패합니다.

### **MQCHK\_AS\_Q\_MGR**

연결이 허용되려면, 큐 관리자에 정의된 연결 인증 요구사항을 충족해야 합니다.

CONNAUTH 필드가 인증 정보 오브젝트를 제공하고 CHCKCLNT의 값이 REQUIRED인 경우 올바른 사용 자 ID 및 비밀번호가 제공되지 않으면 연결이 실패합니다.

CONNAUTH 필드가 인증 정보 오브젝트를 제공하지 않거나 CHCKCLNT의 값이 REQUIRED가 아닌 경 우, 사용자 ID 및 비밀번호는 필요하지 않습니다.

#### **ClntUser(MQCFST)**

새 사용자 ID로 맵핑하거나 변경하지 않는 방법으로 허용하거나 차단할 클라이언트 확인 사용자 ID(매개변 수 ID: MQCACH\_CLIENT\_USER\_ID).

이것은 클라이언트에서 플로우되는 사용자 ID로서, 클라이언트 측 프로세스가 실행 중인 사용자 ID 또는 MQCSP를 사용하여 MQCONNX 호출 시 클라이언트가 제시하는 사용자 ID일 수 있습니다.

이 매개변수는 TYPE(USERMAP) 및 **Match**이(가) MQMATCH\_RUNCHECK인 경우에만 유효합니다.

문자열의 최대 길이는 MO\_CLIENT\_USER\_ID\_LENGTH입니다.

# **CommandScope(MQCFST)**

명령 범위(매개변수 ID: MQCACF\_COMMAND\_SCOPE). 이 매개변수는 z/OS에만 적용됩니다.

큐 관리자가 큐 공유 그룹의 멤버인 경우 명령 실행 방법을 지정합니다. 다음 중 하나를 지정할 수 있습니다.

- 공백(또는 매개변수도 함께 생략). 명령이 입력된 큐 관리자에서 명령이 실행됩니다.
- 큐 관리자 이름. 명령은 큐 공유 그룹 내에서 활성 상태인 경우 사용자가 지정하는 큐 관리자에서 실행됩니 다. 명령이 입력된 큐 관리자가 아닌 다른 큐 관리자를 지정하는 경우, 큐 공유 그룹 환경을 사용 중이고 명 령 서버가 사용 가능해야 합니다.
- 별표(\*). 명령이 로컬 큐 관리자에서 실행되고 큐 공유 그룹의 모든 활성 큐 관리자에도 전달됩니다.

#### **Custom(MQCFST)**

나중에 사용할 수 있도록 예약됩니다.

### **Description(MQCFST)**

채널 인증 레코드에 대한 구체적인 정보를 제공하며 채널 인증 레코드 조회 명령을 실행할 때 표시됩니다(매 개변수 ID: MQCA\_CHLAUTH\_DESC).

이 매개변수는 표시 가능한 문자만 포함해야 합니다. DBCS 설치 시 DBCS 문자를 포함할 수 있습니다. 문자 열의 최대 길이는 MQ\_CHLAUTH\_DESC\_LENGTH입니다.

**참고:** 이 큐 관리자에 대해 코드화 문자 세트 ID(CCSID)의 문자를 사용하십시오. 정보가 다른 큐 관리자로 송 신되면 기타 문자가 올바르지 않게 변환될 수 있습니다.

#### **MCAUser(MQCFST)**

인바운드 연결이 TLS DN, IP 주소, 클라이언트 확인 사용자 ID 또는 제공된 리모트 큐 관리자 이름과 일치할 때 사용되는 사용자 ID(매개변수 ID: MQCACH\_MCA\_USER\_ID).

이 매개변수는 **UserSrc**이(가) MQUSRC\_MAP일 때 필수이며 **Type**이(가) MQCAUT\_SSLPEERMAP, MQCAUT\_ADDRESSMAP, MQCAUT\_USERMAP 또는 MQCAUT\_QMGRMAP일 때 유효합니다.

**Action**이(가) MQACT\_ADD 또는 MQACT\_REPLACE이면 이 매개변수는 유효합니다.

문자열의 최대 길이는 MQ\_MCA\_USER\_ID\_LENGTH입니다.

# **QMName(MQCFST)**

사용자 ID로 맵핑하거나 차단할, 큐 관리자 이름 세트와 일치하는 리모트 파트너 큐 관리자 또는 패턴의 이름 (매개변수 ID: MQCA\_REMOTE\_Q\_MGR\_NAME).

이 매개변수는 **Type**이(가) MQCAUT\_QMGRMAP인 경우에만 유효합니다.

문자열의 최대 길이는 MQ\_Q\_MGR\_NAME\_LENGTH입니다.

#### **SSLCertIssuer(MQCFST)**

이 매개변수는 **SSLPeer** 매개변수에 추가됩니다.

**SSLCertIssuer**은(는) 특정 인증 기관에서 발행한 인증서 내에 있는 일치를 제한합니다.

#### **SSLPeer(MQCFST)**

채널의 다른 끝에 있는 피어 큐 관리자 또는 클라이언트의 인증서에 대한 식별 이름과 비교하는 데 사용할 필 터(매개변수 ID: MQCACH\_SSL\_PEER\_NAME).

**SSLPeer** 값은 식별 이름을 지정하는 데 사용되는 표준 양식으로 지정됩니다. SSLPEER 값은 식별 이름 및 IBM MQ 규칙을 참조하십시오.

문자열의 최대 길이는 MO\_SSL\_PEER\_NAME\_LENGTH입니다.

#### **UserList(MQCFSL)**

이 채널 또는 채널 세트 사용이 금지된 최대 100개의 사용자 ID 목록(매개변수 ID: MQCACH\_MCA\_USER\_ID\_LIST).

다음 특수 값을 사용할 수 있습니다.

#### **\*MQADMIN**

이 값의 정확한 의미는 런타임 시 판별됩니다. IBM MQ에 제공된 OAM을 사용하는 경우, 그 의미는 다음 과 같이 플랫폼에 따라 다릅니다.

- Windows에서 mqm 그룹, 관리자 그룹 및 SYSTEM 의 모든 구성원
- UNIX 및 Linux에서는 mqm 그룹의 모든 멤버를 나타냅니다.
- IBM i에서는 프로파일(사용자) qmqm 및 qmqmadm과 qmqmadm 그룹의 모든 멤버 및 \*ALLOBJ 특 수 설정으로 정의된 모든 사용자를 의미합니다.
- z/05 z/OS에서는 CHINIT가 실행 중인 사용자 ID와 MSTR 주소 공간이 실행 중인 사용자 ID 를 의미합니다.

이 매개변수는 **TYPE**이(가) MQCAUT\_BLOCKUSER인 경우에만 유효합니다.

각 사용자 ID의 최대 길이는 MQ\_MCA\_USER\_ID\_LENGTH입니다.

#### **UserSrc(MQCFIN)**

런타임 시 MCAUSER에 사용되는 사용자 ID의 소스(매개변수 ID: MOIACH\_USER\_SOURCE).

올바른 값은 다음과 같습니다.

#### **MQUSRC\_MAP**

이 맵핑과 일치하는 인바운드 연결은 **MCAUser** 속성에 지정된 사용자 ID를 사용합니다. 이는 기본값입 니다.

#### **MQUSRC\_NOACCESS**

이 맵핑과 일치하는 인바운드 연결에 큐 관리자에 대한 액세스 권한이 없으므로 채널이 바로 종료됩니다.

#### **MQUSRC\_CHANNEL**

이 맵핑과 일치하는 인바운드 연결이 플로우된 사용자 ID 또는 MCAUSER 필드의 채널 오브젝트에 정의 된 사용자를 사용합니다.

*Warn* 및 MQUSRC\_CHANNEL 또는 MQUSRC\_MAP은 호환되지 않습니다. 이 경우에는 채널 액세스가 차단 되지 않고 경고를 생성할 이유가 없기 때문입니다.

#### **Warn(MQCFIN)**

이 레코드가 경고 모드에서 작동하는지 여부를 나타냅니다(매개변수 ID: MQIACH\_WARNING).

#### **MQWARN\_NO**

이 레코드가 경고 모드에서 작동하지 않습니다. 이 레코드와 일치하는 인바운드 연결이 차단됩니다. 이는 기본값입니다.

#### **MQWARN\_YES**

이 레코드가 경고 모드에서 작동합니다. 이 레코드와 일치하며 이 때문에 차단되는 인바운드 연결에 액세 스가 허용됩니다. 오류 메시지가 기록되며, 이벤트를 구성하는 경우 차단되는 연결에 대한 세부사항을 표 시하는 이벤트 메시지가 작성됩니다. 연결을 계속할 수 있습니다. 인바운드 채널에 대한 신임 정보를 설 정하기 위해 WARN(NO)으로 설정된 또 다른 레코드를 찾으려고 합니다.

# **오류 코드**

이 명령은 1312 [페이지의](#page-1311-0) 『모든 명령에 적용할 수 있는 오류 코드』에 표시된 값과 함께 응답 형식 헤더의 다음 오류 코드를 리턴할 수 있습니다.

#### **이성 (MQLONG)**

가능한 값은 다음 값 중 하나입니다.

**MQRCCF\_CHLAUTH\_TYPE\_ERROR** 채널 인증 레코드 유형이 올바르지 않습니다.

#### **MQRCCF\_CHLAUTH\_ACTION\_ERROR**

채널 인증 레코드 조치가 올바르지 않습니다.

#### **MQRCCF\_CHLAUTH\_USERSRC\_ERROR**

채널 인증 레코드 사용자 소스가 올바르지 않습니다.

### **MQRCCF\_WRONG\_CHLAUTH\_TYPE**

이 채널 인증 레코드 유형에는 매개변수가 허용되지 않습니다.

#### **MQRCCF\_CHLAUTH\_ALREADY\_EXISTS**

채널 인증 레코드가 이미 있습니다.

# **관련 개념**

채널 인증 레코드

# ■ Multi ● V 9.1.0 로그 섬정

멀티플랫폼에서 로그 설정(MOCMD\_SET\_LOG) 명령으로 로그의 아카이브가 완료됨을 큐 관리자에게 알릴 수 있 습니다. 로그 관리 유형이 **Archive**가 아닌 경우 명령이 실패합니다. 이 명령에는 큐 관리자 오브젝트에 대한 변 경 권한이 필요합니다. 이 명령은 IBM i에서 올바르지 않습니다.

#### **필수 매개변수:**

*ParameterType*

### **선택적 매개변수:**

*Archive*

# **필수 매개변수**

#### **ParameterType(MQCFIN)**

로그의 유형을 지정합니다(매개변수 ID: MQIACF\_SYSP\_TYPE).

값은 MQSYSP\_TYPE\_SET여야 합니다.

# **선택적 매개변수**

#### **Archive(MQCFST)**

아카이브됨으로 표시되는 로그 익스텐트를 지정합니다(매개변수 ID: MQCACF\_ARCHIVE\_LOG\_EXTENT\_NAME).

로그 익스텐트가 인식되지 않거나 현재 로그인 경우, 명령이 실패합니다. 익스텐트가 이미 아카이브됨으로 표시된 경우 명령이 실패하지 않습니다.

큐 관리자에게 익스텐트에 대해 두 번 이상 알려진 경우 메시지가 오류 로그에 작성됩니다.

# **오류 코드**

이 명령은 1312 [페이지의](#page-1311-0) 『모든 명령에 적용할 수 있는 오류 코드』에 표시된 값과 함께 응답 형식 헤더의 다음 오류 코드를 리턴할 수 있습니다.

#### **이성 (MQLONG)**

가능한 값은 다음 값 중 하나입니다.

#### **MQRCCF\_LOG\_EXTENT\_NOT\_FOUND**

지정된 로그 익스텐트가 없거나 올바르지 않습니다.

#### **MQRCCF\_CURRENT\_LOG\_EXTENT**

지정된 로그 익스텐트는 현재 로그 익스텐트이며 아직 올바르게 아카이브할 수 없습니다.

#### **MQRCCF\_LOG\_TYPE\_ERROR**

명령이 아카이브 로그가 아닌 로그에서 실행되었습니다.

#### **MQRCCF\_LOG\_EXTENT\_ERROR**

지정된 로그 익스텐트가 손상되었습니다.

# **z/OS에서 로그 설정**

로그 설정(MOCMD\_SET\_LOG) 명령을 사용하면 큐 관리자 시동 시 시스템 매개변수 모듈이 처음에 설정한 특정 로그 시스템 매개변수 값을 동적으로 변경할 수 있습니다.

**필수 매개변수:** *ParameterType*

# **선택적 매개변수(***ParameterType***의 값이 MQSYSP\_TYPE\_SET인 경우):**

*CommandScope* , *DeallocateInterval* , *LogCompression* , *MaxArchiveLog* , *MaxConcurrentOffloads* , *MaxReadTapeUnits* , *OutputBufferCount*

# *ParameterType* **유형이 MQSYSP\_TYPE\_INITIAL인 경우 선택적 매개변수:**

*CommandScope*

# **필수 매개변수**

### **ParameterType(MQCFIN)**

매개변수 유형(매개변수 ID: MQIACF\_SYSP\_TYPE).

매개변수를 설정하는 방법을 지정합니다.

# **MQSYSP\_TYPE\_INITIAL**

로그 시스템 매개변수의 초기 설정입니다. 이 MQSYSP\_TYPE\_INITIAL은 모든 로그 시스템 매개변수를 큐 관리자 시동 시의 값으로 재설정합니다.

### **MQSYSP\_TYPE\_SET**

이 MQSYSP\_TYPE\_SET는 하나 이상의 아카이브 로그 시스템 매개변수 설정을 변경할 예정임을 나타냅 니다.

# **선택적 매개변수**

### **CommandScope(MQCFST)**

명령 범위(매개변수 ID: MQCACF COMMAND SCOPE).

큐 관리자가 큐 공유 그룹의 멤버인 경우 명령이 실행되는 방법을 지정합니다. 다음 중 하나를 지정할 수 있습 니다.

- 공백(또는 매개변수도 함께 생략). 이 명령은 입력된 큐 관리자에서 실행됩니다.
- 큐 관리자 이름. 명령이 큐 공유 그룹 내에서 활성 상태인 경우 사용자가 지정하는 큐 관리자에서 실행됩니 다. 명령이 입력된 큐 관리자가 아닌 다른 큐 관리자를 지정하는 경우, 큐 공유 그룹 환경을 사용 중이고 명 령 서버가 사용 가능해야 합니다.
- 별표(\*). 명령이 로컬 큐 관리자에서 실행되고 큐 공유 그룹의 모든 활성 큐 관리자에도 전달됩니다.

최대 길이는 MQ\_QSG\_NAME\_LENGTH입니다.

### **DeallocateInterval(MQCFIN)**

할당 취소 간격(매개변수 ID: MQIACF\_SYSP\_DEALLOC\_INTERVAL).

할당 취소되기 전에 할당된 아카이브 읽기 테이프 장치가 사용하지 않은 상태로 유지될 수 있는 시간(분)을 지정합니다. 이 매개변수를 **MaxReadTapeUnits** 매개변수와 함께 사용하면 IBM MQ이(가) 테이프 디바이 스에서 아카이브 로그 읽기를 최적화할 수 있습니다. 아카이브 테이프를 읽기 위한 최적 성능을 달성하려면 시스템 제한조건 내에서 두 매개변수 모두에 최대값을 지정하는 것이 좋습니다.

0 - 1440 범위의 값을 지정하십시오. 0은 테이프 장치가 즉시 할당 취소됨을 의미합니다. 값 1440을 지정하 면, 테이프 장치가 할당 취소되지 않습니다.

#### **LogCompression(MQCFIN)**

로그 압축 매개변수(매개변수 ID: MQIACF\_LOG\_COMPRESSION).

사용 설정할 로그 압축 알고리즘을 지정합니다.

가능한 값은 다음과 같습니다.

#### **MQCOMPRESS\_NONE**

로그 압축이 사용 불가능합니다.

# **MQCOMPRESS\_RLE**

실행 길이 인코딩 로그 압축을 사용합니다.

#### **MQCOMPRESS\_ANY**

가장 높은 단계로 로그 레코드를 압축하는 압축 알고리즘을 큐 관리자가 선택할 수 있습니다.

**기 7/05 기**자세한 내용은 로그 파일을 참조하십시오.

#### **MaxArchiveLog(MQCFIN)**

BSDS에 기록할 수 있는 최대 아카이브 로그 볼륨 수를 지정합니다(매개변수 ID: MQIACF\_SYSP\_MAX\_ARCHIVE).

이 값을 초과하면, BSDS 시작 시 기록이 다시 시작됩니다.

10 - 100 범위의 값을 지정하십시오.

#### **MaxConcurrentOffloads(MQCFIN)**

최대 동시 로그 오프로드 태스크 수를 지정합니다(매개변수 ID: MQIACF\_SYSP\_MAX\_CONC\_OFFLOADS).

1과 31 사이에 10진수를 지정하십시오. 값이 지정되지 않으면 기본값인 31이 적용됩니다.

테이프 디바이스에 아카이브 로그를 할당하고 큐 관리자에 동시에 할당할 수 있는 해당 디바이스 수에 제한 이 있으면 기본값보다 작게 수를 구성하십시오.

#### **MaxReadTapeUnits(MQCFIN)**

아카이브 로그 테이프 볼륨을 읽기 위해 할당할 수 있는 최대 전용 테이프 장치 수를 지정합니다(매개변수 ID: MQIACF\_SYSP\_MAX\_READ\_TAPES).

이 매개변수를 *DeallocateInterval* 매개변수와 함께 사용하면 IBM MQ이(가) 테이프 디바이스에서 아 카이브 로그 읽기를 최적화할 수 있습니다.

1 - 99 범위의 값을 지정하십시오.

현재 스펙보다 큰 값을 지정하면, 아카이브 로그 읽기에 허용 가능한 최대 테이프 장치 수가 증가합니다. 현재 스펙보다 작은 값을 지정하면, 사용하지 않는 테이프 장치가 새 값에 맞게 즉시 할당 취소됩니다. 활성 또는 사전 마운트된 테이프는 할당 상태를 유지합니다.

#### **OutputBufferCount(MQCFIN)**

활성 로그 데이터 세트에 기록되기 전에 채워지는 4KB의 출력 버퍼 수를 지정합니다(매개변수 ID: MQIACF\_SYSP\_OUT\_BUFFER\_COUNT).

버퍼의 수를 1 - 256으로 지정하십시오.

버퍼 수가 많을수록 쓰기 발생이 적어지므로 IBM MQ의 성능은 향상됩니다. 확약점과 같은 중대한 이벤트가 발생할 경우 이 수에 도달하기 전에 버퍼가 기록될 수 있습니다.

# **정책 설정**

정책 설정(MQCMD\_CHANGE\_PROT\_POLICY) 명령은 보호 정책을 설정합니다.

**중요사항:** 이 명령을 실행하려면 Advanced Message Security(AMS) 라이센스가 설치되어 있어야 합니다. AMS 라이센스를 설치하지 않고 **Set Policy** 명령을 실행하려는 경우, 메시지 AMQ7155 -라이센스 파일을 찾을 수 없거나 유효하지 않습니다.

# **구문 다이어그램**

허용되는 매개변수 및 값의 조합에 대해서는 MQSC 851 페이지의 『[SET POLICY](#page-850-0)』 명령의 구문 다이어그램을 참조하십시오.

# **필수 매개변수**

#### **PolicyName(MQCFST)**

정책의 이름을 지정합니다. 정책 이름은 보호되어야 하는 큐의 이름과 일치해야 합니다(매개변수 ID: MQCA\_POLICY\_NAME).

문자열의 최대 길이는 MQ\_OBJECT\_NAME\_LENGTH입니다.

# **선택적 매개변수**

### **SignAlg(MQCFIN)**

디지털 서명 알고리즘을 지정합니다(매개변수 ID: MQIA\_SIGNATURE\_ALGORITHM). 올바른 값은 다음과 같습니다.

# **MQMLP\_SIGN\_ALG\_NONE**

지정된 디지털 서명 알고리즘이 없습니다. 이는 기본값입니다.

#### **MQMLP\_SIGN\_ALG\_MD5**

MD5 디지털 서명 알고리즘이 지정되었습니다.

#### **MQMLP\_SIGN\_ALG\_SHA1**

SHA1 디지털 서명 알고리즘이 지정되었습니다.

**MQMLP\_SIGN\_ALG\_SHA256** SHA256 디지털 서명 알고리즘이 지정되었습니다.

# **MQMLP\_SIGN\_ALG\_SHA384**

SHA384 디지털 서명 알고리즘이 지정되었습니다.

### **MQMLP\_SIGN\_ALG\_SHA512**

SHA512 디지털 서명 알고리즘이 지정되었습니다.

### **EncAlg(MQCFIN)**

암호화 알고리즘을 지정합니다(매개변수 ID: MQIA\_ENCRYPTION\_ALGORITHM). 올바른 값은 다음과 같 습니다.

# **MQMLP\_ENCRYPTION\_ALG\_NONE**

지정된 암호화 알고리즘이 없습니다. 이는 기본값입니다.

### **MQMLP\_ENCRYPTION\_ALG\_RC2**

RC2 암호화 알고리즘이 지정되었습니다.

# **MQMLP\_ENCRYPTION\_ALG\_DES**

DES 암호화 알고리즘이 지정되었습니다.

# **MQMLP\_ENCRYPTION\_ALG\_3DES**

3DES 암호화 알고리즘이 지정되었습니다.

#### **MQMLP\_ENCRYPTION\_ALG\_AES128**

AES128 암호화 알고리즘이 지정되었습니다.

#### **MQMLP\_ENCRYPTION\_ALG\_AES256**

AES256 암호화 알고리즘이 지정되었습니다.

#### **Signer(MQCFST)**

권한 부여된 서명자의 식별 이름을 지정합니다. 이 매개변수는 여러 번 지정될 수 있습니다(매개변수 ID: MQCA\_SIGNER\_DN).

# **Recipient(MQCFST)**

의도된 수신인의 식별 이름을 지정합니다. 이 매개변수는 여러 번 지정될 수 있습니다(매개변수 ID: MQCA\_RECIPIENT\_DN).

### **Enforce 및 Tolerate(MQCFST)**

보안 정책을 강제 실행해야 하는지 또는 비보호 메시지가 허용되는지 여부를 표시합니다(매개변수 ID: MQIA\_TOLERATE\_UNPROTECTED). 올바른 값은 다음과 같습니다.

#### **MQMLP\_TOLERATE\_NO**

큐에서 검색될 때 모든 메시지가 보호되어야 함을 지정합니다. 발견된 비보호 메시지는 SYSTEM.PROTECTION.ERROR.QUEUE로 이동됩니다. 이는 기본값입니다.

# **MQMLP\_TOLERATE\_YES**

큐에서 검색될 때 보호되지 않은 메시지가 정책을 무시할 수 있음을 지정합니다.

허용은 선택사항이며 스테이징된 구현을 용이하게 하기 위해 존재합니다. 여기서,

- 정책이 큐에 적용되었지만, 해당 큐에 이미 비보호 메시지가 포함되었을 수 있습니다. 또는
- 아직 정책이 설정되지 않은 원격 시스템으로부터 큐가 계속해서 메시지를 수신할 수 있습니다.

#### **KeyReuse(MQCFIN)**

암호화 키가 재사용될 수 있는 횟수를 1-9,999,999 범위로 지정하거나 특수 값 *MQKEY\_REUSE\_DISABLED* 또는 *MQKEY\_REUSE\_UNLIMITED*를 지정합니다(매개변수 ID: MQIA\_KEY\_REUSE\_COUNT). 올바른 값은 다음과 같습니다.

### **MQKEY\_REUSE\_DISABLED**

대칭 키의 재사용을 방지합니다. 이는 기본값입니다.

#### **MQKEY\_REUSE\_UNLIMITED**

대칭 키를 임의의 횟수만큼 재사용할 수 있도록 허용합니다.

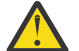

**주의:** 키 재사용은 CONFIDENTIALITY 정책에 대해서만 유효합니다. 즉, **SignAlg**은(는) *MQESE\_SIGN\_ALG\_NONE*으로 설정되고 **EncAlg**은(는) 알고리즘 값으로 설정됩니다. 기타 모든 정 책 유형의 경우, 매개변수를 생략하거나 **Keyreuse** 값을 *MQKEY\_REUSE\_DISABLED*로 설정해야 합 니다.

#### **Action(MQCFIN)**

기존 정책에 적용 시에 제공된 매개변수에 대한 조치를 지정합니다(매개변수 ID: MQIACF\_ACTION). 올바른 값은 다음과 같습니다.

# **MQACT\_REPLACE**

매개변수를 제공하여 기존 정책을 대체하는 효과가 있습니다. 이는 기본값입니다.

### **MQACT\_ADD**

서명자 및 수신인 매개변수가 추가 효과를 갖는 효과가 있습니다. 즉, 서명자 또는 수신인이 지정되어 있 으며 기존 정책에 아직 없는 경우에는 서명자 또는 수신인 값이 기존 정책 정의에 추가됩니다.

#### **MQACT\_REMOVE**

*MQACT\_ADD*와 정반대의 효과가 있습니다. 즉, 지정된 서명자 또는 수신인 값이 기존 정책에 있으면 해 당 값이 정책 정의에서 제거됩니다.

# **오류 코드**

이 명령은 1312 [페이지의](#page-1311-0) 『모든 명령에 적용할 수 있는 오류 코드』에 표시된 값과 함께 응답 형식 헤더의 다음 오류 코드를 리턴할 수 있습니다.

#### **이성 (MQLONG)**

가능한 값은 다음 값 중 하나입니다.

#### **MQRCCF\_POLICY\_TYPE\_ERROR**

정책 유형이 올바르지 않습니다.

# **z/OS에서 시스템 설정**

시스템 설정(MQCMD\_SET\_SYSTEM) 명령을 사용하여 큐 관리자 시동 시 시스템 매개변수 모듈에서 처음에 설정 된 특정 일반 시스템 매개변수 값을 동적으로 변경할 수 있습니다.

#### **필수 매개변수:**

*ParameterType*

#### **선택적 매개변수(***ParameterType***의 값이 MQSYSP\_TYPE\_SET인 경우):**

*CheckpointCount*, *CommandScope*, *Exclmsg*, *MaxConnects*, *MaxConnectsBackground*, *MaxConnectsForeground*, *Service*, *SMFInterval*, *TraceSize*

#### *ParameterType* **유형이 MQSYSP\_INITIAL인 경우 선택적 매개변수:**

*CommandScope*

# **필수 매개변수**

# **ParameterType(MQCFIN)**

매개변수 유형(매개변수 ID: MQIACF\_SYSP\_TYPE).

매개변수를 설정하는 방법을 지정합니다.

# **MQSYSP\_TYPE\_INITIAL**

시스템 매개변수의 초기 설정입니다. MOSYSP TYPE\_INITIAL은 매개변수를 큐 관리자 시동 시 시스템 매개변수에 지정된 값으로 재설정합니다.

#### **MQSYSP\_TYPE\_SET**

MQSYSP\_TYPE\_SET는 하나 이상의 시스템 매개변수 설정을 변경할 예정임을 나타냅니다.

# **선택적 매개변수**

#### **CheckpointCount(MQCFIN)**

한 체크포인트 시작과 다음 체크포인트 시작 사이에 IBM MQ에서 기록한 로그 레코드 수입니다(매개변수 ID: MOIACF\_SYSP\_CHKPOINT\_COUNT).

IBM MQ는 지정하는 레코드 수만큼 기록된 이후에 새 체크포인트를 시작합니다.

200 - 16,000,000 범위의 값을 지정하십시오.

#### **CommandScope(MQCFST)**

명령 범위(매개변수 ID: MOCACF COMMAND\_SCOPE).

큐 관리자가 큐 공유 그룹의 멤버인 경우 명령이 실행되는 방법을 지정합니다. 다음 중 하나를 지정할 수 있습 니다.

- 공백(또는 매개변수도 함께 생략). 이 명령은 입력된 큐 관리자에서 실행됩니다.
- 큐 관리자 이름. 명령이 큐 공유 그룹 내에서 활성 상태인 경우 사용자가 지정하는 큐 관리자에서 실행됩니 다. 명령이 입력된 큐 관리자가 아닌 다른 큐 관리자를 지정하는 경우, 큐 공유 그룹 환경을 사용 중이고 명 령 서버가 사용 가능해야 합니다.
- 별표(\*). 명령이 로컬 큐 관리자에서 실행되고 큐 공유 그룹의 모든 활성 큐 관리자에도 전달됩니다.

최대 길이는 MQ\_QSG\_NAME\_LENGTH입니다.

#### **Exclmsg(MQCFSL)**

로그에 기록되지 않게 제외할 메시지 ID 목록입니다(매개변수 ID: MQCACF\_EXCL\_OPERATOR\_MESSAGES).

로그에 기록되지 않게 제외할 오류 메시지 ID의 목록을 지정하십시오. 예를 들어, 메시지 CSQX500I을 제외 하려면 X500을 이 목록에 추가하십시오. 이 목록의 메시지는 z/OS 콘솔 및 하드카피 로그로 송신되지 않습 니다. EXCLMSG 매개변수를 사용하여 메시지를 제외하면 z/OS 메커니즘을 사용하는 것보다 CPU 관점에서 결과가 더욱 효율적이므로 가능한 경우 대신 사용해야 합니다.

각 메시지 ID의 최대 길이는 MQ\_OPERATOR\_MESSAGE\_LENGTH입니다.

목록에는 최대 16개의 메시지 ID가 포함될 수 있습니다.

#### **Service(MQCFST)**

서비스 매개변수 설정(매개변수 ID: MQCACF SYSP SERVICE).

이 매개변수는 IBM에서 사용하도록 예약되어 있습니다.

#### **SMFInterval(MQCFIN)**

각 통계 수집 사이의 기본 시간(분)(매개변수 ID: MQIACF\_SYSP\_SMF\_INTERVAL).

0 - 1440 범위의 값을 지정하십시오.

값을 0으로 지정하면 통계 데이터와 계정 데이터가 모두 SMF 데이터 콜렉션 브로드캐스트에서 수집됩니다.

#### **TraceSize(MQCFIN)**

글로벌 추적 기능에서 사용되는 추적 테이블의 크기(4KB 블록)(매개변수 ID: MQIACF\_SYSP\_TRACE\_SIZE).

0 - 999 범위의 값을 지정하십시오.

# **채널 시작**

채널 시작(MOCMD\_START\_CHANNEL) 명령은 IBM MO 채널을 시작합니다. 이 명령은 MOCHT\_CLNTCONN을 제외한 모든 유형의 채널에 대해 실행할 수 있습니다. 그러나 *ChannelType* 값이 MQCHT\_RECEIVER,

MQCHT\_SVRCONN 또는 MQCHT\_CLUSRCVR인 채널에 발행되는 경우, 유일한 조치는 채널을 시작하지 않고 사 용 가능하게 하는 것입니다.

로컬로 정의된 채널과 자동 정의된 클러스터 송신자 채널의 이름이 같으면, 로컬로 정의된 채널에 명령이 적용됩 니다.

로컬로 정의된 채널은 없지만 자동 정의된 클러스터 송신자 채널이 둘 이상 있는 경우, 로컬 큐 관리자의 저장소 에 추가된 마지막 채널에 명령이 적용됩니다.

매개변수 설명에서 특별히 언급되지 않는 한 다음 속성을 MQTT 채널에 적용할 수 없습니다.

# **필수 매개변수**

#### **ChannelName(MQCFST)**

채널 이름(매개변수 ID: MQCACH\_CHANNEL\_NAME).

시작할 채널의 이름입니다. 문자열의 최대 길이는 MQ\_CHANNEL\_NAME\_LENGTH입니다.

이 매개변수는 MQTT 채널을 포함하여 모든 채널 유형에 필요합니다.

# **선택적 매개변수**

z/0S

#### **CommandScope(MQCFST)**

명령 범위(매개변수 ID: MQCACF\_COMMAND\_SCOPE). 이 매개변수는 z/OS에만 적용됩니다.

큐 관리자가 큐 공유 그룹의 멤버인 경우 명령이 실행되는 방법을 지정합니다. 다음 중 하나를 지정할 수 있습 니다.

- 공백(또는 매개변수도 함께 생략). 이 명령은 입력된 큐 관리자에서 실행됩니다.
- 큐 관리자 이름. 명령이 큐 공유 그룹 내에서 활성 상태인 경우 사용자가 지정하는 큐 관리자에서 실행됩니 다. 명령이 입력된 큐 관리자가 아닌 다른 큐 관리자를 지정하는 경우, 큐 공유 그룹 환경을 사용 중이고 명 령 서버가 사용 가능해야 합니다.
- 별표(\*). 명령이 로컬 큐 관리자에서 실행되고 큐 공유 그룹의 모든 활성 큐 관리자에도 전달됩니다.

최대 길이는 MQ\_QSG\_NAME\_LENGTH입니다.

#### **ChannelDisposition(MQCFIN)**

채널 속성 지정 값(매개변수 ID: MQIACH\_CHANNEL\_DISP). 이 매개변수는 z/OS에만 적용됩니다.

시작할 채널의 속성 지정 값을 지정합니다.

이 매개변수를 생략하는 경우, 채널 오브젝트의 기본 채널 배치 속성에서 채널 배치의 값을 가져옵니다. 가능한 값은 다음과 같습니다.

#### **MQCHLD\_PRIVATE**

큐 관리자로 지정된 인바운드 전송에 대한 응답으로 시작된 경우 수신 채널은 개인 채널입니다.

송신 채널의 전송 큐에 MQQSGD\_SHARED가 아닌 다른 속성 지정 값이 있는 경우 해당 채널은 개인 채널 입니다.

#### **MQCHLD\_SHARED**

큐 공유 그룹으로 지정된 인바운드 전송에 대한 응답으로 시작된 경우 수신 채널은 공유 채널입니다.

송신 채널의 전송 큐에 MQQSGD\_SHARED의 속성 지정 값이 있는 경우 해당 채널은 공유 채널입니다.

#### **MQCHLD\_FIXSHARED**

특정 큐 관리자에 연결된 공유 채널입니다.

**ChannelDisposition** 및 **CommandScope** 매개변수의 조합은 채널이 조작되는 큐 관리자도 제어합니다. 가능한 옵션은 다음과 같습니다.

- 명령이 발행된 로컬 큐 관리자
- 그룹에서 이름 지정된 다른 특정 큐 관리자
- 그룹의 모든 활성 큐 관리자

• 큐 관리자 자체에서 자동으로 결정하는 그룹에서 가장 적합한 큐 관리자

*ChannelDisposition* 및 *CommandScope* 의 다양한 조합은 1779 페이지의 표 328에 요약되어 있습 니다.

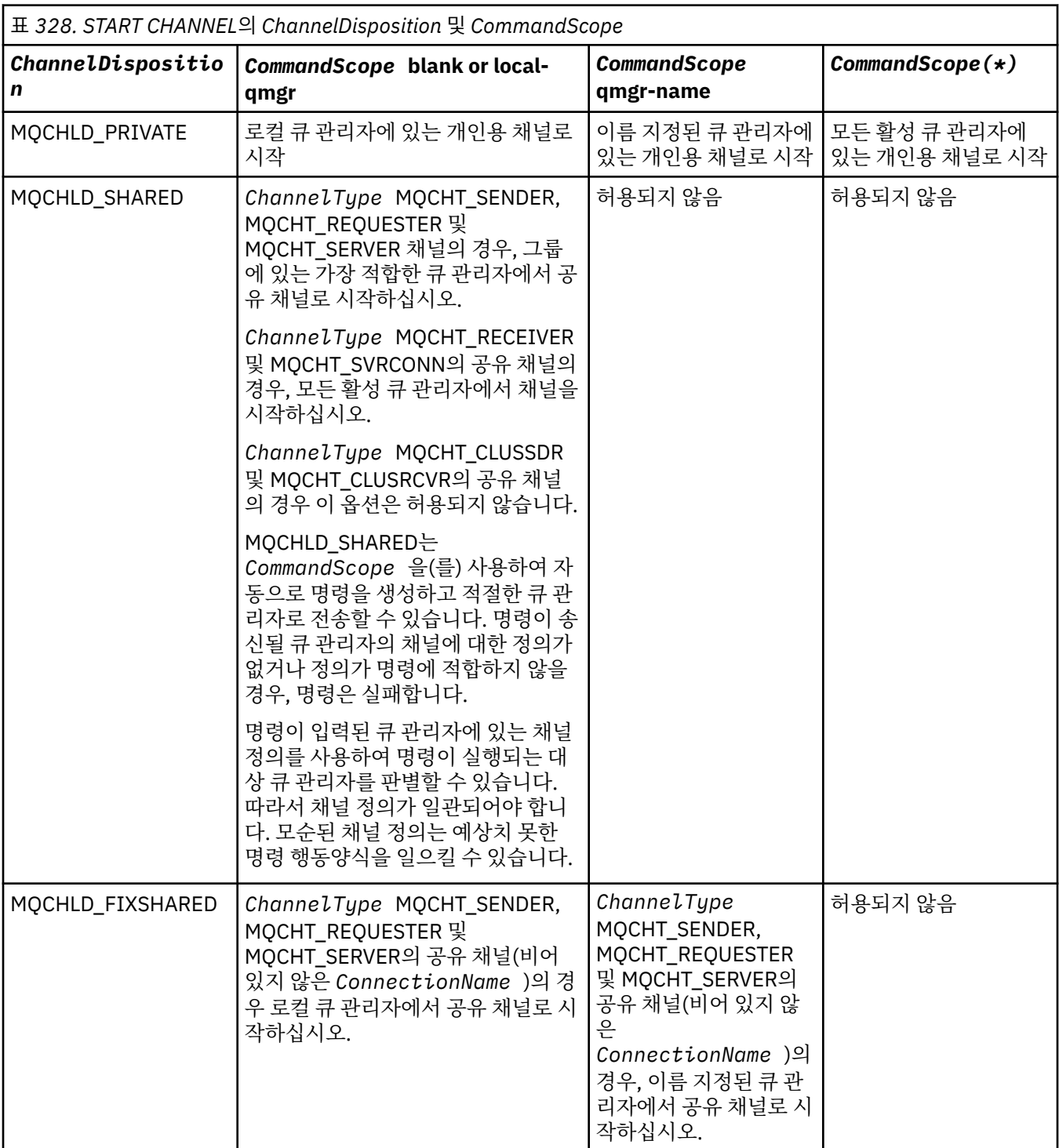

<mark>선택적 매개변수</mark><br>- V 9.1.1 - A Multi

# **MQIACF\_IGNORE\_STATE**

이 매개변수를 사용하면 오브젝트가 이미 이동하려고 의도하는 상태인 경우에 명령이 오류 리턴 코드를 리턴 하도록 할 것인지 여부를 지정할 수 있습니다. 가능한 값은 다음과 같습니다.

#### **MQIS\_NO**

시작 중인 채널이 이미 해당 상태에 있는 경우 명령은 RC=10을(를) 리턴합니다. 기존 작동이며 NO가 기 본값입니다.

**MQIS\_YES**

시작 중인 채널이 이미 해당 상태에 있는 경우 명령은 RC=0을(를) 리턴합니다. 채널이 실행되지 않는 경 우의 리턴 코드입니다.

# **오류 코드**

이 명령은 1312 [페이지의](#page-1311-0) 『모든 명령에 적용할 수 있는 오류 코드』에 표시된 값 외에, 응답 형식 헤더에 다음 오류 코드를 리턴할 수 있습니다.

**이성 (MQLONG)** 가능한 값은 다음 값 중 하나입니다.

**MQRCCF\_CHANNEL\_INDOUBT** 채널이 인다우트(in-doubt) 상태입니다.

**MQRCCF\_CHANNEL\_IN\_USE** 채널이 사용 중입니다.

**MQRCCF\_CHANNEL\_NOT\_FOUND** 채널을 찾을 수 없습니다.

**MQRCCF\_CHANNEL\_TYPE\_ERROR** 채널 유형이 올바르지 않습니다.

**MQRCCF\_MQCONN\_FAILED** MQCONN 호출에 실패했습니다.

**MQRCCF\_MQINQ\_FAILED** MQINQ 호출에 실패했습니다.

**MQRCCF\_MQOPEN\_FAILED** MQOPEN 호출에 실패했습니다.

**MQRCCF\_NOT\_XMIT\_Q** 큐가 전송 큐가 아닙니다.

# $\blacksquare$  Windows E Linux E AIX 서널 시작(MOTT)

채널 시작(MQCMD\_START\_CHANNEL) 명령은 IBM MQ 채널을 시작합니다. 이 명령은 MQCHT\_MQTT 유형의 채널에 대해 실행할 수 있습니다.

# **필수 매개변수**

#### **ChannelName(MQCFST)**

채널 이름(매개변수 ID: MQCACH\_CHANNEL\_NAME).

시작할 채널의 이름입니다. 문자열의 최대 길이는 MQ\_CHANNEL\_NAME\_LENGTH입니다.

이 매개변수는 MQTT 채널을 포함하여 모든 채널 유형에 필요합니다.

#### **ChannelType(MQCFIN)**

채널 유형(매개변수 ID: MOIACH\_CHANNEL\_TYPE). 이 매개변수는 현재 MOTT 텔레메트리 채널에서만 사 용되며, 텔레메트리 채널을 시작할 때 필요합니다. 매개변수에 현재 제공할 수 있는 유일한 값은 MQCHT\_MQTT입니다.

# **오류 코드**

이 명령은 1312 [페이지의](#page-1311-0) 『모든 명령에 적용할 수 있는 오류 코드』에 표시된 값 외에, 응답 형식 헤더에 다음 오류 코드를 리턴할 수 있습니다.

#### **이성 (MQLONG)**

가능한 값은 다음 값 중 하나입니다.

#### **MQRCCF\_PARM\_SYNTAX\_ERROR**

지정된 매개변수에 구문 오류가 있었습니다.

**MQRCCF\_PARM\_MISSING** 매개변수가 누락되었습니다.

# **MQRCCF\_CHANNEL\_NOT\_FOUND**

지정된 채널이 없습니다.

# **MQRCCF\_CHANNEL\_IN\_USE**

이 명령은 필요한 매개변수 또는 매개변수 값을 지정하지 않았습니다.

# **MQRCCF\_NO\_STORAGE**

사용 가능한 스토리지가 충분하지 않습니다.

# **MQRCCF\_COMMAND\_FAILED**

명령이 실패했습니다.

#### **MQRCCF\_PORT\_IN\_USE** 포트가 사용 중입니다.

**MQRCCF\_BIND\_FAILED**

세션 조정 중에 원격 시스템에 바인드하는 데 실패했습니다.

# **MQRCCF\_SOCKET\_ERROR**

소켓 오류가 발생했습니다.

# **MQRCCF\_HOST\_NOT\_AVAILABLE**

원격 시스템에 대화를 할당하려는 시도가 실패했습니다. 오류가 일시적일 수 있으며 나중에 할당이 성공 할 수 있습니다. 이 이유는 원격 시스템의 대기 프로그램이 실행되고 있지 않은 경우 발생할 수 있습니다.

# **채널 시작기 시작**

채널 시작기 시작(MQCMD\_START\_CHANNEL\_INIT) 명령은 IBM MQ 채널 시작기를 시작합니다.

# **필수 매개변수**

# **InitiationQName(MQCFST)**

이니시에이션 큐 이름(매개변수 ID: MQCA\_INITIATION\_Q\_NAME).

채널 초기설정 프로세스를 위한 이니시에이션 큐의 이름. 즉, 전송 큐의 정의에 지정된 이니시에이션 큐입니 다.

이 매개변수는 z/OS에서 유효하지 않습니다.

문자열의 최대 길이는 MO\_O\_NAME\_LENGTH입니다.

# **선택적 매개변수**

# **CommandScope(MQCFST)**

명령 범위(매개변수 ID: MOCACF COMMAND\_SCOPE). 이 매개변수는 z/OS에만 적용됩니다.

큐 관리자가 큐 공유 그룹의 멤버인 경우 명령이 실행되는 방법을 지정합니다. 다음 중 하나를 지정할 수 있습 니다.

- 공백(또는 매개변수도 함께 생략). 입력된 큐 관리자에서 명령이 처리됩니다.
- 큐 관리자 이름. 명령은 큐 공유 그룹 내에서 활성 상태인 경우 사용자가 지정하는 큐 관리자에서 처리됩니 다. 명령이 입력된 큐 관리자가 아닌 다른 큐 관리자를 지정하는 경우, 큐 공유 그룹 환경을 사용 중이고 명 령 서버가 사용 가능해야 합니다.

최대 길이는 MQ\_QSG\_NAME\_LENGTH입니다.

# **EnvironmentInfo(MQCFST)**

환경 정보(매개변수 ID: MQCACF\_ENV\_INFO).

채널 시작기 주소 공간을 시작하는 데 사용되는 JCL 프로시저(xxxxCHIN, 여기서, xxxx는 큐 관리자 이름)에 서 대체될 매개변수와 값. 이 매개변수는 z/OS에만 적용됩니다.

문자열의 최대 길이는 MQ\_ENV\_INFO\_LENGTH입니다.

# **오류 코드**

이 명령은 1312 [페이지의](#page-1311-0) 『모든 명령에 적용할 수 있는 오류 코드』에 표시된 값 외에, 응답 형식 헤더에 다음 오류 코드를 리턴할 수 있습니다.

#### **이성 (MQLONG)**

가능한 값은 다음 값 중 하나입니다.

**MQRCCF\_MQCONN\_FAILED** MQCONN 호출에 실패했습니다.

**MQRCCF\_MQGET\_FAILED** MQGET 호출에 실패했습니다.

**MQRCCF\_MQOPEN\_FAILED**

MQOPEN 호출에 실패했습니다.

# **채널 리스너 시작**

채널 리스너 시작(MQCMD\_START\_CHANNEL\_LISTENER) 명령은 IBM MQ 리스너를 시작합니다. z/OS에서 이 명령은 모든 전송 프로토콜에 유효합니다. 다른 플랫폼에서는 TCP 전송 프로토콜에만 유효합니다.

# **선택적 매개변수**

z/0S

#### **CommandScope(MQCFST)**

명령 범위(매개변수 ID: MQCACF\_COMMAND\_SCOPE). 이 매개변수는 z/OS에만 적용됩니다.

큐 관리자가 큐 공유 그룹의 멤버인 경우 명령이 실행되는 방법을 지정합니다. 다음 중 하나를 지정할 수 있습 니다.

- 공백(또는 매개변수도 함께 생략). 이 명령은 입력된 큐 관리자에서 실행됩니다.
- 큐 관리자 이름. 명령이 큐 공유 그룹 내에서 활성 상태인 경우 사용자가 지정하는 큐 관리자에서 실행됩니 다. 명령이 입력된 큐 관리자가 아닌 다른 큐 관리자를 지정하는 경우, 큐 공유 그룹 환경을 사용 중이고 명 령 서버가 사용 가능해야 합니다.

최대 길이는 MQ\_Q\_MGR\_NAME\_LENGTH입니다.

#### $\approx$   $z/0S$

#### **InboundDisposition(MQCFIN)**

인바운드 전송 속성 지정 값(매개변수 ID: MQIACH\_INBOUND\_DISP). 이 매개변수는 z/OS에만 적용됩니 다.

핸들링할 인바운드 전송의 속성 지정 값을 지정합니다. 가능한 값은 다음 값 중 하나입니다.

#### **MQINBD\_Q\_MGR**

큐 관리자로 지정된 전송을 대기합니다. MQINBD\_Q\_MGR이 기본값입니다.

#### **MQINBD\_GROUP**

큐 공유 그룹으로 지정된 전송을 대기합니다. MOINBD\_GROUP은 공유 큐 관리자 환경이 있는 경우에만 허용됩니다.

z/0S

#### **IPAddress(MQCFST)**

IP 주소(매개변수 ID: MQCACH\_IP\_ADDRESS). 이 매개변수는 z/OS에만 적용됩니다.

IPv4 점분리 십진수, IPv6 16진 또는 숫자 양식으로 지정된 TCP/IP의 IP 주소. 이 매개변수는 *TransportType* 이(가) MQXPT\_TCP인 채널에만 유효합니다.

문자열의 최대 길이는 MQ\_IP\_ADDRESS\_LENGTH입니다.

### **ListenerName(MQCFST)**

리스너 이름(매개변수 ID: MOCACH\_LISTENER\_NAME). 이 매개변수는 z/OS에 적용되지 않습니다.

시작할 리스너 정의의 이름. 이 매개변수가 유효한 플랫폼에서 이 매개변수를 지정하지 않으면 기본 리스너 SYSTEM.DEFAULT.LISTENER가 가정됩니다. 이 매개변수를 지정한 경우, 다른 매개변수를 지정할 수 없습니 다.

문자열의 최대 길이는 MQ\_LISTENER\_NAME\_LENGTH입니다.

#### $\approx$  z/OS

#### **LUName(MQCFST)**

LU 이름(매개변수 ID: MQCACH\_LU\_NAME). 이 매개변수는 z/OS에만 적용됩니다.

APPC 부가 정보 데이터 세트에 지정된 대로 논리 장치(LU)의 기호 목적지 이름. LU는 아웃바운드 전송에 사 용할 채널 시작기 매개변수에 지정된 동일한 LU여야 합니다. 이 매개변수는 MQXPT\_LU62가 *TransportType* 인 채널에만 유효합니다.

문자열의 최대 길이는 MQ\_LU\_NAME\_LENGTH입니다.

 $\approx$  z/OS

#### **Port(MQCFIN)**

TCP의 포트 번호(매개변수 ID: MQIACH\_PORT\_NUMBER). 이 매개변수는 z/OS에만 적용됩니다.

TCP의 포트 번호. 이 매개변수는 *TransportType* 이(가) MQXPT\_TCP인 채널에만 유효합니다.

 $z/0S$ 

#### **TransportType(MQCFIN)**

전송 프로토콜 유형(매개변수 ID: MQIACH\_XMIT\_PROTOCOL\_TYPE).

가능한 값은 다음과 같습니다.

**MQXPT\_LU62** LU 6.2.

**MQXPT\_TCP**

TCP.

**MQXPT\_NETBIOS**

NetBIOS.

**MQXPT\_SPX** SPX.

 $V$  9.1.1  $\blacktriangleright$  Multi

#### **MQIACF\_IGNORE\_STATE**

이 매개변수를 사용하면 오브젝트가 이미 이동하려고 의도하는 상태인 경우에 명령이 오류 리턴 코드를 리턴 하도록 할 것인지 여부를 지정할 수 있습니다. 가능한 값은 다음과 같습니다.

#### **MQIS\_NO**

시작 중인 채널 리스너가 이미 해당 상태에 있는 경우, 명령은 RC=10을(를) 리턴합니다. 기존 작동이며 NO가 기본값입니다.

#### **MQIS\_YES**

시작 중인 채널 리스너가 이미 해당 상태에 있는 경우, 명령은 RC=0을(를) 리턴합니다. 채널 리스너가 실 행되지 않는 경우의 리턴 코드입니다.

# **오류 코드**

이 명령은 1312 [페이지의](#page-1311-0) 『모든 명령에 적용할 수 있는 오류 코드』에 표시된 값 외에, 응답 형식 헤더에 다음 오류 코드를 리턴할 수 있습니다.

### **이성 (MQLONG)**

가능한 값은 다음 값 중 하나입니다.

#### **MQRCCF\_COMMS\_LIBRARY\_ERROR**

통신 프로토콜 라이브러리 오류입니다.

### **MQRCCF\_LISTENER\_NOT\_STARTED** 리스너가 시작되지 않습니다.

**MQRCCF\_LISTENER\_RUNNING** 리스너가 이미 실행 중입니다.

# **MQRCCF\_NETBIOS\_NAME\_ERROR**

NetBIOS 리스너 이름 오류입니다.

# **멀티플랫폼에서 서비스 시작**

서비스 시작(MQCMD\_START\_SERVICE) 명령은 기존 IBM MQ 서비스 정의를 시작합니다.

# **필수 매개변수**

# **ServiceName(MQCFST)**

서비스 이름(매개변수 ID: MQCA\_SERVICE\_NAME).

이 매개변수는 시작할 서비스 정의의 이름입니다. 문자열의 최대 길이는 MQ\_OBJECT\_NAME\_LENGTH입니 다.

# **선택적 매개변수**

 $V5.1.1$ 

# **MQIACF\_IGNORE\_STATE**

이 매개변수를 사용하면 오브젝트가 이미 이동하려고 의도하는 상태인 경우에 명령이 오류 리턴 코드를 리턴 하도록 할 것인지 여부를 지정할 수 있습니다. 가능한 값은 다음과 같습니다.

# **MQIS\_NO**

시작 중인 서비스가 이미 해당 상태에 있는 경우 명령은 RC=10을(를) 리턴합니다. 기존 작동이며 NO가 기본값입니다.

# **MQIS\_YES**

시작 중인 서비스가 이미 해당 상태에 있는 경우 명령은 RC=0을(를) 리턴합니다. 서비스가 실행되지 않 는 경우의 리턴 코드입니다.

# **오류 코드**

이 명령은 1312 [페이지의](#page-1311-0) 『모든 명령에 적용할 수 있는 오류 코드』에 표시된 값 외에, 응답 형식 헤더에 다음 오류 코드를 리턴할 수 있습니다.

# **이성 (MQLONG)**

가능한 값은 다음 값 중 하나입니다.

# **MQRCCF\_NO\_START\_CMD**

서비스의 **StartCommand** 매개변수는 공백입니다.

# **MQRCCF\_SERVICE\_RUNNING**

서비스가 이미 실행 중입니다.

#### $z/0S$ **z/OS에서 SMDS 연결 시작**

이전 STOP SMDSCONN 명령으로 연결이 AVAIL(STOPPED) 상태에 배치되면 SMDS 연결 시작 (MQCMD\_INQUIRE\_SMDSCONN) 명령을 사용하십시오. 또한 이 명령을 사용하면 이전 오류 후 AVAIL(ERROR) 상태에 있는 연결을 재시도하도록 큐 관리자에 신호를 보낼 수 있습니다.

# **필수 매개변수**

# **SMDSConn(MQCFST)**

공유 메시지 데이터 세트와 큐 관리자 사이의 연결에 관한 큐 관리자 이름을 지정합니다(매개변수 ID: MOCACF CF SMDSCONN).

별표 값을 사용하여 특정 CFSTRUCT 이름과 연관된 모든 공유 메시지 데이터 세트를 나타낼 수 있습니다. 문자열의 최대 길이는 4자입니다.

# **CFStrucName(MQCFST)**

시작할 SMDS 연결 특성을 가진 CF 애플리케이션 구조의 이름(매개변수 ID: MQCA\_CF\_STRUC\_NAME).

문자열의 최대 길이는 MQ\_CF\_STRUC\_NAME\_LENGTH입니다.

# **CommandScope(MQCFST)**

명령 범위(매개변수 ID: MQCACF COMMAND SCOPE).

큐 관리자가 큐 공유 그룹의 멤버인 경우 명령이 실행되는 방법을 지정합니다. 다음 중 하나를 지정할 수 있습 니다.

- 공백(또는 매개변수도 함께 생략). 이 명령은 입력된 큐 관리자에서 실행됩니다.
- 큐 관리자 이름. 명령이 큐 공유 그룹 내에서 활성 상태인 경우 사용자가 지정하는 큐 관리자에서 실행됩니 다. 명령이 입력된 큐 관리자가 아닌 다른 큐 관리자를 지정하는 경우, 큐 공유 그룹 환경을 사용 중이고 명 령 서버가 사용 가능해야 합니다.
- 별표(\*). 명령이 로컬 큐 관리자에서 실행되고 큐 공유 그룹의 모든 활성 큐 관리자에도 전달됩니다.

최대 길이는 MQ\_QSG\_NAME\_LENGTH입니다.

# **채널 중지**

채널 중지(MQCMD\_STOP\_CHANNEL) 명령은 IBM MQ 채널을 중지합니다.

이 명령은 MQCHT CLNTCONN을 제외한 모든 유형의 채널에 대해 실행할 수 있습니다.

로컬로 정의된 채널과 자동 정의된 클러스터 송신자 채널의 이름이 같으면, 로컬로 정의된 채널에 명령이 적용됩 니다.

로컬로 정의된 채널은 없지만 자동 정의된 클러스터 송신자 채널이 둘 이상 있는 경우, 로컬 큐 관리자의 저장소 에 추가된 마지막 채널에 명령이 적용됩니다.

매개변수 설명에서 특별히 언급되지 않는 한 다음 속성을 MQTT 채널에 적용할 수 없습니다.

# **필수 매개변수**

# **ChannelName(MQCFST)**

채널 이름(매개변수 ID: MQCACH\_CHANNEL\_NAME).

정지할 채널의 이름. 문자열의 최대 길이는 MQ\_CHANNEL\_NAME\_LENGTH입니다.

이 매개변수는 모든 채널 유형에 필요합니다.

# **선택적 매개변수**

# **EXAMPLE 2/05** ChannelDisposition(MQCFIN)

채널 속성 지정 값(매개변수 ID: MOIACH\_CHANNEL\_DISP). 이 매개변수는 z/OS에만 적용됩니다. 중지할 채널의 속성 지정 값을 지정합니다.

이 매개변수를 생략하는 경우, 채널 오브젝트의 기본 채널 배치 속성에서 채널 배치의 값을 가져옵니다. 가능한 값은 다음 값 중 하나입니다.

# **MQCHLD\_PRIVATE**

큐 관리자로 지정된 인바운드 전송에 대한 응답으로 시작된 경우 수신 채널은 개인 채널입니다.

송신 채널의 전송 큐에 MQQSGD\_SHARED가 아닌 다른 속성 지정 값이 있는 경우 해당 채널은 개인 채널 입니다.

# **MQCHLD\_SHARED**

큐 공유 그룹으로 지정된 인바운드 전송에 대한 응답으로 시작된 경우 수신 채널은 공유 채널입니다. 송신 채널의 전송 큐에 MQQSGD\_SHARED의 속성 지정 값이 있는 경우 해당 채널은 공유 채널입니다.

**ChannelDisposition** 및 **CommandScope** 매개변수의 조합은 채널이 조작되는 큐 관리자도 제어합니다. 가능한 옵션은 다음과 같습니다.

- 명령이 발행된 로컬 큐 관리자
- 그룹에서 이름 지정된 다른 특정 큐 관리자
- 그룹의 모든 활성 큐 관리자
- 큐 관리자 자체에서 자동으로 결정하는 그룹에서 가장 적합한 큐 관리자

*ChannelDisposition* 및 *CommandScope*의 다양한 조합은 1786 페이지의 표 329에 요약되어 있습니 다.

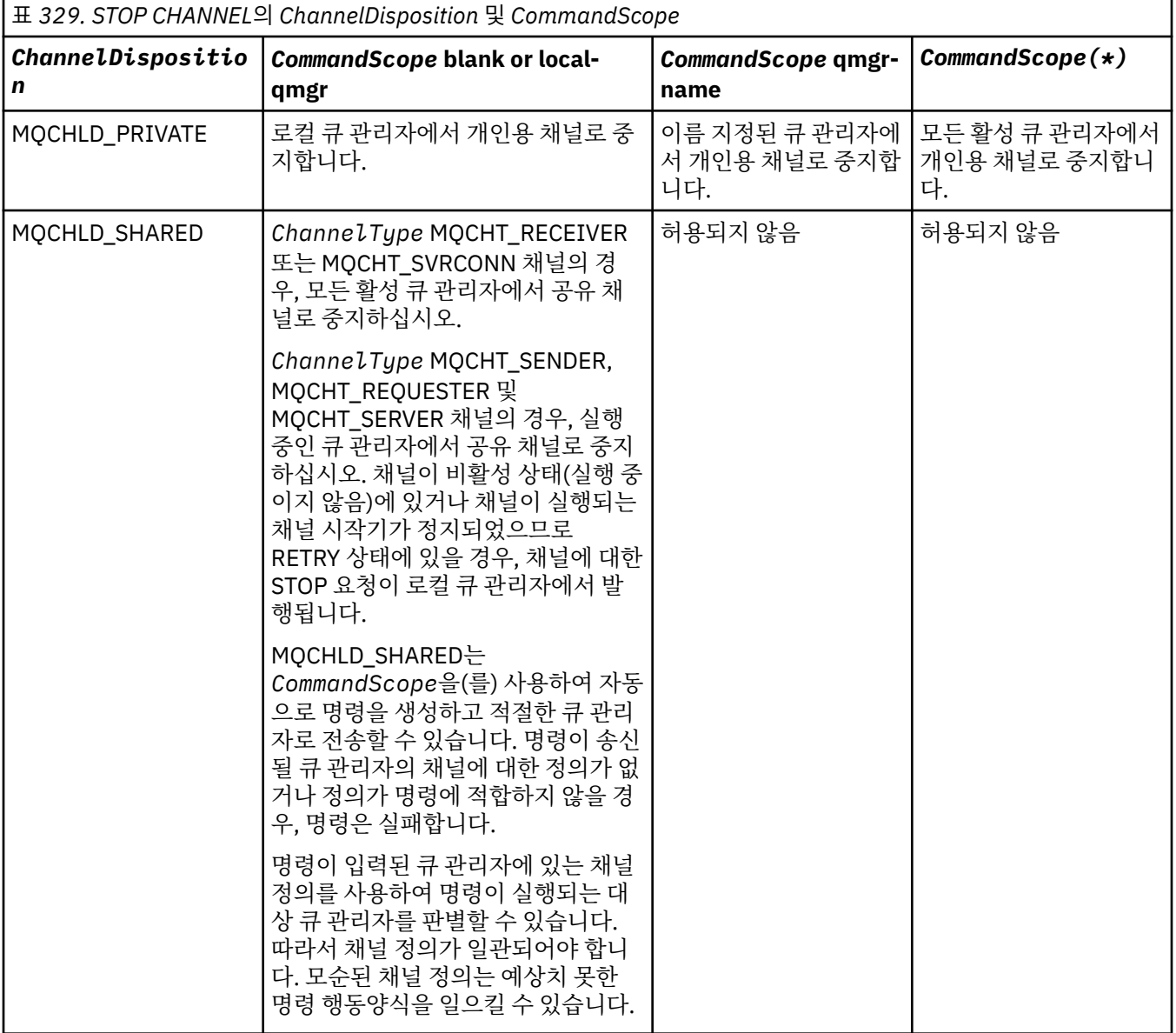

# **ChannelStatus(MQCFIN)**

명령이 실행된 후 채널의 새 상태(매개변수 ID: MQIACH\_CHANNEL\_STATUS).

가능한 값은 다음 값 중 하나입니다.

# **MQCHS\_INACTIVE**

채널이 비활성 상태입니다.

### **MQCHS\_STOPPED**

채널이 중지되었습니다. 아무 것도 지정되지 않은 경우, MOCHS\_STOPPED가 기본값입니다.

# **CommandScope(MQCFST)**

명령 범위(매개변수 ID: MQCACF\_COMMAND\_SCOPE). 이 매개변수는 z/OS에만 적용됩니다.

큐 관리자가 큐 공유 그룹의 멤버인 경우 명령을 처리하는 방법을 지정합니다. 다음 중 하나를 지정할 수 있습 니다.

- 공백(또는 매개변수도 함께 생략). 입력된 큐 관리자에서 명령이 처리됩니다.
- 큐 관리자 이름. 명령은 큐 공유 그룹 내에서 활성 상태인 경우 사용자가 지정하는 큐 관리자에서 처리됩니 다. 명령이 입력된 큐 관리자가 아닌 다른 큐 관리자를 지정하는 경우, 큐 공유 그룹 환경을 사용 중이고 명 령 서버가 사용 가능해야 합니다.
- 별표(\*). 명령이 로컬 큐 관리자에서 처리되고 큐 공유 그룹의 모든 활성 큐 관리자에도 전달됩니다.

최대 길이는 MQ\_QSG\_NAME\_LENGTH입니다.

### **ConnectionName(MQCFST)**

중지할 채널의 연결 이름(매개변수 ID: MQCACH\_CONNECTION\_NAME).

이 매개변수는 중지할 채널의 연결 이름입니다. 이 매개변수를 생략하면 지정된 채널 이름 및 리모트 큐 관리 자 이름을 가진 모든 채널이 중지됩니다. 멀티플랫폼에서 문자열의 최대 길이는

MO\_CONN\_NAME\_LENGTH입니다. z/OS에서 문자열의 최대 길이는 MO\_LOCAL\_ADDRESS\_LENGTH입니 다.

이 매개변수를 지정한 경우, ChannelStatus가 MQCHS\_INACTIVE여야 합니다.

# **Mode(MQCFIN)**

채널을 중지하는 방법(매개변수 ID: MOIACF\_MODE).

가능한 값은 다음과 같습니다.

# **MQMODE\_QUIESCE**

채널을 일시정지합니다. MQMODE\_QUIESCE가 기본값입니다.

공유 대화 기능을 사용할 수 있는 서버 연결 채널에서 Stop Channel *channelname* Mode(MQMODE\_QUIESCE) 명령을 실행하면 IBM MQ 클라이언트 인프라가 시기 적절한 방법으로 중지 요청을 인식하게 됩니다. 이 시간은 네트워크 속도에 따라 다릅니다. 클라이언트 애플리케이션은 IBM MQ에 대한 후속 호출을 발행한 결과로서 중지 요청을 인식하게 됩니다.

#### **MQMODE\_FORCE**

채널을 바로 중지합니다. 채널의 스레드 또는 프로세스는 종료되지 않습니다. 현재 배치의 전송을 중지합 니다.

서버 연결 채널의 경우에는 MQRC\_CONNECTION\_BROKEN을 리턴하는 현재 연결을 중단합니다.

다른 유형의 채널의 경우, 이 상황은 인다우트(in-doubt) 상황을 초래할 수 있습니다.

 $z/0S$ z/OS에서 이 옵션은 진행 중인 메시지 재할당을 인터럽트합니다. 이는 BIND\_NOT\_FIXED 메시지를 부분적으로 재할당되게 두거나 순서가 뒤바뀌게 둘 수 있습니다.

# **MQMODE\_TERMINATE**

**Multi - 멀티플랫폼에서는 채널을 바로 중지합니다. 채널의 스레드 또는 프로세스가 종료됩니다.** 

 $- z/0S$ z/OS에서 MOMODE TERMINATE는 FORCE의 동의어입니다.

z/OS에서 이 옵션은 진행 중인 메시지 재할당을 인터럽트합니다. 이는 BIND\_NOT\_FIXED 메시지를 부분적으로 재할당되게 두거나 순서가 뒤바뀌게 둘 수 있습니다.

**참고:** 이 매개변수는 MQQO\_YES및 MQQO\_NO값으로 이전에 *Quiesce*(MQIACF\_QUIESCE)입니다. 이전 이름을 계속 사용할 수 있습니다.

### **QMgrName(MQCFST)**

리모트 큐 관리자의 이름(매개변수 ID: MQCA\_Q\_MGR\_NAME).

이 매개변수는 채널이 연결되어 있는 리모트 큐 관리자의 이름입니다. 이 매개변수를 생략하면 지정된 채널 이름 및 연결 이름을 가진 모든 채널이 중지됩니다. 문자열의 최대 길이는 MQ\_Q\_MGR\_NAME\_LENGTH입니 다.

이 매개변수를 지정한 경우, ChannelStatus가 MQCHS\_INACTIVE여야 합니다.

# **WELLET MULLET MOLACF\_IGNORE\_STATE**

이 매개변수를 사용하면 오브젝트가 이미 이동하려고 의도하는 상태인 경우에 명령이 오류 리턴 코드를 리턴 하도록 할 것인지 여부를 지정할 수 있습니다. 가능한 값은 다음과 같습니다.

#### **MQIS\_NO**

중지 중인 채널이 이미 해당 상태에 있는 경우 명령은 RC=10을(를) 리턴합니다. 기존 작동이며 NO가 기 본값입니다.

#### **MQIS\_YES**

중지 중인 채널이 이미 해당 상태에 있는 경우 명령은 RC=0을(를) 리턴합니다. 채널이 실행되지 않는 경 우의 리턴 코드입니다.

# **오류 코드**

이 명령은 1312 [페이지의](#page-1311-0) 『모든 명령에 적용할 수 있는 오류 코드』에 표시된 값 외에, 응답 형식 헤더에 다음 오류 코드를 리턴할 수 있습니다.

#### **이성 (MQLONG)**

가능한 값은 다음 값 중 하나입니다.

**MQRCCF\_CHANNEL\_DISABLED** 채널을 사용할 수 없습니다.

**MQRCCF\_CHANNEL\_NOT\_ACTIVE** 채널이 활성 상태가 아닙니다.

**MQRCCF CHANNEL\_NOT\_FOUND** 채널을 찾을 수 없습니다.

**MQRCCF\_MODE\_VALUE\_ERROR** 모드 값이 올바르지 않습니다.

**MQRCCF\_MQCONN\_FAILED** MQCONN 호출에 실패했습니다.

**MQRCCF\_MQOPEN\_FAILED** MQOPEN 호출에 실패했습니다.

**MQRCCF\_MQSET\_FAILED** MQSET 호출에 실패했습니다.

# **채널 중지(MQTT)**

채널 중지(MQCMD\_STOP\_CHANNEL) 명령은 MQ Telemetry 채널을 중지합니다.

# **필수 매개변수**

#### **ChannelName(MQCFST)**

채널 이름(매개변수 ID: MQCACH\_CHANNEL\_NAME).

필수 매개변수입니다.

정지할 채널의 이름. 문자열의 최대 길이는 MQ\_CHANNEL\_NAME\_LENGTH입니다.

# **ChannelType(MQCFIN)**

채널 유형(매개변수 ID: MOIACH\_CHANNEL\_TYPE). 이 매개변수는 현재 MOTT 텔레메트리 채널에서만 사 용되며, 텔레메트리 채널을 중지할 때 필요합니다. 매개변수에 현재 제공할 수 있는 유일한 값은 **MQCHT\_MQTT**입니다.

# **선택적 매개변수**

# **ClientIdentifier(MQCFST)**

클라이언트 ID입니다. 클라이언트 ID는 MQ Telemetry 전송 클라이언트를 식별하는 23바이트 문자열입니 다. 채널 중지 명령이 *ClientIdentifier*를 지정하면, 지정된 클라이언트 ID에 대한 연결만 중지됩니다. CLIENTID가 지정되지 않으면 채널의 모든 연결이 중지됩니다.

# **오류 코드**

이 명령은 1312 [페이지의](#page-1311-0) 『모든 명령에 적용할 수 있는 오류 코드』에 표시된 값 외에, 응답 형식 헤더에 다음 오류 코드를 리턴할 수 있습니다.

### **이성 (MQLONG)**

가능한 값은 다음 값 중 하나입니다.

- **MQRCCF\_CHANNEL\_DISABLED** 채널을 사용할 수 없습니다.
- **MQRCCF\_CHANNEL\_NOT\_ACTIVE** 채널이 활성 상태가 아닙니다.
- **MQRCCF\_CHANNEL\_NOT\_FOUND** 채널을 찾을 수 없습니다.
- **MQRCCF\_MODE\_VALUE\_ERROR** 모드 값이 올바르지 않습니다.
- **MQRCCF\_MQCONN\_FAILED** MQCONN 호출에 실패했습니다.
- **MQRCCF\_MQOPEN\_FAILED** MQOPEN 호출에 실패했습니다.

**MQRCCF\_MQSET\_FAILED** MQSET 호출에 실패했습니다.

# **z/OS에서 채널 시작기 중지**

채널 시작기 중지(MQCMD\_STOP\_CHANNEL\_INIT) 명령은 IBM MQ 채널 시작기를 중지합니다.

# **선택적 매개변수**

# **CommandScope(MQCFST)**

명령 범위(매개변수 ID: MQCACF\_COMMAND\_SCOPE).

큐 관리자가 큐 공유 그룹의 멤버인 경우 명령이 실행되는 방법을 지정합니다. 다음 중 하나를 지정할 수 있습 니다.

- 공백(또는 매개변수도 함께 생략). 이 명령은 입력된 큐 관리자에서 실행됩니다.
- 큐 관리자 이름. 명령이 큐 공유 그룹 내에서 활성 상태인 경우 사용자가 지정하는 큐 관리자에서 실행됩니 다. 명령이 입력된 큐 관리자가 아닌 다른 큐 관리자를 지정하는 경우, 큐 공유 그룹 환경을 사용 중이고 명 령 서버가 사용 가능해야 합니다.
- 별표(\*). 명령이 로컬 큐 관리자에서 실행되고 큐 공유 그룹의 모든 활성 큐 관리자에도 전달됩니다.

최대 길이는 MQ\_QSG\_NAME\_LENGTH입니다.

# **SharedChannelRestart(MQCFIN)**

공유 채널 재시작 (매개변수 식별자: MQIACH\_SHARED\_CHL\_RESTART).

채널 개시자가 다른 큐 관리자에서 소유하고 있는 MQCHLD\_SHARED로 설정된 **ChannelDisposition** 매 개변수로 시작된 활성 송신 채널을 재시작하려고 시도하는지 여부를 지정합니다. 가능한 값은 다음과 같습니 다.

# **MQCHSH\_RESTART\_YES**

공유 송신 채널이 재시작됩니다. MQCHSH\_RESTART\_YES가 기본값입니다.

# **MQCHSH\_RESTART\_NO**

공유 송신 채널은 재시작되지 않으므로 비활성 상태가 됩니다.

MQCHLD\_FIXSHARED로 설정된 **ChannelDisposition** 매개변수로 시작된 활성 채널은 다시 시작되지 않으며 항상 비활성 상태가 됩니다.

# **채널 리스너 중지**

채널 리스너 중지(MQCMD\_STOP\_CHANNEL\_LISTENER) 명령은 IBM MQ 리스너를 중지합니다.

# **필수 매개변수**

# **ListenerName(MQCFST)**

리스너 이름(매개변수 ID: MOCACH\_LISTENER\_NAME). 이 매개변수는 z/OS에 적용되지 않습니다.

중지할 리스너 정의의 이름. 이 매개변수를 지정한 경우, 다른 매개변수를 지정할 수 없습니다.

문자열의 최대 길이는 MQ\_LISTENER\_NAME\_LENGTH입니다.

# **선택적 매개변수**

 $z/0S$ 

# **CommandScope(MQCFST)**

명령 범위(매개변수 ID: MQCACF\_COMMAND\_SCOPE).

큐 관리자가 큐 공유 그룹의 멤버인 경우 명령을 처리하는 방법을 지정합니다. 다음 중 하나를 지정할 수 있습 니다.

- 공백(또는 매개변수도 함께 생략). 입력된 큐 관리자에서 명령이 처리됩니다.
- 큐 관리자 이름. 명령은 큐 공유 그룹 내에서 활성 상태인 경우 사용자가 지정하는 큐 관리자에서 처리됩니 다. 명령이 입력된 큐 관리자가 아닌 다른 큐 관리자를 지정하는 경우, 큐 공유 그룹 환경을 사용 중이고 명 령 서버가 사용 가능해야 합니다.
- 이 매개변수는 z/OS에서만 유효합니다.

최대 길이는 MQ\_QSG\_NAME\_LENGTH입니다.

# **InboundDisposition(MQCFIN)**

인바운드 전송 속성 지정 값(매개변수 ID: MQIACH\_INBOUND\_DISP).

리스너에서 핸들링하는 인바운드 전송의 속성 지정 값을 지정합니다. 가능한 값은 다음 값 중 하나입니다.

# **MQINBD\_Q\_MGR**

큐 관리자로 지정된 전송에 대한 핸들링. MQINBD\_Q\_MGR이 기본값입니다.

#### **MQINBD\_GROUP**

큐 공유 그룹으로 지정된 전송에 대한 핸들링. MOINBD\_GROUP은 공유 큐 관리자 환경이 있는 경우에만 허용됩니다.

이 매개변수는 z/OS에서만 유효합니다.

#### **IPAddress(MQCFST)**

IP 주소(매개변수 ID: MQCACH\_IP\_ADDRESS).

점분리 십진수 또는 영숫자 양식으로 지정된 TCP/IP의 IP 주소. 이 매개변수는 z/OS에서만 유효합니다. 여기 서 채널은 MQXPT\_TCP의 *TransportType* 입니다.

문자열의 최대 길이는 MQ\_IP\_ADDRESS\_LENGTH입니다.

# **Port(MQCFIN)**

TCP의 포트 번호(매개변수 ID: MQIACH\_PORT\_NUMBER).

TCP의 포트 번호. 이 매개변수는 z/OS에서만 유효합니다. 여기서 채널은 MQXPT\_TCP의 *TransportType* 입니다.

#### **TransportType(MQCFIN)**

전송 프로토콜 유형(매개변수 ID: MQIACH\_XMIT\_PROTOCOL\_TYPE).

가능한 값은 다음과 같습니다.

#### **MQXPT\_LU62**

LU 6.2.

# **MQXPT\_TCP**

TCP.

이 매개변수는 z/OS에서만 유효합니다.

### **선택적 매개변수**

 $V$  9.1.1  $\blacktriangleright$  Multi

### **MQIACF\_IGNORE\_STATE**

이 매개변수를 사용하면 오브젝트가 이미 이동하려고 의도하는 상태인 경우에 명령이 오류 리턴 코드를 리턴 하도록 할 것인지 여부를 지정할 수 있습니다. 가능한 값은 다음과 같습니다.

# **MQIS\_NO**

중지 중인 채널 리스너가 이미 해당 상태에 있는 경우 명령은 RC=10을(를) 리턴합니다. 기존 작동이며 NO가 기본값입니다.

# **MQIS\_YES**

중지 중인 채널 리스너가 이미 해당 상태에 있는 경우 명령은 RC=0을(를) 리턴합니다. 채널 리스너가 실 행되지 않는 경우의 리턴 코드입니다.

# **오류 코드**

이 명령은 1312 [페이지의](#page-1311-0) 『모든 명령에 적용할 수 있는 오류 코드』에 표시된 값 및 응답 형식 헤더의 다음 오류 코드를 리턴할 수 있습니다.

#### **이성 (MQLONG)**

가능한 값은 다음 값 중 하나입니다.

#### **MQRCCF\_LISTENER\_STOPPED**

리스너가 실행되지 않습니다.

# **Multiplatforms에서 연결 중지**

연결 중지(MQCMD\_STOP\_CONNECTION) 명령은 애플리케이션과 큐 관리자 사이의 연결을 중단합니다. 큐 관리 자가 이 명령을 구현할 수 없는 상황이 될 수도 있습니다.

# **필수 매개변수**

#### **ConnectionId(MQCFBS)**

연결 ID(매개변수 ID: MOBACF CONNECTION ID).

이 매개변수는 큐 관리자에 연결된 애플리케이션과 연관되는 고유 연결 ID입니다.

바이트 문자열의 길이는 MQ\_CONNECTION\_ID\_LENGTH입니다.

# **멀티플랫폼에서 서비스 중지**

서비스 중지(MOCMD\_STOP\_SERVICE) 명령이 실행 중인 기존 IBM MO 서비스 정의를 중지합니다.

# **필수 매개변수**

#### **ServiceName(MQCFST)**

서비스 이름(매개변수 ID: MQCA\_SERVICE\_NAME).

이 매개변수는 중지할 서비스 정의의 이름입니다. 문자열의 최대 길이는 MQ\_OBJECT\_NAME\_LENGTH입니 다.

# **선택적 매개변수**

 $V$  9.1.1

### **MQIACF\_IGNORE\_STATE**

이 매개변수를 사용하면 오브젝트가 이미 이동하려고 의도하는 상태인 경우에 명령이 오류 리턴 코드를 리턴 하도록 할 것인지 여부를 지정할 수 있습니다. 가능한 값은 다음과 같습니다.

#### **MQIS\_NO**

중지 중인 서비스가 이미 해당 상태에 있는 경우 명령은 RC=10을(를) 리턴합니다. 기존 작동이며 NO가 기본값입니다.

# **MQIS\_YES**

중지 중인 서비스가 이미 해당 상태에 있는 경우 명령은 RC=0을(를) 리턴합니다. 서비스가 실행되지 않 는 경우의 리턴 코드입니다.

# **오류 코드**

이 명령은 1312 [페이지의](#page-1311-0) 『모든 명령에 적용할 수 있는 오류 코드』 페이지에 표시된 값 외에, 응답 형식 헤더에 다음 오류를 리턴합니다.

### **이성 (MQLONG)**

가능한 값은 다음 값 중 하나입니다.

### **MQRCCF\_NO\_STOP\_CMD**

서비스의 **StopCommand** 매개변수는 공백입니다.

### **MQRCCF\_SERVICE\_STOPPED**

서비스가 실행 중이 아닙니다.

# **z/OS에서 SMDS 연결 중지**

SMDS 연결 중지(MQCMD\_STOP\_SMDSCONN) 명령을 사용하면 이 큐 관리자에서 하나 이상의 지정된 공유 메시 지 데이터 세트로의 연결을 종료하여 연결이 닫히고 할당 취소되도록 하고 연결을 STOPPED로 표시할 수 있습니 다.

# **필수 매개변수**

### **SMDSConn(MQCFST)**

공유 메시지 데이터 세트와 큐 관리자 사이의 연결에 관한 큐 관리자 이름을 지정합니다(매개변수 ID: MOCACF CF SMDSCONN).

별표 값을 사용하여 특정 CFSTRUCT 이름과 연관된 모든 공유 메시지 데이터 세트를 나타낼 수 있습니다.

문자열의 최대 길이는 4자입니다.

#### **CFStrucName(MQCFST)**

중지할 SMDS 연결 특성을 가진 CF 애플리케이션 구조의 이름(매개변수 ID: MQCA\_CF\_STRUC\_NAME).

문자열의 최대 길이는 MQ\_CF\_STRUC\_NAME\_LENGTH입니다.

#### **CommandScope(MQCFST)**

명령 범위(매개변수 ID: MQCACF\_COMMAND\_SCOPE).

큐 관리자가 큐 공유 그룹의 멤버인 경우 명령을 처리하는 방법을 지정합니다. 다음 중 하나를 지정할 수 있습 니다.

• 공백(또는 매개변수도 함께 생략). 입력된 큐 관리자에서 명령이 처리됩니다.

- 큐 관리자 이름. 명령은 큐 공유 그룹 내에서 활성 상태인 경우 사용자가 지정하는 큐 관리자에서 처리됩니 다. 명령이 입력된 큐 관리자가 아닌 다른 큐 관리자를 지정하는 경우, 큐 공유 그룹 환경을 사용 중이고 명 령 서버가 사용 가능해야 합니다.
- 별표(\*). 명령이 로컬 큐 관리자에서 처리되고 큐 공유 그룹의 모든 활성 큐 관리자에도 전달됩니다.

최대 길이는 MQ\_QSG\_NAME\_LENGTH입니다.

# **z/OS에서 큐 관리자 일시중단**

큐 관리자 일시중단(MQCMD\_SUSPEND\_Q\_MGR) 명령은 IMS 또는 Db2 메시지의 처리에 사용 불가능한 로컬 큐 관리자를 렌더링합니다. 큐 관리자 재개 명령(MOCMD\_RESUME\_Q\_MGR)을 사용하면 이와 반대의 조치를 수행 할 수 있습니다.

# **필수 매개변수**

# **Facility(MQCFIN)**

기능 (매개변수 식별자: MQIACF\_Q\_MGR\_FACILITY).

활동이 일시중단되는 기능의 유형입니다. 가능한 값은 다음과 같습니다.

# **MQQMFAC\_DB2**

Db2에 대한 기존 연결이 종료됩니다.

모든 인플라이트 MQGET 또는 MQPUT 요청은 일시중단되며, 애플리케이션은 큐 관리자 재개 명령에 의 해 또는 큐 관리자가 중지된 경우에 Db2 연결이 재설정될 때까지 대기합니다.

# **MQQMFAC\_IMS\_BRIDGE**

정상 IMS 브릿지 활동을 재개합니다.

IMS 브릿지 큐에서 OTMA로의 메시지 송신을 중지합니다. 이러한 이벤트 중 하나가 발생할 때까지 IMS 에 더 이상 메시지가 송신되지 않습니다.

- OTMA가 중지되고 재시작됨
- IMS 또는 IBM MQ가 중지되거나 재시작됨
- 큐 관리자 재개 명령이 처리됨

IMS OTMA에서 큐 관리자로 리턴되는 메시지는 영향을 받지 않습니다.

# **선택적 매개변수**

# **CommandScope(MQCFST)**

명령 범위(매개변수 ID: MQCACF\_COMMAND\_SCOPE).

큐 관리자가 큐 공유 그룹의 멤버인 경우 명령을 처리하는 방법을 지정합니다. 다음 중 하나를 지정할 수 있습 니다.

- 공백(또는 매개변수도 함께 생략). 입력된 큐 관리자에서 명령이 처리됩니다.
- 큐 관리자 이름. 명령은 큐 공유 그룹 내에서 활성 상태인 경우 사용자가 지정하는 큐 관리자에서 처리됩니 다. 명령이 입력된 큐 관리자가 아닌 다른 큐 관리자를 지정하는 경우, 큐 공유 그룹 환경을 사용 중이고 명 령 서버가 사용 가능해야 합니다.

최대 길이는 MQ\_QSG\_NAME\_LENGTH입니다.

# **큐 관리자 클러스터 일시중단**

큐 관리자 클러스터 일시중단(MQCMD\_SUSPEND\_Q\_MGR\_CLUSTER) 명령은 로컬 큐 관리자를 처리할 수 없으 며 메시지를 송신할 수 없다는 것을 클러스터의 다른 큐 관리자에 알립니다. 큐 관리자 클러스터 재개 (MQCMD\_RESUME\_Q\_MGR\_CLUSTER) 명령을 사용하면 이와 반대의 조치를 수행할 수 있습니다.

# **필수 매개변수**

# **ClusterName(MQCFST)**

클러스터 이름(매개변수 ID: MQCA\_CLUSTER\_NAME).

사용 가능성을 일시중단할 클러스터의 이름.

문자열의 최대 길이는 MQ\_CLUSTER\_NAME\_LENGTH입니다.

#### **ClusterNamelist(MQCFST)**

클러스터 이름 목록(매개변수 ID: MQCA\_CLUSTER\_NAMELIST).

가용성을 일시중단할 클러스터 목록을 지정하는 이름 목록의 이름입니다.

# **선택적 매개변수**

 $\approx$   $z/0S$ 

### **CommandScope(MQCFST)**

명령 범위(매개변수 ID: MQCACF\_COMMAND\_SCOPE). 이 매개변수는 z/OS에만 적용됩니다.

큐 관리자가 큐 공유 그룹의 멤버인 경우 명령을 처리하는 방법을 지정합니다. 다음 중 하나를 지정할 수 있습 니다.

- 공백(또는 매개변수도 함께 생략). 입력된 큐 관리자에서 명령이 처리됩니다.
- 큐 관리자 이름. 명령은 큐 공유 그룹 내에서 활성 상태인 경우 사용자가 지정하는 큐 관리자에서 처리됩니 다. 명령이 입력된 큐 관리자가 아닌 다른 큐 관리자를 지정하는 경우, 큐 공유 그룹 환경을 사용 중이고 명 령 서버가 사용 가능해야 합니다.

최대 길이는 MQ\_QSG\_NAME\_LENGTH입니다.

#### **Mode(MQCFIN)**

클러스터에서 로컬 큐 관리자를 일시중단하는 방법(매개변수 ID: MQIACF\_MODE).

가능한 값은 다음과 같습니다.

#### **MQMODE\_QUIESCE**

로컬 큐 관리자에 메시지를 더 이상 송신하지 않도록 클러스터의 다른 큐 관리자에 알립니다.

#### **MQMODE\_FORCE**

클러스터의 다른 큐 관리자에 대한 모든 인바운드 및 아웃바운드 채널이 강제로 중지됩니다.

**참고:** 이 매개변수는 MQQO\_YES및 MQQO\_NO값으로 이전에 *Quiesce*(MQIACF\_QUIESCE)입니다. 이전 이름을 계속 사용할 수 있습니다.

# **오류 코드**

이 명령은 1312 [페이지의](#page-1311-0) 『모든 명령에 적용할 수 있는 오류 코드』에 표시된 값 외에, 응답 형식 헤더에 다음 오류 코드를 리턴할 수 있습니다.

### **이성 (MQLONG)**

가능한 값은 다음 값 중 하나입니다.

### **MQRCCF\_CLUSTER\_NAME\_CONFLICT**

클러스터 이름이 충돌합니다.

### **MQRCCF\_MODE\_VALUE\_ERROR**

모드 값이 올바르지 않습니다.

# **명령 및 응답에 대한 구조**

PCF 명령 및 응답에는 정의된 유형에 대한 임의 수의 매개변수 구조 및 하나의 헤더가 포함된 하나의 일관된 구조 가 있습니다.

명령 및 응답의 양식은 다음과 같습니다.

- PCF 헤더(MQCFH) 구조(1796 페이지의 『[MQCFH PCF](#page-1795-0) 헤더』 주제에 설명됨) 및 이 다음에 오는
- 0개 이상의 매개변수 구조. 이러한 구조는 각각 다음 중 하나입니다.
	- PCF 바이트 문자열 필터 매개변수(MQCFBF, 1799 페이지의 『[MQCFBF PCF](#page-1798-0) 바이트 문자열 필터 매개변 [수』](#page-1798-0) 주제 참조)
- PCF 바이트 문자열 매개변수(MQCFBS, 1802 페이지의 『[MQCFBS PCF](#page-1801-0) 바이트 문자열 매개변수』 주제 참조)
- PCF 정수 필터 매개변수(MQCFIF, 1804 페이지의 『[MQCFIF PCF](#page-1803-0) 정수 필터 매개변수』 주제 참조)
- PCF 정수 목록 매개변수(MQCFIL, 1807 페이지의 『[MQCFIL PCF](#page-1806-0) 정수 목록 매개변수』 주제 참조)
- PCF 정수 매개변수(MQCFIN, 1809 페이지의 『[MQCFIN PCF](#page-1808-0) 정수 매개변수』 주제 참조)
- PCF 문자열 필터 매개변수(MQCFSF, 1811 페이지의 『[MQCFSF PCF](#page-1810-0) 문자열 필터 매개변수』 주제 참조)
- PCF 문자열 목록 매개변수(MQCFSL, 1815 페이지의 『[MQCFSL PCF](#page-1814-0) 문자열 목록 매개변수』 주제 참조)
- PCF 문자열 매개변수(MQCFST, 1818 페이지의 『[MQCFST PCF](#page-1817-0) 문자열 매개변수』 주제 참조)

# **구조 표시 방법**

구조는 언어 독립적인 양식으로 설명되어 있습니다. 선언은 다음 프로그래밍 언어로 표시됩니다.

- C
- COBOL
- PL/I
- S/390 어셈블러
- Visual Basic

# **데이터 유형**

구조의 각 필드에서 데이터 유형은 필드 이름 뒤의 대괄호 안에 표시됩니다. 이러한 데이터 유형은 MQI에서 사용 되는 데이터 유형에서 설명된 기본 데이터 유형입니다.

# **초기값 및 기본 구조**

구조, 상수, 초기값, 기본 구조를 포함하는 제공된 헤더 파일에 대한 세부사항은 IBM MQ COPY, 헤더, 포함, 모듈 파일을 참조하십시오.

# **사용시 참고사항**

PCF 메시지의 문자열 형식은 메시지 디스크립터에서 문자 세트 필드의 설정을 판별하여 메시지 내의 문자열 변 환을 가능하게 합니다.

PCF 메시지의 모든 문자열에 동일한 코드화 문자 세트 ID가 있는 경우, 메시지 디스크립터 MQMD의 *CodedCharSetId* 필드는 메시지를 넣을 때 해당 ID로 설정해야 하고 메시지 내 MQCFST, MQCFSL 및 MQCFSF 구조의 *CodedCharSetId* 필드는 MQCCSI\_DEFAULT로 설정해야 합니다.

PCF 메시지의 형식이 MQFMT\_ADMIN, MQFMT\_EVENT 또는 MQFMT\_PCF이고 메시지의 일부 문자열에 다른 문자 세트 ID가 있는 경우, MQMD의 *CodedCharSetId* 필드는 메시지를 넣을 때 MQCCSI\_EMBEDDED로 설정 해야 하고 메시지 내 MQCFST, MQCFSL 및 MQCFSF 구조의 *CodedCharSetId* 필드는 모두 적용되는 ID로 설 정해야 합니다.

이렇게 하면 MQGMO\_CONVERT 옵션도 지정된 경우 MQGET 호출에 지정된 MQMD의 *CodedCharSetId* 값으 로 메시지 내의 문자열을 변환할 수 있습니다.

MQEPH 구조에 대한 자세한 정보는 MQEPH - 임베드된 PCF 헤더를 참조하십시오.

**참고:** 메시지의 내부 문자열 변환을 요청하면, 메시지의 MQMD에 있는 *CodedCharSetId* 필드 값이 MQGET 호출에 지정된 MQMD의 *CodedCharSetId* 필드와 다른 경우에만 변환이 발생합니다.

메시지 내 MQCFST, MQCFSL 또는 MQCFSF 구조에 MQCCSI\_DEFAULT가 있으면 메시지를 넣을 때 MQMD에 MQCCSI\_EMBEDDED를 지정하지 마십시오. 이렇게 하면 메시지 변환이 방지됩니다.

# <span id="page-1795-0"></span>**MQCFH - PCF 헤더**

MQCFH 구조는 명령 메시지의 메시지 데이터 또는 명령 메시지에 대한 응답의 시작 부분에 있는 정보에 대해 설 명합니다. 두 경우 모두 메시지 디스크립터 *Format* 필드는 MQFMT\_ADMIN입니다.

PCF 구조는 이벤트 메시지에서도 사용됩니다. 이 경우 메시지 디스크립터 *Format* 필드는 MQFMT\_EVENT입니 다.

PCF 구조는 사용자 정의 메시지 데이터에도 사용할 수 있습니다. 이 경우 메시지 디스크립터 *Format* 필드는 MQFMT\_PCF입니다(PCF 명령어의 메시지 디스크립터 참조). 이 경우 구조의 일부 필드만 의미가 있습니다. 제공 된 초기값은 대부분의 필드에 사용할 수 있지만, 애플리케이션은 *StrucLength* 및 *ParameterCount* 필드를 데이터에 적합한 값으로 설정해야 합니다.

# **MQCFH의 필드**

#### **Type(MQLONG)**

구조 유형입니다.

이 필드는 메시지의 컨텐츠를 나타냅니다. 명령에 대해 올바른 값은 다음과 같습니다.

#### **MQCFT\_COMMAND**

메시지가 명령입니다.

#### **MQCFT\_COMMAND\_XR**

메시지가 송신할 수 있는 표준 또는 확장 응답에 대한 명령입니다.

이 값은 z/OS에서 필수입니다.

#### **MQCFT\_RESPONSE**

메시지가 명령에 대한 응답입니다.

### **MQCFT\_XR\_MSG**

메시지가 명령에 대한 확장 응답입니다. 이 메시지에는 정보 또는 오류 세부사항이 포함됩니다.

#### **MQCFT\_XR\_ITEM**

메시지가 조회 명령에 대한 확장 응답입니다. 이 메시지에는 항목 데이터가 포함됩니다.

#### **MQCFT\_XR\_SUMMARY**

메시지가 명령에 대한 확장 응답입니다. 이 메시지에는 요약 정보가 포함됩니다.

### **MQCFT\_USER**

사용자 정의 PCF 메시지입니다.

#### **StrucLength(MQLONG)**

구조 길이.

이 필드는 MQCFH 구조의 길이(바이트)입니다. 값은 다음과 같아야 합니다.

#### **MQCFH\_STRUC\_LENGTH**

명령 형식 헤더 구조의 길이.

#### **Version(MQLONG)**

구조 버전 번호입니다.

z/OS의 경우, 값은 다음과 같아야 합니다.

#### **MQCFH\_VERSION\_3**

명령 형식 헤더 구조의 버전 번호입니다.

다음 상수는 현재 버전의 버전 번호를 지정합니다.

### **MQCFH\_CURRENT\_VERSION**

명령 형식 헤더 구조의 현재 버전입니다.

### **Command(MQLONG)**

명령 ID입니다.

명령 메시지의 경우, 이 필드는 수행할 함수를 식별합니다. 응답 메시지의 경우, 응답인 필드에 대한 명령을 식별합니다. 이 필드 값은 각 명령에 대한 설명을 참조하십시오.

#### **MsgSeqNumber(MQLONG)**

메시지 순서 번호입니다.

이 필드는 관련 메시지 세트 내에 있는 메시지의 순서 번호입니다. 명령의 경우, 단일 메시지 내에 하나의 명 령이 항상 포함되어 있으므로 이 필드의 값은 1이어야 합니다. 응답의 경우, 필드에 명령에 대한 첫 번째(또는 유일한) 응답의 값 1이 있고 해당 명령에 대한 연속적인 응답마다 1씩 증가합니다.

세트의 마지막(또는 유일한) 메시지에는 *Control* 필드에 설정된 MQCFC\_LAST 플래그가 있습니다.

#### **Control(MQLONG)**

제어 옵션입니다.

올바른 값은 다음과 같습니다.

#### **MQCFC\_LAST**

세트의 마지막 메시지입니다.

명령에서 항상 이 값을 설정해야 합니다.

### **MQCFC\_NOT\_LAST**

세트의 마지막 메시지가 아닙니다.

#### **CompCode (MQLONG)**

완료 코드.

이 필드는 응답의 경우에만 의미가 있으며 명령의 경우에는 해당 값이 중요하지 않습니다. 다음 값이 사용 가 능합니다.

### **MQCC\_OK**

명령이 성공적으로 완료되었습니다.

#### **MQCC\_WARNING**

명령이 경고와 함께 완료되었습니다.

#### **MQCC\_FAILED**

명령이 실패했습니다.

### **MQCC\_UNKNOWN**

명령의 성공 여부를 알 수 없습니다.

#### **이성 (MQLONG)**

완료 코드를 규정하는 이유 코드입니다.

이 필드는 응답의 경우에만 의미가 있으며 명령의 경우에는 해당 값이 중요하지 않습니다.

명령에 대한 응답으로 리턴할 수 있는 가능한 이유 코드는 1307 페이지의 [『프로그래밍](#page-1306-0) 가능 명령 포맷 정 [의』](#page-1306-0) 및 각 명령에 대한 설명에 나열되어 있습니다.

#### **ParameterCount(MQLONG)**

매개변수 구조 수입니다.

이 필드는 MQCFH 구조 다음에 오는 매개변수 구조(MQCFBF, MQCFBS, MQCFIF, MQCFIL, MQCFIN, MQCFSL, MQCFSF 및 MQCFST)의 수입니다. 이 필드의 값은 0 이상입니다.

### **C 언어 선언**

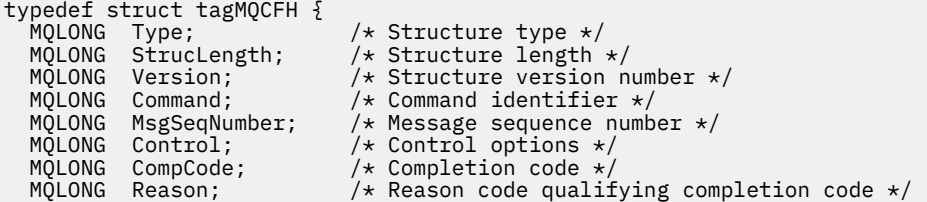

# **COBOL 언어 선언**

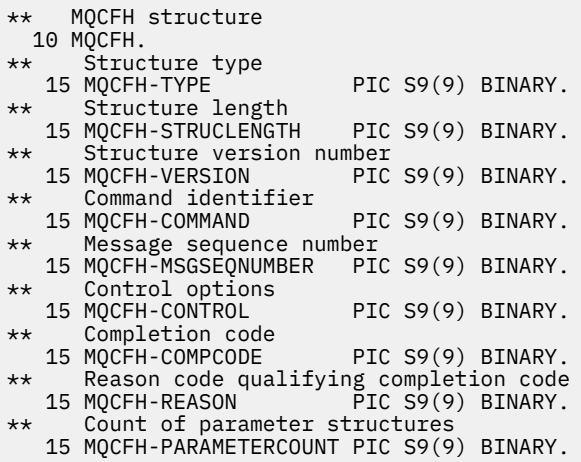

# **PL/I 언어 선언(z/OS만 해당)**

dcl 1 MQCFH based, 3 Type  $\qquad \qquad \qquad \text{fixed bin}(31)$ , /\* Structure type \*/ 3 StrucLength fixed bin(31), /\* Structure length \*/ 3 Version  $fixed bin(31)$ ,  $/*$  Structure version number  $*/$ 3 Command fixed bin(31),  $/*$  Command identifier  $*/$  3 MsgSeqNumber fixed bin(31), /\* Message sequence number \*/ 3 Control fixed bin(31), /\* Control options \*/ 3 CompCode fixed bin(31),  $/*$  Completion code  $*/$  3 Reason fixed bin(31), /\* Reason code qualifying completion  $\sim$  code  $\star$ / $\sim$  code  $\star$ / $\sim$ 3 ParameterCount fixed bin(31); /\* Count of parameter structures \*/

# **System/390 어셈블러 언어 선언(z/OS만 해당)**

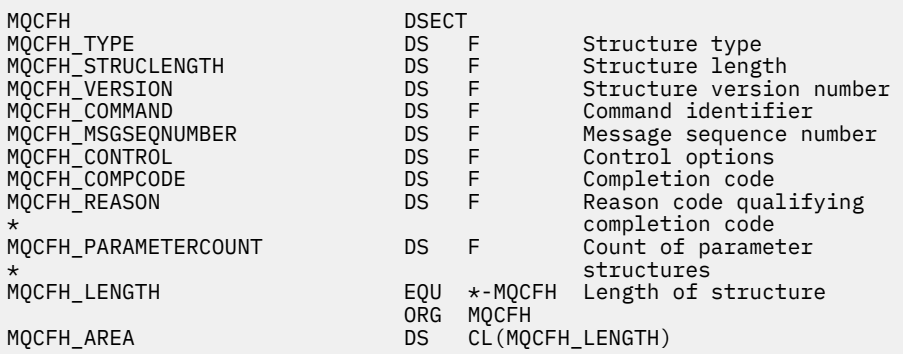

# **Visual Basic 언어 선언(Windows만 해당)**

Type MQCFH StrucLength As Long<br>Version As Long Version As Long<br>
Command As Long<br>
'Command identifier Command As Long 'Command identifier MsgSeqNumber As Long 'Message sequence number Control As Long 'Control options CompCode As Long 'Completion code

'Structure type<br>'Structure length

<span id="page-1798-0"></span> Reason As Long 'Reason code qualifying completion code ParameterCount As Long 'Count of parameter structures End Type

Global MQCFH\_DEFAULT As MQCFH

# **RPG 언어 선언(IBM i만 해당)**

```
D*..1....:....2....:....3....:....4....:....5....:....6....:....7..
D* MQCFH Structure
D<sup>*</sup>
D* Structure type<br>D FHTYP
                             1 4I 0 INZ(1)
D* Structure length<br>D   FHLEN
                              5 8I 0 INZ(36)
D* Structure version number<br>D FHVER 9
                              9 12I \theta INZ(1)D* Command identifier<br>D FHCMD
                            13   16I 0 INZ(0)
D* Message sequence number<br>D FHSEQ 17
                                    20I 0 INZ(1)
D* Control options<br>D FHCTL
                            21 24I 0 INZ(1)
D* Completion code<br>D FHCMP
                            25 28I 0 INZ(0)
D* Reason code qualifying completion code
D FHREA 29 32I 0 INZ(0)
D* Count of parameter structures<br>D FHCNT 33
                                    36I 0 INZ(0)
D*
```
# **MQCFBF - PCF 바이트 문자열 필터 매개변수**

MQCFBF 구조에서는 바이트 문자열 필터 매개변수를 설명합니다. 메시지 디스크립터의 형식 이름은 MQFMT\_ADMIN입니다.

MQCFBF 구조는 필터 설명을 제공하는 조회 명령에 사용됩니다. 이 필터 설명을 사용하여 조회 명령의 결과를 필 터링하고 필터 설명을 충족시키는 오브젝트만 사용자에게 리턴합니다.

MQCFBF 구조가 있는 경우, PCF의 시작 부분에 있는 MQCFH 구조의 Version 필드가 MQCFH\_VERSION\_3 이상 이어야 합니다.

#### $\approx$  z/OS

z/OS에서는 단일 필터 매개변수만 허용됩니다. 다중 MQCFIF, MQCFSF 및 MQCFBF 또는 MQCFBF 매개변수가 지정된 경우, PCF 명령이 MQRCCF\_TOO\_MANY\_FILTERS(MQRCCF 3248) 오류로 실패합니다.

# **MQCFBF의 필드**

#### **Type(MQLONG)**

구조 유형입니다.

이는 구조가 바이트 문자열 필터 매개변수를 설명하는 MQCFBF 구조임을 나타냅니다. 값은 다음과 같아야 합니다.

#### **MQCFT\_BYTE\_STRING\_FILTER**

바이트 문자열 필터에 대해 설명하는 구조입니다.

### **StrucLength(MQLONG)**

구조 길이.

이는 구조의 끝에 있는 문자열(*FilterValue* 필드)을 포함하여 MQCFBF 구조의 길이(바이트)입니다. 길이 는 4의 배수여야 하고 문자열을 포함할 수 있어야 합니다. 문자열의 끝과 *StrucLength* 필드에 의해 정의된 길이 사이의 바이트는 중요하지 않습니다.

다음 상수는 구조의 고정된 파트 길이(*FilterValue* 필드를 제외한 길이)를 제공합니다.

#### **MQCFBF\_STRUC\_LENGTH\_FIXED**

명령 형식 필터 문자열-매개변수 구조의 고정된 부분의 길이입니다.

# **Parameter(MQLONG)**

매개변수 ID.

이는 필터링할 매개변수를 식별합니다. 이 ID 값은 필터링할 매개변수에 따라 다릅니다. 매개변수는 다음 중 하나입니다.

- MQBACF\_EXTERNAL\_UOW\_ID
- MQBACF\_Q\_MGR\_UOW\_ID
- MQBACF\_ORIGIN\_UOW\_ID(z/OS에서만)

# **연산자 (MQLONG)**

연산자 ID.

이는 매개변수가 필터 값을 충족시키는지 여부를 평가하는 데 사용되는 연산자를 식별합니다. 가능한 값은 다음과 같습니다.

**MQCFOP\_GREATER**

초과

**MQCFOP\_LESS** 미만 **MQCFOP\_EQUAL** 같음 **MQCFOP\_NOT\_EQUAL** 같지 않음

**MQCFOP\_NOT\_LESS**

이상

**MQCFOP\_NOT\_GREATER** 이하

**FilterValueLength(MQLONG)**

필터 값 문자열의 길이.

이는 *FilterValue* 필드에 있는 데이터의 길이(바이트)입니다. 이는 0 이상이어야 하고 4의 배수일 필요는 없습니다.

# **FilterValue(MQBYTE x** *FilterValueLength***)**

필터 값.

이 값은 충족시켜야 하는 필터 값을 지정합니다. 필터된 매개변수의 응답 유형이 바이트 문자열인 경우 이 매 개변수를 사용하십시오.

**참고:** 지정된 바이트 문자열이 MQFMT\_ADMIN 명령 메시지에 있는 매개변수의 표준 길이보다 짧은 경우, 생 략된 문자를 공백으로 가정합니다. 지정된 문자열이 표준 길이보다 긴 경우, 오류가 발생합니다.

# **C 언어 선언**

```
typedef struct tagMQCFBF {
   MQLONG Type;<br>MQLONG Struclength;<br>MQLONG Parameter;
                                    /* Structure type */<br>/* Structure length */
                                  /\star Parameter identifier \star/
 MQLONG Operator; /* Operator identifier */
 MQLONG FilterValueLength; /* Filter value length */
 MQBYTE FilterValue[1]; /* Filter value -- first byte */
   } MQCFBF;
```
### **COBOL 언어 선언**

\*\* MQCFBF structure 10 MQCFBF. \*\* Structure type
```
 15 MQCFBF-TYPE PIC S9(9) BINARY.
** Structure length 
  15 MQCFBF-STRUCLENGTH PIC S9(9) BINARY.
** Parameter identifier 
  15 MQCFBF-PARAMETER PIC S9(9) BINARY.
** Operator identifier 
  15 MQCFBF-OPERATOR PIC S9(9) BINARY.
** Filter value length 
  15 MQCFBF-FILTERVALUELENGTH PIC S9(9) BINARY.
```
#### **PL/I 언어 선언(z/OS만 해당)**

```
dcl
 1 MQCFBF based,
 3 Type fixed bin(31)
 init(MQCFT_BYTE_STRING_FILTER), /* Structure type */
 3 StrucLength fixed bin(31)
 init(MQCFBF_STRUC_LENGTH_FIXED), /* Structure length */
 3 Parameter fixed bin(31)
 init(0), /* Parameter identifier */
 3 Operator fixed bin(31)
 init(0), /* Operator identifier */
   3 FilterValueLength fixed bin(31)
   init(0); /* Filter value length */
```
# **System/390 어셈블러 언어 선언(z/OS만 해당)**

MQCFBF DSECT DS F Structure type<br>DS F Structure length MQCFBF\_STRUCLENGTH DS F Structure length DS F Parameter identifier<br>DS F - Operator identifier DS F Operator identifier<br>DS F Filter value length MQCFBF\_FILTERVALUELENGTH MQCFBF\_LENGTH EQU \*-MQCFIF Length of structure ORG MQCFBF MQCFBF\_AREA DS CL(MQCFBF\_LENGTH)

# **Visual Basic 언어 선언(Windows만 해당)**

```
Type MQCFBF
   Type As Long 'Structure type'
 StrucLength As Long 'Structure length'
 Parameter As Long 'Parameter identifier'
 Operator As Long 'Operator identifier'
 FilterValueLength As Long 'Filter value length'
   FilterValue As 1 'Filter value -- first byte'
End Type 
Global MQCFBF_DEFAULT As MQCFBF
```
# **RPG 언어 선언(IBM i만 해당)**

```
D* MQCFBF Structure
D*
D* Structure type<br>D FBFTYP
                            1 4I 0 INZ(15)
D* Structure length<br>D FBFLEN
                            5 8I 0 INZ(20)
D* Parameter identifier<br>D FBFPRM
                            9 12I 0 INZ(0)
D* Operator identifier<br>D FBFOP
                           13 16I 0 INZ(0)
D* Filter value length<br>D FBFFVL
                           17 20I 0 INZ(0)
D* Filter value -- first byte<br>D FRFFV
D FBFFV 21 21 INZ
```
# **MQCFBS - PCF 바이트 문자열 매개변수**

MQCFBS 구조에서는 PCF 메시지 내의 바이트 문자열 매개변수를 설명합니다. 메시지 디스크립터의 형식 이름 은 MQFMT\_ADMIN입니다.

MQCFBS 구조가 있는 경우, PCF의 시작 부분에 있는 MQCFH 구조의 *Version* 필드가 MQCFH\_VERSION\_2 이상 이어야 합니다.

사용자 PCF 메시지에서 *Parameter* 필드는 의미가 없으므로 애플리케이션에서 자체 용도로 사용할 수 있습니다.

구조는 가변 길이 바이트 문자열로 끝납니다. 추가 세부사항은 다음 섹션의 *String* 필드를 참조하십시오.

# **MQCFBS의 필드**

### **Type(MQLONG)**

구조 유형입니다.

이는 구조가 바이트 문자열 매개변수를 설명하는 MQCFBS 구조임을 나타냅니다. 값은 다음과 같아야 합니 다.

# **MQCFT\_BYTE\_STRING**

바이트 문자열을 정의하는 구조입니다.

# **StrucLength(MQLONG)**

구조 길이.

이 길이는 구조의 끝에 있는 가변 길이 문자열(*String* 필드)을 포함하여 MQCFBS 구조의 길이(바이트)입니 다. 길이는 4의 배수여야 하며 문자열을 포함하기에 충분해야 합니다. 문자열의 끝과 *StrucLength* 필드에 의해 정의된 길이 사이의 바이트는 중요하지 않습니다.

다음 상수는 구조의 고정된 파트 길이(*String* 필드를 제외한 길이)를 제공합니다.

#### **MQCFBS\_STRUC\_LENGTH\_FIXED**

MQCFBS 구조의 고정된 부분의 길이입니다.

#### **Parameter(MQLONG)**

매개변수 ID.

이는 구조에 포함된 값의 매개변수를 식별합니다. 이 필드에서 발생할 수 있는 값은 MQCFH 구조의 *Command* 필드 값에 따라 다릅니다. 자세한 내용은 1796 페이지의 『[MQCFH - PCF](#page-1795-0) 헤더』을(를) 참조하십 시오. 사용자 PCF 메시지(MQCFT USER)에서 이 필드는 의미가 없습니다.

매개변수는 MOBACF \* 매개변수 그룹에 있습니다.

#### **StringLength(MQLONG)**

문자열의 길이.

이는 *string* 필드에 있는 데이터의 길이(바이트)입니다. 0 이상이어야 합니다. 이 길이가 4의 배수일 필요 는 없습니다.

# **String(MQBYTE x** *StringLength***)**

문자열 값.

이는 *parameter* 필드에서 식별되는 매개변수의 값입니다. 문자열은 바이트 문자열이므로 서로 다른 시스템 간에 송신될 때 문자 세트 변환의 영향을 받지 않습니다.

**참고:** 문자열에 있는 널 문자는 정상적인 데이터로 처리되며 문자열의 구분 기호 역할을 하지 않습니다.

MQFMT\_ADMIN 메시지에서 지정된 문자열이 매개변수의 표준 길이보다 짧은 경우, 생략된 문자는 널로 가정됩 니다. 지정된 문자열이 표준 길이보다 긴 경우, 오류가 발생합니다.

이 필드를 선언하는 방법은 다음과 같이 프로그래밍 언어에 따라 다릅니다.

• C 프로그래밍 언어의 경우, 필드가 한 요소의 배열로 선언됩니다. 구조에 대한 스토리지는 동적으로 할당되어 야 하며, 포인터는 그 안의 필드를 지시하기 위해 사용됩니다.

• 다른 프로그래밍 언어의 경우, 필드는 구조 선언에서 생략됩니다. 구조의 인스턴스가 선언되면, MQCFBS를 보 다 큰 구조에 포함시키고 필요에 따라 *String* 필드를 나타내도록 MQCFBS 다음에 추가 필드를 선언해야 합니 다.

# **C 언어 선언**

```
typedef struct tagMQCFBS {
 MQLONG Type; /* Structure type */
 MQLONG StrucLength; /* Structure length */
 MQLONG Parameter; /* Parameter identifier */
MQLONG StringLength; /\star Length of string \star/
 MQBYTE String[1]; /* String value - first byte */
   } MQCFBS;
```
#### **COBOL 언어 선언**

```
** MQCFBS structure
   10 MQCFBS.
** Structure type
15 MQCFBS-TYPE PIC S9(9) BINARY.<br>** Structure length
** Structure length
 15 MQCFBS-STRUCLENGTH PIC S9(9) BINARY.
** Parameter identifier
 15 MQCFBS-PARAMETER
** Length of string
   15 MQCFBS-STRINGLENGTH PIC S9(9) BINARY.
```
### **PL/I 언어 선언(z/OS만 해당)**

```
dcl
 1 MQCFBS based,
3 Type \qquad \qquad \text{fixed bin}(31), /* Structure type */
 3 StrucLength fixed bin(31), /* Structure length */
 3 Parameter fixed bin(31), /* Parameter identifier */
 3 StringLength fixed bin(31) /* Length of string */
```
# **System/390 어셈블러 언어 선언(z/OS만 해당)**

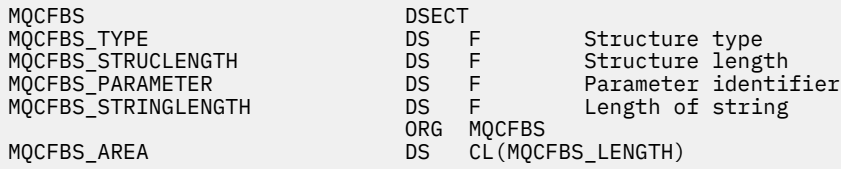

#### **Visual Basic 언어 선언(Windows만 해당)**

Type MQCFBS Type As Long ' Structure type StrucLength As Long ' Structure length Parameter As Long ' Parameter identifier StringLength As Long ' Operator identifier String as 1 ' String value - first byte End Type Global MQCFBS\_DEFAULT As MQCFBS

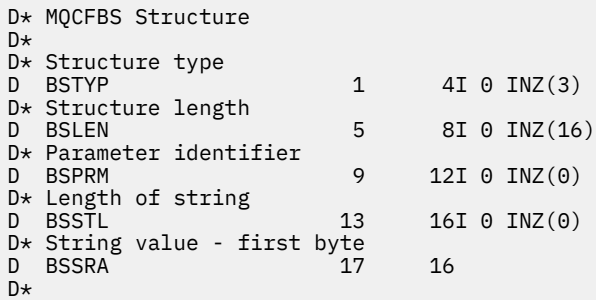

# **MQCFIF - PCF 정수 필터 매개변수**

MQCFIF 구조에서는 정수 필터 매개변수를 설명합니다. 메시지 디스크립터의 형식 이름은 MQFMT\_ADMIN입니 다.

MQCFIF 구조는 필터 조건을 제공하는 조회 명령에 사용됩니다. 이 필터 조건을 사용하여 조회 명령의 결과를 필 터링하고 필터 조건을 충족시키는 오브젝트만 사용자에게 리턴합니다.

MQCFIF 구조가 있는 경우, PCF의 시작 부분에 있는 MQCFH 구조의 버전 필드가 MQCFH\_VERSION\_3 이상이 어야 합니다.

# $\approx$  z/OS

z/OS에서는 단일 필터 매개변수만 허용됩니다. 다중 MQCFIF, MQCFSF 및 MQCFBF 또는 MQCFBF 매개변수가 지정된 경우, PCF 명령이 MQRCCF\_TOO\_MANY\_FILTERS(MQRCCF 3248) 오류로 실패합니다.

# **MQCFIF의 필드**

#### **Type(MQLONG)**

구조 유형입니다.

이는 구조가 정수 필터 매개변수를 설명하는 MQCFIF 구조임을 나타냅니다. 값은 다음과 같아야 합니다.

#### **MQCFT\_INTEGER\_FILTER**

정수 필터를 정의하는 구조입니다.

# **StrucLength(MQLONG)**

구조 길이.

이는 MQCFIF 구조의 길이(바이트)입니다. 값은 다음과 같아야 합니다.

### **MQCFIF\_STRUC\_LENGTH**

명령 형식 정수 매개변수 구조의 길이입니다.

**Parameter(MQLONG)**

매개변수 ID.

이는 필터링할 매개변수를 식별합니다. 이 ID 값은 필터링할 매개변수에 따라 다릅니다. 조회 명령에 사용할 수 있는 모든 매개변수는 이 필드에서 사용할 수 있습니다.

매개변수는 다음 매개변수 그룹 중 하나입니다.

- MQIA\_\*
- MQIACF\_\*
- MQIAMO\_\*
- MQIACH\_\*

# **연산자 (MQLONG)**

연산자 ID.

이는 매개변수가 필터 값을 충족시키는지 여부를 평가하는 데 사용되는 연산자를 식별합니다.

가능한 값은 다음과 같습니다.

#### **MQCFOP\_GREATER**

초과

**MQCFOP\_LESS**

미만

**MQCFOP\_EQUAL**

같음

# **MQCFOP\_NOT\_EQUAL**

같지 않음

# **MQCFOP\_NOT\_LESS**

이상

# **MQCFOP\_NOT\_GREATER**

```
이하
```
# **MQCFOP\_CONTAINS**

지정된 값을 포함합니다. 값 또는 정수 목록에서 필터링하는 경우 MOCFOP CONTAINS를 사용하십시오.

# **MQCFOP\_EXCLUDES**

지정된 값을 포함하지 않습니다. 값 또는 정수 목록에서 필터링하는 경우 MOCFOP\_EXCLUDES를 사용하 십시오.

어떤 연산자를 사용할 수 있는지에 대한 자세한 내용은 *FilterValue* 설명을 참조하십시오.

# **FilterValue(MQLONG)**

필터 값 ID.

이 값은 충족시켜야 하는 필터 값을 지정합니다.

매개변수에 따라 값 및 허용된 연산자는 다음과 같습니다.

• 명확한 정수 값(매개변수가 단일 정수 값을 가져오는 경우).

다음 연산자만 사용할 수 있습니다.

- MQCFOP\_GREATER
- MQCFOP\_LESS
- MQCFOP\_EQUAL
- MQCFOP\_NOT\_EQUAL
- MQCFOP\_NOT\_GREATER
- MQCFOP\_NOT\_LESS
- 매개변수가 가능한 값 세트(예: **ChannelType** 매개변수의 MQCHT\_SENDER값)에서 단일 값을 사용하는 경우 MQ 상수입니다. MQCFOP\_EQUAL 또는 MQCFOP\_NOT\_EQUAL만 사용할 수 있습니다.
- 매개변수가 값 목록을 가져오는 경우에는 명확한 값 또는 MO 상수. MOCFOP CONTAINS 또는 MQCFOP\_EXCLUDES를 사용할 수 있습니다. 예를 들어, 값 6이 연산자 MQCFOP\_CONTAINS와 함께 지정 되는 경우, 매개변수 값 중 하나가 6인 모든 항목이 나열됩니다.

예를 들어, 큐 조회 명령에서 Put 오퍼레이션에 사용 가능한 큐를 필터링해야 하는 경우, 매개변수는 MQIA\_INHIBIT\_PUT이 되고 필터 값은 MQQA\_PUT\_ALLOWED가 됩니다.

필터 값은 테스트 중인 매개변수의 올바른 값이어야 합니다.

# **C 언어 선언**

```
typedef struct tagMQCFIF {
<code>MQLONG Type;</code> /* Structure type */ MQLONG StrucLength; /* Structure length */
<code>MQLONG Parameter; /\star Parameter identifier \star/</code>
 MQLONG Operator; /* Operator identifier */
```

```
 MQLONG FilterValue; /* Filter value */
 } MQCFIF;
```
# **COBOL 언어 선언**

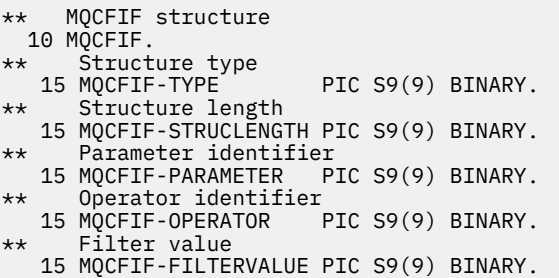

# **PL/I 언어 선언(z/OS만 해당)**

```
dcl
 1 MQCFIF based,
3 Type \qquad \qquad \text{fixed bin}(31), /\star Structure type \star/ 3 StrucLength fixed bin(31), /* Structure length */
 3 Parameter fixed bin(31), /* Parameter identifier */
 3 Operator fixed bin(31) /* Operator identifier */ 
 3 FilterValue fixed bin(31); /* Filter value */
```
# **System/390 어셈블러 언어 선언(z/OS만 해당)**

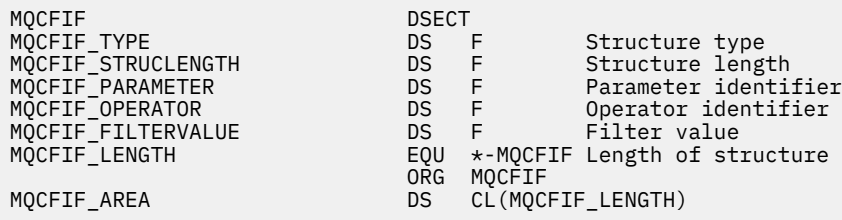

# **Visual Basic 언어 선언(Windows만 해당)**

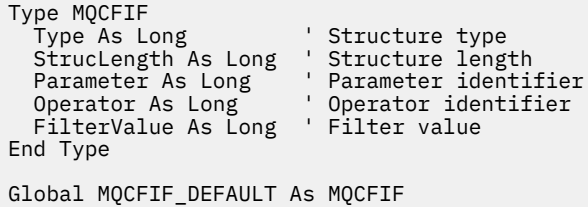

# **RPG 언어 선언(IBM i만 해당)**

```
D* MQCFIF Structure
D*D* Structure type<br>D FIFTYP
                         1 4I \theta INZ(3)D* Structure length
 D FIFLEN 5 8I 0 INZ(16)
D* Parameter identifier<br>D FIFPRM
                        9 12I 0 INZ(0)
 D* Operator identifier
 D FIFOP 13 16I 0 INZ(0)
D* Condition identifier
```
# **MQCFIL - PCF 정수 목록 매개변수**

MQCFIL 구조에서는 명령이거나 명령에 대한 응답인 메시지 내의 정수 목록 매개변수를 설명합니다. 어느 경우 에나 메시지 디스크립터의 형식 이름은 MQFMT\_ADMIN입니다.

MQCFIL 구조는 사용자 정의 메시지 데이터에도 사용할 수 있습니다. 이 경우 메시지 디스크립터 *Format* 필드 는 MOFMT\_PCF입니다(PCF 명령어의 메시지 디스크립터 참조). 이 경우 구조의 일부 필드만 의미가 있습니다. 제공된 초기값은 대부분의 필드에 사용할 수 있지만 애플리케이션은 *StrucLength*, *Count* 및 *Values* 필드를 데이터에 적합한 값으로 설정해야 합니다.

구조는 가변 길이의 정수 배열로 끝납니다. 자세한 내용은 다음 섹션의 *Values* 필드를 참조하십시오.

# **MQCFIL의 필드**

# **Type(MQLONG)**

구조 유형입니다.

구조가 정수 목록 매개변수를 설명하는 MQCFIL 구조임을 나타냅니다. 값은 다음과 같아야 합니다.

# **MQCFT\_INTEGER\_LIST**

정수 목록을 정의하는 구조입니다.

# **StrucLength(MQLONG)**

구조 길이.

이 길이는 구조의 끝에 있는 정수 배열(*Values* 필드)을 포함하여 MQCFIL 구조의 길이(바이트)입니다. 길이 는 4의 배수여야 하며 배열을 포함하기에 충분해야 합니다. 배열의 끝과 *StrucLength* 필드에 의해 정의된 길이 사이의 바이트는 중요하지 않습니다.

다음 상수는 구조의 고정된 파트 길이(*Values* 필드를 제외한 길이)를 제공합니다.

#### **MQCFIL\_STRUC\_LENGTH\_FIXED**

명령 형식 정수 목록 매개변수 구조의 고정된 부분의 길이입니다.

# **Parameter(MQLONG)**

매개변수 ID.

구조에 포함되어 있는 값이 있는 매개변수를 식별합니다. 이 필드에서 발생할 수 있는 값은 MQCFH 구조의 *Command* 필드 값에 따라 다릅니다. 자세한 내용은 1796 페이지의 『[MQCFH - PCF](#page-1795-0) 헤더』을(를) 참조하십 시오.

매개변수는 다음 매개변수 그룹 중 하나입니다.

- MQIA\_\*
- MOIACF \*
- MQIAMO\_\*
- MQIACH\_\*

#### **Count(MQLONG)**

매개변수 값의 개수.

이는 *Values* 배열에 있는 요소의 수입니다. 0 이상이어야 합니다.

#### **Values(MQLONG x** *Count***)**

매개변수 값.

이 값은 *Parameter* 필드로 식별되는 매개변수의 값 배열입니다. 예를 들어, MQIACF\_Q\_ATTRS의 경우 이 필드는 속성 선택자 목록입니다(MOCA \* 및 MOIA \* 값).

이 필드를 선언하는 방법은 다음과 같이 프로그래밍 언어에 따라 다릅니다.

- C 프로그래밍 언어의 경우, 필드가 한 요소의 배열로 선언됩니다. 구조에 대한 스토리지는 동적으로 할당되 어야 하며, 포인터는 그 안의 필드를 지시하기 위해 사용됩니다.
- COBOL, PL/I, RPG 및 System/390 어셈블러 프로그래밍 언어의 경우, 구조 선언에서 필드가 생략됩니다. 구조의 인스턴스가 선언되면 더 큰 구조에 MQCFIL을 포함하고 필요에 따라 *Values* 필드를 표시하기 위 해 MQCFIL 다음에 추가 필드를 선언해야 합니다.

# **C 언어 선언**

```
typedef struct tagMQCFIL {<br>MQLONG Type; /*
                             /\star Structure type \star/
 MQLONG StrucLength; /* Structure length */
 MQLONG Parameter; /* Parameter identifier */
  MQLONG Count; / \star Count of parameter values \star/<br>MQLONG Values[1]; / Parameter values - first ele
                            /\star Parameter values - first element \star/ } MQCFIL;
```
#### **COBOL 언어 선언**

```
** MQCFIL structure
  10 MQCFIL.
** Structure type
  15 MQCFIL-TYPE PIC S9(9) BINARY.
** Structure length
 15 MQCFIL-STRUCLENGTH PIC S9(9) BINARY.
** Parameter identifier
   15 MQCFIL-PARAMETER PIC S9(9) BINARY.
** Count of parameter values
                     PIC S9(9) BINARY.
```
#### **PL/I 언어 선언(z/OS만 해당)**

```
dcl
 1 MQCFIL based,
3 Type \qquad \qquad \text{fixed bin}(31), /* Structure type */
 3 StrucLength fixed bin(31), /* Structure length */
 3 Parameter fixed bin(31), /* Parameter identifier */
3 Count fixed bin(31); /\star Count of parameter values \star/
```
#### **System/390 어셈블러 언어 선언(z/OS만 해당)**

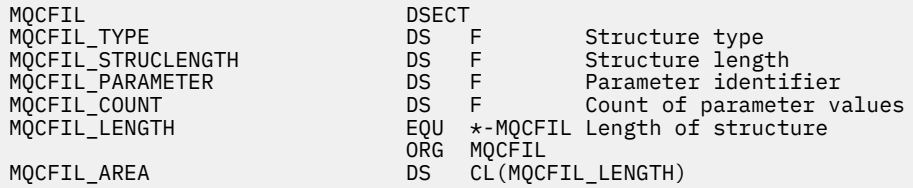

### **Visual Basic 언어 선언(Windows만 해당)**

Type MQCFIL Type As Long ' Structure type StrucLength As Long ' Structure length Parameter As Long ' Parameter identifier Count As Long ' Count of parameter values End Type Global MQCFIL\_DEFAULT As MQCFIL

```
D* MQCFIL Structure
D*
D* Structure type<br>D ILTYP
                               1 4I \theta INZ(5)D* Structure length<br>D ILLEN
                               5 8I 0 INZ(16)
D* Parameter identifier<br>D ILPRM
                               9 12I 0 INZ(0)
D* Count of parameter values<br>D IICNT 13
                              13 16I 0 INZ(0)
D*
```
# **MQCFIN - PCF 정수 매개변수**

MQCFIN 구조는 명령이거나 명령에 대한 응답인 메시지 내의 정수 매개변수를 설명합니다. 어느 경우에나 메시 지 디스크립터의 형식 이름은 MQFMT\_ADMIN입니다.

MQCFIN 구조는 사용자 정의 메시지 데이터에도 사용할 수 있습니다. 이 경우 메시지 디스크립터 *Format* 필드 는 MOFMT\_PCF입니다(PCF 명령어의 메시지 디스크립터 참조). 이 경우 구조의 일부 필드만 의미가 있습니다. 제공된 초기값은 대부분의 필드에서 사용할 수 있지만 애플리케이션은 *Value* 필드를 데이터에 적합한 값으로 설정해야 합니다.

# **MQCFIN의 필드**

#### **Type(MQLONG)**

구조 유형입니다.

이는 구조가 정수 필터 매개변수를 설명하는 MQCFIN 구조임을 나타냅니다. 값은 다음과 같아야 합니다.

#### **MQCFT\_INTEGER**

정수를 정의하는 구조입니다.

# **StrucLength(MQLONG)**

구조 길이.

MQCFIN 구조의 길이(바이트)입니다. 값은 다음과 같아야 합니다.

# **MQCFIN\_STRUC\_LENGTH**

명령 형식 정수 매개변수 구조의 길이입니다.

# **Parameter(MQLONG)**

매개변수 ID.

이는 구조에 포함된 값의 매개변수를 식별합니다. 이 필드에서 발생할 수 있는 값은 MQCFH 구조의 *Command* 필드 값에 따라 다릅니다. 자세한 내용은 1796 페이지의 『[MQCFH - PCF](#page-1795-0) 헤더』을(를) 참조하십 시오.

매개변수는 다음 매개변수 그룹 중 하나입니다.

- MQIA\_\*
- MOIACF \*
- MQIAMO\_\*
- MQIACH\_\*

# **Value(MQLONG)**

매개변수 값.

이 값은 *Parameter* 필드에 의해 식별되는 매개변수의 값입니다.

# **C 언어 선언**

```
typedef struct tagMQCFIN {
  MQLONG Type; \overline{y} /* Structure type */
```
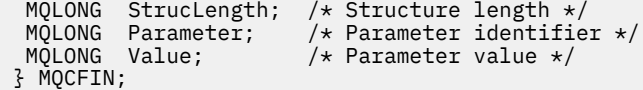

# **COBOL 언어 선언**

\*\* MQCFIN structure 10 MQCFIN.<br>\*\* Structu \*\* Structure type 15 MQCFIN-TYPE PIC S9(9) BINARY. \*\* Structure length 15 MQCFIN-STRUCLENGTH PIC S9(9) BINARY. \*\* Parameter identifier 15 MQCFIN-PARAMETER PIC S9(9) BINARY. \*\* Parameter value 15 MQCFIN-VALUE PIC S9(9) BINARY.

# **PL/I 언어 선언(z/OS만 해당)**

dcl 1 MQCFIN based, 3 Type  $\qquad \qquad \text{fixed bin}(31)$ , / $\star$  Structure type  $\star/$  3 StrucLength fixed bin(31), /\* Structure length \*/ 3 Parameter fixed bin(31), /\* Parameter identifier \*/ 3 Value  $\qquad \qquad \text{fixed bin}(31);$  / $\star$  Parameter value  $\star/$ 

# **System/390 어셈블러 언어 선언(z/OS만 해당)**

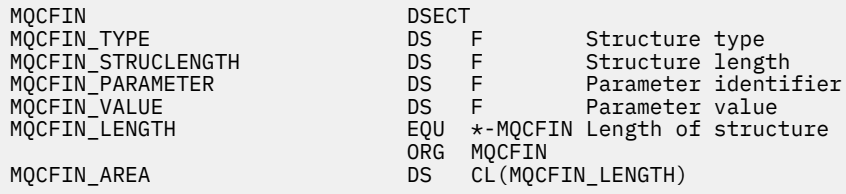

# **Visual Basic 언어 선언(Windows만 해당)**

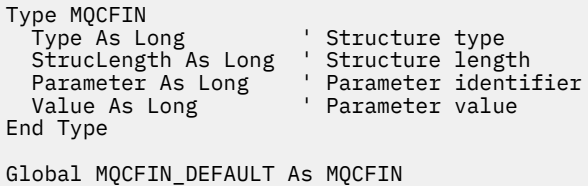

#### **RPG 언어 선언(IBM i만 해당)**

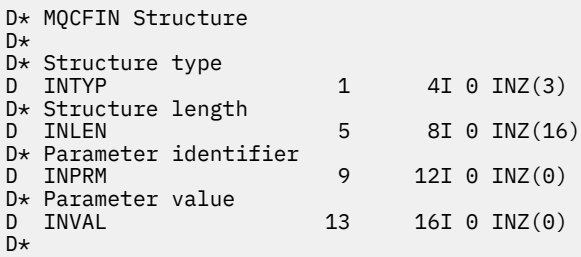

# **MQCFSF - PCF 문자열 필터 매개변수**

MQCFSF 구조에서는 문자열 필터 매개변수를 설명합니다. 메시지 디스크립터의 형식 이름은 MQFMT\_ADMIN 입니다.

MQCFSF 구조는 필터 조건을 제공하는 조회 명령에 사용됩니다. 이 필터 조건을 사용하여 조회 명령의 결과를 필 터링하고 필터 조건을 충족시키는 오브젝트만 사용자에게 리턴합니다.

#### $\approx$  z/OS

z/OS에서는 단일 필터 매개변수만 허용됩니다. 다중 MQCFIF, MQCFSF 및 MQCFBF 또는 MQCFBF 매개변수가 지정된 경우, PCF 명령이 MQRCCF\_TOO\_MANY\_FILTERS(MQRCCF 3248) 오류로 실패합니다.

EBCDIC 기반 시스템의 문자열 필터링 결과는 ASCII 기반 시스템에서 얻은 결과와 다를 수 있습니다. 이러한 차 이는 문자를 나타내는 내부 기본 제공 값의 조합 순서에 따라 문자열을 비교했기 때문일 수 있습니다.

MQCFSF 구조가 있는 경우, PCF의 시작 부분에 있는 MQCFH 구조의 버전 필드가 MQCFH\_VERSION\_3 이상이 어야 합니다.

# **MQCFSF의 필드**

#### **Type(MQLONG)**

구조 유형입니다.

이는 구조가 문자열 필터 매개변수를 설명하는 MQCFSF 구조임을 나타냅니다. 값은 다음과 같아야 합니다.

# **MQCFT\_STRING\_FILTER**

문자열 필터를 정의하는 구조입니다.

# **StrucLength(MQLONG)**

구조 길이.

이는 MQCFSF 구조의 길이(바이트)입니다. 값은 다음과 같아야 합니다.

#### **MQCFSF\_STRUC\_LENGTH**

MQCFSF\_STRUC\_LENGTH는 구조의 끝에 있는 문자열(*FilterValue* 필드)을 포함하여 MQCFSF 구조 의 길이(바이트)입니다. 길이는 4의 배수여야 하고 문자열을 포함할 수 있어야 합니다. 문자열의 끝과 *StrucLength* 필드에 의해 정의된 길이 사이의 바이트는 중요하지 않습니다.

다음 상수는 구조의 고정된 파트 길이(*FilterValue* 필드를 제외한 길이)를 제공합니다.

# **MQCFSF\_STRUC\_LENGTH\_FIXED**

명령 형식 필터 문자열-매개변수 구조의 고정된 부분의 길이입니다.

### **Parameter(MQLONG)**

매개변수 ID.

이는 필터링할 매개변수를 식별합니다. 이 ID 값은 필터링할 매개변수에 따라 다릅니다. 조회 명령에 사용할 수 있는 모든 매개변수는 이 필드에서 사용할 수 있습니다.

매개변수는 다음 매개변수 그룹 중 하나입니다.

- MQCA\_\*
- MOCACF \*
- MQCAMO\_\*
- MQCACH\_\*

#### **연산자 (MQLONG)**

연산자 ID.

이는 매개변수가 필터 값을 충족시키는지 여부를 평가하는 데 사용되는 연산자를 식별합니다. 가능한 값은 다음과 같습니다.

**MQCFOP\_GREATER**

초과

**MQCFOP\_LESS**

미만

#### **MQCFOP\_EQUAL**

같음

# **MQCFOP\_NOT\_EQUAL**

같지 않음

# **MQCFOP\_NOT\_LESS**

이상

# **MQCFOP\_NOT\_GREATER**

이하

# **MQCFOP\_LIKE**

일반 문자열과 일치합니다.

# **MQCFOP\_NOT\_LIKE**

일반 문자열과 일치하지 않습니다.

#### **MQCFOP\_CONTAINS**

지정된 문자열을 포함합니다. 문자열 목록에서 필터링하는 경우 MOCFOP CONTAINS를 사용하십시오.

#### **MQCFOP\_EXCLUDES**

지정된 문자열을 포함하지 않습니다. 문자열 목록에서 필터링하는 경우 MQCFOP\_EXCLUDES를 사용하 십시오.

# **MQCFOP\_CONTAINS\_GEN**

일반 문자열과 일치하는 항목을 포함합니다. 문자열 목록에서 필터링하는 경우 MQCFOP CONTAINS GEN을 사용하십시오.

#### **MQCFOP\_EXCLUDES\_GEN**

일반 문자열과 일치하는 항목을 포함하지 않습니다. 문자열 목록에서 필터링하는 경우 MQCFOP\_EXCLUDES\_GEN을 사용하십시오.

어떤 연산자를 사용할 수 있는지에 대한 자세한 내용은 *FilterValue* 설명을 참조하십시오.

# **CodedCharSetId(MQLONG)**

코드화 문자 세트 ID.

*FilterValue* 필드에 있는 데이터의 코드화된 문자 세트 ID를 지정합니다. 다음 특수 값을 사용할 수 있습 니다.

# **MQCCSI\_DEFAULT**

기본 문자 세트 ID입니다.

문자열 데이터는 MQCFH 구조 앞에 있는 MQ 헤더 구조의 *CodedCharSetId* 필드 또는 MQCFH 구조가 메시지의 시작 부분에 있는 경우 MQMD의 *CodedCharSetId* 필드에 의해 정의된 문자 세트에 있습니 다.

# **FilterValueLength(MQLONG)**

필터 값 문자열의 길이.

이는 *FilterValue* 필드에 있는 데이터의 길이(바이트)입니다. 이 매개변수는 0 이상이어야 하고 4의 배수 일 필요는 없습니다.

**참고:** z/OS에서는 MQSC **WHERE** 절의 filter-value에 대해 256자 한계가 있습니다. 다른 플랫 폼에 대해서는 이 한계가 적용되지 않습니다.

# **FilterValue(MQCHAR x** *FilterValueLength***)**

필터 값.

이 값은 충족시켜야 하는 필터 값을 지정합니다. 매개변수에 따라 값 및 허용된 연산자는 다음과 같습니다.

• 명확한 문자열 값.

다음 연산자만 사용할 수 있습니다.

– MQCFOP\_GREATER

- MQCFOP\_LESS
- MQCFOP\_EQUAL
- MQCFOP\_NOT\_EQUAL
- MQCFOP\_NOT\_GREATER
- MQCFOP\_NOT\_LESS
- 일반 문자열 값. 이 필드는 끝에 별표가 있는 문자열입니다(예: ABC\*). 연산자는 MQCFOP\_LIKE 또는 MQCFOP\_NOT\_LIKE여야 합니다. 테스트 중인 속성에 대한 문자가 유효해야 합니다. 연산자가 MQCFOP\_LIKE인 경우, 속성 값이 문자열(예에서의 ABC)로 시작하는 모든 항목이 나열됩니다. 연산자가 MQCFOP\_NOT\_LIKE인 경우, 속성 값이 문자열로 시작하지 않는 모든 항목이 나열됩니다.
- 매개변수가 문자열 값의 목록을 가져오는 경우, 연산자는 다음과 같습니다.
	- MOCFOP CONTAINS
	- MQCFOP\_EXCLUDES
	- MQCFOP\_CONTAINS\_GEN
	- MQCFOP\_EXCLUDES\_GEN

값 목록의 항목. 값이 명확하거나 일반적입니다. 값이 명확한 경우, MQCFOP\_CONTAINS 또는 MQCFOP\_EXCLUDES를 연산자로 사용하십시오. 예를 들어, 값 DEF가 연산자 MQCFOP\_CONTAINS와 함 께 지정되는 경우, 속성 값 중 하나가 DEF인 모든 항목이 나열됩니다. 값이 일반적인 경우, MQCFOP\_CONTAINS\_GEN 또는 MQCFOP\_EXCLUDES\_GEN을 연산자로 사용하십시오. ABC\*가 연산자 MQCFOP CONTAINS\_GEN으로 지정되는 경우, 속성 값 중 하나가 ABC로 시작하는 모든 항목이 나열됩니 다.

# **참고:**

- 1. 지정된 문자열이 MQFMT\_ADMIN 명령 메시지에 있는 매개변수의 표준 길이보다 짧은 경우, 생략된 문자 를 공백으로 가정합니다. 지정된 문자열이 표준 길이보다 긴 경우, 오류가 발생합니다.
- 2. 큐 관리자는 명령 입력 큐에서 MOFMT\_ADMIN 메시지의 MOCFSF 구조를 읽을 때, MOI 호출에 지정된 것처럼 문자열을 처리합니다. 이렇게 처리하면 문자열 내에서 첫 번째 널 및 그 다음에 오는(문자열의 끝 까지 입력할 수 있는) 문자가 공백으로 처리됩니다.
- 3. z/OS에서는 MQSC **WHERE** 절의 filter-value에 대해 256자 한계가 있습니다. 다른 플랫폼에 대해서는 이 한계가 적용되지 않습니다.

필터 값은 테스트 중인 매개변수의 올바른 값이어야 합니다.

#### **C 언어 선언**

```
typedef struct tagMQCFSF {
   MQLONG Type;<br>MQLONG Type;<br>MQLONG Parameter;
                                               % Structure type */<br> /* Structure length */MQLONG Parameter; /* Parameter identifier */<br>MQLONG Operator; /* Operator identifier */<br>MQLONG CodedCharSetId; /* Coded character set ide
                                             MQLONG Operator; /* Operator identifier */
    MQLONG CodedCharSetId; /* Coded character set identifier */
               FilterValueLength /* Filtervalue length */<br>(1) FilterValue; /* Filter value */
   MOCHAR[1] FilterValue;
  } MQCFSF;
```
# **COBOL 언어 선언**

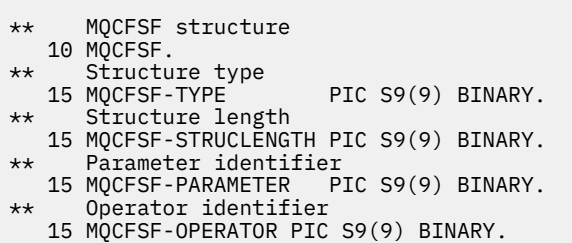

\*\* Coded character set identifier

15 MQCFSF-CODEDCHARSETID PIC S9(9) BINARY.<br>\*\* Filter value length Filter value length 15 MQCFSF-FILTERVALUE PIC S9(9) BINARY.

# **PL/I 언어 선언(z/OS만 해당)**

dcl 1 MQCFSF based, 3 Type  $\qquad \qquad \text{fixed bin}(31)$ , /\* Structure type \*/ 3 StrucLength fixed bin(31), /\* Structure length \*/ 3 Parameter fixed bin(31),  $/*$  Parameter identifier  $*/$  3 Operator fixed bin(31) /\* Operator identifier \*/ 3 CodedCharSetId fixed bin(31) / $\star$  Coded character set identifier  $\star$ / 3 FilterValueLength fixed bin(31); /\* Filter value length \*/

# **System/390 어셈블러 언어 선언(z/OS만 해당)**

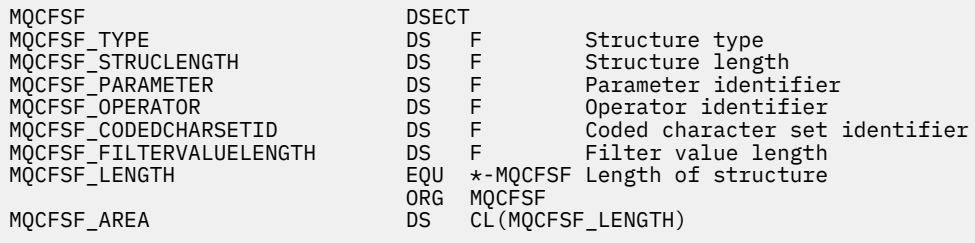

#### **Visual Basic 언어 선언(Windows만 해당)**

Type MQCFSF Type As Long ' Structure type StrucLength As Long ' Structure length Parameter As Long ' Parameter identifier Operator As Long ' Operator identifier CodedCharSetId As Long ' Coded character set identifier FilterValueLength As Long ' Operator identifier FilterValue As String\*1 ' Condition value -- first character End Type

Global MQCFSF\_DEFAULT As MQCFSF

#### **RPG 언어 선언(IBM i만 해당)**

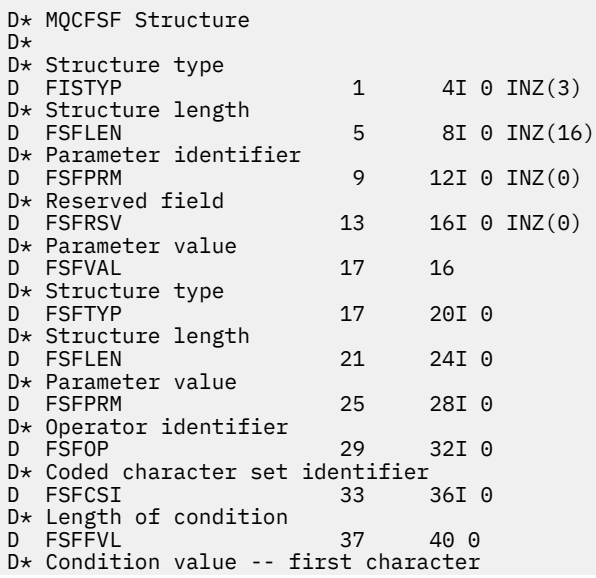

# **MQCFSL - PCF 문자열 목록 매개변수**

MQCFSL 구조에서는 명령이거나 명령에 대한 응답인 메시지 내의 문자열 목록 매개변수를 설명합니다. 어느 경 우에나 메시지 디스크립터의 형식 이름은 MQFMT\_ADMIN입니다.

MQCFSL 구조는 사용자 정의 메시지 데이터에도 사용할 수 있습니다. 이 경우 메시지 디스크립터 *Format* 필드 는 MOFMT\_PCF입니다(PCF 명령어의 메시지 디스크립터 참조). 이 경우 구조의 일부 필드만 의미가 있습니다. 제공된 초기값은 대부분의 필드에 사용할 수 있지만 애플리케이션은 *StrucLength*, *Count*, *StringLength* 및 *Strings* 필드를 데이터에 적합한 값으로 설정해야 합니다.

구조는 문자열의 가변 길이 배열로 끝납니다. 자세한 내용은 *Strings* 필드 섹션을 참조하십시오.

구조를 사용하는 방법에 대한 추가적인 정보는 1795 페이지의 『사용시 [참고사항』](#page-1794-0)의 내용을 참조하십시오.

# **MQCFSL의 필드**

# **Type(MQLONG)**

#### 구조 유형입니다.

이는 구조가 문자열 목록 매개변수를 설명하는 MQCFSL 구조임을 나타냅니다. 값은 다음과 같아야 합니다.

# **MQCFT\_STRING\_LIST**

문자열 목록을 정의하는 구조입니다.

#### **StrucLength(MQLONG)**

구조 길이.

이 길이는 구조의 끝에 있는 데이터(*Strings* 필드)를 포함하여 MQCFSL 구조의 길이(바이트)입니다. 길이 는 4의 배수여야 하며 모든 문자열을 포함하기에 충분해야 합니다. 문자열의 끝과 *StrucLength* 필드에 의 해 정의된 길이 사이의 바이트는 중요하지 않습니다.

다음 상수는 구조의 고정된 파트 길이(*Strings* 필드를 제외한 길이)를 제공합니다.

#### **MQCFSL\_STRUC\_LENGTH\_FIXED**

명령 형식 문자열 목록 매개변수 구조의 고정된 부분의 길이입니다.

#### **Parameter(MQLONG)**

매개변수 ID.

구조에 포함되어 있는 값이 있는 매개변수를 식별합니다. 이 필드에서 발생할 수 있는 값은 MQCFH 구조의 *Command* 필드 값에 따라 다릅니다. 자세한 내용은 1796 페이지의 『[MQCFH - PCF](#page-1795-0) 헤더』을(를) 참조하십 시오.

매개변수는 다음 매개변수 그룹 중 하나입니다.

- MQCA\_\*
- MOCACF \*
- MQCAMO\_\*
- MQCACH\_\*

#### **CodedCharSetId(MQLONG)**

코드화 문자 세트 ID.

*Strings* 필드에 있는 데이터의 코드화된 문자 세트 ID를 지정합니다. 다음 특수 값을 사용할 수 있습니다.

### **MQCCSI\_DEFAULT**

기본 문자 세트 ID입니다.

문자열 데이터는 MQCFH 구조 앞에 있는 MQ 헤더 구조의 *CodedCharSetId* 필드 또는 MQCFH 구조가 메시지의 시작 부분에 있는 경우 MQMD의 *CodedCharSetId* 필드에 의해 정의된 문자 세트에 있습니 다.

#### **Count(MQLONG)**

매개변수 값의 개수.

이는 *Strings* 필드에 있는 문자열의 수입니다. 0 이상이어야 합니다.

#### **StringLength(MQLONG)**

한 문자열의 길이.

이 길이는 한 매개변수 값의 길이(바이트 단위)로, *Strings* 필드에 있는 한 문자열의 길이입니다. 모든 문자 열은 이 길이입니다. 길이는 0 이상이어야 하고 4의 배수일 필요는 없습니다.

# **Strings(MQCHAR x** *StringLength* **x** *Count***)**

문자열 값.

*Parameter* 필드로 식별되는 매개변수의 문자열 값 세트입니다. 문자열 수는 *Count* 필드에서 제공되며 각 문자열의 길이는 *StringLength* 필드에서 제공됩니다. 문자열은 인접한 문자열 사이에 바이트를 건너뛰지 않고 모두 병합되어 있습니다. 문자열의 총 길이는 한 문자열에 존재하는 문자열 수(즉, *StringLength* x *Count*)를 곱한 길이입니다.

- MQFMT\_ADMIN 명령 메시지에서 지정된 문자열이 매개변수의 표준 길이보다 짧으면 생략된 문자가 공백 으로 가정됩니다. 지정된 문자열이 표준 길이보다 긴 경우, 오류가 발생합니다.
- MOFMT\_ADMIN 응답 메시지에서 문자열 매개변수는 매개변수의 표준 길이에 맞게 공백으로 채워져서 리 턴될 수 있습니다.
- MQFMT\_EVENT 메시지에서 후미 공백은 문자열 매개변수에서 생략될 수 있습니다(즉, 문자열이 매개변수 의 표준 길이보다 짧을 수 있음).

모든 경우에 *StringLength*은(는) 메시지에 있는 문자열의 길이를 제공합니다.

문자열은 *CodedCharSetId*(으)로 정의된 문자 세트에 있으며 *Parameter*(으)로 식별되는 매개변수에 유 효한 문자를 포함할 수 있습니다.

**참고:** 큐 관리자는 명령 입력 큐에서 MQFMT\_ADMIN 메시지의 MQCFSL 구조를 읽을 때, MQI 호출에 지정 된 것처럼 목록의 각 문자열을 처리합니다. 이렇게 처리하면 각 문자열 내에서 첫 번째 널 및 그 다음에 오는 (문자열의 끝까지 입력할 수 있는) 문자가 공백으로 처리됩니다.

응답 및 기타 모든 경우에서 문자열의 널 문자는 정상적인 데이터로 처리되며 문자열의 구분 기호 역할을 하 지 않습니다. 이 처리는 수신 애플리케이션이 MOFMT\_PCF, MOFMT\_EVENT 또는 MOFMT\_ADMIN 메시지 를 읽을 때 수신 애플리케이션이 송신 애플리케이션에서 지정한 모든 데이터를 수신함을 의미합니다.

이 필드를 선언하는 방법은 다음과 같이 프로그래밍 언어에 따라 다릅니다.

- C 프로그래밍 언어의 경우, 필드가 한 요소의 배열로 선언됩니다. 구조에 대한 스토리지는 동적으로 할당되 어야 하며, 포인터는 그 안의 필드를 지시하기 위해 사용됩니다.
- COBOL, PL/I, RPG 및 System/390 어셈블러 프로그래밍 언어의 경우, 구조 선언에서 필드가 생략됩니다. 구조의 인스턴스가 선언되면 더 큰 구조에 MQCFSL을 포함하고 필요에 따라 *Strings* 필드를 표시하기 위해 MQCFSL 다음에 추가 필드를 선언해야 합니다.

### **C 언어 선언**

```
typedef struct tagMQCFSL {
   MQLONG Type;<br>MQLONG StrucLength;
   MOLONG Type;<br>
MQLONG StrucLength; /* Structure length */<br>
MQLONG Parameter; /* Parameter identifie
                 Parameter; /* Parameter identifier */<br>CodedCharSetId; /* Coded character set ide
   MQLONG CodedCharSetId; /* Coded character set identifier */<br>MQLONG Count; /* Count of parameter values */
   MQLONG Count; \frac{1}{2} /* Count of parameter values \frac{x}{2}<br>MOLONG StringLength; /* Length of one string \frac{x}{2}MQLONG StringLength; /* Length of one string */<br>MQCHAR Strings[1]; /* String values - first
                                                /\star String values - first
                                                       character */
  } MQCFSL;
```
#### **COBOL 언어 선언**

\*\* MQCFSL structure

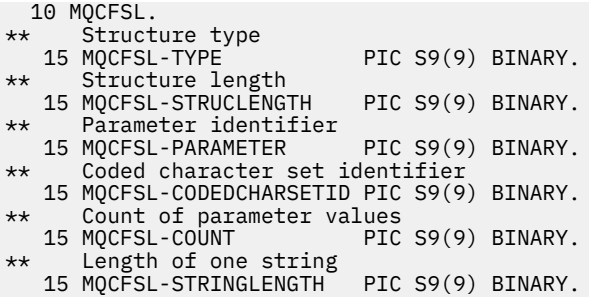

### **PL/I 언어 선언(z/OS만 해당)**

dcl 1 MQCFSL based,<br>3 Type fixed bin(31),  $/*$  Structure type  $*/$  3 StrucLength fixed bin(31), /\* Structure length \*/ 3 Parameter fixed bin(31), /\* Parameter identifier \*/ 3 CodedCharSetId fixed bin(31), /\* Coded character set identifier \*/ 3 Count fixed bin(31), /\* Count of parameter values \*/ 3 StringLength fixed bin(31); /\* Length of one string \*/

# **System/390 어셈블러 언어 선언(z/OS만 해당)**

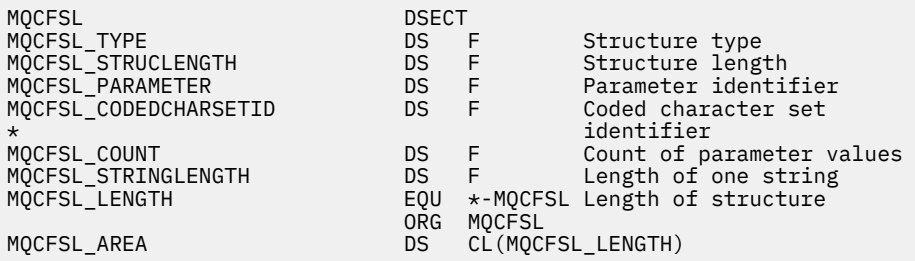

# **Visual Basic 언어 선언(Windows만 해당)**

Type MQCFSL ' Structure type<br>' Structure length StrucLength As Long 'Structure length<br>Parameter As Long 'Parameter identifier Parameter As Long ' Parameter identifier CodedCharSetId As Long ' Coded character set identifier Count As Long ' Count of parameter values StringLength As Long ' Length of one string End Type

Global MQCFSL\_DEFAULT As MQCFSL

#### **RPG 언어 선언(IBM i만 해당)**

```
D* MQCFSL Structure
D*D* Structure type<br>D SLTYP
                             1 4I \theta INZ(6)D* Structure length<br>D SLLEN
                             5 8I 0 INZ(24)
D* Parameter identifier<br>D SLPRM
                             9 12I 0 INZ(0)
D* Coded character set identifier<br>D SLCSI 13 1
                                    16I \theta INZ(0)D* Count of parameter values<br>D SLCNT 17
                            17 20I 0 INZ(0)
D* Length of one string
D SLSTL 21 24I 0 INZ(0)
```
# **MQCFST - PCF 문자열 매개변수**

MQCFST 구조에서는 명령이거나 명령에 대한 응답인 메시지 내의 문자열 매개변수를 설명합니다. 어느 경우에 나 메시지 디스크립터의 형식 이름은 MQFMT\_ADMIN입니다.

MQCFST 구조는 사용자 정의 메시지 데이터에도 사용할 수 있습니다. 이 경우 메시지 디스크립터 *Format* 필드 는 MOFMT\_PCF입니다(PCF 명령어의 메시지 디스크립터 참조). 이 경우 구조의 일부 필드만 의미가 있습니다. 제공된 초기값은 대부분의 필드에 사용할 수 있지만 애플리케이션은 *StrucLength*, *StringLength* 및 *String* 필드를 데이터에 적합한 값으로 설정해야 합니다.

구조는 가변 길이 문자열로 끝납니다. 자세한 내용은 *String* 필드 섹션을 참조하십시오.

구조를 사용하는 방법에 대한 추가적인 정보는 1795 페이지의 『사용시 [참고사항』](#page-1794-0)의 내용을 참조하십시오.

# **MQCFST의 필드**

# **Type(MQLONG)**

구조 유형입니다.

이는 구조가 문자열 매개변수를 설명하는 MQCFST 구조임을 나타냅니다. 값은 다음과 같아야 합니다.

# **MQCFT\_STRING**

문자열을 정의하는 구조입니다.

# **StrucLength(MQLONG)**

구조 길이.

이 길이는 구조의 끝에 있는 문자열(*String* 필드)을 포함하여 MQCFST 구조의 길이(바이트)입니다. 길이는 4의 배수여야 하며 문자열을 포함하기에 충분해야 합니다. 문자열의 끝과 *StrucLength* 필드에 의해 정의 된 길이 사이의 바이트는 중요하지 않습니다.

다음 상수는 구조의 고정된 파트 길이(*String* 필드를 제외한 길이)를 제공합니다.

# **MQCFST\_STRUC\_LENGTH\_FIXED**

명령 형식 문자열-매개변수 구조의 고정된 부분의 길이입니다.

# **Parameter(MQLONG)**

매개변수 ID.

이는 구조에 포함된 값의 매개변수를 식별합니다. 이 필드에서 발생할 수 있는 값은 MQCFH 구조의 *Command* 필드 값에 따라 다릅니다. 자세한 내용은 1796 페이지의 『[MQCFH - PCF](#page-1795-0) 헤더』을(를) 참조하십 시오.

매개변수는 다음 매개변수 그룹 중 하나입니다.

- MQCA\_\*
- MQCACF\_\*
- MQCAMO\_\*
- MQCACH\_\*

# **CodedCharSetId(MQLONG)**

코드화 문자 세트 ID.

*String* 필드에 있는 데이터의 코드화된 문자 세트 ID를 지정합니다. 다음 특수 값을 사용할 수 있습니다.

# **MQCCSI\_DEFAULT**

기본 문자 세트 ID입니다.

문자열 데이터는 MQCFH 구조 앞에 있는 MQ 헤더 구조의 *CodedCharSetId* 필드 또는 MQCFH 구조가 메시지의 시작 부분에 있는 경우 MQMD의 *CodedCharSetId* 필드에 의해 정의된 문자 세트에 있습니 다.

# **StringLength(MQLONG)**

문자열의 길이.

이는 *String* 필드에 있는 데이터의 길이(바이트)입니다. 0 이상이어야 합니다. 이 길이가 4의 배수일 필요 는 없습니다.

### **String(MQCHAR x** *StringLength***)**

문자열 값.

다음은 *Parameter* 필드에 의해 식별되는 매개변수의 값입니다.

- MOFMT\_ADMIN 명령 메시지에서 지정된 문자열이 매개변수의 표준 길이보다 짧으면 생략된 문자가 공백 으로 가정됩니다. 지정된 문자열이 표준 길이보다 긴 경우, 오류가 발생합니다.
- MQFMT ADMIN 응답 메시지에서 문자열 매개변수는 매개변수의 표준 길이에 맞게 공백으로 채워져서 리 턴될 수 있습니다.
- MOFMT\_EVENT 메시지에서 후미 공백은 문자열 매개변수에서 생략될 수 있습니다(즉, 문자열이 매개변수 의 표준 길이보다 짧을 수 있음).

*StringLength*의 값은 지정된 문자열이 표준 길이보다 짧은 경우 채우기 공백이 문자열에 추가되었는지 여부에 따라 다릅니다. 이 경우, *StringLength*의 값은 문자열의 실제 길이와 채워진 공백의 합계입니다.

문자열은 *CodedCharSetId*(으)로 정의된 문자 세트에 있으며 *Parameter*(으)로 식별되는 매개변수에 유 효한 문자를 포함할 수 있습니다.

**참고:** 큐 관리자는 명령 입력 큐에서 MQFMT\_ADMIN 메시지의 MQCFST 구조를 읽을 때, MQI 호출에 지정 된 것처럼 문자열을 처리합니다. 이렇게 처리하면 문자열 내에서 첫 번째 널 및 그 다음에 오는(문자열의 끝까 지 입력할 수 있는) 문자가 공백으로 처리됩니다.

응답 및 기타 모든 경우에서 문자열의 널 문자는 정상적인 데이터로 처리되며 문자열의 구분 기호 역할을 하 지 않습니다. 이 처리는 수신 애플리케이션이 MQFMT\_PCF, MQFMT\_EVENT 또는 MQFMT\_ADMIN 메시지 를 읽을 때 수신 애플리케이션이 송신 애플리케이션에서 지정한 모든 데이터를 수신함을 의미합니다.

이 필드를 선언하는 방법은 다음과 같이 프로그래밍 언어에 따라 다릅니다.

- C 프로그래밍 언어의 경우, 필드가 한 요소의 배열로 선언됩니다. 구조에 대한 스토리지는 동적으로 할당되 어야 하며, 포인터는 그 안의 필드를 지시하기 위해 사용됩니다.
- COBOL, PL/I 및 System/390 어셈블러 프로그래밍 언어의 경우, 구조 선언에서 필드가 생략됩니다. 구조 의 인스턴스가 선언되면 사용자는 더 큰 구조에 MQCFST를 포함해야 하며, 필요에 따라 *String* 필드를 표 시하기 위해 MQCFST 다음에 추가 필드 또는 추가 필드를 선언해야 합니다.

# **C 언어 선언**

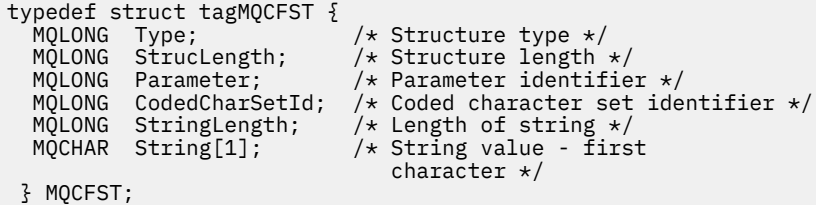

# **COBOL 언어 선언**

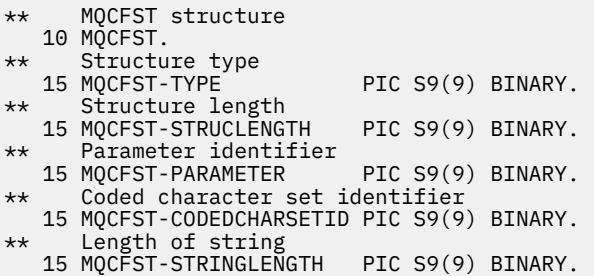

# **PL/I 언어 선언(z/OS만 해당)**

dcl

1 MQCFST based,

3 Type fixed bin(31), /\* Structure type \*/<br>3 StrucLength fixed bin(31), /\* Structure length fixed bin(31),  $/*$  Structure length  $*/$  3 Parameter fixed bin(31), /\* Parameter identifier \*/ 3 CodedCharSetId fixed bin(31), /\* Coded character set identifier \*/ 3 StringLength fixed bin(31); /\* Length of string \*/

#### **System/390 어셈블러 언어 선언(z/OS만 해당)**

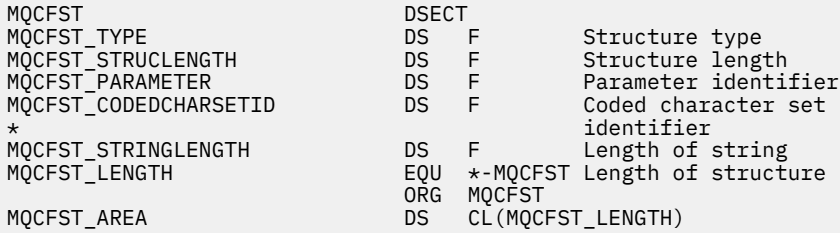

# **Visual Basic 언어 선언(Windows만 해당)**

Type MQCFST Type As Long ' Structure type<br>StrucLength As Long ' Structure length StrucLength As Long ' Structure length Parameter As Long ' Parameter identifier CodedCharSetId As Long ' Coded character set identifier StringLength As Long ' Length of string End Type Global MQCFST\_DEFAULT As MQCFST

#### **RPG 언어 선언(IBM i만 해당)**

```
D* MQCFST Structure
D*
D* Structure type<br>D STTYP
                            1 \t 4I \t 0 INZ(4)D* Structure length
D STLEN 5 8I 0 INZ(20)
D* Parameter identifier<br>D STPRM
                            9 12I 0 INZ(0)
D* Coded character set identifier<br>D STCSI 13 16
                                   16I \theta INZ(0)D* Length of string<br>D STSTL
                           17 20I 0 INZ(0)
D*
```
# **PCF 예**

예제에서 C 언어로 작성된 컴파일된 프로그램은 IBM MQ for Windows를 사용합니다. 기본 큐 관리자에 정의된 모든 로컬 큐의 속성 서브세트에 대해 기본 큐 관리자에 질의합니다. 그런 다음 RUNMQSC와 함께 사용하기 위해 실행된 디렉토리에 SAVEQMGR.TST 출력 파일을 생성합니다.

# **로컬 큐 속성 조회**

다음 절에서는 IBM MQ 큐를 관리하는 프로그램에서 PCF(Programmable Command Format)를 사용할 수 있는 방법의 예를 제공합니다.

이 프로그램은 PCF 사용 예로서 제공되며 단순한 경우에만 제한되어 있습니다. 이 프로그램은 예를 들어 PCF를 사용하여 IBM MQ 환경을 관리하려는 경우에 가장 많이 사용됩니다.

```
/*===========================================================================*/
/\star \star /\star/* This is a program to inquire of the default queue manager about the \star//* local queues defined to it. \begin{array}{ccc} \star & \star & \star \end{array}/\star \star/\star The program takes this information and appends it to a file \qquad \qquad \star/\sqrt{*} SAVEQMGR.TST which is of a format suitable for RUNMQSC. It could,
/* therefore, be used to re-create or clone a queue manager. \begin{array}{ccc} \star/ \star & \star/ \star & \star/ \end{array}/\star \star /\star/\star It is offered as an example of using Programmable Command Formats (PCFs) \star/\frac{1}{\ast} as a method for administering a queue manager. \frac{\ast}{\ast}/\star \star /\star/*===========================================================================*/
/* Include standard libraries */
#include <memory.h>
#include <stdio.h>
/* Include MQSeries headers */
#include <cmqc.h>
#include <cmqcfc.h>
#include <cmqxc.h>
typedef struct LocalQParms {
   MQCHAR48 QName;<br>MOLONG OType;
                 QType;<br>QDesc;
   MQCHAR64<br>MOLONG
   MQLONG InhibitPut;<br>MQLONG DefPriority
   MQLONG DefPriority;<br>MQLONG DefPersister
   MQLONG DefPersistence;<br>MQLONG InhibitGet;
   MQLONG InhibitGet;<br>MQCHAR48 ProcessName
    MQCHAR48 ProcessName;
   MQLONG MaxQDepth;<br>MQLONG MaxMsgLeng
                 MaxMsgLength;
   MQLONG BackoutThreshold;<br>MQCHAR48 BackoutReqQName;
   MQCHAR48 BackoutReqQName;<br>MOLONG Shareability;
   MQLONG Shareability;<br>MQLONG DefInputOpenC
   MQLONG DefInputOpenOption;<br>MOLONG HardenGetBackout;
   MQLONG HardenGetBackout;<br>MQLONG MsgDeliverySequen
   MQLONG          MsgDeliverySequence;<br>MQLONG          RetentionInterval;
   MQLONG RetentionInterval;<br>MQLONG DefinitionType;
   MQLONG DefinitionType;<br>MQLONG Usage:
                 Usage;
    MQLONG OpenInputCount;
   MQLONG OpenOutputCount;<br>MOLONG CurrentODepth;
   MQLONG CurrentQDepth;<br>MQCHAR12 CreationDate;
                 CreationDate;
   MQCHAR8 CreationTime;<br>MQCHAR48 InitiationQNa
   MQCHAR48 InitiationQName;<br>MQLONG TriggerControl;
   MQLONG          TriggerControl;<br>MQLONG         TriggerType;
 MQLONG TriggerType;
 MQLONG TriggerMsgPriority;
   MQLONG TriggerDepth;<br>MQCHAR64 TriggerData;
                 TriggerData;<br>Scope;
   MQLONG<br>MOLONG
   MQLONG QDepthHighLimit;<br>MOLONG ODepthLowLimit:
   MQLONG QDepthLowLimit;<br>MQLONG QDepthMaxEvent;
   MQLONG QDepthMaxEvent;<br>MOLONG ODepthHighEvent
   MQLONG QDepthHighEvent;<br>MQLONG QDepthLowEvent;
   MQLONG QDepthLowEvent;<br>MOLONG OServiceInterva
   MQLONG  QServiceInterval;<br>MOLONG  OServiceIntervalE
                 QServiceIntervalEvent;
} LocalQParms;
MQOD ObjDesc = \{ \text{MQOD\_DEFAULT } \};<br>MQMD md = \{ \text{MQMD\_DEFAULT } \};MQMD \tmd \t= {MQMD\_DEFAULT };MQPMO pmo = \{ MQPMO_DEFAULT \};MQGMO gmo = { MQGMO_DEFAULT }; 
void ProcessStringParm( MQCFST *pPCFString, LocalQParms *DefnLQ );
void ProcessIntegerParm( MQCFIN *pPCFInteger, LocalQParms *DefnLQ );
void AddToFileQLOCAL( LocalQParms DefnLQ );
void MQParmCpy( char *target, char *source, int length );
void PutMsg( MQHCONN hConn /* Connection to queue manager */
```

```
, MQCHAR8 MSgFormat /* Format of user data to be put in msg<br>, MQHOBJ     hQName      /* handle of queue to put the message to
           , MQHOBJ     hQName       /* handle of queue to put the message to   */<br>, MQCHAR48  QName         /* name of queue to put the message to    */
           , MQCHAR48 QName \overline{'} /* name of queue to put the message to \overline{'} , MQBYTE \overline{'} *UserMsg \overline{'} /* The user data to be put in the messa
                                   /* The user data to be put in the message \star/\texttt{MQLONG} User\texttt{MsgLen} /* \texttt{MQLONG} , \texttt{Msgm}\frac{1}{2};
void GetMsg( MQHCONN hConn /* handle of queue manager */
            MQLONG MQParm / Options to specify nature of get / MQHOBJ hQName / handle of queue to read from
            MQHOBJ hQName /* handle of queue to read from */<br>MQBYTE *UserMsg /* Input/Output buffer containing msg */
                                      /* Input/Output buffer containing msg */MQLONG ReadBufferLen /* Length of supplied buffer
) ;
MQHOBJ OpenQ( MQHCONN hConn
            , MQCHAR48 QName
                          OpenOpts
             );
int main( int argc, char *argv[] )
{
   MQCHAR48 QMgrName; /* Name of connected queue mgr */
  MQHCONN hConn; \overline{)} handle to connected queue mgr \overline{)}<br>MOOD 0bjDesc; \overline{)} MQOD ObjDesc; /* */
   MQLONG OpenOpts; /* */
   MQLONG CompCode; /* MQ API completion code */
                                         \frac{1}{\sqrt{\pi}} Reason qualifying CompCode
\sqrt{\star} \star /
<code>MQHOBJ</code> hAdminQ; /\star handle to output queue \star/MQHOBJ hReplyQ; /* handle to input queue */\sqrt{\star} \star /
   MQLONG AdminMsgLen; /* Length of user message buffer */
<code>MQBYTE</code> \starpAdminMsg; /\star Ptr to outbound data buffer \star/<code>MQCFH</code> \starpPCFHeader; /\star Ptr to PCF header structure \star/MQCFST \starpPCFString; /* Ptr to PCF string parm block \star/
 MQCFIN *pPCFInteger; /* Ptr to PCF integer parm block */
  MQLONG \begin{array}{ccc}\n\star_{\text{pPCFType}} & \star_{\text{p}} & \star_{\text{pPCFType}} \\
\text{LocalQParms} & \text{DefnLQ} & \star_{\text{p}} & \star \\
\end{array}LocalQParms DefnLQ; /* */*
\sqrt{\star} \star /
   char ErrorReport[40]; /* */
                      MsgFormat; /* Format of inbound message */short 1ndex; /\star Loop counter \star/ /* Connect to default queue manager */
                                         /\star set to null default QM \star/
  OMgrName[0] = ' \0';<br>if ( argc > 1 )
    strcpy(QMgrName, argv[1]);
  MQCONN( QMgrName \rightarrow /* use default queue manager */<br>, &hConn , x and a variable */
         , &hConn /* queue manager handle */
         &CompCode \rightarrow /* Completion code \rightarrow &Reason average \rightarrow &Reason qualifying CompCode \rightarrowReason qualifying CompCode */\langle:
  if ( CompCode := MQCC_OK ) \S printf( "MQCONN failed for %s, CC=%d RC=%d\n"
            , QMgrName
            , CompCode
             , Reason
) ;
 exit( -1 );
  } / * endif *//* Open all the required queues \star/ hAdminQ = OpenQ( hConn, "SYSTEM.ADMIN.COMMAND.QUEUE\0", MQOO_OUTPUT );
  hReplyQ = OpenQ( hConn, "SAVEQMGR.REPLY.QUEUE\0", MQOO_INPUT_EXCLUSIVE );
   /* ****************************************************************** */
  /* Put a message to the SYSTEM.ADMIN.COMMAND.QUEUE to inquire all \star/<br>/* the local queues defined on the queue manager. \star//* the local queues defined on the queue manager.
/\star \star /\star\frac{1}{\sqrt{2}} The request consists of a Request Header and a parameter block \frac{1}{\sqrt{2}}\rightarrow used to specify the generic search. The header and the parameter \rightarrow /
\frac{1}{\ast} block follow each other in a contiguous buffer which is pointed \frac{1}{\ast}\frac{1}{\ast} to by the variable pAdminMsg. This entire buffer is then put to \frac{1}{\ast}/* the queue. \star/
/\star \star /\star/* The command server, (use STRMQCSV to start it), processes the \star/<br>/* SYSTEM.ADMIN.COMMAND.OUEUE and puts a reply on the application \star/
\sqrt{\ast} SYSTEM.ADMIN.COMMAND.QUEUE and puts a reply on the application \frac{\ast}{\ast}\star ReplyToQ for each defined queue. \star/ /* ****************************************************************** */
```

```
/* Set the length for the message buffer */ AdminMsgLen = MQCFH_STRUC_LENGTH
 + MQCFST_STRUC_LENGTH_FIXED + MQ_Q_NAME_LENGTH
                + MQCFIN_STRUC_LENGTH
\sim ; \sim ; \sim ; \sim ;
            /* ----------------------------------------------------------------- */
  \frac{1}{\sqrt{\frac{1}{\pi}}} Set pointers to message data buffers \frac{1}{\sqrt{\frac{1}{\pi}}}/\star \star /\star\sqrt{*} pAdminMsg points to the start of the message buffer \sqrt{*}/\star \star /\star/* pPCFHeader also points to the start of the message buffer. It is */<br>/* used to indicate the type of command we wish to execute and the *//* used to indicate the type of command we wish to execute and the
  \frac{1}{\ast} number of parameter blocks following in the message buffer. \frac{\ast}{\ast}/\star \star /\star/* pPCFString points into the message buffer immediately after the \star/<br>/* header and is used to map the following bytes onto a PCF string \star/
  \sqrt{*} header and is used to map the following bytes onto a PCF string
  /* parameter block. In this case the string is used to indicate the *//* nameof the queue we want details about, * indicating all queues. */<br>/*
/\star \star /\star/* pPCFInteger points into the message buffer immediately after the */<br>/* string block described above. It is used to map the following */\overline{z} /* string block described above. It is used to map the following \overline{z} */<br>/* bytes onto a PCF integer parameter block. This block indicates */
   /* bytes onto a PCF integer parameter block. This block indicates */
  /* the type of queue we wish to receive details about, thereby \star//* qualifying the generic search set up by passing the previous \begin{array}{c} \star/ \star \text{ string parameter.} \end{array}/* string parameter.
/\star \star /\star\frac{1}{\sqrt{2}} Note that this example is a generic search for all attributes of \frac{1}{\sqrt{2}}\sqrt{\star} all local queues known to the queue manager. By using different, \star//* or more, parameter blocks in the request header it is possible \star/<br>/* to narrow the search.
  /* to narrow the search.<br>/* ---------------------
 /* ----------------------------------------------------------------- */
 pAdminMsg = (MQBYTE * )malloc( AdminMsgLen );
 pPCFHeader = (MQCFH * )pAdminMsg;
 pPCFString = (MQCFST *)(pAdminMsg
 + MQCFH_STRUC_LENGTH
); and the contract of \mathcal{L} ( \mathcal{L} ) is a set of \mathcal{L} ( \mathcal{L} ) is a set of \mathcal{L} pPCFInteger = (MQCFIN *)( pAdminMsg
                              + MQCFH_STRUC_LENGTH
                              + MQCFST_STRUC_LENGTH_FIXED + MQ_Q_NAME_LENGTH
); and the contract of \mathcal{L} ( \mathcal{L} ) is a set of \mathcal{L} ( \mathcal{L} ) is a set of \mathcal{L}/* Set up request header */<br>pPCFHeader->Type
                               \int_{0}^{\infty} = MQCFT_COMMAND;<br>= MQCFH_STRUC_LENGTH;
 pPCFHeader->StrucLength
 processed<br>pPCFHeader->Version<br>pPCFHeader->Command
                              = MQCFH_VERSION_1;<br>= MQCMD_INQUIRE_Q;<br>= MQCFC_LAST;<br>= MQCFC_LAST;
 pPCFHeader->MsgSeqNumber
 pPCFHeader->Control
 pPCFHeader->ParameterCount = 2;
   /* Set up parameter block */
 pPCFString->Type<br>pPCFString->StrucLength
                               \hat{=} MQCFT_STRING;<br>= MQCFST_STRUC_LENGTH_FIXED + MQ_Q_NAME_LENGTH;
pPCFString->Parameter     = MQCA_Q_NAME;
 pPCFString->CodedCharSetId = MQCCSI_DEFAULT;
 pPCFString->StringLength = 1;
 memcpy( pPCFString->String, "*", 1 );
   /* Set up parameter block */
 pPCFInteger->Type
 pPCFInteger->StrucLength = MQCFIN_STRUC_LENGTH;
 pPCFInteger->Parameter = MQIA_Q_TYPE;
 pPCFInteger->Value = MQQT_LOCAL;
 PutMsg( hConn /* Queue manager handle */
 , MQFMT_ADMIN /* Format of message */
, hAdminQ \rightarrow Handle of command queue \rightarrow / \rightarrow /
 , "SAVEQMGR.REPLY.QUEUE\0" /* reply to queue */
            (MQBYTE * )pAdminMsg /* Data part of message to put */
             , AdminMsgLen
        \frac{1}{2}:
  free( pAdminMsg );
   /* ****************************************************************** */
  /* Get and process the replies received from the command server onto */
```

```
/* the applications ReplyToQ.
/\star \star /\star\overline{f} There will be one message per defined local queue. \overline{f} \overline{f}/\star \star /\star\frac{1}{\sqrt{2}} The last message will have the Control field of the PCF header \frac{1}{\sqrt{2}}\frac{1}{\ast} set to MQCFC_LAST. All others will be MQCFC_NOT_LAST. \frac{1}{\ast}/\star \star /\star/* An individual Reply message consists of a header followed by a \star/<br>/* number a parameters, the exact number, type and order will depend \star/
  /* number a parameters, the exact number, type and order will depend \star/<br>/* upon the type of request.
  \frac{1}{x} upon the type of request. \frac{x}{x}/\star \star /\star /* ------------------------------------------------------------------ */
/\star \star /\star /* The message is retrieved into a buffer pointed to by pAdminMsg. */
  /* This buffer has been allocated enough memory to hold every
 % parameter needed for a local queue definition.<br>
\begin{array}{ccc}\n\star & \star & \star \\
\star & \star & \star \\
\star & \star & \star\n\end{array}<br>
\begin{array}{ccc}\n\star & \star & \star \\
\star & \star & \star \\
\star & \star & \star\n\end{array}<br>
\begin{array}{ccc}\n\star & \star & \star \\
\star & \star & \star \\
\star & \star & \star\n\end{array}<br>
\begin{array}{ccc}\n\star & \star & \star & \star \\
\star & \star & \star & \star \\
\star & \star &/\star \star /\star/* pPCFHeader is then allocated to point also to the beginning of */
\frac{1}{\ast} the buffer and is used to access the PCF header structure. The \frac{1}{\ast}\frac{1}{\ast} header contains several fields. The one we are specifically \frac{1}{\ast}/* interested in is the ParameterCount. This tells us how many \rightarrow /* parameters follow the header in the message buffer. There is \rightarrow //* one parameter for each local queue attribute known by the \rightarrow //*
  \sqrt{*} parameters follow the header in the message buffer. There is
  /* one parameter for each local queue attribute known by the \begin{array}{c} \star / \star queue manager.
  /* queue manager.
/\star \star /\star/* At this point we do not know the order or type of each parameter \star/
  \frac{1}{x} block in the buffer, the first MQLONG of each block defines its \frac{1}{x}/* type; they may be parameter blocks containing either strings or \left.\begin{array}{cc} \star/\end{array}\right. integers.
  \frac{1}{x} integers. \frac{x}{x}/\star \star /\star/* pPCFType is used initially to point to the first byte beyond the */\frac{1}{\sqrt{2}} known parameter block. Initially then, it points to the first byte \frac{1}{\sqrt{2}}\frac{1}{x} after the PCF header. Subsequently it is incremented by the length \frac{x}{x}/* of the identified parameter block and therefore points at the \star/<br>/* next. Looking at the value of the data pointed to by pPCFType we \star/
  /* next. Looking at the value of the data pointed to by pPCFType we \star/<br>/* can decide how to process the next group of bytes, either as a \star/
  /* can decide how to process the next group of bytes, either as a \left.\begin{array}{cc} \star \end{array}\right. /* string, or an integer.
  /* string, or an integer.
/\star \star /\star\frac{1}{x} In this way we parse the message buffer extracting the values of \frac{x}{x}/* each of the parameters we are interested in. \begin{array}{ccc} \star & \star & \star \end{array}/\star \star /\star /* ****************************************************************** */
  /* AdminMsgLen is to be set to the length of the expected reply \star/<br>/* message. This structure is specific to Local Queues. \star/
 \sqrt{*} message. This structure is specific to Local Queues.<br>AdminMsgLen =   MOCFH STRUC LENGTH
                    MOCFH STRUC LENGTH
 + ( MQCFST_STRUC_LENGTH_FIXED * 7 )
 + ( MQCFIN_STRUC_LENGTH * 39 )
+ ( MQ_Q NAME \perp ENGTH \rightarrow 6 )
               + ( MQ<sup>-</sup>Q<sup>-</sup>MGR<sub>-</sub>NAME<sub>-</sub>LENGTH + 2 )
 + MQ_Q_DESC_LENGTH
 + MQ_PROCESS_NAME_LENGTH
 + MQ_CREATION_DATE_LENGTH
 + MQ_CREATION_TIME_LENGTH
 + MQ_TRIGGER_DATA_LENGTH + 100
\mathcal{L} ; and \mathcal{L} is a set of \mathcal{L} ; and \mathcal{L}/* Set pointers to message data buffers */pAdminMsg = (MQBYTE * )malloc( AdminMsgLen );
 do \{5GetMsg( hConn \rightarrow /* Queue manager handle */
               MQGMO_WAIT<br>hReplvO
                , hReplyQ /* Get queue handle */
, (MQBYTE \star)pAdminMsg \qquad /\star pointer to message area \qquad \star/
, AdminMsgLen / \star length of get buffer \star/\mathcal{L}:
      /* Examine Header */
     pPCFHeader = (MQCFH \star)pAdminMsg;
      /* Examine first parameter */
      pPCFType = (MQLONG *)(pAdminMsg + MQCFH_STRUC_LENGTH);
     Index = 1;
     while ( Index \leq pPCFHeader->ParameterCount ) {
         /* Establish the type of each parameter and allocate *//* a pointer of the correct type to reference it.
          switch ( *pPCFType ) {
```

```
 case MQCFT_INTEGER:
 pPCFInteger = (MQCFIN *)pPCFType;
 ProcessIntegerParm( pPCFInteger, &DefnLQ );
            Index++;
\sqrt{\star} Increment the pointer to the next parameter by the \star//\star length of the current parm. \star/ pPCFType = (MQLONG *)( (MQBYTE *)pPCFType
                                  + pPCFInteger->StrucLength
); the contract of \mathcal{L} ( \mathcal{L} ); the contract of \mathcal{L} break;
         case MQCFT_STRING:
           pPCFString = (MQCFST *)pPCFType;ProcessStringParm( pPCFString, &DefnLQ );
            Index++;
           /* Increment the pointer to the next parameter by the *//* length of the current parm.
           pPCFType = (MQLONG *)( (MQBYTE * )pPCFType
                                  + pPCFString->StrucLength
); the contract of \mathcal{L} ( \mathcal{L} ); the contract of \mathcal{L} break;
        } / * endswitch */\} /* endwhile */
      /* ********************************************************* */
     /* Message parsed, append to output file
      /* ********************************************************* */
      AddToFileQLOCAL( DefnLQ );
      /* ********************************************************* */
     \sqrt{*} Finished processing the current message, do the next one. \star/ /* ********************************************************* */
 } while ( pPCFHeader->Control == MQCFC_NOT_LAST ); /* enddo */
  free( pAdminMsg );
   /* *************************************** */
  /* Processing of the local queues complete */ /* *************************************** */
}
void ProcessStringParm( MQCFST *pPCFString, LocalQParms *DefnLQ )
\overline{z} switch ( pPCFString->Parameter ) {
    case MQCA_Q_NAME:
       MQParmCpy( DefnLQ->QName, pPCFString->String, 48 );
       break;
   case MQCA_Q_DESC:
       MQParmCpy( DefnLQ->QDesc, pPCFString->String, 64 );
       break;
    case MQCA_PROCESS_NAME:
       MQParmCpy( DefnLQ->ProcessName, pPCFString->String, 48 );
 break;
 case MQCA_BACKOUT_REQ_Q_NAME:
       MQParmCpy( DefnLQ->BackoutReqQName, pPCFString->String, 48 );
       break;
   case MQCA_CREATION_DATE:
       MQParmCpy( DefnLQ->CreationDate, pPCFString->String, 12 );
       break;
    case MQCA_CREATION_TIME:
       MQParmCpy( DefnLQ->CreationTime, pPCFString->String, 8 );
       break;
    case MQCA_INITIATION_Q_NAME:
       MQParmCpy( DefnLQ->InitiationQName, pPCFString->String, 48 );
       break;
    case MQCA_TRIGGER_DATA:
       MQParmCpy( DefnLQ->TriggerData, pPCFString->String, 64 );
       break;
   } /* endswitch */
}
void ProcessIntegerParm( MQCFIN *pPCFInteger, LocalQParms *DefnLQ )
{
    switch ( pPCFInteger->Parameter ) {
    case MQIA_Q_TYPE:
       DefnLQ->QType = pPCFInteger->Value;
       break;
    case MQIA_INHIBIT_PUT:
       DefnLQ->InhibitPut = pPCFInteger->Value;
```
 break; case MQIA\_DEF\_PRIORITY: DefnLQ->DefPriority = pPCFInteger->Value; break; case MQIA\_DEF\_PERSISTENCE: DefnLQ->DefPersistence = pPCFInteger->Value; break; case MQIA\_INHIBIT\_GET: DefnLQ->InhibitGet = pPCFInteger->Value; break; case MQIA\_SCOPE: DefnLQ->Scope = pPCFInteger->Value; break; case MQIA\_MAX\_Q\_DEPTH: DefnLQ->MaxQDepth = pPCFInteger->Value; break; case MQIA\_MAX\_MSG\_LENGTH: DefnLQ->MaxMsgLength = pPCFInteger->Value; break; case MQIA\_BACKOUT\_THRESHOLD: DefnLQ->BackoutThreshold = pPCFInteger->Value; break; case MQIA\_SHAREABILITY: DefnLQ->Shareability = pPCFInteger->Value; break; case MQIA\_DEF\_INPUT\_OPEN\_OPTION: DefnLQ->DefInputOpenOption = pPCFInteger->Value; break; case MQIA\_HARDEN\_GET\_BACKOUT: DefnLQ->HardenGetBackout = pPCFInteger->Value; break; case MQIA\_MSG\_DELIVERY\_SEQUENCE: DefnLQ->MsgDeliverySequence = pPCFInteger->Value; break; case MQIA\_RETENTION\_INTERVAL: DefnLQ->RetentionInterval = pPCFInteger->Value; break; case MQIA\_DEFINITION\_TYPE: DefnLQ->DefinitionType = pPCFInteger->Value; break; case MQIA\_USAGE: DefnLQ->Usage = pPCFInteger->Value; break; case MQIA\_OPEN\_INPUT\_COUNT: DefnLQ->OpenInputCount = pPCFInteger->Value; break; case MQIA\_OPEN\_OUTPUT\_COUNT: DefnLQ->OpenOutputCount = pPCFInteger->Value; break; case MQIA\_CURRENT\_Q\_DEPTH: DefnLQ->CurrentQDepth = pPCFInteger->Value; break; case MQIA\_TRIGGER\_CONTROL: DefnLQ->TriggerControl = pPCFInteger->Value; break; case MQIA\_TRIGGER\_TYPE: DefnLQ->TriggerType = pPCFInteger->Value; break; case MQIA\_TRIGGER\_MSG\_PRIORITY: DefnLQ->TriggerMsgPriority = pPCFInteger->Value; break; case MQIA\_TRIGGER\_DEPTH: DefnLQ->TriggerDepth = pPCFInteger->Value; break; case MOIA O DEPTH HIGH LIMIT: DefnLQ->QDepthHighLimit = pPCFInteger->Value; break; case MQIA\_Q\_DEPTH\_LOW\_LIMIT: DefnLQ->QDepthLowLimit = pPCFInteger->Value; break; case MQIA\_Q\_DEPTH\_MAX\_EVENT: DefnLQ->QDepthMaxEvent = pPCFInteger->Value; break; case MQIA Q DEPTH HIGH EVENT: DefnLQ->QDepthHighEvent = pPCFInteger->Value; break; case MQIA\_Q\_DEPTH\_LOW\_EVENT: DefnLQ->QDepthLowEvent = pPCFInteger->Value; break; case MQIA\_Q\_SERVICE\_INTERVAL: DefnLQ->QServiceInterval = pPCFInteger->Value; break;

```
 case MQIA_Q_SERVICE_INTERVAL_EVENT:
       DefnLQ->QServiceIntervalEvent = pPCFInteger->Value;
       break;
  \} /* endswitch */
}
/* ------------------------------------------------------------------------ */
/\star \star/* This process takes the attributes of a single local queue and adds them \,\star\,/
\frac{1}{x} to the end of a file, SAVEQMGR.TST, which can be found in the current \alpha\rightarrow directory. \rightarrow/\star \star /\star/* The file is of a format suitable for subsequent input to RUNMQSC. \star//\star \star /\star/* ------------------------------------------------------------------------ */
void AddToFileQLOCAL( LocalQParms DefnLQ )
\Sigmachar ParmBuffer[120]; /* Temporary buffer to hold for output to file */<br>FILE *fn: \begin{array}{c} \star \end{array} Pointer to a file
        \starfp; \star Pointer to a file
   /* Append these details to the end of the current SAVEQMGR.TST file */ fp = fopen( "SAVEQMGR.TST", "a" );
    sprintf( ParmBuffer, "DEFINE QLOCAL ('%s') REPLACE +\n", DefnLQ.QName );
   fputs( ParmBuffer, fp );
   sprintf( ParmBuffer, " DESCR('%s') +\n" , DefnLQ.QDesc );
   fputs( ParmBuffer, fp );
  if ( DefnLQ. InhibitPut == MQQA_PUT_ALLOWED ) {<br>sprintf( ParamBuffer, " PUT(ENABLED) +\n" );
      sprintf ParmBuffer, "
      fputs( ParmBuffer, fp );
   \frac{1}{2} else \frac{1}{2}sprintf( ParmBuffer, " PUT(DISABLED) +\n" );
       fputs( ParmBuffer, fp );
   } / * endif */ sprintf( ParmBuffer, " DEFPRTY(%d) +\n", DefnLQ.DefPriority );
   fputs( ParmBuffer, fp );
 if ( DefnLQ.DefPersistence == MQPER_PERSISTENT ) {
 sprintf( ParmBuffer, " DEFPSIST(YES) +\n" );
      fputs( ParmBuffer, fp );
   \frac{1}{2} else \frac{1}{2}sprintf( ParmBuffer, " DEFPSIST(NO) +\n" );
      fputs( ParmBuffer, fp );
  } / * endif */if ( DefnLQ. InhibitGet == MQQA_GET_ALLOWED ) {<br>sprintf( ParamBuffer, " GET(ENABLED) +\n" );
      sprintf\zeta ParmBuffer, "
      fputs( ParmBuffer, fp );
    } else {
       sprintf( ParmBuffer, " GET(DISABLED) +\n" );
       fputs( ParmBuffer, fp );
  } / * endif */sprintf( ParmBuffer, " MAXDEPTH(%d) +\n", DefnLQ.MaxQDepth );
   fputs( ParmBuffer, fp );
    sprintf( ParmBuffer, " MAXMSGL(%d) +\n", DefnLQ.MaxMsgLength );
   fputs( ParmBuffer, fp );
 if ( DefnLQ.Shareability == MQQA_SHAREABLE ) {
 sprintf( ParmBuffer, " SHARE +\n" );
      fputs( ParmBuffer, fp );
    } else {
      sprintf( ParmBuffer, " NOSHARE +\n" );
       fputs( ParmBuffer, fp );
   } / * endif */ if ( DefnLQ.DefInputOpenOption == MQOO_INPUT_SHARED ) {
 sprintf( ParmBuffer, " DEFSOPT(SHARED) +\n" );
       fputs( ParmBuffer, fp );
   } else \{ sprintf( <code>ParmBuffer. "</code>
                                DEFSOPT(EXCL) +\n'" );
      fputs( ParmBuffer, fp );
  } /* endif */
 if ( DefnLQ.MsgDeliverySequence == MQMDS_PRIORITY ) {
 sprintf( ParmBuffer, " MSGDLVSQ(PRIORITY) +\n" );
      fputs( ParmBuffer, fp );
    } else {
```

```
sprintf( ParmBuffer, " MSGDLVSQ(FIFO) +\n" );
      fputs( ParmBuffer, fp );
  \} /* endif */
 if ( DefnLQ.HardenGetBackout == MQQA_BACKOUT_HARDENED ) {
 sprintf( ParmBuffer, " HARDENBO +\n" );
      fputs( ParmBuffer, fp );
  } else \{sprintf( ParmBuffer, " NOHARDENBO +\n" );
      fputs( ParmBuffer, fp );
  } / * endif */ if ( DefnLQ.Usage == MQUS_NORMAL ) {
 sprintf( ParmBuffer, " USAGE(NORMAL) +\n" );
      fputs( ParmBuffer, fp );
   } else {
     sprintf( ParmBuffer, " USAGE(XMIT) +\n" );
      fputs( ParmBuffer, fp );
  } / * endif */if ( DefnLQ.TriggerControl == MQTC_OFF ) {<br>sprintf( ParamBuffer, " NOTRIGGER + \n' );
     sprintf ParmBuffer,
      fputs( ParmBuffer, fp );
   } else {
     sprintf( ParmBuffer, " TRIGGER +\n" );
      fputs( ParmBuffer, fp );
  }^{\prime} /* endif */
   switch ( DefnLQ.TriggerType ) {
  case MQTT_NONE:<br>sprintf( ParmBuffer,
                                  TRIGTYPE(NONE) +\n' fputs( ParmBuffer, fp );
      break;
   case MQTT_FIRST:
     sprint\overline{f}( ParmBuffer, " TRIGTYPE(FIRST) +\n" );
      fputs( ParmBuffer, fp );
 break;
 case MQTT_EVERY:
     sprintf( ParmBuffer, " TRIGTYPE(EVERY) +\n" );
      fputs( ParmBuffer, fp );
      break;
   case MQTT_DEPTH:
      sprintf( ParmBuffer, " TRIGTYPE(DEPTH) +\n" );
      fputs( ParmBuffer, fp );
      break;
  \} /* endswitch */
   sprintf( ParmBuffer, " TRIGDPTH(%d) +\n", DefnLQ.TriggerDepth );
   fputs( ParmBuffer, fp );
   sprintf( ParmBuffer, " TRIGMPRI(%d) +\n", DefnLQ.TriggerMsgPriority);
   fputs( ParmBuffer, fp );
   sprintf( ParmBuffer, " TRIGDATA('%s') +\n", DefnLQ.TriggerData );
   fputs( ParmBuffer, fp );
  sprintf( ParmBuffer, " PROCESS('%s') +\n", DefnLQ.ProcessName );
   fputs( ParmBuffer, fp );
   sprintf( ParmBuffer, " INITQ('%s') +\n", DefnLQ.InitiationQName );
   fputs( ParmBuffer, fp );
  sprintf( ParmBuffer, " RETINTVL(%d) +\n", DefnLQ.RetentionInterval );
   fputs( ParmBuffer, fp );
  sprintf( ParmBuffer, " BOTHRESH(%d) +\n", DefnLQ.BackoutThreshold );
   fputs( ParmBuffer, fp );
   sprintf( ParmBuffer, " BOQNAME('%s') +\n", DefnLQ.BackoutReqQName );
   fputs( ParmBuffer, fp );
 if ( DefnLQ.Scope == MQSCO_Q_MGR ) {
 sprintf( ParmBuffer, " SCOPE(QMGR) +\n" );
      fputs( ParmBuffer, fp );
   } else {
     sprintf( ParmBuffer, " SCOPE(CELL) +\n" );
      fputs( ParmBuffer, fp );
  } / * endif */ sprintf( ParmBuffer, " QDEPTHHI(%d) +\n", DefnLQ.QDepthHighLimit );
   fputs( ParmBuffer, fp );
```

```
sprintf( ParmBuffer, " QDEPTHLO(%d) +\n", DefnLQ.QDepthLowLimit );
   fputs( ParmBuffer, fp );
 if ( DefnLQ.QDepthMaxEvent == MQEVR_ENABLED ) {
 sprintf( ParmBuffer, " QDPMAXEV(ENABLED) +\n" );
      fputs( ParmBuffer, fp );
  } else \{ sprintf( <code>ParmBuffer, "</code>
                                 QDPMAXEV(DISABLED) +\n" );
     fputs( ParmBuffer, fp );
  } / * endif */ if ( DefnLQ.QDepthHighEvent == MQEVR_ENABLED ) {
                                QDPHIEV(ENABLED) +\n" );
      fputs( ParmBuffer, fp );
  } else \{ sprintf( <code>ParmBuffer, "</code>
                                 QDPHIEV(DISABLED) +\n' );
      fputs( ParmBuffer, fp );
  } \times endif */ if ( DefnLQ.QDepthLowEvent == MQEVR_ENABLED ) {
 sprintf( ParmBuffer, " QDPLOEV(ENABLED) +\n" );
      fputs( ParmBuffer, fp );
   } else {
      sprintf( ParmBuffer, " QDPLOEV(DISABLED) +\n" );
      fputs( ParmBuffer, fp );
  } / * endif */ sprintf( ParmBuffer, " QSVCINT(%d) +\n", DefnLQ.QServiceInterval );
   fputs( ParmBuffer, fp );
   switch ( DefnLQ.QServiceIntervalEvent ) {
 case MQQSIE_OK:
 sprintf( ParmBuffer, " QSVCIEV(OK)\n" );
      fputs( ParmBuffer, fp );
      break;
   case MQQSIE_NONE:
      sprintf( ParmBuffer, " QSVCIEV(NONE)\n" );
      fputs( ParmBuffer, fp );
      break;
   case MQQSIE_HIGH:
     sprintf(ParmBuffer, " 0SVCIEV(HIGH)\n");
      fputs( ParmBuffer, fp );
      break;
  } / * endswitch */ sprintf( ParmBuffer, "\n" );
   fputs( ParmBuffer, fp );
   fclose(fp);
}
/* ------------------------------------------------------------------------ */
/\star \star /\star/\star The queue manager returns strings of the maximum length for each \star//* specific parameter, padded with blanks.
/\star \star /\star/\star We are interested in only the nonblank characters so will extract them \star//* from the message buffer, and terminate the string with a null, \lozenge. \rightarrow /
/\star \star /\star/* ------------------------------------------------------------------------ */
void MQParmCpy( char *target, char *source, int length )
\{ int counter=0;
   while ( counter < length && source[counter] != ' ' ) {
      target[counter] = source[counter];
      counter++;
  } / * endwhile */ if ( counter < length) {
     target[counter] = \sqrt{0};
  } / * endif */}
MQHOBJ OpenQ( MQHCONN hConn, MQCHAR48 QName, MQLONG OpenOpts)
{
   MQHOBJ Hobj;
   MQLONG CompCode, Reason;
   ObjDesc.ObjectType = MQOT_Q;
```

```
 strncpy(ObjDesc.ObjectName, QName, MQ_Q_NAME_LENGTH);
<code>MQOPEN(hConn, /\star connection handle</code> \star/\&ObjDesc, /* object descriptor for queue \qquad \qquad \star/\blacksquare OpenOpts, /\star open options \star/&ObjDesc, /* object descriptor for queue */<br>OpenOpts, /* open options */<br>&Hobj, /* object handle */ */
           &CompCode, /* MQOPEN completion code
           \&Reason); /* reason code
   /* report reason, if any; stop if failed */ if (Reason != MQRC_NONE)
    {
      printf("MQOPEN for %s ended with Reason Code %d and Comp Code %d\n",
                             QName,
                             Reason,
                             CompCode);
      exit( -1 );
    }
    return Hobj;
}
void PutMsg(MQHCONN hConn,
                             MQCHAR8 MsgFormat,
                             MQHOBJ hQName,
                             MQCHAR48 QName,
                             MQBYTE *UserMsg,
                             MQLONG UserMsgLen)
{
    MQLONG CompCode, Reason;
   /* set up the message descriptor prior to putting the message */ md. Report = MORO NONE;
                        = MQRO_NONE;
   md.MsgType = MQMT_REQUEST<br>md.Expiry = MQEI_UNLIMITI
   md.Expiry = MQET-UNLIMITED;<br>md.Feedback = MOFB NONE;md.Feedback = MQFB_NONE;<br>md.Encoding = MQENC_NATI
 md.Encoding = MQENC_NATIVE;
 md.Priority = MQPRI_PRIORITY_AS_Q_DEF;
   md.Persistence = MQPER_PERSISTENCE_AS_Q_DEF;<br>md.MsgSeqNumber = 1;
   md.MsgSeqNumber = 1;<br>md.Offset = 0;
   md.Offset<br>md.MsgFlags
                        = MOMF NONE;
    md.OriginalLength = MQOL_UNDEFINED; 
 memcpy(md.GroupId, MQGI_NONE, sizeof(md.GroupId));
 memcpy(md.Format, MsgFormat, sizeof(md.Format) );
    memcpy(md.ReplyToQ, QName, sizeof(md.ReplyToQ) );
   /* reset MsgId and CorrelId to get a new one */ memcpy(md.MsgId, MQMI_NONE, sizeof(md.MsgId) );
 memcpy(md.CorrelId, MQCI_NONE, sizeof(md.CorrelId) );
   MQPUT(hConn, /* connection handle */<br>
hQName, /* object handle */<br>
&md, /* message descriptor */<br>
&pmo, /* default options */<br>
UserMsgLen, /* message length */<br>
(MQBYTE *)UserMsg, /* message buffer */<br>
/* message buffer */
          hQName, /* object handle<br>&md, /* message descr
                                 /* message descriptor
           &pmo, /* default options */
                                 /* message length
          (MQBYTE *)UserMsg, /* message buffer */<br>&CompCode, */* completion code */*
          \&\text{CompCode}, /* completion code<br>\&\text{Reason} : /* reason code
                                 /* reason code */ if (Reason != MQRC_NONE) {
        printf("MQPUT ended with with Reason Code %d and Comp Code %d\n",
                                  Reason, CompCode);
        exit( -1 );
    }
}
void GetMsg(MQHCONN hConn, MQLONG MQParm, MQHOBJ hQName,
                             MQBYTE *UserMsg, MQLONG ReadBufferLen)
{
    MQLONG CompCode, Reason, msglen;
   gmo.Options = MQParm;
    gmo.WaitInterval = 15000;
   /* reset MsgId and CorrelId to get a new one */ memcpy(md.MsgId, MQMI_NONE, sizeof(md.MsgId) );
   memcpy(md.CorrelId, MQCI_NONE, sizeof(md.CorrelId) );
   MQGET(hConn, \begin{array}{ccc} \star & \star & \star & \star & \star & \star \end{array}hQName, \begin{array}{ccc} \star & \star & \star & \star & \star & \star \end{array}/* object handle
```

```
\&md, /* message descriptor
 &gmo, /* get message options */
ReadBufferLen, \qquad \qquad Buffer length \qquad \qquad \qquad (MQBYTE *)UserMsg, /* message buffer */
         &msglen, \rightarrow /* message length &CompCode, \rightarrow /* completion cod
         \&CompCode, \& \& completion code<br>\&Reason); \& reason code
                            /* reason code
  if (Reason != MQRC NONE) \{ printf("MQGET ended with Reason Code %d and Comp Code %d\n",
                             Reason, CompCode);
      exit(-1);
}
}
```
# **관리 REST API 참조**

administrative REST API에 대한 참조 정보입니다.

administrative REST API 사용에 대한 자세한 정보는 REST API를 사용하여 관리를 참조하십시오.

administrative REST API 구성에 대한 자세한 정보는 REST API 구성을 참조하십시오.

administrative REST API 보안에 대한 자세한 정보는 REST API 보안을 참조하십시오.

# **REST API 자원**

이 토픽 콜렉션에서는 각 administrative REST API 자원에 대한 참조 정보를 제공합니다.

administrative REST API 사용에 대한 자세한 정보는 REST API를 사용하여 관리를 참조하십시오.

administrative REST API 구성에 대한 자세한 정보는 REST API 구성을 참조하십시오.

administrative REST API 보안에 대한 자세한 정보는 REST API 보안을 참조하십시오.

# **/admin/action/qmgr/{qmgrName}/mqsc**

/admin/action/qmgr/{qmgrName}/mqsc 자원과 HTTP POST 메소드를 함께 사용하여 큐 관리자에서 임 의의 MQSC 명령을 실행할 수 있습니다.

이 자원 URL과 함께 administrative REST API 게이트웨이를 사용할 수 있습니다.

# *POST -* **일반 텍스트** *MQSC* **명령**

이 자원과 HTTP POST 메소드를 함께 사용하여 관리 명령을 큐 관리자에게 직접 제출할 수 있습니다. 이러한 관 리 명령은 요청 본문에 일반 텍스트 MQSC 명령 또는 JSON 형식의 명령으로 제출됩니다.

일반 텍스트 MQSC 명령 또는 JSON 형식 명령을 사용하여 MQSC 명령을 제출하는 데 administrative REST API 를 사용할 수 있습니다.

• 일반 텍스트 MQSC 명령을 사용하는 경우 요청 본문에 명령행에 입력하는 대로 지정되는 MQSC 명령이 포함됩 니다. 예를 들면, 다음과 같습니다.

```
{
   "type": "runCommand",
   "parameters": {
      "command": "DEFINE CHANNEL(NEWSVRCONN) CHLTYPE(SVRCONN)"
   }
}
```
응답은 일반 텍스트 형식으로 리턴됩니다.

• JSON 형식 명령을 사용하는 경우 요청 본문에는 JSON 형식으로 된 MQSC 명령이 포함됩니다. 예를 들면, 다 음과 같습니다.

```
{
    "type": "runCommandJSON",
 "command": "define",
 "qualifier": "channel",
    "name": "NEWSVRCONN",
```

```
 "parameters": {
 "chltype": "svrconn"
   }
}
```
응답이 JSON 형식으로 리턴됩니다.

JSON 형식 MQSC 명령 사용에 대한 자세한 정보는 1838 페이지의 『[POST - JSON](#page-1837-0) 형식 명령』의 내용을 참조 하십시오.

이 REST API 명령을 HTTP와 함께 사용하여 일반 텍스트 형식으로 된 MQSC 명령을 실행할 수 있습니다.

UNIX, Linux, and Windows에서 이 REST API명령은 1458 페이지의 [『멀티플랫폼의](#page-1457-0) 이스케이프』 PCF 명령과 유사합니다.

z/OS에서 이 REST API 명령은 명령 서버에 명령을 직접 제출하는 것과 유사합니다.

- 메시지는 요청 큐에 놓입니다. 이러한 메시지에서 MsgType은 MQMT\_REQUEST로 설정되고 Format은 MQFMT\_STRING 또는 MQFMT\_NONE으로 설정되며 페이로드는 MQSC 명령의 텍스트로 설정됩니다.
- 큐 관리자에서 실행되는 명령 서버는 메시지를 읽고 메시지의 유효성을 검증하고 올바른 명령을 명령 프로세서 에 전달합니다.
- 그러면 명령 프로세서가 명령을 실행하고 수신 메시지에 지정되는 응답 대상 큐에 명령에 대한 응답을 메시지 로 넣습니다.
- 1832 페이지의 『자원 URL』
- 1833 [페이지의](#page-1832-0) 『요청 헤더』
- 1833 [페이지의](#page-1832-0) 『요청 본문 형식』
- 1833 페이지의 『보안 [요구사항』](#page-1832-0)
- 1834 [페이지의](#page-1833-0) 『응답 상태 코드』
- 1834 [페이지의](#page-1833-0) 『응답 헤더』
- 1834 [페이지의](#page-1833-0) 『응답 본문 형식』
- 1835 [페이지의](#page-1834-0) 『예:』

# **자원 URL**

https://*host*:*port*/ibmmq/rest/v2/admin/action/qmgr/*qmgrName*/mqsc

**참고:** IBM MQ 9.1.5 이전의 IBM MQ 버전을 사용하는 경우 대신 v1 자원 URL을 사용해야 합니다. 즉, URL이 v2 을(를) 사용하는 v1을(를) 대체해야 합니다. 예를 들어, URL의 첫 번째 부분은 다음과 같습니다. https:// *host*:*port*/ibmmq/rest/v1/

#### **qmgrName**

명령을 실행할 큐 관리자의 이름을 지정합니다.

리모트 큐 관리자를 **qmgrName**로 지정할 수 있습니다. 리모트 큐 관리자를 지정하는 경우, 게이트웨이 큐 관 리자를 구성해야 합니다. 자세한 정보는 REST API를 사용하여 리모트 관리를 참조하십시오.

큐 관리자 이름은 대소문자를 구분합니다.

큐 관리자 이름에 슬래시, 마침표 또는 퍼센트 부호가 포함되는 경우 해당 문자는 인코딩된 URL이어야 합니 다.

- 슬래시(/)는 %2F(으)로 인코딩되어야 합니다.
- 백분율 기호(%)는 %25(으)로 인코딩되어야 합니다.
- 마침표(.)는 %2E(으)로 인코드되어야 합니다.

HY 9.1.0 HTTP 연결을 사용으로 설정하는 경우 HTTPS 대신 HTTP를 사용할 수 있습니다. HTTP 사용에 대 한 자세한 정보는 HTTP 및 HTTPS 포트 구성을 참조하십시오.

# <span id="page-1832-0"></span>**요청 헤더**

다음 헤더를 요청과 함께 전송해야 합니다.

### **Content-Type**

이 헤더는 선택적으로 ;charset=UTF-8이(가) 뒤에 오는 application/json 값으로 송신되어야 합니 다.

# **ibm-mq-rest-csrf-token**

이 헤더가 설정되어야 하지만 값은 공백을 포함한 어떤 값도 될 수 있습니다.

**권한 부여**

기본 인증을 사용하는 경우 이 헤더를 송신해야 합니다. 자세한 정보는 REST API로 HTTP 기본 인증 사용을 참조하십시오.

다음 헤더를 요청과 함께 선택적으로 전송할 수 있습니다.

#### **ibm-mq-rest-gateway-qmgr**

이 헤더는 게이트웨이 큐 관리자로 사용될 큐 관리자를 지정합니다. 게이트웨이 큐 관리자는 리모트 큐 관리 자로 연결할 때 사용됩니다. 자세한 정보는 REST API를 사용하여 리모트 관리를 참조하십시오.

# **요청 본문 형식**

요청 본문은 UTF-8 인코딩의 JSON 형식이어야 합니다. 요청 본문 내에서 속성이 정의되고 추가 속성을 지정하 기 위해 이름 지정된 JSON 오브젝트가 작성됩니다.

다음 속성은 요청 본문에 포함될 수 있습니다.

# **유형**

필수.

문자열.

수행할 조치의 유형을 지정합니다.

**runCommand**

일반 텍스트 MQSC 명령이 실행되도록 지정합니다.

**매개변수**

필수.

중첩된 JSON 오브젝트입니다.

조치에 대한 매개변수를 지정합니다.

이 중첩 오브젝트에는 한 가지 속성만 포함됩니다.

# **command**

필수.

실행될 올바른 일반 텍스트 MQSC 명령입니다.

MQSC 명령에 대한 자세한 정보는 215 [페이지의](#page-214-0) 『MQSC 명령』의 내용을 참조하십시오.

# **보안 요구사항**

호출자는 mqweb 서버에 대해 인증되어야 하며 MQWebAdmin, MQWebAdminRO 또는 MQWebUser 역할 중 하나 이상의 구성원이어야 합니다. administrative REST API의 보안에 대한 자세한 정보는 IBM MQ Console 및 REST API 보안을 참조하십시오.

토큰 보안이 사용되는 경우, 사용자를 인증하는 데 사용되는 LTPA 토큰이 쿠키로서 요청과 함께 제공되어야 합니 다. 토큰 기반의 인증에 대한 자세한 정보는 REST API와 함께 토큰 기반 인증 사용을 참조하십시오.

호출자의 보안 프린시펄에는 지정된 큐 관리자에 대해 MQSC 명령을 발행할 수 있는 기능을 부여해야 합니다.

UNIX, Linux, and Windows에서 **setmqaut** 명령을 사용하여 IBM MQ 자원을 사용하도록 보안 프린시펄에 권한을 부여할 수 있습니다. 자세한 정보는 **setmqaut** (권한 부여 또는 취소)를 참조하십시오.

z/OS의 경우 z/OS에서 보안 설정을 참조하십시오.

# <span id="page-1833-0"></span>**응답 상태 코드**

#### **200**

처리를 위해 지정된 명령이 큐 관리자에게 성공적으로 전달되었습니다.

#### **400**

올바르지 않은 데이터가 제공되었습니다.

예를 들어, 올바르지 않은 MQSC 명령이 지정되었습니다.

#### **401**

인증되지 않았습니다.

호출자는 mqweb 서버에 대해 인증되어야 하며 MQWebAdmin, MQWebAdminRO 또는 MQWebUser 역할 중 하나 이상의 구성원이어야 합니다. ibm-mq-rest-csrf-token 헤더도 지정해야 합니다.

#### **403**

권한이 없습니다.

호출자가 mqweb 서버에 대해 인증되었거나 올바른 프린시펄과 연관되어 있습니다. 그러나 프린시펄에 필 수 IBM MQ 자원 중 모두 또는 서브세트에 대한 액세스 권한이 없습니다.

# **404**

큐 관리자가 존재하지 않습니다.

# **500**

IBM MQ의 서버 문제 또는 오류 코드입니다.

#### **503**

큐 관리자가 실행 중이지 않습니다.

# **응답 헤더**

다음 헤더가 응답과 함께 리턴됩니다.

#### **Content-Type**

이 헤더는 application/json;charset=utf-8 값과 함께 리턴됩니다.

#### **ibm-mq-rest-gateway-qmgr**

이 헤더는 리모트 큐 관리자가 자원 URL에 지정된 경우 리턴됩니다. 이 헤더 값은 게이트웨이 큐 관리자로 사 용되는 큐 관리자의 이름입니다.

# **응답 본문 형식**

오류가 발생하면 응답 본문이 오류 메시지를 포함합니다. 자세한 정보는 REST API 오류 처리를 참조하십시오.

응답 본문의 형식은 일정한 JSON 스키마와 함께 표준화되었습니다. 그러나 컨텐츠는 MQSC 명령 실행을 위한 근본적인 메커니즘을 반영하여 플랫폼마다 다릅니다.

응답 본문은 다음과 같은 JSON 구조를 갖습니다.

```
{
   "commandResponse" : [
\frac{1}{2} "completionCode" : number,
       "reasonCode" : number,
        "text" : [
          "string",
 ...
         \mathbf{i} },
 ...
   ]
   "overallCompletionCode" : number,
   "overAllReasonCode" : number
}
```
응답의 필드는 다음과 같은 의미를 갖습니다.

#### <span id="page-1834-0"></span>**commandResponse**

명령 실행에 따른 개별 응답을 나타내는 JSON 오브젝트의 JSON 배열입니다. 각 응답에는 다음과 같은 데이터가 포함됩니다.

#### **completionCode**

조작과 연관된 완료 코드입니다.

#### **reasonCode**

조작과 연관된 이유 코드입니다.

#### **text**

이 인스턴스의 조작과 연관된 이유가 포함된 문자열의 JSON 배열. 임베드된 줄 바꾸기가 이 텍스트에서 제거됨을 참고하십시오.

UNIX, Linux, and Windows에서 이 필드에는 명령에 대한 응답이 포함된 단일 문자열과, 일반적인 JSON과 다른 방식의 줄 바꾸기가 포함됩니다.

z/OS에서 이 필드에는 여러 항목이 포함됩니다. 추가적인 정보는 명령 서버에서 온 응답 메시지 해석을 참조하십시오.

#### **overallCompletionCode**

조작과 전체적으로 연관된 완료 코드.

#### **overallReasonCode**

조작과 전체적으로 연관된 이유 코드입니다.

# **예:**

다음 예제는 v2 자원 URL을 사용합니다. IBM MQ 9.1.5 이전의 IBM MQ 버전을 사용하는 경우 대신 v1 자원 URL을 사용해야 합니다. 즉, 리소스 URL에서 예제 URL이 v2을(를) 사용하는 v1을(를) 대체합니다.

다음 순서는 UNIX, Linux, and Windows 큐 관리자에서 NEWSVRCONN 이라고 하는 새 서버 연결 채널을 작성하는 방법을 보여줍니다. 예를 들어, 큐 관리자를 QM\_T1이라고 합니다.

• 먼저 채널이 없는지 확인하십시오. 다음 URL은 HTTP POST 메소드로 사용됩니다.

https://localhost:9443/ibmmq/rest/v2/admin/action/qmgr/QM\_T1/mqsc

다음 JSON 페이로드(payload)가 송신됩니다.

```
{
 "type": "runCommand",
 "parameters": {
 "command": "DISPLAY CHANNEL(NEWSVRCONN)"
   }
}
```
REST 명령에 성공했으므로 응답 코드 200이 리턴됩니다. 리턴된 응답 본문에는 다음과 같은 JSON이 포함되 어 있습니다.

```
{
   "commandResponse": [
    \Sigma "completionCode": 2,
       "reasonCode": 2085,
       "text": [
          "AMQ8147: IBM MQ object NEWSVRCONN not found."
       ]
     }
 ],
 "overallCompletionCode": 2,
   "overallReasonCode": 3008
}
```
개별 응답은 이유 코드 2085(MQRC\_UNKNOWN\_OBJECT\_NAME)를 보여주고, MQSC 명령은 요청된 채널의 세부사항을 표시하는 데 실패했으므로 총괄 이유 코드 3008(MQRCCF\_COMMAND\_FAILED)을 표시합니다.

• 이제 채널을 작성합니다. 동일한 URL을 HTTP POST 메소드와 함께 사용합니다.

다음 JSON 페이로드(payload)가 송신됩니다.

```
{
  "type": "runCommand",
 "parameters": {
 "command": "DEFINE CHANNEL(NEWSVRCONN) CHLTYPE(SVRCONN)"
  }
```
REST 명령에 성공했으므로 응답 코드 200이 리턴됩니다. 리턴된 응답 본문에는 다음과 같은 JSON이 포함되 어 있습니다.

```
{
   "commandResponse": [
    \overline{z} "completionCode": 0,
       "reasonCode": 0,
        "text": [
          "AMQ8014: IBM MQ channel created."
       ]
     }
 ],
 "overallCompletionCode": 0,
 "overallReasonCode": 0
}
```
• 마지막으로, 채널이 있는지 확인하십시오. 다시 동일한 URL이 HTTP POST 메소드와 함께 사용됩니다.

https://localhost:9443/ibmmq/rest/v2/admin/action/qmgr/QM\_T1/mqsc

다음 JSON 페이로드(payload)가 송신됩니다.

```
{
 "type": "runCommand",
 "parameters": {
     "command": "DISPLAY CHANNEL(NEWSVRCONN) ALL"
   }
}
```
REST 명령에 성공했으므로 응답 코드 200이 리턴됩니다. 리턴된 응답 본문에는 다음과 같은 JSON이 포함되 어 있습니다. CHLTYPE 속성 이후에서 응답 본문을 간결하게 편집합니다.

```
{
   "commandResponse": [
\{ \} "completionCode": 0,
       "reasonCode": 0,
       "text": [
 "AMQ8414: Display Channel details. CHANNEL(NEWSVRCONN) 
CHLTYPE(SVRCONN)"
       ]
     }
  \overline{1},
   "overallCompletionCode": 0,
   "overallReasonCode": 0
}
```
z/0S ■■다음 순서는 z/OS 큐 관리자에서 NEWSVRCONN 라고 하는 새 서버 연결 채널을 작성하는 방법을 보여줍니다. 예를 들어, 큐 관리자는 QM21입니다.

• 먼저 채널이 없는지 확인하십시오. 다음 URL은 HTTP POST 메소드로 사용됩니다.

https://localhost:9443/ibmmq/rest/v2/admin/action/qmgr/QM21/mqsc

다음 JSON 페이로드(payload)가 송신됩니다.

```
{
   "type": "runCommand",
 "parameters": {
 "command": "DISPLAY CHANNEL(NEWSVRCONN)"
```
} }

REST 명령에 성공했으므로 응답 코드 200이 리턴됩니다. 리턴된 응답 본문에는 다음과 같은 JSON이 포함되 어 있습니다.

```
{
   "commandResponse": [
    \Sigma "completionCode": 0,
       "reasonCode": 0,
       "text": [
 "CSQN205I COUNT= 3, RETURN=00000000, REASON=00000000",
 "CSQM297I ]MQ21 CSQMDRTS NO CHANNEL FOUND MATCHING REQUEST CRITERIA ",
         "CSQ9022I ]MQ21 CSQMDRTS ' DISPLAY CHANNEL' NORMAL COMPLETION "
      ]
    }
 ],
 "overallCompletionCode": 0,
 "overallReasonCode": 0
}
```
여기서 완료 및 이유 코드는 0이며, z/OS 에서는 일치하는 채널을 찾을 수 없지만 명령은 성공적으로 간주됩니 다.

• 이제 채널을 작성합니다. 동일한 URL을 HTTP POST 메소드와 함께 사용합니다.

https://localhost:9443/ibmmq/rest/v2/admin/action/qmgr/QM21/mqsc

다음 JSON 페이로드(payload)가 송신됩니다.

```
{
  "type": "runCommand",
 "parameters": {
 "command": "DEFINE CHANNEL(NEWSVRCONN) CHLTYPE(SVRCONN)"
   }
```
REST 명령에 성공했으므로 응답 코드 200이 리턴됩니다. 리턴된 응답 본문에는 다음과 같은 JSON이 포함되 어 있습니다.

```
{
  "commandResponse": [
\{ \} "completionCode": 0,
       "reasonCode": 0,
      "text": [
 "CSQN205I COUNT= 2, RETURN=00000000, REASON=00000000",
 "CSQ9022I ]MQ21 CSQMACHL ' DEFINE CHANNEL' NORMAL COMPLETION"
      ]
    }
  ],
   "overallCompletionCode": 0,
   "overallReasonCode": 0
}
```
• 마지막으로, 채널이 있는지 확인하십시오. 다시 동일한 URL이 HTTP POST 메소드와 함께 사용됩니다.

https://localhost:9443/ibmmq/rest/v2/admin/action/qmgr/QM21/mqsc

다음 JSON 페이로드(payload)가 송신됩니다.

```
{
  "type": "runCommand",
 "parameters": {
 "command": "DISPLAY CHANNEL(NEWSVRCONN) ALL"
   }
}
```
REST 명령에 성공했으므로 응답 코드 200이 리턴됩니다. 리턴된 응답 본문에는 다음과 같은 JSON이 포함되 어 있습니다. TRPTYPE 속성 이후에서 응답 본문을 간결하게 편집합니다.

{ "commandResponse": [

```
₹
       "completionCode": 0,
       "reasonCode": 0,
        "text": [
                     COUNT= 3, RETURN=00000000, REASON=00000000",<br>1Q21 CHANNEL(NEWSVRCONN         ) CHLTYPE(SVRCONN   ) QSGDISP(QMGR
 "CSQM415I ]MQ21 CHANNEL(NEWSVRCONN ) CHLTYPE(SVRCONN ) QSGDISP(QMGR ) 
DEFCDISP(PRIVATE ) TRPTYPE(LU62 )",
 "CSQ9022I ]MQ21 CSQMDRTS ' DISPLAY CHANNEL' NORMAL COMPLETION "
       ]
    }
 ],
 "overallCompletionCode": 0,
   "overallReasonCode": 0
}
```
# *POST - JSON* **형식 명령**

이 자원과 HTTP POST 메소드를 함께 사용하여 관리 명령을 큐 관리자에게 직접 제출할 수 있습니다. 이러한 관 리 명령은 요청 본문에 일반 텍스트 MQSC 명령 또는 JSON 형식의 명령으로 제출됩니다.

일반 텍스트 MQSC 명령 또는 JSON 형식 명령을 사용하여 MQSC 명령을 제출하는 데 administrative REST API 를 사용할 수 있습니다.

• 일반 텍스트 MQSC 명령을 사용하는 경우 요청 본문에 명령행에 입력하는 대로 지정되는 MQSC 명령이 포함됩 니다. 예를 들면, 다음과 같습니다.

```
{
   "type": "runCommand",
 "parameters": {
 "command": "DEFINE CHANNEL(NEWSVRCONN) CHLTYPE(SVRCONN)"
  }
}
```
응답은 일반 텍스트 형식으로 리턴됩니다.

• JSON 형식 명령을 사용하는 경우 요청 본문에는 JSON 형식으로 된 MQSC 명령이 포함됩니다. 예를 들면, 다 음과 같습니다.

```
{
    "type": "runCommandJSON",
 "command": "define",
 "qualifier": "channel",
    "name": "NEWSVRCONN",
 "parameters": {
 "chltype": "svrconn"
   }
}
```
응답이 JSON 형식으로 리턴됩니다.

일반 텍스트 MQSC 명령 사용에 대한 자세한 정보는 1831 [페이지의](#page-1830-0) 『POST - 일반 텍스트 MQSC 명령』의 내용 을 참조하십시오.

이 REST API 명령을 HTTP와 사용하여 MQSC 명령을 실행할 수 있습니다. 그러나 요청 본문에 JSON 형식 명령 을 사용하는 경우 다음 MQSC 명령은 지원되지 않습니다.

- DISPLAY ARCHIVE
- DISPLAY CHINIT
- DISPLAY GROUP
- DISPLAY LOG
- DISPLAY SECURITY
- DISPLAY SYSTEM
- DISPLAY THREAD
- DISPLAY TRACE
- DISPLAY USAGE

또한 IBM MQ 9.1.3에서는 다음과 같은 MQSC 명령이 지원되지 않습니다.

- DISPLAY CONN(*connectionID*) TYPE (HANDLE)
- DISPLAY CONN(*connectionID*) TYPE (\*)
- DISPLAY CONN(*connectionID*) TYPE (ALL)

IBM MQ 9.1.4부터 요청 본문에 JSON으로 형식화된 명령이 포함된 **SET POLICY** 명령을 사용하 는 경우 **SIGNER** 및 **RECIP** 속성이 목록 속성입니다. 이제 이러한 속성에 문자열 값을 지정하지 않고 JSON 배열 을 사용합니다. 이 변경사항을 통해 단일 명령 내에서 **SIGNER** 및 **RECIP**에 대한 복수의 값을 지정할 수 있습니 다. 예를 들어 *"CN=Alice"* 및 *"CN=Bob"*이라는 두 명의 서명자가 포함된 정책을 설정하는 경우 다음 명령을 실행 하십시오.

```
\{5\} "type": "runCommandJSON",
 "command": "set",
 "qualifier": "policy",
   "name": "POL.Q1",<br>"parameters": {
 "parameters": {
 "signer": ["CN=Alice", "CN=Bob"],
 "recip": ["CN=User1"],
 "encalg": "RC2",
 "signalg": "SHA256"
   }
}
```
 $\vee$  9.1.3 IBM MQ 9.1.3에서 요청 본문에 JSON으로 형식화된 명령이 포함된 **SET POLICY** 명령을 사용하 는 경우 **SIGNER** 및 **RECIP** 속성이 문자열 속성입니다. 따라서 **SIGNER** 또는 **RECIP**에 둘 이상의 값을 지정할 수 없습니다. 더 많은 **SIGNER** 및 **RECIP** 값을 정책에 추가하려면 각 **SIGNER** 또는 **RECIP**에 대해 한 번씩 **ADD** 및 **REMOVE** 매개변수를 적절하게 사용하여 **SET POLICY** 명령을 발행해야 합니다.

예를 들어 *"CN=Alice"* 및 *"CN=Bob"*라는 두 명의 서명자가 포함된 정책을 설정하려면 다음 명령을 실행하십시오.

```
{
   "type": "runCommandJSON",
 "command": "set",
 "qualifier": "policy",
    "name": "POL.Q1",
 "parameters": {
 "signer": "CN=Alice",
 "recip": "CN=User1",
 "encalg": "RC2",
 "signalg": "SHA256"
   }
}
\overline{\xi} "type": "runCommandJSON",
 "command": "set",
 "qualifier": "policy",
   "name": "POL.Q1",
 "parameters": {
 "signer": "CN=Bob",
 "action": "add"
   }
}
```
UNIX, Linux, and Windows에서 이 REST API명령은 1458 페이지의 [『멀티플랫폼의](#page-1457-0) 이스케이프』 PCF 명령과 유사합니다.

z/OS에서 이 REST API 명령은 명령 서버에 명령을 직접 제출하는 것과 유사합니다.

- 메시지는 요청 큐에 놓입니다. 이러한 메시지에서 MsgType은 MQMT\_REQUEST로 설정되고 Format은 MQFMT\_STRING 또는 MQFMT\_NONE으로 설정되며 페이로드는 MQSC 명령의 텍스트로 설정됩니다.
- 큐 관리자에서 실행되는 명령 서버는 메시지를 읽고 메시지의 유효성을 검증하고 올바른 명령을 명령 프로세서 에 전달합니다.
- 그러면 명령 프로세서가 명령을 실행하고 수신 메시지에 지정되는 응답 대상 큐에 명령에 대한 응답을 메시지 로 넣습니다.
- 1840 [페이지의](#page-1839-0) 『자원 URL』
- <span id="page-1839-0"></span>• 1840 페이지의 『요청 헤더』
- 1840 페이지의 『요청 본문 형식』
- 1843 페이지의 『보안 [요구사항』](#page-1842-0)
- 1844 [페이지의](#page-1843-0) 『응답 상태 코드』
- 1844 [페이지의](#page-1843-0) 『응답 헤더』
- 1844 [페이지의](#page-1843-0) 『응답 본문 형식』
- 1845 [페이지의](#page-1844-0) 『예:』

# **자원 URL**

https://*host*:*port*/ibmmq/rest/v2/admin/action/qmgr/*qmgrName*/mqsc

**참고:** IBM MQ 9.1.5 이전의 IBM MQ 버전을 사용하는 경우 대신 v1 자원 URL을 사용해야 합니다. 즉, URL이 v2 을(를) 사용하는 v1을(를) 대체해야 합니다. 예를 들어, URL의 첫 번째 부분은 다음과 같습니다. https:// *host*:*port*/ibmmq/rest/v1/

#### **qmgrName**

명령을 실행할 큐 관리자의 이름을 지정합니다.

리모트 큐 관리자를 **qmgrName**로 지정할 수 있습니다. 리모트 큐 관리자를 지정하는 경우, 게이트웨이 큐 관 리자를 구성해야 합니다. 자세한 정보는 REST API를 사용하여 리모트 관리를 참조하십시오.

큐 관리자 이름은 대소문자를 구분합니다.

큐 관리자 이름에 슬래시, 마침표 또는 퍼센트 부호가 포함되는 경우 해당 문자는 인코딩된 URL이어야 합니 다.

- 슬래시(/)는 %2F(으)로 인코딩되어야 합니다.
- 백분율 기호(%)는 %25(으)로 인코딩되어야 합니다.
- 마침표(.)는 %2E(으)로 인코드되어야 합니다.

HY 9.1.0 HTTP 연결을 사용으로 설정하는 경우 HTTPS 대신 HTTP를 사용할 수 있습니다. HTTP 사용에 대 한 자세한 정보는 HTTP 및 HTTPS 포트 구성을 참조하십시오.

## **요청 헤더**

다음 헤더를 요청과 함께 전송해야 합니다.

#### **Content-Type**

이 헤더는 선택적으로 ;charset=UTF-8이(가) 뒤에 오는 application/json 값으로 송신되어야 합니 다.

#### **ibm-mq-rest-csrf-token**

이 헤더가 설정되어야 하지만 값은 공백을 포함한 어떤 값도 될 수 있습니다.

#### **권한 부여**

기본 인증을 사용하는 경우 이 헤더를 송신해야 합니다. 자세한 정보는 REST API로 HTTP 기본 인증 사용을 참조하십시오.

다음 헤더를 요청과 함께 선택적으로 전송할 수 있습니다.

#### **ibm-mq-rest-gateway-qmgr**

이 헤더는 게이트웨이 큐 관리자로 사용될 큐 관리자를 지정합니다. 게이트웨이 큐 관리자는 리모트 큐 관리 자로 연결할 때 사용됩니다. 자세한 정보는 REST API를 사용하여 리모트 관리를 참조하십시오.

# **요청 본문 형식**

요청 본문은 UTF-8 인코딩의 JSON 형식이어야 합니다. 요청 본문 내에서 속성이 정의되고 추가 속성을 지정하 기 위해 이름 지정된 JSON 오브젝트가 작성됩니다. 지정되지 않은 모든 속성은 기본값을 사용합니다.

다음 속성은 요청 본문에 포함될 수 있습니다.

관리 참조 **1841**

**유형**

필수.

문자열.

수행할 조치의 유형을 지정합니다.

## **runCommandJSON**

JSON 형식 MQSC 명령이 실행되도록 지정합니다.

#### **command**

필수.

문자열.

MQSC 명령의 초기 키워드를 지정합니다. 이 값은 다음 값 중 하나입니다.

- 변경
- 아카이브
- 백업
- 비움
- 정의
- 삭제
- 표시
- 이동
- ping
- 제거
- 복구
- 
- 재생
- 재설정
- 해결
- 계속
- rverify
- set
- 시작
- 중지
- 일시중단

## **규정자**

문자열.

MQSC 명령의 2차 키워드를 지정합니다.

예를 들어, **ALTER QLOCAL(qName)** 명령의 경우 규정자는 **QLOCAL**입니다.

## **이름**

선택사항.

문자열.

MQSC 명령의 1차 인수를 지정합니다.

예를 들어, **ALTER QLOCAL(qName)** 명령의 경우 이름 속성은 qName입니다.

일부 명령의 경우 이 속성은 필요하지 않습니다. 예를 들어, **REFRESH SECURITY** 명령에는 기본 인수가 필 요하지 않습니다.

#### **responseParameters** 선택사항.

문자열 배열입니다.

명령 속성의 값이 **DISPLAY**인 요청에 대한 응답으로 리턴되는 매개변수를 지정합니다.

["all"] 값을 지정하여 **all** 매개변수가 지원되는 MQSC 명령에 대해 적용 가능한 모든 매개변수를 리턴할 수 있습니다.

**매개변수**

선택사항.

중첩된 JSON 오브젝트입니다.

이름과 값 쌍으로 명령에 대한 매개변수를 지정합니다.

순서에 관계없이 어떠한 경우든 매개변수를 지정할 수 있습니다. 값 내에서 사용되는 큰따옴표 또는 백슬래 시 문자는 다음과 같이 이스케이프되어야 합니다.

- 큰따옴표는 \"(으)로 표시되어야 합니다.
- 백슬래시는 \\(으)로 표시되어야 합니다.

이름과 값 쌍은 MQSC 명령의 다음 맵핑을 기반으로 구성됩니다.

**이름**

이름과 값 쌍의 이름 부분은 MQSC 매개변수의 이름과 같습니다.

예를 들어, **DISPLAY QLOCAL** MQSC 명령의 **TRIGTYPE** 매개변수는 JSON 형식의 **"trigtype"**으로 맵핑됩니다.

**값**

이름과 값 쌍의 값 부분은 MQSC 매개변수에 사용되는 값입니다. 값을 표시하는 데 사용되는 JSON은 값 의 유형에 따라 다릅니다.

• 문자열 또는 열거 유형인 MQSC 값의 경우 JSON 형식에서 사용되는 값은 JSON 문자열입니다. 예를 들면, 다음과 같습니다.

"chltype" : "SDR", "descr" : "A String Description."

일반 텍스트 MQSC를 사용하는 경우와는 달리 문자열에서 대소문자를 구분하거나 특수 문자가 포함되 어 있는 경우 해당 문자열을 작은따옴표로 묶을 필요가 없습니다.

• 정수인 MQSC값의 경우 JSON 형식에서 사용되는 값이 정수입니다. 예를 들면, 다음과 같습니다.

"maxmsgl" : 50000

• 연관된 값이 없는 MQSC 매개변수의 경우, 속성이 적용되는 경우 YES 값을 지정해야 합니다. 예를 들 어, 로컬 큐에서 **TRIGGER**의 경우 다음과 같습니다.

"trigger" : "yes"

또는 로컬 큐에서 **NOTRIGGER**의 경우:

"notrigger" : "yes"

• 목록인 MQSC 값의 경우 JSON 형식에서 사용되는 값은 JSON 배열입니다. 배열의 각 요소는 목록의 멤버입니다. 멤버가 없는 목록은 비어 있는 배열로 지정되어야 합니다. 예를 들면, 다음과 같습니다.

"msgexit" : ["exit1", "exit2", "exit3"], "rcvexit" : []

다음 MQSC 속성은 목록입니다.

- addrlist
- arcwrtc
- authadd
- authlist
- authrmv
- comphdr
- <span id="page-1842-0"></span>– compmsg
- 
- 
- comprate
- 
- comptime
- 

– connopts – exclmsg – exittime – 로그 – msgdata – msgexit – 이름 – nettime

– openopts

– rcvdata – rcvexit

– senddata – sendexit

– suiteb

– userlist – xbatchsz – xqtime

**보안 요구사항**

REST API 보안을 참조하십시오.

 $-$  V 9.1.4  $recip$ 

 $-$  V 9.1.4 signer

– userid(TRACE 명령에만 해당됨)

'quotation' marks"로 표시됩니다.

"descr" : "single ''quotation'' marks"로 표시됩니다.

MQSC 명령에 대한 자세한 정보는 215 [페이지의](#page-214-0) 『MQSC 명령』의 내용을 참조하십시오.

JSON 요청을 형식화하는 방법에 대한 예는 1845 [페이지의](#page-1844-0) 『예:』의 내용을 참조하십시오.

다. 토큰 기반의 인증에 대한 자세한 정보는 REST API와 함께 토큰 기반 인증 사용을 참조하십시오.

호출자는 mqweb 서버에 대해 인증되어야 하며 MQWebAdmin, MQWebAdminRO 또는 MQWebUser 역할 중 하나 이상의 구성원이어야 합니다. administrative REST API의 보안에 대한 자세한 정보는 IBM MQ Console 및

토큰 보안이 사용되는 경우, 사용자를 인증하는 데 사용되는 LTPA 토큰이 쿠키로서 요청과 함께 제공되어야 합니

호출자의 보안 프린시펄에는 지정된 큐 관리자에 대해 MQSC 명령을 발행할 수 있는 기능을 부여해야 합니다.

 $\frac{1}{2}$  V <sup>9.1.4</sup> IBM MO 9.1.4부터는 값에 사용되는 작은따옴표가 자동으로 이스케이프됩니다. 예를 들 어 값이 *single 'quotation' marks*인 descr 속성이 JSON 요청 본문에서는 "descr" : "single

IFM 9.1.3 IFM MO 9.1.3에서는 값에 사용되는 작은따옴표를 추가적인 작은따옴표를 사용하여 이스 케이프해야 합니다. 예를 들어 값이 *single 'quotation' marks*인 descr 속성이 JSON 요청 본문에서는

- 
- 
- 
- 
- 
- 
- 
- 
- 
- 
- -
- -

– nid(CONN 명령에서는 제외됨)

– protocol(CHANNEL 명령에만 해당됨)

– security(REFRESH 명령에서는 제외됨)

- 
- 

<span id="page-1843-0"></span>UNIX, Linux, and Windows에서 **setmqaut** 명령을 사용하여 IBM MQ 자원을 사용하도록 보안 프린시펄에 권한을 부여할 수 있습니다. 자세한 정보는 **setmqaut** (권한 부여 또는 취소)를 참조하십시오.

 $\approx$  2/08 z/OS의 경우 z/OS에서 보안 설정을 참조하십시오.

# **응답 상태 코드**

#### **200**

처리를 위해 지정된 명령이 큐 관리자에게 성공적으로 전달되었습니다.

#### **400**

올바르지 않은 데이터가 제공되었습니다.

예를 들어, 올바르지 않은 MQSC 명령이 지정되었습니다.

#### **401**

인증되지 않았습니다.

호출자는 mqweb 서버에 대해 인증되어야 하며 MQWebAdmin, MQWebAdminRO 또는 MQWebUser 역할 중 하나 이상의 구성원이어야 합니다. ibm-mq-rest-csrf-token 헤더도 지정해야 합니다.

#### **403**

권한이 없습니다.

호출자가 mqweb 서버에 대해 인증되었거나 올바른 프린시펄과 연관되어 있습니다. 그러나 프린시펄에 필 수 IBM MQ 자원 중 모두 또는 서브세트에 대한 액세스 권한이 없습니다.

#### **404**

큐 관리자가 존재하지 않습니다.

#### **500**

IBM MQ의 서버 문제 또는 오류 코드입니다.

#### **503**

큐 관리자가 실행 중이지 않습니다.

# **응답 헤더**

다음 헤더가 응답과 함께 리턴됩니다.

#### **Content-Type**

이 헤더는 application/json;charset=utf-8 값과 함께 리턴됩니다.

#### **ibm-mq-rest-gateway-qmgr**

이 헤더는 리모트 큐 관리자가 자원 URL에 지정된 경우 리턴됩니다. 이 헤더 값은 게이트웨이 큐 관리자로 사 용되는 큐 관리자의 이름입니다.

# **응답 본문 형식**

오류가 발생하면 응답 본문이 오류 메시지를 포함합니다. 자세한 정보는 REST API 오류 처리를 참조하십시오.

응답 본문의 형식은 일정한 JSON 스키마와 함께 표준화되었습니다. 그러나 컨텐츠는 MQSC 명령 실행을 위한 근본적인 메커니즘을 반영하여 플랫폼마다 다릅니다.

응답 본문은 다음과 같은 JSON 구조를 갖습니다.

```
{
   "commandResponse" : [
     \rightarrow "completionCode" : number,
                    ae" : numb<br>"reason" : number,<br>"
        "message"
           "string",
 ...
          \mathbf{i} },
 ...
 ]
```

```
 "overallCompletionCode" : number,
   "overAllReasonCode" : number
}
```
응답의 필드는 다음과 같은 의미를 갖습니다.

#### **commandResponse**

명령 실행에 따른 개별 응답을 나타내는 JSON 오브젝트의 JSON 배열입니다. 각 응답에는 다음과 같은 데이터가 포함됩니다.

#### **completionCode**

조작과 연관된 완료 코드입니다.

#### **reasonCode**

조작과 연관된 이유 코드입니다.

#### **메시지**

리턴되는 메시지가 포함된 문자열의 JSON 배열입니다.

#### **매개변수**

요청에 의해 IBM MQ 오브젝트가 리턴되는 경우 이 오브젝트는 IBM MQ 오브젝트를 나타내는 이름과 값 쌍을 리턴합니다. 예를 들어, **DISPLAY QUEUE** 명령이 전송된 후 로컬 큐 q0 이 리턴됩니다.

```
"parameters": {
 "queue": "q0",
 "type": "QLOCAL",
 "acctq": "QMGR",
 "altdate": "2018-07-16",
 ...
}
```
#### $z/0S$ **sourceQmgr**

응답이 수신된 큐 관리자입니다.

명령의 발행 대상인 큐 관리자가 큐 공유 그룹에 있고 큐 공유 그룹의 다른 큐 관리자로부터 응답을 수신하는 경우에만 이 오브젝트가 리턴됩니다.

#### **overallCompletionCode**

조작과 전체적으로 연관된 완료 코드.

#### **overallReasonCode**

조작과 전체적으로 연관된 이유 코드입니다.

## **예:**

#### $V 9.1.3$

다음 예제는 v2 자원 URL을 사용합니다. IBM MQ 9.1.5 이전의 IBM MQ 버전을 사용하는 경우 대신 v1 자원 URL을 사용해야 합니다. 즉, 리소스 URL에서 예제 URL이 v2을(를) 사용하는 v1을(를) 대체합니다.

• 로컬 큐 Q1을(를) 정의하십시오. 다음 URL은 HTTP POST 메소드로 사용됩니다.

https://localhost:9443/ibmmq/rest/v2/admin/action/qmgr/QM1/mqsc

#### 다음 JSON 페이로드(payload)가 송신됩니다.

```
{
    "type": "runCommandJSON",
   "command": "define"
 "qualifier": "qlocal",
 "name": "Q1",
     "parameters": {
 "share": "yes",
 "trigdata": "lowercasetrigdata",
 "trigdpth": 7,
        "usage": "normal"
    }
}
```
REST 명령에 성공했으므로 응답 코드 200이 리턴됩니다. 리턴되는 응답 본문은 다음 JSON을 포함합니다.

```
ULW
        UNIX, Linux, and Windows의 경우:
{
    "commandResponse": [
        {
            "completionCode": 0,
 "message": ["AMQ8006I: IBM MQ queue created."],
 "reasonCode": 0
        }
\Box,
 "overallCompletionCode": 0,
     "overallReasonCode": 0
}
  z/0Sz/OS의 경우:
{
  "commandResponse": [],
```
- "overallCompletionCode": 0, "overallReasonCode": 0 }
- 큐를 표시합니다. 다음 URL은 HTTP POST 메소드로 사용됩니다.

https://localhost:9443/ibmmq/rest/v2/admin/action/qmgr/QM1/mqsc

다음 JSON 페이로드(payload)가 송신됩니다.

```
{
 "type": "runCommandJSON",
 "command": "display",
 "qualifier": "qlocal",
 "name": "Q1"
}
```
REST 명령에 성공했으므로 응답 코드 200이 리턴됩니다. 리턴되는 응답 본문은 다음 JSON을 포함합니다.

```
{
   "commandResponse": [
      {
         "completionCode": 0,
\blacksquare parameters": {
 "acctq": "QMGR",
 "altdate": "2019-06-06",
 "alttime": "12.01.21",
 "boqname": "",
 "bothresh": 0,
 "clchname": "",
 "clusnl": "",
 "cluster": "xxxx",
 "clwlprty": 0,
 "clwlrank": 0,
 "clwluseq": "QMGR",
 ...
           "share": "YES",
 ...
 "trigtype": "FIRST",
 "type": "QLOCAL",
 "usage": "NORMAL"
\frac{3}{2},
 "reasonCode": 0
      }
\Box,
 "overallCompletionCode": 0,
   "overallReasonCode": 0
}
```
• alttime 및 trigdpth 매개변수가 리턴되도록 요청하는 큐 관리자의 모든 큐를 표시합니다. 다음 URL은 HTTP POST 메소드로 사용됩니다.

https://localhost:9443/ibmmq/rest/v2/admin/action/qmgr/QM1/mqsc

다음 JSON 페이로드(payload)가 송신됩니다.

```
{
     "type": "runCommandJSON",
 "command": "display",
 "qualifier": "qlocal",
 "name": "*",
     "responseParameters": ["alttime","trigdpth"]
}
```
REST 명령에 성공했으므로 응답 코드 200이 리턴됩니다. 리턴되는 응답 본문은 다음 JSON을 포함합니다.

```
{
       "commandResponse": [
             {
                    "completionCode": 0,
\blacksquare parameters": {
 "alttime": "13.36.31",
\blacksquare \blacksquare \blacks "trigdpth": 1,
                           "type": "QLOCAL"
\frac{3}{2},
 "reasonCode": 0
             },
              {
                    "completionCode": 0,
                     "parameters": {
 "alttime": "13.37.59",
\blacksquare queue": "Q1",
 "trigdpth": 7,
                           "type": "QLOCAL"
\frac{3}{2},
 "reasonCode": 0
             }
\Box,
 "overallCompletionCode": 0,
       "overallReasonCode": 0
}
```
• <mark>2005 - 2</mark>/OS에서 큐 공유 그룹의 OMGR1 및 OMGR2에 정의된 로컬 큐 00을(를) 표시하십시오. 다음 URL은 HTTP POST 메소드로 사용됩니다.

```
https://localhost:9443/ibmmq/rest/v2/admin/action/qmgr/QMGR1/mqsc
```
다음 JSON 페이로드(payload)가 송신됩니다.

```
{
    "type": "runCommandJSON",
 "command": "display",
 "qualifier": "qlocal",
 "name": "q0",
 "parameters": {
 "cmdscope": "*"
    }
}
```
REST 명령에 성공했으므로 응답 코드 200이 리턴됩니다. 리턴되는 응답 본문은 다음 JSON을 포함합니다.

```
{
   "commandResponse": [
     \overline{f} "completionCode": 0,
\blacksquare parameters": {
 "acctq": "QMGR",
 "altdate": "2019-01-21",
 "alttime": "10.23.43",
 "boqname": "",
 "bothresh": 0,
           "cfstruct": "",
 "clchname": "",
 "clusnl": "",
 "cluster": "",
 "clwlprty": 0,
 "clwlrank": 0,
 "clwluseq": "QMGR",
 ...
```

```
 "trigtype": "FIRST",
 "type": "QLOCAL",
 "usage": "NORMAL"
\frac{3}{2},
 "reasonCode": 4,
 "sourceQmgr": "QMGR1"
\frac{3}{5},
\overline{\mathcal{E}} "completionCode": 0,
\blacksquare parameters": {
 "acctq": "QMGR",
 "altdate": "2019-03-19",
 "alttime": "13.05.02",
 "boqname": "",
 "bothresh": 0,
 "cfstruct": "",
             "clchname": "",
 "clusnl": "",
 "cluster": "",
             "clwlprty": 0,
             "clwlrank": 0,
 ...
             "trigtype": "FIRST",
 "type": "QLOCAL",
 "usage": "NORMAL"
          },
 "reasonCode": 4,
 "sourceQmgr": "QMGR2"
     }
\Box,
 "overallCompletionCode": 0,
    "overallReasonCode": 0
}
```
# **/admin/installation**

installation 자원이 있는 HTTP GET 메소드를 사용하여 설치에 대한 정보를 요청할 수 있습니다.

이 자원 URL과 함께 administrative REST API 게이트웨이를 사용할 수 없습니다.

# $V9.1.0$  GET

installation 자원이 있는 HTTP GET 메소드를 사용하여 administrative REST API가 실행하는 설치에 대한 정보를 요청하십시오.

리턴되는 정보는 93 페이지의 『[dspmqver\(](#page-92-0)버전 정보 표시)』 제어 명령으로 리턴되는 정보와 유사합니다.

- 자원 URL
- 선택적 조회 [매개변수](#page-1848-0)
- 1849 [페이지의](#page-1848-0) 『요청 헤더』
- 요청 [본문](#page-1849-0) 형식
- 1850 페이지의 『보안 [요구사항』](#page-1849-0)
- 응답 [상태](#page-1849-0) 코드
- 1850 [페이지의](#page-1849-0) 『응답 헤더』
- 응답 [본문](#page-1849-0) 형식
- • [예](#page-1850-0)

# **자원 URL**

https://*host*:*port*/ibmmq/rest/v2/admin/installation/*{installationName}*

**참고:** IBM MQ 9.1.5 이전의 IBM MQ 버전을 사용하는 경우 대신 v1 자원 URL을 사용해야 합니다. 즉, URL이 v2 을(를) 사용하는 v1을(를) 대체해야 합니다. 예를 들어, URL의 첫 번째 부분은 다음과 같습니다. https:// *host*:*port*/ibmmq/rest/v1/

## **installationName**

조회할 설치의 이름을 선택적으로 지정합니다. 이 이름은 REST API가 실행 중인 설치의 이름이어야 합니다.

<span id="page-1848-0"></span>HTTP 연결을 사용으로 설정하는 경우 HTTPS 대신 HTTP를 사용할 수 있습니다. HTTP 사용에 대한 자세한 정보 는 HTTP 및 HTTPS 포트 구성을 참조하십시오.

# **선택적인 쿼리 매개변수:**

## **attributes={extended|\*|extended.***attributeName***,...}**

**확장됨**

모든 확장 속성이 리턴됨을 지정합니다.

**\***

모든 속성을 지정합니다. 이 매개변수는 **extended**과(와) 같습니다.

#### **extended.***attributeName***,...**

리턴할 확장된 속성의 쉼표로 구분된 목록을 지정합니다.

**레벨**

문자열.

IBM MQ 빌드 레벨입니다.

## **operatingSystem**

12/05 2005 2/06, UNIX, Linux, and Windows에서만 사용할 수 있습니 ⊯ ULW 다.

문자열.

운영 체제의 전체 설명 텍스트입니다.

# **설명**

ULW 이 속성은 UNIX, Linux, and Windows에서만 사용할 수 있습니다.

문자열.

⊫

설치 설명입니다.

# **installationPath**

**A ULW Mo** | 속성은 UNIX, Linux, and Windows에서만 사용할 수 있습니다.

문자열.

설치에 대한 경로입니다.

# **dataPath**

**DEW Mo** 수성은 UNIX, Linux, and Windows에서만 사용할 수 있습니다.

문자열.

설치에 대한 데이터가 저장되는 경로입니다.

#### **maximumCommandLevel**

<mark>▶ ULW MQ Appliance</mark> o] 속성은 IBM MQ Appliance, UNIX, Linux, and Windows에서만 사용 할 수 있습니다.

정수입니다.

지원되는 최대 명령 레벨입니다.

## **primary**

<mark>﴾ ULW · • •</mark>이 속성은 UNIX, Linux, and Windows에서만 사용할 수 있습니다.

Boolean입니다.

기본 설치 상태입니다.

# **요청 헤더**

다음 헤더를 요청과 함께 전송해야 합니다.

<span id="page-1849-0"></span>**권한 부여**

기본 인증을 사용하는 경우 이 헤더를 송신해야 합니다. 자세한 정보는 REST API로 HTTP 기본 인증 사용을 참조하십시오.

# **요청 본문 형식**

없음

# **보안 요구사항**

호출자는 mqweb 서버에 대해 인증되어야 하며 MQWebAdmin, MQWebAdminRO 또는 MQWebUser 역할 중 하나 이상의 구성원이어야 합니다. administrative REST API의 보안에 대한 자세한 정보는 IBM MQ Console 및 REST API 보안을 참조하십시오.

토큰 보안이 사용되는 경우, 사용자를 인증하는 데 사용되는 LTPA 토큰이 쿠키로서 요청과 함께 제공되어야 합니 다. 토큰 기반의 인증에 대한 자세한 정보는 REST API와 함께 토큰 기반 인증 사용을 참조하십시오.

installation 자원에서 HTTP GET에 대해 특정 권한 요구사항이 없습니다.

# **응답 상태 코드**

#### **200**

설치 정보가 검색되었습니다.

#### **400**

올바르지 않은 데이터가 제공되었습니다.

예를 들어, 올바르지 않은 설치 속성이 지정되었습니다.

#### **401**

인증되지 않았습니다.

호출자는 mqweb 서버에 대해 인증되어야 하며 MQWebAdmin, MQWebAdminRO 또는 MQWebUser 역할 중 하나 이상의 구성원이어야 합니다. 자세한 정보는 1850 페이지의 『보안 요구사항』의 내용을 참조하십시 오.

### **404**

설치가 없습니다.

#### **500**

IBM MQ의 서버 문제 또는 오류 코드입니다.

# **응답 헤더**

다음 헤더가 응답과 함께 리턴됩니다.

#### **Content-Type**

이 헤더는 application/json;charset=utf-8 값과 함께 리턴됩니다.

# **응답 본문 형식**

응답은 UTF-8 인코딩의 JSON 형식입니다. 응답에는 installation(이)라는 단일 JSON 배열이 포함된 외부 JSON 오브젝트가 포함되어 있습니다. 배열의 각 요소는 설치에 대한 정보를 나타내는 JSON 오브젝트입니다. 각 JSON 오브젝트는 다음 속성을 포함합니다.

## **이름**

**는 ULW - o** 이 속성은 UNIX, Linux, and Windows에서만 사용할 수 있습니다.

```
문자열.
```
설치 이름입니다.

#### **버전**

문자열.

설치를 위한 IBM MQ의 버전입니다.

<span id="page-1850-0"></span>**플랫폼**

문자열.

다음 값 중 하나입니다.

- 어플라이언스
- ibm-i
- unix
- windows
- z/os

# **확장됨**

JSON 오브젝트입니다.

요청된 경우 다음 추가 특성 중 하나 이상을 포함합니다.

**레벨**

문자열.

IBM MQ 빌드 레벨입니다.

# **operatingSystem**

 $\blacktriangleright$  ULW  $z/0S$ 이 속성은 z/OS, UNIX, Linux, and Windows에서만 사용할 수 있습니다.

문자열.

운영 체제의 전체 설명 텍스트입니다.

# **설명**

▶ ULW DIS OF 속성은 UNIX, Linux, and Windows에서만 사용할 수 있습니다.

문자열.

설치 설명입니다.

# **installationPath**

**트 ULW - o** 이 속성은 UNIX, Linux, and Windows에서만 사용할 수 있습니다.

문자열.

설치에 대한 경로입니다.

# **dataPath**

**는 ULW · o** 수성은 UNIX, Linux, and Windows에서만 사용할 수 있습니다.

문자열.

설치에 대한 데이터가 저장되는 경로입니다.

# **maximumCommandLevel**

▶ ULW ▶MQ Appliance o] 속성은 IBM MO Appliance, UNIX, Linux, and Windows에서만 사용할 수 있습니다.

정수입니다.

지원되는 최대 명령 레벨입니다.

# **primary**

<mark>﴾ ULW Mo</mark>o 속성은 UNIX, Linux, and Windows에서만 사용할 수 있습니다.

Boolean입니다.

기본 설치 상태입니다.

오류가 발생하면 응답 본문이 오류 메시지를 포함합니다. 자세한 정보는 REST API 오류 처리를 참조하십시오.

# **UNIX, Linux, and Windows 예제**

 $\mathbb{R}$  ulw

다음 예제는 v2 자원 URL을 사용합니다. IBM MQ 9.1.5 이전의 IBM MQ 버전을 사용하는 경우 대신 v1 자원 URL을 사용해야 합니다. 즉, 리소스 URL에서 예제 URL이 v2을(를) 사용하는 v1을(를) 대체합니다.

• 다음 예제는 REST API를 실행 중인 설치에 대한 기본 정보를 가져옵니다. 다음 URL은 HTTP GET 메소드로 사 용됩니다.

https://localhost:9443/ibmmq/rest/v2/admin/installation

```
다음 JSON 응답이 리턴됩니다.
```

```
{
     "installation": 
    [ "name": "Installation1",
 "platform": "windows",
 "version": "9.1.0.0"
    }]
}
```
• 다음 예제는 설치 Installation1에 대한 확장된 정보를 가져옵니다. 다음 URL은 HTTP GET 메소드로 사용 됩니다.

https://localhost:9443/ibmmq/rest/v2/admin/installation/Installation1?attributes=\*

다음 JSON 응답이 리턴됩니다.

```
{
    "installation": 
   [ "extended": {
 "dataPath": "C:\\Program Files (x86)\\IBM\\WebSphere MQ",
 "description": "My MQ installation",
 "installationPath": "C:\\Program Files\\IBM\\WebSphere MQ",
            "level": "p910-L180501"
             "maximumCommandLevel": 910,
             "operatingSystem": "Windows 7 Professional x64 Edition, Build 7601: SP1",
             "primary": true
\frac{3}{5},
 "name": "Installation1",
 "platform": "windows",
 "version": "9.1.0.0"
    }]
}
```
• 다음 예제에서는 Installation1의 설치 경로를 가져옵니다. 다음 URL은 HTTP GET 메소드로 사용됩니다.

```
https://localhost:9443/ibmmq/rest/v2/admin/installation/Installation1?
attributes=extended.installationPath
```
다음 JSON 응답이 리턴됩니다.

```
{
 "installation": [{
"extended": {
             "installationPath": "C:\\Program Files\\IBM\\MQ"
\frac{3}{5},
 "name": "Installation1",
 "platform": "windows",
 "version": "9.1.0.0"
    }]
}
```

```
z/OS 예제
```

```
z/0S
```
다음 예제는 v2 자원 URL을 사용합니다. IBM MQ 9.1.5 이전의 IBM MQ 버전을 사용하는 경우 대신 v1 자원 URL을 사용해야 합니다. 즉, 리소스 URL에서 예제 URL이 v2을(를) 사용하는 v1을(를) 대체합니다.

• 다음 예제는 설치에 대한 기본 정보를 가져옵니다. 다음 URL은 HTTP GET 메소드로 사용됩니다.

https://REST.example.com:9443/ibmmq/rest/v2/admin/installation

다음 JSON 응답이 리턴됩니다.

```
{
 "installation": [{
 "platform": "z/os",
 "version": "9.1.0"
    }]
}
```
• 다음 예제는 설치에 대한 확장된 정보를 가져옵니다. 다음 URL은 HTTP GET 메소드로 사용됩니다.

https://REST.example.com:9443/ibmmq/rest/v2/admin/installation?attributes=extended

다음 JSON 응답이 리턴됩니다.

```
{
    "installation": [{
 "extended": {
 "level": "V910-L180501",
           "operatingSystem": "z/OS 01.00 02"
\frac{3}{5},
 "platform": "z/os",
 "version": "9.1.0"
   }]
}
```
# *<u>latin VS.1.0</u>* /login

login 자원과 함께 HTTP GET 메소드를 사용하여 REST API에 로그인하는 사용자에 대한 정보를 확보할 수 있 습니다. HTTP POST 메소드를 사용하여 사용자를 로그인하고 LTPA 토큰을 가져올 수 있습니다. HTTP DELETE 메소드를 사용하여 사용자를 로그아웃하고 세션을 종료할 수 있습니다.

# **POST**

login 자원과 함께 HTTP POST 메소드를 사용하여 사용자에 로그인하고 REST API에 대한 토큰 기반 인증 세션 을 시작하십시오. 추가 REST 요청을 인증하기 위해 사용자에 대해 LTPA 토큰이 리턴됩니다.

토큰 기반 인증을 사용하는 방법에 대한 자세한 정보는 REST API에서 토큰 기반 인증 사용을 참조하십시오.

- 자원 URL
- 선택적 조회 매개변수
- 1854 [페이지의](#page-1853-0) 『요청 헤더』
- 요청 [본문](#page-1853-0) 형식
- 응답 [상태](#page-1853-0) 코드
- 1854 [페이지의](#page-1853-0) 『응답 헤더』
- 응답 [본문](#page-1853-0) 형식
- • [예](#page-1854-0)

# **자원 URL**

https://*host*:*port*/ibmmq/rest/v2/login

**참고:** IBM MQ 9.1.5 이전의 IBM MQ 버전을 사용하는 경우 대신 v1 자원 URL을 사용해야 합니다. 즉, URL이 v2 을(를) 사용하는 v1을(를) 대체해야 합니다. 예를 들어, URL의 첫 번째 부분은 다음과 같습니다. https:// *host*:*port*/ibmmq/rest/v1/

# **선택적인 쿼리 매개변수:**

없음

# <span id="page-1853-0"></span>**요청 헤더**

다음 헤더를 요청과 함께 전송해야 합니다.

**컨텐츠-유형**

이 헤더는 선택적으로 ";charset=UTF-8"이(가) 뒤에 오는 application/json" 값으로 송신되어야 합니다.

# **요청 본문 형식**

요청 본문은 UTF-8 인코딩의 JSON 형식이어야 합니다. 요청 본문 내에서 속성이 정의됩니다. 다음 속성은 요청 본문에 포함될 수 있습니다.

## **사용자 이름**

문자열.

작성할 사용자 이름을 지정합니다.

지정된 사용자 이름은 mqweb 서버 사용자 레지스트리 내에 정의되어야 하며, 하나 이상의 MQWebAdmin, MQWebAdminRO 또는 MQWebUser 역할의 구성원이어야 합니다. 이 사용자 이름은 대소문자를 구분합니다.

**참고:** 지정된 사용자 이름에 MQWebUser 역할이 있는 경우, 사용자 이름에 IBM MQ 시스템의 사용자 레지스 트리에 동일한 케이스가 있는지 확인하십시오. 예를 들어, 사용자 ID가 대문자로 IBM MQ 시스템에 정의된 경우에 이는 대문자로 레지스트리에 정의되어야 합니다. 사용자 이름이 다른 대소문자로 지정된 경우, 사용 자는 REST API에 의해 인증될 수 있지만 IBM MQ 자원을 사용할 수 있는 권한이 부여되지 않을 수 있습니다.

## **암호**

문자열.

**username** 속성으로 지정된 사용자의 비밀번호를 지정합니다.

# **응답 상태 코드**

## **204**

사용자가 로그인되었습니다.

**400**

올바르지 않은 데이터가 제공되었습니다.

예를 들어, 정수 값이 사용자 이름에 대해 지정됩니다.

## **401**

인증되지 않았습니다.

올바르지 않은 사용자 이름 또는 비밀번호가 제공되었습니다.

**500**

IBM MQ의 서버 문제 또는 오류 코드입니다.

# **응답 헤더**

없음

# **응답 본문 형식**

로그인이 완료되면 응답 본문이 비어 있습니다. 오류가 발생하면 응답 본문이 오류 메시지를 포함합니다. 자세한 정보는 REST API 오류 처리를 참조하십시오.

LTPA 보안 토큰은 로그인에 성공하면 쿠키에서 리턴됩니다. 이 토큰은 모든 추가 REST 요청을 인증하는 데 사용 됩니다. 기본적으로 UNIX, Linux, Windows 및 z/OS에 쿠키 이름은 접두부 LtpaToken2로 시작되지만 **setmqweb** 명령으로 **ltpaCookieName** 특성을 설정하여 이름을 변경할 수 있습니다. 자세한 정보는 LTPA 토 큰 구성을 참조하십시오. IBM MQ Appliance에서 LTPA 토큰 쿠키 이름은 LtpaToken2입니다.

<span id="page-1854-0"></span>**예:**

다음 예제는 v2 자원 URL을 사용합니다. IBM MO 9.1.5 이전의 IBM MO 버전을 사용하는 경우 대신 v1 자원 URL을 사용해야 합니다. 즉, 리소스 URL에서 예제 URL이 v2을(를) 사용하는 v1을(를) 대체합니다.

다음 예제는 비밀번호가 mqadmin인 사용자 mqadmin에 로그인합니다. 다음 URL은 HTTP POST 메소드로 사용 됩니다.

```
https://localhost:9443/ibmmq/rest/v2/login
```
다음 JSON 페이로드(payload)가 송신됩니다.

```
{
 "username" : "mqadmin",
 "password" : "mqadmin"
}
```
cURL에서 요청의 로그는 다음 Windows 예제와 같을 수 있습니다. LTPA 토큰은 -c 플래그를 사용하여 cookiejar.txt 파일에 저장됩니다.

```
curl -k "https://localhost:9443/ibmmq/rest/v2/login" -X POST 
-H "Content-Type: application/json" --data 
"{\"username\":\"mqadmin\",\"password\":\"mqadmin\"}" 
-c c:\cookiejar.txt
```
사용자가 로그인되면 LTPA 토큰 및 ibm-mq-rest-csrf-token HTTP 헤더가 추가 요청을 인증하는 데 사용 됩니다. 예를 들어, 로컬 큐 Q1을(를) 작성하려면 다음 cURL이 사용될 수 있습니다. LTPA 토큰은 -b 플래그를 사 용하여 cookiejar.txt 파일에서 검색됩니다. ibm-mq-rest-csrf-token HTTP 헤더의 컨텐츠는 공백이 포함될 수 있습니다.

## $V9.1.0$

```
curl -k "https://localhost:9443/ibmmq/rest/v2/admin/qmgr/QM1/queue" -X POST 
-b c:\cookiejar.txt 
-H "ibm-mq-rest-csrf-token: value" -H "Content-Type: application/json" 
--data "{\"name\":\"Q1\"}"
```
# $\sqrt{9.10}$  GFT

login 자원과 함께 HTTP GET 메소드를 사용하여 REST API(으)로 인증된 사용자에 대한 정보를 요청하십시오.

- 자원 URL
- 선택적 조회 [매개변수](#page-1855-0)
- 1856 [페이지의](#page-1855-0) 『요청 헤더』
- 요청 [본문](#page-1855-0) 형식
- 1856 페이지의 『보안 [요구사항』](#page-1855-0)
- 응답 [상태](#page-1855-0) 코드
- 1856 [페이지의](#page-1855-0) 『응답 헤더』
- 응답 [본문](#page-1855-0) 형식
- • [예](#page-1856-0)

# **자원 URL**

https://*host*:*port*/ibmmq/rest/v2/login

**참고:** IBM MQ 9.1.5 이전의 IBM MQ 버전을 사용하는 경우 대신 v1 자원 URL을 사용해야 합니다. 즉, URL이 v2 을(를) 사용하는 v1을(를) 대체해야 합니다. 예를 들어, URL의 첫 번째 부분은 다음과 같습니다. https:// *host*:*port*/ibmmq/rest/v1/

# <span id="page-1855-0"></span>**선택적인 쿼리 매개변수:**

없음

# **요청 헤더**

다음 헤더를 요청과 함께 전송해야 합니다.

**권한 부여**

기본 인증을 사용하는 경우 이 헤더를 송신해야 합니다. 자세한 정보는 REST API로 HTTP 기본 인증 사용을 참조하십시오.

# **요청 본문 형식**

없음

# **보안 요구사항**

다음 인증 메커니즘 중 하나를 사용하여 요청을 인증해야 합니다.

- HTTP 기본 인증의 경우 인증할 사용자 이름 및 비밀번호를 제공해야 합니다. 자세한 정보는 REST API로 HTTP 기본 인증 사용을 참조하십시오.
- 토큰 기반 인증을 위해 인증할 LTPA 토큰을 제공해야 합니다. 자세한 정보는 REST API에서 토큰 기반 인증 사 용을 참조하십시오.
- 클라이언트 인증서 인증을 위해 인증할 클라이언트 인증서를 제공해야 합니다. 자세한 정보는 REST API에서 클라이언트 인증서 인증 사용을 참조하십시오.

# **응답 상태 코드**

#### **200**

사용자가 조회되었습니다.

#### **400**

올바르지 않은 데이터가 제공되었습니다.

## **401**

인증되지 않았습니다.

올바르지 않은 신임 정보가 제공되었습니다.

## **404**

자원을 찾을 수 없습니다.

#### **500**

IBM MQ의 서버 문제 또는 오류 코드입니다.

# **응답 헤더**

다음 헤더가 응답과 함께 리턴됩니다.

## **Content-Type**

이 헤더는 application/json;charset=utf-8 값과 함께 리턴됩니다.

# **응답 본문 형식**

응답은 UTF-8 인코딩의 JSON 형식입니다. 응답에는 user(이)라는 단일 JSON 배열이 포함된 외부 JSON 오브 젝트가 포함되어 있습니다. 이 배열은 다음 형식을 포함합니다.

# **이름**

문자열. 인증을 확인하는 데 사용되는 사용자의 이름을 지정합니다.

<span id="page-1856-0"></span>이 이름은 LDAP 사용자 맵핑 또는 클라이언트 인증 사용자 맵핑을 사용하여 지정된 신임 정보와 다를 수 있 습니다.

**역할**

JSON 배열입니다. 사용자에게 권한이 부여되는 역할을 지정합니다. 값은 다음 값 중 하나 이상일 수 있습니다.

- MQWebAdmin
- MQWebAdminRO
- MQWebUser

# **예:**

다음 예제는 v2 자원 URL을 사용합니다. IBM MQ 9.1.5 이전의 IBM MQ 버전을 사용하는 경우 대신 v1 자원 URL을 사용해야 합니다. 즉, 리소스 URL에서 예제 URL이 v2을(를) 사용하는 v1을(를) 대체합니다.

다음 예제는 사용자를 조회합니다. 다음 URL은 HTTP GET 메소드로 사용됩니다.

```
https://localhost:9443/ibmmq/rest/v2/login
```
다음 JSON 응답이 리턴됩니다.

```
V S.1.0
               {
     "user" : 
    [\; \} "name" : "reader",
        "role"
               "MQWebAdminRO", 
              "MQWebUser"
         ]
     }]
}
```
cURL에서 조회의 로그는 토큰 기반 인증을 사용하는 다음 Windows 예제와 같을 수 있습니다. LTPA 토큰은 -b 플래그를 사용하여 cookiejar.txt 파일에서 검색됩니다.

```
curl -k "https://localhost:9443/ibmmq/rest/v2/login" -X GET 
-b c:\cookiejar.txt
```
# **V** 9.1.0 DELETE

login 자원이 있는 HTTP DELETE 메소드를 사용하여 사용자를 로그아웃하고 REST API에 대한 토큰 기반 인증 세션을 종료하십시오.

토큰 기반 인증을 사용하는 방법에 대한 자세한 정보는 REST API에서 토큰 기반 인증 사용을 참조하십시오.

- 자원 URL
- 선택적 조회 [매개변수](#page-1857-0)
- 1858 [페이지의](#page-1857-0) 『요청 헤더』
- 요청 [본문](#page-1857-0) 형식
- 1858 페이지의 『보안 [요구사항』](#page-1857-0)
- 응답 [상태](#page-1857-0) 코드
- 1858 [페이지의](#page-1857-0) 『응답 헤더』
- 응답 [본문](#page-1857-0) 형식
- • [예](#page-1857-0)

# **자원 URL**

https://*host*:*port*/ibmmq/rest/v2/login

<span id="page-1857-0"></span>**참고:** IBM MQ 9.1.5 이전의 IBM MQ 버전을 사용하는 경우 대신 v1 자원 URL을 사용해야 합니다. 즉, URL이 v2 을(를) 사용하는 v1을(를) 대체해야 합니다. 예를 들어, URL의 첫 번째 부분은 다음과 같습니다. https:// *host*:*port*/ibmmq/rest/v1/

## **선택적인 쿼리 매개변수:**

없음

## **요청 헤더**

다음 헤더를 요청과 함께 전송해야 합니다.

#### **ibm-mq-rest-csrf-token**

이 헤더가 설정되어야 하지만 값은 공백을 포함한 어떤 값도 될 수 있습니다.

# **요청 본문 형식**

없음

## **보안 요구사항**

사용자를 인증하는 데 사용되는 LTPA 토큰은 쿠키로 요청과 함께 제공되어야 합니다. 기본적으로 이 토큰은 접두 부 LtpaToken2로 시작합니다.

REST 요청에 대한 응답으로 로컬 쿠키 저장소에서 LTPA 토큰을 삭제하기 위한 지시사항이 포함됩니다. 이 지시 사항을 처리해야 합니다. 지시사항이 처리되지 않고 LTPA 토큰이 로컬 쿠키 저장소에 남는 경우 LTPA 토큰은 이 후 REST 요청을 인증하는 데 사용할 수 있습니다. 즉, 사용자가 세션이 종료된 후에 LTPA 토큰으로 인증하려고 시도하는 경우 기존 토큰을 사용하는 새 세션이 작성됩니다.

## **응답 상태 코드**

## **204**

사용자가 로그아웃되었습니다.

**400**

올바르지 않은 데이터가 제공되었습니다.

#### **401**

인증되지 않았습니다.

올바르지 않은 LTPA 토큰이 제공되었거나 ibm-mq-rest-csrf-token 헤더가 누락되었습니다.

**404**

자원을 찾을 수 없습니다.

#### **500**

IBM MQ의 서버 문제 또는 오류 코드입니다.

## **응답 헤더**

없음

# **응답 본문 형식**

로그아웃이 완료되면 응답 본문이 비어 있습니다. 오류가 발생하면 응답 본문이 오류 메시지를 포함합니다. 자세 한 정보는 REST API 오류 처리를 참조하십시오.

# **예:**

다음 예제는 v2 자원 URL을 사용합니다. IBM MQ 9.1.5 이전의 IBM MQ 버전을 사용하는 경우 대신 v1 자원 URL을 사용해야 합니다. 즉, 리소스 URL에서 예제 URL이 v2을(를) 사용하는 v1을(를) 대체합니다.

Windows의 다음 cURL 예제는 사용자를 로그아웃합니다.

LTPA 토큰은 -b 플래그를 사용하여 cookiejar.txt 파일에서 검색됩니다. CSRF 보호는 ibm-mq-restcsrf-token HTTP 헤더의 존재에 의해 제공됩니다. LTPA 토큰이 파일에서 삭제되도록 -c 플래그에서 cookiejar.txt 파일의 위치가 지정됩니다.

```
curl -k "https://localhost:9443/ibmmq/rest/v2/login" -X DELETE 
-H "ibm-mq-rest-csrf-token: value" -b c:\cookiejar.txt 
-c c:\cookiejar.txt
```
# **/admin/qmgr**

qmgr 자원이 있는 HTTP GET 메소드를 사용하여 상태 정보를 포함한 큐 관리자에 대한 정보를 요청할 수 있습니 다.

이 자원 URL과 함께 administrative REST API 게이트웨이를 사용할 수 있습니다.

큐 관리자 REST API 매개변수 및 속성에 대한 PCF와 동등한 항목에 대한 자세한 정보는 2026 [페이지의](#page-2025-0) 『큐 관 리자의 [REST API](#page-2025-0) 및 PCF와 동등한 항목』의 내용을 참조하십시오.

# $V$  S.1.0  $GET$

qmgr 자원과 함께 HTTP GET 메소드를 사용하여 큐 관리자에 대한 기본 정보 및 상태 정보를 요청하십시오.

리턴되는 정보는 66 [페이지의](#page-65-0) 『dspmq(큐 관리자 표시)』 제어 명령, **[DISPLAY QMSTATUS](#page-707-0)** MQSC 명령 및 **[Inquire Queue Manager Status](#page-1666-0)** PCF 명령에 의해 리턴되는 정보와 유사합니다.

- 자원 URL
- 선택적 조회 [매개변수](#page-1859-0)
- 1861 [페이지의](#page-1860-0) 『요청 헤더』
- 요청 [본문](#page-1860-0) 형식
- 1861 페이지의 『보안 [요구사항』](#page-1860-0)
- 응답 [상태](#page-1861-0) 코드
- 1862 [페이지의](#page-1861-0) 『응답 헤더』
- 응답 [본문](#page-1861-0) 형식
- • [예](#page-1862-0)

# **자원 URL**

https://*host*:*port*/ibmmq/rest/v2/admin/qmgr/*{qmgrName}*

**참고:** IBM MQ 9.1.5 이전의 IBM MQ 버전을 사용하는 경우 대신 v1 자원 URL을 사용해야 합니다. 즉, URL이 v2 을(를) 사용하는 v1을(를) 대체해야 합니다. 예를 들어, URL의 첫 번째 부분은 다음과 같습니다. https:// *host*:*port*/ibmmq/rest/v1/

# **qmgrName**

조회할 큐 관리자의 이름을 선택적으로 지정합니다.

리모트 큐 관리자를 **qmgrName**로 지정할 수 있습니다. 리모트 큐 관리자를 지정하는 경우, 게이트웨이 큐 관 리자를 구성해야 합니다. 자세한 정보는 REST API를 사용하여 리모트 관리를 참조하십시오. 리모트 큐 관리자를 지정하는 경우, 다음 속성만 리턴됩니다.

- 이름
- 시작됨
- channelInitiatorState
- ldapConnectionState
- connectionCount

<span id="page-1859-0"></span>• publishSubscribeState

큐 관리자 이름은 대소문자를 구분합니다.

큐 관리자 이름에 슬래시, 마침표 또는 퍼센트 부호가 포함되는 경우 해당 문자는 인코딩된 URL이어야 합니 다.

- 슬래시(/)는 %2F(으)로 인코딩되어야 합니다.
- 백분율 기호(%)는 %25(으)로 인코딩되어야 합니다.
- 마침표(.)는 %2E(으)로 인코드되어야 합니다.

HTTP 연결을 사용으로 설정하는 경우 HTTPS 대신 HTTP를 사용할 수 있습니다. HTTP 사용에 대한 자세한 정보 는 HTTP 및 HTTPS 포트 구성을 참조하십시오.

# **선택적인 쿼리 매개변수:**

## **attributes={extended|\*|extended.***attributeName***,...}**

▶ ULW MQ Appliance 이 매개변수는 IBM MQ Appliance, UNIX, Linux, and Windows에서만 사용할 수 있습니다.

자원 URL에서 리모트 큐 관리자를 지정하는 경우에는 이 매개변수가 유효하지 않습니다.

**확장됨**

모든 확장 속성이 검색됨을 지정합니다.

**\***

모든 속성을 지정합니다. 이 매개변수는 **extended**과(와) 같습니다.

## **extended.***attributeName***,...**

리턴할 확장 속성의 쉼표로 구분된 목록을 지정합니다.

예를 들어, installationName 속성을 리턴하려면 extended.installationName을(를) 지정하 십시오.

확장 속성의 전체 목록은 큐 [관리자의](#page-1865-0) 확장 속성을 참조하십시오.

# **status={status|\*|status.***attributeName***,...}**

**상태**

모든 상태 속성이 리턴됨을 지정합니다.

**\***

모든 속성을 지정합니다. 이 매개변수는 **status**과(와) 같습니다.

# **status.***attributeName***,...**

리턴할 큐 관리자 상태 속성의 쉼표로 구분된 목록을 지정합니다.

상태 속성을 리턴하려면 큐 관리자가 실행 중이어야 합니다.

예를 들어, connectionCount 속성을 리턴하려면 status.connectionCount을(를) 지정하십시 오.

상태 속성의 전체 목록은 큐 [관리자의](#page-1864-0) 상태 속성을 참조하십시오.

## **state=***state*

지정된 상태의 큐 관리자만 리턴됨을 지정합니다. 다음 값이 올바른 값입니다.

모든 플랫폼에서:

- 실행 중
- 종료됨

▶ ULW MINIX, Linux, and Windows의 경우:

- endedImmediately
- endedPreemptively
- endedUnexpectedly
- 시작
- <span id="page-1860-0"></span>• 정지중(Quiescing)
- endingImmediately
- endingPreemptively
- beingDeleted
- stateNotAvailable
- runningAsStandby
- runningElsewhere

자원 URL내에 큐 관리자 이름을 지정하지 않는 경우에만 state=*state* 선택적 조회 매개변수를 지정할 수 있습니다. 즉, 특정 상태의 특정 큐 관리자에 대한 정보를 요청할 수 없습니다.

# **요청 헤더**

다음 헤더를 요청과 함께 전송해야 합니다.

**권한 부여**

기본 인증을 사용하는 경우 이 헤더를 송신해야 합니다. 자세한 정보는 REST API로 HTTP 기본 인증 사용을 참조하십시오.

다음 헤더를 요청과 함께 선택적으로 전송할 수 있습니다.

## **ibm-mq-rest-gateway-qmgr**

이 헤더는 게이트웨이 큐 관리자로 사용될 큐 관리자를 지정합니다. 게이트웨이 큐 관리자는 리모트 큐 관리 자로 연결할 때 사용됩니다. 자세한 정보는 REST API를 사용하여 리모트 관리를 참조하십시오.

# **요청 본문 형식**

없음

# **보안 요구사항**

호출자는 mqweb 서버에 대해 인증되어야 하며 MQWebAdmin, MQWebAdminRO 또는 MQWebUser 역할 중 하나 이상의 구성원이어야 합니다. administrative REST API의 보안에 대한 자세한 정보는 IBM MQ Console 및 REST API 보안을 참조하십시오.

토큰 보안이 사용되는 경우, 사용자를 인증하는 데 사용되는 LTPA 토큰이 쿠키로서 요청과 함께 제공되어야 합니 다. 토큰 기반의 인증에 대한 자세한 정보는 REST API와 함께 토큰 기반 인증 사용을 참조하십시오.

**status** 선택적 조회 매개변수가 지정되면 특정 PCF 명령을 실행하는 기능이 필요합니다. 상태 속성의 서브세트 만 리턴되는 경우 해당 PCF 명령의 권한만 필요합니다. 지정된 큐 관리자에 대해 다음 PCF 명령을 실행하기 위한 기능을 호출자의 보안 프린시펄에 부여해야 합니다.

• ULW MQ Appliance TBM MQ Appliance, UNIX, Linux, and Windows에서:

- started, channelInitatorState, ldapConnectionState 또는 connectionCount 속성을 리턴 하려면 **MQCMD\_INQUIRE\_Q\_MGR\_STATUS** PCF 명령을 실행하기 위한 권한이 부여되어야 합니다.
- publishSubscribeState 속성을 리턴하려면 **MQCMD\_INQUIRE\_PUBSUB\_STATUS** PCF 명령을 실행 하기 위한 권한이 부여되어야 합니다.
- z/OS z/OS의 경우:
	- started 속성을 리턴하려면 **MQCMD\_INQUIRE\_LOG** PCF 명령을 실행하기 위한 권한이 부여되어야 합니 다.
	- channelInitiatorState 속성을 리턴하려면 **MQCMD\_INQUIRE\_CHANNEL\_INIT** PCF 명령을 실행하 기 위한 권한이 부여되어야 합니다.
	- connectionCount 속성을 리턴하려면 **MQCMD\_INQUIRE\_CONNECTION** PCF 명령을 실행하기 위한 권 한이 부여되어야 합니다.

<span id="page-1861-0"></span>– publishSubscribeState 속성을 리턴하려면 **MQCMD\_INQUIRE\_PUBSUB\_STATUS** PCF 명령을 실행 하기 위한 권한이 부여되어야 합니다.

UNIX, Linux, and Windows에서 **setmqaut** 명령을 사용하여 IBM MQ 자원을 사용하도록 보안 프린시펄에 권한을 부여할 수 있습니다. 자세한 정보는 **setmqaut** (권한 부여 또는 취소)를 참조하십시오.

<mark>■ Z/OS</mark> ■ Z/OS의 경우 z/OS에서 보안 설정을 참조하십시오.

# **응답 상태 코드**

#### **200**

큐 관리자 정보가 검색되었습니다.

#### **400**

올바르지 않은 데이터가 제공되었습니다.

예를 들어, 올바르지 않은 큐 관리자가 지정되었습니다.

#### **401**

인증되지 않았습니다.

호출자는 mqweb 서버에 대해 인증되어야 하며 MQWebAdmin, MQWebAdminRO 또는 MQWebUser 역할 중 하나 이상의 구성원이어야 합니다. 자세한 정보는 1861 페이지의 『보안 [요구사항』의](#page-1860-0) 내용을 참조하십시 오.

#### **404**

큐 관리자가 존재하지 않습니다.

#### **500**

IBM MQ의 서버 문제 또는 오류 코드입니다.

# **응답 헤더**

다음 헤더가 응답과 함께 리턴됩니다.

#### **Content-Type**

이 헤더는 application/json;charset=utf-8 값과 함께 리턴됩니다.

#### **ibm-mq-rest-gateway-qmgr**

이 헤더는 리모트 큐 관리자가 자원 URL에 지정된 경우 리턴됩니다. 이 헤더 값은 게이트웨이 큐 관리자로 사 용되는 큐 관리자의 이름입니다.

# **응답 본문 형식**

응답은 UTF-8 인코딩의 JSON 형식입니다. 응답에는 qmgr(이)라는 단일 JSON 배열이 포함된 외부 JSON 오브 젝트가 포함되어 있습니다. 배열의 각 요소는 큐 관리자에 대한 정보를 나타내는 JSON 오브젝트입니다. 각 JSON 오브젝트는 다음 속성을 포함합니다.

#### **이름**

문자열.

큐 관리자의 이름.

#### **상태**

문자열.

자원 URL에 지정된 큐 관리자가 리모트 큐 관리자인 경우에는 이 속성이 리턴되지 않습니다. 다음 값 중 하나입니다.

모든 플랫폼에서:

- 실행 중
- 종료됨

ULW UNIX, Linux, and Windows의 경우:

- <span id="page-1862-0"></span>• endedImmediately
- endedPreemptively
- endedUnexpectedly
- 시작
- 정지중(Quiescing)
- endingImmediately
- endingPreemptively
- beingDeleted
- stateNotAvailable
- runningAsStandby
- runningElsewhere

다음 오브젝트는 큐에 대한 정보를 나타내는 JSON 오브젝트에 포함될 수 있습니다. 리턴되는 오브젝트 및 속성 은 요청에 대해 지정된 URL에 따라 다릅니다.

# **상태**

큐 관리자의 상태 정보와 관련된 속성을 포함합니다.

**확장됨**

 $\blacktriangleright$  ULW MQ Appliance o] 속성은 IBM MO Appliance, UNIX, Linux, and Windows에서만 사용할 수 있 습니다.

자원 URL에 지정된 큐 관리자가 리모트 큐 관리자인 경우에는 이러한 속성이 리턴되지 않습니다.

확장 속성을 포함합니다.

자세한 정보는 1865 [페이지의](#page-1864-0) 『큐 관리자에 대한 응답 본문 속성』의 내용을 참조하십시오.

오류가 발생하면 응답 본문이 오류 메시지를 포함합니다. 자세한 정보는 REST API 오류 처리를 참조하십시오.

# **UNIX, Linux, and Windows 예제**

# $\blacktriangleright$  ULW

다음 예제는 v2 자원 URL을 사용합니다. IBM MO 9.1.5 이전의 IBM MO 버전을 사용하는 경우 대신 v1 자원 URL을 사용해야 합니다. 즉, 리소스 URL에서 예제 URL이 v2을(를) 사용하는 v1을(를) 대체합니다.

• 다음 예제는 모든 큐 관리자에 대한 기본 정보를 가져옵니다. 다음 URL은 HTTP GET 메소드로 사용됩니다.

https://localhost:9443/ibmmq/rest/v2/admin/qmgr

다음 JSON 응답이 리턴됩니다.

```
{
    "qmgr": [{
 "name": "QM_T1",
 "state": "endedImmediately"
    }, {
 "name": "RESTQM0",
 "state": "endedUnexpectedly"
    }]
}
```
• 다음 예제는 큐 관리자 0M\_T1에 대한 확장 정보를 가져옵니다. 다음 URL은 HTTP GET 메소드로 사용됩니다.

https://localhost:9443/ibmmq/rest/v2/admin/qmgr/QM\_T1?attributes=extended

다음 JSON 응답이 리턴됩니다.

```
{
     "qmgr": [{
           "extended": {
              "installationName": "Installation1",
             "isDefaultQmgr": false,
```

```
 "permitStandby": "notApplicable"
\frac{3}{5},
 "name": "QM_T1",
         "state": "endedImmediately"
     }]
}
```
• 다음 예제는 모든 큐 관리자에 대한 특정 정보를 가져옵니다. 다음 URL은 HTTP GET 메소드로 사용됩니다.

https://localhost:9443/ibmmq/rest/v2/admin/qmgr?attributes=extended.permitStandby

다음 JSON 응답이 리턴됩니다.

```
{
 "qmgr": [{
"extended": {
            "permitStandby": "notApplicable"
\frac{3}{5},
 "name": "QM_T1",
 "state": "endedImmediately"
 }, {
"extended": {
           "permitStandby": "notApplicable"
\frac{3}{5},
 "name": "RESTQM0",
 "state": "endedUnexpectedly"
    }]
}
```
• <mark>• V 9.1.0 • 다</mark>음 예제는 큐 관리자 0M1에 대한 상태를 가져옵니다. 다음 URL은 HTTP GET 메소드로 사용됩 니다.

```
http://localhost:9443/ibmmq/rest/v2/admin/qmgr/QM1?status=*
```
다음 JSON 응답이 리턴됩니다.

```
{
    "qmgr": 
   [{
 "name": "QM1",
 "state": "running",
        "status":
        {
            "started":"2016-11-08T11:02:29.000Z",
 "channelInitiatorState":"running",
 "ldapConnectionState":"disconnected",
            "connectionCount":23,
            "publishSubscribeState":"running"
        }
    }]
}
```
# **z/OS 예제**

z/08

다음 예제는 v2 자원 URL을 사용합니다. IBM MQ 9.1.5 이전의 IBM MQ 버전을 사용하는 경우 대신 v1 자원 URL을 사용해야 합니다. 즉, 리소스 URL에서 예제 URL이 v2을(를) 사용하는 v1을(를) 대체합니다.

• 다음 예제는 모든 큐 관리자에 대한 기본 정보를 가져옵니다. 다음 URL은 HTTP GET 메소드로 사용됩니다.

https://REST.example.com:9443/ibmmq/rest/v2/admin/qmgr

```
다음 JSON 응답이 리턴됩니다.
```

```
{
 "qmgr": [{
 "name": "MQ5B",
 "state": "ended"
    }]
}
```
<span id="page-1864-0"></span>큐 관리자에 대한 응답 본문 속성 qmgr 오브젝트와 함께 HTTP GET 메소드를 사용하여 큐 관리자에 대한 정보를 요청하는 경우, 다음 속성이 이름 지정된 JSON 오브젝트 내에서 리턴됩니다.

다음 오브젝트를 사용할 수 있습니다.

- 1865 페이지의 『상태』
- 1866 페이지의 [『확장됨』](#page-1865-0)

큐 관리자 REST API 매개변수 및 속성에 대한 PCF와 동등한 항목에 대한 자세한 정보는 2026 [페이지의](#page-2025-0) 『큐 관 리자의 [REST API](#page-2025-0) 및 PCF와 동등한 항목』의 내용을 참조하십시오.

# **상태**

status 오브젝트는 큐 관리자에 대한 상태 정보를 포함합니다.

## **시작됨**

문자열.

큐 관리자가 시작된 날짜 및 시간을 지정합니다.

날짜 및 시간을 리턴하는 데 사용된 시간소인 형식에 대한 자세한 정보는 REST API 시간소인을 참조하십시 오.

# **channelInitiatorState**

문자열.

채널 시작기의 현재 상태를 지정합니다.

모든 플랫폼에서 값은 다음 값 중 하나입니다.

- 중지됩니다
- 실행 중

▶ ULW <mark>▶MQ Appliance</mark> [BM MQ Appliance, UNIX, Linux, and Windows에서 값은 다음 값 중 하나일 수 있습니다.

- 시작
- 중지 중

■ 2/**05 ■ 2/OS**에서 값은 다음 값 중 하나일 수도 있습니다.

• 알 수 없음

이 값은 채널 시작기가 상태 요청에 대한 응답을 리턴하지 않았음을 표시합니다. 채널 시작기가 실행 중이 지만 사용 중일 수 있습니다. 문제를 해결하려면 잠시 후 요청을 재시도하십시오.

## **ldapConnectionState**

▶ ULW Appliance o| 속성은 IBM MO Appliance, UNIX, Linux, and Windows에서만 사용할 수 있 습니다.

문자열.

LDAP 서버에 대한 연결의 현재 상태를 지정합니다.

값은 다음 중 하나입니다.

- 연결됨
- 오류
- 연결이 끊어짐

#### **connectionCount**

정수입니다.

큐 관리자에 대한 현재 연결 수를 지정합니다.

z/OS에서 이 속성은 외부 개입이 필요한 연결 및 인다우트(in-doubt)인 연결과 함께 연결에서 연결이 끊어질 수 있는 스레드를 포함합니다.

## <span id="page-1865-0"></span>**publishSubscribeState**

문자열.

큐 관리자의 발행/구독 엔진에 대한 현재 상태를 지정합니다.

값은 다음 중 하나입니다.

# **중지됩니다**

발행/구독 엔진 및 큐된 발행/구독 인터페이스가 실행 중이지 않음을 지정합니다.

**시작**

발행/구독 엔진이 초기화 중임을 지정합니다.

**실행 중**

발행/구독 엔진 및 큐된 발행/구독 인터페이스가 실행 중임을 지정합니다.

**호환성**

발행/구독 엔진이 실행 중이지만 발행/구독 인터페이스가 실행 중이지 않음을 지정합니다. 따라서 API(Application Programming Interface)를 사용하여 발행 또는 구독할 수 있습니다. 그러나 큐된 발 행/구독 인터페이스가 모니터링하는 큐에 넣은 메시지가 처리되지 않습니다.

**오류**

발행/구독 엔진이 실패했습니다.

**중지 중**

발행/구독 엔진이 중지 중입니다.

# **확장됨**

<mark>ା ULW ★ MQ Appliance </mark>o] 오브젝트는 IBM MQ Appliance, UNIX, Linux, and Windows에서만 사용할 수 있습니다. 자원 URL에 지정된 큐 관리자가 리모트 큐 관리자인 경우에는 이 오브젝트가 리턴되지 않습니다. extended 오브젝트는 큐 관리자에 대한 확장 정보를 포함합니다.

# **isDefaultQmgr**

Boolean입니다.

큐 관리자가 기본 큐 관리자인지 여부를 지정합니다.

큐 관리자가 기본 큐 관리자인 경우 값은 true입니다.

# **permitStandby**

**트 ULW - o** 수성은 UNIX, Linux, and Windows에서만 사용할 수 있습니다.

문자열.

허용되는 대기 상태를 지정합니다.

값은 다음 중 하나입니다.

- 허용됨
- notPermitted
- notApplicable

# **installationName**

문자열.

큐 관리자가 연관된 설치의 이름을 지정합니다.

# **/admin/mft/agent**

agent 자원이 있는 HTTP GET 메소드를 사용하여 에이전트의 상태 및 기타 속성 세부사항에 대한 정보를 요청 할 수 있습니다.

# **관련 태스크**

MFT 에 대한 REST API 시작하기 **관련 참조** 1875 페이지의 『[/admin/mft/transfer](#page-1874-0)』 전송 자원에 HTTP GET 메소드를 사용하여 전송에 대한 정보 및 기타 상태 세부사항을 요청하고 전송 자원에 HTTP POST 메소드를 사용하여 명령 큐 관리자에 전송 요청 메시지를 넣을 수 있으며 이 메시지는 소스 에이전트 큐 관리자로 라우팅됩니다.

# $\sqrt{9.10}$  GET

에이전트에 대한 정보를 요청하려면 agent 자원과 함께 HTTP GET 메소드를 사용하십시오.

리턴되는 정보는 2228 페이지의 『[fteListAgents:](#page-2227-0) 조정 큐 관리자에 대한 MFT 에이전트 나열』 및 2270 [페이지](#page-2269-0) 의 『[fteShowAgentDetails: MFT](#page-2269-0) 에이전트 세부사항 표시』 명령으로 리턴되는 정보와 유사합니다.

MFT REST 서비스 구성에 대한 자세한 정보는 MFT용 REST API 구성을 참조하십시오.

- 자원 URL
- 선택적 조회 매개변수
- 1869 [페이지의](#page-1868-0) 『요청 헤더』
- 요청 [본문](#page-1868-0) 형식
- 1869 페이지의 『보안 [요구사항』](#page-1868-0)
- 응답 [상태](#page-1868-0) 코드
- 1870 [페이지의](#page-1869-0) 『응답 헤더』
- 응답 [본문](#page-1869-0) 형식
- • [예](#page-1870-0)

# **자원 URL**

https://*host*:*port*/ibmmq/rest/v2/admin/mft/agent/*{agentname}*

**참고:** IBM MQ 9.1.5 이전의 IBM MQ 버전을 사용하는 경우 대신 v1 자원 URL을 사용해야 합니다. 즉, URL이 v2 을(를) 사용하는 v1을(를) 대체해야 합니다. 예를 들어, URL의 첫 번째 부분은 다음과 같습니다. https:// *host*:*port*/ibmmq/rest/v1/

#### **agentName**

조회할 에이전트의 이름을 선택적으로 지정합니다.

에이전트 이름은 대소문자를 구분하지 않지만 소문자 또는 대소문자를 혼합하여 입력한 에이전트 이름은 대 문자로 변환됩니다. REST API에서의 응답으로 수신된 에이전트 이름 값은 항상 대문자입니다.

에이전트 이름은 최대 28자이며 IBM MQ 오브젝트의 이름 지정 규칙을 준수해야 합니다. IBM MQ 오브젝트 이름 지정 규칙 외에도, 에이전트 이름에는 퍼센트(%) 문자를 사용할 수 없습니다.

HTTP 연결을 사용으로 설정하는 경우 HTTPS 대신 HTTP를 사용할 수 있습니다. HTTP 사용에 대한 자세한 정보 는 HTTP 및 HTTPS 포트 구성을 참조하십시오.

# **선택적 조회 매개변수**

#### **attributes={***object***,...|\*|***object***.***attributeName***,...}**

#### **오브젝트**

전체 세부사항의 서브섹션인 JSON 오브젝트에 추가되는 쉼표로 구분된 목록을 지정합니다.

예를 들어 다음의 경우:

- 모든 에이전트 또는 특정 에이전트의 모든 일반 세부사항을 리턴하려면 *general*을 지정하십시오.
- 모든 에이전트 또는 특정 에이전트의 모든 큐 관리자 연결 세부사항을 리턴하려면 *qmgrConnection*을 지정하십시오.
- connect direct bridge 에이전트의 세부사항을 리턴하려면 *connectDirectBridge*를 지정하십시오. ("직 접 연결 브릿지" 유형의 에이전트에 대해서만 적용 가능함.)
- 프로토콜 에이전트의 세부사항으로, *protocolBridge*를 지정하십시오. ("프로토콜 브릿지" 유형의 에이 전트에 대해서만 적용 가능함.)

속성의 전체 목록은 1872 페이지의 [『에이전트에](#page-1871-0) 대한 응답 본문 속성』의 내용을 참조하십시오.

**\***

모든 속성을 지정합니다.

#### **object.attributeName.,...**

리턴할 에이전트 속성의 쉼표로 구분된 목록을 지정합니다.

각 속성은 object.attributeName 양식으로 속성을 포함하는 JSON 오브젝트를 지정해야 합니다. 예를 들어, 일반 오브젝트에 포함된 statusAge 속성을 리턴하려면 general.statusAge을(를) 지정 하십시오.

동일한 속성을 두 번 이상 지정할 수 없습니다. 특정 에이전트에 대해 올바르지 않은 속성을 요청하는 경 우, 해당 에이전트에 대해 속성이 리턴되지 않습니다.

#### **name=***name*

이 매개변수는 자원 URL에서 에이전트 이름을 지정하는 경우 사용할 수 없습니다. 필터링할 와일드카드 에 이전트 이름을 지정합니다.

지정된 이름에는 와일드 카드 문자로 \*이(가) 포함되어야 합니다. 다음 결합 중 하나를 지정할 수 있습니다.

**\***

모든 에이전트가 리턴되도록 지정합니다.

#### **prefix\***

에이전트 에 지정된 접두부가 있는 모든 에이전트가 리턴됨을 지정합니다.

#### **suffix\***

에이전트 이름에 지정된 접미부가 있는 모든 에이전트가 리턴됨을 지정합니다.

#### **prefix\*suffix**

에이전트 이름에 지정된 접두부 및 접미부가 있는 모든 에이전트가 리턴됨을 지정합니다.

#### **type=***validAgentType*

정보를 리턴할 에이전트의 유형을 지정합니다. 값은 다음 중 하나입니다.

#### **모두**

모든 에이전트에 대한 정보가 리턴되도록 지정합니다. standard, connectDirectBridge 및 protocolBridge 에이전트 정보가 리턴됩니다.

이는 기본값입니다.

#### **표준**

standard 유형의 에이전트에 대한 정보가 리턴되도록 지정합니다.

#### **connectDirectBridge**

connect direct bridge 유형의 에이전트에 대한 정보가 리턴되도록 지정합니다.

#### **protocolBridge**

protocol bridge 유형의 에이전트에 대한 정보가 리턴되도록 지정합니다.

#### **state=validAgentState**

정보를 리턴할 에이전트의 상태를 지정합니다. 값은 다음 중 하나입니다.

**모두**

모든 에이전트에 대한 정보가 리턴되도록 지정합니다. 이 정보는 다음 텍스트에 나열된 모든 올바른 상태 를 포함합니다.

이는 기본값입니다.

**활성**

활성 상태인 에이전트에 대한 정보가 리턴됨을 지정합니다.

**ready**

준비 상태인 에이전트에 대한 정보가 리턴됨을 지정합니다.

## **시작**

시작 중 상태인 에이전트에 대한 정보가 리턴됨을 지정합니다.

#### **unreachable**

연결할 수 없음 상태인 에이전트에 대한 정보가 리턴됨을 지정합니다.

## <span id="page-1868-0"></span>**중지됩니다**

중지됨 상태인 에이전트에 대한 정보가 리턴됨을 지정합니다.

#### **endedUnexpectedly**

endedUnexpectedly 상태인 에이전트에 대한 정보가 리턴됨을 지정합니다.

#### **noInformation**

noInformation 상태인 에이전트에 대한 정보가 리턴됨을 지정합니다.

#### **알 수 없음**

알 수 없음 상태인 에이전트에 대한 정보가 리턴됨을 지정합니다.

#### **problem**

문제점 상태인 에이전트에 대한 정보가 리턴됨을 지정합니다.

# **요청 헤더**

다음 헤더를 요청과 함께 전송해야 합니다.

**권한 부여**

기본 인증을 사용하는 경우 이 헤더를 송신해야 합니다. 자세한 정보는 REST API로 HTTP 기본 인증 사용을 참조하십시오.

# **요청 본문 형식**

없음

# **보안 요구사항**

호출자는 mqweb 서버에 대해 인증되어야 하며 MFTWebAdmin, MFTWebAdminRO 또는 MQWebUser 역할 중 하나 이상의 구성원이어야 합니다. administrative REST API의 보안에 대한 자세한 정보는 IBM MQ Console 및 REST API 보안을 참조하십시오.

M V 9.1.4 MOWebUser 역할에는 Principal 권한이 필요하며, 해당 프린시펄에 SYSTEM.FTE/Agents인 관련 주제에 대한 등록 권한이 필요합니다. MQWebUser 역할의 프린시펄에 등록된 토픽에 대한 권한이 있는 경 우에만 조작이 성공합니다.

토큰 보안이 사용되는 경우, 사용자를 인증하는 데 사용되는 LTPA 토큰이 쿠키로서 요청과 함께 제공되어야 합니 다. 토큰 기반의 인증에 대한 자세한 정보는 REST API와 함께 토큰 기반 인증 사용을 참조하십시오.

# **응답 상태 코드**

## **200**

에이전트 정보가 검색되었습니다.

#### **400**

올바르지 않은 데이터가 제공되었습니다.

예를 들어, 올바르지 않은 에이전트 속성이 지정되었습니다.

## **401**

인증되지 않았습니다.

호출자를 mqweb 서버에 대해 인증해야 합니다. 자세한 정보는 1869 페이지의 『보안 요구사항』의 내용을 참조하십시오.

#### **403**

권한이 부여되지 않았습니다.

호출자가 mqweb 서버에 대해 인증되었거나 올바른 프린시펄과 연관되어 있습니다. 그러나 프린시펄은 MFTWebAdmin 또는 MFTWebAdminRO 역할 중 하나 이상의 구성원이 아닙니다. 자세한 정보는 1869 페이 지의 『보안 요구사항』의 내용을 참조하십시오.

#### **404**

에이전트가 없습니다.

#### <span id="page-1869-0"></span>**500**

IBM MQ의 서버 문제 또는 오류 코드입니다.

#### **503**

큐 관리자가 실행 중이지 않습니다.

# **응답 헤더**

#### **Content-Type**

이 헤더는 application/json;charset=utf-8 값과 함께 리턴됩니다.

# **응답 본문 형식**

응답은 UTF-8 인코딩의 JSON 형식입니다. 응답에는 agent(이)라는 단일 JSON 배열이 포함된 외부 JSON 오브 젝트가 포함되어 있습니다. 배열의 각 요소는 에이전트에 대한 정보를 나타내는 JSON 오브젝트입니다. 각 JSON 오브젝트는 다음 속성을 포함합니다.

## **이름**

문자열.

에이전트의 이름을 지정합니다.

이 속성은 항상 리턴됩니다.

## **유형**

문자열.

에이전트의 유형을 지정합니다.

값은 다음 중 하나입니다.

- standard
- connectDirectBridge
- protocolBridge

#### **상태**

에이전트의 상태를 지정합니다. 값은 다음 중 하나입니다.

- 활성
- ready
- 시작
- unreachable
- 중지됩니다

#### **일반**

에이전트 설명, 에이전트 수명, 큐 관리자의 버전과 레벨 같은 일반 에이전트 특성과 관련된 속성을 포함합니 다.

#### **queueManagerConnection**

이 오브젝트는 큐 관리자 이름, 전송 유형 같은 큐 관리자 연결에 대한 정보를 제공합니다.

#### **connectDirectBridge**

이 오브젝트는 노드 이름, 호스트, 포트 같은 connect direct bridge 유형 에이전트에 대한 정보를 제공합니 다.

#### **protocolBridge**

이 오브젝트는 엔드포인트, 기본 서버 같은 프로토콜 브릿지 유형 에이전트에 대한 정보를 제공합니다.

# **standbyInstance**

이 오브젝트는 대기 인스턴스의 상태에 대한 정보를 제공합니다.

자세한 정보는 1881 페이지의 [『전송에](#page-1880-0) 대한 응답 본문 속성』의 내용을 참조하십시오.

오류가 발생하면 REST API 오류 핸들링을 참조하십시오.

# <span id="page-1870-0"></span>**예**

다음 예제는 v2 자원 URL을 사용합니다. IBM MQ 9.1.5 이전의 IBM MQ 버전을 사용하는 경우 대신 v1 자원 URL을 사용해야 합니다. 즉, 리소스 URL에서 예제 URL이 v2을(를) 사용하는 v1을(를) 대체합니다.

다음 예는 모든 에이전트의 기본 세부사항을 리턴합니다. 즉, 다음 정보만 표시됩니다.

- 에이전트 이름
- 에이전트 유형
- 에이전트 상태

```
다음 URL은 HTTP GET 메소드로 사용됩니다.
```
https://localhost:9443/ibmmq/rest/v2/admin/mft/agent/

다음 JSON 응답이 리턴됩니다.

```
{
 "agent":[{
 "name": "AGENT1",
 "state": "ready",
 "type": "standard"
 },
\{ \} "name": "AGENT2",
 "state": "ready",
 "type": "standard"
   },
  \{ "name": "BRIDGE_AGENT3", 
 "type": "protocolBridge",
 "state": "ready"
 },
\{ \} "name": "CD_AGENT",
 "type": "connectDirectBridge",
 "state": "ready"
  }
]}
```
다음 예제는 **general** 오브젝트와 함께 **standard** 유형의 모든 에이전트를 나열합니다. 다음 URL은 HTTP GET 메소드로 사용됩니다.

https://localhost:9443/ibmmq/rest/v2/admin/mft/agent?attributes=general&type=standard

```
다음 JSON 응답이 리턴됩니다.
```

```
V 9.1.4
           \vert "agent":[{
 "name": "SRC",
 "state": "ready",
 "type": "standard",
      "general": { 
 "description": "Standard connected to the qmgr in client mode", 
 "statusAge": "06:31:00", 
 "version": "9.1.5.0", 
 "level": "p915-L190514", 
        Level . pylb-L190514",<br>"statusPublicationRate": 300,<br>"statusPublication"
         "statusPublishTime": "2019-05-14T06:57:07.000Z",
         "maximumQueuedTransfers": 1000, 
         "maximumDestinationTransfers": 25,
         "maximumSourceTransfers": 25,
         "operatingSystem": "Windows10"
      },
       "standbyInstance": [
{f} "host":"MFTHA1",
                 "version":"9.1.5.0"
\frac{3}{2},
{f} "host":"9.122.123.124",
 "version":"9.1.5.0"
```
<span id="page-1871-0"></span>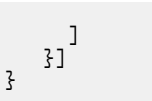

▶<mark>Ⅴ5.1.4 - </mark>에이전트가 고가용성으로 사용 가능한 경우에만 standbyInstance 속성이 표시됩니다.

다음 예에서는 *statusAge*의 **general** 오브젝트와 함께 **ready** 상태 및 **standard** 유형이 AGENT라는 이름으 로 시작하는 모든 에이전트를 나열합니다. 다음 URL은 HTTP GET 메소드로 사용됩니다.

```
https://localhost:9443/ibmmq/rest/v2/admin/mft/agent?
name=AGENT*&state=ready&type=standard&attributes=general.statusAge
```
다음 JSON 응답이 리턴됩니다.

}

```
{
 "agent":[{ 
 "name": "AGENT1",
 "state": "ready",
 "type": "standard",
      "general":{ 
         "statusAge": "05:00:00" 
      }
 },
\{ \} "name": "AGENT2",
 "state": "ready",
 "type": "standard",
       "general":{ 
          "statusAge": "03:00:00"
       }
 },
\{ \} "name": "AGENT3", 
 "state": "ready",
 "type": "standard",
       "general":{
          "statusAge": "05:00:00"
       }
    }
]}
```
## **관련 참조**

1872 페이지의 『에이전트에 대한 응답 본문 속성』 에이전트 오브젝트와 함께 HTTP GET 메소드를 사용하여 에이전트에 대한 정보를 요청하면, 이름 지정된 JSON 오브젝트 내에서 다음 속성이 리턴됩니다.

▶ Ⅴ S.1.0 M이전트에 대한 응답 본문 속성 에이전트 오브젝트와 함께 HTTP GET 메소드를 사용하여 에이전트에 대한 정보를 요청하면, 이름 지정된 JSON 오브젝트 내에서 다음 속성이 리턴됩니다.

다음 오브젝트를 사용할 수 있습니다.

- 1872 페이지의 『general』
- 1873 페이지의 『[qmgrConnection](#page-1872-0)』
- 1874 페이지의 『[connectDirectBridge](#page-1873-0)』
- 1874 페이지의 『[protocolBridge](#page-1873-0)』
- V 9.1.4 2875 페이지의 『[standbyInstance](#page-1874-0)』

# **general**

**설명** 문자열. 에이전트에 대한 설명을 지정합니다.
# **statusAge**

문자열.

에이전트의 수명을 지정합니다. 수명은 조정 큐 관리자가 실행 중인 시스템의 시스템 시간과 마지막 상태가 에이전트에 의해 발행된 시간 간의 시간차로 계산됩니다.

# **버전**

문자열.

큐 관리자의 버전을 지정합니다.

## **레벨**

문자열.

큐 관리자가 실행 중인 빌드 레벨을 지정합니다.

## **statusPublicationRate**

정수입니다.

에이전트가 해당 상태를 발행하는 비율(초)을 지정합니다.

이 속성의 기본값은 300초입니다.

## **statusPublishTime**

문자열.

Universal Time Constant 형식으로 에이전트가 해당 상태를 발행한 시간을 지정합니다.

## **maximumQueuedTransfers**

정수입니다.

에이전트가 새 전송 요청을 거부할 때까지 에이전트에 의해 큐에 대기할 수 있는 최대 보류 수를 지정합니다. 이 속성의 기본값은 1000입니다.

# **maximumQueuedTransfers**

정수입니다.

에이전트가 새 전송 요청을 거부할 때까지 에이전트에 의해 큐에 대기할 수 있는 최대 보류 수를 지정합니다. 이 속성의 기본값은 1000입니다.

# **maximumDestinationTransfers**

정수입니다.

주어진 어느 시점에 대상 에이전트가 처리하는 최대 동시 전송 수를 지정합니다.

이 속성의 기본값은 25입니다.

# **maximumSourceTransfers**

정수입니다.

주어진 어느 시점에 소스 에이전트가 처리하는 최대 동시 전송 수를 지정합니다.

이 속성의 기본값은 25입니다.

# **operatingSystem**

문자열

에이전트 큐 관리자가 작성되는 운영 체제를 지정합니다.

# **qmgrConnection**

이 오브젝트는 큐 관리자 연결에 대한 정보를 제공합니다.

# **qmgrName**

문자열.

에이전트 큐 관리자의 이름을 지정합니다.

## **transportType**

문자열.

에이전트가 큐 관리자와 연결되는 전송 유형을 지정합니다. 전송 유형은 client 또는 bindings일 수 있습니다. 기본값은 bindings입니다.

# **호스트**

문자열.

에이전트 큐 관리자 호스트 이름을 지정합니다. **transportType**이(가) 클라이언트인 경우에만 적용 가능 합니다.

**포트**

정수입니다.

에이전트 큐 관리자 채널 통신 포트를 지정합니다. **transportType**이(가) 클라이언트인 경우에만 적용 가 능합니다.

# **channelName**

문자열.

에이전트 큐 관리자 채널을 지정합니다. **transportType**이(가) 클라이언트인 경우에만 적용 가능합니다.

이 속성의 기본값은 SYSTEM.DEF.SVRCONN입니다.

**standbyHost**

문자열.

멀티 인스턴스 에이전트 큐 관리자의 대기 인스턴스에 연결하기 위해 클라이언트 연결에 사용되는 호스트 이 름을 지정합니다.

# **standbyPort**

정수입니다.

클라이언트가 멀티 인스턴스 에이전트 큐 관리자의 대기 인스턴스에 연결할 수 있는 포트 번호를 지정합니 다.

이 속성의 기본값은 -1입니다.

# **connectDirectBridge**

이 오브젝트는 connect direct bridge 유형 에이전트에 대한 정보를 제공합니다. 다른 에이전트 유형의 경우 이 오브젝트가 추가되지 않습니다.

## **nodeName**

문자열.

이 에이전트에서 목적지 Connect:Direct 노드로 메시지를 전송할 때 사용할 Connect:Direct 노드의 이름을 지정합니다.

# **호스트**

문자열.

**-cdNode** 매개변수로 지정된 Connect:Direct 노드가 있는 시스템의 호스트 이름 또는 IP 주소를 지정합니 다.

**-cdNodeHost** 매개변수를 지정하지 않으면 로컬 시스템의 호스트 이름 또는 IP 주소의 기본값이 사용됩니 다.

이 속성의 기본값은 구성된 호스트의 세부사항입니다(예: localhost).

**포트**

정수입니다.

클라이언트 애플리케이션이 노드와 통신하는 데 사용하는 Connect:Direct 노드의 포트 번호를 지정합니다. 이 속성의 기본값은 1363입니다.

# **protocolBridge**

이 는 프로토콜 브릿지 유형 에이전트에 대한 정보를 제공합니다. 다른 에이전트 유형의 경우 이 오브젝트가 추가 되지 않습니다.

# **endpoint**

문자열.

브릿지가 지원할 수 있는 엔드포인트 수를 지정합니다.

이 속성의 기본값은 버전 7.0.1부터 *multiple*입니다.

### <span id="page-1874-0"></span>**defaultServer**

문자열.

설정된 경우 기본 프로토콜 서버의 호스트 이름 또는 IP 주소를 지정합니다. 기본 프로토콜 필드가 설정되지 않은 경우 이 값은 공백입니다.

값은 프로토콜 유형, 서버 및 포트가 포함된 전체 문자열이며 다음 형식으로 되어 있습니다.

<protocolType>://<serverName or IP address>:<port>

예를 들면, 다음과 같습니다.

"ftp://localhost:21"

## **standbyInstance**

### $V$  9.1.4

이 오브젝트는 대기 인스턴스의 상태에 대한 정보를 제공하며, 에이전트가 고가용성으로 사용하도록 설정된 경 우에만 표시됩니다.

# **호스트**

문자열

에이전트 큐 관리자 호스트 이름을 지정합니다.

## **버전**

문자열.

큐 관리자의 버전을 지정합니다. 버전은 9.1.4.0 이상이어야 합니다.

## **관련 태스크**

MFT 에 대한 REST API 시작하기

## **관련 참조**

1867 [페이지의](#page-1866-0) 『GET』 에이전트에 대한 정보를 요청하려면 agent 자원과 함께 HTTP GET 메소드를 사용하십시오.

# **/**admin/mft/transfer

전송 자원에 HTTP GET 메소드를 사용하여 전송에 대한 정보 및 기타 상태 세부사항을 요청하고 전송 자원에 HTTP POST 메소드를 사용하여 명령 큐 관리자에 전송 요청 메시지를 넣을 수 있으며 이 메시지는 소스 에이전트 큐 관리자로 라우팅됩니다.

# **HTTP GET 메소드 개요**

사용자는 시작된 파일 전송의 전송 세부사항을 얻을 수 있습니다.

mqwebuser.xml에 정의된 조정 큐 관리자를 사용하여 시작된 모든 전송의 전송 세부사항 및 직접 시작한 모든 전송의 목록을 검색할 수 있습니다. 예를 들어, 100개의 전송을 시작했고 이러한 전송의 상태를 확인하려는 경우 GET 메소드가 적합합니다.

자세한 정보는 1876 [페이지의](#page-1875-0) 『GET』의 내용을 참조하십시오.

# **HTTP POST 메소드 개요**

## $V5.1.2$

관리자는 특정 태스크에 맞게 파일 전송을 작성하거나 새 파일 전송을 스케줄하기 위한 파일 전송을 작성해야 합 니다. 이 API는 전송 작성을 용이하게 하고 스케줄된 파일 전송을 요청할 수 있게 합니다.

스케줄된 파일 전송을 한 번 수행하거나 전송을 여러 번 반복할 수 있습니다. 다음을 수행할 수 있습니다.

• 파일 전송이 한 번 발생하도록 또는 일정한 간격으로 발생하도록(예: 매분) 스케줄합니다.

- <span id="page-1875-0"></span>• 정의된 시간 및 날짜에 중지하도록 또는 정의된 횟수의 발생 후에 중지하도록 지정합니다.
- 또는영구적으로 전송이 이루어지도록 지정합니다.

자세한 정보는 1888 [페이지의](#page-1887-0) 『POST』의 내용을 참조하십시오.

## **관련 태스크**

MFT 에 대한 REST API 시작하기

## **관련 참조**

1866 페이지의 『[/admin/mft/agent](#page-1865-0)』

agent 자원이 있는 HTTP GET 메소드를 사용하여 에이전트의 상태 및 기타 속성 세부사항에 대한 정보를 요청 할 수 있습니다.

# $V$  S.1.0  $GFT$

전송 및 전송 상태에 대한 정보를 요청하려면 transfer 자원과 함께 HTTP GET 메소드를 사용하십시오. mqweb 서버를 시작한 후에 시작된 전송만 조회할 수 있습니다.

## **참고:**

- transfer 자원을 사용하려면 조정 큐 관리자를 설정해야 합니다. 자세한 정보는 MFT용 REST API 구성을 참 조하십시오.
- mqweb 서버는 전송에 대한 정보를 캐시하고 요청이 작성되면 이 정보를 리턴합니다. 이 캐시는 mqweb 서버 가 재시작될 때 재설정됩니다. console.log 및 messages.log 파일을 보거나 z/OS의 경우 시작된 태스크 의 출력을 보고 서버가 재시작되었는지 여부를 확인할 수 있습니다.

MFT REST 서비스 구성에 대한 자세한 정보는 MFT용 REST API 구성을 참조하십시오.

- 자원 URL
- 선택적 조회 매개변수
- 1877 [페이지의](#page-1876-0) 『요청 헤더』
- 요청 [본문](#page-1876-0) 형식
- 1877 페이지의 『보안 [요구사항』](#page-1876-0)
- 응답 [상태](#page-1876-0) 코드
- 1878 [페이지의](#page-1877-0) 『응답 헤더』
- 응답 [본문](#page-1877-0) 형식
- • [예](#page-1878-0)

# **자원 URL**

https://*host*:*port*/ibmmq/rest/v2/admin/mft/transfer/*{transferID}*

**참고:** IBM MQ 9.1.5 이전의 IBM MQ 버전을 사용하는 경우 대신 v1 자원 URL을 사용해야 합니다. 즉, URL이 v2 을(를) 사용하는 v1을(를) 대체해야 합니다. 예를 들어, URL의 첫 번째 부분은 다음과 같습니다. https:// *host*:*port*/ibmmq/rest/v1/

## **transferID**

조회할 전송의 ID를 선택적으로 지정합니다.

전송 ID를 지정하지 않는 경우 전송 목록이 리턴됩니다.

HTTP 연결을 사용으로 설정하는 경우 HTTPS 대신 HTTP를 사용할 수 있습니다. HTTP 사용에 대한 자세한 정보 는 HTTP 및 HTTPS 포트 구성을 참조하십시오.

# **선택적인 쿼리 매개변수:**

**속성**

검색할 속성의 쉼표로 구분된 목록을 지정합니다. 이 조회 매개변수는 전송 ID가 지정된 경우에만 올바릅니다. <span id="page-1876-0"></span>**attributes**을(를) 지정하지 않으면 기본 속성 세트가 리턴됩니다. 사용 가능한 속성 목록은 1881 [페이지](#page-1880-0) 의 [『전송에](#page-1880-0) 대한 응답 본문 속성』의 내용을 참조하십시오.

동일한 속성을 여러 번 요청할 수는 없습니다.

별표(\*)를 지정하여 모든 속성이 리턴됨을 지정할 수 있습니다.

일부 전송에 대해 올바르지 않은 속성을 지정하는 요청을 작성할 수 있습니다. 그러나 전송 ID를 지정하고 해 당 전송에 대해 올바르지 않은 속성을 포함하는 요청을 작성할 경우 오류가 발생합니다.

## **한계**

검색할 최대 전송 수를 지정합니다.

이 조회 매개변수는 전송 ID가 지정되지 않은 경우에만 올바릅니다.

예를 들어 한계가 200이면 REST API는 최대 200개의 전송을 리턴합니다.

**이후**

전송 ID를 지정합니다. 지정된 전송 이후에 시작되는 모든 전송이 검색됩니다. **after**을(를) 지정하면 **before**도 지정할 수 없습니다.

이 조회 매개변수는 전송 ID가 지정되지 않은 경우에만 올바릅니다.

**이전**

전송 ID를 지정합니다. 특정 전송 이전에 시작되는 모든 전송이 검색됩니다. **before**을(를) 지정하면 **after** 도 지정할 수 없습니다.

이 조회 매개변수는 전송 ID가 지정되지 않은 경우에만 올바릅니다.

# **요청 헤더**

다음 헤더를 요청과 함께 전송해야 합니다.

**권한 부여**

기본 인증을 사용하는 경우 이 헤더를 송신해야 합니다. 자세한 정보는 REST API로 HTTP 기본 인증 사용을 참조하십시오.

# **요청 본문 형식**

없음

# **보안 요구사항**

<mark>■ Ⅴ9.1.4 ■</mark>호출자는 mqweb 서버에 대해 인증되어야 하며 MFTWebAdmin, MFTWebAdminRO 또는 MQWebUser 역할 중 하나 이상의 구성원이어야 합니다. administrative REST API의 보안에 대한 자세한 정보는 IBM MQ Console 및 REST API 보안을 참조하십시오.

MOWEBUSer 역할에는 Principal 권한이 필요하며, 해당 프린시펄에 SYSTEM.FTE/ Transfer인 관련 주제에 대한 등록 권한이 필요합니다. MQWebUser 역할의 프린시펄에 등록된 토픽에 대한 권 한이 있는 경우에만 조작이 성공합니다.

토큰 보안이 사용되는 경우, 사용자를 인증하는 데 사용되는 LTPA 토큰이 쿠키로서 요청과 함께 제공되어야 합니 다. 토큰 기반의 인증에 대한 자세한 정보는 REST API와 함께 토큰 기반 인증 사용을 참조하십시오.

# **응답 상태 코드**

## **200**

전송 정보가 검색되었습니다.

## **400**

올바르지 않은 데이터가 제공되었습니다. 예를 들어, 올바르지 않은 속성이 지정되었습니다.

**401**

인증되지 않았습니다.

<span id="page-1877-0"></span>호출자를 mqweb 서버에 대해 인증해야 합니다. 자세한 정보는 1877 페이지의 『보안 [요구사항』](#page-1876-0)의 내용을 참조하십시오.

### **403**

권한이 없습니다.

호출자가 mqweb 서버에 대해 인증되었거나 올바른 프린시펄과 연관되어 있습니다. 그러나 프린시펄은 MFTWebAdmin 또는 MFTWebAdminRO 역할 중 하나 이상의 구성원이 아닙니다. 자세한 정보는 [1877](#page-1876-0) 페이 지의 『보안 [요구사항』](#page-1876-0)의 내용을 참조하십시오.

### **404**

지정된 ID가 있는 전송이 존재하지 않습니다.

### **500**

IBM MQ의 서버 문제 또는 오류 코드입니다.

**503**

큐 관리자가 실행 중이지 않습니다.

# **응답 헤더**

**컨텐츠-유형**

이 헤더는 application/json;charset=utf-8 값과 함께 리턴됩니다.

#### **ibm-mq-rest-mft-total-transfers**

이 헤더는 mqweb 서버 캐시에서 사용할 수 있는 세부사항이 있는 총 전송 수 값과 함께 리턴됩니다.

# **응답 본문 형식**

응답은 UTF-8 인코딩의 JSON 형식입니다. 응답에는 transfer(이)라는 단일 JSON 배열이 포함된 외부 JSON 오브젝트가 포함되어 있습니다. 배열의 각 요소는 전송에 대한 정보를 나타내는 JSON 오브젝트입니다. 이러한 각 JSON 오브젝트는 다음 오브젝트 및 속성을 포함할 수 있습니다. 리턴되는 오브젝트 및 속성은 요청에 대해 지 정된 URL에 따라 다릅니다.

### **id**

문자열.

고유 전송 또는 트랜잭션 ID를 지정합니다. 이 ID는 최대 48자의 영숫자 문자입니다. 이 속성은 항상 리턴됩니다.

#### **job**

JSON 오브젝트입니다.

전송에 대한 작업 이름을 포함합니다.

## **userProperties**

JSON 오브젝트입니다. 전송에 대한 추가 메타 데이터를 포함합니다. 예를 들면 다음과 같습니다. "userProperties": {"key1":"value1"}

#### **sourceAgent**

JSON 오브젝트입니다.

소스 시스템의 에이전트와 관련된 속성을 포함합니다.

이 오브젝트의 **name** 속성은 항상 리턴됩니다.

# **destinationAgent**

JSON 오브젝트입니다.

대상 시스템의 에이전트와 관련된 속성을 포함합니다.

이 오브젝트의 **name** 속성은 항상 리턴됩니다.

### **originator**

JSON 오브젝트입니다. 요청의 진원지와 관련된 속성을 포함합니다. 이 오브젝트의 **host** 및 **host** 속성은 항상 리턴됩니다.

### <span id="page-1878-0"></span>**transferSet**

JSON 오브젝트입니다.

파일 전송 그룹과 관련된 속성을 포함합니다.

**상태**

JSON 오브젝트입니다.

전송 상태와 관련된 속성을 포함합니다.

이 오브젝트의 **state** 속성은 항상 리턴됩니다.

### **통계**

JSON 오브젝트입니다.

전송 통계와 관련된 속성을 포함합니다.

이 오브젝트의 **startTime**, **numberOfFileFailures** , **numberOfFileSuccesses**, **numberOfFileWarnings**, **numberOfFiles** 및 **endTime** 속성은 항상 리턴됩니다.

자세한 정보는 1881 페이지의 [『전송에](#page-1880-0) 대한 응답 본문 속성』의 내용을 참조하십시오.

오류가 발생하면 REST API 오류 핸들링을 참조하십시오.

# **예:**

다음 예제는 v2 자원 URL을 사용합니다. IBM MQ 9.1.5 이전의 IBM MQ 버전을 사용하는 경우 대신 v1 자원 URL을 사용해야 합니다. 즉, 리소스 URL에서 예제 URL이 v2을(를) 사용하는 v1을(를) 대체합니다.

다음 예는 응답에서 기본 데이터 세트를 리턴합니다.

다음 URL은 HTTP GET 메소드로 사용됩니다.

https://localhost:9443/ibmmq/ibmmq/rest/v2/admin/mft/transfer/ 414d512050524d465444454d4f312020f5189c5921f22302

### 다음 JSON 응답이 리턴됩니다.

```
{ 
 "transfer": [{ 
 "id": "414D512050524D465444454D4F312020F5189C5921F22302",
 "destinationAgent": {
 "name": "AGENT.TRI.BANK"
\frac{3}{5},
 "originator": {
 "host": "192.168.99.1",
 "userId": "johndoe"
      },
 "sourceAgent": {
 "name": "TESTAGENT"
\frac{3}{5},
 "statistics": {
 "endTime": "2018-01-08T16:22:15.569Z",
 "numberOfFileFailures": 0,
 "numberOfFileSuccesses": 2,
         "numberOfFileWarnings": 0,
 "numberOfFiles": 2,
 "startTime": "2018-01-08T16:22:15.242Z"
\frac{3}{5},
 "status": {
 "state": "successful"
\frac{3}{5} }]
}
```
다음 예는 조정 큐 관리자에서 지정된 전송 ID에 대한 모든 속성을 나열합니다. 다음 URL은 HTTP GET 메소드로 사용됩니다.

https://localhost:9443//ibmmq/rest/v2/admin/mft/transfer/ 414d512050524d465444454d4f312020c5c6705924cf9e02?attributes=\*

다음 JSON 응답이 리턴됩니다.

```
{ 
 "transfer": [{ 
 "id": "414D512050524D465444454D4F312020C5C6705924CF9E02", 
 "sourceAgent": { 
 "qmgrName": "PRMFTDEMO1",
         "name": "AGENT2" 
\frac{3}{5},
 "destinationAgent": {
 "qmgrName": "PRMFTDEMO1",
         "name": "AGENT1" 
\frac{3}{5},
 "originator": {
 "host": "192.168.56.1",
 "userId": "johndoe",
 "mqmdUserId": "johndoe"
\frac{3}{5},
 "transferSet": {
" item": [{
\blacksquare source": {
\blacksquare file": {
                 "lastModified": "2017-07-13T11:25:20.780Z",
                 "size":179367055 ,
                 "path": "D:/ProgramFiles/WASlibertyprofile.zip"
, where \frac{1}{2}, \frac{1}{2}\blacksquare checksum": \{ "method": "md5",
 "value": "5F0ED36FBD3C0E1F4083B12B34A318D3"
, where \frac{1}{2}, \frac{1}{2} "disposition": "leave",
              "disposition": "leave",<br>"type": "file"
\frac{1}{3},
" destination": \{ "file": {
                 "lastModified": "2017-07-28T08:00:12.065Z",
"size": 179367055, "path": "C:/Users/IBMADMIN/Desktop/demo.zip"
, where \frac{1}{2}, \frac{1}{2}\blacksquare checksum": \{ "method": "md5",
 "value": "5F0ED36FBD3C0E1F4083B12B34A318D3"
, where \frac{1}{2}, \frac{1}{2} "actionIfExists": "overwrite",
             },<br>"actionIfExists": "overwrite",<br>"type": "file"
, where \frac{3}{2},
"status": {
               "description": "BFGRP0032I: The file transfer request has successfully 
completed." 
               "state":"successful"
 }
 "mode": "binary"
\frac{3}{5},
 "bytesSent": 0,
 "startTime": "2017-07-28T08:00:10.599Z"
\frac{3}{5},
 "job": {
 "name":"job1"
\frac{3}{5},
      "userProperties":{
\frac{3}{5},
 "status": {
         "lastStatusUpdate": "2017-07-28T08:00:10.599Z",
         "state":"successful",
         "description": "BFGRP0032I: The file transfer request has successfully completed."
\frac{3}{5},
 "statistics": {
 "startTime": "2017-07-28T08:00:09.897Z",
 "retryCount": 0,
 "endTime": "2017-07-28T08:00:10.599Z",
 "numberOfFilesSuccesses":1,
 "numberOfFileFailures": 0,
 "numberOfFileWarnings": 0,
         "numberOfFiles":1
      }
   }]
}
```
### **관련 참조**

1881 페이지의 [『전송에](#page-1880-0) 대한 응답 본문 속성』

<span id="page-1880-0"></span>전송 오브젝트와 함께 HTTP GET 메소드를 사용하여 전송에 대한 정보를 요청하면, 이름 지정된 JSON 오브젝트 내에서 다음 속성이 리턴됩니다.

# <mark>▶ Ⅴ 3.1.0 ★</mark>천송에 대한 응답 본문 속성

전송 오브젝트와 함께 HTTP GET 메소드를 사용하여 전송에 대한 정보를 요청하면, 이름 지정된 JSON 오브젝트 내에서 다음 속성이 리턴됩니다.

다음 오브젝트를 사용할 수 있습니다.

- 1881 페이지의 『destinationAgent』
- 1881 페이지의 『originator』
- 1881 페이지의 『sourceAgent』
- 1882 페이지의 [『통계』](#page-1881-0)
- 1882 페이지의 [『상태』](#page-1881-0)
- 1883 페이지의 『[transferSet](#page-1882-0)』

# **destinationAgent**

## **이름**

문자열.

목적지 시스템에 있는 에이전트의 이름을 지정합니다.

이 속성은 항상 리턴됩니다.

# **qmgrName**

문자열.

목적지 시스템에 있는 큐 관리자의 이름을 지정합니다.

# **originator**

## **호스트**

문자열.

소스 파일이 있는 시스템의 호스트 이름을 지정합니다.

이 속성은 항상 리턴됩니다.

# **mqmdUserId**

문자열.

메시지 디스크립터(MQMD)에 제공된 IBM MQ 사용자 ID를 지정합니다.

# **userID**

문자열. 파일 전송을 시작한 사용자 ID를 지정합니다. 이 속성은 항상 리턴됩니다.

## **sourceAgent**

# **이름**

문자열.

소스 시스템에 있는 에이전트의 이름을 지정합니다. 이 속성은 항상 리턴됩니다.

# **qmgrName**

문자열.

소스 시스템에 있는 큐 관리자의 이름을 지정합니다.

# <span id="page-1881-0"></span>**통계**

# **endTime**

문자열.

전송이 완료된 시간을 지정합니다. 이 필드는 전송이 완료되는 경우에만 업데이트됩니다. 전송이 다른 상태 에 있는 경우, **endTime**은(는) 비어 있는 문자열입니다.

이 속성은 항상 리턴됩니다.

# **numberOfFileFailures**

정수입니다.

전송하는 데 실패한 파일 수를 지정합니다.

이 속성은 항상 리턴됩니다.

# **numberOfFileSuccesses**

정수입니다.

전송한 파일 수를 지정합니다.

이 속성은 항상 리턴됩니다.

# **numberOfFileWarnings**

정수입니다.

경고를 생성했지만 전송된 파일 수를 지정합니다.

이 속성은 항상 리턴됩니다.

# **numberOfFiles**

정수입니다.

전송 요청에 포함된 총 파일 수를 지정합니다. 이 수에는 전송 조작을 위해 고려된 모든 파일이 포함됩니다. 이 속성은 항상 리턴됩니다.

# **retryCount**

정수입니다.

전송이 복구 상태가 되고 에이전트가 전송을 재시도한 횟수를 지정합니다.

소스 및 대상 에이전트가 통신을 잃거나 IBM MQ 네트워크 오류로 인해 또는 에이전트가 일정 기간 동안 데 이터 또는 수신확인 메시지를 수신하지 않기 때문에 전송이 복구 상태가 될 수 있습니다. 이 기간은 에이전트 특성(**transferAckTimeout** 및 **transferAckTimeoutRetries**)에 의해 판별됩니다.

## **startTime**

문자열.

전송이 제출된 시간(UTC 형식)을 지정합니다.

이 속성은 항상 리턴됩니다.

# **상태**

**설명**

문자열.

완료 시 상태에 대한 자세한 정보를 지정합니다(예: 부분 성공, 성공 또는 실패 중 어떤 상태인지).

## **lastStatusUpdate**

문자열.

전송 상태가 캡처된 최근 시간(UTC 형식)을 지정합니다.

**상태**

문자열.

전송 상태를 지정합니다. 값은 다음 중 하나입니다.

- 시작됨
- inProgress
- successful
- <span id="page-1882-0"></span>• 실패함
- partiallySuccessful
- 취소됨
- malformed
- notAuthorized
- deleted
- inProgressWithFailures
- inProgressWithWarnings

이 속성은 항상 리턴됩니다.

# **transferSet**

## **bytesSent**

정수입니다.

전송된 총 바이트 수를 지정합니다.

## **item**

JSON 오브젝트입니다.

소스 및 목적지 파일 이름과 위치를 지정하는 요소를 포함합니다.

## **대상**

JSON 오브젝트입니다.

# **actionIfExists**

문자열.

목적지 파일이 목적지 시스템에 있는 경우 수행할 조치를 지정합니다. 올바른 옵션은 다음과 같습니 다.

# **오류**

오류를 보고하고 파일을 전송하지 않습니다.

### **overwrite**

기존 목적지 파일을 덮어씁니다.

## **checksum**

JSON 오브젝트입니다.

체크섬이 수행되지 않은 경우 이 오브젝트는 표시되지 않습니다.

디지털 서명을 작성하기 위한 메시지 요약을 생성한 해시 알고리즘의 유형을 지정합니다. Managed File Transfer는 메시지 다이제스트 알고리즘 5(md5)만 지원합니다. 체크섬은 전송된 파일의 무결성 이 보존됨을 확인하는 방법을 제공합니다.

JSON 오브젝트는 다음 요소를 포함합니다.

# **메소드(method)**

문자열.

체크섬을 생성하는 데 사용되는 메소드를 지정합니다.

# **값**

문자열.

생성된 체크섬 값을 지정합니다.

## **dataset**

JSON 오브젝트입니다.

file 또는 queue 오브젝트가 리턴되는 경우 이 오브젝트는 리턴되지 않습니다.

다음 요소가 있는 z/OS 데이터세트를 지정합니다.

**속성**

문자열.

데이터 세트와 관련된 속성을 지정합니다.

## **이름**

문자열. 데이터세트의 이름을 지정합니다.

## **size**

정수입니다. 파일 크기를 지정합니다.

### **file**

JSON 오브젝트입니다.

queue 또는 dataset 오브젝트가 리턴되는 경우 이 오브젝트는 리턴되지 않습니다. 다음 요소에서 전송된 파일에 대한 정보를 지정합니다.

## **encoding**

문자열.

텍스트 파일 전송에 사용되는 인코딩을 지정합니다.

### **endOfLine**

행 마커 끝을 지정합니다. 이 값은 다음 값 중 하나입니다.

- LF 줄 바꾸기 문자만.
- CRLF 캐리지 리턴 및 줄 바꾸기 문자 순서.

### **lastModified**

문자열.

파일에 대한 마지막 수정 날짜 및 시간(UTC 형식)을 지정합니다.

# **path**

문자열.

파일의 경로 위치를 지정합니다.

### **size**

정수입니다. 파일 크기를 지정합니다.

### **큐(queue)**

JSON 오브젝트입니다.

file 또는 dataset 오브젝트가 리턴되는 경우 이 오브젝트는 리턴되지 않습니다.

다음 요소에서 메시지가 전송된 큐에 대한 정보를 지정합니다.

## **delimiter**

문자열.

사용된 구분 기호를 지정합니다.

**delimiterType**이(가) 크기로 설정된 경우, 이 요소는 분리문자 크기를 지정합니다. **delimiterType**이(가) *2*진으로 설정된 경우, 값은 구분 기호 바이트 수입니다.

**delimiter**이(가) 비어 있는 문자열인 경우 전송을 시작하는 동안 필드가 설정되지 않습니다.

## **delimiterPosition**

문자열.

이 요소는 **delimiterType**이(가) *2*진인 경우에만 유효합니다. 값은 다음 중 하나입니다.

### **"prefix"**

각 메시지의 앞입니다.

# **"postfix"**

각 메시지의 뒤입니다.

**delimiterPosition**이(가) 비어 있는 문자열인 경우 전송을 시작하는 동안 필드가 설정되지 않습니다.

# **delimiterType**

문자열.

메시지를 분할하는 데 사용되는 구분 기호 유형을 지정합니다. 값은 다음 중 하나입니다.

**2진**

구분 기호 바이트순으로 분할됩니다.

**size**

크기순으로 분할됩니다.

**delimiterType**이(가) 비어 있는 문자열인 경우 전송을 시작하는 동안 필드가 설정되지 않습 니다.

# **includeDelimiterInMessage**

Boolean입니다.

이 요소는 **delimiterType**이(가) *2*진인 경우에만 유효합니다.

구분 기호가 메시지에 포함되는지 여부를 지정합니다.

# **messageCount**

정수입니다.

큐에 기록된 메시지 수를 지정합니다.

# **messageLength**

정수입니다.

큐에 기록된 메시지의 길이를 지정합니다.

## **messageOrGroupId**

문자열.

전송 요청에서 파일을 다중 메시지로 분할하도록 지정하지 않은 경우 이 속성의 값은 큐에 기록 된 메시지의 IBM MQ 메시지 ID입니다.

전송 요청에서 파일을 다중 메시지로 분할하도록 지정한 경우 이 속성의 값은 큐에 기록된 메시 지의 IBM MQ 그룹 ID입니다.

# **이름**

문자열.

큐 및 큐 관리자의 이름을 다음 형식으로 지정합니다.

*queueName*@*queueManagerName*

# **유형**

문자열.

목적지의 유형을 지정합니다. 목적지는 다음 목적지 중 하나입니다.

## **큐(queue)**

IBM MQ 큐를 목적지로 지정합니다.

### **file**

파일을 목적지로 지정합니다.

### **dataset**

z/OS 데이터 세트를 목적지로 지정합니다.

## **mode**

문자열.

전송 모드를 2진 또는 텍스트로 지정합니다.

### **source**

JSON 오브젝트입니다.

## **checksum**

JSON 오브젝트입니다.

체크섬이 수행되지 않은 경우 이 오브젝트는 표시되지 않습니다.

디지털 서명을 작성하기 위한 메시지 요약을 생성한 해시 알고리즘의 유형을 지정합니다. Managed File Transfer는 메시지 다이제스트 알고리즘 5(md5)만 지원합니다. 체크섬은 전송된 파일의 무결성 이 보존됨을 확인하는 방법을 제공합니다.

JSON 오브젝트는 다음 요소를 포함합니다.

### **메소드(method)**

문자열.

체크섬을 생성하는 데 사용되는 메소드를 지정합니다.

# **값**

문자열.

생성되는 체크섬 값을 지정합니다.

## **속성 지정 값**

문자열.

소스가 해당 대상으로 정상적으로 전송될 때 소스 요소에서 수행되는 조치를 지정합니다. 이 문자열 은 다음 옵션 중 하나입니다.

### **leave**

소스 파일을 변경하지 않도록 지정합니다.

### **삭제**

소스 파일의 전송이 완료되면 소스 시스템에서 소스 파일을 지우도록 지정합니다.

#### **dataset**

JSON 오브젝트입니다.

file 또는 queue 오브젝트가 리턴되는 경우 이 오브젝트는 리턴되지 않습니다.

다음 요소가 있는 z/OS 데이터세트를 지정합니다.

### **속성**

문자열.

데이터 세트와 관련된 속성을 지정합니다.

## **이름**

문자열. 데이터세트의 이름을 지정합니다.

### **size**

정수입니다. 파일 크기를 지정합니다.

### **file**

JSON 오브젝트입니다.

queue 또는 dataset 오브젝트가 리턴되는 경우 이 오브젝트는 리턴되지 않습니다. 이 오브젝트는 다음 요소를 포함합니다.

## **encoding**

문자열.

텍스트 파일 전송에 사용되는 인코딩을 지정합니다.

# **endOfLine**

행 마커 끝을 지정합니다. 이 값은 다음 값 중 하나입니다.

- LF 줄 바꾸기 문자만.
- CRLF 캐리지 리턴 및 줄 바꾸기 문자 순서.

### **lastModified**

문자열.

파일에 대한 마지막 수정 날짜 및 시간(UTC 형식)을 지정합니다.

## **path**

문자열.

파일의 경로 위치를 지정합니다.

### **size**

정수입니다.

파일의 크기를 지정합니다.

# **큐(queue)**

.<br>JSON 오브젝트입니다.

file 또는 dataset 오브젝트가 리턴되는 경우 이 오브젝트는 리턴되지 않습니다.

다음 요소에서 전송된 메시지를 검색하는 큐에 대한 정보를 지정합니다.

# **messageCount**

정수입니다.

큐에서 읽은 메시지 수를 지정합니다.

# **이름**

문자열.

큐 및 큐 관리자의 이름을 다음 형식으로 지정합니다.

*queueName*@*queueManagerName*

# **setMqProperties**

Boolean입니다.

파일의 첫 번째 메시지에 IBM MQ 메시지 특성을 설정할지 여부와 오류 발생 시 큐에 기록되는 메시지를 지정합니다.

# **유형**

문자열.

소스의 유형을 지정합니다. 소스는 다음 소스 중 하나입니다.

### **큐(queue)**

IBM MQ 큐를 소스로 지정합니다.

### **file**

소스가 파일 또는 디렉토리인 경우 파일을 소스로 지정합니다.

### **dataset**

z/OS 데이터세트를 소스로 지정합니다.

# **상태**

JSON 오브젝트입니다.

전송 세트에서 단일 항목의 상태를 지정합니다. 상태 오브젝트는 다음 요소를 포함합니다.

# **설명**

문자열.

부분적 성공, 성공 또는 실패 등과 같이 완료 상태에 대한 자세한 정보를 지정합니다.

## **상태**

문자열.

전송 상태를 지정합니다. 값은 다음 중 하나입니다.

- 시작됨
- inProgress
- successful
- 실패함
- partiallySuccessful
- 취소됨
- malformed
- notAuthorized
- deleted
- inProgressWithFailures
- inProgressWithWarnings

<span id="page-1887-0"></span>**관련 태스크**

MFT 에 대한 REST API 시작하기

# **관련 참조**

1866 페이지의 『[/admin/mft/agent](#page-1865-0)』

agent 자원이 있는 HTTP GET 메소드를 사용하여 에이전트의 상태 및 기타 속성 세부사항에 대한 정보를 요청 할 수 있습니다.

# **POST**

transfer 자원이 있는 HTTP POST 메소드를 사용하여 전송을 작성할 수 있습니다.

**참고:** transfer 자원을 사용하여 전송을 작성하려면 먼저 명령 큐 관리자를 설정해야 합니다. 자세한 정보는 MFT용 REST API 구성을 참조하십시오.

- 자원 URL
- 1888 페이지의 『요청 헤더』
- 요청 본문 형식
- 1889 페이지의 『보안 [요구사항』](#page-1888-0)
- 응답 [상태](#page-1889-0) 코드
- 1890 [페이지의](#page-1889-0) 『응답 헤더』
- 응답 [본문](#page-1889-0) 형식
- • [예](#page-1889-0)

# **자원 URL**

https://*host*:*port*/ibmmq/rest/v2/admin/mft/transfer/

**참고:** IBM MQ 9.1.5 이전의 IBM MQ 버전을 사용하는 경우 대신 v1 자원 URL을 사용해야 합니다. 즉, URL이 v2 을(를) 사용하는 v1을(를) 대체해야 합니다. 예를 들어, URL의 첫 번째 부분은 다음과 같습니다. https:// *host*:*port*/ibmmq/rest/v1/

HTTP 연결을 사용으로 설정하는 경우 HTTPS 대신 HTTP를 사용할 수 있습니다. HTTP 사용에 대한 자세한 정보 는 HTTP 및 HTTPS 포트 구성을 참조하십시오.

# **요청 헤더**

다음 헤더를 요청과 함께 전송해야 합니다.

**컨텐츠-유형**

이 헤더는 선택적으로 ;charset=UTF-8이(가) 뒤에 오는 application/json 값으로 송신되어야 합니 다.

## **ibm-mq-rest-csrf-token**

이 헤더가 설정되어야 하지만 값은 공백을 포함한 어떤 값도 될 수 있습니다.

**권한 부여**

기본 인증을 사용하는 경우 이 헤더를 송신해야 합니다. 자세한 정보는 REST API로 HTTP 기본 인증 사용을 참조하십시오.

# **요청 본문 형식**

요청 본문은 UTF-8 인코딩의 JSON 형식이어야 합니다. 필수로 표시된 속성은 필수입니다. 요청 본문에서 기타 매개변수의 값을 제공하지 않을 경우 기본값이 사용됩니다.

요청 본문에는 다음과 같은 오브젝트가 포함될 수 있습니다.

<span id="page-1888-0"></span>**job**

전송 작업과 관련된 속성이 포함되어 있습니다.

## **sourceAgent**

소스 에이전트와 관련된 속성이 포함되어 있습니다. 이 오브젝트는 필수입니다.

## **destinationAgent**

대상 에이전트와 관련된 속성이 포함되어 있습니다. 이 오브젝트는 필수입니다.

## **scheduleTransfer**

전송 스케줄링과 관련된 속성이 포함되어 있습니다.

# **transferSet**

전송과 관련된 속성이 포함되어 있습니다.

모든 속성 목록은 1893 페이지의 『[HTTP POST](#page-1892-0)를 사용한 전송을 위한 요청 본문 속성』의 내용을 참조하십시 오.

# **보안 요구사항**

LTS<sub></sub> 호출자를 mqweb 서버에 대해 인증해야 하며 MFTWebAdmin 역할의 멤버여야 합니다. administrative REST API의 보안에 대한 자세한 정보는 IBM MQ Console 및 REST API 보안을 참조하십시오.

 $V9.1.4$  $CD$ 호출자는 mqweb 서버에 인증해야 하며 MFTWebAdmin 또는 MQWebUser 역할의 구성원이어야 합니다. administrative REST API의 보안에 대한 자세한 정보는 IBM MQ Console 및 REST API 보안을 참조하십시오.

토큰 보안이 사용되는 경우, 사용자를 인증하는 데 사용되는 LTPA 토큰이 쿠키로서 요청과 함께 제공되어야 합니 다. 토큰 기반의 인증에 대한 자세한 정보는 REST API와 함께 토큰 기반 인증 사용을 참조하십시오.

LTS. ■ 사용자 샌드박스를 설정했거나 MFT 권한 검사가 켜져 있는 경우 지정된 파일 시스템 위치에 액세 스하기 위해 mqweb 서버 사용자 ID에 추가 권한을 부여해야 합니다.

 $V9.14$  $CD$ 사용자 샌드박스를 설정했거나 MFT 권한 검사가 켜져 있는 경우 다음과 같은 추가 권한을 부여해야 합니다.

- 1. MFTWebAdmin 역할의 경우 mqweb 서버를 시작한 사용자 ID에 지정된 파일 시스템 위치에 대한 액세스 권 한이 있어야 합니다.
- 2. MQWebUser 역할의 경우 MQWebUser 역할의 프린시펄에 지정된 소스 위치에 대한 액세스 권한이 있어야 합 니다.

MFTWebAdmin 역할의 경우 전송 요청이 mqweb 서버 사용자 ID의 컨텍스트에 제출됩니다. 서로 다른 MFTWebAdmin 역할의 프린시펄을 구분하기 위해서 및 감사 목적으로 제출되는 전송 요청에는 전송 진원지로 인 증된 사용자의 이름이 포함되어 있습니다. 이 방법으로 전송 요청을 시작한 사용자에 대한 레코드가 생성됩니다.

예를 들어 MFTWebAdmin 역할의 mftadminusr 사용자가 이 로그인으로 전송을 시작하는 경우 다음 예제와 같 이 전송에 대해 설명하기 위해 작성된 XML에 있는 진원지 데이터의 userID 요소에 mftadminusr이 포함됩니 다.

<originator> <hostName>example.com.</hostName> <userID>mftadminusr</userID> </originator>

MQWebUser 역할 지원을 위해서는 Liberty 프로파일에 로그온된 프린시펄에 다음과 같은 권한이 있어야 합니다. 명령 큐가 다음과 같은 경우:

1. 로컬인 경우 명령 큐에 PUT 권한을 부여합니다.

2. 원격인 경우(즉, 명령 큐 관리자와 소스 에이전트 큐 관리자가 서로 다른 경우) 전송 큐에 PUT 권한을 부여합 니다.

**참고사항:**

- <span id="page-1889-0"></span>• 유효한 MQWebUser 역할이 있는 Principal 이름의 길이가 12자를 초과하는 경우 403 리턴 코드와 함께 요 청이 실패합니다.
- 복수의 역할을 보유하도록 Principal이 구성된 경우 동작을 판별할 때 하나의 역할만 적용되며, 해당 역할은 요청된 REST API 조작에 적용 가능한 권한 중 가장 높은 권한을 보유한 Principal을 통해 판별됩니다.

mqweb 서버에서 보안을 사용할 수 없는 경우 제출된 전송 요청에 전송 진원지로 "UNAUTHENTICATED"라는 이름이 포함됩니다.

# **응답 상태 코드**

### **202**

파일 전송 요청이 REST API에서 허용되었습니다. 여전히 MFT 에이전트에서는 거부될 수도 있습니다. 전송 상태를 확인하려면 location 응답 헤더에서 URL을 사용하여 GET 명령을 실행해야 합니다.

#### **400**

올바르지 않은 데이터가 제공되었습니다.

예를 들어, 올바르지 않은 속성이 지정되었습니다.

# **401**

인증되지 않았습니다.

사용자를 mqweb 서버에 대해 인증해야 합니다. 자세한 정보는 1889 페이지의 『보안 [요구사항』](#page-1888-0)의 내용을 참조하십시오.

ibm-mq-rest-csrf-token 헤더도 지정해야 합니다.

#### **403**

권한이 없습니다.

호출자가 mqweb 서버에 대해 인증되었거나 올바른 프린시펄과 연관되어 있습니다. 그러나 프린시펄에 필 수 IBM MQ 또는 MFT 자원 중 모두 또는 서브세트에 대한 액세스 권한이 없습니다.

### **500**

IBM MQ 또는 MFT의 서버 문제 또는 오류 코드입니다.

### **503**

큐 관리자가 실행 중이지 않습니다.

# **응답 헤더**

다음 헤더가 응답과 함께 리턴됩니다.

### **location**

요청이 정상적으로 완료된 경우 이 헤더에서 새 전송에 대한 URL을 지정합니다.

# **응답 본문 형식**

전송이 작성 완료되면 응답 본문이 비어 있습니다.

오류가 발생하면 응답 본문이 오류 메시지를 포함합니다. REST API 오류 핸들링을 참조하십시오.

# **예:**

다음 예제는 v2 자원 URL을 사용합니다. IBM MQ 9.1.5 이전의 IBM MQ 버전을 사용하는 경우 대신 v1 자원 URL을 사용해야 합니다. 즉, 리소스 URL에서 예제 URL이 v2을(를) 사용하는 v1을(를) 대체합니다.

• 다음 예제는 단순 파일 전송을 작성합니다. 다음 URL은 HTTP POST 메소드로 사용됩니다.

https://localhost:9443/ibmmq/rest/v2/admin/mft/transfer/

다음 JSON 페이로드(payload)가 송신됩니다.

```
\Sigma "sourceAgent": {
 "qmgrName": "NYQM",
```

```
 "name": "NY.AGENT"
 }, 
 "destinationAgent": {
 "qmgrName": "WASHQM",
 "name": "WASH.AGENT"
 },
 "transferSet": {
     "item": [
       {
\blacksquare source": {
 "name": "C:\\temp\\src\\test.txt",
 "type": "file"
          },
" destination": \{ "name": "C:\\temp\\dst\\test.txt",
 "type": "file"
          }
       }
     ]
  }
}
```
• 다음 예제는 파일에서 큐로의 전송을 작성합니다. 다음 URL은 HTTP POST 메소드로 사용됩니다.

https://localhost:9443/ibmmq/rest/v2/admin/mft/transfer/

다음 JSON 페이로드(payload)가 송신됩니다.

```
{
   "job": {
       "name": "TESTJOB",
 },
 "sourceAgent": {
 "name": "WASH.AGENT",
 "qmgrName": "WASHQM"
 },
 "destinationAgent": {
 "name": "NY.AGENT",
 "qmgrName": "NYQMGR"
   },
 "transferSet": {
 "priority": 1,
 "recoveryTimeout": -1,
       "item": [
           {
               "checksum": "md5",
 "mode": "text",
" destination": \{ "actionIfExists": "error",
 "name": "LQ@NYQMGR",
 "type": "queue",
 "delimiterType": "size",
 "messagePersistence": "persistent",
\blacksquare \blacksquare \blacks "messageSize": 4,
 "setMQProperties": false
 }
\frac{3}{5},
\blacksquare source": {
                   "disposition": "leave",
 "name": "C:\\temp\\src\\test.txt",
 "recursive": false,
 "type": "file"
              }
          }
       ]
   }
}
```
• 다음 예제는 디렉토리에서 디렉토리로의 전송을 작성합니다. 다음 URL은 HTTP POST 메소드로 사용됩니다.

https://localhost:9443/ibmmq/rest/v2/admin/mft/transfer/

다음 JSON 페이로드(payload)가 송신됩니다.

```
{
 "job": {
```

```
 "name": "TESTJOB",
 },
 "sourceAgent": {
 "name": "WASH.AGENT",
 "qmgrName": "WASHQM"
 },
 "destinationAgent": {
 "name": "NY.AGENT",
 "qmgrName": "NYQMGR"
 },
 "transferSet": {
 "item": [
        \{ "checksum": "md5",
            "destination": {
               "actionIfExists": "error",
\blacksquare "name": "C:\\temp\\dst",
 "type": "directory"
\frac{3}{2},
\blacksquare source": {
               "disposition": "leave",
\blacksquare "name": "C:\\temp\\src",
 "recursive": false,
               "type": "directory"
           }
    \left| \begin{array}{ccc} & \frac{3}{2} \\ & -\end{array} \right| ]
 }
}
```
• 다음 예제는 preSourceCall, postSourceCall, preDestinationCall 및 postDestinationCall을 사용하여 전송 중 에 프로그램을 호출하도록 파일에서 파일로의 전송을 작성합니다. 다음 URL은 HTTP POST 메소드로 사용됩 니다.

```
https://localhost:9443/ibmmq/rest/v2/admin/mft/transfer/
```

```
다음 JSON 페이로드(payload)가 송신됩니다.
```

```
{
 "sourceAgent": {
 "qmgrName": "NYQM",
 "name": "NY.AGENT"
 },
 "destinationAgent": {
 "qmgrName": "WASHQM",
 "name": "WASH.AGENT"
 },
 "transferSet": {
     "item": [
        {
\blacksquare source": {
 "name": "C:\\temp\\src\\test.txt",
 "type": "file"
\frac{3}{2},
" destination": \{ "name": "C:\\temp\\dst\\test.txt",
 "type": "file"
 }
 }
\Box,
 "userProperties": {
 "ARCHIVE_PATH": "C:\\MFT\\ARCHIVE",
 "REJECT_PATH": "C:\\MFT\\REJECT"
\frac{3}{5},
 "postSourceCall": {
        "type": "executable",
        "executable" : {
           "name": "posttransfersource.exe",
          "arguments": "postdata1 postdata2"
       }
\frac{3}{5},
 "postDestinationCall": {
        "type": "executable",
 "executable" : {
 "name": "posttransferdest.exe",
          "arguments": "postdataDest1 postdataDest2"
       }
 }, 
 "preDestinationCall": {
```

```
 "type": "executable",
"executable": {
 "name": "pretransferdest.exe"
 }
\frac{3}{5},
      "preSourceCall": {
        "type": "executable",
 "executable" : {
 "name": "posttransferdest.exe",
 "arguments": "predata1 predata2"
       }
\frac{3}{5},
 "priority": 0,
     "recoveryTimeout": 21600
  }
}
```
# **관련 태스크**

## MFT 에 대한 REST API 시작하기

## **관련 참조**

1893 페이지의 『HTTP POST를 사용한 전송을 위한 요청 본문 속성』 MFT의 administrative REST API 를 사용하여 전송 요청을 작성하기 위한 요청 본문을 작성할 때 이름 지정된 JSON 오브젝트 내에서 전송에 대한 속성을 지정할 수 있습니다. 다수의 오브젝트 및 속성을 사용할 수 있습니다.

# *HTTP POST*를 사용한 전송을 위한 요청 본문 속성

MFT의 administrative REST API 를 사용하여 전송 요청을 작성하기 위한 요청 본문을 작성할 때 이름 지정된 JSON 오브젝트 내에서 전송에 대한 속성을 지정할 수 있습니다. 다수의 오브젝트 및 속성을 사용할 수 있습니다.

다음 오브젝트를 사용할 수 있습니다.

- 1893 페이지의 『job』
- 1893 페이지의 『sourceAgent』
- 1893 페이지의 『destinationAgent』
- 1894 페이지의 『[scheduleTransfer](#page-1893-0)』
- 1895 페이지의 『[transferSet](#page-1894-0)』

# **job**

job 오브젝트에는 전송 작업과 관련된 다음과 같은 속성을 포함시킬 수 있습니다.

**이름**

문자열.

전송에 대해 사용자 정의된 작업 이름을 지정합니다.

# **sourceAgent**

sourceAgent 오브젝트에는 소스 에이전트와 관련된 다음과 같은 속성을 포함시킬 수 있습니다.

**이름**

문자열. 소스 시스템에 있는 에이전트의 이름을 지정합니다. 이 속성은 필수입니다.

# **qmgrName**

문자열.

소스 시스템에 있는 큐 관리자의 이름을 지정합니다. 이 속성은 필수입니다.

# **destinationAgent**

destinationAgent 오브젝트에는 대상 에이전트와 관련된 다음과 같은 속성을 포함시킬 수 있습니다.

<span id="page-1893-0"></span>**이름**

문자열.

목적지 시스템에 있는 에이전트의 이름을 지정합니다.

이 속성은 필수입니다.

# **qmgrName**

문자열. 목적지 시스템에 있는 큐 관리자의 이름을 지정합니다. 이 속성은 필수입니다.

# **scheduleTransfer**

scheduleTransfer 오브젝트에는 스케줄된 전송과 관련된 다음과 같은 속성을 포함시킬 수 있습니다.

# **startTime**

문자열.

스케줄된 전송의 시작 시간 및 날짜를 yyyy-MM-ddThh:mm 또는 hh:mm 형식으로 지정합니다. 시간은 24 시간 형식을 사용하여 지정하십시오.

# **timeBase**

문자열.

스케줄된 파일 전송의 시작 및 종료 시간에 대한 시간 기준을 지정합니다.

값은 다음 값 중 하나여야 합니다.

## **admin**

스케줄된 전송의 시작 및 종료 시간이 mqweb 서버가 실행 중인 시스템의 시간 및 날짜를 기준으로 합니 다.

## **source**

스케줄된 전송의 시작 및 종료 시간이 소스 에이전트가 있는 시스템의 시간 및 날짜를 기준으로 합니다.

**utc**

스케줄된 전송의 시작 및 종료 시간은 협정 세계시(UTC)를 기준으로 합니다.

# **occurrenceInterval**

문자열.

스케줄된 전송이 이루어지는 시간 간격을 지정합니다.

이 속성은 startTime 및 occurrenceFrequency 속성과 함께 사용하십시오. 값은 다음 값 중 하나여야 합니다.

- 분
- 시간
- 일
- weeks(주)
- months
- years(년)

# **occurrenceFrequency**

정수입니다.

반복되도록 스케줄된 전송의 빈도를 지정합니다. 이 속성은 startTime 및 occurrenceInterval 속성과 함께 사용하십시오.

# **occurrenceCount**

정수입니다.

스케줄된 전송이 수행되는 횟수를 지정합니다.

이 속성은 startTime 및 occurrenceInterval 속성과 함께 사용하십시오.

이 속성을 endTime 속성과 함께 지정할 수는 없습니다.

# <span id="page-1894-0"></span>**endTime**

문자열.

반복되도록 스케줄된 전송이 종료되는 시간 및 날짜를 yyyy-MM-ddThh:mm 또는 hh:mm 형식으로 지정합 니다. 시간은 24시간 형식을 사용하여 지정하십시오.

이 속성은 startTime 및 occurrenceInterval 속성과 함께 사용하십시오.

이 속성을 occurrenceCount 속성과 함께 지정할 수는 없습니다.

# **transferSet**

transferSet 오브젝트에는 전송과 관련된 다음과 같은 속성을 포함시킬 수 있습니다.

# **priority**

정수입니다.

전송 요청에 지정된 우선순위를 지정합니다. 디폴트 값은 0입니다.

## **userProperties**

JSON 오브젝트입니다.

전송과 관련하여 에이전트에서 실행하는 엑시트에 전달되는 사용자 정의 메타데이터를 지정합니다.

## **item**

JSON 배열입니다.

전송할 소스 및 대상 항목 구성에 대해 설명하는 JSON 오브젝트의 배열입니다.

## **source**

JSON 오브젝트입니다.

전송할 소스 항목과 관련된 속성이 포함된 JSON 오브젝트입니다.

# **이름**

문자열.

소스 측의 파일, 디렉토리, 데이터 세트, 파티션된 데이터 세트 또는 큐에 대한 절대 경로를 지정합니 다.

이 속성은 필수입니다.

# **유형**

문자열.

```
소스의 유형을 지정합니다.
```
값은 다음 값 중 하나여야 합니다.

# **큐(queue)**

소스가 IBM MQ입니다.

## **file**

소스가 파일입니다.

## **recursive**

Boolean입니다.

소스 요소가 디렉토리이거나 와일드카드 문자가 포함된 경우 파일이 서브디렉토리에서 재귀적으로 전송되는지 여부를 지정합니다.

# **속성 지정 값**

문자열.

소스가 해당 목적지로 정상적으로 전송될 때 소스 요소에서 수행되는 조치를 지정합니다. 값은 다음 값 중 하나여야 합니다.

### **leave**

소스 파일을 변경하지 않습니다.

**삭제**

정상적으로 전송된 경우 소스 시스템에서 소스 파일이 삭제됩니다.

## **encoding**

문자열

문자 변환 수행 시 소스 파일을 읽는 데 사용할 문자 인코딩을 지정합니다. 이 옵션은 텍스트 파일에 만 적용할 수 있습니다.

값은 임의의 유효한 코드 페이지 번호가 될 수 있습니다.

# **datasetExtended**

JSON 오브젝트입니다.

소스가 z/OS 순차 또는 파티션된 데이터 세트인 경우 추가적인 소스 속성이 포함된 JSON 오브젝트 입니다.

# **keepTrailingSpaces**

Boolean입니다.

텍스트 모드 전송 중에 고정 길이 형식의 레코드 지향 파일(예: z/OS 데이터 세트)에서 읽어들이 는 소스 레코드에 후미 공백이 유지되는지 여부를 지정합니다.

이 매개변수를 지정하지 않는 경우 소스 레코드에서 후미 공백이 제거됩니다.

### **hexDelimiters**

문자열.

레코드 지향인 소스 파일(예: z/OS 데이터 세트)의 경우, 2진 파일에 레코드를 추가할 때 구분 기 호로 삽입할 하나 이상의 바이트 값을 지정합니다.

각 값을 00-FF 범위에서 x를 접두부로 하는 두 개의 16진 숫자로 지정해야 합니다. 바이트 값을 여러 개 지정할 경우 쉼표로 구분하십시오.

## **delimiterPosition**

문자열

소스 레코드 구분 기호를 삽입할 위치를 지정합니다. 이 속성은 hexDelimiters 속성과 함께 사용 됩니다.

값은 다음 값 중 하나여야 합니다.

#### **접두부**

각 레코드의 시작 부분에 구분 기호가 삽입됩니다.

#### **postfix**

각 레코드의 끝 부분에 구분 기호가 삽입됩니다. 이는 기본 옵션입니다.

### **queueExtended**

JSON 오브젝트입니다.

소스가 IBM MQ 큐인 경우 추가적인 소스 속성이 포함된 JSON 오브젝트입니다.

### **messageGroup**

Boolean입니다.

IBM MQ 그룹 ID별로 메시지가 그룹화되는지 여부를 지정합니다. 첫 번째 완료 그룹이 목적지 파일에 기록됩니다.

이 매개변수를 지정하지 않을 경우 소스 큐의 모든 메시지가 목적지 파일에 기록됩니다.

### **groupID**

문자열.

큐에서 메시지를 가져올 때 사용할 그룹 ID를 지정합니다.

## **textDelimiters**

문자열.

여러 개의 메시지를 한 텍스트 파일에 추가할 때 구분 기호로 삽입할 텍스트의 순서를 지정합니 다.

### **hexDelimiters**

문자열.

여러 개의 메시지를 하나의 파일에 추가할 때 사용할 하나 이상의 바이트 값을 지정합니다.

각 값을 00-FF 범위에서 x를 접두부로 하는 두 개의 16진 숫자로 지정해야 합니다. 바이트 값을 여러 개 지정할 경우 쉼표로 구분하십시오. 예를 들어, x12 또는 x03,x7F입니다.

## **delimiterPosition**

문자열.

소스 큐에 넣을 메시지에서 구분 기호의 위치를 지정합니다.

값은 다음 값 중 하나여야 합니다.

### **접두부**

각 메시지의 시작 부분에 구분 기호가 삽입됩니다.

### **postfix**

각 메시지의 끝 부분에 구분 기호가 삽입됩니다. 이는 기본 옵션입니다.

# **messageArrivalWaitTime**

정수입니다.

소스 큐에서 메시지의 도착을 기다리는 시간(초)을 지정합니다.

## **대상**

JSON 오브젝트입니다.

대상 항목과 관련된 속성이 포함된 JSON 오브젝트입니다.

## **이름**

문자열.

대상 측의 파일, 디렉토리, 데이터 세트, 파티션된 데이터 세트 또는 큐에 대한 절대 경로를 지정합니 다.

이 속성은 필수입니다.

# **유형**

문자열.

목적지의 유형을 지정합니다.

이 속성은 필수입니다.

값은 다음 값 중 하나여야 합니다.

## **큐(queue)**

대상이 IBM MQ 큐입니다.

## **file**

대상이 파일입니다.

### **디렉토리**

대상이 디렉토리입니다.

# **sequentialDataset**

대상이 z/OS 순차 데이터 세트입니다.

# **partitionedDataset**

대상이 z/OS 파티션된 데이터 세트입니다.

## **actionIfExists**

문자열.

대상 시스템에 대상 파일, 디렉토리 또는 데이터 세트가 존재하는 경우에 수행되는 조치를 지정합니 다.

값은 다음 값 중 하나여야 합니다.

# **오류**

오류가 보고되고 파일이 전송되지 않습니다. 이 값이 기본값입니다.

## **overwrite**

기존 대상 파일을 덮어씁니다.

# **encoding**

문자열.

목적지에서 파일을 기록하는 데 사용할 문자 인코딩을 지정합니다. 이 옵션은 텍스트 파일에만 적용 할 수 있습니다.

값은 임의의 유효한 코드 페이지 번호가 될 수 있습니다.

# **endOfLine**

문자열.

목적지에서 파일을 기록할 때 사용되는 행의 끝 문자를 지정합니다. 이 옵션은 텍스트 파일에만 적용 할 수 있습니다.

값은 다음 값 중 하나여야 합니다.

## **LF**

줄 바꾸기입니다.

### **CRLF**

뒤에 줄 바꾸기가 있는 캐리지 리턴입니다.

# **z/08** datasetExtended

JSON 오브젝트입니다.

대상이 z/OS 데이터 세트인 경우 추가적인 대상 속성이 포함된 JSON 오브젝트입니다.

# **truncateRecords**

Boolean입니다.

데이터 세트 LRECL 속성보다 긴 대상 레코드가 잘리는지 여부를 지정합니다. 이 매개변수가 지 정되지 않은 경우 레코드가 줄 바꿈됩니다.

이 매개변수는 목적지가 데이터 세트인 텍스트 모드 전송의 경우에만 유효합니다.

### **queueExtended**

JSON 오브젝트입니다.

대상이 IBM MQ 큐인 경우 추가적인 대상 속성이 포함된 JSON 오브젝트입니다.

### **messagePersistence**

문자열.

대상 큐에 넣은 메시지의 지속성을 지정합니다.

값은 다음 값 중 하나여야 합니다.

### **지속적**

메시지가 지속됩니다.

### **notPersistent**

메시지가 지속되지 않습니다.

### **asQueue**

메시지 지속성이 큐 정의에 설정된 것과 동일합니다. 이는 기본값입니다.

#### **delimiterType**

문자열.

파일을 복수의 메시지로 분할할 때 사용할 구분 기호의 유형을 지정합니다. 값은 다음 값 중 하나여야 합니다.

### **size**

지정된 크기에 따라 분할합니다.

## **2진**

지정된 구분 기호에 따라 분할합니다.

#### **hexDelimiters**

문자열.

2진 파일을 다중 메시지로 분할할 때 사용할 16진 구분 기호를 지정합니다.

각 값을 00-FF 범위에서 x를 접두부로 하는 두 개의 16진 숫자로 지정해야 합니다. 쉼표로 구분 된 16진 바이트 목록을 지정해서 16진 바이트 시퀀스를 구분 기호로 지정할 수 있습니다. 예를 들어, x12 또는 x03,x7F입니다.

## **textDelimiters**

문자열.

텍스트 파일을 다중 메시지로 분할할 때 사용할 Java 정규식을 지정합니다.

# **includeDelimitersInMessage**

Boolean입니다.

대상 큐에 넣은 메시지에 구분 기호가 삽입되는지 여부를 지정합니다.

### **delimiterPosition**

# 문자열

대상 큐에 넣은 메시지에서 구분 기호가 배치되는 위치를 지정합니다.

값은 다음 값 중 하나여야 합니다.

# **접두부**

구분 기호가 메시지 본문의 시작 부분에 삽입됩니다.

## **postfix**

구분 기호가 메시지 본문의 끝 부분에 삽입됩니다.

# **setMQProperties**

Boolean입니다.

메시지 특성이 전송에서 작성되는 첫 번째 메시지에 설정되는지 여부를 지정합니다.

## **messageSize**

정수입니다.

파일을 이 크기(바이트)의 복수의 고정 길이 메시지로 분할할 것인지 여부를 지정합니다.

# **checksum**

문자열.

데이터 무결성을 확인하기 위한 체크섬 메소드를 지정합니다. 값은 다음 값 중 하나여야 합니다.

#### **md5**

무결성 유효성 검증에 MD5 알고리즘이 사용됩니다.

### **없음**

체크섬 유효성 검증이 없습니다.

# **mode**

문자열.

전송 모드를 지정합니다.

값은 다음 값 중 하나여야 합니다.

# **text**

데이터가 텍스트로 전송됩니다.

# **2진**

데이터가 2진으로 전송됩니다.

이는 기본값입니다.

# **recoveryTimeout**

정수입니다.

소스 에이전트에서 중단된 파일 전송을 복구하려고 시도하는 기간을 지정합니다. 값은 다음 값 중 하나여야 합니다.

**-1**

전송이 완료될 때까지 에이전트는 중단된 전송의 복구를 계속 시도합니다. 이는 기본값입니다.

**0**

에이전트는 복구를 시작하자마자 파일 전송을 중지합니다.

*n*

에이전트가 지정된 시간(초) 동안 계속 중단된 전송을 복구하려고 시도합니다.

값의 범위는 1 - 999,999,999여야 합니다.

### **preSourceCall**

JSON 오브젝트입니다.

전송이 시작되기 전에 소스 에이전트에서 호출할 프로그램과 관련된 속성이 포함된 JSON 오브젝트입니다.

# **유형**

문자열.

호출할 프로그램의 유형을 지정합니다.

값은 다음 값 중 하나여야 합니다.

### **executable**

플랫폼별 실행 파일이 호출됩니다. 이는 기본값입니다.

#### **antScript**

Apache Ant 스크립트가 호출됩니다.

# **Fig. 2/0S**

z/OS JCL 작업이 제출됩니다.

# **executable**

JSON 오브젝트입니다.

호출할 플랫폼별 실행 파일 프로그램과 관련된 속성을 포함시킬 수 있는 JSON 오브젝트입니다. 이 오브 젝트는 type 속성의 값이 executable인 경우에만 지정할 수 있습니다.

## **이름**

문자열.

실행할 프로그램의 이름을 지정합니다.

executable JSON 오브젝트가 지정된 경우 이 속성이 필수입니다.

# **인수**

문자열.

호출되는 프로그램에 전달할 인수를 지정합니다.

# **antScript**

JSON 오브젝트입니다.

호출할 Apache Ant 스크립트와 관련된 속성을 포함시킬 수 있는 JSON 오브젝트입니다. 이 오브젝트는 type 속성의 값이 antScript인 경우에만 지정할 수 있습니다.

### **이름**

문자열.

실행할 Ant 스크립트의 이름을 지정합니다.

antScript JSON 오브젝트가 지정된 경우 이 속성이 필수입니다.

### **target**

지정된 Ant 스크립트에서 호출할 대상을 지정합니다.

이 속성이 지정되지 않은 경우 default로 이름 지정된 대상이 호출됩니다.

# **인수**

문자열.

공백으로 구분된 키=값 쌍으로 사용자가 정의한 사용자 정의 데이터 목록을 지정합니다.

**jcl**

JSON 오브젝트입니다.

제출할 z/OS JCL 작업과 관련된 속성을 포함시킬 수 있는 JSON 오브젝트입니다. 이 오브젝트는 type 속성의 값이 jcl인 경우에만 지정할 수 있습니다.

**이름**

문자열.

제출할 JCL의 이름을 지정합니다.

# **retryCount**

정수입니다.

중단하기 전에 명령을 실행하려고 시도하는 횟수입니다.

# **retryWait**

정수입니다.

재시도하기 전에 대기하는 시간(초)을 지정합니다.

# **successReturnCode**

문자열.

전송의 리턴 코드에 따라 지정된 프로그램, 스크립트 또는 JCL을 실행하기 위해 true여야 하는 조건을 지 정합니다.

조건은 연산자 뒤에 값이 오도록 지정됩니다. 연산자에 유효한 문자는 >, <, ! 및 =입니다. 둘 이상의 연산 자를 조합하여 사용할 수 있습니다. 예를 들면 ">= 40"입니다.

디폴트 값은 0입니다.

## **postSourceCall**

JSON 오브젝트입니다.

전송이 완료된 후 소스 에이전트에서 호출할 프로그램과 관련된 속성이 포함된 JSON 오브젝트입니다. 지정할 수 있는 속성은 preSourceCall 오브젝트와 동일합니다.

## **preDestinationCall**

JSON 오브젝트입니다.

전송이 시작되기 전에 대상에서 호출할 프로그램과 관련된 속성이 포함된 JSON 오브젝트입니다.

지정할 수 있는 속성은 preSourceCall 오브젝트와 동일합니다.

# **postDestinationCall**

JSON 오브젝트입니다.

전송이 완료된 후 대상 에이전트에서 호출할 프로그램과 관련된 속성이 포함된 JSON 오브젝트입니다. 지정할 수 있는 속성은 preSourceCall 오브젝트와 동일합니다.

## **관련 태스크**

MFT 에 대한 REST API 시작하기

# **/admin/mft/monitor**

자원 모니터 목록과 함께 HTTP GET 메소드를 사용하여 MFT 자원 모니터 상태에 대한 정보 및 기타 구성 정보를 나열할 수 있습니다. V9.1.4 IBM MQ 9.1.4부터는 HTTP POST 메소드를 사용하여 자원 모니터를 작성하 고 HTTP DELETE 메소드를 사용하여 자원 모니터를 삭제할 수 있습니다.

# **관련 태스크**

MFT 에 대한 REST API 시작하기

## **관련 참조**

1866 페이지의 『[/admin/mft/agent](#page-1865-0)』

agent 자원이 있는 HTTP GET 메소드를 사용하여 에이전트의 상태 및 기타 속성 세부사항에 대한 정보를 요청 할 수 있습니다.

1875 페이지의 『[/admin/mft/transfer](#page-1874-0)』

전송 자원에 HTTP GET 메소드를 사용하여 전송에 대한 정보 및 기타 상태 세부사항을 요청하고 전송 자원에 HTTP POST 메소드를 사용하여 명령 큐 관리자에 전송 요청 메시지를 넣을 수 있으며 이 메시지는 소스 에이전트 큐 관리자로 라우팅됩니다.

# $VS.1.1$  GFT

monitor 자원과 함께 HTTP GET 메소드를 사용하여 MFT 자원 모니터 상태 및 기타 구성 정보에 대한 정보를 나 열하십시오.

**참고:** monitor 자원을 사용하려면 조정 큐 관리자를 설정해야 합니다. 자세한 정보는 MFT용 REST API 구성을 참조하십시오.

MFT REST 서비스 구성에 대한 자세한 정보는 MFT용 REST API 구성을 참조하십시오.

- 자원 URL
- 선택적 조회 매개변수
- 1904 [페이지의](#page-1903-0) 『요청 헤더』
- 요청 [본문](#page-1903-0) 형식
- 1904 페이지의 『보안 [요구사항』](#page-1903-0)
- 응답 [상태](#page-1903-0) 코드
- 1905 [페이지의](#page-1904-0) 『응답 헤더』
- 응답 [본문](#page-1904-0) 형식
- • [예](#page-1905-0)

# **자원 URL**

https://*host*:*port*/ibmmq/rest/v2/admin/mft/monitor/*{monitorName}*

**참고:** IBM MQ 9.1.5 이전의 IBM MQ 버전을 사용하는 경우 대신 v1 자원 URL을 사용해야 합니다. 즉, URL이 v2 을(를) 사용하는 v1을(를) 대체해야 합니다. 예를 들어, URL의 첫 번째 부분은 다음과 같습니다. https:// *host*:*port*/ibmmq/rest/v1/

## **monitorName**

조회할 모니터의 이름을 선택적으로 지정합니다.

모니터 이름을 지정하지 않는 경우 모니터 목록이 리턴됩니다.

와일드 카드된 모니터 이름으로 모니터 목록을 리턴하려면 **name** 선택적 조회 매개변수를 사용하여 기본 URL에 모니터 이름을 지정하는 대신 모니터 이름을 지정하십시오.

HTTP 연결을 사용으로 설정하는 경우 HTTPS 대신 HTTP를 사용할 수 있습니다. HTTP 사용에 대한 자세한 정보 는 HTTP 및 HTTPS 포트 구성을 참조하십시오.

# **선택적인 쿼리 매개변수:**

### **속성**

검색할 속성의 쉼표로 구분된 목록을 지정합니다.

**attributes**을(를) 지정하지 않으면 기본 속성 세트가 리턴됩니다. 사용 가능한 속성 목록은 1908 [페이지](#page-1907-0) 의 『목록 자원 [모니터의](#page-1907-0) 응답 본문 속성』의 내용을 참조하십시오.

동일한 속성을 여러 번 요청할 수는 없습니다.

별표(\*)를 지정하여 모든 속성이 리턴됨을 지정할 수 있습니다.

일부 자원 모니터 정보에 대해 올바르지 않은 속성을 지정하는 요청을 작성할 수 있습니다. 그러나 자원 모니 터 정보를 지정하고 해당 정보에 대해 올바르지 않은 속성을 포함하는 요청을 작성할 경우 오류가 발생합니 다.

4 레벨 이상의 중첩은 사용할 수 없습니다. 예를 들어,

transferDefinition.transferSet.postDestCall.retryWait을(를) 직접 조회할 수 없으며 transferDefinition.transferSet.postDestCall만 조회할 수 있습니다. 따라서 **transferDefinition**을(를) 조회할 때 다음 속성만 조회할 수 있습니다.

## **transferDefinition**

전송 정의에 대한 전체 세부사항을 리턴합니다.

## **transferDefinition.sourceAgent**

전송 정의의 **sourceAgent** 섹션에 대한 전체 세부사항을 리턴합니다.

### **transferDefinition.destinationAgent**

전송 정의의 **destinationAgent** 섹션에 대한 전체 세부사항을 리턴합니다.

### **transferDefinition.originator**

전송 정의의 **originator** 섹션에 대한 전체 세부사항을 리턴합니다.

### **transferDefinition.transferSet**

전송 정의의 **transferSet** 섹션에 대한 전체 세부사항을 리턴합니다.

### **transferDefinition.transferSet.item**

전송 정의의 **item** 섹션에 있는 모든 전송 항목의 전체 세부사항을 리턴합니다.

### **transferDefinition.transferSet.preSourceCall**

전송 정의의 **preSourceCall** 섹션에 대한 전체 세부사항을 리턴합니다.

## **transferDefinition.transferSet.postSourceCall**

전송 정의의 **postSourceCall** 섹션에 대한 전체 세부사항을 리턴합니다.

## **transferDefinition.transferSet.preDestCall**

전송 정의의 **preDestCall** 섹션에 대한 전체 세부사항을 리턴합니다.

# **transferDefinition.transferSet.postDestCall**

전송 정의의 **postDestCall** 섹션에 대한 전체 세부사항을 리턴합니다.

## **이름**

자원 모니터의 이름을 지정합니다.

이 조회 매개변수는 기본 자원 URL에서 *monitorName*이 지정되지 않은 경우에만 올바릅니다.

기본 URL 대신 자원 모니터의 이름을 선택적 조회 매개변수로 지정하여 와일드 카드 자원 모니터 이름을 조 회할 수 있으며 조회를 **state** 및 **type** 조회 매개변수와 결합할 수 있습니다.

값은 임의의 문자열 값이 될 수 있으며 \*은(는) 와일드 카드 문자로 사용할 수 있습니다. ? 문자는 허용되지 않습니다.

### **agentName**

자원 모니터를 소유하는 에이전트의 이름입니다.

자원 모니터의 범위가 에이전트인 경우 둘 이상의 에이전트에 동일한 이름을 가진 자원 모니터가 있을 수 있 습니다. 이 상황에서 REST API는 여러 자원 모니터 정의를 리턴합니다. **agentName** 조회 매개변수를 사용 하여 해당 특정 에이전트와 연관된 자원 모니터를 리턴할 수 있습니다.

예를 들어, 이름이 MONITOR1인 자원 모니터가 둘 이상의 에이전트에 있는 경우 다음 URL은 둘 이상의 자원 모니터 정의를 리턴합니다.

https://localhost:9443/ibmmq/rest/v1/admin/mft/monitor/MONITOR1

**agentName** 조회 매개변수를 추가하면 에이전트 특정 자원 모니터를 리턴할 수 있습니다.

https://localhost:9443/ibmmq/rest/v1/admin/mft/monitor/MONITOR1?agentName=AGENT1

값은 임의의 문자열 값이 될 수 있으며 \*은(는) 와일드 카드 문자로 사용할 수 있습니다. ? 문자는 허용되지 않습니다.

### **상태**

자원 모니터의 상태입니다.

이 조회 매개변수는 기본 자원 URL에서 *monitorName*이 지정되지 않은 경우에만 올바릅니다.

값은 다음 중 하나입니다.

### **시작됨**

시작됨 상태의 모니터만 리턴됩니다.

### **중지됩니다**

중지됨 상태의 모니터만 리턴됩니다.

<span id="page-1903-0"></span>**모두**

상태에 상관없이 모든 모니터가 리턴됩니다.

기본값은 **all**입니다.

# **유형**

자원 모니터의 유형입니다.

```
이 조회 매개변수는 기본 자원 URL에서 monitorName이 지정되지 않은 경우에만 올바릅니다.
```
값은 다음 중 하나입니다.

**디렉토리**

디렉토리 유형의 모니터만 리턴됩니다.

**큐(queue)**

조회 유형의 모니터만 리턴됩니다.

**모두**

유형에 상관없이 모든 모니터가 리턴됩니다.

기본값은 **all**입니다.

# **요청 헤더**

다음 헤더를 요청과 함께 전송해야 합니다.

**권한 부여**

기본 인증을 사용하는 경우 이 헤더를 송신해야 합니다. 자세한 정보는 REST API로 HTTP 기본 인증 사용을 참조하십시오.

# **요청 본문 형식**

없음

# **보안 요구사항**

<mark>፦ Ⅴ 5.1.4 - - </mark>호출자는 mqweb 서버에 대해 인증되어야 하며 MFTWebAdmin, MFTWebAdminRO 또는 MQWebUser 역할 중 하나 이상의 구성원이어야 합니다. administrative REST API의 보안에 대한 자세한 정보는 IBM MQ Console 및 REST API 보안을 참조하십시오.

M V 9.1.4 MQWebUser 역할에는 Principal 권한이 필요하며, 해당 프린시펄에 SYSTEM.FTE/Monitor 인 관련 주제에 대한 등록 권한이 필요합니다. MQWebUser 역할의 프린시펄에 등록된 토픽에 대한 권한이 있는 경우에만 조작이 성공합니다.

토큰 보안이 사용되는 경우, 사용자를 인증하는 데 사용되는 LTPA 토큰이 쿠키로서 요청과 함께 제공되어야 합니 다. 토큰 기반의 인증에 대한 자세한 정보는 REST API와 함께 토큰 기반 인증 사용을 참조하십시오.

# **응답 상태 코드**

## **200**

자원 모니터 정보가 검색되었습니다.

**400**

올바르지 않은 데이터가 제공되었습니다.

예를 들어, 올바르지 않은 속성이 지정되었습니다.

## **401**

인증되지 않았습니다.

호출자를 mqweb 서버에 대해 인증해야 합니다. 자세한 정보는 1904 페이지의 『보안 요구사항』의 내용을 참조하십시오.

## **403**

권한이 없습니다.

<span id="page-1904-0"></span>호출자가 mqweb 서버에 대해 인증되었거나 올바른 프린시펄과 연관되어 있습니다. 그러나 프린시펄은 MFTWebAdmin 또는 MFTWebAdminRO 역할 중 하나 이상의 구성원이 아닙니다. 자세한 정보는 [1904](#page-1903-0) 페이 지의 『보안 [요구사항』](#page-1903-0)의 내용을 참조하십시오.

## **404**

지정된 모니터를 찾을 수 없습니다.

## **405**

허용되지 않은 메소드입니다.

GET을 제외한 기타 요청에 대해 리턴됩니다.

### **500**

IBM MQ의 서버 문제 또는 오류 코드입니다.

# **503**

사용 불가능한 서비스입니다. IBM MQ 특정 이유 코드도 리턴됩니다.

# **응답 헤더**

# **컨텐츠-유형**

이 헤더는 application/json;charset=utf-8 값과 함께 리턴됩니다.

# **응답 본문 형식**

응답은 UTF-8 인코딩의 JSON 형식입니다. 응답에는 monitor(이)라는 단일 JSON 배열이 포함된 외부 JSON 오브젝트가 포함되어 있습니다.

배열의 각 요소는 자원 모니터에 대한 정보를 나타내는 JSON 오브젝트입니다. 이러한 각 JSON 오브젝트는 다음 오브젝트 및 속성을 포함할 수 있습니다. 리턴되는 오브젝트 및 속성은 요청에 대해 지정된 URL에 따라 다릅니 다.

# **이름**

## 문자열.

자원 모니터의 이름을 지정합니다.

# **agentName**

문자열.

자원 모니터를 실행하는 에이전트의 이름을 지정합니다.

## **유형**

문자열.

자원 모니터의 유형을 지정합니다.

### **디렉토리**

모니터할 자원의 유형이 파일 시스템 디렉토리입니다.

### **큐(queue)**

모니터할 자원의 유형이 IBM MQ 큐입니다.

# **상태**

문자열.

자원 모니터의 상태를 지정합니다.

# **시작됨**

모니터가 실행 중입니다.

### **중지됩니다**

모니터가 중지되었습니다.

### **자원(resource)**

JSON 오브젝트입니다.

디렉토리 또는 큐의 모니터되는 자원을 지정합니다.

# **userProperties**

JSON 오브젝트입니다.

<span id="page-1905-0"></span>**String** 유형의 키-값 쌍에서 사용자 정의 데이터 목록을 지정합니다. 예를 들면, 다음과 같습니다.

```
"userProperties":{"key1":"value1"}
```
이는 자원 모니터 정의의 메타데이터 속성에 맵핑됩니다. 자원 모니터 구성에 사용자 특성이 없는 경우 빈 배 열이 응답에 포함됩니다.

## **defaultVariables**

JSON 오브젝트입니다.

**String** 유형의 키-값 쌍에서 사용자 정의 변수 및 해당 값의 목록을 지정합니다. 전송 요청을 제출하는 동안 자원 모니터는 "변수 대체"를 값으로 사용합니다. 예를 들면, 다음과 같습니다.

"defaultVaraibles":{"groupId":"4F4F4FDEEDF1"}

### **일반**

JSON 오브젝트입니다.

자원 모니터의 기타 상위 레벨 속성을 지정합니다.

### **triggerCondition**

JSON 오브젝트입니다.

자원 모니터에서 사용하는 트리거 조건에 대한 세부사항을 지정합니다.

#### **triggerFileContentFormat**

JSON 오브젝트입니다.

트리거 조건이 충족될 때 전송되는 파일 목록을 지정합니다.

# **transferDefinition**

JSON 오브젝트입니다.

자원 모니터 트리거 조건이 충족될 때 전송될 파일 목록에 대한 세부사항을 지정합니다.

이 오브젝트는 다음 중첩 오브젝트를 포함합니다.

#### **job**

JSON 오브젝트입니다.

전송에 대해 사용자 정의된 작업 이름을 포함합니다.

### **sourceAgent**

JSON 오브젝트입니다.

대상 시스템의 에이전트와 관련된 속성을 포함합니다.

### **destinationAgent**

JSON 오브젝트입니다.

대상 시스템의 에이전트와 관련된 속성을 포함합니다.

### **originator**

JSON 오브젝트입니다.

요청의 진원지와 관련된 속성을 포함합니다.

### **transferSet**

JSON 오브젝트입니다.

파일 전송 그룹과 관련된 속성을 포함합니다.

자세한 정보는 1908 페이지의 『목록 자원 [모니터의](#page-1907-0) 응답 본문 속성』의 내용을 참조하십시오.

오류가 발생하면 REST API 오류 핸들링을 참조하십시오.

## **예:**

다음 예제는 v2 자원 URL을 사용합니다. IBM MQ 9.1.5 이전의 IBM MQ 버전을 사용하는 경우 대신 v1 자원 URL을 사용해야 합니다. 즉, 리소스 URL에서 예제 URL이 v2을(를) 사용하는 v1을(를) 대체합니다.

다음 예는 모든 자원 모니터에 대한 기본 데이터 세트를 리턴합니다.

https://localhost:9443/ibmmq/rest/v2/admin/mft/monitor

```
다음 JSON 응답이 리턴됩니다.
```

```
{"monitor":[
   { "name"":"DIRMONWILDCARD",
        "agentName":"SRCWILDCARD",
       "type":"directory",
        "state"":"started",
 "resource": {
 "name": "C:\\MFT"
 }
 },
 { "name":"DIRMONREGEX",
 "agentName":"SRCDIRREG",
 "type":"directory",
   "type":"directory",<br>"state":"started",
 "resource": {
 "name": "C:\\MFT"
 }
 },
 { "name":"DIRMONREGEXFILESIZECHANGE",
  " name": עבר "agentName":"SRCDIR",<br>"agentName":"SRCDIR",
 "type":"directory",
 "state":"started",
 "resource": {
 "name": "C:\\MFT"
       }
}]
}
```
다음 예제는 이름이 DIRMONWILDCARD인 지정된 자원 모니터의 기본 속성을 나열합니다. 다음 URL은 HTTP GET 메소드로 사용됩니다.

```
https://localhost:9443/ibmmq/rest/v2/admin/mft/monitor/DIRMONWILDCARD
```
다음 JSON 응답이 리턴됩니다.

```
{"monitor":[
 { "name":"DIRMONWILDCARD",
 "agentName":"SRCWILDCARD",
 "type":"directory",
 "state":"started",
 "resource": {
 "name": "C:\\MFT"
       }
   }]
}
```
다음 예제는 이름이 DIR(으)로 시작하는 모든 자원 모니터의 기본 속성을 나열합니다. 다음 URL은 HTTP GET 메 소드로 사용됩니다.

https://localhost:9443/ibmmq/rest/v2/admin/mft/monitor?name=DIR\*

다음 JSON 응답이 리턴됩니다.

```
{"monitor":[
 { "name":"DIRMONWILDCARD",
 "agentName":"SRCWILDCARD",
 "type":"directory",
 "state":"started",
 "resource": {
 "name": "C:\\MFT"
      }
   },
 { "name":"DIRMONREGEX",
 "agentName":"SRCDIRREG",
    "type":"directory",
```

```
 "state":"started",
 "resource": {
 "name": "C:\\MFT"
 }
 },
      { "name":"DIRMONREGEXFILESIZECHANGE",
 "agentName":"SRCDIR",
 "type":"directory",
 "state":"started",
 "resource": {
 "name": "C:\\MFT"
      }
   }]
}
```
다음 예제는 유형이 directory이고 상태가 stopped인 모든 자원 모니터에 대한 세부사항을 나열합니다. 다 음 URL은 HTTP GET 메소드로 사용됩니다.

https://localhost:9443/ibmmq/rest/v2/admin/mft/monitor?type=directory&state=stopped

```
{"monitor": [
 { "name":"TRIGCONTENTSCSTM",
 "type":"directory",
 "state":"stopped",
    "agentName":"TRIGCONTCSTM",
 "resource": {
 "name": "C:\\MFT"
       }
   }]
}
```
# **관련 참조**

1908 페이지의 『목록 자원 모니터의 응답 본문 속성』 모니터 오브젝트와 함께 HTTP GET 메소드를 사용하여 자원 모니터에 대한 정보를 요청하면, 이름 지정된 JSON 오브젝트 내에서 다음 속성이 리턴됩니다.

# ■ Ⅴ 5.1.1 ■ <mark>목</mark>록 자원 모니터의 응답 본문 속성

모니터 오브젝트와 함께 HTTP GET 메소드를 사용하여 자원 모니터에 대한 정보를 요청하면, 이름 지정된 JSON 오브젝트 내에서 다음 속성이 리턴됩니다.

다음 오브젝트를 사용할 수 있습니다.

- 1909 페이지의 [『일반』](#page-1908-0)
- 1909 페이지의 『자원[\(resource\)](#page-1908-0)』
- 1909 페이지의 『[transferDefinition](#page-1908-0)』
- 1916 페이지의 『[triggerCondition](#page-1915-0)』
- 1917 페이지의 『[triggerFileContentFormat](#page-1916-0)』

# **name**

# **문자열**

자원 모니터의 고유 이름

# **Type**

**문자열**

자원 모니터의 유형

가능한 값은 다음과 같습니다.

# **디렉토리**

모니터할 자원의 유형은 파일 시스템 디렉토리입니다.

```
큐(queue)
```
모니터할 자원의 유형은 IBM MQ 큐입니다.

#### **agentName**
# **문자열**

자원 모니터를 소유하는 에이전트의 이름입니다.

# **상태**

# **문자열**

모니터 상태

# **시작됨**

모니터가 실행 중입니다.

# **중지됩니다**

모니터가 중지되었습니다.

# **일반**

모니터의 다른 상위 레벨 속성을 정의하는 그룹 요소입니다.

# **pollInterval**

숫자입니다.

모니터가 자원을 폴링하는 빈도(시간 단위)입니다.

# **pollIntervalUnit**

문자열.

**pollInterval** 속성의 시간 간격을 지정합니다. 가능한 값은 seconds, minutes, hours, days입 니다.

# **matchesPerTask**

숫자입니다. 단일 태스크에 포함시킬 최대 트리거 일치 수입니다.

# **자원(resource)**

모니터되는 자원을 정의하는 그룹 요소입니다.

이 오브젝트의 **name** 속성은 항상 리턴됩니다.

# **이름**

문자열.

파일 시스템 디렉토리의 절대 경로 또는 큐 이름을 지정합니다. 이 속성은 항상 리턴됩니다.

# **recursionLevel**

숫자입니다.

일치하는 트리거 파일을 찾기 위해 검색할 서브디렉토리 수를 지정합니다. 이 속성은 디렉토리 유형의 자원 모니터에만 유효합니다.

# **transferDefinition**

트리거 이벤트가 시작될 때 전송되는 항목 목록입니다. 응답에는 하나 이상의 항목이 있습니다.

# **destinationAgent**

목적지 에이전트를 정의하는 요소를 포함하는 그룹 요소입니다.

이 오브젝트의 **name** 및 **qmgrName** 속성은 항상 리턴됩니다.

# **qmgrName**

문자열.

목적지 시스템에 있는 큐 관리자의 이름입니다.

# **이름**

문자열. 목적지 시스템에 있는 에이전트의 이름입니다. **job**

항상 리턴되는 다음 속성을 포함하는 그룹입니다.

**이름**

문자열.

전송에 대해 사용자 정의된 작업 이름입니다.

### **originator**

전송 요청의 진원지를 지정하는 요소가 포함된 그룹 요소입니다.

이 오브젝트의 **host** 및 **userID** 속성은 항상 리턴됩니다.

# **호스트**

문자열.

소스 파일이 있는 시스템의 호스트 이름입니다.

# **사용자 ID**

문자열.

파일 전송을 시작한 사용자 ID입니다.

#### **sourceAgent**

소스 에이전트를 정의하는 요소를 포함하는 그룹 요소입니다.

이 오브젝트의 **name** 및 **qmgrName** 속성은 항상 리턴됩니다.

#### **qmgrName**

문자열.

소스 시스템에 있는 큐 관리자의 이름입니다.

# **이름**

문자열.

소스 시스템에 있는 에이전트의 이름입니다.

#### **transferSet**

전송 요청을 지정하는 요소가 포함된 그룹 요소입니다.

이 오브젝트의 **item** 속성은 항상 리턴됩니다.

# **priority**

숫자(선택적)

전송 요청에 지정되는 우선순위이며, 값을 설정하지 않는 경우 기본값은 0입니다.

#### **userProperties**

오브젝트(선택적)

전송 요청에서 지정된 사용자 정의 특성입니다.

### **item**

오브젝트.

전송할 소스 및 목적지 항목 구성을 설명하는 그룹 요소 배열입니다.

## **source**

오브젝트.

소스 항목의 속성을 포함하는 그룹 요소입니다.

이 오브젝트의 **name** 및 **type** 속성은 항상 리턴됩니다.

# **이름**

문자열.

소스의 끝에서 파일의 절대 경로, 디렉토리, 데이터 세트, 파티션된 데이터 세트 또는 큐를 지정합 니다.

# **유형**

문자열.

소스 유형입니다. 가능한 값은 다음과 같습니다.

# **큐(queue)**

IBM MQ 큐를 소스로 지정합니다.

#### **file**

파일을 소스로 지정합니다.

# **디렉토리**

디렉토리를 소스로 지정합니다.

# **sequentialDataset**

z/OS 순차 데이터 세트를 소스로 지정합니다.

# **partitionedDataset**

z/OS 파티션된 데이터 세트를 소스로 지정합니다.

### **recursive**

Boolean(선택적)

소스 요소가 디렉토리이거나 와일드카드 문자를 포함하는 경우 파일이 서브디렉토리에서 반복 적으로 전송되도록 지정합니다.

#### **속성 지정 값**

문자열(선택적)

소스가 해당 목적지로 정상적으로 전송될 때 소스 요소에서 수행되는 조치를 지정합니다. 가능한 값은 다음과 같습니다.

#### **leave**

소스 파일을 변경하지 않습니다.

**삭제**

소스 파일이 정상적으로 전송되고 나면 소스 파일이 소스 시스템에서 삭제됩니다.

#### **encoding**

문자열(선택적)

문자 변환 수행 시 소스 파일을 읽는 데 사용할 문자 인코딩을 지정합니다. 이 옵션은 텍스트 파일 에만 적용 가능하며 가능한 값은 임의의 올바른 코드 페이지 번호입니다.

#### **datasetExtended**

오브젝트(선택적)

소스가 전송 요청의 z/OS 데이터 세트인 경우 소스 스펙의 추가 속성을 정의하는 그룹 요소입니 다.

이 오브젝트의 **hexDelimiters** 및 **delimiterPosition** 속성은 항상 리턴됩니다.

### **keepTrailingSpaces**

Boolean(선택적)

텍스트 모드 전송의 일부로 고정 길이 형식의 레코드 지향 파일(예: z/OS 데이터 세트)에서 읽는 소스 레코드에 후미 공백이 있는 경우 수행되는 조치를 설명합니다.

# **hexDelimiters**

문자열.

레코드 지향인 소스 파일(예: z/OS 데이터 세트)의 경우, 2진 파일에 레코드를 추가할 때 구 분 기호로 삽입할 하나 이상의 바이트 값을 지정합니다. 각 값은 00-FF 범위에서 x 접두사가 붙은 두 개의 16진수로 표시됩니다.

#### **delimiterPosition**

### 문자열

소스 텍스트 및 2진 구분 기호의 삽입 위치를 지정합니다. 가능한 값은 다음과 같습니다.

#### **접두부**

각 레코드의 시작 부분에 구분 기호가 삽입됩니다.

### **postfix**

각 레코드의 끝 부분에 구분 기호가 삽입됩니다. 이는 기본 옵션입니다.

#### **queueExtended**

오브젝트(선택적)

소스가 전송 요청의 IBM MQ 큐인 경우 소스 스펙의 추가 속성을 정의하는 그룹 요소입니다.

이 오브젝트의 **useMessageGroup** 및 **grouplD** 속성은 항상 리턴됩니다.

### **useMessageGroup**

Boolean입니다.

IBM MQ 그룹 ID별로 메시지가 그룹화되도록 지정합니다. 첫 번째 완료 그룹이 목적지 파일 에 기록됩니다. 이 매개변수를 지정하지 않을 경우 소스 큐의 모든 메시지가 목적지 파일에 기록됩니다.

# **grouplD**

문자열.

큐에서 메시지를 수신할 때 사용될 그룹 ID입니다.

## **textDelimiters**

문자열(선택적)

여러 개의 메시지를 한 텍스트 파일에 추가할 때 구분 기호로 삽입할 텍스트의 순서를 지정합 니다.

# **hexDelimiters**

문자열(선택적)

여러 개의 메시지를 파일에 추가할 때 사용할 16진 바이트의 쉼표로 구분된 문자열입니다. 예를 들어 x12 또는 x03,x7F입니다.

# **delimiterPosition**

문자열(선택적)

소스 큐에 넣을 메시지에서 구분 기호의 위치를 지정합니다. 가능한 값은 다음과 같습니다.

## **접두부**

메시지 본문의 시작 전입니다.

#### **postfix**

메시지 본문의 끝 이후입니다. 이는 기본 옵션입니다.

#### **messageArrivalWaitTime**

정수입니다.

소스 큐에서 메시지가 도착하기를 기다리는 시간(초)입니다.

## **대상**

오브젝트.

목적지 항목의 속성을 포함하는 그룹 요소입니다.

이 오브젝트의 **name** 및 **type** 속성은 항상 리턴됩니다.

# **이름**

문자열.

목적지의 끝에서 파일의 절대 경로, 디렉토리, 데이터 세트, 파티션된 데이터 세트 또는 큐를 지정 합니다.

# **유형**

문자열.

목적지의 유형입니다. 가능한 값은 다음과 같습니다.

#### **큐(queue)**

IBM MQ 큐를 목적지로 지정합니다.

# **file**

파일을 목적지로 지정합니다.

## **디렉토리**

디렉토리를 목적지로 지정합니다.

#### **sequentialDataset**

z/OS 순차 데이터 세트를 목적지로 지정합니다.

### **partitionedDataset**

z/OS 파티션된 데이터 세트를 목적지로 지정합니다.

#### **actionIfExists**

문자열(선택적)

목적지 파일이 목적지 시스템에 있는 경우 수행할 조치를 지정합니다. 가능한 값은 다음과 같습 니다.

**오류**

오류를 보고하고 파일을 전송하지 않습니다. 이는 기본값입니다.

#### **overwrite**

기존 목적지 파일을 덮어씁니다.

### **encoding**

문자열(선택적)

문자 변환 수행 시 소스 파일을 읽는 데 사용할 문자 인코딩을 지정합니다. 이 옵션은 텍스트 파일 에만 적용 가능하며 가능한 값은 임의의 올바른 코드 페이지 번호입니다.

## **endOfLine**

문자열(선택적)

목적지에서 파일을 기록할 때 사용되는 행의 끝 문자를 지정합니다. 이 옵션은 텍스트 파일에만 적용할 수 있습니다.

#### **userId**

문자열(선택적)

파일이 전송되는 대상 파일 공간의 사용자 이름입니다.

## **datasetExtended**

오브젝트(선택적)

목적지가 전송 요청의 z/OS 데이터 세트인 경우 목적지 스펙의 추가 속성을 정의하는 그룹 요소 입니다.

# **truncateRecords**

Boolean입니다.

LRECL 데이터 세트 속성보다 긴 목적지 레코드가 잘리도록 지정합니다. 이 매개변수가 지정 되지 않은 경우 레코드가 줄 바꿈됩니다. 이 매개변수는 목적지가 데이터 세트인 텍스트 모드 전송의 경우에만 유효합니다.

### **queueExtended**

오브젝트(선택적)

목적지가 전송 요청의 IBM MQ 큐인 경우 목적지 스펙의 추가 속성을 정의하는 그룹 요소입니다.

#### 이 오브젝트의 **messagePersistence** 및 **delimiterType** 속성은 항상 리턴됩니다.

# **messagePersistence**

문자열.

목적지 큐에 넣은 메시지가 지속적 또는 비지속적인지 여부를 정의합니다. 가능한 값은 다음 과 같습니다.

**지속적**

메시지가 지속됩니다.

# **nonPersistent**

메시지가 비지속적입니다.

## **asQueueDefault**

큐 정의에 따라 메시지 지속성이 설정됩니다.

#### **delimiterType**

문자열.

수신 데이터를 메시지로 분할할 때 사용할 구분 기호의 유형을 정의합니다. 가능한 값은 다음 과 같습니다.

#### **size**

지정된 크기를 기반으로 분할합니다.

### **2진**

지정된 구분 기호를 기반으로 분할합니다.

#### **hexDelimiters**

문자열(선택적)

메시지를 분할할 때 사용할 16진 바이트의 쉼표로 구분된 문자열입니다. 예를 들어 x12 또 는 x03,x7F입니다.

# **textDelimiters**

문자열(선택적)

텍스트 파일을 다중 메시지로 분할할 때 사용할 Java 정규식을 지정합니다.

#### **includeDelimitersInMessage**

Boolean입니다.

목적지 큐에 넣을 메시지에 구분 기호를 포함시킬지 여부를 정의합니다.

# **delimiterPosition**

문자열

목적지 큐에 넣을 메시지에서 구분 기호의 위치를 지정합니다. 가능한 값은 다음과 같습니다.

#### **접두부**

메시지 본문의 시작 전입니다.

#### **postfix**

메시지 본문의 끝 이후입니다. 이는 기본 옵션입니다.

### **setMQProperties**

Boolean(선택적)

목적지가 큐인 경우에만 유효합니다. 가능한 값은 다음과 같습니다.

#### **true**

전송에 의해 작성되는 첫 번째 메시지에서 메시지 특성을 설정합니다.

#### **false**

전송에 의해 작성되는 첫 번째 메시지에서 메시지 특성을 설정하지 않습니다.

#### **messageSize**

숫자입니다.

수신 데이터를 메시지로 분할할 크기(바이트)를 정의합니다.

#### **checksum**

문자열(선택적)

데이터 무결성을 확인하기 위한 체크섬 메소드입니다. 가능한 값은 다음과 같습니다.

#### **md5**

무결성 검증에 사용되는 MD5 알고리즘입니다.

### **없음**

체크섬 유효성 검증이 없습니다.

#### **mode**

문자열(선택적)

전송 모드를 2진 또는 텍스트로 지정합니다. 가능한 값은 다음과 같습니다.

#### **text**

데이터가 텍스트로 전송됩니다.

#### **2진**

데이터가 2진으로 전송됩니다.

# **recoveryTimeout**

숫자(선택적)

전송이 복구되기를 기다리는 시간(초)이며, 값을 설정하지 않는 경우 기본값은 -1입니다.

# **preSourceCall**

오브젝트(선택적)

소스에서 전송이 시작되기 전에 프로그램 호출을 위한 요소가 포함된 그룹 요소입니다.

프로그램 호출을 사용하도록 자원 모니터를 구성하지 않은 경우 이러한 그룹 요소는 없습니다.

### **유형**

문자열(선택적)

호출할 프로그램 유형을 정의합니다. 가능한 값은 다음과 같습니다.

### **executable**

이 값이 기본값입니다.

플랫폼별 실행 가능 프로그램의 속성을 정의합니다.

# **이름**

문자열.

처리할 프로그램의 이름입니다.

## **인수**

```
문자열(선택적)
```
호출되는 프로그램에 전달할 인수입니다.

### **antScript**

Ant 스크립트에 대한 속성을 정의합니다.

# **이름**

문자열.

처리할 Ant 스크립트의 이름입니다.

# **target**

```
문자열(선택적)
```
지정된 Ant 스크립트에서 호출할 대상입니다. default 대상이 호출될 경우, JSON 응답에 속성이 없습니다.

# **인수**

문자열(선택적)

**String** 유형의 공백으로 구분된 키 = 값 쌍의 사용자 정의 사용자 정의 데이터 목록입니다. 예를 들면, 다음과 같습니다.

"arguments":"coffeeType=Arabica teaChoice=lemon"

# **jcl**

제출할 z/OS JCL에 대한 속성을 정의합니다.

## **이름**

문자열.

제출할 JCL의 이름입니다.

#### **retryCount**

숫자(선택적) 중지하기 전에 명령을 실행하는 시도 횟수(양수)입니다.

### **retryWait**

숫자(선택적)

두 번의 재시도 사이에 기다리는 시간(초)입니다.

# **successReturnCode**

문자열(선택적)

전송을 완료할 때 리턴되는 이유 코드입니다. 지정된 프로그램, 스크립트 또는 JCL을 실행하기 전에 이 코드를 찾습니다. 이 리턴 코드는 연산자와 값을 "[>|<|!] value" 양식으로 조합한 것입니다. 둘 이상의 연산자(예: ">= 40")의 조합을 갖는 것은 유효합니다.

### **postSourceCall**

오브젝트(선택적)

소스에서 전송이 완료된 후에 프로그램 호출을 위한 요소가 포함된 그룹 요소입니다. 이 오브젝트에는 **preSourceCall**과(와) 동일한 요소가 포함되어 있습니다.

#### **preDestinationCall**

오브젝트(선택적)

목적지에서 전송이 시작되기 전에 프로그램 호출을 위한 요소가 포함된 그룹 요소입니다. 이 오브젝트에 는 **preSourceCall**과(와) 동일한 요소가 포함되어 있습니다.

#### **postDestinationCall**

오브젝트(선택적)

목적지에서 전송이 완료된 후에 프로그램 호출을 위한 요소가 포함된 그룹 요소입니다. 이 오브젝트에는 **preSourceCall**과(와) 동일한 요소가 포함되어 있습니다.

# **triggerCondition**

자원 모니터에서 사용하는 트리거 조건에 대한 세부사항을 정의하는 그룹 요소입니다.

**유형**

문자열.

전송을 트리거하도록 결정하기 위해 일치하는 완료 유형을 표시합니다. 가능한 값은 다음과 같습니다.

자원 유형 **Directory**의 경우:

#### **matchAll**

**includePattern** 및 **excludePattern** 속성에 지정된 값과 일치해야 합니다.

### **matchNone**

모니터된 디렉토리의 파일이 **includePattern** 및 **excludePattern** 속성에 지정된 값과 일치하지 않습니다.

#### **noChangeInSize**

지정된 폴링 간격 동안 모니터되는 파일 크기가 변경되지 않는 경우 전송을 시작합니다.

#### **sizeGreaterOrEqualTo**

모니터할 파일 크기가 지정된 크기보다 크거나 같은 경우 전송을 시작합니다.

#### 자원 유형 **Queue**의 경우:

### **queueNotEmpty**

큐에 하나 이상의 메시지가 있어야 합니다.

### **completeMessageGroups**

큐에 하나 이상의 메시지 그룹이 있어야 합니다.

#### **noFileSizeChangePollCount**

숫자입니다.

모니터되는 파일 크기가 변경되지 않으면 폴링 간격 수를 참조합니다. **noChangeInSize** 속성과 함께 사용 됩니다

# **fileSize**

숫자입니다.

모니터되는 트리거 파일 크기를 참조합니다. 파일 크기는 크거나 같습니다. **sizeGreaterOrEqualTo** 속 성과 함께 사용됩니다.

# **fileSizeUnit**

문자열

**fileSize** 속성의 단위를 정의합니다. 가능한 값은 다음과 같습니다.

## **바이트**

파일 크기 단위가 바이트입니다.

# **kilobytes**

파일 크기 단위가 킬로바이트입니다.

## **megabytes**

파일 크기 단위가 메가바이트입니다.

# **gigabytes**

파일 크기 단위가 기가바이트입니다.

# **includePattern**

문자열.

트리거 조건이 일치하는 동안 포함될 파일의 이름 또는 이름 패턴입니다.

# **excludePattern**

# 문자열.

트리거 조건이 일치하는 동안 제외될 파일의 이름 또는 이름 패턴입니다.

### **matchPattern**

문자열.

**includePattern** 및 **excludePattern** 속성의 컨텐츠를 해석하는 방법을 나타냅니다. 가능한 값은 다음 과 같습니다.

# **wildcard**

- **includePattern** 및 **excludePattern** 속성에 와일드카드 문자(예: \*)가 포함되어 있음을 나타냅 니다.

### **regularExpression**

**includePattern** 및 **excludePattern** 속성에 Java 정규식이 포함되어 있음을 표시합니다.

# **triggerFileContentFormat**

트리거 파일은 트리거 조건을 충족할 때 전송되는 파일의 목록을 정의합니다. 트리거 파일은 소스 경로만 또는 소 스와 목적지 경로 모두를 정의할 수 있습니다. 트리거 파일의 각 행은 전송할 파일을 가리킵니다.

# 이 개체는 **matchAll** 및 **noChangeInSize**의 **triggerCondition.type**에만 유효합니다.

# **groupOrder**

문자열.

트리거 파일에는 소스 파일 이름, 목적지 파일 이름 또는 둘 다가 포함됩니다. 이 속성은 소스 파일 이름, 목적 지 파일 이름 또는 둘 다의 순서를 정의합니다. 가능한 값은 다음과 같습니다.

## **sourceDestination**

소스 파일 이름이 먼저 표시되고 목적지 파일 이름이 그 뒤에 옵니다.

### **destinationSource**

목적지 파일 이름이 먼저 표시되고 소스 파일 이름이 그 뒤에 옵니다.

# **customPattern**

문자열(선택적)

전송할 파일 목록을 생성하기 위해 트리거 파일 컨텐츠를 구문 분석하는 동안 적용할 Java 정규식입니다.

# **관련 태스크**

MFT 에 대한 REST API 시작하기

### **관련 참조**

1901 페이지의 『[/admin/mft/monitor](#page-1900-0)』

자원 모니터 목록과 함께 HTTP GET 메소드를 사용하여 MFT 자원 모니터 상태에 대한 정보 및 기타 구성 정보를 나열할 수 있습니다. V 9.1.4 IBM MQ 9.1.4부터는 HTTP POST 메소드를 사용하여 자원 모니터를 작성하 고 HTTP DELETE 메소드를 사용하여 자원 모니터를 삭제할 수 있습니다.

# **POST**

자원 모니터 작성 요청을 제출하려면 HTTP POST 요청을 사용하십시오.

**참고:** MFT 모니터 작성 또는 전송 REST API 명령을 실행하기 전에 구성에서 명령 큐 관리자를 설정해야 합니다. 자세한 정보는 MFT용 REST API 구성을 참조하십시오.

- 자원 URL
- 1918 페이지의 『요청 헤더』
- 요청 본문 형식
- 1919 페이지의 『보안 [요구사항』](#page-1918-0)
- 응답 [상태](#page-1919-0) 코드
- 1920 [페이지의](#page-1919-0) 『응답 헤더』
- 응답 [본문](#page-1919-0) 형식
- • [예](#page-1919-0)

# **자원 URL**

https://*host*:*port*/ibmmq/rest/v2/admin/mft/monitor

**참고:** IBM MQ 9.1.5 이전의 IBM MQ 버전을 사용하는 경우 대신 v1 자원 URL을 사용해야 합니다. 즉, URL이 v2 을(를) 사용하는 v1을(를) 대체해야 합니다. 예를 들어, URL의 첫 번째 부분은 다음과 같습니다. https:// *host*:*port*/ibmmq/rest/v1/

HTTP 연결을 사용으로 설정하는 경우 HTTPS 대신 HTTP를 사용할 수 있습니다. HTTP 사용에 대한 자세한 정보 는 HTTP 및 HTTPS 포트 구성을 참조하십시오.

# **요청 헤더**

다음 헤더를 요청과 함께 전송해야 합니다.

**컨텐츠-유형**

이 헤더는 선택적으로 ;charset=UTF-8이(가) 뒤에 오는 application/json 값으로 송신되어야 합니 다.

**ibm-mq-rest-csrf-token**

이 헤더가 설정되어야 하지만 값은 공백을 포함한 어떤 값도 될 수 있습니다.

**권한 부여**

기본 인증을 사용하는 경우 이 헤더를 송신해야 합니다. 자세한 정보는 REST API로 HTTP 기본 인증 사용을 참조하십시오.

# **요청 본문 형식**

요청 본문은 UTF-8 인코딩의 JSON 형식이어야 합니다. *required*로 표시된 속성은 필수이며, 요청 본문에 다른 매개변수의 값을 제공하지 않는 경우 기본값이 사용됩니다.

**이름**

JSON 문자열

자원 모니터의 이름이 포함되어 있습니다.

이 이름은 대소문자를 구분하지 않습니다. 소문자는 대문자로 변환되며 와일드카드 문자(\*)는 사용할 수 없 습니다.

이름은 필수입니다.

### **유형**

JSON 문자열

모니터할 자원의 유형입니다.

### <span id="page-1918-0"></span>**일반**

JSON 오브젝트입니다.

이 JSON 오브젝트에는 폴링 간격, 폴링 간격의 단위 및 태스크당 일치 항목 수가 포함되어 있습니다.

## **자원(resource)**

JSON 오브젝트입니다.

이 JSON 오브젝트에는 큐 및 디렉토리를 둘 다 모니터하기 위한 이름 및 디렉토리 자원의 순환 레벨과 같은 자원 세부사항이 포함되어 있습니다.

이 오브젝트의 **name** 속성은 필수입니다.

#### **triggerCondition**

JSON 오브젝트입니다.

이 JSON 오브젝트에는 자원 유형이 디렉토리인지 또는 큐인지 여부에 따라 유형 속성 및 기타 다양한 속성이 포함되어 있습니다. 이 속성에 대한 자세한 정보는 1924 [페이지의](#page-1923-0) 『자원 모니터 작성 및 삭제를 위한 응답 본문 [속성』](#page-1923-0)의 내용을 참조하십시오.

이 오브젝트의 **type** 속성은 필수입니다.

#### **userProperties**

JSON 오브젝트입니다.

모니터의 종료점으로 전달되는 사용자 정의 메타데이터를 지정합니다. 매개변수는 쉼표로 구분된 하나 이상 의 이름 쌍을 사용할 수 있습니다. 각각의 이름 쌍은 name=value로 구성되어 있습니다.

## **transferDefinition**

JSON 오브젝트입니다.

전송에 대한 세부사항이 포함되어 있습니다(예: 소스 에이전트, 큐 관리자, 대상 에이전트, 큐 관리자 등). 이 속성에 대한 자세한 정보는 1924 [페이지의](#page-1923-0) 『자원 모니터 작성 및 삭제를 위한 응답 본문 속성』의 내용을 참조하십시오.

1924 [페이지의](#page-1923-0) 『자원 모니터 작성 및 삭제를 위한 응답 본문 속성』에는 모든 속성이 나열되어 있습니다.

# **보안 요구사항**

호출자는 mqweb 서버에 인증해야 하며 MFTWebAdmin 또는 MFTWebUser 역할의 구성원이어야 합니다. administrative REST API의 보안에 대한 자세한 정보는 IBM MQ Console 및 REST API 보안을 참조하십시오.

토큰 보안이 사용되는 경우, 사용자를 인증하는 데 사용되는 LTPA 토큰이 쿠키로서 요청과 함께 제공되어야 합니 다. 토큰 기반의 인증에 대한 자세한 정보는 REST API와 함께 토큰 기반 인증 사용을 참조하십시오.

사용자 샌드박스를 설정했고 MFT 권한 검사 또는 MFT 권한 검사를 사용하도록 설정한 경우 WebSphere Liberty 서버를 시작한 사용자가 지정된 파일 시스템 위치에 액세스할 수 있도록 추가 권한을 부여해야 합니다.

MFTWebAdmin 역할의 경우 Liberty 서버를 시작한 사용자의 컨텍스트에 전송 요청이 제출됩니다. MFTWebAdmin 역할의 서로 다른 프린시펄을 구별하기 위해 그리고 감사를 위해, 제출된 전송 요청이 권한 부여 된 Liberty 프로파일 사용자의 이름을 전송 진원지로 포함합니다. 이 방법으로 전송 요청을 시작한 사용자에 대한 레코드가 생성됩니다.

예를 들어, MFTWebAdmin 역할의 mftadminusr 사용자가 이 로그인으로 전송을 시작하는 경우 XML의 진원지 데이터에 mftadminusr가 포함됩니다.

```
<originator>
   <hostName>example.com.</hostName>
   <userID>mftadminusr</userID> 
</originator>
```
MQWebUser 역할 지원을 위해서는 Liberty 프로파일에 로그온된 프린시펄에 다음과 같은 권한이 있어야 합니다. 명령 큐가 다음과 같은 경우:

1. 로컬인 경우 명령 큐에 PUT 권한을 부여합니다.

<span id="page-1919-0"></span>2. 원격인 경우(즉, 명령 큐 관리자와 소스 에이전트 큐 관리자가 서로 다른 경우) 전송 큐에 PUT 권한을 부여합 니다.

# **참고사항:**

- 유효한 MQWebUser 역할이 있는 Principal 이름의 길이가 12자를 초과하는 경우 403 리턴 코드와 함께 요 청이 실패합니다.
- 복수의 역할을 보유하도록 Principal이 구성된 경우 동작을 판별할 때 하나의 역할만 적용되며, 해당 역할은 요청된 REST API 조작에 적용 가능한 권한 중 가장 높은 권한을 보유한 Principal을 통해 판별됩니다.

보안이 Liberty 프로파일에서 사용 불가능한 경우 제출된 전송 요청에 이름 "UNAUTHENTICATED" 사용자가 전 송 진원지로 포함됩니다.

# **응답 상태 코드**

# **202**

모니터 작성 요청이 mqweb 서버에서 허용되었습니다. 여전히 MFT 에이전트에서 거부될 수도 있습니다.

#### **400**

자원 모니터를 작성하기 위해 제공된 데이터가 올바르지 않거나 알 수 없습니다.

예를 들어, 올바르지 않은 속성이 지정되었습니다.

#### **401**

인증되지 않았습니다.

사용자를 mqweb 서버에 대해 인증해야 합니다. 자세한 정보는 1919 페이지의 『보안 [요구사항』](#page-1918-0)의 내용을 참조하십시오.

ibm-mq-rest-csrf-token 헤더도 지정해야 합니다.

#### **403**

권한이 없습니다.

호출자가 mqweb 서버에 대해 인증되었거나 올바른 프린시펄과 연관되어 있습니다. 그러나 프린시펄에 필 수 IBM MQ 또는 MFT 자원 중 모두 또는 서브세트에 대한 액세스 권한이 없습니다.

# **500**

IBM MQ 또는 MFT의 서버 문제 또는 오류 코드입니다.

# **응답 헤더**

다음 헤더가 응답과 함께 리턴됩니다.

#### **location**

요청이 정상적으로 제출되면 요청 헤더의 **location** 속성이 자원 모니터에 대한 세부사항을 조회할 수 있는 url로 업데이트됩니다.

# **응답 본문 형식**

전송이 작성 완료되면 응답 본문이 비어 있습니다.

오류가 발생하면 응답 본문이 오류 메시지를 포함합니다. REST API 오류 핸들링을 참조하십시오.

# **예:**

다음 예제는 디렉토리를 모니터하기 위한 자원 모니터를 작성합니다.

```
{
        "name": "DIRMONREGEX",
     "type": "directory",
 "general": {"pollingInterval": 1, "pollingIntervalUnit": "minutes","matchesPerTask": 5 },
 "userProperties": {"companyName": "IBM", "unit": "ISL" },
<code>"resource":</code> \{ <code>"name": "/MFT/TRIGGER", <code>"recursionLevel":</code> 2 \},</code>
 "triggerCondition": { "excludePattern": "*.xls","includePattern": 
"*.txt","type": "matchAll 
},
```

```
 "transferDefinition" { 
 "sourceAgent": { "qmgrName": "srcQmgr", "name": "SRC" }, 
                     "destinationAgent": {"qmgrName": "desQmgr", "name": "DES" },
                     "transferSet": { 
\blacksquare item": [
\{ "source": \{ "name": "C:\src\test.txt","type": "file" \}, "destination": {"name": "C:\dst\test.txt","type": "file" } } ],
 "userProperties": { "ARCHIVE_PATH": "C:\\MFT\\ARCHIVE", 
\blacksquare REJECT_PATH": \blacksquare \blacksquare \blacks "postSourceCall": { "name": "posttransfersource.exe", 
\blacksquare executable":{"arguments": "data1 data2"} ),
\blacksquare postDestinationCall": { \blacksquare "name": \blacksquare posttransferdest.exe",
\blacksquare executable":{"arguments": "dataDest1 dataDest2" } },},
\blacksquare "preDestinationCall": { "name": "pretransferdest.exe"},
\blacksquare \blacksquare \blacks\blacksquare "executable" : { "arguments": "predata1 predata2"} },
                             "priority": 0,
                             "recoveryTimeout": 21600 } }
}
```
다음 예제는 큐를 모니터하기 위한 자원 모니터를 작성합니다.

```
{ "name": "QMON", "type": "queue", 
 "general":{ "pollingInterval": 1 "pollingIntervalUnit": "minutes","matchesPerTask": 5 },
 "triggerCondition": { "excludePattern": "*.xls","includePattern": "*.txt","type": 
"matchAll },
 "userProperties ": { "companyName": "IBM", "unit": "ISL" },
 "resource": { "name": "MSGQ", "matchCondition": "containsMessages" },
 " transferDefinition ": {
 "job": {"name": "testJob" },
 "sourceAgent": {"name": "SRC","qmgrName": "srcQmgr"},
 "destinationAgent": {"name": "DES","qmgrName": "desQmgr"},
        "transferSet": {
            "item": [ {
 "source":{"name": "C:\temp\src\test.txt","type": "file",
 "recursive": false "disposition": "leave"},
 "destination":{"name": "LQ@NYQMGR ", "type": "queue",
 "actionIfExists": "error", "delimiterType":"size",
                            "messagePersistence":"persistent"
``queueExtended``: \{``messageSize''=4, ``setMQProperties''=``false`` \}, "priority": 1, "recoveryTimeout":"-1","checksum": "md5", "mode":"text" } ] } }
```
다음 예제는 추가 속성을 사용하여 디렉토리를 모니터하기 위한 자원 모니터를 작성합니다.

```
{
    "name": "DIRMONREGEX", "type": "directory","agentName": "SRC",
 "general": { "pollingInterval": 1, "pollingIntervalUnit": "minutes","matchesPerTask": 5},
<code>"userProperties"</code> : \{ <code>"companyName": "IBM", "unit": "ISL"</code> \{ ,
 "resource": { "name": "/MFT/TRIGGER","recursionLevel": 2 },
 "triggerCondition": { "matchPattern": " [a-zA-Z]{3}", "excludePattern": " [d-fD-F]{3}",
 "patternType": "regularExpression", 
\blacksquare matchCondition": \{ \blacksquare matchNoSizeChangeInterval": 5 \} \} ,
 "transferDefinition": { 
 "sourceAgent": { "name": "SRC", "qmgrName": "srcQmgr" },
 "destinationAgent": { "name": "NY.AGENT","qmgrName": "NYQMGR" },
   "transferSet": {
                 \frac{1}{2} source": \{"name": "C:\temp\src\source.exe","type": "file" },
                  "destination" : {"name": "C:\temp\dst","type": "file"},
                  "mode": "binary" \} ] \} \}}
```
다음 예제는 자원 모니터를 작성하며, 변수 대체 기능을 보여줍니다.

```
{ "name":
"VARSUB-TEST", "type": "directory", "agentName":"SRC",
 "general": { "pollInterval": 1, "pollIntervalUnit": "minutes"},
 "resource":{"name":"c\\source_dir"},
 "triggerCondition": { "excludePattern": "*.exe", "includePattern": "*.txt", 
 "matchPattern": "wildcard","type": "matchAll" },
 "transferDefinition": {
 "job": {"name": "varSub"},
```

```
 "sourceAgent": { "name": "SRC", "qmgrName": "gandhi"},
 "destinationAgent": { "name": "DES", "qmgrName": "gandhi","actionIfExists":"overwrite"},
 "transferSet": { "item": [ {
 "destination": {"name": "C:\\dest\\${fileName}","type": "directory"},
 "source": {"name": "C:\\source_dir\\file.txt","type": "file"},
\blacksquare \blacksquare \blacks
```
}

### **관련 태스크**

MFT 에 대한 REST API 시작하기

#### **관련 참조**

1924 [페이지의](#page-1923-0) 『자원 모니터 작성 및 삭제를 위한 응답 본문 속성』 모니터 작성 REST API의 경우 입력 속성으로 JSON 오브젝트를 사용합니다.

# **VS.1.4 DELETE**

기존 모니터를 삭제하거나 기존 모니터의 실행기록을 삭제하려면 monitor 자원과 함께 HTTP DELETE 메소드 를 사용하십시오.

**참고:** 다음 방법에 대한 정보는 MFT용 REST API 구성을 참조하십시오.

• monitor 자원을 사용하려면 이 자원을 사용하기 전에 명령 큐 관리자를 설정하십시오.

- MFT REST 서비스를 구성하십시오.
- 1922 페이지의 『자원 URL』
- 1922 페이지의 『요청 헤더』
- 1923 [페이지의](#page-1922-0) 『요청 본문 형식』
- 1923 페이지의 『보안 [요구사항』](#page-1922-0)
- 1923 [페이지의](#page-1922-0) 『응답 상태 코드』
- 1924 [페이지의](#page-1923-0) 『응답 헤더』
- 1924 [페이지의](#page-1923-0) 『응답 본문 형식』

# **자원 URL**

기존 모니터를 삭제하려면 다음 작업을 수행하십시오.

```
https://host:portibmmq/rest/v2/admin/mft/monitor/
{monitor name}?agent=<agentName>&agentQmgr=<QmgrName
```
기존 모니터의 실행 기록을 삭제하려면 다음 작업을 수행하십시오.

```
https://host:portibmmq/rest/v2/admin/mft/monitor/
{monitor name}/history?agent=<agentName>&agentQmgr=<QmgrName
```
**참고:** IBM MQ 9.1.5 이전의 IBM MQ 버전을 사용하는 경우 대신 v1 자원 URL을 사용해야 합니다. 즉, URL이 v2 을(를) 사용하는 v1을(를) 대체해야 합니다. 예를 들어, URL의 첫 번째 부분은 다음과 같습니다. https:// *host*:*port*/ibmmq/rest/v1/

HTTP 연결을 사용으로 설정하는 경우 HTTPS 대신 HTTP를 사용할 수 있습니다. HTTP 사용에 대한 자세한 정보 는 HTTP 및 HTTPS 포트 구성을 참조하십시오.

# **요청 헤더**

다음 헤더를 요청과 함께 전송해야 합니다.

**컨텐츠-유형**

이 헤더는 선택적으로 ;charset=UTF-8이(가) 뒤에 오는 application/json 값으로 송신되어야 합니 다.

### **ibm-mq-rest-csrf-token**

이 헤더가 설정되어야 하지만 값은 공백을 포함한 어떤 값도 될 수 있습니다.

<span id="page-1922-0"></span>**권한 부여**

기본 인증을 사용하는 경우 이 헤더를 송신해야 합니다. 자세한 정보는 REST API로 HTTP 기본 인증 사용을 참조하십시오.

# **요청 본문 형식**

자원 모니터를 삭제하고 실행 기록을 지우려면 요청 본문이 비어 있습니다.

# **보안 요구사항**

호출자는 mqweb 서버에 인증해야 하며 MFTWebAdmin 또는 MFTWebUser 역할의 구성원이어야 합니다. administrative REST API의 보안에 대한 자세한 정보는 IBM MQ Console 및 REST API 보안을 참조하십시오.

토큰 보안이 사용되는 경우, 사용자를 인증하는 데 사용되는 LTPA 토큰이 쿠키로서 요청과 함께 제공되어야 합니 다. 토큰 기반의 인증에 대한 자세한 정보는 REST API와 함께 토큰 기반 인증 사용을 참조하십시오.

사용자 샌드박스를 설정했고 MFT 권한 검사 또는 MFT 권한 검사를 사용하도록 설정한 경우 WebSphere Liberty 서버를 시작한 사용자가 지정된 파일 시스템 위치에 액세스할 수 있도록 추가 권한을 부여해야 합니다.

MFTWebAdmin 역할의 경우 Liberty 서버를 시작한 사용자의 컨텍스트에 전송 요청이 제출됩니다. MFTWebAdmin 역할의 서로 다른 프린시펄을 구별하기 위해 그리고 감사를 위해, 제출된 전송 요청이 권한 부여 된 Liberty 프로파일 사용자의 이름을 전송 진원지로 포함합니다. 이 방법으로 전송 요청을 시작한 사용자에 대한 레코드가 생성됩니다.

예를 들어, MFTWebAdmin 역할의 mftadminusr 사용자가 이 로그인으로 전송을 시작하는 경우 XML의 진원지 데이터에 mftadminusr가 포함됩니다.

```
<originator>
   <hostName>example.com.</hostName>
   <userID>mftadminusr</userID> 
</originator>
```
MQWebUser 역할 지원을 위해서는 Liberty 프로파일에 로그온된 프린시펄에 다음과 같은 권한이 있어야 합니다. 명령 큐가 다음과 같은 경우:

1. 로컬인 경우 명령 큐에 PUT 권한을 부여합니다.

2. 원격인 경우(즉, 명령 큐 관리자와 소스 에이전트 큐 관리자가 서로 다른 경우) 전송 큐에 PUT 권한을 부여합 니다.

## **참고사항:**

- 유효한 MQWebUser 역할이 있는 Principal 이름의 길이가 12자를 초과하는 경우 403 리턴 코드와 함께 요 청이 실패합니다.
- 복수의 역할을 보유하도록 Principal이 구성된 경우 동작을 판별할 때 하나의 역할만 적용되며, 해당 역할은 요청된 REST API 조작에 적용 가능한 권한 중 가장 높은 권한을 보유한 Principal을 통해 판별됩니다.

보안이 Liberty 프로파일에서 사용 불가능한 경우 제출된 전송 요청에 이름 "UNAUTHENTICATED" 사용자가 전 송 진원지로 포함됩니다.

# **응답 상태 코드**

### **202**

작성 요청이 REST API에서 허용되었습니다. 여전히 MFT 에이전트에서 거부될 수도 있습니다. 전송 상태를 확인하려면 위치 헤더에서 URL을 사용하여 POST 명령을 실행해야 합니다.

**400**

자원 모니터를 작성하기 위해 제공된 데이터가 올바르지 않거나 알 수 없습니다.

예를 들어, 올바르지 않은 속성이 지정되었습니다.

# **401**

인증되지 않았습니다.

<span id="page-1923-0"></span>사용자를 mqweb 서버에 대해 인증해야 합니다. 자세한 정보는 1923 페이지의 『보안 [요구사항』](#page-1922-0)의 내용을 참조하십시오.

ibm-mq-rest-csrf-token 헤더도 지정해야 합니다.

#### **403**

권한이 없습니다.

호출자가 mqweb 서버에 대해 인증되었거나 올바른 프린시펄과 연관되어 있습니다. 그러나 프린시펄에 필 수 IBM MQ 또는 MFT 자원 중 모두 또는 서브세트에 대한 액세스 권한이 없습니다.

# **500**

IBM MQ 또는 MFT의 서버 문제 또는 오류 코드입니다.

# **응답 헤더**

자원 모니터를 삭제하고 실행 기록을 지우려면 응답 헤더가 비어 있습니다.

# **응답 본문 형식**

삭제가 정상적으로 완료된 경우 응답 본문이 비어 있게 됩니다.

오류가 발생하면 응답 본문이 오류 메시지를 포함합니다. REST API 오류 핸들링을 참조하십시오.

#### **관련 태스크**

MFT 에 대한 REST API 시작하기

# **관련 참조**

1924 페이지의 『자원 모니터 작성 및 삭제를 위한 응답 본문 속성』 모니터 작성 REST API의 경우 입력 속성으로 JSON 오브젝트를 사용합니다.

# **자원 모니터 작성 및 삭제를 위한 응답 본문 속성**

모니터 작성 REST API의 경우 입력 속성으로 JSON 오브젝트를 사용합니다.

다음 목록에는 REST 호출에 제공되어야 하는 속성이 표시됩니다.

- 1924 페이지의 『이름』
- 1930 페이지의 [『유형』](#page-1929-0)
- 1925 페이지의 [『일반』](#page-1924-0)
- 1925 페이지의 『자원[\(resource\)](#page-1924-0)』
- 1925 페이지의 『[transferDefinition](#page-1924-0)』
- 1932 페이지의 『[triggerCondition](#page-1931-0)』

# **이름**

# **문자열**

자원 모니터 또는 큐의 고유 이름입니다.

이 이름은 대소문자를 구분하지 않습니다. 소문자는 대문자로 변환되며 와일드카드 문자(\*)는 사용할 수 없 습니다.

이름 속성은 필수입니다.

# **유형**

# **문자열**

자원 모니터의 유형

가능한 값은 다음과 같습니다.

# **디렉토리**

작성 또는 삭제할 자원의 유형이 파일 시스템 디렉토리입니다.

<span id="page-1924-0"></span>**큐(queue)**

작성 또는 삭제할 자원의 유형이 IBM MQ 큐입니다.

# **일반**

모니터의 기본 속성을 정의하는 그룹 요소입니다.

# **pollInterval**

숫자입니다.

모니터가 자원을 폴링하는 빈도(시간 단위)입니다.

기본값은 1입니다.

# **pollIntervalUnit**

문자열.

**pollInterval** 속성의 시간 간격을 지정합니다. 가능한 값은 seconds, minutes, hours, days입 니다.

기본값은 minutes입니다.

# **matchesPerTask**

숫자입니다. 단일 태스크에 포함시킬 최대 트리거 일치 수입니다. 기본값은 2입니다.

# **자원(resource)**

모니터할 자원에 대한 세부사항을 정의하는 그룹 요소입니다.

이 오브젝트의 **name** 속성은 항상 리턴됩니다.

# **이름**

문자열.

모니터할 자원의 이름을 지정합니다. 파일 또는 디렉토리에 대한 절대 경로나 큐의 이름이 될 수 있습니다.

# **recursionLevel**

숫자입니다. 모니터할 필요가 있는 디렉토리 구조에 레벨을 지정합니다. 기본값은 1입니다. **참고:** 이 속성은 자원 모니터의 디렉토리 유형에만 유효합니다.

# **transferDefinition**

이 속성에는 트리거 조건이 충족되면 시작되는 전송에 대한 세부사항이 포함되어 있습니다.

# **destinationAgent**

목적지 에이전트를 정의하는 요소를 포함하는 그룹 요소입니다.

이 오브젝트의 **name** 및 **qmgrName** 속성은 항상 리턴됩니다.

# **qmgrName**

문자열.

목적지 시스템에 있는 큐 관리자의 이름입니다.

**이름**

문자열.

목적지 시스템에 있는 에이전트의 이름입니다.

# **job**

전송 작업의 이름이 포함되어 있습니다.

**이름**

문자열.

전송에 대해 사용자 정의된 작업 이름입니다.

### **sourceAgent**

소스 에이전트를 정의하는 요소를 포함하는 그룹 요소입니다.

이 오브젝트의 **name** 및 **qmgrName** 속성은 항상 리턴됩니다.

# **qmgrName**

문자열.

소스 시스템에 있는 큐 관리자의 이름입니다.

# **이름**

문자열.

소스 시스템에 있는 에이전트의 이름입니다.

### **transferSet**

전송 요청을 지정하는 요소가 포함된 그룹 요소입니다.

이 오브젝트의 **item** 속성은 항상 리턴됩니다.

### **priority**

숫자(선택적)

전송 요청에 지정되는 우선순위이며, 값을 설정하지 않는 경우 기본값은 0입니다.

### **userProperties**

오브젝트(선택적)

전송 요청에서 지정된 사용자 정의 특성입니다.

## **item**

오브젝트.

전송할 소스 및 목적지 항목 구성을 설명하는 그룹 요소 배열입니다.

#### **source**

오브젝트.

소스 항목의 속성을 포함하는 그룹 요소입니다.

이 오브젝트의 **name** 및 **type** 속성은 항상 리턴됩니다.

# **이름**

문자열.

소스의 끝에서 파일의 절대 경로, 디렉토리, 데이터 세트, 파티션된 데이터 세트 또는 큐를 지정합 니다.

# **유형**

문자열.

소스 유형입니다. 가능한 값은 다음과 같습니다.

# **큐(queue)**

IBM MQ 큐를 소스로 지정합니다.

# **file**

파일을 소스로 지정합니다.

# **디렉토리**

디렉토리를 소스로 지정합니다.

# **sequentialDataset**

z/OS 순차 데이터 세트를 소스로 지정합니다.

# **partitionedDataset**

z/OS 파티션된 데이터 세트를 소스로 지정합니다.

### **recursive**

Boolean(선택적)

소스 요소가 디렉토리이거나 와일드카드 문자를 포함하는 경우 파일이 서브디렉토리에서 반복 적으로 전송되도록 지정합니다.

### **속성 지정 값**

문자열(선택적)

소스가 해당 목적지로 정상적으로 전송될 때 소스 요소에서 수행되는 조치를 지정합니다. 가능한 값은 다음과 같습니다.

#### **leave**

소스 파일을 변경하지 않습니다.

**삭제**

소스 파일이 정상적으로 전송되고 나면 소스 파일이 소스 시스템에서 삭제됩니다.

### **encoding**

문자열(선택적)

문자 변환 수행 시 소스 파일을 읽는 데 사용할 문자 인코딩을 지정합니다. 이 옵션은 텍스트 파일 에만 적용 가능하며 가능한 값은 임의의 올바른 코드 페이지 번호입니다.

### **datasetExtended**

오브젝트(선택적)

소스가 전송 요청의 z/OS 데이터 세트인 경우 소스 스펙의 추가 속성을 정의하는 그룹 요소입니 다.

이 오브젝트의 **hexDelimiters** 및 **delimiterPosition** 속성은 항상 리턴됩니다.

# **keepTrailingSpaces**

Boolean(선택적)

텍스트 모드 전송의 일부로 고정 길이 형식의 레코드 지향 파일(예: z/OS 데이터 세트)에서 읽는 소스 레코드에 후미 공백이 있는 경우 수행되는 조치를 설명합니다.

# **hexDelimiters**

문자열.

레코드 지향인 소스 파일(예: z/OS 데이터 세트)의 경우, 2진 파일에 레코드를 추가할 때 구 분 기호로 삽입할 하나 이상의 바이트 값을 지정합니다. 각 값은 00-FF 범위에서 x 접두사가 붙은 두 개의 16진수로 표시됩니다.

### **delimiterPosition**

문자열

소스 텍스트 및 2진 구분 기호의 삽입 위치를 지정합니다. 가능한 값은 다음과 같습니다.

**접두부**

각 레코드의 시작 부분에 구분 기호가 삽입됩니다.

#### **postfix**

각 레코드의 끝 부분에 구분 기호가 삽입됩니다. 이는 기본 옵션입니다.

### **queueExtended**

오브젝트(선택적)

소스가 전송 요청의 IBM MQ 큐인 경우 소스 스펙의 추가 속성을 정의하는 그룹 요소입니다.

이 오브젝트의 **useMessageGroup** 및 **grouplD** 속성은 항상 리턴됩니다.

#### **useMessageGroup**

Boolean입니다.

IBM MQ 그룹 ID별로 메시지가 그룹화되도록 지정합니다. 첫 번째 완료 그룹이 목적지 파일 에 기록됩니다. 이 매개변수를 지정하지 않을 경우 소스 큐의 모든 메시지가 목적지 파일에 기록됩니다.

# **grouplD**

문자열.

큐에서 메시지를 수신할 때 사용될 그룹 ID입니다.

# **textDelimiters**

문자열(선택적)

여러 개의 메시지를 한 텍스트 파일에 추가할 때 구분 기호로 삽입할 텍스트의 순서를 지정합 니다.

### **hexDelimiters**

문자열(선택적)

여러 개의 메시지를 파일에 추가할 때 사용할 16진 바이트의 쉼표로 구분된 문자열입니다. 예를 들어 x12 또는 x03,x7F입니다.

# **delimiterPosition**

문자열(선택적)

소스 큐에 넣을 메시지에서 구분 기호의 위치를 지정합니다. 가능한 값은 다음과 같습니다.

#### **접두부**

메시지 본문의 시작 전입니다.

#### **postfix**

메시지 본문의 끝 이후입니다. 이는 기본 옵션입니다.

# **messageArrivalWaitTime**

정수입니다.

소스 큐에서 메시지가 도착하기를 기다리는 시간(초)입니다.

# **대상**

오브젝트.

목적지 항목의 속성을 포함하는 그룹 요소입니다.

이 오브젝트의 **name** 및 **type** 속성은 항상 리턴됩니다.

# **이름**

문자열.

목적지의 끝에서 파일의 절대 경로, 디렉토리, 데이터 세트, 파티션된 데이터 세트 또는 큐를 지정 합니다.

# **유형**

문자열.

목적지의 유형입니다. 가능한 값은 다음과 같습니다.

#### **큐(queue)**

IBM MQ 큐를 목적지로 지정합니다.

# **file**

파일을 목적지로 지정합니다.

# **디렉토리**

디렉토리를 목적지로 지정합니다.

### **sequentialDataset**

z/OS 순차 데이터 세트를 목적지로 지정합니다.

### **partitionedDataset**

z/OS 파티션된 데이터 세트를 목적지로 지정합니다.

### **actionIfExists**

문자열(선택적)

목적지 파일이 목적지 시스템에 있는 경우 수행할 조치를 지정합니다. 가능한 값은 다음과 같습 니다.

# **오류**

오류를 보고하고 파일을 전송하지 않습니다. 이는 기본값입니다.

#### **overwrite**

기존 목적지 파일을 덮어씁니다.

### **encoding**

문자열(선택적)

문자 변환 수행 시 소스 파일을 읽는 데 사용할 문자 인코딩을 지정합니다. 이 옵션은 텍스트 파일 에만 적용 가능하며 가능한 값은 임의의 올바른 코드 페이지 번호입니다.

### **endOfLine**

문자열(선택적)

목적지에서 파일을 기록할 때 사용되는 행의 끝 문자를 지정합니다. 이 옵션은 텍스트 파일에만 적용할 수 있습니다.

#### **userId**

문자열(선택적)

파일이 전송되는 대상 파일 공간의 사용자 이름입니다.

### **datasetExtended**

오브젝트(선택적)

목적지가 전송 요청의 z/OS 데이터 세트인 경우 목적지 스펙의 추가 속성을 정의하는 그룹 요소 입니다.

# **truncateRecords**

Boolean입니다.

LRECL 데이터 세트 속성보다 긴 목적지 레코드가 잘리도록 지정합니다. 이 매개변수가 지정 되지 않은 경우 레코드가 줄 바꿈됩니다. 이 매개변수는 목적지가 데이터 세트인 텍스트 모드 전송의 경우에만 유효합니다.

#### **queueExtended**

오브젝트(선택적)

목적지가 전송 요청의 IBM MQ 큐인 경우 목적지 스펙의 추가 속성을 정의하는 그룹 요소입니다.

이 오브젝트의 **messagePersistence** 및 **delimiterType** 속성은 항상 리턴됩니다.

### **messagePersistence**

문자열.

목적지 큐에 넣은 메시지가 지속적 또는 비지속적인지 여부를 정의합니다. 가능한 값은 다음 과 같습니다.

**지속적**

메시지가 지속됩니다.

#### **nonPersistent**

메시지가 비지속적입니다.

### **asQueueDefault**

큐 정의에 따라 메시지 지속성이 설정됩니다.

### **delimiterType**

문자열.

수신 데이터를 메시지로 분할할 때 사용할 구분 기호의 유형을 정의합니다. 가능한 값은 다음 과 같습니다.

**size**

지정된 크기를 기반으로 분할합니다.

**2진**

지정된 구분 기호를 기반으로 분할합니다.

## **hexDelimiters**

문자열(선택적)

메시지를 분할할 때 사용할 16진 바이트의 쉼표로 구분된 문자열입니다. 예를 들어 x12 또 는 x03,x7F입니다.

# **textDelimiters**

문자열(선택적)

텍스트 파일을 다중 메시지로 분할할 때 사용할 Java 정규식을 지정합니다.

### <span id="page-1929-0"></span>**includeDelimitersInMessage**

Boolean입니다.

목적지 큐에 넣을 메시지에 구분 기호를 포함시킬지 여부를 정의합니다.

**delimiterPosition**

# 문자열

목적지 큐에 넣을 메시지에서 구분 기호의 위치를 지정합니다. 가능한 값은 다음과 같습니다.

### **접두부**

메시지 본문의 시작 전입니다.

### **postfix**

메시지 본문의 끝 이후입니다. 이는 기본 옵션입니다.

### **setMQProperties**

Boolean(선택적)

목적지가 큐인 경우에만 유효합니다. 가능한 값은 다음과 같습니다.

#### **true**

전송에 의해 작성되는 첫 번째 메시지에서 메시지 특성을 설정합니다.

#### **false**

전송에 의해 작성되는 첫 번째 메시지에서 메시지 특성을 설정하지 않습니다.

# **messageSize**

숫자입니다.

수신 데이터를 메시지로 분할할 크기(바이트)를 정의합니다.

# **checksum**

문자열(선택적)

데이터 무결성을 확인하기 위한 체크섬 메소드입니다. 가능한 값은 다음과 같습니다.

#### **md5**

무결성 검증에 사용되는 MD5 알고리즘입니다.

# **없음**

체크섬 유효성 검증이 없습니다.

#### **mode**

문자열(선택적)

전송 모드를 2진 또는 텍스트로 지정합니다. 가능한 값은 다음과 같습니다.

#### **text**

데이터가 텍스트로 전송됩니다.

### **2진**

데이터가 2진으로 전송됩니다.

## **recoveryTimeout**

숫자(선택적)

전송이 복구되기를 기다리는 시간(초)이며, 값을 설정하지 않는 경우 기본값은 -1입니다.

#### **preSourceCall**

오브젝트(선택적)

소스에서 전송이 시작되기 전에 프로그램 호출을 위한 요소가 포함된 그룹 요소입니다.

프로그램 호출을 사용하도록 자원 모니터를 구성하지 않은 경우 이러한 그룹 요소는 없습니다.

### **유형**

문자열(선택적)

호출할 프로그램 유형을 정의합니다. 가능한 값은 다음과 같습니다.

### **executable**

이 값이 기본값입니다.

플랫폼별 실행 가능 프로그램의 속성을 정의합니다.

### **이름**

문자열. 처리할 프로그램의 이름입니다. **인수**

문자열(선택적)

호출되는 프로그램에 전달할 인수입니다.

## **antScript**

Ant 스크립트에 대한 속성을 정의합니다.

**이름**

문자열.

처리할 Ant 스크립트의 이름입니다.

## **target**

문자열(선택적)

지정된 Ant 스크립트에서 호출할 대상입니다. default 대상이 호출될 경우, JSON 응답에 속성이 없습니다.

# **인수**

문자열(선택적)

**String** 유형의 공백으로 구분된 키 = 값 쌍의 사용자 정의 사용자 정의 데이터 목록입니다. 예를 들면, 다음과 같습니다.

"arguments":"coffeeType=Arabica teaChoice=lemon"

## **jcl**

제출할 z/OS JCL에 대한 속성을 정의합니다.

### **이름**

문자열. 제출할 JCL의 이름입니다.

### **retryCount**

숫자(선택적)

중지하기 전에 명령을 실행하는 시도 횟수(양수)입니다.

# **retryWait**

숫자(선택적)

두 번의 재시도 사이에 기다리는 시간(초)입니다.

# **successReturnCode**

문자열(선택적)

전송을 완료할 때 리턴되는 이유 코드입니다. 지정된 프로그램, 스크립트 또는 JCL을 실행하기 전에 이 코드를 찾습니다. 이 리턴 코드는 연산자와 값을 "[>|<|!] value" 양식으로 조합한 것입니다. 둘 이상의 연산자(예: ">= 40")의 조합을 갖는 것은 유효합니다.

### **postSourceCall**

오브젝트(선택적)

소스에서 전송이 완료된 후에 프로그램 호출을 위한 요소가 포함된 그룹 요소입니다. 이 오브젝트에는 **preSourceCall**과(와) 동일한 요소가 포함되어 있습니다.

### **preDestinationCall**

오브젝트(선택적)

목적지에서 전송이 시작되기 전에 프로그램 호출을 위한 요소가 포함된 그룹 요소입니다. 이 오브젝트에 는 **preSourceCall**과(와) 동일한 요소가 포함되어 있습니다.

# <span id="page-1931-0"></span>**postDestinationCall**

오브젝트(선택적)

목적지에서 전송이 완료된 후에 프로그램 호출을 위한 요소가 포함된 그룹 요소입니다. 이 오브젝트에는 **preSourceCall**과(와) 동일한 요소가 포함되어 있습니다.

# **triggerCondition**

자원 모니터에서 사용하는 트리거 조건에 대한 세부사항을 정의하는 그룹 요소입니다.

**유형**

문자열.

전송을 트리거하도록 결정하기 위해 일치하는 완료 유형을 표시합니다. 가능한 값은 다음과 같습니다.

자원 유형 **Directory**의 경우:

### **matchAll**

**includePattern** 및 **excludePattern** 속성에 지정된 값과 일치해야 합니다.

#### **matchNone**

모니터된 디렉토리의 파일이 **includePattern** 및 **excludePattern** 속성에 지정된 값과 일치하지 않습니다.

## **noChangeInSize**

지정된 폴링 간격 동안 모니터되는 파일 크기가 변경되지 않는 경우 전송을 시작합니다.

### **sizeGreaterOrEqualTo**

모니터할 파일 크기가 지정된 크기보다 크거나 같은 경우 전송을 시작합니다.

자원 유형 **Queue**의 경우:

#### **queueNotEmpty**

큐에 하나 이상의 메시지가 있어야 합니다.

#### **completeMessageGroups**

큐에 하나 이상의 메시지 그룹이 있어야 합니다.

## **noFileSizeChangePollCount**

숫자입니다.

모니터되는 파일 크기가 변경되지 않으면 폴링 간격 수를 참조합니다. **noChangeInSize** 속성과 함께 사용 됩니다

#### **fileSize**

숫자입니다.

모니터되는 트리거 파일 크기를 참조합니다. 파일 크기는 크거나 같습니다. **sizeGreaterOrEqualTo** 속 성과 함께 사용됩니다.

# **fileSizeUnit**

문자열

**fileSize** 속성의 단위를 정의합니다. 가능한 값은 다음과 같습니다.

**바이트**

파일 크기 단위가 바이트입니다.

#### **kilobytes**

파일 크기 단위가 킬로바이트입니다.

**megabytes**

파일 크기 단위가 메가바이트입니다.

#### **gigabytes**

파일 크기 단위가 기가바이트입니다.

# **includePattern**

문자열.

트리거 조건이 일치하는 동안 포함될 파일의 이름 또는 이름 패턴입니다.

# **excludePattern**

문자열.

트리거 조건이 일치하는 동안 제외될 파일의 이름 또는 이름 패턴입니다.

**matchPattern**

문자열.

**includePattern** 및 **excludePattern** 속성의 컨텐츠를 해석하는 방법을 나타냅니다. 가능한 값은 다음 과 같습니다.

# **wildcard**

- **includePattern** 및 **excludePattern** 속성에 와일드카드 문자(예: \*)가 포함되어 있음을 나타냅 니다.

### **regularExpression includePattern** 및 **excludePattern** 속성에 Java 정규식이 포함되어 있음을 표시합니다.

# **관련 태스크**

# MFT 에 대한 REST API 시작하기

# **관련 참조**

1901 페이지의 『[/admin/mft/monitor](#page-1900-0)』

자원 모니터 목록과 함께 HTTP GET 메소드를 사용하여 MFT 자원 모니터 상태에 대한 정보 및 기타 구성 정보를 나열할 수 있습니다. V 9.1.4 IBM MQ 9.1.4부터는 HTTP POST 메소드를 사용하여 자원 모니터를 작성하 고 HTTP DELETE 메소드를 사용하여 자원 모니터를 삭제할 수 있습니다.

# **/admin/qmgr/{qmgrName}/channel**

channel 자원이 있는 HTTP GET 메소드를 사용하여 채널에 대한 정보를 요청할 수 있습니다.

이 자원 URL과 함께 administrative REST API 게이트웨이를 사용할 수 있습니다.

채널 REST API 매개변수 및 속성에 대한 PCF와 동등한 항목에 대한 자세한 정보는 2038 페이지의 [『채널의](#page-2037-0) [REST API](#page-2037-0) 및 PCF와 동등한 항목』의 내용을 참조하십시오.

# **V** 9.1.0 GET

채널에 대한 정보를 요청하려면 channel 자원과 함께 HTTP GET 메소드를 사용하십시오.

**참고:** 이 자원 URL은 REST API의 버전 1에서만 사용할 수 있습니다. REST API의 버전 2를 사용하 여 채널을 조회하려면 1831 페이지의 『[/admin/action/qmgr/{qmgrName}/mqsc](#page-1830-0)』 자원을 사용하십시오.

리턴되는 정보는 1493 [페이지의](#page-1492-0) 『채널 조회』 및 1533 [페이지의](#page-1532-0) 『채널 상태 조회』 PCF 명령과 594 [페이지](#page-593-0) 의 『[DISPLAY CHANNEL](#page-593-0)』 및 618 페이지의 『[DISPLAY CHSTATUS](#page-617-0)』 MQSC 명령으로 리턴되는 정보와 유사 합니다.

**참고:** z/OS에서 **status** 매개변수를 지정하는 HTTP GET 메소드와 함께 channel 자원을 사용 하기 전에 채널 개시자가 실행 중이어야 합니다.

**참고:** REST API는 다음 채널만 지원합니다.

- 전송 유형이 TCP인 채널.
- 송신자, 수신자, 서버, 요청자, 클러스터 송신자 및 클러스터 수신자 채널.

기타 채널은 리턴되지 않습니다.

- 1934 [페이지의](#page-1933-0) 『자원 URL』
- 1934 페이지의 [『선택적인](#page-1933-0) 쿼리 매개변수:』
- 1937 [페이지의](#page-1936-0) 『요청 헤더』
- 1938 [페이지의](#page-1937-0) 『요청 본문 형식』
- 1938 페이지의 『보안 [요구사항』](#page-1937-0)
- 1938 [페이지의](#page-1937-0) 『응답 상태 코드』
- <span id="page-1933-0"></span>• 1939 [페이지의](#page-1938-0) 『응답 헤더』
- 응답 [본문](#page-1938-0) 형식
- 1940 [페이지의](#page-1939-0) 『예:』

# **자원 URL**

https://*host*:*port*/ibmmq/rest/v1/admin/qmgr/*{qmgrName}*/channel/*{channelName}*

# **qmgrName**

채널을 조회할 큐 관리자의 이름을 지정합니다.

리모트 큐 관리자를 **qmgrName**로 지정할 수 있습니다. 리모트 큐 관리자를 지정하는 경우, 게이트웨이 큐 관 리자를 구성해야 합니다. 자세한 정보는 REST API를 사용하여 리모트 관리를 참조하십시오.

큐 관리자 이름은 대소문자를 구분합니다.

큐 관리자 이름에 슬래시, 마침표 또는 퍼센트 부호가 포함되는 경우 해당 문자는 인코딩된 URL이어야 합니 다.

- 슬래시(/)는 %2F(으)로 인코딩되어야 합니다.
- 백분율 기호(%)는 %25(으)로 인코딩되어야 합니다.
- 마침표(.)는 %2E(으)로 인코드되어야 합니다.

# **channelName**

조회할 채널의 이름을 선택적으로 지정합니다. 이 채널은 지정된 큐 관리자에 반드시 있어야 합니다. 채널 이름은 대소문자를 구분합니다.

채널 이름이 슬래시 또는 퍼센트 부호를 포함하는 경우 해당 문자는 인코딩된 URL이어야 합니다.

- 슬래시(/)는 %2F(으)로 인코드되어야 합니다.
- 퍼센트 부호(%)는 %25(으)로 인코드되어야 합니다.

HTTP 연결을 사용으로 설정하는 경우 HTTPS 대신 HTTP를 사용할 수 있습니다. HTTP 사용에 대한 자세한 정보 는 HTTP 및 HTTPS 포트 구성을 참조하십시오.

# **선택적인 쿼리 매개변수:**

# **attributes={***object***,...|\*|***object***.***attributeName***,...}**

# **오브젝트, ...**

리턴할 관련 채널 구성 속성을 포함하는 JSON 오브젝트의 쉼표로 구분된 목록을 지정합니다.

예를 들어, 시간소인과 관련된 모든 채널 구성 속성을 리턴하려면 timestamps을(를) 지정하십시오. 압 축 및 연결 관리와 관련된 모든 채널 구성 속성을 리턴하려면

compression,connectionManagement을(를) 지정하십시오.

이 조회 매개변수와 함께 status 오브젝트를 지정할 수 없습니다. **status** 조회 매개변수를 사용하여 이러한 속성을 리턴하십시오.

동일한 오브젝트를 두 번 이상 지정할 수 없습니다. 특정 채널에 대해 올바르지 않은 오브젝트를 요청하 는 경우, 해당 채널에 대해 속성이 리턴되지 않습니다. 그러나 all이(가) 아닌 **type** 매개변수에 값을 지 정하고 해당 채널 유형에 유효하지 않은 오브젝트를 요청하면 오류가 리턴됩니다.

오브젝트의 전체 목록 및 연관된 속성은 [채널의](#page-1942-0) 속성을 참조하십시오.

**\***

모든 속성을 지정합니다.

# **object.attributeName,...**

리턴할 채널 구성 속성의 쉼표로 구분된 목록을 지정합니다.

```
각 속성은 object.attributeName 양식으로 속성을 포함하는 JSON 오브젝트를 지정해야 합니다.
예를 들어, connectionManagement 오브젝트에 포함된 keepAliveInterval 속성을 리턴하려면
connectionManagement.keepAliveInterval을(를) 지정하십시오.
```
속성은 여러 JSON 오브젝트 내부에 중첩될 수 있습니다(예: exits.message.name).이는 엑시트 오브 젝트 내부의 메시지 오브젝트 내부의 속성입니다.

[type] 키워드를 와일드카드로 사용하여 동일한 속성을 포함하는 여러 채널 유형별 섹션을 포함할 수 있습니다. 예를 들어, [type].clusterName은(는)

clusterSender.clusterName,clusterReceiver.clusterName과(와) 같습니다.

status 오브젝트의 속성을 이 조회 매개변수와 함께 지정할 수 없습니다. **status** 조회 매개변수를 사 용하여 이러한 속성을 리턴하십시오.

동일한 속성을 두 번 이상 지정할 수 없습니다. 특정 채널에 대해 올바르지 않은 속성을 요청하는 경우, 해 당 채널에 대해 속성이 리턴되지 않습니다. 그러나 해당 채널 유형에 유효하지 않은 요청 속성 및 **type** 매개변수를 지정하면 오류가 리턴됩니다.

속성의 전체 목록 및 연관된 오브젝트는 [채널의](#page-1942-0) 속성을 참조하십시오.

# **status={\*|currentStatus|savedStatus|currentStatus.***attributeName***,savedStatus.***attributeName***,...}**

**\***

모든 savedStatus 및 currentStatus 속성이 리턴됨을 지정합니다.

**currentStatus**

모든 currentStatus 속성이 리턴됨을 지정합니다.

## **savedStatus**

모든 savedStatus 속성이 리턴됨을 지정합니다.

## **currentStatus.***attributeName***,savedStatus.***attributeName***,...**

리턴할 현재 상태 및 저장된 상태 속성의 쉼표로 구분된 목록을 지정합니다.

예를 들어, state 속성을 리턴하려면 currentStatus.state을(를) 지정하십시오.

상태 속성의 전체 목록은 [채널의](#page-1952-0) 현재 상태 속성 및 [채널의](#page-1962-0) 저장된 상태 속성을 참조하십시오.

## **filter=***filterValue*

리턴된 채널 정의의 필터를 지정합니다.

자원 URL에서 채널 이름을 지정하는 경우, 상태 속성에서만 필터링할 수 있습니다.

현재 상태 속성에서 필터링하는 경우, 리턴된 현재 상태 오브젝트만 필터 매개변수와 일치하는 오브젝트입니 다. 요청된 경우, 대응되는 채널에 대한 모든 저장된 오브젝트가 리턴됩니다.

저장된 상태 속성에서 필터링하는 경우, 저장된 상태 오브젝트만 필터 매개변수와 일치하는 오브젝트입니다. 요청된 경우, 대응되는 채널에 대한 모든 현재 상태 오브젝트가 리턴됩니다.

하나의 필터만 지정할 수 있습니다. 상태 속성을 필터링하는 경우 해당 **status** 조회 매개변수를 지정해야 합니다.

*filterValue*에 다음 형식이 있습니다.

*attribute*:*operator*:*value*

설명:

**속성**

적용 가능한 속성 중 하나를 지정합니다. 속성의 전체 목록은 [채널의](#page-1942-0) 속성을 참조하십시오. 다음 속성은 지정할 수 없습니다.

- name
- type
- **108** queueSharingGroup.disposition
- [type].connection.port
- connectionManagement.localAddress.port
- connectionManagement.localAddress.portRange
- currentStatus.general.connection.port
- currentStatus.connectionManagement.localAddress.port

sender.connection 및 clusterReceiver.connection과(와) 같은 동일한 속성을 포함하는 다 중 채널 유형 특정 섹션을 포함하기 위해 키워드 [type]을(를) 와일드카드로 사용할 수 있습니다.

시간소인인 속성을 필터링하기 위해 필터는 후미 별표(\*)를 사용하여 시간소인의 일부를 지정할 수 있습 니다. 시간소인의 형식은 YYYY-MM-DDThh:mm:ss입니다. 예를 들어, 2001-11-1\*을(를) 지정하여 2001-11-10 - 2001-11-19 또는 2001-11-12T14:\* 범위의 날짜를 필터링하여 지정된 날의 지정 된 시간에 임의의 분을 필터링할 수 있습니다.

날짜의 YYYY 섹션에 유효한 값은 1900-9999범위입니다.

시간소인은 문자열입니다. 따라서 시간소인과 함께 equalTo 및 notEqualTo 연산자만 사용할 수 있습 니다.

# **연산자**

다음 연산자 중 하나를 지정합니다.

#### **lessThan**

정수 속성이 있는 이 연산자만 사용하십시오.

#### **greaterThan**

정수 속성이 있는 이 연산자만 사용하십시오.

#### **equalTo**

문자열 배열 속성 및 정수 배열 속성을 제외한 임의 속성이 있는 이 연산자를 사용하십시오.

#### **notEqualTo**

문자열 배열 속성 및 정수 배열 속성을 제외한 임의 속성이 있는 이 연산자를 사용하십시오.

### **lessThanOrEqualTo**

정수 속성이 있는 이 연산자만 사용하십시오.

#### **greaterThanOrEqualTo**

정수 속성이 있는 이 연산자만 사용하십시오.

#### **contains**

정수 배열 속성 및 문자열 배열 속성이 있는 이 연산자만 사용하십시오.

#### **doesNotContain**

정수 배열 속성 및 문자열 배열 속성이 있는 이 연산자만 사용하십시오.

#### **값**

속성에 대해 테스트할 상수 값을 지정합니다.

값 유형은 속성 값으로 판별됩니다.

문자열 및 부울 속성의 경우 콜론 다음에 값 필드를 생략할 수 있습니다. 문자열 속성의 경우, 지정된 속성 에 대해 값이 없는 채널을 리턴하도록 값을 생략하십시오. 부울 속성의 경우, 지정된 속성이 false로 설정 된 채널을 리턴하도록 값을 생략하십시오. 예를 들어, 다음 필터는 설명 속성이 지정되지 않은 모든 채널 을 리턴합니다.

filter=general.description:equalTo:

값의 끝에서 와일드카드로 하나의 별표(\*)를 사용할 수 있습니다. 별표 하나만 사용할 수는 없습니다. 값이 공간, 슬래시, 퍼센트 부호 또는 와일드카드가 아닌 별표를 포함하는 경우 해당 문자는 인코딩된 URL이어야 합니다.

- 공백은 %20(으)로 인코딩되어야 합니다.
- 더하기 부호(+)는 %2B(으)로 인코딩되어야 합니다.
- 슬래시(/)는 %2F(으)로 인코드되어야 합니다.
- 퍼센트 부호(%)는 %25(으)로 인코드되어야 합니다.
- 별표(\*)는 %2A(으)로 인코딩되어야 합니다.

#### **name=***name*

이 조회 매개변수는 자원 URL에서 채널 이름을 지정하는 경우 사용할 수 없습니다.

필터링할 와일드카드 채널 이름을 지정합니다.

지정된 *name*은 와일드카드로 별표(\*)를 포함해야 합니다. 다음 결합 중 하나를 지정할 수 있습니다.

<span id="page-1936-0"></span>**\***

모든 채널이 리턴됨을 지정합니다.

### **prefix\***

채널 이름에 지정된 접두부가 있는 모든 채널이 리턴됨을 지정합니다.

## **\*suffix**

채널 이름에 지정된 접미부가 있는 모든 채널이 리턴됨을 지정합니다.

## **prefix\*suffix**

채널 이름에 지정된 접두부 및 지정된 접미부가 있는 모든 채널이 리턴됨을 지정합니다.

### **type=type**

정보를 리턴할 채널의 유형을 지정합니다.

값은 다음 중 하나입니다.

## **모두**

모든 채널에 대한 정보가 리턴됨을 지정합니다.

## **송신자**

송신자 채널에 대한 정보가 리턴됨을 지정합니다.

### **receiver**

수신자 채널에 대한 정보가 리턴됨을 지정합니다.

# **SERVER**

서버 채널에 대한 정보가 리턴됨을 지정합니다.

# **요청자**

요청자 채널에 대한 정보가 리턴됨을 지정합니다.

### **clusterSender**

클러스터 송신자 채널에 대한 정보가 리턴됨을 지정합니다.

### **clusterReceiver**

클러스터 수신자 채널에 대한 정보가 리턴됨을 지정합니다.

기본값은 all입니다.

# **queueSharingGroupDisposition=***disposition*

<mark>▶ 1705 △ ○</mark>이 매개변수는 z/OS에서만 사용할 수 있습니다. 정보를 리턴할 채널의 속성 지정 값을 지정합니다. 값은 다음 중 하나입니다.

# **거주**

qmgr 또는 copy 처리로 정의된 채널을 리턴합니다.

# **모두**

qmgr, copy 또는 group 처리로 정의된 채널을 리턴합니다.

**복사**

copy 처리로 정의된 채널을 리턴합니다.

### **그룹**

group 처리로 정의된 채널을 리턴합니다.

### **개인용**

copy 또는 qmgr 처리로 정의된 채널을 리턴합니다.

### **qmgr**

qmgr 처리로 정의된 채널을 리턴합니다.

기본값은 live입니다.

# **요청 헤더**

다음 헤더를 요청과 함께 전송해야 합니다.

<span id="page-1937-0"></span>**권한 부여**

기본 인증을 사용하는 경우 이 헤더를 송신해야 합니다. 자세한 정보는 REST API로 HTTP 기본 인증 사용을 참조하십시오.

▶ Ⅴ 9.1.0 █ 다음 헤더를 요청과 함께 선택적으로 전송할 수 있습니다.

#### **ibm-mq-rest-gateway-qmgr**

이 헤더는 게이트웨이 큐 관리자로 사용될 큐 관리자를 지정합니다. 게이트웨이 큐 관리자는 리모트 큐 관리 자로 연결할 때 사용됩니다. 자세한 정보는 REST API를 사용하여 리모트 관리를 참조하십시오.

# **요청 본문 형식**

없음

# **보안 요구사항**

호출자는 mqweb 서버에 대해 인증되어야 하며 MQWebAdmin, MQWebAdminRO 또는 MQWebUser 역할 중 하나 이상의 구성원이어야 합니다. administrative REST API의 보안에 대한 자세한 정보는 IBM MQ Console 및 REST API 보안을 참조하십시오.

토큰 보안이 사용되는 경우, 사용자를 인증하는 데 사용되는 LTPA 토큰이 쿠키로서 요청과 함께 제공되어야 합니 다. 토큰 기반의 인증에 대한 자세한 정보는 REST API와 함께 토큰 기반 인증 사용을 참조하십시오.

지정된 큐 관리자에 대해 다음 PCF 명령을 실행하기 위한 기능을 호출자의 보안 프린시펄에 부여해야 합니다.

- **status** 조회 매개변수가 지정되지 않은 경우:
	- 자원 URL의 *{channelName}* 부분으로 지정된 채널 또는 지정된 조회 매개변수와 일치하는 채널의 경우, **MQCMD\_INQUIRE\_CHANNEL** PCF 명령을 실행하기 위한 권한이 부여되어야 합니다.
- **status** 조회 매개변수가 지정된 경우:
	- 자원 URL의 *{channelName}* 부분으로 지정된 채널 또는 지정된 조회 매개변수와 일치하는 채널의 경우, **MQCMD\_INQUIRE\_CHANNEL** PCF 명령을 실행하기 위한 권한이 부여되어야 합니다.
	- 자원 URL의 *{channelName}* 부분으로 지정된 채널 또는 지정된 조회 매개변수와 일치하는 채널의 경우, **MQCMD\_INQUIRE\_CHSTATUS** PCF 명령을 실행하기 위한 권한이 부여되어야 합니다.

프린시펄이 **MQCMD\_INQUIRE\_CHANNEL** 및 **MQCMD\_INQUIRE\_CHSTATUS** PCF 명령 중 하나 또는 둘 모두를 실행할 수 있는 경우, 프린시펄에 표시 권한이 있어야 합니다. 프린시펄에 자원 URL 및 조회 매개변수에서 지정 한 일부 채널에 대한 표시 권한만 있는 경우, REST 요청에서 리턴된 채널의 배열은 프린시펄에 표시할 권한이 있 는 해당 채널로 제한됩니다. 표시할 수 없는 채널에 대한 정보는 리턴되지 않습니다. 프린시펄에 자원 URL 및 조 회 매개변수에서 지정한 채널에 대한 표시 권한이 없는 경우, HTTP 상태 코드인 403이 리턴됩니다.

★ Multi 관<sub>멀티플랫폼</sub>에서 currentStatus.monitoring.messagesAvailable 속성이 리턴되면 클 러스터 송신자 채널에서 사용하는 전송 큐에서 MQCMD\_INQUIRE\_Q를 실행할 권한이 필요합니다.

UNIX, Linux, and Windows에서 **setmqaut** 명령을 사용하여 IBM MQ 자원을 사용하도록 보안 프린시펄에 권한을 부여할 수 있습니다. 자세한 정보는 **setmqaut** (권한 부여 또는 취소)를 참조하십시오.

 $\approx$  z/OS z/OS의 경우 z/OS에서 보안 설정을 참조하십시오.

# **응답 상태 코드**

#### **200**

채널 정보가 검색되었습니다.

### **400**

올바르지 않은 데이터가 제공되었습니다.

예를 들어, 올바르지 않은 채널 속성이 지정되었습니다.

## **401**

인증되지 않았습니다.

<span id="page-1938-0"></span>호출자는 mqweb 서버에 대해 인증되어야 하며 MQWebAdmin, MQWebAdminRO 또는 MQWebUser 역할 중 하나 이상의 구성원이어야 합니다. 자세한 정보는 1938 페이지의 『보안 [요구사항』의](#page-1937-0) 내용을 참조하십시 오.

## **403**

권한이 없습니다.

호출자가 mqweb 서버에 대해 인증되었거나 올바른 프린시펄과 연관되어 있습니다. 그러나 프린시펄에 필 수 IBM MQ 자원 중 모두 또는 서브세트에 대한 액세스 권한이 없습니다. 필수인 액세스에 대한 자세한 정보 는 1938 페이지의 『보안 [요구사항』의](#page-1937-0) 내용을 참조하십시오.

# **404**

채널이 없습니다.

## **500**

IBM MQ의 서버 문제 또는 오류 코드입니다.

**503**

큐 관리자가 실행 중이지 않습니다.

# **응답 헤더**

다음 헤더가 응답과 함께 리턴됩니다.

**Content-Type**

이 헤더는 application/json;charset=utf-8 값과 함께 리턴됩니다.

# **ibm-mq-rest-gateway-qmgr**

이 헤더는 리모트 큐 관리자가 자원 URL에 지정된 경우 리턴됩니다. 이 헤더 값은 게이트웨이 큐 관리자로 사 용되는 큐 관리자의 이름입니다.

# **응답 본문 형식**

응답은 UTF-8 인코딩의 JSON 형식입니다. 응답에는 channel(이)라는 단일 JSON 배열이 포함된 외부 JSON 오브젝트가 포함되어 있습니다. 배열의 각 요소는 채널에 대한 정보를 나타내는 JSON 오브젝트입니다. 각 JSON 오브젝트는 다음 속성을 포함합니다.

### **이름**

문자열. 채널의 이름을 지정합니다. 이 속성은 항상 리턴됩니다.

**유형**

문자열. 채널의 유형을 지정합니다. 값은 다음 중 하나입니다.

- sender
- receiver
- server
- requester
- clusterSender
- clusterReceiver
- 이 속성은 항상 리턴됩니다.

다음 오브젝트는 채널에 대한 정보를 나타내는 JSON 오브젝트에 포함될 수 있습니다. 리턴되는 오브젝트 및 속 성은 요청에 대해 지정된 URL에 따라 다릅니다.

**송신자**

송신자 채널과 관련된 속성을 포함합니다.

### <span id="page-1939-0"></span>**SERVER**

서버 채널과 관련된 속성을 포함합니다.

#### **요청자**

요청자 채널과 관련된 속성을 포함합니다.

#### **clusterSender**

클러스터 송신자 채널과 관련된 속성을 포함합니다.

### **clusterReceiver**

클러스터 수신자 채널과 관련된 속성을 포함합니다.

#### **clusterRouting**

클러스터에서 메시지 라우팅과 관련되는 속성을 포함합니다.

#### **connectionManagement**

다음을 포함하여 연결 관리에 관련되는 속성을 포함합니다.

- connectionManagement로 레이블이 지정된 연결 오브젝트의 JSON 배열로서, 호스트 및 포트 정보가 포 함됩니다.
- longRetry 및 shortRetry 오브젝트로서, 수 및 간격 속성이 포함됩니다.

#### **압축**

압축과 관련된 속성을 포함합니다.

#### **dataCollection**

모니터링 및 통계와 관련된 속성을 포함합니다.

**엑시트** 엑시트 오브젝트 및 엑시트 오브젝트 배열을 포함하며, 각각에는 다음이 포함됩니다.

- 엑시트 이름 속성
- 사용자 데이터 속성

### **확장됨**

데이터 변환 및 순서 번호와 같은 확장 채널 속성과 관련된 속성을 포함합니다.

### **failedDelivery**

재시도 옵션과 같은 메시지 전달 실패와 관련된 속성을 포함합니다.

#### **일반**

채널의 설명과 같은 일반 채널 특성과 관련된 속성을 포함합니다.

**배치**

메시지 배치와 관련된 속성을 포함합니다.

#### **queueSharingGroup**

z/OS에서 큐 공유 그룹과 관련된 속성을 포함합니다.

#### **receiverSecurity**

채널 수신을 위한 보안과 관련된 속성을 포함합니다.

#### **transmissionSecurity**

전송 보안 및 암호화와 관련된 속성을 포함합니다.

자세한 정보는 1943 페이지의 [『채널에](#page-1942-0) 대한 응답 본문 속성』의 내용을 참조하십시오.

손상된 오브젝트가 발견되고 REST 요청이 자원 URL내에 채널 이름을 지정하지 않은 경우, damaged(이)라는 추 가 JSON 배열이 리턴됩니다. 이 JSON 배열은 오브젝트 이름을 지정하여 손상된 오브젝트의 목록을 포함합니다. REST 요청이 자원 URL 내에서 채널 이름을 지정하지만 오브젝트가 손상된 경우 오류가 리턴됩니다.

오류가 발생하면 응답 본문이 오류 메시지를 포함합니다. 자세한 정보는 REST API 오류 처리를 참조하십시오.

# **예:**

• 다음 예제는 큐 관리자 QM1의 모든 채널을 나열합니다. 다음 URL은 HTTP GET 메소드로 사용됩니다.

https://localhost:9443/ibmmq/rest/v1/admin/qmgr/QM1/channel

# 다음 JSON 응답이 리턴됩니다.

```
{
      "channel": 
     [ {
 "name": "RECEIVER.CHL",
 "type": "receiver"
 }, {
 "name": "SENDER.CHL",
 "type": "sender",
" sender": {
\blacksquare \blacksquare \blacks "host":"example.com",
 "port": "1414"
\}],
 "transmissionQueueName": "XMIT.Q"
}<br>}<br>}
 }, {
 "name": "SERVER.CHL",
 "type": "server",
 "server": { 
                "transmissionQueueName": "XMIT.Q" 
          }
      }, {
 "name": "REQUESTER.CHL",
 "type": "requester",
 "requester": { 
\blacksquare \blacksquare connection": [{
\blacksquare "host": "example.com",
 "port": 1414
               }]
          }
      }, {
 "name": "CLUSSDR.CHL",
 "type": "clusterSender",
 "clusterSender": { 
\blacksquare \blacksquare connection": [{
\blacksquare "host": "example.com",
 "port": 1414
               \frac{3}{1},
                 "clusterName": "CUSTER1"
          }
      }, {
 "name": "CLUSRCVR.CHL",
 "type": "clusterReceiver",
           "clusterReceiver": { 
\blacksquare \blacksquare connection": [{
\blacksquare "host": "example.com",
 "port": 1414
                }],
                 "clusterName": "CUSTER1"
           }
     }]
}
```
• 다음 예제는 큐 관리자 QM1의 모든 수신자 채널을 나열하여 연결 재시도 정보를 표시합니다. 다음 URL은 HTTP GET 메소드로 사용됩니다.

```
https://localhost:9443/ibmmq/rest/v1/admin/qmgr/QMGR2/channel?
type=sender&attributes=connectionManagement.shortRetry,connectionManagement.longRetry
```

```
다음 JSON 응답이 리턴됩니다.
```

```
{
          "channel": 
         \lceil {
 "name": "SENDER.CHL",
 "type": "sender",
                   "connectionManagement": {
\blacksquare \blacksquare \blacks\blacksquare count": 999999999,
                                    "interval": 1200
\frac{3}{2},
 "shortRetry": {
\blacksquare count": 10,
 "interval": 60
 }
                  },
```

```
 "sender": {
\blacksquare \blacksquare connection": [{
\blacksquare "host": "example.com",
 "port": 1414
\frac{3}{2},
 "transmissionQueueName": "XMIT.Q"
 }, {
 "name": "SYSTEM.DEF.SENDER",
 "type": "sender",
 "connectionManagement": {
\blacksquare \blacksquare \blacks\blacksquare count": 999999999,
                            "interval": 1200
\frac{3}{2},
 "shortRetry": {
\blacksquare count": 10,
                            "interval": 60
                     }
\frac{3}{5},
\blacksquare sender": {
                     "connection": [],
                     "transmissionQueueName": ""
       }]
}
```
• 다음 예제는 채널 관리자 QM1의 채널 CHL1에 대한 일부 상태 속성을 나열합니다. 다음 URL은 HTTP GET 메소 드로 사용됩니다.

```
https://localhost:9443/ibmmq/rest/v1/admin/qmgr/QM1/channel/CHL1?
status=currentStatus.timestamps,currentStatus.batch.currentMessages,savedStatus.batch.currentM
essages
```
다음 JSON 응답이 리턴됩니다.

```
{
    "channel": 
   [ "name": "CHL1",
 "type": "sender",
 "currentStatus": [{
 "inDoubt": false,
 "state": "running",
           "batch": {
               "currentMessages": 10
\frac{3}{2},
          },<br>"timestamps": {
 "lastMessage": "2017-10-02T09:17:42.314Z",
 "started": "1993-12-31T23:59:59.000Z"
 }
\frac{3}{2},
 "savedStatus": [{
 "inDoubt": false,
\blacksquare batch": {
           "currentMessages": 5
 }
       }, {
           "inDoubt": false,
          "batch": \frac{1}{2} "currentMessages": 7
 }
       }]
    }]
}
```
• 다음 예제는 큐 관리자 QM1의 채널 CHL2에 대한 현재 상태 및 저장된 상태를 포함한 모든 정보를 가져오는 방 법을 보여줍니다. 다음 URL은 HTTP GET 메소드로 사용됩니다.

https://localhost:9443/ibmmq/rest/v1/admin/qmgr/QM1/channel/CHL2?attributes=\*&status=\*

• 다음 예제는 큐 관리자 QM1에 대해 현재 실행 중인 채널에 대한 모든 채널 구성 및 상태 정보를 가져오는 방법 을 보여줍니다. 다음 URL은 HTTP GET 메소드로 사용됩니다.

```
https://localhost:9443/ibmmq/rest/v1/admin/qmgr/QM1/channel?
attributes=*&status=*&filter=currentStatus.state:equalTo:running
```
<span id="page-1942-0"></span><mark>→ Ⅴ 9.1.0 ★</mark>채널에 대한 응답 본문 속성

채널에 대한 정보를 요청하기 위해 channel 오브젝트와 함께 HTTP 동사 GET을 사용하여 응답 본문을 수신하 면, 채널의 속성이 이름 지정된 JSON 오브젝트 내에서 리턴됩니다.

다음 오브젝트를 사용할 수 있습니다.

- 1943 페이지의 『송신자』
- 1944 [페이지의](#page-1943-0) 『SERVER』
- 1944 페이지의 [『요청자』](#page-1943-0)
- 1944 페이지의 『[clusterSender](#page-1943-0)』
- 1945 페이지의 『[clusterReceiver](#page-1944-0)』
- 1945 페이지의 『[clusterRouting](#page-1944-0)』
- 1946 페이지의 『[connectionManagement](#page-1945-0)』
- 1947 페이지의 [『압축』](#page-1946-0)
- 1948 페이지의 『[dataCollection](#page-1947-0)』
- 1948 페이지의 [『엑시트』](#page-1947-0)
- 1949 페이지의 [『확장됨』](#page-1948-0)
- 1950 페이지의 『[failedDelivery](#page-1949-0)』
- 1951 페이지의 [『일반』](#page-1950-0)
- 1951 페이지의 [『배치』](#page-1950-0)
- 1952 페이지의 『[queueSharingGroup](#page-1951-0)』
- 1952 페이지의 『[receiverSecurity](#page-1951-0)』
- 1953 페이지의 『[transmissionSecurity](#page-1952-0)』
- 1953 페이지의 『[currentStatus](#page-1952-0)』
- 1963 페이지의 『[savedStatus](#page-1962-0)』

큐 REST API 매개변수 및 속성에 대한 PCF와 동등한 항목에 대한 자세한 정보는 2038 페이지의 [『채널의](#page-2037-0) REST API 및 PCF와 [동등한](#page-2037-0) 항목』의 내용을 참조하십시오.

**참고:** REST API는 전송 유형으로 TCP가 있고 송신자, 수신자, 서버, 요청자, 클러스터 송신자 또는 클러스터 수 신자 유형의 채널만 지원합니다. 기타 채널은 리턴되지 않습니다.

# **송신자**

sender 오브젝트는 송신자 채널에 대한 정보를 포함하며 송신자 채널에 대해서만 리턴됩니다.

**연결**

채널 연결을 정의하는 다음 속성을 포함할 수 있는 JSON 오브젝트의 배열입니다.

**호스트**

문자열.

이 채널이 연결되는 호스트를 지정합니다.

# **포트**

정수입니다.

이 채널이 이 호스트에서 사용하는 포트를 지정합니다.

이 속성은 결과를 필터링하는 데 사용할 수 없습니다.

사용 가능한 경우 이러한 속성이 항상 리턴됩니다. 연결 정보를 사용할 수 없으면 빈 배열이 리턴됩니다. 연결 이 예상한 구문에 맞지 않으면, 전체 연결 값을 가진 단일 호스트 속성이 있는 배열이 리턴됩니다.

# **transmissionQueueName**

문자열.

이 채널에서 사용 중인 전송 큐의 이름을 지정합니다.

<span id="page-1943-0"></span>이 속성은 항상 리턴됩니다.

# **SERVER**

server 오브젝트는 서버 채널에 대한 정보를 포함하며 서버 채널에 대해서만 리턴됩니다.

**연결**

채널 연결을 정의하는 다음 속성을 포함할 수 있는 JSON 오브젝트의 배열입니다.

**호스트**

문자열.

이 채널이 연결되는 호스트를 지정합니다.

**포트**

정수입니다.

이 채널이 이 호스트에서 사용하는 포트를 지정합니다.

이 속성은 결과를 필터링하는 데 사용할 수 없습니다.

사용 가능한 경우 이러한 속성이 항상 리턴됩니다. 연결 정보를 사용할 수 없으면 빈 배열이 리턴됩니다. 연결 이 예상한 구문에 맞지 않으면, 전체 연결 값을 가진 단일 호스트 속성이 있는 배열이 리턴됩니다.

# **transmissionQueueName**

문자열.

이 채널에서 사용 중인 전송 큐의 이름을 지정합니다.

이 속성은 항상 리턴됩니다.

# **요청자**

requester 오브젝트는 요청자 채널에 대한 정보를 포함하며 요청자 채널에 대해서만 리턴됩니다.

**연결**

채널 연결을 정의하는 다음 속성을 포함할 수 있는 JSON 오브젝트의 배열입니다.

**호스트**

문자열.

이 채널이 연결되는 호스트를 지정합니다.

# **포트**

정수입니다.

이 채널이 이 호스트에서 사용하는 포트를 지정합니다.

이 속성은 결과를 필터링하는 데 사용할 수 없습니다.

연결 정보를 사용할 수 없으면 빈 배열이 리턴됩니다.

연결이 예상한 구문에 맞지 않으면, 전체 연결 값을 가진 단일 호스트 속성이 있는 배열이 리턴됩니다.

### **clusterSender**

clusterSender 오브젝트는 클러스터 송신자 채널에 대한 정보를 포함하며 클러스터 송신자 채널에 대해서만 리턴됩니다.

#### **연결**

채널 연결을 정의하는 다음 속성을 포함할 수 있는 JSON 오브젝트의 배열입니다.

#### **호스트**

문자열.

이 채널이 연결되는 호스트를 지정합니다.

## **포트**

정수입니다. 이 채널이 이 호스트에서 사용하는 포트를 지정합니다. 이 속성은 결과를 필터링하는 데 사용할 수 없습니다.
비어 있지 않은 경우 이러한 속성이 항상 리턴됩니다. 연결 정보를 사용할 수 없으면 빈 배열이 리턴됩니다. 연결이 예상한 구문에 맞지 않으면, 전체 연결 값을 가진 단일 호스트 속성이 있는 배열이 리턴됩니다.

# **clusterName**

문자열.

채널이 속하는 클러스터의 이름을 지정합니다.

비어 있지 않은 경우, 이 속성은 항상 리턴됩니다.

# **clusterNamelist**

문자열.

채널이 속하는 클러스터 목록을 지정합니다.

비어 있지 않은 경우, 이 속성은 항상 리턴됩니다.

# **clusterReceiver**

clusterReceiver 오브젝트는 클러스터 수신자 채널에 대한 정보를 포함하며 클러스터 수신자 채널에 대해서 만 리턴됩니다.

**연결**

채널 연결을 정의하는 다음 속성을 포함할 수 있는 JSON 오브젝트의 배열입니다.

**호스트**

문자열.

이 채널이 연결되는 호스트를 지정합니다.

# **포트**

정수입니다.

이 채널이 이 호스트에서 사용하는 포트를 지정합니다.

이 속성은 결과를 필터링하는 데 사용할 수 없습니다.

비어 있지 않은 경우 이러한 속성이 항상 리턴됩니다. 연결 정보를 사용할 수 없으면 빈 배열이 리턴됩니다. 연결이 예상한 구문에 맞지 않으면, 전체 연결 값을 가진 단일 호스트 속성이 있는 배열이 리턴됩니다.

# **clusterName**

문자열.

채널이 속하는 클러스터의 이름을 지정합니다.

비어 있지 않은 경우, 이 속성은 항상 리턴됩니다.

**clusterNamelist**

문자열. 채널이 속하는 클러스터 목록을 지정합니다. 비어 있지 않은 경우, 이 속성은 항상 리턴됩니다.

### **clusterRouting**

clusterRouting 오브젝트는 클러스터 내의 라우팅에 대한 정보를 포함하며 클러스터 수신자 및 클러스터 송 신자 채널에 대해서만 리턴됩니다.

# **workloadPriority**

정수입니다.

클러스터 워크로드 분배에 대한 채널 우선순위를 지정합니다.

값 0은 가장 낮은 우선순위를 지정하고 값 9는 가장 높은 우선순위를 지정합니다.

# **workloadRank**

정수입니다.

클러스터 워크로드 분배에 대한 채널 순위를 지정합니다.

값 0은 가장 낮은 순위를 지정하고 값 9는 가장 높은 순위를 지정합니다.

# **workloadWeight**

정수입니다.

클러스터 워크로드 분배에 대한 채널 가중치를 지정합니다.

값 1은 가장 낮은 가중치를 지정하고 값 99는 가장 높은 가중치를 지정합니다.

# **networkPriority**

정수입니다.

네트워크 연결에 대한 우선순위를 지정합니다. 사용 가능한 경로가 여러 개인 경우에는 분산 큐잉에서 우선 순위가 가장 높은 경로를 선택합니다.

값 0은 가장 낮은 우선순위를 지정하고 값 9는 가장 높은 우선순위를 지정합니다.

# **connectionManagement**

connectionManagement 오브젝트는 연결 관리에 대한 정보를 포함합니다.

### **heartbeatInterval**

정수입니다.

전송 큐에 메시지가 없을 때 송신 MCA에서 전달된 하트비트 플로우 간의 시간(초)을 지정합니다. 이 간격은 수신 MCA에 채널을 일시정지할 기회를 제공합니다.

### **disconnectInterval**

정수입니다.

채널이 종료하기 전에 채널이 메시지가 전송 큐에 들어가기를 기다리는 최대 시간(초)을 지정합니다. 이 값이 0이면 메시지 채널 에이전트가 무기한 대기합니다.

### **keepAliveInterval**

정수입니다.

채널의 활성 유지(KeepAlive) 시간 제어를 위해 통신 스택에 전달되는 값을 지정합니다.

#### **localAddress**

채널의 로컬 통신 주소를 정의하는 다음 속성을 포함할 수 있는 JSON 오브젝트의 배열입니다.

**호스트**

문자열.

로컬 IP 주소 또는 호스트 이름을 지정합니다.

채널 정의에 있는 로컬 주소에 호스트 이름 또는 IP 주소가 포함되는 경우 이 값이 리턴됩니다.

### **포트**

정수입니다.

로컬 포트 번호를 지정합니다.

채널 정의에 있는 로컬 주소에 포트 번호가 포함되는 경우 이 값이 리턴됩니다.

이 속성은 결과를 필터링하는 데 사용할 수 없습니다.

#### **portRange**

일정 범위의 로컬 포트를 포함하는 JSON 오브젝트입니다.

# **낮음**

정수입니다.

포트 범위의 시작을 지정합니다.

# **높음**

정수입니다.

포트 범위의 끝을 지정합니다.

채널 정의의 로컬 주소에 포트 범위가 지정되면 리턴됩니다.

이 속성은 결과를 필터링하는 데 사용할 수 없습니다.

로컬 주소 정보를 사용할 수 없으면 빈 배열이 리턴됩니다.

로컬 주소가 예상한 구문에 맞지 않으면, 전체 로컬 주소 값을 가진 단일 호스트 속성이 있는 배열이 리턴됩니 다.

### **shortRetry**

JSON 오브젝트입니다.

longRetry.count 및 longRetry.interval이(가) 사용되기 전에 리모트 시스템에 대한 연결을 설정 하기 위해 작성되는 최대 횟수 및 시도 간격을 지정합니다.

### **개수**

정수입니다.

원격 시스템에 연결하려고 시도하는 최대 횟수를 지정합니다.

### **interval**

정수입니다.

원격 시스템에 연결을 시도하는 간격(초)을 지정합니다.

### **longRetry**

JSON 오브젝트입니다.

shortRetry.count의 계수가 고갈된 후 리모트 시스템에 대한 연결을 설정하기 위해 시도하는 최대 시도 횟수 및 시도 간격을 지정합니다.

# **개수**

정수입니다.

원격 시스템에 연결하려고 시도하는 최대 횟수를 지정합니다.

### **interval**

정수입니다.

원격 시스템에 연결을 시도하는 간격(초)을 지정합니다.

# **압축**

compression 오브젝트는 데이터 압축과 관련된 속성을 포함합니다.

**헤더**

문자열 배열입니다.

채널에서 지원하는 헤더 데이터 압축 기술을 지정합니다. 리턴된 값은 환경 설정의 순서입니다.

값은 다음 중 하나입니다.

# **없음**

헤더 데이터 압축이 수행되지 않음을 지정합니다.

#### **system**

헤더 데이터 압축이 수행됨을 지정합니다.

### **메시지**

문자열 배열입니다.

채널에서 지원하는 메시지 데이터 압축 기술을 지정합니다. 리턴된 값은 환경 설정의 순서입니다. 값은 다음 중 하나입니다.

# **없음**

헤더 데이터 압축이 수행되지 않음을 지정합니다.

#### **runLengthEncoding**

메시지 데이터 압축이 실행 길이 인코딩을 사용하여 수행됨을 지정합니다.

# **zlibFast**

메시지 데이터 압축이 속도를 우선으로 한 ZLIB 인코딩을 사용하여 수행됨을 지정합니다.

#### **zlibHigh**

메시지 데이터 압축이 압축을 우선으로 한 ZLIB 인코딩을 사용하여 수행됨을 지정합니다.

**any**

큐 관리자에서 지원하는 임의의 압축 기술을 사용할 수 있음을 지정합니다.

이 값은 수신자 및 요청자 유형의 채널에 대해서만 유효합니다.

# **dataCollection**

dataCollection 오브젝트는 데이터 콜렉션, 모니터링 및 통계와 관련된 속성을 포함합니다.

**모니터링**

문자열.

온라인 모니터링 데이터를 수집할지 여부를 지정하고 데이터를 수집하는 경우 데이터를 수집하는 비율을 지 정합니다.

값은 다음 중 하나입니다.

**해제**

채널에 대해 온라인 모니터링 데이터를 수집하지 않음을 지정합니다.

**asQmgr**

큐가 큐 관리자 MONCHL MQSC 매개변수에서 값을 상속하도록 지정합니다.

**낮음**

큐 관리자의 MONCHL MQSC 매개변수가 없음으로 설정되지 않은 경우 채널에 대한 온라인 모니터링 데 이터가 수집되도록 지정합니다. 데이터 콜렉션의 비율이 낮습니다.

### **medium**

큐 관리자의 MONCHL MQSC 매개변수가 없음으로 설정되지 않은 경우 채널에 대한 온라인 모니터링 데 이터가 수집되도록 지정합니다. 데이터 콜렉션의 비율이 중간입니다.

**높음**

큐 관리자의 MONCHL MQSC 매개변수가 없음으로 설정되지 않은 경우 채널에 대한 온라인 모니터링 데 이터가 수집되도록 지정합니다. 데이터 콜렉션의 비율이 높습니다.

# **통계**

문자열.

채널에 대해 통계 데이터를 수집할지 여부를 지정합니다.

값은 다음 중 하나입니다.

**해제**

채널에 대해 통계 데이터를 수집하지 않음을 지정합니다.

**asQmgr**

채널이 큐 관리자 STATCHL MQSC 매개변수에서 값을 상속하도록 지정합니다.

**낮음**

채널 관리자의 STATCHL MQSC 매개변수가 없음으로 설정되지 않은 경우 채널에 대해 통계 데이터가 수 집되도록 지정합니다. 데이터 콜렉션의 비율이 낮습니다.

# **medium**

채널 관리자의 STATCHL MQSC 매개변수가 없음으로 설정되지 않은 경우 채널에 대해 통계 데이터가 수 집되도록 지정합니다. 데이터 콜렉션의 비율이 중간입니다.

### **높음**

채널 관리자의 STATCHL MQSC 매개변수가 없음으로 설정되지 않은 경우 채널에 대해 통계 데이터가 수 집되도록 지정합니다. 데이터 콜렉션의 비율이 높습니다.

# **엑시트**

exits 오브젝트는 채널 엑시트에 대한 정보를 포함합니다.

**메시지**

채널 메시지 엑시트를 정의하는 다음 속성을 포함하는 JSON 오브젝트의 배열입니다.

**이름**

문자열.

메시지 엑시트 이름을 지정합니다.

**userData**

문자열.

메시지 엑시트에 전달되는 사용자 데이터를 지정합니다.

### **messageRetry**

채널 메시지 재시도 엑시트를 정의하는 다음 속성을 포함하는 JSON 오브젝트입니다.

# **이름**

문자열.

메시지 재시도 엑시트 이름을 지정합니다.

# **userData**

문자열.

메시지 재시도 엑시트에 전달되는 사용자 데이터를 지정합니다.

#### **receive**

채널 수신 엑시트를 정의하는 다음 속성을 포함하는 JSON 오브젝트의 배열입니다.

**이름**

문자열.

수신 엑시트 이름을 지정합니다.

# **userData**

문자열.

수신 엑시트에 전달되는 사용자 데이터를 지정합니다.

### **보안**

채널 보안 엑시트를 정의하는 다음 속성을 포함하는 JSON 오브젝트입니다.

**이름**

문자열.

보안 엑시트 이름을 지정합니다.

# **userData**

문자열.

보안 엑시트에 전달되는 사용자 데이터를 지정합니다.

# **송신**

채널 송신 엑시트를 정의하는 다음 속성을 포함하는 JSON 오브젝트의 배열입니다.

# **이름**

문자열. 송신 엑시트 이름을 지정합니다.

### **userData**

문자열.

송신 엑시트에 전달되는 사용자 데이터를 지정합니다.

# **확장됨**

extended 오브젝트에는 확장 채널 특성과 관련된 속성(예: 데이터 변환 및 시퀀스 번호 설정)이 포함되어 있습 니다.

# **channelAgentType**

문자열.

메시지 채널 에이전트 프로그램의 유형을 지정합니다.

값은 다음 중 하나입니다.

**프로세스**

**스레드**

# **messagePropertyControl**

문자열.

메시지가 특성 디스크립터의 개념을 이해하지 못하는 V6 이전 큐 관리자로 송신되려는 경우 메시지 특성에 서 발생하는 조치를 지정합니다.

값은 다음 중 하나입니다.

# **호환 가능**

메시지에 mcd라는 접두부가 있는 특성이 포함된 경우 있습니다. usr. 또는 mqext., 모든 메시지 특성은 MQRFH2 헤더의 애플리케이션으로 전달됩니다. 그렇지 않으면, 메시지 디스크립터(또는 확장자)에 포 함된 특성을 제외한 메시지의 모든 특성이 제거되고 더 이상 애플리케이션에서 액세스할 수 없습니다.

#### **없음**

메시지 디스크립터(또는 확장자)의 특성을 제외한 메시지의 모든 특성은 메시지가 리모트 큐 관리자로 송신되기 전에 메시지에서 제거됩니다.

#### **모두**

메시지가 리모트 큐 관리자에게 송신될 때 메시지의 모든 특성이 메시지에 포함됩니다. 특성(메시지 디 스크립터(또는 확장자)의 특성 제외)은 메시지 데이터에서 하나 이상의 MQRFH2 헤더에 배치됩니다.

#### **senderDataConversion**

Boolean입니다.

송신자가 애플리케이션 데이터를 변환해야 하는지 여부를 지정합니다.

#### **sequenceNumberWrap**

정수입니다.

최대 메시지 순서 번호를 지정합니다.

최대값에 도달하면 순서 번호는 다시 1에서 시작하도록 되돌아갑니다.

#### **resetSequenceNumber**

정수입니다.

보류 중인 재설정 순서 번호를 지정합니다.

0이 아닌 값은 채널 재설정 요청이 미해결 중임을 표시합니다. 값의 범위는 1 - 999999999입니다.

#### $- z/0S$  $V9.1.3$ **securityPolicyProtection**

문자열

AMS가 활성이고 적용 가능한 정책이 있는 경우 채널 전체의 메시지에 발생하는 상황을 지정합니다. 이 매개변수는 송신자, 서버, 수신자 및 요청자 채널에 적용 가능합니다.

값은 다음 중 하나입니다.

#### **passThrough**

이 채널의 MCA에서 보내거나 받은 변경되지 않은 모든 메시지를 패스 스루합니다.

이 값은 채널 유형이 송신자, 서버, 수신자 또는 요청자인 채널에 대해 유효하며 기본값입니다.

#### **remove**

MCA가 전송 큐에서 검색한 메시지에서 AMS 보호를 제거하고 메시지를 파트너에 보냅니다.

메시지 채널 에이전트에서 전송 큐로부터 메시지를 받을 때 전송 큐에 AMS 정책이 정의되어 있으면 메시지 를 채널에 송신하기 전에 해당 정책을 적용하여 메시지에서 AMS 보호를 제거합니다. 전송 큐에 대해 AMS 정 책이 정의되지 않은 경우 메시지가 현상태대로 송신됩니다.

이 값은 채널 유형이 송신자 또는 서버인 채널에만 유효합니다.

#### **asPolicy**

대상 큐에 대해 정의된 정책을 기반으로 하여 인바운드 메시지를 대상 큐에 넣기 전에 AMS 보호를 적용합니 다.

메시지 채널 에이전트가 인바운드 메시지를 수신할 때 대상 큐에 대해 AMS 정책이 정의된 경우, 메시지를 대 상 큐에 넣기 전에 메시지에 AMS 보호가 적용됩니다. 대상 큐에 대해 AMS 정책이 정의되지 않은 경우 메시 지를 현상태대로 대상 큐에 넣습니다.

이 값은 채널 유형이 수신자 또는 요청자인 채널에만 유효합니다.

### **failedDelivery**

failedDelivery 오브젝트는 메시지 전달이 실패할 때 채널 작동과 관련된 속성을 포함합니다.

**retry**

JSON 오브젝트입니다.

longRetry.count 및 longRetry.interval이(가) 사용되기 전에 리모트 시스템에 대한 연결을 설정 하기 위해 시도하는 최대 시도 횟수 및 시도 간격을 지정합니다.

**개수**

정수입니다.

메시지를 다신 전달하려고 시도하는 최대 횟수를 지정합니다.

# **interval**

정수입니다.

메시지를 다시 전달하려는 시도 사이의 간격(밀리초)을 지정합니다.

이 속성은 수신자, 요청자 및 clusterReceiver 유형의 채널에 대해서만 리턴됩니다.

# **useDeadLetterQueue**

Boolean입니다.

채널을 통해 메시지를 전달할 수 없는 경우 데드-레터 큐를 사용할지 여부를 지정합니다.

#### **false**

채널이 전달할 수 없는 메시지가 실패로 처리됨을 지정합니다. 채널은 nonPersistentMessageSpeedFast 설정에 따라 메시지를 버리거나 채널이 종료됩니다.

#### **true**

큐 관리자의 DEADQ 속성이 데드-레터 큐의 이름을 제공하는 경우 데드-레터 큐가 사용됨을 지정합니다. 그렇지 않으면, 동작은 false에 대한 것입니다.

# **일반**

general 오브젝트에는 더 일반적인 채널 특성과 관련된 속성(예: 설명)이 포함되어 있습니다.

**설명**

문자열.

채널의 설명을 지정합니다.

# **maximumMessageLength**

정수입니다.

채널에서 전송될 수 있는 최대 메시지 길이를 지정합니다. 이 값은 원격 채널 값과 비교되며 실제 최대값은 두 값 중 낮은 값입니다.

# **배치**

batch 오브젝트는 채널을 통해 전송되는 메시지의 일괄처리와 관련된 속성을 포함합니다.

# **preCommitHeartbeat**

정수입니다.

배치 하트비트가 사용되는지 여부를 지정합니다.

값은 밀리초 단위의 하트비트 길이입니다.

# **timeExtend**

정수입니다.

현재 일괄처리에서 batch.messageLimit개 미만의 메시지가 전송된 경우 채널이 일괄처리 열기를 유지 하는 대략적인 시간(밀리초)을 지정합니다.

# **dataLimit**

정수입니다.

동기점을 가져오기 전에 채널을 통해 송신할 수 있는 데이터 양의 한계(KB)를 지정합니다.

# **messageLimit**

정수입니다.

동기점을 확보하기 전에 채널을 통해 송신할 수 있는 최대 메시지 수를 지정합니다.

# **nonPersistentMessageSpeedFast**

Boolean입니다.

비지속 메시지를 송신하는 데 고속이 사용되는지 여부를 지정합니다.

고속은 채널의 비지속 메시지가 검색이 가능해질 때까지 동기점을 기다릴 필요가 없음을 의미합니다.

# **queueSharingGroup**

queueSharingGroup 오브젝트는 z/OS의 큐 공유 그룹과 관련된 속성을 포함합니다.

**속성 지정 값**

문자열.

■ 2705 ■ 이 속성은 z/OS에서만 사용할 수 있습니다.

채널의 속성 지정 값을 지정합니다. 즉, 정의된 위치 및 작동 방식입니다. 이 값은 큐 관리자가 큐 공유 그룹의 구성원인 경우에만 항상 리턴됩니다.

값은 다음 중 하나입니다.

**qmgr**

채널 정의가 명령을 실행하는 큐 관리자의 페이지 세트에 있음을 지정합니다.

**그룹**

채널 정의가 공유 저장소에 있음을 지정합니다.

**복사**

공유 저장소에 정의된 동일한 이름의 채널에서 해당 정의를 복사하여 채널 정의가 명령을 실행하는 큐 관 리자의 페이지 세트에 있도록 지정합니다.

이 속성은 결과를 필터링하는 데 사용할 수 없습니다.

# **defaultChannelDisposition**

문자열.

2005 - <mark>이 속성은 z/OS에서만 사용할 수 있습니다.</mark>

활성화되거나 시작되면 채널에 대해 원하는 속성 지정을 지정합니다. 값은 다음 중 하나입니다.

**개인용**

오브젝트의 사용 용도가 개인용 채널임을 지정합니다.

# **fixShared**

오브젝트의 사용 용도가 공유 고정 채널임을 지정합니다.

**공용**

오브젝트의 사용 용도가 공유 채널임을 지정합니다.

# **receiverSecurity**

receiverSecurity 오브젝트는 채널 수신을 위한 보안과 관련된 속성을 포함합니다.

# **channelAgentUserId**

문자열.

수신자 또는 요청자 채널의 목적지 큐에 메시지를 넣을 수 있는 권한을 포함하여, 메시지 채널 에이전트가 IBM MQ 자원에 액세스할 수 있는 권한 부여에 사용할 사용자 ID를 지정합니다.

값이 공백이면, 메시지 채널 에이전트는 기본 사용자 ID를 사용합니다.

# **putAuthority**

문자열.

목적지 큐에 메시지를 넣을 수 있는 권한을 설정하는 데 사용되는 사용자 ID를 지정합니다. 값은 다음 중 하나입니다.

### **기본값**

기본 사용자 ID가 사용됨을 지정합니다.

**컨텍스트**

메시지 디스크립터의 UserIdentifier 필드에서 사용자 ID가 사용되도록 지정합니다.

# **alternateOrChannelAgent**

메시지 디스크립터의 UserIdentifier 필드에서 사용자 ID가 사용되도록 지정합니다.

이 값은 z/OS에서만 지원됩니다.

### **onlyChannelAgent**

MCAUSER에서 도출된 사용자 ID가 사용됨을 지정합니다.

# **transmissionSecurity**

transmissionSecurity 오브젝트는 메시지 전송에 대한 보안과 관련된 속성을 포함합니다.

# **certificateLabel**

문자열.

키 저장소의 개인 인증서가 원격 피어로 송신됨을 지정합니다.

이 속성이 공백이면 인증은 큐 관리자 **CERTLABL** 매개변수에 의해 판별됩니다.

# **cipherSpecification**

문자열.

채널에서 사용하는 암호의 이름을 지정합니다.

# **requirePartnerCertificate**

Boolean입니다.

IBM MQ에 TLS 클라이언트의 인증서가 필요한지 여부를 지정합니다.

# **certificatePeerName**

문자열.

채널의 다른 끝에서 피어 큐 관리자 또는 클라이언트로부터 인증의 식별 이름과 비교하는 데 사용할 필터를 지정합니다 식별 이름은 TLS 인증서 ID입니다.

# **currentStatus**

currentStatus 오브젝트는 현재 상태 정보와 관련된 속성을 포함합니다.

### **inDoubt**

Boolean입니다.

채널이 인다우트(in-doubt) 상태인지 여부를 지정합니다.

송신 채널은 송신 메시지 채널 에이전트가 송신한 메시지 배치를 수신했다는 수신확인을 기다리는 동안에만 인다우트(in-doubt) 상태입니다.

# **상태**

문자열.

채널의 현재 상태를 지정합니다.

값은 다음 중 하나입니다.

# **binding**

채널이 파트너와 채널을 협상 중임을 지정합니다.

**시작**

채널이 활성 상태가 될 때까지 대기 중임을 지정합니다.

**실행 중**

채널이 메시지를 전송 중이거나 대기 중임을 지정합니다.

**paused**

채널이 일시정지됨을 지정합니다.

# **중지 중**

채널이 중지 중임을 지정합니다.

**retrying**

채널이 연결을 다시 설정하려 시도 중임을 지정합니다.

**중지됩니다**

채널이 중지됨을 지정합니다.

# **요청**

요청자 채널이 연결을 요청 중임을 지정합니다.

### **전환**

채널이 전송 큐를 전환 중임을 지정합니다.

# **초기화**

채널이 초기화 중임을 지정합니다.

# **에이전트**

메시지 채널 에이전트와 관련된 속성을 포함하는 JSON 오브젝트입니다.

# **jobName**

문자열.

MCA 작업의 이름을 지정합니다.

### **실행 중**

Boolean입니다.

MCA가 실행 중인지 여부를 지정합니다.

# **상태**

문자열.

MCA가 수행 중인 현재 조치를 지정합니다.

값은 다음 중 하나입니다.

### **runningChannelAutoDefinitionExit**

MCA가 채널 자동 정의 엑시트를 실행 중임을 지정합니다.

# **compressingData**

MCA가 데이터를 압축 중인지 또는 압축 풀기 중인지를 지정합니다.

### **processingEndOfBatch**

MCA가 배치 종료 처리를 수행 중인를 지정합니다.

# **performingSecurityHandshake**

MCA가 TLS 데이터 교환을 수행 중인를 지정합니다.

#### **heartbeating**

채널이 파트너와 하트비트 중임을 지정합니다.

# **executingMQGET**

MCA가 MQGET을 수행 중인를 지정합니다.

### **executingMQI**

MCA가 MQPUT 또는 MQGET 이외의 IBM MQ API 호출을 실행 중임을 지정합니다.

#### **executingMQPUT**

MCA가 MQPUT을 수행 중인를 지정합니다.

#### **runningRetryExit**

MCA가 재시도 엑시트를 실행 중임을 지정합니다.

#### **runningMessageExit**

MCA가 메시지 엑시트를 실행 중임을 지정합니다.

# **communicatingWithNameServer**

MCA가 이름 서버 요청을 처리 중임을 지정합니다.

# **connectingToNetwork**

MCA가 네트워크에 연결 중임을 지정합니다.

## **undefined**

MCA가 정의되지 않은 상태임을 지정합니다.

### **runningReceiveExit**

MCA가 수신 엑시트를 실행 중임을 지정합니다.

# **receivingFromNetwork**

MCA가 네트워크에서 수신 중임을 지정합니다.

### **resynchingWithPartner**

채널이 파트너와 재동기 중임을 지정합니다.

# **runningSecurityExit**

MCA가 보안 엑시트를 실행 중임을 지정합니다.

# **runningSendExit**

MCA가 송신 엑시트를 실행 중임을 지정합니다.

#### **sendingToNetwork**

MCA가 네트워크 송신을 수행 중임을 지정합니다.

### **serializingAccessToQmgr**

MCA가 큐 관리자 액세스에서 직렬화됨을 지정합니다.

### **userId**

MCA에서 사용 중인 사용자 ID를 지정합니다.

이 속성은 수신자, 요청자 및 클러스터 수신자 채널에만 적용 가능합니다.

# **배치**

메시지의 배치와 관련된 속성을 포함하는 JSON 오브젝트입니다.

# **개수**

정수입니다.

완료된 배치 수를 지정합니다.

# **currentMessages**

정수입니다.

현재 배치에서 송신 또는 수신되는 메시지 수를 지정합니다.

송신 중인 채널이 인다우트(in-doubt)가 되면, 인다우트(in-doubt)인 메시지 수를 지정합니다.

배치가 커미트되면 숫자는 0으로 재설정됩니다.

#### **luwid**

논리적 작업 단위와 관련된 속성을 포함하는 JSON 오브젝트입니다.

# **current**

문자열.

이 ID는 각 바이트에 대해 2자리의 16진수로 표시됩니다.

현재 배치와 연관된 논리적 작업 단위 ID를 지정합니다.

송신 채널의 경우, 채널이 인다우트(in-doubt) 상태일 때는 인다우트(in-doubt) 배치의 LUWID입니 다.

# **last**

문자열.

이 ID는 각 바이트에 대해 2자리의 16진수로 표시됩니다.

마지막으로 커미트된 배치와 연관된 논리적 작업 단위 ID를 지정합니다.

# **nonPersistentMessageSpeedFast**

Boolean입니다.

비지속 메시지가 고속으로 전송되는지 여부를 지정합니다.

### **sequenceNumber**

순서 번호와 관련된 속성을 포함하는 JSON 오브젝트입니다.

#### **current**

정수입니다.

마지막으로 송신되거나 수신된 메시지의 메시지 순서 번호를 지정합니다.

송신 채널이 인다우트(in-doubt)가 되는 경우, 이는 인다우트(in-doubt) 배치에서 마지막 메시지의 메시지 순서 번호입니다.

# **last**

정수입니다.

마지막으로 커미트된 배치의 마지막 메시지 순서 번호를 지정합니다.

### **size**

정수입니다.

협상된 배치 크기를 지정합니다.

# **압축**

데이터 압축과 관련된 속성을 포함하는 JSON 오브젝트입니다.

### **헤더**

헤더 데이터 압축과 관련된 속성을 포함하는 JSON 오브젝트입니다.

# **기본값**

문자열.

이 채널에 대해 협상된 기본 헤더 데이터 압축 값을 지정합니다. 값은 다음 중 하나입니다.

# **없음**

헤더 데이터 압축이 수행되지 않음을 지정합니다.

# **system**

헤더 데이터 압축이 수행됨을 지정합니다.

### **lastMessage**

문자열.

송신된 마지막 메시지에 사용되는 헤더 데이터 압축 값을 지정합니다. 값은 다음 중 하나입니다.

# **없음**

헤더 데이터 압축이 수행되지 않았음을 지정합니다.

### **system**

헤더 데이터 압축이 수행되었음을 지정합니다.

# **unavailable**

메시지가 송신되지 않았음을 지정합니다.

### **메시지**

메시지 데이터 압축과 관련된 속성을 포함하는 JSON 오브젝트입니다.

# **기본값**

문자열.

이 채널에 대해 협상된 기본 메시지 데이터 압축 값을 지정합니다. 값은 다음 중 하나입니다.

#### **없음**

메시지 데이터 압축이 수행되지 않음을 지정합니다.

# **runLengthEncoding**

메시지 데이터 압축이 실행 길이 인코딩을 사용하여 수행됨을 지정합니다.

# **zlibFast**

메시지 데이터 압축이 속도를 우선으로 한 ZLIB 인코딩을 사용하여 수행됨을 지정합니다.

#### **zlibHigh**

메시지 데이터 압축이 압축을 우선으로 한 ZLIB 인코딩을 사용하여 수행됨을 지정합니다.

# **lastMessage**

# 문자열.

송신된 마지막 메시지에 사용되는 메시지 데이터 압축 값을 지정합니다.

값은 다음 중 하나입니다.

# **없음**

메시지 데이터 압축이 수행되지 않았음을 지정합니다.

# **runLengthEncoding**

메시지 데이터 압축이 실행 길이 인코딩을 사용하여 수행되었음을 지정합니다.

# **zlibFast**

메시지 데이터 압축이 속도를 우선으로 한 ZLIB 인코딩을 사용하여 수행되었음을 지정합니다.

#### **zlibHigh**

메시지 데이터 압축이 압축을 우선으로 한 ZLIB 인코딩을 사용하여 수행되었음을 지정합니다.

#### **unavailable**

메시지가 송신되지 않았음을 지정합니다.

#### **connectionManagement**

연결 관리와 관련된 속성을 포함하는 JSON 오브젝트입니다.

### **heartbeatInterval**

정수입니다.

하트비트 간격(초)을 지정합니다.

# **keepAliveInterval**

정수입니다.

채널의 활성 유지(KeepAlive) 시간 제어를 위해 통신 스택에 전달되는 값을 지정합니다.

▶ 708 △ 이 매개변수는 z/OS에서만 사용할 수 있습니다.

### **localAddress**

채널의 로컬 통신 주소를 정의하는 다음 속성을 포함할 수 있는 JSON 오브젝트의 배열입니다.

**호스트**

문자열.

로컬 통신에 사용되는 IP 주소 또는 호스트 이름을 지정합니다.

# **포트**

정수입니다.

로컬 통신에 사용되는 포트 번호를 지정합니다.

이 속성은 결과를 필터링하는 데 사용할 수 없습니다.

로컬 주소 정보를 사용할 수 없으면 빈 배열이 리턴됩니다.

### **remainingRetries**

연결 재시도와 관련된 속성을 포함하는 JSON 오브젝트입니다.

### **long**

정수입니다.

남아 있는 긴 재시도 수를 지정합니다.

# **last**

정수입니다.

남아 있는 짧은 재시도 수를 지정합니다.

이 오브젝트는 송신자, 서버 및 클러스터 송신자 채널에만 적용 가능합니다.

#### **확장됨**

확장 채널 상태 특성과 관련된 속성을 포함하는 JSON 오브젝트입니다.

#### **buffers**

버퍼와 관련된 다음 속성을 포함하는 JSON 오브젝트입니다.

# **received**

정수입니다. 수신된 버퍼 수를 지정합니다. **sent**

정수입니다.

송신된 버퍼 수를 지정합니다.

### **바이트**

데이터 전송과 관련된 다음 속성을 포함하는 JSON 오브젝트입니다.

# **received**

정수입니다. 수신된 바이트 수를 지정합니다.

#### **sent**

정수입니다.

송신된 바이트 수를 지정합니다.

# **messageCount**

정수입니다.

송신하거나 수신한 총 메시지 수 또는 핸들링한 MQI 호출 수를 지정합니다.

### **일반**

채널과 관련된 추가 일반 속성을 포함하는 JSON 오브젝트입니다.

### **heartbeatInterval**

정수입니다.

하트비트 간격(초)을 지정합니다.

# **keepAliveInterval**

정수입니다.

채널의 활성 유지(KeepAlive) 시간 제어를 위해 통신 스택에 전달되는 값을 지정합니다.

z/0S ■<mark>이 매개변수는 z/OS에서만 사용할 수 있습니다.</mark>

#### **연결**

채널의 원격 통신 주소를 정의하는 다음 속성을 포함할 수 있는 JSON 오브젝트의 배열입니다.

# **호스트**

문자열.

원격 IP 주소 또는 호스트 이름을 지정합니다.

# **포트**

정수입니다.

원격 포트 번호를 지정합니다.

이 속성은 결과를 필터링하는 데 사용할 수 없습니다.

연결 정보를 사용할 수 없으면 빈 배열이 리턴됩니다.

연결이 예상한 구문에 맞지 않으면, 전체 연결 값을 가진 단일 호스트 속성이 있는 배열이 리턴됩니다.

# **maximumMessageLength**

정수입니다.

최대 메시지 길이를 지정합니다.

# **통계**

문자열.

채널에 대해 통계 데이터를 수집하는 비율을 지정합니다. 값은 다음 중 하나입니다.

#### **해제**

데이터가 수집되지 않음을 지정합니다.

### **낮음**

데이터 콜렉션의 낮은 비율을 지정합니다.

### **medium**

데이터 콜렉션의 중간 비율을 지정합니다.

### **높음**

높은 데이터 콜렉션 비율을 지정합니다.

### **stopRequested**

Boolean입니다.

사용자로부터 중지 요청을 수신했는지 여부를 지정합니다.

# **transmissionQueueName**

문자열.

채널에서 사용 중인 전송 큐의 이름을 지정합니다.

### **모니터링**

채널 모니터링과 관련된 추가 일반 속성을 포함하는 JSON 오브젝트입니다.

#### **messagesInBatch**

배치에 있는 메시지 수에 대한 정보를 포함하는 JSON 오브젝트입니다.

# **shortSamplePeriod**

단기간에 걸친 최근 활동을 기반으로 하는 배치에 있는 메시지 수를 지정합니다.

# **longSamplePeriod**

긴 기간 동안 활동을 기반으로 하는 배치에 있는 메시지 수를 지정합니다.

# **비율**

문자열.

채널에 대해 모니터링 데이터를 수집하는 비율을 지정합니다.

값은 다음 중 하나입니다.

#### **해제**

데이터가 수집되지 않음을 지정합니다.

#### **낮음**

데이터 콜렉션의 낮은 비율을 지정합니다.

#### **medium**

데이터 콜렉션의 중간 비율을 지정합니다.

#### **높음**

높은 데이터 콜렉션 비율을 지정합니다.

### **compressionRate**

데이터 압축 비율에 대한 정보를 포함하는 JSON 오브젝트입니다.

### **shortSamplePeriod**

단기간에 걸친 최근 활동을 기반으로 하는 압축 비율을 백분율로 지정합니다. 수치를 사용할 수 없는 경우, -1 값이 리턴됩니다.

#### **longSamplePeriod**

긴 기간 동안 활동을 기반으로 하는 압축 비율을 백분율로 지정합니다.

수치를 사용할 수 없는 경우, -1 값이 리턴됩니다.

### **compressionTime**

데이터 압축 비율에 대한 정보를 포함하는 JSON 오브젝트입니다.

### **shortSamplePeriod**

단기간에 걸친 최근 활동을 기반으로 하는 각 메시지의 압축 또는 압축 해제에 소요되는 시간(마이크 로초)으로서 압축 속도를 지정합니다.

수치를 사용할 수 없는 경우, -1 값이 리턴됩니다.

#### **longSamplePeriod**

장기간에 걸친 활동을 기반으로 하는 각 메시지의 압축 또는 압축 해제에 소요되는 시간(마이크로초) 으로서 압축 속도를 지정합니다.

수치를 사용할 수 없는 경우, -1 값이 리턴됩니다.

### **exitTime**

엑시트 처리 속도에 대한 정보를 포함하는 JSON 오브젝트입니다.

#### **shortSamplePeriod**

단기간에 걸친 최근 활동을 기반으로 하는 각 메시지의 사용자 엑시트 처리에 소요되는 시간(마이크 로초)으로서 엑시트 처리 속도를 지정합니다.

수치를 사용할 수 없는 경우, -1 값이 리턴됩니다.

#### **longSamplePeriod**

장기간에 걸친 활동을 기반으로 하는 각 메시지의 사용자 엑시트 처리에 소요되는 시간(마이크로초) 으로서 엑시트 처리 속도를 지정합니다.

수치를 사용할 수 없는 경우, -1 값이 리턴됩니다.

#### **messagesAvailable**

정수입니다.

현재 전송 큐에 큐잉되고 MQGET에 사용할 수 있는 메시지 수를 지정합니다.

#### **networkTime**

네트워크 성능에 대한 정보를 포함하는 JSON 오브젝트입니다.

### **shortSamplePeriod**

단기간에 걸친 최근 활동을 기반으로 하는 요청을 채널의 리모트 끝으로 송신하고 응답을 수신하는 시간(마이크로초)을 지정합니다.

수치를 사용할 수 없는 경우, -1 값이 리턴됩니다.

#### **longSamplePeriod**

긴 기간 동안 활동을 기반으로 하는 요청을 채널의 리모트 끝으로 송신하고 응답을 수신하는 시간(마 이크로초)을 지정합니다.

수치를 사용할 수 없는 경우, -1 값이 리턴됩니다.

#### **transmissionQueueTime**

전송 큐 지연에 대한 정보를 포함하는 JSON 오브젝트입니다.

#### **shortSamplePeriod**

단기간에 걸친 최근 활동을 기반으로 하는 메시지를 검색하기 전에 전송 큐에 남아 있는 시간(마이크 로초)을 지정합니다.

수치를 사용할 수 없는 경우, -1 값이 리턴됩니다.

#### **longSamplePeriod**

긴 기간 동안 활동을 기반으로 하는 메시지를 검색하기 전에 전송 큐에 남아 있는 시간(마이크로초) 을 지정합니다.

수치를 사용할 수 없는 경우, -1 값이 리턴됩니다.

이 속성은 송신자, 서버 클러스터 송신자 채널에만 적용 가능합니다.

### **파트너**

리모트 끝 큐 관리자와 관련된 속성을 포함하는 JSON 오브젝트입니다.

#### **productIdentifier**

문자열.

채널의 리모트 끝에서 실행 중인 IBM MQ 버전의 제품 ID를 지정합니다.

값은 다음 중 하나입니다.

#### **MQMM**

큐 관리자(비z/OS 플랫폼)

# **MQMV**

z/OS의 큐 관리자

#### **MQCC**

IBM MQ C 클라이언트

### **MQNM**

IBM MQ .NET 완전히 관리되는 클라이언트

### **MQJB**

Java용 IBM MQ 클래스

### **MQJM**

IBM MQ Classes for JMS (normal mode)

# **MQJN**

IBM MQ Classes for JMS (migration mode)

### **MQJU**

MQI의 공통 Java 인터페이스

### **MQXC**

XMS 클라이언트 C/C++(정상 모드)

#### **MQXD**

XMS 클라이언트 C/C++(마이그레이션 모드)

# **MQXN**

XMS 클라이언트 .NET(정상 모드)

#### **MQXM**

XMS 클라이언트 .NET(마이그레이션 모드)

#### **MQXU**

IBM MQ .NET XMS 클라이언트(비관리/XA)

# **MQNU**

IBM MQ .NET 비관리 클라이언트

# **qmgrName**

문자열.

리모트 큐 관리자 또는 큐 공유 그룹의 이름을 지정합니다.

# **버전**

문자열.

채널의 리모트 끝에서 실행 중인 IBM MQ의 버전(V.R.M.F 양식)을 지정합니다.

### **maximumMessageLength**

정수입니다.

최대 메시지 길이를 지정합니다.

# **queueSharingGroup**

이 채널이 속한 큐 공유 그룹과 관련된 속성을 포함하는 JSON 오브젝트입니다.

### **channelDisposition**

문자열.

<mark>▲ Z/0S △ ○</mark>이 속성은 z/OS에서만 사용할 수 있습니다.

채널의 속성 지정 값을 지정합니다. 즉, 정의된 위치 및 작동 방식입니다. 값은 다음 중 하나입니다.

### **qmgr**

채널 정의가 명령을 실행하는 큐 관리자의 페이지 세트에 있음을 지정합니다.

# **그룹**

채널 정의가 공유 저장소에 있음을 지정합니다.

**복사**

공유 저장소에 정의된 동일한 이름의 채널에서 해당 정의를 복사하여 채널 정의가 명령을 실행하는 큐 관리자의 페이지 세트에 있도록 지정합니다.

#### **시간소인**

날짜 및 시간 정보와 관련된 속성을 포함하는 JSON 오브젝트입니다.

# **시작됨**

문자열.

채널이 시작된 날짜 및 시간을 지정합니다.

날짜 및 시간을 리턴하는 데 사용된 시간소인 형식에 대한 자세한 정보는 REST API 시간소인을 참조하 십시오.

# **lastMessage**

문자열.

마지막 메시지가 채널을 통해 전송된 날짜 및 시간을 지정합니다.

날짜 및 시간을 리턴하는 데 사용된 시간소인 형식에 대한 자세한 정보는 REST API 시간소인을 참조하 십시오.

# **transmissionSecurity**

전송 보안과 관련된 속성을 포함하는 JSON 오브젝트입니다.

# **certificateIssuerName**

문자열.

리모트 인증서 발행자의 전체 식별 이름을 지정합니다.

**certificateUserId**

문자열.

리모트 인증서와 연관된 로컬 사용자 ID를 지정합니다.

# **cipherSpecification**

문자열.

채널에서 사용하는 암호의 이름을 지정합니다.

# **keyLastReset**

문자열.

마지막으로 성공한 TLS 비밀 키의 재설정 날짜 및 시간을 지정합니다.

날짜 및 시간을 리턴하는 데 사용된 시간소인 형식에 대한 자세한 정보는 REST API 시간소인을 참조하 십시오.

# **keyResetCount**

문자열.

채널이 시작된 이후로 성공한 TLS 비밀 키 재설정 수를 지정합니다.

### **프로토콜**

문자열.

▶ ULW ▶MQ Appliance <mark>이 매개변수는 UNIX, Linux, and Windows 플랫폼 및 IBM MQ Appliance</mark> 에서 사용할 수 있습니다.

IBM MQ 9.1.1부터 이 매개변수는 z/OS에서 사용할 수도 있습니다.

현재 사용 중인 보안 프로토콜을 지정합니다.

값은 다음 중 하나입니다.

# **없음**

사용 중인 보안 프로토콜이 없음을 지정합니다.

**sslV30**

SSL 3.0이 사용 중임을 지정합니다.

### **tlsV10**

TLS 1.0이 사용 중임을 지정합니다.

#### **tlsV12**

TLS 1.2가 사용 중임을 지정합니다.

# **shortPeerName**

# 문자열.

채널의 다른 끝에서 피어 큐 관리자 또는 클라이언트의 식별 이름을 지정합니다.

# **savedStatus**

savedStatus 오브젝트는 저장된 상태 정보와 관련된 속성을 포함합니다.

# **inDoubt**

Boolean입니다.

채널이 인다우트(in-doubt) 상태인지 여부를 지정합니다.

송신 채널은 송신 메시지 채널 에이전트가 송신한 메시지 배치를 수신했다는 수신확인을 기다리는 동안에만 인다우트(in-doubt) 상태입니다.

### **배치**

메시지의 배치와 관련된 속성을 포함하는 JSON 오브젝트입니다.

# **currentMessages**

정수입니다.

현재 배치에서 송신되거나 수신된 메시지 수 또는 채널이 인다우트(in-doubt)이면 인다우트(in-doubt) 상태인 메시지 수입니다.

저장됨 상태의 컨텍스트에서 이 숫자는 채널이 인다우트(in-doubt)인 경우에만 의미가 있지만, 어떤 경 우에도 이 값이 리턴됩니다.

### **luwid**

논리적 작업 단위와 관련된 속성을 포함하는 JSON 오브젝트입니다.

# **current**

문자열. 이 ID는 각 바이트에 대해 2자리의 16진수로 표시됩니다.

현재 배치와 연관된 논리적 작업 단위 ID를 지정합니다.

송신 채널의 경우, 채널이 인다우트(in-doubt) 상태이면 인다우트(in-doubt) 배치의 LUWID를 지정 합니다.

저장됨 상태의 컨텍스트에서 이 숫자는 채널이 인다우트(in-doubt)인 경우에만 의미가 있지만, 어떤 경우에도 이 값이 리턴됩니다.

### **last**

16진수 문자열입니다.

마지막으로 커미트된 배치와 연관된 논리적 작업 단위 ID를 지정합니다.

# **sequenceNumber**

순서 번호와 관련된 속성을 포함하는 JSON 오브젝트입니다.

#### **current**

정수입니다.

마지막으로 송신되거나 수신된 메시지의 메시지 순서 번호를 지정합니다.

송신 채널이 인다우트(in-doubt)인 경우, 인다우트(in-doubt) 배치에서 마지막 메시지의 순서 번호 를 지정합니다.

# **last**

정수입니다.

마지막으로 커미트된 배치의 마지막 메시지 순서 번호를 지정합니다.

### **일반**

채널과 관련된 추가 일반 속성을 포함하는 JSON 오브젝트입니다.

#### **연결**

채널의 원격 통신 주소를 정의하는 다음 속성을 포함할 수 있는 JSON 오브젝트의 배열입니다.

**호스트**

문자열.

원격 IP 주소 또는 호스트 이름을 지정합니다.

### **포트**

정수입니다. 원격 포트 번호를 지정합니다. 이 속성은 결과를 필터링하는 데 사용할 수 없습니다.

연결 정보를 사용할 수 없으면 빈 배열이 리턴됩니다.

연결이 예상한 구문에 맞지 않으면, 전체 연결 값을 가진 단일 호스트 속성이 있는 배열이 리턴됩니다.

# **transmissionQueueName**

문자열.

채널에서 사용 중인 전송 큐의 이름을 지정합니다.

### **queueSharingGroup**

이 채널이 속한 큐 공유 그룹과 관련된 속성을 포함하는 JSON 오브젝트입니다.

# **channelDisposition**

문자열.

2008 - 이 속성은 z/OS에서만 사용할 수 있습니다.

채널의 속성 지정 값을 지정합니다. 즉, 정의된 위치 및 작동 방식입니다. 값은 다음 중 하나입니다.

# **qmgr**

채널 정의가 명령을 실행하는 큐 관리자의 페이지 세트에 있음을 지정합니다.

**그룹**

채널 정의가 공유 저장소에 있음을 지정합니다.

**복사**

공유 저장소에 정의된 동일한 이름의 채널에서 해당 정의를 복사하여 채널 정의가 명령을 실행하는 큐 관리자의 페이지 세트에 있음을 지정합니다.

# **/admin/qmgr/{qmgrName}/queue**

queue 자원이 있는 HTTP GET 메소드를 사용하여 큐에 대한 정보를 요청할 수 있습니다. 큐를 작성하는 HTTP POST 메소드 큐를 수정하는 PATCH 메소드, 큐를 삭제하는 DELETE 메소드를 사용할 수 있습니다.

이 자원 URL과 함께 administrative REST API 게이트웨이를 사용할 수 있습니다.

큐 REST API 매개변수 및 속성에 대한 PCF와 동등한 항목에 대한 자세한 정보는 큐의 [REST API](#page-2026-0) 및 PCF와 동등 한 [항목](#page-2026-0)을 참조하십시오.

# **POST**

queue 자원과 함께 HTTP POST 메소드를 사용하여 지정된 큐 관리자에 큐를 작성하십시오.

참고: <u>• V 9.1.5</u> • 이 자원 URL은 REST API의 버전 1에서만 사용할 수 있습니다. REST API의 버전 2를 사용하 여 큐를 작성하려면 1831 페이지의 『[/admin/action/qmgr/{qmgrName}/mqsc](#page-1830-0)』 자원을 사용하십시오.

이 REST API 명령은 1383 [페이지의](#page-1382-0) 『큐 변경, 복사 및 작성』 PCF 명령 및 493 [페이지의](#page-492-0) 『DEFINE [QUEUES](#page-492-0)』 MQSC 명령과 유사합니다.

- 자원 [URL](#page-1964-0)
- 선택적 조회 [매개변수](#page-1964-0)
- 1966 [페이지의](#page-1965-0) 『요청 헤더』
- 요청 [본문](#page-1965-0) 형식
- 1967 페이지의 『보안 [요구사항』](#page-1966-0)
- 응답 [상태](#page-1967-0) 코드
- 1968 [페이지의](#page-1967-0) 『응답 헤더』
- 응답 [본문](#page-1968-0) 형식
- • [예](#page-1968-0)

# <span id="page-1964-0"></span>**자원 URL**

https://*host*:*port*/ibmmq/rest/v1/admin/qmgr/*{qmgrName}*/queue

# **qmgrName**

조회를 작성할 큐 관리자의 이름을 지정합니다.

<mark>▶ Ⅴ 9.1.0 </mark>리모트 큐 관리자를 **qmgrName**로 지정할 수 있습니다. 리모트 큐 관리자를 지정하는 경우, 게 이트웨이 큐 관리자를 구성해야 합니다. 자세한 정보는 REST API를 사용하여 리모트 관리를 참조하십시오. 큐 관리자 이름에 슬래시, 마침표 또는 퍼센트 부호가 포함되는 경우 해당 문자는 인코딩된 URL이어야 합니 다.

- 슬래시(/)는 %2F(으)로 인코딩되어야 합니다.
- 백분율 기호(%)는 %25(으)로 인코딩되어야 합니다.
- 마침표(.)는 %2E(으)로 인코드되어야 합니다.

HTTP 연결을 사용으로 설정하는 경우 HTTPS 대신 HTTP를 사용할 수 있습니다. HTTP 사용에 대한 자세한 정보 는 HTTP 및 HTTPS 포트 구성을 참조하십시오.

# **선택적인 쿼리 매개변수:**

# **commandScope=***scope*

■ 2/08 ■ 이 매개변수는 z/OS에서만 사용할 수 있습니다. 큐 관리자가 큐 공유 그룹의 멤버인 경우 명령 실행 방법을 지정합니다. 큐 관리자가 큐 공유 그룹의 멤버가 아닌 경우 이 매개변수를 지정할 수 없습니다. *scope*는 다음 값 중 하나일 수 있습니다.

# **큐 관리자의 이름**

명령이 이름 지정된 큐 관리자에서 실행되도록 지정합니다. 큐 관리자가 자원 URL에서 지정된 큐 관리자 와 동일한 큐 공유 그룹 내에서 활성 상태여야 합니다.

자원 URL에서 지정된 큐 관리자인 큐 관리자 이름을 지정할 수 없습니다.

큐 관리자 이름에 퍼센트 부호(%)가 포함된 경우 이 문자는 %25(으)로 인코드된 URL이어야 합니다.

### **\***

명령이 로컬 큐 관리자에서 실행되며 큐 공유 그룹의 모든 활성 큐 관리자에 전달됩니다.

이 옵션을 사용하면 응답을 생성한 큐 관리자의 쉼표로 구분된 목록과 함께 ibm-mq-qmgrs 응답 헤더 가 리턴됩니다. 예를 들어, 헤더는 다음 헤더와 같습니다.

ibm-mq-qmgrs: MQ21, MQ22

### **like=***qName*

복사할 기존 큐 정의를 지정합니다.

z/OS에서 큐가 복사되는 방법은 요청 본문의 **disposition** 매개변수에 지정된 값에 따라 다 릅니다.

- copy이(가) 지정되면 **like** 매개변수가 무시됩니다. 복사할 큐는 요청 본문의 **name** 매개변수에 의해 지정 되고 group의 속성 지정 값으로 지정된 이름의 큐입니다.
- copy이(가) 지정되지 않은 경우, 복사할 큐는 **like** 매개변수에 의해 지정된 이름과 qmgr, copy 또는 shared의 속성 지정 값이 있는 큐입니다.

### **noReplace**

큐가 있는 경우 대체되지 않음을 지정합니다. 이 플래그가 지정되지 않은 경우 큐가 대체되지 않습니다. 큐가 대체되는 경우 기존 큐에 있는 메시지를 보유합니다. 큐는 다음 시나리오에서 대체되지 않습니다.

• 큐는 로컬 큐입니다. **allowedSharedInput**이(가) false(으)로 변경되고 둘 이상의 애플리케이션에 입 력을 위해 열린 로컬 큐가 있습니다.

- <span id="page-1965-0"></span>• 큐는 로컬 큐입니다. **isTransmissionQueue** 값이 변경되고 하나 이상의 애플리케이션에 로컬 큐가 열 려 있거나 하나 이상의 메시지가 큐에 있는 경우입니다.
- 큐가 리모트 큐입니다. **transmissionQueueName**의 값이 변경되고 애플리케이션에 이 변경의 영향을 받는 리모트 큐가 열려 있습니다.
- 큐가 리모트 큐입니다. **queueName**, **qmgrName** 또는 **transmissionQueueName**의 값이 변경되고 하나 이상의 애플리케이션에 이 정의를 통해 큐 관리자 알리어스로 해석된 큐가 열려 있습니다.

# **요청 헤더**

다음 헤더를 요청과 함께 전송해야 합니다.

### **컨텐츠-유형**

이 헤더는 선택적으로 ;charset=UTF-8이(가) 뒤에 오는 application/json 값으로 송신되어야 합니 다.

# **ibm-mq-rest-csrf-token**

이 헤더가 설정되어야 하지만 값은 공백을 포함한 어떤 값도 될 수 있습니다.

**권한 부여**

기본 인증을 사용하는 경우 이 헤더를 송신해야 합니다. 자세한 정보는 REST API로 HTTP 기본 인증 사용을 참조하십시오.

다음 헤더를 요청과 함께 선택적으로 전송할 수 있습니다.

### **ibm-mq-rest-gateway-qmgr**

이 헤더는 게이트웨이 큐 관리자로 사용될 큐 관리자를 지정합니다. 게이트웨이 큐 관리자는 리모트 큐 관리 자로 연결할 때 사용됩니다. 자세한 정보는 REST API를 사용하여 리모트 관리를 참조하십시오.

# **요청 본문 형식**

요청 본문은 UTF-8 인코딩의 JSON 형식이어야 합니다. 요청 본문 내에서 속성이 정의되고 추가 속성을 지정하 기 위해 이름 지정된 JSON 오브젝트가 작성됩니다. 지정되지 않은 모든 속성은 기본값을 사용합니다. 이러한 기 본값은 큐 관리자의 SYSTEM.DEFAULT 큐에 지정된 값입니다. 예를 들어, 로컬 큐는 SYSTEM.DEFAULT.LOCAL.QUEUE에 정의된 값을 상속합니다.

예를 들어, 다음 JSON에는 일부 속성과 이름 지정된 JSON 오브젝트인 events 및 storage이(가) 포함되어 있 습니다. 이러한 이름 지정된 JSON 오브젝트는 추가 속성을 정의하여 큐 고용량 이벤트를 사용하고 최대 큐 용량 이 1000인 로컬 큐를 작성합니다.

```
{
 "name": "queue1",
 "type": "local",
 "events" : {
       "depth" : {
 "highEnabled" : true,
 "highPercentage" : 75
       }
 },
 "storage" : {
      "maximumDepth" : 1000
   }
}
```
추가 예제는 [예제](#page-1968-0)를 참조하십시오.

다음 속성은 요청 본문에 포함될 수 있습니다.

**이름**

필수.

문자열.

작성할 큐의 이름을 지정합니다.

**유형**

문자열.

<span id="page-1966-0"></span>큐의 유형을 지정합니다.

값은 다음 중 하나입니다.

- local
- alias
- model
- remote

기본값은 local입니다.

다음 오브젝트는 추가 속성을 지정하기 위해 요청 본문에 포함될 수 있습니다.

# **원격**

리모트 큐와 관련된 속성을 포함합니다. 이 오브젝트의 속성은 리모트 큐에 대해서만 지원됩니다.

**알리어스**

알리어스 큐와 관련된 속성을 포함합니다. 이 오브젝트의 속성은 알리어스 큐에 대해서만 지원됩니다.

**모델**

모델 큐와 관련된 속성을 포함합니다. 이 오브젝트의 속성은 모델 큐에 대해서만 지원됩니다.

# **cluster**

클러스터에 관련된 속성을 포함합니다.

# **트리거**

트리거와 관련된 속성을 포함합니다.

# **이벤트**

두 오브젝트(큐 용량의 오브젝트 및 큐 서비스 간격 이벤트의 오브젝트)를 포함합니다. 각 오브젝트는 이벤트 유형과 관련된 속성을 포함합니다.

# **applicationDefaults**

메시지 지속성, 메시지 우선순위, 공유 입력 설정, 미리 읽기 설정과 같은 기본 작동과 관련된 속성을 포함합 니다.

# **queueSharingGroup**

z/OS에서 큐 공유 그룹과 관련된 속성을 포함합니다.

# **dataCollection**

데이터 콜렉션, 모니터링, 통계와 관련된 속성을 포함합니다.

**스토리지**

큐의 최대 용량 및 큐에서 허용된 메시지의 최대 용량과 같은 메시지 스토리지와 관련된 속성을 포함합니다.

**일반**

가져오기 또는 넣기 조작 금지 여부, 큐에 대한 설명, 전송 큐 설정과 같이 일반 큐 특성과 관련된 속성을 포함 합니다.

# **확장됨**

백아웃 큐 설정 및 공유 입력 설정과 같은 확장 큐 특성과 관련된 속성을 포함합니다.

자세한 정보는 1970 [페이지의](#page-1969-0) 『큐의 요청 본문 속성』의 내용을 참조하십시오.

# **보안 요구사항**

호출자는 mqweb 서버에 대해 인증되어야 하며 MQWebAdmin, MQWebAdminRO 또는 MQWebUser 역할 중 하나 이상의 구성원이어야 합니다. administrative REST API의 보안에 대한 자세한 정보는 IBM MQ Console 및 REST API 보안을 참조하십시오.

토큰 보안이 사용되는 경우, 사용자를 인증하는 데 사용되는 LTPA 토큰이 쿠키로서 요청과 함께 제공되어야 합니 다. 토큰 기반의 인증에 대한 자세한 정보는 REST API와 함께 토큰 기반 인증 사용을 참조하십시오.

지정된 큐 관리자에 대해 다음 PCF 명령을 실행하기 위한 기능을 호출자의 보안 프린시펄에 부여해야 합니다.

• **like** 선택적 조회 매개변수가 지정되지 않은 경우:

– 요청 본문에서 **name** 속성으로 지정된 큐의 경우 **MQCMD\_CREATE\_Q** PCF 명령을 실행할 권한이 부여되어야 합니다.

- <span id="page-1967-0"></span>– 관련 SYSTEM.DEFAULT.\*.QUEUE의 경우 **MQCMD\_INQUIRE\_Q** PCF 명령을 실행할 권한이 부여되어야 합니다.
- **like** 선택적 조회 매개변수가 지정된 경우
	- 요청 본문에서 **name** 속성으로 지정된 큐의 경우 **MQCMD\_COPY\_Q** PCF 명령을 실행할 권한이 부여되어야 합 니다.
	- **like** 선택적 조회 매개변수로 지정된 큐의 경우 **MQCMD\_INQUIRE\_Q** PCF 명령을 실행할 권한이 부여되어 야 합니다.

UNIX, Linux, and Windows에서 **setmqaut** 명령을 사용하여 IBM MQ 자원을 사용하도록 보안 프린시펄에 권한을 부여할 수 있습니다. 자세한 정보는 **setmqaut** (권한 부여 또는 취소)를 참조하십시오.

**2/0S 2/OS**의 경우 z/OS에서 보안 설정을 참조하십시오.

# **응답 상태 코드**

# **201**

큐가 작성되었습니다.

### **400**

올바르지 않은 데이터가 제공되었습니다.

예를 들어, 올바르지 않은 큐 데이터가 지정되었습니다.

### **401**

인증되지 않았습니다.

호출자는 mqweb 서버에 대해 인증되어야 하며 MQWebAdmin, MQWebAdminRO 또는 MQWebUser 역할 중 하나 이상의 구성원이어야 합니다. ibm-mq-rest-csrf-token 헤더도 지정해야 합니다. 자세한 정보는 1967 페이지의 『보안 [요구사항』의](#page-1966-0) 내용을 참조하십시오.

# **403**

권한이 없습니다.

호출자가 mqweb 서버에 대해 인증되었거나 올바른 프린시펄과 연관되어 있습니다. 그러나 프린시펄에 필 수 IBM MQ 자원 중 모두 또는 서브세트에 대한 액세스 권한이 없습니다. 필수인 액세스에 대한 자세한 정보 는 1967 페이지의 『보안 [요구사항』의](#page-1966-0) 내용을 참조하십시오.

# **500**

IBM MQ의 서버 문제 또는 오류 코드입니다.

# **503**

큐 관리자가 실행 중이지 않습니다.

# **응답 헤더**

다음 헤더가 응답과 함께 리턴됩니다.

# **location**

요청이 성공하면 이 헤더가 새 큐에 대해 URL을 지정합니다.

선택적 조회 매개변수 commandScope=\*이(가) 사용되는 경우 리턴되는 URL은 큐의 로컬 사본에 대한 URL 입니다. 선택적 조회 매개변수 commandScope=*qmgrName*이(가) 사용되는 경우, 리턴되는 URL은 호스트 및 포트에 대한 정보를 포함하지 않는 부분 URL입니다.

#### *z/*0S **ibm-mq-qmgrs**

z/OS에서 선택적 조회 매개변수 commandScope=\*이(가) 사용되는 경우 이 헤더는 응답을 생성한 큐 관리 자의 쉼표로 구분된 목록과 함께 리턴됩니다. 예를 들어, 헤더는 다음 헤더와 같습니다.

ibm-mq-qmgrs: MQ21, MQ22

큐 관리자에 대해 명령이 실행되기 전에 오류가 발생하면 응답 헤더가 큐 관리자의 목록을 포함하지 않습니 다. 예를 들어, 명령에 성공하면 200 또는 201 상태 코드를 생성하는 요청에 헤더가 있습니다. 요청이 거부되 <span id="page-1968-0"></span>면 401(인증되지 않음) 상태 코드를 생성하는 요청에 헤더가 없습니다. 개별 큐 관리자가 명령 인증 여부를 결정하므로 403(인증되지 않음) 상태 코드를 생성하는 요청에 헤더가 있습니다.

**ibm-mq-rest-gateway-qmgr**

이 헤더는 리모트 큐 관리자가 자원 URL에 지정된 경우 리턴됩니다. 이 헤더 값은 게이트웨이 큐 관리자로 사 용되는 큐 관리자의 이름입니다.

# **응답 본문 형식**

큐가 작성 완료되면 응답 본문이 비어 있습니다. 오류가 발생하면 응답 본문이 오류 메시지를 포함합니다. 자세한 정보는 REST API 오류 처리를 참조하십시오.

# **예:**

• 다음 예제는 localQueue(이)라는 로컬 큐를 작성합니다. 다음 URL은 HTTP POST 메소드로 사용됩니다.

```
https://localhost:9443/ibmmq/rest/v1/admin/qmgr/QM1/queue/
```

```
다음 JSON 페이로드(payload)가 송신됩니다.
```

```
{
    "name": "localQueue"
}
```
• 다음 예제는 remoteQueue(이)라는 리모트 큐를 작성합니다. 다음 URL은 HTTP POST 메소드로 사용됩니다.

https://localhost:9443/ibmmq/rest/v1/admin/qmgr/QM1/queue/

다음 JSON 페이로드(payload)가 송신됩니다.

```
{
 "name": "remoteQueue",
 "type": "remote",
   "remote" : {
 "queueName": "localQueue",
 "qmgrName": "QM2"
    }
}
```
• 다음 예제는 aliasQueue(이)라는 별명 큐를 작성합니다. 다음 URL은 HTTP POST 메소드로 사용됩니다.

https://localhost:9443/ibmmq/rest/v1/admin/qmgr/QM1/queue/

다음 JSON 페이로드(payload)가 송신됩니다.

```
{
    "name": "aliasQueue",
 "type": "alias",
 "alias" : {
       "targetName": "localQueue"
   }
}
```
• 다음 예제는 modelQueue(이)라는 모델 큐를 작성합니다. 다음 URL은 HTTP POST 메소드로 사용됩니다.

```
https://localhost:9443/ibmmq/rest/v1/admin/qmgr/QM1/queue/
```
다음 JSON 페이로드(payload)가 송신됩니다.

```
{
    "name": "modelQueue",
 "type": "model",
 "model": {
        "type": "permanentDynamic"
    }
 }
```
<span id="page-1969-0"></span>• 다음 예제는 remoteQueue1(이)라고 하는 클러스터된 리모트 큐를 작성합니다. 다음 URL은 HTTP POST 메 소드로 사용됩니다.

```
https://localhost:9443/ibmmq/rest/v1/admin/qmgr/QM1/queue/
```

```
다음 JSON 페이로드(payload)가 송신됩니다.
```

```
{
 "name": "remoteQueue1",
 "type": "remote",
 "remote" : {
 "queueName": "aLocalQueue1",
 "qmgrName" : "QM2",
       "transmissionQueueName": "MY.XMITQ"
 },
 "general" : {
          "description" : "My clustered remote queue"
 },
 "cluster" : {
      uster" : {<br>"name": "Cluster1",
       "workloadPriority": 9
   }
  }
```
• 다음 예제는 다른 큐 remoteQueue1에 기반하여 클러스터된 리모트 큐 remoteQueue2을(를) 작성합니다. 큐 이름 및 리모트 큐 이름을 제외하고 remoteQueue1의 모든 속성이 사용됩니다. 다음 URL은 HTTP POST 메소드로 사용됩니다.

```
https://localhost:9443/ibmmq/rest/v1/admin/qmgr/QM1/queue/?like=remoteQueue1
```
다음 JSON 페이로드(payload)가 송신됩니다.

```
{
 "name": "remoteQueue2",
 "type": "remote",
    "remote": {
       "queueName": "aLocalQueue2" 
   }
 }
```
**▶ Ⅴ 9.1.0 국의 요청 본문 속성** 

administrative REST API로 큐를 작성하거나 수정하기 위한 요청 본문을 작성하는 경우, 이름 지정된 JSON 오 브젝트 내에서 큐의 속성을 지정할 수 있습니다. 다수의 오브젝트 및 속성을 사용할 수 있습니다.

다음 오브젝트를 사용할 수 있습니다.

- 1971 페이지의 [『원격』](#page-1970-0)
- 1971 페이지의 [『알리어스』](#page-1970-0)
- 1972 페이지의 [『모델』](#page-1971-0)
- 1972 [페이지의](#page-1971-0) 『cluster』
- 1973 페이지의 [『트리거』](#page-1972-0)
- 1974 페이지의 [『이벤트』](#page-1973-0)
- 1975 페이지의 『[applicationDefaults](#page-1974-0)』
- 1977 페이지의 『[queueSharingGroup](#page-1976-0)』
- 1978 페이지의 『[dataCollection](#page-1977-0)』
- 1979 페이지의 [『스토리지』](#page-1978-0)
- 1980 페이지의 [『일반』](#page-1979-0)
- 1981 페이지의 [『확장됨』](#page-1980-0)

큐 REST API 매개변수 및 속성에 대한 PCF와 동등한 항목에 대한 자세한 정보는 2027 [페이지의](#page-2026-0) 『큐의 REST API 및 PCF와 [동등한](#page-2026-0) 항목』의 내용을 참조하십시오.

<span id="page-1970-0"></span>**원격**

**참고:** HTTP POST 메소드를 사용하여 리모트 큐를 작성할 때 remote 오브젝트 및 qmgrName 속성이 필요합니 다. 리모트 큐를 작성하거나 리모트 큐를 업데이트하지 않으면 remote 오브젝트를 사용할 수 없습니다.

remote 오브젝트는 리모트 큐와 관련된 다음 속성을 포함할 수 있습니다.

# **queueName**

문자열.

리모트 큐 관리자에서 알려진 대로 큐의 이름을 지정합니다.

이 속성이 생략되는 경우 큐 관리자 알리어스 또는 응답 대상 큐 알리어스가 작성됩니다.

# **qmgrName**

문자열.

리모트 큐 관리자의 이름을 지정합니다.

**like** 선택적 조회 매개변수를 사용하지 않는 한 HTTP POST 메소드를 사용하여 큐를 작성하는 경우 필수입 니다.

이 리모트 큐가 큐 관리자 알리어스로 사용되는 경우 이 속성은 큐 관리자의 이름입니다. 값은 자원 URL에서 큐 관리자의 이름일 수 있습니다.

이 리모트 큐가 응답 대상 큐 알리어스로 사용되는 경우 이 속성은 응답 대상 큐 관리자가 되는 큐 관리자의 이름입니다.

# **transmissionQueueName**

문자열.

리모트 큐 또는 큐 관리자 알리어스 정의에 보낼 메시지에 사용할 전송 큐의 이름을 지정합니다.

이 속성은 다음 경우 무시됩니다.

- 리모트 큐는 큐 관리자 알리어스로 사용되며 **qmgrName** 속성은 자원 URL의 큐 관리자 이름입니다.
- 리모트 큐는 응답 대상 큐 알리어스로 사용됩니다.

이 속성을 생략하면, **qmgrName** 속성으로 지정된 이름의 로컬 큐가 존재해야 합니다. 이 큐는 전송 큐로 사용 됩니다.

# **알리어스**

**참고:** HTTP POST 메소드를 사용하여 알리어스 큐를 작성할 때 alias 오브젝트 및 targetName 속성이 필요 합니다. 알리어스 큐를 작성하거나 알리어스 큐를 업데이트하지 않으면 alias 오브젝트를 사용할 수 없습니다.

alias 오브젝트는 알리어스 큐와 관련된 다음 속성을 포함할 수 있습니다.

### **targetName**

문자열.

알리어스가 해석되는 큐 또는 토픽의 이름을 지정합니다.

**like** 선택적 조회 매개변수를 사용하지 않는 한 HTTP POST 메소드를 사용하여 큐를 작성하는 경우 필수입 니다.

# **targetType**

문자열.

알리어스가 해석하는 오브젝트의 유형을 지정합니다.

값은 다음 값 중 하나여야 합니다.

**큐(queue)**

오브젝트가 큐임을 지정합니다.

**topic**

오브젝트가 토픽임을 지정합니다.

기본값은 queue입니다.

# <span id="page-1971-0"></span>**모델**

**참고:** HTTP POST 메소드를 사용하여 모델 큐를 작성할 때 model 오브젝트 및 type 속성이 필요합니다. 모델 큐를 작성하거나 모델 큐를 업데이트하지 않으면 model 오브젝트를 사용할 수 없습니다.

model 오브젝트는 모델 큐와 관련된 다음 속성을 포함할 수 있습니다.

### **유형**

# 문자열.

모델 큐 정의 유형을 지정합니다.

값은 다음 값 중 하나여야 합니다.

#### **permanentDynamic**

큐가 동적으로 정의된 영구적 큐임을 지정합니다.

# **sharedDynamic**

▶ 2005 △ 이 속성은 z/OS에서만 사용할 수 있습니다.

큐가 동적으로 정의된 공유 큐임을 지정합니다.

# **temporaryDynamic**

큐가 동적으로 정의된 임시 큐임을 지정합니다.

기본값은 temporaryDynamic입니다.

# **cluster**

cluster 오브젝트는 클러스터와 관련된 다음 속성을 포함할 수 있습니다.

**이름**

문자열.

큐가 속한 클러스터의 이름을 지정합니다.

**name** 또는 **namelist** 클러스터 속성을 지정하십시오. 두 속성을 모두 지정할 수는 없습니다.

# **이름 목록**

문자열.

큐가 속한 클러스터를 나열하는 이름 목록을 지정합니다.

**name** 또는 **namelist** 클러스터 속성을 지정하십시오. 두 속성을 모두 지정할 수는 없습니다.

# **transmissionQueueForChannelName**

문자열.

큐를 전송 큐로 사용하는 클러스터 송신자 채널의 일반 이름을 지정합니다. 속성은 해당 클러스터 전송 큐에 서 클러스터 수신자 채널로 메시지를 전송할 클러스터 송신자 채널을 지정합니다.

이 속성을 수동으로 클러스터 송신자 채널로 설정할 수도 있습니다. 클러스터 송신자 채널로 연결되는 큐 관 리자가 목적지인 메시지는 클러스터 송신자 채널을 식별하는 전송 큐에 저장됩니다. 메시지는 기본 클러스터 전송 큐에 저장되지 않습니다.

**transmissionQueueForChannelName** 속성을 공백으로 설정하면 채널이 다시 시작될 때 채널이 기본 클러스터 전송 큐로 전환됩니다. 큐 관리자 **DefClusterXmitQueueType** 속성이 SCTQ(으)로 설정된 경우 기본 클러스터 전송 큐는 SYSTEM.CLUSTER.TRANSMIT.QUEUE입니다. 큐 관리자 **DefClusterXmitQueueType** 속성이 CHANNEL(으)로 설정된 경우 특정 클러스터 전송 큐

SYSTEM.CLUSTER.TRANSMIT.*ChannelName*이(가) 각 클러스터 송신자 채널에 사용됩니다.

별표(\*)를 지정하여 **transmissionQueueForChannelName**에서 전송 큐를 클러스터 송신 채널 세트와 연관시킬 수 있습니다. 별표는 채널 이름 문자열의 시작 부분이나 끝에 지정하거나 채널 이름 문자열 중간의 원하는 위치에 지정할 수 있습니다.

### **workloadPriority**

정수입니다.

클러스터 워크로드 관리에서 큐의 우선순위를 지정합니다.

값의 범위는 0 - 9이며 0이 가장 낮은 우선순위이고 9가 가장 높은 우선순위입니다.

# <span id="page-1972-0"></span>**workloadRank**

정수입니다.

클러스터 워크로드 관리에서 큐의 순위를 지정합니다.

값의 범위는 0 - 9이며 0이 가장 낮은 우선순위이고 9가 가장 높은 우선순위입니다.

# **workloadQueueUse**

# 문자열.

클러스터 큐의 원격 및 로컬 인스턴스를 클러스터 워크로드 분배에서 사용하는지 여부를 지정합니다. 값은 다음 값 중 하나여야 합니다.

### **asQmgr**

큐 관리자에서 정의된 값을 사용하십시오.

**any**

큐의 원격 및 로컬 인스턴스를 사용하십시오.

**로컬**

큐의 로컬 인스턴스만 사용하십시오.

# **트리거**

trigger 오브젝트는 트리거링과 관련된 다음 속성을 포함할 수 있습니다.

# **데이터**

문자열.

트리거 메시지에 포함되는 사용자 데이터를 지정합니다. 이 데이터는 이니시에이션 큐를 처리하는 모니터링 애플리케이션과 모니터에 의해 시작된 애플리케이션이 사용할 수 있습니다.

### **용량**

정수입니다.

이니시에이션 큐에 대해 트리거 메시지를 시작하는 메시지 수를 지정합니다.

값의 범위는 1 - 999,999,999여야 합니다.

이 속성은 **type**이(가) depth(으)로 설정된 경우에 필요합니다.

# **사용 가능**

Boolean입니다.

트리거 메시지가 이니시에이션 큐에 기록되는지 여부를 지정합니다.

값이 true(으)로 설정되면 트리거 메시지가 개시 큐에 기록됩니다.

### **initiationQueueName**

문자열.

큐와 관련된 트리거 메시지의 로컬 큐를 지정합니다. 큐는 동일한 큐 관리자에 있어야 합니다.

### **messagePriority**

정수입니다.

메시지가 트리거 이벤트를 발생시키거나 트리거 이벤트로 간주되기 위해 반드시 필요한 최소 우선순위를 지 정합니다.

값의 범위는 0 - 9여야 합니다.

# **processName**

문자열.

트리거 이벤트가 발생할 때 시작되는 애플리케이션을 식별하는 IBM MQ 프로세스의 로컬 이름을 지정합니 다.

큐가 전송 큐인 경우 프로세스 정의에는 시작할 채널 이름이 포함됩니다.

**유형**

문자열.

<span id="page-1973-0"></span>트리거 이벤트를 시작하는 조건을 지정합니다. 조건이 true인 경우, 트리거 메시지가 이니시에이션 큐로 송 신됩니다.

값은 다음 값 중 하나여야 합니다.

# **없음**

**모두**

트리거 메시지가 전송되지 않았습니다.

큐에 도착하는 모든 메시지에 대해 트리거 메시지를 송신하십시오.

**1번째**

큐 용량이 0 - 1인 경우 트리거 메시지를 송신하십시오.

**용량**

큐 용량이 **depth** 속성의 값을 초과할 때 트리거 메시지를 전송합니다.

# **이벤트**

events 오브젝트는 큐 용량 및 큐 서비스 간격 이벤트와 관련된 다음과 같은 오브젝트 및 속성을 포함할 수 있습 니다.

# **용량**

JSON 오브젝트입니다.

큐 용량 이벤트와 관련된 다음 속성을 포함할 수 있는 JSON 오브젝트입니다.

# **fullEnabled**

Boolean입니다.

큐 가득 참 이벤트 생성 여부를 지정합니다.

큐 가득 참 이벤트는 큐 가 가득 차서 큐에 추가 메시지를 넣을 수 없음을 표시합니다. 즉, storage 오브 젝트의 **maximumDepth** 속성에 지정된 대로 큐 용량이 최대 큐 용량에 도달했습니다.

값이 true(으)로 설정된 경우, 큐 전체 이벤트가 사용 가능합니다.

# **highEnabled**

Boolean입니다.

큐 고용량 이벤트 생성 여부를 지정합니다.

큐 고용량 이벤트는 큐의 메시지 수가 큐 고용량 한계(**highPercentage**)보다 크거나 같음을 표시합니 다.

값이 true(으)로 설정된 경우, 큐 고용량 이벤트가 사용 가능합니다.

# **highPercentage**

정수입니다.

큐 고용량 이벤트를 생성하기 위해 큐 용량과 비교 할 임계값을 지정합니다.

이 값은 storage 오브젝트의 **maximumDepth** 속성에 지정된 대로 최대 큐 용량의 백분율로 표시됩니 다. 값의 범위는 0 - 100여야 합니다.

# **lowEnabled**

Boolean입니다.

큐 저용량 이벤트 생성 여부를 지정합니다.

큐 깊이가 낮은 이벤트는 큐의 메시지 수가 큐 용량 하한(**lowPercentage**)보다 작거나 같음을 표시합 니다.

값이 true(으)로 설정되면 큐 용량 하위 이벤트가 사용 가능합니다.

### **lowPercentage**

정수입니다.

큐 저용량 이벤트를 생성하기 위해 큐 용량과 비교 할 임계값을 지정합니다. 이 값은 storage 오브젝트의 **maximumDepth** 속성에 지정된 대로 최대 큐 용량의 백분율로 표시됩니 다. 값의 범위는 0 - 100여야 합니다.

### <span id="page-1974-0"></span>**serviceInterval**

JSON 오브젝트입니다.

큐 서비스 간격 이벤트와 관련된 다음 속성을 포함할 수 있는 JSON 오브젝트입니다.

# **지속 기간**

정수입니다.

큐 서비스 간격 높음 및 큐 서비스 간격 확인 이벤트를 생성하기 위해 비교에 사용되는 서비스 간격 지속 기간을 지정합니다.

값의 범위는 0 - 999,999,999밀리초여야 합니다.

### **highEnabled**

Boolean입니다.

큐 서비스 간격 높음 이벤트가 생성됨을 지정합니다.

큐 서비스 간격 높은 이벤트는 최소한 **duration** 속성으로 지정된 시간 동안 메시지를 넣거나 큐에서 검 색하지 않았음을 확인할 때 생성됩니다.

값이 true(으)로 설정된 경우, 큐 서비스 간격 높은 이벤트가 사용 가능합니다.

**highEnabled** 속성을 false(으)로 설정하면 **okEnabled** 속성의 값도 지정해야 합니다. **highEnabled** 속성과 **okEnabled** 속성을 동시에 true로 설정할 수 없습니다.

# **okEnabled**

Boolean입니다.

큐 서비스 간격 확인 이벤트가 생성됨을 지정합니다.

큐 서비스 간격 확인 이벤트는 **duration** 속성으로 지정된 시간 내에 큐에서 메시지가 검색되었음을 확 인할 때 생성됩니다.

값이 true(으)로 설정되면 큐 서비스 간격 확인 이벤트가 사용 가능합니다.

**okEnabled** 속성을 false(으)로 설정하는 경우 **highEnabled**에 대한 값도 지정해야 합니다. **highEnabled** 속성과 **okEnabled** 속성을 동시에 true(으)로 설정할 수 없습니다.

# **applicationDefaults**

applicationDefaults 오브젝트는 메시지 지속성과 같은 기본 동작과 관련된 다음 속성을 포함할 수 있습니 다.

# **clusterBind**

문자열.

MQOPEN 호출에 MQOO\_BIND\_AS\_Q\_DEF이(가) 지정될 때 사용할 바인딩을 지정합니다. 값은 다음 값 중 하나여야 합니다.

#### **onOpen**

바인딩이 MQOPEN 호출로 고정됨을 지정합니다.

### **notFixed**

바인딩이 고정되지 않음을 지정합니다.

#### **onGroup**

메시지 그룹이 동일한 목적지 인스턴스에 할당되도록 애플리케이션에서 요청할 수 있음을 지정합니다.

# **messagePersistence**

문자열.

큐에서 메시지 지속성의 기본값을 지정합니다. 메시지 지속성은 큐 관리자의 재시작에서 메시지를 보존하는 지 여부를 판별합니다.

값은 다음 값 중 하나여야 합니다.

# **지속적**

큐의 메시지가 지속적이고 큐 관리자가 재시작될 때 보존됨을 지정합니다.

# **nonPersistent**

큐의 메시지가 지속적이지 않고 큐 관리자가 재시작될 때 유실됨을 지정합니다.

### **messagePriority**

정수입니다.

큐에 넣는 메시지의 기본 우선순위를 지정합니다.

값의 범위는 0 - 9여야 합니다. 여기서 0은 가장 낮은 우선순위를 나타내며 9는 가장 높은 우선순위를 나타냅 니다.

# **messagePropertyControl**

문자열.

MQGET 호출에 MQGMO\_PROPERTIES\_AS\_Q\_DEF이(가) 지정된 경우 메시지가 큐에서 검색될 때 메시지 특 성이 처리되는 방법을 지정합니다.

이 속성은 로컬, 알리어스, 모델 큐에 적용 가능합니다.

값은 다음 값 중 하나여야 합니다.

#### **모두**

메시지가 리모트 큐 관리자에게 송신될 때 메시지의 모든 특성이 포함됨을 지정합니다. 메시지 디스크립 터 또는 확장자의 특성을 제외한 특성은 메시지 데이터의 MQRFH2 헤더 중 하나에 배치됩니다.

# **호환 가능**

메시지에 접두부가 mcd., jms., usr. 또는 mqext.인 특성이 포함되어 있는 경우 모든 메시지 특성이 MQRFH2 헤더의 애플리케이션으로 전달되도록 지정합니다. 그렇지 않으면 메시지 디스크립터 또는 확장 에서 해당 특성을 제외한 모든 특성이 제거되며 더 이상 액세스 가능하지 않습니다.

#### **강제 실행**

애플리케이션이 메시지 핸들을 지정하는지 여부에 관계없이 특성이 항상 MQRFH2 헤더의 메시지 데이터 에 리턴되도록 지정합니다. MQGET 호출에서 MQGMO 구조의 MsgHandle 필드에 포함된 올바른 메시지 핸들이 무시됩니다. 메시지 핸들을 사용하여 메시지 특성에 액세스할 수 없습니다.

### **없음**

메시지가 리모트 큐 관리자에 송신되기 전에 메시지의 모든 특성이 메시지에서 제거됨을 지정합니다. 메 시지 디스크립터 또는 확장자의 특성은 제거되지 않습니다.

#### **version6Compatible**

모든 애플리케이션 MQRFH2 헤더가 전송된 대로 수신됩니다. MQSETMP를 사용하여 설정된 특성은 MQINQMP를 사용하여 검색해야 합니다. 애플리케이션이 작성한 MQRFH2에 추가되지 않습니다. 전송 애플리케이션에 의해 MQRFH2 헤더에 설정된 특성은 MQINQMP를 사용하여 검색할 수 없습니다.

### **putResponse**

문자열.

애플리케이션이 MQPMO\_RESPONSE\_AS\_Q\_DEF을(를) 지정할 때 큐에 조작을 넣는 데 사용되는 응답 유형 을 지정합니다.

값은 다음 값 중 하나여야 합니다.

#### **동기화**

넣기 조작은 동기적으로 실행되며 응답을 리턴합니다.

**비동기**

넣기 조작은 비동기적으로 실행되며 MQMD 필드의 서브세트를 리턴합니다.

#### **readAhead**

문자열.

클라이언트에 전달된 비지속 메시지의 기본 미리 읽기 작동을 지정합니다.

값은 다음 값 중 하나여야 합니다.

#### **아니오**

클라이언트 애플리케이션이 미리 읽기를 요청하도록 구성되지 않으면 비지속 메시지를 미리 읽지 않음 을 지정합니다.

**yes**

애플리케이션이 요청하기 전에 비지속 메시지를 클라이언트에 미리 송신함을 지정합니다. 클라이언트가 비정상적으로 종료된 경우나 클라이언트가 송신된 메시지를 모두 이용하지 않는 경우 비지속 메시지가 손실될 수 있습니다.

### <span id="page-1976-0"></span>**사용 안함**

클라이언트 애플리케이션이 미리 읽기를 요청했는지 여부와 무관하게 비지속적 메시지를 미리 읽지 않 음을 요청합니다.

# **sharedInput**

Boolean입니다.

입력을 위해 이 큐를 여는 애플리케이션에 대한 기본 공유 옵션을 지정합니다. 값이 true(으)로 설정된 경우, 큐는 공유 액세스를 사용하여 메시지를 가져올 수 있습니다.

# **queueSharingGroup**

z/0S queueSharingGroup 오브젝트는 큐 공유 그룹과 관련된 다음 속성을 포함할 수 있습니다.

# z/0\$

**속성 지정 값**

문자열.

<mark>▶ 2/05 △ ○</mark>이 속성은 z/OS에서만 사용할 수 있습니다.

큐가 정의되는 위치 및 작동 방법을 지정합니다. 즉, 큐의 처리를 지정합니다.

값은 다음 값 중 하나여야 합니다.

# **복사**

큐 정의가 명령을 실행하는 큐 관리자의 페이지 세트에 있음을 지정합니다. **name** 속성과 동일한 이름의 그룹 오브젝트는 큐를 작성하는 데 사용됩니다.

로컬 큐의 경우, 메시지는 각 큐 관리자의 페이지 세트에 저장되며 그 큐 관리자를 통해서만 사용 가능합 니다.

# **그룹**

큐 정의가 공유 저장소에 있음을 지정합니다.

이 값은 공유 큐 관리자 환경에서만 허용됩니다.

삭제에 성공한 경우 다음 MQSC 명령이 생성되고 큐 공유 그룹에 있는 모든 활성 큐 관리자에게 송신됩니 다. 명령이 페이지 세트 0에서 로컬 사본을 작성하거나 새로 고치려고 합니다.

DEFINE queue(q-name) REPLACE QSGDISP(COPY)

그룹 오브젝트의 작성은 QSGDISP(COPY)로 생성된 명령이 실패해도 적용됩니다.

### **qmgr**

큐 정의가 명령을 실행하는 큐 관리자의 페이지 세트에 있음을 지정합니다.

로컬 큐의 경우, 메시지는 각 큐 관리자의 페이지 세트에 저장되며 그 큐 관리자를 통해서만 사용 가능합 니다.

# **공용**

이 값은 로컬 큐에만 유효합니다.

큐가 공유 저장소에 있음을 지정합니다.

메시지는 커플링 기능에 저장되고 큐 공유 그룹에 있는 큐 관리자에서 사용할 수 있습니다. 다음 사항이 참인 경우에만 shared을(를) 지정할 수 있습니다.

- **structureName** 값이 공백이 아닙니다.
- **indexType**의 값은 messageToken이(가) 아닙니다.
- 큐가 SYSTEM.CHANNEL.INITQ 또는 SYSTEM.COMMAND.INPUT이(가) 아닙니다.

기본값은 qmgr입니다.

# **structureName**

문자열.

■ 2/08 ■ 이 속성은 z/OS에서만 사용할 수 있습니다.

<span id="page-1977-0"></span>공유 큐를 사용할 때 메시지를 저장할 커플링 기능 구조의 이름을 지정합니다.

값은 12자를 초과할 수 없고 대문자(A - Z)로 시작해야 하며 A - Z 및 0 - 9의 문자만 포함할 수 있습니다. 큐 관리자가 연결된 큐 공유 그룹의 이름이 사용자가 입력한 이름 앞에 지정됩니다. 큐 공유 그룹의 이름은 항 상 4자이며 필요한 경우 at 기호(@)로 채워집니다. 예를 들어, NY03이라는 큐 공유 그룹을 사용하고 이름 PRODUCT7을 제공하는 경우 커플링 기능 구조 이름은 NY03PRODUCT7이 됩니다. 큐 공유 그룹(이 경우 NY03CSQ\_ADMIN)의 관리 구조는 메시지 저장에 사용할 수 없습니다.

로컬 및 모델 큐의 경우 다음 규칙이 적용됩니다. 규칙은 **noReplace** 선택적 조회 매개변수를 지정하지 않고 큐를 작성하거나 큐를 변경하는 경우에 적용됩니다.

- **disposition** 값이 shared인 로컬 큐에서 **structureName**은(는) 변경할 수 없습니다. **structureName** 또는 **disposition**을(를) 변경해야 하는 경우 큐를 삭제하고 재정의해야 합니다. 큐에 서 메시지를 보존하려면 메시지를 오프로드한 후에 큐를 삭제해야 합니다. 큐를 재정의한 후 메시지를 다 시 로드하거나, 메시지를 다른 큐로 이동하십시오.
- **definitionType** 값이 sharedDynamic인 모델 큐에서 **structureName**은(는) 공백이 될 수 없습니 다.

로컬 및 모델 큐의 경우, **noReplace** 선택적 조회 매개변수를 사용하여 큐를 작성할 때 다음 규칙이 적용됩 니다.

• **disposition** 값이 shared인 로컬 큐 또는 **definitionType** 값이 sharedDynamic인 모델 큐에서 **structureName**은(는) 공백이 될 수 없습니다.

# **dataCollection**

dataCollection 오브젝트는 데이터 콜렉션, 모니터링 및 통계와 관련된 다음 속성을 포함할 수 있습니다.

# **회계**

문자열.

큐에 대해 계정 데이터를 수집할지 여부를 지정합니다.

값은 다음 값 중 하나여야 합니다.

**asQmgr**

큐가 큐 관리자 MQSC 매개변수 ACCTQ에서 값을 상속하도록 지정합니다.

**해제**

큐에 대해 계정 데이터를 수집함을 지정합니다.

**켜짐**

큐 관리자의 ACCTQ MQSC 매개변수가 없음으로 설정되지 않은 경우 큐에 대한 계정 데이터가 수집되도 록 지정합니다.

**모니터링**

문자열.

온라인 모니터링 데이터를 수집할지 여부를 지정하고 데이터를 수집하는 경우 데이터를 수집하는 비율을 지 정합니다.

값은 다음 값 중 하나여야 합니다.

# **해제**

큐에 대해 온라인 모니터링 데이터를 수집하지 않음을 지정합니다.

**asQmgr**

큐가 큐 관리자 MQSC 매개변수 MONQ에서 값을 상속하도록 지정합니다.

**낮음**

큐 관리자의 MONQ MQSC 매개변수가 없음으로 설정되지 않은 경우 큐에 대한 온라인 모니터링 데이터가 수집되도록 지정합니다. 데이터 콜렉션의 비율이 낮습니다.

# **medium**

큐 관리자의 MONQ MQSC 매개변수가 없음으로 설정되지 않은 경우 큐에 대한 온라인 모니터링 데이터가 수집되도록 지정합니다. 데이터 콜렉션의 비율이 중간입니다.

<span id="page-1978-0"></span>**높음**

큐 관리자의 MONQ MQSC 매개변수가 없음으로 설정되지 않은 경우 큐에 대한 온라인 모니터링 데이터가 수집되도록 지정합니다. 데이터 콜렉션의 비율이 높습니다.

**통계**

● ULW PMQ Appliance 이 속성은 IBM MQ Appliance, UNIX, Linux, and Windows에서만 사용할 수 있 습니다.

문자열.

큐에 대해 통계 데이터를 수집할지 여부를 지정합니다.

값은 다음 값 중 하나여야 합니다.

### **asQmgr**

큐가 큐 관리자 STATQ MQSC 매개변수에서 값을 상속하도록 지정합니다.

**해제**

큐에 대해 통계 데이터를 수집하지 않음을 지정합니다.

**켜짐**

큐 관리자의 STATQ MQSC 매개변수가 없음으로 설정되지 않은 경우 통계 데이터가 큐에 대해 수집되도 록 지정합니다.

# **스토리지**

storage 오브젝트는 메시지 스토리지와 관련된 다음 속성을 포함할 수 있습니다.

# **indexType**

▶ 2/05 Ao | 수성은 z/OS에서만 사용할 수 있습니다.

문자열.

큐 관리자가 유지보수하는 색인 유형을 지정하여 큐에서 MQGET 조작을 더 신속히 처리합니다. 공유 큐의 경 우 색인 유형이 사용할 수 있는 MQGET 호출의 유형을 판별합니다.

값은 다음 값 중 하나여야 합니다.

# **없음**

색인이 없음을 지정합니다. 메시지가 순차적으로 검색됩니다.

**correlationId**

상관 ID를 사용하여 큐를 색인화함을 지정합니다.

**groupId**

그룹 ID를 사용하여 큐를 색인화함을 지정합니다.

**messageId**

메시지 ID를 사용하여 큐를 색인화함을 지정합니다.

# **messageToken**

메시지 토큰을 사용하여 큐를 색인화함을 지정합니다.

기본값은 none입니다.

# **maximumDepth**

정수입니다.

큐에서 허용되는 최대 메시지 수를 지정합니다.

값의 범위는 0 - 999,999,999여야 합니다.

# **maximumMessageLength**

정수입니다.

큐에서 메시지에 대해 허용되는 최대 메시지 길이를 지정합니다.

큐 관리자의 **maximumMessageLength** 속성보다 큰 값을 설정하지 마십시오.

값의 범위는 0 - 104,857,600바이트여야 합니다.

# <span id="page-1979-0"></span>**messageDeliverySequence**

문자열.

메시지가 우선순위 순서 또는 순서로 전달되는지 여부를 지정합니다.

값은 다음 값 중 하나여야 합니다.

# **priority**

메시지가 우선순위 순서대로 리턴됨을 지정합니다.

**FIFO**

메시지가 FIFO(First In, First Out) 순서로 리턴됨을 지정합니다.

# **nonPersistentMessageClass**

▶ ULW ▶MQ Appliance 이 속성은 IBM MQ Appliance, UNIX, Linux, and Windows에서만 사용할 수 있

습니다.

문자열.

이 속성은 로컬 및 모델 큐에서만 유효합니다.

큐에 넣는 비지속 메시지에 지정할 신뢰성 레벨을 지정합니다.

값은 다음 값 중 하나여야 합니다.

# **정상**

큐 관리자 세션의 수명 동안 비지속 메시지가 지속됨을 지정합니다. 이는 큐 관리자를 재시작하면 제거됩 니다.

# **높음**

큐 관리자가 큐의 수명 동안 비지속 메시지를 보유하려고 시도함을 지정합니다. 실패가 발생하면 비지속 메시지가 손실될 수 있습니다.

# **storageClass**

2705 0 수성은 z/OS에서만 사용할 수 있습니다.

문자열.

스토리지 클래스의 이름을 지정합니다.

# **일반**

general 오브젝트는 일반 큐 특성과 관련된 다음 속성을 포함할 수 있습니다.

# **설명**

문자열.

큐에 대한 설명을 지정합니다.

설명 필드의 문자는 UTF-8에서 큐 관리자의 CCSID로 변환됩니다. 변환할 수 있는 문자만 사용해야 합니다. 특정 문자는 이스케이프되어야 합니다.

- 큰따옴표(")는 \"(으)로 이스케이프되어야 합니다.
- 백슬래시(\)는 \\(으)로 이스케이프되어야 합니다.
- 슬래시(/)는 \/(으)로 이스케이프되어야 합니다.

# **inhibitGet**

Boolean입니다.

큐에서 가져오기 조작이 허용됨을 지정합니다.

값이 true(으)로 설정되면 큐에서 조작이 허용되지 않습니다.

# **inhibitPut**

Boolean입니다. 큐에서 넣기 조작이 허용됨을 지정합니다. 값이 true(으)로 설정된 경우 넣기 조작은 큐에서 허용되지 않습니다.
### **isTransmissionQueue**

문자열.

큐가 정상적인 사용에 필요한지 또는 리모트 큐 관리자에 메시지를 전송하는 데 필요한지 여부를 지정합니 다.

값이 true(으)로 설정되면 큐는 리모트 큐 관리자로 메시지를 전송하기 위한 전송 큐입니다.

메시지가 큐에 있는 동안 isTransmissionQueue 속성을 일반적으로 변경하면 안됩니다. 전송 큐에 넣는 경우 메시지의 형식이 변경됩니다.

## **확장됨**

extended 오브젝트는 확장 큐 특성과 관련된 다음 속성을 포함할 수 있습니다.

## **allowSharedInput**

Boolean입니다.

애플리케이션의 다중 인스턴스가 입력을 위해 큐를 열 수 있는지 여부를 지정합니다.

값이 true(으)로 설정된 경우, 애플리케이션의 다중 인스턴스가 입력을 위해 큐를 열 수 있습니다.

## **backoutRequeueQueueName**

문자열.

**backoutThreshold**의 값보다 더 많이 백아웃되는 경우 메시지가 전송되는 큐의 이름을 지정합니다.

백아웃 큐는 큐가 작성될 때 존재할 필요가 없지만 **backoutThreshold** 값이 초과될 때 존재해야 합니다.

## **backoutThreshold**

정수입니다.

**backoutRequeueQueueName** 속성으로 지정된 백아웃 큐로 전송되기 전에 메시지를 백아웃할 수 있는 횟 수를 지정합니다.

**backoutThreshold** 값이 나중에 감소하면, 적어도 새 값이 큐에 남아 있는 만큼 최소한 백아웃된 큐에 이 미 있는 메시지가 큐에 남아 있습니다. 해당 메시지는 다시 백아웃되면 전송됩니다.

값의 범위는 0 - 999,999,999여야 합니다.

### **사용자 설치**

문자열.

새 기능에 대해 사용자 정의 속성을 지정합니다.

이 속성에는 속성 값이 하나 이상의 공백으로 구분된 속성 이름과 값 쌍으로 포함됩니다. 속성 이름-값 쌍의 양식은 NAME(VALUE)입니다. 작은따옴표(')는 다른 작은따옴표로 이스케이프되어야 합니다.

#### $V5.1.0$ **enableMediaImageOperations**

▶ ULW MQ Appliance 이 속성은 IBM MO Appliance, UNIX, Linux, and Windows에서만 사용할 수 있 습니다.

선형 로깅이 사용되는 경우 매체 이미지에서 로컬 또는 영구적 동적 큐 오브젝트가 복구 가능한지 여부를 지 정합니다.

문자열.

값은 다음 값 중 하나여야 합니다.

### **yes**

이 큐 오브젝트가 복구 가능하도록 지정합니다.

**아니오**

rcdmqimg 및 rcrmqobj 명령은 이러한 오브젝트에 대해 허용되지 않습니다. 자동 매체 이미지가 사용 가능한 경우, 해당 오브젝트에 대해 매체 이미지가 기록되지 않습니다.

### **asQmgr**

큐가 큐 관리자 ImageRecoverQueue 속성에서 값을 상속하도록 지정합니다.

이 값은 이 속성의 기본값입니다.

## **hardenGetBackout**

<mark>▶ 1/05 △ ⊙</mark>이 속성은 z/OS에서만 사용할 수 있습니다.

Boolean입니다.

큐 관리자가 재시작될 때 횟수가 정확하도록 메시지가 백아웃된 횟수의 계산이 저장되는지 여부를 지정합니 다.

값이 true(으)로 설정된 경우, 백아웃 계수는 항상 큐 관리자 재시작에서 정확합니다.

## **supportDistributionLists**

← ULW Appliance o] 속성은 IBM MO Appliance, UNIX, Linux, and Windows에서만 사용할 수 있 습니다.

Boolean입니다.

큐에 분배 목록 메시지를 배치할 수 있는지 여부를 지정합니다.

값이 true(으)로 설정되면 분배 목록을 큐에 배치할 수 있습니다.

## $\blacktriangleright$  V 9.1.0  $\blacktriangleright$  *PATCH*

queue 자원이 있는 HTTP PATCH 메소드를 사용하여 지정된 큐 관리자에서 큐를 수정할 수 있습니다.

참고: <u>• <sup>19.1.5</sup> • 이 자원 URL은 REST API의 버전 1에서만 사용할 수 있습니다. REST API의 버전 2를 사용하</u> 여 큐를 수정하려면 1831 페이지의 『[/admin/action/qmgr/{qmgrName}/mqsc](#page-1830-0)』 자원을 사용하십시오.

이 REST API 명령은 1383 [페이지의](#page-1382-0) 『큐 변경, 복사 및 작성』 PCF 명령 및 340 [페이지의](#page-339-0) 『ALTER 큐』 MQSC 명령과 유사합니다.

- 자원 URL
- 선택적 조회 [매개변수](#page-1982-0)
- 1983 [페이지의](#page-1982-0) 『요청 헤더』
- 요청 [본문](#page-1983-0) 형식
- 1985 페이지의 『보안 [요구사항』](#page-1984-0)
- 응답 [상태](#page-1984-0) 코드
- 1986 [페이지의](#page-1985-0) 『응답 헤더』
- 응답 [본문](#page-1985-0) 형식
- • [예](#page-1985-0)

## **자원 URL**

https://*host*:*port*/ibmmq/rest/v1/admin/qmgr/*{qmgrName}*/queue/*{queueName}*

## **qmgrName**

수정할 큐가 있는 큐 관리자의 이름을 지정합니다.

큐 관리자 이름은 대소문자를 구분합니다.

큐 관리자 이름에 슬래시, 마침표 또는 퍼센트 부호가 포함되는 경우 해당 문자는 인코딩된 URL이어야 합니 다.

- 슬래시(/)는 %2F(으)로 인코딩되어야 합니다.
- 마침표(.)는 %2E(으)로 인코드되어야 합니다.
- 백분율 기호(%)는 %25(으)로 인코딩되어야 합니다.

## **queueName**

수정할 큐의 이름을 지정합니다.

<mark>▶ Ⅴ <sup>9.1.0</sup> ■</mark> 리모트 큐 관리자를 **qmgrName**로 지정할 수 있습니다. 리모트 큐 관리자를 지정하는 경우, 게 이트웨이 큐 관리자를 구성해야 합니다. 자세한 정보는 REST API를 사용하여 리모트 관리를 참조하십시오. 큐 관리자 이름은 대소문자를 구분합니다.

<span id="page-1982-0"></span>큐 관리자 이름에 슬래시, 마침표 또는 퍼센트 부호가 포함되는 경우 해당 문자는 인코딩된 URL이어야 합니 다.

- 슬래시(/)는 %2F(으)로 인코딩되어야 합니다.
- 백분율 기호(%)는 %25(으)로 인코딩되어야 합니다.
- 마침표(.)는 %2E(으)로 인코드되어야 합니다.

HTTP 연결을 사용으로 설정하는 경우 HTTPS 대신 HTTP를 사용할 수 있습니다. HTTP 사용에 대한 자세한 정보 는 HTTP 및 HTTPS 포트 구성을 참조하십시오.

## **선택적인 쿼리 매개변수:**

### **commandScope=***scope*

■ 2/<mark>05 ■</mark>이 매개변수는 z/OS에서만 사용할 수 있습니다. 큐 관리자가 큐 공유 그룹의 멤버인 경우 명령 실행 방법을 지정합니다. 큐 관리자가 큐 공유 그룹의 멤버가 아닌 경우 이 매개변수를 지정할 수 없습니다. *scope*는 다음 값 중 하나일 수 있습니다.

#### **큐 관리자의 이름**

명령이 이름 지정된 큐 관리자에서 실행되도록 지정합니다. 큐 관리자가 자원 URL에서 지정된 큐 관리자 와 동일한 큐 공유 그룹 내에서 활성 상태여야 합니다.

자원 URL에서 지정된 큐 관리자인 큐 관리자 이름을 지정할 수 없습니다.

큐 관리자 이름에 퍼센트 부호(%)가 포함된 경우 이 문자는 %25(으)로 인코드된 URL이어야 합니다.

**\***

명령이 로컬 큐 관리자에서 실행되며 큐 공유 그룹의 모든 활성 큐 관리자에 전달됩니다.

이 옵션을 사용하면 응답을 생성한 큐 관리자의 쉼표로 구분된 목록과 함께 ibm-mq-qmgrs 응답 헤더 가 리턴됩니다. 예를 들어, 헤더는 다음 헤더와 같습니다.

ibm-mq-qmgrs: MQ21, MQ22

### **강제 실행**

완료가 큐 열기에 영향을 미치는지 여부에 상관없이 명령을 완료하도록 강제 실행됨을 지정합니다. 이 매개변수는 모델 큐에서 올바르지 않습니다.

큐 열기는 다음 경우에 영향을 받습니다.

- 큐는 알리어스 큐입니다. **targetName**이 수정되고 애플리케이션에 알리어스 큐 열기가 있습니다.
- 큐는 로컬 큐입니다. **allowedSharedInput** 속성이 수정되고 둘 이상의 애플리케이션에 입력에 대해 큐 열기가 있습니다.
- 큐는 로컬 큐입니다. **isTransmissionQueue** 속성이 수정되고 메시지가 큐에 있거나 애플리케이션에 큐 열기가 있습니다.
- 큐가 리모트 큐입니다. **transmissionQueueName** 속성이 수정되고 애플리케이션에 이 변경에 영향을 받는 리모트 큐 열기가 있습니다.
- 큐가 리모트 큐입니다. **queueName**, **qmgrName** 또는 **transmissionQueueName** 속성이 수정되고 하나 이상의 애플리케이션에 큐 관리자 알리어스로 이 정의를 통해 해석된 큐가 열려 있습니다.

## **요청 헤더**

다음 헤더를 요청과 함께 전송해야 합니다.

**컨텐츠-유형**

이 헤더는 선택적으로 ;charset=UTF-8이(가) 뒤에 오는 application/json 값으로 송신되어야 합니 다.

### **ibm-mq-rest-csrf-token**

이 헤더가 설정되어야 하지만 값은 공백을 포함한 어떤 값도 될 수 있습니다.

<span id="page-1983-0"></span>**권한 부여**

기본 인증을 사용하는 경우 이 헤더를 송신해야 합니다. 자세한 정보는 REST API로 HTTP 기본 인증 사용을 참조하십시오.

다음 헤더를 요청과 함께 선택적으로 전송할 수 있습니다.

#### **ibm-mq-rest-gateway-qmgr**

이 헤더는 게이트웨이 큐 관리자로 사용될 큐 관리자를 지정합니다. 게이트웨이 큐 관리자는 리모트 큐 관리 자로 연결할 때 사용됩니다. 자세한 정보는 REST API를 사용하여 리모트 관리를 참조하십시오.

## **요청 본문 형식**

요청 본문은 UTF-8 인코딩의 JSON 형식이어야 합니다. 요청 본문 내에서 속성이 지정되고 수정할 추가 속성을 지정하기 위해 이름 지정된 JSON 오브젝트가 작성됩니다. 지정되지 않은 속성이 변경되지 않았습니다.

예를 들어, 다음 JSON은 속성 **type**을 포함하고 이름 지정된 JSON 오브젝트, events, storage를 포함합니다. 이름 지정된 JSON 오브젝트는 큐를 수정하도록 추가 속성을 정의하여 큐 용량 높음 이벤트를 사용 안함으로 설 정하고 최대 큐 용량을 2000으로 변경합니다.

```
{
 "type": "local",
 "events" : {
 "serviceInterval" : {
 "highEnabled" : false,
           "okEnabled" : false
       }
     },
    "storage" : {
       "maximumDepth" : 2000
   }
}
```
추가 예제는 [예제](#page-1985-0)를 참조하십시오.

다음 속성은 요청 본문에 포함될 수 있습니다.

**유형**

문자열.

큐의 유형을 지정합니다.

값은 다음 중 하나입니다.

- local
- alias
- model
- remote

기본값은 local입니다.

다음 오브젝트는 추가 속성을 지정하기 위해 요청 본문에 포함될 수 있습니다.

#### **원격**

리모트 큐와 관련된 속성을 포함합니다. 이 오브젝트의 속성은 리모트 큐에 대해서만 지원됩니다.

**알리어스**

알리어스 큐와 관련된 속성을 포함합니다. 이 오브젝트의 속성은 알리어스 큐에 대해서만 지원됩니다.

**모델**

모델 큐와 관련된 속성을 포함합니다. 이 오브젝트의 속성은 모델 큐에 대해서만 지원됩니다.

**cluster**

클러스터에 관련된 속성을 포함합니다.

**트리거**

트리거와 관련된 속성을 포함합니다.

<span id="page-1984-0"></span>**이벤트**

두 오브젝트(큐 용량의 오브젝트 및 큐 서비스 간격 이벤트의 오브젝트)를 포함합니다. 각 오브젝트는 이벤트 유형과 관련된 속성을 포함합니다.

#### **applicationDefaults**

메시지 지속성, 메시지 우선순위, 공유 입력 설정, 미리 읽기 설정과 같은 기본 작동과 관련된 속성을 포함합 니다.

### **queueSharingGroup**

z/OS에서 큐 공유 그룹과 관련된 속성을 포함합니다.

**dataCollection**

데이터 콜렉션, 모니터링, 통계와 관련된 속성을 포함합니다.

**스토리지**

큐의 최대 용량 및 큐에서 허용된 메시지의 최대 용량과 같은 메시지 스토리지와 관련된 속성을 포함합니다.

**일반**

가져오기 또는 넣기 조작 금지 여부, 큐에 대한 설명, 전송 큐 설정과 같이 일반 큐 특성과 관련된 속성을 포함 합니다.

**확장됨**

백아웃 큐 설정 및 공유 입력 설정과 같은 확장 큐 특성과 관련된 속성을 포함합니다.

자세한 정보는 1970 [페이지의](#page-1969-0) 『큐의 요청 본문 속성』의 내용을 참조하십시오.

## **보안 요구사항**

호출자는 mqweb 서버에 대해 인증되어야 하며 MQWebAdmin, MQWebAdminRO 또는 MQWebUser 역할 중 하나 이상의 구성원이어야 합니다. administrative REST API의 보안에 대한 자세한 정보는 IBM MQ Console 및 REST API 보안을 참조하십시오.

토큰 보안이 사용되는 경우, 사용자를 인증하는 데 사용되는 LTPA 토큰이 쿠키로서 요청과 함께 제공되어야 합니 다. 토큰 기반의 인증에 대한 자세한 정보는 REST API와 함께 토큰 기반 인증 사용을 참조하십시오.

지정된 큐 관리자에 대해 다음 PCF 명령을 실행하기 위한 기능을 호출자의 보안 프린시펄에 부여해야 합니다.

• 자원 URL의 *{queueName}* 부분으로 지정된 큐의 경우 **MQCMD\_CHANGE\_Q** PCF 명령을 실행하기 위한 권한이 부여되어야 합니다.

UNIX, Linux, and Windows에서 **setmqaut** 명령을 사용하여 IBM MQ 자원을 사용하도록 보안 프린시펄에 권한을 부여할 수 있습니다. 자세한 정보는 **setmqaut** (권한 부여 또는 취소)를 참조하십시오.

■ 2/OS ■ 2/OS의 경우 z/OS에서 보안 설정을 참조하십시오.

## **응답 상태 코드**

**204**

큐가 수정되었습니다.

**400**

올바르지 않은 데이터가 제공되었습니다.

예를 들어, 올바르지 않은 큐 데이터가 지정되었습니다.

### **401**

인증되지 않았습니다.

호출자는 mqweb 서버에 대해 인증되어야 하며 MQWebAdmin, MQWebAdminRO 또는 MQWebUser 역할 중 하나 이상의 구성원이어야 합니다. ibm-mq-rest-csrf-token 헤더도 지정해야 합니다. 자세한 정보는 1985 페이지의 『보안 요구사항』의 내용을 참조하십시오.

### **403**

권한이 없습니다.

<span id="page-1985-0"></span>호출자가 mqweb 서버에 대해 인증되었거나 올바른 프린시펄과 연관되어 있습니다. 그러나 프린시펄에 필 수 IBM MQ 자원 중 모두 또는 서브세트에 대한 액세스 권한이 없습니다. 필수인 액세스에 대한 자세한 정보 는 1985 페이지의 『보안 [요구사항』의](#page-1984-0) 내용을 참조하십시오.

## **404**

큐가 없습니다.

## **500**

IBM MQ의 서버 문제 또는 오류 코드입니다.

#### **503**

큐 관리자가 실행 중이지 않습니다.

## **응답 헤더**

다음 헤더가 응답과 함께 리턴됩니다.

# **ibm-mq-qmgrs**

z/OS에서 선택적 조회 매개변수 commandScope=\*가 사용되는 경우 이 헤더는 자원을 생성한 큐 관리자의 쉼표로 분리된 목록과 함께 리턴됩니다. 예를 들어, 헤더는 다음 헤더와 같습니다.

ibm-mq-qmgrs: MQ21, MQ22

큐 관리자에 대해 명령이 실행되기 전에 오류가 발생하면 응답 헤더가 큐 관리자의 목록을 포함하지 않습니 다. 예를 들어, 명령에 성공하면 200 또는 201 상태 코드를 생성하는 요청에 헤더가 있습니다. 요청이 거부되 면 401(인증되지 않음) 상태 코드를 생성하는 요청에 헤더가 없습니다. 개별 큐 관리자가 명령 인증 여부를 결정하므로 403(인증되지 않음) 상태 코드를 생성하는 요청에 헤더가 있습니다.

#### **ibm-mq-rest-gateway-qmgr**

이 헤더는 리모트 큐 관리자가 자원 URL에 지정된 경우 리턴됩니다. 이 헤더 값은 게이트웨이 큐 관리자로 사 용되는 큐 관리자의 이름입니다.

## **응답 본문 형식**

큐가 수정 완료되면 응답 본문이 비어 있습니다. 오류가 발생하면 응답 본문이 오류 메시지를 포함합니다. 자세한 정보는 REST API 오류 처리를 참조하십시오.

### **예:**

• 다음 예제는 aliasQueue라고 하는 알리어스 큐를 수정합니다. 다음 URL은 HTTP PATCH 메소드로 사용됩니 다.

https://localhost:9443/ibmmq/rest/v1/admin/qmgr/QM1/queue/aliasQueue

다음 JSON 페이로드(payload)가 송신됩니다.

```
{
 "type": "alias",
 "alias": {
       "targetName": "aDifferentLocalQueue"
  }
}
```
## **V** 9.1.0 GFT

queue 자원과 함께 HTTP GET 메소드를 사용하여 큐에 대한 정보를 요청하십시오.

참고: <mark>• V 9.1.5</mark> 이 자원 URL은 REST API의 버전 1에서만 사용할 수 있습니다. REST API의 버전 2를 사용하 여 큐에 대한 정보를 요청하려면 1831 페이지의 『[/admin/action/qmgr/{qmgrName}/mqsc](#page-1830-0)』 자원을 사용하 십시오.

리턴되는 정보는 1613 [페이지의](#page-1612-0) 『큐 조회』 및 1674 [페이지의](#page-1673-0) 『큐 상태 조회』 PCF 명령과 723 [페이지의](#page-722-0) 『[DISPLAY QUEUE](#page-722-0)』 및 712 페이지의 『[DISPLAY QSTATUS](#page-711-0)』 MQSC 명령으로 리턴되는 정보와 유사합니다. **참고:** z/OS에서는 다음 상황 중 하나에서 HTTP GET 메소드와 함께 queue 자원을 사용하기 전에 채널 개시자가 실행 중이어야 합니다.

- **type** 선택적 조회 매개변수가 지정되지 않았습니다.
- **type** 선택적 조회 매개변수는 all 또는 cluster(으)로 지정됩니다.
- 자원 URL
- 선택적 조회 매개변수
- 1992 [페이지의](#page-1991-0) 『요청 헤더』
- 요청 [본문](#page-1991-0) 형식
- 1992 페이지의 『보안 [요구사항』](#page-1991-0)
- 응답 [상태](#page-1992-0) 코드
- 1993 [페이지의](#page-1992-0) 『응답 헤더』
- 응답 [본문](#page-1993-0) 형식
- • [예](#page-1994-0)

## **자원 URL**

https://*host*:*port*/ibmmq/rest/v1/admin/qmgr/*{qmgrName}*/queue/*{queueName}*

#### **qmgrName**

큐를 조회할 큐 관리자의 이름을 지정합니다.

<mark>▶ V 9.1.0 - 리모트 큐 관리자를 qmgrName</mark>로 지정할 수 있습니다. 리모트 큐 관리자를 지정하는 경우, 게 이트웨이 큐 관리자를 구성해야 합니다. 자세한 정보는 REST API를 사용하여 리모트 관리를 참조하십시오. 큐 관리자 이름은 대소문자를 구분합니다.

큐 관리자 이름에 슬래시, 마침표 또는 퍼센트 부호가 포함되는 경우 해당 문자는 인코딩된 URL이어야 합니 다.

- 슬래시(/)는 %2F(으)로 인코딩되어야 합니다.
- 백분율 기호(%)는 %25(으)로 인코딩되어야 합니다.
- 마침표(.)는 %2E(으)로 인코드되어야 합니다.

#### **queueName**

지정된 큐 관리자에 있는 큐의 이름을 선택적으로 지정합니다.

큐 이름은 대소문자를 구분합니다.

큐 이름이 슬래시 또는 퍼센트 부호를 포함하는 경우 해당 문자는 인코딩된 URL이어야 합니다.

- 슬래시(/)는 %2F(으)로 인코드되어야 합니다.
- 퍼센트 부호(%)는 %25(으)로 인코드되어야 합니다.

HTTP 연결을 사용으로 설정하는 경우 HTTPS 대신 HTTP를 사용할 수 있습니다. HTTP 사용에 대한 자세한 정보 는 HTTP 및 HTTPS 포트 구성을 참조하십시오.

## **선택적인 쿼리 매개변수:**

#### **attributes={***object***,...|\*|***object***.***attributeName***,...}**

#### **오브젝트, ...**

리턴할 관련 큐 구성 속성을 포함하는 JSON 오브젝트의 쉼표로 구분된 목록을 지정합니다. 예를 들어, 시간소인과 관련된 모든 큐 구성 속성을 리턴하려면 timestamps을(를) 지정하십시오. 스토 리지 및 데이터 콜렉션과 관련된 모든 큐 구성 속성을 리턴하려면 storage,dataCollection을(를) 지정하십시오.

이 조회 매개변수와 함께 status 및 applicationHandle 오브젝트를 지정할 수 없습니다. **status** 및 **applicationHandle** 조회 매개변수를 사용하여 이러한 속성을 리턴하십시오.

동일한 오브젝트를 두 번 이상 지정할 수 없습니다. 특정 큐에 대해 올바르지 않은 오브젝트를 요청하는 경우 해당 큐에 대해 속성이 리턴되지 않습니다. 그러나 all이(가) 아닌 **type** 매개변수에 값을 지정하고 해당 큐 유형에 유효하지 않은 오브젝트를 요청하면 오류가 리턴됩니다.

오브젝트의 전체 목록 및 연관된 속성은 큐의 [속성을](#page-1996-0) 참조하십시오.

**\***

모든 속성을 지정합니다.

#### **object.attributeName,...**

리턴할 큐 구성 속성의 쉼표로 구분된 목록을 지정합니다.

각 속성은 object.attributeName 양식으로 속성을 포함하는 JSON 오브젝트를 지정해야 합니다. 예를 들어, 스토리지 오브젝트에 포함된 maximumDepth 속성을 리턴하려면 storage.maximumDepth을(를) 지정하십시오.

status 및 applicationHandle 오브젝트의 속성은 이 조회 매개변수와 함께 지정할 수 없습니다. **status** 및 **applicationHandle** 조회 매개변수를 사용하여 이러한 속성을 리턴하십시오.

동일한 속성을 두 번 이상 지정할 수 없습니다. 특정 큐에 대해 올바르지 않은 속성을 요청하는 경우 해당 큐에 대해 속성이 리턴되지 않습니다. 그러나 해당 큐 유형에 유효하지 않은 요청 속성 및 **type** 매개변수 를 지정하면 오류가 리턴됩니다.

속성의 전체 목록 및 연관된 오브젝트는 큐의 [속성을](#page-1996-0) 참조하십시오.

### **status={status|\*|status.***attributeName***,...}**

**상태**

모든 상태 속성이 리턴됨을 지정합니다.

**\***

모든 속성을 지정합니다. 이 매개변수는 **status**과(와) 같습니다.

#### **status.***attributeName***,...**

리턴할 상태 속성의 쉼표로 구분된 목록을 지정합니다.

예를 들어, currentDepth 속성을 리턴하려면 status.currentDepth을(를) 지정하십시오.

상태 속성의 전체 목록은 큐의 상태 [속성을](#page-2008-0) 참조하십시오.

**status** 선택적 조회 매개변수를 지정하는 경우 all 또는 local 값으로만 **type** 매개변수를 지정할 수 있 습니다. group 값으로 **queueSharingGroupDisposition** 매개변수를 지정할 수 없습니다.

## **applicationHandle={applicationHandle|\*|applicationHandle.***attributeName***,...}**

#### **applicationHandle**

모든 애플리케이션 핸들 속성이 리턴됨을 지정합니다.

**\***

모든 속성을 지정합니다. 이 매개변수는 **applicationHandle**과(와) 같습니다.

#### **applicationHandle.***attributeName***,...**

리턴할 애플리케이션 핸들 속성의 쉼표로 구분된 목록을 지정합니다.

예를 들어, handleState 속성을 리턴하려면 applicationHandle.handleState을(를) 지정하십 시오.

애플리케이션 핸들 속성의 전체 목록은 큐의 [애플리케이션](#page-2009-0) 핸들 속성을 참조하십시오.

**applicationHandle** 선택적 조회 매개변수를 지정하는 경우 all 또는 local 값으로만 **type** 매개변수 를 지정할 수 있습니다. group 값으로 **queueSharingGroupDisposition** 매개변수를 지정할 수 없습니 다.

### **commandScope=***scope*

▶ 2/05 △ 이 매개변수는 z/OS에서만 사용할 수 있습니다.

큐 관리자가 큐 공유 그룹의 멤버인 경우 명령 실행 방법을 지정합니다.

큐 관리자가 큐 공유 그룹의 멤버가 아닌 경우 이 매개변수를 지정할 수 없습니다.

*scope*는 다음 값 중 하나일 수 있습니다.

### **큐 관리자의 이름**

명령이 이름 지정된 큐 관리자에서 실행되도록 지정합니다. 큐 관리자가 자원 URL에서 지정된 큐 관리자 와 동일한 큐 공유 그룹 내에서 활성 상태여야 합니다.

자원 URL에서 지정된 큐 관리자인 큐 관리자 이름을 지정할 수 없습니다.

큐 관리자 이름에 퍼센트 부호(%)가 포함된 경우 이 문자는 %25(으)로 인코드된 URL이어야 합니다.

**\***

명령이 로컬 큐 관리자에서 실행되며 큐 공유 그룹의 모든 활성 큐 관리자에 전달됩니다.

이 옵션을 사용하면 응답을 생성한 큐 관리자의 쉼표로 구분된 목록과 함께 ibm-mq-qmgrs 응답 헤더 가 리턴됩니다. 예를 들어, 헤더는 다음 헤더와 같습니다.

ibm-mq-qmgrs: MQ21, MQ22

### **filter=***filterValue*

리턴된 큐 정의의 필터를 지정합니다.

자원 URL에서 큐 이름을 지정하는 경우에는 애플리케이션 핸들 속성에서만 필터링할 수 있습니다.

애플리케이션 핸들 속성에서 필터링하는 경우에는 애플리케이션 핸들만 필터 매개변수와 일치하는 항목입 니다.

하나의 필터만 지정할 수 있습니다. 애플리케이션 핸들 속성을 필터링하는 경우 **applicationHandle** 조 회 매개변수를 지정해야 합니다. 상태 속성을 필터링하는 경우 **status** 조회 매개변수를 지정해야 합니다.

*filterValue*에 다음 형식이 있습니다.

*attribute*:*operator*:*value*

설명:

### **속성**

적용 가능한 속성 중 하나를 지정합니다. 속성의 전체 목록은 큐의 [속성을](#page-1996-0) 참조하십시오. 다음 속성은 지 정할 수 없습니다.

- name
- type
- $\cdot$   $\blacksquare$   $q$ ueueSharingGroup.disposition
- status.onQueueTime
- status.tpipeName
- applicationHandle.qmgrTransactionId
- applicationHandle.unitOfWorkId
- applicationHandle.openOptions

시간소인인 속성을 필터링하기 위해 필터는 후미 별표(\*)를 사용하여 시간소인의 일부를 지정할 수 있습 니다. 시간소인의 형식은 YYYY-MM-DDThh:mm:ss입니다. 예를 들어, 2001-11-1\*을(를) 지정하여 2001-11-10 - 2001-11-19 또는 2001-11-12T14:\* 범위의 날짜를 필터링하여 지정된 날의 지정 된 시간에 임의의 분을 필터링할 수 있습니다.

날짜의 YYYY 섹션에 유효한 값은 1900-9999범위입니다.

시간소인은 문자열입니다. 따라서 시간소인과 함께 equalTo 및 notEqualTo 연산자만 사용할 수 있습 니다.

**참고: filter** 조회 매개변수 또는 와일드카드가 있는 **name** 조회 매개변수가 **commandScope=\*** 조회 매개변수와 함께 사용되고 큐 공유 그룹에 있는 활성 큐 관리자 중 하나 이상에

일치하는 큐가 없는 경우 오류 메시지가 리턴됩니다.

### **연산자**

다음 연산자 중 하나를 지정합니다.

**lessThan**

정수 속성이 있는 이 연산자만 사용하십시오.

**greaterThan**

정수 속성이 있는 이 연산자만 사용하십시오.

**equalTo**

임의 속성이 있는 이 연산자를 사용하십시오.

**notEqualTo**

임의 속성이 있는 이 연산자를 사용하십시오.

**lessThanOrEqualTo**

정수 속성이 있는 이 연산자만 사용하십시오.

#### **greaterThanOrEqualTo**

정수 속성이 있는 이 연산자만 사용하십시오.

**값**

속성에 대해 테스트할 상수 값을 지정합니다.

값 유형은 속성 값으로 판별됩니다.

문자열 및 부울 속성의 경우 콜론 다음에 값 필드를 생략할 수 있습니다. 문자열 속성의 경우 지정된 속성 에 대해 값이 없는 큐를 리턴하도록 값을 생략하십시오. 부울 속성의 경우 지정된 속성이 false로 설정된 큐를 리턴하도록 값을 생략하십시오. 예를 들어, 다음 필터는 설명 속성이 지정되지 않은 모든 큐를 리턴 합니다.

filter=general.description:equalTo:

값의 끝에서 와일드카드로 하나의 별표(\*)를 사용할 수 있습니다. 별표 하나만 사용할 수는 없습니다. 값이 공간, 슬래시, 퍼센트 부호 또는 와일드카드가 아닌 별표를 포함하는 경우 해당 문자는 인코딩된 URL이어야 합니다.

- 공백은 %20(으)로 인코딩되어야 합니다.
- 슬래시(/)는 %2F(으)로 인코드되어야 합니다.
- 퍼센트 부호(%)는 %25(으)로 인코드되어야 합니다.
- 별표(\*)는 %2A(으)로 인코딩되어야 합니다.

필터 조회 매개변수가 **commandScope=\*** 조회 매개변수와 함께 사용되고 큐 공유 그룹의 활 성 큐 관리자 중 하나 이상에 일치하는 값이 없는 경우 오류 메시지가 리턴됩니다.

#### **name=***name*

이 조회 매개변수는 자원 URL에서 큐 이름을 지정하는 경우 사용할 수 없습니다.

필터링할 와일드카드 큐 이름을 지정합니다.

지정된 *name*은 와일드카드로 별표(\*)를 포함해야 합니다. 다음 결합 중 하나를 지정할 수 있습니다.

**\***

모든 큐가 리턴됨을 지정합니다.

#### **prefix\***

큐 이름에 지정된 접두부가 있는 모든 큐가 리턴됨을 지정합니다.

**\*suffix**

큐 이름에 지정된 접미부가 있는 모든 큐가 리턴됨을 지정합니다.

#### **prefix\*suffix**

큐 이름에 지정된 접두부 및 지정된 접미부가 있는 모든 큐가 리턴됨을 지정합니다.

이름 조회 매개변수가 와일드카드와 함께 사용되고 **commandScope=\*** 조회 매개변수가 지정 되고 큐 공유 그룹에 있는 활성 큐 관리자 중 하나 이상에 일치하는 값이 없는 경우 오류 메시지가 리턴됩니 다.

#### **queueSharingGroupDisposition=***disposition*

2705 - 이 매개변수는 z/OS에서만 사용할 수 있습니다.

정보가 리턴될 큐가 정의된 위치와 작동 방법을 지정합니다. 즉, 정보가 리턴될 큐의 속성 지정을 지정합니다. **type** 매개변수에 type=cluster을(를) 지정하는 경우 **queueSharingGroupDisposition** 매개변수 를 지정할 수 없습니다.

값은 다음 중 하나입니다.

### **거주**

큐가 qmgr 또는 copy(으)로 정의되도록 지정합니다.

공유 큐 관리자 환경에서 **live**은(는) shared(으)로 정의된 큐에 대한 정보도 표시합니다.

**commandScope** 선택적 조회 매개변수가 **live** 옵션과 함께 지정된 경우 처리가 shared인 모든 큐 정 의는 REST 요청을 수신한 큐 관리자에 의해서만 리턴됩니다. 그룹의 다른 큐 관리자는 해당 큐 정의를 리 턴하지 않습니다.

**attributes** 매개변수로 **live**을(를) 지정하고 큐 관리자 이름으로 **commandScope** 매개변수를 지정 하면 공유 큐에 대해 큐 속성이 리턴되지 않습니다.

#### **모두**

큐가 qmgr 또는 copy(으)로 정의되도록 지정합니다.

공유 큐 관리자 환경에서 **all**은(는) group 또는 shared(으)로 정의된 큐에 대한 정보도 표시합니다.

**commandScope** 선택적 조회 매개변수가 **all**(으)로 지정된 경우, group 또는 shared의 처리가 있는 큐 정의는 REST 요청을 수신한 큐 관리자에 의해서만 리턴됩니다. 그룹의 다른 큐 관리자는 해당 큐 정의 를 리턴하지 않습니다.

**attributes** 매개변수로 **all**을(를) 지정하고 큐 관리자 이름으로 **commandScope** 매개변수를 지정하 면 공유 큐에 대해 큐 속성이 리턴되지 않습니다.

**all**을(를) 지정하고 **type=all**을(를) 지정하면 클러스터 큐가 리턴되지 않습니다.

**복사**

큐가 copy(으)로 정의되도록 지정합니다.

**그룹**

큐가 group(으)로 정의되도록 지정합니다.

**group**을(를) 지정하면 **commandScope** 선택적 조회 매개변수를 지정할 수 없습니다.

#### **개인용**

큐가 copy 또는 qmgr(으)로 정의되도록 지정합니다.

**qmgr**

큐가 qmgr(으)로 정의되도록 지정합니다.

**공용**

큐가 shared(으)로 정의되도록 지정합니다.

**status** 또는 **applicationHandle** 선택적 조회 매개변수도 지정하지 않으면 이 옵션을 사용하여 **commandScope** 선택적 조회 매개변수를 지정할 수 없습니다.

큐 관리자 이름으로 **commandScope** 매개변수를 지정하는 경우에는 **attributes** 매개변수와 함께 이 옵션을 지정할 수 없습니다.

**shared**을(를) 지정하고 **type=all**을(를) 지정하면, shared의 처리가 있는 클러스터 큐를 포함하여 모 든 공유 큐가 리턴됩니다.

기본값은 live입니다.

#### **type=***type*

정보를 리턴할 큐의 유형을 지정합니다.

값은 다음 중 하나입니다.

**모두**

클러스터 큐를 포함하여 모든 큐에 대한 정보가 리턴됨을 지정합니다.

<mark>★ 2/0\$ ★</mark>z/OS에서 이 옵션을 사용하는 경우 채널 시작기가 실행 중인지 확인하십시오.

<span id="page-1991-0"></span>**로컬**

로컬 큐에 대한 정보가 리턴됨을 지정합니다.

**알리어스**

알리어스 큐에 대한 정보가 리턴됨을 지정합니다.

**원격**

리모트 큐에 대한 정보가 리턴됨을 지정합니다.

**cluster**

클러스터 큐에 대한 정보가 리턴됨을 지정합니다.

**queueSharingGroupDisposition** 매개변수를 지정하는 경우 **type=cluster**을 (를) 지정할 수 없습니다.

z/08 2/0S에서 이 옵션을 사용하는 경우 채널 시작기가 실행 중인지 확인하십시오.

**모델**

모델 큐에 대한 정보가 리턴됨을 지정합니다.

기본값은 all입니다.

## **요청 헤더**

다음 헤더를 요청과 함께 전송해야 합니다.

## **권한 부여**

기본 인증을 사용하는 경우 이 헤더를 송신해야 합니다. 자세한 정보는 REST API로 HTTP 기본 인증 사용을 참조하십시오.

다음 헤더를 요청과 함께 선택적으로 전송할 수 있습니다.

## **ibm-mq-rest-gateway-qmgr**

이 헤더는 게이트웨이 큐 관리자로 사용될 큐 관리자를 지정합니다. 게이트웨이 큐 관리자는 리모트 큐 관리 자로 연결할 때 사용됩니다. 자세한 정보는 REST API를 사용하여 리모트 관리를 참조하십시오.

## **요청 본문 형식**

없음

## **보안 요구사항**

호출자는 mqweb 서버에 대해 인증되어야 하며 MQWebAdmin, MQWebAdminRO 또는 MQWebUser 역할 중 하나 이상의 구성원이어야 합니다. administrative REST API의 보안에 대한 자세한 정보는 IBM MQ Console 및 REST API 보안을 참조하십시오.

토큰 보안이 사용되는 경우, 사용자를 인증하는 데 사용되는 LTPA 토큰이 쿠키로서 요청과 함께 제공되어야 합니 다. 토큰 기반의 인증에 대한 자세한 정보는 REST API와 함께 토큰 기반 인증 사용을 참조하십시오.

지정된 큐 관리자에 대해 다음 PCF 명령을 실행하기 위한 기능을 호출자의 보안 프린시펄에 부여해야 합니다.

- **status** 또는 **applicationHandle** 조회 매개변수가 지정되지 않은 경우:
	- 자원 URL의 *{queueName}* 부분으로 지정된 큐 또는 지정된 조회 매개변수와 일치하는 큐의 경우 **MQCMD\_INQUIRE\_Q** PCF 명령을 실행하기 위한 권한이 부여되어야 합니다.
- **status** 또는 **applicationHandle** 조회 매개변수가 지정된 경우:
	- 자원 URL의 *{queueName}* 부분으로 지정된 큐 또는 지정된 조회 매개변수와 일치하는 큐의 경우 **MQCMD\_INQUIRE\_Q** PCF 명령을 실행하기 위한 권한이 부여되어야 합니다.
	- 자원 URL의 *{queueName}* 부분으로 지정된 큐 또는 지정된 조회 매개변수와 일치하는 큐의 경우 **MQCMD\_INQUIRE\_QSTATUS** PCF 명령을 실행하기 위한 권한이 부여되어야 합니다.

프린시펄이 **MQCMD\_INQUIRE\_Q** 및 **MQCMD\_INQUIRE\_QSTATUS** PCF 명령 중 하나 또는 둘 모두를 실행할 수 있는 경우 프린시펄에 표시 권한이 있어야 합니다. 프린시펄에 자원 URL 및 조회 매개변수에서 지정한 일부 큐에 대한 표시 권한만 있는 경우 REST 요청에서 리턴된 큐의 배열은 프린시펄에 표시할 권한이 있는 큐로 제한됩니

<span id="page-1992-0"></span>다. 표시할 수 없는 큐에 대한 정보는 리턴되지 않습니다. 프린시펄에 자원 URL 및 조회 매개변수에서 지정한 큐 에 대한 표시 권한이 없는 경우 HTTP 상태 코드인 403이 리턴됩니다.

UNIX, Linux, and Windows에서 **setmqaut** 명령을 사용하여 IBM MQ 자원을 사용하도록 보안 프린시펄에 권한을 부여할 수 있습니다. 자세한 정보는 **setmqaut** (권한 부여 또는 취소)를 참조하십시오.

■ 2/OS ■ 2/OS의 경우 z/OS에서 보안 설정을 참조하십시오.

## **응답 상태 코드**

#### **200**

큐 정보가 검색되었습니다.

#### **400**

올바르지 않은 데이터가 제공되었습니다.

예를 들어, 올바르지 않은 큐 속성이 지정되었습니다.

#### **401**

인증되지 않았습니다.

호출자는 mqweb 서버에 대해 인증되어야 하며 MQWebAdmin, MQWebAdminRO 또는 MQWebUser 역할 중 하나 이상의 구성원이어야 합니다. 자세한 정보는 1992 페이지의 『보안 [요구사항』의](#page-1991-0) 내용을 참조하십시 오.

#### **403**

권한이 없습니다.

호출자가 mqweb 서버에 대해 인증되었거나 올바른 프린시펄과 연관되어 있습니다. 그러나 프린시펄에 필 수 IBM MQ 자원 중 모두 또는 서브세트에 대한 액세스 권한이 없습니다. 필수인 액세스에 대한 자세한 정보 는 1992 페이지의 『보안 [요구사항』의](#page-1991-0) 내용을 참조하십시오.

#### **404**

큐가 없습니다.

#### **500**

IBM MQ의 서버 문제 또는 오류 코드입니다.

#### **503**

큐 관리자가 실행 중이지 않습니다.

## **응답 헤더**

다음 헤더가 응답과 함께 리턴됩니다.

#### **Content-Type**

이 헤더는 application/json;charset=utf-8 값과 함께 리턴됩니다.

## **idm-mq-qmgrs**

z/OS에서 선택적 조회 매개변수 commandScope=\*가 사용되는 경우 이 헤더는 자원을 생성한 큐 관리자의 쉼표로 분리된 목록과 함께 리턴됩니다. 예를 들어, 헤더는 다음 헤더와 같습니다.

ibm-mq-qmgrs: MQ21, MQ22

큐 관리자에 대해 명령이 실행되기 전에 오류가 발생하면 응답 헤더가 큐 관리자의 목록을 포함하지 않습니 다. 예를 들어, 명령에 성공하면 200 또는 201 상태 코드를 생성하는 요청에 헤더가 있습니다. 요청이 거부되 면 401(인증되지 않음) 상태 코드를 생성하는 요청에 헤더가 없습니다. 개별 큐 관리자가 명령 인증 여부를 결정하므로 403(인증되지 않음) 상태 코드를 생성하는 요청에 헤더가 있습니다.

#### **ibm-mq-rest-gateway-qmgr**

이 헤더는 리모트 큐 관리자가 자원 URL에 지정된 경우 리턴됩니다. 이 헤더 값은 게이트웨이 큐 관리자로 사 용되는 큐 관리자의 이름입니다.

## <span id="page-1993-0"></span>**응답 본문 형식**

응답은 UTF-8 인코딩의 JSON 형식입니다. 응답에는 queue(이)라는 단일 JSON 배열이 포함된 외부 JSON 오브 젝트가 포함되어 있습니다. 배열의 각 요소는 큐에 대한 정보를 나타내는 JSON 오브젝트입니다. 각 JSON 오브 젝트는 다음 속성을 포함합니다.

## **이름**

문자열. 큐의 이름을 지정합니다. 이 속성은 항상 리턴됩니다.

### **유형**

문자열. 큐의 유형을 지정합니다. 값은 다음 중 하나입니다.

- local
- alias
- remote
- cluster
- model

이 속성은 항상 리턴됩니다.

다음 오브젝트는 큐에 대한 정보를 나타내는 JSON 오브젝트에 포함될 수 있습니다. 리턴되는 오브젝트 및 속성 은 요청에 대해 지정된 URL에 따라 다릅니다.

#### **원격**

리모트 큐와 관련된 속성을 포함합니다.

**알리어스**

알리어스 큐와 관련된 속성을 포함합니다.

**동적**

동적 큐와 관련된 속성을 포함합니다.

**모델**

모델 큐와 관련된 속성을 포함합니다.

#### **cluster**

클러스터에 관련된 속성을 포함합니다.

#### **트리거**

트리거와 관련된 속성을 포함합니다.

### **이벤트**

두 오브젝트(큐 용량의 오브젝트 및 큐 서비스 간격 이벤트의 오브젝트)를 포함합니다. 각 오브젝트는 이벤트 유형과 관련된 속성을 포함합니다.

### **applicationDefaults**

메시지 지속성, 메시지 우선순위, 공유 입력 설정, 미리 읽기 설정과 같은 기본 작동과 관련된 속성을 포함합 니다.

### **queueSharingGroup**

z/OS에서 큐 공유 그룹과 관련된 속성을 포함합니다.

#### **dataCollection**

데이터 콜렉션, 모니터링, 통계와 관련된 속성을 포함합니다.

#### **스토리지**

큐의 최대 용량 및 큐에서 허용된 메시지의 최대 용량과 같은 메시지 스토리지와 관련된 속성을 포함합니다. **일반**

가져오기 또는 넣기 조작 금지 여부, 큐에 대한 설명, 전송 큐 설정과 같이 일반 큐 특성과 관련된 속성을 포함 합니다.

<span id="page-1994-0"></span>**확장됨**

백아웃 큐 설정 및 공유 입력 설정과 같은 확장 큐 특성과 관련된 속성을 포함합니다.

**시간소인**

큐가 작성된 시간소인과 같은 날짜 및 시간 정보와 관련된 속성을 포함합니다.

**상태**

큐 상태 정보와 관련된 속성을 포함합니다.

### **applicationHandle**

애플리케이션 핸들 정보와 관련된 속성을 포함합니다.

큐에는 애플리케이션 핸들이 없는데 애플리케이션 핸들에 대한 정보가 요청되는 경우 공백 오브젝트가 리턴 됩니다.

자세한 정보는 1997 [페이지의](#page-1996-0) 『큐의 응답 본문 속성』의 내용을 참조하십시오.

손상된 오브젝트가 발견되고 REST 요청이 큐를 지정하지 않은 경우, damaged(이)라는 추가 JSON 배열이 리턴 됩니다. 이 JSON 배열은 오브젝트 이름을 지정하여 손상된 오브젝트의 목록을 포함합니다. REST 요청이 자원 URL 내에서 큐 이름을 지정하지만 오브젝트가 손상된 경우 오류가 리턴됩니다.

오류가 발생하면 응답 본문이 오류 메시지를 포함합니다. 자세한 정보는 REST API 오류 처리를 참조하십시오.

## **예:**

**참고:** SYSTEM.\* 큐에 대한 정보가 리턴됩니다. 모든 큐가 리턴될 것으로 예상합니다. 그러나 간결하게 하기 위 해 다음 예제에 표시되는 결과에는 예상 결과 일부가 포함되지 않습니다.

• 다음 예제는 큐 관리자 QM1의 모든 큐를 나열합니다. 다음 URL은 HTTP GET 메소드로 사용됩니다.

https://localhost:9443/ibmmq/rest/v1/admin/qmgr/QM1/queue

다음 JSON 응답이 리턴됩니다.

```
{
      "queue": 
     [\;] "name": "localQueue",
 "type": "local"
     \} ,
          {<br>"name": "remoteQueue",<br>"------"
 "type": "remote",
\blacksquare remote": {
 "queueName": "queueOnQM1",
 "qmgrName": "QM1"
 }
\}, {
 "name": "aliasQueue",
 "type": "alias",
 "alias": { 
 "targetName": "localQueue" 
}<br>}<br>}
 }, {
 "name": "modelQueue",
 "type": "model",
\blacksquare \blacksquare \blacks "type": "permanentDynamic" 
 }
 }, {
 "name": "permanentDynamicQueue",
 "type": "local",
" dynamic": {
           "type": "type": {<br>"dynamic": {<br>"type": "permanentDynamic"
            }
      },{
 "name": "aliasQueue2",
 "type": "cluster",
 "cluster": { 
 "name": "CLUSTER1",
 "qmgrName" : "QM2",
                  "queueType": "alias"
            }
      }]
}
```
• 다음 예제는 큐 관리자 QM1의 모든 로컬 큐를 나열하여 가져오기 또는 사용 가능한지 여부를 표시합니다. 다음 URL은 HTTP GET 메소드로 사용됩니다.

```
https://localhost:9443/ibmmq/rest/v1/admin/qmgr/QMGR2/queue?
type=local&attributes=general.inhibitPut,general.inhibitGet
```
다음 JSON 응답이 리턴됩니다.

```
{
    "queue": 
   [{
 "name": "localQueue",
 "type": "local",
       "general": {
 "inhibitPut": true,
 "inhibitGet": false,
 }
 }, {
 "name": "permanentDynamicQueue",
 "type": "local",
 "dynamic": { 
      "dynamic": \{<br>"type": "permanentDynamic"
       },
        "general": {
 "inhibitPut": false,
 "inhibitGet": false,
      }
    }]
}
```
• 다음 예제는 큐 관리자 QM1의 큐 Q1에 대한 상태 속성을 나열합니다. 다음 URL은 HTTP GET 메소드로 사용됩 니다.

https://localhost:9443/ibmmq/rest/v1/admin/qmgr/QM1/queue/Q1?status=\*

다음 JSON 응답이 리턴됩니다.

```
{
    "queue": 
   [3] "name": "Q1",
" status": {
           "currentDepth": 0,
 "lastGet": "2016-12-05T15:56:28.000Z",
 "lastPut": "2016-12-05T15:56:28.000Z",
          "mediaRecoveryLogExtent":
 "oldestMessageAge": 42,
 "onQueueTime": {
 "longSamplePeriod": 3275,
 "shortSamplePeriod": 3275
\frac{3}{2},
 "openInputCount": 1,
          "openOutputCount": 1,
           "uncommittedMessages": 2
\frac{3}{5},
 "type": "local"
    }]
}
```
• 다음 예제는 큐 관리자 QM1의 큐 Q1에 대한 애플리케이션 핸들 속성을 나열합니다. 다음 URL은 HTTP GET 메 소드로 사용됩니다.

https://localhost:9443/ibmmq/rest/v1/admin/qmgr/QM1/queue/Q1?applicationHandle=\*

다음 JSON 응답이 리턴됩니다.

```
{
    "queue": 
   [3] "applicationHandle": 
       [ "asynchronousState": "none",
 "channelName": "",
           "connectionName": "",
```

```
 "description": "",
           "state": "inactive",
           "openOptions": [
                      "MQOO_INPUT_SHARED",
                     "MQOO_BROWSE
 "MQOO_INQUIRE",
 "MQOO_SAVE_ALL_CONTEXT",
 "MQOO_FAIL_IF_QUIESCING"
, where the contract of \mathbb{I} , \mathbb{I} "processID": 9388,
           "qmgrTransactionID": "AAAAAAhAAAA=",
 "recoveryID": "AAAAAAAAAAAAAAAAAAAAAAAAAAAAAAAAAAAAAAAAAAAAAAAAAAAAAAA==",
 "tag": "IBM\\Java70\\jre\\bin\\javaw.exe",
           "threadID": 0,
 "transactionType": "qmgr",
 "type": "userApplication",
 "userID": "myID"
\frac{3}{5},
\overline{\mathcal{E}} "asynchronousState": "none",
          "channelName":
          "connectionName":<sup>'"</sup>
          "description": ""
            "state": "inactive",
           "openOptions": [
 "MQOO_OUTPUT",
 "MQOO_FAIL_IF_QUIESCING"
, where the contract of \mathbb{I} , \mathbb{I} "processID": 9388,
 "qmgrTransactionID": "AAAAAAhAAAA=",
 "recoveryID": "AAAAAAAAAAAAAAAAAAAAAAAAAAAAAAAAAAAAAAAAAAAAAAAAAAAAAAA==",
 "tag": "IBM\\Java70\\jre\\bin\\javaw.exe",
          "threadID": 0,
 "transactionType": "qmgr",
 "type": "userApplication",
           "userID": "myID"
\frac{3}{2},
 "name": "Q1",
 "type": "local"
    }]
}
```
• 다음 예제는 큐 관리자 QM1의 큐 Q2에 대한 상태 및 애플리케이션 핸들을 포함한 모든 정보를 가져오는 방법을 보여줍니다. 다음 URL은 HTTP GET 메소드로 사용됩니다.

```
https://localhost:9443/ibmmq/rest/v1/admin/qmgr/QM1/queue/Q2?
attributes=*&status=*&applicationHandle=*
```
• 다음 예제는 큐 관리자 QM1에 대해 **openInputCount**이(가) 3보다 큰 큐에 대한 모든 큐 구성 및 상태 정보를 가져오는 방법을 보여줍니다. 다음 URL은 HTTP GET 메소드로 사용됩니다.

```
https://localhost:9443/ibmmq/rest/v1/admin/qmgr/QM1/queue?
attributes=*&status=*&filter=status.openInputCount:greaterThan:3
```
## ▶ V 9.1.0 국의 응답 본문 속성

queue 오브젝트와 함께 HTTP GET 메소드를 사용하여 큐에 대한 정보를 요청하는 경우, 다음 속성이 이름 지정 된 JSON 오브젝트 내에서 리턴됩니다.

다음 오브젝트를 사용할 수 있습니다.

- 1998 페이지의 [『원격』](#page-1997-0)
- 1998 페이지의 [『알리어스』](#page-1997-0)
- 1999 페이지의 [『동적』](#page-1998-0)
- 1999 페이지의 [『모델』](#page-1998-0)
- 1999 [페이지의](#page-1998-0) 『cluster』
- 2000 페이지의 [『트리거』](#page-1999-0)
- 2001 페이지의 [『이벤트』](#page-2000-0)
- 2002 페이지의 『[applicationDefaults](#page-2001-0)』
- <span id="page-1997-0"></span>• 2004 페이지의 <u>『[queueSharingGroup](#page-2003-0)』</u>
- 2005 페이지의 『[dataCollection](#page-2004-0)』
- 2006 페이지의 [『스토리지』](#page-2005-0)
- 2007 페이지의 [『일반』](#page-2006-0)
- 2007 페이지의 [『확장됨』](#page-2006-0)
- 2008 페이지의 [『시간소인』](#page-2007-0)
- 2009 페이지의 [『상태』](#page-2008-0)
- 2010 페이지의 『[applicationHandle](#page-2009-0)』

큐 REST API 매개변수 및 속성에 대한 PCF와 동등한 항목에 대한 자세한 정보는 2027 [페이지의](#page-2026-0) 『큐의 REST API 및 PCF와 [동등한](#page-2026-0) 항목』의 내용을 참조하십시오.

## **원격**

remote 오브젝트는 리모트 큐에 대한 정보를 포함하며 리모트 큐에 대해서만 리턴됩니다.

#### **qmgrName**

문자열.

리모트 큐 관리자의 이름을 지정합니다.

- 이 리모트 큐가 큐 관리자 알리어스로 사용되는 경우 이 속성은 큐 관리자의 이름입니다.
- 이 리모트 큐가 응답 대상 큐 알리어스로 사용되는 경우 이 속성은 응답 대상 큐 관리자가 되는 큐 관리자의 이름입니다.

이 속성은 항상 리턴됩니다.

#### **queueName**

문자열.

리모트 큐 관리자에서 알려진 대로 큐의 이름을 지정합니다.

이 속성은 항상 리턴됩니다.

#### **transmissionQueueName**

문자열.

리모트 큐 또는 큐 관리자 알리어스 정의에 보낼 메시지에 사용하는 전송 큐의 이름을 지정합니다.

## **알리어스**

alias 오브젝트는 알리어스 큐에 대한 정보를 포함하며 알리어스 큐에 대해서만 리턴됩니다.

### **targetName**

문자열. 알리어스가 해석되는 큐 또는 토픽의 이름을 지정합니다. 이 속성은 항상 리턴됩니다.

## **targetType**

문자열. 알리어스가 해석하는 오브젝트의 유형을 지정합니다. 값은 다음 중 하나입니다.

### **큐(queue)**

오브젝트가 큐임을 지정합니다.

#### **topic**

오브젝트가 토픽임을 지정합니다.

## <span id="page-1998-0"></span>**동적**

dynamic 오브젝트는 동적 큐에 대한 정보를 포함하며 모델 큐에서 프로그래밍 방식으로 작성된 로컬 큐에 대해 서만 리턴됩니다.

### **유형**

문자열.

동적 큐의 유형을 지정합니다.

이 속성은 항상 리턴됩니다.

값은 다음 중 하나입니다.

### **permanentDynamic**

큐가 동적으로 정의된 영구적 큐임을 지정합니다.

## **sharedDynamic**

2008 0 0 속성은 z/OS에서만 사용할 수 있습니다.

큐가 동적으로 정의된 공유 큐임을 지정합니다.

### **temporaryDynamic**

큐가 동적으로 정의된 임시 큐임을 지정합니다.

## **모델**

model 오브젝트는 모델 큐에 대한 정보를 포함하며 모델 큐에 대해서만 리턴됩니다.

#### **유형**

문자열. 모델 큐 정의 유형을 지정합니다. 이 속성은 항상 리턴됩니다.

값은 다음 중 하나입니다.

### **permanentDynamic**

큐가 동적으로 정의된 영구적 큐임을 지정합니다.

## **sharedDynamic**

2005 - <mark>이 속성은 z/OS에서만 사용할 수 있습니다.</mark>

큐가 동적으로 정의된 공유 큐임을 지정합니다.

#### **temporaryDynamic**

큐가 동적으로 정의된 임시 큐임을 지정합니다.

## **cluster**

cluster 오브젝트는 하나 이상의 클러스터의 일부인 큐에 대한 정보를 포함합니다. 오브젝트는 type=cluster이(가) 지정된 경우 또는 속성 조회 매개변수로 요청되는 경우 큐에 대해서만 리턴됩니다.

## **이름**

문자열. 큐가 속한 클러스터의 이름을 지정합니다.

이 속성 또는 **namelist** 속성은 항상 리턴됩니다.

## **이름 목록**

문자열.

큐가 속한 클러스터를 나열하는 이름 목록을 지정합니다.

이 속성 또는 **name** 속성은 항상 리턴됩니다.

### **qmgrId**

문자열. 큐 관리자의 고유 ID를 지정합니다. 이 속성은 type=cluster이(가) 지정된 경우에만 리턴됩니다.

## <span id="page-1999-0"></span>**qmgrName**

문자열.

로컬 큐 관리자의 이름을 지정합니다.

이 속성은 type=cluster이(가) 지정된 경우에만 리턴됩니다.

#### **queueType**

문자열.

큐의 유형을 지정합니다.

이 속성은 type=cluster이(가) 지정된 경우에만 리턴됩니다.

값은 다음 중 하나입니다.

**로컬**

클러스터 큐가 로컬 큐를 나타냄을 지정합니다.

### **알리어스**

클러스터 큐가 알리어스 큐를 나타냄을 지정합니다.

**원격**

클러스터 큐가 리모트 큐를 나타냄을 지정합니다.

#### **qmgrAlias**

클러스터 큐가 큐 관리자 알리어스를 나타냄을 지정합니다.

### **transmissionQueueForChannelName**

문자열.

큐를 전송 큐로 사용하는 클러스터 송신자 채널의 일반 이름을 지정합니다. 속성은 해당 클러스터 전송 큐에 서 클러스터 수신자 채널로 메시지를 전송할 클러스터 송신자 채널을 지정합니다.

### **workloadPriority**

정수입니다.

클러스터 워크로드 관리에서 큐의 우선순위를 지정합니다.

값 0은 가장 낮은 우선순위를 지정하고 9는 가장 높은 우선순위를 지정합니다.

### **workloadQueueUse**

문자열.

클러스터 큐의 원격 및 로컬 인스턴스를 클러스터 워크로드 분배에서 사용하는지 여부를 지정합니다. 값은 다음 중 하나입니다.

#### **asQmgr**

큐 관리자에서 정의된 값을 사용하십시오.

**any**

큐의 원격 및 로컬 인스턴스를 사용하십시오.

### **로컬**

큐의 로컬 인스턴스만 사용하십시오.

## **workloadRank**

정수입니다.

클러스터 워크로드 관리에서 큐의 순위를 지정합니다.

값 0은 가장 낮은 우선순위를 지정하고 9는 가장 높은 우선순위를 지정합니다.

## **트리거**

trigger 오브젝트는 트리거링에 대한 정보를 포함합니다.

#### **사용 가능**

Boolean입니다.

트리거 메시지가 이니시에이션 큐에 기록되는지 여부를 지정합니다.

<span id="page-2000-0"></span>**데이터**

문자열.

트리거 메시지에 포함되는 사용자 데이터를 지정합니다.

**용량**

정수입니다.

이니시에이션 큐에 대해 트리거 메시지를 시작하는 메시지 수를 지정합니다.

### **initiationQueueName**

문자열.

큐와 관련된 트리거 메시지의 로컬 큐를 지정합니다.

## **messagePriority**

정수입니다.

메시지가 트리거 이벤트를 발생시키거나 트리거 이벤트로 간주되기 위해 반드시 필요한 최소 우선순위를 지 정합니다.

## **processName**

문자열.

트리거 이벤트가 발생할 때 시작되는 애플리케이션을 식별하는 IBM MQ 프로세스의 로컬 이름을 지정합니 다.

큐가 전송 큐인 경우 프로세스 정의에는 시작할 채널 이름이 포함됩니다.

**유형**

문자열.

트리거 이벤트를 시작하는 조건을 지정합니다. 조건이 true인 경우, 트리거 메시지가 이니시에이션 큐로 송 신됩니다.

값은 다음 중 하나입니다.

### **없음**

트리거 메시지가 전송되지 않았습니다.

**모두**

큐에 도착하는 모든 메시지에 대해 트리거 메시지를 송신하십시오.

**1번째**

큐 용량이 0 - 1인 경우 트리거 메시지를 송신하십시오.

**용량**

큐 용량이 **depth** 속성의 값을 초과할 때 트리거 메시지를 전송합니다.

## **이벤트**

events 오브젝트에는 큐 용량에 대한 오브젝트 하나와 큐 서비스 간격 이벤트에 대한 두 개의 오브젝트가 포함 되어 있습니다. 각 오브젝트는 이벤트 유형과 관련된 오브젝트를 포함합니다.

### **용량**

JSON 오브젝트입니다.

큐 용량 이벤트와 관련된 다음 속성을 포함할 수 있는 JSON 오브젝트입니다.

## **highEnabled**

Boolean입니다.

큐 고용량 이벤트 생성 여부를 지정합니다.

큐 고용량 이벤트는 큐의 메시지 수가 큐 고용량 한계(**highPercentage**)보다 크거나 같음을 표시합니 다.

## **highPercentage**

정수입니다.

큐 고용량 이벤트를 생성하기 위해 큐 용량과 비교 할 임계값을 지정합니다.

이 값은 최대 큐 용량의 백분율로 표현됩니다.

#### <span id="page-2001-0"></span>**lowEnabled**

Boolean입니다.

큐 저용량 이벤트 생성 여부를 지정합니다.

큐 깊이가 낮은 이벤트는 큐의 메시지 수가 큐 용량 하한(**lowPercentage**)보다 작거나 같음을 표시합 니다.

### **lowPercentage**

정수입니다.

큐 저용량 이벤트를 생성하기 위해 큐 용량과 비교 할 임계값을 지정합니다. 이 값은 최대 큐 용량의 백분율로 표현됩니다.

#### **fullEnabled**

Boolean입니다.

큐 가득 참 이벤트 생성 여부를 지정합니다.

큐 가득 참 이벤트는 큐 가 가득 차서 큐에 추가 메시지를 넣을 수 없음을 표시합니다. 즉, 큐 용량이 최대 큐 용량에 도달했습니다.

#### **serviceInterval**

JSON 오브젝트입니다.

큐 서비스 간격 이벤트와 관련된 다음 속성을 포함할 수 있는 JSON 오브젝트입니다.

#### **highEnabled**

Boolean입니다.

큐 서비스 간격 높음 이벤트가 생성됨을 지정합니다.

큐 서비스 간격 높은 이벤트는 최소한 **duration** 속성에 지정된 시간 동안 큐에 넣거나 큐에서 검색된 메시지가 없을 때 생성됩니다.

### **okEnabled**

Boolean입니다.

큐 서비스 간격 확인 이벤트가 생성됨을 지정합니다.

큐 서비스 간격 확인 이벤트는 **duration** 속성으로 지정된 시간 내에 큐에서 메시지를 검색할 때 생성됩 니다.

### **지속 기간**

정수입니다.

큐 서비스 간격 높음 및 큐 서비스 간격 확인 이벤트를 생성하는 데 사용되는 서비스 간격 지속 기간(밀리 초)을 지정합니다.

## **applicationDefaults**

applicationDefaults 오브젝트에는 기본 동작(예: 메시지 지속성, 메시지 우선순위, 공유 입력 설정 및 미리 읽기 설정)과 관련된 속성이 있습니다.

### **clusterBind**

문자열.

MOOPEN 호출에 MOOO\_BIND\_AS\_O\_DEF이(가) 지정될 때 사용할 바인딩을 지정합니다.

값은 다음 중 하나입니다.

#### **onOpen**

바인딩이 MQOPEN 호출로 고정됨을 지정합니다.

## **notFixed**

바인딩이 고정되지 않음을 지정합니다.

#### **onGroup**

메시지 그룹이 동일한 목적지 인스턴스에 할당되도록 애플리케이션에서 요청할 수 있음을 지정합니다.

**messagePropertyControl**

문자열.

MQGET 호출에 MQGMO\_PROPERTIES\_AS\_Q\_DEF이(가) 지정된 경우 메시지가 큐에서 검색될 때 메시지 특 성이 처리되는 방법을 지정합니다.

이 속성은 로컬, 알리어스, 모델 큐에 적용 가능합니다.

값은 다음 중 하나입니다.

## **모두**

메시지가 리모트 큐 관리자에게 송신될 때 메시지의 모든 특성이 포함됨을 지정합니다. 메시지 디스크립 터 또는 확장자의 특성을 제외한 특성은 메시지 데이터의 MQRFH2 헤더 중 하나에 배치됩니다.

#### **호환 가능**

메시지에 접두부가 mcd., jms., usr. 또는 mqext.인 특성이 포함되어 있는 경우 모든 메시지 특성이 MQRFH2 헤더의 애플리케이션으로 전달되도록 지정합니다. 그렇지 않으면 메시지 디스크립터 또는 확장 에서 해당 특성을 제외한 모든 특성이 제거되며 더 이상 액세스 가능하지 않습니다.

### **강제 실행**

애플리케이션이 메시지 핸들을 지정하는지 여부에 관계없이 특성이 항상 MQRFH2 헤더의 메시지 데이터 에 리턴되도록 지정합니다. MQGET 호출에서 MQGMO 구조의 MsgHandle 필드에 포함된 올바른 메시지 핸들이 무시됩니다. 메시지 핸들을 사용하여 메시지 특성에 액세스할 수 없습니다.

#### **없음**

메시지가 리모트 큐 관리자에 송신되기 전에 메시지의 모든 특성이 메시지에서 제거됨을 지정합니다. 메 시지 디스크립터 또는 확장자의 특성은 제거되지 않습니다.

#### **version6Compatible**

모든 애플리케이션 MQRFH2 헤더가 전송된 대로 수신됩니다. MQSETMP를 사용하여 설정된 특성은 MQINQMP를 사용하여 검색해야 합니다. 애플리케이션이 작성한 MQRFH2에 추가되지 않습니다. 전송 애플리케이션에 의해 MQRFH2 헤더에 설정된 특성은 MQINQMP를 사용하여 검색할 수 없습니다.

#### **messagePersistence**

문자열.

큐에서 메시지 지속성의 기본값을 지정합니다. 메시지 지속성은 큐 관리자의 재시작에서 메시지를 보존하는 지 여부를 판별합니다.

값은 다음 중 하나입니다.

#### **지속적**

큐의 메시지가 지속적이고 큐 관리자가 재시작될 때 보존됨을 지정합니다.

#### **nonPersistent**

큐의 메시지가 지속적이지 않고 큐 관리자가 재시작될 때 유실됨을 지정합니다.

#### **messagePriority**

정수입니다.

큐에 넣는 메시지의 기본 우선순위를 지정합니다.

## **putResponse**

문자열.

애플리케이션이 MQPMO\_RESPONSE\_AS\_Q\_DEF을(를) 지정할 때 큐에 조작을 넣는 데 사용되는 응답의 유 형을 지정합니다.

값은 다음 중 하나입니다.

#### **동기화**

넣기 조작은 동기적으로 실행되며 응답을 리턴합니다.

#### **비동기**

넣기 조작은 비동기적으로 실행되며 MQMD 필드의 서브세트를 리턴합니다.

## **readAhead**

문자열.

클라이언트에 전달된 비지속 메시지의 기본 미리 읽기 작동을 지정합니다.

값은 다음 중 하나입니다.

#### <span id="page-2003-0"></span>**아니오**

클라이언트 애플리케이션이 미리 읽기를 요청하도록 구성되지 않으면 비지속 메시지를 미리 읽지 않음 을 지정합니다.

**yes**

애플리케이션이 요청하기 전에 비지속 메시지를 클라이언트에 미리 송신함을 지정합니다. 클라이언트가 비정상적으로 종료된 경우나 클라이언트가 송신된 메시지를 모두 이용하지 않는 경우 비지속 메시지가 손실될 수 있습니다.

#### **사용 안함**

클라이언트 애플리케이션이 미리 읽기를 요청했는지 여부와 무관하게 비지속적 메시지를 미리 읽지 않 음을 요청합니다.

### **sharedInput**

Boolean입니다.

입력을 위해 이 큐를 여는 애플리케이션에 대한 기본 공유 옵션을 지정합니다.

값이 true(으)로 설정된 경우, 큐는 공유 액세스를 사용하여 메시지를 가져올 수 있습니다.

## **queueSharingGroup**

queueSharingGroup 오브젝트는 z/OS의 큐 공유 그룹과 관련된 속성을 포함합니다.

**속성 지정 값**

문자열.

2/08 20 이 속성은 z/OS에서만 사용할 수 있습니다.

큐가 정의되는 위치 및 작동 방법을 지정합니다. 즉, 큐의 처리를 지정합니다.

이 값은 큐 관리자가 큐 공유 그룹의 구성원인 경우에만 항상 리턴됩니다.

값은 다음 중 하나입니다.

**복사**

큐 정의가 명령을 실행하는 큐 관리자의 페이지 세트에 있음을 지정합니다. 로컬 큐의 경우, 메시지는 각 큐 관리자의 페이지 세트에 저장되며 그 큐 관리자를 통해서만 사용 가능합니다.

#### **그룹**

큐 정의가 공유 저장소에 있음을 지정합니다.

**qmgr**

큐 정의가 명령을 실행하는 큐 관리자의 페이지 세트에 있음을 지정합니다. 로컬 큐의 경우, 메시지는 각 큐 관리자의 페이지 세트에 저장되며 그 큐 관리자를 통해서만 사용 가능합니다.

**공용**

이 값은 로컬 큐에만 유효합니다.

큐가 공유 저장소에 있음을 지정합니다. 메시지는 커플링 기능에 저장되고 큐 공유 그룹에 있는 큐 관리 자에서 사용할 수 있습니다.

### **qmgrName**

문자열.

▶ 2705 △ o] 속성은 z/OS에서만 사용할 수 있습니다.

REST 키워드에 대해 응답을 생성하는 큐 관리자의 이름을 지정합니다.

이 속성은 REST 요청이 작성된 큐 관리자가 큐 공유 그룹의 일부이고 **commandScope** 선택적 조회 매개변 수가 지정된 경우에만 리턴됩니다.

## **structureName**

문자열.

<u>▶ 2/05 △ o</u>] 속성은 z/OS에서만 사용할 수 있습니다.

공유 큐를 사용할 때 메시지가 저장된 커플링 기능 구조의 이름을 지정합니다.

## <span id="page-2004-0"></span>**dataCollection**

dataCollection 오브젝트는 데이터 콜렉션, 모니터링 및 통계와 관련된 속성을 포함합니다.

### **회계**

문자열.

큐에 대해 계정 데이터를 수집할지 여부를 지정합니다.

값은 다음 중 하나입니다.

## **asQmgr**

큐가 큐 관리자 MQSC 매개변수 ACCTQ에서 값을 상속하도록 지정합니다.

**해제**

큐에 대해 계정 데이터를 수집함을 지정합니다.

**켜짐**

큐 관리자의 ACCTQ MQSC 매개변수가 없음으로 설정되지 않은 경우 큐에 대한 계정 데이터가 수집되도 록 지정합니다.

## **모니터링**

문자열.

온라인 모니터링 데이터를 수집할지 여부를 지정하고 데이터를 수집하는 경우 데이터를 수집하는 비율을 지 정합니다.

값은 다음 중 하나입니다.

**해제**

큐에 대해 온라인 모니터링 데이터를 수집하지 않음을 지정합니다.

**asQmgr**

큐가 큐 관리자 MONQ MQSC 매개변수에서 값을 상속하도록 지정합니다.

**낮음**

큐 관리자의 MONQ MQSC 매개변수가 없음으로 설정되지 않은 경우 큐에 대한 온라인 모니터링 데이터가 수집되도록 지정합니다. 데이터 콜렉션의 비율이 낮습니다.

### **medium**

큐 관리자의 MONO MOSC 매개변수가 없음으로 설정되지 않은 경우 큐에 대한 온라인 모니터링 데이터가 수집되도록 지정합니다. 데이터 콜렉션의 비율이 중간입니다.

**높음**

큐 관리자의 MONQ MQSC 매개변수가 없음으로 설정되지 않은 경우 큐에 대한 온라인 모니터링 데이터가 수집되도록 지정합니다. 데이터 콜렉션의 비율이 높습니다.

## **통계**

ULW Appliance <mark>이 속성은 IBM MQ Appliance, UNIX, Linux, and Windows에서만 사용할 수 있</mark> 습니다.

문자열.

큐에 대해 통계 데이터를 수집할지 여부를 지정합니다.

값은 다음 중 하나입니다.

## **asQmgr**

큐가 큐 관리자 STATQ MQSC 매개변수에서 값을 상속하도록 지정합니다.

**해제**

큐에 대해 통계 데이터를 수집하지 않음을 지정합니다.

**켜짐**

큐 관리자의 STATQ MQSC 매개변수가 없음으로 설정되지 않은 경우 통계 데이터가 큐에 대해 수집되도 록 지정합니다.

## <span id="page-2005-0"></span>**스토리지**

storage 오브젝트는 큐의 최대 용량 및 큐에서 허용되는 최대 메시지 길이와 같은 메시지 스토리지와 관련된 속 성을 포함합니다.

#### **indexType**

<mark>▶ 2/0S │</mark>이 속성은 z/OS에서만 사용할 수 있습니다.

문자열.

큐 관리자가 유지보수하는 색인 유형을 지정하여 큐에서 MQGET 조작을 더 신속히 처리합니다. 공유 큐의 경 우 색인 유형이 사용할 수 있는 MQGET 호출의 유형을 판별합니다.

값은 다음 중 하나입니다.

### **없음**

색인이 없음을 지정합니다. 메시지가 순차적으로 검색됩니다.

**correlationId**

상관 ID를 사용하여 큐를 색인화함을 지정합니다.

#### **groupId**

그룹 ID를 사용하여 큐를 색인화함을 지정합니다.

#### **messageId**

메시지 ID를 사용하여 큐를 색인화함을 지정합니다.

#### **messageToken**

메시지 토큰을 사용하여 큐를 색인화함을 지정합니다.

#### **maximumMessageLength**

정수입니다.

큐에서 메시지에 대해 허용되는 최대 메시지 길이(바이트)를 지정합니다.

#### **maximumDepth**

정수입니다.

큐에서 허용되는 최대 메시지 수를 지정합니다.

## **messageDeliverySequence**

문자열.

메시지가 우선순위 순서 또는 순서로 전달되는지 여부를 지정합니다. 값은 다음 중 하나입니다.

## **priority**

메시지가 우선순위 순서대로 리턴됨을 지정합니다.

#### **FIFO**

메시지가 FIFO(First In, First Out) 순서로 리턴됨을 지정합니다.

#### **nonPersistentMessageClass**

<mark>﴾ ULW MQ Appliance</mark> 이 속성은 IBM MQ Appliance, UNIX, Linux, and Windows에서만 사용할 수 있 습니다.

문자열.

이 속성은 로컬 및 모델 큐에서만 유효합니다.

큐에 넣는 비지속 메시지에 지정하는 신뢰성 레벨을 지정합니다.

값은 다음 중 하나입니다.

### **정상**

큐 관리자 세션의 수명 동안 비지속 메시지가 지속됨을 지정합니다. 이는 큐 관리자를 재시작하면 제거됩 니다.

**높음**

큐 관리자가 큐의 수명 동안 비지속 메시지를 보유하려고 시도함을 지정합니다. 실패가 발생하면 비지속 메시지가 손실될 수 있습니다.

<span id="page-2006-0"></span>**pageSet**

▶ 2/05 │ 이 속성은 z/OS에서만 사용할 수 있습니다.

정수입니다.

페이지 세트의 ID를 지정합니다.

#### **storageClass**

 $\approx$  z/OS 이 속성은 z/OS에서만 사용할 수 있습니다.

문자열.

스토리지 클래스의 이름을 지정합니다.

## **일반**

general 오브젝트에는 가져오기 또는 넣기 조작이 금지되었는지 여부, 큐에 대한 설명 및 전송 큐 설정과 같은 일반 큐 특성과 관련된 속성이 포함되어 있습니다.

### **설명**

문자열.

큐의 설명을 지정합니다.

### **inhibitGet**

Boolean입니다.

큐에서 가져오기 조작이 허용됨을 지정합니다.

값이 true(으)로 설정되면 큐에서 조작이 허용되지 않습니다.

### **inhibitPut**

Boolean입니다.

큐에서 넣기 조작이 허용됨을 지정합니다.

값이 true(으)로 설정된 경우 넣기 조작은 큐에서 허용되지 않습니다.

## **isTransmissionQueue**

문자열.

큐가 정상적인 사용에 필요한지 또는 리모트 큐 관리자에 메시지를 전송하는 데 필요한지 여부를 지정합니 다.

값이 true(으)로 설정되면 큐는 리모트 큐 관리자로 메시지를 전송하기 위한 전송 큐입니다.

## **확장됨**

extended 오브젝트는 확장 큐 특성(예: 백아웃 큐 설정 및 공유 입력 설정)과 관련된 속성을 포함합니다.

### **allowSharedInput**

Boolean입니다.

애플리케이션의 다중 인스턴스가 입력을 위해 큐를 열 수 있는지 여부를 지정합니다.

값이 true(으)로 설정된 경우, 애플리케이션의 다중 인스턴스가 입력을 위해 큐를 열 수 있습니다.

### **backoutRequeueQueueName**

문자열.

**backoutThreshold**의 값보다 더 많이 백아웃되는 경우 메시지가 전송되는 큐의 이름을 지정합니다.

#### **backoutThreshold**

정수입니다.

**backoutRequeueQueueName** 속성으로 지정된 백아웃 큐로 전송되기 전에 메시지를 백아웃할 수 있는 횟 수를 지정합니다.

### **사용자 설치**

문자열.

새 기능에 대해 사용자 정의 속성을 지정합니다.

# <span id="page-2007-0"></span>**enableMediaImageOperations**

<mark>▶ ULW MQ Appliance</mark> 이 속성은 IBM MQ Appliance, UNIX, Linux, and Windows에서만 사용할 수 있 습니다.

선형 로깅이 사용되는 경우 매체 이미지에서 로컬 또는 영구적 동적 큐 오브젝트가 복구 가능한지 여부를 지 정합니다.

문자열.

값은 다음 중 하나입니다.

**yes**

이 큐 오브젝트가 복구 가능하도록 지정합니다.

**아니오**

rcdmqimg 및 rcrmqobj 명령은 이러한 오브젝트에 대해 허용되지 않습니다. 자동 매체 이미지가 사용 가능한 경우, 해당 오브젝트에 대해 매체 이미지가 기록되지 않습니다.

**asQmgr**

큐가 큐 관리자 ImageRecoverQueue 속성에서 값을 상속하도록 지정합니다.

이 값은 이 속성의 기본값입니다.

## **hardenGetBackout**

■ 2705 ■ 이 속성은 z/OS에서만 사용할 수 있습니다.

Boolean입니다.

큐 관리자가 재시작될 때 횟수가 정확하도록 메시지가 백아웃된 횟수의 계산이 저장되는지 여부를 지정합니 다.

값이 true(으)로 설정된 경우, 백아웃 계수는 항상 큐 관리자 재시작에서 정확합니다.

### **supportDistributionLists**

<mark>▶ ULW MQ Appliance</mark> 이 속성은 IBM MQ Appliance, UNIX, Linux, and Windows에서만 사용할 수 있 습니다.

Boolean입니다.

큐에 분배 목록 메시지를 배치할 수 있는지 여부를 지정합니다.

값이 true(으)로 설정되면 분배 목록을 큐에 배치할 수 있습니다.

## **시간소인**

timestamps 오브젝트에는 날짜 및 시간 정보와 관련된 속성이 있습니다.

#### **대체됨**

문자열.

큐가 마지막으로 대체된 날짜 및 시간을 지정합니다.

날짜 및 시간을 리턴하는 데 사용된 시간소인 형식에 대한 자세한 정보는 REST API 시간소인을 참조하십시 오.

## **클러스터됨**

문자열.

로컬 큐 관리자가 정보를 사용할 수 있게 된 날짜 및 시간을 지정합니다.

날짜 및 시간을 리턴하는 데 사용된 시간소인 형식에 대한 자세한 정보는 REST API 시간소인을 참조하십시 오.

**created** 문자열.

큐가 작성된 날짜 및 시간을 지정합니다.

날짜 및 시간을 리턴하는 데 사용된 시간소인 형식에 대한 자세한 정보는 REST API 시간소인을 참조하십시 오.

<span id="page-2008-0"></span>**상태**

status 오브젝트는 큐 상태 정보와 관련된 속성을 포함합니다.

## **currentDepth**

정수입니다.

현재 큐 용량을 지정합니다.

## **lastGet**

문자열.

마지막 메시지를 큐에서 파괴적으로 읽은 날짜 및 시간을 지정합니다.

날짜 및 시간을 리턴하는 데 사용된 시간소인 형식에 대한 자세한 정보는 REST API 시간소인을 참조하십시 오.

## **lastPut**

문자열.

마지막 메시지를 큐에 넣은 날짜 및 시간을 지정합니다.

날짜 및 시간을 리턴하는 데 사용된 시간소인 형식에 대한 자세한 정보는 REST API 시간소인을 참조하십시 오.

### **mediaRecoveryLogExtent**

▶ ULW MQ Appliance 이 속성은 IBM MQ Appliance, UNIX, Linux, and Windows에서만 사용할 수 있 습니다.

문자열.

큐의 매체 복원을 수행하는 데 필요한 가장 오래된 로그 익스텐트의 이름을 지정합니다.

리턴되는 이름은 Snnnnnnn.LOG 양식이며 완전한 경로 이름이 아닙니다.

## **oldestMessageAge**

정수입니다.

큐에서 가장 오래된 메시지의 보유 시간(초)을 지정합니다.

큐가 비어 있는 경우 0이 리턴됩니다. 값이 999,999,999를 초과하는 경우 999,999,999로 리턴됩니다. 사 용 가능한 데이터가 없는 경우 -1이 리턴됩니다.

### **onQueueTime**

JSON 오브젝트입니다.

메시지가 큐에 남는 시간에 관련된 다음 속성을 포함할 수 있는 JSON 오브젝트입니다.

#### **longSamplePeriod**

정수입니다.

긴 기간 동안 활동을 기반으로 메시지가 큐에 남는 시간의 내용(마이크로초)을 지정합니다.

#### **shortSamplePeriod**

정수입니다.

짧은 기간 동안 활동을 기반으로 메시지가 큐에 남는 시간의 내용(마이크로초)을 지정합니다.

이 속성은 결과를 필터링하는 데 사용할 수 없습니다.

## **openInputCount**

정수입니다.

MQGET 호출을 사용하여 메시지를 큐에서 제거하기 위해 현재 유효한 핸들의 수를 지정합니다.

#### **openOutputCount**

정수입니다.

MQPUT 호출을 사용하여 메시지를 큐에 넣기 위해 현재 유효한 핸들의 수를 지정합니다.

**monitoringRate**

문자열.

큐에 대해 모니터링 데이터를 수집하는 비율을 지정합니다.

값은 다음 중 하나입니다.

<span id="page-2009-0"></span>**해제**

데이터가 수집되지 않음을 지정합니다.

**낮음**

데이터 콜렉션의 낮은 비율을 지정합니다.

**medium**

데이터 콜렉션의 중간 비율을 지정합니다.

**높음**

높은 데이터 콜렉션 비율을 지정합니다.

### **tpipeName**

<mark>▶ 2/05 - 0</mark>이 속성은 z/OS에서만 사용할 수 있습니다.

배열입니다.

브릿지가 활성인 경우 IBM MQ IMS 브릿지를 사용하여 OTMA와의 통신에 사용되는 TPIPE 이름을 지정합니 다.

이 속성은 결과를 필터링하는 데 사용할 수 없습니다.

#### **uncommittedMessages**

정수입니다.

큐에 대해 보류 중인 커미트되지 않은 변경 수를 지정합니다.

z/OS에서, 가능한 값은 0 또는 1입니다. 값 1은 큐에 최소 하나의 커미트되지 않은 메시지가 있음을 나타냅니 다.

## **applicationHandle**

applicationHandle 오브젝트는 애플리케이션 핸들 정보와 관련된 속성을 포함합니다.

#### **설명**

문자열.

애플리케이션에 대한 설명을 지정합니다.

## **태그**

<mark>▶ 2/0S │</mark>이 속성은 z/OS에서만 사용할 수 있습니다.

문자열.

열기 애플리케이션의 태그를 지정합니다.

**유형**

문자열.

애플리케이션의 유형을 지정합니다.

이 값은 다음 값 중 하나입니다.

#### **queueManagerProcess**

열기 애플리케이션이 큐 관리자 프로세스임을 지정합니다.

#### **channelInitiator**

열기 애플리케이션이 채널 시작기임을 지정합니다.

### **userApplication**

열기 애플리케이션이 사용자 애플리케이션임을 지정합니다.

## **batchConnection**

<u>▶ 2/05 △ <mark>이</mark> 속성은 z/OS에서만 사용할 수 있습니다.</u>

열기 애플리케이션이 배치 연결을 사용 중임을 지정합니다.

## **rrsBatchConnection**

 $\approx$  z/OS ■이 속성은 z/OS에서만 사용할 수 있습니다.

열기 애플리케이션이 배치 연결을 사용하는 RRS 조정 애플리케이션임을 지정합니다.

### **cicsTransaction**

 $\approx$  z/OS ■이 속성은 z/OS에서만 사용할 수 있습니다.

열기 애플리케이션이 CICS 트랜잭션임을 지정합니다.

## **imsTransaction**

<mark>★ 2/0\$ △</mark>이 속성은 z/OS에서만 사용할 수 있습니다.

열기 애플리케이션이 IMS 트랜잭션임을 지정합니다.

#### **systemExtension**

열기 애플리케이션이 큐 관리자가 제공하는 기능의 확장을 수행하는 애플리케이션임을 지정합니다.

#### **asynchronousConsumerState**

문자열.

큐에서 비동기 이용자의 상태를 지정합니다.

값은 다음 중 하나입니다.

#### **활성**

MQCB 호출이 메시지를 비동기로 처리하기 위해 콜백할 함수를 설정하고 연결 핸들이 시작되어 비동기 메시지 이용을 진행할 수 있음을 지정합니다.

#### **비활성**

MQCB 호출이 메시지를 비동기로 처리하기 위해 콜백할 함수를 설정하지만 연결 핸들이 시작되지 않거 나 중지 또는 일시중단됨을 지정합니다.

#### **일시중단됩니다**

비동기 메시지 이용을 핸들에서 진행할 수 없도록 비동기 이용 콜백이 일시중단됨을 지정합니다.

이러한 상황은 조작 MQOP\_SUSPEND를 사용한 MQCB 또는 MQCTL 호출이 애플리케이션에 의해 오브 젝트 핸들에 대해 실행되었거나 시스템에 의해 일시중단되었기 때문에 발생할 수 있습니다. 비동기 메시 지 이용 일시중단 프로세스의 일부로 시스템이 호출을 일시중단한 경우 콜백 함수가 일시중단의 원인이 되는 문제점에 대해 설명하는 이유 코드와 함께 호출됩니다. 이 상황은 콜백으로 전달되는 MQCBC 구조 의 이유 필드에 보고됩니다. 비동기 메시지 이용을 계속 진행하려면 애플리케이션이 *Operation* MQOP\_RESUME을 사용하여 MQCB 또는 MQCTL 호출을 발행해야 합니다.

#### **suspendedTemporarily**

비동기 메시지 이용을 핸들에서 진행할 수 없도록 비동기 이용 콜백이 임시로 일시중단됨을 지정합니다. 비동기 메시지 이용 일시중단 프로세스의 일부로 콜백 함수가 일시중단의 원인이 되는 문제점에 대해 설 명하는 이유 코드와 함께 호출됩니다. 이 상황은 콜백으로 전달되는 MQCBC 구조의 이유 필드에 보고됩 니다. 콜백 함수는 임시 조건이 해결된 후 시스템에서 비동기 메시지 이용을 재개하는 경우에 다시 호출 됩니다.

#### **없음**

MQCB 호출이 이 핸들에 대해 발행되지 않아 비동기 메시지 이용이 핸들에서 구성되지 않음을 지정합니 다.

### **addressSpaceId**

● 2/0\$ △ o 속성은 z/OS에서만 사용할 수 있습니다.

문자열.

애플리케이션에 대해 4자의 주소 공간ID를 지정합니다.

#### **channelName**

문자열.

채널 이름을 지정합니다.

#### **connectionName**

문자열.

연결 이름을 지정합니다.

#### **상태**

문자열. 핸들의 상태를 지정합니다. 이 값은 다음 값 중 하나입니다.

**활성**

연결로부터의 API 호출이 큐에 대해 진행 중임을 지정합니다. 이 상태는 MQGET WAIT 호출이 진행 중인 경우 발생할 수 있습니다.

**비활성**

연결로부터의 API 호출이 큐에 대해 진행 중이지 않음을 지정합니다. 이 상태는 MQGET WAIT 호출이 진 행 중이지 않은 경우 발생할 수 있습니다.

#### **openOptions**

JSON 배열입니다.

큐에 대해 강제 실행 중인 열기 옵션을 지정합니다.

올바른 MQOO 옵션이 배열에 있을 수 있습니다. MQOO\_\* 옵션에 대한 자세한 정보는 MQOO\_\*(열기 옵션)를 참조하십시오.

## **processId**

▶ ULW MQ Appliance 이 속성은 IBM MQ Appliance, UNIX, Linux, and Windows에서만 사용할 수 있 습니다.

정수입니다.

열기 애플리케이션의 프로세스 ID를 지정합니다.

### **processSpecificationBlockName**

 $\approx$  z/OS ■이 속성은 z/OS에서만 사용할 수 있습니다.

문자열.

실행 중인 IMS 트랜잭션과 연관된 프로그램 스펙 블록의 8자 이름을 지정합니다.

#### **processSpecificationTableId**

2005 0 속성은 z/OS에서만 사용할 수 있습니다.

문자열.

연결된 IMS 영역에 대한 프로그램 스펙 테이블 영역 ID의 4자 ID를 지정합니다.

#### **qmgrTransactionId**

문자열.

큐 관리자가 지정한 복구 단위를 지정합니다.

▶ V 9.1.0 △ <mark>이 ID는 복구 ID의 각 바이트에 대해 2자리의 16진수로 표시됩니다.</mark>

이 속성은 결과를 필터링하는 데 사용할 수 없습니다.

#### **cicsTaskNumber**

 $\approx$  z/0S ■ <mark>이 속성은 z/OS에서만 사용할 수 있습니다.</mark>

정수입니다.

7자리의 CICS 태스크 번호를 지정합니다.

## **threadId**

 $\blacktriangleright$  ULW ▶MQ Appliance <mark>이 속성은 IBM MQ Appliance, UNIX, Linux, and Windows에서만 사용할 수 있</mark> 습니다.

정수입니다.

열기 애플리케이션의 스레드 ID를 지정합니다.

값 0은 공유 연결에 의해 핸들이 열렸음을 표시합니다. 공유 연결에 의해 작성된 핸들이 모든 스레드에 대해 논리적으로 열립니다.

## **cicsTransactionId**

 $\approx$  z/0S 이 속성은 z/OS에서만 사용할 수 있습니다.

문자열.

4자의 CICS 트랜잭션 ID를 지정합니다.

## **unitOfWorkId**

문자열.

복구 단위에 대해 복구 ID를 지정합니다. 이 값의 형식은 **unitOfWorkType**의 값으로 판별됩니다.

• V 9.1.0 • 이 ID는 복구 ID의 각 바이트에 대해 2자리의 16진수로 표시됩니다.

이 속성은 결과를 필터링하는 데 사용할 수 없습니다.

## **unitOfWorkType**

문자열.

큐 관리자가 감지한 대로 외부 복구 단위 ID의 유형을 지정합니다. 값은 다음 중 하나입니다.

## **qmgr**

**cics**

 $z/0S$ 이 값은 z/OS에서만 사용할 수 있습니다.

**ims**

 $z/0S$ 이 값은 z/OS에서만 사용할 수 있습니다.

**rrs**

 $z/0S$ 이 값은 z/OS에서만 사용할 수 있습니다.

**xa**

## **userId**

문자열.

열기 애플리케이션의 사용자 ID를 지정합니다.

## **P** V 9.1.0 DELETE

queue 자원이 있는 HTTP DELETE 메소드를 사용하여 지정된 큐 관리자에서 지정된 큐를 삭제할 수 있습니다.

참고: <u>▶ Ⅴ 5.1.5</u> | 이 자워 URL은 REST API의 버전 1에서만 사용할 수 있습니다. REST API의 버전 2를 사용하 여 큐를 삭제하려면 1831 페이지의 『[/admin/action/qmgr/{qmgrName}/mqsc](#page-1830-0)』 자원을 사용하십시오.

이 REST API 명령은 1453 [페이지의](#page-1452-0) 『큐 삭제』 PCF 명령 및 558 페이지의 『[DELETE Queues](#page-557-0)』 MQSC 명령 과 유사합니다.

- 자원 URL
- 선택적 조회 [매개변수](#page-2013-0)
- 2015 [페이지의](#page-2014-0) 『요청 헤더』
- 요청 [본문](#page-2014-0) 형식
- 2016 페이지의 『보안 [요구사항』](#page-2015-0)
- 응답 [상태](#page-2015-0) 코드
- 2016 [페이지의](#page-2015-0) 『응답 헤더』
- 응답 [본문](#page-2016-0) 형식
- • [예](#page-2016-0)

## **자원 URL**

https://*host*:*port*/ibmmq/rest/v1/admin/qmgr/*{qmgrName}*/queue/*{queueName}*

## **qmgrName**

삭제할 큐가 있는 큐 관리자의 이름을 지정합니다.

<mark>▶ Ⅴ 9.1.0 ■</mark> 리모트 큐 관리자를 **qmgrName**로 지정할 수 있습니다. 리모트 큐 관리자를 지정하는 경우, 게 이트웨이 큐 관리자를 구성해야 합니다. 자세한 정보는 REST API를 사용하여 리모트 관리를 참조하십시오. 큐 관리자 이름은 대소문자를 구분합니다.

<span id="page-2013-0"></span>큐 관리자 이름에 슬래시, 마침표 또는 퍼센트 부호가 포함되는 경우 해당 문자는 인코딩된 URL이어야 합니 다.

- 슬래시(/)는 %2F(으)로 인코딩되어야 합니다.
- 백분율 기호(%)는 %25(으)로 인코딩되어야 합니다.
- 마침표(.)는 %2E(으)로 인코드되어야 합니다.

### **queueName**

삭제할 큐의 이름을 지정합니다.

큐 이름은 대소문자를 구분합니다.

큐 이름이 슬래시 또는 퍼센트 부호를 포함하는 경우 해당 문자는 인코딩된 URL이어야 합니다.

• 슬래시(/)는 %2F(으)로 인코드되어야 합니다.

• 퍼센트 부호(%)는 %25(으)로 인코드되어야 합니다.

HTTP 연결을 사용으로 설정하는 경우 HTTPS 대신 HTTP를 사용할 수 있습니다. HTTP 사용에 대한 자세한 정보 는 HTTP 및 HTTPS 포트 구성을 참조하십시오.

## **선택적인 쿼리 매개변수:**

#### **keepAuthorityRecords**

<mark>▶ ULW MQ Appliance</mark> o 매개변수는 IBM MQ Appliance, UNIX, Linux, and Windows에서만 사용할 수 있습니다.

연관된 권한 레코드가 삭제됨을 지정합니다.

#### **commandScope=***scope*

■ 2705 ■이 매개변수는 z/OS에서만 사용할 수 있습니다.

큐 관리자가 큐 공유 그룹의 멤버인 경우 명령 실행 방법을 지정합니다.

큐 관리자가 큐 공유 그룹의 멤버가 아닌 경우 이 매개변수를 지정할 수 없습니다.

*scope*는 다음 값 중 하나일 수 있습니다.

#### **큐 관리자의 이름**

명령이 이름 지정된 큐 관리자에서 실행되도록 지정합니다. 큐 관리자가 자원 URL에서 지정된 큐 관리자 와 동일한 큐 공유 그룹 내에서 활성 상태여야 합니다.

자원 URL에서 지정된 큐 관리자인 큐 관리자 이름을 지정할 수 없습니다. 큐 관리자 이름에 퍼센트 부호(%)가 포함된 경우 이 문자는 %25(으)로 인코드된 URL이어야 합니다.

**\***

명령이 로컬 큐 관리자에서 실행되며 큐 공유 그룹의 모든 활성 큐 관리자에 전달됩니다. 이 옵션을 사용하면 응답을 생성한 큐 관리자의 쉼표로 구분된 목록과 함께 ibm-mq-qmgrs 응답 헤더 가 리턴됩니다. 예를 들어, 헤더는 다음 헤더와 같습니다.

ibm-mq-qmgrs: MQ21, MQ22

#### **제거**

큐에서 모든 메시지가 제거되도록 지정합니다.

메시지가 큐에 있는 경우 **purge**를 지정해야 합니다. 그렇지 않으면 큐를 삭제할 수 없습니다.

#### **queueSharingGroupDisposition=***disposition*

▶ 2005 - 이 매개변수는 z/OS에서만 사용할 수 있습니다.

큐가 정의되는 위치 및 작동 방법을 지정합니다. 즉, 큐의 처리를 지정합니다.

*disposition*은 다음 값 중 하나일 수 있습니다.

#### **복사**

큐 정의가 명령을 실행하는 큐 관리자의 페이지 세트에 있음을 지정합니다. 큐가 **MQQSGD\_COPY** PCF 매 개변수 또는 **copy** REST API 매개변수를 사용한 명령으로 정의되었습니다.

<span id="page-2014-0"></span>공유 저장소의 큐 또는 **MQQSGD\_Q\_MGR** PCF 매개변수 또는 **qmgr** REST API 매개변수를 사용하여 정의 된 큐는 이 명령에 영향을 받지 않습니다.

**그룹**

큐 정의가 공유 저장소에 있음을 지정합니다. 큐가 **MQQSGD\_GROUP** PCF 매개변수 또는 **group** REST API 매개변수를 사용한 명령으로 정의되었습니다.

큐의 로컬 사본을 제외하고 명령을 실행하는 큐 관리자의 페이지 세트에 있는 큐는 이 명령에 영향을 받 지 않습니다.

삭제에 성공한 경우, 다음 MQSC 명령이 생성되고 큐 공유 그룹에 있는 모든 활성 큐 관리자에 송신되어 페이지 세트 0에서 로컬 사본을 삭제할 수 있습니다.

DELETE queue(q-name) QSGDISP(COPY)

또는 로컬 큐 전용인 경우:

DELETE QLOCAL(q-name) NOPURGE QSGDISP(COPY)

그룹 오브젝트의 삭제는 QSGDISP(COPY)를 지정한 명령이 실패해도 적용됩니다.

**참고: purge** 플래그를 지정하는 경우에도 항상 NOPURGE 옵션을 가져옵니다. 큐의 로컬 사본에서 메시 지를 삭제하려면 **purge** 플래그 및 copy의 **queueSharingGroupDisposition** 값으로 각 사본에 대 한 큐 삭제 명령을 명시적으로 실행해야 합니다.

**qmgr**

큐 정의가 명령을 실행하는 큐 관리자의 페이지 세트에 있음을 지정합니다. 오브젝트가 **MQQSGD\_Q\_MGR** PCF 매개변수 또는 **qmgr** REST API 매개변수를 사용한 명령으로 정의되었습니다.

공유 저장소에 있는 큐 또는 해당 큐의 로컬 사본은 이 명령에 영향을 받지 않습니다.

**공용**

이 값은 로컬 큐에만 유효합니다.

큐가 공유 저장소에 있음을 지정합니다. 오브젝트가 **MQQSGD\_SHARED** PCF 매개변수 또는 **shared** REST API 매개변수를 사용한 명령으로 정의되었습니다.

명령을 실행하는 큐 관리자의 페이지 세트에 있는 큐 또는 **MQQSGD\_GROUP** 매개변수를 사용하는 명령으 로 정의된 큐는 이 명령의 영향을 받지 않습니다.

기본값은 qmgr입니다.

## **요청 헤더**

다음 헤더를 요청과 함께 전송해야 합니다.

#### **ibm-mq-rest-csrf-token**

이 헤더가 설정되어야 하지만 값은 공백을 포함한 어떤 값도 될 수 있습니다.

**권한 부여**

기본 인증을 사용하는 경우 이 헤더를 송신해야 합니다. 자세한 정보는 REST API로 HTTP 기본 인증 사용을 참조하십시오.

다음 헤더를 요청과 함께 선택적으로 전송할 수 있습니다.

#### **ibm-mq-rest-gateway-qmgr**

이 헤더는 게이트웨이 큐 관리자로 사용될 큐 관리자를 지정합니다. 게이트웨이 큐 관리자는 리모트 큐 관리 자로 연결할 때 사용됩니다. 자세한 정보는 REST API를 사용하여 리모트 관리를 참조하십시오.

## **요청 본문 형식**

없음

## <span id="page-2015-0"></span>**보안 요구사항**

호출자는 mqweb 서버에 대해 인증되어야 하며 MQWebAdmin, MQWebAdminRO 또는 MQWebUser 역할 중 하나 이상의 구성원이어야 합니다. administrative REST API의 보안에 대한 자세한 정보는 IBM MQ Console 및 REST API 보안을 참조하십시오.

토큰 보안이 사용되는 경우, 사용자를 인증하는 데 사용되는 LTPA 토큰이 쿠키로서 요청과 함께 제공되어야 합니 다. 토큰 기반의 인증에 대한 자세한 정보는 REST API와 함께 토큰 기반 인증 사용을 참조하십시오.

지정된 큐 관리자에 대해 다음 PCF 명령을 실행하기 위한 기능을 호출자의 보안 프린시펄에 부여해야 합니다.

• 자원 URL의 *{queueName}* 부분으로 지정된 큐의 경우 **MQCMD\_DELETE\_Q** PCF 명령을 실행하기 위한 권한이 부여되어야 합니다.

UNIX, Linux, and Windows에서 **setmqaut** 명령을 사용하여 IBM MQ 자원을 사용하도록 보안 프린시펄에 권한을 부여할 수 있습니다. 자세한 정보는 **setmqaut** (권한 부여 또는 취소)를 참조하십시오.

⊫ z/OS: z/OS의 경우 z/OS에서 보안 설정을 참조하십시오.

## **응답 상태 코드**

#### **204**

큐가 삭제되었습니다.

#### **400**

올바르지 않은 데이터가 제공되었습니다.

예를 들어, 올바르지 않은 큐 데이터가 지정되었거나 큐가 비어 있지 않습니다.

#### **401**

인증되지 않았습니다.

호출자는 mqweb 서버에 대해 인증되어야 하며 MQWebAdmin, MQWebAdminRO 또는 MQWebUser 역할 중 하나 이상의 구성원이어야 합니다. ibm-mq-rest-csrf-token 헤더도 지정해야 합니다. 자세한 정보는 2016 페이지의 『보안 요구사항』의 내용을 참조하십시오.

#### **403**

권한이 없습니다.

호출자가 mqweb 서버에 대해 인증되었거나 올바른 프린시펄과 연관되어 있습니다. 그러나 프린시펄에 필 수 IBM MQ 자원 중 모두 또는 서브세트에 대한 액세스 권한이 없습니다. 필수인 액세스에 대한 자세한 정보 는 2016 페이지의 『보안 요구사항』의 내용을 참조하십시오.

### **404**

큐가 없습니다.

#### **500**

IBM MQ의 서버 문제 또는 오류 코드입니다.

## **503**

큐 관리자가 실행 중이지 않습니다.

## **응답 헤더**

다음 헤더가 응답과 함께 리턴됩니다.

## **ibm-mq-qmgrs**

z/OS에서 선택적 조회 매개변수 commandScope=\*가 사용되는 경우 이 헤더는 자원을 생성한 큐 관리자의 쉼표로 분리된 목록과 함께 리턴됩니다. 예를 들어, 헤더는 다음 헤더와 같습니다.

ibm-mq-qmgrs: MQ21, MQ22

큐 관리자에 대해 명령이 실행되기 전에 오류가 발생하면 응답 헤더가 큐 관리자의 목록을 포함하지 않습니 다. 예를 들어, 명령에 성공하면 200 또는 201 상태 코드를 생성하는 요청에 헤더가 있습니다. 요청이 거부되 면 401(인증되지 않음) 상태 코드를 생성하는 요청에 헤더가 없습니다. 개별 큐 관리자가 명령 인증 여부를 결정하므로 403(인증되지 않음) 상태 코드를 생성하는 요청에 헤더가 있습니다.
#### **ibm-mq-rest-gateway-qmgr**

이 헤더는 리모트 큐 관리자가 자원 URL에 지정된 경우 리턴됩니다. 이 헤더 값은 게이트웨이 큐 관리자로 사 용되는 큐 관리자의 이름입니다.

# **응답 본문 형식**

큐가 삭제 완료되면 응답 본문이 비어 있습니다. 오류가 발생하면 응답 본문이 오류 메시지를 포함합니다. 자세한 정보는 REST API 오류 처리를 참조하십시오.

## **예:**

다음 예제는 큐 관리자 QM1에서 큐 Q1을 삭제하고 HTTP DELETE 메소드와 함께 사용된 경우 큐에서 모든 메시 지를 제거합니다.

https://localhost:9443/ibmmq/rest/v1/admin/qmgr/QM1/queue/Q1?purge

# **/admin/qmgr/{qmgrName}/subscription**

subscription 자원이 있는 HTTP GET 메소드를 사용하여 구독에 대한 정보를 요청할 수 있습니다.

이 자원 URL과 함께 administrative REST API 게이트웨이를 사용할 수 있습니다.

구독 REST API 매개변수 및 속성에 대한 PCF와 동등한 항목에 대한 자세한 정보는 2035 페이지의 [『구독의](#page-2034-0) [REST API](#page-2034-0) 및 PCF와 동등한 항목』의 내용을 참조하십시오.

## **EX 9.1.0** GET

subscription 자원이 있는 HTTP GET 메소드를 사용하여 구독에 대한 정보를 요청하십시오.

참고: <u>• V 9.1.5</u> • 이 자원 URL은 REST API의 버전 1에서만 사용할 수 있습니다. REST API의 버전 2를 사용하 여 스크립트를 조회하려면 1831 페이지의 『[/admin/action/qmgr/{qmgrName}/mqsc](#page-1830-0)』 자원을 사용하십시 오.

리턴되는 정보는 1701 [페이지의](#page-1700-0) 『구독 조회』 PCF 명령 및 754 페이지의 『[DISPLAY SUB](#page-753-0)』 MQSC 명령으로 리턴되는 정보와 유사합니다.

- 2017 페이지의 『자원 URL』
- 2018 페이지의 [『선택적인](#page-2017-0) 쿼리 매개변수:』
- 2020 [페이지의](#page-2019-0) 『요청 헤더』
- 2020 [페이지의](#page-2019-0) 『요청 본문 형식』
- 2020 페이지의 『보안 [요구사항』](#page-2019-0)
- 2020 [페이지의](#page-2019-0) 『응답 상태 코드』
- 2021 [페이지의](#page-2020-0) 『응답 헤더』
- 2021 [페이지의](#page-2020-0) 『응답 본문 형식』
- 2022 [페이지의](#page-2021-0) 『예:』

## **자원 URL**

https://*host*:*port*/ibmmq/rest/v1/admin/qmgr/*{qmgrName}*/subscription/ *{subscriptionName}*

#### **qmgrName**

구독을 조회할 큐 관리자의 이름을 지정합니다.

리모트 큐 관리자를 **qmgrName**로 지정할 수 있습니다. 리모트 큐 관리자를 지정하는 경우, 게이트웨이 큐 관 리자를 구성해야 합니다. 자세한 정보는 REST API를 사용하여 리모트 관리를 참조하십시오.

큐 관리자 이름은 대소문자를 구분합니다.

<span id="page-2017-0"></span>큐 관리자 이름에 슬래시, 마침표 또는 퍼센트 부호가 포함되는 경우 해당 문자는 인코딩된 URL이어야 합니 다.

- 슬래시(/)는 %2F(으)로 인코딩되어야 합니다.
- 백분율 기호(%)는 %25(으)로 인코딩되어야 합니다.
- 마침표(.)는 %2E(으)로 인코드되어야 합니다.

#### **subscriptionName**

지정된 큐 관리자에 있는 구독의 이름을 선택적으로 지정합니다.

구독 이름은 대소문자를 구분합니다.

구독 이름에 영숫자가 아닌 문자가 포함되는 경우 이는 URL로 인코딩되어야 합니다.

HTTP 연결을 사용으로 설정하는 경우 HTTPS 대신 HTTP를 사용할 수 있습니다. HTTP 사용에 대한 자세한 정보 는 HTTP 및 HTTPS 포트 구성을 참조하십시오.

### **선택적인 쿼리 매개변수:**

#### **attributes={***object***,...|\*|***object***.***attributeName***,...}**

**오브젝트, ...**

**\***

리턴할 관련 구독 속성을 포함하는 JSON 오브젝트의 쉼표로 구분된 목록을 지정합니다. 예를 들어, 시간소인과 관련된 모든 구독 속성을 리턴하려면 timestamps를 지정하십시오. 대상 및 사 용자와 관련된 모든 구독 속성을 리턴하려면 destination,user를 지정하십시오. 동일한 오브젝트를 두 번 이상 지정할 수 없습니다. 오브젝트의 전체 목록 및 연관된 속성은 [구독의](#page-2022-0) 속성을 참조하십시오.

모든 속성을 지정합니다.

#### **object.attributeName,...**

리턴할 큐 구성 속성의 쉼표로 구분된 목록을 지정합니다.

각 속성은 object.attributeName 양식으로 속성을 포함하는 JSON 오브젝트를 지정해야 합니다. 예를 들어, 대상 오브젝트에 포함된 correlationId 속성을 리턴하려면 destination.correlationId를 지정하십시오.

동일한 속성을 두 번 이상 지정할 수 없습니다.

속성의 전체 목록 및 연관된 오브젝트는 [구독의](#page-1996-0) 속성을 참조하십시오.

#### **filter=***filterValue*

리턴된 구독 정의의 필터를 지정합니다.

자원 URL에서 구독 이름을 지정하거나 ID 조회 매개변수를 사용하는 경우에는 이 조회 매개변수를 사용할 수 없습니다.

하나의 필터만 지정할 수 있습니다.

*filterValue*에 다음 형식이 있습니다.

*attribute*:*operator*:*value*

#### 설명:

**속성**

적용 가능한 속성 중 하나를 지정합니다. 속성의 전체 목록은 [구독의](#page-1996-0) 속성을 참조하십시오. 다음 속성은 지정할 수 없습니다.

• name

• id

시간소인인 속성을 필터링하기 위해 필터는 후미 별표(\*)를 사용하여 시간소인의 일부를 지정할 수 있습 니다. 시간소인의 형식은 YYYY-MM-DDThh:mm:ss입니다. 예를 들어, 2001-11-1\*을(를) 지정하여

2001-11-10 - 2001-11-19 또는 2001-11-12T14:\* 범위의 날짜를 필터링하여 지정된 날의 지정 된 시간에 임의의 분을 필터링할 수 있습니다.

날짜의 YYYY 섹션에 유효한 값은 1900-9999범위입니다.

시간소인은 문자열입니다. 따라서 시간소인과 함께 equalTo 및 notEqualTo 연산자만 사용할 수 있습 니다.

#### **연산자**

다음 연산자 중 하나를 지정합니다.

#### **lessThan**

정수 속성이 있는 이 연산자만 사용하십시오.

#### **greaterThan**

정수 속성이 있는 이 연산자만 사용하십시오.

#### **equalTo**

임의 속성이 있는 이 연산자를 사용하십시오.

#### **notEqualTo**

임의 속성이 있는 이 연산자를 사용하십시오.

#### **lessThanOrEqualTo**

정수 속성이 있는 이 연산자만 사용하십시오.

#### **greaterThanOrEqualTo**

정수 속성이 있는 이 연산자만 사용하십시오.

#### **값**

속성에 대해 테스트할 상수 값을 지정합니다.

값 유형은 속성 값으로 판별됩니다.

문자열 및 부울 속성의 경우 콜론 다음에 값 필드를 생략할 수 있습니다. 문자열 속성의 경우, 지정된 속성 에 대해 값이 없는 구독을 리턴하도록 값을 생략하십시오. 부울 속성의 경우, 지정된 속성이 false로 설정 된 구독을 리턴하도록 값을 생략하십시오. 예를 들어, 다음 필터는 토픽 이름 속성이 지정되지 않은 모든 구독을 리턴합니다.

filter=topic.name:equalTo:

단일 별표(\*)는 값 끝에서 와일드카드로 지정되는 문자열 속성에 사용될 수 있습니다.

값에 영숫자가 아닌 문자가 포함되는 경우 이는 URL로 인코딩되어야 합니다. 값에 와일드카드로 사용하 지 않으려는 퍼센트 문자 또는 별표가 포함되는 경우, 값은 두 번 URL로 인코딩되어야 합니다. 즉 퍼센트 문자는 %2525로 인코딩되어야 합니다. 별표는 %252A로 인코딩해야 합니다.

#### **id=***id*

지정된 큐 관리자에 있는 구독의 ID를 지정합니다.

자원 URL 또는 이름 조회 매개변수에서 구독 이름을 지정하는 경우에는 이 조회 매개변수를 사용할 수 없습 니다.

ID는 16진수를 포함하는 문자열입니다. 대문자와 소문자를 혼합하여 구성할 수 있습니다.

#### **name=***name*

필터링할 와일드카드 구독 이름을 지정합니다.

자원 URL 또는 id 조회 매개변수에서 구독 이름을 지정하는 경우에는 이 조회 매개변수를 사용할 수 없습니 다.

지정된 *name*은 공백 또는 와일드카드로 별표(\*)를 포함해야 합니다. 다음 결합 중 하나를 지정할 수 있습니 다.

공백 이름 속성이 없는 구독이 리턴되도록 지정합니다.

**\***

모든 구독이 리턴됨을 지정합니다.

#### **prefix\***

구독 이름에 지정된 접두부가 있는 모든 구독이 리턴됨을 지정합니다.

<span id="page-2019-0"></span>**\*suffix**

구독 이름에 지정된 접미부가 있는 모든 구독이 리턴됨을 지정합니다.

**prefix\*suffix**

구독 이름에 지정된 접두부 및 지정된 접미부가 있는 모든 구독이 리턴됨을 지정합니다.

## **요청 헤더**

다음 헤더를 요청과 함께 전송해야 합니다.

#### **권한 부여**

기본 인증을 사용하는 경우 이 헤더를 송신해야 합니다. 자세한 정보는 REST API로 HTTP 기본 인증 사용을 참조하십시오.

다음 헤더를 요청과 함께 선택적으로 전송할 수 있습니다.

#### **ibm-mq-rest-gateway-qmgr**

이 헤더는 게이트웨이 큐 관리자로 사용될 큐 관리자를 지정합니다. 게이트웨이 큐 관리자는 리모트 큐 관리 자로 연결할 때 사용됩니다. 자세한 정보는 REST API를 사용하여 리모트 관리를 참조하십시오.

## **요청 본문 형식**

없음

## **보안 요구사항**

호출자는 mqweb 서버에 대해 인증되어야 하며 MQWebAdmin, MQWebAdminRO 또는 MQWebUser 역할 중 하나 이상의 구성원이어야 합니다. administrative REST API의 보안에 대한 자세한 정보는 IBM MQ Console 및 REST API 보안을 참조하십시오.

토큰 보안이 사용되는 경우, 사용자를 인증하는 데 사용되는 LTPA 토큰이 쿠키로서 요청과 함께 제공되어야 합니 다. 토큰 기반의 인증에 대한 자세한 정보는 REST API와 함께 토큰 기반 인증 사용을 참조하십시오.

지정된 큐 관리자에 대해 다음 PCF 명령을 실행하기 위한 기능을 호출자의 보안 프린시펄에 부여해야 합니다.

• 자원 URL의 *{subscriptionName}* 부분으로 지정된 구독, *id* 조회 매개변수 또는 지정된 조회 매개변수와 일치 하는 구독의 경우, **MQCMD\_INQUIRE\_SUBSCRIPTION** PCF 명령을 실행하기 위한 권한이 부여되어야 합니다.

프린시펄이 **MQCMD\_INQUIRE\_SUBSCRIPTION** PCF 명령을 실행할 수 있는 경우에는 프린시펄에 표시 권한이 있어야 합니다. 프린시펄에 자원 URL 및 조회 매개변수에서 지정한 일부 구독에 대한 표시 권한만 있는 경우, REST 요청에서 리턴된 구독의 배열은 프린시펄에 표시할 권한이 있는 리턴으로 제한됩니다. 표시할 수 없는 구 독에 대한 정보는 리턴되지 않습니다. 프린시펄에 자원 URL 및 조회 매개변수에서 지정한 구독에 대한 표시 권한 이 없는 경우, HTTP 상태 코드인 403이 리턴됩니다.

UNIX, Linux, and Windows에서 **setmqaut** 명령을 사용하여 IBM MQ 자원을 사용하도록 보안 프린시펄에 권한을 부여할 수 있습니다. 자세한 정보는 **setmqaut** (권한 부여 또는 취소)를 참조하십시오.

■ 2/OS ■ 2/OS의 경우 z/OS에서 보안 설정을 참조하십시오.

#### **응답 상태 코드**

#### **200**

구독이 검색되었습니다.

#### **400**

올바르지 않은 데이터가 제공되었습니다.

예를 들어, 올바르지 않은 구독 속성이 지정되었습니다.

### **401**

인증되지 않았습니다.

호출자는 mqweb 서버에 대해 인증되어야 하며 MQWebAdmin, MQWebAdminRO 또는 MQWebUser 역할 중 하나 이상의 구성원이어야 합니다. 자세한 정보는 2020 페이지의 『보안 요구사항』의 내용을 참조하십시 오.

#### <span id="page-2020-0"></span>**403**

권한이 없습니다.

호출자가 mqweb 서버에 대해 인증되었거나 올바른 프린시펄과 연관되어 있습니다. 그러나 프린시펄에 필 수 IBM MQ 자원 중 모두 또는 서브세트에 대한 액세스 권한이 없습니다. 필수인 액세스에 대한 자세한 정보 는 2020 페이지의 『보안 [요구사항』의](#page-2019-0) 내용을 참조하십시오.

## **404**

구독이 없습니다.

#### **500**

IBM MQ의 서버 문제 또는 오류 코드입니다.

### **503**

큐 관리자가 실행 중이지 않습니다.

## **응답 헤더**

다음 헤더가 응답과 함께 리턴됩니다.

#### **Content-Type**

이 헤더는 application/json;charset=utf-8 값과 함께 리턴됩니다.

#### **ibm-mq-rest-gateway-qmgr**

이 헤더는 리모트 큐 관리자가 자원 URL에 지정된 경우 리턴됩니다. 이 헤더 값은 게이트웨이 큐 관리자로 사 용되는 큐 관리자의 이름입니다.

## **응답 본문 형식**

응답은 UTF-8 인코딩의 JSON 형식입니다. 응답에는 subscription(이)라는 단일 JSON 배열이 포함된 외부 JSON 오브젝트가 포함되어 있습니다. 배열의 각 요소는 구독에 대한 정보를 나타내는 JSON 오브젝트입니다. 각 JSON 오브젝트는 다음 속성을 포함합니다.

#### **id**

16진 문자열

구독을 식별하는 고유 키를 지정합니다.

이 속성은 항상 리턴됩니다.

### **이름**

문자열

구독의 이름을 지정합니다.

이 속성은 항상 리턴됩니다.

## **resolvedTopicString**

문자열

구독을 작성할 때 정의된 문자열 및 토픽 이름의 결합된 값을 사용하여 완전히 해석된 토픽 문자열을 지정합 니다.

이 속성은 항상 리턴됩니다.

다음 오브젝트는 구독에 대한 정보를 나타내는 JSON 오브젝트에 포함될 수 있습니다. 리턴되는 오브젝트 및 속 성은 요청에 대해 지정된 URL에 따라 다릅니다.

#### **topic**

정의된 토픽과 관련된 속성을 포함합니다.

**선택기**

메시지 선택자와 관련된 속성을 포함합니다.

**대상**

목적지 큐/큐 관리자와 관련된 속성을 포함합니다.

**사용자**

계정 토큰, 구독을 소유하는 사용자 ID 및 사용자 데이터와 같은 사용자와 관련된 속성을 포함합니다.

<span id="page-2021-0"></span>**일반**

구독 지속 가능 여부, 구독 작성 방법 및 토픽 문자열에서 와일드카드의 해석 방법과 같이 일반 구독 특성과 관련된 속성이 들어 있습니다.

**확장됨**

만기 시간, 메시지 우선순위 및 네트워크 범위와 같은 확장 구독 특성과 관련된 속성을 포함합니다.

**시간소인**

구독이 작성된 시간소인과 같은 날짜 및 시간 정보와 관련된 속성을 포함합니다.

자세한 정보는 2023 페이지의 [『구독에](#page-2022-0) 대한 응답 본문 속성』의 내용을 참조하십시오.

오류가 발생하면 응답 본문이 오류 메시지를 포함합니다. 자세한 정보는 REST API 오류 처리를 참조하십시오.

**예:**

• 다음 예제는 큐 관리자 QM1에서 모든 구독을 나열합니다. 다음 URL은 HTTP GET 메소드로 사용됩니다.

https://localhost:9443/ibmmq/rest/v1/admin/qmgr/QM1/subscription

다음 JSON 응답이 리턴됩니다.

```
{
     "subscription":
    [ "id": "414D5120514D33202020202020202020A878195911AFD206",
 "name": "SYSTEM.DEFAULT.SUB",
        "resolvedTopicString": },
\overline{\mathcal{E}} "id": "414D5120514D332020202020202020202C0740592162214A",
 "name": "MySubscription",
 "resolvedTopicString": "sports/golf"
 },
\overline{\mathcal{E}} "id": "414D5120514D332020202020202020202C07405921621307",
         "name": "QM1 SYSTEM.BROKER.INTER.BROKER.COMMUNICATIONS 
414D51590101000000000000000000000000000000000000 SYSTEM.BROKER.ADMIN.STREAM MQ/QM1 /
StreamSupport",
          "resolvedTopicString": "SYSTEM.BROKER.ADMIN.STREAM/MQ/QM1 /StreamSupport"
    }]
}
```
• 다음 예제는 해당 토픽 특성을 표시하는 큐 관리자 QM1에서 모든 구독을 나열합니다. 다음 URL은 HTTP GET 메소드로 사용됩니다.

https://localhost:9443/ibmmq/rest/v1/admin/qmgr/QM1/subscription?attributes=topic

다음 JSON 응답이 리턴됩니다.

```
{
     "subscription":
    [ "id": "414D5120514D33202020202020202020A878195911AFD206",
 "name": "SYSTEM.DEFAULT.SUB",
 "resolvedTopicString": "",
         "topic": {
              "definedString": "",
             "name": ""
         }
 },
\{ \} "id": "414D5120514D332020202020202020202C0740592162214A",
         "name": "MySubscription",
         "resolvedTopicString": "sports/snooker",
         "topic": {
             "definedString": "sports/snooker",
            "name":
         }
 },
\overline{\mathcal{E}} "id": "414D5120514D332020202020202020202C07405921621307",
         "name": "QM1 SYSTEM.BROKER.INTER.BROKER.COMMUNICATIONS 
414D51590101000000000000000000000000000000000000 SYSTEM.BROKER.ADMIN.STREAM MQ/QM1 /
```

```
StreamSupport",
         "resolvedTopicString": "SYSTEM.BROKER.ADMIN.STREAM/MQ/QM1 /StreamSupport",
       "topic": \{ "definedString": "MQ/QM1 /StreamSupport",
 "name": "SYSTEM.BROKER.ADMIN.STREAM"
        }
    }]
}
```
# <mark>- Ⅴ 9.1.0</mark> 구독에 대한 응답 본문 속성

subscription 오브젝트와 함께 HTTP GET 메소드를 사용하여 구독에 대한 정보를 요청하는 경우, 다음 속성 이 이름 지정된 JSON 오브젝트 내에서 리턴됩니다.

다음 오브젝트를 사용할 수 있습니다.

- 2023 페이지의 『topic』
- 2023 페이지의 『선택기』
- 2024 페이지의 [『대상』](#page-2023-0)
- 2024 페이지의 [『사용자』](#page-2023-0)
- 2024 페이지의 [『일반』](#page-2023-0)
- 2025 페이지의 [『확장됨』](#page-2024-0)
- 2026 페이지의 [『시간소인』](#page-2025-0)

구독 REST API 매개변수 및 속성에 대한 PCF와 동등한 항목에 대한 자세한 정보는 2035 페이지의 [『구독의](#page-2034-0) [REST API](#page-2034-0) 및 PCF와 동등한 항목』의 내용을 참조하십시오.

## **topic**

topic 오브젝트에는 정의된 주제와 관련된 속성이 있습니다.

**이름**

문자열.

구독의 토픽 문자열 접두부를 얻는 이전에 정의된 토픽 오브젝트의 이름을 지정합니다.

#### **definedString**

문자열.

토픽 문자열의 애플리케이션 부분만 포함하는 토픽 문자열을 지정합니다.

## **선택기**

selector 오브젝트에는 메시지 선택자와 관련된 속성이 있습니다.

**값**

문자열.

토픽에 대해 발행된 메시지에 적용되는 선택자를 지정합니다.

선택 기준을 충족하는 메시지만 이 구독에 의해 지정된 목적지에 넣습니다.

### **유형**

문자열.

선택자의 유형을 지정합니다.

값은 다음 중 하나입니다.

## **없음**

선택자가 없음을 지정합니다.

**표준**

선택자가 메시지의 컨텐츠가 아니라 메시지의 특성을 참조하며 표준 IBM MQ 선택자 구문을 사용함을 지정합니다. 이 유형의 선택자는 큐 관리자가 내부적으로 처리할 수 있습니다.

<span id="page-2023-0"></span>**확장됨**

선택자가 일반적으로 메시지의 컨텐츠를 참조하는 확장된 선택자 구문을 사용함을 지정합니다. 이런 유 형의 선택자는 큐 관리자가 내부적으로 처리할 수 없습니다. 확장된 선택자는 IBM Integration Bus와 같 은 다른 프로그램만이 핸들링할 수 있습니다.

## **대상**

destination 오브젝트에는 대상 큐/큐 관리자와 관련된 속성이 포함되어 있습니다.

#### **isManaged**

Boolean입니다.

목적지의 관리 여부를 지정합니다.

#### **qmgrName**

문자열.

구독에 대한 메시지가 전달되는 로컬 또는 리모트 목적지 큐 관리자의 이름을 지정합니다.

**이름**

문자열.

이 구독에 대한 메시지를 넣을 알리어스, 로컬, 리모트 또는 클러스터 큐의 이름을 지정합니다.

### **correlationId**

16진입니다.

이 구독으로 송신된 모든 메시지에 대한 메시지 디스크립터의 CorrelId 필드에 배치된 상관 ID를 지정합니 다.

## **사용자**

user 오브젝트에는 등록을 작성한 사용자(예: 계정 토큰, 등록을 소유하는 사용자 ID 및 사용자 데이터)와 관련 된 속성이 있습니다.

#### **accountingToken**

16진입니다.

메시지 디스크립터의 AccountingToken 필드에 사용되는 계정 토큰을 지정합니다.

### **applicationIdentityData**

문자열.

메시지 디스크립터의 ApplIdentityData 필드에 사용되는 애플리케이션 ID 데이터를 지정합니다.

**데이터**

문자열.

구독과 연관된 사용자 데이터를 지정합니다.

#### **이름**

문자열.

이 구독을 '소유'하는 사용자 ID를 지정합니다. 이 매개변수는 구독의 작성자와 연관된 사용자 ID이거나, 구 독 인계가 허용되는 경우 마지막으로 구독을 인계한 사용자 ID입니다

### **isVariable**

Boolean입니다.

구독을 작성했던 사용자 이외의 사용자가 소유권을 인수할 수 있는지 여부를 지정합니다.

## **일반**

general 오브젝트에는 일반 등록 특성과 관련된 속성(예: 등록이 지속 가능한지 여부, 등록 작성 방법 및 토픽 문자열에서 와일드카드를 해석해야 하는지 여부)이 포함되어 있습니다.

### **isDurable**

Boolean입니다.

이 구독이 지속 가능한 구독인지 여부를 지정합니다.

<span id="page-2024-0"></span>구독이 지속 가능한 경우, 작성 애플리케이션에서 큐 관리자와의 연결이 끊어지거나 구독에 대한 MQCLOSE 호출을 발행하는 경우에도 구독이 지속됩니다. 큐 관리자는 재시작 중에 구독을 재인스턴스화합니다. 구독이 지속 불가능한 경우, 작성 애플리케이션에서 큐 관리자와의 연결이 끊어지거나 이 애플리케이션이 구 독에 대한 MQCLOSE 호출을 발행하는 경우에 큐 관리자가 구독을 제거합니다. 서브스크립션에 managed의 **destination.class**이(가) 있는 경우, 큐 관리자는 등록을 닫을 때 아직 처리되지 않은 메시지를 제거합 니다.

#### **유형**

문자열.

구독이 작성된 방법을 지정합니다.

값은 다음 중 하나입니다.

#### **administrative**

DEF SUB MQSC, REST 또는 PCF 명령을 사용하여 작성됩니다. 또한 관리 명령을 사용하여 구독을 수정 했음을 표시합니다.

**api**

MQSUB API 요청을 사용하여 작성됩니다.

#### **proxy**

내부적으로 작성되며 큐 관리자를 통해 발행물을 라우트하는 데 사용됩니다.

#### **usesCharacterWildcard**

Boolean입니다.

토픽 문자열에 포함된 와일드카드 문자를 해석할 때 사용할 스키마를 지정합니다.

값이 true(으)로 설정되면 와일드 카드 문자는 문자열의 일부를 나타냅니다. 이는 IBM MQ V6.0 브로커와의 호환성을 위한 것입니다.

값이 false(으)로 설정된 경우 와일드카드 문자는 주제 계층 구조의 일부를 나타냅니다. 이 값은 IBM Integration Bus 브로커와의 호환성을 위한 것입니다.

## **확장됨**

extended 오브젝트에는 만기 시간, 메시지 우선순위 및 네트워크 범위와 같은 확장된 등록 특성과 관련된 속성 이 있습니다.

#### **expiry**

정수입니다.

작성 날짜 이후에 구독이 만료되는 시간(0.1초 단위)을 지정합니다.

-1 값은 무제한을 표시하는 데 사용할 수 있습니다.

#### **레벨**

정수입니다.

이 구독이 작성되는 구독 인터셉션 계층 내 레벨을 지정합니다.

### **messagePriority**

문자열.

구독에 보내는 메시지의 우선순위를 지정합니다. 범위는 0 - 9입니다.

또한 값은 다음 값 중 하나입니다.

#### **asPublished**

이 구독으로 송신된 메시지의 우선순위는 발행된 메시지에 제공된 해당 우선순위에서 가져옵니다.

## **asQueue**

이 구독으로 송신된 메시지의 우선순위는 목적지로 정의된 큐의 기본 우선순위에 의해 판별됩니다.

#### **messagePropertyControl**

문자열.

발행/구독 관련 메시지 특성을 이 구독으로 송신된 메시지에 추가하는 방법을 지정합니다. 값은 다음 중 하나입니다.

<span id="page-2025-0"></span>**없음**

발행/구독 특성이 메시지에 추가되지 않음을 지정합니다.

#### **호환 가능**

원래 발행물이 PCF 메시지인 경우, 발행/구독 특성이 PCF 속성으로 추가됨을 지정합니다. PCF 메시지가 아니면, 발행/구독 특성이 MQRFH 버전 1 헤더에 추가됩니다. 이 방법은 이전 버전의 IBM MQ에서 사용 하도록 코드화된 애플리케이션과 호환 가능합니다.

#### **pcf**

발행/구독 특성이 PCF 속성으로 추가됨을 지정합니다.

#### **rfh2**

발행/구독 특성이 MQRFH 버전 2 헤더에 추가됨을 지정합니다. 이 방법은 IBM Integration Bus 브로커 에서 사용하도록 코드화된 애플리케이션과 호환 가능합니다.

#### **deliverOnRequest**

Boolean입니다.

구독자가 MQSUBRQ API 호출을 사용하여 업데이트에 대해 폴하는지 여부 또는 모든 발행물이 이 구독에 전 달되는지 여부를 지정합니다.

값이 true(으)로 설정되면 MQSUBRQ API 호출에 대한 응답으로 발행물이 이 구독으로만 전달됩니다.

값이 false(으)로 설정되면 토픽의 모든 발행물이 이 구독으로 전달됩니다.

#### **networkScope**

문자열.

이 구독이 네트워크의 다른 큐 관리자에 전달되는지 여부를 지정합니다.

값은 다음 중 하나입니다.

#### **모두**

구독이 발행/구독 집합 또는 계층을 통해 직접 연결된 모든 큐 관리자에 전달함을 지정합니다.

**qmgr**

구독이 이 큐 관리자 내의 토픽에 발행된 메시지만 전달함을 지정합니다.

### **시간소인**

timestamps 오브젝트에는 날짜 및 시간 정보와 관련된 속성이 있습니다.

#### **대체됨**

문자열.

구독이 마지막으로 대체된 날짜 및 시간을 지정합니다.

날짜 및 시간을 리턴하는 데 사용된 시간소인 형식에 대한 자세한 정보는 REST API 시간소인을 참조하십시 오.

### **created**

문자열.

구독이 작성된 날짜 및 시간을 지정합니다.

날짜 및 시간을 리턴하는 데 사용된 시간소인 형식에 대한 자세한 정보는 REST API 시간소인을 참조하십시 오.

## **REST API 및 PCF와 동등한 항목**

대부분의 REST API 선택적 조회 매개변수 및 속성에 대해 동등한 PCF 매개변수 또는 속성이 존재합니다. 이 절 을 사용하여 이러한 항목을 이해하십시오.

# **큐 관리자의 REST API 및 PCF와 동등한 항목**

큐 관리자에 대한 대부분의 REST API 선택적 조회 매개변수 및 속성에 대해 동등한 PCF 매개변수 또는 속성이 존재합니다. 제공된 테이블을 사용하여 해당 항목을 이해하십시오.

• 2027 [페이지의](#page-2026-0) 『큐 관리자 속성과 동등한 항목』

<span id="page-2026-0"></span>• 2027 페이지의 『지원되지 않는 PCF 속성』

# **큐 관리자 속성과 동등한 항목**

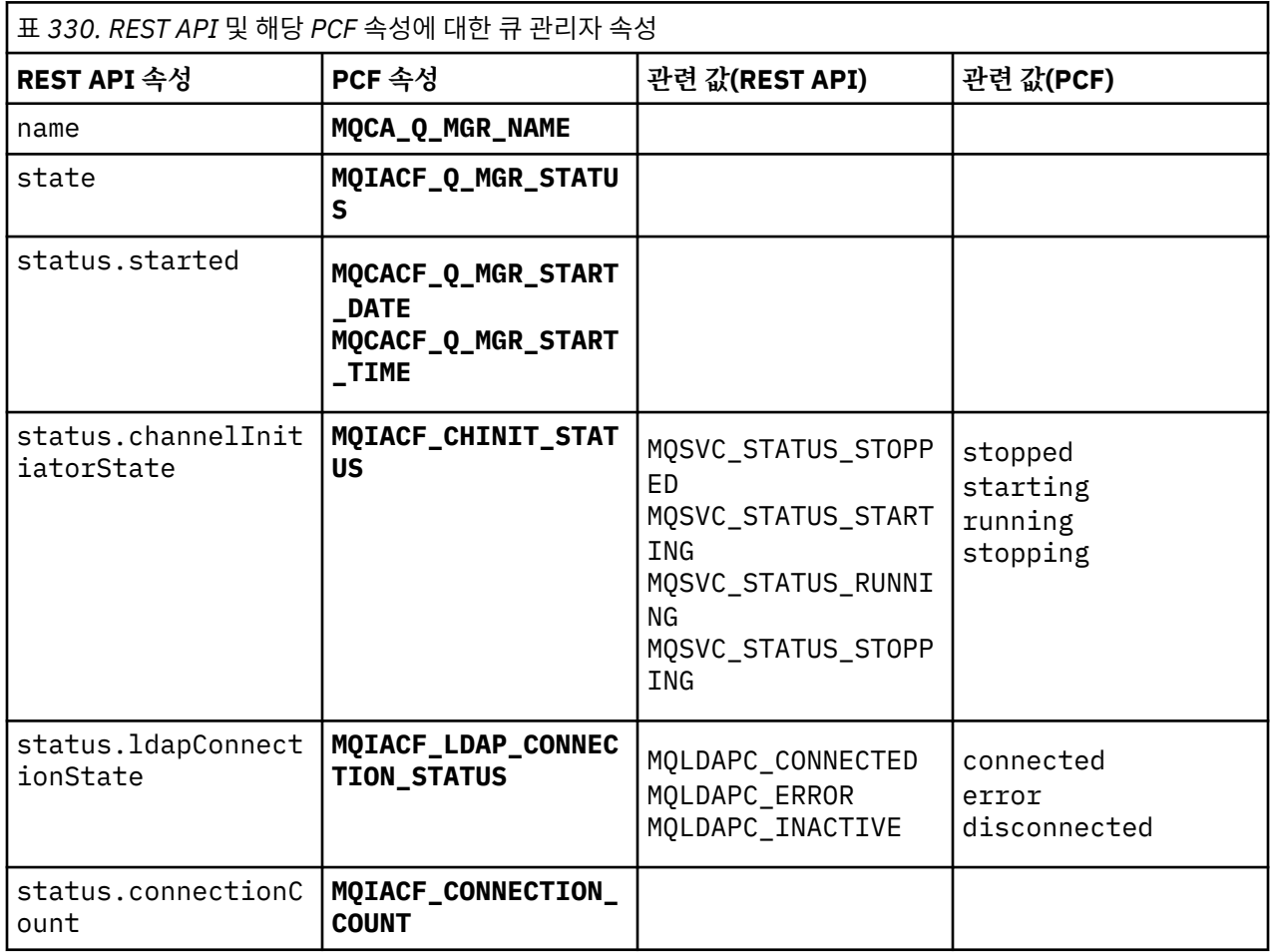

# **지원되지 않는 PCF 속성**

다음 큐 관리자 PCF 속성은 administrative REST API qmgr 자원에서 지원되지 않습니다.

- **MQCA\_INSTALLATION\_DESC**
- **MQCA\_INSTALLATION\_NAME**
- **MQCA\_INSTALLATION\_PATH**
- **MQCACF\_CURRENT\_LOG\_EXTENT\_NAME**
- **MQCACF\_LOG\_PATH**
- **MQCACF\_MEDIA\_LOG\_EXTENT\_NAME**
- **MQCACF\_RESTART\_LOG\_EXTENT\_NAME**

# **큐의 REST API 및 PCF와 동등한 항목**

큐에 대한 대부분의 REST API 선택적 조회 매개변수 및 속성에 대해 동등한 PCF 매개변수 또는 속성이 존재합니 다. 제공된 테이블을 사용하여 해당 항목을 이해하십시오.

- 2028 페이지의 『선택적 조회 [매개변수와](#page-2027-0) 동등한 항목』
- 2028 [페이지의](#page-2027-0) 『큐 속성과 동등한 항목』
- 2035 페이지의 [『지원되지](#page-2034-0) 않는 PCF 속성』

# <span id="page-2027-0"></span>**선택적 조회 매개변수와 동등한 항목**

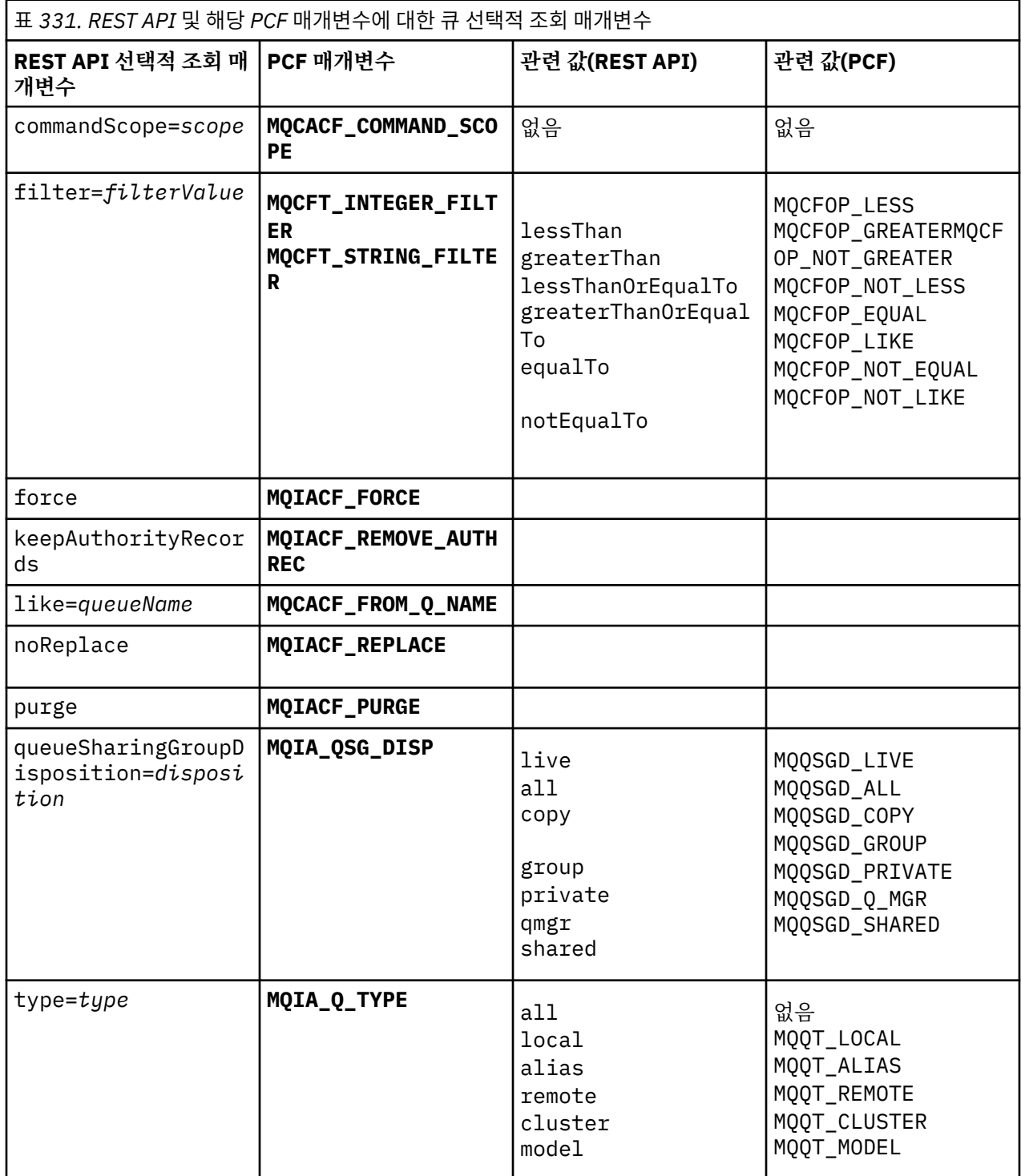

# **큐 속성과 동등한 항목**

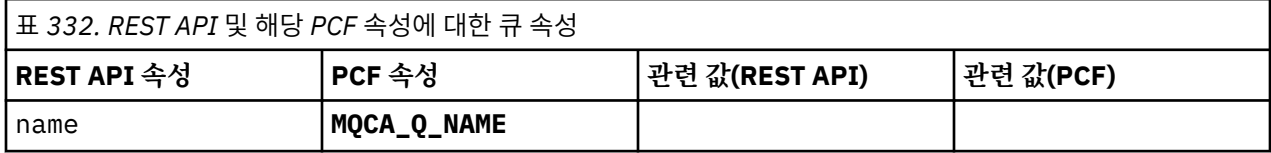

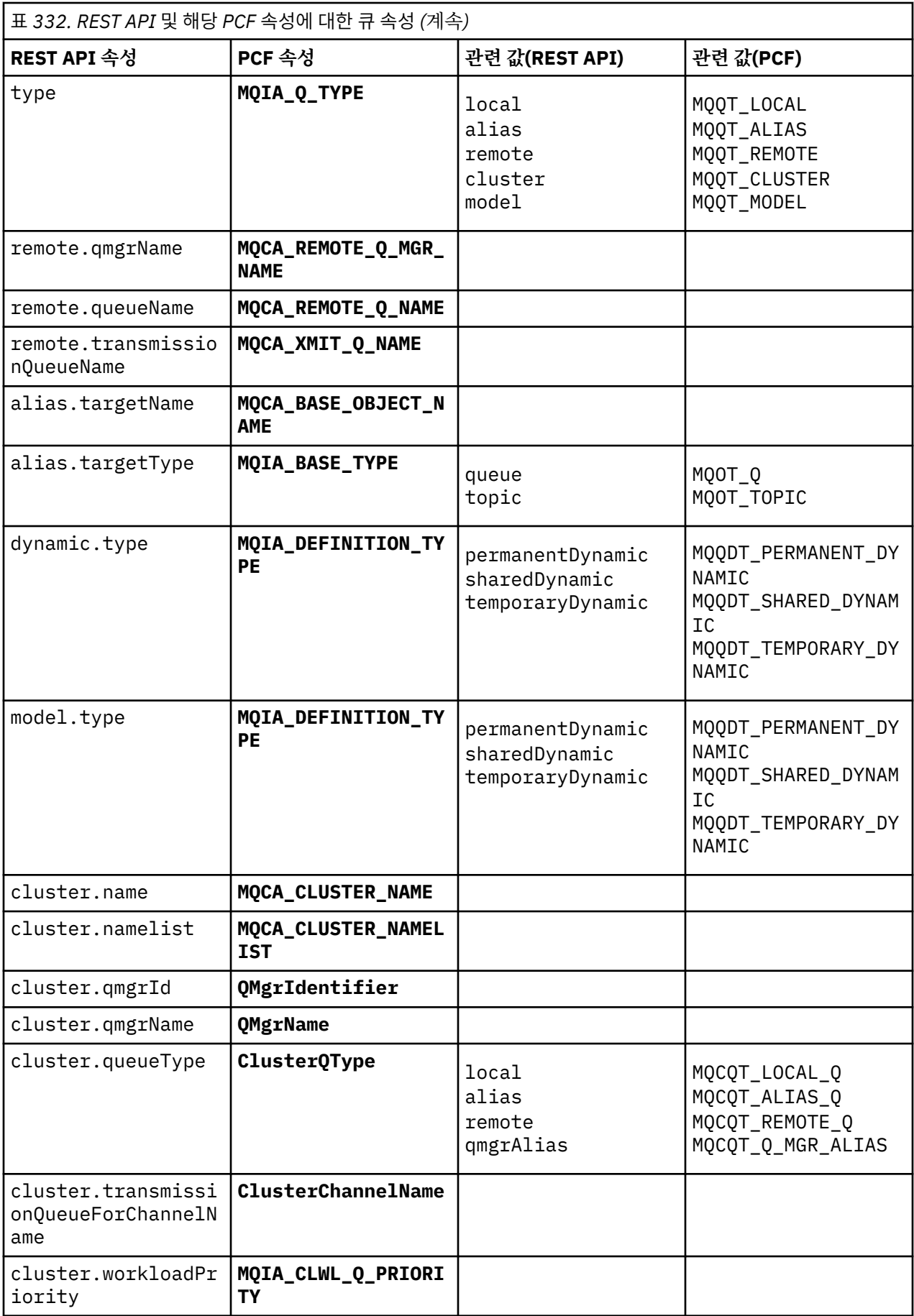

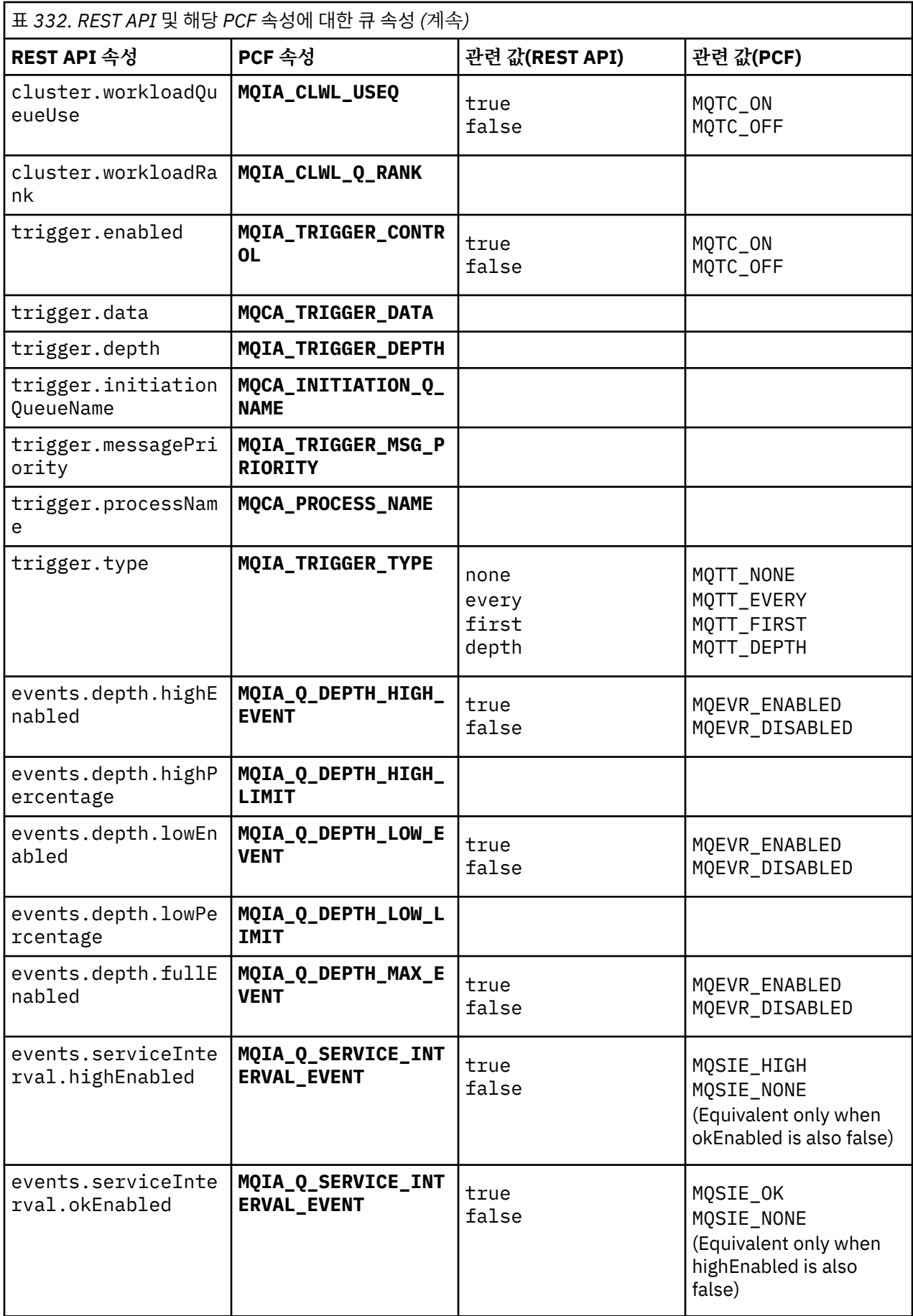

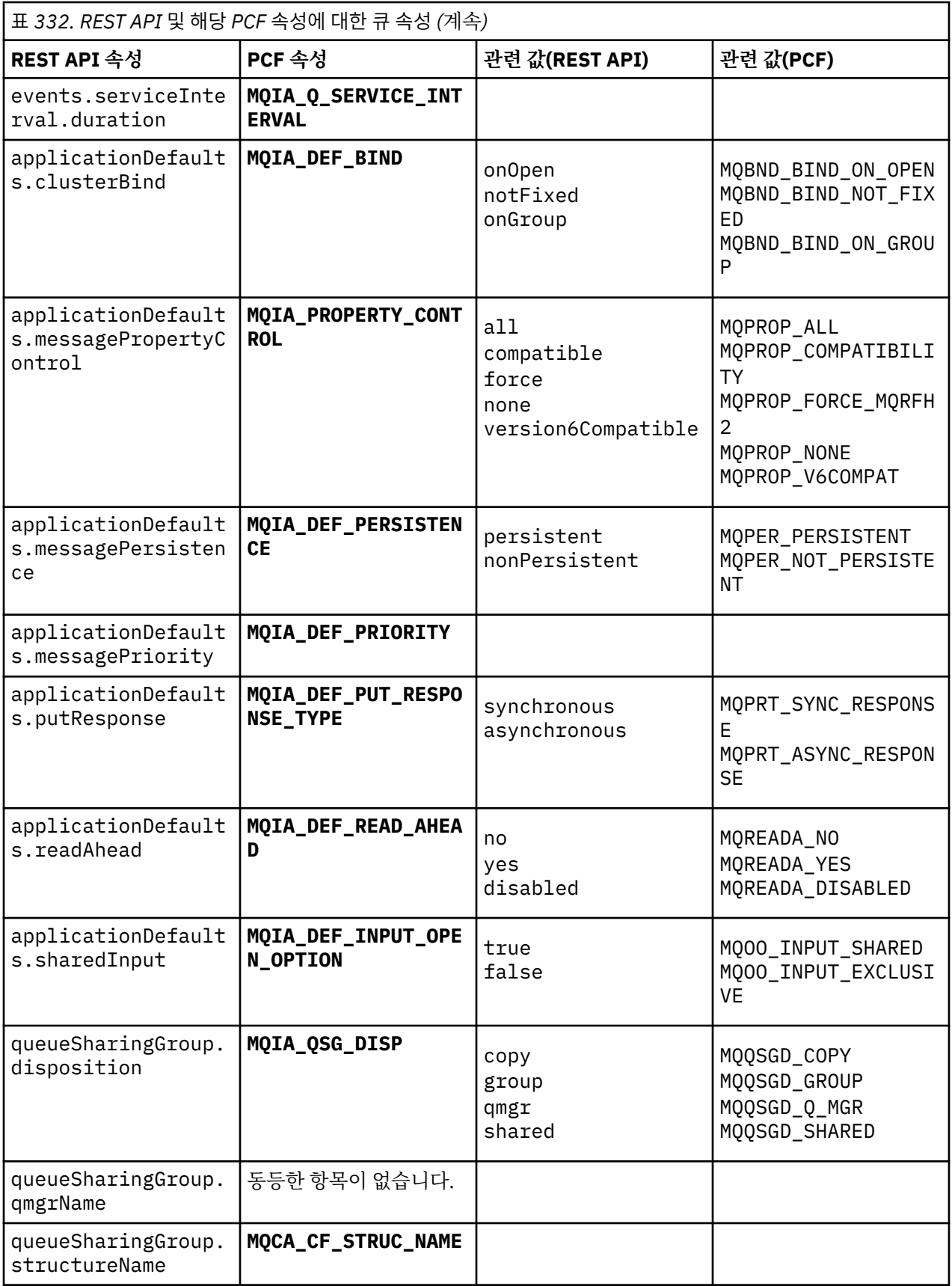

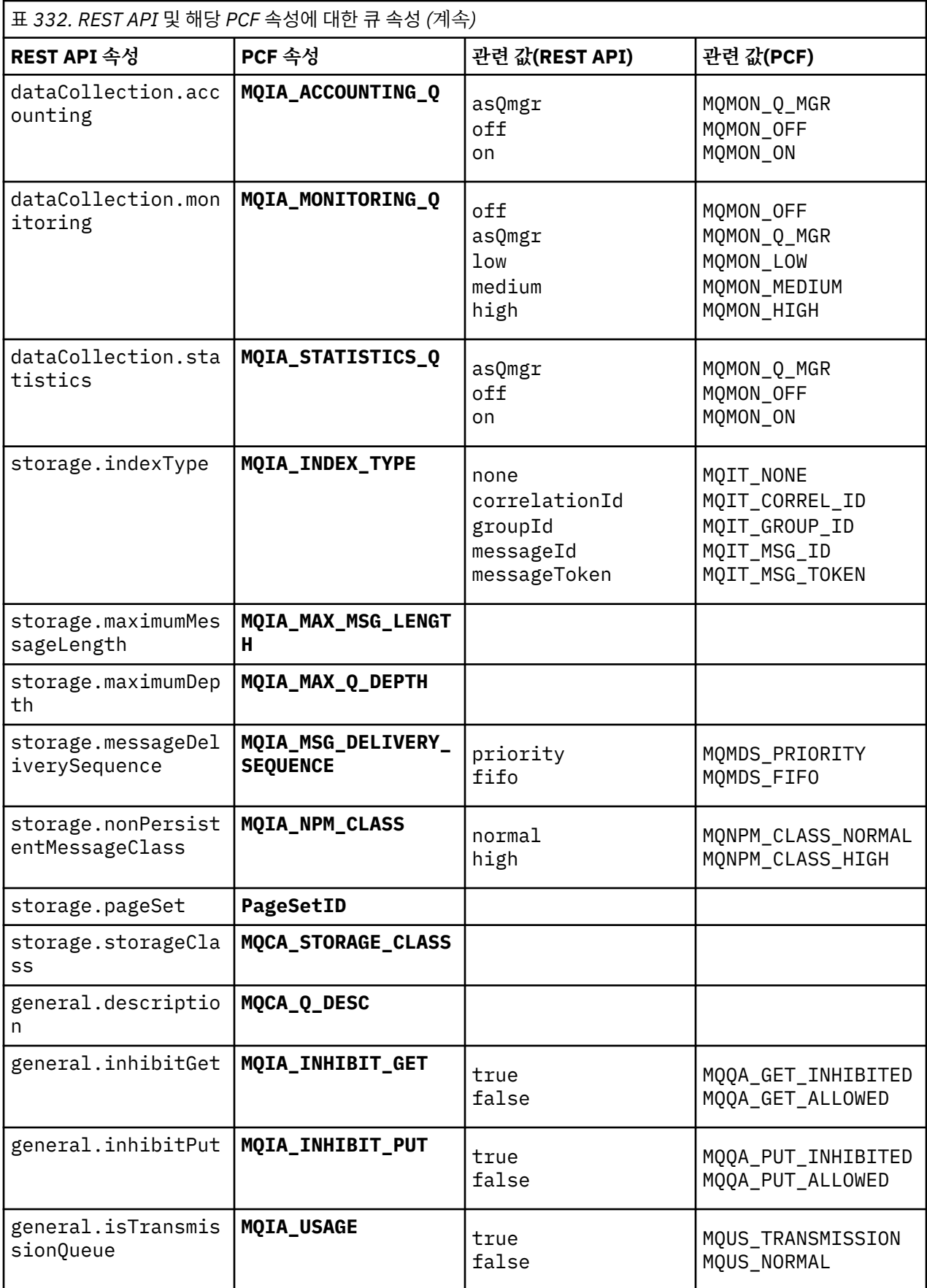

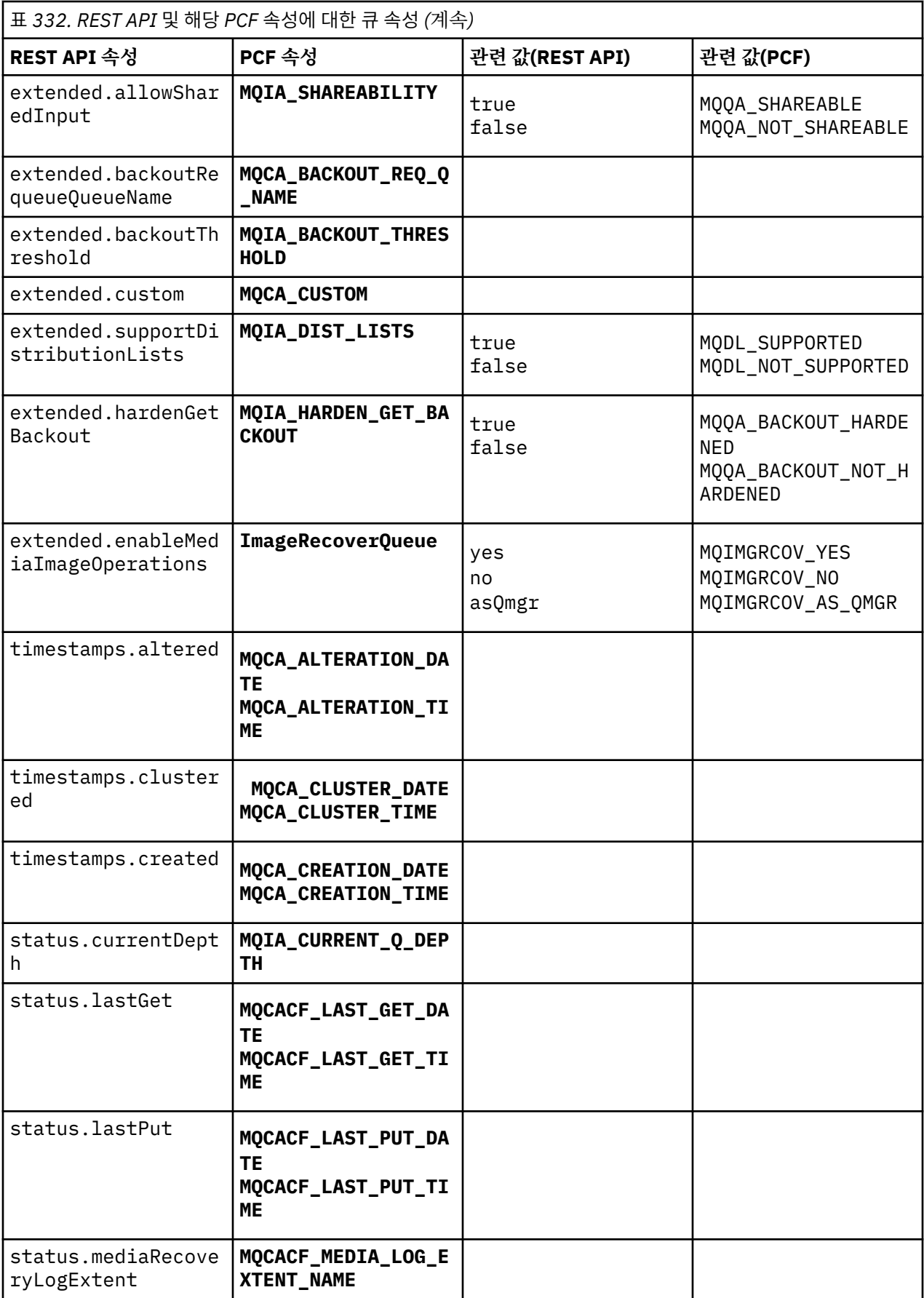

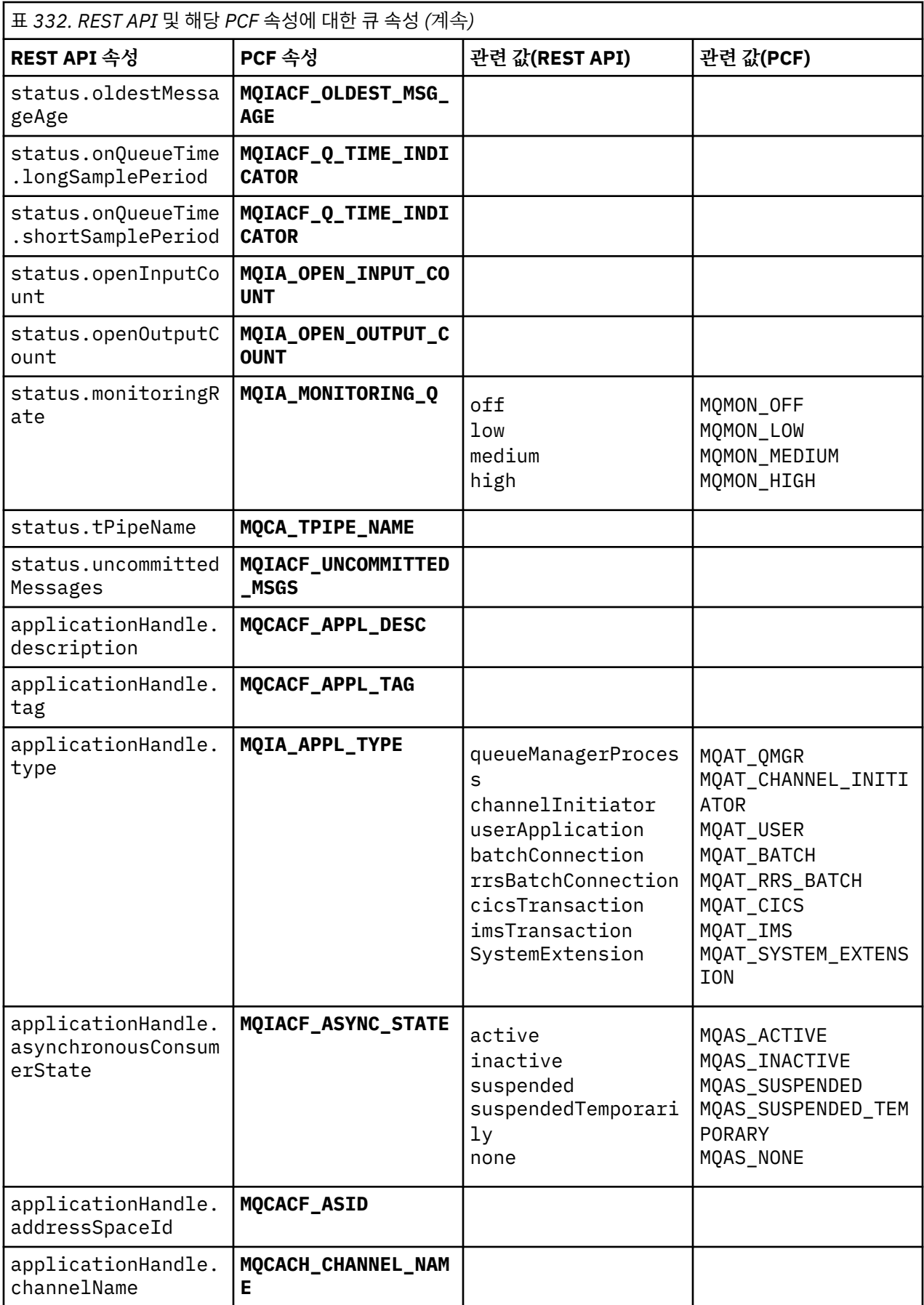

<span id="page-2034-0"></span>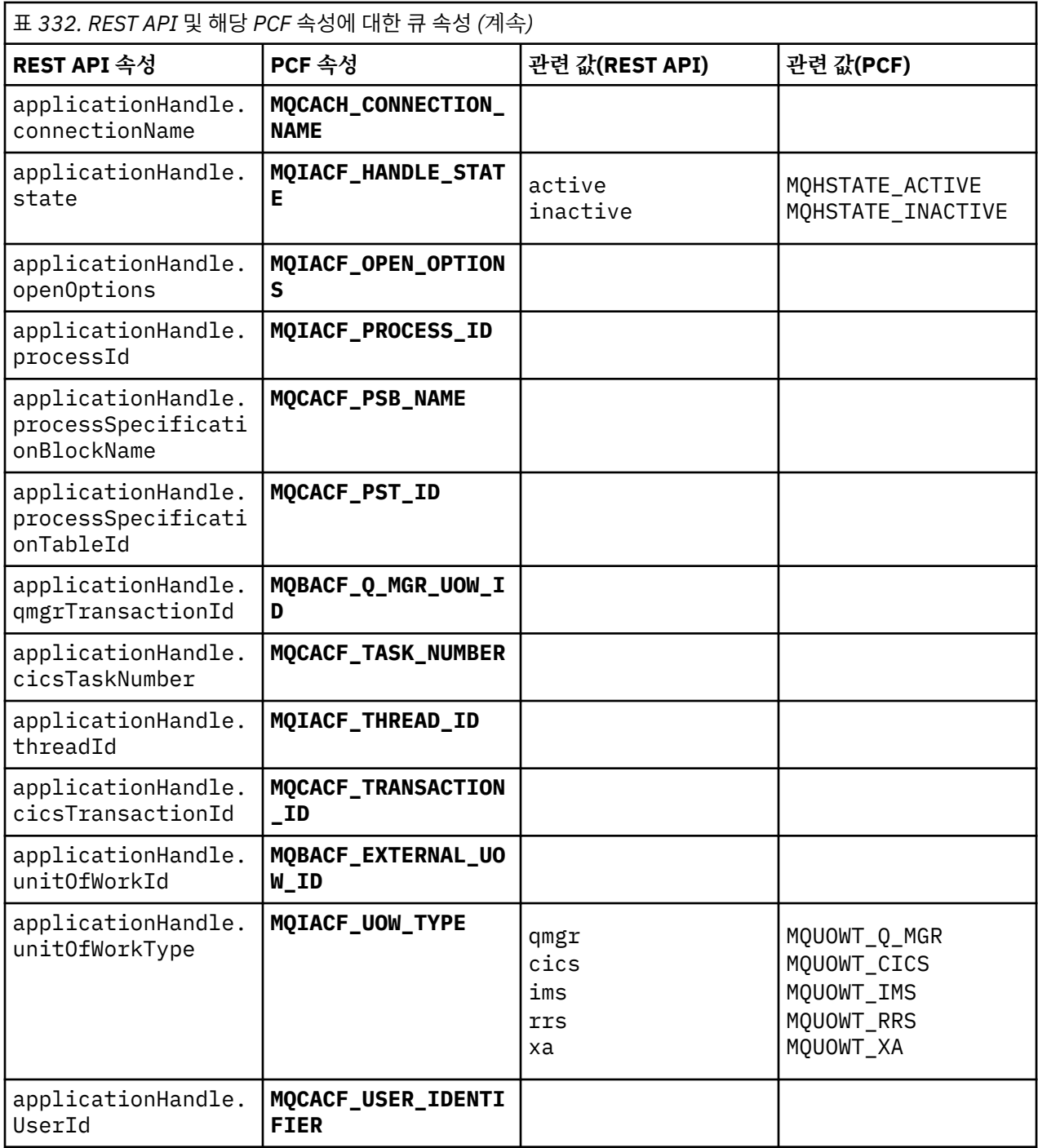

# **지원되지 않는 PCF 속성**

다음 큐 PCF 속성은 administrative REST API에서 지원되지 않습니다.

- **MQIA\_SCOPE**
- **MQIA\_RETENTION\_INTERVAL**

# **구독의 REST API 및 PCF와 동등한 항목**

구독에 대한 대부분의 REST API 선택적 조회 매개변수 및 속성에 대해 동등한 PCF 매개변수 또는 속성이 존재합 니다. 제공된 테이블을 사용하여 해당 항목을 이해하십시오.

• 2036 페이지의 『선택적 조회 [매개변수와](#page-2035-0) 동등한 항목』

- <span id="page-2035-0"></span>• 2036 페이지의 『큐 속성과 동등한 항목』
- 2038 페이지의 [『지원되지](#page-2037-0) 않는 PCF 매개변수』

# **선택적 조회 매개변수와 동등한 항목**

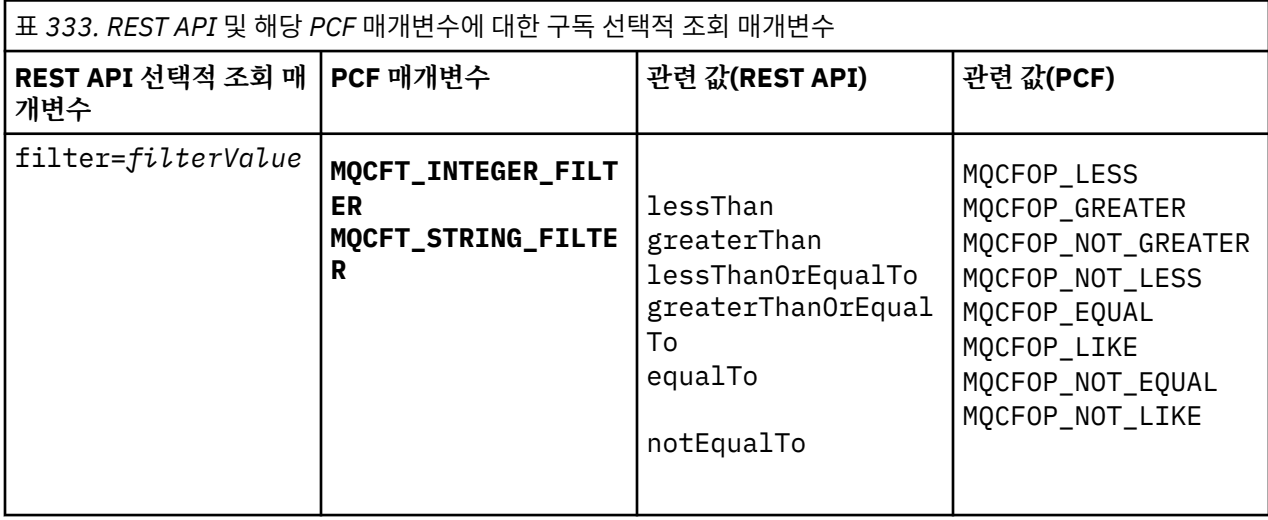

# **큐 속성과 동등한 항목**

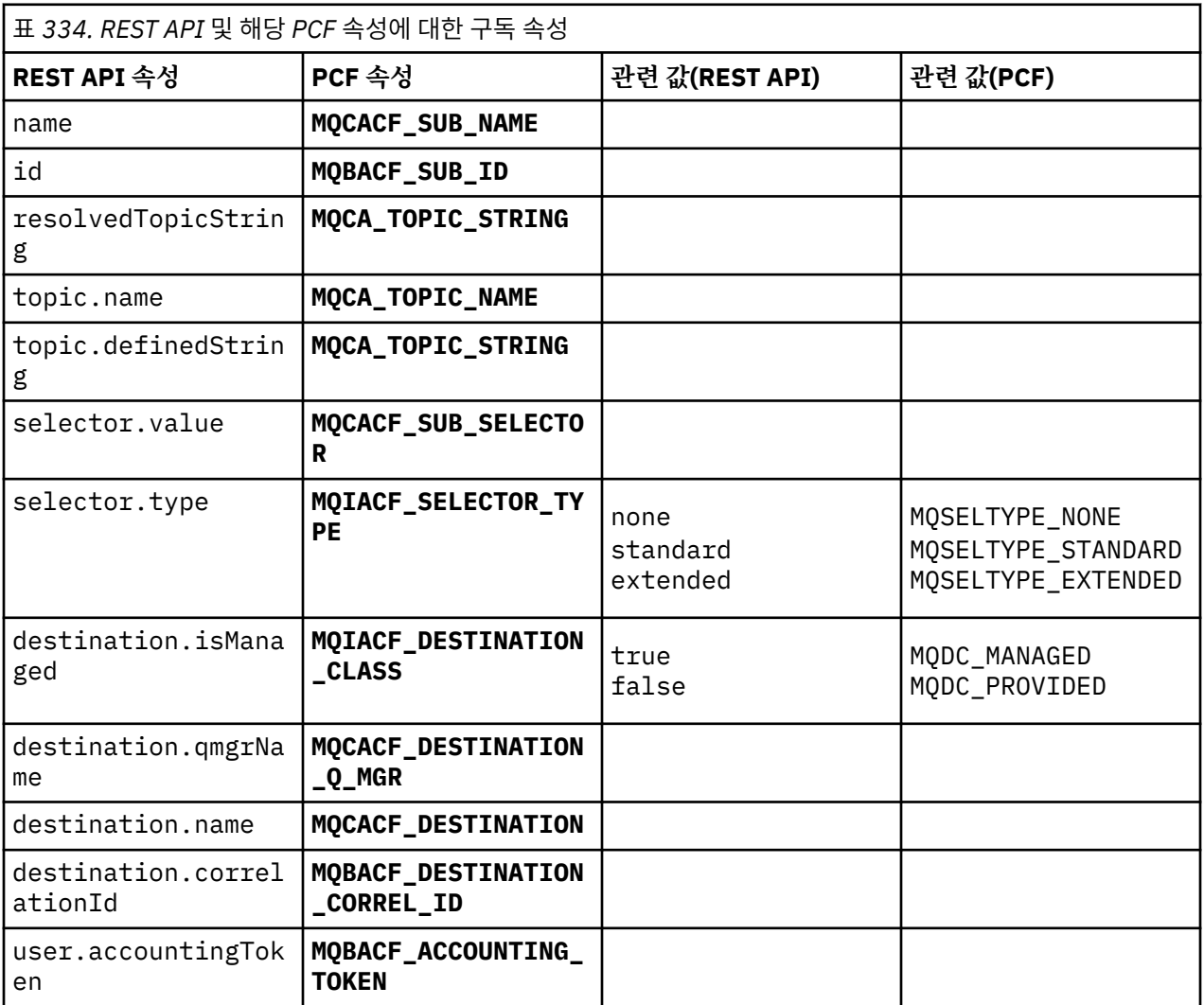

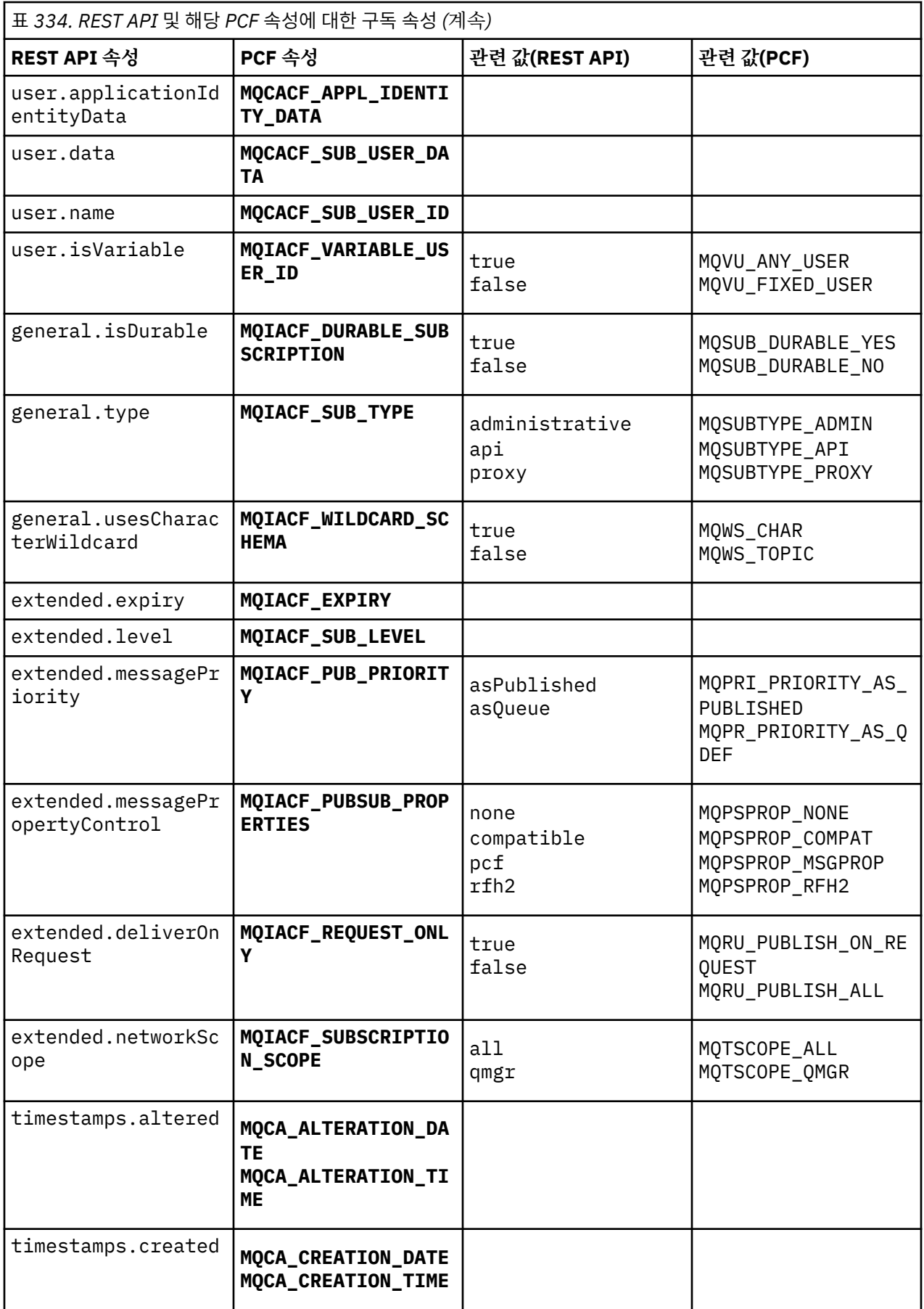

# <span id="page-2037-0"></span>**지원되지 않는 PCF 매개변수**

다음의 구독 PCF 조회 매개변수는 administrative REST API에서 지원하지 않습니다.

- **MQIA\_DISPLAY\_TYPE**
- **MQIACF\_SUB\_TYPE**
- **MQIACF\_SUB\_ATTRS**

# **채널의 REST API 및 PCF와 동등한 항목**

채널에 대한 대부분의 REST API 선택적 조회 매개변수 및 속성에 대해 동등한 PCF 매개변수 또는 속성이 존재합 니다. 제공된 테이블을 사용하여 해당 항목을 이해하십시오.

- 2038 페이지의 『선택적 조회 매개변수와 동등한 항목』
- 2039 [페이지의](#page-2038-0) 『채널 속성과 동등한 항목』
- 2049 페이지의 [『지원되지](#page-2048-0) 않는 PCF 매개변수』

## **선택적 조회 매개변수와 동등한 항목**

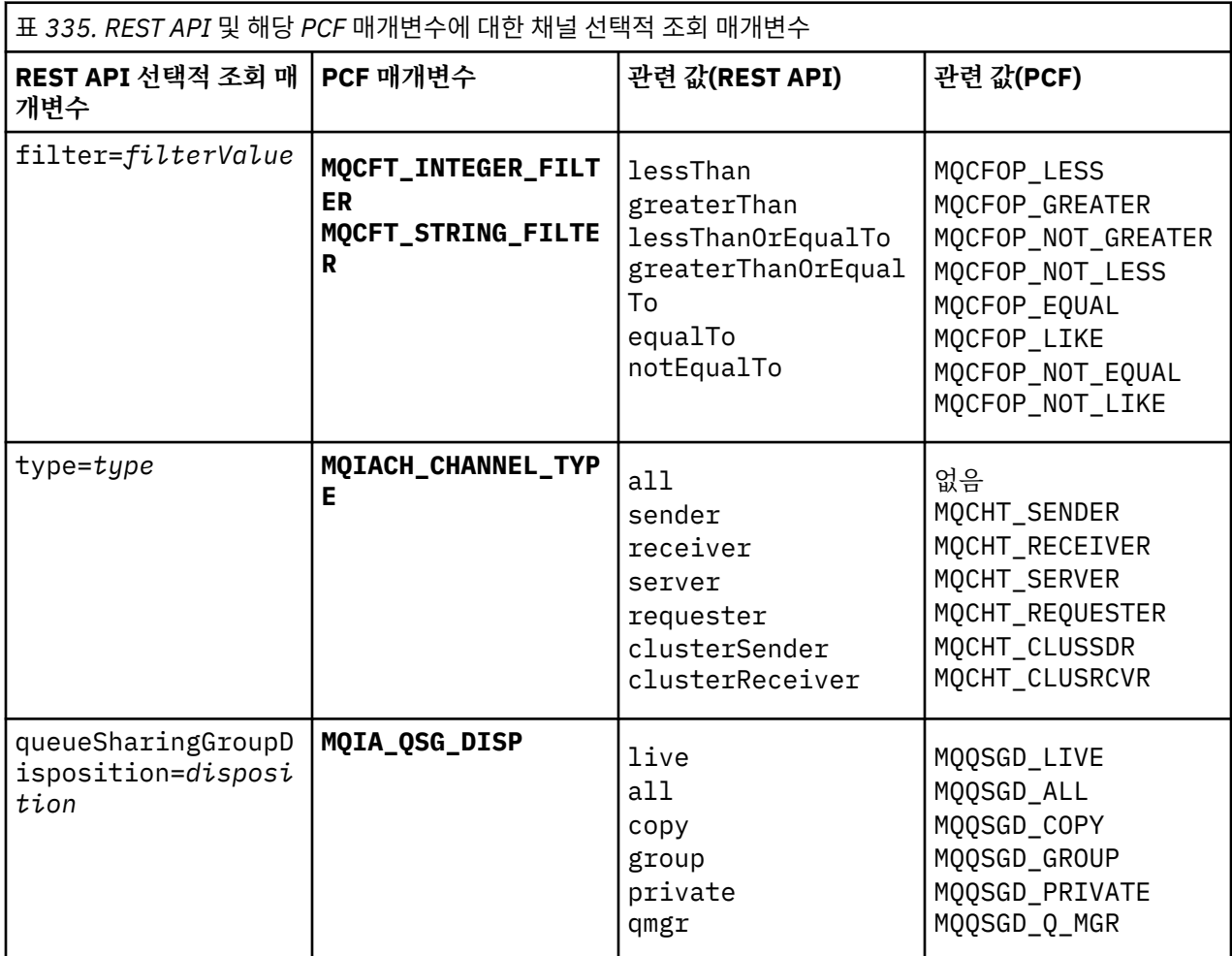

<span id="page-2038-0"></span>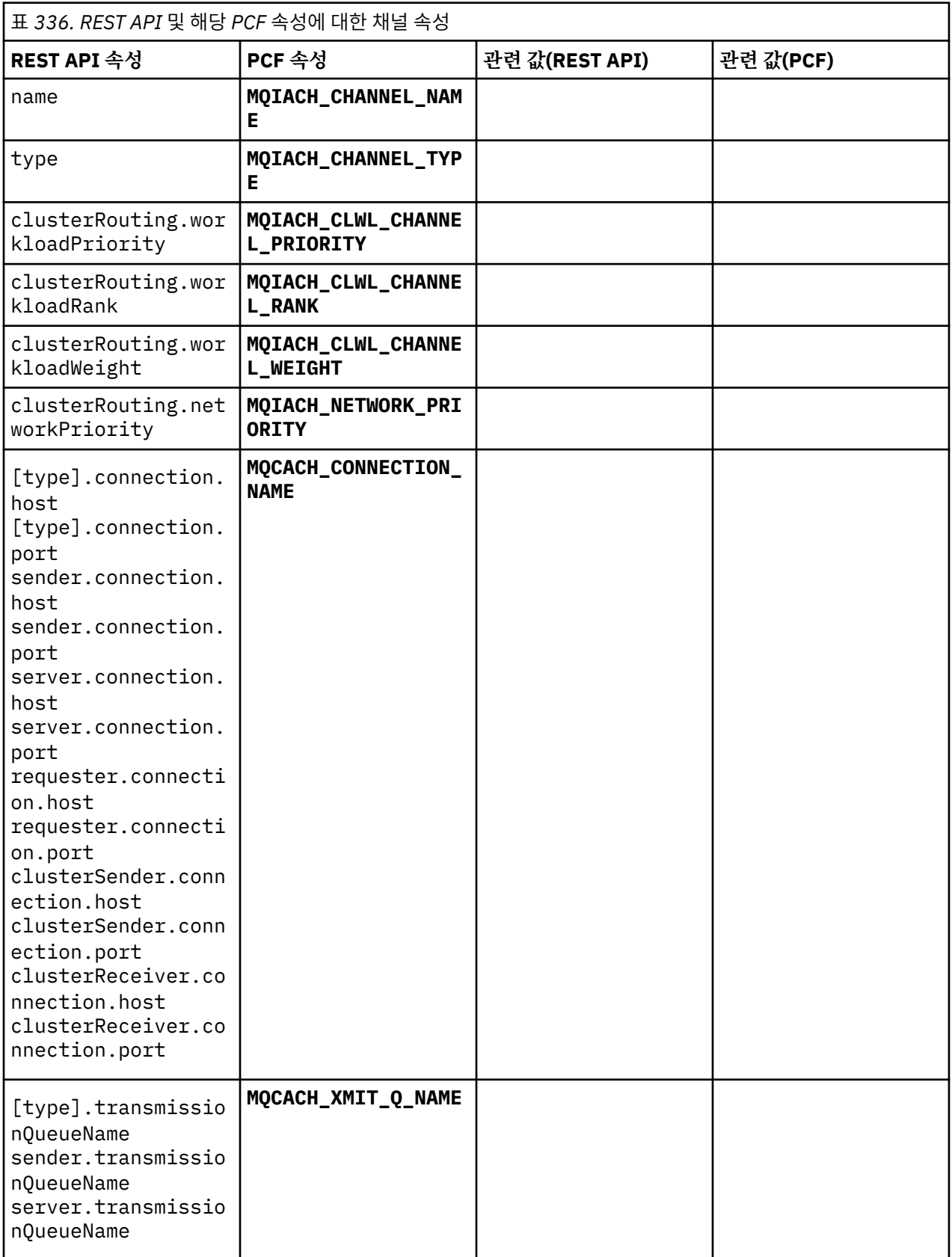

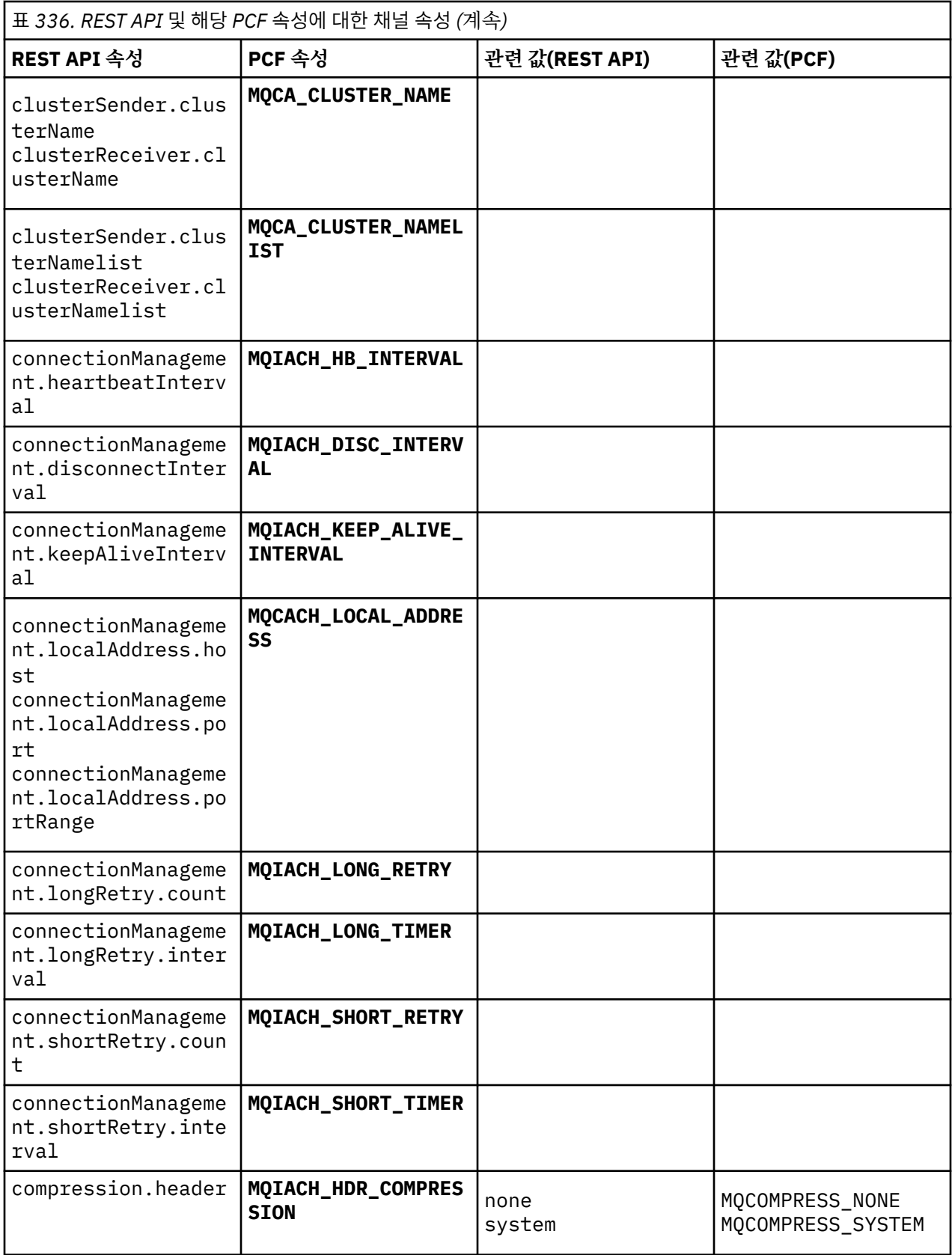

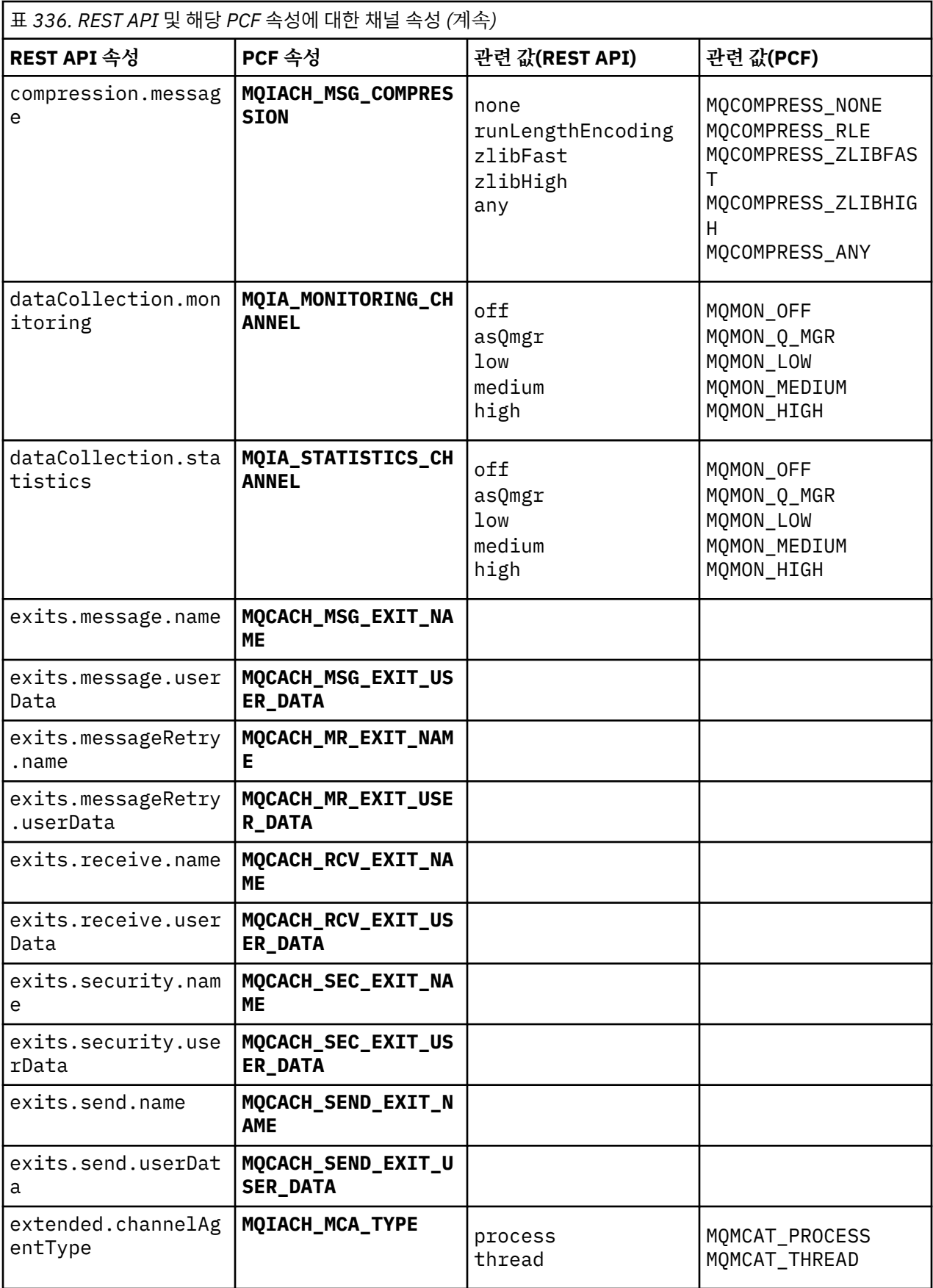

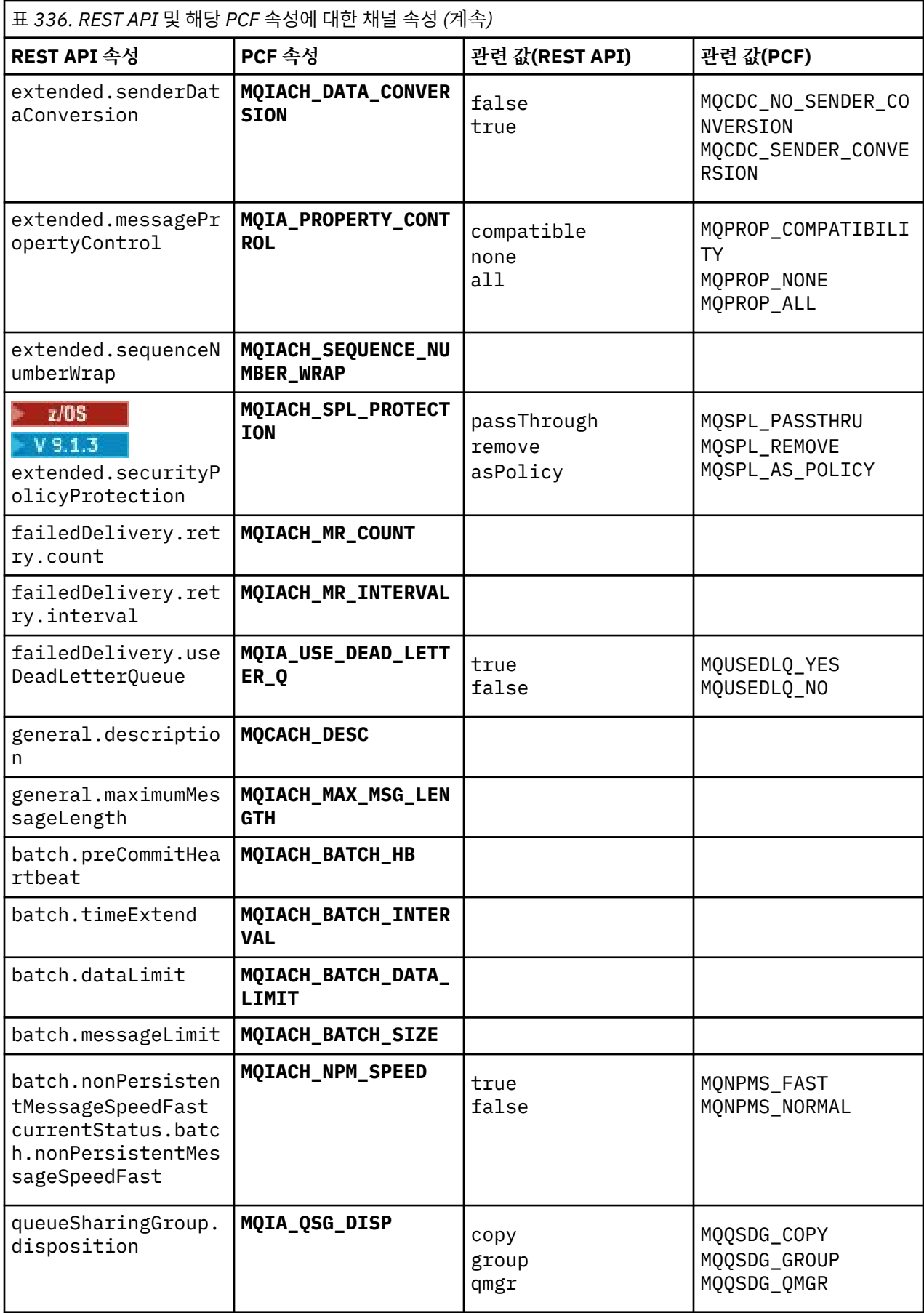

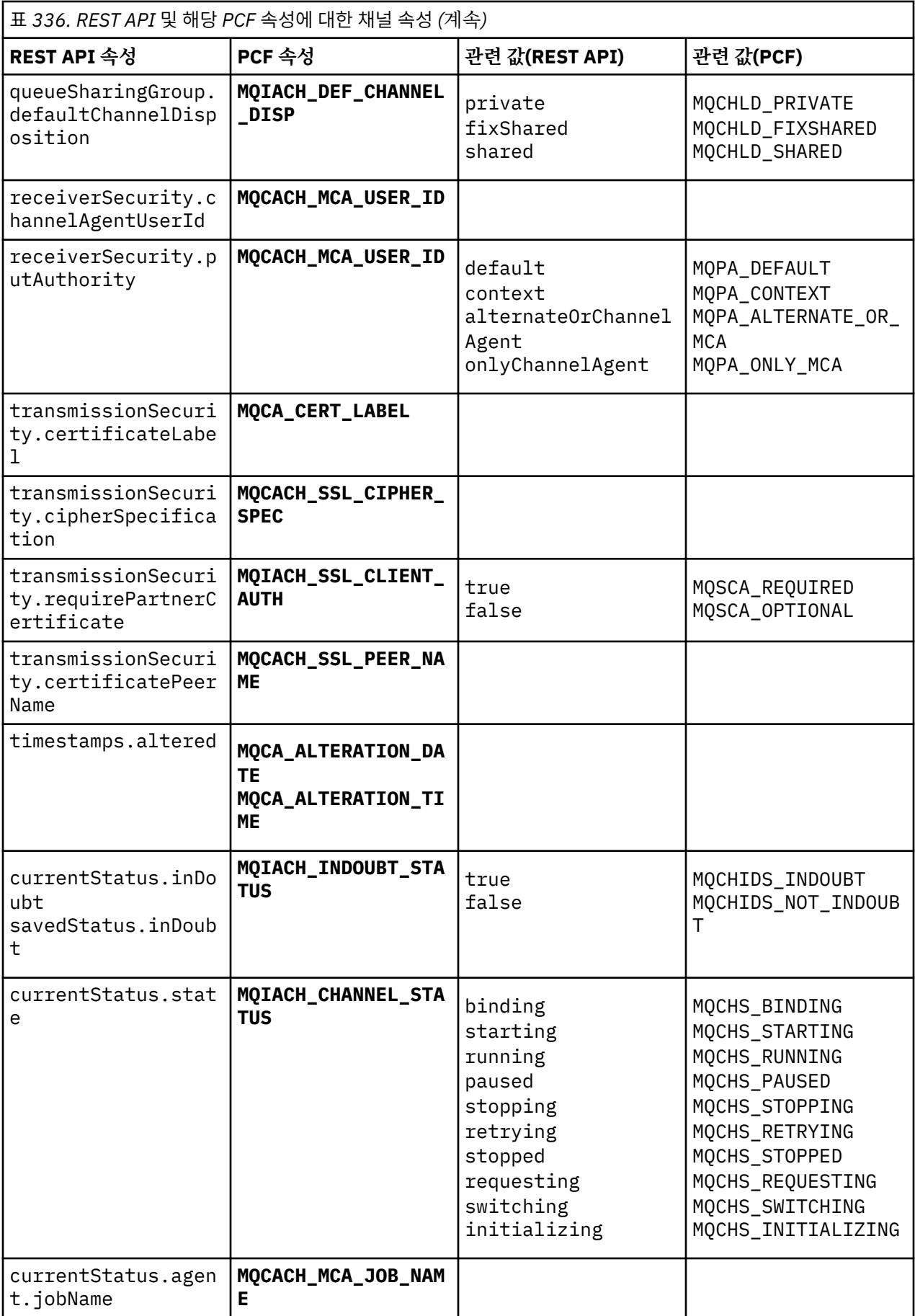

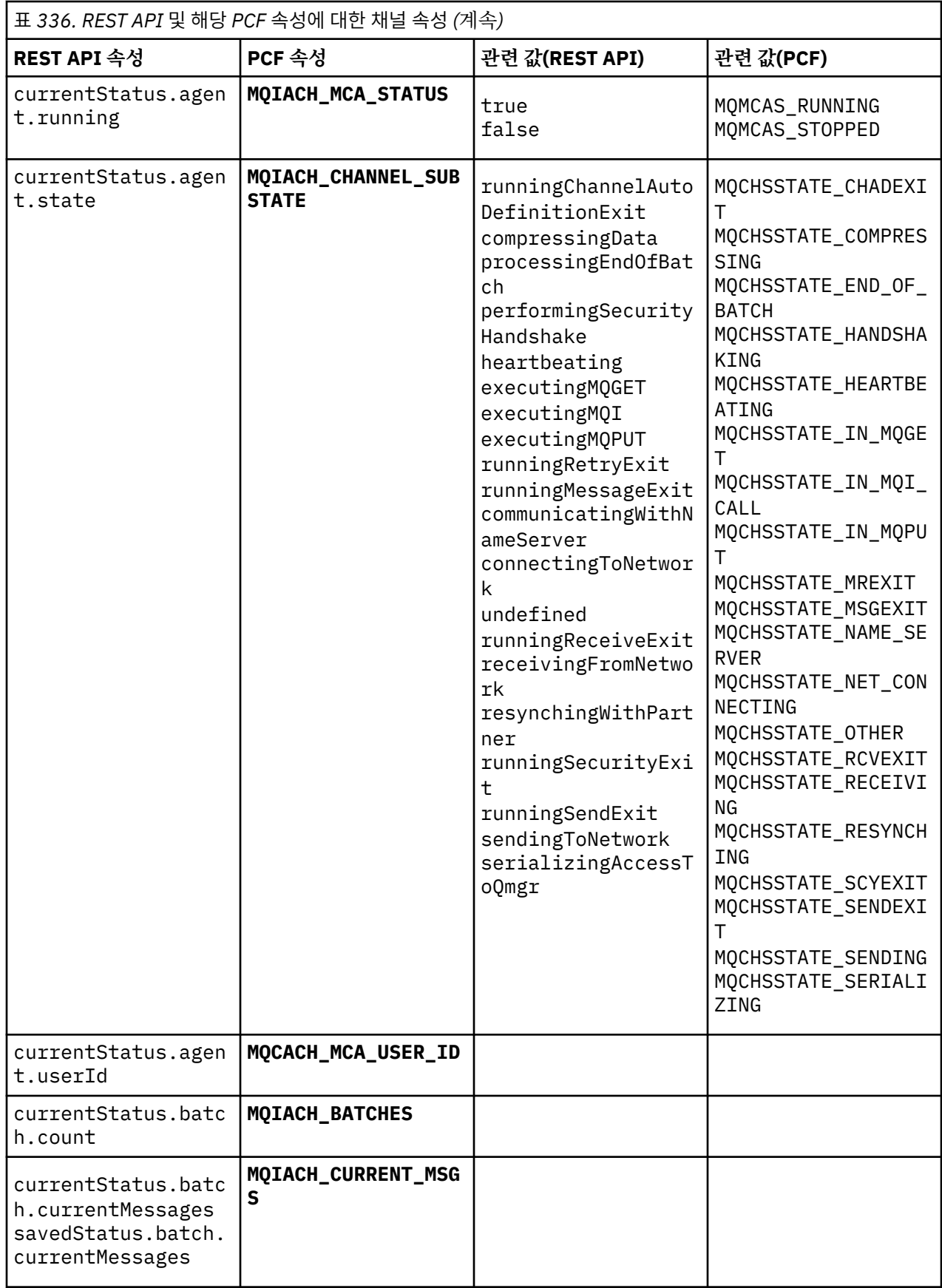

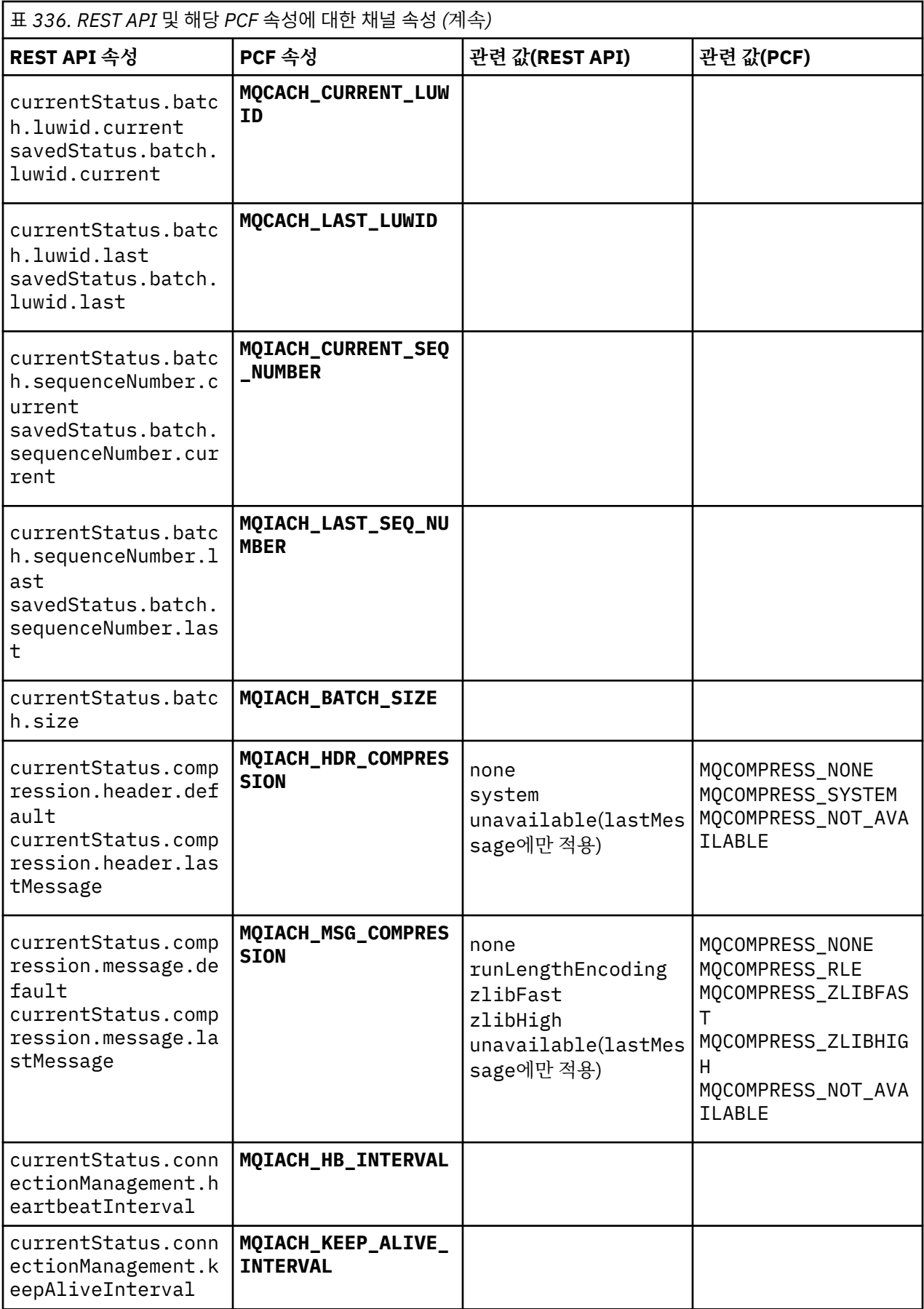

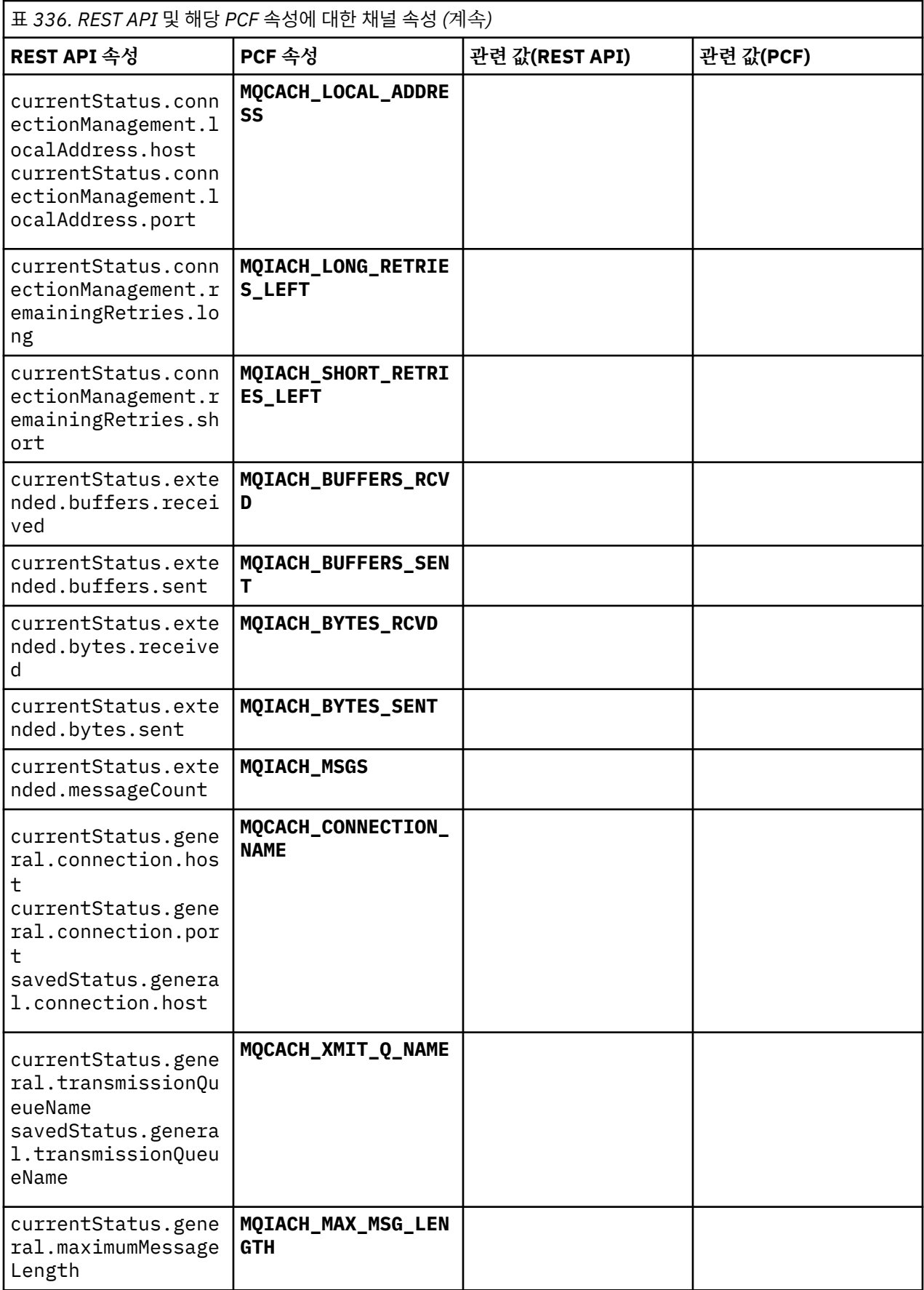

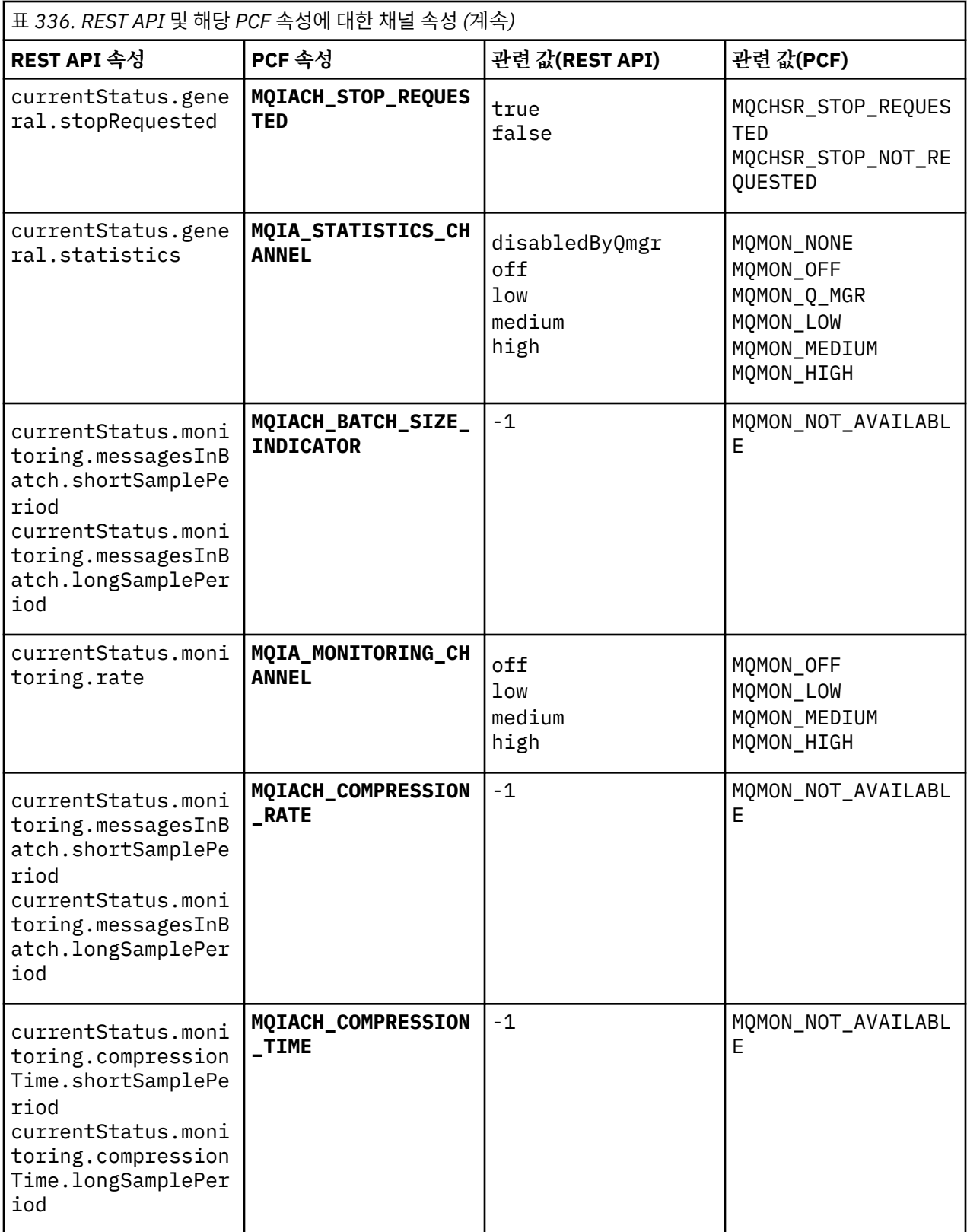

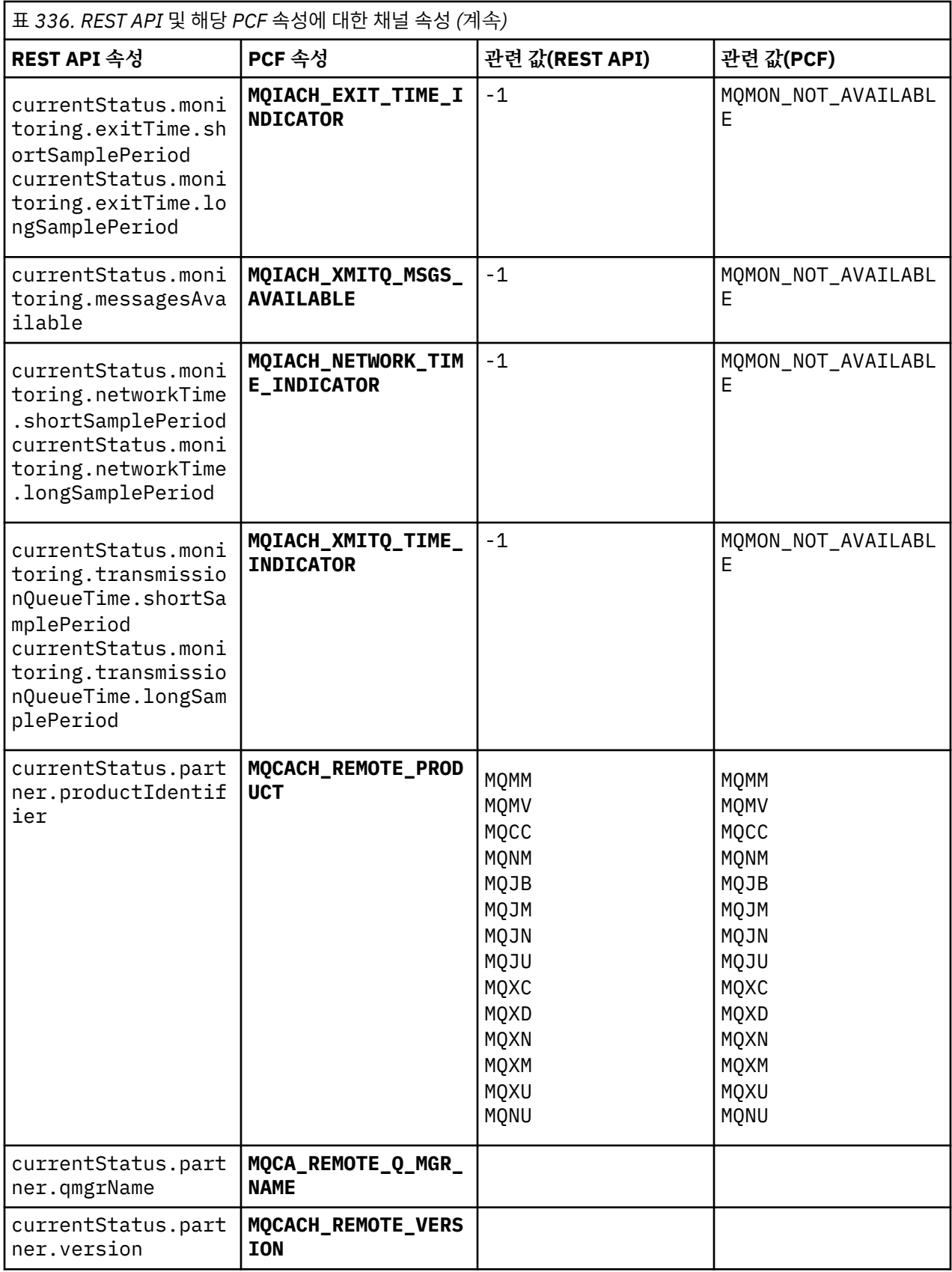

<span id="page-2048-0"></span>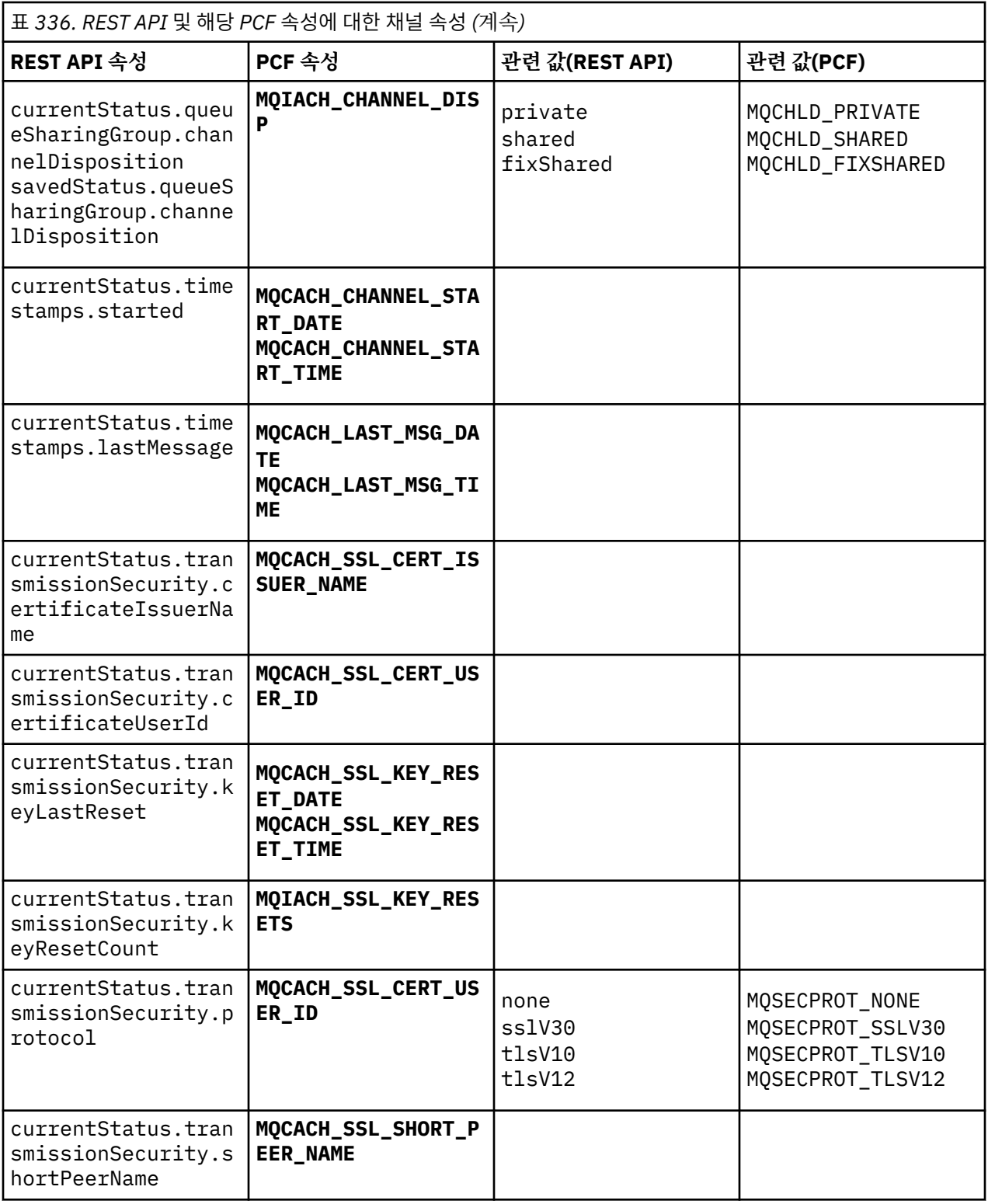

# **지원되지 않는 PCF 매개변수**

다음 매개변수는 administrative REST API에서 지원되지 않습니다.

- **MQIACH\_CLIENT\_CHANNEL\_WEIGHT**
- **MQIACH\_CONNECTION\_AFFINITY**
- **MQIACH\_DEF\_RECONNECT**
- **MQIACH\_IN\_DOUBT\_IN**
- **MQIACH\_IN\_DOUBT\_OUT**
- **MQCACH\_LAST\_MSG\_TIME**
- **MQIACH\_MAX\_INSTANCES**
- **MQIACH\_MAX\_INSTS\_PER\_CLIENT**
- **MQCACH\_MODE\_NAME**
- **MQIACH\_MSGS\_RECEIVED**/**MQIACH\_MSGS\_RCVD**
- **MQIACH\_MSGS\_SENT**
- **MQCACH\_PASSWORD**
- **MQIACH\_SHARING\_CONVERSATIONS**
- **MQCACH\_TP\_NAME**
- **MQIACH\_XMIT\_PROTOCOL\_TYPE**
- **MQCACH\_USER\_ID**

# **IBM MQ Administration Interface 참조**

MQAI(IBM MQ Administration Interface)에 대한 참조 정보입니다. **관련 태스크** MQAI를 사용하여 PCF의 사용 단순화

# **Multi MQAI 호출**

MQAI 호출에 대한 참조 정보입니다.

두 가지 유형의 선택자 즉, 사용자 선택자 및 시스템 선택자가 있습니다. 이에 대해서는 2129 [페이지의](#page-2128-0) 『MQAI [선택자』에](#page-2128-0)서 설명합니다.

다음과 같은 세 가지 유형의 호출이 있습니다.

- 데이터 백 구성을 위한 데이터 백 조작 호출은 다음과 같습니다.
	- 2051 페이지의 『[mqAddBag](#page-2050-0)』
	- 2053 페이지의 『[mqAddByteString](#page-2052-0)』
	- 2054 페이지의 『[mqAddByteStringFilter](#page-2053-0)』
	- 2056 페이지의 『[mqAddInquiry](#page-2055-0)』
	- 2058 페이지의 『[mqAddInteger](#page-2057-0)』
	- 2060 페이지의 『[mqAddInteger64](#page-2059-0)』
	- 2061 페이지의 『[mqAddIntegerFilter](#page-2060-0)』
	- 2063 페이지의 『[mqAddString](#page-2062-0)』
	- 2065 페이지의 『[mqAddStringFilter](#page-2064-0)』
	- 2070 페이지의 『[mqClearBag](#page-2069-0)』
	- 2071 페이지의 『[mqCountItems](#page-2070-0)』
	- 2073 페이지의 『[mqCreateBag](#page-2072-0)』
	- 2076 페이지의 『[mqDeleteBag](#page-2075-0)』
	- 2077 페이지의 『[mqDeleteItem](#page-2076-0)』
	- 2086 페이지의 『[mqInquireBag](#page-2085-0)』
	- 2088 페이지의 『[mqInquireByteString](#page-2087-0)』
	- 2090 페이지의 『[mqInquireByteStringFilter](#page-2089-0)』
	- 2093 페이지의 『[mqInquireInteger](#page-2092-0)』
	- 2095 페이지의 『[mqInquireInteger64](#page-2094-0)』
- <span id="page-2050-0"></span>– 2097 페이지의 『[mqInquireIntegerFilter](#page-2096-0)』
- 2099 페이지의 『[mqInquireItemInfo](#page-2098-0)』
- 2102 페이지의 『[mqInquireString](#page-2101-0)』
- 2104 페이지의 『[mqInquireStringFilter](#page-2103-0)』
- 2110 페이지의 『[mqSetByteString](#page-2109-0)』
- 2113 페이지의 『[mqSetByteStringFilter](#page-2112-0)』
- 2115 페이지의 『[mqSetInteger](#page-2114-0)』
- 2117 페이지의 『[mqSetInteger64](#page-2116-0)』
- 2119 페이지의 『[mqSetIntegerFilter](#page-2118-0)』
- 2121 페이지의 『[mqSetString](#page-2120-0)』
- 2124 페이지의 『[mqSetStringFilter](#page-2123-0)』
- 2128 페이지의 『[mqTruncateBag](#page-2127-0)』
- 관리 명령 및 PCF 메시지를 송신 및 수신하기 위한 명령 호출은 다음과 같습니다.
	- 2067 페이지의 『[mqBagToBuffer](#page-2066-0)』
	- 2069 페이지의 『[mqBufferToBag](#page-2068-0)』
	- 2079 페이지의 『[mqExecute](#page-2078-0)』
	- 2084 페이지의 『[mqGetBag](#page-2083-0)』
	- 2108 페이지의 『[mqPutBag](#page-2107-0)』
- 공백으로 채워지거나 널(Null) 종료된 문자열을 핸들링하기 위한 유틸리티 호출은 다음과 같습니다.
	- 2107 [페이지의](#page-2106-0) 『mqPad』
	- 2127 [페이지의](#page-2126-0) 『mqTrim』

이러한 호출은 다음 절에서 알파벳순으로 설명합니다.

## **Multi mqAddBag**

mqAddBag 호출은 백을 다른 백에 중첩합니다.

## **mqAddBag에 대한 구문**

**mqAddBag** *(Bag, Selector, ItemValue, CompCode, Reason)*

## **mqAddBag에 대한 매개변수**

### **Bag(MQHBAG) - 입력**

항목이 추가되는 백 핸들.

백은 사용자 백이어야 합니다. 즉, mqCreateBag 호출에서 MQCBO\_USER\_BAG 옵션을 사용하여 작성했어 야 합니다. 백을 이러한 방법으로 작성하지 않은 경우 MQRC\_WRONG\_BAG\_TYPE이 나타납니다.

### **Selector(MQLONG) - 입력**

조회할 항목을 식별하는 선택자.

선택자가 0보다 작은 경우(즉, 시스템 선택자) 결과적으로 MQRC\_SELECTOR\_OUT\_OF\_RANGE가 표시됩니 다.

선택자가 0 이상(즉, 사용자 선택자)이고 MQCBO\_CHECK\_SELECTORS 옵션을 사용하여 작성된 경우, 선택 자는 MQGA\_FIRST에서 MQGA\_LAST까지의 범위에 있어야 합니다. 그렇지 않은 경우 MQRC\_SELECTOR\_OUT\_OF\_RANGE가 다시 나타납니다.

MQCBO\_CHECK\_SELECTORS를 지정하지 않은 경우, 선택자의 값은 0 이상입니다.

호출을 통해 이미 백에 있는 선택자를 두 번째 또는 나중에 표시되게 작성하는 경우, 이렇게 표시된 선택자의 데이터 유형은 첫 번째 표시된 선택자의 데이터 유형과 동일해야 합니다. 그렇지 않으면 MQRC\_INCONSISTENT\_ITEM\_TYPE이 나타납니다.

### **ItemValue(MQHBAG) - 입력**

중첩되는 백.

백이 그룹 백이 아닌 경우, MORC\_BAG\_WRONG\_TYPE이 나타납니다. 백을 그 자체에 추가하려고 시도하면 MQRC\_HBAG\_ERROR가 나타납니다.

#### **CompCode(MQLONG) - 출력**

완료 코드.

#### **Reason(MQLONG) - 출력**

*CompCode*을(를) 규정하는 이유 코드.

다음 이유 코드는 mqAddBag 호출에서 리턴될 수 있는 오류 조건을 나타냅니다.

#### **MQRC\_BAG\_WRONG\_TYPE**

의도한 용도(Bag 또는 ItemValue)에 맞지 않는 백 유형입니다.

#### **MQRC\_HBAG\_ERROR**

백 핸들이 올바르지 않습니다.

#### **MQRC\_INCONSISTENT\_ITEM\_TYPE**

이렇게 표시된 선택자의 데이터 유형은 첫 번째 표시된 선택자의 데이터 유형과 다릅니다.

#### **MQRC\_SELECTOR\_OUT\_OF\_RANGE**

호출에 사용하는 선택자가 올바른 범위 내에 없습니다.

#### **MQRC\_STORAGE\_NOT\_AVAILABLE**

사용 가능한 스토리지가 충분하지 않습니다.

## **mqAddBag의 사용 참고사항**

지정된 선택자가 있는 백이 이미 백에 있는 경우, 해당 선택자의 추가 인스턴스가 백의 끝에 추가됩니다. 새 인스 턴스가 반드시 기존 인스턴스와 인접해 있는 것은 아닙니다.

## **mqAddBag에 대한 C 언어 호출**

mqAddBag (Bag, Selector, ItemValue, &CompCode, &Reason)

매개변수를 다음과 같이 선언합니다.

MQHBAG Bag; /\* Bag handle \*/ MQLONG Selector; /\* Selector \*/  $MQHBAG$  ItemValue; /\* Nested bag handle \*/ MQLONG CompCode; /\* Completion code \*/<br>MQLONG Reason; /\* Reason code qualif Reason;  $/*$  Reason code qualifying CompCode  $*/$ 

## **mqAddBag에 대한 Visual Basic 호출**

(Windows에서만 지원됨).

mqAddGroup Bag, Selector, ItemValue, CompCode, Reason

매개변수를 다음과 같이 선언합니다.

Dim Bag As Long 'Bag handle'
Dim Selector As Long 'Selector' Dim ItemValue As Long 'Nested bag handle' Dim CompCode As Long 'Completion code' Dim Reason As Long 'Reason code qualifying CompCode'

**참고:** mqAddBag 호출은 사용자 백에서만 사용할 수 있습니다. 중첩 백은 관리 또는 명령 백에 추가할 수 없습니 다. 그룹 백만 중첩할 수 있습니다.

# **Multi mqAddByteString**

mqAddByteString 호출은 사용자 선택자로 식별되는 바이트 문자열을 지정된 백의 끝에 추가합니다.

## **mqAddByteString에 대한 구문**

#### **mqAddByteString** *(Bag, Selector, BufferLength, Buffer, CompCode, Reason)*

### **mqAddByteString에 대한 매개변수**

#### **Bag(MQHBAG) - 입력**

수정할 백의 핸들입니다.

이 값은 시스템 백의 핸들이 아닌 사용자가 작성한 백의 핸들이어야 합니다. 지정하는 값이 시스템 백과 관련 되는 경우 MQRC\_SYSTEM\_BAG\_NOT\_ALTERABLE이 나타납니다.

#### **Selector(MQLONG) - 입력**

백에 추가할 항목을 식별하는 선택자입니다.

선택자가 0보다 작은 경우(즉, 시스템 선택자) 결과적으로 MQRC\_SELECTOR\_OUT\_OF\_RANGE가 표시됩니 다.

선택자가 0 이상(즉, 사용자 선택자)이고 백이 MQCBO\_CHECK\_SELECTORS 옵션을 사용하여 작성되었거나 관리 백(MQCBO\_ADMIN\_BAG)으로 작성된 경우, 선택자는 MQBA\_FIRST - MQBA\_LAST 범위에 있어야 합 니다. 올바른 범위에 없는 경우 MQRC\_SELECTOR\_OUT\_OF\_RANGE가 나타납니다.

MQCBO\_CHECK\_SELECTORS를 지정하지 않은 경우, 선택자의 값은 0 이상입니다.

호출을 통해 이미 백에 있는 선택자를 두 번째 또는 나중에 표시되게 작성하는 경우, 이렇게 표시된 선택자의 데이터 유형은 첫 번째 표시된 선택자의 데이터 유형과 동일해야 합니다. 그렇지 않으면 MQRC\_INCONSISTENT\_ITEM\_TYPE이 나타납니다.

#### **BufferLength(MQLONG) - 입력**

**Buffer** 매개변수에 포함된 문자열의 길이(바이트). 값은 0 이상이어야 합니다.

### **Buffer(MQBYTE - BufferLength) - 입력**

바이트 문자열을 포함하는 버퍼.

길이는 **BufferLength** 매개변수에 지정되어 있습니다. **BufferLength**에 대해 0이 지정된 경우, **Buffer** 매개변수의 주소에 널 포인터를 지정할 수 있습니다. 다른 모든 경우에는 **Buffer** 매개변수에 올바른(널이 아닌) 주소를 지정해야 합니다.

#### **CompCode(MQLONG) - 출력**

완료 코드.

#### **Reason(MQLONG) - 출력**

*CompCode*을(를) 규정하는 이유 코드.

오류 조건을 나타내는 다음 이유 코드가 mqAddByteString 호출에서 리턴될 수 있습니다.

#### **MQRC\_BUFFER\_ERROR**

Buffer 매개변수가 올바르지 않습니다(올바르지 않은 매개변수 주소 또는 완전히 액세스할 수 없는 버 퍼).

### **MQRC\_BUFFER\_LENGTH\_ERROR**

버퍼 길이가 올바르지 않습니다.

- **MQRC\_HBAG\_ERROR** 백 핸들이 올바르지 않습니다.
- **MQRC\_INCONSISTENT\_ITEM\_TYPE**

이렇게 표시된 선택자의 데이터 유형은 첫 번째 표시된 선택자의 데이터 유형과 다릅니다.

### **MQRC\_SELECTOR\_OUT\_OF\_RANGE**

호출에 사용하는 선택자가 올바른 범위 내에 없습니다.

## **MQRC\_STORAGE\_NOT\_AVAILABLE**

사용 가능한 스토리지가 충분하지 않습니다.

### **MQRC\_SYSTEM\_BAG\_NOT\_ALTERABLE**

시스템 백을 대체하거나 삭제할 수 없습니다.

# **mqAddByteString의 사용 참고사항**

- 1. 지정된 선택자가 있는 데이터 항목이 이미 백에 있는 경우, 선택자의 추가 인스턴스가 백 끝에 추가됩니다. 새 인스턴스가 반드시 기존 인스턴스와 인접해 있는 것은 아닙니다.
- 2. 이 호출을 백에 시스템 선택자를 추가하는 데 사용할 수 없습니다.

# **mqAddByteString에 대한 C 언어 호출**

mqAddByteString (hBag, Selector, BufferLength, Buffer, &CompCode, &Reason);

매개변수를 다음과 같이 선언합니다.

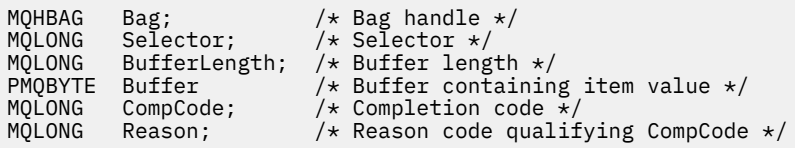

# **mqAddByteString에 대한 Visual Basic 호출**

(Windows에서만 지원됨).

mqAddByteString Bag, Selector, BufferLength, Buffer, CompCode, Reason

매개변수를 다음과 같이 선언합니다.

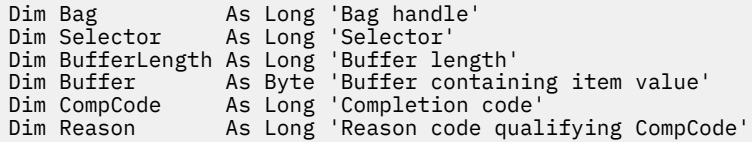

# **Multi mqAddByteStringFilter**

mqAddByteStringFilter 호출은 사용자 선택자로 식별되는 바이트 문자열 필터를 지정된 백의 끝에 추가합니다.

# **mqAddByteStringFilter에 대한 구문**

**mqAddByteString필터** *(Bag, Selector, BufferLength, Buffer, Operator, CompCode, Reason)*

# **mqAddByteStringFilter에 대한 매개변수**

### **Bag(MQHBAG) - 입력**

수정할 백의 핸들입니다.

이 값은 시스템 백의 핸들이 아닌 사용자가 작성한 백의 핸들이어야 합니다. 지정하는 값이 시스템 백과 관련 되는 경우 MQRC\_SYSTEM\_BAG\_NOT\_ALTERABLE이 나타납니다.

### **Selector(MQLONG) - 입력**

백에 추가할 항목을 식별하는 선택자입니다.

선택자가 0보다 작은 경우(즉, 시스템 선택자) 결과적으로 MQRC\_SELECTOR\_OUT\_OF\_RANGE가 표시됩니 다.

선택자가 0 이상(즉, 사용자 선택자)이고 백이 MQCBO\_CHECK\_SELECTORS 옵션을 사용하여 작성되었거나 관리 백(MQCBO\_ADMIN\_BAG)으로 작성된 경우, 선택자는 MQBA\_FIRST - MQBA\_LAST 범위에 있어야 합 니다. 올바른 범위에 없는 경우 MORC\_SELECTOR\_OUT\_OF\_RANGE가 나타납니다.

MQCBO CHECK SELECTORS를 지정하지 않은 경우, 선택자의 값은 0 이상입니다.

호출을 통해 이미 백에 있는 선택자를 두 번째 또는 나중에 표시되게 작성하는 경우, 이렇게 표시된 선택자의 데이터 유형은 첫 번째 표시된 선택자의 데이터 유형과 동일해야 합니다. 그렇지 않으면 MQRC\_INCONSISTENT\_ITEM\_TYPE이 나타납니다.

### **BufferLength(MQLONG) - 입력**

**Buffer** 매개변수에 포함된 상태 바이트 문자열의 길이(바이트). 값은 0 이상이어야 합니다.

### **Buffer(MQBYTE x BufferLength) - 입력**

상태 바이트 문자열을 포함하는 버퍼.

길이는 **BufferLength** 매개변수에 지정되어 있습니다. **BufferLength**에 대해 0이 지정된 경우, **Buffer** 매개변수의 주소에 널 포인터를 지정할 수 있습니다. 다른 모든 경우에는 **Buffer** 매개변수에 올바른(널이 아닌) 주소를 지정해야 합니다.

### **Operator(MQLONG) - 입력**

백에 배치할 바이트 문자열 필터 연산자. 올바른 연산자의 양식은 MQCFOP\_\*입니다.

#### **CompCode(MQLONG) - 출력**

완료 코드.

### **Reason(MQLONG) - 출력**

*CompCode*을(를) 규정하는 이유 코드.

오류 조건을 나타내는 다음 이유 코드가 mqAddByteStringFilter 호출에서 리턴될 수 있습니다.

#### **MQRC\_BUFFER\_ERROR**

버퍼 매개변수가 올바르지 않습니다(올바르지 않은 매개변수 주소 또는 버퍼에 액세스할 수 없음).

### **MQRC\_BUFFER\_LENGTH\_ERROR**

버퍼 길이가 올바르지 않습니다.

### **MQRC\_FILTER\_OPERATOR\_ERROR**

필터 연산자가 올바르지 않습니다.

### **MQRC\_HBAG\_ERROR**

백 핸들이 올바르지 않습니다.

#### **MQRC\_INCONSISTENT\_ITEM\_TYPE**

이렇게 표시된 선택자의 데이터 유형은 첫 번째 표시된 선택자의 데이터 유형과 다릅니다.

#### **MQRC\_SELECTOR\_OUT\_OF\_RANGE**

호출에 사용하는 선택자가 올바른 범위 내에 없습니다.

### **MQRC\_STORAGE\_NOT\_AVAILABLE**

사용 가능한 스토리지가 충분하지 않습니다.

#### **MQRC\_SYSTEM\_BAG\_NOT\_ALTERABLE**

시스템 백을 대체하거나 삭제할 수 없습니다.

### **mqAddByteStringFilter의 사용 참고사항**

1. 지정된 선택자가 있는 데이터 항목이 이미 백에 있는 경우, 선택자의 추가 인스턴스가 백 끝에 추가됩니다. 새 인스턴스가 반드시 기존 인스턴스와 인접해 있는 것은 아닙니다.

2. 이 호출을 백에 시스템 선택자를 추가하는 데 사용할 수 없습니다.

# **mqAddByteStringFilter에 대한 C 언어 호출**

mqAddByteStringFilter (hBag, Selector, BufferLength, Buffer, Operator, &CompCode, &Reason);

매개변수를 다음과 같이 선언합니다.

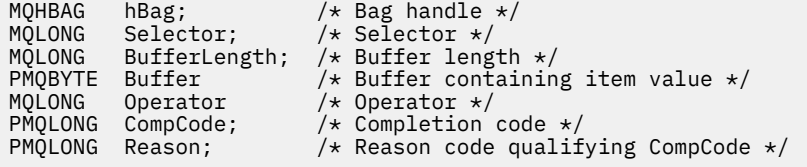

# **mqAddByteStringFilter에 대한 Visual Basic 호출**

(Windows에서만 지원됨).

```
mqAddByteStringFilter Bag, Selector, BufferLength, Buffer, Operator, CompCode, 
Reason
```
매개변수를 다음과 같이 선언합니다.

Dim Bag As Long 'Bag handle' Dim Selector As Long 'Selector' Dim BufferLength As Long 'Buffer length' Dim Buffer As String 'Buffer containing item value' Dim Operator As Long 'Operator' Dim Operator As Long 'Operator'<br>Dim CompCode As Long 'Completion code'<br>Dim Reason As Long 'Reason code qual As Long 'Reason code qualifying CompCode'

# **Multi mqAddInquiry**

mqAddInquiry 호출은 관리 백에서만 사용할 수 있습니다. 이 호출은 특별히 관리 목적으로 사용됩니다.

mqAddInquiry 호출은 선택자를 관리 백에 추가합니다. 선택자는 PCF INQUIRE 명령으로 리틴되는 IBM MQ 오 브젝트 속성을 참조합니다. 이 호출에 지정된 **Selector** 매개변수의 값이 MQIACF\_INQUIRY 선택기 값이 있는 데이터 항목의 값으로 백의 끝에 추가됩니다.

# **mqAddInquiry에 대한 구문**

**mqAddInquiry***(Bag, Selector, CompCode, Reason)*

# **mqAddInquiry에 대한 매개변수**

### **Bag(MQHBAG) - 입력**

Bag 핸들.

백은 관리 백이어야 합니다. 즉, mqCreateBag 호출 시 MQCBO\_ADMIN\_BAG 옵션으로 작성해야 합니다. 백 을 이러한 방법으로 작성하지 않은 경우 MORC\_BAG\_WRONG\_TYPE이 나타납니다.

### **Selector(MQLONG) - 입력**

적절한 INQUIRE 관리 명령으로 리턴할 IBM MQ 오브젝트 속성의 선택자.

#### **CompCode(MQLONG) - 출력**

완료 코드.

### **Reason(MQLONG) - 출력**

*CompCode*을(를) 규정하는 이유 코드.

다음 이유 코드는 mqAddInquiry 호출에서 리턴할 수 있는 오류 조건을 나타냅니다.

**MQRC\_BAG\_WRONG\_TYPE**

의도한 용도에 맞지 않는 백 유형입니다.

# **MQRC\_HBAG\_ERROR**

백 핸들이 올바르지 않습니다.

**MQRC\_SELECTOR\_OUT\_OF\_RANGE**

호출에 사용하는 선택자가 올바른 범위 내에 없습니다.

- **MQRC\_STORAGE\_NOT\_AVAILABLE** 사용 가능한 스토리지가 충분하지 않습니다.
- **MQRC\_SYSTEM\_BAG\_NOT\_ALTERABLE** 시스템 백을 대체하거나 삭제할 수 없습니다.

# **mqAddInquiry의 사용 참고사항**

- 1. 관리 메시지를 생성하는 경우, MQAI가 mqExecute, mqPutBag 또는 mqBagToBuffer 호출에 지정된 Command 값에 적합한 MQIACF \* ATTRS 또는 MQIACH \* ATTRS 선택자로 정수 목록을 구성합니다. 그런 다음 mqAddInquiry 호출로 지정되는 속성 선택자의 값을 추가합니다.
- 2. mqExecute, mqPutBag 또는 mqBagToBuffer 호출에 지정된 Command 값이 MQAI에서 인식되지 않는 경우, MQRC\_INQUIRY\_COMMAND\_ERROR가 나타납니다. mqAddInquiry 호출을 사용하는 대신, 적절한 MQIACF\_\*\_ATTRS 또는 MQIACH\_\*\_ATTRS 선택자 및 조회하는 선택자의 **ItemValue** 매개변수와 함께 mqAddInteger 호출을 사용하여 이 오류를 해결할 수 있습니다.

# **mqAddInquiry에 대한 C 언어 호출**

mqAddInquiry (Bag, Selector, &CompCode, &Reason);

매개변수를 다음과 같이 선언합니다.

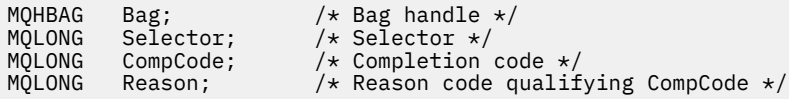

# **mqAddInquiry에 대한 Visual Basic 호출**

(Windows에서만 지원됨).

mqAddInquiry Bag, Selector, CompCode, Reason

매개변수를 다음과 같이 선언합니다.

Dim Bag As Long 'Bag handle' Dim Selector As Long 'Selector' Dim CompCode As Long 'Completion code' Dim Reason As Long 'Reason code qualifying CompCode'

# **지원되는 INQUIRE 명령 코드**

- MQCMD\_INQUIRE\_AUTH\_INFO
- MQCMD\_INQUIRE\_AUTH\_RECS
- MQCMD\_INQUIRE\_AUTH\_SERVICE
- MQCMD\_INQUIRE\_CHANNEL
- MQCMD\_INQUIRE\_CHANNEL\_STATUS
- MQCMD\_INQUIRE\_CLUSTER\_Q\_MGR
- MQCMD\_INQUIRE\_CONNECTION
- MQCMD\_INQUIRE\_LISTENER
- MQCMD\_INQUIRE\_LISTENER\_STATUS
- MQCMD\_INQUIRE\_NAMELIST
- MQCMD\_INQUIRE\_PROCESS
- MOCMD INQUIRE Q
- MOCMD INQUIRE O MGR
- MQCMD\_INQUIRE\_Q\_MGR\_STATUS
- MQCMD\_INQUIRE\_Q\_STATUS
- MQCMD\_INQUIRE\_SECURITY

지원되는 INQUIRE 명령 코드의 사용법을 보여주는 예는 큐 조회 및 정보 인쇄(amqsailq.c)를 참조하십시오.

# **Multi mqAddInteger**

mqAddInteger 호출은 사용자 선택자로 식별되는 정수 항목을 지정된 백의 끝에 추가합니다.

# **mqAddInteger에 대한 구문**

**mqAdd정수** *(Bag, Selector, ItemValue, CompCode, Reason)*

## **mqAddInteger에 대한 매개변수**

### **Bag(MQHBAG) - 입력**

수정할 백의 핸들입니다.

이는 시스템 백의 핸들이 아니라 사용자가 작성한 백의 핸들이어야 합니다. 지정하는 값이 시스템 백을 식별 하는 경우 MQRC\_SYSTEM\_BAG\_NOT\_ALTERABLE이 나타납니다.

## **Selector(MQLONG)**

백에 추가할 항목을 식별하는 선택자입니다.

선택자가 0보다 작은 경우(즉, 시스템 선택자) 결과적으로 MQRC\_SELECTOR\_OUT\_OF\_RANGE가 표시됩니 다.

선택자가 0 이상(즉, 사용자 선택자)이고 백이 MQCBO\_CHECK\_SELECTORS 옵션을 사용하여 작성되었거나 관리 백(MOCBO\_ADMIN\_BAG)으로 작성된 경우, 선택자가 MQIA\_FIRST - MQIA\_LAST 범위에 있어야 합 니다. 그렇지 않은 경우 다시 MORC\_SELECTOR\_OUT\_OF\_RANGE가 나타납니다.

MQCBO CHECK SELECTORS를 지정하지 않은 경우, 선택자의 값은 0 이상입니다.

호출을 통해 이미 백에 있는 선택자를 두 번째 또는 나중에 표시되게 작성하는 경우, 이렇게 표시된 선택자의 데이터 유형은 첫 번째 표시된 선택자의 데이터 유형과 동일해야 합니다. 그렇지 않으면 MQRC\_INCONSISTENT\_ITEM\_TYPE이 나타납니다.

### **ItemValue(MQLONG) - 입력**

백에 놓일 정수 값.

### **CompCode(MQLONG) - 출력**

완료 코드.

### **Reason(MQLONG) - 출력**

*CompCode*을(를) 규정하는 이유 코드.

다음 이유 코드는 mqAddInteger 호출에서 리턴될 수 있는 오류 조건을 나타냅니다.

#### **MQRC\_HBAG\_ERROR**

백 핸들이 올바르지 않습니다.

## **MQRC\_INCONSISTENT\_ITEM\_TYPE**

이렇게 표시된 선택자의 데이터 유형은 첫 번째 표시된 선택자의 데이터 유형과 다릅니다.

### **MQRC\_SELECTOR\_OUT\_OF\_RANGE**

호출에 사용하는 선택자가 올바른 범위 내에 없습니다.

# **MQRC\_STORAGE\_NOT\_AVAILABLE**

사용 가능한 스토리지가 충분하지 않습니다.

## **MQRC\_SYSTEM\_BAG\_NOT\_ALTERABLE**

시스템 백을 대체하거나 삭제할 수 없습니다.

# **mqAddInteger의 사용 참고사항**

- 1. 지정된 선택자가 있는 데이터 항목이 이미 백에 있는 경우, 선택자의 추가 인스턴스가 백 끝에 추가됩니다. 새 인스턴스 위치가 기존 인스턴스 옆이 아니어도 됩니다.
- 2. 이 호출을 백에 시스템 선택자를 추가하는 데 사용할 수 없습니다.

# **mqAddInteger에 대한 C 언어 호출**

mqAddInteger (Bag, Selector, ItemValue, &CompCode, &Reason)

매개변수를 다음과 같이 선언합니다.

#### MQHBAG Bag; /\* Bag handle \*/ MQLONG Selector; /\* Selector \*/ MQLONG ItemValue; /\* Integer value \*/<br>MQLONG CompCode; /\* Completion code MQLONG CompCode; /\* Completion code<sup>'</sup>\*,<br>MQLONG Reason; /\* Reason code quali: /\* Reason code qualifying CompCode \*/

# **mqAddInteger에 대한 Visual Basic 호출**

(Windows에서만 지원됨).

mqAddInteger Bag, Selector, ItemValue, CompCode, Reason

매개변수를 다음과 같이 선언합니다.

Dim Bag As Long 'Bag handle' Dim Selector As Long 'Selector' Dim ItemValue As Long 'Integer value' Dim CompCode As Long 'Completion code' Dim Reason As Long 'Reason code qualifying CompCode'

# **Multi mqAddInteger64**

mqAddInteger64 호출은 사용자 선택자로 식별되는 64비트 정수 항목을 지정된 백의 끝에 추가합니다.

# **mqAddInteger64에 대한 구문**

**mqAddInteger64** *(Bag, Selector, ItemValue, CompCode, Reason)*

### **mqAddInteger64에 대한 매개변수**

#### **Bag(MQHBAG) - 입력**

수정할 백의 핸들입니다.

이는 시스템 백의 핸들이 아니라 사용자가 작성한 백의 핸들이어야 합니다. 지정하는 값이 시스템 백을 식별 하는 경우 MQRC\_SYSTEM\_BAG\_NOT\_ALTERABLE이 나타납니다.

### **Selector(MQLONG) - 입력**

백에 추가할 항목을 식별하는 선택자입니다.

선택자가 0보다 작은 경우(즉, 시스템 선택자) 결과적으로 MQRC\_SELECTOR\_OUT\_OF\_RANGE가 표시됩니 다.

선택자가 0 이상(즉, 사용자 선택자)이고 백이 MQCBO\_CHECK\_SELECTORS 옵션을 사용하여 작성되었거나 관리 백(MQCBO\_ADMIN\_BAG)으로 작성된 경우, 선택자가 MQIA\_FIRST - MQIA\_LAST 범위에 있어야 합 니다. 그렇지 않은 경우 다시 MQRC\_SELECTOR\_OUT\_OF\_RANGE가 나타납니다.

MQCBO\_CHECK\_SELECTORS를 지정하지 않은 경우, 선택자의 값은 0 이상입니다.

호출을 통해 이미 백에 있는 선택자를 두 번째 또는 나중에 표시되게 작성하는 경우, 이렇게 표시된 선택자의 데이터 유형은 첫 번째 표시된 선택자의 데이터 유형과 동일해야 합니다. 그렇지 않으면 MQRC\_INCONSISTENT\_ITEM\_TYPE이 나타납니다.

#### **ItemValue(MQINT64) - 입력**

백에 배치할 64비트 정수 값입니다.

#### **CompCode(MQLONG) - 출력**

완료 코드.

#### **Reason(MQLONG) - 출력**

*CompCode*를 규정하는 이유 코드.

다음 이유 코드는 mqAddInteger64 호출에서 리턴할 수 있는 오류 조건을 나타냅니다.

#### **MQRC\_HBAG\_ERROR**

백 핸들이 올바르지 않습니다.

### **MQRC\_INCONSISTENT\_ITEM\_TYPE**

이렇게 표시된 선택자의 데이터 유형은 첫 번째 표시된 선택자의 데이터 유형과 다릅니다.

#### **MQRC\_SELECTOR\_OUT\_OF\_RANGE**

호출에 사용하는 선택자가 올바른 범위 내에 없습니다.

### **MQRC\_STORAGE\_NOT\_AVAILABLE**

사용 가능한 스토리지가 충분하지 않습니다.

#### **MQRC\_SYSTEM\_BAG\_NOT\_ALTERABLE**

시스템 백을 대체하거나 삭제할 수 없습니다.

# **mqAddInteger64의 사용 참고사항**

- 1. 지정된 선택자가 있는 데이터 항목이 이미 백에 있는 경우, 선택자의 추가 인스턴스가 백 끝에 추가됩니다. 새 인스턴스가 반드시 기존 인스턴스와 인접해 있는 것은 아닙니다.
- 2. 이 호출을 백에 시스템 선택자를 추가하는 데 사용할 수 없습니다.

# **mqAddInteger64에 대한 C 언어 호출**

mqAddInteger64 (Bag, Selector, ItemValue, &CompCode, &Reason)

매개변수를 다음과 같이 선언하십시오.

MQHBAG Bag; /\* Bag handle \*/ MQLONG Selector; /\* Selector \*/ MQINT64 ItemValue; /\* Integer value \*/ MQLONG CompCode; /\* Completion code \*/ MQLONG Reason; /\* Reason code qualifying CompCode \*/

# **mqAddInteger64에 대한 Visual Basic 호출**

(Windows에서만 지원됨).

mqAddInteger64 Bag, Selector, ItemValue, CompCode, Reason

매개변수를 다음과 같이 선언하십시오.

Dim Bag As Long 'Bag handle' Dim Selector As Long 'Selector' Dim Item Value As Long 'Integer value' Dim CompCode As Long 'Completion code' Dim Reason As Long 'Reason code qualifying CompCode'

# **Multi mqAddIntegerFilter**

mqAddIntegerFilter 호출은 사용자 선택자로 식별되는 정수 필터를 지정된 백의 끝에 추가합니다.

# **mqAddIntegerFilter에 대한 구문**

**mqAddIntegerFilter** *(Bag, Selector, ItemValue, Operator, CompCode, Reason)*

### **mqAddIntegerFilter에 대한 매개변수**

#### **Bag(MQHBAG) - 입력**

수정할 백의 핸들입니다.

이는 시스템 백의 핸들이 아니라 사용자가 작성한 백의 핸들이어야 합니다. 지정하는 값이 시스템 백을 식별 하는 경우 MQRC\_SYSTEM\_BAG\_NOT\_ALTERABLE이 나타납니다.

#### **Selector(MQLONG) - 입력**

백에 추가할 항목을 식별하는 선택자입니다.

선택자가 0보다 작은 경우(즉, 시스템 선택자) 결과적으로 MQRC\_SELECTOR\_OUT\_OF\_RANGE가 표시됩니 다.

선택자가 0 이상(즉, 사용자 선택자)이고 백이 MQCBO\_CHECK\_SELECTORS 옵션을 사용하여 작성되었거나 관리 백(MQCBO\_ADMIN\_BAG)으로 작성된 경우, 선택자가 MQIA\_FIRST - MQIA\_LAST 범위에 있어야 합 니다. 그렇지 않은 경우 다시 MQRC\_SELECTOR\_OUT\_OF\_RANGE가 나타납니다.

MQCBO CHECK SELECTORS를 지정하지 않은 경우, 선택자의 값은 0 이상입니다.

호출을 통해 이미 백에 있는 선택자를 두 번째 또는 나중에 표시되게 작성하는 경우, 이렇게 표시된 선택자의 데이터 유형은 첫 번째 표시된 선택자의 데이터 유형과 동일해야 합니다. 그렇지 않으면 MQRC\_INCONSISTENT\_ITEM\_TYPE이 나타납니다.

#### **ItemValue(MQLONG) - 입력**

백에 놓일 정수 상태 값.

#### **Operator(MQLONG) - 입력**

백에 놓일 정수 필터 연산자. 올바른 연산자는 MOCFOP \* 양식으로 나타냅니다.

### **CompCode(MQLONG) - 출력**

완료 코드.

#### **Reason(MQLONG) - 출력**

*CompCode*을(를) 규정하는 이유 코드.

다음 이유 코드는 mqAddIntegerFilter 호출에서 리턴될 수 있는 오류 조건을 나타냅니다.

#### **MQRC\_FILTER\_OPERATOR\_ERROR**

필터 연산자가 올바르지 않습니다.

### **MQRC\_HBAG\_ERROR**

백 핸들이 올바르지 않습니다.

### **MQRC\_INCONSISTENT\_ITEM\_TYPE**

이렇게 표시된 선택자의 데이터 유형은 첫 번째 표시된 선택자의 데이터 유형과 다릅니다.

#### **MQRC\_SELECTOR\_OUT\_OF\_RANGE**

호출에 사용하는 선택자가 올바른 범위 내에 없습니다.

### **MQRC\_STORAGE\_NOT\_AVAILABLE**

사용 가능한 스토리지가 충분하지 않습니다.

### **MQRC\_SYSTEM\_BAG\_NOT\_ALTERABLE**

시스템 백을 대체하거나 삭제할 수 없습니다.

## **mqAddIntegerFilter의 사용 참고사항**

1. 지정된 선택자가 있는 데이터 항목이 이미 백에 있는 경우, 선택자의 추가 인스턴스가 백 끝에 추가됩니다. 새 인스턴스가 반드시 기존 인스턴스와 인접해 있는 것은 아닙니다.

2. 이 호출을 백에 시스템 선택자를 추가하는 데 사용할 수 없습니다.

# **mqAddIntegerFilter에 대한 C 언어 호출**

mqAddIntegerFilter (Bag, Selector, ItemValue, Operator, &CompCode, &Reason)

매개변수를 다음과 같이 선언합니다.

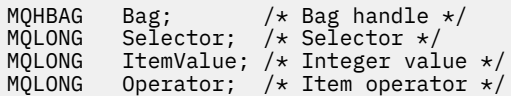

MQLONG CompCode; /\* Completion code \*/<br>MQLONG Reason; /\* Reason code qualif Reason;  $/*$  Reason code qualifying CompCode  $*/$ 

# **mqAddIntegerFilter에 대한 Visual Basic 호출**

(Windows에서만 지원됨).

mqAddIntegerFilter Bag, Selector, ItemValue, Operator, CompCode, Reason

매개변수를 다음과 같이 선언합니다.

```
Dim Bag As Long 'Bag handle'
Dim Selector As Long 'Selector'
Dim ItemValue As Long 'Integer value'
Dim Operator As Long 'Item Operator'
Dim CompCode As Long 'Completion code'
              no Long 'Comploison code qualifying CompCode'
```
# **Multi** mqAddString

mqAddString 호출은 사용자 선택자로 식별되는 문자 데이터 항목을 지정된 백의 끝에 추가합니다.

# **mqAddString에 대한 구문**

### **mqAdd문자열** *(Bag, Selector, BufferLength, Buffer, CompCode, Reason)*

# **mqAddString에 대한 매개변수**

### **Bag(MQHBAG) - 입력**

수정할 백의 핸들입니다.

이 값은 시스템 백의 핸들이 아닌 사용자가 작성한 백의 핸들이어야 합니다. 지정하는 값이 시스템 백과 관련 되는 경우 MQRC\_SYSTEM\_BAG\_NOT\_ALTERABLE이 나타납니다.

#### **Selector(MQLONG) - 입력**

백에 추가할 항목을 식별하는 선택자입니다.

선택자가 0보다 작은 경우(즉, 시스템 선택자) 결과적으로 MQRC\_SELECTOR\_OUT\_OF\_RANGE가 표시됩니 다.

선택자가 0 이상(즉, 사용자 선택자)이고 백이 MQCBO\_CHECK\_SELECTORS 옵션을 사용하여 작성되었거나 관리 백(MQCBO\_ADMIN\_BAG)으로 작성된 경우, 선택자는 MQCA\_FIRST - MQCA\_LAST 범위에 있어야 합 니다. 올바른 범위에 없는 경우 MQRC\_SELECTOR\_OUT\_OF\_RANGE가 나타납니다.

MQCBO\_CHECK\_SELECTORS를 지정하지 않은 경우, 선택자의 값은 0 이상입니다.

호출을 통해 이미 백에 있는 선택자를 두 번째 또는 나중에 표시되게 작성하는 경우, 이렇게 표시된 선택자의 데이터 유형은 첫 번째 표시된 선택자의 데이터 유형과 동일해야 합니다. 그렇지 않으면 MQRC\_INCONSISTENT\_ITEM\_TYPE이 나타납니다.

### **BufferLength(MQLONG) - 입력**

**Buffer** 매개변수에 포함된 문자열의 길이(바이트). 값은 0 이상이거나 특수 값 MQBL\_NULL\_TERMINATED이어야 합니다.

- MOBL\_NULL\_TERMINATED를 지정하면 문자열이 문자열에서 발견한 첫 번째 널로 구분됩니다. 널은 문 자열의 일부로 백에 추가되지 않습니다.
- MQBL\_NULL\_TERMINATED를 지정하지 않으면 널 문자가 있는 경우에도 *BufferLength* 문자가 백에 삽입됩니다. 널은 문자열을 구분하지 않습니다.

### **Buffer(MQCHAR x BufferLength) - 입력**

문자열을 포함하는 버퍼.

길이는 **BufferLength** 매개변수에 지정되어 있습니다. **BufferLength**에 대해 0이 지정된 경우, **Buffer** 매개변수의 주소에 널 포인터를 지정할 수 있습니다. 다른 모든 경우에는 **Buffer** 매개변수에 올바른(널이 아닌) 주소를 지정해야 합니다.

### **CompCode(MQLONG) - 출력**

완료 코드.

### **Reason(MQLONG) - 출력**

*CompCode*을(를) 규정하는 이유 코드.

오류 조건을 나타내는 다음 이유 코드가 mqAddString 호출에서 리턴될 수 있습니다.

### **MQRC\_BUFFER\_ERROR**

Buffer 매개변수가 올바르지 않습니다(올바르지 않은 매개변수 주소 또는 완전히 액세스할 수 없는 버 퍼).

**MQRC\_BUFFER\_LENGTH\_ERROR**

버퍼 길이가 올바르지 않습니다.

**MQRC\_CODED\_CHAR\_SET\_ID\_ERROR** 백 CCSID는 MQCCSI\_EMBEDDED입니다.

**MQRC\_HBAG\_ERROR** 백 핸들이 올바르지 않습니다.

**MQRC\_INCONSISTENT\_ITEM\_TYPE** 이렇게 표시된 선택자의 데이터 유형은 첫 번째 표시된 선택자의 데이터 유형과 다릅니다.

**MQRC\_SELECTOR\_OUT\_OF\_RANGE** 호출에 사용하는 선택자가 올바른 범위 내에 없습니다.

**MQRC\_STORAGE\_NOT\_AVAILABLE**

사용 가능한 스토리지가 충분하지 않습니다.

### **MQRC\_SYSTEM\_BAG\_NOT\_ALTERABLE**

시스템 백을 대체하거나 삭제할 수 없습니다.

# **mqAddString의 사용 참고사항**

- 1. 지정된 선택자가 있는 데이터 항목이 이미 백에 있는 경우, 선택자의 추가 인스턴스가 백 끝에 추가됩니다. 새 인스턴스가 반드시 기존 인스턴스와 인접해 있는 것은 아닙니다.
- 2. 이 호출을 백에 시스템 선택자를 추가하는 데 사용할 수 없습니다.
- 3. 이 문자열과 연관된 코드화 문자 세트 ID는 백의 현재 CCSID에서 복사됩니다.

# **mqAddString에 대한 C 언어 호출**

mqAddString (hBag, Selector, BufferLength, Buffer, &CompCode, &Reason);

매개변수를 다음과 같이 선언합니다.

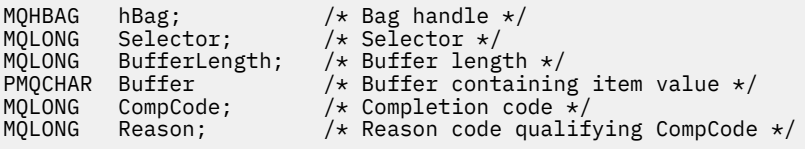

# **mqAddString에 대한 Visual Basic 호출**

(Windows에서만 지원됨).

mqAddString Bag, Selector, BufferLength, Buffer, CompCode, Reason

매개변수를 다음과 같이 선언합니다.

Dim Bag As Long 'Bag handle' Dim Selector As Long 'Selector' Dim BufferLength As Long 'Buffer length' Dim Buffer<br>Dim Buffer As String 'Buffer containing item value'<br>Dim CompCode As Long 'Completion code' Dim CompCode As Long 'Completion code' Dim Reason As Long 'Reason code qualifying CompCode'

#### Multi **mqAddStringFilter**

mqAddStringFilter 호출은 사용자 선택자로 식별되는 문자열 필터를 지정된 백의 끝에 추가합니다.

# **mqAddStringFilter에 대한 구문**

**mqAddStringFilter** *(Bag, Selector, BufferLength, Buffer, Operator, CompCode, Reason)*

# **mqAddStringFilter에 대한 매개변수**

### **Bag(MQHBAG) - 입력**

수정할 백의 핸들입니다.

이 값은 시스템 백의 핸들이 아닌 사용자가 작성한 백의 핸들이어야 합니다. 지정하는 값이 시스템 백과 관련 되는 경우 MQRC\_SYSTEM\_BAG\_NOT\_ALTERABLE이 나타납니다.

### **Selector(MQLONG) - 입력**

백에 추가할 항목을 식별하는 선택자입니다.

선택자가 0보다 작은 경우(즉, 시스템 선택자) 결과적으로 MQRC\_SELECTOR\_OUT\_OF\_RANGE가 표시됩니 다.

선택자가 0 이상(즉, 사용자 선택자)이고 백이 MQCBO\_CHECK\_SELECTORS 옵션을 사용하여 작성되었거나 관리 백(MQCBO\_ADMIN\_BAG)으로 작성된 경우, 선택자는 MQCA\_FIRST - MQCA\_LAST 범위에 있어야 합 니다. 올바른 범위에 없는 경우 MORC\_SELECTOR\_OUT\_OF\_RANGE가 나타납니다.

MQCBO\_CHECK\_SELECTORS를 지정하지 않은 경우, 선택자의 값은 0 이상입니다.

호출을 통해 이미 백에 있는 선택자를 두 번째 또는 나중에 표시되게 작성하는 경우, 이렇게 표시된 선택자의 데이터 유형은 첫 번째 표시된 선택자의 데이터 유형과 동일해야 합니다. 그렇지 않으면 MQRC\_INCONSISTENT\_ITEM\_TYPE이 나타납니다.

### **BufferLength(MQLONG) - 입력**

**Buffer** 매개변수에 포함된 문자 조건 문자열의 길이(바이트). 값은 0 이상이거나 특수 값 MQBL\_NULL\_TERMINATED이어야 합니다.

- MOBL\_NULL\_TERMINATED를 지정하면 문자열이 문자열에서 발견한 첫 번째 널로 구분됩니다. 널은 문 자열의 일부로 백에 추가되지 않습니다.
- MQBL\_NULL\_TERMINATED를 지정하지 않으면 널 문자가 있는 경우에도 *BufferLength* 문자가 백에 삽입됩니다. 널은 문자열을 구분하지 않습니다.

### **Buffer(MQCHAR x BufferLength) - 입력**

문자 상태 문자열을 포함하는 버퍼.

길이는 **BufferLength** 매개변수에 지정되어 있습니다. **BufferLength**에 대해 0이 지정된 경우, **Buffer** 매개변수의 주소에 널 포인터를 지정할 수 있습니다. 다른 모든 경우에는 **Buffer** 매개변수에 올바른(널이 아닌) 주소를 지정해야 합니다.

#### **Operator(MQLONG) - 입력**

백에 배치할 문자열 필터 연산자. 올바른 연산자의 양식은 MQCFOP\_\*입니다.

#### **CompCode(MQLONG) - 출력**

완료 코드.

#### **Reason(MQLONG) - 출력**

*CompCode*을(를) 규정하는 이유 코드.

오류 조건을 나타내는 다음 이유 코드가 mqAddStringFilter 호출에서 리턴될 수 있습니다.

#### **MQRC\_BUFFER\_ERROR**

Buffer 매개변수가 올바르지 않습니다(올바르지 않은 매개변수 주소 또는 완전히 액세스할 수 없는 버 퍼).

#### **MQRC\_BUFFER\_LENGTH\_ERROR**

버퍼 길이가 올바르지 않습니다.

#### **MQRC\_CODED\_CHAR\_SET\_ID\_ERROR**

백 CCSID는 MQCCSI\_EMBEDDED입니다.

#### **MQRC\_FILTER\_OPERATOR\_ERROR**

필터 연산자가 올바르지 않습니다.

#### **MQRC\_HBAG\_ERROR**

백 핸들이 올바르지 않습니다.

#### **MQRC\_INCONSISTENT\_ITEM\_TYPE**

이렇게 표시된 선택자의 데이터 유형은 첫 번째 표시된 선택자의 데이터 유형과 다릅니다.

#### **MQRC\_SELECTOR\_OUT\_OF\_RANGE**

호출에 사용하는 선택자가 올바른 범위 내에 없습니다.

### **MQRC\_STORAGE\_NOT\_AVAILABLE**

사용 가능한 스토리지가 충분하지 않습니다.

#### **MQRC\_SYSTEM\_BAG\_NOT\_ALTERABLE**

시스템 백을 대체하거나 삭제할 수 없습니다.

### **mqAddStringFilter의 사용 참고사항**

- 1. 지정된 선택자가 있는 데이터 항목이 이미 백에 있는 경우, 선택자의 추가 인스턴스가 백 끝에 추가됩니다. 새 인스턴스가 반드시 기존 인스턴스와 인접해 있는 것은 아닙니다.
- 2. 이 호출을 백에 시스템 선택자를 추가하는 데 사용할 수 없습니다.
- 3. 이 문자열과 연관된 코드화 문자 세트 ID는 백의 현재 CCSID에서 복사됩니다.

# **mqAddStringFilter에 대한 C 언어 호출**

mqAddStringFilter (hBag, Selector, BufferLength, Buffer, &CompCode, &Reason);

매개변수를 다음과 같이 선언합니다.

MQHBAG hBag; /\* Bag handle \*/ MQLONG Selector; /\* Selector \*/ MQLONG BufferLength; /\* Buffer length \*/

<span id="page-2066-0"></span>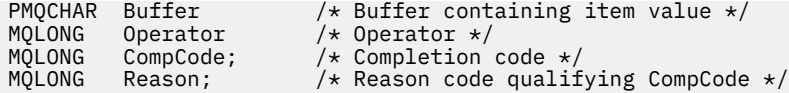

# **mqAddStringFilter에 대한 Visual Basic 호출**

(Windows에서만 지원됨).

mqAddStringFilter Bag, Selector, BufferLength, Buffer, Operator, CompCode, Reason

매개변수를 다음과 같이 선언합니다.

```
Dim Bag              As Long 'Bag handle'
Dim Selector As Long 'Selector'
Dim BufferLength As Long 'Buffer length'
Dim Buffer<br>Dim Operator As Long 'Item operator'
Dim Operator As Long 'Item operator'
Dim CompCode As Long 'Completion code'
Dim Reason As Long 'Reason code qualifying CompCode'
```
# **Multi mqBagToBuffer**

mqBagToBuffer 호출은 백을 제공된 버퍼의 PCF 메시지로 변환합니다.

## **mqBagToBuffer에 대한 구문**

### **mqBagToBuffer** *(OptionsBag, DataBag, BufferLength, Buffer, DataLength, CompCode, Reason)*

### **mqBagToBuffer에 대한 매개변수**

#### **OptionsBag(MQHBAG) - 입력**

호출 처리를 제어하는 옵션을 포함하는 백의 핸들. 이는 예약된 매개변수이며, 값은 MQHB\_NONE이어야 합 니다.

### **DataBag(MQHBAG) - 입력**

변환할 백의 핸들.

백에 관리 메시지가 있고 mqAddInquiry를 사용하여 값을 백에 삽입한 경우, MQIASY\_COMMAND 데이터 항목의 값이 MQAI가 인식하는 INQUIRE 명령이어야 합니다. 그렇지 않은 경우, MQRC\_INQUIRY\_COMMAND\_ERROR가 나타납니다.

백에 중첩 시스템 백이 있는 경우, MQRC\_NESTED\_BAG\_NOT\_SUPPORTED 결과가 나타납니다.

### **BufferLength(MQLONG) - 입력**

제공된 버퍼의 길이 (바이트).

버퍼가 지나치게 작아 생성된 메시지를 수용할 수 없는 경우, MQRC\_BUFFER\_LENGTH\_ERROR가 나타납니 다.

#### **Buffer(MQBYTE x BufferLength) - 출력**

메시지를 보유할 버퍼.

#### **DataLength(MQLONG) - 출력**

전체 백을 보유하는 데 필요한 버퍼의 길이(바이트). 버퍼가 충분하지 않은 경우, 버퍼의 컨텐츠는 정의되지 않지만 DataLength가 리턴됩니다.

### **CompCode(MQLONG) - 출력**

완료 코드.

### **Reason(MQLONG) - 출력**

*CompCode*를 규정하는 이유 코드.

오류 조건을 나타내는 다음 이유 코드가 mqBagToBuffer 호출에서 리턴될 수 있습니다.

# **MQRC\_BAG\_WRONG\_TYPE**

입력 데이터 백이 그룹 백입니다.

# **MQRC\_BUFFER\_ERROR**

**Buffer** 매개변수가 올바르지 않습니다(올바르지 않은 매개변수 주소 또는 버퍼에 액세스할 수 없음).

#### **MQRC\_BUFFER\_LENGTH\_ERROR**

버퍼 길이가 올바르지 않거나 버퍼가 너무 작습니다 (필수 길이가 *DataLength*에 리턴됨).

#### **MQRC\_DATA\_LENGTH\_ERROR**

**DataLength** 매개변수가 올바르지 않습니다(올바르지 않은 매개변수 주소).

#### **MQRC\_HBAG\_ERROR**

백 핸들이 올바르지 않습니다.

#### **MQRC\_INQUIRY\_COMMAND\_ERROR**

INQUIRE 명령으로 인식되지 않은 명령 코드와 함께 mqAddInquiry가 사용되었습니다.

#### **MQRC\_NESTED\_BAG\_NOT\_SUPPORTED**

입력 데이터 백에 하나 이상의 중첩 시스템 백이 있습니다.

#### **MQRC\_OPTIONS\_ERROR**

옵션 백에 지원되지 않는 데이터 항목이 포함되어 있거나 지원되는 옵션의 값이 올바르지 않습니다.

#### **MQRC\_PARAMETER\_MISSING**

관리 메시지에 백에 없는 매개변수가 필요합니다.

**참고:** 이 이유 코드는 MQCBO\_ADMIN\_BAG 또는 MQCBO\_REORDER\_AS\_REQUIRED 옵션 만으로 작 성된 백의 경우 발생합니다.

#### **MQRC\_SELECTOR\_WRONG\_TYPE**

mqAddString 또는 mqSetString을 사용하여 MQIACF\_INQUIRY 선택자를 백에 추가했습니다.

#### **MQRC\_STORAGE\_NOT\_AVAILABLE**

사용 가능한 스토리지가 충분하지 않습니다.

# **mqBagToBuffer의 사용 참고사항**

1. PCF 메시지는 숫자 데이터에 대한 MQENC\_NATIVE 인코딩을 통해 생성됩니다.

2. BufferLength가 0인 경우 메시지를 보유하는 버퍼가 널일 수 있습니다. 이는 mqBagToBuffer 호출을 사용 하여 백 변환에 필요한 버퍼의 크기를 계산하는 경우에 도움이 됩니다.

# **mqBagToBuffer에 대한 C 언어 호출**

mqBagToBuffer (OptionsBag, DataBag, BufferLength, Buffer, &DataLength, &CompCode, &Reason);

매개변수를 다음과 같이 선언하십시오.

```
MQHBAG OptionsBag; /* Options bag handle */<br>MQHBAG DataBag; /* Data bag handle */<br>MQLONG BufferLength; /* Buffer length */
MQHBAG DataBag; /* Data bag handle */
MQLONG BufferLength; /* Buffer length */
MQBYTE Buffer[n]; \rightarrow Buffer to contain PCF \star/
                                    /* Length of PCF returned in buffer */<br>/* Completion code */
MQLONG DataLength;<br>MQLONG CompCode;<br>MOLONG Reason;
                                     \frac{1}{x} Reason code qualifying CompCode \frac{x}{x}
```
# <span id="page-2068-0"></span>**mqBagToBuffer에 대한 Visual Basic 호출**

(Windows에서만 지원됨).

mqBagToBuffer OptionsBag, DataBag, BufferLength, Buffer, DataLength, CompCode, Reason

매개변수를 다음과 같이 선언하십시오.

Dim OptionsBag As Long 'Options bag handle' Dim DataBag As Long 'Data bag handle' Dim BufferLength As Long 'Buffer length' Dim Buffer As Long 'Buffer to contain PCF' Dim DataLength As Long 'Length of PCF returned in buffer' Dim CompCode As Long 'Completion code' Dim Reason As Long 'Reason code qualifying CompCode'

# **Multi mqBufferToBag**

mqBufferToBag 호출은 제공된 버퍼를 백 양식으로 변환합니다.

# **mqBufferToBag에 대한 구문**

**mqBufferToBag** *(OptionsBag, BufferLength, Buffer, DataBag, CompCode, Reason)*

## **mqBufferToBag에 대한 매개변수**

#### **OptionsBag(MQHBAG) - 입력**

호출 처리를 제어하는 옵션을 포함하는 백의 핸들. 이는 예약된 매개변수이며, 값은 MQHB\_NONE이어야 합 니다.

#### **BufferLength(MQLONG) - 입력**

버퍼의 길이 (바이트).

### **Buffer(MQBYTE x** *BufferLength***) - 입력**

변환할 메시지를 포함하는 버퍼에 대한 포인터.

#### **Databag(MQHBAG) - 입출력(I/O)**

메시지를 수신하는 백의 핸들. MQAI는 백에 메시지를 배치하기 전에 백에서 mqClearBag 호출을 수행합니 다.

#### **CompCode(MQLONG) - 출력**

완료 코드.

#### **Reason(MQLONG) - 출력**

*CompCode*를 규정하는 이유 코드.

오류 조건을 나타내는 다음 이유 코드가 mqBufferToBag 호출에서 리턴될 수 있습니다.

#### **MQRC\_BAG\_CONVERSION\_ERROR**

데이터를 백으로 변환할 수 없습니다. 이는 백으로 변환할 데이터 형식의 문제점을 나타냅니다(예를 들 어, 메시지가 올바른 PCF가 아님).

#### **MQRC\_BUFFER\_ERROR**

버퍼 매개변수가 올바르지 않습니다(올바르지 않은 매개변수 주소 또는 버퍼에 액세스할 수 없음).

#### **MQRC\_BUFFER\_LENGTH\_ERROR**

버퍼 길이가 올바르지 않습니다.

#### **MQRC\_HBAG\_ERROR**

백 핸들이 올바르지 않습니다.

#### **MQRC\_INCONSISTENT\_ITEM\_TYPE**

두 번째 표시된 선택자의 데이터 유형이 첫 번째 표시된 선택자의 데이터 유형과 다릅니다.

#### **MQRC\_OPTIONS\_ERROR**

옵션 백에 지원되지 않는 데이터 항목이 있거나 지원되는 옵션에 올바르지 않은 값이 있습니다.

#### **MQRC\_SELECTOR\_OUT\_OF\_RANGE**

호출에 사용하는 선택자가 올바른 범위 내에 없습니다.

#### **MQRC\_STORAGE\_NOT\_AVAILABLE**

사용 가능한 스토리지가 충분하지 않습니다.

#### **MQRC\_SYSTEM\_BAG\_NOT\_ALTERABLE**

시스템 백을 대체하거나 삭제할 수 없습니다.

# **mqBufferToBag의 사용 참고사항**

버퍼에는 올바른 PCF 메시지가 들어 있어야 합니다. 버퍼에 있는 숫자 데이터의 인코딩이 MQENC\_NATIVE여야 합니다.

백의 코드화 문자 세트 ID는 이 호출에 의해 변경되지 않습니다.

## **mqBufferToBag에 대한 C 언어 호출**

mqBufferToBag (OptionsBag, BufferLength, Buffer, DataBag, &CompCode, &Reason);

매개변수를 다음과 같이 선언하십시오.

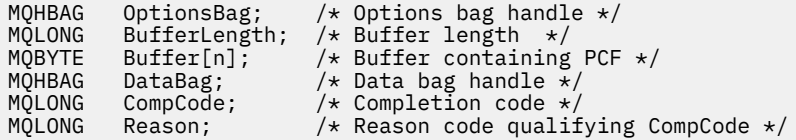

# **mqBufferToBag에 대한 Visual Basic 호출**

(Windows에서만 지원됨).

mqBufferToBag OptionsBag, BufferLength, Buffer, DataBag, CompCode, Reason

매개변수를 다음과 같이 선언하십시오.

```
Dim OptionsBag As Long 'Options bag handle'
Dim BufferLength As Long 'Buffer length'
Dim Buffer As Long 'Buffer containing PCF'
Dim DataBag As Long 'Data bag handle'
Dim CompCode As Long 'Completion code'
Dim Reason As Long 'Reason code qualifying CompCode'
```
# **Multi mqClearBag**

mqClearBag 호출은 백에서 모든 사용자 항목을 삭제하고 시스템 항목을 초기값으로 재설정합니다.

# **mqClearBag에 대한 구문**

**mqClearBag***(Bag, CompCode, Reason)*

### **mqClearBag에 대한 매개변수**

### **Bag(MQHBAG) - 입력**

지울 백의 핸들. 이는 시스템 백의 핸들이 아니라 사용자가 작성한 백의 핸들이어야 합니다. 시스템 백의 핸들 을 지정한 경우 MQRC\_SYSTEM\_BAG\_NOT\_ALTERABLE이 나타납니다.

### **CompCode(MQLONG) - 출력**

완료 코드.

#### **Reason(MQLONG) - 출력**

*CompCode*을(를) 규정하는 이유 코드.

오류 조건을 나타내는 다음 이유 코드가 mqClearBag 호출에서 리턴될 수 있습니다.

### **MQRC\_HBAG\_ERROR**

백 핸들이 올바르지 않습니다.

### **MQRC\_SYSTEM\_BAG\_NOT\_ALTERABLE**

시스템 백을 대체하거나 삭제할 수 없습니다.

# **mqClearBag의 사용 참고사항**

1. 백에 시스템 백이 들어 있으면 해당 백도 삭제됩니다. 2. 이 호출은 시스템 백을 지우는 데 사용할 수 없습니다.

# **mqClearBag에 대한 C 언어 호출**

mqClearBag (Bag, &CompCode, &Reason);

매개변수를 다음과 같이 선언합니다.

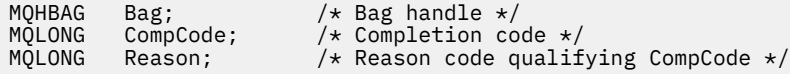

# **mqClearBag에 대한 Visual Basic 호출**

(Windows에서만 지원됨).

mqClearBag Bag, CompCode, Reason

매개변수를 다음과 같이 선언합니다.

Dim Bag As Long 'Bag handle' Dim CompCode As Long 'Completion code' Dim Reason As Long 'Reason code qualifying CompCode'

# **Multi mqCountItems**

mqCountItems 호출은 동일한 특정 선택자가 있는 백에 저장된 사용자 항목, 시스템 항목 또는 두 항목 모두의 발생 횟수를 리턴합니다.

# **mqCountItems에 대한 구문**

**mqCount항목** *(Bag, Selector, ItemCount, CompCode, Reason)*

### **mqCountItems에 대한 매개변수**

#### **Bag(MQHBAG) - 입력**

계수할 항목이 있는 백의 핸들. 이는 사용자 백 또는 시스템 백입니다.

#### **Selector(MQLONG) - 입력**

계수할 데이터 항목의 선택자.

선택자가 0 미만(시스템 선택자)이면, 이 선택자는 MQAI에서 지원하는 선택자여야 합니다. 그렇지 않은 경 우 MQRC\_SELECTOR\_NOT\_SUPPORTED가 나타납니다.

지정된 선택자가 백에 없는 경우, 호출이 성공하고 *ItemCount*에 대해 0이 리턴됩니다.

다음 특수 값을 *Selector*에 지정할 수 있습니다.

#### **MQSEL\_ALL\_SELECTORS**

모든 사용자 및 시스템 항목을 계수합니다.

#### **MQSEL\_ALL\_USER\_SELECTORS**

모든 사용자 항목을 계수합니다. 시스템 항목은 계수에서 제외됩니다.

### **MQSEL\_ALL\_SYSTEM\_SELECTORS**

모든 시스템 항목을 계수합니다. 사용자 항목은 계수에서 제외됩니다.

### **ItemCount(MQLONG) - 출력**

백에 있는 지정된 유형의 항목 수(0일 수 있음).

### **CompCode(MQLONG) - 출력**

완료 코드.

#### **Reason(MQLONG) - 출력**

*CompCode*을(를) 규정하는 이유 코드.

오류 조건을 나타내는 다음 이유 코드가 mqCountItems 호출에서 리턴될 수 있습니다.

#### **MQRC\_HBAG\_ERROR**

백 핸들이 올바르지 않습니다.

#### **MQRC\_ITEM\_COUNT\_ERROR**

**ItemCount** 매개변수가 올바르지 않습니다(올바르지 않은 매개변수 주소).

### **MQRC\_SELECTOR\_NOT\_SUPPORTED**

지정된 시스템 선택자가 MQAI에서 지원되지 않습니다.

### **MQRC\_SELECTOR\_OUT\_OF\_RANGE**

호출에 사용하는 선택자가 올바른 범위 내에 없습니다.

## **mqCountItems의 사용 참고사항**

이 호출은 백에 있는 고유 선택자 수가 아닌 데이터 항목 수를 계수합니다. 선택자는 여러 번 발생할 수 있으므로 데이터 항목 수보다 백에 있는 고유 선택자 수가 더 적을 수 있습니다.

## **mqCountItems에 대한 C 언어 호출**

mqCountItems (Bag, Selector, &ItemCount, &CompCode, &Reason);

매개변수를 다음과 같이 선언합니다.

MQHBAG Bag; /\* Bag handle \*/ MQLONG Selector; /\* Selector \*/ MQLONG ItemCount; /\* Number of items \*/<br>MQLONG CompCode; /\* Completion code \*/ MQLONG CompCode; /\* Completion code \*/<br>MQLONG Reason; /\* Reason code quali:  $/*$  Reason code qualifying CompCode  $*/$ 

# **mqCountItems에 대한 Visual Basic 호출**

(Windows에서만 지원됨).

mqCountItems Bag, Selector, ItemCount, CompCode, Reason

매개변수를 다음과 같이 선언합니다.

Dim Bag; As Long 'Bag handle' Dim Selector As Long 'Selector' Dim ItemCount As Long 'Number of items' Dim CompCode As Long 'Completion code' Dim Reason As Long 'Reason code qualifying CompCode'

# **Multi mqCreateBag**

mqCreateBag 호출은 새 백을 작성합니다.

### **mqCreateBag에 대한 구문**

**mqCreateBag***(Options, Bag, CompCode, Reason)*

## **mqCreateBag에 대한 매개변수**

#### **Options (MQLONG) - 입력**

백 작성을 위한 옵션입니다.

올바른 값은 다음과 같습니다.

#### **MQCBO\_ADMIN\_BAG**

백이 IBM MQ 오브젝트 관리에 사용되도록 지정합니다. MQCBO\_ADMIN\_BAG은 자동으로 MQCBO LIST FORM ALLOWED, MQCBO REORDER AS REQUIRED 및 MQCBO CHECK\_SELECTORS 옵션을 내포합니다.

관리 백은 MQCFT\_COMMAND로 설정한 MQIASY\_TYPE 시스템 항목을 사용하여 작성됩니다.

### **MQCBO\_COMMAND\_BAG**

백이 명령 백이 되도록 지정합니다. MQCBO\_COMMAND\_BAG은 관리 백(MQCBO\_ADMIN\_BAG) 대신 사용할 수 있으며, 둘 다 지정하면 MQRC\_OPTIONS\_ERROR가 나타납니다.

명령 백은 백 작성 시 MQIASY\_TYPE 시스템 항목 값을 MQCFT\_COMMAND로 설정하는 경우를 제외하 고는 사용자 백과 동일한 방식으로 처리됩니다.

또한 명령 백은 오브젝트 관리를 위해 작성되었지만 관리 백과 같이 관리 메시지를 명령 서버로 송신하는 데에는 사용할 수 없습니다. 백 옵션은 다음과 같은 기본값을 가정합니다.

- MQCBO\_LIST\_FORM\_INHIBITIED
- MQCBO\_DO\_NOT\_REORDER
- MQCBO\_DO\_NOT\_CHECK\_SELECTORS

따라서 MQAI는 관리 백과 마찬가지로 메시지 내에 목록을 작성하거나 데이터 항목의 순서를 변경하지 않습니다.

### **MQCBO\_GROUP\_BAG**

백이 그룹 백이 되도록 지정합니다. 이렇게 하면 백을 사용하여 그룹화된 항목 세트를 보유할 수 있습니 다. 그룹 백은 IBM MQ 오브젝트를 관리하는 데 사용할 수 없습니다. 백 옵션은 다음과 같은 기본값을 가 정합니다.

- MOCBO LIST FORM ALLOWED
- MQCBO\_REORDER\_AS\_REQUIRED
- MQCBO\_DO\_NOT\_CHECK\_SELECTORS

따라서 MQAI는 데이터 항목의 순서를 변경하거나 그룹화된 항목의 백에서 목록을 작성할 수 있습니다.

그룹 백은 두 개의 시스템 선택자(MQIASY\_BAG\_OPTIONS 및 MQIASY\_CODED\_CHAR\_SET\_ID)를 사 용하여 작성됩니다.

그룹 백이 MQCBO\_CHECK\_SELECTORS를 지정한 백에 중첩되는 경우, 그룹 백 작성 시 MQCBO\_CHECK\_SELECTORS를 지정했는지에 관계없이 중첩되는 그룹 백에 해당 선택자가 선택됩니 다.

#### **MQCBO\_USER\_BAG**

백이 사용자 백이 되도록 지정합니다. MOCBO\_USER\_BAG은 기본 백 유형 옵션입니다. 또한 사용자 백 을 사용하여 IBM MQ 오브젝트를 관리할 수 있지만, MQCBO\_LIST\_FORM\_ALLOWED 및 MQCBO\_REORDER\_AS\_REQUIRED 옵션을 지정하여 관리 메시지가 올바르게 생성되도록 보장해야 합 니다.

사용자 백은 MQCFT\_USER로 설정된 MQIASY\_TYPE 시스템 항목을 사용하여 작성됩니다.

사용자 백의 경우, 다음 옵션 중 하나 이상을 지정할 수 있습니다.

#### **MQCBO\_LIST\_FORM\_ALLOWED**

MQAI가 백에 동일한 선택자가 둘 이상 인접해서 표시될 때마다 송신되는 메시지에서 보다 압축된 목록 양식을 사용할 수 있도록 지정합니다. 하지만 이 옵션이 사용되면 항목을 재정렬할 수 없습니다. 따라서 백에서 선택자가 인접해서 표시되지 않고 MOCBO\_REORDER\_AS\_REOUIRED가 지정되지 않은 경우, MQAI는 해당 특정 선택자의 목록 양식을 사용할 수 없습니다.

데이터 항목이 문자열인 경우, 이러한 문자열에서 동일한 문자 세트 ID 및 동일한 선택자를 목록 양 식으로 압축해야 합니다. 목록 양식을 사용하면 짧은 문자열에는 가장 긴 문자열 길이만큼 공백으로 채워집니다.

송신할 메시지가 관리 메시지이지만 MOCBO\_ADMIN\_BAG가 지정되지 않은 경우 이 옵션을 지정해 야 합니다.

**참고:** MQCBO\_LIST\_FORM\_ALLOWED는 MQAI가 확실히 목록 양식을 사용한다는 것을 의미하지는 않습니다. MQAI는 목록 양식을 사용할지 여부를 결정하는 데 여러 가지 요소를 고려합니다.

#### **MQCBO\_LIST\_FORM\_INHIBITED**

백에 동일한 선택자가 인접해서 표시되어 있는 경우에도 MQAI가 송신된 메시지의 목록 양식을 사용 할 수 없도록 지정합니다. MOCBO\_LIST\_FORM\_INHIBITED는 기본 목록 양식 옵션입니다.

#### **MQCBO\_REORDER\_AS\_REQUIRED**

MQAI가 송신된 메시지에서 데이터 항목의 순서를 변경할 수 있도록 지정합니다. 이 옵션은 송신 백 에 있는 항목의 순서에 영향을 주지 않습니다.

이 옵션을 사용하면 임의의 순서로 항목을 데이터 백에 삽입할 수 있습니다. 즉, MQAI가 필요에 따라 항목을 재정렬할 수 있으므로 이러한 항목이 PCF 메시지에 있어야 한다는 점에서 항목을 삽입하지 않아도 됩니다.

메시지가 사용자 메시지인 경우, 수신 백의 항목 순서는 메시지의 항목 순서와 동일합니다. 이 순서는 송신 백에 있는 항목의 순서와 다를 수 있습니다.

메시지가 관리 메시지인 경우, 수신 백의 항목 순서는 수신된 메시지에 의해 판별됩니다.

송신할 메시지가 관리 메시지이지만 MQCBO\_ADMIN이 지정되지 않은 경우 이 옵션을 지정해야 합 니다.

### **MQCBO\_DO\_NOT\_REORDER**

MQAI가 송신된 메시지에서 데이터 항목의 순서를 변경할 수 없도록 지정합니다. 송신된 메시지 및 수신 백 모두에 송신 백에 나타나는 것과 같은 순서로 항목이 들어 있습니다. 이 옵션은 기본 정렬 옵 션입니다.

### **MQCBO\_CHECK\_SELECTORS**

선택자가 mqAddInteger, mqAddInteger64, mqAddIntegerFilter, mqAddString, mqAddStringFilter, mqAddByteString, mqAddByteStringFilter, mqSetInteger, mqSetInteger64, mqSetIntegerFilter, mqSetString, mqSetStringFilter, mqSetByteString 또는 mqSetByteStringFilter 호출로 표시되는 데이터 유형과 일치하는지 확인하기 위해 사용자 선택자(0 이상인 선택자)를 검사하도록 지정합니다.

- 정수, 64비트 정수 및 정수 필터 호출의 경우, 선택자가 MOIA\_FIRST MOIA\_LAST 범위에 있어 야 합니다.
- 문자열 및 문자열 필터 호출의 경우, 선택자가 MQCA\_FIRST MQCA\_LAST 범위에 있어야 합니 다.
- 바이트 문자열 및 바이트 문자열 필터 호출의 경우, 선택자가 MQBA\_FIRST MQBA\_LAST 범위에 있어야 합니다.
- 그룹 백 호출의 경우, 선택자가 MOGA\_FIRST MOGA\_LAST 범위에 있어야 합니다.
- 핸들 호출의 경우, 선택자가 MQHA\_FIRST MQHA\_LAST 범위에 있어야 합니다.

선택자가 올바른 범위 밖에 있는 경우 호출이 실패합니다. 시스템 선택자(선택자가 0 미만임)는 항상 검사되므로 시스템 선택자를 지정하는 경우 MQAI에서 지원하는 선택자여야 합니다.

#### **MQCBO\_DO\_NOT\_CHECK\_SELECTORS**

사용자 선택자(선택자가 0 이상임)가 검사되지 않도록 지정합니다. 0 또는 양수인 선택자는 모든 호 출과 함께 사용할 수 있습니다. 이 옵션은 기본 선택자 옵션입니다. 시스템 선택자(선택자가 0 미만 임)는 항상 검사됩니다.

#### **MQCBO\_NONE**

모든 옵션이 기본값을 갖도록 지정합니다. 이 옵션은 프로그램 문서화를 지원하도록 제공되며, 0이 아닌 값이 있는 옵션 중 하나와 함께 지정하면 안 됩니다.

다음 목록에는 기본 옵션 값이 요약되어 있습니다.

- MQCBO USER BAG
	- MQCBO\_LIST\_FORM\_INHIBITIED
	- MQCBO\_DO\_NOT\_REORDER
	- MQCBO\_DO\_NOT\_CHECK\_SELECTORS

#### **Bag(MQHBAG) - 출력**

호출로 작성된 백의 핸들입니다.

### **CompCode(MQLONG) - 출력**

완료 코드.

#### **Reason(MQLONG) - 출력**

*CompCode*을(를) 규정하는 이유 코드.

오류 조건을 나타내는 다음 이유 코드가 mqCreateBag 호출에서 리턴될 수 있습니다.

### **MQRC\_HBAG\_ERROR**

백 핸들이 올바르지 않습니다(매개변수 주소가 올바르지 않거나 매개변수 위치가 읽기 전용임).

### **MQRC\_OPTIONS\_ERROR**

옵션이 올바르지 않거나 일치하지 않습니다.

### **MQRC\_STORAGE\_NOT\_AVAILABLE**

사용 가능한 스토리지가 충분하지 않습니다.

# **mqCreateBag의 사용 참고사항**

백 작성에 사용되는 모든 옵션은 백을 작성할 때 백에 있는 시스템 항목에 포함됩니다.

# **mqCreateBag에 대한 C 언어 호출**

mqCreateBag (Options, &Bag, &CompCode, &Reason);

매개변수를 다음과 같이 선언합니다.

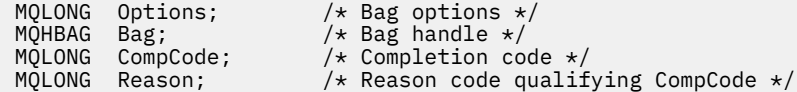

# **mqCreateBag에 대한 Visual Basic 호출**

(Windows에서만 지원됨).

mqCreateBag Options, Bag, CompCode, Reason

매개변수를 다음과 같이 선언합니다.

Dim Options As Long 'Bag options' Dim Bag As Long 'Bag handle' Dim CompCode As Long 'Completion code' Dim Reason As Long 'Reason code qualifying CompCode'

# **Multi mqDeleteBag**

mqDeleteBag 호출은 지정된 백을 삭제합니다.

# **mqDeleteBag에 대한 구문**

**mqDeleteBag***(Bag, CompCode, Reason)*

# **mqDeleteBag에 대한 매개변수**

### **Bag(MQHBAG) - 입출력(I/O)**

삭제할 백의 핸들. 이는 시스템 백의 핸들이 아니라 사용자가 작성한 백의 핸들이어야 합니다. 시스템 백 핸들 을 지정한 경우 MQRC\_SYSTEM\_BAG\_NOT\_DELETABLE 결과가 나타납니다. 핸들이 MQHB\_UNUSABLE\_HBAG으로 재설정됩니다.

백에 시스템 생성 백이 들어 있으면 해당 백도 삭제됩니다.

### **CompCode(MQLONG) - 출력**

완료 코드.

### **Reason(MQLONG) - 출력**

*CompCode*을(를) 규정하는 이유 코드.

오류 조건을 나타내는 다음 이유 코드가 mqDeleteBag 호출에서 리턴될 수 있습니다.

### **MQRC\_HBAG\_ERROR**

올바르지 않은 백 핸들, 올바르지 않은 매개변수 주소 또는 매개변수 위치가 읽기 전용입니다.

### **MQRC\_SYSTEM\_BAG\_NOT\_DELETABLE**

시스템 백을 삭제할 수 없습니다.

## **mqDeleteBag의 사용 참고사항**

- 1. mqCreateBag으로 작성된 모든 백을 삭제하십시오.
- 2. 포함한 백이 삭제되면 중첩 백도 자동으로 삭제됩니다.

## **mqDeleteBag에 대한 C 언어 호출**

mqDeleteBag (&Bag, CompCode, Reason);

매개변수를 다음과 같이 선언합니다.

MQHBAG Bag; /\* Bag handle \*/ MQLONG CompCode; /\* Completion code \*/ MQLONG Reason; /\* Reason code qualifying CompCode \*/

# **mqDeleteBag에 대한 Visual Basic 호출**

(Windows에서만 지원됨).

mqDeleteBag Bag, CompCode, Reason

매개변수를 다음과 같이 선언합니다.

Dim Bag; As Long 'Bag handle' Dim CompCode As Long 'Completion code' Dim Reason As Long 'Reason code qualifying CompCode'

# **Multi** mqDeleteItem

mqDeleteItem 호출은 백에서 하나 이상의 사용자 항목을 제거합니다.

# **mqDeleteItem에 대한 구문**

**mqDelete항목** *(Bag, Selector, ItemIndex, CompCode, Reason)*

#### **mqDeleteItem에 대한 매개변수**

### **Hbag(MQHBAG) - 입력**

수정할 백의 핸들입니다.

이 핸들은 시스템 백의 핸들이 아닌 사용자가 작성한 백의 핸들이어야 합니다. 시스템 백인 경우, MQRC\_SYSTEM\_BAG\_NOT\_ALTERABLE이 나타납니다.

#### **Selector(MQLONG) - 입력**

삭제할 사용자 항목을 식별하는 선택자.

선택자가 0보다 작은 경우(즉, 시스템 선택자) 결과적으로 MQRC\_SELECTOR\_OUT\_OF\_RANGE가 표시됩니 다.

다음 특수 값이 유효합니다.

### **MQSEL\_ANY\_SELECTOR**

삭제할 항목은 **ItemIndex** 매개변수로 식별되는 사용자 항목으로, 사용자 및 시스템 항목을 모두 포함 하는 항목 세트와 관련된 색인입니다.

### **MQSEL\_ANY\_USER\_SELECTOR**

삭제할 항목은 **ItemIndex** 매개변수로 식별되는 사용자 항목으로, 사용자 항목 세트와 관련된 색인입 니다.

명확한 선택자 값이 지정되었지만 선택자가 백에 없는 경우, ItemIndex에 대해 MOIND\_ALL이 지정되 면 호출이 성공하고 MQIND\_ALL이 지정되지 않으면 이유 코드 MQRC\_SELECTOR\_NOT\_PRESENT와 함께 실패합니다.

### **ItemIndex(MQLONG) - 입력**

삭제할 데이터 항목의 색인.

값은 0 이상이거나 다음 특수 값 중 하나여야 합니다.

#### **MQIND\_NONE**

백에 선택자가 한 번만 표시되도록 지정합니다. 두 번 이상 표시되는 경우, MQRC\_SELECTOR\_NOT\_UNIQUE가 나타납니다. MQIND\_NONE이 MQSEL\_XXX\_SELECTOR 값 중 하 나로 지정되면 MQRC\_INDEX\_ERROR가 나타납니다.

### **MQIND\_ALL**

이는 백에서 선택자 표시를 모두 삭제하도록 지정합니다. MQIND\_ALL이 MQSEL\_XXX\_SELECTOR 값 중 하나로 지정되면 MQRC\_INDEX\_ERROR가 나타납니다. 선택자가 백에 없을 때 MQIND\_ALL을 지정 하면 호출이 성공합니다.

**Selector** 매개변수에 대해 MQSEL\_ANY\_SELECTOR를 지정하는 경우, **ItemIndex** 매개변수는 사용 자 항목 및 시스템 항목이 모두 포함된 항목 세트와 관련된 색인이며 0 이상이어야 합니다. ItemIndex 가 시스템 선택자를 식별하면 MQRC\_SYSTEM\_ITEM\_NOT\_DELETABLE이 나타납니다. **Selector** 매 개변수에 MQSEL\_ANY\_USER\_SELECTOR를 지정하는 경우, **ItemIndex** 매개변수는 사용자 항목 세트 와 관련된 색인이며 0 이상이어야 합니다.

명확한 선택자 값을 지정하는 경우, ItemIndex는 해당 선택자 값이 있는 항목 세트와 관련된 색인이며 MQIND\_NONE, MQIND\_ALL 또는 0 이상입니다.

명확한 색인을 지정하고(즉, MOIND\_NONE 또는 MOIND\_ALL이 아님) 항목이 백에 없는 경우, MORC INDEX NOT PRESENT가 나타납니다.

### **CompCode(MQLONG) - 출력**

완료 코드.

# **Reason(MQLONG) - 출력**

*CompCode*을(를) 규정하는 이유 코드.

오류 조건을 나타내는 다음 이유 코드가 mqDeleteItem 호출에서 리턴될 수 있습니다.

### **MQRC\_HBAG\_ERROR**

백 핸들이 올바르지 않습니다.

#### **MQRC\_INDEX\_ERROR**

MQIND\_NONE 또는 MQIND\_ALL이 MQSEL\_ANY\_XXX\_SELECTOR 값 중 하나로 지정되었습니다.

#### **MQRC\_INDEX\_NOT\_PRESENT**

지정된 색인이 있는 항목이 백에 없습니다.

#### **MQRC\_SELECTOR\_NOT\_PRESENT**

지정된 선택자가 있는 항목이 백에 없습니다.

#### **MQRC\_SELECTOR\_NOT\_UNIQUE**

지정된 선택자가 백에 두 번 이상 표시될 때 MQIND\_NONE이 지정됩니다.

### **MQRC\_SELECTOR\_OUT\_OF\_RANGE**

호출에 사용하는 선택자가 올바른 범위 내에 없습니다.

#### **MQRC\_STORAGE\_NOT\_AVAILABLE**

사용 가능한 스토리지가 충분하지 않습니다.

### **MQRC\_SYSTEM\_BAG\_NOT\_ALTERABLE**

시스템 백이 읽기 전용이며 이를 대체할 수 없습니다.

#### **MQRC\_SYSTEM\_ITEM\_NOT\_DELETABLE**

시스템 항목이 읽기 전용이며 삭제할 수 없습니다.

# **mqDeleteItem의 사용 참고사항**

- 1. 지정된 선택자의 단일 표시를 제거하거나 지정된 선택자의 모든 표시를 제거할 수 있습니다.
- 2. 호출이 백에서 시스템 항목을 제거할 수 없거나 시스템 백에서 항목을 제거할 수 없습니다. 하지만 호출이 사 용자 백에서는 시스템 백의 핸들을 제거할 수 있습니다. 이러한 방법으로 시스템 백을 삭제할 수 있습니다.

# **mqDeleteItem에 대한 C 언어 호출**

mqDeleteItem (Bag, Selector, ItemIndex, &CompCode, &Reason)

매개변수를 다음과 같이 선언합니다.

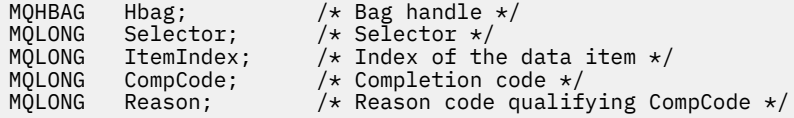

# **mqDeleteItem에 대한 Visual Basic 호출**

(Windows에서만 지원됨).

mqDeleteItem Bag, Selector, ItemIndex, CompCode, Reason

매개변수를 다음과 같이 선언합니다.

Dim Bag As Long 'Bag handle' Dim Selector As Long 'Selector' Dim ItemIndex As Long 'Index of the data item' Dim CompCode As Long 'Completion code' Dim Reason As Long 'Reason code qualifying CompCode'

# **Multi mqExecute**

mqExecute 호출은 관리 명령 메시지를 송신하고 응답(예상되는 경우)을 대기합니다.

# **mqExecute에 대한 구문**

**mqExecute** *(Hconn, Command, OptionsBag, AdminBag, ResponseBag, AdminQ, ResponseQ, CompCode, Reason)*

# **mqExecute에 대한 매개변수**

**Hconn (MQHCONN) - 입력** MQI 연결 핸들.

이 핸들은 애플리케이션이 발행한 선행 MQCONN 호출에 의해 리턴됩니다.

#### **Command(MQLONG) - 입력**

실행할 명령.

MQCMD\_\* 값 중 하나여야 합니다. mqExecute 호출을 서비스하는 MQAI에서 인식하지 못한 값인 경우에도 값이 허용됩니다. 그러나 mqAddInquiry를 사용하여 백에 값을 삽입한 경우, **Command** 매개변수는 MQAI가 인식하는 INQUIRE 명령이어야 합니다. 그렇지 않은 경우, MQRC\_INQUIRY\_COMMAND\_ERROR가 나타납 니다.

### **OptionsBag(MQHBAG) - 입력**

호출 조작에 영향을 미치는 옵션이 포함된 백의 핸들.

선행 mqCreateBag 호출이 리턴하는 핸들이거나 다음과 같은 특수 값이어야 합니다.

#### **MQHB\_NONE**

옵션 백이 없으며, 모든 옵션은 자체 기본값을 가정합니다.

이 토픽에 나열된 옵션만 옵션 백에 있을 수 있습니다. (다른 데이터 항목이 있으면 MQRC\_OPTIONS\_ERROR가 나타납니다.)

적절한 기본값이 백에 없는 각 옵션에 대해 사용됩니다. 다음 옵션을 지정할 수 있습니다.

#### **MQIACF\_WAIT\_INTERVAL**

이 데이터 항목은 MQAI가 각 응답 메시지를 기다려야 하는 최대 시간(밀리초)을 지정합니다. 값은 0 이 상이거나 특수 값 MQWI\_UNLIMITED이어야 합니다. 기본값은 30초입니다. mqExecute 호출은 모든 응 답 메시지가 수신되거나 예상 응답 메시지가 수신되지 않고 지정된 대기 간격이 만료될 때 완료됩니다.

**참고:** 시간 간격은 근사치입니다.

MOIACF\_WAIT\_INTERVAL 데이터 항목의 데이터 유형이 올바르지 않거나 옵션 백에서 해당 선택자가 둘 이상 표시되거나 데이터 항목의 값이 올바르지 않은 경우, MQRC\_WAIT\_INTERVAL\_ERROR가 나타 납니다.

#### **AdminBag(MQHBAG) - 입력**

실행할 관리 명령의 세부사항이 포함된 백의 핸들.

백에 배치된 모든 사용자 항목은 송신된 관리 메시지에 삽입됩니다. 애플리케이션은 명령에 유효한 매개변수 만 백에 배치되도록 해야 합니다.

명령 백에 있는 MQIASY TYPE 데이터 항목의 값이 MQCFT COMMAND가 아닌 경우, MQRC\_COMMAND\_TYPE\_ERROR가 나타납니다. 백에 중첩 시스템 백이 있는 경우, MORC\_NESTED\_BAG\_NOT\_SUPPORTED 결과가 나타납니다.

#### **ResponseBag(MQHBAG) - 입력**

응답 메시지를 배치할 백의 핸들.

MQAI는 백에 응답 메시지를 배치하기 전에 백에 대해 mqClearBag 호출을 수행합니다. 응답 메시지를 검색 하기 위해 선택자 MQIACF CONVERT\_RESPONSE를 지정할 수 있습니다.

각 응답 메시지는 별도의 시스템 백에 배치되며, 그런 다음 핸들이 응답 백에 놓입니다. MQHA\_BAG\_HANDLE 선택자와 함께 mqInquireBag 호출을 사용하여 응답 백 내의 시스템 백 핸들을 판별 하십시오. 그런 다음 해당 백을 조회하여 해당 컨텐츠를 판별할 수 있습니다.

예상 응답 메시지의 일부가 수신되었지만 전부 수신되지는 않은 경우, MORC\_NO\_MSG\_AVAILABLE과 함께 MQCC\_WARNING이 나타납니다. 어떤 예상 응답 메시지도 수신되지 않은 경우, MQRC\_NO\_MSG\_AVAILABLE과 함께 MQCC\_FAILED가 나타납니다.

그룹 백은 응답 백으로 사용할 수 없습니다.

### **AdminQ(MQHOBJ) - 입력**

관리 메시지를 배치할 큐의 오브젝트 핸들.

이 핸들은 애플리케이션에서 발행된 이전 MQOPEN 호출에 의해 리턴되었습니다. 큐는 출력을 위해 열려 있 어야 합니다.

다음 특수 값을 지정할 수 있습니다.

### **MQHO\_NONE**

관리 메시지가 현재 연결된 큐 관리자에 속한 SYSTEM.ADMIN.COMMAND.QUEUE에 배치되어야 함을 나타냅니다. MQHO\_NONE이 지정되면, 애플리케이션은 큐를 여는 데 MQOPEN을 사용할 필요가 없습 니다.

#### **ResponseQ**

응답 메시지를 배치할 큐의 오브젝트 핸들.

이 핸들은 애플리케이션에서 발행된 이전 MQOPEN 호출에 의해 리턴되었습니다. 큐는 입력 및 조회를 위해 열려 있어야 합니다.

다음 특수 값을 지정할 수 있습니다.

#### **MQHO\_NONE**

응답 메시지를 MQAI에 의해 자동으로 작성된 동적 큐에 배치해야 함을 의미합니다. 큐는 SYSTEM.DEFAULT.MODEL.QUEUE를 열면 작성되므로 적당한 특성을 가져야 합니다. 작성된 큐는 호출 지속 기간에만 존재하며 mqExecute 호출 종료 시 MQAI에 의해 삭제됩니다.

#### **CompCode**

완료 코드.

### **원인**

*CompCode*을(를) 규정하는 이유 코드.

오류 조건을 나타내는 다음 이유 코드가 mqExecute 호출에서 리턴될 수 있습니다.

### **MQRC\_\***

MQINQ, MQPUT, MQGET 또는 MQOPEN 호출에 의한 내용입니다.

#### **MQRC\_BAG\_WRONG\_TYPE**

입력 데이터 백이 그룹 백입니다.

### **MQRC\_CMD\_SERVER\_NOT\_AVAILABLE**

관리 명령을 처리하는 명령 서버가 사용 불가능합니다.

### **MQRC\_COMMAND\_TYPE\_ERROR**

요청 백에 있는 MQIASY\_TYPE 데이터 항목의 값이 MQCFT\_COMMAND가 아닙니다.

#### **MQRC\_HBAG\_ERROR**

백 핸들이 올바르지 않습니다.

#### **MQRC\_INQUIRY\_COMMAND\_ERROR**

인식되는 INQUIRE 명령이 아닌 명령 코드와 함께 mqAddInteger 호출이 사용되었습니다.

#### **MQRC\_NESTED\_BAG\_NOT\_SUPPORTED**

입력 데이터 백에 하나 이상의 중첩 시스템 백이 있습니다.

#### **MQRC\_NO\_MSG\_AVAILABLE**

일부 응답 메시지가 수신되었지만 전부 수신되지는 않았습니다. 응답 백에 수신된 메시지에 대한 시스템 생성 백이 들어 있습니다.

### **MQRC\_NO\_MSG\_AVAILABLE**

지정된 대기 간격 중에 응답 메시지가 수신되지 않았습니다.

#### **MQRC\_OPTIONS\_ERROR**

옵션 백에 지원되지 않는 데이터 항목이 있거나 지원되는 옵션에 올바르지 않은 값이 있습니다.

#### **MQRC\_PARAMETER\_MISSING**

관리 메시지에 백에 없는 매개변수가 필요합니다. 이 이유 코드는 MQCBO\_ADMIN\_BAG 또는 MOCBO\_REORDER\_AS\_REQUIRED 옵션 만으로 작성된 백의 경우 발생합니다.

#### **MQRC\_SELECTOR\_NOT\_UNIQUE**

둘 이상의 선택자 인스턴스가 하나의 인스턴스만을 허용하는 필수 매개변수의 백 내에 존재합니다.

### **MQRC\_SELECTOR\_WRONG\_TYPE**

mqAddString 또는 mqSetString을 사용하여 MQIACF\_INQUIRY 선택자를 백에 추가했습니다.

#### **MQRC\_STORAGE\_NOT\_AVAILABLE**

사용 가능한 스토리지가 충분하지 않습니다.

#### **MQRCCF\_COMMAND\_FAILED**

명령이 실패했습니다. 실패의 세부사항은 응답 백 내의 시스템 생성 백에 포함되어 있습니다.

# **mqExecute의 사용 참고사항**

- 1. *AdminQ*가 지정되지 않으면, MQAI는 관리 명령 메시지를 송신하기 전에 명령 서버가 활성 상태인지 확인합 니다. 그러나 명령 서버가 활성 상태가 아니면 MQAI는 명령 서버를 시작하지 않습니다. 많은 관리 명령 메시 지를 송신할 경우, SYSTEM.ADMIN.COMMAND.QUEUE를 직접 열고 각 관리 요청에 관리 큐의 핸들을 전달 하는 것이 좋습니다.
- 2. **ResponseQ** 매개변수에 MQHO\_NONE 값을 지정하면 mqExecute 호출 사용이 간단해지지만 애플리케이션 이 반복해서 mqExecute를 발행하면(예를 들어, 루프 내에서) 응답 큐가 반복해서 작성되고 삭제됩니다. 이 경우 애플리케이션 자체가 mqExecute 호출 전에 응답 큐를 열고 모든 mqExecute 호출이 발행된 후 닫는 것 이 좋습니다.
- 3. 관리 명령의 결과로 메시지 유형이 MQMT\_REQUEST인 메시지가 송신되면, 호출은 옵션 백의 MQIACF\_WAIT\_INTERVAL 데이터 항목에 의해 지정된 시간 동안 대기합니다.
- 4. 호출 처리 중 오류가 발생하면, 응답 백에 응답 메시지의 일부 데이터가 포함될 수 있지만 데이터는 일반적으 로 불완전합니다.

# **mqExecute에 대한 C 언어 호출**

mqExecute (Hconn, Command, OptionsBag, AdminBag, ResponseBag, AdminQ, ResponseQ, CompCode, Reason);

매개변수를 다음과 같이 선언합니다.

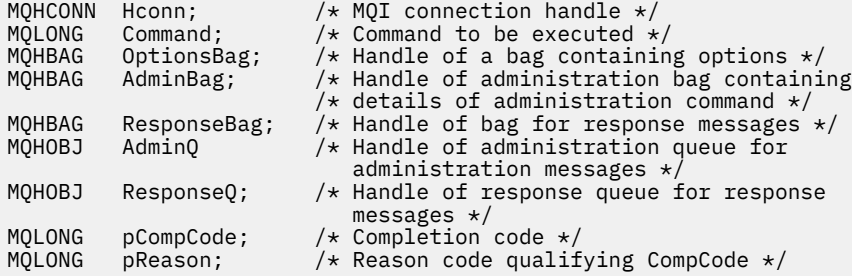

# **mqExecute에 대한 Visual Basic 호출**

(Windows에서만 지원됨).

mqExecute (Hconn, Command, OptionsBag, AdminBag, ResponseBag, AdminQ, ResponseQ, CompCode, Reason);

매개변수를 다음과 같이 선언합니다.

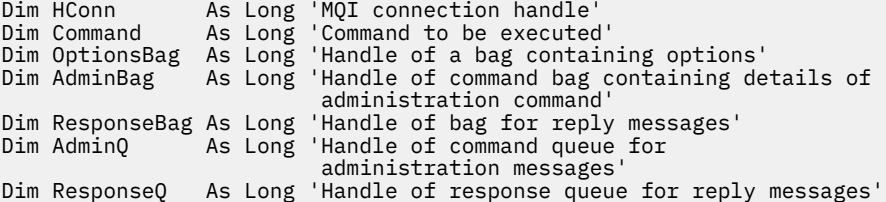

Dim CompCode As Long 'Completion code' Dim Reason As Long 'Reason code qualifying CompCode'

### *mqExecute* **호출을 사용하기 위한 코드 예**

다음 두 개의 코드 예는 mqExecute를 사용하여 로컬 큐를 작성하는 방법과 큐 속성에 대해 조회하는 방법을 보 여줍니다.

# **예: mqExecute를 사용하여 로컬 큐 작성**

다음 예에서는 큐 관리자에서 최대 메시지 길이 100바이트의 로컬 큐를 작성합니다.

/\* Create a bag for the data you want in your PCF message  $\star/$ mqCreateBag(MQCBO\_ADMIN\_BAG, &hbagRequest) /\* Create a bag to be filled with the response from the command server  $*/$ mqCreateBag(MQCBO\_ADMIN\_BAG, &hbagResponse)  $/\star$  Create a queue  $\star/$  $/*$  Supply queue name  $*/$ mqAddString(hbagRequest, MQCA\_Q\_NAME, "QBERT")  $/*$  Supply queue type  $*/$ mqAddString(hbagRequest, MQIA\_Q\_TYPE, MQQT\_LOCAL) /\* Maximum message length is an optional parameter \*/ mqAddString(hbagRequest, MQIA\_MAX\_MSG\_LENGTH, 100)  $/*$  Ask the command server to create the queue  $*/$ mqExecute(MQCMD\_CREATE\_Q, hbagRequest, hbagResponse)  $/*$  Tidy up memory allocated  $*/$ mqDeleteBag(hbagRequest) mqDeleteBag(hbagResponse)

# **예: mqExecute를 사용하여 큐 속성에 대해 조회**

다음 예에서는 특정 큐의 모든 속성에 대해 조회합니다. mqAddInquiry 호출은 mqExecute에서 Inquire 매개변 수에 의해 리턴될 큐의 모든 IBM MQ 오브젝트 속성을 식별합니다.

/ $\star$  Create a bag for the data you want in your PCF message  $\star$ / mqCreateBag(MQCBO\_ADMIN\_BAG, &hbagRequest) /\* Create a bag to be filled with the response from the command server  $\star/$ mqCreateBag(MQCBO\_ADMIN\_BAG, &hbagResponse) /\* Inquire about a queue by supplying its name  $*/$ / $\star$  (other parameters are optional)  $\star$ / mqAddString(hbagRequest, MQCA\_Q\_NAME, "QBERT")  $/*$  Request the command server to inquire about the queue  $*/$ mqExecute(MQCMD\_INQUIRE\_Q, hbagRequest, hbagResponse)  $/*$  If it worked, the attributes of the queue are returned  $*/$  $/*$  in a system bag within the response bag  $*/$ mqInquireBag(hbagResponse, MQHA\_BAG\_HANDLE, 0, &hbagAttributes) / $\star$  Inquire the name of the queue and its current depth  $\star$ / mqInquireString(hbagAttributes, MQCA\_Q\_NAME, &stringAttribute) mqInquireString(hbagAttributes, MQIA\_CURRENT\_Q\_DEPTH, &integerAttribute)  $/*$  Tidy up memory allocated  $*/$ mqDeleteBag(hbagRequest) mqDeleteBag(hbagResponse)

mqExecute를 사용하는 것이 IBM MQ를 관리하는 가장 간단한 방법이지만 하위 레벨 호출인 [mqBagToBuffer](#page-2066-0) 및 [mqBufferToBag](#page-2068-0)을 사용할 수도 있습니다. 이러한 호출의 사용법에 대한 자세한 정보는 MQAI를 사용하여 PCF의 사용 단순화를 참조하십시오.

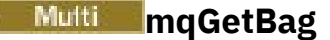

mqGetBag 호출은 지정된 큐에서 메시지를 제거하고 메시지 데이터를 데이터 백으로 변환합니다.

# **mqGetBag에 대한 구문**

**mqGetBag** *(Hconn, Hobj, MsgDesc, GetMsgOpts, HBag, CompCode, Reason)*

## **mqGetBag에 대한 매개변수**

# **Hconn (MQHCONN) - 입력**

MQI 연결 핸들.

### **Hobj (MQHOBJ) - 입력**

메시지를 검색할 큐의 오브젝트 핸들. 이 핸들은 애플리케이션에서 발행된 이전 MQOPEN 호출에 의해 리턴 되었습니다. 큐는 입력을 위해 열려 있어야 합니다.

#### **MsgDesc(MQMD) - 입출력(I/O)**

메시지 디스크립터(자세한 정보는 MQMD - 메시지 디스크립터를 참조하십시오).

메시지의 *Format* 필드에 MQFMT\_ADMIN, MQFMT\_EVENT 또는 MQFMT\_PCF가 아닌 값이 있는 경우, MQRC\_FORMAT\_NOT\_SUPPORTED가 나타납니다.

호출에 대한 입력 항목에서 애플리케이션의 MQMD에 있는 *Encoding* 필드에 MQENC\_NATIVE가 아닌 값 이 있고 MQGMO\_CONVERT를 지정하는 경우, MQRC\_ENCODING\_NOT\_SUPPORTED가 나타납니다. 또한 MQGMO\_CONVERT를 지정하지 않는 경우, **Encoding** 매개변수 값이 검색 애플리케이션의 MQENC\_NATIVE여야 합니다. 그렇지 않으면 다시 MQRC\_ENCODING\_NOT\_SUPPORTED가 나타납니다.

### **GetMsgOpts(MQGMO) - 입출력(I/O)**

메시지 가져오기 옵션. (자세한 정보는 MQGMO - 메시지 가져오기 옵션을 참조하십시오.)

MOGMO\_ACCEPT\_TRUNCATED\_MSG를 지정할 수 없습니다. 지정하는 경우 MORC\_OPTIONS\_ERROR가 나타납니다. MQGMO\_LOCK 및 MQGMO\_UNLOCK은 16비트 또는 32비트 Windows 환경에서 지원되지 않 습니다. MQGMO\_SET\_SIGNAL은 32비트 Windows 환경에서만 지원됩니다.

#### **HBag(MQHBAG) - 입출력(I/O)**

검색된 메시지를 배치할 백의 핸들. MQAI는 백에 메시지를 배치하기 전에 백에서 mqClearBag 호출을 수행 합니다.

### **MQHB\_NONE**

검색된 메시지를 가져옵니다. 이 값은 큐에서 메시지를 삭제하는 방법을 제공합니다.

MQGMO\_BROWSE\_\* 옵션을 지정하는 경우, 이 값은 찾아보기 커서를 선택된 메시지로 설정합니다. 이 경우 이 값이 삭제되지 않습니다.

### **CompCode(MQLONG) - 출력**

완료 코드.

#### **Reason(MQLONG) - 출력**

*CompCode*을(를) 규정하는 이유 코드.

경고 및 오류 조건을 나타내는 다음 이유 코드가 mqGetBag 호출에서 리턴될 수 있습니다.

#### **MQRC\_\***

MQGET 호출 또는 백 조작에 의한 내용입니다.

### **MQRC\_BAG\_CONVERSION\_ERROR**

데이터를 백으로 변환할 수 없습니다.

이는 백으로 변환할 데이터 형식의 문제점을 나타냅니다(예를 들어, 메시지가 올바른 PCF가 아님).

메시지가 큐에서 소모식으로 검색된 경우(즉, 큐를 찾아보지 않은 경우), 이 이유 코드는 제거되었음을 나 타냅니다.

#### **MQRC\_BAG\_WRONG\_TYPE**

입력 데이터 백이 그룹 백입니다.

#### **MQRC\_ENCODING\_NOT\_SUPPORTED**

인코딩이 지원되지 않습니다. MQMD의 *Encoding* 필드에 있는 값이 MQENC\_NATIVE여야 합니다.

#### **MQRC\_FORMAT\_NOT\_SUPPORTED**

형식이 지원되지 않습니다. 메시지의 *Format* 이름이 MQFMT\_ADMIN, MQFMT\_EVENT 또는 MQFMT\_PCF가 아닙니다. 메시지가 큐에서 소모식으로 검색된 경우(즉, 큐를 찾아보지 않은 경우), 이 이 유 코드는 제거되었음을 나타냅니다.

#### **MQRC\_HBAG\_ERROR**

백 핸들이 올바르지 않습니다.

#### **MQRC\_INCONSISTENT\_ITEM\_TYPE**

두 번째 표시된 선택자의 데이터 유형이 첫 번째 표시된 선택자의 데이터 유형과 다릅니다.

#### **MQRC\_SELECTOR\_OUT\_OF\_RANGE**

호출에 사용하는 선택자가 올바른 범위 내에 없습니다.

### **MQRC\_STORAGE\_NOT\_AVAILABLE**

사용 가능한 스토리지가 충분하지 않습니다.

#### **MQRC\_SYSTEM\_BAG\_NOT\_ALTERABLE**

시스템 백을 대체하거나 삭제할 수 없습니다.

# **mqGetBag의 사용 참고사항**

- 1. 지원되는 형식을 가진 메시지만 이 호출로 리턴할 수 있습니다. 메시지의 형식이 지원되지 않는 경우, 메시지 가 제거되고 호출이 완료되며 적절한 이유 코드가 표시됩니다.
- 2. 작업 단위 내에서 메시지를 검색하고(즉, MQGMO\_SYNCPOINT 옵션 사용) 메시지의 형식이 지원되지 않는 경우, 큐에서 메시지를 재인스턴스화하여 작업 단위를 백아웃할 수 있습니다. 따라서 mqGetBag 호출 대신 MQGET 호출을 사용하여 메시지를 검색할 수 있습니다.

## **mqGetBag에 대한 C 언어 호출**

mqGetBag (hConn, hObj, &MsgDesc, &GetMsgOpts, hBag, CompCode, Reason);

매개변수를 다음과 같이 선언합니다.

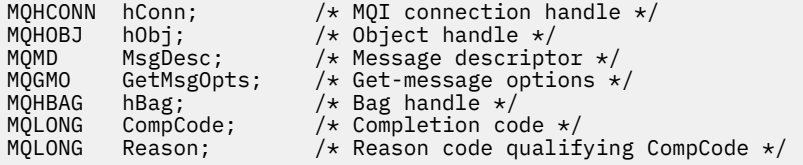

# **mqGetBag에 대한 Visual Basic 호출**

(Windows에서만 지원됨).

mqGetBag (HConn, HObj, MsgDesc, GetMsgOpts, Bag, CompCode, Reason);

매개변수를 다음과 같이 선언합니다.

Dim HConn As Long 'MQI connection handle' Dim HObj As Long 'Object handle' Dim MsgDesc As Long 'Message descriptor' Dim GetMsgOpts As Long 'Get-message options'

Dim Bag As Long 'Bag handle' Dim CompCode As Long 'Completion code' As Long 'Compretion' code<br>As Long 'Reason code qualifying CompCode'

# **Multi mqInquireBag**

mqInquireBag 호출은 백에 있는 백 핸들의 값을 조회합니다. 데이터 항목은 사용자 항목 또는 시스템 항목입니 다.

# **mqInquireBag에 대한 구문**

**mqInquireBag** *(Bag, Selector, ItemIndex, ItemValue, CompCode, Reason)*

# **mqInquireBag에 대한 매개변수**

#### **Bag(MQHBAG) - 입력**

조회할 백 핸들. 백은 사용자 백 또는 시스템 백일 수 있습니다.

### **Selector(MQLONG) - 입력**

조회할 항목을 식별하는 선택자.

선택자가 0보다 작은 경우(시스템 선택자), 이 선택자는 MQAI에서 지원되는 선택자여야 합니다. 그렇지 않 은 경우 MQRC\_SELECTOR\_NOT\_SUPPORTED가 표시됩니다.

지정된 선택자가 백에 있어야 합니다. 없는 경우 MQRC\_SELECTOR\_NOT\_PRESENT가 표시됩니다.

항목의 데이터 유형은 호출에 의해 포함된 데이터 유형과 맞아야 합니다. 그렇지 않으면, MQRC\_SELECTOR\_WRONG\_TYPE이 나타납니다.

다음 특수 값을 **Selector**에 지정할 수 있습니다.

#### **MQSEL\_ANY\_SELECTOR**

조회할 항목은 **ItemIndex** 매개변수로 식별되는 사용자 또는 시스템 항목입니다.

#### **MQSEL\_ANY\_USER\_SELECTOR**

조회할 항목은 **ItemIndex** 매개변수로 식별되는 사용자 항목입니다.

#### **MQSEL\_ANY\_SYSTEM\_SELECTOR**

조회할 항목은 **ItemIndex** 매개변수로 식별되는 시스템 항목입니다.

### **ItemIndex(MQLONG) - 입력**

조회할 데이터 항목의 색인.

값은 0 이상이거나 특수 값 MQIND\_NONE이어야 합니다. 값이 0 미만이고 MQIND\_NONE이 아닌 경우, MQRC\_INDEX\_ERROR 결과가 발생합니다. 항목이 백에 없는 경우, MQRC\_INDEX\_NOT\_PRESENT가 표시 됩니다.

다음 특수 값을 지정할 수 있습니다.

#### **MQIND\_NONE**

백에 선택자가 한 번만 표시되도록 지정합니다. 두 번 이상 표시되는 경우, MQRC\_SELECTOR\_NOT\_UNIQUE가 나타납니다.

**Selector** 매개변수에 대해 MQSEL\_ANY\_SELECTOR를 지정하는 경우, **ItemIndex** 매개변수는 사용 자 항목 및 시스템 항목이 모두 포함된 항목 세트와 관련된 색인이며 0 이상이어야 합니다.

**Selector** 매개변수에 대해 MQSEL\_ANY\_USER\_SELECTOR를 지정하는 경우, **ItemIndex** 매개변수 는 시스템 항목 세트와 관련된 색인이며 0 이상이어야 합니다.

**Selector** 매개변수에 대해 MQSEL\_ANY\_SYSTEM\_SELECTOR를 지정하는 경우, **ItemIndex** 매개변 수는 시스템 항목 세트와 관련된 색인이며 0 이상이어야 합니다.

명시적 선택자 값을 지정하는 경우, **ItemIndex** 매개변수는 해당 선택자 값이 있는 항목 세트에 관련된 색인이며 MQIND\_NONE, 0 또는 그 이상일 수 있습니다.

**ItemValue(MQHBAG) - 출력**

백에 있는 항목의 값.

#### **CompCode(MQLONG) - 출력**

완료 코드.

#### **Reason(MQLONG) - 출력**

*CompCode*을(를) 규정하는 이유 코드.

오류 조건을 나타내는 다음 이유 코드가 mqInquireBag 호출에서 리턴될 수 있습니다.

#### **MQRC\_HBAG\_ERROR**

백 핸들이 올바르지 않습니다.

#### **MQRC\_INDEX\_ERROR**

색인이 올바르지 않습니다(색인이 음수이고 MQIND\_NONE이 아니거나 MQSEL\_ANY\_xxx\_SELECTOR 값 중 하나와 함께 지정된 MQIND\_NONE임).

#### **MQRC\_INDEX\_NOT\_PRESENT**

지정된 색인이 있는 항목이 지정된 선택자의 백에 없습니다.

#### **MQRC\_ITEM\_VALUE\_ERROR**

**ItemValue** 매개변수가 올바르지 않습니다(올바르지 않은 매개변수 주소).

#### **MQRC\_SELECTOR\_NOT\_PRESENT**

지정된 선택자가 있는 항목이 백에 없습니다.

#### **MQRC\_SELECTOR\_NOT\_SUPPORTED**

지정된 시스템 선택자가 MQAI에서 지원되지 않습니다.

#### **MQRC\_SELECTOR\_NOT\_UNIQUE**

지정된 선택자가 백에 두 번 이상 표시될 때 MQIND\_NONE이 지정됩니다.

#### **MQRC\_SELECTOR\_OUT\_OF\_RANGE**

호출에 사용하는 선택자가 올바른 범위 내에 없습니다.

### **MQRC\_SELECTOR\_WRONG\_TYPE**

데이터 항목의 데이터 유형이 호출용으로 올바르지 않습니다.

#### **MQRC\_STORAGE\_NOT\_AVAILABLE**

사용 가능한 스토리지가 충분하지 않습니다.

## **mqInquireBag에 대한 C 언어 호출**

mqInquireBag (Bag, Selector, ItemIndex, &ItemValue, &CompCode, &Reason);

매개변수를 다음과 같이 선언합니다.

```
MQHBAG Bag; /* Bag handle */
MQLONG Selector; /* Selector */
MQLONG ItemIndex; / index of the data item to be inquired */ MQLONG ItemValue; / Value of item in the bag */MQHBAG ItemValue; \frac{1}{x} Value of item in the bag \frac{x}{x}<br>MQLONG CompCode; \frac{1}{x} Completion code \frac{x}{x}MQLONG CompCode; /* Completion code */<br>MQLONG Reason; /* Reason code qualif
                                   /\star Reason code qualifying CompCode \star/
```
# **mqInquireBag에 대한 Visual Basic 호출**

(Windows에서만 지원됨).

mqInquireBag (Bag, Selector, ItemIndex, ItemValue, CompCode, Reason

매개변수를 다음과 같이 선언합니다.

Dim Bag As Long 'Bag handle' Dim Selector As Long 'Selector' Dim ItemIndex As Long 'Index of the data item to be inquired' Dim ItemValue As Long 'Value of item in the bag' Dim CompCode As Long 'Completion code' Dim Reason As Long 'Reason code qualifying CompCode'

# **Multi mqInquireByteString**

mqInquireByteString 호출은 백에 존재하는 바이트 문자열 데이터 항목의 값을 요청합니다. 데이터 항목은 사용 자 항목 또는 시스템 항목입니다.

## **mqInquireByteString의 구문**

**mqInquireByteString** *(Bag, Selector, ItemIndex, Bufferlength, Buffer, ByteStringLength, CompCode, Reason)*

### **mqInquireByteString의 매개변수**

#### **Bag(MQHBAG) - 입력**

조회와 관련되는 백의 핸들입니다. 백은 사용자 백 또는 시스템 백일 수 있습니다.

#### **Selector(MQLONG) - 입력**

조회와 관련되는 항목의 선택자.

선택자가 0보다 작은 경우(시스템 선택자), 이 선택자는 MQAI에서 지원되는 선택자여야 합니다. 그렇지 않 은 경우 MQRC\_SELECTOR\_NOT\_SUPPORTED가 표시됩니다.

지정된 선택자가 백에 있어야 합니다. 없는 경우 MORC\_SELECTOR\_NOT\_PRESENT가 표시됩니다.

항목의 데이터 유형은 호출에서 표시하는 데이터 유형과 동일해야 합니다. 그렇지 않으면, MQRC\_SELECTOR\_WRONG\_TYPE 결과가 나타납니다.

다음 특수 값을 *Selector*에 지정할 수 있습니다.

### **MQSEL\_ANY\_SELECTOR**

조회할 항목은 *ItemIndex*로 식별되는 사용자 또는 시스템 항목입니다.

#### **MQSEL\_ANY\_USER\_SELECTOR**

조회할 항목은 *ItemIndex*로 식별되는 사용자 항목입니다.

#### **MQSEL\_ANY\_SYSTEM\_SELECTOR**

조회할 항목은 *ItemIndex*로 식별되는 시스템 항목입니다.

#### **ItemIndex(MQLONG) - 입력**

조회와 관련되는 데이터 항목의 색인입니다. 값은 0 이상이거나 특수 값 MOIND\_NONE이어야 합니다. 값이 0 미만이고 MQIND\_NONE이 아닌 경우, MQRC\_INDEX\_ERROR 결과가 발생합니다. 항목이 백에 없는 경 우, MORC\_INDEX\_NOT\_PRESENT가 표시됩니다. 다음 특수 값을 지정할 수 있습니다.

#### **MQIND\_NONE**

백에 선택자가 한 번만 표시되도록 지정합니다. 두 번 이상 표시되는 경우, MQRC\_SELECTOR\_NOT\_UNIQUE가 나타납니다.

**Selector** 매개변수에 대해 MQSEL\_ANY\_SELECTOR를 지정하는 경우, **ItemIndex**는 사용자 항목 및 시스템 항목 모두가 포함된 항목 세트와 관련된 색인이며, 0 이상이어야 합니다.
**Selector** 매개변수에 MQSEL\_ANY\_USER\_SELECTOR를 지정하는 경우, **ItemIndex**는 사용자 항목 세트와 관련된 색인이며, 0 이상이어야 합니다.

**Selector**에 MQSEL\_ANY\_SYSTEM\_SELECTOR를 지정하는 경우, **ItemIndex**는 시스템 항목 세트와 관련된 색인이며 0 이상이어야 합니다.

명시적 선택자 값을 지정하는 경우에는, **ItemIndex**는 선택자 값이 있는 항목 세트와 관련된 색인이며 MQIND\_NONE 또는 0 이상입니다.

#### **BufferLength(MQLONG) - 입력**

바이트 문자열을 수신하는 버퍼의 길이(바이트). 0은 올바른 값입니다.

#### **Buffer(MQBYTE x BufferLength) - 출력**

바이트 문자열을 수신하는 버퍼. 길이는 **BufferLength** 매개변수에 지정되어 있습니다. **BufferLength** 에 0을 지정한 경우, **Buffer** 매개변수의 주소에 널 포인터를 지정할 수 있습니다. 다른 모든 경우에는 **Buffer** 매개변수에 올바른(널이 아닌) 주소를 지정해야 합니다.

문자열은 버퍼의 길이까지 널로 채워집니다. 문자열이 버퍼보다 긴 경우, 문자열을 이에 맞게 자릅니다. 이 경 우 *ByteStringLength*는 자르지 않고 문자열을 수용하는 데 필요한 버퍼 크기를 나타냅니다.

#### **ByteStringLength(MQLONG) - 출력**

백에 포함된 문자열의 길이(바이트 단위). **Buffer** 매개변수가 너무 작은 경우, 리턴된 문자열의 길이는 *ByteStringLength* 미만입니다.

## **CompCode(MQLONG) - 출력**

완료 코드.

#### **Reason(MQLONG) - 출력**

*CompCode*을(를) 규정하는 이유 코드.

오류 및 경고 상태를 나타내는 다음 이유 코드는 mqInquireByteString 호출에서 리턴될 수 있습니다.

#### **MQRC\_BUFFER\_ERROR**

Buffer 매개변수가 올바르지 않습니다(올바르지 않은 매개변수 주소 또는 완전히 액세스할 수 없는 버 퍼).

#### **MQRC\_BUFFER\_LENGTH\_ERROR**

버퍼 길이가 올바르지 않습니다.

### **MQRC\_HBAG\_ERROR**

백 핸들이 올바르지 않습니다.

#### **MQRC\_INDEX\_ERROR**

색인이 올바르지 않습니다(색인이 음수이고 MQIND\_NONE이 아니거나 MQSEL\_ANY\_xxx\_SELECTOR 값 중 하나와 함께 지정된 MQIND\_NONE임).

#### **MQRC\_INDEX\_NOT\_PRESENT**

지정된 색인이 있는 항목이 지정된 선택자의 백에 없습니다.

# **MQRC\_SELECTOR\_NOT\_PRESENT**

지정된 선택자가 있는 항목이 백에 없습니다.

#### **MQRC\_SELECTOR\_NOT\_SUPPORTED**

지정된 시스템 선택자가 MQAI에서 지원되지 않습니다.

#### **MQRC\_SELECTOR\_NOT\_UNIQUE**

지정된 선택자가 백에 두 번 이상 표시될 때 MQIND\_NONE이 지정됩니다.

## **MQRC\_SELECTOR\_OUT\_OF\_RANGE**

호출에 사용하는 선택자가 올바른 범위 내에 없습니다.

### **MQRC\_SELECTOR\_WRONG\_TYPE**

데이터 항목의 데이터 유형이 호출용으로 올바르지 않습니다.

## **MQRC\_STORAGE\_NOT\_AVAILABLE**

사용 가능한 스토리지가 충분하지 않습니다.

## **MQRC\_STRING\_LENGTH\_ERROR**

**ByteStringLength** 매개변수가 올바르지 않습니다(올바르지 않은 매개변수 주소).

#### **MQRC\_STRING\_TRUNCATED**

데이터가 출력 버퍼에 비해 너무 길어서 잘렸습니다.

# **mqInquireByteString의 C 언어 호출**

mqInquireByteString (Bag, Selector, ItemIndex, BufferLength, Buffer, &StringLength, &CompCode, &Reason);

매개변수를 다음과 같이 선언합니다.

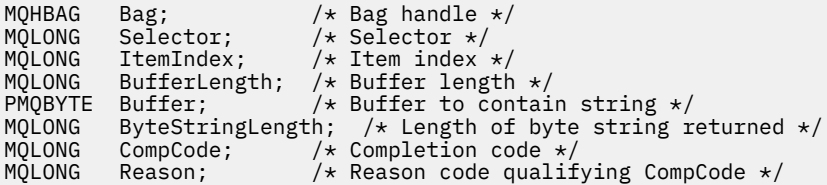

# **mqInquireByteString의 Visual Basic 호출**

```
(Windows에서만 지원됨).
```

```
mqInquireByteString Bag, Selector, ItemIndex,
BufferLength, Buffer, StringLength, CompCode, Reason
```
매개변수를 다음과 같이 선언합니다.

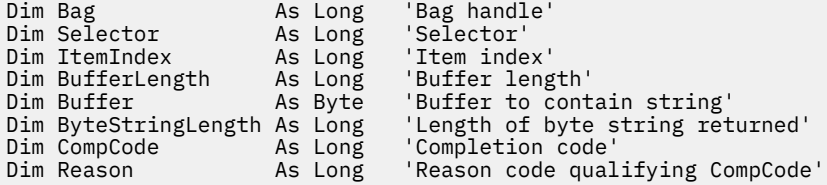

# **Multi mqInquireByteStringFilter**

mqInquireByteStringFilter 호출은 백에 존재하는 바이트 문자열 필터 항목의 값 및 연산자를 요청합니다. 데이 터 항목은 사용자 항목 또는 시스템 항목입니다.

# **mqInquireByteStringFilter의 구문**

**mqInquireByteString필터** *(Bag, Selector, ItemIndex, Bufferlength, Buffer, ByteStringLength, Operator, CompCode, Reason)*

# **mqInquireByteStringFilter의 매개변수**

#### **Bag(MQHBAG) - 입력**

조회와 관련되는 백의 핸들입니다. 백은 사용자 백 또는 시스템 백일 수 있습니다.

## **Selector(MQLONG) - 입력**

조회와 관련되는 항목의 선택자.

선택자가 0보다 작은 경우(시스템 선택자), 이 선택자는 MQAI에서 지원되는 선택자여야 합니다. 그렇지 않 은 경우 MQRC SELECTOR NOT SUPPORTED가 표시됩니다.

지정된 선택자가 백에 있어야 합니다. 없는 경우 MORC\_SELECTOR\_NOT\_PRESENT가 표시됩니다.

항목의 데이터 유형은 호출에서 표시하는 데이터 유형과 동일해야 합니다. 그렇지 않으면, MQRC\_SELECTOR\_WRONG\_TYPE 결과가 나타납니다.

다음 특수 값을 *Selector*에 지정할 수 있습니다.

## **MQSEL\_ANY\_SELECTOR**

조회할 항목은 *ItemIndex*로 식별되는 사용자 또는 시스템 항목입니다.

## **MQSEL\_ANY\_USER\_SELECTOR**

조회할 항목은 *ItemIndex*로 식별되는 사용자 항목입니다.

### **MQSEL\_ANY\_SYSTEM\_SELECTOR**

조회할 항목은 *ItemIndex*로 식별되는 시스템 항목입니다.

## **ItemIndex(MQLONG) - 입력**

조회와 관련되는 데이터 항목의 색인입니다. 값은 0 이상이거나 특수 값 MQIND\_NONE이어야 합니다. 값이 0 미만이고 MQIND\_NONE이 아닌 경우, MQRC\_INDEX\_ERROR 결과가 발생합니다. 항목이 백에 없는 경 우, MQRC\_INDEX\_NOT\_PRESENT가 표시됩니다. 다음 특수 값을 지정할 수 있습니다.

#### **MQIND\_NONE**

백에 선택자가 한 번만 표시되도록 지정합니다. 두 번 이상 표시되는 경우, MORC SELECTOR NOT UNIQUE가 나타납니다.

**Selector** 매개변수에 대해 MQSEL\_ANY\_SELECTOR를 지정하는 경우, **ItemIndex**는 사용자 항목 및 시스템 항목 모두가 포함된 항목 세트와 관련된 색인이며, 0 이상이어야 합니다.

**Selector** 매개변수에 MQSEL\_ANY\_USER\_SELECTOR를 지정하는 경우, **ItemIndex**는 사용자 항목 세트와 관련된 색인이며, 0 이상이어야 합니다.

**Selector**에 MQSEL\_ANY\_SYSTEM\_SELECTOR를 지정하는 경우, **ItemIndex**는 시스템 항목 세트와 관련된 색인이며 0 이상이어야 합니다.

명시적 선택자 값을 지정하는 경우에는, **ItemIndex**는 선택자 값이 있는 항목 세트와 관련된 색인이며 MQIND\_NONE 또는 0 이상입니다.

#### **BufferLength(MQLONG) - 입력**

상태 바이트 문자열을 수신하는 버퍼의 길이(바이트). 0은 올바른 값입니다.

## **Buffer(MQBYTE x BufferLength) - 출력**

상태 바이트 문자열을 수신하는 버퍼. 길이는 **BufferLength** 매개변수에 지정되어 있습니다. **BufferLength**에 0을 지정한 경우, **Buffer** 매개변수의 주소에 널 포인터를 지정할 수 있습니다. 다른 모 든 경우에는 **Buffer** 매개변수에 올바른(널이 아닌) 주소를 지정해야 합니다.

문자열은 버퍼 길이까지 공백으로 채워집니다. 문자열은 널로 종료되지 않습니다. 문자열이 버퍼보다 긴 경 우, 문자열을 이에 맞게 자릅니다. 이 경우 **ByteStringLength**는 자르지 않고 문자열을 수용하는 데 필요 한 버퍼 크기를 나타냅니다.

#### **ByteStringLength(MQLONG) - 출력**

백에 포함된 상태 문자열의 길이(바이트 단위). **Buffer** 매개변수가 너무 작은 경우, 리턴된 문자열의 길이는 **StringLength** 미만입니다.

## **Operator(MQLONG) - 출력**

백에 있는 바이트 문자열 필터 연산자.

#### **CompCode(MQLONG) - 출력**

완료 코드.

#### **Reason(MQLONG) - 출력**

*CompCode*을(를) 규정하는 이유 코드.

오류 및 경고 상태를 나타내는 다음 이유 코드는 mqInquireByteStringFilter 호출에서 리턴될 수 있습니다.

#### **MQRC\_BUFFER\_ERROR**

Buffer 매개변수가 올바르지 않습니다(올바르지 않은 매개변수 주소 또는 완전히 액세스할 수 없는 버 퍼).

## **MQRC\_BUFFER\_LENGTH\_ERROR**

버퍼 길이가 올바르지 않습니다.

# **MQRC\_FILTER\_OPERATOR\_ERROR**

필터 연산자가 올바르지 않습니다.

## **MQRC\_HBAG\_ERROR**

백 핸들이 올바르지 않습니다.

## **MQRC\_INDEX\_ERROR**

색인이 올바르지 않습니다(색인이 음수이고 MQIND\_NONE이 아니거나 MQSEL\_ANY\_xxx\_SELECTOR 값 중 하나와 함께 지정된 MOIND\_NONE임).

#### **MQRC\_INDEX\_NOT\_PRESENT**

지정된 색인이 있는 항목이 지정된 선택자의 백에 없습니다.

#### **MQRC\_SELECTOR\_NOT\_PRESENT**

지정된 선택자가 있는 항목이 백에 없습니다.

#### **MQRC\_SELECTOR\_NOT\_SUPPORTED**

지정된 시스템 선택자가 MQAI에서 지원되지 않습니다.

#### **MQRC\_SELECTOR\_NOT\_UNIQUE**

지정된 선택자가 백에 두 번 이상 표시될 때 MQIND\_NONE이 지정됩니다.

## **MQRC\_SELECTOR\_OUT\_OF\_RANGE**

호출에 사용하는 선택자가 올바른 범위 내에 없습니다.

### **MQRC\_SELECTOR\_WRONG\_TYPE**

데이터 항목의 데이터 유형이 호출용으로 올바르지 않습니다.

#### **MQRC\_STORAGE\_NOT\_AVAILABLE**

사용 가능한 스토리지가 충분하지 않습니다.

## **MQRC\_STRING\_LENGTH\_ERROR ByteStringLength** 매개변수가 올바르지 않습니다(올바르지 않은 매개변수 주소).

#### **MQRC\_STRING\_TRUNCATED**

데이터가 출력 버퍼에 비해 너무 길어서 잘렸습니다.

# **mqInquireByteStringFilter의 C 언어 호출**

mqInquireByteStringFilter (Bag, Selector, ItemIndex, BufferLength, Buffer, &ByteStringLength, &Operator, &CompCode, &Reason);

매개변수를 다음과 같이 선언합니다.

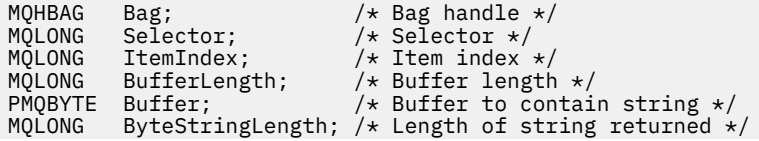

MQLONG Operator /\* Item operator \*/<br>PMQLONG CompCode; /\* Completion code<br>PMQLONG Reason; /\* Reason code qual

 $/*$  Completion code  $*/$  $/*$  Reason code qualifying CompCode  $*/$ 

# **mqInquireByteStringFilter의 Visual Basic 호출**

(Windows에서만 지원됨).

mqInquireByteStringFilter Bag, Selector, ItemIndex, BufferLength, Buffer, ByteStringLength, Operator, CompCode, Reason

매개변수를 다음과 같이 선언합니다.

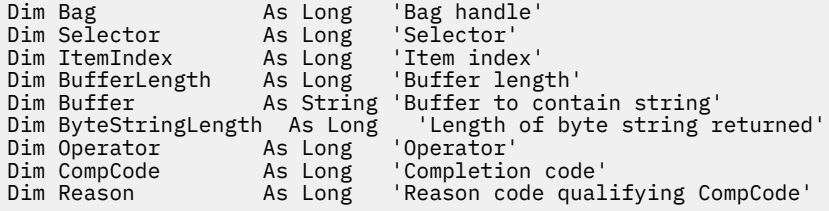

# **Multi mqInquireInteger**

mqInquireInteger 호출은 백에 존재하는 정수 데이터 항목의 값을 요청합니다. 데이터 항목은 사용자 항목 또는 시스템 항목입니다.

# **mqInquireInteger의 구문**

**mqInquire정수** *(Bag, Selector, ItemIndex, ItemValue, CompCode, Reason)*

# **mqInquireInteger의 매개변수**

## **Bag(MQHBAG) - 입력**

조회와 관련되는 백의 핸들입니다. 백은 사용자 백 또는 시스템 백일 수 있습니다.

## **Selector(MQLONG) - 입력**

조회와 관련되는 항목을 식별하는 선택자.

선택자가 0(시스템 선택자)보다 작은 경우, 이 선택자는 MQAI에서 지원되는 선택자여야 합니다. 그렇지 않 으면, MQRC\_SELECTOR\_NOT\_SUPPORTED 결과가 나타납니다.

지정된 선택자가 백에 있어야 합니다. 없는 경우 MORC\_SELECTOR\_NOT\_PRESENT가 표시됩니다.

항목의 데이터 유형은 호출에 의해 포함된 데이터 유형과 맞아야 합니다. 그렇지 않으면, MQRC\_SELECTOR\_WRONG\_TYPE이 나타납니다.

다음 특수 값을 *Selector*에 지정할 수 있습니다.

### **MQSEL\_ANY\_SELECTOR**

조회할 항목은 *ItemIndex*로 식별되는 사용자 또는 시스템 항목입니다.

## **MQSEL\_ANY\_USER\_SELECTOR**

조회할 항목은 *ItemIndex*로 식별되는 사용자 항목입니다.

#### **MQSEL\_ANY\_SYSTEM\_SELECTOR**

조회할 항목은 *ItemIndex*로 식별되는 시스템 항목입니다.

### **ItemIndex(MQLONG) - 입력**

조회와 관련되는 데이터 항목의 색인입니다. 값은 0 이상이거나 특수 값 MQIND\_NONE이어야 합니다. 값이 0 미만이고 MQIND\_NONE이 아닌 경우, MQRC\_INDEX\_ERROR 결과가 발생합니다. 항목이 백에 없는 경 우, MQRC\_INDEX\_NOT\_PRESENT가 표시됩니다. 다음 특수 값을 지정할 수 있습니다.

### **MQIND\_NONE**

백에 선택자가 한 번만 표시되도록 지정합니다. 두 번 이상 표시되는 경우, MQRC\_SELECTOR\_NOT\_UNIQUE가 나타납니다.

*Selector*에 대해 MQSEL\_ANY\_SELECTOR를 지정하는 경우, *ItemIndex*는 사용자 항목 및 시스템 항목 모두가 포함된 항목 세트와 관련된 색인이며, 0 이상이어야 합니다.

*Selector*에 대해 MQSEL\_ANY\_USER\_SELECTOR를 지정하는 경우, *ItemIndex*는 사용자 항목 세트와 관련된 색인이며, 0 이상이어야 합니다.

*Selector*에 MQSEL\_ANY\_SYSTEM\_SELECTOR를 지정하는 경우, *ItemIndex*는 시스템 항목 세트와 관 련된 색인이며 0 이상이어야 합니다.

명시적 선택자 값을 지정하는 경우에는, *ItemIndex*는 선택자 값이 있는 항목 세트와 관련된 색인이며 MQIND\_NONE 또는 0 이상입니다.

## **ItemValue(MQLONG) - 출력**

백에 있는 항목의 값.

## **CompCode(MQLONG) - 출력**

완료 코드.

#### **Reason(MQLONG) - 출력**

*CompCode*을(를) 규정하는 이유 코드.

오류 상태를 나타내는 다음 이유 코드는 mqInquireInteger 호출에서 리턴될 수 있습니다.

#### **MQRC\_HBAG\_ERROR**

백 핸들이 올바르지 않습니다.

#### **MQRC\_INDEX\_ERROR**

색인이 올바르지 않습니다(색인이 음수이고 MQIND\_NONE이 아니거나 MQSEL\_ANY\_xxx\_SELECTOR 값 중 하나와 함께 지정된 MQIND\_NONE임).

# **MQRC\_INDEX\_NOT\_PRESENT**

지정된 색인이 있는 항목이 지정된 선택자의 백에 없습니다.

#### **MQRC\_ITEM\_VALUE\_ERROR**

**ItemValue** 매개변수가 올바르지 않습니다(올바르지 않은 매개변수 주소).

#### **MQRC\_SELECTOR\_NOT\_PRESENT**

지정된 선택자가 있는 항목이 백에 없습니다.

#### **MQRC\_SELECTOR\_NOT\_SUPPORTED**

지정된 시스템 선택자가 MQAI에서 지원되지 않습니다.

## **MQRC\_SELECTOR\_NOT\_UNIQUE**

지정된 선택자가 백에 두 번 이상 표시될 때 MQIND\_NONE이 지정됩니다.

#### **MQRC\_SELECTOR\_OUT\_OF\_RANGE**

호출에 사용하는 선택자가 올바른 범위 내에 없습니다.

#### **MQRC\_SELECTOR\_WRONG\_TYPE**

데이터 항목의 데이터 유형이 호출용으로 올바르지 않습니다.

## **MQRC\_STORAGE\_NOT\_AVAILABLE**

사용 가능한 스토리지가 충분하지 않습니다.

# **mqInquireInteger의 C 언어 호출**

mqInquireInteger (Bag, Selector, ItemIndex, &ItemValue, &CompCode, &Reason);

매개변수를 다음과 같이 선언합니다.

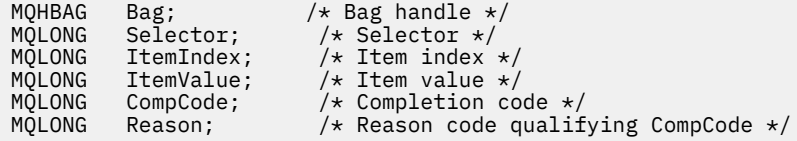

# **mqInquireInteger의 Visual Basic 호출**

(Windows에서만 지원됨).

mqInquireInteger Bag, Selector, ItemIndex, ItemValue, CompCode, Reason

매개변수를 다음과 같이 선언합니다.

```
Dim Bag As Long 'Bag handle'
Dim Selector As Long 'Selector'
Dim ItemIndex As Long 'Item index'
Dim ItemValue As Long 'Item value'
Dim CompCode As Long 'Completion code'
Dim Reason As Long 'Reason code qualifying CompCode'
```
# **Multi mqInquireInteger64**

mqInquireInteger64 호출은 백에 존재하는 64비트 정수 데이터 항목의 값을 요청합니다. 데이터 항목은 사용자 항목 또는 시스템 항목입니다.

# **mqInquireInteger64의 구문**

**mqInquireInteger64** *(Bag, Selector, ItemIndex, ItemValue, CompCode, Reason)*

# **mqInquireInteger64의 매개변수**

#### **Bag(MQHBAG) - 입력**

조회와 관련되는 백의 핸들입니다. 백은 사용자 백 또는 시스템 백일 수 있습니다.

# **Selector(MQLONG) - 입력**

조회와 관련되는 항목을 식별하는 선택자.

선택자가 0(시스템 선택자)보다 작은 경우, 이 선택자는 MQAI에서 지원되는 선택자여야 합니다. 그렇지 않 으면, MQRC\_SELECTOR\_NOT\_SUPPORTED 결과가 나타납니다.

지정된 선택자가 백에 있어야 합니다. 없는 경우 MQRC\_SELECTOR\_NOT\_PRESENT가 표시됩니다.

항목의 데이터 유형은 호출에 의해 포함된 데이터 유형과 맞아야 합니다. 그렇지 않으면, MQRC\_SELECTOR\_WRONG\_TYPE이 나타납니다.

다음 특수 값을 *Selector*에 지정할 수 있습니다.

### **MQSEL\_ANY\_SELECTOR**

조회할 항목은 *ItemIndex*로 식별되는 사용자 또는 시스템 항목입니다.

## **MQSEL\_ANY\_USER\_SELECTOR**

조회할 항목은 *ItemIndex*로 식별되는 사용자 항목입니다.

## **MQSEL\_ANY\_SYSTEM\_SELECTOR**

조회할 항목은 *ItemIndex*로 식별되는 시스템 항목입니다.

#### **ItemIndex(MQLONG) - 입력**

조회와 관련되는 데이터 항목의 색인입니다. 값은 0 이상이거나 특수 값 MQIND\_NONE이어야 합니다. 값이 0 미만이고 MQIND\_NONE이 아닌 경우, MQRC\_INDEX\_ERROR 결과가 발생합니다. 항목이 백에 없는 경 우, MQRC\_INDEX\_NOT\_PRESENT가 표시됩니다. 다음 특수 값을 지정할 수 있습니다.

#### **MQIND\_NONE**

백에 선택자가 한 번만 표시되도록 지정합니다. 두 번 이상 표시되는 경우, MORC SELECTOR NOT UNIQUE가 나타납니다.

*Selector*에 대해 MQSEL\_ANY\_SELECTOR를 지정하는 경우, *ItemIndex*는 사용자 항목 및 시스템 항목 모두가 포함된 항목 세트와 관련된 색인이며, 0 이상이어야 합니다.

*Selector*에 대해 MQSEL\_ANY\_USER\_SELECTOR를 지정하는 경우, *ItemIndex*는 사용자 항목 세트와 관련된 색인이며, 0 이상이어야 합니다.

*Selector*에 MQSEL\_ANY\_SYSTEM\_SELECTOR를 지정하는 경우, *ItemIndex*는 시스템 항목 세트와 관 련된 색인이며 0 이상이어야 합니다.

명시적 선택자 값을 지정하는 경우에는, *ItemIndex*는 선택자 값이 있는 항목 세트와 관련된 색인이며 MQIND\_NONE 또는 0 이상입니다.

#### **ItemValue(MQINT64) - 출력**

백에 있는 항목의 값.

## **CompCode(MQLONG) - 출력**

완료 코드.

#### **Reason(MQLONG) - 출력**

*CompCode*를 규정하는 이유 코드.

오류 상태를 나타내는 다음 이유 코드는 mqInquireInteger64 호출에서 리턴될 수 있습니다.

## **MQRC\_HBAG\_ERROR**

백 핸들이 올바르지 않습니다.

#### **MQRC\_INDEX\_ERROR**

색인이 올바르지 않습니다(색인이 음수이고 MQIND\_NONE이 아니거나 MQSEL\_ANY\_xxx\_SELECTOR 값 중 하나와 함께 지정된 MOIND\_NONE임).

### **MQRC\_INDEX\_NOT\_PRESENT**

지정된 색인이 있는 항목이 지정된 선택자의 백에 없습니다.

#### **MQRC\_ITEM\_VALUE\_ERROR**

**ItemValue** 매개변수가 올바르지 않습니다(올바르지 않은 매개변수 주소).

#### **MQRC\_SELECTOR\_NOT\_PRESENT**

지정된 선택자가 있는 항목이 백에 없습니다.

## **MQRC\_SELECTOR\_NOT\_SUPPORTED**

지정된 시스템 선택자가 MQAI에서 지원되지 않습니다.

## **MQRC\_SELECTOR\_NOT\_UNIQUE**

지정된 선택자가 백에 두 번 이상 표시될 때 MQIND\_NONE이 지정됩니다.

### **MQRC\_SELECTOR\_OUT\_OF\_RANGE**

호출에 사용하는 선택자가 올바른 범위 내에 없습니다.

#### **MQRC\_SELECTOR\_WRONG\_TYPE**

데이터 항목의 데이터 유형이 호출용으로 올바르지 않습니다.

## **MQRC\_STORAGE\_NOT\_AVAILABLE**

사용 가능한 스토리지가 충분하지 않습니다.

# **mqInquireInteger64의 C 언어 호출**

mqInquireInteger64 (Bag, Selector, ItemIndex, &ItemValue, &CompCode, &Reason);

```
매개변수를 다음과 같이 선언하십시오.
```
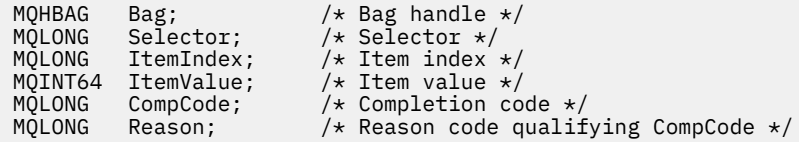

# **mqInquireInteger64의 Visual Basic 호출**

(Windows에서만 지원됨).

mqInquireInteger64 Bag, Selector, ItemIndex, ItemValue, CompCode, Reason

매개변수를 다음과 같이 선언하십시오.

Dim Bag As Long 'Bag handle' Dim Selector As Long 'Selector' Dim ItemIndex As Long 'Item index' Dim ItemValue As Long 'Item value' Dim CompCode As Long 'Completion code' Dim Reason As Long 'Reason code qualifying CompCode'

# **Multi mqInquireIntegerFilter**

mqInquireIntegerFilter 호출은 백에 존재하는 정수 필터 항목의 값 및 연산자를 요청합니다. 데이터 항목은 사 용자 항목 또는 시스템 항목입니다.

# **mqInquireIntegerFilter의 구문**

**mqInquireIntegerFilter** *(Bag, Selector, ItemIndex, ItemValue, Operator, CompCode, Reason)*

## **mqInquireIntegerFilter의 매개변수**

#### **Bag(MQHBAG) - 입력**

조회와 관련되는 백의 핸들입니다. 백은 사용자 백 또는 시스템 백일 수 있습니다.

#### **Selector(MQLONG) - 입력**

조회와 관련되는 항목을 식별하는 선택자.

선택자가 0(시스템 선택자)보다 작은 경우, 이 선택자는 MQAI에서 지원되는 선택자여야 합니다. 그렇지 않 으면, MQRC\_SELECTOR\_NOT\_SUPPORTED 결과가 나타납니다.

지정된 선택자가 백에 있어야 합니다. 없는 경우 MQRC\_SELECTOR\_NOT\_PRESENT가 표시됩니다.

항목의 데이터 유형은 호출에 의해 포함된 데이터 유형과 맞아야 합니다. 그렇지 않으면, MQRC\_SELECTOR\_WRONG\_TYPE이 나타납니다.

다음 특수 값을 *Selector*에 지정할 수 있습니다.

### **MQSEL\_ANY\_SELECTOR**

조회할 항목은 *ItemIndex*로 식별되는 사용자 또는 시스템 항목입니다.

### **MQSEL\_ANY\_USER\_SELECTOR**

조회할 항목은 *ItemIndex*로 식별되는 사용자 항목입니다.

## **MQSEL\_ANY\_SYSTEM\_SELECTOR**

조회할 항목은 *ItemIndex*로 식별되는 시스템 항목입니다.

#### **ItemIndex(MQLONG) - 입력**

조회와 관련되는 데이터 항목의 색인입니다. 값은 0 이상이거나 특수 값 MQIND\_NONE이어야 합니다. 값이 0 미만이고 MQIND\_NONE이 아닌 경우, MQRC\_INDEX\_ERROR 결과가 발생합니다. 항목이 백에 없는 경 우, MQRC\_INDEX\_NOT\_PRESENT가 표시됩니다. 다음 특수 값을 지정할 수 있습니다.

#### **MQIND\_NONE**

백에 선택자가 한 번만 표시되도록 지정합니다. 두 번 이상 표시되는 경우, MORC SELECTOR NOT UNIQUE가 나타납니다.

*Selector*에 대해 MQSEL\_ANY\_SELECTOR를 지정하는 경우, *ItemIndex*는 사용자 항목 및 시스템 항목 모두가 포함된 항목 세트와 관련된 색인이며, 0 이상이어야 합니다.

*Selector*에 대해 MQSEL\_ANY\_USER\_SELECTOR를 지정하는 경우, *ItemIndex*는 사용자 항목 세트와 관련된 색인이며, 0 이상이어야 합니다.

*Selector*에 MQSEL\_ANY\_SYSTEM\_SELECTOR를 지정하는 경우, *ItemIndex*는 시스템 항목 세트와 관 련된 색인이며 0 이상이어야 합니다.

명시적 선택자 값을 지정하는 경우에는, *ItemIndex*는 선택자 값이 있는 항목 세트와 관련된 색인이며 MQIND\_NONE 또는 0 이상입니다.

## **ItemValue(MQLONG) - 출력**

상태 값.

#### **Operator(MQLONG) - 출력**

백에 있는 정수 필터 연산자.

#### **CompCode(MQLONG) - 출력**

완료 코드.

#### **Reason(MQLONG) - 출력**

*CompCode*을(를) 규정하는 이유 코드.

오류 상태를 나타내는 다음 이유 코드는 mqInquireIntegerFilter 호출에서 리턴될 수 있습니다.

#### **MQRC\_FILTER\_OPERATOR\_ERROR**

필터 연산자가 올바르지 않습니다.

### **MQRC\_HBAG\_ERROR**

백 핸들이 올바르지 않습니다.

## **MQRC\_INDEX\_ERROR**

색인이 올바르지 않습니다(색인이 음수이고 MQIND\_NONE이 아니거나 MQSEL\_ANY\_xxx\_SELECTOR 값 중 하나와 함께 지정된 MQIND\_NONE임).

## **MQRC\_INDEX\_NOT\_PRESENT**

지정된 색인이 있는 항목이 지정된 선택자의 백에 없습니다.

## **MQRC\_ITEM\_VALUE\_ERROR**

**ItemValue** 매개변수가 올바르지 않습니다(올바르지 않은 매개변수 주소).

## **MQRC\_SELECTOR\_NOT\_PRESENT**

지정된 선택자가 있는 항목이 백에 없습니다.

# **MQRC\_SELECTOR\_NOT\_SUPPORTED**

지정된 시스템 선택자가 MQAI에서 지원되지 않습니다.

## **MQRC\_SELECTOR\_NOT\_UNIQUE**

지정된 선택자가 백에 두 번 이상 표시될 때 MQIND\_NONE이 지정됩니다.

## **MQRC\_SELECTOR\_OUT\_OF\_RANGE**

호출에 사용하는 선택자가 올바른 범위 내에 없습니다.

### **MQRC\_SELECTOR\_WRONG\_TYPE**

데이터 항목의 데이터 유형이 호출용으로 올바르지 않습니다.

#### **MQRC\_STORAGE\_NOT\_AVAILABLE**

사용 가능한 스토리지가 충분하지 않습니다.

# **mqInquireIntegerFilter의 C 언어 호출**

mqInquireIntegerFilter (Bag, Selector, ItemIndex, &ItemValue, &Operator, &CompCode, &Reason);

매개변수를 다음과 같이 선언합니다.

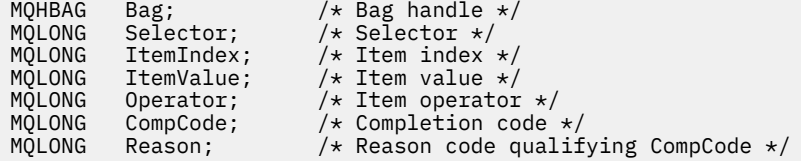

# **mqInquireIntegerFilter의 Visual Basic 호출**

(Windows에서만 지원됨).

mqInquireIntegerFilter Bag, Selector, ItemIndex, ItemValue, Operator, CompCode, Reason

매개변수를 다음과 같이 선언합니다.

Dim Bag As Long 'Bag handle' Dim Selector As Long 'Selector' Dim ItemIndex As Long 'Item index' Dim ItemValue As Long 'Item value' Dim Operator As Long 'Item operator' Dim CompCode As Long 'Completion code' Dim Reason As Long 'Reason code qualifying CompCode'

# **Multi mqInquireItemInfo**

mqInquireItemInfo 호출은 백에 있는 지정된 항목에 대한 정보를 리턴합니다. 데이터 항목은 사용자 항목 또는 시스템 항목입니다.

## **mqInquireItemInfo의 구문**

**mqInquireItemInfo** *(Bag, Selector, ItemIndex, ItemType, OutSelector, CompCode, Reason)*

# **mqInquireItemInfo의 매개변수**

**Bag(MQHBAG) - 입력** 조회할 백의 핸들.

백은 사용자 백 또는 시스템 백일 수 있습니다.

## **Selector(MQLONG) - 입력**

조회할 항목을 식별하는 선택자.

선택자가 0보다 작은 경우(시스템 선택자), 이 선택자는 MQAI에서 지원되는 선택자여야 합니다. 그렇지 않 은 경우 MQRC SELECTOR NOT SUPPORTED가 표시됩니다.

지정된 선택자가 백에 있어야 합니다. 없는 경우 MQRC\_SELECTOR\_NOT\_PRESENT가 표시됩니다.

다음 특수 값을 **Selector**에 지정할 수 있습니다.

#### **MQSEL\_ANY\_SELECTOR**

조회할 항목은 **ItemIndex** 매개변수로 식별되는 사용자 또는 시스템 항목입니다.

#### **MQSEL\_ANY\_USER\_SELECTOR**

조회할 항목은 **ItemIndex** 매개변수로 식별되는 사용자 항목입니다.

#### **MQSEL\_ANY\_SYSTEM\_SELECTOR**

조회할 항목은 **ItemIndex** 매개변수로 식별되는 시스템 항목입니다.

#### **ItemIndex(MQLONG) - 입력**

조회할 데이터 항목의 색인.

항목은 백 내에 있어야 합니다. 없는 경우 MQRC\_INDEX\_NOT\_PRESENT 결과가 나타납니다. 값은 0 이상이 거나 다음 특수 값이어야 합니다.

#### **MQIND\_NONE**

백에 선택자가 한 번만 표시되도록 지정합니다. 두 번 이상 표시되는 경우, MORC SELECTOR NOT UNIQUE가 나타납니다.

**Selector** 매개변수에 대해 MQSEL\_ANY\_SELECTOR를 지정하는 경우, **ItemIndex** 매개변수는 사용 자 항목 및 시스템 항목이 모두 포함된 항목 세트와 관련된 색인이며 0 이상이어야 합니다.

**Selector** 매개변수에 대해 MQSEL\_ANY\_USER\_SELECTOR를 지정하는 경우, **ItemIndex** 매개변수 는 시스템 항목 세트와 관련된 색인이며 0 이상이어야 합니다.

**Selector** 매개변수에 대해 MQSEL\_ANY\_SYSTEM\_SELECTOR를 지정하는 경우, **ItemIndex** 매개변 수는 시스템 항목 세트와 관련된 색인이며 0 이상이어야 합니다. 명시적 선택자 값을 지정하는 경우, **ItemIndex** 매개변수는 해당 선택자 값이 있는 항목 세트에 관련된 색인이며 MQIND\_NONE, 0 또는 그 이상일 수 있습니다.

#### **ItemType(MQLONG) - 출력**

지정된 데이터 항목의 데이터 유형.

다음이 리턴될 수 있습니다.

# **MQITEM\_BAG**

백 핸들 항목.

**MQITEM\_BYTE\_STRING** 바이트 문자열.

**MQITEM\_INTEGER**

정수 항목.

#### **MQITEM\_INTEGER\_FILTER** 정수 필터.

**MQITEM\_INTEGER64** 64비트 정수 항목.

**MQITEM\_STRING** 문자열 항목.

**MQITEM\_STRING\_FILTER** 문자열 필터.

**2100** IBM MQ 관리 참조서

#### **OutSelector(MQLONG) - 출력**

지정된 데이터 항목의 선택자.

**CompCode(MQLONG) - 출력**

완료 코드.

**Reason(MQLONG) - 출력**

*CompCode*을(를) 규정하는 이유 코드.

오류 상태를 나타내는 다음 이유 코드는 mqInquireItemInfo 호출에서 리턴될 수 있습니다.

## **MQRC\_HBAG\_ERROR**

백 핸들이 올바르지 않습니다.

**MQRC\_INDEX\_ERROR** MQSEL\_ANY\_XXX\_SELECTOR 값 중 하나와 함께 지정된 MQIND\_NONE.

**MQRC\_INDEX\_NOT\_PRESENT** 지정된 색인이 있는 항목이 지정된 선택자의 백에 없습니다.

# **MQRC\_ITEM\_TYPE\_ERROR**

**ItemType** 매개변수가 올바르지 않습니다(올바르지 않은 매개변수 주소).

## **MQRC\_OUT\_SELECTOR\_ERROR**

**OutSelector** 매개변수가 올바르지 않습니다(올바르지 않은 매개변수 주소).

#### **MQRC\_SELECTOR\_NOT\_PRESENT**

지정된 선택자가 있는 항목이 백에 없습니다.

**MQRC\_SELECTOR\_NOT\_SUPPORTED**

지정된 시스템 선택자가 MQAI에서 지원되지 않습니다.

**MQRC\_SELECTOR\_NOT\_UNIQUE**

지정된 선택자가 백에 두 번 이상 표시될 때 MQIND\_NONE이 지정됩니다.

## **MQRC\_SELECTOR\_OUT\_OF\_RANGE**

호출에 사용하는 선택자가 올바른 범위 내에 없습니다.

## **MQRC\_STORAGE\_NOT\_AVAILABLE**

사용 가능한 스토리지가 충분하지 않습니다.

# **mqInquireItemInfo의 C 언어 호출**

mqInquireItemInfo (Bag, Selector, ItemIndex, &OutSelector, &ItemType, &CompCode, &Reason);

매개변수를 다음과 같이 선언합니다.

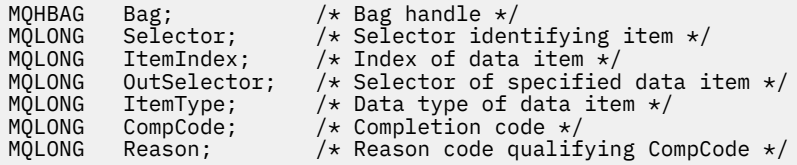

# **mqInquireItemInfo의 Visual Basic 호출**

(Windows에서만 지원됨).

mqInquireItemInfo Bag, Selector, ItemIndex, OutSelector, ItemType, CompCode, Reason

매개변수를 다음과 같이 선언합니다.

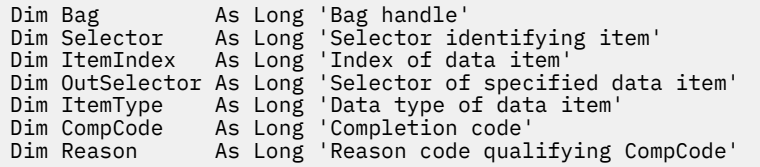

# **Multi mqInquireString**

mqInquireString 호출은 백에 존재하는 문자 데이터 항목의 값을 요청합니다. 데이터 항목은 사용자 항목 또는 시스템 항목입니다.

# **mqInquireString의 구문**

**mqInquire문자열** *(Bag, Selector, ItemIndex, Bufferlength, Buffer, StringLength, CodedCharSetId, CompCode, Reason)*

# **mqInquireString의 매개변수**

#### **Bag(MQHBAG) - 입력**

조회와 관련되는 백의 핸들입니다. 백은 사용자 백 또는 시스템 백일 수 있습니다.

### **Selector(MQLONG) - 입력**

조회와 관련되는 항목의 선택자.

선택자가 0보다 작은 경우(시스템 선택자), 이 선택자는 MQAI에서 지원되는 선택자여야 합니다. 그렇지 않 은 경우 MQRC\_SELECTOR\_NOT\_SUPPORTED가 표시됩니다.

지정된 선택자가 백에 있어야 합니다. 없는 경우 MQRC\_SELECTOR\_NOT\_PRESENT가 표시됩니다.

항목의 데이터 유형은 호출에서 표시하는 데이터 유형과 동일해야 합니다. 그렇지 않으면, MQRC\_SELECTOR\_WRONG\_TYPE 결과가 나타납니다.

다음 특수 값을 *Selector*에 지정할 수 있습니다.

## **MQSEL\_ANY\_SELECTOR**

조회할 항목은 *ItemIndex*로 식별되는 사용자 또는 시스템 항목입니다.

### **MQSEL\_ANY\_USER\_SELECTOR**

조회할 항목은 *ItemIndex*로 식별되는 사용자 항목입니다.

## **MQSEL\_ANY\_SYSTEM\_SELECTOR**

조회할 항목은 *ItemIndex*로 식별되는 시스템 항목입니다.

#### **ItemIndex(MQLONG) - 입력**

조회와 관련되는 데이터 항목의 색인입니다. 값은 0 이상이거나 특수 값 MQIND\_NONE이어야 합니다. 값이 0 미만이고 MQIND\_NONE이 아닌 경우, MQRC\_INDEX\_ERROR 결과가 발생합니다. 항목이 백에 없는 경 우, MQRC\_INDEX\_NOT\_PRESENT가 표시됩니다. 다음 특수 값을 지정할 수 있습니다.

## **MQIND\_NONE**

백에 선택자가 한 번만 표시되도록 지정합니다. 두 번 이상 표시되는 경우, MORC SELECTOR NOT UNIQUE가 나타납니다.

**Selector** 매개변수에 대해 MQSEL\_ANY\_SELECTOR를 지정하는 경우, **ItemIndex**는 사용자 항목 및 시스템 항목 모두가 포함된 항목 세트와 관련된 색인이며, 0 이상이어야 합니다.

**Selector** 매개변수에 MQSEL\_ANY\_USER\_SELECTOR를 지정하는 경우, **ItemIndex**는 사용자 항목 세트와 관련된 색인이며, 0 이상이어야 합니다.

**Selector**에 MQSEL\_ANY\_SYSTEM\_SELECTOR를 지정하는 경우, **ItemIndex**는 시스템 항목 세트와 관련된 색인이며 0 이상이어야 합니다.

명시적 선택자 값을 지정하는 경우에는, **ItemIndex**는 선택자 값이 있는 항목 세트와 관련된 색인이며 MQIND\_NONE 또는 0 이상입니다.

#### **BufferLength(MQLONG) - 입력**

문자열을 수신하는 버퍼의 길이(바이트). 0은 올바른 값입니다.

#### **Buffer(MQCHAR x** *BufferLength***) - 출력**

문자열을 수신하는 버퍼. 길이는 **BufferLength** 매개변수에 지정되어 있습니다. **BufferLength**에 0을 지정한 경우, **Buffer** 매개변수의 주소에 널 포인터를 지정할 수 있습니다. 다른 모든 경우에는 **Buffer** 매 개변수에 올바른(널이 아닌) 주소를 지정해야 합니다.

문자열은 버퍼 길이까지 공백으로 채워집니다. 문자열은 널로 종료되지 않습니다. 문자열이 버퍼보다 긴 경 우, 문자열을 이에 맞게 자릅니다. 이 경우 **StringLength**는 자르지 않고 문자열을 수용하는 데 필요한 버 퍼 크기를 나타냅니다.

#### **StringLength(MQLONG) - 출력**

백에 포함된 문자열의 길이(바이트 단위). **Buffer** 매개변수가 너무 작은 경우, 리턴된 문자열의 길이는 *StringLength* 미만입니다.

#### **CodedCharSetId(MQLONG) - 출력**

문자열에 있는 문자 데이터에 대한 코드화 문자 세트 ID. 필요하지 않은 경우 이 매개변수를 널포인터로 설정 할 수 있습니다.

### **CompCode(MQLONG) - 출력**

완료 코드.

### **Reason(MQLONG) - 출력**

*CompCode*을(를) 규정하는 이유 코드.

오류 및 경고 상태를 표시하는 다음 이유 코드는 mqInquireString 호출에서 리턴될 수 있습니다.

#### **MQRC\_BUFFER\_ERROR**

Buffer 매개변수가 올바르지 않습니다(올바르지 않은 매개변수 주소 또는 완전히 액세스할 수 없는 버 퍼).

## **MQRC\_BUFFER\_LENGTH\_ERROR**

버퍼 길이가 올바르지 않습니다.

## **MQRC\_HBAG\_ERROR**

백 핸들이 올바르지 않습니다.

#### **MQRC\_INDEX\_ERROR**

색인이 올바르지 않습니다(색인이 음수이고 MQIND\_NONE이 아니거나 MQSEL\_ANY\_xxx\_SELECTOR 값 중 하나와 함께 지정된 MQIND\_NONE임).

#### **MQRC\_INDEX\_NOT\_PRESENT**

지정된 색인이 있는 항목이 지정된 선택자의 백에 없습니다.

## **MQRC\_SELECTOR\_NOT\_PRESENT**

지정된 선택자가 있는 항목이 백에 없습니다.

### **MQRC\_SELECTOR\_NOT\_SUPPORTED**

지정된 시스템 선택자가 MQAI에서 지원되지 않습니다.

#### **MQRC\_SELECTOR\_NOT\_UNIQUE**

지정된 선택자가 백에 두 번 이상 표시될 때 MQIND\_NONE이 지정됩니다.

### **MQRC\_SELECTOR\_OUT\_OF\_RANGE**

호출에 사용하는 선택자가 올바른 범위 내에 없습니다.

#### **MQRC\_SELECTOR\_WRONG\_TYPE**

데이터 항목의 데이터 유형이 호출용으로 올바르지 않습니다.

### **MQRC\_STORAGE\_NOT\_AVAILABLE**

사용 가능한 스토리지가 충분하지 않습니다.

#### **MQRC\_STRING\_LENGTH\_ERROR**

**StringLength** 매개변수가 올바르지 않습니다(올바르지 않은 매개변수 주소).

#### **MQRC\_STRING\_TRUNCATED**

데이터가 출력 버퍼에 비해 너무 길어서 잘렸습니다.

# **mqInquireString의 C 언어 호출**

mqInquireString (Bag, Selector, ItemIndex, BufferLength, Buffer, &StringLength, &CodedCharSetId, &CompCode, &Reason);

매개변수를 다음과 같이 선언합니다.

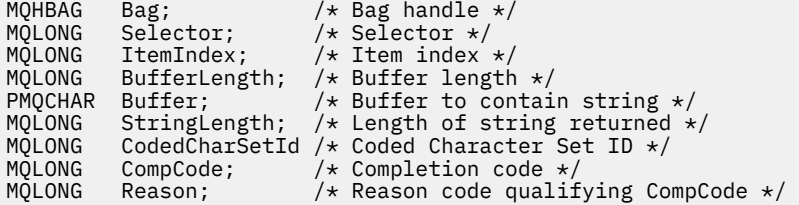

# **mqInquireString의 Visual Basic 호출**

(Windows에서만 지원됨).

```
mqInquireString Bag, Selector, ItemIndex,
BufferLength, Buffer, StringLength, CodedCharSetId,
CompCode, Reason
```
매개변수를 다음과 같이 선언합니다.

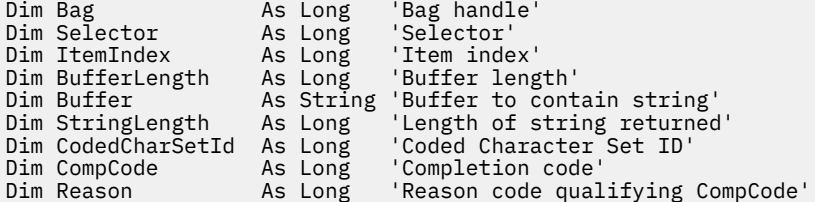

# **Multi mqInquireStringFilter**

mqInquireStringFilter 호출이 백에 존재하는 문자열 필터 항목의 값 및 연산자를 요청합니다. 데이터 항목은 사 용자 항목 또는 시스템 항목입니다.

# **mqInquireStringFilter의 구문**

**mqInquireStringFilter** *(Bag, Selector, ItemIndex, Bufferlength, Buffer, StringLength, CodedCharSetId, Operator, CompCode, Reason)*

# **mqInquireStringFilter의 매개변수**

### **Bag(MQHBAG) - 입력**

조회와 관련되는 백의 핸들입니다. 백은 사용자 백 또는 시스템 백일 수 있습니다.

### **Selector(MQLONG) - 입력**

조회와 관련되는 항목의 선택자.

선택자가 0보다 작은 경우(시스템 선택자), 이 선택자는 MQAI에서 지원되는 선택자여야 합니다. 그렇지 않 은 경우 MQRC SELECTOR NOT SUPPORTED가 표시됩니다.

지정된 선택자가 백에 있어야 합니다. 없는 경우 MORC\_SELECTOR\_NOT\_PRESENT가 표시됩니다.

항목의 데이터 유형은 호출에서 표시하는 데이터 유형과 동일해야 합니다. 그렇지 않으면, MQRC\_SELECTOR\_WRONG\_TYPE 결과가 나타납니다.

다음 특수 값을 *Selector*에 지정할 수 있습니다.

#### **MQSEL\_ANY\_SELECTOR**

조회할 항목은 *ItemIndex*로 식별되는 사용자 또는 시스템 항목입니다.

## **MQSEL\_ANY\_USER\_SELECTOR**

조회할 항목은 *ItemIndex*로 식별되는 사용자 항목입니다.

## **MQSEL\_ANY\_SYSTEM\_SELECTOR**

조회할 항목은 *ItemIndex*로 식별되는 시스템 항목입니다.

## **ItemIndex(MQLONG) - 입력**

조회와 관련되는 데이터 항목의 색인입니다. 값은 0 이상이거나 특수 값 MQIND\_NONE이어야 합니다. 값이 0 미만이고 MQIND\_NONE이 아닌 경우, MQRC\_INDEX\_ERROR 결과가 발생합니다. 항목이 백에 없는 경 우, MQRC\_INDEX\_NOT\_PRESENT가 표시됩니다. 다음 특수 값을 지정할 수 있습니다.

## **MQIND\_NONE**

백에 선택자가 한 번만 표시되도록 지정합니다. 두 번 이상 표시되는 경우, MORC SELECTOR NOT UNIQUE가 나타납니다.

**Selector** 매개변수에 대해 MQSEL\_ANY\_SELECTOR를 지정하는 경우, *ItemIndex*는 사용자 항목 및 시스템 항목 모두가 포함된 항목 세트와 관련된 색인이며, 0 이상이어야 합니다.

**Selector** 매개변수에 MQSEL\_ANY\_USER\_SELECTOR를 지정하는 경우, *ItemIndex*는 사용자 항목 세트와 관련된 색인이며, 0 이상이어야 합니다.

*Selector*에 MQSEL\_ANY\_SYSTEM\_SELECTOR를 지정하는 경우, *ItemIndex*는 시스템 항목 세트와 관련된 색인이며 0 이상이어야 합니다.

명시적 선택자 값을 지정하는 경우에는, *ItemIndex*는 선택자 값이 있는 항목 세트와 관련된 색인이며 MQIND\_NONE 또는 0 이상입니다.

## **BufferLength(MQLONG) - 입력**

상태 문자열을 수신하는 버퍼의 길이(바이트). 0은 올바른 값입니다.

#### **Buffer(MQCHAR x** *BufferLength***) - 출력**

문자 상태 문자열을 수신하는 버퍼. 길이는 **BufferLength** 매개변수에 지정되어 있습니다. **BufferLength**에 0을 지정한 경우, **Buffer** 매개변수의 주소에 널 포인터를 지정할 수 있습니다. 다른 모 든 경우에는 **Buffer** 매개변수에 올바른(널이 아닌) 주소를 지정해야 합니다.

문자열은 버퍼 길이까지 공백으로 채워집니다. 문자열은 널로 종료되지 않습니다. 문자열이 버퍼보다 긴 경 우, 문자열을 이에 맞게 자릅니다. 이 경우 *StringLength*는 자르지 않고 문자열을 수용하는 데 필요한 버 퍼 크기를 나타냅니다.

### **StringLength(MQLONG) - 출력**

백에 포함된 상태 문자열의 길이(바이트 단위). **Buffer** 매개변수가 너무 작은 경우, 리턴된 문자열의 길이는 *StringLength* 미만입니다.

#### **CodedCharSetId(MQLONG) - 출력**

문자열에 있는 문자 데이터에 대한 코드화 문자 세트 ID. 필요하지 않은 경우 이 매개변수를 널포인터로 설정 할 수 있습니다.

#### **Operator(MQLONG) - 출력**

백에 있는 문자열 필터 연산자.

## **CompCode(MQLONG) - 출력**

완료 코드.

### **Reason(MQLONG) - 출력**

*CompCode*을(를) 규정하는 이유 코드.

오류 및 경고 상태를 나타내는 다음 이유 코드는 mqInquireStringFilter 호출에서 리턴될 수 있습니다.

#### **MQRC\_BUFFER\_ERROR**

Buffer 매개변수가 올바르지 않습니다(올바르지 않은 매개변수 주소 또는 완전히 액세스할 수 없는 버 퍼).

## **MQRC\_BUFFER\_LENGTH\_ERROR**

버퍼 길이가 올바르지 않습니다.

## **MQRC\_FILTER\_OPERATOR\_ERROR**

필터 연산자가 올바르지 않습니다.

#### **MQRC\_HBAG\_ERROR**

백 핸들이 올바르지 않습니다.

#### **MQRC\_INDEX\_ERROR**

색인이 올바르지 않습니다(색인이 음수이고 MQIND\_NONE이 아니거나 MQSEL\_ANY\_xxx\_SELECTOR 값 중 하나와 함께 지정된 MOIND\_NONE임).

#### **MQRC\_INDEX\_NOT\_PRESENT**

지정된 색인이 있는 항목이 지정된 선택자의 백에 없습니다.

#### **MQRC\_SELECTOR\_NOT\_PRESENT**

지정된 선택자가 있는 항목이 백에 없습니다.

#### **MQRC\_SELECTOR\_NOT\_SUPPORTED**

지정된 시스템 선택자가 MQAI에서 지원되지 않습니다.

#### **MQRC\_SELECTOR\_NOT\_UNIQUE**

지정된 선택자가 백에 두 번 이상 표시될 때 MQIND\_NONE이 지정됩니다.

## **MQRC\_SELECTOR\_OUT\_OF\_RANGE**

호출에 사용하는 선택자가 올바른 범위 내에 없습니다.

## **MQRC\_SELECTOR\_WRONG\_TYPE**

데이터 항목의 데이터 유형이 호출용으로 올바르지 않습니다.

#### **MQRC\_STORAGE\_NOT\_AVAILABLE**

사용 가능한 스토리지가 충분하지 않습니다.

#### **MQRC\_STRING\_LENGTH\_ERROR StringLength** 매개변수가 올바르지 않습니다(올바르지 않은 매개변수 주소).

## **MQRC\_STRING\_TRUNCATED**

데이터가 출력 버퍼에 비해 너무 길어서 잘렸습니다.

# **mqInquireStringFilter의 C 언어 호출**

mqInquireStringFilter (Bag, Selector, ItemIndex, BufferLength, Buffer, &StringLength, &CodedCharSetId, &Operator, &CompCode, &Reason);

매개변수를 다음과 같이 선언합니다.

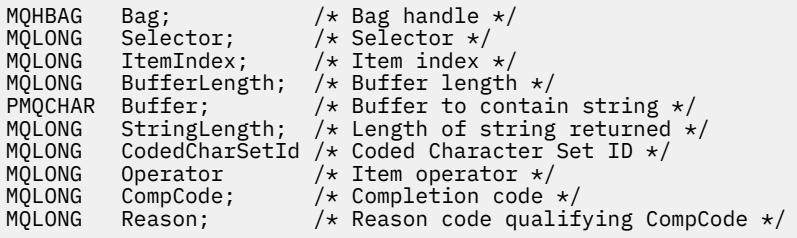

# **mqInquireStringFilter의 Visual Basic 호출**

(Windows에서만 지원됨).

mqInquireStringFilter Bag, Selector, ItemIndex, BufferLength, Buffer, StringLength, CodedCharSetId, Operator, CompCode, Reason

매개변수를 다음과 같이 선언합니다.

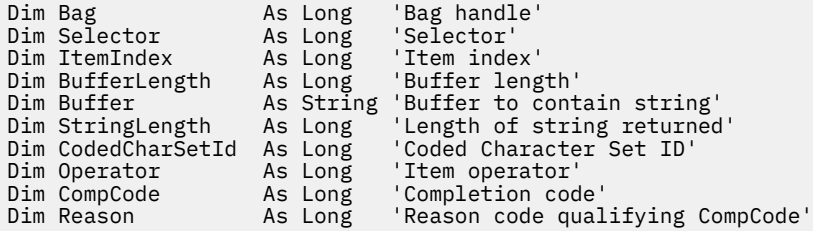

# **Multi** mqPad

mqPad 호출은 널(Null) 종료된 문자열을 공백으로 채웁니다.

# **mqPad의 구문**

**mqPad** *(String, BufferLength, Buffer, CompCode, Reason)*

# **mqPad의 매개변수**

## **String(PMQCHAR) - 입력**

널(Null) 종료 문자열. 널 포인터는 **String** 매개변수의 주소에 대해 올바르며, 길이가 0인 문자열을 나타냅 니다.

## **BufferLength(MQLONG) - 입력**

공백으로 채워진 문자열을 수신하는 버퍼의 길이(바이트). 0 이상이어야 합니다.

### **Buffer(MQCHAR x** *BufferLength***) - 출력**

공백으로 채워진 문자열을 수신하는 버퍼. 길이는 **BufferLength** 매개변수에 지정되어 있습니다. **BufferLength**에 0을 지정한 경우, **Buffer** 매개변수의 주소에 널 포인터를 지정할 수 있습니다. 다른 모 든 경우에는 **Buffer** 매개변수에 올바른(널이 아닌) 주소를 지정해야 합니다.

**String** 매개변수에서 첫 번째 널(null) 앞의 문자 수가 **BufferLength** 매개변수보다 큰 경우, 초과되는 문 자는 생략되며 MQRC\_DATA\_TRUNCATED 결과가 나타납니다.

## **CompCode(MQLONG) - 출력**

완료 코드.

#### **Reason(MQLONG) - 출력**

*CompCode*를 규정하는 이유 코드.

오류 및 경고 상태를 표시하는 다음 이유 코드는 mqPad 호출에서 리턴될 수 있습니다.

#### **MQRC\_BUFFER\_ERROR**

Buffer 매개변수가 올바르지 않습니다(올바르지 않은 매개변수 주소 또는 완전히 액세스할 수 없는 버 퍼).

#### **MQRC\_BUFFER\_LENGTH\_ERROR**

버퍼 길이가 올바르지 않습니다.

#### **MQRC\_STRING\_ERROR**

올바르지 않은 String 매개변수입니다(올바르지 않은 매개변수 주소 또는 완전히 액세스할 수 없는 버 퍼).

### **MQRC\_STRING\_TRUNCATED**

데이터가 출력 버퍼에 비해 너무 길어서 잘렸습니다.

# **mqPad의 사용 참고사항**

- 1. 버퍼 포인터가 동일하면 해당 위치에서 채우기가 수행됩니다. 그렇지 않으면, 최대 *BufferLength* 문자가 두 번째 버퍼로 복사됩니다. 널(null) 종료 문자를 포함하여 남아 있는 모든 공간은 공백으로 덮어씁니다.
- 2. *String* 및 **Buffer** 매개변수가 부분적으로 겹치는 경우에는 결과를 정의할 수 없습니다.

# **mqPad의 C 언어 호출**

mqPad (String, BufferLength, Buffer, &CompCode, &Reason);

매개변수를 다음과 같이 선언하십시오.

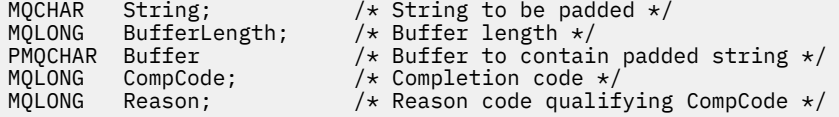

**참고:** 이 호출은 Visual Basic에서는 지원되지 않습니다.

# **Multi mqPutBag**

mqPutBag 호출은 지정된 백의 컨텐츠를 PCF 메시지로 변환하고 메시지를 지정된 큐로 송신합니다. 호출 후에 는 백의 컨텐츠가 변경되지 않습니다.

# **mqPutBag의 구문**

**mqPutBag** *(Hconn, Hobj, MsgDesc, PutMsgOpts, Bag, CompCode, Reason)*

# **mqPutBag의 매개변수**

## **Hconn (MQHCONN) - 입력**

MQI 연결 핸들.

## **Hobj (MQHOBJ) - 입력**

메시지가 놓일 큐의 오브젝트 핸들. 이 핸들은 애플리케이션에서 발행된 이전 MQOPEN 호출에 의해 리턴되 었습니다. 큐는 출력을 위해 열려 있어야 합니다.

# **MsgDesc(MQMD) - 입출력(I/O)**

메시지 디스크립터. (자세한 정보는 MQMD - 메시지 디스크립터를 참조하십시오.)

*Format* 필드에 MQFMT\_ADMIN, MQFMT\_EVENT 또는 MQFMT\_PCF 이외의 값이 있는 경우, MQRC\_FORMAT\_NOT\_SUPPORTED 결과가 나타납니다.

*Encoding* 필드에 MQENC\_NATIVE 이외의 있는 경우, MQRC\_ENCODING\_NOT\_SUPPORTED 결과가 나 타납니다.

## **PutMsgOpts(MQPMO) - 입출력(I/O)**

Put-message 옵션. (자세한 정보는 MQPMO - Put-message 옵션을 참조하십시오.)

# **Bag(MQHBAG) - 입력**

메시지로 변환할 데이터 백의 핸들.

백에 관리 메시지가 있고 mqAddInquiry를 사용하여 값을 백에 삽입한 경우, MQIASY\_COMMAND 데이터 항목의 값은 MQAI에서 인식한 INQUIRE 명령이어야 합니다. 그렇지 않으면, MQRC\_INQUIRY\_COMMAND\_ERROR 결과가 발생합니다.

백에 중첩 시스템 백이 있는 경우, MQRC\_NESTED\_BAG\_NOT\_SUPPORTED 결과가 나타납니다.

## **CompCode(MQLONG) - 출력**

완료 코드.

# **Reason(MQLONG) - 출력**

*CompCode*을(를) 규정하는 이유 코드. 오류 및 경고 상태를 표시하는 다음 이유 코드는 mqPutBag 호출에서 리턴될 수 있습니다.

# **MQRC\_\***

MQPUT 호출 또는 백 조작으로부터의 모든 항목.

## **MQRC\_BAG\_WRONG\_TYPE**

입력 데이터 백이 그룹 백입니다.

# **MQRC\_ENCODING\_NOT\_SUPPORTED**

인코딩이 지원되지 않습니다(MQMD에서 *Encoding* 필드의 값이 MQENC\_NATIVE여야 함).

### **MQRC\_FORMAT\_NOT\_SUPPORTED**

형식이 지원되지 않습니다(MQMD에서 *Format* 필드의 이름이 MQFMT\_ADMIN, MQFMT\_EVENT 또는 MQFMT\_PCF여야 함).

#### **MQRC\_HBAG\_ERROR**

백 핸들이 올바르지 않습니다.

## **MQRC\_INQUIRY\_COMMAND\_ERROR**

인식된 INQUIRE 명령이 아닌 명령 코드와 함께 사용되는 mqAddInquiry 호출.

## **MQRC\_NESTED\_BAG\_NOT\_SUPPORTED**

입력 데이터 백에 하나 이상의 중첩 시스템 백이 있습니다.

#### **MQRC\_PARAMETER\_MISSING**

관리 메시지에서 백에 없는 매개변수가 필요합니다. 이 이유 코드는 MQCBO\_ADMIN\_BAG 또는 MQCBO\_REORDER\_AS\_REQUIRED 옵션 만으로 작성된 백의 경우 발생합니다.

## **MQRC\_SELECTOR\_WRONG\_TYPE**

mqAddString 또는 mqSetString을 사용하여 MQIACF\_INQUIRY 선택자를 백에 추가했습니다.

# **MQRC\_STORAGE\_NOT\_AVAILABLE**

사용 가능한 스토리지가 충분하지 않습니다.

# **mqPutBag의 C 언어 호출**

mqPutBag (HConn, HObj, &MsgDesc, &PutMsgOpts, Bag, &CompCode, &Reason);

매개변수를 다음과 같이 선언합니다.

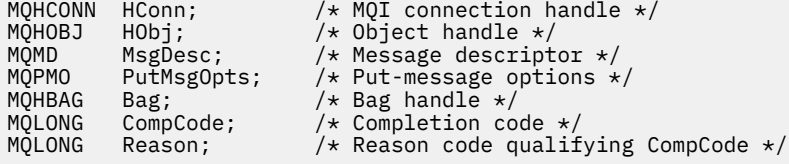

# **mqPutBag의 Visual Basic 호출**

(Windows에서만 지원됨).

mqPutBag (HConn, HObj, MsgDesc, PutMsgOpts, Bag, CompCode, Reason);

매개변수를 다음과 같이 선언합니다.

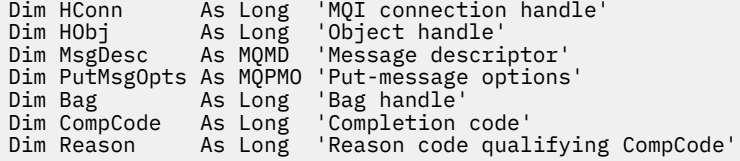

# **Multi mqSetByteString**

mqSetByteString 호출은 이미 백에 존재하는 바이트 문자열 데이터 항목을 수정하거나, 지정된 선택자의 기존 발생을 모두 삭제하고 백의 끝에 새로운 발생을 추가합니다. 데이터 항목은 대개 사용자 항목이지만 특정 시스템 데이터 항목도 수정할 수 있습니다.

# **mqSetByteString의 구문**

**mqSetByteString** *(Bag, Selector, ItemIndex, Bufferlength, Buffer, CompCode, Reason)*

## **mqSetByteString의 매개변수**

#### **Bag(MQHBAG) - 입력**

설정할 백의 핸들입니다. 이 핸들은 시스템 백의 핸들이 아닌 사용자가 작성한 백의 핸들이어야 합니다. 시스 템 백의 핸들을 지정하는 경우 MQRC\_SYSTEM\_BAG\_NOT\_ALTERABLE 결과가 나타납니다.

#### **Selector(MQLONG) - 입력**

수정할 항목의 선택자입니다.

선택자가 0보다 작은 경우(시스템 선택자), 이 선택자는 MQAI에서 지원되는 선택자여야 합니다. 그렇지 않 은 경우 MQRC SELECTOR NOT SUPPORTED가 표시됩니다.

선택자가 지원되는 시스템 선택자이지만 읽기 전용인 경우 MQRC\_SYSTEM\_ITEM\_NOT\_ALTERABLE이 나 타납니다.

선택자가 변경 가능한 시스템 선택자이지만 항상 단일 인스턴스 선택자이고 애플리케이션이 백에서 두 번째 인스턴스를 작성하려고 하는 경우, MQRC\_MULTIPLE\_INSTANCE\_ERROR가 나타납니다.

선택자가 0 이상(즉, 사용자 선택자)이고 백이 MQCBO CHECK\_SELECTORS 옵션으로 작성되었거나 관리 백(MOCBO\_ADMIN\_BAG)으로서 작성된 경우, 선택자는 MOBA\_FIRST - MOBA\_LAST 범위에 있어야 합니 다. 그렇지 않으면, MORC\_SELECTOR\_OUT\_OF\_RANGE 결과가 나타납니다. MOCBO\_CHECK\_SELECTORS 를 지정하지 않은 경우, 선택자의 값은 0 이상입니다.

**ItemIndex** 매개변수에 MQIND\_ALL을 지정하지 않은 경우, 지정된 선택자가 이미 백에 있어야 합니다. 없 는 경우 MORC\_SELECTOR\_NOT\_PRESENT가 나타납니다.

**ItemIndex** 매개변수에 MQIND\_ALL을 지정하지 않은 경우, 항목의 데이터 유형은 호출에서 표시하는 데이 터 유형과 동일해야 합니다. 그렇지 않으면, MQRC\_SELECTOR\_WRONG\_TYPE이 나타납니다.

#### **ItemIndex(MQLONG) - 입력**

이는 수정할 지정된 선택자가 있는 항목의 발생을 식별합니다. 값은 0 이상이거나 이 토픽에 설명된 특수 값 중 하나여야 합니다. 이 중 하나가 아니면 MQRC\_INDEX\_ERROR가 발생합니다.

### **0 이상**

지정된 색인이 있는 항목이 이미 백에 있어야 합니다. 그렇지 않은 경우 MQRC\_INDEX\_NOT\_PRESENT 결과가 나타납니다. 지정된 선택자가 있는 백의 항목과 관련된 색인의 수를 셉니다. 예를 들어, 지정된 선 택자가 있는 백에 다섯 개의 항목이 있는 경우, *ItemIndex*의 올바른 값은 0 - 4입니다.

## **MQIND\_NONE**

이는 백에서 지정된 선택자가 한 번만 나타나야 함을 지정합니다. 두 번 이상 표시되는 경우, MORC SELECTOR NOT UNIQUE가 나타납니다.

### **MQIND\_ALL**

백에서 지정된 선택자의 기존 표시를 모두 삭제하고 백의 끝에 새로운 선택자를 표시하도록 지정합니다.

#### **BufferLength(MQLONG) - 입력**

**Buffer** 매개변수에 포함된 바이트 문자열의 길이(바이트). 값은 0 이상이어야 합니다.

## **Buffer(MQBYTE x** *BufferLength***) - 입력**

바이트 문자열을 포함하는 버퍼. 길이는 **BufferLength** 매개변수에 지정되어 있습니다. **BufferLength** 에 0을 지정한 경우, **Buffer** 매개변수의 주소에 널 포인터를 지정할 수 있습니다. 다른 모든 경우에는 **Buffer** 매개변수에 올바른(널이 아닌) 주소를 지정해야 합니다.

### **CompCode(MQLONG) - 출력**

완료 코드.

## **Reason(MQLONG) - 출력**

*CompCode*을(를) 규정하는 이유 코드.

오류 상태를 나타내는 다음 이유 코드는 mqSetByteString 호출에서 리턴될 수 있습니다.

## **MQRC\_BUFFER\_ERROR**

Buffer 매개변수가 올바르지 않습니다(올바르지 않은 매개변수 주소 또는 완전히 액세스할 수 없는 버 퍼).

## **MQRC\_BUFFER\_LENGTH\_ERROR**

버퍼 길이가 올바르지 않습니다.

## **MQRC\_HBAG\_ERROR**

백 핸들이 올바르지 않습니다.

**MQRC\_INDEX\_ERROR**

색인이 올바르지 않습니다(색인이 음수이고, MQIND\_NONE 또는 MQIND\_ALL이 아님).

**MQRC\_INDEX\_NOT\_PRESENT** 지정된 색인이 있는 항목이 지정된 선택자의 백에 없습니다.

**MQRC\_MULTIPLE\_INSTANCE\_ERROR** 여러 시스템 선택자의 인스턴스가 올바르지 않습니다.

**MQRC\_SELECTOR\_NOT\_PRESENT** 지정된 선택자가 있는 항목이 백에 없습니다.

**MQRC\_SELECTOR\_NOT\_SUPPORTED** 지정된 시스템 선택자가 MQAI에서 지원되지 않습니다.

**MQRC\_SELECTOR\_NOT\_UNIQUE** 지정된 선택자가 백에 두 번 이상 표시될 때 MQIND\_NONE이 지정됩니다.

**MQRC\_SELECTOR\_OUT\_OF\_RANGE** 호출에 사용하는 선택자가 올바른 범위 내에 없습니다.

**MQRC\_SELECTOR\_WRONG\_TYPE** 데이터 항목의 데이터 유형이 호출용으로 올바르지 않습니다.

**MQRC\_STORAGE\_NOT\_AVAILABLE** 사용 가능한 스토리지가 충분하지 않습니다.

**MQRC\_SYSTEM\_BAG\_NOT\_ALTERABLE** 시스템 백을 대체하거나 삭제할 수 없습니다.

**MQRC\_SYSTEM\_ITEM\_NOT\_ALTERABLE** 시스템 항목이 읽기 전용이며 대체할 수 없습니다.

# **mqSetByteString의 C 언어 호출**

mqSetByteString (Bag, Selector, ItemIndex, BufferLength, Buffer, &CompCode, &Reason);

매개변수를 다음과 같이 선언합니다.

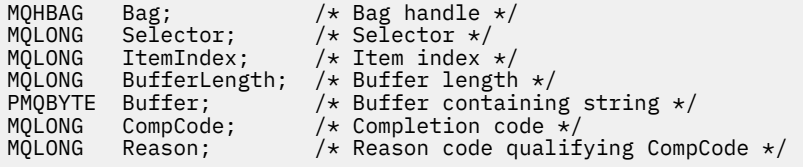

# **mqSetByteString의 Visual Basic 호출**

(Windows에서만 지원됨).

mqSetByteString Bag, Selector, ItemIndex, BufferLength, Buffer, CompCode, Reason

매개변수를 다음과 같이 선언합니다.

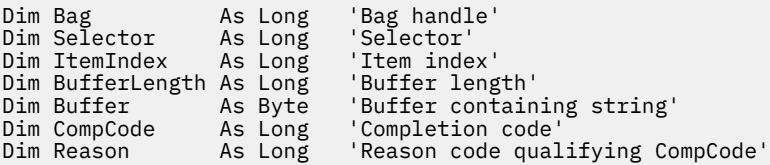

# **Multi mqSetByteStringFilter**

mqSetByteStringFilter 호출은 이미 백에 있는 바이트 문자열 필터 항목을 수정하거나, 지정된 선택자의 기존 발 생을 모두 삭제하고 백의 끝에 새로운 발생을 추가합니다. 데이터 항목은 대개 사용자 항목이지만 특정 시스템 데 이터 항목도 수정할 수 있습니다.

# **mqSetByteStringFilter의 구문**

**mqSetByteString필터** *(Bag, Selector, ItemIndex, Bufferlength, Buffer, Operator, CompCode, Reason)*

## **mqSetByteStringFilter의 매개변수**

### **Bag(MQHBAG) - 입력**

설정할 백의 핸들입니다. 이 핸들은 시스템 백의 핸들이 아닌 사용자가 작성한 백의 핸들이어야 합니다. 시스 템 백의 핸들을 지정하는 경우 MQRC\_SYSTEM\_BAG\_NOT\_ALTERABLE 결과가 나타납니다.

## **Selector(MQLONG) - 입력**

수정할 항목의 선택자입니다.

선택자가 0보다 작은 경우(시스템 선택자), 이 선택자는 MQAI에서 지원되는 선택자여야 합니다. 그렇지 않 은 경우 MQRC\_SELECTOR\_NOT\_SUPPORTED가 표시됩니다.

선택자가 지원되는 시스템 선택자이지만 읽기 전용인 경우 MQRC\_SYSTEM\_ITEM\_NOT\_ALTERABLE이 나 타납니다.

선택자가 변경 가능한 시스템 선택자이지만 항상 단일 인스턴스 선택자이고 애플리케이션이 백에서 두 번째 인스턴스를 작성하려고 하는 경우, MQRC\_MULTIPLE\_INSTANCE\_ERROR가 나타납니다.

선택자가 0 이상(즉, 사용자 선택자)이고 백이 MQCBO CHECK\_SELECTORS 옵션으로 작성되었거나 관리 백(MOCBO\_ADMIN\_BAG)으로서 작성된 경우, 선택자는 MOBA\_FIRST - MOBA\_LAST 범위에 있어야 합니 다. 그렇지 않으면, MORC\_SELECTOR\_OUT\_OF\_RANGE 결과가 나타납니다. MOCBO\_CHECK\_SELECTORS 를 지정하지 않은 경우, 선택자의 값은 0 이상입니다.

**ItemIndex** 매개변수에 MQIND\_ALL을 지정하지 않은 경우, 지정된 선택자가 이미 백에 있어야 합니다. 없 는 경우 MORC\_SELECTOR\_NOT\_PRESENT가 나타납니다.

**ItemIndex** 매개변수에 MQIND\_ALL을 지정하지 않은 경우, 항목의 데이터 유형은 호출에서 표시하는 데이 터 유형과 동일해야 합니다. 그렇지 않으면, MQRC\_SELECTOR\_WRONG\_TYPE이 나타납니다.

#### **ItemIndex(MQLONG) - 입력**

이는 수정할 지정된 선택자가 있는 항목의 발생을 식별합니다. 값은 0 이상이거나 이 토픽에 설명된 특수 값 중 하나여야 합니다. 이 중 하나가 아니면 MQRC\_INDEX\_ERROR가 발생합니다.

## **0 이상**

지정된 색인이 있는 항목이 이미 백에 있어야 합니다. 그렇지 않은 경우 MQRC\_INDEX\_NOT\_PRESENT 결과가 나타납니다. 지정된 선택자가 있는 백의 항목과 관련된 색인의 수를 셉니다. 예를 들어, 지정된 선 택자가 있는 백에 다섯 개의 항목이 있는 경우, *ItemIndex*의 올바른 값은 0 - 4입니다.

#### **MQIND\_NONE**

이는 백에서 지정된 선택자가 한 번만 나타나야 함을 지정합니다. 두 번 이상 표시되는 경우, MORC SELECTOR NOT UNIQUE가 나타납니다.

#### **MQIND\_ALL**

백에서 지정된 선택자의 기존 표시를 모두 삭제하고 백의 끝에 새로운 선택자를 표시하도록 지정합니다.

#### **BufferLength(MQLONG) - 입력**

**Buffer** 매개변수에 포함된 상태 바이트 문자열의 길이(바이트). 값은 0 이상이어야 합니다.

## **Buffer(MQBYTE x** *BufferLength***) - 입력**

상태 바이트 문자열을 포함하는 버퍼. 길이는 **BufferLength** 매개변수에 지정되어 있습니다. **BufferLength**에 0을 지정한 경우, **Buffer** 매개변수의 주소에 널 포인터를 지정할 수 있습니다. 다른 모 든 경우에는 **Buffer** 매개변수에 올바른(널이 아닌) 주소를 지정해야 합니다.

#### **Operator(MQLONG x** *Operator***) - 입력**

백에 놓일 바이트 문자열 필터 연산자. 올바른 연산자의 양식은 MQCFOP\_\*입니다.

## **CompCode(MQLONG) - 출력**

완료 코드.

### **Reason(MQLONG) - 출력**

*CompCode*을(를) 규정하는 이유 코드.

오류 상태를 나타내는 다음 이유 코드는 mqSetByteStringFilter 호출에서 리턴될 수 있습니다.

#### **MQRC\_BUFFER\_ERROR**

Buffer 매개변수가 올바르지 않습니다(올바르지 않은 매개변수 주소 또는 완전히 액세스할 수 없는 버 퍼).

# **MQRC\_BUFFER\_LENGTH\_ERROR**

버퍼 길이가 올바르지 않습니다.

# **MQRC\_FILTER\_OPERATOR\_ERROR**

백 핸들이 올바르지 않습니다.

**MQRC\_HBAG\_ERROR** 백 핸들이 올바르지 않습니다.

## **MQRC\_INDEX\_ERROR**

색인이 올바르지 않습니다(색인이 음수이고, MQIND\_NONE 또는 MQIND\_ALL이 아님).

#### **MQRC\_INDEX\_NOT\_PRESENT**

지정된 색인이 있는 항목이 지정된 선택자의 백에 없습니다.

### **MQRC\_MULTIPLE\_INSTANCE\_ERROR**

여러 시스템 선택자의 인스턴스가 올바르지 않습니다.

### **MQRC\_SELECTOR\_NOT\_PRESENT**

지정된 선택자가 있는 항목이 백에 없습니다.

## **MQRC\_SELECTOR\_NOT\_SUPPORTED**

지정된 시스템 선택자가 MQAI에서 지원되지 않습니다.

#### **MQRC\_SELECTOR\_NOT\_UNIQUE**

지정된 선택자가 백에 두 번 이상 표시될 때 MQIND\_NONE이 지정됩니다.

## **MQRC\_SELECTOR\_OUT\_OF\_RANGE**

호출에 사용하는 선택자가 올바른 범위 내에 없습니다.

# **MQRC\_SELECTOR\_WRONG\_TYPE**

데이터 항목의 데이터 유형이 호출용으로 올바르지 않습니다.

# **MQRC\_STORAGE\_NOT\_AVAILABLE**

사용 가능한 스토리지가 충분하지 않습니다.

# **MQRC\_SYSTEM\_BAG\_NOT\_ALTERABLE**

시스템 백을 대체하거나 삭제할 수 없습니다.

# **MQRC\_SYSTEM\_ITEM\_NOT\_ALTERABLE**

시스템 항목이 읽기 전용이며 대체할 수 없습니다.

# **mqSetByteStringFilter의 C 언어 호출**

mqSetByteStringFilter (Bag, Selector, ItemIndex, BufferLength, Buffer, Operator, &CompCode, &Reason);

매개변수를 다음과 같이 선언합니다.

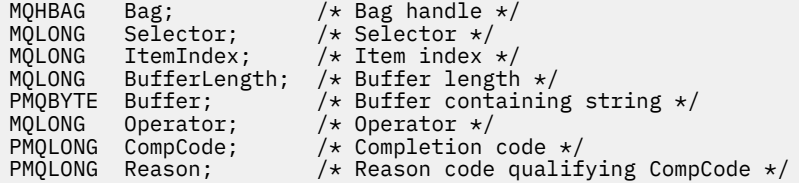

# **mqSetByteStringFilter의 Visual Basic 호출**

(Windows에서만 지원됨).

mqSetByteStringFilter Bag, Selector, ItemIndex, BufferLength, Buffer, Operator, CompCode, Reason

매개변수를 다음과 같이 선언합니다.

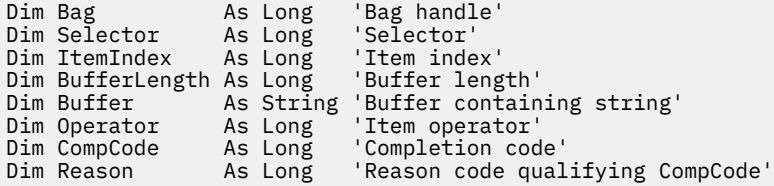

# **Multi mqSetInteger**

mqSetInteger 호출은 이미 백에 있는 정수 항목을 수정하거나, 지정된 선택자의 모든 기존 발생을 삭제하고 백 의 끝에 새 발생을 추가합니다. 데이터 항목은 대개 사용자 항목이지만, 특정 시스템 데이터 항목도 수정할 수 있 습니다.

# **mqSetInteger의 구문**

**mqSet정수** *(Bag, Selector, ItemIndex, ItemValue, CompCode, Reason)*

# **mqSetInteger의 매개변수**

#### **Bag(MQHBAG) - 입력**

설정할 백의 핸들입니다. 이 핸들은 시스템 백의 핸들이 아닌 사용자가 작성한 백의 핸들이어야 합니다. 지정 하는 핸들이 시스템 백을 참조하는 경우 MQRC\_SYSTEM\_BAG\_NOT\_ALTERABLE 결과가 나타납니다.

## **Selector(MQLONG) - 입력**

수정할 항목의 선택자입니다. 선택자가 0보다 작은 경우(시스템 선택자), 이 선택자는 MQAI에서 지원되는 선택자여야 합니다. 그렇지 않은 경우 MQRC\_SELECTOR\_NOT\_SUPPORTED가 표시됩니다.

선택자가 지원되는 시스템 선택자이지만 읽기 전용인 경우에는 MQRC\_SYSTEM\_ITEM\_NOT\_ALTERABLE 결과가 나타납니다.

선택자가 변경 가능한 시스템 선택자이지만 항상 단일 인스턴스 선택자이고 애플리케이션이 백에서 두 번째 인스턴스를 작성하려고 하는 경우, MQRC\_MULTIPLE\_INSTANCE\_ERROR가 나타납니다.

선택자가 0 이상(즉, 사용자 선택자)이고 백이 MQCBO\_CHECK\_SELECTORS 옵션으로 또는 관리 백 (MQCBO\_ADMIN\_BAG)으로서 작성된 경우, 선택자는 MQIA\_FIRST - MQIA\_LAST 범위에 있어야 합니다. 그렇지 않으면, MORC\_SELECTOR\_OUT\_OF\_RANGE 결과가 나타납니다. MOCBO\_CHECK\_SELECTORS를 지정하지 않은 경우, 선택자의 값은 0 이상입니다.

**ItemIndex** 매개변수에 MQIND\_ALL을 지정하지 않은 경우, 지정된 선택자가 이미 백에 있어야 합니다. 없 는 경우 MORC\_SELECTOR\_NOT\_PRESENT가 나타납니다.

**ItemIndex** 매개변수에 MQIND\_ALL을 지정하지 않은 경우, 항목의 데이터 유형은 호출에서 표시하는 데이 터 유형과 일치해야 합니다. 그렇지 않으면, MQRC\_SELECTOR\_WRONG\_TYPE이 나타납니다.

#### **ItemIndex(MQLONG) - 입력**

이 값은 수정할 지정된 선택자가 있는 항목의 발생을 식별합니다. 값은 0 이상이거나 이 토픽에 설명된 특수 값 중 하나여야 합니다. 이 중 하나가 아니면 MQRC\_INDEX\_ERROR가 발생합니다.

#### **0 이상**

지정된 색인이 있는 항목이 이미 백에 있어야 합니다. 그렇지 않은 경우 MQRC\_INDEX\_NOT\_PRESENT 결과가 나타납니다. 지정된 선택자가 있는 백의 항목과 관련된 색인의 수를 셉니다. 예를 들어, 지정된 선 택자가 있는 백에 다섯 개의 항목이 있는 경우, *ItemIndex*의 올바른 값은 0 - 4입니다.

#### **MQIND\_NONE**

이는 백에서 지정된 선택자가 오직 한 번만 발생되어야 함을 지정합니다. 두 번 이상 표시되는 경우, MORC SELECTOR NOT UNIQUE가 나타납니다.

#### **MQIND\_ALL**

백에서 지정된 선택자의 기존 표시를 모두 삭제하고 백의 끝에 새로운 선택자를 표시하도록 지정합니다.

**참고:** 시스템 선택자의 경우, 순서는 변경되지 않습니다.

## **ItemValue(MQLONG) - 입력**

백에 놓일 정수 값.

#### **CompCode(MQLONG) - 출력**

완료 코드.

#### **Reason(MQLONG) - 출력**

*CompCode*을(를) 규정하는 이유 코드.

오류 및 경고 상태를 나타내는 다음 이유 코드는 mqSetInteger 호출에서 리턴될 수 있습니다.

#### **MQRC\_HBAG\_ERROR**

백 핸들이 올바르지 않습니다.

#### **MQRC\_INDEX\_ERROR**

색인이 올바르지 않습니다(색인이 음수이고, MOIND\_NONE 또는 MOIND\_ALL이 아님).

#### **MQRC\_INDEX\_NOT\_PRESENT**

지정된 색인이 있는 항목이 지정된 선택자의 백에 없습니다.

## **MQRC\_MULTIPLE\_INSTANCE\_ERROR**

여러 시스템 선택자의 인스턴스가 올바르지 않습니다.

### **MQRC\_SELECTOR\_NOT\_PRESENT**

지정된 선택자가 있는 항목이 백에 없습니다.

## **MQRC\_SELECTOR\_NOT\_SUPPORTED**

지정된 시스템 선택자가 MQAI에서 지원되지 않습니다.

#### **MQRC\_SELECTOR\_NOT\_UNIQUE**

지정된 선택자가 백에 두 번 이상 표시될 때 MQIND\_NONE이 지정됩니다.

## **MQRC\_SELECTOR\_OUT\_OF\_RANGE**

호출에 대해 올바른 범위 내에 없는 선택자입니다.

### **MQRC\_SELECTOR\_WRONG\_TYPE**

데이터 항목의 데이터 유형이 호출용으로 올바르지 않습니다.

#### **MQRC\_STORAGE\_NOT\_AVAILABLE**

사용 가능한 스토리지가 충분하지 않습니다.

#### **MQRC\_SYSTEM\_BAG\_NOT\_ALTERABLE**

시스템 백을 대체하거나 삭제할 수 없습니다.

#### **MQRC\_SYSTEM\_ITEM\_NOT\_ALTERABLE**

시스템 항목이 읽기 전용이며 대체할 수 없습니다.

# **mqSetInteger의 C 언어 호출**

mqSetInteger (Bag, Selector, ItemIndex, ItemValue, &CompCode, &Reason);

매개변수를 다음과 같이 선언합니다.

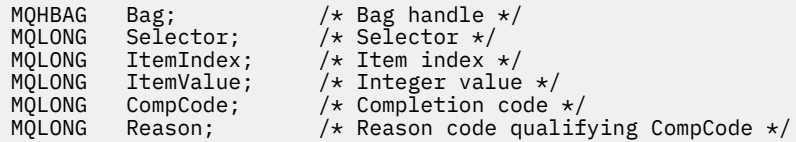

# **mqSetInteger의 Visual Basic 호출**

(Windows에서만 지원됨).

mqSetInteger Bag, Selector, ItemIndex, ItemValue, CompCode, Reason

매개변수를 다음과 같이 선언합니다.

Dim Bag As Long 'Bag handle' Dim Selector As Long 'Selector' Dim ItemIndex As Long 'Item index' Dim ItemValue As Long 'Integer value' Dim CompCode As Long 'Completion code' Dim Reason As Long 'Reason code qualifying CompCode'

# **Multi mqSetInteger64**

mqSetInteger64 호출은 이미 백에 있는 64비트 정수 항목을 수정하거나, 지정된 선택자의 기존 발생을 모두 삭 제하고 백의 끝에 새로운 발생을 추가합니다. 데이터 항목은 대개 사용자 항목이지만, 특정 시스템 데이터 항목도 수정할 수 있습니다.

## **mqSetInteger64의 구문**

**mqSetInteger64** *(Bag, Selector, ItemIndex, ItemValue, CompCode, Reason)*

# **mqSetInteger64의 매개변수**

## **Bag(MQHBAG) - 입력**

설정할 백의 핸들입니다. 이 핸들은 시스템 백의 핸들이 아닌 사용자가 작성한 백의 핸들이어야 합니다. 지정 하는 핸들이 시스템 백을 참조하는 경우 MQRC\_SYSTEM\_BAG\_NOT\_ALTERABLE 결과가 나타납니다.

## **Selector(MQLONG) - 입력**

수정할 항목의 선택자입니다. 선택자가 0보다 작은 경우(시스템 선택자), 이 선택자는 MQAI에서 지원되는 선택자여야 합니다. 그렇지 않은 경우 MQRC\_SELECTOR\_NOT\_SUPPORTED가 표시됩니다.

선택자가 지원되는 시스템 선택자이지만 읽기 전용인 경우에는 MQRC\_SYSTEM\_ITEM\_NOT\_ALTERABLE 결과가 나타납니다.

선택자가 변경 가능한 시스템 선택자이지만 항상 단일 인스턴스 선택자이고 애플리케이션이 백에서 두 번째 인스턴스를 작성하려고 하는 경우, MQRC\_MULTIPLE\_INSTANCE\_ERROR가 나타납니다.

선택자가 0 이상(즉, 사용자 선택자)이고 백이 MQCBO CHECK\_SELECTORS 옵션으로 또는 관리 백 (MQCBO\_ADMIN\_BAG)으로서 작성된 경우, 선택자는 MQIA\_FIRST - MQIA\_LAST 범위에 있어야 합니다. 그렇지 않으면, MORC\_SELECTOR\_OUT\_OF\_RANGE 결과가 나타납니다. MOCBO\_CHECK\_SELECTORS를 지정하지 않은 경우, 선택자의 값은 0 이상입니다.

**ItemIndex** 매개변수에 MQIND\_ALL을 지정하지 않은 경우, 지정된 선택자가 이미 백에 있어야 합니다. 없 는 경우 MORC\_SELECTOR\_NOT\_PRESENT가 나타납니다.

**ItemIndex** 매개변수에 MQIND\_ALL을 지정하지 않은 경우, 항목의 데이터 유형은 호출에서 표시하는 데이 터 유형과 일치해야 합니다. 그렇지 않으면, MQRC\_SELECTOR\_WRONG\_TYPE이 나타납니다.

#### **ItemIndex(MQLONG) - 입력**

이 값은 수정할 지정된 선택자가 있는 항목의 발생을 식별합니다. 값은 0 이상이거나 이 토픽에 설명된 특수 값 중 하나여야 합니다. 이 중 하나가 아니면 MQRC\_INDEX\_ERROR가 발생합니다.

**0 이상**

지정된 색인이 있는 항목이 이미 백에 있어야 합니다. 그렇지 않은 경우 MQRC\_INDEX\_NOT\_PRESENT 결과가 나타납니다. 지정된 선택자가 있는 백의 항목과 관련된 색인의 수를 셉니다. 예를 들어, 지정된 선 택자가 있는 백에 다섯 개의 항목이 있는 경우, *ItemIndex*의 올바른 값은 0 - 4입니다.

#### **MQIND\_NONE**

이는 백에서 지정된 선택자가 오직 한 번만 발생되어야 함을 지정합니다. 두 번 이상 표시되는 경우, MORC SELECTOR NOT UNIQUE가 나타납니다.

#### **MQIND\_ALL**

백에서 지정된 선택자의 기존 표시를 모두 삭제하고 백의 끝에 새로운 선택자를 표시하도록 지정합니다. **참고:** 시스템 선택자의 경우, 순서는 변경되지 않습니다.

#### **ItemValue(MQINT64) - 입력**

백에 놓일 정수 값.

**CompCode(MQLONG) - 출력**

완료 코드.

## **Reason(MQLONG) - 출력**

*CompCode*를 규정하는 이유 코드.

오류 및 경고 상태를 나타내는 다음 이유 코드는 mqSetInteger64 호출에서 리턴될 수 있습니다.

### **MQRC\_HBAG\_ERROR**

백 핸들이 올바르지 않습니다.

#### **MQRC\_INDEX\_ERROR**

색인이 올바르지 않습니다(색인이 음수이고, MOIND\_NONE 또는 MOIND\_ALL이 아님).

#### **MQRC\_INDEX\_NOT\_PRESENT**

지정된 색인이 있는 항목이 지정된 선택자의 백에 없습니다.

## **MQRC\_MULTIPLE\_INSTANCE\_ERROR**

여러 시스템 선택자의 인스턴스가 올바르지 않습니다.

### **MQRC\_SELECTOR\_NOT\_PRESENT**

지정된 선택자가 있는 항목이 백에 없습니다.

#### **MQRC\_SELECTOR\_NOT\_SUPPORTED**

지정된 시스템 선택자가 MQAI에서 지원되지 않습니다.

#### **MQRC\_SELECTOR\_NOT\_UNIQUE**

지정된 선택자가 백에 두 번 이상 표시될 때 MQIND\_NONE이 지정됩니다.

### **MQRC\_SELECTOR\_OUT\_OF\_RANGE**

호출에 대해 올바른 범위 내에 없는 선택자입니다.

### **MQRC\_SELECTOR\_WRONG\_TYPE**

데이터 항목의 데이터 유형이 호출용으로 올바르지 않습니다.

#### **MQRC\_STORAGE\_NOT\_AVAILABLE**

사용 가능한 스토리지가 충분하지 않습니다.

#### **MQRC\_SYSTEM\_BAG\_NOT\_ALTERABLE**

시스템 백을 대체하거나 삭제할 수 없습니다.

### **MQRC\_SYSTEM\_ITEM\_NOT\_ALTERABLE**

시스템 항목이 읽기 전용이며 대체할 수 없습니다.

# **mqSetInteger64의 C 언어 호출**

mqSetInteger64 (Bag, Selector, ItemIndex, ItemValue, &CompCode, &Reason);

매개변수를 다음과 같이 선언하십시오.

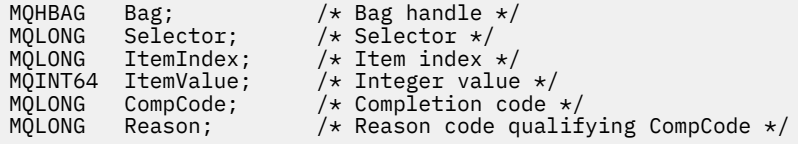

# **mqSetInteger64의 Visual Basic 호출**

(Windows에서만 지원됨).

mqSetInteger64 Bag, Selector, ItemIndex, ItemValue, CompCode, Reason

매개변수를 다음과 같이 선언하십시오.

Dim Bag As Long 'Bag handle' Dim Selector As Long 'Selector' Dim ItemIndex As Long 'Item index' Dim ItemValue As Long 'Integer value' Dim CompCode As Long 'Completion code' Dim Reason As Long 'Reason code qualifying CompCode'

# **Multing mqSetIntegerFilter**

mqSetIntegerFilter 호출은 이미 백에 있는 정수 필터 항목을 수정하거나, 지정된 선택자의 기존 발생을 모두 삭 제하고 백의 끝에 새로운 발생을 추가합니다. 데이터 항목은 대개 사용자 항목이지만, 특정 시스템 데이터 항목도 수정할 수 있습니다.

# **mqSetIntegerFilter의 구문**

**mqSetIntegerFilter** *(Bag, Selector, ItemIndex, ItemValue, Operator, CompCode, Reason)*

# **mqSetIntegerFilter의 매개변수**

#### **Bag(MQHBAG) - 입력**

설정할 백의 핸들입니다. 이 핸들은 시스템 백의 핸들이 아닌 사용자가 작성한 백의 핸들이어야 합니다. 지정 하는 핸들이 시스템 백을 참조하는 경우 MQRC\_SYSTEM\_BAG\_NOT\_ALTERABLE 결과가 나타납니다.

### **Selector(MQLONG) - 입력**

수정할 항목의 선택자입니다. 선택자가 0보다 작은 경우(시스템 선택자), 이 선택자는 MQAI에서 지원되는 선택자여야 합니다. 그렇지 않은 경우 MORC\_SELECTOR\_NOT\_SUPPORTED가 표시됩니다.

선택자가 지원되는 시스템 선택자이지만 읽기 전용인 경우에는 MQRC\_SYSTEM\_ITEM\_NOT\_ALTERABLE 결과가 나타납니다.

선택자가 변경 가능한 시스템 선택자이지만 항상 단일 인스턴스 선택자이고 애플리케이션이 백에서 두 번째 인스턴스를 작성하려고 하는 경우, MQRC\_MULTIPLE\_INSTANCE\_ERROR가 나타납니다.

선택자가 0 이상(즉, 사용자 선택자)이고 백이 MQCBO\_CHECK\_SELECTORS 옵션으로 또는 관리 백 (MQCBO\_ADMIN\_BAG)으로서 작성된 경우, 선택자는 MQIA\_FIRST - MQIA\_LAST 범위에 있어야 합니다. 그렇지 않으면, MQRC\_SELECTOR\_OUT\_OF\_RANGE 결과가 나타납니다. MQCBO\_CHECK\_SELECTORS를 지정하지 않은 경우, 선택자의 값은 0 이상입니다.

**ItemIndex** 매개변수에 MQIND\_ALL을 지정하지 않은 경우, 지정된 선택자가 이미 백에 있어야 합니다. 없 는 경우 MORC\_SELECTOR\_NOT\_PRESENT가 나타납니다.

**ItemIndex** 매개변수에 MQIND\_ALL을 지정하지 않은 경우, 항목의 데이터 유형은 호출에서 표시하는 데이 터 유형과 일치해야 합니다. 그렇지 않으면, MQRC\_SELECTOR\_WRONG\_TYPE이 나타납니다.

#### **ItemIndex(MQLONG) - 입력**

이 값은 수정할 지정된 선택자가 있는 항목의 발생을 식별합니다. 값은 0 이상이거나 이 토픽에 설명된 특수 값 중 하나여야 합니다. 이 중 하나가 아니면 MQRC\_INDEX\_ERROR가 발생합니다.

## **0 이상**

지정된 색인이 있는 항목이 이미 백에 있어야 합니다. 그렇지 않은 경우 MQRC\_INDEX\_NOT\_PRESENT 결과가 나타납니다. 지정된 선택자가 있는 백의 항목과 관련된 색인의 수를 셉니다. 예를 들어, 지정된 선 택자가 있는 백에 다섯 개의 항목이 있는 경우, *ItemIndex*의 올바른 값은 0 - 4입니다.

#### **MQIND\_NONE**

이는 백에서 지정된 선택자가 오직 한 번만 발생되어야 함을 지정합니다. 두 번 이상 표시되는 경우, MORC SELECTOR NOT UNIQUE가 나타납니다.

#### **MQIND\_ALL**

백에서 지정된 선택자의 기존 표시를 모두 삭제하고 백의 끝에 새로운 선택자를 표시하도록 지정합니다.

**참고:** 시스템 선택자의 경우, 순서는 변경되지 않습니다.

#### **ItemValue(MQLONG) - 입력**

백에 놓일 정수 상태 값.

#### **Operator(MQLONG) - 입력**

백에 놓일 정수 필터 연산자. 올바른 연산자의 양식은 MQCFOP\_\*입니다.

## **CompCode(MQLONG) - 출력**

완료 코드.

#### **Reason(MQLONG) - 출력**

*CompCode*을(를) 규정하는 이유 코드.

오류 및 경고 상태를 나타내는 다음 이유 코드는 mqSetIntegerFilter 호출에서 리턴될 수 있습니다.

## **MQRC\_FILTER\_OPERATOR\_ERROR**

필터 연산자가 올바르지 않습니다.

## **MQRC\_HBAG\_ERROR**

백 핸들이 올바르지 않습니다.

#### **MQRC\_INDEX\_ERROR**

색인이 올바르지 않습니다(색인이 음수이고, MQIND\_NONE 또는 MQIND\_ALL이 아님).

#### **MQRC\_INDEX\_NOT\_PRESENT**

지정된 색인이 있는 항목이 지정된 선택자의 백에 없습니다.

#### **MQRC\_MULTIPLE\_INSTANCE\_ERROR**

여러 시스템 선택자의 인스턴스가 올바르지 않습니다.

## **MQRC\_SELECTOR\_NOT\_PRESENT**

지정된 선택자가 있는 항목이 백에 없습니다.

#### **MQRC\_SELECTOR\_NOT\_SUPPORTED**

지정된 시스템 선택자가 MQAI에서 지원되지 않습니다.

#### **MQRC\_SELECTOR\_NOT\_UNIQUE**

지정된 선택자가 백에 두 번 이상 표시될 때 MQIND\_NONE이 지정됩니다.

#### **MQRC\_SELECTOR\_OUT\_OF\_RANGE**

호출에 대해 올바른 범위 내에 없는 선택자입니다.

#### **MQRC\_SELECTOR\_WRONG\_TYPE**

데이터 항목의 데이터 유형이 호출용으로 올바르지 않습니다.

#### **MQRC\_STORAGE\_NOT\_AVAILABLE**

사용 가능한 스토리지가 충분하지 않습니다.

#### **MQRC\_SYSTEM\_BAG\_NOT\_ALTERABLE**

시스템 백을 대체하거나 삭제할 수 없습니다.

#### **MQRC\_SYSTEM\_ITEM\_NOT\_ALTERABLE**

시스템 항목이 읽기 전용이며 대체할 수 없습니다.

# **mqSetIntegerFilter의 C 언어 호출**

mqSetIntegerFilter (Bag, Selector, ItemIndex, ItemValue, Operator, &CompCode, &Reason);

매개변수를 다음과 같이 선언합니다.

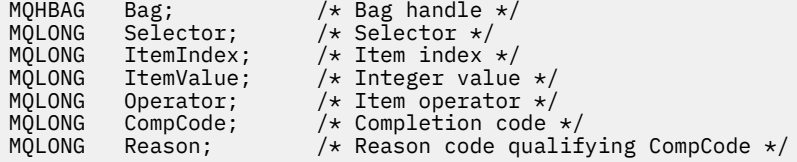

# **mqSetIntegerFilter의 Visual Basic 호출**

(Windows에서만 지원됨).

```
mqSetIntegerFilter Bag, Selector, ItemIndex, ItemValue, Operator,
CompCode, Reason
```
매개변수를 다음과 같이 선언합니다.

Dim Bag As Long 'Bag handle' Dim Selector As Long 'Selector' Dim ItemIndex As Long 'Item index' Dim ItemValue As Long 'Integer value' Dim Operator As Long 'Item operator' Dim CompCode As Long 'Completion code' Dim Reason As Long 'Reason code qualifying CompCode'

# **Multi mqSetString**

mqSetString 호출은 이미 백에 있는 문자 데이터 항목을 수정하거나, 지정된 선택자의 기존 발생을 모두 삭제하 고 백의 끝에 새로운 발생을 추가합니다. 데이터 항목은 대개 사용자 항목이지만 특정 시스템 데이터 항목도 수정 할 수 있습니다.

# **mqSetString의 구문**

**mqSet문자열** *(Bag, Selector, ItemIndex, Bufferlength, Buffer, CompCode, Reason)*

# **mqSetString의 매개변수**

#### **Bag(MQHBAG) - 입력**

설정할 백의 핸들입니다. 이 핸들은 시스템 백의 핸들이 아닌 사용자가 작성한 백의 핸들이어야 합니다. 시스 템 백의 핸들을 지정하는 경우 MORC\_SYSTEM\_BAG\_NOT\_ALTERABLE 결과가 나타납니다.

## **Selector(MQLONG) - 입력**

수정할 항목의 선택자입니다.

선택자가 0보다 작은 경우(시스템 선택자), 이 선택자는 MQAI에서 지원되는 선택자여야 합니다. 그렇지 않 은 경우 MORC SELECTOR NOT SUPPORTED가 표시됩니다.

선택자가 지원되는 시스템 선택자이지만 읽기 전용인 경우 MQRC\_SYSTEM\_ITEM\_NOT\_ALTERABLE이 나 타납니다.

선택자가 변경 가능한 시스템 선택자이지만 항상 단일 인스턴스 선택자이고 애플리케이션이 백에서 두 번째 인스턴스를 작성하려고 하는 경우, MQRC\_MULTIPLE\_INSTANCE\_ERROR가 나타납니다.

선택자가 0 이상(즉, 사용자 선택자)이고 백이 MQCBO\_CHECK\_SELECTORS 옵션으로 또는 관리 백 (MQCBO\_ADMIN\_BAG)으로서 작성된 경우, 선택자는 MQCA\_FIRST - MQCA\_LAST 범위에 있어야 합니다. 그렇지 않으면, MORC\_SELECTOR\_OUT\_OF\_RANGE 결과가 나타납니다. MOCBO\_CHECK\_SELECTORS를 지정하지 않은 경우, 선택자의 값은 0 이상입니다.

**ItemIndex** 매개변수에 MQIND\_ALL을 지정하지 않은 경우, 지정된 선택자가 이미 백에 있어야 합니다. 없 는 경우 MQRC\_SELECTOR\_NOT\_PRESENT가 나타납니다.

**ItemIndex** 매개변수에 MQIND\_ALL을 지정하지 않은 경우, 항목의 데이터 유형은 호출에서 표시하는 데이 터 유형과 동일해야 합니다. 그렇지 않으면, MQRC\_SELECTOR\_WRONG\_TYPE이 나타납니다.

#### **ItemIndex(MQLONG) - 입력**

이는 수정할 지정된 선택자가 있는 항목의 발생을 식별합니다. 값은 0 이상이거나 이 토픽에 설명된 특수 값 중 하나여야 합니다. 이 중 하나가 아니면 MQRC\_INDEX\_ERROR가 발생합니다.

#### **0 이상**

지정된 색인이 있는 항목이 이미 백에 있어야 합니다. 그렇지 않은 경우 MQRC\_INDEX\_NOT\_PRESENT 결과가 나타납니다. 지정된 선택자가 있는 백의 항목과 관련된 색인의 수를 셉니다. 예를 들어, 지정된 선 택자가 있는 백에 다섯 개의 항목이 있는 경우, *ItemIndex*의 올바른 값은 0 - 4입니다.

### **MQIND\_NONE**

이는 백에서 지정된 선택자가 한 번만 나타나야 함을 지정합니다. 두 번 이상 표시되는 경우, MORC SELECTOR NOT UNIOUE가 나타납니다.

# **MQIND\_ALL**

백에서 지정된 선택자의 기존 표시를 모두 삭제하고 백의 끝에 새로운 선택자를 표시하도록 지정합니다.

### **BufferLength(MQLONG) - 입력**

**Buffer** 매개변수에 포함된 문자열의 길이(바이트). 값은 0 이상이거나 특수 값 MQBL\_NULL\_TERMINATED여야 합니다.

MQBL\_NULL\_TERMINATED를 지정하면 문자열이 문자열에서 발견한 첫 번째 널로 구분됩니다.

MQBL\_NULL\_TERMINATED를 지정하지 않으면 널 문자가 존재해도 *BufferLength* 문자가 백에 삽입됩 니다. 널은 문자열을 구분하지 않습니다.

#### **Buffer(MQCHAR x BufferLength) - 입력**

문자열을 포함하는 버퍼. 길이는 **BufferLength** 매개변수에 지정되어 있습니다. **BufferLength**에 0을 지정한 경우, **Buffer** 매개변수의 주소에 널 포인터를 지정할 수 있습니다. 다른 모든 경우에는 **Buffer** 매 개변수에 올바른(널이 아닌) 주소를 지정해야 합니다.

#### **CompCode(MQLONG) - 출력**

완료 코드.

**Reason(MQLONG) - 출력** *CompCode*을(를) 규정하는 이유 코드. 오류 상태를 나타내는 다음 이유 코드는 mqSetString 호출에서 리턴될 수 있습니다. **MQRC\_BUFFER\_ERROR** Buffer 매개변수가 올바르지 않습니다(올바르지 않은 매개변수 주소 또는 완전히 액세스할 수 없는 버 퍼). **MQRC\_BUFFER\_LENGTH\_ERROR** 버퍼 길이가 올바르지 않습니다. **MQRC\_HBAG\_ERROR** 백 핸들이 올바르지 않습니다. **MQRC\_INDEX\_ERROR** 색인이 올바르지 않습니다(색인이 음수이고, MQIND\_NONE 또는 MQIND\_ALL이 아님). **MQRC\_INDEX\_NOT\_PRESENT** 지정된 색인이 있는 항목이 지정된 선택자의 백에 없습니다. **MQRC\_MULTIPLE\_INSTANCE\_ERROR** 여러 시스템 선택자의 인스턴스가 올바르지 않습니다. **MQRC\_SELECTOR\_NOT\_PRESENT** 지정된 선택자가 있는 항목이 백에 없습니다. **MQRC\_SELECTOR\_NOT\_SUPPORTED** 지정된 시스템 선택자가 MQAI에서 지원되지 않습니다. **MQRC\_SELECTOR\_NOT\_UNIQUE** 지정된 선택자가 백에 두 번 이상 표시될 때 MQIND\_NONE이 지정됩니다. **MQRC\_SELECTOR\_OUT\_OF\_RANGE** 호출에 사용하는 선택자가 올바른 범위 내에 없습니다. **MQRC\_SELECTOR\_WRONG\_TYPE** 데이터 항목의 데이터 유형이 호출용으로 올바르지 않습니다. **MQRC\_STORAGE\_NOT\_AVAILABLE** 사용 가능한 스토리지가 충분하지 않습니다. **MQRC\_SYSTEM\_BAG\_NOT\_ALTERABLE** 시스템 백을 대체하거나 삭제할 수 없습니다. **MQRC\_SYSTEM\_ITEM\_NOT\_ALTERABLE** 시스템 항목이 읽기 전용이며 대체할 수 없습니다.

# **mqSetString의 사용 참고사항**

이 문자열과 연관된 코드화 문자 세트 ID(CCSID)는 백의 현재 CCSID에서 복사됩니다.

# **mqSetString의 C 언어 호출**

mqSetString (Bag, Selector, ItemIndex, BufferLength, Buffer, &CompCode, &Reason);

매개변수를 다음과 같이 선언합니다.

MQHBAG Bag; /\* Bag handle \*/ MQLONG Selector; /\* Selector \*/

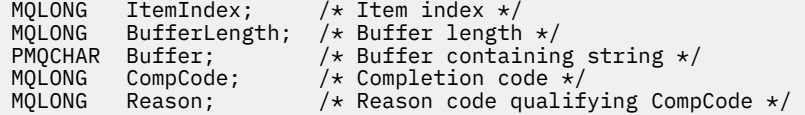

# **mqSetString의 Visual Basic 호출**

(Windows에서만 지원됨).

mqSetString Bag, Selector, ItemIndex, BufferLength, Buffer, CompCode, Reason

매개변수를 다음과 같이 선언합니다.

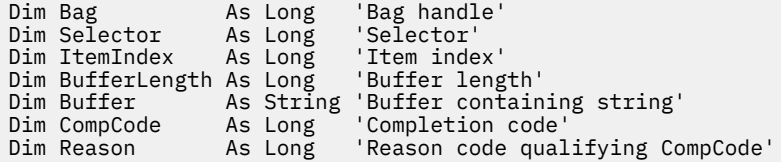

# **Multi mqSetStringFilter**

mqSetStringFilter 호출은 이미 백에 있는 문자열 필터 항목을 수정하거나, 지정된 선택자의 기존 발생을 모두 삭 제하고 백의 끝에 새로운 발생을 추가합니다. 데이터 항목은 대개 사용자 항목이지만 특정 시스템 데이터 항목도 수정할 수 있습니다.

# **mqSetStringFilter의 구문**

**mqSetStringFilter** *(Bag, Selector, ItemIndex, Bufferlength, Buffer, Operator, CompCode, Reason)*

# **mqSetStringFilter의 매개변수**

## **Bag(MQHBAG) - 입력**

설정할 백의 핸들입니다. 이 핸들은 시스템 백의 핸들이 아닌 사용자가 작성한 백의 핸들이어야 합니다. 시스 템 백의 핸들을 지정하는 경우 MORC\_SYSTEM\_BAG\_NOT\_ALTERABLE 결과가 나타납니다.

## **Selector(MQLONG) - 입력**

수정할 항목의 선택자입니다.

선택자가 0보다 작은 경우(시스템 선택자), 이 선택자는 MQAI에서 지원되는 선택자여야 합니다. 그렇지 않 은 경우 MQRC\_SELECTOR\_NOT\_SUPPORTED가 표시됩니다.

선택자가 지원되는 시스템 선택자이지만 읽기 전용인 경우 MQRC\_SYSTEM\_ITEM\_NOT\_ALTERABLE이 나 타납니다.

선택자가 변경 가능한 시스템 선택자이지만 항상 단일 인스턴스 선택자이고 애플리케이션이 백에서 두 번째 인스턴스를 작성하려고 하는 경우, MQRC\_MULTIPLE\_INSTANCE\_ERROR가 나타납니다.

선택자가 0 이상(즉, 사용자 선택자)이고 백이 MQCBO\_CHECK\_SELECTORS 옵션으로 또는 관리 백 (MQCBO\_ADMIN\_BAG)으로서 작성된 경우, 선택자는 MQCA\_FIRST - MQCA\_LAST 범위에 있어야 합니다. 그렇지 않으면, MQRC\_SELECTOR\_OUT\_OF\_RANGE 결과가 나타납니다. MQCBO\_CHECK\_SELECTORS를 지정하지 않은 경우, 선택자의 값은 0 이상입니다.

**ItemIndex** 매개변수에 MQIND\_ALL을 지정하지 않은 경우, 지정된 선택자가 이미 백에 있어야 합니다. 없 는 경우 MQRC\_SELECTOR\_NOT\_PRESENT가 나타납니다.

**ItemIndex** 매개변수에 MQIND\_ALL을 지정하지 않은 경우, 항목의 데이터 유형은 호출에서 표시하는 데이 터 유형과 동일해야 합니다. 그렇지 않으면, MQRC\_SELECTOR\_WRONG\_TYPE이 나타납니다.
### **ItemIndex(MQLONG) - 입력**

이는 수정할 지정된 선택자가 있는 항목의 발생을 식별합니다. 값은 0 이상이거나 이 토픽에 설명된 특수 값 중 하나여야 합니다. 이 중 하나가 아니면 MQRC\_INDEX\_ERROR가 발생합니다.

### **0 이상**

지정된 색인이 있는 항목이 이미 백에 있어야 합니다. 그렇지 않은 경우 MQRC\_INDEX\_NOT\_PRESENT 결과가 나타납니다. 지정된 선택자가 있는 백의 항목과 관련된 색인의 수를 셉니다. 예를 들어, 지정된 선 택자가 있는 백에 다섯 개의 항목이 있는 경우, *ItemIndex*의 올바른 값은 0 - 4입니다.

### **MQIND\_NONE**

이는 백에서 지정된 선택자가 한 번만 나타나야 함을 지정합니다. 두 번 이상 표시되는 경우, MORC SELECTOR NOT UNIOUE가 나타납니다.

### **MQIND\_ALL**

백에서 지정된 선택자의 기존 표시를 모두 삭제하고 백의 끝에 새로운 선택자를 표시하도록 지정합니다.

#### **BufferLength(MQLONG) - 입력**

**Buffer** 매개변수에 포함된 조건 문자열의 길이(바이트). 값은 0 이상이거나 특수 값 MQBL\_NULL\_TERMINATED여야 합니다.

MQBL\_NULL\_TERMINATED를 지정하면 문자열이 문자열에서 발견한 첫 번째 널로 구분됩니다.

MQBL\_NULL\_TERMINATED를 지정하지 않으면 널 문자가 존재해도 *BufferLength* 문자가 백에 삽입됩 니다. 널은 문자열을 구분하지 않습니다.

### **Buffer(MQCHAR x BufferLength) - 입력**

문자 상태 문자열을 포함하는 버퍼. 길이는 **BufferLength** 매개변수에 지정되어 있습니다. **BufferLength**에 0을 지정한 경우, **Buffer** 매개변수의 주소에 널 포인터를 지정할 수 있습니다. 다른 모 든 경우에는 **Buffer** 매개변수에 올바른(널이 아닌) 주소를 지정해야 합니다.

### **Operator(MQLONG x** *Operator***) - 입력**

백에 놓일 문자열 필터 연산자. 올바른 연산자의 양식은 MQCFOP\_\*입니다.

### **CompCode(MQLONG) - 출력**

완료 코드.

### **Reason(MQLONG) - 출력**

*CompCode*을(를) 규정하는 이유 코드.

오류 상태를 나타내는 다음 이유 코드는 mqSetStringFilter 호출에서 리턴될 수 있습니다.

#### **MQRC\_BUFFER\_ERROR**

Buffer 매개변수가 올바르지 않습니다(올바르지 않은 매개변수 주소 또는 완전히 액세스할 수 없는 버 퍼).

### **MQRC\_BUFFER\_LENGTH\_ERROR**

버퍼 길이가 올바르지 않습니다.

### **MQRC\_FILTER\_OPERATOR\_ERROR**

백 핸들이 올바르지 않습니다.

### **MQRC\_HBAG\_ERROR**

백 핸들이 올바르지 않습니다.

#### **MQRC\_INDEX\_ERROR**

색인이 올바르지 않습니다(색인이 음수이고, MQIND\_NONE 또는 MQIND\_ALL이 아님).

#### **MQRC\_INDEX\_NOT\_PRESENT**

지정된 색인이 있는 항목이 지정된 선택자의 백에 없습니다.

#### **MQRC\_MULTIPLE\_INSTANCE\_ERROR**

여러 시스템 선택자의 인스턴스가 올바르지 않습니다.

### **MQRC\_SELECTOR\_NOT\_PRESENT**

지정된 선택자가 있는 항목이 백에 없습니다.

### **MQRC\_SELECTOR\_NOT\_SUPPORTED**

지정된 시스템 선택자가 MQAI에서 지원되지 않습니다.

#### **MQRC\_SELECTOR\_NOT\_UNIQUE**

지정된 선택자가 백에 두 번 이상 표시될 때 MQIND\_NONE이 지정됩니다.

### **MQRC\_SELECTOR\_OUT\_OF\_RANGE**

호출에 사용하는 선택자가 올바른 범위 내에 없습니다.

### **MQRC\_SELECTOR\_WRONG\_TYPE**

데이터 항목의 데이터 유형이 호출용으로 올바르지 않습니다.

#### **MQRC\_STORAGE\_NOT\_AVAILABLE**

사용 가능한 스토리지가 충분하지 않습니다.

#### **MQRC\_SYSTEM\_BAG\_NOT\_ALTERABLE**

시스템 백을 대체하거나 삭제할 수 없습니다.

#### **MQRC\_SYSTEM\_ITEM\_NOT\_ALTERABLE**

시스템 항목이 읽기 전용이며 대체할 수 없습니다.

### **mqSetStringFilter의 사용 참고사항**

이 문자열과 연관된 코드화 문자 세트 ID(CCSID)는 백의 현재 CCSID에서 복사됩니다.

### **mqSetStringFilter의 C 언어 호출**

mqSetStringFilter (Bag, Selector, ItemIndex, BufferLength, Buffer, Operator, &CompCode, &Reason);

매개변수를 다음과 같이 선언합니다.

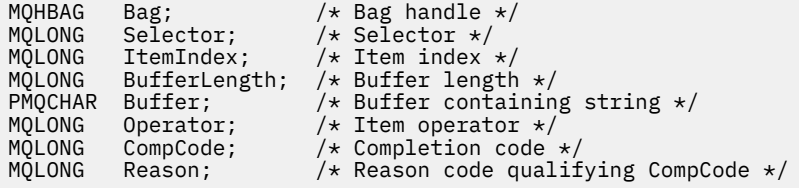

### **mqSetStringFilter의 Visual Basic 호출**

(Windows에서만 지원됨).

mqSetStringFilter Bag, Selector, ItemIndex, BufferLength, Buffer, Operator, CompCode, Reason

매개변수를 다음과 같이 선언합니다.

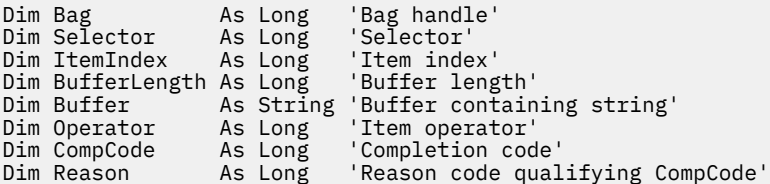

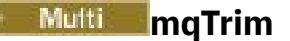

mqTrim 호출은 공백으로 채워진 문자열에서 공백을 조정하고 이를 널(null)로 종료합니다.

### **mqTrim의 구문**

**mqTrim** *(BufferLength, Buffer, String, CompCode, Reason)*

### **mqTrim의 매개변수**

### **BufferLength(MQLONG) - 입력**

공백으로 채워진 문자열을 포함하는 버퍼의 길이(바이트). 0 이상이어야 합니다.

#### **Buffer(MQCHAR ×** *BufferLength***) - 입력**

공백으로 채워진 문자열을 포함하는 버퍼. 길이는 **BufferLength** 매개변수에 지정되어 있습니다. **BufferLength**에 0을 지정한 경우, **Buffer** 매개변수의 주소에 널 포인터를 지정할 수 있습니다. 다른 모 든 경우에는 **Buffer** 매개변수에 올바른(널이 아닌) 주소를 지정해야 합니다.

### **String(MQCHAR × (***BufferLength* **+1)) - 출력**

널(Null) 종료 문자열을 수신하는 버퍼. 이 버퍼의 길이는 **BufferLength** 매개변수의 값보다 최소한 1바이 트는 커야 합니다.

### **CompCode(MQLONG) - 출력**

완료 코드.

### **Reason(MQLONG) - 출력**

*CompCode*를 규정하는 이유 코드.

오류 상태를 나타내는 다음 이유 코드는 mqTrim 호출에서 리턴될 수 있습니다.

### **MQRC\_BUFFER\_ERROR**

Buffer 매개변수가 올바르지 않습니다(올바르지 않은 매개변수 주소 또는 완전히 액세스할 수 없는 버 퍼).

### **MQRC\_BUFFER\_LENGTH\_ERROR**

버퍼 길이가 올바르지 않습니다.

### **MQRC\_STRING\_ERROR**

올바르지 않은 String 매개변수입니다(올바르지 않은 매개변수 주소 또는 완전히 액세스할 수 없는 버 퍼).

### **mqTrim의 사용 참고사항**

1. 두 버퍼 포인터가 동일하면 해당 위치에서 조정이 수행됩니다. 동일하지 않으면 공백으로 채워진 문자열이 널 (Null) 종료 문자열 버퍼로 복사됩니다. 복사한 후에는 공백이 아닌 문자가 발견될 때까지 끝에서부터 역으로 버퍼를 스캔합니다. 그리고 공백이 아닌 문자 다음의 바이트를 널(null) 문자로 덮어씁니다.

2. *String* 및 *Buffer*가 부분적으로 겹치는 경우에는 결과가 정의되지 않습니다.

### **mqTrim의 C 언어 호출**

mqTrim (BufferLength, Buffer, String, &CompCode, &Reason);

매개변수를 다음과 같이 선언하십시오.

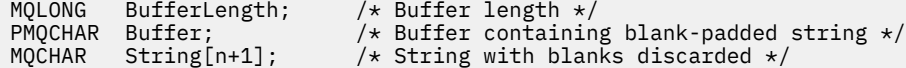

**참고:** 이 호출은 Visual Basic에서는 지원되지 않습니다.

#### **Multi mqTruncateBag**

mqTruncateBag 호출은 백의 끝에서부터 사용자 항목을 삭제하여 사용자 백의 사용자 항목 수를 지정된 값으로 줄입니다.

### **mqTruncateBag의 구문**

**mqTruncateBag** *(Bag, ItemCount, CompCode, Reason)*

### **mqTruncateBag의 매개변수**

### **Bag(MQHBAG) - 입력**

잘리는 백의 핸들. 이 핸들은 시스템 백의 핸들이 아닌 사용자가 작성한 백의 핸들이어야 합니다. 시스템 백의 핸들을 지정하는 경우 MQRC\_SYSTEM\_BAG\_NOT\_ALTERABLE 결과가 나타납니다.

### **ItemCount(MQLONG) - 입력**

자르기 이후 백에 남아 있는 사용자 항목의 수. 0은 올바른 값입니다.

**참고: ItemCount** 매개변수는 고유 선택자의 수가 아닌 데이터 항목의 수입니다. (백에서 여러 번 발생하는 선택자가 하나 이상인 경우에는 자르기 이전의 데이터 항목 수보다 선택자의 수가 적습니다.) 데이터 항목은 백에 추가된 순서와는 반대로 백의 끝에서부터 삭제됩니다.

지정된 수가 현재 백에 있는 사용자 항목의 수를 초과하는 경우, MQRC\_ITEM\_COUNT\_ERROR 결과가 나타 납니다.

### **CompCode(MQLONG) - 출력**

완료 코드.

### **Reason(MQLONG) - 출력**

*CompCode*을(를) 규정하는 이유 코드.

오류 상태를 나타내는 다음 이유 코드는 mqTruncateBag 호출에서 리턴될 수 있습니다.

### **MQRC\_HBAG\_ERROR**

백 핸들이 올바르지 않습니다.

### **MQRC\_ITEM\_COUNT\_ERROR**

**ItemCount** 매개변수가 올바르지 않습니다(값이 백의 사용자 데이터 항목의 수를 초과함).

### **MQRC\_SYSTEM\_BAG\_NOT\_ALTERABLE**

시스템 백을 대체하거나 삭제할 수 없습니다.

## **mqTruncateBag의 사용 참고사항**

- 1. 백의 시스템 항목이 mqTruncateBag에 의해 영향을 받지 않습니다. 시스템 백을 자르기 위해 호출을 사용할 수 없습니다.
- 2. *ItemCount*가 0인 mqTruncateBag은 mqClearBag 호출과 다릅니다. 앞의 호출은 사용자 항목을 모두 삭제 하지만 시스템 항목은 그대로 둡니다. 그리고 뒤의 호출은 사용자 항목을 모두 삭제하고 시스템 항목을 초기 값으로 재설정합니다.

### **mqTruncateBag의 C 언어 호출**

mqTruncateBag (Bag, ItemCount, &CompCode, &Reason);

매개변수를 다음과 같이 선언합니다.

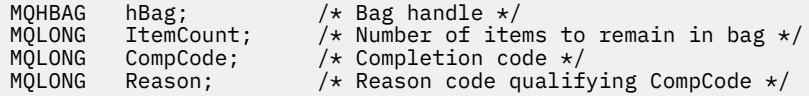

### **mqTruncateBag의 Visual Basic 호출**

(Windows에서만 지원됨).

mqTruncateBag Bag, ItemCount, CompCode, Reason

매개변수를 다음과 같이 선언합니다.

Dim Bag As Long 'Bag handle' Dim ItemCount As Long 'Number of items to remain in bag' Dim CompCode As Long 'Completion code' Dim Reason As Long 'Reason code qualifying CompCode'

### \_Mutti\_\_\_MQAI 선택자

백의 항목은 항목의 ID 역할을 수행하는 선택자로 식별됩니다. 두 가지 유형의 선택자, 즉 사용자 선택자 및 시스 템 선택자가 있습니다.

### **사용자 선택자**

사용자 선택자의 값은 0 또는 양수입니다. MQSeries 오브젝트의 관리인 경우, 올바른 사용자 선택자는 이미 다음 상수로 정의되어 있습니다.

- MQCA\_\* 및 MQIA\_\*(오브젝트 속성)
- MOCACF \* 및 MOIACF \*(특별히 PCF와 관련된 항목)
- MQCACH\_\* 및 MQIACH\_\*(채널 속성)

사용자 메시지의 경우에는 사용자 선택자의 의미가 애플리케이션에 의해 정의되어 있습니다.

다음의 추가 사용자 선택자를 MQAI에서 도입했습니다.

#### **MQIACF\_INQUIRY**

Inquire 명령에서 리턴하는 IBM MQ 오브젝트 속성을 식별합니다.

### **MQHA\_BAG\_HANDLE**

다른 백 내에 상주하는 백 핸들을 식별합니다.

### **MQHA\_FIRST**

핸들 선택자의 하한 값입니다.

### **MQHA\_LAST**

핸들 선택자의 상한 값입니다.

#### **MQHA\_LAST\_USED**

할당된 마지막 핸들 선택자의 상한 값입니다.

### **MQCA\_USER\_LIST**

기본 사용자 선택자입니다. Visual Basic에서만 지원됩니다. 이 선택자는 문자 유형을 지원하며, **Selector** 매개변수가 mqAdd\*, mqSet\* 또는 mqInquire\* 호출에서 생략되는 경우에 사용되는 기본값을 표시합니다.

#### **MQIA\_USER\_LIST**

기본 사용자 선택자입니다. Visual Basic에서만 지원됩니다. 이 선택자는 정수 유형을 지원하며, **Selector** 매개변수가 mqAdd\*, mqSet\* 또는 mqInquire\* 호출에서 생략되는 경우에 사용되는 기본값을 표시합니다.

### **시스템 선택자**

시스템 선택자에 음수 값이 있습니다. 다음 시스템 선택자는 작성 시에 백에 포함되어 있습니다.

### **MQIASY\_BAG\_OPTIONS**

백 작성 옵션. 백을 작성하는 데 사용되는 옵션의 합입니다. 사용자는 이 선택자를 변경할 수 없습니다.

### **MQIASY\_CODED\_CHAR\_SET\_ID**

백의 문자 데이터 항목에 대한 문자 세트 ID. 초기값은 큐 관리자의 문자 세트입니다.

백에 있는 값은 mqExecute 호출을 시작할 때 사용되며 mqExecute 호출을 종료할 때 설정됩니다. 또한 백에 서 문자열을 추가하거나 수정할 때도 적용됩니다.

### **MQIASY\_COMMAND**

PCF 명령 ID. 올바른 값은 MQCMD\_\* 상수입니다. 사용자 메시지의 경우, MQCMD\_NONE 값을 사용해야 합 니다. 초기값은 MQCMD\_NONE입니다.

백에 있는 값은 mqPutBag 및 mqBagToBuffer 호출을 시작할 때 사용되며 mqExecute, mqGetBag 및 mqBufferToBag 호출을 종료할 때 설정됩니다.

### **MQIASY\_COMP\_CODE**

완료 코드. 올바른 값은 MQCC\_\* 상수입니다. 초기값은 MQCC\_OK입니다.

백에 있는 값은 mqExecute, mqPutBag 및 mqBagToBuffer 호출을 시작할 때 사용되며 mqExecute, mqGetBag 및 mqBufferToBag 호출을 종료할 때 설정됩니다.

### **MQIASY\_CONTROL**

PCF 제어 옵션. 올바른 값은 MQCFC\_\* 상수입니다. 초기값은 MQCFC\_LAST입니다.

백에 있는 값은 mqExecute, mqPutBag 및 mqBagToBuffer 호출을 시작할 때 사용되며 mqExecute, mqGetBag 및 mqBufferToBag 호출을 종료할 때 설정됩니다.

### **MQIASY\_MSG\_SEQ\_NUMBER**

PCF 메시지 순서 번호. 올바른 값은 1 이상입니다. 초기값은 1입니다.

백에 있는 값은 mqExecute, mqPutBag 및 mqBagToBuffer 호출을 시작할 때 사용되며 mqExecute, mqGetBag 및 mqBufferToBag 호출을 종료할 때 설정됩니다.

### **MQIASY\_REASON**

이유 코드입니다. 올바른 값은 MQRC\_\* 상수입니다. 초기값은 MQRC\_NONE입니다.

백에 있는 값은 mqExecute, mqPutBag 및 mqBagToBuffer 호출을 시작할 때 사용되며 mqExecute, mqGetBag 및 mqBufferToBag 호출을 종료할 때 설정됩니다.

### **MQIASY\_TYPE**

PCF 명령 유형. 올바른 값은 MQCFT\_\* 상수입니다. 사용자 메시지의 경우, MQCFT\_USER 값을 사용해야 합 니다. 초기값은 사용자 백으로 작성된 백의 경우 MOCFT\_USER이며, 관리 또는 명령 백으로 작성된 백의 경 우 MQCFT\_COMMAND입니다.

백에 있는 값은 mqExecute, mqPutBag 및 mqBagToBuffer 호출을 시작할 때 사용되며 mqExecute, mqGetBag 및 mqBufferToBag 호출을 종료할 때 설정됩니다.

### **MQIASY\_VERSION**

PCF 버전. 올바른 값은 MQCFH\_VERSION\_\* 상수입니다. 초기값은 MQCFH\_VERSION\_1입니다.

백에 있는 값을 MQCFH\_VERSION\_1이 아닌 다른 값으로 설정한 경우, 값이 mqExecute, mqPutBag 및 mqBagToBuffer 호출을 시작할 때 사용됩니다. 백에 있는 값이 MQCFH\_VERSION\_1인 경우에는, PCF 버전 이 메시지에 있는 매개변수 구조에 필요한 최저값입니다.

백에 있는 값은 mqExecute, mqGetBag 및 mqBufferToBag 호출을 종료할 때 설정됩니다.

# **Managed File Transfer 관리 참조**

다음 참조 정보를 사용하여 Managed File Transfer를 관리할 수 있습니다.

# <span id="page-2130-0"></span>**MFT 명령 및 프로세스와 큐 관리자의 연결 조합**

Managed File Transfer 토폴로지는 여러 다른 컴포넌트로 구성됩니다. 이러한 컴포넌트는 다음과 같습니다.

- 하나 이상의 에이전트와 그에 연관된 에이전트 큐 관리자
- 조정 큐 관리자
- 명령 큐 관리자
- 토폴로지를 관리하고 관리 대상 전송을 제출하는 데 사용되는 다수의 명령
- 토폴로지에서 에이전트가 수행하는 관리 대상 전송에 대한 정보를 수집하는 선택적 로거
- 일부 관리 태스크를 수행하고 관리 대상 전송에 대한 정보를 보는 데 사용할 수 있는 IBM MQ Explorer Managed File Transfer 플러그인.

에이전트, 로거, 명령 및 IBM MQ Explorer Managed File Transfer 플러그인은 실행 시 하나 이상의 큐 관리자에 연결됩니다.

다음 테이블에는 실행 시 연결되는 큐 관리자 에이전트, 로거, 명령 및 IBM MQ Explorer Managed File Transfer 플러그인이 요약되어 있습니다.

:NONE.

테이블에 있는 명령 또는 프로세스에 X 문자가 없는 경우 이 명령은 실행 시 큐 관리자 또는 프로세스에 연결되지 않습니다.

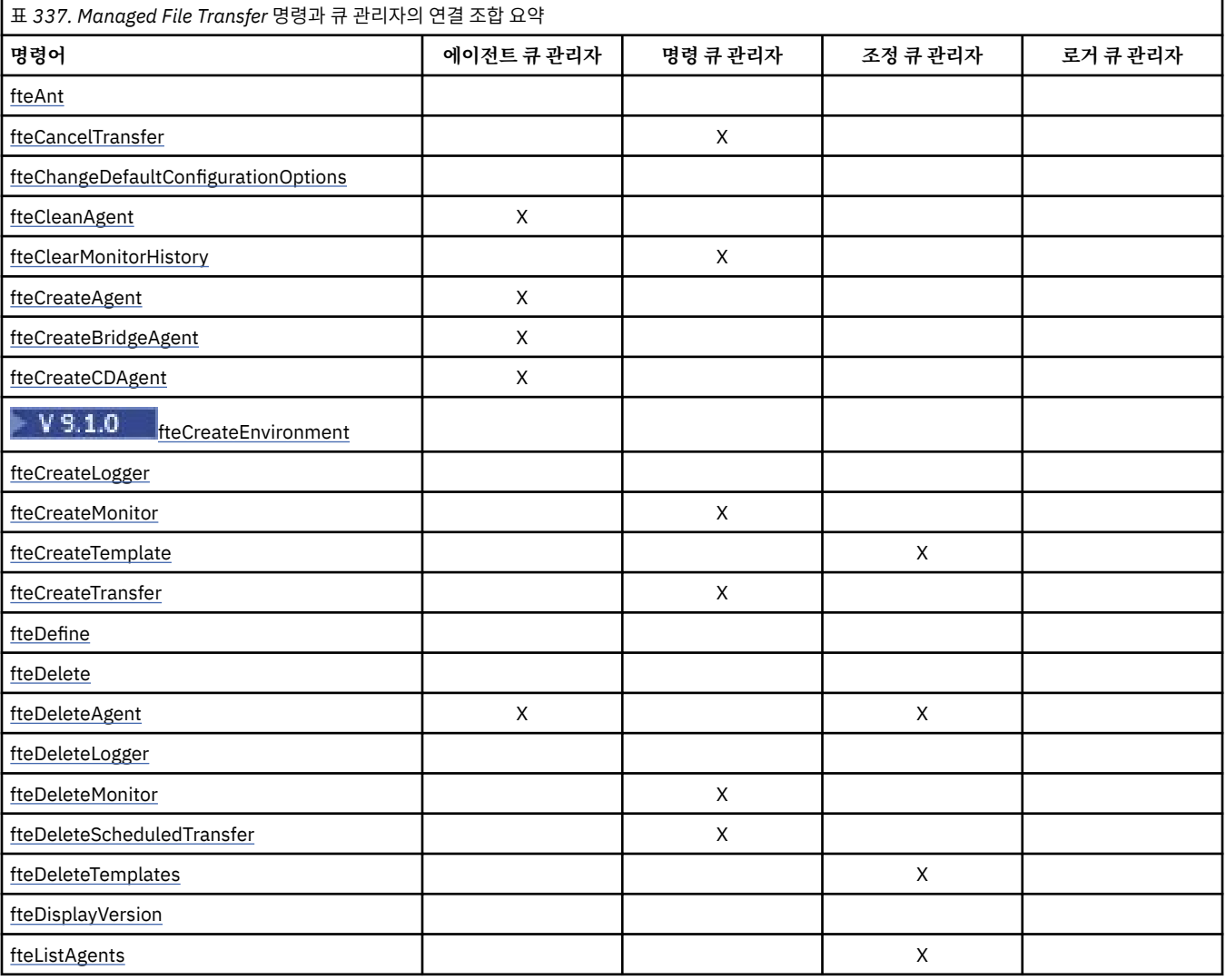

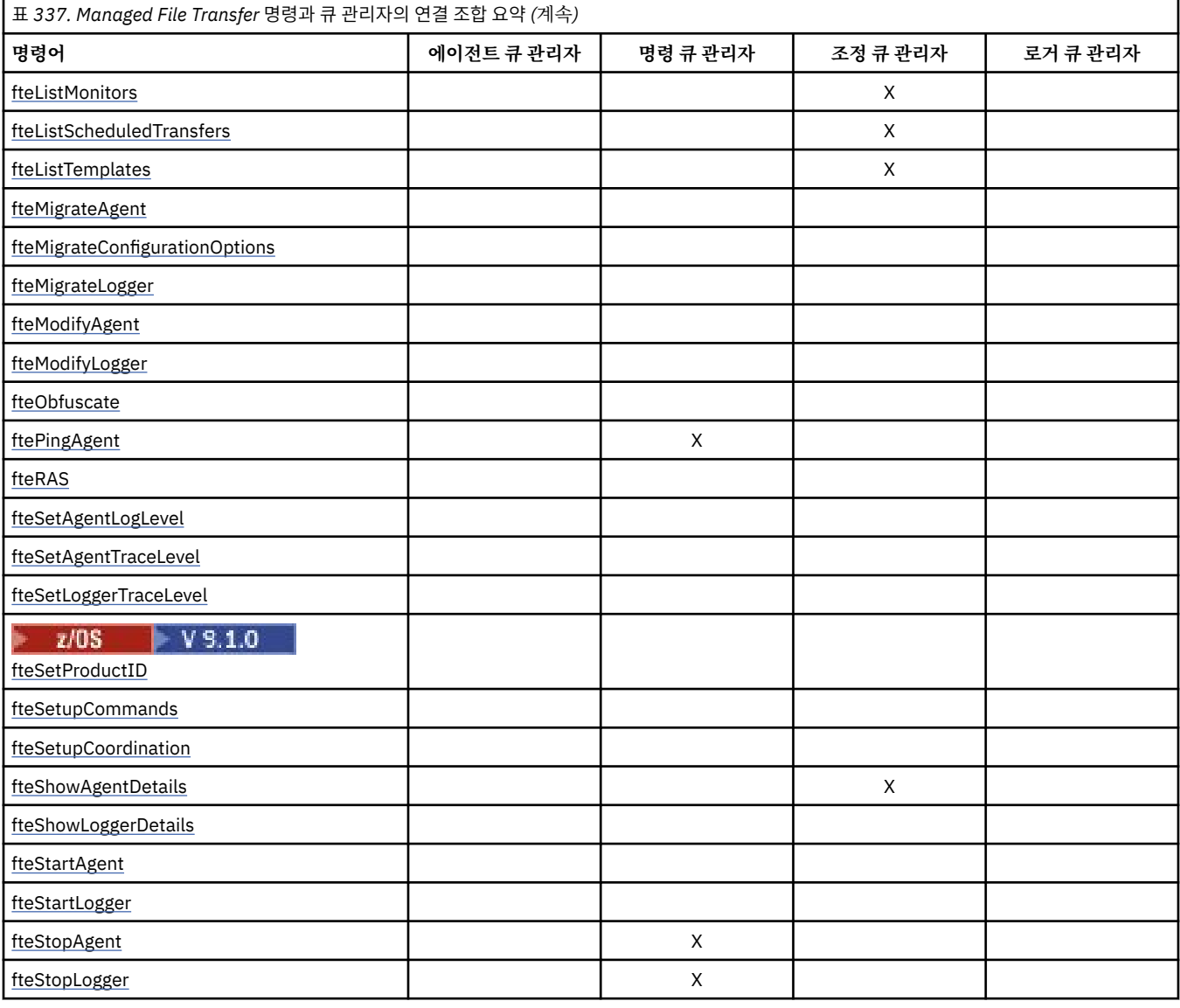

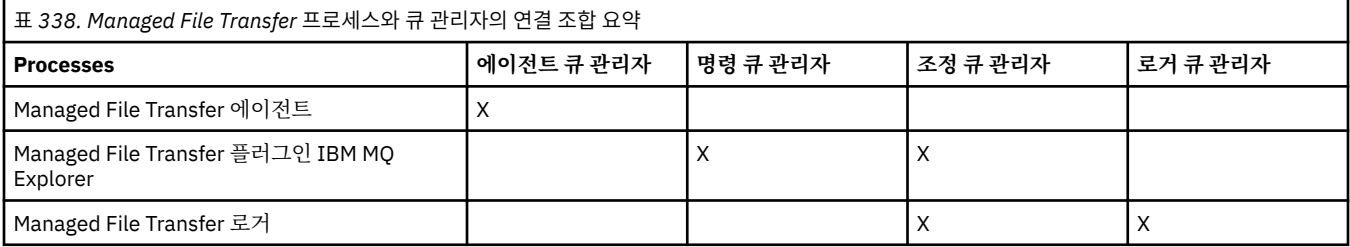

각 유형의 큐 관리자 즉 에이전트, 명령 및 조정 큐 관리자에 연결할 때 필요한 신임 정보가 들어 있는 파일은 연관 된 특성 파일에서 지정할 수 있습니다. 예를 들어, 조정 큐 관리자에는 coordination.properties 파일이 있 습니다. 이 파일에서 신임 정보 파일을 가리키도록

**coordinationQMgrAuthenticationCredentialsFile** 특성을 설정할 수 있습니다.

조정 큐 관리자에 연결하는 명령에서는 해당 파일에서 지정되는 신임 정보를 사용합니다. 보안이 큐 관리자에서 사용으로 설정되고 이 특성이 잘못 설정되면, MFT 명령은 성공적으로 완료되지 않습니다. 자세한 정보는 MFT 및 IBM MQ 연결 인증을 참조하십시오.

**관련 개념**

설치된 MFT 명령 세트

# **MFT 명령이 어떤 큐 관리자에 연결되는지에 대한 세부사항**

Managed File Transfer 명령이 어떤 큐 관리자에 연결되는지에 대한 추가 정보

이 주제는 일부 삽화와 함께 2131 페이지의 『MFT 명령 및 [프로세스와](#page-2130-0) 큐 관리자의 연결 조합』의 정보를 확장 합니다.

# **조정 큐 관리자에 연결하는 명령**

다음 명령은 조정 큐 관리자에 연결됩니다.

- [fteCreateTemplate](#page-2179-0)
- [fteDeleteAgent](#page-2217-0)
- [fteDeleteTemplates](#page-2224-0)
- [fteListAgents](#page-2227-0)
- [fteListMonitors](#page-2229-0)
- [fteListScheduledTransfers](#page-2233-0)
- [fteListTemplates](#page-2234-0)
- [fteShowAgentDetails](#page-2269-0)

Managed File Transfer 토폴로지의 조정 큐 관리자는 전체 토폴로지에 대한 지식이 있는 중앙 허브입니다. 조정 큐 관리자가 송신자 및 수신자 채널을 통해 토폴로지의 모든 에이전트 큐 관리자에 연결되어 있습니다. 에이전트 는 정기적으로 상태 정보를 조정 큐 관리자에 발행하고 여기에 해당 전송 템플리트를 저장합니다.

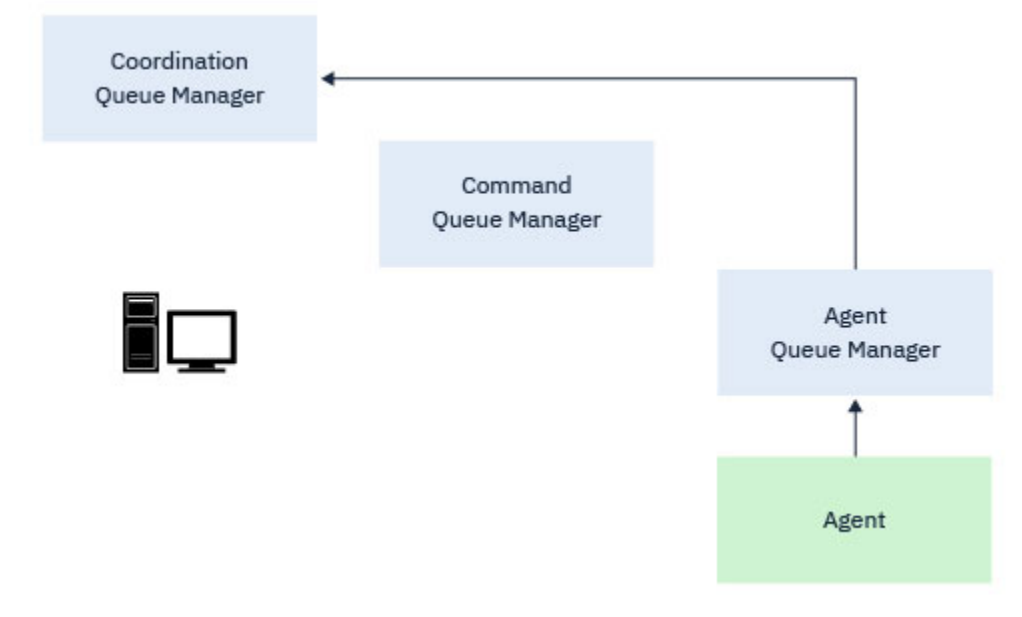

그림 *1.* 에이전트는 상태 정보를 발행하거나 조정 큐 관리자에 전송 템플리트를 저장합니다*.*

조정 큐 관리자에 연결되는 선행 명령이 실행되면 조정 큐 관리자에 직접 연결되거나 다음 중 하나에 연결됩니다.

- 전송 템플리트를 작성 또는 삭제하십시오.
- 에이전트, 모니터 또는 스케줄된 전송에 대한 상태 정보를 조회하고 해당 정보를 사용자에게 표시합니다.

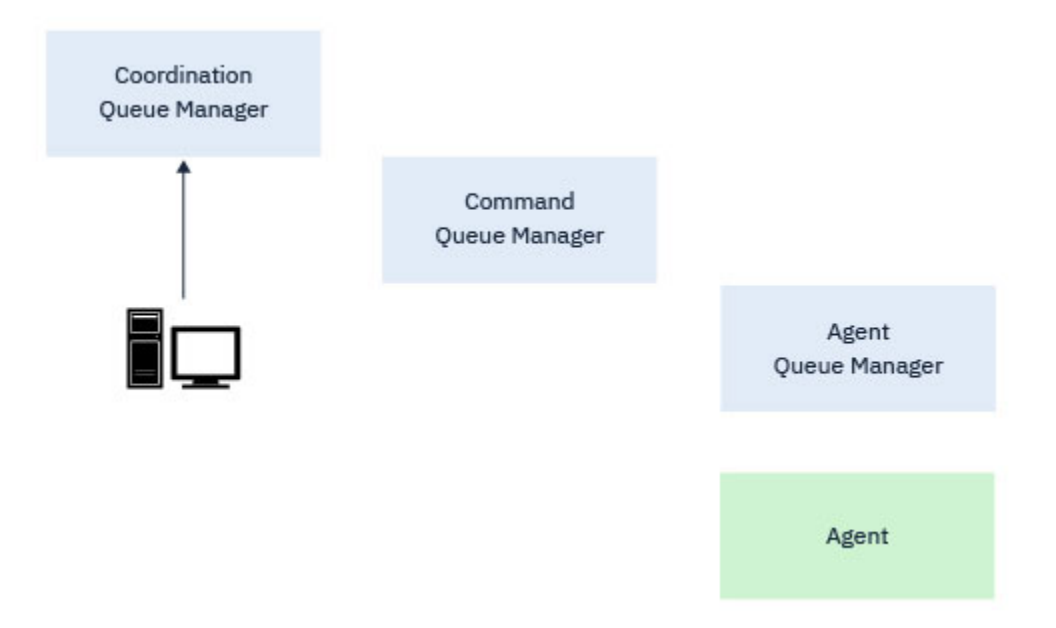

그림 *2.* 적절한 상태 정보를 확보하거나 전송 템플리트로 작업하도록 명령이 조정 큐 관리자에 직접 연결됩니다*.*

### **명령 큐 관리자에 연결하는 명령**

다음 명령은 명령 큐 관리자에 연결됩니다.

- [fteCancelTransfer](#page-2140-0)
- [fteCreateMonitor](#page-2173-0)
- [fteCreateTransfer](#page-2193-0)
- [fteDeleteMonitor](#page-2221-0)
- fteDeleteScheduledTransfer
- [ftePingAgent](#page-2249-0)
- [fteStopAgent](#page-2282-0)

명령 큐 관리자를 Managed File Transfer 토폴로지로의 게이트웨이 형식으로 생각할 수 있습니다. 송신자 및 수 신자 채널을 사용하여 에이전트 큐 관리자에 연결됩니다.

큐 관리자에 연결하는 선행 명령 중 하나가 실행되면 다음과 같습니다.

- 명령 큐 관리자에 연결하십시오.
- 임시 응답 큐를 작성하십시오.
- 명령 세부사항을 포함하는 메시지를 적절한 에이전트에 송신하십시오.

메시지는 IBM MQ 네트워크를 통해 에이전트 큐 관리자로 라우트되며, 여기서 에이전트는 에이전트에 의해 선택 되고 처리됩니다.

에이전트가 명령을 처리한 후 에이전트는 명령 큐 관리자에 다시 응답을 전송되고 명령이 이를 픽업합니다.

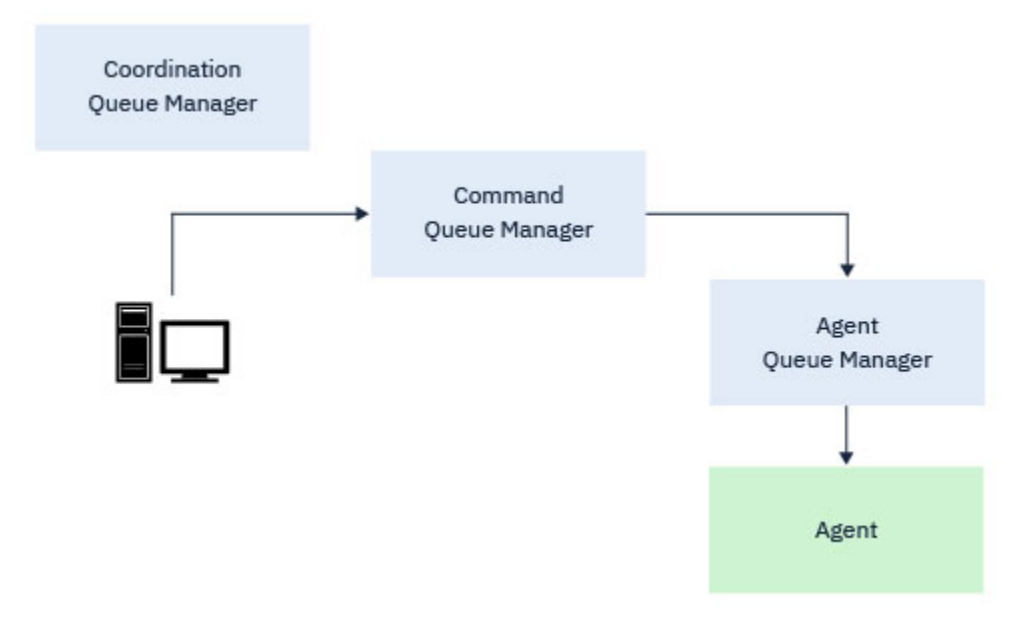

그림 *3.* 명령이 명령 큐 관리자에 연결됩니다*.* 그런 다음*,* 명령을 포함하는 메시지는 *IBM MQ* 네트워크를 통해 올바른 에이전트 큐 관리자로 라우팅되며 에이전트가 이를 픽업합니다*.*

### **에이전트 큐 관리자에 연결하는 명령**

다음 명령은 에이전트 큐 관리자에 연결됩니다.

- [fteCleanAgent](#page-2143-0)
- [fteCreateAgent](#page-2148-0)
- [fteCreateBridgeAgent](#page-2153-0)
- [fteCreateCDAgent](#page-2163-0)
- [fteDeleteAgent](#page-2217-0)

모든 에이전트에는 자체 에이전트 큐 관리자가 있습니다. 에이전트는 이 큐 관리자에 호스트된 시스템 큐를 사용 하여 상태 정보를 유지보수하고 작업 요청을 수신합니다.

단일 큐 관리자가 다중 에이전트의 에이전트 큐 관리자 역할을 수행할 수 있습니다. 에이전트 큐 관리자는 발신자 및 수신자 채널을 사용하는 기타 에이전트 큐 관리자, 명령 큐 관리자 및 조정 큐 관리자에 연결됩니다.

**fteCreateAgent**, **fteCreateBridgeAgent** 및 **fteCreateCDAgent** 명령은 에이전트 큐 관리자 이름을 인수로 사용합니다.

이러한 명령이 실행되면 지정된 큐 관리자에 연결하고 에이전트가 Managed File Transfer 토폴로지에 추가되었 음을 나타내는 메시지를 조정 큐 관리자에 전송합니다.

마찬가지로 **fteDeleteAgent**가 실행되면 에이전트 큐 관리자에 연결하고 조정 큐 관리자에 메시지를 전송하 여 에이전트가 이제 Managed File Transfer 토폴로지에서 제거되었음을 알립니다.

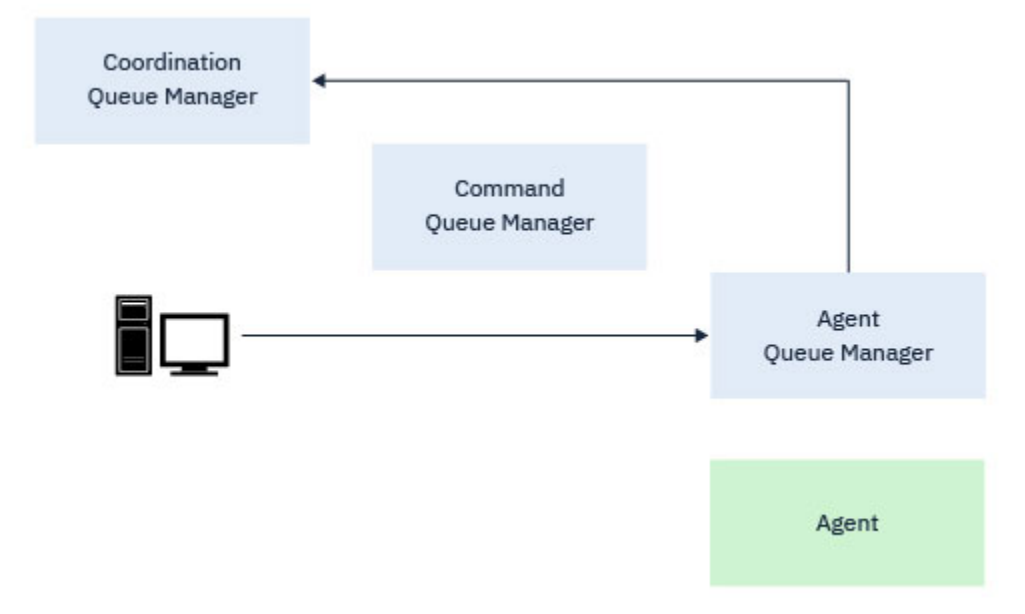

그림 *4.* 다양한 *fteCreate* 명령은 *fteDeleteAgent* 명령과 함께 에이전트 큐 관리자에 연결되고 조정 큐 관리 자에 메시지를 전송하여 토폴로지에서 에이전트를 등록하거나 등록 취소합니다*.*

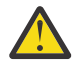

**주의: fteCleanAgent**는 에이전트 큐 관리자에 연결하고 해당 에이전트에 대한 모든 상태 정보를 해당 시스템 큐에서 제거합니다.

이 명령을 실행하면 전체 토폴로지에 대한 영향을 미칠 수 있습니다. 이와 같이, IBM의 지침에서만 이 명 령을 실행해야 합니다.

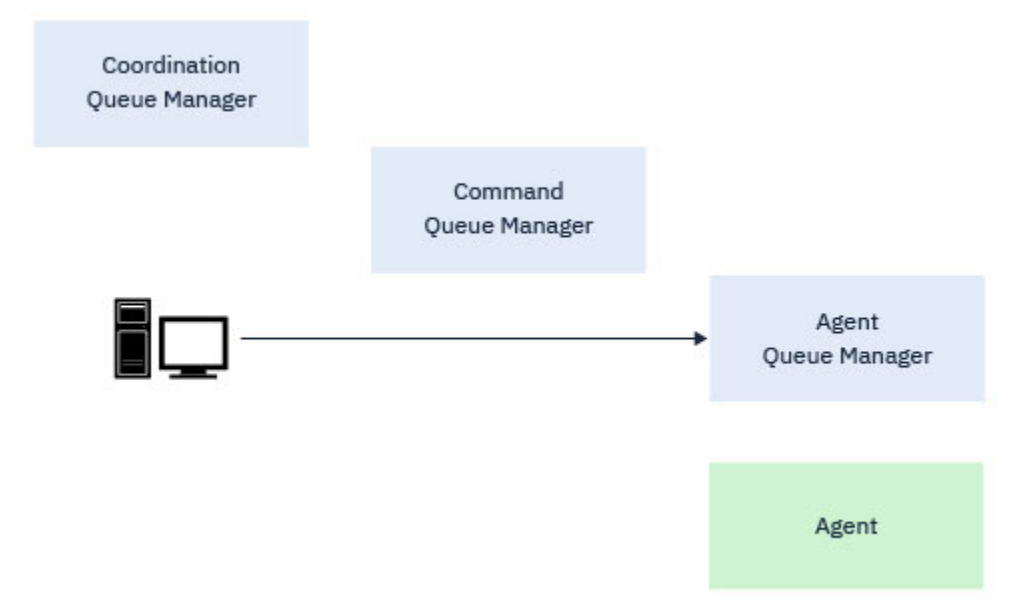

그림 *5. fteCleanAgent* 명령이 에이전트 큐 관리자에 직접 연결되며 에이전트의 시스템 큐에서 상태 정보를 제거 합니다*.*

### **관련 개념**

설치된 MFT 명령 세트

# **MFT 명령**

모든 Managed File Transfer 명령은 자세한 설명에 대한 링크와 함께 나열됩니다.

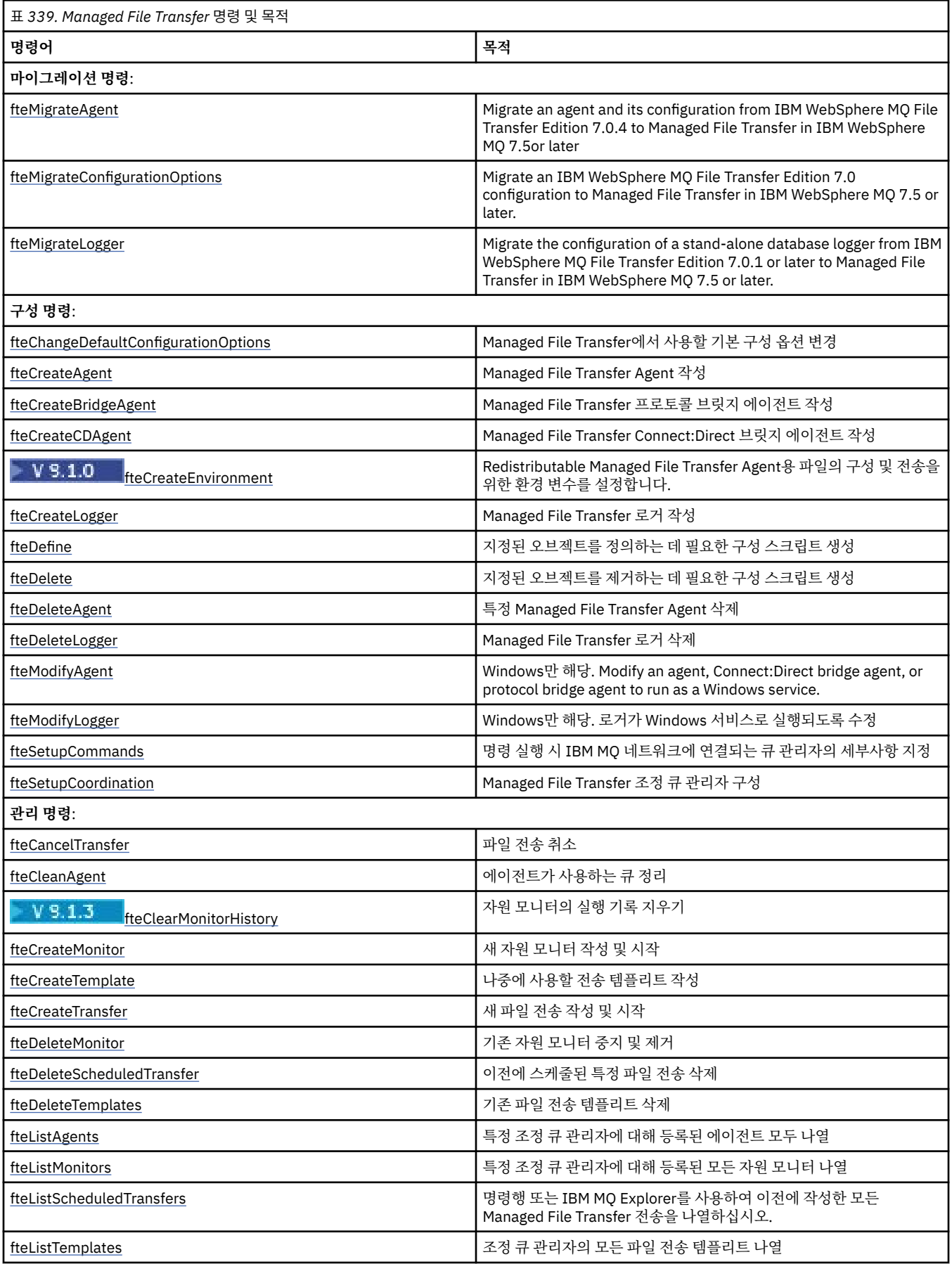

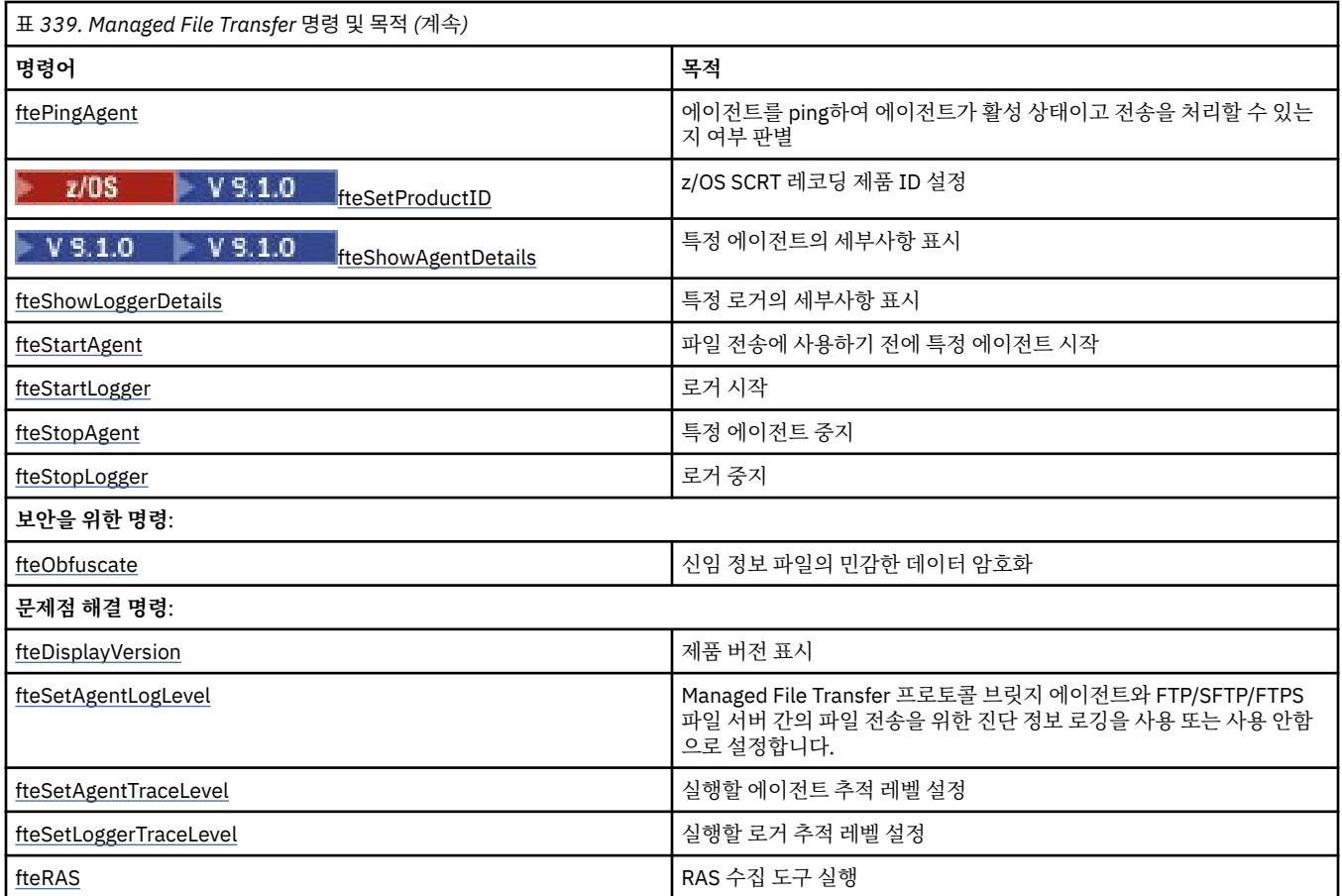

Managed File Transfer 오퍼링과 함께 설치되는 명령을 표시하는 테이블은 설치된 MFT 명령 세트 를 참조하십 시오.

각 명령과 매개변수에 대한 구문은 레일로드 다이어그램이라고 하는 구문 다이어그램의 양식으로 표시되어 있습 니다. 레일로드 다이어그램을 해석하는 방법에 대한 정보는 218 페이지의 『구문 [다이어그램』](#page-217-0)의 내용을 참조 하십시오.

# **MFT 명령 사용 권한**

mqm 그룹에 없는 사용자가 명령을 실행할 수 있도록 IBM MQ 를 이미 구성한 경우가 아니면 Managed File Transfer 명령을 실행하려면 사용자 ID가 mqm 그룹의 구성원이어야 합니다.

z/OS에서 대체 그룹을 mqm으로 정의하는 방법에 대한 자세한 정보는 z/OS에 대한 IBM MQ 명령 실행 을 참조하십시오.

권한 부여에 대한 자세한 정보는 IBM MQ를 관리하기 위한 권한을 참조하십시오. HBM i IBM i를 사용 중 인 경우 IBM MQ 권한 주제로 시작하십시오.

Managed File Transfer 명령의 서브세트는 IBM MQ Explorer를 사용하여 발행할 수 있습니다.

### **Windows 및 UNIX 시스템에서 명령 실행**

명령 실행에 대한 다음 환경 정보를 참고하십시오.

### **Managed File Transfer for Windows**

모든 명령은 명령행에서 실행할 수 있습니다. 명령어는 대소문자를 구분하지 않으므로 대문자, 소문자 또는 대소문자 혼용 명령어를 입력할 수 있습니다. 그러나 제어 명령(예: 큐 이름) 및 매개변수(예: 큐 관리자 이름 의 경우 **-m**)에 대한 인수는 대소문자를 구분합니다.

구문 설명에서 하이픈(-)은 플래그 표시기로 사용됩니다.

### **Managed File Transfer for UNIX systems**

모든 Managed File Transfer 명령은 쉘에서 실행할 수 있습니다. 모든 명령은 대소문자를 구분합니다.

### **z/OS 시스템에서 명령 실행**

 $\approx 10$ S

Managed File Transfer 명령은 제품이 설치될 때 선택된 위치의 bin 서브디렉토리에 설치되었습니다. 명령은 다 음 옵션 중 하나로 실행될 수 있습니다.

- 명령에 경로를 지정하거나 사용자 명령 경로에 bin 서브디렉토리를 포함시켜 USS 환경에서 직접 실행될 수 있 습니다.
- PDSE 명령 템플리트 라이브러리에서 특정 에이전트 또는 로거에 대해 구성된 명령의 PDSE 데이터 세트를 통 해 실행될 수 있습니다. 자세한 정보는 MFT 에이전트 또는 로거 명령 데이터 세트 작성을 참조하십시오.

### **IBM i 플랫폼에서 명령 실행**

### $\triangleright$  IBM i

IBM i에서의 명령 실행에 대한 다음 환경 관련 정보를 참고하십시오.

- Qshell 해석기를 사용하여 Managed File Transfer 명령을 시작할 수 있습니다. Qshell 해석기를 시작하려면 IBM i 시스템 명령행에서 **STRQSH** 명령을 실행하십시오.
- Qshell 환경에서 명령을 실행하는 경우 명령어는 대소문자를 구분하지 않으므로 대문자, 소문자 또는 대소문자 조합 명령어를 입력할 수 있습니다. 그러나 제어 명령(예: 큐 이름) 및 매개변수(예: 큐 관리자 이름의 경우 **-m**) 에 대한 인수는 대소문자를 구분합니다.

### **관련 개념**

MFT의 리턴 코드

### **MFT 명령 추적**

명령행에서 문제점을 판별하는데 도움이 되도록 Managed File Transfer 명령을 추적할 수 있습니다.

### **목적**

지정된 레벨에서 추적을 사용하려면 MFT 명령에 **-trace** 매개변수를 사용하십시오. 다른 디렉토리를 식별하기 위해 **-tracePath** 매개변수가 포함되지 않는 한, 생성된 추적 파일은 현재 작업 디렉토리에 있습니다.

추적을 실행하면 성능에 상당한 영향을 주고 많은 양의 추적 데이터가 생성될 수 있으므로 주의하여 필요한 경우 에만 추적을 실행하십시오. 일반적으로 IBM 서비스 담당자가 요청한 경우에만 추적을 사용할 수 있습니다.

추적 파일 크기 및 보존할 추적 파일의 수와 같은 추적 특성을 추가로 agent.properties 파일에 설정할 수 있 습니다. 이러한 특성은 고급 에이전트 특성에 설명되어 있습니다.

### **Syntax**

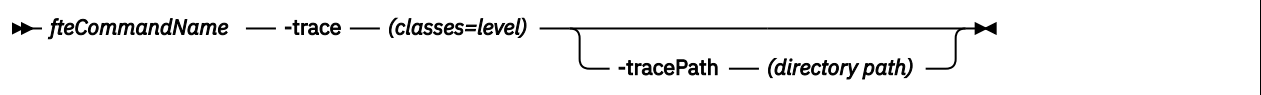

### **매개변수**

### **-trace (***classes=level***)**

필수. 추적을 설정할 레벨과 추적을 적용할 클래스입니다. 다음 형식을 지정하십시오.

classes=level

예를 들면, 다음과 같습니다.

```
com.ibm.wmqfte=all
```
이는 모든 Managed File Transfer 클래스를 추적합니다.

추적 레벨을 적용할 쉼표로 구분된 클래스 스펙 목록을 지정하십시오. 이 매개변수를 지정하지 않으면 해당 추적 레벨이 모든 에이전트 클래스에 적용됩니다.

(*classes*)가 더하기 부호(+)로 시작되면 더하기 부호 뒤의 추적 클래스 목록이 현재 추적하고 있는 기존 추적 클래스에 추가됩니다.

올바른 추적 레벨 옵션은 다음과 같으며 추적 파일 크기 및 자세한 내용이 오름차순으로 나열됩니다.

### **해제**

에이전트 추적을 끄기로 전환하되 정보를 로그 파일에 계속 기록합니다. 다음은 디폴트 옵션입니다.

**플로우**

에이전트의 처리 플로우와 연관된 추적 지점의 데이터를 캡처합니다.

#### **moderate**

추적에서 적정량의 진단 정보를 캡처합니다.

#### **verbose**

추적에서 대량의 진단 정보를 캡처합니다.

### **모두**

에이전트 추적이 모든 에이전트 클래스에 실행되도록 설정합니다.

### **-tracePath (***directory path***)**

선택사항. 추적을 작성하려는 디렉토리를 지정하십시오. 예를 들면 c:\temp입니다.

<mark>▶ 1/05 △ 0</mark> 이 매개변수를 지정하지 않으면 명령이 발행된 디렉토리가 값입니다. 예를 들어 z/OS에서는 다음과 같습니다.

 $\sim$  2/0S  $_{/$ u/smith/fte/wmqmft/mqft/logs/MQPV/loggers/BFGLG1/logs/

이 매개변수는 **-trace** 매개변수가 지정된 경우에만 유효합니다.

### **예**

추적 레벨이 모두로 설정되는 다음 예에서 모든 클래스가 AGENT.NAME에 속한다는 것이 **fteStartAgent** 명 령으로 추적됩니다.

**참고:** 에이전트가 시작되면 추적은 *mft\_config*/logs*coordination\_qmgr*/agents/*agent*(으)로 이동 합니다.

fteStartAgent -trace com.ibm.wmqfte=all -tracePath /u/mft/trace AGENT.NAME

이 예제에서는 추적 레벨이 AGENT.NAME 에이전트의 com.ibm.wmqfte.common 클래스로 설정됩니다. 추적의 적당한 양이 **ftePingAgent** 명령으로 캡처됩니다.

ftePingAgent -trace com.ibm.wmqfte.common=moderate AGENT.NAME

이 예에서는, 에이전트 AGENT.NAME의 com.ibm.wmqfte.common 클래스에 대해 추적 레벨이 중간으로 설정 되고 c\\$user 디렉토리에 추적이 기록됩니다. 추적의 적당한 양이 **ftePingAgent** 명령으로 캡처됩니다.

ftePingAgent -trace com.ibm.wmqfte.common=moderate -tracePath c:\\$user AGENT.NAME

#### **fteBatch, fteCommon 및 ftePlatform 헬퍼 스크립트**  $z/0S$

z/0S fteBatch, fteCommon 및 ftePlatform은 *MQ\_INSTALLATION\_PATH*/bin 디렉토리에서 Managed File Transfer에 의해 헬퍼 스크립트로 제공되는 스크립트입니다. fteBatch 스크립트는 z/OS에만 존재 합니다.

## <span id="page-2140-0"></span>**fteBatch 스크립트(z/OS에만 해당)**

 $z/0S$ 

fteBatch는 JZOS 배치 실행기에서 Managed File Transfer를 실행하는 데 사용되는 헬퍼 스크립트입니다. fteBatch는 z/OS에만 설치됩니다. 일반적으로 Managed File Transfer는 해당 기능에 적합한 Java 클래스를 시 작하기 전에 일부 환경 구성을 수행하는 제공된 명령 쉘 스크립트를 사용하여 시작됩니다. JZOS 배치 실행기를 사용하여 Managed File Transfer를 시작하면 Java 클래스가 실행기에서 직접 시작됩니다. fteBatch는 실행기 설정의 일부로 호출되어 필수 클래스 이름을 환경 변수에 저장할 수 있으며 Java를 시작하기 전에 보통 명령 쉘 스크립트가 수행하는 설정 작업을 수행합니다. 이와 같이 수행하면 Managed File Transfer에서 사용하는 내부 클래스 이름과 사용자의 작업 사이에 격리 레벨이 제공됩니다.

명령의 새 PDSE 데이터 세트를 통해 Managed File Transfer 를 실행할 수 있으므로 fteBatch 명령은 IBM MQ 8.0에서 Managed File Transfer 에 더 이상 사용되지 않습니다. 자세한 정보는 MFT 에이전트 또는 로거 명령 데 이터 세트 작성을 참조하십시오.

### **fteCommon**

fteCommon 은 Java시작 전에 공통 설정 처리를 수행하기 위해 다른 Managed File Transfer 명령 스크립트에 의 해 시작되는 헬퍼 스크립트입니다.

### **ftePlatform**

ftePlatform은 플랫폼별 설정 처리를 수행하기 위해 fteCommon 스크립트에서 시작하는 헬퍼 스크립트입니다.

# **fteCancelTransfer: MFT 전송 취소**

**fteCancelTransfer** 명령을 사용하여 Managed File Transfer 전송을 취소합니다. 전송을 위한 소스 또는 목 적지 에이전트에 이 명령을 실행할 수 있습니다.

### **목적**

해당 전송이 현재 진행 중일 때 **fteCancelTransfer** 명령을 실행하는 경우 해당 전송의 일부로 이미 전송된 파일은 목적지 시스템에 남으며 삭제되지 않습니다. 해당 전송의 일부로 부분적으로 전송된 모든 파일은 목적지 시스템에서 삭제됩니다. 전송의 목적지 측에서는 해당 전송을 "cancelled"로 로그합니다.

Connect:Direct 노드로의 전송이 취소되는 경우 취소된 전송의 일부로 부분적으로 전송된 모든 파일은 목적지 시스템에 남으며 삭제되지 않습니다.

IBM MQ 네트워크에 연결한 후 에이전트 큐 관리자로 라우트할 수 있는 시스템에서 **fteCancelTransfer** 명 령을 실행할 수 있습니다. 특히 명령을 실행하려면 이 시스템에 Managed File Transfer 을 (를) 설치해야 하며 IBM MQ 네트워크와 통신하도록 이 시스템에 Managed File Transfer 를 구성해야 합니다. 사용 가능한 연결에 대한 세부사항이 없는 경우에는 에이전트 큐 관리자 세부사항(사용 가능한 경우)을 연결에 대신 사용됩니다.

기본 세트와 다른 구성 옵션 세트를 사용하려는 경우에만 이 명령에 대해 선택적 **-p** 매개변수를 지정하십시오. 자세한 정보는 구성 옵션을 참조하십시오.

**Syntax**

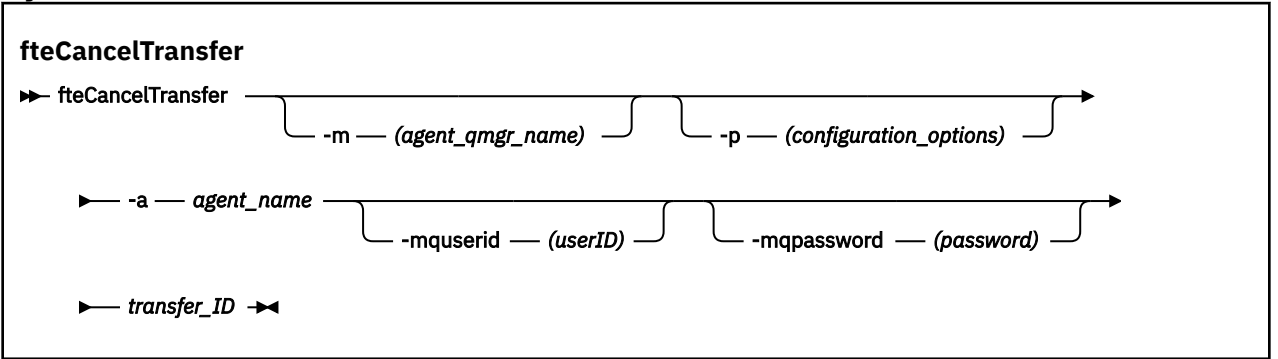

### <span id="page-2141-0"></span>**매개변수**

### **-m(***agent\_qmgr\_name***)**

선택사항. 에이전트 큐 관리자의 이름입니다. 이 에이전트는 취소할 전송을 위한 소스 또는 목적지 에이전트 중 하나여야 합니다. 이 매개변수를 지정하지 않은 경우 사용 중인 구성 옵션 세트에 의해 식별된 큐 관리자에 게 취소 요청이 전송됩니다.

### **-p (***configuration\_options***)**

선택사항. 이 매개변수는 전송 취소에 사용되는 구성 옵션 세트를 판별합니다. 규칙에 따라 기본값이 아닌 조 정 큐 관리자의 이름을 이 매개변수에 대한 입력으로 사용하십시오. 그러면 명령은 기본값이 아닌 조정 큐 관 리자와 연관된 특성 파일 세트를 사용합니다.

이 매개변수를 지정하지 않는 경우, 기본 조정 큐 관리자를 기반으로 한 구성 옵션 세트가 사용됩니다.

### **-a(***agent\_name***)**

필수. 취소할 전송을 위한 소스 또는 목적지 에이전트의 이름입니다.

### **-mquserid(***userID***)**

선택사항. 명령 큐 관리자를 사용하여 인증할 사용자 ID를 지정합니다.

### **-mqpassword(***password***)**

선택사항. 명령 큐 관리자를 사용하여 인증할 비밀번호를 지정합니다. **-mquserid** 매개변수도 지정해야 합 니다. **-mquserid**을(를) 지정하지만 **-mqpassword**을(를) 지정하지 않는 경우 연관된 비밀번호를 제공하라 는 프롬프트가 표시됩니다. 비밀번호는 표시되지 않습니다.

### **transfer\_ID**

필수. 취소할 전송의 ID입니다. **fteCreateTransfer** 명령을 실행하면 전송 ID(요청 ID라고도 함)가 명령 행에 표시됩니다. 전송 ID는 파일 전송 로그 메시지에도 포함되거나 IBM MQ 탐색기 전송 로그 패널에 표시 됩니다.

### **-? 또는 -h**

선택사항. 명령 구문을 표시합니다.

### **예**

이 예제에서 AGENT1은 취소할 전송을 위한 소스 에이전트입니다.

fteCancelTransfer -a AGENT1 414d5120514d5f4c4d343336303920201159c54820027102

### **리턴 코드**

### **0**

명령이 성공적으로 완료되었거나 에이전트에서 지정된 전송 ID를 알 수 없습니다. 에이전트에서 전송 ID를 모르는 경우 대부분의 이유는 전송이 이미 완료되었거나 취소된 것입니다.

### **1**

명령이 성공하지 못하고 종료되었습니다.

### **관련 참조**

2194 페이지의 『[fteCreateTransfer:](#page-2193-0) 새 파일 전송 시작』

**fteCreateTransfer** 명령으로 명령행에서 새 파일 전송을 작성하고 시작할 수 있습니다. 이 명령은 파일 전송 을 즉시 시작하거나 향후 파일 전송 시간 및 날짜를 스케줄하고 스케줄된 전송을 한 번 이상 반복하고 특정 조건 에 따라 파일 전송을 트리거할 수 있습니다.

# **fteChangeDefaultConfigurationOptions: MFT에 대한 기본 구성 옵션 변경**

**fteChangeDefaultConfigurationOptions** 명령을 사용하여 Managed File Transfer에서 사용할 기본 구성 옵션을 변경할 수 있습니다. 구성 옵션의 값이 Managed File Transfer에서 사용하는 특성 파일 그룹을 정의 합니다.

**중요사항:** IBM MQ for UNIX, Linux, and Windows에서는 IBM MQ 관리자(및 mqm 그룹의 구성 원)인 사용자만 이 명령을 실행할 수 있습니다. IBM MQ 관리자가 아닌 사용자로 이 명령을 실행하려고 하면 다음 오류 메시지가 수신됩니다. BFGCL0502E: 요청된 조작을 수행할 수 있는 권한이 없습니다. 그리고 명령은 실행되지 않습니다.

<mark>★ #/0S → z/OS</mark> 시스템에서 사용자는 명령을 실행하기 위해 다음 조건 중 하나 이상을 충족해야 합니다.

- mqm 그룹의 구성원이어야 합니다(mqm 그룹이 시스템에 정의된 경우).
- BFG\_GROUP\_NAME 환경 변수에 이름 지정된 그룹의 구성원이어야 합니다(구성원의 이름이 지정된 경우).
- 명령이 실행될 때 BFG\_GROUP\_NAME 환경 변수에 값이 설정되지 않아야 합니다.

### **목적**

기본 Managed File Transfer 구성 옵션은 처음으로 [fteSetupCoordination](#page-2266-0) 명령을 사용하여 큐 관리자를 조정 큐 관리자로 구성할 때 설정됩니다. MFT 제품을 설치하는 동안 mqft 디렉토리가 아직 없는 경우 <MQ\_DATA\_PATH> 아래에 작성됩니다. 또한 구성, 설치 및 로그 디렉토리가 아직 존재하지 않는 경우 mqft 디 렉토리에 작성됩니다.

**fteChangeDefaultConfigurationOptions** 명령을 사용하면 installation.properties 파일에 정 의된 기본 조정 큐 관리자를 변경할 수 있습니다. 이 조정 큐 관리자를 변경하면, Managed File Transfer는 기본 적으로 *configuration\_options*의 입력으로 사용한 디렉토리에 있는 구조화된 디렉토리 및 특성 파일 세트에서 제 공하는 구성 옵션을 사용합니다. 이 디렉토리 이름은 이 구성에서 에이전트가 사용하는 조정 큐 관리자와 동일합 니다.

installation.properties 파일에 대한 자세한 정보는 구성 옵션을 참조하십시오.

### **Syntax**

### **fteChangeDefaultConfigurationOptions**

**EXECHANGEDEFAULTCONFIGURATIONOPTIONS** *- configuration\_options*  $\rightarrow$ 

### **매개변수**

### **configuration\_options**

필수. 이 매개변수는 변경하려는 기본 구성 옵션을 지정합니다. 기본값이 아닌 조정 큐 관리자의 이름을 이 매 개변수에 대한 입력으로 사용하십시오.

### **-? 또는 -h**

선택사항. 명령 구문을 표시합니다.

### **예**

이 예제에서는 기본 구성 옵션이 QM\_COORD2로 변경됩니다.

fteChangeDefaultConfigurationOptions QM\_COORD2

### **리턴 코드**

### **0**

명령이 성공적으로 완료되었습니다.

### **1**

명령이 성공하지 못하고 종료되었습니다.

### **관련 개념**

구성 옵션

# <span id="page-2143-0"></span>**fteCleanAgent: MFT 에이전트 정리**

**fteCleanAgent** 명령으로 에이전트가 사용하는 지속 및 비지속 큐의 메시지를 삭제하여 Managed File Transfer Agent가 사용하는 큐를 정리합니다. 에이전트 시작 시 에이전트가 사용하는 큐에 남아 있는 정보가 원 인이 되는 문제점이 발생하면 **fteCleanAgent** 명령을 사용하십시오.

## **목적**

**fteCleanAgent** 명령을 사용하여 에이전트가 사용하는 지속 및 비지속 큐의 메시지를 삭제합니다. 특히, 이 명 령은 다음 조치를 수행할 수 있습니다.

- 전송이 중지되기 전에 이 에이전트에서 진행 중이었던 모든 전송을 제거합니다. 이러한 전송은 에이전트 재시 작 시 재개되지 않습니다.
- 에이전트에 이미 제출되었으나 아직 실행되지 않은 모든 명령을 제거합니다.
- 에이전트에 대해 저장된 모든 자원 모니터를 삭제합니다.
- 에이전트에 대해 저장된 모든 스케줄된 전송을 삭제합니다.
- 에이전트에 대해 저장된 모든 올바르지 않은 메시지를 삭제합니다.

에이전트가 Connect:Direct 브릿지 에이전트인 경우 **-ms**, **-ss** 및 **-ims** 매개변수가 유효하지 않습니다. Connect:Direct 브릿지 에이전트의 경우, 명령은 다음 조치도 수행합니다.

- 파일이 전송되는 동안 Connect:Direct 브릿지 에이전트가 파일을 임시로 파일을 저장하는 디렉토리에 있는 모 든 파일을 삭제합니다. 이 디렉토리의 위치는 **cdTmpDir** 매개변수로 정의됩니다.
- 진행 중인 전송과 연관된 Connect:Direct 프로세스에 대한 정보를 표시합니다.

기본적으로 **fteCleanAgent** 명령에 적절한 매개변수를 전달하고 에이전트 이름을 제공하여 지울 Managed File Transfer 상태를 지정해야 합니다. 즉, **fteCleanAgent**는 기본적으로 모든 진행 중 및 보류 중인 전송, 자 원 모니터 정의 및 지정된 에이전트에 대해 스케줄된 전송 정의를 지우지 않습니다. command.properties 파 일의 **failCleanAgentWithNoArguments** 특성을 적절한 값으로 설정하여 이 작동을 사용 또는 사용 안함으 로 설정할 수 있습니다.

- 기본적으로 **failCleanAgentWithNoArguments** 값은 true이며, 이는 **agent\_name** 매개변수만 지정되 는 경우 **fteCleanAgent** 명령이 실행에 실패할 것임을 의미합니다.
- **failCleanAgentWithNoArguments**가 False로 설정되고 **agent\_name** 매개변수만 지정되면, **fteCleanAgent**는 **-all** 매개변수를 지정하는 경우와 동일한 방식으로 작동합니다.

중지된 에이전트에서**fteCleanAgent** 명령을 실행해야 합니다. 현재 실행 중인 에이전트에서 명령을 실행하려 고 시도하면 오류가 수신됩니다. 이 명령은 에이전트를 시작하지 않습니다. **fteCleanAgent** 명령은 명령을 실 행하는 시스템의 에이전트를 정리합니다. 원격 시스템의 에이전트는 정리할 수 없습니다. **fteCleanAgent** 명 령을 실행하려면

*MQ\_DATA\_PATH*\mqft\logs\*coordination\_QMgr\_name*\agents\*agent\_name*\agent.lck에 있는 에이전트 잠금 파일에 대한 쓰기 액세스 권한이 있어야 합니다.

**fteCleanAgent**를 실행하려면 FTEAGENT 그룹에 다음 큐에 대한 GET 및 BROWSE 권한이 있어야 합니다.

- SYSTEM.FTE.COMMAND.*agent\_name*
- SYSTEM.FTE.EVENT.*agent\_name*
- SYSTEM.FTE.STATE.*agent\_name*

FTEAGENT 그룹 및 그룹 권한 제한에 대한 자세한 정보는 MFT 고유 자원에 대한 그룹 권한 제한을 참조하십시 오.

바인딩 모드의 큐 관리자에 연결된 에이전트에서 **fteCleanAgent** 명령을 실행하고 에이전트가 최근에 실행 중 지된 경우, **fteCleanAgent** 명령이 메시징 문제점 MQRC 2042를 보고할 수 있습니다. 에이전트의 큐 핸들이 아직 큐 관리자에 있기 때문에 이 MQRC가 발생합니다. 약간의 시간 지연 후 큐 관리자가 이 핸들을 제거하면 사 용자가 **fteCleanAgent**를 다시 실행할 수 있습니다.

기본 세트와 다른 구성 옵션 세트를 사용하려는 경우에만 이 명령에 대해 선택적 **-p** 매개변수를 지정하십시오. 자세한 정보는 구성 옵션을 참조하십시오.

**참고:** Connect:Direct 브릿지 에이전트를 정리할 때 **fteCleanAgent** 명령을 실행하는 데 사용되는 사용자 ID 에는 Connect:Direct 브릿지 에이전트 임시 디렉토리에 대한 읽기 및 쓰기 액세스 권한이 있어야 합니다.

### **Syntax**

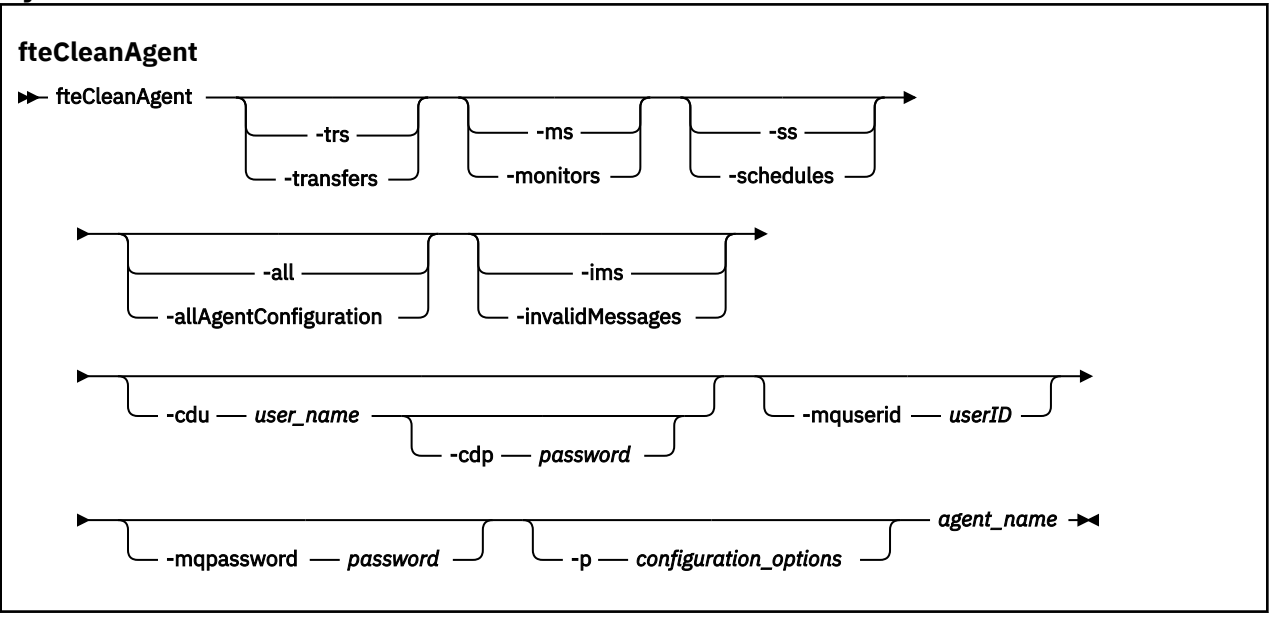

### **매개변수**

**fteCleanAgent** 명령을 사용하여 특정 아티팩트를 삭제할 수 있습니다. 예를 들어, 보류 중인 전송을 삭제하지 만 자원 모니터 및 스케줄된 전송은 변경하지 않도록 **-trs** 명령을 지정할 수 있습니다.

### **-trs 또는 -transfers**

선택사항. 진행 중 및 보류 중인 전송을 에이전트에서 삭제하도록 지정합니다. **-all** 또는 **-ims** 매개변수를 사용하여 이 매개변수를 지정할 수 없습니다.

### **-ms 또는 -monitors**

선택사항. 모든 자원 모니터 정의를 에이전트에서 삭제하도록 지정합니다. **-all** 또는 **-ims** 매개변수를 사 용하여 이 매개변수를 지정할 수 없습니다.

### **-ss 또는 -schedules**

선택사항. 모든 스케줄된 전송 정의를 에이전트에서 삭제하도록 지정합니다. **-all** 또는 **-ims** 매개변수를 사용하여 이 매개변수를 지정할 수 없습니다.

#### **-all 또는 -allAgentConfiguration**

선택사항. 모든 전송, 자원 모니터 정의 및 스케줄된 전송 정의를 에이전트에서 삭제하도록 지정합니다. 이 매 개변수는 **-trs**,**-ss**, **-ms** 또는 **-ims** 매개변수와 함께 지정할 수 없습니다.

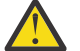

**주의:** 다른 옵션을 사용할 수 없는 경우에만 **all** 매개변수를 사용해야 합니다. 전송, 자원 모니터 정 의 및 스케줄된 전송 정의를 삭제하면 엔터프라이즈에 상당한 영향을 미칩니다.

### **-ims 또는 -invalidMessages**

선택사항. 올바르지 않은 모든 메시지를 에이전트에서 삭제하도록 지정합니다. 이 매개변수는 **-trs**,**-ss**, **ms** 또는 **-all** 매개변수와 함께 지정할 수 없습니다.

### **-cdu** *user\_name*

선택사항. 정리되는 에이전트가 Connect:Direct 브릿지 에이전트인 경우에만 올바릅니다. 이 매개변수가 지 정되면 명령은 Connect:Direct 브릿지 노드에 대한 연결을 작성하고 기존 Connect:Direct 프로세스에 대한 추가 정보를 검색하기 위해 제공된 사용자 이름을 사용합니다. 이 매개변수를 지정하지 않는 경우 에이전트 는 정리되지만 Connect:Direct 프로세스에 대한 정보는 표시되지 않습니다.

#### **-cdp** *password*

선택사항. 정리 중인 에이전트가 Connect:Direct 브릿지 에이전트이고 **-cdu** 매개변수를 지정한 경우에만 유효합니다. **-cdp** 매개변수를 지정하는 경우, 명령은 제공된 비밀번호를 사용하여 Connect:Direct 브릿지 노드에 연결하고 기존 Connect:Direct 프로세스에 대한 추가 정보를 검색합니다. 이 매개변수를 지정하지 않 고 **-cdu** 매개변수가 지정된 경우, 대화식으로 비밀번호를 제공하도록 요청됩니다.

#### **-mquserid(***userID***)**

선택사항. 에이전트 큐 관리자를 사용하여 인증할 사용자 ID를 지정합니다.

#### **-mqpassword(***password***)**

선택사항. 에이전트 큐 관리자를 사용하여 인증할 비밀번호를 지정합니다. **-mquserid** 매개변수도 지정해 야 합니다. **-mquserid**을(를) 지정하지만 **-mqpassword**을(를) 지정하지 않는 경우 연관된 비밀번호를 제 공하라는 프롬프트가 표시됩니다. 비밀번호는 표시되지 않습니다.

#### **-p (***configuration\_options***)**

선택사항. 이 매개변수는 에이전트 정리에 사용되는 구성 옵션 세트를 판별합니다. 규칙에 따라 기본값이 아 닌 조정 큐 관리자의 이름을 이 매개변수에 대한 입력으로 사용하십시오. 그러면 명령은 기본값이 아닌 조정 큐 관리자와 연관된 특성 파일 세트를 사용합니다.

이 매개변수를 지정하지 않는 경우, 기본 조정 큐 관리자를 기반으로 한 구성 옵션 세트가 사용됩니다.

#### **agent\_name**

필수입니다. 정리할 Managed File Transfer 에이전트의 이름입니다.

#### **-? 또는 -h**

선택사항. 명령 구문을 표시합니다.

#### **예**

이 기본 예에서는 AGENT2에서 사용하는 모든 큐가 정리됩니다.

 C:\Documents and Settings\Administrator>fteCleanAgent -all AGENT2 5724-H72 Copyright IBM Corp. 2008, 2024. ALL RIGHTS RESERVED

All messages will be deleted from all queues

State Queue Entries:

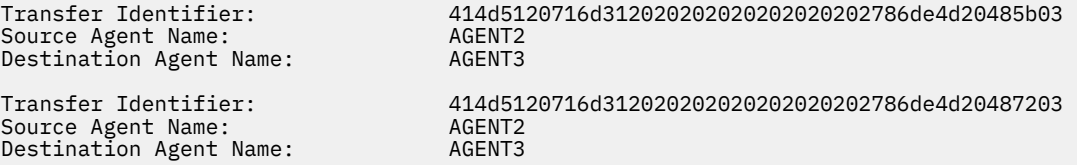

Command Queue New Transfer Entries:

Scheduler Queue Schedule Entries:

Directory Monitor Configuration for "MONITOR1" has been cleared from the Agent.

Schedule Identifier: 1<br>Source Agent Name: 4GENT2 Source Agent Name: AGENT2 Destination Agent Name:

BFGCL0149I: The agent 'AGENT2' has been cleaned.

이 예에서는 AGENT2에서 사용하는 올바르지 않은 메시지 큐가 정리됩니다.

C:\Documents and Settings\Administrator>fteCleanAgent -ims AGENT2 5724-H72 Copyright IBM Corp. 2008, 2024. ALL RIGHTS RESERVED

Invalid messages will be deleted from all queues

State Queue Entries:

<span id="page-2146-0"></span>Warning - Invalid message found on the queue Command Queue New Transfer Entries: Warning - Invalid message found on the queue Scheduler Queue Schedule Entries: Warning - Invalid message found on the queue BFGCL0149I: The agent 'AGENT2' has been cleaned.

이 예에서는 Connect:Direct 브릿지 에이전트(AGENT\_CD\_BRIDGE)에서 사용하는 전송 큐가 정리됩니다.

C:\Documents and Settings\Administrator>fteCleanAgent -trs -cdu USER1 AGENT\_CD\_BRIDGE 5724-H72 Copyright IBM Corp. 2008, 2024. ALL RIGHTS RESERVED Enter Connect:Direct password:

All messages will be deleted from the state and command queues

State Queue Entries:

Transfer Identifier: 414d5120716d312020202020202020202786de4d2048a703 Source Agent Name: AGENT2<br>Destination Agent Name: AGENT\_CD\_BRIDGE Destination Agent Name: AGENT\_CD\_BRIDGE Connect:Direct PNODE Name: CDNODE1 Connect:Direct SNODE Name: CDNODE2 Connect:Direct Current Processes: Name=FA34F8, Number=139

Command Queue New Transfer Entries:

BFGCL0149I: The agent 'AGENT\_CD\_BRIDGE' has been cleaned.

### **리턴 코드**

**0**

명령이 성공적으로 완료되었습니다.

**1**

명령이 성공하지 못하고 종료되었습니다.

### **관련 참조**

2283 페이지의 『[fteStopAgent: MFT](#page-2282-0) 에이전트 중지』

**fteStopAgent** 명령을 사용하여 제어된 방식으로 Managed File Transfer 에이전트를 중지시키거나, 필요한 경우 **-i** 매개변수를 사용하여 즉시 에이전트를 중지시킬 수 있습니다.

2218 페이지의 『[fteDeleteAgent: MFT](#page-2217-0) 에이전트 및 해당 구성 삭제』

**fteDeleteAgent** 명령은 Managed File Transfer Agent 및 해당 구성을 삭제합니다. 에이전트가 프로토콜 브 릿지 에이전트인 경우, 사용자 신임 정보 파일은 파일 시스템에 남습니다.

MFT command.properties 파일

#### **fteClearMonitorHistory: 자원 모니터 실행 기록 지우기**  $\vee$  9.1.3

**fteClearMonitorHistory** 명령을 사용하여 자원 모니터의 실행 기록을 지웁니다.

### **목적**

**fteClearMonitorHistory** 명령은 MFT 명령 컴포넌트가 설치된 시스템에서 실행될 수 있습니다. 이 명령을 사용하면 자원 모니터를 소유하는 에이전트가 실행 중인 시스템으로 제한되지 않고 어디서든 실행 기록을 지울 수 있습니다.

**fteClearMonitorHistory** 명령을 실행하면 모니터 히스토리 지우기 요청 XML 메시지를 에이전트의 명령 큐에 넣고 임시 응답 큐에서 응답을 대기합니다. 에이전트는 다음 조치를 완료합니다.

- 요청 메시지를 처리합니다.
- 지정된 자원 모니터를 중지합니다.
- 지정된 자원 모니터의 실행 기록을 지웁니다.
- 지정된 자원 모니터를 시작합니다.

### **Syntax**

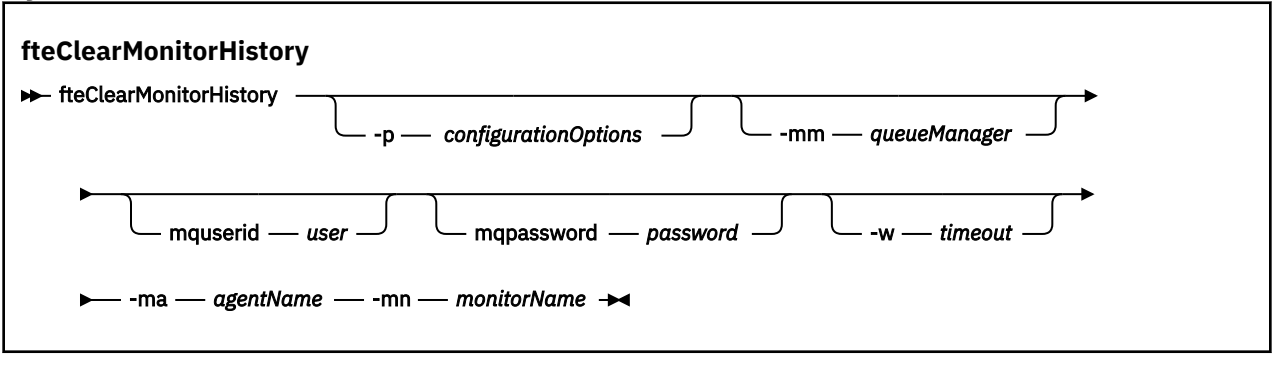

### **매개변수**

#### **-ma** *agentName*

필수입니다. 모니터 조작을 실행하는 에이전트의 이름입니다.

#### **-mm** *queueManager*

선택사항. 에이전트가 연결된 큐 관리자의 이름입니다.

#### **-mn** *monitorName*

필수입니다. 실행 기록이 지워질 모니터의 이름입니다. 문자는 '\*', '%' 및 '?' 문자를 사용할 수 없습니다.

#### **-p** *configurationOptions*

선택사항. 모니터의 실행 기록을 지우는 데 사용되는 구성 옵션 세트를 판별합니다. 구성 옵션 세트의 이름을 **-p** 매개변수의 값으로 사용하십시오.

규칙에 따라 이 이름은 조정 큐 관리자의 이름입니다. 이 매개변수를 지정하지 않는 경우 기본 구성 옵션 세트 가 사용됩니다.

#### **-w** *timeout*

선택사항. *timeout*(초)까지 모니터의 응답을 대기하도록 지정합니다. 제한시간을 지정하지 않거나 제한시간 값을 -1로 지정하면 명령이 모니터가 응답할 때까지 무기한 기다립니다. 이 옵션을 지정하지 않으면 최대 5 초 동안 모니터 응답을 기다리도록 기본 설정됩니다.

#### **-mquserid** *user\_id*

선택사항. 명령 큐 관리자를 사용하여 인증할 사용자 ID를 지정합니다.

#### **-mqpassword** *password*

선택사항. 명령 큐 관리자를 사용하여 인증할 비밀번호를 지정합니다. **-mquserid** 매개변수도 지정해야 합 니다. **-mquserid**을(를) 지정하지만 **-mqpassword**도 지정하지 않은 경우 프롬프트로 연관된 비밀번호를 제공하도록 요청됩니다. 비밀번호는 화면에 표시되지 않습니다.

### **예**

다음 예에서는 JBAGENT 에이전트에서 실행 중인 자원 모니터 JBSWIFT의 실행 기록을 지웁니다.

fteClearMonitorHistory -ma JBAGENT -mn JBSWIFT

실행 기록이 정상적으로 지워지면 **fteClearMonitorHistory** 명령은 다음 메시지를 출력합니다.

BFGCL0780I: 'JBAGENT' 에이전트의 리소스 모니터 'JBSWIFT' 실행 기록을 지우도록 요청되었습니다. BFGCL0251I: 요청이 완료되었습니다.

지정된 제한시간 내에 모니터에서 응답이 없는 경우 **fteClearMonitorHistory** 명령은 다음 메시지를 출력 합니다.

<span id="page-2148-0"></span>BFGCL0780I: 'JBAGENT' 에이전트의 리소스 모니터 'JBSWIFT' 실행 기록을 지우도록 요청되었습니다. BFGCL0253W: 제한시간 내에 에이전트로부터의 명령 수신확인이 없습니다.

권한 점검이 사용 가능하지만 **fteClearMonitorHistory** 명령을 실행하는 사용자에게 실행기록을 지울 수 있는 권한이 없는 경우 ( 자원 모니터 실행기록 지우기참조), 명령은 다음 메시지를 출력합니다. BFGCL0780I: 'JBAGENT' 에이전트의 리소스 모니터 'JBSWIFT' 실행 기록을 지우도록 요청되었습니다. BFGCL0267E: 이 사용자에게 조작 수행 권한이 부여되지 않았습니다.

### **자원 모니터 로그**

**fteClearMonitorHistory** 명령 실행 결과는 자원 모니터 로그 resmonevent*N*.log에 로그됩니다. 여기 서 *N* 은 숫자를 나타냅니다. 다음은 로그 항목 예입니다.

[07/01/2019 16:08:31:144 IST]00000026 F2FM2 Monitor Stopped Resource Monitor Stopped [07/01/2019 16:08:31:176 IST]00000026 F2FM2 History Cleared Monitor History has been cleared [07/01/2019 16:08:31:176 IST]00000026 F2FM2 Monitor Started Resource Monitor Started

#### **에이전트 이벤트 로그**

**fteClearMonitorHistory** 명령 실행 결과는 다음 예제에 표시된 대로 에이전트의 output0.log에도 로그 됩니다.

**fteClearMonitorHistory** 명령이 자원 모니터 실행 기록을 지웠습니다.

BFGDM0123I: 'JBSWIFT' 모니터 자원의 실행 기록이 호스트 '*hostname*'에서 사용자 'tjwatson'이 요청한 대로 지워졌습니다.

**fteClearMonitorHistory** 명령을 실행할 때 자원 모니터 실행 기록이 비어 있습니다.

BFGDM0126I: 자원 모니터 'JBSWIFT'의 실행 기록에 항목이 없습니다. 사용자 'jbusr'이 호스트 '*hostname*'에서 실행 기록 지우기 요청을 제출했습니다.

**fteClearMonitorHistory** 명령은 모니터를 작성한 동일한 사용자가 실행하지만 이 사용자에게는 실행기록 을 지우는 데 필요한 권한이 없습니다 ( 자원 모니터 실행기록 지우기참조).

BFGDM0124E: 사용자 'jbusr'이 자원 모니터 JBSWIFT'의 실행 기록 지우기를 요청했지만 이 조작을 수행하는 데 필요한 'Monitor Operations' 또는 'MONITOR' 권한이 없습니다.

**fteClearMonitorHistory** 명령은 자원 모니터를 작성한 사용자와 다른 사용자가 실행하지만 이 사용자에 게 실행기록을 지울 수 있는 모니터 조작 권한이 없습니다 ( 자원 모니터 실행기록 지우기참조).

BFGDM0125E: 사용자 'loggerusr'이 사용자 'jbusr'에 속한 자원 모니터 'JBSWIFT'의 실행 기록 지우기를 요청했지만 이 사용자에게는 이 조작을 수행하는 데 필요한 'Monitor Operations' 권한이 조작.

### **fteCreateAgent(MFT 에이전트 작성)**

**fteCreateAgent** 명령은 Managed File Transfer Agent 및 연관된 구성을 작성합니다.

에이전트에 대한 액세스를 제어할 수 있습니다. 자세한 정보는 MFT 에이전트 조치에 대한 사용자 권한 제한을 참 조하십시오. **-ac** 매개변수를 사용하고 일부 큐에 액세스할 수 있는 권한을 부여해야 합니다.

**중요사항:** IBM MQ for UNIX, Linux, and Windows에서는 IBM MQ 관리자(및 mqm 그룹의 구성 원)인 사용자만 이 명령을 실행할 수 있습니다. IBM MQ 관리자가 아닌 사용자로 이 명령을 실행하려고 하면 다음 오류 메시지가 수신됩니다. BFGCL0502E: 요청된 조작을 수행할 수 있는 권한이 없습니다. 그리고 명령은 실행되지 않습니다.

 $z/0S$ **z/OS 시스템에서 사용자는 명령을 실행하기 위해 다음 조건 중 하나 이상을 충족해야 합니다.** 

- mqm 그룹의 구성원이어야 합니다(mqm 그룹이 시스템에 정의된 경우).
- BFG\_GROUP\_NAME 환경 변수에 이름 지정된 그룹의 구성원이어야 합니다(구성원의 이름이 지정된 경우).
- 명령이 실행될 때 BFG\_GROUP\_NAME 환경 변수에 값이 설정되지 않아야 합니다.

# **목적**

**fteCreateAgent** 명령을 사용하여 에이전트를 작성할 수 있습니다. 이 명령은 다음과 같은 에이전트 큐를 작 성하기 위해 에이전트 큐 관리자에 대해 실행해야 하는 MQSC 명령을 제공합니다.

- SYSTEM.FTE.AUTHADM1.*agent\_name*
- SYSTEM.FTE.AUTHAGT1.*agent\_name*
- SYSTEM.FTE.AUTHMON1.*agent\_name*
- SYSTEM.FTE.AUTHOPS1.*agent\_name*
- SYSTEM.FTE.AUTHSCH1.*agent\_name*
- SYSTEM.FTE.AUTHTRN1.*agent\_name*
- SYSTEM.FTE.COMMAND.*agent\_name*
- SYSTEM.FTE.DATA.*agent\_name*
- SYSTEM.FTE.EVENT.*agent\_name*
- SYSTEM.FTE.REPLY.*agent\_name*
- SYSTEM.FTE.STATE.*agent\_name*
- V <sup>9</sup>.1.4 SYSTEM.FTE.HA.agent\_name

이러한 큐는 에이전트를 삭제하지 않는 한 메시지를 수정, 삭제 또는 읽지 않아야 하는 내부 시스템 큐입니다. 실 행할 MQSC 명령은 다음 위치에 있는 파일에도 제공됩니다.

*MQ\_DATA\_PATH*\mqft\config\*coordination\_qmgr\_name*\agents\*agent\_name*\*agent\_name*\_cr eate.mqsc

또한 이 명령은 나중에 에이전트를 삭제하려는 경우 에이전트가 사용하는 큐를 정리한 후 삭제하기 위해 실행해 야 하는 MQSC 명령을 제공합니다. MQSC 명령은 다음 위치의 파일에 있습니다.

*MQ\_DATA\_PATH*\mqft\config\*coordination\_qmgr\_name*\agents\*agent\_name*\*agent\_name*\_de lete.mqsc

Managed File Transfer에서는 에이전트를 구성하는 데 도움이 되는 고급 에이전트 특성을 제공합니다. 이러한 특성은 agent.properties 파일에 설명되어 있습니다.

에이전트에 대해 작업하려면 MQMFTCredentials.xml 신임 정보 파일을 작성해야 합니다. 이 파일의 샘플은 *MQ\_INSTALLATION\_PATH*/mqft/samples/credentials/에 있습니다. 자세한 정보 및 예는 2482 [페이지](#page-2481-0) 의 『MFT 신임 정보 파일 [형식』](#page-2481-0)의 내용을 참조하십시오.

### **중요사항:**

UNIX 플랫폼 및 Linux Managed File Transfer 명령은 소켓 파일을 사용하여 동일한 호스트 시스템에서 실행 중 인 에이전트 프로세스와 통신합니다.

이러한 소켓 파일은 에이전트의 로그 디렉토리에 작성되며 에이전트가 중지될 때 삭제됩니다. IBM MQ Managed File Transfer 설치에서 이 소켓 파일은 <MQ\_DATA\_PATH>/mqft/logs/ <COORDINATION\_QM\_NAME>/agents/<AGENT\_NAME>/logs/<AGENT\_NAME>@<AGENT\_QM\_NAME> 의 파일 경로로 작성됩니다. 여기서, MQ\_DATA\_PATH는 기본적으로 /var/mqm 입니다.

재분배 가능한 에이전트의 경우, 이 소켓 파일은 <RE\_DISTRIBUTABLE\_DIRECTORY>/mqft/logs/ <COORDINATION\_QM\_NAME>/agents/<AGENT\_NAME>/logs/<AGENT\_NAME>@<AGENT\_QM\_NAME>디 렉토리에 작성됩니다.

예를 들어, 에이전트 이름이 SRCAGENT이고 에이전트 큐 관리자 이름이 SRCAGENTQM이고, 조정 큐 관리자 이름 이 COORDQM이고, 재배포 가능 에이전트가 /home/myuser/mqmft-redist디렉토리에서 실행 중인 경우, 이 소켓 파일의 전체 경로는 /home/myuser/mqmft-redist/mqft/logs/COORDQM/agents/SRCAGENT/ logs/SRCAGENT@SRCAGENTQM 입니다.

이는 85자의 총 파일 경로 길이입니다.

소켓 파일에 대해 이러한 운영 체제에서 허용하는 최대 경로 길이는 107자입니다. 따라서 에이전트를 작성할 때 소켓 파일 경로가 107자를 초과하지 않도록 주의하십시오. 이는 에이전트의 로그 디렉토리가 임의의 디렉토리

위치에 있을 수 있는 재분배 가능 에이전트에서 특히 중요합니다. 구성 디렉토리 설정에 대한 세부사항은 **[fteCreateEnvironment](#page-2161-0)** 명령을 참조하십시오.

에이전트를 시작하거나 에이전트에 연결된 다른 명령이 실행되고 경로 길이가 107자를 초과하면 다음 메시지를 수신합니다.

BFGNV0159E: FFDC로 소켓 파일에 바인드하는 데 실패했습니다.

# **특수 문자**

특수 문자가 포함된 매개변수 값을 사용하는 경우에는 명령 쉘이 예상치 못한 방법으로 문자를 해석하지 않도록 주의하십시오. 예를 들어 공백, 작은따옴표 또는 큰따옴표, 슬래스 또는 백슬래시와 같은 문자가 포함된 완전한 파일 경로와 이름은 명령 자체로 직접 전달되지 않고 명령 쉘에서 해석될 수 있습니다. 문자가 명령 쉘에서 해석 되지 않도록 하려면 전체 매개변수를 큰따옴표/작은 따옴표로 묶거나 명령 쉘의 이스케이스 순서를 사용하여 특 수 문자를 이스케이프하십시오.

### **Syntax**

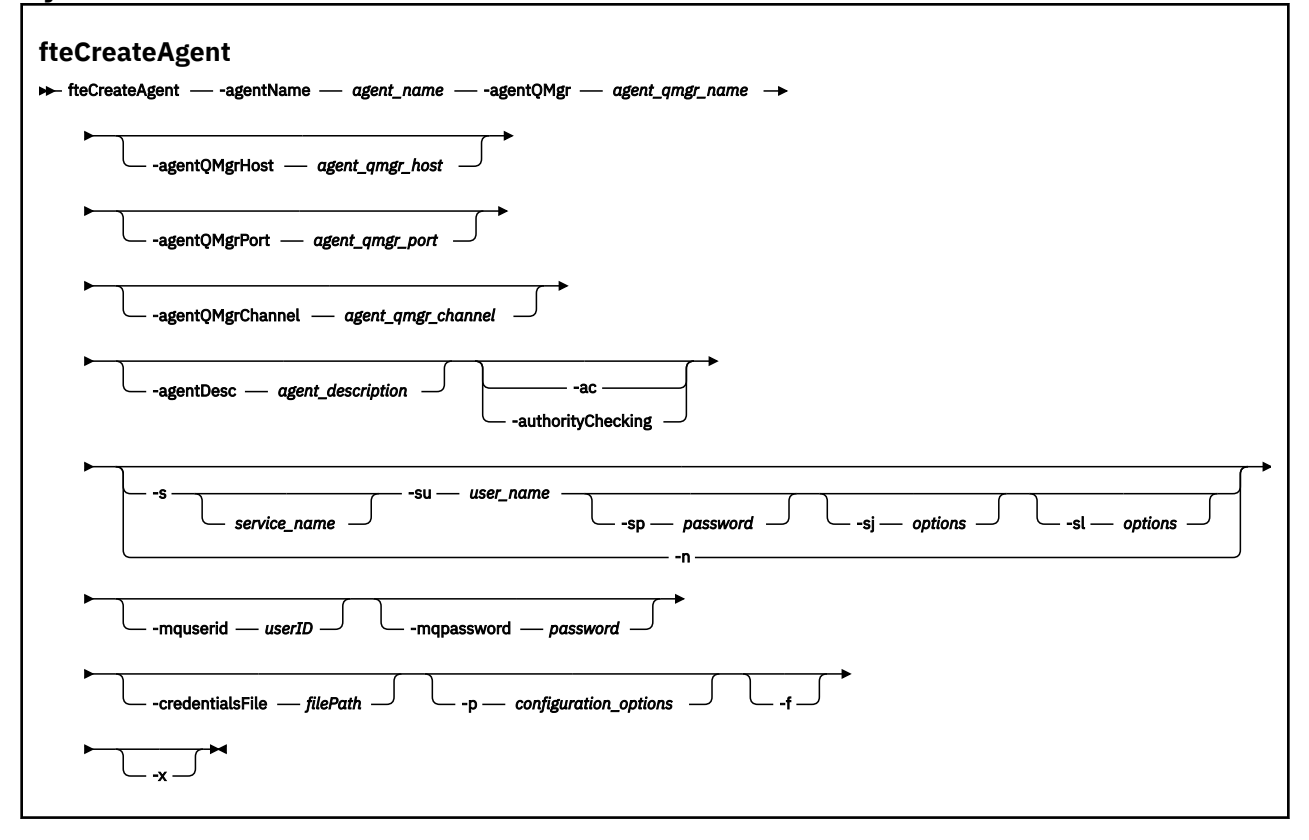

### **매개변수**

### **-agentName(***agent\_name***)**

필수. 작성할 에이전트의 이름입니다. 에이전트 이름은 조정 큐 관리자에서 고유해야 합니다.

에이전트 이름 지정에 대한 자세한 정보는 오브젝트 이름 지정 규칙을 참조하십시오.

### **-agentQMgr(***agent\_qmgr\_name***)**

필수. 에이전트 큐 관리자의 이름입니다.

### **-agentQMgrHost(***agent\_qmgr\_host***)**

선택사항. 에이전트 큐 관리자의 호스트 이름 또는 IP 주소입니다.

### **-agentQMgrPort(***agent\_qmgr\_port***)**

선택사항. 에이전트 큐 관리자에 대한 클라이언트 연결에 사용되는 포트 번호입니다.

### **-agentQMgrChannel(***agent\_qmgr\_channel***)**

선택사항. 에이전트 큐 관리자에 연결하는 데 사용되는 채널 이름입니다.

### **-agentDesc(***agent\_description***)**

선택사항. IBM MQ Explorer에 표시되는 에이전트에 대한 설명입니다.

#### **-ac 또는 -authorityChecking**

선택사항. 이 매개변수는 권한 검사를 사용 가능하게 합니다. 이 매개변수를 지정하는 경우 에이전트는 요청 을 제출하는 사용자에게 요청된 조치를 수행할 권한이 있는지 검사합니다. 자세한 정보는 MFT 에이전트 조 치에 대한 사용자 권한 제한을 참조하십시오.

### **-s(***service\_name***)**

선택사항입니다(Windows에만 해당). 에이전트가 Windows 서비스로 실행됨을 표시합니다. 이 명령은 Windows 관리자 ID에서 실행해야 합니다. *service\_name*을 지정하지 않으면 서비스 이름은 mqmftAgent*AGENTQMGR*입니다. 여기서 에이전트는 에이전트 이름이고 *QMGR*은 에이전트 큐 관리자 이름 입니다.

Windows **서비스** 창의 **이름** 열에 표시되는 서비스의 표시 이름은 항상 **Managed File Transfer Agent** *AGENT***@***QMGR*입니다.

**참고:** 재배포 가능 에이전트를 Windows 서비스로 실행하려는 경우 서비스가 작동하려면 **BFG\_DATA** 환경 변수를 시스템 환경에 설정해야 합니다.

# **-su(***user\_name***)**

선택사항입니다(Windows에만 해당). 에이전트가 Windows 서비스로 실행되는 경우 이 매개변수는 서비스 를 실행하는 계정의 이름을 지정합니다. Windows 도메인 사용자 계정을 사용하여 에이전트를 실행하려면 DomainName\UserName 양식으로 값을 지정하십시오. 로컬 기본 제공 도메인의 계정을 사용하여 서비스 를 실행하려면 UserName 양식으로 값을 지정하십시오.

**-su** 매개변수를 사용하여 지정하는 Windows 사용자 계정에는 **Log on as a service** 권한이 있어야 합니다. 이 권한을 부여하는 방법에 대한 정보는 MFT 에이전트 또는 로거를 Windows 서비스로 실행하는 것 에 대한 자세한 내용을 참조하십시오.

**-s**이(가) 지정된 경우 필수입니다.

# **-sp(***password***)**

선택사항입니다(Windows에만 해당).

이 매개변수는 **-s**이(가) 지정된 경우에만 유효합니다. **-s** 매개변수를 지정할 때 이 매개변수를 지정하지 않 으면 경고 메시지가 생성됩니다. 이 메시지는 서비스를 시작하기 전에 Windows 서비스 도구를 사용하여 비 밀번호를 설정해야 한다고 경고합니다.

# **-sj(***options***)**

선택사항입니다(Windows에만 해당). 에이전트가 Windows 서비스로 시작된 경우 JVM에 전달되는 옵션 목 록을 -D 또는 -X 양식으로 정의합니다. 번호 부호(#) 또는 세미콜론(;) 문자를 사용하여 옵션을 구분합니다. # 또는 세미콜론(;) 문자를 임베드해야 하는 경우에는 해당 문자를 작은따옴표로 묶으십시오.

이 매개변수는 **-s**이(가) 지정된 경우에만 유효합니다.

### **-sl(***options***)**

선택사항입니다(Windows에만 해당). Windows 서비스 로그 레벨을 설정합니다. 올바른 옵션은 error, info, warn, debug입니다. 기본값은 info입니다. 이 옵션은 Windows 서비스에 문제가 있는 경우에 유용할 수 있습 니다. 디버그하도록 설정하면 서비스 로그 파일에 자세한 정보가 제공됩니다.

이 매개변수는 **-s**이(가) 지정된 경우에만 유효합니다.

### Windows<sub>-n</sub>

선택사항입니다(Windows에만 해당). 에이전트가 일반 프로세스로 실행됨을 표시합니다. 이는 **-s** 옵션과 상 호 배타적입니다. **-s** 매개변수 중 하나와 **-n** 매개변수가 둘 다 지정되지 않은 경우 에이전트는 일반 Windows 프로세스로 구성됩니다.

### **-p (***configuration\_options***)**

선택사항. 이 매개변수는 에이전트 작성에 사용되는 구성 옵션 세트를 판별합니다. 규칙에 따라 기본값이 아 닌 조정 큐 관리자의 이름을 이 매개변수에 대한 입력으로 사용하십시오. **fteCreateAgent** 명령은 이 비기 본 조정 큐 관리자와 연관된 특성 파일 세트를 사용합니다.

기본값과 다른 구성 옵션을 사용하려는 경우에만 선택적 **-p** 매개변수를 지정하십시오. 이 매개변수를 지정 하지 않는 경우, 기본 조정 큐 관리자를 기반으로 한 구성 옵션 세트가 사용됩니다.

### **-mquserid(***userID***)**

선택사항. 조정 큐 관리자를 사용하여 인증할 사용자 ID를 지정합니다.

### **-mqpassword(***password***)**

선택사항. 조정 큐 관리자를 사용하여 인증할 비밀번호를 지정합니다. **-mquserid** 매개변수도 지정해야 합 니다. **-mquserid**을(를) 지정하지만 **-mqpassword**을(를) 지정하지 않는 경우 연관된 비밀번호를 제공하라 는 프롬프트가 표시됩니다. 비밀번호는 표시되지 않습니다.

### **-credentialsFile (***filePath***)**

선택사항. IBM MQ 인증 세부사항이 추가되는 기존 또는 새 신임 정보 파일의 전체 파일 경로입니다.

이 명령은 IBM MQ 인증 세부사항 세트를 이름 지정된 Managed File Transfer 신임 파일에 추가할 수 있도록 지원합니다. IBM MQ 연결 인증이 사용 설정된 경우 이 명령을 사용하십시오. 기존 세부사항을 업데이트하는 경우 **-f** 강제 실행 매개변수를 사용해야 합니다.

### **-credentialPath(***credentials\_path***).**

이 명령은 신임 정보를 마이그레이션할 위치를 정의합니다. 이 매개변수는 기존 신임 정보 파일에 대한 디렉 토리 경로이거나 신규 신임 정보 파일에 대한 디렉토리 경로일 수 있습니다. zwips and z/OS 플랫폼에서 신임 정보 파일은 기존의 PDSE(Partitioned Data Set Extended)일 수 있습니다. PDSE에는 기존 구성원 또 는 신임 정보 파일에 대한 신규 구성원이 포함될 수 있습니다. PDSE의 기존 구성원은 신임 정보 파일을 포함 하도록 업데이트되어야 합니다. PDSE의 형식에서는 변수가 차단되어야 합니다.

**-f**

선택사항. 명령을 강제 실행하여 일치하지 않는 기존 매개변수를 덮어씁니다. 이 매개변수를 지정하면 기존 Windows 서비스 에이전트의 대체가 강제 실행되지 않습니다.

### **-? 또는 -h**

선택사항. 명령 구문을 표시합니다.

### **V** 9.1.4

선택사항. 고가용성 모드로 실행하도록 에이전트 구성을 작성합니다.

이 매개변수를 지정하면 agent.properties 파일에 새로운 옵션인 highlyAvailable이 추가됩니다.

### **예**

이 예제에서는 AGENT3은 에이전트 큐 관리자 OM\_NEPTUNE과 함께 작성되며 기본 조정 큐 관리자를 사용합니 다.

fteCreateAgent -agentName AGENT3 -agentQMgr QM\_NEPTUNE -agentQMgrHost myhost.ibm.com -agentQMgrPort 1415 -agentQMgrChannel CHANNEL1

 $V$  9.1.4 이 예제에서 AGHA은(는) 에이전트 큐 관리자 QMHA에서 고가용성 모드로 작성됩니다.

fteCreateAgent -agentName AGHA -agentQMgr QMHA -x

### **리턴 코드**

#### **0**

명령이 성공적으로 완료되었습니다.

**1**

명령이 성공하지 못하고 종료되었습니다.

# <span id="page-2153-0"></span>**fteCreateBridgeAgent(MFT 프로토콜 브릿지 에이전트 작성 및 구성)**

**fteCreateBridgeAgent** 명령은 Managed File Transfer 프로토콜 브릿지 에이전트 및 연관된 구성을 작성합 니다. 파일을 송수신할 각 파일 서버의 프로토콜 브릿지 에이전트를 작성합니다.

**중요사항:** IBM MQ for UNIX, Linux, and Windows에서는 IBM MQ 관리자(및 mqm 그룹의 구성 원)인 사용자만 이 명령을 실행할 수 있습니다. IBM MQ 관리자가 아닌 사용자로 이 명령을 실행하려고 하면 다음 오류 메시지가 수신됩니다. BFGCL0502E: 요청된 조작을 수행할 수 있는 권한이 없습니다. 그리고 명령은 실행되지 않습니다.

**ACOS ACTED** 2/OS 시스템에서 사용자는 명령을 실행하기 위해 다음 조건 중 하나 이상을 충족해야 합니다.

- mqm 그룹의 구성원이어야 합니다(mqm 그룹이 시스템에 정의된 경우).
- BFG\_GROUP\_NAME 환경 변수에 이름 지정된 그룹의 구성원이어야 합니다(구성원의 이름이 지정된 경우).
- 명령이 실행될 때 BFG\_GROUP\_NAME 환경 변수에 값이 설정되지 않아야 합니다.

# **목적**

**fteCreateBridgeAgent** 명령을 사용하여 프로토콜 브릿지 에이전트를 작성하십시오. 프로토콜 브릿지를 사 용하는 방법에 대한 개요는 프로토콜 브릿지를 참조하십시오. 이 **fteCreateBridgeAgent** 명령은 다음 에이 전트 큐를 작성하기 위해 에이전트 큐 관리자에 대해 실행해야 하는 MQSC 명령을 제공합니다.

- SYSTEM.FTE.AUTHADM1.*agent\_name*
- SYSTEM.FTE.AUTHAGT1.*agent\_name*
- SYSTEM.FTE.AUTHMON1.*agent\_name*
- SYSTEM.FTE.AUTHOPS1.*agent\_name*
- SYSTEM.FTE.AUTHSCH1.*agent\_name*
- SYSTEM.FTE.AUTHTRN1.*agent\_name*
- SYSTEM.FTE.COMMAND.*agent\_name*
- SYSTEM.FTE.DATA.*agent\_name*
- SYSTEM.FTE.EVENT.*agent\_name*
- SYSTEM.FTE.REPLY.*agent\_name*
- SYSTEM.FTE.STATE.*agent\_name*
- V 9.1.4 SYSTEM.FTE.HA.agent\_name

이러한 큐는 에이전트를 삭제하지 않는 한 메시지를 수정, 삭제 또는 읽지 않아야 하는 내부 시스템 큐입니다. 실 행할 MQSC 명령은 다음 위치에 있는 파일에도 제공됩니다.

*MQ\_DATA\_PATH*\mqft\config\*coordination\_qmgr\_name*\agents\*agent\_name*\*agent\_name*\_cr eate.mqsc

또한 이 명령은 나중에 에이전트를 삭제하려는 경우 에이전트가 사용하는 큐를 정리한 후 삭제하기 위해 실행해 야 하는 MQSC 명령을 제공합니다. MQSC 명령은 다음 위치의 파일에 있습니다. *MQ\_DATA\_PATH*\mqft\config\*coordination\_qmgr\_name*\agents\*agent\_name*\*agent\_name*\_de lete.mqsc

**fteCreateBridgeAgent** 명령은 다음 디렉토리에서 ProtocolBridgeProperties.xml XML 파일을 작 성합니다. *MQ\_DATA\_PATH*\mqft\config\*coordination\_qmgr\_name*\agents\*agent\_name*

사용자는 ProtocolBridgeCredentials.xml 파일을 수동으로 작성해야 합니다. 해당 파일은 **fteCreateBridgeAgent** 명령에 의해 더 이상 작성되지 않습니다.

ProtocolBridgeCredentials.xml 파일을 사용하면 프로토콜 브릿지 에이전트가 프로토콜 서버에 대한 권한을 부여하는 데 사용하는 사용자 이름 및 신임 정보를 정의할 수 있으며, 다중 엔드포인트로 전송하도록 ProtocolBridgeProperties.xml 파일을 사용하여 다중 프로토콜 파일 서버를 정의할 수 있습니다.

*MQ\_INSTALLATION\_PATH*/mqft/samples/credentials/ 디렉토리에 샘플 ProtocolBridgeCredentials.xml이(가) 있습니다. 자세한 정보는 2486 페이지의 [『프로토콜](#page-2485-0) 브릿지 신 임 정보 파일 [형식』](#page-2485-0) 및 2489 페이지의 [『프로토콜](#page-2488-0) 브릿지 특성 파일 형식』의 내용을 참조하십시오.

**fteCreateBridgeAgent** 명령을 실행하고 기본 프로토콜 파일 서버(매개변수 -bt)를 지정하면 이 기본 서버 가 ProtocolBridgeProperties.xml 파일에 포함되고 해당 호스트 이름이 서버 이름에 사용됩니다. -bt 매 개변수를 사용하여 다음 매개변수를 지정해야 합니다.

- $\cdot$  -hh
- -btz
- -bm
- -bsl
- -bfe
- -bts

기본 서버를 지정하지 않으면 ProtocolBridgeProperties.xml 파일에 항목이 없습니다. 전송이 발생하기 전에 최소 하나의 서버를 수동으로 추가해야 합니다.

Managed File Transfer에서는 프로토콜 브릿지 에이전트를 구성하는 데 도움이 되는 고급 에이전트 특성을 제공 합니다. 프로토콜 브릿지에 관련된 특성은 protocol(으)로 시작합니다. 이러한 특성은 고급 에이전트 특성: 프 로토콜 브릿지 및 고급 에이전트 특성: 프로토콜 브릿지 에이전트 로깅에 설명되어 있습니다. 프로토콜 브릿지에 예기치 않은 작동이 보이는 경우 이러한 protocol 특성을 검토하고 시스템에 대해 이러한 특성을 올바르게 설 정했는지 확인하십시오.

**fteCreateBridgeAgent** 명령에서 다음 출력이 표시될 수 있습니다.

BFGMQ1007I: The coordination queue manager cannot be contacted or has refused a connection attempt. The WebSphere MQ reason code was 2058. The agent's presence will not be published.

이 출력은 조정 큐 관리자에 접속할 수 없음을 표시하며 원인에 대한 IBM MQ 이유 코드를 제공합니다. 이 정보 메시지는 조정 큐 관리자가 현재 사용 불가능하거나 사용자가 구성을 잘못 정의했음을 표시할 수 있습니다.

### **중요사항:**

UNIX 플랫폼 및 Linux Managed File Transfer 명령은 소켓 파일을 사용하여 동일한 호스트 시스템에서 실행 중 인 에이전트 프로세스와 통신합니다.

이러한 소켓 파일은 에이전트의 로그 디렉토리에 작성되며 에이전트가 중지될 때 삭제됩니다. IBM MQ Managed File Transfer 설치에서 이 소켓 파일은 <MQ\_DATA\_PATH>/mqft/logs/ <COORDINATION\_QM\_NAME>/agents/<AGENT\_NAME>/logs/<AGENT\_NAME>@<AGENT\_QM\_NAME> 의 파일 경로로 작성됩니다. 여기서, MO\_DATA\_PATH는 기본적으로 /var/mqm 입니다.

재분배 가능한 에이전트의 경우, 이 소켓 파일은 <RE\_DISTRIBUTABLE\_DIRECTORY>/mqft/logs/ <COORDINATION\_QM\_NAME>/agents/<AGENT\_NAME>/logs/<AGENT\_NAME>@<AGENT\_QM\_NAME>디 렉토리에 작성됩니다.

예를 들어, 에이전트 이름이 SRCAGENT이고 에이전트 큐 관리자 이름이 SRCAGENTQM이고, 조정 큐 관리자 이름 이 COORDQM이고, 재배포 가능 에이전트가 /home/myuser/mqmft-redist디렉토리에서 실행 중인 경우, 이 소켓 파일의 전체 경로는 /home/myuser/mqmft-redist/mqft/logs/COORDQM/agents/SRCAGENT/ logs/SRCAGENT@SRCAGENTQM 입니다.

이는 85자의 총 파일 경로 길이입니다.

소켓 파일에 대해 이러한 운영 체제에서 허용하는 최대 경로 길이는 107자입니다. 따라서 에이전트를 작성할 때 소켓 파일 경로가 107자를 초과하지 않도록 주의하십시오. 이는 에이전트의 로그 디렉토리가 임의의 디렉토리 위치에 있을 수 있는 재분배 가능 에이전트에서 특히 중요합니다. 구성 디렉토리 설정에 대한 세부사항은 **[fteCreateEnvironment](#page-2161-0)** 명령을 참조하십시오.

에이전트를 시작하거나 에이전트에 연결된 다른 명령이 실행되고 경로 길이가 107자를 초과하면 다음 메시지를 수신합니다.

BFGNV0159E: FFDC로 소켓 파일에 바인드하는 데 실패했습니다.

# **특수 문자**

특수 문자가 포함된 매개변수 값을 사용하는 경우에는 명령 쉘이 예상치 못한 방법으로 문자를 해석하지 않도록 주의하십시오. 예를 들어 공백, 작은따옴표 또는 큰따옴표, 슬래스 또는 백슬래시와 같은 문자가 포함된 완전한 파일 경로와 이름은 명령 자체로 직접 전달되지 않고 명령 쉘에서 해석될 수 있습니다. 문자가 명령 쉘에서 해석 되지 않도록 하려면 전체 매개변수를 큰따옴표/작은 따옴표로 묶거나 명령 쉘의 이스케이스 순서를 사용하여 특 수 문자를 이스케이프하십시오.

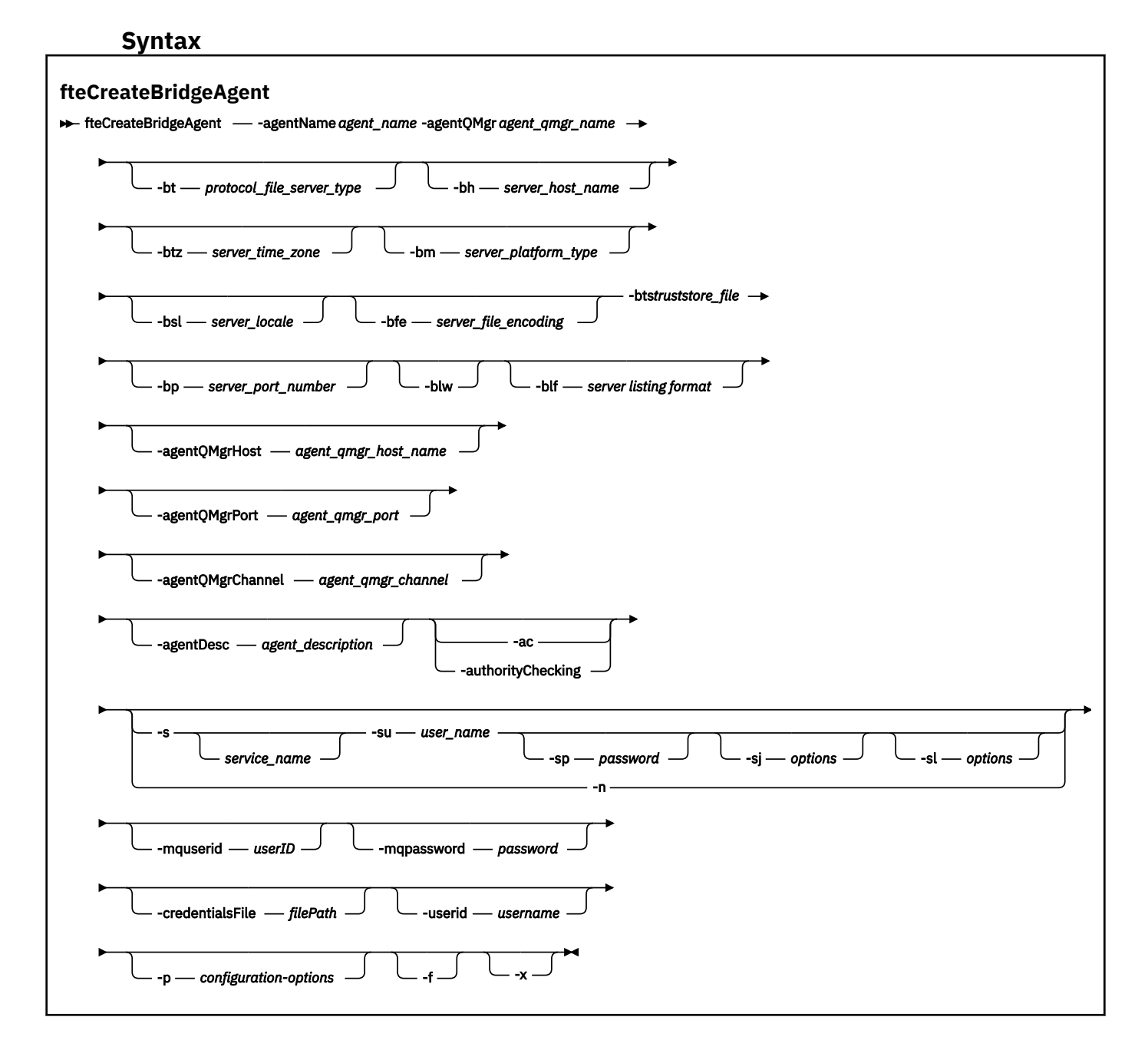

### **매개변수**

### **-agentName(***agent\_name***)**

필수. 작성할 에이전트의 이름입니다. 에이전트 이름은 관리 도메인에서 고유해야 합니다. 에이전트 이름 지정에 대한 자세한 정보는 오브젝트 이름 지정 규칙을 참조하십시오.

### **-agentQMgr(***agent\_qmgr\_name***)**

필수. 에이전트 큐 관리자의 이름입니다.

### **-bt(***protocol\_file\_server\_type***)**

선택사항. 기본 프로토콜 파일 서버를 정의하려고 한다는 것을 지정합니다. 다음 옵션 중 하나를 지정합니다.

### **FTP**

표준 FTP 서버입니다.

### **SFTP**

SSH FTP 서버입니다.

### **FTPS**

SSL 또는 TLS를 사용하여 보안된 FTP 서버

이 매개변수를 지정하지 않을 경우에는 기본 프로토콜 서버가 정의되지 않습니다.

### **-bh(***server\_host\_name***)**

**-bt** 매개변수를 사용하여 기본 프로토콜 파일 서버도 지정하는 경우에만 필요합니다. 프로토콜 파일 서버의 IP 호스트 이름 또는 IP 주소입니다.

### **-btz(***server\_time\_zone***)**

**-bt** 매개변수(FTP 및 FTPS 서버 전용)도 지정하는 경우에만 필요합니다. 프로토콜 파일 서버의 시간대입니 다. 지역/위치 양식으로 시간대를 지정하십시오( 예: Europe/London).

**-htz** 매개변수를 사용하여 **-btz**에 대해 가능한 값을 나열할 수 있습니다. 예: fteCreateBridgeAgent -htz

#### **-bm(***server\_platform***)**

**-bt** 매개변수를 사용하여 기본 프로토콜 파일 서버도 지정하는 경우에만 필요합니다. 프로토콜 파일 서버의 플랫폼 유형입니다. 다음 옵션 중 하나를 지정합니다.

# **UNIX**

일반 UNIX 및 Linux 플랫폼

### **WINDOWS**

일반 Windows 플랫폼

## **V** 9.1.3 0S400

IBM i 플랫폼

**참고:** 브릿지 에이전트가 IBM i을(를) 실행하는 FTP 서버와 통신하려면 **bm** 매개변수를 *OS400*으로 설정 하고 **blf** 매개변수를 *OS400IFS*로 설정해야 합니다.

### **-bsl(***server\_locale***)**

**-bt** 매개변수(FTP 및 FTPS 서버 전용)도 지정하는 경우에만 필요합니다. 프로토콜 파일 서버의 로케일입니 다. *xx*\_*XX* 형식으로 로케일을 지정하십시오. 예: en\_GB).

- *xx*는 ISO 언어 코드입니다. 올바른 값의 목록은 [언어](https://www.loc.gov/standards/iso639-2/php/English_list.php) 이름 표현 코드를 참조하십시오.
- *XX*는 ISO 국가 코드입니다. 올바른 값의 목록은 국가 이름 및 코드 [요소를](https://www.iso.org/obp/ui/#search/code/) 참조하십시오.

### **-bfe(***server\_file\_encoding***)**

**-bt** 매개변수를 사용하여 기본 프로토콜 파일 서버도 지정하는 경우에만 필요합니다. 프로토콜 파일 서버에 저장된 파일의 문자 인코딩 양식입니다( 예: UTF-8).

**-hcs** 매개변수를 사용하여 **-bfe**에 대해 가능한 값을 나열할 수 있습니다. 예: fteCreateBridgeAgent -hcs

#### **-bts(***truststore\_file***)**

**-bt** 매개변수(FTPS 서버 전용)를 지정할 때 필수입니다. FTPS 서버에서 제공하는 인증서의 유효성을 검증 하는 데 사용되는 신뢰 저장소의 경로를 지정합니다.

**-bt** 매개변수에 FTPS 옵션도 지정한 경우에만 **-bts** 매개변수를 지정할 수 있습니다.

#### **-bp(***server\_port***)**

선택사항. 프로토콜 파일 서버가 연결된 IP 포트입니다. 프로토콜 파일 서버가 이 프로토콜의 기본 포트를 사 용하지 않는 경우에만 이 매개변수를 지정하십시오. 이 매개변수를 지정하지 않은 경우 Managed File Transfer는 파일 서버의 프로토콜 유형으로 기본 포트를 사용합니다.

#### **-blw**

선택사항. 쓰기 권한을 제한하여 프로토콜 파일 서버를 정의합니다. 기본적으로 프로토콜 브릿지 에이전트는 프로토콜 파일 서버가 쓰기를 추가하기 위해 파일 삭제, 파일 이름 바꾸기 및 파일 열기를 허용할 것으로 예상 합니다. 프로토콜 파일 서버가 이러한 파일 조치를 허용하지 않도록 표시하려면 이 매개변수를 지정하십시 오. 대신 파일 서버는 파일에서 읽기 및 파일에 쓰기만 허용합니다. 이 매개변수를 지정하면 전송이 인터럽트 된 경우 복구가 불가능할 수 있으며 현재 진행 중인 파일 전송이 실패할 수 있습니다.

#### **-blf(***server listing format***)**

선택사항이며 FTP 및 FTPS 서버에만 해당됩니다. 기본 프로토콜 파일 서버에서 리턴되어 나열된 파일 정보 의 서버 나열 양식을 정의합니다. 옵션은 다음과 같습니다.

### **UNIX**

일반 UNIX 및 Linux 플랫폼

#### **WINDOWS**

일반 Windows 플랫폼

### **V 9.1.3 OS400IFS**

IBM i 플랫폼의 루트 파일 시스템

### **참고사항:**

- 1. 브릿지 에이전트가 IBM i을(를) 실행하는 FTP 서버와 통신하려면 **bm** 매개변수를 *OS400*으로 설정하 고 **blf** 매개변수를 *OS400IFS*로 설정해야 합니다.
- 2. Managed File Transfer를 사용하면 루트(/) 파일 시스템에서만 파일을 송수신할 수 있습니다. 다른 파 일 시스템은 작동하지 않습니다.

선택할 양식을 식별하려면 FTP 클라이언트 프로그램을 사용하여 디렉토리 나열을 수행한 후 가장 잘 맞는 양 식을 선택하십시오. 예를 들면 다음과 같습니다.

UNIX은(는) 다음 유형의 목록을 표시합니다.

-rwxr-xr-x 2 userid groupId 4096 2009-07-23 09:36 filename

Windows Windows는 다음과 같은 유형의 목록을 표시합니다.

437,909 filename

IBM i IBM i는 다음과 같은 유형의 목록을 표시합니다.

OS400IFS -rwxrwsrwx 3 USERID 0 8192 Mar 7 08:33 filename

기본값은 대부분의 서버에서 사용되는 형식인 UNIX입니다.

### **-agentQMgrHost(***agent\_qmgr\_host***)**

선택사항. 에이전트 큐 관리자의 호스트 이름 또는 IP 주소입니다.

### **-agentQMgrPort(***agent\_qmgr\_port***)**

선택사항. 에이전트 큐 관리자에 대한 클라이언트 연결에 사용되는 포트 번호입니다.

#### **-agentQMgrChannel(***agent\_qmgr\_channel***)**

선택사항. 에이전트 큐 관리자에 연결하는 데 사용되는 채널 이름입니다.

### **-agentDesc(***agent\_description***)**

선택사항. IBM MQ Explorer에 표시되는 에이전트에 대한 설명입니다.

### **-ac 또는 -authorityChecking**

선택사항. 이 매개변수는 권한 검사를 사용 가능하게 합니다. 이 매개변수를 지정하는 경우 에이전트는 요청 을 제출하는 사용자에게 요청된 조치를 수행할 권한이 있는지 검사합니다. 자세한 정보는 MFT 에이전트 조 치에 대한 사용자 권한 제한을 참조하십시오.

# **-s(***service\_name***)**

선택사항입니다(Windows에만 해당). 에이전트가 Windows 서비스로 실행됨을 나타냅니다. *service\_name* 을 지정하지 않으면 서비스 이름은 mqmftAgent*AGENTQMGR*입니다. 여기서 *AGENT*는 에이전트 이름이고 *QMGR*은 에이전트 큐 관리자 이름입니다.

Windows **서비스** 창의 **이름** 열에 표시되는 서비스의 표시 이름은 항상 **Managed File Transfer Agent** *AGENT***@***QMGR*입니다.

# **-su(***user\_name***)**

선택사항입니다(Windows에만 해당). 에이전트가 Windows 서비스로 실행되는 경우 이 매개변수는 서비스 를 실행하는 계정의 이름을 지정합니다. Windows 도메인 사용자 계정을 사용하여 에이전트를 실행하려면 DomainName\UserName 양식으로 값을 지정하십시오. 로컬 기본 제공 도메인의 계정을 사용하여 서비스 를 실행하려면 UserName 양식으로 값을 지정하십시오.

**-su** 매개변수를 사용하여 지정하는 Windows 사용자 계정에는 **Log on as a service** 권한이 있어야 합니다. 이 권한을 부여하는 방법에 대한 정보는 MFT 에이전트 또는 로거를 Windows 서비스로 실행하는 것 에 대한 자세한 내용을 참조하십시오.

**-s**이(가) 지정된 경우 필수입니다.

# **-sp(***password***)**

선택사항입니다(Windows에만 해당). **-su** 매개변수로 설정된 사용자 계정의 비밀번호입니다.

이 매개변수는 **-s**이(가) 지정된 경우에만 유효합니다. **-s** 매개변수를 지정할 때 이 매개변수를 지정하지 않 으면 경고 메시지가 생성됩니다. 이 메시지는 서비스를 시작하기 전에 Windows 서비스 도구를 사용하여 비 밀번호를 설정해야 한다고 경고합니다.

# *<u>Kindows* - sj(*options*)</u>

선택사항입니다(Windows에만 해당). 에이전트가 Windows 서비스로 시작된 경우 JVM에 전달되는 옵션 목 록을 -D 또는 -X 양식으로 정의합니다. 번호 부호(#) 또는 세미콜론(;) 문자를 사용하여 옵션을 구분합니다. # 또는 세미콜론(;) 문자를 임베드해야 하는 경우에는 해당 문자를 작은따옴표로 묶으십시오.

이 매개변수는 **-s**이(가) 지정된 경우에만 유효합니다.

# **-sl(***options***)**

선택사항입니다(Windows에만 해당). Windows 서비스 로그 레벨을 설정합니다. 올바른 옵션은 error, info, warn, debug입니다. 기본값은 info입니다. 이 옵션은 Windows 서비스에 문제가 있는 경우에 유용할 수 있습 니다. 디버그하도록 설정하면 서비스 로그 파일에 자세한 정보가 제공됩니다.

이 매개변수는 **-s**이(가) 지정된 경우에만 유효합니다.

#### **Windows Ln**

선택사항입니다(Windows에만 해당). 에이전트가 일반 프로세스로 실행됨을 표시합니다. 이는 **-s** 옵션과 상 호 배타적입니다. **-s** 매개변수 중 하나와 **-n** 매개변수가 둘 다 지정되지 않은 경우 에이전트는 일반 Windows 프로세스로 구성됩니다.

#### **-p(***configuration-options***)**

선택사항. 이 매개변수는 에이전트 작성에 사용되는 구성 옵션 세트를 판별합니다. 규칙에 따라 기본값이 아 닌 조정 큐 관리자의 이름을 이 매개변수에 대한 입력으로 사용하십시오. 그러면 **fteCreateBridgeAgent** 명령은 기본값이 아닌 조정 큐 관리자와 연관된 특성 파일 세트를 사용합니다.

기본값과 다른 구성 옵션을 사용하려는 경우에만 선택적 **-p** 매개변수를 지정하십시오. **-p**을(를) 지정하지 않으면 installation.properties 파일에 정의된 구성 옵션이 사용됩니다. 자세한 정보는 구성 옵션을 참조하십시오.

### **-f**

선택사항. 명령을 강제 실행하여 기존 구성을 덮어씁니다.

**-htz**

선택사항. **-btz** 매개변수의 입력으로 사용할 수 있는 지원되는 시간대 목록을 표시합니다.

**-hcs**

선택사항. **-bfe** 매개변수의 입력으로 사용할 수 있는 지원되는 문자 세트 목록을 표시합니다.

JVM에 대한 알려진 코드 페이지를 나열하려면 **fteCreateBridgeAgent -hcs** 명령을 실행하십시오. 알 려진 코드 페이지는 JVM 간에 차이가 있으므로 이 정보는 외부 소스에서 사용 불가능합니다.

### **-mquserid(***userID***)**

선택사항. 명령 큐 관리자를 사용하여 인증할 사용자 ID를 지정합니다.

### **-mqpassword(***password***)**

선택사항. 명령 큐 관리자를 사용하여 인증할 비밀번호를 지정합니다. **-mquserid** 매개변수도 지정해야 합 니다. **-mquserid**을(를) 지정하지만 **-mqpassword**을(를) 지정하지 않는 경우 연관된 비밀번호를 제공하라 는 프롬프트가 표시됩니다. 비밀번호는 표시되지 않습니다.

### **-credentialsFile (***filePath***)**

선택사항. IBM MQ 인증 세부사항이 추가되는 기존 또는 새 신임 정보 파일의 전체 파일 경로입니다.

이 명령은 IBM MQ 인증 세부사항 세트를 이름 지정된 Managed File Transfer 신임 파일에 추가할 수 있도록 지원합니다. IBM MQ 연결 인증이 사용 설정된 경우 이 명령을 사용하십시오. 기존 세부사항을 업데이트하는 경우 **-f** 강제 실행 매개변수를 사용해야 합니다.

#### **-userid(***username***)**

선택사항. 신임 정보 세부사항을 연관시키는 데 사용되는 사용자 ID입니다. 사용자 ID를 지정하지 않으면 모 든 사용자에게 신임 정보 세부사항이 적용됩니다. **-credentialsFile** 매개변수도 지정해야 합니다.

#### **-? 또는 -h**

선택사항. 명령 구문을 표시합니다.

### **V** 9.1.4 **L**

선택사항. 고가용성 모드로 실행하도록 에이전트 구성을 작성합니다.

이 매개변수를 지정하면 agent.properties 파일에 새로운 옵션인 highlyAvailable이 추가됩니다.

### **사용되지 않는 매개변수**

다음 매개변수는 더 이상 사용되지 않으며 IBM WebSphere MQ 7.5 또는 IBM WebSphere MQ File Transfer Edition 7.0.2 이상에서 지원되지 않습니다.

### **-brd(***reconnect\_delay***)**

더 이상 사용되지 않습니다. 선택사항. 시도들 간 지연 시간(초)을 지정하여 프로토콜 파일 서버와 끊어진 연 결을 재설정합니다. 기본값은 10초입니다.

### **-brr(***reconnect\_retries***)**

더 이상 사용되지 않습니다. 선택사항. 기본 프로토콜 파일 서버와 끊어진 연결을 재설정하려 시도할 때의 최 대 다시 시도 횟수를 지정합니다. 이 최대 수에 도달하면 현재 파일 전송이 실패한 것으로 분류됩니다. 기본값 은 2입니다.

### **예:**

이 예에서 새 프로토콜 브릿지 에이전트 ACCOUNTS1이 에이전트 큐 관리자 QM\_ACCOUNTS와 함께 작성되며 기본 조정 큐 관리자를 사용합니다. ACCOUNTS1이 FTP 서버 accountshost.ibm.com에 연결됩니다. 이 FTP 서
버는 유럽/베를린 시간대, de DE 로케일 및 UTF-8 파일 인코딩을 사용하여 Windows에서 실행됩니다. 다시 연 결 재시도 수는 4입니다.

fteCreateBridgeAgent -agentName ACCOUNTS1 -agentQMgr QM\_ACCOUNTS -bt FTP -bh accountshost.ibm.com -bm WINDOWS -btz Europe/Berlin -bsl de\_DE -bfe UTF8 -agentQMgrHost myhost.ibm.com -agentQMgrPort 1415 -agentQMgrChannel CHANNEL1

이 예에서 새 프로토콜 브릿지 에이전트 ACCOUNTS2가 에이전트 큐 관리자 QM\_ACCOUNTS와 함께 작성되며 기본 조정 관리자를 사용합니다. 기본 프로토콜 파일 서버 없이 ACCOUNTS2가 작성됩니다.

fteCreateBridgeAgent -agentName ACCOUNTS2 -agentQMgr QM\_ACCOUNTS

**참고:** 위 내용은 재배포 가능 Managed File Transfer Agent에 적용되지 않습니다.

0 V 9.1.3 . 여기 이 시나리오에서는 Managed File Transfer Agent가 Linux 또는 Windows 상자에서 실행되 고 있지만 IBM i를 실행하는 FTP 서버와 통신하도록 구성됩니다. 대상 파일이 IB의 기본 코드 페이지에 있어야 하는 경우 전송 요청을 제출하는 동안 **-dce** 코드 페이지 매개변수를 사용해야 합니다. 예를 들면, 다음과 같습니 다.

fteCreateTransfer -rt -1 -sa SRC -sm MFTQM -da OS400FTP -dm MFTQM **-dce 37 -sce 1252** -t text -de overwrite -df "<your-domain>:/home/mft/text/uploadwcp.log" "C:\temp\os400\Text\uploadwcp.log"

그리고 IBM i의 기본 코드 페이지에 수신 파일이 필요한 경우:

```
fteCreateTransfer -rt -1 -da SRC -dm MFTQM -sa OS400FTP -sm MFTQM -sce 37 -dce 1252
-t text -de overwrite -df "C:\temp\os400\Text\downloadwcp.log" 
"<your-domain>:/home/mft/text/uploadwcp.log"
```
# **추가 사용자 정의**

-bt 매개변수(및 필요한 추가 매개변수)를 사용한 경우에는 ProtocolBridgeProperties.xml 파일에 기본 서버 이름이 있습니다.

추가 ftp 서버를 추가하거나 신임 정보 파일의 위치를 변경하려는 경우 ProtocolBridgeProperties.xml 파일을 사 용하여 프로토콜 파일 서버의 특성 정의를 참조하십시오.

# **리턴 코드**

**0**

명령이 성공적으로 완료되었습니다.

**1**

명령이 성공하지 못하고 종료되었습니다.

**fteStartAgent** 명령을 사용하여 프로토콜 브릿지 에이전트를 시작하십시오. 자세한 정보는 2280 [페이지의](#page-2279-0)

 $\frac{1}{2}$  [fteStartAgent: MFT](#page-2279-0) 에이전트 시작』의 내용을 참조하십시오.  $\frac{1}{2}$  2/0S에서 MFT 에이전트 시작도 참조하십시오.

## **관련 참조**

프로토콜 브릿지

2486 페이지의 [『프로토콜](#page-2485-0) 브릿지 신임 정보 파일 형식』

Managed File Transfer Agent 구성 디렉토리의 ProtocolBridgeCredentials.xml 파일은 프로토콜 브릿 지 에이전트가 프로토콜 서버에 대한 권한을 부여받기 위해 사용하는 사용자 이름 및 신임 정보를 정의합니다.

2489 페이지의 [『프로토콜](#page-2488-0) 브릿지 특성 파일 형식』

에이전트 구성 디렉토리의 ProtocolBridgeProperties.xml 파일은 프로토콜 파일 서버의 특성을 정의합 니다.

# <span id="page-2161-0"></span>*FIMS.1.0* **fteCreateEnvironment: Redistributable Managed File Transfer Agent의 환경 설정**

**fteCreateEnvironment** 명령은 Redistributable Managed File Transfer Agent용 파일의 구성 및 전송에 대 한 환경을 설정합니다.

# **목적**

**fteCreateEnvironment** 명령을 사용하여 Redistributable Managed File Transfer Agent사용을 위한 환경 을 설정하십시오. -d 매개변수와 함께 이 명령을 실행하여 MFT Agent 데이터 파일에 대한 위치를 지정할 수 있습 니다. -d 매개변수를 지정하지 않으면, 명령은 Redistributable Managed File Transfer Agent 다운로드 위치에 서 데이터 파일을 작성하고 데이터 경로를 설정합니다.

IBM MQ 9.1.2에서는 추가 매개변수 **-n**을 소개하며, 이 매개변수는 IBM MQ 설치 이름을 지정하 는 옵션을 제공합니다. 이 옵션에 대해 지정한 값은 동일한 콘솔 세션에서 실행되는 나머지 MFT 명령에 사용됩니 다.

# **Syntax**

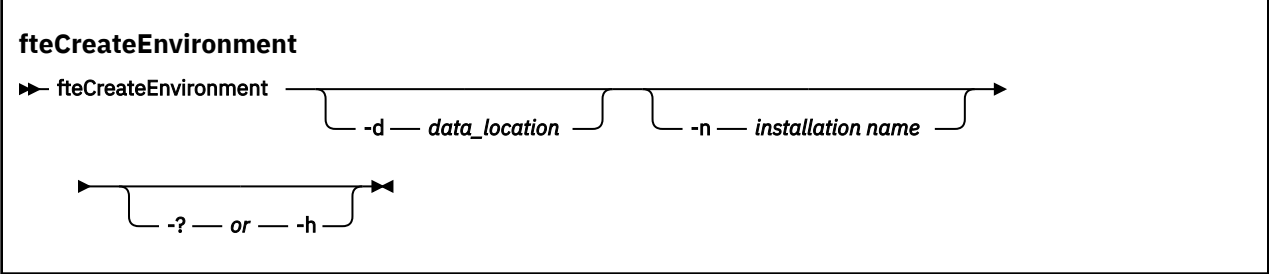

# **매개변수**

# **-d(***data path***)**

선택사항. 환경을 설정할 때 데이터 파일의 위치를 지정하는 데 이 매개변수가 사용됩니다.

이 매개변수를 지정하지 않은 경우 Redistributable Managed File Transfer Agent가 추출되는 위치에 데이 터 디렉토리가 작성되고(디렉토리가 아직 없는 경우) 이 위치에 대한 환경 변수(BFG\_DATA)가 설정됩니다.

**-? 또는 -h**

선택사항. 명령 구문을 표시합니다.

# **-n** *installation name*

선택사항. 이 매개변수는 IBM MQ 설치의 이름 또는 고유 이름을 지정하는 데 사용됩니다.

이 매개변수를 사용할 수 있는 상황의 예는 다음과 같습니다.

- 에이전트가 클라이언트 모드에서만 큐 관리자에 연결하도록 구성되었을 때 기존 구성의 재배포 가능 패키 지를 사용하여 새 기능을 신속하게 테스트하려는 경우. (이 매개변수는 바인딩 모드에서 큐 관리자에 연결 하도록 구성된 에이전트에 적용되지 않습니다.)
- 표준 Managed File Transfer 설치에서 Redistributable Managed File Transfer Agent 패키지로 마이그레 이션하고 있고 표준 설치에서 작성된 구성과 동일한 구성을 사용하려는 경우. 이는 표준 Managed File Transfer가 설치되었지만 다른 시스템에서 실행 중인 에이전트 큐 관리자에 연결하는 경우입니다.

기본 설치 이름 변수는 **BFG\_INSTALLATION\_NAME**입니다.

# **예**

이 예제의 경우 Windows에서 -d 매개변수가 데이터 폴더를 작성하는 위치를 지정합니다.

fteCreateEnvironment -d C:\mftRedistributable\mftData

Linux에서는 필수조건으로서 명령을 bash 쉘에서 실행해야 합니다. bash 쉘에서는 명령을 여러 방식으로 실행 할 수 있고, 명령 파일에는 소스가 제공되어야 합니다.

source *Path\_of\_MFTZipBin*/fteCreateEnvironment

대체 방법은 다음과 같습니다.

. *Path\_of\_MFTZipBin*/fteCreateEnvironment

또는 명령 파일이 있는 디렉토리에서 실행되는 경우,

. ./fteCreateEnvironment

**주의:** 첫 번째 마침표(.)뒤에 있는 공백을 참고하십시오.

■ Ⅴ 9.1.2 ■ 이 예제에서는 MFT 구성 데이터 경로와 설치 이름 환경 변수를 둘 다 지정하는 환경을 작성합니다.

fteCreateEnvironment -d C:/ProgramData/IBM/mq/mqft -n MFTPROD

이 명령의 출력은 다음과 같습니다.

5724-H72 Copyright IBM Corp. 2008, 2024. ALL RIGHTS RESERVED BFG\_DATA is C:\ProgramData\IBM\MQ BFG<sup>-</sup>INSTALLATION NAME is MFTPROD

**BFG\_INSTALLATION\_NAME** 및 **BFG\_DATA** 환경 변수 모두 새 값으로 업데이트됩니다.

W 9.1.2 Goo 예제에서는 설치 이름에 대해서만 새 환경 변수를 작성합니다. 데이터 경로는 C:\ProgramData\IBM\MQ에서 변경되지 않은 상태로 유지됩니다.

fteCreateEnvironment -n MFTPROD

해당 명령의 출력은 다음과 같습니다.

5724-H72 Copyright IBM Corp. 2008, 2024. ALL RIGHTS RESERVED BFG\_DATA is C:\ProgramData\IBM\MQ BFG\_INSTALLATION\_NAME is MFTPROD

**BFG\_INSTALLATION\_NAME** 환경 변수가 새 값 *MFTPROD*로 업데이트됩니다.

▶ <mark>Ⅴ 9.1.2 - 이</mark> 예제에서는 MFT 구성 데이터의 경로에 대해서만 새 환경 변수를 작성합니다. 설치 이름은 *MFTPROD*에서 변경되지 않은 채로 유지됩니다.

fteCreateEnvironment -d C:/ProgramData/IBM/MQ2

해당 명령의 출력은 다음과 같습니다.

5724-H72 Copyright IBM Corp. 2008, 2024. ALL RIGHTS RESERVED  $BFG_DATA$  is  $C:\P_{rogramData\IBM\MQ2}$ BFG\_INSTALLATION\_NAME is MFTPROD

# **리턴 코드**

**0**

명령이 성공적으로 완료되었습니다.

**1**

명령이 성공하지 못하고 종료되었습니다.

# **fteCreateCDAgent(Connect:Direct 브릿지 에이전트 작성)**

fteCreateCDAgent 명령은 Connect:Direct 브릿지와 함께 사용할 Managed File Transfer Agent 및 연관된 구성 을 작성합니다.

**중요사항:** IBM MQ for UNIX, Linux, and Windows에서는 IBM MQ 관리자(및 mqm 그룹의 구성 원)인 사용자만 이 명령을 실행할 수 있습니다. IBM MQ 관리자가 아닌 사용자로 이 명령을 실행하려고 하면 다음 오류 메시지가 수신됩니다. BFGCL0502E: 요청된 조작을 수행할 수 있는 권한이 없습니다. 그리고 명령은 실행되지 않습니다.

<mark>▶ 1/0S △ 2</mark>/OS 시스템에서 사용자는 명령을 실행하기 위해 다음 조건 중 하나 이상을 충족해야 합니다.

- mqm 그룹의 구성원이어야 합니다(mqm 그룹이 시스템에 정의된 경우).
- BFG\_GROUP\_NAME 환경 변수에 이름 지정된 그룹의 구성원이어야 합니다(구성원의 이름이 지정된 경우).
- 명령이 실행될 때 BFG\_GROUP\_NAME 환경 변수에 값이 설정되지 않아야 합니다.

# **목적**

**fteCreateCDAgent** 명령을 사용하여 Connect:Direct 브릿지 에이전트를 작성하십시오. 이 유형의 에이전트 는 Connect:Direct 노드와의 파일 전송 전용 에이전트입니다. 자세한 정보는 Connect:Direct 브릿지를 참조하십 시오. Connect:Direct 브릿지의 지원되는 운영 시스템 버전에 대한 세부사항은 [System Requirements for IBM](https://www.ibm.com/support/pages/node/318077) [MQ](https://www.ibm.com/support/pages/node/318077) 웹을 참조하십시오.

이 명령은 다음과 같은 에이전트 큐를 작성하기 위해 에이전트 큐 관리자에 대해 실행해야 하는 MQSC 명령을 제 공합니다.

- SYSTEM.FTE.AUTHADM1.*agent\_name*
- SYSTEM.FTE.AUTHAGT1.*agent\_name*
- SYSTEM.FTE.AUTHMON1.*agent\_name*
- SYSTEM.FTE.AUTHOPS1.*agent\_name*
- SYSTEM.FTE.AUTHSCH1.*agent\_name*
- SYSTEM.FTE.AUTHTRN1.*agent\_name*
- SYSTEM.FTE.COMMAND.*agent\_name*
- SYSTEM.FTE.DATA.*agent\_name*
- SYSTEM.FTE.EVENT.*agent\_name*
- SYSTEM.FTE.REPLY.*agent\_name*
- SYSTEM.FTE.STATE.*agent\_name*

이러한 큐는 에이전트를 삭제하지 않는 한 메시지를 수정, 삭제 또는 읽지 않아야 하는 내부 시스템 큐입니다. 실 행할 MQSC 명령은 다음 위치에 있는 파일에도 제공됩니다.

*MQ\_DATA\_PATH*\mqft\config\*coordination\_qmgr\_name*\agents\*agent\_name*\*agent\_name*\_cr eate.mqsc

또한 이 명령은 나중에 에이전트를 삭제하려는 경우 에이전트에 속하는 큐를 정리한 후 삭제하기 위해 실행해야 하는 MQSC 명령을 제공합니다. MQSC 명령은 다음 위치의 파일에 있습니다.

*MQ\_DATA\_PATH*\mqft\config\*coordination\_qmgr\_name*\agents\*agent\_name*\*agent\_name*\_de lete.mqsc

Managed File Transfer에서는 에이전트를 구성하는 데 도움이 되는 고급 에이전트 특성을 제공합니다. 이러한 특성은 MFT agent.properties 파일에 설명되어 있습니다.

**fteCreateCDAgent** 명령은 에이전트 특성 디렉토리에 두 개의 XML 파일을 작성합니다. ConnectDirectNodeProperties.xml, 전송에서 리모트 노드에 대한 정보를 정의하는 데 사용되며, ConnectDirectProcessDefinitions.xml은(는) 전송에 의해 시작되는 사용자 정의 Connect:Direct 프 로세스를 지정하는 데 사용됩니다.

Connect:Direct 브릿지 에이전트가 Connect:Direct 노드에 연결하기 위해 사용하는 사용자 이름 및 비밀번호를 정의하려면 ConnectDirectCredentials.xml 파일을 수동으로 작성해야 합니다. 샘플 XML 파일은

*MQ\_INSTALLATION\_PATH*/mqft/samples/credentials/에 있습니다. 자세한 정보 및 예는 2496 [페이지](#page-2495-0) 의 『[Connect:Direct](#page-2495-0) 신임 정보 파일 형식』의 내용을 참조하십시오.

# **중요사항:**

UNIX 플랫폼 및 Linux Managed File Transfer 명령은 소켓 파일을 사용하여 동일한 호스트 시스템에서 실행 중 인 에이전트 프로세스와 통신합니다.

이러한 소켓 파일은 에이전트의 로그 디렉토리에 작성되며 에이전트가 중지될 때 삭제됩니다. IBM MQ Managed File Transfer 설치에서 이 소켓 파일은 <MQ\_DATA\_PATH>/mqft/logs/ <COORDINATION\_QM\_NAME>/agents/<AGENT\_NAME>/logs/<AGENT\_NAME>@<AGENT\_QM\_NAME> 의 파일 경로로 작성됩니다. 여기서, MQ\_DATA\_PATH는 기본적으로 /var/mqm 입니다.

재분배 가능한 에이전트의 경우, 이 소켓 파일은 <RE\_DISTRIBUTABLE\_DIRECTORY>/mqft/logs/ <COORDINATION\_QM\_NAME>/agents/<AGENT\_NAME>/logs/<AGENT\_NAME>@<AGENT\_QM\_NAME>디 렉토리에 작성됩니다.

예를 들어, 에이전트 이름이 SRCAGENT이고 에이전트 큐 관리자 이름이 SRCAGENTQM이고, 조정 큐 관리자 이름 이 COORDQM이고, 재배포 가능 에이전트가 /home/myuser/mqmft-redist디렉토리에서 실행 중인 경우, 이 소켓 파일의 전체 경로는 /home/myuser/mqmft-redist/mqft/logs/COORDQM/agents/SRCAGENT/ logs/SRCAGENT@SRCAGENTQM 입니다.

이는 85자의 총 파일 경로 길이입니다.

소켓 파일에 대해 이러한 운영 체제에서 허용하는 최대 경로 길이는 107자입니다. 따라서 에이전트를 작성할 때 소켓 파일 경로가 107자를 초과하지 않도록 주의하십시오. 이는 에이전트의 로그 디렉토리가 임의의 디렉토리 위치에 있을 수 있는 재분배 가능 에이전트에서 특히 중요합니다. 구성 디렉토리 설정에 대한 세부사항은 **[fteCreateEnvironment](#page-2161-0)** 명령을 참조하십시오.

에이전트를 시작하거나 에이전트에 연결된 다른 명령이 실행되고 경로 길이가 107자를 초과하면 다음 메시지를 수신합니다.

BFGNV0159E: FFDC로 소켓 파일에 바인드하는 데 실패했습니다.

# **특수 문자**

특수 문자가 포함된 매개변수 값을 사용하는 경우에는 명령 쉘이 예상치 못한 방법으로 문자를 해석하지 않도록 주의하십시오. 예를 들어 공백, 작은따옴표 또는 큰따옴표, 슬래스 또는 백슬래시와 같은 문자가 포함된 완전한 파일 경로와 이름은 명령 자체로 직접 전달되지 않고 명령 쉘에서 해석될 수 있습니다. 문자가 명령 쉘에서 해석 되지 않도록 하려면 전체 매개변수를 큰따옴표/작은 따옴표로 묶거나 명령 쉘의 이스케이스 순서를 사용하여 특 수 문자를 이스케이프하십시오.

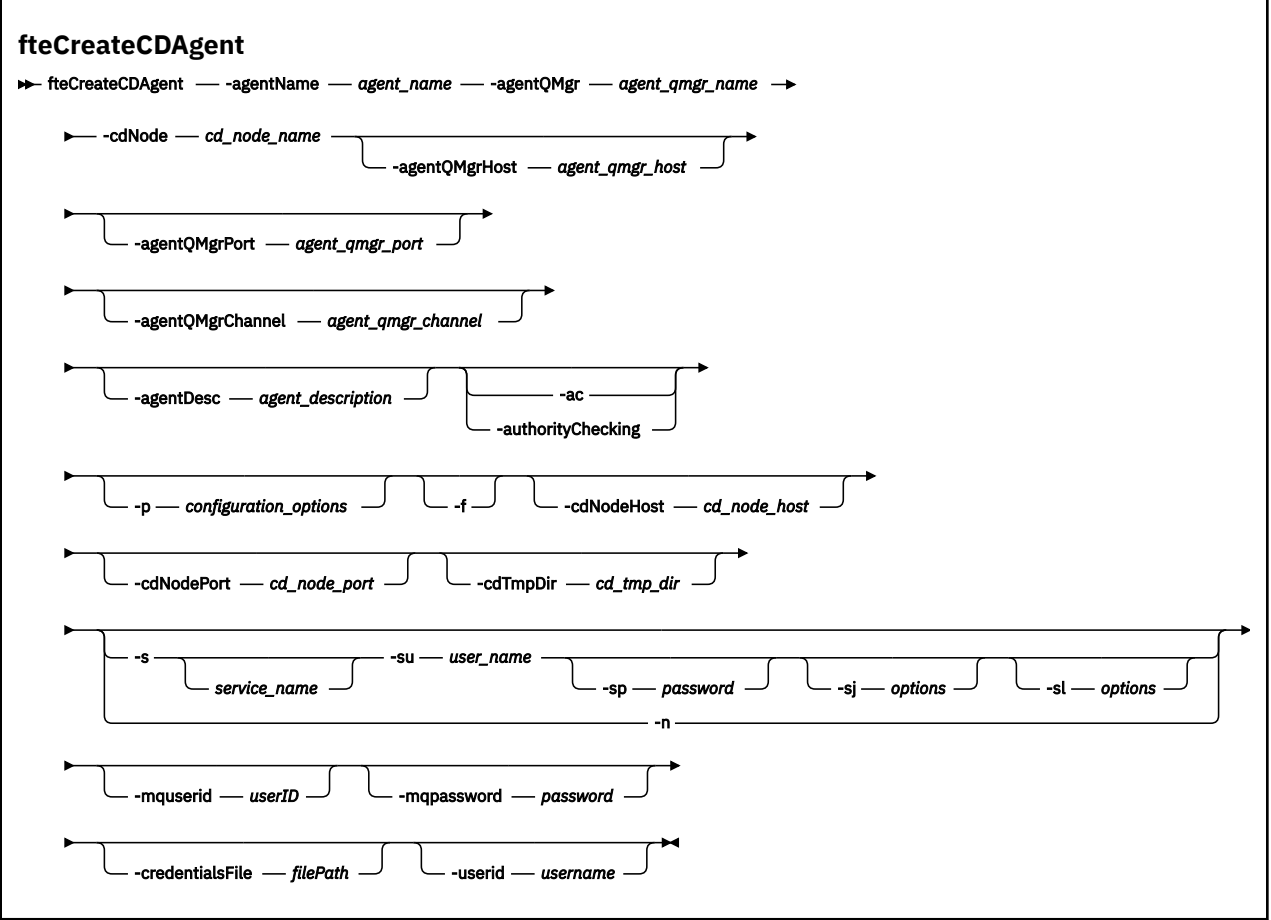

# **매개변수**

# **-agentName(***agent\_name***)**

필수. 작성할 에이전트의 이름입니다. 에이전트 이름은 조정 큐 관리자에서 고유해야 합니다.

에이전트 이름 지정에 대한 자세한 정보는 오브젝트 이름 지정 규칙을 참조하십시오.

# **-agentQMgr(***agent\_qmgr\_name***)**

필수. 에이전트 큐 관리자의 이름입니다.

### **-cdNode** *cd\_node\_name*

필수. 이 에이전트에서 목적지 Connect:Direct 노드로 메시지를 전송하는 데 사용할 Connect:Direct 노드의 이름입니다. 이 매개변수의 값은 로깅을 위해 사용되며 Connect:Direct 브릿지 에이전트에 연결되는 노드를 지정하기 위해 사용되지는 않습니다. **-cdNodeHost** 및 **-cdNodePort**의 값은 Connect:Direct 브릿지의 일부인 Connect:Direct 노드를 지정합니다.

# **-agentQMgrHost(***agent\_qmgr\_host***)**

선택사항. 에이전트 큐 관리자의 호스트 이름 또는 IP 주소입니다.

# **-agentQMgrPort(***agent\_qmgr\_port***)**

선택사항. 에이전트 큐 관리자에 대한 클라이언트 연결에 사용되는 포트 번호입니다.

# **-agentQMgrChannel(***agent\_qmgr\_channel***)**

선택사항. 에이전트 큐 관리자에 연결하는 데 사용되는 채널 이름입니다.

# **-agentDesc(***agent\_description***)**

선택사항. IBM MQ Explorer에 표시되는 에이전트에 대한 설명입니다.

# **-ac 또는 -authorityChecking**

선택사항. 이 매개변수는 권한 검사를 사용 가능하게 합니다. 이 매개변수를 지정하는 경우 에이전트는 요청 을 제출하는 사용자에게 요청된 조치를 수행할 권한이 있는지 검사합니다. 자세한 정보는 MFT 에이전트 조 치에 대한 사용자 권한 제한을 참조하십시오.

# **-p (***configuration\_options***)**

선택사항. 이 매개변수는 에이전트 작성에 사용되는 구성 옵션 세트를 판별합니다. 규칙에 따라 기본값이 아 닌 조정 큐 관리자의 이름을 이 매개변수에 대한 입력으로 사용하십시오. 그러면 **fteCreateCDAgent** 명령 은 이 기본이 아닌 조정 큐 관리자와 연관된 특성 파일 세트를 사용합니다.

기본값과 다른 구성 옵션을 사용하려는 경우에만 선택적 **-p** 매개변수를 지정하십시오. 이 매개변수를 지정 하지 않는 경우, 기본 조정 큐 관리자를 기반으로 한 구성 옵션 세트가 사용됩니다.

**-f**

선택사항. 명령을 강제 실행하여 일치하지 않는 기존 매개변수를 덮어씁니다. 이 매개변수를 지정하면 기존 Windows 서비스 에이전트의 대체가 강제 실행되지 않습니다.

# **-cdNodeHost** *cd\_node\_host\_name*

선택사항. **-cdNode** 매개변수로 지정된 Connect:Direct 노드가 있는 시스템의 호스트 이름 또는 IP 주소입 니다. **-cdNodeHost** 매개변수를 지정하지 않으면 로컬 시스템의 호스트 이름 또는 IP 주소의 기본값이 사 용됩니다.

대부분의 경우 Connect:Direct 노드가 Connect:Direct 브릿지 에이전트와 동일한 시스템에 있습니다. 이러 한 경우에는 로컬 시스템의 IP 주소인 이 특성의 기본값이 올바른 값입니다. 시스템에 복수의 IP 주소가 있거 나 Connect:Direct 노드가 Connect:Direct 브릿지 에이전트와 다른 시스템에 있고 해당 시스템이 파일 시스 템을 공유하는 경우에는 이 특성을 사용하여 Connect:Direct 노드의 올바른 호스트 이름을 지정하십시오.

# **-cdNodePort** *cd\_node\_port\_name*

선택사항. 클라이언트 애플리케이션이 **-cdNode** 매개변수로 지정된 노드와 통신하는 데 사용하는 Connect:Direct 노드의 포트 번호입니다. Connect:Direct 제품 문서에서는 이 포트를 API 포트라고 합니다. **-cdNodePort** 매개변수를 지정하지 않으면 1363의 기본 포트 번호가 가정됩니다.

# **-cdTmpDir** *cd\_tmp\_directory*

선택사항. 파일을 목적지 Connect:Direct 노드에 전송하기 전에 이 에이전트가 파일을 임시로 저장하기 위해 사용할 디렉토리입니다. 이 매개변수는 파일이 임시로 저장되는 디렉토리의 전체 경로를 지정합니다. 예를 들어, **cdTmpDir**이(가) /tmp(으)로 설정된 경우 파일은 임시로 /tmp 디렉토리에 배치됩니다. **-cdTmpDir** 매개변수를 지정하지 않으면 파일은 cdbridge-*agent\_name*(이)라는 디렉토리에 임시로 저장됩니다. 이 기본 디렉토리는 java.io.tmpdir 특성의 값으로 정의된 위치에 작성됩니다.

Connect:Direct 브릿지 에이전트와 Connect:Direct 브릿지 노드는 동일한 경로 이름을 사용하여 이 매개변 수에 지정된 디렉토리에 액세스할 수 있어야 합니다. Connect:Direct 브릿지의 설치를 계획할 때 이 점을 고 려하십시오. 가능한 경우, Connect:Direct 브릿지의 일부인 Connect:Direct 노드가 있는 시스템에서 에이전 트를 작성하십시오. 에이전트와 노드가 개별 시스템에 있는 경우 디렉토리는 공유 파일 시스템에 있어야 하 며 동일한 경로 이름을 사용하는 두 개의 시스템에서 모두 액세스할 수 있어야 합니다. 지원되는 구성에 관한 자세한 정보는 Connect:Direct 브릿지를 참조하십시오.

**참고: fteCleanAgent** 명령을 실행하면 이 디렉토리의 모든 파일이 삭제됩니다.

# **-s(***service\_name***)**

선택사항입니다(Windows에만 해당). 에이전트가 Windows 서비스로 실행됨을 표시합니다. 이 명령은 Windows 관리자 ID에서 실행해야 합니다. *service\_name*을 지정하지 않으면 서비스 이름은 mqmftAgent*AGENTQMGR*입니다. 여기서 에이전트는 에이전트 이름이고 *QMGR*은 에이전트 큐 관리자 이름 입니다.

Windows **서비스** 창의 **이름** 열에 표시되는 서비스의 표시 이름은 항상 **Managed File Transfer Agent** *AGENT***@***QMGR*입니다.

**참고:** 재배포 가능 에이전트를 Windows 서비스로 실행하려는 경우 서비스가 작동하려면 **BFG\_DATA** 환경 변수를 시스템 환경에 설정해야 합니다.

# **-su(***user\_name***)**

선택사항입니다(Windows에만 해당). 에이전트가 Windows 서비스로 실행되는 경우 이 매개변수는 서비스 를 실행하는 계정의 이름을 지정합니다. Windows 도메인 사용자 계정을 사용하여 에이전트를 실행하려면 DomainName\UserName 양식으로 값을 지정하십시오. 로컬 기본 제공 도메인의 계정을 사용하여 서비스 를 실행하려면 UserName 양식으로 값을 지정하십시오.

**-su** 매개변수를 사용하여 지정하는 Windows 사용자 계정에는 **Log on as a service** 권한이 있어야 합니다. 이 권한을 부여하는 방법에 대한 정보는 MFT 에이전트 또는 로거를 Windows 서비스로 실행하는 것 에 대한 자세한 내용을 참조하십시오.

**-s**이(가) 지정된 경우 필수입니다.

# **-sp(password)**

선택사항입니다(Windows에만 해당).

이 매개변수는 **-s**이(가) 지정된 경우에만 유효합니다. **-s** 매개변수를 지정할 때 이 매개변수를 지정하지 않 으면 경고 메시지가 생성됩니다. 이 메시지는 서비스를 시작하기 전에 Windows 서비스 도구를 사용하여 비 밀번호를 설정해야 한다고 경고합니다.

# *<u>-sj(options</u>*

선택사항입니다(Windows에만 해당). 에이전트가 Windows 서비스로 시작된 경우 JVM에 전달되는 옵션 목 록을 -D 또는 -X 양식으로 정의합니다. 번호 부호(#) 또는 세미콜론(;) 문자를 사용하여 옵션을 구분합니다. # 또는 세미콜론(;) 문자를 임베드해야 하는 경우에는 해당 문자를 작은따옴표로 묶으십시오.

이 매개변수는 **-s**이(가) 지정된 경우에만 유효합니다.

# **-sl(***options***)**

선택사항입니다(Windows에만 해당). Windows 서비스 로그 레벨을 설정합니다. 올바른 옵션은 error, info, warn, debug입니다. 기본값은 info입니다. 이 옵션은 Windows 서비스에 문제가 있는 경우에 유용할 수 있습 니다. 디버그하도록 설정하면 서비스 로그 파일에 자세한 정보가 제공됩니다.

이 매개변수는 **-s**이(가) 지정된 경우에만 유효합니다.

# **-n**

선택사항입니다(Windows에만 해당). 에이전트가 일반 프로세스로 실행됨을 표시합니다. 이는 **-s** 옵션과 상 호 배타적입니다. **-s** 매개변수 중 하나와 **-n** 매개변수가 둘 다 지정되지 않은 경우 에이전트는 일반 Windows 프로세스로 구성됩니다.

### **-mquserid(***userID***)**

선택사항. 명령 큐 관리자를 사용하여 인증할 사용자 ID를 지정합니다.

### **-mqpassword(***password***)**

선택사항. 명령 큐 관리자를 사용하여 인증할 비밀번호를 지정합니다. **-mquserid** 매개변수도 지정해야 합 니다. **-mquserid**을(를) 지정하지만 **-mqpassword**을(를) 지정하지 않는 경우 연관된 비밀번호를 제공하라 는 프롬프트가 표시됩니다. 비밀번호는 표시되지 않습니다.

# **-credentialsFile (***filePath***)**

선택사항. IBM MQ 인증 세부사항이 추가되는 기존 또는 새 신임 정보 파일의 전체 파일 경로입니다.

이 명령은 IBM MQ 인증 세부사항 세트를 이름 지정된 Managed File Transfer 신임 파일에 추가할 수 있도록 지원합니다. IBM MQ 연결 인증이 사용 설정된 경우 이 명령을 사용하십시오. 기존 세부사항을 업데이트하는 경우 **-f** 강제 실행 매개변수를 사용해야 합니다.

#### **-userid(***username***)**

선택사항. 신임 정보 세부사항을 연관시키는 데 사용되는 사용자 ID입니다. 사용자 ID를 지정하지 않으면 모 든 사용자에게 신임 정보 세부사항이 적용됩니다. **-credentialsFile** 매개변수도 지정해야 합니다.

# **예**

이 예에서 새 Connect:Direct 브릿지 에이전트 CD\_BRIDGE가 에이전트 큐 관리자 QM\_NEPTUNE과 함께 작성 됩니다. 이 에이전트는 Connect:Direct 노드 BRIDGE\_NODE를 사용하여 파일을 다른 Connect:Direct 노드에 전 송합니다. BRIDGE\_NODE 노드는 해당 에이전트와 동일한 시스템에 있으며 클라이언트 연결의 기본 포트를 사 용합니다. Connect:Direct으로(부터) 전송되는 파일은 임시로 디렉토리 /tmp/cd-bridge에 저장됩니다.

fteCreateCDAgent -agentName CD\_BRIDGE -agentQMgr QM\_NEPTUNE -cdNode BRIDGE\_NODE -cdTmpDir /tmp/cd-bridge

# **리턴 코드**

**0**

명령이 성공적으로 완료되었습니다.

**1**

명령이 성공하지 못하고 종료되었습니다.

# **fteCreateLogger(MFT 파일 또는 데이터베이스 로거 작성)**

**fteCreateLogger** 명령을 사용하여 Managed File Transfer 파일 또는 데이터베이스 로거를 작성합니다.

**중요사항:** IBM MQ for UNIX, Linux, and Windows에서는 IBM MQ 관리자(및 mqm 그룹의 구성 원)인 사용자만 이 명령을 실행할 수 있습니다. IBM MQ 관리자가 아닌 사용자로 이 명령을 실행하려고 하면 다음 오류 메시지가 수신됩니다. BFGCL0502E: 요청된 조작을 수행할 수 있는 권한이 없습니다. 그리고 명령은 실행되지 않습니다.

 $\approx$  z/OS z/OS 시스템에서 사용자는 명령을 실행하기 위해 다음 조건 중 하나 이상을 충족해야 합니다.

- mqm 그룹의 구성원이어야 합니다(mqm 그룹이 시스템에 정의된 경우).
- BFG\_GROUP\_NAME 환경 변수에 이름 지정된 그룹의 구성원이어야 합니다(구성원의 이름이 지정된 경우).
- 명령이 실행될 때 BFG\_GROUP\_NAME 환경 변수에 값이 설정되지 않아야 합니다.

# **IBM i의 로거**

 $\blacktriangleright$  IBM i

Managed File Transfer 로거는 IBM i 플랫폼에서 지원되지 않습니다.

# **목적**

**fteCreateLogger** 명령은 다음 로거 큐를 작성하기 위해 로거 명령 큐 관리자에 대해 실행해야 하는 MQSC 명 령을 제공합니다.

- SYSTEM.FTE.LOG.CMD.*logger\_name*
- SYSTEM.FTE.LOG.RJCT.*logger\_name*

이러한 큐는 로거를 삭제하지 않는 한, 메시지를 수정, 삭제 또는 읽지 않아야 하는 내부 시스템 큐입니다. 실행할 MQSC 명령은 다음 위치에 있는 파일에도 제공됩니다.

*MQ\_DATA\_PATH*\mqft\config\*coordination\_qmgr*\loggers\*logger\_name*\*logger\_name*\_crea te.mqsc

나중에 로거를 삭제하려면, **[fteDeleteLogger](#page-2219-0)** 명령을 사용하십시오.

Managed File Transfer에서는 로거를 구성하는 데 도움이 되는 고급 로거 특성을 제공합니다. MFT 로거 구성 특 성을 참조하십시오.

**참고:** 작성 중인 로거가 데이터베이스 로거이며 로컬 Db2 데이터베이스에 연결되지 않은 경우에는 MQMFTCredentials.xml 파일을 수동으로 작성해야 합니다. 파일에는 데이터베이스에 연결하기 위한 사용자 이름 및 비밀번호가 포함되어 있습니다. logger.properties 파일의 속성 파일

wmqfte.database.credentials을(를) 사용하여 MQMFTCredentials.xml 파일 경로를 지정해야 합니 다. 이 신임 정보 파일의 샘플은 *MQ\_INSTALLATION\_PATH*/mqft/samples/credentials/에 있습니다.

# **특수 문자**

특수 문자가 포함된 매개변수 값을 사용하는 경우에는 명령 쉘이 예상치 못한 방법으로 문자를 해석하지 않도록 주의하십시오. 예를 들어 공백, 작은따옴표 또는 큰따옴표, 슬래스 또는 백슬래시와 같은 문자가 포함된 완전한 파일 경로와 이름은 명령 자체로 직접 전달되지 않고 명령 쉘에서 해석될 수 있습니다. 문자가 명령 쉘에서 해석 되지 않도록 하려면 전체 매개변수를 큰따옴표/작은 따옴표로 묶거나 명령 쉘의 이스케이스 순서를 사용하여 특 수 문자를 이스케이프하십시오.

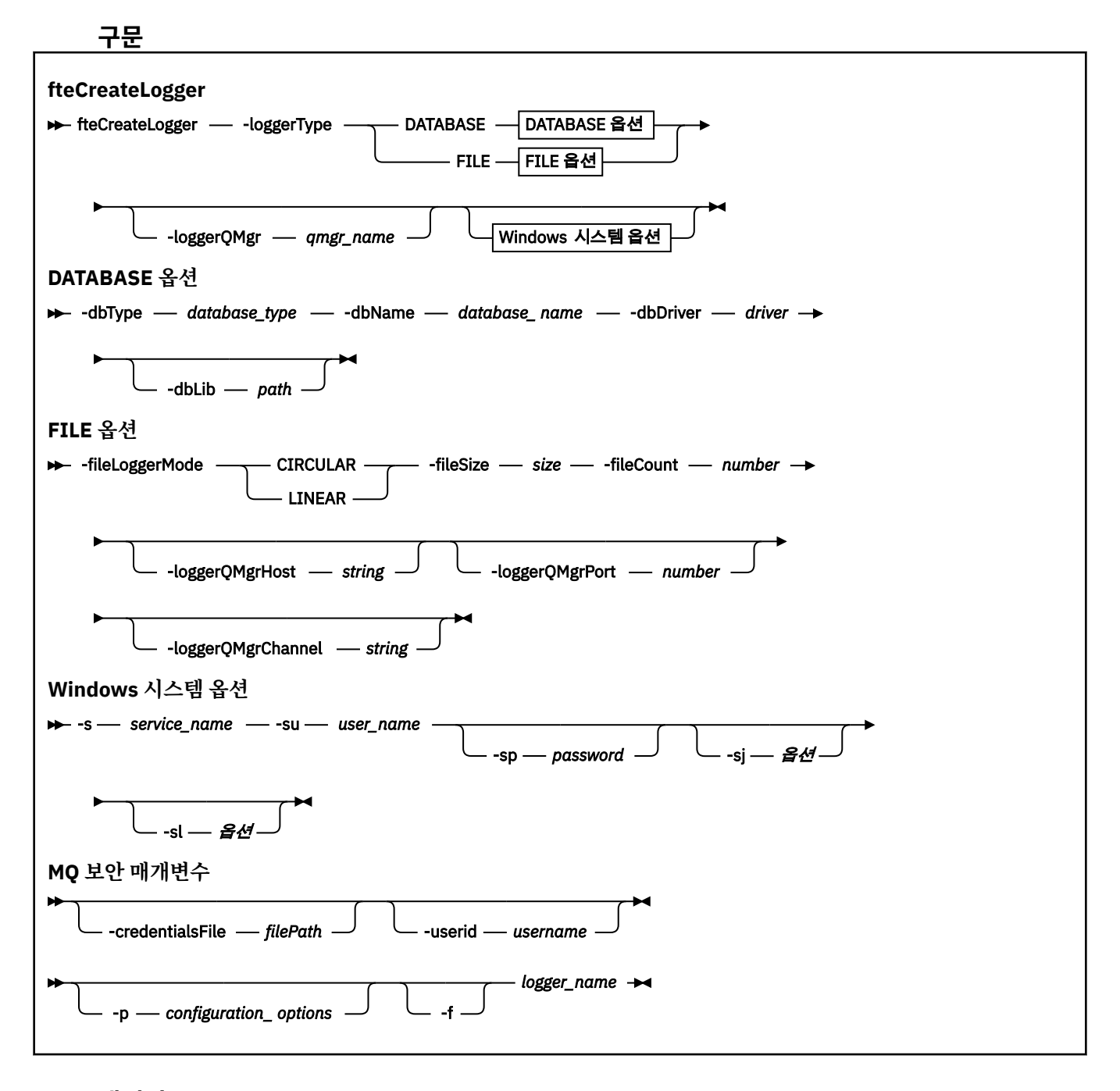

# **매개변수**

# **-loggerType(***type***)**

필수. 관리 파일 전송 정보가 로그되는 위치를 지정합니다. 유형의 옵션은 전송 정보가 데이터베이스에 로그 되는 경우 DATABASE이거나 정보가 파일에 로그되는 경우 FILE입니다.

# **-loggerQMgr(***qmgr\_name***)**

선택사항. 관리 파일 전송에 대한 정보가 포함된 메시지를 수신하기 위해 연결할 큐 관리자를 판별합니다. 큐 관리자는 로거와 동일한 시스템에 있어야 합니다. **-loggerQMgr** 매개변수를 지정하지 않으면 이 로거에 설 정된 구성 옵션과 연관된 조정 큐 관리자가 기본값으로 사용됩니다.

IBM MQ 9.1부터는 조정 큐 관리자가 클라이언트 모드 연결을 사용하여 연결하면 로거가 클라이언트 모드를 사용합니다.

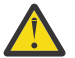

**주의: loggerQmgrHost**, **loggerQmgrPort** 및 **loggerQmgrChannel** 매개변수는 파일 로거에 서만 유효합니다.

데이터베이스 로거에서 이러한 매개변수 중 하나 이상을 사용하려고 하면 다음 메시지가 표시됩니다.

BFGCL0456E: The parameter '-loggerQMgrHost' is not valid for the fteCreateLogger command.

# **-dbType(***database\_type***)**

-loggerType이 DATABASE인 경우 필수입니다. 관리 파일 전송 정보를 저장하는 데 사용 중인 데이터베이스 관리 시스템의 유형을 지정합니다. 옵션은 db2 또는 oracle입니다.

**참고:** SQL 파일을 사용하여 테이블을 작성해야 합니다. .sql 파일은 MQ\_INSTALLATION\_PATH\_/ mqft/sql에서 사용 가능합니다.

- Db2 데이터베이스의 경우: ftelog\_tables\_db2.sql
- Oracle 데이터베이스의 경우: ftelog\_tables\_oracle.sql

## **-dbName(***database\_name***)**

-loggerType이 DATABASE인 경우 필수입니다. 관리 파일 전송 정보가 저장되는 데이터베이스의 이름입니 다. 데이터베이스는 Managed File Transfer 로그 테이블로 구성되어야 합니다.

### **-dbDriver(***driver***)**

-loggerType이 DATABASE인 경우 필수입니다. 데이터베이스에 대한 JDBC 드라이버 클래스의 위치입니다. 일반적으로 jar 파일의 경로 및 파일 이름입니다.

### **-dbLib(***path***)**

-loggerType이 DATABASE인 경우 선택사항입니다. 선택한 데이터베이스 드라이버에 필요한 고유 라이브러 리의 위치입니다.

#### **-fileLoggerMode(***mode***)**

-loggerType이 FILE인 경우 필수입니다. 관리 파일 전송 정보를 저장하는 데 사용 중인 파일 시스템의 유형 을 지정합니다. 옵션은 LINEAR 또는 CIRCULAR입니다.

LINEAR 옵션은 파일이 -filesize에서 정의한 최대 크기에 이를 때까지 파일 로거가 정보를 해당 파일에 쓰는 것을 의미합니다. 최대 크기에 도달하면 파일 로거가 새 파일을 시작합니다. 이전에 기록된 파일은 삭제되어 로그 메시지의 실행기록 레코드로 보관할 수 있습니다. 파일은 이 모드에서 실행할 때 삭제되지 않으므로 작 성될 수 있는 파일 수의 상한선이 없으면 -fileCount가 무시됩니다. 이 모드에서 실행할 때 상한선이 있으면 디스크 공간을 적게 실행하는 것을 방지하기 위해 로그 파일이 사용한 디스크 공간량을 추적해야 합니다.

CIRCULAR 옵션은 파일이 -fileSize에서 정의한 최대 크기에 이를 때까지 파일 로거가 정보를 해당 파일에 쓰 는 것을 의미합니다. 최대 크기에 도달하면 파일 로거가 새 파일을 시작합니다. 이 모드에서 기록된 최대 파일 의 수는 -fileCount를 사용하여 정의한 값으로 제어됩니다. 이 최대 파일의 수에 도달하면 파일 로거가 첫 번 째 파일을 삭제하고 다시 작성하여 현재 활성 파일로 사용합니다. -fileSize에서 정의한 값이 고정된 크기 바 이트 단위이면, 이 모드에서 사용된 디스크 공간의 상한선은 fileSize x fileCount와 같습니다. -fileSize에서 정의한 값이 시간 단위이면, 최대 크기는 해당 기간 동안 시스템에서 로그 메시지의 처리량에 따라 다릅니다.

자세한 정보는 MFT 로거 구성 특성을 참조하십시오.

# **-fileSize(***size***)**

-loggerType이 FILE인 경우 필수입니다. 로그 파일의 확장 가능한 최대 크기입니다. 값은 0보다 큰 양의 정 수이며 뒤에는 KB, MB, GB, m(분), h(시간), d(일), w(주)와 같은 단위 중 하나가 표시됩니다. 예를 들어, -fileSize 5MB(최대 크기 5MB를 지정함), -fileSize 2d(최대 2일 정도의 데이터를 지정함)입니다.

## **-fileCount(***number***)**

-loggerType이 FILE이고 -fileLoggerMode가 CIRCULAR인 경우 필수입니다. 작성할 최대 로그 파일 수입니 다. 데이터의 양이 이 파일 수에 저장할 수 있는 최대 양을 초과하는 경우 가장 오래된 파일이 삭제되므로 로 그 파일 수가 이 매개변수에 지정된 값을 초과하지 않습니다.

# **-loggerQMgrHost**

로거 큐 관리자가 실행 중인 시스템의 호스트 이름 또는 IP 주소입니다.

기본값은 None입니다.

**-loggerQMgrHost** 매개변수를 지정하지 않으면 로거가 바인딩 모드에서 작성됩니다.

### **-loggerQMgrPort**

로거 큐 관리자가 대기하고 있는 포트 번호입니다.

기본값은 1414입니다.

# **-loggerQMgrChannel**

로거 큐 관리자에 연결하는 데 사용되는 채널 이름입니다.

기본값은 SYSTEM.DEF.SVRCONN입니다.

# **-s(***service\_name***)**

선택사항입니다(Windows에만 해당). 로거가 Windows 서비스로 실행됨을 나타냅니다. *service\_name*을 지 정하지 않으면 서비스 이름은 mqmftLogger*LOGGERQMGR*입니다. 여기서 *LOGGER*는 로거 이름이고 *QMGR* 은 로거 큐 관리자 이름입니다.

Windows **서비스** 창의 **이름** 열에 표시되는 서비스의 표시 이름은 항상 **Managed File Transfer Logger** *LOGGER***@***QMGR*입니다.

# **-su(***user\_name***)**

선택사항입니다(Windows에만 해당). 로거가 Windows 서비스로 실행되는 경우 이 매개변수는 서비스를 실 행하는 계정의 이름을 지정합니다. Windows 도메인 사용자 계정을 사용하여 로거를 실행하려면 DomainName\UserName 양식으로 값을 지정하십시오. 로컬 기본 제공 도메인의 계정을 사용하여 서비스 를 실행하려면 UserName 양식으로 값을 지정하십시오.

**-su** 매개변수를 사용하여 지정하는 Windows 사용자 계정에는 **Log on as a service** 권한이 있어야 합니다. 이 권한을 부여하는 방법에 대한 정보는 MFT 에이전트 또는 로거를 Windows 서비스로 실행하는 것 에 대한 자세한 내용을 참조하십시오.

**-s**이(가) 지정된 경우 필수입니다.

# **-sp(***password***)**

선택사항입니다(Windows에만 해당). **-su** 매개변수로 설정된 사용자 계정의 비밀번호입니다.

이 매개변수는 **-s**이(가) 지정된 경우에만 유효합니다. **-s** 매개변수를 지정할 때 이 매개변수를 지정하지 않 으면 경고 메시지가 생성됩니다. 이 메시지는 서비스를 시작하기 전에 Windows 서비스 도구를 사용하여 비 밀번호를 설정해야 한다고 경고합니다.

# *<u>kVindows* - sj(*options*)</u>

선택사항입니다(Windows에만 해당). 로거가 Windows 서비스로 시작된 경우 JVM에 전달되는 옵션 목록을 -D 또는 -X 양식으로 정의합니다. 번호 부호(#) 또는 세미콜론(;) 문자를 사용하여 옵션을 구분합니다. 번호 부호(#) 또는 세미콜론(;) 문자를 임베드해야 하는 경우에는 해당 문자를 작은따옴표로 묶으십시오.

이 매개변수는 **-s**이(가) 지정된 경우에만 유효합니다.

# *<u>Windows</u>* -sl(*options*)

선택사항입니다(Windows에만 해당). Windows 서비스 로그 레벨을 설정합니다. 올바른 옵션은 error, info, warn, debug입니다. 기본값은 info입니다. 이 옵션은 Windows 서비스에 문제가 있는 경우에 유용할 수 있습 니다. 디버그하도록 설정하면 서비스 로그 파일에 자세한 정보가 제공됩니다.

이 매개변수는 **-s**이(가) 지정된 경우에만 유효합니다.

### **-p(***configuration options***)**

선택사항. 로거를 작성하는 데 사용되는 구성 옵션 세트를 지정합니다. 규칙에 따라, 이 값은 조정 큐 관리자 의 이름입니다. 이 매개변수를 지정하지 않는 경우 기본 구성 옵션 세트가 사용됩니다.

### **-f**

선택사항. 명령을 강제 실행하여 기존 구성을 덮어씁니다.

### **(***logger\_name***)**

필수. 작성할 로거의 이름입니다. 이 이름은 Managed File Transfer 큐 이름에 통합되므로 문자, 숫자 및 마침 표()와 밑줄 무자()만 포함해야 합니다. 또한 최대 길이는 28자로 제한됩니다.

### **-credentialsFile (***filePath***)**

선택사항. IBM MQ 인증 세부사항이 추가되는 기존 또는 새 신임 정보 파일의 전체 파일 경로입니다.

이 명령은 IBM MQ 인증 세부사항 세트를 이름 지정된 Managed File Transfer 신임 파일에 추가할 수 있도록 지원합니다. IBM MQ 연결 인증이 사용 설정된 경우 이 명령을 사용하십시오. 기존 세부사항을 업데이트하는 경우 **-f** 강제 실행 매개변수를 사용해야 합니다.

### **-userid(***username***)**

선택사항. 신임 정보 세부사항을 연관시키는 데 사용되는 사용자 ID입니다. 사용자 ID를 지정하지 않으면 모 든 사용자에게 신임 정보 세부사항이 적용됩니다. **-credentialsFile** 매개변수도 지정해야 합니다.

### **-? 또는 -h**

선택사항. 명령 구문을 표시합니다.

### **예:**

이 예에서 filelogger1이라는 순환 파일 로거가 작성됩니다. 파일 로거는 각 파일의 크기가 10MB인 최대 10개의 파일을 작성하므로 최대 총 100MB의 디스크 공간을 사용합니다.

fteCreateLogger -loggerType FILE -fileLoggerMode CIRCULAR -fileSize 10MB -fileCount 10 filelogger1

이 예에서 dblogger1이라는 데이터베이스 로거가 작성됩니다. 데이터베이스 로거는 FTEDB라고 하는 Db2 데이 터베이스에 연결됩니다.

fteCreateLogger -loggerType DATABASE -dbName FTEDB -dbType DB2 -dbDriver "C:\Program Files (x86)\IBM\SQLLIB\java\db2jcc4.jar" dblogger1

이 예에서 dblogger1이라는 데이터베이스 로거가 작성됩니다. 데이터베이스 로거는 FTEDB라고 하는 Oracle 데 이터베이스에 연결됩니다.

fteCreateLogger -loggerType DATABASE -dbName FTEDB -dbType oracle -dbDriver "C:\app\oracle\product\12.1.0\dbhome\_2\jdbc\lib\ojdbc7.jar" dblogger1

이 예에서 클라이언트 모드 파일 로거는 호스트 이름과 기본 포트 및 채널을 사용하여 작성됩니다.

fteCreateLogger -loggerType FILE -loggerQMgr CORDQM -loggerQMgrHost cordqm.ibm.com -fileLoggerMode CIRCULAR -fileSize 10MB -fileCount 10 FL1

이 예에서 클라이언트 모드 파일 로거는 호스트 이름, 포트 및 채널을 사용하여 작성됩니다.

fteCreateLogger -loggerType FILE -loggerQMgr CORDQM -loggerQMgrHost cordqm.ibm.com -loggerQMgrPort 4444 -loggerQMgrChannel LOGGER\_CHANNEL -fileLoggerMode CIRCULAR -fileSize 10MB -fileCount 10 FL1

# <span id="page-2173-0"></span>**리턴 코드**

# **0**

명령이 성공적으로 완료되었습니다.

**1**

명령이 성공하지 못하고 종료되었습니다.

# **fteCreateMonitor: MFT 자원 모니터 작성**

**fteCreateMonitor** 명령은 명령행에서 새 자원 모니터를 작성하고 시작합니다. 트리거 조건이 충족되면 파일 전송과 같은 지정된 태스크가 시작되도록 Managed File Transfer를 사용하여 자원(예: 디렉토리의 컨텐츠)을 모 니터할 수 있습니다.

# **목적**

**fteCreateMonitor** 명령을 사용하여 Managed File Transfer 에이전트로 새 자원 모니터를 작성한 후 시작하 십시오. 예를 들어, 다음과 같은 방식으로 자원 모니터를 사용할 수 있습니다. 외부 애플리케이션이 하나 이상의 파일을 알려진 디렉토리에 저장하고 처리가 완료되면 외부 애플리케이션이 트리거 파일을 모니터링된 디렉토리 에 저장합니다. 그러면 트리거 파일을 감지하고 정의된 파일 전송이 시작됩니다. 알려진 디렉토리에서 목적지 에 이전트로 파일이 복사됩니다.

**-ox** 및 **-ix** 매개변수를 사용하여 자원 모니터 구성을 XML 파일로 내보내고 가져올 수 있습니다.

**fteCreateMonitor** 명령을 사용하여 이 파일을 가져오면 XML 파일로 내보내기 위해 **fteCreateMonitor** 명령에 제공된 자원 모니터와 동일한 매개변수를 사용하여 새 자원 모니터가 작성됩니다. 또한 **-f** 및 **-c** 매개변 수를 사용하여 모니터 구성을 동적으로 겹쳐쓸 수 있습니다.

# **참고:**

- 에이전트에서 작성할 수 있고 모두 동일한 우선순위로 실행되는 자원 모니터의 수에 대한 제한은 없습니다. 겹 치는 모니터링된 자원, 충돌하는 트리거 조건 및 자원 폴링 빈도의 의미를 고려하십시오. 자세한 정보는 MFT 자원 모니터링 개념을 참조하십시오.
- V9.1.0 스케줄된 전송을 포함하는 태스크 정의를 사용하여 자원 모니터를 작성할 수 없습니다. 실행하 도록 스케줄된 전송을 가리키는 전송 정의를 사용하여 자원 모니터를 작성하고 특정 시간에 반복하려고 시도하 면 다음 메시지가 표시됩니다. 태스크 정의 파일에 스케줄된 전송이 포함되어 있습니다. 스케줄된 전송은 자원 모니터과 (와) 함께 사용할 수 없습니다.
- 프로토콜 브릿지 에이전트에서는 **fteCreateMonitor** 명령이 지원되지 않습니다.

**팁: fteListMonitors** 명령을 사용하여 자원 모니터 구성을 XML 파일로 내보낼 수도 있습니다.

- **-ox**와 함께 **fteListMonitors** 명령을 사용하여 단일 자원 모니터에 대한 정의를 내보냅니다.
- IBM MQ 9.1.0에서 **fteListMonitors** 명령을 **-od** 와 함께 사용하면 여러 자원 모니터 정의 를 지정된 디렉토리로 내보냅니다. 또한 **-od** 옵션을 사용하여 단일 자원 모니터 정의를 지정된 디렉토리로 내 보낼 수 있습니다.

**fteListMonitors** 명령에 대한 자세한 정보는 2230 페이지의 『[fteListMonitors: MFT](#page-2229-0) 자원 모니터 나열』의 내용을 참조하십시오.

# **특수 문자**

특수 문자가 포함된 매개변수 값을 사용하는 경우에는 명령 쉘이 예상치 못한 방법으로 문자를 해석하지 않도록 주의하십시오. 예를 들어 공백, 작은따옴표 또는 큰따옴표, 슬래스 또는 백슬래시와 같은 문자가 포함된 완전한 파일 경로와 이름은 명령 자체로 직접 전달되지 않고 명령 쉘에서 해석될 수 있습니다. 문자가 명령 쉘에서 해석 되지 않도록 하려면 전체 매개변수를 큰따옴표/작은 따옴표로 묶거나 명령 쉘의 이스케이스 순서를 사용하여 특 수 문자를 이스케이프하십시오.

# **Syntax**

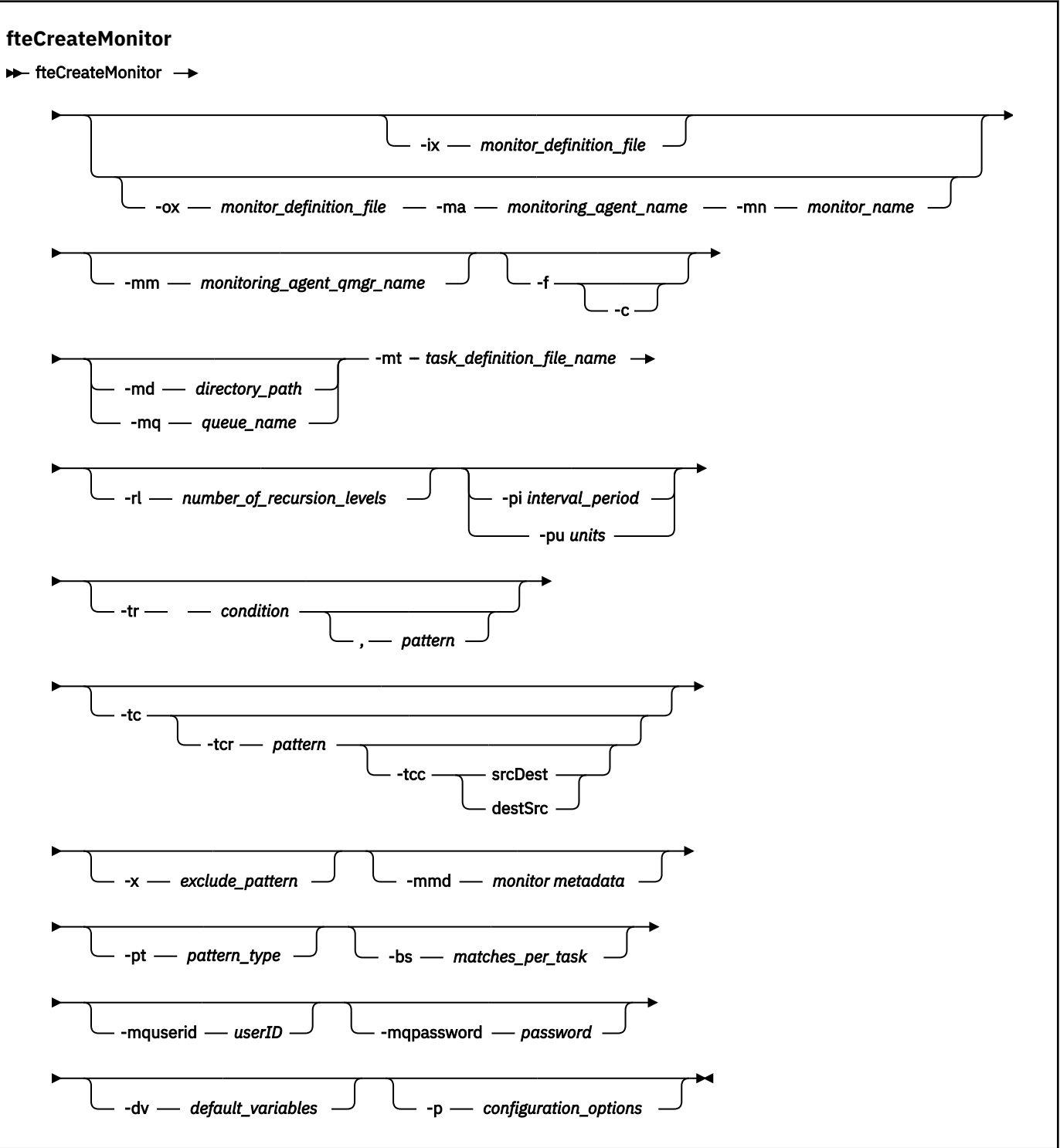

# **매개변수**

# **-ix(***xml\_filename***)**

선택사항. XML 파일에서 자원 모니터 구성을 가져옵니다.

# **-ox(***xml\_filename***)**

선택사항. 이 매개변수는 **-ma** 및 **-mn** 매개변수와 함께 지정되어야 합니다. 자원 모니터 구성을 XML 파일로 내보냅니다.

#### **-mn(***monitor\_name***)**

필수입니다. 이 모니터에 지정한 이름입니다. 모니터 이름은 모니터링 에이전트에 고유해야 합니다. 하지만 모니터를 삭제한 후 동일한 이름으로 모니터를 작성할 수 있습니다.

자원 모니터 이름의 최대 길이는 256자입니다. 자원 모니터 이름은 대소문자를 구분하지 않습니다. 소문자 또는 대소문자를 혼합하여 입력한 자원 모니터 이름은 대문자로 변환됩니다. 자원 모니터 이름에는 별표(\*), 퍼센트(%) 또는 물음표(?) 문자를 사용할 수 없습니다.

# **-ma(***monitoring\_agent\_name***)**

필수입니다. 자원 모니터링을 수행할 에이전트의 이름입니다. 이 모니터링 에이전트가 트리거할 모니터 태스 크의 소스 에이전트여야 합니다.

### **-mm(***monitoring\_agent\_qmgr\_name***)**

모니터링 에이전트가 연결된 큐 관리자의 이름입니다. 모니터링 에이전트와 소스 에이전트는 동일해야 하므 로 이 큐 관리자는 소스 에이전트 큐 관리자이기도 합니다.

**참고: fteCreateMonitor** 명령은 Managed File Transfer 토폴로지에 대한 명령 큐 관리자에 연결합니다. 명령 큐 관리자가 수행에 대한 에이전트 큐 관리자이기도 한 경우 이 매개변수는 선택사항입니다. 그렇지 않 으면 매개변수는 필수입니다.

#### **-f**

선택사항. 이 매개변수를 사용하여 자원 모니터 구성을 덮어쓰십시오. 예를 들어, 선택한 자원 모니터 이름이 자원 모니터링 에이전트에 이미 있으며 동일한 이름의 모니터를 삭제하고 다시 작성하는 대신 업데이트하려 는 경우가 있습니다. 이 매개변수를 사용하면 에이전트가 모니터 프로세스를 다시 시작합니다.

**-c**

선택사항. 이 매개변수는 업데이트된 자원 모니터의 실행 기록을 지우므로 자원 모니터가 트리거 조건을 다 시 확인합니다. **-f** 매개변수와 함께 이 매개변수를 사용할 수 있습니다.

### **-md(***directory\_path***)**

선택사항. 모니터할 디렉토리 경로의 절대 이름입니다. **-ix** 또는 **-ox** 매개변수를 사용하지 않는 한 **-md** 또 는 **-mq** 매개변수 중 하나를 지정해야 합니다.

#### **-mq(***queue\_name***)**

선택사항. 모니터할 큐의 이름입니다. 이 큐는 모니터링 에이전트 큐 관리자에 있어야 합니다. **-ix** 또는 **-ox** 매개변수를 사용하지 않는 한 **-md** 또는 **-mq** 매개변수 중 하나를 지정해야 합니다.

### **-mt(***task\_definition\_file\_name***)**

필수입니다. 트리거 조건을 만족할 때 실행할 태스크 정의가 있는 XML 문서의 이름입니다. 자세한 정보는 전 송 정의 파일 사용을 참조하십시오. 전송 정의 XML 문서의 경로는 **fteCreateMonitor** 명령을 실행하는 로컬 파일 시스템에 있어야 합니다. 파일에 대한 경로를 지정하지 않을 경우 명령은 현재 작업 디렉토리에서 경로를 검색합니다. **-ix** 또는 **-ox** 매개변수를 사용하지 않는 한, **-mt**은(는) 필수 매개변수입니다.

[fteCreateTransfer](#page-2193-0) 명령에서 **-gt** 매개변수를 사용하여 파일 전송 요청을 포함하는 템플리트 XML 문서를 생 성할 수 있습니다. 모니터는 이 전송 템플리트를 태스크 정의로 사용합니다.

**fteCreateMonitor** 명령을 실행할 때 **-gt** 매개변수와 함께 전송 복구 제한시간인 **-rt** 매 개변수를 사용할 수도 있습니다. 소스 에이전트가 중단된 전송의 복구를 계속 다시 시도하는 기간(초 단위)을 설정할 수 있습니다. 그런 다음 복구 제한시간 초과 매개변수를 모니터에서 사용하는 전송 정의와 함께 XML 문서에 포함합니다. 이 매개변수 설정 방법에 대한 자세한 정보는 [fteCreateTransfer](#page-2201-0) 명령을 참조하십시오.

z/OS에서는 z/OS UNIX System Services의 UNIX 파일에 태스크 정의 문서를 저장해야 합니 다. 태스크 정의 문서는 z/OS 순차 파일 또는 PDS 멤버에 저장할 수 없습니다.

IBM i II IBM i에서는 태스크 정의 문서를 통합 파일 시스템에 저장해야 합니다.

### **-rl(***number\_of\_recursion\_levels***)**

선택사항. 루트 모니터링 디렉토리의 모니터링 순환 레벨이며 탐색할 서브디렉토리 레벨 수를 의미합니다. 예를 들어, C:\wmqfte\monitor이(가) 루트 모니터링 디렉토리로 설정된, 다음 예와 같은 디렉토리 구조 에서

C:\wmqfte\monitor C:\wmqfte\monitor\reports C:\wmqfte\monitor\reports\2009 C:\wmqfte\monitor\reports\2009\April

-rl 2을(를) 지정하는 경우 Managed File Transfer은(는) C:\wmqfte\monitor\reports\2009 디렉 토리와 해당 동위 디렉토리로만 검색합니다. C:\wmqfte\monitor\reports\2009\April 디렉토리는 무시됩니다. 기본적으로, 반복은 없음으로 설정됩니다.

#### **-pi(***interval\_period***)**

선택사항. 각 디렉토리 모니터 간의 간격입니다. 폴 간격은 양의 정수 값이어야 합니다. **-pi**의 기본값은 1입 니다.

#### **-pu(***units***)**

선택사항. 모니터 폴 간격의 시간 단위입니다. **-pu** 매개변수를 지정하는 경우 **-pi** 매개변수도 지정해야 합 니다. **-pu** 의 기본값은 분입니다. 다음 옵션 중 하나를 지정합니다.

**초 분**

- **시**
- **일**

•

**-tr**

선택사항. 정의된 태스크가 수행되기 위해 충족해야 하는 트리거 조건을 지정합니다. 조건을 충족하지 못하 는 경우, 소스 에이전트에 따라 모니터 태스크(예: 파일 전송)가 시작되지 않습니다. 트리거 조건은 쉼표로 구 분된 두 개의 선택적 부분(조건 및 패턴)으로 구성됩니다. 다음 양식 중 하나를 지정하십시오.

*condition*,*pattern*

여기서 *condition*은 다음 값 중 하나입니다.

#### **match**

충족되는 각 트리거에 대해서는 정의된 태스크가 수행됩니다. match가 기본값입니다.

예를 들어, 일치 항목이 \*.go이고 LONDON.go 및 MANCHESTER.go 파일이 존재하는 경우 LONDON.go에 대해 태스크가 수행되고 MANCHESTER.go에 대해 또 다른 태스크가 수행됩니다.

동일한 트리거 파일이 이전 폴로부터 존재하는 경우(즉, 파일이 수정되지 않았음) 이 파일은 트리거 조 건을 충족하지 않았습니다. 즉, 일치 트리거 파일은 새 파일이어야 하고 정의된 태스크가 수행되기 전 마지막 폴 이후에 수정되어 있어야 합니다.

#### **noMatch**

모니터링되는 디렉토리에 패턴과 일치하는 파일이 없습니다. 즉, 모니터링되는 디렉토리에 어떤 파일 도 존재하지 않으면 조건은 충족됩니다. 모니터 작성 시 트리거 조건과 일치하는 파일이 없는 경우 모 니터는 즉시 시작하지만 파일 일치가 발견되어 제거될 때까지 다시 시작하지 않습니다.

#### **noSizeChange=***n*

디렉토리에 있는 파일 중 하나 이상이 패턴과 일치하고 폴링 간격 *n*에 대한 파일 크기가 변경되지 않습 니다. *n*의 값은 양의 정수입니다.

#### **fileSize>=***size*

디렉토리에서 최소 하나의 파일이 패턴과 일치하고 최소 파일 크기가 *size*보다 크거나 같습니다. *size* 값은 선택적 크기 단위 B, KB, MB 또는 GB와 정수를 결합한 것입니다 예를 들어, fileSize">"=10KB입니다. 크기 단위를 지정하지 않으면 바이트가 기본 크기로 사용됩니다. 모든 운영 체제에서, 이 예제에 표시된 대로 명령행에 fileSize 옵션을 지정할 때 보다 큼(>) 기호를 큰따 옴표로 묶어야 합니다.

패턴은 와일드카드 또는 Java 정규식 형식의 파일 패턴 일치 순서입니다. 패턴의 기본값은 \*이거나 모든 파일과 일치하며 기본 형식은 와일드카드 형식입니다. 패턴의 형식을 지정하려면 **-pt**을(를) 사용하십시 오.

예를 들어, 다음 트리거 조건은 .go 접미부가 있는 파일이 모니터되는 디렉토리에 있는 경우에 충족됩니 다.

-tr match,\*.go

다음 트리거 조건은 .stop 접미부가 있는 파일이 모니터되는 디렉토리에 없는 경우에 충족됩니다.

-tr noMatch,\*.stop

**-md** 매개변수도 지정하는 경우에만 *condition*,*pattern* 을(를) 지정할 수 있습니다.

*condition*

•

여기서 *condition*은 다음 값 중 하나입니다.

#### **queueNotEmpty**

모니터되는 큐가 비어 있지 않습니다. 즉, 모니터되는 큐에 어떤 IBM MQ 메시지라도 있는 경우 조건이 충족됩니다. 큐에 있는 모든 메시지에 대해 단일 태스크가 실행됩니다.

#### **completeGroups**

모니터되는 큐에 완료 그룹이 있습니다. 즉, 모니터되는 큐에 있는 IBM MQ 메시지 그룹 중 하나라도 완료되면 조건이 충족됩니다. 큐의 각 완료 그룹에 대해 개별 태스크가 실행됩니다.

그룹에 없는 단일 메시지가 큐에 추가되는 경우 이 메시지는 완전한 그룹인 것처럼 처리되고 단일 메시 지에 대해 태스크가 실행됩니다.

**-mq** 매개변수도 지정하는 경우에만 *condition*을(를) 지정할 수 있습니다.

작성하는 각 모니터에 대해 **-tr** 매개변수를 한 번만 지정할 수 있습니다.

**-tc**

선택사항. 트리거된 파일에 전송 요청을 생성하기 위한 하나 이상의 파일 경로가 포함되어 있음을 나타냅니 다. 트리거 파일 컨텐츠의 기본 형식은 각 행마다 하나의 파일 입력 항목입니다. 소스 파일 경로 또는 소스 파 일 경로,목적지 파일 경로로 파일 경로를 지정하십시오. 이 매개변수는 디렉토리 모니터 트리거 match 및 noSizeChange의 경우에만 사용 가능합니다.

#### **-tcr(***pattern***)**

선택사항. 트리거 파일을 구문 분석하기 위한 대체 정규식을 지정합니다. **-tcr** 매개변수를 지정하는 경우 **-tc** 매개변수도 지정해야 합니다.

각 행 입력 항목을 하나 또는 두 개의 캡처 그룹으로 완전히 구문 분석하도록 패턴을 디자인하십시오. 그룹 1 은 소스 파일 경로를 정의하고 선택적 그룹 2는 목적지 파일 경로를 정의합니다. 이는 **-tcc** 매개변수를 사용 하여 변경할 수 있는 기본 동작입니다.

자세한 정보 및 예는 트리거 파일 사용을 참조하십시오.

#### **-tcc**

선택사항. 정규식 캡처 그룹 순서를 정의합니다.

#### **srcDest**

그룹 1이 소스 파일 경로이고 그룹 2가 목적지 파일 경로인 기본값입니다.

#### **destSrc**

srcDest의 반대입니다. 그룹 1은 목적지 파일 경로이고 그룹 2는 소스 파일 경로입니다. destSrc에 대한 정규식에 두 개의 캡처 그룹이 있는지 확인하십시오.

**-tcc** 매개변수를 지정하는 경우 **-tcr** 매개변수도 지정해야 합니다.

# **-x(***exclude\_pattern***)**

선택사항. 트리거 패턴 일치로부터 제외되는 파일을 지정합니다. 트리거 패턴은 **-tr** 매개변수로 지정됩니 다.

패턴은 와일드카드 또는 Java 정규식 형식의 파일 패턴 일치 순서입니다. 기본 양식은 와일드카드 양식입니 다. **-pt** 매개변수를 사용하여 패턴의 형식을 지정하십시오.

### **-mmd(***monitor metadata***)**

선택사항. 모니터의 종료점으로 전달되는 사용자 정의 메타데이터를 지정합니다. 매개변수는 쉼표로 구분된 하나 이상의 이름 쌍을 사용할 수 있습니다. 각 이름 쌍은 *name*=*value*로 구성되어 있습니다. 명령에서 **-mmd** 매개변수를 두 번 이상 사용할 수 있습니다.

### **-pt(***pattern\_type***)**

선택사항. **-tr** 및 **-x** 매개변수에서 사용되는 패턴의 유형입니다. 올바른 값은 다음과 같습니다.

### **wildcard**

패턴이 와일드카드 패턴으로 평가됩니다. 별표(\*)는 0개 이상의 문자와 일치하고 물음표(?)는 정확히 한 문자와 일치합니다. 기본값입니다.

# **regex**

패턴이 Java 정규식으로 평가됩니다. 자세한 정보는 2317 [페이지의](#page-2316-0) 『MFT에서 사용하는 정규식』의 내용을 참조하십시오.

### **-bs(***matches\_per\_task***)**

선택사항. 단일 태스크에 포함시킬 최대 트리거 일치 수입니다. 예를 들어, *matches\_per\_task*의 값으로 5가 지정되고 단일 폴 간격에서 9개의 트리거 일치가 발생하는 경우에는 두 개의 태스크가 수행됩니다. 첫 번째 태스크는 1에서 5까지의 트리거에 해당하고 두 번째 태스크는 6에서 9까지의 트리거에 해당합니다. *matches\_per\_task*의 기본값은 1입니다.

**-bs** 매개변수는 **-mt** 매개변수에 제공하는 태스크 정의 XML이 managedTransfer인 경우에만 지원됩니다. managedCall은 **-bs** 매개변수에서 지원되지 않습니다.

#### **-mquserid(***userID***)**

선택사항. 명령 큐 관리자를 사용하여 인증할 사용자 ID를 지정합니다.

#### **-mqpassword(***password***)**

선택사항. 명령 큐 관리자를 사용하여 인증할 비밀번호를 지정합니다. **-mquserid** 매개변수도 지정해야 합 니다. **-mquserid**을(를) 지정하지만 **-mqpassword**을(를) 지정하지 않는 경우 연관된 비밀번호를 제공하라 는 프롬프트가 표시됩니다. 비밀번호는 표시되지 않습니다.

#### **-dv(***default\_variables***)**

선택사항. 큐를 모니터할 때 변수 대체에 사용할 수 있는 기본 변수의 목록이며 변수는 쉼표로 구분됩니다. 값 은 키-값 쌍의 양식으로 되어 있습니다. 예를 들면, 다음과 같습니다.

-dv size=medium,color=blue

변수 대체에 대한 자세한 정보는 변수 대체로 MFT 태스크 사용자 정의를 참조하십시오. **-mq** 매개변수도 지 정한 경우에만 **-dv** 매개변수를 지정할 수 있습니다.

### **-? 또는 -h**

선택사항. 명령 구문을 표시합니다.

### **-p (***configuration\_options***)**

선택사항. 이 매개변수는 전송 취소에 사용되는 구성 옵션 세트를 판별합니다. 규칙에 따라 기본값이 아닌 조 정 큐 관리자의 이름을 이 매개변수에 대한 입력으로 사용하십시오. 그러면 명령은 기본값이 아닌 조정 큐 관 리자와 연관된 특성 파일 세트를 사용합니다.

이 매개변수를 지정하지 않는 경우, 기본 조정 큐 관리자를 기반으로 한 구성 옵션 세트가 사용됩니다.

# **예**

이 예에서는 모니터링 에이전트 MYAGENT를 사용하여 MYMONITOR라는 새 자원 모니터가 작성됩니다. C:\wmqfte\monitors 디렉토리에 5MB보다 큰 파일이 존재하는 트리거 조건이 제공되면

C:\templates\transfer\_reports.xml 파일에 정의된 파일 전송이 시작됩니다. MYAGENT는 C:\templates\transfer\_reports.xml에 정의된 파일 전송의 소스 에이전트이기도 합니다.

fteCreateMonitor -ma MYAGENT -md C:\wmqfte\monitors -mn MYMONITOR -mt C:\templates\transfer\_reports.xml -tr fileSize">"=5MB,\*.go

이 예에서는, 5MB를 초과하는 파일을 전송하기 위해 AGENT1 에이전트를 사용하는 MONITOR1이라는 자원 모 니터가 작성되고 XML 파일 monitor.xml(으)로 내보내집니다.

fteCreateMonitor -ox monitor.xml -ma AGENT1 -mn MONITOR1 -mt task.xml -tr "fileSize>=5MB,\*.zip"

그런 다음 XML 파일을 가져오고 변경하여 10MB를 초과하는 파일을 제외합니다.

fteCreateMonitor -ix monitor.xml -x "fileSize>=10MB,\*.zip" -f

이 예에서는 에이전트 MYAGENT를 사용하여 MYMONITOR라는 새 자원 모니터가 작성됩니다.

fteCreateMonitor -ma MYAGENT -md c:\wmqfte -mn MYMONITOR -mt c:\templates\transfer\_reports.xml -tr "fileSize>=5MB,\*.go"

하지만 트리거는 처음에 c:\wmqfte\monitors(이)가 아닌 c:\wmqfte을(를) 모니터하도록 잘못 설정되었 습니다. **fteCreateMonitor** 요청은 모니터 디렉토리를 정정하고 모니터를 업데이트하는 데 사용되는 **-f** (겹 쳐쓰기) 및 **-c** (히스토리 지우기) 매개변수를 사용하여 즉시 다시 발행됩니다.

fteCreateMonitor -ma MYAGENT -md c:\wmqfte\monitors -mn MYMONITOR -mt c:\templates\transfer\_reports.xml -tr "fileSize>=5MB,\*.go" -f -c

# **리턴 코드**

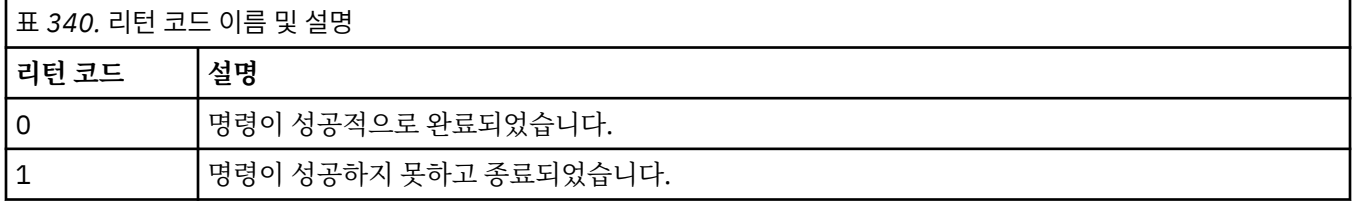

# **fteCreateTemplate: 새 파일 전송 템플리트 작성**

**fteCreateTemplate** 명령은 나중에 사용하기 위해 보관할 수 있는 파일 전송 템플리트를 작성합니다. 필수 매 개변수는 **-tn**(*template\_name*) 매개변수뿐입니다. 기타 모든 매개변수는 선택적이며 소스 파일 스펙을 지정하 는 경우에도 목적지 파일을 제공해야 합니다. 이와 마찬가지로 목적지 파일을 지정하는 경우 소스 파일 스펙도 지 정해야 합니다.

# **목적**

전송 세부사항을 저장하여 나중에 사용하려면 **fteCreateTemplate** 명령을 사용하여 파일 전송 템플리트를 작성하십시오. 전송 템플리트를 사용하여 반복된 전송 또는 복잡한 전송에 적합한 공용 파일 전송 설정을 저장할 수 있습니다. 전송 템플리트를 작성한 후 IBM MQ Explorer를 사용하여 템플리트를 제출하십시오. 명령행에서 전송 템플리트를 제출할 수 없습니다.

**fteCreateTemplate** 명령을 사용하여 작성하는 전송 템플리트는 **[fteCreateTransfer](#page-2193-0)** 명령에서 **-gt** 매 개변수를 사용하여 작성하는 XML 메시지와 다릅니다. 두 개의 서로 다른 유형의 템플리트를 상호교환하여 사용 할 수 없습니다.

IBM MQ 네트워크에 연결한 후 조정 큐 관리자로 라우트할 수 있는 시스템에서 **fteCreateTemplate** 명령을 실행할 수 있습니다. 특히 명령을 실행하려면 이 시스템에 Managed File Transfer 가 설치되어 있어야 하며 IBM MQ 네트워크와 통신하도록 이 시스템에 Managed File Transfer 구성요소를 구성해야 합니다.

이 명령은 command.properties 파일을 사용하여 Managed File Transfer 토폴로지에 대한 명령 큐 관리자에 연결합니다. command.properties 파일에 **connectionQMgrHost** 특성이 있는 경우, 명령은 CLIENT 전송

을 사용하여 명령 큐 관리자에 연결합니다. 그렇지 않으면, 명령은 BINDINGS 전송을 사용하여 명령 큐 관리자에 연결합니다. command.properties 파일이 존재하지 않으면 명령이 실패하고 다음 오류가 생성됩니다.

BFGCL0491E: Missing or corrupt command.properties file. Use the fteSetupCommands command to correct this condition. Additional information might be contained in this exception BFGUB0009E: The following required property file is missing: "MQ\_DATA\_PATH\mqft\coordination\coordination\_qmgr\_name\command.properties"

자세한 정보는 MFT command.properties 파일을 참조하십시오.

하나의 파일 전송에 여러 소스 파일을 지정할 수 있으나 목적지 에이전트는 하나만 지정할 수 있습니다. 즉, 하나 의 파일을 여러 목적지 에이전트에 전송하는 것은 지원되지 않습니다. 그러나 여러 소스 파일을 단일 목적지 에이 전트에 있는 여러 목적지 파일에 전송할 수 있습니다.

파일 전송 방법에 대한 자세한 내용은 2291 [페이지의](#page-2290-0) 『파일 전송을 위한 지침』의 내용을 참조하십시오.

# **특수 문자**

명령 쉘이 예상하지 못한 방식으로 문자를 해석하지 않도록 특수 문자를 포함하는 매개변수를 사용할 때는 주의 하도록 하십시오. <mark>@ # #08 @@</mark> 예를 들어, 작은따옴표를 포함하는 완전한 데이터 세트 이름과 별표 문자를 포함 하는 소스 스펙은 전송 요청으로 전달되는 대신 명령 쉘에 의해 해석될 수 있습니다.명령 쉘이 문자를 해석하지 못하도록 하려면 마지막 두 예제 2193 [페이지의](#page-2192-0) 『예:』에 표시된 대로 전체 매개변수를 큰따옴표로 묶거나 명 령 쉘의 이스케이프 순서를 사용하여 특수 문자를 이스케이프하십시오.

# **상대 경로**

**fteCreateTemplate** 명령은 상대 파일 경로 사용을 지원합니다. 분산 시스템 및 z/OS UNIX System Services에서 기본적으로 경로는 에이전트가 실행 중인 사용자의 홈 디렉토리에 상대적이라고 간주됩니 다. 경로 이름이 상대적으로 평가되는 디렉토리를 변경하려면 agent.properties 파일에 transferRoot 특성 을 설정하십시오. 이 파일은 *MQ\_DATA\_PATH*/mqft/config/*coordination\_qmgr*/agents/ *agent\_name* 디렉토리에 있습니다. 파일에 다음 행을 추가하십시오.

transferRoot=*directory\_name*

Windows 경로를 이스케이프하거나 UNIX 형식으로 써야 합니다. 예를 들어, C:\TransferRoot을(를) C:\ \TransferRoot 또는 C:/TransferRoot(으)로 지정하십시오.

 $z/0S$ z/OS에서는 기본적으로 에이전트가 현재 실행 중인 사용자 이름이 완전하지 않은 데이터 세트 스 펙에 상위 레벨 규정자 접두부로 추가됩니다. 예: //ABC.DEF. 데이터 세트 이름에 접두부로 추가된 값을 변경하 려면 agent.properties 파일에서 transferRootHLQ 특성을 설정하십시오. 이 파일은 *MQ\_DATA\_PATH*/ mqft/config/*coordination\_qmgr*/agents/*agent\_name* 디렉토리에 있습니다. 파일에 다음 행을 추가 하십시오.

transferRootHLQ=*prepend\_value*

 $z/0S$ 하지만 z/OS 시스템에서 Connect:Direct 노드에 관련된 전송의 경우에는 데이터 세트 스펙이 완 전한 이름으로 해석됩니다. 상위 레벨 규정자는 데이터 세트 이름에 추가되지 않습니다.

# **Syntax**

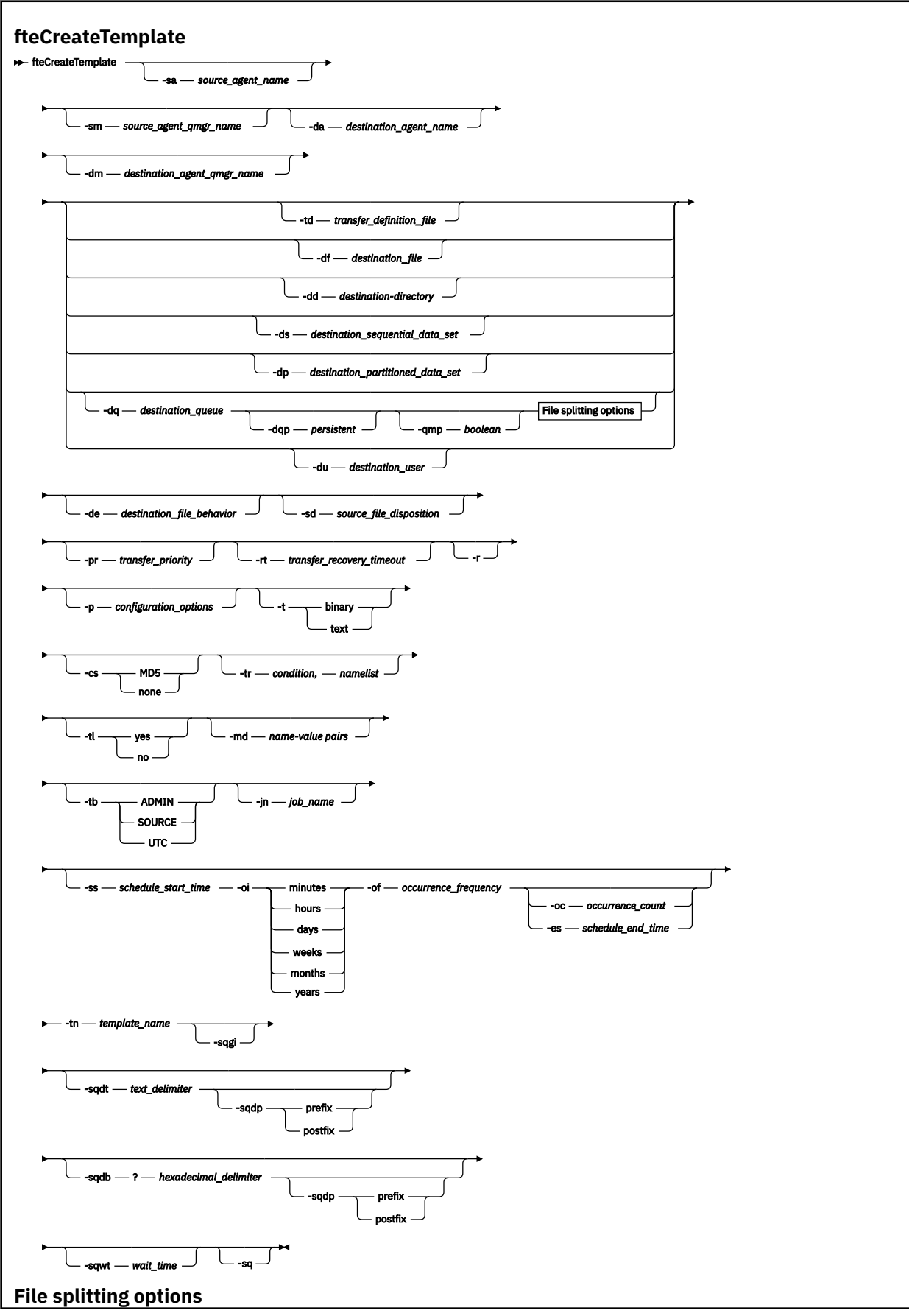

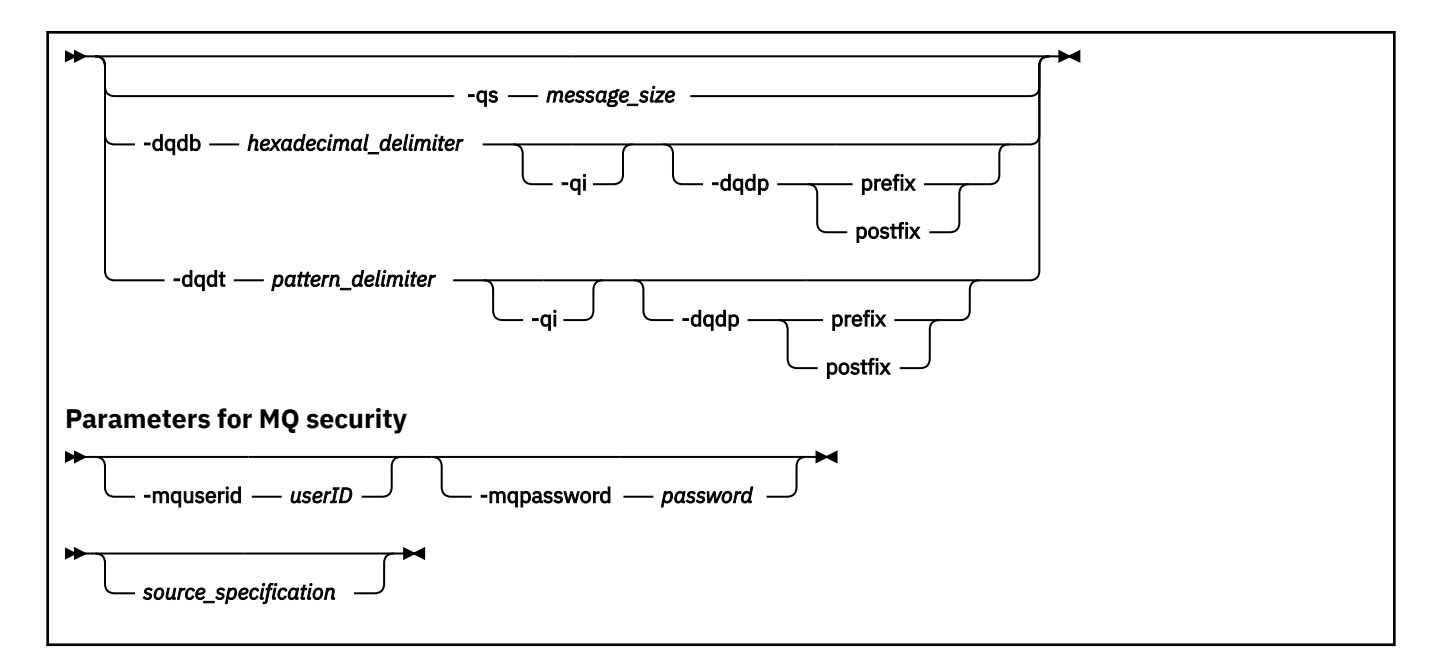

# **매개변수**

### **-sa** *source\_agent\_name*

선택사항. 전송될 소스 파일이 있는 에이전트의 이름입니다. 템플리트 작성 시 이 에이전트 이름을 지정하지 않는 경우 템플리트를 사용할 때 소스 에이전트 이름을 지정해야 합니다.

### **-sm** *source\_agent\_qmgr\_name*

선택사항. 소스 에이전트가 연결된 큐 관리자의 이름입니다.

**-sm** 매개변수를 지정하지 않은 경우 사용되는 큐 관리자는 소스 에이전트 이름을 기반으로 사용 중인 구성 옵션 세트에 의해 결정됩니다. 이 옵션을 사용하여 큐 관리자 이름을 판별할 수 없는 경우 전송 템플리트 작성 에 실패합니다. 예를 들어, 소스 에이전트의 agent.properties 파일을 찾을 수 없으면 템플리트 작성에 실패합니다.

### **-da** *destination\_agent\_name*

선택사항. 파일이 전송되는 에이전트의 이름입니다. 템플리트 작성 시 목적지 에이전트 이름을 지정하지 않 는 경우 템플리트를 사용할 때 목적지 에이전트 이름을 지정해야 합니다.

### **-dm** *destination\_agent\_qmgr\_name*

선택사항. 목적지 에이전트가 연결된 큐 관리자의 이름입니다.

**-dm** 매개변수를 지정하지 않으면 대상 에이전트 이름에 따라 사용 중인 구성 옵션 세트에 따라 사용되는 큐 관리자가 결정됩니다. 이 옵션을 사용하여 큐 관리자 이름을 판별할 수 없는 경우 전송 템플리트 작성에 실패 합니다. 예를 들어, 목적지 에이전트의 agent.properties 파일을 찾을 수 없으면 템플리트 작성에 실패 합니다.

### **-td** *transfer\_definition\_file*

선택사항. 전송을 위해 하나 이상의 소스 및 목적지 파일 스펙을 정의하는 XML 문서의 이름입니다.

**-td**, **-df**, **-dd**, **-ds**, **-dq**, **-du** 및 **-dp** 매개변수 중 하나가 필요합니다. **-td** 매개변수를 지정하는 경우 소 스 파일을 지정하거나 **-df**, **-dd**, **-ds**, **-dp**, **-dq**, **-du**, **-sd**, **-r**, **-de**, **-t** 또는 **-cs** 매개변수를 지정할 수 없 습니다.

**fteCreateTemplate** 명령은 사용자의 현재 디렉토리와 관련된 전송 정의 파일을 찾습니다. 상대 경로 표 기법을 사용하여 전송 정의 파일의 위치를 지정할 수 없는 경우에는 전송 정의 파일의 완전한 경로 및 파일 이 름을 대신 사용하십시오.

z/0S z/OS에서 전송 정의 파일을 z/OS UNIX 시스템 서비스의 UNIX 파일에 저장해야 합니다. 전송 정의 파일은 z/OS 순차 파일 또는 PDS 멤버에 저장할 수 없습니다.

IBM i IM IBM i에서는 전송 정의 파일을 통합 파일 시스템에 저장해야 합니다.

자세한 정보는 전송 정의 파일 사용을 참조하십시오.

### **-df** *destination\_file*

선택사항. 목적지 파일의 이름입니다. 목적지 에이전트가 실행 중인 시스템에서 올바른 파일 이름을 지정하 십시오.

목적지 에이전트가 Connect:Direct 브릿지 에이전트인 경우 목적지 파일은

*connect\_direct\_node\_name*:*file\_path* 형식으로 지정됩니다. Connect:Direct 브릿지 에이전트는 이 양식으로 지정된 파일 경로만 승인합니다. 2008 THA 에이전트가 Connect:Direct 브릿지 에이전

트이고 대상이 PDS 구성원인 경우, 겹쳐쓰기 값을 사용하여 **-de** 매개변수도 지정해야 합니다.

**-td**, **-df**, **-dd**, **-ds**, **-dq**,**-du** 및 **-dp** 매개변수 중 하나가 필요합니다. **-df** 매개변수를 지정하는 경우, 이 러한 매개변수는 상호 배타적이므로 **-td**, **-dd**, **-dp**, **-dq**, **-du** 또는 **-ds** 매개변수를 지정할 수 없습니다.

### **-dd** *destination\_directory*

선택사항. 파일이 전송되는 디렉토리의 이름입니다. 목적지 에이전트가 실행 중인 시스템에서 올바른 디렉토 리 이름을 지정하십시오.

목적지 에이전트가 Connect:Direct 브릿지 에이전트인 경우 목적지 디렉토리는 *connect\_direct\_node\_name*:*directory\_path* 형식으로 지정됩니다. 대상 에이전트가 Connect:Direct 브릿지 에이전트이고 대상이 PDS인 경우, 겹쳐쓰기 값을 사용하여 **-de** 매개변수도 지정해 야 합니다.

**-td**, **-df**, **-dd**, **-ds**, **-dq**, **-du** 및 **-dp** 매개변수 중 하나가 필요합니다. **-dd** 매개변수를 지정하는 경우, 이 러한 매개변수는 상호 배타적이므로 **-td**, **-df**, **-dp**, **-dq**, **-du** 또는 **-ds** 매개변수를 지정할 수 없습니다.

#### z/OS **-ds** *destination\_sequential\_data\_set*

z/OS만 해당. 선택사항. 파일이 전송되는 순차 데이터 세트 또는 PDS 멤버의 이름입니다. 순차 데이터 세트 이름 또는 PDS 멤버를 지정하십시오.

**-td**, **-df**, **-dd**, **-ds**, **-dq**, **-du** 및 **-dp** 매개변수 중 하나가 필요합니다. **-ds** 매개변수를 지정하는 경우, 이 러한 매개변수는 상호 배타적이므로 **-td**, **-dd**, **-df**, **-dq**, **-du** 또는 **-dp** 매개변수를 지정할 수 없습니다.

데이터 세트 이름의 구문은 다음과 같습니다.

//*data\_set\_name*{;*attribute*;..;*attribute*}

또는

//*pds\_data\_set\_name*(*member\_name*){;*attribute*;..;*attribute*}

즉, // 접두어가 있고 세미콜론으로 구분된 여러 개의 속성이 선택적으로 뒤에 오는 데이터 세트 이름 지정자 입니다.

데이터 세트가 Connect:Direct 노드에 있는 경우 데이터 세트 이름 앞에 노드 이름이 와야 합니다. 예를 들면, 다음과 같습니다.

CD\_NODE1://'OBJECT.LIB';RECFM(F,B);BLKSIZE(800);LRECL(80)

대상 에이전트가 Connect:Direct 브릿지 에이전트이고 대상이 PDS 구성원인 경우, 겹쳐쓰기 값을 사용하여 **-de** 매개변수도 지정해야 합니다. Connect:Direct 노드와의 데이터 세트 전송에 대한 자세한 정보는 [2296](#page-2295-0) 페이지의 『[Connect:Direct](#page-2295-0) 노드 간 데이터 세트 전송』의 내용을 참조하십시오.

Managed File Transfer 에이전트만 포함하는 전송의 경우, 데이터 세트 이름 부분이 작은따옴표 문자로 묶여 있으면 완전한 데이터 세트 이름을 지정합니다. 데이터 세트 이름이 작은따옴표 문자로 묶여 있지 않은 경우

시스템은 목적지 에이전트에 대한 기본 상위 레벨 규정자를 추가합니다(transferRootHLQ 에이전트 특성의 값 또는 transferRootHLQ를 설정하지 않은 경우 에이전트가 실행되는 사용자 ID).

**참고:** 하지만 z/OS 시스템에서 Connect:Direct 노드에 관련된 전송의 경우에는 데이터 세트 스펙이 완전한 이름으로 해석됩니다. 상위 레벨 규정자는 데이터 세트 이름에 추가되지 않습니다. 이는 데이 터 세트 이름이 작은따옴표 문자로 묶여 있는 경우에도 적용됩니다.

데이터 세트 속성은 데이터 세트를 작성하거나 기존 데이터 세트를 호환 가능하도록 하는 데 사용됩니다. 데 이터 세트 속성의 스펙은 BPXWDYN에 적합한 양식입니다(자세한 정보는 동적 [할당](https://www.ibm.com/docs/en/zos/2.4.0?topic=guide-requesting-dynamic-allocation-functions) 요청 참조). 에이전트가 목적지 데이터 세트를 작성해야 하는 경우, BPXWDYN 속성인 DSN(*data\_set\_name*) NEW CATALOG MSG(*numeric\_file\_descriptor*)가 자동으로 지정됩니다. 여기서 *numeric\_file\_descriptor*는 Managed File Transfer에서 생성하는 파일 디스크립터입니다. 데이터 세트 전송을 위한 데이터 세트의 경우 새 목적지 데이 터 세트에 소스의 RECFM, LRECL 및 BLKSIZE 속성이 선택됩니다. 새 목적지 데이터 세트의 SPACE 설정은 Managed File Transfer에 의해 설정되지 않으며 시스템 기본값이 사용됩니다. 따라서 새 데이터 세트를 작성 할 때 SPACE 속성을 지정하는 것이 좋습니다. agent.properties 파일에서

**bpxwdynAllocAdditionalProperties** 특성을 사용하여 모든 전송에 적용되는 BPXWDYN 옵션을 설 정할 수 있습니다. 자세한 정보는 MFT agent.properties 파일을 참조하십시오.

agent.properties 파일에서 **fteCreateTemplate** 명령, **fteCreateTransfer** 명령 또는 **bpxwdynAllocAdditionalOptions** 특성을 사용할 때 일부 BPXWDYN 옵션이 지정되지 않아야 합니 다. 이러한 특성 목록은 MFT에서 사용해서는 안 되는 BPXWDYN 특성을 참조하십시오.

파일 또는 데이터 세트를 테이프로 전송할 때는 테이프에 이미 있는 기존의 데이터 세트가 대체됩니다. 새 데 이터 세트의 속성은 전송 정의로 전달된 속성으로부터 설정됩니다. 속성이 지정되지 않으면 소스 데이터 세 트와 동일하게 속성이 설정되거나 소스가 파일이면 기본값으로 설정됩니다. 기존 테이프 데이터 세트의 속성 은 무시합니다.

대상 에이전트가 프로토콜 브릿지 에이전트인 경우 **-ds** 매개변수가 지원되지 않습니다.

#### z/0S **-dp** *destination\_partitioned\_data\_set*

z/OS만 해당. 선택사항. 파일이 전송되는 목적지 PDS의 이름입니다. 파티션된 데이터 세트 이름을 지정하십 시오. 전송 결과로 PDS가 작성되면 이 PDS는 기본적으로 PDSE로 작성됩니다. DSNTYPE=PDS를 지정하여 기본값을 대체할 수 있습니다.

**-td**, **-df**, **-dd**, **-ds**, **-dq**, **-du** 및 **-dp** 매개변수 중 하나가 필요합니다. **-dp** 매개변수를 지정하는 경우, 이 러한 매개변수는 상호 배타적이므로 **-td**, **-dd**, **-df**, **-dq**, **-du** 또는 **-ds** 매개변수를 지정할 수 없습니다.

PDS 데이터 세트 이름의 구문은 다음과 같습니다.

//*pds\_data\_set\_name*{;*attribute*;..;*attribute*}

데이터 세트 이름의 구문은 **-ds**(*destination\_sequential\_data\_set*) 매개변수에 설명된 것과 동일합니다. Connect:Direct 노드에 있는 데이터 세트를 지정하기 위한 모든 구문 세부사항은 **-dp** 매개변수에도 적용됩 니다. 대상 에이전트가 Connect:Direct 브릿지 에이전트인 경우, 겹쳐쓰기 값을 사용하여 **-de** 매개변수도 지 정해야 합니다.

대상 에이전트가 프로토콜 브릿지 에이전트인 경우 **-dp** 매개변수가 지원되지 않습니다.

#### **-du** *destination\_user*

선택사항. 파일이 전송되는 목적지 파일 공간의 사용자 이름입니다. .

**-td**, **-df**, **-dd**, **-ds**, **-dp**, **-du** 및 **-dq** 매개변수 중 하나가 필요합니다. **-du** 매개변수를 지정하는 경우, 이 러한 매개변수는 상호 배타적이므로 **-td**, **-dd**, **-df**, **-dp**, **-dq** 또는 **-ds** 매개변수를 지정할 수 없습니다.

**-du** 매개변수는 대상 에이전트가 프로토콜 브릿지 에이전트 또는 Connect:Direct 브릿지 에이전트인 경우 지원되지 않습니다.

# **-dq** *destination\_queue*

선택사항. 파일이 전송되는 목적지 큐의 이름입니다. QUEUE@QUEUEMANAGER 양식을 사용하여 선택적으 로 이 스펙에 큐 관리자 이름을 포함시킬 수 있습니다. 큐 관리자 이름을 지정하지 않으면,

enableClusterQueueInputOutput 에이전트 특성이 True로 설정되지 않은 경우 목적지 에이전트 큐 관리자 이름이 사용됩니다. enableClusterQueueInputOutput 에이전트 특성이 True로 설정되면 목적지 에이전트 는 표준 IBM MQ 해결 프로시저를 사용하여 큐의 위치를 판별합니다. 큐 관리자에 존재하는 올바른 큐 이름 을 지정해야 합니다.

**-td**, **-df**, **-dd**, **-ds**, **-dp**, **-du** 및 **-dq** 매개변수 중 하나가 필요합니다. **-dq** 매개변수를 지정하는 경우, 이 러한 매개변수는 상호 배타적이므로 **-td**, **-dd**, **-df**, **-dp**, **-du** 또는 **-ds** 매개변수를 지정할 수 없습니다.

**-dq** 매개변수는 대상 에이전트가 프로토콜 브릿지 에이전트 또는 Connect:Direct 브릿지 에이전트인 경우 또는 소스 스펙이 큐인 경우 지원되지 않습니다.

#### **-dqp** *persistent*

선택사항. 목적지 큐에 기록되는 메시지가 지속 메시지인지 여부를 지정합니다. 올바른 옵션은 다음과 같습 니다.

**true**

지속 메시지를 목적지 큐에 기록합니다. 이는 기본값입니다.

**false**

비지속 메시지를 목적지 큐에 기록합니다.

#### **qdef**

목적지 큐의 DefPersistence 속성에서 지속성 값을 가져옵니다.

**-dq** 매개변수도 지정한 경우에만 **-dqp** 매개변수를 지정할 수 있습니다.

### **-qmp** *boolean*

선택사항. 전송에 의해 목적지 큐에 기록된 첫 번째 메시지에 IBM MQ 메시지 특성이 설정되는지 여부를 지 정합니다. 올바른 옵션은 다음과 같습니다.

#### **true**

전송에 의해 작성되는 첫 번째 메시지에 메시지 특성을 설정합니다.

#### **false**

전송에 의해 작성되는 첫 번째 메시지에 메시지 특성을 설정하지 않습니다. 이는 기본값입니다.

**-dq** 매개변수도 지정한 경우에만 **-qmp** 매개변수를 지정할 수 있습니다. 자세한 정보는 다음 항목을 참조하 십시오.2340 페이지의 『목적지 큐에 기록된 [메시지에서](#page-2339-0) MFT가 설정한 MQ 메시지 특성』

### **-qs** *message\_size*

선택사항. 파일을 여러 개의 고정 길이 메시지로 분할할지 여부를 지정합니다. 모든 메시지에 동일한 IBM MO 그룹 ID가 있습니다. 그룹의 마지막 메시지에는 IBM MO LAST\_MSG\_IN\_GROUP 플래그 세트가 있습니 다. 메시지의 크기는 *message\_size*의 값으로 지정됩니다. *message\_size*의 양식은 *lengthunits*입니다. 여기 서 *length*는 양의 정수 값이고 *units*는 다음 값 중 하나입니다.

**B**

바이트. 허용되는 최소값은 목적지 메시지 코드 페이지의 문자당 최대 바이트 수의 두 배입니다.

**K**

1024바이트와 동일합니다.

**M**

1048576바이트와 동일합니다.

**-t** 매개변수에 text 값을 지정하고 파일이 2바이트 문자 세트 또는 멀티바이트 문자 세트에 있는 경우, 파일 은 지정된 메시지 크기에 가장 가까운 문자 경계의 메시지로 분할됩니다.

**-dq** 매개변수도 지정한 경우에만 **-qs** 매개변수를 지정할 수 있습니다. **-qs**, **-dqdb** 및 **-dqdt** 매개변수 중 하나만 지정할 수 있습니다.

### **-dqdb** *hexadecimal\_delimiter*

선택사항. 2진 파일을 다중 메시지로 분할할 때 사용할 16진 구분 기호를 지정합니다. 모든 메시지에 동일한 IBM MQ 그룹 ID가 있습니다. 그룹의 마지막 메시지에는 IBM MQ LAST\_MSG\_IN\_GROUP 플래그 세트가 있 습니다. 구분 기호로 16진바이트를 지정하는 형식은 xNN입니다. 여기서 N은(는) 0-9 또는 a-f 범위의 문자

입니다. 16진수바이트의 쉼표로 구분된 목록(예: x3e,x20,x20,xbf)을 지정하여 구분 기호로 일련의 16 진바이트를 지정할 수 있습니다.

**-dq** 매개변수를 지정하고 전송이 2진 모드에 있는 경우에만 **-dqdb** 매개변수를 지정할 수 있습니다. **-qs**, **-dqdb** 및 **-dqdt** 매개변수 중 하나만 지정할 수 있습니다.

### **-dqdt** *pattern*

선택사항. 텍스트 파일을 다중 메시지로 분할할 때 사용할 정규식을 지정합니다. 모든 메시지에 동일한 IBM MQ 그룹 ID가 있습니다. 그룹의 마지막 메시지에는 IBM MQ LAST\_MSG\_IN\_GROUP 플래그 세트가 있습니 다. 일반 표현식을 구분 기호로 지정하는 형식은 괄호로 묶인 정규식입니다((*regular\_expression*)). 이 매개변수의 값은 Java 정규식으로 평가됩니다. 자세한 정보는 2317 [페이지의](#page-2316-0) 『MFT에서 사용하는 정규 [식』의](#page-2316-0) 내용을 참조하십시오.

기본적으로 정규식이 일치시킬 수 있는 문자열의 길이는 목적지 에이전트에 의해 다섯자로 제한됩니다. **maxDelimiterMatchLength** 에이전트 특성을 사용하여 이 동작을 변경할 수 있습니다. 자세한 정보는 고 급 에이전트 특성을 참조하십시오.

**-dq** 매개변수와 **-t** 매개변수의 text 값도 지정한 경우에만 **-dqdt** 매개변수를 지정할 수 있습니다. **-qs**, **-dqdb** 및 **-dqdt** 매개변수 중 하나만 지정할 수 있습니다.

#### **-dqdp**

선택사항. 파일 분할 시 2진 구분 기호 및 목적지 텍스트의 예상 위치를 지정합니다. **-dqdt** 및 **-dqdb** 매개변 수 중 하나를 지정한 경우에만 **-dqdp** 매개변수를 지정할 수 있습니다.

다음 옵션 중 하나를 지정합니다.

#### **접두부**

각 행의 시작 부분에 구분 기호가 있을 것으로 예상됩니다.

#### **postfix**

각 행의 끝 부분에 구분 기호가 있을 것으로 예상됩니다. 다음은 디폴트 옵션입니다.

### **-qi**

선택사항. 파일을 다중 메시지로 분할하는 데 사용되는 구분 기호를 메시지에 포함시킬지 여부를 지정합니 다. **-qi**이(가) 지정되면 구분 기호가 구분 기호 앞에 있는 파일 데이터를 포함하는 메시지의 끝에 포함됩니 다. 기본적으로, 구분 기호는 메시지에 포함되지 않습니다.

**-dqdt** 및 **-dqdb** 매개변수 중 하나를 지정한 경우에만 **-qi** 매개변수를 지정할 수 있습니다.

#### **-de** *destination\_file\_behavior*

선택사항. 목적지 파일이 목적지 시스템에 있는 경우 수행할 조치를 지정합니다. 올바른 옵션은 다음과 같습 니다.

**오류**

오류를 보고하고 파일을 전송하지 않습니다. 이는 기본값입니다.

#### **overwrite**

기존 목적지 파일을 덮어씁니다.

**-de** 매개변수를 지정하는 경우, 이러한 매개변수는 상호 배타적이므로 **-td** 매개변수를 지정할 수 없습니다.

# **-sd** *source\_file\_disposition*

선택사항. 소스 파일이 목적지에 전송될 때 소스 파일에 취할 조치를 지정합니다. 올바른 옵션은 다음과 같습 니다.

**leave**

소스 파일을 변경하지 않습니다. 이는 기본값입니다.

**삭제**

소스 파일의 전송이 완료되면 소스 시스템에 있는 소스 파일이 삭제됩니다.

<mark>▶ 2/0S → 2</mark>/OS에서 소스가 테이프 데이터 세트이고 delete 옵션을 지정하는 경우, 테이프가 다시 마운 트되어 데이터 세트를 삭제합니다. 이 작동은 시스템 환경의 작동으로 인해 발생합니다.

소스가 큐일 때 leave 옵션을 지정하면 명령이 오류를 리턴하고 전송이 요청되지 않습니다.

소스 에이전트가 Connect:Direct 브릿지 에이전트이고 delete 옵션을 지정하는 경우, 작동은 일반 처리 작 동과 다릅니다. 다음 중 하나가 발생합니다.

- Connect:Direct가 Managed File Transfer에 의해 생성되는 프로세스를 사용하여 소스로부터 파일 또는 데 이터 세트를 이동하는 경우에는 delete 옵션을 지정하면 전송에 실패합니다. 소스 파일을 삭제하도록 지 정하려면 사용자 정의 Connect:Direct 프로세스를 제출해야 합니다. 자세한 정보는 파일 전송 요청에서 사 용자 정의 Connect:Direct 프로세스 제출을 참조하십시오.
- Connect:Direct이(가) 사용자 정의 프로세스를 사용하여 소스에서 파일 또는 데이터 세트를 이동하는 경 우, 이 매개변수는 **%FTEFDISP** 고유 기호 변수를 통해 프로세스로 전달됩니다. 사용자 정의 프로세스는 소 스 삭제 여부를 판별합니다. 전송에서 리턴하는 결과는 사용자 정의 프로세스가 리턴하는 결과에 따라 다 릅니다.

**-sd** 매개변수를 지정하는 경우, 이러한 매개변수는 상호 배타적이므로 **-td** 매개변수를 지정할 수 없습니다. 하지만 전송 정의 파일에 소스 처리 동작을 지정할 수 있습니다.

### **-pr** *transfer\_priority*

선택사항. 전송의 우선순위 레벨을 지정합니다. 우선순위는 0 - 9 사이의 값이며 0이 가장 낮은 우선순위입니 다. 기본 우선순위 레벨은 0이며 전송 시에는 기본적으로 소스 에이전트의 우선순위 레벨을 사용합니다.

이 값은 IBM MQ에서 사용하는 메시지 우선순위 값과 일치합니다. 자세한 정보는 큐에서 메시지 가져오기: 우선순위를 참조하십시오. 파일 전송 데이터의 메시지 트래픽의 기본값은 우선순위 레벨 0으로 설정되므로 IBM MQ 메시지 트래픽이 우선순위를 가질 수 있습니다.

# **-rt** *transfer\_recovery\_timeout*

선택사항. 소스 에이전트가 중단된 파일 전송의 복구를 계속 시도하는 기간(초)을 설정합니다. 다음 옵션 중 하나를 지정합니다.

**-1**

전송이 완료될 때까지 에이전트는 중단된 전송의 복구를 계속 시도합니다. 이 옵션을 사용할 경우 특성이 설정되지 않았을 때 에이전트의 기본 동작과 같습니다.

**0**

에이전트는 복구를 시작하자마자 파일 전송을 중지합니다.

**>0**

에이전트는 지정된 양의 정수 값으로 설정된 기간(초) 동안 중단된 전송의 복구를 계속 시도합니다. 예를 들면 다음과 같습니다.

-rt 21600

은 에이전트가 복구를 시작한 시간부터 6시간 동안 전송 복구를 계속 시도함을 나타냅니다. 이 매개변수 의 최대값은 999999999입니다.

이런 방식으로 전송 복구 제한시간 값을 지정하면 전송을 기반으로 제한시간이 설정됩니다. Managed File Transfer 네트워크에서 모든 전송의 글로벌 값을 설정하려면 transferRecoveryTimeout 특성을 agent.properties 파일에 추가할 수 있습니다.

# **-p** *configuration\_options*

선택사항. 이 매개변수는 전송 템플리트 작성에 사용되는 구성 옵션 세트를 판별합니다. 기본값이 아닌 조정 큐 관리자의 이름을 이 매개변수에 대한 입력으로 사용하십시오. 그러면 명령은 기본값이 아닌 조정 큐 관리 자와 연관된 특성 파일 세트를 사용합니다.

이 매개변수를 지정하지 않는 경우, 기본 조정 큐 관리자를 기반으로 한 구성 옵션 세트가 사용됩니다.

**-r**

선택사항. *source\_specification*에 와일드카드 문자가 포함되면 서브디렉토리의 파일이 반복적으로 전송됩 니다. Managed File Transfer에 와일드카드 문자가 *source\_specification*으로 표시되면 **-r** 매개변수를 지정 한 경우에만 와일드카드 문자와 일치하는 디렉토리가 전송됩니다. *source\_specification*이 서브디렉토리와 일치하면, 해당 디렉토리 및 서브디렉토리에 있는 모든 파일(숨겨진 파일 포함)이 항상 전송됩니다.

Managed File Transfer가 와일드카드 문자를 처리하는 방법에 대한 자세한 정보는 2312 [페이지의](#page-2311-0) 『MFT와 함께 [와일드카드](#page-2311-0) 문자 사용』의 내용을 참조하십시오.

**-r** 매개변수를 지정하는 경우, 이러한 매개변수는 상호 배타적이므로 **-td** 매개변수를 지정할 수 없습니다. 하지만 전송 정의 파일에 반복 동작을 지정할 수 있습니다.

#### **-t**

선택사항. 파일 전송 유형을 지정합니다(2진 모드 또는 텍스트 모드).

**2진**

파일의 데이터는 변환 없이 전송됩니다. 이는 기본값입니다.

**text**

파일의 코드 페이지 및 행의 끝 문자가 변환됩니다. 수행되는 정확한 변환은 소스 에이전트와 목적지 에 이전트의 운영 체제에 따라 다릅니다.

■ 2/05 ■ 예를 들어, Windows에서 z/OS로 전송된 파일의 코드 페이지는 ASCII에서 EBCDIC로 변 환됩니다. 파일이 ASCII에서 EBCDIC로 변환될 때 행의 끝 문자가 ASCII 캐리지 리턴(CR)과 줄 바꾸기 (LF) 문자 쌍에서 EBCDIC 줄 바꾸기(NL) 문자로 변환됩니다.

<mark>★ #70S M</mark>z/OS 데이터 세트를 전송하는 방법에 대한 자세한 정보는 <u>2292 [페이지의](#page-2291-0) 『z/OS와 분산</u> 시스템 간 파일 및 [데이터](#page-2291-0) 세트 전송』 및 2294 [페이지의](#page-2293-0) 『z/OS의 데이터 세트 간 전송』의 내용을 참 조하십시오.

**-t** 매개변수를 지정하는 경우, 이러한 매개변수는 상호 배타적이므로 **-td** 매개변수를 지정할 수 없습니다. 하지만 전송 정의 파일에 전송 모드 동작을 지정할 수 있습니다.

#### **-cs**

선택사항. 전송된 파일의 무결성을 검사하도록 체크섬 알고리즘이 파일 전송 데이터에서 실행되는지를 지정 합니다. 다음 옵션 중 하나를 지정합니다.

#### **MD5**

데이터에 대한 MD5 체크섬을 처리합니다. 소스 및 목적지 파일에 대한 결과 체크섬이 유효성 검증을 위 해 전송 로그에 작성됩니다. 기본적으로, Managed File Transfer가 모든 파일 전송을 위해 MD5 체크섬 을 처리합니다.

#### **없음**

파일 전송 데이터에 대한 MD5 체크섬이 처리되지 않습니다. 전송 로그에 체크섬이 없음으로 설정되고 체크섬의 값이 공백임이 기록됩니다. 예를 들면, 다음과 같습니다.

<checksum method="none"></checksum>

none 옵션을 사용하는 경우, 사용자 환경에 따라 파일 전송 성능을 개선할 수 있습니다. 하지만 이 옵션 선택은 소스 또는 목적지 파일의 유효성 검증이 없음을 의미합니다.

**-cs** 매개변수를 지정하는 경우, 이러한 매개변수는 상호 배타적이므로 **-td** 매개변수를 지정할 수 없습니다. 하지만 전송 정의 파일에 체크섬 동작을 지정할 수 있습니다.

#### **-tr**

선택사항. 이 파일 전송에 대해 참이어야 하는 조건을 지정합니다. 조건이 참이 아닌 경우, 소스 에이전트에 따라 파일 전송이 제거되고 전송이 이루어지지 않습니다. 다음 형식을 지정하십시오.

*condition*,*namelist*

여기서 *condition*은 다음 값 중 하나입니다.

### **file=exist**

이름 목록에 최소 하나의 파일이 존재합니다. 즉, 이름 목록에 파일이 존재하면 조건은 True입니다.

**file!=exist**

이름 목록에 최소 하나의 파일이 존재하지 않습니다. 즉, 이름 목록에 파일이 존재하지 않으면 조건은 True입니다.

### **filesize>=***size*

이름 목록에 최소 하나의 파일이 존재하고 최소 크기(*size*)가 지정되어 있습니다. *size*의 값은 선택적 크 기 단위 KB, MB 또는 GB를 가진 정수입니다 예를 들어, filesize">"=10KB입니다. 크기 단위를 지정 하지 않으면 크기는 바이트로 간주됩니다. 모든 운영 체제에서, 이 예제에 표시된 대로 명령행에 filesize 옵션을 지정할 때 보다 큼(>) 기호를 큰따옴표로 묶어야 합니다.

여기서 *namelist*는 소스 시스템에 있는 파일 이름의 쉼표로 구분된 목록입니다. 운영 체제에 따라, 공백이 포 함된 이름 목록에 경로 이름 또는 파일 이름을 사용하려면 경로 이름 및 파일 이름을 큰따옴표로 묶어야 합니 다.

**-tr** 매개변수를 두 번 이상 사용하여 둘 이상의 트리거 조건을 지정할 수 있습니다. 하지만 이 경우, 모든 개 별 트리거 조건이 파일 전송에 대해 참이어야 합니다.

**참고:** 트리거 조건을 충족하기 위해 자원을 지속적으로 모니터링하려면 자원 모니터링을 사용하는 것이 좋습 니다. [fteCreateMonitor](#page-2173-0) 명령을 사용하여 자원 모니터를 작성할 수 있습니다.

다음 예에서는, A.txt 파일이나 B.txt 파일 중 하나 또는 두 파일이 모두 AGENT1에 존재하고 A.txt 파일 이나 B.txt 파일 중 하나 또는 두 파일이 모두 1GB 이상이면 file1.doc 파일이 AGENT1에서 AGENT2로 전송됩니다.

fteCreateTemplate -tn JUPITER\_AGENT\_TRIGGER\_TEST\_TEMPLATE -sa AGENT1 -sm QM\_JUPITER -da AGENT2 -dm QM\_NEPTUNE -tr file=exist,C:\export\A.txt,C:\export\B.txt

-tr filesize">"=1GB,C:\export\A.txt,C:\export\B.txt

-df C:\import\file1.doc C:\export\file1.doc

트리거 매개변수와 스케줄 매개변수를 결합할 수 있습니다. 두 가지 유형의 매개변수를 모두 지정하면, 트리 거 조건이 스케줄 매개변수로 작성된 파일 전송에 적용됩니다.

#### **-tl**

선택사항. 트리거 실패가 로그되는지 지정합니다. 다음 옵션 중 하나를 지정합니다.

**yes**

실패한 트리거 전송에 대한 로그 입력 항목이 작성됩니다. 이는 **-tl** 매개변수를 지정하지 않는 경우에도 기본 동작입니다.

#### **아니오**

실패한 트리거 전송에 대한 로그 입력 항목이 작성되지 않습니다.

#### **-md**

선택사항. 에이전트의 종료점에 전달되는 사용자 정의 메타데이터를 지정합니다. **-md** 매개변수는 하나 이상 의 이름-값 쌍을 쉼표로 구분하여 사용할 수 있습니다. 각 이름 쌍은 *name*=*value*로 구성되어 있습니다. 명령 에서 **-md** 매개변수를 두 번 이상 사용할 수 있습니다.

<mark>▲ #/0S → 2</mark>/OS에서 공백은 구분 기호를 나타내므로 값을 구분하려면 밑줄을 사용해야 합니다. 예를 들 어, kw="text1 text2 text3" 대신 kw=text1\_text2\_text3을(를) 사용하십시오.

**-tb**

선택사항. 스케줄된 파일 전송에 사용할 기본 시간을 지정합니다. 즉, 시스템 시간을 사용할지 또는 협정 세계 시(UTC)를 사용할지의 여부입니다. **-ss** 매개변수와 함께 이 매개변수를 사용해야 합니다. 다음 옵션 중 하나 를 지정합니다.

#### **admin**

스케줄된 전송에 사용되는 시작 및 종료 시간은 관리자가 사용하는 시스템의 시간 및 날짜를 기반으로 합 니다. 이는 기본값입니다.

**source**

스케줄된 전송에 사용되는 시작 및 종료 시간은 소스 에이전트가 위치한 시스템의 시간 및 날짜를 기반으 로 합니다.

#### **UTC**

스케줄된 전송에 사용되는 시작 및 종료 시간은 협정 세계시(UTC)를 기반으로 합니다.

#### **-jn** *job\_name*

선택사항. 전송이 시작되었을 때 로그 메시지에 추가되는 사용자 정의된 작업 이름 ID입니다.

#### **-ss** *schedule\_start\_time*

선택사항. 스케줄된 전송이 이루어질 시간 및 날짜를 지정합니다. 다음 양식 중 하나를 사용하여 시간 및 날짜 를 지정하십시오. 24시간 형식으로 시간을 지정하십시오.

yyyy-MM-ddThh:mm

hh:mm

스케줄된 파일 전송은 전송에 영향을 줄 수 있는 문제점이 없는 경우 스케줄 시작 후 일 분 내에 시작됩니다. 예를 들어, 스케줄된 전송의 시작을 막는 네트워크 또는 에이전트의 문제점이 있을 수 있습니다.

**-oi**

선택사항. 스케줄된 전송이 이루어지는 시간 간격을 지정합니다. **-ss** 매개변수와 함께 이 매개변수를 사용 해야 합니다. 다음 옵션 중 하나를 지정합니다.

**분**

**시간**

**일**

**weeks(주)**

**months**

**years(년)**

#### **-of** *occurrence\_frequency*

선택사항. 스케줄된 전송이 이루어지는 빈도를 지정합니다. 예를 들어, **5**주마다 또는 **2**개월마다로 지정합니 다. **-oi** 및 **-ss** 매개변수만 사용하여 이 매개변수를 지정해야 합니다. 이 매개변수를 지정하지 않는 경우, 기 본값 1이 사용됩니다.

#### **-oc** *occurrence\_count*

선택사항. 이 스케줄된 전송이 발생하는 횟수를 지정합니다. 지정된 발생 횟수에 도달하면 스케줄된 전송이 삭제됩니다.

**-oi** 및 **-ss** 매개변수만 있는 이 매개변수를 지정하십시오.

**-oc** 매개변수를 지정하는 경우, 이러한 매개변수는 상호 배타적이므로 **-es** 매개변수를 지정할 수 없습니다.

**-oc** 및 **-es** 매개변수를 생략하여 무한 반복하는 전송을 작성할 수 있습니다.

#### **-es** *schedule\_end\_time*

선택사항. 반복되는 스케줄된 전송이 종료되는 시간 및 날짜입니다.

- **-oi** 및 **-ss** 매개변수만 사용하여 이 매개변수를 지정해야 합니다.
- **-es** 매개변수를 지정하는 경우, 이러한 매개변수는 상호 배타적이므로 **-oc** 매개변수를 지정할 수 없습니다.
- **-es** 및 **-oc** 매개변수를 생략하여 무한 반복하는 전송을 작성할 수 있습니다.

다음 양식 중 하나를 사용하여 종료 시간 및 날짜를 지정하십시오. 24시간 형식으로 시간을 지정하십시오.

yyyy-MM-ddThh:mm

hh:mm

### **-tn** *template\_name*

필수. 작성할 템플리트의 이름입니다. 이후에 전송과 관련하여 올바른 템플리트를 선택할 수 있도록 구체적 인 문자열을 사용하십시오. 이 문자열의 길이 제한은 정확하게 지정되지 않았지만 과도하게 긴 이름은 일부 사용자 인터페이스에서 올바르지 않게 표시될 수도 있습니다.

동일한 이름을 가진 복수의 템플리트를 작성하지 마십시오.

#### **-sqgi**

선택사항. IBM MQ 그룹 ID별로 메시지가 그룹화되도록 지정합니다. 첫 번째 완료 그룹이 목적지 파일에 기 록됩니다. 이 매개변수를 지정하지 않을 경우 소스 큐의 모든 메시지가 목적지 파일에 기록됩니다.

**-sq** 매개변수도 지정한 경우에만 **-sqgi** 매개변수를 지정할 수 있습니다.

#### **-sqdt** *text\_delimiter*

선택사항. 여러 개의 메시지를 한 텍스트 파일에 추가할 때 구분 기호로 삽입할 텍스트의 순서를 지정합니다. 구분 기호에 문자열 리터럴로 Java 이스케이프 순서를 포함시킬 수 있습니다 예를 들어, -sqdt \u007d\n 입니다.

**-sq** 매개변수와 **-t** 매개변수의 text 값도 지정한 경우에만 **-sqdt** 매개변수를 지정할 수 있습니다.

# **-sqdb** *hexadecimal\_delimiter*

선택사항. 여러 개의 메시지를 하나의 2진 파일에 추가할 때 구분 기호로 삽입할 하나 이상의 바이트값을 지 정합니다. x 접두사로 각 값은 00-FF 범위에서 2자리의 16진수로 지정되어야 합니다. 다중 바이트는 쉼표 로 분리해야 합니다. 예를 들어, -sqdb x08,xA4입니다.

**-sq** 매개변수도 지정한 경우에만 **-sqdb** 매개변수를 지정할 수 있습니다. **-t** 매개변수에 text 값을 지정한 경우에는 **-sqdb** 매개변수를 지정할 수 없습니다.

### **-sqdp**

선택사항. 소스 텍스트 및 2진 구분 기호의 삽입 위치를 지정합니다. **-sqdt** 및 **-sqdb** 매개변수 중 하나를 지 정한 경우에만 **-sqdp** 매개변수를 지정할 수 있습니다.

다음 옵션 중 하나를 지정합니다.

### **접두부**

각 메시지의 시작 부분에 구분 기호가 삽입됩니다.

#### **postfix**

각 메시지의 끝 부분에 구분 기호가 삽입됩니다. 다음은 디폴트 옵션입니다.

# **-sqwt** *wait\_time*

선택사항. 다음 조건 중 하나가 충족될 때까지 대기하는 시간(초)을 지정합니다.

- 새 메시지가 큐에 추가됨
- **-sqgi** 매개변수가 지정된 경우 전체 그룹을 큐에 넣을 수 있습니다.

이러한 조건 중 하나라도 *wait\_time*에서 지정한 시간 내에 충족되지 않으면 소스 에이전트는 큐 읽기를 중지 하고 전송을 완료합니다. **-sqwt** 매개변수를 지정하지 않으면 소스 큐가 비어 있거나 큐에 전체 그룹이 없는 경우 **-sqgi** 매개변수가 지정된 경우 소스 큐에서 즉시 읽기가 중지됩니다.

**-sq** 매개변수도 지정한 경우에만 **-sqwt** 매개변수를 지정할 수 있습니다.

### **-sq**

선택사항. 전송 소스가 큐가 되도록 지정합니다.

#### **-mquserid(***userID***)**

선택사항. 조정 큐 관리자를 사용하여 인증할 사용자 ID를 지정합니다.

### **-mqpassword(***password***)**

선택사항. 조정 큐 관리자를 사용하여 인증할 비밀번호를 지정합니다. **-mquserid** 매개변수도 지정해야 합 니다. **-mquserid**을(를) 지정하지만 **-mqpassword**을(를) 지정하지 않는 경우 연관된 비밀번호를 제공하라 는 프롬프트가 표시됩니다. 비밀번호는 표시되지 않습니다.

# **source\_specification**

**-df**, **-dd**, **-dp**, **-dp** 또는 **-ds** 매개변수 중 하나를 지정한 경우 필수입니다. **-td** 매개변수를 지정하는 경우 *source\_specification*을 지정하지 마십시오.

<span id="page-2192-0"></span>• **-sq** 매개변수를 지정하지 않은 경우, *source\_specification*은 파일 전송을 위한 소스 또는 소스를 판별하는 하나 이상의 파일 스펙입니다. 파일 스펙은 공백으로 구분됩니다. 파일 스펙은 5개의 양식 중 하나를 사용 할 수 있으며 와일드카드 문자를 포함할 수 있습니다. WMQFTE의 와일드카드 문자에 대한 자세한 정보는 2312 페이지의 『MFT와 함께 [와일드카드](#page-2311-0) 문자 사용』의 내용을 참조하십시오. 파일 스펙에 두 개의 별표 문자(\*\*)를 사용하여 파일 스펙의 일부인 별표(\*)를 이스케이프할 수 있습니다.

파일 이름에 공백이 있는 파일을 전송하려면 공백이 포함된 파일 이름을 큰따옴표로 묶으십시오. For example to transfer file a b.txt to file c d.txt specify the following text as part of the **fteCreateTemplate** command:

-df "c d.txt" "a b.txt"

각 파일 스펙은 다음 양식 중 하나여야 합니다.

### **파일 이름**

소스 에이전트가 실행 중인 시스템에 적절한 표기법을 사용하여 표현된 파일의 이름입니다. 파일 이름 이 소스 파일 스펙으로 지정된 경우 파일의 컨텐츠가 복사됩니다.

### **디렉토리**

소스 에이전트가 실행 중인 시스템에 적절한 표기법을 사용하여 표현된 디렉토리의 이름입니다. 디렉 토리가 소스 파일 스펙으로 지정된 경우 디렉토리의 컨텐츠가 복사됩니다. 보다 정확하게 말하면, 숨겨 진 파일을 포함하여 디렉토리 및 서브디렉토리에 있는 모든 파일이 복사됩니다.

예를 들어, DIR1의 컨텐츠를 DIR2에만 복사하려면 DIR1/\* DIR2을(를) 지정하십시오.

# **순차 데이터 세트**

(z/OS만 해당). 순차 데이터 세트 또는 파티션된 데이터 세트 멤버의 이름입니다. 데이터 세트 이름 앞 에 두 개의 슬래시 문자(//)를 붙여서 데이터 세트를 표시하십시오.

# **파티션된 데이터 세트**

(z/OS만 해당). 파티션된 데이터 세트 이름입니다. 데이터 세트 이름 앞에 두 개의 슬래시 문자(//)를 붙 여서 데이터 세트 이름을 표시하십시오.

# **Connect:Direct 노드에 있는 파일 이름 또는 디렉토리**

(Connect:Direct 브릿지 에이전트에만 해당). Connect:Direct 모드의 이름, 콜론 문자(:) 및 Connect:Direct 노드를 호스트하는 시스템에 있는 파일 또는 디렉토리 경로입니다. 예를 들어, *connect\_direct\_node\_name*:*file\_path*입니다.

소스 에이전트는 Connect:Direct 브릿지 에이전트인 경우 이 양식의 소스 스펙만 승인합니다.

**참고:** 소스 에이전트가 Connect:Direct 브릿지 에이전트인 경우에는 파일 경로에 와일드카드 문자가 지원되지 않습니다.

• **-sq** 매개변수를 지정한 경우, *source\_specification*은 소스 에이전트 큐 관리자의 로컬 큐 이름입니다. 소 스 큐는 하나만 지정할 수 있습니다. 소스 큐는 다음과 같은 양식으로 지정됩니다.

QUEUE\_NAME

큐 관리자는 소스 에이전트 큐 관리자와 동일해야 하므로 큐 관리자 이름은 소스 큐 스펙에 포함되지 않습 니다.

# **-? 또는 -h**

선택사항. 명령 구문을 표시합니다.

### **예:**

이 예제에서는 payroll accounts monthly report template(이)라는 전송 템플리트가 작성됩니다. 템플리트가 제출되면 이 템플리트는 지정된 디렉토리에서 확장자가 .xls인 모든 파일을 PAYROLL1 에이전트에 서 ACCOUNTS 에이전트로 전송합니다.

```
fteCreateTemplate -tn "payroll accounts monthly report template" -sa PAYROLL -sm QM_PAYROLL1 -da 
ACCOUNTS 
-dm QM_ACCOUNTS -df C:\payroll_reports\*.xls C:\out\*.xls
```
<span id="page-2193-0"></span>이 예제에서는 jupiter\_neptune\_sched\_template(이)라는 전송 템플리트가 작성됩니다. 템플리트는 제 출되면 QM\_JUPITER가 있는 시스템에서 QM\_NEPTUNE이 있는 시스템으로 originalfile.txt 파일을 전 송합니다. 파일 전송은 소스 에이전트가 위치한 시스템의 시스템 시간을 기반으로 하여 09:00에 수행되도록 스 케줄되며 두 시간마다 네 번 발생합니다.

fteCreateTemplate -tn jupiter\_neptune\_sched\_template -sa AGENT1 -sm QM\_JUPITER -da AGENT2 -dm QM\_NEPTUNE -tb source -ss 09:00 -oi hours -of 2 -oc 4 -df C:\import\transferredfile.txt C:\export\originalfile.txt

이 예제에서는 jupiter neptune trigger template(이)라는 전송 템플리트가 작성됩니다. 템플리트가 제출될 때, A.txt 파일이 AGENT1에 존재하면 originalfile.txt 파일은 AGENT1에서 AGENT2로 전송됩 니다.

fteCreateTemplate -tn "jupiter neptune trigger template" -sa AGENT1 -sm QM\_JUPITER -da AGENT2 -dm QM\_NEPTUNE -tr file=exist,C:\export\A.txt -df C:\import\transferredfile.txt C:\export\originalfile.txt

z/OS 이 예제에서는 ascii\_ebcidic\_template(이)라는 템플리트가 작성됩니다. 템플리트가 제출 되면 originalfile.txt 파일은 AGENT1이 있는 시스템에서 AGENT2가 있는 시스템의 데이터 세 트 //'USERID.TRANS.FILE.TXT'로 전송됩니다. 텍스트 모드가 선택되어 ASCII에서 EBCDIC로 데이터가 변환됩 니다.

```
fteCreateTemplate -tn ascii_ebcidic_template -t text -sa AGENT1 -da AGENT2 
-ds "//TRANS.FILE.TXT;RECFM(V,B);BL\overline{K}SIZE(6144);LRECL(1028);
SPACE(5,1)" C:\export\originalfile.txt
```
 $z/0S$  $\vert$ 이 예제에서는 ebcidic\_ascii\_template(이)라는 템플리트가 작성됩니다. 템플리트가 제출 되면 AGENT1이 있는 시스템의 완전한 데이터 세트의 구성원이 AGENT2가 있는 시스템의 파일에 전송됩니다. 텍스트 모드가 선택되어 EBCDIC에서 ASCII로 파일이 변환됩니다.

fteCreateTemplate -tn ebcidic\_ascii\_template -t text -sa AGENT1 -da AGENT2 -df /tmp/IEEUJV.txt "//'SYS1.SAMPLIB(IEEUJV)'"

# **리턴 코드**

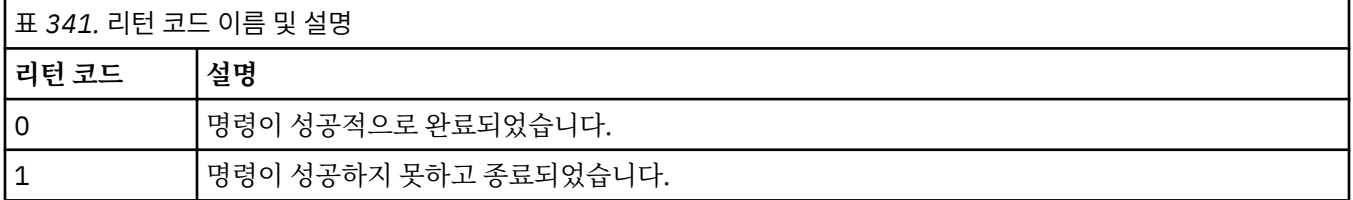

# **fteCreateTransfer: 새 파일 전송 시작**

**fteCreateTransfer** 명령으로 명령행에서 새 파일 전송을 작성하고 시작할 수 있습니다. 이 명령은 파일 전송 을 즉시 시작하거나 향후 파일 전송 시간 및 날짜를 스케줄하고 스케줄된 전송을 한 번 이상 반복하고 특정 조건 에 따라 파일 전송을 트리거할 수 있습니다.

# **목적**

**fteCreateTransfer** 명령을 사용하여 Managed File Transfer 에이전트에서 새 파일 전송을 작성한 후 시작 하십시오.

**참고:** 파일 전송은 동일한 Managed File Transfer 토폴로지 내의 에이전트 간에만 발생할 수 있습니다.

파일 전송 방법에 대한 자세한 내용은 2291 [페이지의](#page-2290-0) 『파일 전송을 위한 지침』의 내용을 참조하십시오. z/OS 플랫폼의 경우 텍스트 파일, 데이터 세트 및 생성 데이터 그룹(GDG)을 전송할 수 있습니다.

IBM MQ 네트워크에 연결한 후 소스 에이전트 큐 관리자로 라우트할 수 있는 시스템에서 **fteCreateTransfer** 명령을 실행할 수 있습니다. Specifically, for the command to run, you must install a Managed File Transfer component (either Service or Agent) on this system and configure the Managed File Transfer component on this system to communicate with the IBM MQ network.

이 명령은 command.properties 특성 파일을 사용하여 IBM MQ 네트워크에 연결합니다. command.properties 파일에 특성 정보가 없는 경우 로컬 시스템의 기본 큐 관리자에 바인딩 모드 연결이 수 행됩니다. command.properties 파일이 없는 경우 오류가 생성됩니다. 자세한 정보는 MFT command.properties 파일을 참조하십시오.

하나의 파일 전송에 여러 소스 파일을 지정할 수 있지만, 이러한 소스 파일은 단일 소스 에이전트에서 시작되어 단일 목적지 에이전트에서 종료되어야 합니다. 단일 전송 내에서는 단일 소스 파일을 동일한 에이전트 또는 서로 다른 여러 에이전트에 있는 다중 목적지 파일로 전송하는 것이 지원되지 않습니다. Ant 스크립트를 사용하면 동 일한 소스 파일을 하나 이상의 에이전트에 있는 다중 목적지로 보낼 수 있습니다. 자세한 정보는 MFT에서 Apache Ant 사용을 참조하십시오.

# **특수 문자**

명령 쉘이 예상하지 못한 방식으로 문자를 해석하지 않도록 특수 문자를 포함하는 매개변수를 사용할 때는 주의 하도록 하십시오. 예를 들어, 작은따옴표를 포함하는 완전한 데이터 세트 이름과 별표 문자를 포함하는 소스 스펙 은 전송 요청으로 전달되는 대신 명령 쉘에 의해 해석될 수 있습니다. 명령 쉘이 문자를 해석하지 못하도록 하려 면 전체 매개변수를 큰따옴표로 묶거나 명령 쉘의 이스케이프 순서를 사용하여 특수 문자를 이스케이프하십시 오.

# **상대 경로**

**fteCreateTransfer** 명령에 상대 파일 경로를 사용할 수 있습니다. 다음 플랫폼의 경우 기본적으로 경로는 에 이전트가 실행 중인 사용자의 홈 디렉토리에 상대적이라고 간주됩니다.

• Multi 멀티플랫폼

• **UNIX System Services on z/OS** 

경로 이름이 상대적으로 평가되는 기준 디렉토리를 변경하려면 agent.properties 파일에서 transferRoot 특성을 설정하십시오. 이 파일은 *MQ\_DATA\_PATH*/mqft/config/*coordination\_qmgr*/agents/ *agent\_name* 디렉토리에 있습니다. 파일에 다음 행을 추가하십시오.

transferRoot=*directory\_name*

■ Windows | 예를 들어, C:\TransferRoot을(를) C:\\TransferRoot 또는 C:/TransferRoot(으)로 지 정하십시오.

 $z/0S$ ■z/OS에서는 기본적으로 에이전트가 실행 중인 사용자 이름이 완전하지 않은 데이터 세트 스펙에 상위 레벨 규정자 접두부로 추가됩니다. 예: //ABC.DEF. 데이터 세트 이름에 접두부로 추가된 값을 변경하려면 agent.properties 파일에서 transferRootHLQ 특성을 설정하십시오. 이 파일은 *MQ\_DATA\_PATH*/mqft/ config/*coordination\_qmgr*/agents/*agent\_name* 디렉토리에 있습니다. 파일에 다음 행을 추가하십시 오.

transferRootHLQ=*prepend\_value*

z/OS  $\blacksquare$ 하지만 z/OS 시스템에서 Connect:Direct 노드에 관련된 전송의 경우에는 데이터 세트 스펙이 완 전한 이름으로 해석됩니다. 상위 레벨 규정자는 데이터 세트 이름에 추가되지 않습니다.

# **Syntax**

# **fteCreateTransfer**

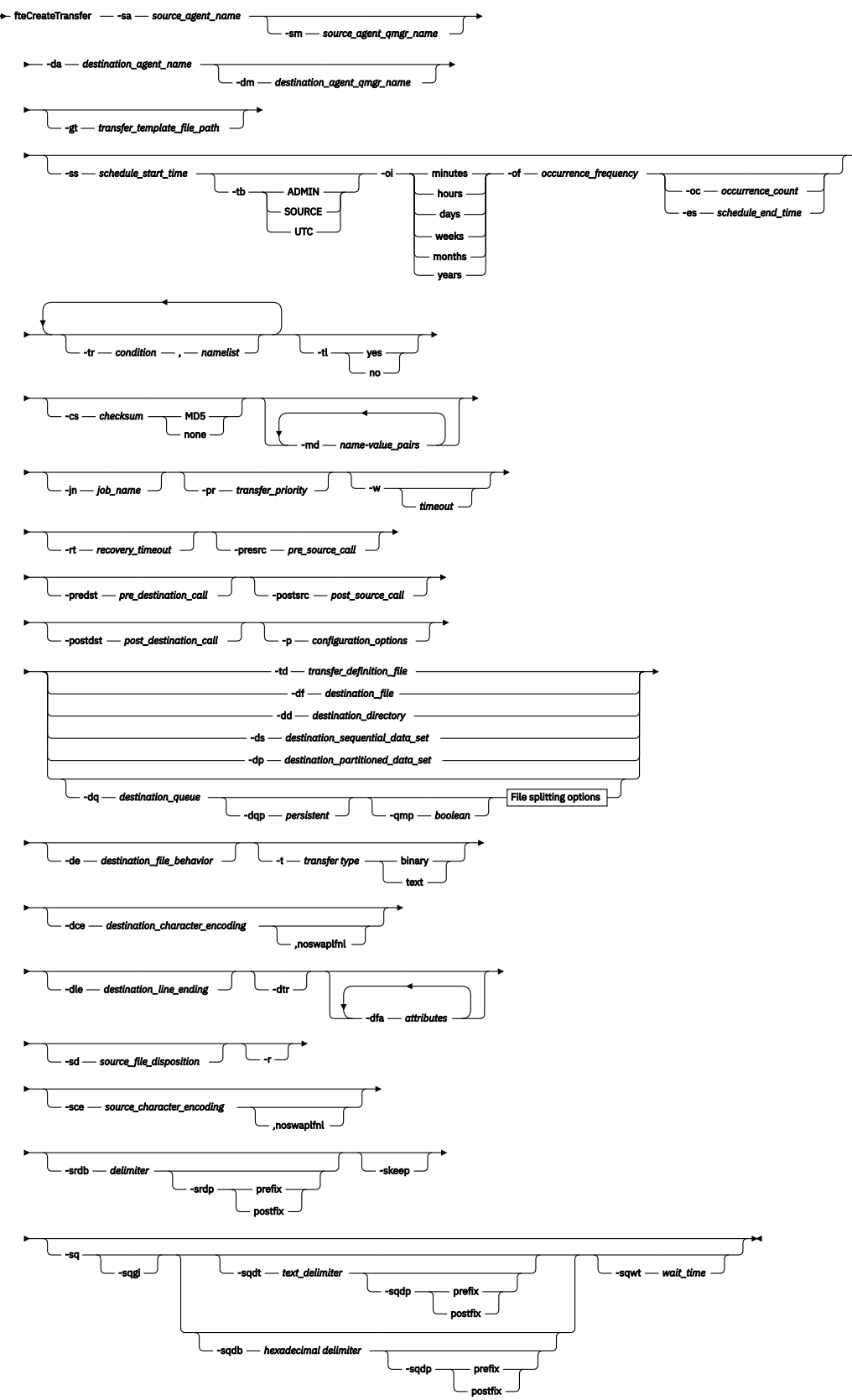

# **File splitting options**
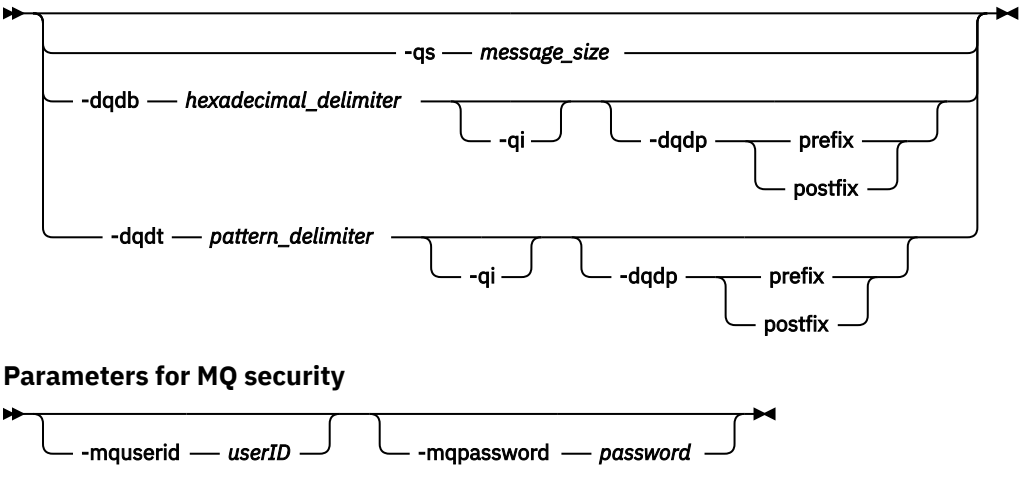

```
source_specification
```
# **에이전트 스펙을 위한 매개변수**

### **-sa** *source\_agent\_name*

필수. 소스 파일에서 전송되는 에이전트의 이름입니다.

- 2005 \_ 프로토콜 브릿지 에이전트를 소스 에이전트로 지정할 경우 데이터 소스를 소스 파일 스펙으로 지정할 수 없습니다.

**-td** 매개변수를 지정하고 전송 정의 파일에 전송에 사용할 소스 에이전트가 있는 경우 **-sa** 매개변수를 지정 하지 마십시오.

### **-sm** *source\_agent\_qmgr\_name*

선택사항. 소스 에이전트가 연결된 큐 관리자의 이름입니다.

**-sm** 매개변수를 지정하지 않으면 사용되는 큐 관리자가 사용 중인 구성 옵션 세트에 의해 판별됩니다. 이는 소스 에이전트 이름을 기반으로 합니다. 소스 에이전트의 agent.properties 파일을 찾을 수 없는 경우 파일 전송이 실패합니다.

### **-da** *destination\_agent\_name*

필수. 파일이 전송되는 에이전트의 이름입니다.

**-td** 매개변수를 지정하고 전송 정의 파일에 전송에 사용할 대상 에이전트가 있는 경우 **-da** 매개변수를 지정 하지 마십시오.

# **-dm** *destination\_agent\_qmgr\_name*

선택사항. 목적지 에이전트가 연결된 큐 관리자의 이름입니다.

**-dm** 매개변수를 지정하지 않으면 사용되는 큐 관리자가 사용 중인 구성 옵션 세트에 의해 판별됩니다. 이는 대상 에이전트 이름을 기반으로 합니다. 목적지 에이전트의 agent.properties 파일을 찾을 수 없는 경우 파일 전송이 실패합니다.

# **전송 템플리트 생성을 위한 매개변수**

### **-gt** *transfer\_template\_file\_path*

선택사항. 전송 템플리트 XML 메시지를 생성하고 이 메시지를 파일에 기록합니다. 이 매개변수를 지정하면, Managed File Transfer로 전송 요청을 송신하지 않습니다. 대신 전송 요청 메시지의 컨텐츠가 이름 지정된 XML 문서에 기록됩니다. 그러면 이 XML 문서를 사용하여 자원 모니터링 태스크를 정의할 수 있습니다. 자원 모니터 작성 방법에 대한 정보는 [fteCreateMonitor](#page-2173-0) 명령을 참조하십시오. 이 매개변수를 지정하지 않으면 기 본 작동이 발생하고 실제 전송 요청이 수행됩니다.

XML 출력 파일의 전체 경로와 이름을 이 매개변수의 입력으로 제공해야 합니다(예: C:\templates\transfer\_reports.xml).

 $\approx$   $z/0$ S z/OS에서 전송 템플리트 문서를 z/OS UNIX 시스템 서비스의 UNIX 파일에 저장해야 합니다. 전송 템플리트 문서를 z/OS 순차 파일 또는 PDS 멤버에 저장할 수 없습니다.

**A IBM iM ISM i** 에서는 전송 템플리트 문서를 통합 파일 시스템에 저장해야 합니다.

**-gt** 매개변수를 사용하여 작성하는 전송 템플리트 XML 메시지는 **fteCreateTemplate** 명령을 사용하여 작성하는 전송과 다르며 이는 두 개의 서로 다른 유형의 템플리트를 상호 교환하여 사용할 수 없음을 의미합 니다.

**참고: -gt** 매개변수를 사용해 **fteCreateTransfer** 명령을 실행하여 전송 템플리트 XML 문서를 생성한 후 **-td** 매개변수를 사용해 이 전송 템플리트 XML 문서를 **fteCreateTransfer** 명령에 입력으로 제공하 려는 경우에는 이 전송 템플리트 XML 문서가 **-td** 옵션과 상호 배타적인 매개변수를 지정하여 생성되었는지 확인해야 합니다.

**-td** 옵션과 상호 배타적인 매개변수는 다음과 같습니다.

- **-dd** *destination\_directory*
- *Source path*
- **-df** *destination\_file*
- **-cs**체크섬
- **-de** *destination\_file\_behavior*
- **-dq** *destination\_queue*
- **-t**전송 유형
- **-sd** *source\_file\_disposition*

예를 들어, **fteCreateTransfer** 명령에 **-td** 매개변수와 **-t** 매개변수(전송이 2진 전송인지, 또는 텍스트 전송인지 표시)를 둘 다 지정할 수는 없습니다. 즉, 전송 템플리트 XML 문서를 명령에 전달하고 전송이 텍스 트 전송이 되도록 지정하려면 **-gt** 및 **-t** 텍스트 매개변수를 지정하여 XML 문서를 작성해야 합니다.

 $\blacksquare$  V 9.1.2  $\blacksquare$ 이 매개변수는 REST API에서 지원되지 않습니다.

# **전송 스케줄링을 위한 매개변수**

# **-ss** *schedule\_start\_time*

선택사항. 스케줄된 전송이 이루어질 시간 및 날짜를 지정합니다. 다음 양식 중 하나를 사용하여 시간 및 날짜 를 지정하십시오. 24시간 형식으로 시간을 지정하십시오.

yyyy-MM-ddThh:mm

hh:mm

스케줄된 파일 전송은 전송에 영향을 줄 수 있는 문제점이 없는 경우 스케줄 시작 후 일 분 내에 시작됩니다. 예를 들어, 스케줄된 전송의 시작을 막는 네트워크 또는 에이전트의 문제점이 있을 수 있습니다.

#### **-tb**

선택사항. 스케줄된 파일 전송에 사용할 기본 시간을 지정합니다. 즉, 시스템 시간을 사용할지 또는 협정 세계 시(UTC)를 사용할지의 여부입니다. **-ss** 매개변수와 함께 이 매개변수를 사용해야 합니다. 다음 옵션 중 하나 를 지정합니다.

### **admin**

스케줄된 전송에 사용되는 시작 및 종료 시간은 로컬 관리자가 사용하는 시스템의 시간 및 날짜를 기반으 로 합니다. 이는 기본값입니다.

**source**

스케줄된 전송에 사용되는 시작 및 종료 시간은 소스 에이전트가 위치한 시스템의 시간 및 날짜를 기반으 로 합니다.

**UTC**

스케줄된 전송에 사용되는 시작 및 종료 시간은 협정 세계시(UTC)를 기반으로 합니다.

**-oi**

선택사항. 스케줄된 전송이 이루어지는 시간 간격을 지정합니다. **-ss** 매개변수와 함께 이 매개변수를 사용 해야 합니다. 다음 옵션 중 하나를 지정합니다.

**분**

**시간**

**일**

**weeks(주)**

**months**

**years(년)**

#### **-of** *occurrence\_frequency*

선택사항. 스케줄된 전송이 이루어지는 빈도를 지정합니다. 예를 들어, **5**주마다 또는 **2**개월마다로 지정합니 다. **-oi** 및 **-ss** 매개변수만 사용하여 이 매개변수를 지정해야 합니다. 이 매개변수를 지정하지 않는 경우, 기 본값 1이 사용됩니다.

### **-oc** *occurrence\_count*

선택사항. 이 스케줄된 전송이 발생하는 횟수를 지정합니다. 발생 횟수가 충족되면 스케줄된 전송이 삭제됩 니다.

**-oi** 및 **-ss** 매개변수만 있는 이 매개변수를 지정하십시오.

**-oc** 매개변수를 지정하는 경우, 이러한 매개변수는 상호 배타적이므로 **-es** 매개변수를 지정할 수 없습니다. **-oc** 및 **-es** 매개변수를 생략하여 무한 반복하는 전송을 작성할 수 있습니다.

#### **-es** *schedule\_end\_time*

선택사항. 반복되는 스케줄된 전송이 종료되는 시간 및 날짜입니다.

- **-oi** 및 **-ss** 매개변수만 사용하여 이 매개변수를 지정해야 합니다.
- **-es** 매개변수를 지정하는 경우, 이러한 매개변수는 상호 배타적이므로 **-oc** 매개변수를 지정할 수 없습니다.
- **-es** 및 **-oc** 매개변수를 생략하여 무한 반복하는 전송을 작성할 수 있습니다.

다음 양식 중 하나를 사용하여 종료 시간 및 날짜를 지정하십시오. 24시간 형식으로 시간을 지정하십시오.

```
yyyy-MM-ddThh:mm
hh:mm
```
# **전송 트리거를 위한 매개변수**

**-tr**

선택사항. 이 파일 전송에 대해 참이어야 하는 조건을 지정합니다. 조건이 참이 아닌 경우, 소스 에이전트에 따라 파일 전송이 제거되고 전송이 이루어지지 않습니다. 다음 형식을 지정하십시오.

*condition*,*namelist*

여기서 *condition*은 다음 값 중 하나입니다.

#### **file=exist**

이름 목록에 최소 하나의 파일이 존재합니다. 즉, 이름 목록에 파일이 존재하면 조건은 True입니다.

#### **file!=exist**

이름 목록에 최소 하나의 파일이 존재하지 않습니다. 즉, 이름 목록에 파일이 존재하지 않으면 조건은 True입니다.

#### **filesize>=***size*

이름 목록에 최소 하나의 파일이 존재하고 최소 크기(*size*)가 지정되어 있습니다. *size*는 선택적 크기 단 위 KB, MB 또는 GB를 가진 정수입니다 예를 들어, filesize">"=10KB입니다. 크기 단위를 지정하지 않으면 크기는 바이트로 간주됩니다. 모든 운영 체제에서, 이 예제에 표시된 대로 명령행에 filesize 옵션을 지정할 때 보다 큼(>) 기호를 큰따옴표로 묶어야 합니다.

여기서 *namelist*는 소스 에이전트와 동일한 시스템에 있는 파일 이름의 쉼표로 구분된 목록입니다. 운영 체 제에 따라, 공백이 포함된 이름 목록에 경로 이름 또는 파일 이름을 사용하려면 경로 이름 및 파일 이름을 큰 따옴표로 묶어야 합니다.

**-tr** 매개변수를 두 번 이상 사용하여 둘 이상의 트리거 조건을 지정할 수 있습니다. 하지만 이 경우, 모든 개 별 트리거 조건이 파일 전송에 대해 참이어야 합니다.

**참고:** 트리거 조건을 충족하기 위해 자원을 지속적으로 모니터링하려면 자원 모니터링을 사용하도록 하십시 오. [fteCreateMonitor](#page-2173-0) 명령을 사용하여 자원 모니터를 작성할 수 있습니다.

다음 예에서는, A.txt 파일이나 B.txt 파일 중 하나 또는 두 파일이 모두 AGENT1에 존재하고 A.txt 파일 이나 B.txt 파일 중 하나 또는 두 파일이 모두 1GB 이상이면 file1.doc 파일이 AGENT1에서 AGENT2로 전송됩니다.

fteCreateTransfer -sa AGENT1 -sm QM\_JUPITER -da AGENT2 -dm QM\_NEPTUNE -tr file=exist,C:\export\A.txt,C:\export\B.txt -tr filesize">"=1GB,C:\export\A.txt,C:\export\B.txt -df C:\import\file1.doc C:\export\file1.doc

트리거 매개변수와 스케줄 매개변수를 결합할 수 있습니다. 두 가지 유형의 매개변수를 모두 지정하면, 트리 거 조건이 스케줄 매개변수로 작성된 파일 전송에 적용됩니다.

**-tr** 매개변수가 프로토콜 브릿지 에이전트 또는 CreateTransfer REST API에서 지원되지 않습니다.

#### **-tl**

선택사항. 트리거 실패가 전송 로그에 기록되는지 여부를 지정합니다. 다음 옵션 중 하나를 지정합니다.

#### **yes**

실패한 트리거 전송에 대한 전송 로그 입력 항목이 작성됩니다. 이는 **-tl** 매개변수를 지정하지 않는 경 우에도 기본 동작입니다.

**아니오**

실패한 트리거 전송에 대한 전송 로그 입력 항목이 작성되지 않습니다.

# **전송 옵션 지정을 위한 매개변수**

### **-jn** *job\_name*

선택사항. 전송이 시작되면 전송 로그 메시지에 추가되는 사용자 정의 작업 이름 ID입니다.

#### **-md**

선택사항. 에이전트가 실행하는 종료점에 전달되는 사용자 정의 메타데이터를 지정합니다. **-md** 매개변수는 쉼표로 구분된 하나 이상의 이름-값 쌍을 사용할 수 있습니다. 각 이름 쌍은 *name*=*value*로 구성되어 있습니 다. 명령에서 **-md** 매개변수를 두 번 이상 사용할 수 있습니다.

에이전트 특성 **enableUserMetadataOptions**이(가) *true*로 설정되면 특정 사용자 정의 메타데이터 키가 전송에 대한 추가 옵션을 제공합니다. 현재 지원되는 사용자 정의 메타데이터 키에 대한 자세한 정보는 enableUserMetadataOptions: 지원되는 MFT 사용자 정의 메타데이터 키를 참조하십시오. **enableUserMetadataOptions** 특성이 *true*로 설정된 경우, com.ibm.wmqfte.(으)로 시작하는 키 이 름은 사용자 정의된 사용에 대해 지원되지 않습니다.

**fteCreateTransfer** 명령에 제공된 모든 사용자 메타데이터는 **presrc**, **postsrc**, **predst** 및 **postdst** 매개변수를 통해 호출되는 프로세스에 대한 환경 변수로 사용할 수 있습니다.

예를 들어, 다음 전송을 통해 **procname**이라는 환경 변수는 *compress*로 설정되고(**procname**=*compress*) proc.sh 스크립트에 사용 가능합니다.

fteCreateTransfer -sa ESBPA1 -sm ESBP10 -da INFOPA1

-dm INFOP1 -md procname=compress -df /home/mqm/hosts.out /etc/hosts -de overwrite -postdst /home/mqm/proc.sh

#### **-cs** *checksum*

선택사항. 전송된 파일의 무결성을 검사하도록 체크섬 알고리즘이 파일 전송 데이터에서 실행되는지를 지정 합니다. 다음 옵션 중 하나를 지정합니다.

#### **MD5**

데이터에 대한 MD5 체크섬을 처리합니다. 소스 및 목적지 파일에 대한 결과 체크섬이 유효성 검증을 위 해 전송 로그에 작성됩니다. 기본적으로, Managed File Transfer가 모든 파일 전송을 위해 MD5 체크섬 을 처리합니다.

#### **없음**

파일 전송 데이터에 대한 MD5 체크섬이 처리되지 않습니다. 전송 로그에 체크섬이 없음으로 설정되고 체크섬의 값이 공백임이 기록됩니다. 예를 들면, 다음과 같습니다.

<checksum method="none"></checksum>

none 옵션을 사용하는 경우, 사용자 환경에 따라 파일 전송 성능을 개선할 수 있습니다. 하지만 이 옵션 선택은 소스 또는 목적지 파일의 유효성 검증이 없음을 의미합니다.

**-cs** 매개변수를 지정하는 경우, 이러한 매개변수는 상호 배타적이므로 **-td** 매개변수를 지정할 수 없습니다. 하지만 전송 정의 파일에 체크섬 동작을 지정할 수 있습니다.

#### **-pr** *transfer\_priority*

선택사항. 전송의 우선순위 레벨을 지정합니다. 우선순위는 0 - 9 사이의 값이며 0이 가장 낮은 우선순위입니 다. 기본 우선순위 레벨은 소스 에이전트의 우선순위 레벨입니다.

이 값은 IBM MQ의 메시지 우선순위 값과 일치합니다. 자세한 정보는 큐에서 메시지 가져오기: 우선순위를 참조하십시오. 파일 전송 데이터의 메시지 트래픽의 기본값은 우선순위 레벨 0으로 설정되므로 IBM MQ 메 시지 트래픽이 우선순위를 가질 수 있습니다.

### **-qmp** *boolean*

선택사항. 전송에 의해 목적지 큐에 기록된 첫 번째 메시지에 IBM MQ 메시지 특성이 설정되는지 여부를 지 정합니다. 올바른 옵션은 다음과 같습니다.

**true**

전송에 의해 작성되는 첫 번째 메시지에서 메시지 특성을 설정합니다.

#### **false**

전송에 의해 작성되는 첫 번째 메시지에서 메시지 특성을 설정하지 않습니다. 이는 기본값입니다.

**-dq** 매개변수도 지정하는 경우에만 **-qmp** 매개변수를 지정할 수 있습니다. 자세한 정보는 다음 항목을 참조 하십시오.2340 페이지의 『목적지 큐에 기록된 [메시지에서](#page-2339-0) MFT가 설정한 MQ 메시지 특성』

### **-qs** *message\_size*

선택사항. 파일을 여러 개의 고정 길이 메시지로 분할할지 여부를 지정합니다. 모든 메시지에 동일한 IBM MO 그룹 ID가 있습니다. 그룹의 마지막 메시지에는 IBM MO LAST\_MSG\_IN\_GROUP 플래그 세트가 있습니 다. 메시지의 크기는 *message\_size*의 값으로 지정됩니다. *message\_size*의 양식은 *lengthunits*입니다. 여기 서 *length*는 양의 정수 값이고 *units*는 다음 값 중 하나입니다.

**B**

바이트. 허용되는 최소값은 목적지 메지시 코드 페이지의 문자당 최대 바이트 수 값의 두 배입니다.

**K**

1024바이트와 동일합니다.

**M**

1048576바이트와 동일합니다.

파일이 텍스트 모드에서 전송되어 2바이트 문자 세트 또는 다중 바이트 문자 세트로 되어 있는 경우, 파일은 지정한 메시지 크기에 가장 근접한 문자 경계에서 메시지로 분할됩니다.

**-dq** 매개변수도 지정하는 경우에만 **-qs** 매개변수를 지정할 수 있습니다. **-qs**, **-dqdb** 및 **-dqdt** 매개변수 중 하나만 지정할 수 있습니다.

**-qi**

선택사항. 이 옵션을 사용하면 메시지에서 파일을 여러 메시지로 분할하는 데 사용되는 구분 기호가 포함됩 니다. 구분 기호는 **-dqdp** 매개변수(접두부 또는 접미부를 지정함)에 따라 메시지의 시작 또는 끝에 포함됩니 다. 기본적으로, 구분 기호는 메시지에 포함되지 않습니다.

**-dqdt** 및 **-dqdb** 매개변수 중 하나를 지정하는 경우에만 **-qi** 매개변수를 지정할 수 있습니다.

#### **-p** *configuration\_options*

선택사항. 이 매개변수는 파일 전송 작성에 사용되는 구성 옵션 세트를 판별합니다. 기본값이 아닌 조정 큐 관 리자의 이름을 이 매개변수에 대한 입력으로 사용하십시오. 그러면 명령은 기본값이 아닌 조정 큐 관리자와 연관된 특성 파일 세트를 사용합니다.

이 매개변수를 지정하지 않으면 기본 조정 큐 관리자를 기반으로 하는 구성 옵션 세트가 사용됩니다.

 $\blacksquare$ V 9.1.2 $\blacksquare$ 이 매개변수는 REST API 인터페이스에서 지원되지 않습니다.

### **-w** *timeout*

선택사항. **-w** 매개변수를 지정하면 **fteCreateTransfer** 명령은 리턴하기 전에 에이전트의 응답을 기다 립니다. 이 매개변수를 지정하지 않으면, **fteCreateTransfer** 명령은 에이전트가 전송 요청을 수신한 전 송에 대해 소스 에이전트로부터 수신확인을 받을 때까지 최대 5초 동안 대기합니다. 5초 동안 수신확인을 수 신하지 못하면 **fteCreateTransfer** 명령은 다음 경고 메시지를 리턴합니다.

BFGCL0253W: No acknowledgment to command from agent within timeout.

명령행에서 **-w** 옵션을 사용하지 않는 한 리턴 코드는 0입니다.

*timeout* 인수는 선택적입니다. *timeout*을 지정하는 경우, **fteCreateTransfer** 명령은 *timeout*초까지 에 이전트의 응답을 기다립니다. 시간 한계에 도달하기 전에 에이전트가 응답하지 않으면 명령은 경고를 생성하 고 2 또는 3의 리턴 코드로 종료합니다. *timeout* 값을 지정하지 않거나 *timeout* 값을 -1로 지정하면 에이전트 가 응답할 때까지 명령이 대기합니다.

K 9.1.2 REST 서비스 구현에서 이상적인 대기 시간이 권장되지 않으므로 REST 서비스가 이 매개변수 에 대한 해당 옵션을 제공하지 않습니다.

# **-rt** *recovery\_timeout*

선택사항. 소스 에이전트가 중단된 파일 전송의 복구를 계속 시도하는 기간(초)을 설정합니다. 다음 옵션 중 하나를 지정합니다.

**-1**

전송이 완료될 때까지 에이전트는 중단된 전송의 복구를 계속 시도합니다. 이 옵션을 사용할 경우 특성이 설정되지 않았을 때 에이전트의 기본 동작과 같습니다.

**0**

에이전트는 복구를 시작하자마자 파일 전송을 중지합니다.

**>0**

에이전트는 지정된 양의 정수 값으로 설정된 기간(초) 동안 중단된 전송의 복구를 계속 시도합니다. 예를 들면 다음과 같습니다.

-rt 21600

은 에이전트가 복구를 시작한 시간부터 6시간 동안 전송 복구를 계속 시도함을 나타냅니다. 이 매개변수 의 최대값은 999999999입니다.

이런 방식으로 전송 복구 제한시간 값을 지정하면 전송을 기반으로 제한시간이 설정됩니다. Managed File Transfer 네트워크의 모든 전송에 대한 글로벌 값을 설정하기 위해 agent.properties 파일에 특성을 추가할 수 있습니다.

# **프로그램 호출을 위한 매개변수**

Managed File Transfer에서 프로그램을 시작하는 방법에 대한 자세한 정보는 MFT에서 실행할 프로그램 지정을 참조하십시오. 여기에 설명된 매개변수를 사용하여 호출할 프로그램을 지정하는 데 대한 예는 fteCreateTransfer 를 사용한 프로그램 시작 예를 참조하십시오.

# **-presrc** *pre\_source\_call*

선택사항. 전송 시작 전에 소스 에이전트에서 호출할 프로그램을 지정합니다. *pre\_source\_call*에 다음 양식 을 사용하십시오.

[*type*:]*commandspec*[,[*retrycount*][,[*retrywait*][,*successrc*]]]

이 구문에서 변수는 다음과 같습니다.

**유형**

선택사항. 유효값은 **executable**, **antscript** 및 **jcl**입니다. 기본값은 **executable**입니다.

**jcl** 값은 z/OS 환경에서 에이전트를 대상으로 하는 경우에만 적용됩니다. 이런 경우 명령 은 ZFS 파일 또는 QSAM 읽기 가능 데이터 세트나 PDS 멤버를 참조합니다. 컨텐츠는 제출할 수 있는 JCL 이어야 합니다.

#### **commandspec**

필수. 명령 스펙입니다. 다음 양식 중 하나를 사용하십시오.

• **executable**: *command*[(*arg1*,*arg2*,...)]을(를) 입력하십시오.

인수가 변수 대체를 포함하는 경우(예: \${FilePath} 또는 \${FileName}) 변수는 전송 요청의 첫 번 째 항목으로 대체됩니다.

예를 들어, 전송 요청이 "reports01.csv, reports02.csv, reports03.csv" 파일로 구성되고 대상 디렉토리가 "/output"인 경우 다음 전송 요청이 발생합니다.

```
fteCreateTransfer -sa 1 -da 2 -presrc "executable:archive(${FileName})" 
-dd TargetDir "${FilePath}" -gt task.xml
```
이는 다음으로 대체됩니다.

```
fteCreateTransfer -sa 1 -da 2 -presrc "executable:archive(reports01.csv)" 
-dd TargetDir "/ouptut" -gt task.xml
```
- **antscript**: *command*[(*name1*=*var1*|*target1*,*name2*=*var2*|*target2*,...)]을(를) 입력하 십시오.
- **jcl**: *command*을(를) 입력하십시오.

설명:

#### **command**

필수. 호출할 프로그램의 이름입니다.

**jcl** 값은 z/OS 환경에서 에이전트를 대상으로 하는 경우에만 적용됩니다.

대괄호([ ]) 안의 인수는 선택사항이며 구문은 명령 유형에 따라 다릅니다. 명령 또는 매개변수의 소괄호, 쉼표(,) 및 백슬래시(\) 문자는 백슬래시(\) 문자로 이스케이프되어야 합니다.

#### **retrycount**

선택사항. 프로그램이 성공 리턴 코드를 리턴하지 않는 경우, 프로그램 호출을 재시도하는 횟수입니다. 기본값은 0입니다.

### **retrywait**

선택사항. 프로그램 호출을 재시도하기 전에 대기하는 시간(초)입니다. 기본값은 0(재시도 사이에 대기 하지 않음)입니다.

### **successrc**

선택사항. 프로그램 호출 실행이 완료되는 시점을 판별하는 데 사용되는 표현식입니다. 이 표현식은 하나 이상의 표현식으로 구성될 수 있습니다. 이러한 표현식을 Boolean OR을 나타내는 막대 문자(|) 또는 Boolean AND를 나타내는 앰퍼샌드(&) 문자를 사용하여 결합하십시오. 각 표현식의 양식은 다음과 같습 니다.

[>|<|!]*value*

여기서,

**>**

선택사항. *value*의 보다 큼(greater-than) 테스트입니다.

**<**

선택사항. *value*의 보다 작음(less-than) 테스트입니다.

### **!**

선택사항. *value*의 같지 않음(not-equal) 테스트입니다.

### **값**

필수. 유효한 정수입니다.

### **-predst** *pre\_destination\_call*

선택사항. 전송 시작 전에 목적지 에이전트에서 호출할 프로그램을 지정합니다. *pre\_destination\_call*의 양식 은 *pre\_source\_call*과 동일합니다.

### **-postsrc** *post\_source\_call*

선택사항. 전송 완료 후에 소스 에이전트를 호출할 프로그램을 지정합니다. *post\_source\_call*의 양식은 *pre\_source\_call*과 동일합니다.

### **-postdst** *post\_destination\_call*

선택사항. 전송 완료 후에 목적지 에이전트를 호출할 프로그램을 지정합니다. *post\_destination\_call*의 양식 은 *pre\_source\_call*과 동일합니다.

# **목적지 지정을 위한 매개변수**

**-td**, **-df**, **-dd**, **-ds**, **-dq** 및 **-dp** 매개변수 중 하나가 필요합니다. 이러한 매개변수는 상호 배타적이므로 전송 요청에서 두 개 이상 지정할 수 없습니다.

#### **-td** *transfer\_definition\_file*

선택사항. 전송을 위해 하나 이상의 소스 및 목적지 파일 스펙을 정의하는 XML 문서의 이름입니다. 또는 관리 전송 요청(**-gt** 매개변수에 의해 생성되었을 수 있음)을 포함하는 XML 문서의 이름입니다. **-td** 매개변수를 지정하고 명령행에 다른 매개변수를 지정하는 경우, 이러한 다른 매개변수는 전송 정의 파일의 해당 값을 겹 쳐씁니다.

**fteCreateTransfer** 명령은 사용자의 현재 디렉토리와 관련된 전송 정의 파일을 찾습니다. 상대 경로 표 기법을 사용하여 전송 정의 파일의 위치를 지정할 수 없는 경우에는 전송 정의 파일의 완전한 경로 및 파일 이 름을 대신 사용하십시오.

■ 2/<mark>08 ■</mark> <sub>2</sub>/OS에서 전송 정의 파일을 z/OS UNIX 시스템 서비스의 UNIX 파일에 저장해야 합니다. 전송 정의 파일은 z/OS 순차 파일 또는 PDS 멤버에 저장할 수 없습니다.

**IBM i** IBM i에서는 전송 정의 파일을 통합 파일 시스템에 저장해야 합니다. 자세한 정보는 전송 정의 파일 사용을 참조하십시오.

# **-df** *destination\_file*

선택사항. 목적지 파일의 이름입니다.

목적지 에이전트가 Connect:Direct 브릿지 에이전트인 경우 목적지 파일은 *connect\_direct\_node\_name*:*file\_path* 형식으로 지정됩니다. Connect:Direct 브릿지 에이전트는 이 양식으로 지정된 파일 경로만 승인합니다. 2008 M 대상 에이전트가 Connect:Direct 브릿지 에이전 트이고 대상이 PDS 구성원인 경우, 겹쳐쓰기 값을 사용하여 **-de** 매개변수도 지정해야 합니다.

다음 정보에 주의하십시오.

• 목적지 에이전트가 프로토콜 브릿지 에이전트이고 파일의 엔드 포인트를 지정하려는 경우, 다음 양식을 사 용하십시오.

*protocol\_server*:*file\_path*

여기서 *protocol\_server*는 프로토콜 서버의 이름이며(선택사항) *file\_path*는 프로토콜 서버 시스템에 있는 파일의 경로입니다. 프로토콜 서버를 지정하지 않는 경우, 기본 프로토콜 서버가 사용됩니다.

- 대상 에이전트에 대해 정의한 Managed File Transfer 전송 I/O 사용자 엑시트를 호출하려는 경우 전송에 서 **-df** 매개변수를 사용할 수 있습니다.
- <mark>• 2/08 에</mark>대상 에이저트가 z/OS에 있는 경우 지정된 파일이 //(으)로 시작하면 파티션된 z/OS 데이터 세트로 간주됩니다.

# **-dd** *destination\_directory*

선택사항. 파일이 전송되는 디렉토리의 이름입니다. 목적지 에이전트가 실행 중인 시스템의 올바른 디렉토리 이름을 지정하십시오.

목적지 에이전트가 Connect:Direct 브릿지 에이전트인 경우 목적지 디렉토리는 *connect\_direct\_node\_name*:*directory\_path* 형식으로 지정됩니다. 대상 에이전트가 Connect:Direct 브릿지 에이전트이고 대상이 PDS인 경우, 겹쳐쓰기 값을 사용하여 **-de** 매개변수도 지정해 야 합니다.

다음 정보에 주의하십시오.

• 목적지 에이전트가 프로토콜 브릿지 에이전트이고 특정 엔드 포인트에서 디렉토리를 지정하려는 경우, 다 음 양식을 사용하십시오.

*protocol\_server*:*directory\_path*

여기서 *protocol\_server*는 프로토콜 서버의 이름이며(선택사항) *directory\_path*는 프로토콜 서버 시스템 에 있는 디렉토리의 경로입니다. 프로토콜 서버를 지정하지 않는 경우, 기본 프로토콜 서버가 사용됩니다.

- 대상 에이전트에 대해 정의한 Managed File Transfer 전송 I/O 사용자 엑시트를 호출하려는 경우 전송에 서 **-dd** 매개변수를 사용할 수 있습니다.
- <mark>• 105 에</mark>대상 에이전트가 z/OS에 있는 경우 지정된 파일이 //(으)로 시작하면 z/OS 파티션된 데이터 세트로 간주됩니다.

# **-ds** *destination\_sequential\_data\_set*

z/OS만 해당. 선택사항. 파일이 전송되는 순차 데이터 세트 또는 PDS 멤버의 이름입니다. 순차 데이터 세트 이름 또는 PDS 멤버를 지정하십시오. 데이터 세트 전송에 대한 정보는 2291 [페이지의](#page-2290-0) 『파일 전송을 위한 [지침』](#page-2290-0)의 내용을 참조하십시오.

데이터 세트 이름의 구문은 다음과 같습니다.

```
 //data_set_name{;attribute(value);..;attribute(value)}
```
//*pds\_data\_set\_name*(*member\_name*){;*attribute*(*value*);..;*attribute*(*value*)}

즉, 접두부에 //가 있고 선택적으로 세미콜론으로 구분된 여러 속성이 뒤에 오는 데이터 세트 이름 지정자입 니다.

# **예를 들면, 다음과 같습니다.**

//'TEST.FILE.NAME';DSNTYPE(PDS);RECFM(F,B);BLKSIZE(800);LRECL(80);CYL;SPACE(2,2)

데이터 세트가 Connect:Direct 노드에 있는 경우 데이터 세트 이름 앞에 노드 이름이 와야 합니다. 예를 들면, 다음과 같습니다.

CD\_NODE1://'OBJECT.LIB';RECFM(F,B);BLKSIZE(800);LRECL(80)

대상 에이전트가 Connect:Direct 브릿지 에이전트이고 대상이 PDS 구성원인 경우, 겹쳐쓰기 값을 사용하여 **-de** 매개변수도 지정해야 합니다. Connect:Direct 노드와의 데이터 세트 전송에 대한 자세한 정보는 [2296](#page-2295-0) 페이지의 『[Connect:Direct](#page-2295-0) 노드 간 데이터 세트 전송』의 내용을 참조하십시오.

Managed File Transfer 에이전트만 포함하는 전송의 경우, 데이터 세트 이름 부분이 작은따옴표 문자로 묶여 있으면 완전한 데이터 세트 이름을 지정합니다. 데이터 세트 이름이 작은따옴표 문자로 묶여 있지 않은 경우 시스템은 목적지 에이전트에 대한 기본 상위 레벨 규정자를 추가합니다(transferRootHLQ 에이전트 특성의 값 또는 transferRootHLQ를 설정하지 않은 경우 에이전트가 실행되는 사용자 ID).

**참고:** 하지만 z/OS 시스템에서 Connect:Direct 노드에 관련된 전송의 경우에는 데이터 세트 스펙이 완전한 이름으로 해석됩니다. 상위 레벨 규정자는 데이터 세트 이름에 추가되지 않습니다. 이는 데이 터 세트 이름이 작은따옴표 문자로 묶여 있는 경우에도 적용됩니다.

파일 또는 데이터 세트를 테이프로 전송할 때는 테이프에 이미 있는 기존의 데이터 세트가 대체됩니다. 새 데 이터 세트에 대한 속성은 전송 정의에 전달된 속성으로부터 설정됩니다. 속성이 지정되지 않으면 소스 데이 터 세트와 동일하게 속성이 설정되거나 소스가 파일이면 기본값으로 설정됩니다. 기존 테이프 데이터 세트의 속성은 무시합니다.

데이터 세트 속성은 데이터 세트를 작성하거나 기존 데이터 세트를 호환 가능하도록 하는 데 사용됩니다. 데 이터 세트 속성의 스펙은 BPXWDYN에 적합한 양식입니다(자세한 정보는 동적 [할당](https://www.ibm.com/docs/en/zos/2.4.0?topic=guide-requesting-dynamic-allocation-functions) 요청 참조). 에이전트가 목적지 데이터 세트를 작성할 때 다음 BPXWDYN 속성이 자동으로 지정됩니다: DSN(*data\_set\_name*) NEW CATALOG MSG(*numeric\_file\_descriptor*). *numeric\_file\_descriptor*의 값은 Managed File Transfer에 의해 생성됩니다. 데이터 세트 전송을 위한 데이터 세트의 경우 새 목적지 데이터 세트에 소스의 RECFM, LRECL 및 BLKSIZE 속성이 선택됩니다. 새 목적지 데이터 세트의 SPACE 설정은 Managed File Transfer에 의해 설 정되지 않으며 시스템 기본값이 사용됩니다. 따라서 새 데이터 세트를 작성할 때 SPACE 속성을 지정하는 것 이 좋습니다. agent.properties 파일에서 **bpxwdynAllocAdditionalProperties** 특성을 사용하 여 모든 전송에 적용되는 BPXWDYN 옵션을 설정할 수 있습니다. 자세한 정보는 MFT agent.properties 파일을 참조하십시오.

 $\approx$  z/0S 일부 BPXWDYN 옵션은 **fteCreateTemplate** 명령, **fteCreateTransfer** 명령 또는 agent.properties 파일의 **bpxwdynAllocAdditionalProperties** 특성 사용 시 지정해서는 안 됩 니다. 이러한 특성의 목록은 2302 페이지의 『MFT와 함께 사용해서는 안 되는 [BPXWDYN](#page-2301-0) 특성』의 내용을 참조하십시오.

대상 에이전트가 프로토콜 브릿지 에이전트인 경우 **-ds** 매개변수가 지원되지 않습니다.

에이전트에 대해 정의한 Managed File Transfer 전송 I/O 사용자 엑시트를 호출하려면 전송에서 **-ds** 매개 변수를 지정하지 마십시오. **-ds** 매개변수를 사용하면 전송 I/O 사용자 종료가 대상에 대해 호출되지 않으며 대신 표준 Managed File Transfer I/O가 사용됨을 의미합니다.

#### *z/*05 **-dp** *destination\_partitioned\_data\_set*

z/OS만 해당. 선택사항. 파일이 전송되는 목적지 PDS의 이름입니다. 파티션된 데이터 세트 이름을 지정하십 시오. 전송 결과로 PDS가 작성되면 이 PDS는 기본적으로 PDSE로 작성됩니다. DSNTYPE=PDS를 지정하여 기본값을 대체할 수 있습니다.

PDS 데이터 세트 이름의 구문은 다음과 같습니다.

//*pds\_data\_set\_name*{;*attribute*;..;*attribute*}

데이터 세트 이름의 구문은 **-ds**(*destination\_sequential\_data\_set*) 매개변수에 설명된 것과 동일합니다. Connect:Direct 노드에 있는 데이터 세트를 지정하기 위한 모든 구문 세부사항은 **-dp** 매개변수에도 적용됩 니다. 대상 에이전트가 Connect:Direct 브릿지 에이전트인 경우, 겹쳐쓰기 값을 사용하여 **-de** 매개변수도 지 정해야 합니다.

대상 에이전트가 프로토콜 브릿지 에이전트인 경우 **-dp** 매개변수가 지원되지 않습니다.

에이전트에 대해 정의한 Managed File Transfer 전송 I/O 사용자 엑시트를 호출하려면 전송에서 **-dp** 매개 변수를 지정하지 마십시오. **-dp** 매개변수를 사용하면 전송 I/O 사용자 종료가 대상에 대해 호출되지 않으며 대신 표준 Managed File Transfer I/O가 사용됨을 의미합니다.

### **-dq** *destination\_queue*

선택사항. 파일이 전송되는 목적지 큐의 이름입니다. QUEUE@QUEUEMANAGER 양식을 사용하여 선택적으 로 이 스펙에 큐 관리자 이름을 포함시킬 수 있습니다. 큐 관리자 이름을 지정하지 않으면 목적지 에이전트 큐 관리자 이름이 사용됩니다. 큐 관리자에 존재하는 올바른 큐 이름을 지정해야 합니다.

**-dq** 매개변수는 대상 에이전트가 프로토콜 브릿지 에이전트 또는 Connect:Direct 브릿지 에이전트인 경우 또는 소스 스펙이 큐인 경우 지원되지 않습니다.

에이전트에 대해 정의한 Managed File Transfer 전송 I/O 사용자 엑시트를 호출하려면 전송에서 **-dq** 매개 변수를 지정하지 마십시오. **-dq** 매개변수를 사용하면 전송 I/O 사용자 종료가 대상에 대해 호출되지 않으며 대신 표준 Managed File Transfer I/O가 사용됨을 의미합니다.

### **-dqp** *persistent*

선택사항. 목적지 큐에 기록되는 메시지가 지속 메시지인지 여부를 지정합니다. 올바른 옵션은 다음과 같습 니다.

**true**

지속 메시지를 목적지 큐에 기록합니다. 이는 기본값입니다.

**false**

비지속 메시지를 목적지 큐에 기록합니다.

**qdef**

목적지 큐의 DefPersistence 속성에서 지속 값을 가져옵니다.

**-dq** 매개변수도 지정하는 경우에만 **-dqp** 매개변수를 지정할 수 있습니다.

### **-dqdb** *hexadecimal\_delimiter*

선택사항. 2진 파일을 다중 메시지로 분할할 때 사용할 16진 구분 기호를 지정합니다. 모든 메시지에 동일한 IBM MQ 그룹 ID가 있습니다. 그룹의 마지막 메시지에는 IBM MQ LAST\_MSG\_IN\_GROUP 플래그 세트가 있 습니다. 구분 기호로 16진바이트를 지정하는 형식은 xNN입니다. 여기서 N은(는) 0-9 또는 a-f 범위의 문자 입니다. 16진수바이트의 쉼표로 구분된 목록(예: x3e,x20,x20,xbf)을 지정하여 구분 기호로 일련의 16 진바이트를 지정할 수 있습니다.

**-dq** 매개변수를 지정하고 전송이 2진 모드에 있는 경우에만 **-dqdb** 매개변수를 지정할 수 있습니다. **-qs**, **-dqdb** 및 **-dqdt** 매개변수 중 하나만 지정할 수 있습니다.

# **-dqdt** *pattern*

선택사항. 텍스트 파일을 다중 메시지로 분할할 때 사용할 Java 정규식을 지정합니다. 모든 메시지에 동일한 IBM MQ 그룹 ID가 있습니다. 그룹의 마지막 메시지에는 IBM MQ LAST\_MSG\_IN\_GROUP 플래그 세트가 있 습니다. 일반 표현식을 구분 기호로 지정하는 형식은 괄호, (*regular\_expression*)(으)로 묶이거나 큰따 옴표("*regular\_expression*")로 묶은 정규식입니다. 자세한 정보는 2317 [페이지의](#page-2316-0) 『MFT에서 사용하 는 [정규식』](#page-2316-0)의 내용을 참조하십시오.

기본적으로 정규식이 일치시킬 수 있는 문자열의 길이는 목적지 에이전트에 의해 다섯자로 제한됩니다. **maxDelimiterMatchLength** 에이전트 특성을 편집하여 이 동작을 변경할 수 있습니다. 자세한 정보는 고 급 에이전트 특성을 참조하십시오.

**-dq** 매개변수와 **-t** 매개변수의 text 값도 지정하는 경우에만 **-dqdt** 매개변수를 지정할 수 있습니다. **-qs**, **-dqdb** 및 **-dqdt** 매개변수 중 하나만 지정할 수 있습니다.

#### **-dqdp** *position*

선택사항. 파일 분할 시 2진 구분 기호 및 목적지 텍스트의 예상 위치를 지정합니다. **-dqdt** 및 **-dqdb** 매개변 수 중 하나를 지정하는 경우에만 **-dqdp** 매개변수를 지정할 수 있습니다.

다음 옵션 중 하나를 지정합니다.

**접두부**

각 행의 시작 부분에 구분 기호가 있을 것으로 예상됩니다.

**postfix**

각 행의 끝 부분에 구분 기호가 있을 것으로 예상됩니다. 다음은 디폴트 옵션입니다.

#### **-de** *destination\_file\_behavior*

선택사항. 목적지 파일이 목적지 시스템에 있는 경우 수행할 조치를 지정합니다. 올바른 옵션은 다음과 같습 니다.

**오류**

오류를 보고하고 파일을 전송하지 않습니다. 이는 기본값입니다.

**overwrite**

기존 목적지 파일을 덮어씁니다.

**-de** 매개변수를 지정하는 경우, 이러한 매개변수는 상호 배타적이므로 **-td** 매개변수를 지정할 수 없습니다. 그러나 전송 정의 파일에 목적지 파일이 존재함이라는 작동을 지정할 수 있습니다.

#### **-t** *transfer type*

선택사항. 파일 전송 유형을 지정합니다(2진 모드 또는 텍스트 모드).

**2진**

파일의 데이터는 변환 없이 전송됩니다. 이는 기본값입니다.

**text**

파일의 코드 페이지 및 행의 끝 문자가 변환됩니다. **-sce**, **-dce** 또는 **-dle** 매개변수를 사용하여 변환에 사용할 코드 페이지 및 행 종료를 지정할 수 있습니다. **-sce**, **-dce** 또는 **-dle** 매개변수를 지정하지 않 으면, 수행되는 정확한 변환은 소스 에이전트 및 대상 에이전트의 운영 체제에 따라 다릅니다.

 $z/0S$ 예를 들어, Windows에서 z/OS로 전송된 파일의 코드 페이지는 ASCII에서 EBCDIC로 변 환됩니다. 파일이 ASCII에서 EBCDIC로 변환될 때 행의 끝 문자가 ASCII 캐리지 리턴(CR)과 줄 바꾸기 (LF) 문자 쌍에서 EBCDIC 줄 바꾸기(NL) 문자로 변환됩니다.

z/OS 데이터 세트를 전송하는 방법에 대한 자세한 정보는 2292 [페이지의](#page-2291-0) 『z/OS와 분산 시스템 간 파일 및 [데이터](#page-2291-0) 세트 전송』 및 2294 [페이지의](#page-2293-0) 『z/OS의 데이터 세트 간 전송』의 내용을 참 조하십시오.

**-t** 매개변수를 지정하는 경우, 이러한 매개변수는 상호 배타적이므로 **-td** 매개변수를 지정할 수 없습니다. 하지만 전송 정의 파일에 전송 모드 동작을 지정할 수 있습니다.

### **-dce** *destination\_character\_encoding*

선택사항. 목적지에서 파일을 기록하는 데 사용할 문자 인코딩을 지정합니다. 이 옵션은 텍스트 파일에만 적 용 가능하므로 **-t text**도 지정해야 합니다. 변환에 사용할 수 있는 코드 페이지는 목적지 에이전트의 플랫 폼에 따라 다릅니다. 사용 가능한 코드 페이지의 목록은 MFT에 사용 가능한 코드 페이지를 참조하십시오.

### **noswaplfnl**

기본적으로 Managed File Transfer는 지원되는 EBCDIC 문자 세트와 함께 swaplfnl을 사용합니다. swaplfnl을 사용하면 EBCIDIC LF 0x25 문자와의 문자 세트 맵핑 작동이 변경됩니다. 그러나 이로 인해 원하지 않은 맵핑이 발생할 수 있습니다. noswaplfnl을 사용하여 이 작동을 대체하십시오.

### **-dle** *destination\_line\_ending*

선택사항. 목적지에서 파일을 기록할 때 사용되는 행의 끝 문자를 지정합니다. 이 옵션은 텍스트 파일에만 적 용 가능하므로 **-t text** 매개변수도 지정해야 합니다. 유효한 옵션은 다음과 같습니다.

**LF**

줄 바꾸기입니다. 이는 다음 플랫폼에 대한 기본값입니다.

• UNIX UNIX 플랫폼

• <mark>2/0S - 2</mark>/OS UNIX System Services 파일

EBCDIC 파일을 위해 Managed File Transfer와 함께 제공되는 표준 EBCDIC 코드 페이지를 사용하는 경 우 행의 끝 문자는 LF 문자(0x25)가 아니라 NL 문자(0x15)에 맵핑됩니다.

# **CRLF**

뒤에 줄 바꾸기가 있는 캐리지 리턴입니다. - Windows - 이는 Windows의 기본값입니다.

 $z/0S$ 전송의 목적지가 z/OS 데이터 세트인 경우, 이 옵션은 무시됩니다.

### **-dtr**

선택사항. LRECL 데이터 세트 속성보다 긴 목적지 레코드가 잘리도록 지정합니다. 이 매개변수가 지정되지 않은 경우 레코드가 줄 바꿈됩니다. 이 매개변수는 목적지가 데이터 세트인 텍스트 모드 전송의 경우에만 유 효합니다.

### **-dfa** *attributes*

선택사항. 4690에서 실행 중인 IBM MQ 8.0 Managed File Transfer 에이전트로 전송하는 경우, 이 매개변수 는 전송의 대상 파일과 연관된 파일 속성의 세미콜론으로 구분된 목록을 지정하는 데 사용됩니다. **-dfa** 매개 변수는 값을 사용하거나 값을 사용하지 않고 지정할 수 있습니다. 예를 들어, 값이 없는 경우 다음과 같습니 다.

-dfa ATTRIBUTE1;ATTRIBUTE2

예를 들어, 값은 다음과 같습니다.

-dfa ATTRIBUTE1(VALUE);ATTRIBUTE2(VALUE)

예를 들어, 한 속성에는 값이 있고 다른 속성에는 값이 없습니다.

-dfa ATTRIBUTE1;ATTRIBUTE2(VALUE)

명령에서 **-dfa** 매개변수를 두 번 이상 사용할 수 있습니다.

4690의 파일 속성에 대한 자세한 정보는 IBM Documentation의 IBM MQ 8.0 정보에서 파일 분배 속성 을 참조하십시오.

# **보안 매개변수**

### **-mquserid(***userID***)**

선택사항. 명령 큐 관리자를 사용하여 인증할 사용자 ID를 지정합니다.

### **-mqpassword(***password***)**

선택사항. 명령 큐 관리자를 사용하여 인증할 비밀번호를 지정합니다. **-mquserid** 매개변수도 지정해야 합 니다. **-mquserid**을(를) 지정하지만 **-mqpassword**을(를) 지정하지 않는 경우 연관된 비밀번호를 제공하라 는 프롬프트가 표시됩니다. 비밀번호는 표시되지 않습니다.

# **소스 지정을 위한 매개변수**

### **-sd** *source\_file\_disposition*

선택사항. 소스 파일이 목적지로 전송될 때 파일 대 파일 또는 파일 대 메시지 전송의 소스 파일에 대해 수행 되는 조치를 지정합니다. 올바른 옵션은 다음과 같습니다.

#### **leave**

소스 파일을 변경하지 않습니다. 이는 기본값입니다.

#### **삭제**

소스 파일은 전송된 후 소스 시스템에서 삭제됩니다.

**참고:** 메시지 대 파일 전송의 경우 소스 큐의 메시지는 성공적으로 전송된 후에 항상 삭제됩니다. 이는 메시지 대 파일 전송을 위해 **-sd** 매개변수가 떠나다로 설정된 경우 값이 무시됨을 의미합니다.

 $\approx z/0$ S z/OS에서 소스가 테이프 데이터 세트이고 delete 옵션을 지정하는 경우, 테이프가 다시 마운 트되어 데이터 세트를 삭제합니다. 이 작동은 시스템 환경의 작동으로 인해 발생합니다.

소스가 큐일 때 leave 옵션을 지정하면 명령이 오류를 리턴하고 전송이 요청되지 않습니다.

소스 에이전트가 Connect:Direct 브릿지 에이전트이고 delete 옵션을 지정하는 경우, 작동은 일반 처리 작 동과 다릅니다. 다음 중 하나가 발생합니다.

- Connect:Direct가 Managed File Transfer에 의해 생성되는 프로세스를 사용하여 소스로부터 파일 또는 데 이터 세트를 이동하는 경우에는 delete 옵션을 지정하면 전송에 실패합니다. 소스 파일을 삭제하도록 지 정하려면 사용자 정의 Connect:Direct 프로세스를 제출해야 합니다. 자세한 정보는 파일 전송 요청에서 사 용자 정의 Connect:Direct 프로세스 제출을 참조하십시오.
- Connect:Direct이(가) 사용자 정의 프로세스를 사용하여 소스에서 파일 또는 데이터 세트를 이동하는 경 우, 이 매개변수는 **%FTEFDISP** 고유 기호 변수를 통해 프로세스로 전달됩니다. 사용자 정의 프로세스는 소 스 삭제 여부를 판별합니다. 전송에서 리턴하는 결과는 사용자 정의 프로세스가 리턴하는 결과에 따라 다 릅니다.

**-sd** 매개변수를 지정하는 경우, 이러한 매개변수는 상호 배타적이므로 **-td** 매개변수를 지정할 수 없습니다. 하지만 전송 정의 파일에 소스 처리 동작을 지정할 수 있습니다.

#### **-r**

선택사항. *source\_specification*에 와일드카드 문자가 포함되면 서브디렉토리의 파일이 반복적으로 전송됩 니다. Managed File Transfer에 와일드카드 문자가 *source\_specification*으로 표시되면 **-r** 매개변수를 지정 하는 경우에만 와일드카드 문자와 일치하는 서브디렉토리가 전송됩니다. *source\_specification*이 서브디렉 토리와 일치하면, 해당 디렉토리 및 서브디렉토리에 있는 모든 파일(숨겨진 파일 포함)이 항상 전송됩니다.

Managed File Transfer가 와일드카드 문자를 처리하는 방법에 대한 자세한 정보는 2312 [페이지의](#page-2311-0) 『MFT와 함께 [와일드카드](#page-2311-0) 문자 사용』의 내용을 참조하십시오.

**-r** 매개변수를 지정하는 경우, 이러한 매개변수는 상호 배타적이므로 **-td** 매개변수를 지정할 수 없습니다. 하지만 전송 정의 파일에 반복 동작을 지정할 수 있습니다.

#### **-sce** *source\_character\_encoding*

선택사항. 문자 변환 수행 시 소스 파일을 읽는 데 사용할 문자 인코딩을 지정합니다. 이 옵션은 텍스트 파일 에만 적용 가능하므로 **-t text**도 지정해야 합니다. 목적지 시스템에서 변환이 수행되기 때문에 변환하는 데 사용 가능한 코드 페이지는 목적지 에이전트의 플랫폼에 따라 다릅니다. 사용 가능한 코드 페이지의 목록 은 2346 페이지의 『MFT에 사용 가능한 코드 [페이지』의](#page-2345-0) 내용을 참조하십시오.

#### **noswaplfnl**

기본적으로 Managed File Transfer는 지원되는 EBCDIC 문자 세트와 함께 swaplfnl을 사용합니다. swaplfnl을 사용하면 EBCIDIC LF 0x25 문자와의 문자 세트 맵핑 작동이 변경됩니다. 그러나 이로 인해 원하지 않은 맵핑이 발생할 수 있습니다. noswaplfnl을 사용하여 이 작동을 대체하십시오.

#### z/0S **-skeep**

선택사항. 텍스트 모드 전송의 일부로 고정 길이 형식의 레코드 지향 파일(예: z/OS 데이터 세트)에서 읽는 소 스 레코드에서 후미 공백이 유지되도록 지정합니다. 이 매개변수를 지정하지 않는 경우 소스 레코드에서 후 미 공백이 제거됩니다.

#### z/0S **-srdb** *delimiter*

선택사항. 레코드 지향인 소스 파일(예: z/OS 데이터 세트)의 경우, 2진 파일에 레코드를 추가할 때 구분 기호 로 삽입할 하나 이상의 바이트 값을 지정합니다. 각 값을 00-FF 범위의 16진 숫자 두개로 지정하고, x로 접두 부를 지정해야 합니다. 바이트 값을 여러 개 지정할 경우 쉼표로 구분하십시오. 예를 들면, 다음과 같습니다.

-srdb x0A

또는

```
 -srdb x0D,x0A
```
2진 모드로 전송을 구성해야 합니다.

# **-srdp** *position*

선택사항. 소스 레코드 구분 기호를 삽입할 위치를 지정합니다. **-srdb** 매개변수도 지정하는 경우에만 **-srdp** 매개변수를 지정할 수 있습니다.

다음 옵션 중 하나를 지정합니다.

**접두부**

각 레코드의 시작 부분에 구분 기호가 삽입됩니다.

**postfix**

각 레코드의 끝 부분에 구분 기호가 삽입됩니다. 다음은 디폴트 옵션입니다.

**-sq**

선택사항. 전송 소스가 큐가 되도록 지정합니다.

에이전트에 대해 정의한 Managed File Transfer 전송 I/O 사용자 엑시트를 호출하려면 전송에서 **-sq** 매개 변수를 지정하지 마십시오. **-sq** 매개변수를 사용하면 전송 I/O 사용자 엑시트가 소스에 대해 호출되지 않으 며 대신 표준 Managed File Transfer I/O가 사용됨을 의미합니다.

#### **-sqgi**

선택사항. IBM MQ 그룹 ID별로 메시지가 그룹화되도록 지정합니다. 첫 번째 완료 그룹이 목적지 파일에 기 록됩니다. 이 매개변수를 지정하지 않을 경우 소스 큐의 모든 메시지가 목적지 파일에 기록됩니다.

**-sq** 매개변수도 지정하는 경우에만 **-sqgi** 매개변수를 지정할 수 있습니다.

### **-sqdt** *text\_delimiter*

선택사항. 여러 개의 메시지를 한 텍스트 파일에 추가할 때 구분 기호로 삽입할 텍스트의 순서를 지정합니다. 구분 기호에 문자열 리터럴로 Java 이스케이프 순서를 포함시킬 수 있습니다 예를 들어, -sqdt \u007d\n 입니다.

텍스트 구분 기호는 전송의 소스 인코딩을 사용하여 2진 양식으로 인코딩됩니다. 각각의 메시지는 2진 양식 으로 읽힙니다. 인코딩된 분리문자가 메시지에 2진 형식으로 추가되거나 추가되고(**-sqdp** 매개변수로 지정 된 대로) 결과가 2진 형식으로 대상 에이전트로 전송됩니다. 소스 에이전트 코드 페이지에 SI(shift-in) 및 SO(shift-out) 상태가 포함된 경우 에이전트는 각 메시지가 메시지의 끝에서 SO 상태가 되는 것으로 간주합 니다. 목적지 에이전트에서 2진 데이터는 파일 대 파일 텍스트 전송과 동일한 방식으로 변환됩니다.

**-sq** 매개변수와 **-t** 매개변수의 text 값도 지정하는 경우에만 **-sqdt** 매개변수를 지정할 수 있습니다.

#### **-sqdb** *hexadecimal\_delimiter*

선택사항. 여러 개의 메시지를 하나의 2진 파일에 추가할 때 구분 기호로 삽입할 하나 이상의 바이트값을 지 정합니다. x 접두사로 각 값은 00-FF 범위에서 2자리의 16진수로 지정되어야 합니다. 다중 바이트는 쉼표 로 분리해야 합니다. 예를 들어, -sqdb x08,xA4입니다.

**-sq** 매개변수도 지정하는 경우에만 **-sqdb** 매개변수를 지정할 수 있습니다. **-t** 매개변수에 text 값도 지정 하는 경우 **-sqdb** 매개변수를 지정할 수 없습니다.

### **-sqdp** *position*

선택사항. 소스 텍스트 및 2진 구분 기호의 삽입 위치를 지정합니다. **-sqdt** 및 **-sqdb** 매개변수 중 하나를 지 정한 경우에만 **-sqdp** 매개변수를 지정할 수 있습니다.

다음 옵션 중 하나를 지정합니다.

#### **접두부**

각 메시지의 시작 부분에 구분 기호가 삽입됩니다.

#### **postfix**

각 메시지의 끝 부분에 구분 기호가 삽입됩니다. 다음은 디폴트 옵션입니다.

### **-sqwt** *wait\_time*

선택사항. 다음 조건 중 하나가 충족될 때까지 대기하는 시간(초)을 지정합니다.

- 새 메시지가 큐에 표시됨
- **-sqgi** 매개변수가 지정된 경우 전체 그룹이 큐에 표시됩니다.

이 조건 중 하나라도 *wait\_time*에 의해 지정된 시간 내에 충족되지 않으면 소스 에이전트는 큐로부터 읽기를 중지하고 전송을 완료합니다. **-sqwt** 매개변수를 지정하지 않으면 소스 큐가 비어 있거나 큐에 전체 그룹이 없는 경우 **-sqgi** 매개변수가 지정된 경우 소스 큐에서 즉시 읽기가 중지됩니다.

**-sqwt** 매개변수 사용에 대한 정보는 2345 페이지의 [『메시지에서](#page-2344-0) 파일로 전송에 대기 시간 지정에 대한 자 세한 [내용』](#page-2344-0)의 내용을 참조하십시오.

**-sq** 매개변수도 지정하는 경우에만 **-sqwt** 매개변수를 지정할 수 있습니다.

### **source\_specification**

파일 전송의 소스를 판별하는 하나 이상의 파일 스펙입니다.

**-df**, **-dd**, **-dp**, **-dq** 또는 **-ds** 매개변수 중 하나를 지정하는 경우 필수입니다. **-td** 매개변수를 지정하는 경 우 *source\_specification*을 지정하지 마십시오.

• **-sq** 매개변수를 지정하지 않은 경우, *source\_specification*은 파일 전송을 위한 소스 또는 소스를 판별하는 하나 이상의 파일 스펙입니다. 파일 스펙은 5개의 양식 중 하나를 사용할 수 있으며 와일드카드 문자를 포 함할 수 있습니다. 와일드카드 문자에 대한 자세한 정보는 2312 페이지의 『MFT와 함께 [와일드카드](#page-2311-0) 문자 [사용』의](#page-2311-0) 내용을 참조하십시오. 파일 스펙에 두 개의 별표 문자(\*\*)를 사용하여 파일 스펙의 일부인 별표(\*) 를 이스케이프할 수 있습니다.

여러 개의 소스 파일 스펙을 공백 문자로 구분하여 지정할 수 있습니다. 그러나 **-df** 또는 **-ds** 매개변수에 여러 소스 스펙을 지정하고 **-de overwrite**을(를) 지정하는 경우, 대상에는 마지막으로 지정한 소스 파 일의 데이터만 포함됩니다. **-de overwrite**을(를) 지정하지 않으면 전송이 부분적으로만 성공할 수 있 습니다. 목적지 파일이 이전에 존재하지 않은 경우에는 처음에 지정한 소스 파일에 대한 데이터가 파일에 포함됩니다.

파일 이름에 공백이 포함된 파일(예: a b.txt)을 파일 c d.txt(으)로 전송하려면 공백을 포함하는 파일 이름을 큰따옴표로 묶으십시오. 다음 텍스트를 **fteCreateTransfer** 명령의 일부로 지정하십시오.

-df "c d.txt" "a b.txt"

각 파일 스펙은 다음 범주 중 하나이어야 합니다.

### **파일 이름**

소스 에이전트가 실행 중인 시스템에 적합한 표기법으로 표현된 파일의 이름입니다. 파일 이름이 소스 파일 스펙으로 지정된 경우 파일의 컨텐츠가 복사됩니다.

### **디렉토리**

소스 에이전트가 실행 중인 시스템에 적합한 표기법으로 표현된 디렉토리의 이름입니다. 디렉토리가 소스 파일 스펙으로 지정된 경우 디렉토리의 컨텐츠가 복사됩니다. 보다 정확하게 말하면, 숨겨진 파일 을 포함하여 디렉토리 및 서브디렉토리에 있는 모든 파일이 복사됩니다.

예를 들어, DIR1의 컨텐츠를 DIR2에만 복사하려면 fteCreateTransfer ... -dd DIR2 DIR1/\*을(를) 지정하십시오.

# ■ 2/08 ■ 수차 데이터 세트

순차 데이터 세트 또는 파티션된 데이터 세트 멤버의 이름입니다. 데이터 세트 이름 앞에 두 개의 슬래 시 문자(//)를 붙여서 데이터 세트를 표시하십시오.

프로토콜 브릿지 에이전트를 소스 에이전트로 지정할 경우 데이터 소스를 소스 파일 스펙으로 지정할 수 없습니다.

# **파티션된 데이터 세트**

파티션된 데이터 세트 이름입니다. 데이터 세트 이름 앞에 두 개의 슬래시 문자(//)를 붙여서 데이터 세 트 이름을 표시하십시오.

프로토콜 브릿지 에이전트를 소스 에이전트로 지정할 경우 데이터 소스를 소스 파일 스펙으로 지정할 수 없습니다.

### **Connect:Direct 노드에 있는 파일 이름 또는 디렉토리**

(Connect:Direct 브릿지 에이전트에만 해당). Connect:Direct 모드의 이름, 콜론 문자(:) 및 Connect:Direct 노드를 호스트하는 시스템에 있는 파일 또는 디렉토리 경로입니다. 예를 들어, *connect\_direct\_node\_name*:*file\_path*입니다.

소스 에이전트는 Connect:Direct 브릿지 에이전트인 경우 이 양식의 소스 스펙만 승인합니다.

**참고:** 소스 에이전트가 Connect:Direct 브릿지 에이전트인 경우에는 파일 경로에 와일드카드 문자가 지원되지 않습니다.

### **프로토콜 파일 서버의 파일 이름 또는 디렉토리**

프로토콜 파일 서버의 이름, 콜론 문자(:)와 프로토콜 서버 시스템의 파일 또는 디렉토리 경로입니다 ( 예를 들면 *protocol\_server*:*file\_path*입니다.

프로토콜 서버를 지정하지 않는 경우, 기본 프로토콜 서버가 사용됩니다.

• **-sq** 매개변수를 지정하면 *source\_specification*은 소스 에이전트 큐 관리자의 로컬 큐 이름입니다. 소스 큐 는 하나만 지정할 수 있습니다. 소스 큐는 다음과 같은 양식으로 지정됩니다.

QUEUE\_NAME

큐 관리자는 소스 에이전트 큐 관리자와 동일해야 하므로 큐 관리자 이름은 소스 큐 스펙에 포함되지 않습 니다.

• 2005 2005 200 세이저트가 z/OS에 있는 경우, //(으)로 시작하는 소스 파일은 z/OS 파티션된 데이터 세트로 간주됩니다.

# **기타 매개변수**

### **-? 또는 -h**

선택사항. 명령 구문을 표시합니다.

### **예:**

이 기본 예에서, originalfile.txt 파일은 동일한 시스템의 AGENT1에서 AGENT2로 전송되고 transferredfile.txt(으)로 이름이 변경됩니다.

fteCreateTransfer -sa AGENT1 -da AGENT2 -df C:\import\transferredfile.txt C:\export\originalfile.txt

이 예에서, originalfile.txt 및 originalfile2.txt 파일은 동일한 시스템의 AGENT1에서 AGENT2로 (C:\import 디렉토리로) 전송됩니다.

fteCreateTransfer -sa AGENT1 -da AGENT2 -dd C:\import C:\export\originalfile.txt C:\export\originalfile2.txt

이 예에서, originalfile.txt 파일은 AGENT1의 시스템에서 AGENT2의 시스템으로 전송됩니다. 파일 전송 은소스 에이전트 시스템의 시스템 시간을 기반으로 09:00에 수행되도록스케줄되며 두 시간마다 네 번 발생합니 다.

```
fteCreateTransfer -sa AGENT1 -sm QM_JUPITER -da AGENT2 -dm QM_NEPTUNE
-tb source -ss 09:00 -oi hours -of 2 -oc 4
-df C:\import\transferredfile.txt C:\export\originalfile.txt
```
이 예에서, originalfile.txt 파일은 A.txt 파일이 AGENT1에 존재하면 AGENT1에서 AGENT2로 전송됩 니다.

```
fteCreateTransfer -sa AGENT1 -sm QM_JUPITER -da AGENT2 -dm QM_NEPTUNE
-tr file=exist,C:\export\A.txt -df C:\import\transferredfile.txt C:\export\originalfile.txt
```
z/OS 이 예에서, originalfile.txt 파일은 AGENT1의 시스템에서 AGENT2의 시스템에 있는 데이 터 세트 //'USERID.TRANS.FILE.TXT'로 전송됩니다. 데이터를 ASCII에서 EBCDIC로 변환하기 위해 텍스트 모드 가 선택됩니다.

fteCreateTransfer -t text -sa AGENT1 -da AGENT2 -ds "//TRANS.FILE.TXT;RECFM(V,B);BLKSIZE(6144);LRECL(1028); SPACE(5,1)" C:\export\originalfile.txt

> $z/0S$ 이 예에서는 AGENT1의 시스템에 있는 완전한 데이터 세트의 구성원이 AGENT2의 시스템에 있는 파일에 전송됩니다. 파일을 EBCDIC에서 AGENT2 시스템의 기본 코드 페이지로 변환하기 위해 텍스트 모드가 선 택됩니다.

fteCreateTransfer -t text -sa AGENT1 -da AGENT2 -df /tmp/IEEUJV.txt "//'SYS1.SAMPLIB(IEEUJV)'"

이 예에서는, 목적지 에이전트 BRIDGE1을 사용하여 에이전트 AGENT1의 file.bin 파일이 프로토콜 파일 서 버 accountshost.ibm.com의 목적지 파일 file.bin에 전송됩니다.

fteCreateTransfer -sa AGENT1 -da BRIDGE1 -df accountshost.ibm.com:/tmp/file.bin /tmp/file.bin

이 예에서는 와일드카드가 따옴표 없이 사용됩니다. .txt (으)로 끝나는 AGENT1의 현재 작업 디렉토리에 있는 모든 파일은 AGENT2의 C:\import 디렉토리로 전송됩니다. 파일 이름은 변경되지 않고 유지됩니다.

fteCreateTransfer -sa AGENT1 -da AGENT2 -dd C:\import \*.txt

이 예에서는 와일드카드가 큰따옴표와 함께 사용됩니다. AGENT1의 전송 루트 디렉토리에서 .txt (으)로 끝나 는 모든 파일은 AGENT2의 C:\import 디렉토리로 전송됩니다. 파일 이름은 변경되지 않고 유지됩니다.

fteCreateTransfer -sa AGENT1 -da AGENT2 -dd C:\import "\*.txt"

# **리턴 코드**

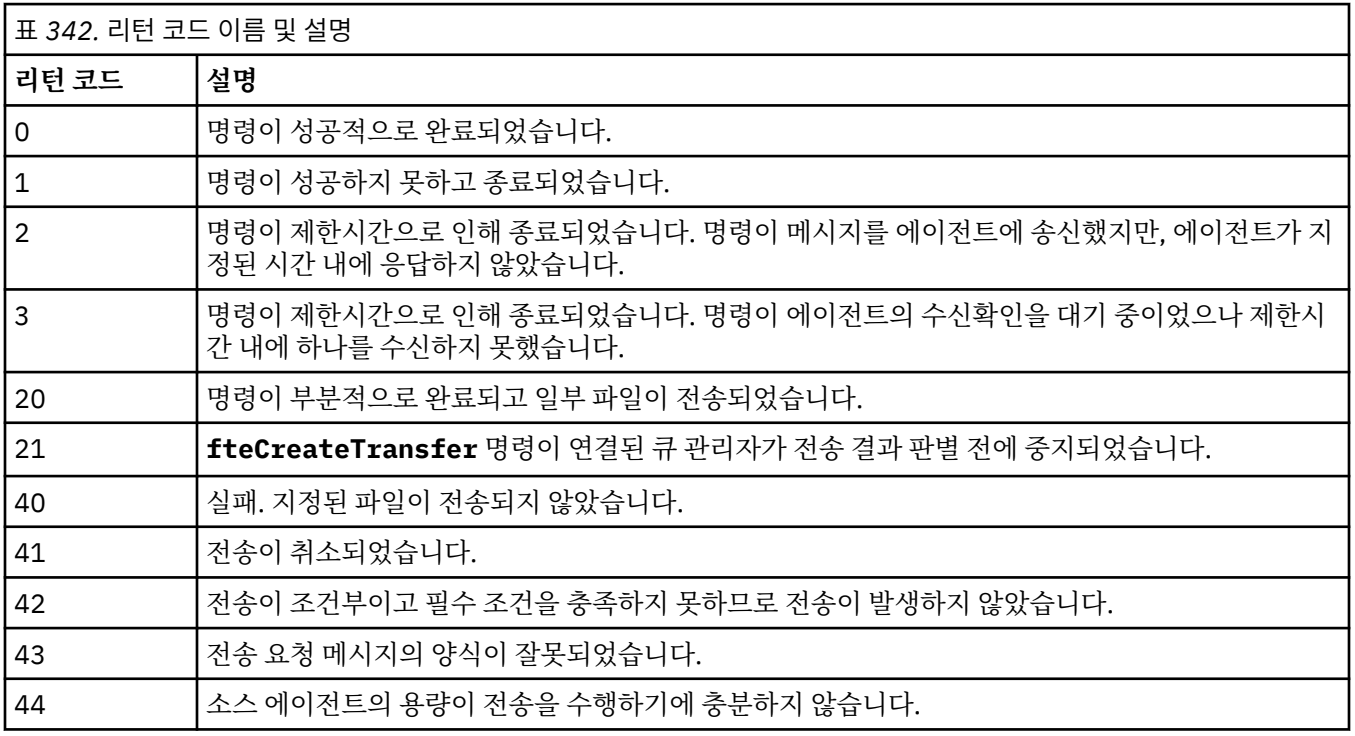

<span id="page-2214-0"></span>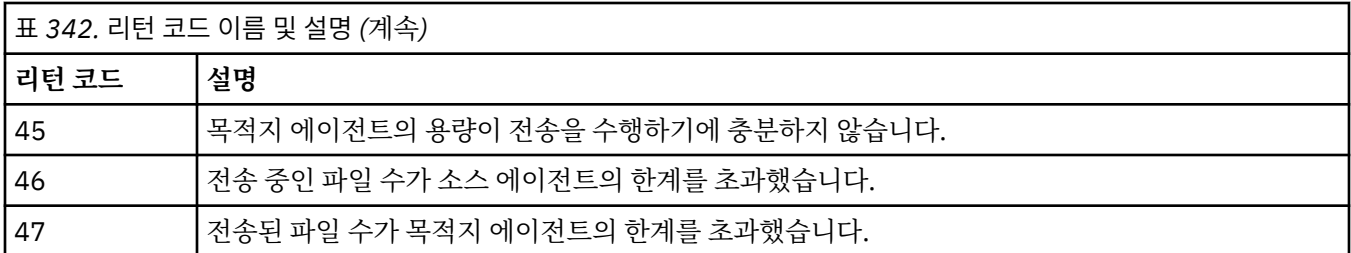

**참고:** 명령행에서 **-w** 매개변수를 사용하지 않는 한 리턴 코드는 항상 0 또는 1입니다.

# **fteDefine(구성 스크립트 생성)**

**fteDefine** 명령을 사용하여 지정된 에이전트 큐 관리자 오브젝트를 정의하는 데 필요한 구성 스크립트를 생성 하십시오.

# **목적**

**fteDefine** 명령은 구성 데이터가 있는 시스템과 원격인 시스템에서 일부 구성 단계를 실행해야 하는 경우 사용 합니다. 클라이언트 연결을 통해 액세스되도록 큐 관리자에 있는 에이전트에 대한 큐를 구성하는 경우를 예로 들 수 있습니다.

# **Syntax**

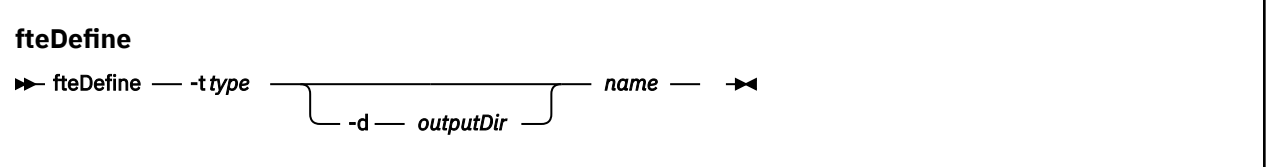

# **매개변수**

### **-t** *type*

필수입니다. 정의할 오브젝트의 유형입니다. 유형에 대한 옵션은 agent입니다.

**-d** *outputDir*

선택사항. 스크립트가 기록되는 디렉토리 경로입니다. 제공되지 않는 경우 스크립트는 표준 출력 스트림에 기록됩니다.

**이름**

필수입니다. 하나 이상의 정의될 오브젝트의 이름입니다. 두 오브젝트 이상의 이름을 지정하려면 이를 공백 으로 구분하십시오. 예: *name1 name2*...

### **-? 또는 -h**

선택사항. 명령 구문을 표시합니다.

# **예**

이 예제에서 **fteDefine** 명령은 **-t agent** 매개변수 및 단일 에이전트 이름으로 지정됩니다. 출력은 파일에 기 록됩니다.

fteDefine -t agent EXAMPLE.AGENT >EXAMPLE.AGENT\_create.mqsc

이 명령에서 생성되는 출력은 필요한 에이전트 큐를 작성하기 위해 에이전트 큐 관리자에 대해 실행되는 MQSC 명령 스크립트입니다.

```
$ fteDefine -t agent EXAMPLE.AGENT
5724-H72 Copyright IBM Corp. 2008, 2024. ALL RIGHTS RESERVED
DEFINE QLOCAL(SYSTEM.FTE.COMMAND.EXAMPLE.AGENT) +
 DEFPRTY(0) +
 DEFSOPT(SHARED) +
```

```
 GET(ENABLED) +
  MAXDEPTH(5000) +
  MAXMSGL(4194304) +
  MSGDLVSQ(PRIORITY) +
  PUT(ENABLED) +
  RETINTVL(999999999) +
  SHARE +
  NOTRIGGER +
  USAGE(NORMAL) +
  REPLACE
DEFINE QLOCAL(SYSTEM.FTE.DATA.EXAMPLE.AGENT) +
  DEFPRTY(0) +
  DEFSOPT(SHARED) +
  GET(ENABLED) +
  MAXDEPTH(5000) +
  MAXMSGL(4194304) +
  MSGDLVSQ(PRIORITY) +
  PUT(ENABLED) +
  RETINTVL(999999999) +
  SHARE +
 NOTRIGGER
  USAGE(NORMAL) +
 REPLACE
...
```

```
etc.
```
이 예제에서 **fteDefine** 명령은 **-d outputDir** 매개변수 및 여러 에이전트 이름으로 지정됩니다.

fteDefine -t agent -d /tmp EXAMPLE.AGENT.1 EXAMPLE.AGENT.2 EXAMPLE.AGENT.3

이 명령에서 생성되는 출력은 MQSC 명령 스크립트 위치의 절대 파일 경로입니다.

\$ fteDefine -t agent -d /tmp EXAMPLE.AGENT.1 EXAMPLE.AGENT.2 EXAMPLE.AGENT.3 5724-H72 Copyright IBM Corp. 2008, 2024. ALL RIGHTS RESERVED BFGCM0239I: A file has been created containing the MQSC definitions to define the agent EXAMPLE.AGENT.1. The file can be found here: '/tmp/EXAMPLE.AGENT.1 create.mqsc' BFGCM0239I: A file has been created containing the MQSC definitions to define the agent EXAMPLE.AGENT.2. The file can be found here: '/tmp/EXAMPLE.AGENT.2\_create.mqsc'. BFGCM0239I: A file has been created containing the MQSC definitions to define the agent EXAMPLE.AGENT.3. The file can be found here: '/tmp/EXAMPLE.AGENT.3\_create.mqsc'.

## **리턴 코드**

### **0**

명령이 성공적으로 완료되었습니다.

### **1**

명령이 성공하지 못하고 종료되었습니다.

### **관련 참조**

2216 페이지의 『fteDelete(구성 제거를 위한 스크립트 생성)』 **fteDelete** 명령을 사용하여 지정된 에이전트 큐 관리자 오브젝트를 제거하는 데 필요한 구성 스크립트를 생성 하십시오.

# **fteDelete(구성 제거를 위한 스크립트 생성)**

**fteDelete** 명령을 사용하여 지정된 에이전트 큐 관리자 오브젝트를 제거하는 데 필요한 구성 스크립트를 생성 하십시오.

# **목적**

**fteDelete** 명령은 구성 데이터가 있는 시스템과 원격인 시스템에서 일부 구성 단계를 실행해야 하는 경우 사용 합니다. 로컬 큐 관리자에서 원격 클라이언트 에이전트의 큐를 제거하는 작업을 예로 들 수 있습니다.

### **Syntax**

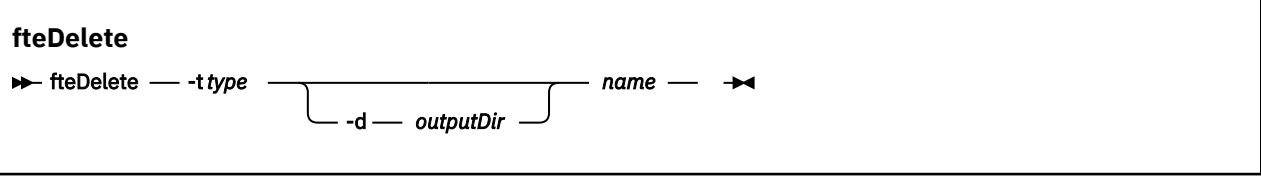

# **매개변수**

#### **-t** *type*

필수입니다. 삭제되는 오브젝트의 유형입니다. 유형에 대한 옵션은 agent입니다.

**-d** *outputDir*

선택사항. 스크립트가 기록되는 디렉토리 경로입니다. 제공되지 않는 경우 스크립트는 표준 출력 스트림에 기록됩니다.

**이름**

필수입니다. 하나 이상의 삭제될 오브젝트의 이름입니다. 두 오브젝트 이상의 이름을 지정하려면 이를 공백 으로 구분하십시오. 예: *name1 name2*...

### **-? 또는 -h**

선택사항. 명령 구문을 표시합니다.

## **예**

이 예제에서 **fteDelete** 명령은 **-t agent** 매개변수 및 단일 에이전트 이름으로 지정됩니다. 출력은 파일에 기 록됩니다.

fteDelete -t agent EXAMPLE.AGENT >EXAMPLE.AGENT\_delete.mqsc

이 명령에서 생성되는 출력은 에이전트 큐를 삭제하기 위해 에이전트 큐 관리자에 대해 실행되는 MQSC 명령 스 크립트입니다.

```
$ fteDelete -t agent EXAMPLE.AGENT
5724-H72 Copyright IBM Corp. 2008, 2024. ALL RIGHTS RESERVED
CLEAR QLOCAL(SYSTEM.FTE.COMMAND.EXAMPLE.AGENT)
DELETE QLOCAL(SYSTEM.FTE.COMMAND.EXAMPLE.AGENT)
CLEAR QLOCAL(SYSTEM.FTE.DATA.EXAMPLE.AGENT)
DELETE QLOCAL(SYSTEM.FTE.DATA.EXAMPLE.AGENT)
CLEAR QLOCAL(SYSTEM.FTE.REPLY.EXAMPLE.AGENT)
DELETE QLOCAL(SYSTEM.FTE.REPLY.EXAMPLE.AGENT)
CLEAR QLOCAL(SYSTEM.FTE.STATE.EXAMPLE.AGENT)
DELETE QLOCAL(SYSTEM.FTE.STATE.EXAMPLE.AGENT)
CLEAR QLOCAL(SYSTEM.FTE.EVENT.EXAMPLE.AGENT)
DELETE QLOCAL(SYSTEM.FTE.EVENT.EXAMPLE.AGENT)
...
```
etc.

이 예제에서 **fteDelete** 명령은 **-d outputDir** 매개변수 및 여러 에이전트 이름으로 지정됩니다.

fteDelete -t agent -d /tmp EXAMPLE.AGENT.1 EXAMPLE.AGENT.2 EXAMPLE.AGENT.3

이 명령에서 생성되는 출력은 MQSC 명령 스크립트 위치의 절대 파일 경로입니다.

\$ fteDelete -t agent -d /tmp EXAMPLE.AGENT.1 EXAMPLE.AGENT.2 EXAMPLE.AGENT.3 5724-H72 Copyright IBM Corp. 2008, 2024. ALL RIGHTS RESERVED BFGCM0241I: A file has been created containing the MQSC definitions to delete the agent EXAMPLE.AGENT.1. The file can be found here: '/tmp/EXAMPLE.AGENT.1\_delete.mqsc'. BFGCM0241I: A file has been created containing the MQSC definitions to delete the agent EXAMPLE.AGENT.2. The file can be found here: '/tmp/EXAMPLE.AGENT.2\_delete.mqsc'. BFGCM0241I: A file has been created containing the MQSC definitions to delete the agent

# **리턴 코드**

# **0**

명령이 성공적으로 완료되었습니다.

**1**

명령이 성공하지 못하고 종료되었습니다.

# **관련 참조**

2215 페이지의 『[fteDefine\(](#page-2214-0)구성 스크립트 생성)』

**fteDefine** 명령을 사용하여 지정된 에이전트 큐 관리자 오브젝트를 정의하는 데 필요한 구성 스크립트를 생성 하십시오.

# **fteDeleteAgent: MFT 에이전트 및 해당 구성 삭제**

**fteDeleteAgent** 명령은 Managed File Transfer Agent 및 해당 구성을 삭제합니다. 에이전트가 프로토콜 브 릿지 에이전트인 경우, 사용자 신임 정보 파일은 파일 시스템에 남습니다.

# **목적**

**fteDeleteAgent** 명령을 실행하기 전에 [fteStopAgent](#page-2282-0)명령을 사용하여 에이전트를 중지하십시오.

Windows 서비스로 실행되도록 에이전트를 구성한 경우 **fteDeleteAgent** 명령을 실행하면 서비스 정의가 삭 제됩니다.

 $\blacktriangleright$  V 9.1.0 IBM MQ 9.1에서 모든 자원 모니터 및 스케줄된 전송은 에이전트가 삭제될 때 제거됩니다.

IBM MQ 관리자(및 mqm 그룹의 구성원)인 사용자만 이 명령을 실행할 수 있습니다. IBM MQ 관리자가 아닌 사 용자로 이 명령을 실행하려고 시도하면 오류 메시지가 수신되고 명령이 실행되지 않습니다.

**fteDeleteAgent** 명령은 에이전트의 시스템 큐를 비우고 삭제하기 위해 에이전트의 큐 관리자에서 실행해야 하는 MQSC 명령을 제공합니다. 이러한 큐는 다음과 같습니다.

- SYSTEM.FTE.AUTHADM1.*agent\_name*
- SYSTEM.FTE.AUTHAGT1.*agent\_name*
- SYSTEM.FTE.AUTHMON1.*agent\_name*
- SYSTEM.FTE.AUTHOPS1.*agent\_name*
- SYSTEM.FTE.AUTHSCH1.*agent\_name*
- SYSTEM.FTE.AUTHTRN1.*agent\_name*
- SYSTEM.FTE.COMMAND.*agent\_name*
- SYSTEM.FTE.DATA.*agent\_name*
- SYSTEM.FTE.EVENT.*agent\_name*
- SYSTEM.FTE.REPLY.*agent\_name*
- SYSTEM.FTE.STATE.*agent\_name*

또한 **fteCreateAgent** 명령은 이러한 명령을 다음 위치에 있는 파일에 제공합니다.

*MQ\_DATA\_PATH*/mqft/config/*coordination\_qmgr\_name*/agents/*agent\_name*/*agent\_name*\_delete.mqsc

# **Syntax fteDeleteAgent** fteDeleteAgent -p - configuration\_options -mquserid *— userID* - The password - manassword - massword *agent\_name*

# **매개변수**

# **-p(***configuration\_ options***)**

선택사항. 둘 이상의 조정 큐 관리자가 있는 경우, 이 매개변수를 사용하여 삭제할 에이전트 구성을 명시적으 로 지정하십시오. 기본값이 아닌 조정 큐 관리자의 이름을 이 매개변수에 대한 입력으로 사용하십시오. 그러 면 명령은 기본값이 아닌 조정 큐 관리자와 연관된 구성 옵션을 사용합니다.

기본값과 다른 구성 옵션을 사용하려는 경우에만 선택적 **-p** 매개변수를 지정하십시오. **-p**을(를) 지정하지 않으면 installation.properties 파일에 정의된 구성 옵션이 사용됩니다. 자세한 정보는 구성 옵션을 참조하십시오.

### **-f**

선택사항. 에이전트의 구성 파일을 찾을 수 없는 경우에도 명령을 통해 조정 큐 관리자에서 에이전트를 강제 로 등록 취소합니다. 이러한 상황에서는 에이전트의 큐 관리자에 대한 정보를 사용할 수 없으므로 보통 때와 같이 에이전트 큐 관리자를 사용하는 대신 명령이 조정 큐 관리자에 직접 연결합니다.

### **-mquserid(***userID***)**

선택사항. **-f** 매개변수가 존재하지 않는 한, 에이전트 큐 관리자를 인증할 사용자 ID를 지정합니다. **-f** 매개 변수가 있는 경우 조정 큐 관리자를 인증할 사용자 ID를 지정합니다.

### **-mqpassword(***password***)**

선택사항. **-f** 매개변수가 존재하지 않는 한, 에이전트 큐 관리자에서 인증할 비밀번호를 지정합니다. **-f** 매 개변수가 있는 경우, 조정 큐 관리자를 인증하기 위한 비밀번호를 지정합니다. **-mquserid** 매개변수도 지정 해야 합니다. **-mquserid**을(를) 지정하지만 **-mqpassword**을(를) 지정하지 않는 경우 연관된 비밀번호를 제공하라는 프롬프트가 표시됩니다. 비밀번호는 표시되지 않습니다.

### **agent\_name**

필수. 삭제할 에이전트의 이름입니다.

### **-? 또는 -h**

선택사항. 명령 구문을 표시합니다.

# **예**

이 예제에서는 다음과 같이 조정 큐 관리자 QM\_COORD1의 AGENT3 및 해당 구성이 삭제됩니다.

fteDeleteAgent -p QM\_COORD1 AGENT3

이 예제 명령은 다음 MQSC 명령을 출력하여 에이전트의 세 개의 큐를 삭제합니다.

CLEAR QLOCAL(SYSTEM.FTE.COMMAND.AGENT3) DELETE QLOCAL(SYSTEM.FTE.COMMAND.AGENT3) CLEAR QLOCAL(SYSTEM.FTE.DATA.AGENT3) DELETE QLOCAL(SYSTEM.FTE.DATA.AGENT3) CLEAR QLOCAL(SYSTEM.FTE.REPLY.AGENT3) DELETE QLOCAL(SYSTEM.FTE.REPLY.AGENT3) CLEAR QLOCAL(SYSTEM.FTE.STATE.AGENT3) DELETE QLOCAL(SYSTEM.FTE.STATE.AGENT3) CLEAR QLOCAL(SYSTEM.FTE.EVENT.AGENT3) DELETE QLOCAL(SYSTEM.FTE.EVENT.AGENT3) CLEAR QLOCAL(SYSTEM.FTE.AUTHADM1.AGENT3)

```
DELETE QLOCAL(SYSTEM.FTE.AUTHADM1.AGENT3)
CLEAR QLOCAL(SYSTEM.FTE.AUTHAGT1.AGENT3)
DELETE QLOCAL(SYSTEM.FTE.AUTHAGT1.AGENT3)
CLEAR QLOCAL(SYSTEM.FTE.AUTHTRN1.AGENT3)
DELETE QLOCAL(SYSTEM.FTE.AUTHTRN1.AGENT3)
CLEAR QLOCAL(SYSTEM.FTE.AUTHOPS1.AGENT3)
DELETE QLOCAL(SYSTEM.FTE.AUTHOPS1.AGENT3)
CLEAR QLOCAL(SYSTEM.FTE.AUTHSCH1.AGENT3)
DELETE QLOCAL(SYSTEM.FTE.AUTHSCH1.AGENT3)
CLEAR QLOCAL(SYSTEM.FTE.AUTHMON1.AGENT3)
DELETE QLOCAL(SYSTEM.FTE.AUTHMON1.AGENT3)
```
# **리턴 코드**

**0**

명령이 성공적으로 완료되었습니다.

**1**

명령이 성공하지 못하고 종료되었습니다.

### **관련 참조**

2283 페이지의 『[fteStopAgent: MFT](#page-2282-0) 에이전트 중지』

**fteStopAgent** 명령을 사용하여 제어된 방식으로 Managed File Transfer 에이전트를 중지시키거나, 필요한 경우 **-i** 매개변수를 사용하여 즉시 에이전트를 중지시킬 수 있습니다.

2144 페이지의 『[fteCleanAgent: MFT](#page-2143-0) 에이전트 정리』

**fteCleanAgent** 명령으로 에이전트가 사용하는 지속 및 비지속 큐의 메시지를 삭제하여 Managed File Transfer Agent가 사용하는 큐를 정리합니다. 에이전트 시작 시 에이전트가 사용하는 큐에 남아 있는 정보가 원 인이 되는 문제점이 발생하면 **fteCleanAgent** 명령을 사용하십시오.

2149 페이지의 『[fteCreateAgent\(MFT](#page-2148-0) 에이전트 작성)』 **fteCreateAgent** 명령은 Managed File Transfer Agent 및 연관된 구성을 작성합니다.

2280 페이지의 『[fteStartAgent: MFT](#page-2279-0) 에이전트 시작』 **fteStartAgent** 명령은 명령행에서 Managed File Transfer 에이전트를 시작합니다.

# **fteDeleteLogger: MFT 로거 및 해당 구성 삭제**

**fteDeleteLogger** 명령을 사용하여 Managed File Transfer 로거 및 해당 구성을 삭제할 수 있습니다. 로거와 연관된 기존 로그 파일을 보유하거나 삭제할 수 있습니다.

**중요사항:** IBM MQ for UNIX, Linux, and Windows에서는 IBM MQ 관리자(및 mqm 그룹의 구성 원)인 사용자만 이 명령을 실행할 수 있습니다. IBM MQ 관리자가 아닌 사용자로 이 명령을 실행하려고 하면 다음 오류 메시지가 수신됩니다. BFGCL0502E: 요청된 조작을 수행할 수 있는 권한이 없습니다. 그리고 명령은 실행되지 않습니다.

z/05 2/05 시스템에서 사용자는 명령을 실행하기 위해 다음 조건 중 하나 이상을 충족해야 합니다.

- mqm 그룹의 구성원이어야 합니다(mqm 그룹이 시스템에 정의된 경우).
- BFG\_GROUP\_NAME 환경 변수에 이름 지정된 그룹의 구성원이어야 합니다(구성원의 이름이 지정된 경우).
- 명령이 실행될 때 BFG\_GROUP\_NAME 환경 변수에 값이 설정되지 않아야 합니다.

# **IBM i의 로거**

**IBM** i

Managed File Transfer 로거는 IBM i 플랫폼에서 지원되지 않습니다.

# **목적**

**fteDeleteLogger** 명령을 실행하기 전에 **fteStopLogger** 명령을 중지시킵니다.

Windows 서비스로 실행되도록 에이전트를 구성한 경우 **fteDeleteLogger** 명령을 실행하면 서비스 정의가 삭제됩니다.

로거 구성 디렉토리에는 로거의 큐 및 구독을 삭제하는 MQSC 스크립트가 있습니다. 이러한 큐는 다음과 같습니 다.

- SYSTEM.FTE.LOG.CMD.*logger\_name*
- SYSTEM.FTE.LOG.RJCT.*logger\_name*

구독 이름은 다음과 같습니다.

• SYSTEM.FTE.AUTO.SUB.*logger\_name*

MQSC 스크립트는

*MQ\_DATA\_PATH*\mqft\config\*coordination\_qmgr*\loggers\*logger\_name*\*logger\_name*\_dele te.mqsc에서 찾을 수 있습니다.

# **Syntax**

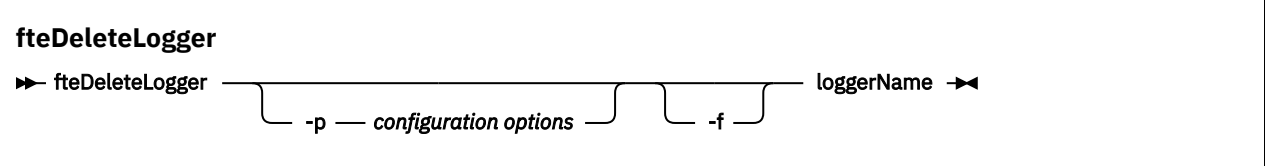

# **매개변수**

# **-p(***configuration\_ options***)**

선택사항. 독립형 데이터베이스 로거를 시작하는 데 사용되는 구성 옵션 세트를 판별합니다. 구성 옵션 세트 의 이름을 **-p** 매개변수의 값으로 사용하십시오. 규칙에 따라 이 값은 조정 큐 관리자의 이름입니다. 이 매개 변수를 지정하지 않는 경우 기본 구성 옵션 세트가 사용됩니다.

**-f**

선택사항. 이 로거가 작성한 로그 파일이 강제로 제거됩니다. 이 매개변수가 생략된 경우 로거가 작성하는 로 그 파일은 보유되며 더 이상 필요하지 않으면 수동으로 제거해야 합니다.

### **logger\_name**

필수. 삭제할 로거의 이름입니다.

# **-? 또는 -h**

선택사항. 명령 구문을 표시합니다.

# **예**

이 예에서 logger1이라는 로거가 삭제됩니다. **-f** 매개변수를 지정하면 로거의 구성 파일뿐만 아니라 로거의 로 그 파일도 제거됩니다.

fteDeleteLogger -f logger1

# **리턴 코드**

**0**

명령이 성공적으로 완료되었습니다.

**1**

명령이 성공하지 못하고 종료되었습니다.

# **관련 참조**

2169 페이지의 『[fteCreateLogger\(MFT](#page-2168-0) 파일 또는 데이터베이스 로거 작성)』 **fteCreateLogger** 명령을 사용하여 Managed File Transfer 파일 또는 데이터베이스 로거를 작성합니다.

2281 페이지의 『[fteStartLogger: MFT](#page-2280-0) 로거 시작』 **fteStartLogger** 명령은 Managed File Transfer 로깅 애플리케이션을 시작합니다. 2284 페이지의 『[fteStopLogger: MFT](#page-2283-0) 로거 중지』 **fteStopLogger** 명령은 Managed File Transfer 로거를 중지시킵니다.

2246 페이지의 『fteModify로거 ( MFT 로거를 [Windows](#page-2245-0) 서비스로 실행)』

**fteModifyLogger** 명령을 사용하여 Managed File Transfer 로그 프로그램을 Windows 서비스로 실행할 수 있도록 수정하십시오. 이 명령은 Windows 플랫폼에서만 사용할 수 있으며, IBM MQ 관리자이고 mqm 그룹의 구성원인 사용자가 실행해야 하며, 먼저 **fteStopLogger** 명령을 사용하여 로거를 중지해야 합니다.

# **fteDeleteMonitor: MFT 자원 모니터 삭제**

**fteDeleteMonitor** 명령으로 명령행을 사용하여 기존 Managed File Transfer 자원 모니터를 삭제할 수 있습 니다. 이 명령을 자원 모니터링 에이전트에 대해 실행하십시오.

# **목적**

**fteDeleteMonitor** 명령을 사용하여 자원 모니터링을 중지하고 모니터링 에이전트에서 모니터 정의를 제거 할 수 있습니다. 이 명령을 실행하면 더 이상 자원이 폴링되지 않고 태스크가 시작되지 않습니다.

IBM MQ 네트워크에 연결할 수 있는 시스템에서 **fteDeleteMonitor** 명령을 실행한 후 에이전트의 큐 관리자 로 라우트할 수 있습니다. 특히 명령을 실행하려면 이 시스템에 Managed File Transfer 구성요소(서비스 또는 에 이전트)를 설치했으며 IBM MQ 네트워크와 통신하도록 이 시스템의 Managed File Transfer을(를) 구성했어야 합니다. 사용 가능한 연결에 대한 세부사항이 없는 경우에는 에이전트 큐 관리자 세부사항(사용 가능한 경우)을 연결에 대신 사용됩니다.

기본 세트와 다른 구성 옵션 세트를 사용하려는 경우에만 이 명령에 대해 선택적 **-p** 매개변수를 지정하십시오. 자세한 정보는 구성 옵션을 참조하십시오.

# **Syntax**

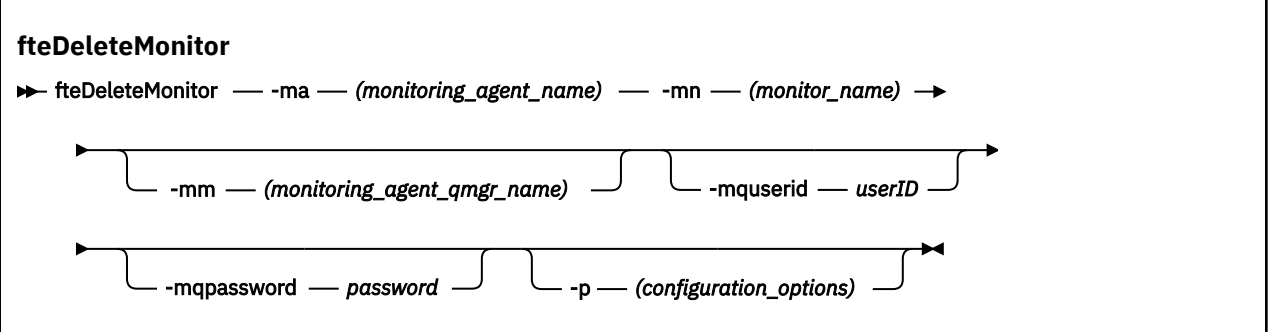

# **매개변수**

### **-ma(***monitoring\_agent\_name*

필수. 자원 모니터링을 수행할 에이전트의 이름입니다. 이 모니터링 에이전트가 트리거할 파일 전송의 소스 에이전트이기도 해야 합니다.

### **-mn(***monitor\_name***)**

필수. 이 자원 모니터에 지정한 이름입니다. 자원 모니터를 삭제한 후 동일한 이름으로 새 모니터를 작성할 수 도 있습니다.

## **-mm(***monitoring\_agent\_qmgr\_name***)**

선택사항. 모니터링 에이전트 큐 관리자의 이름입니다. 모니터링 에이전트와 모니터가 트리거한 전송의 소스 에이전트가 동일해야 하므로 이 큐 관리자는 소스 에이전트의 큐 관리자이기도 합니다.

### **-mquserid(***userID***)**

선택사항. 명령 큐 관리자를 사용하여 인증할 사용자 ID를 지정합니다.

### **-mqpassword(***password***)**

선택사항. 명령 큐 관리자를 사용하여 인증할 비밀번호를 지정합니다. **-mquserid** 매개변수도 지정해야 합 니다. **-mquserid**을(를) 지정하지만 **-mqpassword**을(를) 지정하지 않는 경우 연관된 비밀번호를 제공하라 는 프롬프트가 표시됩니다. 비밀번호는 표시되지 않습니다.

### **-p (***configuration\_options***)**

선택사항. 이 매개변수는 전송 취소에 사용되는 구성 옵션 세트를 판별합니다. 규칙에 따라 기본값이 아닌 조 정 큐 관리자의 이름을 이 매개변수에 대한 입력으로 사용하십시오. 그러면 명령은 기본값이 아닌 조정 큐 관 리자와 연관된 특성 파일 세트를 사용합니다.

이 매개변수를 지정하지 않는 경우, 기본 조정 큐 관리자를 기반으로 한 구성 옵션 세트가 사용됩니다.

### **-? 또는 -h**

선택사항. 명령 구문을 표시합니다.

# **예**

이 예제에서는 모니터링(및 파일 전송 소스 에이전트) AGENT1과 함께 자원 모니터 MONITOR1이 삭제됩니다.

fteDeleteMonitor -ma AGENT1 -mm QM\_JUPITER -mn MONITOR1

# **리턴 코드**

# **0**

명령이 성공적으로 완료되었습니다.

**1**

명령이 성공하지 못하고 종료되었습니다.

### **관련 태스크**

MFT 자원 모니터링

# **관련 참조**

2174 페이지의 『[fteCreateMonitor: MFT](#page-2173-0) 자원 모니터 작성』

**fteCreateMonitor** 명령은 명령행에서 새 자원 모니터를 작성하고 시작합니다. 트리거 조건이 충족되면 파일 전송과 같은 지정된 태스크가 시작되도록 Managed File Transfer를 사용하여 자원(예: 디렉토리의 컨텐츠)을 모 니터할 수 있습니다.

2230 페이지의 『[fteListMonitors: MFT](#page-2229-0) 자원 모니터 나열』

**fteListMonitors** 명령으로 명령행을 사용하여 Managed File Transfer 네트워크에 있는 기존의 자원 모니터 를 모두 나열할 수 있습니다.

# **fteDeleteScheduledTransfer: 스케줄된 MFT 전송 삭제**

# **목적**

**fteDeleteScheduledTransfer** 명령을 사용하여 명령행 또는 IBM MQ Explorer를 사용하여 이전에 작성한 Managed File Transfer 스케줄된 전송을 삭제하십시오.

기본값과 다른 구성 옵션을 사용하려는 경우에만 이 명령에 대해 선택적 **-p** 매개변수를 지정하십시오. **-p**을(를) 지정하지 않으면 installation.properties에 정의된 구성 옵션이 사용됩니다. 자세한 정보는 구성 옵션을 참조하십시오.

# **Syntax**

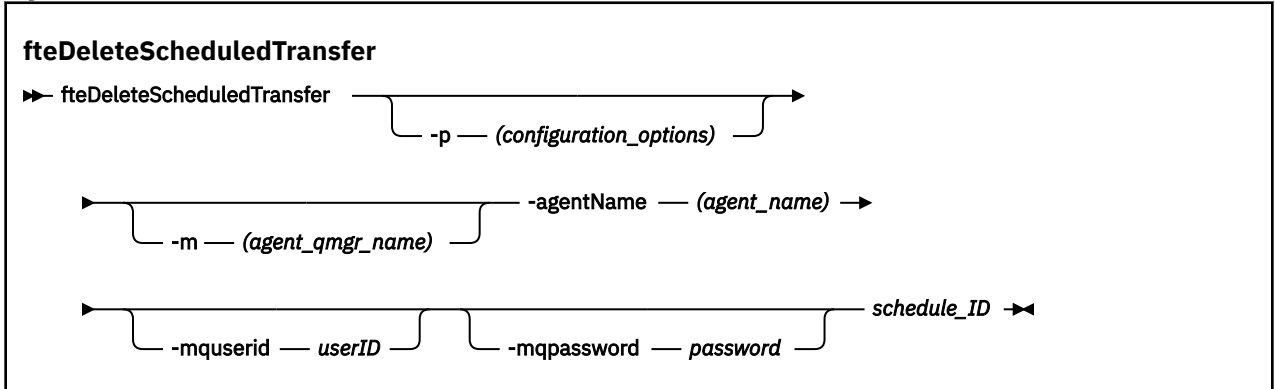

# **매개변수**

### **-p (***configuration\_options***)**

선택사항. 둘 이상의 조정 큐 관리자가 있는 경우, 이 매개변수를 사용하여 삭제할 스케줄된 전송을 명시적으 로 지정하십시오. 기본값이 아닌 조정 큐 관리자의 이름을 이 매개변수에 대한 입력으로 사용하십시오. 그러 면 명령은 기본값이 아닌 조정 큐 관리자와 연관된 구성 옵션을 사용합니다.

이 매개변수를 지정하지 않는 경우, 기본 조정 큐 관리자를 기반으로 한 구성 옵션이 사용됩니다.

### **-m(***agent\_qmgr\_name***)**

선택사항. 소스 에이전트가 연결된 큐 관리자의 이름입니다. 이 매개변수를 지정하지 않으면 에이전트의 큐 관리자가 사용 중인 구성에서 판별됩니다.

### **-agentName(***agent\_name***)**

필수. 스케줄된 전송을 삭제할 소스 에이전트의 이름입니다.

### **-mquserid(***userID***)**

선택사항. 명령 큐 관리자를 사용하여 인증할 사용자 ID를 지정합니다.

### **-mqpassword(***password***)**

선택사항. 명령 큐 관리자를 사용하여 인증할 비밀번호를 지정합니다. **-mquserid** 매개변수도 지정해야 합 니다. **-mquserid**을(를) 지정하지만 **-mqpassword**을(를) 지정하지 않는 경우 연관된 비밀번호를 제공하라 는 프롬프트가 표시됩니다. 비밀번호는 표시되지 않습니다.

### **schedule\_ID**

필수. 삭제할 스케줄된 전송의 ID입니다.

소스 에이전트의 이름에서 [fteListScheduledTransfers](#page-2233-0)를 실행하여 스케줄 ID를 찾을 수 있습니다.

### **-? 또는 -h**

선택사항. 명령 구문을 표시합니다.

# **예**

이 예제에서는 다음과 같이 소스 에이전트 AGENT2에 있는, ID 27인 스케줄된 전송이 삭제됩니다.

fteDeleteScheduledTransfer -agentName AGENT2 27

# **리턴 코드**

### **0**

명령이 성공적으로 완료되었습니다.

**1**

명령이 성공하지 못하고 종료되었습니다.

**관련 태스크** 스케줄된 파일 전송 작성

# **관련 참조**

2234 페이지의 『[fteListScheduledTransfers:](#page-2233-0) 스케줄된 모든 전송 나열』

**fteListScheduledTransfers** 명령을 사용하여 명령행 또는 IBM MQ Explorer를 사용하여 이전에 작성한 모든 Managed File Transfer 전송을 나열하십시오.

# **fteDeleteTemplates: MFT 템플리트 삭제**

**fteDeleteTemplates** 명령을 사용하여 조정 큐 관리자에서 기존 Managed File Transfer 템플리트를 삭제할 수 있습니다.

# **목적**

**fteDeleteTemplates** 명령은 조정 큐 관리자에서 하나 이상의 파일 전송 템플리트를 제거합니다. 이 명령을 실행하면 IBM MQ 탐색기 또는 명령행에서 더 이상 템플리트를 사용할 수 없도록 조정 큐 관리자에서 템플리트 를 제거하라는 요청이 IBM MQ 시스템에 전달됩니다. 삭제 중인 템플리트는 명령이 완료된 후에도 IBM MQ 시스 템이 요청에 대응할 때까지 잠깐 동안은 계속 액세스할 수 있습니다.

IBM MQ 네트워크에 연결할 수 있는 시스템에서 **fteDeleteTemplates** 명령을 실행한 후 조정 큐 관리자로 라우트할 수 있습니다. 특히 명령을 실행하려면 이 시스템에 Managed File Transfer을(를) 설치했으며 IBM MQ 네트워크와 통신하도록 이 시스템의 Managed File Transfer을(를) 구성했어야 합니다. 사용 가능한 연결에 대한 세부사항이 없는 경우에는 에이전트 큐 관리자 세부사항(사용 가능한 경우)을 연결에 대신 사용됩니다.

기본 세트와 다른 구성 옵션 세트를 사용하려는 경우에만 이 명령에 대해 선택적 **-p** 매개변수를 지정하십시오. 자세한 정보는 구성 옵션을 참조하십시오.

# **Syntax**

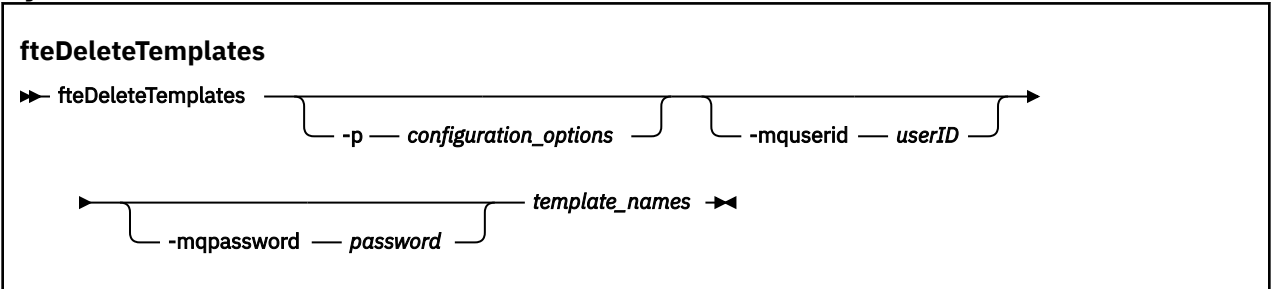

# **매개변수**

### **-p (***configuration\_options***)**

선택사항. 이 매개변수는 템플리트 삭제에 사용되는 구성 옵션 세트를 판별합니다. 규칙에 따라 기본값이 아 닌 조정 큐 관리자의 이름을 이 매개변수에 대한 입력으로 사용하십시오. 그러면 명령은 기본값이 아닌 조정 큐 관리자와 연관된 특성 파일 세트를 사용합니다.

이 매개변수를 지정하지 않는 경우, 기본 조정 큐 관리자를 기반으로 한 구성 옵션 세트가 사용됩니다.

### **-mquserid(***userID***)**

선택사항. 조정 큐 관리자를 사용하여 인증할 사용자 ID를 지정합니다.

# **-mqpassword(***password***)**

선택사항. 조정 큐 관리자를 사용하여 인증할 비밀번호를 지정합니다. **-mquserid** 매개변수도 지정해야 합 니다. **-mquserid**을(를) 지정하지만 **-mqpassword**을(를) 지정하지 않는 경우 연관된 비밀번호를 제공하라 는 프롬프트가 표시됩니다. 비밀번호는 표시되지 않습니다.

### **(***template\_names***)**

필수. 삭제할 템플리트 이름을 하나 이상 지정합니다. **fteListTemplates** 명령이 표시하는 이름을 지정하 십시오.

### **-? 또는 -h**

선택사항. 명령 구문을 표시합니다.

# **예**

이 예제에서는 STANDBY 템플리트가 삭제됩니다.

fteDeleteTemplates STANDBY

# **리턴 코드**

# **0**

명령이 성공적으로 완료되었습니다.

**1**

명령이 성공하지 못하고 종료되었습니다.

# **관련 개념**

파일 전송 템플리트에 대한 작업

# **관련 태스크**

IBM MQ Explorer를 사용하여 파일 전송 템플리트 작성

# **관련 참조**

2180 페이지의 『[fteCreateTemplate:](#page-2179-0) 새 파일 전송 템플리트 작성』

**fteCreateTemplate** 명령은 나중에 사용하기 위해 보관할 수 있는 파일 전송 템플리트를 작성합니다. 필수 매 개변수는 **-tn**(*template\_name*) 매개변수뿐입니다. 기타 모든 매개변수는 선택적이며 소스 파일 스펙을 지정하 는 경우에도 목적지 파일을 제공해야 합니다. 이와 마찬가지로 목적지 파일을 지정하는 경우 소스 파일 스펙도 지 정해야 합니다.

2235 페이지의 『[fteListTemplates:](#page-2234-0) 사용 가능한 MFT 전송 템플리트 나열』

**fteListTemplates** 명령을 사용하여 조정 큐 관리자에서 사용 가능한 Managed File Transfer 전송 템플리트 를 나열할 수 있습니다.

# **fteDisplayVersion: 설치된 MFT의 버전 표시**

**fteDisplayVersion** 명령을 사용하여 설치한 Managed File Transfer의 버전을 표시할 수 있습니다.

# **목적**

문제점 판별에 도움이 되도록 IBM 서비스 담당자가 **fteDisplayVersion** 명령을 실행하도록 요청할 수 있습 니다.

# **Syntax**

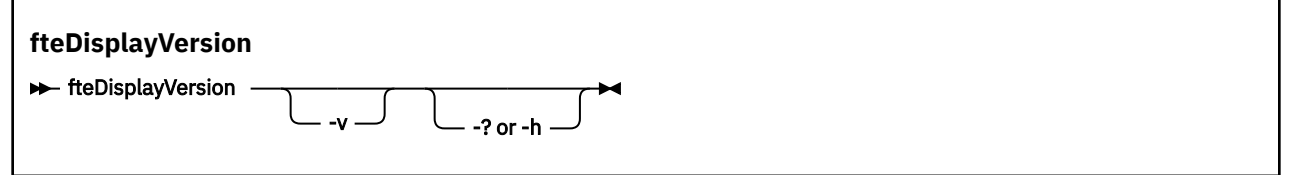

# **매개변수**

**-v**

선택사항. 제품 버전에 관한 상당한 양의 정보를 표시합니다.

**-v** 매개변수를 지정할 때 표시되는 정확한 세부사항은 제품 릴리스 간에 다를 수 있습니다. fteDisplayVersion -v 명령의 출력에서 사용 가능한 특정 정보에 의존하는 것은 권장되지 않습니다.

z/OS에서 **-v**은(는) 제품 ID가 지정된 경우 **productId** 특성의 값을 표시합니 z/0S 다.

**-? 또는 -h**

선택사항. 명령 구문을 표시합니다.

### **매개변수가 지정되지 않은 예제**

다음 예제에서는 **fteDisplayVersion** 명령을 매개변수 없이 지정하였습니다.

fteDisplayVersion

이 명령의 출력은 다음과 같은 제품 버전 레벨입니다( 예를 들어, IBM MQ 9.1의 출력은 다음과 같습니다.

5724-H72 Copyright IBM Corp. 2008, 2018. ALL RIGHTS RESERVED IBM MQ Components:<br>Name: IBM Name: IBM MQ Managed File Transfer<br>Version: 9.1.0.0  $9.1.0.0$ 

# **-v 매개변수가 지정된 예제**

다음 예제에서는 **fteDisplayVersion** 명령을 **-v** 매개변수와 함께 지정하였습니다.

fteDisplayVersion -v

이 명령의 출력에는 제품 버전에 대한 자세한 정보가 포함됩니다. 예를 들면, 다음과 같습니다.

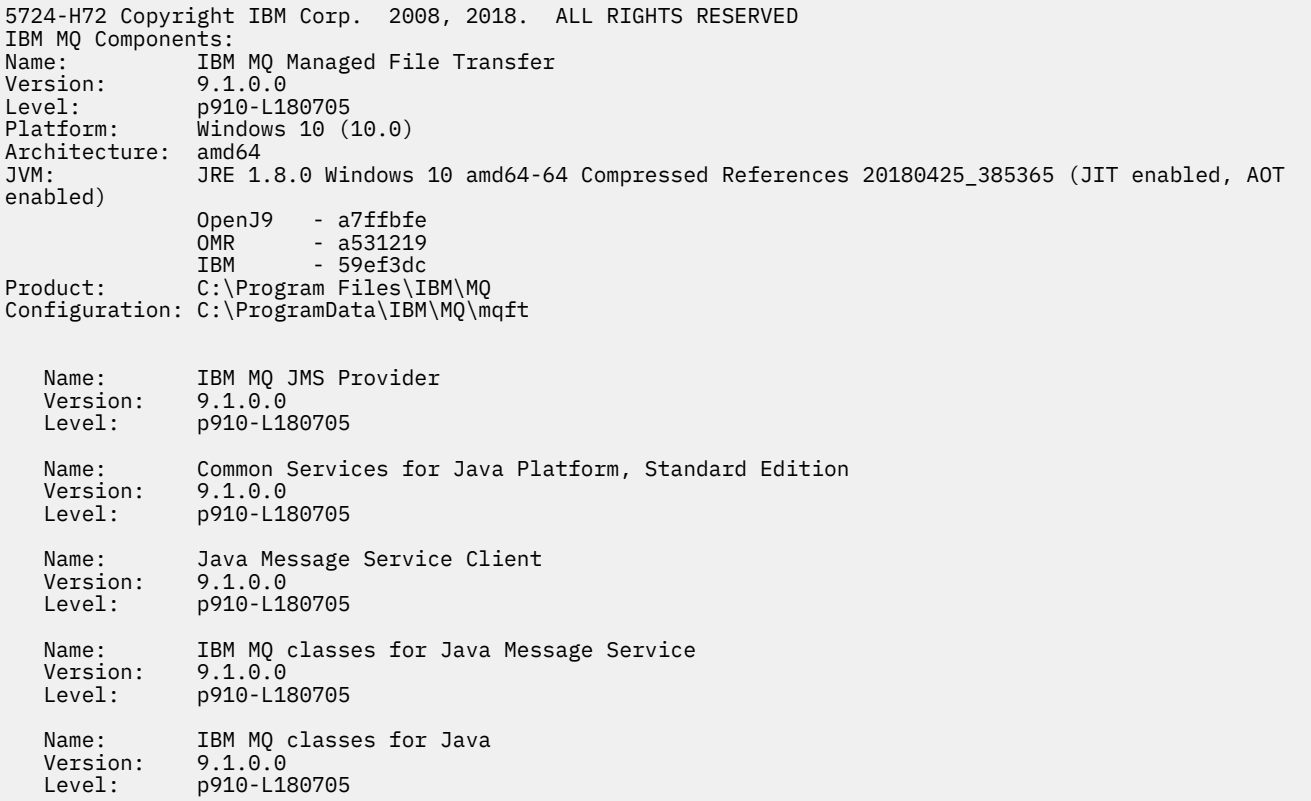

### **리턴 코드**

**0**

명령이 성공적으로 완료되었습니다.

**1**

명령이 성공하지 못하고 종료되었습니다.

# **fteListAgents: 조정 큐 관리자에 대한 MFT 에이전트 나열**

**fteListAgents** 명령을 사용하여 특정 조정 큐 관리자에 등록된 모든 Managed File Transfer 에이전트를 나열 합니다.

# **목적**

조정 큐 관리자에 연결할 수 있는 모든 시스템에서 **fteListAgents** 명령을 실행할 수 있습니다. 각 에이전트에 대한 다음 세부사항이 표준 출력 디바이스(STDOUT)로 전달됩니다.

- 에이전트 이름
- 에이전트 큐 관리자
- 에이전트가 프로토콜 브릿지 에이전트인 경우 에이전트 이름에 bridge 가 추가됩니다.
- 에이전트가 Connect:Direct 브릿지 에이전트인 경우 에이전트 이름에 (Connect:Direct bridge) 추가
- 에이전트 상태

이 명령은 coordination.properties 파일을 사용하여 조정 큐 관리자에 연결합니다. 자세한 정보는 MFT coordination.properties 파일을 참조하십시오.

기본 세트와 다른 구성 옵션 세트를 사용하려는 경우에만 이 명령에 대해 선택적 **-p** 매개변수를 지정하십시오. 자세한 정보는 구성 옵션을 참조하십시오.

에이전트가 **fteListAgents** 명령으로 나열되지 않는 경우에는 MFT 에이전트가 **fteListAgents** 명령으로 나열되지 않는 경우 수행할 작업 주제의 진단 플로우차트를 사용하여 문제점을 찾고 수정하십시오.

# **에이전트 상태 정보**

이 명령에 의해 생성되는 에이전트 상태 정보는 에이전트가 SYSTEM.FTE 토픽에 발행하는 상태 메시지로부터 얻 어집니다. 이러한 메시지에 대해서는 2408 [페이지의](#page-2407-0) 『MFT 에이전트 상태 메시지 형식』 주제에 설명되어 있습 니다. **fteListAgents** 명령을 통해 생성되는 상태 정보는 마지막 상태 메시지가 발행된 시점의 에이전트 상태 를 알려줍니다.

이러한 상태 메시지의 빈도는 **agentStatusPublishRateLimit** 특성의 값에 따라 다릅니다. 이 특성에 대한 자세한 내용은 MFT agent.properties 파일을 참조하십시오.

**Status Age**이(가) 괄호로 묶인 경우 값이 음수임을 표시합니다. 이 상황은 에이전트가 실행 중인 시스템의 시 스템 시간이 조정 큐 관리자 시스템의 시스템 시간보다 이른 경우 발생합니다.

**Syntax**

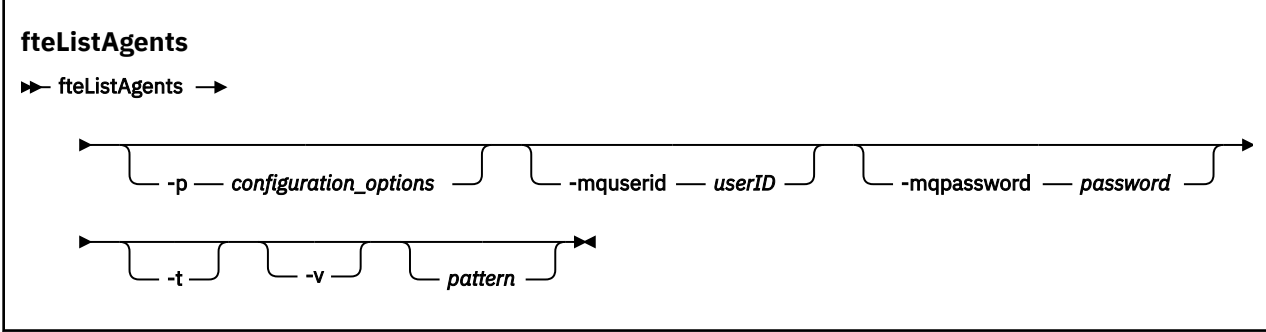

# **매개변수**

### **-p (***configuration\_options***)**

선택사항. 이 매개변수는 에이전트 나열 요청을 발행하는 데 사용되는 구성 옵션 세트를 판별합니다. 기본값 이 아닌 조정 큐 관리자의 이름을 이 매개변수에 대한 입력으로 사용하십시오. 그러면 명령은 기본값이 아닌 조정 큐 관리자와 연관된 특성 파일 세트를 사용합니다.

이 매개변수를 지정하지 않는 경우, 기본 조정 큐 관리자를 기반으로 한 구성 옵션 세트가 사용됩니다.

### **-mquserid(***userID***)**

선택사항. 조정 큐 관리자를 사용하여 인증할 사용자 ID를 지정합니다.

### **-mqpassword(***password***)**

선택사항. 조정 큐 관리자를 사용하여 인증할 비밀번호를 지정합니다. **-mquserid** 매개변수도 지정해야 합 니다. **-mquserid**을(를) 지정하지만 **-mqpassword**을(를) 지정하지 않는 경우 연관된 비밀번호를 제공하라 는 프롬프트가 표시됩니다. 비밀번호는 표시되지 않습니다.

**-v**

선택사항. 세부 정보 모드를 지정합니다. 상세 모드는 Source/Destination양식으로 각 에이전트에 대한 현재 관리 전송 수를 표시하는 추가 출력을 생성합니다. 여기서,

- Source 는 에이전트의 현재 소스 전송 및 큐에 대기된 전송 수입니다.
- Destination 는 현재 목적지 전송 수입니다.

현재 전송 정보는 2408 페이지의 『MFT [에이전트](#page-2407-0) 상태 메시지 형식』 주제에 설명되어 있는 에이전트 상태 발행물에서 얻을 수 있습니다. 따라서 이 전송 정보는 agentStatusPublishRateLimit 에이전트 특성 값(기본 값은 30초)의 설정 내에서만 정확합니다.

# $\mathbf{V}$  **9.1.0**

선택사항. terse 모드를 지정합니다. IBM MQ 9.1에서 출력에는 기본적으로 **Status Age** 열이 포함됩니다. **Status Age** 정보를 보지 않으려면 **-t** 매개변수를 사용하여 명령을 실행하여 열을 숨길 수 있습니다. 자세 한 정보는 에이전트가 UNKNOWN 상태에 있는 것으로 표시되는 경우 수행할 작업을 참조하십시오.

#### **패턴**

선택사항. Managed File Transfer 에이전트 목록을 필터링하는 데 사용할 패턴입니다. 이 패턴은 에이전트 이름과 비교됩니다. 별표(\*) 문자는 0 문자를 포함하는 모든 값과 일치하는 와일드카드로 해석됩니다.

■ Linux ■ UNIX UNIX 및 Linux 시스템에서는 별표(\*) 및 숫자 부호(#)와 같은 특수 문자를 리터 럴로 처리하려면 작은따옴표(' ') 또는 큰따옴표(" ")로 이스케이프 처리해야 합니다. 이러한 문자를 이스케이 프 처리하지 않으면 특정 UNIX 또는 Linux 시스템에서의 의미에 따라 해석됩니다.

이 매개변수를 지정하지 않으면 조정 큐 관리자와 함께 등록된 모든 에이전트가 나열됩니다.

**-? 또는 -h**

선택사항. 명령 구문을 표시합니다.

# **예**

이 예제에서는 이름이 B로 시작하고, 구성 옵션에 설명된 큐 관리자에 등록된 모든 에이전트가 나열됩니다.

fteListAgents "B\*"

다음 예에서 조정 큐 관리자 OM\_EUROPE(기본값이 아닌 조정 큐 관리자)에 등록된 에이전트는 상세 모드에서 나열됩니다.

fteListAgents -p QM\_EUROPE -v

이 명령의 출력은 다음과 같습니다.

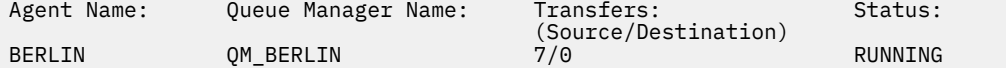

<span id="page-2229-0"></span>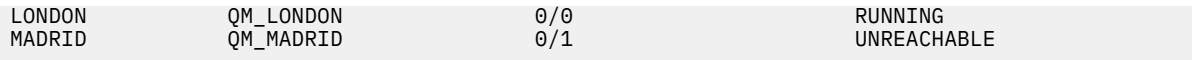

가능한 에이전트 상태 값과 의미 목록은 2286 [페이지의](#page-2285-0) 『MFT 에이전트 상태 값』 주제를 참조하십시오. 이 예에서는 조정 큐 관리자에 등록되고 이름이 BRIDGE로 시작하는 모든 에이전트가 상세 모드에서 나열됩니 다.

fteListAgents -v "BRIDGE\*"

이 명령의 출력은 다음과 같습니다.

C:\Program Files\IBM\WMQFTE\bin>fteListAgents -v .5724-H72 Copyright IBM Corp. 2008, 2024<br>Agent Name: Queue Manager Name: Transfers: Status: (Source/Destination) BRIDGE\_FTP ( bridge ) QM\_JUPITER 0/0 STOPPED<br>BRIDGE\_CD1 (Connect:Direct bridge) OM\_JUPITER 0/0 STOPPED BRIDGE\_CD1 (Connect:Direct bridge) QM\_JUPITER 0/0 STOPPED

 $V 9.1.4$ IBM MQ 9.1.4에서 해당 에이전트를 사용할 수 있는 경우 명령의 출력은 에이전트 이름으로 HA을 (를) 표시합니다. 에이전트가 고가용성 모드로 시작되려면 agent.properties 파일에서 **highlyAvailable=***true*를 설정해야 합니다. 실행 중인 대기 인스턴스가 없는 경우에도 HA이(가) 표시됩니다.

5724-H72 Copyright IBM Corp. 2008, 2024. ALL RIGHTS RESERVED Command executed at 2019-05-15 13:21:08 IDT Coordination queue manager time 2019-05-15 07:51:08 UTC Queue Manager Name: Status: Status Age: IMQFT02 ( bridge )(HA) MFTQM STOPPED 8:51:17 SRC (HA) MFTQM READY 0:04:50<br>DEST MFTQM READY 0:05:50 DEST MFTQM READY 0:05:50

# **리턴 코드**

**0**

명령이 성공적으로 완료되었습니다.

**1**

명령이 성공하지 못하고 종료되었습니다.

### **관련 태스크**

MFT 에이전트 나열

에이전트가 UNKNOWN 상태로 표시되는 경우 수행할 작업

**관련 참조**

2286 [페이지의](#page-2285-0) 『MFT 에이전트 상태 값』

**fteListAgents** 및 **fteShowAgentDetails** 명령은 에이전트 상태 정보를 생성합니다. 이러한 상태 값에는 다음과 같이 여러 가지가 있습니다.

2270 페이지의 『[fteShowAgentDetails: MFT](#page-2269-0) 에이전트 세부사항 표시』

**fteShowAgentDetails** 명령을 사용하여 특정 Managed File Transfer Agent의 세부사항을 표시합니다. 이러 한 세부사항은 에이전트의 Managed File Transfer 조정 큐 관리자가 저장합니다.

# **fteListMonitors: MFT 자원 모니터 나열**

**fteListMonitors** 명령으로 명령행을 사용하여 Managed File Transfer 네트워크에 있는 기존의 자원 모니터 를 모두 나열할 수 있습니다.

# **목적**

**fteListMonitors** 명령은 기존의 자원 모니터를 나열합니다. 에이전트 이름과 자원 모니터 이름을 지정하여 명령 출력을 필터링할 수 있습니다.

이 명령은 coordination.properties 파일을 사용하여 조정 큐 관리자에 연결합니다. 자세한 정보는 MFT coordination.properties 파일을 참조하십시오.

**-ox** 매개변수를 사용하여 자원 모니터를 XML 파일로 내보낼 수 있습니다. 이 XML 파일의 사용법에 대한 자세한 정보는 2174 페이지의 『[fteCreateMonitor: MFT](#page-2173-0) 자원 모니터 작성』의 내용을 참조하십시오.

기본 세트와 다른 구성 옵션 세트를 사용하려는 경우에만 이 명령에 대해 선택적 **-p** 매개변수를 지정하십시오. 자세한 정보는 구성 옵션을 참조하십시오.

# **자원 모니터 이름**

### $V$  9.1.0

자원 모니터 이름에는 파일 이름에는 올바르지 않을 수 있는 문자가 포함될 수 있습니다. IBM MQ 9.1 이상에서, 자원 모니터 이름에 다음 문자가 포함되어 있으면 **fteListMonitors -od** 명령이 해당 문자를 이의 ASCII에 해당하는 문자로 변환합니다.

- "\" (백슬래시) = %5C
- "/" (슬래시) = %2F
- ":" (콜론) = %3A
- "<" (미만) = %3C
- ">" (초과) = %3E
- "''" (큰따옴표) = %22
- "|" (Pipe)=%7C

예를 들어, 다음 이름의 자원 모니터는

SRC.TEST \(TESTING-TEST\)

다음 이름의 파일에 저장됩니다.

SRC.TEST %5C(TESTING-TEST%5C)

또한 IBM MQ 9.1에서 fteListMonitors -ma <agent name> -mn <monitor name> 명령을 사용하 는 동안 특수 문자를 지정할 때 이스케이프 문자를 더 이상 사용할 필요가 없습니다.

예를 들어, 이전 릴리스에서는 다음과 같았습니다.

fteListMonitors -ma SRC -mn "TEST \(TESTING-TEST\)"

IBM MQ 9.1 이상에서는 다음을 입력합니다.

fteListMonitors -ma SRC -mn "TEST (TESTING-TEST)"

# **Syntax**

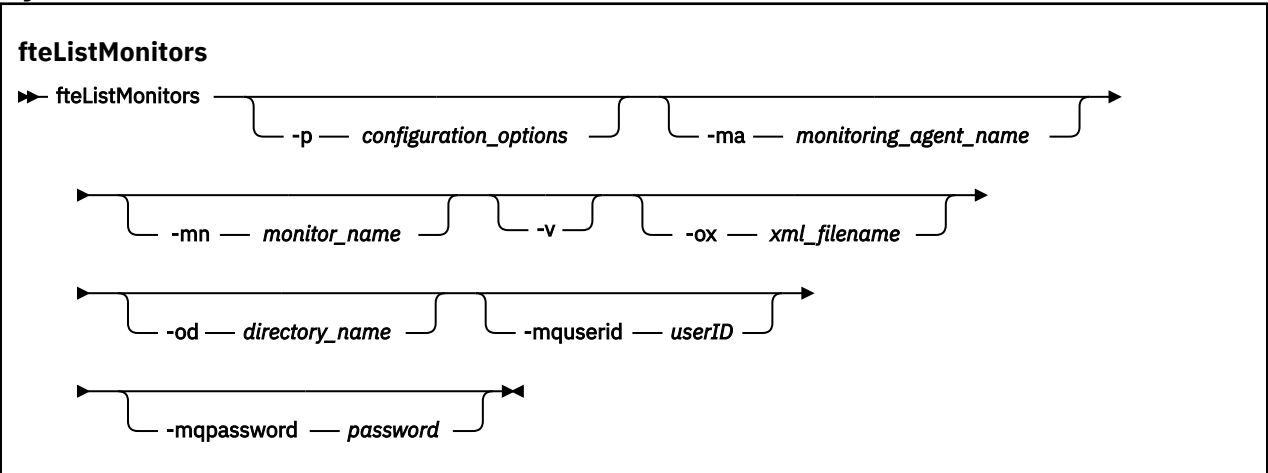

# **매개변수**

### **-p (***configuration\_options***)**

선택사항. 이 매개변수는 전송 취소에 사용되는 구성 옵션 세트를 판별합니다. 규칙에 따라 기본값이 아닌 조 정 큐 관리자의 이름을 이 매개변수에 대한 입력으로 사용하십시오. 그러면 명령은 기본값이 아닌 조정 큐 관 리자와 연관된 특성 파일 세트를 사용합니다.

이 매개변수를 지정하지 않는 경우, 기본 조정 큐 관리자를 기반으로 한 구성 옵션 세트가 사용됩니다.

### **-ma(***monitoring\_agent\_name***)**

선택사항. 입력으로 제공하는 패턴을 사용하여 에이전트 이름별로 자원 모니터를 필터링합니다. 별표(\*) 문 자는 0개 이상의 문자와 일치하는 와일드카드로 해석됩니다. **-ma** 매개변수를 지정하지 않으면 기본 조정 큐 관리자에 대한 모든 에이전트와 연관된 모든 자원 모니터가 기본적으로 나열됩니다.

### **-mn(***monitor\_name***)**

선택사항. 입력으로 제공하는 패턴을 사용하여 모니터 이름별로 자원 모니터를 필터링합니다. 별표(\*) 문자 는 0개 이상의 문자와 일치하는 와일드카드로 해석됩니다. **-mn** 매개변수를 지정하지 않으면 기본 조정 큐 관 리자에 대한 모든 에이전트와 연관된 모든 자원 모니터가 기본적으로 나열됩니다.

### **-mquserid(***userID***)**

선택사항. 조정 큐 관리자를 사용하여 인증할 사용자 ID를 지정합니다.

### **-mqpassword(***password***)**

선택사항. 조정 큐 관리자를 사용하여 인증할 비밀번호를 지정합니다. **-mquserid** 매개변수도 지정해야 합 니다. **-mquserid**을(를) 지정하지만 **-mqpassword**을(를) 지정하지 않는 경우 연관된 비밀번호를 제공하라 는 프롬프트가 표시됩니다. 비밀번호는 표시되지 않습니다.

**-v**

선택사항. 모니터가 시작되었는지 또는 중지되었는지 여부, 모니터 중인 디렉토리 자원 경로 및 트리거 조건 을 포함하여 모니터의 상태에 대한 추가 정보를 포함하는 자세한 출력을 생성합니다.

### **-ox(***xml\_filename***)**

선택사항. 이 매개변수를 **-ma** 및 **-mn** 매개변수와 함께 지정해야 합니다. 그런 다음 **fteCreateMonitor** 명령 및 **-ix** 매개변수에서 사용할 수 있는 XML 파일로 자원 모니터를 내보냅니다.

**-ox** 매개변수는 **-od** 매개변수와 결합되지 않아야 합니다.

#### $\blacktriangleright$  V 9.1.0 **-od(***directory\_name***)**

선택사항. 지정된 디렉토리로 여러 자원 모니터 정의를 내보냅니다. 각 자원 모니터 정의는 이름이 *agent name*.*monitor name*.xml 형식인 별도의 XML 파일에 저장됩니다. XML 파일에 대해 유효한 대상 디렉토 리를 지정해야 하며, 그렇지 않으면 오류 메시지가 표시됩니다. 이 매개변수는 **-ox** 매개변수와 결합하면 안 됩니다.

### **-? 또는 -h**

선택사항. 명령 구문을 표시합니다.
## **예제: 자원 모니터 나열**

이 예제에서는 모니터링 에이전트(및 모니터와 연관된 파일 전송의 소스 에이전트) AGENT1과 연관된 모든 자원 모니터가 나열됩니다.

fteListMonitors -ma AGENT1

## **예제: XML 파일로 한 자원 모니터 내보내기**

이 예제에서는 **-ox** 매개변수를 사용하여 XML 파일 이름을 지정하여 AGENT1의 단일 자원 모니터(MONITOR1) 가 XML 파일 filename1.xml(으)로 익스포트됩니다.

fteListMonitors -ma AGENT1 -mn MONITOR1 -ox filename1.xml

## **예제: 지정된 디렉토리로 한 자원 모니터 내보내기**

#### $V9.10$

이 예제에서는 AGENT1의 단일 자원 모니터(MONITOR1)가 **-od** 매개변수로 지정된 디렉토리로 내보내집니다. XML 파일 이름 형식의 차이를 제외하고 이 예제는 **-ox** 매개변수를 사용하는 것과 유사합니다.

fteListMonitors -ma AGENT1 -mn MONITOR1 -od /usr/mft/resmonbackup

## **예제: 지정된 디렉토리의 XML 파일로 자원 모니터의 배치 내보내기**

#### $V5.1.0$

다음의 모든 예제에서 자원 모니터는 **-od** 매개변수로 지정된 디렉토리로 내보내집니다. 각 자원 모니터 정의는 이름이 *agent name*.*monitor name*.xml 형식인 별도의 XML 파일에 저장됩니다.

이 예제에서는 지정된 디렉토리로 모든 자원 모니터를 내보냅니다.

fteListMonitors -od /usr/mft/resmonbackup

이 예제에서 AGENT1의 모든 자원 모니터는 지정된 디렉토리로 내보내집니다.

fteListMonitors -ma AGENT1 -od /usr/mft/resmonbackup

에이전트 이름 또는 모니터 이름 또는 이 모두에 일치하는 패턴을 지정하는 경우 별표(\*)를 지정하여 내보낼 자원 모니터를 정의하는 와일드카드 일치를 사용할 수 있습니다.

이 예제에서는 이름이 MON\* 패턴에 일치하는 AGENT1의 모든 자원 모니터를 지정된 디렉토리로 내보냅니다.

fteListMonitors -ma AGENT1 -mn MON\* -od /usr/mft/resmonbackup

이 예제에서는 이름이 AGEN\* 패턴에 일치하는 에이전트의 모든 자원 모니터를 지정된 디렉토리로 내보냅니다.

fteListMonitors -ma AGEN\* -od /usr/mft/resmonbackup

이 예제에서는 이름이 AGERNT\* 패턴에 일치하는 에이전트에서 이름이 MON\* 패턴에 일치하는 모든 자원 모니 터를 지정 디렉토리로 내보냅니다.

fteListMonitors -ma AGENT\* -mn MON\* -od /usr/mft/resmonbackup

# **리턴 코드**

**0**

명령이 성공적으로 완료되었습니다.

**1**

명령이 성공하지 못하고 종료되었습니다.

**관련 태스크**

MFT 자원 모니터링

MFT 자원 모니터의 백업 및 복원

## **관련 참조**

2174 페이지의 『[fteCreateMonitor: MFT](#page-2173-0) 자원 모니터 작성』

**fteCreateMonitor** 명령은 명령행에서 새 자원 모니터를 작성하고 시작합니다. 트리거 조건이 충족되면 파일 전송과 같은 지정된 태스크가 시작되도록 Managed File Transfer를 사용하여 자원(예: 디렉토리의 컨텐츠)을 모 니터할 수 있습니다.

2222 페이지의 『[fteDeleteMonitor: MFT](#page-2221-0) 자원 모니터 삭제』

**fteDeleteMonitor** 명령으로 명령행을 사용하여 기존 Managed File Transfer 자원 모니터를 삭제할 수 있습 니다. 이 명령을 자원 모니터링 에이전트에 대해 실행하십시오.

# **fteListScheduledTransfers: 스케줄된 모든 전송 나열**

**fteListScheduledTransfers** 명령을 사용하여 명령행 또는 IBM MQ Explorer를 사용하여 이전에 작성한 모든 Managed File Transfer 전송을 나열하십시오.

# **목적**

소스 에이전트 이름을 기준으로 하거나 조정 큐 관리자를 기준으로 하여 스케줄된 전송을 모두 나열할 수 있습니 다.

기본값과 다른 구성 옵션을 사용하려는 경우에만 이 명령에 대해 선택적 **-p** 매개변수를 지정하십시오. **-p**을(를) 지정하지 않으면 installation.properties에 정의된 구성 옵션이 사용됩니다. 자세한 정보는 구성 옵션을 참조하십시오.

해당 **fteListScheduledTransfers** 명령을 실행하는 경우 의미상 날짜 및 시간 결합이 올바 르지 않은 전송 정의가 있는 스케줄된 전송으로 인해 오류 메시지가 표시될 수 있습니다. IBM MQ 9.1.0 Fix Pack 7에서 이러한 메시지는 올바르지 않은 스케줄된 전송의 스케줄 ID를 포함하는 BFGCL0810E 메시지입니다. **[fteDeleteScheduledTransfer](#page-2222-0)** 명령을 **schedule\_ID** 매개변수와 함께 실행하여 올바르지 않은 스케줄된 전송을 삭제할 수 있습니다.

## **Syntax**

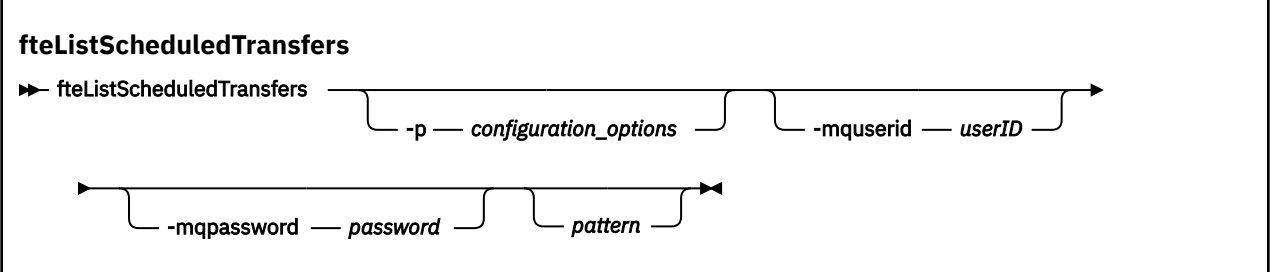

## **매개변수**

## **-p (***configuration\_options***)**

선택사항. 둘 이상의 조정 큐 관리자가 있는 경우, 이 매개변수를 사용하여 스케줄된 전송을 나열할 에이전트 를 명시적으로 지정하십시오. 기본값이 아닌 조정 큐 관리자의 이름을 이 매개변수에 대한 입력으로 사용하 십시오. 그러면 명령은 기본값이 아닌 조정 큐 관리자와 연관된 구성 옵션을 사용합니다.

이 매개변수를 지정하지 않는 경우, 기본 조정 큐 관리자를 기반으로 한 구성 옵션이 사용됩니다.

## **-mquserid(***userID***)**

선택사항. 조정 큐 관리자를 사용하여 인증할 사용자 ID를 지정합니다.

#### **-mqpassword(***password***)**

선택사항. 조정 큐 관리자를 사용하여 인증할 비밀번호를 지정합니다. **-mquserid** 매개변수도 지정해야 합 니다. **-mquserid**을(를) 지정하지만 **-mqpassword**을(를) 지정하지 않는 경우 연관된 비밀번호를 제공하라 는 프롬프트가 표시됩니다. 비밀번호는 표시되지 않습니다.

**패턴**

선택사항. 스케줄된 Managed File Transfer 전송 목록을 필터링하는 데 사용할 패턴입니다. 이 패턴은 소스 에이전트 이름과 비교됩니다. 별표(\*) 문자는 0개 이상의 문자와 일치하는 와일드카드로 해석됩니다.

이 매개변수를 지정하지 않으면 조정 큐 관리자와 함께 등록된 모든 스케줄된 전송이 기본적으로 나열됩니 다.

## **-? 또는 -h**

선택사항. 명령 구문을 표시합니다.

**예**

이 예제에서는 패턴 \*2와 일치하는 소스 에이전트와 함께 모든 스케줄된 전송이 나열됩니다.

fteListScheduledTransfers "\*2"

이 예제 명령으로 다음과 같은 출력이 표시됩니다. 스케줄 시작 시간 및 다음 전송 시간이 협정 세계시(UTC)로 표 시됩니다.

```
Schedule Identifier: 1<br>Source Agent Name: 4GENT2
Source Agent Name:<br>Source File Name:
                                   C:/export/Test/workspace/A.exe<br>binary
Conversion Type:<br>Destination File Name:
                                  C:/import/Test/workspace/B001.zzx
Destination Agent Name: AGENT1 
Schedule Start Time: 2008-10-23T16:08+0100 
Next Transfer: 2008-10-23T16:08+0100<br>Schedule Time Base: source
Schedule Time Base: source<br>Repeat Interval: minutes
Repeat Interval: minutes<br>Repeat Exequency: 1
Repeat Frequency: 1<br>Repeat Count: 30
Repeat Count:
```
## **리턴 코드**

**0**

명령이 성공적으로 완료되었습니다.

**1**

명령이 성공하지 못하고 종료되었습니다.

**관련 태스크**

스케줄된 파일 전송 작성

**관련 참조**

2223 페이지의 『[fteDeleteScheduledTransfer:](#page-2222-0) 스케줄된 MFT 전송 삭제』

# **fteListTemplates: 사용 가능한 MFT 전송 템플리트 나열**

**fteListTemplates** 명령을 사용하여 조정 큐 관리자에서 사용 가능한 Managed File Transfer 전송 템플리트 를 나열할 수 있습니다.

## **목적**

이 명령은 전체 템플리트 이름 또는 필터링하여 선택한 템플리트 이름을 나열합니다. 목록의 출력 양식은 다음 중 하나입니다.

- 템플리트 이름만(기본 작동)
- 템플리트 이름과 템플리트 요약(상세 모드)

• 템플리트를 설명하는 완전한 XML 메시지(**-x** 및 **-o** 매개변수)

이 명령은 coordination.properties 파일을 사용하여 조정 큐 관리자에 연결합니다. 자세한 정보는 MFT coordination.properties 파일을 참조하십시오.

기본 세트와 다른 구성 옵션 세트를 사용하려는 경우에만 이 명령에 대해 선택적 **-p** 매개변수를 지정하십시오. 자세한 정보는 구성 옵션을 참조하십시오.

## **Syntax**

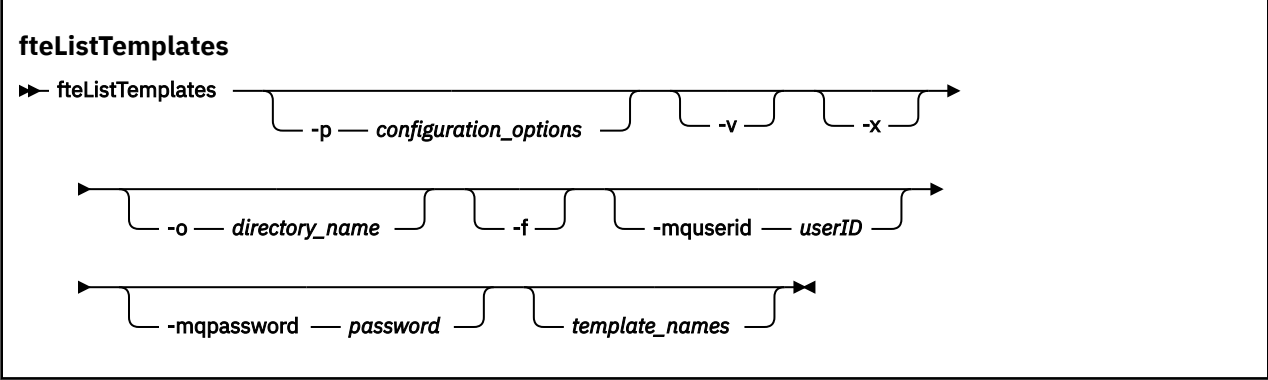

# **매개변수**

**-p**

선택사항. 이 매개변수는 템플리트 삭제에 사용되는 구성 옵션 세트를 판별합니다. 규칙에 따라 기본값이 아 닌 조정 큐 관리자의 이름을 이 매개변수에 대한 입력으로 사용하십시오. 그러면 명령은 기본값이 아닌 조정 큐 관리자와 연관된 특성 파일 세트를 사용합니다.

이 매개변수를 지정하지 않는 경우, 기본 조정 큐 관리자를 기반으로 한 구성 옵션 세트가 사용됩니다.

**-v**

선택사항. 상세 모드를 지정하고 일치하는 각 템플리트의 짧은 요약을 제공합니다. **-x** 매개변수도 지정한 경 우 이 매개변수는 무시됩니다.

**-v** 매개변수에는 각 템플리트의 요약이 포함됩니다. 예를 들면, 다음과 같습니다.

```
Template Name: STANDBY
 Source Agent Name: AGENT1
 Source QMgr: QM_JUPITER
    Destination Agent Name: AGENT2
    Destination QMgr: QM_NEPTUNE
    Transfer Priority: 0
    Transfer file specification
    File Item Details
        Mode: binary
        Checksum: MD5
        Source File:
 C:\payroll_reports\*.xls
 Recursive: false
            Disposition: leave
        Destination File:
            C:\payroll_backup\*.xls
            Type: file
            Exist: error
```
**-v** 매개변수를 지정하지 않으면 기본 출력 모드는 일치하는 템플리트 이름을 나열하는 것입니다.

**-x**

선택사항. 일치하는 각 템플리트에 대해 XML 양식 메시지를 제공합니다. **-o** 매개변수도 지정하지 않으면 이 매개변수는 무시됩니다.

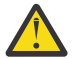

**주의:** XML 형식의 메시지는 **fteCreateTemplate**명령 도구와 호환되지 않습니다.

#### **-o(***directory\_name***)**

선택사항. 이름이 지정된 디렉토리로 XML 양식 메시지를 송신합니다. 각 템플리트마다 파일이 하나씩 작성 되며 각 파일의 이름은 .xml 접미부가 있는 템플리트와 동일합니다. **-x** 매개변수도 지정하지 않으면 이 매 개변수는 무시됩니다.

**-f**

선택사항. 기존 출력 파일을 모두 강제로 덮어씁니다. **-o** 매개변수도 지정하지 않으면 이 매개변수는 무시됩 니다. **-f**을(를) 지정하지 않지만 기존 출력 파일의 이름을 지정하는 경우 기본 동작은 오류를 보고하고 계속 합니다.

#### **-mquserid(***userID***)**

선택사항. 조정 큐 관리자를 사용하여 인증할 사용자 ID를 지정합니다.

#### **-mqpassword(***password***)**

선택사항. 조정 큐 관리자를 사용하여 인증할 비밀번호를 지정합니다. **-mquserid** 매개변수도 지정해야 합 니다. **-mquserid**을(를) 지정하지만 **-mqpassword**을(를) 지정하지 않는 경우 연관된 비밀번호를 제공하라 는 프롬프트가 표시됩니다. 비밀번호는 표시되지 않습니다.

#### **(***template\_names***)**

선택사항. 템플리트 이름 목록이 나열됩니다. 템플리트 이름에는 별표(\*)를 0개 이상의 문자와 일치하는 와일 드카드로 사용할 수 있습니다. 운영 체제에 따라, 쉘 확장을 방지하기 위해 와일드카드가 포함된 템플리트 이 름을 큰따옴표(" ") 또는 작은따옴표(' ')로 묶어야 합니다. 쉘 확장은 예상치 못한 작동을 초래할 수 있습니다.

*template\_names*에 아무 것도 지정하지 않을 경우 전체 템플리트를 나열하는 것이 기본값입니다.

#### **-? 또는 -h**

선택사항. 명령 구문을 표시합니다.

#### **예**

다음 예에서는 ST로 시작하는 이름을 갖는 템플리트가 모두 나열됩니다.

fteListTemplates "ST\*"

이 예는 템플리트 STANDBY를 현재 디렉토리의 STANDBY.xml 파일에 XML 형식의 메시지로 작성합니다.

fteListTemplates -x -o . STANDBY

이 명령은 STANDBY.xml에 다음 출력을 작성합니다.

```
<?xml version="1.0" encoding="UTF-8" ?> 
 - <transferTemplate id="1864c1dd-ba02-4b34-bda9-dc6862448418" version="3.00">
     <name>STANDBY</name> 
     <sourceAgentName>AGENT1</sourceAgentName> 
     <sourceAgentQMgr>QM_JUPITER</sourceAgentQMgr> 
     <sourceAgentQMgrHost>null</sourceAgentQMgrHost> 
     <sourceAgentQMgrPort>-1</sourceAgentQMgrPort> 
 <sourceAgentQMgrChannel>null</sourceAgentQMgrChannel> 
 <destinationAgentName>AGENT2</destinationAgentName> 
     <destinationAgentQMgr>QM_NEPTUNE</destinationAgentQMgr> 
   - <fileSpecs>
       - <item checksumMethod="MD5" mode="binary">
        - <source disposition="leave" recursive="false">
           <file>C:\payroll_reports\*.xls</file> 
          </source>
        - <destination exist="error" type="file">
           <file>C:\payroll_backup\*.xls</file> 
          </destination>
        </item>
     </fileSpecs>
     <priority>0</priority> 
   </transferTemplate>
```
# <span id="page-2237-0"></span>**리턴 코드**

**0**

명령이 성공적으로 완료되었습니다.

**1**

명령이 성공하지 못하고 종료되었습니다.

# **fteMigrateAgent: FTE V7.0 에이전트를 MQ V7.5 이상으로 마이그레이션**

기존 에이전트 및 이에 연관된 구성을 IBM WebSphere MQ File Transfer Edition 7.0에서 IBM WebSphere MQ 7.5 이상으로 마이그레이션하려는 경우 **fteMigrateAgent** 명령을 사용하여 마이그레이션하십시오. 이 명령 은 표준 에이전트, Connect:Direct 에이전트 또는 프로토콜 브릿지 에이전트를 마이그레이션하는 데 사용할 수 있습니다. 이 명령은 하나의 요청에서 여러 에이전트를 마이그레이션하는 데 사용할 수도 있습니다.

IBM MQ 9.0부터 Managed File Transfer에서는 웹 에이전트를 지원하지 않습니다. **fteMigrateAgent** 명령 을 사용하여 이전 릴리스에서 IBM MQ 9.0 이상으로 웹 에이전트를 마이그레이션하려고 시도하면 웹 에이전트 의 마이그레이션이 지원되지 않음을 설명하는 오류 메시지가 표시됩니다.

**참고:** IBM WebSphere MQ File Transfer Edition 7.0 이상에서 마이그레이션하고 FTE\_CONFIG 환경 변수를 계 속 사용하려는 경우 FTE\_CONFIG 값을 변경하지 않고 이를 수행할 수 있습니다. 표준 마이그레이션을 수행할 수 있지만 BFG\_DATA는 설정되지 않아야 하고 FTE\_CONFIG는 IBM WebSphere MQ 7.0에서 사용된 대로 설정되 어야 합니다.

**중요사항:** IBM MQ for UNIX, Linux, and Windows에서는 IBM MQ 관리자(및 mqm 그룹의 구성 원)인 사용자만 이 명령을 실행할 수 있습니다. IBM MQ 관리자가 아닌 사용자로 이 명령을 실행하려고 하면 다음 오류 메시지가 수신됩니다. BFGCL0502E: 요청된 조작을 수행할 수 있는 권한이 없습니다. 그리고 명령은 실행되지 않습니다.

<mark>▶ 2/0\$ ★</mark>z/OS 시스템에서 사용자는 명령을 실행하기 위해 다음 조건 중 하나 이상을 충족해야 합니다.

- mqm 그룹의 구성원이어야 합니다(mqm 그룹이 시스템에 정의된 경우).
- BFG\_GROUP\_NAME 환경 변수에 이름 지정된 그룹의 구성원이어야 합니다(구성원의 이름이 지정된 경우).
- 명령이 실행될 때 BFG\_GROUP\_NAME 환경 변수에 값이 설정되지 않아야 합니다.

에이전트가 Windows 서비스로 실행되도록 구성된 경우 **fteModifyAgent** 명령을 사용하여 에이전트를 재구 성하여 더 이상 Windows 서비스가 되지 않도록 하십시오. 마이그레이션이 완료된 후에는 **fteModifyAgent** 명령을 다시 사용하여 새 에이전트가 Windows 서비스가 되도록 구성하십시오. 또는 -f [매개변수](#page-2238-0)를 포함시키는 경우 명령은 완료되지만 경고가 생성됩니다.

**fteMigrateAgent** 명령을 실행하기 전에 먼저 [fteStopAgent](#page-2282-0) 명령을 사용하여 마이그레이션하려는 에이전트 를 중지해야 합니다.

이 명령을 -f [매개변수로](#page-2238-0) 실행하는 경우에는 에이전트에 대한 정보만 새로 고쳐집니다. 필수 파일이 누락되면 명 령이 실패합니다.

정확하게는 에이전트와 관련된 다음 특성 파일, XML 파일 및 디렉토리가 마이그레이션됩니다.

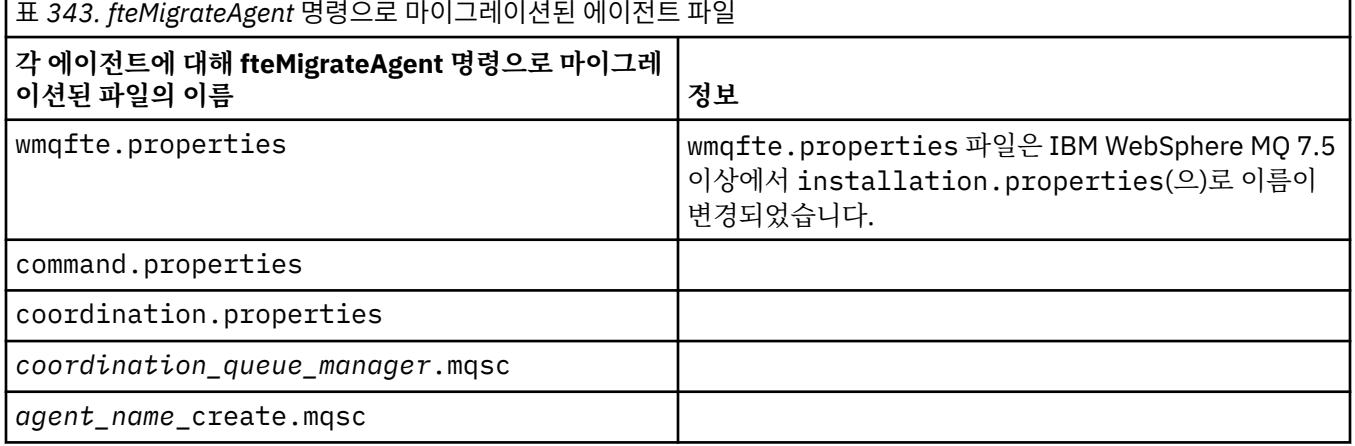

<span id="page-2238-0"></span>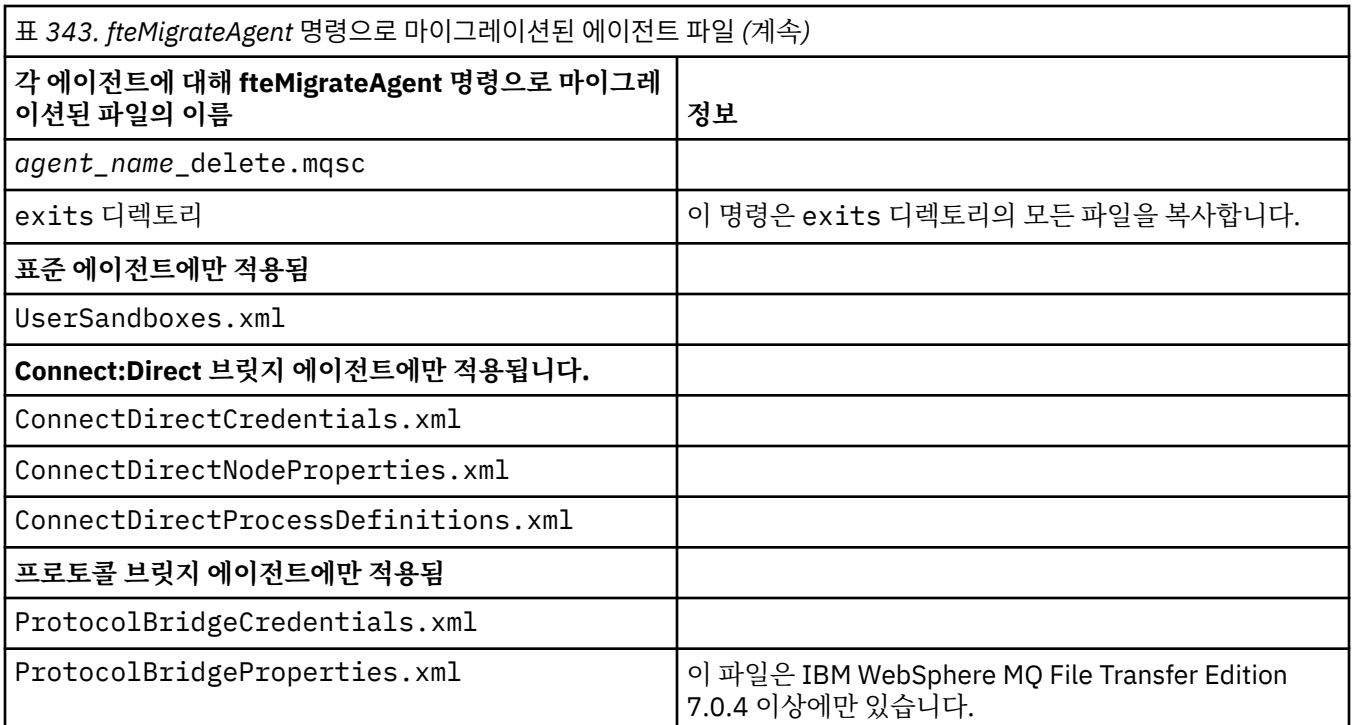

**fteMigrateAgent** 명령은 설치, 조정 및 명령 큐 관리자에 대한 파일을 마이그레이션하고 파일이 IBM WebSphere MQ 7.5 이상에 아직 없는 경우 이를 IBM WebSphere MQ 7.5 이상으로 복사합니다. 파일이 이미 있으면 이는 명령의 일부로 복사되지 않습니다.

## **Syntax**

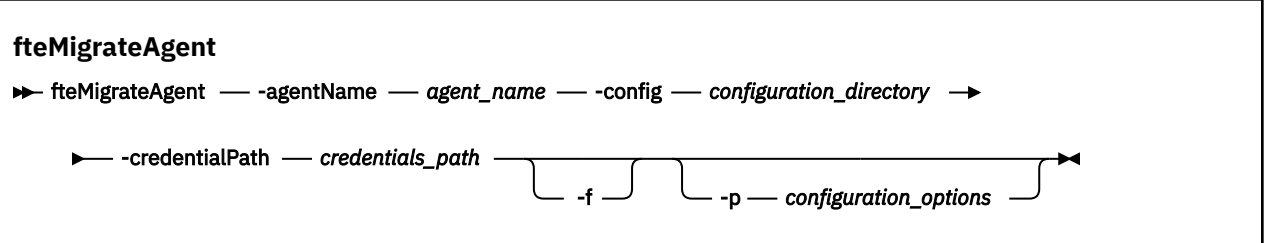

# **매개변수**

## **-agentName** *agent\_name*

필수. IBM WebSphere MQ 7.5 이상으로 마이그레이션하려는 에이전트의 이름입니다.

## **-config** *configuration\_directory*

필수. 에이전트를 마이그레이션하고 있는 설치에 대한 구성 디렉토리로의 경로입니다. 예: C:\Documents and Settings\All Users\Application Data\IBM\WMQFTE\config

## **-credentialPath** *credentials\_path*

필수. 신임 정보를 마이그레이션할 위치를 정의합니다. 이 매개변수는 기존 신임 정보 파일이 있는 디렉토리 경로이거나 새 신임 정보 파일을 수신할 새 위치일 수 있습니다. z/OS 플랫폼의 경우, 이는 업데이트할 기존 멤버가 있거나 이러한 신임 정보에 대한 새 멤버를 포함할 기존 멤버가 없는 기존의 파티션된 데이터 세트 확 장(PDSE)일 수 있습니다.

**참고:** PDSE가 사용되면 변수가 차단되어야 합니다.

**-f**

선택사항. 일반적으로 마이그레이션된 일부 구성 파일이 기존 구성과 충돌하는 경우에도 에이전트가 마이그 레이션하도록 강제 실행합니다. 예를 들어, Managed File Transfer의 특성 파일과 IBM WebSphere MQ 7.5 의 특성 파일 사이에 불일치가 있는 경우, **-f** 매개변수를 지정하면 이 불일치가 무시됨을 의미합니다.

## <span id="page-2239-0"></span>**-p** *configuration\_options*

선택사항. 이 매개변수는 마이그레이션할 구성을 찾는 데 사용되는 구성 옵션 세트를 판별합니다. 구성 옵션 세트의 이름을 **-p** 매개변수의 값으로 사용하십시오. 규칙에 따라 이는 조정 큐 관리자의 이름입니다. 이 매개 변수를 지정하지 않는 경우 기본 구성 옵션 세트가 사용됩니다. 자세한 정보는 구성 옵션을 참조하십시오.

#### **-? 또는 -h**

선택사항. 명령 구문을 표시합니다.

**예:**

이 예에서는, /var/ibm/WMQFTE/config의 AGENT3 및 해당 구성이 IBM WebSphere MQ 7.5 이상으로 마 이그레이션됩니다.

fteMigrateAgent -agentName AGENT3 -config /var/ibm/WMQFTE/config -credentialPath /home/user1/AGENT3

이 예에서는, C:\Documents and Settings\All Users\Application Data\IBM\WMQFTE\config의 모든 에이전트 및 해당 구성이 IBM WebSphere MQ 7.5 이상으로 마이그레이 션됩니다. Windows 파일 경로는 큰따옴표(" ")로 묶입니다. **-f** 매개변수는 강제 마이그레이션을 강제 실행하고 모든 특성 파일 불일치를 무시하도록 지정됩니다.

fteMigrateAgent -agentName "\*" -config "C:\Documents and Settings\All Users\Application Data\IBM\WMQFTE\config" -credentialPath "C:\Documents and Settings\user1\AGENT3" -p "configurationOption" -f

## **리턴 코드**

**0**

명령이 성공적으로 완료되었습니다.

**1**

명령이 성공하지 못하고 종료되었습니다.

리턴 코드에 대한 자세한 정보는 MFT의 리턴 코드를 참조하십시오.

# **fteMigrateConfigurationOptions: FTE V7.0 구성을 MQ V7.5 이상으로 마이그레이 션**

**fteMigrateConfigurationOptions** 명령은 IBM WebSphere MQ File Transfer Edition 7.0의 구성 옵션 세트를 마이그레이션하며 파일이 대상 버전에 아직 없으면 이를 IBM WebSphere MQ 7.5 이상으로 복사합니다. 파일이 이미 존재하는 경우 메시지가 출력이며, 명령은 계속 진행되지 않습니다.

**참고:** IBM WebSphere MQ File Transfer Edition 7.0에서 이주하고 FTE\_CONFIG 환경 변수를 계속 사용하려는 경우 FTE\_CONFIG값을 변경하지 않고 이를 수행할 수 있습니다. 표준 마이그레이션을 수행할 수 있지만 BFG\_DATA가 설정되지 않아야 하고 FTE\_CONFIG가 버전 7.0에서 사용된 대로 설정되어야 합니다.

**중요사항:** IBM MQ for UNIX, Linux, and Windows에서는 IBM MQ 관리자(및 mqm 그룹의 구성 원)인 사용자만 이 명령을 실행할 수 있습니다. IBM MQ 관리자가 아닌 사용자로 이 명령을 실행하려고 하면 다음 오류 메시지가 수신됩니다. BFGCL0502E: 요청된 조작을 수행할 수 있는 권한이 없습니다. 그리고 명령은 실행되지 않습니다.

z/08 2/0S 시스템에서 사용자는 명령을 실행하기 위해 다음 조건 중 하나 이상을 충족해야 합니다.

- mqm 그룹의 구성원이어야 합니다(mqm 그룹이 시스템에 정의된 경우).
- BFG\_GROUP\_NAME 환경 변수에 이름 지정된 그룹의 구성원이어야 합니다(구성원의 이름이 지정된 경우).
- 명령이 실행될 때 BFG\_GROUP\_NAME 환경 변수에 값이 설정되지 않아야 합니다.

## **Syntax**

**fteMigrateConfigurationOptions**

**FREMigrateConfigurationOptions** -config -configuration\_directory - credentialPath -

**►** *credentials\_path* — -configurationOptionsName — configuration\_options\_name

# **매개변수**

## **-config(***configuration\_directory***)**

필수. 마이그레이션하고 있는 설치에 대한 구성 디렉토리에 대한 경로입니다. 예: C:\Documents and Settings\All Users\Application Data\IBM\WMQFTE\config

## **-credentialPath (***credentials\_path***)**

필수. 신임 정보를 마이그레이션할 위치를 정의합니다. 이 매개변수는 기존 신임 정보 파일이 있는 디렉토리 경로이거나 새 신임 정보 파일을 수신할 새 위치일 수 있습니다.

이 매개변수는 SSL/TLS 키 저장소의 비밀번호 특성과 agent.properties, coordination.properties 및 command.properties 파일에 있는 신뢰 저장소 특성을 제품의 IBM WebSphere MQ 7.5 이전 버전에서 IBM WebSphere MQ 7.5 이상으로 마이그레이션하는 데 사용됩니다.

IBM WebSphere MQ 7.5 이전에는 비밀번호 특성(예: **coordinationSslTrustStorePassword**)이 coordination.properties 파일에 있어야 하지만 IBM WebSphere MQ 7.5의 MQMFTCredentials.xml 파일로 이동되었습니다. coordination.properties 파일에서 MQMFTCredentials.xml 파일로 비밀번호 특성을 이동시키기 위해 **-credentialsPath**가 사용됩니 다. 이 옵션이 **fteMigrateConfigurationOptions** 명령에서 사용되는 경우 coordination.properties 파일에서 "coordinationSslTrustStorePassword"를 살펴보고, 있으면 특성 을 MQMFTCredentials.xml 파일로 마이그레이션하십시오.

 $\approx$  z/OS  $\blacksquare$ z/OS 플랫폼의 경우, 이는 업데이트할 기존 멤버가 있거나 이러한 시임 정보에 대한 새 멤버를 포함할 기존 멤버가 없는 기존의 파티션된 데이터 세트 확장(PDSE)일 수 있습니다.

**참고:** PDSE가 사용되는 경우 변수 블록이어야 합니다.

## **-configurationOptions이름 (***configuration\_options\_name***)**

필수. 마이그레이션할 구성 옵션 세트의 이름입니다. 0개 이상의 문자를 나타내는 별표 문자(\*)를 사용하여 여러 구성 옵션 세트를 마이그레이션할 수 있습니다. 별표를 문자열로 사용할 수 있습니다. 예를 들어, 이름이 IBM(으)로 시작하는 구성 옵션의 모든 세트를 마이그레이션하려면 다음과 같이 이 매개변수를 사용하십시 오. -configurationOptionsName IBM\*.

## **예:**

이 예에서는, C:\Documents and Settings\All Users\Application Data\IBM\WMQFTE\config 디렉토리의 모든 구성이 마이그레이션됩니다. 디렉토리 경로는 큰따옴표로 묶입 니다.

fteMigrateConfigurationOptions -config "C:\Documents and Settings\All Users\Application Data\IBM\WMQFTE\config" -credentialPath "C:\Documents and Settings\user1\configurationoptions" -configurationOptionsName \*

## **리턴 코드**

## **0**

명령이 성공적으로 완료되었습니다.

**1**

명령이 성공하지 못하고 종료되었습니다.

## **관련 참조**

2238 페이지의 『[fteMigrateAgent: FTE V7.0](#page-2237-0) 에이전트를 MQ V7.5 이상으로 마이그레이션』 기존 에이전트 및 이에 연관된 구성을 IBM WebSphere MQ File Transfer Edition 7.0에서 IBM WebSphere MQ 7.5 이상으로 마이그레이션하려는 경우 **fteMigrateAgent** 명령을 사용하여 마이그레이션하십시오. 이 명령 은 표준 에이전트, Connect:Direct 에이전트 또는 프로토콜 브릿지 에이전트를 마이그레이션하는 데 사용할 수 있습니다. 이 명령은 하나의 요청에서 여러 에이전트를 마이그레이션하는 데 사용할 수도 있습니다.

2242 페이지의 『fteMigrateLogger: FTE V7.0 데이터베이스 로거를 MQ V7.5 이상으로 마이그레이션』 IBM WebSphere MQ File Transfer Edition 7.0.1 이상에서 IBM WebSphere MQ 7.5 이상으로 기존 독립형 데 이터베이스 로거의 구성을 마이그레이션하려는 경우 **fteMigrateLogger** 명령을 사용하십시오.

# **fteMigrateLogger: FTE V7.0 데이터베이스 로거를 MQ V7.5 이상으로 마이그레이션**

IBM WebSphere MQ File Transfer Edition 7.0.1 이상에서 IBM WebSphere MQ 7.5 이상으로 기존 독립형 데 이터베이스 로거의 구성을 마이그레이션하려는 경우 **fteMigrateLogger** 명령을 사용하십시오.

JEE 데이터베이스 로거를 마이그레이션하는 데에는 이 명령을 사용할 수 없습니다. 대신 WebSphere Application Server V7 JEE 데이터베이스 로거를 WMQFTE V7.0에서 WMQ V7.5 이상으로 마이그레이션의 정 보를 사용하십시오.

**참고:** 7.0 이상에서 마이그레이션하고 FTE\_CONFIG 환경 변수를 계속 사용하려는 경우 FTE\_CONFIG 값을 변경 하지 않고 이를 수행할 수 있습니다. 표준 마이그레이션을 수행할 수 있지만 BFG\_DATA가 설정되지 않아야 하고 FTE\_CONFIG가 7.0에서 사용된 대로 설정되어야 합니다.

**중요사항:** IBM MQ for UNIX, Linux, and Windows에서는 IBM MQ 관리자(및 mqm 그룹의 구성 원)인 사용자만 이 명령을 실행할 수 있습니다. IBM MQ 관리자가 아닌 사용자로 이 명령을 실행하려고 하면 다음 오류 메시지가 수신됩니다. BFGCL0502E: 요청된 조작을 수행할 수 있는 권한이 없습니다. 그리고 명령은 실행되지 않습니다.

**2005 Mark Adda Adda 시**정 사용자는 명령을 실행하기 위해 다음 조건 중 하나 이상을 충족해야 합니다.

- mqm 그룹의 구성원이어야 합니다(mqm 그룹이 시스템에 정의된 경우).
- BFG\_GROUP\_NAME 환경 변수에 이름 지정된 그룹의 구성원이어야 합니다(구성원의 이름이 지정된 경우).
- 명령이 실행될 때 BFG\_GROUP\_NAME 환경 변수에 값이 설정되지 않아야 합니다.

Windows 서비스로 실행하도록 독립형 데이터베이스 로거를 구성한 경우에는 **fteMigrateLogger** 명령을 사 용하여 해당 로거의 구성을 마이그레이션할 수 없습니다. Windows 서비스로 실행하도록 구성된 로거에서 **fteMigrateLogger** 명령을 실행하면 명령이 오류를 생성하고 계속되지 않습니다. 또는 -f [매개변수](#page-2242-0)를 포함시 키는 경우 명령은 완료되지만 경고가 생성됩니다.

**fteMigrateLogger** 명령을 실행하기 전에 IBM WebSphere MQ File Transfer Edition 7.0에서 를 마이그레이 션하려는 구성의 데이터베이스 로거를 중지하십시오.

이 명령을 -f [매개변수로](#page-2242-0) 실행하는 경우에는 로거에 대한 정보만 새로 고쳐집니다. 필수 파일이 누락되면 명령이 실패합니다. 특히, 로거 구성과 연관된 다음 특성 파일 및 .mqsc 파일이 마이그레이션됩니다.

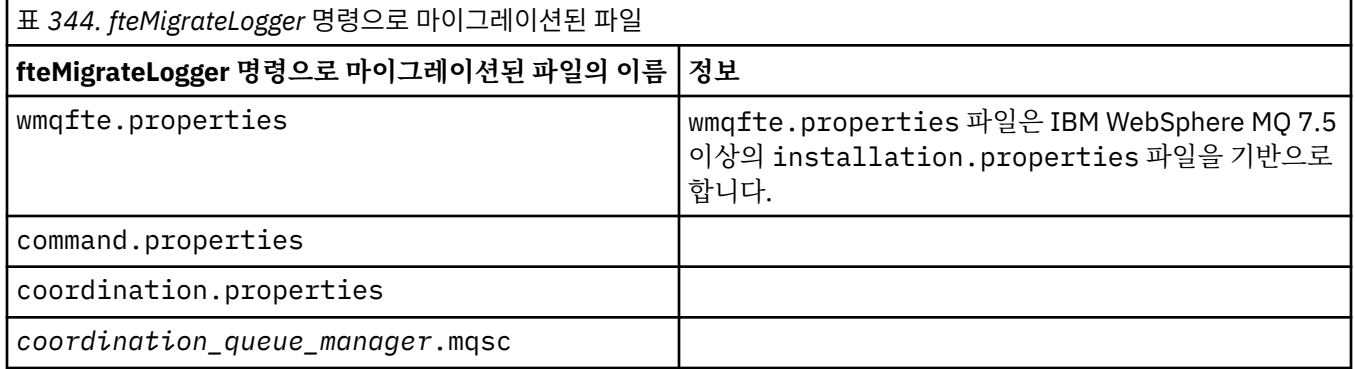

<span id="page-2242-0"></span>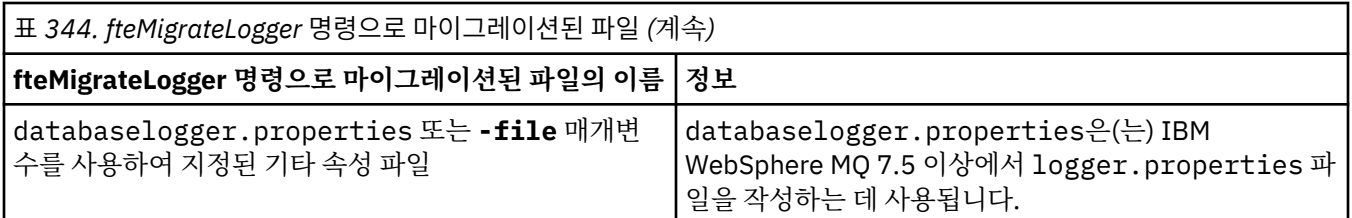

**fteMigrateLogger** 명령은 설치, 조정 및 명령 큐 관리자의 파일을 마이그레이션하고, 파일이 대상 버전에 아 직 없으면 이를 IBM WebSphere MQ 7.5 이상으로 복사합니다. 파일이 이미 있으면 이는 명령의 일부로 복사되 지 않습니다.

## **Syntax**

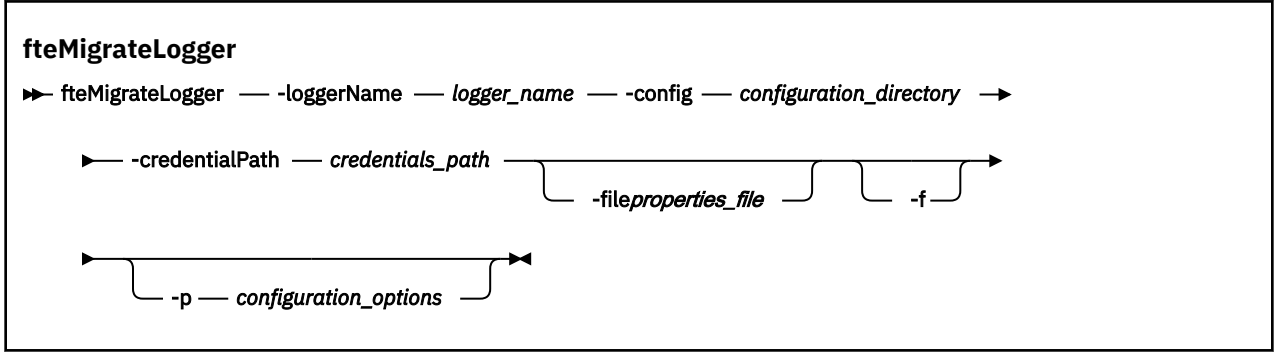

# **매개변수**

## **-loggerName** *logger\_name*

필수. IBM WebSphere MQ 7.5 이상에서 마이그레이션된 로거 구성에 제공하려는 이름입니다. IBM WebSphere MO 7.5의 새 기능인 로거 이름에 대한 자세한 정보는 [logger\\_name](#page-2172-0) 매개변수를 참조하십시오.

## **-config** *configuration\_directory*

필수. 로거 구성이 마이그레이션되는 설치에 대한 구성 디렉토리로의 경로입니다.

## **-credentialPath** *credentials\_path*

필수. 신임 정보를 마이그레이션할 위치를 정의합니다. 이 매개변수는 기존 신임 정보 파일이 있는 디렉토리 경로이거나 새 신임 정보 파일을 수신할 새 위치일 수 있습니다. z/OS 플랫폼의 경우, 이는 업데이트할 기존 멤버가 있거나 이러한 신임 정보에 대한 새 멤버를 포함할 기존 멤버가 없는 기존의 파티션된 데이터 세트 확 장(PDSE)일 수 있습니다.

**참고:** PDSE가 사용되는 경우 변수 블록이어야 합니다.

## **-file** *properties\_file*

선택사항. 마이그레이션할 데이터베이스 로거 특성 파일을 지정합니다. 이 매개변수는 특성 파일이 다음 기 본 이름 및 경로를 사용하지 않는 경우에만 필요합니다. *configuration\_directory*/ *coordination\_qmgr\_name*/databaselogger.properties

**-f**

선택사항. 일반적으로 마이그레이션된 일부 구성 파일이 기존 구성과 충돌하는 경우에도 마이그레이션을 강 제 실행합니다. 예를 들어, IBM WebSphere MQ File Transfer Edition에서 데이터베이스 로거 특성 파일과 IBM WebSphere MQ 7.5 이상의 특성 파일 사이에 불일치가 있는 경우 **-f** 매개변수를 지정하면 이 불일치 가 무시됩니다.

## **-p** *configuration\_options*

선택사항. 이 매개변수는 마이그레이션할 로거 구성을 찾는 데 사용되는 구성 옵션 세트를 판별합니다. 구성 옵션 세트의 이름을 **-p** 매개변수의 값으로 사용하십시오. 규칙에 따라 이 이름은 조정 큐 관리자의 이름입니 다. 이 매개변수를 지정하지 않는 경우 기본 구성 옵션 세트가 사용됩니다. 자세한 정보는 구성 옵션을 참조하 십시오.

**-? 또는 -h**

선택사항. 명령 구문을 표시합니다.

## **예**

다음 예에서는 /var/ibm/WMQFTE/config에 있는 독립형 데이터베이스 로거의 구성이 IBM WebSphere MQ 7.5(으)로 마이그레이션되고 FTELOGGER1로 이름 지정됩니다.

fteMigrateLogger -loggerName FTELOGGER1 -config /var/ibm/WMQFTE/config -credentialPath /home/user1/FTELOGGER1

## **리턴 코드**

**0**

명령이 성공적으로 완료되었습니다.

**1**

명령이 성공하지 못하고 종료되었습니다.

리턴 코드에 대한 자세한 정보는 MFT의 리턴 코드를 참조하십시오.

# **fteMigrateLogger 명령 실행 이후**

마이그레이션을 확인하려면, **fteMigrateLogger** 명령을 성공적으로 실행한 후 IBM WebSphere MQ 7.5 이 상에서 2281 페이지의 『[fteStartLogger: MFT](#page-2280-0) 로거 시작』 명령을 사용하여 구성을 마이그레이션한 데이터베 이스 로거를 시작하십시오.

## **관련 참조**

2238 페이지의 『[fteMigrateAgent: FTE V7.0](#page-2237-0) 에이전트를 MQ V7.5 이상으로 마이그레이션』 기존 에이전트 및 이에 연관된 구성을 IBM WebSphere MQ File Transfer Edition 7.0에서 IBM WebSphere MQ 7.5 이상으로 마이그레이션하려는 경우 **fteMigrateAgent** 명령을 사용하여 마이그레이션하십시오. 이 명령 은 표준 에이전트, Connect:Direct 에이전트 또는 프로토콜 브릿지 에이전트를 마이그레이션하는 데 사용할 수 있습니다. 이 명령은 하나의 요청에서 여러 에이전트를 마이그레이션하는 데 사용할 수도 있습니다.

2240 페이지의 『[fteMigrateConfigurationOptions: FTE V7.0](#page-2239-0) 구성을 MQ V7.5 이상으로 마이그레이션』 **fteMigrateConfigurationOptions** 명령은 IBM WebSphere MQ File Transfer Edition 7.0의 구성 옵션 세트를 마이그레이션하며 파일이 대상 버전에 아직 없으면 이를 IBM WebSphere MQ 7.5 이상으로 복사합니다. 파일이 이미 존재하는 경우 메시지가 출력이며, 명령은 계속 진행되지 않습니다.

# **fteModify에이전트 ( MFT 에이전트를 Windows 서비스로 실행)**

**fteModifyAgent** 명령은 Windows 서비스로 실행할 수 있도록 기존 에이전트를 수정합니다. 이 명령은 Windows에서만 사용 가능하며, IBM MQ 관리자이며 mqm 그룹의 구성원인 사용자가 실행해야 합니다.

## **Syntax**

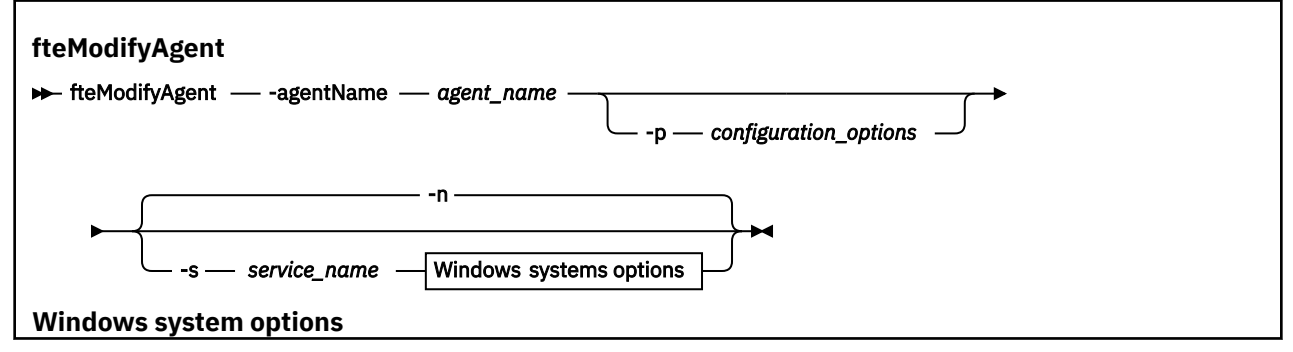

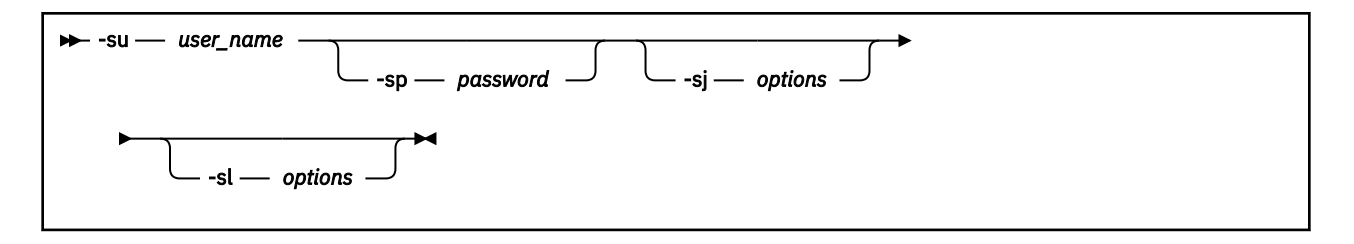

## **매개변수**

#### **-agentName** *agent\_name*

필수. 수정할 에이전트의 이름입니다.

#### **-p** *configuration\_options*

선택사항. 이 매개변수는 에이전트를 수정하는 데 사용되는 구성 옵션 세트를 판별합니다. 규칙에 따라 기본 값이 아닌 조정 큐 관리자의 이름을 이 매개변수에 대한 입력으로 사용하십시오. 그러면 **fteModifyAgent** 명령은 기본값이 아닌 조정 큐 관리자와 연관된 특성 파일 세트를 사용합니다.

기본값과 다른 구성 옵션을 사용하려는 경우에만 선택적 **-p** 매개변수를 지정하십시오. 이 매개변수를 지정 하지 않는 경우, 기본 조정 큐 관리자를 기반으로 한 구성 옵션 세트가 사용됩니다.

#### **-s** *service\_name*

선택사항. 에이전트가 Windows 서비스로 실행됨을 나타냅니다. *service\_name*을 지정하지 않으면 서비스 이름은 mqmftAgent*AGENTQMGR*입니다. 여기서 *AGENT*는 에이전트 이름이고 *QMGR*은 에이전트 큐 관리 자 이름입니다.

Windows **서비스** 창의 **이름** 열에 표시되는 서비스의 표시 이름은 항상 **Managed File Transfer Agent** *AGENT***@***QMGR*입니다.

**참고:** 재배포 가능 에이전트를 Windows 서비스로 실행하려는 경우 서비스가 작동하려면 **BFG\_DATA** 환경 변수를 시스템 환경에 설정해야 합니다.

#### **-su** *user\_name*

선택사항. 에이전트가 Windows 서비스로 실행되는 경우 이 매개변수는 서비스를 실행하는 계정의 이름을 지정합니다. Windows 도메인 사용자 계정을 사용하여 에이전트를 실행하려면 DomainName\UserName 양식으로 값을 지정하십시오. 로컬 기본 제공 도메인의 계정을 사용하여 서비스를 실행하려면 UserName 양 식으로 값을 지정하십시오.

**-su** 매개변수를 사용하여 지정하는 Windows 사용자 계정에는 **Log on as a service** 권한이 있어야 합니다. 이 권한을 부여하는 방법에 대한 정보는 MFT 에이전트 또는 로거를 Windows 서비스로 실행하는 것 에 대한 자세한 내용을 참조하십시오.

이 매개변수는 **-s**이(가) 지정된 경우 필수입니다.

#### **-sp** *password*

선택사항. 이 매개변수는 **-s**이(가) 지정된 경우에만 유효합니다.

#### **-sj** *options*

선택사항. 에이전트가 Windows 서비스로서 시작되면, 이 매개변수는 JVM(Java Virtual Machine)에 전달되 는 -D 또는 -X 양식으로 옵션 목록을 정의합니다. 번호 부호(#) 또는 세미콜론(;) 문자를 사용하여 옵션을 구 분합니다. # 또는 ; 문자를 임베드해야 하는 경우에는 해당 문자를 작은따옴표로 묶으십시오.

이 매개변수는 **-s**이(가) 지정된 경우에만 유효합니다.

**fteModifyAgent** 명령이 JVM 옵션에 대한 업데이트의 유효성 검증을 처리하는 방법에 대한 자세한 정보 는 에이전트 또는 로거 JVM 옵션 업데이트에 대한 지침의 내용을 참조하십시오.

#### **-sl** *options*

선택사항. Windows 서비스 로그 레벨을 설정합니다. 올바른 옵션은 error, info, warn, debug입니다. 기본값 은 info입니다. 이 옵션은 Windows 서비스에 문제가 있는 경우에 유용할 수 있습니다. 디버그하도록 설정하 면 서비스 로그 파일에 자세한 정보가 제공됩니다.

이 매개변수는 **-s**이(가) 지정된 경우에만 유효합니다.

**-n**

선택사항. 에이전트가 일반 프로세스로 실행됨을 표시합니다. 이는 **-s** 옵션과 상호 배타적입니다. **-s** 또는 **-n** 옵션이 지정되지 않은 경우 에이전트는 일반 Windows 프로세스로 구성됩니다.

## **-? 또는 -h**

선택사항. 명령 구문을 표시합니다.

## **예**

```
이 예에서 AGENT1은 Windows 서비스로 실행하도록 수정됩니다.
```
fteModifyAgent -agentName AGENT1 -s -su fteuser -sp ftepassword

이 예에서 AGENT1은 Windows 서비스를 제거하도록 수정됩니다.

fteModifyAgent -agentName AGENT1

fteModifyAgent 명령을 실행하기 전에 [fteStopAgent](#page-2282-0) 명령을 사용하여 수정하려는 에이전트를 중지해야 합니다.

## **리턴 코드**

**0**

명령이 성공적으로 완료되었습니다.

**1**

명령이 성공하지 못하고 종료되었습니다.

## **관련 개념**

MFT 에이전트 또는 로거를 Windows 서비스로 실행하기 위한 안내

## **관련 태스크**

Windows 서비스로서 MFT 에이전트 시작

## **관련 참조**

2149 페이지의 『[fteCreateAgent\(MFT](#page-2148-0) 에이전트 작성)』 **fteCreateAgent** 명령은 Managed File Transfer Agent 및 연관된 구성을 작성합니다.

2246 페이지의 『fteModify로거 ( MFT 로거를 Windows 서비스로 실행)』

**fteModifyLogger** 명령을 사용하여 Managed File Transfer 로그 프로그램을 Windows 서비스로 실행할 수 있도록 수정하십시오. 이 명령은 Windows 플랫폼에서만 사용할 수 있으며, IBM MQ 관리자이고 mqm 그룹의 구성원인 사용자가 실행해야 하며, 먼저 **fteStopLogger** 명령을 사용하여 로거를 중지해야 합니다.

# **fteModify로거 ( MFT 로거를 Windows 서비스로 실행)**

**fteModifyLogger** 명령을 사용하여 Managed File Transfer 로그 프로그램을 Windows 서비스로 실행할 수 있도록 수정하십시오. 이 명령은 Windows 플랫폼에서만 사용할 수 있으며, IBM MQ 관리자이고 mqm 그룹의 구성원인 사용자가 실행해야 하며, 먼저 **fteStopLogger** 명령을 사용하여 로거를 중지해야 합니다.

# **목적**

독립형 로거(파일 또는 데이터베이스의 경우)는 **서비스** 애플리케이션의 **이름** 열에 "Managed File Transfer logger for property set *logger\_name*@*logger\_qm*"으로 표시됩니다. *logger\_qm*의 값은 로거의 명령 큐 관리자 의 이름입니다.

## **Syntax**

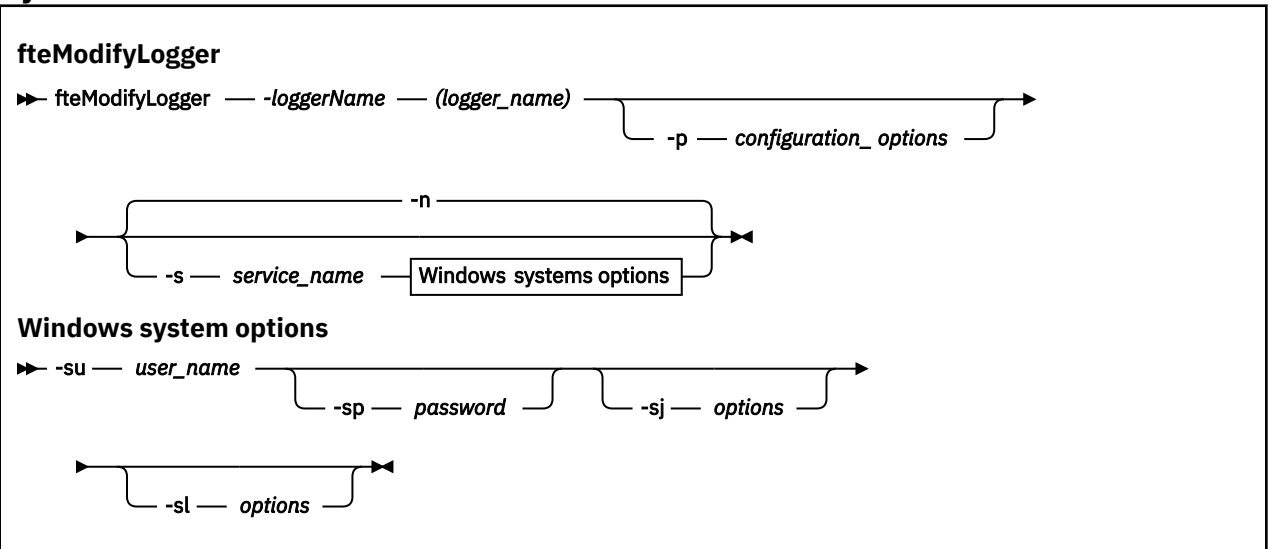

# **매개변수**

## **-loggerName(***logger\_name***)**

필수. 수정할 Managed File Transfer 로거의 이름입니다.

#### **-p** *configuration\_options*

선택사항. 이 매개변수는 로거를 수정하는 데 사용되는 구성 옵션 세트를 판별합니다. 규칙에 따라 기본값이 아닌 조정 큐 관리자의 이름을 이 매개변수에 대한 입력으로 사용하십시오. 그러면 **fteModifyLogger** 명 령은 기본값이 아닌 조정 큐 관리자와 연관된 특성 파일 세트를 사용합니다.

기본값과 다른 구성 옵션을 사용하려는 경우에만 선택적 **-p** 매개변수를 지정하십시오. 이 매개변수를 지정 하지 않는 경우, 기본 조정 큐 관리자를 기반으로 한 구성 옵션 세트가 사용됩니다.

## **-s** *service\_name*

선택사항. 로거가 Windows 서비스로 실행됨을 나타냅니다. *service\_name*를 지정하지 않으면 서비스 이름 은 mqmftLogger*LOGGERQMGR*입니다. 여기서 *LOGGER*는 로거 이름이고 *QMGR*은 로거 큐 관리자 이름입 니다.

Windows **서비스** 창의 **이름** 열에 표시되는 서비스의 표시 이름은 항상 **Managed File Transfer Logger** *LOGGER***@***QMGR*입니다.

#### **-su** *user\_name*

**-s**이(가) 지정된 경우 필수입니다. Windows 서비스를 실행해야 하는 계정의 이름을 지정합니다. Windows 도메인 사용자 계정을 사용하여 에이전트를 실행하려면 DomainName\UserName 양식으로 값을 지정하십 시오. 로컬 내장 도메인의 계정을 사용하여 서비스를 실행하려면 UserName 양식으로 값을 지정하십시오.

**-su** 매개변수를 사용하여 지정하는 Windows 사용자 계정에는 서비스로 로그온할 수 있는 권한이 있어야 합 니다. 이 권한을 부여하는 방법에 대한 정보는 MFT 에이전트 또는 로거를 Windows 서비스로 실행하는 것에 자세한 내용을 참조하십시오.

#### **-sp** *password*

선택사항. **-s**이(가) 지정된 경우에만 유효합니다. **-su** 매개변수로 설정된 사용자 계정의 비밀번호입니다.

**-s** 매개변수를 지정할 때 이 매개변수를 지정하지 않으면 서비스를 시작하기 전에 Windows 서비스 도구를 사용하여 비밀번호를 설정해야 합니다.

#### **-sj** *options*

선택사항. **-s**이(가) 지정된 경우에만 유효합니다. 로거가 Windows 서비스로서 시작되면, 이 매개변수는 JVM에 전달되는 -D 또는 -X 양식으로 옵션 목록을 정의합니다. 번호 부호(#) 또는 세미콜론(;) 문자를 사용하 여 옵션을 구분합니다. # 또는 ; 문자를 임베드해야 하는 경우에는 해당 문자를 작은따옴표(')로 묶으십시오.

**fteModifyLogger** 명령이 JVM 옵션에 대한 업데이트의 유효성 검증을 처리하는 방법에 대한 자세한 정보 는 에이전트 또는 로거 JVM 옵션 업데이트에 대한 지침의 내용을 참조하십시오.

**-sl** *options*

선택사항. **-s**이(가) 지정된 경우에만 유효합니다. Windows 서비스 로그 레벨을 설정합니다. 올바른 옵션은 error, info, warn, debug입니다. 기본값은 info입니다. 이 옵션은 Windows 서비스에 문제가 있는 경우 에 유용할 수 있습니다. 디버그하도록 설정하면 서비스 로그 파일에 자세한 정보가 제공됩니다.

**-n**

선택사항. 로거가 일반 프로세스로 실행함을 표시합니다. 이는 **-s** 옵션과 상호 배타적입니다. **-s** 또는 **-n** 옵 션이 지정되지 않은 경우 로거는 일반 Windows 프로세스로 구성됩니다.

**-? 또는 -h**

선택사항. 명령 구문을 표시합니다.

**예**

**fteModifyLogger** 명령을 실행하기 전에, [fteStopLogger](#page-2283-0) 명령을 사용하여 로거를 중지시켜야 합니다.

이 예에서 로거 logger1은 이전에 작성되었습니다. 이 명령은 Windows 서비스로 실행하도록 로거를 변경할 수 있는 방법을 보여줍니다.

fteModifyLogger -loggerName logger1 -s -su fteuser -sp ftepassword

## **리턴 코드**

**0**

명령이 성공적으로 완료되었습니다.

**1**

명령이 성공하지 못하고 종료되었습니다.

**관련 개념**

MFT 에이전트 또는 로거를 Windows 서비스로 실행하기 위한 안내

**관련 태스크**

Windows 서비스로서 MFT 에이전트 시작

**관련 참조**

2281 페이지의 『[fteStartLogger: MFT](#page-2280-0) 로거 시작』 **fteStartLogger** 명령은 Managed File Transfer 로깅 애플리케이션을 시작합니다.

2284 페이지의 『[fteStopLogger: MFT](#page-2283-0) 로거 중지』 **fteStopLogger** 명령은 Managed File Transfer 로거를 중지시킵니다.

# **fteObfuscate: 민감한 데이터 암호화**

**fteObfuscate** 명령은 신임 정보 파일에서 중요한 데이터를 암호화합니다. 이는 파일에 액세스할 수 있는 사용 자가 신임 정보 파일의 컨텐츠를 읽지 못하도록 합니다.

## **목적**

신임 정보 파일의 사용자 이름 및 비밀번호 특성은 난독화(obfuscated)할 수 있습니다. 이 특성은 암호 접미부가 있는 새 관련 특성으로 변환됩니다. 예를 들면, 다음과 같습니다.

 $\lt!$ ! - -

 MQMFTCredentials properties before -->

<tns:logger name="logger1" user="user1" password="passw0rd" /> <tns:file path="\$HOME/trust.jks" password="passw0rd" />

 $$ 

MQMFTCredentials properties after

```
-->
<tns:logger name="logger1" userCipher="e71vKCg2pf" passwordCipher="se71vKCg" />
<tns:file path="$HOME/trust.jks" passwordCipher="e71vKCg2pf" />
<! - ProtocolBridgeCredentials Properties before
-->
<tns:user name="Fred" serverUserId="fred" serverPassword="passw0rd" />
< 1 - ProtocolBridgeCredentials properties after
-->
<tns:user name="Fred" serverUserIdCipher="e51vVCg2pf" serverPasswordCipher="se51vBCg" />
\lt ! - -
  ConnectDirectCredentials properties before
-->
<tns:user name="fteuser" ignorecase="true" pattern="wildcard"
 cdUserId="cdUser" cdPassword="cdPassword" pnodeUserId="pnodeUser"
           pnodePassword="pnodePassword">
   <tns:snode name="snode1" pattern="wildcard" userId="snodeUser" password="snodePassword"/>
</tns:user>
\lt ! - -
  ConnectDirectCredentials properties after
-->
<tns:user name="fteuser" ignorecase="true" pattern="wildcard"
 cdUserIdCipher="e71vKCg2pf" cdPasswordCipher="se71vKCg"
 pnodeUserIdCipher="2f1vgCg6df" pnodePasswordCipher="e71vKCg2pf">
   <tns:snode name="snode1" pattern="wildcard" userIdCipher="e51vVCg2pf" passwordCipher="se51vBCg"/>
</tns:user>
```
## **Syntax**

#### **fteObfuscate**

 $\rightarrow$  fteObfuscate - credentialsFile - credentials\_file\_name  $\rightarrow$ 

## **매개변수**

## **-credentialsFile**

필수. 컨텐츠를 난독화할 신임 정보 파일의 이름입니다.

## **-? 또는 -h**

선택사항. 명령 구문을 표시합니다.

## **예**

이 예에서 MQMFTCredentials.xml 컨텐츠는 난독화되어 있습니다.

fteObfuscate -credentialsFile /home/fteuser/MQMFTCredentials.xml

## **리턴 코드**

## **0**

명령이 성공적으로 완료되었습니다.

**1**

명령이 성공하지 못하고 종료되었습니다.

## **관련 개념**

MFT 및 IBM MQ 연결 인증

## **관련 참조**

2482 [페이지의](#page-2481-0) 『MFT 신임 정보 파일 형식』

MQMFTCredentials.xml 파일에는 민감한 사용자 ID 및 비밀번호 정보가 포함되어 있습니다. MQMFTCredentials.xml 파일의 요소는 MQMFTCredentials.xsd 스키마를 준수해야 합니다. 신임 정보 파일의 보안은 사용자의 책임입니다.

# **ftePingAgent: MFT 에이전트의 활성 여부 검사**

**ftePingAgent** 명령은 Managed File Transfer 에이전트를 ping하여 에이전트가 접속 가능한지 여부와, 접속 가능한 경우 단순 조회에 응답할 수 있는지 여부를 판별합니다.

# **목적**

**ftePingAgent** 명령을 사용하여 Managed File Transfer 에이전트가 도달 가능한지 여부를 확인하고 도달 가 능한 경우 are you there?와 같은 행으로 단순 조회에 응답할 수 있는지 여부를 판별합니다. 이 명령의 출력 예는 다음과 같습니다.

C:\> ftePingAgent AGENT86 5724-H72 Copyright IBM Corp. 2008, 2024. ALL RIGHTS RESERVED BFGPR0127W: IBM MQ에 연결하기 위한 신임 정보 파일이 지정되지 않았습니다. 따라서 IBM MQ 인증이 사용되지 않는다고 가정 합니다. BFGCL0212I: Issuing ping request to agent AGENT86 BFGCL0213I: AGENT86 에이전트가 0.094초에 ping에 응답했습니다.

기본 세트와 다른 구성 옵션 세트를 사용하려는 경우에만 이 명령에 대해 선택적 **-p** 매개변수를 지정하십시오. 자세한 정보는 구성 옵션을 참조하십시오.

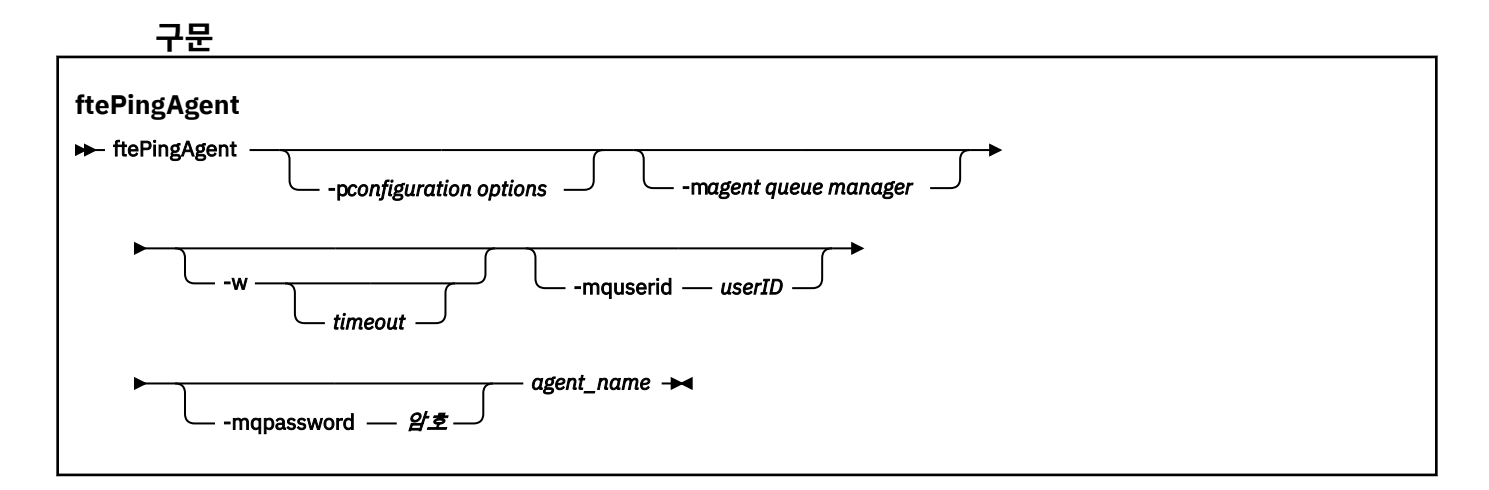

# **매개변수**

## **-p(***configuration options***)**

선택사항. 이 매개변수는 에이전트 ping 요청을 발행하는 데 사용되는 구성 옵션 세트를 판별합니다. 기본값 이 아닌 조정 큐 관리자의 이름을 이 매개변수에 대한 입력으로 사용하십시오. 그러면 명령은 기본값이 아닌 조정 큐 관리자와 연관된 특성 파일 세트를 사용합니다. 이 매개변수를 지정하지 않는 경우, 기본 조정 큐 관 리자를 기반으로 한 구성 옵션 세트가 사용됩니다. 자세한 정보는 구성 옵션을 참조하십시오.

## **-m(***queue manager***)**

선택사항. ping하려는 에이전트가 연결된 큐 관리자의 이름입니다. -m 매개변수를 지정하지 않으면, 사용되 는 큐 관리자는 사용 중인 구성 옵션 세트에서 결정됩니다.

#### **-w(***timeout***)**

선택사항. 명령이 *timeout*초까지 에이전트의 응답을 기다려야 함을 지정합니다. 제한시간을 지정하지 않거 나 제한시간 값 -1을 지정하면, 에이전트가 응답할 때까지 명령이 무한정 대기합니다. 이 옵션을 지정하지 않 는 경우 기본값은 5초 동안 에이전트 응답을 기다리는 것입니다.

*timeout*이 지정된 경우 **ftePingAgent** 명령 메시지가 지정된 데드-레터 큐로 이동하는 대신 *timeout*의 값 이 2배가 된 후 제한시간이 초과됩니다. 명령이 무한정 대기하도록 설정된 경우 명령 메시지는 제한시간이 초과되지 않습니다.

### **-mquserid(***user ID***)**

선택사항. 명령 큐 관리자를 사용하여 인증할 사용자 ID를 지정합니다.

#### **-mqpassword(***password***)**

선택사항. 명령 큐 관리자를 사용하여 인증할 비밀번호를 지정합니다. **-mquserid** 매개변수도 지정해야 합 니다. **-mquserid**을(를) 지정하지만 **-mqpassword**을(를) 지정하지 않는 경우 연관된 비밀번호를 제공하라 는 프롬프트가 표시됩니다. 비밀번호는 표시되지 않습니다.

#### **(***agent name***)**

필수입니다. ping할 Managed File Transfer 에이전트의 이름입니다.

## **-? 또는 -h**

선택사항. 명령 구문을 표시합니다.

## **예**

이 예제에서는 명령이 OM\_MERCURY에 연결된 AGENT1 에이전트를 ping합니다. 해당 명령은 되돌아가기 전 최 대 40초 동안 AGENT1 응답을 대기합니다.

ftePingAgent -m QM\_MERCURY -w 40 AGENT1

## **리턴 코드**

**0**

명령이 성공적으로 완료되었습니다. 에이전트는 활성화되고 전송을 처리할 수 있습니다.

**1**

명령이 성공하지 못하고 종료되었습니다. 명령은 메시지를 에이전트에 송신할 수 없습니다.

**2**

명령이 제한시간으로 인해 종료되었습니다. 명령은 메시지를 에이전트에 송신했지만 에이전트가 시간 내에 응답하지 않았습니다.

## **관련 태스크**

파일 전송이 중지되었다고 생각하는 경우 수행할 작업

## **관련 참조**

2228 페이지의 『[fteListAgents:](#page-2227-0) 조정 큐 관리자에 대한 MFT 에이전트 나열』

**fteListAgents** 명령을 사용하여 특정 조정 큐 관리자에 등록된 모든 Managed File Transfer 에이전트를 나열 합니다.

2270 페이지의 『[fteShowAgentDetails: MFT](#page-2269-0) 에이전트 세부사항 표시』

**fteShowAgentDetails** 명령을 사용하여 특정 Managed File Transfer Agent의 세부사항을 표시합니다. 이러 한 세부사항은 에이전트의 Managed File Transfer 조정 큐 관리자가 저장합니다.

# **fteRAS: MFT 문제점 해결 정보 수집**

**fteRAS** 명령은 Managed File Transfer에 대한 문제점 해결 정보(MustGather 데이터)를 수집합니다. **fteRAS** 가 수집하는 정보는 프로그램이 실행 중인 시스템의 Managed File Transfer 설치에 특정합니다.

## **목적**

Managed File Transfer 에이전트, 데이터베이스 로거 또는 기타 명령이 문제점을 보고하거나 제대로 작동하지 않을 때 솔루션을 찾는 데 도움을 주기 위해 사용할 문제점 해결 정보를 수집해야 하는 경우 **fteRAS** 명령을 사용 하여 RAS (Reliability, Availability, and Serviceability Information) 수집 도구를 실행하십시오.

**fteRAS** 명령을 실행하는 경우, 결과 아카이브(.zip) 파일이 있는 출력 디렉토리는 기본 위치이거나 사용자가 선택하는 디렉토리입니다.

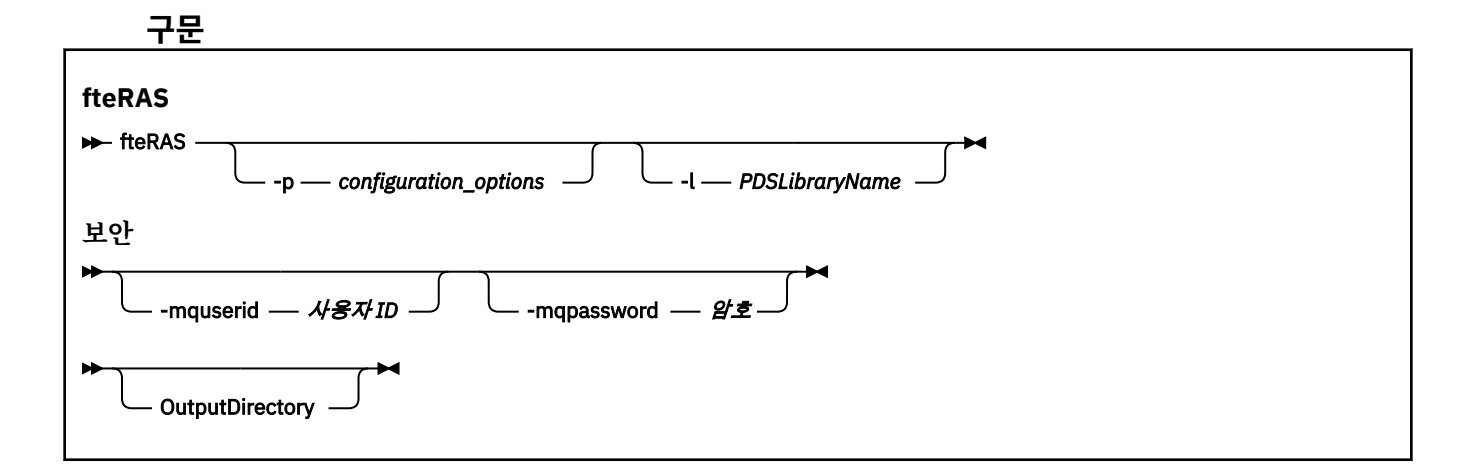

## **매개변수**

#### **-p** *configuration\_options*

선택사항. 문제점 해결 정보를 수집하는 데 사용되는 구성 옵션 세트를 판별합니다. 구성 옵션 세트의 이름을 **-p** 매개변수의 값으로 사용하십시오. 규칙에 따라 이 이름은 조정 큐 관리자의 이름입니다. 이 매개변수를 지 정하지 않는 경우 기본 구성 옵션 세트가 사용됩니다.

## $\frac{z}{0}$ **-l**

선택사항. z/OS만 해당. 특정 에이전트 또는 로거에 대한 MQMFT 명령을 호출하는 JCL 스크립트가 있는 PDS 라이브러리의 이름을 지정합니다. 명령이 명령 PDS 라이브러리의 BFGZRAS JCL 스크립트에서 실행되 는 경우에는 이 옵션이 항상 설정됩니다. 이러한 PDS 라이브러리의 모든 멤버는 출력 디렉토리에 캡처됩니 다.

**참고:** BFGZRAS는 BFGCUSTM 작업이 실행될 때 BFGRAS 멤버를 작성합니다.

#### **-mquserid** *user id*

선택사항. 명령 큐 관리자를 사용하여 인증할 사용자 ID를 지정합니다.

#### **-mqpassword** *password*

선택사항. 명령 큐 관리자를 사용하여 인증할 비밀번호를 지정합니다. **-mquserid** 매개변수도 지정해야 합 니다. **-mquserid**을(를) 지정하지만 **-mqpassword**도 지정하지 않은 경우 연관된 비밀번호를 제공하라는 프롬프트가 표시됩니다. 암호는 화면에 표시되지 않습니다.

#### **OutputDirectory**

선택사항. RAS 데이터를 수집할 때 사용되며, 데이터가 수집된 후 출력 파일(예: fteRAS.zip)이 저장되는 디렉토리입니다. 디렉토리가 없으면 작성됩니다. 기본 위치는 mqft 로그 디렉토리입니다.

#### **-? 또는 -h**

선택사항. 명령 구문을 표시합니다.

#### **예**

**Linux** UNIX UNIX 및 Linux에서 /var/mqm/errors 디렉토리에 출력 파일 fteRAS.zip을 저장하려면 다음 예제와 같이 **fteRAS**를 실행하십시오.

fteRAS /var/mqm/errors

다음 메시지는 명령이 성공적으로 실행되었음을 확인합니다.

BFGCL0604I: fteRAS 명령이 완료되었습니다. 출력은 /var/mqm/errors/fteRAS.zip에 저장됩니다.

<mark>☆ Windows</mark> | Windows에서 출력 파일 fteRAS.zip을 IBM MQ의 새 설치를 위한 기본 오류 디렉토리에 저장 하려면, 다음 예제와 같이 **fteRAS**를 실행하십시오.

fteRAS "C:\ProgramData\IBM\MQ\errors"

다음 메시지는 명령이 성공적으로 실행되었음을 확인합니다.

BFGCL0604I: fteRAS 명령이 완료되었습니다. 출력은 C:\ProgramData\IBM\MQ\errors\fteRAS.zip에 저장됩니다.

**참고:** IBM MQ 8.0 이상에서 이것이 해당 제품 버전의 새 설치가 아닌 경우, 오류 디렉토리 위치는 시스템에서 달 라질 수 있습니다. 자세한 정보는 Windows의 프로그램 및 데이터 디렉토리 위치를 참조하십시오.

▶ IBM i HpM i에서 출력 파일을 /0IBM/UserData/mqm/errors로 복사하려면 다음 예제와 같이 Qshell에서 **fteRAS** 명령을 실행하십시오.

/QIBM/ProdData/mqm/bin/fteRAS /QIBM/UserData/mqm/errors

다음 메시지는 명령이 성공적으로 실행되었음을 확인합니다.

BFGCL0604I: fteRAS 명령이 완료되었습니다. 출력은 /QIBM/UserData/mqm/errors/fteRAS.zip에 저장됩니다.

## **관련 태스크**

MFT 문제점 해결 멀티플랫폼에서 Managed File Transfer 문제점에 대한 정보 수집 z/OS 용 Managed File Transfer 문제점에 대한 정보 수집

# **fteSetAgentLogLevel: MFT 로그 레벨 설정**

**fteSetAgentLogLevel** 명령을 사용하여 프로토콜 브릿지 에이전트와 파일 서버 간의 상호작용 및 자원 모니 터 활동에 대한 로깅을 사용 또는 사용 안함으로 설정합니다.

# **목적**

IBM MQ Managed File Transfer에서는 캡처에 사용할 수 있는 로깅 메커니즘을 제공합니다.

- 프로토콜 브릿지 에이전트 및 파일 서버 간의 플로우에 대한 정보입니다.
- 자원 모니터가 수행하는 폴에 대한 자세한 내용입니다.

**fteSetAgentLogLevel** 명령을 사용하여 프로토콜 브릿지 에이전트의 로깅을 사용으로 설정하는 경우 에이 전트는 수신되는 응답 및 파일 서버에 전송되는 FTP, SFTP, FTPS 명령에 대한 자세한 내용을 기록합니다. 이 정 보는 agentevent*N*.log(이)라는 로그 파일에 기록됩니다. 여기서 *N*은 숫자를 나타냅니다.

- 멀티플랫폼에서 agentevent*N*.log 파일은 *MQ\_DATA\_PATH*/mqft/logs/ *coordination\_qmgr\_name*/agents/*agent\_name* 디렉토리에 있습니다.
- z/OS에서 agentevent*N*.log 파일은 *BFG\_DATA*/mqft/logs/ *coordination\_qmgr\_name*/agents/*agent\_name* 디렉토리에 있습니다.

로그 파일의 정보는 프로토콜 브릿지 에이전트 관련 파일 전송 중에 발생할 수 있는 진단 문제에 유용할 수 있습 니다.

**fteSetAgentLogLevel** 명령을 사용하여 자원 모니터에 대한 로깅을 사용하는 경우, 에이전트는 모니터가 수 행하는 폴링에 대한 정보를 resmonevent*N*.log로 이름 지정된 로그 파일에 기록합니다. 여기서 *N* 은 숫자를 나타냅니다.

- 멀티플랫폼에서 resmonevent*N*.log 파일은 *MQ\_DATA\_PATH*/mqft/logs/ *coordination\_qmgr\_name*/agents/*agent\_name* 디렉토리에 있습니다.
- z/OS에서 resmonevent*N*.log 파일은 *BFG\_DATA*/mqft/logs/ *coordination\_qmgr\_name*/agents/*agent\_name* 디렉토리에 있습니다.

로그 파일의 정보에는 다음이 포함됩니다.

- 모니터가 폴을 시작하고 완료한 시간입니다.
- 폴의 결과로 제출된 관리 전송에 대한 자세한 내용입니다.

자원 모니터 로깅에 대한 자세한 정보는 MFT 자원 모니터 로깅을 참조하십시오.

두 가지 방법으로 로깅을 사용 가능 또는 사용 불가능하게 설정하고 로깅 레벨을 설정할 수 있습니다.

- 에이전트가 실행 중인 동안 **fteSetAgentLogLevel** 명령을 사용하여 로깅을 사용 가능 또는 사용 불가능하 게 설정할 수 있습니다. 로깅 레벨의 변경사항이 효력을 갖기 위해 에이전트를 다시 시작할 필요는 없습니다.
- 처음부터 로깅을 사용 또는 사용 안함으로 설정하려면 agent.properties 파일에 특성을 설정하십시오. 설 정해야 하는 특성은 프로토콜 브릿지 에이전트 또는 자원 모니터에 대해 로깅이 사용으로 설정되는지 여부에 따라 다릅니다.

프로토콜 브릿지 에이전트의 경우 로깅은 **agentLog** 특성을 사용하여 제어됩니다.

자원 모니터 로깅을 사용 가능 또는 사용 불가능하게 하려면 **resourceMonitorLog** 특성을 사용하십시오.

자세한 정보는 agent.properties 파일을 참조하십시오.

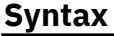

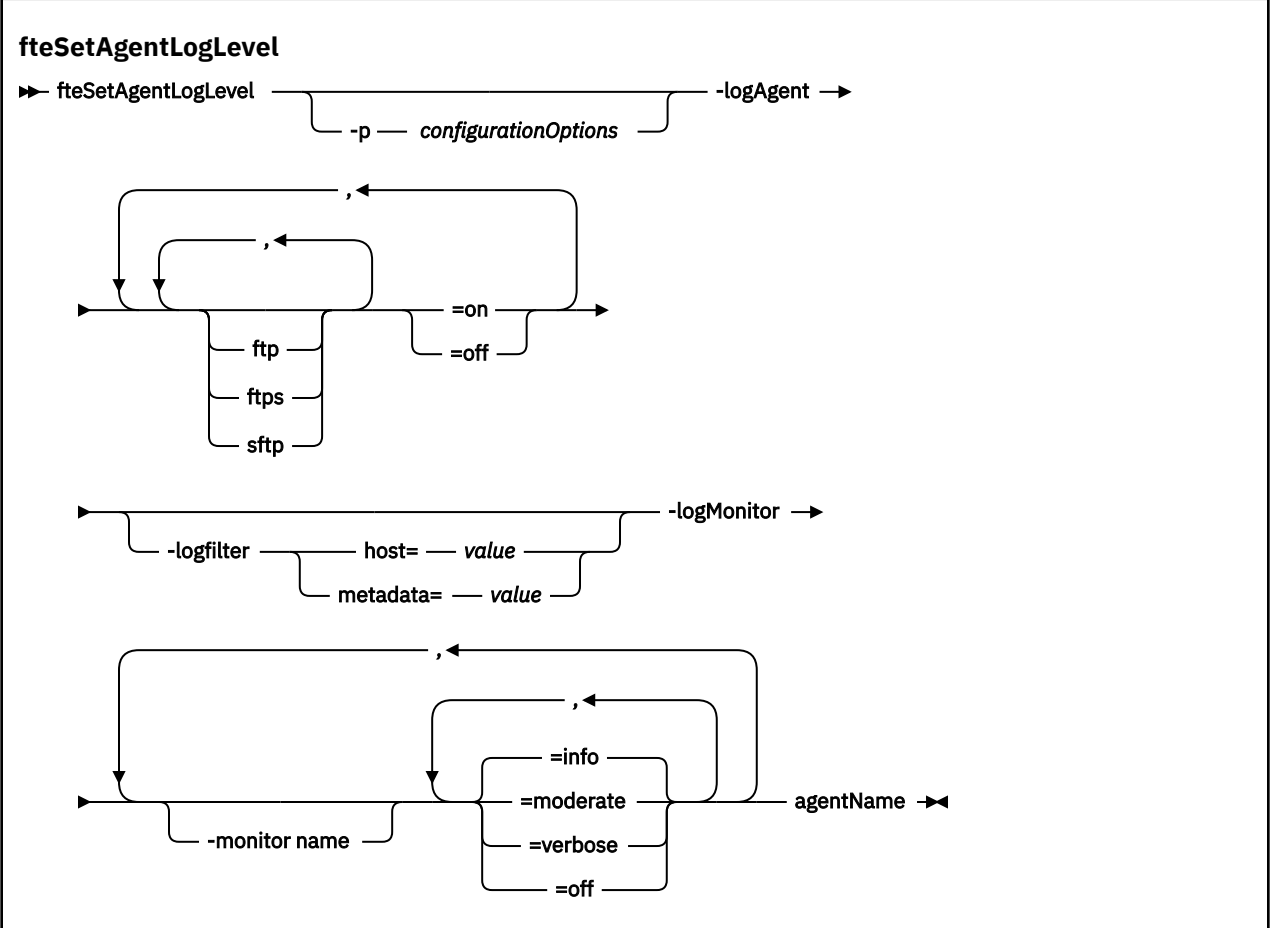

# **매개변수**

**-agentName**

필수. 로깅이 사용 가능 또는 사용 불가능하게 설정된 프로토콜 브릿지 에이전트의 이름입니다.

## **-logMonitor** *monitor name=log level*

필수.

**중요사항: logAgent**와 **logMonitor** 중 하나만 선택해야 합니다. 두 매개변수를 지정하는 경우 다음 오류 메시지와 함께 명령이 실패합니다.

BFGCL0756E: 올바르지 않은 명령 옵션입니다. logAgent 또는 logMonitor 옵션 중 하나를 지정하십시오.

다음은 쉼표로 구분된 자원 모니터 및 로깅 레벨의 목록입니다.

#### **monitor name**

선택사항. 로깅 레벨이 적용되는, 자원 모니터의 쉼표로 구분된 목록 또는 자원 모니터의 이름입니다. 자 원 모니터의 쉼표로 구분된 목록 또는 모니터 이름을 지정하지 않는 경우 로깅 레벨이 에이전트 내에서 실행되는 모든 자원 모니터에 적용됩니다.

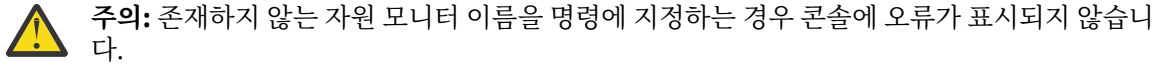

#### **log level**

필수.

사용할 로깅 레벨입니다. 다음 값 중 하나일 수 있습니다.

#### **info**

정보 레벨 로깅을 설정합니다. 이는 기본값입니다.

AGENT1에이전트의 MON1 모니터에 대한 info 레벨 로깅을 사용하려면 다음을 수행하십시오.

fteSetAgentLogLevel -logMonitor MON1=info AGENT1

#### **moderate**

중간 레벨 로깅을 설정합니다.

모니터 MON1 및 에이전트 AGENT1의 MON2에 대한 moderate 레벨 로깅을 활성화하려면 다음을 수 행합니다.

fteSetAgentLogLevel -logMonitor MON1, MON2=moderate AGENT1

#### **verbose**

상세 레벨 로깅을 설정합니다.

AGENT1에이전트의 모든 모니터에 대해 verbose 레벨 로깅을 사용하도록 설정하십시오.

fteSetAgentLogLevel -logMonitor =verbose AGENT1

#### **해제**

로깅을 끕니다.

모니터 MON1 및 AGENT1 에이전트의 MON2에 대한 로깅을 끄려면 다음을 수행하십시오.

fteSetAgentLogLevel -logMonitor MON1, MON2=off AGENT1

모니터 MON1에 대한 로깅을 끄고 에이전트 AGENT1의 모니터 MON2에 대해 info 레벨 로깅을 활성 화하려면:

fteSetAgentLogLevel -logMonitor MON1=off, MON2=info AGENT1

AGENT1 에이전트의 모든 모니터에 대한 로깅을 끄려면 다음을 수행하십시오.

fteSetAgentLogLevel -logMonitor =off AGENT1

한 명령에 동일한 자원 모니터 이름이 반복되는 경우 마지막으로 발생한 컴포넌트가 올바른 것으로 간주됩니다. 예를 들면, 다음과 같습니다.

fteSetAgentLogLevel -logMonitor MON1=info,MONZ=off, MON1=off AGENT1

위 명령은 자원 모니터 MON1에 대한 로깅을 끕니다.

각 레벨에 로그되는 자원 모니터 이벤트 및 다른 로깅 레벨에 대한 자세한 정보는 MFT 자원 모니터 로깅을 참조하십시오.

## **-logAgent** *component=operation*

필수.

**중요사항: logAgent**와 **logMonitor** 중 하나만 선택해야 합니다. 두 매개변수를 지정하는 경우 다음 오류 메시지와 함께 명령이 실패합니다.

BFGCL0756E: 올바르지 않은 명령 옵션입니다. logAgent 또는 logMonitor 옵션 중 하나를 지정하십시오.

프로토콜 브릿지 에이전트 로깅은 FTP, FTPS 및 SFTP 프로토콜에 대해 사용 가능 또는 사용 불가능하게 설 정할 수 있습니다. 세 가지 가능한 서버 프로토콜 중 하나를 지정하고 프로토콜 브릿지 에이전트에 대한 로깅 을 끄거나 켜는 조작 값을 추가하십시오.

## **컴포넌트**

선택사항.

올바른 컴포넌트는 다음과 같습니다.

**ftp**

로깅 조작은 FTP 프로토콜을 사용하는 파일 서버 및 프로토콜 브릿지 에이전트 간의 모든 통신에 적 용됩니다.

**ftps**

로깅 조작은 FTPS 프로토콜을 사용하는 파일 서버 및 프로토콜 브릿지 에이전트 간의 통신에 적용됩 니다.

**sftp**

로깅 조작은 SFTP 프로토콜을 사용하는 파일 서버 및 프로토콜 브릿지 에이전트 간의 통신에 적용됩 니다.

컴포넌트가 더하기 부호(+)로 시작되면 더하기 부호 뒤의 컴포넌트 목록이 현재 로그 중인 기존 로그 컴 포넌트에 추가됩니다.

#### **operation**

올바른 로그 레벨 조작 옵션은 다음과 같습니다.

**해제**

프로토콜 브릿지 에이전트에 대한 모든 로깅을 사용 불가능하게 설정합니다. 이 옵션이 기본값입니 다.

fteSetAgentLogLevel -logAgent =off PBA1

프로토콜 브릿지 에이전트가 연결하는 지정된 컴포넌트에 대한 로깅을 사용 불가능하게 설정하려면 다음 명령을 사용하십시오.

fteSetAgentLogLevel -logAgent ftp=off PBA1

fteSetAgentLogLevel -logAgent ftps=off PBA1

fteSetAgentLogLevel -logAgent sftp=off PBA1

#### **켜짐**

프로토콜 브릿지 에이전트가 연결하는 세 가지 가능한 파일 서버 컴포넌트 모두에 대해 로깅을 사용 가능하게 설정하려면 다음 명령을 사용하십시오.

fteSetAgentLogLevel -logAgent =on PBA1

프로토콜 브릿지 에이전트가 연결하는 지정된 컴포넌트에 대해 로깅을 사용 가능하게 설정하려면 다 음 명령을 사용하십시오.

fteSetAgentLogLevel -logAgent ftp=on PBA1

fteSetAgentLogLevel -logAgent ftps=on PBA1

fteSetAgentLogLevel -logAgent sftp=on PBA1

추가 구성 옵션에 대해서는 2257 페이지의 『예제 1』 및 2258 [페이지의](#page-2257-0) 『예제 2』의 내용을 참조하십시 오.

## **-logFilter** *filter=value*

선택사항.

지정된 필터 기준에 따라 프로토콜 브릿지 에이전트 로깅을 제한하려면 **logFilter** 매개변수를 사용하십시 오. 하나 이상의 파일 서버 호스트에 대한 값 또는 관리 대상 전송을 위한 사용자 메타데이터 내의 속성을 지 정해야 합니다.

## **호스트**

다음을 기준으로 필터링하려면 **host**을(를) 사용하십시오.

- 파일 서버가 있는 시스템의 호스트 이름입니다.
- 쉼표로 구분된 호스트 이름 또는 IP 주소 목록입니다.

파일 서버 ftpprod.ibm.com에(서) 전송된 FTP 명령 및 수신된 응답을 로그하려면 다음 명령을 사용 하십시오.

fteSetAgentLogLevel -logAgent ftp=on -logFilter host=ftpprod.ibm.com PBA1

IP 주소가 9.182.\*(으)로 시작하는 모든 파일 서버에(서) 전송된 SFTP 명령 및 수신된 응답을 로그하려 면 다음 명령을 사용하십시오.

fteSetAgentLogLevel -logAgent sftp=on -logFilter host=9.182.\* PBA1

#### **메타데이터**

전송 작성 중에 사용자가 정의한 텍스트를 *key=value* 형식으로 지정하십시오. 예를 들어 **metadata**=*"BANK=WORLD BANK"*입니다.

FTP 프로토콜을 사용하여 프로토콜 브릿지 에이전트 PBA1에 연결하는 모든 파일 서버에 대한 로깅을 사용 가능하게 설정하고 *"BANK=WORLD BANK*" 메타데이터가 포함된 관리 대상 전송 항목만 포함하도 록 출력을 필터링하려면 다음 명령을 사용하십시오.

fteSetAgentLogLevel -logAgent ftp=on metadata="BANK=WORLD BANK" PBA1

**참고:** 메타데이터로 필터링하려면 필터링하는 값은 파일 전송의 일부로 **-md** 매개변수 아래에 지정되어 야 합니다. 자세한 정보는 2194 페이지의 『[fteCreateTransfer:](#page-2193-0) 새 파일 전송 시작』의 내용을 참조하십 시오.

## **-p** *configurationOptions*

선택사항.

에이전트 로그 레벨을 설정하는 데 사용되는 구성 옵션 세트를 판별합니다. 구성 옵션 세트의 이름을 **-p** 매개 변수의 값으로 사용하십시오.

규칙에 따라 이 이름은 조정 큐 관리자의 이름입니다. 이 매개변수를 지정하지 않는 경우 기본 구성 옵션 세트 가 사용됩니다.

**-? 또는 -h**

선택사항. 명령 구문을 표시합니다.

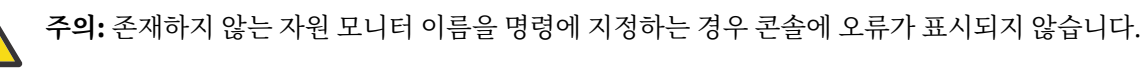

## **예제 1**

이 예에서는 쉼표로 구분된 그룹을 사용하여 여러 컴포넌트가 하나의 명령에 지정됩니다. 로깅은 프로토콜 브릿 지 에이전트 PBA1에서 FTPS 프로토콜에 대해 사용 안함으로 설정되고 FTP 및 SFTP 프로토콜에 대해 사용으로 설정됩니다.

fteSetAgentLogLevel -logAgent ftp=on,ftps=off,sftp=on PBA1

<span id="page-2257-0"></span>동일한 결과를 얻기 위해 컴포넌트를 쉼표로 구분할 수도 있습니다. 예:

fteSetAgentLogLevel -logAgent ftp,sftp=on,ftps=off PBA1

## **예제 2**

이 예에서는 동일한 컴포넌트가 명령에서 반복됩니다. *component*=*operation* 쌍의 마지막 인스턴스가 올바른 인스턴스로 간주됩니다. 이 예에서는 프로토콜 브릿지 에이전트 PBA1에서 FTP 프로토콜의 로깅을 사용 안함으 로 설정합니다.

fteSetAgentLogLevel -logAgent ftp=on,ftp=off PBA1

앞의 예는 다음 예와 효과가 동일합니다.

fteSetAgentLogLevel -logAgent ftp=off PBA1

## **예제 3**

이 예제에서는 AGENT1 에이전트의 MON1 모니터에 대한 info 레벨 로깅의 기본값을 사용합니다.

fteSetAgentLogLevel -logMonitor MON1=info AGENT1

#### **예제 4**

이 예에서는 에이전트 AGENT1의 모니터 MON1 및 MON2에 대해 moderate 레벨 로깅을 활성화합니다.

fteSetAgentLogLevel -logMonitor MON1, MON2=moderate AGENT1

## **예제 5**

이 예에서는 모니터 MON1에 대한 로깅을 끄고 에이전트 AGENT1의 모니터 MON2에 대한 info 레벨 로깅을 활성 화합니다.

fteSetAgentLogLevel -logMonitor MON1=off, MON2=info AGENT1

## **리턴 코드**

#### **0**

명령이 성공적으로 완료되었습니다.

**1**

명령이 성공하지 못하고 종료되었습니다.

## **관련 참조**

프로토콜 브릿지

MFTagent.properties 파일

2194 페이지의 『[fteCreateTransfer:](#page-2193-0) 새 파일 전송 시작』

**fteCreateTransfer** 명령으로 명령행에서 새 파일 전송을 작성하고 시작할 수 있습니다. 이 명령은 파일 전송 을 즉시 시작하거나 향후 파일 전송 시간 및 날짜를 스케줄하고 스케줄된 전송을 한 번 이상 반복하고 특정 조건 에 따라 파일 전송을 트리거할 수 있습니다.

## **fteSetAgentTraceLevel: 에이전트에 대한 현재 추적 레벨 수정**

**fteSetAgentTraceLevel** 명령을 사용하여 에이전트의 현재 추적 레벨을 동적으로 수정합니다.

# **목적**

이 명령을 사용하여 에이전트 추적을 켜거나 끕니다. 또는 설정되어 있는 에이전트 추적 레벨을 변경합니다. **fteSetAgentTraceLevel** 명령을 사용하면 추적 레벨을 수정하기 위해 에이전트를 종료했다가 재시작할 필 요가 없습니다. 생성된 추적 파일은 *MQ\_DATA\_PATH*/mqft/logs/*coordination\_qmgr\_name*/agents/ *agent\_name*/logs/trace*%PID%*/trace*%PID%*.txt에 있습니다. 여기서 *%PID%*는 에이전트 인스턴스의 프로세스 ID입니다.

**주의:**

In Multi In IBM WebSphere MQ 7.5 를 사용하는 경우, <u>멀티플랫폼</u>에서 에이전트 프로세스가 실행 중 인 사용자만 **fteSetAgentTraceLevel** 명령을 실행할 수 있습니다.

 $z/0S$ 다음 중 하나로 **fteSetAgentTraceLevel** 명령을 실행할 수 있습니다.

- 에이전트 프로세스를 실행 중인 동일한 사용자 ID
- 에이전트 특성 **adminGroup**에서 지정한 그룹의 구성원입니다.

자세한 정보는 MFT agent.properties 파일의 **adminGroup** 특성을 참조하십시오.

IBM WebSphere MQ 7.5 및 이후 버전에서 **fteSetAgentTraceLevel** 명령은 에이전트 프로세스 제어기에 대한 추적도 기록합니다. 생성된 추적 파일은 *MQ\_DATA\_PATH*/mqft/logs/*coordination\_qmgr\_name*/ agents/*agent\_name*/logs/pctrace*%PID%*/pctrace*%PID%*.txt에 있습니다. 여기서 *%PID%*는 에이 전트 인스턴스의 프로세스 ID입니다.

명령을 사용하여 에이전트 프로세스에서 Javacore를 생성하도록 할 수도 있습니다. 에이전트는 *MQ\_DATA\_PATH*/mqft/logs/*coordination\_qmgr\_name*/agents/*agent\_name* 디렉토리에 Javacore 파일을 생성합니다.

추적을 실행하면 성능에 상당한 영향을 주고 많은 양의 추적 데이터가 생성될 수 있으므로 주의하여 필요한 경우 에만 추적을 실행하십시오. 일반적으로 IBM 서비스 담당자가 요청한 경우에만 추적을 사용할 수 있습니다.

# **주의:**

1. 에이전트가 실행 중인 시스템에서 이 명령을 실행해야 합니다.

2. 추적 및 로깅은 에이전트를 다시 시작할 때까지 지속되지 않습니다.

프로세스 컨트롤러 프로세스에서 에이전트가 종결되고 다시 시작되면 agent.properties 파일이 필수 추적 및 로그 특성을 포함하도록 업데이트될 때까지 동적 추적 및 로그가 적용되지 않습니다.

추적 파일 크기 및 보존할 추적 파일의 수와 같은 추적 특성을 추가로 agent.properties 파일에 설정할 수 있 습니다. 이러한 특성은 고급 에이전트 특성에 설명되어 있습니다.

기본 세트와 다른 구성 옵션 세트를 사용하려는 경우에만 이 명령에 선택적 -p 매개변수를 지정하십시오. 자세한 정보는 MFT agent.properties 파일을 참조하십시오.

**Syntax**

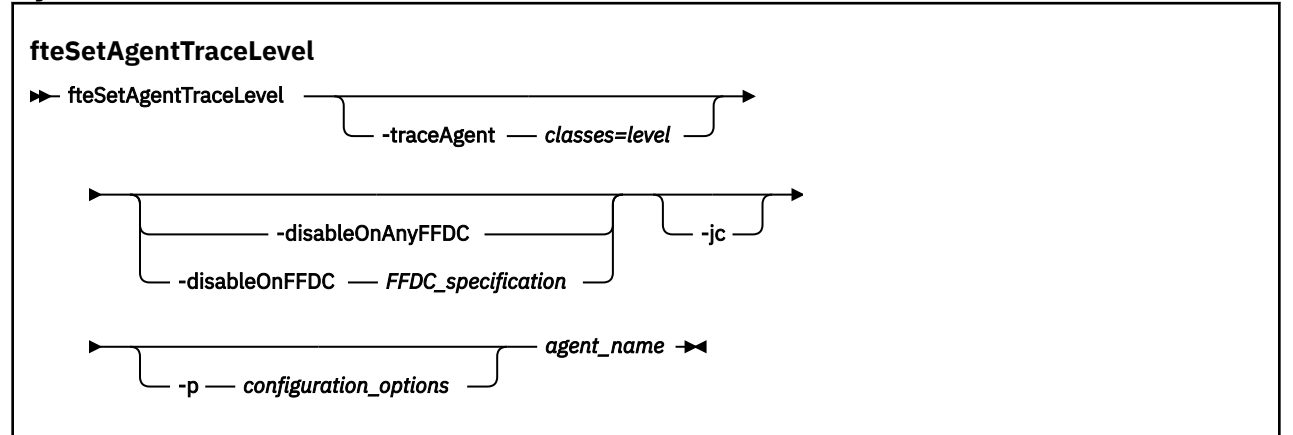

# **매개변수**

#### **-traceAgent** *classes=level*

필수. 에이전트 추적을 설정할 레벨과 추적을 적용할 클래스입니다.

<mark>★ V 9.1.0 ■</mark>콜론으로 구분된 클래스 스펙 목록을 지정할 수 있습니다. 이 옵션을 사용하면 여러 클래스의 추적을 여러 레벨로 설정할 수 있습니다. 예를 들면, 다음과 같습니다.

fteSetAgentTraceLevel -traceAgent com.ibm.wmqfte.agent=all:com.ibm.wmqfte.cmdhandler=moderate AGENT1

> 추적 레벨을 적용할 쉼표로 구분된 클래스 스펙 목록을 계속 지정할 수 있습니다. 이 매개변수를 지정하지 않 으면 해당 추적 레벨이 모든 에이전트 클래스에 적용됩니다. 다음 형식을 사용하십시오.

classes=level

예를 들면, 다음과 같습니다.

com.ibm.wmqfte=all

*classes*를 Managed File Transfer 패키지 이름으로 대체하여 특정 패키지만 추적할 수도 있습니다. 그러나 이 옵션은 에이전트 작동 서브세트만 캡처하므로 패키지 필터링 사용은 일반적으로 권장되지 않습니다.

(*classes*)가 더하기 부호(+)로 시작되면 더하기 부호 뒤의 추적 클래스 목록이 현재 추적하고 있는 기존 추적 클래스에 추가됩니다.

올바른 추적 레벨 옵션은 다음과 같으며 추적 파일 크기 및 자세한 내용이 오름차순으로 나열됩니다.

**해제**

에이전트 추적을 끄기로 전환하되 정보를 로그 파일에 계속 기록합니다. 다음은 디폴트 옵션입니다.

#### **플로우**

에이전트의 처리 플로우와 연관된 추적 지점의 데이터를 캡처합니다.

#### **moderate**

추적에서 적정량의 진단 정보를 캡처합니다.

#### **verbose**

추적에서 대량의 진단 정보를 캡처합니다.

#### **모두**

에이전트 추적이 모든 에이전트 클래스에 실행되도록 설정합니다.

에이전트에 대한 전체 추적을 시작하려면 다음 명령을 실행하십시오.

fteSetAgentTraceLevel -traceAgent =all *AGENT\_NAME*

에이전트에 대한 전체 추적을 중지하려면 다음 명령을 실행하십시오.

fteSetAgentTraceLevel -traceAgent =off *AGENT\_NAME*

#### **-disableOnAnyFFDC**

선택사항. 이 매개변수가 지정된 경우에는 FFDC(First Failure Data Capture) 파일이 생성될 때 에이전트에 대한 추적을 사용할 수 없습니다.

**-disableOnAnyFFDC** 및 **-disableOnFFDC** 매개변수 중 하나만 지정할 수 있습니다.

#### **-disableOnFFDC** *FFDC\_specification*

선택사항. 이 매개변수가 지정된 경우에는 *FFDC\_specification*과 일치하는 FFDC(First Failure Data Capture) 파일이 생성될 때 에이전트에 대한 추적을 사용할 수 없습니다. *FFDC\_specification*은 쉼표로 구분 되는 값의 목록입니다. 값 양식은 다음 중 하나입니다.

#### *class\_name*

FFDC가 생성된 클래스의 이름입니다 예를 들면 com.ibm.wmqfte.classA입니다.

*class\_name***:***probe\_ID*

클래스 이름 및 FFDC가 생성된 클래스에 있는 위치의 프로브 ID입니다 예를 들면 com.ibm.wmqfte.classB:1입니다.

**-disableOnAnyFFDC** 및 **-disableOnFFDC** 매개변수 중 하나만 지정할 수 있습니다.

#### **-jc**

선택사항. 에이전트가 Javacore 파일을 생성하도록 요청합니다. IBM 서비스 팀은 문제점 진단에 도움을 받 기 위해 이 매개변수를 사용하여 명령을 실행하도록 요청할 수 있습니다. 이 매개변수는 **-p**을(를) 제외한 다 른 매개변수와 함께 사용할 수 없습니다.

## **-p** *configuration\_options*

선택사항. 이 매개변수는 에이전트 추적 레벨을 설정하는 데 사용되는 구성 옵션 세트를 결정합니다. 기본값 이 아닌 조정 큐 관리자의 이름을 이 매개변수에 대한 입력으로 사용하십시오. 그러면 명령은 기본값이 아닌 조정 큐 관리자와 연관된 특성 파일 세트를 사용합니다.

이 매개변수를 지정하지 않는 경우, 기본 조정 큐 관리자를 기반으로 한 구성 옵션 세트가 사용됩니다.

#### **agent\_name**

필수. 추적 레벨을 설정할 Managed File Transfer Agent의 이름입니다.

**-? 또는 -h**

선택사항. 명령 구문을 표시합니다.

**예**

이 예제에서 추적 레벨은 AGENT1:의 모든 클래스에 대해 all(으)로 설정됩니다.

fteSetAgentTraceLevel -traceAgent com.ibm.wmqfte=all AGENT1

이 예에서 추적 레벨은 클래스 com.ibm.wmqfte.agent.Agent 및 com.ibm.wmqfte.cmdhandler AGENT1에 대해 all(으)로 설정됩니다.

fteSetAgentTraceLevel -traceAgent com.ibm.wmqfte.agent.Agent,com.ibm.wmqfte.cmdhandler=moderate AGENT1

이 예제에서는 **-traceLevel** 매개변수가 off로 설정되어 있기 때문에 서브클래스가 추적에서 제외됩니다. com.ibm.outer로 시작되는 모든 클래스는 com.ibm.outer.inner로 시작되는 클래스를 제외하고 자세한 레벨로 추적됩니다.

fteSetAgentTraceLevel -traceAgent com.ibm.outer=verbose AGENT1 fteSetAgentTraceLevel -traceAgent +com.ibm.outer.inner=off AGENT1

## **리턴 코드**

**0**

명령이 성공적으로 완료되었습니다.

**1**

명령이 성공하지 못하고 종료되었습니다.

# **fteSetLoggerTraceLevel: 로거에 대한 현재 추적 레벨 수정**

**fteSetLoggerTraceLevel** 명령을 사용하여 Managed File Transfer 로거의 현재 추적 레벨을 동적으로 수 정합니다.

# **목적**

이 명령을 사용하여 로거 추적을 켜거나 끕니다. 또는 설정되어 있는 로거 추적 레벨을 변경합니다. **fteSetLoggerTraceLevel** 명령을 사용하면 추적 레벨을 수정하기 위해 로거를 종료했다가 재시작할 필요 가 없습니다. 생성된 추적 파일은 *MQ\_DATA\_PATH*/mqft/logs/*coordination\_qmgr\_name*/loggers/ *logger\_name*/logs/trace*%PID%*/trace*%PID%*.txt에 있습니다. 여기서 *%PID%*는 로거 인스턴스의 프 로세스 ID입니다.

IBM WebSphere MQ 7.5 이상에서 **fteSetLoggerTraceLevel** 명령은 로거 프로세스 제어기에 대한 추적도 기록합니다. 생성된 추적 파일은 *MQ\_DATA\_PATH*/mqft/logs/*coordination\_qmgr\_name*/loggers/ *logger\_name*/logs/pctrace*%PID%*/pctrace*%PID%*.txt에 있습니다. 여기서 *%PID%*는 로거 인스턴스 의 프로세스 ID입니다.

또한 명령은 로거 프로세스가 Javacore를 생성하도록 사용될 수도 있습니다. 로거는 *MQ\_DATA\_PATH*/mqft/ logs/*coordination\_qmgr\_name*/loggers/*logger\_name* 디렉토리에 Javacore 파일을 생성합니다.

추적을 실행하면 성능에 상당한 영향을 주고 많은 양의 추적 데이터가 생성될 수 있으므로 주의하여 필요한 경우 에만 추적을 실행하십시오. 일반적으로 IBM 서비스 담당자가 요청한 경우에만 추적을 사용할 수 있습니다.

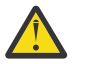

**주의:**

# 1. 에이전트가 실행 중인 시스템에서 이 명령을 실행해야 합니다.

2. 추적 및 로깅은 에이전트를 다시 시작할 때까지 지속되지 않습니다.

프로세스 컨트롤러 프로세스에서 에이전트가 종결되고 다시 시작되면 agent.properties 파일이 필수 추적 및 로그 특성을 포함하도록 업데이트될 때까지 동적 추적 및 로그가 적용되지 않습니다.

추적 파일 크기 및 보존할 추적 파일의 수와 같은 추적 특성을 추가로 logger.properties 파일에 설정할 수 있습니다. 이러한 특성은 로거 특성에 설명되어 있습니다.

기본 세트와 다른 구성 옵션 세트를 사용하려는 경우에만 이 명령에 선택적 -p 매개변수를 지정하십시오. 자세한 정보는 로거 특성을 참조하십시오.

**Syntax**

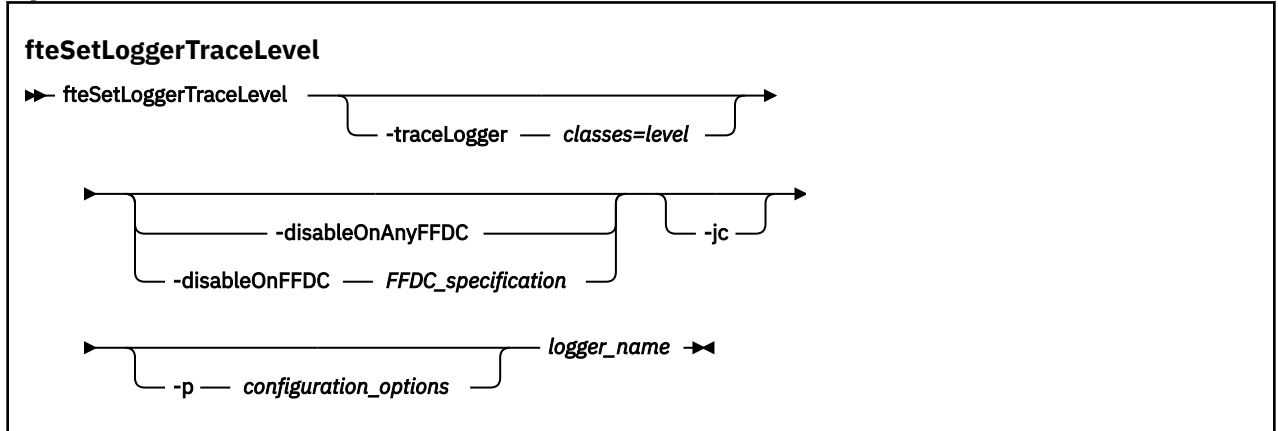

# **매개변수**

## **-traceLogger** *classes=level*

필수. 로거 추적을 설정할 레벨과 추적을 적용할 클래스입니다.

<mark>▶ Ⅴ 9.1.0 ■</mark>콜론으로 구부된 클래스 스펙 목록을 지정할 수 있습니다. 이 옵션을 사용하면 여러 클래스의 추적을 여러 레벨로 설정할 수 있습니다. 예를 들면, 다음과 같습니다.

fteSetLoggerTraceLevel -traceLogger com.ibm.wmqfte.logger=all:com.ibm.wmqfte.cmdhandler=moderate LOGGER1

추적 레벨을 적용할 쉼표로 구분된 클래스 스펙 목록을 계속 지정할 수 있습니다. 이 매개변수를 지정하지 않 으면 해당 추적 레벨이 모든 에이전트 클래스에 적용됩니다. 다음 형식을 사용하십시오.

classes=level

예를 들면, 다음과 같습니다.

com.ibm.wmqfte=all

추적 레벨을 적용할 쉼표로 구분된 클래스 스펙 목록을 지정하십시오. 이 매개변수를 지정하지 않으면 해당 추적 레벨이 모든 로거 클래스에 적용됩니다.

(*classes*)가 더하기 부호(+)로 시작되면 더하기 부호 뒤의 추적 클래스 목록이 현재 추적되고 있는 기존 추적 클래스에 추가됩니다.

올바른 추적 레벨 옵션은 다음과 같으며 추적 파일 크기 및 자세한 내용이 오름차순으로 나열됩니다.

**해제**

로거 추적을 끄지만 로그 파일에는 정보를 계속 기록합니다. 다음은 디폴트 옵션입니다.

#### **플로우**

로거의 처리 플로우와 연관된 추적 지점의 데이터를 캡처합니다.

#### **moderate**

추적에서 적정량의 진단 정보를 캡처합니다.

#### **verbose**

추적에서 대량의 진단 정보를 캡처합니다.

**모두**

로거 추적이 모든 로거 클래스에 실행되도록 설정합니다.

#### **-disableOnAnyFFDC**

선택사항. 이 매개변수가 지정된 경우에는 FFDC(First Failure Data Capture) 파일이 생성될 때 로거에 대한 추적을 사용할 수 없습니다.

**-disableOnAnyFFDC** 및 **-disableOnFFDC** 매개변수 중 하나만 지정할 수 있습니다.

#### **-disableOnFFDC** *FFDC\_specification*

선택사항. 이 매개변수가 지정된 경우에는 *FFDC\_specification*과 일치하는 FFDC(First Failure Data Capture) 파일이 생성될 때 로거에 대한 추적을 사용할 수 없습니다. *FFDC\_specification*은 쉼표로 구분되는 값의 목록입니다. 값은 다음 형식 중 하나일 수 있습니다.

#### *class\_name*

FFDC가 생성된 클래스의 이름입니다 예를 들면 com.ibm.wmqfte.classA입니다.

#### *class\_name***:***probe\_ID*

클래스 이름 및 FFDC가 생성된 클래스에 있는 위치의 프로브 ID입니다 예를 들면 com.ibm.wmqfte.classB:1입니다.

**-disableOnAnyFFDC** 및 **-disableOnFFDC** 매개변수 중 하나만 지정할 수 있습니다.

#### **-jc**

선택사항. 로거가 Javacore 파일을 생성하도록 요청합니다. IBM 서비스 팀은 문제점 진단에 도움을 받기 위 해 이 매개변수를 사용하여 명령을 실행하도록 요청할 수 있습니다. 다른 매개변수와 함께 **-jc** 매개변수를 사용할 수 없습니다.

## **-p** *configuration\_options*

선택사항. 이 매개변수는 로거 추적 레벨을 설정하는 데 사용되는 구성 옵션 세트를 결정합니다. 기본값이 아 닌 조정 큐 관리자의 이름을 이 매개변수에 대한 입력으로 사용하십시오. 그러면 명령은 기본값이 아닌 조정 큐 관리자와 연관된 특성 파일 세트를 사용합니다.

이 매개변수를 지정하지 않는 경우, 기본 조정 큐 관리자를 기반으로 한 구성 옵션 세트가 사용됩니다.

**logger\_name**

필수. 추적 레벨을 설정할 Managed File Transfer Logger의 이름입니다.

**-? 또는 -h**

선택사항. 명령 구문을 표시합니다.

**예**

이 예제에서 추적 레벨은 LOGGER1:의 모든 클래스에 대해 all(으)로 설정됩니다.

fteSetLoggerTraceLevel -traceLogger com.ibm.wmqfte=all LOGGER1

이 예에서 추적 레벨은 클래스 com.ibm.wmqfte.logger.logger 및 com.ibm.wmqfte.cmdhandler(LOGGER1용)에 대해 all(으)로 설정됩니다.

fteSetLoggerTraceLevel -traceLogger com.ibm.wmqfte.logger.logger,com.ibm.wmqfte.cmdhandler=moderate LOGGER1

이 예제에서는 **-traceLevel** 매개변수가 off로 설정되어 있기 때문에 서브클래스가 추적에서 제외됩니다. com.ibm.outer로 시작되는 모든 클래스는 com.ibm.outer.inner로 시작되는 클래스를 제외하고 상세 레벨로 추 적됩니다.

fteSetLoggerTraceLevel -traceLogger com.ibm.outer=verbose LOGGER1 fteSetLoggerTraceLevel -traceLogger +com.ibm.outer.inner=off LOGGER1

## **리턴 코드**

**0**

명령이 성공적으로 완료되었습니다.

**1**

명령이 성공하지 못하고 종료되었습니다.

# **fteSetProductId: z/OS SCRT 레코딩 제품 ID 설정**

**fteSetProductId**는 설치에 대해 Managed File Transfer 사용량이 기록되는 제품 유형을 설정하는 데 사용됩 니다. 이 명령은 z/OS에서만 유효합니다.

# **목적**

하나 이상의 조정 큐 관리자가 정의되어 있거나 설치에 대한 MFT installation.properties 파일이 작성된 이후 언 제든지 이 명령을 실행할 수 있습니다.

제품 사용 레코딩에 대한 자세한 정보는 제품 [정보](https://www.ibm.com/docs/en/zos/2.4.0?topic=management-reporting-product-information) 보고를 참조하십시오.

## **Syntax**

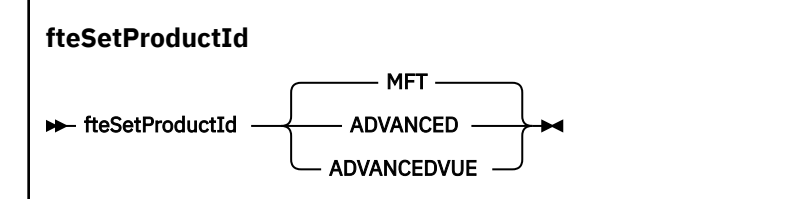

## **매개변수**

사용 기록을 위한 제품 유형: 다음 중 하나를 지정하십시오. **MFT**

사용법은 제품 ID가 5655‑MF9인 독립형 Managed File Transfer 제품으로 기록됩니다.

**ADVANCED**

사용은 제품 ID가 5655‑AV9인 IBM MQ Advanced for z/OS 제품의 일부로 기록됩니다.

## **ADVANCEDVUE**

사용은 제품 ID가 5655‑AV1인 IBM MQ Advanced for z/OS Value Unit Edition 제품의 일부로 기록됩 니다.

# **리턴 코드**

**0**

명령이 성공적으로 완료되었습니다.

**1**

명령이 성공하지 못하고 종료되었거나 제품 유형이 요청된 값으로 설정되지 않은 경우입니다.

## **관련 태스크**

MFT의 조정 큐 관리자 구성

# **fteSetupCommands: MFT command.properties 파일 작성**

**fteSetupCommands** 명령은 Managed File Transfer command.properties 파일을 작성합니다. 이 특성 파 일은 명령 실행 시 IBM MQ 네트워크에 연결되는 큐 관리자의 세부사항을 지정합니다.

**중요사항:** IBM MQ for UNIX, Linux, and Windows에서는 IBM MQ 관리자(및 mqm 그룹의 구성 원)인 사용자만 이 명령을 실행할 수 있습니다. IBM MQ 관리자가 아닌 사용자로 이 명령을 실행하려고 하면 다음 오류 메시지가 수신됩니다. BFGCL0502E: 요청된 조작을 수행할 수 있는 권한이 없습니다. 그리고 명령은 실행되지 않습니다.

<mark>▶ 2/0S △ 2</mark>/OS 시스템에서 사용자는 명령을 실행하기 위해 다음 조건 중 하나 이상을 충족해야 합니다.

- mqm 그룹의 구성원이어야 합니다(mqm 그룹이 시스템에 정의된 경우).
- BFG\_GROUP\_NAME 환경 변수에 이름 지정된 그룹의 구성원이어야 합니다(구성원의 이름이 지정된 경우).
- 명령이 실행될 때 BFG\_GROUP\_NAME 환경 변수에 값이 설정되지 않아야 합니다.

# **목적**

**fteSetupCommands** 명령을 사용하여 조정 큐 관리자 구성 디렉토리에 command.properties 파일을 작성 합니다. 이 명령은 MQ\_DATA\_PATH 환경 변수 및 installation.properties 파일을 사용하여 command.properties 파일을 찾을 위치를 판별합니다. **fteSetupCommands** 명령을 실행하기 전에 조정 큐 관리자를 작성하고 구성했는지 확인하십시오.

특성 파일에 대한 자세한 정보는 MFT command.properties 파일을 참조하십시오.

## **Syntax**

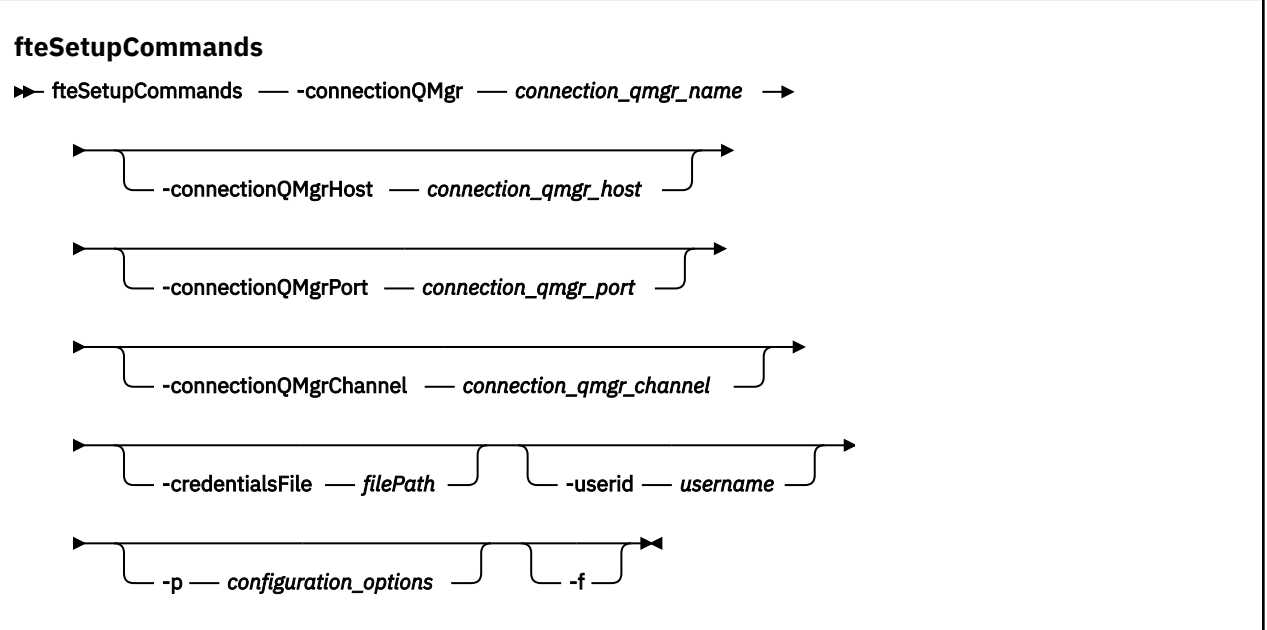

# **매개변수**

#### **-connectionQMgr(***connection\_qmgr\_name***)**

필수. 명령을 실행하기 위해 IBM MQ 네트워크에 연결하는 데 사용되는 큐 관리자의 이름입니다.

## **-connectionQMgrHost(***connection\_qmgr\_host***)**

선택사항. 연결 큐 관리자의 호스트 이름 또는 IP 주소입니다.

**-connectionQMgrHost** 매개변수를 지정하지 않으면 바인딩 모드 연결이 가정됩니다. 그러므로 클라이언 트 모드 연결을 사용 중인 경우 이 매개변수가 필요합니다.

-connectionQMgrHost 매개변수에 값을 지정하지만 **-connectionQMgrPort** 및 **-connectionQMgrChannel** 특성에 값을 지정하지 않는 경우, 포트 번호 1414및 채널 SYSTEM.DEF.SVRCONN이 기본적으로 사용됩니다.

## **-connectionQMgrPort(***connection\_qmgr\_port***)**

선택사항. 클라이언트 모드로 연결 큐 관리자에 연결하는 데 사용되는 포트 번호입니다. **-connectionQMgrPort** 매개변수를 지정하는 경우 **-connectionQMgrHost** 매개변수도 지정해야 합 니다.

#### **-connectionQMgrChannel(***connection\_qmgr\_channel***)**

선택사항. 연결 큐 관리자에 연결하는 데 사용되는 채널 이름입니다. **-connectionQMgrChannel** 매개변 수를 지정하는 경우 **-connectionQMgrHost** 매개변수도 지정해야 합니다.

#### **-p (***configuration\_options***)**

선택사항. 이 매개변수는 명령 큐 관리자를 설정하는 데 사용되는 구성 옵션 세트를 판별합니다. 기본값이 아 닌 조정 큐 관리자의 이름을 이 매개변수에 대한 입력으로 사용하십시오. 그런 후 **fteSetupCommands** 명 령은 기본값이 아닌 조정 큐 관리자와 연관된 특성 파일 세트를 사용합니다.

이 매개변수를 지정하지 않는 경우, 기본 조정 큐 관리자를 기반으로 한 구성 옵션 세트가 사용됩니다.

## **-credentialsFile (***filePath***)**

선택사항. IBM MQ 인증 세부사항이 추가되는 기존 또는 새 신임 정보 파일의 전체 파일 경로입니다.

이 명령은 IBM MQ 인증 세부사항 세트를 이름 지정된 Managed File Transfer 신임 파일에 추가할 수 있도록 지원합니다. IBM MQ 연결 인증이 사용 설정된 경우 이 명령을 사용하십시오. 기존 세부사항을 업데이트하는 경우 **-f** 강제 실행 매개변수를 사용해야 합니다.

**-userid(***username***)**

선택사항. 신임 정보 세부사항을 연관시키는 데 사용되는 사용자 ID입니다. 사용자 ID를 지정하지 않으면 모 든 사용자에게 신임 정보 세부사항이 적용됩니다. **-credentialsFile** 매개변수도 지정해야 합니다.

**-f**

선택사항. 이 명령에 지정된 세부사항으로 기존 command.properties 파일의 겹쳐쓰기를 강제 실행합니 다.

**-? 또는 -h**

선택사항. 명령 구문을 표시합니다.

## **예**

fteSetupCommands -connectionQMgr QM\_NEPTUNE -connectionQMgrHost 9.146.157.241 -connectionQMgrPort 1414 -connectionQMgrChannel SYSTEM.DEF.SVRCONN

**리턴 코드**

## **0**

명령이 성공적으로 완료되었습니다.

**1**

명령이 성공하지 못하고 종료되었습니다.

## **관련 참조**

MFT command.properties 파일

2267 페이지의 『fteSetupCoordination: 조정 큐 관리자의 특성 파일 및 디렉토리 설정』

**fteSetupCoordination** 명령은 특성 파일 및 Managed File Transfer의 조정 큐 관리자 디렉토리를 작성합 니다.

# **fteSetupCoordination: 조정 큐 관리자의 특성 파일 및 디렉토리 설정**

**fteSetupCoordination** 명령은 특성 파일 및 Managed File Transfer의 조정 큐 관리자 디렉토리를 작성합 니다.

**중요사항:** IBM MQ for UNIX, Linux, and Windows에서는 IBM MQ 관리자(및 mqm 그룹의 구성 원)인 사용자만 이 명령을 실행할 수 있습니다. IBM MQ 관리자가 아닌 사용자로 이 명령을 실행하려고 하면 다음 오류 메시지가 수신됩니다. BFGCL0502E: 요청된 조작을 수행할 수 있는 권한이 없습니다. 그리고 명령은 실행되지 않습니다.

<mark>▶ 2/0S │</mark>z/OS 시스템에서 사용자는 명령을 실행하기 위해 다음 조건 중 하나 이상을 충족해야 합니다.

- mqm 그룹의 구성원이어야 합니다(mqm 그룹이 시스템에 정의된 경우).
- BFG GROUP NAME 환경 변수에 이름 지정된 그룹의 구성원이어야 합니다(구성원의 이름이 지정된 경우).
- 명령이 실행될 때 BFG\_GROUP\_NAME 환경 변수에 값이 설정되지 않아야 합니다.

## **목적**

**fteSetupCoordination** 명령을 사용하여 다음 Managed File Transfer 오브젝트를 작성합니다.

- 조정 큐 관리자 디렉토리
- 데이터 디렉토리 mqft (없는 경우)
- installation.properties 파일
- coordination.properties 파일

또한 이 명령은 Managed File Transfer를 구성하기 위해 조정 큐 관리자에 대해 실행해야 하는 다음 MQSC 명령 을 제공합니다. MQSC 명령은 토픽, 토픽 문자열, SYSTEM.FTE 큐 및 기본 데이터베이스 로거 큐를 작성합니다. 이러한 명령은 또한 이름 목록을 업데이트하고 조정 큐 관리자의 PSMODE 속성을 ENABLED로 설정합니다.

z/OS 조정 큐 관리자가 z/OS에 있으면 이러한 MQSC 명령을 실행하기 전에 다음 필수 오브젝트가 이미 있는지 확인해야 합니다.

- SYSTEM.BROKER.DEFAULT.STREAM 큐
- SYSTEM.QPUBSUB.QUEUE.NAMELIST 이름 목록
- SYSTEM.BROKER.DEFAULT.STREAM 및 SYSTEM.BROKER.ADMIN.STREAM 스트림

DEFINE TOPIC('SYSTEM.FTE') TOPICSTR('SYSTEM.FTE') REPLACE ALTER TOPIC('SYSTEM.FTE') NPMSGDLV(ALLAVAIL) PMSGDLV(ALLAVAIL) DEFINE QLOCAL(SYSTEM.FTE) LIKE(SYSTEM.BROKER.DEFAULT.STREAM) REPLACE ALTER QLOCAL(SYSTEM.FTE) DESCR('Stream for WMQFTE Pub/Sub interface') \* Altering namelist: SYSTEM.QPUBSUB.QUEUE.NAMELIST \* Value prior to alteration: DISPLAY NAMELIST(SYSTEM.QPUBSUB.QUEUE.NAMELIST) ALTER NAMELIST(SYSTEM.QPUBSUB.QUEUE.NAMELIST) + NAMES(SYSTEM.BROKER.DEFAULT.STREAM+ ,SYSTEM.BROKER.ADMIN.STREAM,SYSTEM.FTE) \* Altering PSMODE. Value prior to alteration: DISPLAY QMGR PSMODE ALTER QMGR PSMODE(ENABLED)

특성 파일에 대한 자세한 정보는 구성 옵션을 참조하십시오.

<mark>■ 2/0S를 사용 중인 경우 Managed File Transfer 명령 템플리트 PDSE 라이브러리 데이터 세트에서</mark> 생성된 스크립트를 사용하여 JCL에서 **fteSetupCoordination** 명령 및 기타 명령을 실행할 수 있습니다. 자 세한 정보는 MFT 에이전트 또는 로거 명령 데이터 세트 작성을 참조하십시오.

## **Syntax**

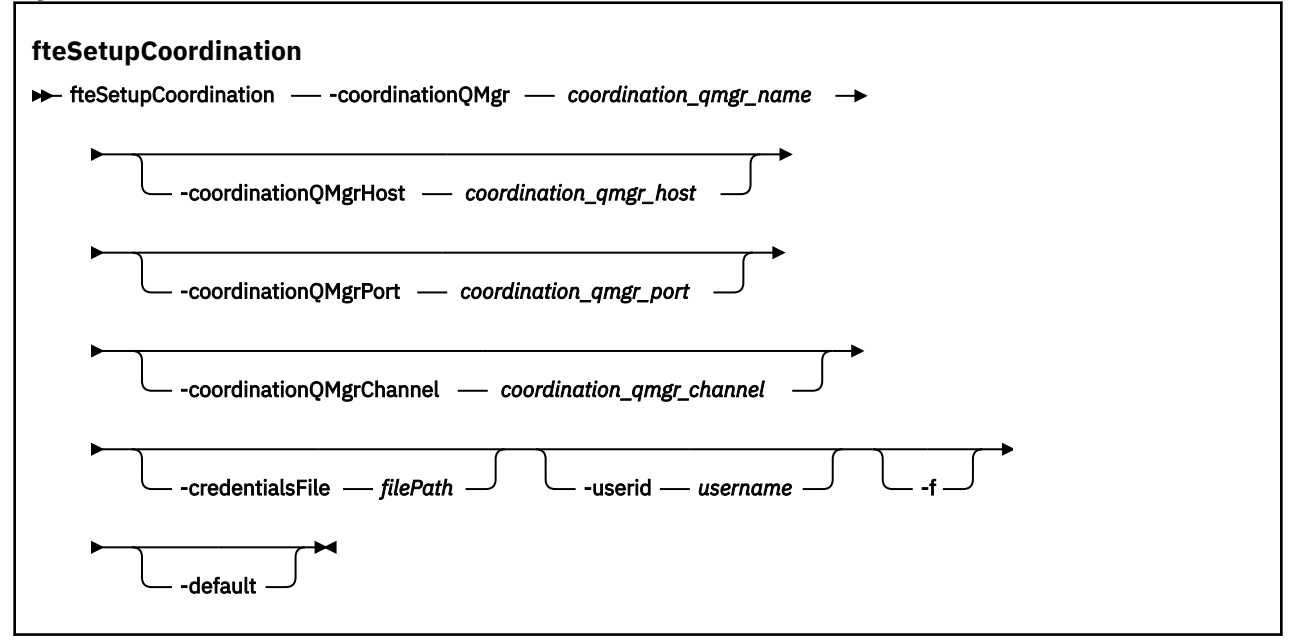

## **매개변수**

## **-coordinationQMgr(***coordination\_qmgr\_name***)**

필수입니다. 조정 큐 관리자의 이름입니다. 이 큐 관리자는 IBM WebSphere MQ 7.0 이상 큐 관리자여야 합 니다.

## **-coordinationQMgrHost(***coordination\_qmgr\_host***)**

선택사항. 조정 큐 관리자의 호스트 이름 또는 IP 주소입니다.

**-coordinationQMgrHost** 매개변수를 지정하지 않으면 바인딩 모드 연결이 가정됩니다.
**-coordinationQMgrHost** 매개변수의 값을 지정하지만 **-coordinationQMgrPort** 및 **-coordinationQMgrChannel** 매개변수에 값을 지정하지 않는 경우, 포트 번호 1414 및 채널 SYSTEM.DEF.SVRCONN이 기본적으로 사용됩니다.

## **-coordinationQMgrPort(***coordination\_qmgr\_port***)**

선택사항. 클라이언트에서 조정 큐 관리자에 연결하는 데 사용되는 포트 번호입니다. **-coordinationQMgrPort** 매개변수를 지정하는 경우 **-coordinationQMgrHost** 매개변수도 지정해 야 합니다.

#### **-coordinationQMgrChannel(***coordination\_qmgr\_channel***)**

선택사항. 조정 큐 관리자에 연결하는 데 사용되는 채널 이름입니다. **-coordinationQMgrChannel** 매개 변수를 지정하는 경우 **-coordinationQMgrHost** 매개변수도 지정해야 합니다.

#### **-credentialsFile (***filePath***)**

선택사항. IBM MQ 인증 세부사항이 추가되는 기존 또는 새 신임 정보 파일의 전체 파일 경로입니다.

이 명령은 IBM MQ 인증 세부사항 세트를 이름 지정된 Managed File Transfer 신임 파일에 추가할 수 있도록 지원합니다. IBM MQ 연결 인증이 사용 설정된 경우 이 명령을 사용하십시오. 기존 세부사항을 업데이트하는 경우 **-f** 강제 실행 매개변수를 사용해야 합니다.

#### **-userid(***username***)**

선택사항. 신임 정보 세부사항을 연관시키는 데 사용되는 사용자 ID입니다. 사용자 ID를 지정하지 않으면 모 든 사용자에게 신임 정보 세부사항이 적용됩니다. **-credentialsFile** 매개변수도 지정해야 합니다.

**-f**

선택사항. 이 명령에 지정된 세부사항으로 기존 조정 큐 관리자의 구성 덮어쓰기를 강제 실행합니다.

**-기본값**

선택사항. 기본 구성 옵션을 이 명령에 지정된 조정 큐 관리자와 연관된 옵션으로 업데이트합니다.

#### **-? 또는 -h**

선택사항. 명령 구문을 표시합니다.

### **예**

이 예제에서는 필수 오브젝트가 조정 큐 관리자 OM\_SATURN에 설정되며, 이는 클라이언트 모드로 연결됩니다.

fteSetupCoordination -coordinationQMgr QM\_SATURN -coordinationQMgrHost myhost.ibm.com -coordinationQMgrPort 1415 -coordinationQMgrChannel SYSTEM.DEF.SVRCONN

# **리턴 코드**

### **0**

명령이 성공적으로 완료되었습니다.

**1**

명령이 성공하지 못하고 종료되었습니다.

**관련 개념**

구성 옵션

**관련 태스크**

MFT의 조정 큐 관리자 구성

<mark>▶ z/OS 기</mark>z/OS에서 MQMFT<u>Credentials.xml구성</u>

# **관련 참조**

MFTagent.properties 파일 coordination.properties 파일의 SSL 특성

# <span id="page-2269-0"></span>**fteShowAgentDetails: MFT 에이전트 세부사항 표시**

**fteShowAgentDetails** 명령을 사용하여 특정 Managed File Transfer Agent의 세부사항을 표시합니다. 이러 한 세부사항은 에이전트의 Managed File Transfer 조정 큐 관리자가 저장합니다.

# **목적**

조정 큐 관리자에 연결할 수 있는 모든 시스템에서 **fteShowAgentDetails** 명령을 실행할 수 있습니다. 이 명 령은 coordination.properties 파일을 사용하여 조정 큐 관리자에 연결합니다.

기본 세트와 다른 구성 옵션 세트를 사용하려는 경우에만 이 명령에 대해 선택적 **-p** 매개변수를 지정하십시오. 자세한 정보는 구성 옵션을 참조하십시오.

이 명령에 의해 생성되는 에이전트 상태 정보는 에이전트가 SYSTEM.FTE 토픽에 공개하는 상태 메시지로부터 생 성됩니다. 이러한 메시지는 2408 페이지의 『MFT [에이전트](#page-2407-0) 상태 메시지 형식』에 설명되어 있습니다. **fteShowAgentDetails** 명령을 통해 생성되는 상태 정보는 마지막 상태 메시지가 발행된 시점의 에이전트 상

태를 알려줍니다. 이러한 상태 메시지의 빈도는 **agentStatusPublishRateLimit** 특성의 값에 따라 다릅니 다. 자세한 정보는 MFT agent.properties 파일을 참조하십시오.

IBM WebSphere MQ 7.5.0 Fix Pack 1 이상의 경우 로컬 에이전트에 대한 진단 정보를 보려는 경우 이 명령에 선 택적 **-d** 매개변수를 지정하십시오. 이 정보에는 현재 전송, 스케줄된 전송, 모니터 및 에이전트 큐 깊이가 포함되 어 있습니다. 이 정보를 사용하여 로컬 에이전트의 상태를 판별할 수 있습니다.

z/OS의 경우, IBM MQ 9.0.2 및 IBM MQ 9.0.0 Fix Pack 1에서 **-d** 매개변수는 **fteShowAgentDetails** 명령이 다음에 의해 실행되는 경우에만 지정될 수 있습니다.

- 에이전트 프로세스를 실행 중인 동일한 사용자 ID
- 에이전트 특성 **adminGroup**에서 지정하는 그룹의 구성원입니다.

자세한 정보는 MFT agent.properties 파일의 **adminGroup** 특성을 참조하십시오.

IBM WebSphere MQ 7.5 이상의 경우, 에이전트와 동일한 시스템에서 명령을 실행하면 에이전트 프로세스 제어 기 및 큐 관리자의 상태를 사용할 수 있습니다. 이 정보를 사용하여 문제점 판별에 도움을 받을 수 있습니다. 또한 에이전트와 동일한 시스템에서 명령을 실행하는 경우 에이전트가 예상치 못하게 종료된 경우 보다 자세한 에이 전트 상태 정보를 볼 수 있습니다.

가능한 에이전트 상태 값 및 의미 목록은 2286 [페이지의](#page-2285-0) 『MFT 에이전트 상태 값』의 내용을 참조하십시오.

에이전트의 프로세스 제어기 및 의미에 대한 가능한 상태 값 목록은 2289 [페이지의](#page-2288-0) 『MFT 에이전트 프로세스 [제어기](#page-2288-0) 상태 값』의 내용을 참조하십시오.

에이전트 추적 값, FFDC 스펙 및 의미 목록은 2258 페이지의 『[fteSetAgentTraceLevel:](#page-2257-0) 에이전트에 대한 현재 추적 레벨 [수정』의](#page-2257-0) 내용을 참조하십시오.

# **Syntax**

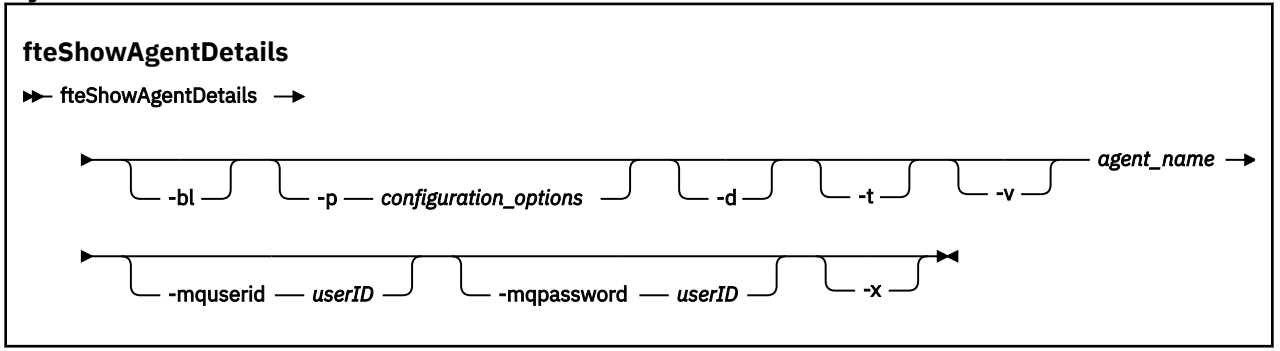

# **매개변수**

**-bl**

선택사항. 에이전트의 제품 빌드 레벨을 추가로 출력합니다.

### **-p (***configuration\_options***)**

선택사항. 이 매개변수는 에이전트의 세부사항을 표시하기 위한 요청을 발행하는 데 사용되는 구성 옵션 세 트를 판별합니다. 기본값이 아닌 조정 큐 관리자의 이름을 이 매개변수에 대한 입력으로 사용하십시오. 그러 면 명령은 기본값이 아닌 조정 큐 관리자와 연관된 특성 파일 세트를 사용합니다.

이 매개변수를 지정하지 않는 경우, 기본 조정 큐 관리자를 기반으로 한 구성 옵션 세트가 사용됩니다.

#### **-d**

선택사항. *agent\_name*에 대해 진단 정보가 수집되는지 지정합니다.

#### 진단 정보는 콘솔에 출력되며

MQ\_DATA\_PATH\mqft\logs\*coordination\_qmgr\_name*\agents\*agent\_name*\logs 디렉토리 에 있는 diagnostics.<yyyyMMdd>.<HHmmss>.<ssss>.<number>.properties 파일에 기록됩니 다. 에이전트에 대한 진단 정보가 포함된 최대 5개의 실행 기록 파일이 작성됩니다. **-d** 매개변수가 지정된 **fteShowAgentDetails** 명령을 실행할 때 에이전트에 대해 5개의 실행 기록 파일이 작성된 경우, 가장 오 래된 실행 기록 파일이 삭제되고 에이전트에 대한 최신 진단 정보가 포함된 새 파일로 바뀝니다.

에이전트가 실행 중이며 로컬 시스템에 있을 경우에만 이 매개변수를 사용할 수 있습니다.

### $\bullet$  **V** 9.1.0

선택사항. terse 모드를 지정합니다. IBM MQ 9.1에서 출력에는 기본적으로 **Status Age** 정보가 포함됩니 다. 이 정보를 보지 않으려는 경우 **-t** 매개변수를 사용하여 명령을 실행할 수 있습니다. 자세한 정보는 에이 전트가 UNKNOWN 상태에 있는 것으로 표시되는 경우 수행할 작업을 참조하십시오.

#### **-v**

선택사항. 에이전트에 대한 추가 출력을 생성하는 상세 모드를 지정합니다. 이는 호스트 이름, 제품 버전, 제 품 빌드 레벨, 추적 레벨 및 FFDC(First Failure Data Capture) 스펙과 각각의 현재 소스 및 목적지 전송에 대 한 전송 상태 목록을 포함합니다.

현재 전송 정보는 2408 페이지의 『MFT [에이전트](#page-2407-0) 상태 메시지 형식』에 설명되어 있는 에이전트 상태 서적 을 참조하십시오. 따라서 이 전송 정보는 agentStatusPublishRateLimit 특성 값 내에서만 정확합니다. 이 특 성에 대한 자세한 내용은 MFT agent.properties 파일을 참조하십시오.

#### **agent\_name**

필수입니다. 표시할 Managed File Transfer Agent의 이름입니다.

#### **-mquserid(***userID***)**

선택사항. 조정 큐 관리자를 사용하여 인증할 사용자 ID를 지정합니다.

#### **-mqpassword(***password***)**

선택사항. 조정 큐 관리자를 사용하여 인증할 비밀번호를 지정합니다. **-mquserid** 매개변수도 지정해야 합 니다. **-mquserid**을(를) 지정하지만 **-mqpassword**을(를) 지정하지 않는 경우 연관된 비밀번호를 제공하라 는 프롬프트가 표시됩니다. 비밀번호는 표시되지 않습니다.

#### **-? 또는 -h**

선택사항. 명령 구문을 표시합니다.

# **V** 9.1.4 **V**

선택사항. 모든 활성 및 존재하는 경우 대기 인스턴스에 대한 정보를 제공합니다.

#### **예**

다음 예에서는 에이전트에 대해 로컬로 **fteShowAgentDetails** 명령을 발행하여 바인딩 에이전트를 실행합 니다.

fteShowAgentDetails -v AGENT1

5724-H72 Copyright IBM Corp. 2008, 2024. ALL RIGHTS RESERVED Agent Information: Name: AGENT1 Standard Description: Operating System: Windows Server 2003

 Time Zone: Greenwich Mean Time Product Version:<br>Build Level: Build Level: f000-20120312-0957<br>Trace Level: com.ibm.wmqfte.Age com.ibm.wmqfte.Agent=all com.ibm.wmqfte.common=all<br>Trace FFDC: common:Any com.ibm.wmqfte.common:Any com.ibm.wmqfte.common:Any com.ibm.wmqfte.Agent:1 Agent Controller Information:<br>Controller type: MQMFT Process Controller<br>STARTED Status:<br>Status Details: The agent process controller has started the agent process. Agent Restarts within Interval: 0 Total Agent Restart Count: 0 Agent Availability Information: Status: The Status: READY<br>Status Details: Status The a The agent is running and is publishing its status at regular intervals. The last update was received within the expected time period. The agent is ready to process transfers, but none are currently in progress. Queue Manager Information: Name: 0M1 Transport:<br>Last Status Reported: Name:<br>
Transport: Available (Last Error MQRC: 0)<br>
Status Details: AVAILABLE (Last Error MQRC: 0)<br>
Status Details: The queue manager is available The queue manager is available. Maximum Number of Running Source Transfers: 25 Maximum Number of Queued Source Transfers: 1000 Source Transfer States: No current transfers Maximum Number of Running Destination Transfers: 25 Destination Transfer States: TransferId State State State State State State State State State State State State State State State State State State State State State State State State State State State State State State State State State State State S 414d51204d49414f5720202020202020822c5b4a648c0b20 progress 414d51204d49414f5720202020202020822c5b4a346c0b20 progress 다음 예제에서 QMGR1은 구성 옵션에 대한 입력으로 사용되는 기본이 아닌 조정 큐 관리자이며 진단 정보는 **-d** 매개변수를 사용하여 요청됩니다. **fteShowAgentDetails** 명령은 로컬 에이전트가 있는 IBM WebSphere MQ 7.5.0 Fix Pack 1 시스템에서 실행됩니다.

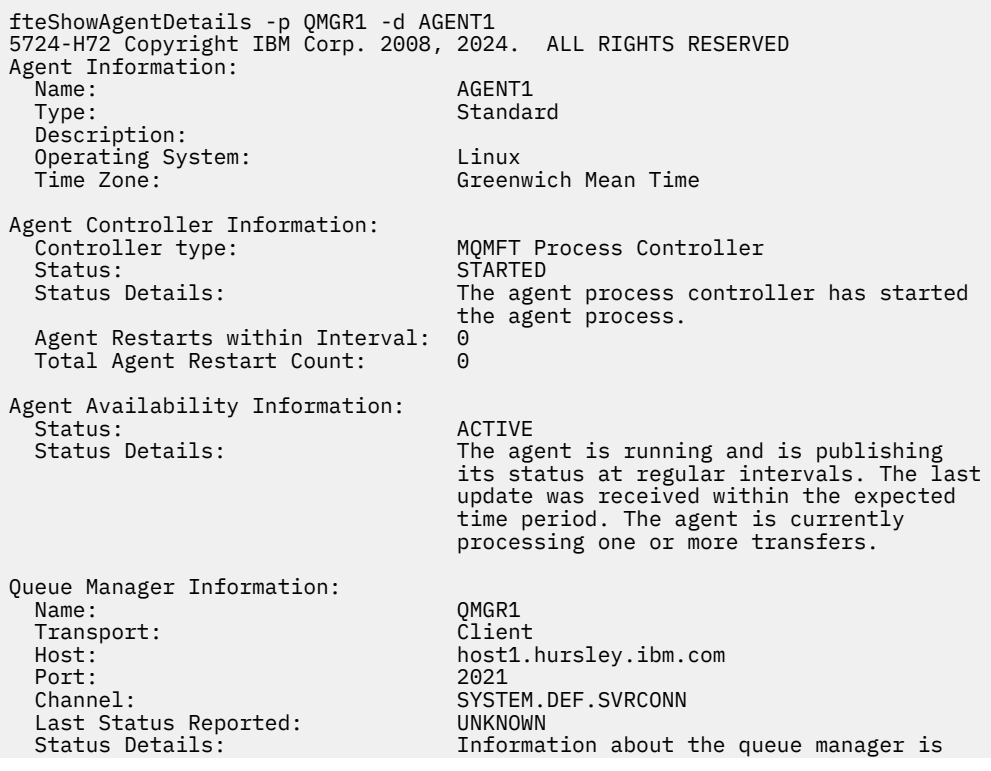

 not available because the agent has a client connection to the queue manager. Agent Diagnostic Information: Command Handler Diagnostics: Last Command Queue Read Time: 2012-07-30T15:23:10.705Z<br>Pending Command Queue Size: 0 Pending Command Queue Size:<br>Last Internal Command Type: Resync Request (from sender) -414d5120514d43414e4445202020202079e20f5064230010<br>Last Internal Command Time: 2012-07-30T14:17:10.506Z Last Internal Command Time: 2012-07-30T14:17:10<br>Last External Command Type: New Monitor Request Last External Command Type: New Monitor Request<br>Last External Command Time: 2012-07-30T14:10:57.751Z Last External Command Time: Diagnostic Properties File name: C:\Program Files (x86)\IBM\WebSphere MQ\mqft\logs\MUNGEE\agents\MUNGEE\logs\di agnostics.20121031.083420.0477.1.properti es de la construction de la construction de la construction de la construction de la construction de la constr Command Handler Worker Thread 0 Diagnostics:<br>Status: Waiting Waiting Command Handler Worker Thread 1 Diagnostics: Waiting Command Handler Worker Thread 2 Diagnostics: Status: Command Handler Worker Thread 3 Diagnostics: Waiting Command Handler Worker Thread 4 Diagnostics: Status: Waiting File Transfer Diagnostics: Source Transfers: 1<br>Destination Transfers: 2 Destination Transfers: 2 File Transfer 0 Diagnostics:<br>Transfer Id: Transfer Id: 3<br>Role: 414d5120514d43414e4445202020202079e20f5064230010<br>Role: 50URCE Role: SOURCE STATES SOURCE STATE:<br>State: State: ReSync State: ReSynchronisingTransfer<br>Status: TNACTIVE **INACTIVE** Start Time: Not started Retry Count: 0 CheckPoint Index: 0 CheckPoint Position: 0 File Transfer 1 Diagnostics: Transfer Id:  $\overline{414d5120514d43414e44452020202020c8f}$ bd54f144f0d20<br>Role: DESTINATION Role: DESTINATION<br>State: Destination of the RunningTran RunningTransfer<br>0 CheckPoint Index: 0<br>CheckPoint Position: 0 CheckPoint Position: Write Index: 0<br>Write Position: 0 Write Position: File Transfer 2 Diagnostics: Transfer Id:  $\frac{3}{200}$  414d5120514d43414e4445202020202079e20f5086020010<br>Role: DESTINATION Role: DESTINATION<br>State: Destination of the RunningTran RunningTransfer<br>9 CheckPoint Index: 9<br>CheckPoint Position: 0 CheckPoint Position: Write Index: 3 Write Position: Monitor 0 Diagnostics: Name: MONITOR1<br>Status: STARTED STARTED<br>directory Resource Type:<br>Resource: /tmp/monitor<br>1 minutes Poll Interval: eration between the condition of the condition of the condition of the condition of the condition of the condi<br>Between the condition of the condition of the condition of the condition of the condition of the condition of <br> Condition<br>Pattern:  $*($  (wildcard)<br>false Executing: false<br>
Last Execute Start Time: 2012-04-04T16:19:01.852Z Last Execute Start Time: Last Execute End Time: 2012-04-04T16:19:01.852Z<br>Last Execute Match Count: 0 Last Execute Match Count: Schedule 1 Diagnostics:<br>Id:  $Id:$  1 Next Trigger Time: 2012-07-17T16:00+0100

Occurrences So Far: 14<br>Repeat Interval: hours Repeat Interval: hours Repeat Frequency: 5<br>
Source Agent: 6<br>
AGCANDE Source Agent: AGCANDE Destination Agent: AGCANDE Source File:  $\overline{\phantom{a}}$  /tmp/source/a.txt, ...<br>Destination File:  $\phantom{a}$  /tmp/dest/a.txt, ...  $/tmp/dest/a.txt$ , ...

> 다음 예에서는 에이전트에서 원격으로 **fteShowAgentDetails** 명령을 발행하여 바인딩 에이전트를 중지했습 니다.

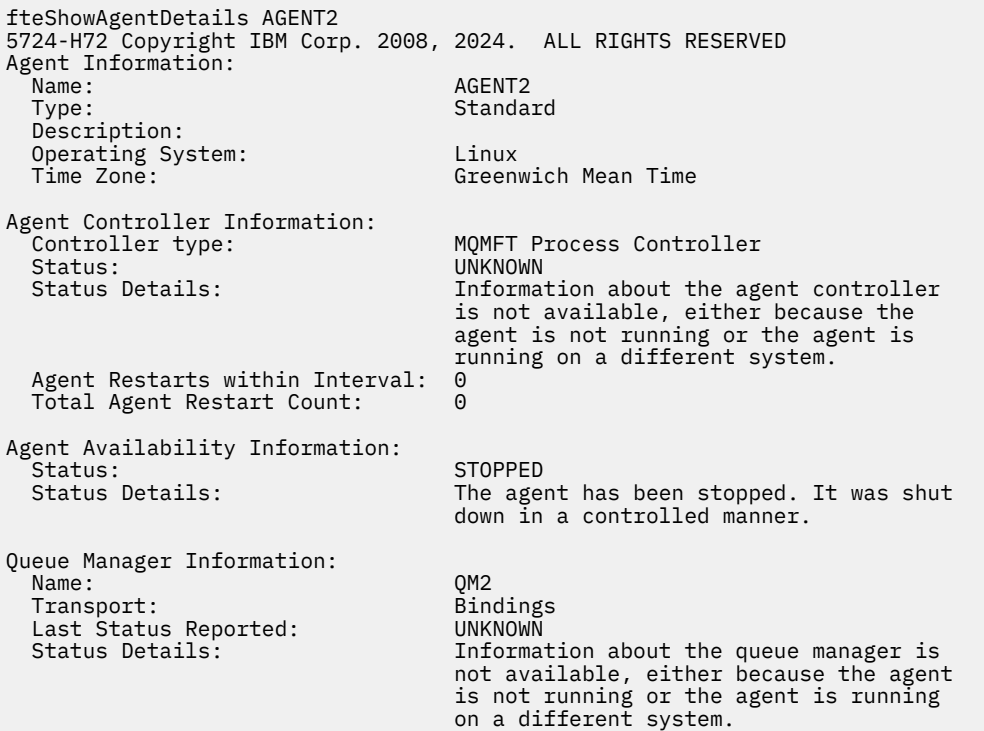

다음 예에서는 바인딩 에이전트가 중지된 에이전트 큐 관리자의 재시작을 대기합니다. Total Agent Restart Count: 1전에 에이전트가 이미 한 번 다시 시작되었습니다. 이전 에이전트 큐 관리자가 다시 시작 되었을 수 있습니다.

**참고:** 큐 관리자 정보에 대한 Last Status Reported 에 대한 Last Error MQRC . 이 정보는 큐 관리자가 사용 가능하게 될 때에도 남아 있습니다.

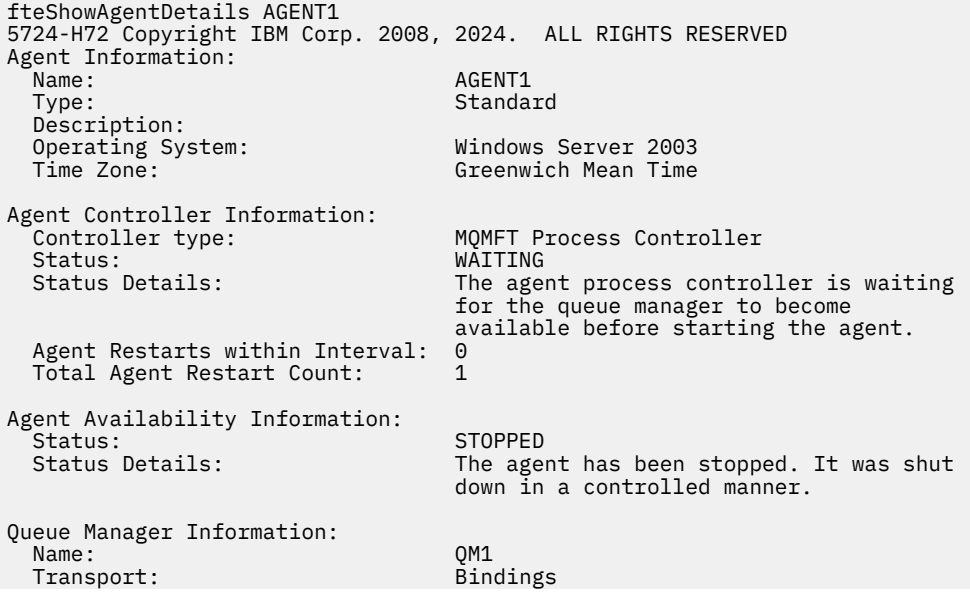

Last Status Reported: UNAVAILABLE (Last Error MQRC: 2059)<br>Status Details: Status Che queue manager is unavailable. I The queue manager is unavailable. It might be that the queue manager has not been started or an incorrect queue manager name has been configured. Look up the MQ reason code reported against the status to understand the problem.

다음 예제에서 클라이언트 모드 에이전트가 예기치 않게 종료되었으며 에이전트 프로세스 제어기가 maxRestartDelay 에이전트 특성 값으로 지정된 지연 후에 다시 시작하여 상황을 복구하려고 합니다. 기본 maxRestartDelay 에이전트 특성 값은 -1이며, 이로 인해 에이전트 프로세스 제어기가 종료됩니다. 따라서 이 예제에서 maxRestartDelay 특성 값은 0보다 큰 값으로 설정되어야 합니다. Current Agent Restart Count: 4 은 maxRestartInterval 에이전트 특성 기간 내에 네 번 다시 시작되었음을 의미합니다. maxRestartCount 에이전트 특성이 4이고 maxRestartInterval 내에서 4가 다시 시작된 후에는 에이전 트 프로세스 제어기가 maxRestartDelay초 동안 대기합니다. 에이전트를 다시 시작하기 전에 여기서는 에이 전트를 다시 시작합니다. Total Agent restart Count: 8은 이전에 이 상황이 발생했음을 알립니다. 이 예는 일반적이지 않으며 에이전트에 메모리가 부족하거나 사용자 정의 사용자 엑시트로 인해 런타임 오류가 발 생한 경우 에이전트가 예상치 못하게 종료되는 상황만 예상할 수 있습니다. 에이전트가 예기치 않게 종료된 이유 에 대한 전체 세부사항은 에이전트의 output0.log 파일에 있습니다.

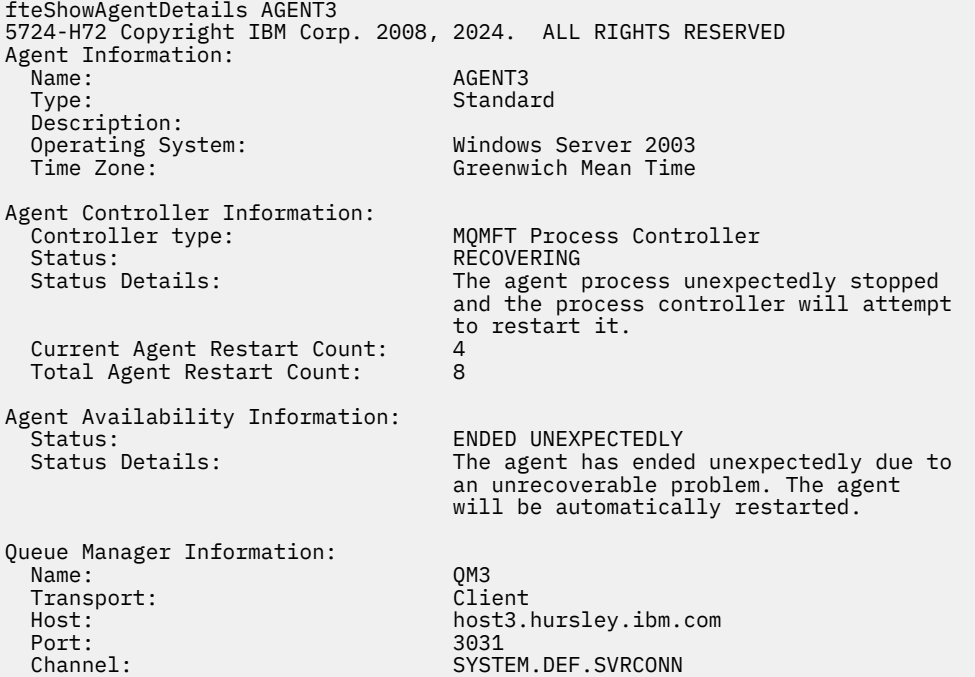

다음 예에서는 Connect:Direct 브릿지 에이전트에 대한 결과가 표시됩니다.

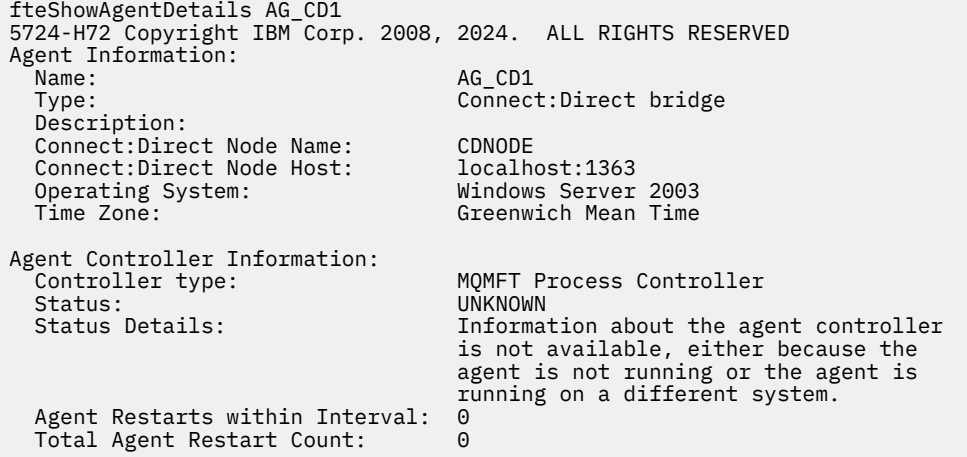

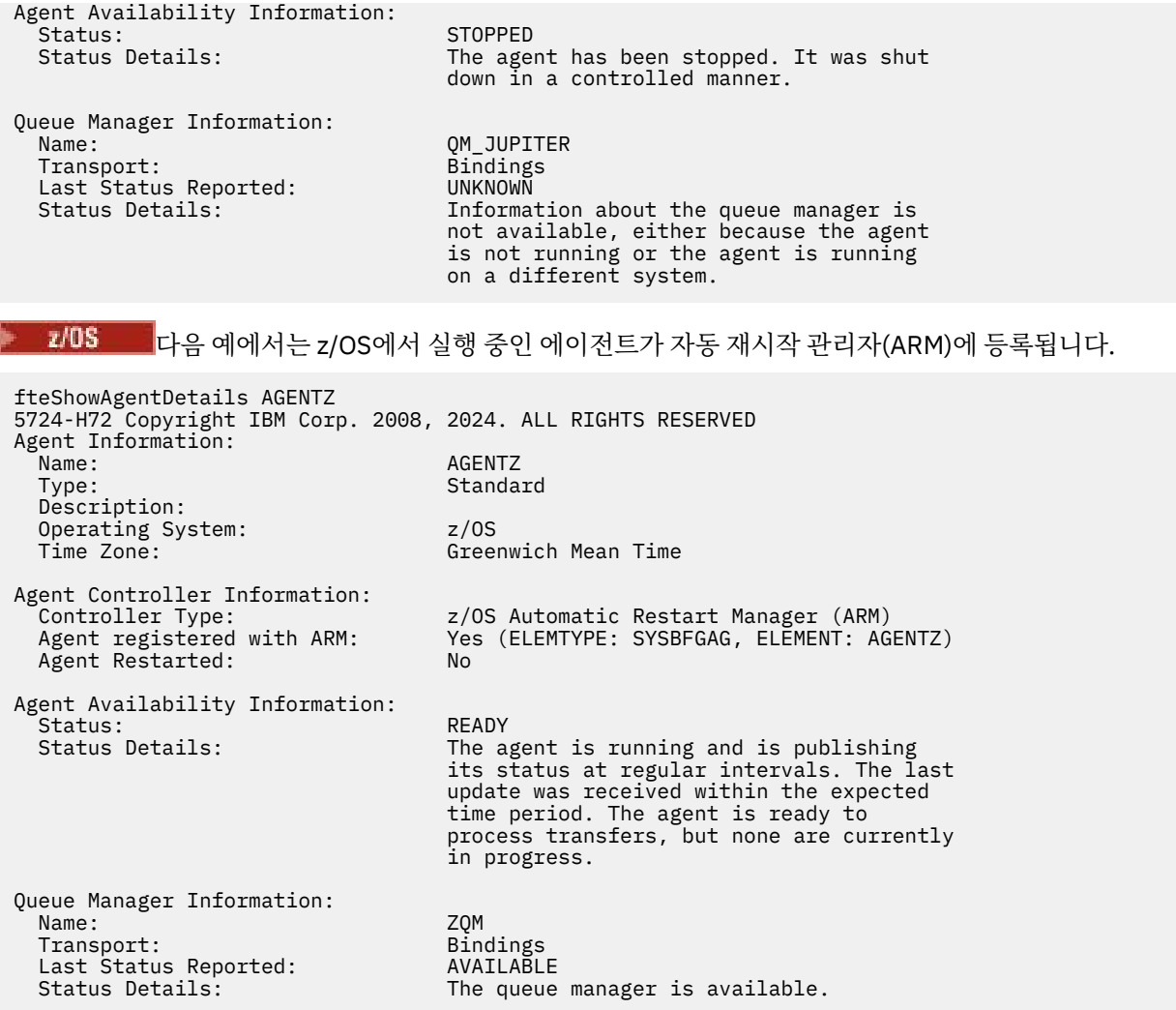

IBM MQ 9.1.4에서 **-x** 매개변수를 지정할 때 명령의 출력은 사용 가능한 모든 인스턴스의 정보를 표시합니다. **-x** 매개변수를 지정하지 않는 경우 출력은 현재 형식에서 변경되지 않습니다.

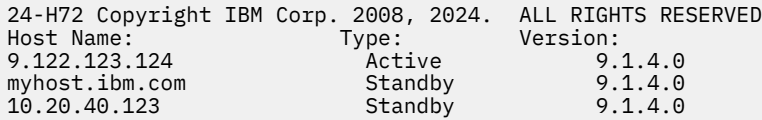

■ Ⅴ 5.1.4 ■ 에이전트가 실행 중인 대기 인스턴스가 없는 상태에서 고가용성 모드로 시작된 경우 출력에 활성 인스턴스에 대한 정보만 포함됩니다. 예를 들면, 다음과 같습니다.

24-H72 Copyright IBM Corp. 2008, 2024. ALL RIGHTS RESERVED<br>
Host: Type: Version: 9.122.123.124 Active 9.1.4.0 Host: Type: Version: 9.122.123.124 Active 9.1.4.0

**-x** 매개변수를 지정하고 에이전트가 정상으로 시작된 경우(고가용성 모드가 아님) 다음 메시지를 수신합니다.

BFGCL0790I: No standby instance information available for agent ''<agent name>''. The agent is either not running or is not publishing status.

# <span id="page-2276-0"></span>**리턴 코드**

# **0**

명령이 성공적으로 완료되었습니다.

### **1**

명령이 성공하지 못하고 종료되었습니다.

# **관련 참조**

2228 페이지의 『[fteListAgents:](#page-2227-0) 조정 큐 관리자에 대한 MFT 에이전트 나열』

**fteListAgents** 명령을 사용하여 특정 조정 큐 관리자에 등록된 모든 Managed File Transfer 에이전트를 나열 합니다.

2286 [페이지의](#page-2285-0) 『MFT 에이전트 상태 값』

**fteListAgents** 및 **fteShowAgentDetails** 명령은 에이전트 상태 정보를 생성합니다. 이러한 상태 값에는 다음과 같이 여러 가지가 있습니다.

2289 [페이지의](#page-2288-0) 『MFT 에이전트 프로세스 제어기 상태 값』

**fteShowAgentDetails** 명령은 에이전트 프로세스 제어기 상태 정보를 생성합니다. 이러한 상태 값에는 다음 과 같이 여러 가지가 있습니다.

# **fteShowLoggerDetails: MFT 로거 세부사항 표시**

**fteShowLoggerDetails** 명령을 사용하여 특정 Managed File Transfer 로거의 세부사항을 표시할 수 있습니 다.

# **목적**

로거와 동일한 시스템에 **fteShowLoggerDetails** 명령을 실행해야 합니다. 문제점 판별에 도움을 주기 위해 사용할 수 있는 로거 프로세스 제어기 및 로거 큐 관리자의 상태를 표시합니다. **fteShowLoggerDetails** 명령 은 특정 Managed File Transfer 로거에 대한 다음 세부사항을 나열합니다.

- 로거 제어기 상태.
- 간격 내 로거 재시작
- 로거 재시작 수 합계
- 로거 가용성 상태
- 로거 큐 관리자 이름
- 로거 큐 관리자 전송 유형
- 보고된 로거 큐 관리자 최근 상태(바인딩 전송 모드에만 적용됨)

기본 세트와 다른 구성 옵션 세트를 사용하려는 경우에만 이 명령에 대해 선택적 **-p** 매개변수를 지정하십시오. 자세한 정보는 구성 옵션을 참조하십시오.

가능한 로거 상태 값 및 의미 목록은 2289 [페이지의](#page-2288-0) 『MFT 로거 상태 값』의 내용을 참조하십시오.

로거 프로세스 제어기 및 의미에 대한 가능한 상태 값 목록은 2290 [페이지의](#page-2289-0) 『MFT 로거 프로세스 제어기 상태 [값』의](#page-2289-0) 내용을 참조하십시오.

 $\geq$  V 9.1.0  $\blacksquare$ IBM MQ 9.1.0부터 명령의 출력에는 큐 관리자에 연결하기 위해 로거가 사용 중인 연결 정보가 표 시됩니다. 로거가 클라이언트 모드에서 연결된 경우 다음의 출력이 표시됩니다.

### **마지막 보고된 상태**

UNKNOWN(으)로 표시됩니다.

### **상태 세부사항**

Information about the queue manager is not available because the logger has a client connection to queue manager.(으)로 표시됩니다.

# **Syntax**

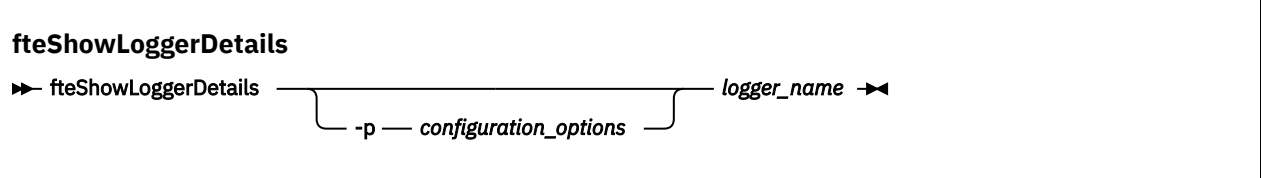

# **매개변수**

#### **-p** *configuration\_options*

선택사항. 이 매개변수는 로거의 세부사항을 표시하기 위한 요청을 발행하는 데 사용되는 구성 옵션 세트를 판별합니다. 기본값이 아닌 조정 큐 관리자의 이름을 이 매개변수에 대한 입력으로 사용하십시오. 그러면 명 령은 기본값이 아닌 조정 큐 관리자와 연관된 특성 파일 세트를 사용합니다.

이 매개변수를 지정하지 않는 경우, 기본 조정 큐 관리자를 기반으로 한 구성 옵션 세트가 사용됩니다.

#### **logger\_name**

필수입니다. 표시할 Managed File Transfer 로거의 이름입니다.

#### **-? 또는 -h**

선택사항. 명령 구문을 표시합니다.

# **예**

이 예에서 로거에 대해 로컬로 **fteShowLoggerDetails** 명령을 실행하여 시작된 로거:

fteShowLoggerDetails LOGGER1

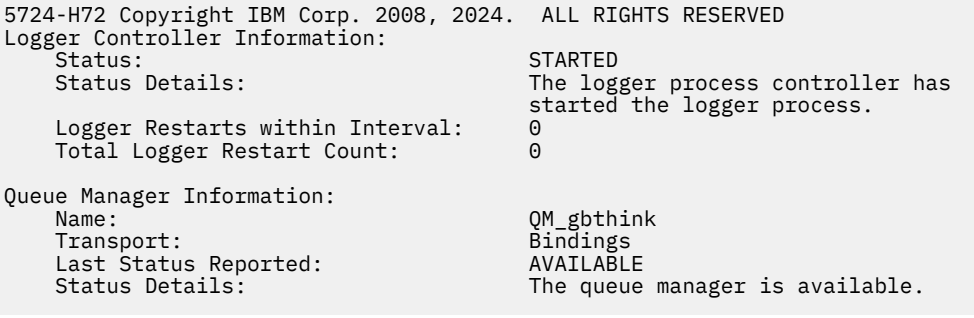

이 예에서 로거에 대해 로컬로 **fteShowLoggerDetails** 명령 실행 시 사용 불가능한 큐 관리자로 인해 대기 중인 로거:

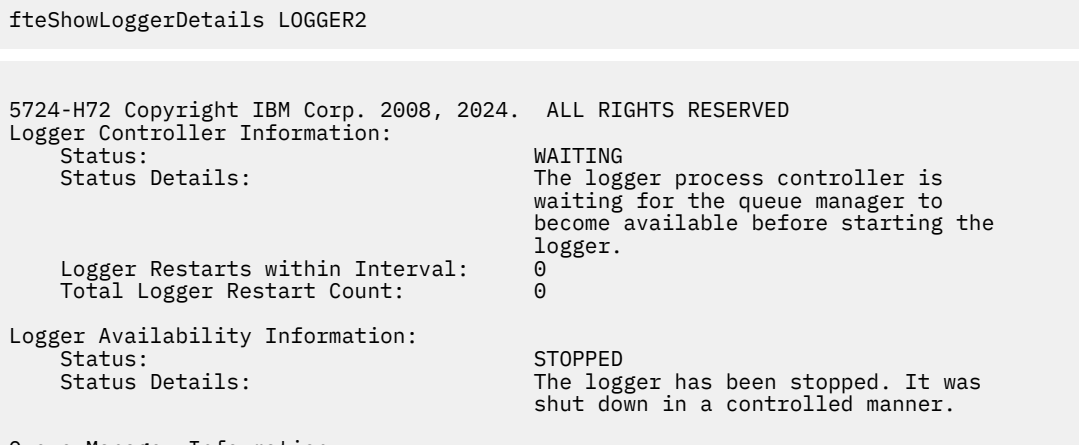

Queue Manager Information:

 Name: QM\_gbthink Transport:<br>Last Status Reported:

 Last Status Reported: UNAVAILABLE (Last Error MQRC: 2059) The queue manager is unavailable. It might be that the queue manager has not been started or an incorrect queue manager name has been configured. Look up the MQ reason code reported against the status to understand the problem.

#### $\approx$  z/OS

이 z/OS의 예에서 실행 중인 로거(ARM에 등록되지 않음):

#### fteShowLoggerDetails loggerv8

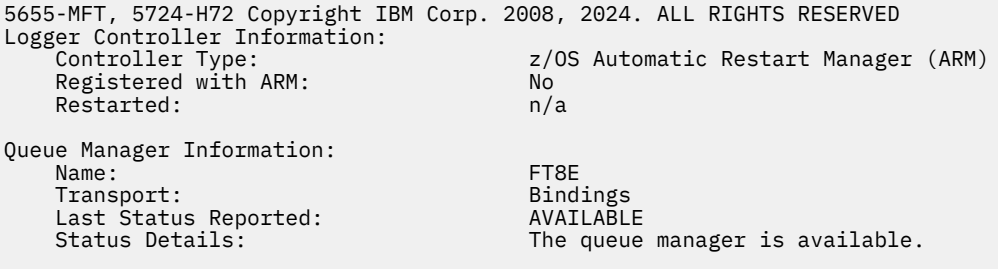

# $z/0S$

이 z/OS의 예에서, 다른 시스템에서 실행 중이지 않거나 실행 중인 로거:

```
fteShowLoggerDetails loggerv8
```
5655-MFT, 5724-H72 Copyright IBM Corp. 2008, 2024. ALL RIGHTS RESERVED Logger Controller Information: Controller Type: UNKNOWN

Queue Manager Information: Name: FT8E<br>Transport: FT8E<br>Bindings Transport: Binding<br>
Last Status Reported: CONSIDUATION Last Status Reported:<br>Status Details:

Information about the queue manager is not available, either because the logger is not running, or the logger is running on a different system.

# **리턴 코드**

#### **0**

명령이 성공적으로 완료되었습니다.

**1**

명령이 성공하지 못하고 종료되었습니다.

### **관련 참조**

2289 [페이지의](#page-2288-0) 『MFT 로거 상태 값』

**fteShowLoggerDetails** 명령은 로거 상태 정보를 생성합니다. 이러한 상태 값에는 다음과 같이 여러 가지가 있습니다.

2290 [페이지의](#page-2289-0) 『MFT 로거 프로세스 제어기 상태 값』

**fteShowLoggerDetails** 명령은 로거 프로세스 제어기 상태 정보를 생성합니다. 이러한 상태 값에는 다음과 같이 여러 가지가 있습니다.

# <span id="page-2279-0"></span>**fteStartAgent: MFT 에이전트 시작**

**fteStartAgent** 명령은 명령행에서 Managed File Transfer 에이전트를 시작합니다.

# **목적**

**fteStartAgent** 명령을 사용하여 Managed File Transfer 에이전트를 시작합니다. 에이전트를 사용하여 파일 전송을 수행하려면 먼저 에이전트를 시작해야 합니다. **fteStartAgent** 명령은 이 명령을 실행한 시스템에서 에이전트를 시작합니다. 원격 시스템에서는 에이전트를 시작할 수 없습니다.

IBM WebSphere MQ 7.5 이상의 경우, 에이전트 프로세스 제어기는 에이전트 시작을 관리합니다. 그러나 에이 전트 프로세스 제어기는 에이전트를 다시 시작하기 전에 일정 시간을 대기할 수 있습니다(예: 에이전트 장애 비 율이 높은 경우). IBM MQ 관리자인 경우 **fteStartAgent** 명령을 사용하여 이 대기를 무시하고 에이전트를 시 작할 수 있습니다. 에이전트 프로세스 제어기가 큐 관리자가 사용 가능해질 때까지 기다리는 경우 이 명령은 큐 관리자에 다시 연결하려는 에이전트 프로세스 제어기를 시작합니다.

Fackl**indows a**[fteCreateAgent](#page-2148-0) 또는 <u>fteModify에이전트</u> 명령을 사용하여 에이전트가 Windows 서비스로 실행되 도록 구성한 경우, **fteStartAgent** 명령을 실행하면 Windows 서비스가 시작됩니다.

이 명령은 에이전트가 시작되지 않거나 이미 시작된 경우 오류를 리턴합니다. 에이전트는 agent.properties 파일에 정의된 값을 기반으로 큐 관리자와 통신합니다.

기본 세트와 다른 구성 옵션 세트를 사용하려는 경우에만 이 명령에 대해 선택적 **-p** 매개변수를 지정하십시오. 자세한 정보는 MFT agent.properties 파일을 참조하십시오.

# **Syntax**

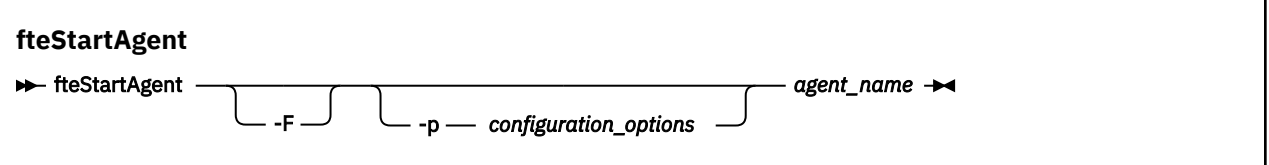

# **매개변수**

**-F**

선택사항. 이 매개변수는 에이전트 디먼을 포그라운드 프로세스로 실행합니다. 기본적으로 에이전트 디먼은 백그라운드로 실행됩니다.

Windows에서 실행 중이고 **fteCreateAgent** 또는 **fteModifyAgent** 명령을 사용하여 Windows 서비스 로 실행하도록 에이전트를 구성한 경우, **-F** 매개변수는 이 구성을 대체합니다.

#### **-p** *configuration\_options*

선택사항. 이 매개변수는 에이전트 시작 요청을 발행하는 데 사용되는 구성 옵션 세트를 판별합니다. 기본값 이 아닌 조정 큐 관리자의 이름을 이 매개변수에 대한 입력으로 사용하십시오. 그러면 명령은 기본값이 아닌 조정 큐 관리자와 연관된 특성 파일 세트를 사용합니다.

이 매개변수를 지정하지 않는 경우, 기본 조정 큐 관리자를 기반으로 한 구성 옵션 세트가 사용됩니다.

#### **agent\_name**

필수. 시작할 Managed File Transfer 에이전트의 이름입니다.

#### **-? 또는 -h**

선택사항. 명령 구문을 표시합니다.

# **예**

이 예제에서는 AGENT2가 시작되어 포그라운드로 실행됩니다.

fteStartAgent -F AGENT2

<span id="page-2280-0"></span>다음 예제에서는 (UNIX 및 Linux 시스템의 경우) 기본이 아닌 조정 큐 관리자 QM\_SATURN을 사용하여 AGENT2 가 시작됩니다.

./fteStartAgent -p QM\_SATURN AGENT2

다음과 같이 경로를 **fteStartAgent**로 지정하여 명령을 실행할 수도 있습니다.

*path*/fteStartAgent agentname

# **리턴 코드**

#### **0(RC\_SUCCESS)**

명령이 성공적으로 완료되었습니다.

#### **1(RC\_FAILURE)**

명령이 성공하지 못하고 종료되었습니다.

# *V* 9.1.3 78(RC\_CONFIG)

구성 오류가 발견되었습니다.

*V* 9.1.3 **79(RC\_API\_ERROR)** MFT 예외가 발생했습니다.

# **80(RC\_IO\_ERROR)**

Java IOException이 발생했습니다.

**81(RC\_IPC\_ERROR)** 

MFT 프로세스 간 통신 오류가 발생했습니다.

# **응답**

**fteStartAgent** 명령을 실행한 후 오류 메시지가 표시되는 경우도 있습니다.

• **fteStartAgent** 명령을 실행한 후 다음 오류 메시지가 표시되는 경우, 사용자 환경에 Managed File Transfer과 충돌하는 추가 라이브러리 경로가 있을 가능성이 있습니다.

BFGCL0001E: An internal error has occurred. 예외는 다음과 같습니다. 'CC=2;RC=2495;AMQ8568: 원시 JNI 라이브러리 'mqjbnd'를 찾을 수 없습니다. [3=mqjbnd]

에이전트가 32비트 Java 버전과 함께 실행 중인 경우(현재 대부분의 플랫폼에 해당) LD\_LIBRARY\_PATH 또는 LIBPATH 환경 변수가 32비트 버전보다 64비트 버전의 라이브러리를 먼저 참조하도록 설정되면 이 오류가 발 생합니다.

이 문제를 해결하려면, Managed File Transfer 에이전트 특성 javaLibraryPath가 올바른 라이브러리의 위치를 참조하도록 설정하십시오. 예를 들어, AIX의 mqjbnd의 경우 /usr/mqm/java/lib(으)로 설정하십시오. Linux의 mqjbnd의 경우, /opt/mqm/java/lib(으)로 설정하십시오.

## **관련 태스크**

<mark>▶ z/OS ★</mark>z/OS에서 MFT 에이전트 시작 Windows 서비스로서 MFT 에이전트 시작

MFT 에이전트 나열 MFT 에이전트 중지

# **fteStartLogger: MFT 로거 시작**

**fteStartLogger** 명령은 Managed File Transfer 로깅 애플리케이션을 시작합니다.

# **목적**

**fteStartLogger** 명령을 사용하여 로거를 시작합니다. 로거는 조정 큐 관리자와 동일한 시스템에서 실행되는 파일 또는 데이터베이스 애플리케이션입니다. 자세한 정보는 MFT 로거 구성 주제를 참조하십시오. IBM WebSphere MQ 7.5 이상의 경우, 로거 프로세스 제어기는 로거 시작을 관리합니다. 그러나 로거 실패 비율이 높 은 경우 등의 상황에서는 로거 프로세스 제어기가 로거를 다시 시작하기 전에 일정 시간을 대기할 수 있습니다. IBM MQ 관리자인 경우 **fteStartLogger** 명령을 사용하여 이러한 대기를 대체하고 로거를 시작할 수 있습니 다. 로거 프로세스 제어기가 큐 관리자가 사용 가능해질 때까지 기다리고 있었던 경우 이 명령은 큐 관리자에 다 시 연결하려는 로거 프로세스 제어기도 시작합니다.

[fteModify](#page-2245-0)로그 프로그램 명령을 사용하여 Windows 서비스로 실행하도록 로거를 구성한 경우 **fteStartLogger** 명령을 실행하면 Windows 서비스가 시작됩니다.

이 명령은 로거가 시작되지 않거나 이미 시작된 경우 오류를 리턴합니다. 로거는 logger.properties 파일에 정의된 값을 기반으로 큐 관리자와 통신합니다.

기본값과 다른 구성 옵션 세트를 사용하려는 경우에만 이 명령에 **-p** 매개변수를 지정하십시오. 로거 특성에 대한 자세한 정보는 MFT 로거 구성 특성을 참조하십시오.

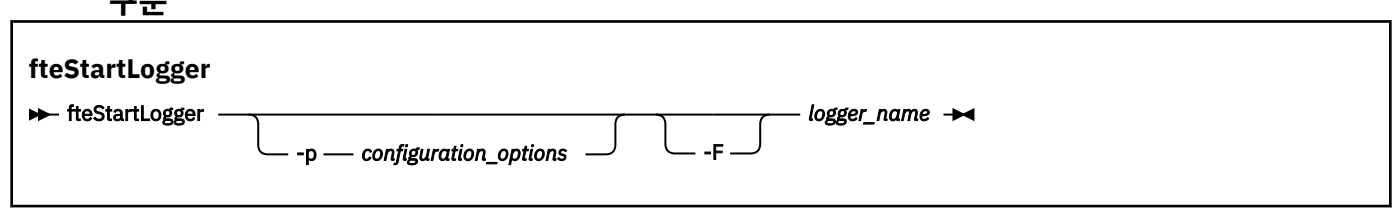

# **매개변수**

**구문**

# **logger\_name**

필수. 시작할 Managed File Transfer 로거의 이름입니다.

### **-p** *configuration\_options*

선택사항. 이 매개변수는 로거 시작 요청을 발행하는 데 사용되는 구성 옵션 세트를 판별합니다. 기본값이 아 닌 조정 큐 관리자의 이름을 이 매개변수에 대한 입력으로 사용하십시오. 그러면 **fteStartLogger**는 기본 값이 아닌 조정 큐 관리자와 연관된 특성 파일 세트를 사용합니다.

이 매개변수를 지정하지 않는 경우, 기본 조정 큐 관리자를 기반으로 한 구성 옵션 세트가 사용됩니다.

**-F**

선택사항. 로거를 포그라운드 프로세스(기본 백그라운드 프로세스가 아닌)로 실행합니다. **fteModifyLogger** 명령을 사용하여 로그 프로그램을 Windows 서비스로 실행하도록 구성한 경우 **-F** 매 개변수가 이 구성을 대체합니다.

### **-? 또는 -h**

선택사항. 명령 구문을 표시합니다.

# **예**

이 예에서 로거의 이름은 이전에 logger1로 작성되었습니다. 이 명령은 로거를 포그라운드 프로세스로 시작할 수 있는 방법을 보여줍니다.

fteStartLogger -F logger1

# **리턴 코드**

**0**

명령이 성공적으로 완료되었습니다.

**1**

명령이 성공하지 못하고 종료되었습니다.

**관련 개념**

MFT 로거 오류 처리 및 거부

**관련 태스크**

MFT 로거 구성

# **관련 참조**

2246 페이지의 『fteModify로거 ( MFT 로거를 [Windows](#page-2245-0) 서비스로 실행)』

**fteModifyLogger** 명령을 사용하여 Managed File Transfer 로그 프로그램을 Windows 서비스로 실행할 수 있도록 수정하십시오. 이 명령은 Windows 플랫폼에서만 사용할 수 있으며, IBM MQ 관리자이고 mqm 그룹의 구성원인 사용자가 실행해야 하며, 먼저 **fteStopLogger** 명령을 사용하여 로거를 중지해야 합니다.

2284 페이지의 『[fteStopLogger: MFT](#page-2283-0) 로거 중지』 **fteStopLogger** 명령은 Managed File Transfer 로거를 중지시킵니다.

# **fteStopAgent: MFT 에이전트 중지**

**fteStopAgent** 명령을 사용하여 제어된 방식으로 Managed File Transfer 에이전트를 중지시키거나, 필요한 경우 **-i** 매개변수를 사용하여 즉시 에이전트를 중지시킬 수 있습니다.

# **목적**

**fteStopAgent** 명령을 사용하여 에이전트를 중지하는 경우에는 에이전트가 중지하기 전에 현재 파일 전송을 완료하거나 에이전트가 파일을 현재 전송 중인 경우에도 에이전트를 즉시 중지하도록 할 수 있습니다. 에이전트 가 중지되면 에이전트를 재시작할 때까지는 해당 에이전트를 사용하여 파일을 전송할 수 없습니다.

중지하려는 에이전트가 IBM MQ 네트워크에 연결되어 있는 경우, IBM MQ 네트워크에 연결하고 에이전트 큐 관 리자로 라우트할 수 있는 시스템에서 **fteStopAgent** 명령을 실행할 수 있습니다. 특히 명령을 실행하려면 IBM MQ 네트워크와 통신하기 위해 이 시스템에 Managed File Transfer 구성요소 (서비스 또는 에이전트) 를 설치하 고 구성해야 합니다. 사용 가능한 연결 세부사항이 없는 경우에는 로컬 시스템의 기본 큐 관리자에 대해 바인딩 모드 연결이 작성됩니다. command.properties이(가) 존재하지 않으면 오류가 생성됩니다.

중지하려는 에이전트가 IBM MQ 네트워크에 연결되지 않은 경우, 예를 들어, IBM MQ 네트워크가 현재 사용 가 능하지 않은 경우 단지 에이전트가 실행 중인 시스템에서 **fteStopAgent** 명령을 실행할 수 있습니다. IBM MQ 네트워크에 연결되지 않은 에이전트를 중지하려면 에이전트가 실행하는 것과 동일한 사용자로부터 **fteStopAgent** 명령을 실행해야 합니다. 또는 에이전트가 Windows 시스템에서 실행 중인 경우 관리자로 명령 을 실행할 수 있습니다.

기본 세트와 다른 구성 옵션 세트를 사용하려는 경우에만 이 명령에 대해 선택적 **-p** 매개변수를 지정하십시오. 자세한 정보는 MFT agent.properties 파일을 참조하십시오.

에이전트가 Windows 서비스로 실행 중인 경우 **fteStopAgent** 명령을 실행하면 Windows 서비스가 중지됩니 다. 자세한 정보는 Windows 서비스로서 MFT 에이전트 시작을 참조하십시오.

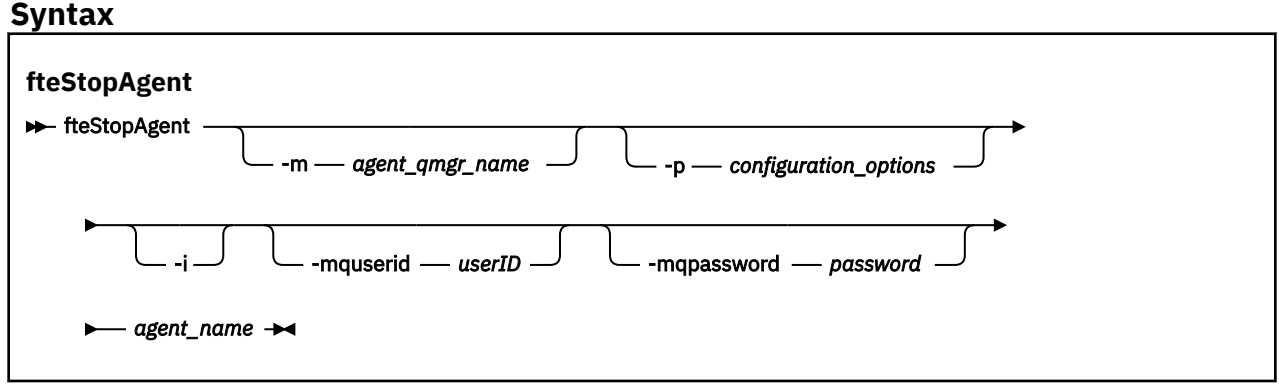

관리 참조 **2283**

# <span id="page-2283-0"></span>**매개변수**

#### **-m(***agent\_qmgr\_name***)**

선택사항. 중지시키려는 에이전트가 연결된 큐 관리자의 이름입니다.

에이전트가 리모트 시스템에 있거나 에이전트가 로컬 시스템에 있지만 이 에이전트를 시작한 사용자가 아닌 경우, **-m** 매개변수를 사용해야 하며 적절한 권한이 있어야 합니다. 권한에 대한 자세한 정보는 MFT에 특정한 자원에 대한 그룹 권한 제한을 참조하십시오.

#### **-p (***configuration\_options***)**

선택사항. 이 매개변수는 에이전트 중지 요청을 발행하는 데 사용되는 구성 옵션 세트를 판별합니다. 기본값 이 아닌 조정 큐 관리자의 이름을 이 매개변수에 대한 입력으로 사용하십시오. 그러면 명령은 기본값이 아닌 조정 큐 관리자와 연관된 특성 파일 세트를 사용합니다.

이 매개변수를 지정하지 않는 경우, 기본 조정 큐 관리자를 기반으로 한 구성 옵션 세트가 사용됩니다.

**-i**

선택사항. 즉시 에이전트를 중지시킵니다. 에이전트가 현재 진행 중인 전송을 완료하지 않습니다.

**-i** 매개변수를 지정하지 않으면 에이전트는 현재 진행 중인 전송을 완료하지만 에이전트는 새 전송을 시작 하지 않습니다.

#### **-mquserid(***userID***)**

선택사항. 명령 큐 관리자를 사용하여 인증할 사용자 ID를 지정합니다.

#### **-mqpassword(***password***)**

선택사항. 명령 큐 관리자를 사용하여 인증할 비밀번호를 지정합니다. **-mquserid** 매개변수도 지정해야 합 니다. **-mquserid**을(를) 지정하지만 **-mqpassword**을(를) 지정하지 않는 경우 연관된 비밀번호를 제공하라 는 프롬프트가 표시됩니다. 비밀번호는 표시되지 않습니다.

**agent\_name**

필수. 중지시킬 Managed File Transfer 에이전트의 이름입니다.

#### **-? 또는 -h**

선택사항. 명령 구문을 표시합니다.

### **예**

이 예제에서 큐 관리자 OM\_JUPITER의 AGENT2 에이전트가 중지됩니다. AGENT2가 연결되어 있는 큐 관리자 가 구성 옵션 세트에 의해 지정된 큐 관리자와 다르기 때문에 -m 매개변수가 사용됩니다.

fteStopAgent -m QM\_JUPITER AGENT2

# **리턴 코드**

**0**

명령이 성공적으로 완료되었습니다.

**1**

명령이 성공하지 못하고 종료되었습니다.

**관련 태스크**

MFT 에이전트 중지

 $\approx 2/0$ S ■ z/OS에서 MFT 에이전트 중지

**관련 참조**

2280 페이지의 『[fteStartAgent: MFT](#page-2279-0) 에이전트 시작』 **fteStartAgent** 명령은 명령행에서 Managed File Transfer 에이전트를 시작합니다.

# **fteStopLogger: MFT 로거 중지**

**fteStopLogger** 명령은 Managed File Transfer 로거를 중지시킵니다.

# **목적**

**fteStopLogger** 명령을 사용하여 로거를 중지시킵니다. 로거는 파일에 Managed File Transfer 활동의 실행 기 록을 기록하는 파일 로거나 데이터베이스에 실행 기록을 기록하는 데이터베이스 로거가 될 수 있습니다.

# **독립형 로거 프로세스를 중지시키는 데 대한 추가 참고사항**

로거가 Windows 서비스로 실행 중인 경우 **fteStopLogger** 명령을 실행하면 Windows 서비스가 중지됩니다.

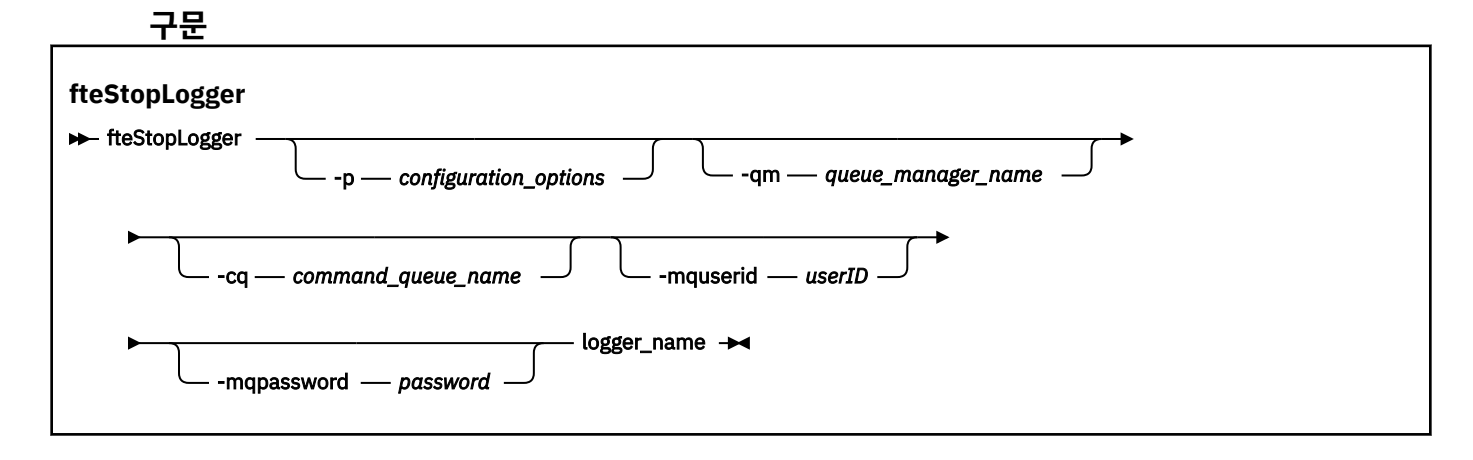

# **매개변수**

#### **-p (***configuration\_options***)**

선택사항. 로거를 중지시키는 데 사용되는 구성 옵션 세트를 결정합니다. 구성 옵션 세트의 이름을 **-p** 매개변 수의 값으로 사용하십시오. 규칙에 따라 이 값은 조정 큐 관리자의 이름입니다. 이 매개변수를 지정하지 않는 경우 기본 구성 옵션 세트가 사용됩니다.

#### **-qm(***queue\_manager\_name***)**

선택사항. 기본적으로 로거의 명령 큐는 **-p** 매개변수(또는 기본값)로 지정된 조정 큐 관리자에 있는 것으로 가정합니다. 다른 위치에 있는 명령 큐에 로거 명령을 전송하려면 **-qm** 매개변수를 사용하여 대체 대상을 지 정하십시오. 모든 경우에 이 명령은 메시지의 궁극적인 목적지에 관계없이 **-p** 매개변수로 표시되는 명령 큐 관리자에 연결됩니다.

#### **-cq(***command\_queue\_name***)**

선택사항. 중지 메시지를 송신할 명령 큐를 지정합니다. 대부분의 경우 로거는 기본 큐 이름을 사용하며 이는 이 매개변수가 필요하지 않음을 의미합니다.

#### **-mquserid(***userID***)**

선택사항. 명령 큐 관리자를 사용하여 인증할 사용자 ID를 지정합니다.

#### **-mqpassword(***password***)**

선택사항. 명령 큐 관리자를 사용하여 인증할 비밀번호를 지정합니다. **-mquserid** 매개변수도 지정해야 합 니다. **-mquserid**을(를) 지정하지만 **-mqpassword**을(를) 지정하지 않는 경우 연관된 비밀번호를 제공하라 는 프롬프트가 표시됩니다. 비밀번호는 표시되지 않습니다.

# **logger\_name**

필수. 중지시킬 Managed File Transfer 로거의 이름입니다.

#### **-? 또는 -h**

선택사항. 명령 구문을 표시합니다.

### <span id="page-2285-0"></span>**예**

이 예에서 로거의 이름은 이전에 logger1로 작성되었으며 현재 실행 중입니다. 이 명령은 로거를 중지시킬 수 있 는 방법을 보여줍니다.

fteStopLogger logger1

### **리턴 코드**

#### **0**

명령이 성공적으로 완료되었습니다.

#### **1**

명령이 성공하지 못하고 종료되었습니다.

#### **관련 태스크**

MFT 로거 구성

#### **관련 참조**

2246 페이지의 『fteModify로거 ( MFT 로거를 [Windows](#page-2245-0) 서비스로 실행)』

**fteModifyLogger** 명령을 사용하여 Managed File Transfer 로그 프로그램을 Windows 서비스로 실행할 수 있도록 수정하십시오. 이 명령은 Windows 플랫폼에서만 사용할 수 있으며, IBM MQ 관리자이고 mqm 그룹의 구성원인 사용자가 실행해야 하며, 먼저 **fteStopLogger** 명령을 사용하여 로거를 중지해야 합니다.

2281 페이지의 『[fteStartLogger: MFT](#page-2280-0) 로거 시작』 **fteStartLogger** 명령은 Managed File Transfer 로깅 애플리케이션을 시작합니다.

# **MFT 에이전트 상태 값**

**fteListAgents** 및 **fteShowAgentDetails** 명령은 에이전트 상태 정보를 생성합니다. 이러한 상태 값에는 다음과 같이 여러 가지가 있습니다.

#### **활성**

에이전트가 실행 중이며 파일을 송신 또는 수신 중입니다. 정기적으로 에이전트의 상태를 공개합니다. 예상 기간 내에 마지막 업데이트가 수신되었습니다.

#### **READY**

에이전트가 실행 중이지만 파일을 송신 또는 수신 중이 아닙니다. 정기적으로 에이전트의 상태를 공개합니 다. 예상 기간 내에 마지막 업데이트가 수신되었습니다.

#### **STARTING**

에이전트가 시작 중이지만 아직 전송을 수행할 준비가 되지 않았습니다.

**STOPPED**

에이전트가 중지되었습니다. 에이전트가 제어된 방식으로 종료되었습니다.

### **ENDED UNEXPECTEDLY**

에이전트가 예상치 못하게 종료되었습니다. maxRestartInterval 시간 내에 maxRestartCount이(가) 다시 시작되고 maxRestartDelay 값이 0보다 작거나 같지 않으면 에이전트가 자동으로 다시 시작됩니다. 이러한 특성에 대한 자세한 정보는 agent.properties 파일을 참조하십시오.

#### **NO\_INFORMATION**

에이전트 버전이 IBM WebSphere MQ File Transfer Edition 7.0.2 이하일 수 있습니다. 에이전트가 이 명령 에서 처리할 수 있는 양식의 업데이트를 발행 중이지 않습니다.

#### **알 수 없음**

에이전트의 상태를 판별할 수 없습니다. 해당 도구에서 인식되지 않는 상태를 공개했을 수 있습니다. 네트워 크에 혼합된 제품 버전이 있는 경우 해당 도구의 설치 버전을 업그레이드하면 이 문제점이 수정됩니다.

IBM MQ 9.1.0에서 명령을 실행하거나 조정 관리자에 연결되는 에이전트 목록과 해당되는 개 별 특성을 보는 경우 마지막으로 보고된 상태의 수명을 표시하는 에이전트의 새 **Status Age** 값을 볼 수 있 습니다. 자세한 정보는 에이전트가 알 수 없음 상태인 것으로 표시된 경우 수행할 작업을 참조하십시오.

#### **PROBLEM**

에이전트 명령 핸들러가 작동 중이 아닐 수 있습니다. 에이전트가 상태 메시지를 발행 중이지만 해당 상태 메 시지가 최신이 아닙니다.

# **관련 태스크**

파일 전송이 중지되었다고 생각하는 경우 수행할 작업 에이전트가 UNKNOWN 상태로 표시되는 경우 수행할 작업

## **관련 참조**

2409 [페이지의](#page-2408-0) 『MFT 에이전트 전송 상태』

시작되는 Managed File Transfer Agent 는 해당 세부사항을 SYSTEM.FTE 주제를 조정하십시오. 이러한 세부사 항에는 해당 에이전트에 포함된 각 현재 전송의 상태가 포함됩니다.

2228 페이지의 『[fteListAgents:](#page-2227-0) 조정 큐 관리자에 대한 MFT 에이전트 나열』

**fteListAgents** 명령을 사용하여 특정 조정 큐 관리자에 등록된 모든 Managed File Transfer 에이전트를 나열 합니다.

2270 페이지의 『[fteShowAgentDetails: MFT](#page-2269-0) 에이전트 세부사항 표시』

**fteShowAgentDetails** 명령을 사용하여 특정 Managed File Transfer Agent의 세부사항을 표시합니다. 이러 한 세부사항은 에이전트의 Managed File Transfer 조정 큐 관리자가 저장합니다.

# **MFT 프로세스 제어기 개요**

IBM MQ (MFT) 프로세스 컨트롤러는 MFT 에이전트를 시작하고 어떤 이유로 종료되면 해당 프로세스를 다시 시 작해야 합니다. 모든 에이전트 프로세스에 대해 하나의 프로세스 제어기가 있습니다.

**참고:** 프로세스 제어기는 멀티플랫폼용 IBM MQ 에만 적용할 수 있습니다.

**2 2/08 . 2/** <sub>z</sub>/OS . 이에 대한 자세한 정보는 z/OS 관리자 (ARM) 에 대한 MFT 구성 을 참조하십시오.

# **프로세스 컨트롤러가 작동하는 방법**

**fteStartAgent** 명령이 실행되면 해당 에이전트에 대한 프로세스 제어기의 인스턴스가 시작되고 프로세스 제 어기가 에이전트 프로세스를 시작합니다.

**fteStopAgent** 명령이 실행되면 해당 에이전트의 프로세스 컨트롤러에 연결하여 중지 요청을 보냅니다. 프로 세스 제어기가 요청을 수신하고, 에이전트 프로세스를 중지한 후 종료합니다.

프로세스 제어기는 에이전트 프로세스를 모니터합니다. 에이전트 프로세스가 예기치 않게 중지되면 프로세스 제 어기가 이를 다시 시작합니다.

기본적으로, 에이전트 프로세스가 2분 내에 다섯 번 중지되면 프로세스 제어기가 자체 종료되고 에이전트를 다 시 시작하지 않습니다. 이 경우 **fteStartAgent** 명령을 사용하여 에이전트를 수동으로 다시 시작해야 합니다.

다음 에이전트 특성을 수정하여 이 작동을 변경할 수 있습니다.

#### • **maxRestartCount**

• **maxRestartDelay**

#### • **maxRestartInterval**

BINDINGS 전송을 사용하여 에이전트 큐 관리자에 연결하도록 에이전트를 구성한 경우 프로세스 제어기는 시작 시 이 큐 관리자에 대한 연결을 작성합니다. 그러면 프로세스 제어기가 이 연결을 모니터합니다.

큐 관리자가 사용 불가능하게 되었기 때문에 연결이 끊어지면 프로세스 제어기가 에이전트를 중지한 후 정기적 으로 연결을 다시 설정하려고 시도합니다.

재연결 시도 사이의 기간은 에이전트 특성 **agentQMgrRetryInterval**에 의해 판별됩니다. 큐 관리자가 다시 사용 가능하고 프로세스 컨트롤러가 연결할 수 있게 되면 프로세스 컨트롤러가 에이전트 프로세스를 다시 시작 합니다.

**참고:** 에이전트가 클라이언트 전송을 사용하여 에이전트 큐 관리자에 연결하도록 구성된 경우, 에이전트 프로세 스는 큐 관리자에서 연결이 끊어진 경우 활성 상태로 남아 있습니다. 이 상황에서 에이전트 프로세스는 정기적으 로 자체 재연결을 시도합니다.

이 절에 언급된 네 개의 특성에 대한 자세한 정보는 *MFT agent.properties* 파일 주제의 고급 에이전트 특성: 프로세스 컨트롤러 섹션을 참조하십시오.

# **프로세스 컨트롤러 로그 파일**

프로세스 제어기는 이벤트 로그에 정보 메시지를 기록합니다. 이 파일은 pceventN.log파일입니다. 여기서 N 는 숫자이며 다음 디렉토리에서 찾을 수 있습니다. MQ\_DATA\_PATH*/mqft/logs/ coordination\_qmgr\_name/agents/agent\_name/logs/*

각 프로세스 제어기 이벤트 로그 파일의 크기 및 히스토리 파일의 수는 에이전트 특성 **outputLogSize** 및 **outputLogFiles**에 의해 판별됩니다.

이 절에 언급된 특성에 대한 자세한 정보는 *MFT agent.properties* 파일 주제의 고급 에이전트 특성: 추적 및 로깅 섹션을 참조하십시오.

**참고:** 이러한 특성은 프로세스 컨트롤러 로그 파일뿐만 아니라 에이전트 로그 파일 (일명 outputN.log) 의 크 기 및 수를 판별하는 데에도 사용됩니다.

프로세스 컨트롤러 이벤트 로그에 기록되는 메시지에는 프로세스 컨트롤러의 프로세스 ID및 에이전트 프로세스 의 프로세스 ID가 포함된다. 이러한 메시지의 일부 예제는 다음과 같습니다.

[21/06/2022 16:17:40.000 GMT Daylight Time] 00000000000049e0 ProcessContro I BFGPC0003I: IBM MQ Managed File Transfer process controller started. Log files located at: C:\ProgramData\IBM\MQ\mqft\logs\QM1\agents\AGENT1.

[21/06/2022 16:17:55.000 GMT Daylight Time] 00000000000049e0 ProcessContro I BFGPC0007I: IBM MQ Managed File Transfer process controller with process identifier 18736 started AGENT1@QM1 with process identifier 1748.

[21/06/2022 16:19:20.000 GMT Daylight Time] 00000000000049e0 ProcessContro I BFGPC0027W: Process has ended with return code 1 and will be restarted to attempt to recover the problem.

[21/06/2022 16:19:20.000 GMT Daylight Time] 00000000000049e0 ProcessContro I BFGPC0007I: IBM MQ Managed File Transfer process controller with process identifier 18736 started AGENT1@QM1 with process identifier 1304.

여기서, AGENT1 에이전트와 연관된 프로세스 제어기가 프로세스 ID 18736으로 실행되었습니다.

처음에 에이전트 프로세스가 시작되었습니다. 이 프로세스의 프로세스 ID는 1748입니다.

에이전트가 시작된 직후 프로세스 제어기가 예기치 않게 중지되어 다시 시작되었음을 발견했습니다. 다시 시작 한 후에 에이전트 프로세스의 프로세스 ID는 1304입니다.

# **관련 참조**

2291 [페이지의](#page-2290-0) 『MFT 프로세스 제어기 엑시트 코드』

Managed File Transfer 프로세스 제어기가 종료되면 BFGPC0004I 메시지는 프로세스 제어기가 종료된 이유를 제공하는 엑시트 코드와 함께 생성됩니다.

# **MFT 에이전트가 새 요청에 소스 전송 슬롯을 할당하는 방법**

관리 파일 전송 (MFT) 에이전트에는 여러 소스 전송 슬롯이 포함되어 있습니다. 각 소스 전송 슬롯은 에이전트가 현재 소스 에이전트로 작동하는 관리 전송의 세부사항 또는 에이전트가 현재 처리 중인 관리 호출의 세부사항을 보유합니다.

에이전트의 소스 전송 슬롯 수는 에이전트 특성 **maxSourceTransfers**에 의해 지정되며, 기본값은 25입니다.

에이전트에는 큐에 대기된 여러 전송 슬롯도 있습니다. 이러한 슬롯은 현재 에이전트의 백로그에서 처리 대기 중 인 관리 전송 또는 관리 호출 요청을 보유하는 데 사용됩니다. 큐에 대기된 전송 슬롯의 수는 에이전트 특성 **maxQueuedTransfers**에 의해 지정됩니다. 이 특성의 기본값은 1000입니다.

에이전트가 소스 에이전트 역할을 하도록 요청하는 관리 전송 요청 또는 관리 호출 요청을 수신하면 사용 가능한 소스 전송 슬롯이 있는지 확인합니다.

에이전트에 사용 가능한 전송 슬롯이 있는 경우 관리 전송 또는 관리 호출이 슬롯 중 하나에 지정되고 에이전트가 이를 처리하기 시작합니다.

<span id="page-2288-0"></span>모든 소스 전송 슬롯이 점유된 경우 에이전트는 관리 전송 또는 관리 호출을 큐에 대기된 전송 슬롯에 지정하여 나중에 처리할 수 있도록 합니다.

그러나 큐에 있는 모든 전송 슬롯이 가득 차면 관리 전송 요청이 거부되고 에이전트는 다음 메시지를 해당 이벤트 로그에 기록합니다.

BFGSS0030W: 에이전트가 이미 최대 수의 소스 에이전트 역할을 하고 있습니다. 큐에 대기된 전송으로 인해 추가 요청을 큐에 넣을 수 없는 파일 전송 조작 <maxQueuedTransfers의 한계에 도달했습니다. 새 전송 요청은 수행되지 않습니다.

관리 전송 또는 관리 호출이 완료되면 (성공적으로 또는 오류로 인해) 해당 소스 전송 슬롯이 해제됩니다. 그런 다 음 에이전트는 관리 전송 또는 관리 호출을 큐에 있는 전송 슬롯에서 사용 가능한 소스 전송 슬롯으로 이동하고 처리를 시작합니다.

**maxSourceTransfers** 및 **maxQueuedTransfers** 특성에 대한 자세한 정보는 MFT agent.properties 파일 주제의 고급 에이전트 특성: 전송 한계 절을 참조하십시오.

# **MFT 에이전트 프로세스 제어기 상태 값**

**fteShowAgentDetails** 명령은 에이전트 프로세스 제어기 상태 정보를 생성합니다. 이러한 상태 값에는 다음 과 같이 여러 가지가 있습니다.

#### **WAITING**

에이전트 프로세스 제어기는 에이전트를 시작하기 전에 사용 가능하게 되도록 큐 관리자를 기다리는 중입니 다.

#### **STARTED**

에이전트 프로세스 제어기가 에이전트 프로세스를 시작했습니다.

#### **STOPPED**

에이전트 중지 요청 또는 재시작 간격 내에 에이전트 프로세스가 너무 많이 재시작되었기 때문에 에이전트 프로세스 제어기가 중지되었습니다.

#### **RECOVERING**

에이전트 프로세스가 예상치 못하게 중지되어 프로세스 제어기가 재시작하려고 시도합니다.

#### **ISTOPPING**

에이전트 프로세스가 즉시 종료 요청을 수신했습니다. 에이전트 프로세스가 중지될 때 프로세스 제어기가 중 지됩니다.

#### **CSTOPPING**

에이전트 프로세스가 제어된 방식으로 종료 요청을 수신했습니다. 에이전트 프로세스가 중지될 때 프로세스 제어기가 중지됩니다.

### **알 수 없음**

에이전트 프로세스 제어기 상태가 판별될 수 없습니다. 이는 에이전트 프로세스 제어기가 실행 중이지 않거 나 fteShowAgentDetails 명령이 실행된 다른 시스템에서 실행 중일 수 있습니다.

# **관련 참조**

#### [fteShowAgentDetails](#page-2269-0)

**fteShowAgentDetails** 명령을 사용하여 특정 Managed File Transfer Agent의 세부사항을 표시합니다. 이러 한 세부사항은 에이전트의 Managed File Transfer 조정 큐 관리자가 저장합니다.

# **MFT 로거 상태 값**

**fteShowLoggerDetails** 명령은 로거 상태 정보를 생성합니다. 이러한 상태 값에는 다음과 같이 여러 가지가 있습니다.

**활성**

로거가 실행 중이며 파일을 송신 또는 수신 중입니다. 로거가 해당 상태를 정기적으로 공개합니다. 예상 기간 내에 마지막 업데이트가 수신되었습니다.

#### <span id="page-2289-0"></span>**READY**

로거가 실행 중이지만 파일을 송신 또는 수신 중이 아닙니다. 로거가 해당 상태를 정기적으로 공개합니다. 예 상 기간 내에 마지막 업데이트가 수신되었습니다.

### **STARTING**

로거가 시작 중이지만 아직 전송을 수행할 준비가 되지 않았습니다.

#### **UNREACHABLE**

예상된 시간 간격에 로거 상태 업데이트를 수신하지 못했습니다. 로거가 오류로 인해 실행 중 중지되었거나, 갑자기 종료되었거나, 실행 중이지만 통신에 문제점이 있을 수 있습니다.

#### **STOPPED**

로거가 중지되었습니다. 에이전트가 제어된 방식으로 종료되었습니다.

#### **ENDED UNEXPECTEDLY**

로거가 예상치 못하게 종료되었습니다. maxRestartInterval 시간 내에 maxRestartCount이(가) 다 시 시작되고 maxRestartDelay 값이 0보다 작거나 같지 않으면 로거가 자동으로 다시 시작됩니다. 이러한 특성에 대한 자세한 정보는 MFT 로거 구성 특성을 참조하십시오.

**fteShowLoggerDetails** 명령의 경우 이 상태의 세부사항에는 로거 프로세스 엑시트 코드에 해당하는 상 태 코드가 포함됩니다. 알려진 엑시트 코드 목록은 "프로세스 엑시트 코드"를 참조하십시오.

#### **NO\_INFORMATION**

로거 버전이 IBM WebSphere MQ File Transfer Edition 7.0.2 이하일 수 있습니다. 로거가 이 명령이 처리할 수 있는 양식의 업데이트를 발행 중이지 않습니다.

#### **알 수 없음**

로거의 상태를 판별할 수 없습니다. 해당 도구에서 인식되지 않는 상태를 공개했을 수 있습니다. 네트워크에 혼합된 제품 버전이 있는 경우 해당 도구의 설치 버전을 업그레이드하면 이 문제점이 수정됩니다.

#### **PROBLEM**

로거 명령 핸들러가 작동 중이 아닐 수 있습니다. 로거가 상태 메시지를 발행 중이지만 해당 상태 메시지가 최 신이 아닙니다.

### **관련 참조**

2277 페이지의 『[fteShowLoggerDetails: MFT](#page-2276-0) 로거 세부사항 표시』

**fteShowLoggerDetails** 명령을 사용하여 특정 Managed File Transfer 로거의 세부사항을 표시할 수 있습니 다.

# **MFT 로거 프로세스 제어기 상태 값**

**fteShowLoggerDetails** 명령은 로거 프로세스 제어기 상태 정보를 생성합니다. 이러한 상태 값에는 다음과 같이 여러 가지가 있습니다.

#### **WAITING**

로거 프로세스 제어기가 로거를 시작하기 전에 큐 관리자가 사용 가능하게 되기를 기다리는 중입니다.

#### **STARTED**

로거 프로세스 제어기가 로거 프로세스를 시작했습니다.

#### **STOPPED**

로거 중지 요청이 있었거나 재시작 간격 내에 로거 프로세스가 너무 많이 재시작되었기 때문에 로거 프로세 스 제어기가 중지되었습니다.

#### **RECOVERING**

로거 프로세스가 예상치 못하게 중지되어 프로세스 제어기가 재시작하려고 시도합니다.

#### **ISTOPPING**

로거 프로세스가 즉시 종료 요청을 수신했습니다. 로거 프로세스가 중지될 때 프로세스 제어기가 중지됩니 다.

#### **CSTOPPING**

로거 프로세스가 제어된 방식으로 종료 요청을 수신했습니다. 로거 프로세스가 중지될 때 프로세스 제어기가 중지됩니다.

# <span id="page-2290-0"></span>**알 수 없음**

로거 프로세스 제어기 상태를 판별할 수 없습니다. 이는 로거 프로세스 제어기가 실행 중이지 않거나 fteShowLoggerDetails 명령이 실행된 다른 시스템에서 실행 중일 수 있습니다.

### **관련 참조**

2277 페이지의 『[fteShowLoggerDetails: MFT](#page-2276-0) 로거 세부사항 표시』

**fteShowLoggerDetails** 명령을 사용하여 특정 Managed File Transfer 로거의 세부사항을 표시할 수 있습니 다.

# **MFT 프로세스 제어기 엑시트 코드**

Managed File Transfer 프로세스 제어기가 종료되면 BFGPC0004I 메시지는 프로세스 제어기가 종료된 이유를 제공하는 엑시트 코드와 함께 생성됩니다.

프로세스 제어기가 종료되었음을 나타내는 다음 메시지가 표시됩니다.

BFGPC0004I IBM MQ Managed File Transfer 프로세스 제어기가 엑시트 코드 *reason\_code*로 종료되었습니다.

여기서 *reason\_code*는 프로세스 제어기가 종료된 이유를 표시합니다.

**참고:** 프로세스 제어기의 엑시트 코드는 대부분 표준 운영 체제 엑시트 코드를 반영하지만 일부 엑시트 코드는 특 정 목적으로 정의되며 항상 프로세스 제어기 로그 파일의 특정 메시지와 함께 제공됩니다.

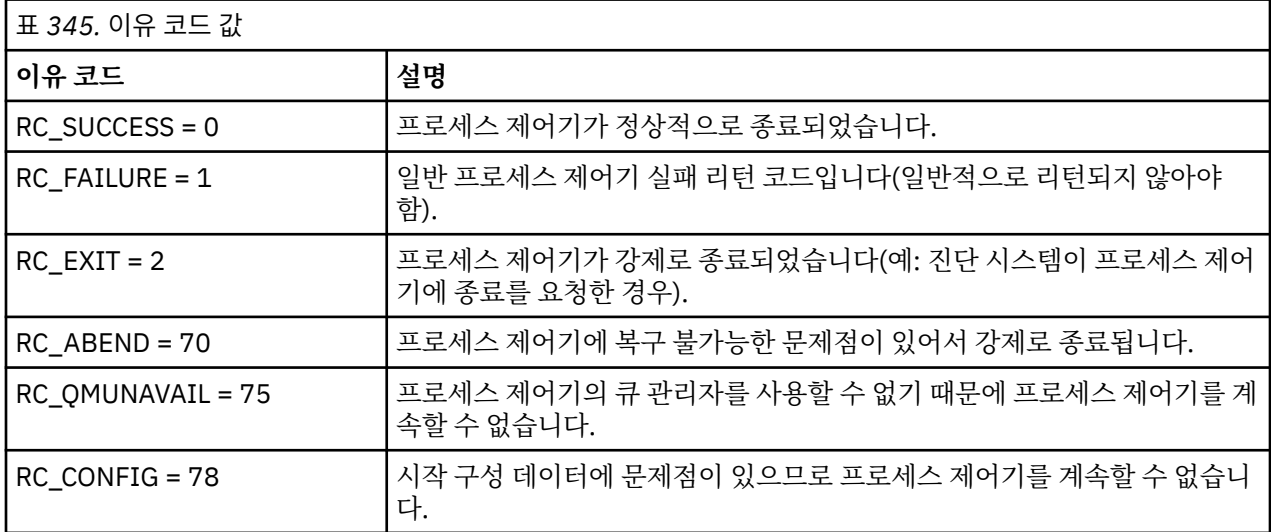

이러한 종료 코드는 pcevent*X*.log에 기록됩니다. 여기서 *X*는 임의의 숫자일 수 있으며, 예를 들어 로그 파일 이름은 pcevent0.log일 수 있습니다.

# **관련 참조**

Managed File Transfer 진단 메시지: BFGPC0001 - BFGPC9999

# **파일 전송을 위한 지침**

전송이 이루어지는 운영 체제에 따라, 그리고 2진에서 전송되는지 또는 텍스트 모드에서 전송되는지에 따라 예 상되는 동작 내용에 대한 지침이 있습니다.

추가 정보는 관련 주제를 읽으십시오.

# **관련 참조**

2292 [페이지의](#page-2291-0) 『z/OS와 분산 시스템 간 파일 및 데이터 세트 전송』

Managed File Transfer를 사용하여 z/OS 와 분산 파일 시스템 간에 파일 및 지원되는 데이터 세트 유형을 전송할 수 있습니다. 전송할 시스템의 유형에 따라 다음 작동을 주의 깊게 검토하십시오.

### 2294 [페이지의](#page-2293-0) 『z/OS의 데이터 세트 간 전송』

Managed File Transfer를 사용하여 z/OS 데이터 세트 간에 전송할 수 있습니다. 다음 작동을 주의 깊게 검토하여 데이터 세트가 올바르게 전송되는지 확인하십시오.

<span id="page-2291-0"></span>2296 페이지의 『[Connect:Direct](#page-2295-0) 노드 간 데이터 세트 전송』

Connect:Direct 브릿지를 사용하여 Managed File Transfer 에이전트와 IBM Sterling Connect:Direct 노드 간에 데이터 세트를 전송할 수 있습니다. 데이터 세트를 전송 소스나 전송 목적지 또는 둘 모두로 지정할 수 있습니다.

2297 페이지의 『[Connect:Direct](#page-2296-0) 프로세스 명령문 매개변수와 BPXWDYN 키 간에 맵핑』 소스 또는 목적지가 Connect:Direct 노드인 데이터 세트의 전송 요청을 제출하는 경우 사용자가 제공하는 지원 되는 BPXWDYN 키는 Connect:Direct 프로세스가 승인하는 형식으로 변환됩니다.

2302 페이지의 『MFT와 함께 사용해서는 안 되는 [BPXWDYN](#page-2301-0) 특성』

agent.properties 파일에서 **fteCreateTemplate** 명령, **fteCreateTransfer** 명령 또는 **bpxwdynAllocAdditionalOptions** 특성을 사용할 때 일부 BPXWDYN 옵션이 지정되지 않아야 합니다.

2303 [페이지의](#page-2302-0) 『MFT를 사용하여 텍스트 파일 전송』

텍스트 파일 전송에는 파일의 코드 페이지를 변환하는 작업이 포함됩니다. 또한 시스템 간에 CRLF(캐리지 리턴-줄 바꾸기) 문자 변환도 포함됩니다. 이 주제에서는 Managed File Transfer의 텍스트 파일 전송 작동에 대한 요약 을 제공합니다.

2305 페이지의 『[Connect:Direct](#page-2304-0) 및 MFT 간에 텍스트 파일 전송』 텍스트 전송에는 파일의 코드 페이지를 변환하는 작업이 포함됩니다. 텍스트 파일 전송에는 또한 시스템 간에 CRLF(캐리지 리턴 줄 바꾸기) 문자 변환도 포함됩니다. 이 주제에서는 Managed File Transfer Agent 및 Connect:Direct 노드 간 전송에서 텍스트 파일 전송 작동을 요약합니다.

2305 페이지의 [『프로토콜](#page-2304-0) 브릿지 에이전트와 파일 전송』

프로토콜 브릿지 에이전트를 사용하면 Managed File Transfer 네트워크 외부의 FTP 또는 SFTP 파일 서버로(부 터) 파일을 전송할 수 있습니다.

2306 [페이지의](#page-2305-0) 『IBM i 시스템에 대해 파일 전송』

텍스트 모드에서 Managed File Transfer 를 사용하여 IBM i 시스템으로 파일을 전송하고 파일의 데이터를 변환 하려는 경우 이 주제의 정보를 고려하십시오.

2310 페이지의 『IBM i의 [QSYS.LIB](#page-2309-0)에 있는 저장 파일 전송』

Managed File Transfer는 두 IBM i 시스템 사이에서 QSYS.LIB 파일 시스템에 있는 저장 파일의 전송을 지원합니 다. 저장 파일의 파일 전송을 요청할 때는 다음 정보를 고려하십시오.

2311 페이지의 『[GDG\(Generation Data Groups\)](#page-2310-0) 전송』

Managed File Transfer는 z/OS에서 소스 및 목적지 데이터 세트에 대해 GDG(Generation Data Group)를 지원 합니다. 절대 및 상대 GDG 이름이 지원됩니다. 새 생성에 쓸 때는 기본 GDG가 존재해야 합니다.

2312 페이지의 『MFT와 함께 [와일드카드](#page-2311-0) 문자 사용』

파일 전송에 소스 파일 이름 및 소스 파일 경로를 지정할 때 와일드카드 문자를 사용할 수 있습니다. 이렇게 하면 여러 파일을 동시에 선택할 수 있습니다.

# **z/OS와 분산 시스템 간 파일 및 데이터 세트 전송**

Managed File Transfer를 사용하여 z/OS 와 분산 파일 시스템 간에 파일 및 지원되는 데이터 세트 유형을 전송할 수 있습니다. 전송할 시스템의 유형에 따라 다음 작동을 주의 깊게 검토하십시오.

Managed File Transfer는 z/OS에서 소스 및 목적지 데이터 세트에 대해 GDG(Generation Data Group)를 지원 합니다. 절대 및 상대 GDG 이름이 지원됩니다. 새 생성에 쓸 때는 기본 GDG가 존재해야 합니다.

파일 또는 데이터 세트를 테이프로 전송할 때는 테이프에 이미 있는 기존의 데이터 세트가 대체됩니다. 새 데이터 세트의 속성은 전송 정의로 전달된 속성으로부터 설정됩니다. 속성이 지정되지 않으면 속성이 소스 데이터 세트 의 속성과 동일하게 설정되거나 소스가 파일일 때의 기본값으로 설정됩니다. 기존 테이프 데이터 세트의 속성은 무시합니다.

# **파일에서 데이터 세트로 전송 - 2진 전송**

목적지 데이터 세트의 형식에 따라 목적지 레코드 길이가 결정됩니다. 데이터 세트가 목적지 시스템에 있는지 확 인하거나 데이터 세트가 제대로 작성되도록 올바른 속성을 가진 목적지 데이터 세트를 지정하십시오. 속성을 지 정하지 않으면, 시스템은 기본값(정의되지 않은 레코드 형식의 실제 순차 데이터 세트 및 (DEVTYPE 매크로에서 리턴한) 디바이스의 최대 블록 크기(BLKSIZE)를 지정합니다. 예를 들어 DASD의 경우 크기는 6144이고 테이블 의 경우 크기는 32760입니다. 분산 시스템의 파일을 2진 모드의 z/OS 데이터 세트로 전송하려면 다음 작동에 주 의하십시오.

# **물리적 순차(PS) 목적지 데이터 세트:**

- 분산 시스템의 소스 파일을 순차적으로 읽어 각 레코드 또는 블록을 채웁니다.
- 가변 형식 데이터 세트의 경우에는 각 레코드가 완전히 채워집니다.

# **파티션된 데이터 세트(PDS) 목적지 데이터 세트:**

- 각 소스 파일이 같은 이름 또는 해당 이름을 가진 PDS 멤버에 복사됩니다. 파일 이름이 구성원 이름에 허용 되는 최대 길이보다 길 경우, 파일 이름은 올바른 구성원 이름으로 변환됩니다. 구성원 이름에 대한 자세한 정보는 오브젝트 이름 지정 규칙을 참조하십시오. 소스 파일이 디렉토리이면 해당 디렉토리의 각 파일은 PDS의 구성원이 됩니다.
- PDS 멤버가 존재할 때 전송을 위해 기존 목적지 파일을 덮어쓰도록 지정한 경우 해당 구성원이 덮어써집니 다. 겹쳐쓰기를 지정하지 않으면 전송이 실패합니다.
- 분산 시스템의 소스 파일을 순차적으로 읽어 구성원의 각 레코드 또는 블록을 채웁니다.
- 가변 형식 PDS 멤버에서는 각 레코드가 완전히 채워집니다.

# **파일에서 데이터 세트로 전송 - 텍스트 전송**

목적지 데이터 세트의 형식에 따라 목적지 레코드 길이가 결정됩니다. 데이터 세트가 목적지 시스템에 있는지 확 인하거나 데이터 세트가 제대로 작성되도록 올바른 속성을 가진 목적지 데이터 세트를 지정하십시오. 분산 시스 템의 파일을 z/OS 데이터 세트에 텍스트로 전송하려면 다음 작동에 주의하십시오.

# **물리적 순차(PS) 목적지 데이터 세트:**

- 각 텍스트 행이 레코드 또는 블록(정의되지 않은 레코드 형식(RECFM=U) 데이터 세트의 경우)이 됩니다. 행 끝 문자가 데이터 세트 레코드에 표시되지 않습니다(비ASA 데이터 세트에만 해당).
- ASA 형식 제어 문자가 목적지 데이터 세트에 사용되는 경우, 행 끝 문자가 해당 ASA 형식 제어 문자 코드로 변환됩니다.
- 한 행이 레코드보다 긴 경우에는 레코드 경계에서 행이 분할되어 다음 레코드로 넘겨집니다.

# **PDS 목적지 데이터 세트:**

- 각 소스 파일이 같은 이름 또는 해당 이름을 가진 PDS 멤버에 복사됩니다. 파일 이름이 구성원 이름에 허용 되는 최대 길이보다 길 경우, 파일 이름은 올바른 구성원 이름으로 변환됩니다. 구성원 이름에 대한 자세한 정보는 오브젝트 이름 지정 규칙을 참조하십시오. 소스 파일이 디렉토리이면 해당 디렉토리의 각 파일은 PDS의 구성원이 됩니다.
- PDS 멤버가 존재할 때 전송을 위해 기존 목적지 파일을 덮어쓰도록 지정한 경우 해당 구성원이 덮어써집니 다. 겹쳐쓰기를 지정하지 않으면 전송이 실패합니다.
- 각 텍스트 행이 레코드 또는 블록(정의되지 않은 레코드 형식(RECFM=U) 데이터 세트의 경우)이 됩니다. 행 끝 문자가 구성원 레코드에 표시되지 않습니다(ASA 데이터가 아닌 세트에만 해당).
- ASA 형식 제어 문자가 목적지 데이터 세트에 사용되는 경우, 행 끝 문자가 해당 ASA 형식 제어 문자 코드로 변환됩니다.
- 한 행이 레코드보다 긴 경우에는 레코드 경계에서 행이 분할되어 다음 레코드로 넘겨집니다.

# **데이터 세트에서 파일로 전송 - 2진 및 텍스트 전송**

2진 또는 텍스트 모드로 데이터 세트에서 파일로 전송하려면 다음 작동에 주의하십시오.

- 각 레코드의 컨텐츠가 2진 양식으로 파일에 전송됩니다. 레코드, 블록 형식 정보 또는 ASA 형식 제어 문자는 전 송되지 않습니다.
- 텍스트 전송의 경우에만 각 데이터 세트 레코드가 목적지 에이전트의 코드 페이지로 변환된 텍스트가 있는 행 이 됩니다. 즉, 캐리지 리턴-줄 바꾸기(CRLF)는 Windows 목적지 시스템에 추가되고 캐리지 리턴(CR)은 UNIX 목적지 시스템에 추가됩니다.
- **비VSAM 및 PS 소스 데이터 세트**. 소스 데이터 세트의 레코드는 목적지 파일로 전송된 다음 모두 병합됩니다. 목적지 파일이 있는 경우에는 파일 전송을 위해 지정된 목적지 파일 작동 옵션에 따라 파일이 덮어써집니다. 목 적지가 파일이 아니라 디렉토리로 지정된 경우 목적지 파일 이름은 상위 레벨 규정자(HLQ)를 제외한 데이터 세 트 이름이 됩니다.

<span id="page-2293-0"></span>• **PDS 소스 데이터 세트**. 각 지정된 구성원 또는 모든 구성원(구성원을 지정하지 않은 경우)이 목적지로 추출됩 니다. 목적지가 디렉토리를 지정하는 경우, 구성원은 별도의 파일로 추출됩니다. 그렇지 않으면 지정된 각 구성 원이 목적지 파일에 덮어써지고 그에 따라 구성원 하나만 전송됩니다. 구성원의 목적지 파일이 존재하는 경우 에는 파일 전송을 위해 지정된 목적지 파일 작동 옵션에 따라 파일이 덮어써집니다.

#### **관련 참조**

2291 [페이지의](#page-2290-0) 『파일 전송을 위한 지침』

전송이 이루어지는 운영 체제에 따라, 그리고 2진에서 전송되는지 또는 텍스트 모드에서 전송되는지에 따라 예 상되는 동작 내용에 대한 지침이 있습니다.

2294 페이지의 『z/OS의 데이터 세트 간 전송』

Managed File Transfer를 사용하여 z/OS 데이터 세트 간에 전송할 수 있습니다. 다음 작동을 주의 깊게 검토하여 데이터 세트가 올바르게 전송되는지 확인하십시오.

2194 페이지의 『[fteCreateTransfer:](#page-2193-0) 새 파일 전송 시작』

**fteCreateTransfer** 명령으로 명령행에서 새 파일 전송을 작성하고 시작할 수 있습니다. 이 명령은 파일 전송 을 즉시 시작하거나 향후 파일 전송 시간 및 날짜를 스케줄하고 스케줄된 전송을 한 번 이상 반복하고 특정 조건 에 따라 파일 전송을 트리거할 수 있습니다.

# **z/OS의 데이터 세트 간 전송**

Managed File Transfer를 사용하여 z/OS 데이터 세트 간에 전송할 수 있습니다. 다음 작동을 주의 깊게 검토하여 데이터 세트가 올바르게 전송되는지 확인하십시오.

Managed File Transfer는 디스크 또는 테이프에서 카탈로그화되지 않은 데이터 세트를 지원하지 않습니다. 기존 의 데이터 세트는 카탈로그화되어 있어야 하고 새 데이터 세트는 카탈로그화됩니다.

고려할 사항:

#### **z/OS 시스템 간에 데이터 세트를 복사 또는 이동할 때 목적지가 없는 경우**

기본적으로 목적지 데이터 세트는 소스와 동일한 특성으로 작성됩니다. 목적지 데이터 세트의 속성을 지정하 여 기본 특성을 대체할 수 있습니다. 이 작업을 수행하면 성공적인 전송을 보장하기 위해 호환성 검사가 수행 됩니다.

## **z/OS 시스템 간에 데이터 세트를 복사 또는 이동할 때 목적지가 이미 있는 경우**

- 목적지 데이터 세트의 속성을 지정하여 기본 특성을 대체한 경우 필요한 방법으로 목적지 데이터 세트에 액 세스할 수 있도록 호환성 검사가 수행됩니다. 그러나 다음과 같은 속성은 대체할 수 없습니다.
	- 기본 데이터 세트 조직 및 유형
	- 논리적 레코드 길이(LRECL)
	- 블록 크기(BLKSIZE)

### **데이터 세트를 테이프로 전송하는 경우**

데이터 세트를 테이프로 전송할 때는 테이프에 이미 있는 기존의 데이터 세트가 대체됩니다. 새 데이터 세트 의 속성은 전송 정의로 전달된 속성으로부터 설정됩니다. 속성이 지정되지 않으면 소스 데이터 세트와 동일 하게 속성이 설정되거나 소스가 파일이면 기본값으로 설정됩니다. 기존 테이프 데이터 세트의 속성은 무시합 니다.

또한 대상 에이전트가 실행 중인 사용자 ID에는 테이프를 마운트할 수 있는 올바른 권한이 있어야 합니다. 이 를 수행하는 방법에 대한 정보는 엔터프라이즈에서 사용 중인 외부 보안 관리자에 대한 문서를 참조하십시 오.

#### **테이프에서 데이터 세트로 전송 중인 경우.**

테이프의 데이터 세트에 액세스하려면 소스 에이전트가 실행 중인 사용자 ID에 테이프를 마운트할 적절한 권 한이 있어야 합니다. 이를 수행하는 방법에 대한 정보는 엔터프라이즈에서 사용 중인 외부 보안 관리자에 대 한 문서를 참조하십시오.

### **데이터 세트 호환성**

데이터 세트 호환성에 대한 다음 작동 및 제한사항을 검토하십시오.

# **레코드 형식 및 길이 차이:**

• 가변 형식 레코드는 레코드 데이터에서 4바이트 레코드 길이 필드를 사용합니다. 따라서 고정 레코드에서 가변 레코드 데이터 세트로 전송하려면 가변 레코드 길이가 고정 레코드 길이에 4를 더한 값 이상이어야 합 니다. 가변 형식 레코드 데이터 세트에서 고정 형식 레코드 데이터 세트로 전송하려면, 고정 형식 레코드 데 이터 세트 레코드 길이가 가변 레코드 길이에서 4를 뺀 값 이상이어야 합니다.

# **블록 크기 차이:**

- 고정 및 가변 형식 레코드 데이터의 경우 블록 크기가 다르면 소스 및 목적지 데이터 세트의 레이아웃이 달 라집니다.
- 정의되지 않은 형식의 레코드인 경우, 목적지 블록 크기가 소스 데이터 세트 블록 크기보다 크거나 같으면 데이터 세트를 전송할 수 있습니다.
- 정의되지 않은 형식의 데이터 세트인 경우, 소스 블록 크기가 목적지 블록 크기보다 크면 전송할 수 없습니 다.

# **파티션된 데이터 세트(PDS) 및 PDSE(Partitioned Data Set Extended) 데이터 세트**

PDS와 PDSE에는 다음 작동 및 제한사항이 동일하게 적용됩니다.

- PDS 또는 PDSE 구성원을 목적지 PDS 또는 PDSE로 전송하면 목적지 PDS 또는 PDSE의 구성원이 작성됩 니다. 목적지 PDS 또는 PDSE 구성원이 이미 있는 경우, 이 구성원을 덮어씁니다. PDS 또는 PDSE 구성원을 비PDS 또는 비PDSE 목적지 데이터 세트로 전송하면, 구성원 데이터를 포함할 목적지 데이터 세트가 작성 됩니다. 목적지 데이터 세트가 이미 있는 경우, 이 데이터 세트를 덮어씁니다.
- PDS 또는 PDSE를 비PDS 또는 비PDSE 목적지로 전송하려고 시도하면 PDS 또는 PDSE의 모든 구성원이 비PDSE 목적지에 기록됩니다. 이후의 각 구성원을 전송하면 전송 옵션에 따라 비PDSE 목적지의 이전 컨 텐츠가 덮어써지거나 실패합니다.
- PDS 또는 PDSE를 목적지 PDS 또는 PDSE로 전송하면 전체 PDS 또는 PDSE의 사본이 목적지에 작성됩니 다. 목적지 PDS 또는 PDSE가 이미 있는 경우에는 소스의 구성원이 추가됩니다. PDS 또는 PDSE 구성원이 이미 목적지에 있는 경우, 이 구성원을 덮어씁니다.
- 비PDS 또는 비PDSE를 목적지 PDS 또는 PDSE로 전송하면 비PDS 또는 비PDSE의 컨텐츠가 PDS 또는 PDSE의 새 구성원으로 추가됩니다. PDS 멤버가 이미 있는 경우, 이 구성원을 덮어씁니다. 새 구성원의 이 름을 지정하지 않으면 소스 데이터 세트 또는 DD 이름에서 이름이 생성됩니다.
- 디스크 공간이 제한된 시스템의 PDS 및 PDSE 데이터 세트로 전송하는 데에는 알려진 제한사항이 있습니 다. 자세한 내용은 공통 MFT 문제점의 z/OS 섹션을 참조하십시오.
- **참고:** PDS 또는 PDSE를 목적지 PDS 또는 PDSE로 전송하는 경우 구성원 정보 및 통계는 보존되지 않습니 다. 예를 들어, PDS로 저장되는 로드 라이브러리를 전송하는 경우 목적지 PDS는 로드 라이브러리로 사용 할 수 없습니다.

# **2진 및 텍스트 전송**

데이터 세트의 2진 전송은 기본 레코드 형식(type=record)을 사용하여 데이터 세트에서 읽을 수 있는 2진 양식의 레코드 데이터로 정의됩니다. 데이터는 레코드 단위로 읽기 및 쓰기가 됩니다. 시스템 서비스가 필요한 레코드 및 블록 변환(데이터 세트들의 레코드 및 블록 설정이 다른 경우), 그리고 필요한 ASA 및 시스템 제어 코드 변환을 수 행합니다. ASA 형식 제어 문자에 대해 정의된 데이터 세트와 그렇지 않은 데이터 세트가 있는 경우, C/C++ 시스 템 라이브러리 함수 동작을 사용하여 정상 제어 코드로의 변환이 수행됩니다.

# **GDG(Generation Data Groups)**

Managed File Transfer는 z/OS에서 소스 및 목적지 데이터 세트에 대해 GDG(Generation Data Group)를 지원 합니다. 절대 및 상대 GDG 이름이 지원됩니다. 새 생성에 쓸 때는 기본 GDG가 이미 존재해야 합니다.

# **관련 참조**

2291 [페이지의](#page-2290-0) 『파일 전송을 위한 지침』 전송이 이루어지는 운영 체제에 따라, 그리고 2진에서 전송되는지 또는 텍스트 모드에서 전송되는지에 따라 예 상되는 동작 내용에 대한 지침이 있습니다.

2311 페이지의 『[GDG\(Generation Data Groups\)](#page-2310-0) 전송』

<span id="page-2295-0"></span>Managed File Transfer는 z/OS에서 소스 및 목적지 데이터 세트에 대해 GDG(Generation Data Group)를 지원 합니다. 절대 및 상대 GDG 이름이 지원됩니다. 새 생성에 쓸 때는 기본 GDG가 존재해야 합니다.

2296 페이지의 『Connect:Direct 노드 간 데이터 세트 전송』

Connect:Direct 브릿지를 사용하여 Managed File Transfer 에이전트와 IBM Sterling Connect:Direct 노드 간에 데이터 세트를 전송할 수 있습니다. 데이터 세트를 전송 소스나 전송 목적지 또는 둘 모두로 지정할 수 있습니다.

2292 [페이지의](#page-2291-0) 『z/OS와 분산 시스템 간 파일 및 데이터 세트 전송』

Managed File Transfer를 사용하여 z/OS 와 분산 파일 시스템 간에 파일 및 지원되는 데이터 세트 유형을 전송할 수 있습니다. 전송할 시스템의 유형에 따라 다음 작동을 주의 깊게 검토하십시오.

#### **Connect:Direct 노드 간 데이터 세트 전송**  $z/0S$

Connect:Direct 브릿지를 사용하여 Managed File Transfer 에이전트와 IBM Sterling Connect:Direct 노드 간에 데이터 세트를 전송할 수 있습니다. 데이터 세트를 전송 소스나 전송 목적지 또는 둘 모두로 지정할 수 있습니다.

# **데이터 세트 이름 지정**

전송 요청의 Connect:Direct 노드에서 데이터 세트를 지정하려면, 다음 두 변경사항과 함께 Managed File Transfer 에이전트 간에 데이터 세트 전송에 사용되는 구문을 사용하십시오.

• Connect:Direct 노드 이름 및 콜론(:)으로 데이터 세트 이름의 접두부를 지정해야 합니다. 구문은 다음과 같습 니다.

*cdNode*:*data\_set\_name*{;*attrib1*;...;*attribN*}

예를 들어, Connect:Direct 노드 CD\_NODE1이 있는 시스템에서 OBJECT.LIB라고 하는 파티션된 데이터 세트 를 지정하려면 다음 구문을 사용하십시오.

CD\_NODE1://'OBJECT.LIB';RECFM(F,B);BLKSIZE(800);LRECL(80)

이 예에서는 세 개의 선택적 속성이 RECFM(F,B);BLKSIZE(800);LRECL(80) 텍스트에 의해 지정됩니다.

• 지정된 데이터 세트 이름은 작은따옴표 문자로 묶여 있는지 여부에 관계 없이 완전한 데이터 세트 이름으로 해 석됩니다. 시스템은 어떤 접두부도 추가하지 않습니다. 에이전트가 실행되는 사용자 ID등의 접두부를 지정하 려면 데이터 세트 이름의 부분으로 지정해야 합니다. 이는 Managed File Transfer 에이전트만 포함하는 데이 터 세트 전송의 작동과는 다릅니다. 여기서 지정된 데이터 세트 이름이 작은따옴표 문자로 묶여 있지 않은 경 우, 시스템은 목적지 에이전트의 기본 상위 레벨 규정자 접두부를 추가합니다.

이러한 두 변경사항을 제외하고, 다음 규칙을 따르는 Managed File Transfer 에이전트 간의 데이터 세트 전송에 사용되는 구문을 사용하여 데이터 세트 이름 및 선택적 속성을 지정하십시오.

- 데이터 세트 이름 앞에 두 개의 슬래시 문자(//)를 추가해야 합니다.
- 데이터 세트 속성을 지정하려면 데이터 세트 이름 다음에 속성을 세미콜론으로 분리하여 제공하십시오. 속성 은 BPXWDYN에 적당한 *key*(*value*) 형식으로 제공되어야 합니다.

전송 요청에서의 데이터 세트 지정에 대한 자세한 정보는 2194 페이지의 『[fteCreateTransfer:](#page-2193-0) 새 파일 전송 시 [작』](#page-2193-0) 및 2180 페이지의 『[fteCreateTemplate:](#page-2179-0) 새 파일 전송 템플리트 작성』의 내용을 참조하십시오.

# **전송 요청에서 사용할 매개변수**

Connect:Direct 노드에서 Managed File Transfer 에이전트만 포함하는 데이터 세트 전송의 경우와 동일한 방법 으로 소스 및 목적지 데이터 세트를 지정할 수 있습니다. **source\_specification**, **-ds** 및 **-dp** 매개변수를 **fteCreateTransfer** 또는 **fteCreateTemplate** 명령과 함께 사용하십시오. 다음 시나리오에 대해 이 구문 이 지원됩니다.

- 전송에 관련된 모든 에이전트는 IBM WebSphere MQ File Transfer Edition 7.0.4 이상임
- 소스 에이전트는 Connect:Direct 브릿지 에이전트로, IBM WebSphere MQ File Transfer Edition 7.0.4 이상 이며 목적지 에이전트는 IBM WebSphere MQ File Transfer Edition 7.0.3 이하임

<span id="page-2296-0"></span>목적지 에이전트가 Connect:Direct 브릿지 에이전트이고 소스 에이전트가 IBM WebSphere MQ File Transfer Edition 7.0.3 이하인 경우, 전송 요청에 다음 변경사항을 작성해야 합니다.

- 순차 데이터 세트 또는 파티션된 데이터 세트(PDS) 멤버를 전송의 목적지로 지정하려면 **-df** 매개변수를 사용 하십시오.
- PDS를 전송의 목적지로 지정하려면 **-dd** 매개변수를 사용하십시오.

소스 에이전트가 IBM WebSphere MQ File Transfer Edition 7.0.4 이상인 전송을 위해 일반적인 **-ds** 및 **-dp** 매 개변수 대신 이 구문을 사용할 수도 있습니다. 예를 들어, 모든 시나리오에서 일관된 구문을 사용하려면 일부 시 나리오가 IBM WebSphere MQ File Transfer Edition 7.0.3 이하인 소스 에이전트와 관련된 경우 **-df** 및 **-dd** 매 개변수를 사용하십시오.

**참고:** 전송의 목적지가 PDS이고 목적지 에이전트가 Connect:Direct 브릿지 에이전트인 경우, **-de** 매개변수를 overwrite 값으로 지정해야 합니다.

# **데이터 세트 속성 지정**

특정 데이터 세트 속성은 Managed File Transfer에서 설정하며 매개변수로 Connect:Direct **COPY** 프로세스에 전달됩니다. 적절한 BPXWDYN 키를 지정하여 전송 요청에서 특정 속성을 제공할 수 있습니다. Connect:Direct 브릿지는 같은 Connect:Direct 특성이 있는 키를 Connect:Direct에서 필요로 하는 형식으로 변환합니다. 예를 들어, 데이터 세트 스펙 CD\_NODE1://'OBJECT.LIB';RECFM(F,B);BLKSIZE(800);LRECL(80)에서 속 성 RECFM(F,B);BLKSIZE(800);LRECL(80)은 DCB=(RECFM=FB,BLKSIZE=800,LRECL=80)로 변환됩 니다.

Connect:Direct 전송과 함께 사용하도록 지원되는 BPXWDYN 키에 대한 세부사항을 포함한, 이러한 두 유형의 매개변수 간 맵핑에 대한 세부사항은 2297 페이지의 『Connect:Direct 프로세스 명령문 매개변수와 BPXWDYN 키 간에 맵핑』의 내용을 참조하십시오. 모든 BPXWDYN 키에 같은 Connect:Direct 프로세스 매개변수가 있는 것은 아니며 모든 Connect:Direct 프로세스 매개변수에 같은 BPXWDYN 키가 있는 것은 아닙니다.

# **추가적인 고려사항**

• 전송 목적지가 Connect:Direct 노드에서 파티션된 데이터 세트인 경우, Connect:Direct 노드에서 이를 작성하 지 않기 때문에 전송 전에 파티션된 데이터 세트를 작성해야 합니다.

# **관련 개념**

두 개의 슬래시를 사용하여 지정된 Connect:Direct 파일 경로

# **관련 태스크**

 $\approx$   $z/0$ S z/OS의 Connect:Direct 노드로 데이터 세트 전송

### **관련 참조**

Connect:Direct 브릿지

2294 [페이지의](#page-2293-0) 『z/OS의 데이터 세트 간 전송』

Managed File Transfer를 사용하여 z/OS 데이터 세트 간에 전송할 수 있습니다. 다음 작동을 주의 깊게 검토하여 데이터 세트가 올바르게 전송되는지 확인하십시오.

2194 페이지의 『[fteCreateTransfer:](#page-2193-0) 새 파일 전송 시작』

**fteCreateTransfer** 명령으로 명령행에서 새 파일 전송을 작성하고 시작할 수 있습니다. 이 명령은 파일 전송 을 즉시 시작하거나 향후 파일 전송 시간 및 날짜를 스케줄하고 스케줄된 전송을 한 번 이상 반복하고 특정 조건 에 따라 파일 전송을 트리거할 수 있습니다.

2180 페이지의 『[fteCreateTemplate:](#page-2179-0) 새 파일 전송 템플리트 작성』

**fteCreateTemplate** 명령은 나중에 사용하기 위해 보관할 수 있는 파일 전송 템플리트를 작성합니다. 필수 매 개변수는 **-tn**(*template\_name*) 매개변수뿐입니다. 기타 모든 매개변수는 선택적이며 소스 파일 스펙을 지정하 는 경우에도 목적지 파일을 제공해야 합니다. 이와 마찬가지로 목적지 파일을 지정하는 경우 소스 파일 스펙도 지 정해야 합니다.

#### $\approx$  z/0S **Connect:Direct 프로세스 명령문 매개변수와 BPXWDYN 키 간에 맵핑**

소스 또는 목적지가 Connect:Direct 노드인 데이터 세트의 전송 요청을 제출하는 경우 사용자가 제공하는 지원 되는 BPXWDYN 키는 Connect:Direct 프로세스가 승인하는 형식으로 변환됩니다.

IBM Sterling Connect:Direct 프로세스 명령문에 대한 자세한 정보를 보려면 Connect:Direct [프로세스](https://public.dhe.ibm.com/software/commerce/doc/mft/cdcommon/CDProcessesLanguageRefGuide.pdf) 언어 참 <u>조 안내서</u>를 다운로드하십시오.

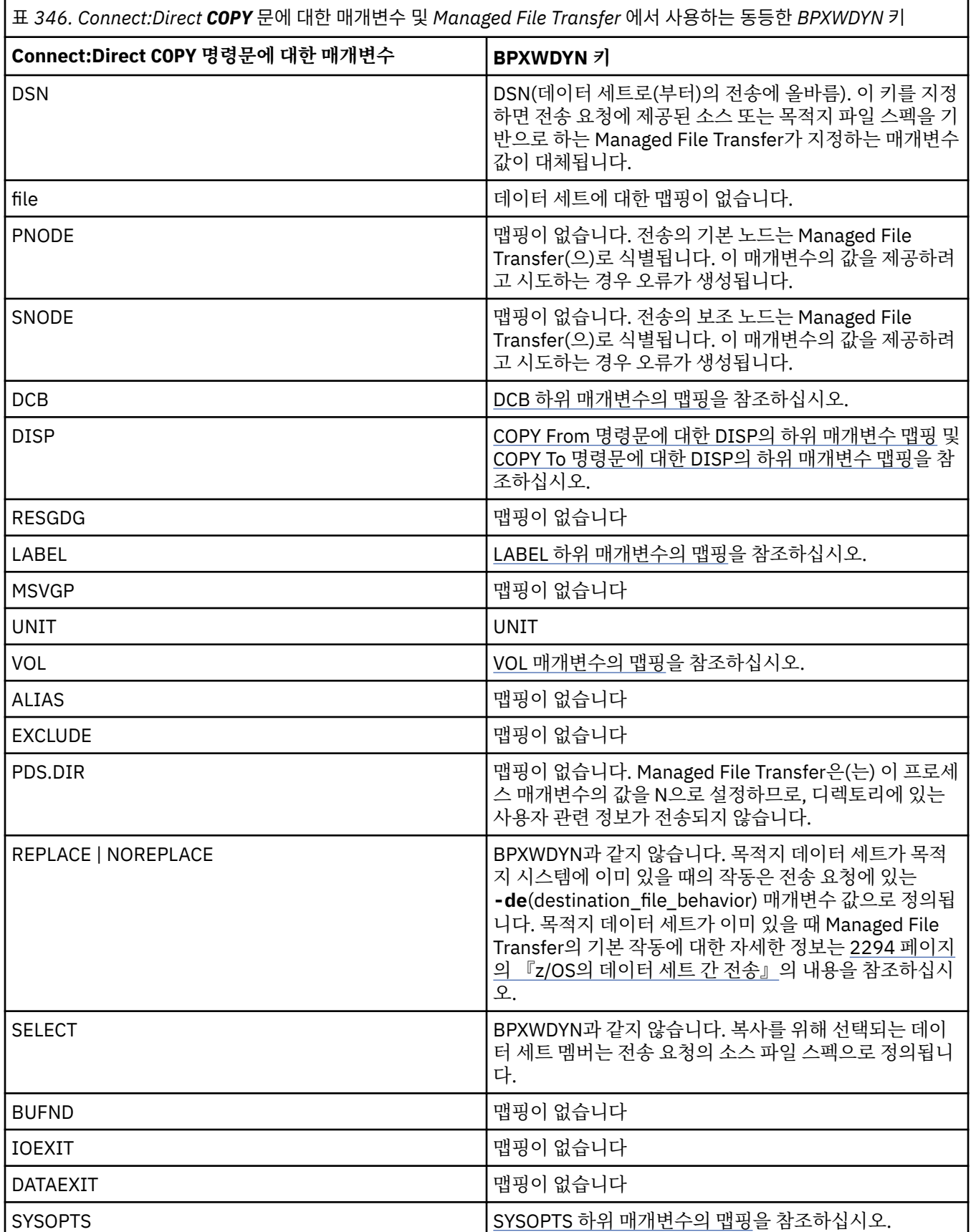

<span id="page-2298-0"></span>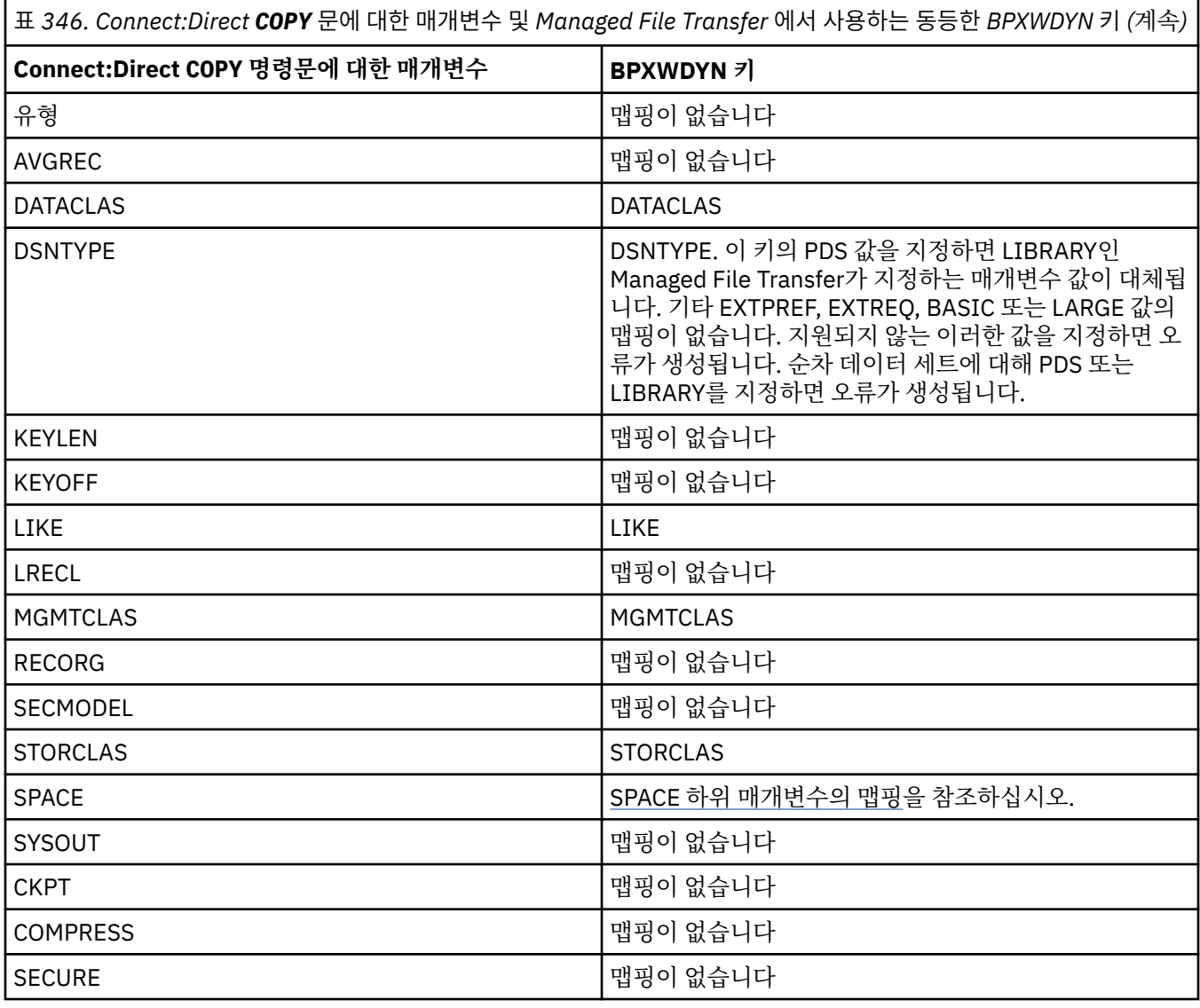

표 *347. Connect:Direct COPY* 문에 대한 *DCB* 매개변수의 하위 매개변수 및 *Managed File Transfer* 에서 사용하는 동등 한 *BPXWDYN* 키

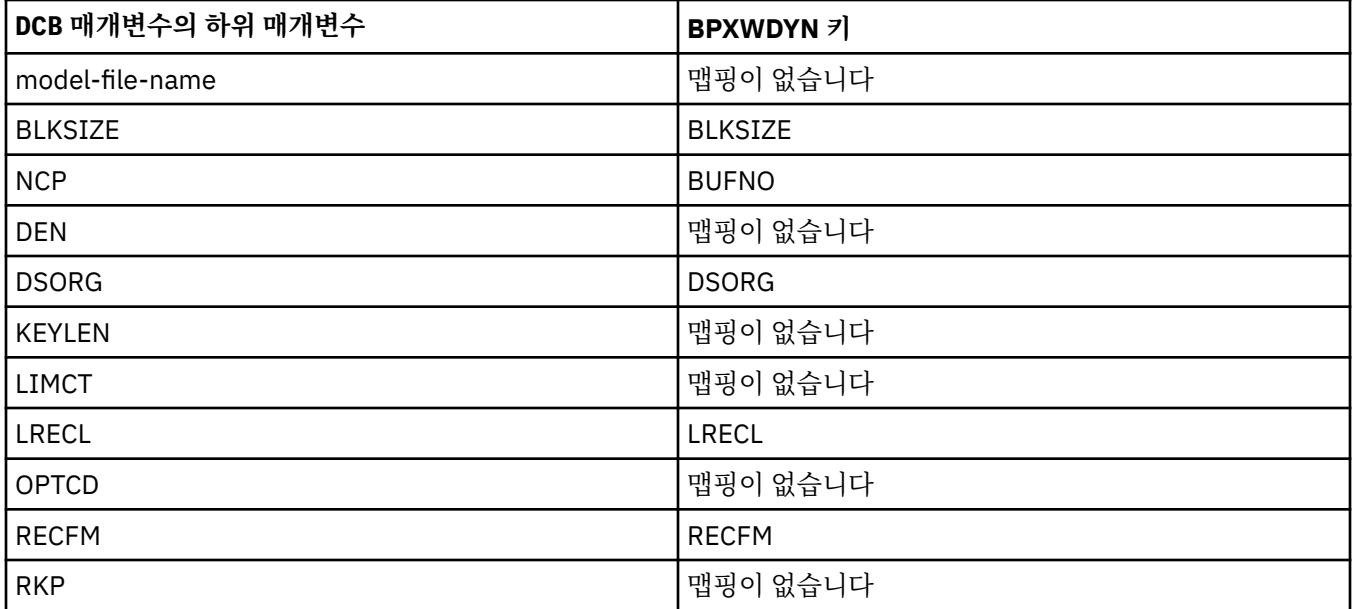

<span id="page-2299-0"></span>표 *347. Connect:Direct COPY* 문에 대한 *DCB* 매개변수의 하위 매개변수 및 *Managed File Transfer* 에서 사용하는 동등 한 *BPXWDYN* 키 *(*계속*)*

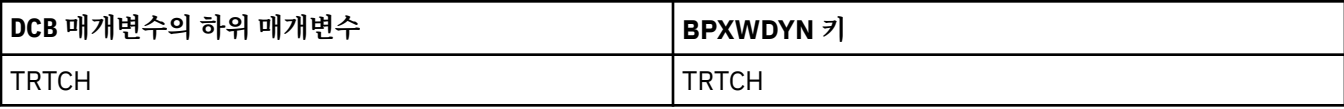

표 *348. Connect:Direct COPY From* 문에 대한 *DISP* 매개변수의 하위 매개변수 및 *Managed File Transfer* 에서 사용하 는 동등한 *BPXWDYN* 키

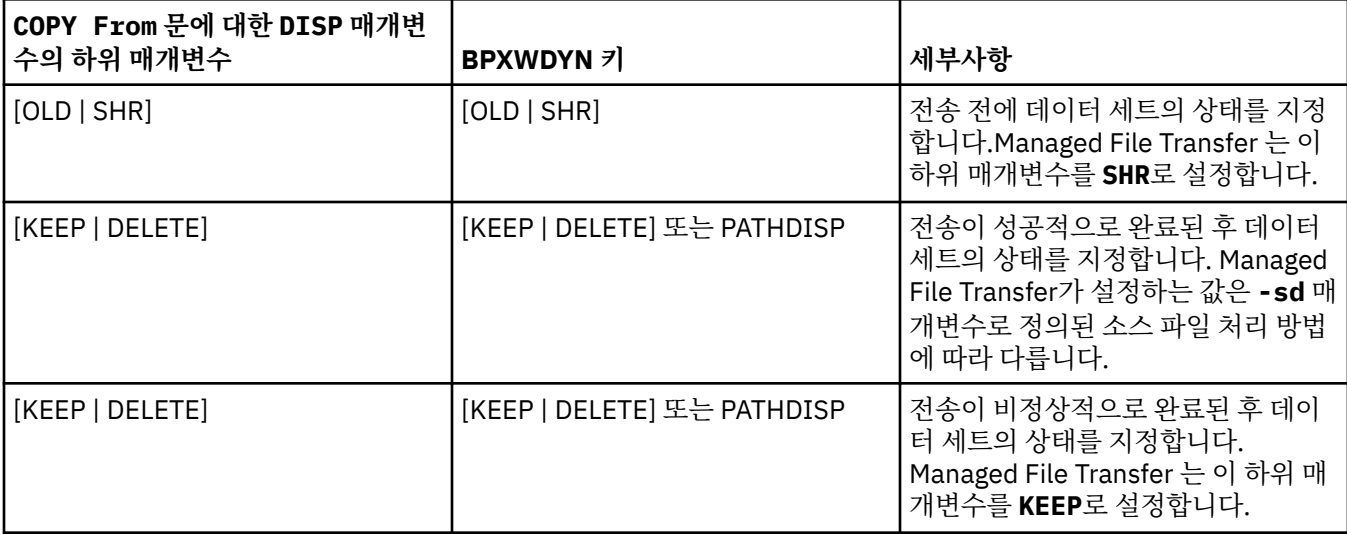

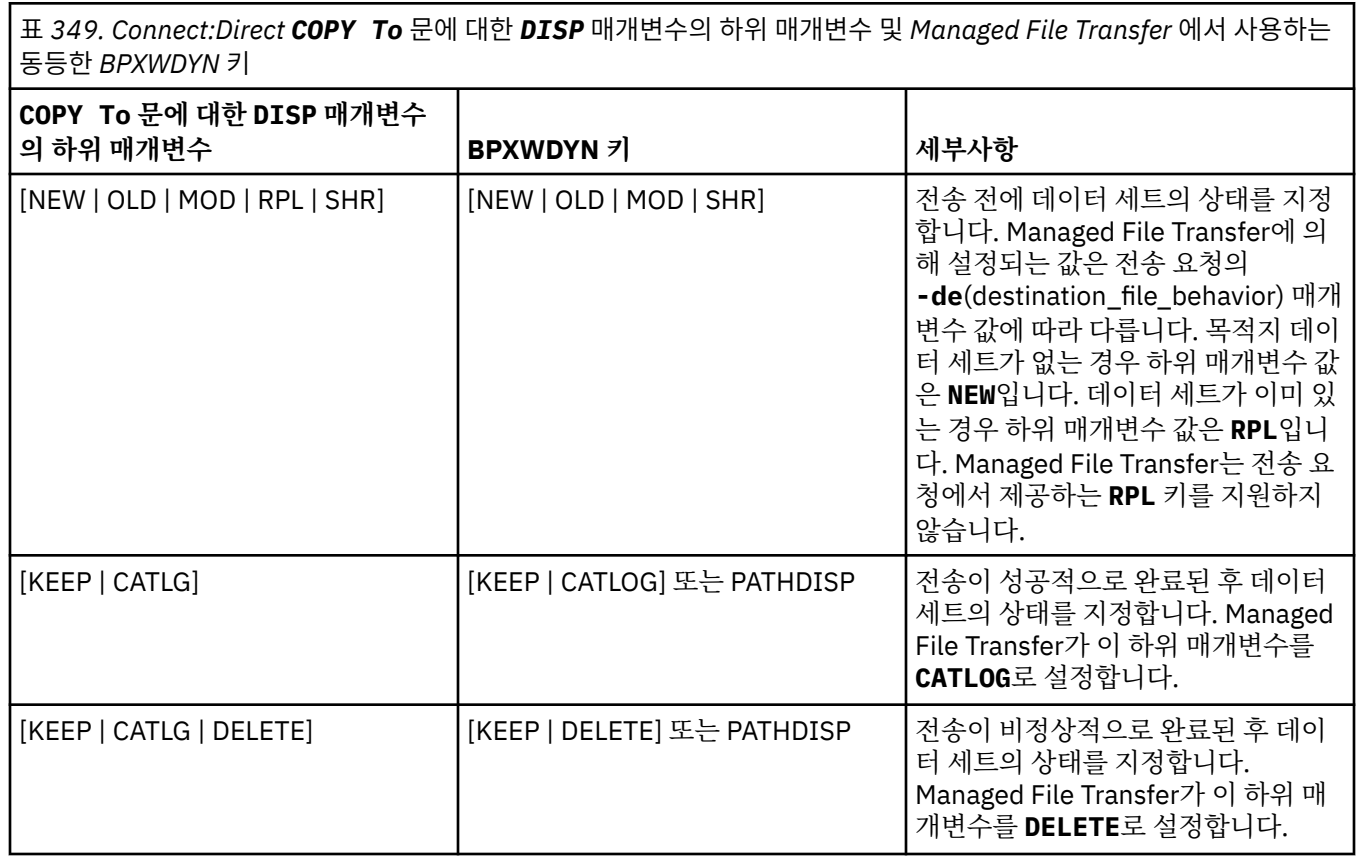

<span id="page-2300-0"></span>표 *350. Connect:Direct COPY* 문에 대한 *LABEL* 매개변수의 하위 매개변수 및 *Managed File Transfer* 에서 사용하는 동 등한 *BPXWDYN* 키

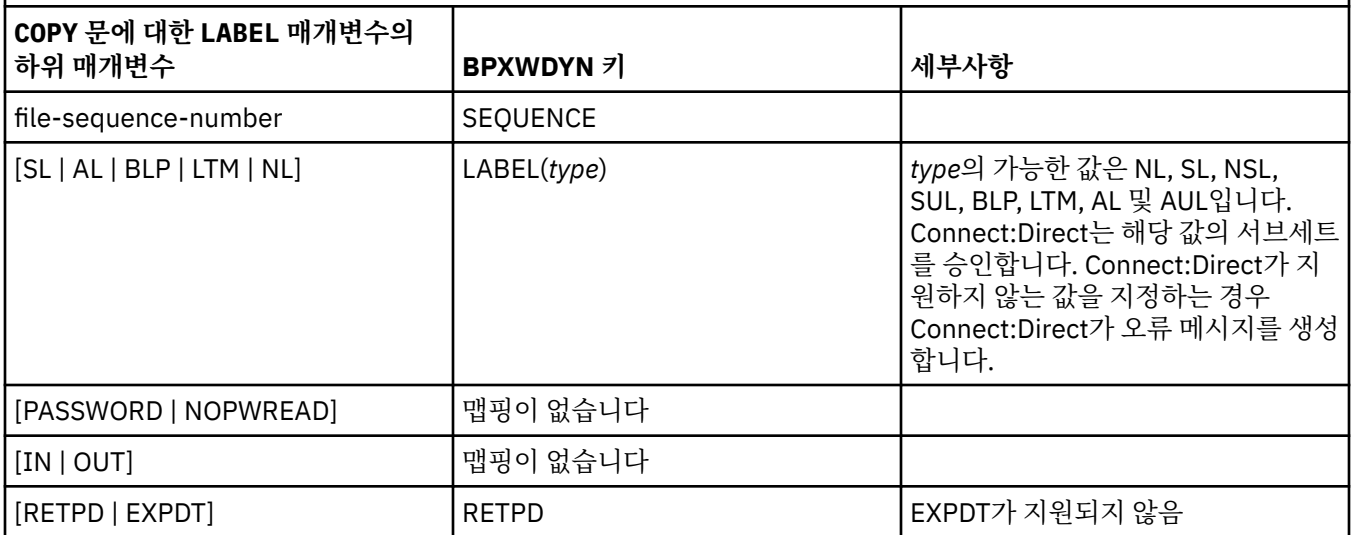

표 *351. Connect:Direct COPY* 문에 대한 *VOL* 매개변수의 하위 매개변수 및 *Managed File Transfer* 에서 사용하는 동등 한 *BPXWDYN* 키

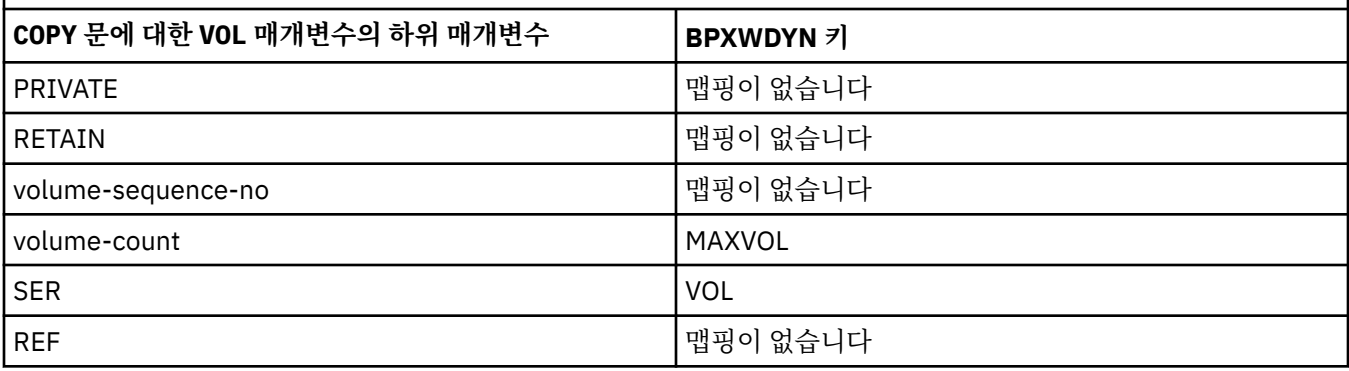

표 *352. Connect:Direct COPY* 문에 대한 *SYSOPTS* 매개변수의 하위 매개변수 및 *Managed File Transfer* 에서 사용하는 동등한 *BPXWDYN* 키

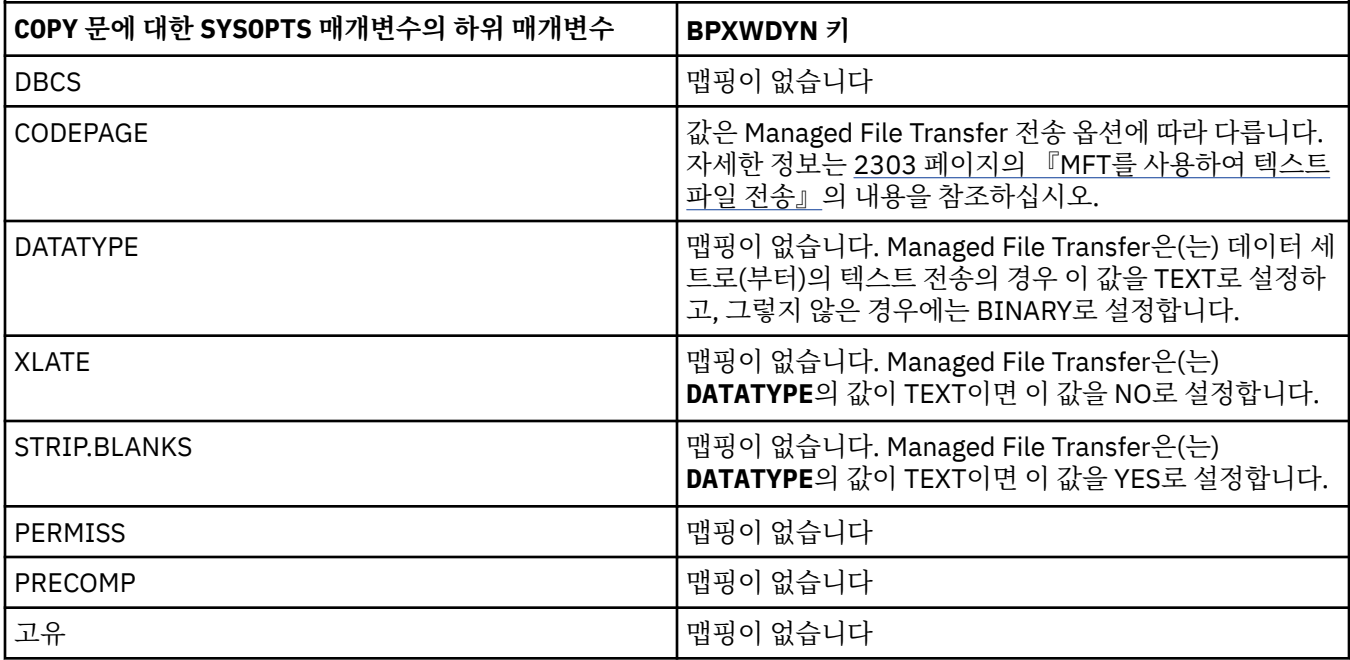

<span id="page-2301-0"></span>표 *352. Connect:Direct COPY* 문에 대한 *SYSOPTS* 매개변수의 하위 매개변수 및 *Managed File Transfer* 에서 사용하는 동등한 *BPXWDYN* 키 *(*계속*)*

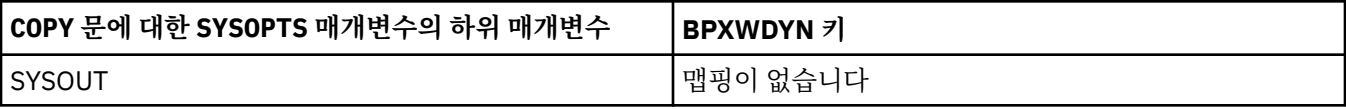

표 *353. Connect:Direct COPY* 문에 대한 *SPACE* 매개변수의 하위 매개변수 및 *Managed File Transfer* 에서 사용하는 동 등한 *BPXWDYN* 키

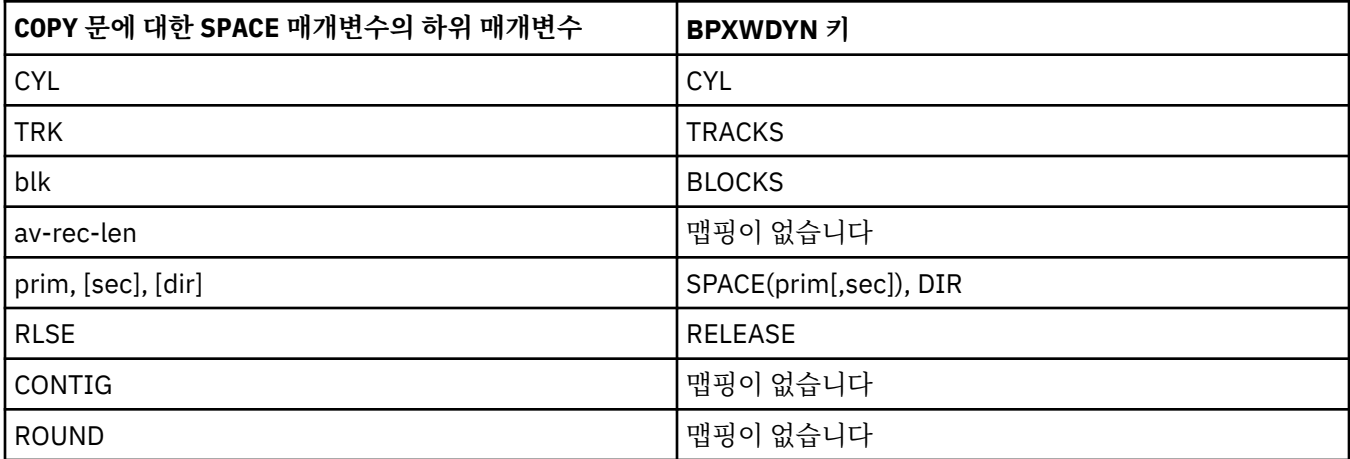

# **관련 태스크**

z/0S z/OS의 Connect:Direct 노드로 데이터 세트 전송

# **관련 참조**

[Connect:Direct](#page-2295-0) 노드 간 데이터 세트 전송

Connect:Direct 브릿지를 사용하여 Managed File Transfer 에이전트와 IBM Sterling Connect:Direct 노드 간에 데이터 세트를 전송할 수 있습니다. 데이터 세트를 전송 소스나 전송 목적지 또는 둘 모두로 지정할 수 있습니다.

Connect:Direct 브릿지

# **MFT와 함께 사용해서는 안 되는 BPXWDYN 특성**

agent.properties 파일에서 **fteCreateTemplate** 명령, **fteCreateTransfer** 명령 또는 **bpxwdynAllocAdditionalOptions** 특성을 사용할 때 일부 BPXWDYN 옵션이 지정되지 않아야 합니다.

에이전트에서 사용하거나 지원되지 않기 때문에 Managed File Transfer와 함께 지정해서는 안 되는 BPXWDYN 옵션이 있습니다. 이러한 옵션을 사용하면 예측할 수 없는 작동이 발생할 수 있습니다. 이러한 옵션은 다음 표에 나열되어 있습니다.

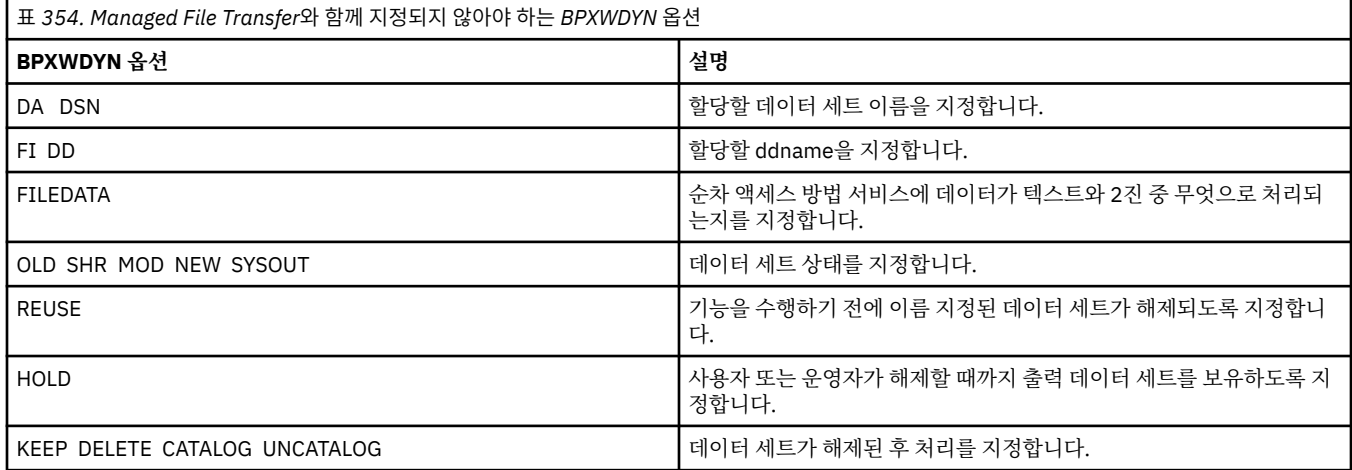

<span id="page-2302-0"></span>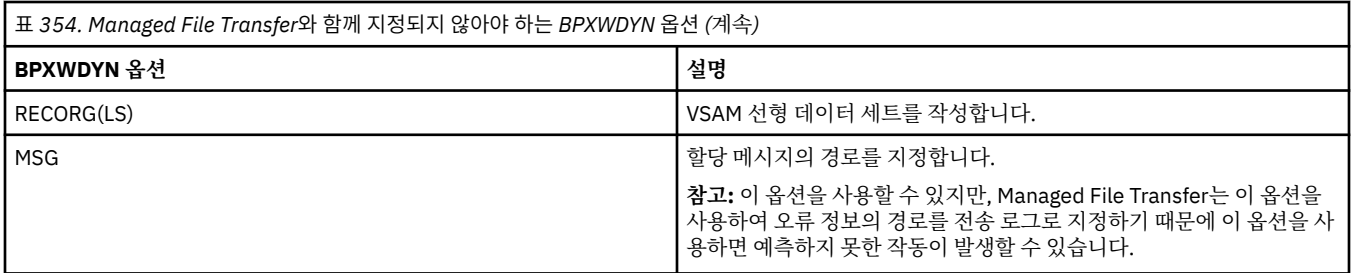

# **MFT를 사용하여 텍스트 파일 전송**

텍스트 파일 전송에는 파일의 코드 페이지를 변환하는 작업이 포함됩니다. 또한 시스템 간에 CRLF(캐리지 리턴-줄 바꾸기) 문자 변환도 포함됩니다. 이 주제에서는 Managed File Transfer의 텍스트 파일 전송 작동에 대한 요약 을 제공합니다.

사용자가 달리 지정하지 않는 한 변환은 파일의 소스 시스템에 있는 기본 코드 페이지에서 목적지 시스템의 기본 코드 페이지로 수행됩니다. 또한 텍스트 파일 전송에서는 줄 바꾸기 변환을 수행하며 이는 목적지 파일의 줄 바꾸 기 문자가 목적지 플랫폼에 고유한 문자임을 의미합니다. 소스 파일 읽기 및 목적지 파일 쓰기에 사용할 코드 페 이지를 지정하여 시스템의 기본 코드 페이지 사용을 대체할 수 있습니다. 목적지 파일에 대해 사용하기 위해 행의 끝 문자 순서를 지정할 수도 있습니다. 자세한 정보는 2194 페이지의 『[fteCreateTransfer:](#page-2193-0) 새 파일 전송 시작』 주제를 참조하십시오.

텍스트 파일 전송은 코드 페이지 간에 단순 코드 포인트 대체를 수행하며, bidi 데이터나 텍스트 모양의 시각적 및 논리적 양식 간 변환과 같이 복잡한 데이터 전송 또는 변환을 수행하지 않습니다.

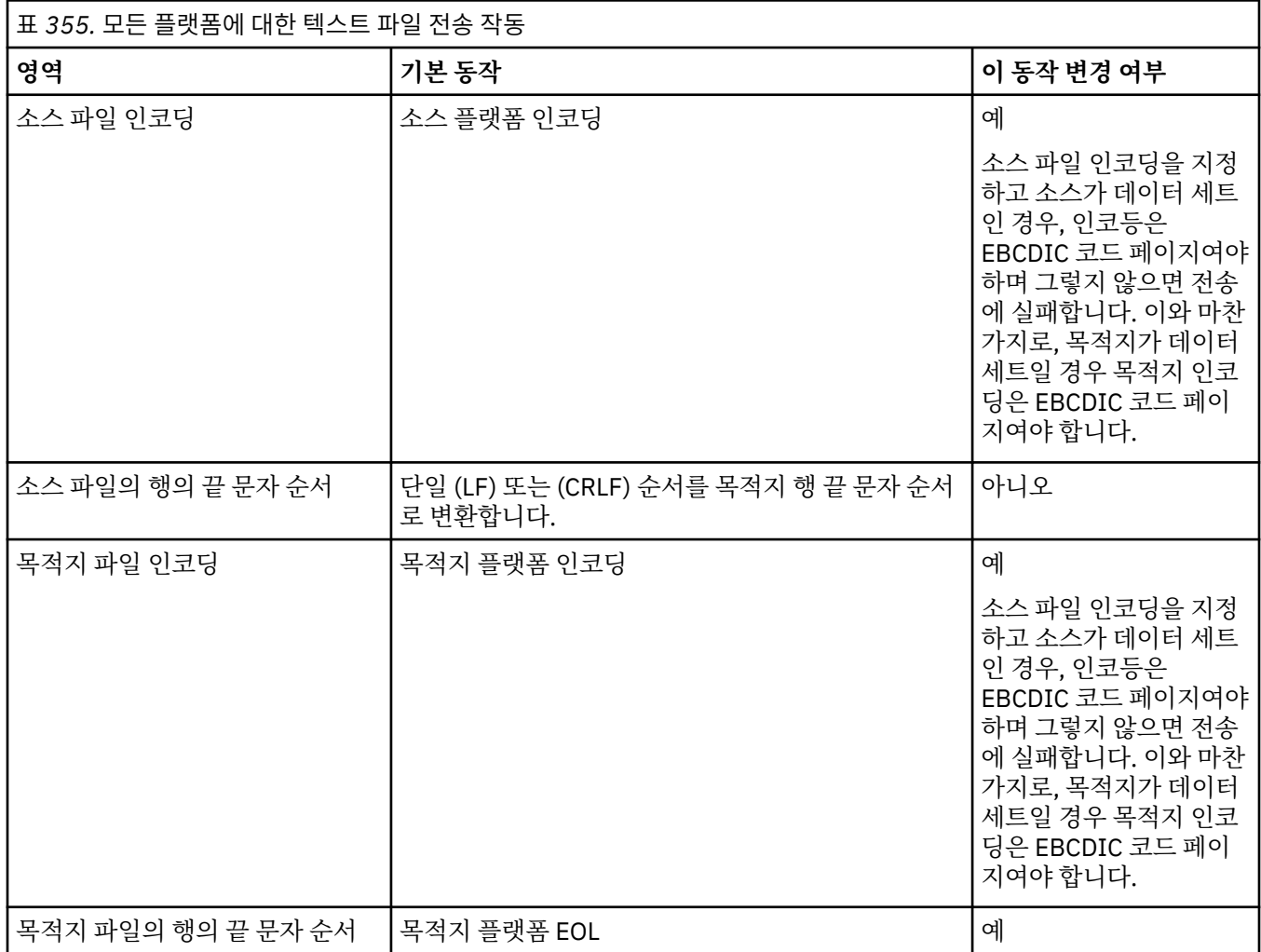

٦

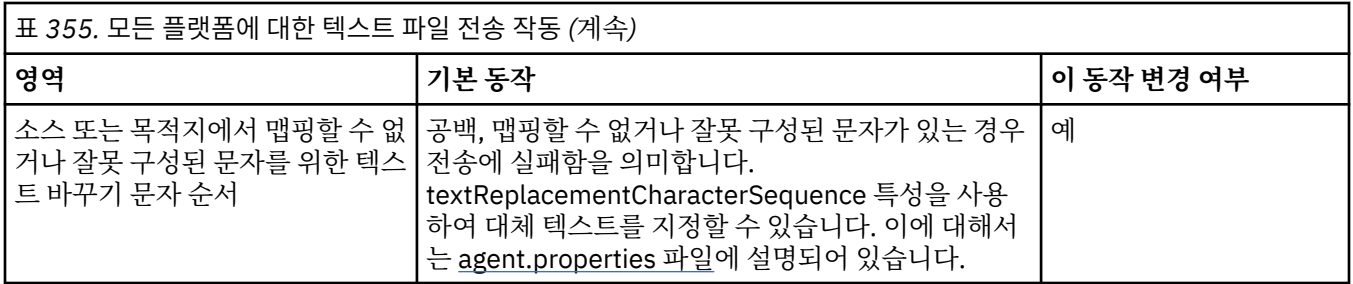

# **z/OS 데이터 세트**

### $z/0S$

데이터 세트 레코드가 텍스트 모드에서 액세스되면 각 레코드는 단일 행을 나타냅니다. 줄 바꾸기 문자가 레코드 에 없지만 ASA 양식 데이터 세트의 경우, 줄 바꾸기(또는 기타 제어 문자)를 나타내는 ASA 양식 제어 코드 문자가 설정됩니다. 종료 줄 바꾸기 문자가 있는 텍스트의 행이 레코드에 작성되면 줄 바꾸기 문자가 자동으로 제거되거 나 해당 ASA 제어 코드가 적절히 설정됩니다. 레코드를 읽으면 줄 바꾸기 문자가 자동으로 리턴 데이터에 추가됩 니다. ASA 양식 데이터 세트의 경우 이 문자는 레코드의 ASA 제어 코드에 따라 여러 줄 바꾸기 문자이거나 용지 넘김 문자가 될 수 있습니다.

또한 고정 양식 데이터 세트의 경우 레코드를 읽을 때 공백 문자가 아닌 레코드의 마지막 문자 뒤에 줄 바꾸기가 추가되어 고정 양식 데이터 세트가 텍스트 저장에 적합해집니다.

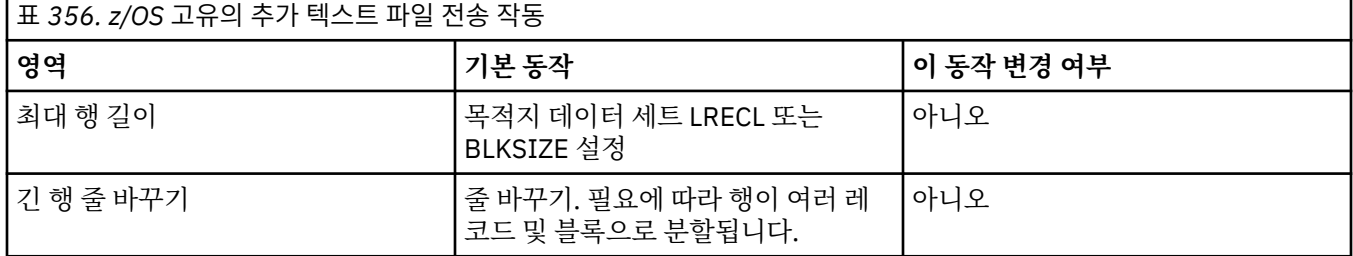

Managed File Transfer 에이전트가 실행되면, 환경 변수 \_EDC\_ZERO\_RECLEN이 항상 "Y"로 설정됩니다. 이 설 정으로 Managed File Transfer 텍스트 전송 동작이 가변 및 고정 블록 데이터 세트의 FTP와 동일해집니다. 그러 나 정의되지 않은 양식의 데이터 세트일 경우, Managed File Transfer가 단일 공백 행을 비어 있는 행으로 변환하 고 비어 있는 행을 보존합니다. FTP는 비어 있는 행을 단일 공백 행으로 변환하고 단일 공백 행을 보존합니다. 표 3에서 Managed File Transfer의 작동과 FTP 작동의 상이점에 대해 설명합니다.

데이터 세트의 양식은 또한 텍스트의 각 행이 레코드에 작성되는 방식을 판별할 수 있습니다. ASA 양식이 아닌 데이터 세트의 경우, 줄 바꾸기 및 캐리지 리턴 문자가 레코드에 작성되지 않습니다. ASA 양식 데이터 세트의 경 우 각 레코드의 첫 번째 바이트는 행의 끝, 용지 넘김 또는 기타 코드를 나타내는 ASA 제어 코드입니다. ASA 제어 코드는 각 레코드 시작 시에 표시되므로, 소스 텍스트 파일이 줄 바꾸기 문자 순서로 시작되지 않으면 공백(' ') ASA 제어 문자 순서(줄 바꾸기와 동일)가 삽입됩니다. 즉, ASA 데이터 세트가 파일에 전송되면 파일 시작 시 빈 줄이 나타납니다.

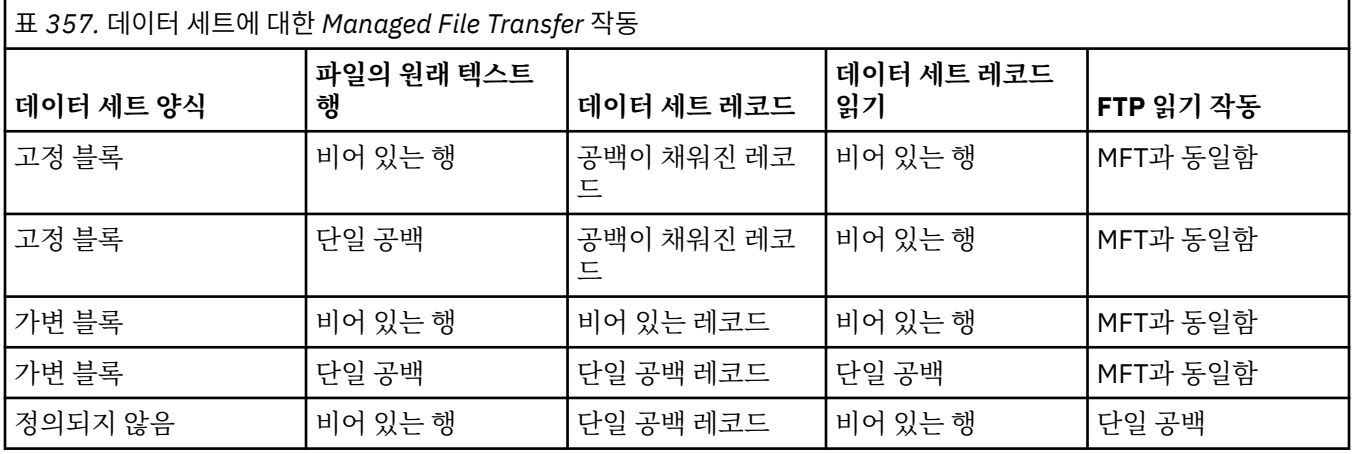
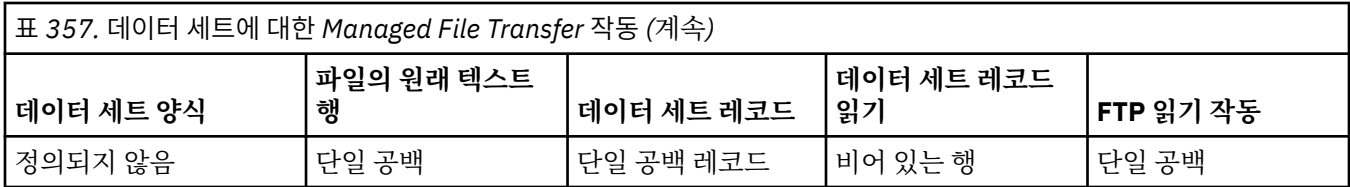

#### **관련 참조**

2291 [페이지의](#page-2290-0) 『파일 전송을 위한 지침』

전송이 이루어지는 운영 체제에 따라, 그리고 2진에서 전송되는지 또는 텍스트 모드에서 전송되는지에 따라 예 상되는 동작 내용에 대한 지침이 있습니다.

#### 2305 페이지의 『Connect:Direct 및 MFT 간에 텍스트 파일 전송』

텍스트 전송에는 파일의 코드 페이지를 변환하는 작업이 포함됩니다. 텍스트 파일 전송에는 또한 시스템 간에 CRLF(캐리지 리턴 줄 바꾸기) 문자 변환도 포함됩니다. 이 주제에서는 Managed File Transfer Agent 및 Connect:Direct 노드 간 전송에서 텍스트 파일 전송 작동을 요약합니다.

2346 [페이지의](#page-2345-0) 『MFT에 사용 가능한 코드 페이지』

이 참조 주제에는 Managed File Transfer가 지원하는 여러 플랫폼에서 텍스트 파일 변환에 사용할 수 있는 모든 문자 인코딩 형식이 나열되어 있습니다.

## **Connect:Direct 및 MFT 간에 텍스트 파일 전송**

텍스트 전송에는 파일의 코드 페이지를 변환하는 작업이 포함됩니다. 텍스트 파일 전송에는 또한 시스템 간에 CRLF(캐리지 리턴 줄 바꾸기) 문자 변환도 포함됩니다. 이 주제에서는 Managed File Transfer Agent 및 Connect:Direct 노드 간 전송에서 텍스트 파일 전송 작동을 요약합니다.

Managed File Transfer의 텍스트 전송 작동에 대한 정보는 2303 [페이지의](#page-2302-0) 『MFT를 사용하여 텍스트 파일 전 [송』의](#page-2302-0) 내용을 참조하십시오.

- 전송 목적지로 사용되는 Connect:Direct 브릿지 노드 및 Connect:Direct 노드의 네트워크 맵에 올바른 플랫폼 설명이 포함되어 있는지 확인하십시오.
	- Connect:Direct 브릿지 노드가 Windows 시스템에 있는 경우 네트워크 맵의 각 원격 노드에 대해 **운영 체제** 목록에서 올바른 값을 선택했는지 확인하십시오.
		- 원격 노드가 Windows 시스템에 있는 경우 Windows를 선택하십시오.
		- 원격 노드가 UNIX 또는 Linux 시스템에 있는 경우 UNIX를 선택하십시오.
		- <mark>기 7/05 2</mark>원격 노드가 z/OS 시스템에 있는 경우0S/390을 선택하십시오.

Connect:Direct 브릿지는 기타 운영 체제에 있는 원격 노드로의 전송을 지원하지 않습니다.

– 파일로(부터) 전송하는 각 원격 노드의 경우 Connect:Direct 브릿지 에이전트 구성 디렉토리에 있는 ConnectDirectNodeProperties.xml 파일에서 원격 Connect:Direct 노드의 운영 체제 유형을 지정 했는지 확인하십시오. 자세한 정보는 원격 Connect:Direct 노드에 대한 정보를 포함하도록 ConnectDirectNodeProperties.xml 파일 구성 및 Connect:Direct 노드 특성 파일 형식을 참조하십 시오.

#### **관련 태스크**

Connect:Direct 노드 간 텍스트 전송이 데이터를 올바르게 변환하지 않는 경우 수행할 작업 **관련 참조**

2303 [페이지의](#page-2302-0) 『MFT를 사용하여 텍스트 파일 전송』

텍스트 파일 전송에는 파일의 코드 페이지를 변환하는 작업이 포함됩니다. 또한 시스템 간에 CRLF(캐리지 리턴-줄 바꾸기) 문자 변환도 포함됩니다. 이 주제에서는 Managed File Transfer의 텍스트 파일 전송 작동에 대한 요약 을 제공합니다.

## **프로토콜 브릿지 에이전트와 파일 전송**

프로토콜 브릿지 에이전트를 사용하면 Managed File Transfer 네트워크 외부의 FTP 또는 SFTP 파일 서버로(부 터) 파일을 전송할 수 있습니다.

<span id="page-2305-0"></span>프로토콜 브릿지를 사용하여 파일을 전송하는 경우 브릿지는 전송할 파일이 있는 소스 또는 목적지 디렉토리를 읽을 수 있는 권한이 있어야 합니다. 예를 들어, 실행 권한(d--x--x--x)만 있는 /home/fte/bridge 디렉토리에 서 파일을 전송하려는 경우 이 디렉토리에서 시도하는 전송은 다음 오류 메시지를 표시하며 실패합니다.

BFGBR0032E: Attempt to read *filename* from the protocol file server has failed with server error 550 Failed to open file.

파일 전송 시 일반적으로 파일은 목적지에 임시 파일로 기록된 후 전송이 완료되면 이름이 바뀝니다. 그러나 전송 목적지가 쓰기 전용으로 구성된 프로토콜 파일 서버인 경우(사용자가 프로토콜 파일 서버에 파일을 업로드할 수 있지만 업로드한 파일을 어떤 식으로든 변경할 수 없는 경우) 전송된 파일이 목적지에 직접 기록됩니다. 따라서 전송 중 문제가 발생한 경우, 부분적으로 기록된 파일이 목적지 프로토콜 파일 서버에 남아 있으며 Managed File Transfer가 이러한 파일을 삭제하거나 편집할 수 없음을 의미합니다. 이 상황에서는 전송에 실패합니다.

Managed File Transfer 네트워크에 프로토콜 브릿지 에이전트 외에 다른 에이전트가 있는지 확인하십시오. 프로 토콜 브릿지 에이전트는 FTP 또는 SFTP 서버에 대한 전용 브릿지이며 전송된 파일을 로컬 디스크에 기록하지 않 습니다. FTP 또는 SFTP 서버로(부터) 파일을 전송하려는 경우 프로토콜 브릿지 에이전트를 FTP 또는 SFTP 서버 를 나타내는 파일 전송에 대한 목적지 또는 소스로 사용해야 하고 다른 표준 에이전트를 해당 소스 또는 목적지로 사용해야 합니다.

#### **SFTP 파일 서버에서 새 디렉토리를 작성해야 하는 관리 전송 요청**

Managed File Transfer 프로토콜 브릿지 에이전트는 써드파티 JSch 라이브러리를 사용하여 SFTP 프로토콜을 사용하는 파일 서버와 통신합니다. 프로토콜 브릿지 에이전트가 파일을 파일 서버에 존재하지 않는 디렉토리로 전송하려고 시도하고, JSch가 해당 디렉토리를 작성하기 위해 요청된 SFTP 조작을 수행할 수 없는 경우, 프로토 콜 브릿지 에이전트가 파일 서버에 로그인하기 때문에 이를 수행할 권한이 없기 때문에, JSch는 예외를 프로토콜 브릿지 에이전트로 다시 처리합니다. 그런 다음 프로토콜 브릿지 에이전트가 관리 전송을 "실패"로 표시하고 보 충 메시지를 생성합니다. JSch가 실패에 대한 자세한 정보를 제공하면 프로토콜 브릿지 에이전트가 추가 메시지 에 이 정보를 포함합니다.

BFGTR0072E: The transfer failed to complete due to the exception: BFGBR0119E: Bridge agent was unable to create directory *directory name* because *message from JSch exception*

 $\triangleright$  V 9.1.0.5  $\triangleright$  V 9.1.5 IBM MQ 9.1.0 Fix Pack 5 및 IBM MQ 9.1.5에서 실패에 대한 자세한 정보가 JSch 예외에 포함되지 않으면 프로토콜 브릿지 에이전트가 다음 보조 메시지를 생성합니다.

BFGTR0072E: The transfer failed to complete due to the exception: BFGBR0209E: Bridge agent was unable to create directory *directory name*

#### **관련 참조**

프로토콜 브릿지

## **IBM i 시스템에 대해 파일 전송**

텍스트 모드에서 Managed File Transfer 를 사용하여 IBM i 시스템으로 파일을 전송하고 파일의 데이터를 변환 하려는 경우 이 주제의 정보를 고려하십시오.

IBM i 시스템에 있는 각 파일에는 파일의 데이터 인코딩을 식별하는 코딩된 문자 세트 ID(CCSID) 값이 태그로 지 정되어 있습니다. 예를 들어, EBCDIC 데이터가 들어 있는 파일은 CCSID 값이 037이고 ASCII 데이터가 들어 있 는 파일은 CCSID 값이 819입니다.

텍스트 모드 전송의 경우, 소스 파일과 목적지 파일의 파일 인코딩이 다르면 Managed File Transfer가 데이터를 변환합니다. 그러나, 현재는 Managed File Transfer가 IBM i 시스템의 파일과 연관된 CCSID 태그를 무시합니다. 대신 소스 에이전트 및 목적지 에이전트를 실행 중인 JVM의 JVM 파일 인코딩 특성을 사용합니다. 이 특성의 기 본값은 로케일을 기반으로 합니다(하지만 2307 페이지의 『[SystemDefault.properties](#page-2306-0) 파일에서 file.encoding 레코드 [변경』](#page-2306-0) 절에 설명된 SystemDefault.properties 파일을 사용하여 IBM i 시스템에서 이 기본값을 재 정의할 수 있음). 기본값 구현에서는 텍스트 모드로 파일을 전송하는 에이전트의 경우 파일 인코딩이 서로 다른 텍스트 파일을 처리하는 기능이 제한됩니다. 예를 들어, 에이전트를 중지한 다음 적합한(EBCDIC 또는 ASCII) 파 일 인코딩 대체가 지원되는 에이전트를 다시 시작하지 않고 동일한 에이전트를 사용하여 EBCDIC 텍스트가 들어 있는 파일과 ASCII 텍스트가 들어 있는 파일을 전송할 수 없습니다. IBM i V6R1 시스템에서 WRKJVMJOB, 옵션 7을 사용하여 Current® Java 시스템 특성을 표시함으로써 에이전트 작업을 실행 중인 JVM의 파일 인코딩 값을 확인할 수 있습니다. (IBM i V5R4 시스템에는 WRKJVMJOB 명령이 없습니다.)

<span id="page-2306-0"></span>Managed File Transfer를 사용하여 파일 인코딩이 서로 다른 텍스트 파일을 전송하려는 경우, 여러 에이전트와 해당 에이전트를 시작하는 여러 사용자를 작성하여 각각의 고유 인코딩에 해당 유형의 데이터를 전송할 준비를 마친 활성화된 에이전트가 있도록 하는 것을 고려하십시오.

예를 들어, CCSID 값으로 037을 사용하여 EBCDIC 텍스트가 들어 있는 파일을 IBM i 시스템(소스)에서 다른 IBM i V6R1 시스템(목적지)으로 전송하고 이때 목적지의 파일 컨텐츠를 CCSID 값이 819인 ASCII 텍스트로 변 환하려는 경우, 다음 단계를 완료하십시오.

- 1. JVM 파일 인코딩이 Cp037인 소스 에이전트를 선택하십시오.
- 2. JVM 파일 인코딩이 ISO8859 1인 목적지 에이전트를 선택하십시오.
- 3. 필요에 따라 텍스트 모드 전송 및 기타 스펙을 선택하십시오.

#### **SystemDefault.properties 파일에서 file.encoding 레코드 변경**

특정 인코딩에 대해 에이전트를 실행 중인 JVM을 사용하려면 다음 단계를 완료하십시오.

1. IBM i 시스템에서 실행되는 에이전트를 시작하는 사용자를 판별하십시오. 이는 Managed File Transfer 파일 전송 요청을 제공하는 에이전트입니다.

필요에 따라 해당 사용자의 홈 디렉토리에 SystemDefault.properties 파일을 작성하십시오. 예를 들 어, 에이전트를 시작하는 경우 Qshell을 사용하여 다음 명령을 실행하십시오.

touch -C 819 /home/*your\_userID*/SystemDefault.properties

- 2. Qshell을 사용하여 **/qibm/proddata/mqm/bin/fteStopAgent** 명령을 실행하여 필요에 따라 에이전트 를 중지하십시오.
- 3. 1단계에서 설명한 SystemDefault.properties 파일을 업데이트해서 파일에 다음과 같은 레코드가 포 함되게 하십시오.

file.encoding=*java\_encoding*

여기서 자바 인코딩은 파일에 포함된 데이터 유형에 해당하며 File.encoding값 및 System i5® CCSID테이블 의 file.encoding 값과 일치합니다.

- 4. 1단계에서 식별한 사용자가 다음 단계를 완료해야 합니다.
	- a. IBM i V5R4 전용: QIBM\_PASE\_DESCRIPTOR\_STDIO 환경 변수(\*JOB 범위)를 'B'(EBCDIC 파일 인코딩 을 사용할 경우) 또는 'T'(ASCII 인코딩을 사용할 경우)에 추가하십시오. 예를 들면, 다음과 같습니다.

ADDENVVAR ENVVAR('QIBM\_PASE\_DESCRIPTOR\_STDIO') VALUE('B') REPLACE(\*YES)

- b. Qshell이 활성 상태이면 **F3=Exit**를 눌러 Qshell을 종료하십시오.
- c. Qshell을 시작하고 **/qibm/proddata/mqm/bin/fteStartAgent** 명령을 적절히 실행하여 에이전트 를 다시 시작하십시오.

에이전트를 실행 중인 JVM의 파일 인코딩이 변경된 경우 에이전트 로그는 해당 인코딩으로 작성됩니다. 에이전 트 로그의 컨텐츠를 읽으려면 해당 인코딩에 대해 활성화된 뷰어를 사용해야 합니다.

## **데이터 변환을 위한 전송 정의 사용**

파일을 전송 중일 때 데이터를 변환할 수 있는 또 다른 방법은 파일 인코딩을 지정하는 전송 정의를 작성하거나 **fteCreateTransfer** 명령의 **-sce** 및 **-dce** 매개변수를 사용하는 것입니다. 목적지가 IBM i 시스템일 때 이 러한 매개변수를 사용하면, 잘못된 CCSID 태그가 있는 파일이 발생할 수 있습니다. 이러한 이유로, IBM i 시스템 에 있는 파일을 사용한 데이터 변환을 제어하는 데 권장되는 접근 방식은 이전 절에 설명된 SystemDefault.properties을(를) 사용하는 것입니다.

#### **프로토콜 브릿지 제한사항**

IBM i에서는 프로토콜 브릿지 에이전트를 사용하여 EBCDIC 파일을 SFTP 서버에 대해 전송할 수 없습니다.

**관련 태스크**

IBM i에 IBM MQ 서버 설치

#### **관련 참조**

2291 [페이지의](#page-2290-0) 『파일 전송을 위한 지침』

전송이 이루어지는 운영 체제에 따라, 그리고 2진에서 전송되는지 또는 텍스트 모드에서 전송되는지에 따라 예 상되는 동작 내용에 대한 지침이 있습니다.

2310 페이지의 『IBM i의 [QSYS.LIB](#page-2309-0)에 있는 저장 파일 전송』

Managed File Transfer는 두 IBM i 시스템 사이에서 QSYS.LIB 파일 시스템에 있는 저장 파일의 전송을 지원합니 다. 저장 파일의 파일 전송을 요청할 때는 다음 정보를 고려하십시오.

## **IBM i의 QSYS.LIB에 있는 실제 파일 전송**

Managed File Transfer는 두 IBM i 시스템 간에 QSYS.LIB 파일 시스템에 있는 실제 파일 멤버의 전송을 지원합 니다. 실제 파일 멤버의 파일 전송을 요청하는 경우 다음 정보를 고려하십시오.

이 지원은 프로그램 설명 파일에만 파일 멤버를 전송하는 것으로 제한되며, 외부 설명 파일이나 소스 실제 파일의 사용을 지원하지 않습니다. 다른 IBM i 시스템 또는 IBM i 시스템 또는 기타 플랫폼 (예: Windows 또는 AIX) 에 있는 스트림 파일에 파일 멤버를 전송할 수 있습니다. 스트림 파일을 대상 파일 멤버로 전송할 수도 있습니다.

존재하지 않는 파일로 전송할 때 레코드 길이가 5000인 프로그램 설명 파일이 작성됩니다. 전송 중에 파일을 작 성하기 위한 레코드 길이, CCSID 또는 기타 속성을 지정하는 것에 대한 지원이 현재 없습니다. 값 또는 속성을 지 정하려는 경우, 전송이 발생하기 전에 대상 파일을 작성해야 합니다. 또한 사전 대상 전송 태스크를 사용하여 이 를 수행할 수도 있습니다.

텍스트 모드에서만 파일 멤버를 전송할 수 있습니다. 데이터는 자동으로 EBCDIC 에서 변환된다.

IBM i의 실제 파일 멤버는 실제 파일에 있고, 실제 파일은 다시 IBM i의 라이브러리에 있습니다. 라이브러리는 운 영 체제(예: QSYS 또는 QGPL)와 함께 제공되는 표준 라이브러리 중 하나일 수도 있고 사용자가 작성한 라이브러 리일 수도 있습니다.

IBM i에서 QSYS.LIB 파일 시스템의 실제 파일은 두 가지 방법으로 식별됩니다. IBM i 명령행에서 CL 명령을 실 행하는 경우 다음 이름 지정 구문을 사용하십시오.

FILE(library name/file name) MBR(member name)

예를 들어, SOMELIB라는 라이브러리에 있는 MYFILE라는 파일의 MYMBR이라는 실제 파일 멤버는 FILE(SOMELIB/MYFILE) MBR(MYMBR)로 식별됩니다. IFS(Integrated File System) 이름 지정 규칙에 따라 UNIX 유사 경로 이름을 지정하여 동일한 실제 파일 멤버를 식별할 수도 있습니다. IFS 이름 지정 규칙을 사용하 면 SOMELIB에 있는 MYFILE의 MYMBR 경로 이름은 다음과 같습니다.

/QSYS.LIB/SOMELIB.LIB/MYFILE.FILE/MYMBR.MBR

자세한 정보는 QSYS.LIB 파일 시스템의 경로 이름을 참조하십시오.

IBM i 의 Managed File Transfer 은 IFS 이름 지정 규칙을 인식하지만 CL 명령이 사용하는 구문은 지원하지 않습 니다. 다음 예에서는 MFT의 올바른 경로 이름과 올바르지 않은 경로 이름을 보여줍니다. 다음은 실제 파일 멤버 의 올바른 경로 이름 예입니다.

/QSYS.LIB/SOMELIB.LIB/MYFILE.FILE/MYMBR.MBR

이 예에서는 MYFILE이 SOMELIB 라이브러리의 실제 파일이며 MYMBR이라는 멤버를 포함하고 있다고 가정합 니다.

다음은 실제 파일 멤버 전송의 올바르지 않은 경로 이름 예입니다.

- /QSYS.LIB/SOMELIB.LIB/MYFILE.FILE(.FILE은 실제 파일이 아닌 SAVF를 가정함) MYFILE이 실제 파 일이면 전송이 실패하고 올바르지 않은 파일 유형 오류 발생)
- /QSYS.LIB/MYLIB.LIB/(실제 파일 및 멤버 이름이 필요함)
- /QSYS.LIB/SOMELIB.LIB/MYFILE.FILE/MYMBR(멤버 이름에 .MBR 확장자가 포함되어 있어야 함)

• /QSYS.LIB/SOMELIB.LIB/MYFILE/MYMBR.MBR(실제 파일 이름 확장자는 .file이어야 함)

## **단일 전송 요청의 한 실제 파일에서 다중 실제 파일 멤버 전송**

IBM i 의 Managed File Transfer 은 단일 실제 파일에서 단일 전송 요청으로 여러 실제 파일 멤버의 전송을 지원 합니다. 다음 예와 같이 와일드카드 문자를 포함한 적절한 경로 이름을 지정할 수 있습니다.

- ABCLIB에는 다중 멤버가 있는 실제 파일 MYFILE이 있습니다. 이러한 멤버를 모두 단일 요청으로 전송하려면 다음 경로 이름을 지정하십시오. /QSYS.LIB/ABCLIB.LIB/MYFILE.FILE/\*.MBR
- XYZLIB에 멤버 이름의 한 문자가 다른 실제 파일 MYFILE이 있습니다(즉, TEST1.MBR, TEST2.MBR, TEST3.MBR 등). 이러한 멤버를 모두 단일 요청으로 전송하려면 다음 경로 이름을 지정하십시오. / QSYS.LIB/XYZLIB.LIB/MYFILE.FILE/TEST?.MBR

다음 유형의 전송 요청에서는 다중 실제 파일 멤버 전송을 지원하지 않으며 오류가 발생합니다.

- /QSYS.LIB/MYLIB.LIB/\*.\*
- $\cdot$  /OSYS.LIB/MYLIB.LIB/ $\star$
- /QSYS.LIB/MYLIB.LIB/\*.FILE/MYMBR.MBR
- /QSYS.LIB/MYLIB.LIB/MYFILE\*.FILE/\*.MBR(와일드카드는 파일 이름에는 지원되지 않고 멤버 이름 에만 지원됨)
- /QSYS.LIB/MYLIB.LIB/\*.FILE/\*.MBR
- /QSYS.LIB/MYLIB.LIB/MYFILE.FILE(.FILE은 SAVF가 실제 파일이 아니라고 가정하므로, MYFILE이 실 제 파일이면 전송이 올바르지 않은 파일 유형 오류로 실패함)

## **IBM i가 아닌 시스템 간에 실제 파일 멤버 전송**

MFT 는 비IBM i 시스템 (예: UNIX, Linux, and Windows) 에서 실제 파일 멤버의 전송을 지원합니다. 전송은 모 두 텍스트 모드로 수행되어야 합니다. 다음 예제에서는 비IBM i 시스템에 대해 작업할 때 지원되는 **fteCreateTransfer** 요청 중 일부를 설명합니다.

• 이 명령은 IBM i의 실제 파일 멤버 파일(FROMIBMI/FILE1) MBR(FILE1)을 Linux의 텍스트 FILE /home/ qfte/fromibmi/linux.mbr.txt(으)로 전송합니다.

fteCreateTransfer -da linux -dm QM1 -sa ibmi -sm QM1 -t text -df /home/qfte/fromibmi/ linux.mbr.txt /qsys.lib/fromibmi.lib/file1.file/file1.mbr

• 이 명령은 IBM i의 실제 파일 멤버 파일(FROMIBMI/FILE1) MBR(FILE1)을 Windows의 텍스트 FILE C:\FTE\fromibmi\windows.mbr.txt(으)로 전송합니다.

fteCreateTransfer -da windows -dm QM1 -sa ibmi -sm QM1 -t text -df C:\FTE\fromibmi\windows.mbr.txt /qsys.lib/fromibmi.lib/file1.file/file1.mbr

• 이 명령은 C:\FTE\toibmi\file.txt의 텍스트 파일 Windows을(를) IBM i의 실제 파일 멤버 파일 (TOIBMI/EXISTS) MBR(WINDOWS)로 전송합니다.

fteCreateTransfer -da ibmi -dm QM1 -sa windows -sm QM1 -t text -df /qsys.lib/toibmi.lib/ exists.file/windows.mbr C:\FTE\toibmi\file.txt

다음 명령은 IBM i가 아닌 시스템의 올바르지 않은 실제 파일 멤버 전송 예입니다.

<span id="page-2309-0"></span>• 다음 명령은 Windows의 소스 파일에 .txt 파일 확장자가 있지만 .file의 목적지 디렉토리가 지정되었으므로 실 패합니다. 목적지 디렉토리 매개변수를 사용하여 목적지 실제 파일을 지정하여 전송하는 경우 소스 파일 확장 자는 .mbr 파일이어야 합니다(예: C:\FTE\toibmi\file.mbr).

fteCreateTransfer -da ibmi -dm QM1 -sa windows -sm QM1 -t text -dd /qsys.lib/toibmi.lib/ windows.file C:\FTE\toibmi\file.txt

• 기본 전송 모드는 2진이며 실제 파일 멤버를 전송하는 경우 텍스트 모드가 지정되어야 합니다.

fteCreateTransfer -da windows -dm QM1 -sa ibmi -sm QM1 -df C:\FTE\fromibmi\file.bin /qsys.lib/ fromibmi.lib/file1.file/file1.mbr

MFT는 QSYS.LIB 파일 시스템에 있는 실제 파일 멤버의 전송은 지원하지만 QSYS.LIB 파일 시스템에 있는 소스 실제 파일 멤버의 전송은 지원하지 않습니다. QDLS 파일 시스템의 파일 전송은 제공된 샘플 사용자 엑시트를 사 용하여 지원됩니다. MFT에 제공된 사용자 엑시트 샘플을 사용할 수 있는 태스크는 다음과 같습니다.

- QDLS 파일 시스템의 파일 전송
- MFT 파일 모니터와 동일한 방법으로 IBM i 라이브러리에서 실제 파일 멤버를 자동으로 전송합니다.
- 소스 파일 멤버가 전송의 일부로 삭제되는 경우 비어 있는 파일 오브젝트 삭제

자세한 정보는 IBM i 사용자 엑시트의 MFT 샘플을 참조하십시오.

#### **관련 참조**

2291 [페이지의](#page-2290-0) 『파일 전송을 위한 지침』

전송이 이루어지는 운영 체제에 따라, 그리고 2진에서 전송되는지 또는 텍스트 모드에서 전송되는지에 따라 예 상되는 동작 내용에 대한 지침이 있습니다.

2306 [페이지의](#page-2305-0) 『IBM i 시스템에 대해 파일 전송』

텍스트 모드에서 Managed File Transfer 를 사용하여 IBM i 시스템으로 파일을 전송하고 파일의 데이터를 변환 하려는 경우 이 주제의 정보를 고려하십시오.

## **IBM i의 QSYS.LIB에 있는 저장 파일 전송**

Managed File Transfer는 두 IBM i 시스템 사이에서 QSYS.LIB 파일 시스템에 있는 저장 파일의 전송을 지원합니 다. 저장 파일의 파일 전송을 요청할 때는 다음 정보를 고려하십시오.

IBM i의 저장 파일은 IBM i의 라이브러리에 있습니다. 라이브러리는 운영 체제와 함께 제공되는 표준 라이브러 리(예: QSYS 또는 QGPL) 중 하나이거나 사용자가 작성한 라이브러리일 수 있습니다. QSYS.LIB 파일 시스템의 저장 파일은 IBM i에서 두 가지의 서로 다른 방법으로 식별됩니다. IBM i 명령행에서 CL 명령에 대한 작업을 수행 할 때, 사용되는 이름 지정 구문은 다음과 같습니다.

FILE(*library name*/*file name*)

예를 들어, SOMELIB 라이브러리에 있는 MYSAVF라는 저장 파일은 FILE(SOMELIB/MYSAVF)로 식별됩니다.

IFS(Integrated File System) 이름 지정 규칙에 따라 UNIX 유사 경로 이름을 지정하여 동일한 저장 파일을 식별 할 수도 있습니다. 자세한 정보는 QSYS.LIB 파일 시스템에서 경로명을 참조하십시오. IFS 이름 지정 규칙을 사용 하면 SOMELIB의 MYSAVF는 다음과 같은 경로 이름을 가집니다.

#### /QSYS.LIB/SOMELIB.LIB/MYSAVF.FILE

IBM i 의 Managed File Transfer 은 IFS 이름 지정 규칙을 인식하지만 CL 명령이 사용하는 구문은 지원하지 않습 니다. 다음 예에서는 Managed File Transfer의 올바른 경로 이름과 올바르지 않은 경로 이름을 보여줍니다. 저장 파일을 전송할 올바른 경로 이름의 몇 가지 예제는 다음과 같습니다.

- /QSYS.LIB/SOMELIB.LIB/MYSAVF.FILE(MYSAVF 저장 파일이 라이브러리 SOMELIB에 있다고 가정)
- /QSYS.LIB/MYSAVF.FILE(MYSAVF가 QSYS 라이브러리에 있다고 가정)

저장 파일을 전송할 올바르지 않은 경로 이름의 몇 가지 예제는 다음과 같습니다.

- SOMELIB.LIB/MYSAVF.FILE(경로 이름은 /QSYS.LIB로 시작해야 함)
- /QSYS.LIB/MYLIB.LIB(경로는 라이브러리 이름이 아닌 저장 파일 이름으로 끝나야 함)
- /QSYS.LIB/MYLIB.LIB/(저장 파일 이름이 필요함)
- /QSYS.LIB/SOMELIB.LIB/MYSAVF(저장 파일 이름은 이름에 .FILE 확장자가 있어야 함)
- /QSYS.LIB/SOMELIB.LIB/MYSAVF.SAVF(저장 파일 이름 확장자는 .FILE이어야 함)

### **단일 전송 요청으로 라이브러리의 여러 저장 파일 전송**

IBM i 의 Managed File Transfer 은 라이브러리에서 단일 전송 요청으로 여러 개의 저장 파일 전송을 지원합니 다. 다음 예와 같이 와일드카드 문자를 포함한 적절한 경로 이름을 지정할 수 있습니다.

• ABCLIB에 많은 저장 파일이 있습니다. 이 모든 파일을 단일 요청으로 전송하려면 경로 이름을 다음과 같이 지 정하십시오.

/QSYS.LIB/ABCLIB.LIB/\*.FILE

• XYZLIB에 이름의 문자 하나가 다른 저장 파일이 여러 개 들어 있습니다(TEST1.FILE, TEST2.FILE. TEST3.FILE 등). 이 모든 파일을 단일 요청으로 전송하려면 다음 경로 이름을 지정하십시오.

/QSYS.LIB/XYZLIB.LIB/TEST?.FILE

다음 유형의 전송 요청은 여러 저장 파일의 전송에 대해서는 지원되지 않으며 오류를 유발합니다.

/QSYS.LIB/MYLIB.LIB/\*.\*

/QSYS.LIB/MYLIB.LIB/\*

Managed File Transfer는 QSYS.LIB 파일 시스템에 있는 저장 파일의 전송을 지원하지만 QSYS.LIB 파일 시스템 에 있는 다른 유형의 파일 전송은 지원되지 않습니다. 하지만 Managed File Transfer은(는) 저장 파일 지원을 사 용하고 사전 정의된 fteAnt 태스크를 사용하여 전체 라이브러리, 소스 실제 파일 또는 데이터베이스 파일을 두 IBM i 시스템 간에 전송할 수 있는 방법을 보여주는 샘플을 제공합니다. 이러한 샘플을 사용자 정의하고 사용하 는 방법에 대한 세부사항은 MFT에 Ant 스크립트 사용 시작하기를 참조하십시오.

#### **관련 참조**

•

•

2291 [페이지의](#page-2290-0) 『파일 전송을 위한 지침』

전송이 이루어지는 운영 체제에 따라, 그리고 2진에서 전송되는지 또는 텍스트 모드에서 전송되는지에 따라 예 상되는 동작 내용에 대한 지침이 있습니다.

2306 [페이지의](#page-2305-0) 『IBM i 시스템에 대해 파일 전송』

텍스트 모드에서 Managed File Transfer 를 사용하여 IBM i 시스템으로 파일을 전송하고 파일의 데이터를 변환 하려는 경우 이 주제의 정보를 고려하십시오.

#### $z/0S$ **GDG(Generation Data Groups) 전송**

Managed File Transfer는 z/OS에서 소스 및 목적지 데이터 세트에 대해 GDG(Generation Data Group)를 지원 합니다. 절대 및 상대 GDG 이름이 지원됩니다. 새 생성에 쓸 때는 기본 GDG가 존재해야 합니다.

**참고:** BASEGDG(+*n*)를 사용하여 배치 환경에서 GDG 항목을 작성하는 경우, 차후에 동일한 양수 생성 번호를 사 용하여 동일한 작업에서 이를 참조할 수 없습니다. 작업 단계 사이에서 동일한 GDG 항목 번호를 유지보수하는 것은 JCL의 기능이며, 동적 할당을 사용하여 GDG를 업데이트하는 유틸리티 함수에는 사용할 수 없습니다. 따라 서 BASEGDG(+1)를 사용하여 새 생성을 작성하는 작업은 전송이 성공적으로 완료되는 즉시 업데이트된 GDG를 찾은 후 BASEGDG(0)와 동일한 데이터 세트를 나타내야 합니다.

## **GDG 예제**

다음 예는 GDG를 사용하는 **fteCreateTransfer** 명령을 보여줍니다. 예에서 이름 BASEGDG는 기존의 기본 GDG 이름을 참조합니다. DSET 이름은 작성될 순차 데이터 세트를 참조합니다. /u/user/file.dat 이름은 소 스 데이터 파일의 이름을 참조합니다.

이 명령은 file.dat를 BASEGDG의 새 생성에 복사합니다. 새 생성의 절대 이름이 전송 로그에 보고됩니다.

fteCreateTransfer -sa A1 -da A2 -ds "//BASEGDG(+1)" /u/user/file.dat

이 명령은 file.dat를 BASEGDG에 지정된 절대 이름을 가진 생성에 복사합니다.

fteCreateTransfer -sa A1 -da A2 -ds "//BASEGDG.G0009V00" /u/user/file.dat

이 명령은 BASEGDG에서 가장 최신 생성을 DSET에 복사합니다. 해당 생성의 절대 이름이 전송 로그에 보고됩니 다.

fteCreateTransfer -sa A1 -da A2 -ds "//DSET" "//BASEGDG(0)"

이 명령은 BASEGDG에서 두 번째 최신 생성을 DSET에 복사합니다. 해당 생성의 절대 이름이 전송 로그에 보고 됩니다.

fteCreateTransfer -sa A1 -da A2 -ds "//DSET" "//BASEGDG(-1)"

#### **관련 참조**

2291 [페이지의](#page-2290-0) 『파일 전송을 위한 지침』

전송이 이루어지는 운영 체제에 따라, 그리고 2진에서 전송되는지 또는 텍스트 모드에서 전송되는지에 따라 예 상되는 동작 내용에 대한 지침이 있습니다.

2194 페이지의 『[fteCreateTransfer:](#page-2193-0) 새 파일 전송 시작』

**fteCreateTransfer** 명령으로 명령행에서 새 파일 전송을 작성하고 시작할 수 있습니다. 이 명령은 파일 전송 을 즉시 시작하거나 향후 파일 전송 시간 및 날짜를 스케줄하고 스케줄된 전송을 한 번 이상 반복하고 특정 조건 에 따라 파일 전송을 트리거할 수 있습니다.

2294 [페이지의](#page-2293-0) 『z/OS의 데이터 세트 간 전송』 Managed File Transfer를 사용하여 z/OS 데이터 세트 간에 전송할 수 있습니다. 다음 작동을 주의 깊게 검토하여 데이터 세트가 올바르게 전송되는지 확인하십시오.

#### **MFT와 함께 와일드카드 문자 사용**

파일 전송에 소스 파일 이름 및 소스 파일 경로를 지정할 때 와일드카드 문자를 사용할 수 있습니다. 이렇게 하면 여러 파일을 동시에 선택할 수 있습니다.

### **멀티플랫폼**

멀티플랫폼에서는 다음 와일드카드 문자를 사용할 수 있습니다.

**?**

물음표(?)를 사용하여 하나의 문자만 나타냅니다. 나머지 문자는 모두 일치하는 파일 이름에 필요합니다.

예를 들어, ab?d.jpg은(는) abcd.jpg, abed.jpg 및 abfd.jpg 파일과 일치합니다.

**\***

별표 문자(\*)를 사용하여 0개 이상의 문자를 나타냅니다.

예를 들어 파일 \*.txt은(는) abc.txt 및 x.txt과(와) 일치하지만 파일 이름의 마침표(.)가 필수 문자이기 때문에 newtxt 과(와) 일치하지 않습니다.

\*txt 패턴은 abc.txt, x.txt 및 newtxt 파일과 일치합니다.

별표 문자(\*)는 큰따옴표로 묶어야 합니다. 그렇지 않으면 명령 쉘에 의해 이 문자가 해석되어 명령이 실패할 수 있습니다.

▶ Linux ▶ UNIX UNIX and Linux에서 별표 문자(★)를 사용하면 유사한 숨겨진 파일 (예: .bashrc)이 포함되지 않습니다.

운영 체제가 파일 및 경로 이름의 대소문자를 구분하지 않는 경우(예: Windows) 패턴 일치에서도 대소문자를 구 분하지 않습니다. 와일드카드 문자를 사용하여 파일 이름만 지정할 수 있습니다. 디렉토리 이름에 와일드카드를 사용할 수 없습니다.

### **프로토콜 브릿지 에이전트**

프로토콜 브릿지 에이전트를 사용하여 FTP, FTPS 또는 SFTP 파일 서버에서 파일을 전송하는 경우, 파일 서버가 실제로 실행 중인 플랫폼에 관계없이 와일드카드 일치에서는 대소문자를 구분합니다.

#### **Connect:Direct 브릿지**

전송 소스가 Connect:Direct 노드로부터 파일을 요청하는 Connect:Direct 브릿지 에이전트인 경우 와일드카드 는 지원되지 않습니다.

#### **IBM i**

#### $\blacktriangleright$  IBM i

IBM i 플랫폼에서 다음 와일드카드 문자를 사용할 수 있습니다.

**?**

물음표(?)를 사용하여 하나의 문자만 나타냅니다. 나머지 문자는 모두 일치하는 파일 이름에 필요합니다. 예를 들어, ab?d.jpg은(는) abcd.jpg, abed.jpg 및 abfd.jpg 파일과 일치합니다.

**\***

별표 문자(\*)를 사용하여 0개 이상의 문자를 나타냅니다.

예를 들어, \*.txt은(는) abc.txt 및 x.txt 파일과 일치합니다.

패턴의 마침표(.)는 필수 문자이므로 \*txt 패턴은 abc.txt, x.txt 및 newtxt 파일과 일치합니다.

저장 파일 전송의 와일드카드 문자 사용에 관한 추가 고려사항은 IBM i 시스템에서 SYS.LIB 파일 시스템에 상주하는 저장 파일 전송을 참조하십시오.

### **z/OS**

<mark>■ 2/0S → 2</mark>/OS 시스템의 경우, Managed File Transfer의 와일드카드 문자 규칙은 일반적으로 표준 ISPF 와 일드카드 규칙을 따릅니다. 다음과 같이 순차적이고 파티션된 데이터 세트에 대한 특정 규칙이 있습니다.

### **순차 데이터 세트**

<mark>★ #708 △ </mark>순차적 데이터 세트를 참조할 때, 다음과 같이 별표(\*) 및 퍼센트 부호(%)를 포함한 데이터 세트의 이름 규정자를 사용할 수 있습니다.

**\***

단일 별표(\*)를 사용하여 하나 이상의 규정자를 표시합니다. 규정자 내의 단일 별표는 0개 이상의 문자를 나 타냅니다.

**\*\***

이중 별표 문자(\*\*)를 사용하여 0개 이상의 규정자를 나타냅니다. 규정자 내에서 이중 별표를 사용할 수 없습 니다.

**%**

단일 퍼센트 부호(%)를 사용하여 단일 영숫자 또는 자국어(NL) 문자를 나타냅니다.

**%%**

1개에서 8개 사이의 퍼센트 부호를 사용하여 0개 이상의 문자를 나타냅니다.

## **파티션된 데이터 세트**

<mark>▶ 1/08 ■ </mark>파티션된 데이터 세트를 참조할 때, 구성원 이름에만 와일드카드 문자를 지정할 수 있습니다. 다음 과 같이 별표(\*), 밑줄(\_) 및 물음표(?)를 포함한 데이터 세트 이름의 규정자를 사용할 수 있습니다.

**\***

별표(\*) 문자를 사용하여 0개 이상의 문자를 나타냅니다.

- **\_** 밑줄(\_) 문자를 사용하여 하나의 문자만 표시합니다.
- **?**

물음표(?) 문자를 사용하여 하나의 문자만 표시합니다. 물음표는 밑줄 문자의 대안이며 ISPF 규칙에 추가로 제공됩니다.

## **디렉토리**

기본적으로 서브디렉토리와 일치하는 와일드카드 패턴을 사용하여 파일 전송을 작성하는 경우, 서브디렉토리가 전송되지 않습니다. [fteCreateTransfer](#page-2193-0) 명령에서 **-r** 매개변수를 지정하여 와일드카드 패턴과 일치하는 서브디렉 토리를 포함할 수 있습니다. 서브디렉토리를 전송할 때 서브디렉토리의 모든 파일, 서브디렉토리 및 숨겨진 파일 을 비롯하여 서브디렉토리의 전체 컨텐츠 및 구조가 전송됩니다.

예를 들어, abc(이)라는 디렉토리가 있는 경우 /opt/abc 및 /opt/abc/\*의 소스 파일 경로를 지정하는 것 사 이에 차이가 있습니다. /opt/abc의 경우 디렉토리가 전송되므로 abc 디렉토리가 대상에 작성되고 모든 파일 컨텐츠가 전송됩니다. /opt/abc/\*의 경우 abc의 컨텐츠가 대상 경로로 전송됩니다.

### **숨겨진 파일**

와일드카드 패턴이 점 문자(.)로 시작할 때 UNIX 유형 플랫폼을 제외하고는 와일드카드가 숨겨진 파일과 일치하 지 않습니다. 예를 들어, /opt/.\* 은(는) opt 디렉토리에 숨겨진 모든 파일을 전송합니다.

Windows에서 숨겨진 파일을 전송하려는 경우, 파일 이름을 정확히 지정하거나 숨겨진 파일이 들어 있는 디렉토 리를 전송하십시오.

## **기호 링크**

기호 링크는 다른 파일 또는 디렉토리에 대한 포인터를 포함하는 파일 유형이며 Windows에서는 바로 가기라고 합니다. 기호 링크 파일을 와일드카드 문자에 대응시킬 수 있습니다. 하지만 목적지 파일이 기호 링크인 소스에서 작성될 때 목적지 파일은 하드 링크(즉, 일반 파일)가 됩니다. 순환 경로가 작성될 수 있으므로 전송 기호 링크를 디렉토리에 전송할 수 없습니다.

#### **파일 이름에 와일드카드가 있는 파일 전송**

파일 이름 자체에 와일드카드 문자가 포함되는 경우 파일을 전송할 수 있습니다. 파일 이름을 정확하게 지정하는 경우, 와일드카드에 해당하는 파일 세트가 아닌 지정된 파일만 전송됩니다.

예를 들어, /opt/abc\*.txt(이)라는 파일이 있고 /opt/abc\*.txt에 대한 파일 전송을 작성하는 경우 전송된 유일한 파일은 /opt/abc\*.txt입니다. 그러나 /opt/ab\*.txt에 대한 파일 전송을 작성하는 경우 /opt/ abc\*.txt 파일을 포함하여 /opt/ab\*.txt 패턴과 일치하는 모든 파일이 전송됩니다.

### **와일드카드 문자가 포함된 디렉토리 경로 전송**

쉘이 확장되지 않도록 하려면 와일드카드 문자가 포함된 디렉토리 경로를 큰따옴표(" ") 또는 작은따옴표(' ')로 묶으십시오. 쉘 확장은 문자가 Managed File Transfer 명령에 전달되기 전에 운영 체제가 와일드카드 문자를 확 장할 때 발생하며 이로 인해 예상치 못한 작동이 발생할 수 있습니다.

예를 들어, UNIX에서 **-gt** 매개변수를 사용하여 다음 **fteCreateTransfer** 명령을 실행하십시오. 여기서 \${...} 은 자원 모니터에서 변수로 대체됩니다.

fteCreateTransfer -p QM\_VENUS -sa AGT.QM\_JUPITER -sm QM\_JUPITER -da AGT.QM\_NEPTUNE -dm QM\_NEPTUNE -r -sd delete -t binary -de overwrite -jn MONTASK -gt /home/fteadmin/bin/TransferTask.xml -df "\${FilePath}" "\$ {FilePath}"

쉘은 \${FilePath}을(를) 구문 분석하고 명령에 전달하지 않습니다. 임시 해결책은 \${FilePath}을(를) 큰따 옴표로 묶는 것입니다(즉, "\${FilePath}").

### **와일드카드와 일치하는 파일이 없어도 전송이 성공으로 보고됨**

없는 파일을 전송하려 시도하는 경우 Managed File Transfer는 이 시도를 실패한 전송으로 취급합니다. 파일 이 름을 명시적으로 지정하고(예: /a/missing/filename.txt) MFT이(가) 해당 파일을 찾을 수 없는 경우에는 로그에 다음 오류 메시지가 보고됩니다.

BFGIO0001E: File "/a/missing/filename.txt" does not exist

이 프로세스의 일환으로, 파일을 찾지 못한 소스 에이전트는 목적지 에이전트에 이 파일 전송이 취소되었음을 알 립니다(소스 에이전트가 읽을 소스 파일을 찾을 수 없으므로). 전송 후의 이 시점에서 엑시트를 트리거하려 한 경 우 목적지 에이전트는 해당 파일 이름에 대한 CANCEL\_FILE의 FileExitResultCode로 DestinationTransferEndExit를 트리거합니다.

하지만 와일드카드(예: /a/missing/\*.txt)를 전송하려고 시도하고 소스 에이전트가 해당 와일드 카드와 일 치하는 파일을 찾지 못하면 MFT은(는) 이를 전송 성공으로 보고합니다. 이는 엄밀히 말해 소스 에이전트가 0개의 파일을 전송하도록 요청을 받았기 때문입니다. 로그에 다음 오류 메시지가 보고됩니다.

The transfer request has successfully completed, although no files were transferred.

이 예제에서는 목적지 에이전트가 전송에 관여하지 않았기 때문에 이에 대한 엑시트가 호출되지 않았습니다.

#### **관련 참조**

2291 [페이지의](#page-2290-0) 『파일 전송을 위한 지침』

전송이 이루어지는 운영 체제에 따라, 그리고 2진에서 전송되는지 또는 텍스트 모드에서 전송되는지에 따라 예 상되는 동작 내용에 대한 지침이 있습니다.

2194 페이지의 『[fteCreateTransfer:](#page-2193-0) 새 파일 전송 시작』

**fteCreateTransfer** 명령으로 명령행에서 새 파일 전송을 작성하고 시작할 수 있습니다. 이 명령은 파일 전송 을 즉시 시작하거나 향후 파일 전송 시간 및 날짜를 스케줄하고 스케줄된 전송을 한 번 이상 반복하고 특정 조건 에 따라 파일 전송을 트리거할 수 있습니다.

## **두 개의 서로 다른 MFT 토폴로지 간 전송**

Managed File Transfer (MFT) 에이전트는 동일한 토폴로지의 다른 에이전트 간에만 관리 전송을 수행할 수 있습 니다. 그러나 여러 토폴로지가 있는 경우 이들 간에 데이터를 전송하는 데 유용할 수 있습니다. 다음 텍스트는 이 를 수행하는 방법에 대한 상위 레벨 안내를 제공합니다.

다음은 두 가지 다른 토폴로지를 표시하는 다이어그램입니다.

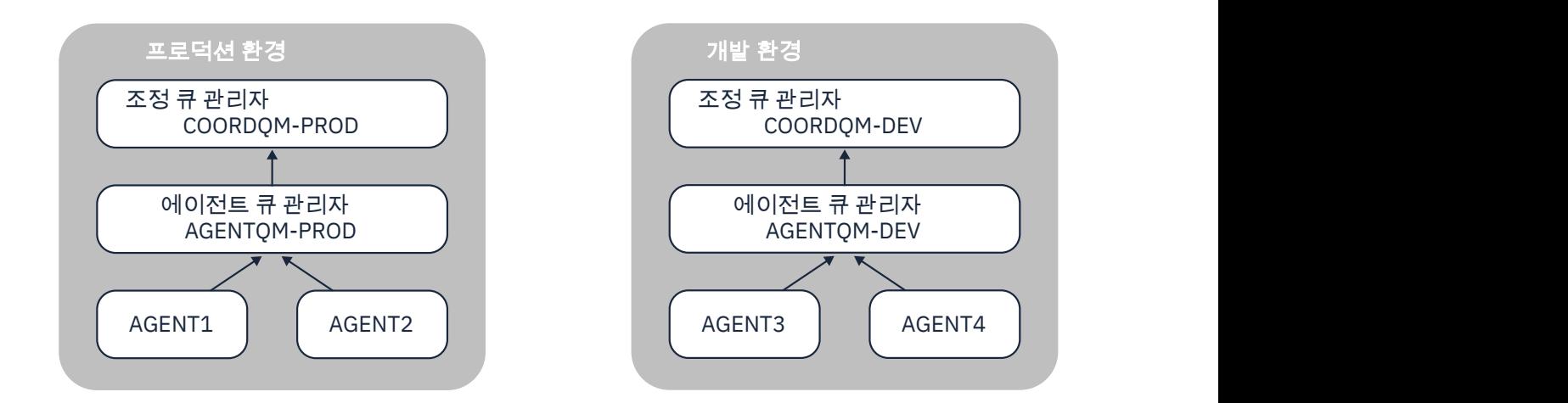

그림 *6. AGENT1* 및 *AGENT2* 는 프로덕션 환경에서 토폴로지의 일부이며*, AGENT3* 및 *AGENT4* 는 개발 환경 토폴로 지의 일부입니다*.*

프로덕션 토폴로지는 개발 토폴로지와 별개입니다. 이는 프로덕션의 에이전트가 개발 환경의 에이전트를 사용하 여 관리된 전송에 직접 참여할 수 없음을 의미합니다 (예를 들어, AGENT2 는 AGENT3에 대한 관리 전송을 수행 할 수 없음). 환경 간에 데이터를 전송하기 위해 공유 파일 시스템 또는 파일 대 메시지 및 메시지 대 파일 전송을 사용할 수 있습니다.

## **공유 파일 시스템을 사용하여 데이터 전송**

이 솔루션에서 두 토폴로지의 에이전트는 동일한 공유 파일 시스템에 액세스할 수 있습니다.

한 토폴로지의 에이전트는 관리 전송을 위한 대상 에이전트 역할을 하고 파일을 파일 시스템의 알려진 위치에 기 록합니다. 두 번째 토폴로지의 다른 에이전트는 자원 모니터 또는 스케줄된 전송을 사용하여 파일이 해당 위치에 표시되는 시기를 발견한 후 이를 처리합니다.

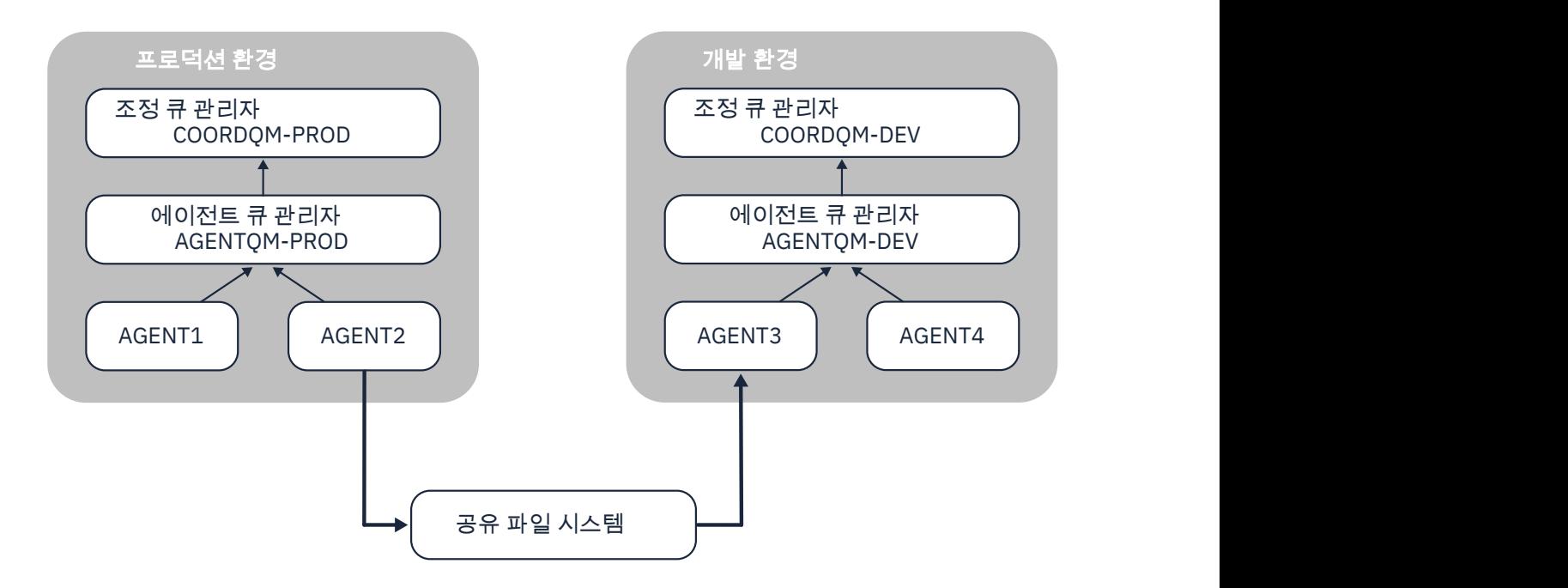

그림 *7.* 여기서*, AGENT2* 는 프로덕션 환경 토폴로지에서 실행 중인 관리 전송의 대상 에이전트이며 공유 파일 시스템 의 위치에 파일을 씁니다*. AGENT3* 내부에서 실행 중인 자원 모니터가 해당 위치를 폴링합니다*. AGENT2*로 작성된 파 일을 발견하면 관리 전송 요청을 *AGENT3* 에 제출하여 이를 처리하고 개발 환경 토폴로지로 가져옵니다*.*

데이터가 유실되지 않도록 하려면 공유 파일 시스템을 신뢰할 수 있어야 합니다.

## **메시지 대 파일 및 파일 대 메시지 전송을 사용하여 데이터 전송**

대체 접근방식은 두 토폴로지 사이에 게이트웨이 큐 관리자를 사용하는 것입니다. 이 큐 관리자는 송신자 및 수신 자 채널을 사용하여 토폴로지의 에이전트 큐 관리자에 연결되어 데이터가 둘 사이를 통과할 수 있도록 합니다.

토폴로지 중 하나의 에이전트가 원격 큐에 데이터를 쓰기 위해 파일 대 메시지 전송을 수행합니다. 그런 다음 메 시지는 게이트웨이 큐 관리자를 통해 다른 토폴로지의 큐 관리자에 있는 로컬 큐로 라우트됩니다. 그런 다음, 해 당 토폴로지의 에이전트는 메시지를 가져와서 처리하기 위해 메시지 대 파일 전송을 수행합니다.

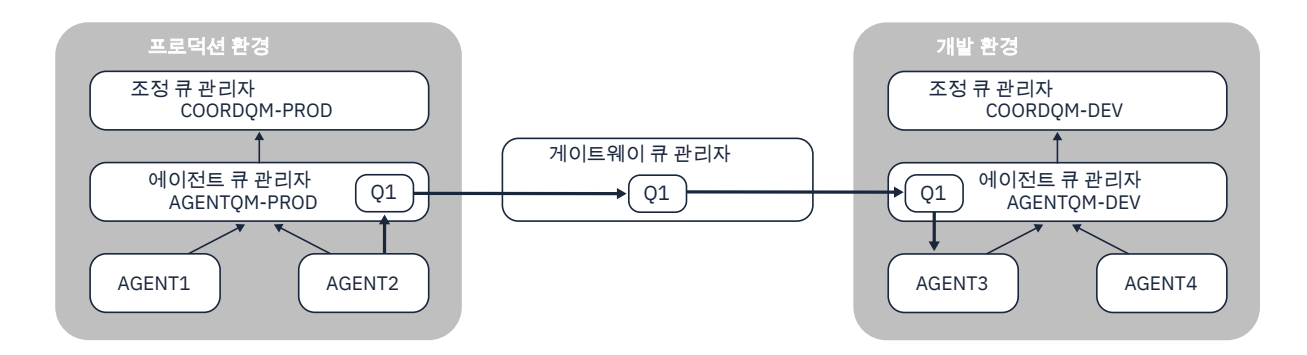

그림 *8.* 여기서*, AGENT2* 는 에이전트 큐 관리자 *AGENTQM-PROD*에 연결되며 *Q1*이라는 큐에 메시지를 쓰기 위해 파일 대 메시지 전송을 수행합니다*. Q1* 은 리모트 큐이므로 게이트웨이 큐 관리자 및 송신자*/*수신자 채널을 통해 큐 관 리자 *AGENTQM-DEV*의 로컬 큐 *Q1* 으로 메시지가 라우트됩니다*.* 그런 다음 *AGENT3* 은 메시지 대상 전송을 수행하 여 메시지를 가져오고 이를 개발 환경 토폴로지로 가져옵니다*.*

이 솔루션은 표준 IBM MQ 네트워킹을 사용하여 게이트웨이 큐 관리자를 통해 한 토폴로지에서 다른 토폴로지로 메시지를 전송합니다. 이는 게이트웨이 큐 관리자와 에이전트 큐 관리자 중 하나 사이의 채널이 어떤 이유로 사용 불가능한 경우 메시지가 고정되어 목적지 큐에 도착하지 않을 수 있음을 의미합니다. 이 상황에서는 채널이 모두 실행 중인지 확인해야 합니다.

### **관련 참조**

2291 [페이지의](#page-2290-0) 『파일 전송을 위한 지침』

전송이 이루어지는 운영 체제에 따라, 그리고 2진에서 전송되는지 또는 텍스트 모드에서 전송되는지에 따라 예 상되는 동작 내용에 대한 지침이 있습니다.

## **MFT에서 사용하는 정규식**

Managed File Transfer는 많은 시나리오에서 정규식을 사용합니다. 예를 들어, 정규식은 Connect:Direct 보안 신임 정보의 사용자 ID를 일치시키거나 정규식이 일치할 때마다 새 메시지를 작성하여 파일을 다중 메시지로 분 할하는 데 사용됩니다. Managed File Transfer가 사용하는 정규식 구문은 java.util.regex API가 지원하는 구문입니다. 이 정규식 구문은 Perl 언어에서 사용하는 정규식 구문과 유사하지만 동일하지는 않습니다.

Java 정규식에 대한 자세한 정보는 Java 학습서 [정규식을](https://download.oracle.com/javase/tutorial/essential/regex/intro.html) 참조하십시오.

#### **예:**

모든 패턴을 일치시키려면 다음 정규식을 사용하십시오.

.\*

fte 문자열로 시작하는 모든 패턴을 일치시키려면 다음 정규식을 사용하십시오.

fte.\*

하나의 숫자가 뒤에 오는 accounts로 시작하고 .txt로 끝나는 모든 패턴을 일치시키려면 다음 정규식을 사용 하십시오.

accounts[0-9]\.txt

## **사용자 정의 Connect:Direct 프로세스와 함께 사용할 대체 변수**

Managed File Transfer에 고유한 고유 기호 변수를 사용하여 사용자 정의 Connect:Direct 프로세스로 대체할 값 을 정의할 수 있습니다.

Connect:Direct 이름 지정 규칙을 따르기 위해 Managed File Transfer에서 사용하는 모든 고유 기호 변수는 다 섯 개의 대문자 영숫자 문자가 뒤에 오는 %FTE 형식으로 되어 있습니다. 고유 기호 변수에 대한 자세한 정보는 Connect:Direct 제품 문서를 참조하십시오.

Connect:Direct 노드에서 Connect:Direct 브릿지 시스템으로 파일을 전송하는 프로세스를 작성할 때 Connect:Direct 프로세스에서 TO FILE의 값으로 고유 변수 %FTETFILE을 사용해야 합니다. Connect:Direct 브 릿지 시스템에서 Connect:Direct 노드로 파일을 전송하는 프로세스를 작성할 때 Connect:Direct 프로세스에서 FROM FILE의 값으로 고유 변수 %FTEFFILE을 사용해야 합니다. 이러한 변수에는 Connect:Direct 브릿지 에이 전트가 Managed File Transfer 네트워크와 전송을 주고 받는 데 사용하는 임시 파일 경로가 포함됩니다.

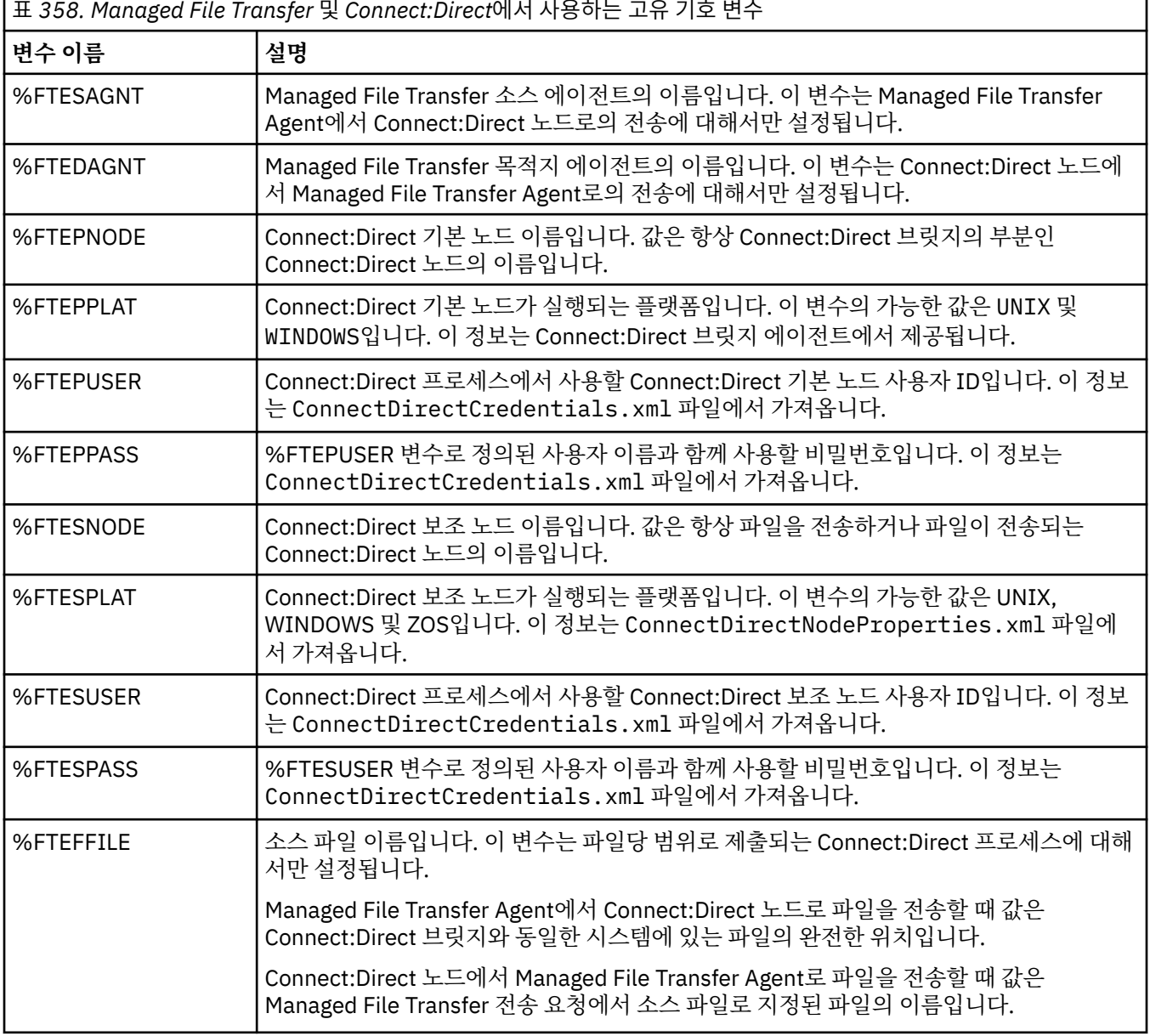

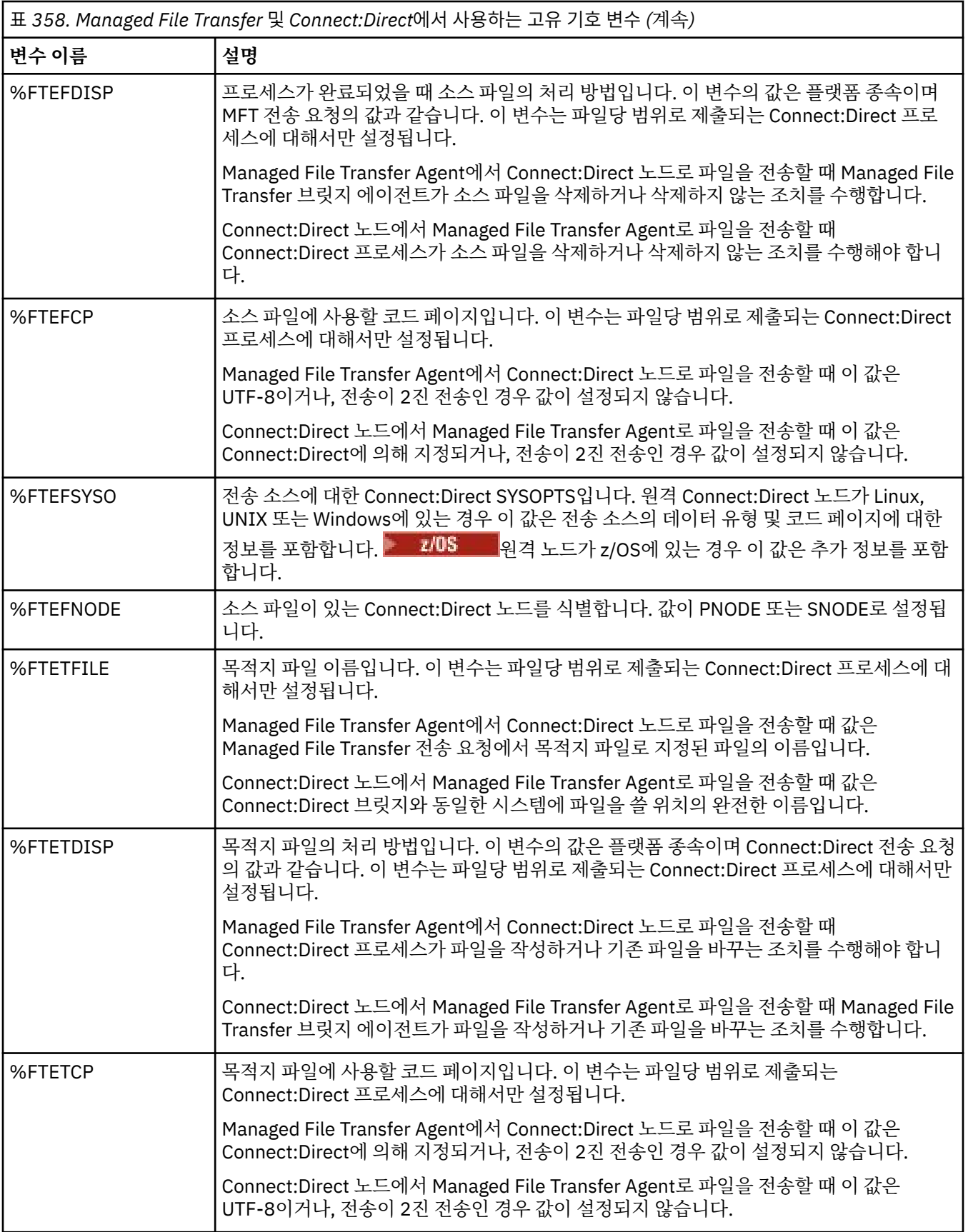

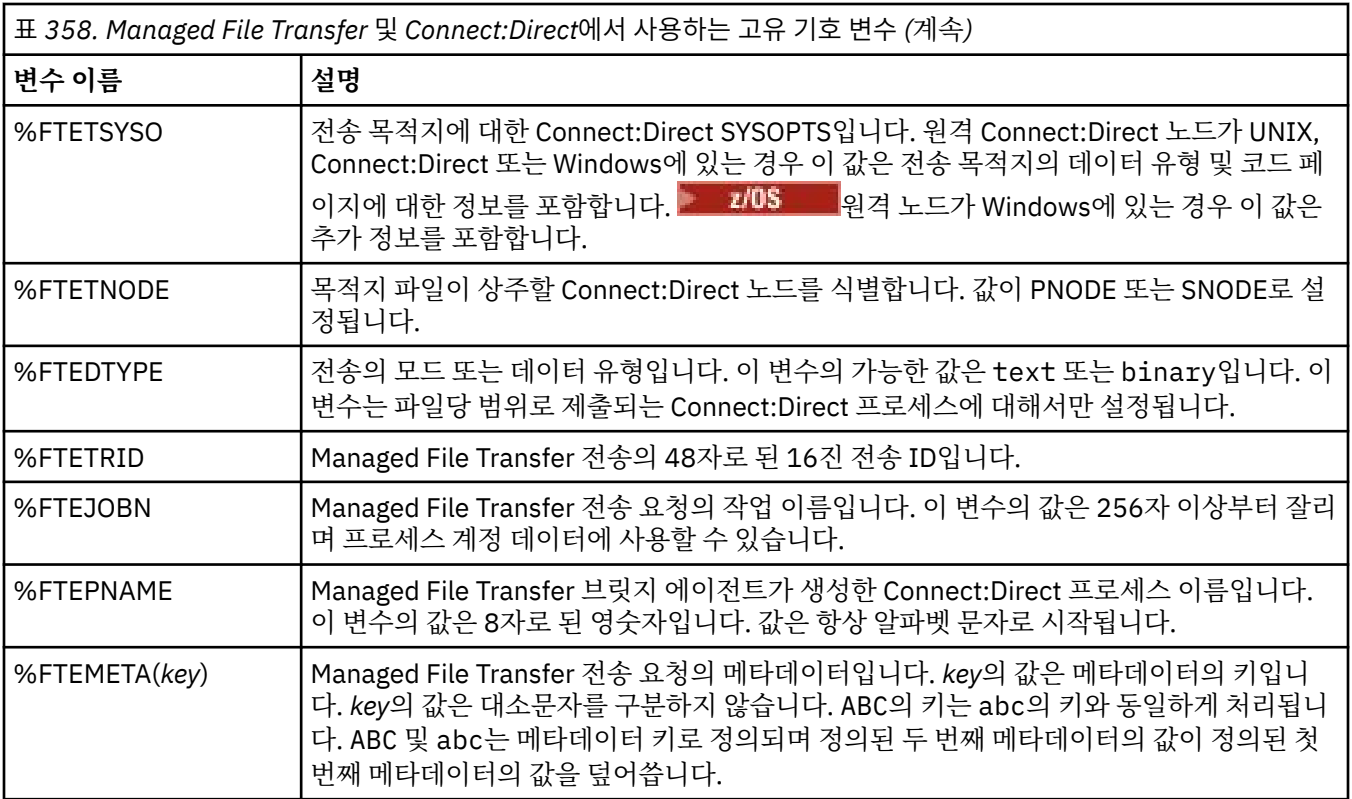

다음 표는 전송의 원격 Connect:Direct 노드가 z/OS 플랫폼에 있을 때 사용된 추가 고유 기호 변수 에 대한 정보를 포함합니다.

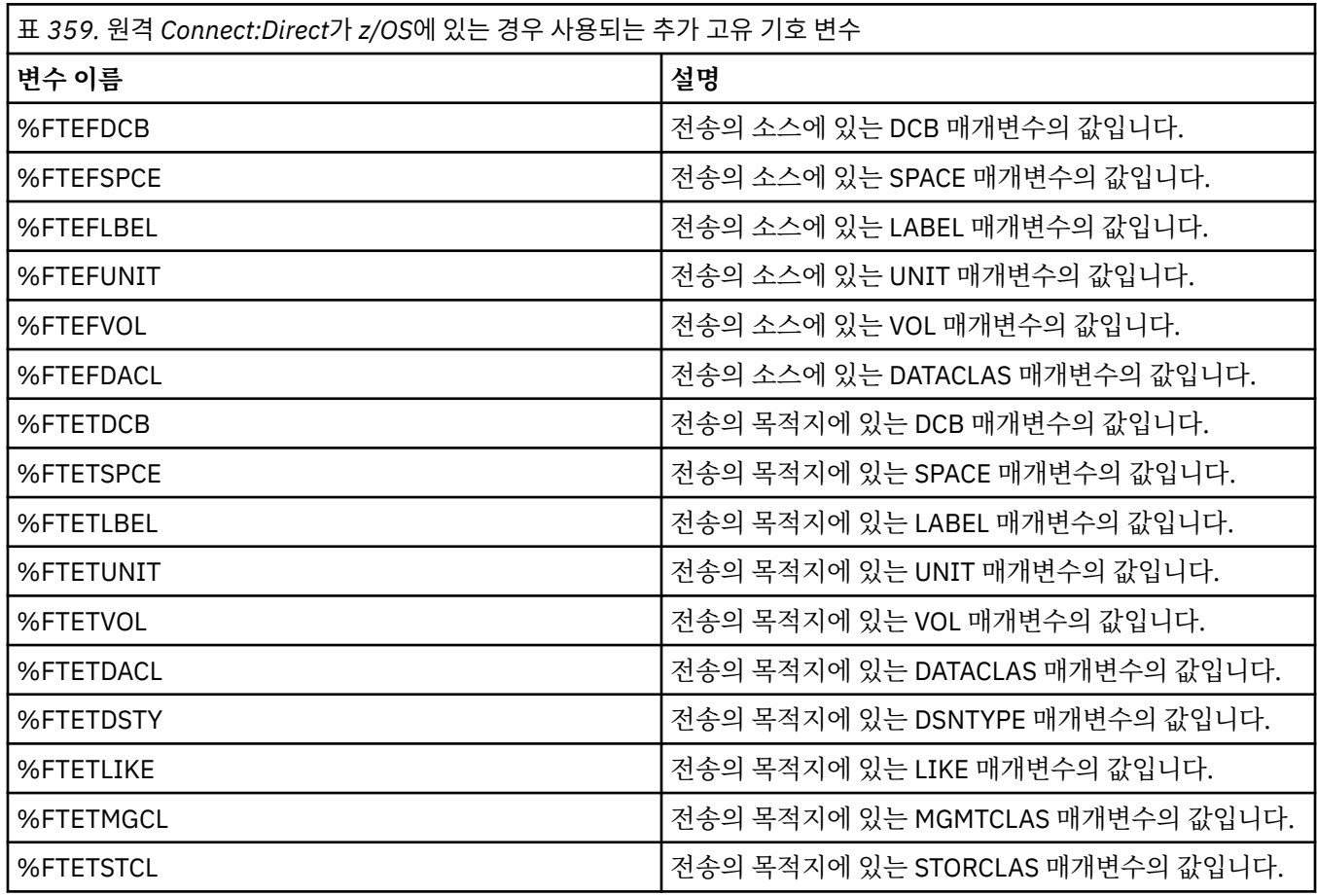

# **예제: MFT 명령을 호출하는 Connect:Direct 프로세스 파일**

Managed File Transfer **ftetag** 명령 및 **ftecxfer** 명령을 호출하는 예제 Connect:Direct 프로세스 파일입니 다.

- 이 예에서 다음 조치가 발생합니다.
- 1. Connect:Direct COPY 문은 보조 노드가 실행되는 시스템의 C:\test\from\sent.txt에서 기본 노드가 실행되는 시스템의 C:\test\tmp\midpoint.txt(으)로 파일을 전송합니다.
- 2. Connect:Direct 프로세스는 **ftetag** 명령을 호출하여 MFT에서 감사 정보를 작성합니다.
- 3. Connect:Direct 프로세스는 **ftecxfer** 명령을 호출합니다.
- 4. **ftecxfer** 명령은 기본 노드가 실행되고 에이전트 CD\_BRIDGE가 실행되는 시스템의 C:\test\tmp\midpoint.txt에서 에이전트 LINUX\_AGENT가 있는 시스템의 /test/to/ arrived.txt로 파일을 전송합니다.

```
/*BEGIN_REQUESTER_COMMENTS 
 $PNODE$="cd_win01" $PNODE_OS$="Windows" 
 $SNODE$="CD_WIN01" $SNODE_OS$="Windows" 
     $OPTIONS$="WDOS" 
   END_REQUESTER_COMMENTS*/
TESTPRO PROCESS 
     SNODE=CD_WIN01
  COPY 
     FROM (
         FILE=C:\test\from\sent.txt
         SNODE
\qquad \qquad TO (
         FILE=C:\test\tmp\midpoint.txt
         PNODE
         DISP=RPL
\qquad \qquad COMPRESS Extended
  RUN TASK PNODE 
     SYSOPTS="pgm(C:\wmqfte\bin\ftetag) args(C:\test\tmp\midpoint.txt)"
  RUN TASK PNODE 
 SYSOPTS="pgm(C:\wmqfte\bin\ftecxfer) args(-qmgrname QM_CDBA -connname fish.example.com(1441) 
-channelname SYSTEM.DEF.SVRCONN 
-sa CD_BRIDGE -da LINUX_AGENT -sm QM_CDBA -dm QM_LINUX -de overwrite -df /test/to/arrived.txt 
C:\test\tmp\midpoint.txt"
```

```
PEND
```
#### **관련 태스크**

Connect:Direct 요청자를 사용하여 Managed File Transfer를 호출하는 Connect:Direct 프로세스 작성 및 제출 Connect:Direct 프로세스를 사용하여 Managed File Transfer 전송 요청 제출

## **Connect:Direct 브릿지 에이전트의 제한**

Connect:Direct 브릿지 에이전트는 Connect:Direct 노드로(부터) 파일을 전송하도록 구성됩니다. Connect:Direct 브릿지 에이전트가 수행할 수 없는 일부 기능이 있습니다.

- Connect:Direct 브릿지 에이전트는 큐에서 메시지를 읽거나 큐에 메시지를 쓸 수 없습니다. 파일에서 메시지로 전송에서 목적지 에이전트로 작동할 수 없거나, 메시지에서 파일로 전송에서 소스 에이전트로 작동할 수 없습 니다.
- Connect:Direct 브릿지 에이전트에서 자원 모니터를 정의할 수 없습니다.
- Connect:Direct 브릿지 에이전트를 전송의 소스 및 목적지로 가질 수 없습니다. Connect:Direct 브릿지를 통해 Connect:Direct 노드에서 Connect:Direct 노드로 전송할 수 없습니다.
- Connect:Direct 브릿지 에이전트는 전송 전 또는 후에 호출된 사용자 엑시트를 지원하지 않습니다. Connect:Direct 브릿지 에이전트는 신임 정보 맵핑 종료를 지원합니다. 자세한 정보는 엑시트 클래스를 사용하 여 Connect:Direct에 대한 신임 정보 맵핑을 참조하십시오.
- 소스 에이전트로 Connect:Direct 브릿지 에이전트가 있는 전송에 대해 presrc 또는 postsrc 프로그램 호출을 정의할 수 없습니다. 자세한 정보는 프로그램 호출 중첩 요소를 참조하십시오.
- Connect:Direct 브릿지 에이전트가 대상 에이전트로 있는 전송에 대해 약탈 또는 사후 프로그램 호출을 정의할 수 없습니다. 자세한 정보는 프로그램 호출 중첩 요소를 참조하십시오.
- 소스 에이전트가 Connect:Direct 브릿지 에이전트인 경우 소스 스펙의 와일드카드 문자를 지정할 수 없습니다.
- Connect:Direct 노드에서 파일 또는 데이터 세트 를 전송할 때 delete 의 소스 속성 지정 (**-sd**) 을 지정하는 경우, 동작은 일반적인 소스 속성 지정 동작과 다릅니다. 다음 중 하나가 발생합니다.
	- Connect:Direct가 Managed File Transfer에 의해 생성되는 프로세스를 사용하여 소스로부터 파일 또는 데 이터 세트를 이동하는 경우에는 delete 옵션을 지정하면 전송에 실패합니다. 소스 파일을 삭제하도록 지정 하려면 사용자 정의 Connect:Direct 프로세스를 제출해야 합니다. 자세한 정보는 파일 전송 요청에서 사용 자 정의 Connect:Direct 프로세스 제출을 참조하십시오.
	- Connect:Direct이(가) 사용자 정의 프로세스를 사용하여 소스에서 파일 또는 데이터 세트를 이동하는 경우, 이 매개변수는 **%FTEFDISP** 고유 기호 변수를 통해 프로세스로 전달됩니다. 사용자 정의 프로세스는 소스 삭제 여부를 판별합니다. 전송에서 리턴하는 결과는 사용자 정의 프로세스가 리턴하는 결과에 따라 다릅니 다.

#### **관련 참조**

Connect:Direct 브릿지

## **프로토콜 브릿지의 FTPS 서버 지원**

프로토콜 브릿지는 RFC-2228, RFC-4217 및 Internet-Draft 제목 *Secure FTP over SSL*에서 정의한 FTPS 프로 토콜 서브세트를 지원합니다.

프로토콜 브릿지 에이전트와 FTPS 서버 사이의 연결에 올바른 암호 스위트 값 목록은 IBM SDK and Runtime Environment Java Technology Edition 7제품 문서의 암호 스위트 를 참조하십시오.

다음 FTPS 프로토콜 기능이 지원됩니다.

- 조작의 암시적 및 명시적 모드.
- 서버 인증서의 유효성 검증.
- 클라이언트 인증서 검사를 사용한 선택적 상호 인증.
- 데이터 채널에 대한 초기 인증 및 보호 레벨이 선택된 후 명확한 제어 채널의 선택적 사용.
- SHA-2 암호 스위트 및 FIPS 140-2 준수가 지원됩니다. Java 의 다음 버전이 필요합니다. IBM JREs 6.0 SR13 FP2, 7.0 SR4 FP2이상.

다음 FTPS 프로토콜 기능 및 런타임 환경이 지원됩니다.

- 추가 보안 데이터 교환 시 **ADAT** 명령 사용.
- 서버 인증의 유효성이 검증되지 않은 경우에만 채널 암호화에 FTPS 사용.
- **PROT** 명령을 사용하여 보호의 Clear, Secure 또는 Confidential 레벨 선택.
- **MIC**, **CONF** 및 **ENC** 명령을 사용하여 각 명령의 암호화.
- 서버가 명확한 FTPS를 지원하지 않는 경우 FTP 프로토콜로 대체. 이러한 서버에서 작동하도록 프로토콜 브릿 지에서 제공하는 FTP 지원을 사용하십시오.
- FTPS 서버의 사용 가능한 기능을 판별하기 위해 **FEAT** 명령 사용.
- DN 필드에 대해 일치하는 패턴을 사용하여 인증서의 유효성 검증.
- 인증서 폐기 검사.
- 발행 신뢰 인증 기관의 인증서에 대한 유효성 검증.
- 세션 설정의 SSL 조정 단계에서 사용 가능한 암호 스위트의 명확한 선택.
- <mark>• 2/08 아</mark> 암호를 운영 체제와 통합하는 z/OS <mark>• IBM i 노</mark>는 IBM i 특정 확장기능 사용. 특히 키 및 신 뢰 정보(예: 데이터 세트) 저장을 위한 z/OS 키링 또는 비계층적 파일 시스템의 사용. 암호화 하드웨어 및 오프 로드 엔진은 이러한 기능을 JVM에서 철저하게 관리하며 명확한 애플리케이션 코드가 필요하지 않은 경우에 사 용됩니다.

### **관련 참조**

프로토콜 브릿지

## **프로토콜 브릿지에 의한 SFTP 서버 지원**

프로토콜 브릿지는 SFTP 프로토콜을 SSH File Transfer Protocol, Version 6 Draft 13이라는 IETF Internet Draft에 정의된 대로 지원합니다.

프로토콜 브릿지 에이전트는 SFTP 프로토콜을 사용하여 파일 서버에 연결할 때 다음 암호를 지원합니다.

- blowfish-cbc
- 3des-cbc
- aes128-cbc
- aes192-cbc
- aes256-cbc
- aes128-ctr
- aes192-ctr
- aes256-ctr
- 3des-ctr
- arcfour
- arcfour128
- arcfour256

기본적으로 프로토콜 브릿지 에이전트가 사용하는 암호 목록은 aes128-cbc, aes192-cbc, aes256-cbc입니다. 다른 암호를 지정하여 사용하도록 프로토콜 브릿지 에이전트를 구성하는 방법에 대한 정보는 2489 [페이지의](#page-2488-0) [『프로토콜](#page-2488-0) 브릿지 특성 파일 형식』의 내용을 참조하십시오.

## **인증 메소드**

ProtocolBridgeCredentials.xml 파일 내에서 단일 사용자에 대해 개인 키와 서버 비밀번호로 IBM MQ Managed File Transfer(MFT) 프로토콜 브릿지 에이전트 코드를 제공했으면, 기본적으로 MFT 프로토콜 브릿지 에이전트는 연결을 설정할 때 SFTP 파일 서버에 필요한 경우 두 가지 인증 메소드를 모두 사용하도록 JSch 라이 브러리를 구성합니다.

ProtocolBridgeCredentials.xml 파일 내에서 단일 사용자에 대해 개인 키와 서버 비밀번호가 모두 구성 되어 있지만 SFTP 파일 서버에 이러한 인증 메소드 중 하나만 필요하면, MFT 프로토콜 브릿지 에이전트는 비밀 번호 기반 인증보다 우선적으로 공개/개인 키 인증을 사용하도록 JSch 라이브러리를 구성합니다.

SFTP 파일 서버가 공개-개인 키 인증을 사용하려는 시도를 거부해야 하는 경우, JSch 라이브러리를 사용하는 MFT 프로토콜 브릿지 에이전트는 사용자 이름 및 비밀번호 기반 인증을 시도합니다.

이러한 인증 중 하나가 단독으로 성공하면 SFTP 파일 서버에 대한 연결이 설정됩니다.

MFT 프로토콜 브릿지 에이전트와 연관된, ProtocolBridgeCredentials.xml 파일에 대한 개인 키와 비밀 번호 인증을 모두 구성하려면 다음을 지정해야 합니다.

- MFT 사용자 이름에서 프로토콜 서버 사용자 이름으로 맵핑되는 요소의 **serverPassword** 속성 (연관된 값 포함)
- 상위 요소에서 정의한 MFT 사용자의 요소.

예를 들어 구문은 다음과 같습니다.

-----BEGIN RSA PRIVATE KEY-----

... -----END RSA PRIVATE KEY-----

## **키보드 대화식 메소드**

MFT 프로토콜 브릿지 에이전트는 JSch, 써드파티 라이브러리를 사용하여 SFTP 파일 서버에 연결합니다. ProtocolBridgeCredentials.xml 파일에 개인 키가 지정되지 않은 경우에는 *keyboard-interactive* 메소 드를 사용하여 SFTP 파일 서버에 대한 인증을 시도하도록 JSch 라이브러리를 구성할 수 있습니다.

*keyboard-interactive* 메소드를 사용하는 인증은 SFTP 파일 서버에 문자열 password:(대문자, 소문자 또는 혼 합)를 사용하는 비밀번호에 대한 프롬프트가 표시되는 경우에만 작동합니다. *keyboard-interactive* 인증 메소드 를 사용하고 SFTP 파일 서버가 password:와 다른 문자열로 응답하는 경우 연결 시도는 실패합니다.

SFTP 파일 서버가 이 문자열을 사용하여 초기 연결 시도에 응답하면, JSch 라이브러리를 사용하는 프로토콜 브 릿지 에이전트는 ProtocolBridgeCredentials.xml 파일 내에서 user 요소의 **serverPassword** 속성 에 구성된 비밀번호를 전송합니다.

### **관련 참조**

프로토콜 브릿지

## **MFT에서 FIPS 지원**

Managed File Transfer는 에이전트, 명령 및 IBM MQ 탐색기에서 큐 관리자로의 클라이언트 연결에서 FIPS 준 수 암호화 모듈의 사용을 지원합니다. 큐 관리자에 대한 모든 SSL 연결에서는 TLS 프로토콜만 사용합니다. JKS 및 PKCS#12 키 저장소 유형에 대한 지원이 제공됩니다.

에이전트, 조정 큐 관리자 또는 명령 큐 관리자에 대한 FIPS 지원 사용 여부를 다음과 같이 지정하십시오.

- 특정 에이전트에 대해 FIPS를 사용하도록 설정하려면 해당 에이전트에 대한 agent.properties 파일에 적 절한 agentSsl 특성을 설정하십시오. 자세한 정보는 MFT의 SSL 특성을 참조하십시오.
- 특정 조정 큐 관리자에 대해 FIPS를 사용하도록 설정하려면 해당 조정 큐 관리자에 대한 coordination.properties 파일에 적절한 coordinationSsl 특성을 설정하십시오. 자세한 정보는 MFT의 SSL 특성을 참조하십시오.
- 특정 명령 큐 관리자에 대해 FIPS를 사용하도록 설정하려면 해당 명령 큐 관리자에 대한 command.properties 파일에 적절한 connectionSsl 특성을 설정하십시오. 자세한 정보는 MFT의 SSL 특성 을 참조하십시오.

▶ IBM i RIPS는 IBM i IBM i에 대해 Managed File Transfer 에서 지원되지 않습니다.

FIPS는 프로토콜 브릿지 또는 Connect:Direct 브릿지와의 연결에서는 지원되지 않습니다.

IBM MQ 및 FIPS에 대한 자세한 정보와 필요한 구성 단계는 FIPS(Federal Information Processing Standards) 를 참조하십시오.

FIPS를 사용하려면 CipherSuite는 FIPS를 준수해야 하며 그렇지 않으면 연결에 실패합니다. IBM MQ에서 지원 되는 CipherSpecs 에 대한 자세한 정보는 Java 에 대한 IBM MQ 클래스의 SSL/TLS CipherSpecs 및 CipherSuites 및 JMS의 IBM MQ 클래스에서 SSL/TLS CipherSpecs 및 CipherSuites의 내용을 참조하십시오.

## **MFT 데이터베이스 로거 테이블**

로거를 설치하여 구성한 경우 다수의 데이터베이스 테이블이 작성됩니다.

## **MFT 로거 데이터베이스 스키마 업데이트**

#### $\blacktriangleright$  V 9.1.0

IBM MQ 9.1에서는 데이터베이스 스키마에서 특정 데이터 유형이 수정되어 해당 테이블에서 열의 너비가 변경 됩니다.

**Db2 스키마**

다음 테이블에 있는 LONG VARCHAR은 Db2 스키마에서 VARCHAR로 수정되고, 고정 길이는 2000바이트 또는 256자입니다.

- SCHEDULE\_ACTION
- TRANSFER\_ITEM
- SCHEDULE\_ITEM
- TRIGGER CONDITION
- CALL\_ARGUMENT
- CALL
- CALL\_REQUEST
- TRANSFER
- CALL\_RESULT
- MONITOR METADATA
- MONITOR\_EXIT\_RESULT
- MONITOR\_ACTION
- AUTH\_EVENT
- FILE\_SPACE\_ENTRY

기본적으로 LONG VARCHAR에서는 32700바이트를 저장할 수 있지만, VARCHAR(*Size*)에서는 수정된 열 크 기를 2000자 또는 256자로 제한합니다.

Db2 데이터베이스를 새 스키마로 이주하는 방법에 대한 자세한 정보는 2336 페이지의 『Db2 [데이터베이스](#page-2335-0) 에서 새 스키마로 [마이그레이션』](#page-2335-0) 를 참조하십시오.

#### **Oracle 스키마**

다음 테이블에 있는 NCLOB는 NVARCHAR(*Size*)로 수정되었고, 여기서 *Size*는 2000바이트 또는 256바이트 가 될 수 있습니다.

- SCHEDULE\_ACTION
- TRANSFER\_ITEM
- SCHEDULE\_ITEM
- TRIGGER\_CONDITION
- CALL\_ARGUMENT
- CALL
- CALL\_REQUEST
- TRANSFER
- CALL\_RESULT
- MONITOR\_METADATA
- MONITOR\_EXIT\_RESULT
- MONITOR\_ACTION
- AUTH\_EVENT
- FILE\_SPACE\_ENTRY

기본적으로 NVARCHAR2에서는 4000바이트만 저장할 수 있습니다. 스토리지를 32767바이트로 확장하려 면 데이터베이스에 대한 MAX\_STRING\_SIZE 특성을 *extended*로 설정해야 합니다.

Oracle 데이터베이스에서 새 스키마로의 마이그레이션에 대한 자세한 정보는 2339 [페이지의](#page-2338-0) 『Oracle 데이 터베이스에서 새 스키마로 [마이그레이션』](#page-2338-0)의 내용을 참조하십시오.

SOURCE\_FILENAME및 DESTINATION\_FILENAME 컬럼의 경우, 트랜지FER\_ITEM 및 SCHEDULE\_ITEM 테이 블 (2000문자의 데이터 유형) (VARCHAR (2000)) 은 Db2 및 Oracle 스키마 모두에서 공통점을 제공합니다.

## **AUTH\_EVENT**

충분하지 않은 권한으로 인한 요청 거부 등 권한 검사와 관련되는 이벤트입니다.

- **ID:** 행 ID입니다.
- **ACTION:** 수행된 조치 유형입니다.
- **COMMAND\_ID:** 이벤트를 요청한 원본 메시지의 IBM MQ 메시지 ID입니다. 전송 요청의 경우 이것이 전송 ID 가 되기도 합니다.
- **TIME:** 이벤트가 발생한 시간입니다.
- **ORIGINATOR\_MQ\_USER:** 권한 검사가 수행된, IBM MQ 메시지에 포함된 사용자 ID입니다.
- **AUTHORITY:** 요청된 조치에 필요한 권한입니다.
- **ORIGINAL\_XML\_REQUEST:** 명령 메시지의 페이로드(payload)로, 조치가 거부되었음을 표시합니다.
- **RESULTCODE:** 결과를 식별하는 숫자 코드입니다.
- **RESULT\_TEXT:** 권한 이벤트의 결과를 설명하는 메시지입니다.

### **CALL**

The remote running of an operating system command, or Ant script THOS THE z/OS JCL 작업 managed by Managed File Transfer. 호출을 전송에 임베드시키거나 call\_request 행에서 호출을 참조할 수 있 습니다.

CALL(즉, 해당 테이블의 행)은 정상 전송의 일부(이 경우 TRANSFER\_CALLS는 TRANSFERS의 관련 항목으로 링 크하는 데 사용)이거나 자체 독립형 관리 호출(Ant에서 사용 가능하거나 직접적으로 메시지를 삽입하여 사용 가 능)일 수 있습니다. 후자의 경우 TRANSFERS 테이블 대신 CALL\_REQUEST 테이블이 사용됩니다. 호출 요청당 호출은 하나여야 하므로 TRANSFER CALLS에 대한 호출은 필요하지 않습니다.

- **ID:** 행 ID입니다.
- **COMMAND:** 실행된 명령입니다. 이 필드에는 명령에 전달된 인수 또는 명령이 위치한 경로는 포함되지 않습니 다.
- **TYPE:** 명령 유형(예: Ant 또는 JCL).
- **RETRIES:** 요청된 재시도 횟수입니다.
- **RETRY\_WAIT:** 원래 요청대로 재시도 사이에 대기하는 간격(초)입니다.
- **SUCCESS\_RC:** 명령 완료를 표시하는 리턴 코드입니다. 다른 코드가 수신되는 경우에는 실행에 실패한 것으로 보고됩니다.
- EXECUTED COMMAND: 실행된 명령의 전체 이름으로 경로가 포함됩니다.
- **CAPPED\_RETRIES:** 사용 가능한 재시도 횟수로, 에이전트의 재시도 한도가 요청된 재시도 한도 미만일 경우 이 수는 요청된 수 미만이 될 수 있습니다.
- **CAPPED\_RETRY\_WAIT:** 사용되는 재시도 사이의 간격으로, 에이전트에 구성된 한도가 요청된 재시도 대기 미만일 경우 이 수는 요청된 수 미만이 될 수 있습니다.
- **OUTCOME:** 전반적으로 호출이 성공적이었는지 여부를 나타냅니다. 호출이 여러 번 시도된 경우 각 호출의 결 과는 개별적으로 CALL\_RESULT 테이블에 기록됩니다.

## **CALL\_ARGUMENT**

호출된 명령에 제공되는 인수 또는 매개변수입니다.

- **ID:** 행 ID입니다.
- **CALL\_ID:** 인수와 연관된 호출입니다.
- **KEY:** 인수 유형이 키-값 쌍인 경우 키 또는 이름입니다.
- **TYPE:** 인수 유형입니다. 일부는 운영 체제 명령에 대한 위치 매개변수이고, 나머지는 Ant에서 사용되는 이름 지정된 특성입니다.
- **VALUE:** 인수의 값입니다.

## **CALL\_REQUEST**

파일 전송의 일부가 아닌 명령 호출의 수단입니다. Ant를 사용하고 직접 XML 삽입을 사용하여 ManagedCall메시 지를 제출할 수 있습니다.

• **ID:** 관리 호출 요청의 16진 ID입니다.

- **CALL\_ID:** 이 호출에 대해 설명하는 CALL 테이블에 있는 행의 데이터베이스 ID입니다.
- **ACTION\_TIME:** 조치가 발생한 시간입니다.
- **AGENT:** 명령이 실행되는 에이전트입니다.
- **AGENT\_QM:** 명령이 실행되는 에이전트에서 사용되는 큐 관리자입니다.
- **ARCHITECTURE:** 에이전트가 실행되는 시스템의 시스템 아키텍처입니다.
- **OS\_NAME:** 에이전트가 실행 중인 운영 체제의 이름입니다.
- **OS\_VERSION:** 운영 체제 버전입니다.
- **ORIGINATOR\_HOST:** 호출 요청이 제출된 원본 시스템의 호스트 이름입니다.
- **ORIGINATOR\_USER:** 요청 XML에 보고된, 호출 요청을 제출한 사용자의 이름입니다.
- **ORIGINATOR\_MQ\_USER:** 요청의 IBM MQ 메시지 디스크립터에 포함된, 호출 요청을 제출한 사용자의 이름 입니다.
- **JOB\_NAME:** 사용자 지정 작업 이름입니다.
- **RESULTCODE:** 호출의 전체 결과 코드입니다.
- **RESULTTEXT:** 호출의 전체 결과 메시지입니다.

## **CALL\_RESULT**

명령 호출의 자세한 결과입니다. 재시도가 사용 가능한 경우 하나의 호출로 여러 결과가 발생할 수 있습니다.

- **ID:** 행 ID입니다.
- **CALL\_ID:** 이 결과가 적용되는 CALL 테이블에 있는 행의 데이터베이스 ID입니다.
- **SEQUENCE:** 시도가 여러 번 이루어진 경우 이 결과가 적용되는 시도입니다.
- **OUTCOME:** 명령의 결과입니다(예: 성공 또는 실패).
- **RETURN\_CODE:** 명령 리턴 코드입니다.
- **TIME:** 명령이 완료된 시간입니다.
- **STDOUT:** 명령이 시작된 경우 명령의 표준 출력 스트림입니다.
- **STDERR:** 명령이 시작된 경우 명령의 표준 오류 스트림입니다.
- **ERROR:** 명령을 시작할 수 없는 경우, Managed File Transfer에서 오류 메시지를 생성하여 문제점에 대해 설 명합니다.

### **FILE\_SPACE\_ENTRY**

각 행은 이름 지정된 파일 공간에 송신된 파일을 나타냅니다.

- **ID:** 파일 공간 입력 항목의 ID입니다.
- **FILE\_SPACE\_NAME:** 파일 공간의 이름입니다. 파일 공간이 속하는 사용자의 이름입니다.
- **TRANSFER\_ITEM\_ID:** 이 행이 관련되는 전송 항목의 ID입니다.
- **ALIAS:** 이 파일 공간 입력 항목의 알리어스 이름입니다. 일반적으로 이 알리어스 이름은 전송 시 소스 파일의 이름입니다.
- **DELETED:** 파일이 파일 공간에서 삭제된 시간입니다. 파일이 삭제되지 않은 경우 값은 null입니다.

#### **METADATA**

전송과 연관된 메타데이터입니다.

- **ID:** 행 ID입니다.
- TRANSFER\_EVENT\_ID: 이 메타데이터가 전송과 관련된 경우 이 메타데이터와 연관된 transfer event 행입 니다. 메타데이터가 독립형 관리 호출과 연관된 경우 이 필드는 널입니다.
- **STANDALONE\_CALL\_ID:** 메타데이터가 독립형 관리 호출과 연관된 경우 관련된 관리 호출 요청의 ID입니다.
- **KEY:** 메타데이터 항목의 이름입니다.

• **VALUE:** 메타데이터 항목의 값입니다.

#### **MONITOR**

외부 조건에 따라 Managed File Transfer 조작을 트리거하는 자원 모니터입니다.

- **AGENT:** 모니터가 실행되는 에이전트입니다.
- **ID:** 모니터의 16진 ID입니다.
- **NAME:** 모니터 이름입니다.
- **QMGR:** 모니터가 실행되는 에이전트의 큐 관리자입니다.

#### **MONITOR\_ACTION**

각 행은 모니터와 관련하여 발생하는 조치(예: 작성 및 트리거)를 나타냅니다.

- **ID:** 행 ID입니다.
- **ACTION:** 수행된 조치 유형입니다.
- **JOB\_NAME:** 제출된 작업이 있는 경우 제출된 작업의 이름입니다.
- **MONITOR:** 이 조치가 발생한 모니터입니다. 존재하지 않는 모니터에 대해 조치를 요청했기 때문에 조치에 실 패한 경우 이 값은 널입니다.
- **ORIGINAL\_XML\_REQUEST:** 조치가 *create* 또는 *triggerSatisfied* 조치인 경우 모니터가 트리거될 때 시작되 는 XML 요청입니다.
- **ORIGINATOR\_MQ\_USER:** 조치를 시작한 IBM MQ 메시지에 포함된 사용자 ID입니다.
- **ORIGINATOR\_USER:** 조치를 수행하도록 요청을 제출한 사용자 이름입니다.
- **ORIGINATOR\_HOST:** 조치를 수행하도록 사용자가 요청을 제출한 시스템입니다.
- **TIME:** 조치가 발생한 시간입니다.
- **UPDATED\_XML\_REQUEST:** 조치가 *triggerSatisfied*인 경우 시작된 XML 요청입니다. 이 요청은 변수 대체로 인해 원래 작성된 XML 요청과 다를 수도 있습니다.

### **MONITOR\_EXIT\_RESULT**

자원 모니터 엑시트의 실행 결과입니다.

- **ID:** 행 ID입니다.
- **ACTION\_ID:** 결과와 연관된 모니터 조치입니다.
- **EXIT\_NAME:** 이 결과를 생성한 엑시트의 이름입니다.
- **RESULTCODE:** 엑시트가 리턴한 값으로 cancel 또는 proceed입니다.
- **RESULTTEXT:** 엑시트의 텍스트 출력이 제공된 경우 이를 나타냅니다.

#### **MONITOR\_METADATA**

자원 모니터와 연관된 메타데이터 항목입니다.

- **ID:** 행 ID입니다.
- **ACTION\_ID:** 메타데이터와 연관된 monitor\_action입니다.
- **KEY:** 메타데이터 항목의 이름입니다.
- **PHASE:** 이 메타데이터 항목이 원래 제출된 데이터를 나타내는지 또는 변수 대체 이후 업데이트된 버전을 나타 내는지 여부를 표시합니다.
- **VALUE:** 메타데이터 항목의 값입니다.

#### **SCHEDULE**

에이전트에 등록된 전송 스케줄입니다.

- **AGENT:** 해당 스케줄이 있는 에이전트 이름입니다.
- **CREATION\_DATE:** 해당 스케줄이 작성된 시간입니다.
- **ID:** 스케줄의 고유 데이터베이스(에이전트가 아님) ID입니다.
- ID ON AGENT: 에이전트가 데이터베이스 ID로 사용하는 ID입니다. 이 ID는 에이전트 사이에서 고유하지 않 으며 에이전트의 지속 상태가 재설정되는 경우 하나의 에이전트에서도 고유하지 않습니다.
- **LATEST\_ACTION:** 해당 스케줄 상태를 수정한 최근 조치입니다.

### **SCHEDULE\_ACTION**

스케줄 상태를 수정하는 이벤트 발생 시 조치가 기록됩니다.

- **ACTION\_TYPE:** 발생한 조치입니다.
- **ID:** 행 ID입니다.
- **ORIGINATOR\_HOST:** 변경의 원인이 된 요청을 제출한 시스템입니다.
- **ORIGINATOR\_USER:** 변경의 원인이 된 요청을 제출한 사용자입니다.
- **SCHEDULE\_ID:** 이 조치가 적용되는 스케줄입니다.
- **SPEC\_AFTERWARDS:** 조치가 발생한 후 이 스케줄의 상태를 나타내는 schedule\_spec입니다.
- **STATUS\_CODE:** 조치의 결과에 대해 설명하는 숫자 리턴 코드입니다.
- **STATUS TEXT:** 조치 결과에 대한 텍스트 설명입니다. 조치가 성공한 경우에는 일반적으로 널입니다.
- **TIME:** 조치가 발생한 시간입니다.

#### **SCHEDULE\_SPEC**

스케줄된 개별 전송의 자세한 내용입니다.

- **ID:** 행 ID입니다.
- **DESTINATION\_AGENT:** 파일이 전송되는 에이전트입니다.
- **DESTINATION\_QM:** 목적지 에이전트에서 사용되는 큐 관리자입니다.
- REPEAT COUNT: 스케줄이 반복되고 종료 시간이 아닌 발생 수로 바인드 되는 경우 반복 횟수입니다.
- **REPEAT\_FREQUENCY:** 스케줄된 전송 사이의 repeat\_intervals 수입니다.
- REPEAT INTERVAL: 전송이 반복되는 경우 반복 간격입니다(예: 분 단위 또는 주 단위).
- **SOURCE\_AGENT:** 파일이 전송되는 원본 에이전트입니다.
- **SOURCE\_QM:** 소스 에이전트에서 사용되는 큐 관리자입니다.
- **START\_TIME:** 스케줄의 첫 번째 전송이 수행되는 시간입니다.
- **START TIMEBASE:** 전송과 연관된 시간의 시간대입니다. 예를 들어, 에이전트의 시간대를 기준으로 작동할지 관리자의 시간대를 기준으로 작동할지의 여부입니다.
- **START\_TIMEZONE:** 시간축에 상응하고 스케줄 작업 시 사용될 시간대입니다.

## **SCHEDULE\_ITEM**

각 파일 또는 전송 시간에 일치시킬 패턴을 schedule item으로 나타냅니다.

- **ID:** 행 ID입니다.
- **CHECKSUM\_METHOD:** 파일의 체크섬을 계산하는 방법입니다.
- **DESTINATION\_EXISTS\_ACTION:** 파일이 이미 목적지에 있는 경우 목적지 에이전트가 수행하는 조치입니 다.
- **DESTINATION\_FILENAME:** 파일이 전송되는 목적지 파일 또는 디렉토리입니다.
- DESTINATION OUEUE: 파일에서 메시지로 전송의 목적지 큐 이름입니다.
- **DESTINATION\_TYPE:** destination\_filename 열이 참조하는 목적지(파일 또는 디렉토리)입니 다.
- <span id="page-2329-0"></span>• **DESTINATION\_TYPE:** destination\_filename 열이 파일, 디렉토리 또는 데이터 세트를 가리키 는지 여부를 나타냅니다.
- **FILE\_MODE:** 파일이 전송되는 모드(예: *text* 또는 *binary*)입니다.
- **RECURSIVE:** 에이전트가 스케줄에 따라 전송을 작성하는 경우 에이전트가 소스 디렉토리를 순환하는지(*Y*) 또 는 그렇지 않은지(*N*) 여부를 나타냅니다.
- **SCHEDULE\_SPEC\_ID:** 해당 항목이 연관된 schedule\_spec입니다.
- **SOURCE\_DISPOSITION:** 전송 완료 후 소스 파일에 대해 수행할 조치입니다.
- **SOURCE\_FILENAME:** 소스 파일, 디렉토리 이름 또는 패턴입니다.
- **SOURCE\_QUEUE:** 메시지에서 파일로 전송의 소스 큐 이름입니다.

#### **TRANSFER**

하나 이상의 파일의 단일 전송입니다.

- **TRANSFER\_ID:** 전송의 16진 ID입니다.
- **JOB\_NAME:** 전송과 관련된 사용자 지정 작업 이름입니다.
- **SCHEDULE\_ID:** 스케줄 결과 이 전송이 수행되는 경우 관련된 스케줄의 데이터베이스 행 ID입니다.
- **START\_ID:** 전송 시작을 나타내는 transfer\_event의 행 ID입니다.
- **COMPLETE ID:** 전송 종료를 나타내는 transfer event의 행 ID입니다.
- **RESULTCODE:** 전송의 전체 결과 코드입니다. 이 열에 가능한 값은 MFT의 리턴 코드 주제에 나열되어 있습니 다. 이들 코드는 전체적으로 전송에 적용됩니다. 개별 항목의 상태는 [TRANSFER\\_ITEM.RESULTCODE](#page-2331-0)를 참조 하십시오.
- **RESULTTEXT:** 전송과 관련된 결과 텍스트가 있는 경우 전송의 전체 결과 텍스트를 나타냅니다.
- **STATUS:** 전송 상태입니다. 이 열에 가능한 값은 시작됨, 성공, 부분적 성공, 실패 및 취소됨입니다.
- **RELATED\_TRANSFER\_ID:** 이 전송과 관련된 이전 전송의 16진 ID입니다. 예를 들어, 전송이 파일 다운로드 인 경우 이 필드는 파일을 업로드한 전송을 참조합니다.

### **TRANSFER\_CALLS**

실행 가능한 명령 호출을 전송에 링크시킵니다.

- **ID:** 행 ID입니다.
- **POST\_DESTINATION\_CALL:** 전송이 완료된 후 목적지에서 작성된 호출입니다.
- POST SOURCE CALL: 전송이 완료된 후 소스 에이전트에서 작성된 호출입니다.
- **PRE\_DESTINATION\_CALL:** 전송이 시작되기 전에 목적지 에이전트에서 작성된 호출입니다.
- **PRE\_SOURCE\_CALL:** 전송이 시작되기 전에 소스 에이전트에서 작성된 호출입니다.
- **TRANSFER\_ID:** 이 행의 호출과 연관된 전송입니다.

#### **TRANSFER\_CD\_NODE**

전송에 사용된 Connect:Direct 노드에 대한 정보입니다.

- **PNODE:** 전송의 기본 노드입니다.
- **SNODE:** 전송의 보조 노드입니다.
- **BRIDGE\_IS\_PNODE:** 노드가 Connect:Direct 브릿지의 부분인 노드인지 표시하는 문자입니다. 이 값이 Y인 경우 기본 노드는 브릿지 노드입니다. 이 값이 N인 경우 보조 노드는 브릿지 노드입니다.
- **ID:** 이 행의 ID입니다.

### **TRANSFER\_CORRELATOR**

각 행에는 전송 항목과 연관된 상관 문자열과 번호가 포함되어 있습니다.

- CORRELATION\_BOOLEAN: Boolean 상관 값입니다. true의 경우 Y 및 false의 경우 N인 단일 문자로 표시됩 니다.
- **CORRELATION\_STRING:** 문자열 상관 값입니다.
- **CORRELATION\_NUMBER:** 숫자 상관 값입니다.
- **ID:** 이 행의 ID입니다.

## **TRANSFER\_EVENT**

전송과 관련된 이벤트입니다(시작 또는 종료).

- **ID:** 행 ID입니다.
- **ACTION\_TIME:** 전송 조치가 수행된 시간입니다.
- **SOURCE\_AGENT:** 파일이 전송되는 소스 에이전트의 이름입니다.
- **SOURCE\_AGENT\_TYPE:** 파일이 전송되는 에이전트의 유형입니다. 가능한 값은 다음과 같습니다. 1 = STANDARD,  $2 = BRIDGE$ ,  $3 = WEB_GATEWAY$ ,  $4 = EMBEDDED$ ,  $5 = CD_BRIDGE$ ,  $6 = SFG$ .

**참고:** IBM MQ 9.0부터 Managed File Transfer는 웹 게이트웨이나 웹 에이전트를 지원하지 않습니다.

- **SOURCE\_QM:** 소스 에이전트에서 사용되는 큐 관리자입니다.
- **SOURCE\_ARCHITECTURE:** 소스 에이전트를 호스트하는 시스템의 시스템 아키텍처입니다.
- **SOURCE\_OS\_NAME:** 소스 에이전트 시스템의 운영 체제입니다.
- **SOURCE\_OS\_VERSION:** 소스 에이전트 시스템의 운영 체제 버전입니다.
- **SOURCE\_BRIDGE\_URL:** 소스 에이전트가 프로토콜 브릿지 에이전트인 경우 에이전트가 브릿지를 형성하는 데이터 소스의 URL입니다.
- **SOURCE\_CD\_NODE\_ID:** 전송의 소스인 Connect:Direct 노드입니다.
- **DESTINATION\_AGENT:** 파일이 전송되는 에이전트의 이름입니다.
- DESTINATION AGENT TYPE: 파일이 전송되는 에이전트의 유형입니다. 가능하 값은 다음과 같습니다. 1 = STANDARD,  $2 = BRIDGE$ ,  $3 = WEB_GATEWAY$ ,  $4 = EMBEDDED$ ,  $5 = CD_BRIDGE$ ,  $6 = SFG$ .

**참고:** IBM MQ 9.0부터 Managed File Transfer는 웹 게이트웨이나 웹 에이전트를 지원하지 않습니다.

- **DESTINATION\_QM:** 목적지 에이전트에서 사용되는 큐 관리자입니다.
- **DESTINATION\_BRIDGE\_URL:** 목적지 에이전트가 브릿지 에이전트인 경우 에이전트가 브릿지를 형성하는 데이터 소스의 URL입니다.
- **DESTINATION\_CD\_NODE\_ID:** 전송의 목적지인 Connect:Direct 노드입니다.
- **ORIGINATOR\_HOST:** 전송 요청이 제출된 원본 시스템의 호스트 이름입니다.
- **ORIGINATOR\_USER: fteCreateTransfer** 명령을 통해 보고된, 전송 요청을 제출한 사용자의 이름입니 다.
- **ORIGINATOR\_MQ\_USER:** 요청의 IBM MQ 메시지 디스크립터에 포함된, 전송 요청을 제출한 사용자의 이름 입니다.
- **TRANSFERSET\_TIME:** 전송 세트가 작성된 시간입니다.
- **TRANSFERSET\_SIZE:** 전송 중인 항목 수입니다.
- TRIGGER LOG: 트리거가 관련된 전송 정의의 경우 전송을 발생시키지 않은 트리거 평가를 로그할지 여부를 나타냅니다.

## **TRANSFER\_EXIT**

각 행은 파일 전송의 일부로 실행된 전송 엑시트를 나타냅니다.

- **ID:** 행 ID입니다.
- **EXIT\_NAME:** 엑시트의 이름입니다.
- **TRANSFER\_ID:** 이 엑시트가 적용되는 완료되거나 취소된 전송의 ID입니다.
- <span id="page-2331-0"></span>• **TYPE:** 엑시트의 유형입니다. 유형 값은 *SourceStart*, *SourceEnd*, *DestinationStart* 또는 *DestinationEnd* 중 하나입니다.
- **STATUS:** 엑시트가 리턴한 값입니다. 값은 *cancel* 또는 *proceed*입니다.
- **SUPPLEMENT:** 엑시트의 상태를 설명하는 선택적 메시지입니다.

## **TRANSFER\_ITEM**

각 행은 전송의 일부로 송신된 파일을 나타냅니다.

- DESTINATION CHECKSUM METHOD: 목적지 파일의 체크섬을 계산하는 데 사용된 알고리즘입니다. 전송 이 완료되지 않아 체크섬이 계산되지 않은 경우에는 널입니다.
- DESTINATION CHECKSUM VALUE: 목적지 파일의 체크섬 값입니다. 체크섬이 사용 불가능한 경우 이 값은 널입니다.
- **DESTINATION\_ENCODING:** 목적지 파일을 텍스트로 전송하는 경우 목적지 파일에서 사용되는 문자 인코딩 입니다.
- DESTINATION EXISTS ACTION: 파일이 목적지에 있는 경우 수행할 조치입니다.
- DESTINATION\_FILE\_SIZE: 목적지에서 사용할 파일 이름  **2/08 또**는 데이터 세트 이름의 크기입니 다.
- DESTINATION\_FILENAME: 목적지에서 사용할 파일 이름 <u>도 7/05 Do B</u> 또는 데이터 세트 이름입니다.
- DESTINATION LINEEND: 목적지 파일을 텍스트로 전송하는 경우 목적지 파일에서 사용되는 줄 바꾸기 양식 입니다.
- DESTINATION\_MESSAGE\_QUEUE\_NAME: 파일에서 메시지로 전송 중 소스 파일로부터 생성되는 메시지의 목적지 큐입니다.
- DESTINATION\_MESSAGE\_GROUP\_ID: 둘 이상의 메시지가 생성되는 경우, 파일에서 메시지로 전송 중 소스 파일로부터 생성되는 메시지에 사용되는 그룹 ID입니다.
- DESTINATION MESSAGE MESSAGE ID: 하나의 메시지만 생성되는 경우, 파일에서 메시지로 전송 중 소 스 파일로부터 생성되는 메시지의 메시지 ID입니다.
- DESTINATION\_MESSAGE\_COUNT: 파일에서 메시지로 전송 중 소스 파일이 분할된 메시지의 수입니다.
- DESTINATION MESSAGE LENGTH: 파일에서 메시지로 전송 중 소스 파일로부터 생성되는 메시지의 길이 (바이트)입니다. 이 값은 **fteCreateTransfer** 명령의 -qs 옵션을 사용하여 출력 메시지의 길이를 지정하는 경우에만 설정됩니다. -qs 20K을(를) 지정하고 소스 파일의 크기가 50KB인 경우 결과 세 개의 메시지 크기는 20KB, 20KB 및 10KB입니다. 이 경우 DESTINATION\_MESSAGE\_LENGTH의 값은 20480으로 설정됩니다.
- **DESTINATION\_CORRELATOR\_ID:** 목적지의 상관자 정보 ID입니다.
- **FILE\_MODE:** 파일 전송 모드(예: *text* 또는 *binary*)입니다.
- **ID:** 행 ID입니다.
- **RESULTCODE:** 해당 항목의 전송 결과를 표시하는 숫자 코드입니다. 이 열에 가능한 값은 전송 시 파일의 리턴 코드 주제에 나열되어 있습니다. 이들 코드는 전송의 개별 항목에 적용됩니다. 전체 전송 결과는 [TRANSFER.RESULTCODE](#page-2329-0)를 참조하십시오.
- RESULT TEXT: 전송 결과에 대한 텍스트 설명입니다. 전송에 성공한 경우에는 일반적으로 널입니다.
- **SOURCE\_CHECKSUM\_METHOD:** 소스 파일의 체크섬을 계산하는 데 사용되는 알고리즘입니다.
- **SOURCE\_CHECKSUM\_VALUE:** 소스 파일의 체크섬 값입니다. 체크섬이 사용 불가능한 경우 이 값은 널입니 다.
- **SOURCE\_DISPOSITION:** 전송 완료 시 소스 파일에 대해 수행할 조치입니다.
- **SOURCE\_ENCODING:** 소스 파일을 텍스트로 전송하는 경우 소스 파일에서 사용되는 문자 인코딩입니다.
- **SOURCE\_FILE\_SIZE:** 소스에서 사용할 파일 이름 또는 데이터 세트 이름의 크기입니다.
- **SOURCE\_FILENAME:** 소스 파일 이름 2/0\$ 도는 데이터 세트 이름입니다.
- **SOURCE\_LINEEND:** 소스 파일을 텍스트로 전송하는 경우 소스 파일에서 사용되는 줄 바꾸기 양식입니다.
- <span id="page-2332-0"></span>• SOURCE\_MESSAGE\_QUEUE\_NAME: 메시지에서 파일로 전송 시 목적지 파일에 포함되는 메시지의 소스 큐 입니다.
- **SOURCE\_MESSAGE\_GROUP\_ID:** 메시지에서 파일로 전송 시 목적지 파일에 포함되는 메시지의 그룹 ID입니 다.
- **SOURCE\_MESSAGE\_COUNT:** 메시지에서 파일로 전송 시 목적지 파일에 포함되는 메시지의 수입니다.
- **SOURCE\_CORRELATOR\_ID:** 소스의 상관자 정보 ID입니다.
- **TRANSFER\_ID:** 해당 항목이 포함된 전송입니다.
- **TRUNCATE\_RECORDS:** 긴 데이터 세트 레코드를 자르거나 줄 바꿈할지를 나타냅니다.

## **TRANSFER\_STATS**

전송의 끝에서 생성되는 통계 세트입니다.

- **ID:** 행 ID입니다.
- **TRANSFER\_ID:** 통계가 참조하는 전송입니다.
- **START\_TIME:** 전송이 시작된 시간입니다. 사용 중이거나 간헐적 연결성(intermittent connectivity)을 갖는 시 스템에서, 이 시간은 성공적 데이터 전송이 시작된 시점이 아니라 최초 처리가 시작된 시점을 나타내므로 이 시 간이 시작됨 메시지에 보고된 시간 이후일 수 있습니다.
- **RETRY\_COUNT:** 로드 또는 가용성 문제 때문에 전송이 재시도된 횟수입니다.
- **FILE\_FAILURES:** 전송하는 데 실패한 파일의 수입니다.
- **FILE\_WARNINGS:** 전송 시 경고가 보고된 파일의 수입니다.

## **TRIGGER\_CONDITION**

기본 Managed File Transfer 조건부 전송에 있는 하나의 조건입니다 예를 들어, ''file example.file exists''와 같습니다.

- **ID:** 행 ID입니다.
- **TRANSFER\_EVENT\_ID:** 트리거와 관련된 전송 이벤트입니다.
- CONDITION\_TYPE: 트리거에서 사용되는 검사 유형입니다(예: 파일의 존재 또는 파일의 크기).
- **COMPARISON:** 수행할 특정 비교입니다 (예: "보다 크거나 같음").
- **VALUE:** 비교할 값입니다.
- **FILENAME:** 조사할 파일 이름입니다.

#### **관련 태스크**

MFT 로거 구성

#### **관련 참조**

2281 페이지의 『[fteStartLogger: MFT](#page-2280-0) 로거 시작』 **fteStartLogger** 명령은 Managed File Transfer 로깅 애플리케이션을 시작합니다.

2246 페이지의 『fteModify로거 ( MFT 로거를 [Windows](#page-2245-0) 서비스로 실행)』

**fteModifyLogger** 명령을 사용하여 Managed File Transfer 로그 프로그램을 Windows 서비스로 실행할 수 있도록 수정하십시오. 이 명령은 Windows 플랫폼에서만 사용할 수 있으며, IBM MQ 관리자이고 mqm 그룹의 구성원인 사용자가 실행해야 하며, 먼저 **fteStopLogger** 명령을 사용하여 로거를 중지해야 합니다.

2284 페이지의 『[fteStopLogger: MFT](#page-2283-0) 로거 중지』 **fteStopLogger** 명령은 Managed File Transfer 로거를 중지시킵니다.

## **Db2 엔티티 관계 다이어그램**

Db2 데이터베이스에서 엔티티의 관계를 표시하는 다이어그램입니다.

ERD에서 #, \* 및 o 기호는 각각 특정 의미를 가집니다.

• #은 기본 키를 의미합니다.

• \* 은 값이 널이 될 수 없음을 의미합니다.

• o은 값이 널일 수 있음을 의미합니다.

그림 *9. Db2* 엔티티 관계 다이어그램*(ERD)*

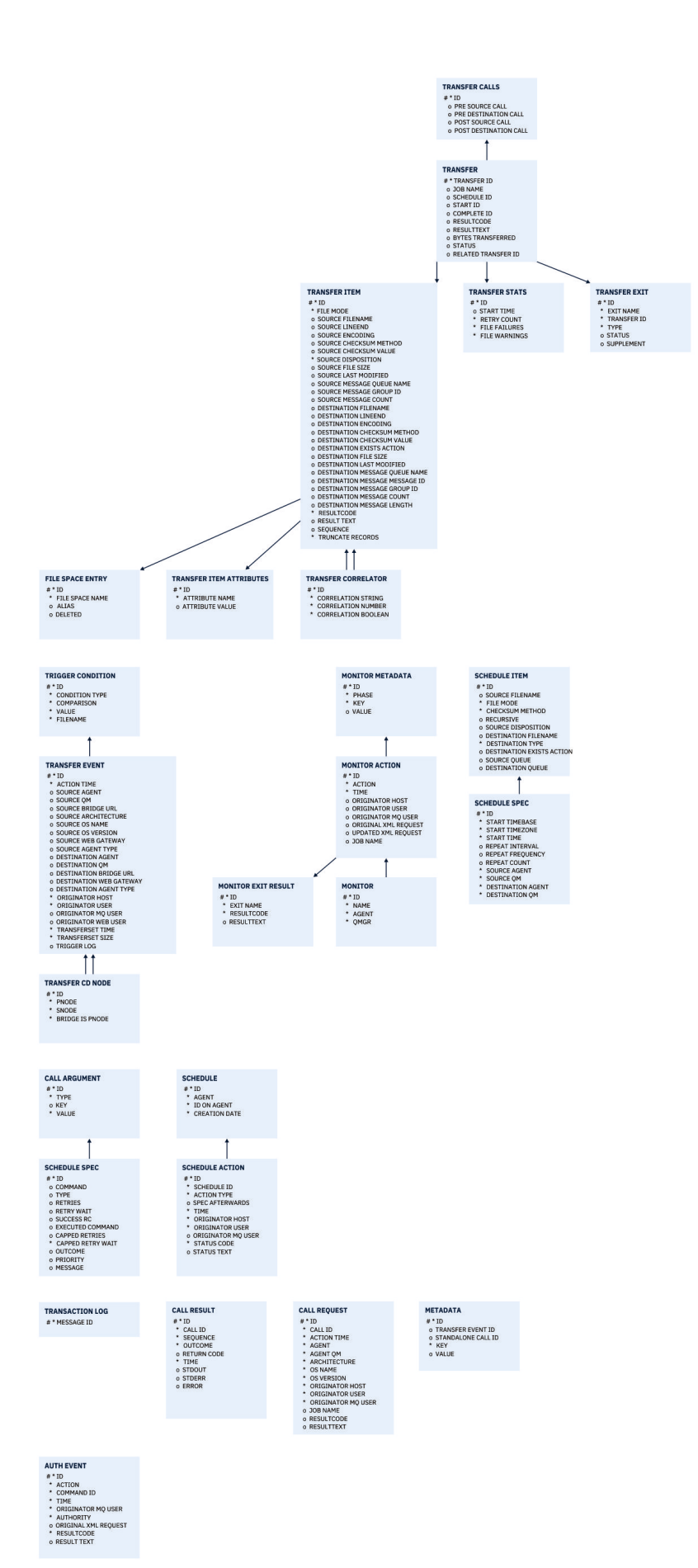

관리 참조 **2335**

#### <span id="page-2335-0"></span>**관련 태스크**

2336 페이지의 『Db2 데이터베이스에서 새 스키마로 마이그레이션』 샘플 SQL 스크립트 파일을 사용하여 기존 스키마에서 새 스키마로 데이터베이스를 마이그레이션하는 방법입니 다.

## **Db2 데이터베이스에서 새 스키마로 마이그레이션**

샘플 SQL 스크립트 파일을 사용하여 기존 스키마에서 새 스키마로 데이터베이스를 마이그레이션하는 방법입니 다.

## **시작하기 전에**

**주의:**

마이그레이션 중인 데이터베이스 및 관련 구성 정보를 백업하고 2333 [페이지의](#page-2332-0) 『Db2 엔티티 관계 다이어그 [램』의](#page-2332-0) 내용을 참조하십시오.

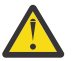

Db2 데이터베이스에서 이제 LongVarchar 데이터 유형의 한계는 다음과 같습니다.

- TRANSFER\_ITEM 및 SCHEDULE\_ITEM 테이블에 있는 SOURCE\_FILENAME 및 DESTINATION\_FILENAME 열의 경우 2000바이트
- 각 열의 목적에 따라 나머지 모든 열의 경우 4000바이트 또는 256바이트

어떤 이유로든 이러한 데이터베이스 열의 크기를 늘리려는 경우, 스크립트 파일을 변경하고 해당 열의 크 기를 늘릴 수 있습니다.

## **이 태스크 정보**

다음 네 개의 샘플 SQL 스크립트 파일은 <MQ\_Installation\_Directory>/mqft/sql에 있습니다.

- db2\_varchar\_migration\_step\_1.sql
- db2\_varchar\_migration\_step\_2.sql
- db2\_varchar\_migration\_step\_3.sql
- db2\_varchar\_migration\_step\_4.sql

## **프로시저**

- 1. 다음 태스크를 순서 대로 수행하십시오.
	- a) **db2\_varchar\_migration\_step\_1.sql** 실행
	- b) **db2\_varchar\_migration\_step\_2.sql** 실행
	- c) **db2\_varchar\_migration\_step\_3.sql** 실행
	- d) **db2\_varchar\_migration\_step\_4.sql** 실행

**중요사항:** 2336 페이지의 『1.c』 단계를 실행하기 전에, 2336 페이지의 『1.a』 and 2336 페이지의 『1.b』 단계가 성공적으로 실행되었는지 확인하십시오.

- 2. 명령 **cd <MQ\_Installation\_Directory>/mqft/sql**을 실행하십시오.
- 3. 다음 명령을 순서 대로 사용하여 SQL 스크립트 파일을 처리하십시오.
	- a) **db2 -tvmf db2\_varchar\_migration\_step\_1.sql** 실행
	- b) **db2 -tvmf db2\_varchar\_migration\_step\_2.sql** 실행
	- c) **db2 -tvmf db2\_varchar\_migration\_step\_3.sql** 실행
	- d) **db2 -tvmf db2\_varchar\_migration\_step\_4.sql** 실행

## <span id="page-2336-0"></span>**다음에 수행할 작업**

새 테이블 또는 새 열을 작성하는 동안 임시 테이블 공간으로 인해 일부 오류가 발생하면, 다음과 같이 이 문제를 해결할 수 있습니다.

#### **오류:**

SQL State [54048], Error Code [-1585], Message [DB2 SQL Error: SQLCODE=1585 , SQLSTATE=54048, SQLERRMC=null in the trace file of logger

Explanation:

One of the following conditions could have occurred:

- 1. The row length of the system temporary table exceeded the limit that can be accommodated in the largest system temporary table space in the database.
- 2. The number of columns required in a system temporary table exceeded the limit that can be accommodated in the largest system temporary table space in the database.

#### **링크:**

SQL1585N 메시지.

#### **솔루션:**

각 페이지의 시스템 임시 테이블스페이스를 SMS(시스템 관리)로서 작성하십시오. 이런 경우 사용자 쿼리는 항상 적절한 페이지 크기를 가진 테이블스페이스를 찾습니다.

#### **예:**

다음 SQL 명령은 이전 문제를 해결합니다.

CREATE BUFFERPOOL BP4K pagesize 4K CREATE SYSTEM TEMPORARY TABLESPACE STB\_4 PAGESIZE 4K BUFFERPOOL BP4K CREATE BUFFERPOOL BP8K pagesize 8K CREATE SYSTEM TEMPORARY TABLESPACE STB\_8 PAGESIZE 8K BUFFERPOOL BP8K CREATE BUFFERPOOL BP16K pagesize 16K CREATE SYSTEM TEMPORARY TABLESPACE STB\_16 PAGESIZE 16K BUFFERPOOL BP16K CREATE BUFFERPOOL BP32K pagesize 32K CREATE SYSTEM TEMPORARY TABLESPACE STB\_32 PAGESIZE 32K BUFFERPOOL BP32K

## **Oracle 엔티티 관계 다이어그램**

Oracle 데이터베이스에서 엔티티의 관계를 표시하는 다이어그램입니다.

ERD에서 #, \* 및 o 기호는 각각 특정 의미를 가집니다.

- #은 기본 키를 의미합니다.
- ★은 값이 널이 될 수 없음을 의미합니다.
- o은 값이 널일 수 있음을 의미합니다.

그림 *10. Oracle* 엔티티 관계 다이어그램*(ERD)*

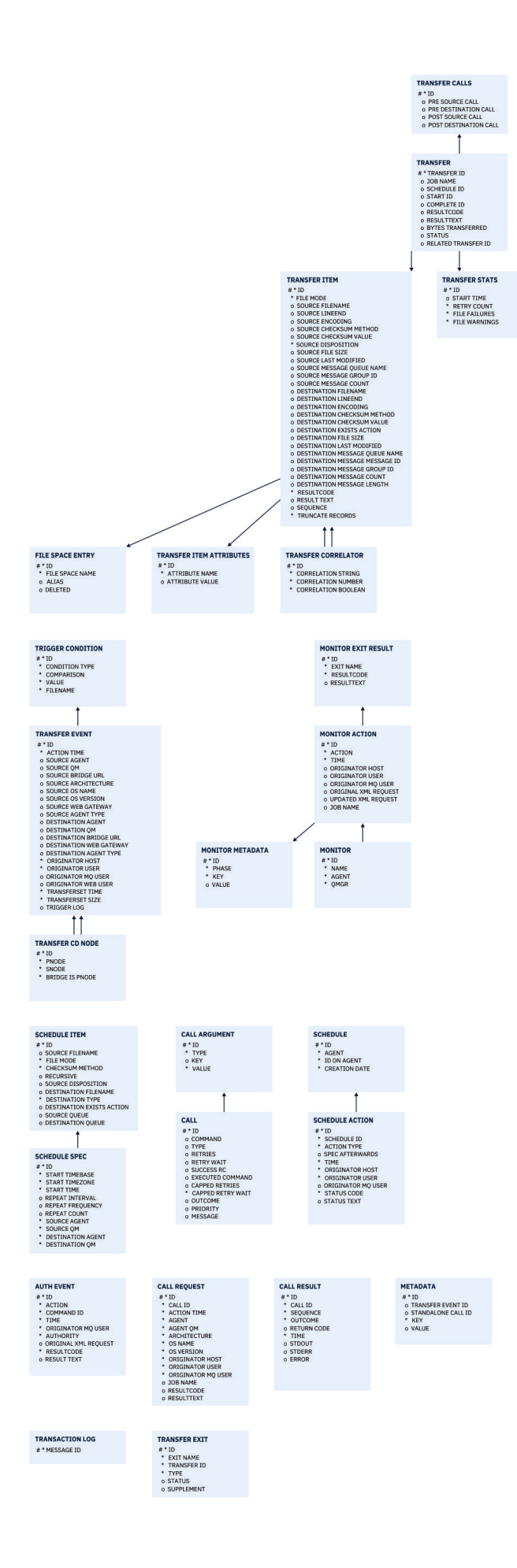

#### <span id="page-2338-0"></span>**관련 태스크**

2339 페이지의 『Oracle 데이터베이스에서 새 스키마로 마이그레이션』 샘플 SQL 스크립트 파일을 사용하여 기존 스키마에서 새 스키마로 데이터베이스를 마이그레이션하는 방법입니 다.

## **Oracle 데이터베이스에서 새 스키마로 마이그레이션**

샘플 SQL 스크립트 파일을 사용하여 기존 스키마에서 새 스키마로 데이터베이스를 마이그레이션하는 방법입니 다.

## **시작하기 전에**

마이그레이션 중인 데이터베이스 및 관련 구성 정보를 백업하고 2337 [페이지의](#page-2336-0) 『Oracle 엔티티 관계 다이어그 [램』의](#page-2336-0) 내용을 참조하십시오.

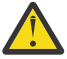

**주의:** NCLOB 데이터 유형에서는 저장할 수 있는 데이터 길이에 제한이 없습니다. 그러나 VARCHAR2에 서는 4000바이트로 제한하므로, 기존 데이터베이스에 4000바이트(또는 확장된 문자열의 경우 32767 바이트) 이상의 파일 이름이 있는 경우 새 스키마로 마이그레이션하는 도중 일부 데이터가 유실될 수 있 습니다.

이러한 상황에서는 파일 이름의 마지막 2000문자만 마이그레이션되므로, 파일 이름이 2000문자를 초과 하지 않도록 하십시오.

## **이 태스크 정보**

다음 네 개의 샘플 SQL 스크립트는 <MQ\_Installation\_Directory>/mqft/sql에 있습니다.

- oracle nvarchar migration step 1.sql
- oracle\_nvarchar\_migration\_step\_2.sql
- oracle\_nvarchar\_migration\_step\_3.sql
- oracle nvarchar migration step 4.sql

## **프로시저**

- 1. 다음 태스크를 순서 대로 수행하십시오.
	- a) **oracle\_nvarchar\_migration\_step\_1.sql** 실행
	- b) **oracle\_nvarchar\_migration\_step\_2.sql** 실행
	- c) **oracle\_nvarchar\_migration\_step\_3.sql** 실행
	- d) **oracle\_nvarchar\_migration\_step\_4.sql** 실행

**중요사항:** 2339 페이지의 『1.c』 단계를 실행하기 전에, 2339 페이지의 『1.a』 및 2339 페이지의 『1.b』 단계가 성공적으로 실행되었는지 확인하십시오.

2. 명령 cd <MQ\_Installation\_Directory>/mqft/sql을 실행하십시오.

3. 다음 명령을 순서 대로 사용하여 SQL 스크립트 파일을 처리하십시오.

- a) **sqlplus USERNAME/PASSWORD < oracle\_nvarchar\_migration\_step1.sql** 실행
- b) **sqlplus USERNAME/PASSWORD < oracle\_nvarchar\_migration\_step2.sql** 실행
- c) **sqlplus USERNAME/PASSWORD < oracle\_nvarchar\_migration\_step3.sql** 실행
- d) **sqlplus USERNAME/PASSWORD < oracle\_nvarchar\_migration\_step4.sql** 실행

여기서 USERNAME/PASSWORD는 특정 사용자의 사용자 ID 및 비밀번호를 말합니다.

## **MFT 로거에 대한 권한**

로거를 실행하는 운영 체제 사용자는 로거 큐 및 SYSTEM.FTE 주제에 대해 특정 IBM MQ 권한이 필요합니다. 로거를 실행하는 운영 체제 사용자에게는 다음 IBM MQ 권한이 있어야 합니다.

- 조정 큐 관리자에 대한 CONNECT 및 INQUIRE 권한
- SYSTEM.FTE 토픽에 대한 SUBSCRIBE 권한
- SYSTEM.FTE.LOG.RJCT.*logger\_name* 큐에 대한 PUT 권한
- SYSTEM.FTE.LOG.CMD.*logger\_name* 큐에 대한 GET 권한

#### **관련 태스크**

MFT 고유 자원에 대한 그룹 권한 제한 MFT 에이전트 조치에 대한 사용자 권한 제한

## **목적지 파일에 대한 파일 권한**

Managed File Transfer 대상 에이전트에서 작성된 대상 파일의 파일 권한은 에이전트가 실행 중인 플랫폼에 따 라 판별됩니다.

#### **z/OS, UNIX 및 Linux 플랫폼의 대상 에이전트**

Linux 2/0S UNIX

시스템에서 **umask**의 값을 변경해야 합니다.

예를 들어, z/OS 시스템에서 사용자 ID의 기본 **umask** 값이 *0022*라고 가정합니다.

MFT 에이전트가 이 사용자로 실행 중이고 대상 파일을 작성하는 경우 파일의 권한은 다음과 같습니다.

-rw-r--r--

명령을 실행하여 **umask** 값을 예를 들어, *0006*으로 변경하고 에이전트가

umask 0006

다시 시작되면 에이전트가 작성하는 모든 대상 파일에 다음 권한이 부여됩니다.

-rw-rw----

에이전트에서 새 값을 선택하도록 umask 명령을 실행한 후에는 에이전트를 다시 시작해야 합니다.

여기에서는 z/OS가 예제로 사용되었지만 UNIX 및 Linux 플랫폼에도 동일한 정보가 적용됩니다.

#### **Windows의 대상 에이전트**

**Windows** 

기본적으로 루트 폴더의 권한은 루트 폴더 아래에 있는 파일 및 서브폴더에 상속되지만 이 상속을 끌 수도 있습니 다.

Windows 관리자 또는 도메인 관리자는 권한을 검토 및 관리하고 필요한 경우 변경해야 합니다. [icalcs](https://docs.microsoft.com/en-us/windows-server/administration/windows-commands/icacls) 명령을 사 용하여 권한을 확인, 추가, 업데이트 및 제거할 수 있습니다.

#### **관련 태스크**

MFT 고유 자원에 대한 그룹 권한 제한 MFT 에이전트 조치에 대한 사용자 권한 제한

## **목적지 큐에 기록된 메시지에서 MFT가 설정한 MQ 메시지 특성**

파일에서 메시지로 전송하는 경우, Managed File Transfer는 목적지 큐에 기록된 첫 번째 메시지에서 IBM MQ 메시지 특성을 설정할 수 있습니다. 추가 IBM MQ 메시지 특성은 파일에서 메시지로의 전송이 실패하면 설정됩 니다.

IBM MQ 메시지 특성을 통해 애플리케이션은 처리할 메시지를 선택하거나, MQ 메시지 디스크립터(MQMD) 또 는 MQRFH2 헤더에 액세스하지 않고도 메시지에 대한 정보를 검색할 수 있습니다. 메시지 특성을 참조하십시오.
이 주제에서는 **fteCreateTransfer** 및 **fteCreateTemplate** 명령에 사용되는 매개변수를 설명하여 대상 큐에 기록된 첫 번째 메시지에 메시지 특성을 추가해야 함을 표시합니다. 또한 **fte:filespec** 매개변수의 *dstmsgprop* 값을 사용하여 대상 큐에 기록된 첫 번째 메시지에 메시지 특성을 추가하도록 지정할 수도 있습니 다.

# **표준 특성**

**fteCreateTransfer** 명령 또는 **fteCreateTemplate** 명령에서 **-qmp** 매개변수를 사용하여 전송에 의해 목 적지 큐에 기록된 첫 번째 메시지에 IBM MQ 메시지 특성이 설정되는지 여부를 지정할 수 있습니다. 이 매개변수 의 사용 방법에 대한 예는 예: 파일에서 메시지로 전송 시 IBM MQ 메시지 특성 설정 주제를 참조하십시오.

IBM MQ 메시지 특성에는 전송 메타데이터가 포함되어 있습니다. 메시지 특성 이름의 접두부는 **usr.WMQFTE**입 니다. **usr.** 접두부는 이러한 메시지 특성을 JMS 애플리케이션에서 사용할 수 있도록 합니다.

#### **usr.WMQFTETransferId**

고유한 16진 전송 ID입니다.

# **usr.WMQFTETransferMode**

파일 전송 유형입니다(2진 모드 또는 텍스트 모드).

#### **usr.WMQFTESourceAgent**

소스 에이전트의 이름입니다.

#### **usr.WMQFTEDestinationAgent**

목적지 에이전트의 이름입니다.

#### **usr.WMQFTEFileName**

소스 파일의 이름입니다.

#### **usr.WMQFTEFileSize**

소스 파일의 크기(바이트)입니다.

#### **usr.WMQFTEFileLastModified**

소스 파일의 마지막 수정 시간입니다. 이 값은 1970년 1월 1일 00:00:00(UTC)부터 측정된 밀리세컨드 단위 입니다.

#### **usr.WMQFTEFileIndex**

전송 중인 파일 목록에 있는 현재 파일의 색인입니다. 목록에 있는 첫 번째 파일의 색인은 0입니다.

### **usr.WMQFTEMqmdUser**

전송 요청을 제출한 사용자의 MQMD 사용자 ID입니다.

# **실패 특성**

목적지 에이전트가 하나 이상의 메시지를 목적지 큐에 기록한 후 파일에서 메시지로 전송이 실패하는 경우, Managed File Transfer는 공백 메시지를 목적지 큐에 기록합니다. **-qmp** 매개변수가 true로 설정되면 이 공백 메 시지에는 두 개의 IBM MQ 메시지 특성이 설정됩니다. 파일에서 메시지로 전송 실패의 예는 파일에서 메시지로 전송 실패를 참조하십시오.

파일에서 메시지로 전송이 완전히 실패한 경우 Managed File Transfer는 목적지 큐에 공백 메시지를 기록합니 다. **-qmp** 매개변수가 true로 설정되고 메시지 데이터의 길이가 maxInputOutputMessageLength값보다 큰 경 우, 다음 오류 메시지가 명령행에 표시됩니다.

Name WMQFTEResultCode Value 40 Name WMQFTESupplement Value BFGTR0072E: The transfer failed to complete due to the exception BFGIO0205E:The message data length 1290843 being written to the output queue "M2F@q2" is greater than the maximum allowed 1048576.

IBM MQ 메시지 특성에 실패에 관한 정보가 포함되어 있습니다. 표준 메시지 특성과 마찬가지로, 메시지 특성 이 름에는 **usr.WMQFTE** 접두부가 있으며 JMS 애플리케이션에서 사용할 수 있습니다.

#### **usr.WMQFTEReturnCode**

전송의 리턴 코드입니다. 이 리턴 코드에 대해 가능한 값 목록은 MFT의 리턴 코드 주제를 참조하십시오.

#### **usr.WMQFTESupplement**

전송이 실패한 이유를 좀 더 자세히 설명하는 보완 메시지입니다.

# **사용자 정의 특성**

**fteCreateTransfer** 명령과 함께 **-md** 매개변수를 사용하여 지정된 메타데이터는 IBM MQ 메시지 특성으로 설정할 수 있습니다. **-qmp** 매개변수가 true로 설정되면 사용자가 지정한 모든 메타데이터가 첫 번째 메시지의 메시지 헤더에 추가됩니다.

메타데이터 이름의 접두부는 **usr.**입니다. 예를 들어, 메타데이터가 department=accounts인 경우 IBM MQ 메시지 헤더는 usr.department=accounts(으)로 설정됩니다.

메타데이터를 사용하여 usr.WMQFTE 또는 usr.com.ibm.wmqfte(으)로 시작하는 헤더를 지정할 수 없습니 다. 이름이 WMQFTE 또는 com.ibm.wmqfte(으)로 시작하는 메타데이터를 지정하면 이 메타데이터가 메시지 특성에 사용되지 않으며 무시됩니다.

### **관련 개념**

MFT의 리턴 코드 파일에서 메시지로 전송 실패

#### **관련 태스크**

파일에서 메시지로 데이터 전송

## **관련 참조**

예: 파일에서 메시지로 전송 시 IBM MQ 메시지 특성 설정

2342 페이지의 『IBM MQ 메시지 특성을 소스 큐의 메시지에서 MFT 로 읽습니다.』 메시지에서 파일로 전송에서 소스 큐의 메시지를 읽는 에이전트는 메시지에서 IBM MQ 메시지 특성을 읽습니다. 이러한 특성 값은 전송의 작동을 판별하는 데 사용할 수 있습니다.

#### 2194 페이지의 『[fteCreateTransfer:](#page-2193-0) 새 파일 전송 시작』

**fteCreateTransfer** 명령으로 명령행에서 새 파일 전송을 작성하고 시작할 수 있습니다. 이 명령은 파일 전송 을 즉시 시작하거나 향후 파일 전송 시간 및 날짜를 스케줄하고 스케줄된 전송을 한 번 이상 반복하고 특정 조건 에 따라 파일 전송을 트리거할 수 있습니다.

#### fte:filespec

# **IBM MQ 메시지 특성을 소스 큐의 메시지에서 MFT 로 읽습니다.**

메시지에서 파일로 전송에서 소스 큐의 메시지를 읽는 에이전트는 메시지에서 IBM MQ 메시지 특성을 읽습니다. 이러한 특성 값은 전송의 작동을 판별하는 데 사용할 수 있습니다.

## **메시지에서 파일로 전송을 취소하는 데 사용되는 헤더**

그룹의 마지막 메시지에서 다음 IBM MQ 메시지 특성을 설정하여 해당 그룹의 메시지에서 파일로 전송을 취소하 십시오.

### **usr.UserReturnCode**

필수. 전송의 리턴 코드입니다. 전송을 취소할 것으로 표시하려면 이 헤더를 0이 아닌 값으로 설정하십시오.

## **usr.UserSupplement**

선택사항. 전송이 취소된 이유를 설명하는 텍스트입니다.

메시지에서 파일로 전송의 소스 에이전트가 **usr.UserReturnCode** 메시지 특성이 0이 아닌 값으로 설정된 소 스 큐에서 메시지를 읽는 경우 에이전트가 큐에서 메시지 읽기를 중지하고 전송 로그 XML에 전송에 실패했다고 보고합니다. 전송 로그 XML에는 메시지 헤더에 설정된 추가 텍스트 및 리턴 코드가 들어 있습니다. 목적지 에이 전트가 이미 데이터를 임시 파일에 기록한 경우에는 목적지에서 이 파일이 삭제됩니다.

## **변수 대체에서 사용되는 헤더**

모니터되는 큐에서 읽을 첫 번째 메시지의 IBM MQ 메시지 특성 값을 태스크 XML 정의로 대체할 수 있습니다. 사 용자 정의 메시지 특성에는 usr. 접두부가 추가되지만 이 접두부를 변수 이름에 포함시키지 마십시오. 변수 이 름은 앞에 달러 부호(\$) 문자가 있어야 하고 중괄호({})로 묶어야 합니다. 예를 들어, \${destFileName}은 소스 큐 에서 읽을 첫 번째 메시지의 usr.destFileName 메시지 특성의 값으로 대체됩니다.

예를 들어, 모니터되는 큐에 메시지를 넣는 사용자 또는 프로그램이 파일 전송의 목적지로 사용할 에이전트 및 데 이터를 전송할 파일 이름을 지정하여 그룹의 첫 번째 메시지에서 IBM MQ 메시지 특성을 설정할 수 있습니다.

자세한 정보는 큐 모니터링 및 변수 대체 사용을 참조하십시오.

# **메시지 크기와 연관된 MQ 속성 및 MFT 특성 설정에 대한 자세한 내용**

IBM MQ 속성 및 Managed File Transfer 특성을 변경하여 다양한 크기의 메시지를 읽거나 쓸 때 Managed File Transfer의 작동에 영향을 줄 수 있습니다.

소스 큐에서 읽거나 대상 큐에 기록된 메시지의 크기가 1048576바이트(1MB)를 초과하는 경우, Managed File Transfer Agent 특성 **maxInputOutputMessageLength**의 값을 읽거나 쓸 수 있는 최대 메시지 크기보다 크 거나 같은 값으로 늘려야 합니다.

소스 큐의 메시지가 1048576바이트보다 크면 소스 에이전트에서 **maxInputOutputMessageLength** 특성 을 설정해야 합니다. 대상 큐의 메시지가 1048576바이트보다 큰 경우에는 대상 에이전트에서

**maxInputOutputMessageLength** 특성을 설정해야 합니다. **maxInputOutputMessageLength** 특성에 대한 자세한 정보는 고급 에이전트 특성을 참조하십시오.

• 에이전트가 쓰거나 읽는 큐가 에이전트 큐 관리자에 대해 로컬인 경우, IBM MQ 큐 관리자, 큐 및 채널 **MAXMSGL** 속성을 변경해야 할 수 있습니다.

소스 또는 목적지 큐의 최대 메시지 크기 값이 **maxInputOutputMessageLength** 에이전트 특성의 값보다 크거나 같은지 확인하십시오.

다음 각 IBM MQ 속성의 값(바이트)을 확인하여

- 에이전트 큐 관리자의 최대 메시지 크기
- SYSTEM.FTE.STATE.*agent\_name* 큐의 최대 메시지 크기
- 클라이언트 채널 최대 메시지 크기(에이전트가 클라이언트 모드의 큐 관리자에 연결하는 경우)

다음 계산의 결과보다 크거나 같은지 확인하십시오.

**(최대 100MB의 파일 크기를 지원하는) 파일에서 메시지로 전송의 경우: maxInputOutputMessageLength**의 값입니다.

**메시지에서 파일로 전송의 경우:**

3 \* (**maxInputOutputMessageLength**) + 1048576의 값

(이 계산은 세 개의 체크포인트가 상태 메시지에 저장될 수 있고 각 체크포인트가 메시지 데이터 양의 최대 크 기까지 버퍼링해야 할 수 있다는 사실에서 도출됩니다.)

• 에이전트가 쓰고 있는 큐가 리모트 큐인 경우, IBM MQ 큐 관리자, 큐 및 채널 **MAXMSGL** 속성을 변경해야 할 수 있습니다.

다음 IBM MQ 속성 각각의 값이 **maxInputOutputMessageLength** 에이전트 특성의 값보다 크거나 같은지 확인하십시오.

- 에이전트 큐 관리자에 있는 리모트 큐 관리자 전송 큐의 최대 메시지 크기
- 에이전트 큐 관리자에서 리모트 큐 관리자에 대한 채널의 최대 메시지 크기
- 리모트 큐 관리자에 있는 목적지 큐의 최대 메시지 크기
- 리모트 큐 관리자의 최대 메시지 크기

다음 각 IBM MQ 속성의 값(바이트)을 확인하여

- 에이전트 큐 관리자의 최대 메시지 크기
- SYSTEM.FTE.STATE.*agent\_name* 큐의 최대 메시지 크기

– 클라이언트 채널 최대 메시지 크기(에이전트가 클라이언트 모드의 큐 관리자에 연결하는 경우)

다음 계산의 결과보다 크거나 같은지 확인하십시오.

## **(최대 100MB의 파일 크기를 지원하는) 파일에서 메시지로 전송의 경우: maxInputOutputMessageLength**의 값입니다.

## **메시지에서 파일로 전송의 경우:** 3 \* (**maxInputOutputMessageLength**) + 1048576의 값

(이 계산은 세 개의 체크포인트가 상태 메시지에 저장될 수 있고 각 체크포인트가 메시지 데이터 양의 최대 크 기까지 버퍼링해야 할 수 있다는 사실에서 도출됩니다.)

이와 같은 특성 중 하나의 값을 초과하는 경우 에이전트가 중지되고 에이전트 이벤트 로그에 다음 오류가 기록됩 니다.

```
BFGUT0002E: An internal error has occurred. Product failure data was captured in file 
"FFDC.FTE.20100928170828514.8172766022149157013.log". 
BFGSS0025E: An internal error has occurred. The exception is: cc=2 rc=2010 op=put - MQPUT to 
SYSTEM.FTE.STATE.agent_name
BFGAG0061E: The agent ended abnormally
```
다음 IBM MQ 이유 코드가 에이전트 이벤트 로그의 이 메시지에 포함될 수 있습니다.

• rc=2010이(가) 이유 코드는 MQRC\_DATA\_LENGTH\_ERROR로 맵핑되며 클라이언트 채널 최대 메시지 크기 값이 초과되었음을 나타냅니다. 이 문제점을 해결하려면 에이전트 큐 관리자의 클라이언트 채널 최대 메시지 크기가 다음 계산의 결과보다 크거나 같은지 확인하십시오.

```
3 * (maxInputOutputMessageLength) + 1048576
```
• rc=2030이(가) 이유 코드는 MQRC\_MSG\_TOO\_BIG\_FOR\_Q로 맵핑되며, SYSTEM.FTE.STATE.*agent\_name* 큐의 최대 메시지 크기 값이 초과되었음을 나타냅니다. 이 문제점을 해결하려면 SYSTEM.FTE.STATE.*agent\_name* 큐의 최대 메시지 크기가 다음 계산의 결과보다 크거나 같도록 하십시오.

3 \* (**maxInputOutputMessageLength**) + 1048576

• rc=2031이(가) 이유 코드는 MQRC\_MSG\_TOO\_BIG\_FOR\_Q\_MGR에 맵핑되며, 에이전트 큐 관리자의 최대 메시지 크기 값이 초과되었음을 나타냅니다. 이 문제점을 해결하려면 에이전트 큐 관리자의 최대 메시지 크기 가 다음 계산의 결과보다 크거나 같은지 확인하십시오.

3 \* (**maxInputOutputMessageLength**) + 1048576

# **여러 개의 작은 메시지를 전송할 경우**

에이전트가 큐에서 읽거나 큐에 기록 중인 메시지의 평균 크기가 1310바이트 미만이며 에이전트가 10000개가 넘는 메시지를 읽거나 쓰는 경우, 큐 관리자에서 커미트되지 않은 최대 메시지 속성 수를 늘리거나 체크포인트 간 격에서 데이터의 양을 줄여야 합니다.

에이전트가 큐에서 메시지를 읽거나 큐에 메시지를 기록할 때 해당 **GET** 또는 **PUT**이 함께 트랜잭션에 그룹화됩 니다. 트랜잭션에 있는 **GET** 또는 **PUT**의 수는 체크포인트 간격 내의 모든 데이터를 처리하는 데 필요한 수에 따라 결정됩니다. 체크포인트 간격의 대략적인 데이터의 양은 다음 계산을 사용하여 에이전트 특성에서 결정됩니다.

Checkpoint interval data size (in bytes) = agentCheckpointInterval  $*$  agentFrameSize  $*$  $a$ gentWindowSize  $\star$  agentChunkSize.

기본 체크포인트 데이터 크기는 1 \* 5 \* 10 \* 262144바이트 = 13107200바이트(12.5MB)입니다. 큐 관리자가 지원하는 트랜잭션에서 커미트되지 않은 메시지의 최대 수는 **MaxUncommittedMsgs** 큐 관리자 속성에 의해 제어됩니다. 이 속성의 기본값은 10000개의 메시지입니다. 평균 메시지 크기가 약 1310바이트 미만인 경우 기 록해야 할 메시지가 10000개를 넘으면 기본 최대 커미트되지 않은 메시지 수가 초과됩니다.

**MaxUncommittedMsgs** 한계를 초과하면 에이전트가 에이전트 이벤트 로그에 다음 오류와 함께 중지됩니다.

BFGSS0024E: The agent has received a reason code of '2024' from the message queue interface (MQI). The agent cannot continue processing and will now end. BFGAG0139I: The agent has suspended its current transfers and is now stopping.

- 이유 코드 2024는 MQRC\_SYNCPOINT\_LIMIT\_REACHED에 맵핑됩니다.
- 이 문제점을 해결하려면 다음 조치 중 하나를 수행하십시오.
- 큐에서 읽거나 큐에 쓰는 에이전트가 연결되는 큐 관리자의 **MaxUncommittedMsgs** 큐 관리자 속성 값을 늘 리십시오. MaxUncommittedMsgs(MQLONG)의 내용을 참조하십시오.
- 체크포인트 간격에서 데이터의 양을 줄이십시오. 이를 수행하려면 다음 에이전트 특성 중 하나 이상의 값을 줄 이십시오.
	- agentCheckpointInterval
	- agentFrameSize
	- agentWindowSize
	- agentChunkSize

이러한 에이전트 특성에 대한 정보는 고급 에이전트 특성을 참조하십시오.

# **큐에 지속적으로 메시지를 기록할 경우**

큐에 전송 중이고 지속적으로 큐에 메시지를 기록 중인 경우 체크포인트 간격에 모든 데이터를 로그할 수 있도록 큐 관리자 로그 파일 공간의 크기를 늘려야 합니다.

큐 관리자 로그 파일 공간을 초과하면 에이전트가 중지되고 에이전트 이벤트 로그에 다음 오류가 기록됩니다.

BFGSS0024E: The agent has received a reason code of '2102' from the message queue interface (MQI). The agent cannot continue processing and will now end. BFGAG0062E: The agent has received MQI reason code '2102'. The agent cannot continue processing and will now end. BFGAG0061E: The agent ended abnormally

이유 코드 '2102'는 MQRC\_RESOURCE\_PROBLEM으로 맵핑됩니다.

이 문제점을 해결하려면 목적지 에이전트 큐 관리자 로그 파일 공간의 크기를 늘리십시오.

# **메시지에서 파일로 전송에 대기 시간 지정에 대한 자세한 내용**

메시지 대 파일 전송을 지정할 때 선택적으로 **-sqwt** 매개변수를 사용하여 전송에 대한 대기 시간을 지정할 수 있 습니다. **-sqwt**의 값은 소스 큐가 비어 있거나 비어 있는 경우 소스 큐에 메시지가 표시되기를 기다리거나 **-sqgi** 속성이 지정된 경우 소스 큐에 전체 그룹이 표시되기를 기다리는 시간입니다.

이 주제에서는 **fteCreateTransfer** 명령에서 대기 시간을 지정하는 데 사용되는 매개변수에 대해 설명합니 다. **fte:filespec** 매개변수의 *srcqueuetimeout* 값을 사용하여 대기 시간을 지정할 수도 있습니다.

**-sqwt** 매개변수의 값이 소스 에이전트가 전송을 완료하기 위해 대상 에이전트가 대기하는 시간보다 크거나 같 은 경우 전송이 완료되지 않습니다. 전송이 완료될 때까지 목적지 에이전트가 기다리는 시간은 다음과 같은 계산 을 통해 제공됩니다.

transferAckTimeout \* transferAckTimeoutRetries

transferAckTimeout 및 transferAckTimeoutRetries 특성은 대상 에이전트 agent.properties 파일에 설정됩니다. 이 에이전트 특성에 대한 정보는 agent.properties 파일을 참조하십시오.

전송 완료를 보장하려면 다음 단계 중 하나를 수행해야 합니다.

• 대상 에이전트 transferAckTimeout 특성의 값보다 작도록 **-sqwt** 매개변수의 값을 줄이십시오.

**참고:** transferAckTimeout 특성의 기본값은 60,000밀리초입니다. **-sqwt** 매개변수의 값은 초 단위로 제 공되며 값을 59 이하로 설정합니다.

• 대상 에이전트 transferAckTimeout 특성의 값이 **-sqwt** 매개변수의 값보다 크도록 값을 늘리십시오.

**참고:** transferAckTimeout 특성의 값은 밀리초 단위로 제공됩니다. **-sqwt** 매개변수의 값은 초 단위로 제 공됩니다.

## **관련 참조**

2194 페이지의 『[fteCreateTransfer:](#page-2193-0) 새 파일 전송 시작』

**fteCreateTransfer** 명령으로 명령행에서 새 파일 전송을 작성하고 시작할 수 있습니다. 이 명령은 파일 전송 을 즉시 시작하거나 향후 파일 전송 시간 및 날짜를 스케줄하고 스케줄된 전송을 한 번 이상 반복하고 특정 조건 에 따라 파일 전송을 트리거할 수 있습니다.

### agent.properties 파일

fte:filespec

# **MFT에 사용 가능한 코드 페이지**

이 참조 주제에는 Managed File Transfer가 지원하는 여러 플랫폼에서 텍스트 파일 변환에 사용할 수 있는 모든 문자 인코딩 형식이 나열되어 있습니다.

# **공용 인코딩**

지원되는 모든 플랫폼에서 다음 문자 인코딩 형식을 사용할 수 있습니다. 이 표에 있는 형식 중 하나를 사용하여 소스 파일을 인코드하고 이 표의 형식 중 다른 형식을 사용하여 목적지 파일을 작성하려는 경우 플랫폼에 상관 없 이 이를 수행할 수 있습니다. 표준 이름 또는 알리어스를 사용하여 인코딩 형식을 지정할 수 있습니다.

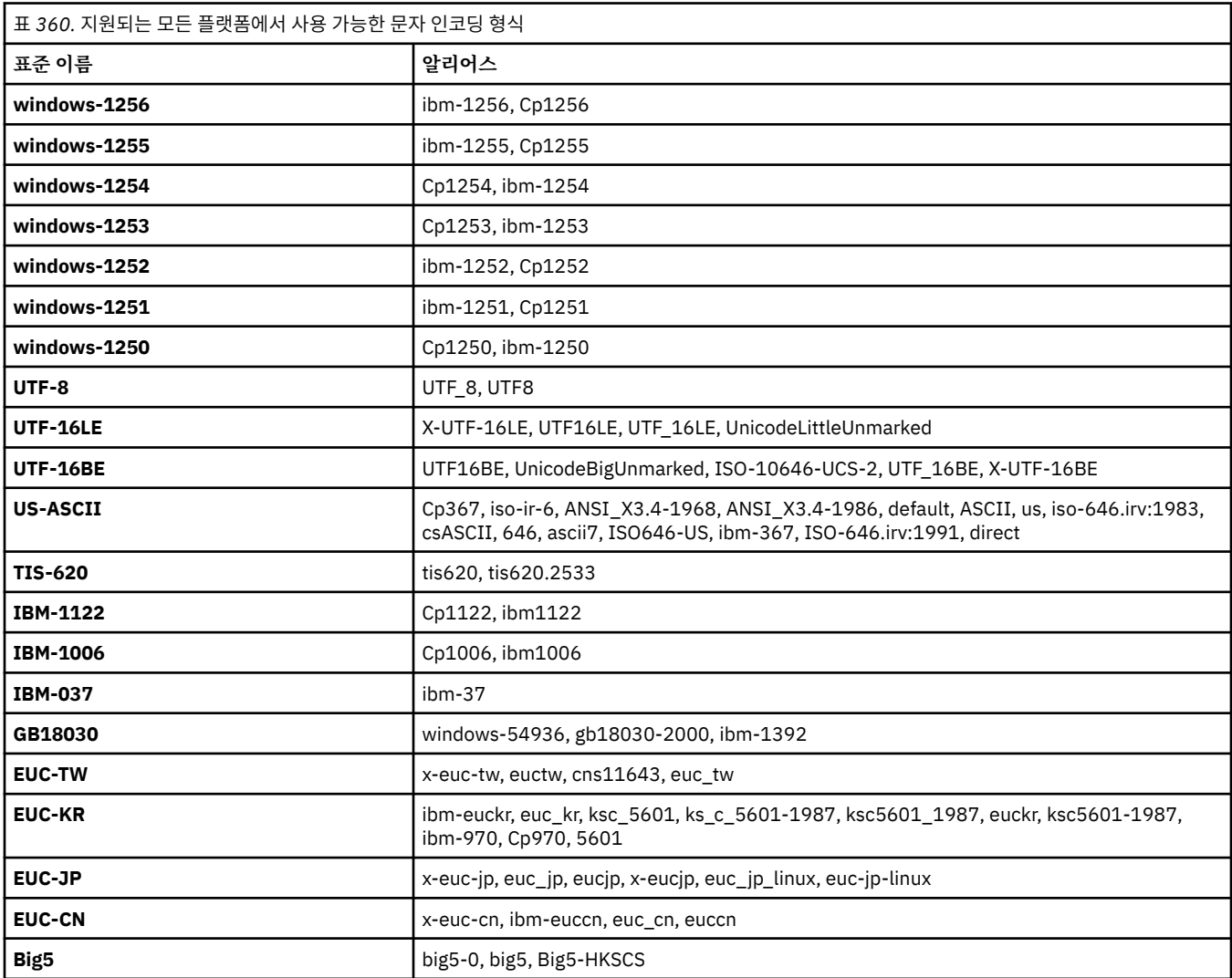

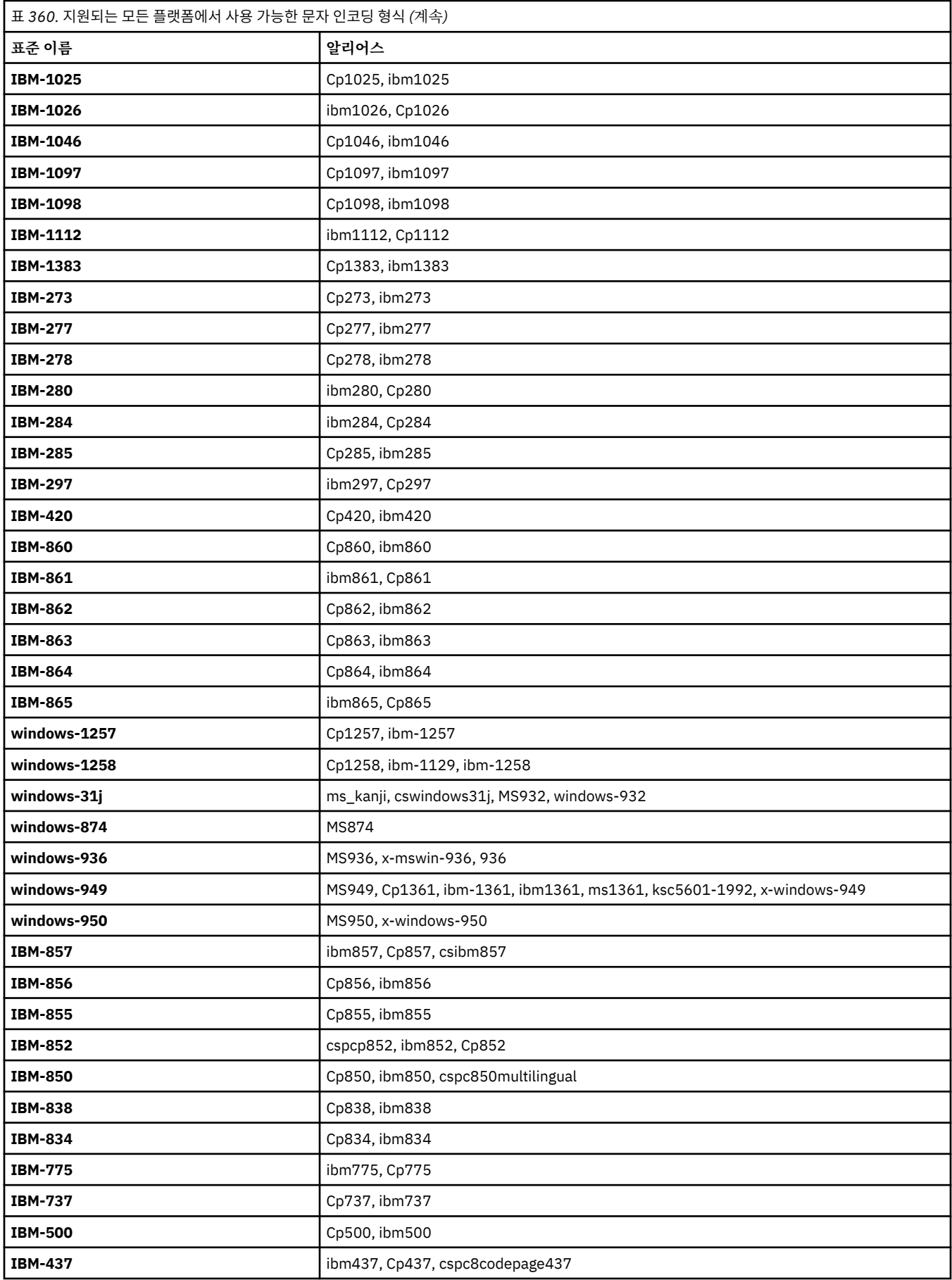

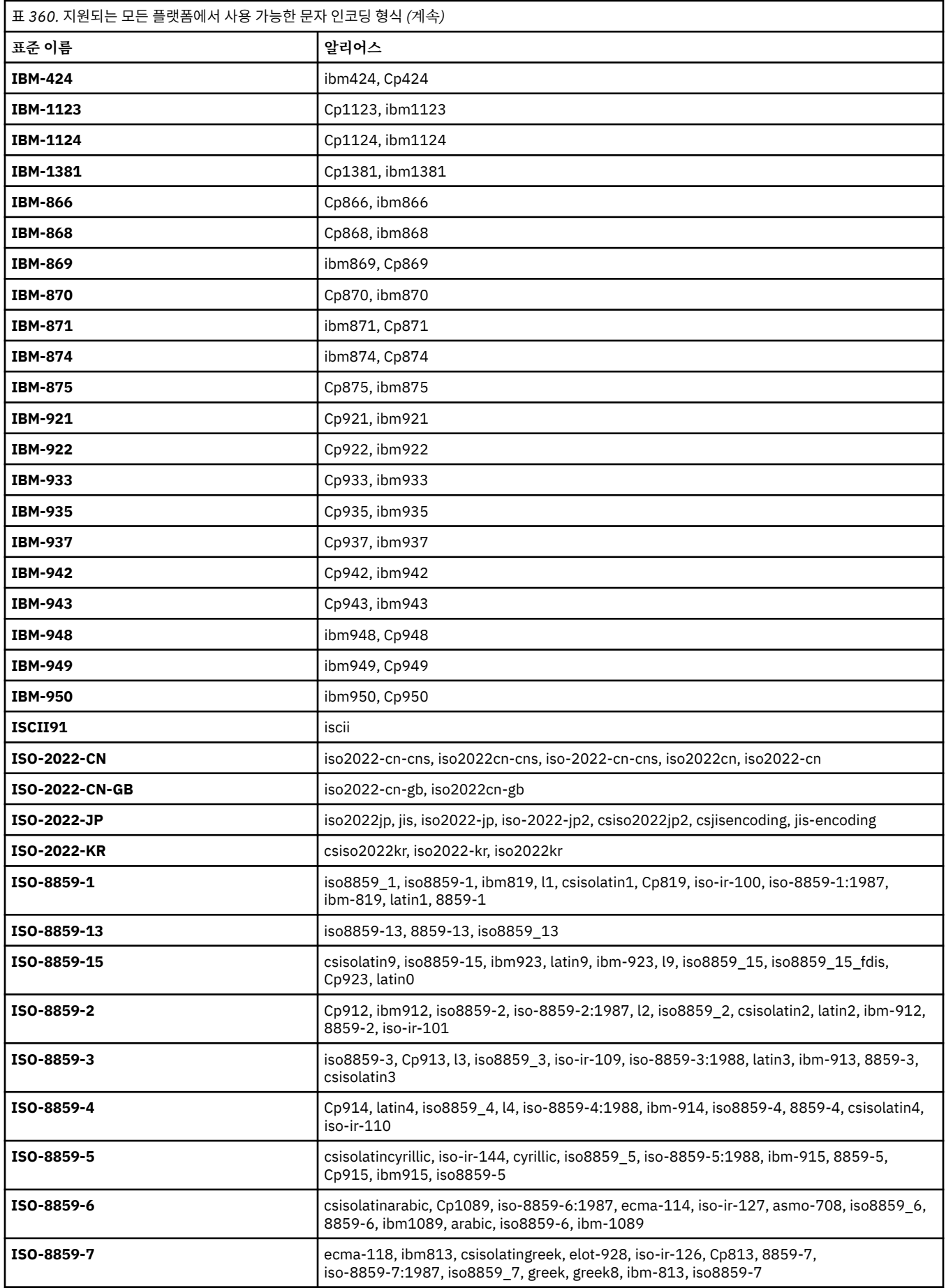

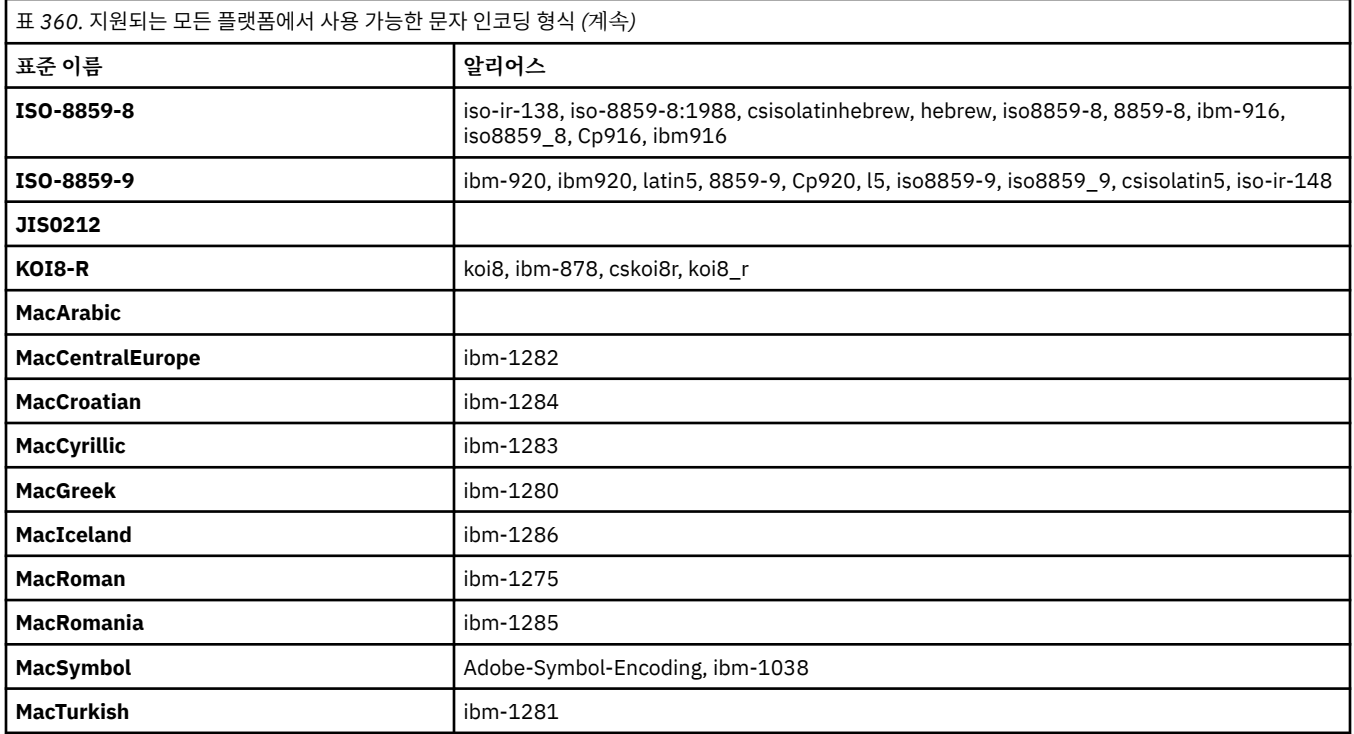

# **소스 플랫폼 기본 인코딩**

소스 파일 또는 목적지 파일에 인코딩을 지정하지 않으면 해당 플랫폼의 기본 인코딩이 사용됩니다. 목적지 에이 전트가 변환을 수행하며 변환이 수행되려면 목적지 에이전트의 플랫폼에서 소스 및 목적지 인코딩 둘 다 지원되 어야 합니다. 목적지 기본 인코딩은 목적지 에이전트에서 항상 지원되므로 이를 지정하지 않아도 됩니다. 그러나 목적지 에이전트가 소스의 기본값을 지원하지 않을 수도 있기 때문에 기본 소스 인코딩을 사용하는 것은 안전하 지 않습니다.

기본 소스 인코딩을 사용 중인 경우 이 주제의 표를 참조하여 해당 조합이 지원되는지 확인하십시오.

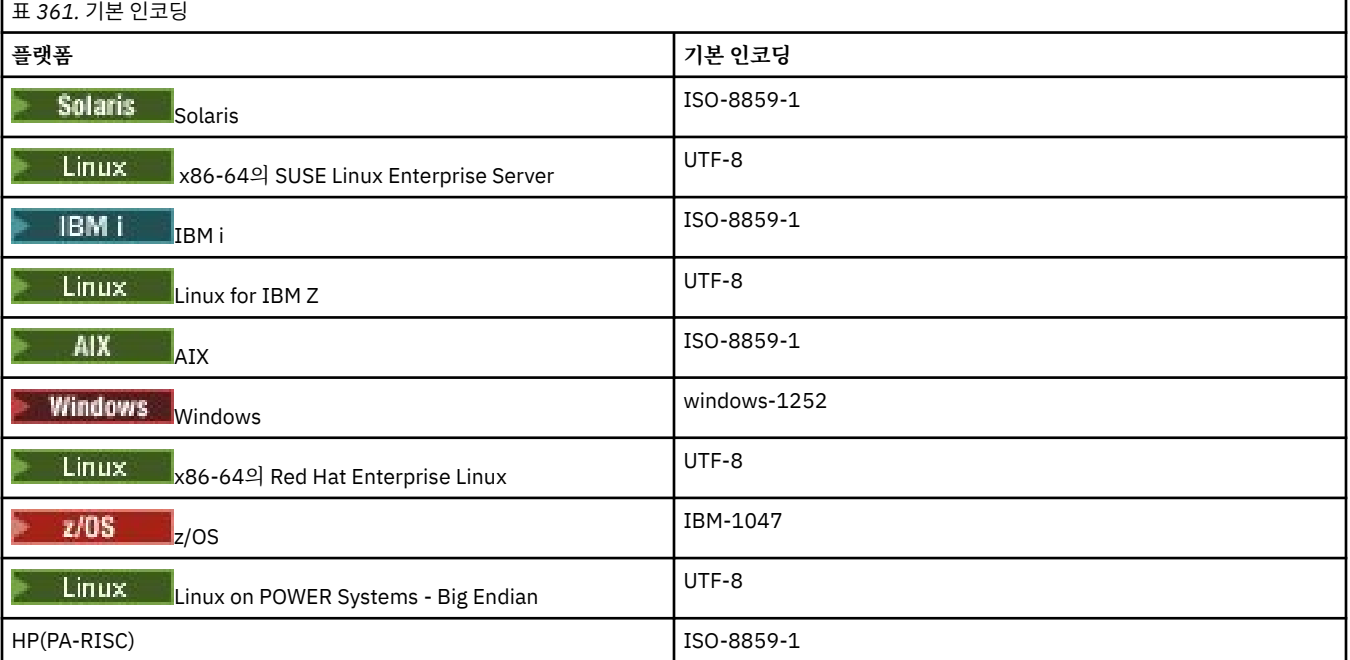

# **플랫폼별 인코딩**

**참고:** 다음 두 표에는 동일한 정보가 포함되어 있습니다. 이 정보는 플랫폼별 또는 인코딩별 검색 여부에 따라 사 용자가 올바른 정보를 찾을 수 있도록 두 가지 다른 방식으로 구성되어 있습니다.

## **플랫폼별 인코딩**

표준 이름은 굵은체로 되어 있고 괄호 안에는 알리어스가 표시되어 있습니다. 인코딩만 지원하는 플랫폼은 공용 인코딩 표에 이미 나열되어 있으며 여기에는 표시되지 않습니다.

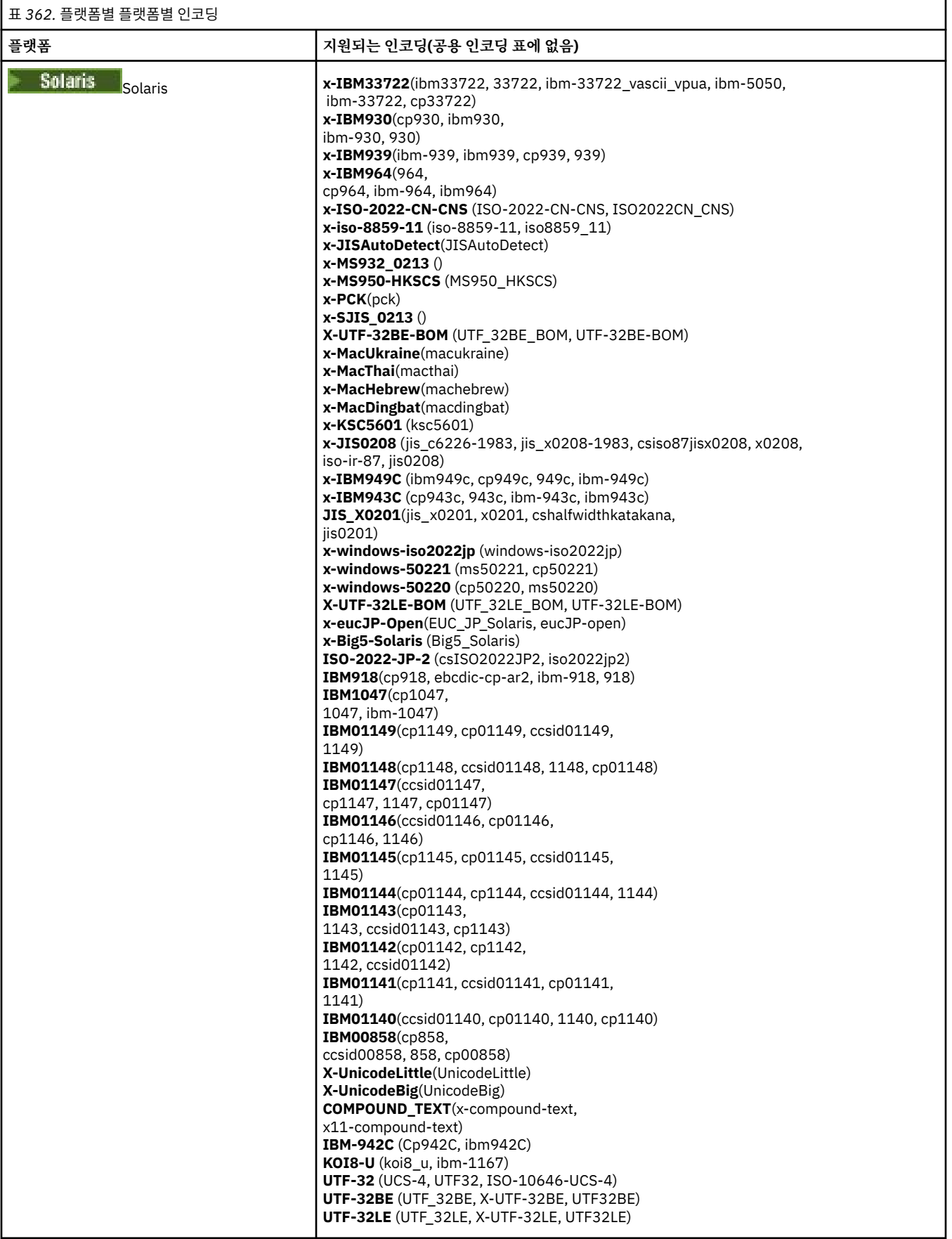

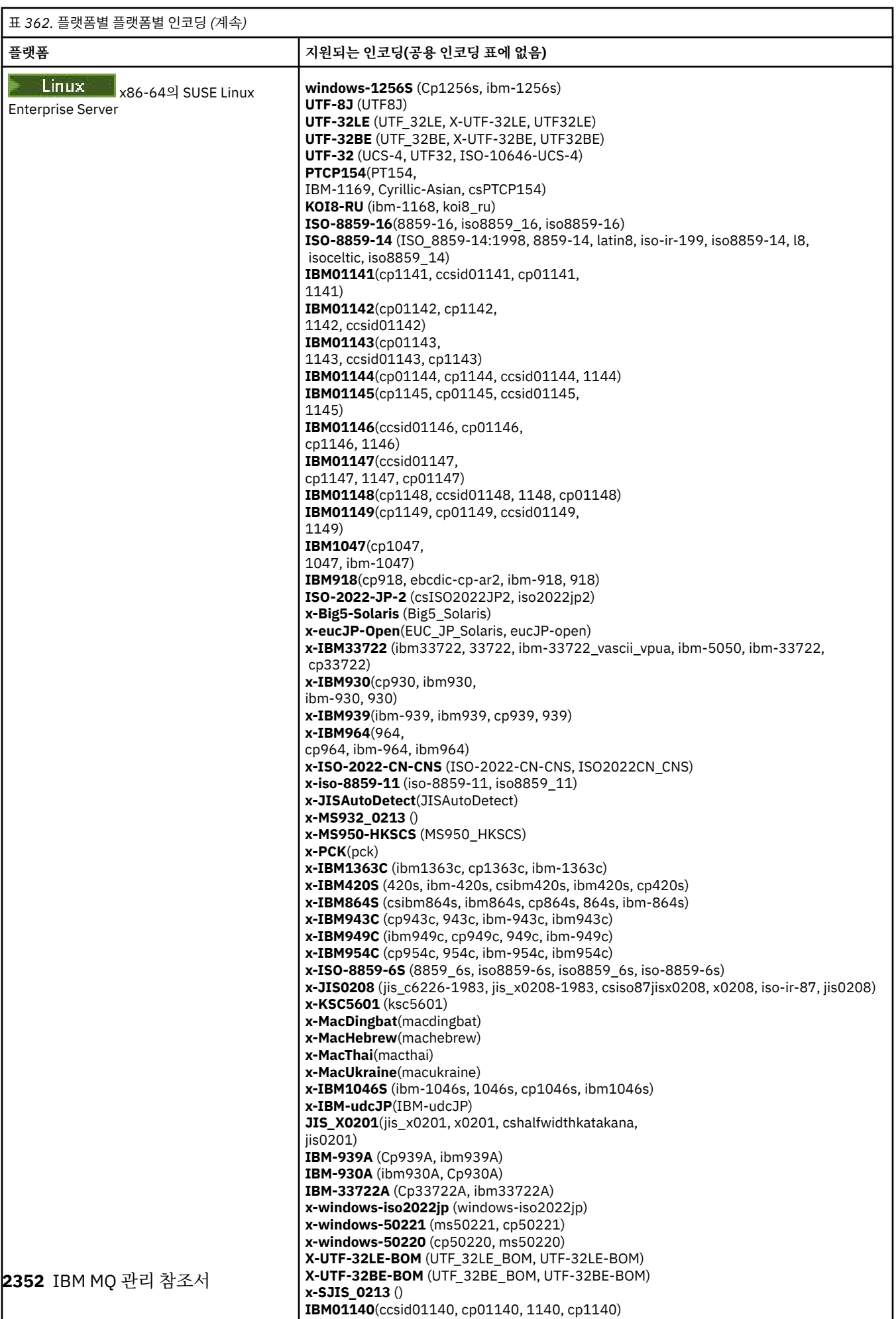

**IBM085866** 

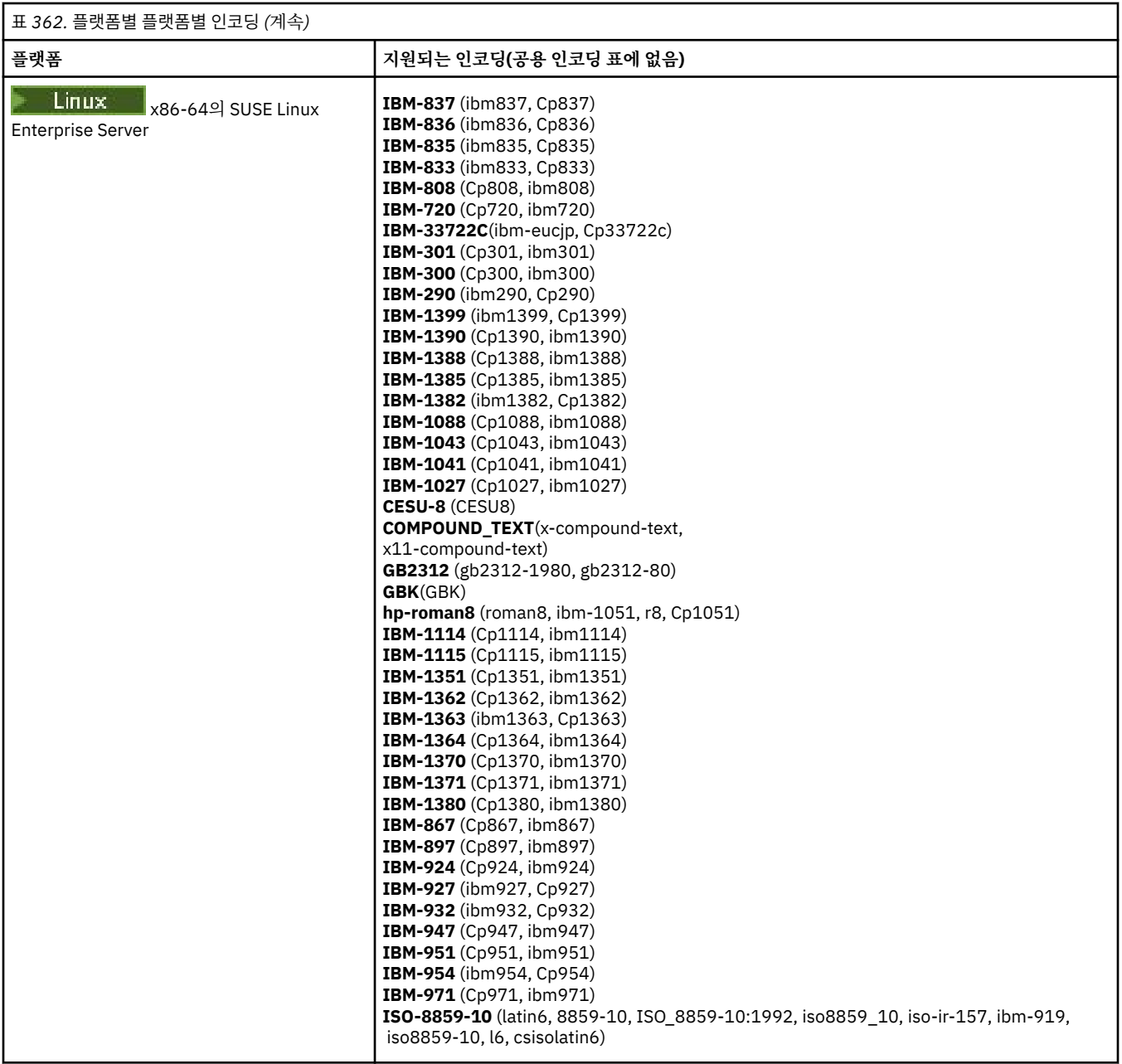

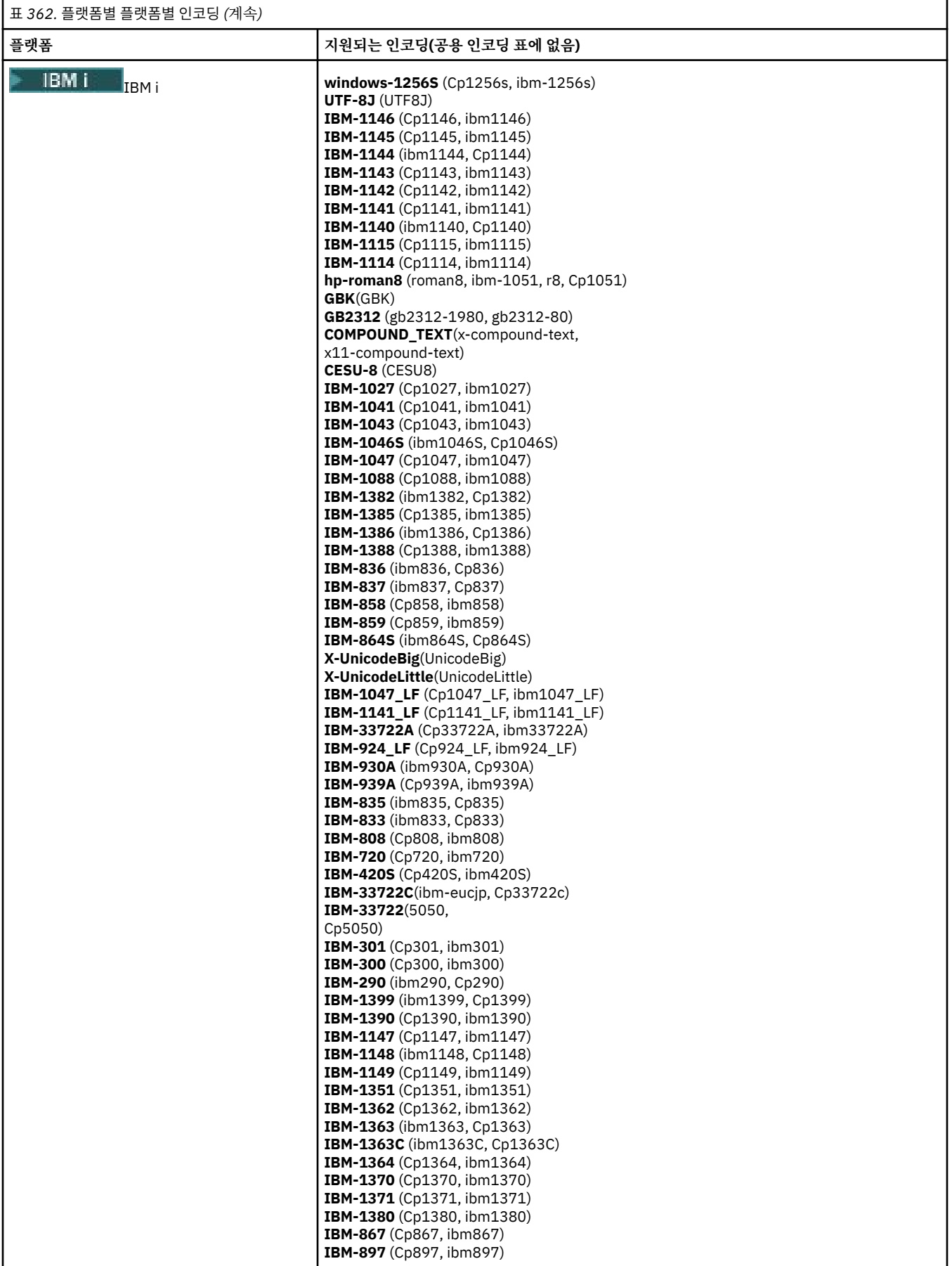

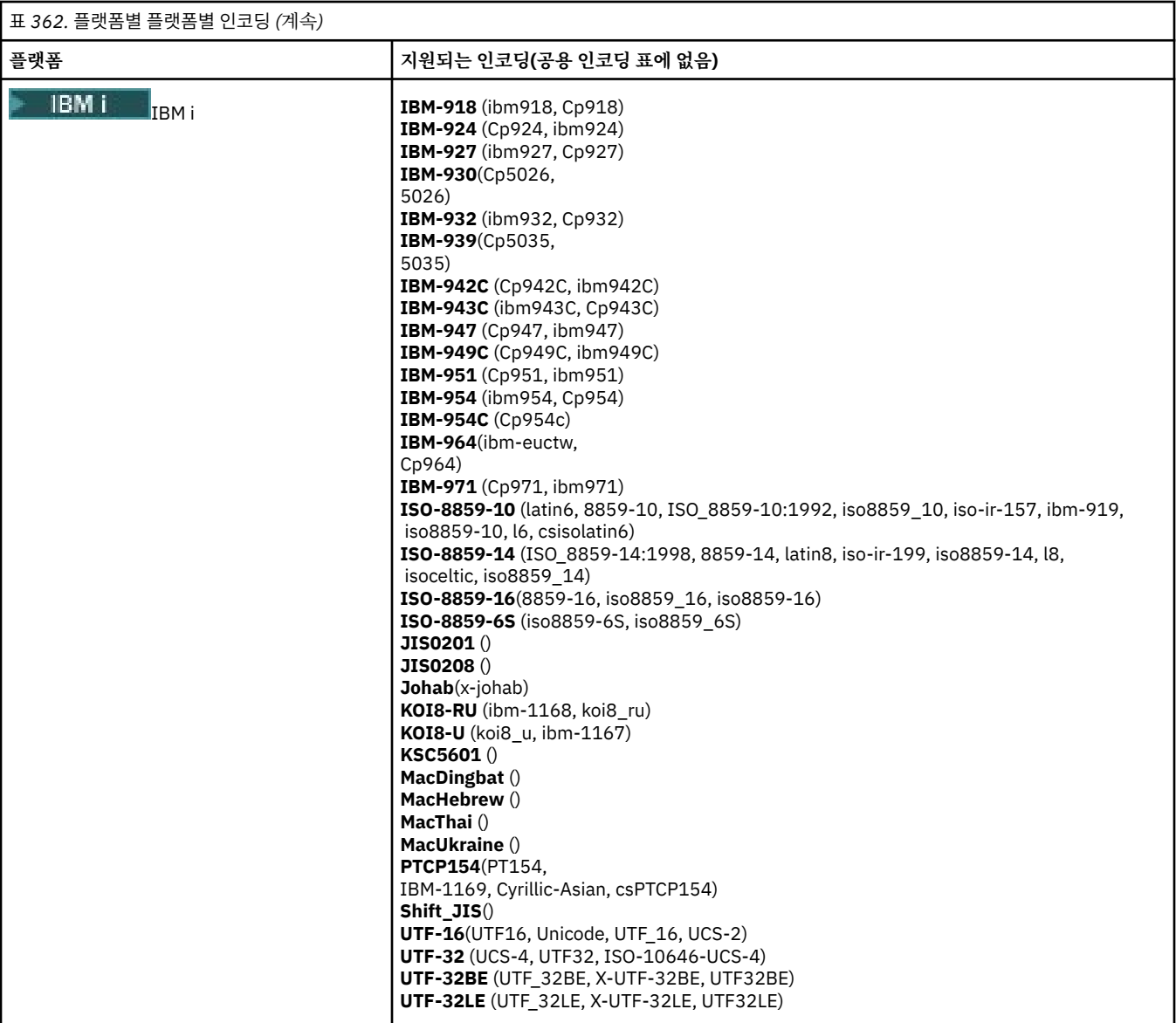

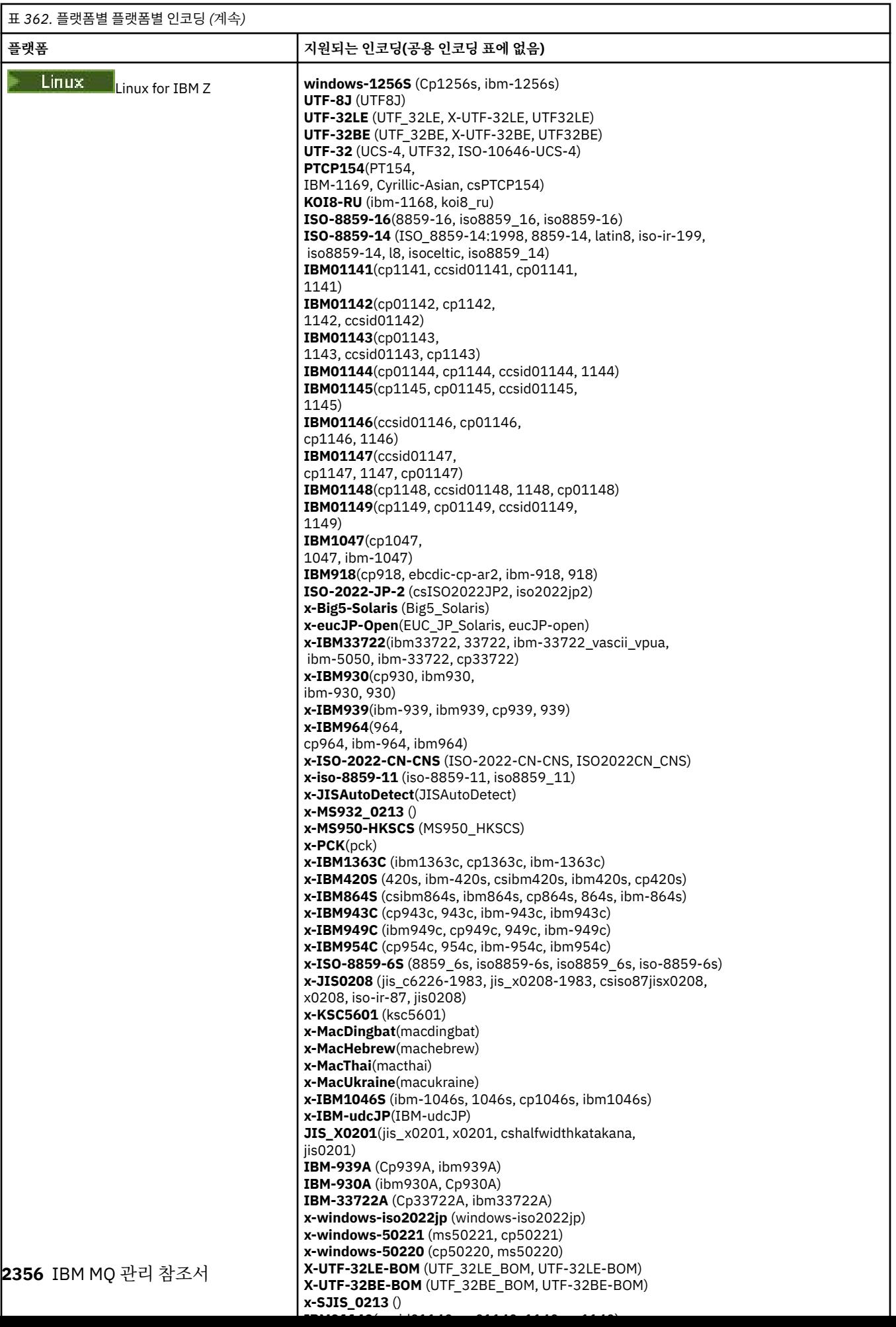

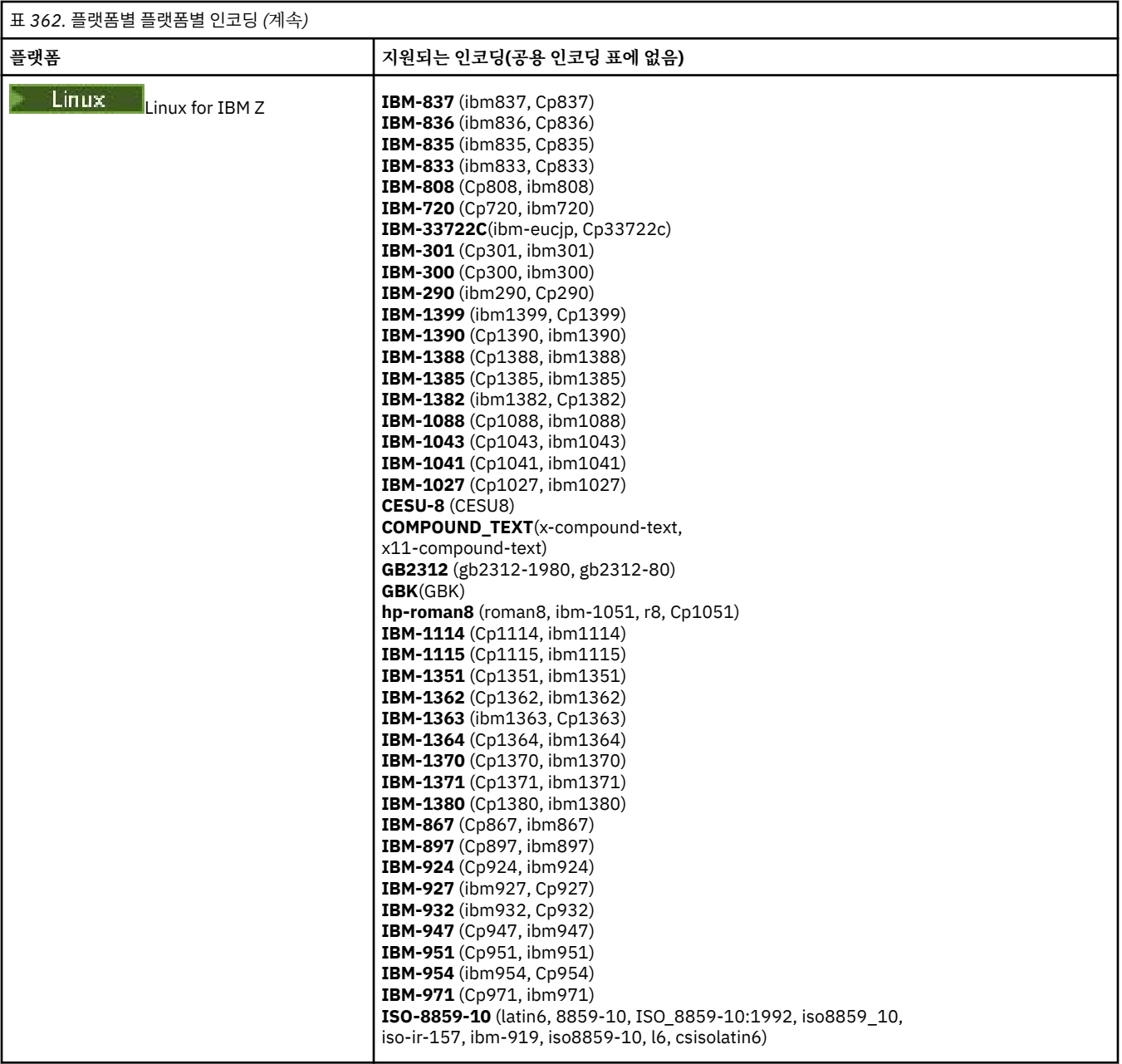

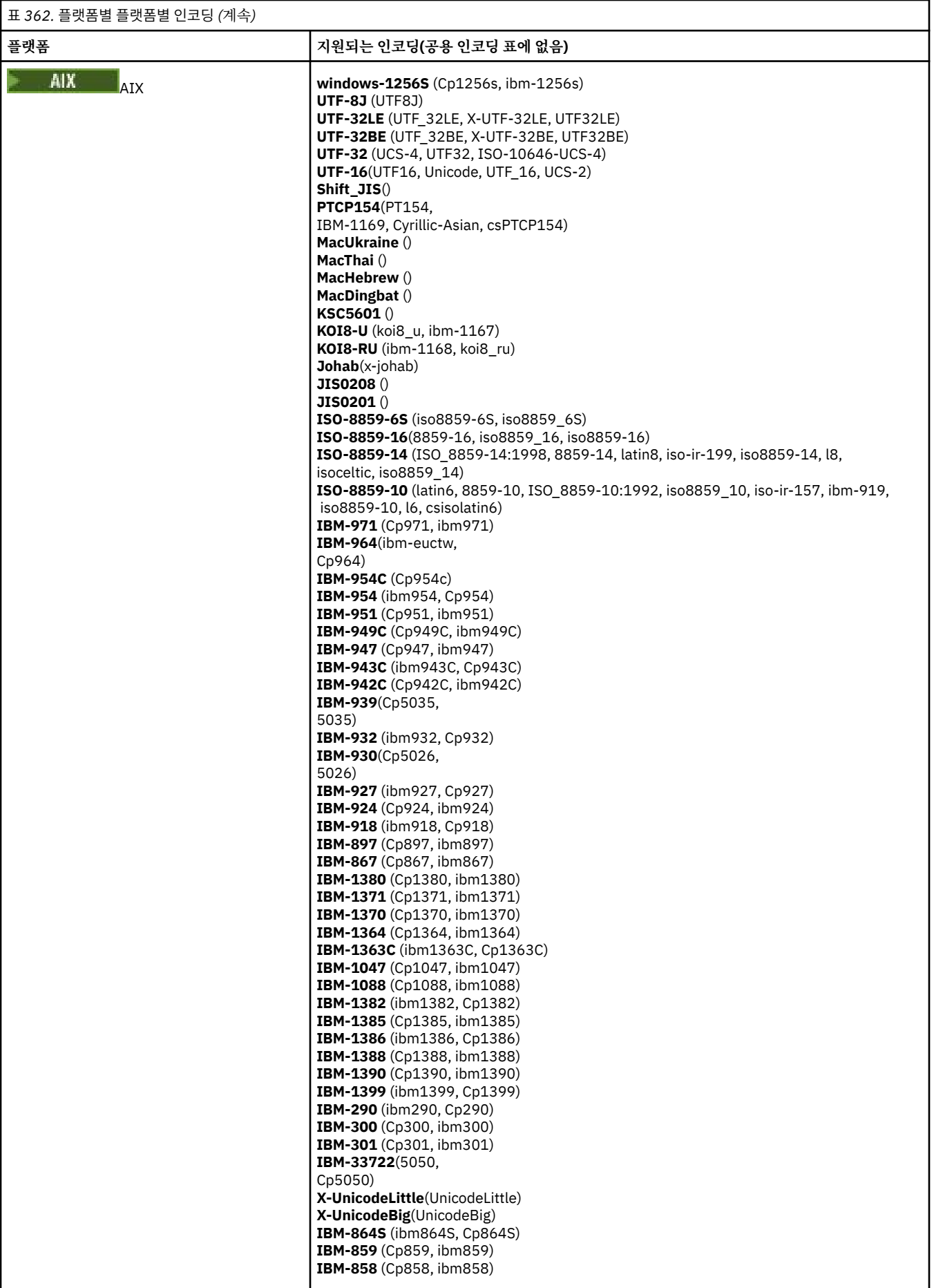

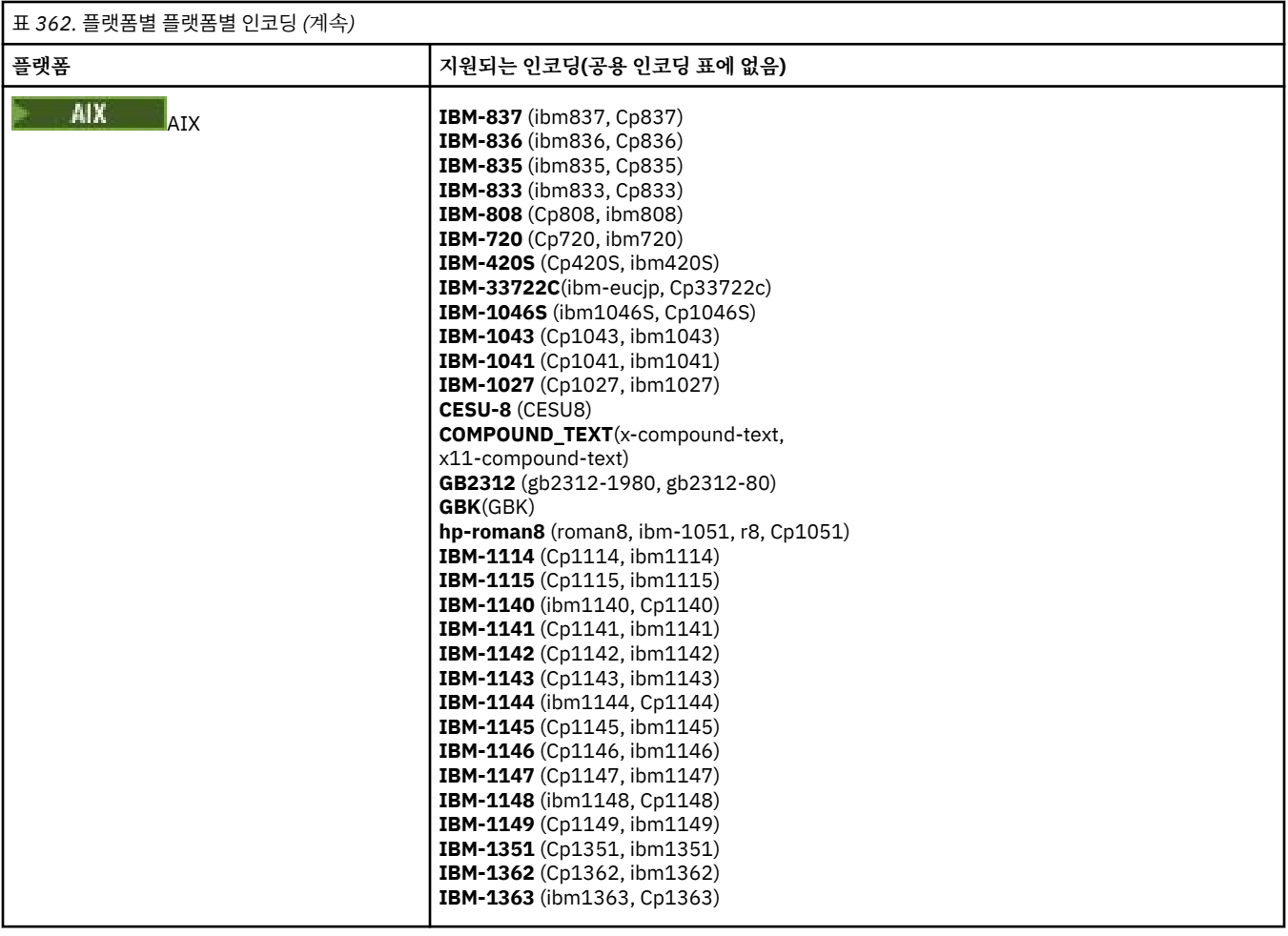

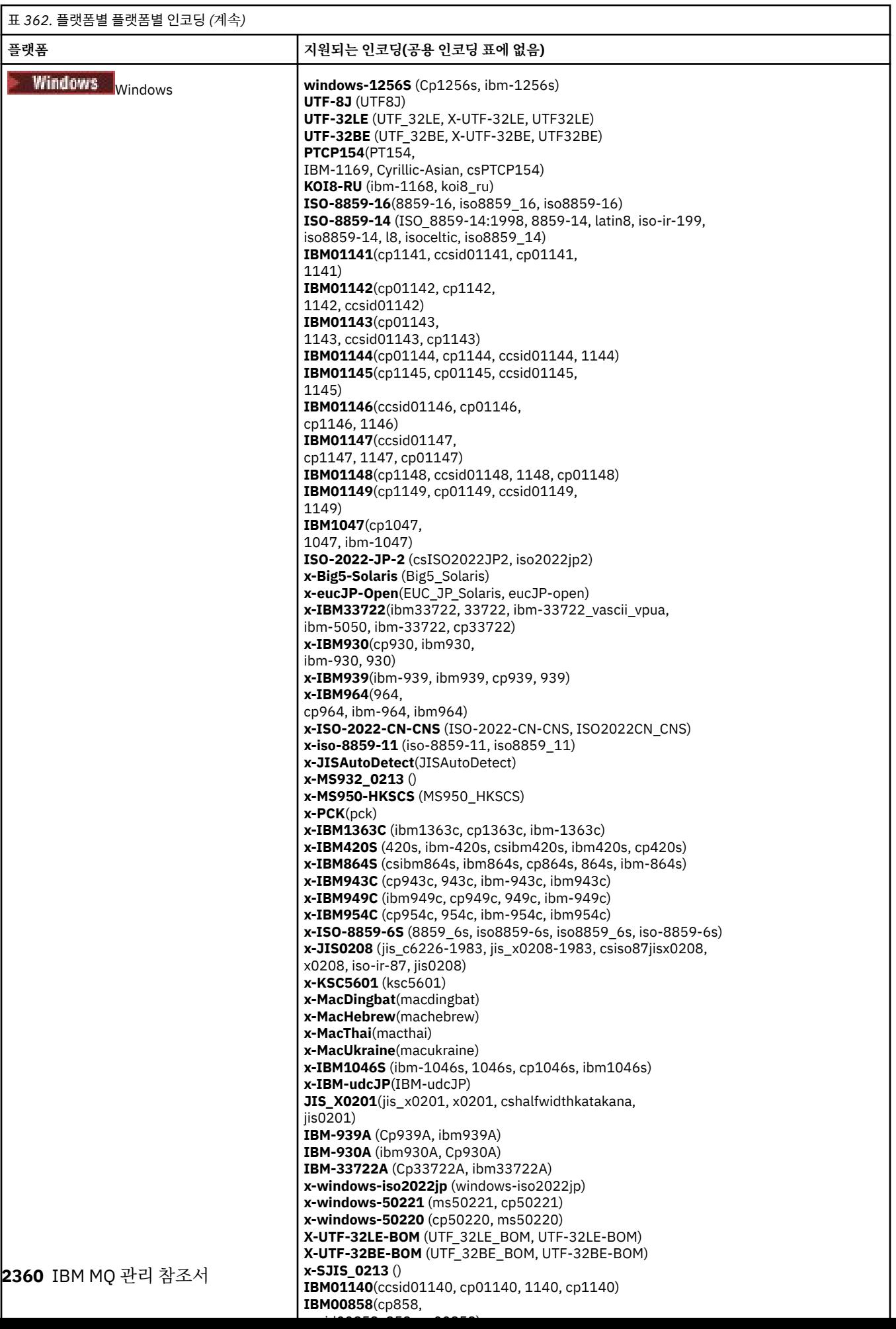

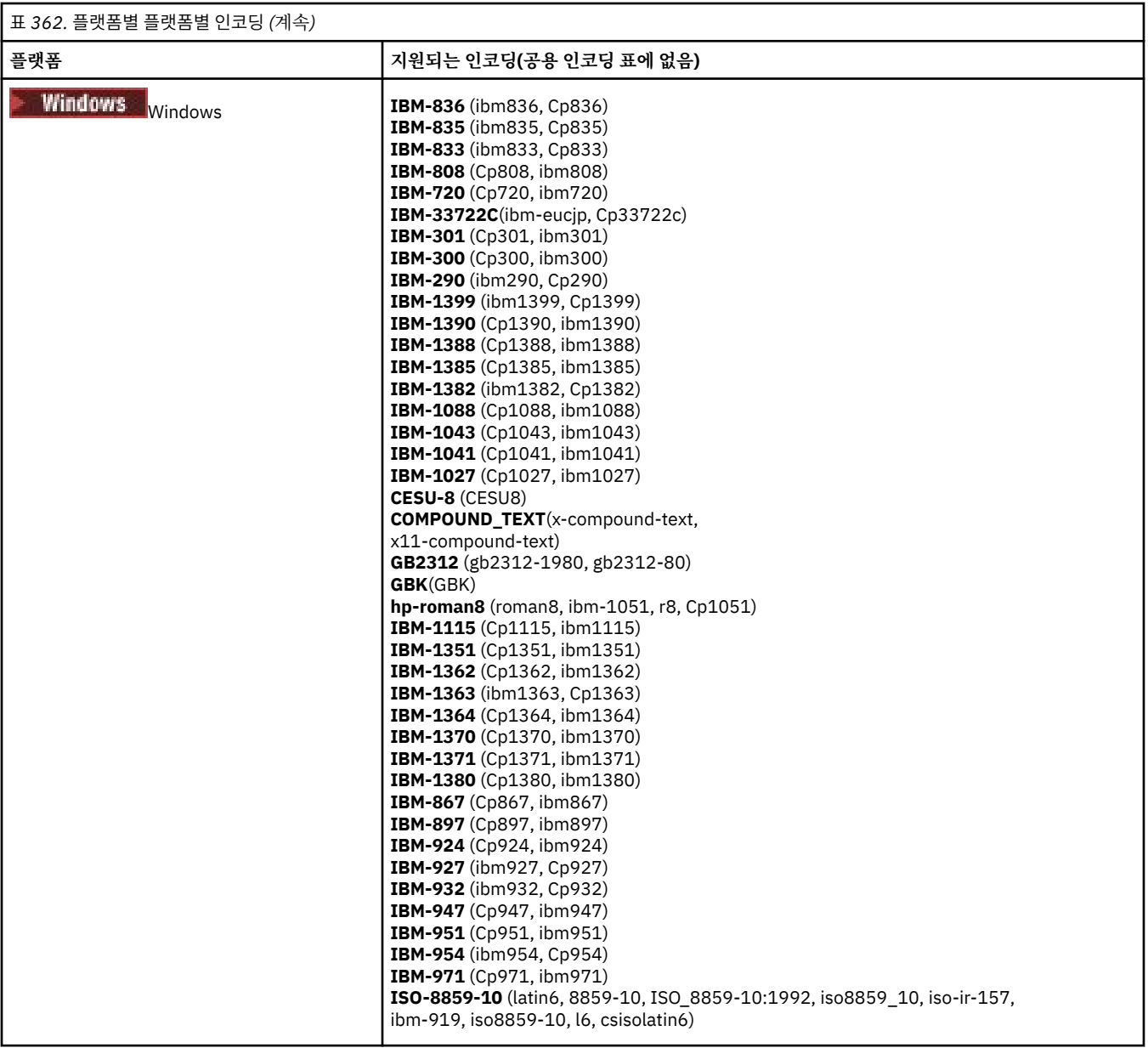

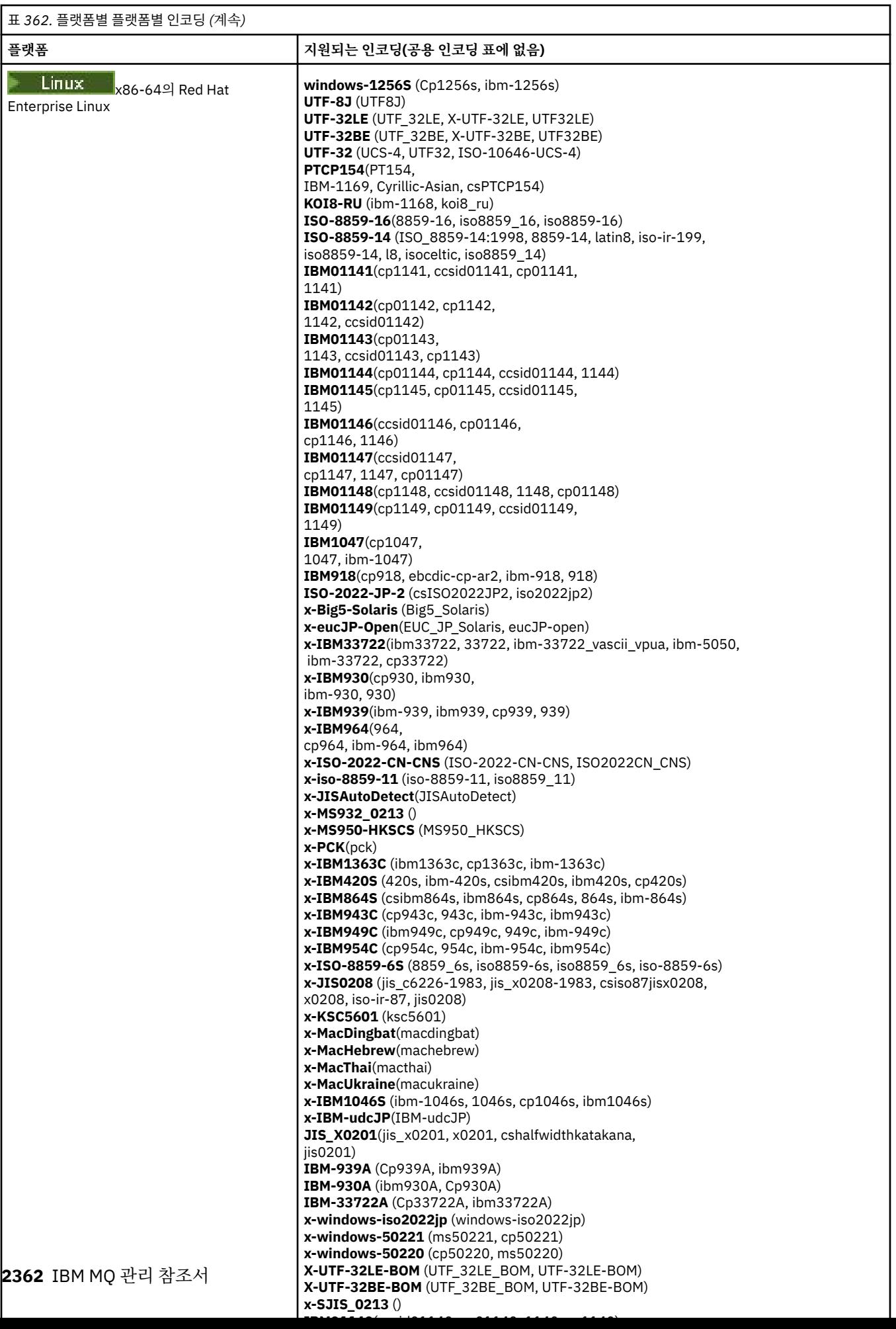

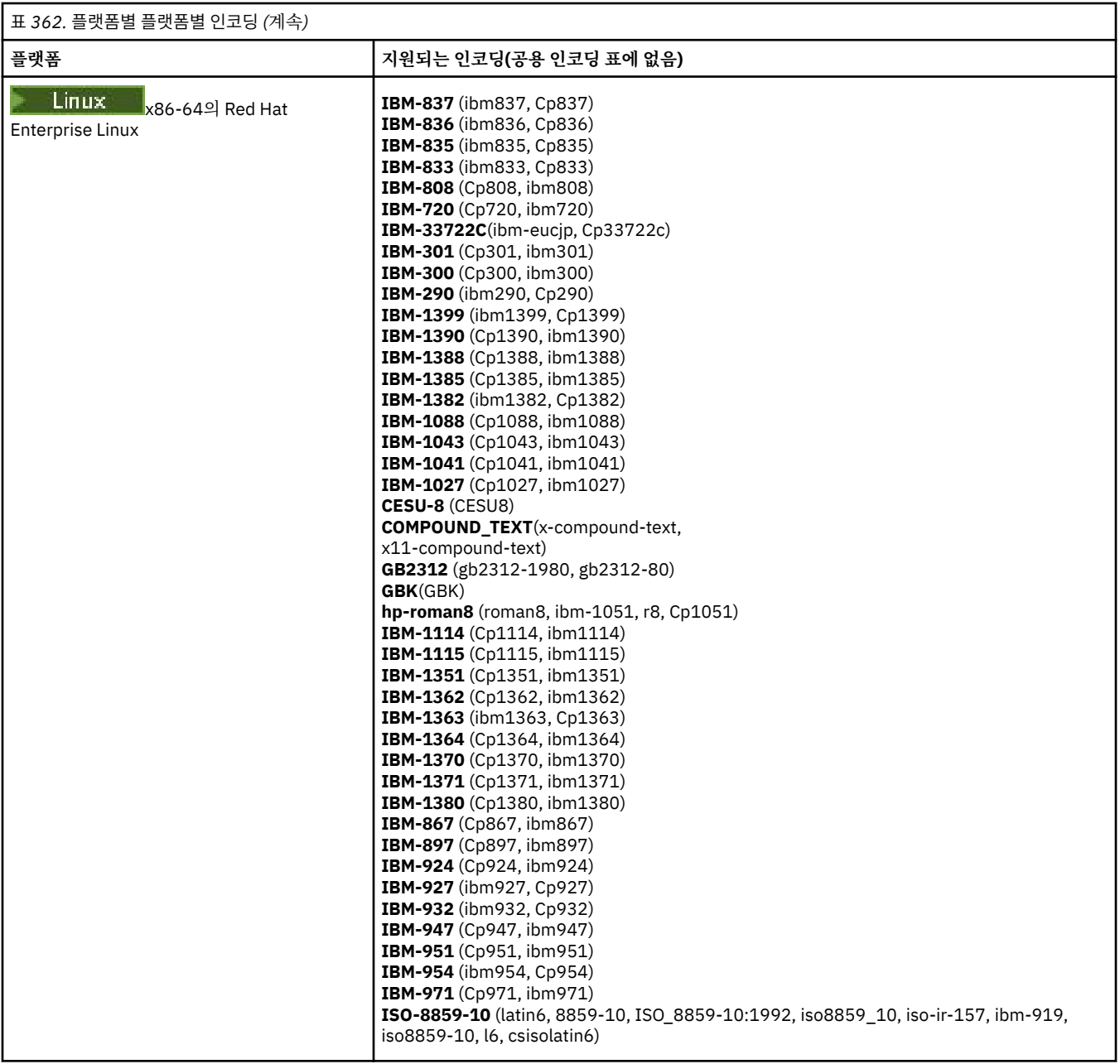

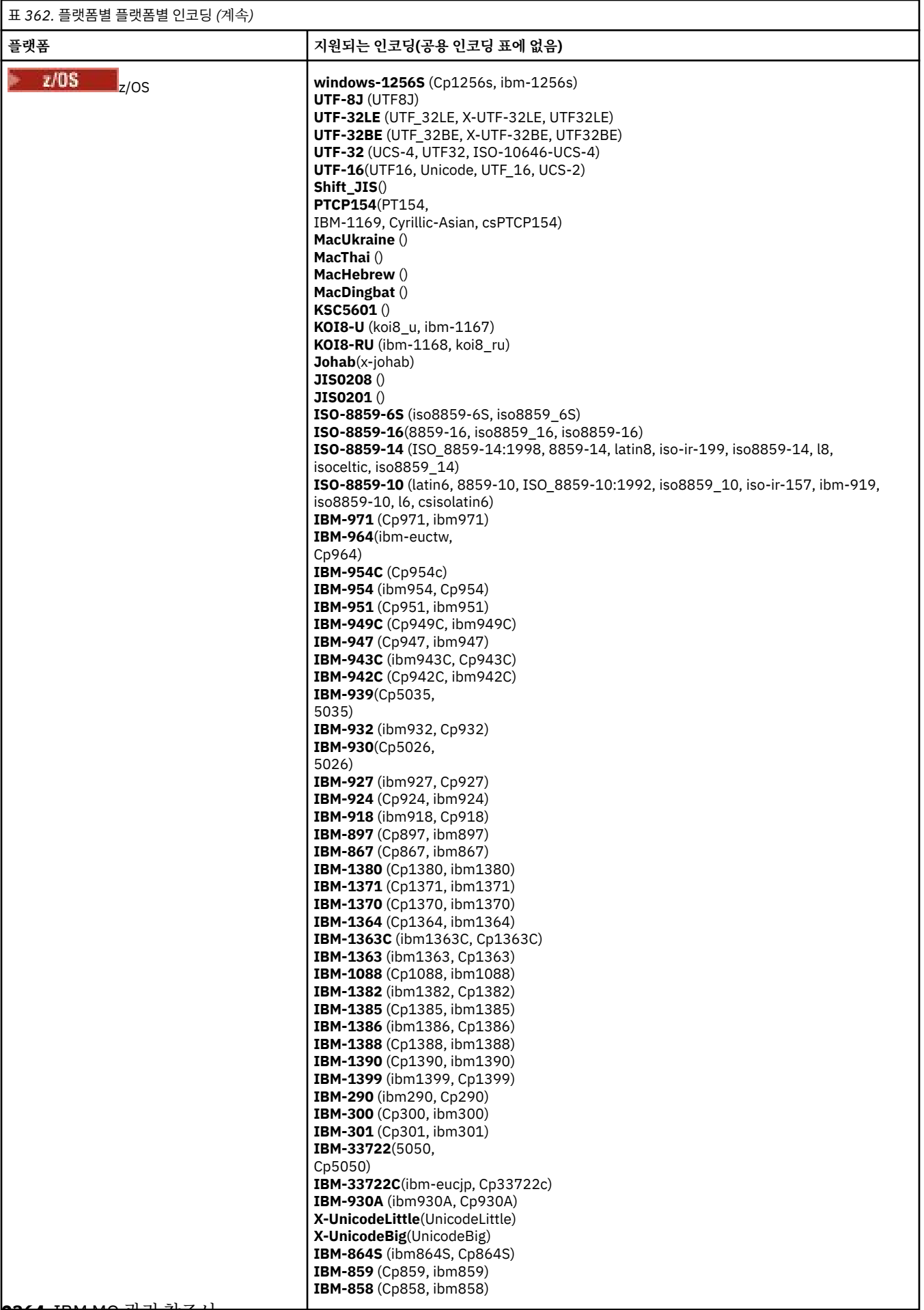

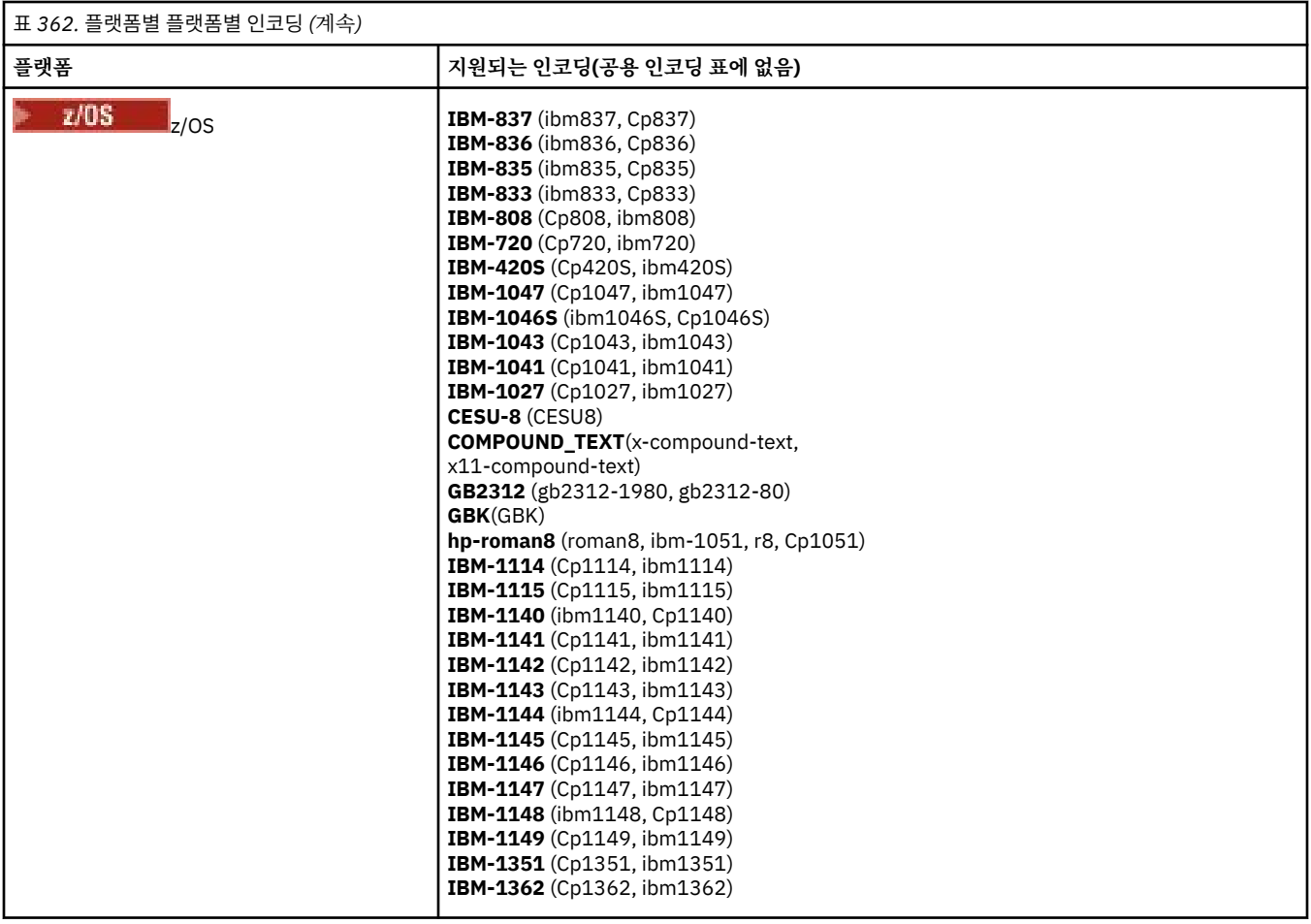

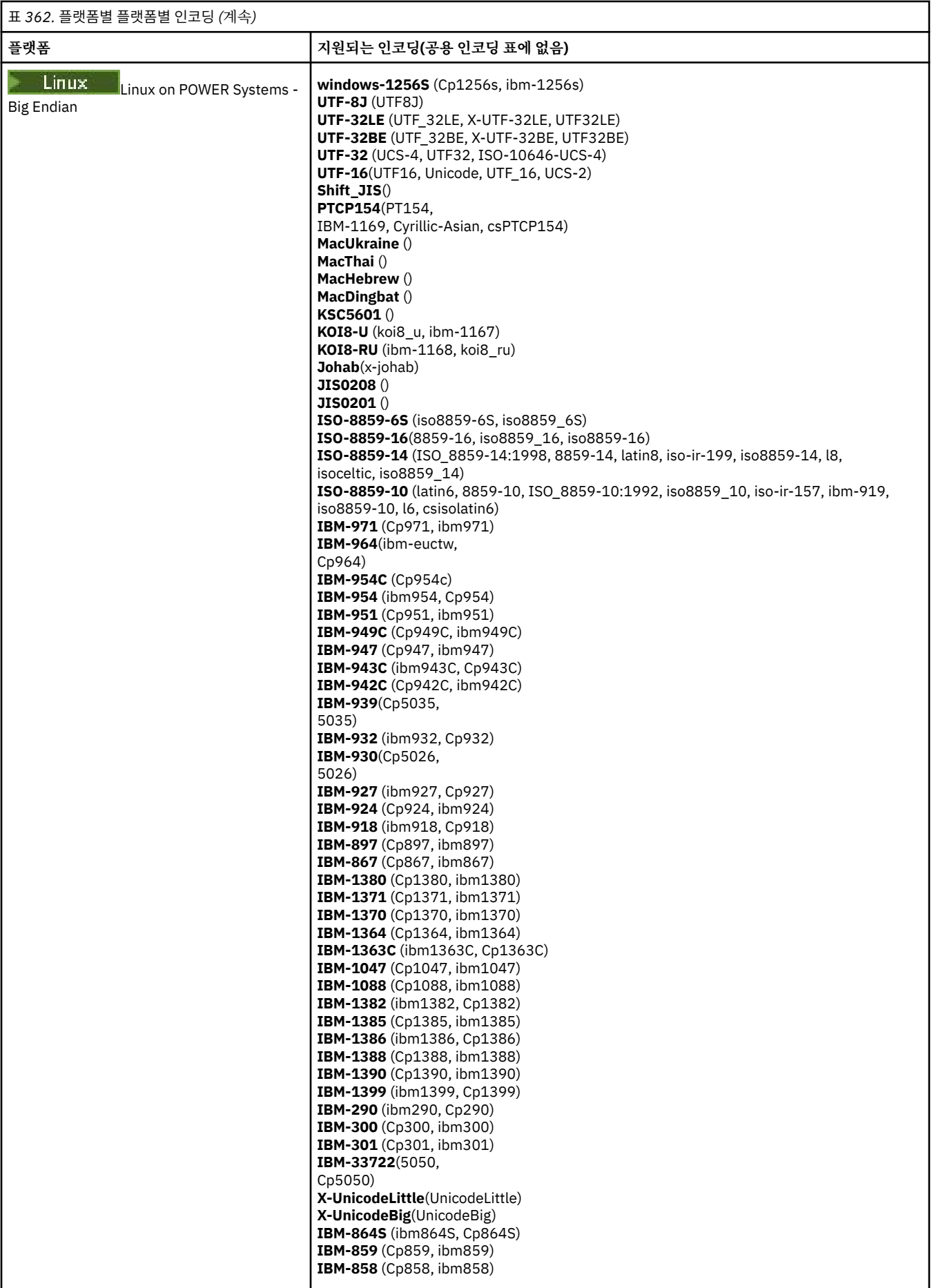

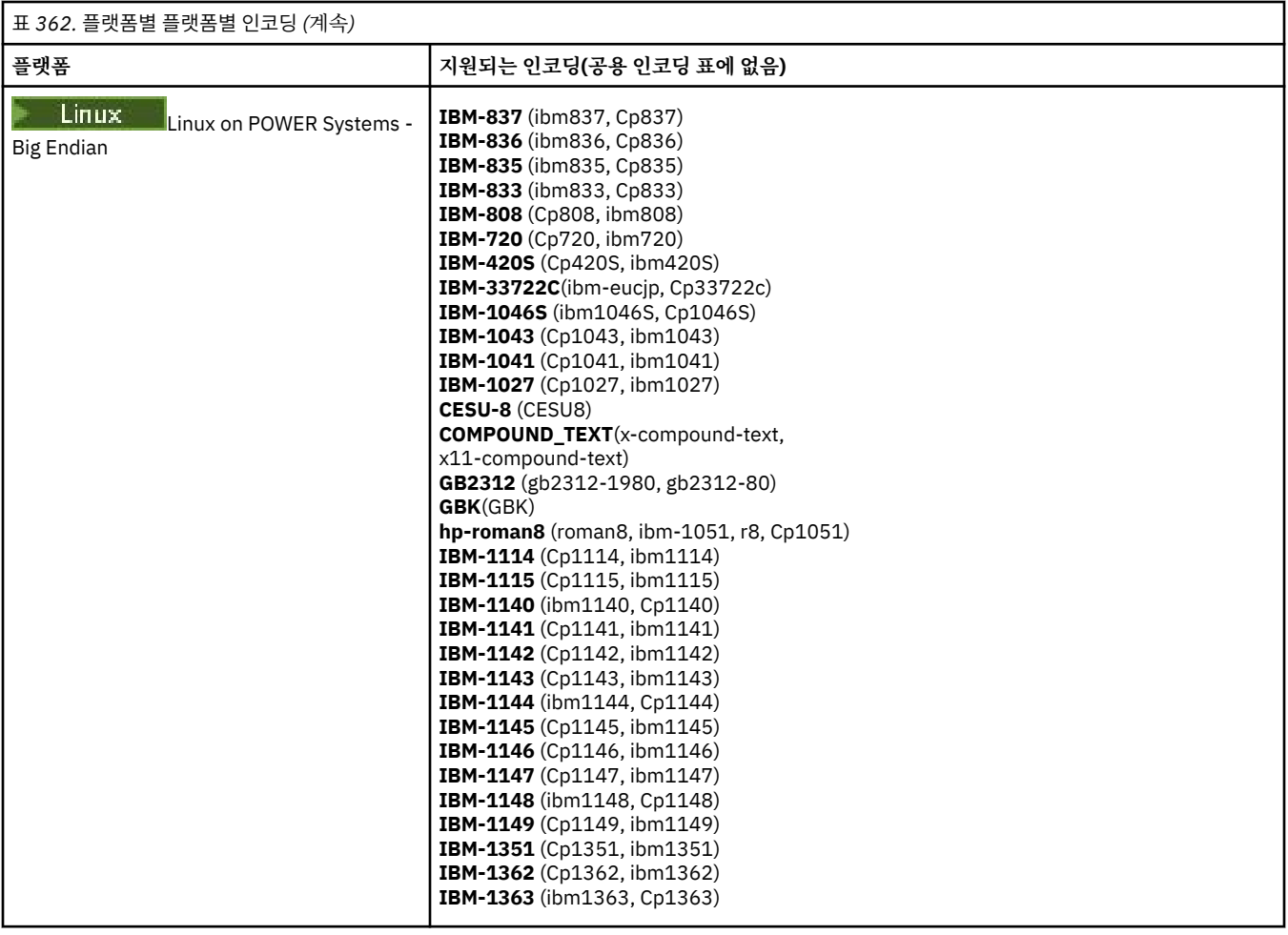

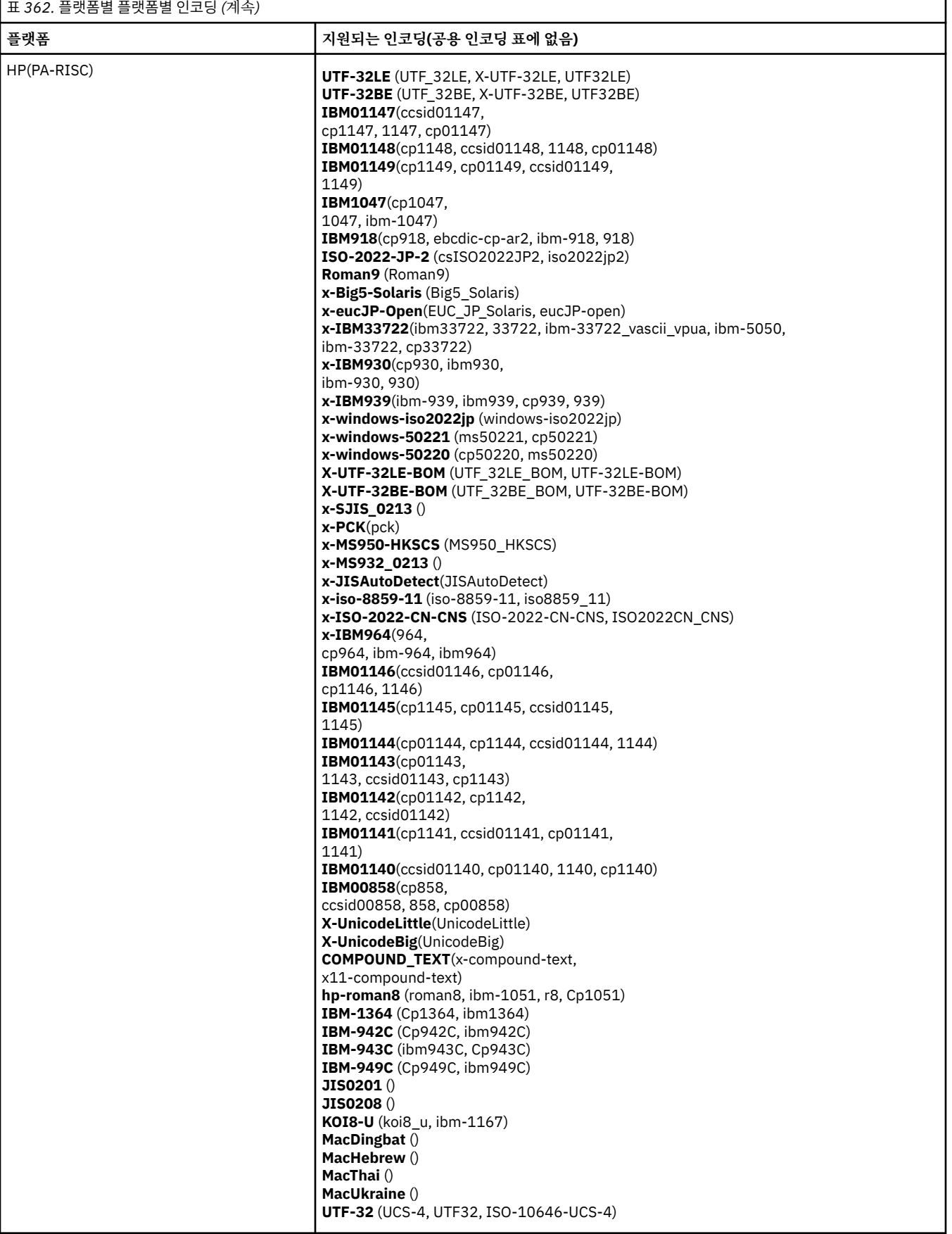

**인코딩별 플랫폼**

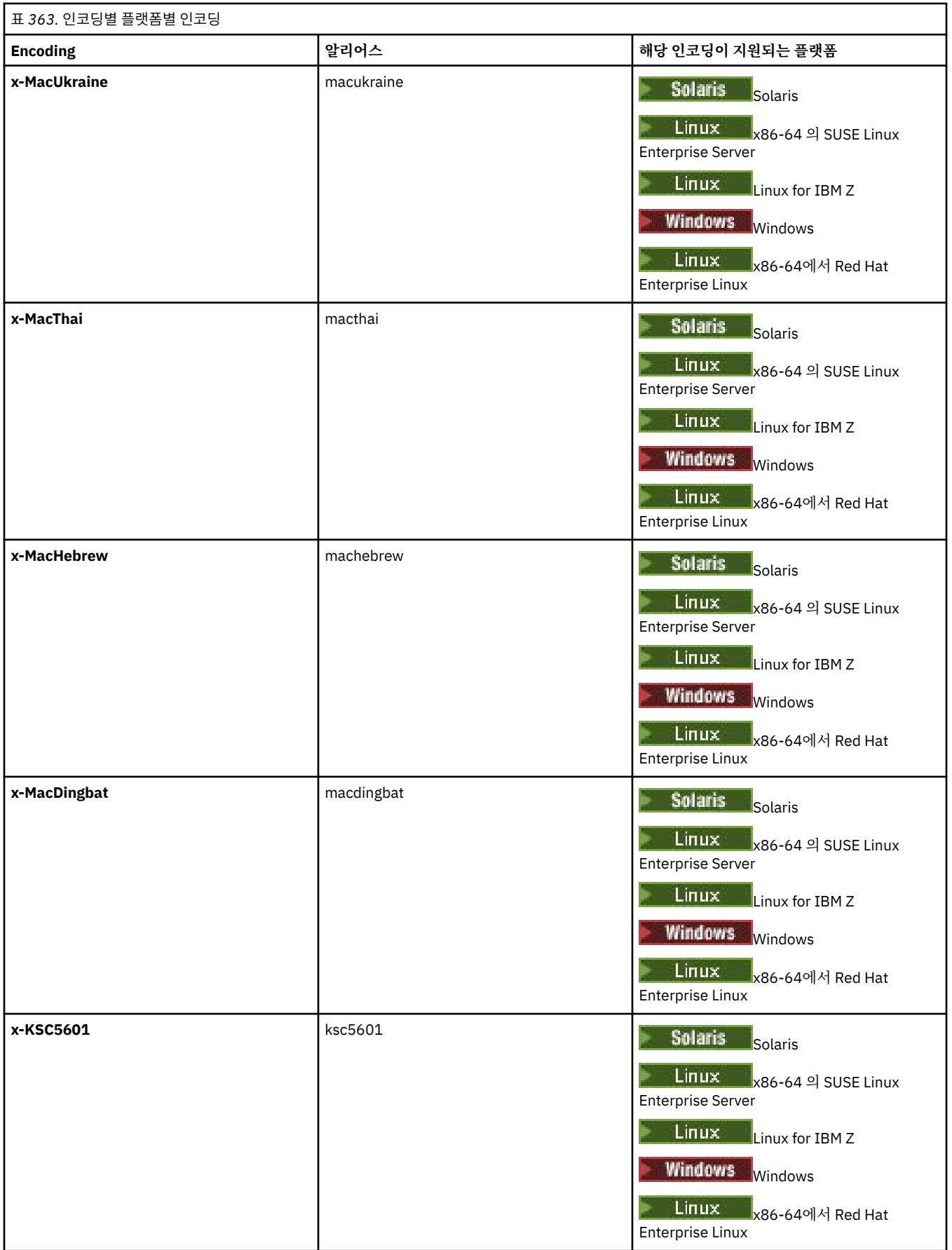

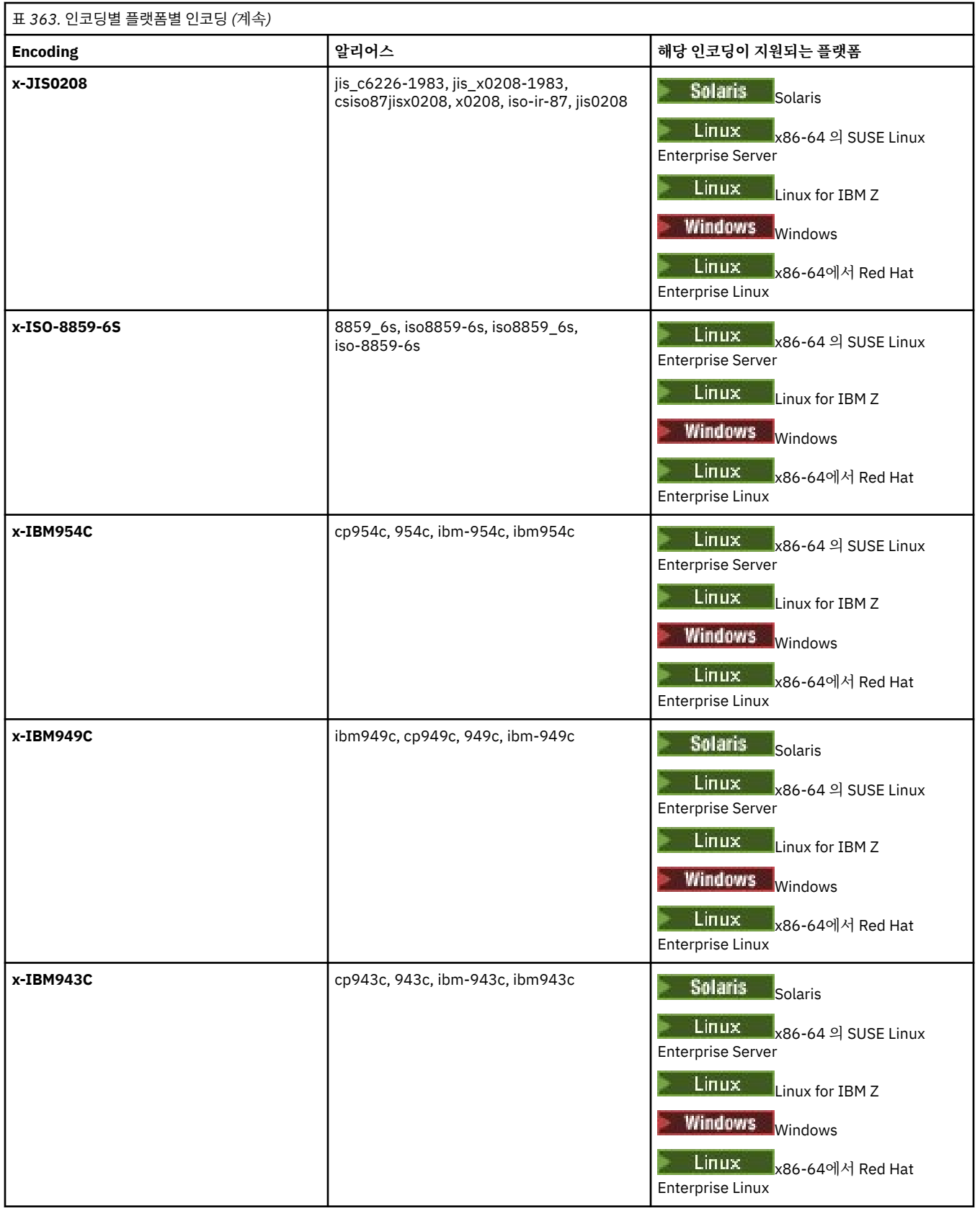

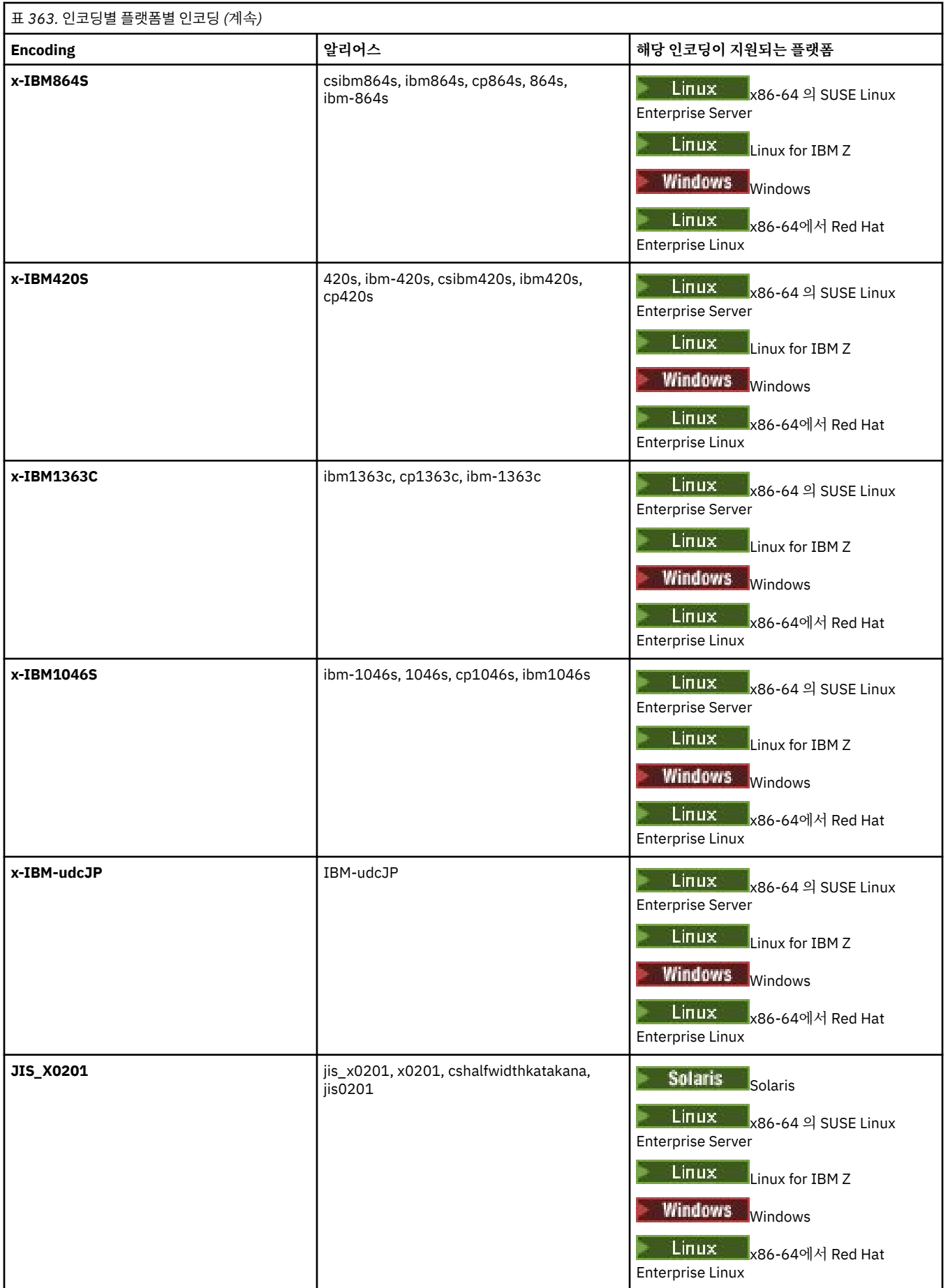

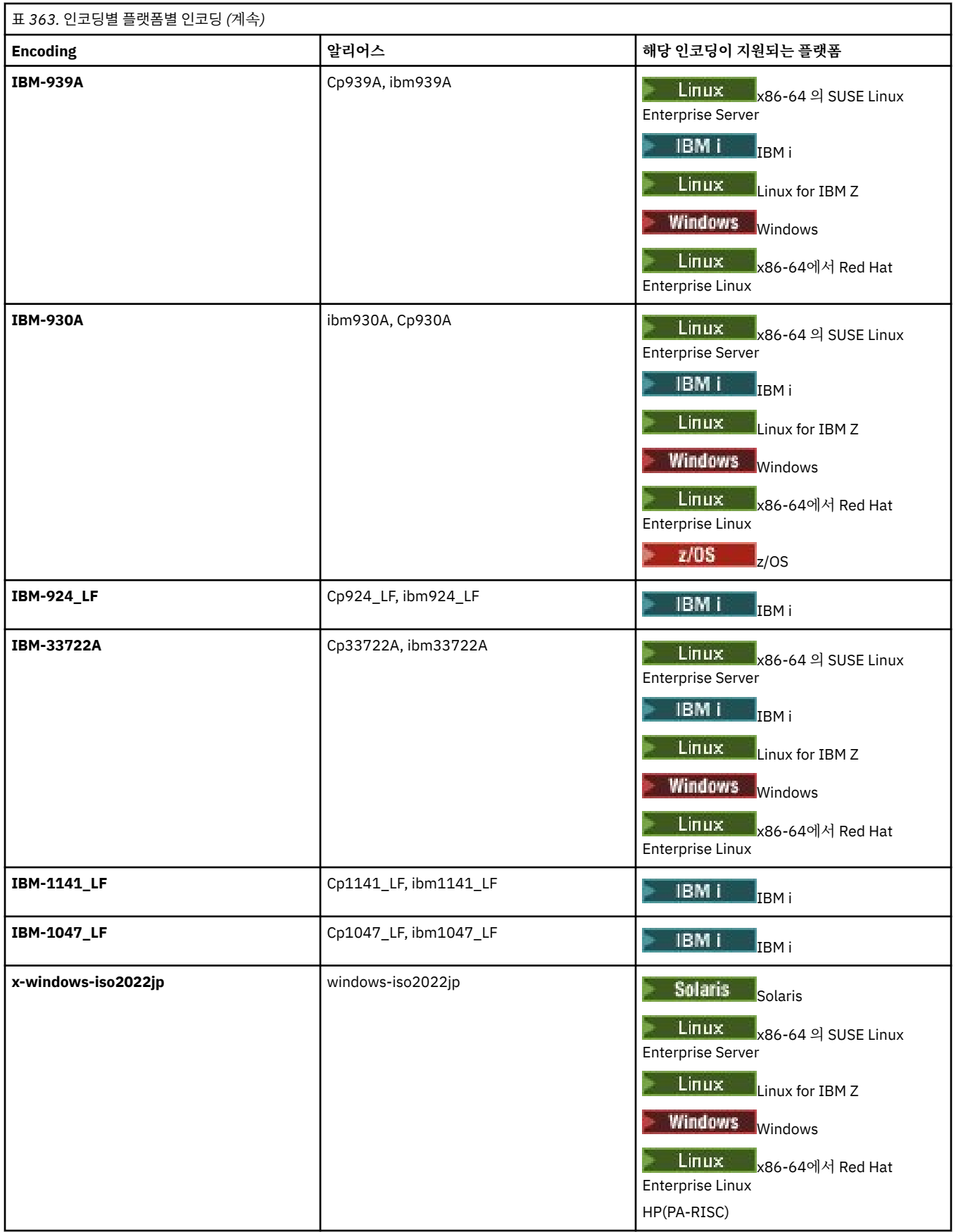

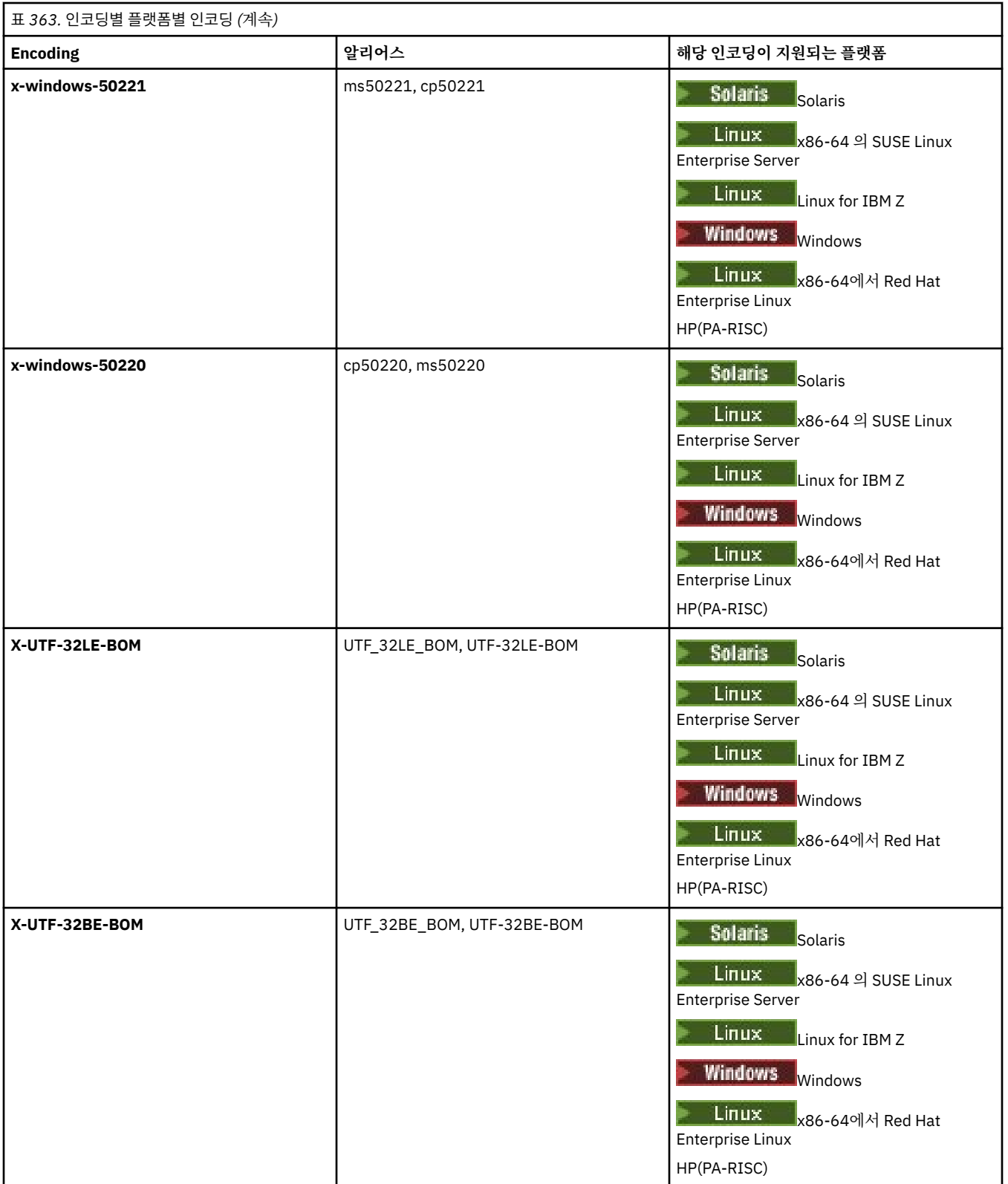

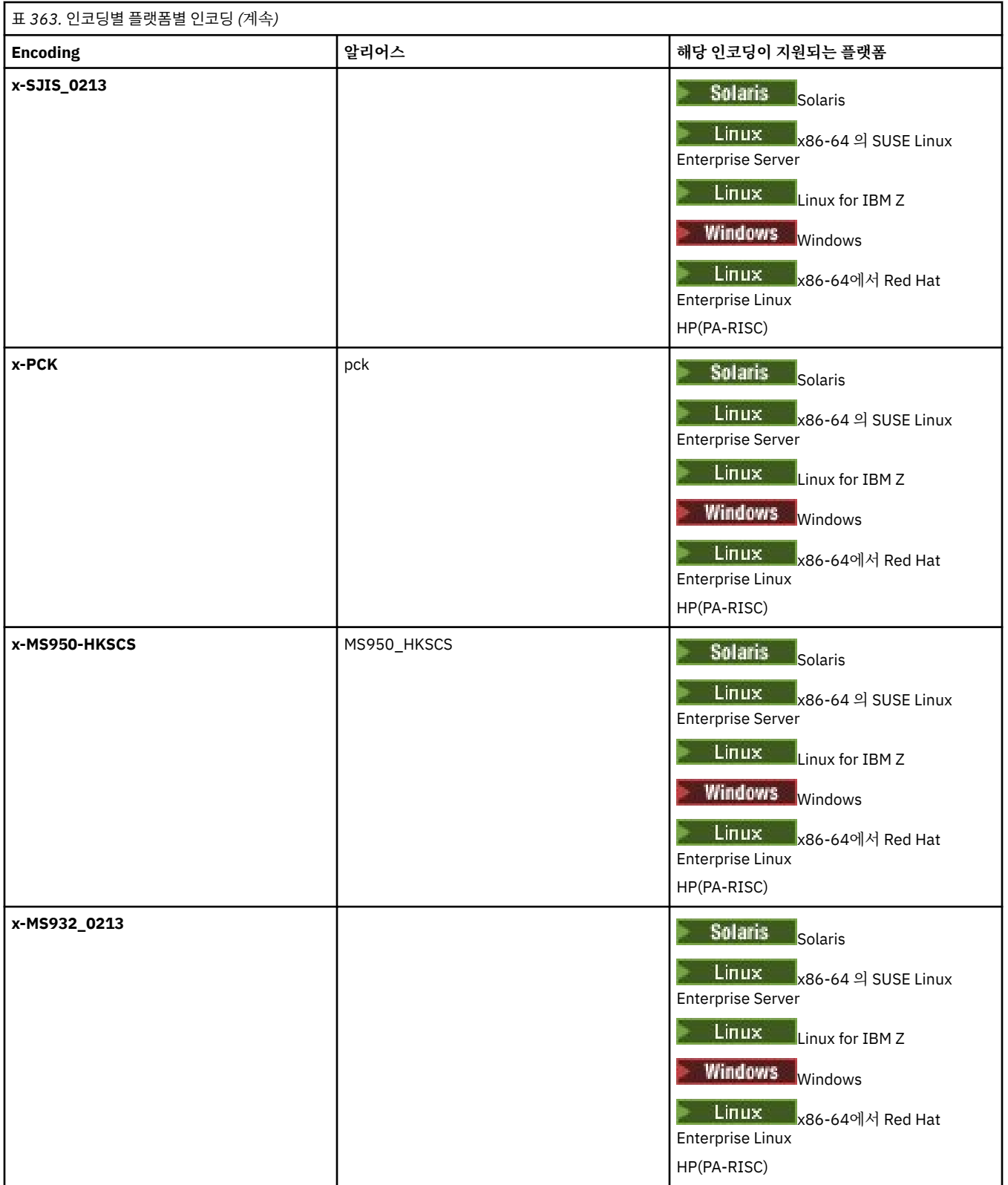

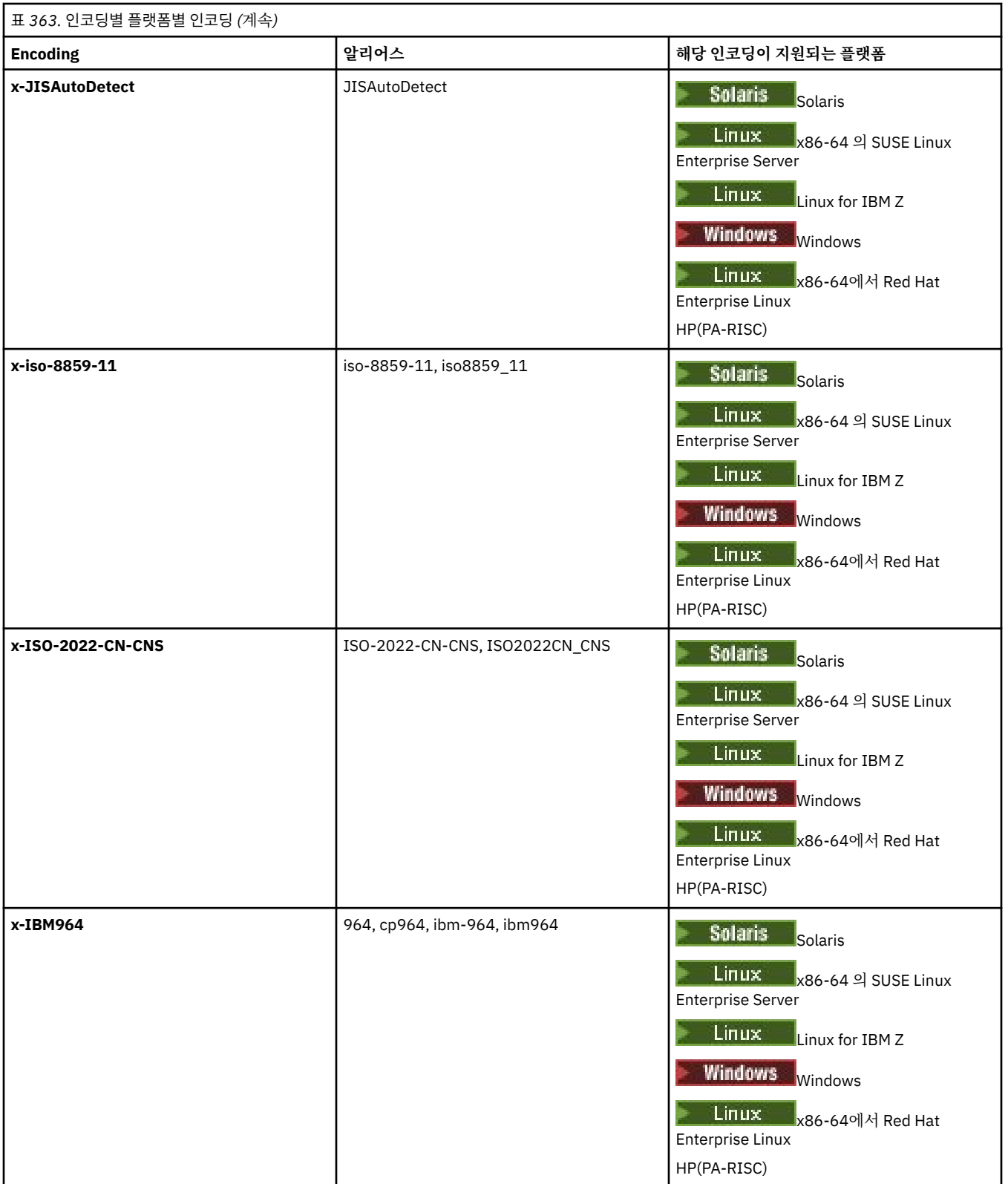

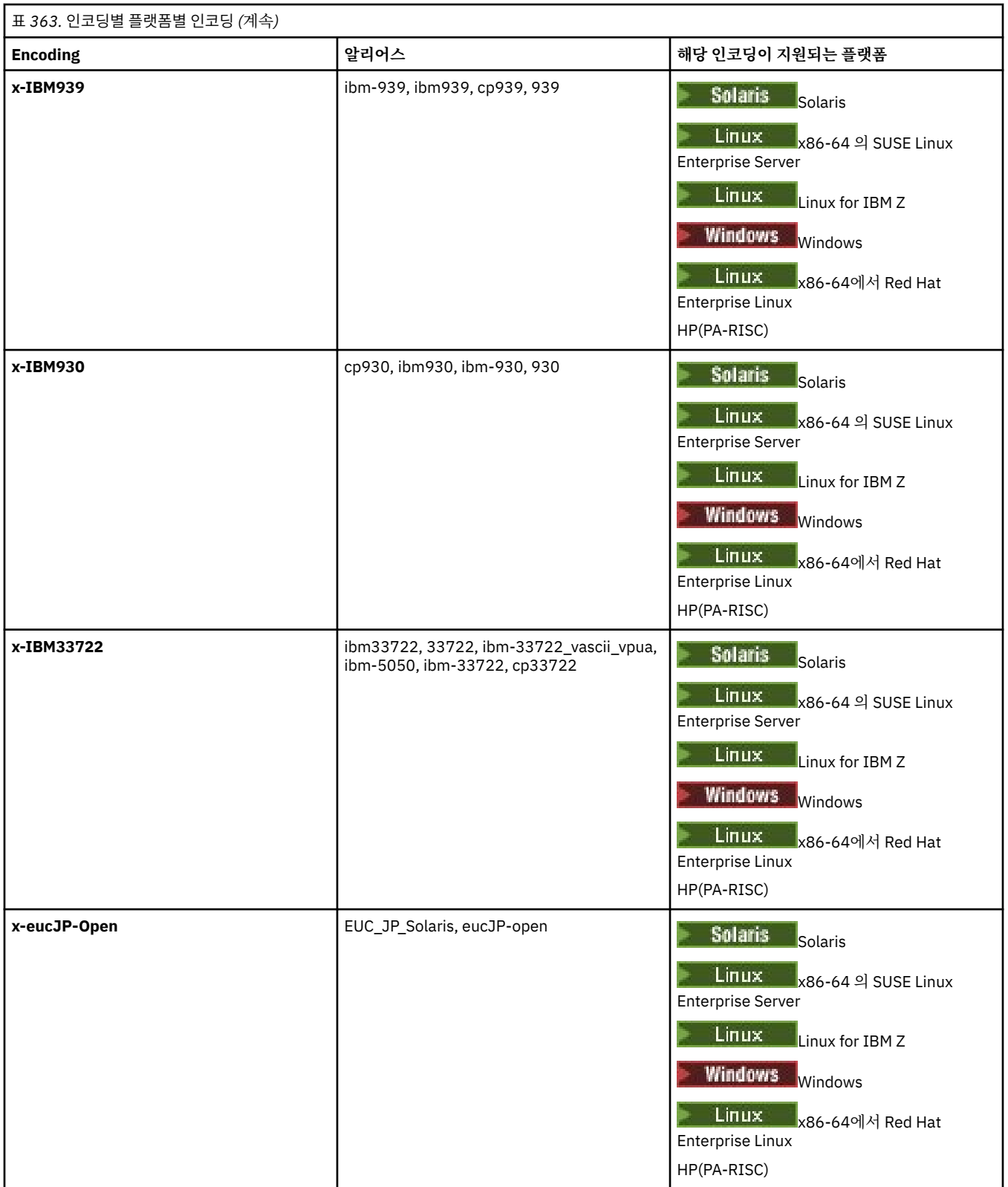
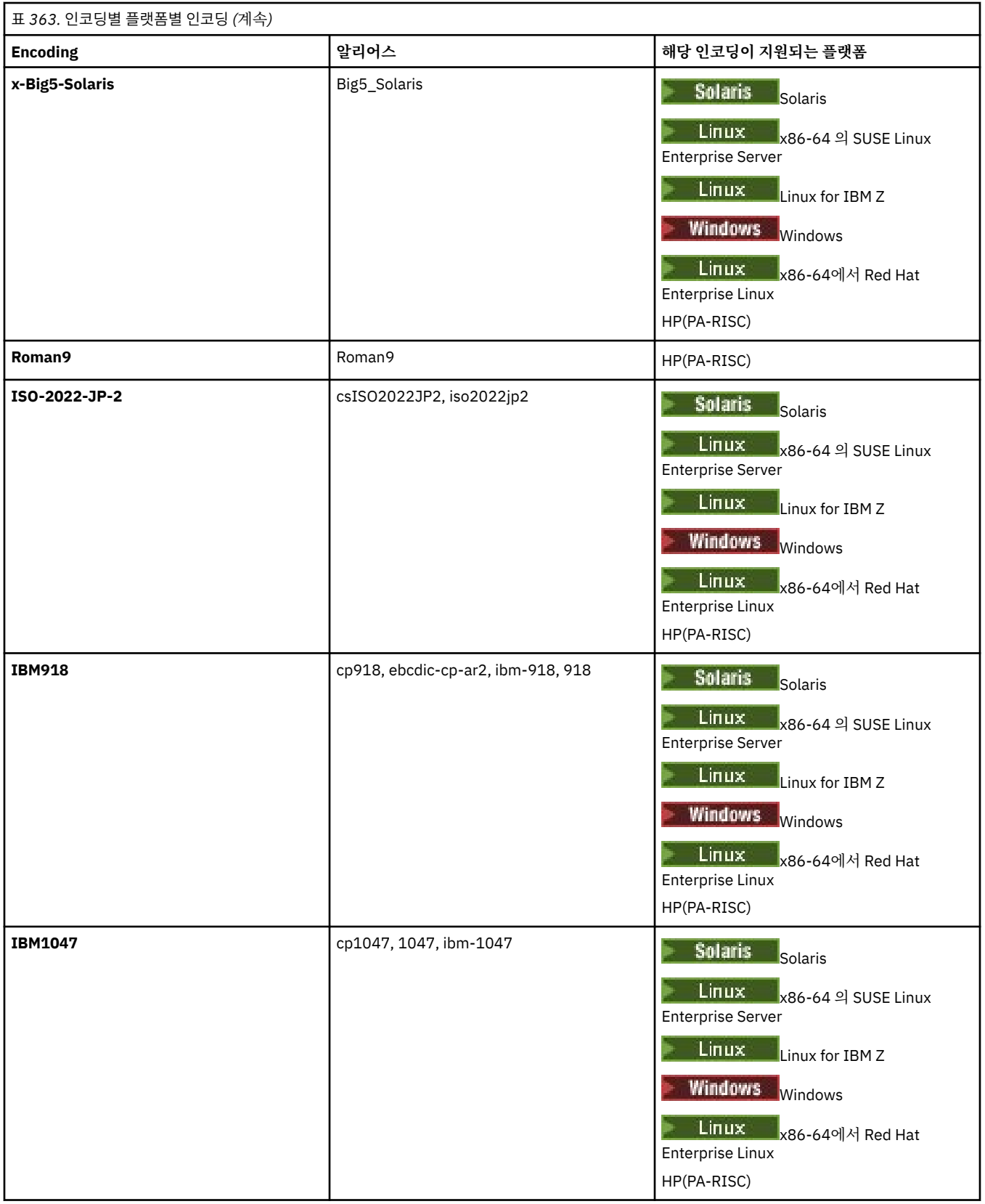

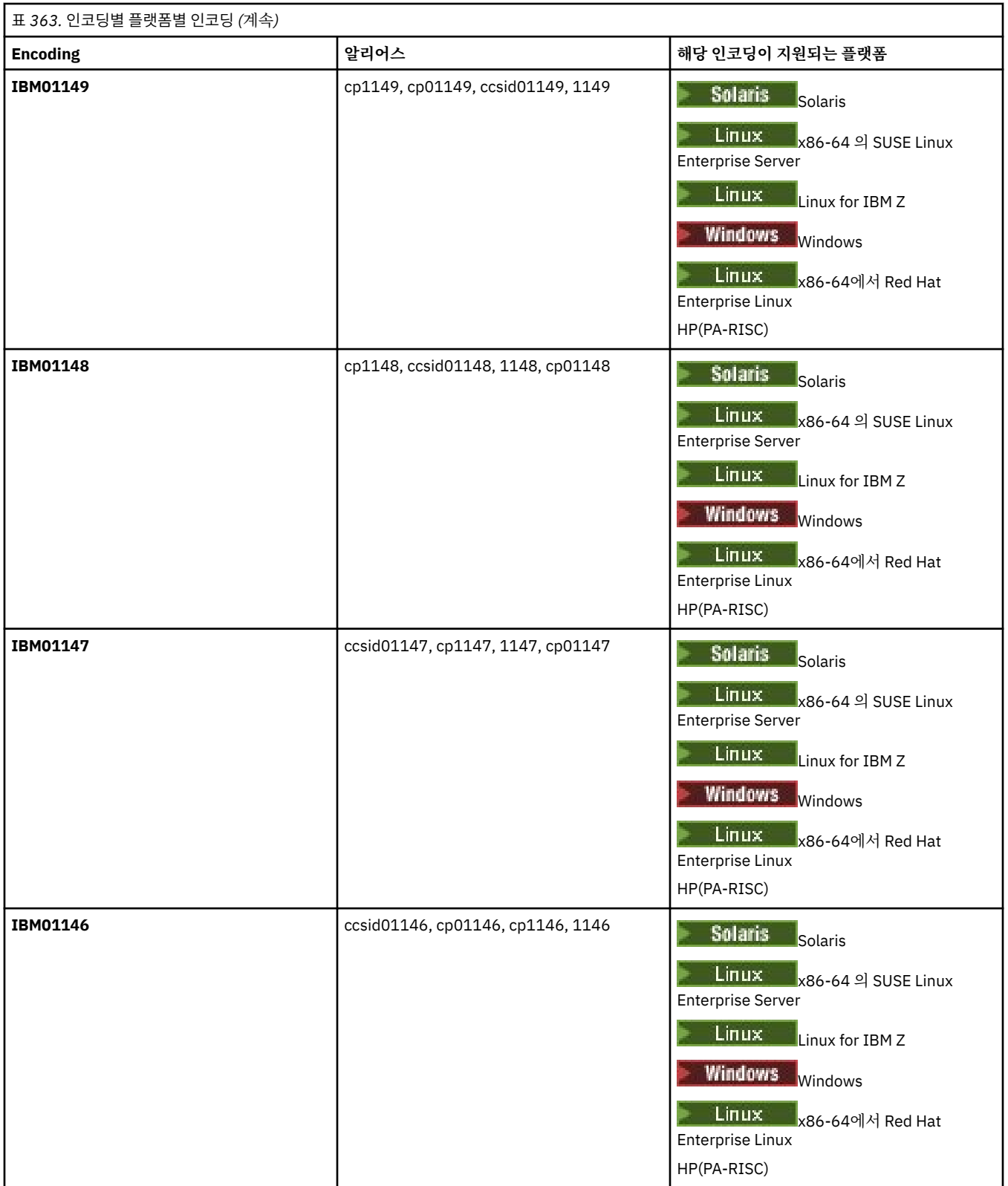

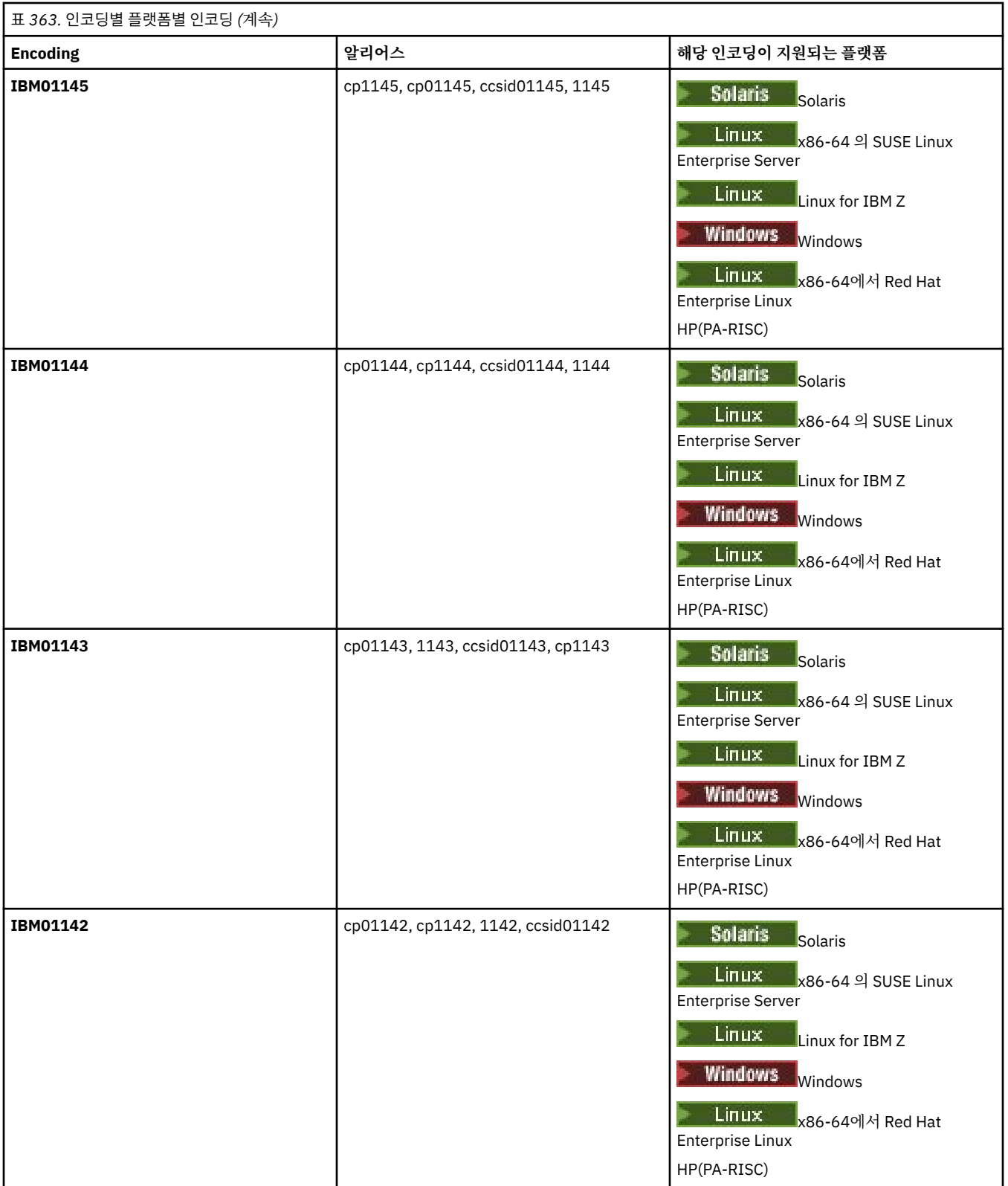

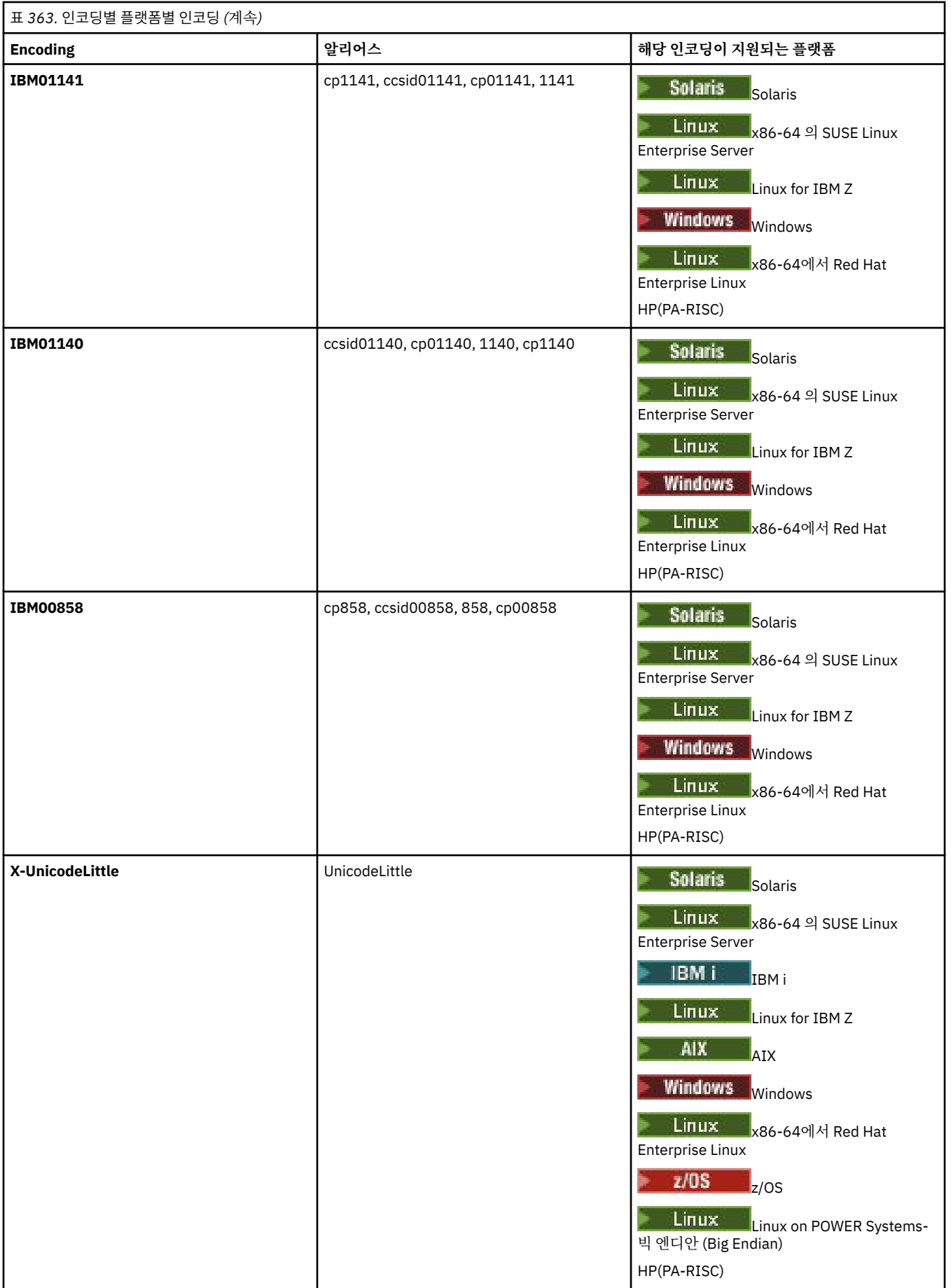

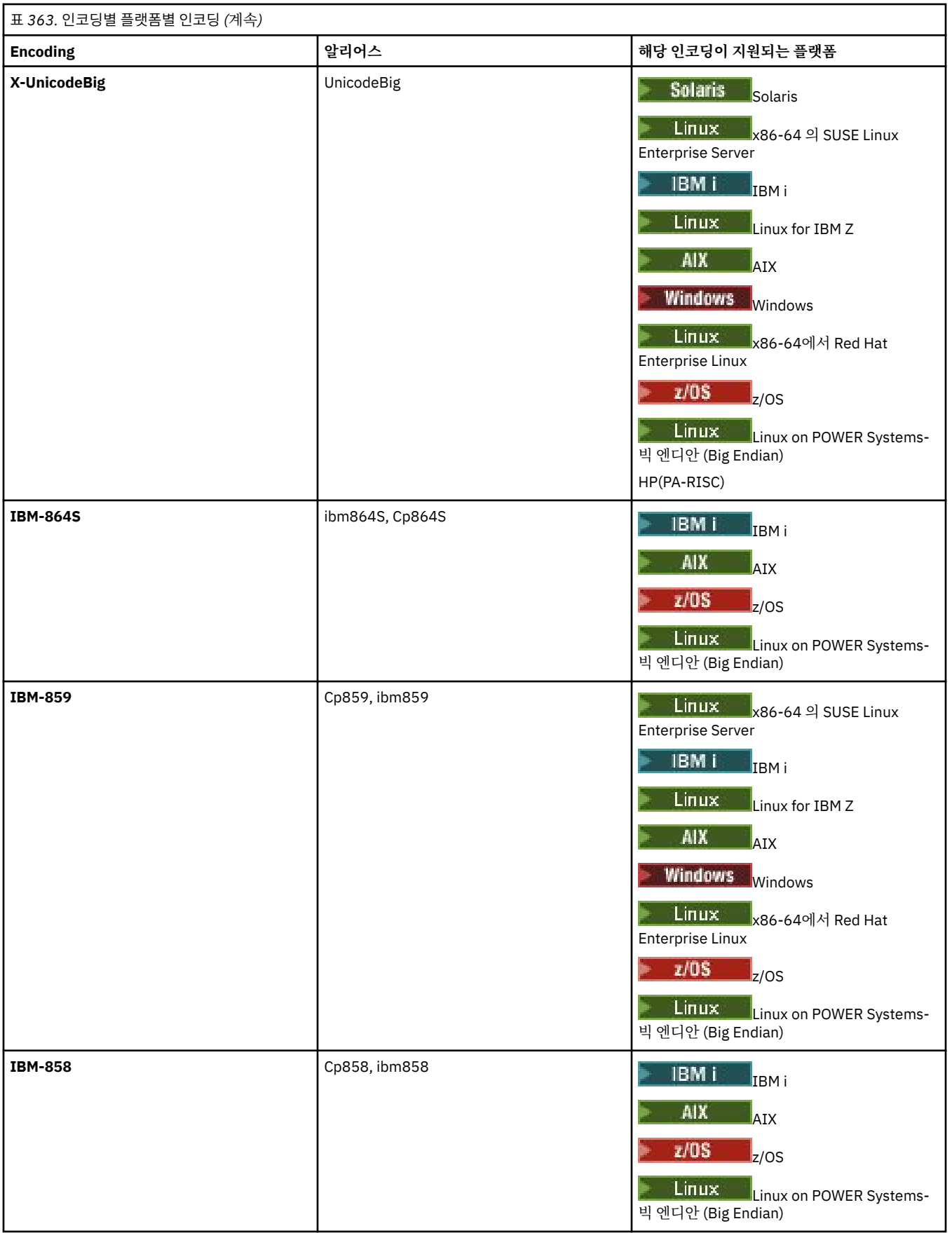

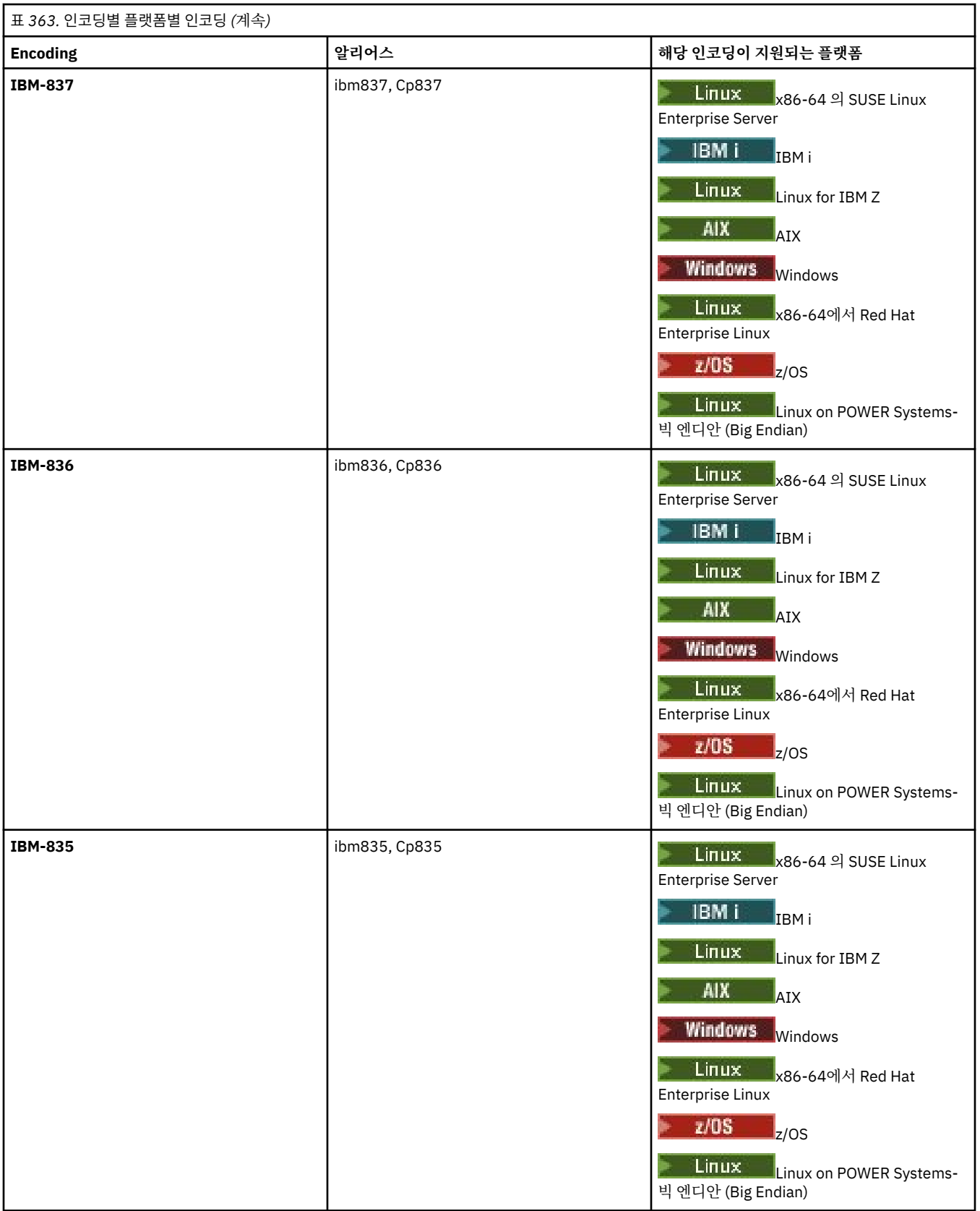

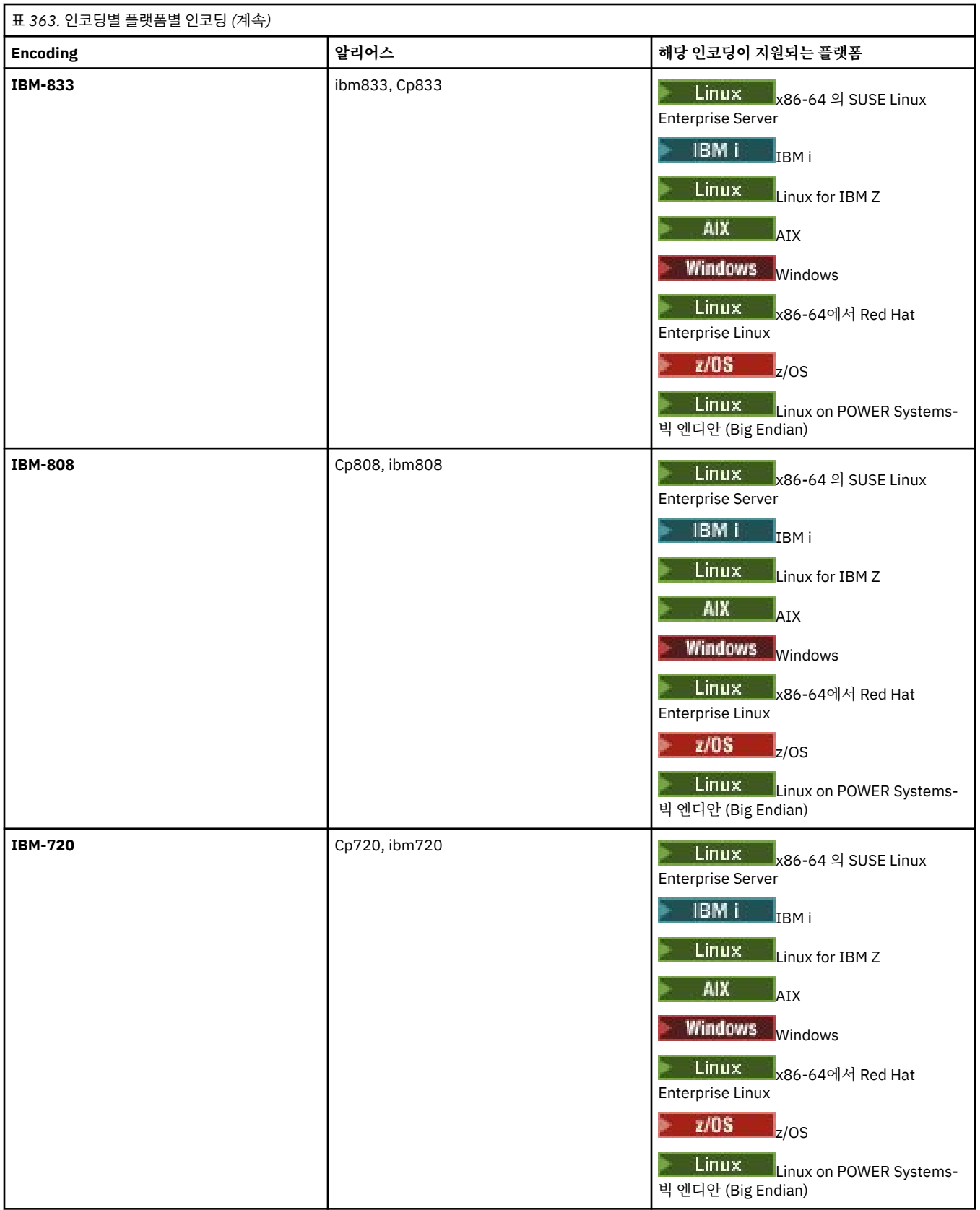

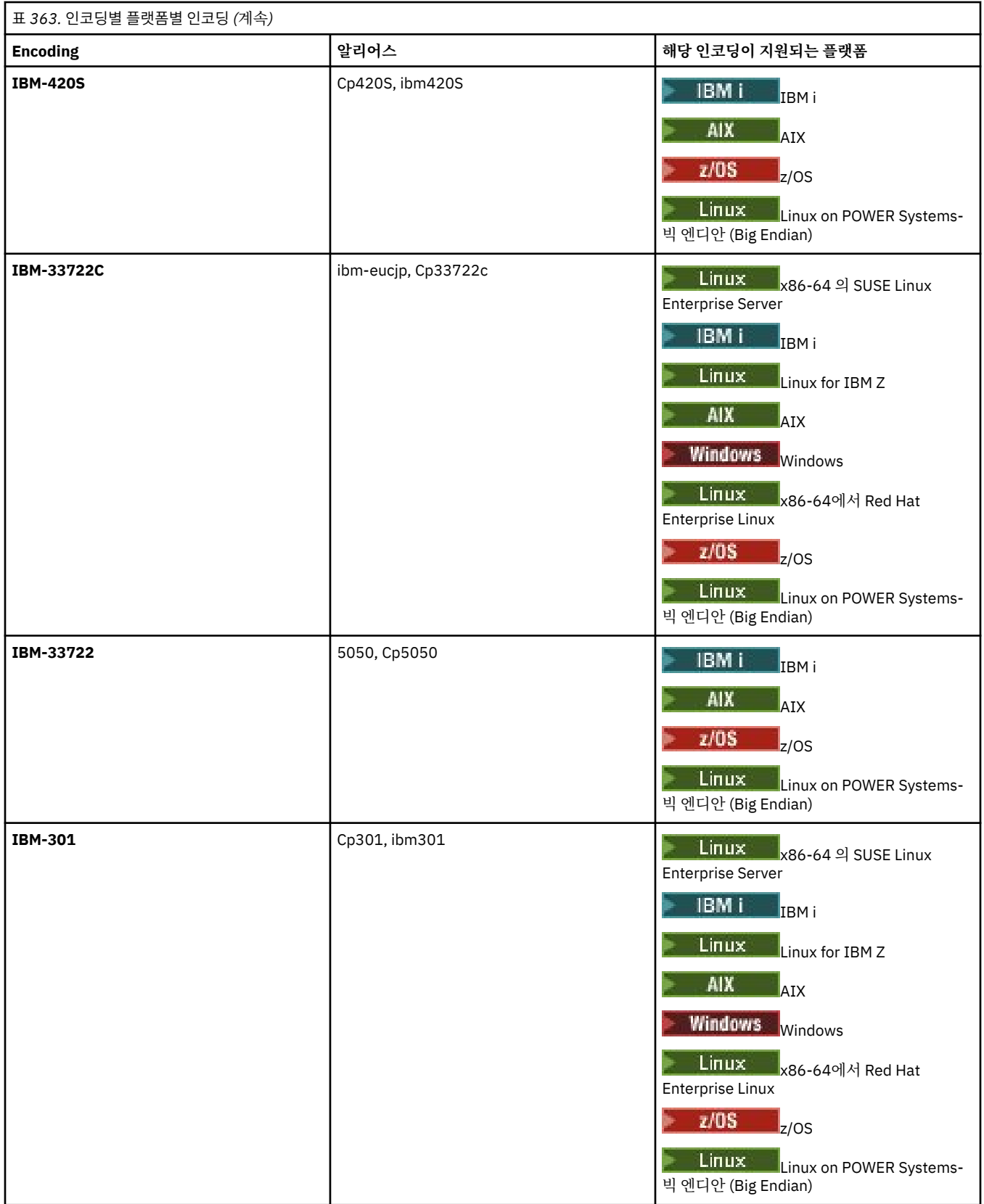

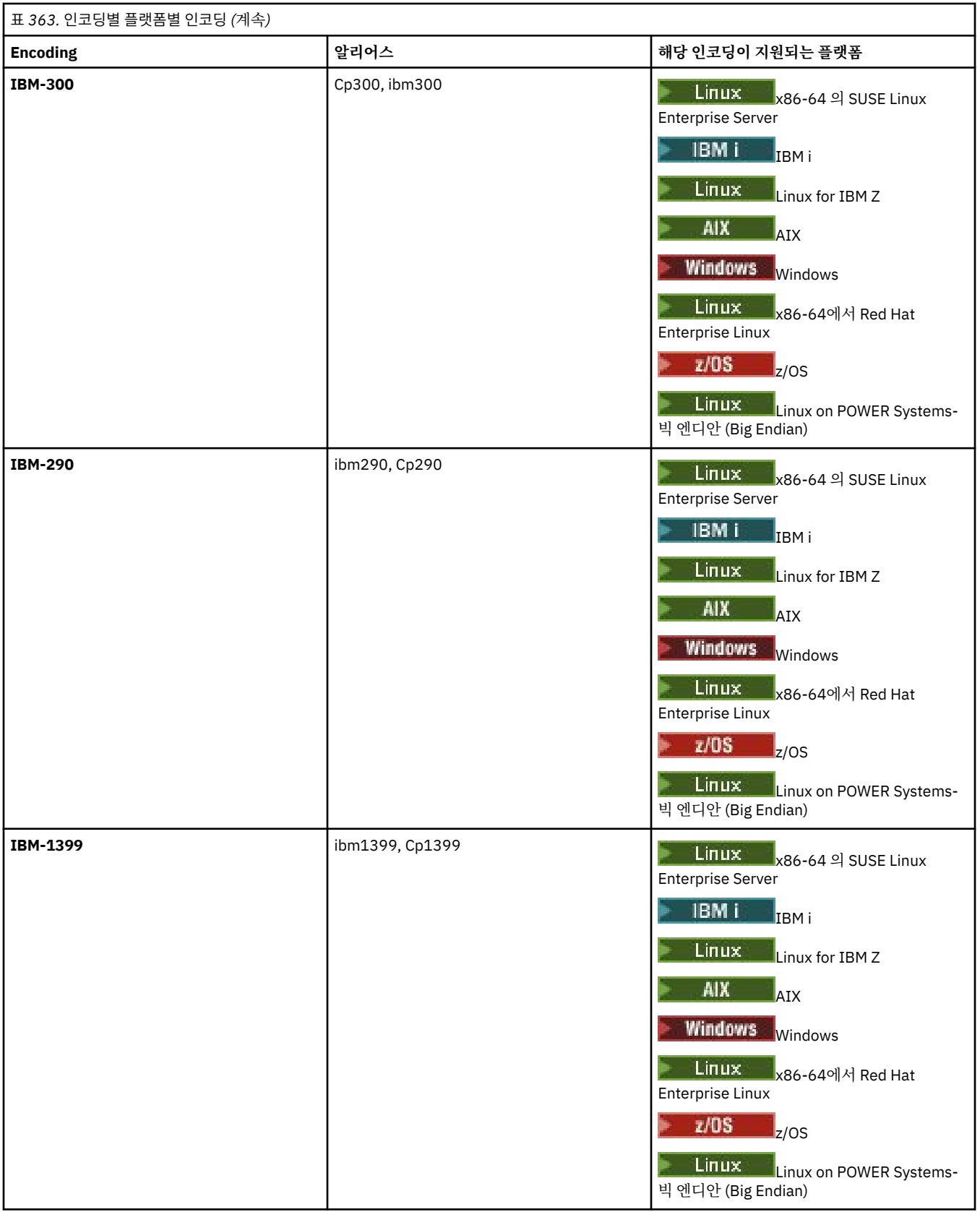

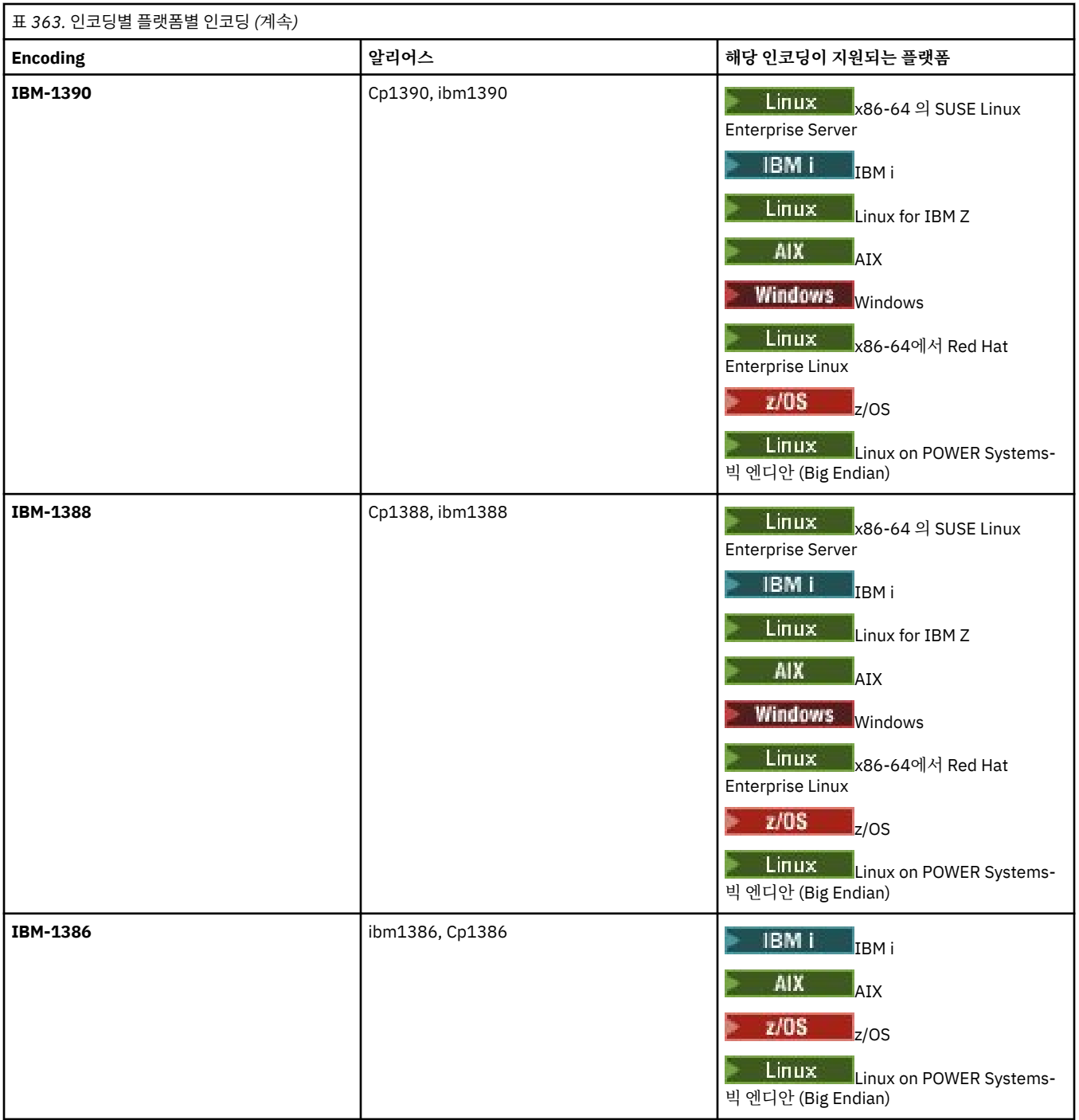

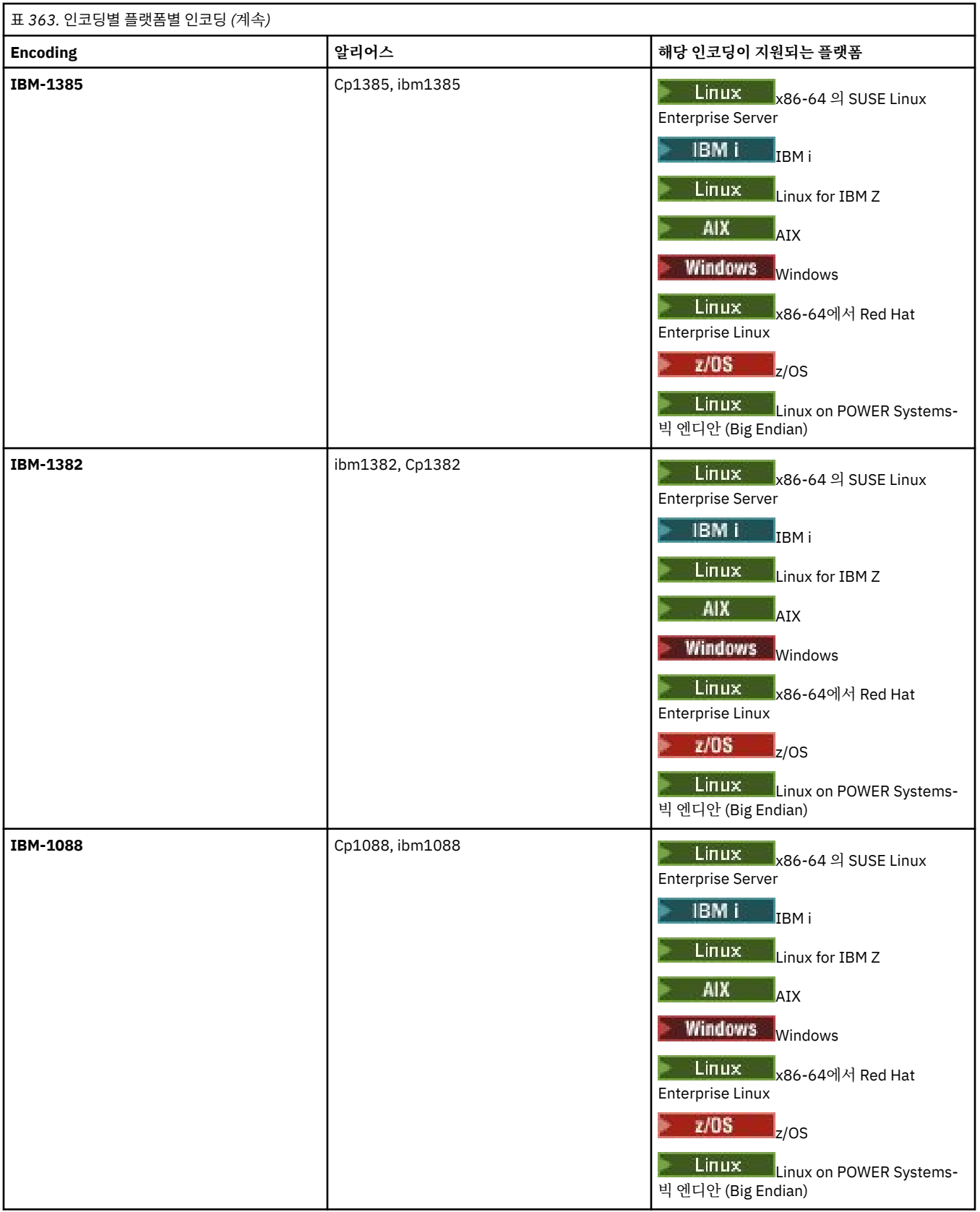

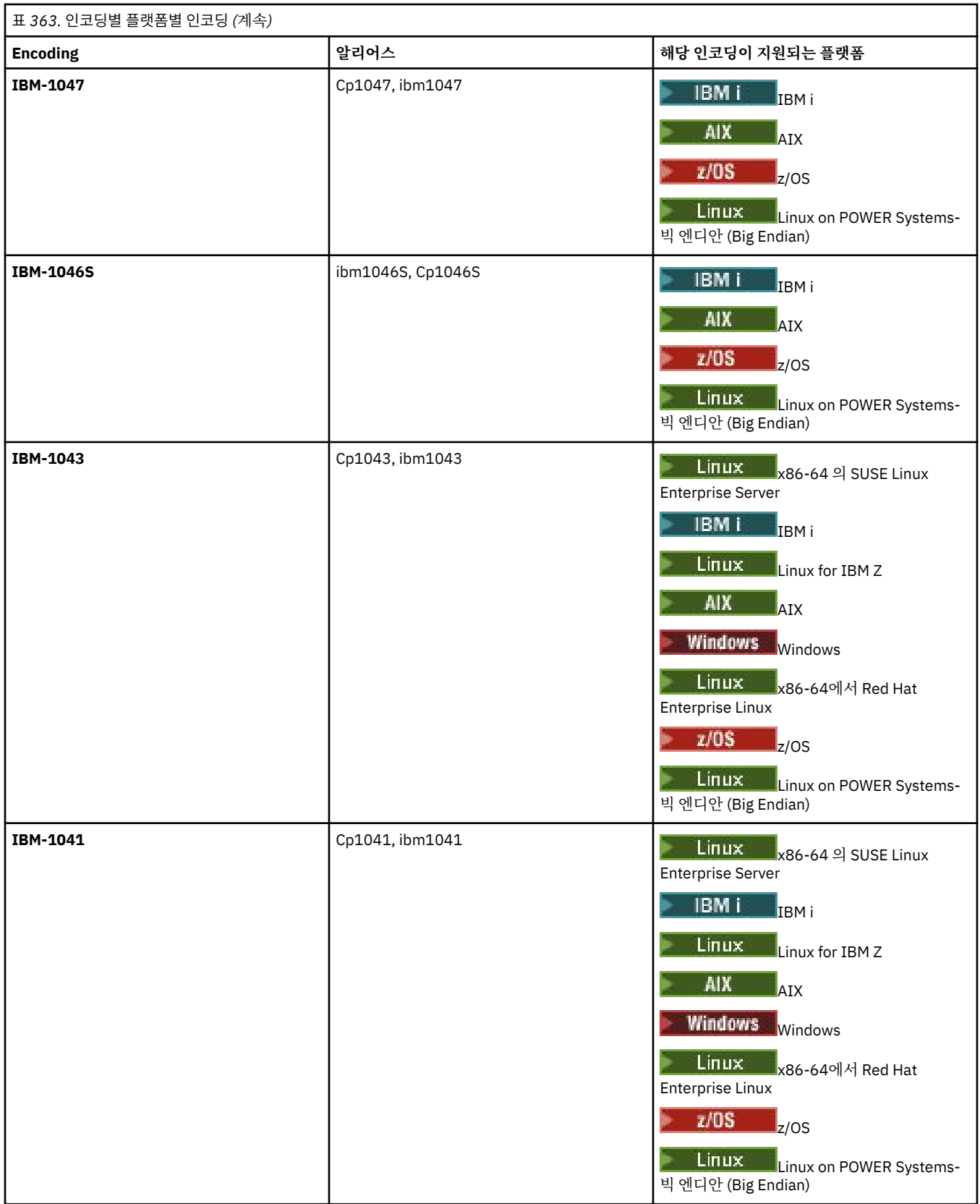

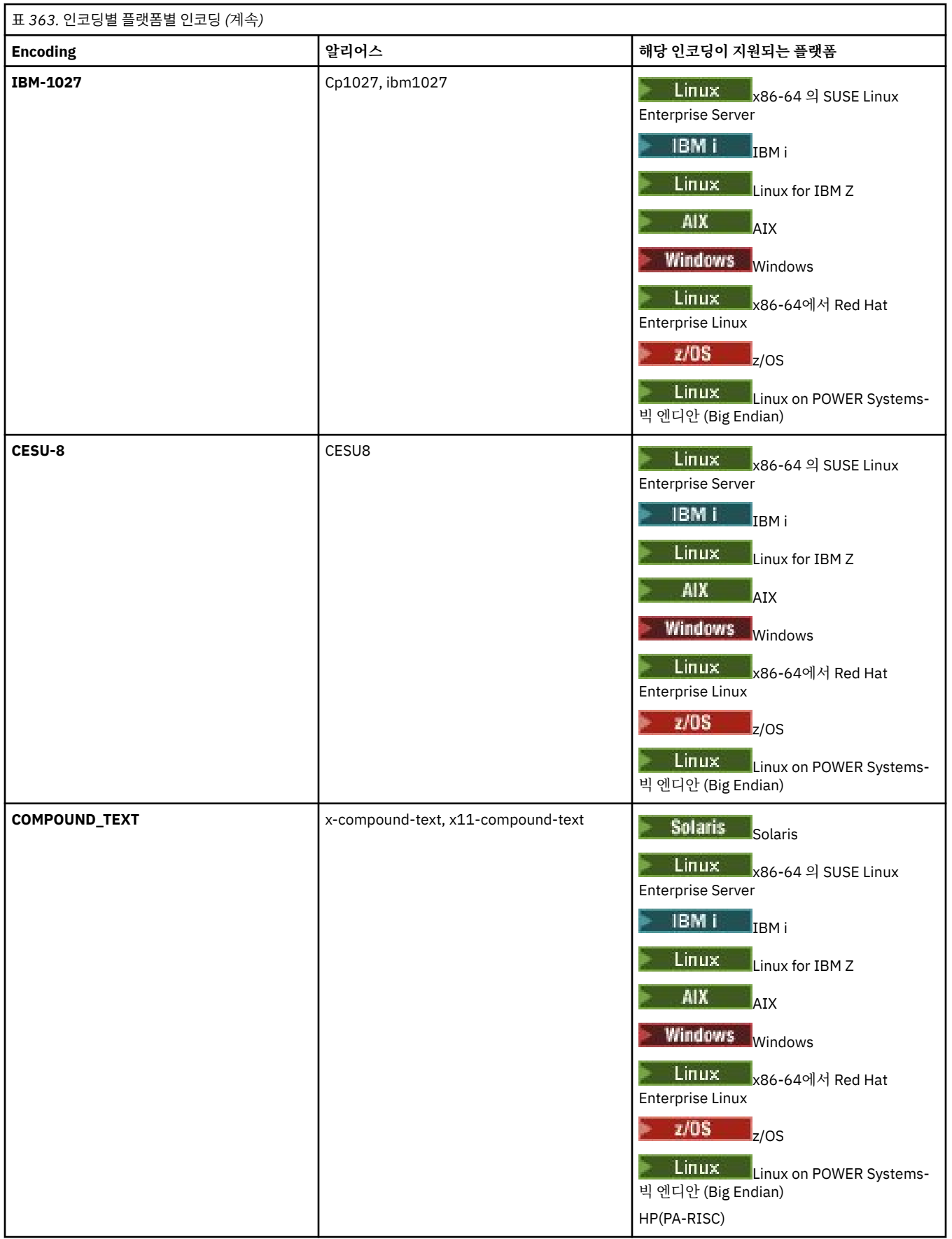

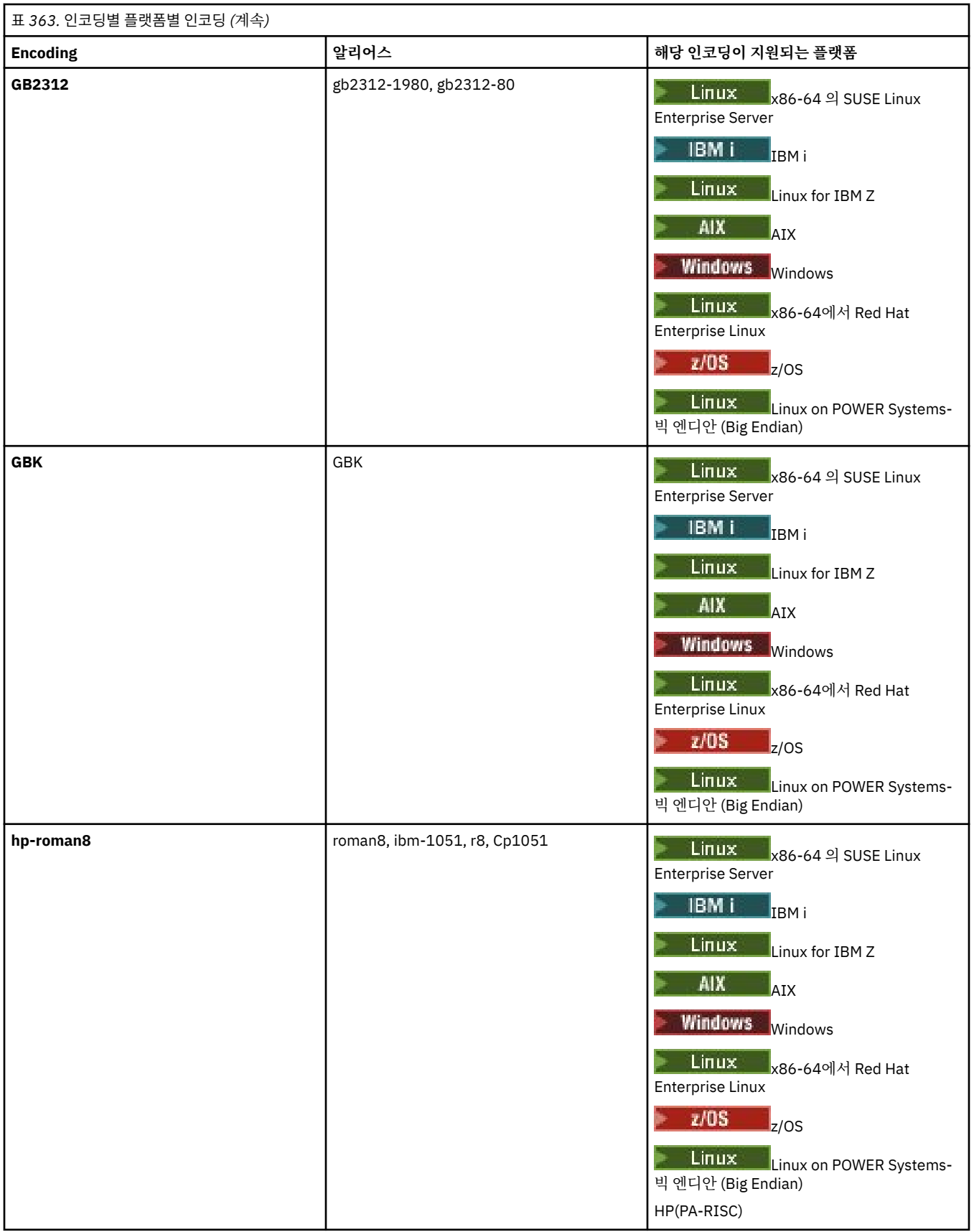

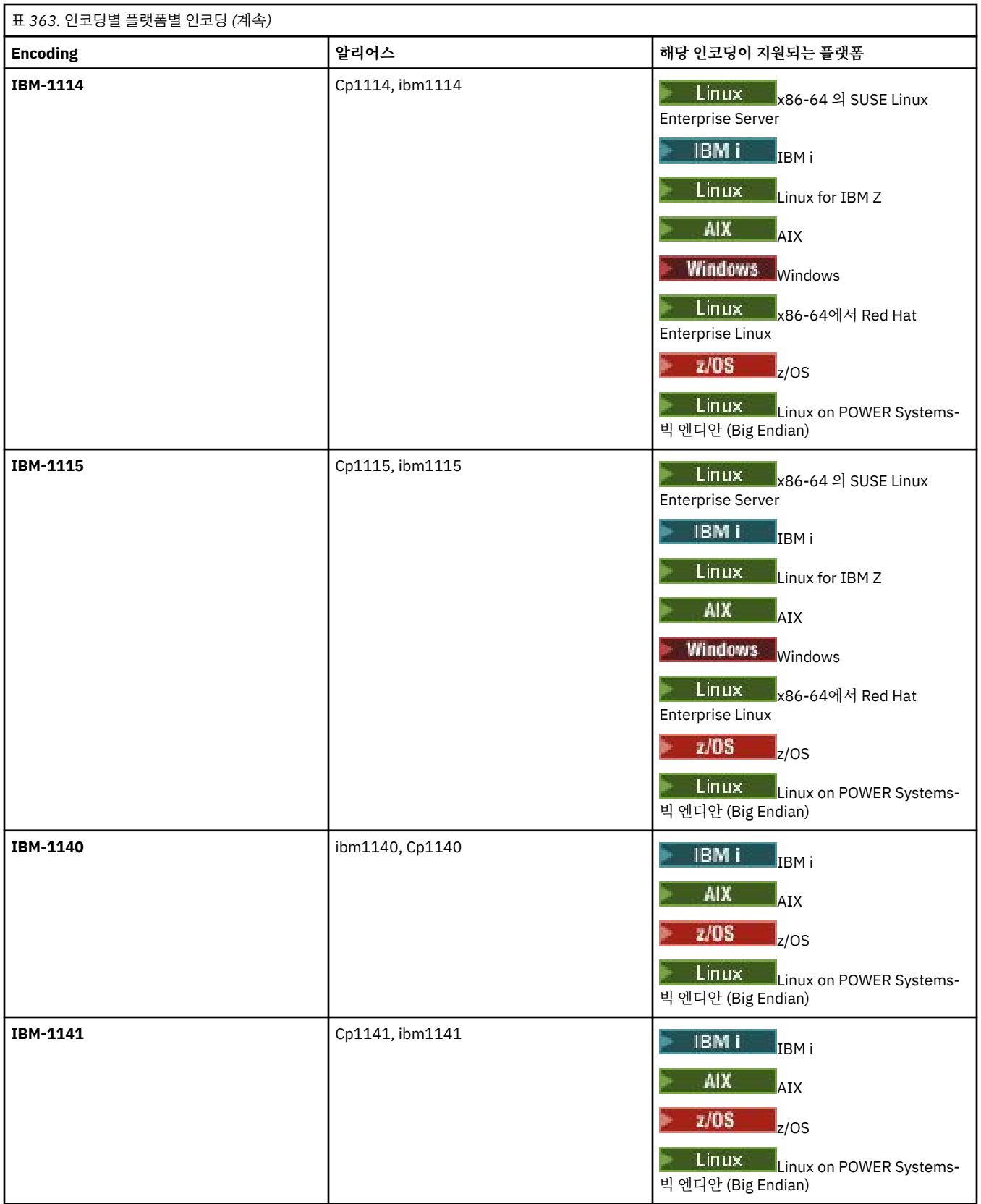

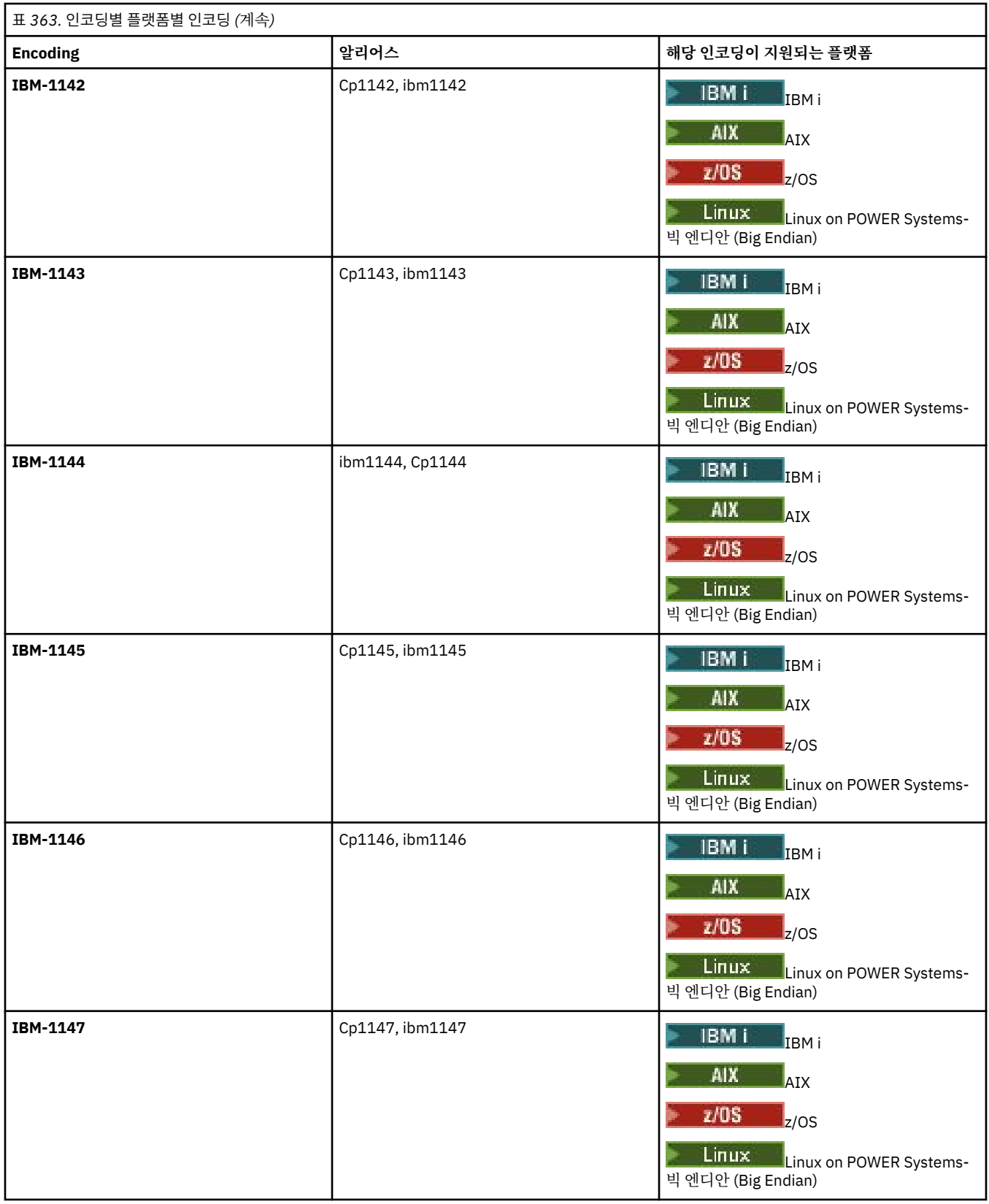

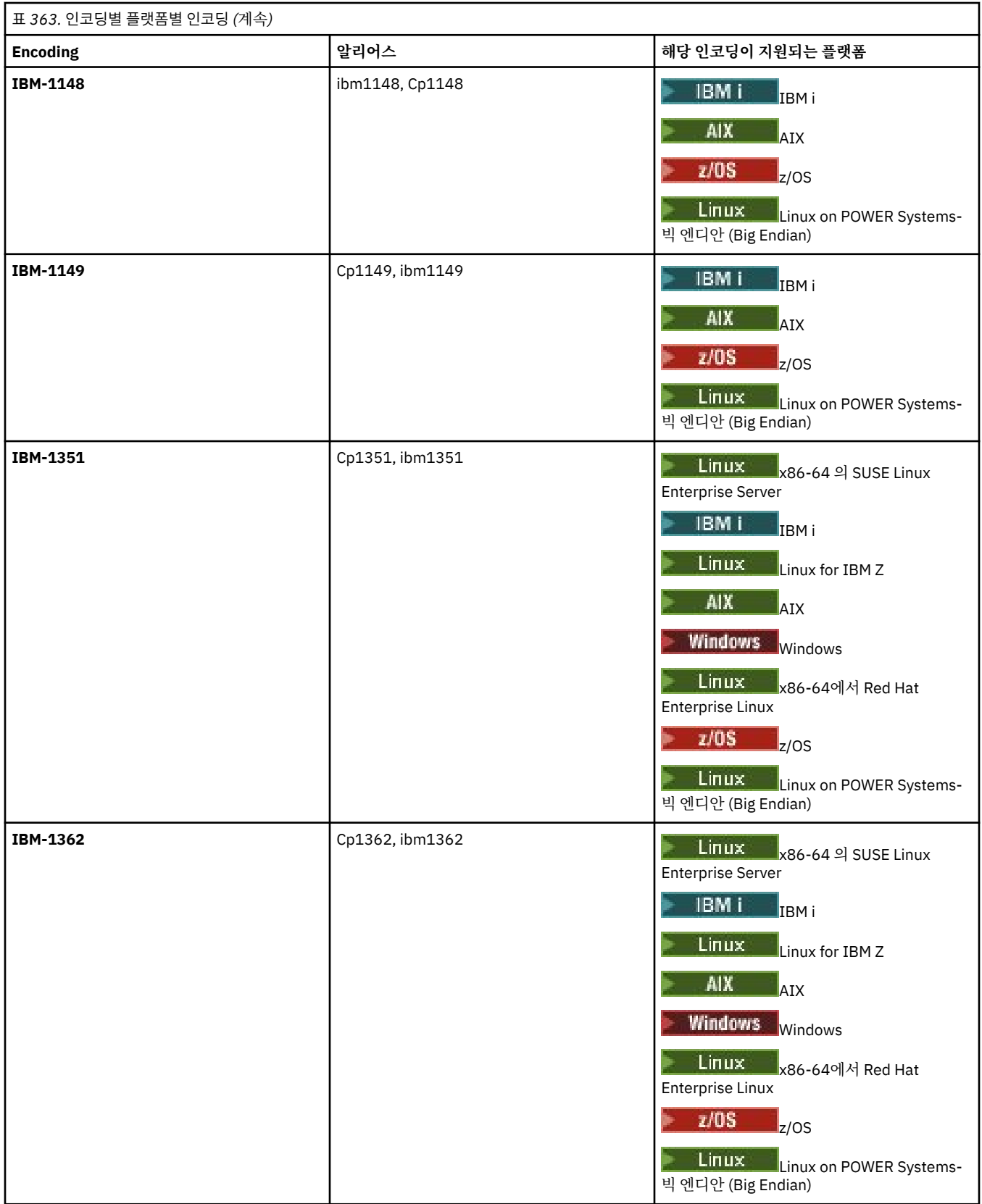

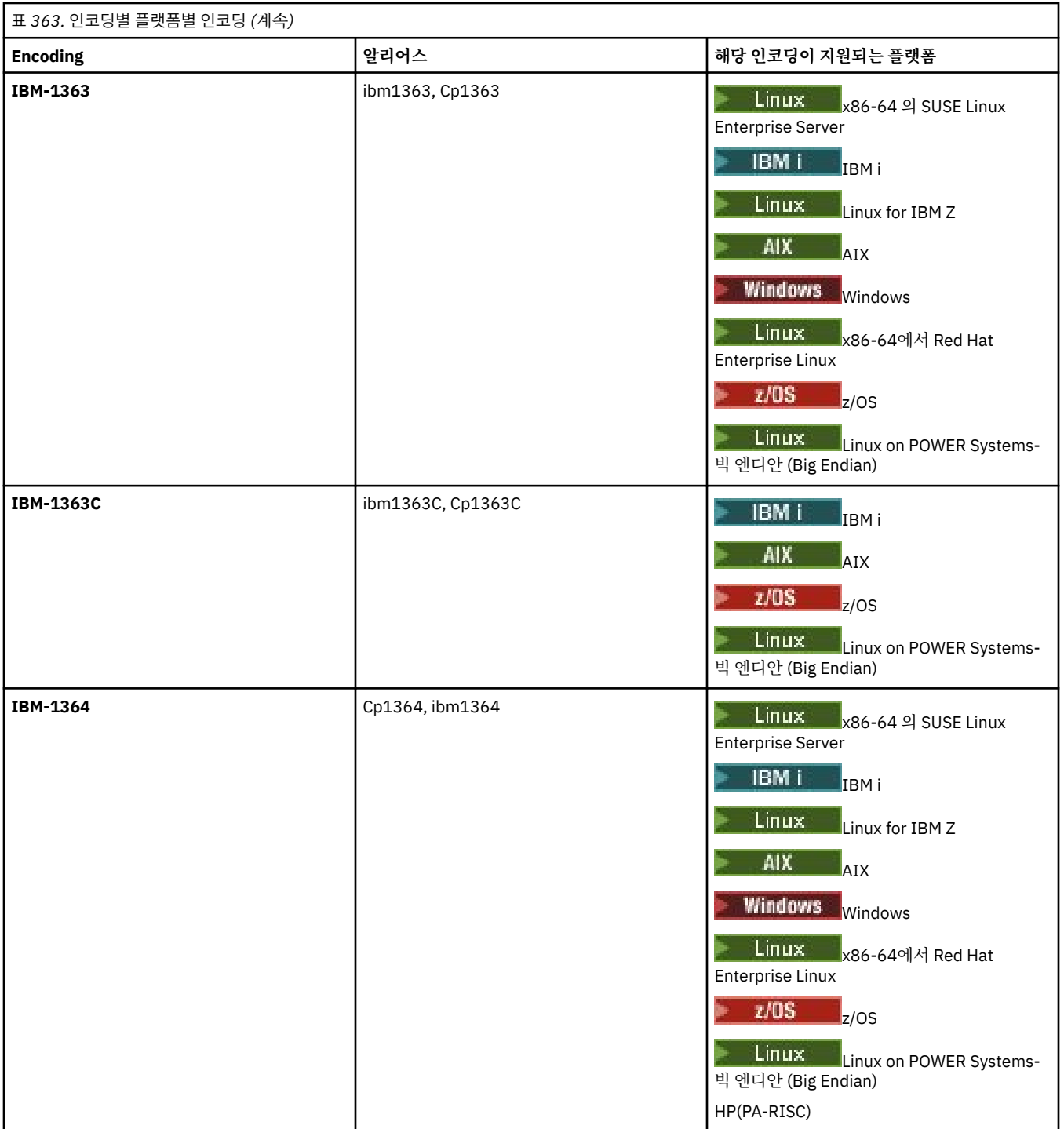

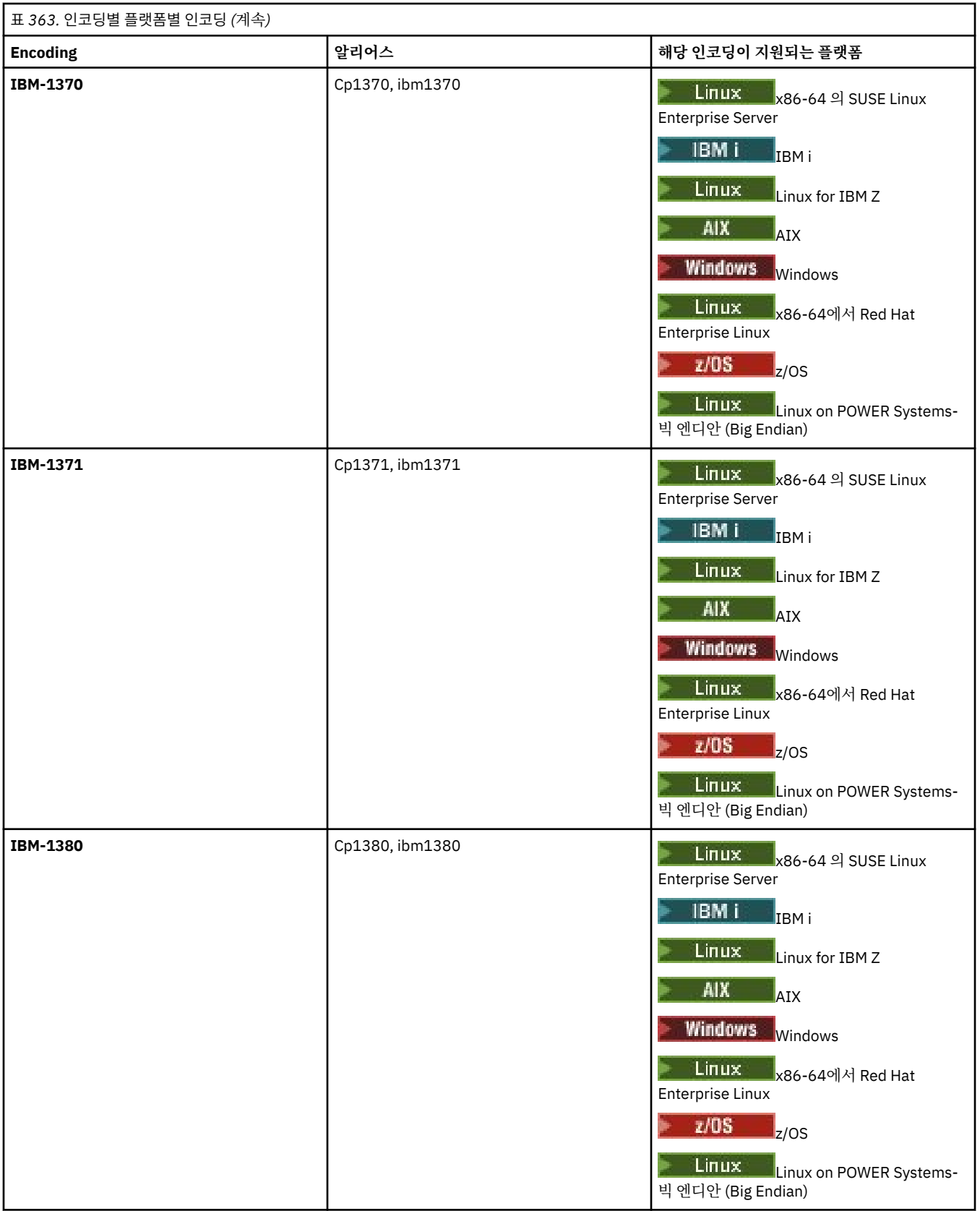

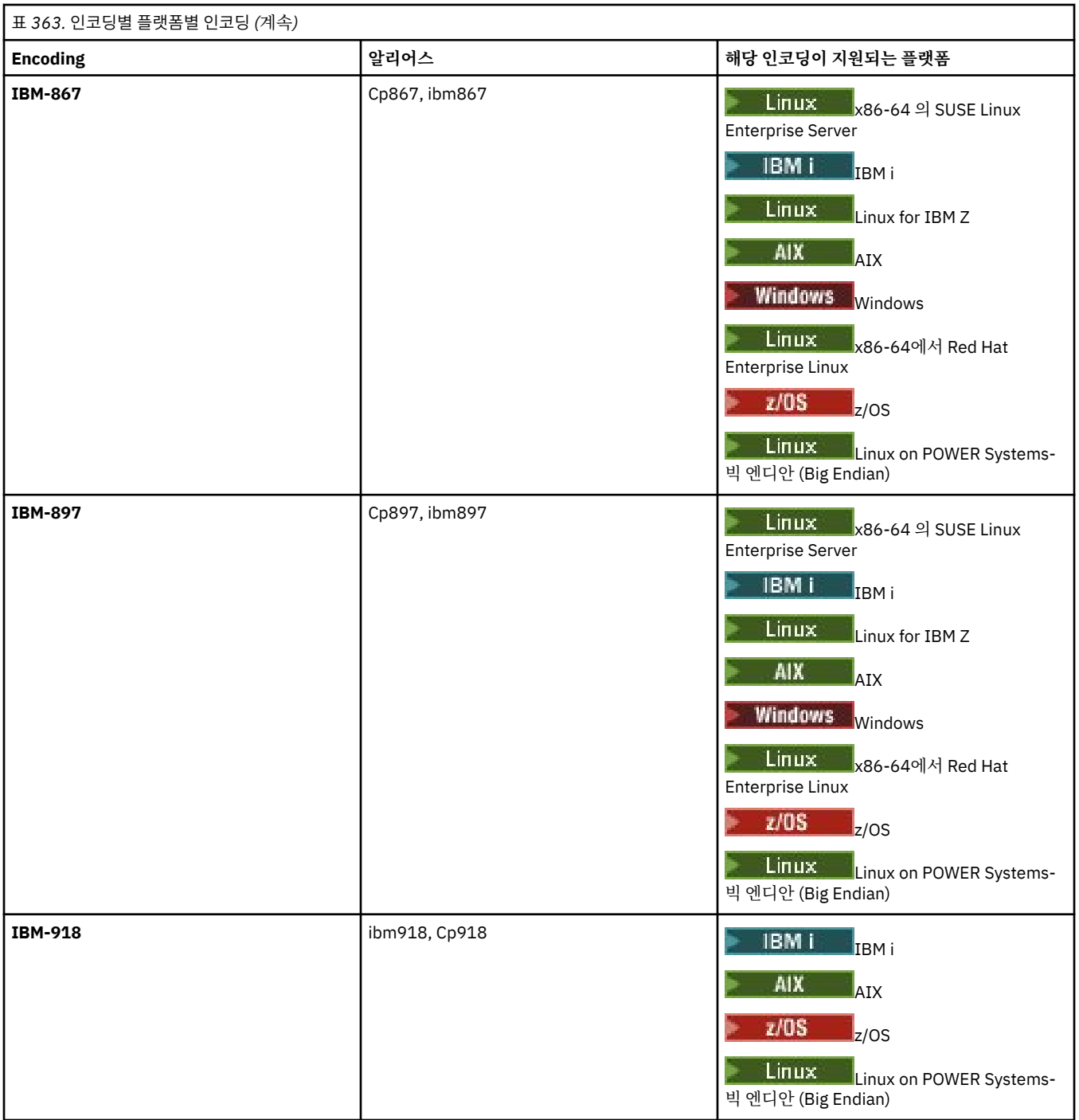

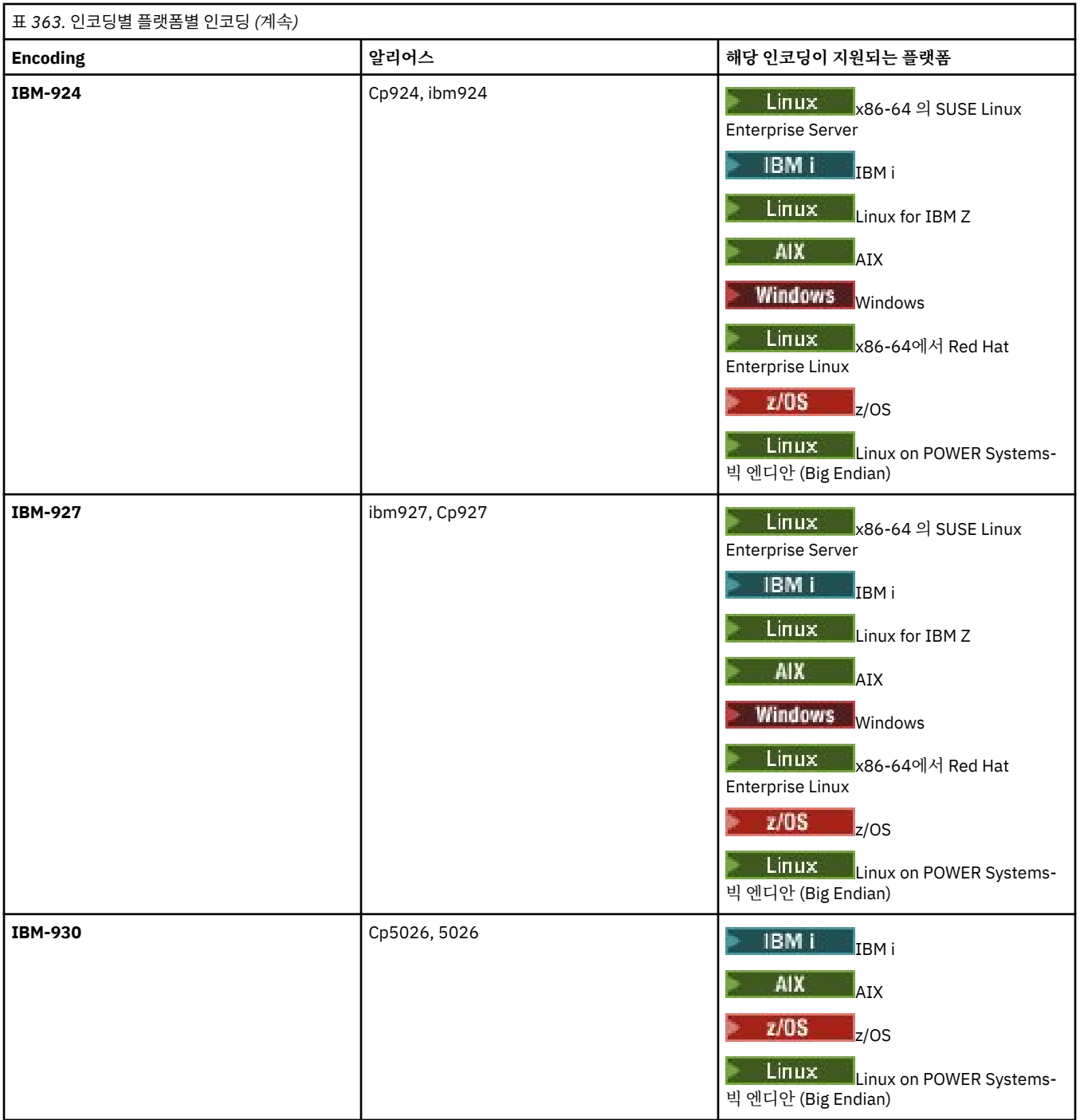

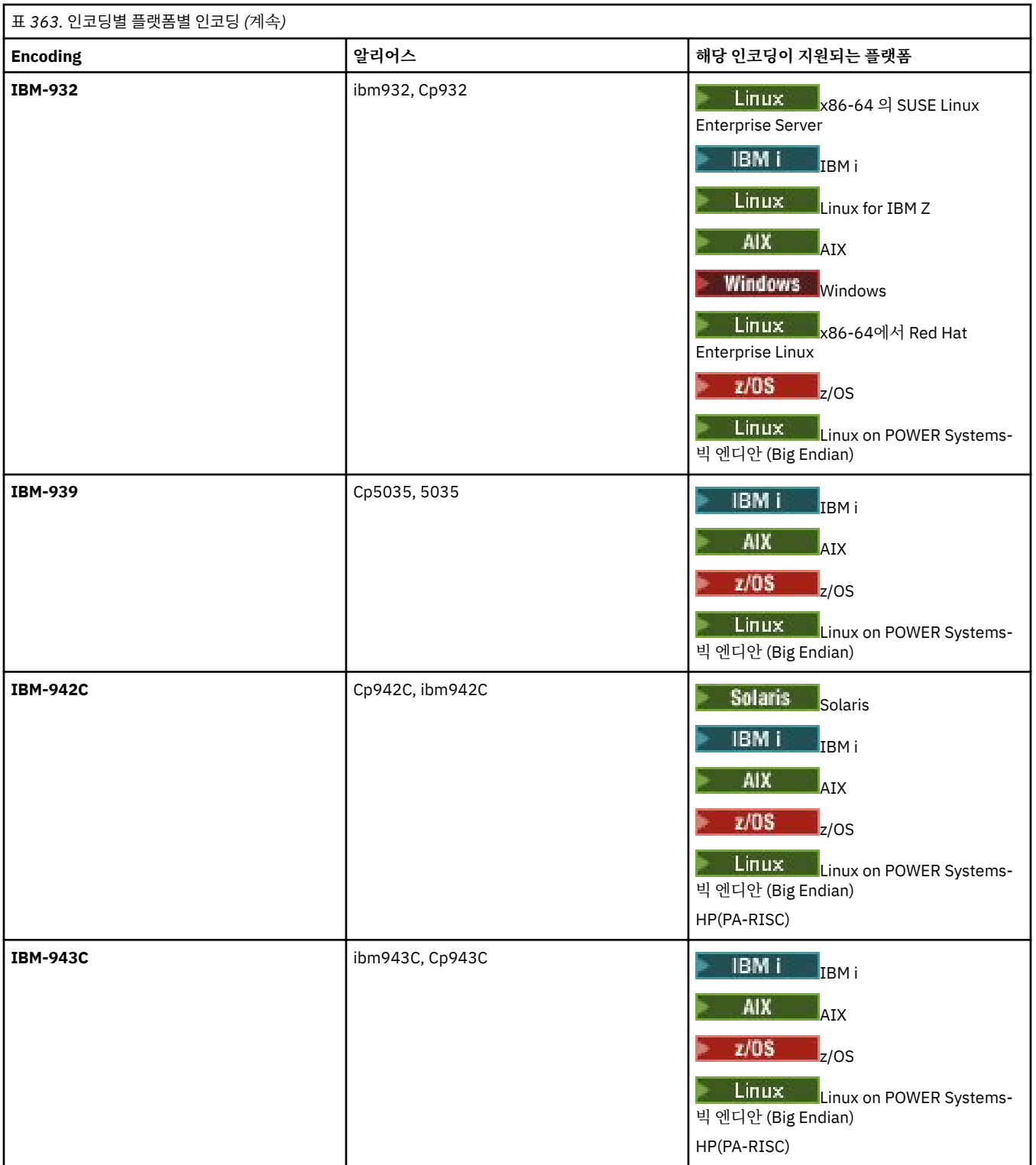

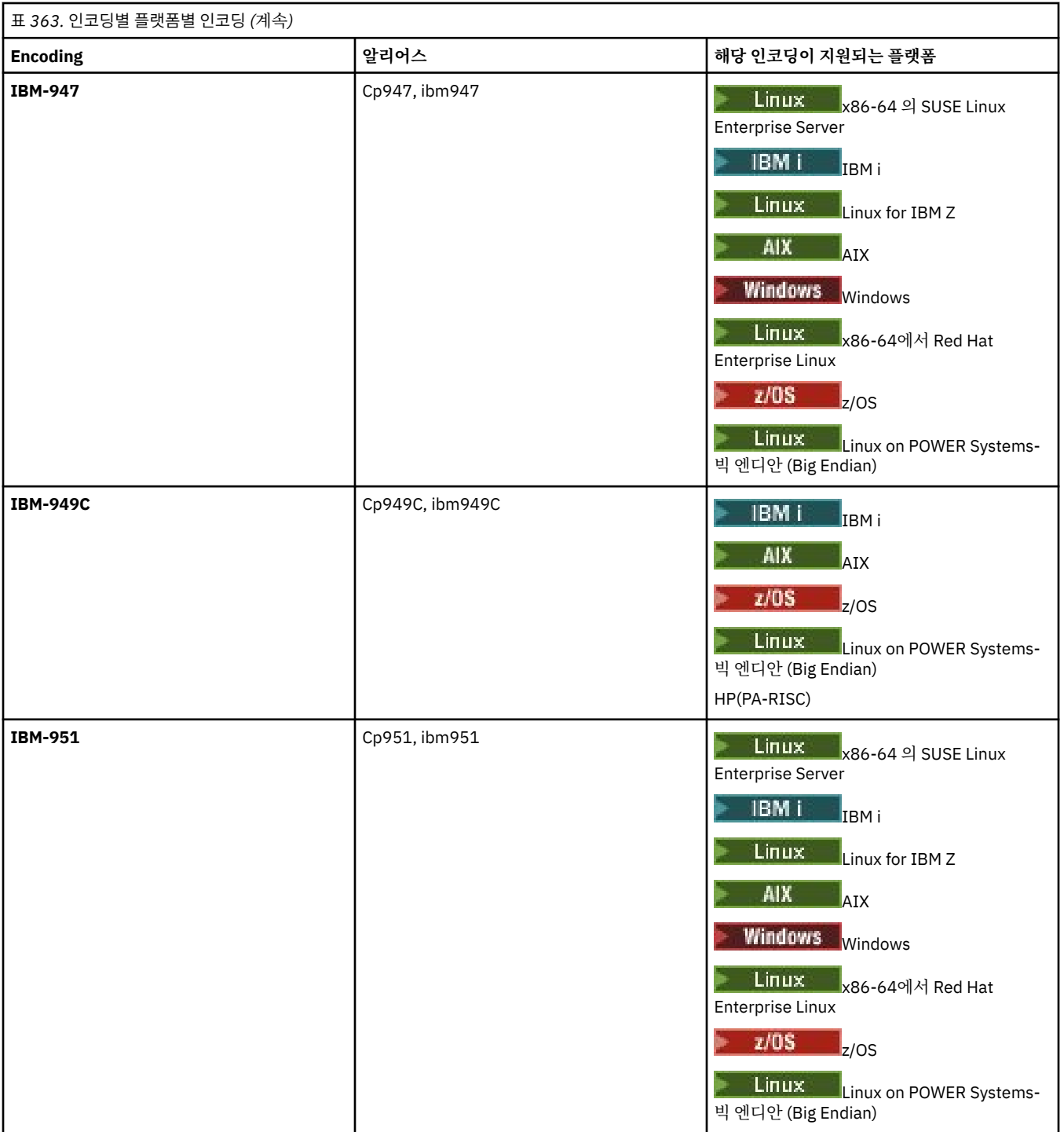

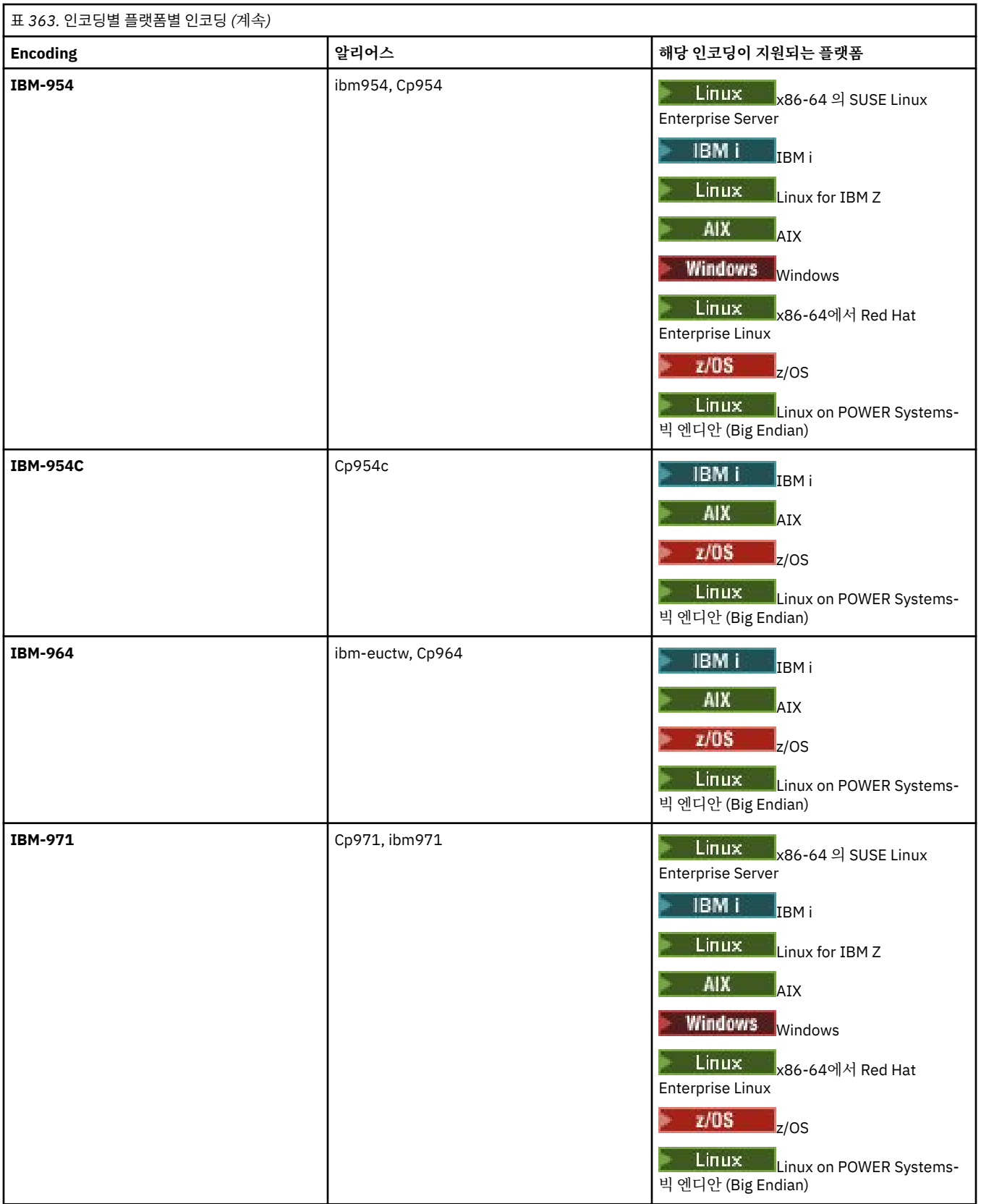

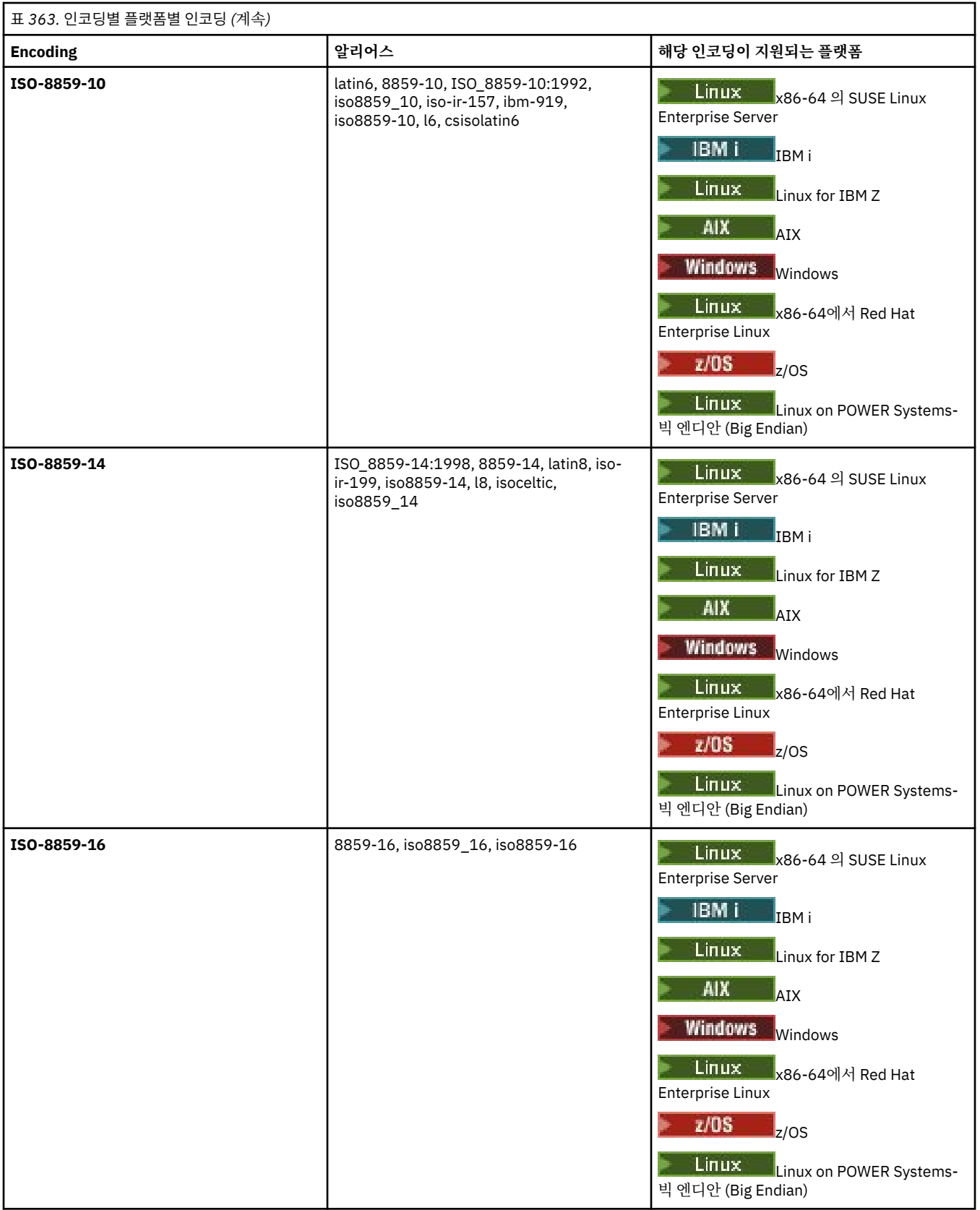

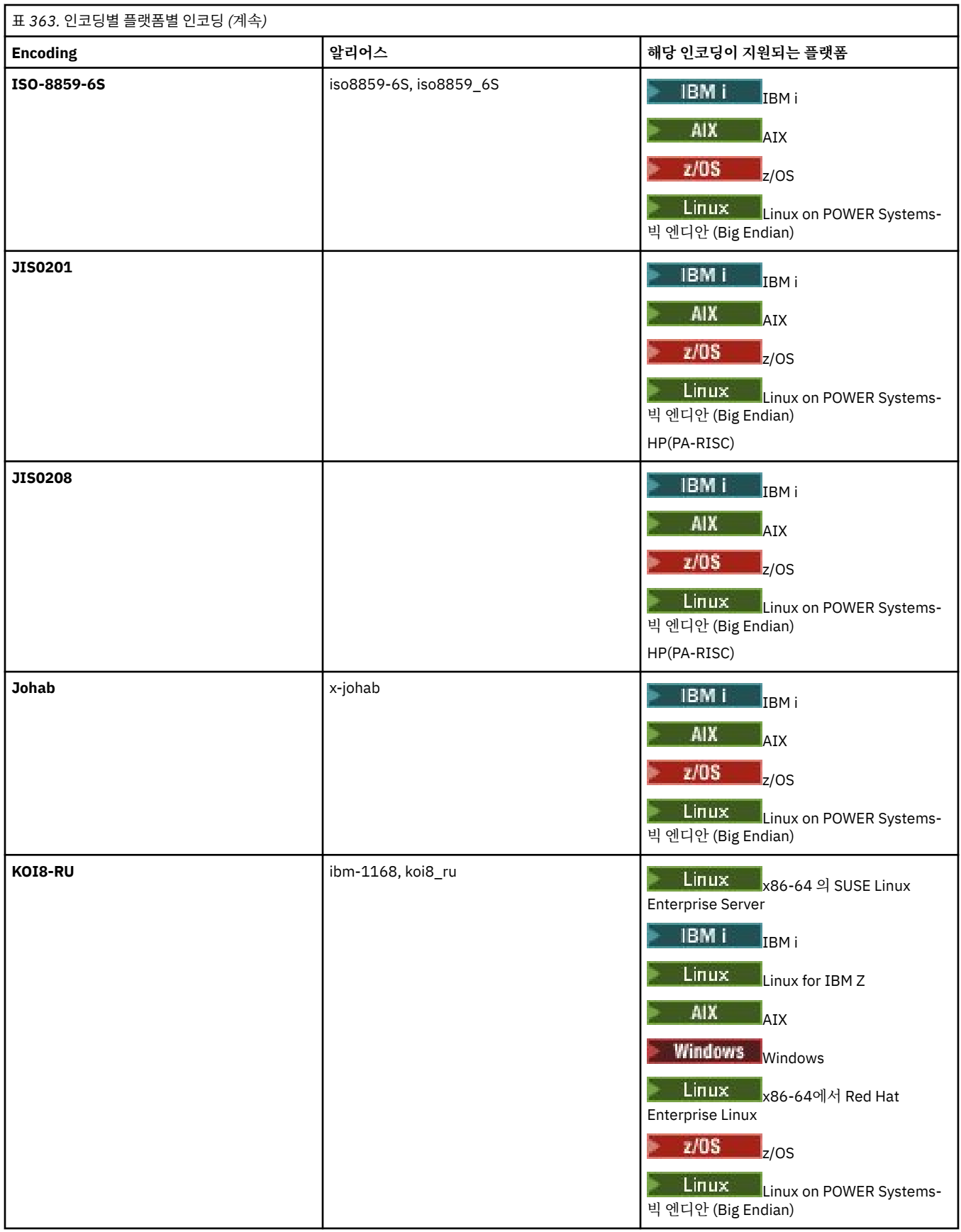

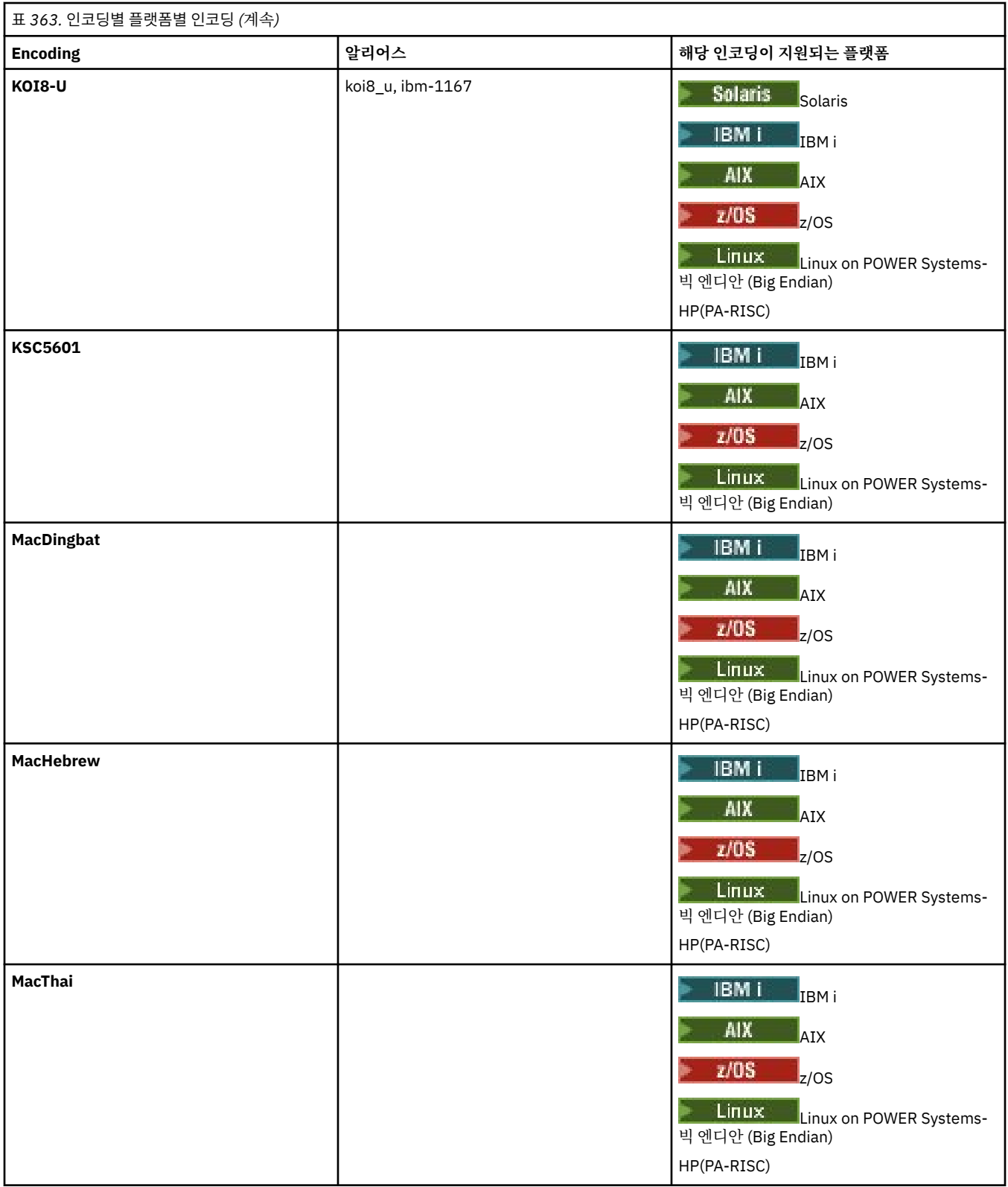

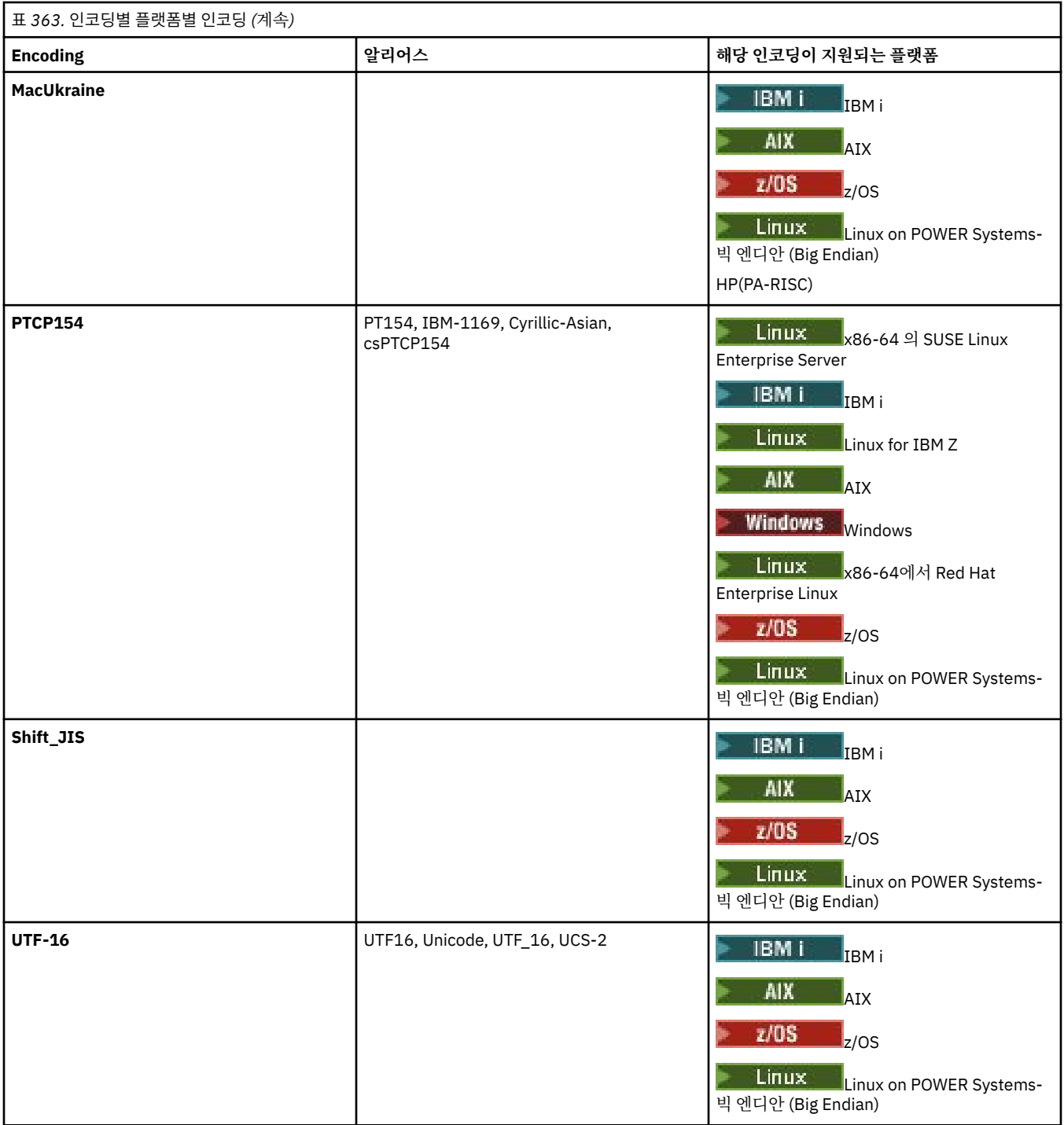

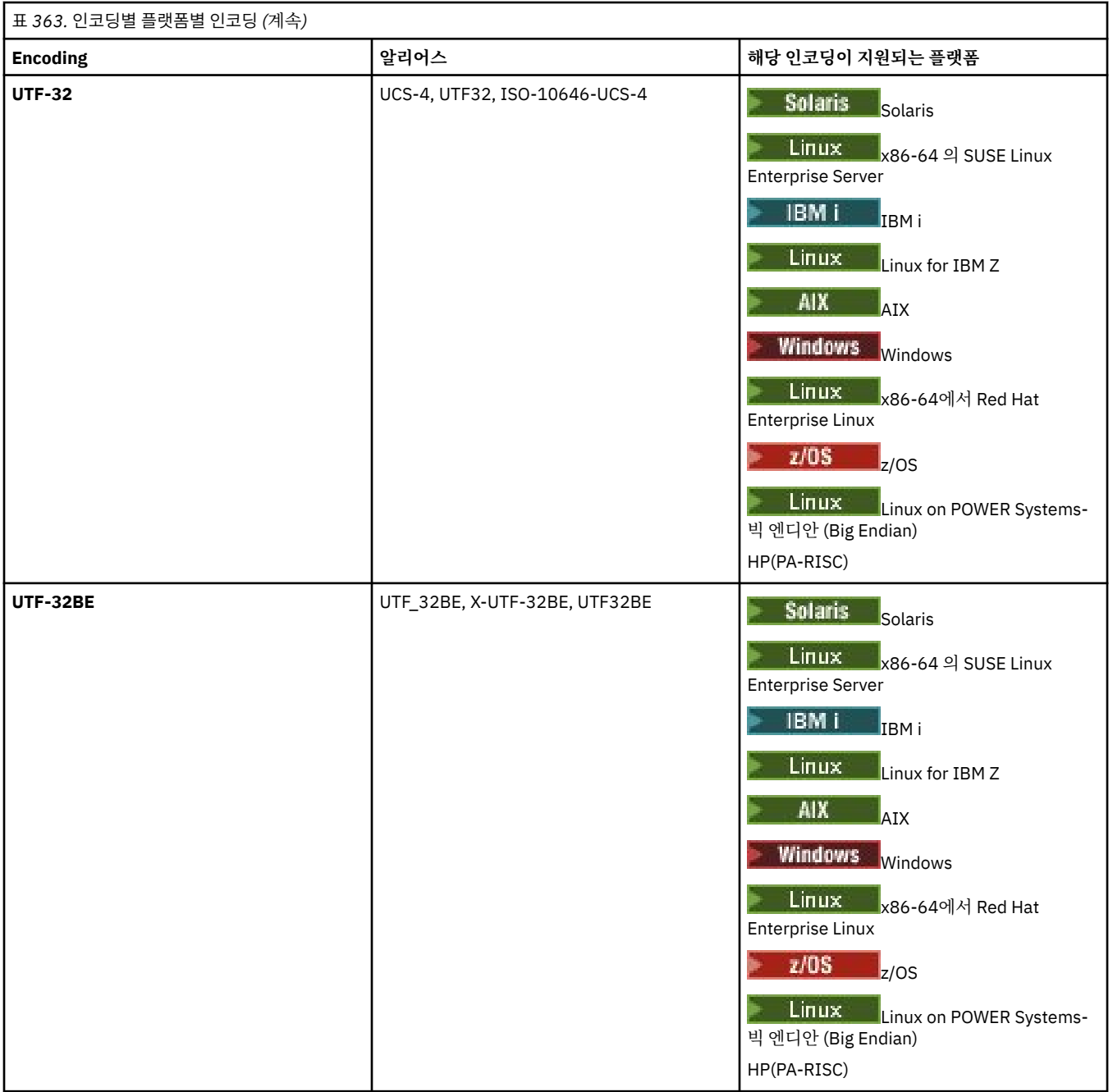

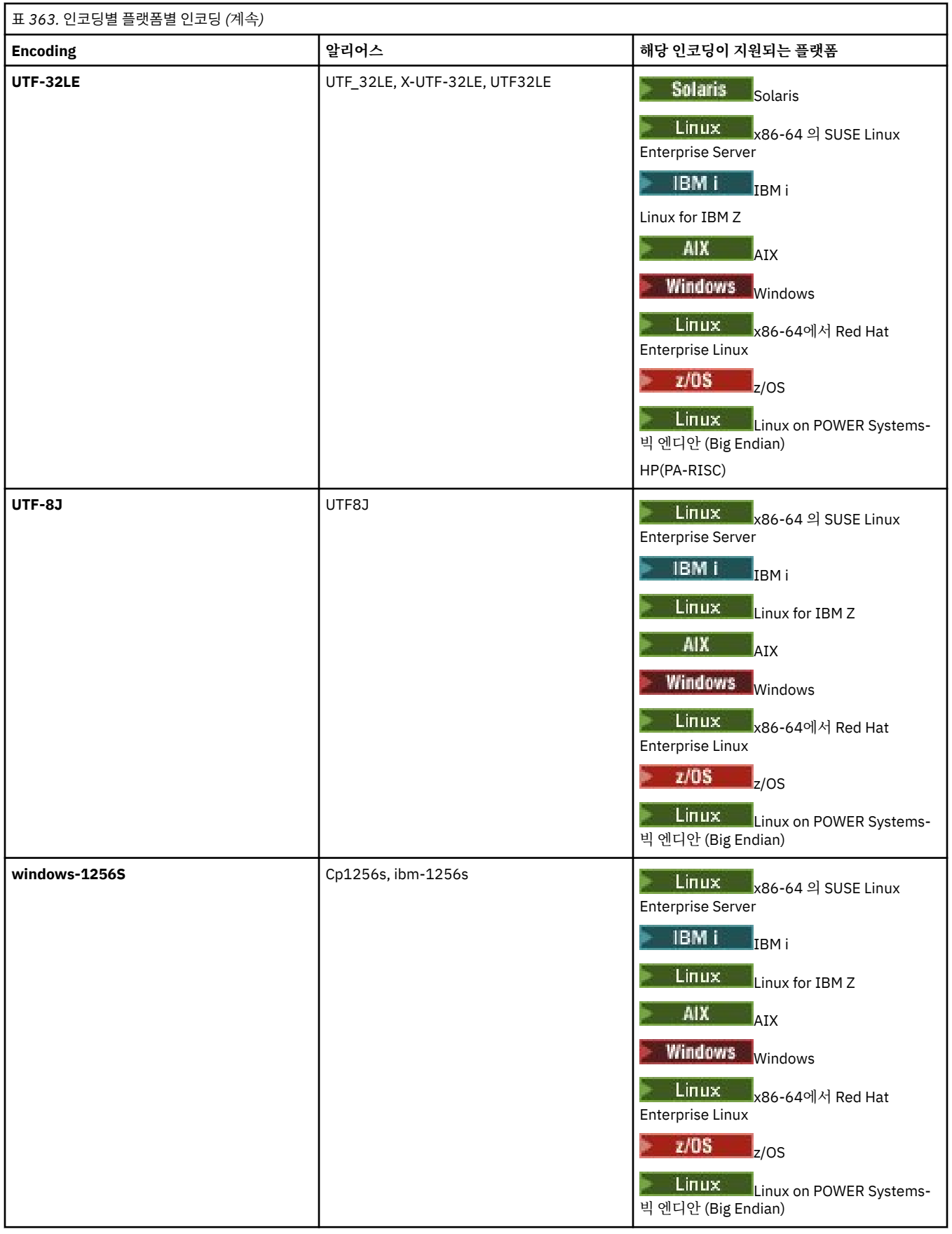

# **관련 태스크**

전송 정의 파일 사용

## **관련 참조**

2303 [페이지의](#page-2302-0) 『MFT를 사용하여 텍스트 파일 전송』

텍스트 파일 전송에는 파일의 코드 페이지를 변환하는 작업이 포함됩니다. 또한 시스템 간에 CRLF(캐리지 리턴-줄 바꾸기) 문자 변환도 포함됩니다. 이 주제에서는 Managed File Transfer의 텍스트 파일 전송 작동에 대한 요약 을 제공합니다.

2194 페이지의 『[fteCreateTransfer:](#page-2193-0) 새 파일 전송 시작』

**fteCreateTransfer** 명령으로 명령행에서 새 파일 전송을 작성하고 시작할 수 있습니다. 이 명령은 파일 전송 을 즉시 시작하거나 향후 파일 전송 시간 및 날짜를 스케줄하고 스케줄된 전송을 한 번 이상 반복하고 특정 조건 에 따라 파일 전송을 트리거할 수 있습니다.

# **MFT 에이전트에서 Java 힙 및 고유 힙 메모리를 사용하는 방법**

IBM MQ Managed File Transfer 에이전트는 Java 프로세스로 실행됩니다. 이와 같이 에이전트는 JVM(Java Virtual Machine)의 가상화된 환경에서 실행됩니다.

JVM 자체는 고유 프로세스로, 하드웨어 및 운영 체제에 의해 바인드됩니다. JVM은 두 개의 메모리 영역을 유지 보수합니다.

• Java ঘূঁ

여기에는 Java 오브젝트의 인스턴스가 포함되고 이는 가비지 콜렉션 처리로 관리됩니다. Java 힙의 최대 크기 는 **-Xmx** JVM 옵션을 사용하여 JVM 시작 중에 할당됩니다.

• 고유 힙(heap)

고유 힙은 JVM 자체를 위한 자원을 포함합니다(예: JIT(Just-In-Time) 컴파일러, 클래스, ClassLoader).

에이전트는 주로 Java 힙을 사용합니다. 관리되는 전송을 수행하는 경우 에이전트는 Java 힙을 사용하여 전송에 필요한 Java 오브젝트를 작성합니다. 에이전트가 버퍼로 읽은 모든 파일 데이터는 Java 힙 메모리에도 저장됩니 다.

에이전트 자체는 기본 힙을 사용하는 코드를 포함하지 않습니다. 그러나, 에이전트에서 해당 에이전트 큐 관리자 와 통신하는 데 사용하는 JMQI(Java Message Queuing Interface)의 고유 코드입니다.

이 고유 코드는 에이전트가 BINDINGS 전송을 사용하여 해당 에이전트 큐 관리자에 연결하는 데 사용됩니다. 이 는 에이전트가 CLIENT 전송을 사용하여 연결하는 경우에 사용되는 TCP/IP 연결 대신, 로컬 공유 메모리 연결(때 로는 프로세스 간 통신(IPC)이라고도 함)입니다. BINDINGS 전송을 사용하도록 에이전트가 구성된 경우 고유 힙 을 사용하여 에이전트 및 에이전트 큐 관리자 사이에서 메시지 및 명령을 전달합니다.

즉, BINDINGS 전송을 사용하여 해당 에이전트 큐 관리자에 연결된 과도하게 로드된 에이전트가 CLIENT 전송을 사용하여 연결된 동등한 에이전트와 비교했을 때 고유 힙을 더 많이 사용합니다.

한 가지 일반적인 오해는, 에이전트의 Java 힙이 전송할 가장 큰 파일 크기 이상이어야 한다는 점입니다. 파일 데 이터는 스테이지에서 메모리로 읽기 때문에 올바른 정보가 아닙니다.

한 가지 지침으로, 각 전송에 대해 파일 데이터를 저장하는 데 사용되는 Java 힙의 최대 크기는 대략적으로 다음 과 같이 계산할 수 있습니다.

```
Memory allocated for a transfer = agentCheckpointInterval *agentFrameSize * agentWindowSize * agentChunkSize
```
# **Java 힙 및 고유 힙 사용법이 에이전트에 미치는 영향**

java.lang.OutOfMemoryError 이 발생하면 **-Xmx** Java 시스템 특성을 사용하여 애플리케이션에 사용 가 능한 Java 힙의 양을 늘릴 수 있다고 생각할 수 있습니다. 예를 들어, 다음 특성 설정은 2GB의 최대 Java 힙 크기 를 할당하려고 시도합니다.

-Xmx2048M

그러나, 할당에 대해 너무 많은 Java힙을 할당하면 고유 힙 고갈로 인해 java.lang.OutOfMemoryError가 발생할 수 있습니다. 이는 Java 힙 공간이 커질 때 고유 힙은 이를 수용하고자 축소되어야 하기 때문입니다.

원시 힙 고갈로 인해 발생하는 java.lang.OutOfMemoryErrors 를 방지하는 방법에 대한 정보는 원시 메모 리 고갈로 인해 java.lang.OutOfMemoryError 가 있는 MFT 에이전트 ABENDS의 경우 수행할 사항 을 참조하십 시오.

# **MFT에서 사용하는 XML 메시지 형식**

Managed File Transfer은(는) 다음과 같은 다양한 목적을 위해 XML 형식의 메시지를 사용합니다. 에이전트에 명 령을 하기 위해서, 모니터, 스케줄 및 전송에 대한 정보를 로그하기 위해서, 구성에 사용되는 정보를 정의하기 위 해서 등입니다. 이러한 목적을 위해 사용되는 XML 형식의 논리적 구조는 XML 스키마에 의해 설명됩니다.

Managed File Transfer의 각 버전은 XML 스키마를 사용하여 XML로 작성된 메시지의 유효성을 확인합니다. 에 이전트는 XML 스키마 버전을 추출하고 스키마가 지원되는지 여부를 판별합니다.

Managed File Transfer을(를) 설치하고 나면 *MQ\_INSTALLATION\_PATH*/mqft/samples/schema 디렉토리 에서 Managed File Transfer 메시지 스키마 파일을 찾을 수 있습니다. 다음 스키마가 포함되어 있습니다.

## **에이전트 명령 큐에 추가할 수 있는 XML 메시지를 위한 스키마**

FileTransfer.xsd

Internal.xsd

Monitor.xsd

PingAgent.xsd

에이전트 명령 큐에 XML 메시지 추가에 대한 자세한 정보는 에이전트 명령 큐에 메시지를 추가하여 MFT 제 어를 참조하십시오.

## **SYSTEM.FTE 토픽에 발행되는 XML 메시지를 위한 스키마**

MonitorList.xsd MonitorLog.xsd

ScheduleList.xsd

ScheduleLog.xsd

TransferLog.xsd

TransferStatus.xsd

SYSTEM.FTE 토픽의 구조와 SYSTEM.FTE 토픽에 발행되는 XML 메시지에 대한 자세한 정보는 SYSTEM.FTE 토픽을 참조하십시오.

## **Managed File Transfer에서 사용하는 기타 스키마**

fteutils.xsd. 이 스키마에는 공통 요소 정의가 포함되어 있으며 일부 다른 스키마에 포함되어 있습니다.

Notification.xsd

ProtocolBridgeCredentials.xsd

ProtocolBridgeProperties.xsd

ConnectDirectCredentials.xsd

ConnectDirectNodeProperties.xsd

ConnectDirectProcessDefinitions.xsd

Reply.xsd

UserSandboxes.xsd

# **MFT 에이전트 상태 메시지 형식**

Managed File Transfer Agent 가 작성되거나 시작되면 에이전트는 해당 세부사항을 SYSTEM.FTE 주제를 조정 하십시오 ( SYSTEM.FTE/Agents/에이전트 이름 주제) 를 참조하십시오.

다음과 같은 정보가 포함됩니다.

- 에이전트 이름
- 에이전트가 실행되고 있는 플랫폼
- 에이전트 설명(제공된 경우)
- 에이전트의 큐 관리자
- 에이전트가 실행되고 있는 시간대
- 에이전트 버전
- 에이전트 전송 한계
- 각 에이전트의 현재 전송 상태. 이러한 상태는 에이전트 전송 상태에 나열됩니다.
- 에이전트 유형

에이전트가 프로토콜 브릿지 에이전트인 경우 다음 정보도 포함됩니다.

- 프로토콜 브릿지 에이전트의 유형
- 프로토콜 브릿지 서버의 호스트 이름 또는 IP 주소

에이전트 전송 상태가 변경될 때마다 에이전트 상태가 다시 발행되지만 기본적으로 30초 이하 간격으로 발행됩 니다. 고급 에이전트 특성에 설명되어 있는 agentStatusPublishRateLimit 에이전트 특성을 사용하여 이 기본 설 정을 변경할 수 있습니다.

다음 예제 출력은 에이전트 상태의 각 데이터 요소에 사용된 키를 보여줍니다.

```
<?xml version="1.0" encoding="UTF-8"?>
 <!DOCTYPE properties SYSTEM "http://java.sun.com/dtd/properties.dtd">
 <properties>
      <entry key="agentOsName">Windows 7</entry>
      <entry key="agentDescription"/>
      <entry key="queueManager">QM1</entry>
  <entry key="agentTimeZone">Europe/London</entry>
  <entry key="agentVersion">1.00</entry>
      <entry key="agentName">FTEAGENT</entry>
      <entry key="maxDestinationTransfers">25</entry>
      <entry key="maxSourceTransfers">25</entry>
      <entry key="maxQueuedTransfers">100</entry>
      <entry 
 key="DestinationTransferStates">414d51204d554e474f20202020202020d857374a60a72622=RunningTransfer
 414d51204d554e474f20202020202020d857374a69a72622=RunningTransfer
 414d51204d554e474f20202020202020d857374a75a72622=RunningTransfer
      </entry>
      <entry 
 key="SourceTransferStates">414d51204d554e474f20202020202020d857374a93a72622=NegotiatingTransfer
 414d51204d554e474f20202020202020d857374a78a72622=RunningTransfer
 414d51204d554e474f20202020202020d857374aaba72622=NewSenderTransfer
 414d51204d554e474f20202020202020d857374a63a72622=RunningTransfer
      </entry>
 </properties>
다음 예제 출력은 프로토콜 브릿지 에이전트에 대한 에이전트 상태의 각 데이터 요소에 사용된 키를 보여줍니다.
 <?xml version="1.0" encoding="UTF-8"?>
<!DOCTYPE properties SYSTEM "http://java.sun.com/dtd/properties.dtd">
```

```
<properties>
 <entry key="agentOsName">Windows 7</entry>
 <entry key="agentDescription"/>
<entry key="queueManager">QM1</entry>complextry.comtry key="agentTimeZone">Curondon</entry><br><entry key="agentTimeZone">Curope/London</entry><br><entry key="agentNersion">1.00</entry><br><entry key="agentName">BRIDGE</entry><br><ent
 <entry key="maxQueuedTransfers">100</entry>
 <entry key="DestinationTransferStates">414d51204d554e474f20202020202020d857374a60a72622=RunningTransfer
</entry><br><entry key="SourceTransferStates">414d51204d554e474f20202020202020d857374a93a72622=NegotiatingTransfer
       \langle/enti
</properties>
```
# *MFT* **에이전트 전송 상태**

시작되는 Managed File Transfer Agent 는 해당 세부사항을 SYSTEM.FTE 주제를 조정하십시오. 이러한 세부사 항에는 해당 에이전트에 포함된 각 현재 전송의 상태가 포함됩니다.

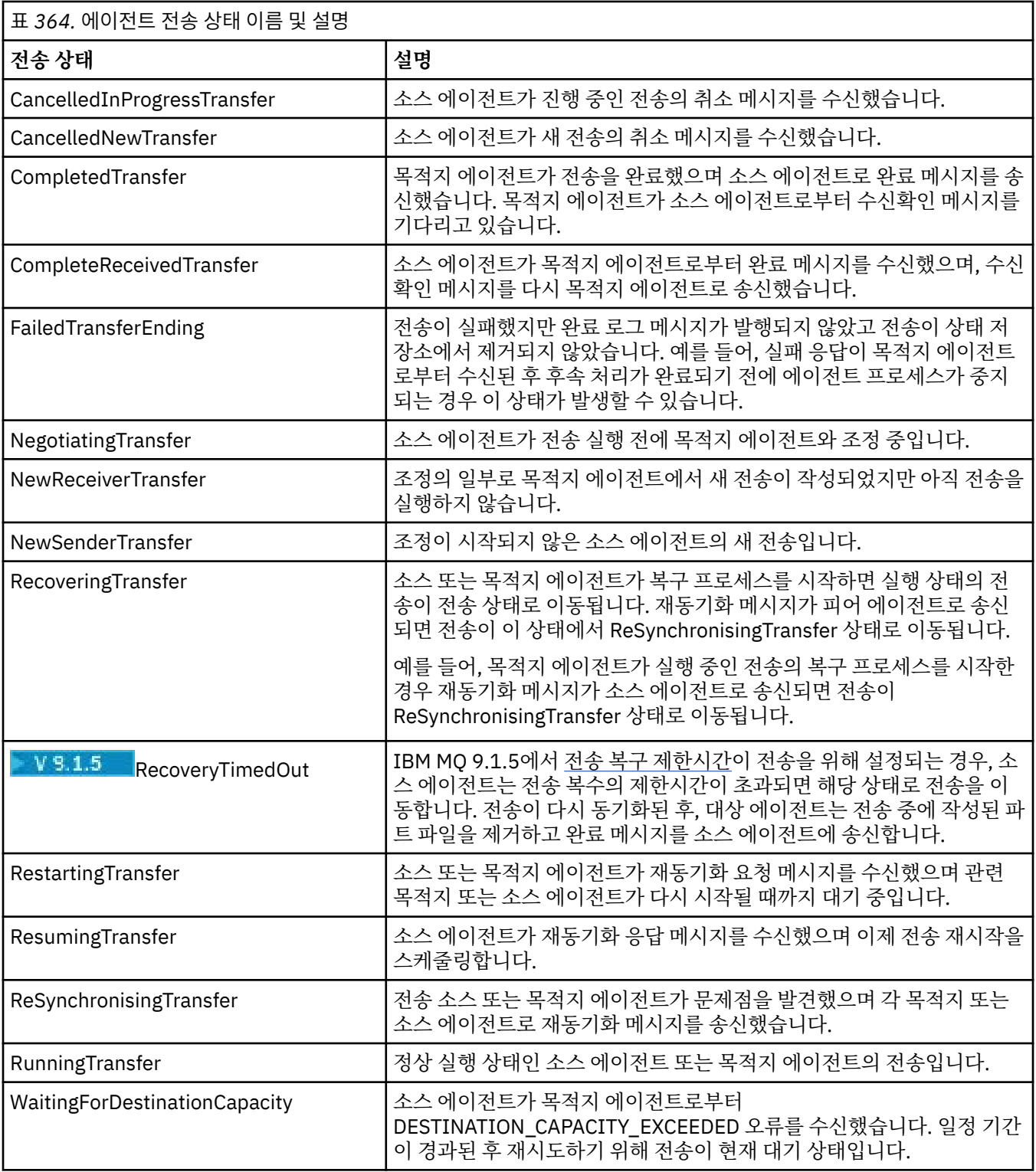

# **관련 참조**

2286 [페이지의](#page-2285-0) 『MFT 에이전트 상태 값』

**fteListAgents** 및 **fteShowAgentDetails** 명령은 에이전트 상태 정보를 생성합니다. 이러한 상태 값에는 다음과 같이 여러 가지가 있습니다.

# **MFT 모니터 목록 메시지 형식**

토픽 문자열 SYSTEM.FTE/monitors/*agent\_name*/*monitor\_name*에 보유된 발행물로 발행되는 XML 메시지는 MonitorList.xsd 스키마를 준수합니다. 각 XML 메시지는 해당 에이전트에 속하는 활성 모니터를 나열합니 다. 이 정보는 **fteListMonitors** 명령 및 IBM MQ Explorer 플러그인이 모니터 목록을 사용자에게 표시하는 데 사용됩니다. MonitorList.xsd 스키마 문서는 *MQ\_INSTALLATION\_PATH*/mqft/samples/schema 디 렉토리에 있습니다. MonitorList.xsd 스키마는 동일한 디렉토리에 있는 Monitor.xsd을(를) 가져옵니다.

# **스키마**

다음 스키마는 모니터 목록 XML 메시지에서 유효한 요소에 대해 설명합니다.

```
<xsd:schema xmlns:xsd="https://www.w3.org/2001/XMLSchema"
 targetNamespace="https://www.ibm.com/xmlns/wmqfte/7.0.1/MonitorDefinition"
                  xmlns="https://www.ibm.com/xmlns/wmqfte/7.0.1/MonitorDefinition">
      <xsd:include schemaLocation="Monitor.xsd"/>
      <xsd:element name="monitorList">
             <xsd:complexType>
<xsd:element name="status" type="monitorStatusType" minOccurs="1" maxOccurs="1"/><br><xsd:element name="configuration" type="monitorConfigurationType" minOccurs="1" maxOccurs="1"/><br><xsd:element name="configuration" type="poll
 <xsd:any minOccurs="0"/>
 </xsd:sequence>
 <xsd:attribute name="version" type="versionType" use="required"/>
 <xsd:attribute name="agent" type="xsd:string" use="required"/>
 <xsd:attribute name="monitor" type="xsd:string" use="required"/>
             </xsd:complexType>
      </xsd:element>
      <xsd:complexType name="monitorStatusType">
             <xsd:sequence>
                  <xsd:any minOccurs="0"/>
            </xsd:sequence>
 <xsd:attribute name="state" type="xsd:token"/>
 <xsd:anyAttribute/>
      </xsd:complexType>
 <xsd:complexType name="monitorConfigurationType">
 <xsd:sequence>
<xsd:element name="description" type="xsd:string" minOccurs="1" maxOccurs="1" /><br><xsd:element name="resources" type="monitorResourcesType" minOccurs="0" maxOccurs="1" /><br><xsd:element name="triggerMatch" type="triggerMatchT
             </xsd:sequence>
             <xsd:anyAttribute/>
      </xsd:complexType>
      <xsd:complexType name="monitorListTasksType">
 <xsd:sequence>
 <xsd:element name="task" type="monitorListTaskType" minOccurs="1" maxOccurs="1" />
 </xsd:sequence>
 </xsd:complexType>
      <xsd:complexType name="monitorListTaskType">
            <xsd:sequence>
 <xsd:element name="name" type="monitorTaskNameType" minOccurs="0" maxOccurs="1" />
 <xsd:element name="description" type="xsd:string" minOccurs="0" maxOccurs="1" />
 <xsd:element name="taskXML" type="xsd:string" minOccurs="0" maxOccurs="1" />
             </xsd:sequence>
      </xsd:complexType>
</xsd:schema>
```
# **모니터 목록 메시지 이해**

모니터 목록 메시지에서 사용되는 요소 및 속성이 다음 목록에 설명되어 있습니다.

## **<monitorList>**

에이전트에 대해 정의된 모니터에 대해 설명하는 요소가 포함된 그룹 요소입니다.

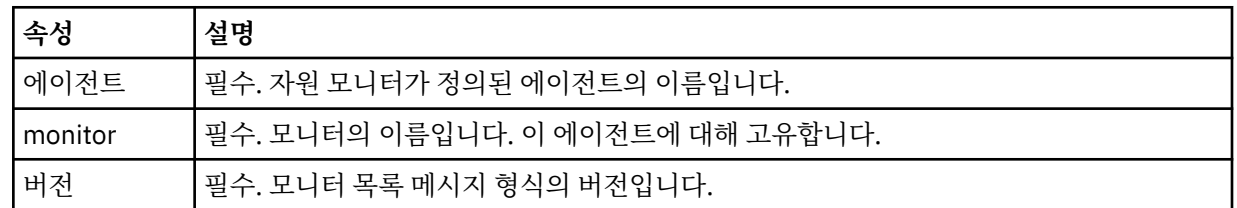

### **<status>**

모니터의 상태입니다.

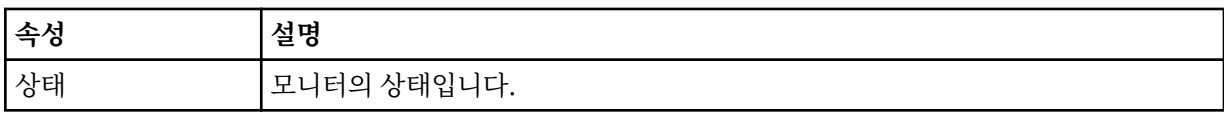

### **<configuration>**

모니터의 구성에 대해 설명하는 요소가 포함된 그룹 요소입니다.

#### **<description>**

모니터에 대한 설명입니다. (현재는 사용되지 않음)

### **<resources>**

모니터링 중인 자원입니다.

#### **<directory>**

모니터링할 디렉토리입니다.

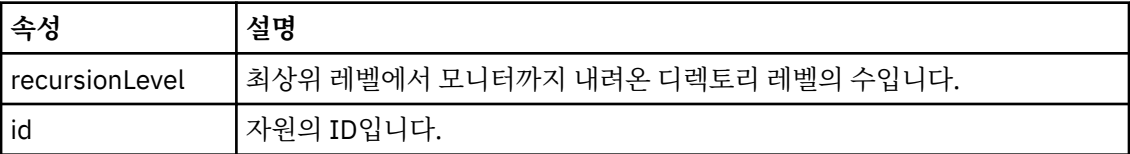

#### **<queue>**

모니터링할 큐입니다.

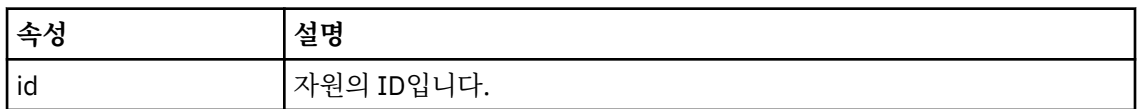

### **<triggerMatch>**

<conditions> 요소를 포함하는 요소입니다.

### **<conditions>**

자원 모니터가 모니터링 중인 조건이 포함된 요소입니다. 이 요소는 <allOf>, <anyOf> 또는 <condition> 요소 중 하나만 포함할 수 있습니다.

#### **<allOf>**

자원 모니터가 모니터링 중인 조건이 포함된 요소입니다. 이 요소는 하나 이상의 <condition> 요 소를 포함할 수 있습니다. 트리거될 자원 모니터의 경우에는 이 요소 내의 모든 조건이 충족되어 야 합니다.

#### **<anyOf>**

자원 모니터가 모니터링 중인 조건이 포함된 요소입니다. 이 요소는 하나 이상의 <condition> 요 소를 포함할 수 있습니다. 트리거될 자원 모니터의 경우에는 이 요소 내의 조건 하나만 충족되어 야 합니다.

#### **<condition>**

자원 모니터가 모니터링 중인 단일 조건이 포함된 요소입니다. 이 요소는 <fileMatch>, <fileNoMatch>, <fileSize>, <queueNotEmpty>, <completeGroups> 또는 <fileSizeSame> 요 소 중 하나만 포함할 수 있습니다. <name> 요소와 <resource> 요소도 포함할 수 있습니다.

모니터 중인 자원이 디렉토리인 경우 조건에 다음 세 요소 중 하나를 지정해야 합니다.

- fileMatch
- fileNoMatch
- fileSize

모니터 중인 자원이 큐인 경우 조건에 다음 두 요소 중 하나를 지정해야 합니다.

- queueNotEmpty
- completeGroups

### **<fileMatch>**

파일 이름 일치 조건에 대한 그룹 요소입니다.

#### **<pattern>**

파일 이름 일치 패턴을 지정합니다. 조건을 충족하려면 자원의 파일이 패턴에 일치되어야 합 니다. 기본 패턴은 \*(모든 파일이 일치됨)입니다.
## **<fileNoMatch>**

반대 파일 이름 일치 조건에 대한 그룹 요소입니다.

#### **<pattern>**

반대 파일 이름 일치 패턴을 지정합니다. 모니터할 자원의 어떤 파일도 일치하지 않는 경우 조건이 충족됩니다. 기본 패턴은 \*(임의 파일이 없으면 일치됨)입니다.

#### **<fileSize>**

파일 크기 비교에 대한 그룹 요소입니다.

#### **<compare>**

파일 크기 비교를 지정합니다. 값은 음수가 아닌 정수여야 합니다.

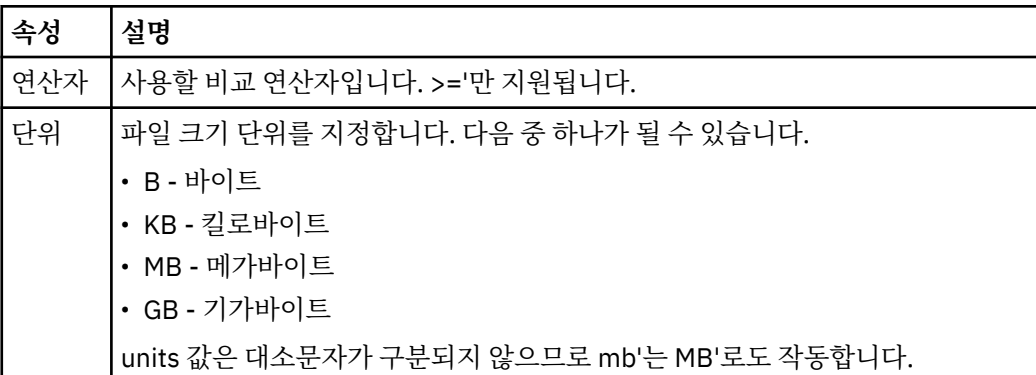

#### **<pattern>**

일치시킬 파일 이름 패턴입니다. 기본값은 \*(모든 파일이 일치함)입니다.

#### **<queueNotEmpty>**

자원이 큐인 경우에만 지정할 수 있습니다. 모니터를 트리거하려면 큐에 메시지가 있어야 함 을 지정합니다.

## **<completeGroups>**

자원이 큐인 경우에만 지정할 수 있습니다. 모니터를 트리거하려면 전체 메시지 그룹이 큐에 있어야 함을 지정합니다. 큐의 각 완료 그룹에 대해 단일 전송 태스크가 실행됩니다.

#### **<name>**

조건의 이름입니다.

#### **<resource>**

조건을 비교할 자원 정의를 식별합니다.

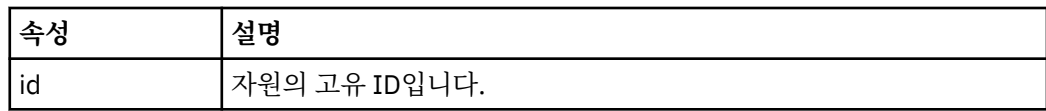

### **<tasks>**

모니터 트리거 조건이 충족될 때 호출할 태스크를 지정하는 요소를 포함할 그룹 요소입니다.

#### **<task>**

트리거 조건이 충족될 때 모니터가 호출할 개별 태스크를 정의하는 그룹 요소입니다. 현재 하나의 태스크 만 지정할 수 있습니다.

#### **<name>**

태스크의 이름입니다. 모든 영숫자가 허용됩니다.

#### **<description>**

태스크의 설명입니다. 모든 텍스트 값이 허용됩니다.

#### **<taskXML>**

모니터가 수행할 태스크에 대해 설명하는 XML 메시지입니다. 이 요소의 컨텐츠는 이스케이프된 XML 형 식으로 되어 있습니다.

## **<pollInterval>**

트리거 조건에 대한 각 자원 검사 사이의 시간 간격입니다.

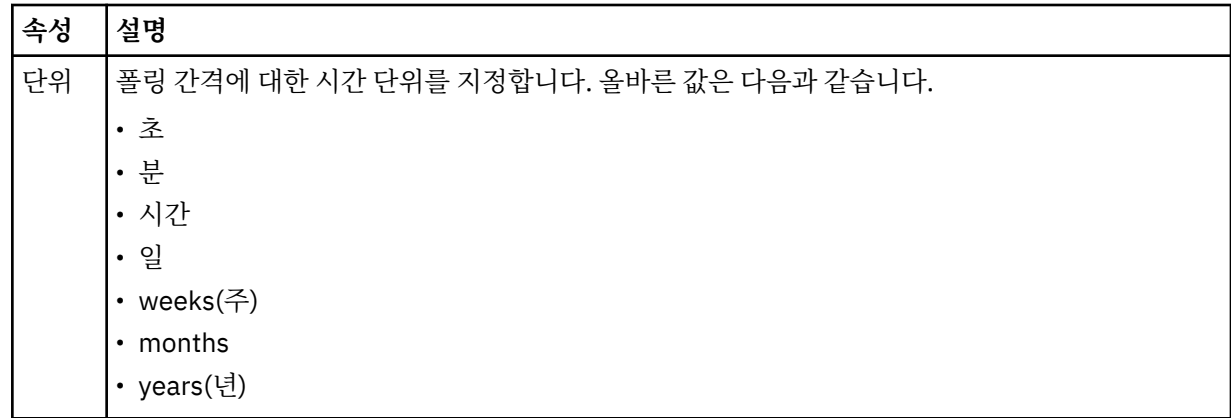

### **<batch>**

하나의 배치에 포함시킬 최대 트리거 일치 수입니다.

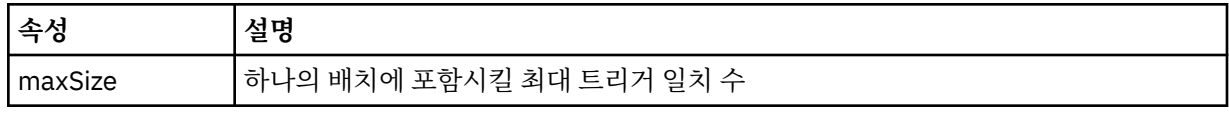

다음 XML에서는 MONITORTWO라는 모니터가 AGENT\_JUPITER에서 작성될 때 토픽 문자열 SYSTEM.FTE/ monitors/*agent\_name*/MONITORTWO에 발행되는 보유된 발행물의 예를 보여줍니다. <taskXML> 요소에서 이스케이프된 XML은 모니터 조건이 충족되면 제출되는 태스크를 설명합니다.

```
<?xml version="1.0" encoding="UTF-8"?><br><lst:monitorList xmlns:xsi="https://www.w3.org/2001/XMLSchema-instance"<br><lst:monitorList xmlns:sist="https://www.ibm.com/xmlns/wmqfte/7.0.1/MonitorDefinition"<br>xmlns:lst="https://www.i
                             xpr:penematecation="<br>version="4.00"<br>agent="AGENT_JUPITER"
 monitor="MONITORTWO"> 
 <status state="started"/> 
 <configuration>
 <description/>
              <resources>
                      <directory recursionLevel="0" id="">/srv/nfs/incoming</directory>
             </resources>
               <triggerMatch>
                      <conditions>
                             <condition>
                                   <name/>
                                    <resource id=""/>
 <fileMatch>
 <pattern>*.completed</pattern>
 </fileMatch>
                             </condition>
                      </conditions>
 </triggerMatch>
 <tasks>
                     <task>
                            ...<br><name/><br><description/>
<description/><br>
<description/><br>
<description/>
2.7cml version="1.0" encoding="UTF-8"?&gt;&lt;request<br>
xmln.s:xsi="https://www.w3.org/2001/XMLSchema-instance" version="4.00"<br/>\n<math display="block">xxi:noNamespaceSchemaLocotion="FileTransfer.xsd"&qt;&lt;lt;monagedTransfer&qt;\\&lt;l:origintator&qt;&lt;l:hostName&qt;exumple.com.&lt;ll:hostName&qt;\\& </taskXML>
                      </task>
              </tasks>
</configuration><br><pollInterval units="minutes">1</pollInterval>
 <batch maxSize="1"/>
</lst:monitorList>
```
# **MFT 스케줄 목록 메시지 형식**

토픽 문자열 SYSTEM.FTE/Scheduler/*agent\_name*에 대해 보유된 발행물에 발행되는 XML 메시지는 ScheduleList.xsd 스키마를 따릅니다. 이 XML 메시지는 해당 에이전트에 속하는 모든 활성 스케줄을 나열 합니다. 이 정보는 **fteListScheduledTransfers** 명령 및 IBM MQ Explorer가 스케줄 목록을 사용자에게 표시하는 데 사용됩니다. ScheduleList.xsd 스키마 문서는 *MQ\_INSTALLATION\_PATH*/mqft/samples/ schema 디렉토리에 있습니다. ScheduleList.xsd 스키마는 동일한 디렉토리에 있는 FileTransfer.xsd 을(를) 가져옵니다.

# **스키마**

다음 스키마는 모니터 목록 XML 메시지에서 유효한 요소에 대해 설명합니다.

```
<?xml version="1.0" encoding="UTF-8"?>
<xsd:schema xmlns:xsd="https://www.w3.org/2001/XMLSchema">
      <xsd:include schemaLocation="FileTransfer.xsd"/>
      <xsd:element name="schedules"> 
             <xsd:complexType>
                   <xsd:sequence>
                         <xsd:element name="managedTransfer" type="scheduledManagedTransferType" minOccurs="0" maxOccurs="unbounded"/>
                   </xsd:sequence>
 <xsd:attribute name="version" type="versionType" use="required"/>
 <xsd:attribute name="size" type="xsd:nonNegativeInteger" use="required"/>
 <xsd:attribute name="agent" type="xsd:string" use="required"/>
             </xsd:complexType>
      </xsd:element> 
 <xsd:complexType name="scheduledManagedTransferType">
 <xsd:sequence>
<xsd:element name="originator" type="origRequestType" maxOccurs="1" minOccurs="1" <xsd:element name="scoledule" type="schedulelistType" maxOccurs="1" minOccurs="0"/><br>
<xsd:element name="sourceAgent" type="agentType" maxOcc
             </xsd:sequence>
              <xsd:attribute name="id" type="idType" use="required"/>
      </xsd:complexType> 
      <xsd:complexType name="scheduleListType">
<xsd:sequence><br><xsd:element name="submit" type="submitType" maxOccurs="1" minOccurs="1"/><br><xsd:element name="repeat" type="repeatType" maxOccurs="1" minOccurs="0"/><br><xsd:element name="next" type="noZoneTimeType" maxOccurs=
 </xsd:sequence>
 </xsd:complexType>
</xsd:schema>
```
# **스케줄 목록 메시지 이해**

스케줄 목록 메시지에서 사용되는 요소 및 속성이 다음 목록에 설명되어 있습니다.

#### **<schedules>**

단일 에이전트에 정의된 모든 스케줄에 대한 정보가 들어 있는 그룹 요소입니다.

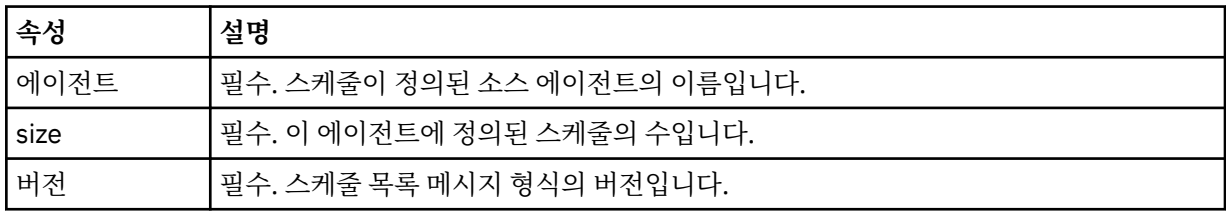

## **<managedTransfer>**

단일 스케줄에 대한 정보가 들어 있는 그룹 요소입니다.

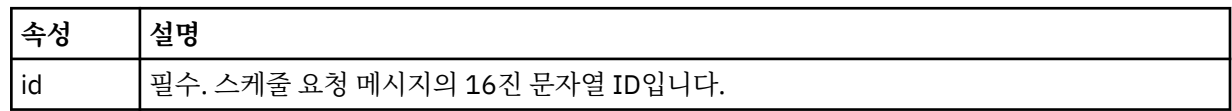

## **<originator>**

스케줄 요청의 진원지입니다.

#### **<hostName>**

스케줄 요청이 제출된 소스 시스템의 호스트 이름입니다.

#### **<userID>**

스케줄 요청을 제출한 사용자의 사용자 ID입니다.

#### **<mqmdUserID>**

스케줄 요청을 제출한 사용자의 MQMD 사용자 ID입니다.

### **<schedule>**

스케줄된 전송이 발생하는 시기에 대해 설명하는 요소가 들어 있는 요소입니다.

#### **<submit>**

스케줄된 전송이 시작되는 날짜 및 시간을 지정합니다.

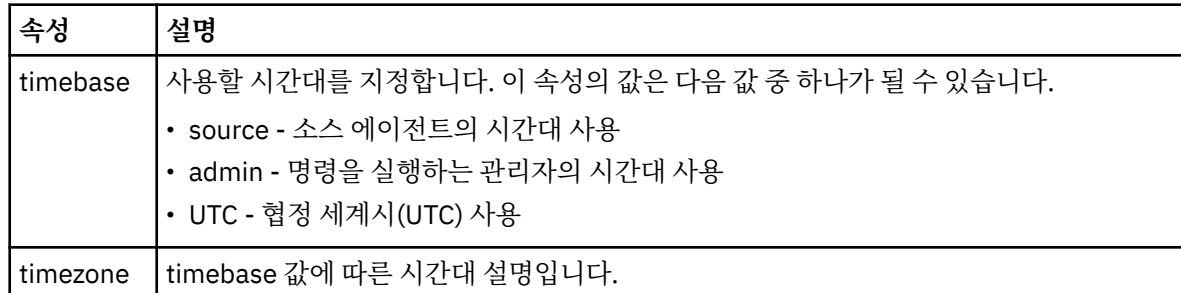

#### **<repeat>**

스케줄된 전송이 반복되는 빈도, 스케줄된 전송이 반복되는 횟수, 스케줄된 전송의 반복이 중지되는 시기 에 대한 자세한 내용이 들어 있는 그룹 요소입니다.

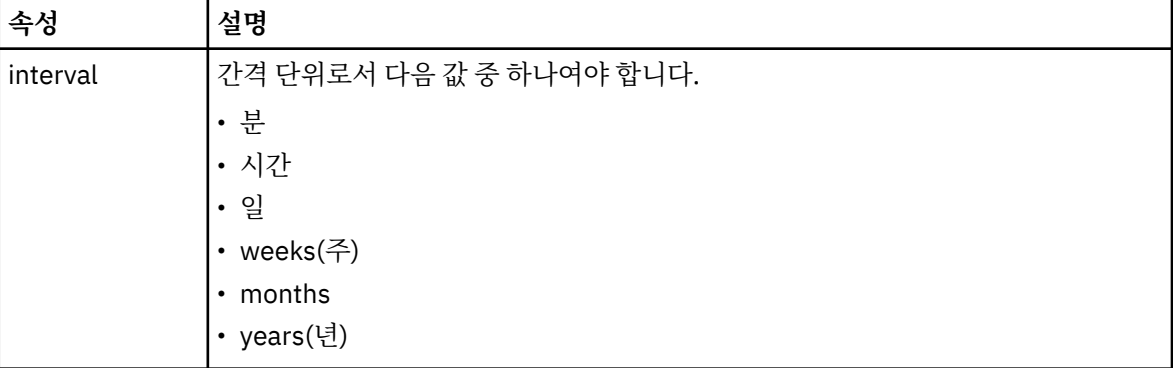

## **<frequency>**

전송이 반복되기 전에 경과해야 하는 시간입니다.

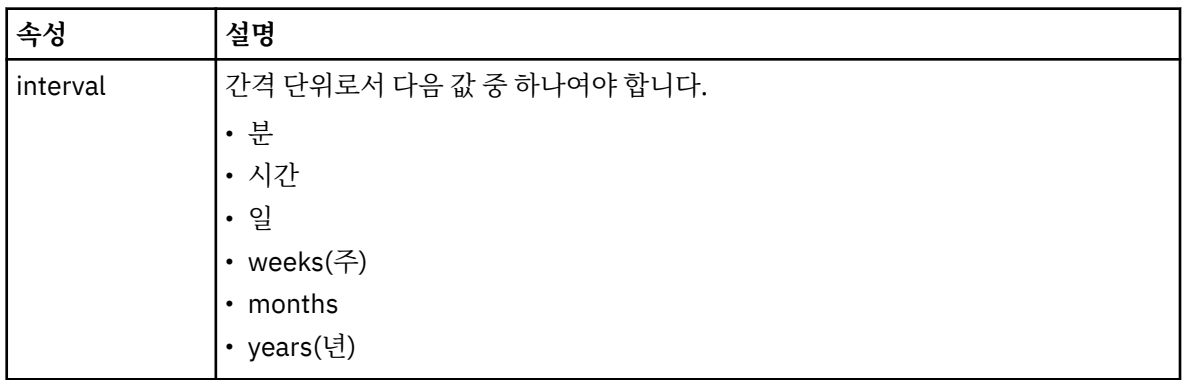

### **<expireTime>**

스케줄된 전송의 반복이 중지되는 날짜 및 시간을 지정하는 그룹 요소입니다. 이 요소와 <expireCount> 요소는 상호 배타적입니다.

### **<expireCount>**

스케줄된 파일 전송이 중지되기 전에 발생하는 횟수를 지정하는 선택적 요소입니다. 이 요소와 <expireTime> 요소는 상호 배타적입니다.

#### **<next>**

다음 스케줄된 전송이 시작되는 날짜 및 시간을 지정합니다.

### **<sourceAgent>**

소스 파일이 있는 시스템의 에이전트 이름을 지정합니다.

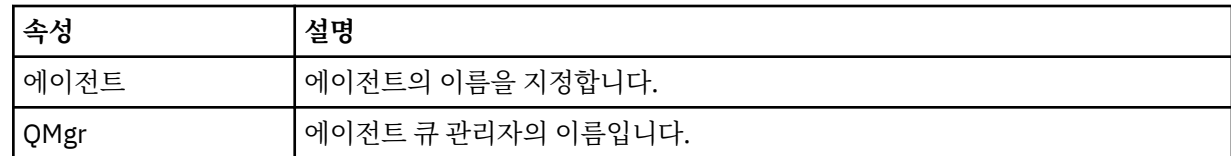

## **<destinationAgent>**

파일을 전송하려는 목적지 시스템의 에이전트 이름을 지정합니다.

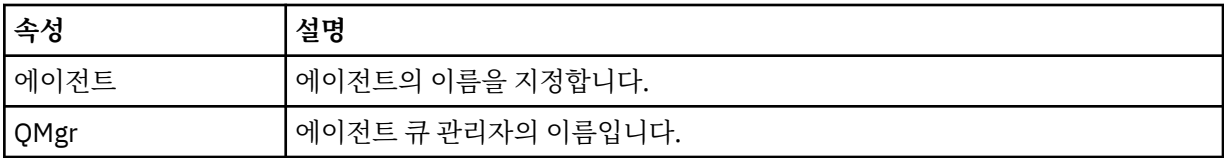

## **<trigger>**

파일 전송이 수행되기 위해 참이어야 하는 조건을 지정하는 선택적 요소입니다.

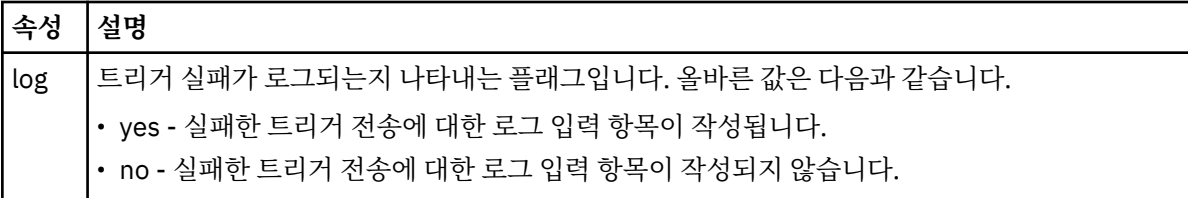

#### **<reply>**

동기 파일 전송에 대해 생성된 임시 응답 큐의 이름(명령행에서 **-w** 매개변수로 지정됨)을 지정합니다. 큐의 이름은 command.properties 구성 파일의 **dynamicQueuePrefix** 키 또는 WMQFTE.\*의 기본값에 의 해 정의됩니다. 설정됩니다.

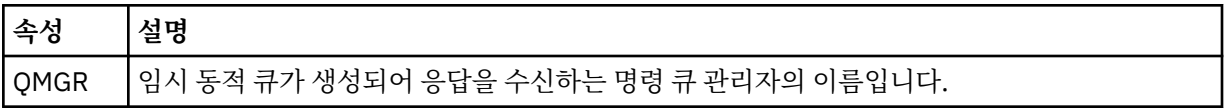

### **<transferSet>**

스케줄된 전송이 함께 수행하도록 할 파일 전송 그룹을 지정합니다. 전송 중에 <transferSet>는 <item> 요소 를 포함하는 그룹 요소입니다.

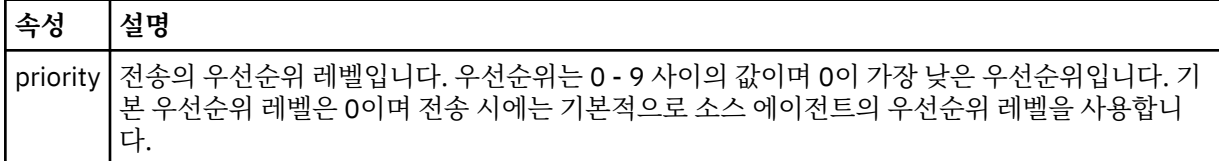

#### **<job>**

전체 전송 스펙에 대한 작업 정보가 포함된 선택적 그룹 요소입니다. <job>은(는) 전송이 시작되면 로그 메시 지에 추가되는 사용자 정의 작업 이름 ID입니다. 이 <job> 요소는 다음 주제에서 설명하는 전송 로그 메시지 에 표시되는 <job> 요소와 동일합니다. 2422 [페이지의](#page-2421-0) 『파일 전송 로그 메시지 형식』.

## **예**

```
<?xml version="1.0" encoding="UTF-8"?>
<schedules xmlns:xsi="https://www.w3.org/2001/XMLSchema-instance" 
            size="2" 
 version="4.00" 
 agent="AGENT_JUPITER" 
            xsi:noNamespaceSchemaLocation="ScheduleList.xsd"> 
     <managedTransfer id="1"> 
         <originator> 
             <hostName>example.com.</hostName> 
             <userID>mqm</userID> 
         </originator>
```

```
 <schedule> 
             <submit timebase="admin" timezone="Europe/London">2010-01-01T21:00+0000</
submit> 
             <next>2010-01-01T21:00+0000</next> 
         </schedule> 
 <sourceAgent agent="AGENT_JUPITER" QMgr="QM_JUPITER"/> 
 <destinationAgent agent="AGENT_SATURN" QMgr="QM_JUPITER"/> 
        <reply QMGR="QM_JUPITER">WMQFTE.4D400F8B20004E06</reply>
         <transferSet> 
             <item mode="binary" checksumMethod="MD5"> 
                 <source recursive="false" disposition="leave"> 
                     <file>/etc/passwd</file> 
                 </source> 
                 <destination type="directory" exist="overwrite"> 
                     <file>/tmp</file> 
                 </destination> 
            \langleitem\rangle </transferSet> 
     </managedTransfer> 
     <managedTransfer id="2"> 
         <originator> 
             <hostName>example.com.</hostName> 
             <userID>mqm</userID> 
         </originator> 
         <schedule> 
             <submit timebase="admin" timezone="Europe/London">2010-12-31T09:00+0000</
submit> 
             <next>2010-12-31T09:00+0000</next> 
         </schedule> 
 <sourceAgent agent="AGENT_JUPITER" QMgr="QM_JUPITER"/> 
 <destinationAgent agent="AGENT_NEPTUNE" QMgr="QM_JUPITER"/> 
 <reply QMGR="QM_JUPITER">WMQFTE.4D400F8B20004E09</reply> 
         <transferSet> 
 <item mode="binary" checksumMethod="MD5"> 
 <source recursive="false" disposition="leave"> 
                     <file>/etc/passwd</file> 
                 </source> 
                 <destination type="directory" exist="overwrite"> 
                     <file>/tmp</file> 
                 </destination> 
             </item> 
         </transferSet> 
     </managedTransfer>
</schedules
```
# **MFT 예제 템플리트 XML 메시지**

템플리트가 작성되면 메시지가 Templates/*template\_ID*의 토픽 문자열이 있는 SYSTEM.FTE 토픽에 발행됩니 다. 이 XML 예에서는 Managed File Transfer 네트워크에 정의된 단일 템플리트에 대해 설명합니다.

```
<?xml version="1.0" encoding="UTF-8"?>
<transferTemplate version="4.00" id="baf9df73-45c2-4bb0-a085-292232ab66bc">
    <name>BASIC_TEMPLATE</name>
 <sourceAgentName>AGENT_JUPITER</sourceAgentName>
 <sourceAgentQMgr>QM_JUPITER</sourceAgentQMgr>
 <destinationAgentName>AGENT_SATURN</destinationAgentName>
     <destinationAgentQMgr>QM_JUPITER</destinationAgentQMgr>
    <fileSpecs>
 <item mode="binary" checksumMethod="MD5">
 <source recursive="false" disposition="leave">
                <file>/etc/passwd</file>
            </source>
            <destination type="directory" exist="overwrite">
                <file>/tmp</file>
            </destination>
        </item>
    </fileSpecs>
     <priority>0</priority>
</transferTemplate>
```
# **관련 태스크**

IBM MQ Explorer를 사용하여 파일 전송 템플리트 작성 **관련 참조** 2180 페이지의 『[fteCreateTemplate:](#page-2179-0) 새 파일 전송 템플리트 작성』 **fteCreateTemplate** 명령은 나중에 사용하기 위해 보관할 수 있는 파일 전송 템플리트를 작성합니다. 필수 매 개변수는 **-tn**(*template\_name*) 매개변수뿐입니다. 기타 모든 매개변수는 선택적이며 소스 파일 스펙을 지정하 는 경우에도 목적지 파일을 제공해야 합니다. 이와 마찬가지로 목적지 파일을 지정하는 경우 소스 파일 스펙도 지 정해야 합니다.

# **파일 전송 상태 메시지 형식**

메시지는 조정 큐 관리자에 발행되어 전송 세트에 있는 각 파일의 전송 상태를 표시합니다. 에이전트가 파일 전송 요청을 처리할 때마다 조정 큐 관리자에 트랜잭션 메시지가 발행됩니다(SYSTEM.FTE/Transfers/*agent\_name*/ *transfer ID* 토픽에서). 이 메시지는 TransferStatus.xsd XML 스키마를 준수합니다. TransferStatus.xsd 파일은 WMQMFT 설치의 *MQ\_INSTALLATION\_PATH*/mqft/samples/schema 디 렉토리에 있습니다.

# **스키마**

다음 스키마는 전송 상태 XML 메시지에서 유효한 요소에 대해 설명합니다.

```
<xsd:schema xmlns:xsd="https://www.w3.org/2001/XMLSchema">
    <xsd:include schemaLocation="fteutils.xsd"/>
    <xsd:element name="transaction"> 
        <xsd:complexType> 
           <xsd:sequence> 
               <xsd:element name="sourceAgent" type="agentType" 
 maxOccurs="1" minOccurs="1"/> 
 <xsd:element name="destinationAgent" type="agentType" 
 maxOccurs="1" minOccurs="1"/> 
 <xsd:element name="transferSet" type="transferSetType" 
 maxOccurs="1" minOccurs="1"/> 
           </xsd:sequence> 
           <xsd:attribute name="version" type="versionType" use="required"/> 
           <xsd:attribute name="ID" type="IDType" use="required"/> 
        </xsd:complexType> 
    </xsd:element> 
    <xsd:complexType name="transferSetType"> 
        <xsd:sequence> 
           <xsd:element name="stats" type="statsType" 
 maxOccurs="1" minOccurs="1" /> 
 <xsd:element name="current" type="currentType" 
                      maxOccurs="1" minOccurs="0" /> 
        </xsd:sequence> 
        <xsd:attribute name="time" type="xsd:dateTime" use="required" /> 
    </xsd:complexType> 
    <xsd:complexType name="currentType"> 
        <xsd:sequence> 
           <xsd:element name="source" type="fileSourceType" 
 maxOccurs="1" minOccurs="1" /> 
 <xsd:element name="destination" type="fileDestinationType" 
 maxOccurs="1" minOccurs="1" /> 
        </xsd:sequence> 
        <xsd:attribute name="transferred" type="xsd:nonNegativeInteger" 
use="required" /> 
        <xsd:attribute name="size" type="xsd:nonNegativeInteger" use="required" /> 
    </xsd:complexType> 
    <xsd:complexType name="statsType"> 
                                     type="xsd:nonNegativeInteger"
use="required" /> 
        <xsd:attribute name="seconds" type="xsd:decimal" 
use="required" /> 
        <xsd:attribute name="currentItem" type="xsd:nonNegativeInteger" 
use="required" /> 
                                     type="xsd:nonNegativeInteger" use="required" />
    </xsd:complexType> 
</xsd:schema>
```
# **전송 상태 메시지의 이해**

전송 상태 메시지에 사용되는 요소 및 속성이 다음 목록에 설명되어 있습니다.

#### **<transaction>**

파일 전송을 위한 모든 요소가 포함된 그룹 요소입니다.

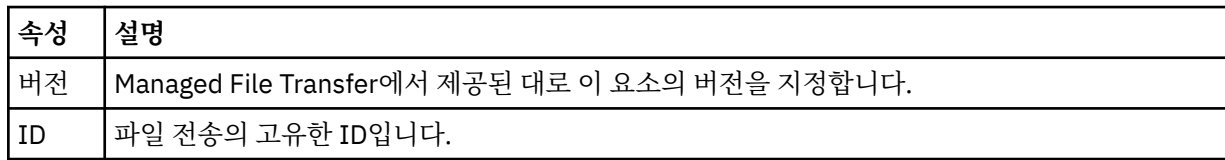

#### **<sourceAgent>**

소스 파일이 있는 시스템의 에이전트 이름을 지정합니다.

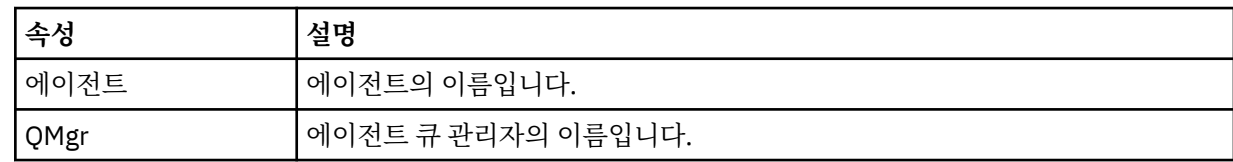

### **<destinationAgent>**

파일을 전송하려는 목적지 시스템의 에이전트 이름을 지정합니다.

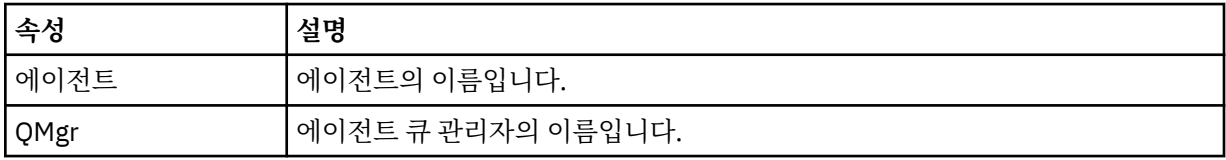

#### **<transferset>**

함께 수행할 파일 전송의 그룹을 지정합니다. 모든 전송 파일은 동일한 소스 에이전트에서 시작되어 동일한 목적지 에이전트에서 끝나야 합니다.

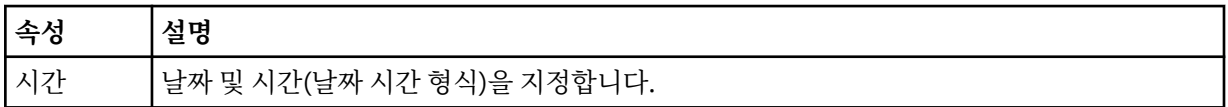

#### **<stats>**

필수. 지금까지 복사된 바이트 수를 포함하여 지정된 시간(초)으로 전송에 대한 메트릭을 정의합니다. <transferSet>의 총 항목 수 중 현재 항목 수도 제공합니다.

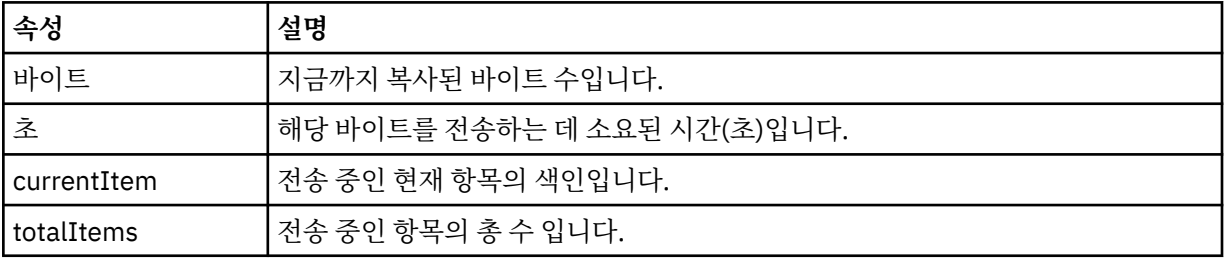

### **<current>**

선택적 요소입니다. 현재 진행 중인 파일 전송을 지정하는 요소가 포함된 그룹 요소입니다. <current> 요소 는 현재 항목 및 예상되는 총 바이트 수에 대해 지금까지 전송된 데이터의 바이트 수를 표시합니다.

#### **<source>**

소스 파일 이름을 지정하는 요소가 포함된 그룹 요소입니다.

**<file>**

전송되는 파일의 소스 경로를 지정합니다. 이 경로는 전송에 대해 지정된 것과 같습니다. 이 경로는 절대 경로 양식으로 된, 전송 로그의 일부로서 결과물인 경로와 다를 수 있습니다.

#### **<destination>**

목적지 파일 이름 또는 스펙을 지정하는 요소가 들어 있는 그룹 요소입니다.

#### **<file>**

전송되는 파일의 대상 경로를 지정합니다. 이 경로는 전송에 대해 지정된 것과 같습니다. 이 경로는 절대 경로 양식으로 된, 전송 로그의 일부로서 결과물인 경로와 다를 수 있습니다.

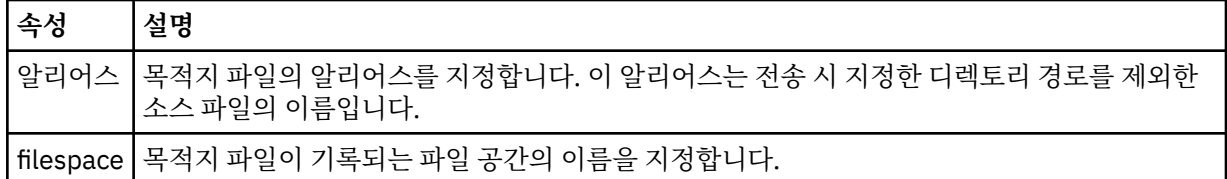

#### **<queue>**

<destination> 요소와 함께 사용되는 경우 전송할 큐의 이름을 지정합니다. 이름의 형식은 QUEUE 또는 QUEUE@QUEUE\_MANAGER입니다.

# **파일 전송 진행 메시지 예제**

전송이 진행 중인 경우 메시지는 Transfers/*agent\_name*/*transfer\_ID*의 토픽 문자열이 있는 SYSTEM.FTE 토픽 에 발행됩니다. XML 예에서는 단일 파일 전송 및 다중 파일 전송에 대한 진행 메시지를 보여 줍니다.

# **단일 파일 전송**

다음 예제는 진행 중인 단일 파일 전송의 세부사항을 보여줍니다.

```
<?xml version="1.0" encoding="UTF-8"?>
<transaction xmlns:xsi="https://www.w3.org/2001/XMLSchema-instance" 
              version="4.00" 
              ID="414d51205553322e42494e44494e47538b0f404d223d0020" 
              xsi:noNamespaceSchemaLocation="TransferStatus.xsd"> 
 <sourceAgent agent="US2.BINDINGS.FILE" QMgr="US2.BINDINGS"/> 
 <destinationAgent agent="US2.BINDINGS.FILE" QMgr="US2.BINDINGS"/> 
 <transferSet time="2011-01-26T13:03:26.542Z"> 
         <stats bytes="1198" seconds="0.018" currentItem="1" totalItems="1"/> 
         <current transferred="1151" size="1151"> 
             <source> 
                 <file>/etc/passwd</file> 
             </source> 
             <destination> 
                <file>/tmp/passwd</file>
             </destination> 
         </current> 
     </transferSet>
</transaction>
```
## **다중 파일 전송**

전송 세트에 많은 수의 파일이 있는 경우, 처리되고 있는 파일과 지금까지 전송된 바이트 수가 전송 상태 메시지 에 표시됩니다.

```
<?xml version="1.0" encoding="UTF-8"?>
<transaction xmlns:xsi="https://www.w3.org/2001/XMLSchema-instance" 
              version="4.00" 
              ID="414d51205553322e42494e44494e47538b0f404d035c0020" 
              xsi:noNamespaceSchemaLocation="TransferStatus.xsd"> 
     <sourceAgent agent="US2.BINDINGS.FILE" QMgr="US2.BINDINGS"/> 
 <destinationAgent agent="US2.BINDINGS.FILE" QMgr="US2.BINDINGS"/> 
 <transferSet time="2011-01-26T13:12:58.636Z"> 
         <stats bytes="440" seconds="0.082" currentItem="10" totalItems="10"/> 
         <current transferred="0" size="0"> 
             <source> 
                 <file>/srv/nfs/incoming/file10.txt</file> 
             </source> 
             <destination> 
                 <file>/srv/nfs/outgoing/file10.txt</file> 
             </destination> 
         </current>
```
# <span id="page-2421-0"></span>**파일 전송 로그 메시지 형식**

파일 전송 로그 메시지는 Log/*agent\_name*/*transfer\_ID*의 토픽 문자열이 있는 SYSTEM.FTE 토픽에 발행됩니다. 이러한 메시지는 Managed File Transfer 설치의 *MQ\_INSTALLATION\_PATH*/mqft/samples/schema 디렉 토리에 있는 TransferLog.xsd 스키마를 준수합니다.

파일 전송을 모니터하고 이에 대한 데이터를 수집하려면 관심이 있는 전송에 적합한 와일드카드 토픽에 대해 구 독을 설정하십시오. 예를 들면, 다음과 같습니다.

Log/#

또는,

Log/FTEAGENT/#

이 구독은 지속 가능할 수도 있고 그렇지 않을 수도 있습니다. 지속 가능 구독의 경우 구독 애플리케이션과 큐 관 리자의 연결이 닫힌 경우에도 계속 존재합니다. 지속 불가능 구독은 구독 애플리케이션과 큐 관리자의 연결이 열 려 있는 경우에만 존재합니다.

# **스키마**

다음 스키마는 전송 로그 XML 메시지에서 유효한 요소에 대해 설명합니다.

```
<xsd:schema xmlns:xsd="https://www.w3.org/2001/XMLSchema">
```

```
 <xsd:include schemaLocation="fteutils.xsd"/>
     <xsd:element name="transaction"> 
          <xsd:complexType> 
               <xsd:sequence> 
                    <xsd:element name="action" type="actionType" 
                                   maxOccurs="1" minOccurs="0"/><br>name="sourceAgent" type="agentExitStatusType"
                    <xsd:element name="sourceAgent"<br>maxOccurs="1"
                                                                        minOccurs="0"/><br>type="webGatewayType"
                   <xsd:element name="sourceWebGateway"<br>maxOccurs="1"
                                                                        minOccurs="0"/><br>type="webUserType"
                   <xsd:element name="sourceWebUser"<br>maxOccurs="1"
                                                                        minOccurs="0" / > type="agentExitStatusType"<xsd:element name="destinationAgent"<br>maxOccurs="1"
                                                                        minOccurs="0" />
                    <xsd:element name="destinationWebGateway" type="webGatewayType" 
                                   maxOccurs="1" minOccurs="0"/><br>name="destinationWebUser" type="webUserType"
                    <xsd:element name="destinationWebUser"<br>maxOccurs="1"
                    maxOccurs="1" minOccurs="0"/> 
                                   name="agent" type="agentExitStatusType"<br>maxOccurs="1" minOccurs="0"/>
                                                                        minOccurs="0"/><br>type="origRequestType"
                   <xsd:element name="originator"<br>maxOccurs="1"
                                                                       minOccurs="1" />
                   <xsd:element name="status"<br>maxOccurs="1"
                                                                      maxoe="statusType"<br>type="statusType"<br>minOccurs="0"/>
                   \leqxsd:element name="trigger"
                                   mame="trigger" the type="trigger"<br>maxOccurs="1" the minOccurs="0" /><br>name="transferSet" type="transferSetType"
                   <xsd:element name="transferSet"
                                    maxOccurs="1" minOccurs="1"/> 
                   <xsd:element name="job"<br>maxOccurs="1"
                                                                       minOccurs="0"/><br>type="scheduleLogType"
                   <xsd:element name="scheduleLog" type="scheduleL><xsd:element name="scheduleLog" type="schedule
                                   maxOccurs="1" minOccurs="0"/><br>name="statistics" type="statisticsType"
                   <xsd:element name="statistics"<br>max0ccurs="1"
                                                                       minOccurs="0" />
               </xsd:sequence> 
               <xsd:attribute name="version" type="versionType" use="required"/> 
 <xsd:attribute name="ID" type="IDType" use="required"/> 
 <xsd:attribute name="relatedID" type="IDType" use="optional"/> 
 <xsd:attribute name="agentRole" type="agentRoleType" use="optional"/> 
          </xsd:complexType>
```

```
 <xsd:complexType name="agentExitStatusType"> 
          <xsd:complexContent> 
              <xsd:extension base="agentType"> 
                   <xsd:sequence> 
                       <xsd:element name="startExits" type="exitGroupType" minOccurs="0" 
maxOccurs="1"/> 
                       <xsd:element name="endExits" type="exitGroupType" minOccurs="0" 
maxOccurs="1"/> 
                       <xsd:element name="systemInfo" type="systemInfoType" minOccurs="0" 
maxOccurs="1"/> 
                   </xsd:sequence> 
              </xsd:extension> 
          </xsd:complexContent> 
     </xsd:complexType> 
     <xsd:complexType name="transferSetType"> 
          <xsd:sequence> 
             <xsd:element name="metaDataSet" type="metaDataSetType"<br>maxOccurs="1" minOccurs="0" />
                                                           minOccurs="0" /><br>type="callGroupType"
             <xsd:element name="call"<br>maxOccurs="1"
                                                           minOccurs="0" / ><br>type="callGroupType"
             <xsd:element name="preSourceCall"
                             maxOccurs="1" minOccurs="0"/> 
             <xsd:element name="postSourceCall"<br>maxOccurs="1"
                                                           minOccurs="0"/><br>type="callGroupType"
             <xsd:element name="preDestinationCall"<br>maxOccurs="1"
                                                           minOccurs="0" / > <xsd:element name="postDestinationCall" type="callGroupType" 
                                                           minOccurs="0"/><br>type="itemType"
              <xsd:element name="item" type="itemType" 
                            maxOccurs="unbounded"</xsd:sequence><br><xsd:attribute name="index"
 <xsd:attribute name="index" type="xsd:nonNegativeInteger" use="optional" /> 
 <xsd:attribute name="size" type="xsd:nonNegativeInteger" use="optional" /> 
          <xsd:attribute name="startTime" type="xsd:dateTime" use="required" /> 
 <xsd:attribute name="total" type="xsd:nonNegativeInteger" use="required" /> 
 <xsd:attribute name="bytesSent" type="xsd:nonNegativeInteger" use="required" /> 
     </xsd:complexType> 
     <xsd:complexType name="itemType"> 
          <xsd:sequence> 
                            \begin{tabular}{llll} name="source" & type="fileSourceCheckingType" \\ maxOccurs="1" & minOccurs="1" & / & & \end{tabular}minoccurs="1" />
              <xsd:element name="destination" type="fileDestinationChecksumType" 
                                                 minOccurs="1" />
             <xsd:element name="status"<br>"maxOccurs="1
                                                type="statusType"<br>minOccurs="1" />
          </xsd:sequence> 
          <xsd:attribute name="mode" type="modeType" use="required" /> 
     </xsd:complexType> 
     <xsd:complexType name="fileSourceChecksumType"> 
          <xsd:complexContent> 
              <xsd:extension base="fileSourceType"> 
                   <xsd:sequence> 
                       <xsd:element name="checksum" type="checksumType" minOccurs="0" 
maxOccurs="1"/> 
                   </xsd:sequence> 
              </xsd:extension> 
          </xsd:complexContent> 
     </xsd:complexType> 
     <xsd:complexType name="fileDestinationChecksumType"> 
          <xsd:complexContent> 
              <xsd:extension base="fileDestinationType"> 
                   <xsd:sequence> 
                       <xsd:element name="checksum" type="checksumType" 
                                      minOccurs="0" maxOccurs="1"/> 
                   </xsd:sequence> 
              </xsd:extension> 
          </xsd:complexContent> 
     </xsd:complexType> 
     <xsd:complexType name="actionType"> 
          <xsd:simpleContent> 
              <xsd:extension base="actionEnumType"> 
                   <xsd:attribute name="time" type="xsd:dateTime" use="required" /> 
              </xsd:extension> 
          </xsd:simpleContent> 
     </xsd:complexType>
```
</xsd:element>

```
 <xsd:simpleType name="actionEnumType"> 
        <xsd:restriction base="xsd:token"> 
           <xsd:enumeration value="cancelled"/> 
 <xsd:enumeration value="started"/> 
 <xsd:enumeration value="progress"/> 
 <xsd:enumeration value="completed"/> 
 <xsd:enumeration value="malformed"/> 
 <xsd:enumeration value="notAuthorized"/> 
           <xsd:enumeration value="deleted"/> 
        </xsd:restriction> 
    </xsd:simpleType> 
 <xsd:complexType name="systemInfoType"> 
 <xsd:attribute name="architecture" type="xsd:string" use="required"/> 
 <xsd:attribute name="name" type="xsd:string" use="required"/> 
 <xsd:attribute name="version" type="xsd:string" use="required"/> 
 </xsd:complexType> 
    <xsd:element name="malformed"> 
        <xsd:complexType>
           <xsd:sequence> 
 <xsd:element name="action" type="actionType" 
 maxOccurs="1" minOccurs="1"/> 
 <xsd:element name="agent" type="agentExitStatusType"
 maxOccurs="1" minOccurs="0"/> 
 <xsd:element name="status" type="statusType" 
                           maxOccurs="1" minOccurs="1"/> 
           </xsd:sequence> 
           <xsd:attribute name="version" type="versionType" use="required"/> 
          <xsd:attribute name="ID" type="IDType" in use="required"/><br><xsd:attribute name="agentRole" type="agentRoleType" use="required"/>
           <xsd:attribute name="agentRole" type="agentRoleType" use="required"/> 
        </xsd:complexType> 
    </xsd:element> 
    <xsd:element name="notAuthorized"> 
        <xsd:complexType> 
           <xsd:sequence> 
               <xsd:element name="action" type="actionType" 
 maxOccurs="1" minOccurs="1"/> 
 <xsd:element name="originator" type="origRequestType" 
 maxOccurs="1" minOccurs="1"/> 
               <xsd:element name="authority" type="xsd:string" 
                                         maxOccurs="1"/><br>type="statusType"
              <xsd:element name="status"<br>maxOccurs="1"
                                          minOccurs="1" </xsd:sequence> 
 <xsd:attribute name="version" type="versionType" use="required"/> 
 <xsd:attribute name="ID" type="IDType" use="required"/> 
           <xsd:attribute name="agentRole" type="agentRoleType" use="required"/> 
        </xsd:complexType> 
    </xsd:element> 
    <xsd:complexType name="statisticsType"> 
        <xsd:sequence> 
           <xsd:element name="actualStartTime" type="xsd:dateTime" 
                                           minOccurs="0"/><br>type="xsd:nonNegativeInteger"
 <xsd:element name="retryCount" type="xsd:nonNegativeInteger" 
 maxOccurs="1" minOccurs="1"/> 
 <xsd:element name="numFileFailures" type="xsd:nonNegativeInteger" 
 maxOccurs="1" minOccurs="1"/> 
 <xsd:element name="numFileWarnings" type="xsd:nonNegativeInteger" 
 maxOccurs="1" minOccurs="1"/> 
        </xsd:sequence> 
    </xsd:complexType> 
    <xsd:complexType name="webGatewayType"> 
 <xsd:attribute name="webGatewayName" type="xsd:string" use="optional" /> 
 <xsd:attribute name="webGatewayAgentName" type="xsd:string" use="optional" /> 
 <xsd:attribute name="webGatewayAgentQMgr" type="xsd:string" use="optional" /> 
    </xsd:complexType> 
    <xsd:complexType name="webUserType"> 
 <xsd:attribute name="webGatewayName" type="xsd:string" use="required" /> 
 <xsd:attribute name="webGatewayAgentName" type="xsd:string" use="optional" /> 
        <xsd:attribute name="webGatewayAgentQMgr" type="xsd:string" use="optional" /> 
    </xsd:complexType>
</xsd:schema>
```

```
참고: IBM MQ 9.0부터 Managed File Transfer는 웹 게이트웨이나 웹 에이전트를 지원하지 않습니다.
```
# **전송 로그 메시지 이해**

# **<transaction>**

함께 전송할 그룹을 지정하는 그룹 요소입니다.

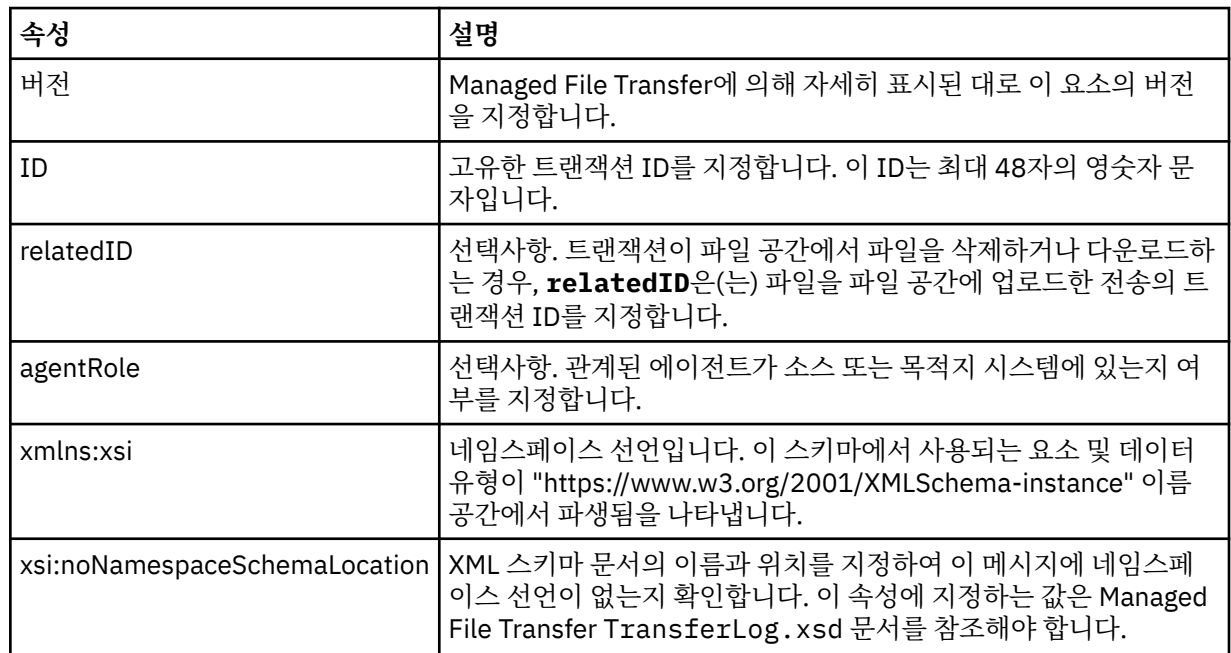

### **<action>**

시간 속성에 의해 로그된 시점의 파일 전송 상태를 설명합니다. 상태는 다음 값 중 하나일 수 있습니다.

- 시작됨
- 진행 중
- 완료됨
- 취소됨
- malformed(파일 전송 요청 메시지 컨텐츠를 해석할 수 없음을 나타냄)
- notAuthorized
- deleted

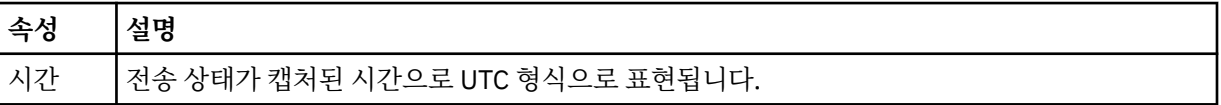

## **<sourceAgent>**

소스 파일이 있는 시스템의 에이전트 이름을 지정합니다. <sourceAgent> 또는 <sourceWebUser>만 지정 할 수 있습니다.

# **<startExits>**

하나 이상의 사용자 엑시트 요소가 포함된 그룹 요소입니다. 이 요소는 한 번만 발생합니다.

# **<endExits>**

하나 이상의 사용자 엑시트 요소가 포함된 그룹 요소입니다. 이 요소는 한 번만 발생합니다.

## **<systemInfo>**

시스템 아키텍처 이름 및 버전을 설명합니다. 이 요소는 한 번만 발생합니다.

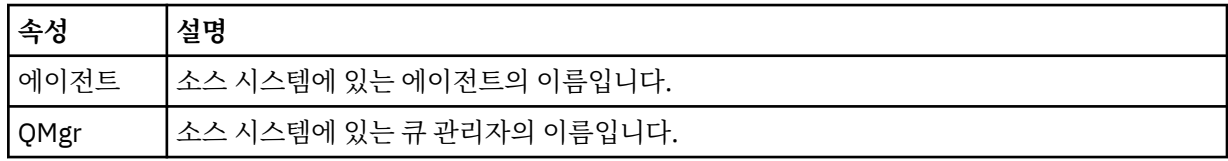

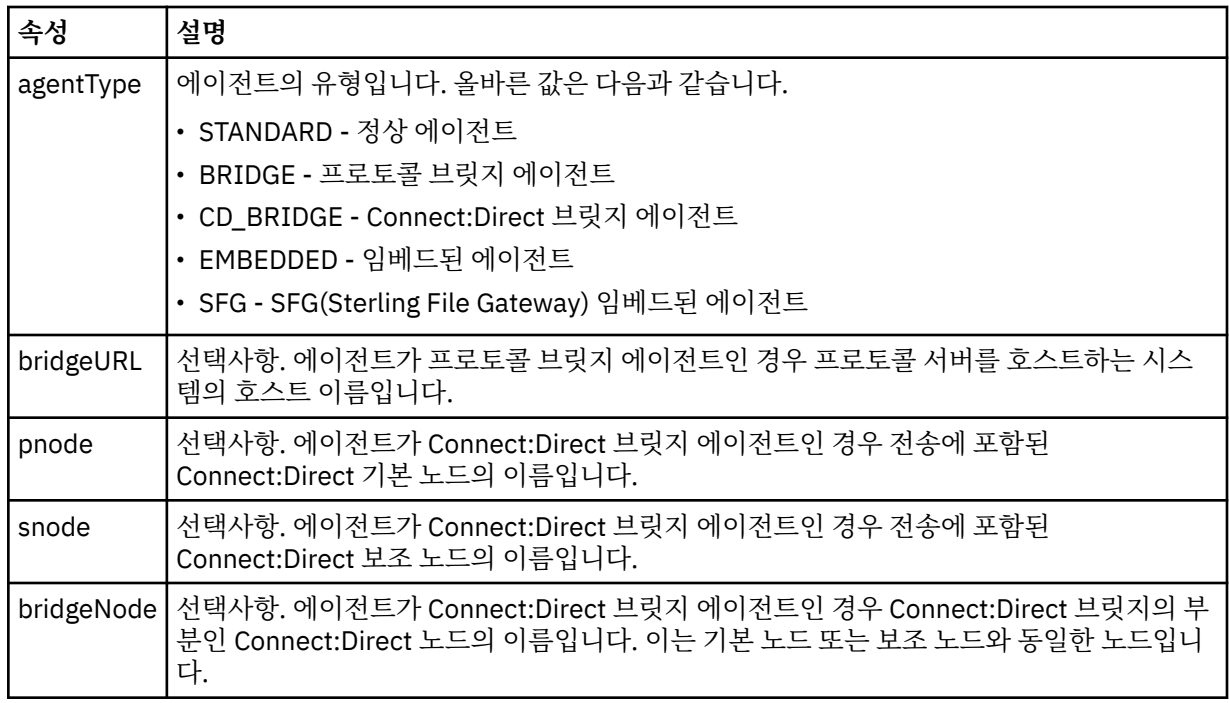

## **<destinationAgent>**

파일이 전송된 시스템의 에이전트 이름을 지정합니다. <destinationAgent> 또는 <destinationWebUser>을 (를) 지정할 수 있습니다.

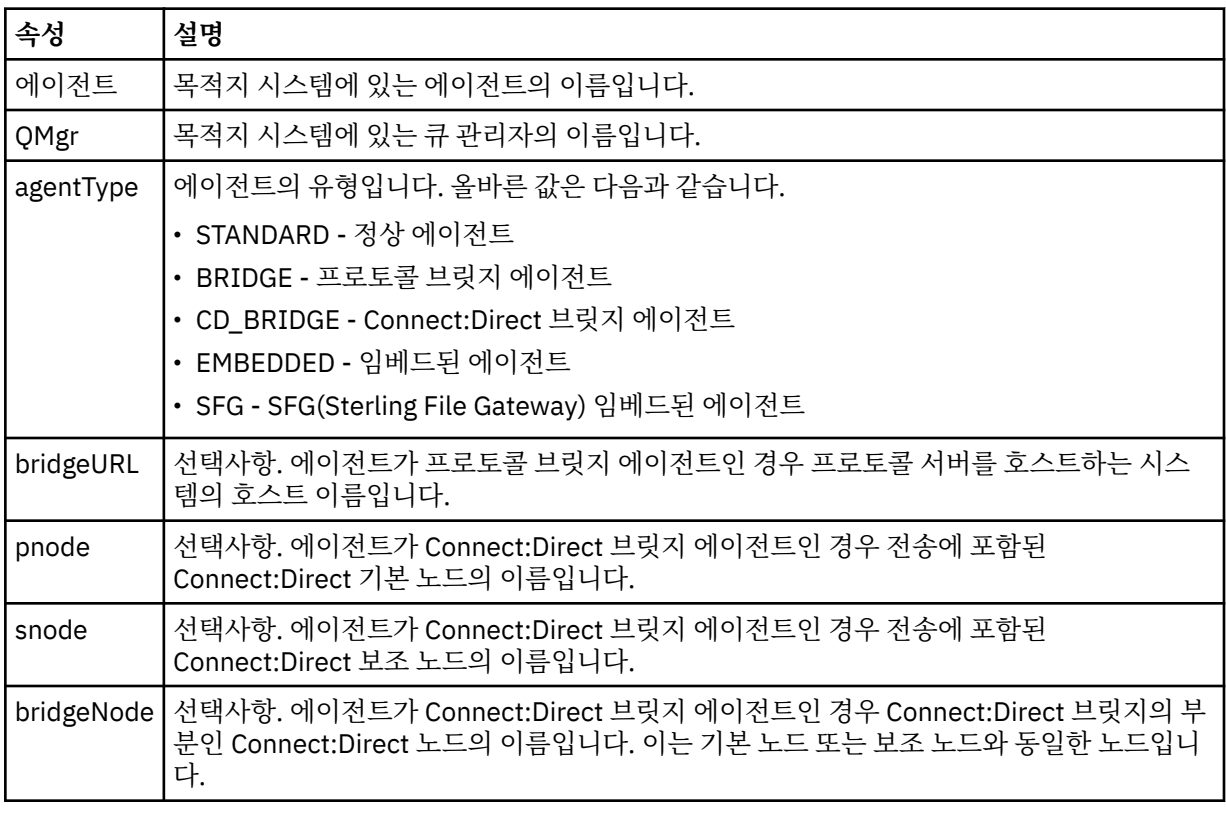

## **<startExits>**

하나 이상의 사용자 엑시트 요소가 포함된 그룹 요소입니다. 이 요소는 한 번만 발생합니다.

#### **<endExits>**

하나 이상의 사용자 엑시트 요소가 포함된 그룹 요소입니다. 이 요소는 한 번만 발생합니다.

## **<systemInfo>**

시스템 아키텍처 이름 및 버전을 설명합니다. 이 요소는 한 번만 발생합니다.

#### **<originator>**

요청의 진원지를 지정하는 요소가 포함된 그룹 요소입니다.

#### **<hostName>**

소스 파일이 있는 시스템의 호스트 이름입니다.

#### **<userID>**

파일 전송을 시작한 사용자 ID입니다.

#### **<mqmdUserID>**

메시지 디스크립터(MQMD)에 제공된 IBM MQ 사용자 ID입니다.

#### **<webUserID>**

선택사항. 전송 요청을 제출하는 웹 브라우저에 제공된 사용자 ID입니다.

## **<webBrowser>**

선택사항. 전송 요청을 제출한 원래 웹 브라우저입니다.

#### **<status>**

결과 코드 및 보조 메시지입니다.

#### **<trigger>**

원래 전송 요청에 정의된 트리거 요소가 포함된 그룹 요소입니다. 이러한 요소는 다음 값 중 하나 또는 둘 다 될 수 있습니다.

### **<fileExist>**

파일이 있는지 여부에 따른 트리거 조건입니다.

## **<fileSize>**

파일이 지정된 크기에 맞거나 초과하는지 여부에 따른 트리거 조건입니다.

#### **<transferSet>**

함께 수행할 파일 전송의 그룹을 지정합니다. 전송 중에 <transferSet>는 <item> 요소를 포함하는 그룹 요소 입니다.

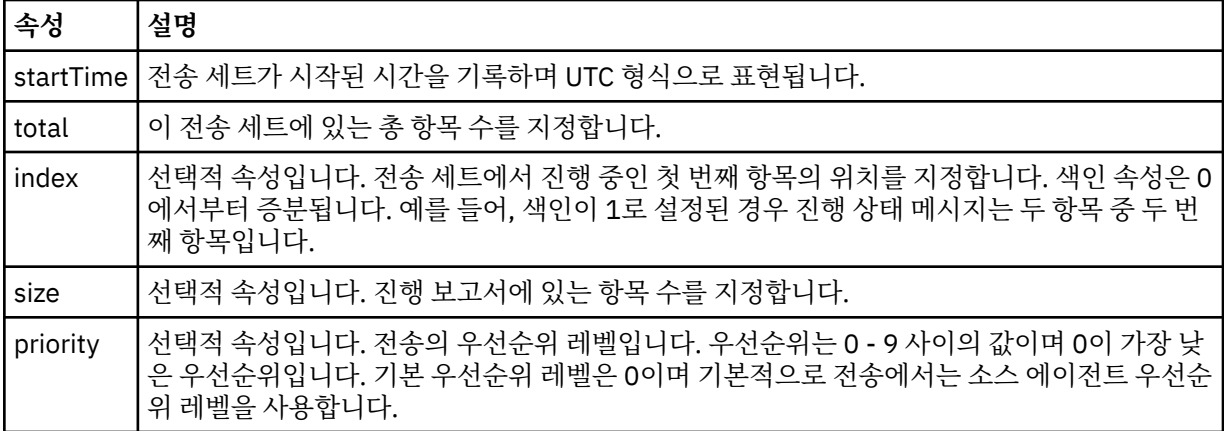

#### **<metaDataSet>**

다음 속성 중 하나 이상 들어 있는 그룹 요소입니다.

## **<metaData>**

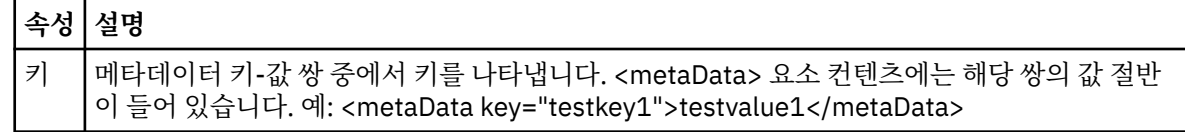

## **<job>**

작업 세부사항을 지정하는 요소를 포함한 그룹 요소입니다. <job>은(는) 전송이 시작될 때 로그 메시지에 추 가되는 사용자 정의 작업 이름 ID입니다. 이 <job> 요소는 전송 요청 메시지에 포함된 <job> 요소와 동일합 니다(2453 [페이지의](#page-2452-0) 『파일 전송 요청 메시지 형식』 주제에 설명되어 있음).

### **<name>**

이름 값은 임의의 문자열입니다.

#### **<scheduleLog>**

소스 및 목적지 파일 이름과 위치를 지정하는 요소가 포함된 그룹 요소입니다.

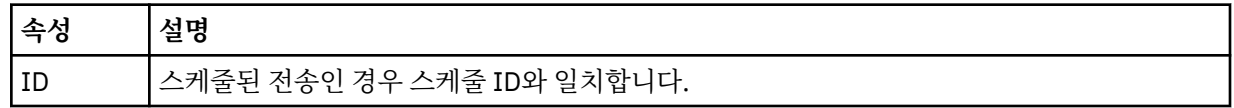

## **<item>**

소스 및 목적지 파일 이름과 위치를 지정하는 요소가 포함된 그룹 요소입니다.

## **<source>**

소스 시스템의 파일에 대한 <checksum> 요소 및 <file> 또는 <queue> 요소를 포함하고 있는 그룹 요소입니 다.

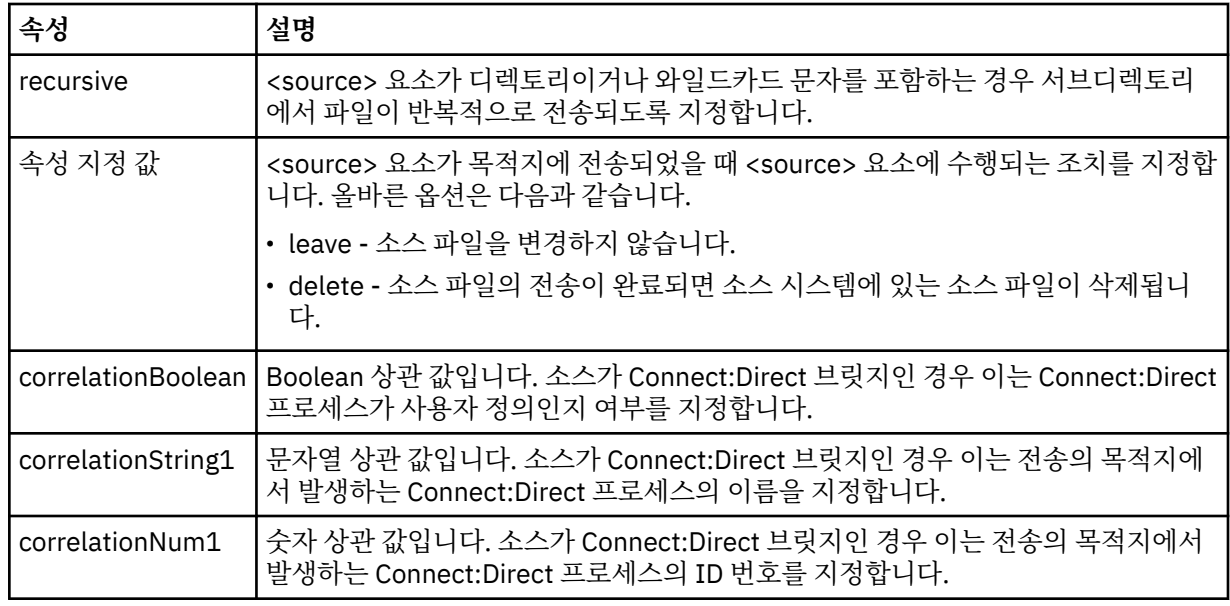

#### **<queue>**

<source> 요소와 함께 사용되는 경우 소스 에이전트 큐 관리자에 있는 전송된 메시지를 읽어온 큐의 이름을 지정합니다.

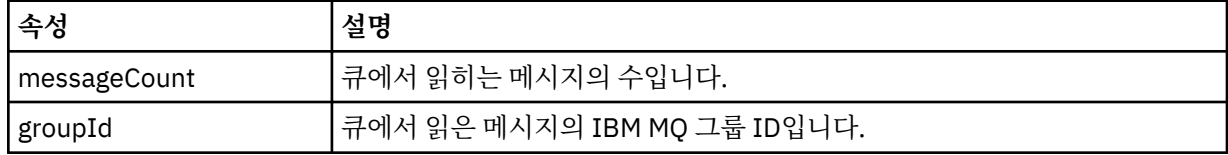

#### **<destination>**

목적지에 대한 <checksum> 요소 및 <file> 또는 <queue> 요소를 포함하고 있는 그룹 요소입니다.

<file> 및 <queue> 중 하나만 목적지의 하위 요소로 표시됩니다.

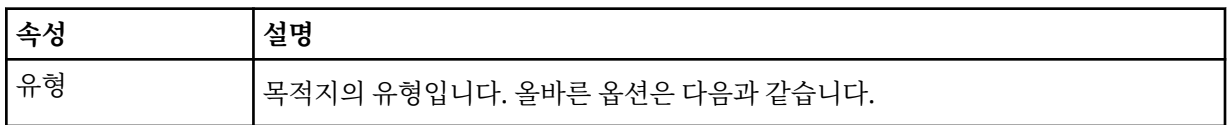

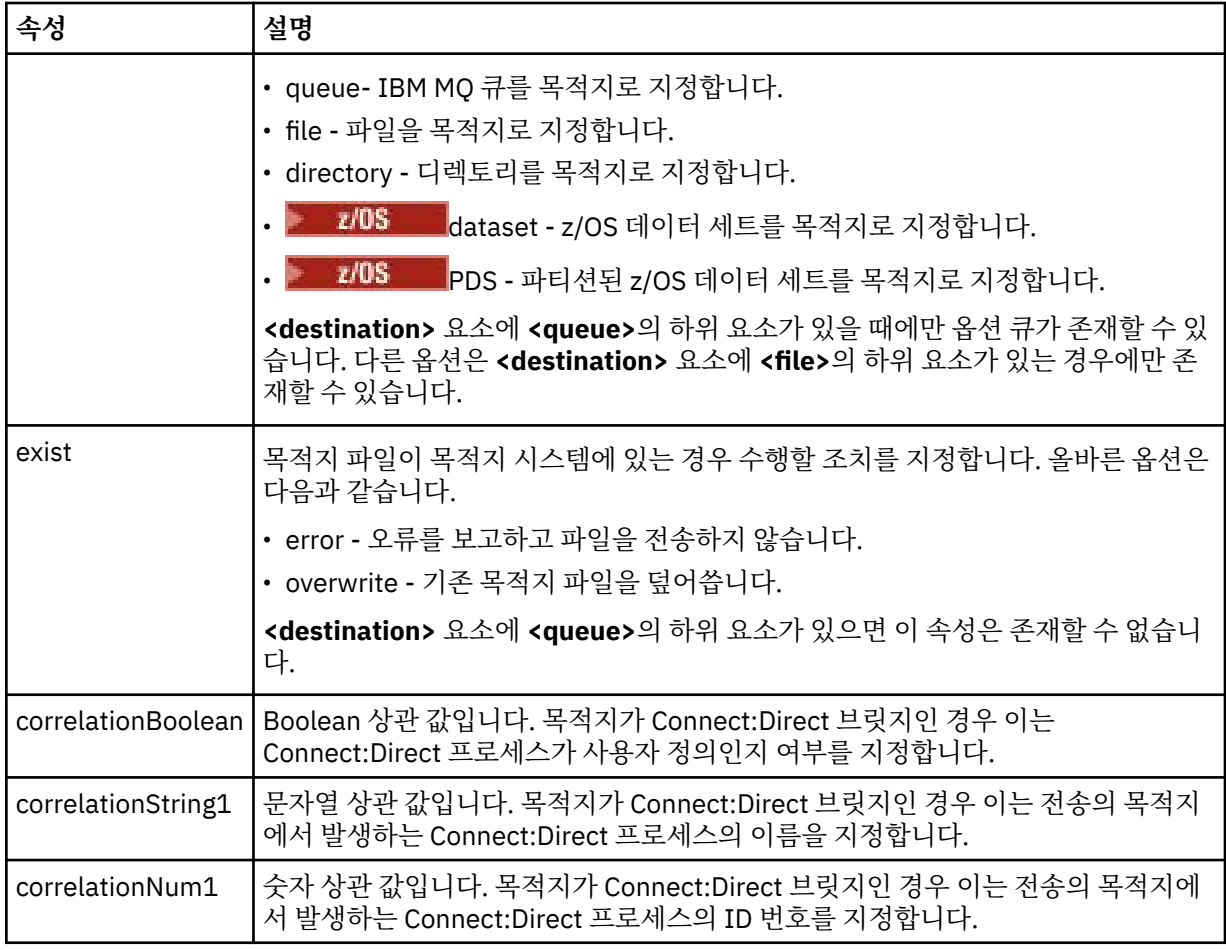

### **<file>**

전송된 파일의 절대 경로(소스 및 목적지 모두)를 지정합니다. 완전한 경로는 운영 체제와 일치하는 형식(예: C:/from/here.txt)에 있습니다. 파일 URI는 사용되지 않습니다.

### **<queue>**

<destination> 요소와 함께 사용되는 경우, 목적지 에이전트 큐 관리자와 연결된 임의의 큐 관리자로 전송된 큐의 이름을 지정합니다.

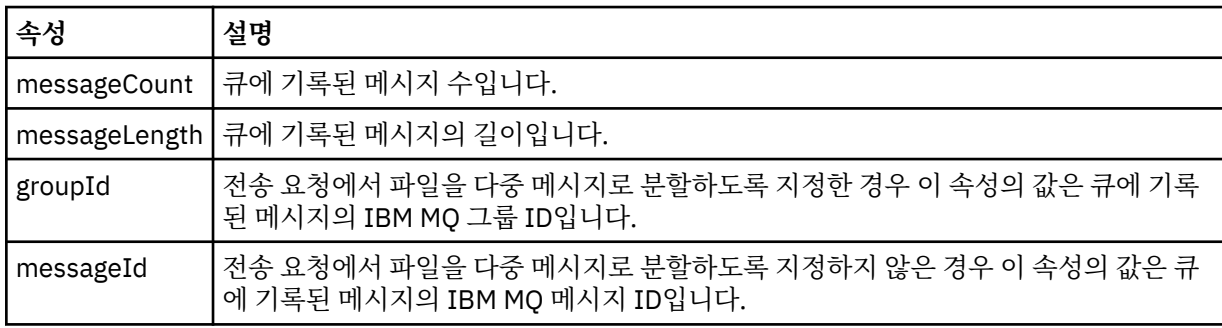

### **<checksum>**

선택적 요소입니다.

디지털 서명을 작성하기 위한 메시지 요약을 생성한 해시 알고리즘의 유형을 지정합니다. 현재 Managed File Transfer는 Message Digest 알고리즘 5(MD5)만 지원합니다. 체크섬은 전송된 파일의 무결성이 보존됨 을 확인하는 방법을 제공합니다.

## **<malformed>**

생성 결함 메시지의 그룹 요소입니다.

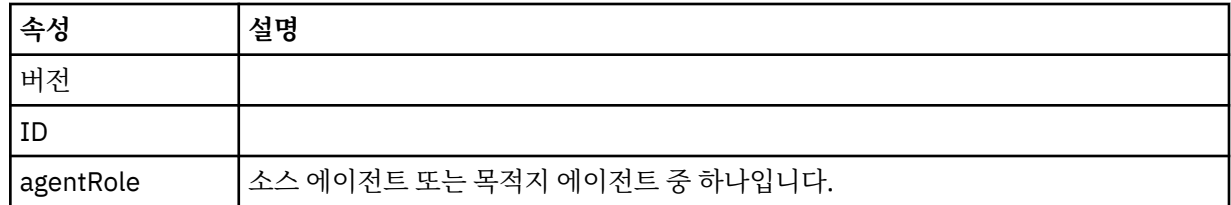

### **<statistics>**

전송에 필요한 통계 정보의 그룹 요소입니다(사용 가능한 경우).

### **<actualStartTime>**

에이전트가 전송 실행을 시작한 실제 시간입니다. 일반적으로 이 시간은 전송을 위해 기록된 시작 시간과 동일하거나 매우 비슷합니다. 그러나 에이전트가 사용 중인 경우에는 에이전트가 전송을 실행할 수 있을 때까지 제출된 전송이 큐에 대기합니다.

#### **<retryCount>**

전송이 복구 상태가 되고 에이전트가 전송을 재시도한 횟수입니다. 전송이 복구 상태가 되는 이유는 IBM MQ 네트워크 오류가 있거나 소스 및 목적지 에이전트가 일정 기간 동안 데이터 또는 수신확인 메시지를 받지 않아서 소스 및 목적지 에이전트의 통신이 끊어지기 때문입니다. 이 기간은 에이전트 특성 transferAckTimeout 및 transferAckTimeoutRetries에 의해 결정됩니다.

### **<numFileFailures>**

전송에 실패한 transferSet의 파일 수입니다.

## **<numFileWarnings>**

전송 중 경고를 생성하였지만 경고가 없었다면 정상적으로 전송되었을 transferSet의 파일 수입니다.

## **예:**

이 스키마를 따르는 XML 메시지의 예가 다음과 같은 전송 유형 각각에 대해 제공됩니다.

- 단일 파일 전송
- 다중 [파일이](#page-2431-0) 포함된 전송
- • [실패한](#page-2433-0) 파일 전송
- • [트리거를](#page-2435-0) 통해 정의된 전송
- • [스케줄에](#page-2435-0) 의해 시작된 전송
- 사용자 [엑시트를](#page-2436-0) 호출하는 전송
- [Connect:Direct](#page-2438-0) 브릿지 노드를 통한 전송

# **단일 전송 로그 메시지 예제**

전송이 발생하면 Log/*agent\_name*/*transfer\_ID*의 토픽 문자열이 있는 SYSTEM.FTE 토픽에 메시지가 발행됩니 다. XML 예에서는 시작 중이고 진행 중이고 완료된 단일 파일 전송에 대한 로그 메시지를 보여 줍니다.

# **단일 파일 전송 - 시작됨**

```
<?xml version="1.0" encoding="UTF-8"?>
<transaction xmlns:xsi="https://www.w3.org/2001/XMLSchema-instance" 
              version="4.00" 
              ID="414d51205553322e42494e44494e47538b0f404d223d0020" 
              agentRole="sourceAgent" 
              xsi:noNamespaceSchemaLocation="TransferLog.xsd"
              xmlns=""> 
     <action time="2011-01-26T13:03:26.484Z">started</action> 
 <sourceAgent agent="AGENT_JUPITER" QMgr="QM_JUPITER"> 
 <systemInfo architecture="x86" name="Linux" version="2.6.31-21-generic"/> 
     </sourceAgent> 
     <destinationAgent agent="AGENT_JUPITER" QMgr="QM_JUPITER"/> 
     <originator> 
         <hostName>dhcp-9-20-240-199.hursley.ibm.com.</hostName> 
         <userID>mqm</userID> 
         <mqmdUserID>mqm</mqmdUserID> 
     </originator> 
     <transferSet startTime="2011-01-26T13:03:26.484Z" total="1" bytesSent="0"> 
         <metaDataSet>
```

```
 <metaData key="com.ibm.wmqfte.SourceAgent">AGENT_JUPITER</metaData> 
             <metaData key="com.ibm.wmqfte.DestinationAgent">AGENT_JUPITER</metaData> 
             <metaData key="com.ibm.wmqfte.MqmdUser">mqm</metaData> 
             <metaData key="com.ibm.wmqfte.OriginatingUser">mqm</metaData> 
             <metaData key="com.ibm.wmqfte.OriginatingHost">dhcp-9-20-240-199.hursley.ibm.com.</
metaData> 
             <metaData key="com.ibm.wmqfte.TransferId">414d51205553322e42494e44494e47538b0f404d223d0020</
metaData>
             <metaData key="com.ibm.wmqfte.ScheduleId">3</metaData> 
             <metaData key="com.ibm.wmqfte.Priority">0</metaData> 
         </metaDataSet> 
     </transferSet> 
     <scheduleLog ID="3"/>
</transaction>
```
# **단일 파일 전송 성공 - 진행 중**

```
<?xml version="1.0" encoding="UTF-8"?>
<transaction xmlns:xsi="https://www.w3.org/2001/XMLSchema-instance" 
              version="4.00" 
              ID="414d51205553322e42494e44494e47538b0f404d223d0020" 
              agentRole="sourceAgent" 
              xsi:noNamespaceSchemaLocation="TransferLog.xsd"
              xmlns=""> 
 <action time="2011-01-26T13:03:26.615Z">progress</action> 
 <sourceAgent agent="AGENT_JUPITER" QMgr="QM_JUPITER"> 
 <systemInfo architecture="x86" name="Linux" version="2.6.31-21-generic"/> 
         </sourceAgent> 
         <destinationAgent agent="AGENT_JUPITER" QMgr="QM_JUPITER"> 
             <systemInfo architecture="x86" name="Linux" version="2.6.31-21-generic"/> 
         </destinationAgent> 
         <originator> 
             <hostName>example.com.</hostName> 
             <userID>mqm</userID> 
             <mqmdUserID>mqm</mqmdUserID> 
         </originator> 
         <transferSet index="0" size="1" startTime="2011-01-26T13:03:26.484Z" total="1" 
bytesSent="1198"> 
         <item mode="binary"> 
             <source disposition="leave" type="file"> 
                 <file size="1151" last-modified="2009-11-02T10:37:01.000Z">/etc/passwd</file> 
                 <checksum method="MD5">2287181c07199f879de28296371cb24c</checksum> 
             </source> 
             <destination type="file"> 
                 <file size="1151" last-modified="2011-01-26T13:03:26.000Z">/tmp/passwd</file> 
                 <checksum method="MD5">2287181c07199f879de28296371cb24c</checksum> 
             </destination> 
             <status resultCode="0"/> 
         </item> 
     </transferSet>
</transaction>
```
# **단일 파일 전송 성공 - 완료됨**

```
<?xml version="1.0" encoding="UTF-8"?>
<transaction xmlns:xsi="https://www.w3.org/2001/XMLSchema-instance" 
 version="4.00" 
             ID="414d51205553322e42494e44494e47538b0f404d223d0020" 
              agentRole="sourceAgent" 
              xsi:noNamespaceSchemaLocation="TransferLog.xsd"
             xmlns=""> 
    <action time="2011-01-26T13:03:26.622Z">completed</action> 
 <sourceAgent agent="AGENT_JUPITER" QMgr="QM_JUPITER"> 
 <systemInfo architecture="x86" name="Linux" version="2.6.31-21-generic"/> 
    </sourceAgent> 
 <destinationAgent agent="AGENT_JUPITER" QMgr="QM_JUPITER"> 
 <systemInfo architecture="x86" name="Linux" version="2.6.31-21-generic"/> 
    </destinationAgent> 
    <originator> 
        <hostName>example.com.</hostName> 
        <userID>mqm</userID> 
        <mqmdUserID>mqm</mqmdUserID> 
    </originator> 
    <status resultCode="0"> 
        <supplement>BFGRP0032I: The file transfer request has successfully completed.</supplement> 
    </status>
```

```
 <transferSet startTime="2011-01-26T13:03:26.484Z" total="1" bytesSent="1198"> 
         <metaDataSet> 
             <metaData key="com.ibm.wmqfte.SourceAgent">AGENT_JUPITER</metaData> 
             <metaData key="com.ibm.wmqfte.DestinationAgent">AGENT_JUPITER</metaData> 
             <metaData key="com.ibm.wmqfte.MqmdUser">mqm</metaData> 
 <metaData key="com.ibm.wmqfte.OriginatingUser">mqm</metaData> 
 <metaData key="com.ibm.wmqfte.OriginatingHost">example.com.</metaData> 
             <metaData key="com.ibm.wmqfte.TransferId">414d51205553322e42494e44494e47538b0f404d223d0020</
metaData> 
             <metaData key="com.ibm.wmqfte.ScheduleId">3</metaData> 
             <metaData key="com.ibm.wmqfte.Priority">0</metaData> 
         </metaDataSet> 
     </transferSet> 
     <statistics> 
         <actualStartTime>2011-01-26T13:03:26.541Z</actualStartTime> 
        <retryCount>0</retryCount>
         <numFileFailures>0</numFileFailures> 
         <numFileWarnings>0</numFileWarnings> 
     </statistics>
</transaction>
```
# **다중 파일 전송 로그 메시지 예제**

다중 파일을 포함하는 전송이 발생하면 Log/*agent\_name*/*transfer\_ID*의 토픽 문자열이 있는 SYSTEM.FTE 토픽 에 발행되는 메시지의 예입니다.

# **다중 파일 전송 - 시작됨**

```
<?xml version="1.0" encoding="UTF-8"?>
<transaction xmlns:xsi="https://www.w3.org/2001/XMLSchema-instance" 
              version="4.00" 
              ID="414d51205553322e42494e44494e47538b0f404d035c0020" 
              agentRole="sourceAgent" 
              xsi:noNamespaceSchemaLocation="TransferLog.xsd"
              xmlns=""> 
 <action time="2011-01-26T13:12:58.534Z">started</action> 
 <sourceAgent agent="AGENT_JUPITER" QMgr="QM_JUPITER"> 
         <systemInfo architecture="x86" name="Linux" version="2.6.31-21-generic"/> 
     </sourceAgent> 
     <destinationAgent agent="AGENT_JUPITER" QMgr="QM_JUPITER"/> 
     <originator> 
         <hostName>example.com</hostName> 
         <userID>mqm</userID> 
         <mqmdUserID>mqm</mqmdUserID> 
     </originator> 
     <transferSet startTime="2011-01-26T13:12:58.534Z" total="6" bytesSent="0"> 
         <metaDataSet> 
             <metaData key="com.ibm.wmqfte.SourceAgent">AGENT_JUPITER</metaData> 
             <metaData key="com.ibm.wmqfte.DestinationAgent">AGENT_JUPITER</metaData> 
             <metaData key="com.ibm.wmqfte.MqmdUser">mqm</metaData> 
 <metaData key="com.ibm.wmqfte.OriginatingUser">mqm</metaData> 
 <metaData key="com.ibm.wmqfte.OriginatingHost">example.com</metaData> 
             <metaData key="com.ibm.wmqfte.TransferId">414d51205553322e42494e44494e47538b0f404d035c0020</
metaData> 
             <metaData key="com.ibm.wmqfte.Priority">0</metaData> 
         </metaDataSet> 
     </transferSet>
</transaction>
```
# **다중 파일 전송 - 진행 중**

```
<?xml version="1.0" encoding="UTF-8"?>
<transaction xmlns:xsi="https://www.w3.org/2001/XMLSchema-instance" 
 version="4.00" 
              ID="414d51205553322e42494e44494e47538b0f404d035c0020" 
              agentRole="sourceAgent" 
              xsi:noNamespaceSchemaLocation="TransferLog.xsd"
              xmlns=""> 
 <action time="2011-01-26T13:12:58.753Z">progress</action> 
 <sourceAgent agent="AGENT_JUPITER" QMgr="QM_JUPITER"> 
 <systemInfo architecture="x86" name="Linux" version="2.6.31-21-generic"/> 
     </sourceAgent> 
     <destinationAgent agent="AGENT_JUPITER" QMgr="QM_JUPITER"> 
         <systemInfo architecture="x86" name="Linux" version="2.6.31-21-generic"/> 
     </destinationAgent> 
    <originator>
```

```
 <hostName>example.com.</hostName> 
         <userID>mqm</userID> 
         <mqmdUserID>mqm</mqmdUserID> 
     </originator> 
     <transferSet index="0" size="6" startTime="2011-01-26T13:12:58.534Z" total="6" bytesSent="440"> 
         <item mode="binary"> 
             <source disposition="leave" type="file"> 
                 <file size="0" last-modified="2011-01-26T13:10:19.000Z">/srv/nfs/incoming/file01.txt</
file> 
                 <checksum method="MD5">d41d8cd98f00b204e9800998ecf8427e</checksum> 
             </source> 
             <destination type="file"> 
                 <file size="0" last-modified="2011-01-26T13:12:58.000Z">/srv/nfs/outgoing/file01.txt</
file> 
                 <checksum method="MD5">d41d8cd98f00b204e9800998ecf8427e</checksum> 
             </destination> 
             <status resultCode="0"/> 
         </item> 
         <item mode="binary"> 
             <source disposition="leave" type="file"> 
                 <file size="0" last-modified="2011-01-26T13:10:19.000Z">/srv/nfs/incoming/file02.txt</
file> 
                 <checksum method="MD5">d41d8cd98f00b204e9800998ecf8427e</checksum> 
             </source> 
 <destination type="file"> 
 <file size="0" last-modified="2011-01-26T13:12:58.000Z">/srv/nfs/outgoing/file02.txt</
file> 
                 <checksum method="MD5">d41d8cd98f00b204e9800998ecf8427e</checksum> 
             </destination> 
             <status resultCode="0"/> 
         </item> 
         <item mode="binary"> 
             <source disposition="leave" type="file"> 
                 <file size="0" last-modified="2011-01-26T13:10:19.000Z">/srv/nfs/incoming/file03.txt</
file> 
                 <checksum method="MD5">d41d8cd98f00b204e9800998ecf8427e</checksum> 
             </source> 
 <destination type="file"> 
 <file size="0" last-modified="2011-01-26T13:12:58.000Z">/srv/nfs/outgoing/file03.txt</
file> 
                 <checksum method="MD5">d41d8cd98f00b204e9800998ecf8427e</checksum> 
             </destination> 
             <status resultCode="0"/> 
         </item> 
         <item mode="binary"> 
             <source disposition="leave" type="file"> 
                 <file size="0" last-modified="2011-01-26T13:10:19.000Z">/srv/nfs/incoming/file04.txt</
file> 
                 <checksum method="MD5">d41d8cd98f00b204e9800998ecf8427e</checksum> 
             </source> 
             <destination type="file"> 
                 <file size="0" last-modified="2011-01-26T13:12:58.000Z">/srv/nfs/outgoing/file04.txt</
file> 
                 <checksum method="MD5">d41d8cd98f00b204e9800998ecf8427e</checksum> 
             </destination> 
             <status resultCode="0"/> 
        \langleitem\rangle <item mode="binary"> 
             <source disposition="leave" type="file"> 
                 <file size="0" last-modified="2011-01-26T13:10:19.000Z">/srv/nfs/incoming/file05.txt</
file> 
                 <checksum method="MD5">d41d8cd98f00b204e9800998ecf8427e</checksum> 
             </source> 
             <destination type="file"> 
                 <file size="0" last-modified="2011-01-26T13:12:58.000Z">/srv/nfs/outgoing/file05.txt</
file> 
                 <checksum method="MD5">d41d8cd98f00b204e9800998ecf8427e</checksum> 
             </destination> 
             <status resultCode="0"/> 
         </item> 
         <item mode="binary"> 
             <source disposition="leave" type="file"> 
                 <file size="0" last-modified="2011-01-26T13:10:19.000Z">/srv/nfs/incoming/file06.txt</
file> 
                 <checksum method="MD5">d41d8cd98f00b204e9800998ecf8427e</checksum> 
             </source> 
             <destination type="file"> 
                 <file size="0" last-modified="2011-01-26T13:12:58.000Z">/srv/nfs/outgoing/file06.txt</
file> 
                 <checksum method="MD5">d41d8cd98f00b204e9800998ecf8427e</checksum> 
             </destination> 
             <status resultCode="0"/>
```
# <span id="page-2433-0"></span>**다중 파일 전송 - 완료됨**

```
<?xml version="1.0" encoding="UTF-8"?>
<transaction xmlns:xsi="https://www.w3.org/2001/XMLSchema-instance" 
              version="4.00" 
              ID="414d51205553322e42494e44494e47538b0f404d035c0020" 
              agentRole="sourceAgent" 
              xsi:noNamespaceSchemaLocation="TransferLog.xsd"
              xmlns=""> 
     <action time="2011-01-26T13:12:58.766Z">completed</action> 
 <sourceAgent agent="AGENT_JUPITER" QMgr="QM_JUPITER"> 
 <systemInfo architecture="x86" name="Linux" version="2.6.31-21-generic"/> 
     </sourceAgent> 
 <destinationAgent agent="AGENT_JUPITER" QMgr="QM_JUPITER"> 
 <systemInfo architecture="x86" name="Linux" version="2.6.31-21-generic"/> 
     </destinationAgent> 
     <originator> 
         <hostName>example.com.</hostName> 
         <userID>mqm</userID> 
         <mqmdUserID>mqm</mqmdUserID> 
     </originator> 
     <status resultCode="0"> 
         <supplement>BFGRP0032I: The file transfer request has successfully completed.</supplement> 
     </status> 
     <transferSet startTime="2011-01-26T13:12:58.534Z" total="6" bytesSent="440"> 
         <metaDataSet> 
             <metaData key="com.ibm.wmqfte.SourceAgent">AGENT_JUPITER</metaData> 
             <metaData key="com.ibm.wmqfte.DestinationAgent">AGENT_JUPITER</metaData> 
             <metaData key="com.ibm.wmqfte.MqmdUser">mqm</metaData> 
             <metaData key="com.ibm.wmqfte.OriginatingUser">mqm</metaData> 
 <metaData key="com.ibm.wmqfte.OriginatingHost">example.com.</metaData> 
 <metaData key="com.ibm.wmqfte.TransferId">414d51205553322e42494e44494e47538b0f404d035c0020</
metaData> 
             <metaData key="com.ibm.wmqfte.Priority">0</metaData> 
         </metaDataSet> 
     </transferSet> 
     <statistics> 
         <actualStartTime>2011-01-26T13:12:58.634Z</actualStartTime> 
        <retryCount>0</retryCount>
         <numFileFailures>0</numFileFailures> 
         <numFileWarnings>0</numFileWarnings> 
     </statistics>
</transaction>
```
# **실패한 파일 전송 로그 메시지 예제**

전송이 발생하면 Log/*agent\_name*/*transfer\_ID*의 토픽 문자열이 있는 SYSTEM.FTE 토픽에 메시지가 발행됩니 다. XML 예에서는 실패하고 시작 중이고 진행 중이고 완료된 파일 전송에 대한 로그 메시지를 보여 줍니다.

# **파일 전송 실패 - 시작됨**

```
<?xml version="1.0" encoding="UTF-8"?>
<transaction xmlns:xsi="https://www.w3.org/2001/XMLSchema-instance" 
                         version="4.00" 
                         ID="414d51205553322e42494e44494e47538b0f404d03620020" 
                         agentRole="sourceAgent" 
                         xsi:noNamespaceSchemaLocation="TransferLog.xsd"
 xmlns="">
 <action time="2011-01-26T13:19:15.767Z">started</action> 
 <sourceAgent agent="AGENT_JUPITER" QMgr="QM_JUPITER"> 
 <systemInfo architecture="x86" name="Linux" version="2.6.31-21-generic"/> 
     </sourceAgent> 
     <destinationAgent agent="AGENT_JUPITER" QMgr="QM_JUPITER"/> 
     <originator> 
         <hostName>example.com.</hostName> 
         <userID>mqm</userID> 
         <mqmdUserID>mqm</mqmdUserID> 
     </originator> 
     <transferSet startTime="2011-01-26T13:19:15.767Z" total="1" bytesSent="0"> 
         <metaDataSet> 
             <metaData key="com.ibm.wmqfte.SourceAgent">AGENT_JUPITER</metaData> 
             <metaData key="com.ibm.wmqfte.DestinationAgent">AGENT_JUPITER</metaData>
```

```
 <metaData key="com.ibm.wmqfte.MqmdUser">mqm</metaData> 
 <metaData key="com.ibm.wmqfte.OriginatingUser">mqm</metaData> 
 <metaData key="com.ibm.wmqfte.OriginatingHost">example.com.</metaData> 
            <metaData key="com.ibm.wmqfte.TransferId">414d51205553322e42494e44494e47538b0f404d03620020</
metaData>
            <metaData key="com.ibm.wmqfte.Priority">0</metaData> 
        </metaDataSet> 
    </transferSet>
```

```
</transaction>
```
# **파일 전송 실패 - 진행 중**

```
<?xml version="1.0" encoding="UTF-8"?>
<transaction xmlns:xsi="https://www.w3.org/2001/XMLSchema-instance" 
              version="4.00" 
              ID="414d51205553322e42494e44494e47538b0f404d03620020" 
              agentRole="sourceAgent" 
              xsi:noNamespaceSchemaLocation="TransferLog.xsd"
 xmlns=""> 
 <action time="2011-01-26T13:19:15.944Z">progress</action> 
 <sourceAgent agent="AGENT_JUPITER" QMgr="QM_JUPITER"> 
 <systemInfo architecture="x86" name="Linux" version="2.6.31-21-generic"/> 
     </sourceAgent> 
     <destinationAgent agent="AGENT_JUPITER" QMgr="QM_JUPITER"> 
         <systemInfo architecture="x86" name="Linux" version="2.6.31-21-generic"/> 
     </destinationAgent> 
     <originator> 
         <hostName>example.com.</hostName> 
         <userID>mqm</userID> 
         <mqmdUserID>mqm</mqmdUserID> 
     </originator> 
     <transferSet index="0" size="1" startTime="2011-01-26T13:19:15.767Z" total="1" bytesSent="0"> 
         <item mode="binary"> 
             <source disposition="leave" type="file"> 
                 <file size="0" last-modified="2011-01-26T13:10:19.000Z">/srv/nfs/incoming/file01.txt</
file> 
                 <checksum method="MD5">d41d8cd98f00b204e9800998ecf8427e</checksum> 
             </source> 
             <destination type="file"> 
                 <file>/srv/nfs/outgoing/file01.txt</file> 
             </destination> 
             <status resultCode="1"> 
                 <supplement>BFGIO0006E: File "/srv/nfs/outgoing/file01.txt" already exists.</
supplement> 
             </status> 
         </item> 
     </transferSet>
</transaction>
```
# **파일 전송 실패 - 완료됨**

```
<?xml version="1.0" encoding="UTF-8"?>
<transaction xmlns:xsi="https://www.w3.org/2001/XMLSchema-instance" 
 version="4.00" 
             ID="414d51205553322e42494e44494e47538b0f404d03620020" 
             agentRole="sourceAgent" 
             xsi:noNamespaceSchemaLocation="TransferLog.xsd"
             xmlns=""> 
     <action time="2011-01-26T13:19:15.948Z">completed</action> 
 <sourceAgent agent="AGENT_JUPITER" QMgr="QM_JUPITER"> 
 <systemInfo architecture="x86" name="Linux" version="2.6.31-21-generic"/> 
     </sourceAgent>
 <destinationAgent agent="AGENT_JUPITER" QMgr="QM_JUPITER"> 
 <systemInfo architecture="x86" name="Linux" version="2.6.31-21-generic"/> 
     </destinationAgent> 
    <originator> 
         <hostName>example.com.</hostName> 
         <userID>mqm</userID> 
         <mqmdUserID>mqm</mqmdUserID> 
     </originator> 
    <status resultCode="40"> 
         <supplement>BFGRP0034I: The file transfer request has 
                        completed with no files being transferred.
         </supplement> 
     </status> 
    <transferSet startTime="2011-01-26T13:19:15.767Z" total="1" bytesSent="0"> 
        <metaDataSet>
```

```
 <metaData key="com.ibm.wmqfte.SourceAgent">AGENT_JUPITER</metaData> 
             <metaData key="com.ibm.wmqfte.DestinationAgent">AGENT_JUPITER</metaData> 
             <metaData key="com.ibm.wmqfte.MqmdUser">mqm</metaData> 
 <metaData key="com.ibm.wmqfte.OriginatingUser">mqm</metaData> 
 <metaData key="com.ibm.wmqfte.OriginatingHost">example.com.</metaData> 
 <metaData key="com.ibm.wmqfte.TransferId">414d51205553322e42494e44494e47538b0f404d03620020</
metaData> 
             <metaData key="com.ibm.wmqfte.Priority">0</metaData> 
         </metaDataSet> 
    </transferSet> 
     <statistics> 
         <actualStartTime>2011-01-26T13:19:15.878Z</actualStartTime> 
        <retryCount>0</retryCount>
         <numFileFailures>1</numFileFailures> 
         <numFileWarnings>0</numFileWarnings> 
    </statistics>
</transaction>
```
# **트리거된 파일 전송 로그 메시지 예제**

전송이 진행 중인 경우 메시지는 *agent\_name*/*transfer\_ID*의 토픽 문자열이 있는 SYSTEM.FTE 토픽에 발행됩니 다. XML 예에서는 트리거 조건이 포함된 파일 전송이 시작될 때 작성되는 로그 메시지를 보여 줍니다.

# **단일 파일 전송 트리거 성공 - 시작됨**

```
<?xml version="1.0" encoding="UTF-8"?>
<transaction version="1.00"
    ID="414d5120514d312020202020202020207e970d492000a102" agentRole="sourceAgent"
 xmlns:xsi="https://www.w3.org/2001/XMLSchema-instance"
 xsi:noNamespaceSchemaLocation="TransferLog.xsd"
    xmlns="">
    <action time="2008-11-02T22:05:18.703Z">started</action>
 <sourceAgent agent="FTEAGENT" QMgr="QM1">
 <systemInfo architecture="x86" name="Windows 7"
            version="6.1 build 7601 Service Pack 1" />
    </sourceAgent>
    <destinationAgent agent="FTEAGENT" QMgr="QM1" />
    <originator>
         <hostName>reportserver.com</hostName>
        <userID>USER1</userID>
       <mqmdUserID>USER1
    </originator>
    <trigger log="yes">
        <fileExist comparison="=" value="exist">c:\trigger.txt</fileExist>
    </trigger>
    <transferSet startTime="2008-11-02T22:05:18.703Z" total="1"></transferSet>
</transaction>
```
# **스케줄된 파일 전송 로그 메시지 예제**

전송이 진행 중인 경우 메시지는 *agent\_name*/*transfer\_ID*의 토픽 문자열이 있는 SYSTEM.FTE 토픽에 발행됩니 다. XML 예에서는 스케줄의 결과로서 파일 전송이 발생할 때 작성되는 로그 메시지를 보여 줍니다.

# **스케줄 전송 트랜잭션 메시지**

스케줄 입력 항목이 만기된 결과로 파일 전송이 시작되면 파일 전송은 다음에 대해 YSTEM.FTE/Log/*agent\_ name* 토픽에 대한 트랜잭션 메시지의 일반적인 발행 순서를 따릅니다.

- 조치 시작됨(TransferLog.xsd)
- 조치 진행 중(TransferLog.xsd)
- 조치 완료됨(TransferLog.xsd)

started 조치가 있는 로그 트랜잭션 메시지에만 <scheduleLog> 요소의 ID 속성에 있는 스케줄된 전송의 ID가 들 어 있습니다. 따라서 전체 전송 라이프사이클 동안 스케줄 ID가 전송 ID와 연관됩니다.

**시작됨:**

```
<?xml version="1.0" encoding="UTF-8"?>
<transaction version="1.00"
     ID="414d5120514d31202020202020202020248e294920004016" agentRole="sourceAgent"
     xmlns:xsi="https://www.w3.org/2001/XMLSchema-instance"
    xsi:noNamespaceSchemaLocation="TransferLog.xsd"
```

```
 xmlns="">
    <action time="2008-11-23T21:55:03.111Z">started</action>
 .
 .
 .
    <scheduleLog ID="6" />
</transaction>
```
### **진행 중:**

```
<?xml version="1.0" encoding="UTF-8"?>
<transaction version="1.00"
    ID="414d5120514d31202020202020202020248e294920004016" agentRole="sourceAgent"
 xmlns:xsi="https://www.w3.org/2001/XMLSchema-instance"
 xsi:noNamespaceSchemaLocation="TransferLog.xsd"
    xmlns="">
    <action time="2008-11-23T21:55:03.377Z">progress</action>
 .
 .
```
</transaction>

.

**완료됨:**

```
<?xml version="1.0" encoding="UTF-8"?>
<transaction version="1.00"
    ID="414d5120514d31202020202020202020248e294920004016" agentRole="sourceAgent"
 xmlns:xsi="https://www.w3.org/2001/XMLSchema-instance"
 xsi:noNamespaceSchemaLocation="TransferLog.xsd"
    xmlns="">
    <action time="2008-11-23T21:55:03.424Z">completed</action>
 .
 .
 .
```
</transaction>

## *MFT* **사용자 엑시트 로그 메시지 예제**

전송이 진행 중인 경우 메시지는 *agent\_name*/*transfer\_ID*의 토픽 문자열이 있는 SYSTEM.FTE 토픽에 발행됩니 다. XML 예제에서는 사용자 엑시트에 대한 호출이 포함된 파일 전송이 발생할 때 작성되는 로그 메시지를 보여 줍니다.

# **단일 파일 전송 종료 진행 - 시작됨**

```
<?xml version="1.0" encoding="UTF-8"?>
<transaction version="1.00"
    ID="414d5120514d312020202020202020207e970d492000d502" agentRole="sourceAgent"
    xmlns:xsi="https://www.w3.org/2001/XMLSchema-instance"
    xsi:noNamespaceSchemaLocation="TransferLog.xsd"
     xmlns="">
     <action time="2008-11-02T22:36:13.046Z">started</action>
 <sourceAgent agent="FTEAGENT" QMgr="QM1">
 <systemInfo architecture="x86" name="Windows 7"
             version="6.1 build 7601 Service Pack 1" />
     </sourceAgent>
     <destinationAgent agent="FTEAGENT" QMgr="QM1" />
    <originator>
         <hostName>reportserver.com</hostName>
         <userID>USER1</userID>
         <mqmdUserID>USER1 </mqmdUserID>
     </originator>
    <transferSet startTime="2008-11-02T22:36:13.046Z" total="1">
         <metaDataSet>
             <metaData key="testkey1">testvalue1</metaData>
             <metaData key="testkey2">testvalue2</metaData>
         </metaDataSet>
    </transferSet>
</transaction>
```
# **단일 파일 전송 종료 진행 - 완료됨**

```
<?xml version="1.0" encoding="UTF-8"?>
<transaction version="1.00"
```

```
 ID="414d5120514d312020202020202020207e970d492000d502"
  agentRole="sourceAgent"
    xmlns:xsi="https://www.w3.org/2001/XMLSchema-instance"
    xsi:noNamespaceSchemaLocation="TransferLog.xsd"
    xmlns="">
    <action time="2008-11-02T22:36:13.546Z">completed</action>
    <sourceAgent agent="FTEAGENT" QMgr="QM1">
         <startExits>
             <exit name="class testExits.SourceExit1">
                 <status resultCode="proceed">
                     <supplement>Source Start, modified metadata</supplement>
                 </status>
             </exit>
         </startExits>
         <endExits>
             <exit name="class testExits.SourceExit1">
                 <status>
                     <supplement>Source End</supplement>
                 </status>
             </exit>
         </endExits>
         <systemInfo architecture="x86" name="Windows 7"
             version="6.1 build 7601 Service Pack 1" />
    </sourceAgent>
    <destinationAgent agent="FTEAGENT" QMgr="QM1">
        <startExits>
             <exit name="class testExits.DestinationExitProceed">
                 <status resultCode="proceed">
                     <supplement>Destination start, with proceed</supplement>
                 </status>
             </exit>
         </startExits>
         <endExits>
             <exit name="class testExits.DestinationExitProceed">
                 <status>
                     <supplement>destination end</supplement>
                </status>
             </exit>
         </endExits>
         <systemInfo architecture="x86" name="Windows 7"
            version="6.1 build 7601 Service Pack 1"
    </destinationAgent>
    <originator>
         <hostName>reportserver.com</hostName>
         <userID>USER1</userID>
         <mqmdUserID>USER1 </mqmdUserID>
    </originator>
    <transferSet startTime="2008-11-02T22:36:13.046Z" total="1">
         <metaDataSet>
             <metaData key="newkey2">newvalue2</metaData>
 <metaData key="newkey1">newvalue1</metaData>
 <metaData key="newkey4">newvalue4</metaData>
 <metaData key="newkey3">newvalue3</metaData>
 <metaData key="newkey5">newvalue5</metaData>
 <metaData key="testkey1">testvalue1</metaData>
             <metaData key="testkey2">testvalue2</metaData>
         </metaDataSet>
    </transferSet>
</transaction>
\lt ! - -
    In this example the source transfer start exit has modified the
  metadata as follows:
    Added keys and values for:
 newkey1, newvalue1
 newkey2, newvalue2
 newkey3, newvalue3
 newkey4, newvalue4
    newkey5, newvalue5
    Replaced values for:
    key1 to modifiedValue1
    Deleted keys and values for:
    key2
-->
```
# <span id="page-2438-0"></span>**단일 파일 전송 종료 취소 - 취소됨**

```
<?xml version="1.0" encoding="UTF-8"?>
<transaction version="1.00"
    ID="414d5120514d312020202020202020207e970d492000c702" agentRole="sourceAgent"
     xmlns:xsi="https://www.w3.org/2001/XMLSchema-instance"
     xsi:noNamespaceSchemaLocation="TransferLog.xsd"
    xmlns="">
 <action time="2008-11-02T22:25:59.328Z">cancelled</action>
 <sourceAgent agent="FTEAGENT" QMgr="QM1">
         <startExits>
             <exit name="class testExits.SourceExit1">
                 <status resultCode="proceed">
                      <supplement>Source Start, modified metadata</supplement>
                 </status>
             </exit>
         </startExits>
         <endExits>
             <exit name="class testExits.SourceExit1">
                 <status>
                      <supplement>Source End</supplement>
                 </status>
            \langle/exit>
         </endExits>
         <systemInfo architecture="x86" name="Windows 7"
             version="6.1 build 7601 Service Pack 1" />
     </sourceAgent>
     <destinationAgent agent="FTEAGENT" QMgr="QM1">
         <startExits>
             <exit name="class testExits.DestinationExit1">
                 <status resultCode="cancelTransfer">
                     <supplement>Destination start, with cancel</supplement>
                 </status>
             </exit>
         </startExits>
         <endExits>
             <exit name="class testExits.DestinationExit1">
                 <status>
                      <supplement>destination end</supplement>
                 </status>
             </exit>
         </endExits>
         <systemInfo architecture="x86" name="Windows 7"
             version="6.1 build 7601 Service Pack 1" />
     </destinationAgent>
     <originator>
         <hostName>reportserver.com</hostName>
         <userID>USER1</userID>
         <mqmdUserID>USER1 </mqmdUserID>
     </originator>
     <transferSet startTime="2008-11-02T22:25:59.078Z" total="1" />
</transaction>
```
# *Connect:Direct* **브릿지 전송 로그 메시지 예제**

destinationAgent 또는 sourceAgent 요소는 대상 에이전트 또는 소스 에이전트가 Connect:Direct 브릿 지 에이전트인 경우 추가 속성을 포함합니다. Started 로그 메시지에는 Connect:Direct 전송에 대한 정보의 서브 세트만 포함됩니다. Progress 및 Completed 로그 메시지에는 Connect:Direct 전송에 대한 전체 정보가 포함됩 니다.

# **소스 에이전트: Connect:Direct 브릿지 에이전트 시작됨:**

```
<?xml version="1.0" encoding="UTF-8"?>
<transaction xmlns:xsi="https://www.w3.org/2001/XMLSchema-instance" 
              ID="414d5120514d5f696b6b796f20202020a704654d20092507" 
              agentRole="sourceAgent" 
              version="4.00" 
              xsi:noNamespaceSchemaLocation="TransferLog.xsd"
              xmlns=""> 
     <action time="2011-03-07T13:05:01.838Z">started</action> 
     <sourceAgent QMgr="QM_KUIPER" agent="VARUNA" agentType="CD_BRIDGE" bridgeNode="CDNODE_VARUNA"> 
         <systemInfo architecture="x86" name="Windows 7" version="6.1 build 7601 Service Pack 1"/> 
     </sourceAgent> 
     <destinationAgent QMgr="QM_KUIPER" agent="IXION"/> 
    <originator>
```

```
 <hostName>kuiper.example.com.</hostName> 
         <userID>sol</userID> 
         <mqmdUserID>sol</mqmdUserID> 
     </originator> 
     <transferSet bytesSent="0" startTime="2011-03-07T13:05:01.838Z" total="1"> 
         <metaDataSet> 
              <metaData key="com.ibm.wmqfte.SourceAgent">VARUNA</metaData> 
              <metaData key="com.ibm.wmqfte.DestinationAgent">IXION</metaData> 
             <metaData key="com.ibm.wmqfte.MqmdUser">sol</metaData>
              <metaData key="com.ibm.wmqfte.OriginatingUser">sol</metaData> 
 <metaData key="com.ibm.wmqfte.OriginatingHost">kuiper.example.com.</metaData> 
 <metaData key="com.ibm.wmqfte.TransferId">414d5120514d5f696b6b796f20202020a704654d20092507</
metaData> 
              <metaData key="com.ibm.wmqfte.Priority">0</metaData> 
         </metaDataSet> 
     </transferSet>
</transaction>
```
# **진행 중:**

```
<?xml version="1.0" encoding="UTF-8"?>
<transaction xmlns:xsi="https://www.w3.org/2001/XMLSchema-instance" 
 ID="414d5120514d5f696b6b796f20202020a704654d20092507" 
              agentRole="sourceAgent" 
              version="4.00" 
              xsi:noNamespaceSchemaLocation="TransferLog.xsd"
 xmlns=""> 
 <action time="2011-03-07T13:05:03.448Z">progress</action> 
 <sourceAgent QMgr="QM_KUIPER" agent="VARUNA" agentType="CD_BRIDGE" 
 bridgeNode="CDNODE_VARUNA" pnode="CDNODE_VARUNA" snode="CDNODE_ERIS"> 
 <systemInfo architecture="x86" name="Windows 7" version="6.1 build 7601 Service Pack 1"/> 
    </sourceAgent> 
 <destinationAgent QMgr="QM_KUIPER" agent="IXION" agentType="STANDARD"> 
 <systemInfo architecture="x86" name="Windows 7" version="6.1 build 7601 Service Pack 1"/> 
     </destinationAgent> 
     <originator> 
         <hostName>kuiper.example.com.</hostName> 
         <userID>sol</userID> 
         <mqmdUserID>sol</mqmdUserID> 
     </originator> 
     <transferSet bytesSent="48" index="0" size="1" startTime="2011-03-07T13:05:01.838Z" total="1"> 
         <item mode="binary"> 
             <source disposition="leave" processName="f2007567" processNumber="68" type="file"> 
                 <file last-modified="2011-03-07T13:05:02.573Z" size="4">CDNODE_ERIS:D:/AGENTS/
CDNODE_ERIS/test.txt</file> 
                 <checksum method="MD5">098f6bcd4621d373cade4e832627b4f6</checksum> 
             </source> 
             <destination type="file"> 
                 <file last-modified="2011-03-07T13:05:03.338Z" size="4">D:\AGENTS\IXION\test.txt</file>
                 <checksum method="MD5">098f6bcd4621d373cade4e832627b4f6</checksum> 
            </destination> 
             <status resultCode="0"/> 
         </item> 
     </transferSet>
</transaction>
```
#### **완료됨:**

```
<?xml version="1.0" encoding="UTF-8"?>
<transaction xmlns:xsi="https://www.w3.org/2001/XMLSchema-instance" 
             ID="414d5120514d5f696b6b796f20202020a704654d20092507" 
             agentRole="sourceAgent" 
             version="4.00" xsi:noNamespaceSchemaLocation="TransferLog.xsd"
             xmlns=""> 
 <action time="2011-03-07T13:05:03.495Z">completed</action> 
 <sourceAgent QMgr="QM_KUIPER" agent="VARUNA" agentType="CD_BRIDGE" 
 bridgeNode="CDNODE_VARUNA" pnode="CDNODE_VARUNA" snode="CDNODE_ERIS"> 
 <systemInfo architecture="x86" name="Windows 7" version="6.1 build 7601 Service Pack 1"/> 
    </sourceAgent> 
 <destinationAgent QMgr="QM_KUIPER" agent="IXION" agentType="STANDARD"> 
 <systemInfo architecture="x86" name="Windows 7" version="6.1 build 7601 Service Pack 1"/> 
    </destinationAgent> 
    <originator> 
        <hostName>kuiper.example.com.</hostName> 
        <userID>sol</userID> 
        <mqmdUserID>sol</mqmdUserID> 
    </originator> 
    <status resultCode="0"> 
        <supplement>BFGRP0032I: The file transfer request has successfully completed.</supplement> 
    </status>
```

```
 <transferSet bytesSent="48" startTime="2011-03-07T13:05:01.838Z" total="1">
         <metaDataSet> 
              <metaData key="com.ibm.wmqfte.SourceAgent">VARUNA</metaData> 
              <metaData key="com.ibm.wmqfte.DestinationAgent">IXION</metaData> 
              <metaData key="com.ibm.wmqfte.MqmdUser">sol</metaData> 
 <metaData key="com.ibm.wmqfte.OriginatingUser">sol</metaData> 
 <metaData key="com.ibm.wmqfte.OriginatingHost">kuiper.example.com.</metaData> 
              <metaData key="com.ibm.wmqfte.TransferId">414d5120514d5f696b6b796f20202020a704654d20092507</
metaData> 
              <metaData key="com.ibm.wmqfte.Priority">0</metaData> 
         </metaDataSet>
     </transferSet> 
     <statistics> 
         <actualStartTime>2011-03-07T13:05:02.041Z</actualStartTime> 
        <retryCount>0</retryCount>
         <numFileFailures>0</numFileFailures> 
         <numFileWarnings>0</numFileWarnings> 
     </statistics>
</transaction>
```
# **목적지 에이전트: Connect:Direct 브릿지 에이전트 시작됨:**

```
<?xml version="1.0" encoding="UTF-8"?>
<transaction xmlns:xsi="https://www.w3.org/2001/XMLSchema-instance" 
              ID="414d5120514d5f696b6b796f20202020a704654d2008e102" 
              agentRole="sourceAgent" 
              version="4.00" 
              xsi:noNamespaceSchemaLocation="TransferLog.xsd"
             xmlns="">
     <action time="2011-03-07T10:29:44.854Z">started</action> 
 <sourceAgent QMgr="QM_ASTEROID" agent="PALLAS" agentType="STANDARD"> 
 <systemInfo architecture="x86" name="Windows 7" version="6.1 build 7601 Service Pack 1"/> 
     </sourceAgent> 
     <destinationAgent QMgr="QM_ASTEROID" agent="VESTA"/> 
     <originator> 
         <hostName>belt.example.com.</hostName> 
         <userID>sol</userID> 
         <mqmdUserID>sol</mqmdUserID> 
     </originator> 
     <transferSet bytesSent="0" startTime="2011-03-07T10:29:44.854Z" total="1"> 
         <metaDataSet> 
             <metaData key="com.ibm.wmqfte.SourceAgent">PALLAS</metaData> 
             <metaData key="com.ibm.wmqfte.DestinationAgent">VESTA</metaData> 
             <metaData key="com.ibm.wmqfte.MqmdUser">sol</metaData> 
             <metaData key="com.ibm.wmqfte.OriginatingUser">sol</metaData> 
 <metaData key="com.ibm.wmqfte.OriginatingHost">belt.example.com.</metaData> 
 <metaData key="com.ibm.wmqfte.TransferId">414d5120514d5f696b6b796f20202020a704654d2008e102</
metaData> 
             <metaData key="com.ibm.wmqfte.Priority">0</metaData> 
         </metaDataSet> 
     </transferSet>
</transaction>
```
## **진행 중:**

```
<?xml version="1.0" encoding="UTF-8"?>
<transaction xmlns:xsi="https://www.w3.org/2001/XMLSchema-instance"
             ID="414d5120514d5f696b6b796f20202020a704654d2008e102" 
             agentRole="sourceAgent" 
              version="4.00" 
             xsi:noNamespaceSchemaLocation="TransferLog.xsd"
              xmlns=""> 
    <action time="2011-03-07T10:29:46.682Z">progress</action> 
 <sourceAgent QMgr="QM_ASTEROID" agent="PALLAS" agentType="STANDARD"> 
 <systemInfo architecture="x86" name="Windows 7" version="6.1 build 7601 Service Pack 1"/> 
     </sourceAgent> 
    <destinationAgent QMgr="QM_ASTEROID" agent="VESTA" agentType="CD_BRIDGE" 
 bridgeNode="CDNODE_VESTA" pnode="CDNODE_VESTA" snode="CDNODE_HYGIEA"> 
 <systemInfo architecture="x86" name="Windows 7" version="6.1 build 7601 Service Pack 1"/> 
    </destinationAgent> 
    <originator> 
         <hostName>belt.example.com</hostName> 
         <userID>sol</userID> 
         <mqmdUserID>sol</mqmdUserID> 
     </originator> 
     <transferSet bytesSent="48" index="0" size="1" startTime="2011-03-07T10:29:44.854Z" total="1"> 
        <item mode="binary">
```

```
 <source disposition="leave" type="file"> 
                  <file last-modified="2011-03-04T14:53:28.323Z" size="4">D:\AGENTS\PALLAS\test.txt</
file> 
                  <checksum method="MD5">098f6bcd4621d373cade4e832627b4f6</checksum> 
             </source> 
             <destination processName="f2006965" processNumber="59" type="file"> 
                  <file size="4">CDNODE_VESTA:D:/AGENTS/CDNODE_VESTA/test.txt</file> 
                  <checksum method="MD5">098f6bcd4621d373cade4e832627b4f6</checksum> 
             </destination> 
             <status resultCode="0"/> 
         </item> 
     </transferSet>
</transaction>
```
### **완료됨:**

```
<?xml version="1.0" encoding="UTF-8"?>
<transaction xmlns:xsi="https://www.w3.org/2001/XMLSchema-instance" 
 ID="414d5120514d5f696b6b796f20202020a704654d2008e102" 
              agentRole="sourceAgent" 
              version="4.00" 
              xsi:noNamespaceSchemaLocation="TransferLog.xsd"
              xmlns=""> 
 <action time="2011-03-07T10:29:46.698Z">completed</action> 
 <sourceAgent QMgr="QM_ASTEROID" agent="PALLAS" agentType="STANDARD"> 
 <systemInfo architecture="x86" name="Windows 7" version="6.1 build 7601 Service Pack 1"/> 
     </sourceAgent> 
 <destinationAgent QMgr="QM_ASTEROID" agent="VESTA" agentType="CD_BRIDGE" 
 bridgeNode="CDNODE_VESTA" pnode="CDNODE_VESTA" snode="CDNODE_HYGIEA"> 
         <systemInfo architecture="x86" name="Windows 7" version="6.1 build 7601 Service Pack 1"/> 
    </destinationAgent> 
    <originator> 
         <hostName>belt.example.com</hostName> 
         <userID>sol</userID> 
         <mqmdUserID>sol</mqmdUserID> 
    </originator> 
     <status resultCode="0"> 
         <supplement>BFGRP0032I: The file transfer request has successfully completed.</supplement> 
     </status> 
     <transferSet bytesSent="48" startTime="2011-03-07T10:29:44.854Z" total="1"> 
         <metaDataSet> 
             <metaData key="com.ibm.wmqfte.SourceAgent">PALLAS</metaData> 
             <metaData key="com.ibm.wmqfte.DestinationAgent">VESTA</metaData> 
             <metaData key="com.ibm.wmqfte.MqmdUser">sol</metaData> 
 <metaData key="com.ibm.wmqfte.OriginatingUser">sol</metaData> 
 <metaData key="com.ibm.wmqfte.OriginatingHost">belt.example.com.</metaData> 
             <metaData key="com.ibm.wmqfte.TransferId">414d5120514d5f696b6b796f20202020a704654d2008e102</
metaData>
             <metaData key="com.ibm.wmqfte.Priority">0</metaData> 
         </metaDataSet> 
    </transferSet> 
     <statistics> 
         <actualStartTime>2011-03-07T10:29:45.010Z</actualStartTime> 
        <retryCount>0</retryCount>
         <numFileFailures>0</numFileFailures> 
         <numFileWarnings>0</numFileWarnings> 
     </statistics>
</transaction>
```
# **스케줄된 파일 전송 로그 메시지 형식**

에이전트가 스케줄된 파일 전송 요청을 처리할 때마다, 스케줄 로그 메시지가 조정 큐 관리자(SYSTEM.FTE/Log/ *agent name*/*schedule ID* 토픽)에 발행됩니다. 이 메시지는 ScheduleLog.xsd XML 스키마를 준수합니다.

# **스키마**

다음 스키마는 스케줄 로그 XML 메시지에서 유효한 요소에 대해 설명합니다.

```
<xsd:schema xmlns:xsd="https://www.w3.org/2001/XMLSchema">
     <xsd:include schemaLocation="fteutils.xsd"/> 
     <xsd:element name="schedulelog"> 
         <xsd:complexType> 
             <xsd:sequence> 
                 <xsd:element name="originator" type="hostUserIDType"
```

```
maxOccurs="1" minOccurs="0"/><br>name="action" type="actionType"
                  <xsd:element name="action" type="actionType" 
                               maxOccurs="1" minOccurs="1"/><br>name="schedule" type="scheduleType"
                 <xsd:element name="schedule"<br>"maxOccurs="1
                                                        minOccurs="0" />
                 <xsd:element name="sourceAgent"<br>maxOccurs="1"
                                                        type="agentType"<br>minOccurs="0"/>
                  <xsd:element name="destinationAgent" type="agentClientType" 
                                                        minOccurs="0" /><br>type="statusType"
                 <xsd:element name="status"<br>maxOccurs="1"
                                                        minOccurs="0"/><br>type="transferSetType"
                 <xsd:element name="transferSet"<br>maxOccurs="1"
                                                        minOccurs="0" />
                 <xsd:element name="job"<br>maxOccurs="1"
                                                        type="jobType"<br>minOccurs="0" />
             </xsd:sequence> 
             <xsd:attribute name="version" type="versionType" use="required"/> 
                                              type="xsd:string" use="required"/>
         </xsd:complexType> 
     </xsd:element> 
     <xsd:complexType name="actionType"> 
         <xsd:simpleContent> 
             <xsd:extension base="actionEnumType"> 
                  <xsd:attribute name="time" type="xsd:dateTime" use="required" /> 
              </xsd:extension> 
         </xsd:simpleContent> 
     </xsd:complexType> 
     <xsd:simpleType name="actionEnumType"> 
         <xsd:restriction base="xsd:token"> 
             <xsd:enumeration value="submit"/> 
             <xsd:enumeration value="delete"/> 
 <xsd:enumeration value="expire"/> 
 <xsd:enumeration value="skipped"/> 
         </xsd:restriction>
     </xsd:simpleType> 
     <xsd:complexType name="transferSetType"> 
         <xsd:sequence> 
 <xsd:element name="item" type="itemType" 
 maxOccurs="unbounded" minOccurs="1" /> 
         </xsd:sequence> 
         <xsd:attribute name="size" type="xsd:int" use="required" /> 
         <xsd:attribute name="priority" type="priorityType" use="optional" /> 
     </xsd:complexType> 
     <xsd:complexType name="itemType"> 
         <xsd:sequence> 
             <xsd:element name="source" type="fileSourceType" 
 maxOccurs="1" minOccurs="1" /> 
 <xsd:element name="destination" type="fileDestinationType" 
                           maxOccurs="1" minOccurs="1" /> 
         </xsd:sequence> 
         <xsd:attribute name="mode" type="modeType" use="required" /> 
         <xsd:attribute name="checksumMethod" type="checkSumMethod" use="required" /> 
     </xsd:complexType> 
</xsd:schema>
```
# **스케줄 로그 메시지의 이해**

스케줄 로그 메시지에 사용되는 요소 및 속성은 다음과 같습니다.

### **<schedulelog>**

제출된 단일 스케줄된 파일 전송을 설명하는 그룹 요소입니다.

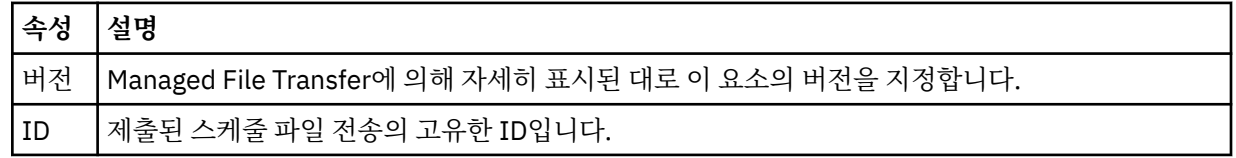

### **<originator>**

요청의 진원지를 지정하는 요소가 포함된 그룹 요소입니다.

### **<hostName>**

소스 파일이 있는 시스템의 호스트 이름입니다.

#### **<userID>**

파일 전송을 시작한 사용자 ID입니다.

### **<mqmdUserID>**

메시지 디스크립터(MQMD)에 제공된 MQ 사용자 ID입니다.

## **<action>**

<schedulelog> 요소의 ID 속성과 일치하는 스케줄된 전송을 사용하여 수행하는 조치를 지정합니다. 이 요소 의 값은 다음 중 하나여야 합니다.

- submit 새 스케줄된 제출
- delete 스케줄 전송 취소
- expire 처리될 스케줄 전송 항목
- skipped 에이전트가 오프라인 상태여서 스케줄된 전송을 시작할 수 없음. 이 메시지는 에이전트를 사용 할 수 있게 되면 기록되어 전송을 건너뛰었음을 나타냅니다.

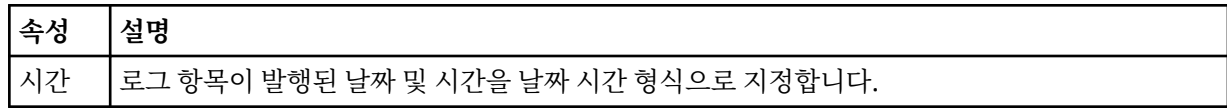

### **<sourceAgent>**

소스 파일이 있는 시스템의 에이전트 이름을 지정합니다.

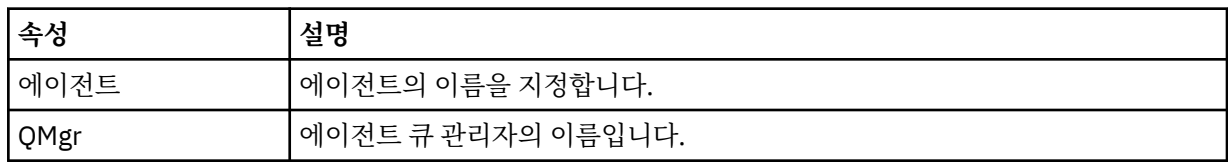

## **<destinationAgent>**

파일을 전송하려는 목적지 시스템의 에이전트 이름을 지정합니다.

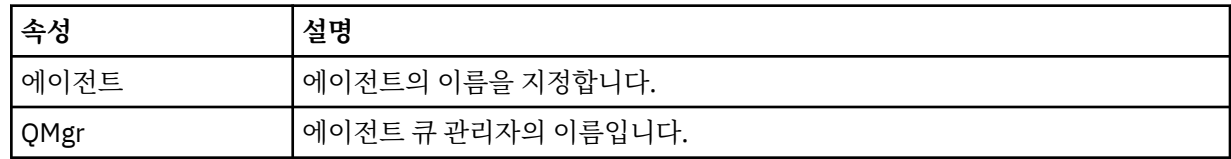

### **<status>**

결과 코드 및 보조 메시지입니다.

## **<transferSet>**

함께 수행할 파일 전송의 그룹을 지정합니다. 전송 중에 <transferSet>는 <item> 요소를 포함하는 그룹 요소 입니다.

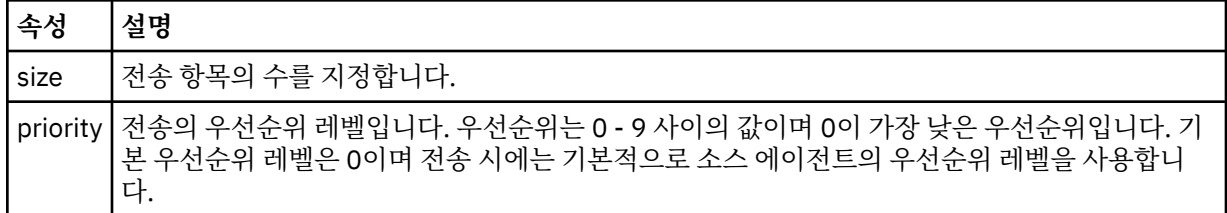

#### **<item>**

소스 및 목적지 파일 이름과 위치를 지정하는 요소가 포함된 그룹 요소입니다.

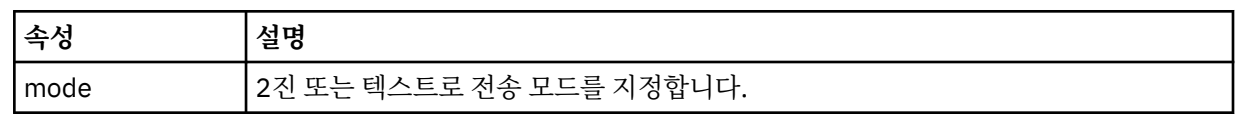

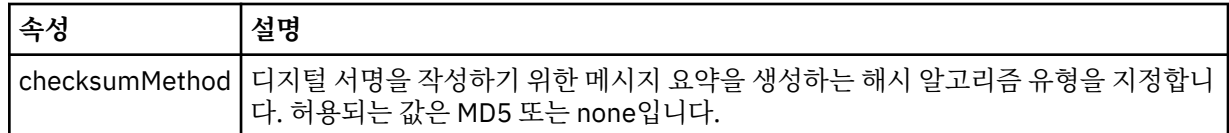

## **<source>**

소스 시스템의 파일에 대한 <file> 및 <checksum> 요소를 포함하고 있는 그룹 요소입니다.

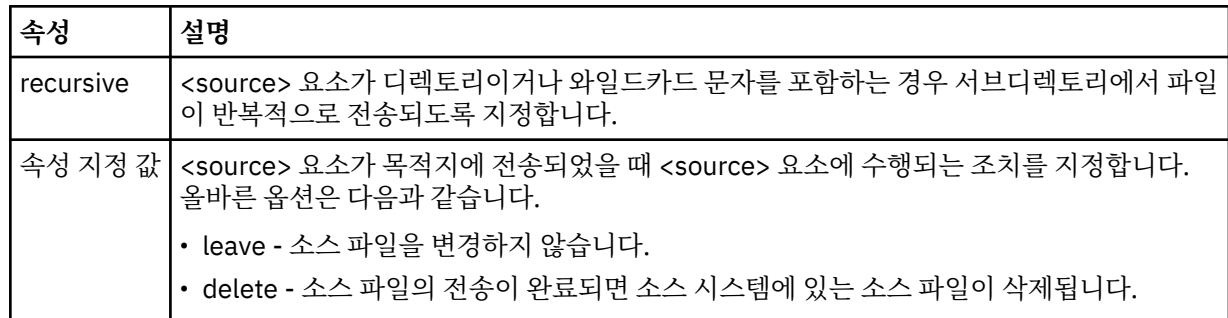

# **<destination>**

목적지 시스템의 파일에 대한 <file> 및 <checksum> 요소를 포함하고 있는 그룹 요소입니다.

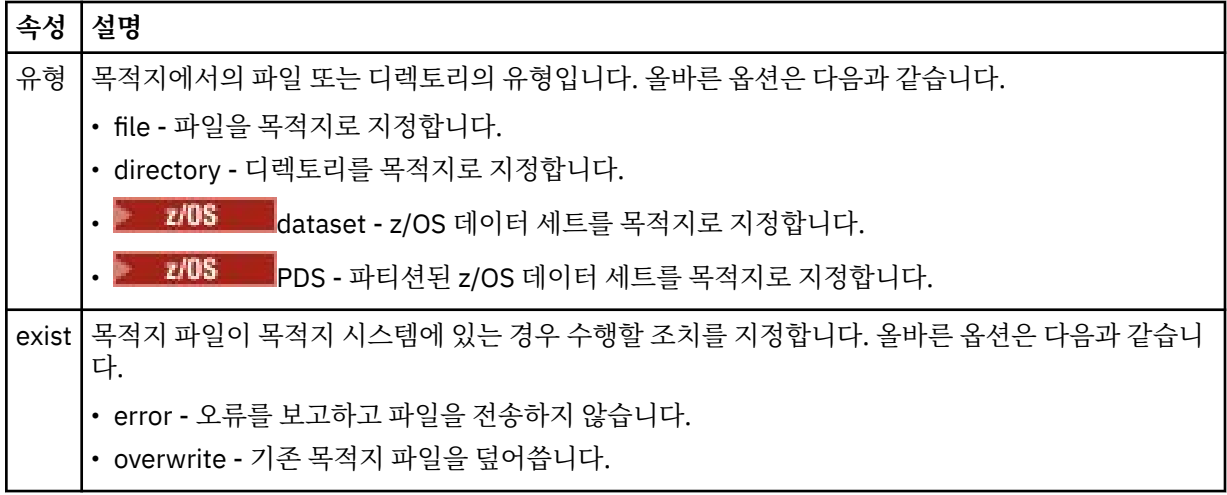

## **<file>**

전송할 파일의 이름을 지정합니다. 운영 체제와 일치하는 형식의 완전한 경로(예:C:/from/here.txt)를 사용하십시오. URI는 사용할 수 없습니다.

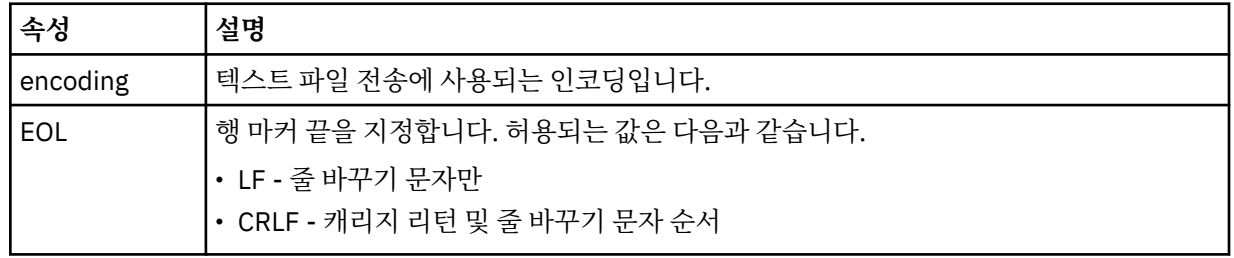

## **<job>**

작업 세부사항을 지정하는 요소를 포함한 그룹 요소입니다. <job>은(는) 전송이 시작될 때 로그 메시지에 추 가되는 사용자 정의 작업 이름 ID입니다. 이 <job> 요소는 전송 요청 메시지에 포함된 <job> 요소와 동일합 니다(2453 [페이지의](#page-2452-0) 『파일 전송 요청 메시지 형식』 주제에 설명되어 있음).

## **<name>**

이름 값은 임의의 문자열입니다.

**예:**

이 스키마를 따르는 XML 메시지의 예가 다음과 같은 스케줄된 전송 조치 각각에 대해 제공됩니다.

- 스케줄된 전송이 작성됨
- • [스케줄된](#page-2446-0) 전송이 취소됨
- 스케줄 [전송이](#page-2446-0) 만기됨

스케줄에 의해 시작되는 전송은 표준 전송과 동일한 방식으로 로그가 기록됩니다. 스케줄에 의해 시작되는 전송 에 대한 로그 메시지의 예는 2436 페이지의 [『스케줄된](#page-2435-0) 파일 전송 로그 메시지 예제』의 내용을 참조하십시오.

# **스케줄 파일 전송 로그 메시지 예제**

스케줄된 전송 조치가 발생하면 Log/*agent\_name*/*schedule\_ID*의 토픽 문자열이 있는 SYSTEM.FTE 토픽에 발 행되는 메시지의 예입니다.

# **스케줄된 전송 로그 메시지**

에이전트가 스케줄된 파일 전송 요청을 처리할 때마다, 스케줄 로그 메시지가 조정 큐 관리자(SYSTEM.FTE/Log/ *agent name*/*schedule ID* 토픽)에 발행됩니다. 이 메시지는 ScheduleLog.xsd XML 스키마를 따릅니다. 예를 들면, 다음과 같습니다.

```
<?xml version="1.0" encoding="UTF-8"?>
<schedulelog version="1.00" ID="5"
    xmlns:xsi="https://www.w3.org/2001/XMLSchema-instance"
    xsi:noNamespaceSchemaLocation="ScheduleLog.xsd">
     <originator>
         <hostName>reportserver.com</hostName>
         <userID>USER1</userID>
    </originator>
    <action time="2008-11-23T21:32:01Z">submit</action>
    <schedule>
         <submit timebase="admin" timezone="Europe/London">2008-11-23T22:00</submit>
    </schedule>
    <sourceAgent agent="FTEAGENT" QMgr="QM1" />
 <destinationAgent agent="FTEAGENT" QMgr="QM1" />
 <status resultCode="0" />
     <transferSet size="1" priority="0">
         <item mode="binary" checksumMethod="MD5">
             <source recursive="false" disposition="leave">
                 <file>c:\sourcefiles\source1.doc</file>
             </source>
             <destination type="file" exist="overwrite">
                 <file>c:\destinationfiles\dest1.doc</file>
             </destination>
        \langleitem\rangle </transferSet>
</schedulelog>
```
이 메시지는 다음 정보의 로그입니다.

- 요청을 생성한 사람
- 요청이 제출된 시기
- 스케줄된 전송이 시작되는 시기
- 소스 및 목적지 에이전트 세부사항
- 전송 스펙

<schedulelog> 요소의 ID 속성은 소스 에이전트에서 이 스케줄된 전송의 고유한 ID입니다. 이 ID는 스케줄 항목 을 실제 파일 전송과 상호 연결하는 데 사용됩니다.

submit의 <action> 요소 값은 요청을 수신했음을 확인합니다.

# <span id="page-2446-0"></span>**스케줄된 전송 취소 로그 메시지**

보류 중인 스케줄된 파일 전송을 취소하라는 요청을 에이전트가 수신하면 다음 메시지가 SYSTEM.FTE/Log/ *agent\_name* 토픽에 발행됩니다.

```
<?xml version="1.0" encoding="UTF-8"?>
<schedulelog version="1.00" ID="5"
     xmlns:xsi="https://www.w3.org/2001/XMLSchema-instance"
     xsi:noNamespaceSchemaLocation="ScheduleLog.xsd">
     <originator>
         <hostName>reportserver.com</hostName>
         <userID>USER1</userID>
     </originator>
     <action time="2008-11-23T21:56:27Z">delete</action>
     <status resultCode="0" />
</schedulelog>
```
ID 속성 값은 스케줄 메시지의 보류 중인 전송 요청 ID의 ID에 해당합니다.

# **스케줄된 전송 만료 로그 메시지**

현재 시간이 스케줄 목록에서 가장 먼저 보류 중인 파일 전송의 시간과 일치하는 경우(<next> 요소의 값으로 표 시됨), 스케줄된 전송 항목이 만료되었음을 나타내는 스케줄 로그 메시지가 발행됩니다.

```
<?xml version="1.0" encoding="UTF-8"?>
<schedulelog xmlns:xsi="https://www.w3.org/2001/XMLSchema-instance" 
 version="4.00" ID="3" 
              xsi:noNamespaceSchemaLocation="ScheduleLog.xsd"> 
     <originator> 
         <hostName>example.com.</hostName> 
         <userID>mqm</userID> 
         <mqmdUserID>mqm</mqmdUserID> 
    </originator> 
     <action time="2011-01-26T13:03:26Z">expire</action> 
     <sourceAgent agent="AGENT_JUPITER" QMgr="QM_JUPITER"/> 
     <status resultCode="0"/>
</schedulelog>
```
<action> 요소 값인 "expire"는 해당 스케줄 항목이 현재 스케줄 목록에서 제거되었으며 처리되고 있음을 나타냅 니다. 더 이상 존재하지 않는 만기된 입력 항목과 함께 에이전트의 스케줄 메시지가 발행됩니다.

# **관련 참조**

2442 페이지의 [『스케줄된](#page-2441-0) 파일 전송 로그 메시지 형식』 에이전트가 스케줄된 파일 전송 요청을 처리할 때마다, 스케줄 로그 메시지가 조정 큐 관리자(SYSTEM.FTE/Log/ *agent name*/*schedule ID* 토픽)에 발행됩니다. 이 메시지는 ScheduleLog.xsd XML 스키마를 준수합니다.

2436 페이지의 [『스케줄된](#page-2435-0) 파일 전송 로그 메시지 예제』 전송이 진행 중인 경우 메시지는 *agent\_name*/*transfer\_ID*의 토픽 문자열이 있는 SYSTEM.FTE 토픽에 발행됩니 다. XML 예에서는 스케줄의 결과로서 파일 전송이 발생할 때 작성되는 로그 메시지를 보여 줍니다.

# **MFT 모니터 로그 메시지 형식**

모니터 로그 메시지는 토픽 문자열이 Log/*agent\_name*/*Monitors*/*monitor\_name*/*monitor\_ID*인 SYSTEM.FTE 토픽에 발행됩니다.

데이터를 수집하거나 모니터 조치를 보려면 관심 있는 모니터에 적합한 와일드카드 토픽에 대해 구독을 설정하 십시오. 예를 들면, 다음과 같습니다.

Log/#

또는,

Log/*agent\_name*/#

이 구독은 지속 가능할 수도 있고 그렇지 않을 수도 있습니다. 지속 가능 구독의 경우 구독 애플리케이션과 큐 관 리자의 연결이 닫힌 경우에도 계속 존재합니다. 지속 불가능 구독은 구독 애플리케이션과 큐 관리자의 연결이 열 려 있는 경우에만 존재합니다.

MonitorLog.xsd 스키마 문서는 *MQ\_INSTALLATION\_PATH*/mqft/samples/schema 디렉토리에 있습니 다. MonitorLog.xsd 스키마는 동일한 디렉토리에 있는 fteutils.xsd을(를) 가져옵니다.

# **스키마**

다음 스키마는 모니터 로그 XML 메시지에서 유효한 요소에 대해 설명합니다.

```
<xsd:schema xmlns:xsd="https://www.w3.org/2001/XMLSchema">
    <xsd:include schemaLocation="fteutils.xsd"/>
     <xsd:element name="monitorLog">
        <xsd:complexType>
            <xsd:sequence> 
                <xsd:element name="originator" type="hostUserIDType" maxOccurs="1" 
minOccurs="0"/>
                <xsd:element name="references" type="referencesType" maxOccurs="1" 
minOccurs="0"/>
                <xsd:element name="action" type="monitorActionType" maxOccurs="1" 
minOccurs="1"/> 
                <xsd:element name="monitorAgent" type="agentType" maxOccurs="1" 
minOccurs="1"/>
                <xsd:element name="status" type="statusType" maxOccurs="1" 
minOccurs="1"/>
                <xsd:element name="monitorMetaData" type="monitorMetaDataType" maxOccurs="1" 
minOccurs="0"/>
               <xsd:element name="monitorExits" type="exitGroupType" maxOccurs="1"
minOccurs="0"/>
                <xsd:element name="jobDetails" type="jobType" maxOccurs="1" 
minOccurs="0"/>
               <xsd:element name="taskXMLRequest" type="taskXMLRequestType" maxOccurs="1"
minOccurs="0"/>
                <xsd:element name="monitorXMLRequest" type="monitorXMLRequestType" 
maxOccurs="1" minOccurs="0"/>
            </xsd:sequence>
 <xsd:attribute name="version" type="versionType" use="required"/>
 <xsd:attribute name="monitorName" type="xsd:string" use="required"/>
            <xsd:attribute name="referenceId" type="xsd:string" use="optional"/>
        </xsd:complexType>
    </xsd:element> 
    <xsd:complexType name="monitorActionType">
        <xsd:simpleContent>
            <xsd:extension base="monitorActionEnumType">
                <xsd:attribute name="time" type="xsd:dateTime" use="required" /> 
            </xsd:extension>
        </xsd:simpleContent>
    </xsd:complexType>
     <xsd:simpleType name="monitorActionEnumType">
        <xsd:restriction base="xsd:token">
            <xsd:enumeration value="create"/>
            <xsd:enumeration value="delete"/>
            <xsd:enumeration value="start"/>
            <xsd:enumeration value="stop"/>
            <xsd:enumeration value="triggerSatisfied"/>
            <xsd:enumeration value="triggerNotSatisfied"/>
            <xsd:enumeration value="triggerFail"/>
        </xsd:restriction>
    </xsd:simpleType>
     <xsd:complexType name="monitorMetaDataType">
        <xsd:sequence>
 <xsd:element name="originalMetaData" type="metaDataSetType" maxOccurs="1" minOccurs="0"/>
 <xsd:element name="updatedMetaData" type="metaDataSetType" maxOccurs="unbounded" 
minOccurs="0"/>
        </xsd:sequence>
    </xsd:complexType>
    <xsd:complexType name="taskXMLRequestType">
        <xsd:sequence>
 <xsd:element name="originalRequest" type="xsd:string" maxOccurs="1" minOccurs="1"/>
 <xsd:element name="updatedRequest" type="xsd:string" maxOccurs="1" minOccurs="0"/>
        </xsd:sequence>
```
```
 <xsd:attribute name="taskId" type="xsd:string" use="required"/>
 </xsd:complexType> 
 <xsd:complexType name="referencesType">
     <xsd:sequence>
         <xsd:element name="createRequest" type="xsd:string" maxOccurs="1" minOccurs="0"/>
         <xsd:element name="taskRequest" type="xsd:string" maxOccurs="1" minOccurs="0"/>
     </xsd:sequence>
 </xsd:complexType>
 <xsd:complexType name="monitorXMLRequestType">
     <xsd:simpleContent>
         <xsd:extension base="xsd:string">
             <xsd:attribute name="type" type="xmlContentEnumType" use="required" />
         </xsd:extension>
     </xsd:simpleContent>
 </xsd:complexType>
 <xsd:simpleType name="xmlContentEnumType">
     <xsd:restriction base="xsd:token">
         <xsd:enumeration value="escapedXML"/>
     </xsd:restriction>
 </xsd:simpleType>
```
</xsd:schema>

# **모니터 로그 메시지 이해**

모니터 로그 메시지에서 사용되는 요소 및 속성이 다음 목록에 설명되어 있습니다.

## **<monitorLog>**

모니터가 수행한 조치에 대해 설명하는 요소가 포함된 그룹 요소입니다.

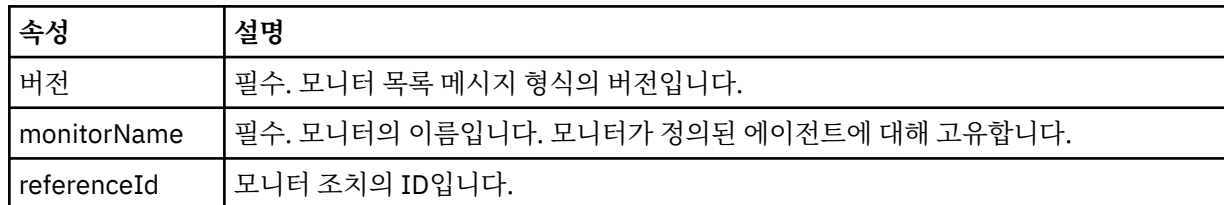

## **<originator>**

요청의 진원지를 지정하는 요소가 포함된 그룹 요소입니다.

## **<hostName>**

소스 파일이 있는 시스템의 호스트 이름입니다.

# **<userID>**

파일 전송을 시작한 사용자 ID입니다.

## **<mqmdUserID>**

선택사항. 메시지 디스크립터(MQMD)에 제공된 IBM MQ 사용자 ID입니다.

## **<references>**

이 모니터 조치와 연관된 기타 메시지의 ID에 대한 참조입니다.

## **<createRequest>**

모니터를 작성하는 데 사용된 XML 요청 메시지의 메시지 ID입니다.

## **<taskRequest>**

이 조치의 결과로서 모니터가 제출하는 XML 요청 메시지의 메시지 ID입니다.

## **<action>**

이 로그 메시지가 연관된 발생한 조치입니다. 요소 내의 값은 create, delete, start, stop, triggerSatisfied, triggerNotSatisfied 또는 triggerFail 중 하나가 될 수 있습니다.

## **<monitorAgent>**

자원을 모니터링하는 에이전트입니다.

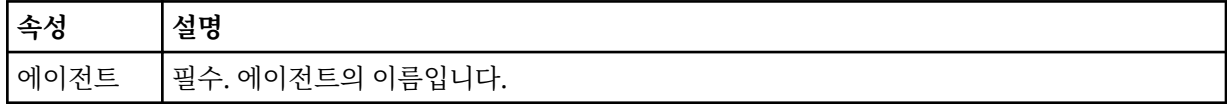

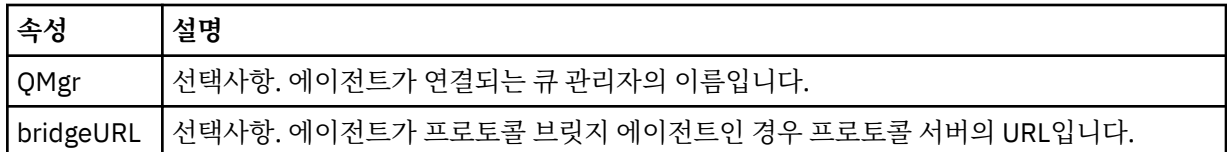

## **<status>**

로깅 중인 자원 모니터 조치의 상태입니다.

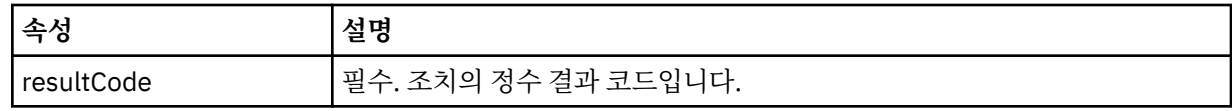

#### **<supplement>**

로깅 중인 자원 모니터 조치의 상태에 대한 추가 정보입니다.

#### **<monitorMetaData>**

<originalMetaData> 및 <updatedMetaData> 요소를 포함하는 그룹 요소입니다.

## **<originalMetaData>**

조치가 발생하기 전 모니터의 메타데이터에 대해 설명하는 하나 이상의 <metadata> 요소가 포함된 요 소입니다.

#### **<updatedMetaData>**

조치가 발생한 후 모니터의 메타데이터에 대해 설명하는 하나 이상의 <metadata> 요소가 포함된 요소 입니다.

#### **<metadata>**

메타데이터 키-값 쌍을 정의합니다. 키는 요소의 속성이고 값은 요소의 컨텐츠입니다.

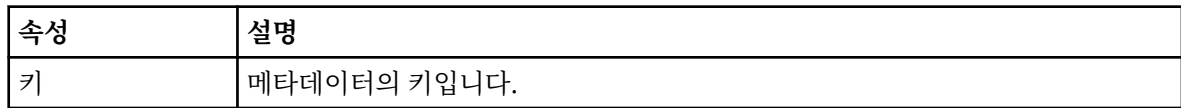

## **<monitorExits>**

하나 이상의 <exit> 요소를 포함하는 그룹 요소입니다.

## **<exits>**

자원 모니터가 실행하는 엑시트에 대해 설명하는 요소입니다.

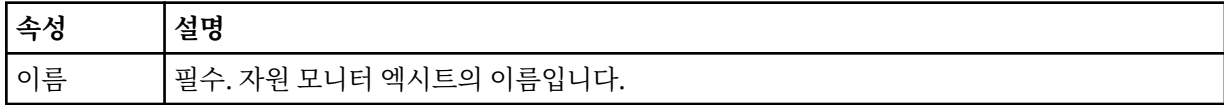

#### **<status>**

로깅 중인 자원 모니터 엑시트의 상태입니다.

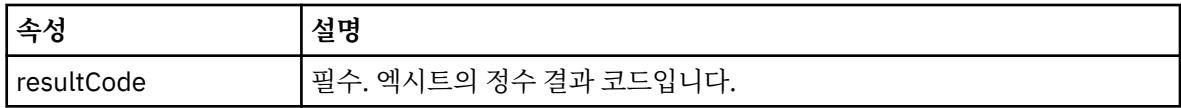

#### **<supplement>**

로깅 중인 자원 모니터 엑시트의 상태에 대한 추가 정보입니다.

## **<jobDetails>**

단일 <name> 요소를 포함하는 요소입니다.

## **<name>**

작업의 이름입니다.

## **<taskXMLRequest>**

<originalRequest> 및 <updatedRequest> 요소를 포함하는 그룹 요소입니다.

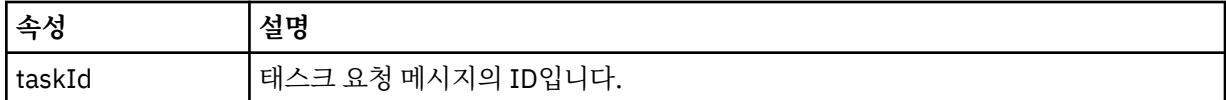

## **<originalRequest>**

모니터가 수행하는 태스크에 대한 이스케이프된 XML 요청 메시지가 포함된 요소입니다.

#### **<updatedRequest>**

모니터가 수행하는 태스크에 대한 업데이트된 이스케이프된 XML 요청 메시지가 포함된 요소입니다.

## **<monitorXMLRequest>**

모니터 XML 요청입니다.

## **속성 설명**

유형 필수. <monitorXMLRequest> 요소의 내부에 있는 모니터 XML 요청 데이터의 형식입니다. 올바른 값은 escapedXML이 유일합니다.

## **예:**

이 스키마를 따르는 XML 메시지의 예가 다음과 같은 모니터 조치 각각에 대해 제공됩니다.

- 모니터가 작성됨
- 모니터가 자원을 폴링할 때 모니터의 조건이 충족됨
- 모니터가 자원을 폴링할 때 모니터의 조건이 [충족되지](#page-2451-0) 않음
- • [모니터가](#page-2452-0) 삭제됨

## **관련 참조**

2451 페이지의 『MFT 모니터 로그 메시지 예제』 모니터 조치가 발생하면 Log/*agent\_name*/*monitor\_ID*의 토픽 문자열이 있는 SYSTEM.FTE 토픽에 발행되는 메 시지의 예입니다.

## *MFT* **모니터 로그 메시지 예제**

모니터 조치가 발생하면 Log/*agent\_name*/*monitor\_ID*의 토픽 문자열이 있는 SYSTEM.FTE 토픽에 발행되는 메 시지의 예입니다.

## **모니터 작성됨 로그 메시지**

```
<?xml version="1.0" encoding="UTF-8"?>
<monitorLog xmlns:xsi="https://www.w3.org/2001/XMLSchema-instance" 
             version="4.00" 
             monitorName="MONITORTWO" 
             referenceId="414d51205553322e42494e44494e47538b0f404d04410020" 
             xsi:noNamespaceSchemaLocation="MonitorLog.xsd">
     <originator>
         <hostName>example.com.</hostName>
         <userID>mqm</userID>
         <mqmdUserID>mqm</mqmdUserID>
     </originator>
     <references>
         <createRequest>414d51205553322e42494e44494e47538b0f404d04410020</createRequest>
     </references>
     <action time="2011-01-26T12:41:24Z">start</action>
     <monitorAgent agent="AGENT_JUPITER" QMgr="QM_JUPITER"/>
     <status resultCode="0"/>
</monitorLog>
```
## **모니터 조건 충족됨 로그 메시지**

```
<?xml version="1.0" encoding="UTF-8"?>
     <monitorLog xmlns:xsi="https://www.w3.org/2001/XMLSchema-instance"
                 version="4.00" 
                 monitorName="MONITORONE" 
                 referenceId="414d51205553322e42494e44494e47538b0f404d09430020"
                 xsi:noNamespaceSchemaLocation="MonitorLog.xsd">
```

```
 <originator>
       <hostName>example.com.</hostName>
       <userID>mqm</userID>
       <mqmdUserID>mqm</mqmdUserID>
    </originator>
    <references>
       <createRequest>414d51205553322e42494e44494e47538b0f404d09430020</createRequest>
    </references>
    <action time="2011-01-26T12:56:46Z">triggerSatisfied</action>
    <monitorAgent agent="US2.BINDINGS.FILE" QMgr="US2.BINDINGS"/>
    <status resultCode="0"/>
    <monitorMetaData>
       <originalMetaData>
          <metaData key="AGENTNAME">AGENT_JUPITER</metaData>
 <metaData key="LASTMODIFIEDDATEUTC">2011-01-26</metaData>
 <metaData key="CURRENTTIMESTAMPUTC">20110126125646793</metaData>
          <metaData key="CURRENTTIMESTAMP">20110126125646793</metaData>
 <metaData key="LASTMODIFIEDDATE">2011-01-26</metaData>
 <metaData key="FILENAME">new.completed</metaData>
 <metaData key="LASTMODIFIEDTIMEUTC">12.56</metaData>
          <metaData key="LASTMODIFIEDTIME">12.56</metaData>
          <metaData key="FILESIZE">0</metaData>
          <metaData key="FILEPATH">/srv/nfs/incoming/new.completed</metaData>
       </originalMetaData>
       <updatedMetaData>
          <metaData key="AGENTNAME">AGENT_JUPITER</metaData>
          <metaData key="LASTMODIFIEDDATEUTC">2011-01-26</metaData>
          <metaData key="CURRENTTIMESTAMPUTC">20110126125646793</metaData>
          <metaData key="CURRENTTIMESTAMP">20110126125646793</metaData>
          <metaData key="LASTMODIFIEDDATE">2011-01-26</metaData>
 <metaData key="FILENAME">new.completed</metaData>
 <metaData key="LASTMODIFIEDTIMEUTC">12.56</metaData>
          <metaData key="LASTMODIFIEDTIME">12.56</metaData>
 <metaData key="FILESIZE">0</metaData>
 <metaData key="FILEPATH">/srv/nfs/incoming/new.completed</metaData>
       </updatedMetaData>
    </monitorMetaData>
    <taskXMLRequest taskId="null">
      <originalRequest><?xml version="1.0" encoding="UTF-8"?><request
                     xmlns:xsi="https://www.w3.org/2001/XMLSchema-instance" version="4.00" 
 xsi:noNamespaceSchemaLocation="FileTransfer.xsd"><managedTransfer>
\<lt;originator\>gt;\>l;hostName\>gt;example.com.\<l;/hostName\>gt;
enderight;userID>mqm</userID&gt;&lt;/originator&gt;_
 <sourceAgent QMgr="QM_JUPITER" agent="AGENT_JUPITER"/>
 <destinationAgent QMgr="QM_JUPITER" agent="AGENT_SATURN"/>
 <transferSet><item checksumMethod="MD5" mode="binary">
                    \<; source disposition="leave" recursive="false"&gt,
 <file>/srv/nfs/incoming/*.txt</file></source>
\<l;destination exist="error" type="directory">
 <file>/srv/backup</file></destination>
                     </item></transferSet></managedTransfer></request>
       </originalRequest>
       <updatedRequest><?xml version="1.0" encoding="UTF-8"?><request 
 xmlns:xsi="https://www.w3.org/2001/XMLSchema-instance" version="4.00" 
 xsi:noNamespaceSchemaLocation="FileTransfer.xsd"><managedTransfer>
                   \<lt;; originator\>gt; \<lt;lt; hostName\>gt; \>0\<lt;userID\>gt;mqm\<lt;/userID\>gt;\<lt;/originator\>gt;
 <sourceAgent QMgr="QM_JUPITER" agent="AGENT_JUPITER"/>
 <destinationAgent QMgr="QM_JUPITER" agent="AGENT_SATURN"/>
 <transferSet><item checksumMethod="MD5" mode="binary">
 <source disposition="leave" recursive="false">
 <file>/srv/nfs/incoming/*.txt</file>
                    </source><destination exist="error" type="directory">
 <file>/srv/backup</file></destination>
 </item></transferSet></managedTransfer></request>
       </updatedRequest>
    </taskXMLRequest>
</monitorLog>
```
## **모니터 조건 충족되지 않음 로그 메시지**

```
<?xml version="1.0" encoding="UTF-8"?>
<monitorLog xmlns:xsi="https://www.w3.org/2001/XMLSchema-instance"
            version="4.00"
 monitorName="MONITORONE"
 referenceId="414d51205553322e42494e44494e47538b0f404d09430020"
            xsi:noNamespaceSchemaLocation="MonitorLog.xsd">
    <originator> 
        <hostName>example.com.</hostName>
```

```
 <userID>mqm</userID> 
         <mqmdUserID>mqm</mqmdUserID> 
    </originator> 
    <references> 
         <createRequest>414d51205553322e42494e44494e47538b0f404d09430020</createRequest> 
    </references>
     <action time="2011-01-26T12:58:46Z">triggerNotSatisfied</action> 
     <monitorAgent agent="US2.BINDINGS.FILE" QMgr="US2.BINDINGS"/> 
     <status resultCode="0"/>
</monitorLog>
```
**모니터 삭제됨 로그 메시지**

```
<?xml version="1.0" encoding="UTF-8"?>
<lst:monitorList xmlns:xsi="https://www.w3.org/2001/XMLSchema-instance" 
                 xmlns:lst="https://www.ibm.com/xmlns/wmqfte/7.0.1/MonitorDefinition"
                 version="4.00"
                 agent="AGENT_JUPITER" 
                monitor="MONITORONE"
                 xsi:schemaLocation="https://www.ibm.com/xmlns/wmqfte/7.0.1/MonitorDefinition 
MonitorList.xsd">
     <status state="deleted"/>
     <configuration> 
        <description/>
         <resources>
             <directory recursionLevel="0" id="">/srv/nfs/incoming</directory> 
        </resources>
        <triggerMatch> 
             <conditions> 
                <condition> 
                   <name/ <resource id=""/> 
                    <fileMatch> 
                        <pattern>*.completed</pattern> 
                    </fileMatch> 
                </condition> 
            </conditions> 
        </triggerMatch> 
         <tasks> 
            <task> 
               <name/ <description/> 
               \langletaskXML><?xml version="1.0" encoding="UTF-8"?&gt;&lt;request
                         xmlns:xsi="https://www.w3.org/2001/XMLSchema-instance" version="4.00" 
                        xsi:noNamespaceSchemaLocation="FileTransfer.xsd"><managedTransfer&gt;
                        \<l;originator\>gt;\<l;hostName\>gt;example.ibm.com.\<lt;/hostName\>gt;
                        \<:userID>mqm\<;/userID></originator&gt
                         <sourceAgent QMgr="QM_JUPITER" agent="AGENT_JUPITER"/>
 <destinationAgent QMgr="QM_JUPITER" agent="AGENT_SATURN"/>
 <transferSet><item checksumMethod="MD5" mode="binary">
                        \<; source disposition="leave" recursive="false"&gt,
 <file>/srv/nfs/incoming/*.txt</file></source>
\<l;destination exist="error" type="directory">
                        \mathcal{R}lt; file \mathcal{R}gt;/srv/backup\mathcal{R}lt; file \mathcal{R}gt;\mathcal{R}lt;/destination \mathcal{R}gt;
                         </item></transferSet></managedTransfer></request>
                </taskXML> 
            </task> 
        </tasks> 
     </configuration> 
     <pollInterval units="minutes">1</pollInterval> 
     <batch maxSize="1"/>
</lst:monitorList>
```
# **파일 전송 요청 메시지 형식**

파일 전송은 일반적으로 사용자가 파일 전송 명령을 실행하거나 IBM MQ Explorer를 사용할 때 에이전트 명령 큐에 도달하는 XML 메시지에 의해 시작됩니다. 전송 요청 XML은 FileTransfer.xsd 스키마를 따르고 <request> 요소를 루트 요소로 사용해야 합니다. FileTransfer.xsd 스키마 문서는 *MQ\_INSTALLATION\_PATH*/mqft/samples/schema 디렉토리에 있습니다. FileTransfer.xsd 스키마는 동일한 디렉토리에 있는 fteutils.xsd을(를) 가져옵니다.

파일 전송 메시지에는 다음 세 루트 요소 중 하나가 있습니다.

• <request> - 새 파일 전송 요청, 관리 호출 요청 또는 보류 중인 스케줄된 전송을 삭제하는 경우

- <cancel> 진행 중인 파일 전송을 취소하는 경우
- <transferSpecifications> for specifying multiple transfer file groups, used by the **fteCreateTransfer** command

**transferSpecifications** 요소를 사용하여 다중 전송 그룹 지정에 대한 정보는 전송 정의 파일 사용하기의 내용을 참조하십시오.

## **스키마**

다음 스키마는 전송 요청 XML 메시지에서 유효한 요소에 대해 설명합니다.

```
<xsd:schema xmlns:xsd="https://www.w3.org/2001/XMLSchema">
```

```
<xsd:include schemaLocation="fteutils.xsd"/>
    \lt!! --
         Defines the request of a managed transfer and version number
         <request version="1.00" ...
             <managedTransfer>
 ...
             </managedTransfer>
         </request>
      -->
     <xsd:element name="request">
         <xsd:complexType>
             <xsd:choice>
                 <xsd:element name="managedTransfer" type="managedTransferType"/>
                 <xsd:element name="deleteScheduledTransfer" type="deleteScheduledTransferType" />
                 <xsd:element name="managedCall" type="managedCallType"/>
             </xsd:choice>
             <xsd:attribute name="version" type="versionType" use="required" />
         </xsd:complexType>
     </xsd:element>
    <! - Defines the cancel request of a managed transfer and version number
         <cancel version="1.00"
                   xmlns:xsi="https://www.w3.org/2001/XMLSchema-instance"
                   xsi:noNamespaceSchemaLocation="FileTransfer.xsd">
             <originator>
                 <hostName>myMachine</hostName>
            <userID>myUserId</userID><br></originator>     - Delete a
                              - Delete a scheduled transfer.
             <transfer>
                Transfer ID to Cancel
             </transfer>
         </cancel>
       -->
     <xsd:element name="cancel">
         <xsd:complexType>
             <xsd:sequence>
                 <xsd:element name="originator" type="hostUserIDType" maxOccurs="1" minOccurs="1" />
                 <xsd:choice> 
 <xsd:element name="transfer" type="IDType" maxOccurs="1" minOccurs="1" />
 <xsd:element name="call" type="IDType" maxOccurs="1" minOccurs="1" />
                </xsd:choice><br><xsd:element name="reply"
                                                type="replyType" maxOccurs="1" minOccurs="0" />
             </xsd:sequence>
             <xsd:attribute name="version" type="versionType" use="required" />
         </xsd:complexType>
     </xsd:element>
    <! - Defines the transfer definition element structure.
         <transferSpecifications>
             <item ...
             <item ...
         </transferSpecifications>
      -->
     <xsd:element name="transferSpecifications">
         <xsd:complexType>
             <xsd:sequence>
                 <xsd:element name="item" type="itemType" minOccurs="1" maxOccurs="unbounded" />
             </xsd:sequence>
         </xsd:complexType>
     </xsd:element>
```

```
\leq ! - -
        Define a managed transfer of an instigator and request
        <managedTransfer>
            <originator>
 ...
            </originator>
            <schedule>
                <submit timebase="source"|"UTC">2008-12-07T16:07"</submit>
                <repeat>
                    <frequency interval="hours">2</frequency>
                   <expireTime>2008-12-0816:07</expireTime>
               </repeat>
            </schedule>
 <sourceAgent agent="here" QMgr="near" />
 <destinationAgent agent="there" QMgr="far" />
            <trigger>
 ...
            </trigger>
            <transferSet>
 ...
            </transferSet>
        </managedTransfer>
     -->
     <xsd:complexType name="managedTransferType">
         <xsd:sequence>
                                            type="origTransferRequestType" maxOccurs="1"
minOccurs="1"/>
 <xsd:element name="schedule" type="scheduleType" maxOccurs="1" minOccurs="0"/>
 <xsd:element name="sourceAgent" type="agentType" maxOccurs="1" minOccurs="1"/>
 <xsd:element name="destinationAgent" type="agentClientType" maxOccurs="1" minOccurs="1" />
 <xsd:element name="trigger" type="triggerType" maxOccurs="1" minOccurs="0" />
 <xsd:element name="reply" type="replyType" maxOccurs="1" minOccurs="0" />
           xsd:element name="transferSet" type="transferSetType" maxOccurs="1" minOccurs="1" /><br><xsd:element name="job" type="jobType" maxOccurs="1" minOccurs="0"/>
                                                                    maxOccurs="1" minOccurs="0" </xsd:sequence>
    </xsd:complexType>
   <! - This is a modified form of origRequestType which is used on a managed transfer request.
         The hostName and userID are mandatory attributes in this case.
     -->
     <xsd:complexType name="origTransferRequestType">
        <xsd:sequence>
 <xsd:element name="hostName" type="xsd:string" minOccurs="1" maxOccurs="1"/>
 <xsd:element name="userID" type="xsd:string" minOccurs="1" maxOccurs="1"/>
 <xsd:element name="mqmdUserID" type="xsd:string" minOccurs="0" maxOccurs="1"/>
 <xsd:element name="webBrowser" type="xsd:string" minOccurs="0" maxOccurs="1"/>
<xsd:element name="webUserID" type="xsd:string" minOccurs="0" maxOccurs="1"/>
        </xsd:sequence>
    </xsd:complexType>
    < 1 - - Defines the transferset of source and destination agent and one or more files
        <transferset priority="1">
            <metaDataSet>
                <metaData key="keyname">keyvalue</metaData>
                <metaData key="keyname">keyvalue</metaData>
            </metaDataSet>
            <item>
 ...
            </item>
        </transferset>
     -->
    <xsd:complexType name="transferSetType">
        <xsd:sequence>
 <xsd:element name="metaDataSet" type="metaDataSetType" maxOccurs="1" minOccurs="0" />
 <xsd:element name="preSourceCall" type="commandActionType" maxOccurs="1" 
minOccurs="0" />
 <xsd:element name="postSourceCall" type="commandActionType" maxOccurs="1" 
minOccurs="0" />
            <xsd:element name="preDestinationCall" type="commandActionType" maxOccurs="1" 
minOccurs="0" />
            <xsd:element name="postDestinationCall" type="commandActionType" maxOccurs="1" 
minOccurs="0" />
```

```
 <xsd:element name="item" type="itemType" maxOccurs="unbounded" minOccurs="0" />
         </xsd:sequence>
         <xsd:attribute name="priority" type="priorityType" use="optional" />
     </xsd:complexType>
    < 1 - - Define a file pair with source and destination
         <item mode=[binary|text]>
             <source recursive="false" disposition="leave">
                 <file>filename</file>
             </source>
             <destination type="file" exist="error">
                 <file>filename</file>
             </destination>
        </item>
     -->
    <xsd:complexType name="itemType">
         <xsd:sequence>
                                            type="fileSourceType" maxOccurs="1" minOccurs="1" />
             <xsd:element name="destination" type="fileDestinationType" maxOccurs="1" minOccurs="1" />
        </xsd:sequence><br><xsd:attribute name="mode" type="modeType" use="required"
 <xsd:attribute name="mode" type="modeType" use="required" />
 <xsd:attribute name="checksumMethod" type="checkSumMethod" use="required" />
    </xsd:complexType>
   <! --
         Defines the request to delete scheduled file transfer.
         <deleteScheduledTransfer>
             <originator>
                 <delete>
                     <hostName>myMachine</hostName>
                     <userID>myUserId</userID>
                 </delete>
             </originator>
            <ID>56</ID>
        </deleteScheduledTransfer>
      -->
    <xsd:complexType name ="deleteScheduledTransferType">
         <xsd:sequence>
 <xsd:element name="originator" type="origDeleteType" maxOccurs="1" minOccurs="1" />
 <xsd:element name="ID" type="idType" maxOccurs="1" minOccurs="1" />
 <xsd:element name="reply" type="replyType" maxOccurs="1" minOccurs="0" />
         </xsd:sequence>
    </xsd:complexType>
    <xsd:complexType name="managedCallType">
         <xsd:sequence>
             <xsd:element name="originator" type="origRequestType" maxOccurs="1" minOccurs="1"/>
 <xsd:element name="agent" type="agentType" maxOccurs="1" minOccurs="1"/>
 <xsd:element name="reply" type="replyType" maxOccurs="1" minOccurs="0" />
            <xsd:element name="reply" type="replyType" maxOccurs="1" minOccurs="0" /><br><xsd:element name="transferSet" type="callTransferSetType" maxOccurs="1" minOccurs="0" /><br><xsd:element name="job" type="jobType" maxOccurs="1" minOc
                                                                    maxOccurs="1" minOccurs="0" </xsd:sequence>
    </xsd:complexType>
    <xsd:complexType name="callTransferSetType">
         <xsd:sequence>
             <xsd:element name="metaDataSet" type="metaDataSetType" maxOccurs="1" minOccurs="0" />
             <xsd:element name="call" type="commandActionType" maxOccurs="1" minOccurs="1" />
         </xsd:sequence>
         <xsd:attribute name="priority" type="priorityType" use="optional" />
     </xsd:complexType>
</xsd:schema>
```
## **전송 요청 메시지의 이해**

전송 요청 메시지에 사용되는 요소 및 속성은 다음 목록에서 설명됩니다.

## **요소 설명**

#### **<request>**

파일 전송 요청을 지정하는 데 필요한 모든 요소가 포함된 그룹 요소입니다.

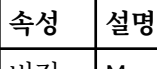

버전 Managed File Transfer에서 제공된 대로 이 요소의 버전을 지정합니다.

#### **<managedTransfer>**

단일 파일 전송 또는 단일 파일 그룹 전송에 필요한 모든 요소가 포함된 그룹 요소입니다.

## **<deleteScheduledTransfer>**

스케줄 전송을 취소할 진원지 및 ID 정보가 포함된 그룹 요소입니다.

#### **<managedCall>**

프로그램 또는 실행 파일의 단일 관리 호출에 필요한 모든 요소가 포함된 그룹 요소입니다.

## **<ID>**

보류 중인 스케줄된 전송 목록에서 삭제할 전송 요청을 지정하는 고유한 ID입니다.

## **<originator>**

요청의 진원지를 지정하는 요소가 포함된 그룹 요소입니다.

#### **<hostName>**

소스 파일이 있는 시스템의 호스트 이름입니다.

## **<userID>**

파일 전송을 시작한 사용자 ID입니다.

#### **<mqmdUserID>**

선택사항. 메시지 디스크립터(MQMD)에 제공된 IBM MQ 사용자 ID입니다.

#### **<schedule>**

파일 전송, 반복 동작 및 다음 전송이 발생할 시기가 스케줄된 시간을 설명하는 그룹 요소입니다.

## **<submit>**

스케줄된 전송이 시작되는 날짜 및 시간을 지정합니다.

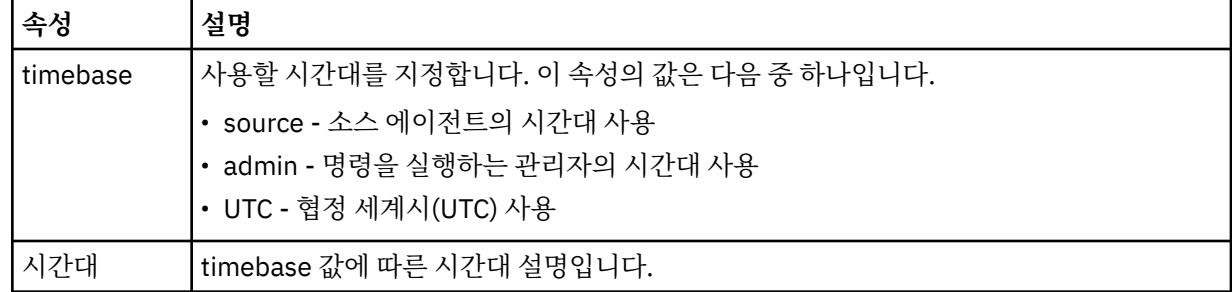

#### **<repeat>**

스케줄된 전송이 반복되는 빈도, 스케줄된 전송이 반복되는 횟수, 스케줄된 전송의 반복이 중지되는 시기에 대한 자세한 내용이 들어 있는 그룹 요소입니다.

#### **<frequency>**

전송이 반복되기 전에 경과해야 하는 시간입니다.

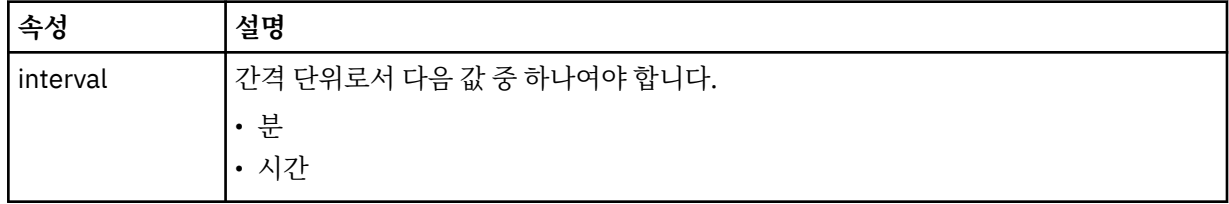

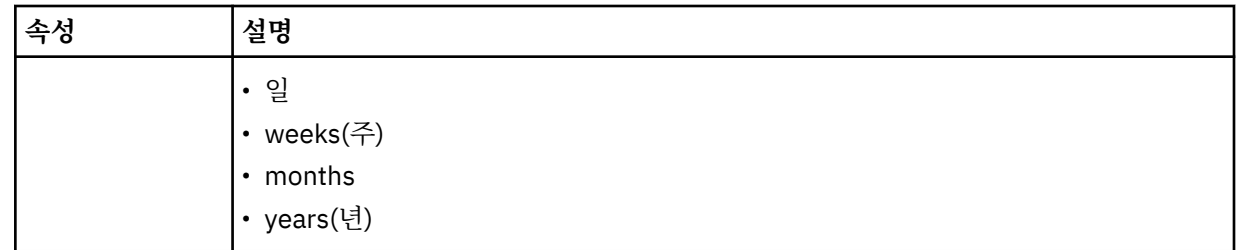

## **<expireTime>**

스케줄된 전송의 반복이 중지되는 날짜 및 시간을 지정하는 그룹 요소입니다. 이 요소와 <expireCount> 요 소는 상호 배타적입니다.

## **<expireCount>**

스케줄된 파일 전송이 중지되기 전에 발생하는 횟수를 지정하는 선택적 요소입니다. 이 요소와 <expireTime> 요소는 상호 배타적입니다.

## **<sourceAgent>**

소스 파일이 있는 시스템의 에이전트 이름을 지정합니다.

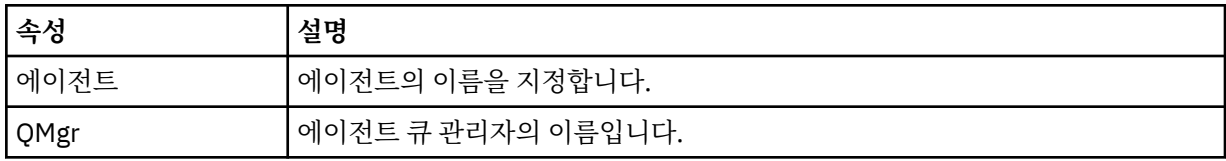

## **<destinationAgent>**

파일을 전송하려는 목적지 시스템의 에이전트 이름을 지정합니다.

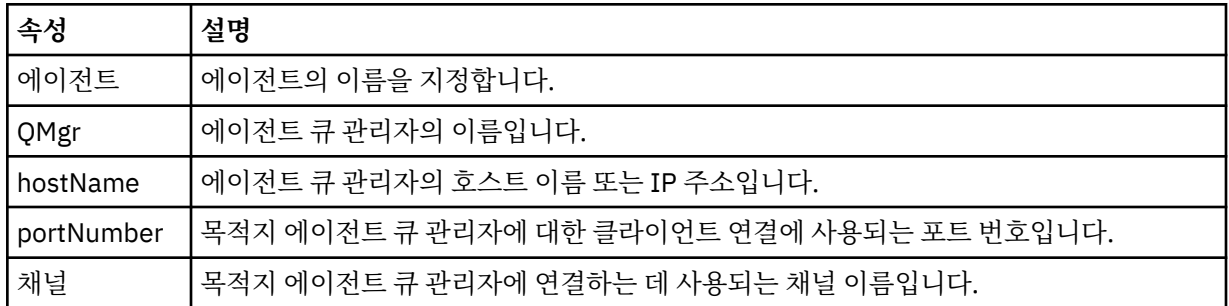

## **<trigger>**

파일 전송이 수행되기 위해 참이어야 하는 조건을 지정하는 선택적 요소입니다.

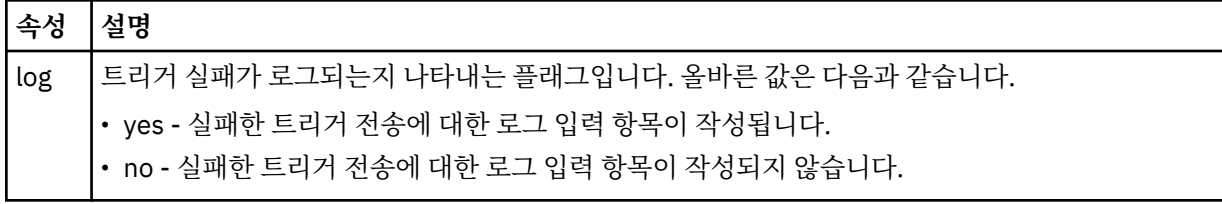

## **<fileExist>**

소스 에이전트와 동일한 시스템에 있는 파일 이름의 쉼표로 구분된 목록을 지정합니다. 이 이름 목록에 있는 파일이 트리거 조건을 충족하면 전송이 수행됩니다. 이 요소와 <fileSize> 요소는 상호 배타적입니다.

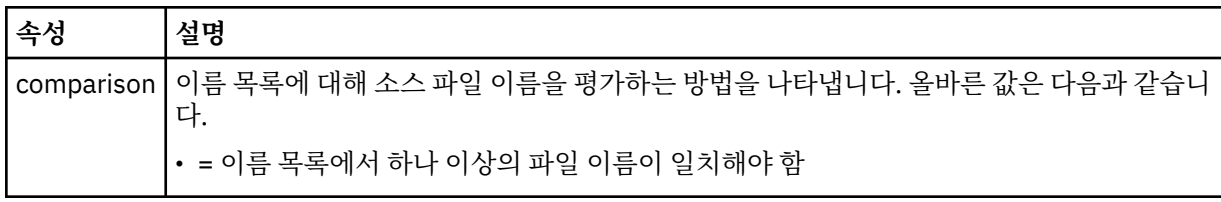

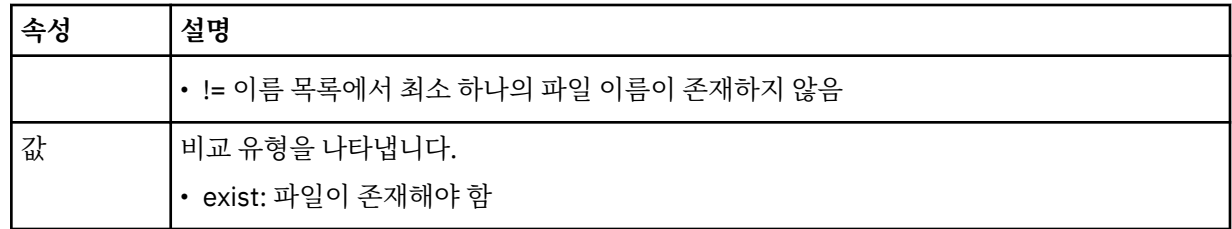

## **<fileSize>**

소스 에이전트와 동일한 시스템에 있는 파일 이름의 쉼표로 구분된 목록을 지정합니다. 이 이름 목록에 있는 파일이 트리거 조건을 충족하면 전송이 수행됩니다. 이 요소와 <fileExist> 요소는 상호 배타적입니다.

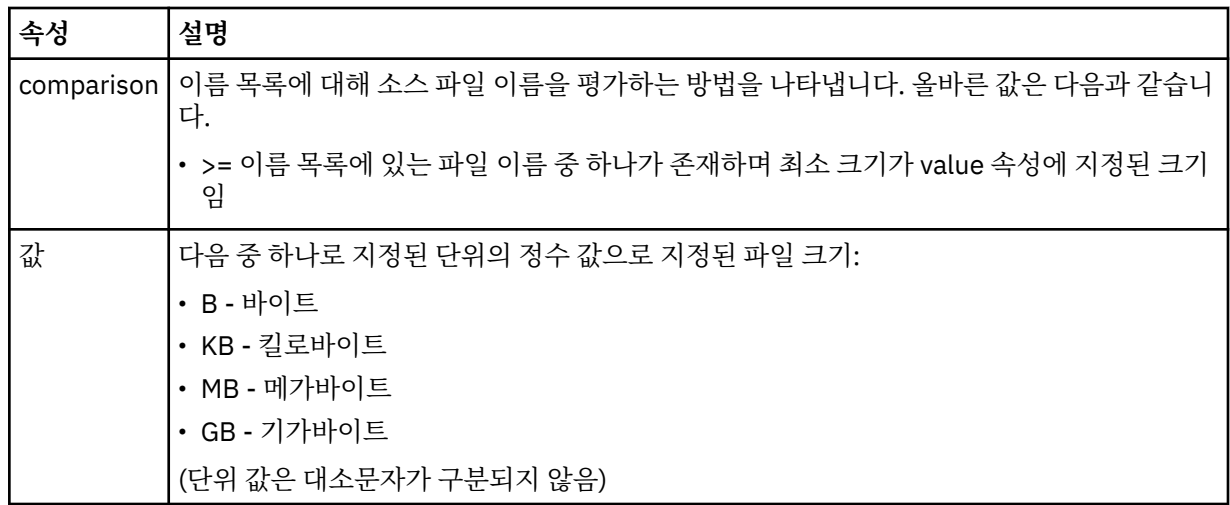

## **<reply>**

동기 파일 전송에 대해 생성된 임시 응답 큐의 이름(명령행에서 **-w** 매개변수로 지정됨)을 지정합니다. 큐의 이름은 command.properties 구성 파일의 **dynamicQueuePrefix** 키 또는 WMQFTE.\*의 기본값에 의 해 정의됩니다. 설정됩니다.

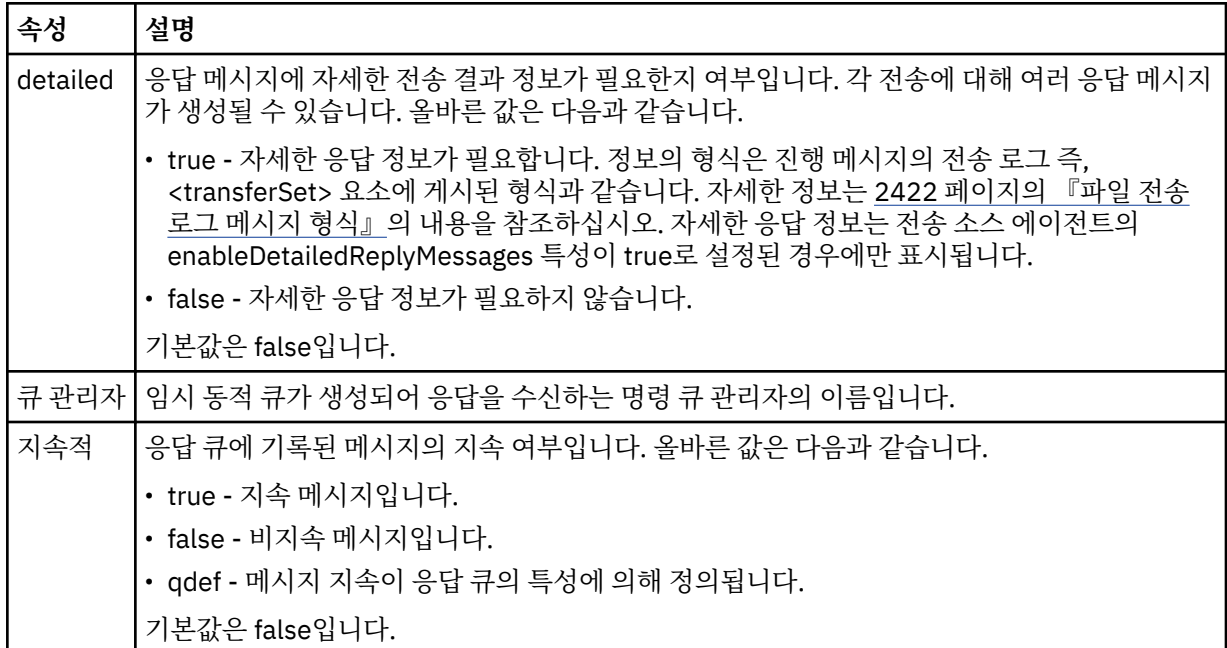

## **<transferSet>**

함께 수행할 파일 전송의 그룹 및 함께 수행할 관리 호출의 그룹을 지정합니다. 전송 중에 <transferSet>는 <item> 요소를 포함하는 그룹 요소입니다.

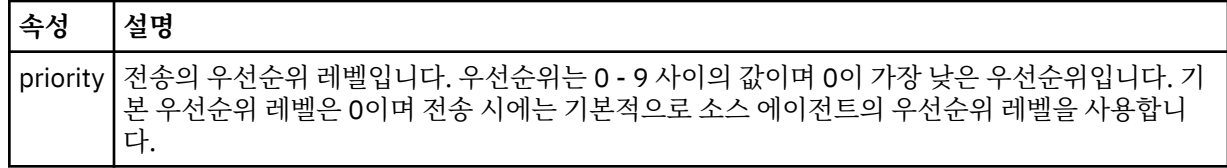

## **<metaDataSet>**

하나 이상의 메타데이터 항목이 포함된 선택적 그룹 요소입니다.

## **<metaData>**

에이전트가 호출하는 종료점에 전달되는 사용자 정의 메타데이터를 지정합니다. 메타데이터 값이 문자열로 포함된 요소입니다.

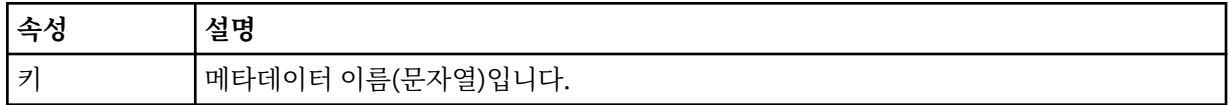

#### **<call>**

호출할 프로그램 또는 실행 파일을 지정하는 <command> 요소가 포함된 그룹 요소입니다.

## **<command>**

호출할 프로그램 또는 실행 파일을 지정합니다. 명령은 에이전트 명령 경로에 위치해야 합니다. 자세한 정보 는 <u>고급 에이전트 특성</u>을 참조하십시오. 이 요소는 선택적 <argument> 요소를 포함할 수 있습니다.

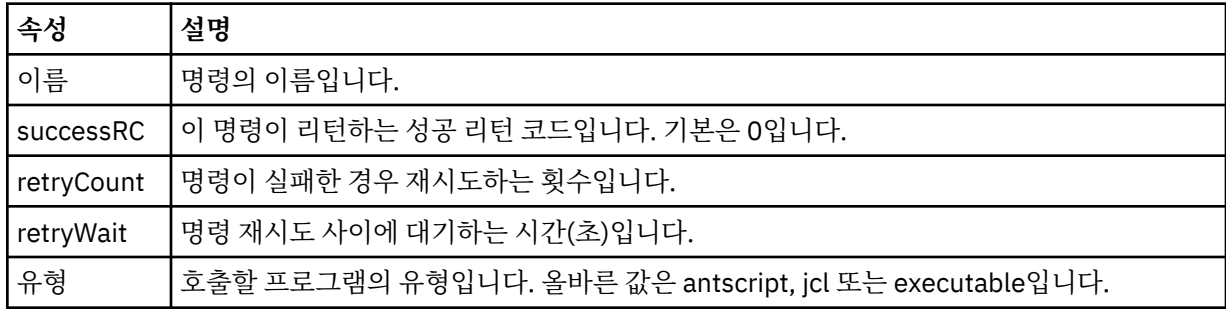

#### **<argument>**

명령에 전달할 인수를 지정합니다.

#### **<item>**

소스 및 목적지 파일 이름과 위치를 지정하는 요소가 포함된 그룹 요소입니다.

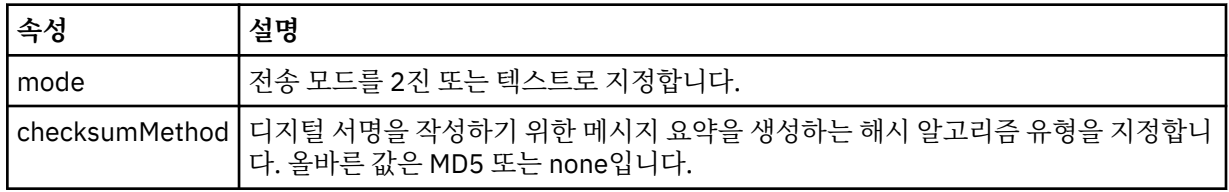

#### **<source>**

소스 시스템에 파일을 지정하고 전송이 완료된 후 제거될지 여부를 지정하는 그룹 요소입니다.

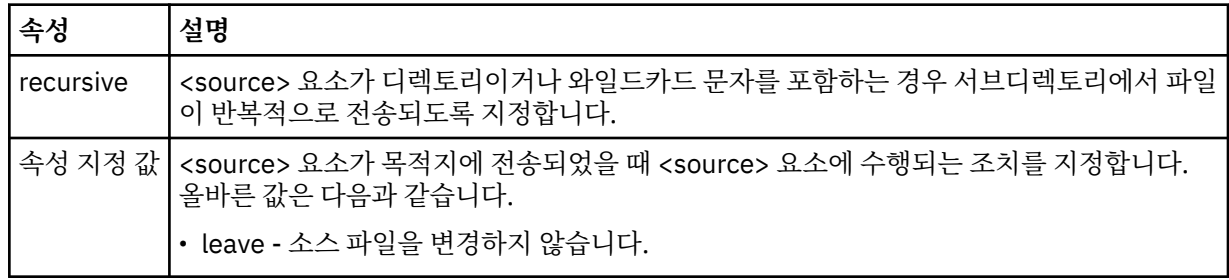

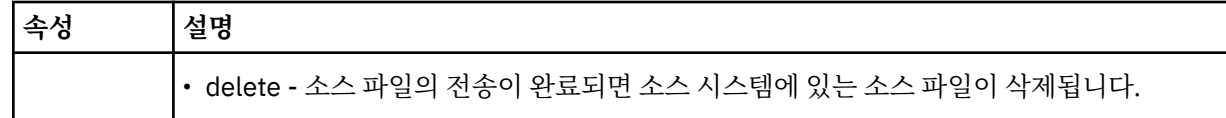

## **<file>**

전송 소스를 지정합니다. <mark>Multi b</mark> 멀티플랫폼의 경우 전송 소스는 파일 또는 디렉토리 이름일 수 있습 니다. z/OS 플랫폼의 경우 전송 소스는 파일, 디렉토리, 데이터 세트 또는 PDS 이름일 수 있습니다. 운영 체제 와 일치하는 형식의 완전한 경로(예: C:/from/here.txt)를 사용하십시오. URI는 사용할 수 없습니다.

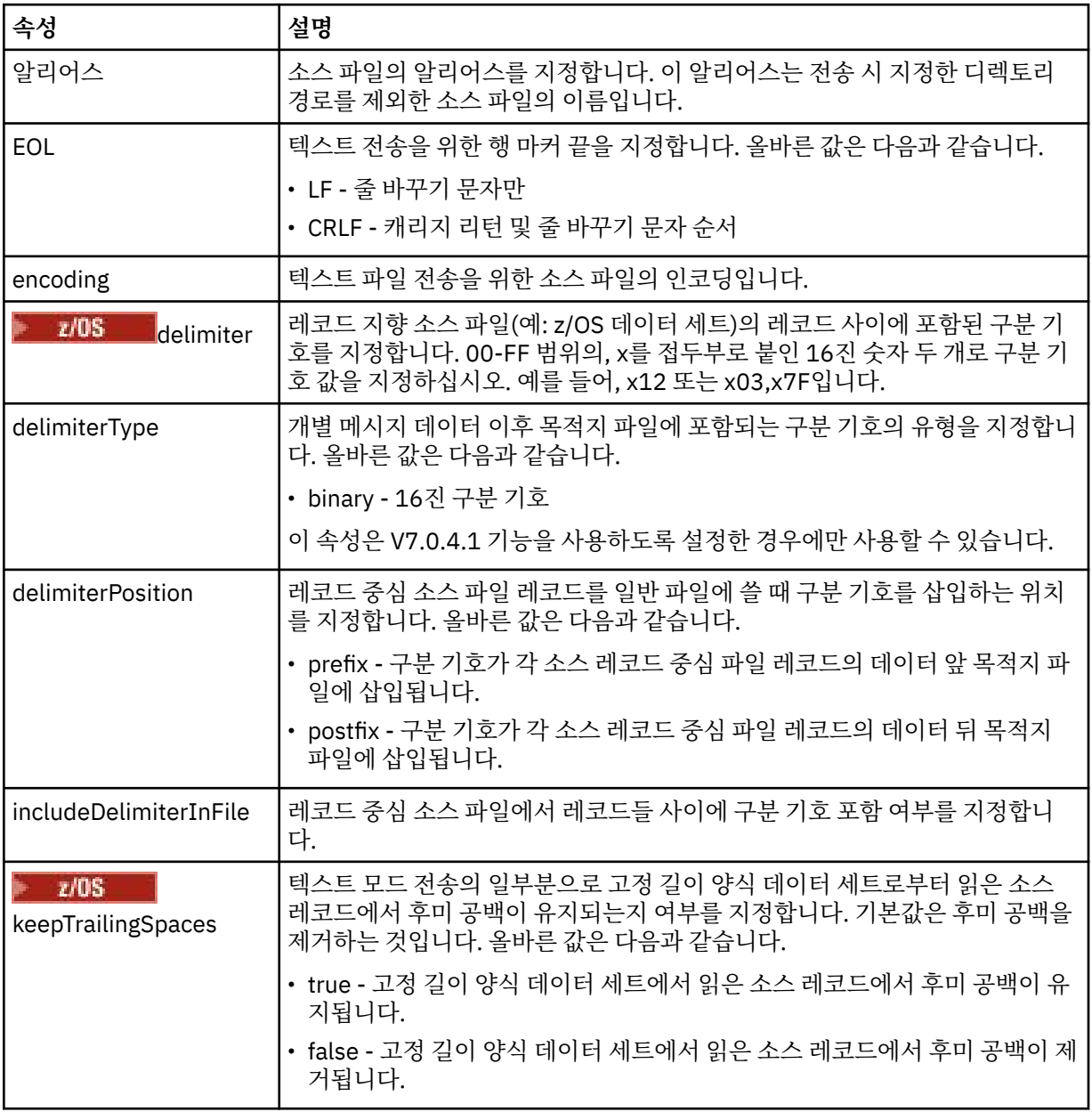

#### **<queue>**

<source> 요소와 함께 사용되는 경우 소스 에이전트 큐 관리자에 있어야 하는 전송 소스 큐의 이름을 지정합 니다. *QUEUE* 양식을 사용하십시오. 큐 관리자 이름을 포함하지 마십시오. 큐는 소스 에이전트 큐 관리자에 있어야 합니다. <destination> 요소 내에서 <queue> 요소를 사용한 경우에는 <source> 요소 내에서 해당 요소를 사용할 수 없습니다.

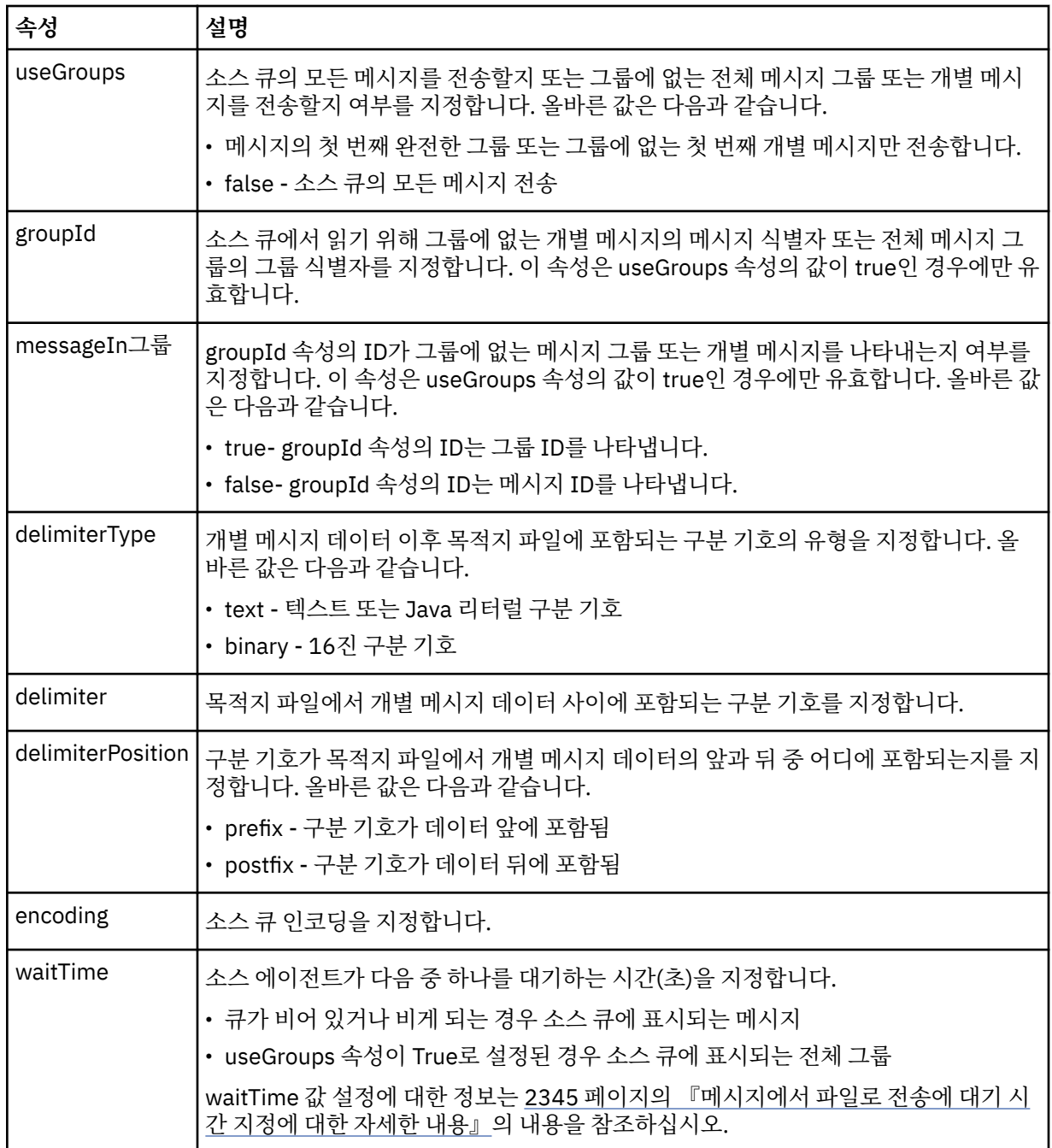

## **<destination>**

목적지 에이전트에 파일이 존재하는 경우 목적지 및 작동을 지정하는 그룹 요소입니다.

<file> 및 <queue> 중 하나만 목적지의 하위 요소로 지정할 수 있습니다.

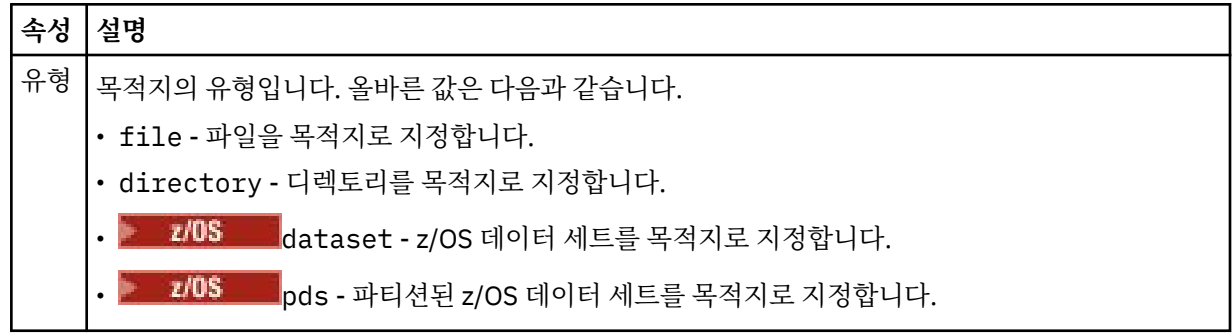

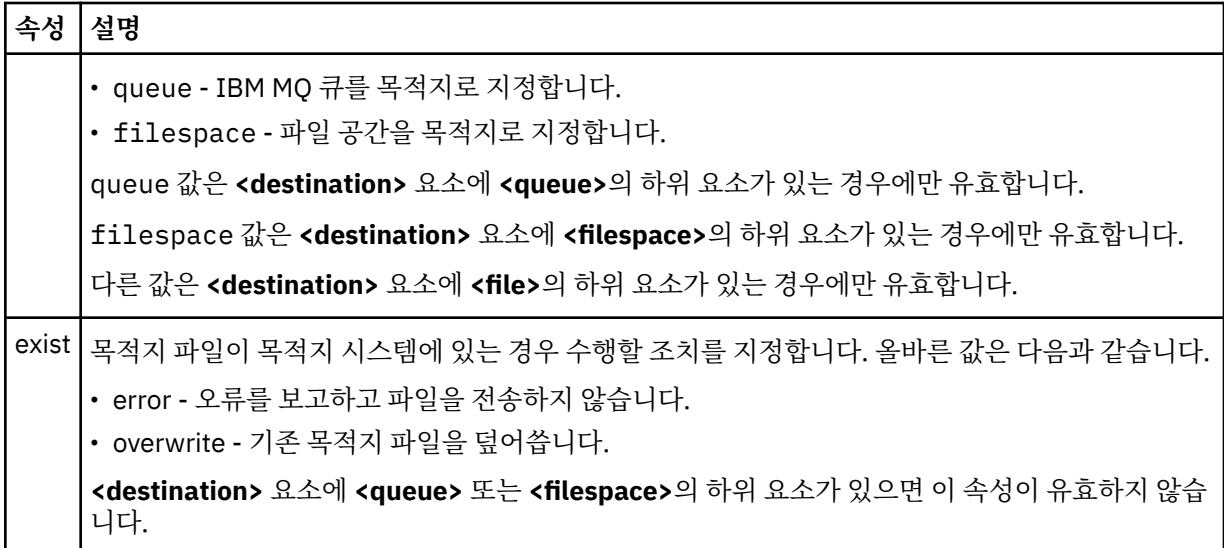

## **<file>**

이전에 설명된 **<destination>** 요소에 대한 추가 설정을 지정합니다. 운영 체제와 일치하는 형식의 완전한 경 로(예: C:/from/here.txt)를 사용하십시오. URI는 사용할 수 없습니다.

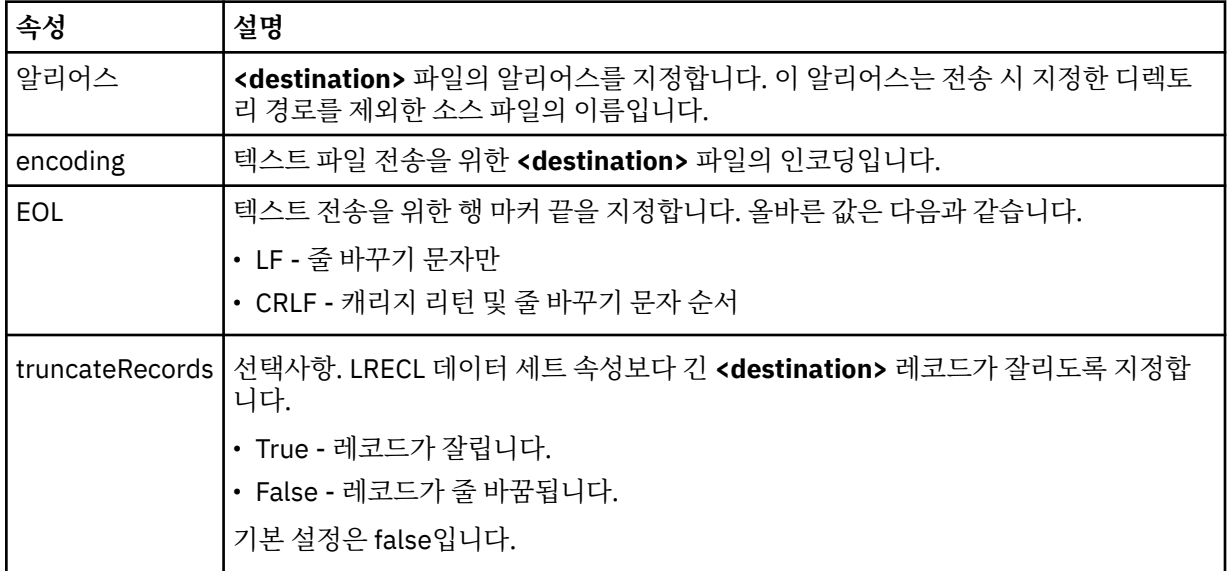

## **<queue>**

**<destination>** 요소와 함께 사용되면, 목적지 에이전트 큐 관리자에 연결된 큐 관리자에 있을 수 있는 전송 할 큐의 이름을 지정합니다. *QUEUE@QM* 양식을 사용하십시오. 여기서 *QUEUE*는 메시지를 추가할 큐의 이 름이고 *QM*은 큐가 위치한 큐 관리자입니다. <source> 요소 내에서 <queue> 요소를 사용한 경우에는 <destination> 요소 내에서 해당 요소를 사용할 수 없습니다.

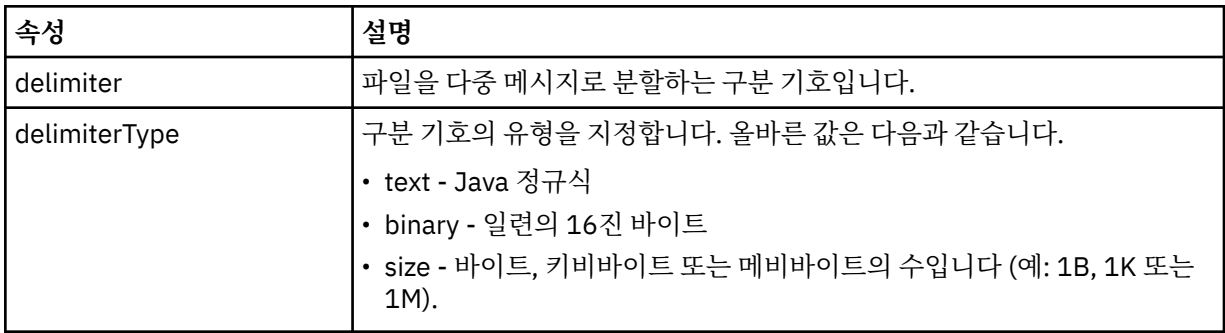

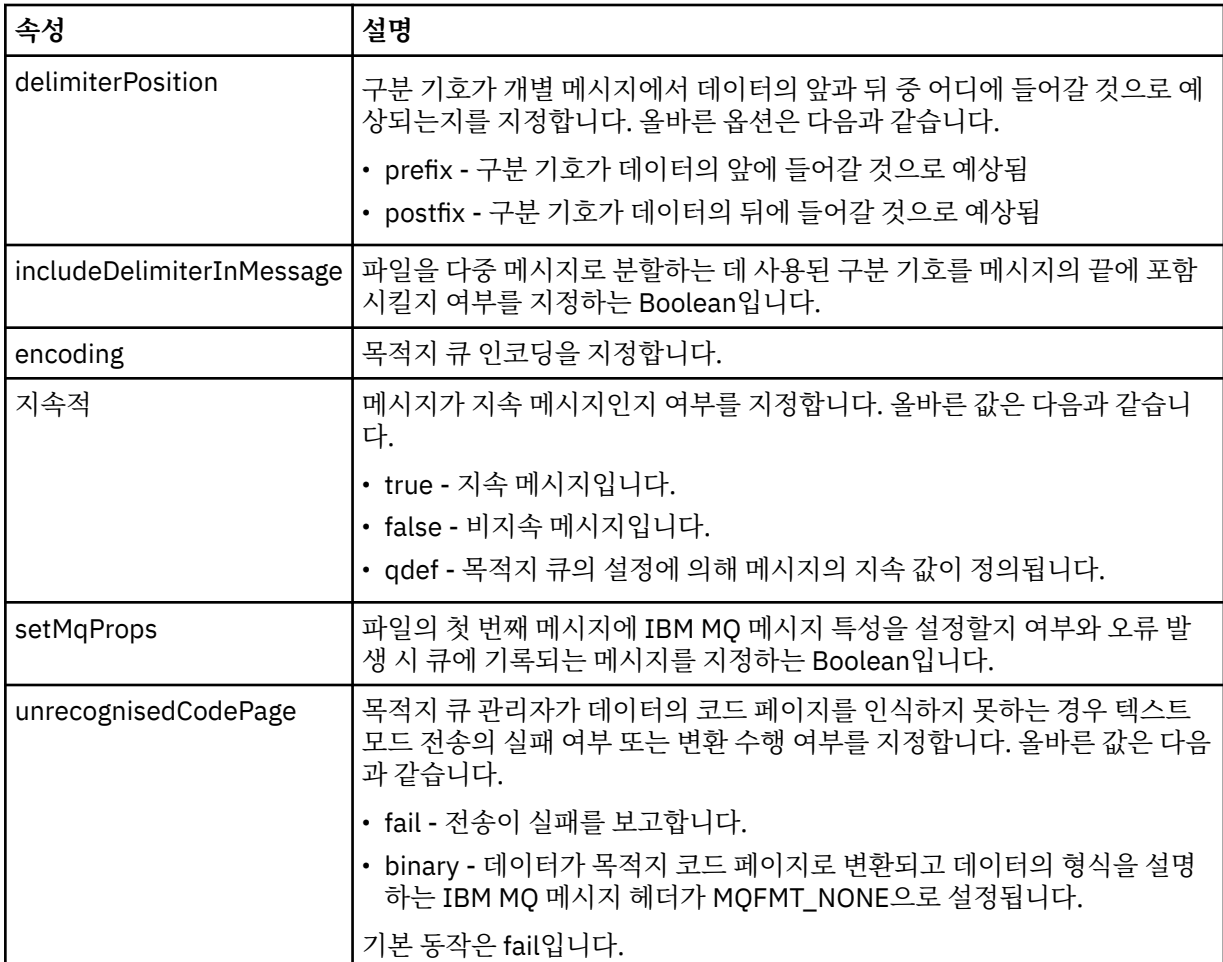

## **<filespace>**

전송할 파일 공간의 이름을 지정하는 그룹 요소입니다.

## **<name>**

<filespace> 요소와 함께 사용되는 경우 이 요소의 값이 파일 공간의 이름을 지정합니다.

## **<preSourceCall>**

전송 시작 전에 전송의 소스에서 호출할 명령을 지정하는 그룹 요소입니다.

## **<postSourceCall>**

전송 완료 후에 전송의 소스에서 호출할 명령을 지정하는 그룹 요소입니다.

#### **<preDestinationCall>**

전송 시작 전에 전송의 목적지에서 호출할 명령을 지정하는 그룹 요소입니다.

## **<postDestinationCall>**

전송 완료 후에 전송의 목적지에서 호출할 명령을 지정하는 그룹 요소입니다.

## **<command>**

<preSourceCall>, <postSourceCall>, <preDestinationCall> 또는 <postDestinationCall> 요소와 함께 사 용되는 경우 이 요소는 호출될 명령을 지정합니다. 명령은 에이전트 명령 경로에 위치해야 합니다. 자세한 정 보는 고급 에이전트 특성을 참조하십시오.

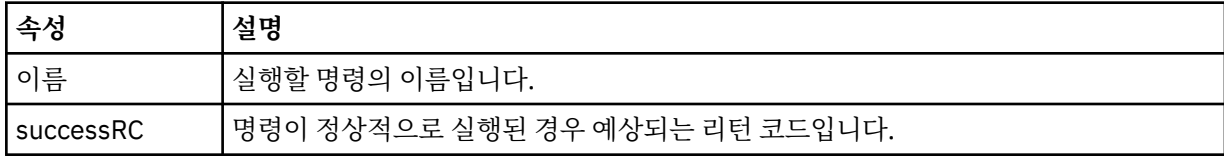

## **<argument>**

<command> 요소와 함께 사용되는 경우 이 요소는 명령에 전달될 인수를 지정합니다. <command> 요소 내 에서 임의 숫자의 <argument> 요소를 사용할 수 있습니다.

#### **<job>**

전체 전송 스펙에 대한 작업 정보가 포함된 선택적 그룹 요소입니다. <job>은(는) 전송이 시작되면 로그 메시 지에 추가되는 사용자 정의 작업 이름 ID입니다. 이 <job> 요소는 다음 주제에서 설명하는 전송 로그 메시지 에 표시되는 <job> 요소와 동일합니다. 2422 [페이지의](#page-2421-0) 『파일 전송 로그 메시지 형식』.

#### **<name>**

<job> 요소와 함께 사용되는 경우 이 요소의 값이 작업의 이름을 지정합니다.

## **<transferSpecifications>**

여러 전송 그룹의 <item> 요소가 포함된 그룹 요소입니다. 이 요소 사용 방법에 대한 자세한 내용은 전송 정 의 파일 사용을 참조하십시오.

## **<cancel>**

진행 중인 파일 전송을 취소하는 데 필요한 모든 요소가 포함된 그룹 요소입니다.

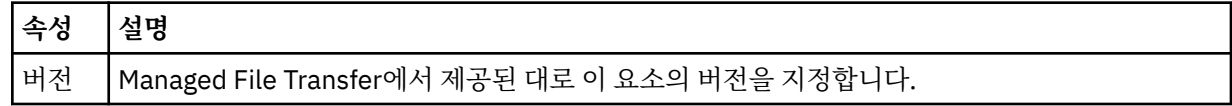

#### **<transfer>**

<cancel> 요소와 함께 사용할 때 이 요소 값이 취소될 전송 요청 ID를 지정합니다.

## **<job>**

작업 정보를 포함하는 그룹 요소입니다.

#### **<jobName>**

논리 작업 ID를 지정합니다.

## **파일 전송 취소 메시지 양식**

파일 전송 요청은 특정 에이전트의 전송을 식별하는 48자로 된 ID를 리턴합니다. 이 ID는 전송을 취소하는 데 사 용됩니다.

## **전송 취소 메시지의 이해**

전송 취소 메시지에 사용되는 요소 및 속성은 다음과 같습니다.

#### **<cancel>**

진행 중인 파일 전송을 취소하는 데 필요한 모든 요소가 포함된 그룹 요소입니다.

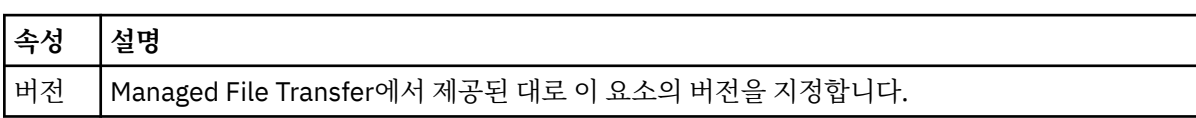

#### **<originator>**

요청의 진원지를 지정하는 요소가 포함된 그룹 요소입니다.

## **<hostName>**

소스 파일이 있는 시스템의 호스트 이름입니다.

#### **<userID>**

파일 전송을 시작한 사용자 ID입니다.

#### **<mqmdUserID>**

선택사항. 메시지 디스크립터(MQMD)에 제공된 IBM MQ 사용자 ID입니다.

#### **<transfer>**

<cancel> 요소와 함께 사용할 때 이 요소 값이 취소될 전송 요청 ID를 지정합니다.

**<job>**

선택사항. 작업 정보를 포함하는 그룹 요소입니다.

#### **<jobName>**

논리 작업 ID를 지정합니다.

## **예:**

이 스키마를 따르는 XML 메시지의 예가 다음과 같은 요청 각각에 대해 제공됩니다.

- 파일 전송 작성
- 비동기 파일 전송 작성 요청
- 파일 [전송](#page-2466-0) 취소
- • [스케줄된](#page-2466-0) 전송 작성
- • [스케줄된](#page-2467-0) 전송 삭제
- 관리 [호출](#page-2467-0) 작성
- 관리 호출을 [포함하는](#page-2468-0) 파일 전송 작성

## **파일 전송 요청 메시지 예제**

에이전트가 전송을 작성하거나 취소하도록 요청하기 위해 에이전트 명령 큐에 추가할 수 있는 메시지의 예입니 다.

## **전송 작성 요청**

```
<?xml version="1.0" encoding="UTF-8"?>
<request xmlns:xsi="https://www.w3.org/2001/XMLSchema-instance" 
version="4.00" 
xsi:noNamespaceSchemaLocation="FileTransfer.xsd">
     <managedTransfer>
         <originator>
             <hostName>example.com.</hostName>
              <userID>mqm</userID> 
         </originator> 
         <sourceAgent QMgr="QM_JUPITER" agent="AGENT_JUPITER"/>
         <destinationAgent QMgr="QM_JUPITER" agent="AGENT_JUPITER"/>
         <transferSet> 
             <item checksumMethod="MD5" mode="binary">
             <source disposition="leave" recursive="false">
                  <file>/etc/passwd</file>
              </source>
             <destination exist="overwrite" type="directory">
                  <file>/tmp</file>
             </destination>
        </item> 
         </transferSet> 
     </managedTransfer>
</request>
```
## **전송 작성 요청 - 동기**

사용자가 동기화 요청 차단을 요청하면(즉, 전송이 완료되고 상태 메시지를 수신할 때까지 대기하는 경우) 명령 큐에 저장된 메시지에는 응답 메시지가 송신되는 큐를 지정하는 응답 요소가 들어 있습니다. 다음 예에서는 FTEAGENT에서 사용하는 명령 큐에 있는 메시지를 보여 줍니다.

```
<?xml version="1.0" encoding="UTF-8"?>
<request version="4.00"
          xmlns:xsi="https://www.w3.org/2001/XMLSchema-instance"
          xsi:noNamespaceSchemaLocation="FileTransfer.xsd">
   <managedTransfer>
     <originator>
         <hostName>reportserver.com</hostName>
```

```
 <userID>USER1</userID>
     </originator>
     <sourceAgent agent="FTEAGENT"
                   QMgr="QM1"/>
     <destinationAgent agent="AGENT2"
                        QMgr="QM2"/>
     <reply QMGR="QM1">WMQFTE.492D0D5502770020</reply> 
     <transferSet>
       <item mode="binary" checksumMethod="MD5">
         <source recursive="false" disposition="leave">
            <file>c:\sourcefiles\source1.doc</file>
         </source>
         <destination type="file" exist="overwrite">
           <file>c:\destinationfiles\dest1.doc</file>
         </destination>
       </item>
     </transferSet>
   </managedTransfer>
\langle request\rangle
```
<reply> 요소는 임시 동적 큐가 작성되어 전송 완료의 성공 또는 실패에 대한 응답을 수신하는 명령 큐 관리자의 이름으로 채워집니다. 임시 동적 큐의 이름은 두 부분으로 구성되어 있습니다.

- command.properties 구성 파일의 키 **dynamicQueuePrefix**에 의해 정의된 접두어입니다(기본적으로 는 WMQFTE.임).
- IBM MQ에 의해 생성되는 큐 ID

## **전송 취소 요청**

```
<?xml version="1.0" encoding="UTF-8"?>
<cancel xmlns:xsi="https://www.w3.org/2001/XMLSchema-instance" 
         version="4.00" 
         xsi:noNamespaceSchemaLocation="FileTransfer.xsd">
     <originator>
         <hostName>example.com.</hostName>
         <userID>mqm</userID>
     </originator>
     <transfer>414D51205553322E42494E44494E47538B0F404D032C0020</transfer>
     <reply QMGR="QM_JUPITER">WMQFTE.4D400F8B20002007</reply>
</cancel>
```
## **관련 참조**

2453 [페이지의](#page-2452-0) 『파일 전송 요청 메시지 형식』

파일 전송은 일반적으로 사용자가 파일 전송 명령을 실행하거나 IBM MQ Explorer를 사용할 때 에이전트 명령 큐에 도달하는 XML 메시지에 의해 시작됩니다. 전송 요청 XML은 FileTransfer.xsd 스키마를 따르고 <request> 요소를 루트 요소로 사용해야 합니다. FileTransfer.xsd 스키마 문서는

*MQ\_INSTALLATION\_PATH*/mqft/samples/schema 디렉토리에 있습니다. FileTransfer.xsd 스키마는 동일한 디렉토리에 있는 fteutils.xsd을(를) 가져옵니다.

## **스케줄된 파일 전송 메시지 예제**

에이전트가 스케줄을 작성 또는 삭제하도록 요청하기 위해 에이전트 명령 큐에 추가할 수 있는 메시지의 예입니 다.

## **스케줄된 전송 작성**

```
<?xml version="1.0" encoding="UTF-8"?>
<request xmlns:xsi="https://www.w3.org/2001/XMLSchema-instance" 
          version="4.00" 
          xsi:noNamespaceSchemaLocation="FileTransfer.xsd">
     <managedTransfer> 
         <originator> 
             <hostName>example.com.</hostName> 
             <userID>mqm</userID> 
         </originator> 
         <schedule> 
             <submit timebase="admin" timezone="Europe/London">2010-01-01T21:00</submit> 
         </schedule> 
         <sourceAgent QMgr="US2.BINDINGS" agent="US2.BINDINGS.FILE"/> 
         <destinationAgent QMgr="US2.BINDINGS" agent="US2.BINDINGS.FILE"/>
```

```
 <transferSet> 
              <item checksumMethod="MD5" mode="binary"> 
                   <source disposition="leave" recursive="false"> 
                       <file>/etc/passwd</file> 
                   </source> 
                   <destination exist="overwrite" type="directory"> 
                       <file>/tmp</file> 
                   </destination> 
              </item> 
          </transferSet> 
     </managedTransfer>
\langle request>
```
# **스케줄된 전송 삭제**

```
<?xml version="1.0" encoding="UTF-8"?>
<request xmlns:xsi="https://www.w3.org/2001/XMLSchema-instance" 
          version="4.00" 
          xsi:noNamespaceSchemaLocation="FileTransfer.xsd">
     <deleteScheduledTransfer>
         <originator>
              <delete>
                  <hostName>example.com.</hostName>
                  <userID>mqm</userID>
             </delete>
         </originator>
        <ID>1</ID>
        <reply QMGR="US2.BINDINGS">WMQFTE.4D400F8B20003902</reply>
     </deleteScheduledTransfer>
\langle request>
```
## **관련 참조**

2453 [페이지의](#page-2452-0) 『파일 전송 요청 메시지 형식』

파일 전송은 일반적으로 사용자가 파일 전송 명령을 실행하거나 IBM MQ Explorer를 사용할 때 에이전트 명령 큐에 도달하는 XML 메시지에 의해 시작됩니다. 전송 요청 XML은 FileTransfer.xsd 스키마를 따르고 <request> 요소를 루트 요소로 사용해야 합니다. FileTransfer.xsd 스키마 문서는 *MQ\_INSTALLATION\_PATH*/mqft/samples/schema 디렉토리에 있습니다. FileTransfer.xsd 스키마는 동일한 디렉토리에 있는 fteutils.xsd을(를) 가져옵니다.

## *MFT* **에이전트 호출 요청 메시지 예제**

에이전트가 관리 호출을 작성하거나 프로그램을 호출하는 전송을 작성하도록 요청하기 위해 에이전트 명령 큐에 추가할 수 있는 메시지의 예제입니다.

# **관리 호출 요청 예제**

```
<?xml version="1.0" encoding="UTF-8"?>
<request xmlns:xsi="https://www.w3.org/2001/XMLSchema-instance" 
          version="1.00" 
          xsi:noNamespaceSchemaLocation="FileTransfer.xsd">
     <managedCall>
         <originator>
             <hostName>example.com.</hostName>
             <userID>mqm</userID>
         </originator>
         <agent agent="DNWE" QMgr="QM1"/>
         <transferSet>
             <call>
                  <command name="echo" successRC="0">
                     <argument>call</argument>
                      <argument>test</argument>
                  </command>
             </call>
         </transferSet>
         <job>
             <name>managedCallCalls.xml</name>
         </job>
     </managedCall>
</request>
```
# <span id="page-2468-0"></span>**호출이 포함된 관리 전송 요청 예제**

```
<?xml version="1.0" encoding="UTF-8"?>
<request xmlns:xsi="https://www.w3.org/2001/XMLSchema-instance" 
          version="1.00" 
          xsi:noNamespaceSchemaLocation="FileTransfer.xsd">
     <managedTransfer>
         <originator>
             <hostName>example.com.</hostName>
             <userID>mqm</userID>
         </originator>
         <sourceAgent agent="DNWE" QMgr="QM1"/>
         <destinationAgent agent="DNWE" QMgr="QM1"/>
         <transferSet> 
             <preSourceCall>
                  <command name="echo" successRC="0">
                      <argument>preSourceCall</argument>
                      <argument>test</argument>
                  </command>
             </preSourceCall>
             <postSourceCall> 
                  <command name="echo" successRC="0"> 
                      <argument>postSourceCall</argument>
                      <argument>test</argument> 
                  </command> 
             </postSourceCall>
             <preDestinationCall>
                  <command name="echo" successRC="0">
                      <argument>preDestinationCall</argument> 
                      <argument>test</argument> 
                  </command> 
             </preDestinationCall> 
             <postDestinationCall>
                  <command name="echo" successRC="0"> 
                      <argument>postDestinationCall</argument>
                      <argument>test</argument>
                  </command> 
             </postDestinationCall>
         </transferSet> 
         <job>
             <name>managedTransferCalls.xml</name> 
         </job>
     </managedTransfer>
</request>
```
## **관련 태스크**

MFT와 함께 실행할 프로그램 지정

## **관련 참조**

2453 [페이지의](#page-2452-0) 『파일 전송 요청 메시지 형식』

파일 전송은 일반적으로 사용자가 파일 전송 명령을 실행하거나 IBM MQ Explorer를 사용할 때 에이전트 명령 큐에 도달하는 XML 메시지에 의해 시작됩니다. 전송 요청 XML은 FileTransfer.xsd 스키마를 따르고 <request> 요소를 루트 요소로 사용해야 합니다. FileTransfer.xsd 스키마 문서는 *MQ\_INSTALLATION\_PATH*/mqft/samples/schema 디렉토리에 있습니다. FileTransfer.xsd 스키마는 동일한 디렉토리에 있는 fteutils.xsd을(를) 가져옵니다.

# **MFT 모니터 요청 메시지 형식**

일반적으로 사용자가 fteCreateMonitor 명령을 실행하거나 IBM MQ Explorer 인터페이스를 사용하면 적합한 XML 메시지가 에이전트의 명령 큐에 도달했을 때 자원 모니터가 작성됩니다.

모니터 XML은 루트 요소로 <monitor> 요소를 사용하여 Monitor.xsd 스키마를 준수해야 합니다.

모니터 메시지에는 다음 루트 요소 중 하나가 포함되어 있을 수 있습니다.

- <monitor> -새 자원 모니터 작성 및 시작
- <deleteMonitor> -기존 모니터를 중지 및 삭제하는 경우

fteListMonitors 명령은 SYSTEM.FTE 토픽에서 일치하는 모니터 정의를 직접 검색하기 때문에 이 명령에 대한 명 령 메시지는 없습니다.

# **스키마**

다음 스키마는 모니터 요청 XML 메시지에서 유효한 요소에 대해 설명합니다.

## $V$  9.1.0.11

```
<xsd:schema xmlns:xsd="https://www.w3.org/2001/XMLSchema" 
 targetNamespace="https://www.ibm.com/xmlns/wmqfte/7.0.1/
MonitorDefinition" 
                xmlns="https://www.ibm.com/xmlns/wmqfte/7.0.1/MonitorDefinition"> 
<xsd:include schemaLocation="FileTransfer.xsd" /> 
      <xsd:element name="monitor"> 
           <xsd:complexType> 
                <xsd:sequence> 
                                    \begin{tabular}{ll} name="name" & \begin{tabular}{ll} \multicolumn{2}{l}{{\small \begin{array}{l} \hline \multicolumn{2}{l}{\text{name}}}{{\small \begin{array}{l} \hline \multicolumn{2}{l}{\text{max}}{\quad \quad }}\\ \hline \multicolumn{2}{l}{\text{min}}{\quad \quad }\\ \hline \multicolumn{2}{l}{\text{min}}{\quad \quad }\\ \multicolumn{2}{l}{\text{min}}{\quad \quad }\\ \multicolumn{2}{l}{\text{min}}{\quad \quad }\\ \multicolumn{2}{l}{\text{min}}{\quad \quad }\\ \multicolumn{2}{l}{\text{min}}{\quad \quad }\\ \multicolumn{maxOccurs="1" /><br>type="xsd:string"
                    <xsd:element name="description"<br>"findccurs="0"
                                                                   maxOccurs="1" / \ge<br>type="pollIntervalType"
                    <xsd:element name="pollInterval" type="pollInt</r> type="pollIntminOccurs="1"minOccurs="1"default="10" /> 
                     <xsd:element name="batch" type="batchType" 
                                    minOccurs="0" maxOccurs="1" /><br>name="agent" type="agentNameType"
                    <xsd:element name="agent"<br>minOccurs="1"
                                                                   maxOccurs="1" /><br>type="monitorResourcesType"
                    <xsd:element name="resources"
                                     minOccurs="0" 
maxOccurs="1" /> 
                     <xsd:element name="triggerMatch" type="triggerMatchType" 
                                     maxOccurs="1" minOccurs="1" /> 
                    <xsd:element name="reply"<br>maxOccurs="1"
                                                                   type="replyType"<br>minOccurs="0" /><br>type="monitorTasksType"
                     <xsd:element name="tasks" type="monitorTasksType" 
                                                                   minOccurs="1" /><br>type="origRequestType"
                    <xsd:element name="originator"<br>maxOccurs="1"
                                                                   minOccurs="1"/><br>type="jobType"
                    <xsd:element name="job"<br>maxOccurs="1"
                                                                   minOccurs="0" />
                     <xsd:element name="defaultVariables" type="defaultVariablesType" 
                                     maxOccurs="1" minOccurs="0"/> 
                </xsd:sequence> 
                <xsd:attribute name="version" type="versionType" use="required" /> 
           </xsd:complexType> 
     </xsd:element> 
      <xsd:element name="deleteMonitor"> 
           <xsd:complexType> 
                <xsd:sequence> 
                     <xsd:element name="name" type="monitorNameType" 
 minOccurs="1" maxOccurs="1" /> 
 <xsd:element name="originator" type="origRequestType" 
 maxOccurs="1" minOccurs="1"/> 
 <xsd:element name="reply" type="replyType" 
 maxOccurs="1" minOccurs="0" /> 
                </xsd:sequence> 
                <xsd:attribute name="version" type="versionType" use="required" /> 
           </xsd:complexType> 
     </xsd:element> 
      <xsd:complexType name="transferRequestType"> 
           <xsd:choice> 
 <xsd:element name="managedTransfer" type="managedTransferType" /> 
 <xsd:element name="managedCall" type="managedCallType" /> 
           </xsd:choice> 
           <xsd:attribute name="version" type="versionType" /> 
      </xsd:complexType> 
     <xsd:complexType name="monitorResourcesType">
   <xsd:choice> 
      <xsd:sequence>
        <xsd:element name="directory" type="monitoredDirectoryType"
                                      maxOccurs="1" />
       </xsd:sequence>
       <xsd:element name="queue" type="monitoredQueueType"/>
    </xsd:choice>
</xsd:complexType> 
      <xsd:complexType name="monitoredDirectoryType">
```
<xsd:simpleContent>

```
 <xsd:extension base="xsd:string"> 
                 <xsd:attribute name="recursionLevel" 
type="xsd:nonNegativeInteger" /> 
                 <xsd:attribute name="id" type="resourceIdAttrType" /> 
            </xsd:extension> 
         </xsd:simpleContent> 
    </xsd:complexType> 
 <xsd:complexType name="monitoredQueueType"> 
 <xsd:simpleContent> 
            <xsd:extension base="xsd:string"> 
                 <xsd:attribute name="id" type="resourceIdAttrType" /> 
             </xsd:extension> 
         </xsd:simpleContent> 
    </xsd:complexType> 
     <xsd:complexType name="triggerMatchType"> 
         <xsd:sequence> 
            <xsd:element name="conditions" type="conditionsType" 
                                         maxOccurs="1" />
         </xsd:sequence> 
     </xsd:complexType> 
     <xsd:complexType name="conditionsType"> 
         <xsd:choice minOccurs="1"> 
            <xsd:element name="allOf" type="listPredicateType" 
                                       maxOccurs="1" /><br>type="listPredicateType"<br>maxOccurs="1" />
 <xsd:element name="anyOf" type="listPredicateType" 
 minOccurs="1" maxOccurs="1" /> 
            <xsd:element name="condition" type="conditionType" 
                                       maxOccurs="1" />
         </xsd:choice> 
    </xsd:complexType>
     <xsd:complexType name="listPredicateType">
         <xsd:choice>
            <xsd:element name="condition" type="conditionType" 
                                       maxOccurs="unbounded" />
         </xsd:choice> 
    </xsd:complexType> 
     <xsd:complexType name="conditionType"> 
         <xsd:sequence> 
 <xsd:element name="name" type="conditionNameType" 
 minOccurs="0" maxOccurs="1" /> 
 <xsd:element name="resource" type="resourceIdType" 
                        minOccurs="0" maxOccurs="1" />
            <xsd:choice minOccurs="1"> 
                 <xsd:element name="fileMatch" 
type="fileMatchConditionType" 
                                                   maxOccurs="1" />
                 <xsd:element name="fileNoMatch" 
type="fileNoMatchConditionType" 
                             minOccurs="1" 
maxOccurs="1" /> 
                 <xsd:element name="fileSize" 
type="fileSizeConditionType" 
                                                   maxOccurs="1" />
                 <xsd:element name="queueNotEmpty" 
type="queueNotEmptyConditionType" 
                                                   maxOccurs="1" />
                 <xsd:element name="completeGroups" 
type="completeGroupsConditionType" 
                                                   maxOccurs="1" /><br>type="fileSizeSameType"
               <xsd:element name="fileSizeSame"<br>minOccurs="1"
                                                 maxOccurs="1"/>
            </xsd:choice> 
         </xsd:sequence> 
     </xsd:complexType> 
     <xsd:complexType name="fileMatchConditionType"> 
         <xsd:sequence> 
 <xsd:element name="pattern" type="conditionPatternType" 
 minOccurs="0" default="*.*" /> 
 <xsd:element name="exclude" type="conditionPatternType" 
                        minOccurs="0" maxOccurs="1"/>
         </xsd:sequence> 
     </xsd:complexType> 
     <xsd:complexType name="fileNoMatchConditionType"> 
         <xsd:sequence> 
            <xsd:element name="pattern" type="conditionPatternType"
```

```
 minOccurs="0" default="*.*" /> 
 <xsd:element name="exclude" type="conditionPatternType" 
 minOccurs="0" maxOccurs="1"/> 
        </xsd:sequence> 
    </xsd:complexType> 
    <xsd:complexType name="fileSizeConditionType"> 
        <xsd:sequence> 
 <xsd:element name="compare" type="sizeCompareType" 
 minOccurs="1" default="0" /> 
 <xsd:element name="pattern" type="conditionPatternType" 
 minOccurs="0" default="*.*" /> 
 <xsd:element name="exclude" type="conditionPatternType" 
 minOccurs="0" maxOccurs="1"/> 
        </xsd:sequence> 
    </xsd:complexType> 
    <xsd:complexType name="sizeCompareType"> 
        <xsd:simpleContent> 
            <xsd:extension base="xsd:int"> 
                <xsd:attribute name="operator" type="sizeOperatorType" 
use="required" /> 
               <xsd:attribute name="units" type="fileSizeUnitsType" 
use="required" /> 
            </xsd:extension> 
        </xsd:simpleContent> 
    </xsd:complexType> 
    <xsd:simpleType name="sizeOperatorType"> 
        <xsd:restriction base="xsd:string"> 
           <xsd:enumeration value=">="
        </xsd:restriction> 
    </xsd:simpleType> 
    <xsd:simpleType name="fileSizeUnitsType"> 
        <xsd:restriction base="xsd:string"> 
            <xsd:pattern value="[bB]|[kK][bB]|[mM][bB]|[gG][bB]" /> 
        </xsd:restriction> 
    </xsd:simpleType> 
 <xsd:complexType name="conditionPatternType"> 
 <xsd:simpleContent> 
 <xsd:extension base="xsd:string"> 
 <xsd:attribute name="type" type="patternTypeAttributeType" 
 use="optional" default="wildcard"/> 
            </xsd:extension> 
        </xsd:simpleContent> 
    </xsd:complexType> 
    <xsd:simpleType name="patternTypeAttributeType"> 
 <xsd:restriction base="xsd:token"> 
 <xsd:enumeration value="regex" /> 
            <xsd:enumeration value="wildcard" /> 
        </xsd:restriction> 
    </xsd:simpleType> 
    <xsd:complexType name="conditionNameType"> 
        <xsd:simpleContent> 
            <xsd:extension base="xsd:string" /> 
        </xsd:simpleContent> 
    </xsd:complexType> 
    <xsd:complexType name="queueNotEmptyConditionType"/> 
    <xsd:complexType name="completeGroupsConditionType"/> 
    <xsd:complexType name="fileSizeSameType"> 
        <xsd:sequence> 
            <xsd:element name="pattern" type="conditionPatternType" 
 minOccurs="1" maxOccurs="1"/> 
 <xsd:element name="exclude" type="conditionPatternType" 
 minOccurs="0" maxOccurs="1"/> 
        </xsd:sequence> 
        <xsd:attribute name="polls" type="positiveIntegerType" use="required" /> 
    </xsd:complexType> 
    <xsd:complexType name="pollIntervalType"> 
        <xsd:simpleContent> 
            <xsd:extension base="xsd:int"> 
                <xsd:attribute name="units" type="timeUnitsType" 
                             use="optional" default="minutes" /> 
             </xsd:extension>
```

```
 </xsd:simpleContent> 
    </xsd:complexType> 
 <xsd:complexType name="batchType"> 
 <xsd:attribute name="maxSize" type="positiveIntegerType" use="required"/> 
    </xsd:complexType> 
    <xsd:simpleType name="timeUnitsType"> 
        <xsd:restriction base="xsd:token"> 
 <xsd:enumeration value="seconds" /> 
 <xsd:enumeration value="minutes" /> 
            <xsd:enumeration value="hours" /> 
            <xsd:enumeration value="days" /> 
 <xsd:enumeration value="weeks" /> 
 <xsd:enumeration value="months" /> 
 <xsd:enumeration value="years" /> 
        </xsd:restriction> 
    </xsd:simpleType> 
    <xsd:complexType name="monitorTasksType"> 
        <xsd:sequence> 
            <xsd:element name="task" type="monitorTaskType" 
                       minOccurs="1" maxOccurs="1" />
        </xsd:sequence> 
    </xsd:complexType> 
    <xsd:complexType name="monitorTaskType"> 
        <xsd:sequence> 
                                          <xsd:element name="name" type="monitorTaskNameType" 
 minOccurs="1" maxOccurs="1" /> 
 <xsd:element name="description" type="xsd:string" 
 minOccurs="0" maxOccurs="1" /> 
 <xsd:element name="transfer" type="transferTaskType" 
 minOccurs="0" maxOccurs="1" /> 
        </xsd:sequence> 
    </xsd:complexType> 
    <xsd:complexType name="transferTaskType"> 
        <xsd:sequence> 
 <xsd:element name="request" type="transferRequestType" 
 minOccurs="1" maxOccurs="1" /> 
        </xsd:sequence> 
    </xsd:complexType> 
    <xsd:complexType name="resourceIdType"> 
        <xsd:attribute name="id" type="xsd:string" use="optional" /> 
    </xsd:complexType> 
    <xsd:simpleType name="resourceIdAttrType"> 
        <xsd:restriction base="xsd:string"></xsd:restriction> 
    </xsd:simpleType> 
    <xsd:simpleType name="monitorNameType"> 
        <xsd:restriction base="xsd:string"> 
           \langle xsd:pattern value="[^{^0}\&\&\*]+" </xsd:restriction> 
    </xsd:simpleType> 
    <xsd:simpleType name="agentNameType"> 
        <xsd:restriction base="xsd:string"> 
            <xsd:pattern value="[.%_0-9A-Z]*" /> 
        </xsd:restriction> 
    </xsd:simpleType> 
    <xsd:simpleType name="monitorTaskNameType"> 
 <xsd:restriction base="xsd:string"> 
 <xsd:pattern value=".*" /> 
        </xsd:restriction> 
    </xsd:simpleType> 
    <xsd:complexType name="defaultVariablesType"> 
        <xsd:sequence> 
            <xsd:element name="variable" type="variableType" 
                         maxOccurs="unbounded" minOccurs="1" /> 
        </xsd:sequence> 
    </xsd:complexType> 
    <xsd:complexType name="variableType"> 
        <xsd:simpleContent> 
            <xsd:extension base="xsd:string"> 
                <xsd:attribute name="key" type="xsd:string" use="required" /> 
            </xsd:extension>
```

```
 </xsd:simpleContent> 
 </xsd:complexType>
```
</xsd:schema>

<mark>▶ V 9.1.0.11 </mark>IBM MQ 9.1.0 Fix Pack 11에서 directory 요소의 max0ccurs 속성은 1로 설정됩니다. 이 속 성은 이전에 unbounded로 설정되었습니다. 이 속성은 여러 개의 directory 항목이 있을 수 있음을 표시합니 다. 그러나 디렉토리를 모니터하는 자원 모니터를 작성할 때 하나의 디렉토리만 지정할 수 있으므로 이는 올바르 지 않습니다.

## **모니터 작성 메시지의 이해**

모니터 작성 메시지에 사용되는 요소 및 속성이 설명되어 있습니다.

# **요소 설명**

## **<monitor>**

진행 중인 파일 전송을 취소하는 데 필요한 모든 요소가 포함된 그룹 요소입니다.

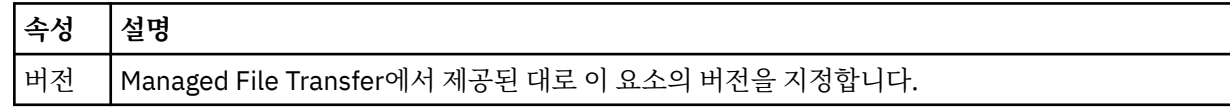

## **<name>**

모니터의 에이전트 내에서 고유한 모니터 이름입니다.

## **<description>**

모니터의 설명입니다(현재 사용되지 않음).

## **<pollInterval>**

트리거 조건에 대한 각 자원 검사 사이의 시간 간격입니다.

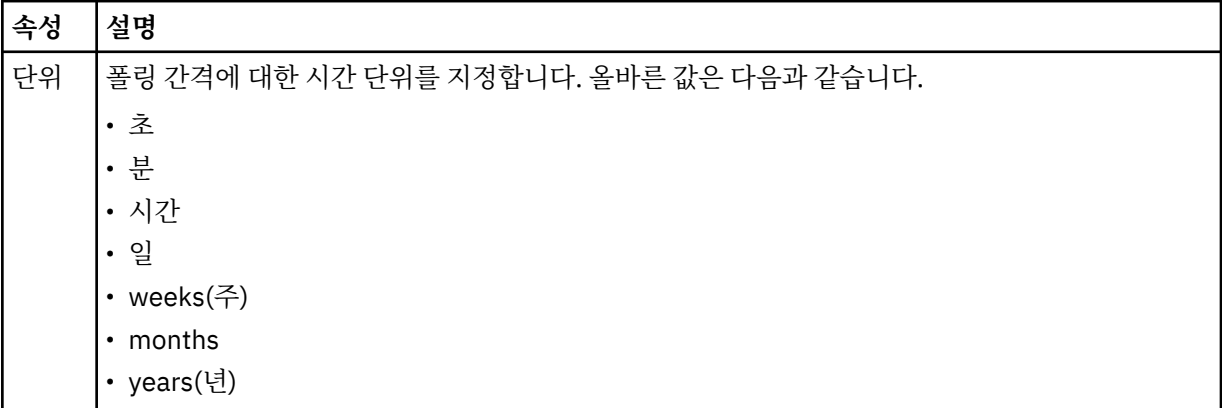

## **<agent>**

모니터가 연관되는 에이전트의 이름입니다.

# **<resources>**

모니터할 자원을 지정하는 요소를 포함하는 그룹 요소입니다.

## **<directory>**

모니터의 에이전트 시스템에서 모니터할 디렉토리를 지정하는 완전한 경로입니다.

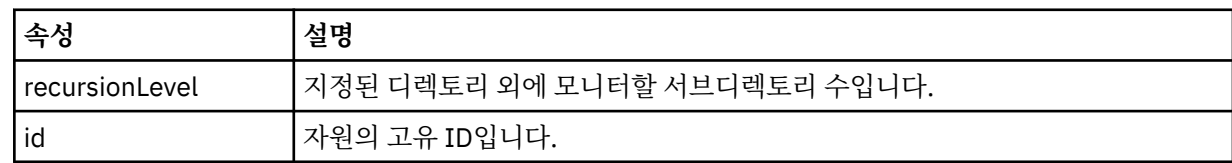

## **<queue>**

모니터링 에이전트의 큐 관리자에서 모니터할 큐를 지정하는 큐 이름입니다.

## **<triggerMatch>**

모니터할 자원과 비교할 트리거 조건을 지정하는 요소가 포함된 그룹 요소입니다.

#### **<conditions>**

모니터할 자원과 비교할 조건의 유형을 지정하는 요소가 포함된 그룹 요소입니다.

#### **<allOf>**

포함된 모든 조건을 충족해야 함을 지정하는 술어입니다.

## **<anyOf>**

포함된 임의 조건을 충족해야 함을 지정하는 술어입니다.

## **<condition>**

전체 모니터 트리거 조건에 기여할 비교 조건을 정의합니다.

#### **<name>**

조건의 이름입니다.

#### **<resource>**

조건을 비교할 자원 정의를 식별합니다.

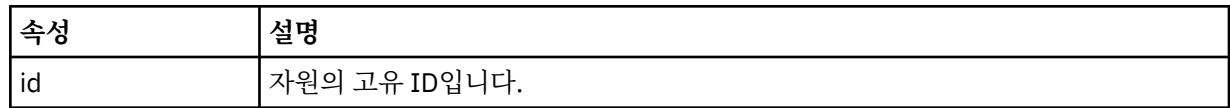

모니터 중인 자원이 디렉토리인 경우 조건에 다음 세 요소 중 하나를 지정해야 합니다.

- fileMatch
- fileNoMatch
- fileSize

모니터 중인 자원이 큐인 경우 조건에 다음 두 요소 중 하나를 지정해야 합니다.

- queueNotEmpty
- completeGroups

#### **<fileMatch>**

파일 이름 일치 조건에 대한 그룹 요소입니다.

#### **<pattern>**

파일 이름 일치 패턴을 지정합니다. 조건을 충족하려면 자원의 파일이 패턴에 일치되어야 합니다. 기본 패턴 은 \*(모든 파일이 일치됨)입니다.

## **<fileNoMatch>**

반대 파일 이름 일치 조건에 대한 그룹 요소입니다.

#### **<pattern>**

반대 파일 이름 일치 패턴을 지정합니다. 모니터할 자원의 어떤 파일도 일치하지 않는 경우 조건이 충족됩니 다. 기본 패턴은 \*(임의 파일이 없으면 일치됨)입니다.

## **<fileSize>**

파일 크기 비교에 대한 그룹 요소입니다.

## **<compare>**

파일 크기 비교를 지정합니다. 값은 음수가 아닌 정수여야 합니다.

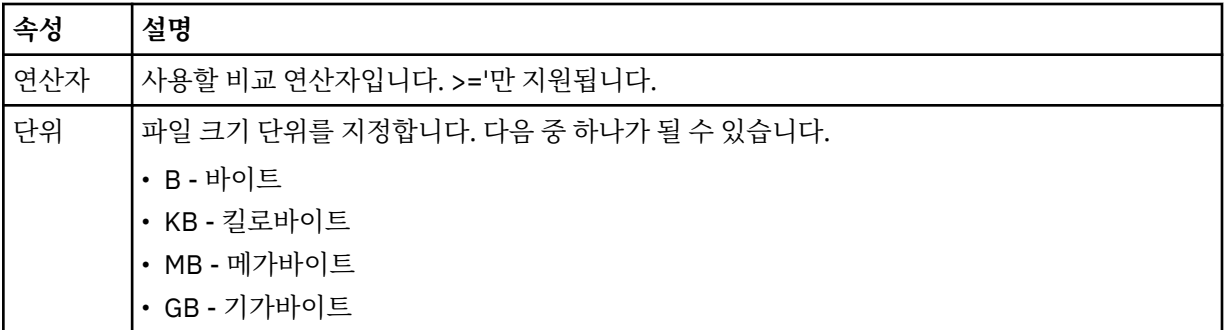

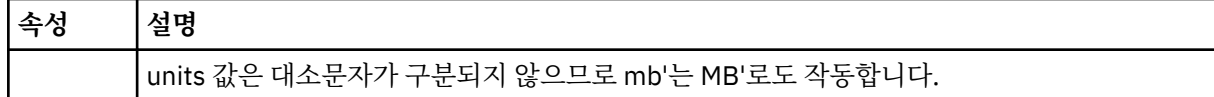

#### **<pattern>**

일치시킬 파일 이름 패턴입니다. 기본값은 \*(모든 파일이 일치함)입니다.

#### **<queueNotEmpty>**

자원이 큐인 경우에만 지정할 수 있습니다. 모니터를 트리거하려면 큐에 메시지가 있어야 함을 지정합니다.

## **<completeGroups>**

자원이 큐인 경우에만 지정할 수 있습니다. 모니터를 트리거하려면 전체 메시지 그룹이 큐에 있어야 함을 지 정합니다. 큐의 각 완료 그룹에 대해 단일 전송 태스크가 실행됩니다.

#### **<reply>**

비동기 요청에 대한 응답 큐를 지정하기 위해 사용되는 선택적 요소입니다.

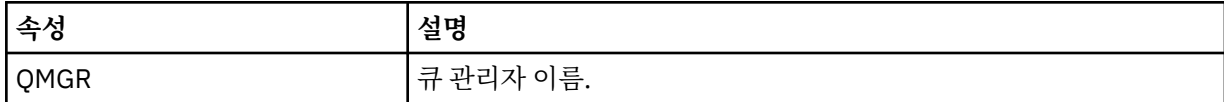

#### **<tasks>**

모니터 트리거 조건이 충족될 때 호출할 태스크를 지정하는 요소를 포함할 그룹 요소입니다.

#### **<task>**

트리거 조건이 충족될 때 모니터가 호출할 개별 태스크를 정의하는 그룹 요소입니다. 현재 하나의 태스크만 지정할 수 있습니다.

#### **<name>**

태스크의 이름입니다. 모든 영숫자가 허용됩니다.

#### **<description>**

태스크의 설명입니다. 모든 텍스트 값이 허용됩니다.

#### **<transfer>**

전송 태스크를 정의하는 그룹 요소입니다.

#### **<request>**

태스크의 유형을 정의하는 그룹 요소입니다. FileTransfer.xsd 스키마 정의에서 상속되는 다음 요소 중 하나를 포함해야 합니다.

#### • [managedTransfer](#page-2455-0)

• managedCall

## **속성 설명**

버전 Managed File Transfer에서 제공된 요청의 버전입니다. n.mm 양식이며, 여기서 n은 주 릴리스 버전 이고 mm은 부 버전입니다. 예를 들어, 1.00과 같습니다.

#### **<originator>**

요청의 진원지를 지정하는 요소가 포함된 그룹 요소입니다.

#### **<hostName>**

소스 파일이 있는 시스템의 호스트 이름입니다.

#### **<userID>**

파일 전송을 시작한 사용자 ID입니다.

#### **<mqmdUserID>**

선택사항. 메시지 디스크립터(MQMD)에 제공된 IBM MQ 사용자 ID입니다.

## **<job>**

작업 정보를 포함하는 그룹 요소입니다.

#### **<jobName>**

논리 작업 ID를 지정합니다.

## **<defaultVariables>**

하나 이상의 variable 요소가 포함된 그룹 요소입니다. 큐를 모니터할 때 이들 변수를 변수 대체에 사용합니 다. 변수 대체에 대한 자세한 정보는 변수 대체로 MFT 태스크 사용자 정의를 참조하십시오.

## **<variable>**

key 속성으로 지정된 키와 연관된 값을 포함하는 요소입니다.

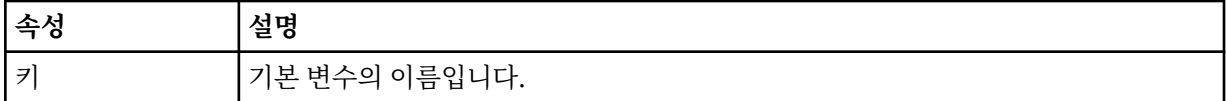

## **모니터 삭제 메시지의 이해**

모니터 삭제 메시지에 사용되는 요소 및 속성이 설명되어 있습니다.

## **요소 설명**

## **<deleteMonitor>**

모니터를 중지 및 삭제하는 데 필요한 모든 요소가 포함된 그룹 요소입니다.

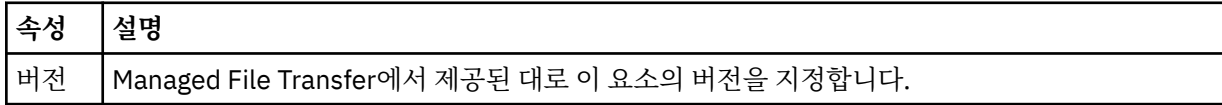

#### **<name>**

삭제할 모니터의 이름입니다.

#### **<originator>**

요청의 진원지를 지정하는 요소가 포함된 그룹 요소입니다.

#### **<hostName>**

소스 파일이 있는 시스템의 호스트 이름입니다.

## **<userID>**

파일 전송을 시작한 사용자 ID입니다.

## **<mqmdUserID>**

선택사항. 메시지 디스크립터(MQMD)에 제공된 IBM MQ 사용자 ID입니다.

#### **<reply>**

요청에 대해 생성된 임시 응답 큐의 이름을 지정합니다. 큐의 이름은 command.properties 구성 파일의 dynamicQueuePrefix 키에 의해 정의됩니다. 이 키가 지정되지 않는 경우, 큐 이름으로 기본값인 WMQFTE가 사용됩니다.

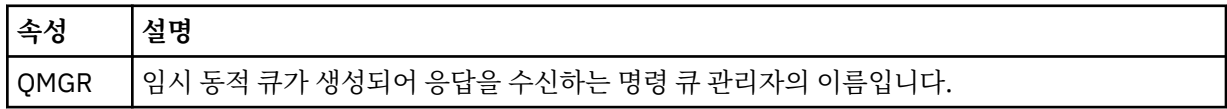

## **예:**

이 스키마를 따르는 XML 메시지의 예가 다음과 같은 모니터 요청 각각에 대해 제공됩니다.

- 모니터 작성
- • [모니터](#page-2477-0) 삭제

# *MFT* **모니터 요청 메시지 예제**

에이전트가 모니터를 작성 또는 삭제하도록 요청하기 위해 에이전트 명령 큐에 추가할 수 있는 메시지의 예입니 다.

# **모니터 작성 요청**

```
<?xml version="1.0" encoding="UTF-8"?>
<monitor:monitor xmlns:xsi="https://www.w3.org/2001/XMLSchema-instance" 
                 xmlns:monitor="https://www.ibm.com/xmlns/wmqfte/7.0.1/MonitorDefinition"
```

```
 version="4.00" 
                   xsi:schemaLocation="https://www.ibm.com/xmlns/wmqfte/7.0.1/MonitorDefinition ./
Monitor.xsd"> 
     <name>EXAMPLEMONITOR</name> 
     <pollInterval>1</pollInterval> 
    <agent>US2.BINDINGS.FILE</agent>
     <resources> 
          <directory recursionLevel="0">/srv/nfs/incoming</directory> 
     </resources> 
     <triggerMatch> 
          <conditions> 
              <allOf> 
                   <condition> 
                       <fileMatch> 
                            <pattern>*.completed</pattern> 
                       </fileMatch> 
                   </condition> 
             \langleallOf>
         </conditions> 
     </triggerMatch> 
     <reply QMGR="US2.BINDINGS">WMQFTE.4D400F8B20003702</reply> 
     <tasks> 
         <task> 
             <name/ <transfer> 
                  <request xmlns:xsi="https://www.w3.org/2001/XMLSchema-instance" 
                            version="4.00" 
                            xsi:noNamespaceSchemaLocation="FileTransfer.xsd"> 
                       <managedTransfer> 
                           <originator> 
                                <hostName>example.com.</hostName> 
                                <userID>mqm</userID> 
                           </originator> 
                           <sourceAgent QMgr="US2.BINDINGS" agent="US2.BINDINGS.FILE"/> 
                           <destinationAgent QMgr="US2.BINDINGS" agent="US2.BINDINGS.FILE"/> 
                           <transferSet> 
                                <item checksumMethod="MD5" mode="binary"> 
                                    <source disposition="leave" recursive="false"> 
                                         <file>/srv/nfs/incoming/*.txt</file> 
                                    </source> 
                                    <destination exist="error" type="directory"> 
                                         <file>/srv/backup</file> 
                                    </destination> 
                                </item> 
                            </transferSet> 
                       </managedTransfer> 
                 \langle request>
              </transfer> 
         </task> 
     </tasks> 
     <originator> 
          <hostName>example.com.</hostName> 
          <userID>mqm</userID> 
     </originator>
</monitor:monitor>
```
# **모니터 삭제 요청**

<?xml version="1.0" encoding="UTF-8"?> <monitor:deleteMonitor xmlns:xsi="https://www.w3.org/2001/XMLSchema-instance" xmlns:monitor="https://www.ibm.com/xmlns/wmqfte/7.0.1/MonitorDefinition" version="4.00" xsi:schemaLocation="https://www.ibm.com/xmlns/wmqfte/7.0.1/MonitorDefinition ./ Monitor.xsd"> <name>EXAMPLEMONITOR</name> <originator> <hostName>example.com.</hostName> <userID>mqm</userID> </originator> <reply QMGR="QM\_JUPITER">WMQFTE.4D400F8B20003705</reply> </monitor:deleteMonitor>

## **관련 참조**

2469 [페이지의](#page-2468-0) 『MFT 모니터 요청 메시지 형식』 일반적으로 사용자가 fteCreateMonitor 명령을 실행하거나 IBM MQ Explorer 인터페이스를 사용하면 적합한 XML 메시지가 에이전트의 명령 큐에 도달했을 때 자원 모니터가 작성됩니다.

# **MFT 에이전트 ping 요청 메시지 형식**

**ftePingAgent** 명령을 실행하거나 에이전트 명령 큐에 XML 메시지를 추가하여 에이전트를 ping할 수 있습니 다. 에이전트 ping 요청 XML은 PingAgent.xsd 스키마를 준수해야 합니다. Managed File Transfer을(를) 설치 하고 나면 *MQ\_INSTALLATION\_PATH*/mqft/samples/schema 디렉토리에서 PingAgent.xsd 스키마 파 일을 찾을 수 있습니다. PingAgent.xsd 스키마는 동일한 디렉토리에 있는 fteutils.xsd을(를) 가져옵니 다.

에이전트가 명령 큐에 에이전트 ping 요청 메시지를 수신하는 경우 에이전트가 활성 상태이면 명령 큐에 에이전 트 ping 요청 메시지를 추가하는 애플리케이션 또는 명령에 XML 응답 메시지가 리턴됩니다. 에이전트의 응답 메 시지는 Reply.xsd에 의해 정의된 형식입니다. 이 형식에 대한 자세한 정보는 2480 [페이지의](#page-2479-0) 『MFT 에이전트 응답 [메시지](#page-2479-0) 형식』의 내용을 참조하십시오.

# **스키마**

다음 스키마는 에이전트 ping 요청 XML 메시지에서 유효한 요소에 대해 설명합니다.

```
<xsd:schema xmlns:xsd="https://www.w3.org/2001/XMLSchema"
             xmlns="https://www.ibm.com/xmlns/wmqfte/7.0.1/PingAgent"
             targetNamespace="https://www.ibm.com/xmlns/wmqfte/7.0.1/PingAgent">
     <xsd:include schemaLocation="fteutils.xsd"/>
    <xsd:element name="pingAgent">
         <xsd:complexType>
```

```
 <xsd:sequence>
 <xsd:element name="originator" type="origRequestType" maxOccurs="1" minOccurs="1"/>
 <xsd:element name="agent" type="agentType" maxOccurs="1" minOccurs="1"/>
 <xsd:element name="reply" type="replyType" maxOccurs="1" minOccurs="0" />
          <xsd:element name="reply"<br></xsd:sequence>
           <xsd:attribute name="version" type="versionType" use="required" />
       </xsd:complexType>
    </xsd:element>
```
</xsd:schema>

## **에이전트 ping 요청 메시지 이해**

에이전트 ping 요청 메시지에 사용되는 요소 및 속성이 다음 목록에 설명되어 있습니다.

## **<pingAgent>**

에이전트 ping 요청을 지정하기 위해 필요한 모든 요소가 포함된 그룹 요소입니다.

#### **<originator>**

Ping 요청의 진원지를 지정하기 위해 필요한 모든 요소가 포함된 그룹 요소입니다.

#### **<hostName>**

요청이 생성된 시스템의 호스트 이름입니다.

#### **<userID>**

요청 진원지의 사용자 이름입니다.

## **<mqmdUserID>**

요청 진원지의 MQMD 사용자 이름입니다.

#### **<agent>**

Ping할 에이전트입니다.

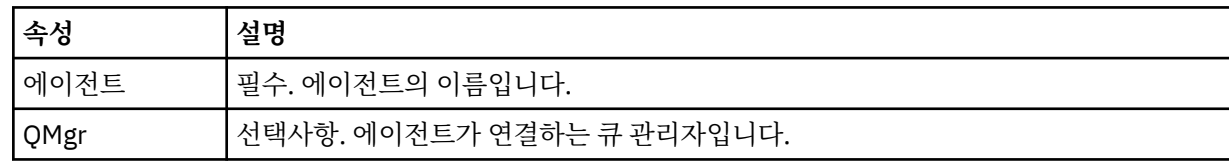

#### **<reply>**

응답 메시지를 송신할 에이전트의 큐 이름입니다.

<span id="page-2479-0"></span>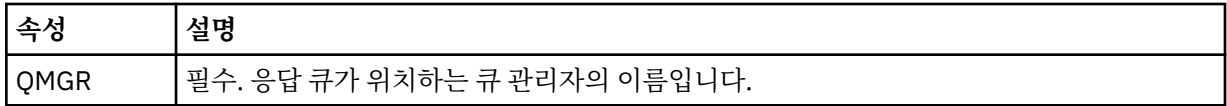

## **예**

이 예에서는 에이전트 AGENT\_JUPITER에 송신된 에이전트 ping 메시지를 보여 줍니다. AGENT\_JUPITER가 활 성 상태이고 에이전트 요청을 처리할 수 있는 경우에는 응답 메시지가 QM\_JUPITER의 큐 WMQFTE.4D400F8B20003708에 송신됩니다.

```
<?xml version="1.0" encoding="UTF-8"?>
<ping:pingAgent xmlns:xsi="https://www.w3.org/2001/XMLSchema-instance" 
                 xmlns:ping="https://www.ibm.com/xmlns/wmqfte/7.0.1/PingAgent" 
                 version="4.00"> 
      <originator> 
           <hostName>example.com.</hostName> 
           <userID>mqm</userID> 
      </originator> 
 <agent agent="AGENT_JUPITER" QMgr="QM_JUPITER"/> 
 <reply QMGR="QM_JUPITER">WMQFTE.4D400F8B20003708</reply>
</ping:pingAgent>
```
# **MFT 에이전트 응답 메시지 형식**

에이전트가 에이전트 명령 큐에 XML 메시지를 수신하는 경우 응답이 필요하면 에이전트가 XML 응답 메시지를 원래 메시지에 정의된 응답 큐에 송신합니다. 응답 XML은 Reply.xsd 스키마를 준수합니다 Reply.xsd 스키 마 문서는 *MQ\_INSTALLATION\_PATH*/mqft/samples/schema 디렉토리에 있습니다. Reply.xsd 스키마 는 동일한 디렉토리에 있는 fteutils.xsd을(를) 가져옵니다.

# **스키마**

다음 스키마는 응답 XML 메시지에서 유효한 요소에 대해 설명합니다.

```
<xsd:schema xmlns:xsd="https://www.w3.org/2001/XMLSchema">
<xsd:include schemaLocation="TransferLog.xsd"/>
     <xsd:element name="reply">
         <xsd:complexType>
             <xsd:sequence>
                 <xsd:element name="transferSet" type="transferSetType" minOccurs="0" 
maxOccurs="1" />
                 <xsd:element name="status" type="statusType" minOccurs="1" maxOccurs="1" />
             </xsd:sequence>
             <xsd:attribute name="version" type="versionType" use="required"/>
            <xsd:attribute name="ID"
             <xsd:attribute name="detailedReplyMessagesDisabled" type="xsd:boolean" 
use="optional"/>
         </xsd:complexType> 
     </xsd:element>
```
</xsd:schema>

## **응답 메시지 이해**

응답 메시지에서 사용되는 요소 및 속성이 다음 목록에 설명되어 있습니다.

## **<reply>**

응답 정보를 지정하는 요소가 들어 있는 요소입니다.

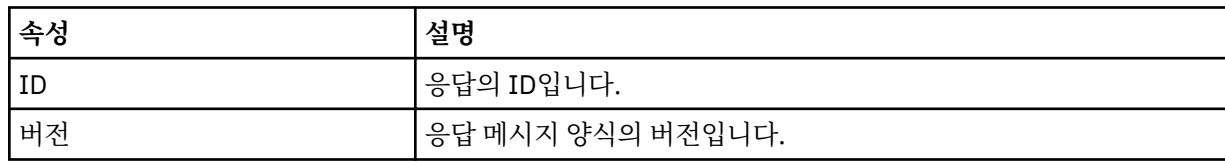

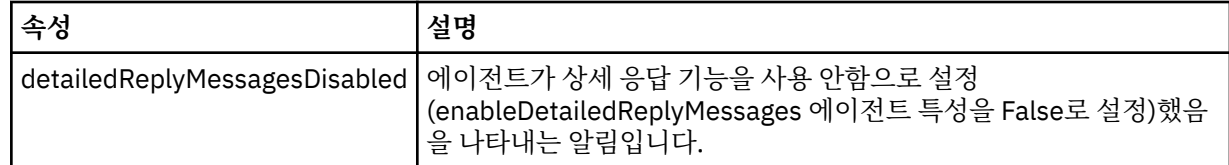

## **<transferSet>**

전송을 위해 요청된 파일의 전송 결과 정보를 지정합니다. 자세한 정보는 2422 [페이지의](#page-2421-0) 『파일 전송 로그 메시지 [형식』의](#page-2421-0) 내용을 참조하십시오.

#### **<status>**

에이전트가 수행하도록 요청된 조치의 상태입니다.

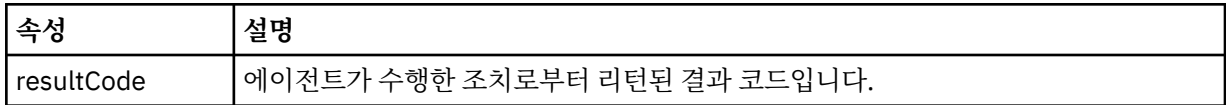

## **<supplement>**

에이전트가 수행하도록 요청된 조치에 대한 추가 응답 정보입니다.

## **예**

다음 섹션에는 예제 응답 메시지가 들어 있습니다.

```
<reply version="1.00" xmlns:xsi="https://www.w3.org/2001/XMLSchema-instance"
 xsi:noNamespaceSchemaLocation="Reply.xsd" 
                             ID="010202030000000000000000000000000000000000000000">
    <status resultCode="65">
        <supplement>Additional reply information</supplement>
    </status>
</reply>
```
# **보안을 위한 MFT 메시지 형식**

이 토픽에서는 보안에 관련된 Managed File Transfer 조정 큐 관리자에 발행되는 메시지에 대해 설명합니다.

## **권한이 부여되지 않은 로그 메시지**

사용자 권한 검사가 사용 가능한 경우 에이전트는 권한이 부여되지 않은 메시지를 조정 큐 관리자에 발행할 수 있 습니다. MFT 에이전트 조치에 대한 사용자 권한 제한은 사용자 권한 검사를 사용하는 방법에 대해서 설명합니다.

사용자가 Managed File Transfer 명령을 사용하거나 IBM MQ 탐색기 플러그인을 사용하여 에이전트에 제한된 조치를 수행하기 위한 요청을 제출할 때마다 에이전트는 사용자가 조치를 수행할 권한이 있는지 확인합니다. 사 용자가 이러한 권한 검사에 실패하는 경우에는 권한이 부여되지 않음 로그 메시지가 조정 큐 관리자의 SYSTEM.FTE/Log/*agent\_name*/NotAuthorized 토픽에 발행됩니다.

이 메시지는 TransferLog.xsd XML 스키마를 준수합니다. 예를 들면, 다음과 같습니다.

```
<?xml version="1.0" encoding="UTF-8"?>
<notAuthorized version="3.00" 
                ID="414d5120716d312020202020202020204da5924a2010ce03" 
                agentRole="sourceAgent" 
                xmlns:xsi="https://www.w3.org/2001/XMLSchema-instance" 
                xsi:noNamespaceSchemaLocation="TransferLog.xsd"
                xmlns="">
    <action time="2009-08-28T12:31:15.781Z">not_authorized</action>
   <originator>
         <mqmdUserID>test1</mqmdUserID>
   </originator>
   <authority>administration</authority>
   <status resultCode="53">
 <supplement>BFGCH0083E: The user (test1) does not have the authority (ADMINISTRATION) required 
to shut down agent 'AGENT'.</supplement>
         <supplement>
<?xml version=&quot;1.0&quot; encoding=&quot;UTF-8&quot;?&gt;
&dt; internal:request version=&quot3.00" xmlns:xsi="https://www.w3.org/2001/XMLSchema-
```

```
instance"
xmlns:internal="http://wmqfte.ibm.com/internal">
&dt; internal:shutdown agent="SYSTEM.FTE.COMMAND.AGENT" hostname= "qm1"mode=" controlled" / >
<1; reply QMGR=<quot; qm1<qiot; >q; WMQFTE.4A92A54D02CE1020&1t; /reply<qt;
<;/internal:request>;
    </supplement>
    </status>
</notAuthorized>
```
이 메시지는 다음 정보의 로그입니다.

- 요청을 생성한 사람
- 요청을 수행하는 데 필요한 Managed File Transfer 액세스 권한의 레벨
- 요청의 상태
- 요청 스펙

# **권한이 부여되지 않은 로그 메시지 이해**

권한이 부여되지 않은 메시지에 사용되는 요소 및 속성은 다음과 같습니다.

## **<notAuthorized>**

실패한 단일 사용자 권한 검사에 대해 설명하는 그룹 요소입니다.

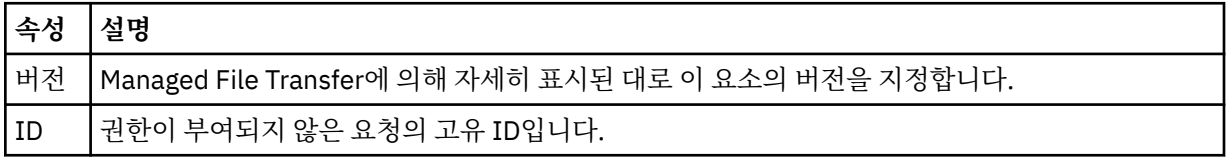

## **<originator>**

요청의 진원지를 지정하는 요소가 포함된 그룹 요소입니다.

## **<authority>**

사용자가 제한된 요청을 수행하는 데 필요한 Managed File Transfer 액세스 권한의 레벨을 지정합니다.

## **<mqmdUserID>**

메시지 디스크립터(MQMD)에 제공된 IBM MQ 사용자 ID입니다.

## **<action>**

<notAuthorized> 요소의 ID 속성과 일치하는 요청의 권한 부여 상태를 지정합니다.

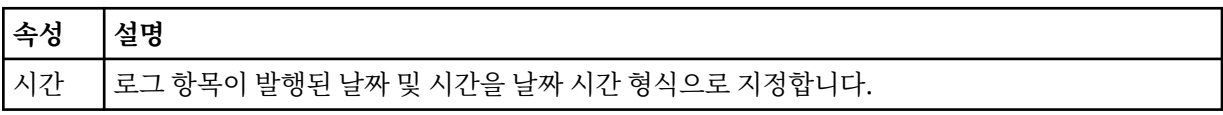

## **<status>**

결과 코드 및 보조 메시지입니다.

# **MFT 신임 정보 파일 형식**

MQMFTCredentials.xml 파일에는 민감한 사용자 ID 및 비밀번호 정보가 포함되어 있습니다. MQMFTCredentials.xml 파일의 요소는 MQMFTCredentials.xsd 스키마를 준수해야 합니다. 신임 정보 파일의 보안은 사용자의 책임입니다.

**useMQCSPAuthentication** 매개변수는 Managed File Transfer 에이전트에 대해 MQCSP 인증을 사용 가능 하게 하거나 사용 불가능하게 합니다. MQMFTCredentials.xml 파일에서 이 매개변수를 설정할 수 있습니다. 자세한 정보는 MFT에 대한 연결 인증 사용을 참조하십시오.

IN 9.1.1 IBM MO 9.1.1부터는 MFT 에이전트 및 로거에 대한 MQCSP 인증이 기본적으로 사용으로 설정되 어 있습니다. **useMQCSPAuthentication** 매개변수가 지정되지 않은 경우 기본적으로 true로 설정됩니다.

IBM MQ 9.1.1이전에는 호환성 모드가 기본값이며 **useMQCSPAuthentication** 매개변수가 지정되지 않은 경 우 기본적으로 false로 설정됩니다.

IBM WebSphere MQ 7.5 이전에는, MQMFTCredentials.xml 파일에 포함된 정보가 별도의 특성 파일에 보관 되었습니다.

MQMFTCredentials.xml 파일은 MQMFTCredentials.xsd 스키마를 준수해야 합니다. MQMFTCredentials.xml 스키마 문서는 Managed File Transfer 설치의 *MQ\_INSTALLATION\_PATH*/mqft/ samples/schema 디렉토리에 있습니다.

# **스키마**

다음 스키마는 MQMFTCredentials.xml 파일에서 유효한 요소를 설명합니다.

```
<?xml version="1.0" encoding="UTF-8"?>
 \lt ! -
    @start_non_restricted_prolog@
    Version: %Z% %I% %W% %E% %U% [%H% %T%]
    Licensed Materials - Property of IBM
    5724-H72
    Copyright IBM Corp. 2012, 2024. All Rights Reserved.
 US Government Users Restricted Rights - Use, duplication or
 disclosure restricted by GSA ADP Schedule Contract with
      IBM Corp.
    @end_non_restricted_prolog@
   -->
 <! - This schema defines the format of an MQMFTCredentials file. Files of this type
 store credential information for agent and logger processes. They can contain
 user names and passwords either in clear text or which have been obfuscated
    using the fteObfuscate command.
   -->
 <!-- Example mqmftCredentials.xml file: 
 <?xml version="1.0" encoding="UTF-8"?> 
    <tns:mqmftCredentials xmlns:tns="http://wmqfte.ibm.com/
MQMFTCredentials" 
      xmlns:xsi="https://www.w3.org/2001/XMLSchema-instance" 
      xsi:schemaLocation="http://wmqfte.ibm.com/MQMFTCredentials MQMFTCredentials.xsd"> 
 <tns:logger name="LOG1" user="user1" password="passw0rd"/> 
 <tns:logger name="ORACLE" userCipher="kj2h3dfkgf" passwordCipher="la3n67eaer"/> 
 <tns:file path="/home/emma/trust.jks" password="passw0rd"/> 
 <tns:file path="/var/tmp/keystore.jks" passwordCipher="e71vKCg2pf"/> 
 <tns:qmgr name="QM_COORD" user="tim" mqUserId="user1" mqPassword="passw0rd"/> 
 <tns:qmgr name="QM_COORD" user="tom" mqUserId="user1" mqPasswordCipher="e71vKCg2pf"/>
 <tns:qmgr name="QM_COORD" user="ernest" mqUserId="ernest" 
mqPassword="AveryL0ngPassw0rd2135" useMQCSPAuthentication="true"/> 
    </tns:mqmftCredentials>
   -->
<schema targetNamespace="http://wmqfte.ibm.com/MQMFTCredentials"
  elementFormDefault="qualified"
  xmlns="https://www.w3.org/2001/XMLSchema"
  xmlns:tns="http://wmqfte.ibm.com/MQMFTCredentials">
  <element name="mqmftCredentials" type="tns:mqmftCredentialsType"/>
  <complexType name="mqmftCredentialsType">
    <sequence>
      <choice minOccurs="0" maxOccurs="unbounded">
 <element name="logger" type="tns:loggerType"/> 
 <element name="file" type="tns:fileType"/>
        <element name="qmgr" type="tns:mqUserPassType"/>
      </choice> 
    </sequence>
  </complexType>
  <complexType name="loggerType">
                                    type="string" use="required"/>
```

```
 <attribute name="user" type="string" use="optional"/>
 <attribute name="userCipher" type="string" use="optional"/>
 <attribute name="password" type="string" use="optional"/>
 <attribute name="passwordCipher" type="string" use="optional"/>
  </complexType>
  <complexType name="fileType">
 <attribute name="path" type="string" use="required"/>
 <attribute name="password" type="string" use="optional"/>
 <attribute name="passwordCipher" type="string" use="optional"/>
  </complexType>
  <!-- Example XML: 
 <tns:qmgr name="QM_COORD" user="tim" mqUserId="user1" mqPassword="passw0rd"/>
 <tns:qmgr name="QM_COORD" user="tom" mqUserIdCipher="xh5U7812x" 
mqPasswordCipher="e71vKCg2pf"/>
 <tns:qmgr name="QM_COORD" mqUserId="defaultUser" mqPassword="passw0rd"/>
 <tns:qmgr name="QM_COORD" user="ernest" mqUserId="ernest" 
mqPassword="AveryL0ngPassw0rd2135" useMQCSPAuthentication="true"/>
-->
  <complexType name="mqUserPassType">
 <attribute name="name" type="string" use="required"/>
 <attribute name="user" type="string" use="optional"/>
 <attribute name="mqUserId" type="string" use="optional"/>
 <attribute name="mqUserIdCipher" type="string" use="optional"/>
 <attribute name="mqPassword" type="string" use="optional"/>
 <attribute name="mqPasswordCipher" type="string" use="optional"/>
 <attribute name="useMQCSPAuthentication" type="boolean" use="optional"/>
  </complexType>
</schema>
```
## **MQMFTCredentials.xml 파일 이해**

MQMFTCredentials.xml 파일에서 사용되는 요소 및 속성은 다음 목록에 설명되어 있습니다.

## **<mqmftCredentials>**

XML 문서의 루트 요소입니다.

#### **<file>**

전송의 파일입니다.

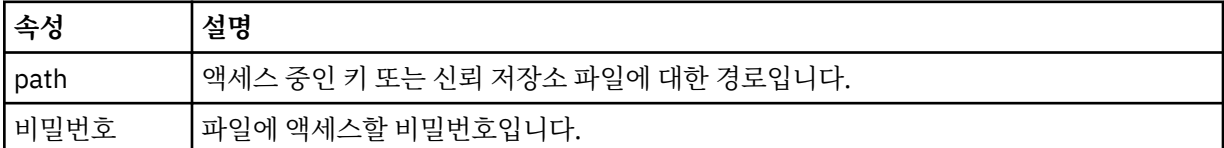

#### **<logger>**

로깅 활동을 담당하는 로거입니다.

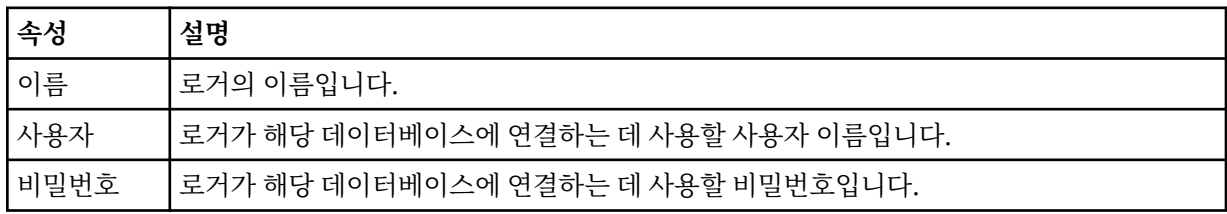

#### **<qmgr>**

IBM MQ 큐 관리자 연결입니다.

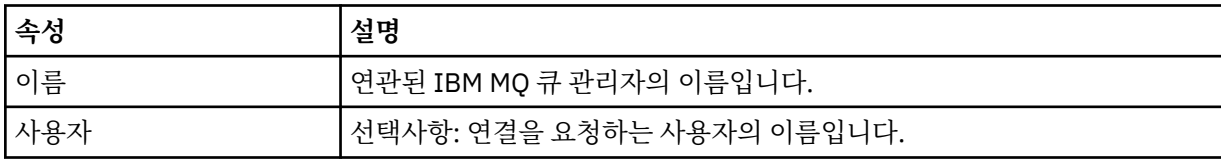
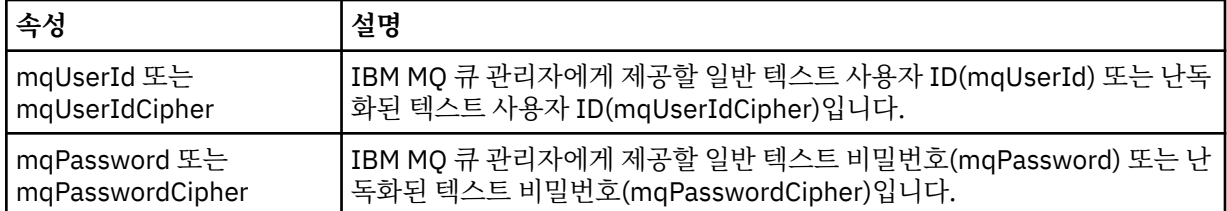

**참고:** MQMFTCredentials.xml 파일에는 민감한 정보가 포함될 수 있으므로, 작성될 때 파일 권한을 반드시 검토해야 합니다. 샌드박스를 사용하는 경우 제외되도록 설정하십시오. 샌드박스에 대한 자세한 정보는 MFT 에 이전트 샌드박스에 대한 작업을 참조하십시오.

## **관련 개념**

MFT 및 IBM MQ 연결 인증

## **관련 태스크**

z/OS 에서 MQMFTCredentials.xml 구성

## **관련 참조**

2248 페이지의 『[fteObfuscate:](#page-2247-0) 민감한 데이터 암호화』

**fteObfuscate** 명령은 신임 정보 파일에서 중요한 데이터를 암호화합니다. 이는 파일에 액세스할 수 있는 사용 자가 신임 정보 파일의 컨텐츠를 읽지 못하도록 합니다.

# **추가 MFT 에이전트 구성 파일**

agent.properties 파일 외에도, Managed File Transfer 에이전트는 구성 디렉토리에 다수의 XML 구성 파일 이 있을 수 있습니다.

## **구성 파일**

다음 XML 구성 파일을 사용하여 에이전트가 사용하는 추가 정보를 지정할 수 있습니다.

## **ProtocolBridgeCredentials.xml**

에이전트가 프로토콜 브릿지 에이전트인 경우, 이 파일을 사용하여 에이전트가 연결하는 FTP 또는 SFTP 서 버에 로그인하는 데 사용할 신임 정보를 지정할 수 있습니다.

## **ProtocolBridgeProperties.xml**

에이전트가 프로토콜 브릿지 에이전트인 경우, 이 파일을 사용하여 에이전트가 연결하는 기본값이 아닌 프로 토콜 파일 서버의 특성을 정의할 수 있습니다. **fteCreateBridgeAgent** 명령은 이 파일에서 기본 프로토 콜 파일 서버를 작성합니다.

## **ConnectDirectCredentials.xml**

에이전트가 Connect:Direct 브릿지 에이전트인 경우, 이 파일을 사용하여 전송에 포함된 Connect:Direct 노 드에 연결하는 데 사용할 신임 정보를 지정할 수 있습니다.

## **ConnectDirectNodeProperties.xml**

에이전트가 Connect:Direct 브릿지 에이전트인 경우, 이 파일을 사용하여 전송에 포함된 Connect:Direct 노 드에 대한 운영 체제 정보를 지정할 수 있습니다.

## **ConnectDirectProcessDefinition.xml**

에이전트가 Connect:Direct 브릿지 에이전트인 경우, 이 파일을 사용하여 파일 전송의 일부로 호출할 사용자 정의 Connect:Direct 프로세스를 지정할 수 있습니다.

## **UserSandboxes.xml**

이 파일은 에이전트가 읽거나 쓸 수 있는 파일 시스템의 영역을 지정하는 데 사용할 수 있습니다.

## **구성 파일 업데이트**

agent.properties 파일과 다르게, XML 구성 파일을 업데이트한 후 에이전트를 다시 시작할 필요 없이 에이 전트가 변경사항을 선택하도록 할 수 있습니다.

전송을 제출하는 경우 에이전트가 XML 구성 파일을 마지막으로 확인한 이후로 10초 이상이 지나면 에이전트가 XML 구성 파일의 마지막 수정 시간을 확인합니다. 에이전트가 마지막으로 파일을 읽은 후로 XML 구성 파일이 수 정된 경우 에이전트가 파일을 다시 읽습니다. XML 스키마와 비교하여 파일의 컨텐츠가 올바른 경우 에이전트가

해당 정보를 업데이트합니다. 파일의 컨텐츠가 유효하지 않으면 에이전트는 이전 버전의 파일에 있는 정보를 사 용하여 outpu0.log 파일에 메시지를 씁니다.

## **프로토콜 브릿지 신임 정보 파일 형식**

Managed File Transfer Agent 구성 디렉토리의 ProtocolBridgeCredentials.xml 파일은 프로토콜 브릿 지 에이전트가 프로토콜 서버에 대한 권한을 부여받기 위해 사용하는 사용자 이름 및 신임 정보를 정의합니다.

ProtocolBridgeCredentials.xml 파일은 ProtocolBridgeCredentials.xsd 스키마를 준수해야 합니다. ProtocolBridgeCredentials.xsd 스키마 문서는 MQMFT 설치의 *MQ\_INSTALLATION\_PATH*/ mqft/samples/schema 디렉토리에 있습니다. 사용자는 ProtocolBridgeCredentials.xml 파일을 수 동으로 작성해야 합니다. 해당 파일은 **fteCreateBridgeAgent** 명령에 의해 더 이상 작성되지 않습니다. 샘플 파일은 MQMFT 설치의 *MQ\_INSTALLATION\_PATH*/mqft/samples 디렉토리에서 사용 가능합니다.

V7.5에서는 이름 지정된 에이전트에 대한 <server> 또는 <serverHost> 요소를 포함하는 새 <agent> 요소를 도 입했습니다.

ProtocolBridgeCredentials.xml 파일은 에이전트가 주기적으로 다시 로드하며 이 파일에 대한 유효한 변경사항은 에이전트의 작동에 영향을 미칩니다. 기본 다시 로드 간격은 30초입니다. 이 간격은 agent.properties 파일에 에이전트 특성 xmlConfigReloadInterval을(를) 지정하여 변경할 수 있습니 다.

# **스키마 - V7.5 이상**

다음 스키마는 V8에 대한 ProtocolBridgeCredentials.xml 파일에서 유효한 요소를 설명합니다.

```
<schema targetNamespace="http://wmqfte.ibm.com/ProtocolBridgeCredentials" elementFormDefault="qualified" 
 xmlns="https://www.w3.org/2001/XMLSchema" xmlns:tns="http://wmqfte.ibm.com/
ProtocolBridgeCredentials">
    \leq ! - -
 <?xml version="1.0" encoding="UTF-8"?>
 <tns:credentials xmlns:tns="http://wmqfte.ibm.com/ProtocolBridgeCredentials" 
 xmlns:xsi="https://www.w3.org/2001/XMLSchema-instance"
       xsi:schemaLocation="http://wmqfte.ibm.com/ProtocolBridgeCredentials 
      ProtocolBridgeCredentials.xsd
           <tns:agent name="agent1"> 
            <tns:serverHost name="myserver">
              <tns:user name="fred" serverPassword="pwd" serverUserId="bill"/>
 <tns:user name="jane" serverUserId="june" hostKey="1F:2e:f3">
 <tns:privateKey associationName="test" keyPassword="pwd2">
                  .... private key ...
                </tns:privateKey>
             </tns:user>
            </tns:serverHost>
          </tns:agent>
          <tns:agent name="agent2"> 
             <tns:server name="server*" pattern="wildcard">
 <tns:user name="fred" serverPassword="pwd" serverUserId="bill"/>
 <tns:user name="jane" serverUserId="june" hostKey="1F:2e:f3">
                <tns:privateKey associationName="test" keyPassword="pwd2">
                  .. private key ...
                </tns:privateKey>
             </tns:user>
           </tns:server>
         </tns:agent>
           <tns:agent name="agent3"> 
            <tns:serverHost name="ftpsServer" 
                            keyStorePassword="keypass" 
                            trustStorePassword="trustpass">
              <tns:user name="fred" serverPassword="pwd" serverUserId="bill"/>
             </tns:serverHost>
           </tns:agent> 
         </tns:credentials>
 -->
    <element name="credentials" type="tns:credentialsType"/>
     <complexType name="credentialsType">
         <sequence>
```

```
 <element name="agent" type="tns:agentType" minOccurs="0" maxOccurs="unbounded"/>
        </sequence> 
    </complexType> 
 <complexType name="agentType">
 <choice minOccurs="0" maxOccurs="1">
            <element name="serverHost" type="tns:serverHostType" minOccurs="0" maxOccurs="unbounded"/>
            <element name="server" type="tns:serverType" minOccurs="0" maxOccurs="unbounded"/>
        </choice>
        <attribute name="name" type="string" use="required"/>
    </complexType>
    <complexType name="serverHostType">
        <sequence>
            <element ref="tns:user" minOccurs="0" maxOccurs="unbounded"/>
        </sequence>
 <attribute name="name" type="string" use="required"/>
 <attribute name="keyStorePassword" type="string" use="optional"/>
 <attribute name="keyStorePasswordCipher" type="string" use="optional"/>
 <attribute name="trustStorePassword" type="string" use="optional"/>
 <attribute name="trustStorePasswordCipher" type="string" use="optional"/>
    </complexType>
    <complexType name="serverType">
        <sequence>
            <element ref="tns:user" minOccurs="0" maxOccurs="unbounded"/>
        </sequence>
 <attribute name="name" type="string" use="required"/>
 <attribute name="pattern" type="tns:patternType" use="optional" />
 <attribute name="keyStorePassword" type="string" use="optional"/>
 <attribute name="keyStorePasswordCipher" type="string" use="optional"/>
 <attribute name="trustStorePassword" type="string" use="optional"/>
 <attribute name="trustStorePasswordCipher" type="string" use="optional"/>
    </complexType>
    <element name="user" type="tns:userType"/>
    <complexType name="userType">
         <sequence>
            <element ref="tns:privateKey" minOccurs="0" maxOccurs="unbounded"/>
        </sequence>
        <attribute name="name" type="string" use="required"/>
 <attribute name="serverUserId" type="string" use="optional"/>
 <attribute name="serverUserIdCipher" type="string" use="optional"/>
 <attribute name="serverPassword" type="string" use="optional"/>
 <attribute name="serverPasswordCipher" type="string" use="optional"/>
        <attribute name="hostKey" use="optional">
            <simpleType>
                <restriction base="string">
                    <pattern
                        value="([a-fA-F0-9]){2}(:([a-fA-F0-9]){2})*">
                    </pattern>
                </restriction>
            </simpleType>
        </attribute>
    </complexType>
    <element name="privateKey" type="tns:privateKeyType"/>
    <complexType name="privateKeyType"> 
        <simpleContent> 
            <extension base="string">
 <attribute name="keyPassword" type="string" use="optional"/>
 <attribute name="keyPasswordCipher" type="string" use="optional"/>
 <attribute name="associationName" type="string" use="required"/> 
            </extension>
        </simpleContent>
    </complexType>
   \lt ! - -
        Determines the type of pattern matching to use.
     -->
    <simpleType name="patternType">
        <restriction base="string">
            <enumeration value="regex" />
            <enumeration value="wildcard" />
       </restriction>
     </simpleType>
</schema>
```
# **ProtocolBridgeCredentials.xml 파일 이해**

ProtocolBridgeCredentials.xml 파일에서 사용되는 요소 및 속성은 다음 목록에 설명되어 있습니다.

## **<credentials>**

프로토콜 브릿지 에이전트가 프로토콜 서버에 연결하기 위해 사용하는 신임 정보에 대해 설명하는 요소가 포 함된 그룹 요소입니다.

## **<agent>**

이름 지정된 에이전트의 <server> 또는 <serverHost> 정의를 포함하는 요소

## **<server>**

프로토콜 브릿지가 연결되는 프로토콜 서버입니다.

<server> 요소는 V7.0.4 이하에는 지원되지 않습니다.

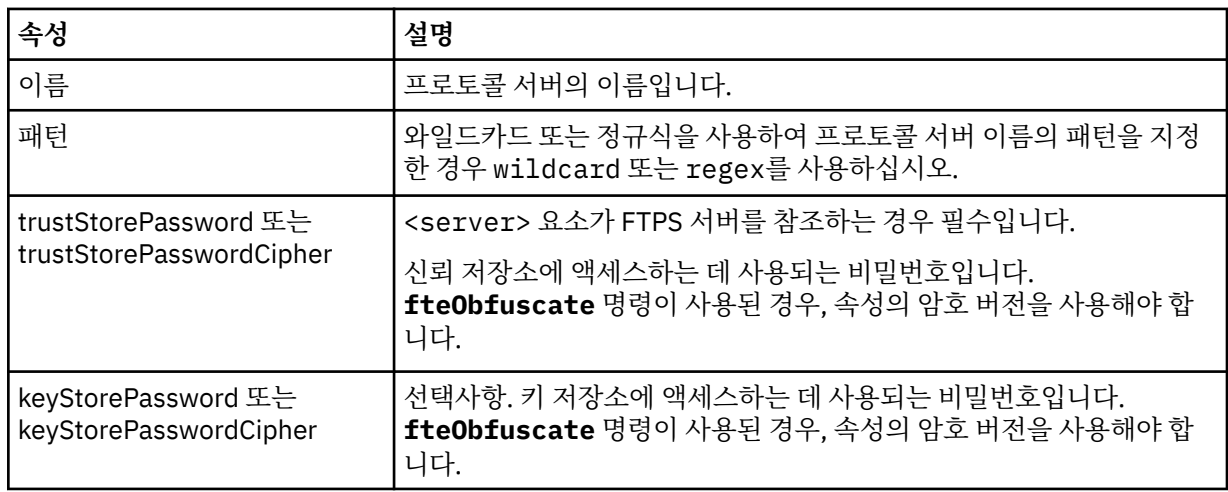

## **<serverHost>**

프로토콜 브릿지가 연결되는 프로토콜 서버의 호스트 이름입니다.

ProtocolBridgeCredentials.xml 파일은 <serverHost> 요소 또는 <server> 요소를 포함할 수 있지 만 두 가지 다른 유형을 혼합하여 사용할 수는 없습니다. <serverHost>를 사용할 때 이름을 프로토콜 서버의 호스트 이름과 일치시킵니다. <server>을(를) 사용하면 이름이 프로토콜 서버의 이름에 대해 일치됩니다 (ProtocolBridgeProperties.xml 파일에 정의된 대로).

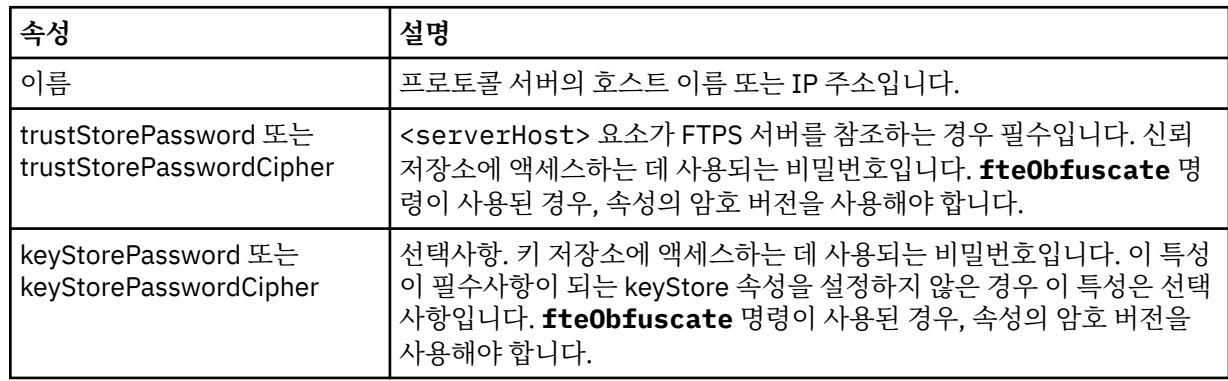

## **<user>**

Managed File Transfer 사용자 이름에서 프로토콜 서버 사용자 이름으로의 사용자 맵핑입니다.

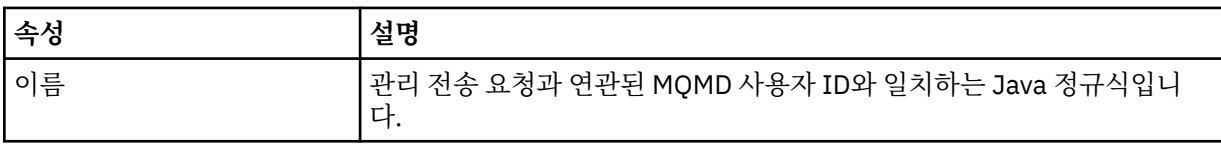

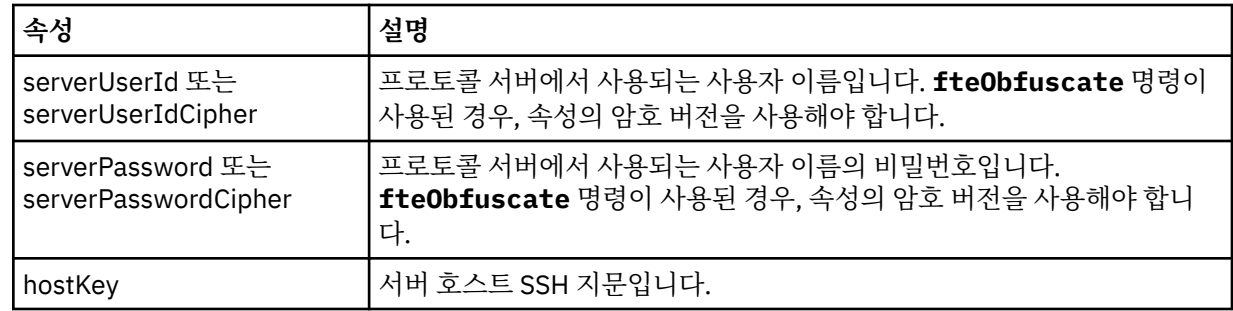

## **<privateKey>**

사용자의 개인 키입니다.

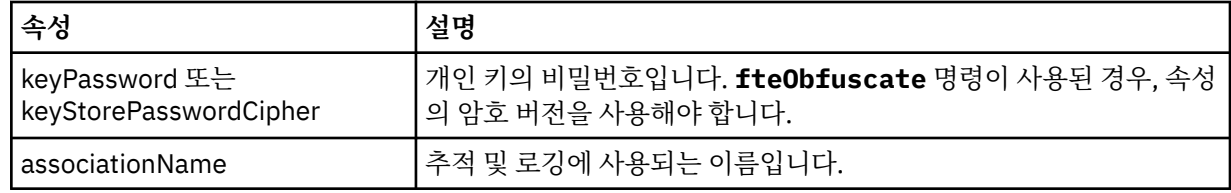

# **프로토콜 브릿지 특성 파일 형식**

에이전트 구성 디렉토리의 ProtocolBridgeProperties.xml 파일은 프로토콜 파일 서버의 특성을 정의합 니다.

ProtocolBridgeProperties.xml 파일은 ProtocolBridgeProperties.xsd 스키마를 준수해야 합니 다. ProtocolBridgeProperties.xsd 스키마 문서는 Managed File Transfer 설치의 *MQ\_INSTALLATION\_PATH*/mqft/samples/schema 디렉토리에 있습니다. 템플리트 파일 ProtocolBridgeProperties.xml은 에이전트 구성 디렉토리에서 **fteCreateBridgeAgent** 명령에 의 해 작성됩니다.

ProtocolBridgeProperties.xml 파일은 에이전트가 주기적으로 다시 로드하며 이 파일에 대한 유효한 변 경사항은 에이전트의 작동에 영향을 미칩니다. 기본 다시 로드 간격은 30초입니다. 이 간격은 agent.properties 파일에 에이전트 특성 **xmlConfigReloadInterval**을(를) 지정하여 변경할 수 있습니 다.

# **스키마**

다음 스키마는 ProtocolBridgeProperties.xml 파일을 설명합니다.

**참고: maxReconnectRetry** 및 **reconnectWaitPeriod** 속성은 IBM WebSphere MQ 7.5 또는 IBM WebSphere MQ File Transfer Edition 7.0.2에서 지원되지 않습니다.

<schema targetNamespace="http://wmqfte.ibm.com/ProtocolBridgeProperties" elementFormDefault="qualified" xmlns="https://www.w3.org/2001/XMLSchema" xmlns:tns="http://wmqfte.ibm.com/ProtocolBridgeProperties">

```
<! -
```

```
 Example: ProtocolBridgeProperties.xml
```

```
 <?xml version="1.0" encoding="UTF-8"?>
       <tns:serverProperties xmlns:tns="http://wmqfte.ibm.com/ProtocolBridgeProperties"
                          xmlns:xsi="https://www.w3.org/2001/XMLSchema-instance"
                          xsi:schemaLocation="http://wmqfte.ibm.com/ProtocolBridgeProperties
 ProtocolBridgeProperties.xsd">
 <tns:credentialsFile path="$HOME/ProtocolBridgeCredentials.xml" /> 
 <tns:defaultServer name="myserver" />
 <tns:ftpServer name="myserver" host="myhost.hursley.ibm.com" port="1234" platform="windows"
 timeZone="Europe/London" locale="en-GB" fileEncoding="UTF-8"
 listFormat="unix" limitedWrite="false" />
 <tns:sftpServer name="server1" host="myhost.hursley.ibm.com" platform="windows"
 fileEncoding="UTF-8" limitedWrite="false">
              <limits maxListFileNames="10" />
           </tns:sftpServer>
       </tns:serverProperties>
    -->
```

```
 <!-- Root element for the document -->
    <element name="serverProperties" type="tns:serverPropertiesType"></element>
   \lt ! –
        A container for all protocol bridge server properties
    -->
    <complexType name="serverPropertiesType">
        <sequence>
             <element name="credentialsFile" type="tns:credentialsFileName" minOccurs="0" maxOccurs="1" />
           <element name="defaultServer" type="tns:serverName" minOccurs="0" maxOccurs="1"
            <choice minOccurs="0" maxOccurs="unbounded">
                <element name="ftpServer" type="tns:ftpServerType" />
 <element name="sftpServer" type="tns:sftpServerType" />
 <element name="ftpsServer" type="tns:ftpsServerType" />
 <element name="ftpsfgServer" type="tns:ftpsfgServerType" />
 <element name="ftpssfgServer" type="tns:ftpssfgServerType" />
            </choice>
        </sequence>
    </complexType>
   <! - A container for a server name
 -->
    <complexType name="serverName">
        <attribute name="name" type="tns:serverNameType" use="required" />
    </complexType>
   \lt! - -
       A container for a credentials file name
    -->
    <complexType name="credentialsFileName">
        <attribute name="path" type="string" use="required" />
    </complexType>
   \lt ! - -
       A container for all the information about an FTP server
 -->
    <complexType name="ftpServerType">
        <sequence>
            <element name="limits" type="tns:generalLimitsType" minOccurs="0" maxOccurs="1" />
        </sequence>
        <attributeGroup ref="tns:ftpServerAttributes"/>
        <attribute name="passiveMode" type="boolean" use="optional" /> 
    </complexType>
   < 1 - - A container for all the information about an SFG FTP server
    -->
    <complexType name="ftpsfgServerType">
        <sequence>
            <element name="limits" type="tns:generalLimitsType" minOccurs="0" maxOccurs="1" />
        </sequence>
        <attributeGroup ref="tns:ftpServerAttributes"/>
    </complexType>
   \lt ! - -
        A container for all the information about an SFTP server
    -->
    <complexType name="sftpServerType">
        <sequence>
            <element name="limits" type="tns:sftpLimitsType" minOccurs="0" maxOccurs="1" />
        </sequence>
        <attributeGroup ref="tns:sftpServerAttributes"/>
    </complexType>
   \lt ! - -
        A container for all the information about a FTPS server
    -->
    <complexType name="ftpsServerType">
        <sequence>
            <element name="limits" type="tns:generalLimitsType" minOccurs="0" maxOccurs="1" />
        </sequence>
        <attributeGroup ref="tns:ftpsServerAttributes"/>
    </complexType>
   \lt ! - -
        A container for all the information about a SFG FTPS server
 -->
    <complexType name="ftpssfgServerType">
        <sequence>
            <element name="limits" type="tns:generalLimitsType" minOccurs="0" maxOccurs="1" />
        </sequence>
```

```
 <attributeGroup ref="tns:ftpsServerAttributes"/>
    </complexType>
   <! --
   Attributes common to all server types
 -->
 <attributeGroup name="generalServerAttributes">
 <attribute name="name" type="tns:serverNameType" use="required" />
 <attribute name="host" type="string" use="required" />
 <attribute name="port" type="nonNegativeInteger" use="optional" />
 <attribute name="platform" type="tns:platformType" use="required" />
 <attribute name="fileEncoding" type="string" use="required" />
 <attribute name="limitedWrite" type="boolean" use="optional" />
 <attribute name="controlEncoding" type="string" use="optional" />
    </attributeGroup>
   \lt ! - -
        Attributes common to ftp and ftps server types
     -->
    <attributeGroup name="ftpServerAttributes">
        <attributeGroup ref="tns:generalServerAttributes"/>
 <attribute name="timeZone" type="string" use="required" />
 <attribute name="locale" type="tns:localeType" use="required" />
 <attribute name="listFormat" type="tns:listFormatType" use="optional" />
 <attribute name="listFileRecentDateFormat" type="tns:dateFormatType" use="optional" /> 
 <attribute name="listFileOldDateFormat" type="tns:dateFormatType" use="optional" />
        <attribute name="monthShortNames" type="tns:monthShortNamesType" use="optional" />
    </attributeGroup>
   <! - Attributes common to ftps server types
     -->
    <attributeGroup name="ftpsServerAttributes">
        <attributeGroup ref="tns:ftpServerAttributes"/>
 <attribute name="ftpsType" type="tns:ftpsTypeType" use="optional" />
 <attribute name="trustStore" type="string" use="required" />
 <attribute name="trustStoreType" type="string" use="optional" />
 <attribute name="keyStore" type="string" use="optional" />
        <attribute name="keyStoreType" type="string" use="optional" />
 <attribute name="ccc" type="boolean" use="optional" />
 <attribute name="protFirst" type="boolean" use="optional" />
        <attribute name="auth" type="string" use="optional" />
         <attribute name="connectTimeout" type="nonNegativeInteger" use="optional"/>
    </attributeGroup>
   <! - - A container for limit-type attributes for a server. Limit parameters
       are optional, and if not specified a system default will be used.
 -->
    <complexType name="generalLimitsType">
        <attributeGroup ref="tns:generalLimitAttributes"/>
    </complexType>
 <complexType name="sftpLimitsType">
 <attributeGroup ref="tns:generalLimitAttributes"/>
        <attribute name="connectionTimeout" type="nonNegativeInteger" use="optional" />
    </complexType>
   \langle! --
        Attributes for limits common to all server types
     -->
    <attributeGroup name="generalLimitAttributes">
 <attribute name="maxListFileNames" type="positiveInteger" use="optional" />
 <attribute name="maxListDirectoryLevels" type="nonNegativeInteger" use="optional" />
 <attribute name="maxReconnectRetry" type="nonNegativeInteger" use="optional" />
 <attribute name="reconnectWaitPeriod" type="nonNegativeInteger" use="optional" />
 <attribute name="maxSessions" type="positiveInteger" use="optional" />
 <attribute name="socketTimeout" type="nonNegativeInteger" use="optional" />
    </attributeGroup>
   \lt!! - -
       The type for matching valid server names. Server names must be at least 2 characters in length 
and 
        are limited to alphanumeric characters and the following characters: ".", "_", "/" and "%".
     -->
    <simpleType name="serverNameType">
        <restriction base="string">
            <pattern value="[0-9a-zA-Z\._/%]{2,}"/>
        </restriction>
    </simpleType>
```

```
<! - - The types of platform supported.
     -->
     <simpleType name="platformType">
         <restriction base="string">
         </restriction>
    </simpleType>
   \lt \vdash \div The type for matching a locale specification.
     -->
    <simpleType name="localeType">
 <restriction base="string">
 <pattern value="(..)[-_](..)"/>
         </restriction>
    </simpleType>
    \lt ! - -
        The types of list format supported (for FTP servers). 
 -->
     <simpleType name="listFormatType">
         <restriction base="string">
         </restriction>
     </simpleType>
    \lt ! - -
 Date format for FTP client directory listing on an FTP server. This is
 the format to be passed to methods setDefaultDateFormatStr and 
         setRecentDateFormatStr for Java class:
        org.apache.commons.net.ftp.FTPClientConfig
 -->
 <simpleType name="dateFormatType">
         <restriction base="string">
        </restriction>
     </simpleType>
   \lt! - -
         A list of language-defined short month names can be specified. These are
         used for translating the directory listing received from the FTP server.
        The format is a string of three character month names separated by
     -->
    <simpleType name="monthShortNamesType">
 <restriction base="string">
\qquad \qquad <pattern value="(...\|){11}(...)"/>
         </restriction>
    </simpleType>
    < 1 - - The enumerations of the allowed FTPS types: "implicit" & "explicit"
        If not specified the default is "explicit"
     -->
     <simpleType name="ftpsTypeType">
         <restriction base="string">
             <enumeration value="explicit"/>
             <enumeration value="implicit"/>
       </restriction>
    </simpleType>
   \lt ! - -
       Attribute Group for SFTP Servers
     -->
     <attributeGroup name="sftpServerAttributes">
         <attributeGroup ref="tns:generalServerAttributes"/>
         <attribute name="cipherList" type="string" use="optional" />
     </attributeGroup>
</schema>
```
## **ProtocolBridgeProperties.xml 파일 이해**

ProtocolBridgeProperties.xml 파일에서 사용되는 요소 및 속성은 다음 목록에 설명되어 있습니다.

### **<serverProperties>**

XML 문서의 루트 요소

### **<credentialsFile>**

신임 정보를 포함하는 파일의 경로입니다. IBM WebSphere MQ 7.5 이상의 경우 이 특성 값에 환경 변수 가 포함될 수 있습니다. 자세한 정보는 MFT 특성의 환경 변수를 참조하십시오.

## **<defaultServer>**

파일 전송의 기본 서버 역할을 수행하는 프로토콜 파일 서버

## **<ftpServer>**

.<br>FTP 파일 서버

## **<sftpServer>**

SFTP 파일 서버

## **<ftpsServer>**

.<br>FTPS 파일 서버

## **모든 유형의 프로토콜 파일 서버에 적용되는 일반 서버 속성**:

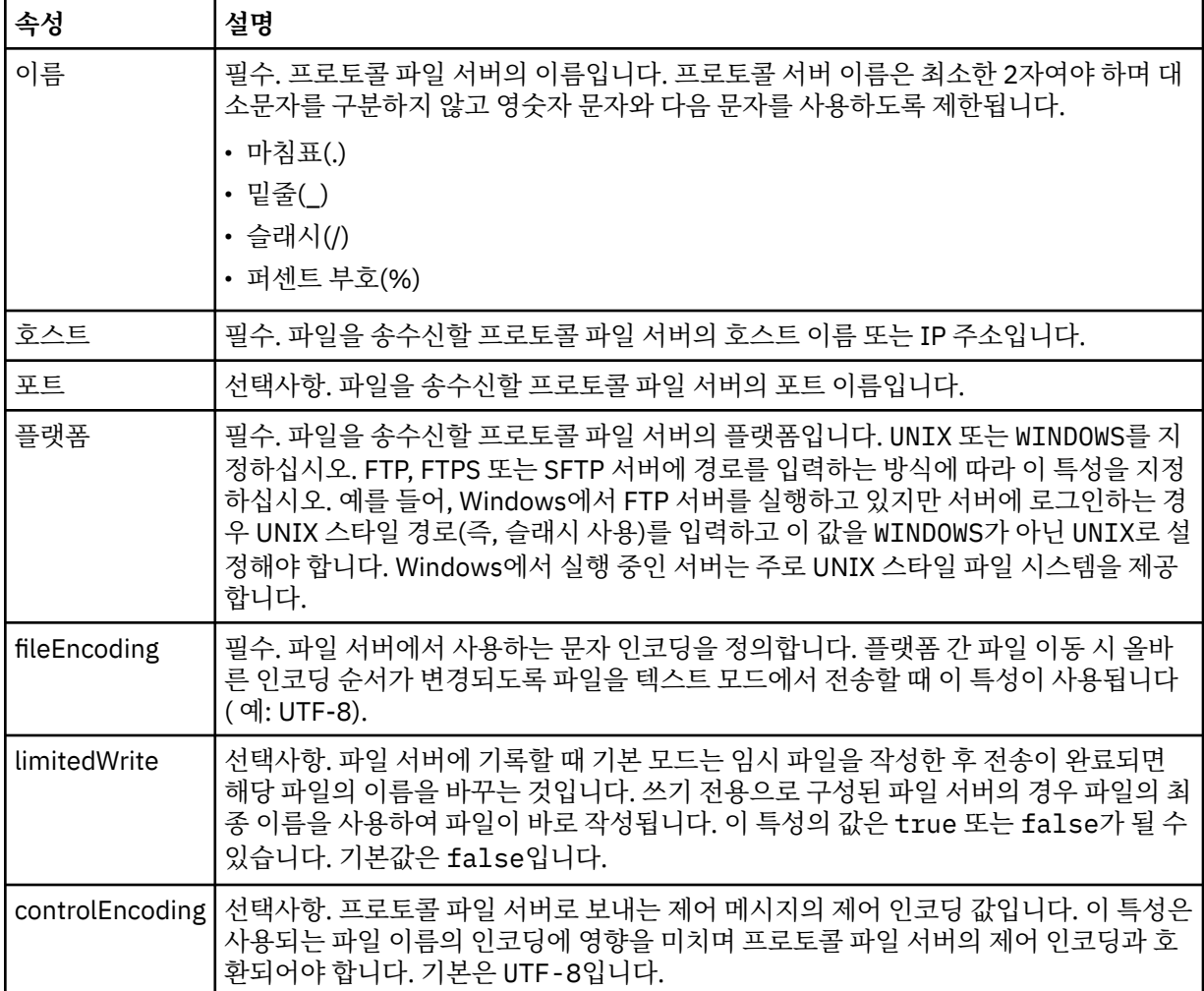

# **FTP 및 FTPS 서버에만 적용되는 일반 속성**:

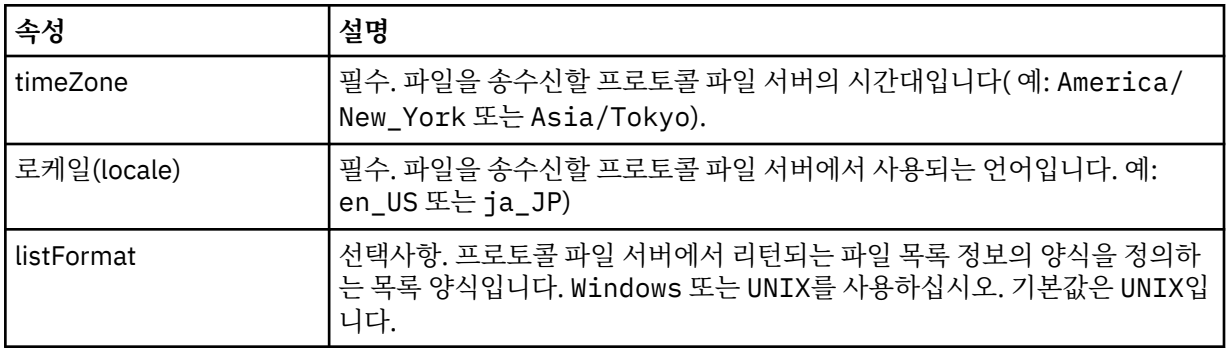

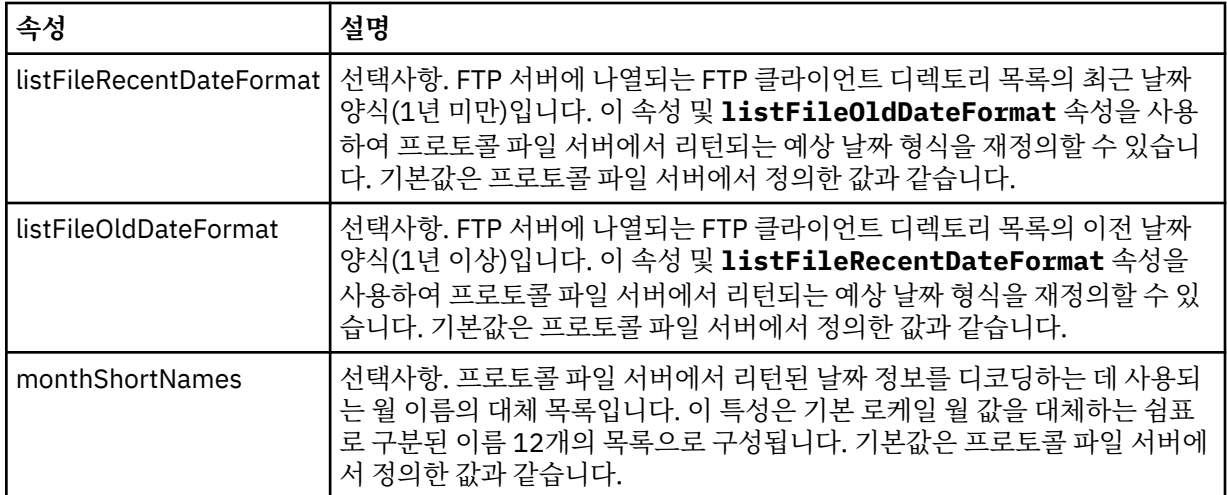

# **FTP 서버에만 적용되는 일반 속성**:

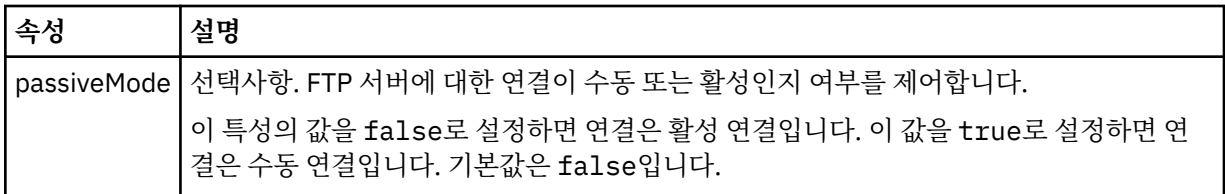

# **FTPS 서버에만 적용되는 일반 속성**:

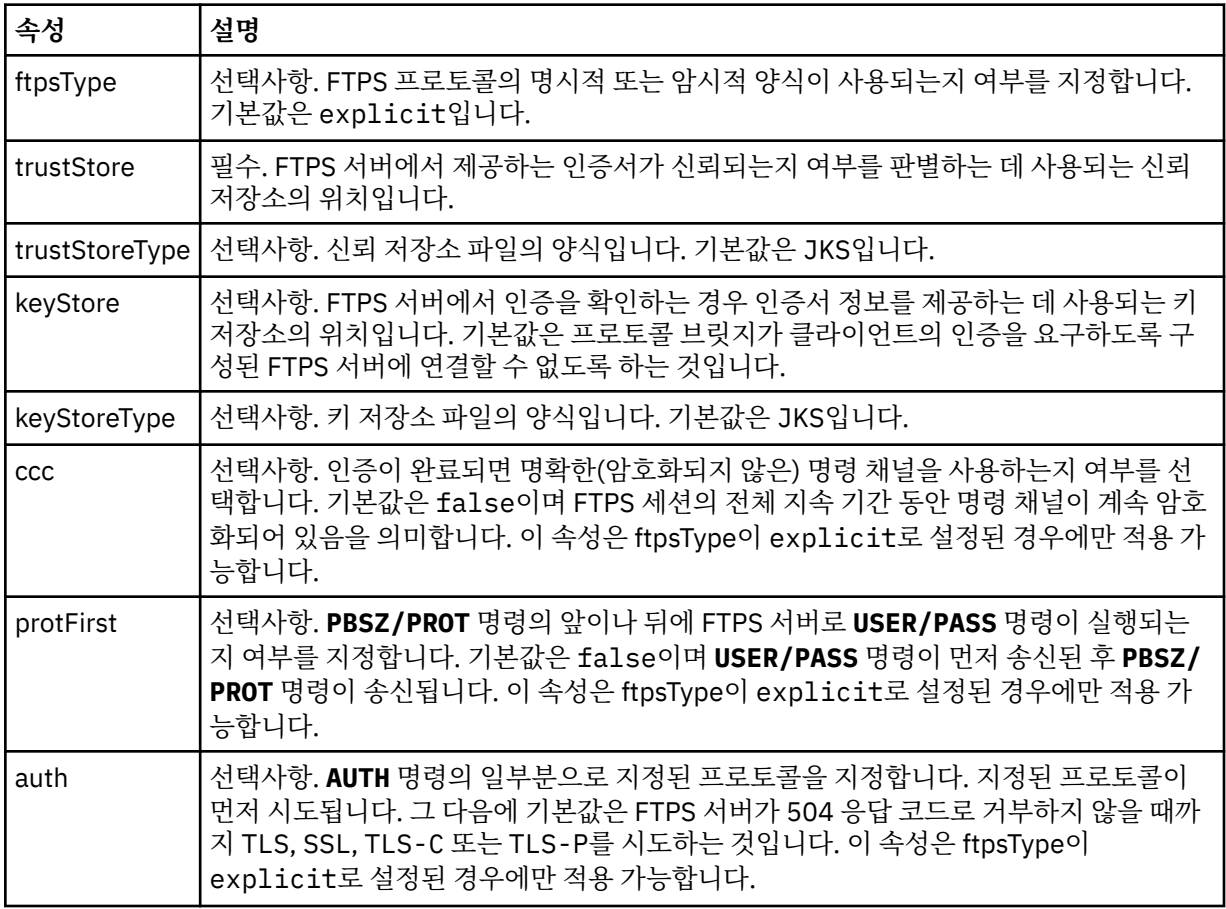

## **<limits>**

모든 서버 유형에 공통되는 속성 및 한 서버 유형의 특정 속성에 대한 컨테이너 요소:

**모든 유형의 프로토콜 파일 서버에 적용되는 일반 한계 속성**:

| 속성                                                    | 설명                                                                                                    |
|-------------------------------------------------------|----------------------------------------------------------------------------------------------------|
| maxListFileNames                                      | 선택사항. 파일 이름에 대한 프로토콜 파일 서버에서 디렉토리 스캔 시 수집<br>되는 최대 이름 수입니다. 기본값은 999999999입니다.                                                                                                    |
| maxListDirectoryLevels                                | 선택사항. 파일 이름을 반복적으로 스캔하기 위해 프로토콜 서버에 있는 최<br>대 디렉토리 레벨 수입니다. 기본은 1000입니다.                                                                                                    |
| maxReconnectRetry<br>(이 속성은 이제 더 이상 사용<br>되지 않습니다.)   | 더 이상 사용되지 않습니다. 이 속성은 IBM WebSphere MQ 7.5 또는 IBM<br>WebSphere MQ File Transfer Edition 7.0.2 이상에서 지원되지 않습니다.<br>선택사항. 프로토콜 브릿지 에이전트가 시도를 중지하기 전에 프로토콜 서<br>버가 다시 연결하려고 시도하는 최대 횟수입니다. 기본은 2입니다.                                                                 |
| reconnectWaitPeriod<br>(이 속성은 이제 더 이상 사용<br>되지 않습니다.) | 더 이상 사용되지 않습니다. 이 속성은 IBM WebSphere MQ 7.5 또는 IBM<br>WebSphere MQ File Transfer Edition 7.0.2 이상에서 지원되지 않습니다.<br>선택사항. 다시 연결하기 전에 대기하는 시간(초)을 지정합니다. 기본값은<br>10초입니다.                                                                                             |
| maxSessions                                           | 선택사항. 프로토콜 서버의 최대 세션 수입니다. 이 수는 프로토콜 브릿지<br>에이전트의 최대 소스 및 목적지 전송 수 합계 이상이어야 합니다. 기본값은<br>에이전트 특성 maxSourceTransfers, maxDestinationTransfers 및<br>maxCommandHandlerThreads의 값의 합계에 1을 더한 값입니다. 이 3개<br>의 특성이 기본값 25, 25 및 5를 사용하는 경우 maxSessions의 기본값은<br>56입니다. |
| socketTimeout                                         | 선택사항. 소켓 제한시간(초)입니다. 이 속성의 값은 파일 스트리밍 중에 사<br>용됩니다. 기본값은 30초입니다.                                                                                                    |

# **SFTP 서버에만 적용되는 한계 속성**:

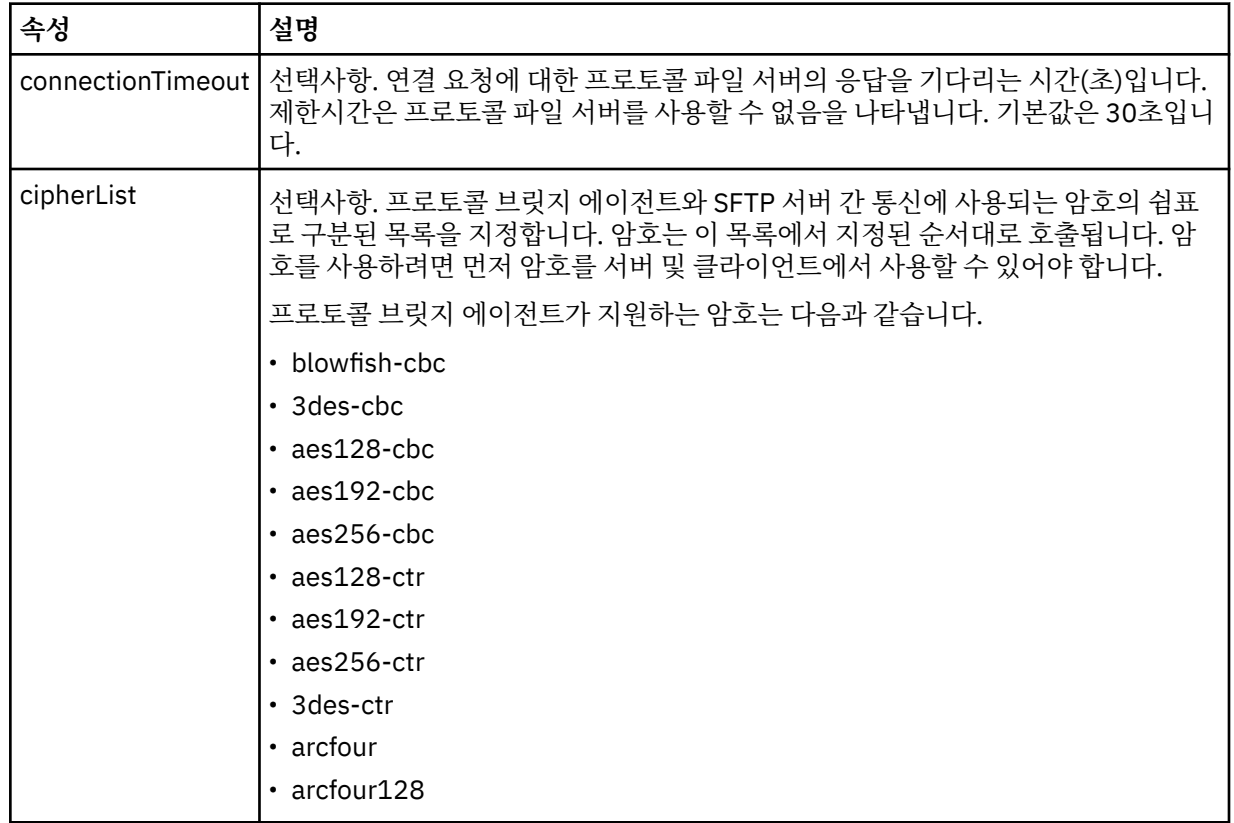

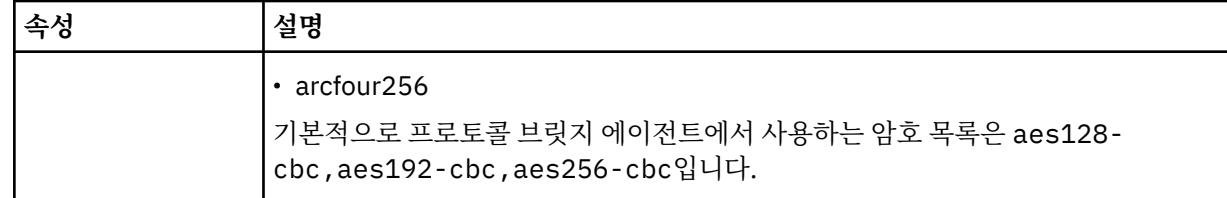

# *Connect:Direct* **신임 정보 파일 형식**

Managed File Transfer Agent 구성 디렉토리의 ConnectDirectCredentials.xml 파일은 Connect:Direct 에이전트가 Connect:Direct 노드에 대한 권한을 부여받기 위해 사용하는 사용자 이름 및 신임 정보를 정의합니 다.

ConnectDirectCredentials.xml 파일은 ConnectDirectCredentials.xsd 스키마를 준수해야 합니 다. ConnectDirectCredentials.xsd 스키마 문서는 MQMFT 설치의 *MQ\_INSTALLATION\_PATH*/mqft/ samples/schema 디렉토리에 있습니다. 샘플 ConnectDirectCredentials.xml 파일은 MQMFT 설치의 *MQ\_INSTALLATION\_PATH*/mqft/samples/credentials 디렉토리에 있습니다.

ConnectDirectCredentials.xml 파일은 에이전트가 주기적으로 다시 로드하며 이 파일에 대한 유효한 변 경사항은 에이전트의 작동에 영향을 미칩니다. 기본 다시 로드 간격은 30초입니다. 이 간격은 agent.properties 파일에 에이전트 특성 **xmlConfigReloadInterval**을(를) 지정하여 변경할 수 있습니

# **스키마**

다.

다음 스키마는 ConnectDirectCredentials.xml 파일에서 유효한 요소를 설명합니다.

```
<?xml version="1.0" encoding="UTF-8"?>
\lt!! - -
  This schema defines the format of the XML file that is located in the agent properties 
  directory of a Connect:Direct bridge agent. The XML file ConnectDirectCredentials.xml
  is used by the default credential validation of the Connect:Direct bridge.
  For more information, see the WebSphere MQ InfoCenter
-->
<schema targetNamespace="http://wmqfte.ibm.com/ConnectDirectCredentials"
         elementFormDefault="qualified" 
         xmlns="https://www.w3.org/2001/XMLSchema" 
         xmlns:tns="http://wmqfte.ibm.com/ConnectDirectCredentials"
  <! - <?xml version="1.0" encoding="UTF-8"?>
     <tns:credentials xmlns:tns="http://wmqfte.ibm.com/ConnectDirectCredentials"
                        xmlns:xsi="https://www.w3.org/2001/XMLSchema-instance"
                        xsi:schemaLocation="http://wmqfte.ibm.com/ConnectDirectCredentials
                        ConnectDirectCredentials.xsd">
 <tns:agent name="CDAGENT01">
 <tns:pnode name="cdnode*" pattern="wildcard">
 <tns:user name="MUSR_.*"
             ignorecase="true"
             pattern="regex"
             cdUserId="bob"
 cdPassword="passw0rd"
 pnodeUserId="bill"
             pnodePassword="alacazam">
           <tns:snode name="cdnode2" pattern="wildcard" userId="sue" password="foo"/>
          \langletns:user>
        </tns:pnode>
       </tns:agent>
     </tns:credentials>
   -->
   <element name="credentials" type="tns:credentialsType"/>
   <complexType name="credentialsType">
     <sequence>
       <element name="agent" type="tns:agentType" minOccurs="0" maxOccurs="unbounded"/>
     </sequence>
```

```
 </complexType 
  <complexType name="agentType">
    <sequence>
      <element name="pnode" type="tns:pnodeType" minOccurs="0" maxOccurs="unbounded"/>
    </sequence>
    <attribute name="name" type="string" use="required"/>
  </complexType>
  <complexType name="pnodeType">
    <sequence>
      <element name="user" type="tns:userType" minOccurs="0" maxOccurs="unbounded"/>
    </sequence>
 <attribute name="name" type="string" use="required"/>
 <attribute name="pattern" type="tns:patternType" use="optional"/>
  </complexType
  <complexType name="userType">
    <sequence>
      <element name="snode" type="tns:snodeType" minOccurs="0" maxOccurs="unbounded"/>
    </sequence>
    <attribute name="name" type="string" use="required"/>
    <attribute name="ignorecase" type="boolean" use="optional"/>
 <attribute name="pattern" type="tns:patternType" use="optional"/>
 <attribute name="cdUserId" type="string" use="optional"/>
 <attribute name="cdUserIdCipher" type="string" use="optional"/>
 <attribute name="cdPassword" type="string" use="optional"/>
 <attribute name="cdPasswordCipher" type="string" use="optional"/>
 <attribute name="pnodeUserId" type="string" use="optional"/>
 <attribute name="pnodeUserIdCipher" type="string" use="optional"/>
 <attribute name="pnodePassword" type="string" use="optional"/>
 <attribute name="pnodePasswordCipher" type="string" use="optional"/>
  </complexType>
  <complexType name="snodeType"
 <attribute name="name" type="string" use="required"/>
 <attribute name="pattern" type="tns:patternType" use="optional"/>
 <attribute name="userId" type="string" use="optional"/>
 <attribute name="userIdCipher" type="string" use="optional"/>
 <attribute name="password" type="string" use="optional"/>
 <attribute name="passwordCipher" type="string" use="optional"/>
  </complexType>
  <simpleType name="patternType">
    <restriction base="string">
      <enumeration value="regex"/>
      <enumeration value="wildcard"/>
    </restriction>
  </simpleType>
```
**ConnectDirectCredentials.xml 파일 이해**

ConnectDirectCredentials.xml 파일에서 사용되는 요소 및 속성은 다음 목록에 설명되어 있습니다.

## **<credentials>**

</schema>

Connect:Direct 브릿지 에이전트가 Connect:Direct 노드에 연결하기 위해 사용하는 신임 정보에 대해 설명 하는 요소가 포함된 그룹 요소입니다.

**<agent>**

이름 지정된 에이전트에 대한 <pnode> 정의의 요소를 포함하는 그룹 요소입니다.

## **<pnode>**

Connect:Direct 전송의 기본 노드(PNODE)입니다. 이 노드가 보조 노드(SNODE)에 대한 연결을 시작합니다.

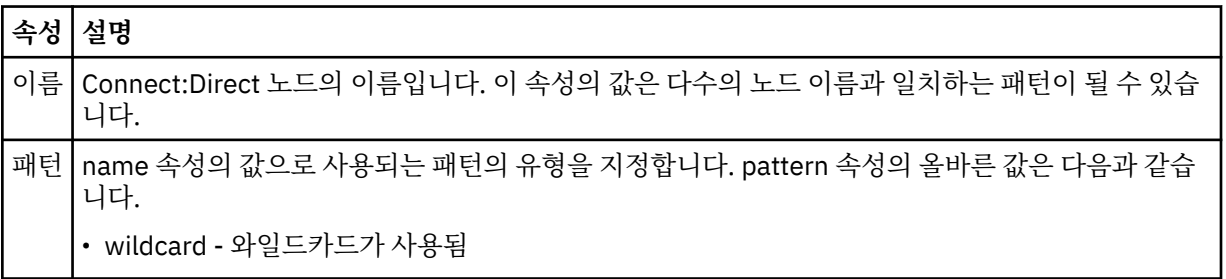

**속성 설명**

• regex - Java 정규식이 사용됨

## **<user>**

전송 요청을 제출하는 IBM MQ 사용자입니다.

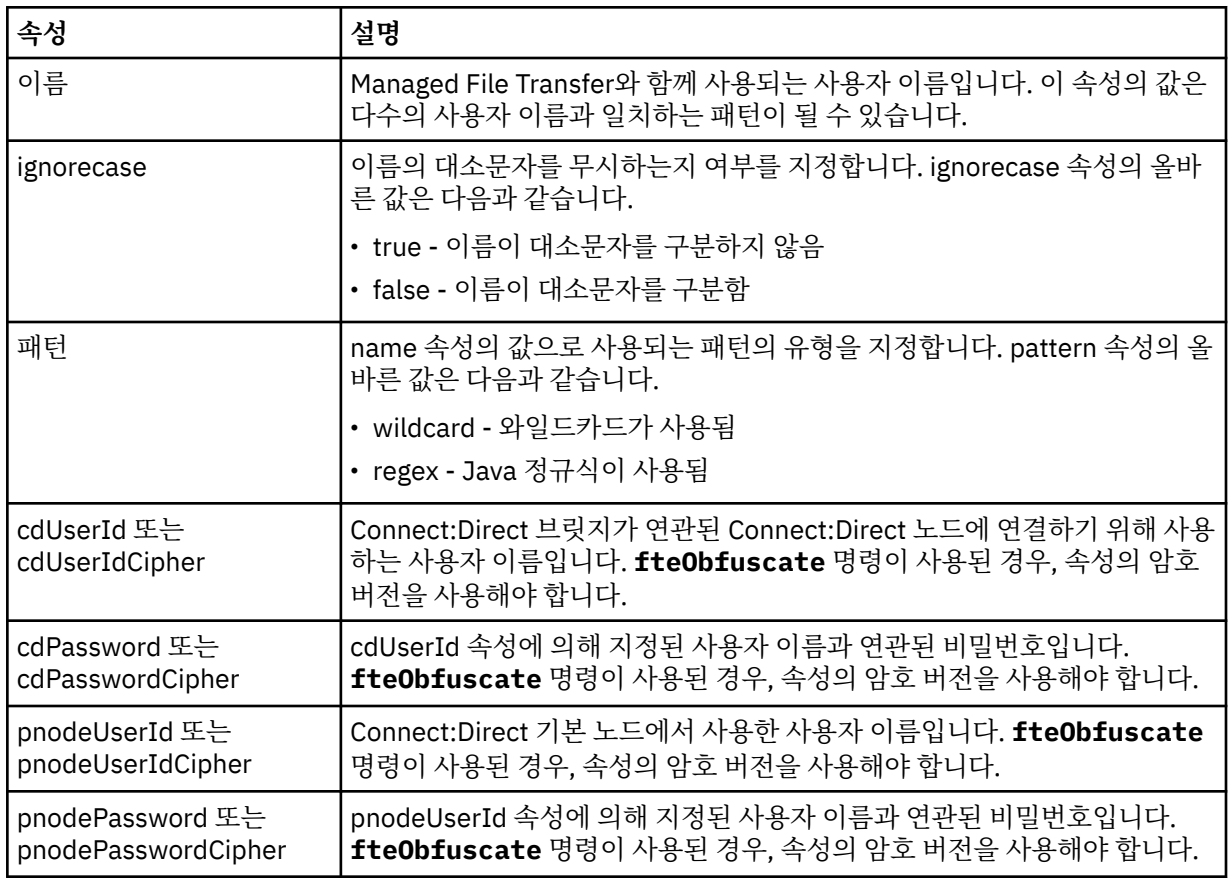

## **<snode>**

Connect:Direct 파일 전송 중에 보조 노드(SNODE)의 역할을 수행하는 Connect:Direct 노드입니다.

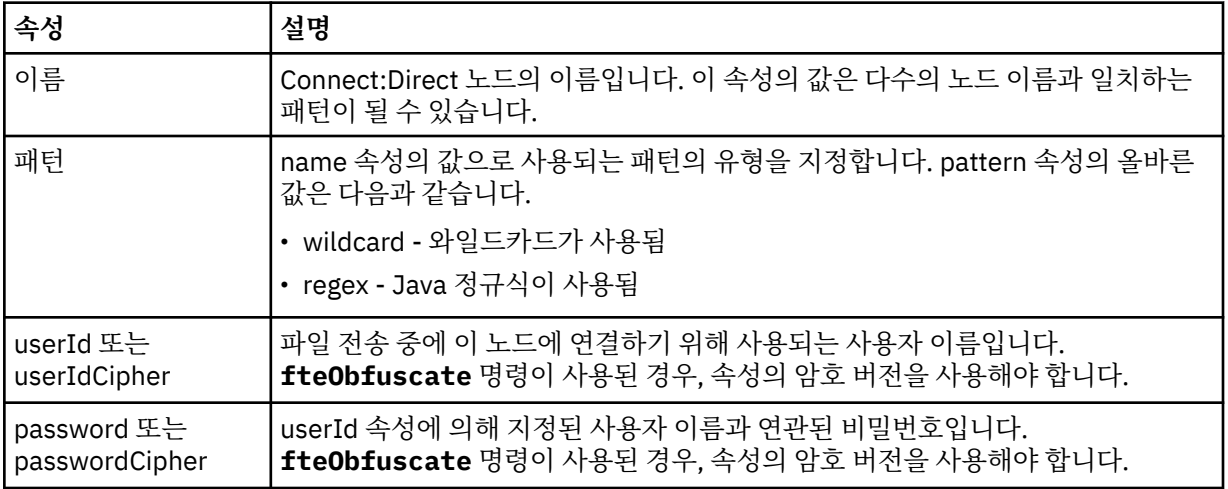

## **예**

이 예에서 Connect:Direct 브릿지 에이전트는 Connect:Direct 노드 pnode1에 연결됩니다. 예를 들어, fteuser2접두부로 fteuser 하는 사용자 이름을 가진 IBM MQ 사용자가 Connect:Direct 브릿지와 관련된 전 송을 요청하는 경우 Connect:Direct 브릿지 에이전트는 Connect:Direct 노드 pnode1에 연결하기 위해 사용자 이름 cduser 및 암호 passw0rd 를 사용합니다. Connect:Direct 노드 pnode1이 전송의 일부를 수행하는 경우 이 노드는 사용자 이름 pnodeuser와 비밀번호 passw0rd1을 사용합니다.

Connect:Direct 전송에 있는 보조 노드의 이름이 접두부 FISH로 시작하는 경우 pnode1 노드는 사용자 이름 fishuser와 비밀번호 passw0rd2를 사용하여 보조 노드에 연결됩니다. Connect:Direct 전송의 보조 노드 이 름이 접두부 CHIPS로 시작하는 경우 pnode1 노드는 사용자 이름 chipsuser와 비밀번호 passw0rd3를 사용 하여 보조 노드에 연결됩니다.

```
<?xml version="1.0" encoding="UTF-8"?>
<tns:credentials xmlns:tns="http://wmqfte.ibm.com/ConnectDirectCredentials"
 xmlns:xsi="https://www.w3.org/2001/XMLSchema-instance"
 xsi:schemaLocation="http://wmqfte.ibm.com/ConnectDirectCredentials 
ConnectDirectCredentials.xsd">
  <tns:agent name="CDAGENT01">
 <tns:pnode name="pnode1" pattern="wildcard">
 <tns:user name="fteuser?" pattern="wildcard" ignorecase="true" 
 cdUserId="cduser" cdPassword="passw0rd"
        pnodeUserId="pnodeuser" pnodePassword="passw0rd1">
      <tns:snode name="FISH*" pattern="wildcard" 
        userId="fishuser" password="passw0rd2"/>
      <tns:snode name="CHIPS*" pattern="wildcard" 
        userId="chipsuser" password="passw0rd3"/>
      </tns:user>
     </tns:pnode>
   </tns:agent>
</tns:credentials>
```
## *Connect:Direct* **프로세스 정의 형식**

Connect:Direct 브릿지 에이전트 구성 디렉토리의 ConnectDirectProcessDefinitions.xml 파일은 파 일 전송의 일부로 시작할 사용자 정의 Connect:Direct 프로세스를 지정합니다.

ConnectDirectProcessDefinitions.xml 파일은 ConnectDirectProcessDefinitions.xsd 스 키마를 준수해야 합니다. ConnectDirectProcessDefinitions.xsd 스키마 문서는 MFT 설치의 *MQ\_INSTALLATION\_PATH*/mqft/samples/schema 디렉토리에 있습니다. 템플리트 ConnectDirectProcessDefinitions.xml 파일은 에이전트 구성 디렉토리에서 **fteCreateCDAgent** 명령으로 작성됩니다.

ConnectDirectProcessDefinitions.xml 파일은 에이전트가 주기적으로 다시 로드하며 이 파일에 대한 유효한 변경사항은 에이전트의 작동에 영향을 미칩니다. 기본 다시 로드 간격은 30초입니다. 이 간격은 agent.properties 파일에서 에이전트 특성 xmlConfigReloadInterval을 지정하여 변경할 수 있습니다.

# **스키마**

다음 스키마는 ConnectDirectProcessDefinitions.xml 파일에서 유효한 요소를 설명합니다.

```
<schema targetNamespace="http://wmqfte.ibm.com/ConnectDirectProcessDefinitions" 
        elementFormDefault="qualified" 
        xmlns="https://www.w3.org/2001/XMLSchema" 
        xmlns:tns="http://wmqfte.ibm.com/ConnectDirectProcessDefinitions"> 
    <element name="cdprocess" type="tns:cdprocessType"></element> 
    <complexType name="cdprocessType"> 
        <sequence> 
 <element name="processSet" type="tns:processSetType" 
 minOccurs="0" maxOccurs="unbounded"></element> 
        </sequence> 
    </complexType> 
    <complexType name="processSetType"> 
        <sequence> 
            <element name="condition" type="tns:conditionType" 
 minOccurs="0" maxOccurs="1" /> 
 <element name="process" type="tns:processType" 
                   minOccurs="1" maxOccurs="1" />
        </sequence> 
    </complexType>
```

```
 <complexType name="conditionType"> 
         <choice minOccurs="0" maxOccurs="unbounded"> 
 <element name="match" type="tns:matchType" /> 
 <element name="defined" type="tns:definedType" /> 
         </choice> 
     </complexType> 
    <complexType name="matchType"> 
         <attribute name="variable" type="string" use="required" /> 
 <attribute name="value" type="string" use="required" /> 
 <attribute name="pattern" type="tns:patternType" use="optional" /> 
    </complexType> 
 <complexType name="definedType"> 
 <attribute name="variable" type="string" use="required" /> 
    </complexType> 
    <complexType name="processType"> 
         <sequence> 
             <element name="preTransfer" type="tns:transferType" 
                                                maxOccurs="1" /><br>type="tns:transferType"
            <element name="transfer"<br>minOccurs="0"
                                                maxOccurs="1" />
             <element name="postTransferSuccess" type="tns:transferType" 
                                                maxOccurs="1" />
             <element name="postTransferFailure" type="tns:transferType" 
                                                maxOccurs="1" />
         </sequence> 
    </complexType> 
 <complexType name="transferType"> 
 <attribute name="process" type="string" use="required" /> 
    </complexType> 
    <simpleType name="patternType"> 
         <restriction base="string"> 
             <enumeration value="regex" /> 
             <enumeration value="wildcard" /> 
         </restriction> 
     </simpleType> 
</schema>
```
# **ConnectDirectProcessDefinitions.xml 파일 이해**

ConnectDirectProcessDefinitions.xml 파일에서 사용되는 요소 및 속성은 다음 목록에 설명되어 있습 니다.

## **cdProcess**

XML 문서의 루트 요소입니다.

## **processSet**

사용자 정의 프로세스의 세트에 대한 모든 정보가 포함된 그룹 요소입니다.

**condition**

전송이 processSet 요소에 포함된 프로세스 세트가 사용되는지 여부를 판별하기 위해 테스트되는 조건을 포 함하는 그룹 요소입니다.

### **match**

변수 값이 제공된 값과 일치하는지 여부를 테스트하는 조건입니다.

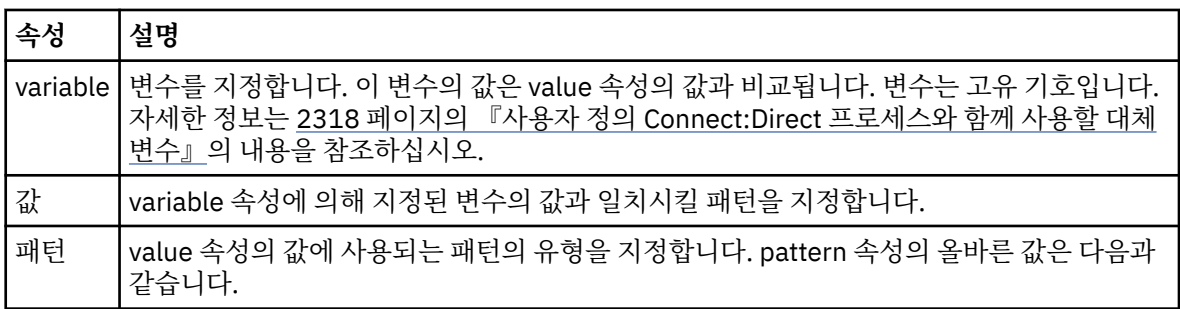

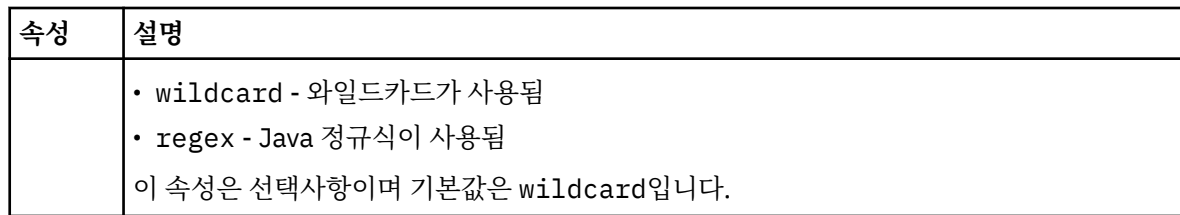

## **defined**

변수가 정의되었는지 여부를 테스트하는 조건입니다.

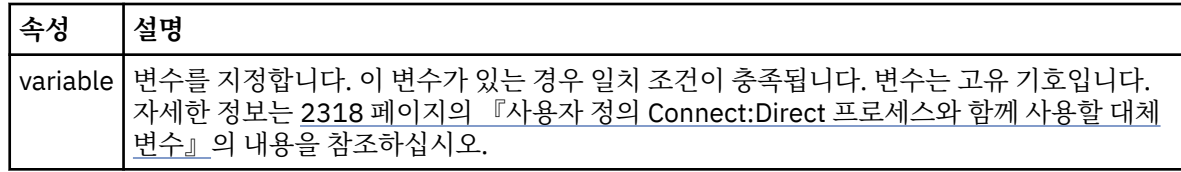

## **프로세스**

일치를 찾았을 때 호출할 Connect:Direct 프로세스를 찾을 위치에 대한 정보를 포함하는 그룹 요소입니다.

## **전송**

전송 요청 중에 호출할 Connect:Direct 프로세스입니다.

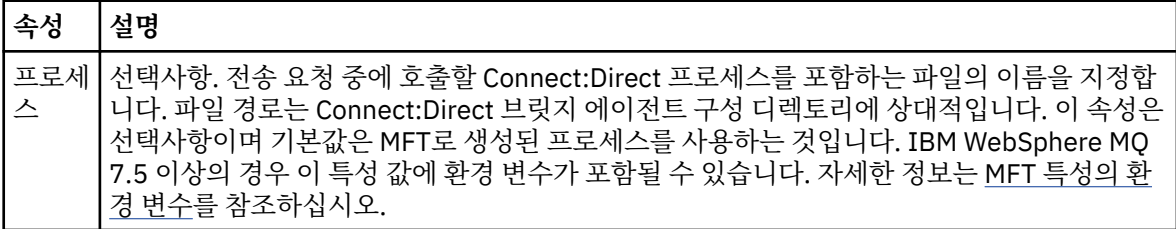

## **예**

이 예에는, 세 개의 processSet 요소가 있습니다.

The first processSet element specifies that if a transfer request has a **%FTESNODE** variable with a value that matches the pattern Client\* and a **%FTESUSER** variable with a value of Admin, the Connect:Direct bridge agent submits the Connect:Direct process located in the *agent\_configuration\_directory*/ AdminClient.cdp as part of the transfer.

두 번째 processSet 요소는 전송 요청에 Client\*패턴과 일치하는 값이 있는 **%FTESNODE** 변수가 있는 경우 Connect:Direct 브릿지 에이전트가 전송의 일부로 *agent\_configuration\_directory*/Client.cdp 에 있는 Connect:Direct 프로세스를 제출하도록 지정합니다. Connect:Direct 브릿지 에이전트는 processSet 요소 를 정의된 순서대로 읽고, 일치를 찾으면 첫 번째 일치를 사용하고 다른 일치를 찾지 않습니다. 첫 번째 및 두 번째 processSet 모두의 조건과 일치하는 전송 요청의 경우에는 Connect:Direct 브릿지 에이전트가 첫 번째 processSet에 의해 지정된 프로세스만 호출합니다.

세 번째 processSet 요소는 조건이 없으며 모든 전송과 일치합니다. 전송 요청이 첫 번째 또는 두 번째 processSet의 조건과 일치하지 않으면 Connect:Direct 브릿지 에이전트는 세 번째 조건에 의해 지정된 Connect:Direct 프로세스를 제출합니다. 이 프로세스는 전송의 일부로 *agent\_configuration\_directory*/Default.cdp에 있습니다.

```
<?xml version="1.0" encoding="UTF-8"?>
<tns:cdprocess xmlns:tns="http://wmqfte.ibm.com/ConnectDirectProcessDefinitions"
                xmlns:xsi="https://www.w3.org/2001/XMLSchema-instance"
                xsi:schemaLocation="http://wmqfte.ibm.com/ConnectDirectProcessDefinitions 
ConnectDirectProcessDefinitions.xsd"> 
     <tns:processSet> 
         <tns:condition> 
 <tns:match variable="%FTESNODE" value="Client*" pattern="wildcard" /> 
 <tns:match variable="%FTESUSER" value="Admin" pattern="wildcard" /> 
         </tns:condition> 
         <tns:process>
```

```
 <tns:transfer process="AdminClient.cdp" /> 
     </tns:process> 
 </tns:processSet> 
 <tns:processSet> 
     <tns:condition> 
         <tns:match variable="%FTESNODE" value="Client*" pattern="wildcard" /> 
     </tns:condition> 
     <tns:process> 
         <tns:transfer process="Client.cdp" /> 
     </tns:process> 
 </tns:processSet> 
 <tns:processSet> 
     <tns:process> 
         <tns:transfer process="Default.cdp" /> 
    </tns:process>
 </tns:processSet>
```

```
</tns:cdprocess>
```
# *Connect:Direct* **노드 특성 파일 양식**

Connect:Direct 브릿지 에이전트 구성 디렉토리의 ConnectDirectNodeProperties.xml 파일은 파일 전 송에 관련된 원격 Connect:Direct 노드에 대한 정보를 지정합니다.

ConnectDirectNodeProperties.xml 파일은 ConnectDirectNodeProperties.xsd 스키마를 준수 해야 합니다. ConnectDirectNodeProperties.xsd 스키마 문서는 MFT 설치의 *MQ\_INSTALLATION\_PATH*/mqft/samples/schema 디렉토리에 있습니다. 템플리트

ConnectDirectNodeProperties.xml 파일은 에이전트 구성 디렉토리에서 **fteCreateCDAgent** 명령으 로 작성됩니다.

ConnectDirectNodeProperties.xml 파일은 에이전트가 주기적으로 다시 로드하며 이 파일에 대한 유효 한 변경사항은 에이전트의 작동에 영향을 미칩니다. 기본 다시 로드 간격은 30초입니다. 이 간격은 agent.properties 파일에서 에이전트 특성 xmlConfigReloadInterval을 지정하여 변경할 수 있습니다.

# **스키마**

다음 스키마는 ConnectDirectNodeProperties.xml 파일에서 유효한 요소를 설명합니다.

```
<?xml version="1.0" encoding="UTF-8"?>
<schema targetNamespace="http://wmqfte.ibm.com/ConnectDirectNodeProperties"
   elementFormDefault="qualified"
   xmlns="https://www.w3.org/2001/XMLSchema"
   xmlns:tns="http://wmqfte.ibm.com/ConnectDirectNodeProperties">
   <element name="nodeProperties" type="tns:nodePropertiesType"></element> 
   <complexType name="nodePropertiesType">
     <sequence>
       <element name="credentialsFile" type="tns:credentialsFileName" minOccurs="0" maxOccurs="1" />
       <element name="node" type="tns:nodeType" minOccurs="0" maxOccurs="unbounded"></element>
     </sequence>
  </complexType>
   <complexType name="nodeType">
 <attribute name="name" type="string" use="required" />
 <attribute name="pattern" type="tns:patternType" use="optional" />
 <attribute name="type" type="string" use="required" />
   </complexType>
  <simpleType name="patternType">
     <restriction base="string">
       <enumeration value="regex" />
       <enumeration value="wildcard" />
     </restriction>
   </simpleType>
```

```
</schema>
```
# **ConnectDirectNodeProperties.xml 파일 이해**

ConnectDirectNodeProperties.xml 파일에서 사용되는 요소 및 속성은 다음 목록에 설명되어 있습니다.

## **nodeProperties**

XML 문서의 루트 요소입니다.

## **credentialsFile**

중요한 정보가 저장되는 신임 정보 파일의 경로입니다. IBM WebSphere MQ 7.5 이상의 경우 이 특성 값에 환경 변수가 포함될 수 있습니다. 자세한 정보는 MFT 특성의 환경 변수를 참조하십시오.

**노드**

하나 이상의 Connect:Direct 노드를 지정합니다.

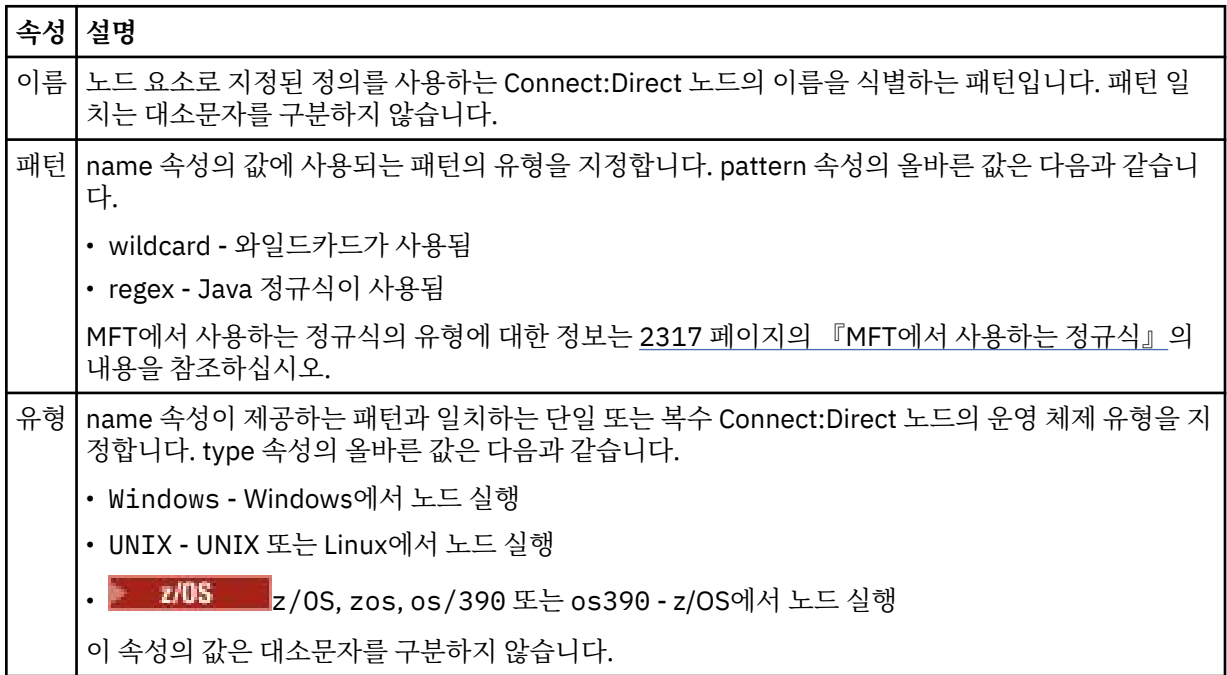

## **예**

이 예에서, Connect:Direct 신임 정보 파일 이름은 ConnectDirectCredentials.xml(으)로 지정됩니다. 예 제 코드에서 다음 플랫폼 연결을 지정합니다.

- 이름이 "cdnodew" 로 시작하는 모든 Connect:Direct 노드는 Windows 플랫폼에서 실행됩니다.
- 이름이 "cdnodeu" 로 시작하는 모든 Connect:Direct 노드는 UNIX 플랫폼에서 실행됩니다.
- 이름이 "cdnodez" 로 시작하는 모든 Connect:Direct 노드는 z/OS 플랫폼에서 실행됩니다.
- 다른 모든 Connect:Direct 노드는 UNIX 플랫폼에서 실행됩니다.

Connect:Direct 브릿지 에이전트는 파일의 시작에서 끝까지 일치 항목을 검색하고 발견한 첫 번째 일치 항목을 사용합니다.

```
<?xml version="1.0" encoding="UTF-8"?> 
<tns:nodeProperties xmlns:tns="http://wmqfte.ibm.com/ConnectDirectNodeProperties"
 xmlns:xsi="https://www.w3.org/2001/XMLSchema-instance"
 xsi:schemaLocation="http://wmqfte.ibm.com/ConnectDirectNodeProperties 
                                                          ConnectDirectNodeProperties.xsd"> 
    <tns:credentialsFile path="ConnectDirectCredentials.xml" />
 <tns:node name="cdnodew*" pattern="wildcard" type="windows" />
 <tns:node name="cdnodeu.*" pattern="regex" type="unix" />
 <tns:node name="cdnodez*" pattern="wildcard" type="zos" 
    <tns:node name="*" pattern="wildcard" type="unix" />
</tns:nodeProperties>
```
# **fteutils.xsd 스키마 파일**

이 스키마는 많은 다른 Managed File Transfer 스키마에서 사용되는 요소 및 유형을 정의합니다.

**스키마**

```
<?xml version="1.0" encoding="UTF-8"?>
\leq \sim \sim \sim@start_non_restricted_prolog@
Version: %Z% %I% %W% %E% %U% [%H% %T%]
Licensed Materials - Property of IBM
5724-H72
Copyright IBM Corp. 2008, 2024. All Rights Reserved.
US Government Users Restricted Rights - Use, duplication or
disclosure restricted by GSA ADP Schedule Contract with
IBM Corp.
@end_non_restricted_prolog@
-->
<! - -This schema defines elements and types used by many of the other MQMFT schemas.
For more information about MQMFT XML message formats, see
https://www.ibm.com/docs/SSEP7X_7.0.4/com.ibm.wmqfte.doc/message_formats.htm
-->
<xsd:schema xmlns:xsd="https://www.w3.org/2001/XMLSchema">
    <! --
          Defines the version type 1.00 - 99.00
          <transaction version= 1.00
      -->
     <xsd:simpleType name="versionType">
 <xsd:restriction base="xsd:string">
 <xsd:pattern value="[0-9]+\.[0-9][0-9]"/>
         </xsd:restriction>
     </xsd:simpleType>
    <! - - Defines the transaction reference
          <transaction version= 1.00 ID="414d5120514d312020202020202020205ecf0a4920011802"
      -->
     <xsd:simpleType name="IDType">
         <xsd:restriction base="xsd:string">
             <xsd:pattern value="[0-9a-fA-F]{48}"/>
         </xsd:restriction>
     </xsd:simpleType>
    \lt! : - -
          This is an alias for hostUserIDType.
          Here to allow addition of attributes on originator elements
      -->
     <xsd:complexType name="origRequestType">
         <xsd:complexContent>
             <xsd:extension base="hostUserIDType">
                 <xsd:sequence>
                     <xsd:element name="webBrowser" type="xsd:string" minOccurs="0" 
maxOccurs="1"/>
                     <xsd:element name="webUserID" type="xsd:string" minOccurs="0" 
maxOccurs="1"/>
                 </xsd:sequence>
             </xsd:extension>
         </xsd:complexContent>
     </xsd:complexType>
    \lt \vdash \div Defines a Delete originator as a machine and user pair
        <hostName>myMachine</hostName>
         <userName>myUserId</userName>
      -->
     <xsd:complexType name="origDeleteType">
         <xsd:sequence>
             <xsd:element name="delete" type="hostUserIDType" maxOccurs="1" minOccurs="0"/>
         </xsd:sequence>
     </xsd:complexType>
    <! - - Defines a machine, user, MQMD userID triple
         <hostName>myMachine</hostName>
         <userID>myUserId</userID>
         <mqmdUserID>MQMDUSERID</mqmdUserID>
```

```
 <xsd:complexType name="hostUserIDType">
        <xsd:sequence>
 <xsd:element name="hostName" type="xsd:string" minOccurs="0" maxOccurs="1"/>
 <xsd:element name="userID" type="xsd:string" minOccurs="0" maxOccurs="1"/>
 <xsd:element name="mqmdUserID" type="xsd:string" minOccurs="0" maxOccurs="1"/>
        </xsd:sequence>
    </xsd:complexType>
   \lt ! -
        Define the destinationAgent with agent and queue manager name
 <destinationAgent agent="there" QMgr="far" agentType="BRIDGE" bridgeURL="ftp://
server.example.net:21" bridgeNode="DEST_NODE"/>
        optional agentType attribute expected to be one of STANDARD, BRIDGE, WEB_GATEWAY, 
EMBEDDED, CD_BRIDGE
 -->
    <xsd:complexType name="agentType">
 <xsd:attribute name="agent" type="xsd:string" use="required"/>
 <xsd:attribute name="agentType" type="xsd:string" use="optional"/>
 <xsd:attribute name="QMgr" type="xsd:string" use="optional"/>
 <xsd:attribute name="bridgeURL" type="xsd:string" use="optional"/>
 <xsd:attribute name="bridgeNode" type="xsd:string" use="optional"/>
 <xsd:attribute name="pnode" type="xsd:string" use="optional"/>
 <xsd:attribute name="snode" type="xsd:string" use="optional"/>
    </xsd:complexType>
   \lt ! - -
        Defines the status type; attr/resultCode and 0 or many supplements
        There may also be additional command specific data, either: transfer, ping or call data
        <status resultCode="8011">
            <supplement>Azionamento del USB</supplement>
            <supplement>morto come norweign azzurro</supplement>
        </status>
      -->
    <xsd:complexType name="statusType">
        <xsd:sequence>
            <xsd:element name="supplement" type="xsd:string" maxOccurs="unbounded" 
minOccurs="0"/>
            <xsd:choice>
               <xsd:element name="filespace" type="fileSpaceReplyType" minOccurs="0" 
maxOccurs="1"/>
            </xsd:choice>
        </xsd:sequence>
        <xsd:attribute name="resultCode" type="resultCodeType" use="required"/>
    </xsd:complexType>
   <! - Defines the filespace type for use with communication between a web agent
 and a web gateway
 <filespace name="" location=""><Quota bytes=""/></filespace>
     -->
    <xsd:complexType name="fileSpaceReplyType">
        <xsd:attribute name="name" use="required" type="xsd:string"/>
 <xsd:attribute name="location" use="required" type="xsd:string"/>
 <xsd:attribute name="quota" use="required" type="xsd:long"/>
    </xsd:complexType>
   \lt ! - -
         Defines the destinationAgent with agent and queue manager name, plus connection 
details.
         <destinationAgent agent="there" QMgr="far"/>
     -->
    <xsd:complexType name="agentClientType">
 <xsd:attribute name="agent" type="xsd:string" use="required"/>
 <xsd:attribute name="QMgr" type="xsd:string" use="optional"/>
 <xsd:attribute name="hostName" type="xsd:string" use="optional"/>
 <xsd:attribute name="portNumber" type="xsd:nonNegativeInteger" use="optional"/>
 <xsd:attribute name="channel" type="xsd:string" use="optional"/>
    </xsd:complexType>
   < 1 - - Defines the fileURI type as string
 <file encoding="UTF8" EOL="CR">C:/from/here.txt</file>
 -->
    <xsd:complexType name="fileType">
        <xsd:simpleContent>
            <xsd:extension base="xsd:string">
 <xsd:attribute name="filespace" type="filespaceNameType" use="optional"/>
 <xsd:attribute name="alias" type="xsd:string" use="optional"/>
 <xsd:attribute name="encoding" type="encodingType" use="optional"/>
 <xsd:attribute name="EOL" type="EOLType" use="optional"/>
 <xsd:attribute name="size" type="xsd:long" use="optional"/>
 <xsd:attribute name="last-modified" type="xsd:dateTime" use="optional"/>
 <xsd:attribute name="delimiter" type="xsd:string" use="optional"/>
 <xsd:attribute name="delimiterType" type="xsd:string" use="optional"/>
 <xsd:attribute name="delimiterPosition" type="delimiterPositionType" 
use="optional"/>
```
-->

```
 <xsd:attribute name="includeDelimiterInFile" type="xsd:boolean" use="optional"/>
 <xsd:attribute name="keepTrailingSpaces" type="xsd:boolean" use="optional"/>
 <xsd:attribute name="truncateRecords" type="xsd:boolean" use="optional"/>
            </xsd:extension>
        </xsd:simpleContent>
    </xsd:complexType>
   < 1 - - Defines the filespace type as string
             <filespace>
                    <name>tarquin</name>
         </filespace>
     -->
    <xsd:complexType name="filespaceType">
        <xsd:sequence>
            <xsd:element name="name" type="filespaceNameType"/>
        </xsd:sequence>
    </xsd:complexType>
   \lt ! - -
         Defines a name element
         <name>bob</name>
 -->
    <xsd:simpleType name="filespaceNameType">
        <xsd:restriction base="xsd:string"/>
    </xsd:simpleType>
   \lt ! - -
        Defines the accepted choices for the persistent attribute.
      -->
    <xsd:simpleType name="persistenceType">
        <xsd:restriction base="xsd:token">
            <xsd:enumeration value="true"/>
           <xsd:enumeration value="false'
            <xsd:enumeration value="qdef"/>
        </xsd:restriction>
    </xsd:simpleType>
   <! - Defines the queueURI type as string with all supported attributes.
         <queue>QUEUE@QM</queue>
     -->
    <xsd:complexType name="queueType">
        <xsd:simpleContent>
            <xsd:extension base="xsd:string">
                <xsd:attribute name="persistent" type="persistenceType" use="optional"/>
 <xsd:attribute name="eofMarker" type="xsd:boolean" use="optional"/>
 <xsd:attribute name="setMqProps" type="xsd:boolean" use="optional"/>
 <xsd:attribute name="split" type="xsd:boolean" use="optional"/>
 <xsd:attribute name="useGroups" type="xsd:boolean" use="optional"/>
 <xsd:attribute name="delimiter" type="xsd:string" use="optional"/>
 <xsd:attribute name="delimiterType" type="xsd:string" use="optional"/>
 <xsd:attribute name="delimiterPosition" type="delimiterPositionType" 
use="optional"/>
                <xsd:attribute name="includeDelimiterInMessage" type="xsd:boolean" 
use="optional"/>
 <xsd:attribute name="groupId" type="groupIdType" use="optional"/>
 <xsd:attribute name="messageId" type="messageIdType" use="optional"/>
 <xsd:attribute name="messageInGroup" type="xsd:boolean" use="optional"/>
 <xsd:attribute name="messageCount" type="xsd:nonNegativeInteger" 
use="optional"/>
                <xsd:attribute name="messageLength" type="xsd:nonNegativeInteger" 
use="optional"/>
 <xsd:attribute name="waitTime" type="xsd:nonNegativeInteger" use="optional"/>
 <xsd:attribute name="encoding" type="encodingType" use="optional"/>
 <xsd:attribute name="EOL" type="EOLType" use="optional"/>
                <xsd:attribute name="unrecognisedCodePage" type="unrecognisedCodePageType" 
use="optional"/>
            </xsd:extension>
        </xsd:simpleContent>
    </xsd:complexType>
   2! - Defines the accepted values for the delimiterPosition attribute.
      -->
 <xsd:simpleType name="delimiterPositionType">
 <xsd:restriction base="xsd:token">
            <xsd:enumeration value="postfix"/>
            <xsd:enumeration value="prefix"/>
        </xsd:restriction>
    </xsd:simpleType>
   <! - Defines the groupId type
         <queue groupId="414d5120514d312020202020202020205ecf0a4920011802">
         Also allow a substitution variable of the form ${variable}
     -->
    <xsd:simpleType name="groupIdType">
```

```
 <xsd:restriction base="xsd:string">
            <xsd:pattern value="[0-9a-fA-F]{48}|$\{.*\}"/>
        </xsd:restriction>
    </xsd:simpleType>
   <! - Defines the messageId type
         <queue messageId="414d5120514d312020202020202020205ecf0a4920011802">
        Also allow a substitution variable of the form ${variable}
 -->
    <xsd:simpleType name="messageIdType">
 <xsd:restriction base="xsd:string">
 <xsd:pattern value="[0-9a-fA-F]{48}|$\{.*\}"/>
        </xsd:restriction>
    </xsd:simpleType>
    <!-- Defines the accepted values for the unrecognisedCodePage attribute. -->
    <xsd:simpleType name="unrecognisedCodePageType">
        <xsd:restriction base="xsd:token">
            <xsd:enumeration value="fail"/>
            <xsd:enumeration value="binary"/>
        </xsd:restriction>
    </xsd:simpleType>
\langle!--
         Defines a single source file reference
         <source type="file" recursive="false" disposition="leave">
             <file>filename</file>
        <source/> -->
    <xsd:complexType name="fileSourceType">
        <xsd:sequence>
            <xsd:choice>
 <xsd:element name="file" type="fileType"/>
 <xsd:element name="queue" type="queueType"/>
            </xsd:choice>
        </xsd:sequence>
 <xsd:attribute name="type" type="SourceType" use="optional"/>
 <xsd:attribute name="recursive" type="xsd:boolean" use="optional"/>
 <xsd:attribute name="disposition" type="sourceDispositionType" use="optional"/>
 <xsd:attribute name="correlationString1" type="xsd:string" use="optional"/>
 <xsd:attribute name="correlationNum1" type="xsd:nonNegativeInteger" use="optional"/>
        <xsd:attribute name="correlationBoolean1" type="xsd:boolean" use="optional"/>
    </xsd:complexType>
\langle!--
        Defines the enumeration values for source type
        type="file|queue"
     -->
    <xsd:simpleType name="SourceType">
        <xsd:restriction base="xsd:token">
 <xsd:enumeration value="file"/>
 <xsd:enumeration value="directory"/>
            <xsd:enumeration value="queue"/>
            <xsd:enumeration value="dataset"/>
            <xsd:enumeration value="pds"/>
            <xsd:enumeration value="filespace"/>
        </xsd:restriction>
    </xsd:simpleType>
   \lt! : - -
        Defines the enumeration values for source disposition
        disposition="leave|delete"
 -->
    <xsd:simpleType name="sourceDispositionType">
 <xsd:restriction base="xsd:token">
 <xsd:enumeration value="leave"/>
            <xsd:enumeration value="delete"/>
        </xsd:restriction>
    </xsd:simpleType>
   < 1 - - Defines a single destination file reference
         <destination type="file" exist="overwrite">
            <file>filename</file>
         <destination/>
     -->
    <xsd:complexType name="fileDestinationType">
        <xsd:sequence>
            <xsd:choice>
                <xsd:element name="file" type="fileType"/>
 <xsd:element name="filespace" type="filespaceType"/>
 <xsd:element name="queue" type="queueType"/>
            </xsd:choice> 
            <xsd:element name="attributes" type="attributeType" minOccurs="0" maxOccurs="1"/>
        </xsd:sequence>
 <xsd:attribute name="type" type="DestinationType" use="optional"/>
 <xsd:attribute name="exist" type="existType" use="optional"/>
```

```
 <xsd:attribute name="correlationString1" type="xsd:string" use="optional"/>
 <xsd:attribute name="correlationNum1" type="xsd:nonNegativeInteger" use="optional"/>
 <xsd:attribute name="correlationBoolean1" type="xsd:boolean" use="optional"/>
     </xsd:complexType>
    \lt ! -
         Defines the enumeration values for destination file type
 type="file|directory|queue|dataset|pds|filespace"
 'dataset' and 'pds' only apply to z/OS environments.
      -->
    <xsd:simpleType name="DestinationType">
       <xsd:restriction base="xsd:token"
             <xsd:enumeration value="file"/>
             <xsd:enumeration value="directory"/>
             <xsd:enumeration value="queue"/>
             <xsd:enumeration value="dataset"/>
             <xsd:enumeration value="pds"/>
             <xsd:enumeration value="filespace"/>
         </xsd:restriction>
     </xsd:simpleType>
    < 1 - - Defines the enumerations values for file exists on destination behavior
        exist="error|overwrite"
      -->
     <xsd:simpleType name="existType">
         <xsd:restriction base="xsd:token">
             <xsd:enumeration value="error"/>
             <xsd:enumeration value="overwrite"/>
         </xsd:restriction>
    </xsd:simpleType>
   <! - Defines one or more file attributes
          <destination encoding=? CFLF=?>
              <file>filename</file>
              <attributes>
                 <attribute>DIST(MIRRORED,UPDATE)</attribute>
              </attributes>
          <destination/>
      -->
     <xsd:complexType name="attributeType">
         <xsd:sequence>
             <xsd:element name="attribute" type="xsd:string" maxOccurs="unbounded" 
minOccurs="1"/>
         </xsd:sequence>
     </xsd:complexType>
    <! - Defines a single file reference
          <source encodings=? CFLF=?>
              <file>filename</file>
              <checksum method="MD5">3445678</checksum>
          <source/>
          .. or ..
          <destination encoding=? CFLF=?>
              <file>filename</file>
              <checksum method="MD5">3445678</checksum>
          <destination/>
      -->
     <xsd:complexType name="fileCheckSumType">
         <xsd:sequence>
             <xsd:element name="file" type="fileType"/>
             <xsd:element name="checksum" type="checksumType" maxOccurs="1" minOccurs="0"/>
         </xsd:sequence>
     </xsd:complexType>
    < 1 - - Defines the checksum type and method
 <checksum method="MD5|none">3445678</checksum>
 -->
     <xsd:complexType name="checksumType">
         <xsd:simpleContent>
             <xsd:extension base="xsd:string">
                 <xsd:attribute name="method" type="checkSumMethod" use="required"/>
             </xsd:extension>
         </xsd:simpleContent>
     </xsd:complexType>
    \lt ! -
         Defines the enumeration values for checksumMethod
         <checksum method="MD5|none">3445678</checksum>
        Note: uppercase is used because MD5 is an acronym and normally written uppercase.
      -->
     <xsd:simpleType name="checkSumMethod">
```

```
 <xsd:restriction base="xsd:token">
             <xsd:enumeration value="none"/>
             <xsd:enumeration value="MD5"/>
         </xsd:restriction>
    </xsd:simpleType>
   \langle ! - .
         Defines the enumeration values for agentRole
        agentRole="sourceAgent|destinationAgent"
 -->
    <xsd:simpleType name="agentRoleType">
        <xsd:restriction base="xsd:token">
             <xsd:enumeration value="sourceAgent"/>
             <xsd:enumeration value="destinationAgent"/>
             <xsd:enumeration value="callAgent"/>
         </xsd:restriction>
    </xsd:simpleType>
   \lt ! - -
 Defines the enumeration values for mode.
 text, binary or a substitution variable
 <item mode="binary|text||${variableName}">
      -->
    <xsd:simpleType name="modeType">
        <xsd:restriction base="xsd:string">
             <xsd:pattern value="binary|text|$\{.*\}"/>
         </xsd:restriction>
    </xsd:simpleType>
   \lt ! - -
 Defines the enumeration values for EOL
 <file EOL="LF|CRLF">
     -->
    <xsd:simpleType name="EOLType">
         <xsd:restriction base="xsd:token">
             <xsd:enumeration value="LF"/>
             <xsd:enumeration value="CRLF"/>
         </xsd:restriction>
    </xsd:simpleType>
   \lt! : - -
        Defines the encoding type as a string
     -->
    <xsd:simpleType name="encodingType">
         <xsd:restriction base="xsd:string"/>
    </xsd:simpleType>
   <! -</math> <schedule>
             <submit timebase="source"|"admin">2008-12-07T16:07"</submit>
             <repeat>
                 <frequency interval="hours">2</frequency>
                 <expireTime>2008-12-0816:07</exipreTime>
             </repeat>
        </schedule>
      -->
    <xsd:complexType name="scheduleType">
        <xsd:sequence>
 <xsd:element name="submit" type="submitType" maxOccurs="1" minOccurs="1"/>
 <xsd:element name="repeat" type="repeatType" maxOccurs="1" minOccurs="0"/>
         </xsd:sequence>
    </xsd:complexType>
   \lt ! - -
         <submit timebase="source|admin|UTC">2008-12-07T16:07"</submit>
      -->
    <xsd:complexType name="submitType">
        <xsd:simpleContent>
 <xsd:extension base="noZoneTimeType">
 <xsd:attribute name="timebase" type="timebaseType" use="required"/>
 <xsd:attribute name="timezone" type="xsd:string" use="required"/>
             </xsd:extension>
         </xsd:simpleContent>
    </xsd:complexType>
   <! - <repeat>
             <frequency interval="hours">2</frequency>
             ..optionally..
             <expireTime>2008-12-0816:07</expireTime>
             ..or..
            <expireCount>2</expireCount>
        </repeat>
     -->
    <xsd:complexType name="repeatType">
         <xsd:sequence>
             <xsd:element name="frequency" type="freqType" maxOccurs="1" minOccurs="1"/>
             <xsd:choice minOccurs="0">
                 <xsd:element name="expireTime" type="noZoneTimeType"/>
```

```
 <xsd:element name="expireCount" type="positiveIntegerType"/>
             </xsd:choice>
         </xsd:sequence>
    </xsd:complexType>
   <! - - <frequency interval="hours">2</frequency>
      -->
    <xsd:complexType name="freqType">
         <xsd:simpleContent>
             <xsd:extension base="positiveIntegerType">
                 <xsd:attribute name="interval" type="intervalType" use="required"/>
             </xsd:extension>
         </xsd:simpleContent>
    </xsd:complexType>
   <! - Defines positive integer type
         i.e., 1+
      -->
    <xsd:simpleType name="positiveIntegerType">
         <xsd:restriction base="xsd:integer">
             <xsd:minInclusive value="1"/>
         </xsd:restriction>
    </xsd:simpleType>
   <! -</math> Defines the interval enumeration values of
          "minutes","hours","days", "weeks", "months" or "years"
      -->
    <xsd:simpleType name="intervalType">
         <xsd:restriction base="xsd:token">
             <xsd:enumeration value="minutes"/>
             <xsd:enumeration value="hours"/>
             <xsd:enumeration value="days"/>
             <xsd:enumeration value="weeks"/>
             <xsd:enumeration value="months"/>
             <xsd:enumeration value="years"/>
         </xsd:restriction>
    </xsd:simpleType>
   \lt ! - -
          Defines the interval of either "source","admin" or "UTC"
              source = use timezone of the source Agent.
              admin = use timezone of the administrator executing the command script.
              UTC = Timezone is UTC.
     -->
    <xsd:simpleType name="timebaseType">
         <xsd:restriction base="xsd:token">
             <xsd:enumeration value="source"/>
             <xsd:enumeration value="admin"/>
             <xsd:enumeration value="UTC"/>
         </xsd:restriction>
    </xsd:simpleType>
   <! - Defines a date and time without a time zone (2008-12-08T16:07)
      -->
    <xsd:simpleType name="noZoneTimeType">
         <xsd:restriction base="xsd:string">
 <xsd:pattern value="[\n\r\t ]*\d{4}\-(0[1-9]|1[0-2])\-(0[1-9]|[1-2][0-9]|
3[0-1])T([0-1][0-9]|2[0-3]):[0-5][0-9]([\+\-]\d{4}|Z)?[\n\r\t ]*"/>
         </xsd:restriction>
    </xsd:simpleType>
   \lt! ! - -
         Defines the ID element, e.g. 56
      -->
    <xsd:simpleType name="idType">
         <xsd:restriction base="xsd:string"/>
    </xsd:simpleType>
   < 1 - - Defines the resultCode type -2 - 9999
        <status resultCode="8011">
      -->
    <xsd:simpleType name="resultCodeType">
         <xsd:restriction base="xsd:int">
             <xsd:minInclusive value="-2"/>
             <xsd:maxInclusive value="9999"/>
         </xsd:restriction>
    </xsd:simpleType>
   \lt ! - -
        Define the metaDataSet type comprising one or more key value pairs
         <metaDataSet>
             <metaData key="name">value</metaData>
             <metaData key="name">value</metaData>
        </metaDataSet>
      -->
```

```
 <xsd:complexType name="metaDataSetType">
         <xsd:sequence>
             <xsd:element name="metaData" type="metaDataType" maxOccurs="unbounded" 
minOccurs="1"/>
         </xsd:sequence>
     </xsd:complexType>
    < 1 - - Define the metaData type which is made up of a key and a value
         <metaData key="name">value</metaData>
      -->
     <xsd:complexType name="metaDataType">
         <xsd:simpleContent>
             <xsd:extension base="xsd:string">
                 <xsd:attribute name="key" type="xsd:string" use="required"/>
             </xsd:extension>
         </xsd:simpleContent>
     </xsd:complexType>
    <! - Defines containing element for triggers
 <trigger log="yes">
 <fileExist comparison="=" value="Exist">file1</fileExist>
 <fileSize comparison=">=" value="1GB">file1</fileSize>
         </trigger>
      -->
 <xsd:complexType name="triggerType">
 <xsd:choice minOccurs="0" maxOccurs="unbounded">
             <xsd:element name="fileExist" type="fileExistTriggerType" maxOccurs="unbounded" 
minOccurs="1"/>
             <xsd:element name="fileSize" type="fileSizeTriggerType" maxOccurs="unbounded" 
minOccurs="1"/>
         </xsd:choice>
         <xsd:attribute name="log" type="logEnabledType" use="required"/>
    </xsd:complexType>
   \lt ! - -
          Defines the file exists trigger type
          <fileExist comparison="=" value="Exist">file1</trigger>
      -->
     <xsd:complexType name="fileExistTriggerType">
         <xsd:simpleContent>
             <xsd:extension base="xsd:string">
                 <xsd:attribute name="comparison" type="comparisonFileExistTriggerType" 
use="required"/>
                 <xsd:attribute name="value" type="valueFileExistTriggerType" use="required"/>
             </xsd:extension>
         </xsd:simpleContent>
     </xsd:complexType>
    \lt! : - -
 Defines file size trigger type
 <fileSize comparison="=" value="1GB">file1,file2,file3</trigger>
 -->
     <xsd:complexType name="fileSizeTriggerType">
         <xsd:simpleContent>
             <xsd:extension base="xsd:string">
                 <xsd:attribute name="comparison" type="comparisonFileSizeTriggerType" 
use="required"/>
                 <xsd:attribute name="value" type="valueFileSizeTriggerType" use="required"/>
             </xsd:extension>
         </xsd:simpleContent>
     </xsd:complexType>
    \lt! ! - -
        Defines the enumeration values for file exists trigger conditions
        valueFileExistTriggerType="exist|noexist"
      -->
     <xsd:simpleType name="valueFileExistTriggerType">
         <xsd:restriction base="xsd:token">
             <xsd:enumeration value="exist"/>
             <xsd:enumeration value="noexist"/>
         </xsd:restriction>
     </xsd:simpleType>
    <! - Defines the enumeration values for file exists trigger comparison operator
 comparisonFileExistTriggerType="="|"!="
      -->
     <xsd:simpleType name="comparisonFileExistTriggerType">
         <xsd:restriction base="xsd:token">
 <xsd:enumeration value="="/>
 <xsd:enumeration value="!="/>
         </xsd:restriction>
     </xsd:simpleType>
    \lt ! - -
        Defines the enumeration values for file size trigger comparison operator
         comparisonFileSizeTriggerType=">="
```

```
 -->
     <xsd:simpleType name="comparisonFileSizeTriggerType">
         <xsd:restriction base="xsd:token">
            \langle x\,{\rm sd:}\,{\rm enumeration} value=">="/>
         </xsd:restriction>
     </xsd:simpleType>
    < 1 - - Defines the file size value pattern
 <fileSize comparison=">=" value="10|10B|10KB|10MB|10GB">file1</fileSize>
      -->
     <xsd:simpleType name="valueFileSizeTriggerType">
 <xsd:restriction base="xsd:string">
 <xsd:pattern value="[0123456789]+([bB]|[kK][bB]|[mM][bB]|[gG][bB]|)"/>
         </xsd:restriction>
     </xsd:simpleType>
    <! - Defines the enumeration values for trigger logging enabled flag
        <trigger log="yes|no">
      -->
    <xsd:simpleType name="logEnabledType">
        <xsd:restriction base="xsd:token">
             <xsd:enumeration value="yes"/>
             <xsd:enumeration value="no"/>
         </xsd:restriction>
     </xsd:simpleType>
    <! -</math> Defines the reply type
 <reply QMGR="QMGR name" persistent="true">Queue Name</reply>
      -->
     <xsd:complexType name="replyType">
         <xsd:simpleContent>
             <xsd:extension base="xsd:string">
                 <xsd:attribute name="QMGR" type="xsd:string" use="required"/>
                 <xsd:attribute name="persistent" type="persistenceType" use="optional"/>
                                 <xsd:attribute name="detailed" type="detailedType" 
use="optional" />
            </xsd:extension>
         </xsd:simpleContent>
     </xsd:complexType>
        <! - Defines the accepted choices for the detailed attribute. 
         -->
         <xsd:simpleType name="detailedType">
             <xsd:restriction base="xsd:token">
                 <xsd:enumeration value="true"/>
                 <xsd:enumeration value="false"/>
             </xsd:restriction>
         </xsd:simpleType>
   <! -</math> Defines the priority type
         <transferset priority="1">
      -->
     <xsd:simpleType name="priorityType">
 <xsd:restriction base="xsd:string">
 <xsd:pattern value="[0123456789]"/>
         </xsd:restriction>
     </xsd:simpleType>
    \lt! ! - -
          Define the job information element
          <job>
              <name>JOBNAME</name>
         </job>
 -->
     <xsd:complexType name="jobType">
         <xsd:sequence>
             <xsd:element name="name" type="xsd:string"/>
         </xsd:sequence>
     </xsd:complexType>
    \lt ! - -
          Defines an action
          <action>
              <runCommand name="myCommand.sh" />
          </action>
      -->
     <xsd:complexType name="commandActionType">
         <xsd:choice>
             <xsd:element name="command" type="commandType" maxOccurs="1" minOccurs="0"/>
         </xsd:choice>
     </xsd:complexType>
    < 1 - -
```

```
 Defines a command
         <command name="runme" successRC="0" maxReplyLength="1024">
             <argument>firstArg</argument>
            <argument>secondArg</argument>
        </command>
      -->
     <xsd:complexType name="commandType">
         <xsd:sequence>
            <xsd:element name="argument" type="xsd:string" maxOccurs="unbounded" minOccurs="0"/>
 <xsd:element name="target" type="xsd:string" maxOccurs="unbounded" minOccurs="0"/>
 <xsd:element name="property" type="propertyType" maxOccurs="unbounded" 
minOccurs="0"/>
         </xsd:sequence>
 <xsd:attribute name="name" type="xsd:string" use="required"/>
 <xsd:attribute name="successRC" type="xsd:string" use="optional"/>
 <xsd:attribute name="retryCount" type="nonNegativeIntegerType" use="optional"/>
 <xsd:attribute name="retryWait" type="nonNegativeIntegerType" use="optional"/>
 <xsd:attribute name="type" type="callTypeType" use="optional"/>
 <xsd:attribute name="priority" type="commandPriorityType" use="optional"/>
 <xsd:attribute name="message" type="xsd:string" use="optional"/>
     </xsd:complexType>
\langle!--
         Defines the enumeration values for the type of a command
        type="executable|antscript|jcl"
      -->
     <xsd:simpleType name="callTypeType">
        <xsd:restriction base="xsd:token">
 <xsd:enumeration value="executable"/>
 <xsd:enumeration value="antscript"/>
            <xsd:enumeration value="jcl"/>
         </xsd:restriction>
     </xsd:simpleType>
    \leq \sim \sim \sim Defines the priority type for a command
         priority="5"
 -->
    <xsd:simpleType name="commandPriorityType">
 <xsd:restriction base="xsd:string">
 <xsd:pattern value="[123456789]"/>
         </xsd:restriction>
    </xsd:simpleType>
    \lt ! - -
 Defines the property type that is used as a child of commandType
 <property name="xxx" value="yyy"/>
      -->
    <xsd:complexType name="propertyType">
 <xsd:attribute name="name" type="xsd:string" use="required"/>
 <xsd:attribute name="value" type="xsd:string" use="required"/>
     </xsd:complexType>
 <!-- Defines a non-negative integer type -->
 <xsd:simpleType name="nonNegativeIntegerType">
         <xsd:restriction base="xsd:integer">
            <xsd:minInclusive value="0"
         </xsd:restriction>
     </xsd:simpleType>
    \lt ! -
         Defines the transfer command specific reply information, to be included as part the 
general reply
         <transferReply>
            <preSourceData>
                 <runCommandReply resultCode="0">
                  <stdout>
                      <line>the quick brown fox jumped over the lazy dog</line>
                 </stdout>
                 <stderr></stderr>
                </runCommandReply>
            </preSourceData>
        </transferReply>
 -->
    <xsd:complexType name="transferReplyType">
         <xsd:sequence>
            <xsd:element name="preSourceData" type="actionReplyType" minOccurs="0" 
maxOccurs="1"/>
            <xsd:element name="postSourceData" type="actionReplyType" minOccurs="0" 
maxOccurs="1"/>
            <xsd:element name="preDestinationData" type="actionReplyType" minOccurs="0" 
maxOccurs="1"/>
            <xsd:element name="postDestinationData" type="actionReplyType" minOccurs="0" 
maxOccurs="1"/>
         </xsd:sequence>
     </xsd:complexType>
```

```
\lt ! - -
          Define the action reply type information
          <actionReply>
              <runCommandReply resultCode="1">
                  <stdout></stdout>
                  <stderr>
                       <line>permission denied</line>
                  </stderr>
             </runCommandReply>
          </actionReply>
      -->
     <xsd:complexType name="actionReplyType">
         <xsd:choice>
             <xsd:element name="runCommandReply" type="commandReplyType" maxOccurs="1" 
minOccurs="0"/>
         </xsd:choice>
     </xsd:complexType>
    <! - Defines command specific reply information, to be included as part the general reply
         <commandReply resultCode="0">
              <stdout>
                  <line>first line of output text</line>
                  <line>second line of output text</line>
              </stdout>
              <stderr>
                  <line>line of error text</line>
              </stderr>
        </commandReply>
      -->
     <xsd:complexType name="commandReplyType">
         <xsd:sequence>
             <xsd:element name="stdout" type="textLinesType" maxOccurs="1" minOccurs="1"/>
             <xsd:element name="stderr" type="textLinesType" maxOccurs="1" minOccurs="1"/>
         </xsd:sequence>
         <xsd:attribute name="resultCode" type="xsd:int" use="required"/>
    </xsd:complexType>
    <!-- Defines type for lines of text -->
    <xsd:complexType name="textLinesType">
         <xsd:sequence>
             <xsd:element name="line" type="xsd:string" maxOccurs="unbounded" minOccurs="0"/>
         </xsd:sequence>
     </xsd:complexType>
    \lt! : - -
         Defines the ping agent command specific reply information, to be included as part the 
general reply
         <pingAgentReply resultCode="0">
              <agentVersion>Build level: f000-20090408-1200</agentVersion>
        </pingAgentReply>
      -->
     <xsd:complexType name="pingAgentReplyType">
         <xsd:sequence>
             <xsd:element name="agentVersion" type="xsd:string" maxOccurs="1" minOccurs="0"/>
         </xsd:sequence>
     </xsd:complexType>
    \leq! -
        Defines sequence of exit elements
         <exit ...
         <exit ...
      -->
     <xsd:complexType name="exitGroupType">
         <xsd:sequence>
             <xsd:element name="exit" type="exitType" minOccurs="1" maxOccurs="unbounded"/>
         </xsd:sequence>
     </xsd:complexType>
    < 1 - - Defines the outcome of calling a command
        <command .
         <callResult ...
      -->
     <xsd:complexType name="callGroupType">
         <xsd:sequence>
             <xsd:element name="command" type="commandType" minOccurs="1" maxOccurs="1"/>
             <xsd:element name="callResult" type="callResultType" minOccurs="0" maxOccurs="1"/>
         </xsd:sequence>
     </xsd:complexType>
    \lt ! - -
 Defines eiter the successful call of a command, or a failed attempt to call a commad
 <callResultType outcome="success|failure|error" retries="X">
           <result \ldots />
         </callResultType>
      -->
     <xsd:complexType name="callResultType">
```

```
 <xsd:sequence>
             <xsd:element name="result" type="resultType" minOccurs="1" maxOccurs="unbounded"/>
         </xsd:sequence>
         <xsd:attribute name="returnCode" type="xsd:integer" use="optional"/>
 <xsd:attribute name="retries" type="xsd:integer" use="optional"/>
 <xsd:attribute name="outcome" type="outcomeType" use="required"/>
     </xsd:complexType>
    \lt! ! - -
         Defines the information recorded for the successfull call of a command
         <result...>
                 <stdout...
                 <stderr...
                 <error...
       \langle result...>
      -->
     <xsd:complexType name="resultType">
         <xsd:sequence>
 <xsd:element name="stdout" type="outputType" minOccurs="0" maxOccurs="1"/>
 <xsd:element name="stderr" type="outputType" minOccurs="0" maxOccurs="1"/>
 <xsd:element name="error" type="xsd:string" maxOccurs="1" minOccurs="0"/>
         </xsd:sequence>
         <xsd:attribute name="returnCode" type="xsd:integer" use="optional"/>
         <xsd:attribute name="outcome" type="outcomeType" use="required"/>
         <xsd:attribute name="time" type="xsd:dateTime" use="required"/>
     </xsd:complexType>
     <!-- Enumeration of call outcomes - success, failure or error -->
     <xsd:simpleType name="outcomeType">
         <xsd:restriction base="xsd:token">
             <xsd:enumeration value="success"/>
             <xsd:enumeration value="failure"/>
             <xsd:enumeration value="error"/>
         </xsd:restriction>
     </xsd:simpleType>
    <! - Defines the information recorded for each line of standard output / standard error
         generated by calling a program
         <line>line 1</line>
         <line>line 2</line>
         etc.
 -->
     <xsd:complexType name="outputType">
         <xsd:sequence>
             <xsd:element name="line" type="xsd:string" maxOccurs="unbounded" minOccurs="1"/>
         </xsd:sequence>
     </xsd:complexType>
    \epsilon.
        Defines the information recorded for an unsuccessful program call.
      -->
     <xsd:complexType name="callFailedType">
         <xsd:simpleContent>
             <xsd:extension base="xsd:string"/>
         </xsd:simpleContent>
     </xsd:complexType>
    \lt ! -
         Defines the exit type; records the transfer exit class name and a status message
         <exit name="class com.example.exit.StartExit">
               <status ...
        </exit>
      -->
     <xsd:complexType name="exitType">
         <xsd:sequence>
             <xsd:element name="status" type="exitStatusType" minOccurs="1" maxOccurs="1"/>
         </xsd:sequence>
         <xsd:attribute name="name" type="xsd:string" use="required"/>
     </xsd:complexType>
    < 1 - - Defines exit status to record whether exit voted to proceed or cancel transfer.
         <status resultCode="proceed">
                 <supplement>go ahead</supplement>
         </status>
      -->
     <xsd:complexType name="exitStatusType">
         <xsd:sequence>
             <xsd:element name="supplement" type="xsd:string" maxOccurs="unbounded" 
minOccurs="0"/>
         </xsd:sequence>
         <xsd:attribute name="resultCode" type="exitResultEnumType" use="optional"/>
     </xsd:complexType>
    \lt! ! - -
        Defines the enumeration for transfer exit result values.
         <status resultCode="proceed">
      -->
```

```
 <xsd:simpleType name="exitResultEnumType">
        <xsd:restriction base="xsd:token">
 <xsd:enumeration value="proceed"/>
 <xsd:enumeration value="cancelTransfer"/>
            <xsd:enumeration value="cancelTask"/>
        </xsd:restriction>
    </xsd:simpleType>
</xsd:schema>
```
**참고:** IBM MQ 9.0부터 Managed File Transfer는 웹 게이트웨이나 웹 에이전트를 지원하지 않습니다.

## **관련 개념**

2408 [페이지의](#page-2407-0) 『MFT에서 사용하는 XML 메시지 형식』

Managed File Transfer은(는) 다음과 같은 다양한 목적을 위해 XML 형식의 메시지를 사용합니다. 에이전트에 명 령을 하기 위해서, 모니터, 스케줄 및 전송에 대한 정보를 로그하기 위해서, 구성에 사용되는 정보를 정의하기 위 해서 등입니다. 이러한 목적을 위해 사용되는 XML 형식의 논리적 구조는 XML 스키마에 의해 설명됩니다.

### **z/OS 에서 IBM MQ 유틸리티 사용**  $z/0S$

다양한 IBM MQ 유틸리티 프로그램의 사용법 및 구문에 대한 참조 정보입니다.

### **z/OS 용 IBM MQ 유틸리티의 개요**  $z/0S$

이 주제는 다양한 범주의 유틸리티에 대한 참조로 사용할 수 있습니다.

이 주제에서는 다양한 관리 태스크를 수행하는 데 도움이 되도록 제공된 IBM MQ 유틸리티 프로그램을 소개합니 다. 유틸리티 프로그램은 다음 절에서 설명합니다.

IBM MQ CSQUTIL 유틸리티 프로그램: 페이지 세트 관리 [IBM MQ CSQUTIL](#page-2516-0) 유틸리티 프로그램: 명령 실행 [IBM MQ CSQUTIL](#page-2516-0) 유틸리티 프로그램: 큐 관리 [IBM MQ CSQUTIL](#page-2517-0) 유틸리티 프로그램: CSQXPARM 마이그레이션 [IBM MQ CSQJU003](#page-2517-0) 변경 로그 인벤토리 유틸리티 나머지 [IBM MQ](#page-2517-0) 유틸리티에서는 이러한 유틸리티로 수행할 수 있는 작업을 요약합니다.

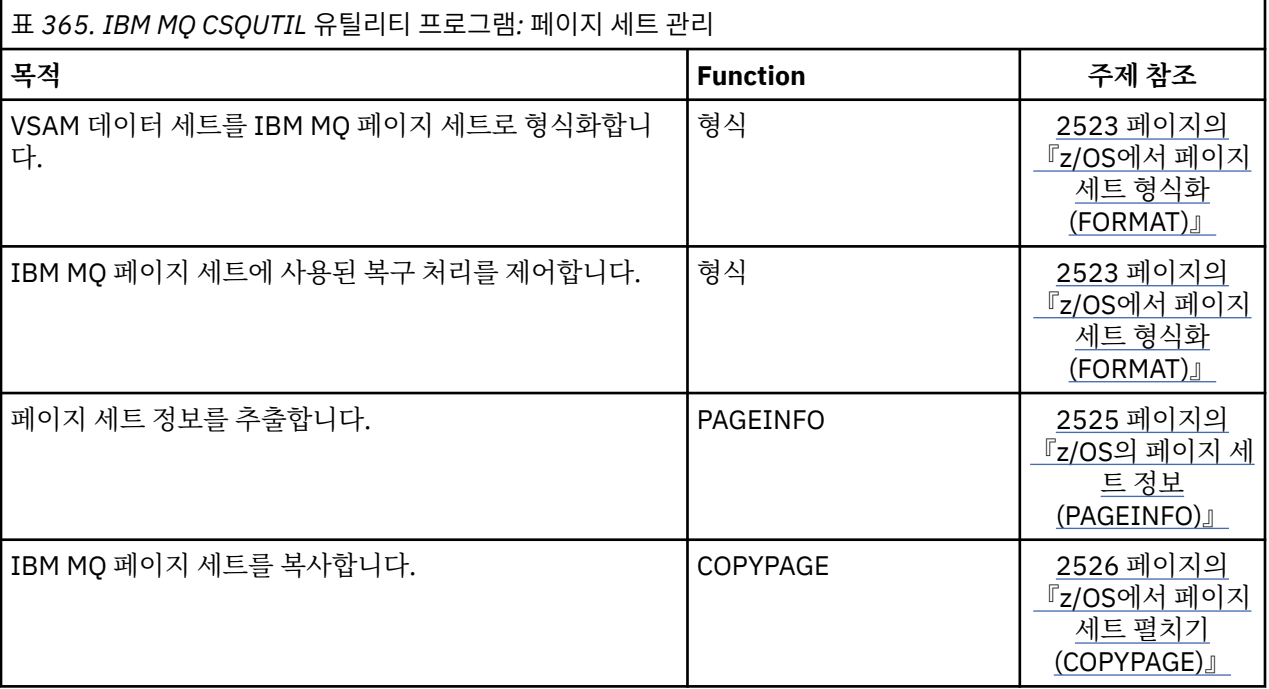

<span id="page-2516-0"></span>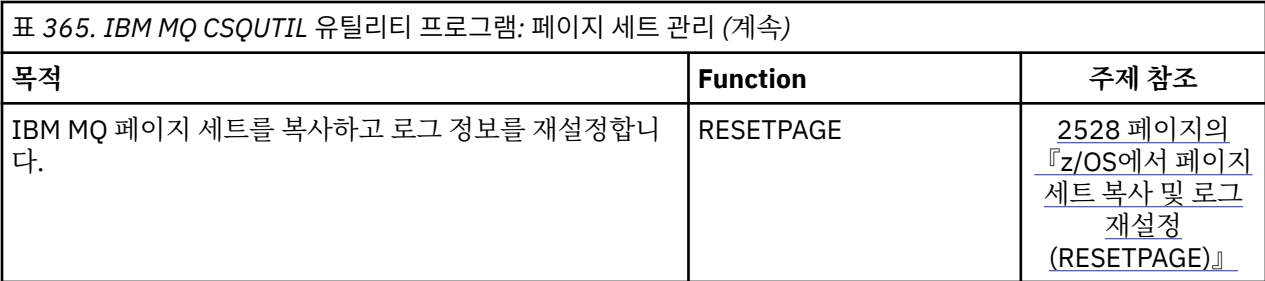

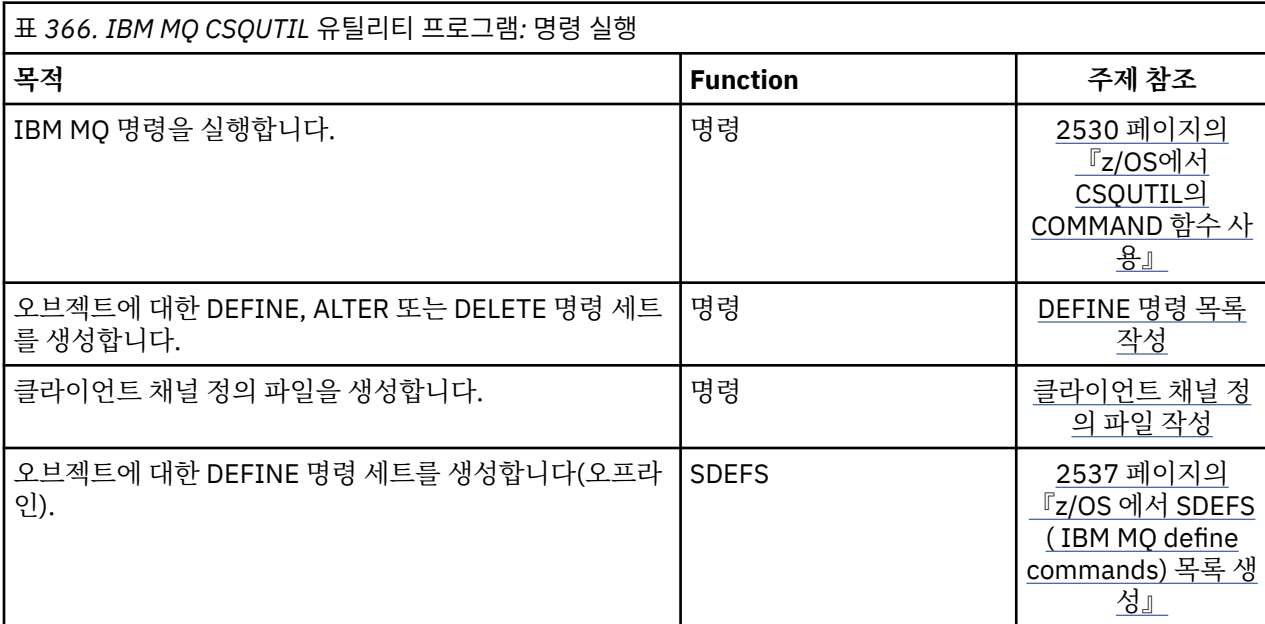

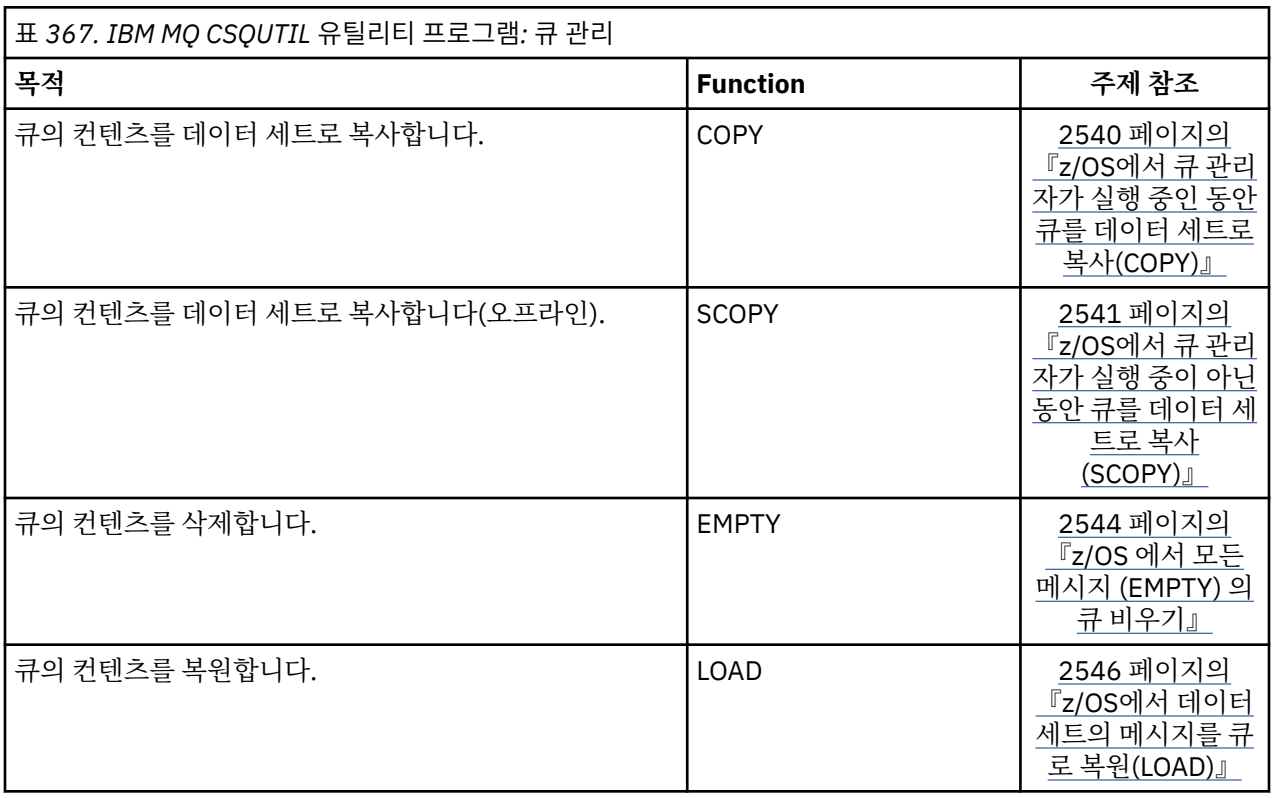

<span id="page-2517-0"></span>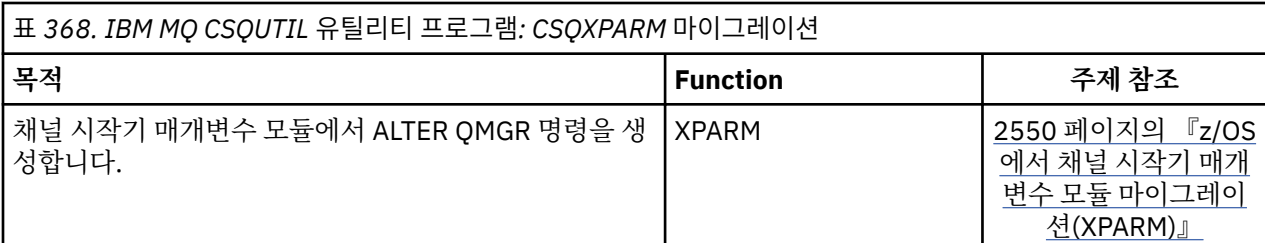

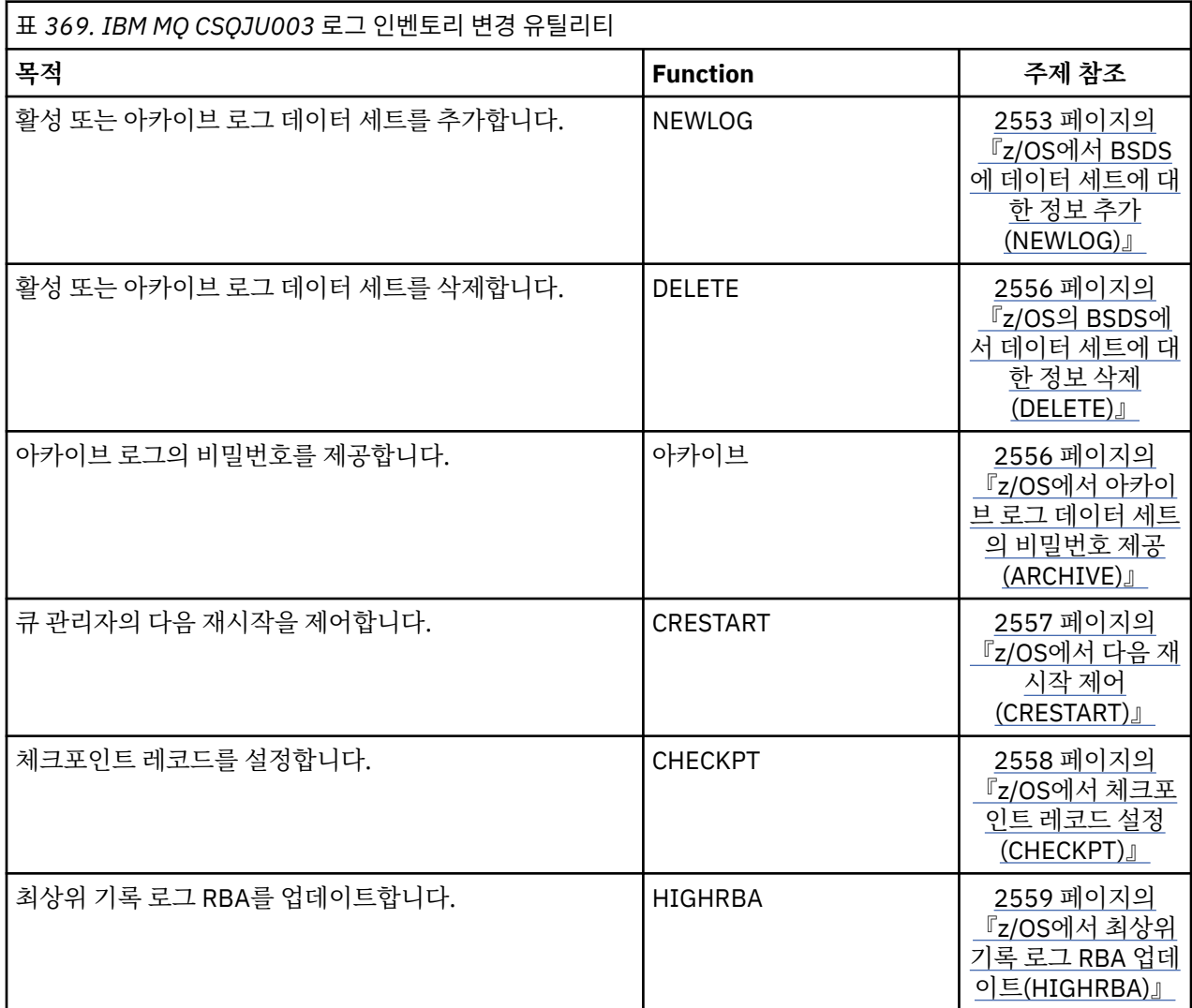

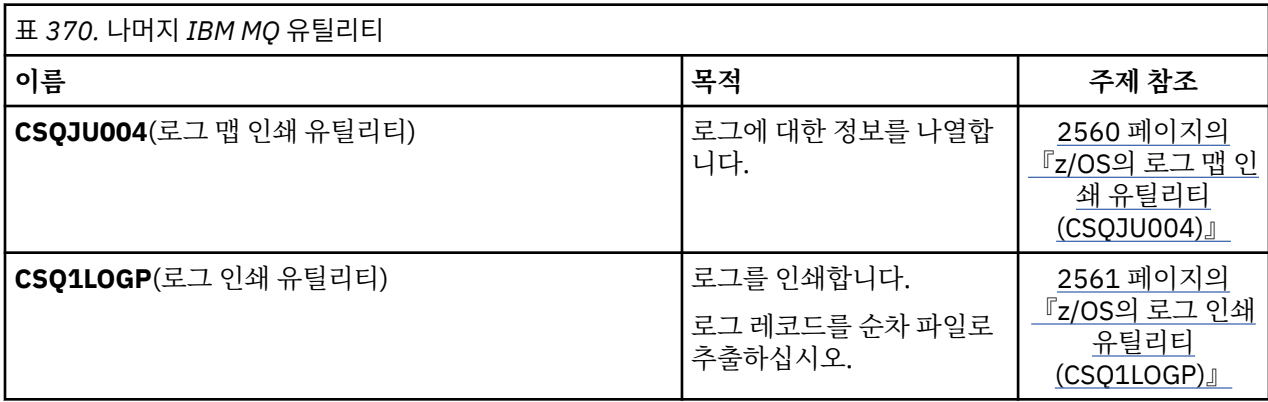

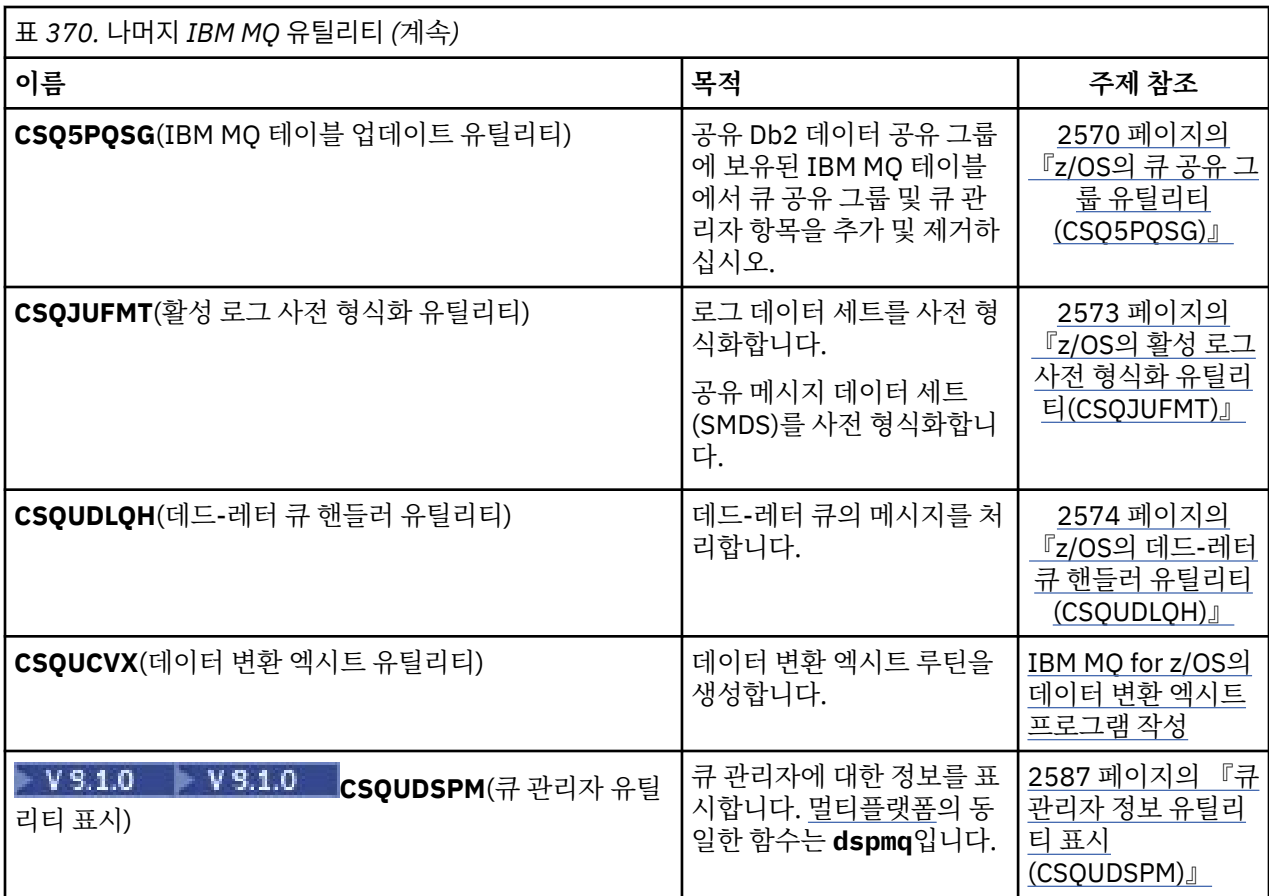

이러한 유틸리티는 thlqual.SCSQAUTH 또는 thlqual.SCSQLOAD IBM MQ 로드 유틸리티 라이브러리에 있습니 다. STEPLIB에서 적절한 IBM MQ 언어 로드 라이브러리 thlqual.SCSQANLx(여기서 x는 언어 문자임)를 thlqual.SCSQAUTH 및 thlqual.SCSQLOAD와 병합하십시오. 유틸리티 제어문은 미국에서만 사용 가능합니다. 영어입니다. 경우에 따라 Db2 라이브러리 db2qual.SDSNLOAD도 필요합니다.

### **z/OS 의 IBM MQ 유틸리티 프로그램 (CSQUTIL)** z/0S

CSQUTIL 유틸리티 프로그램은 백업, 원상복구 및 재구성 태스크를 수행하고 IBM MQ 명령을 실행하는 데 도움 이 되도록 IBM MQ와 함께 제공됩니다.

이 유틸리티 프로그램을 통해 다음 그룹에서 함수를 호출할 수 있습니다.

**페이지 세트 관리**

이러한 함수를 사용하면 IBM MQ 페이지 세트를 관리할 수 있습니다. 데이터 세트를 페이지 세트로 형식화하 고, 페이지 세트에 대해 수행된 복구 처리를 변경하고, 페이지 세트 정보를 추출하고, 페이지 세트의 크기를 늘리고, 페이지 세트에 포함된 로그 정보를 재설정할 수 있습니다. 페이지 세트는 현재 실행 중인 큐 관리자에 는 속하면 안됩니다.

**명령 관리**

이러한 함수를 사용하면 다음을 수행할 수 있습니다.

- IBM MQ에 명령 발행
- IBM MQ 오브젝트에 대한 DEFINE, ALTER 또는 DELETE 명령 목록 생성

**큐 관리**

이러한 함수를 사용하면 큐 및 페이지 세트를 백업 및 복원하거나, 큐 및 페이지 세트를 다른 큐 관리자로 복 사하거나, 큐 관리자를 재설정하거나, 하나의 큐 관리자에서 다른 큐 관리자로 마이그레이션할 수 있습니다.

특히 다음을 수행할 수 있습니다.

- 큐에서 데이터 세트로 메시지 복사
- 큐에서 메시지 삭제

• 이전에 복사된 메시지를 적절한 큐로 복원

이러한 함수의 범위는 다음 중 하나일 수 있습니다.

- 큐 이 경우 함수는 지정된 큐의 모든 메시지에서 작동합니다.
- 페이지 세트 이 경우 함수는 지정된 페이지 세트에 있는 모든 큐의 모든 메시지에서 작동합니다.

이러한 함수는 사용자 자체 큐에만 사용하십시오. 시스템 큐(이름이 SYSTEM으로 시작하는 큐)에는 사용하 지 마십시오.

모든 페이지 세트 관리 함수 및 몇몇 기타 함수는 큐 관리자가 실행 중이 아닌 경우에도 작동하므로, 페이지 세트 데이터 세트에 대한 적절한 액세스 권한 이외에 특별한 권한은 필요하지 않습니다. 큐 관리자가 실행 중일 때 작 동하는 함수의 경우, CSQUTIL은 일반 z/OS 배치 IBM MQ 프로그램으로 실행되어 명령 서버를 통해 명령을 실행 하고 IBM MQ API를 사용하여 큐에 액세스합니다.

명령 서버 큐를 사용하려면 필요한 권한이 필요합니다 (SYSTEM.COMMAND.INPUT, SYSTEM.COMMAND.REPLY.MODEL및 SYSTEM.CSQUTIL. \*), IBM MQ DISPLAY 명령을 사용하고 IBM MQ API 를 사용하여 관리할 큐에 액세스합니다. 자세한 정보는 각 함수의 사용 참고사항을 참조하십시오.

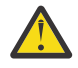

**주의:** CSQUTIL을 사용하여 채널을 정의하고 연결 이름에 두 부분(호스트 이름 및 포트 번호)이 포함되어 있는 경우, 허용되는 매개변수의 수에 대한 한계를 유지하려면 호스트 이름 및 포트 번호를 작은따옴표로 묶어야 합니다. 마찬가지로, 연결 이름이 IP 주소와 포트 번호로 구성된 경우 이러한 매개변수를 작은따 옴표로 묶어야 합니다.

# **z/OS 에서 IBM MQ 유틸리티 프로그램 호출**

이 주제에서는 CSQUTIL 호출 방법, 해당 매개변수의 형식 및 해당 리턴 코드를 이해할 수 있습니다.

CSQUTIL 유틸리티 프로그램은 16MB 스토리지 라인 아래에서z/OS 배치 프로그램으로 실행됩니다. JCL의 EXEC문의 PARM 매개변수에 유틸리티가 작업할 자원을 지정하십시오.

// EXEC PGM=CSQUTIL,PARM=

그림 *11. CSQUTIL* 유틸리티 프로그램 호출 방법

여기서 PARM=은 다음으로 확장됩니다.

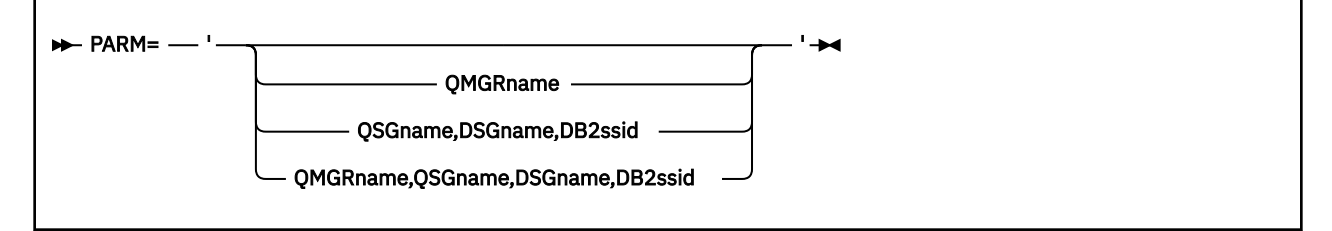

• PARM 매개변수

• 리턴 [코드](#page-2520-0)

## **PARM 매개변수**

## **QMGRname**

CSQUTIL이 연결할 큐 관리자 또는 큐 공유 그룹의 1 - 4자의 이름을 지정합니다.

큐 공유 그룹의 이름을 지정하면, CSQUTIL은 해당 그룹의 임의의 큐 관리자에 연결합니다.

## **QSGname**

CSQUTIL이 정의를 추출할 큐 공유 그룹의 1 - 4자의 이름을 지정합니다.

### **DSGname**

CSQUTIL이 정의를 추출할 Db2 데이터 공유 그룹의 8자의 이름을 지정합니다.
**db2ssid**

CSQUTIL이 독립형 함수에 대해 첨부할 Db2 데이터베이스 서브시스템의 4자 이름 또는 그룹 첨부 파일 이름 을 지정합니다.

# **필요한 PARM 매개변수**

2520 [페이지의](#page-2519-0) 그림 11에서는 PARM문에 네 가지 옵션 중 하나를 지정할 수 있음을 보여줍니다. 지정하는 옵션은 다음과 같이 구현해야 하는 함수에 따라 다릅니다.

- QSGDISP(GROUP) 또는 QSGDISP(SHARED)가 아닌 오프라인 함수만 사용하면 PARM=을 사용하거나 모 두 생략하십시오.
- COPY 및 COMMAND와 같이 큐 관리자가 실행해야 하는 함수를 사용하려는 경우에만 PARM=' *QMGRname* '을 사용하십시오.
- QSGDISP(GROUP) 또는 QSGDISP(SHARED)가 지정된 SDEFS 함수를 사용하려면 PARM=' *QSGname,DSGname,db2ssid* '를 사용하십시오. 이는 CSQUTIL이 이 상황에서 SDEFS 함수를 수행하 려면 Db2에 액세스해야 하기 때문입니다.
- 하나의 CSQUTIL 작업에서 앞의 두 함수를 결합하려면 PARM=' *QMGRname,QSGname,DSGname,db2ssid* '를 사용하십시오.

큐 관리자 이름을 공백으로 지정하는 경우, CSQUTIL은 CSQBDEFV의 z/OS 배치 프로그램에 지정된 기본 큐 관리자의 이름을 사용합니다. 그런 다음, 유틸리티는 전체 작업 단계에서 이 큐 관리자를 사용합니다. 유틸리 티가 큐 관리자에 연결하면, "사인온된 사용자 이름"의 권한 검사가 수행되어 호출이 사용할 수 있는 함수를 확인합니다.

다음 규칙에 따라 SYSIN 데이터 세트의 명령문에 필요한 함수를 지정하십시오.

- 데이터 세트의 레코드 길이는 80이어야 합니다.
- 1 72 사이의 열만 유의미합니다. 73 80 사이의 열은 무시됩니다.
- 열 1에서 별표(\*)가 있는 레코드는 주석으로 해석되어 무시됩니다.
- 공백 레코드는 무시됩니다.
- 각 명령문은 새 행에서 시작해야 합니다.
- 후미 문자 -는 다음 레코드의 열 1부터 계속됨을 의미합니다.
- 후미 문자 +는 다음 레코드의 공백이 아닌 첫 번째 열에서 계속됨을 나타냅니다.
- 명령문의 키워드는 대소문자를 구분하지 않습니다. 그러나 큐 이름과 같은 일부 인수는 대소문자를 구분합 니다.

유틸리티 명령문은 입출력 시 기본값 또는 명시적으로 이름 지정된 DDname을 참조합니다. 작업 시 COPY 및 LOAD 함수를 반복적으로 사용할 수 있고 유틸리티를 한 번 실행하는 동안 다양한 페이지 세트 또는 큐를 처 리할 수 있습니다.

모든 출력 메시지가 SYSPRINT 데이터 세트로 송신되며, 레코드 형식은 VBA이고 레코드 길이는 125입니다.

실행 동안 CSQUTIL은 SYSTEM.CSQUTIL.\* 양식의 이름을 가진 임시 동적 큐를 사용합니다.

# **리턴 코드**

COMMAND verb를 사용하여 MQSC 명령을 실행할 때 FAILURE(CONTINUE)를 사용해야만 실행된 명령의 모든 실패가 0이 아닌 리턴 코드를 제공합니다. 기본값은 FAILURE(IGNORE)이고 명령의 리턴 코드는 항상 0입니다.

CSQUTIL이 운영 체제로 돌아갈 때 리턴 코드는 다음과 같습니다.

**0**

모든 함수가 성공적으로 완료되었습니다.

**4**

일부 함수가 완료되었거나, 일부 함수가 작동하지 않거나, 동기점을 강제 실행했습니다.

**8**

<span id="page-2521-0"></span>**12**

함수가 시도하지 않았습니다. 명령문에 구문 오류가 있거나 예상된 데이터 세트가 누락되었습니다.

대부분의 경우, 함수가 실패하거나 동기점을 강제로 가져오면 더 이상 함수를 시도하지 않습니다. 이 경우에는 메 시지 CSQU147I이 정상 완료 메시지 CSQU148I과 바뀝니다.

성공 또는 실패에 대한 자세한 정보는 각 함수의 사용 참고사항을 참조하십시오.

# **동기점**

큐 관리자가 실행 중일 때 사용되는 큐 관리 함수가 동기점 내에서 작동하므로, 함수가 실패하면 해당 효과가 백 아웃될 수 있습니다. 큐 관리자 속성 MAXUMSGS는 태스크가 단일 복구 단위 내에서 가져오거나 넣을 수 있는 최 대 메시지 수를 지정합니다.

유틸리티는 MAXUMSGS 한계에 도달하면 MQCMIT 호출을 발행하고 경고 메시지 CSQU087I를 발행합니다. 나 중에 유틸리티가 실패하는 경우 이미 커미트된 변경사항은 백아웃되지 않습니다.

단지 문제점을 정정하기 위해 유틸리티를 재실행하지 마십시오. 그렇지 않으면 큐에 메시지가 중복될 수 있습니 다.

대신 유틸리티 출력에서 백아웃되지 않은 메시지를 해결하려면 큐의 현재 용량을 사용하십시오. 그런 다음 가장 적절한 조치 방침을 판별하십시오. 예를 들어, 함수가 LOAD이면 큐를 비우고 다시 시작하거나 큐에서 중복 메시 지를 승인하도록 선택할 수 있습니다.

함수가 실패하는 경우의 이러한 어려움을 방지하기 위한 다음 두 가지 옵션이 있습니다.

1. 1. 일시적으로 MAXUMSGS의 값이 다음에 있는 메시지 수를 초과하도록 값을 늘리십시오.

- 큐 단일 큐에 대해 작업 중인 경우
- 페이지 세트의 가장 긴 큐 전체 페이지 세트에 대해 작업 중인 경우

[DISPLAY QSTATUS](#page-711-0) 명령을 사용하여 큐의 현재 용량인 CURDEPTH 속성의 값을 찾으십시오.

MAXUMSGS의 값을 찾으려면 [DISPLAY QMGR](#page-692-0) MAXUMSGS 명령을 사용하십시오.

그런 다음 명령을 재실행하고 유틸리티가 정상적으로 실행된 후에, MAXUMSGS를 이전의 값으로 다시 변경 하십시오.

**참고:** 이 접근 방식은 더 단순하지만 단일 작업 단위에 많은 수의 메시지가 있어서 높은 CPU 비용이 발생할 수 있습니다.

2. 유틸리티를 사용하여 임시 큐로 메시지를 LOAD하십시오.

실패 및 작업 재실행 시에 임시 큐를 삭제할 수 있음에 유의하십시오.

그런 다음 MQSC MOVE 명령을 사용하여 메시지를 임시 큐에서 대상 큐로 이동하십시오. 예를 들면, 다음과 같습니다.

MOVE QL(tempq) TOQLOCAL(targetq) TYPE(ADD)

명령이 성공적으로 완료되면 임시 큐를 삭제할 수 있습니다.

이 접근 방식은 시간이 더 오래 걸리지만, 여러 작은 작업 단위의 메시지를 이동시키기 때문에 CPU 비용 측면 에서 더 효율적입니다.

#### $z/0S$ **z/OS 에서 IBM MQ 유틸리티 프로그램의 진행 상태 모니터링**

SYSPRINT에 대한 명령문 출력을 모니터링하여 CSQUTIL 프로그램의 진행을 모니터링할 수 있습니다.

CSQUTIL의 진행을 기록하기 위해 모든 SYSIN문이 SYSPRINT에 반향됩니다.

유틸리티는 먼저 SYSIN의 명령문 구문을 검사합니다. 모든 명령문의 구문이 올바른 경우에만 요청된 함수가 시 작됩니다.

각 함수의 진행에 대한 설명을 제공하는 메시지가 SYSPRINT로 송신됩니다. 유틸리티 처리가 완료되면, 함수가 완료된 방법의 표시와 함께 통계가 인쇄됩니다.

#### z/0S **z/OS에서 페이지 세트 형식화(FORMAT)**

CSQUTIL 프로그램을 사용하여 페이지 세트를 형식화할 수 있습니다.

FORMAT 함수를 사용하여 CSQP0000 - CSQP0099 사이의 DDname으로 지정된 모든 데이터 세트에서 페이지 세트를 형식화할 수 있습니다. 이 방법으로 유틸리티 프로그램을 한 번 호출하여 최대 100개의 페이지 세트를 형 식화할 수 있습니다. 기존 데이터 세트를 재사용하려면 FORCE 키워드를 사용하십시오.

또한 FORMAT 함수를 사용하면 큐 관리자 시작 시 TYPE 키워드로 페이지 세트에 대해 수행되는 복구 처리를 변 경할 수도 있습니다. 이렇게 하면 페이지 세트를 변경 또는 복구하거나, 오프라인 또는 일시중단된 페이지 세트를 다시 도입할 수 있습니다.

요약하면 다음과 같습니다.

- 데이터가 없는 페이지 세트를 재인스턴스화하려면 FORMAT을 TYPE(NEW) 옵션과 함께 사용하십시오.
- 이전 데이터가 있는 페이지 세트를 재인스턴스화하려면 FORMAT을 TYPE(REPLACE) 옵션과 함께 사용하십시 오.
- 이전 데이터가 최신 상태로 업데이트된 페이지 세트를 재인스턴스화하려면 FORMAT을 사용하지 말고 페이지 세트의 백업 사본으로 큐 관리자를 시작하십시오.

페이지 세트에는 큐 관리자에서 시작된 태스크 프로시저의 데이터 세트에 사용되는 DDname으로 설정된 ID(PSID, 범위는 00 - 99)가 있습니다. DDname CSQP00nn은 ID nn으로 페이지 세트를 지정합니다. FORMAT 함수에 사용하는 DDname은 큐 관리자에서 시작된 태스크 프로시저에서 사용된 DDname에 해당할 필요가 없으 므로 페이지 세트 ID와 관련하여 아무런 의미가 없습니다.

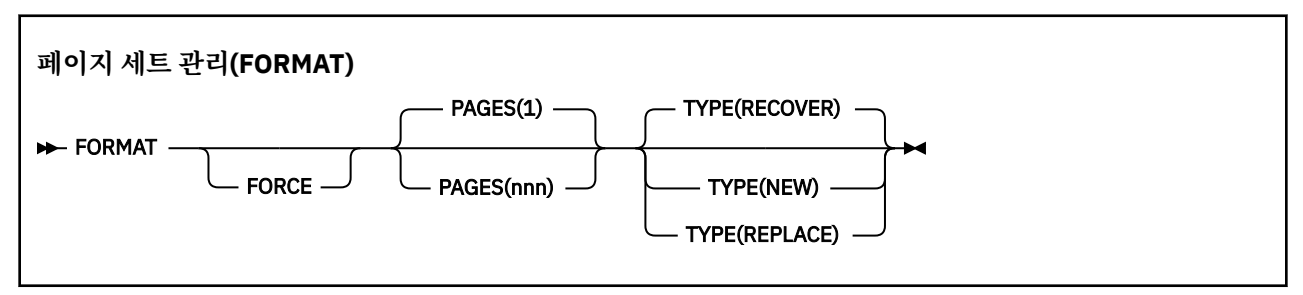

- 키워드 및 매개변수
- • [예제](#page-2523-0)
- 사용 [참고사항](#page-2524-0)

# **키워드 및 매개변수**

### **FORCE**

기존 데이터 세트를 먼저 삭제한 후 재정의할 필요 없이 재사용하도록 지정합니다. AMS DEFINE CLUSTER 명령문에서 REUSE 속성과 함께 재사용할 페이지 세트를 정의해야 합니다.

REUSE에 대한 자세한 정보는 DEFINE CLUSTER 명령의 선택적 [매개변수](https://www.ibm.com/docs/en/zos/2.5.0?topic=dcp-optional-parameters) 섹션을 참조하십시오.

다음 코드는 사용자가 REUSE를 설정하는 방법에 대한 예제입니다.

```
//IDCAMS EXEC PGM=IDCAMS,REGION=0M
\frac{1}{2}/SYSPRINT DD SYSOUT=*
//SYSIN DD *
ALTER VICY.MQOM.PSID04 REUSE
/*
```
REUSE 옵션을 실행 취소하려면 ALTER 속성을 사용하여 REUSE 매개변수를 NOREUSE로 변경한다.

FORCE 키워드는 TYPE(REPLACE)이 지정된 경우 유효하지 않습니다.

#### **PAGES***(nnn)*

각 페이지 세트에서 형식화할 최소 페이지 수를 지정합니다. 이를 사용하면 둘 이상의 볼륨에 걸쳐 있는 데이 터 세트를 형식화할 수 있습니다.

<span id="page-2523-0"></span>데이터 세트의 형식화는 항상 데이터 세트가 정의될 때 1차 또는 2차 양으로 지정된 전체 공간 할당에서 수행 됩니다. 형식화된 공간 할당 수는 요청된 페이지 수를 제공하는 데 필요한 최소값입니다. 사용 가능한 데이터 세트 공간이 충분하지 않으면 확보할 수 있는 한도만큼 형식화됩니다. 기존 페이지 세트가 재사용되는 경우 (FORCE 키워드 사용) 더 큰 전체 페이지 세트가 형식화됩니다.

페이지 수는 1 - 16,777,213 범위에 있어야 합니다(최대 페이지 세트 크기가 64GB(기가바이트)이기 때문). 기본값은 1입니다.

PAGES 키워드는 TYPE(REPLACE)이 지정된 경우 유효하지 않습니다.

**유형**

큐 관리자 페이지 세트에 대해 수행된 복구 처리 유형을 지정합니다. 값은 다음과 같습니다.

#### **RECOVER**

큐 관리자의 새 페이지 세트가 될 데이터 세트에 RECOVER를 사용하십시오. 즉, 이전에 사용된 적이 없는 PSID를 사용하게 됩니다.

기본값입니다.

데이터 세트가 형식화되고 모든 메시지 또는 기타 데이터가 지워집니다. 이 데이터 세트를 지정하는 새 PSID의 큐 관리자에서 시작된 태스크 프로시저에 DDname을 추가하면, 큐 관리자가 재시작될 때 새 페 이지 세트로 인식됩니다.

이러한 데이터 세트가 이전에 사용된 PSID가 있는 페이지 세트로 사용된 경우, 큐 관리자는 재시작 시 페 이지 세트가 처음 사용된 시간부터 페이지 세트를 참조하는 스토리지 클래스를 사용하는 모든 큐 및 해당 메시지를 복구하려고 시도합니다. 이로 인해 긴 프로세스가 다시 시작될 수 있으며 원하는 작업이 되지 않을 수 있습니다.

### **NEW**

데이터 세트 즉, 이전에 큐 관리자에 대해 사용된 PSID와 제거 가능한 데이터가 있는 페이지 세트에 NEW 를 사용하면 실패한 큐 관리자를 빠르게 재시작하거나 오프라인 또는 일시중단된 페이지 세트를 재도입 할 수 있습니다.

데이터 세트가 형식화되고 모든 메시지 또는 기타 데이터가 지워집니다. 이 데이터 세트를 지정하는 이전 PSID의 DDname을 사용하여 큐 관리자가 재시작되면, 페이지 세트를 복구하지는 않지만 큐 관리자에 새로 추가된 것처럼 처리하고 이에 대한 기록 정보는 제거됩니다. 이 페이지 세트를 참조하는 스토리지 클래스를 사용하는 모든 큐에서 재시작 처리 중에 비지속 메시지가 지워지는 것과 유사한 방식으로 모든 메시지가 지워집니다. 즉, 재시작 시에는 영향을 미치지 않습니다.

## **REPLACE**

이전에 큐 관리자에 대해 사용된 PSID와 일관성 있고 최신 상태라고 알려진 데이터가 있는 데이터 세트 에 REPLACE를 사용하면 오프라인 또는 일시중단된 페이지 세트를 재도입할 수 있습니다.

데이터 세트가 형식화되지 않고 메시지 또는 기타 데이터가 보존됩니다. 이 데이터 세트를 지정하는 PSID의 DDname을 사용하여 큐 관리자가 재시작되면, 페이지 세트를 복구하지는 않지만 오프라인 또는 일시중단된 적이 없는 것처럼 처리하고 이에 대한 기록 정보는 보유됩니다. 페이지 세트를 참조하는 스토 리지 클래스를 사용하는 모든 큐는 메시지를 보관합니다. 즉, 재시작 시에는 영향을 미치지 않습니다.

이 옵션은 페이지 세트가 일관된 상태인 경우 즉, 마지막 사용에서 큐 관리자가 STOP QMGR MODE(FORCE) 또는 MODE(QUIESCE) 명령에 의해 정상적으로 종료된 경우에만 성공합니다.

# **예**

2525 [페이지의](#page-2524-0) 그림 12에서는 CSQUTIL에서 FORMAT 명령을 호출하는 방법을 보여줍니다. 이 예에서 CSQP0000 및 CSQP0003이 참조하는 두 페이지 세트는 CSQUTIL에 의해 형식화됩니다.

<span id="page-2524-0"></span>//FORMAT EXEC PGM=CSQUTIL //STEPLIB DD DISP=SHR,DSN=thlqual.SCSQANLE // DD DISP=SHR,DSN=thlqual.SCSQAUTH //CSQP0000 DD DISP=OLD,DSN=pageset.dsname0<br>//CSQP0003 DD DISP=OLD,DSN=pageset.dsname3 DISP=OLD,DSN=pageset.dsname3<br>SYSOUT=\*  $\frac{1}{2}$ /SYSPRINT DD //SYSIN DD \* FORMAT /\* 그림 *12. CSQUTIL*의 *FORMAT* 함수에 대한 샘플 *JCL*

2525 페이지의 그림 13에서는 TYPE 옵션과 함께 CSQUTIL에서 FORMAT 명령을 호출하는 방법을 보여줍니다. 이 예에서 CSQP0003이 참조하는 페이지 세트는 CSQUTIL에 의해 형식화됩니다.

//FORMAT EXEC PGM=CSQUTIL //STEPLIB DD DISP=SHR,DSN=thlqual.SCSQANLE // DD DISP=SHR,DSN=thlqual.SCSQAUTH DISP=OLD,DSN=page set.dsname3<br>SYSOUT=\* //SYSPRINT DD<br>//SYSIN DD  $//$ SYSIN FORMAT TYPE(RECOVER) /\* 그림 *13. TYPE* 옵션이 있는 *CSQUTIL*의 *FORMAT* 함수에 대한 샘플 *JCL*

# **사용시 참고사항**

- 1. 아직 실행 중인 큐 관리자에 속하는 페이지 세트는 형식화할 수 없습니다.
- 2. FORMAT을 사용할 때에는 큐 관리자 이름을 지정할 필요가 없습니다.
- 3. TYPE(REPLACE)을 사용하는 경우, 페이지 세트가 큐 관리자와 함께 처음으로 사용될 때 또는 페이지 세트가 마지막으로 형식화될 때부터 시작된 복구 로그가 사용 가능해야 합니다.
- 4. 큐 관리자 이름이 상위 레벨 규정자인 데이터 세트 이름을 사용하는 경우, 둘 이상의 큐 관리자가 정의되어 있 으면 어떤 큐 관리자가 어떤 페이지 세트를 사용하는지를 보다 쉽게 식별할 수 있습니다.
- 5. 업데이트가 TYPE(REPLACE) 또는 TYPE(NEW)으로 형식화된 페이지 세트의 페이지와 관련되는 경우 미완료 작업 단위의 해결로 인한 모든 자원 업데이트는 적용되지 않습니다. 자원 업데이트가 손실됩니다.
- 6. 페이지 세트를 형식화할 때 오류가 있는 경우, FORMAT 함수는 실패한 것으로 간주되지만 다른 페이지 세트 가 형식화되는 것을 막지는 않습니다.
- 7. 이 함수가 실패해도 다른 CSQUTIL 함수는 시도할 수 있습니다.

#### z/0S **z/OS의 페이지 세트 정보(PAGEINFO)**

PAGEINFO 함수를 사용하면 페이지 세트 정보가 필요한 소스 데이터 세트에 대해 CSQP0000에서 CSQP0099 범위의 DDname으로 지정된 하나 이상의 페이지 세트에서 페이지 세트 정보를 추출할 수 있습니다.

**페이지 세트 관리(PAGEINFO)**

**PAGEINFO** -

# **키워드 및 매개변수**

키워드 또는 매개변수가 없습니다.

**예**

2526 페이지의 그림 14에서는 두 개의 기존 페이지 세트의 페이지 세트 정보가 필요합니다.

//PAGEINFO EXEC PGM=CSQUTIL<br>//STEPLIB DD DISP=SHR,DS //STEPLIB DD DISP=SHR,DSN=thlqual.SCSQANLE // DD DISP=SHR,DSN=thlqual.SCSQAUTH<br>//CSQP0001\_DD DISP=OLD,DSN=page\_set.existin //CSQP0001 DD DISP=OLD,DSN=page set.existing.name1<br>//CSQP0006 DD DISP=OLD,DSN=page set.existing.name6 DISP=OLD,DSN=page set.existing.name6<br>SYSOUT=\* //SYSPRINT DD<br>//SYSIN DD //SYSIN \* Extract page set information for 2 existing page sets (CSQS0001 and CSQS0006) PAGEINFO /\* 그림 *14. PAGEINFO* 함수의 사용을 보여주는 샘플 *JCL*

설명:

## **CSQP0001, CSQP0006**

페이지 세트 정보를 추출하려는 소스 데이터 세트의 DDname입니다.

PAGEINFO에서 리턴된 정보에는 다음이 포함될 수 있습니다.

- 페이지 세트 번호
- 페이지 세트의 페이지 수
- 페이지 세트와 연관된 큐 관리자
- 유틸리티 상태 정보
- 각 페이지 세트에 대한 페이지 세트 복구 RBA
- PAGEINFO 함수에 의해 보고된 모든 페이지 세트에 대한 시스템 복구 RBA

# **사용시 참고사항**

- 1. 실행 중인 큐 관리자의 페이지 세트에서는 PAGEINFO를 사용할 수 없습니다.
- 2. 이 함수가 실패해도 다른 CSQUTIL 함수는 시도할 수 있습니다.
- 3. 큐 관리자가 비정상 종료된 후에 PAGEINFO 함수를 사용하려고 시도하면 페이지 세트가 제대로 닫히지 않을 수도 있습니다. 페이지 세트가 제대로 닫히지 않은 경우 해당 페이지 세트에 대해 PAGEINFO 함수를 성공적 으로 실행할 수 없습니다. 이 문제점을 방지하려면 PAGEINFO 함수를 사용하기 전에 AMS VERIFY 명령을 실 행하십시오. AMS VERIFY 명령은 오류 메시지를 생성할 수 있습니다. 그러나 PAGEINFO 함수가 성공적으로 완료될 수 있도록 페이지 세트를 올바르게 닫습니다.

AMS [확인하기](https://www.ibm.com/docs/en/zos/2.5.0?topic=commands-verify) 명령에 대한 자세한 정보는 *z/OS DFSMS VSAM*의 메소드 서비스 액세스 매뉴얼을 참조하십시 오.

4. 시스템 복구 RBA는 처리되는 페이지 세트에만 관련됩니다. 큐 관리자의 모든 페이지 세트가 포함되어 있지 않으면 전체 큐 관리자와 관련이 없습니다. 페이지 세트가 둘 이상의 큐 관리자에서 나온 경우, 시스템 복구 RBA를 판별할 수 없습니다.

#### **z/OS에서 페이지 세트 펼치기(COPYPAGE)** z/OS

COPYPAGE 함수를 사용하여 하나 이상의 페이지 세트를 더 큰 페이지 세트로 복사하십시오.

**참고:** COPYPAGE 함수는 페이지 세트를 펼치는 데에만 사용됩니다. 페이지 세트의 백업 사본을 작성하는 데에는 사용되지 않습니다. 이 작업을 수행하려면 페이지 세트 백업 및 복구 방법에서 설명한 대로 AMS REPRO를 사용 하십시오. COPYPAGE 함수를 사용하면, 이름이 다른 큐 관리자가 페이지 세트를 사용할 수 없으므로 큐 관리자 의 이름을 바꾸지 마십시오.

COPYPAGE 함수를 사용하여 하나 이상의 페이지 세트를 더 큰 페이지 세트로 복사하십시오. 페이지 세트의 모든 큐와 메시지가 복사됩니다. 페이지 세트 0을 복사하면 모든 IBM MQ 오브젝트 정의도 복사됩니다. 각 페이지 세

트는 페이지 세트로 형식화해야 할 목적지 데이터 세트로 복사됩니다. 더 작은 페이지 세트로의 복사는 지원되지 않습니다.

이 함수를 사용하는 경우, 시작된 태스크 프로시저에서 페이지 세트 정의를 수정하여 새 페이지 세트가 상주하는 데이터 세트의 이름 변경을 반영해야 합니다.

COPYPAGE 함수를 사용하려면 소스 데이터 세트의 DDname을 CSQS0000 - CSQS0099 범위로 정의하고 대상 데이터 세트의 DDname을 CSQT0000 - CSQT0099 범위로 정의하십시오.

자세한 정보는 페이지 세트 관리를 참조하십시오.

# **페이지 세트 관리(COPYPAGE)**

**EXAMPLE COPYPAGE +** 

# **키워드 및 매개변수**

키워드 또는 매개변수가 없습니다.

# **예**

[COPYPAGE](#page-2527-0) 함수의 사용을 보여주는 샘플 JCL에서는 두 개의 기존 페이지 세트가 두 개의 새 페이지 세트로 복사 됩니다. 이 함수의 프로시저는 다음과 같습니다.

1. 필수 DDname을 설정하십시오. 여기서,

# **CSQP0005, CSQP0006**

목적지 데이터 세트를 식별합니다. 이러한 DDname은 FORMAT 함수에서 사용됩니다.

# **CSQS0005, CSQS0006**

복사할 두 개의 페이지 세트가 들어 있는 소스 데이터 세트를 식별합니다.

# **CSQT0005, CSQT0006**

목적지 데이터 세트(페이지 세트)를 식별하되 이번에는 COPYPAGE함수에 대해 수행합니다.

- 2. DDname CSQP0005 및 CSQP0006에 의해 참조되는 목적지 데이터 세트를 FORMAT 함수를 사용하는 데이 터 세트로 형식화하십시오.
- 3. COPYPAGE 함수를 사용하여 두 개의 기존 페이지 세트를 새 페이지 세트로 복사하십시오.

<span id="page-2527-0"></span>//JOBLIB DD DISP=SHR,DSN=ANTZ.MQ.&VER..&LVL..OUT.SCSQANLE // DD DISP=SHR,DSN=ANTZ.MQ.&VER..&LVL..OUT.SCSQAUTH //\* //S1 EXEC PGM=IDCAMS //\* Delete any prior attempt, then allocate a new larger page set //SYSPRINT DD SYSOUT=\* //SYSIN DD \*<br>DELETE 'VICY.MQ38.PAGE01.NEW' CLUSTER<br>DEFINE CLUSTER (NAME('VICY.MQ38.PAGE01.NEW') +<br>MODEL('VICY.MQ38.PAGE01') + DATACLAS(EXTENDED) + LINEAR CYLINDERS(100.50)) //\* //MQMUTIL EXEC PGM=CSQUTIL,PARM='',REGION=4M //\* CSQUTIL //\* FORMAT acts on DDNAME like CSQPnnnn //\* optional, FORMAT PAGES(nnn) to force allocation and format of //\* secondary extents. //\* COPYPAGE copies from source, CSQSnnnn //\* to target, CSQTnnnn //SYSPRINT DD SYSOUT=\* //CSQP0001 DD DISP=SHR,DSN=VICY.MQ38.PAGE01.NEW //CSQS0001 DD DISP=SHR,DSN=VICY.MQ38.PAGE01 //CSQS0001 DD DISP=SHR,DSN=VICY.MQ38.PAGE01<br>//CSQ50001 DD DISP=SHR,DSN=VICY.MQ38.PAGE01.NEW<br>//CSQT0001 DD DISP=SHR,DSN=VICY.MQ38.PAGE01.NEW<br>//SYSIN DD \* //SYSIN DD \* FORMAT COPYPAGE //\* //RENAME EXEC PGM=IDCAMS //\* the cluster and data components must be renamed independently //SYSPRINT DD SYSOUT=\* //SYSIN DD \* ALTER 'VICY.MQ38.PAGE01' NEWNAME('VICY.MQ38.PAGE01.OLD') ALTER 'VICY.MQ38.PAGE01.DATA' +<br>NEWNAME('VICY.MQ38.PAGE01.OLD.DATA')<br>ALTER 'VICY.MQ38.PAGE01.NEW' +<br>NEWNAME('VICY.MQ38.PAGE01') ALTER<br>NEWNAME('VICY.MQ38.PAGE01')<br>ALTER 'VICY.MQ38.PAGE01.NEW.DATA') + NEWNAME('VICY.MQ38.PAGE01.DATA') /\*

그림 *15. COPYPAGE* 함수의 사용을 보여주는 샘플 *JCL*

# **사용시 참고사항**

- 1. 실행 중인 큐 관리자의 페이지 세트에서는 COPYPAGE를 사용할 수 없습니다.
- 2. COPYPAGE를 사용하면 큐 관리자를 중지해야 합니다. 이로 인해 비지속 메시지가 손실됩니다.
- 3. COPYPAGE를 사용하기 전에 새 데이터 세트를 페이지 세트로 사전 형식화해야 합니다. 이 작업을 수행하려 면 2528 페이지의 그림 15에 표시된 대로 FORMAT 함수를 사용하십시오.
- 4. 새(목적지) 데이터 세트가 이전(소스) 데이터 세트보다 큰지 확인하십시오.
- 5. 페이지 세트와 연관된 페이지 세트 ID(PSID)를 변경할 수 없습니다. 예를 들어, 페이지 세트 03을 페이지 세 트 05로 '만들' 수 없습니다.
- 6. 이 함수가 실패해도 다른 CSQUTIL 함수는 시도할 수 있습니다.
- 7. 큐 관리자가 비정상 종료된 후에 COPYPAGE 함수를 사용하려고 시도하면 페이지 세트가 제대로 닫히지 않을 수 있습니다. 페이지 세트가 제대로 닫히지 않으면 해당 페이지 세트에 대해 COPYPAGE 함수를 성공적으로 실행할 수 없습니다.

이 문제점을 방지하려면 COPYPAGE 함수를 사용하기 전에 AMS VERIFY 명령을 실행하십시오. AMS VERIFY 명령은 오류 메시지를 생성할 수 있습니다. 그러나 COPYPAGE 함수가 성공적으로 완료될 수 있도록 페이지 세트를 올바르게 닫습니다.

AMS [확인하기](https://www.ibm.com/docs/en/zos/2.5.0?topic=commands-verify) 명령에 대한 자세한 정보는 *z/OS DFSMS VSAM*의 메소드 서비스 액세스 매뉴얼을 참조하십시 오.

8. **DATACLAS** 매개변수에 EXTENDED 속성을 사용하는 데 대한 정보는 페이지 세트를 4GB를 초과하도록 정의 를 참조하십시오.

# **z/OS에서 페이지 세트 복사 및 로그 재설정(RESETPAGE)**

RESETPAGE 함수는 새 페이지 세트의 로그 정보도 재설정한다는 점을 제외하고는 COPYPAGE 함수와 같습니다.

RESETPAGE를 사용하면 해당 로그 데이터 세트가 손상된 경우에도 알려진 올바른 페이지 세트의 세트에서 큐 관 리자를 재시작할 수 있습니다.

RESETPAGE의 소스 페이지 세트는 일관된 상태여야 합니다. 다음 중 하나여야 합니다.

- IBM MQ 명령 STOP QMGR을 사용하여 성공적인 큐 관리자 종료를 거친 페이지 세트
- 정상적으로 중지된 페이지 세트의 사본

RESETPAGE 함수는 퍼지 백업을 사용하여 작성된 페이지 세트 사본(방법 2: 퍼지 백업 참조) 또는 비정상적으로 종료된 큐 관리자의 페이지 세트에 대해 실행하면 안 됩니다.

RESETPAGE는 다음 중 하나를 수행합니다.

- DDname CSQS0000부터 CSQS0099까지가 참조하는 모든 데이터 세트의 페이지 세트를 DDname CSQT0000부터 CSQT0099까지가 참조하는 새 데이터 세트로 복사합니다. 이 함수를 사용하는 경우, 시작된 태스크 프로시저에서 페이지 세트 정의를 수정하여 새 페이지 세트가 상주하는 데이터 세트의 이름 변경을 반 영하십시오.
- DDname CSQP0000부터 CSQP0099까지가 참조하는 페이지 세트의 로그 정보를 재설정합니다.

자세한 정보는 페이지 세트 관리를 참조하십시오.

# **RESETPAGE 함수 사용**

새(정리된) BSDS 세트 및 로그 데이터 세트와 함께 사용하여 큐 관리자를 시작할 수 있도록 RESETPAGE 함수를 사용하여 일관된 페이지 세트의 세트를 업데이트할 수 있습니다. 로그의 두 사본 모두 손실되거나 손상된 경우 RESETPAGE 함수를 사용하기만 하면 됩니다. 페이지 세트의 백업 사본에서 재시작(및 사본 작성 시 결과적으로 발생하는 데이터 손실 승인)하거나 기존 데이터 세트에서 재시작할 수 있습니다.

이 경우 영향받은 큐 관리자의 **모든** 페이지 세트에 RESETPAGE 함수를 사용하십시오. 새 BSDS 및 로그 데이터 세트도 작성해야 합니다.

**참고:** IBM MQ에 알려진 페이지 세트의 서브세트에는 RESETPAGE 함수를 사용하지 마십시오.

페이지 세트에 대해 RESETPAGE 함수를 실행하지만 큐 관리자에 대해 정리된 BSDS 및 로그 데이터 세트를 제공 하지 않으면, IBM MQ는 RBA 0에서 로그를 복구하려고 시도하고 페이지 세트를 비어 있는 것으로 처리합니다. 예를 들어, 정리된 BSDS 및 로그 데이터 세트를 제공하지 않고 RESETPAGE 함수를 사용하여 페이지 세트 0, 1, 2 및 3을 생성하려는 경우 다음 메시지가 생성됩니다.

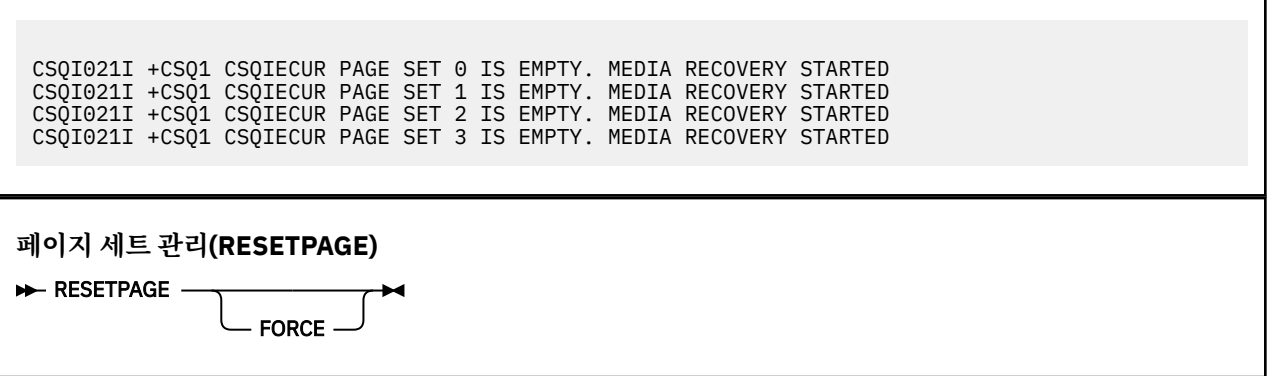

# **키워드 및 매개변수**

## **FORCE**

DDname이 CSQP0000부터 CSQP00nn까지 지정된 페이지 세트가 제 위치에서 재설정되도록 지정합니다.

FORCE가 지정되지 않은 경우, DDname이 CSQS0000부터 CSQS00nn까지 지정된 페이지 세트를 DDname 이 CSQT0000부터 CSQT00nn까지 지정된 새 페이지 세트에 복사합니다. 기본값입니다.

먼저 페이지 세트를 복사해야 합니다. 이 조작을 수행하기 위한 샘플 JCL은 페이지 세트 백업을 참조하십시 오.

# **예**

DDname CSQS0007이 참조하는 기존의 페이지 세트를 DDname CSQT0007이 참조하는 새 데이터 세트에 복사 합니다. DDname CSQP0007도 참조하는 새 데이터 세트는 RESETPAGE 함수를 호출하기 전에 이미 페이지 세 트로 형식화되어 있습니다.

```
//RESTPAGE EXEC PGM=CSQUTIL
 //STEPLIB DD DISP=SHR,DSN=thlqual.SCSQANLE
                    DISP=SHR, DSN=thlqual.SCSQAUTH
 //CSQP0007 DD   DISP=OLD,DSN=pageset.newname7<br>//CSQS0007 DD   DISP=OLD,DSN=pageset.oldname7<br>//CSQT0007 DD   DISP=OLD,DSN=pageset.newname7
                    DISP=OLD, DSN=pageset.oldname7
                    DISP=OLD, DSN=pageset.newname7
 //SYSPRINT DD SYSOUT=*
 //SYSIN
 * Format new data set, CSQP0007, as page set
   FORMAT
 * Copy page set CSQS0007 to CSQT0007 and reset it
   RESETPAGE
 /*
그림 16. RESETPAGE 함수의 사용을 표시하는 샘플 JCL
```
# **사용시 참고사항**

- 1. 큐 관리자가 비정상적으로 종료된 다음에는 페이지 세트에 RESETPAGE 함수를 사용하지 마십시오. 비정상적 으로 종료된 큐 관리자의 페이지 세트에는 불일치 데이터가 포함되어 있을 가능성이 큽니다. 이 상태에서 페 이지 세트에 RESETPAGE를 사용하면 데이터 무결성 문제점이 발생합니다.
- 2. 실행 중인 큐 관리자에 속한 페이지 세트에는 RESETPAGE를 사용할 수 없습니다.
- 3. RESETPAGE를 사용하기 전에 새 데이터 세트를 페이지 세트로 사전에 형식화해야 합니다. 이 작업을 수행하 려면 2530 페이지의 그림 16에 표시된 대로 FORMAT 함수를 사용하십시오.
- 4. 새(목적지) 데이터 세트가 이전(소스) 데이터 세트보다 큰지 확인하십시오.
- 5. 페이지 세트와 연관된 페이지 세트 ID(PSID)를 변경할 수 없습니다. 예를 들어, 페이지 세트 03을 페이지 세 트 05로 '만들' 수 없습니다.
- 6. 이 함수가 실패해도 다른 CSQUTIL 함수는 시도할 수 있습니다.

#### $z/0S$ **z/OS에서 CSQUTIL의 COMMAND 함수 사용**

CSQUTIL의 COMMAND 함수를 사용하여 큐 관리자에 명령을 전달할 수 있습니다.

COMMAND 함수를 사용하여 다음을 수행하십시오.

- 1. 입력 데이터 세트에서 큐 관리자로 명령을 전달하십시오.
- 2. 큐 관리자의 오브젝트에 대해 설명하는 DEFINE 명령 목록을 생성하십시오. 명령은 오브젝트 정의 레코드를 보관하거나 큐 관리자의 오브젝트 전체 또는 일부를 한 큐 관리자에서 다른 큐 관리자로 마이그레이션하는 작 업의 일부로 재생성하는 데 사용할 수 있습니다.
- 3. 큐 관리자에서 오브젝트 세트를 변경 또는 삭제하는 명령 목록을 생성하십시오.
- 4. 클라이언트 채널 정의 파일을 작성하십시오.

EXEC문의 PARM 매개변수에 지정된 큐 관리자가 실행 중이어야 합니다.

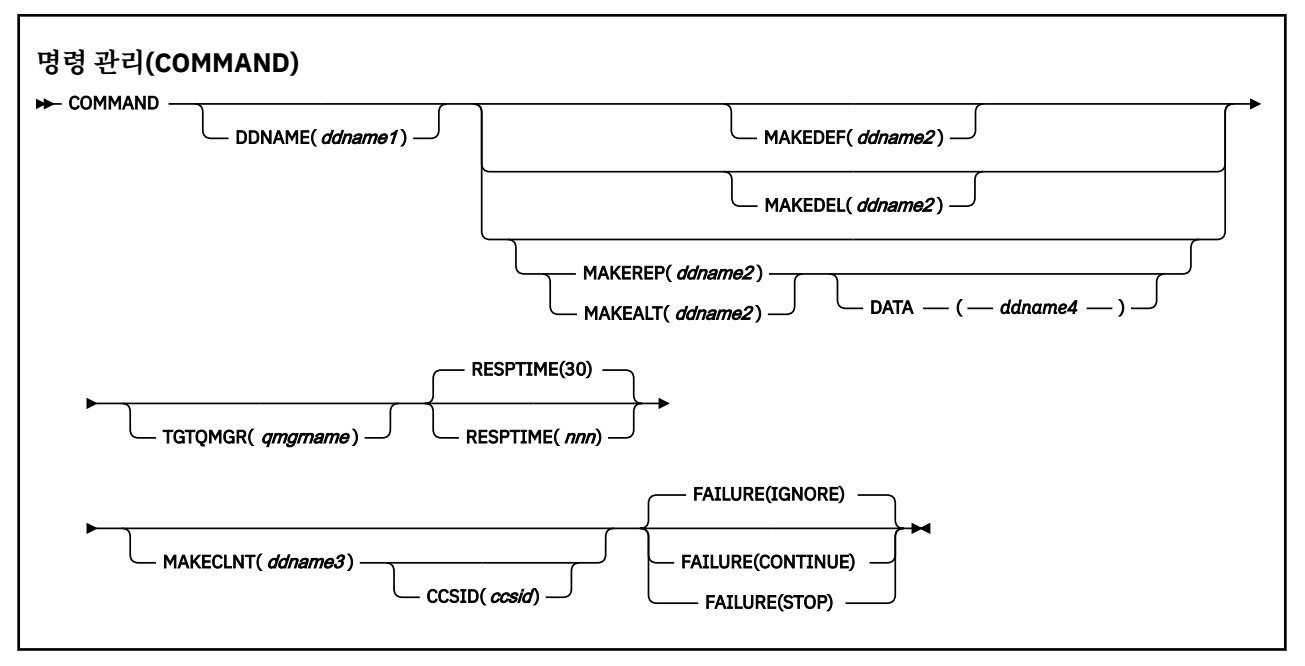

- 키워드 및 매개변수
- • [예](#page-2532-0)
- [CSQUTIL COMMAND](#page-2534-0)의 사용 참고사항

**FAILURE**(*IGNORE*)를 사용하면 작업 단계는 항상 리턴 코드 0을 확보합니다.

**FAILURE**(*STOP*) 또는 **FAILURE**(*CONTINUE*)를 사용하면 명령문에서 리턴 코드가 0이 아닌 경우 작업 단계는 리 턴 코드 8을 확보합니다.

정의의 모든 오류를 보고하려면 **FAILURE**(*STOP*) 또는 **FAILURE**(*CONTINUE*)를 사용해야 합니다.

# **키워드 및 매개변수**

## **DDNAME(***ddname1***)**

이름 지정된 입력 데이터 세트에서 명령을 읽도록 지정합니다. 이 키워드를 생략하면 기본 DDname인 CSQUCMD가 사용됩니다.

*ddname1*은 명령을 읽을 입력 데이터 세트를 식별하는 DDname을 지정합니다.

### **MAKEDEF(***ddname2***), MAKEDEL(***ddname2***), MAKEREP(***ddname2***), MAKEALT(***ddname2***)**

입력 데이터 세트의 DISPLAY 오브젝트 명령에서 명령을 생성하도록 지정합니다.

생성되는 명령은 다음과 같습니다.

## **MAKEDEF**

DISPLAY 명령에 의해 리턴된 모든 속성과 값을 포함하는 DEFINE NOREPLACE. 큐 관리자 오브젝트의 경우 모든 속성과 값을 포함하는 ALTER 명령이 생성됩니다. 채널 인증 레코드에 대해 SET 명령이 생성됩 니다.

MAKEDEF 옵션이 있는 CSQUTIL SDEFS 및 CSQUTIL COMMAND는 모두 큐 관리자에 현재 정의된 오브 젝트를 재작성하는 MQSC 명령 세트를 생성하는 데 사용될 수 있습니다.

둘 사이의 차이점은 CSQUTIL COMMAND가 활성 큐 관리자에 대해 실행되어야 하고 오브젝트 정의의 정 기적인 백업에 가장 적절한 반면 CSQUTIL SDEFS는 현재 실행되지 않는 큐 관리자에 대한 정의를 재작 성하는 데 사용될 수 있다는 것입니다. 따라서 복구 시나리오에서는 CSQUTIL SDEFS 옵션이 더 적절합 니다.

#### **MAKEDEL**

삭제합니다. 로컬 큐의 경우 NOPURGE가 사용됩니다. 채널 인증 레코드에 대해 ACTION(REMOVE)이 있 는 SET 명령이 사용됩니다.

### **MAKEREP**

DATA 키워드에 지정된 데이터 세트의 모든 키워드와 값을 포함하는 DEFINE REPLACE. 채널 인증 레코 드에 대해 ACTION(REPLACE)이 있는 SET 명령이 사용됩니다.

## **MAKEALT**

DATA 키워드에 지정된 데이터 세트의 모든 키워드와 값을 포함하는 ALTER. 채널 인증 레코드에 대해 ACTION(REPLACE)이 있는 SET 명령이 사용됩니다.

이러한 키워드 중 하나만 지정할 수 있습니다. 이 키워드를 생략하면 명령이 생성되지 않습니다.

*ddname2*는 DEFINE, DELETE 또는 ALTER 명령이 저장되는 출력 데이터 세트를 식별하는 DDname을 지정 합니다. 데이터 세트는 RECFM=FB, LRECL=80이어야 합니다. 이 데이터 세트는 나중에 COMMAND 함수를 호출할 때 입력으로 사용하거나 초기화 데이터 세트 CSQINP1 및 CSQINP2로 통합할 수 있습니다.

#### **DATA(***ddname4***)**

*ddname4*는 명령 키워드 및 값을 읽고 MAKEREP 또는 MAKEALT에 대해 생성된 각 명령에 추가할 데이터 세 트를 지정합니다.

### **TGTQMGR(***qmgrname***)**

명령을 수행할 z/OS 큐 관리자의 이름을 지정합니다. 이 옵션은 분산 플랫폼의 큐 관리자와 함께 사용하도록 지원되지 않습니다. 연결하지 않은 대상 큐 관리자를 지정할 수 있습니다. 이 경우 일반적으로 큐 관리자 알리 어스 정의를 제공하는 리모트 큐 관리자 오브젝트의 이름을 지정합니다(이름은 명령 입력 큐를 열 때 *ObjectQMgrName*으로 사용됨). 이 작업을 수행하려면 리모트 큐 관리자에 액세스하는 데 적당한 큐와 채널 이 설정되어 있어야 합니다.

기본값은 EXEC문의 PARM 필드에 지정된 대로, 연결된 큐 관리자에서 명령을 수행하는 것입니다.

## **RESPTIME(***nnn***)**

각 명령에 대한 응답을 대기하는 시간(초)을 5 - 999 범위로 지정합니다.

기본값은 30초입니다.

# **MAKECLNT(***ddname3***)**

클라이언트 채널 정의 파일이 클라이언트 연결 채널에 대한 정보를 리턴하는 입력 데이터 세트의 DISPLAY CHANNEL 명령과, LDAPUSER 및 LDAPPWD 속성이 설정되지 않은 인증 정보 오브젝트에 대한 정보를 리턴 하는 DISPLAY AUTHINFO 명령에서 생성되도록 지정합니다.

이 키워드를 생략하면 파일이 생성되지 않습니다.

**중요사항:** MAKECLNT 유틸리티는 이제 IBM WebSphere MQ 7.1 버전 7.1 레벨에서 안정화되었습니다. **-n** 옵션을 사용하여 **runmqsc** 명령을 사용해야 합니다. 자세한 정보는 155 페이지의 『[runmqsc\(MQSC](#page-154-0) 명령 [실행](#page-154-0))』의 내용을 참조하십시오.

IBM MQ 9.1부터 MAKECLNT 속성이 더 이상 사용되지 않습니다.

*ddname3*은 생성된 파일을 저장할 출력 데이터 세트를 식별하는 DDname을 지정합니다. 데이터 세트는 RECFM=U, LRECL=6144이어야 합니다. 그런 다음 적당한 파일 전송 프로그램을 통해 이 파일을 클라이언트 시스템에 2진 데이터로 다운로드할 수 있습니다.

## **CCSID(***ccsid***)**

클라이언트 채널 정의 파일에서 데이터에 사용하는 코드화 문자 세트 ID(CCSID)를 지정합니다. 값의 범위는 1 - 65535여야 하며 기본값은 437입니다. MAKECLNT도 지정하는 경우에만 CCSID를 지정할 수 있습니다.

**참고:** IBM MQ는 데이터가 ASCII로 되어 있으며 숫자 데이터의 인코딩이 MQENC\_INTEGER\_REVERSED라 고 가정합니다.

#### **FAILURE**

실행된 IBM MQ 명령이 성공적으로 실행되지 않을 경우 수행할 조치를 지정합니다. 값은 다음과 같습니다.

**IGNORE**

실패를 무시합니다. 계속하여 명령을 읽고 실행하며 COMMAND 함수가 성공한 것으로 처리합니다. 기본 값입니다.

## <span id="page-2532-0"></span>**CONTINUE**

입력 데이터 세트의 나머지 명령을 읽고 실행하지만 COMMAND 함수를 실패로 처리합니다.

**STOP**

추가 명령을 읽거나 실행하지 않고 COMMAND 함수를 실패로 처리합니다.

# **예:**

이 절에서는 다음에 대해 COMMAND 함수를 사용하는 예를 제공합니다.

- 2533 페이지의 『명령 실행』
- 2533 페이지의 『DEFINE 명령 목록 작성』
- 2534 [페이지의](#page-2533-0) 『ALTER 명령 목록 작성』
- 2535 페이지의 [『클라이언트](#page-2534-0) 채널 정의 파일 작성』

## **명령 실행**

2533 페이지의 그림 17에서 DDname CSQUCMD 및 OTHER가 참조하는 데이터 세트에는 명령 세트가 포함 되어 있습니다. 첫 번째 COMMAND문은 기본 입력 데이터 세트 MY.COMMANDS(COMMAND1)에서 명령을 받아 큐 관리자에 전달합니다. 두 번째 COMMAND문은 DDname OTHER가 참조하는 입력 데이터 세트 MY.COMMANDS(OTHER1)로부터 명령을 받아 큐 관리자에 전달합니다.

//COMMAND EXEC PGM=CSQUTIL,PARM='CSQ1' //STEPLIB DD DISP=SHR,DSN=thlqual.SCSQANLE // DD DISP=SHR,DSN=thlqual.SCSQAUTH //CSQUCMD DD DSN=MY.COMMANDS(COMMAND1),DISP=SHR //OTHER DD DSN=MY.COMMANDS(OTHER1),DISP=SHR //SYSPRINT DD SYSOUT=\* //SYSIN THE NEXT STATEMENT CAUSES COMMANDS TO BE READ FROM CSOUCMD DDNAME COMMAND \* THE NEXT SET OF COMMANDS WILL COME FROM 'OTHER' DDNAME COMMAND DDNAME(OTHER) \* THE NEXT STATEMENT CAUSES COMMANDS TO BE READ FROM CSQUCMD \* DDNAME AND ISSUED ON QUEUE MANAGER CSQ2 WITH A RESPONSE TIME  $\star$  OF 10 SECONDS COMMAND TGTQMGR(CSQ2) RESPTIME(10) /\* 그림 *17. CSQUTIL*을 사용하여 *IBM MQ* 명령을 실행하는 샘플 *JCL*

## **DEFINE 명령 목록 작성**

2534 [페이지의](#page-2533-0) 그림 18에서 DDname CMDINP가 참조하는 데이터 세트에는 DISPLAY 명령 세트가 포함되 어 있습니다. 이 DISPLAY 명령은 각 오브젝트 유형의 일반 이름을 지정합니다(큐 관리자 자체 제외). 이 명령 을 실행하면 모든 IBM MQ 오브젝트를 포함하는 목록이 생성됩니다. 이 DISPLAY 명령에서 ALL 키워드는 모 든 오브젝트의 모든 속성을 목록에 포함하고 모든 큐 공유 그룹 속성 지정 값을 포함하도록 지정됩니다.

**참고:** 연관된 큐 오브젝트가 정의되기 전에 STGCLASS 정의를 정의해야 하므로 DISPLAY STGCLASS를 첫 번째 명령으로 실행하는 데 실패하면 큐 관리자가 정의 세트를 처리하지 못하게 될 수 있습니다. MAKEDEFS 는 입력 DISPLAY 명령의 순서에 따라 출력을 생성합니다.

MAKEDEF 키워드를 사용하면 이 목록이 해당 DEFINE NOREPLACE 명령 세트(큐 관리자의 경우 ALTER)로 변환됩니다. 이러한 명령은 MAKEDEF 키워드의 **ddname2** 매개변수가 참조하는 데이터 세트(즉 OUTPUT1) 에 배치됩니다. 이 명령 세트를 실행하면, IBM MQ는 큐 관리자의 모든 오브젝트 정의를 재생성합니다.

<span id="page-2533-0"></span>//QDEFS EXEC PGM=CSQUTIL,PARM='CSQ1' //STEPLIB DD DISP=SHR,DSN=thlqual.SCSQANLE // DD DISP=SHR,DSN=thlqual.SCSQAUTH DISP=OLD, DSN=MY.COMMANDS(DEFS) //SYSPRINT DD SYSOUT=\* //SYSIN COMMAND DDNAME(CMDINP) MAKEDEF(OUTPUT1) /\*  $\frac{1}{2}$ /CMDINP DD  $\star$ DISPLAY STGCLASS(\*) ALL QSGDISP(QMGR) DISPLAY STGCLASS(\*) ALL QSGDISP(GROUP) DISPLAY CFSTRUCT(\*) ALL DISPLAY QUEUE(\*) ALL QSGDISP(QMGR) DISPLAY QUEUE(\*) ALL QSGDISP(GROUP) DISPLAY QUEUE(\*) ALL QSGDISP(SHARED) DISPLAY TOPIC(\*) ALL QSGDISP(QMGR)  $DISPLAY TOPIC(*) ALL \QSGDISP(\overset{\cdot}{G}ROUP)$ DISPLAY NAMELIST(\*) ALL QSGDISP(QMGR) DISPLAY NAMELIST(\*) ALL QSGDISP(GROUP) DISPLAY PROCESS(\*) ALL QSGDISP(QMGR) DISPLAY PROCESS(\*) ALL QSGDISP(GROUP)  $DISPLAY CHANNEL(\star) ALL QSGDISP(QMGR)$ DISPLAY CHANNEL(\*) ALL QSGDISP(GROUP) DISPLAY AUTHINFO(\*) ALL QSGDISP(QMGR) DISPLAY AUTHINFO(\*) ALL QSGDISP(GROUP) DISPLAY CHLAUTH $(\overrightarrow{a})$  ALL DIS SUB(\*) SUBTYPE(ADMIN) ALL DISTYPE(DEFINED) DISPLAY QMGR ALL /\* 그림 *18. COMMAND* 함수의 *MAKEDEF* 옵션을 사용하는 샘플 *JCL*

## **ALTER 명령 목록 작성**

2534 페이지의 그림 19에서 DDname CMDINP가 참조하는 데이터 세트에는 이름이 "ABC"로 시작하는 모 든 로컬 큐 목록을 생성할 DISPLAY 명령이 포함되어 있습니다.

MAKEALT 키워드를 사용하면 이 목록이 해당 ALTER 명령 세트로 변환됩니다. 각 세트에는 DDname CMDALT가 참조하는 데이터 세트의 데이터가 포함되어 있습니다. 이러한 명령은 MAKEALT 키워드의 ddname2 매개변수(즉, OUTPUTA)가 참조하는 데이터 세트에 배치됩니다. 이 명령 세트를 실행하면, 이름이 "ABC"로 시작하는 모든 로컬 큐에서 PUT 및 GET을 수행할 수 없습니다.

```
//QALTS EXEC PGM=CSQUTIL,PARM='CSQ1 '
 //STEPLIB DD DISP=SHR,DSN=thlqual.SCSQANLE
 // DD DISP=SHR,DSN=thlqual.SCSQAUTH
           DD DISP=OLD, DSN=MY.COMMANDS(ALTS)
 \frac{1}{2}/SYSPRINT DD SYSOUT=*
 //SYSIN
COMMAND DDNAME(CMDINP) MAKEALT(OUTPUTA) DATA(CMDALT)
 /*
 //CMDINP DD *
DISPLAY QLOCAL(ABC*)
 /*
 //CMDALT DD *
PUT(DISABLED) +
GET(DISABLED)
 /*
그림 19. COMMAND 함수의 MAKEALT 옵션을 사용하는 샘플 JCL
```
<span id="page-2534-0"></span>2535 페이지의 그림 20에서 DDname CMDCHL이 참조하는 데이터 세트에는 DISPLAY CHANNEL 명령과 DISPLAY AUTHINFO 명령이 포함되어 있습니다. DISPLAY 명령은 일반 이름을 지정하고 ALL 키워드는 모든 속성을 포함하도록 지정됩니다.

MAKECLNT 키워드는 이러한 속성을 해당 클라이언트 채널 정의 세트로 변환합니다. 이러한 정의는 MAKECLNT 키워드의 *ddname3* 매개변수(즉, OUTCLNT)가 참조하는 데이터 세트에 배치되며, 해당 데이터 세트는 클라이언트 시스템에 다운로드할 준비가 되어 있습니다.

```
//CLIENT EXEC PGM=CSQUTIL,PARM='CSQ1'
//STEPLIB DD DISP=SHR,DSN=thlqual.SCSQANLE
// DD DISP=SHR,DSN=thlqual.SCSQAUTH
//OUTCLNT DD DISP=OLD,DSN=MY.CLIENTS
//SYSPRINT DD SYSOUT=*
//SYSIN
COMMAND DDNAME(CMDCHL) MAKECLNT(OUTCLNT)
/*
//CMDCHL DD *
DISPLAY CHANNEL(*) ALL TYPE(CLNTCONN)
DISPLAY AUTHINFO(*) ALL
/*
```
그림 *20. COMMAND* 함수의 *MAKECLNT* 옵션을 사용하는 샘플 *JCL*

# **CSQUTIL COMMAND의 사용 참고사항**

1. 입력 데이터 세트에서 명령을 지정하는 규칙은 초기화 데이터 세트의 경우와 같습니다.

- 데이터 세트의 레코드 길이는 80이어야 합니다.
- 1 72 사이의 열만 유의미합니다. 73 80 사이의 열은 무시됩니다.
- 열 1에 별표(\*)가 있는 레코드는 주석으로 해석되어 무시됩니다.
- 공백 레코드는 무시됩니다.
- 각 명령은 새 레코드에서 시작되어야 합니다.
- 후미 문자 -는 다음 레코드의 열 1부터 계속됨을 의미합니다.
- 후미 문자 +는 다음 레코드의 공백이 아닌 첫 번째 열에서 계속됨을 나타냅니다.
- 명령에서 허용되는 최대 문자 수는 32,762입니다.

추가 규칙을 사용하는 경우 다음이 해당됩니다.

• 세미콜론(;)을 사용하여 명령을 종료할 수 있습니다. 레코드의 나머지 데이터는 무시됩니다.

IBM MQ 명령 빌드 규칙에 대한 자세한 정보는 텍스트 파일에서 MQSC 명령 실행 을 참조하십시오.

2. 693 페이지의 『[DISPLAY QMGR](#page-692-0)』 명령의 출력은 모든 큐 관리자 속성을 포함합니다. **DISPLAY QMGR** 명 령을 MAKEDEF의 일부로 사용하면 채널 시작기가 활성이어야 실행할 수 있는 ALTER 명령을 생성할 수 있 습니다.

채널 시작기가 활성인 경우에만 PSCLUS(DISABLED) 설정을 수행할 수 있으므로 채널 시작기가 활성이 될 때까지 PSCLUS(DISABLED) 설정을 시도하지 않도록 결과 ALTER 명령을 수정해야 합니다.

- 3. MAKEDEF 키워드를 지정하는 경우 다음이 해당됩니다.
	- 각 오브젝트의 완전한 정의가 생성되도록 하려면 입력 데이터 세트에서 오브젝트의 DISPLAY 명령에 ALL 매개변수가 포함되어야 합니다. 2534 [페이지의](#page-2533-0) 그림 18의 내용을 참조하십시오.
	- 완전한 정의를 확보하려면 다음을 표시해야 합니다.
		- 큐
		- topic
		- 이름 목록
- 프로세스 정의
- 채널
- 스토리지 클래스
- 인증 정보 오브젝트
- CF 구조
- 채널 인증 레코드
- 큐 관리자

**참고:** 동적 상태로 식별될 수 있는 로컬 큐 또는 자동으로 정의된 채널에 대해서는 DEFINE 명령이 생성되 지 않습니다.

- DD문에서 DISP=MOD를 사용하여 순차 데이터 세트를 지정하지 않은 경우 둘 이상의 COMMAND 함수에 대해 동일한 MAKEDEF 데이터 세트를 지정하지 마십시오.
- 4. MAKEREP, MAKEALT 또는 MAKEDEL 키워드를 지정하는 경우 다음을 수행하십시오.
	- 명령을 생성하려는 오브젝트 세트를 선택하는 DISPLAY 명령을 입력 데이터 세트에 포함하십시오.
	- MAKEREP 및 MAKEALT의 경우, DATA 키워드에 지정된 데이터 세트의 데이터(있는 경우)는 입력된 그대 로 생성된 각 명령에 추가됩니다. 명령 데이터를 지정하는 규칙 및 데이터 세트의 형식은 명령 입력 데이터 세트의 경우와 같습니다. 각 명령에 동일한 데이터가 추가되므로, 여러 오브젝트 세트를 처리하려는 경우 각각 다른 DATA 데이터 세트를 포함하는 여러 개별 COMMAND 함수를 사용해야 합니다.
	- 자동으로 정의된 채널에 대한 명령은 생성되지 않습니다.
- 5. MAKEDEF, MAKEREP, MAKEALT 또는 MAKEDEL 키워드를 지정하면, DISPLAY 명령에 CMDSCOPE를 사용 한 경우에도 (TGTQMGR 키워드에 지정된 대로 또는 기본값으로 지정된 대로) 대상 큐 관리자가 보고한 오브 젝트에 대해서만 명령이 생성됩니다. 큐 공유 그룹에 있는 여러 큐 관리자의 명령을 생성하려면 각각에 대해 별도의 COMMAND 함수를 사용하십시오.

큐 공유 그룹에서 큐, 프로세스, 채널, 스토리지 클래스 및 인증 정보 오브젝트는 각각 두 개의 DISPLAY 명령 (하나는 QSGDISP(QMGR)를 포함하고 다른 하나는 QSGDISP(GROUP)를 포함함)이 있어야 합니다. 큐에는 QSGDISP(SHARED)가 포함된 세 번째 명령이 있어야 합니다. QSGDISP(GROUP)를 포함하여 오브젝트의 명령을 실행할 때 필수 명령이 자동으로 생성되므로 QSGDISP(COPY)를 지정하지 않아도 됩니다.

- 6. DD문에서 DISP=MOD를 사용하여 순차 데이터 세트를 지정하지 않은 경우 둘 이상의 COMMAND 함수에 대 해 동일한 MAKEDEF, MAKEREP, MAKEALT 또는 MAKEDEL 데이터 세트를 지정하지 마십시오.
- 7. MAKECLNT 키워드를 지정하는 경우 다음이 해당됩니다.
	- 각 채널과 인증 정보 오브젝트의 완전한 정의가 생성되도록 하려면 입력 데이터 세트에서 채널 및 인증 정 보 오브젝트의 display 명령에 ALL 매개변수가 포함되어야 합니다.
	- DISPLAY 명령이 특정 채널의 정보를 두 번 이상 리턴하면 마지막 정보 세트만 사용됩니다.
	- DD문에서 DISP=MOD를 사용하여 순차 데이터 세트를 지정하지 않은 경우 둘 이상의 COMMAND 함수에 대해 동일한 클라이언트 정의 파일 데이터 세트를 지정하지 마십시오.
- 8. MAKEDEF, MAKEREP, MAKEALT, MAKEDEL 또는 MAKECLNT와 함께 사용된 DISPLAY 명령의 결과도 SYSPRINT에 송신됩니다.
- 9. FAILURE 키워드를 지정하면 메시지 CSQN205I에 리턴되는 코드에 따라 명령이 성공인지 아니면 실패인지 를 판별합니다. 리턴 코드가 00000000이고 이유 코드가 00000000 또는 00000004이면 성공입니다. 기 타 모든 값의 경우 실패입니다.
- 10. 다음 두 경우가 모두 참인 경우에만 COMMAND 함수가 성공한 것으로 판별됩니다.
	- 입력 데이터 세트의 모든 명령을 읽고 실행했으며 응답 내용(명령이 성공적으로 실행되었는지 아니면 실 패했는지)에 상관없이 IBM MQ에서 응답을 받습니다.
	- FAILURE(CONTINUE) 또는 FAILURE(STOP)가 지정된 경우, 실행된 모든 명령이 성공적으로 수행됩니다.

COMMAND가 실패하면 더 이상 CSQUTIL 함수를 시도하지 않습니다.

11. 명령 서버 큐를 사용하는 데 필요한 권한이 필요합니다 (SYSTEM.COMMAND.INPUT, SYSTEM.COMMAND.REPLY.MODEL및 SYSTEM.CSQUTIL. \*) 사용자가 발행하려는 IBM MQ 명령을 사용하 십시오.

#### $z/0S$ **z/OS 에서 SDEFS ( IBM MQ define commands) 목록 생성**

CSQUTIL의 SDEFS 함수를 사용하여 큐 관리자 또는 큐 공유 그룹의 오브젝트에 대해 설명하는 DEFINE 명령 목 록을 생성할 수 있습니다.

MAKEDEF 옵션이 있는 CSQUTIL SDEFS 및 CSQUTIL COMMAND는 모두 큐 관리자에 현재 정의된 오브젝트를 재작성하는 MQSC 명령 세트를 생성하는 데 사용될 수 있습니다.

둘 사이의 차이점은 CSQUTIL COMMAND가 활성 큐 관리자에 대해 실행되어야 하고 오브젝트 정의의 정기적인 백업에 가장 적절한 반면 CSQUTIL SDEFS는 현재 실행되지 않는 큐 관리자에 대한 정의를 재작성하는 데 사용될 수 있다는 것입니다. 따라서 복구 시나리오에서는 CSQUTIL SDEFS 옵션이 더 적절합니다.

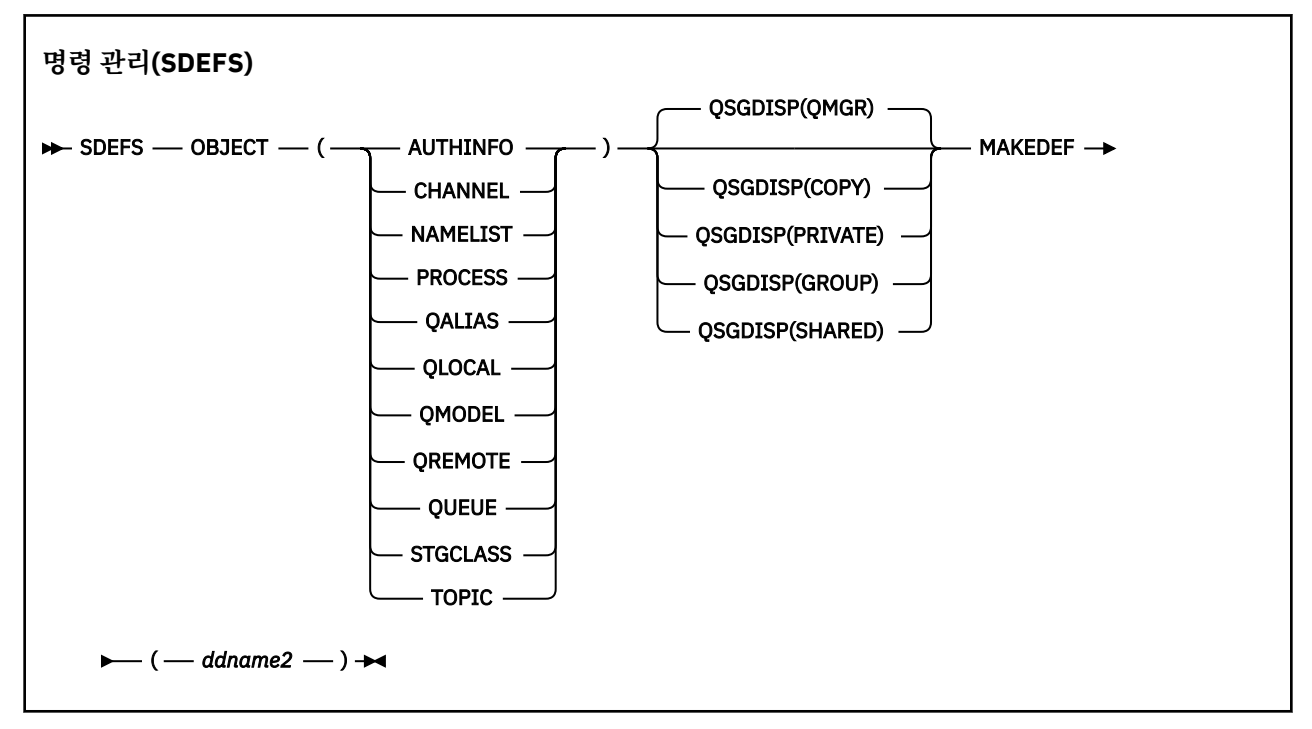

• 키워드 및 매개변수

• [예](#page-2537-0)

• 사용 [참고사항](#page-2538-0)

# **키워드 및 매개변수**

## **object**

나열할 오브젝트 유형을 지정합니다.

값 QUEUE는 QALIAS, QLOCAL, QMODEL 및 QREMOTE를 지정한 경우와 같이 모든 유형의 큐를 나열합니 다.

## **QSGDISP**

확보할 오브젝트 정의 정보가 있는 위치를 지정합니다. 오브젝트가 정의된 방식에 따라 이 정보는 다음 중 하 나에 있을 수 있습니다.

- CSQP0000 DD문이 참조하는 페이지 세트 0 또는
- Db2 공유 저장소

허용되는 값은 2538 [페이지의](#page-2537-0) 표 371에 나와 있습니다.

<span id="page-2537-0"></span>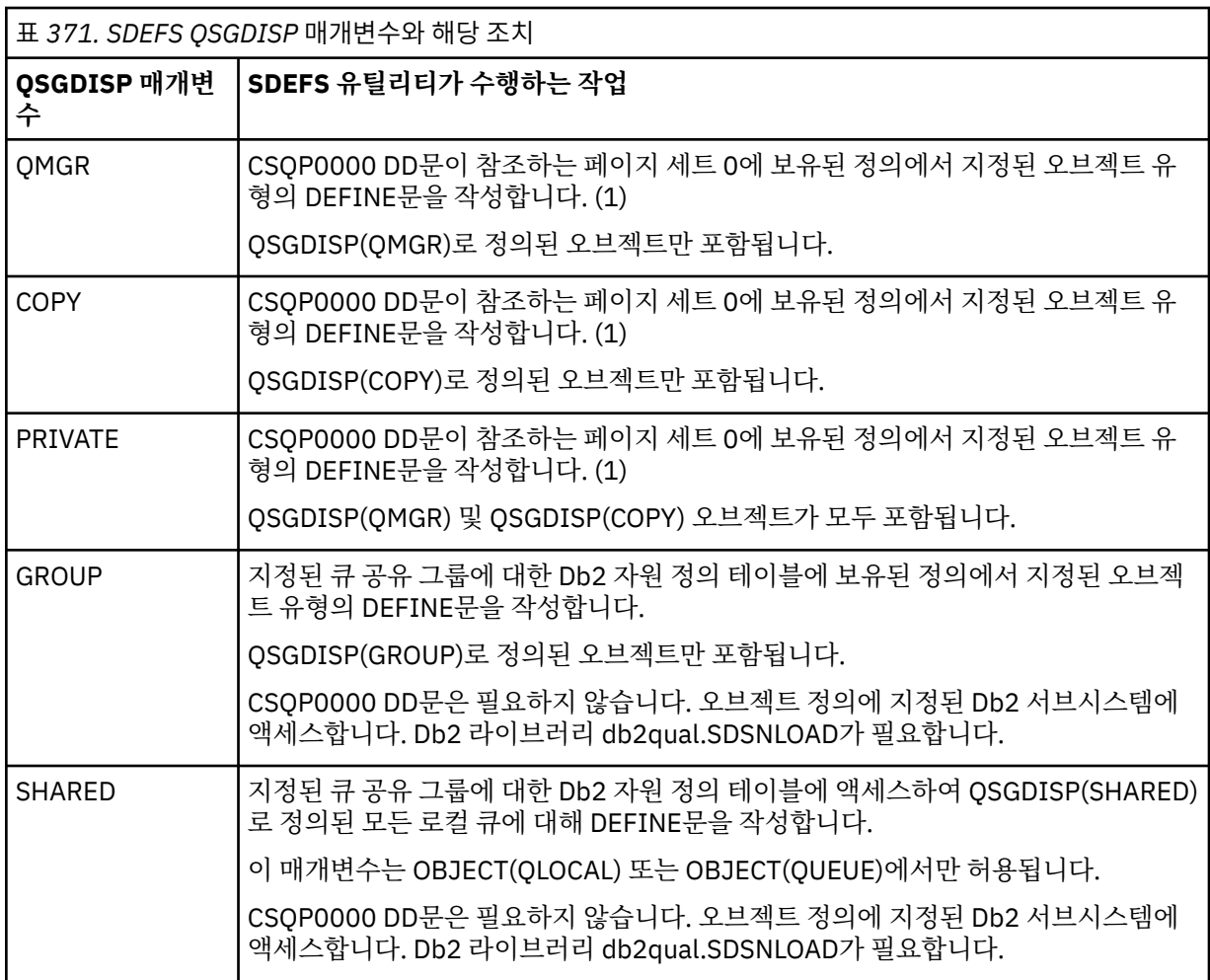

# **참고사항:**

1. 페이지 세트 0만 액세스되기 때문에 큐 관리자가 실행 중이 아닌지 확인해야 합니다.

## **MAKEDEF(***ddname2***)**

오브젝트에 대해 생성된 define 명령을 DDname으로 식별된 출력 데이터 세트에 두도록 지정합니다. 데이터 세트는 RECFM=FB, LRECL=80이어야 합니다. 이 데이터 세트는 나중에 COMMAND 함수를 호출할 때 입력 으로 사용하거나 초기화 데이터 세트 CSQINP1 및 CSQINP2로 통합할 수 있습니다.

생성된 명령은 오브젝트의 모든 속성과 값을 포함하는 DEFINE NOREPLACE입니다.

**참고:** 동적 상태로 식별될 수 있는 로컬 큐 또는 자동으로 정의된 채널에 대해서는 DEFINE 명령이 생성되지 않습니다.

**예:**

```
//SDEFS EXEC PGM=CSQUTIL<br>//STEPLIB DD DISP=SHR,DS
 //STEPLIB DD DISP=SHR,DSN=thlqual.SCSQANLE
 // DD DISP=SHR,DSN=thlqual.SCSQAUTH
 //CSQP0000 DD DISP=OLD,DSN=pageset.dsname0 
 //OUTPUT1 DD DISP=OLD,DSN=MY.COMMANDS(DEFS)
 //SYSPRINT DD SYSOUT=*
 //SYSIN DD *
 SDEFS OBJECT(QUEUE) MAKEDEF(OUTPUT1)
 /*
그림 21. CSQUTIL의 SDEFS 함수에 관한 샘플 JCL
```
<span id="page-2538-0"></span>//SDEFS EXEC PGM=CSQUTIL,PARM='Qsgname,Dsgname,Db2name'<br>//STEPLIB DD DISP=SHR,DSN=thlqual.SCSQANLE //STEPLIB DD DISP=SHR,DSN=thlqual.SCSQANLE // DD DISP=SHR,DSN=thlqual.SCSQAUTH // DD DISP=SHR,DSN=db2qual.SDSNLOAD DISP=OLD,DSN=MY.COMMANDS(DEFS)<br>SYSOUT=\* //SYSPRINT DD //SYSIN DD \* SDEFS OBJECT(QLOCAL) QSGDISP(SHARED) MAKEDEF(OUTPUT1) /\* 그림 *22. Db2* 공유 저장소의 오브젝트에 대한 *CSQUTIL*의 *SDEFS* 함수에 관한 샘플 *JCL* //CSQUTIL JOB CLASS=A,MSGCLASS=H,NOTIFY=&SYSUID,REGION=0M //PS00 EXEC PGM=CSQUTIL //STEPLIB DD DISP=SHR,DSN=thlqual.SCSQAUTH DD DISP=SHR, DSN=thlqual.SCSQANLE //CSQP0000 DD DISP=OLD,DSN=pageset.dsname0 //OUTPUT1 DD DISP=OLD,DSN=MY.COMMANDS(CHANNEL) //OUTPUT2 DD DISP=OLD,DSN=MY.COMMANDS(AUTHINFO) //OUTPUT3 DD DISP=OLD,DSN=MY.COMMANDS(NAMELIST) //OUTPUT4 DD DISP=OLD,DSN=MY.COMMANDS(PROCESS) //OUTPUT5 DD DISP=OLD,DSN=MY.COMMANDS(QALIAS) //OUTPUT6 DD DISP=OLD,DSN=MY.COMMANDS(QLOCAL) //OUTPUT7 DD DISP=OLD,DSN=MY.COMMANDS(QMODEL) DD DISP=OLD, DSN=MY.COMMANDS(OREMOTE) //OUTPUT9 DD DISP=OLD,DSN=MY.COMMANDS(QUEUE) //OUTPUT0 DD DISP=OLD,DSN=MY.COMMANDS(STGCLASS) //OUTPUTA DD DISP=OLD,DSN=MY.COMMANDS(TOPIC)  $\frac{1}{2}$  SYSPRINT DD SYSOUT=\* //SYSIN DD \* SDEFS OBJECT(CHANNEL) MAKEDEF(OUTPUT1) SDEFS OBJECT(AUTHINFO) MAKEDEF(OUTPUT2) SDEFS OBJECT(NAMELIST) MAKEDEF(OUTPUT3) SDEFS OBJECT(PROCESS) MAKEDEF(OUTPUT4) SDEFS OBJECT(QALIAS) MAKEDEF(OUTPUT5) SDEFS OBJECT(QLOCAL) MAKEDEF(OUTPUT6) SDEFS OBJECT(QMODEL) MAKEDEF(OUTPUT7) SDEFS OBJECT(QREMOTE) MAKEDEF(OUTPUT8) SDEFS OBJECT(QUEUE) MAKEDEF(OUTPUT9) SDEFS OBJECT(STGCLASS) MAKEDEF(OUTPUT0) SDEFS OBJECT(TOPIC) MAKEDEF(OUTPUTA) /\* 그림 *23.* 올바른 페이지 세트 *0*의 모든 오브젝트를 복구할 경우 *CSQUTIL*의 *SDEFS* 함수에 관한 샘플 *JCL*

# **사용시 참고사항**

- 1. 로컬 정의의 경우, 결과를 예측할 수 없으므로 실행 중인 큐 관리자에 대해 SDEFS를 사용하지 마십시오. CSQP0000 DD문에서 DISP=OLD를 사용하여 실수로 이 작업을 수행하지 않도록 방지할 수 있습니다. 공유 또는 그룹 큐 정의의 경우, 정보가 Db2에서 도출되었으므로 이 작업은 중요하지 않습니다.
- 2. 로컬 큐에 대해 SDEFS를 사용하는 경우 큐 관리자 이름을 지정하지 않아도 됩니다. 그러나 공유 및 그룹 큐 정 의의 경우, Db2에 액세스하려면 큐 관리자 이름이 필요합니다.
- 3. 작업에서 SDEFS 함수를 두 번 이상 사용하려면, 각 함수 호출에 대해 서로 다른 DDname 및 데이터 세트를 지 정하거나 DD문에 순차 데이터 세트와 DISP=MOD를 지정하십시오.
- 4. SDEFS 함수가 실패하는 경우 더 이상 CSQUTIL 함수를 시도하지 않습니다.
- 5. SDEFS 함수는 CHLAUTH, SUB, CFSTRUCT 또는 QMGR 오브젝트를 지원하지 않습니다. 이러한 오브젝트를 백업하려면 [CSQUTIL COMMAND](#page-2529-0) 함수를 사용하십시오.

# **관련 개념**

2519 페이지의 『z/OS 의 IBM MQ 유틸리티 프로그램 [\(CSQUTIL\)](#page-2518-0)』 CSQUTIL 유틸리티 프로그램은 백업, 원상복구 및 재구성 태스크를 수행하고 IBM MQ 명령을 실행하는 데 도움 이 되도록 IBM MQ와 함께 제공됩니다.

#### **z/OS에서 큐 관리자가 실행 중인 동안 큐를 데이터 세트로 복사(COPY)**  $z/0S$

CSQUTIL의 COPY 함수를 사용하면 큐된 메시지를 원래 큐에 있는 메시지를 손상시키지 않고 큐 관리자가 실행 중일 때 순차 데이터 세트로 복사할 수 있습니다.

COPY 함수의 범위는 첫 번째 매개변수에 지정하는 키워드로 판별됩니다. 이름 지정된 큐에서 모든 메시지를 복 사하거나 이름 지정된 페이지 세트의 모든 큐에서 모든 메시지를 복사할 수 있습니다.

보완적 함수 LOAD를 사용하여 메시지를 해당 큐에 복원하십시오.

# **참고:**

- 1. 이름 지정된 페이지 세트에서 오브젝트 정의를 복사하려면 COPYPAGE를 사용하십시오.
- 2. 큐 관리자가 중지되었을 때 메시지를 데이터 세트로 복사하려면 SCOPY를 사용하십시오.
- 3. 이 함수가 실패하는 경우 중복 메시지에 대한 문제점을 방지하는 방법에 대한 정보는 IBM MQ for z/OS 애플 리케이션의 동기점을 참조하십시오.
- 4. 복사 기능에 대한 대체 방법은 많은 경우에 보다 유연한 58 페이지의 『[dmpmqmsg\(](#page-57-0)큐 로드 및 로드 해제)』 유틸리티를 사용하는 것입니다.

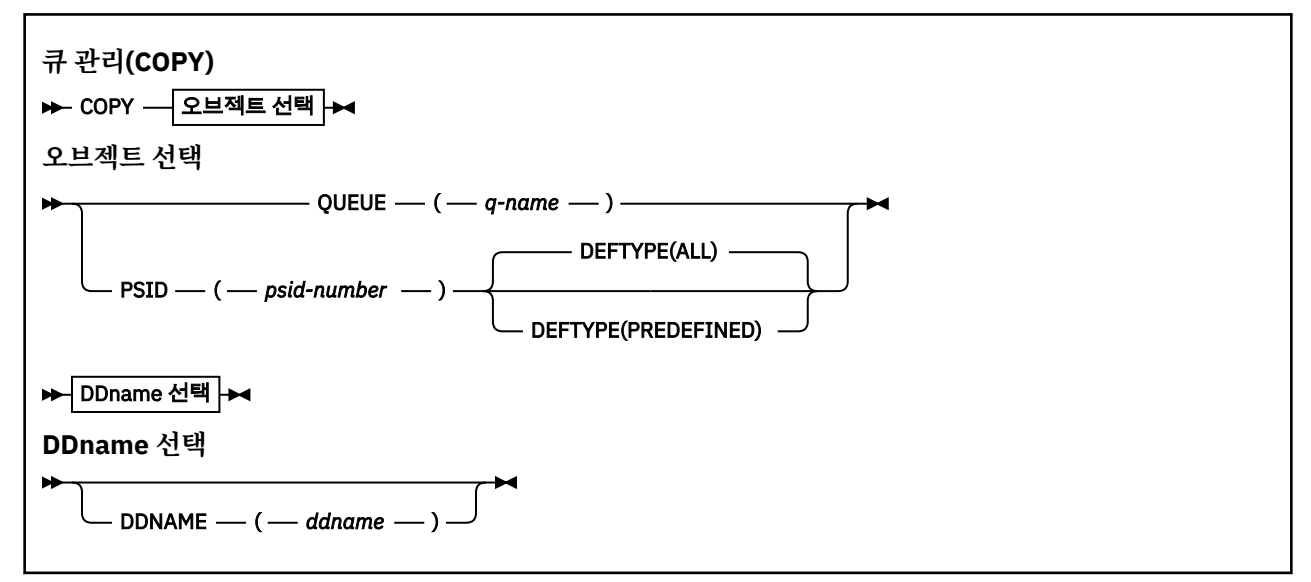

- 키워드 및 매개변수
- • [예제](#page-2540-0)
- 사용 [참고사항](#page-2540-0)

# **키워드 및 매개변수**

## **QUEUE(***q-name***)**

이름 지정된 큐의 메시지를 복사하도록 지정합니다. 키워드 QUEUE는 Q로 단축될 수 있습니다.

*q-name*은 복사할 큐의 이름을 지정합니다. 이 이름은 대소문자를 구분합니다.

### **PSID(***psid-number***)**

지정된 페이지 세트의 모든 큐에 있는 모든 메시지를 복사하도록 지정합니다.

*psid-number*는 사용할 페이지 세트를 지정하는 페이지 세트 ID입니다. 이 ID는 단일 페이지 세트를 나타 내는 2자리 정수입니다.

## **DEFTYPE**

동적 큐의 복사 여부를 지정합니다.

### **모두**

모든 큐를 복사합니다. 이는 기본값입니다.

## <span id="page-2540-0"></span>**PREDEFINED**

동적 큐를 포함하지 않습니다. 이는 MAKEDEF 매개변수가 있는 COMMAND 및 SDEFS 함수에 의해 선택 되는 동일한 큐 세트입니다.

## **DDNAME(***ddname***)**

메시지를 이름 지정된 데이터 세트에 복사하도록 지정합니다. 이 키워드를 생략하면 기본 DDname인 CSQUOUT이 사용됩니다. DDname 키워드는 DD로 축약할 수 있습니다.

*ddname*은 메시지를 저장하는 데 사용되는 목적지 데이터 세트의 DDname을 지정합니다. 이 데이터 세트의 레코드 형식은 VBS(Variable Block Spanned)여야 합니다.

# **예**

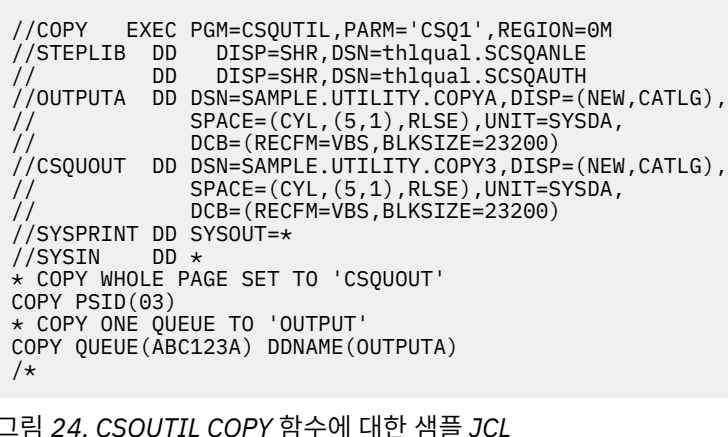

# **사용시 참고사항**

- 1. 관련된 큐는 기능이 시작될 때 사용 중이 아니어야 합니다.
- 2. 페이지 세트의 범위에서 작업하려면 각 페이지 세트에 대해 COPY 함수를 반복하십시오.
- 3. 이 함수는 로컬 큐에서만 작동합니다.
- 4. COPY PSID 함수는 페이지 세트의 큐를 모두 복사한 경우에만 성공한 것으로 간주됩니다.
- 5. (복사 중인 페이지 세트에 하나 이상의 빈 큐가 있기 때문에 또는 COPY QUEUE에 의해 명시적으로) 빈 큐를 복사하려고 하면, 이를 나타내는 데이터가 순차 데이터 세트에 기록되고 복사가 성공한 것으로 간주됩니다. 그러나 존재하지 않는 큐 또는 큐가 없는 페이지 세트를 복사하려고 하면, COPY 함수가 실패하고 데이터 세트 에 데이터가 기록되지 않습니다.
- 6. COPY가 실패하면 더 이상 CSQUTIL 함수를 시도하지 않습니다.
- 7. 작업에서 COPY 함수를 두 번 이상 사용하려면, 각 함수 호출에 대해 서로 다른 DDname과 데이터 세트를 지 정하거나 DD문에 순차 데이터 세트와 DISP=MOD를 지정하십시오.
- 8. 명령 서버 큐를 사용하려면 필요한 권한이 필요합니다 (SYSTEM.COMMAND.INPUT, SYSTEM.COMMAND.REPLY.MODEL및 SYSTEM.CSQUTIL. \*), 는 DISPLAY QUEUE와 DISPLAY STGCLASS MOSC 명령을 사용하고, MOOO\_INPUT\_EXCLUSIVE및 MOOO\_BROWSE 옵션으로 복사할 큐를 연다.
- 9. **REGION** 매개변수의 경우, 값이 0M이면 작업에 필요한 스토리지의 크기가 허용됨을 의미합니다. 그러나 작업 이 너무 많은 스토리지를 확보하려고 시도하면 이는 시스템의 다른 작업에 영향을 줄 수 있습니다. 이상적으 로 REGION 크기를 제한하고 작업에서 얻을 수 있는 절대 최대값을 지정해야 합니다.

#### $z/0S$ **z/OS에서 큐 관리자가 실행 중이 아닌 동안 큐를 데이터 세트로 복사(SCOPY)**

CSQUTIL의 SCOPY 함수를 사용하면 큐된 메시지를 원래 큐에 있는 메시지를 손상시키지 않고 큐 관리자가 실행 중이지 않을 때 순차 데이터 세트로 복사할 수 있습니다.

SCOPY 함수의 범위는 첫 번째 매개변수에 지정하는 키워드로 판별됩니다. 이름 지정된 큐에서 모든 메시지를 복 사하거나 이름 지정된 페이지 세트의 모든 큐에서 모든 메시지를 복사할 수 있습니다.

보완적 함수 LOAD를 사용하여 메시지를 해당 큐에 복원하십시오.

SCOPY 함수를 사용하려면, DDname CSQP0000은 필요한 서브시스템에 대해 페이지 세트 0이 있는 데이터 세 트를 지정해야 합니다.

**참고:** SCOPY 함수는 공유 큐에서 작동하지 않습니다.

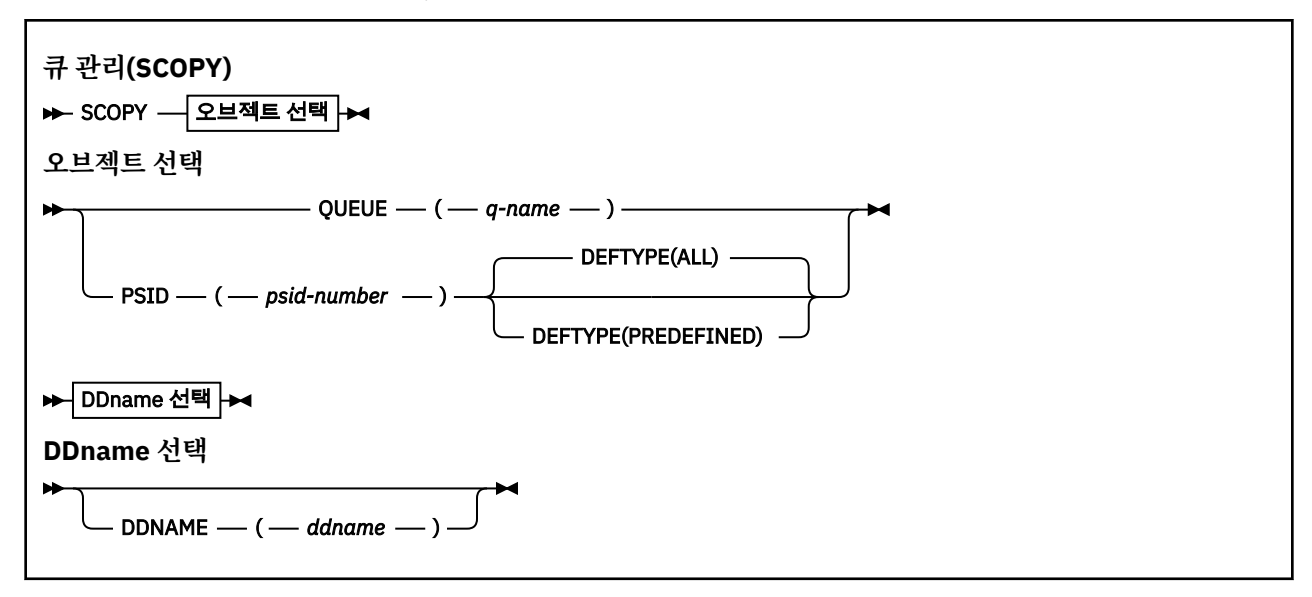

- 키워드 및 매개변수
- • [예제](#page-2542-0)
- 사용 [참고사항](#page-2542-0)

# **키워드 및 매개변수**

### **QUEUE(***q-name***)**

이름 지정된 큐의 메시지를 복사하도록 지정합니다. 키워드 QUEUE는 Q로 단축될 수 있습니다.

*q-name*은 복사할 큐의 이름을 지정합니다. 이 이름은 대소문자를 구분합니다.

DDname CSQP00 *nn*은 필요한 서브시스템에 대해 페이지 세트 *nn*이 있는 데이터 세트를 지정해야 합니다. 여기서 nn은 큐가 상주하는 페이지 세트의 번호입니다.

### **PSID(***psid-number***)**

지정된 페이지 세트의 모든 큐에 있는 모든 메시지를 복사하도록 지정합니다.

*psid-number*는 사용할 페이지 세트를 지정하는 페이지 세트 ID입니다. 이 ID는 단일 페이지 세트를 나타 내는 2자리 정수입니다.

DDname CSQP00 *psid-number*는 필요한 서브시스템에 대해 필수 페이지 세트가 있는 데이터 세트를 지정 해야 합니다.

## **DEFTYPE**

동적 큐의 복사 여부를 지정합니다.

**모두**

모든 큐를 복사합니다. 이는 기본값입니다.

### **PREDEFINED**

동적 큐를 포함하지 않습니다. 이는 MAKEDEF 매개변수가 있는 COMMAND 및 SDEFS 함수에 의해 선택 되는 동일한 큐 세트입니다.

이 매개변수는 PSID를 지정하는 경우에만 유효합니다.

## <span id="page-2542-0"></span>**DDNAME(***ddname***)**

메시지를 이름 지정된 데이터 세트에 복사하도록 지정합니다. 이 키워드를 생략하면 기본 DDname인 CSQUOUT이 사용됩니다. DDname 키워드는 DD로 축약할 수 있습니다.

*ddname*은 메시지를 저장하는 데 사용되는 목적지 데이터 세트의 DDname을 지정합니다. 이 데이터 세트의 레코드 형식은 VBS(Variable Block Spanned)여야 합니다.

DD 문이 DISP=MOD인 순차 데이터 세트를 지정하지 않은 경우, 둘 이상의 SCOPY문에 동일한 DDname을 지정하지 마십시오.

**예**

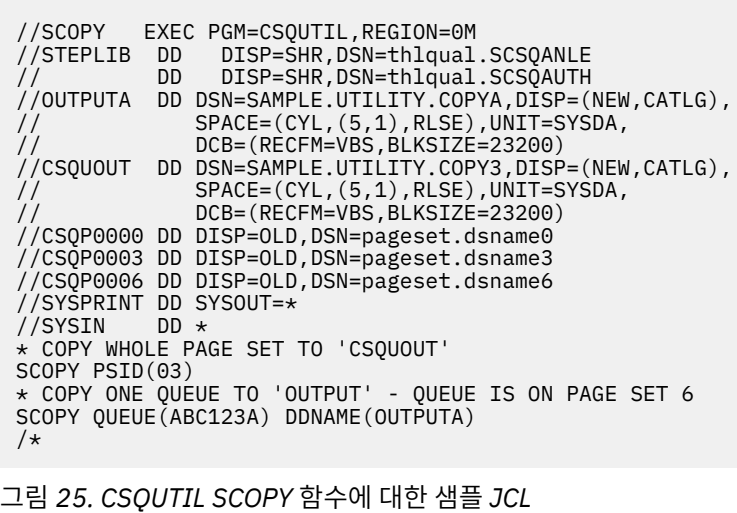

# **사용시 참고사항**

- 1. 결과를 예측할 수 없으므로, 실행 중인 큐 관리자에는 SCOPY를 사용하지 마십시오. 페이지 세트 DD문에서 DISP=OLD를 사용하면 실수로 이 작업을 수행하지 않도록 방지할 수 있습니다.
- 2. SCOPY를 사용하는 경우 큐 관리자 이름을 지정하지 않아도 됩니다.
- 3. 페이지 세트의 범위에서 작업하려면 각 페이지 세트에 대해 SCOPY 함수를 반복하십시오.
- 4. 이 함수는 로컬 큐에서만 작동하며 지속 메시지에 대해서만 작동합니다.
- 5. SCOPY PSID 함수는 페이지 세트의 큐를 모두 복사한 경우에만 성공한 것으로 간주됩니다. 빈 큐가 처리되면 이를 나타내는 데이터가 순차 데이터 세트에 기록됩니다. 페이지 세트에 큐가 없으면 SCOPY 함수가 실패하 고 데이터 세트에 데이터가 기록되지 않습니다.
- 6. SCOPY QUEUE에 의해 명시적으로 빈 큐를 복사하려고 하면, 이를 나타내는 데이터가 순차 데이터 세트에 기 록되고 복사가 성공한 것으로 간주됩니다. 그러나 존재하지 않는 큐를 복사하려고 하면, SCOPY 함수가 실패 하고 데이터 세트에 데이터가 기록되지 않습니다.
- 7. SCOPY 함수가 실패하면 더 이상 CSQUTIL 함수를 시도하지 않습니다.
- 8. 작업에서 SCOPY 함수를 두 번 이상 사용하려면, 각 함수 호출에 대해 서로 다른 DDname과 데이터 세트를 지 정하거나 DD문에 순차 데이터 세트와 DISP=MOD를 지정하십시오.
- 9. **REGION** 매개변수의 경우, 값이 0M이면 작업에 필요한 스토리지의 크기가 허용됨을 의미합니다. 그러나 작업 이 너무 많은 스토리지를 확보하려고 시도하면 이는 시스템의 다른 작업에 영향을 줄 수 있습니다. 이상적으 로 REGION 크기를 제한하고 작업에서 얻을 수 있는 절대 최대값을 지정해야 합니다.

# **z/OS에서 ANALYZE를 사용하여 COPY 또는 SCOPY로 데이터 세트로 복사 된 큐 데이터 분석**

이 주제에서는 COPY 또는 SCOPY로 데이터 세트에 복사된 큐 데이터 분석을 이해할 수 있습니다.

이 함수는 데이터 세트(COPY 또는 SCOPY를 사용하여 작성됨)를 읽고 분석하며 각 큐에 대해 다음을 표시합니 다.

- 큐 이름
- 큐에 대한 메시지 수
- 메시지의 총 길이

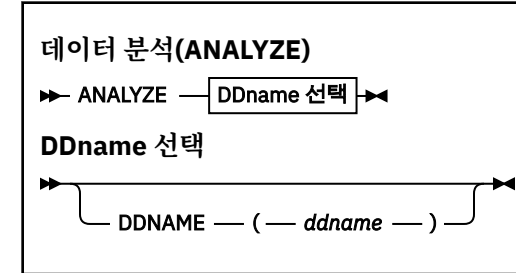

- 2544 페이지의 『키워드 및 매개변수』
- 2544 페이지의 『예』
- 2544 페이지의 『사용시 참고사항』

# **키워드 및 매개변수**

# **DDNAME(***ddname***)**

처리할 데이터 세트를 지정합니다. 이 키워드는 DD로 축약할 수 있습니다.

ddname은 이전 COPY 또는 SCOPY 조작의 목적지 데이터 세트를 식별하는 DDname을 지정합니다. 이 이름 은 대소문자를 구분하지 않으며 최대 8자까지 가능합니다.

# **예**

//LOAD EXEC PGM=CSQUTIL //STEPLIB DD DISP=SHR,DSN=thlqual.SCSQANLE // DD DISP=SHR,DSN=thlqual.SCSQAUTH //OUTPUTA DD DSN=MY.UTILITY.OUTPUTA,DISP=SHR //SYSPRINT DD SYSOUT=\* //SYSIN DD \* ANALYZE DDNAME(OUTPUTA)

그림 *26. CSQUTIL ANALYZE* 함수에 대한 샘플 *JCL*

# **사용시 참고사항**

1. DDname(ddname)을 생략하면 기본 DDname인 CSQUINP가 사용됩니다.

#### $z/0S$ **z/OS 에서 모든 메시지 (EMPTY) 의 큐 비우기**

CSQUTIL의 EMPTY 함수를 사용하면 이름 지정된 큐 또는 페이지 세트의 모든 큐에서 모든 메시지를 삭제할 수 있습니다.

큐 관리자가 실행 중이어야 합니다. 함수의 범위는 첫 번째 매개변수에 지정하는 키워드로 판별됩니다.

이 함수의 사용에 주의하십시오. 사본이 이미 작성된 메시지만 삭제하십시오.

**참고:** 이 함수가 실패하는 경우 중복 메시지 문제점을 방지하는 방법에 대한 정보는 2522 페이지의 [『동기점』](#page-2521-0) 의 내용을 참조하십시오.

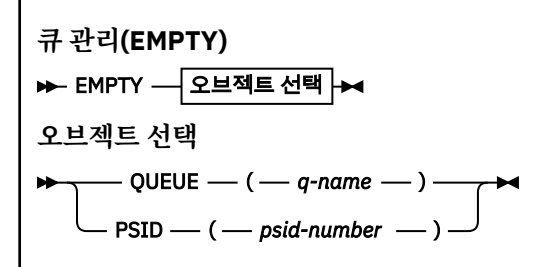

- 키워드 및 매개변수
- 예제
- 사용 참고사항

# **키워드 및 매개변수**

EMPTY 함수의 범위를 지정해야 합니다. 다음 중 하나를 선택하십시오.

### **QUEUE(***q-name***)**

이름 지정된 큐에서 메시지를 삭제하도록 지정합니다. 이 키워드는 Q로 축약할 수 있습니다.

*q-name*은 메시지가 삭제될 큐의 이름을 지정합니다. 이 이름은 대소문자를 구분합니다.

#### **PSID(***psid-number***)**

모든 메시지가 이름 지정된 페이지 세트의 모든 큐에서 삭제되도록 지정합니다.

*psid-number*는 페이지 세트 ID를 지정합니다. 이 ID는 단일 페이지 세트를 나타내는 2자리 정수입니다.

```
예
```

```
//EMPTY EXEC PGM=CSQUTIL,PARM=('CSQ1')
              DISP=SHR,DSN=thlqual.SCSQANLE
           DD DISP=SHR, DSN=thlqual.SCSQAUTH
\frac{1}{2}//SYSPRINT DD SYSOUT=*
//SYSIN
EMPTY QUEUE(SPARE)
EMPTY PSID(66)
/*
```
그림 *27. CSQUTIL EMPTY* 함수에 대한 샘플 *JCL*

# **사용시 참고사항**

1. 관련된 큐는 함수가 호출될 때 사용 중이어서는 안 됩니다.

- 2. 이 함수는 로컬 큐에서만 작동합니다.
- 3. 페이지 세트의 범위에서 작업하려면 각 페이지 세트에 대해 EMPTY 함수를 반복하십시오.
- 4. 시스템 명령 입력 큐(SYSTEM.COMMAND.INPUT)를 비울 수 없습니다.
- 5. EMPTY PSID 함수는 페이지 세트의 큐를 모두 비운 경우에만 성공한 것으로 간주됩니다.
- 6. (비울 페이지 세트에 하나 이상의 빈 큐가 있기 때문에 또는 EMPTY QUEUE에 의해 명시적으로) 이미 비어 있 는 큐를 비울 경우, EMPTY 함수는 성공한 것으로 간주됩니다. 그러나 존재하지 않는 큐 또는 큐가 없는 페이 지 세트를 비우려고 하면 EMPTY 함수가 실패합니다.
- 7. EMPTY가 실패하거나 동기점을 강제로 가져오면 더 이상 CSQUTIL 함수를 시도하지 않습니다.
- 8. 명령 서버 큐를 사용하려면 필요한 권한이 필요합니다 (SYSTEM.COMMAND.INPUT, SYSTEM.COMMAND.REPLY.MODEL및 SYSTEM.CSQUTIL. \*), DISPLAY QUEUE및 DISPLAY STGCLASS MQSC 명령을 사용하고, IBM MQ API를 사용하여 비어 있을 큐에서 메시지를 가져옵니다.

**관련 개념**

2520 페이지의 『z/OS 에서 [IBM MQ](#page-2519-0) 유틸리티 프로그램 호출』 이 주제에서는 CSQUTIL 호출 방법, 해당 매개변수의 형식 및 해당 리턴 코드를 이해할 수 있습니다.

#### $\approx$  z/OS **z/OS에서 데이터 세트의 메시지를 큐로 복원(LOAD)**

CSQUTIL의 LOAD 함수는 COPY 또는 SCOPY 함수를 보완합니다. LOAD는 이전 COPY 또는 SCOPY 조작의 목적 지 데이터 세트에서 메시지를 복원합니다. 큐 관리자가 실행 중이어야 합니다.

데이터 세트는 COPY 또는 SCOPY QUEUE로 작성된 경우 하나의 큐에서만 메시지를 포함할 수 있고, COPY PSID 또는 여러 차례의 연속 COPY 또는 SCOPY QUEUE 조작으로 작성된 경우 다수의 큐에서 메시지를 포함할 수 있습 니다. 메시지는 복사 원본 큐와 동일한 이름을 가진 큐에 복원됩니다. 첫 번째 또는 유일한 큐가 다른 이름의 큐에 로드되도록 지정할 수 있습니다. (이는 일반적으로 단일 COPY 큐 조작으로 작성된 데이터 세트와 함께 사용되어 메시지를 다른 이름의 큐로 복원합니다.)

# **참고사항:**

- 1. 이 함수가 실패하는 경우 중복 메시지 문제점을 방지하는 방법에 대한 정보는 2522 페이지의 [『동기점』의](#page-2521-0) 내용을 참조하십시오.
- 2. LOAD 함수에 대한 대체 방법은 많은 경우에 보다 유연한 58 페이지의 『[dmpmqmsg\(](#page-57-0)큐 로드 및 로드 해 제)[』](#page-57-0) 유틸리티를 사용하는 것입니다.

메시지는 복사 원본 큐와 동일한 이름을 가진 큐에 복원됩니다. 첫 번째 또는 유일한 큐가 **QUEUE** 매개변수를 사 용하여 다른 이름의 큐에 로드되도록 지정할 수 있습니다. (이는 일반적으로 단일 COPY 큐 조작으로 작성된 데이 터 세트와 함께 사용되어 메시지를 다른 이름의 큐로 복원합니다.) 다중 큐를 포함하는 데이터 세트에 대해 처리 할 첫 번째 큐는 **FROMQUEUE** 매개변수를 사용하여 지정할 수 있습니다. 메시지는 이 큐와 데이터 세트의 모든 후 속 큐에 복원됩니다.

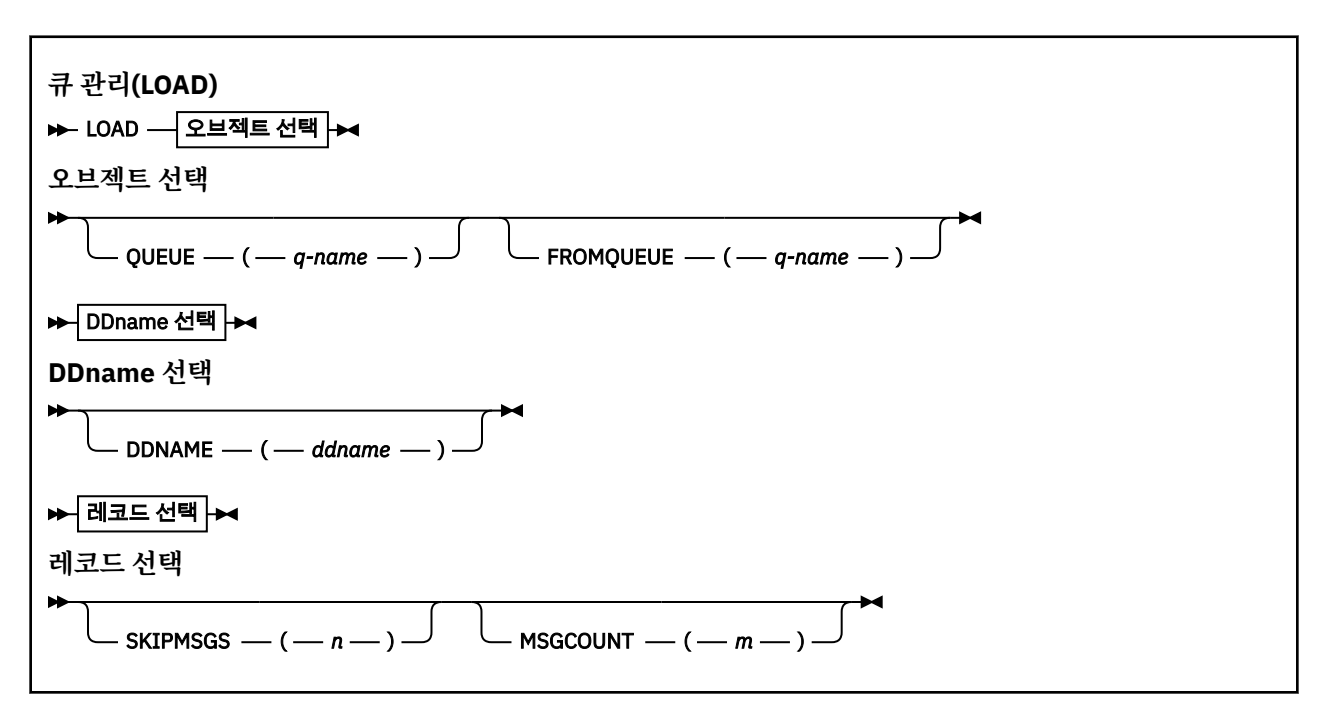

- 키워드 및 [매개변수](#page-2546-0)
- • [예제](#page-2546-0)
- 사용 [참고사항](#page-2547-0)

# <span id="page-2546-0"></span>**키워드 및 매개변수**

## **QUEUE(***q-name***)**

이 매개변수는 이전 COPY 또는 SCOPY 조작의 목적지 데이터 세트에 있는 첫 번째 또는 유일한 큐의 메시지 가 이름 지정된 큐에 로드되도록 지정합니다. 후속 큐의 메시지는 원래 큐와 동일한 이름을 가진 큐에 로드됩 니다. 키워드 QUEUE는 Q로 단축될 수 있습니다.

*q-name*은 메시지가 로드될 큐의 이름을 지정합니다. 이 이름은 대소문자를 구분합니다. 모델 큐가 아니어야 합니다.

# **FROMQUEUE(***q\_name***)**

이전 COPY 또는 SCOPY 조작의 목적지 데이터 세트에서 처리할 첫 번째 큐의 이름을 지정합니다. 이 큐와 데 이터 세트의 모든 후속 큐의 메시지는 원래 큐와 동일한 이름을 가진 큐에 로드됩니다. 이 매개변수가 제거되 면, LOAD 함수는 데이터 세트의 첫 번째 큐로 시작하여 모든 큐를 처리합니다. FROMQUEUE 키워드는 FROMQ로 축약할 수 있습니다.

# **DDNAME(***ddname***)**

이름 지정된 데이터 세트에서 메시지를 로드하도록 지정합니다. 이 키워드는 DD로 축약할 수 있습니다.

*ddname*은 메시지가 로드되는 이전 COPY 또는 SCOPY 조작의 목적지 데이터 세트를 식별하는 **DDNAME**을 지정합니다. 이 이름은 대소문자를 구분하지 않으며 최대 8자까지 가능합니다.

**DDNAME**(*ddname*)을 생략하면, 기본 **DDNAME**인 CSQUINP가 사용됩니다.

# **SKIPMSGS(***n***)**

큐의 로드를 시작하기 전에 순차 데이터 세트에서 처음 *n*개의 메시지를 건너뛰도록 지정합니다.

SKIPMSGS(*n*)를 생략하면, 메시지를 건너뛰지 않으며 첫 번째 메시지에서 로드가 시작됩니다.

# **MSGCOUNT(***m***)**

*m*개의 메시지만 데이터 세트에서 읽고 큐에 로드하도록 지정합니다.

MSGCOUNT(*m*)를 생략하면, 읽는 메시지 수는 무제한입니다.

# **예**

//LOAD EXEC PGM=CSQUTIL,PARM=('CSQ1'),REGION=0M //STEPLIB DD DISP=SHR,DSN=thlqual.SCSQANLE // DD DISP=SHR,DSN=thlqual.SCSQAUTH //OUTPUTA DD DSN=MY.UTILITY.OUTPUTA,DISP=SHR //CSQUINP DD DSN=MY.UTILITY.COPYA,DISP=SHR //SYSPRINT DD SYSOUT=\*  $1/$ SYSIN DD  $\star$ LOAD QUEUE(ABC123) DDNAME(OUTPUTA) LOAD QUEUE(TOQ) FROMQUEUE(QUEUEA) SKIPMSGS(55) /\*

그림 *28. CSQUTIL LOAD* 함수에 대한 샘플 *JCL*

# **참고:**

REGION - 값이 0M이면 작업에 필요한 스토리지의 크기가 허용됨을 의미합니다. 그러나 작업이 너무 많은 스토 리지를 확보하려고 시도하면 이는 시스템의 다른 작업에 영향을 줄 수 있습니다. 이상적으로 REGION 크기를 제 한하고 작업에서 얻을 수 있는 절대 최대값을 지정해야 합니다.

LOAD QUEUE(ABC123) DDNAME(OUTPUTA) - 입력 데이터 세트 MY.UTILITY.OUTPUTA에서 모든 큐를 다시 로드합니다. 로드된 큐의 이름은 큐 ABC123으로 다시 로드되는 데이터 세트의 첫 번째 큐를 제외하고 데이터가 복사된 원본 큐 이름과 동일합니다.

LOAD QUEUE(TOQ) FROMQUEUE(QUEUEA) SKIPMSGS(55) - 큐 QUEUEA에서 시작하는 입력 데이터 세트 MY.UTILITY.COPYA의 모든 큐를 다시 로드합니다. 로드된 큐의 이름은 큐 TOQ로 다시 로드되는 첫 번째 큐 QUEUEA를 제외하고 데이터가 복사된 원본 큐 이름과 동일합니다. QUEUEA에서 메시지를 처리할 때 처음 55개 메시지는 무시되고 56번째 메시지부터 로드가 시작됩니다.

# <span id="page-2547-0"></span>**사용시 참고사항**

- 1. LOAD 함수를 사용하려면, 함수가 호출될 때 관련 큐 또는 페이지 세트가 사용 중이어서는 안 됩니다.
- 2. 데이터 세트에 여러 큐가 들어 있으면, LOAD 함수는 데이터 세트의 모든 큐(또는 FROMQUEUE(설정된 경우) 로 지정된 시작 큐 다음의 모든 큐)를 성공적으로 로드한 경우에만 성공한 것으로 간주됩니다.
- 3. LOAD가 실패하거나 동기점을 강제로 가져오면 더 이상 CSQUTIL 함수를 시도하지 않습니다.
- 4. CSQUTIL은 MQPMO\_SET\_ALL\_CONTEXT를 사용하여 메시지 디스크립터 필드가 원본과 동일하게 유지되도 록 합니다. 따라서 큐의 CONTEXT 프로파일에서 CONTROL에 액세스해야 합니다. 전체 세부사항은 컨텍스트 보안을 위한 프로파일을 참조하십시오.

#### $z/0S$ **z/OS에서 데이터 세트의 메시지를 큐로 복원(SLOAD)**

CSQUTIL의 SLOAD 함수는 COPY 또는 SCOPY 함수를 보완합니다. SLOAD는 이전 COPY 또는 SCOPY 조작의 목 적지 데이터 세트에서 메시지를 복원합니다. SLOAD는 단일 큐를 처리합니다.

SLOAD을 사용하려면 큐 관리자가 실행 중이어야 합니다.

데이터 세트가 COPY 또는 SCOPY QUEUE에 의해 작성된 경우 하나의 큐의 메시지만 포함합니다. 데이터 세트가 COPY PSID 또는 여러 개의 연속 COPY 또는 SCOPY QUEUE 조작에 의해 작성된 경우 많은 큐의 메시지를 포함 할 수 있습니다.

기본적으로 SLOAD는 데이터 세트의 첫 번째 큐를 처리합니다. **FROMQUEUE** 매개변수를 사용하여 처리할 특정 큐를 지정할 수 있습니다.

기본적으로 메시지는 복사된 이름과 같은 이름의 큐로 복원됩니다. **QUEUE** 매개변수를 사용하여 큐가 다른 이름 의 큐에 로드되도록 지정할 수 있습니다.

**참고:** 이 함수가 실패하는 경우 중복 메시지 문제점을 방지하는 방법에 대한 정보는 2522 페이지의 [『동기점』](#page-2521-0) 의 내용을 참조하십시오.

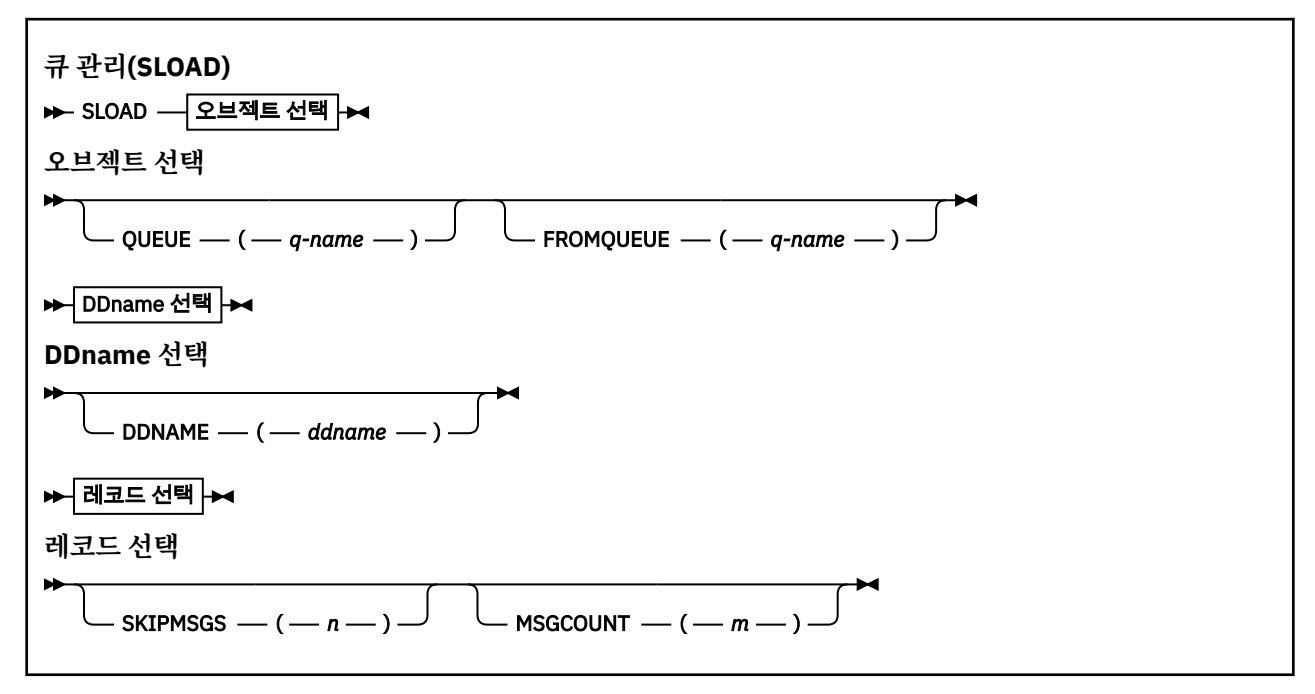

- 2549 페이지의 『키워드 및 [매개변수』](#page-2548-0)
- 2549 [페이지의](#page-2548-0) 『예』
- 2549 페이지의 『사용시 [참고사항』](#page-2548-0)

# <span id="page-2548-0"></span>**키워드 및 매개변수**

# **QUEUE(***q-name***)**

이 매개변수는 이전 COPY 또는 SCOPY 조작의 목적지 데이터 세트에 있는 첫 번째 또는 유일한 큐의 메시지 가 이름 지정된 큐에 로드되도록 지정합니다. 키워드 QUEUE는 Q로 축약할 수 있습니다.

*q-name*은 메시지가 로드될 큐의 이름을 지정합니다. 이 이름은 대소문자를 구분합니다. 모델 큐가 아니어야 합니다.

# **FROMQUEUE(***q-name***)**

처리할 큐의 이름을 지정합니다. 이 매개변수를 생략하면 첫 번째 큐가 처리됩니다.

FROMQUEUE 키워드는 FROMQ로 축약할 수 있습니다.

q-name은 처리할 큐의 이름을 지정합니다. 이 이름은 대소문자를 구분합니다.

## **DDNAME(***ddname***)**

이름 지정된 데이터 세트에서 메시지를 로드하도록 지정합니다. 이 키워드는 DD로 축약할 수 있습니다.

*ddname*은 메시지가 로드되는 이전 COPY 또는 SCOPY 조작의 목적지 데이터 세트를 식별하는 **DDNAME**을 지정합니다. 이 이름은 대소문자를 구분하지 않으며 최대 8자까지 가능합니다.

**DDNAME**(*ddname*)을 생략하면, 기본 **DDNAME**인 CSQUINP가 사용됩니다.

## **SKIPMSGS(***n***)**

큐의 로드를 시작하기 전에 순차 데이터 세트에서 처음 *n*개의 메시지를 건너뛰도록 지정합니다.

SKIPMSGS(*n*)를 생략하면, 메시지를 건너뛰지 않으며 첫 번째 메시지에서 로드가 시작됩니다.

# **MSGCOUNT(***m***)**

*m*개의 메시지만 데이터 세트에서 읽고 큐에 로드하도록 지정합니다.

MSGCOUNT(*m*)를 생략하면, 읽는 메시지 수는 무제한입니다.

# **예**

//SLOAD EXEC PGM=CSQUTIL,PARM=('CSQ1'),REGION=0M //STEPLIB DD DISP=SHR,DSN=thlqual.SCSQANLE // DD DISP=SHR,DSN=thlqual.SCSQAUTH //OUTPUTA DD DSN=MY.UTILITY.OUTPUTA,DISP=SHR //CSQUINP DD DSN=MY.UTILITY.COPYA,DISP=SHR //SYSPRINT DD SYSOUT=\*  $1/$ SYSIN DD  $\star$ SLOAD DDNAME(OUTPUTA) SLOAD QUEUE(TOQ) FROMQUEUE(QUEUEA) SKIPMSGS(55) /\*

그림 *29. CSQUTIL SLOAD* 함수에 대한 샘플 *JCL*

# **참고:**

- REGION 값이 0M이면 작업에 필요한 스토리지의 크기가 허용됨을 의미합니다. 그러나 작업이 너무 많은 스 토리지를 확보하려고 시도하면 이는 시스템의 다른 작업에 영향을 줄 수 있습니다. 이상적으로 REGION 크기 를 제한하고 작업에서 얻을 수 있는 절대 최대값을 지정해야 합니다.
- SLOAD DDNAME(OUTPUTA) 입력 데이터 세트 MY.UTILITY.OUTPUTA에서 첫 번째 큐를 다시 로드합니다. 로드된 큐의 이름은 데이터가 복사된 큐 이름과 같습니다.
- SLOAD QUEUE(TOQ) FROMQUEUE(QUEUEA) SKIPMSGS(55) 입력 데이터 세트 MY.UTILITY.COPYA에서 큐 QUEUEA로부터 복사된 메시지를 다시 로드합니다. 메시지는 TOQ라는 큐에 다시 로드됩니다. QUEUEA에 서 메시지를 처리할 때 처음 55개 메시지는 무시되고 56번째 메시지부터 로드가 시작됩니다.

# **사용시 참고사항**

1. SLOAD 함수를 사용하려면, 함수가 호출될 때 관련 큐 또는 페이지 세트가 사용 중이어서는 안 됩니다.

- 2. SLOAD가 실패하거나 동기점을 강제로 가져오면 더 이상 CSQUTIL 함수를 시도하지 않습니다.
- 3. CSOUTIL은 MOPMO\_SET\_ALL\_CONTEXT를 사용하여 메시지 디스크립터 필드가 원본과 동일하게 유지되도 록 합니다. 따라서 큐의 CONTEXT 프로파일에서 CONTROL에 액세스해야 합니다. 전체 세부사항은 컨텍스트 보안을 위한 프로파일을 참조하십시오.

# **z/OS에서 채널 시작기 매개변수 모듈 마이그레이션(XPARM)**

CSQUTIL의 XPARM 함수를 사용하여 IBM WebSphere MQ 7.0으로 마이그레이션하는 데 사용할 수 있는 ALTER QMGR 명령을 생성할 수 있습니다.

IBM WebSphere MQ 6.0이전의 IBM MQ for z/OS 버전에서는 채널 시작기 매개변수 로드 모듈을 작성하여 채널 시작기를 조정할 수 있습니다. IBM WebSphere MQ 7.0에서는 큐 관리자 속성을 설정하여 이를 수행합니다. 이 명령은 IBM WebSphere MQ 7.0으로의 마이그레이션을 용이하게 하기 위해 IBM WebSphere MQ 6.0 이전 채 널 시작기 매개변수 모듈에서 ALTER QMGR 명령을 생성합니다.

# **마이그레이션(XPARM)**

XPARM DDNAME(*ddname*)MEMBER(*membername*)MAKEALT(*ddname2*) ->

# **키워드 및 매개변수**

### **DDNAME(***ddname***)**

이 데이터 세트의 채널 시작기 매개변수 모듈에서 ALTER QMGR 명령을 생성하도록 지정합니다.

### **MEMBER(***membername***)**

DDNAME(ddname2)에 지정된 데이터 세트의 채널 시작기 매개변수 모듈의 이름을 지정합니다.

### **MAKEALT(***ddname2***)**

ALTER 명령이 저장되는 출력 데이터 세트를 식별하는 DDname을 지정합니다. 데이터 세트는 RECFM=FB, LRECL=80이어야 합니다. 이 데이터 세트는 나중에 COMMAND 함수를 호출할 때 입력으로 사용하거나 CSQINP2 초기화 입력 데이터 세트에 통합할 수 있습니다.

## **예**

//MIGRATE1 EXEC PGM=CSQUTIL //STEPLIB DD DISP=SHR,DSN=thlqual.SCSQANLE DD DISP=SHR, DSN=thlqual.SCSQAUTH //CSQXPARM DD DISP=SHR,DSN=user.loadlib //SYSPRINT DD SYSOUT=\* //ALTQMGR DD DISP=OLD,DSN=user.commands(ALTQMGR) //SYSIN DD \* XPARM DDNAME(CSQXPARM) MEMBER(MQ3AXPRM) MAKEALT(ALTQMGR)  $/$ \*

그림 *30. CSQUTIL XPARM* 함수에 대한 샘플 *JCL*

#### $\approx$  z/OS **클러스터 송신자 채널과 연관된 전송 큐 전환(SWITCH)**

CSQUTIL의 SWITCH 함수를 사용하여 클러스터 송신자 채널과 연관된 전송 큐를 전환하거나 조회할 수 있습니 다.

SWITCH 함수를 사용하려면 큐 관리자가 실행 중이어야 합니다.

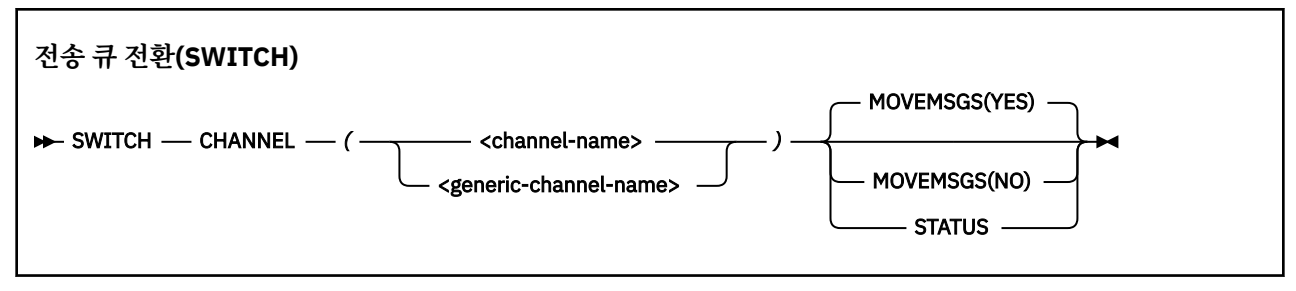

- 키워드 및 매개변수
- 예제
- 사용 [참고사항](#page-2551-0)

# **키워드 및 매개변수**

### **CHANNEL** *(channel name)*

클러스터 송신자 채널의 이름 또는 일반 채널 이름을 지정합니다.

일반 채널 이름이 지정되면 일반 이름과 일치하는 각각의 클러스터 송신자 채널이 처리됩니다.

단일 별표가 지정되면 모든 클러스터 송신자 채널이 처리됩니다.

#### **MOVEMSGS**

전환 프로세스 중에 채널에 대해 큐잉된 메시지가 이전 전송 큐에서 새 전송 큐로 이동되어야 하는지 여부를 지정합니다. 값은 다음과 같습니다.

## **YES**

메시지가 이전 전송 큐에서 새 전송 큐로 이동됩니다. 기본값입니다.

**아니오**

메시지가 이전 전송 큐에서 새 전송 큐로 이동되지 않습니다. 이 옵션이 선택된 경우, 전환이 완료된 후에 이전 전송 큐의 채널에 대한 메시지를 해석하는 것은 시스템 프로그래머의 책임입니다.

### **상태**

일치하는 클러스터 송신자 채널의 전환 상태를 표시합니다. 이 키워드가 지정되지 않은 경우, 명령은 전환이 필요한 중지되거나 비활성인 클러스터 송신자 채널의 전송 큐를 전환합니다.

# **예:**

그림 1은 SWITCH 함수를 사용하여 해당 이름이 일반 이름 CLUSTER.\*와 일치하는 모든 클러스터 송신자 채널의 전환 상태를 조회하는 방법을 보여줍니다.

//SWITCH EXEC PGM=CSQUTIL,PARM=('CSQ1') //STEPLIB DD DISP=SHR,DSN=thlqual.SCSQANLE DD DISP=SHR, DSN=thlqual.SCSQAUTH  $\frac{1}{2}$ //SYSPRINT DD SYSOUT=\*  $\overline{I}/\overline{S}$ YSIN SWITCH CHANNEL(CLUSTER.\*) STATUS /\*

그림 *31. CSQUTIL SWITCH* 함수를 사용하여 클러스터 송신자 채널의 전환 상태를 조회하는 샘플 *JCL*

[그림](#page-2551-0) 2는 SWITCH 함수를 사용하여 클러스터 송신자 채널 CLUSTER.TO.QM1의 전송 큐를 전환하는 방법을 보여 줍니다.

<span id="page-2551-0"></span>//SWITCH EXEC PGM=CSQUTIL,PARM=('CSQ1') //STEPLIB DD DISP=SHR,DSN=thlqual.SCSQANLE DD DISP=SHR, DSN=thlqual.SCSQAUTH  $\frac{1}{2}$ /SYSPRINT DD SYSOUT=\*  $//$ SYSIN SWITCH CHANNEL(CLUSTER.TO.QM1) /\*

그림 *32. CSQUTIL SWITCH* 함수를 사용하여 클러스터 송신자 채널과 연관된 전송 큐를 전환하기 위한 샘플 *JCL*

# **사용시 참고사항**

- 1. 클러스터 송신자 채널에 대한 전송 큐의 전환을 시작하려면 채널 시작기가 실행 중이어야 합니다.
- 2. 클러스터 송신자 채널과 연관된 전송 큐는 채널이 STOPPED 또는 INACTIVE인 경우에만 전환될 수 있습니다.
- 3. 명령 서버 큐(SYSTEM.COMMAND.INPUT, SYSTEM.COMMAND.REPLY.MODEL 및 SYSTEM.CSQUTIL.\*)를 사용하려면 필수 권한이 필요합니다.
- 4. START CHANNEL 명령을 실행하려면 필수 권한이 필요합니다.

5. 클러스터 송신자 채널에 대한 전송 큐의 전환을 시작하려면 채널에 대한 명령 자원 권한도 필요합니다.

## **관련 태스크**

클러스터링: 클러스터 전송 큐 전환

#### z/0S **z/OS의 로그 인벤토리 변경 유틸리티(CSQJU003)**

IBM MQ 로그 인벤토리 변경 유틸리티는 z/OS 배치 작업으로 실행되어 부트스트랩 데이터 세트(BSDS)를 변경 합니다.

이 유틸리티를 통해 다음 함수를 호출할 수 있습니다.

## **NEWLOG**

활성 또는 아카이브 로그 데이터 세트를 추가합니다.

#### **DELETE**

활성 또는 아카이브 로그 데이터 세트를 삭제합니다.

**아카이브**

아카이브 로그의 비밀번호를 제공합니다.

# **CRESTART**

IBM MQ의 다음 재시작을 제어합니다.

## **CHECKPT**

체크포인트 레코드를 설정합니다.

### **HIGHRBA**

최상위 기록 로그 RBA를 업데이트합니다.

IBM MQ가 중지될 때에만 이 유틸리티를 실행하십시오. 이는 BSDS에 이름 지정된 활성 로그 데이터 세트가 IBM MQ에서 독점적으로 사용하도록 동적으로 추가되고 종료될 때까지 IBM MQ에 독점적으로 할당된 채로 남아 있 기 때문입니다. 481 페이지의 『z/OS의 [DEFINE LOG](#page-480-0)』 명령으로 활성 큐 관리자에 활성 로그 데이터 세트를 새 로 추가할 수 있습니다.

DEFINE LOG 명령을 사용하여 모든 버전의 BSDS를 업데이트할 수 있습니다. 하지만 [CSQJUCNV](#page-2582-0) 유틸리티를 사 용하여 BSDS를 버전 1에서 버전 2로 변환해야 합니다. 버전 1 BSDS에는 각 로그 사본 링에 최대 31개의 활성 로 그 데이터 세트를 위한 공간이 있는 반면에, 버전 2 이상의 BSDS에는 각 로그 사본 링에 최대 310개의 활성 로그 데이터 세트를 위한 공간이 있습니다.

#### *z/*05 **z/OS에서 CSQJU003 유틸리티 호출**

이 주제에서는 CSQJU003 유틸리티를 호출하는 방법을 이해할 수 있습니다.

유틸리티는 z/OS 배치 프로그램으로 실행됩니다. 2553 페이지의 그림 33에서는 필요한 JCL의 예를 제공합니 다.

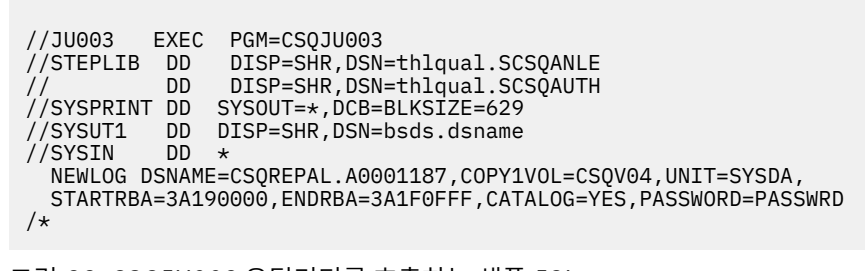

그림 *33. CSQJU003* 유틸리티를 호출하는 샘플 *JCL*

# **데이터 정의(DD)문**

CSQJU003에는 다음 DDname이 포함된 DD문이 필요합니다.

# **SYSUT1**

이 명령문은 필수이며, BSDS 이름을 지정합니다.

## **SYSUT2**

이 명령문은 이중 BSDS를 사용하는 경우에 필요하며, BSDS의 두 번째 사본 이름을 지정합니다.

## **이중 BSDS 및 CSQJU003**

CSQJU003 유틸리티를 실행할 때마다 BSDS 시간소인 필드가 현재 시스템 시간으로 업데이트됩니다. 이중 복사 BSDS의 각 사본에 대해 CSQJU003을 개별적으로 실행하면, 시간소인 필드가 동기화되지 않 으므로 큐 관리자가 시동 시 실패하고 오류 메시지 CSQJ120E가 발행됩니다. 따라서 CSQJU003을 사용 하여 이중 복사 BSDS를 업데이트하는 경우, CSQJU003을 한 번 실행하여 두 BSDS 모두 업데이트해야 합니다.

### **SYSPRINT**

이 명령문은 필수이며, 인쇄 출력의 데이터 세트 이름을 지정합니다. 논리 레코드 길이(LRECL)는 125입니다. 블록 크기(BLKSIZE)는 629여야 합니다.

### **SYSIN**

이 명령문은 필수이며, 유틸리티가 수행할 작업을 지정하는 명령문에 대해 입력 데이터 세트의 이름을 지정 합니다. 논리 레코드 길이(LRECL)는 80입니다.

각 유형에 대해 둘 이상의 명령문을 사용할 수 있습니다. 각 명령문에서 오퍼레이션 이름(NEWLOG, DELETE, ARCHIVE, CRESTART)과 첫 번째 매개변수를 하나 이상의 공백으로 구분하십시오. 매개변수는 순서에 관계없이 사용할 수 있으며, 공백 없이 쉼표로 구분할 수 있습니다. 두 개의 SYSIN 레코드에 걸쳐 있는 매개변수 설명은 분 할하지 마십시오.

열 1에 별표(\*)가 있는 명령문은 주석으로 간주되어 무시됩니다. 하지만 출력 목록에는 나타납니다. SYSIN 레코 드에 주석 또는 순서 번호를 포함시키려면 공백으로 마지막 쉼표와 구분하십시오. 쉼표 뒤에 공백이 오면 나머지 레코드는 무시됩니다.

# **다중 명령문 조작**

CSQJU003을 실행할 때 명령문에서 중대한 오류가 발생하면 오류가 있는 명령문과 그 다음의 모든 명령문에 대 한 제어 명령문을 건너뜁니다. 따라서 오류가 있는 명령문 또는 모든 후속 명령문에 지정된 오퍼레이션에 대한 BSDS 업데이트가 발생할 수 없습니다. 그러나 나머지 모든 명령문은 구문 오류를 검사합니다.

#### $\approx$  z/OS **z/OS에서 BSDS에 데이터 세트에 대한 정보 추가(NEWLOG)**

CSQJU003의 NEWLOG 함수를 사용하여 데이터 세트에 대한 정보를 BSDS에 추가할 수 있습니다.

NEWLOG 함수는 다음 데이터 세트 중 하나를 선언합니다.

• 활성 로그 데이터 세트로 사용할 수 있는 VSAM 데이터 세트.

키워드 DSNAME, COPY1, COPY2 및 PASSWORD를 사용하십시오.

• I/O 오류가 발생한 활성 로그 데이터 세트를 대체하는 활성 로그 데이터 세트.

키워드 DSNAME, COPY1, COPY2, STARTRBA, ENDRBA 및 PASSWORD를 사용하십시오.

• 아카이브 로그 데이터 세트 볼륨.

키워드 DSNAME, COPY1VOL, COPY2VOL, STARTRBA, ENDRBA, STRTLRSN, ENDLRSN, UNIT, CATALOG 및 PASSWORD를 사용하십시오.

큐 공유 그룹 환경에서 항상 LRSN 정보를 제공해야 합니다. 로그 맵 인쇄 유틸리티(2560 [페이지의](#page-2559-0) 『z/OS의 로그 맵 인쇄 유틸리티[\(CSQJU004\)](#page-2559-0)』)를 실행하여 아카이브 로그 데이터 세트에 사용할 RBA 및 LRSN을 찾으 십시오.

이 NEWLOG 함수 또는 MQSC DEFINE LOG 명령을 사용하여 각 로그 사본에 대해 최대 310개의 데이터 세트를 정의할 수 있습니다.

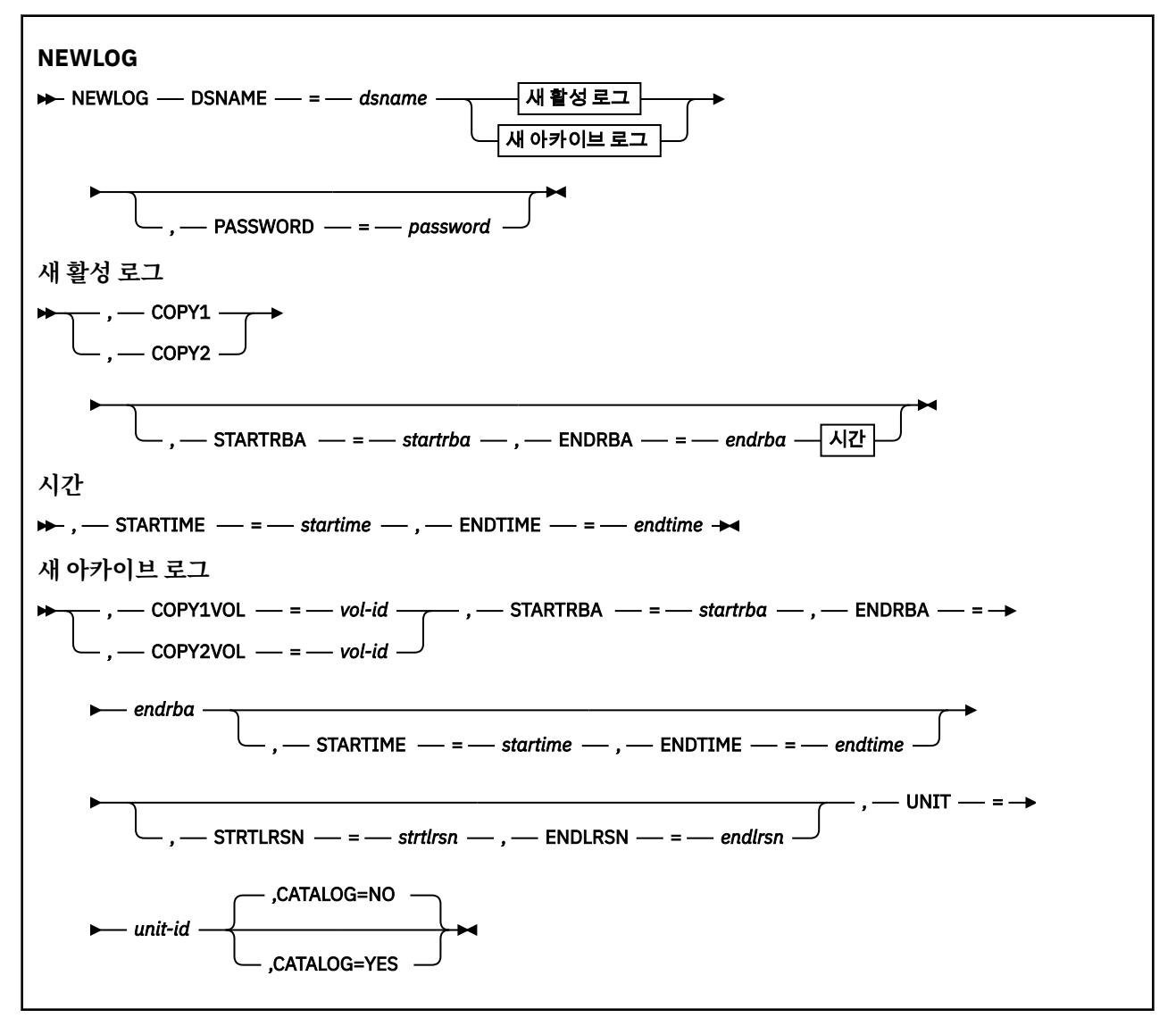

# **키워드 및 매개변수**

### **DSNAME=** *dsname*

로그 데이터 세트를 이름 지정합니다. *dsname*은 최대 44자까지 가능합니다.

#### **PASSWORD=** *password*

데이터 세트에 비밀번호를 지정합니다. BSDS에 저장되고 나중에 활성 또는 아카이브 로그 데이터 세트에 대 한 액세스에서 사용됩니다.

비밀번호는 데이터 세트 비밀번호이며, 표준 VSAM 규약을 따라야 합니다. 즉, 1 ~ 8자의 영숫자 문자(A - Z, 0 - 9) 또는 특수 문자(& \* + - . ; ' /)입니다.

데이터 세트 보안 요구사항을 제공하려면 RACF와 같은 ESM을 사용하는 것이 좋습니다.

## **COPY1**

데이터 세트를 활성 로그 사본-1 데이터 세트로 만듭니다.

## **COPY2**

데이터 세트를 활성 로그 사본-2 데이터 세트로 만듭니다.

#### **STARTRBA=** *startrba*

DSNAME에 의해 지정된 아카이브 로그 데이터 세트 볼륨 또는 대체 활성 로그 데이터 세트 시작 부분의 로그 RBA(로그 내의 상대 바이트 주소)를 제공합니다.

*startrba*는 최대 16자의 16진수입니다. 값은 000으로 끝나야 합니다. 16자 미만을 사용하는 경우에는 앞 에 0이 추가됩니다. RBA는 메시지에서 또는 로그 맵을 인쇄하여 확보될 수 있습니다.

STARTRBA의 값은 4096의 배수여야 합니다. (16진 값은 000으로 끝나야 합니다.)

FFFFFFFFF000보다 높은 값은 버전 1 형식 BSDS에 대해 지정할 수 없습니다.

#### **ENDRBA=** *endrba*

DSNAME에 의해 지정된 아카이브 로그 데이터 세트 볼륨 또는 대체 활성 로그 데이터 세트 끝 부분의 로그 RBA(로그 내의 상대 바이트 주소)를 제공합니다.

*endrba*는 최대 16자의 16진수입니다. 값은 FFF로 끝나야 합니다. 16자 미만을 사용하는 경우에는 앞에 0 이 추가됩니다.

FFFFFFFFFFFF보다 높은 값은 버전 1 형식 BSDS에 대해 지정할 수 없습니다.

## **STARTIME=** *startime*

BSDS에서 RBA의 시작 시간입니다. 이는 선택적 필드입니다. (괄호 안에 올바른 값이 있는) 시간소인 형식은 yyyydddhhmmsst입니다. 여기서,

#### **yyyy**

```
년도(1993년 - 2099년)을 표시합니다.
```
#### **ddd**

년 중 일을 표시합니다(1 - 365, 윤년에는 366).

**시**

시를 표시합니다(0 - 23).

## **mm**

분을 표시합니다(0 - 59).

# **ss**

초를 표시합니다(0 - 59).

**t**

1/10초를 표시합니다.

STARTIME 및 ENDTIME 매개변수에 14자리 미만의 숫자가 지정된 경우 끝에 0이 추가됩니다.

STARTIME이 지정되면 STARTRBA가 필요합니다.

#### **ENDTIME=** *endtime*

BSDS에서 RBA의 종료 시간입니다. 이는 선택적 필드입니다. 시간소인 형식의 경우, STARTIME 옵션을 참조 하십시오. ENDTIME 값은 STARTIME의 값보다 크거나 같아야 합니다.

#### **STRTLRSN=** *strtlrsn*

새 아카이브 데이터 세트에서 첫 번째 전체 로그 레코드의 논리 레코드 순서 번호(LRSN)를 제공합니다.

strtlrsn은 최대 12자의 16진수입니다. 12자 미만을 사용하는 경우에는 앞에 0이 추가됩니다.

# **ENDLRSN=** *endlrsn*

새 아카이브 데이터 세트에서 마지막 로그 레코드의 논리 레코드 순서 번호(LRSN)를 제공합니다.

endlrsn은 최대 12자의 16진수입니다. 12자 미만을 사용하는 경우에는 앞에 0이 추가됩니다.

#### **COPY1VOL=** *vol-id*

DSNAME을 따라 이름 지정된 사본-1 아카이브 로그 데이터 세트의 볼륨 일련 번호입니다.

### **COPY2VOL=** *vol-id*

DSNAME을 따라 이름 지정된 사본-2 아카이브 로그 데이터 세트의 볼륨 일련 번호입니다.

#### **UNIT=** *unit-id*

DSNAME을 따라 이름 지정된 아카이브 로그 데이터 세트의 디바이스 유형입니다.

## **CATALOG**

아카이브 로그 데이터 세트의 카탈로그화 여부를 지정합니다.

**아니오**

아카이브 로그 데이터 세트가 카탈로그화되지 않습니다. 데이터 세트의 모든 후속 할당은 함수에 지정된 단위 및 볼륨 정보를 사용하여 수행됩니다. 기본값입니다.

#### **YES**

아카이브 로그 데이터 세트가 카탈로그화됩니다. 플래그는 이를 나타내는 BSDS에 설정되고, 데이터 세 트의 모든 후속 할당은 카탈로그를 사용하여 수행됩니다.

IBM MQ에서는 DASD의 모든 아카이브 로그 데이터 세트를 카탈로그화해야 합니다. 아카이브 로그 데이 터 세트가 DASD에 있으면 CATALOG = YES를 선택하십시오.

# **z/OS의 BSDS에서 데이터 세트에 대한 정보 삭제(DELETE)**

CSQJU003의 DELETE 함수를 사용하여 부트스트랩 데이터 세트에서 지정된 로그 데이터 세트 또는 데이터 세트 볼륨에 대한 정보를 모두 삭제할 수 있습니다.

예를 들어, 이 함수를 사용하여 오래된 아카이브 로그 데이터 세트를 삭제할 수 있습니다.

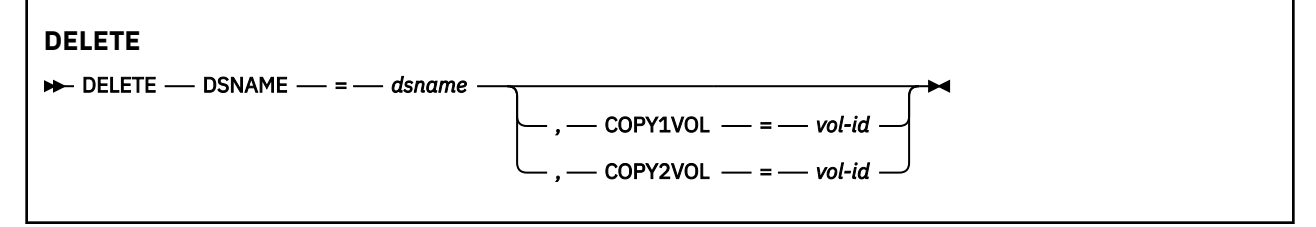

# **키워드 및 매개변수**

#### **DSNAME=** *dsname*

로그 데이터 세트의 이름을 지정합니다.

*dsname*은 최대 44자까지 가능합니다.

#### **COPY1VOL=** *vol-id*

DSNAME을 따라 이름 지정된 사본-1 아카이브 로그 데이터 세트의 볼륨 일련 번호입니다.

#### **COPY2VOL=** *vol-id*

DSNAME을 따라 이름 지정된 사본-2 아카이브 로그 데이터 세트의 볼륨 일련 번호입니다.

#### z/OS **z/OS에서 아카이브 로그 데이터 세트의 비밀번호 제공(ARCHIVE)**

CSQJU003의 ARCHIVE 함수를 사용하면 이 조작 후에 작성된 모든 아카이브 데이터 세트에 비밀번호를 지정할 수 있습니다.

이 비밀번호는 새 아카이브 로그 데이터 세트가 작성될 때마다 z/OS 비밀번호 데이터 세트에 추가됩니다. NOPASSWD 키워드를 사용하여 아카이브 작업 후에 작성된 모든 아카이브에 대한 비밀번호 보호를 제거하십시 오.
**참고:** 일반적으로 IBM MQ 데이터 세트에서 보안을 구현하려는 경우 RACF와 같은 외부 보안 관리자 (ESM) 를 사 용하십시오.

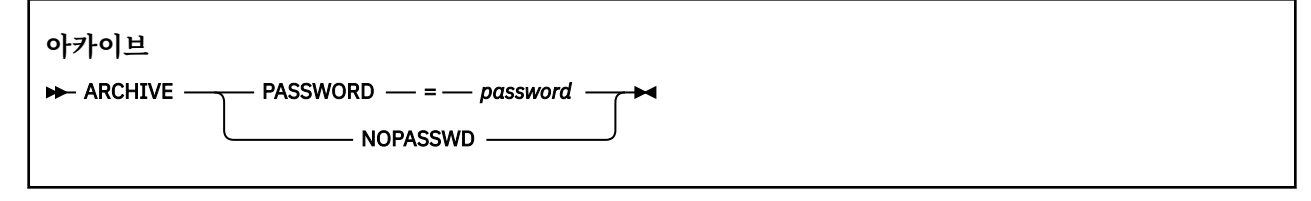

## **키워드 및 매개변수**

## **PASSWORD=** *password*

비밀번호가 아카이브 로그 데이터 세트에 지정되도록 지정합니다.

*password* specifies the password, which is a data set password and it must follow the standard VSAM convention; that is, 1 through 8 alphanumeric characters (A through Z, 0 through 9) or special characters  $(8 * + - .;')$ .

## **NOPASSWD**

이 조작 후에 작성된 모든 아카이브에 대해 아카이브 비밀번호 보호가 활성화되지 않도록 지정합니다. NOPASSWD에는 다른 키워드를 사용할 수 없습니다.

#### **z/OS에서 다음 재시작 제어(CRESTART)** z/0S

CSQJU003의 CRESTART 함수를 사용하면 새 조건부 재시작 제어 레코드를 작성하거나 현재 사용 중인 조건부 재시작 제어 레코드를 취소하는 방법으로 큐 관리자의 다음 재시작을 제어할 수 있습니다.

이러한 레코드는 재시작 중에 사용되는 로그 데이터의 범위를 제한합니다(사실상 로그를 자름). 기존 조건부 재 시작 제어 레코드는 이러한 이벤트 중 하나가 발생할 때까지 모든 재시작을 통제합니다.

- 재시작 조작이 완료됨
- CRESTART CANCEL이 발행됨
- 새 조건부 재시작 제어 레코드가 작성됨

**주의: 이는 일관된 상태로 데이터를 유지보수하는 IBM MQ 작업을 대체할 수 있습니다.** 대체 사이트에서 단일 큐 <u>관리자 복구 및 대체 사이트에서 큐 공유 그룹 복구</u>에 설명된 재해 복구 프로세스를 구현할 때 또는 IBM 서비스 의 지침에 따라서만 이 기능을 사용하십시오.

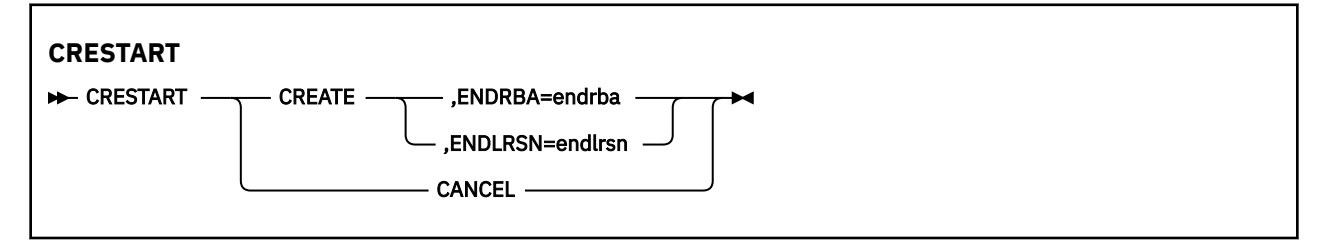

## **키워드 및 매개변수**

## **CREATE**

새 조건부 재시작 제어 레코드를 작성합니다. 새 레코드가 작성되면 이전 제어 레코드가 비활성화됩니다.

**CANCEL**

현재 활성 조건부 재시작 제어 레코드를 비활성화합니다. 레코드는 실행 기록 정보로 BSDS에 남아 있습니 다.

CANCEL에는 다른 키워드를 사용할 수 없습니다.

## **ENDRBA=** *endrba*

재시작 중에 사용할 로그의 마지막 RBA(로그가 잘리는 지점)와 재시작 후 기록될 다음 활성 로그의 시작 RBA를 제공합니다. 부트스트랩 데이터 세트의 모든 로그 정보와 RBA가 *endrba*보다 큰 활성 로그는 제거됩 니다.

*endrba*는 최대 16자리의 16진수입니다. 16자리 미만을 사용하는 경우에는 앞에 0이 추가됩니다.

ENDRBA의 값은 4096의 배수여야 합니다. (16진 값은 000으로 끝나야 합니다.)

FFFFFFFFF000보다 높은 값은 버전 1 형식 BSDS에 대해 지정할 수 없습니다.

#### **ENDLRSN=** *endlrsn*

재시작 중(로그가 잘리는 시점)에 사용할 마지막 로그 레코드의 LRSN을 제공합니다. 부트스트랩 데이터 세 트의 모든 로그 정보와 LRSN이 endlrsn보다 큰 활성 로그는 제거됩니다.

## **z/OS에서 체크포인트 레코드 설정(CHECKPT)**

CSQJU003의 CHECKPT 함수를 사용하여 BSDS 체크포인트 큐의 레코드를 추가하거나 삭제할 수 있습니다.

STARTRBA 및 ENDRBA 키워드를 사용하여 레코드를 추가하거나 STARTRBA 및 CANCEL 키워드를 사용하여 레 코드를 삭제하십시오.

**주의: 이는 일관된 상태로 데이터를 유지보수하는 IBM MQ 작업을 대체할 수 있습니다.** 대체 사이트에서 단일 큐 관리자 복구 및 대체 사이트에서 큐 공유 그룹 복구에 설명된 재해 복구 프로세스를 구현할 때 또는 IBM 서비스 의 지침에 따라서만 이 기능을 사용하십시오.

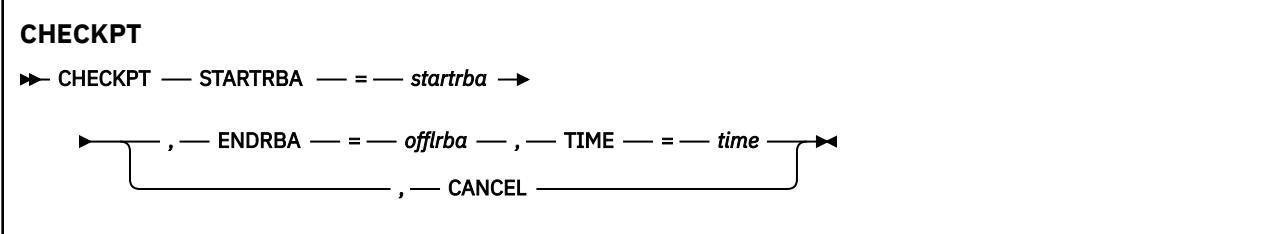

## **키워드 및 매개변수**

## **STARTRBA=** *startrba*

시작 체크포인트 로그 레코드를 표시합니다.

*startrba*는 최대 16자리의 16진수입니다. 16자리 미만을 사용하는 경우에는 앞에 0이 추가됩니다. RBA 는 메시지에서 또는 로그 맵을 인쇄하여 확보될 수 있습니다.

FFFFFFFFFFFF보다 큰 값은 버전 1 형식 BSDS에 대해 지정될 수 없습니다.

#### **ENDRBA=** *endrba*

시작 체크포인트 레코드에 해당하는 종료 체크포인트 로그 레코드를 표시합니다.

*endrba*는 최대 16자리의 16진수입니다. 16자리 미만을 사용하는 경우에는 앞에 0이 추가됩니다. RBA는 메시지에서 또는 로그 맵을 인쇄하여 확보될 수 있습니다.

FFFFFFFFFFFF보다 큰 값은 버전 1 형식 BSDS에 대해 지정될 수 없습니다.

#### **TIME=** *time*

시작 체크포인트 레코드가 기록된 시간을 제공합니다. (괄호 안에 올바른 값이 있는) 시간소인 형식은 yyyydddhhmmsst입니다. 여기서,

#### **yyyy**

년도(1993년 - 2099년)을 표시합니다.

**ddd**

**시**

년 중 일을 표시합니다(1 - 365, 윤년에는 366).

시를 표시합니다(0 - 23).

**mm**

분을 표시합니다(0 - 59).

**ss**

초를 표시합니다(0 - 59).

**t**

1/10초를 표시합니다.

TIME 매개변수에 14자리 미만의 숫자가 지정된 경우 끝에 0이 추가됩니다.

## **CANCEL**

STARTRBA에서 지정한 RBA와 일치하는 시작 RBA가 포함된 체크포인트 큐 레코드를 삭제합니다.

#### $z/0S$ **z/OS에서 최상위 기록 로그 RBA 업데이트(HIGHRBA)**

CSQJU003의 HIGHRBA 함수를 사용하여 활성 또는 아카이브 로그 데이터 세트의 BSDS에 기록된 최상위 기록 로그 RBA를 업데이트할 수 있습니다.

STARTRBA 키워드를 사용하여 활성 로그를 업데이트하고 OFFLRBA 키워드를 사용하여 아카이브 로그를 업데 이트하십시오.

**주의: 이는 일관된 상태로 데이터를 유지보수하는 IBM MQ 작업을 대체할 수 있습니다.** 대체 사이트에서 단일 큐 관리자 복구에서 설명하는 재해 복구 프로세스를 구현할 때에만 또는 IBM 서비스 담당자의 지침에 따라서만 이 함수를 사용하십시오.

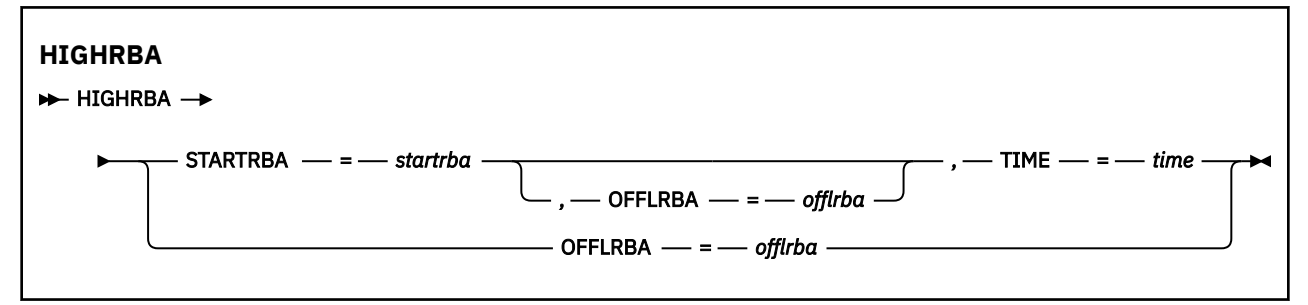

## **키워드 및 매개변수**

## **STARTRBA=** *startrba*

활성 로그 데이터 세트에서 최상위 기록 로그 레코드의 로그 RBA를 나타냅니다.

*startrba*는 최대 16자리의 16진수입니다. 16자리 미만을 사용하는 경우에는 앞에 0이 추가됩니다. RBA 는 메시지에서 또는 로그 맵을 인쇄하여 확보될 수 있습니다.

FFFFFFFFFFFF보다 큰 값은 버전 1 형식 BSDS에 대해 지정될 수 없습니다.

## **TIME=** *time*

최상위 RBA의 로그 레코드가 로그에 기록된 시기를 지정합니다. (괄호 안에 올바른 값이 있는) 시간소인 형 식은 yyyydddhhmmsst입니다. 여기서,

## **yyyy**

년도(1993년 - 2099년)을 표시합니다.

# **ddd**

년 중 일을 표시합니다(1 - 365, 윤년에는 366).

## **시**

시를 표시합니다(0 - 23).

## **mm**

분을 표시합니다(0 - 59).

**ss**

초를 표시합니다(0 - 59).

**t**

1/10초를 표시합니다.

TIME 매개변수에 14자리 미만의 숫자가 지정된 경우 끝에 0이 추가됩니다.

## **OFFLRBA=** *offlrba*

아카이브 로그에서 최상위 오프로드 RBA를 지정합니다.

*offlrba*는 최대 16자리의 16진수입니다. 16자리 미만을 사용하는 경우에는 앞에 0이 추가됩니다. 값은 16진의 FFF로 끝나야 합니다.

FFFFFFFFFFFF보다 큰 값은 버전 1 형식 BSDS에 대해 지정될 수 없습니다.

#### **z/OS의 로그 맵 인쇄 유틸리티(CSQJU004)** *z/*05

CSQJU004는 BSDS에서 로그 데이터 정보를 인쇄하는 데 사용되는 배치 유틸리티 프로그램입니다. IBM MQ의 로그 맵 인쇄 유틸리티는 z/OS 배치 프로그램으로 실행되어 다음 정보를 나열합니다.

- BSDS 버전
- 모든 활성 및 아카이브 로그 데이터 세트의 두 사본 모두에 대한 로그 데이터 세트 이름 및 로그 RBA 연관
- 새 로그 데이터에 사용 가능한 활성 로그 데이터 세트
- 부트스트랩 데이터 세트(BSDS)에 있는 체크포인트 레코드의 큐 컨텐츠
- 일시정지 실행 기록 레코드의 컨텐츠
- 시스템 및 유틸리티 시간소인
- 활성 및 아카이브 로그 데이터 세트의 비밀번호(제공된 경우)

큐 관리자 실행 여부에 관계없이 CSQJU004 프로그램을 실행할 수 있습니다. 그러나 큐 관리자가 실행 중인 경 우, 유틸리티 및 큐 관리자가 모두 동일한 z/OS 시스템의 제어 하에 실행 중인 경우에만 유틸리티의 일관된 결과 를 보장할 수 있습니다.

추가적인 정보는 다음을 참조하십시오.

- CSQJU004 유틸리티 호출
- CSQJU004 유틸리티에 필요한 데이터 [정의문](#page-2560-0)

이 유틸리티를 사용하려면 작업의 사용자 ID에 필수 보안 권한이 부여되어야 합니다. 또는 BSDS가 비밀번호로 보호되어 있는 경우 데이터 세트의 적절한 VSAM 비밀번호가 있어야 합니다.

## **CSQJU004 유틸리티 호출**

다음 예는 CSQJU004 유틸리티를 호출하는 데 사용하는 JCL을 보여줍니다.

//JU004 EXEC PGM=CSQJU004 DD DISP=SHR,DSN=thlqual.SCSQANLE<br>DD DISP=SHR,DSN=thlqual.SCSOAUTH DISP=SHR, DSN=thlqual.SCSQAUTH //SYSPRINT DD SYSOUT=\* //SYSUT1 DD DISP=SHR,DSN=bsds.dsname

그림 *34. CSQJU004* 유틸리티를 호출하는 샘플 *JCL*

EXEC문은 시간소인이 형식화되는 방식을 변경하는 선택적 매개변수 TIME(RAW)을 사용할 수 있습니다.

//JU004 EXEC PGM=CSQJU004,PARM='TIME(RAW)'

이 매개변수로 인해 형식화 시스템의 시간대 또는 윤초 오프셋을 적용하지 않고 시간소인이 형식화됩니다. 예를 들어, 원격 사이트에서 작성된 BSDS를 형식화할 때나 일광 절약 시간이 변경되기 전에 이 조작 모드를 사용할 수 있습니다. 매개변수가 지정되지 않는 기본값은 현재 형식화 시스템의 시간대 및 윤초 정정을 사용하여 시간소인 을 형식화하는 것입니다.

다음과 같은 형식화된 시간이 이 매개변수의 영향을 받습니다.

- 기록된 최상위 RBA
- 아카이브 로그 명령 시간
- 체크포인트 시간

## <span id="page-2560-0"></span>• 조건부 재시작 레코드 시간

## **데이터 정의문**

CSQJU004 유틸리티에는 다음 DDname을 사용하는 DD문이 필요합니다.

**SYSUT1**

이 명령문은 부트스트랩 데이터 세트를 지정하고 할당하는 데 필요합니다. BSDS를 동시에 실행 중인 큐 관리자 서브시스템과 공유해야 하는 경우 DD문에 DISP=SHR을 사용하십시오.

#### **SYSPRINT**

이 명령문은 인쇄 출력용 데이터 세트 또는 인쇄 스풀 클래스를 지정하는 데 필요합니다. 논리 레코드 길 이(LRECL)는 125이고 레코드 형식(RECFM)은 VBA입니다.

출력은 BSDS에 포함된 내용 찾기에서 설명합니다.

# **z/OS의 로그 인쇄 유틸리티(CSQ1LOGP)**

이 유틸리티를 사용하여 IBM MQ 로그 데이터 세트 또는 BSDS에 포함된 정보를 인쇄합니다.

- CSQ1LOGP 유틸리티 호출
- 입력 제어 [매개변수](#page-2562-0)
- 사용 [참고사항](#page-2564-0)
- [EXTRACT](#page-2564-0) 기능
	- [EXTRACT](#page-2565-0) 데이터 처리 예제
- [CSQ1LOGP](#page-2566-0) 출력
	- [세부사항](#page-2566-0) 보고서
	- 출력 데이터 세트의 레코드 [레이아웃](#page-2567-0)

## **CSQ1LOGP 유틸리티 호출**

IBM MQ 로그 인쇄 유틸리티를 z/OS 일괄처리 프로그램으로 실행합니다. 다음을 지정할 수 있습니다.

- 부트스트랩 데이터 세트(BSDS)
- 활성 로그 데이터 세트(BSDS가 없음)
- 아카이브 로그 데이터 세트(BSDS가 없음)

CSQ1LOGP 유틸리티를 호출하는 샘플 JCL은 2562 [페이지의](#page-2561-0) 그림 35, 2562 [페이지의](#page-2561-0) 그림 36, 2563 [페이지의](#page-2562-0) [그림](#page-2562-0) 37 및 2563 [페이지의](#page-2562-0) 그림 38에 표시되어 있습니다.

다음 데이터 정의문을 제공해야 합니다.

### **SYSPRINT**

모든 오류 메시지, 예외 조건 및 세부사항 보고서가 이 데이터 세트에 기록됩니다. 논리 레코드 길이(LRECL) 는 131입니다.

## **SYSIN**

이 데이터 세트에 입력 선택 기준을 지정할 수 있습니다. 자세한 정보는 2563 [페이지의](#page-2562-0) 『입력 제어 매개변 [수』의](#page-2562-0) 내용을 참조하십시오.

논리 레코드 길이(LRECL)는 80이어야 하지만 1 - 72 사이의 열만 유의미합니다. 73 - 80 사이의 열은 무시됩 니다. 최대 50개의 레코드를 사용할 수 있습니다. 열 1에 별표(\*)가 있는 레코드는 주석으로 해석되어 무시됩 니다.

## **SYSSUMRY**

매개변수 **SUMMARY**(YES) 또는 **SUMMARY**(ONLY)를 지정하여 요약 보고서를 요청하면 출력이 데이터 세트에 기록됩니다. 논리 레코드 길이(LRECL)는 131입니다.

## **BSDS**

부트스트랩 데이터 세트(BSDS)의 이름입니다.

<span id="page-2561-0"></span>**ACTIVEn**

인쇄할 활성 로그 데이터 세트의 이름입니다(n=수).

**아카이브**

인쇄할 아카이브 로그 데이터 세트의 이름입니다.

**EXTRACT**(YES) 키워드를 지정하는 경우, 추출할 데이터 유형에 따라 다음 DD문 중 하나 이상을 제공하십시오. LRECL은 유틸리티에 의해 내부적으로 설정되므로 지정하지 마십시오. 이러한 DD는 출력 데이터 세트의 필수 DCB 매개변수입니다.

## **CSQBACK**

이 데이터 세트에는 지정된 로그 범위 동안 롤백된 작업 단위별로 로그에 기록된 지속 메시지가 포함되어 있 습니다.

## **CSQCMT**

이 데이터 세트에는 지정된 로그 범위 동안 커미트된 작업 단위별로 로그에 기록된 지속 메시지가 포함되어 있습니다.

## **CSQBOTH**

이 데이터 세트에는 지정된 로그 범위 동안 커미트되었거나 롤백된 작업 단위별로 로그에 기록된 지속 메시 지가 포함되어 있습니다.

#### **CSQINFLT**

이 데이터 세트에는 지정된 로그 범위에서 인플라이트 상태로 남아 있는 작업 단위별로 로그에 기록된 지속 메시지가 포함되어 있습니다.

## **CSQOBJS**

이 데이터 세트에는 지정된 로그 범위에서 발생한 오브젝트 대체에 대한 정보가 들어 있습니다.

각 DD문에서 레코드 형식(RECFM)은 VB이고 논리 레코드 길이(LRECL)는 32756이며 블록 크기(BLKSIZE)는 32760이어야 합니다.

활성 로그 데이터 세트를 처리 중인 경우, IBM MQ가 실행 중이어도 최소한 SHAREOPTIONS(2 3)를 사용하여 BSDS 및 활성 로그 데이터 세트를 정의하면 유틸리티가 실행됩니다.

//PRTLOG EXEC PGM=CSQ1LOGP //STEPLIB DD DISP=SHR,DSN=thlqual.SCSQANLE // DD DISP=SHR,DSN=thlqual.SCSQLOAD<br>//BSDS DD DSN=qmgr.bsds.dsname.DISP=SHR DD DSN=qmgr.bsds.dsname,DISP=SHR //SYSPRINT DD SYSOUT=\* //SYSSUMRY DD SYSOUT=\* //SYSIN DD \*  $*$  extract records for page set 3. Produce both summary and detail reports PAGESET(3) SUMMARY(YES) /\* 그림 *35. BSDS*를 사용하여 *CSQ1LOGP* 유틸리티를 호출하는 샘플 *JCL* //PRTLOG EXEC PGM=CSQ1LOGP //STEPLIB DD DISP=SHR,DSN=thlqual.SCSQANLE // DD DISP=SHR,DSN=thlqual.SCSQLOAD DD DSN=qmgr.logcopy1.ds01,DISP=SHR //ACTIVE2 DD DSN=qmgr.logcopy1.ds02,DISP=SHR //ACTIVE3 DD DSN=qmgr.logcopy1.ds03,DISP=SHR  $\gamma$ /SYSPRINT DD SYSOUT= $\star$ //SYSSUMRY DD SYSOUT=\* //SYSIN DD \* insert your input control statements here, for example: Urid(urid1) Urid(urid2) /\* 그림 *36.* 활성 로그 데이터 세트를 사용하여 *CSQ1LOGP* 유틸리티를 호출하는 샘플 *JCL*

<span id="page-2562-0"></span>//PRTLOG EXEC PGM=CSQ1LOGP //STEPLIB DD DISP=SHR,DSN=thlqual.SCSQANLE DD DISP=SHR, DSN=thlqual.SCSQLOAD //ARCHIVE DD DSN=qmgr.archive1.ds01,DISP=SHR // DD DSN=qmgr.archive1.ds02,DISP=SHR DD DSN=qmgr.archive1.ds03,DISP=SHR //SYSPRINT DD SYSOUT=\* //SYSSUMRY DD SYSOUT=\*  $//$ SYSIN insert your input control statements here  $/$ \*

그림 *37.* 아카이브 로그 데이터 세트를 사용하여 *CSQ1LOGP* 유틸리티를 호출하는 샘플 *JCL*

//PRTLOG EXEC PGM=CSQ1LOGP

//CSQBACK //CSQBACK DD DSN=backout.dataset,DISP=(NEW,CATLG) //CSQCMT DD DSN=commit.dataset,DISP=(NEW,CATLG) //CSQBOTH DD DSN=both.dataset,DISP=(NEW,CATLG) //CSQINFLT DD DSN=inflight.dataset,DISP=(NEW,CATLG) DD DSN=objects.dataset,DISP=(NEW,CATLG)

그림 *38. EXTRACT* 키워드의 추가 명령문을 표시하는 샘플 *JCL*

EXEC문은 시간소인이 형식화되는 방식을 변경하는 선택적 매개변수 TIME(RAW)을 사용할 수 있습니다.

//PRTLOG EXEC PGM=CSQ1LOGP,PARM='TIME(RAW)'

이로 인해 형식화 시스템의 시간대 또는 윤초 오프셋을 적용하지 않고 시간소인이 형식화됩니다. 예를 들어, 원격 사이트에서 작성된 로그 데이터를 형식화할 때나 일광 절약 시간이 변경되기 전에 이 조작 모드를 사용할 수 있습 니다.

매개변수가 지정되지 않으면 기본적으로 형식화를 수행하는 시스템의 시간대 및 윤초 정정을 사용하여 시간소인 이 형식화됩니다.

다음과 연관된 형식화된 시간이 이 매개변수의 영향을 받습니다.

- 체크포인트 시간
- 재시작 시간
- UR 시작 시간

## **입력 제어 매개변수**

SYSIN 데이터 세트에서 사용할 수 있는 키워드는 다음 목록에 설명되어 있습니다.

처리되는 로그 레코드를 제한하는 다양한 선택 기준을 지정할 수 있습니다. 즉, 다음과 같습니다.

- 로그 범위, RBASTART-RBAEND 또는 LRSNSTART-LRSNEND 사용
- 페이지 세트, PAGESET 사용
- 복구 단위, URID 사용
- 레코드 컨텐츠, DATA 사용
- 자원 관리자, RM 사용

서로 다른 유형의 선택 기준을 결합할 수 있습니다. 모든 기준을 충족하는 레코드만 처리됩니다.

## **LRSNSTART** *(hexadecimal-constant)*

처리를 시작할 논리 레코드 순서 번호(LRSN)를 지정합니다. 이 키워드는 RBASTART와 함께 사용할 수 없습 니다. 큐 관리자가 큐 공유 그룹에 있는 경우에만 이 키워드를 사용하십시오.

LRSN 값은 언제나 A00000000000보다 큽니다. 이 값은 더 낮은 값이 지정된 경우 시작 값으로 사용됩니다.

STARTLRSN 또는 STRTLRSN 또는 LRSNSTRT 양식을 사용할 수도 있습니다. 이 키워드는 한 번만 지정하십 시오.

## **LRSNEND** *(hexadecimal-constant)*

스캔할 마지막 레코드의 논리 레코드 순서 번호(LRSN)를 지정합니다. 기본값은 FFFFFFFFFFFF(데이터 세트 의 끝)입니다. 이 키워드는 LRSNSTART와만 사용할 수 있습니다.

ENDLRSN 양식을 사용할 수도 있습니다.

이 키워드는 한 번만 지정하십시오.

## **RBASTART** *(hexadecimal-constant)*

처리를 시작할 로그 RBA를 지정합니다. 이 키워드는 LRSNSTART와 함께 사용할 수 없습니다.

STARTRBA 또는 ST 양식을 사용할 수도 있습니다. 이 키워드는 한 번만 지정하십시오.

#### **RBAEND** *(hexadecimal-constant)*

처리할 올바른 마지막 로그 RBA를 지정합니다. 이 키워드를 생략하면 처리가 로그의 끝까지 계속됩니다(6바 이트 RBA가 사용 중이면 FFFFFFFFFFFF, 8바이트 RBA가 사용 중이면 FFFFFFFFFFFFFFFF). 이 키워드는 RBASTART와만 사용할 수 있습니다.

ENDRBA 또는 EN 양식을 사용할 수도 있습니다. 이 키워드는 한 번만 지정하십시오.

#### **PAGESET** *(decimal-integer)*

페이지 세트 ID를 지정합니다. 00 - 99 범위의 숫자여야 합니다. 최대 10개의 PAGESET 키워드를 지정할 수 있습니다. PAGESET 키워드가 지정된 경우 사용자가 지정한 페이지 세트와 연관된 로그 레코드만 처리됩니 다.

## **URID** *(hexadecimal-constant)*

16진 복구 단위 ID를 지정합니다. 데이터 변경은 IBM MQ 복구 단위의 컨텍스트에서 발생합니다. 로그에서 복구 단위는 BEGIN UR 레코드로 식별됩니다. 해당 BEGIN UR 레코드의 로그 RBA는 사용해야 하는 URID 값입니다. 관심 있는 특정 UR에 대한 URID를 알고 있는 경우 로그에서 추출하는 정보를 해당 URID로 제한할 수 있습니다.

16진 상수는 1 - 16자(8바이트)로 구성될 수 있고 앞에 0을 표시할 필요가 없습니다.

최대 10개의 URID 키워드를 지정할 수 있습니다.

#### **DATA** *(hexadecimal-string)*

16진으로 된 데이터 문자열을 지정합니다.

문자열은 2 - 48자(24바이트)로 구성될 수 있으며 문자 수가 짝수여야 합니다.

최대 10개의 DATA 키워드를 지정할 수 있습니다.

다중 데이터 키워드를 지정하면 하나 이상의 문자열을 포함하는 로그 레코드만 처리됩니다.

**참고:** DATA 및 EXTRACT 매개변수를 함께 사용할 수 있지만 IBM MQ의 내부 구현에 대한 충분한 이해가 없 으면 출력에서 의미를 정확히 도출하기 어렵습니다. 이는 요청된 DATA가 포함된 하위 레벨 개별 로그 레코드 만 처리되므로 논리적으로 데이터와 연관된 전체 출력을 추출하지 않고 DATA 순서가 실제로 표시되는 레코 드만 추출하기 때문입니다. 예를 들어, 메시지 가져오기가 아니라 메시지 넣기와 연관된 레코드만을 가져오 거나, 나머지 데이터가 요청된 DATA 문자열이 포함되지 않은 다른 로그 레코드에 있으므로 긴 메시지의 첫 번째 데이터 부분만 가져올 수 있습니다.

## **RM** *(resource\_manager)*

특정 자원 관리자를 지정합니다. 이 자원 관리자와 연관된 레코드만 처리됩니다. 이 키워드에 올바른 값은 다 음과 같습니다.

### **RECOVERY**

복구 로그 관리자

**데이터**

Data Manager

#### **BUFFER**

버퍼 관리자

<span id="page-2564-0"></span>**IMS브릿지**

IMS 브릿지

### **SUMMARY (YES|NO|ONLY)**

다음과 같이 요약 보고서의 생성 여부를 지정합니다.

## **YES**

세부사항 보고서 외에도 요약 보고서를 생성합니다.

**아니오**

요약 보고서를 생성하지 않습니다.

### **ONLY**

요약 보고서만 생성합니다(세부사항 보고서는 생성하지 않음).

기본값은 NO입니다.

## **EXTRACT (YES|NO)**

EXTRACT(YES)를 지정하면 2565 페이지의 『EXTRACT 기능』 페이지에 설명된 대로 입력 선택 기준을 충 족하는 각 로그 레코드가 해당 출력 파일에 기록됩니다. 기본값은 NO입니다.

**참고:** DATA 및 EXTRACT 매개변수를 함께 사용할 수 있지만 IBM MQ의 내부 구현에 대한 충분한 이해가 없 으면 출력에서 의미를 정확히 도출하기 어렵습니다. 이는 요청된 DATA가 포함된 하위 레벨 개별 로그 레코드 만 처리되므로 논리적으로 데이터와 연관된 전체 출력을 추출하지 않고 DATA 순서가 실제로 표시되는 레코 드만 추출하기 때문입니다. 예를 들어, 메시지 가져오기가 아니라 메시지 넣기와 연관된 레코드만을 가져오 거나, 나머지 데이터가 요청된 DATA 문자열이 포함되지 않은 다른 로그 레코드에 있으므로 긴 메시지의 첫 번째 데이터 부분만 가져올 수 있습니다.

## **DECOMPRESS (YES|NO)**

압축된 로그 레코드를 펼치는지 여부를 지정합니다.

**YES**

검색, 인쇄 또는 추출 기능을 수행하기 전에 압축된 모든 로그 레코드를 펼칩니다.

**아니오**

검색 또는 인쇄 기능을 수행하기 전에 압축된 로그 레코드를 펼치지 않습니다. DECOMPRESS(NO)는 추 출 기능과 함께 사용하지 마십시오.

디폴트는 YES입니다.

## **사용시 참고사항**

1. 큐 관리자가 큐 공유 그룹에 있는 경우, LRSNSTART(선택적으로 LRSNEND 포함) 또는 RBASTART(선택적으 로 RBAEND 포함)에 필요한 로그 범위를 지정할 수 있습니다. LRSN과 RBA 스펙을 혼용할 수 없습니다.

큐 공유 그룹에 있는 서로 다른 큐 관리자의 로그 정보를 통합해야 하는 경우 LRSN 스펙을 사용하십시오. 큐 공유 그룹에서 다른 큐 관리자와의 동시 로그 처리는 지원되지 않습니다.

- 2. 큐 관리자가 큐 공유 그룹에 없는 경우, LRSN 스펙을 사용할 수 없으며 RBA 스펙을 사용해야 합니다.
- 3. BSDS를 사용하는 경우 RBASTART 또는 LRSNSTART를 지정해야 합니다.
- 4. CSQ1LOGP는 LRSNSTART 또는 RBASTART에 지정된 값 이상인 LRSN 또는 RBA 값을 포함하는 첫 번째 레 코드에서 처리를 시작합니다.
- 5. 일반적으로 사용자는 가장 최근에 로그에 추가된 항목에만 관심이 있습니다. 로그 범위 시작에 적당한 값을 주의해서 선택하고 기본값은 사용하지 마십시오. 그렇지 않으면, 대부분 사용자에게 필요하지 않은 방대한 양 의 데이터가 작성됩니다.

## **EXTRACT 기능**

일반적으로 EXTRACT 매개변수는 다음 용도로 사용합니다.

- 큐에 넣거나 큐에서 가져온 지속 메시지를 검토하고 요청이 커미트되었는지를 검토합니다. 그러면 메시지가 재실행될 수 있습니다.
- 넣거나 가져왔지만 요청이 백아웃된 지속 메시지를 검토하십시오.
- 커미트되지 않고 백아웃된 애플리케이션을 표시합니다.
- <span id="page-2565-0"></span>• 큐가 처리한 지속 데이터의 볼륨을 검색하여 많이 사용되는 큐를 식별합니다.
- 오브젝트 속성을 설정하는 애플리케이션을 식별합니다.
- 개인 큐에서만 주요 실패 후에 복구용으로 오브젝트 정의를 다시 작성합니다.

EXTRACT 매개변수가 설정된 CSQ1LOGP를 로그 데이터 세트에 대해 실행하면 데이터 세트에 있는 모든 레코드 또는 지정된 범위의 모든 레코드를 처리합니다. 처리는 다음과 같습니다.

- 1. 커미트 요청 발견 시, CSQCMT ddname이 있으면 데이터가 이 데이터 세트에 기록됩니다. CSQBOTH ddname이 있는 경우 데이터가 이 데이터 세트에도 기록됩니다.
- 2. 백아웃 요청 발견 시, CSQBACK ddname이 있으면 데이터가 이 데이터 세트에 기록됩니다. CSQBOTH ddname이 있는 경우 데이터가 이 데이터 세트에도 기록됩니다.
- 3. 오브젝트에 대한 변경사항이 감지되면, CSQOBJS ddname으로 식별된 데이터 세트에 정보가 기록됩니다.
- 4. 마지막 레코드가 처리되면, 나머지 작업 단위에 대한 정보가 CSQINFLT ddname으로 식별된 데이터 세트에 기록됩니다.

이러한 정보 클래스 중 하나 이상을 수집하지 않으려면 적절한 DD문을 생략하십시오.

## **EXTRACT 데이터 처리 예제**

다음 작업은 각 큐에 넣은 바이트 수를 합산하기 위해 DFSORT 기능을 사용하여 커미트된 레코드의 파일을 처리합니다.

//TOOLRUN EXEC PGM=ICETOOL,REGION=1024K //TOOLMSG DD SYSOUT=\* DD SYSOUT=\*<br>DD \*  $//TOOLIN$ SORT FROM(IN) TO(TEMP1) USING(CTL1) DISPLAY FROM(TEMP1) LIST(OUT1) ON(5,48,CH) ON(53,4,BI) /\*  $//$ CTL1 DD  $\star$ \* SELECT THE RECORDS WHICH WERE PUT INCLUDE COND=(180,5,CH,EQ,C'MQPUT') \* SORT BY QUEUE NAME SORT FIELDS=(112,48,CH,A) \* ONLY COPY THE QUEUE NAME AND SIZE OF USER DATA TO OUTPUT REC OUTREC FIELDS=(1,4,112,48,104,4) \* ADD UP THE NUMBER OF BYTES PROCESSED  $\star$  SUM FIELDS= $(104, 4, \text{FI})$ /\*<br>//IN ,<br>//IN DD DISP=SHR,DSN=commit.dataset/<br>//TEMP1 DD DISP=(NEW,DELETE),DSN=&TEMP  $\sqrt{\text{TEMP1}}$  DD DISP=(NEW,DELETE),DSN=&TEMP1,SPACE=(CYL,(10,10))<br>//OUT1 DD SYSOUT=\* DD SYSOUT=\*

그림 *39.* 각 큐에 넣은 누적 바이트 수

다음 형식의 출력이 생성됩니다.

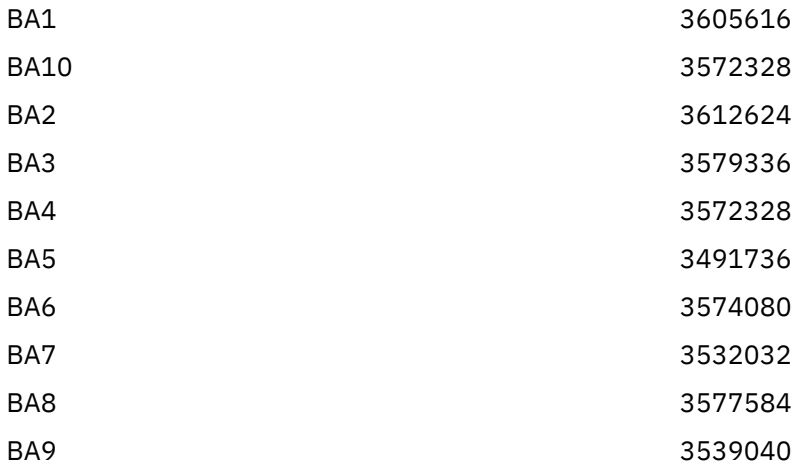

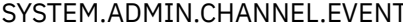

<span id="page-2566-0"></span>186120 SYSTEM.ADMIN.QMGR.EVENT 384

SYSTEM.CHANNEL.SYNCQ 46488312

다음 표에는 EXTRACT(YES) 사용 시 생성된 데이터를 인쇄하고 해석하는 데 사용하도록 제공된 샘플이 나열 되어 있습니다.

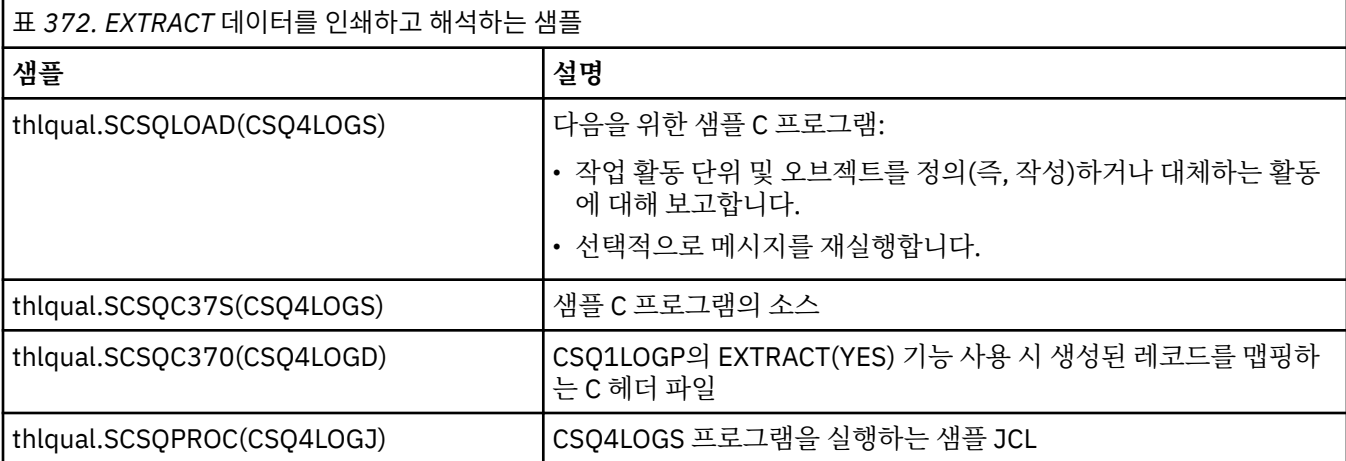

**참고:** APF 권한 부여된 라이브러리에서 CSQ4LOGS 프로그램을 실행하지 않아야 합니다. 이를 실행하면 일 부 환경에서는 이상종료 코드를 수신합니다.

## **CSQ1LOGP 출력**

## **세부사항 보고서**

세부사항 보고서는 SYSIN으로 지정된 입력 선택 기준을 반향하여 시작한 후, 발견된 각 유효 로그 레코드를 인쇄합니다. 세부사항 보고서의 키워드 정의는 다음과 같습니다.

## **RM**

로그 레코드를 쓴 자원 관리자입니다.

## **유형**

로그 레코드의 유형입니다.

#### **URID**

이 복구 단위의 BEGIN UR입니다. 이전 설명을 참조하십시오.

## **LRID**

AAAAAAAA.BBBBBBCC 양식의 논리 레코드 ID입니다. 여기서,

## **AAAAAAAA**

페이지 세트 번호입니다.

#### **BBBBBB**

페이지 세트의 상대 페이지 번호입니다.

**참조**

페이지의 상대 레코드 번호입니다.

## **LRSN**

스캔한 로그 레코드의 논리 레코드 순서 번호(LRSN)입니다.

#### **SUBTYPE**

로그 레코드 유형의 하위 유형입니다.

## **CHANGE LENGTH**

로그된 변경사항의 길이입니다.

## **CHANGE OFFSET**

변경사항의 시작 위치입니다.

## <span id="page-2567-0"></span>**BACKWARD CHAIN**

이전 페이지의 포인터입니다.

#### **FORWARD CHAIN**

다음 페이지의 포인터입니다.

### **RECORD LENGTH**

삽입된 레코드의 길이입니다.

## **출력 데이터 세트의 레코드 레이아웃**

EXTRACT 키워드가 지정될 때 생성된 데이터 세트에는 지속 메시지에 대한 정보가 포함되어 있습니다. 메시 지는 큐 이름과 8자의 키로 식별됩니다. 메시지를 가져오면 다른 메시지에서 키를 재사용할 수 있으므로, 시 간 순서를 유지하는 것이 중요합니다. 레코드에는 시간이 있습니다. 시간소인은 Begin-UR 레코드나 MQPUT 요청에서만 추출할 수 있습니다. 따라서 메시지를 가져오는 장기 실행 트랜잭션만 있는 경우, 가져오기 조작 이 발생한 시간은 트랜잭션이 시작(Begin-UR 레코드)된 시간입니다. 짧은 작업 단위가 많이 있거나 많은 메 시지를 넣으면 시간은 몇 밀리초 이내로 상당히 정확합니다. 그렇지 않으면 시간의 정확도가 점점 떨어집니 다.

**참고:** 파일이 변수 블록 형식이기 때문에 각 레코드의 앞 부분에 4바이트 레코드 설명 단어(RDW)가 있습니 다. 가변 길이 레코드의 첫 번째 데이터 바이트는 상대 위치 5를 가지며 처음 4바이트는 레코드 설명 단어 (RDW)를 포함합니다. 필드 이름은 thlqual.SCSQC370의 C 헤더 파일 CSQ4LOGD에 있는 이름에 해당합니 다.

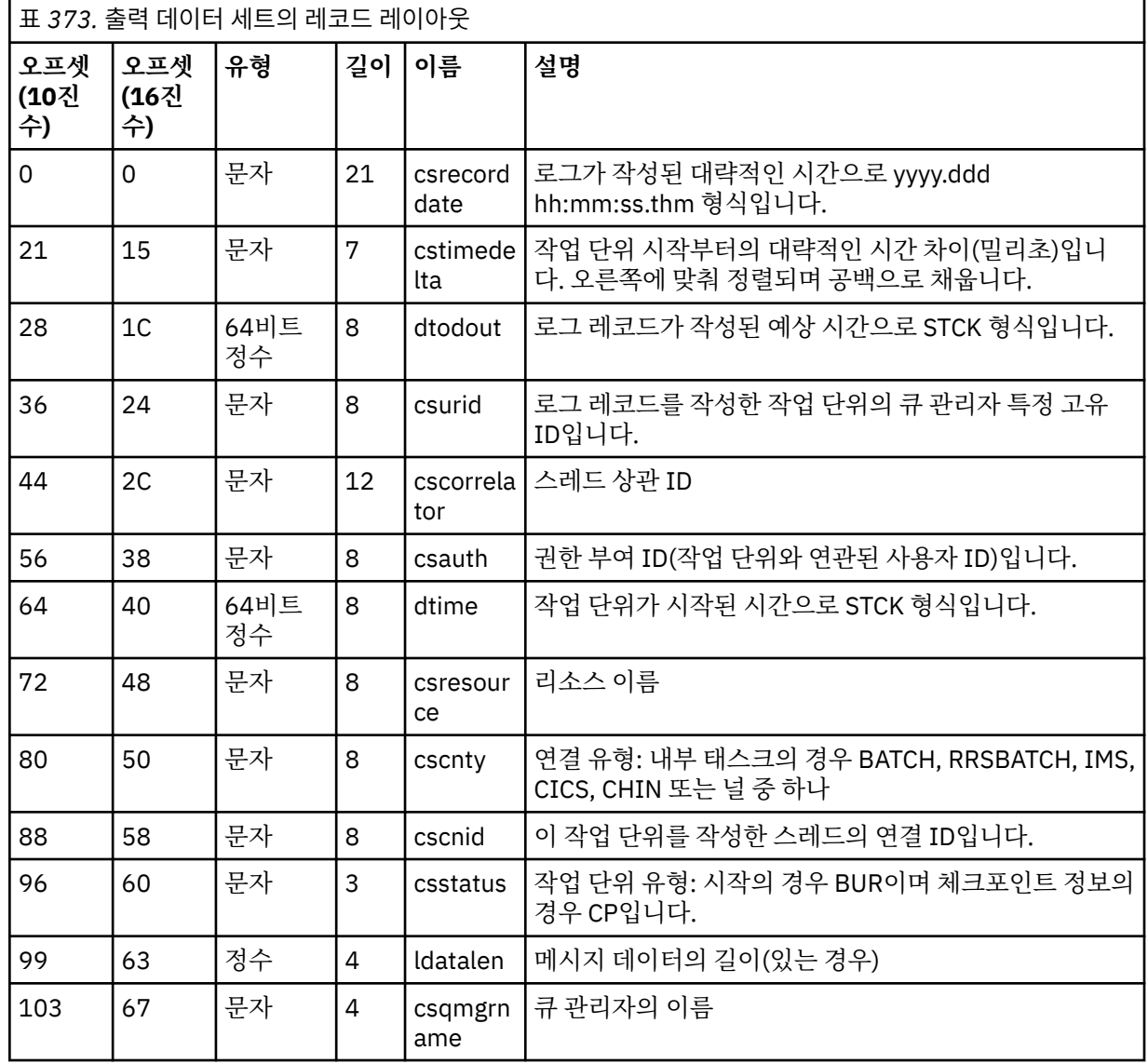

데이터 세트의 정보에는 다음과 같은 레이아웃이 있습니다.

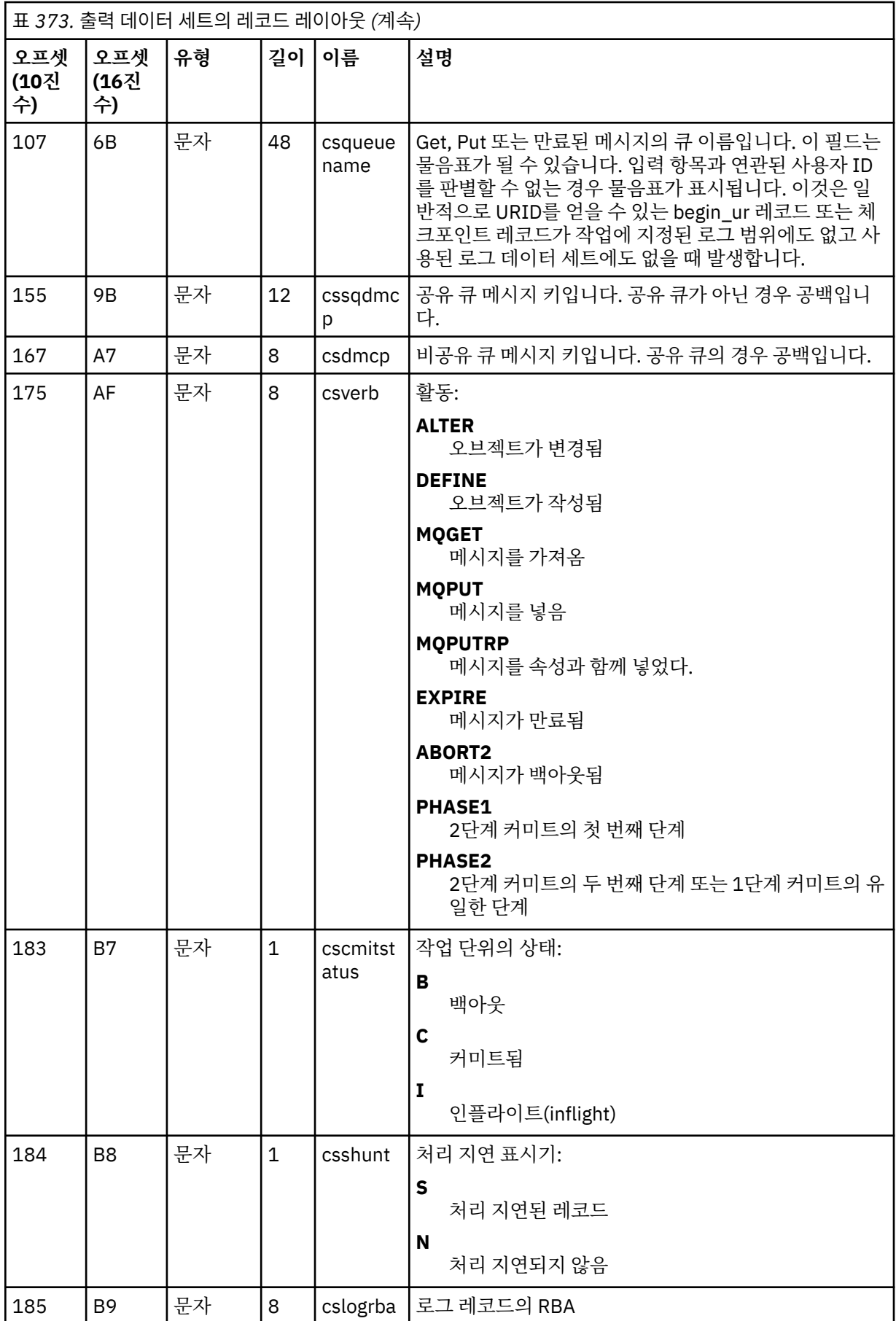

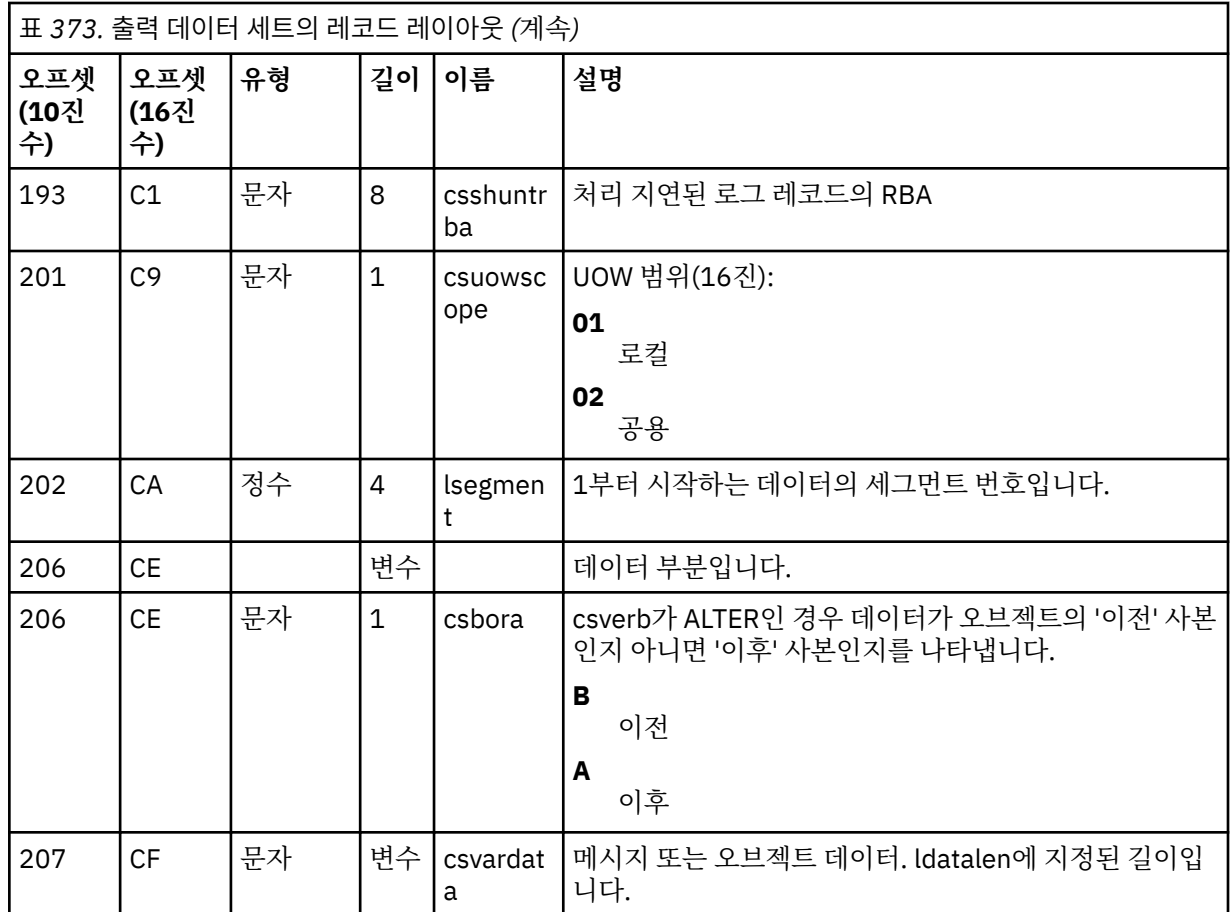

# **z/OS의 큐 공유 그룹 유틸리티(CSQ5PQSG)**

CSQ5PQSG 유틸리티 프로그램을 사용하여 큐 공유 그룹 및 큐 관리자 정의를 IBM MQ Db2 테이블에 추가하고 제거할 수 있습니다.

또한 CSQ5PQSG 유틸리티를 사용하면 큐 공유 그룹 내에서 큐 관리자, CF 구조 및 공유 큐 오브젝트에 대한 Db2 오브젝트 정의의 일관성을 확인할 수 있습니다.

- 큐 공유 그룹 유틸리티 호출
- 구문, 키워드, [매개변수](#page-2570-0)
- • [예제](#page-2572-0)

# **큐 공유 그룹 유틸리티 호출**

2570 페이지의 그림 40은 CSQ5PQSG 유틸리티를 호출하는 데 사용되는 JCL의 예를 보여줍니다.

//S001 EXEC PGM=CSQ5PQSG,REGION=4M, // PARM='*function*,*function parameters*' //STEPLIB DD DSN=thlqual.SCSQANLE,DISP=SHR // DD DSN=thlqual.SCSQAUTH,DISP=SHR DD DSN=db2qual.SDSNLOAD,DISP=SHR //SYSPRINT DD SYSOUT=\*

그림 *40. CSQ5PQSG* 유틸리티를 호출하는 샘플 *JCL*

<span id="page-2570-0"></span>**데이터 정의문**

CSQ5PQSG 유틸리티에는 다음 DDname을 포함하는 데이터 정의문이 필요합니다.

**SYSPRINT**

이 명령문은 필수입니다. 인쇄 출력의 데이터 세트 이름을 지정합니다. 논리 레코드 길이(LRECL)는 125 입니다.

## **구문, 키워드 및 매개변수**

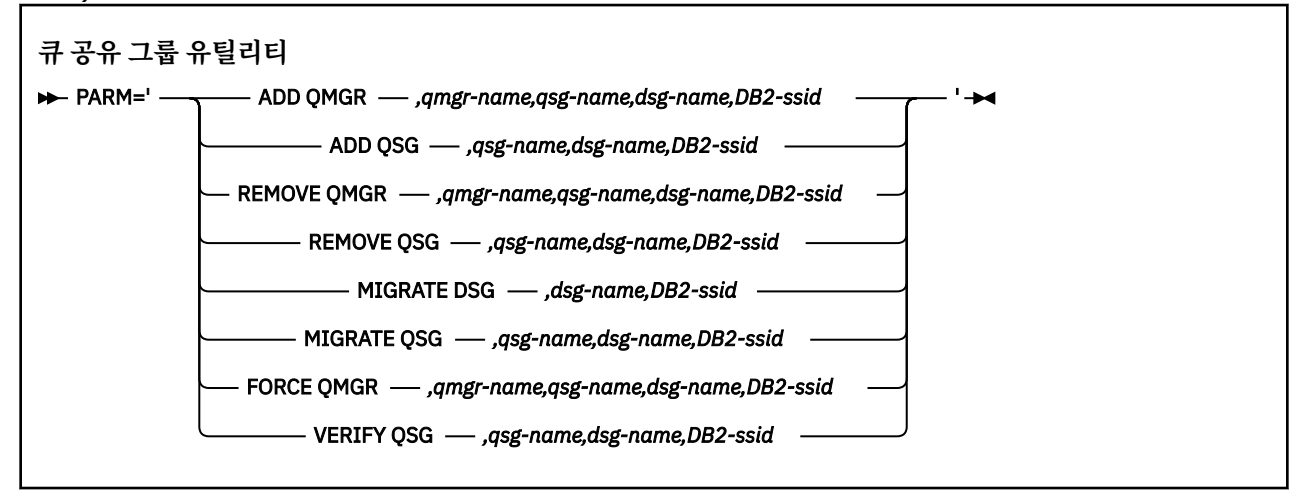

큐 공유 그룹 이름(*qsg-name*)은 대문자 A-Z, 0-9, \$, #, @을 포함하여 최대 4자입니다. 구현상의 이유로 인해 4 자 미만의 이름은 내부적으로 @ 기호로 채워지므로, @로 끝나는 이름을 사용하지 마십시오.

큐 공유 그룹 이름은 큐 공유 그룹에 있는 큐 관리자 이름과 달라야 합니다.

## **PARM**

이 필드에는 함수 요청이 포함되어 있으며 그 다음에 함수 특정 매개변수가 옵니다. 이 필드는 다음 텍스트에 설명되어 있습니다.

## **ADD QMGR**

CSQ.ADMIN\_B\_QMGR 테이블에 큐 관리자 레코드를 추가하십시오. 다음의 모든 조건이 충족된 경우에 만 이 작업이 완료됩니다.

- 해당 큐 공유 그룹 레코드가 CSO.ADMIN\_B\_OSG 테이블에 있습니다.
- 큐 관리자 입력 항목이 다른 큐 공유 그룹의 멤버로 CSO.ADMIN\_B\_QMGR 테이블에 존재하지 않습니 다.
- CSO.ADMIN\_B\_OMGR 테이블에 레코드를 추가할 때 유틸리티가 작성한 것과 다른 OMGR 번호 값을 가진 멤버 입력 항목이 XCF 그룹에 없습니다.

ADD QMGR 기능이 수행되고 있을 때에는 추가 중인 큐 관리자가 활성 또는 비활성인지 여부가 중요하지 않음에 유의하십시오.

Db2 테이블에 해당 입력 항목이 없는 XCF 그룹의 멤버가 있는 경우 유틸리티를 사용하여 추가할 수 있습 니다. **VERIFY QSG** 매개변수로 실행 시, 큐 공유 그룹 유틸리티(CSQ5PQSG)가 발행한 CSQU524I 메시 지에 표시된 순서대로 큐 관리자를 추가하십시오.

큐 관리자가 Db2 테이블 CSO.ADMIN\_B\_OMGR에 존재하지만 MVS XCF 그룹에서 누락된 경우, 이 유틸 리티를 실행하여 CSQ5010E 메시지에 표시된 대로 적절한 XCF 그룹 입력 항목을 복원할 수 있습니다.

#### *qmgr-name*

큐 관리자 이름

*qsg-name*

큐 공유 그룹 이름

*dsg-name*

Db2 데이터 공유 그룹 이름

### *DB2-ssid*

Db2 서브시스템 ID

## **ADD QSG**

CSQ.ADMIN\_B\_QSG 테이블에 큐 공유 그룹 레코드를 추가하십시오.

#### *qsg-name*

큐 공유 그룹 이름

## *dsg-name*

Db2 데이터 공유 그룹 이름

### *DB2-ssid*

Db2 서브시스템 ID

## **REMOVE QMGR**

CSQ.ADMIN\_B\_QMGR 테이블에서 큐 관리자 레코드를 제거하십시오. 이 작업은 큐 관리자가 시작되었 거나 지난 번 실행에서 정상적으로 종료된 경우에만 성공적으로 완료됩니다.

*qmgr-name*

큐 관리자 이름

## *qsg-name*

큐 공유 그룹 이름

*dsg-name*

Db2 데이터 공유 그룹 이름

### *DB2-ssid*

Db2 서브시스템 ID

#### **REMOVE QSG**

CSQ.ADMIN\_B\_QSG 테이블에서 큐 공유 그룹 레코드를 제거하십시오. 이 작업은 큐 공유 그룹에 큐 관 리자가 정의되지 않은 경우에만 성공적으로 완료됩니다.

## *qsg-name*

큐 공유 그룹 이름

#### *dsg-name*

Db2 데이터 공유 그룹 이름

#### *DB2-ssid*

Db2 서브시스템 ID

## **MIGRATE DSG**

데이터 공유 그룹의 모든 큐 관리자가 IBM MQ 9.1과 호환 가능한 버전에 있는지 확인하십시오.

#### *dsg-name*

Db2 데이터 공유 그룹 이름

#### *DB2-ssid*

Db2 서브시스템 ID

이 함수는 여러 단계를 수행해야 하는 마이그레이션을 수행하지 않습니다.

마이그레이션하려면 데이터 공유 그룹의 **모든** 큐 관리자에 마이그레이션 PTF가 설치되어 있어야 합니 다.

## **MIGRATE QSG**

데이터 공유 그룹의 모든 큐 관리자가 IBM MQ 9.1과 호환 가능한 버전에 있는지 확인하십시오.

MIGRATE QSG 및 MIGRATE DSG 함수는 동일한 기능을 수행합니다. 유일한 차이점은 처리 범위입니다. MIGRATE QSG는 단일 큐 공유 그룹에 대해서만 작동하며 MIGRATE DSG는 데이터 공유 그룹에 정의된 모든 큐 공유 그룹에 대해 작동합니다.

## *qsg-name*

큐 공유 그룹 이름

<span id="page-2572-0"></span>*dsg-name*

Db2 데이터 공유 그룹 이름

## *DB2-ssid*

Db2 서브시스템 ID

이 함수는 여러 단계를 수행해야 하는 마이그레이션을 수행하지 않습니다.

마이그레이션하려면 큐 공유 그룹의 **모든** 큐 관리자에 마이그레이션 PTF가 설치되어 있어야 합니다.

#### **FORCE QMGR**

큐 관리자가 비정상적으로 종료된 경우에도 CSO.ADMIN\_B\_QMGR 테이블에서 큐 관리자 레코드를 제 거하십시오.

큐 공유 그룹에서 마지막 큐 관리자를 제거하려면 **REMOVE** 대신 **FORCE** 옵션을 사용하십시오.

**주의:** 이는 일관된 상태로 데이터를 유지보수하는 IBM MQ 작업을 대체할 수 있습니다. 큐 공유 그룹에 서 큐 관리자 제거 페이지에서 큐 공유 그룹에서 큐 관리자를 제거하는 프로시저를 수행할 수 없는 경우 에만 이 함수를 사용하십시오.

#### *qmgr-name*

큐 관리자 이름

#### *qsg-name*

큐 공유 그룹 이름

#### *dsg-name*

Db2 데이터 공유 그룹 이름

#### *DB2-ssid*

Db2 서브시스템 ID

#### **VERIFY QSG**

큐 공유 그룹 내에서 큐 관리자, CF 구조 및 공유 큐 오브젝트에 대한 Db2 오브젝트 정의의 일관성을 유 효성 검증하십시오.

#### *qsg-name*

큐 공유 그룹 이름

#### *dsg-name*

Db2 데이터 공유 그룹 이름

#### *DB2-ssid*

Db2 서브시스템 ID

## **예**

다음 샘플 JCL은 큐 관리자 QM01의 입력 항목을 큐 공유 그룹 QSG1에 추가합니다. Db2 데이터 공유 그룹 DSN510PG의 멤버인 Db2 서브시스템 DB2A로의 연결을 지정합니다.

//S001 EXEC PGM=CSQ5PQSG,REGION=4M, // PARM='ADD QMGR,QM01,QSG1,DSN510PG,DB2A' //STEPLIB DD DSN=thlqual.SCSQANLE,DISP=SHR // DD DSN=thlqual.SCSQAUTH,DISP=SHR DD DSN=db2qual.SDSNLOAD, DISP=SHR //SYSPRINT DD SYSOUT=\*

그림 *41.* 큐 공유 그룹 유틸리티를 사용하여 큐 관리자를 큐 공유 그룹에 추가

#### **z/OS의 활성 로그 사전 형식화 유틸리티(CSQJUFMT)** *z/*0\$

CSQJUFMT 유틸리티를 사용하면 큐 관리자가 사용하기 전에 활성 로그 데이터 세트를 형식화할 수 있습니다.

유틸리티가 활성 로그 데이터 세트를 사전에 형식화한 경우, 큐 관리자가 활성 로그를 통해 처음으로 전달할 때 로그 쓰기 성능이 향상됩니다. 유틸리티를 사용하지 않는 경우, 큐 관리자는 로그 쓰기 시간에 각 로그 제어 간격 을 형식화해야 사용됩니다. 활성 로그 데이터 세트를 통한 두 번째 및 후속 전달 시 로그 제어 간격에는 이미 데이 터가 포함되어 있어 더 이상 형식화할 필요가 없으므로 성능 이점도 발생하지 않습니다.

## **CSQJUFMT 유틸리티 호출**

큐 관리자를 시작하기 전에는 로그를 사용하는 CSQJUFMT 프로그램만 실행할 수 있습니다.

**참고:** 큐 관리자가 시작된 후에는 이 유틸리티를 사용해서 로그 데이터 세트를 형식화하지 마십시오. 그렇지 않으 면 데이터가 손실됩니다.

EXEC PGM=CSQJUFMT

CQJUFMT 유틸리티를 실행하는 각 단계는 단일 활성 로그 데이터 세트를 형식화합니다. 작성 중인 각 활성 로그 에 대해 추가 CSQJUFMT 단계를 추가하십시오.

**주의:** JCL은 단일 작업의 단계 수를 255로 제한합니다. 256개 이상의 활성 로그 데이터 세트를 형식화할 경우, 다중 작업을 실행해야 합니다.

다음 DD문을 제공해야 합니다.

## **SYSPRINT**

이 명령문은 인쇄 출력용 데이터 세트 또는 인쇄 스풀 클래스를 지정하는 데 필요합니다.

#### **SYSUT1**

이 명령문은 사전 형식화할 로그 데이터를 식별합니다.

 //JOBLIB DD DISP=SHR,DSN=thlqual.SCSQANLE DISP=SHR, DSN=thlqual.SCSQAUTH //\*<br>//JUFMT11 EXEC PGM=CSQJUFMT<br>DD SYSOUT=\* //SYSPRINT DD<br>//SYSUT1 DD DISP=OLD, DSN=hlq.LOGCOPY1.DS01 //\*<br>//JUFMT21 EXEC PGM=CSQJUFMT<br>DD SYSOUT=\* //SYSPRINT<br>//SYSUT1 DD DISP=OLD, DSN=hlq.LOGCOPY2.DS01 그림 *42. CSQJUFMT* 유틸리티를 호출하는 데 사용된 *JCL*의 예

샘플 JCL은 새로 정의된 이중 로그 데이터 세트를 사전 형식화하도록 thlqual.SCSQPROC(CSQ4LFMT)에 제공됩 니다. 여기에는 두 단계 즉, 로그 데이터 세트의 각 사본에 대해 하나의 형식화 단계가 들어 있습니다.

#### **z/OS의 데드-레터 큐 핸들러 유틸리티(CSQUDLQH)** z/0S

기본 데드-레터 유틸리티(CSQUDLQH)를 사용하여 데드-레터 큐에 기록된 메시지를 핸들링할 수 있습니다.

데드*-*레터 큐(DLQ)는 해당 목적지 큐에 전달될 수 없는 메시지를 보유하는 큐입니다. 네트워크의 모든 큐 관리자 에는 연관된 DLQ가 있습니다.

큐 관리자, 메시지 채널 에이전트 및 애플리케이션은 DLQ에 메시지를 넣을 수 있습니다. DLQ의 모든 메시지는 데 드 레터 헤더 구조인 MQDLH로 접두부가 지정될 수 있습니다. 큐 관리자 또는 메시지 채널 에이전트가 DLQ에 넣 은 메시지에는 항상 데드 레터 헤더가 있습니다. DLQ에 메시지를 넣는 애플리케이션이 데드 레터 헤더 구조도 제 공하는지 확인하십시오. MQDLH 구조의 *Reason* 필드에는 메시지가 DLQ에 있는 이유를 식별하는 이유 코드가 포함됩니다.

DLQ의 메시지를 처리하도록 주기적으로 실행되는 루틴을 구현하십시오. 이러한 루틴은 데드*-*레터 큐 핸들러라 고 합니다. IBM MQ는 CSQUDLQH라는 기본 데드*-*레터 큐 핸들러(DLQ 핸들러)를 제공합니다. 사용자 작성 규칙 테이블은 DLQ의 메시지를 처리하도록 DLQ 핸들러에 지시사항을 제공합니다. 즉, DLQ 핸들러는 DLQ의 메시지 가 규칙 테이블의 입력 항목과 일치하는지 확인합니다. DLQ 메시지가 규칙 테이블의 입력 항목과 일치하면 DLQ 핸들러가 해당 입력 항목과 연관된 조치를 수행합니다.

# **z/OS에서 DLQ 핸들러 호출**

이 주제에서는 CSQUDLQH 유틸리티 프로그램 및 해당 데이터 정의문을 호출하는 방법을 이해할 수 있습니다.

CSQUDLQH 유틸리티 프로그램은 z/OS 배치 프로그램으로 실행됩니다. 처리하려는 데드-레터 큐와 해당 큐가 상주하는 큐 관리자의 이름을 지정하십시오. 이 작업은 다음 두 가지 방법 중 하나로 수행 할 수 있습니다. (이 예 에서 데드-레터 큐는 CSQ1.DEAD.QUEUE라고 하고 큐 관리자는 CSQ1이라고 합니다.)

1. 제출된 JCL 내에 있는 EXEC문의 PARM 매개변수에서 이름을 위치 매개변수로 지정할 수 있습니다. 예를 들 면, 다음과 같습니다.

//READQ EXEC PGM=CSQUDLQH, // PARM='CSQ1.DEAD.QUEUE CSQ1'

그림 *43. JCL*의 데드*-*레터 큐 핸들러에 대한 큐 관리자 및 데드*-*레터 큐 이름 지정

2. 규칙 테이블에 이름을 지정할 수 있습니다. 예를 들면, 다음과 같습니다.

INPUTQ(CSQ1.DEAD.QUEUE) INPUTQM(CSQ1)

그림 *44.* 규칙 테이블의 데드*-*레터 큐 핸들러에 대한 큐 관리자 및 데드*-*레터 큐 이름 지정

PARM 매개변수에 지정하는 모든 매개변수는 규칙 테이블의 매개변수를 대체합니다. PARM문에서 하나의 매개 변수만 지정하면 해당 매개변수는 데드-레터 큐의 이름으로 사용됩니다. 규칙 테이블은 SYSIN 데이터 세트에서 가져옵니다.

패턴 및 조치 키워드를 일치시키고 처리하기 위해 지정할 수 있는 키워드에 대한 추가적인 정보는 2577 [페이지](#page-2576-0) 의 『[z/OS](#page-2576-0)의 규칙(패턴 및 조치)』의 내용을 참조하십시오.

## **DLQ 핸들러 중지**

다음 조건 중 하나에 해당하면 CSQUDLQH 유틸리티가 중지됩니다.

- 데드-레터 큐가 WAIT 제어 데이터 키워드로 구성된 지정된 시간 동안 비어 있습니다.
- 데드-레터 큐가 GET(DISABLED)으로 설정되었습니다.
- 큐 관리자가 일시정지되었습니다.
- CSQUDLQH 작업이 취소되었습니다.

큐 처리 중에 생성된 메시지는 CSQUDLQH 유틸리티가 제어된 방식으로 종료될 때 표준 출력에 기록됩니다. 핸들 러가 취소되면, 이러한 메시지를 생성하지 않습니다.

## **데이터 정의문**

CSQUDLQH에는 다음 DDname이 포함된 DD문이 필요합니다.

## **SYSOUT**

이 명령문은 필수입니다. 인쇄 출력의 데이터 세트 이름을 지정합니다. 이 출력 데이터 세트에 대한 논리 레코 드 길이(LRECL) 및 블록 크기(BLKSIZE)를 지정할 수 있습니다.

## **SYSIN**

이 명령문은 필수이며, 유틸리티가 수행할 작업을 지정하는 규칙 테이블이 포함된 입력 데이터 세트를 이름 지정합니다. 논리 레코드 길이(LRECL)는 80입니다.

## **샘플 JCL**

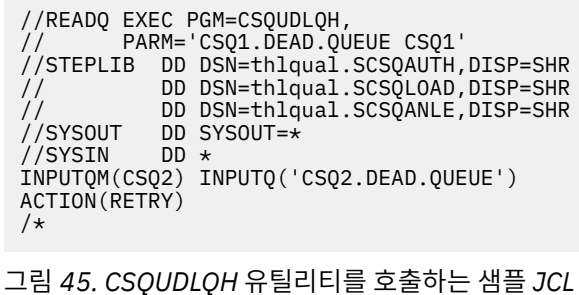

# **z/OS의 DLQ 핸들러 규칙 테이블**

DLQ 핸들러 규칙 테이블은 DLQ 핸들러가 DLQ에 도착한 메시지를 처리하는 방법을 정의합니다.

규칙 테이블에는 두 가지 유형의 입력 항목이 있습니다.

- 선택사항인 테이블의 첫 번째 입력 항목에는 2576 페이지의 『제어 데이터』가 포함되어 있습니다.
- 테이블의 기타 모든 입력 항목은 DLQ 핸들러가 따라야 할 규칙입니다. 각 규칙은 메시지가 일치되는 패턴(메시 지 특성 세트)과, DLQ의 메시지가 지정된 패턴과 일치할 때 수행되는 조치로 구성됩니다. 규칙 테이블에는 최 소 하나의 규칙이 있어야 합니다.

규칙 테이블의 각 입력 항목은 하나 이상의 키워드로 구성됩니다.

규칙 테이블의 구문에 대한 정보는 2579 [페이지의](#page-2578-0) 『z/OS의 규칙 테이블 규약』의 내용을 참조하십시오.

패턴 일치 및 조치 키워드가 CSQUDLQH 유틸리티를 제어하는 방법에 대한 정보는 규칙([패턴](#page-2576-0) 및 조치)의 내용을 참조하십시오.

## **제어 데이터**

이 절에서는 DLQ 핸들러 규칙 테이블의 제어 데이터 입력 항목에 포함시킬 수 있는 키워드에 대해 설명합니다.

- 모든 키워드는 선택사항입니다.
- 제어 데이터 입력 항목이 규칙 테이블에 포함되는 경우 테이블의 첫 번째 입력 항목이어야 합니다.
- 키워드가 있는 경우 기본값은 밑줄 그어져 있습니다.
- 세로 선(|)은 대안을 분리합니다. 다음 중 하나만 지정할 수 있습니다.

## **INPUTQ (***QueueName***|' ' (기본값))**

처리할 DLQ의 이름을 지정합니다.

- 1. EXEC문의 PARM 매개변수에 큐 이름을 지정하면, 이는 규칙 테이블의 INPUTQ 값을 대체합니다.
- 2. EXEC문의 PARM 매개변수에 큐 이름을 지정하지 않으면 규칙 테이블의 INPUTQ 값이 사용됩니다.
- 3. 규칙 테이블 또는 EXEC문의 PARM 매개변수에 큐 이름을 지정하지 않으면 *qmgr-name*.DEAD.QUEUE라 는 데드-레터 큐가 정의된 경우 사용됩니다. 이 큐가 없으면 프로그램이 실패하고 CSQU224E 오류 메시 지를 리턴하여 오류 이유 코드를 제공합니다.

## **INPUTQM (***QueueManager***이름|' ' (기본값))**

INPUTQ 키워드에 이름 지정된 DLQ를 소유하는 큐 관리자의 이름을 지정합니다.

- 1. EXEC문의 INPUTQM 매개변수에 큐 관리자 이름을 지정하면, 이는 규칙 테이블의 INPUTQM 값을 대체 합니다.
- 2. EXEC문의 PARM 매개변수에 큐 관리자 이름을 지정하지 않으면 규칙 테이블의 INPUTQM 값이 사용됩니 다.

<span id="page-2576-0"></span>3. EXEC문의 PARM 매개변수 또는 규칙 테이블에 큐 관리자 이름을 지정하지 않으면 기본 큐 관리자가 사용 됩니다(CSQBDEFV를 사용하여 정의된 경우). 그렇지 않은 경우, 프로그램은 실패하고 CSQU220E 오류 메시지를 리턴하여 오류 이유 코드를 제공합니다.

## **RETRYINT (간격|60 (기본값))**

DLQ 핸들러가 첫 번째 시도에서 처리할 수 없었고 반복 시도가 요청된 메시지를 DLQ에서 재처리해야 하는 간격(초)을 지정합니다. DLQ 핸들러는 먼저 메시지를 큐의 끝까지 찾아본 후 재처리합니다.

기본값은 60초입니다.

## **WAIT (YES (기본값) |NO|***nnn***)**

DLQ 핸들러는 처리할 수 있는 메시지가 더 이상 없음을 감지할 때 추가 메시지가 DLQ에 도착하기를 기다려 야 하는지 여부를 지정합니다.

**YES**

DLQ 핸들러가 무기한 대기합니다.

DLQ 핸들러는 DLQ가 비어 있거나 처리할 수 있는 메시지가 없음을 감지하면 종료됩니다.

**아니오**

*nnn*

DLQ 핸들러는 종료되기 전에, 큐가 비어 있거나 처리할 수 있는 메시지를 포함하지 않음을 감지한 후 새 작업이 도착하기까지 *nnn*초 동안 대기합니다.

1 - 999,999 범위의 값을 지정하십시오.

사용이 많은 DLQ의 경우 WAIT(YES)를 지정하고, 활동 레벨이 낮은 DLQ의 경우 WAIT(NO) 또는 WAIT(*nnn*) 를 지정하십시오. DLQ 핸들러를 종료할 수 있는 경우 필요할 때 트리거를 사용하여 호출할 수 있습니다.

## *z/OS***의 규칙***(***패턴 및 조치***)*

DLQ 핸들러는 여기에 설명된 일련의 패턴 일치 및 조치 키워드로 제어됩니다.

2577 페이지의 그림 46은 DLQ 핸들러 규칙 테이블의 규칙 예입니다.

PERSIST(MOPER PERSISTENT) REASON (MORC PUT INHIBITED) + ACTION (RETRY) RETRY (3)

그림 *46. DLQ* 핸들러 규칙 테이블의 규칙 예

이 절에서는 규칙 테이블에 포함시킬 수 있는 키워드에 대해 설명합니다. 패턴 일치 키워드(DLQ의 메시지가 일치 하는 키워드)에 대한 설명으로 시작합니다. 그런 다음, 조치 키워드(DLQ 핸들러가 일치하는 메시지를 처리하는 방법을 판별하는 키워드)에 대해 설명합니다.

- 모든 키워드 예외 ACTION은 선택사항입니다.
- 키워드가 있는 경우 기본값은 밑줄 그어져 있습니다. 대부분의 키워드에서 기본값은 별표(\*)이며, 이는 모든 값 과 일치합니다.
- 세로 선(|)은 대안을 분리합니다. 이런 키워드 중 하나만 지정할 수 있습니다.

키워드는 다음과 같이 그룹화할 수 있습니다.

- 패턴 일치 키워드
- 조치 [키워드](#page-2577-0)

## **패턴 일치 키워드**

패턴 일치 키워드는 다음 표에 설명되어 있습니다. 이러한 키워드를 사용하여 DLQ의 메시지와 일치하는 값을 지 정합니다. 모든 패턴 일치 키워드는 선택사항입니다.

## **APPLIDAT (***ApplIdentityData***|\* (기본값))**

메시지 디스크립터 MQMD에 지정된 DLQ에 있는 메시지의 *ApplIdentityData* 값입니다.

## <span id="page-2577-0"></span>**APPLNAME (***PutAppl***이름|\* (기본값))**

DLQ에 있는 메시지의 메시지 디스크립터 MQMD의 *PutApplName* 필드에 지정된 대로 MQPUT 또는 MQPUT1 호출을 발행한 애플리케이션의 이름입니다.

## **APPLTYPE (***PutAppl***유형|\* (기본값))**

DLQ에 있는 메시지의 메시지 디스크립터 MQMD에 지정된 *PutApplType* 값입니다.

## **DESTQ (***QueueName***|\* (기본값))**

메시지의 목적지로 지정된 메시지 큐의 이름입니다.

## **DESTQM (***QueueManager***이름|\* (기본값))**

메시지의 목적지로 지정된 메시지 큐의 큐 관리자 이름입니다.

## **FEEDBACK (피드백|\* (기본값))**

*MsgType* 값이 MQMT\_REPORT인 경우 보고서의 네이처에 대해 설명합니다.

기호 이름을 사용할 수 있습니다. 예를 들어, 기호 이름 MOFB COA를 사용하여 목적지 큐에서 도착을 확인해 야 하는 DLQ의 메시지를 식별할 수 있습니다. 몇 가지 기호 이름은 유틸리티에서 허용하지 않으며 구문 오류 가 발생합니다. 이러한 경우에는 해당 숫자 값을 사용할 수 있습니다.

## **FORMAT (***Format***|\* (기본값))**

메시지 송신자가 메시지 데이터 형식을 설명하는 데 사용하는 이름입니다.

## **MSGTYPE (***MsgType***|\* (기본값))**

DLQ에 있는 메시지의 메시지 유형입니다.

기호 이름을 사용할 수 있습니다. 예를 들어, 기호 이름 MOMT\_REOUEST를 사용하여 응답이 필요한 DLO의 해당 메시지를 식별할 수 있습니다.

## **PERSIST (지속성|\* (기본값))**

메시지의 지속성 값입니다. (메시지의 지속성은 큐 관리자 재시작 후에도 지속되는지 여부를 판별합니다.)

기호 이름을 사용할 수 있습니다. 예를 들어, 기호 이름 MQPER\_PERSISTENT를 사용하여 DLQ에 있는 지속 적인 메시지를 식별할 수 있습니다.

## **REASON (***ReasonCode***|\* (기본값))**

메시지가 DLQ에 넣어진 이유에 대해 설명하는 이유 코드입니다.

기호 이름을 사용할 수 있습니다. 예를 들어, 기호 이름 MQRC\_Q\_FULL을 사용하여 목적지 큐가 가득 찼기 때 문에 DLQ에 배치된 메시지를 식별할 수 있습니다. 몇 가지 기호 이름은 유틸리티에서 허용하지 않으며 구문 오류가 발생합니다. 이러한 경우에는 해당 숫자 값을 사용할 수 있습니다.

## **REPLYQ (***QueueName***|\* (기본값))**

DLQ에 있는 메시지의 메시지 디스크립터 MQMD에 지정된 응답 대상 큐 이름입니다.

## **REPLYQM (***QueueManager***이름|\* (기본값))**

REPLYQ 키워드에서 지정된 응답 대상 큐의 큐 관리자 이름입니다.

## **USERID (***UserIdentifier***|\* (기본값))**

메시지 디스크립터 MQMD에 지정된 대로 DLQ에서 메시지를 생성한 사용자의 사용자 ID입니다.

## **조치 키워드**

조치 키워드는 다음 표에 설명되어 있습니다. 이러한 키워드를 사용하여 일치하는 메시지가 처리되는 방법에 대 해 설명합니다.

## **ACTION(DISCARD|IGNORE|RETRY|FWD)**

이 규칙에서 정의된 패턴과 일치하는 DLQ의 메시지에 대해 수행된 조치입니다.

## **DISCARD**

DLQ에서 메시지를 삭제합니다.

## **IGNORE**

DLQ에 메시지를 남겨 둡니다.

## **RETRY**

DLQ 핸들러가 목적지 큐에 메시지를 다시 넣으려고 합니다.

<span id="page-2578-0"></span>**FWD**

DLQ 핸들러가 FWDQ 키워드에서 이름이 지정된 큐로 메시지를 전달합니다.

ACTION 키워드를 지정해야 합니다. 조치를 구현하기 위해 시도한 횟수 RETRY 키워드에 의해 제어됩니다. 제어 데이터의 RETRYINT 키워드는 시도 사이의 간격을 제어합니다.

## **CONVERT (YES (기본값) |NO)**

기본적으로 이 키워드는 CONVERT(YES)로 설정됩니다. DLQ 핸들러는 메시지를 전달하거나 재시도할 때 MQGMO\_CONVERT를 사용하여 MQGET을 수행합니다. 즉, 메시지 데이터를 큐 관리자의 인코딩 및 CCSID 로 변환합니다.

그러나 CONVERT(NO)를 설정하면 메시지 컨텐츠를 변환하지 않고 메시지를 전달하거나 재시도합니다.

## **FWDQ (***QueueName***|&DESTQ|&REPLYQ)**

ACTION 키워드를 선택할 때 메시지가 전달되는 메시지 큐의 이름입니다.

## *QueueName*

이 매개변수는 메시지 큐의 이름입니다. FWDQ(' ')가 올바르지 않습니다.

## **&DESTQ**

MQDLH 구조의 *DestQName* 필드에서 큐 이름을 가져옵니다.

## **&REPLYQ**

메시지 디스크립터 MQMD의 *ReplyToQ* 필드에서 이름을 가져옵니다. FWDQ (&REPLYQ)를 지정하는 규 칙이 *ReplyToQ* 필드가 비어 있는 메시지와 일치할 때 메시지 패턴에 REPLYQ (?\*)를 지정해서 오류 메시 지를 피할 수 있습니다.

#### **FWDQM (***QueueManagerName***| & DESTQM | & REPLYQM |' ' (기본값))**

메시지가 전달되는 큐의 큐 관리자입니다.

## *QueueManagerName*

이 매개변수는 ACTION(FWD) 키워드를 선택할 때 메시지가 전달되는 큐의 큐 관리자 이름을 정의합니 다.

## **&DESTQM**

MQDLH 구조의 *DestQMgrName* 필드에서 큐 관리자 이름을 가져옵니다.

#### **&REPLYQM**

메시지 디스크립터 MQMD의 *ReplyToQMgr* 필드에서 이름을 가져옵니다.

**' '**

기본 큐 관리자입니다.

## **HEADER (YES (기본값) |NO)**

MQDLH가 ACTION(FWD)이 요청된 메시지에 남아 있어야 하는지 여부를 지정합니다. 기본적으로 MQDLH 는 메시지에 남아 있습니다. HEADER 키워드는 FWD 이외의 다른 조치에는 유효하지 않습니다.

## **PUTAUT (DEF (기본값) | CTX)**

DLQ 핸들러가 메시지를 넣을 때 필요한 권한입니다.

## **DEF**

DLQ 핸들러 자체의 권한으로 메시지를 넣습니다.

#### **CTX**

메시지 컨텍스트에서 사용자 ID의 권한을 사용하여 메시지를 넣습니다. PUTAUT(CTX)를 지정한 경우 다 른 사용자의 ID를 가정할 수 있는 권한이 있어야 합니다.

## **RETRY (***RetryCount***|1 (기본값))**

(제어 데이터의 RETRYINT 키워드에 지정된 간격으로) 조치를 시도해야 하는 횟수입니다. 1 - 999,999,999 의 범위에서 값을 지정하십시오.

**참고:** DLQ 핸들러가 특정 규칙을 구현하기 위해 시도한 횟수는 DLQ 핸들러의 현재 인스턴스에 따라 다릅니 다. 재시작하는 동안에는 계수가 지속되지 않습니다. DLQ 핸들러를 재시작하면 규칙을 적용하기 위해 시도 한 횟수가 0으로 재설정됩니다.

## *z/OS***의 규칙 테이블 규약**

이 주제에서는 CSQUDLQH 규칙 테이블에서 사용되는 규칙을 이해할 수 있습니다.

규칙 테이블은 구문, 구조 및 컨텐츠와 관련하여 다음 규칙을 준수해야 합니다.

- 규칙 테이블에는 최소 하나의 규칙이 있어야 합니다.
- 키워드는 임의의 순서로 발생할 수 있습니다.
- 키워드는 모든 규칙에 한 번만 포함될 수 있습니다.
- 키워드는 대소문자를 구분하지 않습니다.
- 키워드와 매개변수 값은 최소 하나의 공백이나 쉼표로 다른 키워드와 구분할 수 있습니다.
- 규칙의 시작 또는 끝 부분과 키워드, 구두점 및 값 사이에 여러 개의 공백이 있을 수 있습니다.
- 각 규칙은 새 행에서 시작해야 합니다.
- 이식성을 이유로 한 행의 길이는 72자를 넘지 않아야 합니다.
- 다음 행의 첫 번째 비공백 문자부터 규칙이 계속되는 것을 표시하려면 행의 마지막 비공백 문자로 더하기 부호 (+)를 사용하십시오. 다음 행의 시작부터 규칙이 계속되는 것을 표시하려면 행의 마지막 비공백 문자로 빼기 부 호(-)를 사용하십시오. 키워드 및 매개변수 내에서 연속 문자가 발생할 수 있습니다.

예를 들면, 다음과 같습니다.

```
APPLNAME('ABC+
  D')
```
결과: 'ABCD'.

```
APPLNAME('ABC-
  D')
```
결과: 'ABC D'.

- 별표(\*)로 시작되는 주석 행은 규칙 테이블에서 어디에나 발생할 수 있습니다.
- 빈 줄은 무시됩니다.

DLQ 핸들러 규칙 테이블의 각 입력 항목은 하나 이상의 키워드 및 연관된 매개변수로 구성됩니다. 매개변수는 다 음 구문 규칙을 따라야 합니다.

• 각 매개변수 값은 최소 하나의 유효 문자를 포함해야 합니다. 다음 예제의 구분 따옴표는 유의미한 것으로 간주 되지 않습니다. 예를 들어, 올바른 매개변수는 다음과 같습니다.

```
FORMAT('ABC')
```
3개의 유효 문자

**FORMAT(ABC)**

3개의 유효 문자

**FORMAT('A')**

1개의 유효 문자

**FORMAT(A)**

1개의 유효 문자

**FORMAT(' ')**

1개의 유효 문자

다음 매개변수는 유효 문자가 없기 때문에 올바르지 않습니다.

- FORMAT('')
- $-$  FORMAT()
- $-$  FORMAT()
- FORMAT
- 와일드카드 문자가 지원됩니다. 후미 공백을 제외하고 단일 문자 대신 물음표(?)를 사용할 수 있습니다. 0개 이 상의 인접 문자 대신 별표(\*)를 사용할 수 있습니다. 별표(\*) 및 물음표(?)는 매개변수 값에서 **항상** 와일드카드 문자로 해석됩니다.
- ACTION, HEADER, RETRY, FWDQ, FWDQM 및 PUTAUT 키워드의 매개변수에는 와일드카드 문자를 포함할 수 없습니다.
- 매개변수 값과 DLQ 메시지의 해당 필드에 있는 후미 공백은 와일드카드 일치를 수행할 때 유의미하지 않습니 다. 그러나 따옴표로 묶인 문자열 내에 있는 선두 공백과 임베드된 공백은 와일드카드 일치에서 유의미합니다.
- 숫자 매개변수는 물음표(?) 와일드카드 문자를 포함할 수 없습니다. 전체 숫자 매개변수 대신 별표(\*)를 포함할 수 있지만 별표를 숫자 매개변수의 일부로 포함할 수 없습니다. 예를 들어, 다음은 올바른 숫자 매개변수입니 다.

## **MSGTYPE(2)**

응답 메시지만 적합합니다.

## **MSGTYPE(\*)**

모든 메시지 유형이 적합합니다.

## **MSGTYPE('\*')**

모든 메시지 유형이 적합합니다.

그러나 MSGTYPE('2\*')는 숫자 매개변수의 일부로 별표(\*)가 포함되어 있으므로 올바르지 않습니다.

- 달리 명시되지 않는 한, 숫자 매개변수는 0 999,999,999 범위에 있어야 합니다. 매개변수 값이 이 범위에 있 으면 키워드와 관련된 필드에서 현재 그 값이 올바르지 않더라도 허용됩니다. 숫자 매개변수에 기호 이름을 사 용할 수 있습니다.
- 문자열 값이 키워드와 관련된 MQDLH 또는 MQMD에 있는 필드보다 짧으면, 필드 길이에 맞게 값이 공백으로 채워집니다. 별표(\*)를 제외하고 값이 필드보다 길면 오류가 진단됩니다. 예를 들어, 다음은 모두 8개 문자 필드 에서 올바른 문자열 값입니다.

**'ABCDEFGH'**

8자

```
'A*C*E*G*I'
```
별표를 제외한 5문자

#### **'\*A\*C\*E\*G\*I\*K\*M\*O\*'**

별표를 제외한 8문자

• 공백, 소문자 또는 특수 문자(마침표(.), 슬래시(/), 밑줄(\_) 및 백분율 부호(%)는 제외)가 포함된 문자열은 작은 따옴표로 묶어야 합니다. 따옴표로 묶지 않은 소문자는 대문자로 변경됩니다. 문자열에 인용구가 있으면 두 개 의 작은따옴표를 사용하여 인용구의 시작과 끝을 모두 표시해야 합니다. 문자열의 길이를 계산할 때, 큰따옴표 는 각각 하나의 문자로 계수됩니다.

## **z/OS에서 규칙 테이블 처리**

이 주제에서는 CSQUDLQH 유틸리티가 규칙 테이블을 처리하는 방법을 이해할 수 있습니다.

DLQ 핸들러는 규칙 테이블에서 DLQ에 있는 메시지와 일치하는 패턴이 있는 규칙을 검색합니다. 검색은 테이블 의 첫 번째 규칙부터 시작되며 테이블 전체에서 순차적으로 계속됩니다. 일치하는 패턴이 있는 규칙이 발견되면, 규칙 테이블은 해당 규칙에서 조치를 시도합니다. DLQ 핸들러가 해당 규칙을 적용하려고 시도할 때마다 규칙에 대한 재시도 수가 1씩 증가합니다. 첫 번째 시도가 실패하면 시도 횟수가 RETRY 키워드에서 지정된 수와 일치할 때까지 시도가 반복됩니다. 모든 시도가 실패하면, DLQ 핸들러는 테이블에서 그 다음으로 일치하는 규칙을 검색 합니다.

이 프로세스는 조치가 성공할 때까지 일치하는 후속 규칙에 대해 반복됩니다. 일치하는 각 규칙이 RETRY 키워드 에 지정된 횟수만큼 시도되고 모든 시도가 실패하면, ACTION(IGNORE)이 가정됩니다. 일치하는 규칙을 찾지 못 한 경우에도 ACTION(IGNORE)이 가정됩니다.

추가적인 정보는 모든 DLQ 메시지가 [처리되었는지](#page-2581-0) 확인을 참조하십시오.

**참고:**

1. DLQ에서 MQDLH로 시작하는 메시지에 대해서만 일치하는 규칙 패턴을 찾습니다. 데드-레터 큐 핸들러가 MQDLH가 접두부가 아닌 하나 이상의 메시지를 발견하면 이를 보고하는 정보 메시지를 발행합니다. MQDLH 가 없는 메시지는 DLQ 핸들러에서 처리하지 않고 다른 메소드로 처리할 때까지 데드-레터 큐에 남아 있습니 다.

- <span id="page-2581-0"></span>2. 모든 패턴 키워드는 기본값일 수 있으므로 규칙은 조치로만 구성될 수 있습니다. 그러나 조치만으로 구성된 규칙은 MQDLH가 있고 테이블의 다른 규칙에 따라 아직 처리되지 않은 큐의 모든 메시지에 적용됩니다.
- 3. 규칙 테이블은 DLQ 핸들러가 시작될 때 유효성 검증되며, 그 시간에 오류 플래그가 지정됩니다. 언제든지 규 칙 테이블을 변경할 수 있지만, DLQ 핸들러가 재시작될 때까지 해당 변경사항이 적용되지 않습니다.
- 4. DLQ 핸들러는 MQDLH 또는 메시지 디스크립터의 메시지 컨텐츠를 대체하지 않습니다. DLQ 핸들러는 메시지 옵션 MQPMO\_PASS\_ALL\_CONTEXT를 사용하여 항상 다른 큐에 메시지를 넣습니다.
- 5. 규칙 테이블의 유효성 검증은 반복적인 오류 생성을 무시하도록 설계되었기 때문에 규칙 테이블의 연속 구문 오류가 인식되지 않을 수 있습니다.
- 6. DLO 핸들러는 MOOO\_INPUT\_AS\_O\_DEF 옵션을 사용하여 DLO를 엽니다.
- 7. 큐에 대해 MQGET 호출을 수행하는 애플리케이션은 DLQ 핸들러와 동시에 실행하지 마십시오. 여기에는 DLQ 핸들러의 여러 인스턴스가 포함됩니다. 일반적으로 데드-레터 큐와 DLQ 핸들러 사이에는 일대일 관계가 있습 니다.

## **모든 DLQ 메시지가 처리되었는지 확인**

DLQ 핸들러는 발견되었지만 제거되지 않은 모든 메시지의 레코드를 DLQ에 보관합니다. DLQ 핸들러를 필터로 사용하여 DLQ에서 메시지의 작은 서브세트를 추출하는 경우, DLQ 핸들러는 처리하지 않은 해당 메시지의 레코 드를 DLQ에 계속 보관합니다. 또한 DLQ 핸들러는 DLQ가 선입선출(FIFO)로 정의된 경우에도 DLQ에 도착하는 새 메시지가 표시되는 것을 보장할 수 없습니다. 따라서 큐가 비어 있지 않으면 DLQ가 주기적으로 다시 스캔되어 모든 메시지를 검사합니다. 이러한 이유로, DLQ에 가능한 한 적은 수의 메시지가 포함되어 있는지 확인하십시오. 어떤 이유로든 제거하거나 다른 큐로 전달할 수 없는 메시지가 큐에 누적되도록 허용하면 DLQ 핸들러의 워크로 드가 증가하고 DLQ 자체가 가득 찰 위험이 있습니다.

DLQ 핸들러가 DLQ를 비울 수 있도록 특정 조치를 수행할 수 있습니다. 예를 들어, DLQ에 메시지를 남기는 ACTION(IGNORE)을 사용하지 마십시오. (ACTION(IGNORE)은 테이블의 다른 규칙에 의해 명시적으로 주소 지 정되지 않은 메시지에 대해 가정되는 점을 기억하십시오.) 대신, 무시할 메시지에 대해서는 메시지를 다른 큐로 이동하는 조치를 사용하십시오. 예를 들면, 다음과 같습니다.

ACTION (FWD) FWDQ (IGNORED.DEAD.QUEUE) HEADER (YES)

마찬가지로, 테이블의 최종 규칙은 테이블의 이전 규칙에 의해 주소 지정되지 않은 메시지를 처리하기 위한 캐치 올(catchall)이어야 합니다. 예를 들어, 테이블의 최종 규칙은 다음과 같을 수 있습니다.

ACTION (FWD) FWDQ (REALLY.DEAD.QUEUE) HEADER (YES)

이는 테이블의 최종 규칙으로 보내진 메시지를 큐 REALLY.DEAD.QUEUE로 전달합니다. 여기서 메시지는 수동 으로 처리될 수 있습니다. 이러한 규칙이 없으면 메시지가 DLQ에 무기한 남아 있을 가능성이 높습니다.

#### **z/OS의 예제 DLQ 핸들러 규칙 테이블** *z/*05

이 주제는 DLQ 핸들러 규칙 테이블의 예로 사용할 수 있습니다.

다음은 단일 제어 데이터 입력 항목 및 여러 개의 규칙을 포함하는 규칙 테이블 예제입니다.

```
*******************************************************************************
            An example rules table for the CSQUDLQH utility
*******************************************************************************
* Control data entry
* ------------------
* If no queue manager name is supplied as an explicit parameter to CSQUDLQH, 
* use the default queue manager.
\star If no queue name is supplied as an explicit parameter to CSQUDLQH, use the
* DLQ defined for the queue manager.
*
inputqm(' ') inputq(' ')
* Rules
* -----
* The first check deals with attempted security violations.
* If a message was placed on the DLQ because the putter did not have the
```
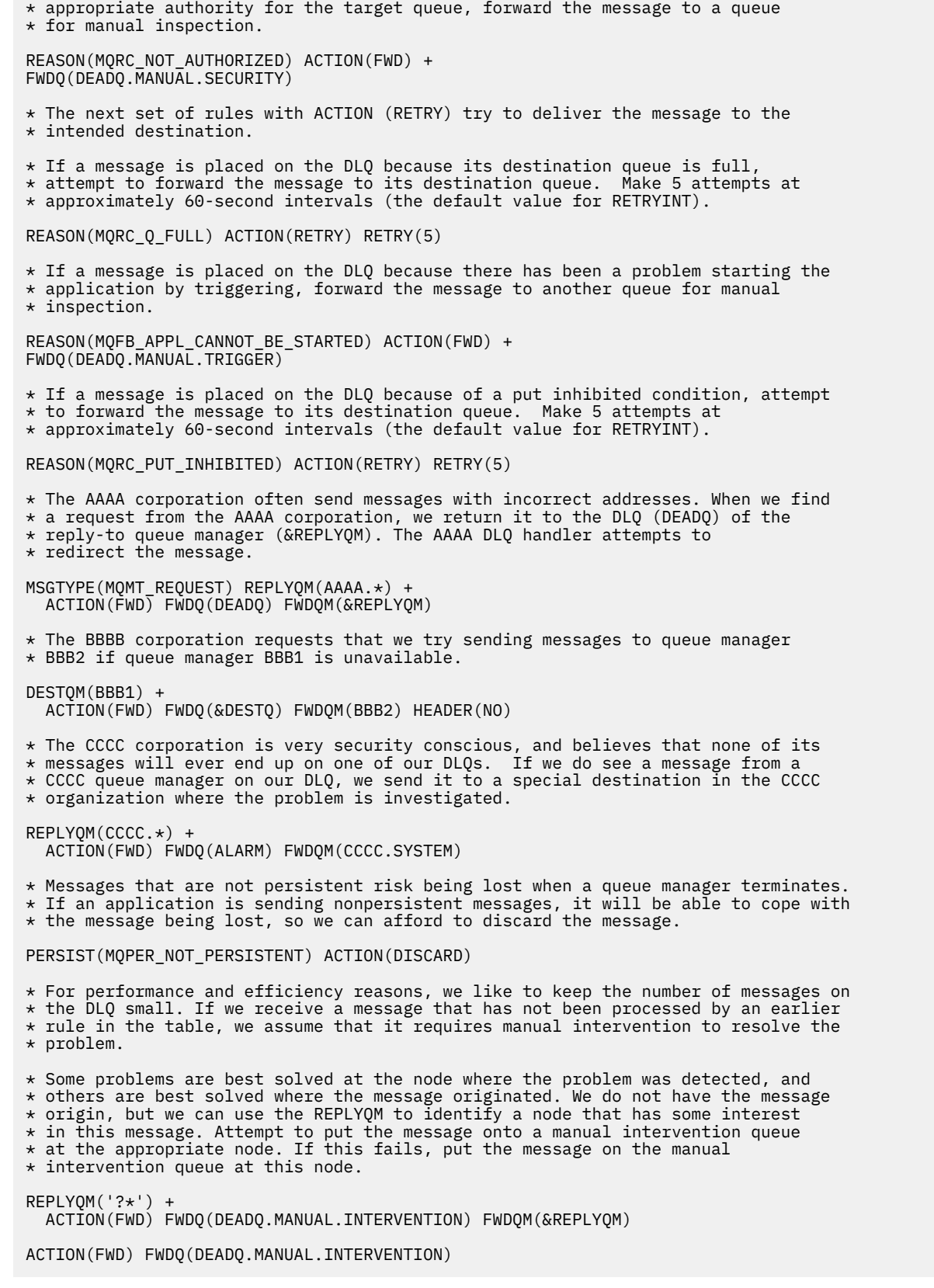

# **z/OS의 BSDS 변환 유틸리티(CSQJUCNV)**

CSQJUCNV BSDS 변환 유틸리티를 사용하여 버전 1 부트스트랩 데이터 세트(BSDS)를 버전 2로 변환할 수 있습 니다. CSQJUCNV는 일괄처리 작업으로 실행됩니다.

버전 1 BSDS는 6바이트 로그 RBA(Relative Byte Address) 값을 지원합니다. 버전 2 BSDS는 IBM MQ 8.0.0 이 상을 실행하는 큐 관리자에 의해 사용될 수 있으며, 8바이트 로그 RBA 값을 지원합니다. 6바이트에서 8바이트 로그 RBA로의 변경에 대한 자세한 정보는 더 큰 로그 상대 바이트 주소를 참조하십시오.

 $\blacktriangleright$   $\blacktriangleright$   $\blacktriangleright$   $\blacktriangleright$  3.1.0  $\blacksquare$  버전 2 BSDS 사용은 큐 공유 그룹의 공존에 대한 함의를 보유합니다. 큐 공유 그룹에서 버전 2 BSDS를 사용하려면 큐 공유 그룹의 모든 큐 관리자가 다음 레벨 중 하나여야 합니다.

- IBM MQ 9.0.n CD, IBM MQ 9.1.0 LTS 이상에서
- IBM MQ 9.0.0 및 **OPMODE**=(*NEWFUNC,800*) 또는 **OPMODE**=(*NEWFUNC,900*)으로 시작됨
- IBM MQ 8.0.0 및 **OPMODE**=(*NEWFUNC,800*)으로 시작됨
- 또는 IBM MQ 8.0.0 또는 9.0.0 의 큐 공유 그룹에 추가됩니다.

BSDS가 버전 2로 변환되기 이전.

<mark>▶ Ⅴ 9.1.0 ■</mark>큐 관리자가 큐 공유 그룹에 없고 사용자가 IBM MQ 9.1.0에서 버전 2 BSDS를 사용하도록 큐 관 리자를 변환한 후에 나중에 다시 IBM MQ 8.0.0 또는 IBM MQ 9.0.0으로 마이그레이션하는 경우에는 이러한 릴 리스에서 **OPMODE**=*NEWFUNC*를 사용 중인지 확인하십시오. 그렇지 않으면, 큐 관리자가 시작되지 않습니다.

제공된 매개변수에서 큐 관리자가 큐 공유 그룹에 있음을 지정하는 경우, 유틸리티는 BSDS의 변환을 진행하도록 허용하기 전에 큐 관리자가 올바른 레벨에 있는지 확인합니다.

변환된 BSDS는 새 데이터 세트에 기록됩니다. 이러한 새 데이터 세트는 유틸리티 실행 전에 현재 BSDS와 유사 한 속성으로 할당되어야 하며 비어 있어야 합니다. 버전 2 BSDS에 버전 1 BSDS보다 많은 데이터가 포함되어 있 으므로, 새 데이터 세트에 사용 가능한 공간이 충분히 할당되었는지 확인해야 합니다. 새 BSDS를 정의할 때 thlqual.SCSQPROC(CSQ4BSDS)의 샘플 JCL은 권장값을 포함합니다.

BSDS를 변환하고 새 BSDS로 큐 관리자를 다시 시작하는 시도에 실패하는 경우, 현재 BSDS는 수정되지 않으며 큐 관리자를 시작하는 데 사용될 수 있습니다.

## **중요사항:**

- 1. BSDS를 소유하는 큐 관리자가 중지된 경우에만 이 유틸리티를 실행하십시오.
- 2. 유틸리티가 성공적으로 완료될 때까지는 새 BSDS로 큐 관리자를 시작하지 마십시오. 실패하거나 완료되지 않은 변환의 결과인 BSDS로 큐 관리자를 시작하는 경우, 이는 이유 코드 00D10121로 종료됩니다.
- 3. 이 유틸리티를 사용하려면 작업의 사용자 ID에 이전 및 신규 BSDS 모두에 대한 읽기/쓰기 액세스 권한이 있 어야 합니다.
- 4. 큐 공유 그룹을 사용하는 경우, Db2 계획에 대해 CSQJUCNV 유틸리티 GRANTs를 사용할 수 있는 각 사용자 ID에 대해 필요합니다.

hlq.SCSQPROC 에서 CSQ45GEX 를 실행하여 CSQJUCNV를 사용하기 전에 Db2 계획에 대한 실행 권한을 부 여하거나 CSQJUCNV가 SQL 오류 -981 및 REASON 코드 00C12219를 수신합니다. CSQ45GEX에 대한 자세 한 정보는 단일 IBM MQ for z/OS 큐 관리자 이주 준비 를 참조하십시오.

- 2584 페이지의 『CSQJUCNV 유틸리티 호출』
- 2585 페이지의 『구문, 키워드 및 [매개변수』](#page-2584-0)
- 2585 페이지의 [『데이터](#page-2584-0) 정의(DD)문』

## **CSQJUCNV 유틸리티 호출**

유틸리티는 z/OS 배치 프로그램으로 실행됩니다. 그림 [1](#page-2584-0)은 큐 공유 그룹의 멤버인 큐 관리자에 대해 CSQJUCNV 유틸리티를 호출하는 데 사용된 JCL의 예제를 표시합니다.

<span id="page-2584-0"></span>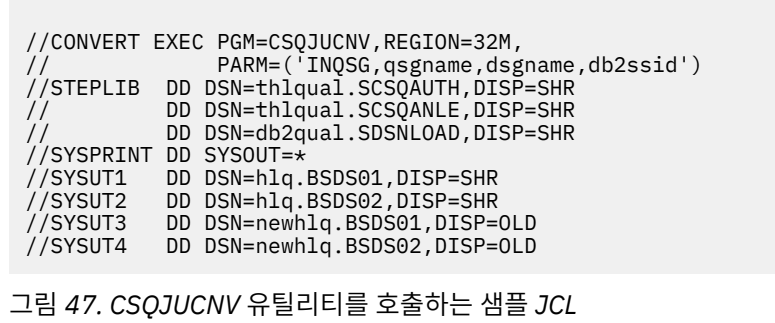

유틸리티를 실행하기 위한 샘플 JCL도 thlqual.SCSQPROC(CSQ4BCNV)에 제공됩니다.

## **구문, 키워드 및 매개변수**

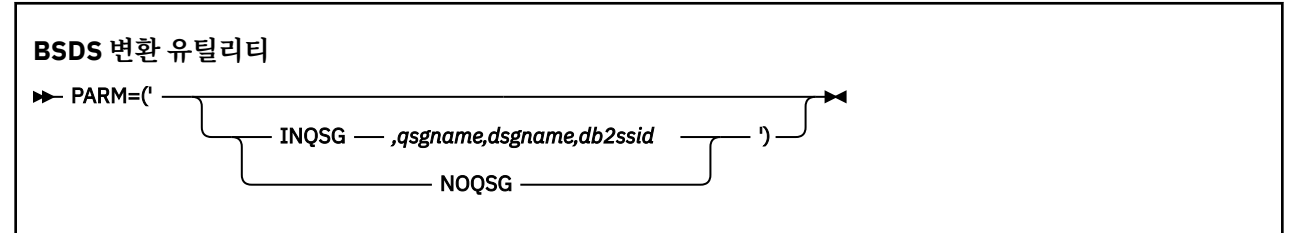

## **PARM**

이 필드에는 큐 관리자가 큐 공유 그룹의 멤버인지 여부를 표시하는 다음 매개변수 중 하나와 함께 다음 텍스 트에서 설명하는 함수 특정 매개변수가 포함되어야 합니다.

## **INQSG**

BSDS를 소유하는 큐 관리자가 큐 공유 그룹의 멤버입니다. 이 매개변수를 지정하면 유틸리티가 큐 공유 그룹의 모든 큐 관리자가 8바이트 로그 RBA에 대한 요구사항을 충족하는지 확인합니다.

이 태스크를 수행하는 방법에 대한 세부사항은 대용량 로그 상대 바이트 주소 구현을 참조하십시오.

이 조건이 충족되지 않으면 유틸리티는 출력 BSDS에 아무 내용도 기록하지 않고 0 아닌 이유 코드로 종 료됩니다.

## *qsgname*

큐 공유 그룹 이름

## *dsgname*

Db2 데이터 공유 그룹 이름

## *db2ssid*

Db2 서브시스템 ID

## **NOQSG**

BSDS를 소유하는 큐 관리자가 큐 공유 그룹의 멤버가 아닙니다.

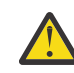

**주의:** 큐 공유 그룹의 멤버인 큐 관리자에 대해서는 이 매개변수를 지정하지 마십시오. 이를 지정 하면 큐 공유 그룹의 모든 멤버가 8바이트 로그 RBA에 대한 요구사항을 충족하는지 여부와 관계 없이 BSDS가 변환됩니다.

## **데이터 정의(DD)문**

CSQJUCNV는 다음 DD 이름으로 DD문을 인식합니다.

## **SYSUT1**

변환될 이전 BSDS를 지정합니다. 이 명령문은 필수입니다.

## **SYSUT2**

변환될 이전 BSDS의 두 번째 사본을 지정합니다. 이중 BSDS를 사용 중이면 이 매개변수를 지정해야 합니다.

## **SYSUT3**

변환된 새 BSDS를 지정합니다. 이 명령문은 필수입니다.

#### **SYSUT4**

변환된 BSDS의 두 번째 사본을 지정합니다. 설치에서 이중 BSDS를 사용하는 경우 이 명령문은 필수입니다. 그렇지 않으면, 이는 선택사항입니다.

#### **SYSPRINT**

변환 유틸리티의 출력 메시지가 포함됩니다. 이 명령문은 필수입니다.

#### **메시지 보안 정책 유틸리티(CSQ0UTIL)**  $z/0S$

Advanced Message Security 정책 유틸리티는 큐를 통해 이동되는 메시지를 암호화하고 인증하기 위한 암호의 암호화 및 서명 알고리즘을 지정하는 보안 정책을 관리하기 위해 제공됩니다.

이 유틸리티 프로그램을 사용하면 보안 정책을 표시, 정의, 대체, 삭제하고 내보낼 수 있습니다.

CSQ0UTIL 유틸리티 프로그램은 **SYSIN** 명령 입력을 승인하는 z/OS 일괄처리 유틸리티로 실행됩니다. 유틸리 티를 실행하기 위한 샘플 JCL은 thlqual.SCSQPROC의 멤버 CSQ40CFG에서 제공됩니다.

```
--------------------------------------------------------------------------------
//CSQ40CFG JOB 1,CSQ0,CLASS=A,MSGCLASS=X
//CSQ40CFG EXEC PGM=CSQ0UTIL,
// PARM='ENVAR("_CEE_ENVFILE_S=DD:ENVARS") /'
//STEPLIB DD DSN=thlqual.SCSQANLE,DISP=SHR
// DD DSN=thlqual.SCSQAUTH,DISP=SHR
          DD DSN=thlqual.SCSQPROC(CSQ40ENV), DISP=SHR
//SYSPRINT DD SYSOUT=*
//SYSIN
dspmqspl -m qmgr
/*
--------------------------------------------------------------------------------
```
유틸리티는 다음 명령을 허용합니다.

#### **dspmqspl**

하나 이상의 보안 정책에 대한 정보를 표시하고 내보냅니다.

#### **setmqspl**

보안 정책을 정의, 대체하거나 제거합니다.

이러한 명령을 사용하여 보안 정책을 관리하는 방법에 대한 정보는 보안 정책 관리를 참조하십시오.

## **일반 사용 참고사항**

공백이 삽입된 식별 이름(DN)을 지정할 때에는 전체 DN을 큰따옴표(")로 묶어야 합니다. 예를 들어, 다음과 같습 니다.

```
-a "CN=John Smith,O=IBM,C=US"
```
-r "CN=JSmith,O=IBM Australia,C=AU"

해당 인수가 큰따옴표(")로 묶여 있으면 SYSIN 입력 레코드의 열 80을 초과하는 인수가 후속 SYSIN 레코드에서 계속될 수 있으며, 관련 연속은 후속 SYSIN 레코드의 열 1에서 재개됩니다.

-export 매개변수의 **dspmqspl**을 사용하여 정책 정보를 내보내는 경우, 출력은 EXPORT로 이름 지정된 추가 DD에 쓰여집니다. EXPORT DD는 SYSOUT=\*, 순차 데이터 세트 또는 파티션된 데이터 세트의 멤버일 수 있습니 다. 레코드 형식은 고정 블록이며 논리 레코드 길이는 80입니다. 출력은 나중에 CSQ0UTIL에 대한 입력으로 사용 될 수 있는 하나 이상의 **setmqspl** 명령의 양식입니다.

이 유틸리티를 사용하려면 배치 애플리케이션으로 큐 관리자에 연결할 권한이 필요합니다. 이 권한은 MQCONN 클래스의 hlq.BATCH 프로파일에 대한 READ 액세스를 제공하여 부여됩니다.

메시지를 큐 SYSTEM.PROTECTION.POLICY.QUEUE에 넣기 위해서도 권한이 필요합니다. 이 권한은 MQQUEUE 클래스의 hlq.SYSTEM.PROTECTION.POLICY.QUEUE 프로파일에 대한 UPDATE 액세스를 제공하여 부여됩니다.

큐 관리자에 대해 명령 이벤트가 사용된 경우, SYSTEM.ADMIN.COMMAND.EVENT 큐에 대한 넣기 권한도 필요 합니다. 큐 관리자에 대해 구성 이벤트가 사용된 경우, SYSTEM.ADMIN.CONFIG.EVENT 큐에 대한 넣기 권한이 필요합니다.

## **관련 개념**

보안 정책

## **관련 참조**

89 페이지의 『[dspmqspl\(](#page-88-0)보안 정책 표시)』

**dspmqspl** 명령을 사용하여 모든 정책의 목록과 이름 지정된 정책의 자세한 내용을 표시합니다.

189 페이지의 『[setmqspl\(](#page-188-0)보안 정책 설정)』

**setmqspl** 명령을 사용하여 새 보안 정책을 정의하거나 기존 보안 정책을 대체하거나 기존 정책을 제거하십시 오.

#### **큐 관리자 정보 유틸리티 표시(CSQUDSPM)**  $z/0S$

CSQUDSPM은 큐 관리자에 대한 정보를 표시하고 멀티플랫폼에서 **dspmq**에 해당하는 기능을 제공합니다.

## **목적**

CSQUDSPM 유틸리티를 사용하여 연관된 IBM MQ의 버전에 관계 없이 LPAR에 있는 모든 IBM MQ 서브시스템 을 나열할 수 있습니다. z/OS SSCT (Subsystem Communications Table) 에서 IBM MQ 서브시스템을 검색하여 이를 수행합니다.

이 용도로 샘플 JCL인 CSQ4DSPM이 제공됩니다. 이 JCL은 SCSQPROC 데이터 세트에 있습니다.

## **패키징**

CSQUDSPM 로드 모듈은 DSPMQ라는 알리어스와 함께 SCSQAUTH 데이터 세트에 제공됩니다.

USS에서 CSQUDSPM을 실행해야 하는 경우 다음 프로시저를 따를 수 있습니다.

1. 이름이 csqudspm 또는 dspmq인 USS에서 빈 파일을 작성하십시오. 예를 들어, 다음 명령을 실행하십시오.

touch dspmq

2. 실행 가능하도록 이 파일 권한을 설정하십시오.

chmod 755 dspmq

3. 스티키 비트를 사용으로 설정하십시오.

chmod +t dspmq

4. APF 권한 속성을 설정하십시오.

extattr +a dspmq

+a 옵션과 함께 **extattr** 명령을 실행할 수 있는 권한을 부여받으려면 FACILITY 클래스 프로파일의 BPX.FILEATTR.APF 자원에 대해 최소한 읽기 액세스가 있어야 합니다.

5. SCSQAUTH 라이브러리가 STEPLIB 환경 변수에 있고 STEPLIB 연결의 모든 라이브러리에 APF 권한이 부여 되었는지 확인하십시오. 예를 들어, SCSQANLE 및 SCSQAUTH 라이브러리를 포함하도록 STEPLIB 연결을 설 정하려면 다음 명령을 실행하십시오.

export STEPLIB=*thqual*.SCSQANLE:*thqual*.SCSQAUTH

이제 USS에서 CSQUDSPM을 실행하기 위해 작성한 파일을 실행할 수 있습니다.

## **Syntax**

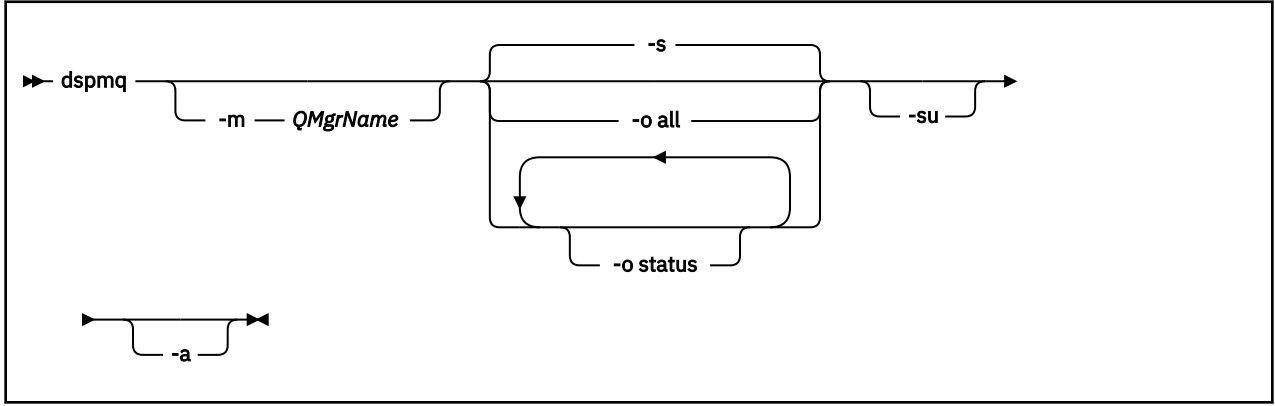

## **필수 매개변수**

없음

## **선택적 매개변수**

**-a**

실행 중인 큐 관리자에 대한 정보만 표시합니다.

## **-m** *QMgrName*

자세한 내용을 표시할 큐 관리자. 이름을 지정하지 않으면 LPAR의 모든 큐 관리자가 표시됩니다.

**-s**

큐 관리자의 운영 상태가 표시됩니다. 이 매개변수가 기본값입니다.

**-o status** 매개변수는 **-s**과(와) 같습니다.

## **-o all**

큐 고나리자에 대한 자세한 내용이 모두 표시됩니다.

## **-o status**

큐 관리자의 운영 상태가 표시됩니다.

**-su**

버전을 알 수 없는 큐 관리자에 대한 정보를 억제합니다. 알 수 없는 버전이 0.0.0의 INSTVER V.R.M을(를) 표시합니다.

## **명령 출력**

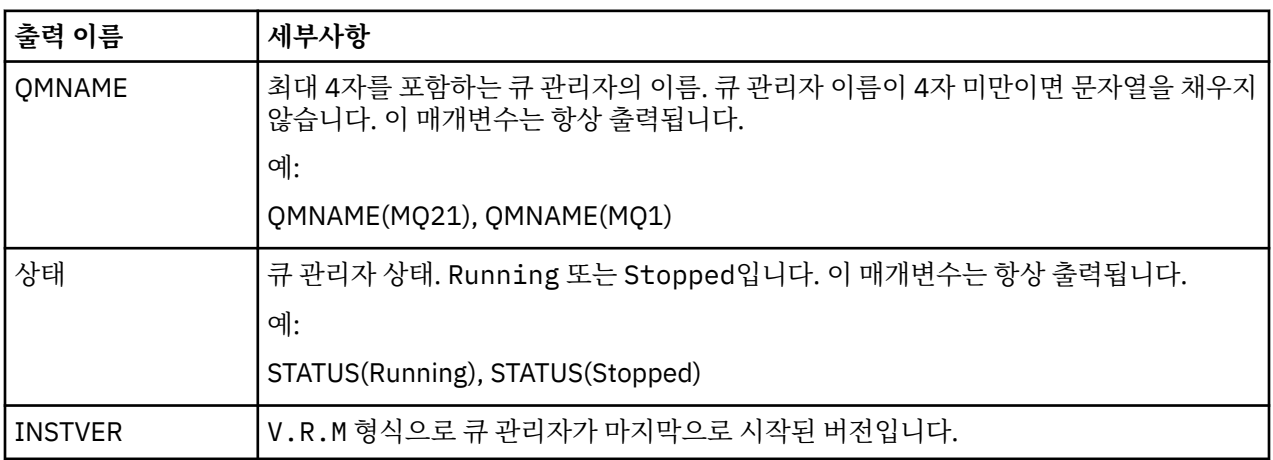

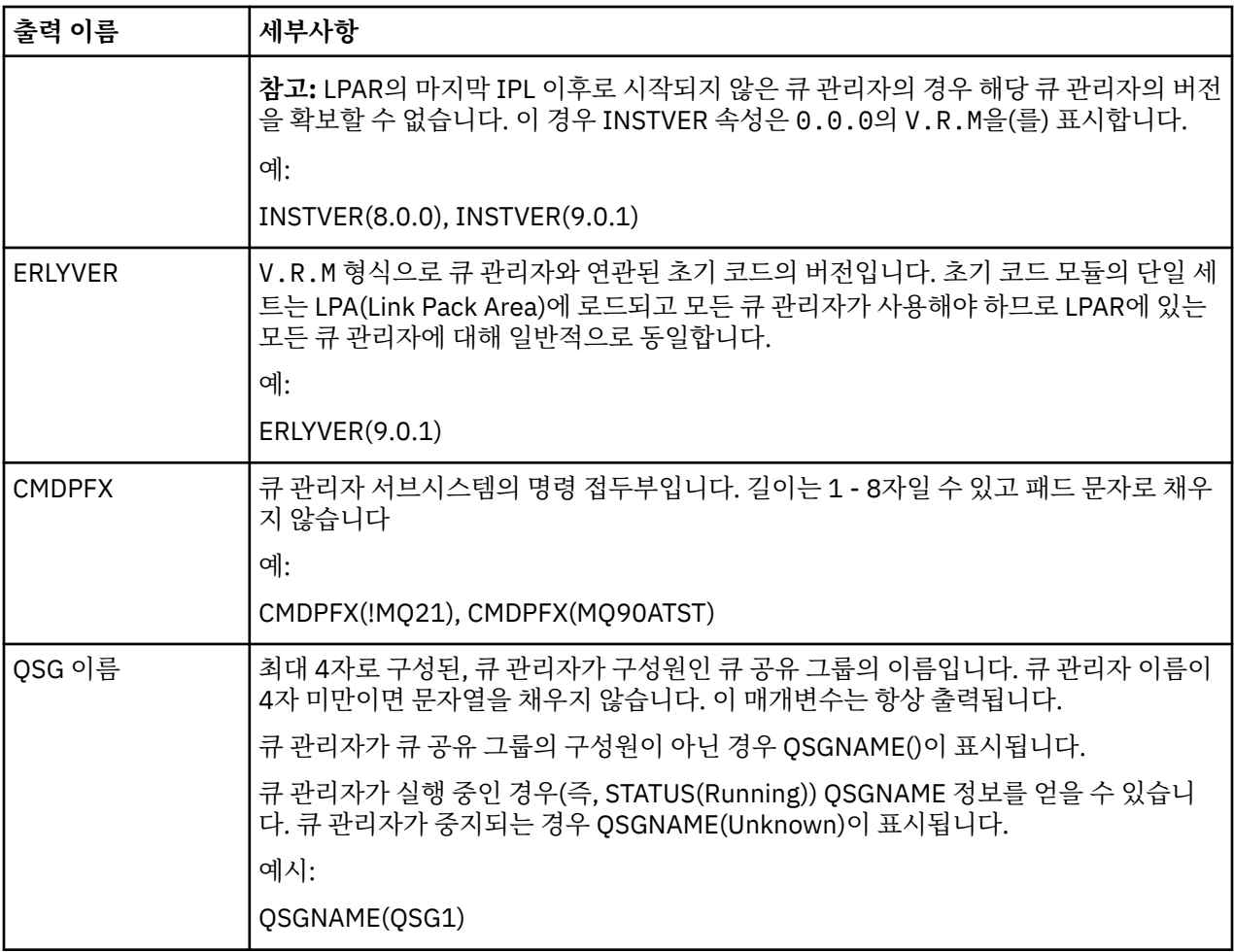

## **예**

## 1. **Input:**

dspmq

## **출력:**

QMNAME(QM01) STATUS(Stopped) QMNAME(QM02) STATUS(Running) QMNAME(QM03) STATUS(Stopped) QMNAME(QM04) STATUS(Running)

## 2. **Input:**

dspmq -o all

## **출력:**

QMNAME(QM01) STATUS(Stopped) INSTVER(0.0.0) ERLYVER(9.0.1) CMDPFX(!QM01) QSGNAME(Unknown) QMNAME(QM02) STATUS(Running) INSTVER(9.0.1) ERLYVER(9.0.1) CMDPFX(!QM02) QSGNAME(QSG1) QMNAME(QM03) STATUS(Stopped) INSTVER(9.0.1) ERLYVER(9.0.1) CMDPFX(!QM03) QSGNAME(Unknown) QMNAME(QM04) STATUS(Running) INSTVER(9.0.1) ERLYVER(9.0.1) CMDPFX(!QM04) QSGNAME()

## 3. **Input:**

dspmq -o all -su

QMNAME(QM02) STATUS(Running) INSTVER(9.0.1) ERLYVER(9.0.1) CMDPFX(!QM02) QSGNAME(QSG1) QMNAME(QM03) STATUS(Stopped) INSTVER(9.0.1) ERLYVER(9.0.1) CMDPFX(!QM03) QSGNAME(Unknown) QMNAME(QM04) STATUS(Running) INSTVER(9.0.1) ERLYVER(9.0.1) CMDPFX(!QM04) QSGNAME()

## **관련 참조**

66 [페이지의](#page-65-0) 『dspmq(큐 관리자 표시)』 멀티플랫폼에서 큐 관리자에 대한 정보를 표시합니다.

# **IBM MQ Internet Pass-Thru 명령 참조**

다양한 IBM MQ Internet Pass-Thru(MQIPT) 명령의 구문 및 사용법에 대한 참조 정보입니다.

# **mqiptIcons(MQIPT 시작 메뉴 아이콘)**

IBM MQ Internet Pass-Thru (MQIPT) 작성 및 제거 Windows 플랫폼에서 메뉴 아이콘을 시작하십시오.

## **목적**

**mqiptIcons** 명령을 사용하여 MQIPT 기능에 대한 시작 메뉴 아이콘을 Windows 플랫폼에 작성하고 제거하십 시오.

관리자 권한이 있는 사용자로 **mqiptIcons** 명령을 실행해야 합니다.

## **Syntax**

 $\rightarrow$  mqiptIcons  $\rightarrow$  -install -remove *installation\_name*

## **매개변수**

## **-install**

시작 메뉴에 MQIPT 아이콘을 작성하십시오.

## **-remove**

시작 메뉴에서 MQIPT 아이콘을 제거하십시오.

## *installation\_name*

다른 설치와 MQIPT의 해당 설치를 구별하기 위해 선택하는 이름입니다. MQIPT 아이콘을 포함하도록 작성 되는 시작 메뉴 폴더 이름에 해당 이름이 추가됩니다.

## **리턴 코드**

표 *374.* 리턴 코드 *ID* 및 설명

## **리턴 코드 설명**

0 명령이 성공했습니다.

>0 명령 실패

## **mqiptPW(저장된 암호화 비밀번호)**

IBM MQ Internet Pass-Thru(MQIPT)가 사용하는 비밀번호를 암호화합니다.

## **목적**

**mqiptPW** 명령을 사용하여 MQIPT에서 사용하도록 저장된 비밀번호를 암호화하십시오.

MQIPT 구성에는 다양한 자원에 액세스할 수 있는 비밀번호와 명령 포트를 사용하여 관리하기 위한 MQIPT 액세 스 비밀번호가 포함될 수 있습니다.

 $V 9.1.5$ IBM MQ 9.1.5 이전 버전에서 키 링에 액세스하기 위해 MQIPT에서 사용하는 비밀번호 또는 암호 화 하드웨어 키 저장소만 암호화될 수 있습니다. IBM MQ 9.1.5로부터 MQIPT에서 사용하기 위해 저장된 모든 비밀번호가 **mqiptPW** 명령으로 비밀번호를 암호화하여 보호되어야 합니다.

## **구문**  $V$  9.1.5

Use this syntax to call the **mqiptPW** command to encrypt any password for use by MQIPT in IBM MQ 9.1.5 or higher. 암호화된 비밀번호를 mqipt.conf 구성 파일의 해당 특성에 저장합니다.

명령이 암호화된 비밀번호를 입력하도록 프롬프트됩니다.

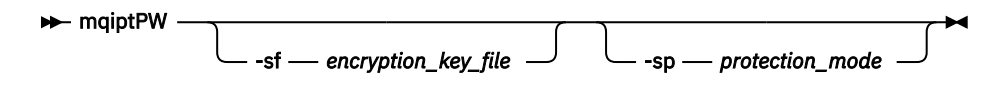

## **선택적 매개변수**

 $VS.1.5$ 

## **-sf** *encryption\_key\_file*

비밀번호 암호화 키를 포함하는 파일의 이름입니다. 지정된 경우 파일에는 최소한 하나의 문자가 포함되어야 하며 한 행만 포함되어야 합니다.

이 매개변수가 지정되지 않으면 기본 비밀번호 암호화 키가 사용됩니다.

이 매개변수는 비밀번호 보호 모드 1이상에서만 지정할 수 있습니다.

## **-sp** *protection\_mode*

명령이 사용할 비밀번호 보호 모드입니다. 다음 값 중 하나를 지정할 수 있습니다.

**0**

더 이상 사용되지 않는 비밀번호 보호 모드입니다.

**1**

현재 가장 안전한 비밀번호 보호 모드입니다. 이 보호 모드는 IBM MQ 9.1.5의 MQIPT 에서 지원됩니다. 이는 기본값입니다.

## **Deprecated syntax to encrypt key ring passwords**

Use this syntax to call the **mqiptPW** command to encrypt a key ring password. The encrypted password is stored in file which can be read by any version of MQIPT. This syntax is deprecated from IBM MQ 9.1.5 as it does not offer the most secure encryption method.

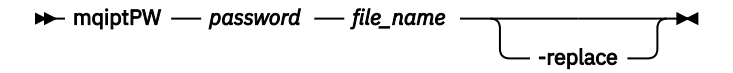

## **사용되지 않는 구문에 대한 매개변수**

## **비밀번호**

암호화할 명확한 텍스트 비밀번호입니다. 비밀번호에는 공백 문자가 포함될 수 있지만 이 경우 전체 비밀번 호 문자열은 이를 승인 가능하도록 따옴표 묶어야 합니다. 비밀번호 길이 또는 형식에는 제한이 없습니다.

*file\_name*

작성할 파일의 이름으로, 암호화된 비밀번호를 포함할 수 있습니다.

**-replace**

기존 비밀번호 파일이 존재하는 경우 이름이 동일한 기존 비밀번호 파일을 겹쳐쓰십시오. 이 매개변수는 선 택사항입니다.

## **리턴 코드**

표 *375.* 리턴 코드 *ID* 및 설명

**리턴 코드 설명**

0 명령이 성공했습니다.

>0 명령 실패

# **mqiptVersion(MQIPT 버전 정보 표시)**

IBM MQ Internet Pass-Thru(MQIPT) 버전 및 빌드 정보를 표시하십시오.

# **목적**

**mqiptVersion** 명령을 사용하여 MQIPT 버전 및 빌드 정보를 표시하십시오.

## **Syntax**

**m**qiptVersion -v

# **선택적 매개변수**

**-v**

빌드 정보 및 MQIPT와 함께 제공된 Java runtime environment 의 버전을 포함한 자세한 출력을 표시합니 다.

## **리턴 코드**

표 *376.* 리턴 코드 *ID* 및 설명

## **리턴 코드 설명**

0 명령이 성공했습니다.

>0 명령 실패
## **주의사항**

이 정보는 미국에서 제공되는 제품 및 서비스용으로 작성된 것입니다.

IBM은 다른 국가에서 이 책에 기술된 제품, 서비스 또는 기능을 제공하지 않을 수도 있습니다. 현재 사용할 수 있 는 제품 및 서비스에 대한 정보는 한국 IBM 담당자에게 문의하십시오. 이 책에서 IBM 제품, 프로그램 또는 서비 스를 언급했다고 해서 해당 IBM 제품, 프로그램 또는 서비스만을 사용할 수 있다는 것을 의미하지는 않습니다. IBM의 지적 재산권을 침해하지 않는 한, 기능상으로 동등한 제품, 프로그램 또는 서비스를 대신 사용할 수도 있 습니다. 그러나 비IBM 제품, 프로그램 또는 서비스의 운영에 대한 평가 및 검증은 사용자의 책임입니다.

IBM은 이 책에서 다루고 있는 특정 내용에 대해 특허를 보유하고 있거나 현재 특허 출원 중일 수 있습니다. 이 책 을 제공한다고 해서 특허에 대한 라이센스까지 부여하는 것은 아닙니다. 라이센스에 대한 의문사항은 다음으로 문의하십시오.

150-945 서울특별시 영등포구 국제금융로 10, 3IFC 한국 아이.비.엠 주식회사  $U.S.A$ 

2바이트(DBCS) 정보에 관한 라이센스 문의는 한국 IBM에 문의하거나 다음 주소로 서면 문의하시기 바랍니다.

지적 재산권 라이센스 부여 2-31 Roppongi 3-chome, Minato-Ku IBM Japan, Ltd. 19-21, Nihonbashi-Hakozakicho, Chuo-ku Tokyo 103-8510, Japan

**다음 단락은 현지법과 상충하는 영국이나 기타 국가에서는 적용되지 않습니다.** IBM은 타인의 권리 비침해, 상품 성 및 특정 목적에의 적합성에 대한 묵시적 보증을 포함하여(단, 이에 한하지 않음) 명시적 또는 묵시적인 일체의 보증 없이 이 책을 "현상태대로" 제공합니다. 일부 국가에서는 특정 거래에서 명시적 또는 묵시적 보증의 면책사 항을 허용하지 않으므로, 이 사항이 적용되지 않을 수도 있습니다.

이 정보에는 기술적으로 부정확한 내용이나 인쇄상의 오류가 있을 수 있습니다. 이 정보는 주기적으로 변경되며, 변경된 사항은 최신판에 통합됩니다. IBM은 이 책에서 설명한 제품 및/또는 프로그램을 사전 통지 없이 언제든지 개선 및/또는 변경할 수 있습니다.

이 정보에서 언급되는 비IBM의 웹 사이트는 단지 편의상 제공된 것으로, 어떤 방식으로든 이들 웹 사이트를 옹호 하고자 하는 것은 아닙니다. 해당 웹 사이트의 자료는 본 IBM 제품 자료의 일부가 아니므로 해당 웹 사이트 사용 으로 인한 위험은 사용자 본인이 감수해야 합니다.

IBM은 귀하의 권리를 침해하지 않는 범위 내에서 적절하다고 생각하는 방식으로 귀하가 제공한 정보를 사용하 거나 배포할 수 있습니다.

(i) 독립적으로 작성된 프로그램과 기타 프로그램(본 프로그램 포함) 간의 정보 교환 및 (ii) 교환된 정보의 상호 이 용을 목적으로 본 프로그램에 관한 정보를 얻고자 하는 라이센스 사용자는 다음 주소로 문의하십시오.

서울특별시 영등포구 서울특별시 강남구 도곡동 467-12, 군인공제회관빌딩 한국 아이.비.엠 주식회사 U.S.A.

이러한 정보는 해당 조건(예를 들면, 사용료 지불 등)하에서 사용될 수 있습니다.

이 정보에 기술된 라이센스가 부여된 프로그램 및 프로그램에 대해 사용 가능한 모든 라이센스가 부여된 자료는 IBM이 IBM 기본 계약, IBM 프로그램 라이센스 계약(IPLA) 또는 이와 동등한 계약에 따라 제공한 것입니다.

본 문서에 포함된 모든 성능 데이터는 제한된 환경에서 산출된 것입니다. 따라서 다른 운영 환경에서 얻어진 결과 는 상당히 다를 수 있습니다. 일부 성능은 개발 단계의 시스템에서 측정되었을 수 있으므로 이러한 측정치가 일반 적으로 사용되고 있는 시스템에서도 동일하게 나타날 것이라고는 보증할 수 없습니다. 또한 일부 성능은 추정을

통해 추측되었을 수도 있으므로 실제 결과는 다를 수 있습니다. 이 책의 사용자는 해당 데이터를 본인의 특정 환 경에서 검증해야 합니다.

비IBM 제품에 관한 정보는 해당 제품의 공급업체, 공개 자료 또는 기타 범용 소스로부터 얻은 것입니다. IBM에 서는 이러한 제품들을 테스트하지 않았으므로, 비IBM 제품과 관련된 성능의 정확성, 호환성 또는 기타 청구에 대 해서는 확신할 수 없습니다. 비IBM 제품의 성능에 대한 의문사항은 해당 제품의 공급업체에 문의하십시오.

IBM이 제시하는 방향 또는 의도에 관한 모든 언급은 특별한 통지 없이 변경될 수 있습니다.

이 정보에는 일상의 비즈니스 운영에서 사용되는 자료 및 보고서에 대한 예제가 들어 있습니다. 이들 예제에는 개 념을 가능한 완벽하게 설명하기 위하여 개인, 회사, 상표 및 제품의 이름이 사용될 수 있습니다. 이들 이름은 모두 가공의 것이며 실제 기업의 이름 및 주소와 유사하더라도 이는 전적으로 우연입니다.

저작권 라이센스:

이 정보에는 여러 운영 플랫폼에서의 프로그래밍 기법을 보여주는 원어로 된 샘플 응용프로그램이 들어 있습니 다. 귀하는 이러한 샘플 프로그램의 작성 기준이 된 운영 플랫폼의 응용프로그램 프로그래밍 인터페이스(API)에 부합하는 응용프로그램을 개발, 사용, 판매 또는 배포할 목적으로 IBM에 추가 비용을 지불하지 않고 이들 샘플 프로그램을 어떠한 형태로든 복사, 수정 및 배포할 수 있습니다. 이러한 샘플 프로그램은 모든 조건하에서 완전히 테스트된 것은 아닙니다. 따라서 IBM은 이들 샘플 프로그램의 신뢰성, 서비스 가능성 또는 기능을 보증하거나 진 술하지 않습니다.

이 정보를 소프트카피로 확인하는 경우에는 사진과 컬러 삽화가 제대로 나타나지 않을 수도 있습니다.

## **프로그래밍 인터페이스 정보**

프로그래밍 인터페이스 정보는 본 프로그램과 함께 사용하기 위한 응용프로그램 소프트웨어 작성을 돕기 위해 제공됩니다.

이 책에는 고객이 프로그램을 작성하여 WebSphere MQ서비스를 얻을 수 있도록 하는 계획된 프로그래밍 인터 페이스에 대한 정보가 포함되어 있습니다.

그러나 본 정보에는 진단, 수정 및 성능 조정 정보도 포함되어 있습니다. 진단, 수정 및 성능 조정 정보는 응용프로 그램 소프트웨어의 디버그를 돕기 위해 제공된 것입니다.

**중요사항:** 이 진단, 수정 및 튜닝 정보는 변경될 수 있으므로 프로그래밍 인터페이스로 사용하지 마십시오.

## **상표**

IBM, IBM 로고, ibm.com®는 전세계 여러 국가에 등록된 IBM Corporation의 상표입니다. 현재 IBM 상표 목록은 웹 "저작권 및 상표 정보"(www.ibm.com/legal/copytrade.shtml) 에 있습니다. 기타 제품 및 서비스 이름은 IBM 또는 타사의 상표입니다.

Microsoft 및 Windows는 미국 또는 기타 국가에서 사용되는 Microsoft Corporation의 상표입니다.

UNIX는 미국 또는 기타 국가에서 사용되는 The Open Group의 등록상표입니다.

Linux는 미국 또는 기타 국가에서 사용되는 Linus Torvalds의 등록상표입니다.

이 제품에는 Eclipse 프로젝트 (http://www.eclipse.org/) 에서 개발한 소프트웨어가 포함되어 있습니다.

Java 및 모든 Java 기반 상표와 로고는 Oracle 및/또는 그 계열사의 상표 또는 등록상표입니다.

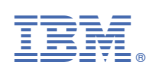

부품 번호: